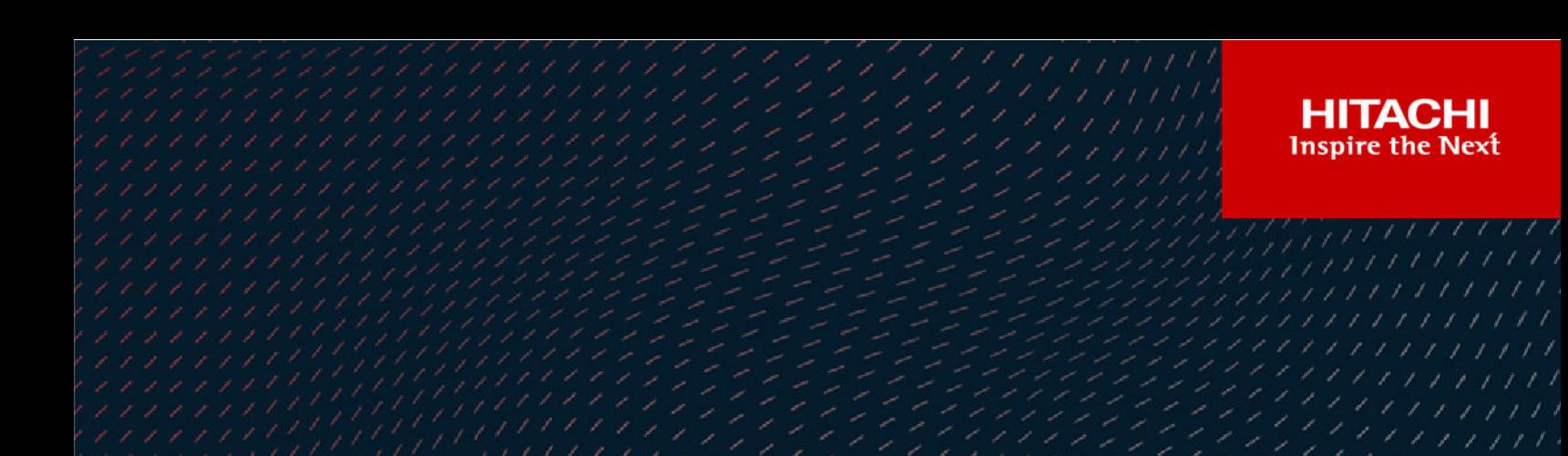

# **Hitachi Ops Center Analyzer**

**10.8.2**

# REST API Reference Guide

This manual describes how to use the Hitachi Ops Center Analyzer REST API.

**MK-99ANA003-10 May 2022**

© 2019, 2022 Hitachi, Ltd. All rights reserved.

No part of this publication may be reproduced or transmitted in any form or by any means, electronic or mechanical, including copying and recording, or stored in a database or retrieval system for commercial purposes without the express written permission of Hitachi, Ltd., or Hitachi Vantara LLC (collectively "Hitachi"). Licensee may make copies of the Materials provided that any such copy is: (i) created as an essential step in utilization of the Software as licensed and is used in no other manner; or (ii) used for archival purposes. Licensee may not make any other copies of the Materials. "Materials" mean text, data, photographs, graphics, audio, video and documents.

Hitachi reserves the right to make changes to this Material at any time without notice and assumes no responsibility for its use. The Materials contain the most current information available at the time of publication.

Some of the features described in the Materials might not be currently available. Refer to the most recent product announcement for information about feature and product availability, or contact Hitachi Vantara LLC at [https://support.hitachivantara.com/en\\_us/contact-us.html](https://support.hitachivantara.com/en_us/contact-us.html).

**Notice:** Hitachi products and services can be ordered only under the terms and conditions of the applicable Hitachi agreements. The use of Hitachi products is governed by the terms of your agreements with Hitachi Vantara LLC.

By using this software, you agree that you are responsible for:

- **1.** Acquiring the relevant consents as may be required under local privacy laws or otherwise from authorized employees and other individuals; and
- **2.** Verifying that your data continues to be held, retrieved, deleted, or otherwise processed in accordance with relevant laws.

**Notice on Export Controls.** The technical data and technology inherent in this Document may be subject to U.S. export control laws, including the U.S. Export Administration Act and its associated regulations, and may be subject to export or import regulations in other countries. Reader agrees to comply strictly with all such regulations and acknowledges that Reader has the responsibility to obtain licenses to export, re-export, or import the Document and any Compliant Products.

Hitachi and Lumada are trademarks or registered trademarks of Hitachi, Ltd., in the United States and other countries.

AIX, AS/400e, DB2, Domino, DS6000, DS8000, Enterprise Storage Server, eServer, FICON, FlashCopy, GDPS, HyperSwap, IBM, Lotus, MVS, OS/ 390, PowerHA, PowerPC, RS/6000, S/390, System z9, System z10, Tivoli, z/OS, z9, z10, z13, z14, z/VM, and z/VSE are registered trademarks or trademarks of International Business Machines Corporation.

Active Directory, ActiveX, Bing, Edge, Excel, Hyper-V, Internet Explorer, the Internet Explorer logo, Microsoft, the Microsoft corporate logo, the Microsoft Edge logo, MS-DOS, Outlook, PowerPoint, SharePoint, Silverlight, SmartScreen, SQL Server, Visual Basic, Visual C++, Visual Studio, Windows, the Windows logo, Windows Azure, Windows PowerShell, Windows Server, the Windows start button, and Windows Vista are registered trademarks or trademarks of Microsoft Corporation. Microsoft product screen shots are reprinted with permission from Microsoft Corporation.

All other trademarks, service marks, and company names in this document or website are properties of their respective owners.

Copyright and license information for third-party and open source software used in Hitachi Vantara products can be found at [https://](https://www.hitachivantara.com/en-us/company/legal.html) [www.hitachivantara.com/en-us/company/legal.html](https://www.hitachivantara.com/en-us/company/legal.html).

**EXPORT CONTROLS** - Licensee will comply fully with all applicable export laws and regulations of the United States and other countries, and Licensee shall not export, or allow the export or re-export of, the Software, API or Materials in violation of any such laws or regulations. By downloading or using the Software, API, or Materials, Licensee agrees to the foregoing and represents and warrants that Licensee is not located in, under the control of, or a national or resident of any embargoed or restricted country.

# **Contents**

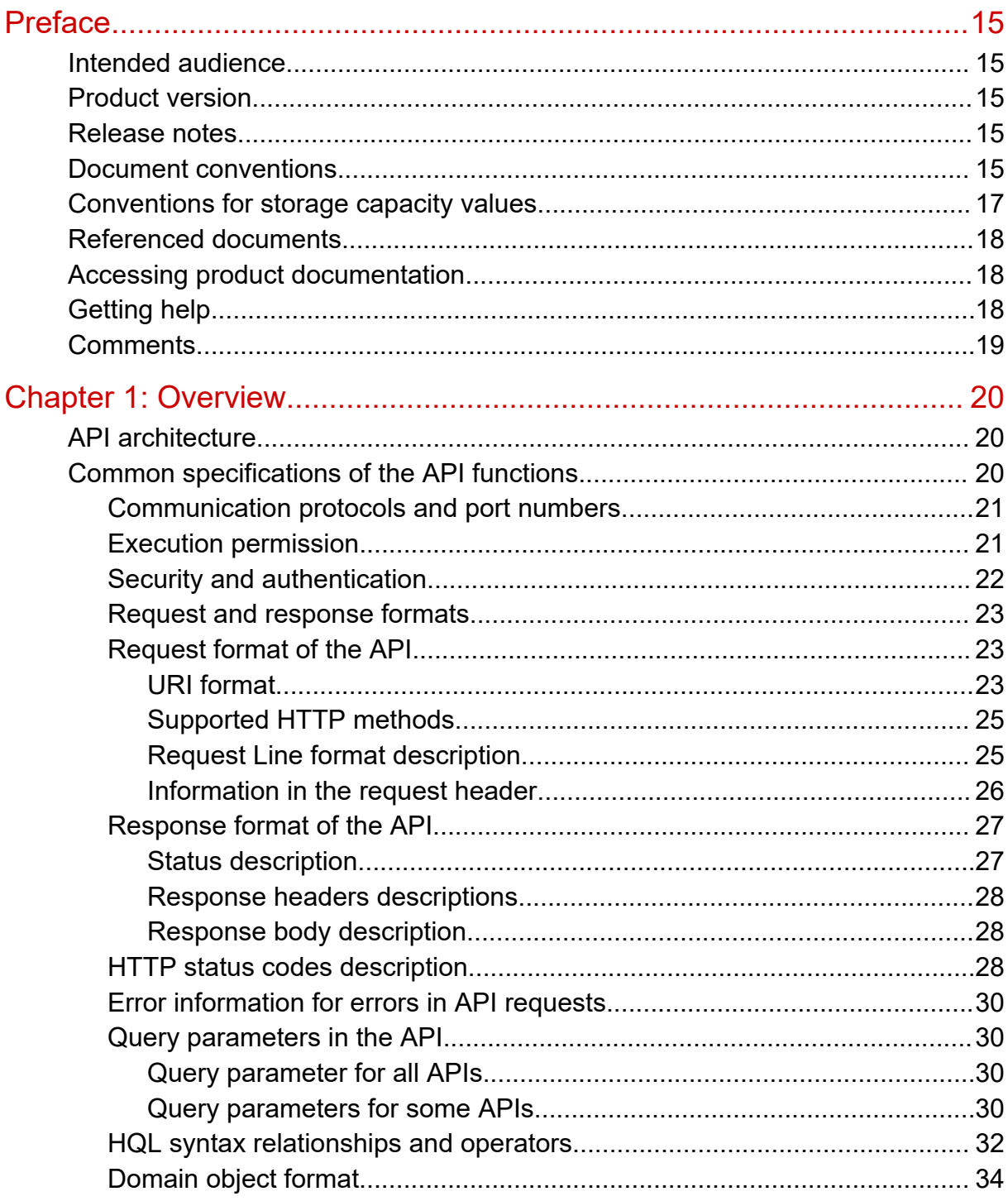

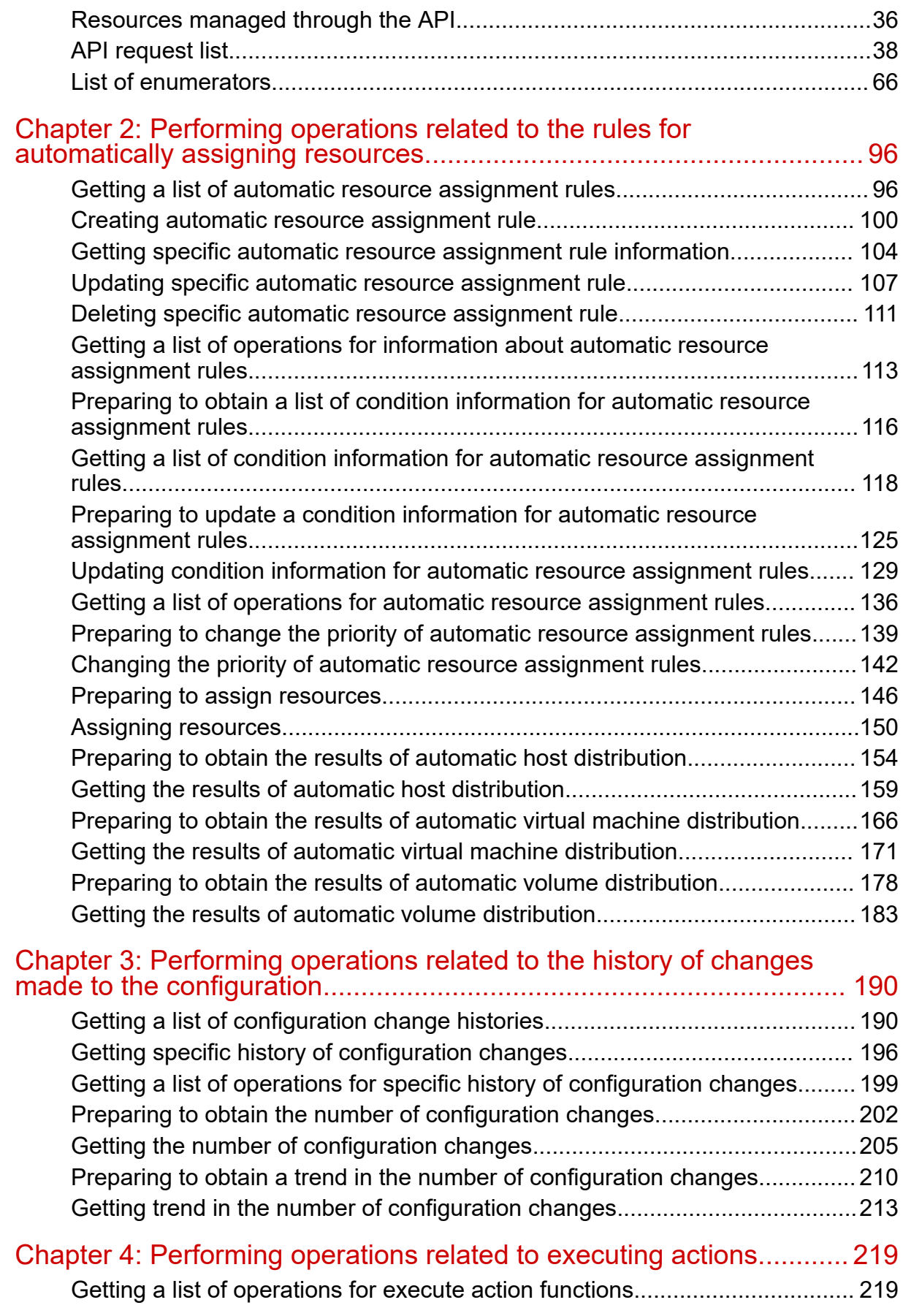

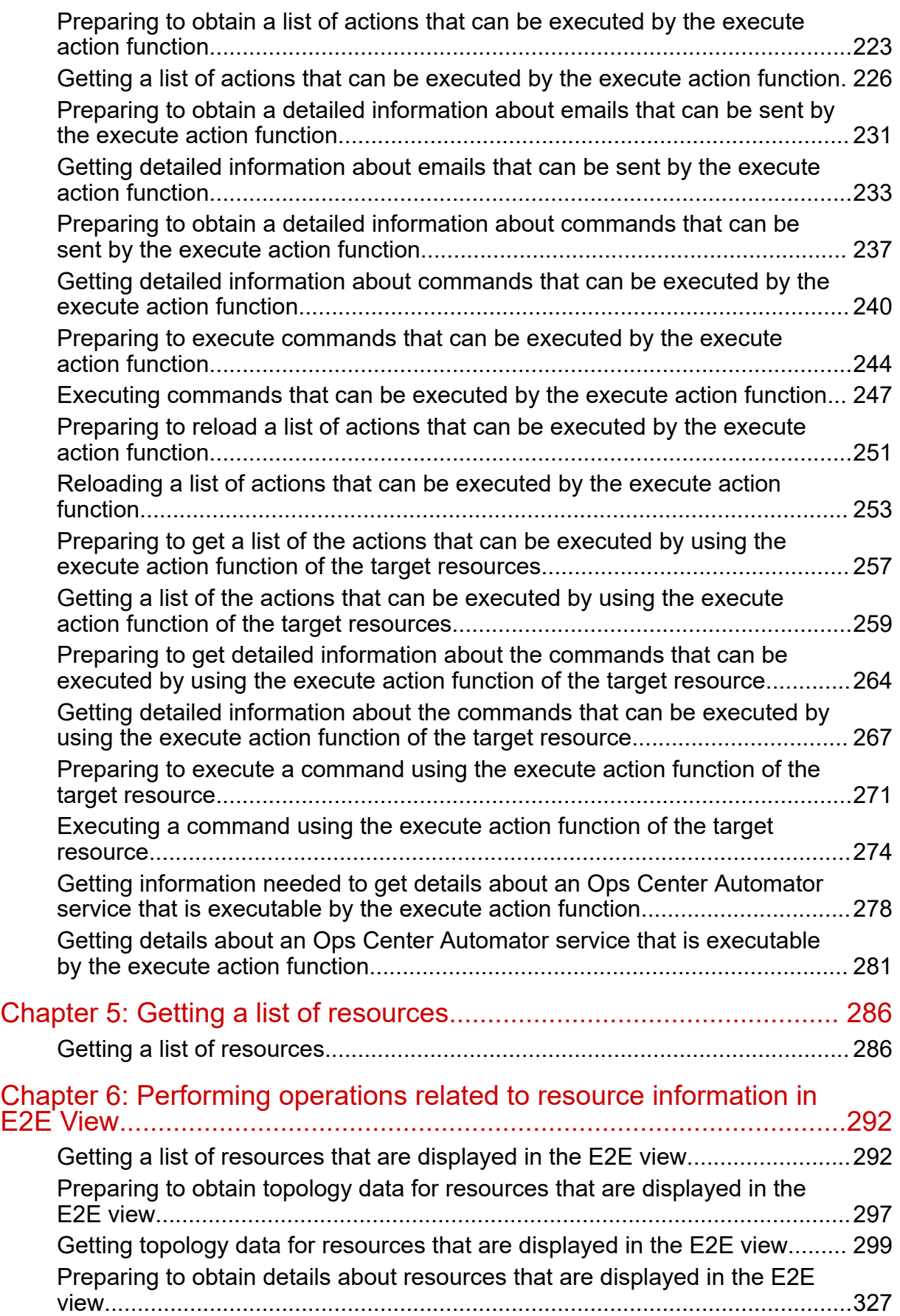

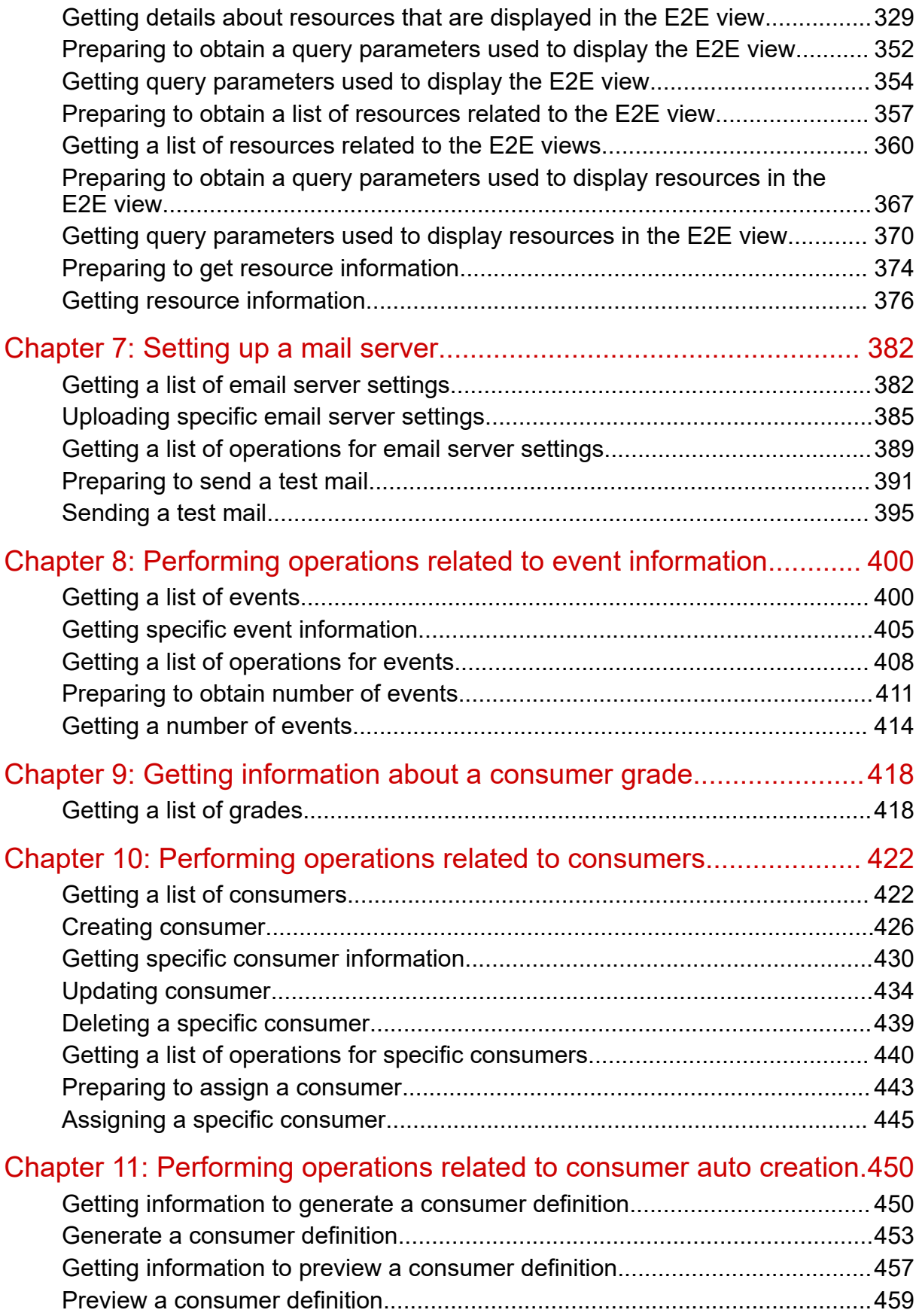

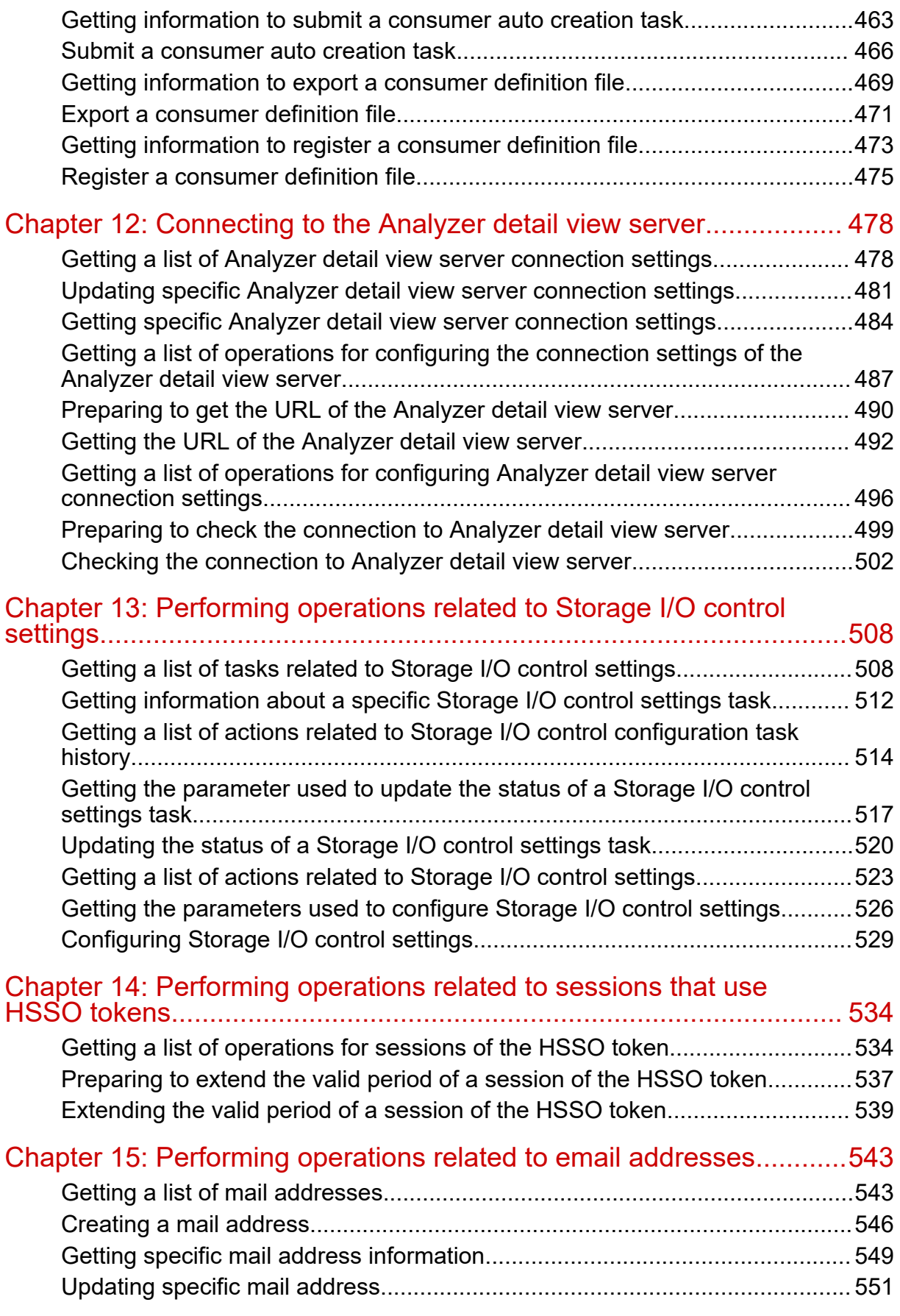

**Contents** 

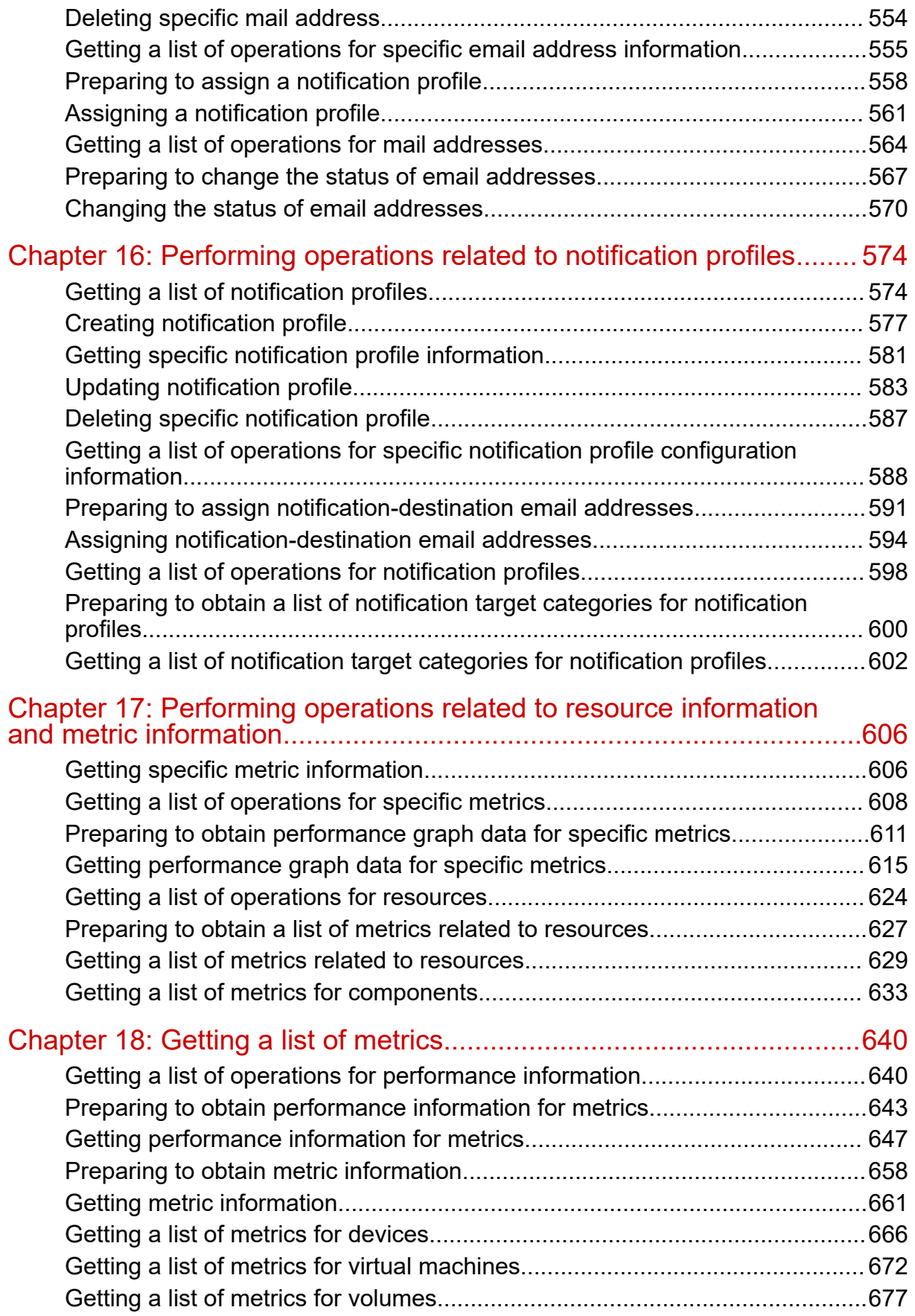

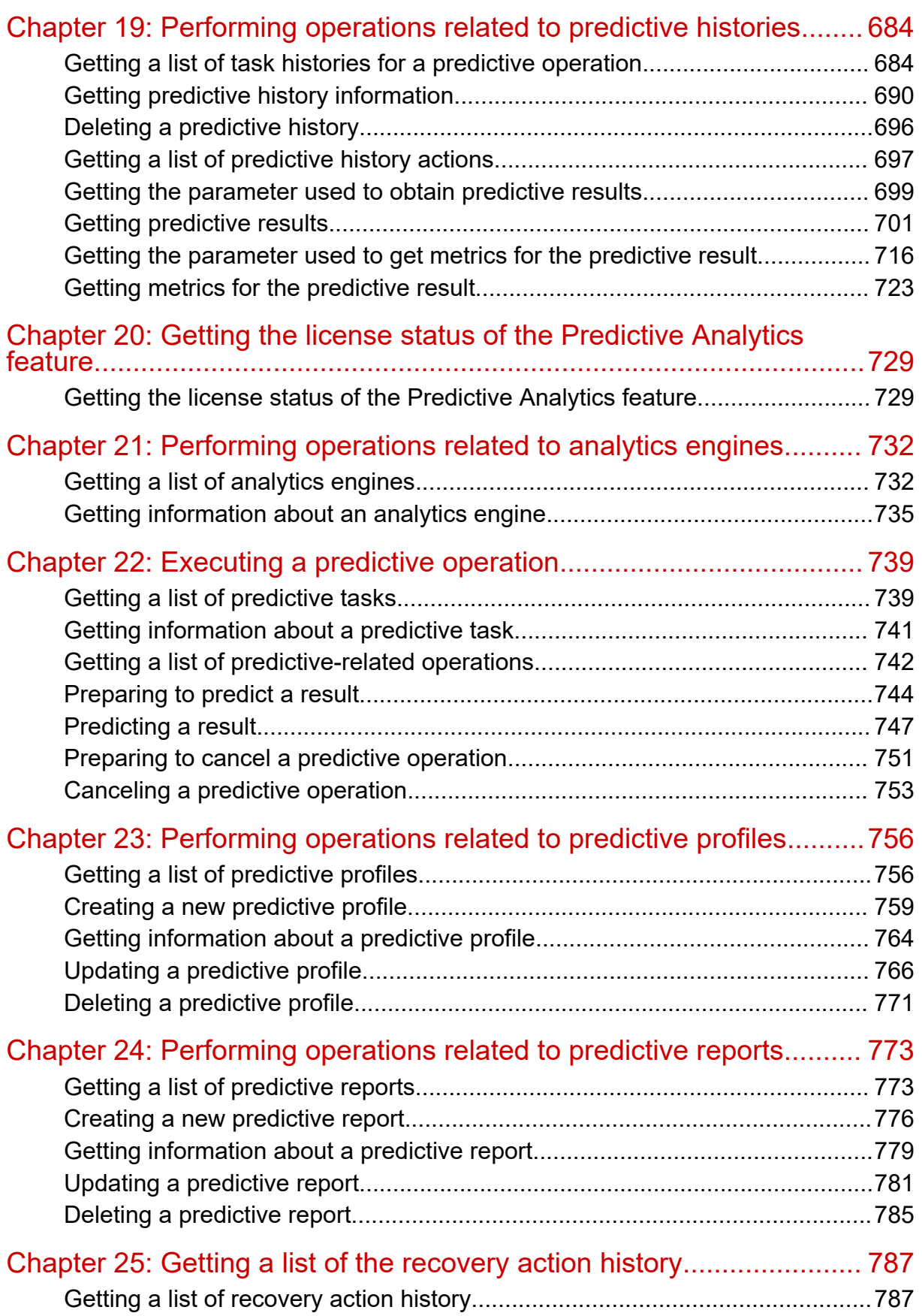

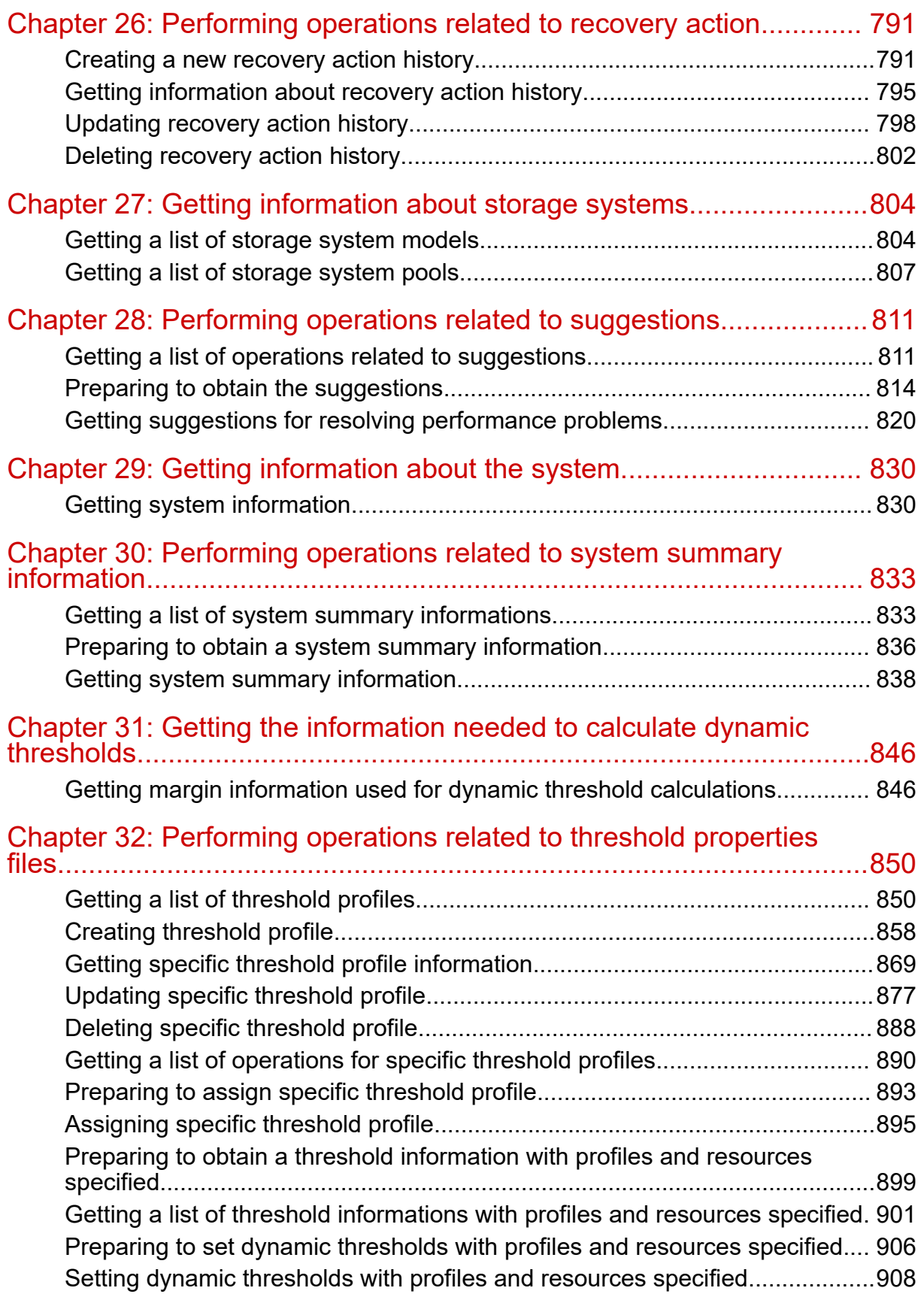

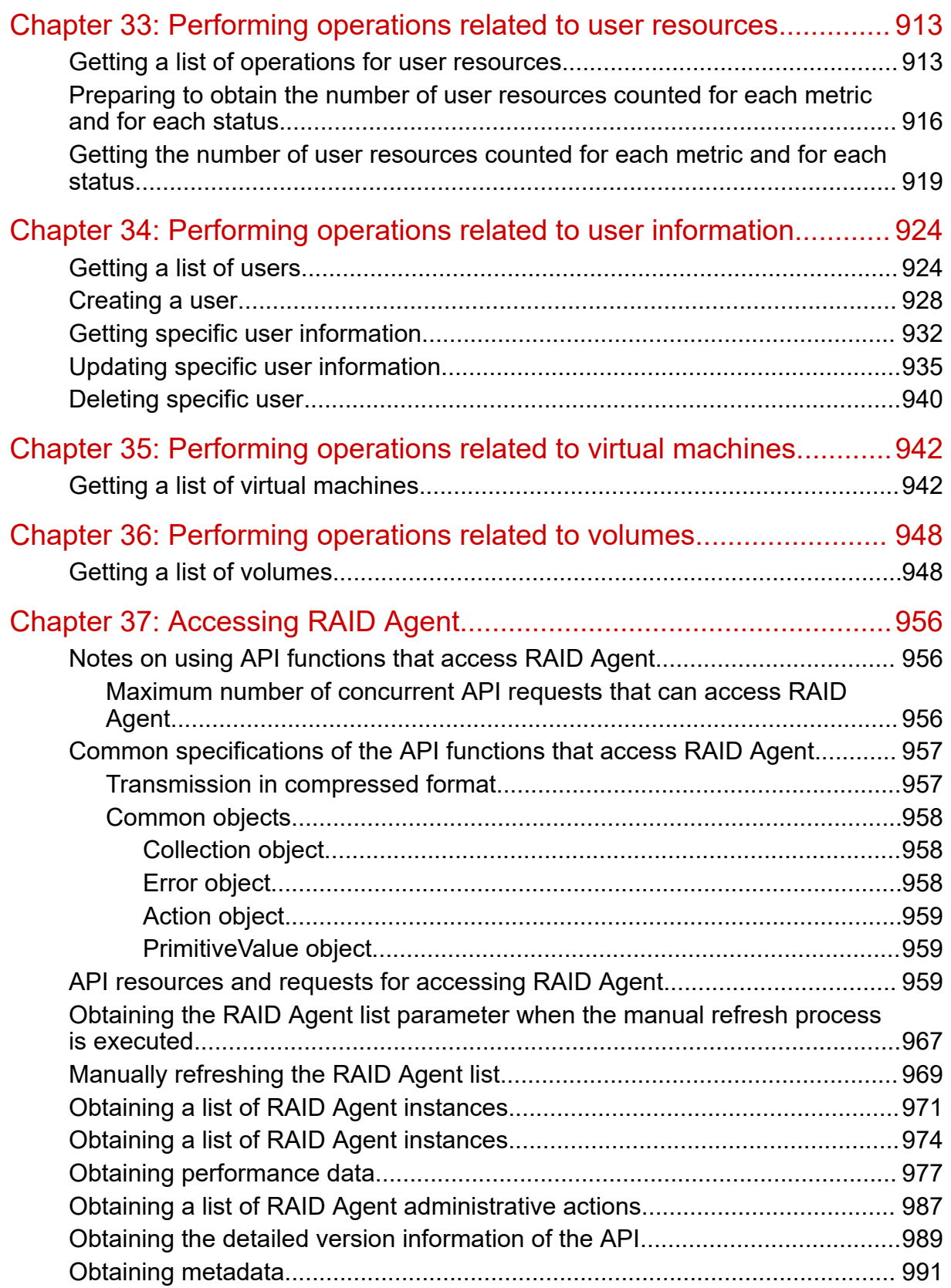

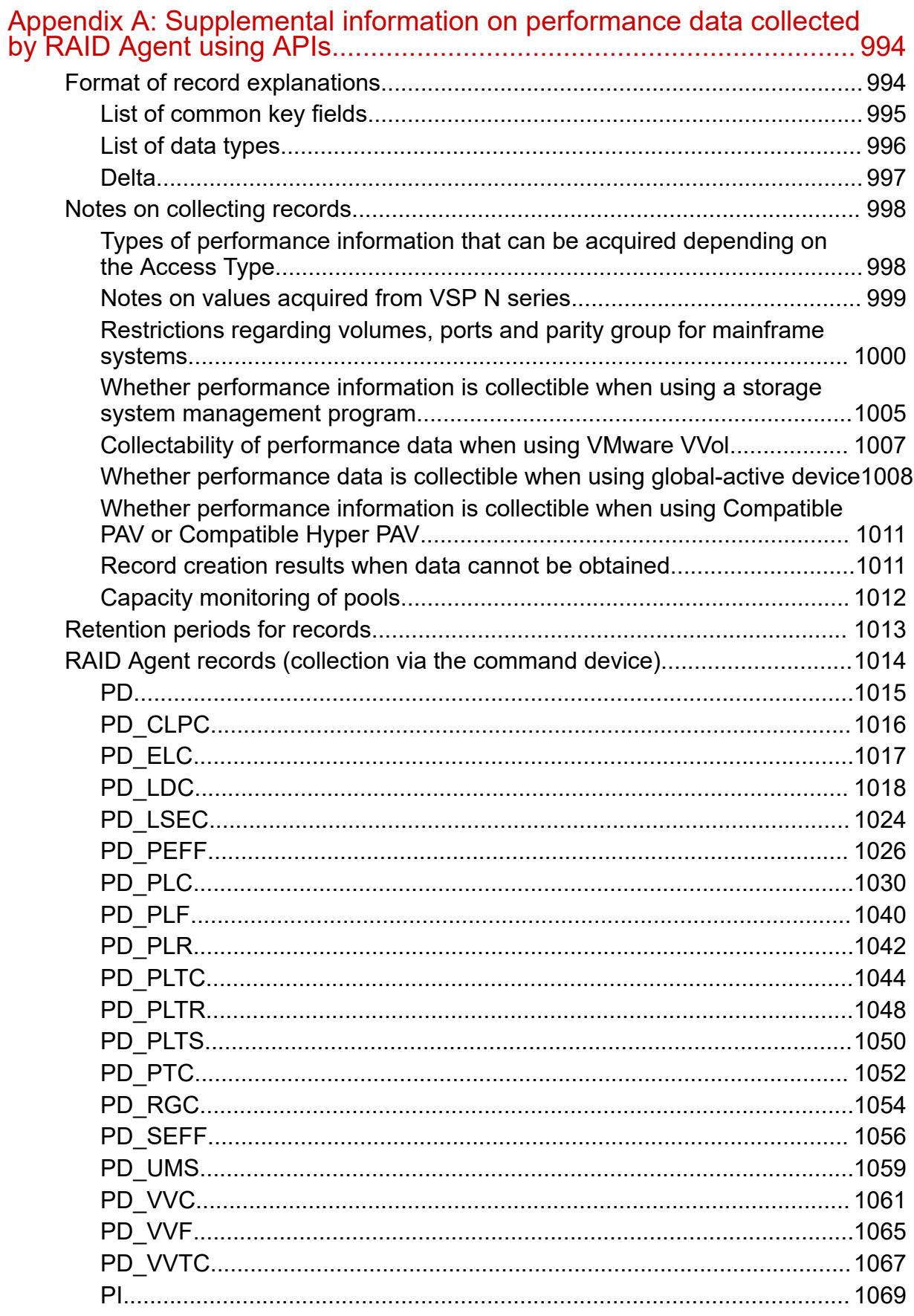

Contents

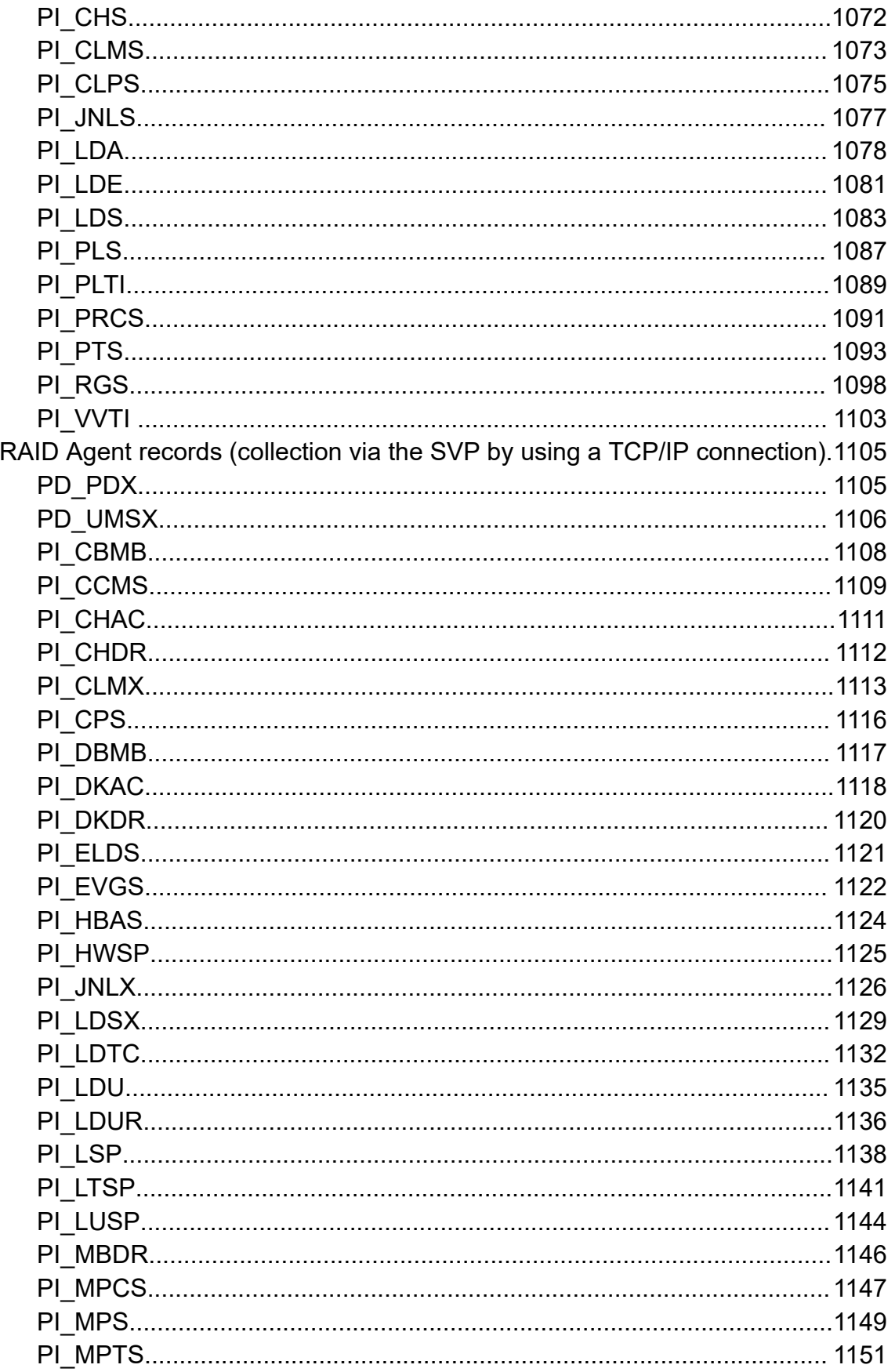

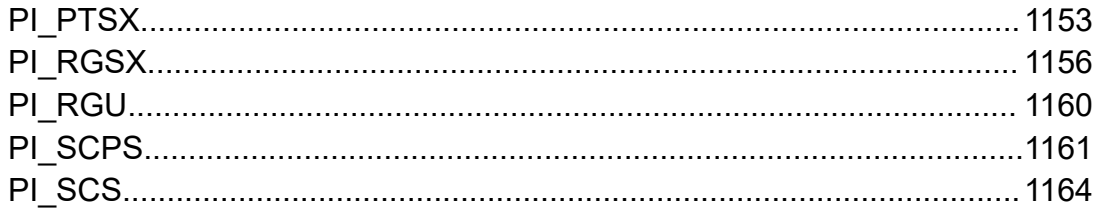

# <span id="page-14-0"></span>**Preface**

This manual describes how to use the Hitachi Ops Center Analyzer REST API.

## **Intended audience**

This document is intended for those who want to use the supplied REST (representational state transfer) API to manage resources and to integrate management operations with existing infrastructure management systems and applications.

To use the API, you should be familiar with the Hitachi Ops Center Analyzer concepts, terminology, and functionality. You should also have a basic understanding of web services and prerequisite knowledge of:

- XML
- JSON
- REST
- Programming language you will use for the application development or integration

## **Product version**

This document revision applies to Hitachi Ops Center Analyzer 10.8.2 or later.

## **Release notes**

Read the release notes before installing and using this product. They may contain requirements or restrictions that are not fully described in this document or updates or corrections to this document. Release notes are available on the Hitachi Vantara Support Website:<https://knowledge.hitachivantara.com/Documents>.

## **Document conventions**

This document uses the following typographic conventions:

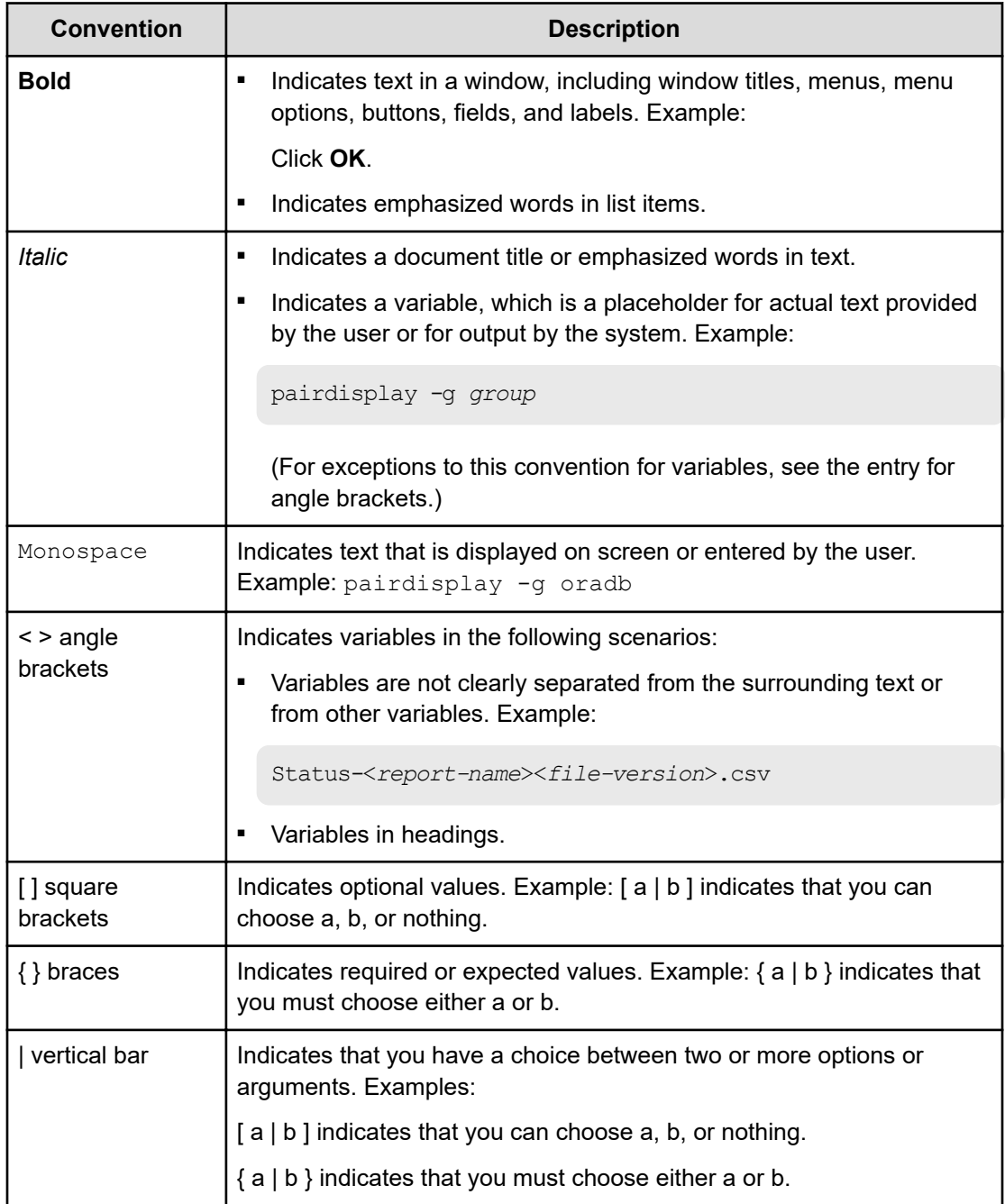

This document uses the following icons to draw attention to information:

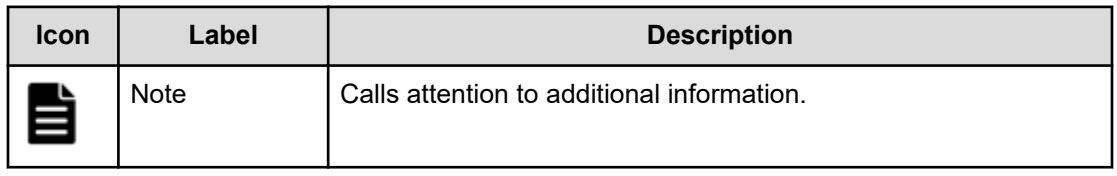

<span id="page-16-0"></span>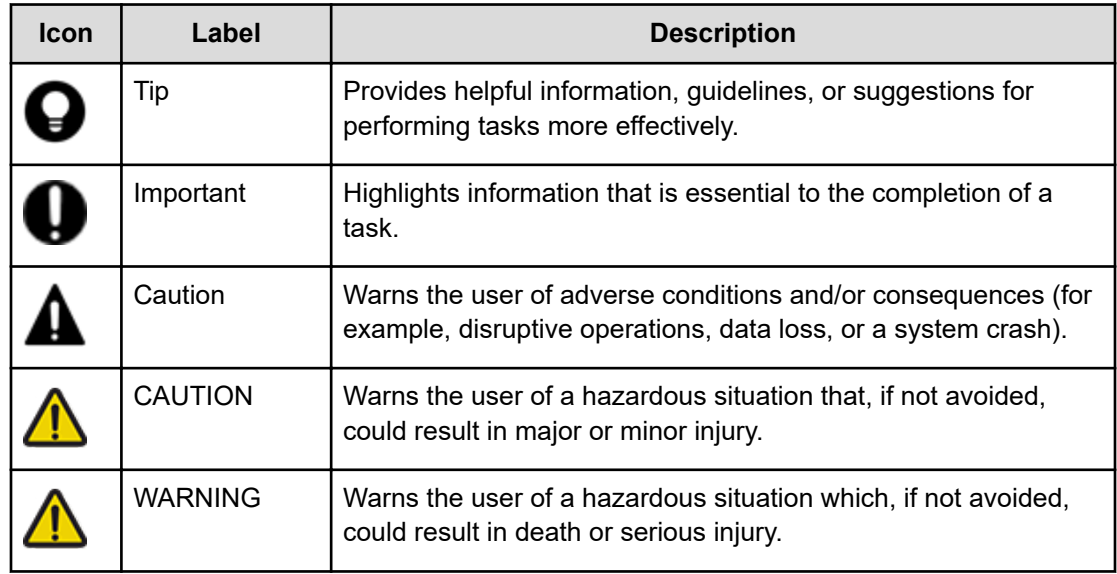

## **Conventions for storage capacity values**

Physical storage capacity values (for example, disk drive capacity) are calculated based on the following values:

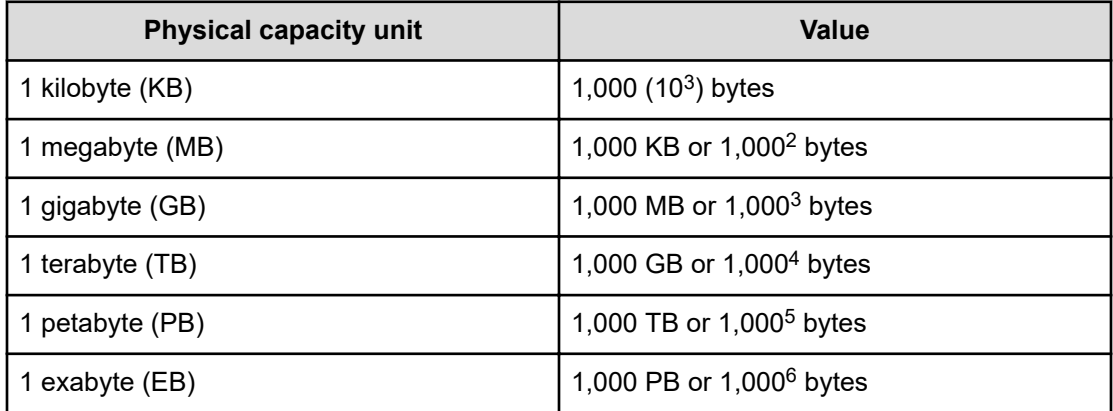

Logical capacity values (for example, logical device capacity, cache memory capacity) are calculated based on the following values:

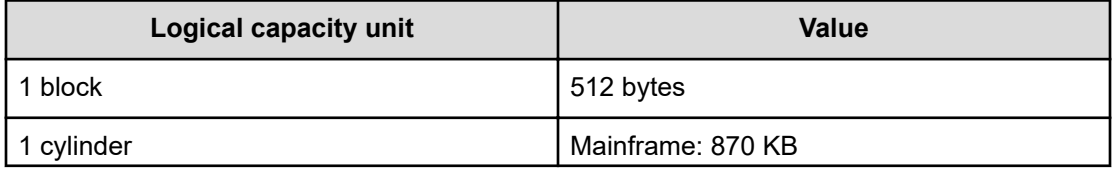

<span id="page-17-0"></span>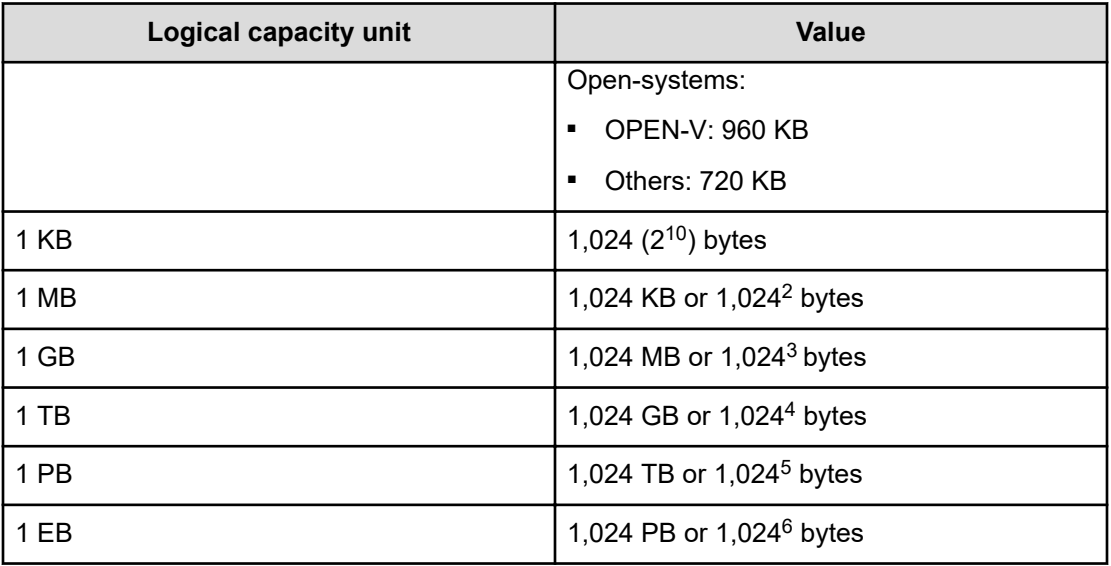

## **Referenced documents**

The following documents are referenced in this document.

- *Hitachi Ops Center Analyzer Installation and Configuration Guide*, MK-99ANA001
- *Hitachi Ops Center Analyzer Detail View REST API Reference Guide*, MK-99ANA004
- *Hitachi Command Suite Tuning Manager API Reference Guide*, MK-92HC218

Hitachi Vantara Support Connect, <https://knowledge.hitachivantara.com/Documents>

## **Accessing product documentation**

Product user documentation is available on the Hitachi Vantara Support Website: [https://](https://knowledge.hitachivantara.com/Documents) [knowledge.hitachivantara.com/Documents.](https://knowledge.hitachivantara.com/Documents) Check this site for the most current documentation, including important updates that may have been made after the release of the product.

## **Getting help**

The Hitachi Vantara [Support Website](https://support.hitachivantara.com) is the destination for technical support of products and solutions sold by Hitachi Vantara. To contact technical support, log on to the Hitachi Vantara Support Website for contact information: [https://support.hitachivantara.com/en\\_us/contact](https://support.hitachivantara.com/en_us/contact-us.html)[us.html](https://support.hitachivantara.com/en_us/contact-us.html).

<span id="page-18-0"></span>[Hitachi Vantara](https://community.hitachivantara.com/s/) Community is a global online community for Hitachi Vantara customers, partners, independent software vendors, employees, and prospects. It is the destination to get answers, discover insights, and make connections. **Join the conversation today!** Go to [community.hitachivantara.com](https://community.hitachivantara.com/s/), register, and complete your profile.

## **Comments**

Please send us your comments on this document to [doc.comments@hitachivantara.com](mailto:doc.comments@hitachivantara.com). Include the document title and number, including the revision level (for example, -07), and refer to specific sections and paragraphs whenever possible. All comments become the property of Hitachi Vantara LLC.

**Thank you!**

# <span id="page-19-0"></span>**Chapter 1: Overview**

You can use the API functions provided by Ops Center Analyzer to manage and monitor IT management systems and application resources.

## **API architecture**

The API functions enable you to use HTTP or HTTPS to collect various types of information such as information about devices monitored by Ops Center Analyzer.

The API functions of Ops Center Analyzer conform to the REST (Representational State Transfer) architecture style.

Compliance with the REST architecture style has the following benefits:

- Does not depend on the platform or language.
- Adheres to the standard HTTP interface. (The GET, PUT, POST, and DELETE methods are available.)
- Enables the use of security tools for HTTP.
- Returns standard HTTP status codes, making error processing easy.
- Uses a URI (Uniform Resource Identifier) for each resource, making it easy to access resources. The relationships between resources are easy to understand.

## **Common specifications of the API functions**

The following specifications are common to the API functions provided by Ops Center Analyzer.

### <span id="page-20-0"></span>**Communication protocols and port numbers**

The following lists the communication protocols and port numbers that are used by APIs:

■ Communication protocol

The HTTP and HTTPS are supported by APIs. An API uses a protocol that is used by Ops Center Analyzer for communicating with a Web browser. The supported version of HTTP or HTTPS is version 1.1. For details on communication protocols, see the following standards:

- **For the HTTP:** RFC 2616
- **For the HTTPS:** RFC 2818
- Port number

The default setting of the port number depends on the communication protocol.

- **For the HTTP:** 22015
- **For the HTTPS:** 22016

If you want to change the port number, see the section describing how to change the port number between Analyzer server and the web browser, in the *Hitachi Ops Center Analyzer Installation and Configuration Guide*.

### **Execution permission**

There are four types of permissions.

■ User Management

Users with User Management permissions can do operations related to managing user information. You can use this type of permission with other types of permissions.

■ Admin

Users with Administrator permissions can use all API functions in Ops Center Analyzer except functions for managing user information and functions for modifying IO control settings.

■ StorageOps

Users with StorageOps permissions can do operations related to modifying resources of storage systems. You can use this type of permission with other types of permissions.

■ Modify

Users with Modify permissions can do all API functions in Ops Center Analyzer except those related to managing user information, setting up email server, and configuring the connection settings for the Analyzer detail view management server.

### <span id="page-21-0"></span>**Security and authentication**

User authentication is required in order to send an API request and receive the response. Ops Center Analyzer API functions use Basic authentication (Basic Access Authentication) and authentication by using the HSSO token or the Bearer token. Note that APIs that access RAID Agent can only use Basic authentication.

The HSSO token or the Bearer token is necessary for Single Sign-On. The HSSO token times out after 1,000 seconds. The Bearer token times out after 300 seconds.

In the request header, specify the authentication information to be used for user authentication.

Basic authentication requires you to specify the authentication header indicating "Basic" (authentication method) followed by a string consisting of the user name and password separated by a colon (ASCII: 0x3A), encoded with Base64 (referred to as "basic token").

#### **Example for basic authentication:**

Authorization: Basic△c3lzdGVtOm1hbmFnZXI=

Legend: △: Single-byte space

The HSSO token authentication requires you to specify the authorization header indicating "HSSO" (authentication method) followed by an HSSO token.

#### **Example for authentication using the HSSO token:**

Authorization:HSSOA32bd25936120d68dceabcb49493079f8ef82a4\_V0300

Legend: △: Single-byte space

The APIs use Bearer token with OpenID connect authentication when it works with the Hitachi Ops Center Common Services.

#### **Example for authentication using the Bearer token:**

Authorization:Bearer△*bearer\_token*

Legend: △: Single-byte space

For unauthorized requests, Ops Center Analyzer servers return status code "401".

### <span id="page-22-0"></span>**Note:**

If you use Basic authentication or authentication using the HSSO token to connect to the Ops Center Analyzer server, WWW-Authenticate: HSSO *hsso token* is returned in the response header. If you want to reconnect with the Ops Center Analyzer server by using the same session to run an API function, specify the request header as follows:

Authorization:HSSO△*hsso\_token*

Legend: △: Single-byte space

Ops Center Analyzer servers return the status code "401" for unauthorized requests, and request user authentication.

### **Request and response formats**

The JSON format is available as the data format for API requests and responses. Specify a data format in the request header. Use UTF-8 character encoding for the input and output format.

#### **Example:**

Accept:application/json Content-Type:application/json

### **Request format of the API**

A request format contains a URI, method, request line, and request header. The request formats to use Ops Center Analyzer's features through APIs are as follows:

### **URI format**

Use URIs to specify resources for API functions. A URI contains a basic URI (from <schema> to <version>) and a relative URI (<domain> and followings). Resources are identified with the relative URI (starting from <domain>).

See the following example format and URI components list:

#### **Format of a URI:**

```
<scheme>//<host>:<port>/<application>/<version>/<domain>/<object-
type>[?<query-string>]
```
or

```
<scheme>//<host>:<port>/<application>/<version>/<domain>/<object-
type>/actions/[<action-identifier>[/invoke]]
```
In this manual, "<scheme>//<host>:<port>/<application>" may transcribe it into "baseURL".

The following list describes the URI components.

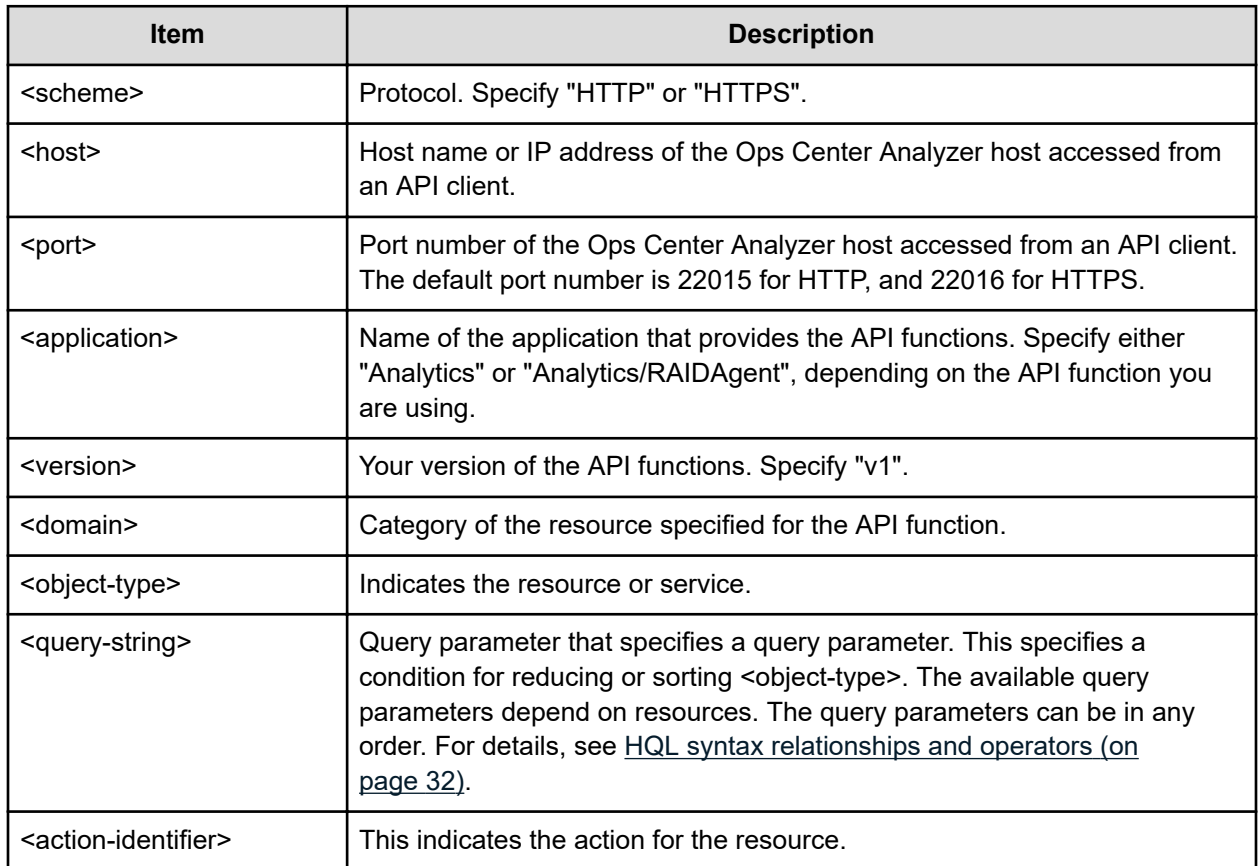

The components and other details of URIs vary for each API function. For more information, see the descriptions of the applicable API function.

You can execute the REST API functions of Analyzer detail view via Ops Center Analyzer. The table below shows the URLs corresponding to the REST API functions of Analyzer detail view that can be executed via Ops Center Analyzer. For details, including the parameters to be specified for the REST API functions, see the *Hitachi Ops Center Analyzer Detail View REST API Reference Guide*.

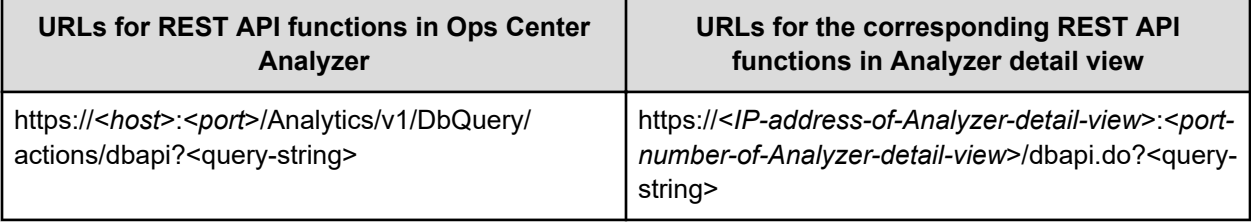

<span id="page-24-0"></span>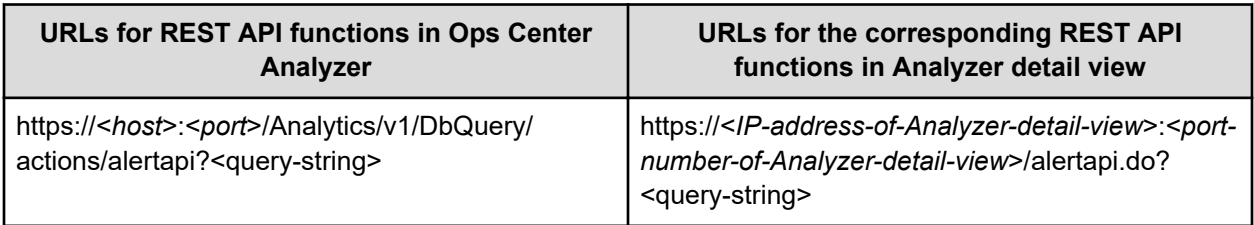

To execute a REST API function of Analyzer detail view via Ops Center Analyzer, specify Ops Center Analyzer authentication information in the request header.

When executing a REST API function of Analyzer detail view, use the user shown in the following table according to the permissions set for the Ops Center Analyzer authentication information specified in the request header:

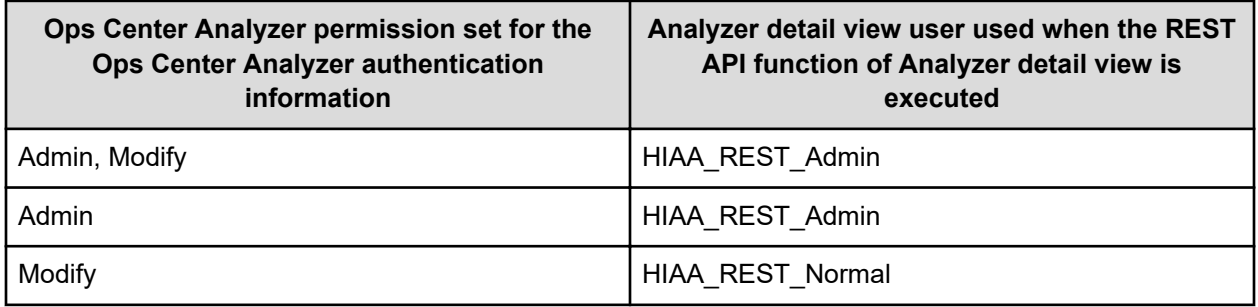

### **Supported HTTP methods**

Among the handling methods defined in HTTP, the GET, POST, PUT, and DELETE methods are supported.

The available methods depend on the resources. For details about the available methods, see the description for each API.

### **Request Line format description**

The request line consists of the following items:

Method△Request Path (URI)△Query△HTTP Version

#### △: Single-byte space

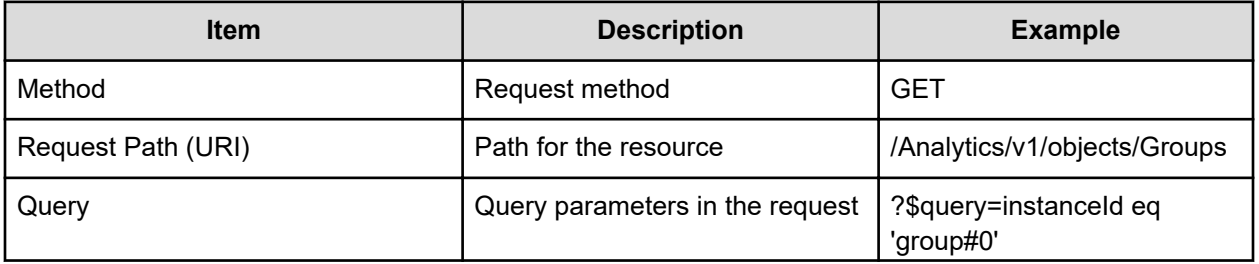

<span id="page-25-0"></span>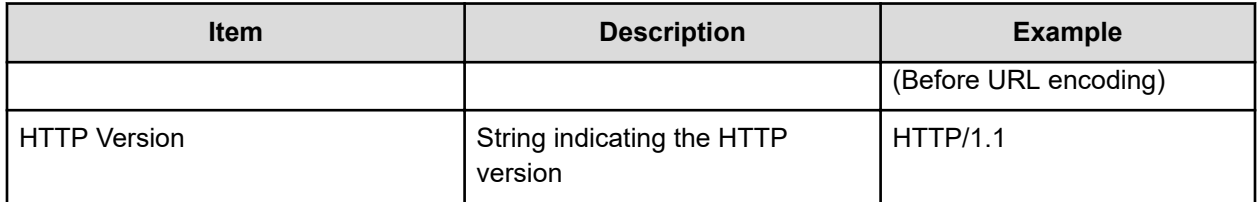

A request line is limited to 8,190 or fewer bytes. For request lines larger than the maximum, the status code 414 (Request-URI Too Long) is returned.

#### E **Note:**

When a request is made, internal processing might rewrite the request path and the query, and the request line might exceed the maximum length (8,190 bytes). In such a case, revise the request path and the query values, and then perform the request by dividing it into multiple actions.

### **Information in the request header**

A request header includes a data format and the language code of the responses.

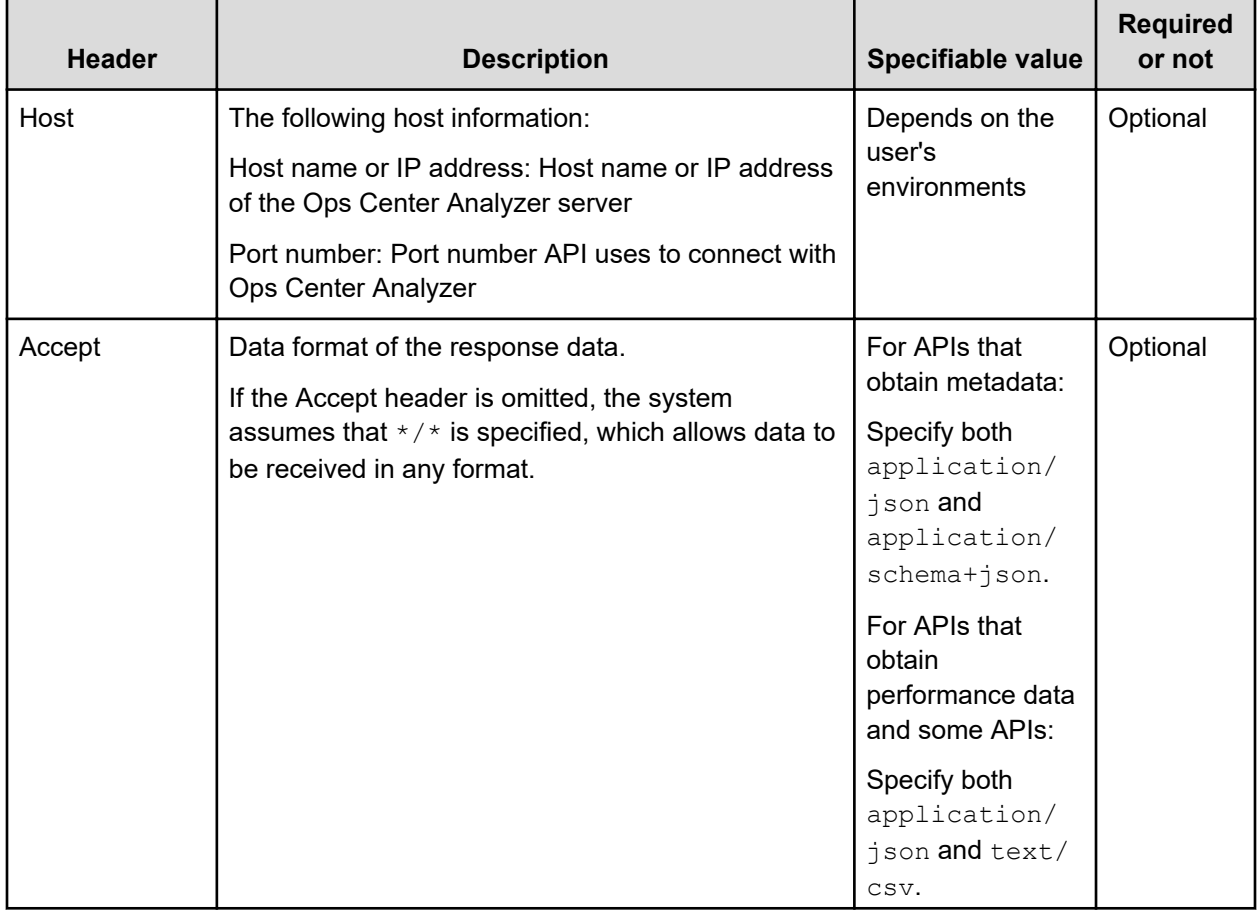

<span id="page-26-0"></span>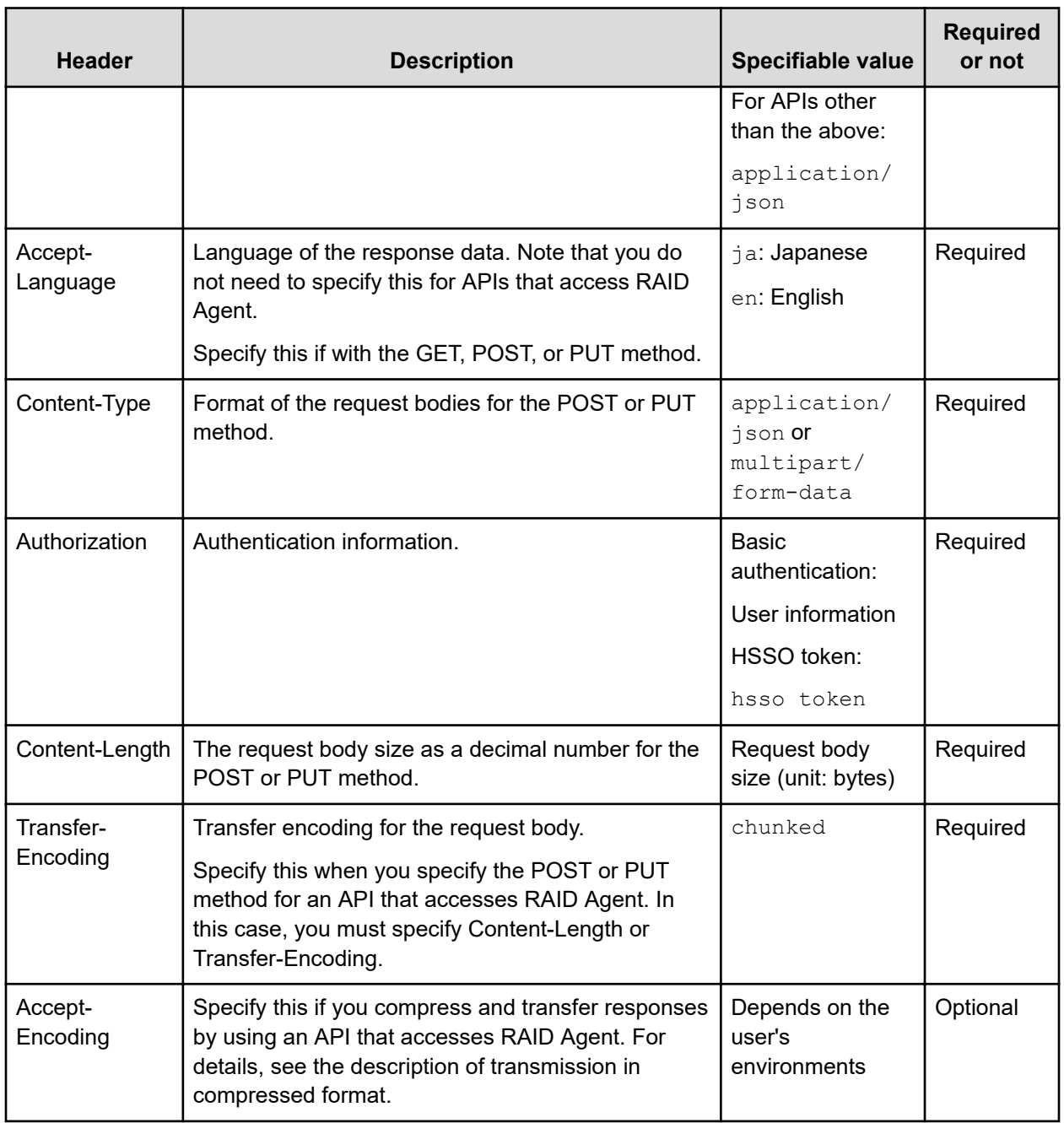

## **Response format of the API**

A response for a request contains a status line, response header, and response body.

## **Status description**

A status line contains the elements listed below.

<span id="page-27-0"></span>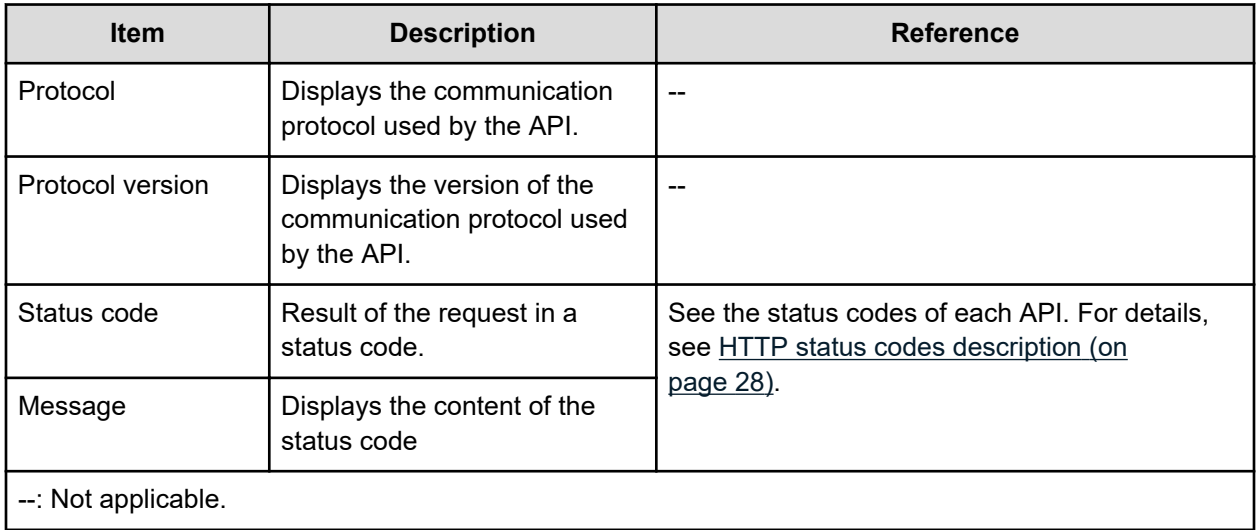

### **Response headers descriptions**

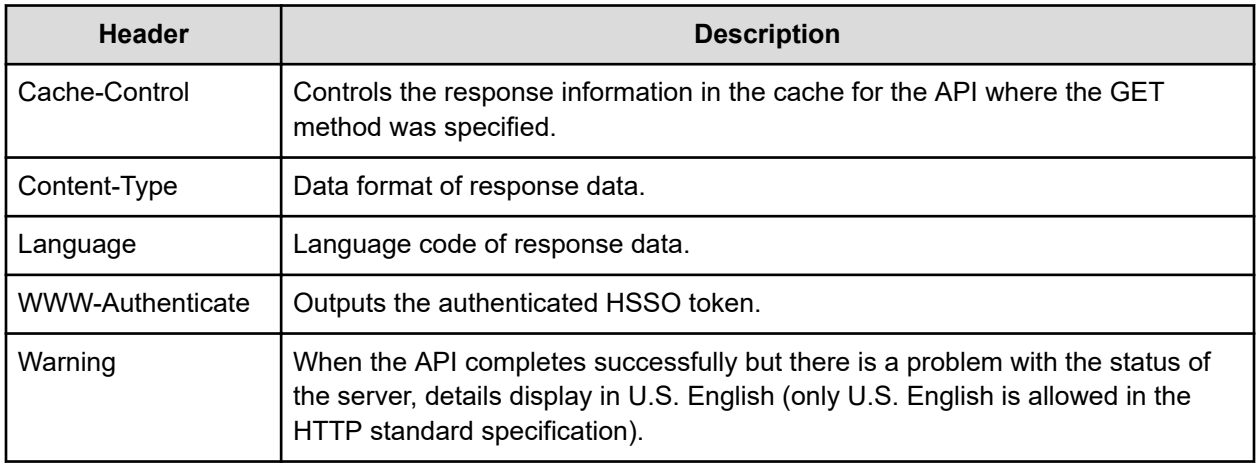

### **Response body description**

The response body includes the response data returned when an API function is called. The data format of the response data is defined in the request header. The format of the response data depends on the API function. See the description for each API function.

### **HTTP status codes description**

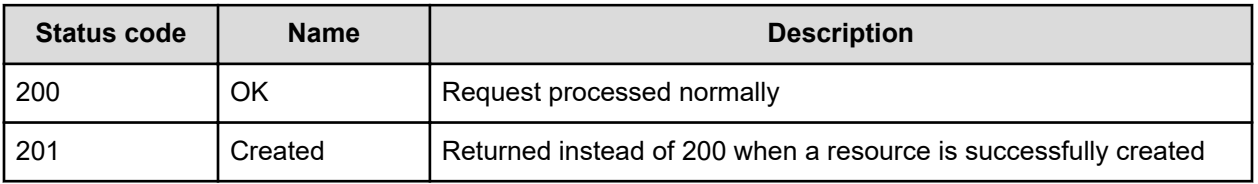

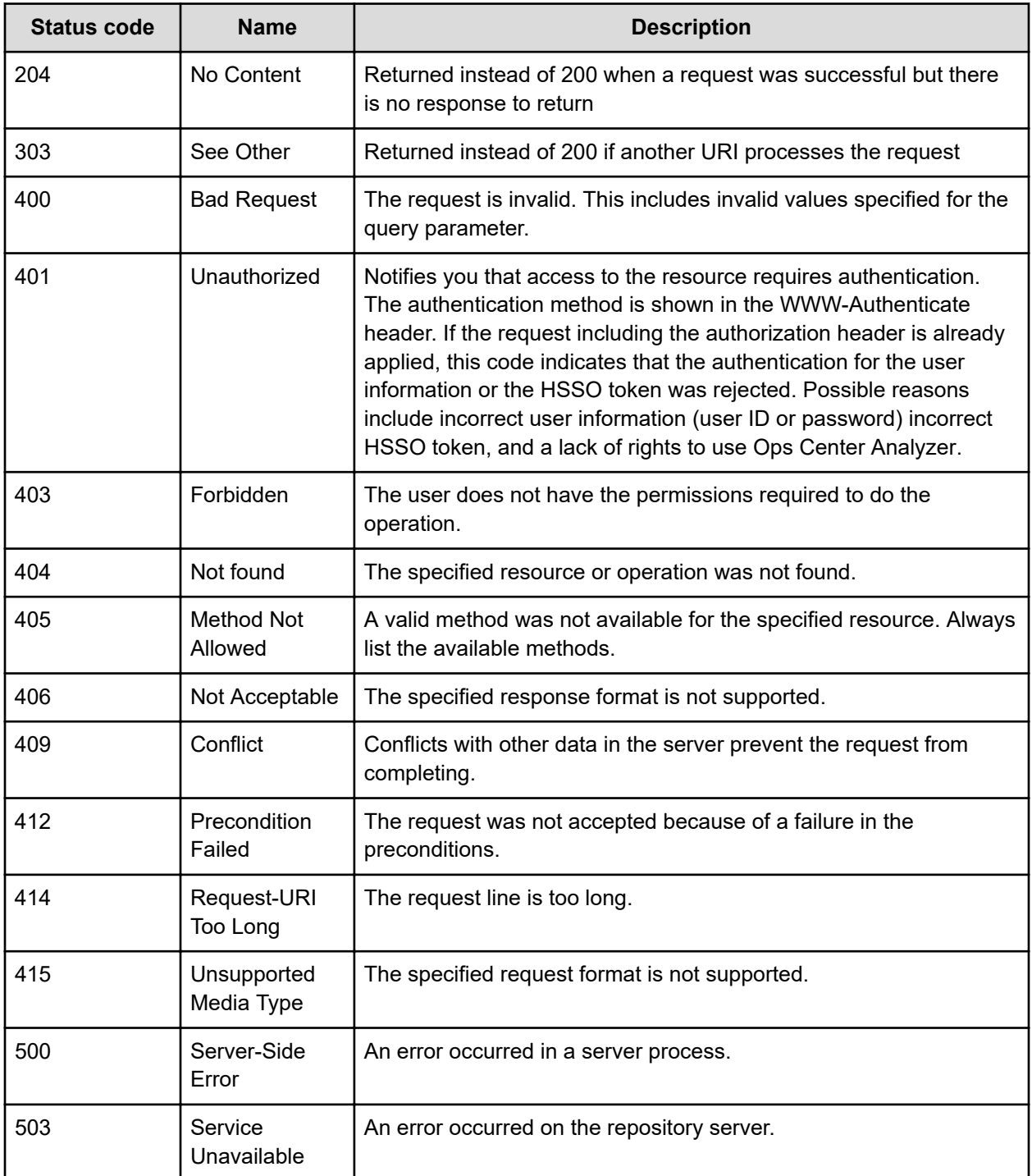

For the status codes of 4XX and 5XX, a response body might be returned in "text/html" or "text/plain" form. In this case, "Content-Type: text/html" or "Content-Type: text/plain" is in a response header.

Responses provide more detailed contents of errors for which causes are hard to identify only with the status codes of 4XX and 5XX.

Whether to use these status codes depend on the APIs. See the description for each API.

## <span id="page-29-0"></span>**Error information for errors in API requests**

If an error occurs in an API request, the schema in the following table is returned as the response information. For details on the error information for API functions that access RAID Agent, see Error object [\(on page 958\)](#page-957-0).

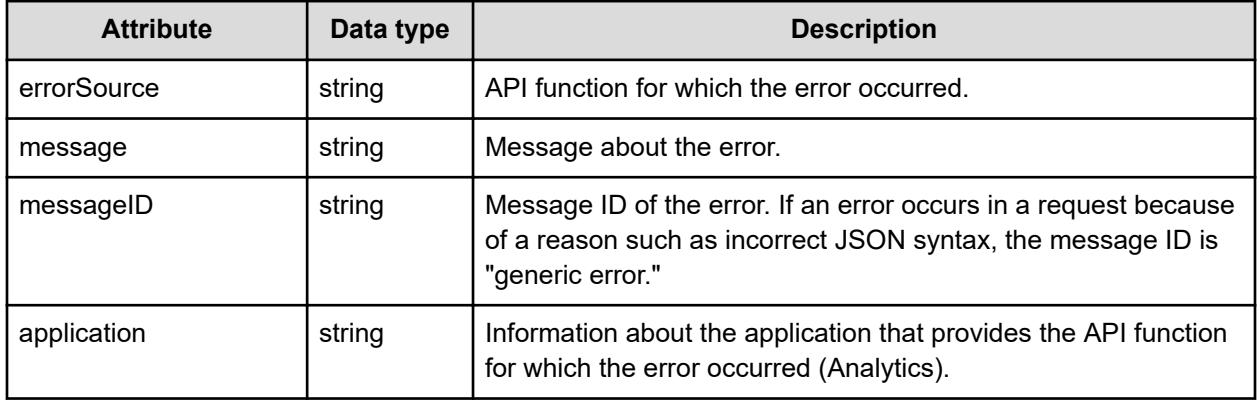

### **Query parameters in the API**

If you add search conditions to a request by using query parameters, you can filter or sort the output results of the response. Note that the information provided here is not supported for APIs that access RAID Agent.

**Query parameter for all APIs**

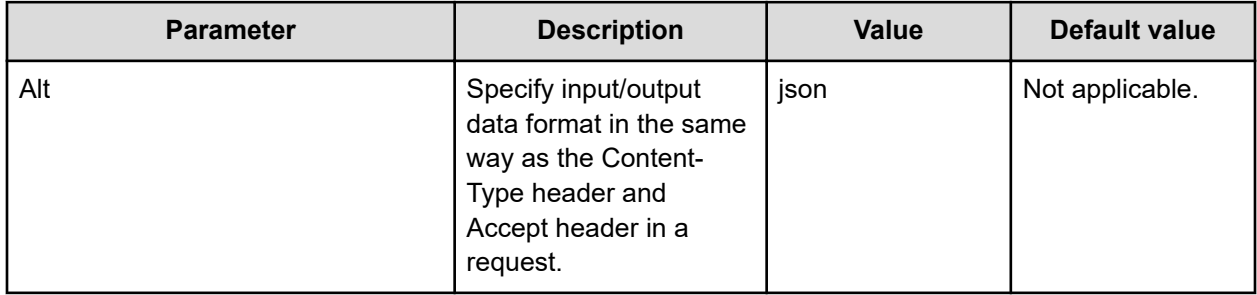

**Query parameters for some APIs**

The following table lists the parameters you can specify in the requests to obtain a list of resources (for example, monitored profiles and virtual machines). The parameters depend on the APIs. See the description for each API.

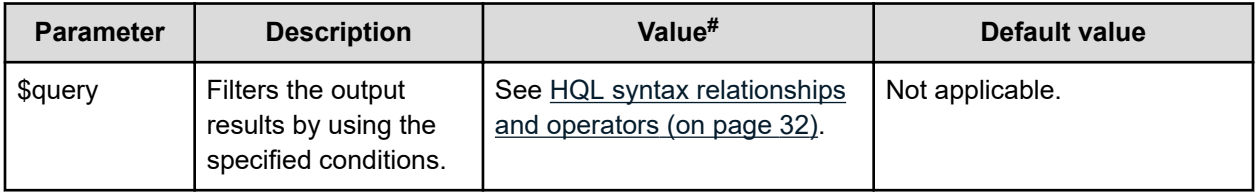

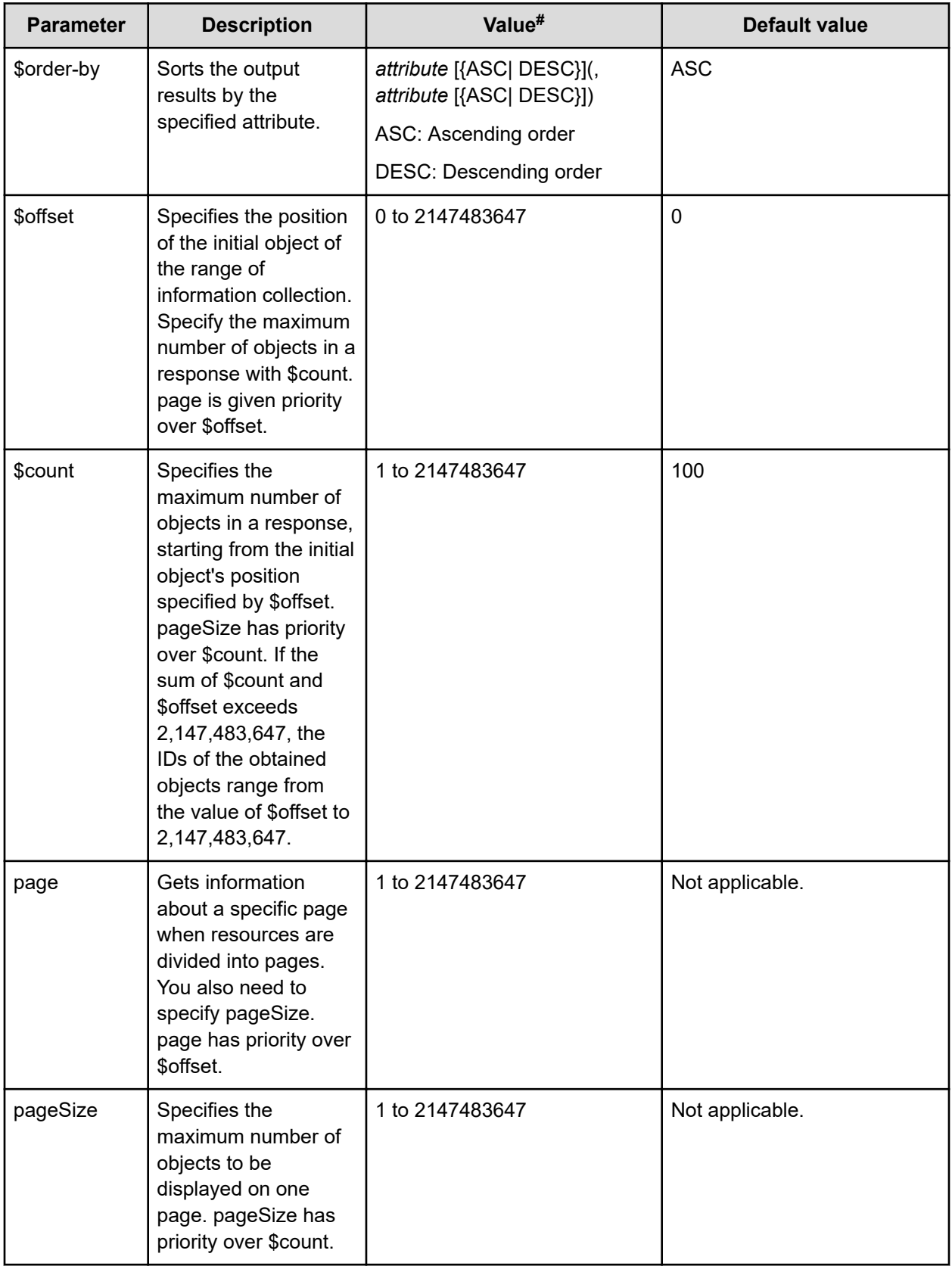

<span id="page-31-0"></span>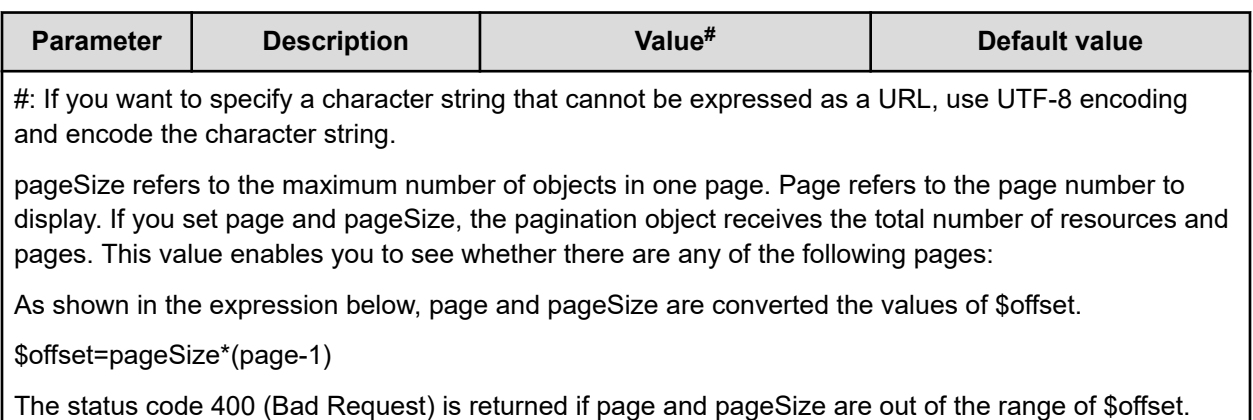

### **HQL syntax relationships and operators**

HQL is a query language that can filter collections of data by using various query parameters, including \$query and supported operators.

Use UTF-8 encoding and encode characters and symbols that cannot be expressed as a URL.

#### **Syntax**

To define a collection of a resource request, use the following expressions:

```
expression ::= "(" expression ")" | binary-expression | expression 
junction expression
junction ::= ( "and" | "or" )
binary-expression ::= (compare-expression | tuple-expression)
compare-expression ::= name-expression compare-operation value-
expression
name-expression ::= property-name | "[" property-name "]"
compare-operation ::= ( "eq" | "=" | "ne" | "<>" | "!=" | "gt" | ">" 
| "lt" | "<" | "ge" |">=" | "le" |"<=" | "starts" | "ends" )
value-expression ::= ( string-expression | number-expression |
boolean-expression )
string-expression ::= "'" ([^{\wedge}'] \ | \ [^{\prime}](2))* "'"
number-expression::= ( "0" | "1" | "2" | "3" | "4" | "5" | "6" | "7" 
| "8" | "9" )+
boolean-expression::= "true" | "false" |"TRUE" | "FALSE"
tuple-expression ::= name-expression tuple-operation tuple-value-
expression
tuple-value-expression ::= "[" value-expression ("," value-
```

```
expression)* "]"
tuple-operation ::= ( "in" | "not in" )
```
*property-name* is an attribute defined in a resource.

*value-expression* displays a string expression, number expression, or Boolean expression. This value is different from the actual data type of the attribute defined in a resource. The "ISO8601String" type, for example, is dealt with as a string in ISO 8601 format. As a result, it displays as a *string-expression*.

The following table describes the relationship between the data types and expression formats:

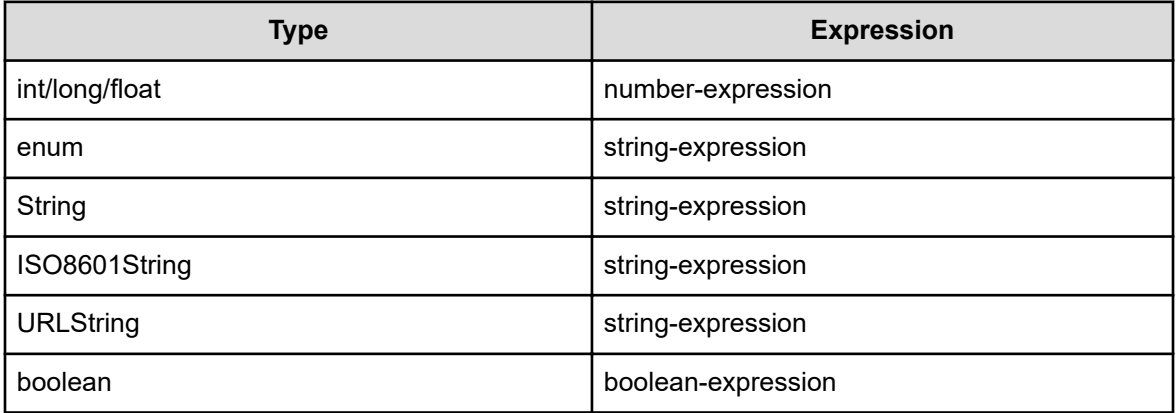

The following table lists and describes the operators supported by HQL in priority as indicated in the Priority column.

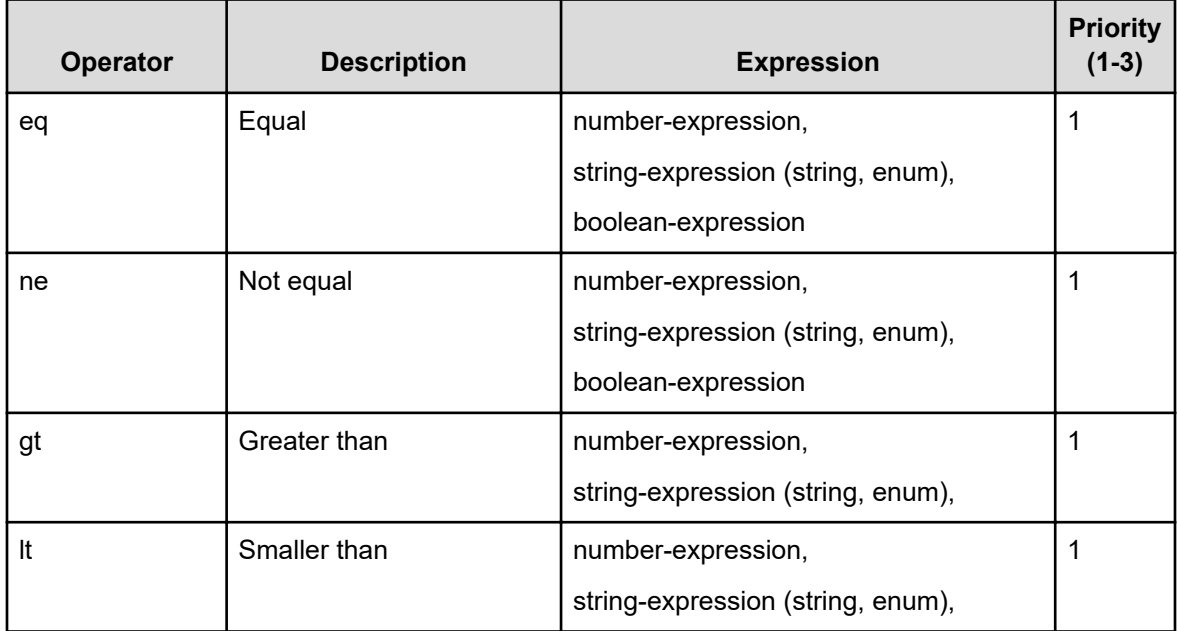

<span id="page-33-0"></span>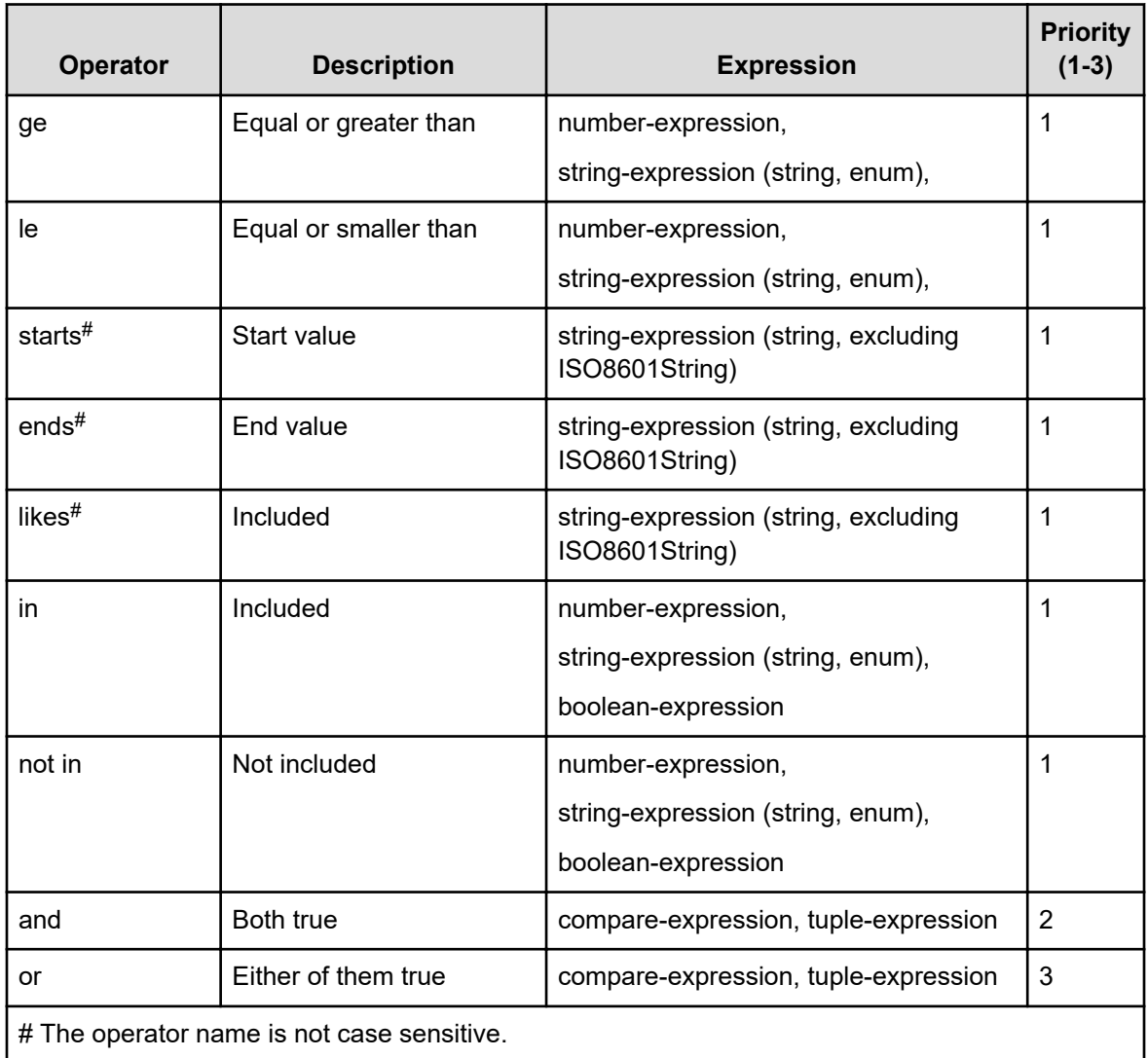

#### **Example:**

Before URL encoding:

...?\$query=instanceID in [1000,1001,1002] and status eq 'Warning'

After URL encoding:

```
...?$query=instanceID%20in%20%5b1000%2c1001%2c1002%5d%20and%20status
%20eq%20%27Warning%27
```
## **Domain object format**

A domain refers to the storage location supported by Ops Center Analyzer. A domain object refers to a resource.

#### **Supported data type**

The following table describes the supported data types.

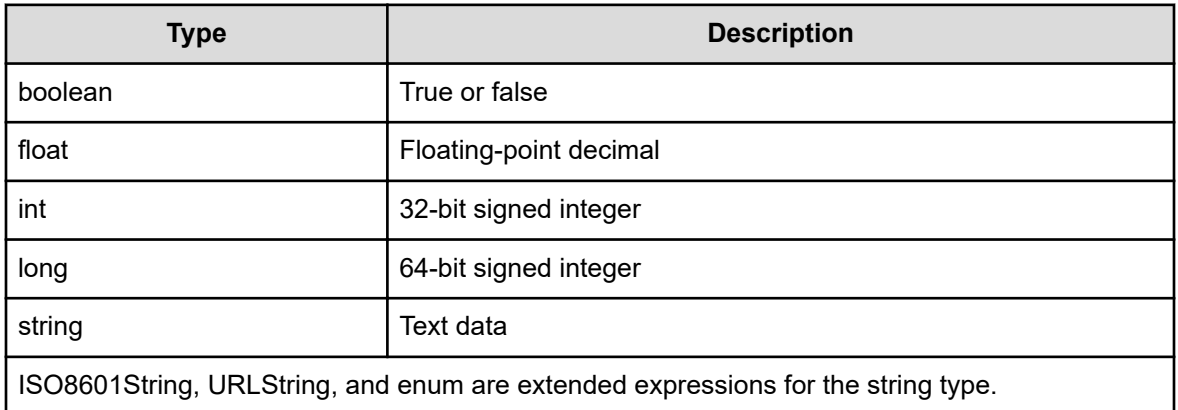

#### **Date and time format**

To specify the date and time, use ISO 8601 format. In this format, you can omit all information except year (*yyyy*). If the date or time is omitted, the minimum value is automatically added. If the time zone is omitted, the time zone set for the Ops Center Analyzer server is the default.

Note, however, that you cannot omit the date and time if you use \$query to specify them. If you get time information in JSON format, the time is output in a format where a colon is not used for time zone information (for example,

2014-12-09T18:50:30.500+0900). To specify the time information in JSON format as an input for an API, add a colon in the time zone (for example,

2014-12-09T18:50:30.500+09:00). If you do not add a colon, an error occurs.

If the data type of an attribute is "ISO8601String," the year, month, date, time, and time zone display in the response body in the format shown in the following table:

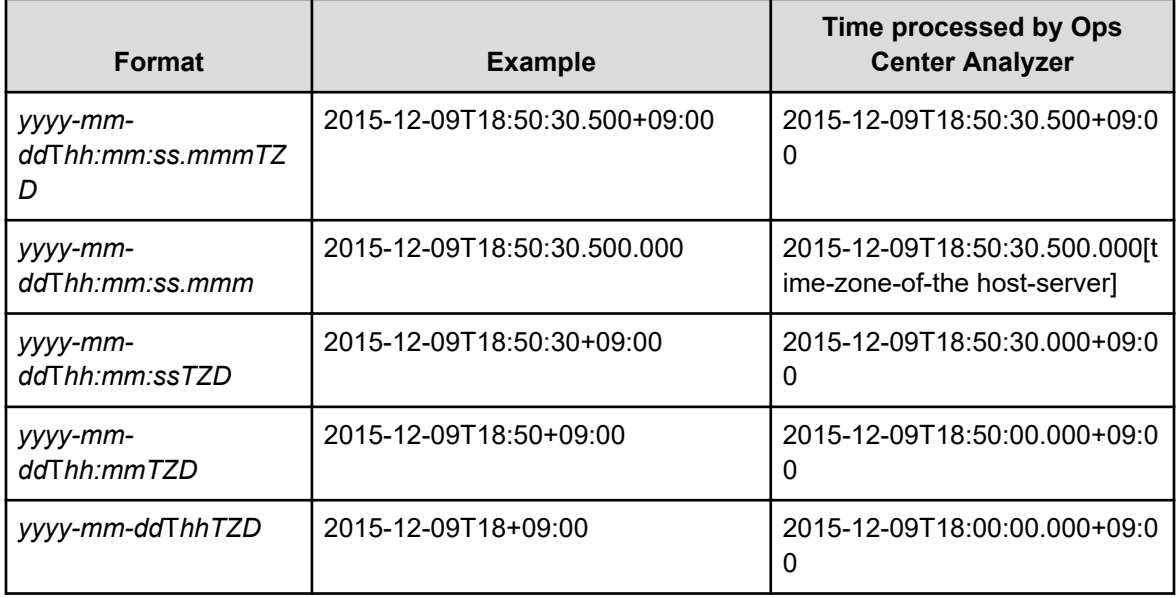

<span id="page-35-0"></span>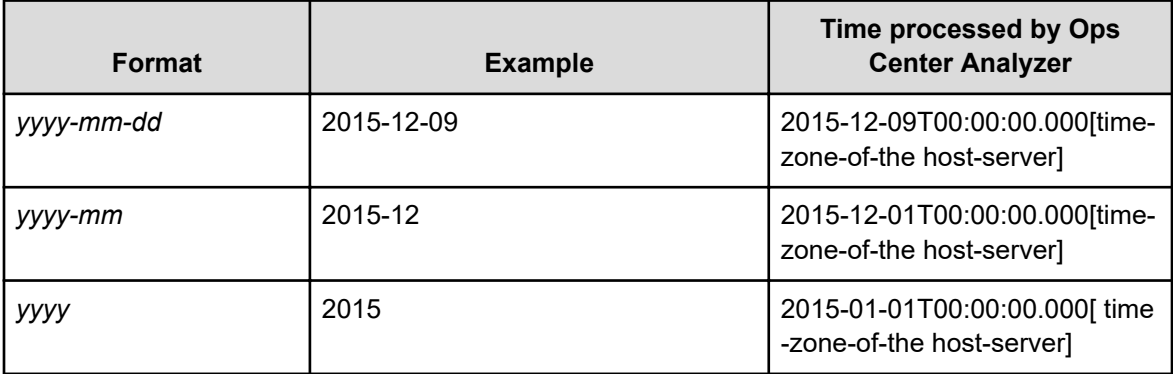

## **Resources managed through the API**

Ops Center Analyzer supports the following API resources:

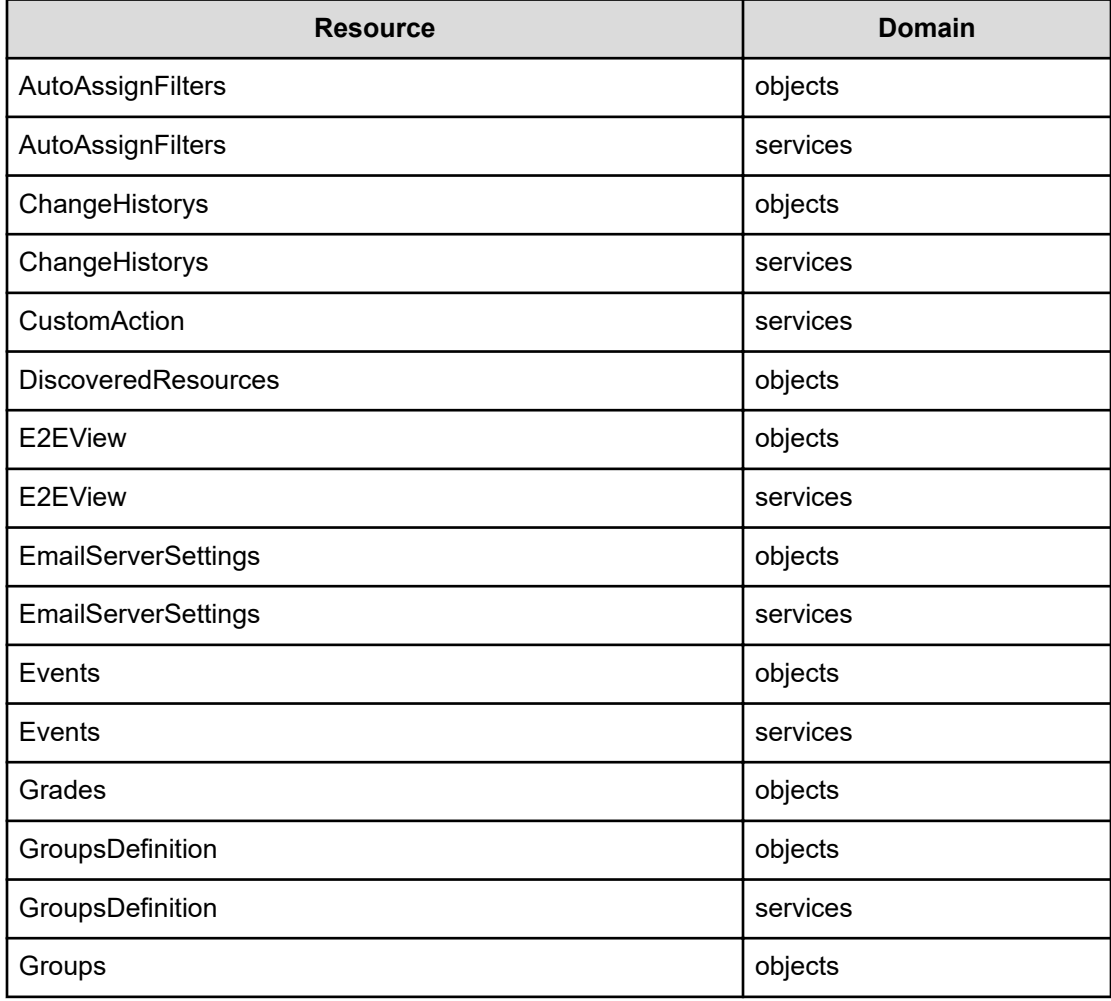
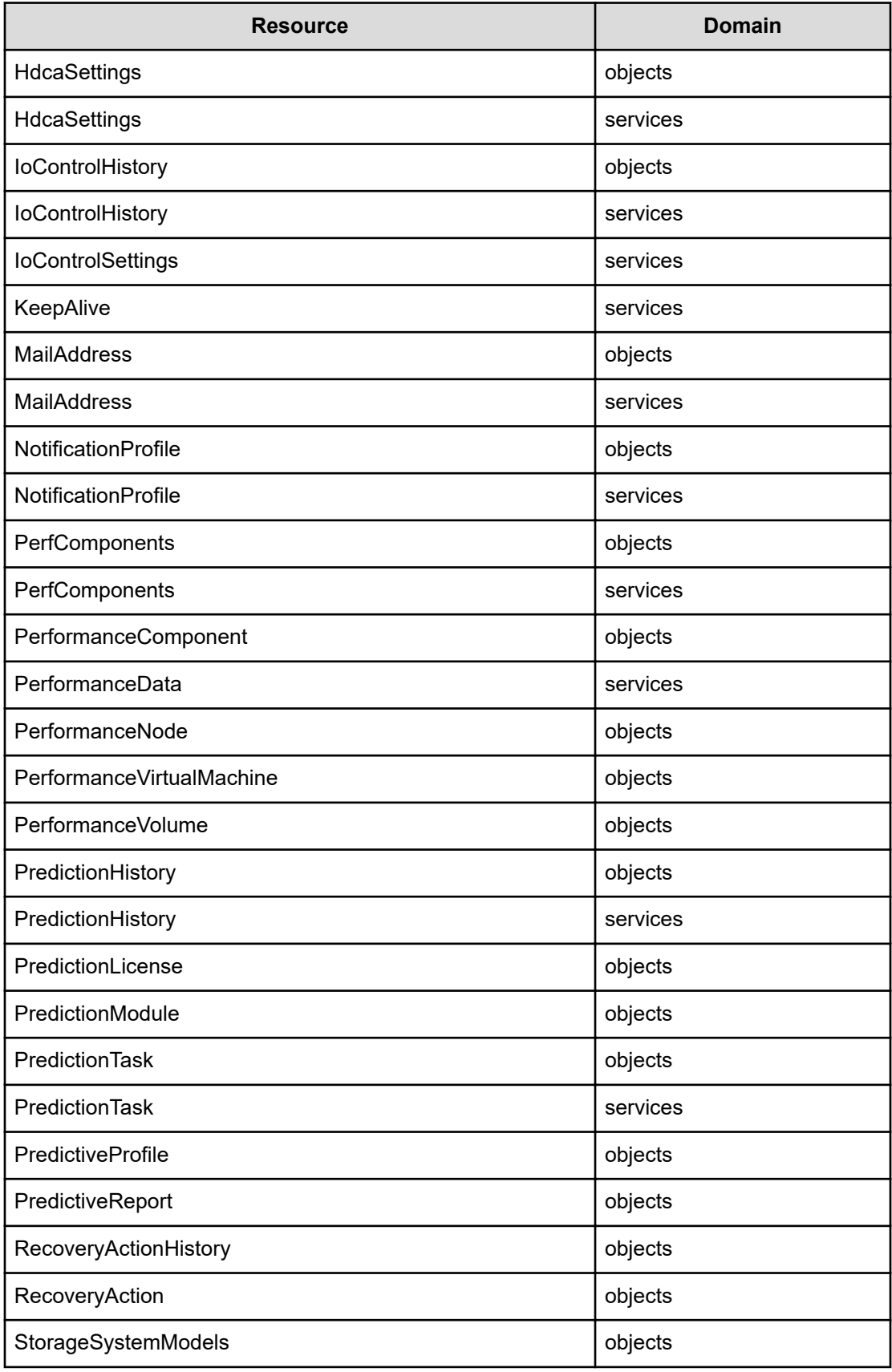

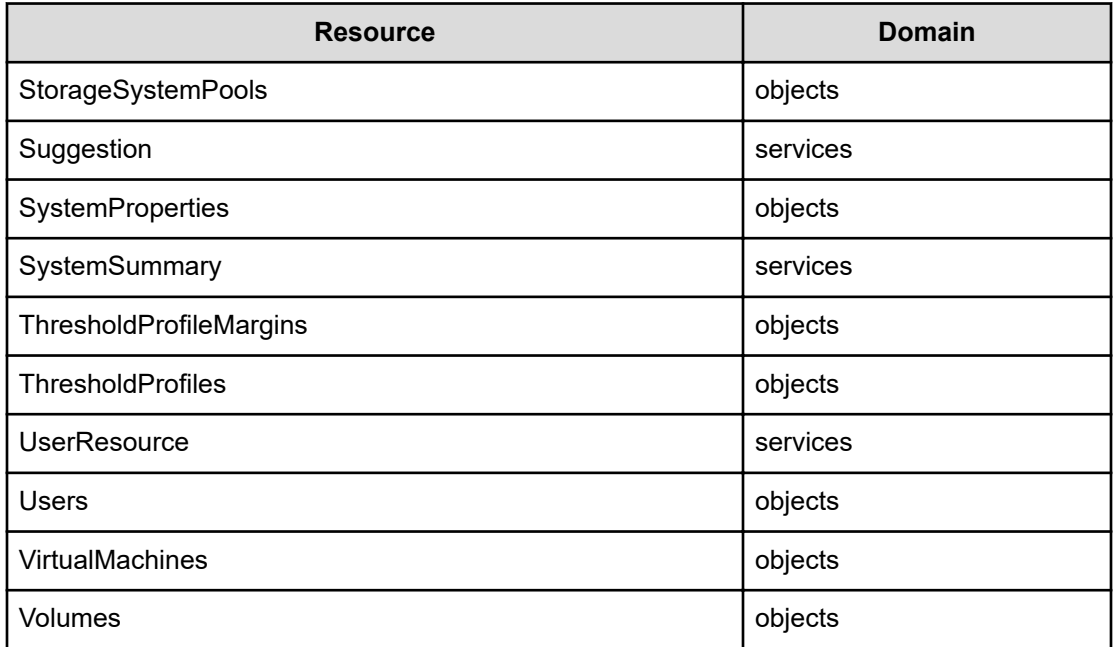

# **API request list**

The Ops Center Analyzer API supports the following requests and HTTP methods. (For details on the API requests that access RAID Agent, see "API resources and requests for accessing RAID Agent".)

#### **AutoAssignFilters(Domain : objects)**

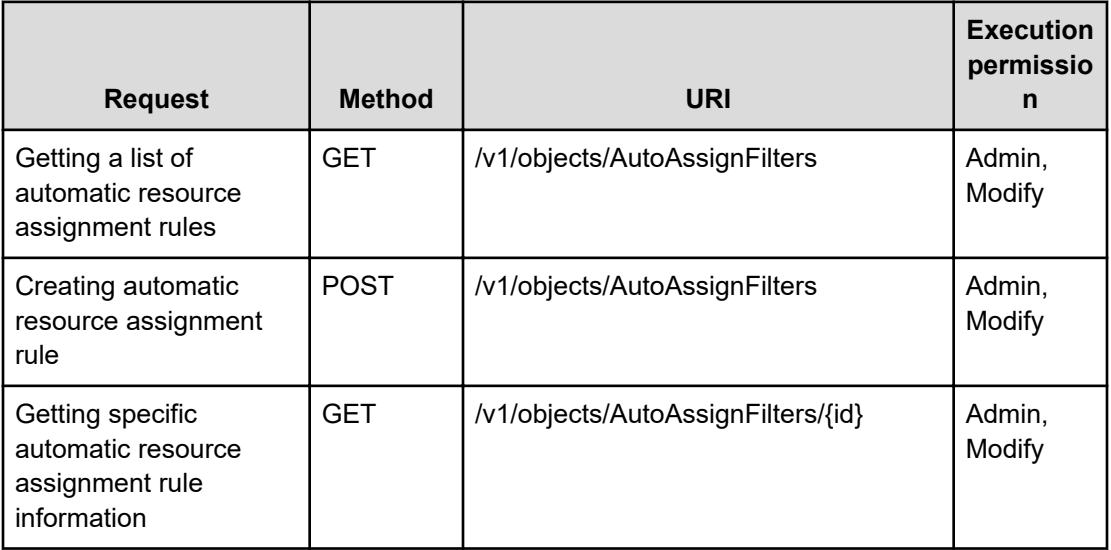

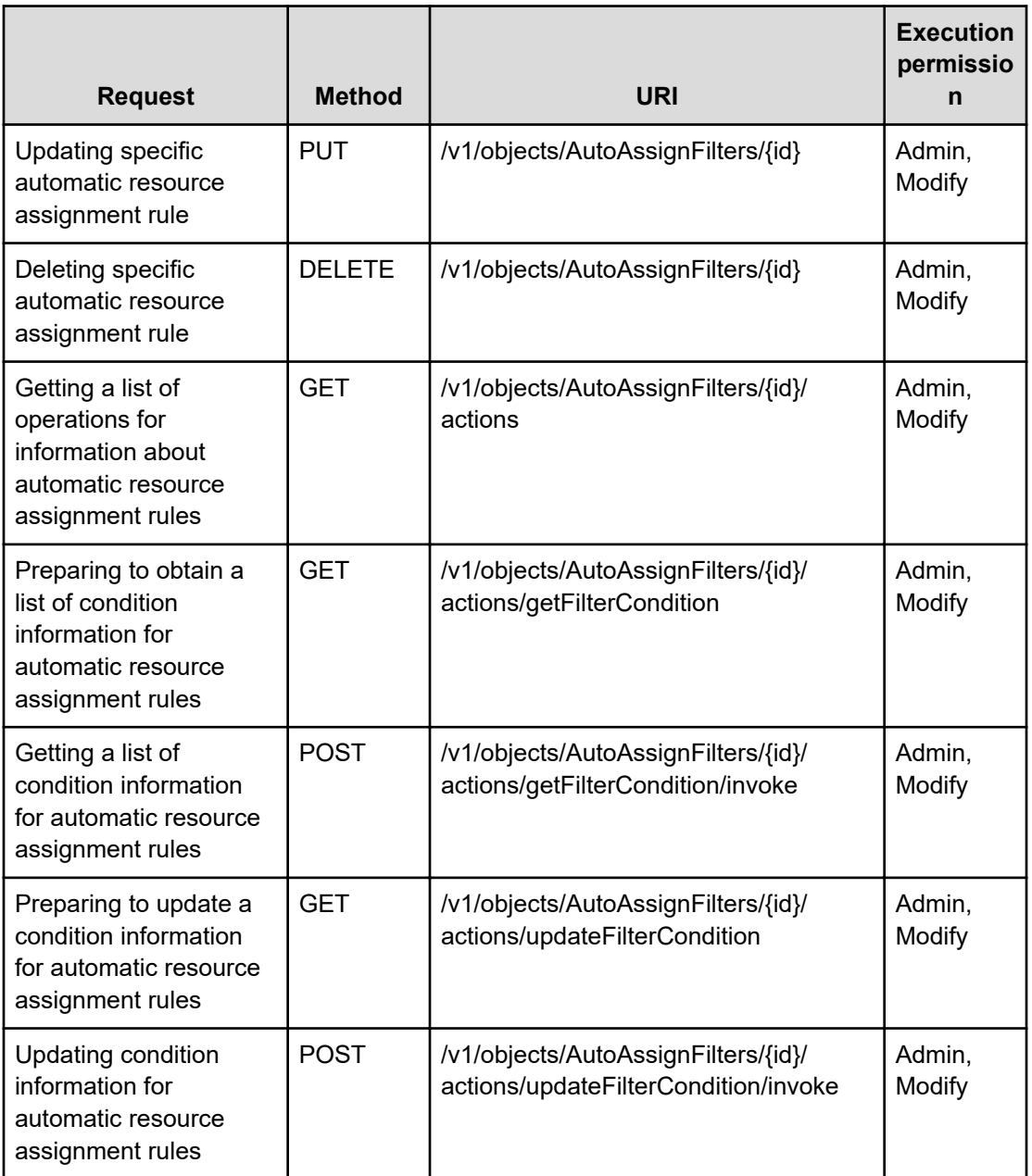

# **AutoAssignFilters(Domain : services)**

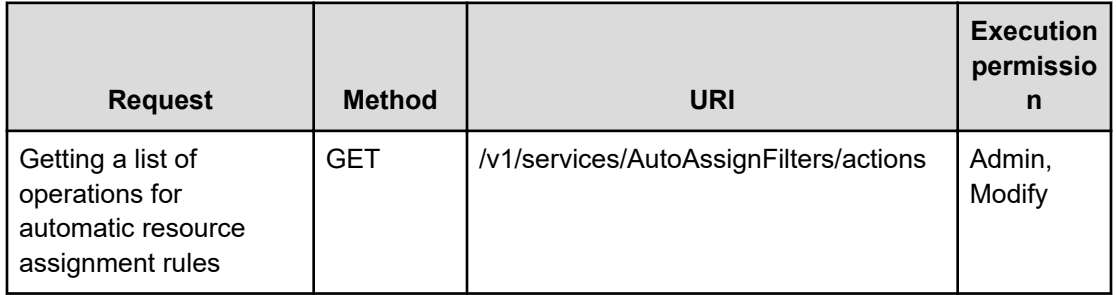

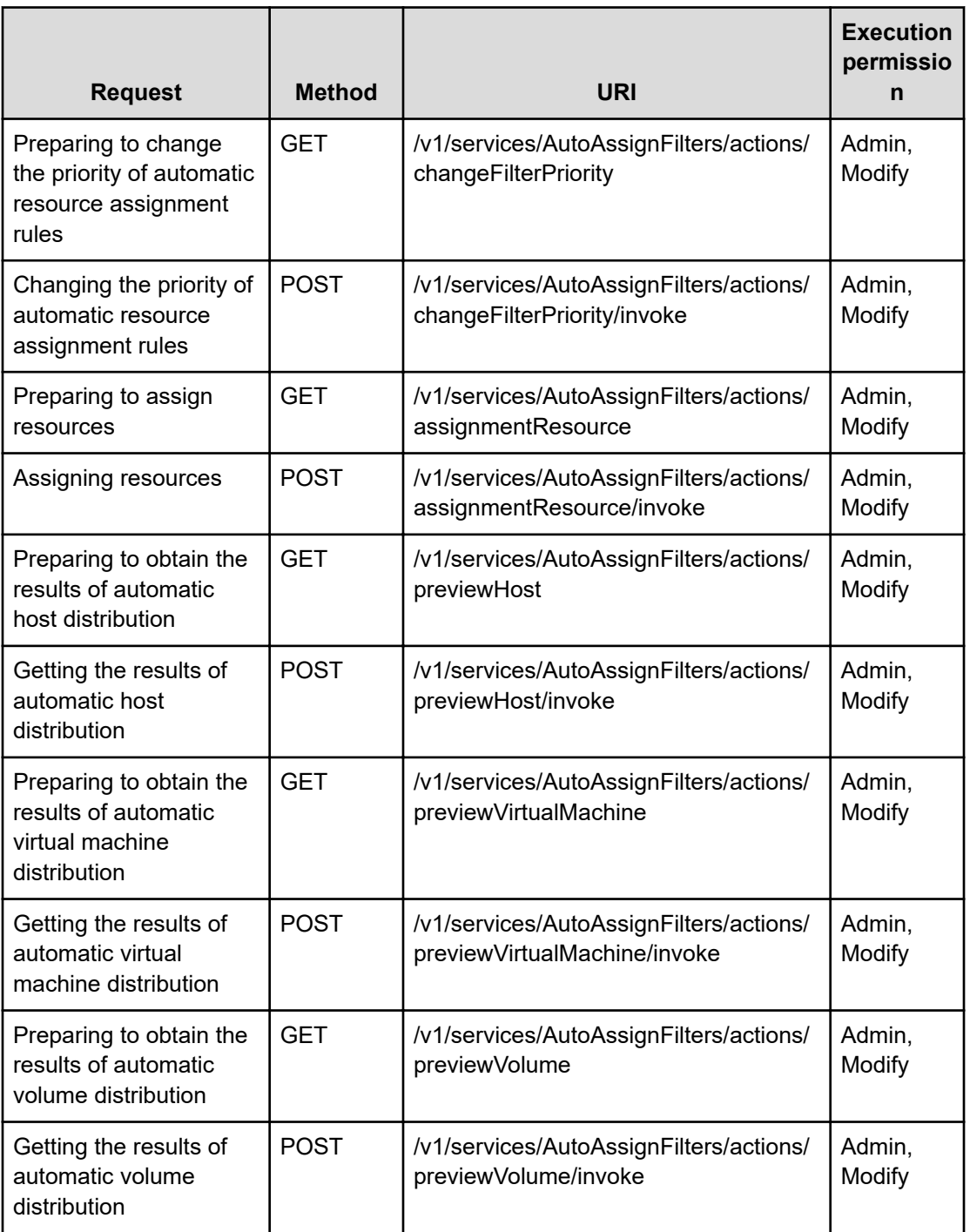

## **ChangeHistorys(Domain : objects)**

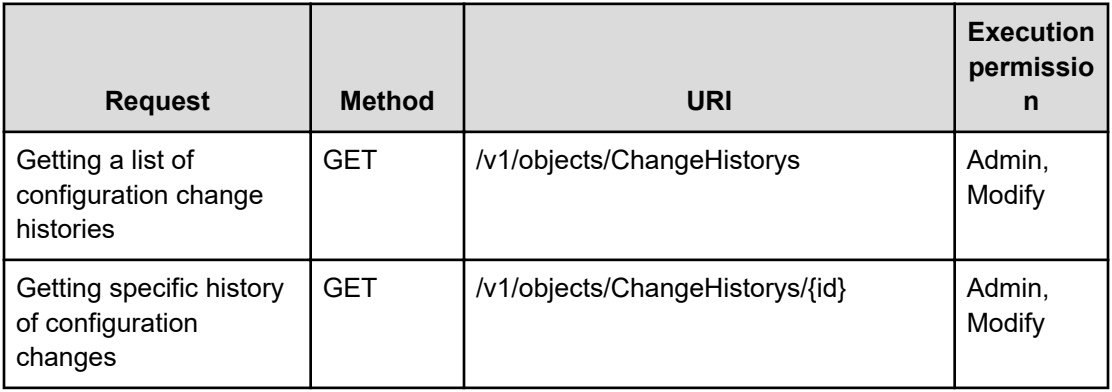

## **ChangeHistorys(Domain : services)**

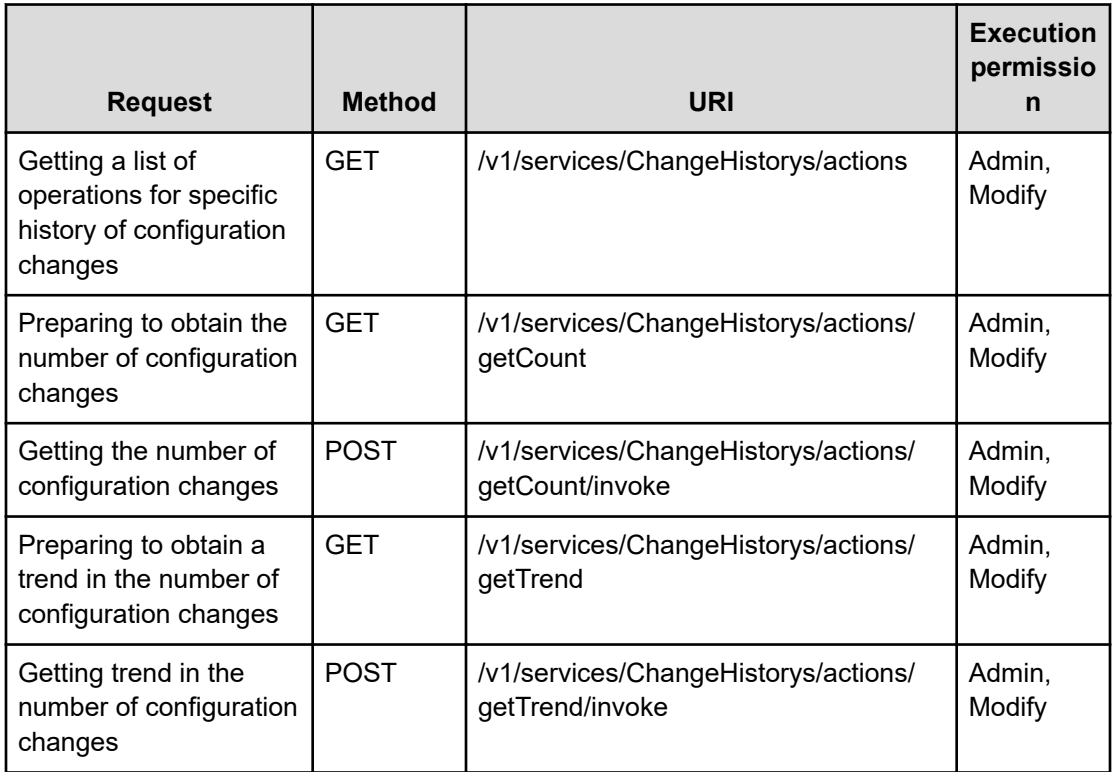

## **CustomAction(Domain : services)**

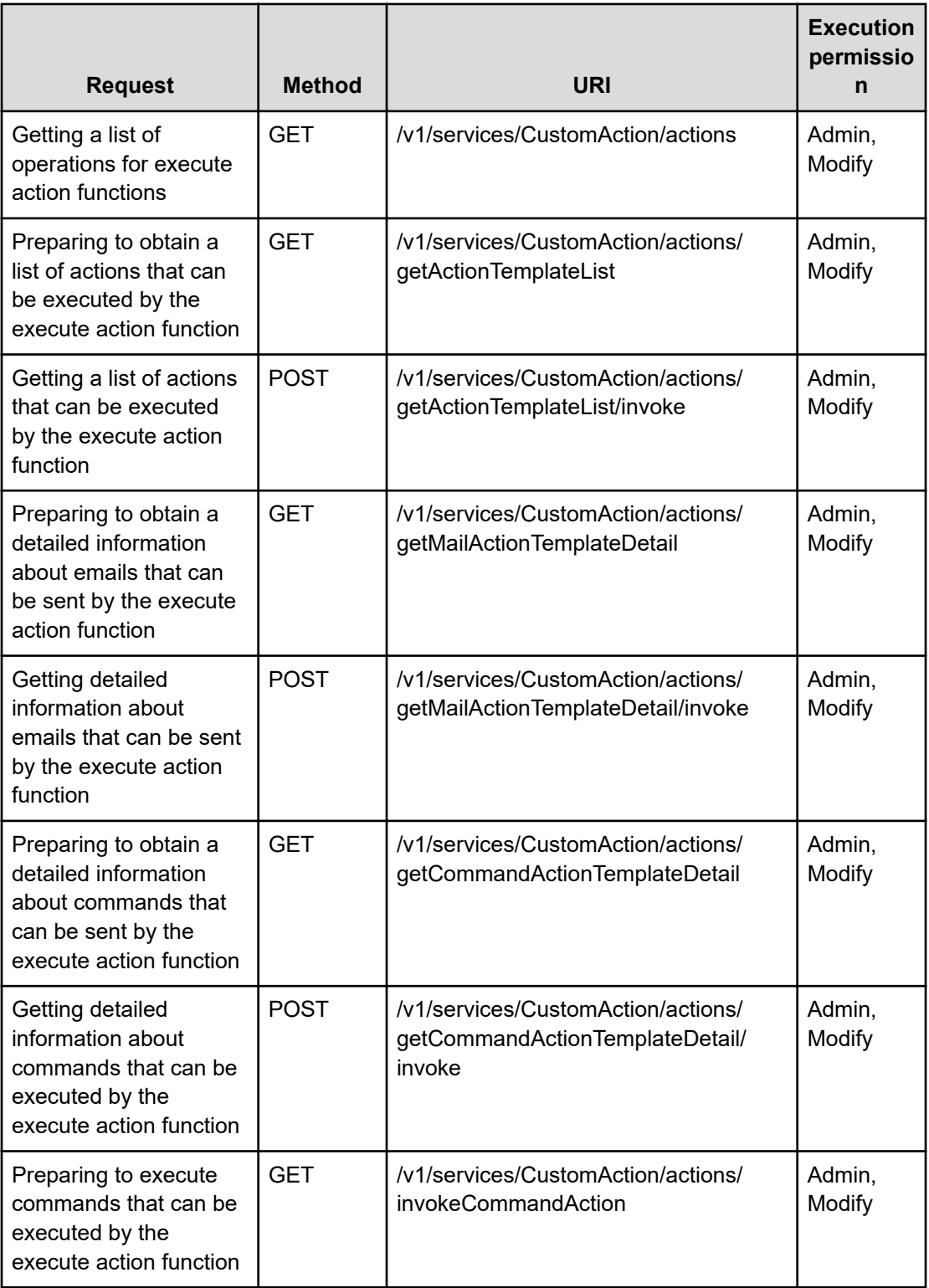

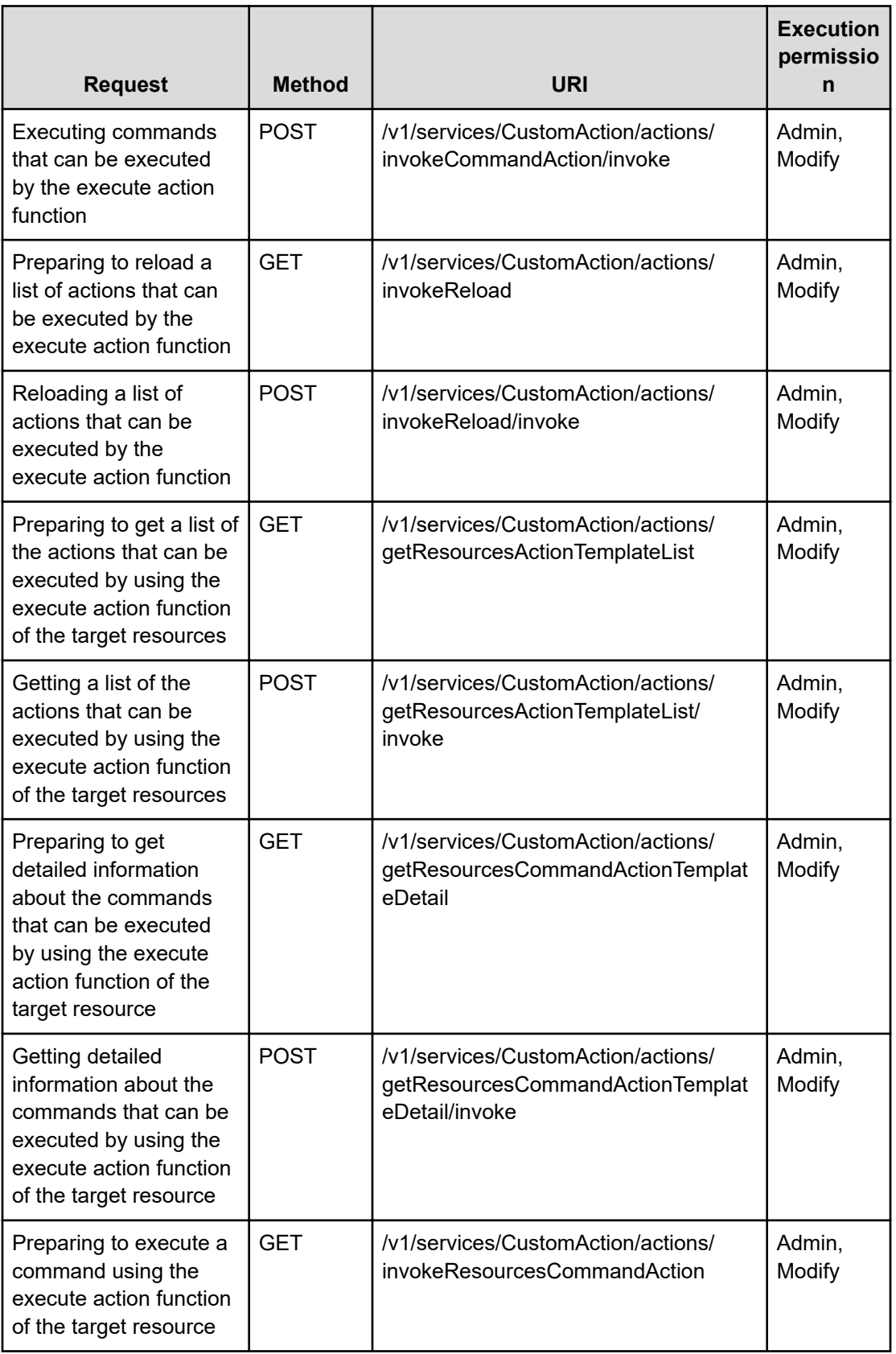

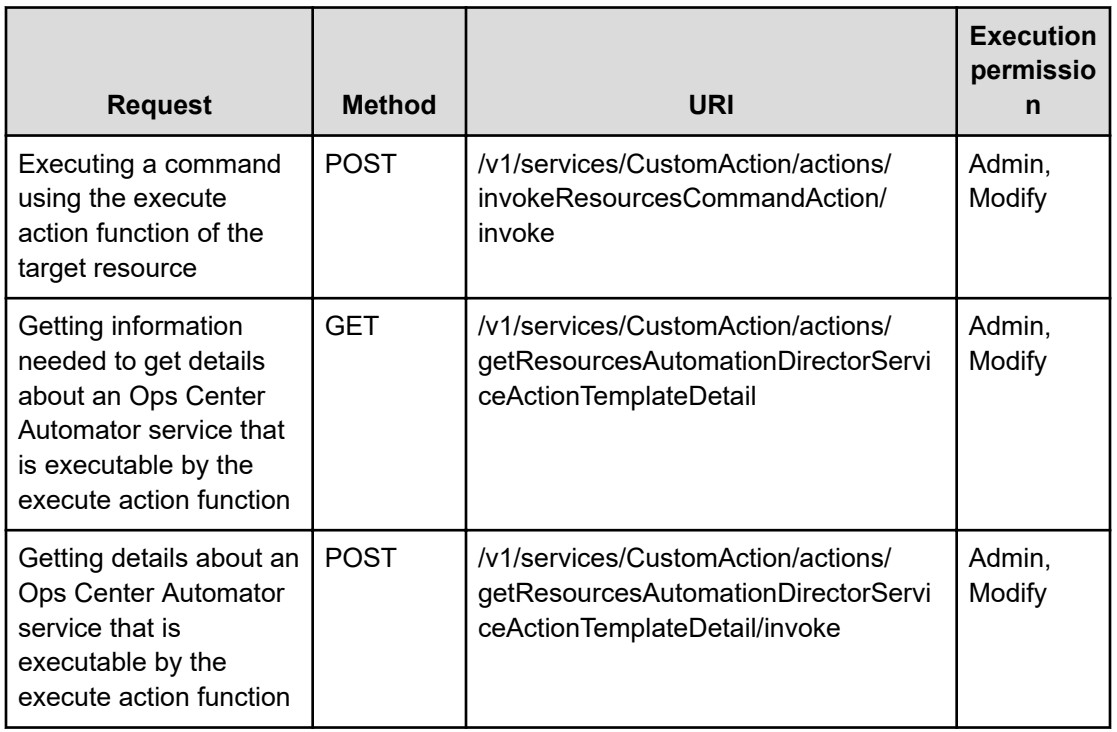

# **DiscoveredResources(Domain : objects)**

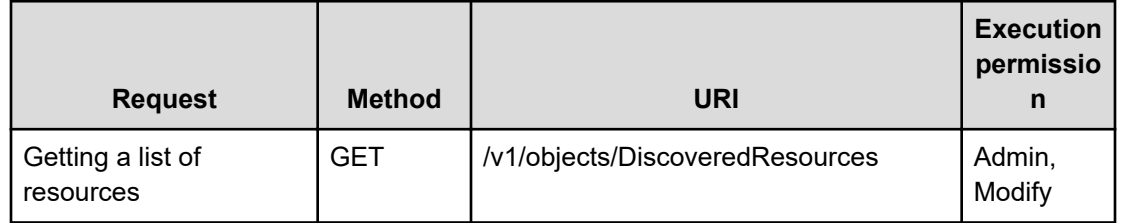

## **E2EView(Domain : objects)**

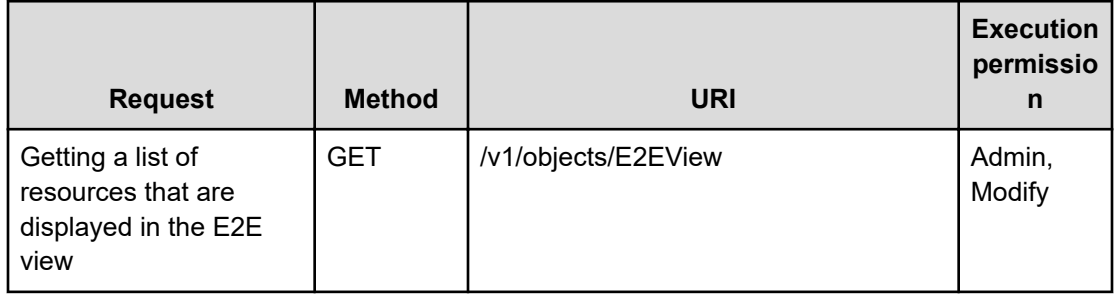

#### **E2EView(Domain : services)**

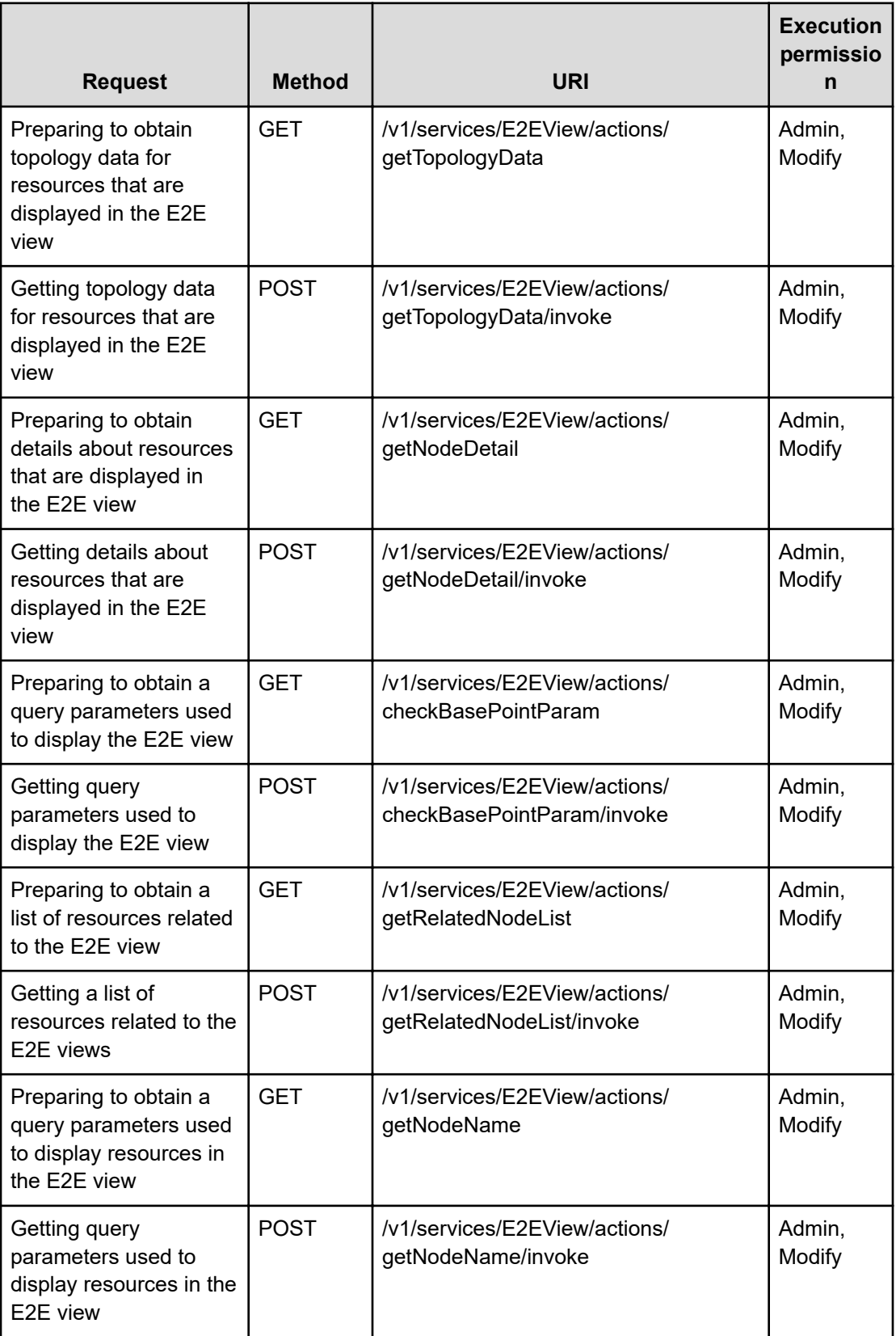

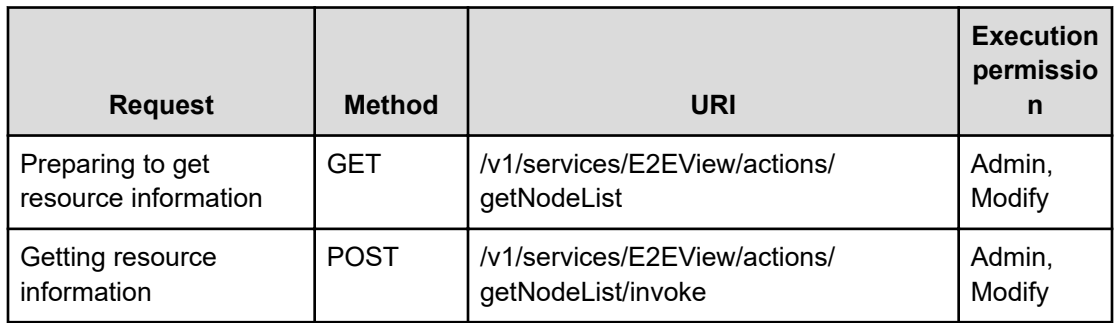

## **EmailServerSettings(Domain : objects)**

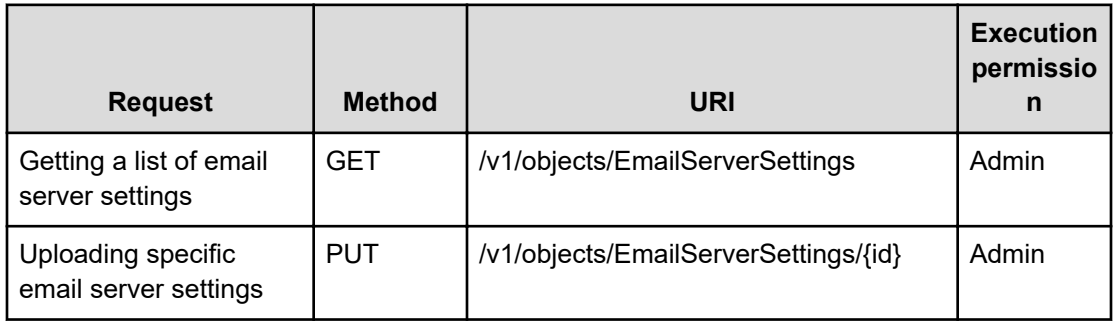

## **EmailServerSettings(Domain : services)**

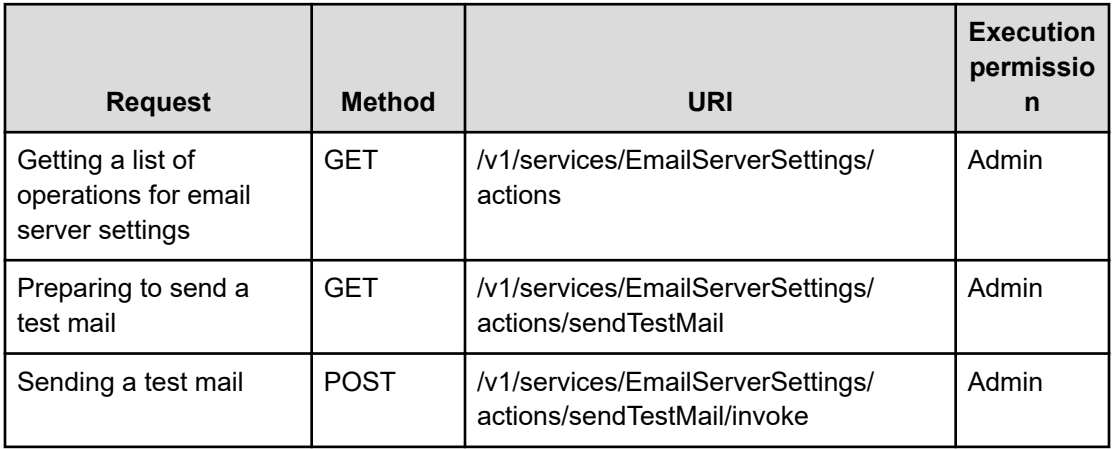

#### **Events(Domain : objects)**

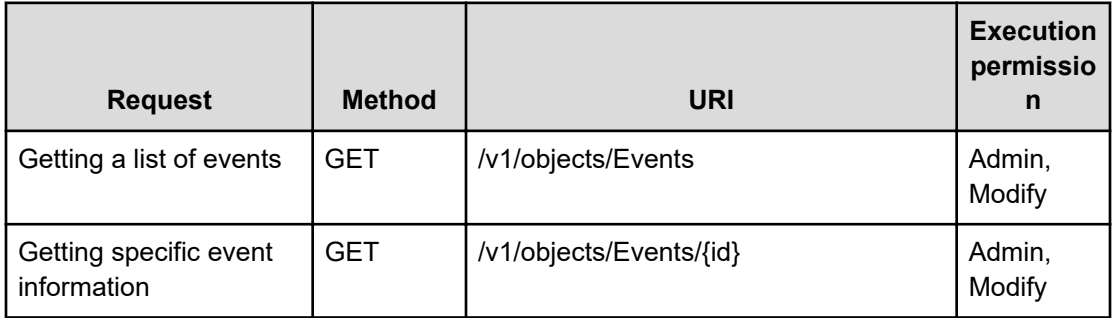

## **Events(Domain : services)**

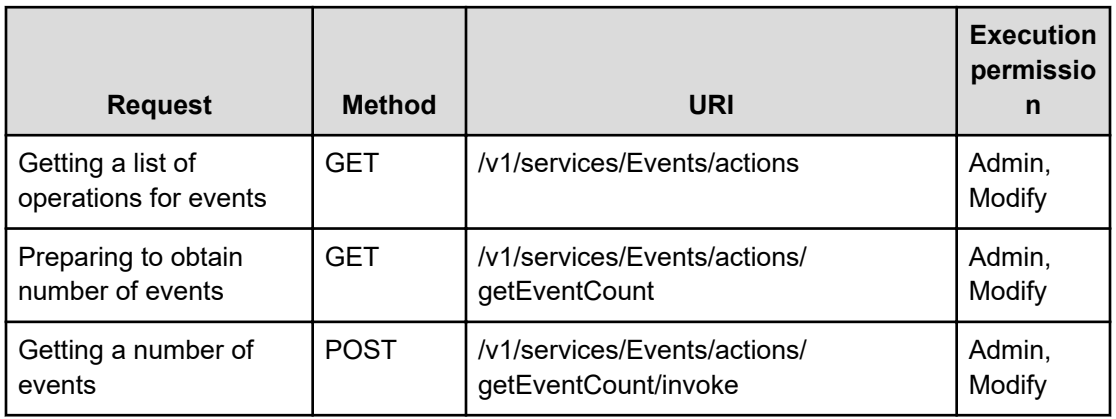

## **Grades(Domain : objects)**

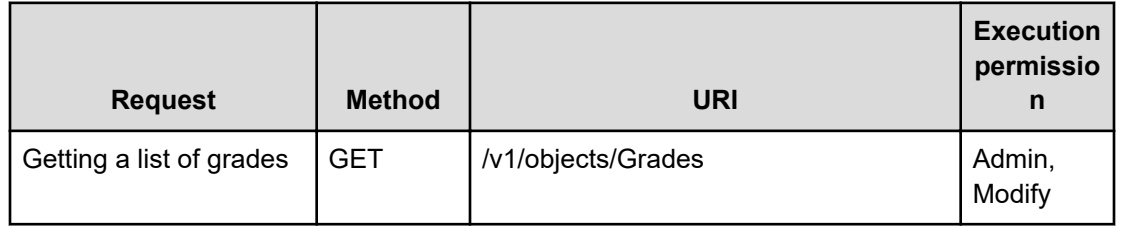

## **GroupsDefinition(Domain : objects)**

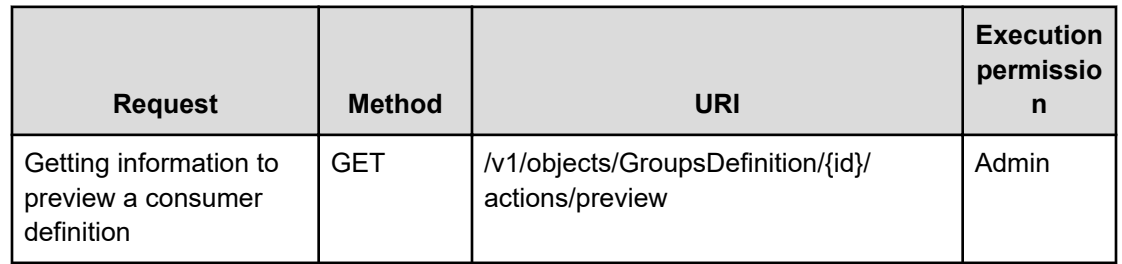

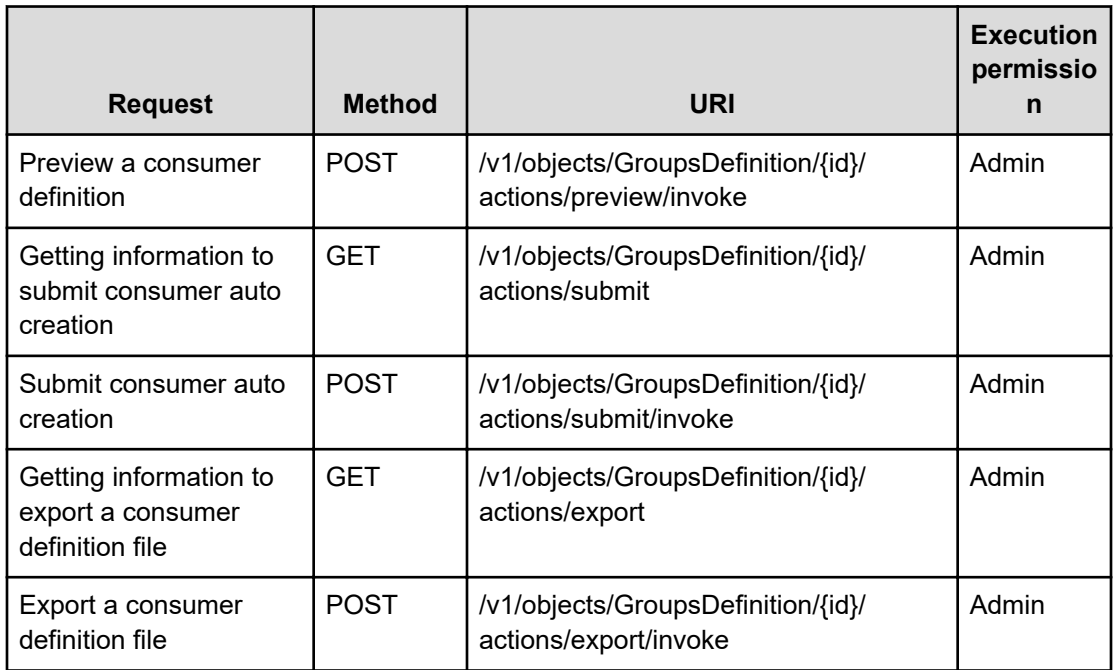

## **GroupsDefinition(Domain : services)**

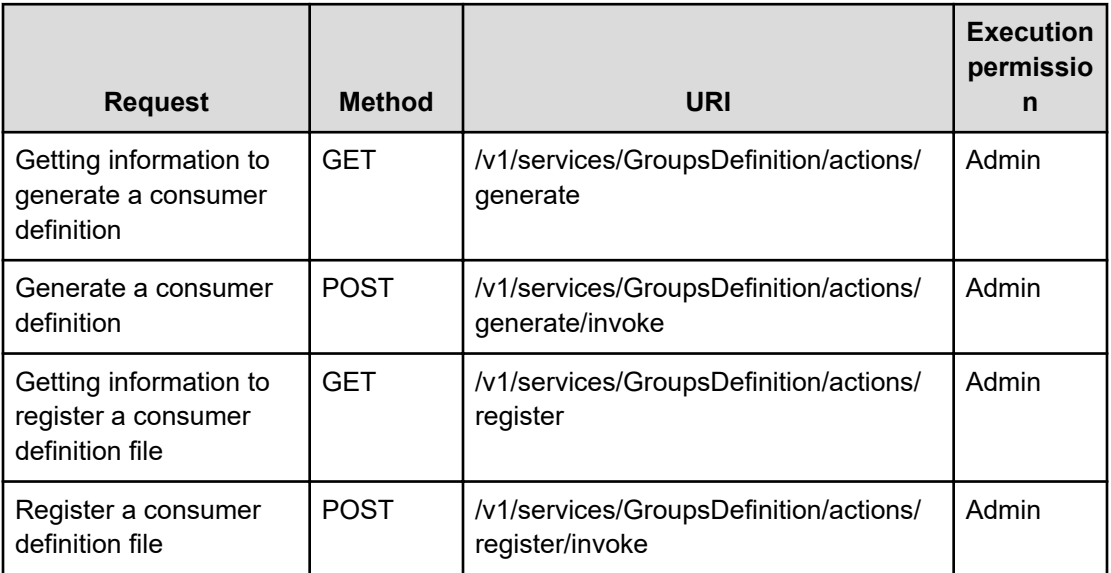

## **Groups(Domain : objects)**

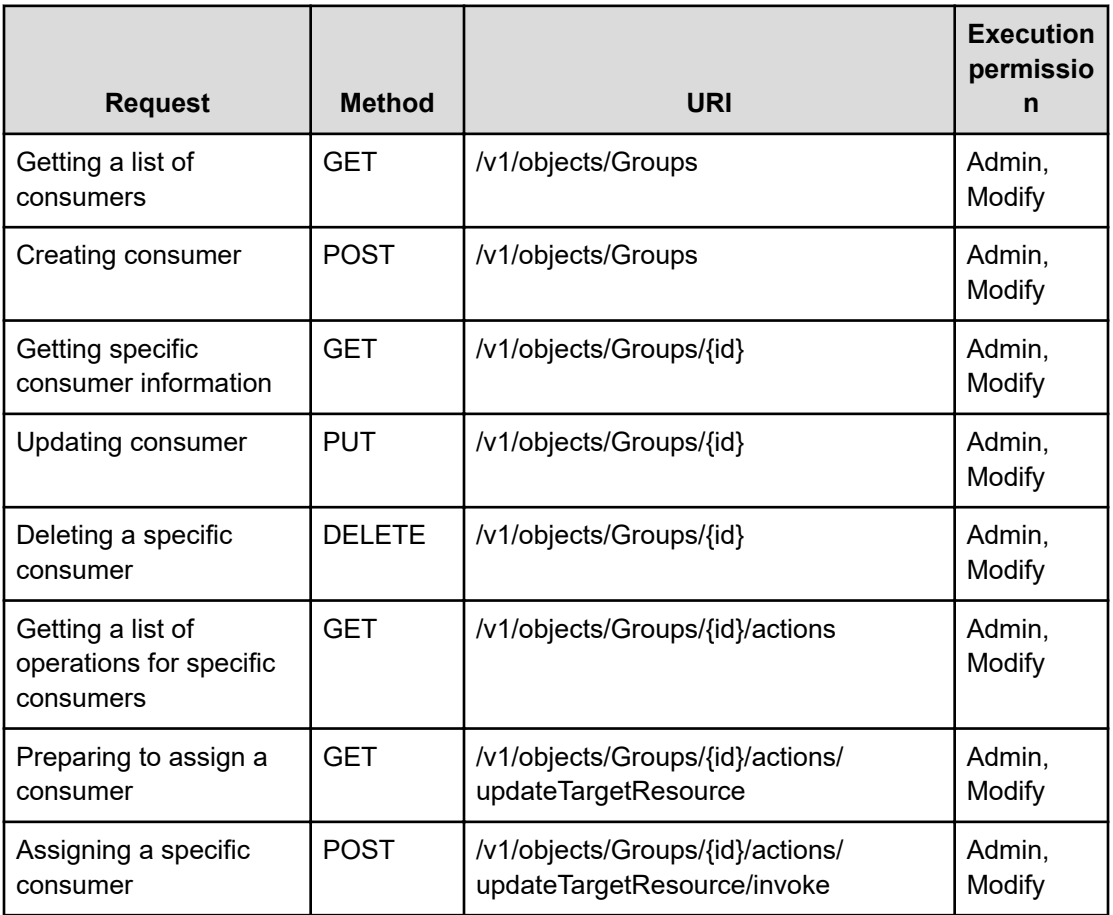

#### **HdcaSettings(Domain : objects)**

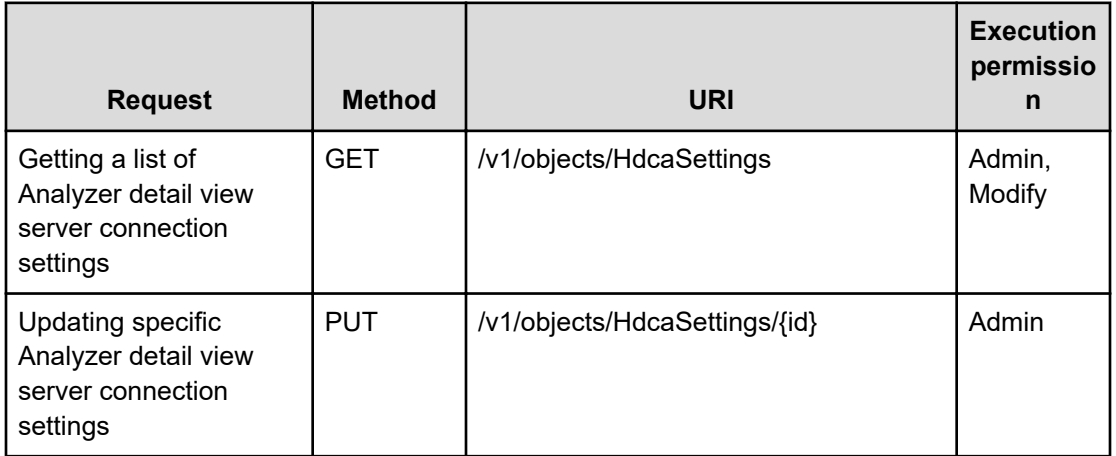

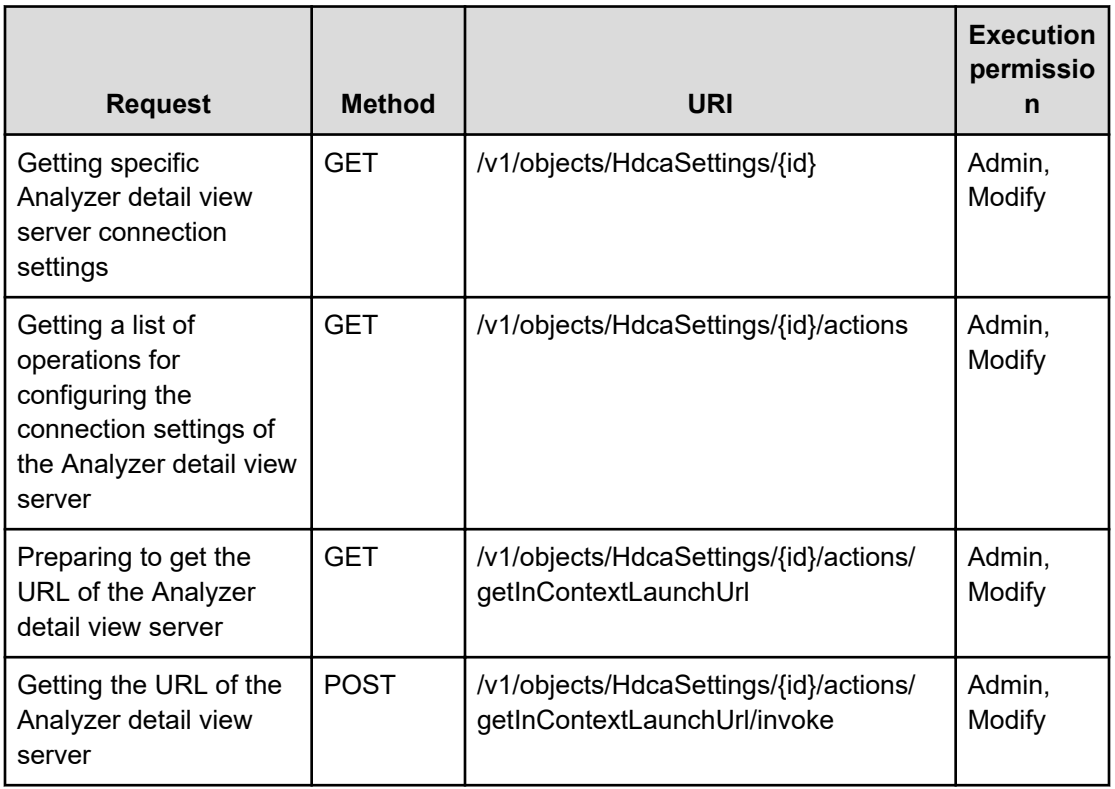

## **HdcaSettings(Domain : services)**

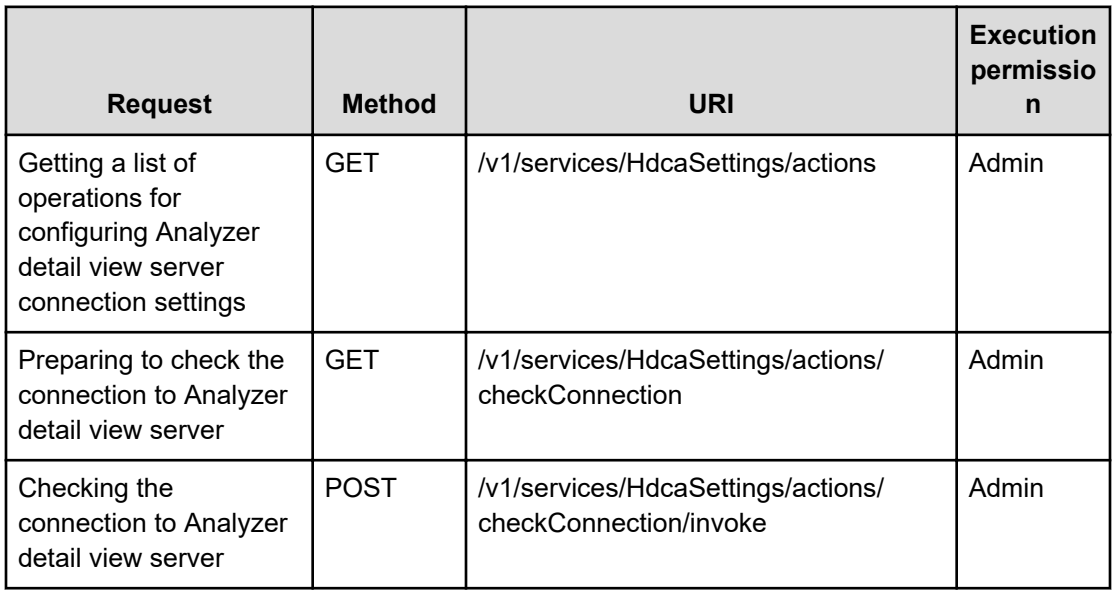

## **IoControlHistory(Domain : objects)**

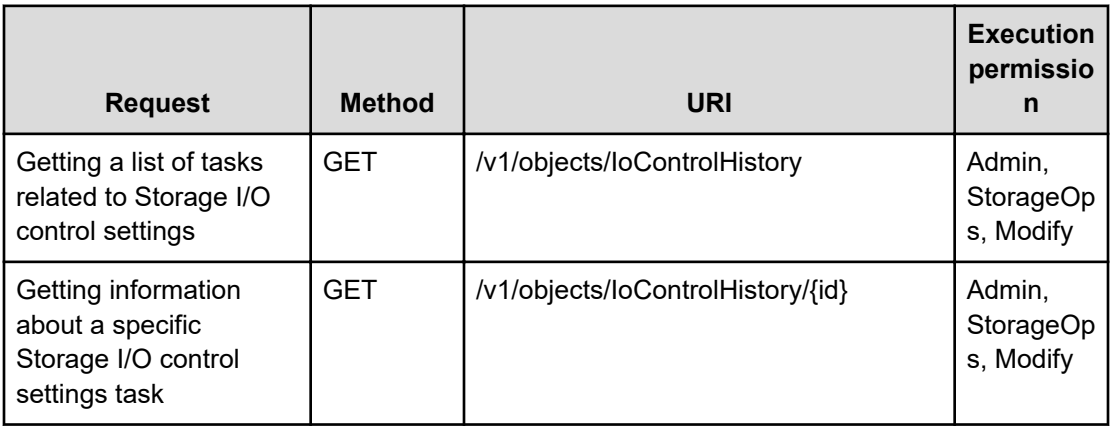

## **IoControlHistory(Domain : services)**

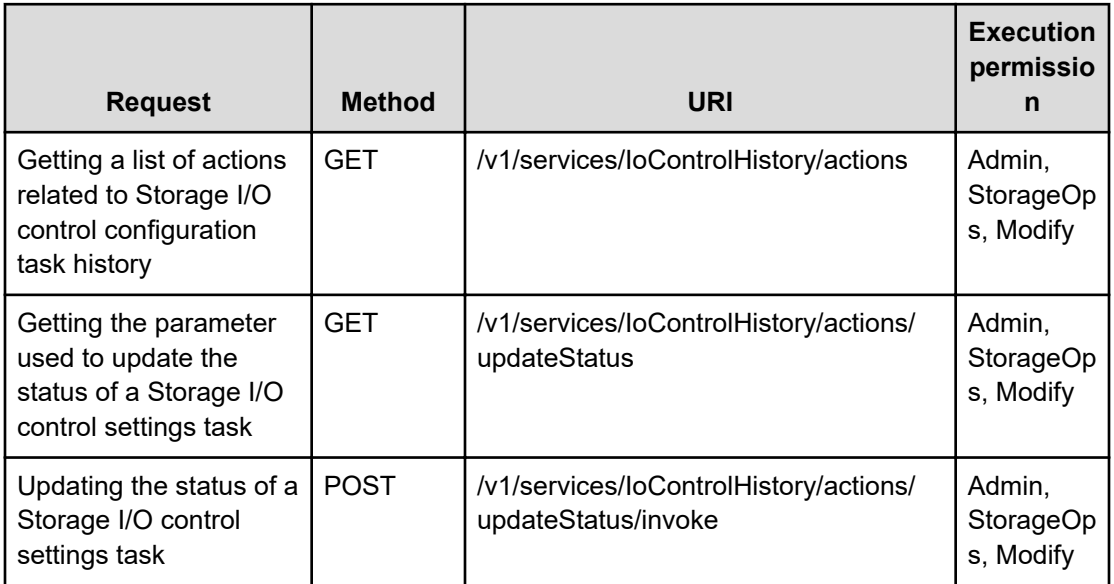

#### **IoControlSettings(Domain : services)**

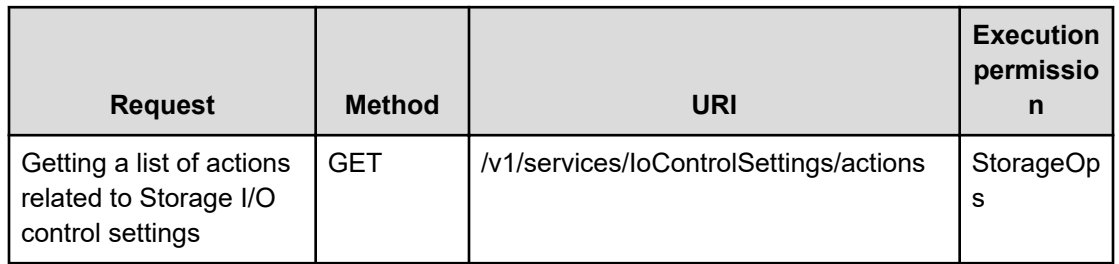

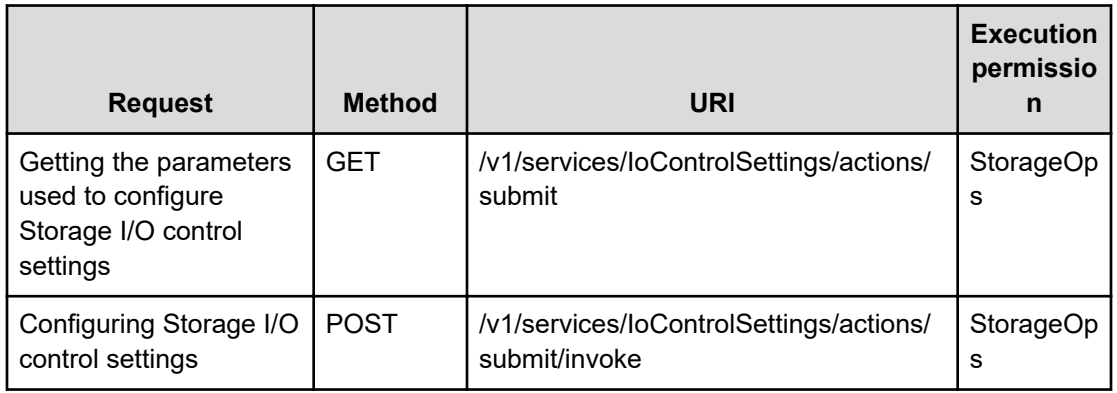

## **KeepAlive(Domain : services)**

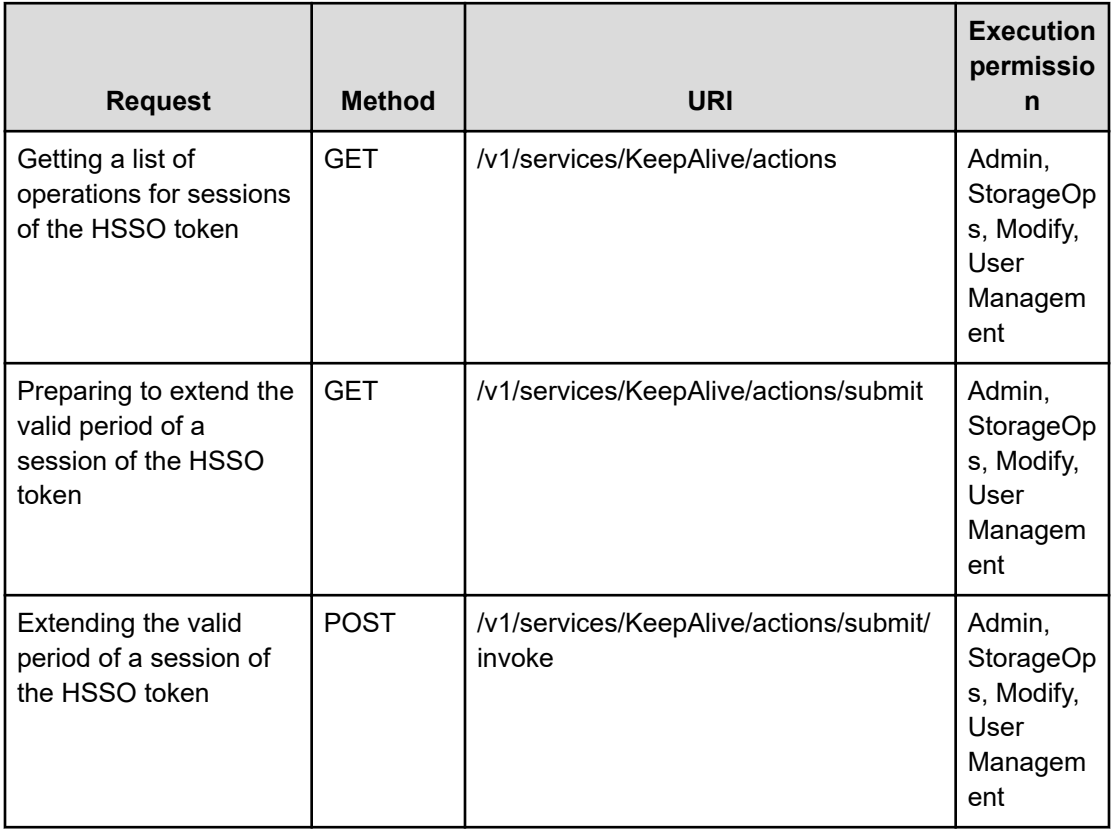

#### **MailAddress(Domain : objects)**

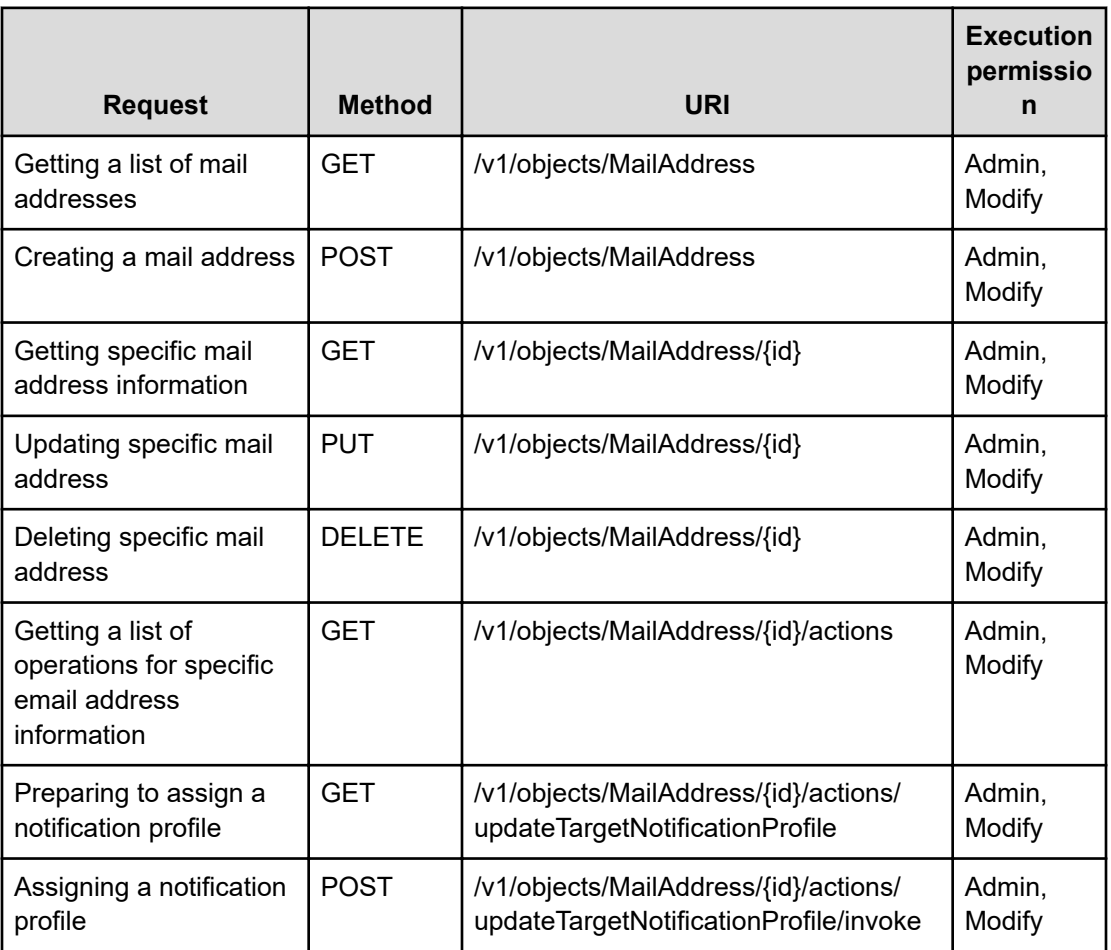

## **MailAddress(Domain : services)**

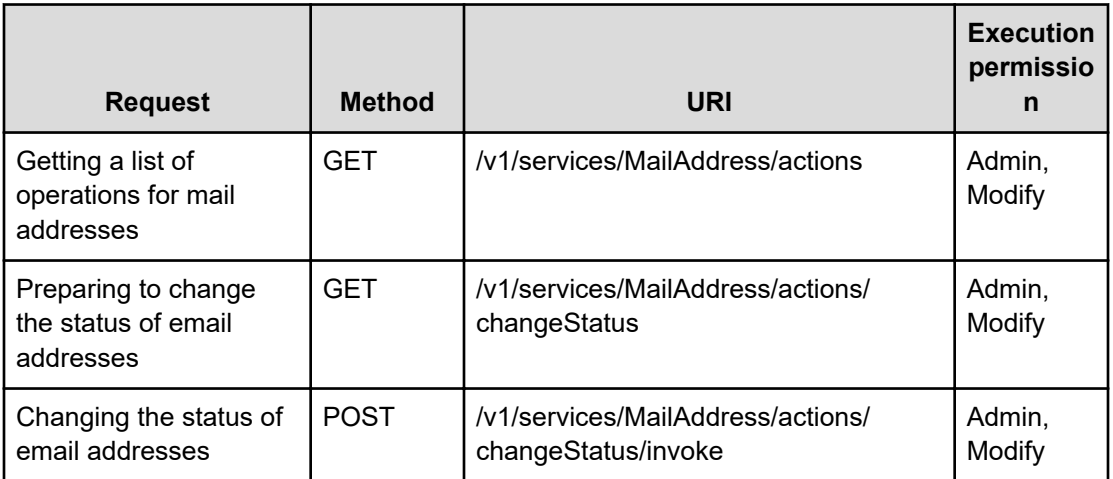

## **NotificationProfile(Domain : objects)**

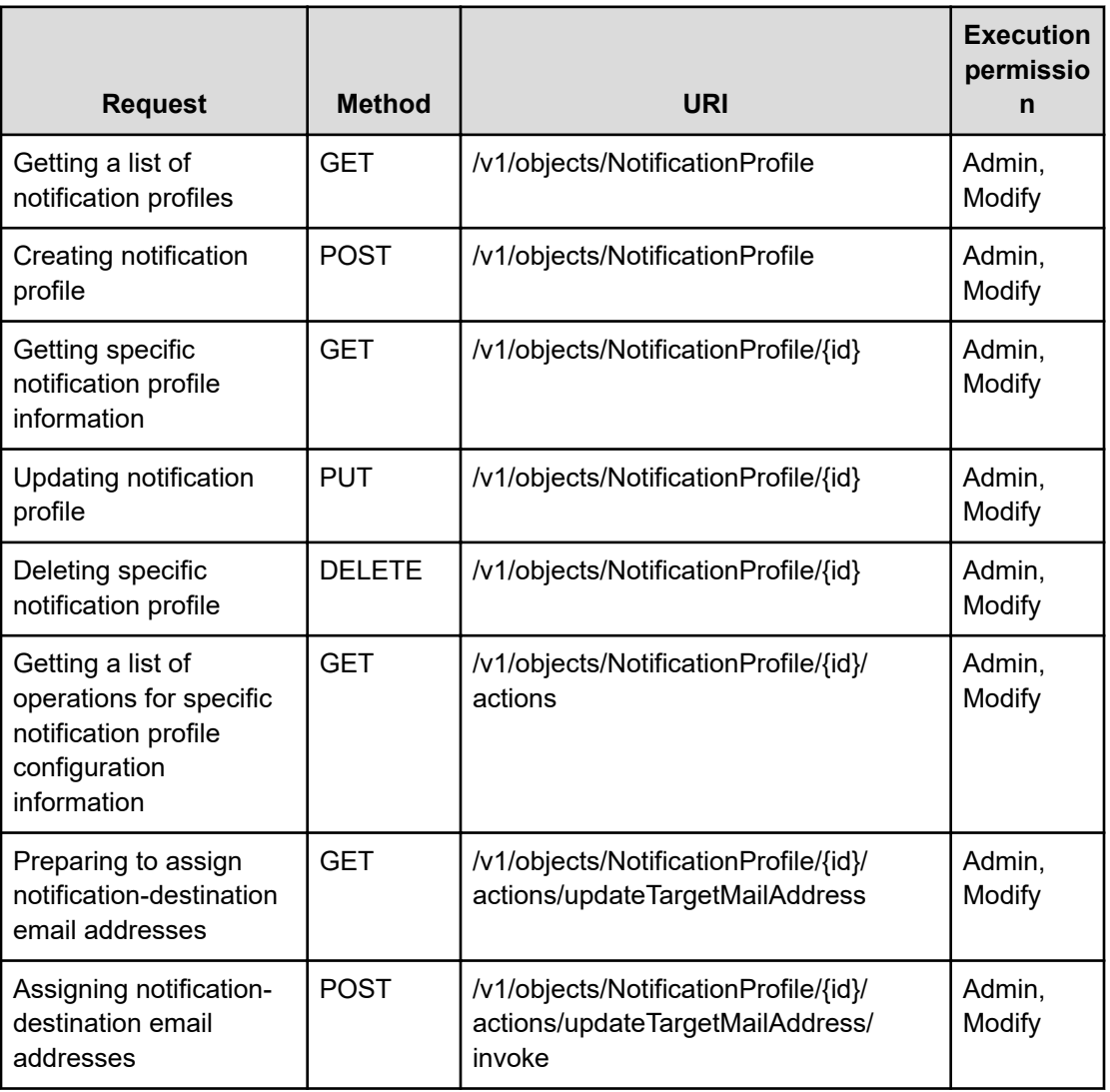

#### **NotificationProfile(Domain : services)**

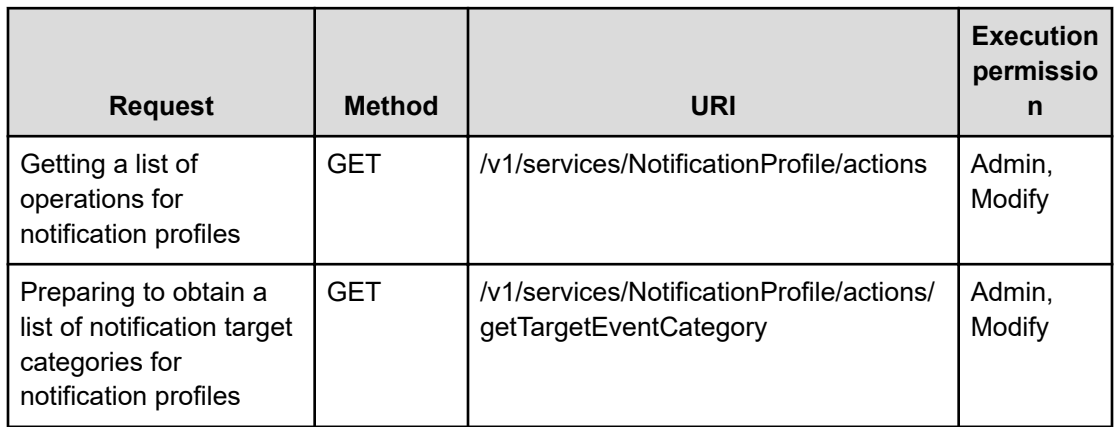

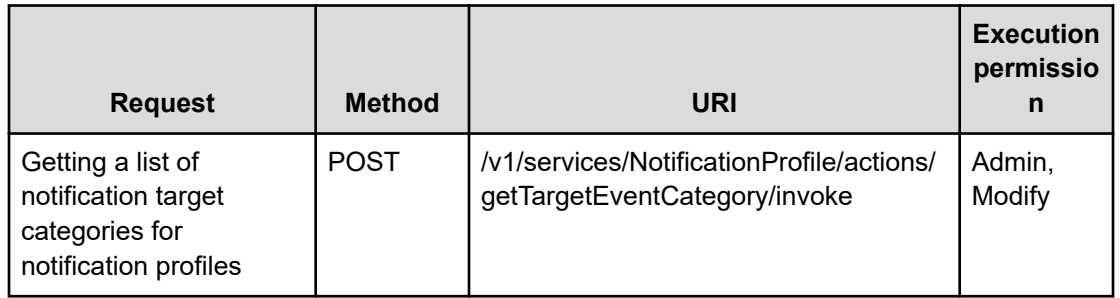

## **PerfComponents(Domain : objects)**

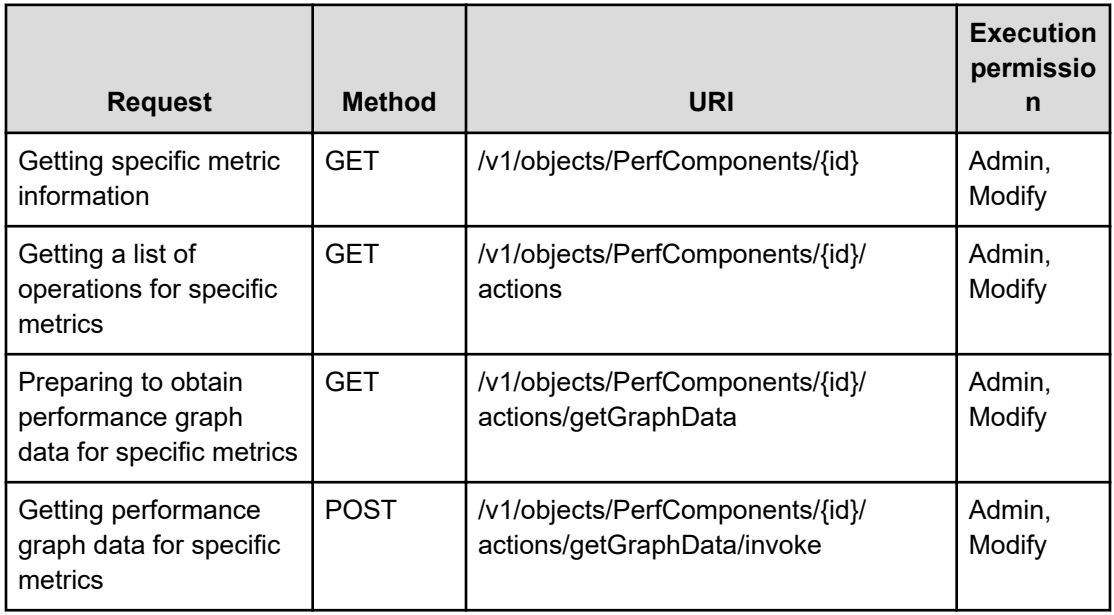

# **PerfComponents(Domain : services)**

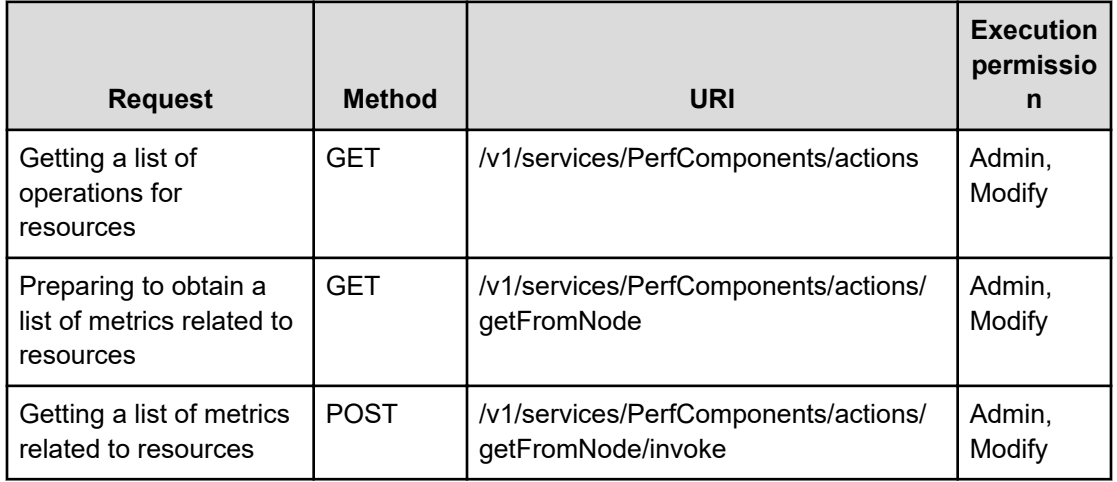

## **PerformanceComponent(Domain : objects)**

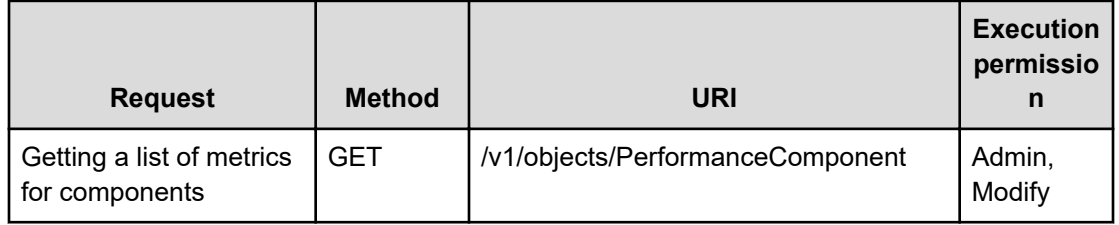

#### **PerformanceData(Domain : services)**

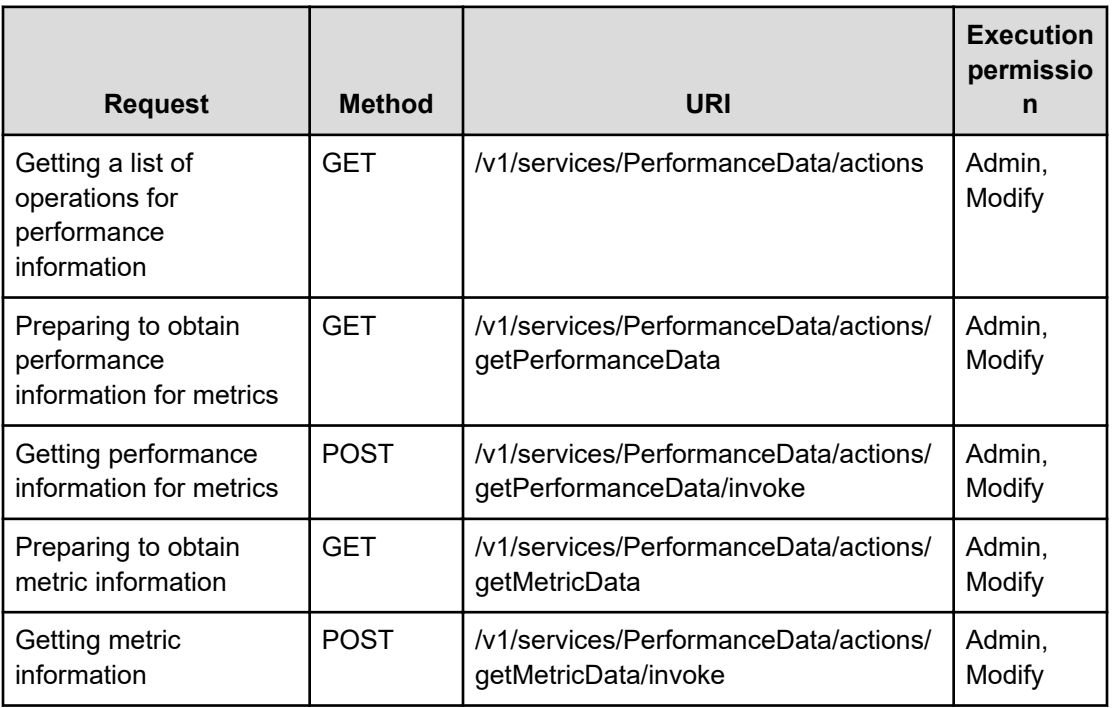

#### **PerformanceNode(Domain : objects)**

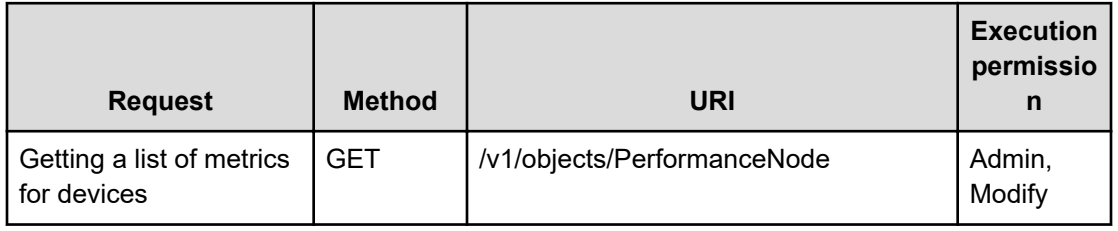

## **PerformanceVirtualMachine(Domain : objects)**

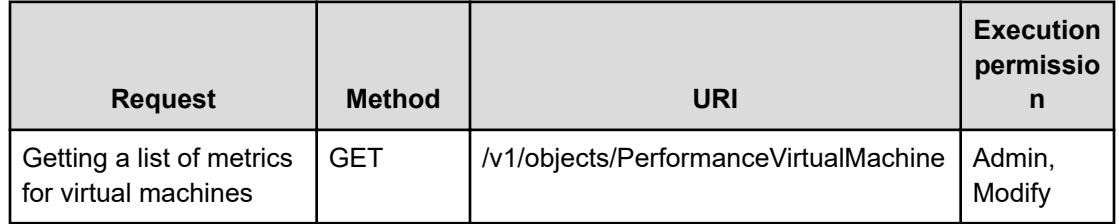

#### **PerformanceVolume(Domain : objects)**

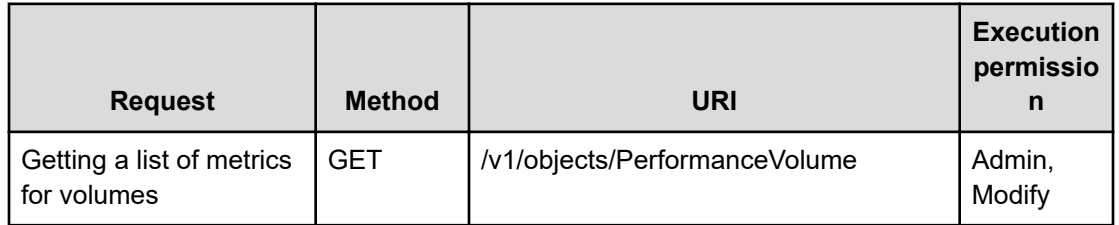

## **PredictionHistory(Domain : objects)**

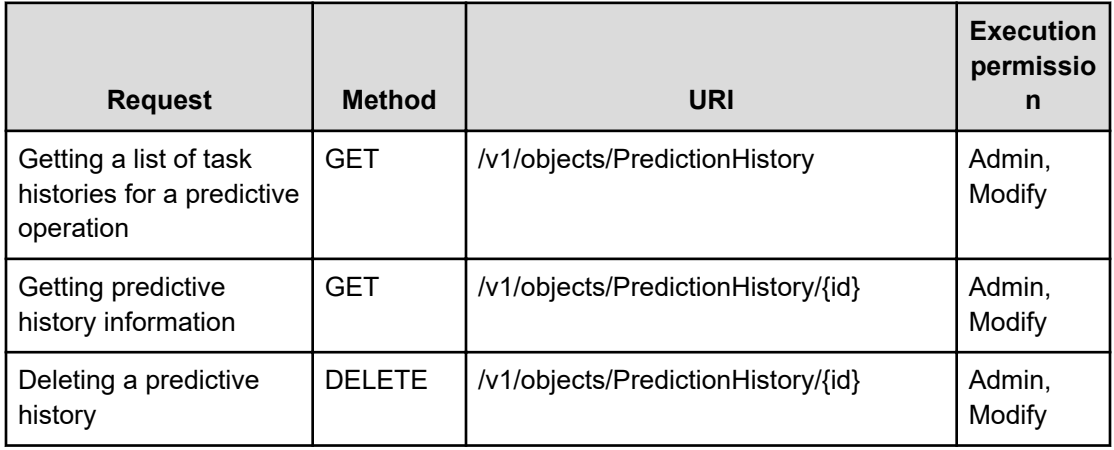

#### **PredictionHistory(Domain : services)**

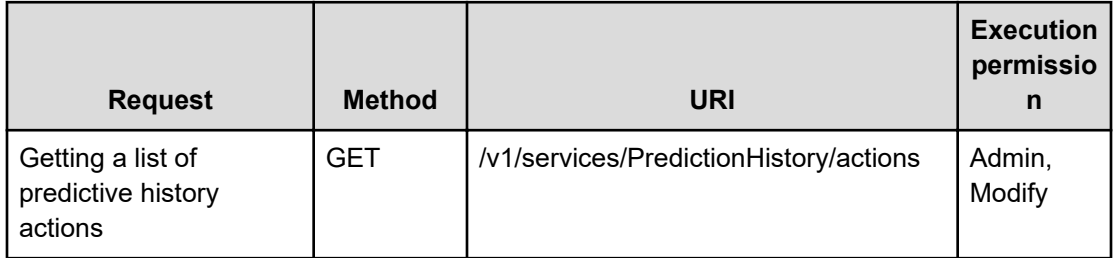

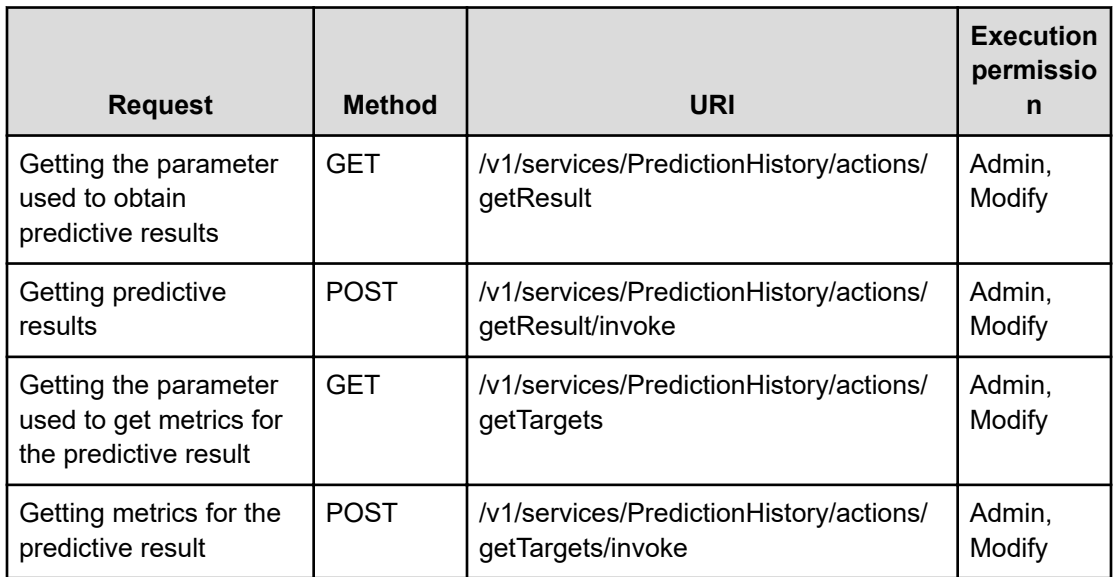

## **PredictionLicense(Domain : objects)**

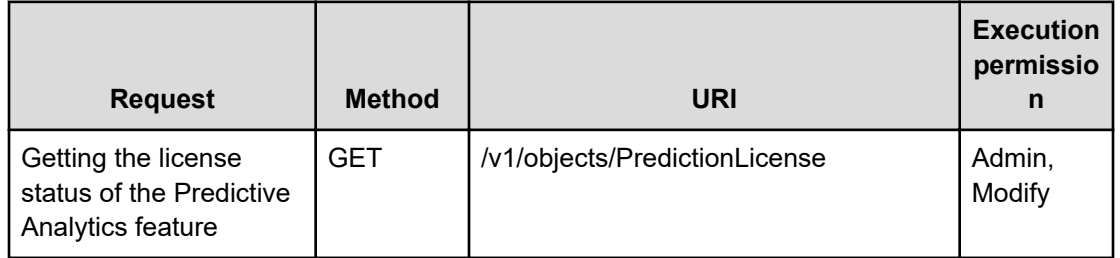

#### **PredictionModule(Domain : objects)**

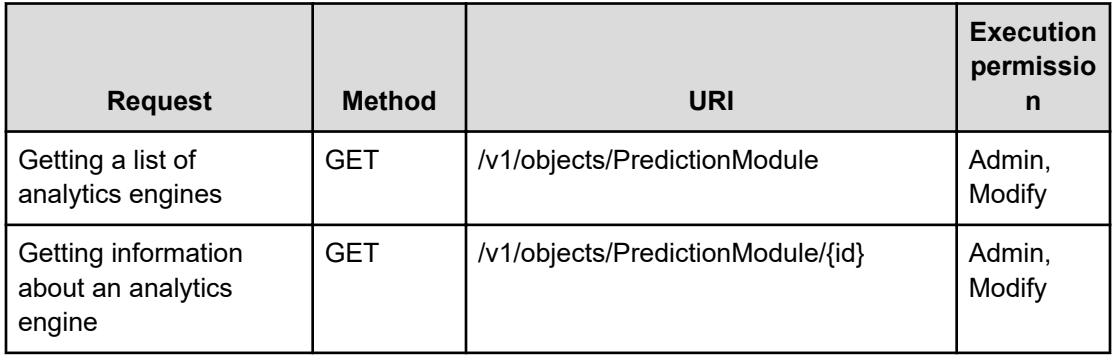

## **PredictionTask(Domain : objects)**

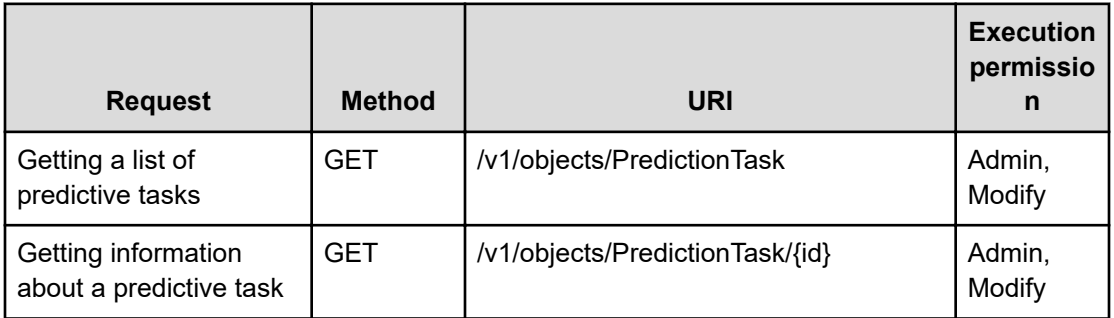

## **PredictionTask(Domain : services)**

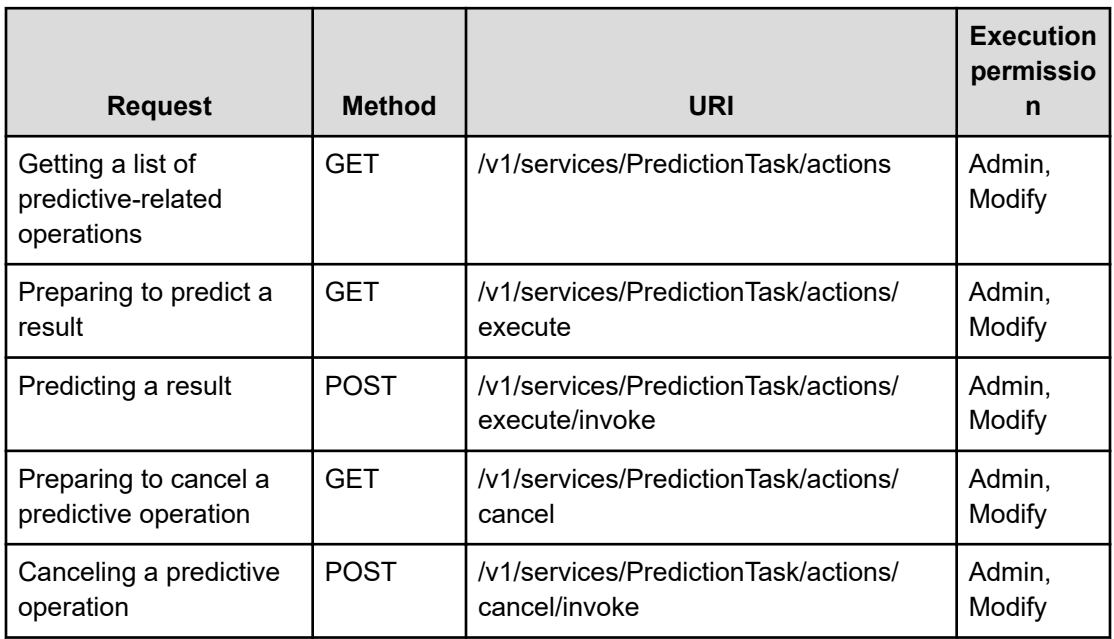

#### **PredictiveProfile(Domain : objects)**

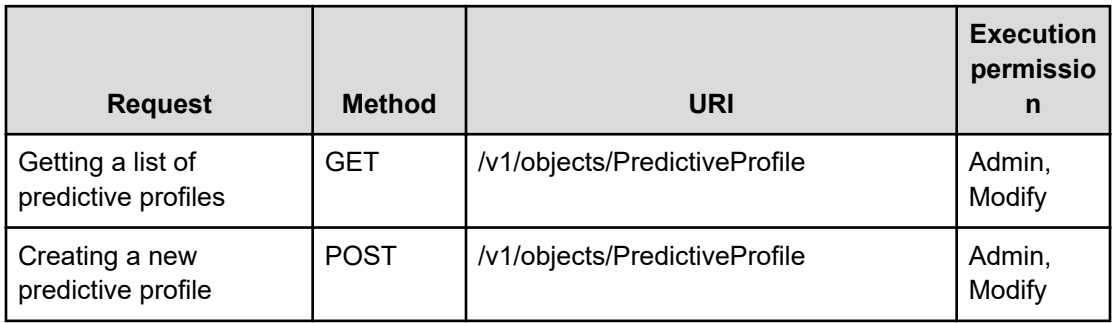

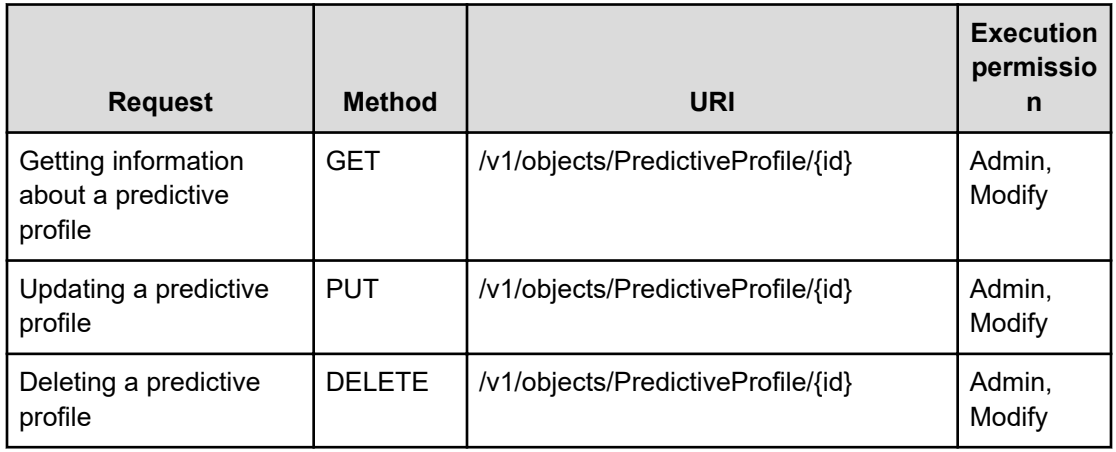

#### **PredictiveReport(Domain : objects)**

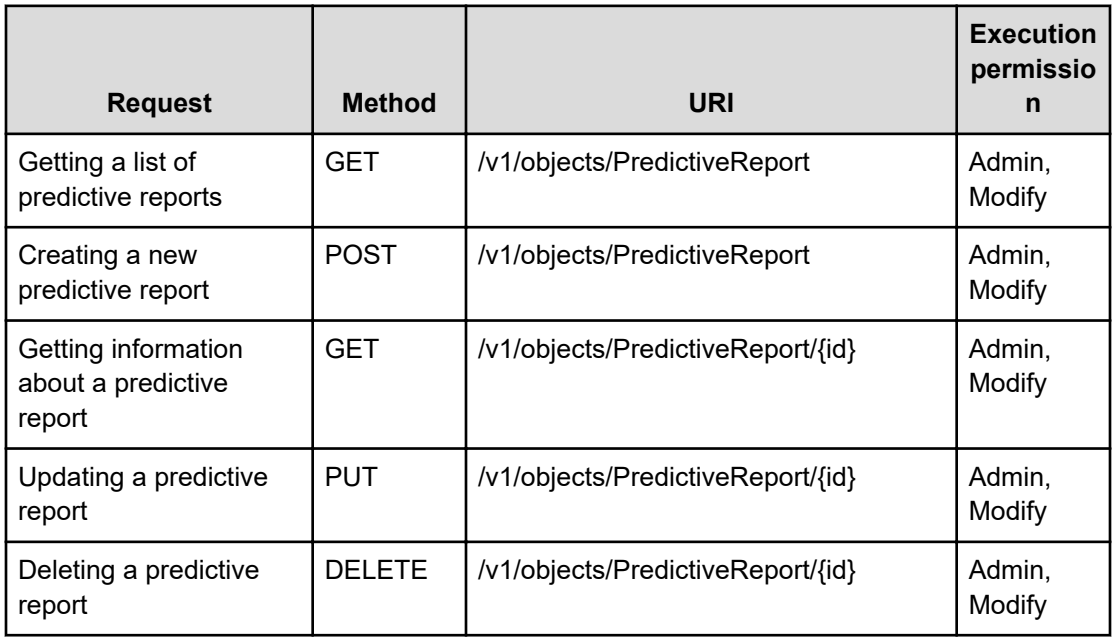

#### **RecoveryActionHistory(Domain : objects)**

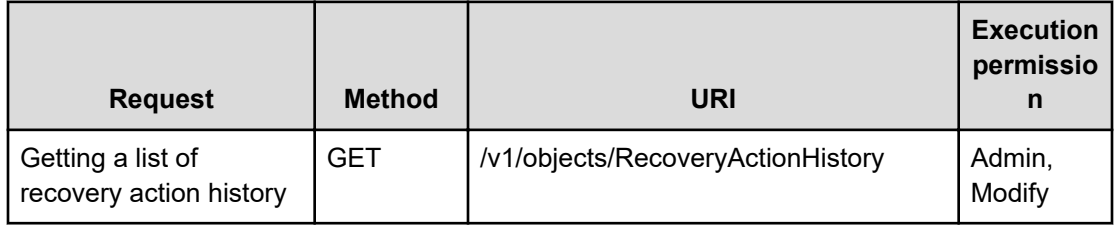

## **RecoveryAction(Domain : objects)**

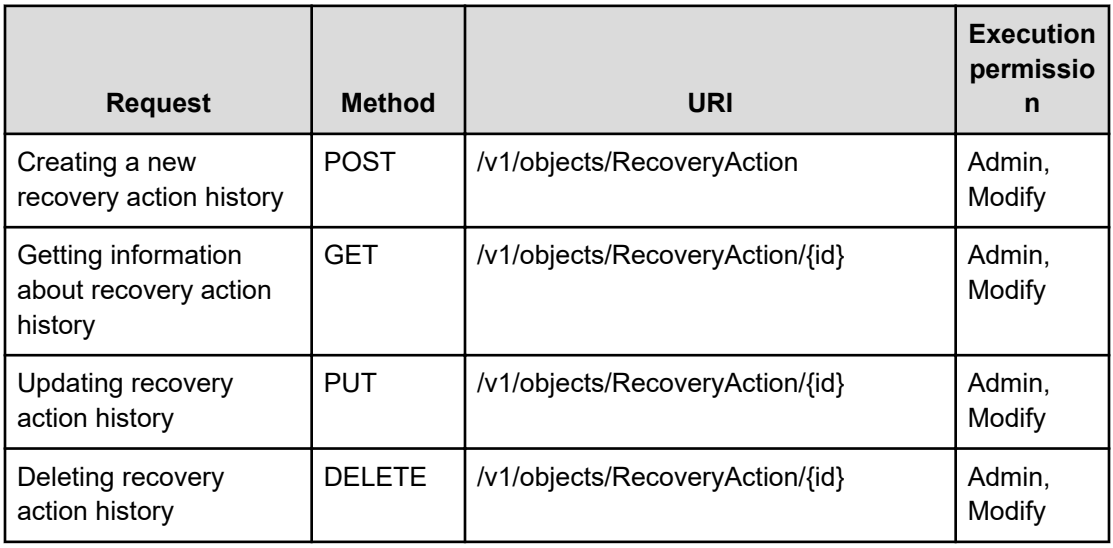

#### **StorageSystemModels(Domain : objects)**

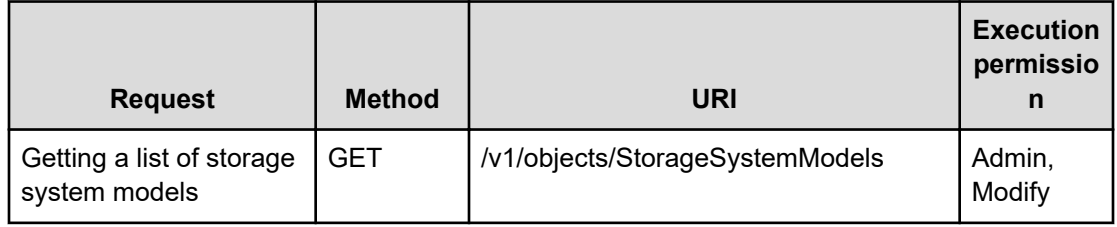

#### **StorageSystemPools(Domain : objects)**

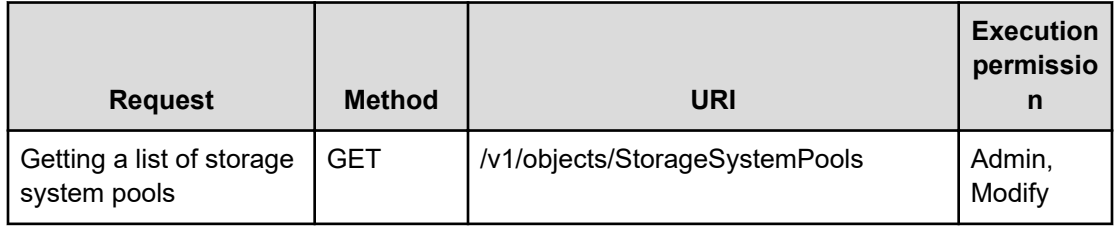

## **Suggestion(Domain : services)**

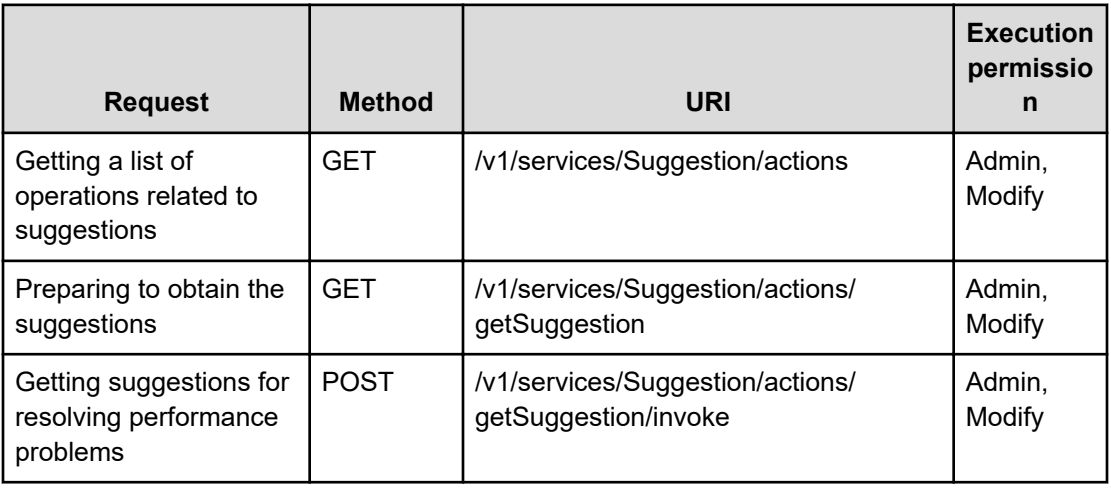

## **SystemProperties(Domain : objects)**

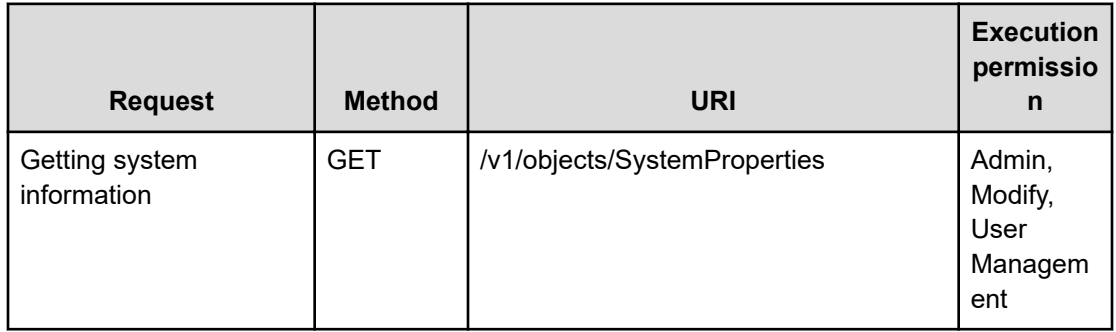

#### **SystemSummary(Domain : services)**

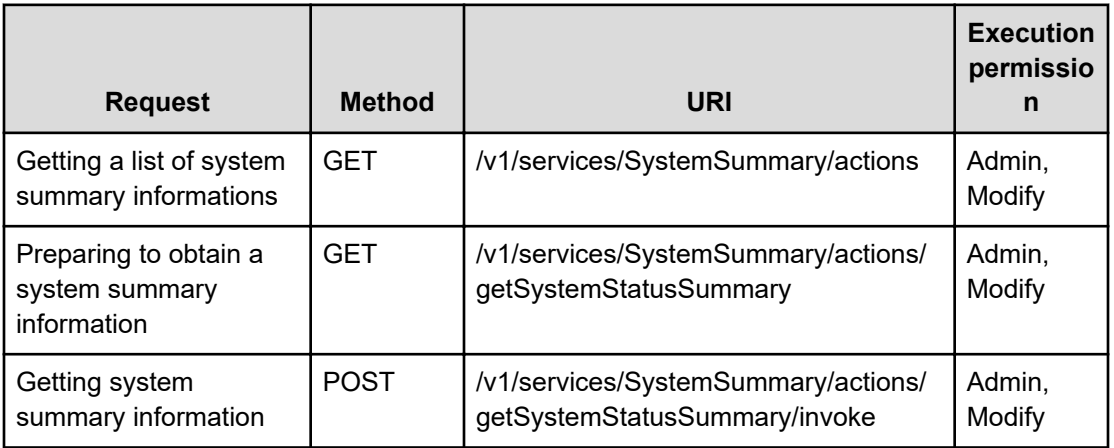

#### **ThresholdProfileMargins(Domain : objects)**

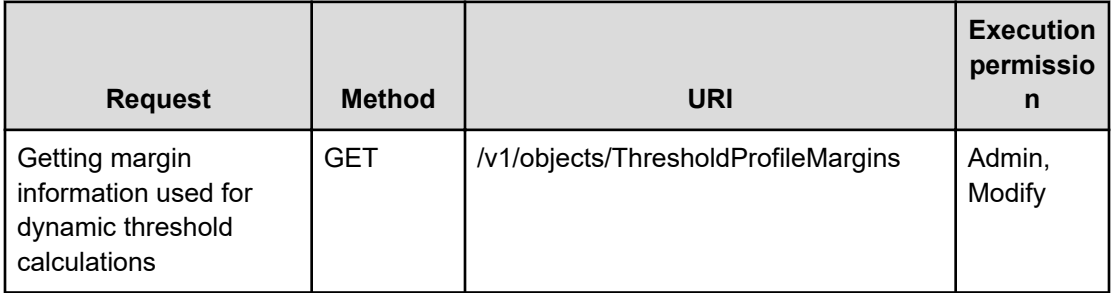

#### **ThresholdProfiles(Domain : objects)**

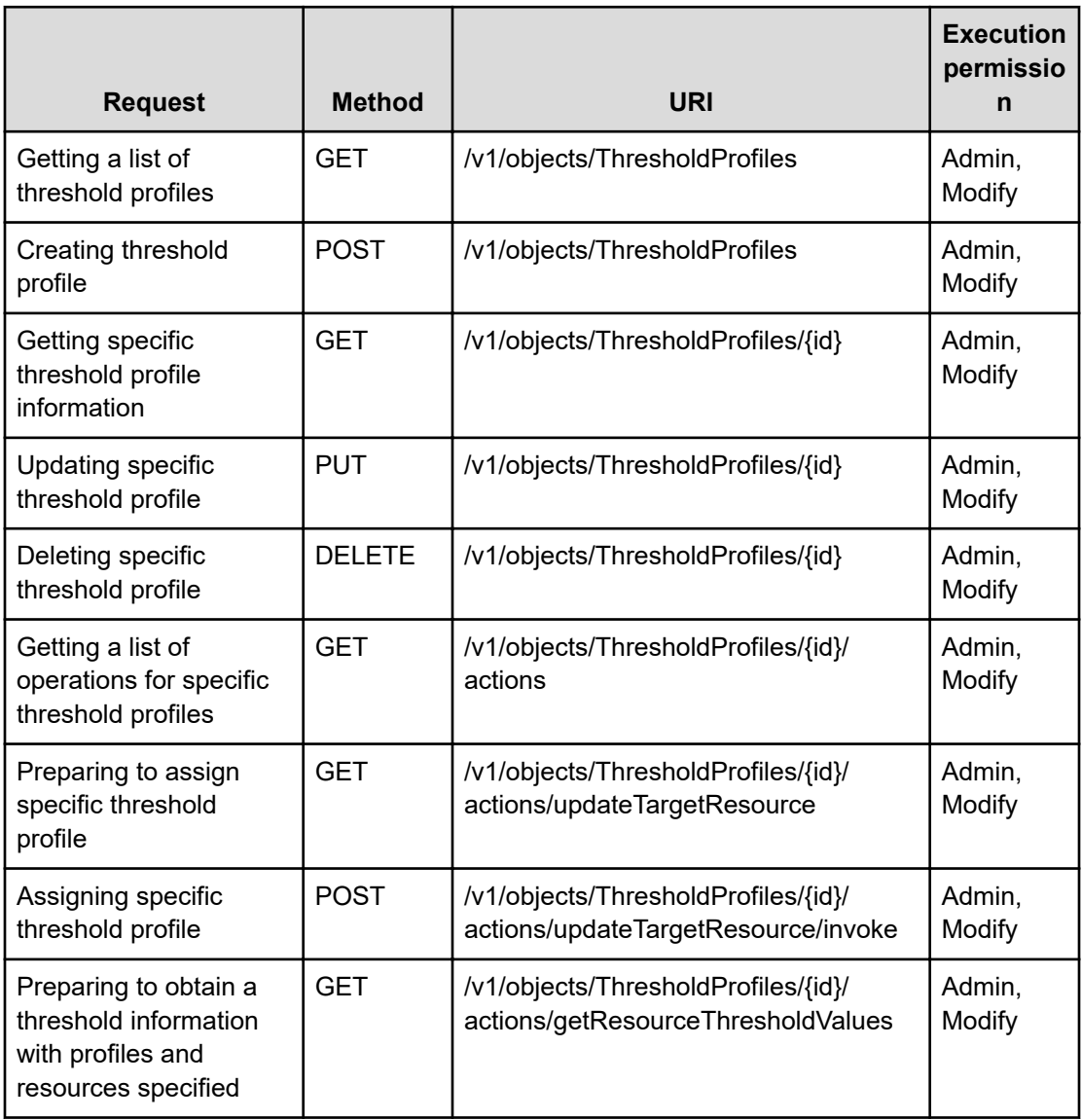

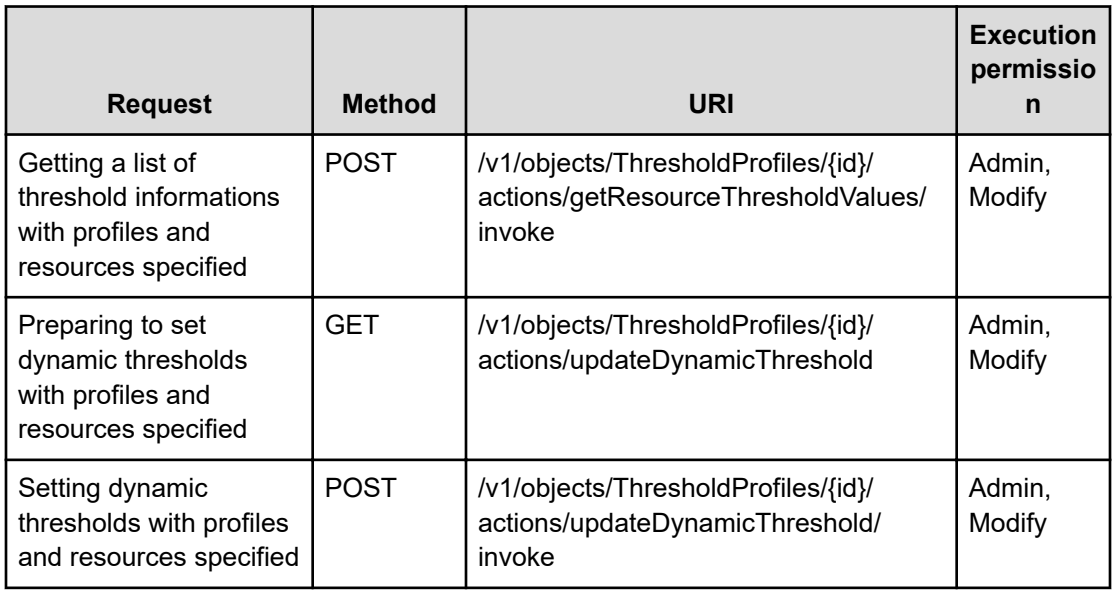

## **UserResource(Domain : services)**

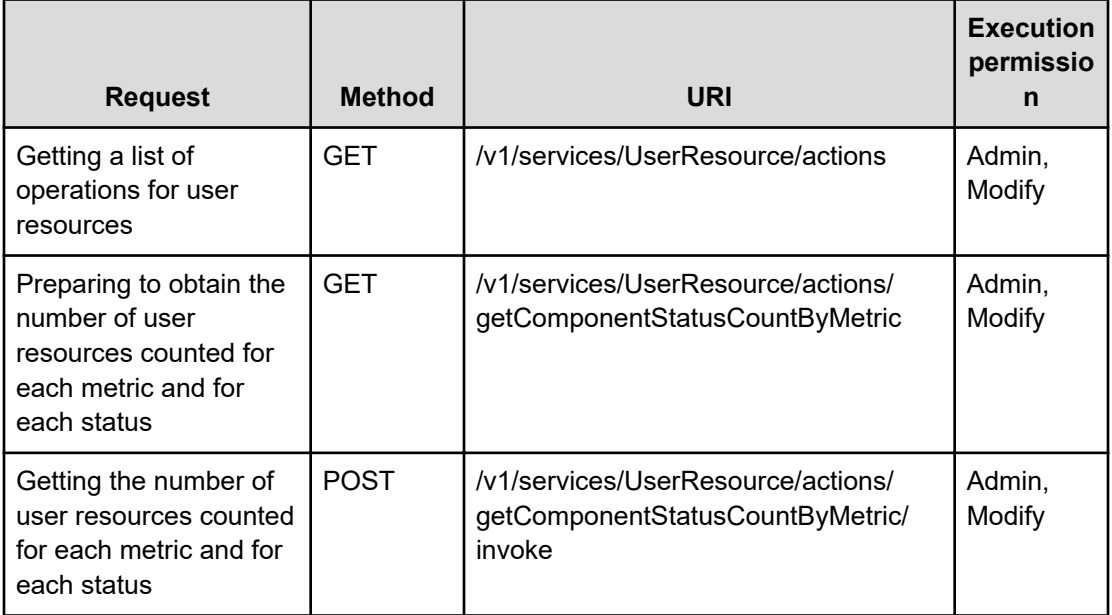

#### **Users(Domain : objects)**

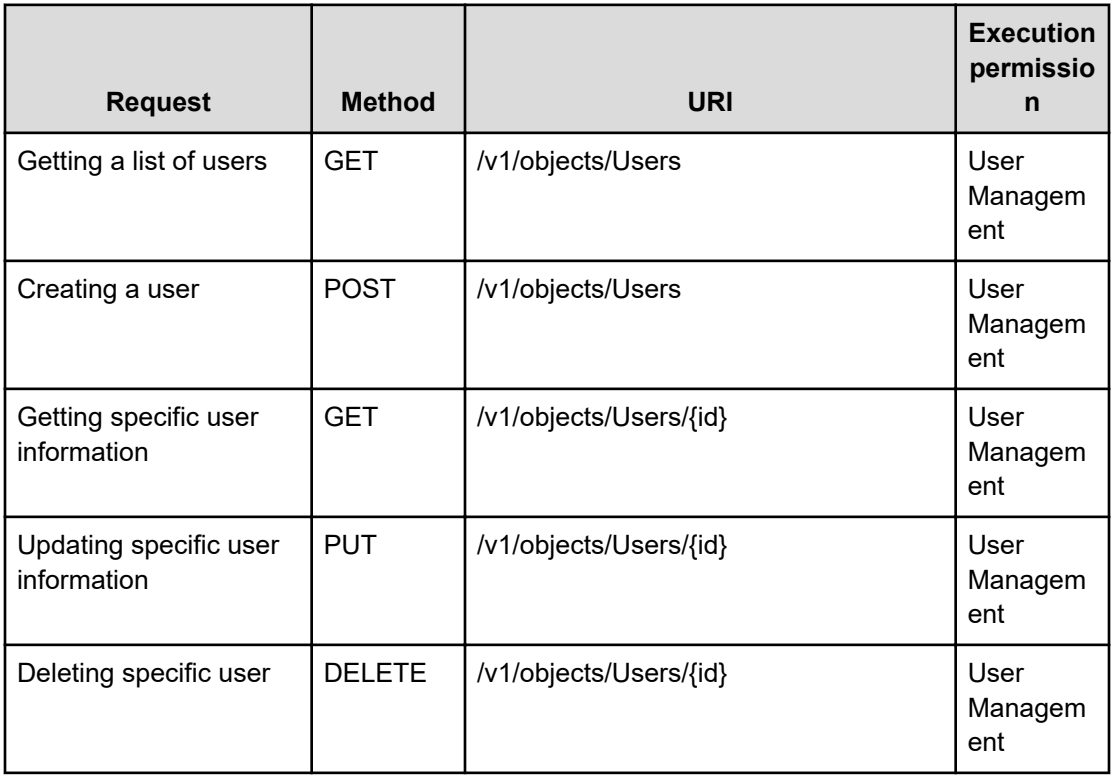

## **VirtualMachines(Domain : objects)**

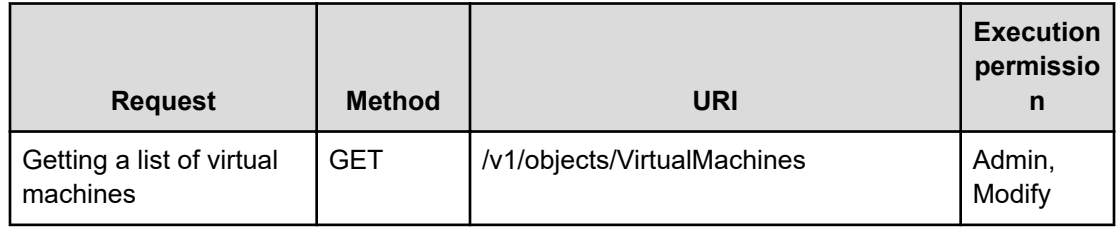

## **Volumes(Domain : objects)**

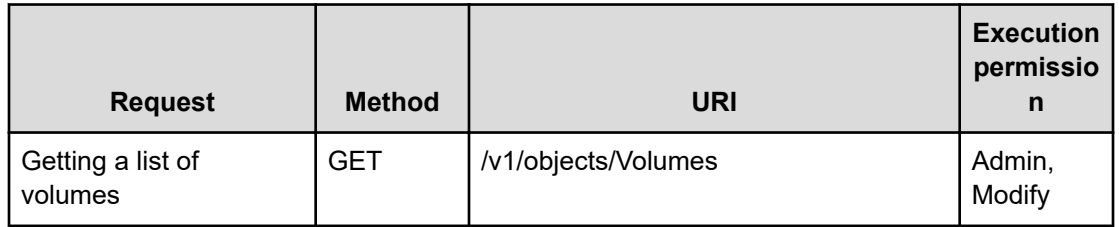

# **List of enumerators**

The following tables list the enumerators that can be specified for API functions.

#### **NodeDisplayType**

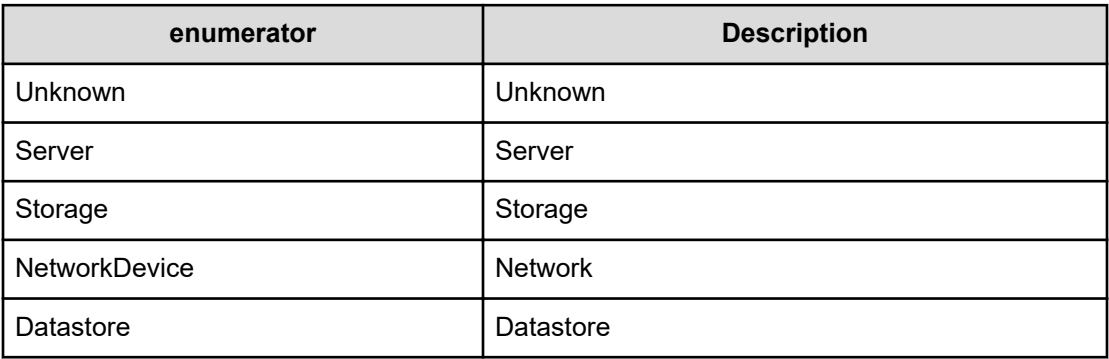

## **ArgusNodeType**

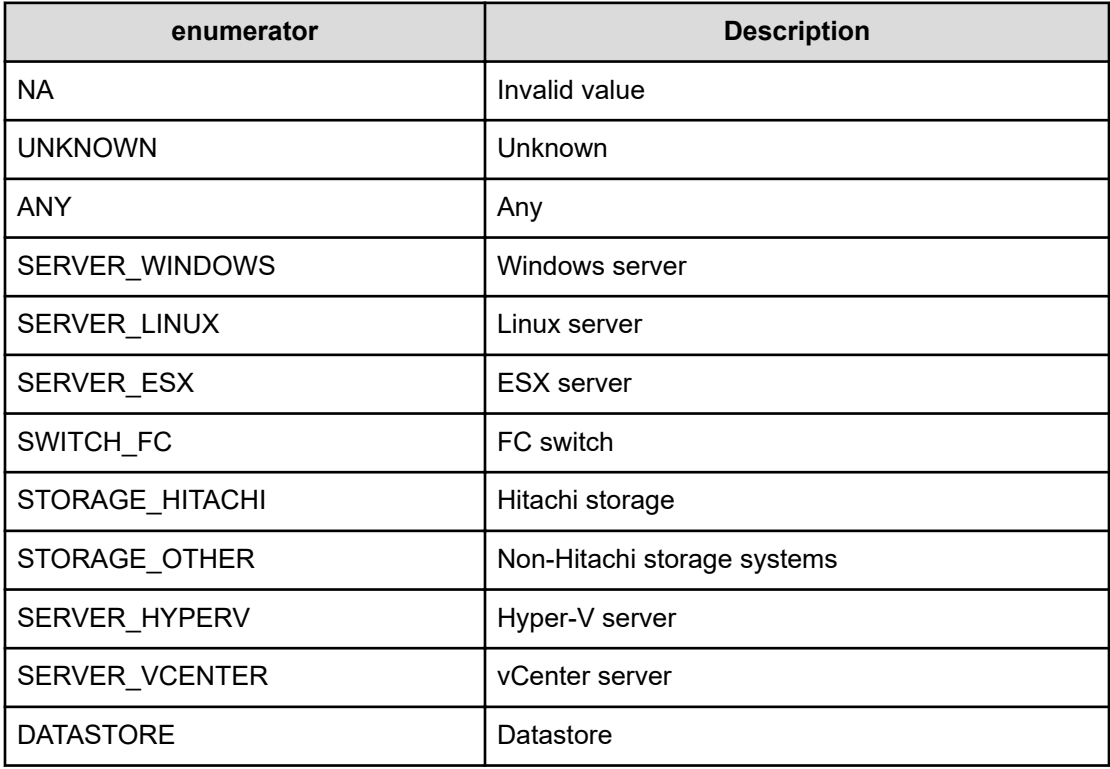

#### **ManagementLevelType**

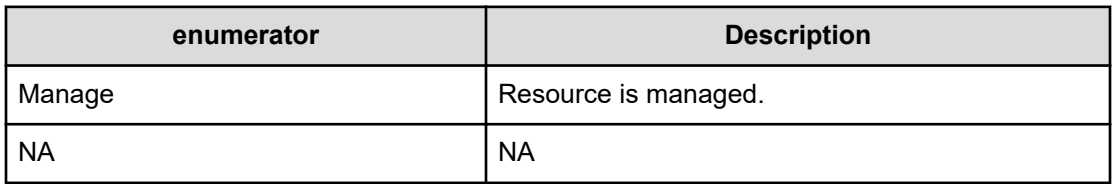

#### **ComponentMonitorType**

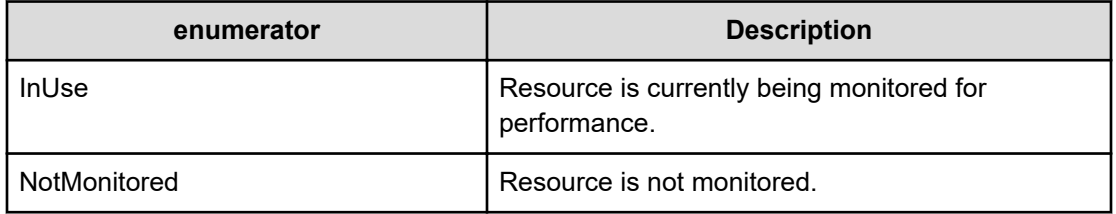

## **EventSeverityType**

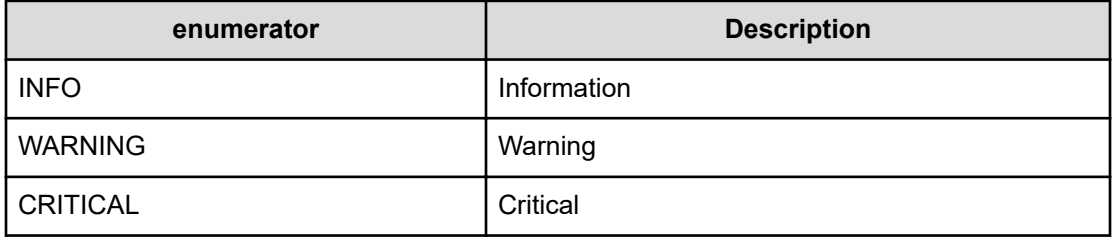

#### **EventCategoryType**

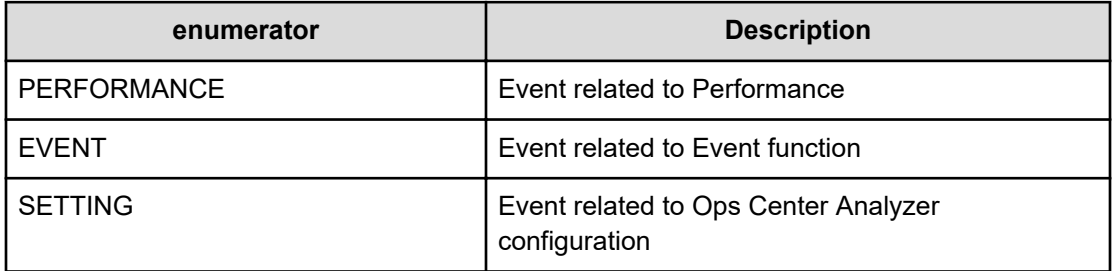

#### **SecureConnectionType**

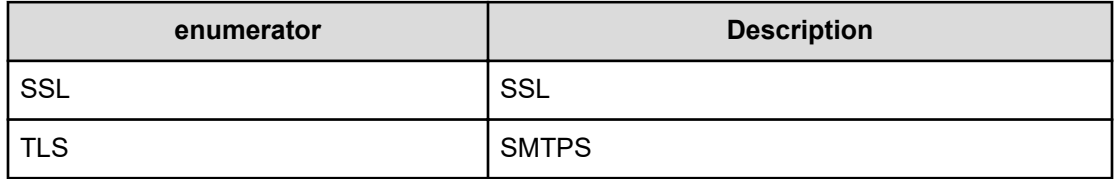

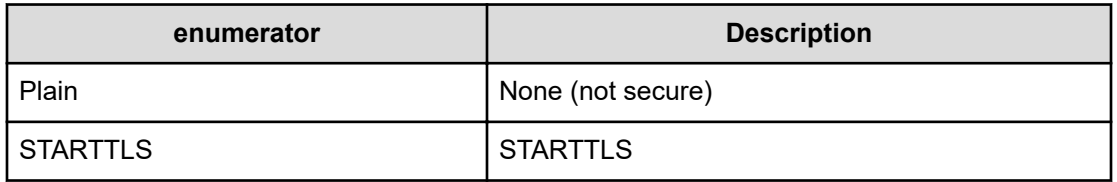

#### **TemplateCreatorType**

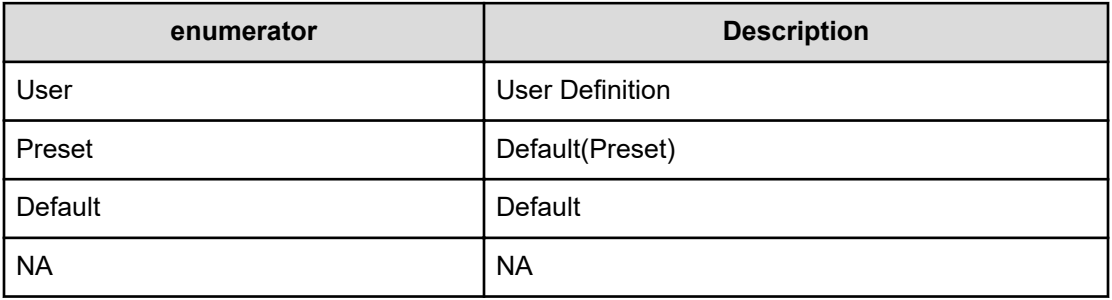

#### **PerfThresholdResourceType**

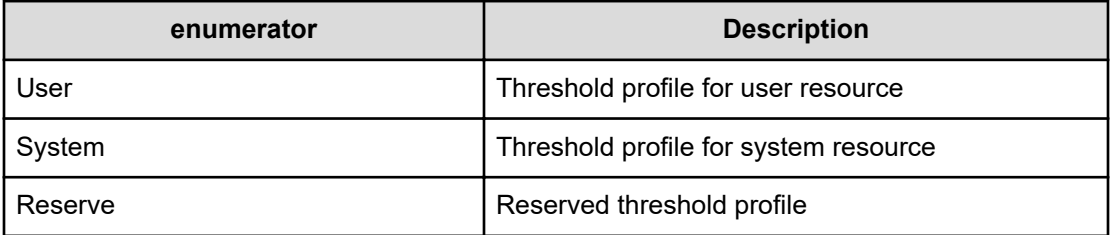

## **ComponentAttributeType**

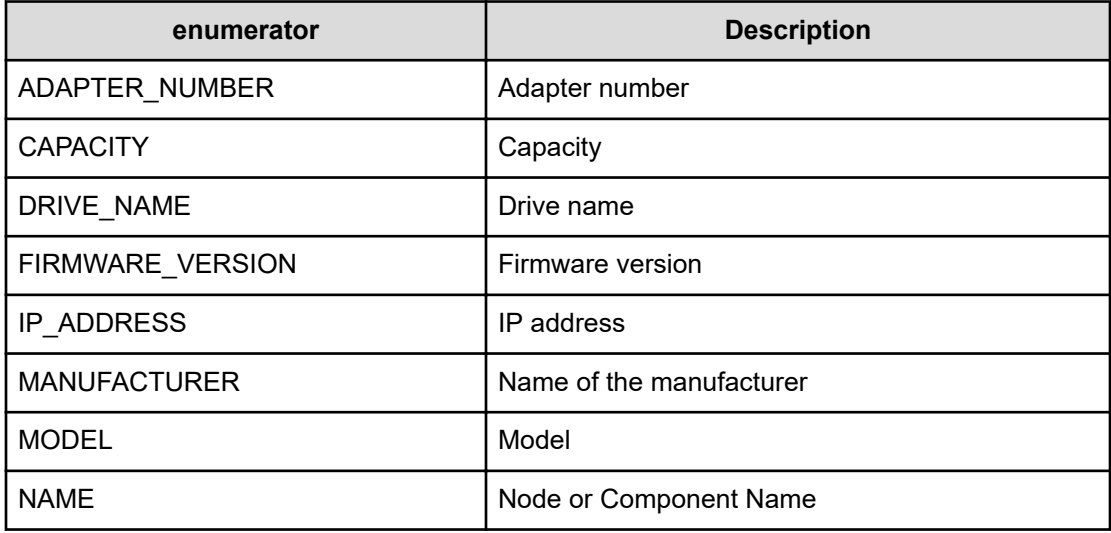

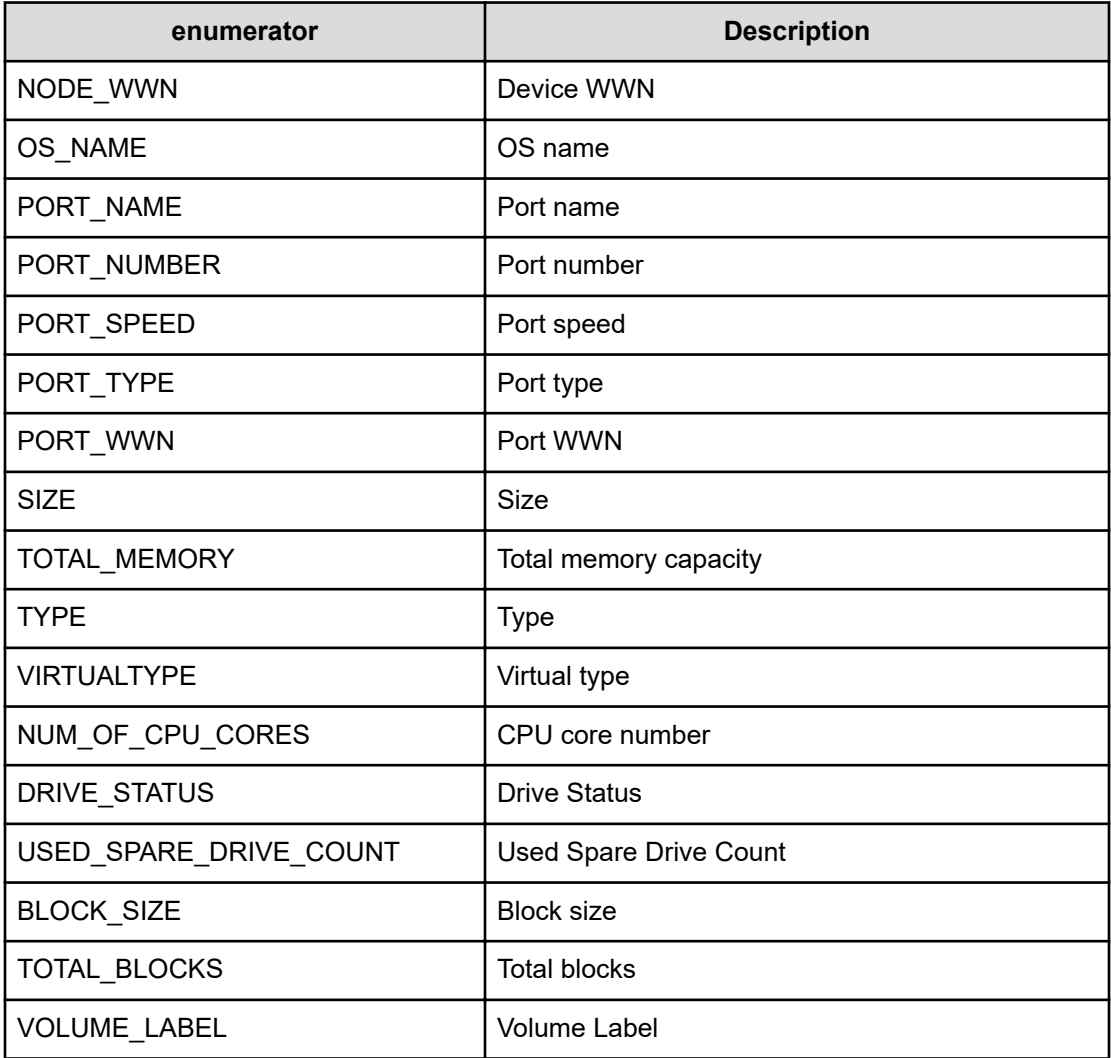

## **NodeStatusType**

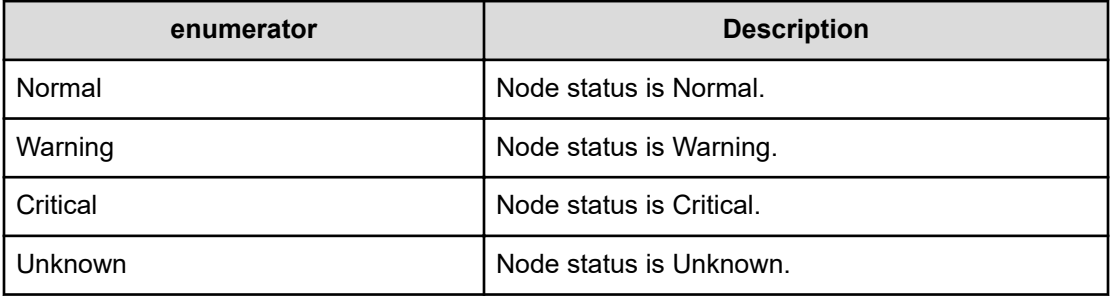

## **TableType**

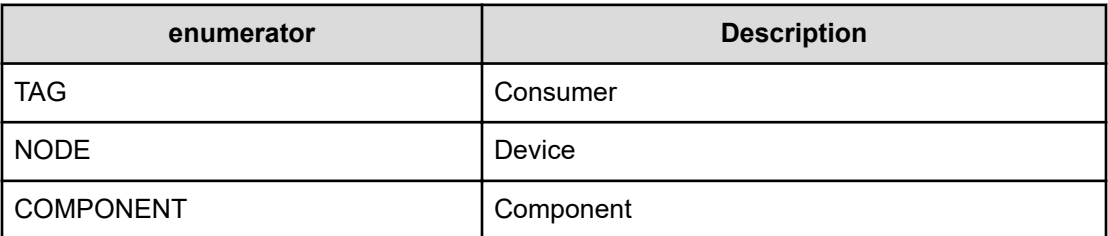

## **E2ENodeType**

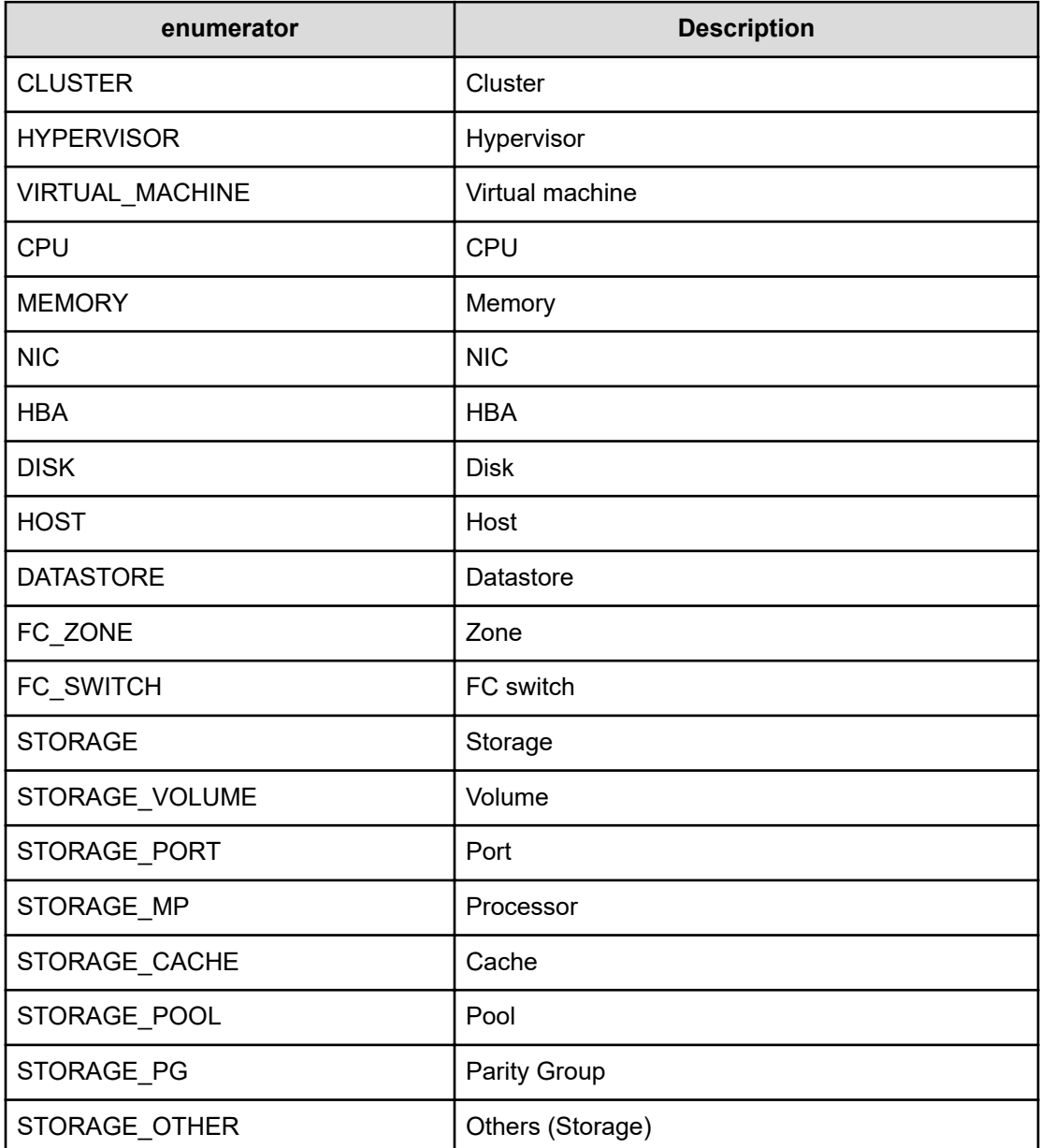

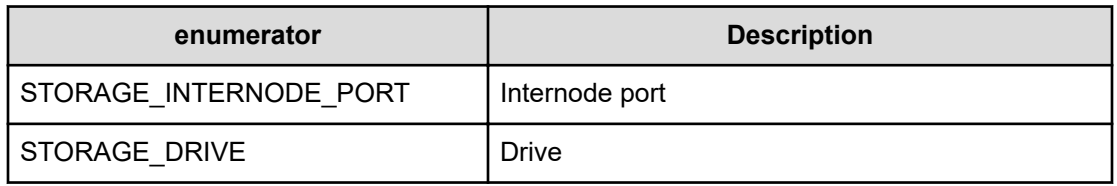

#### **E2ENodeStatus**

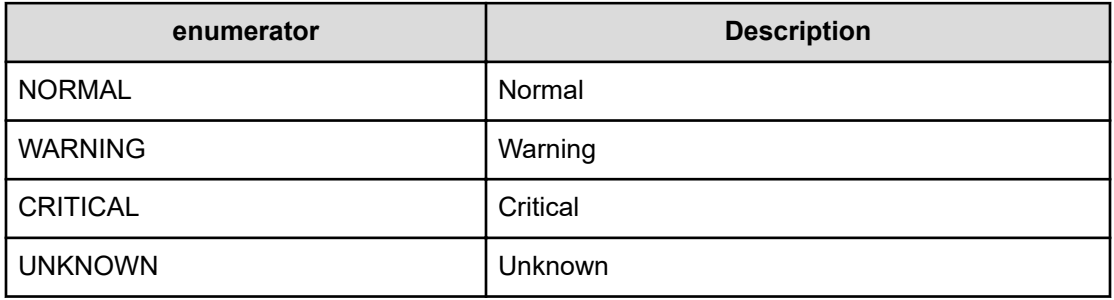

#### **E2ENodeDriveType**

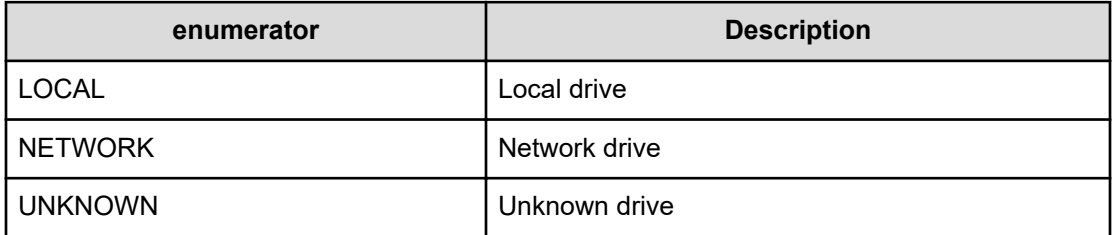

## **E2EPoolType**

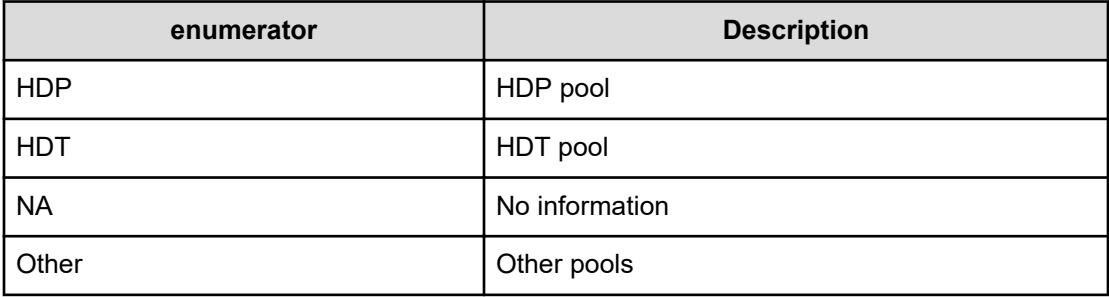

#### **E2EDriveType**

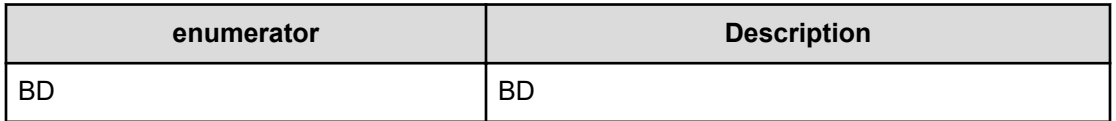

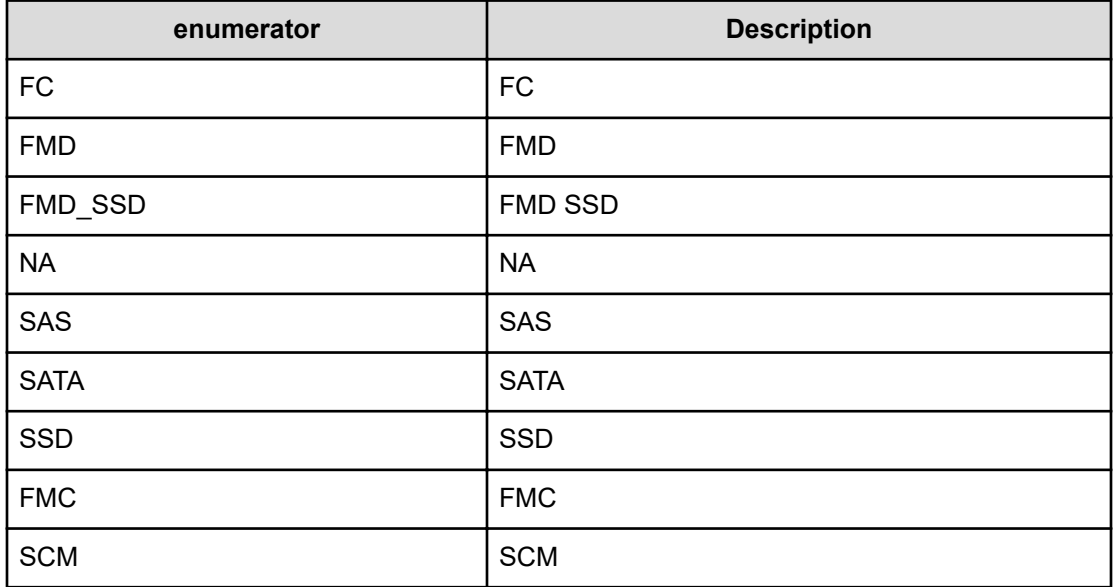

## **E2EChipType**

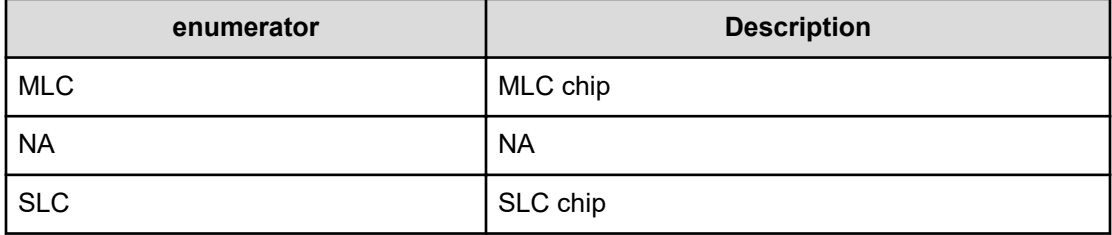

## **ElementStatusType**

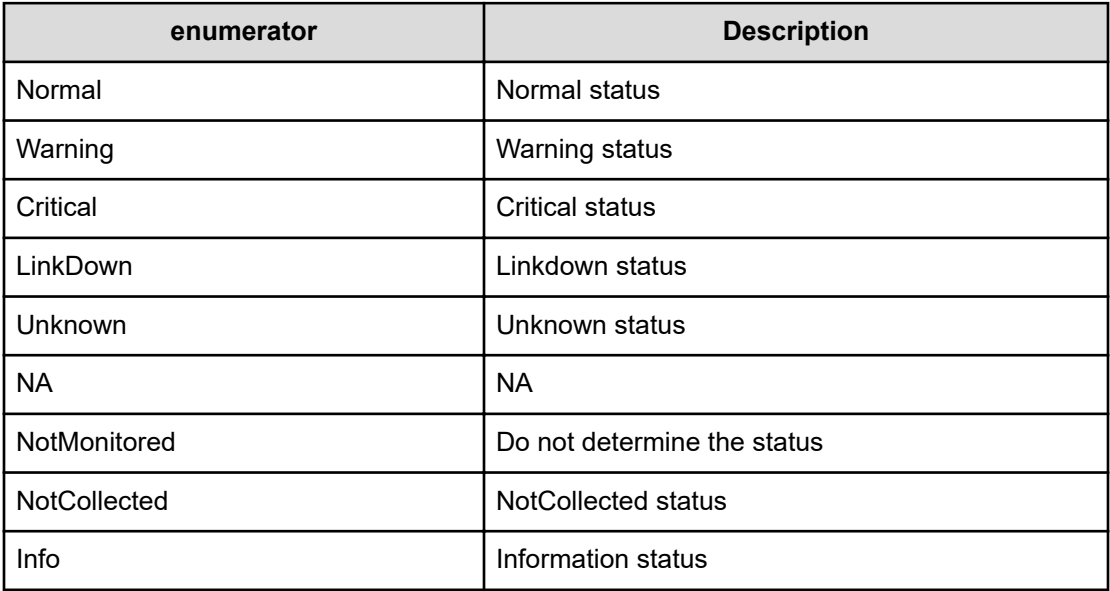
## **PowerStatusType**

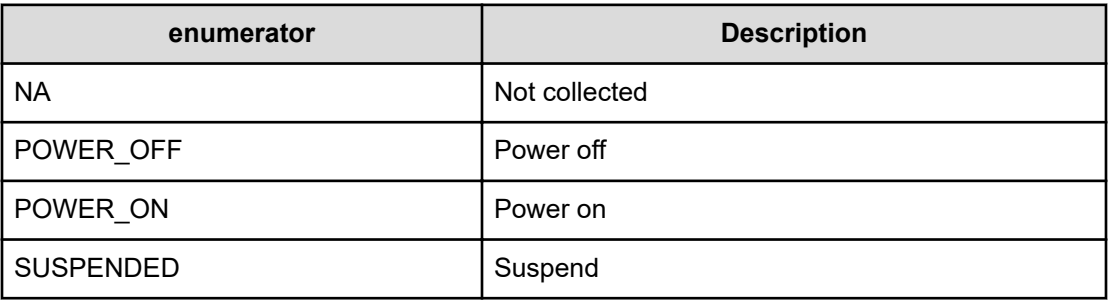

# **SystemPropertyType**

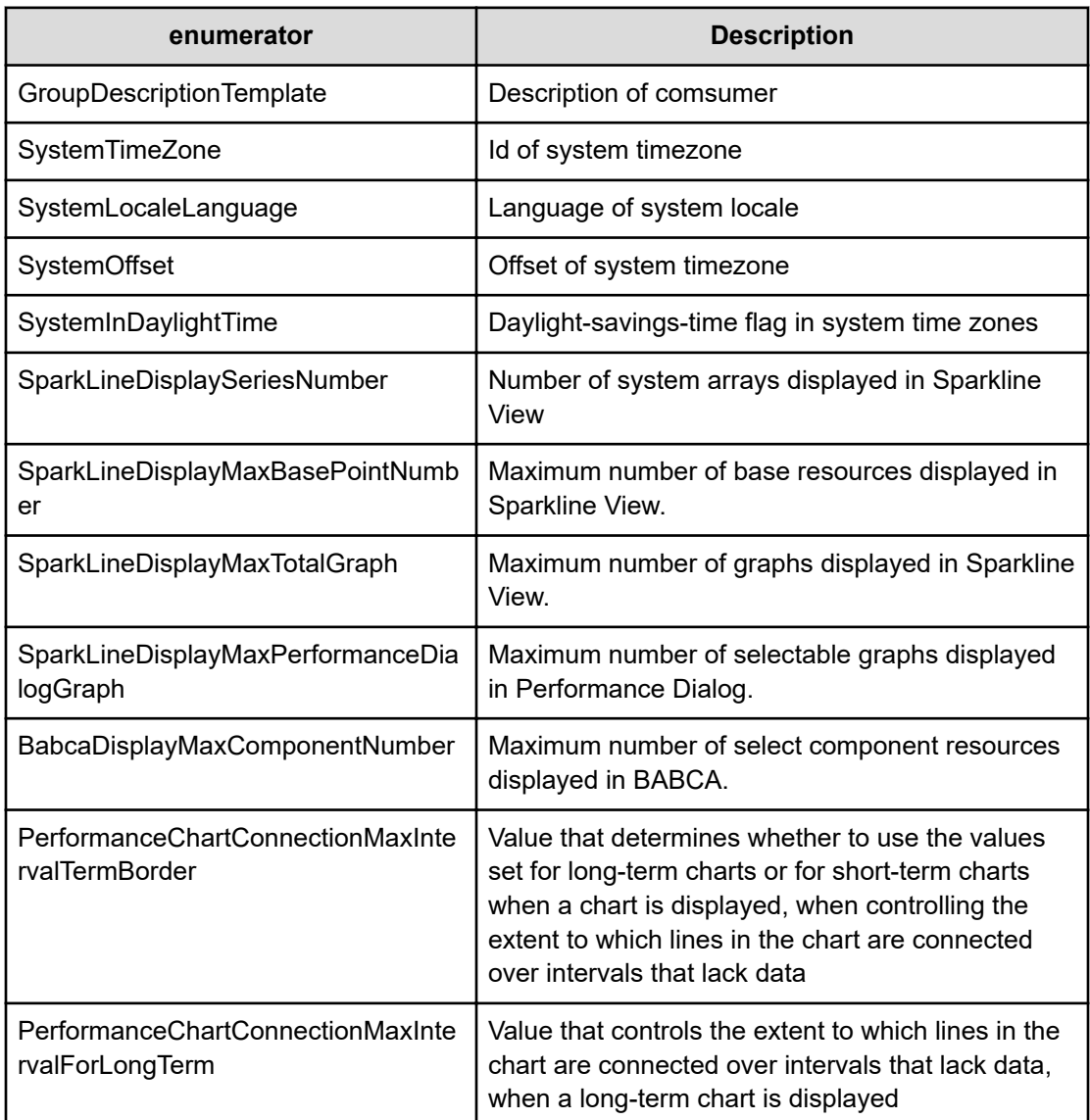

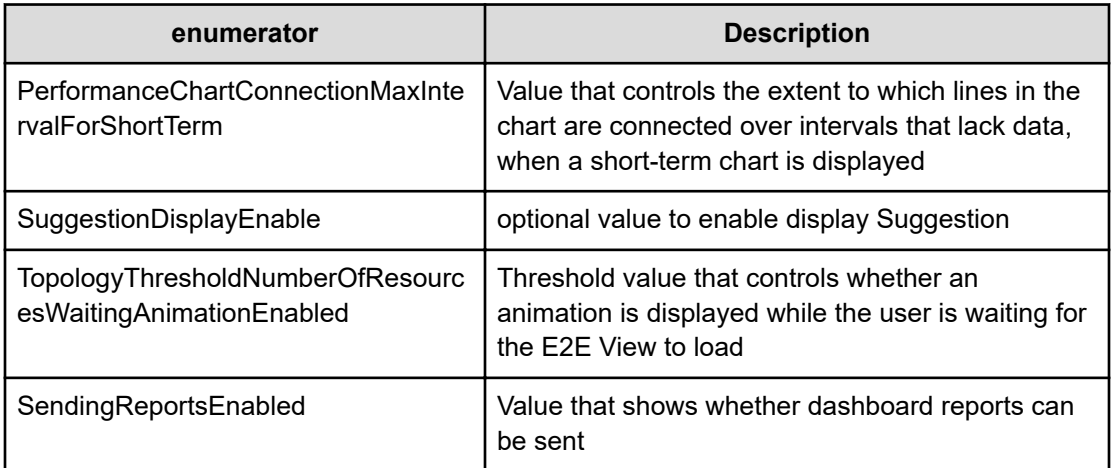

# **ChangeEventType**

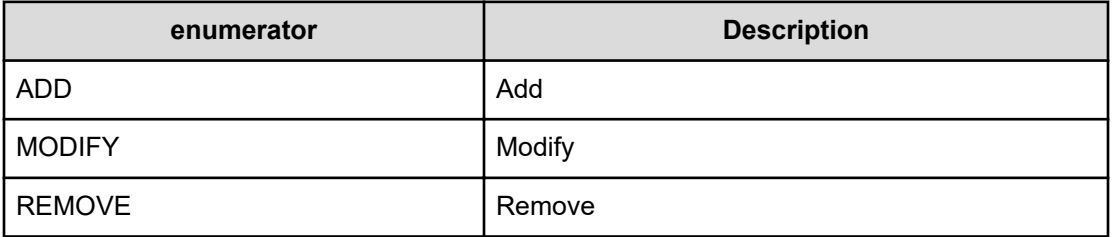

## **MetricMonitorStatus**

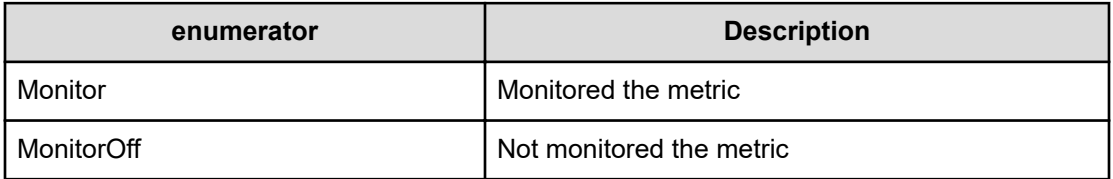

# **MailRecipientType**

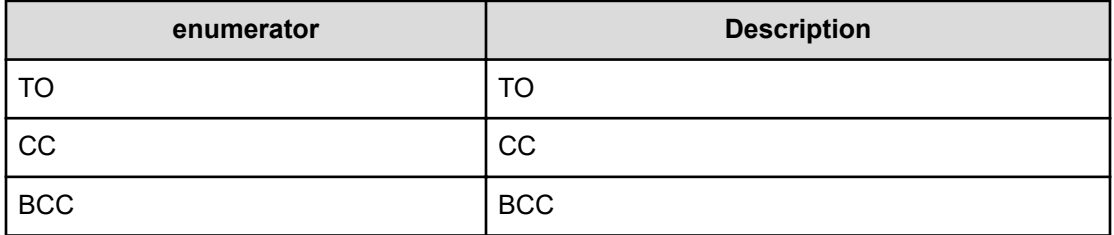

# **FilterType**

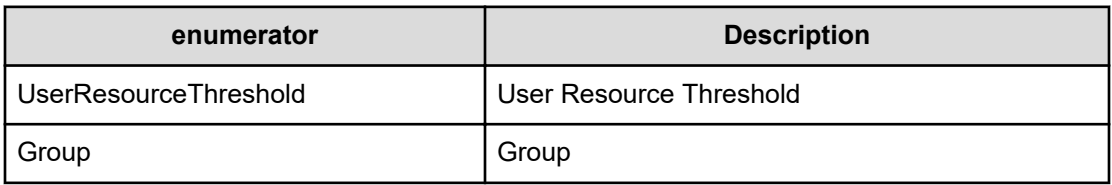

## **FilterResourceType**

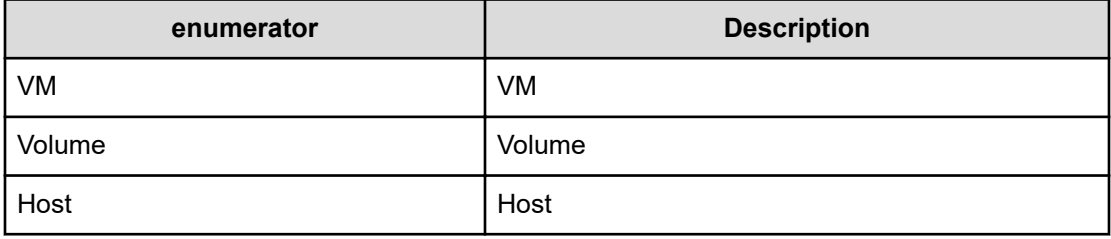

## **FilterAttributeType**

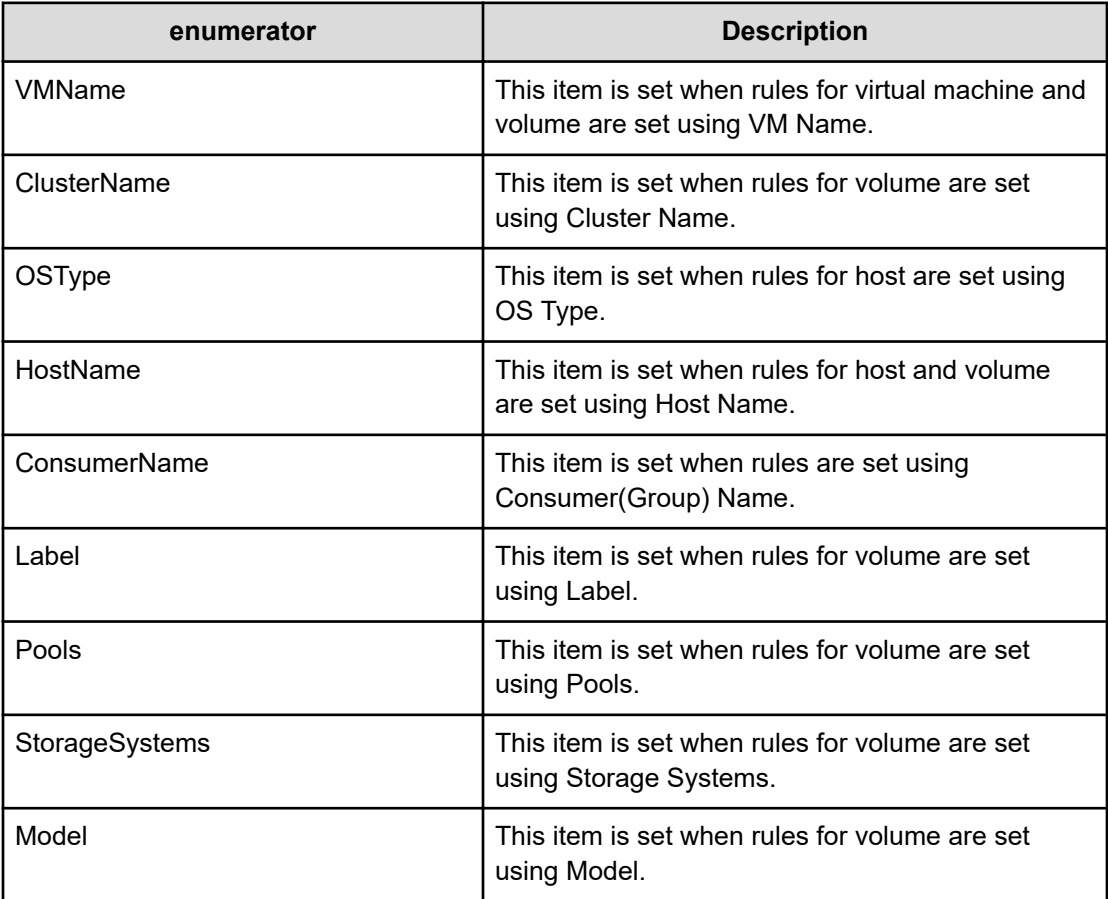

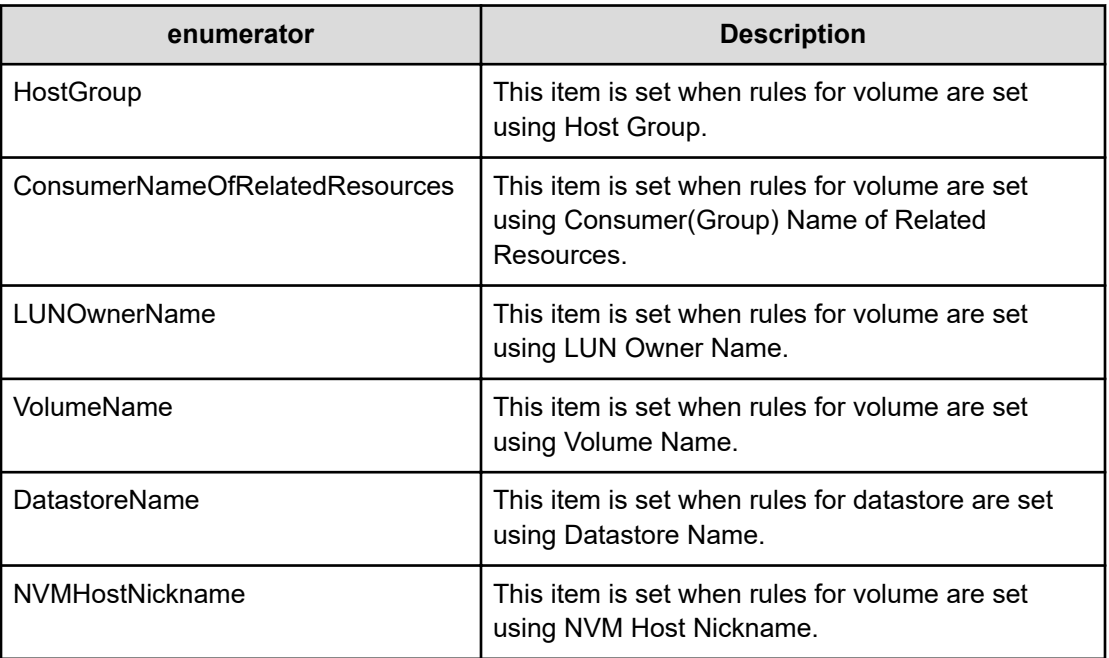

# **ConditionType**

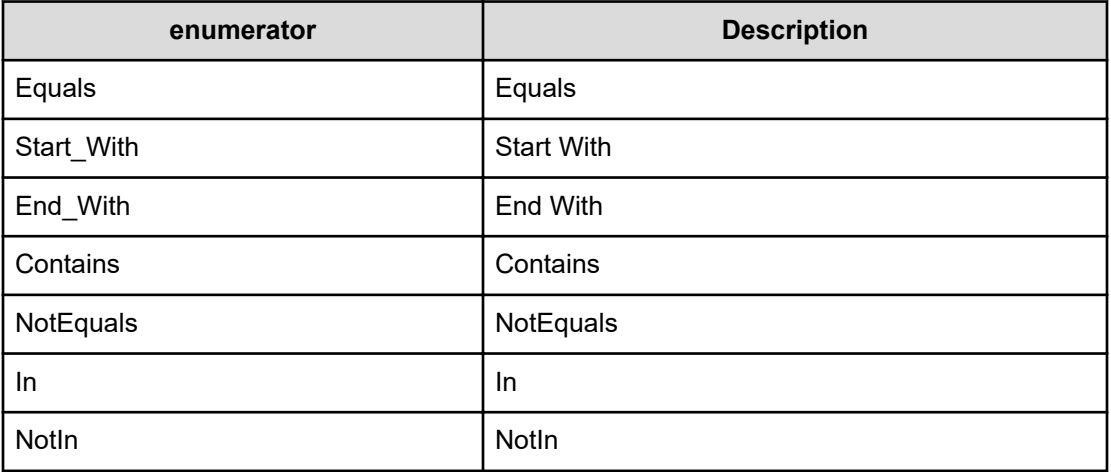

# **OsType**

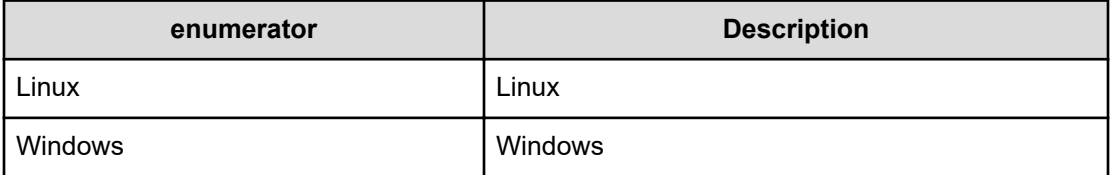

## **TemplateType**

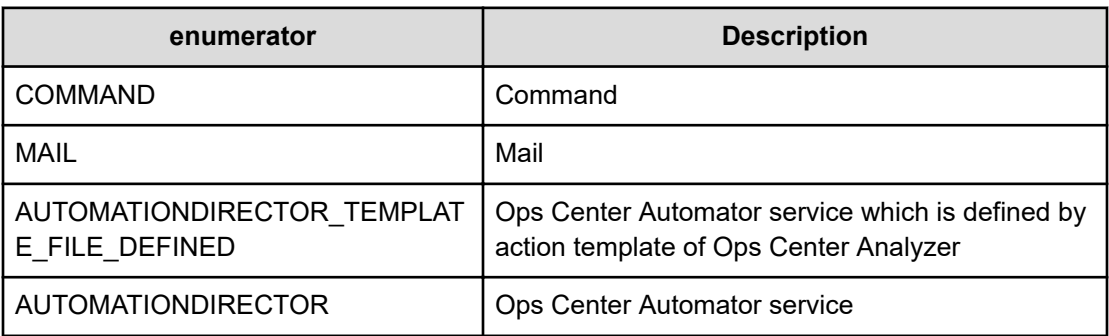

# **SystemSummaryStatus**

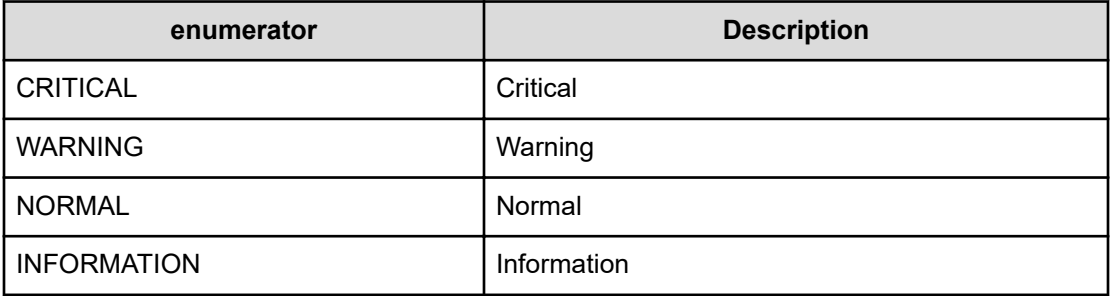

# **PlanType**

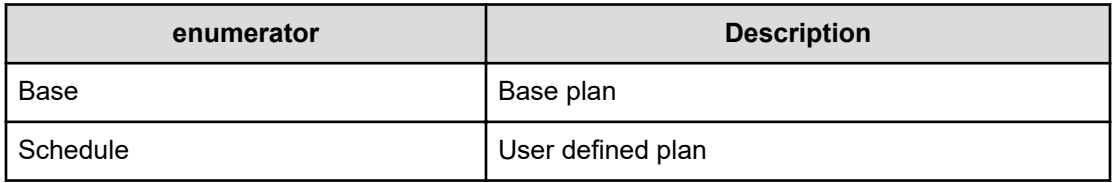

## **MonitoringMode**

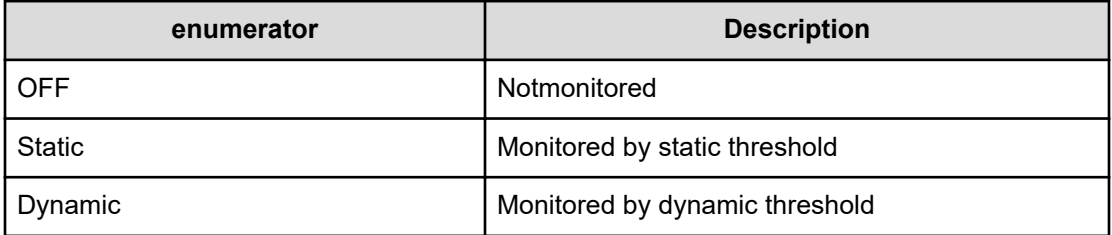

# **MetricPriorityType**

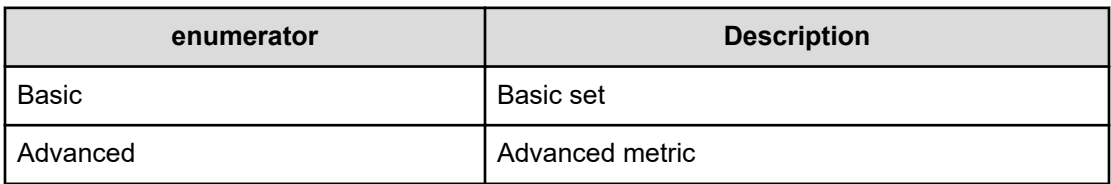

## **PerformanceResourceType**

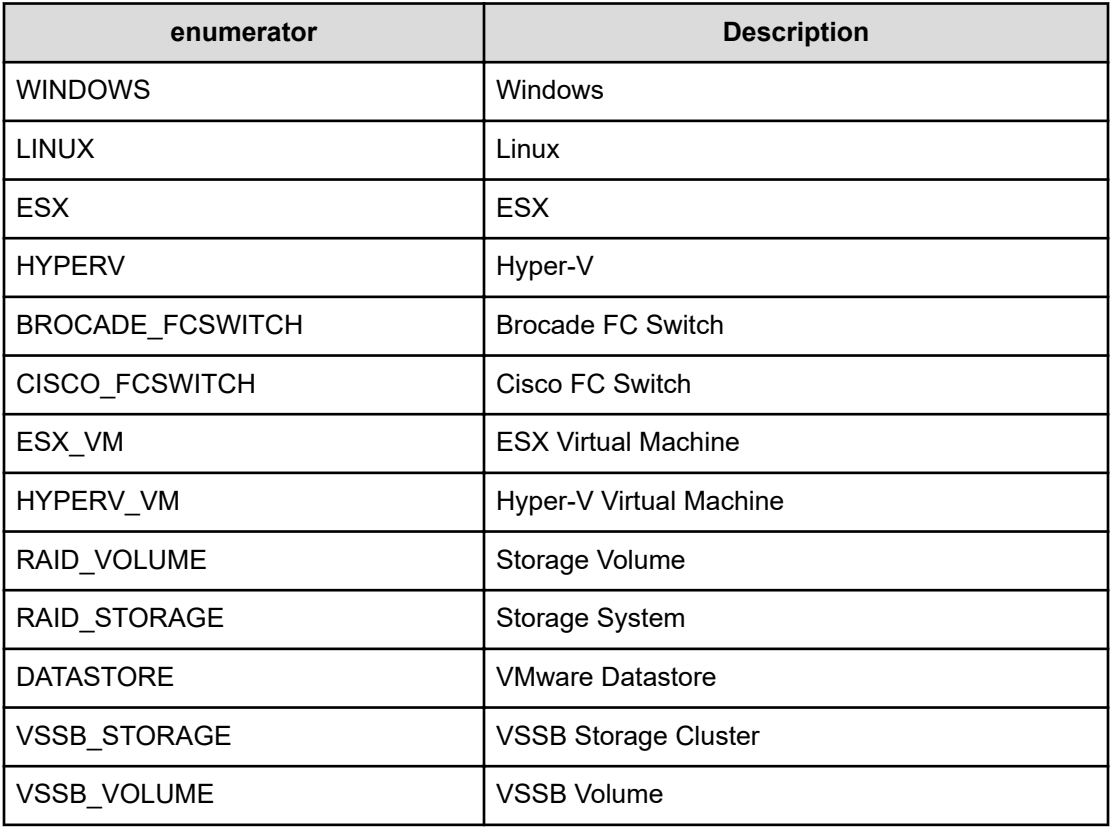

## **VolumeLocation**

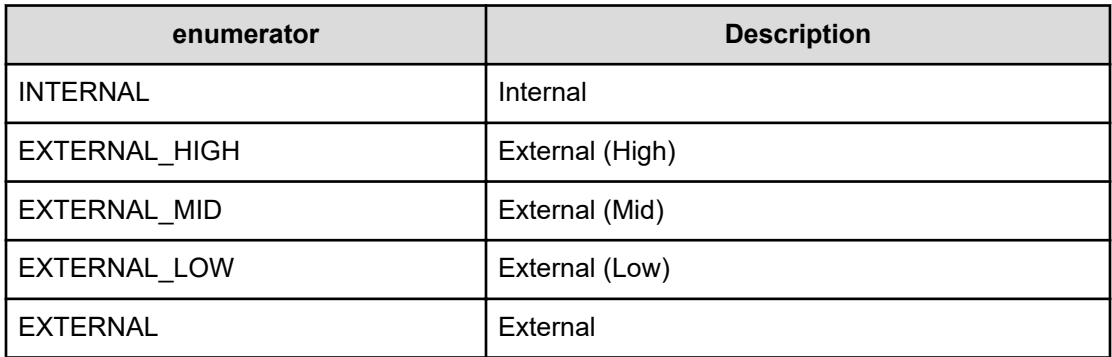

## **IoControlSupportType**

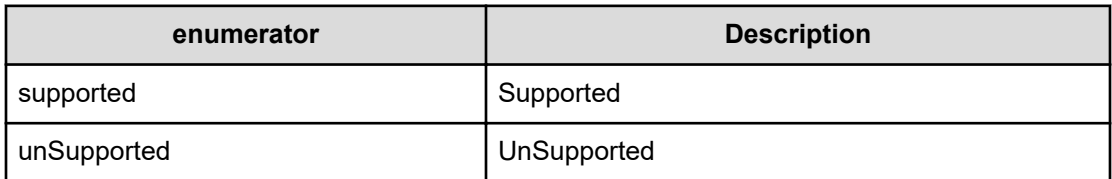

## **TaskStatus**

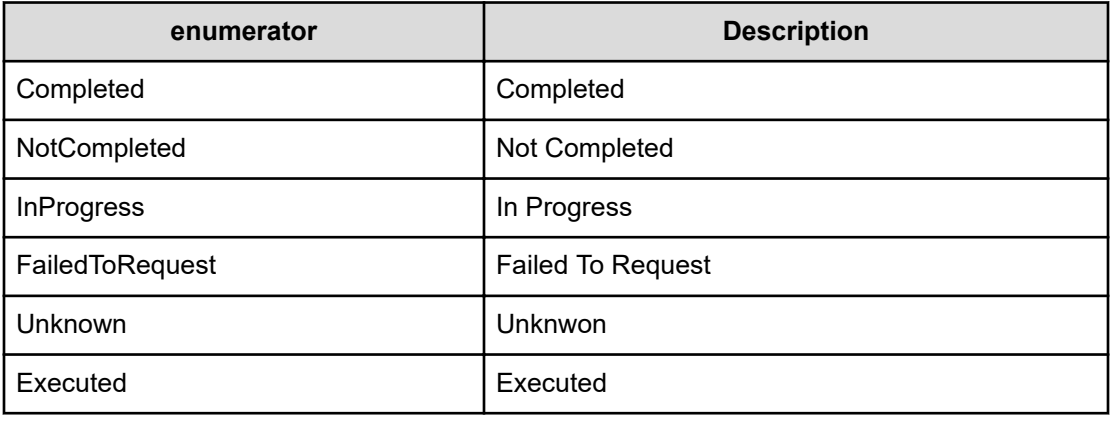

## **IoControlMetricType**

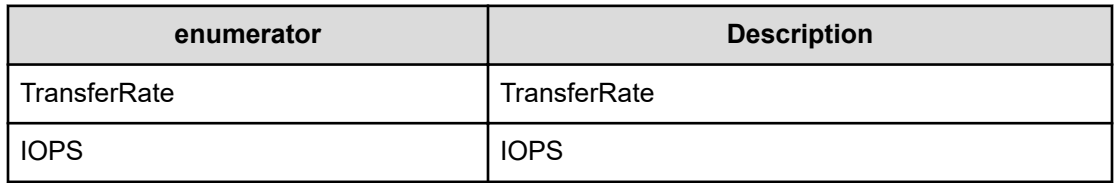

## **LimitationMode**

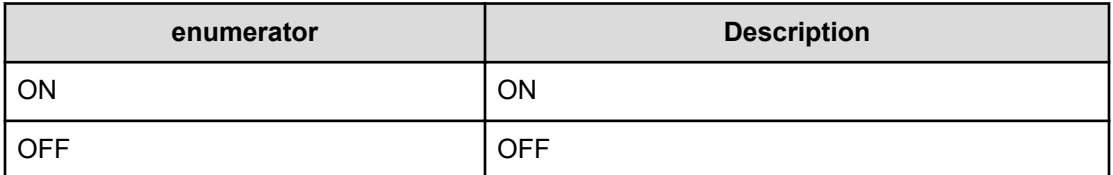

## **ExecutionType**

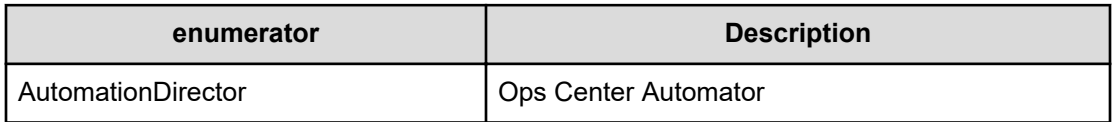

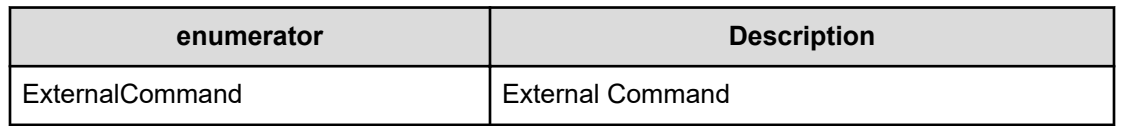

## **PredictionExecState**

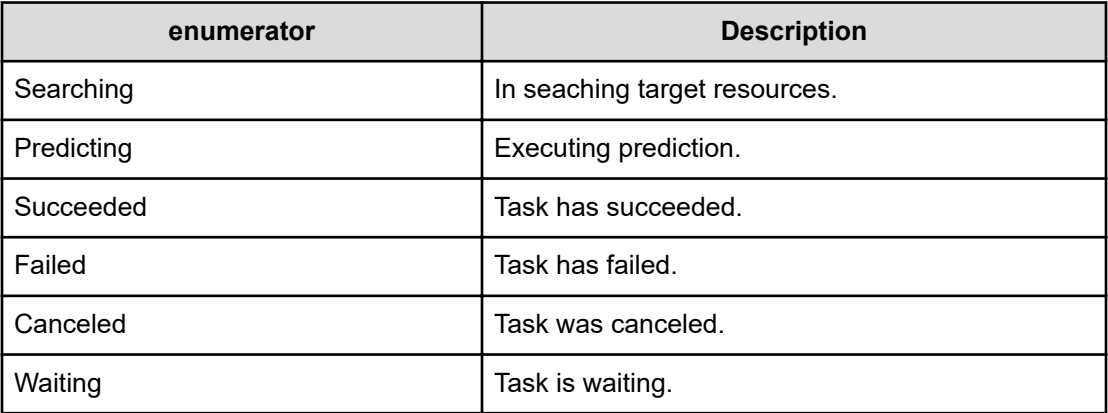

# **PredictionResultType**

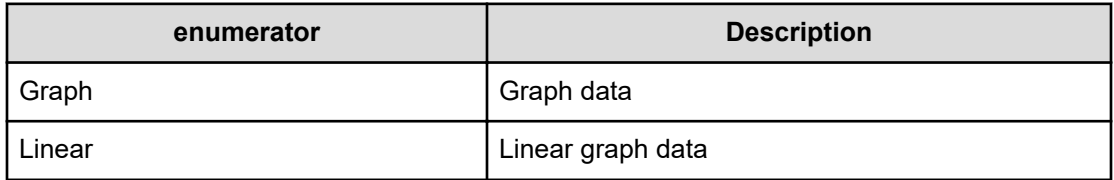

## **ThresholdProfileStatus**

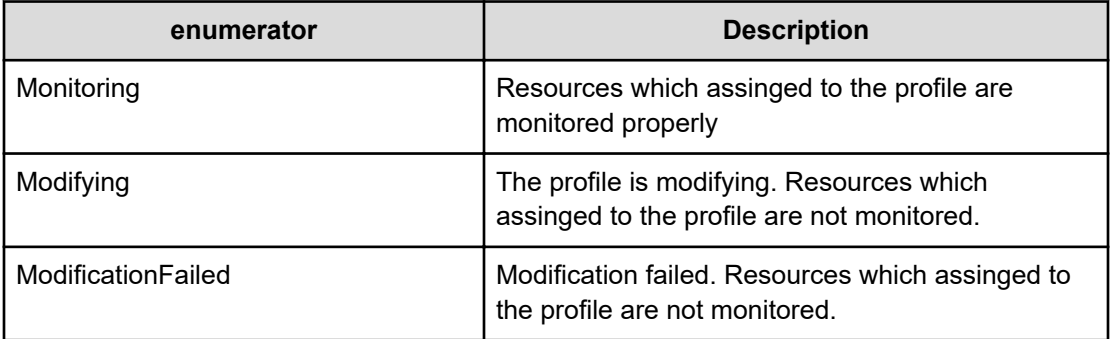

## **BaseParameter**

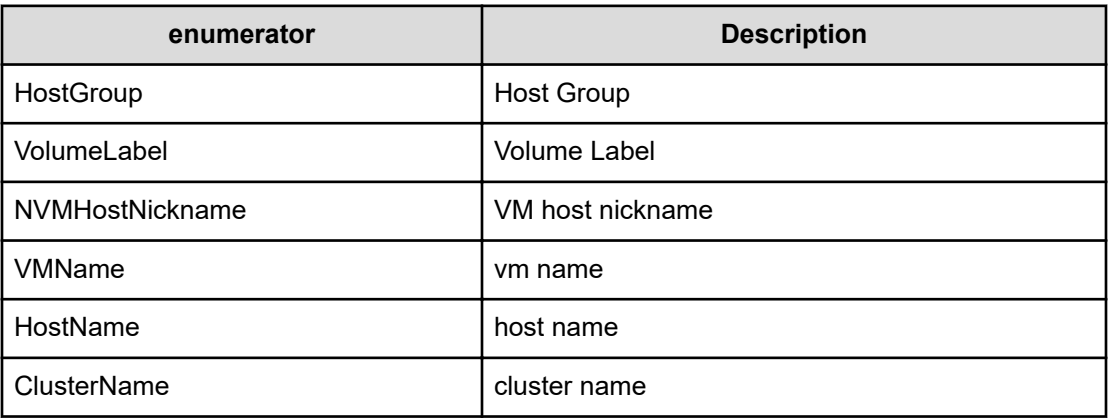

# **GenerationPolicy**

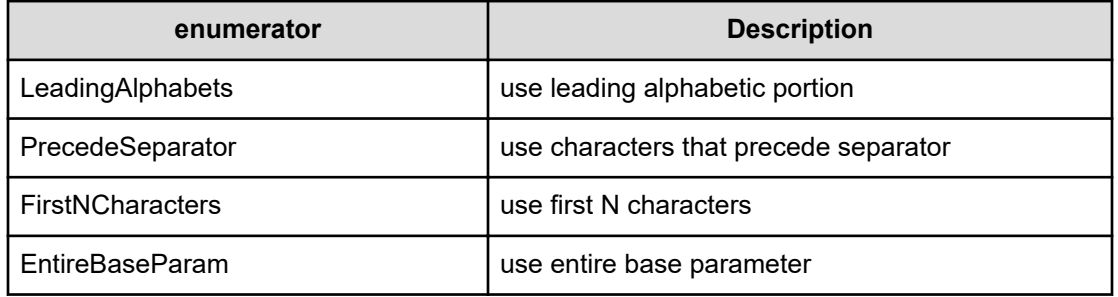

# **ConsumerExistenceType**

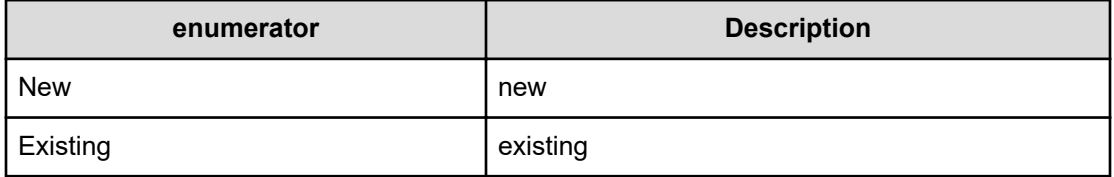

## **MetricType**

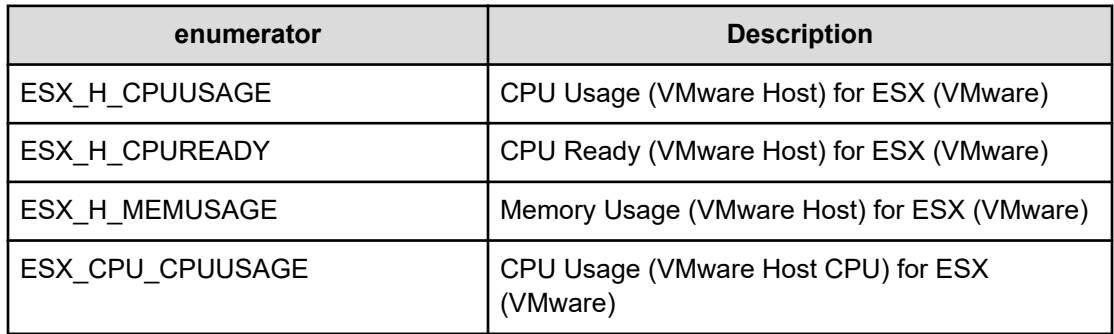

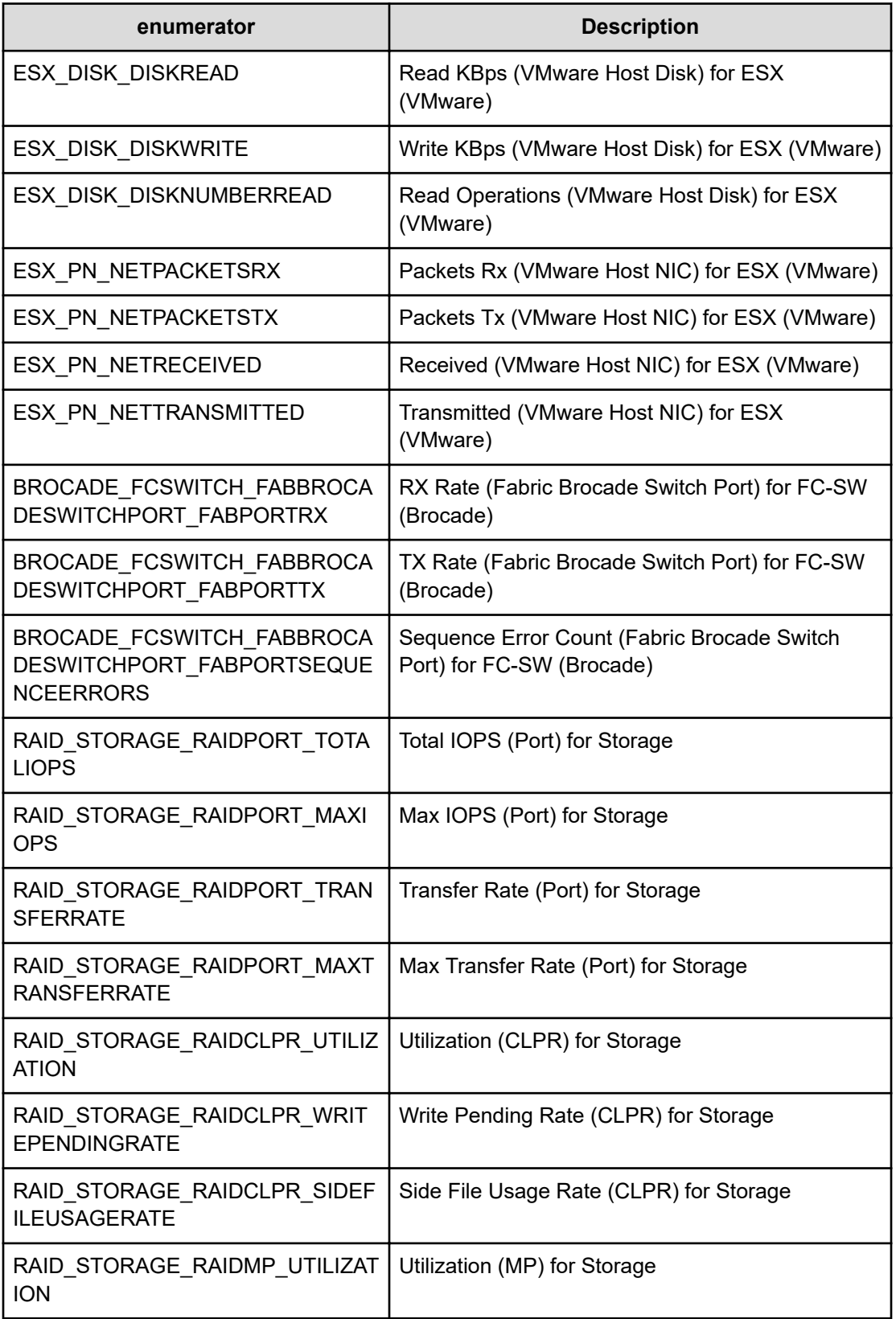

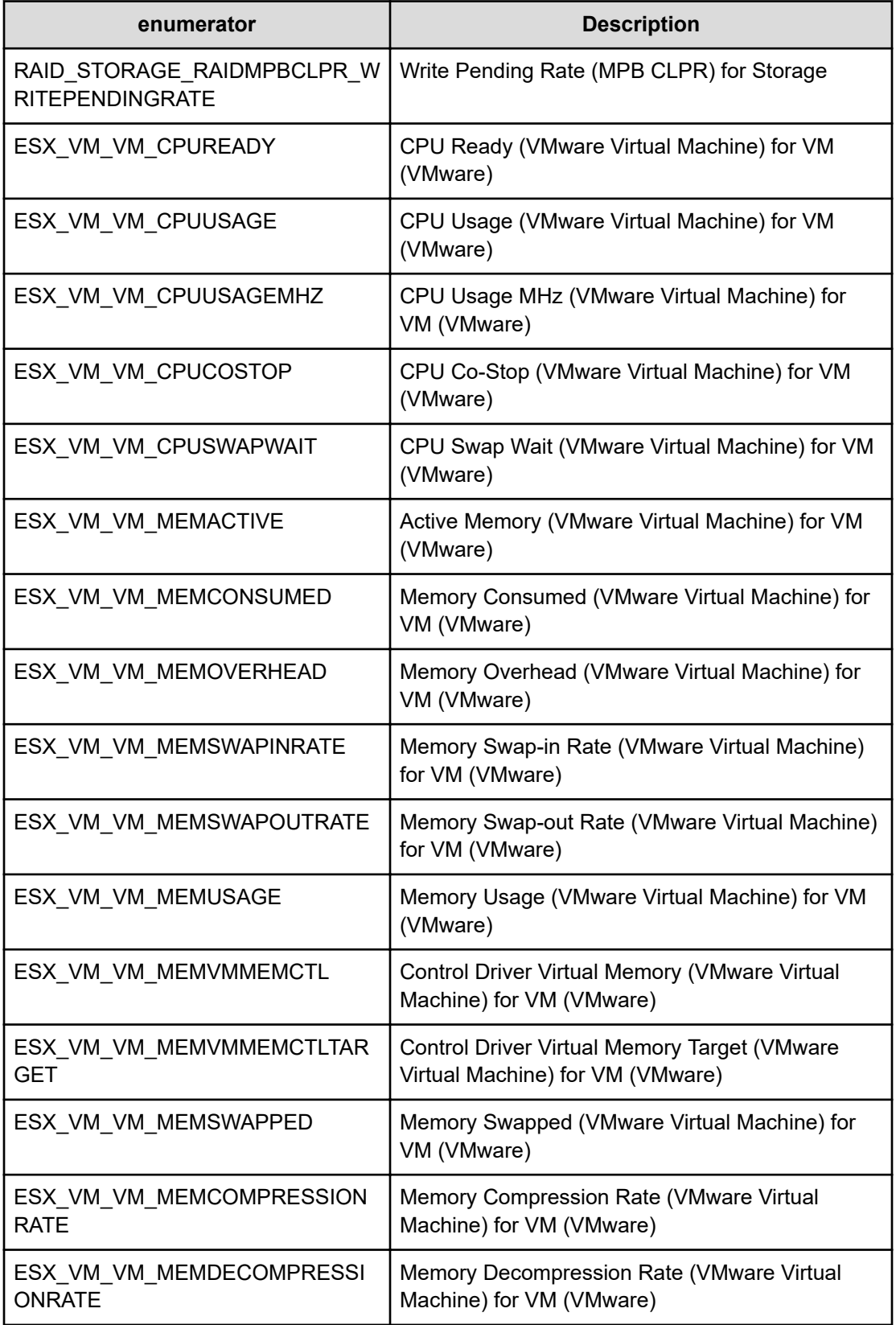

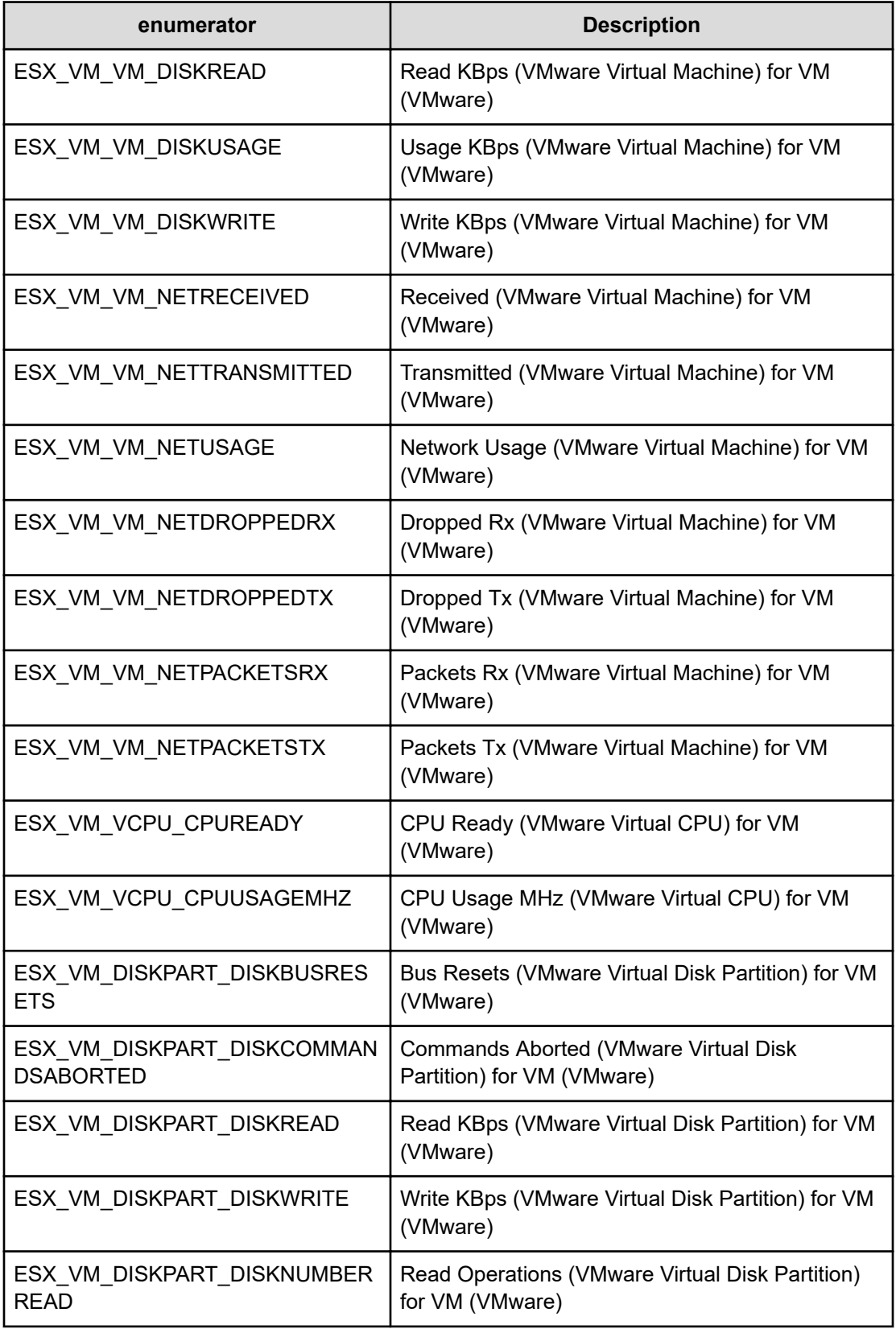

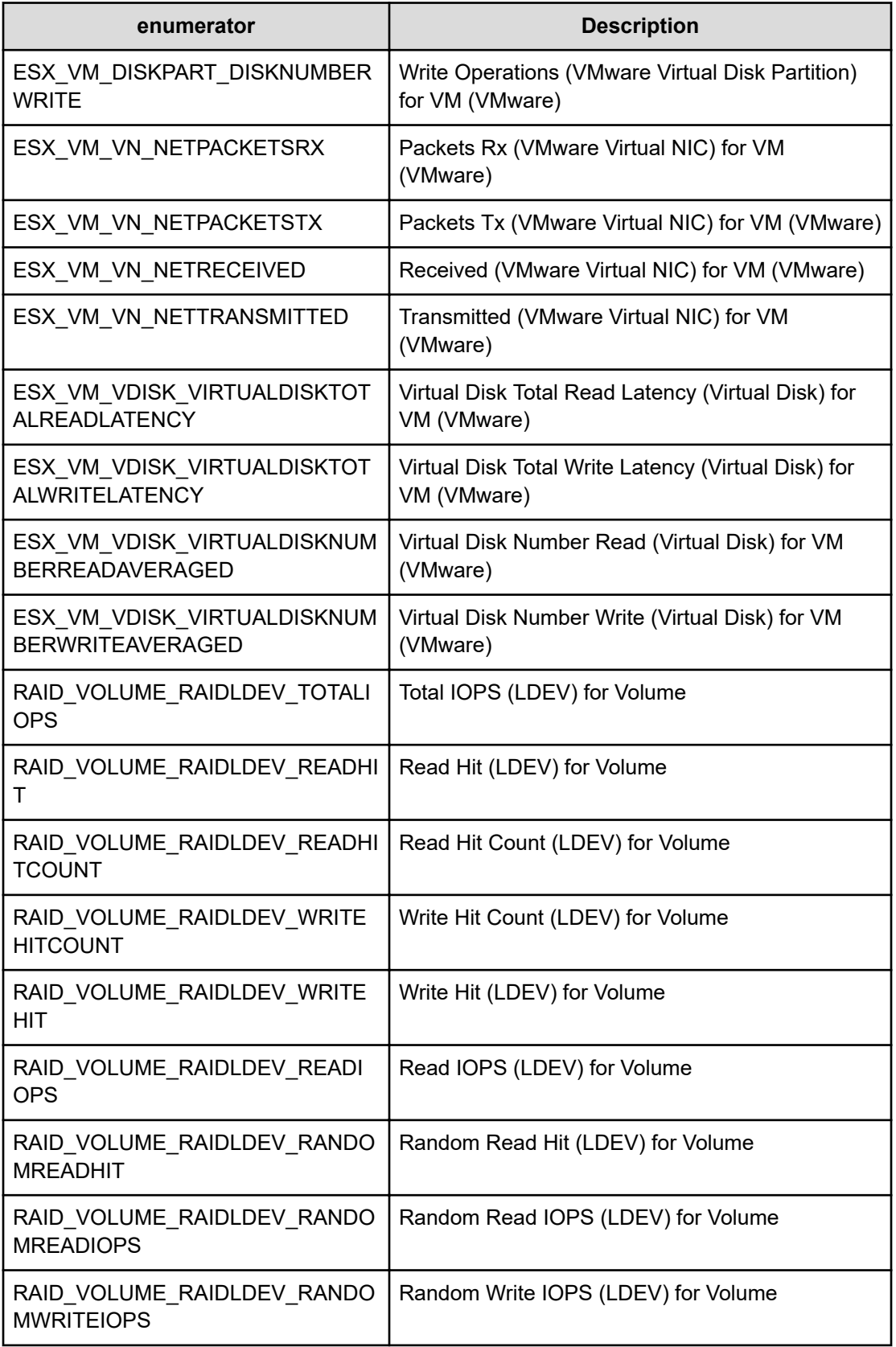

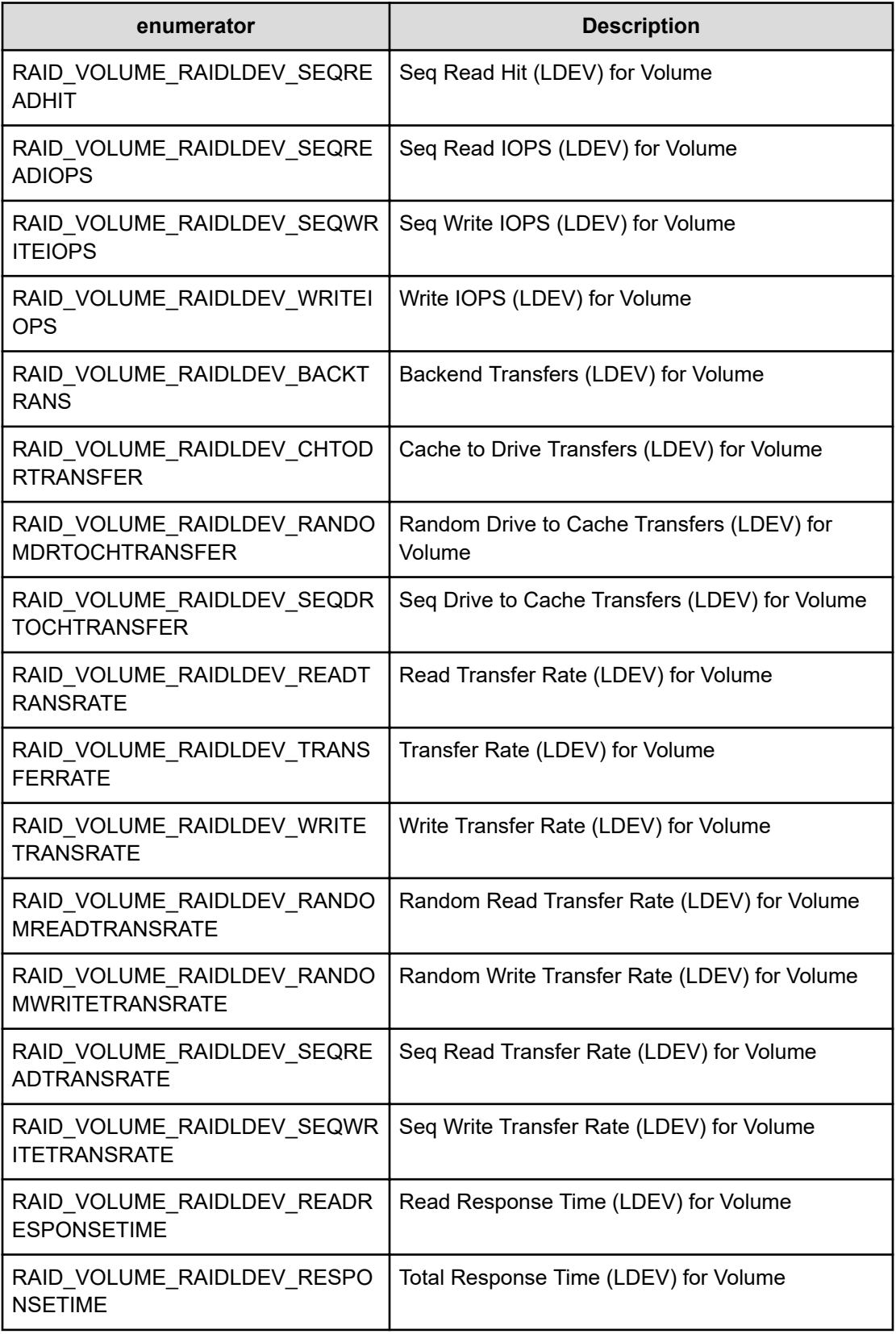

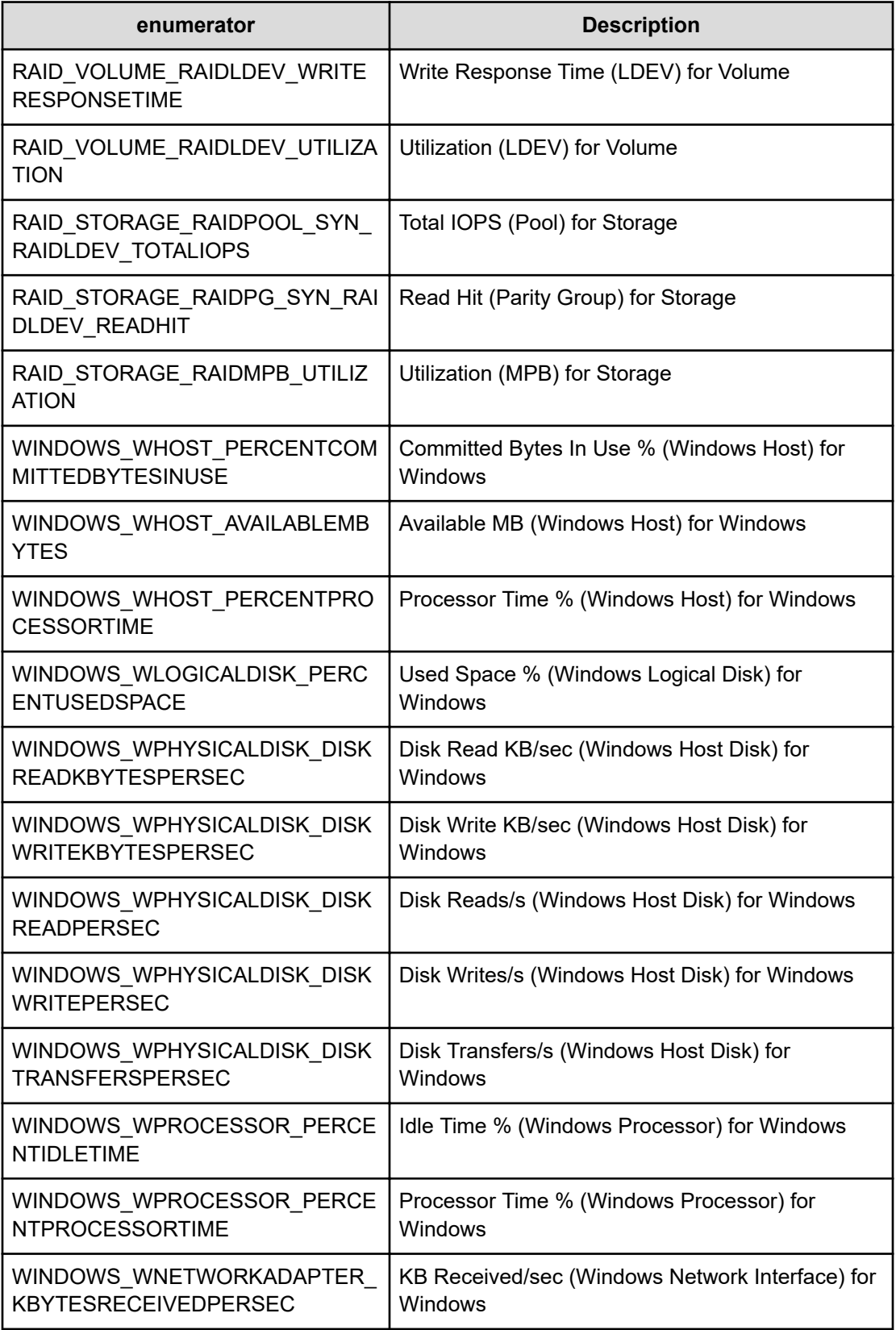

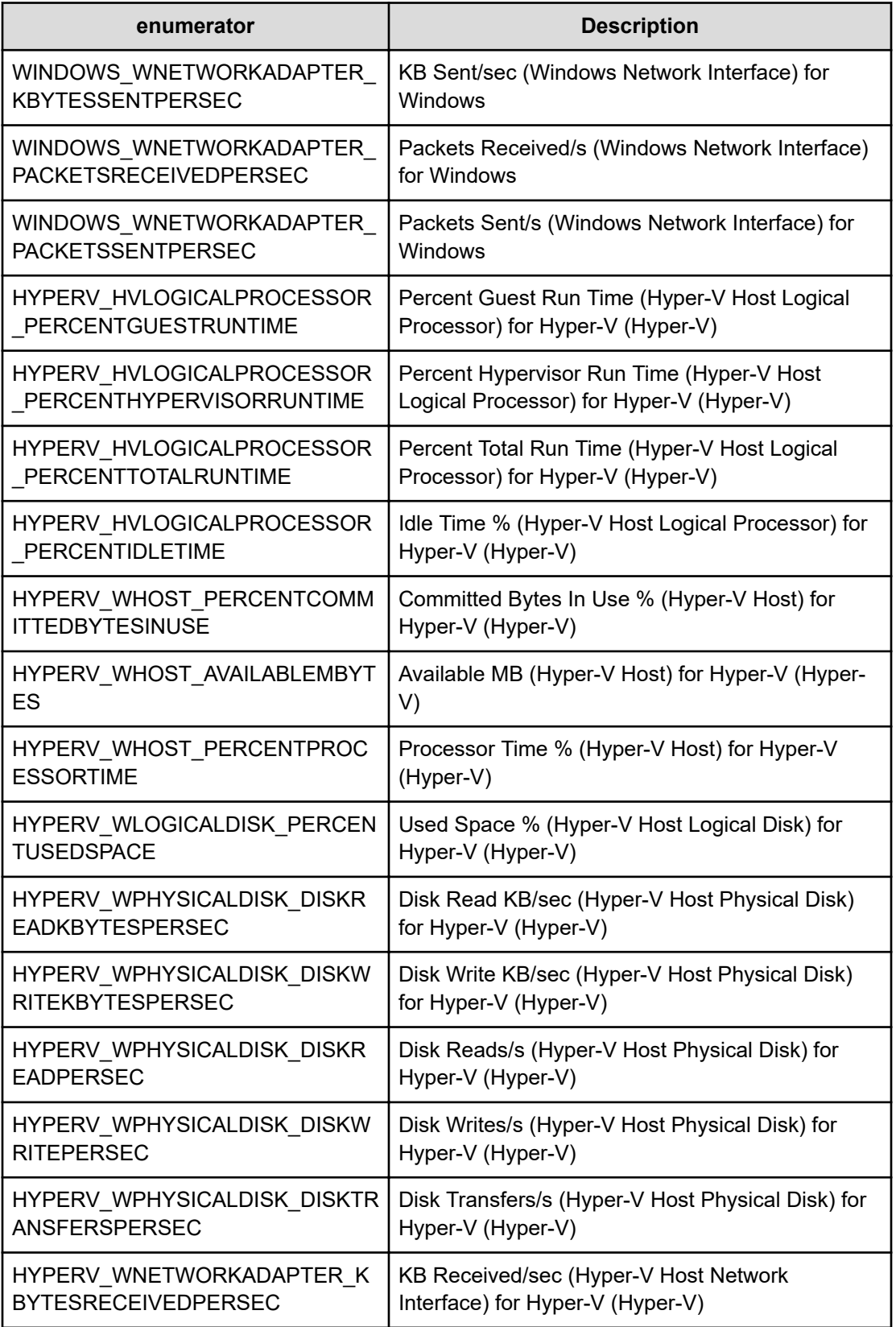

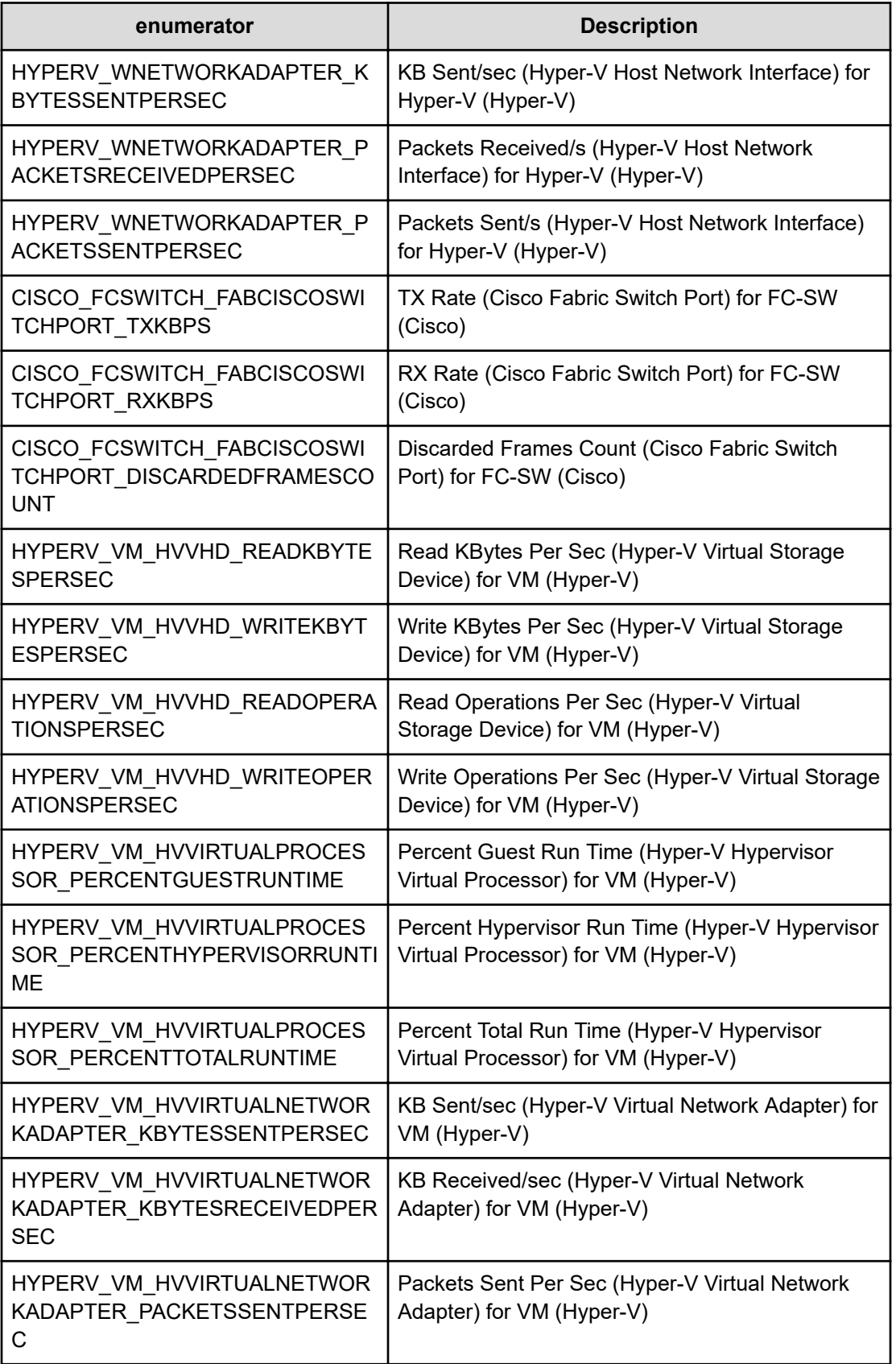

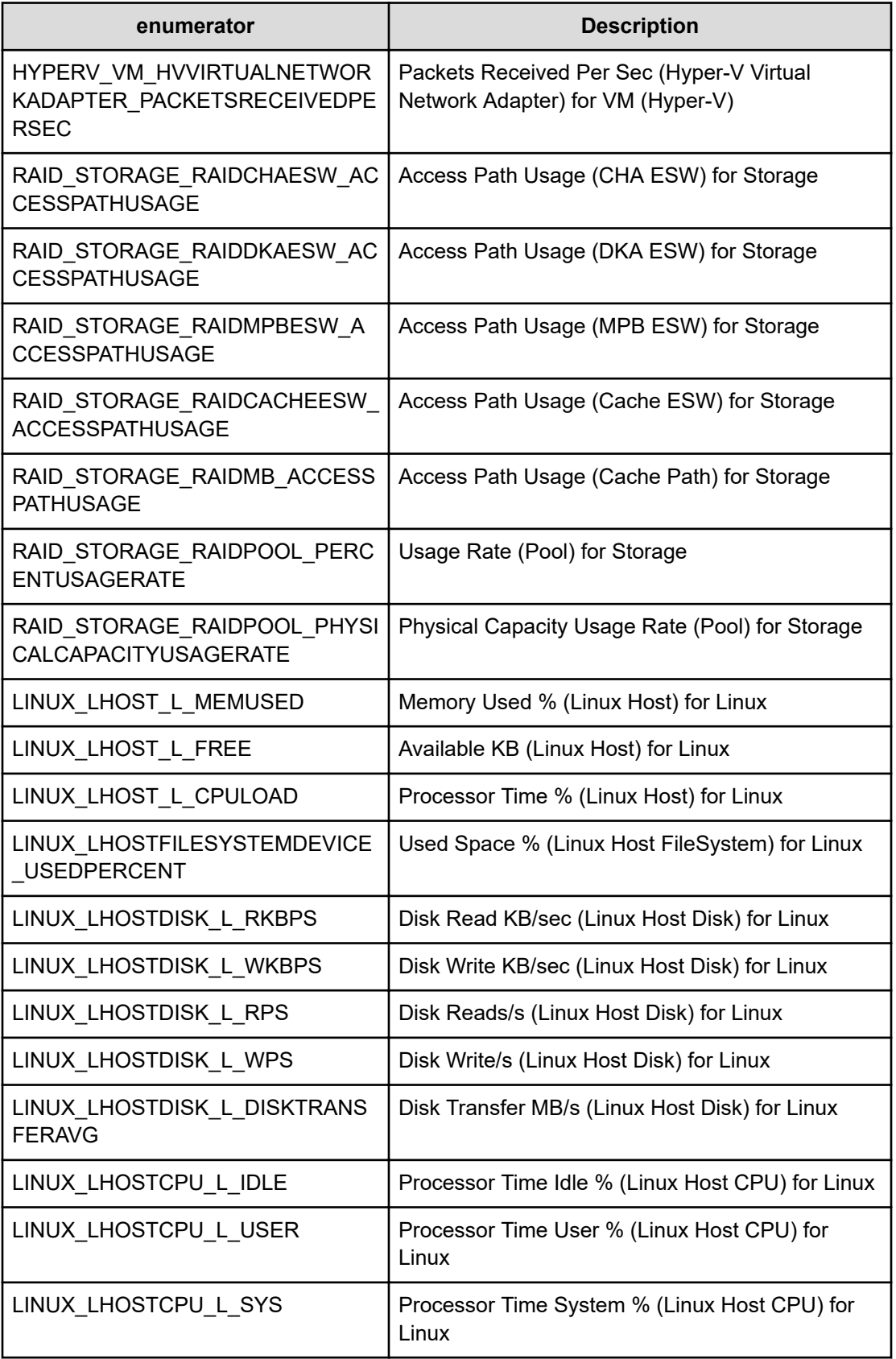

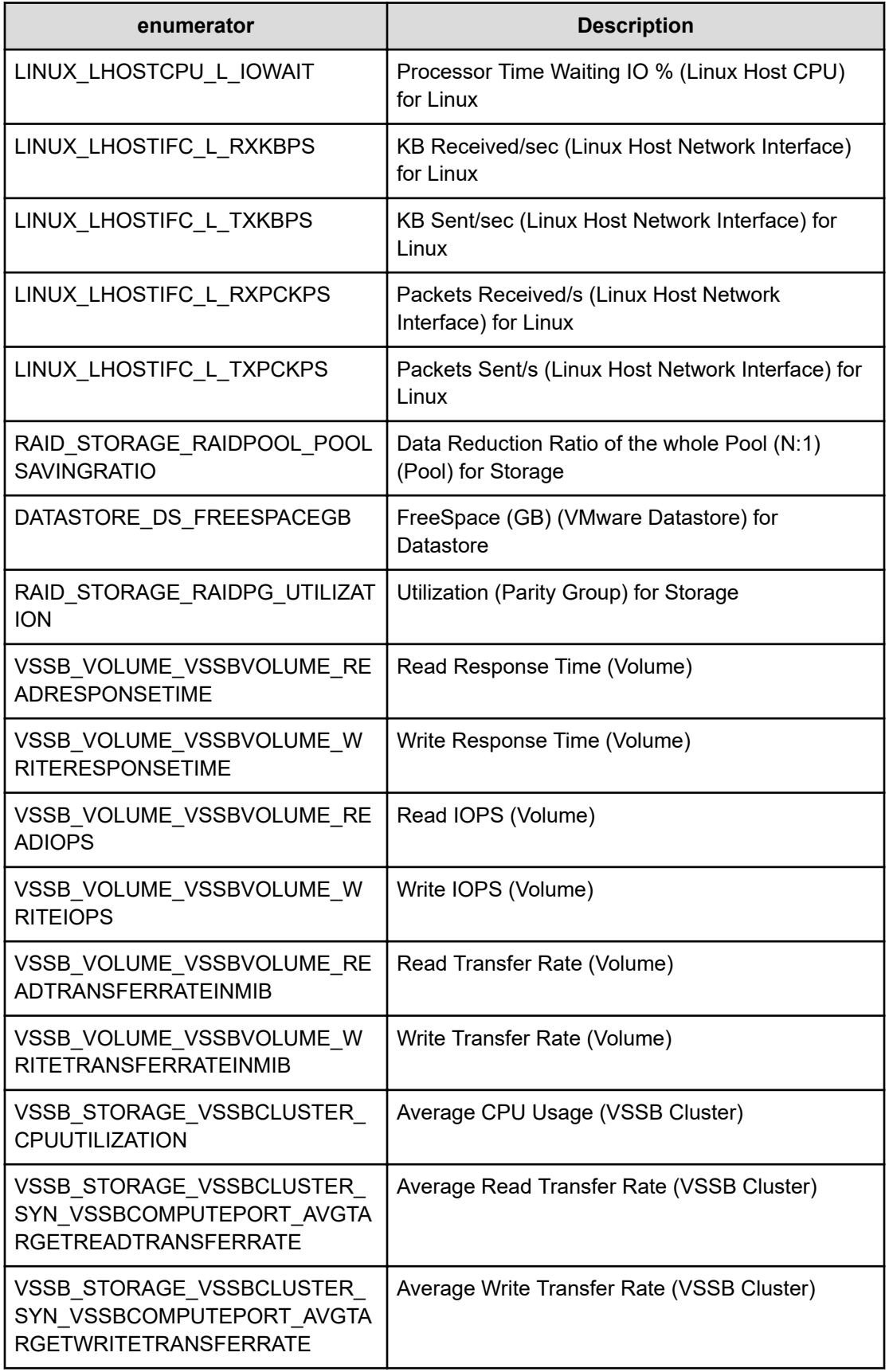

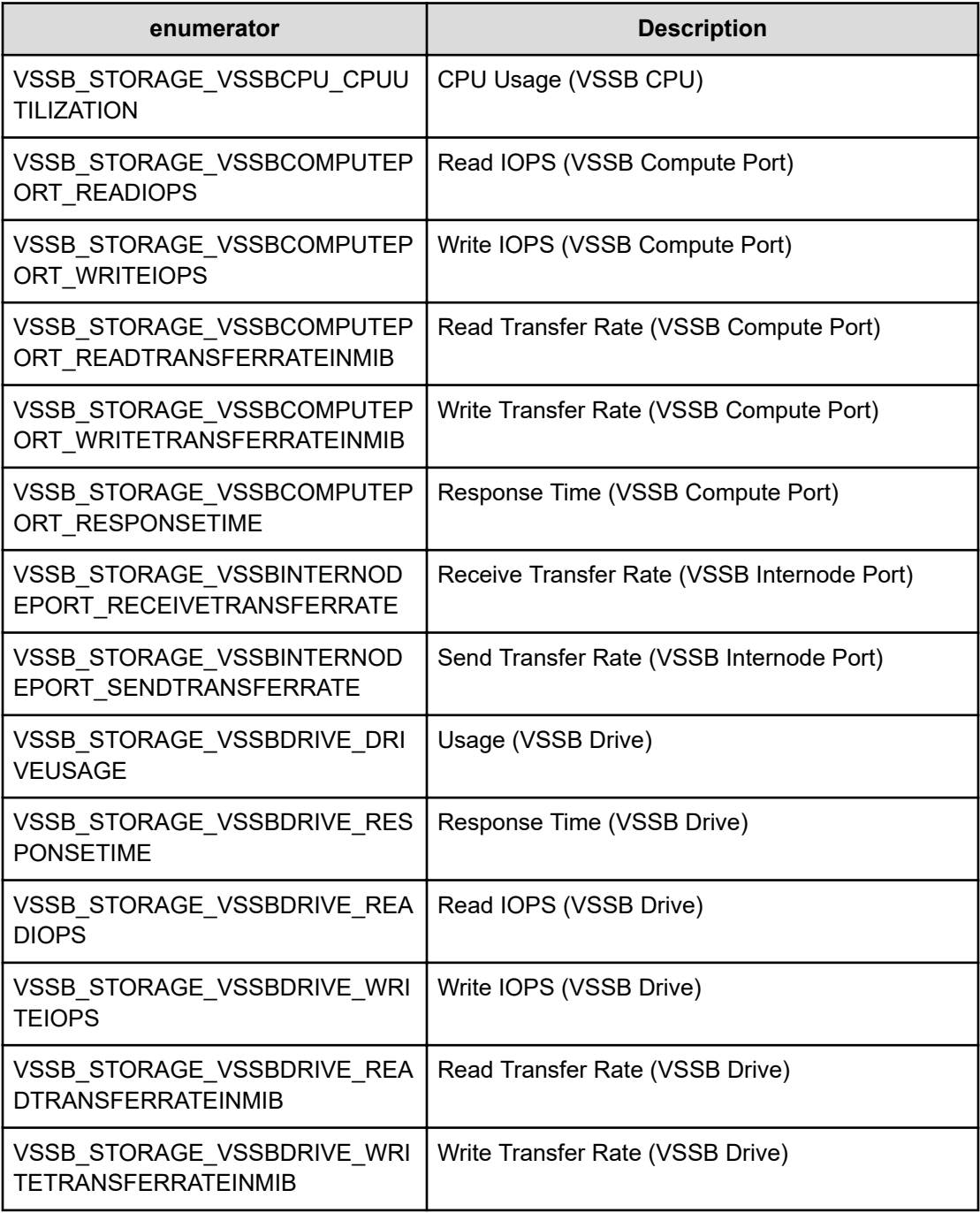

# **ComponentType**

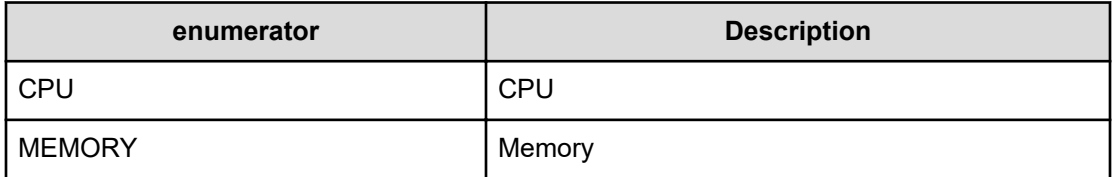

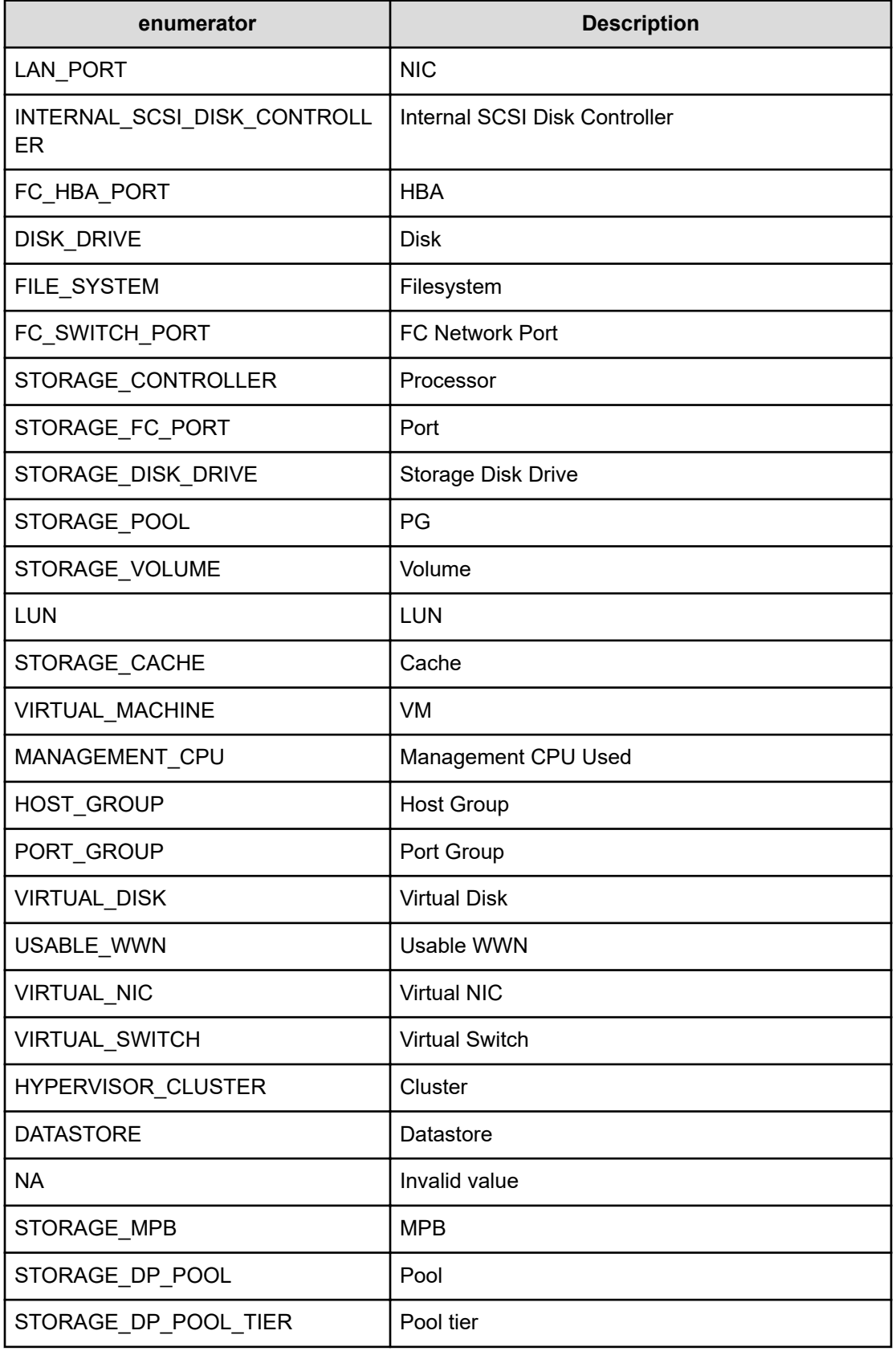

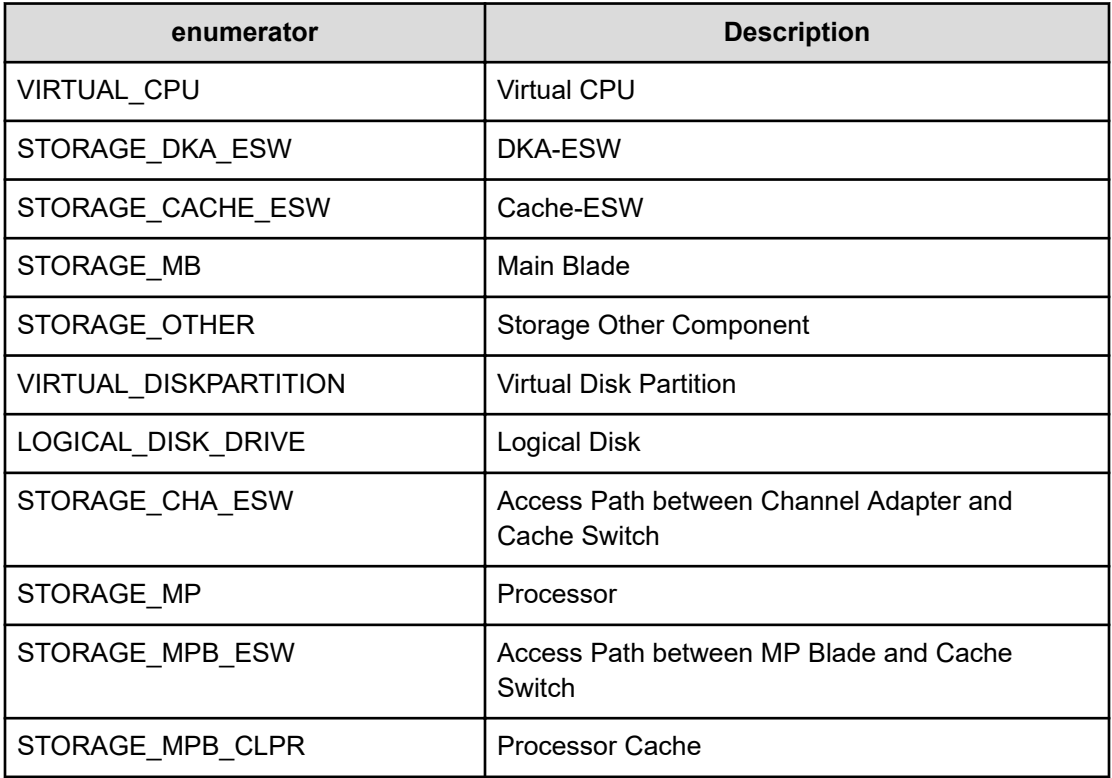

# **CertaintyLevel**

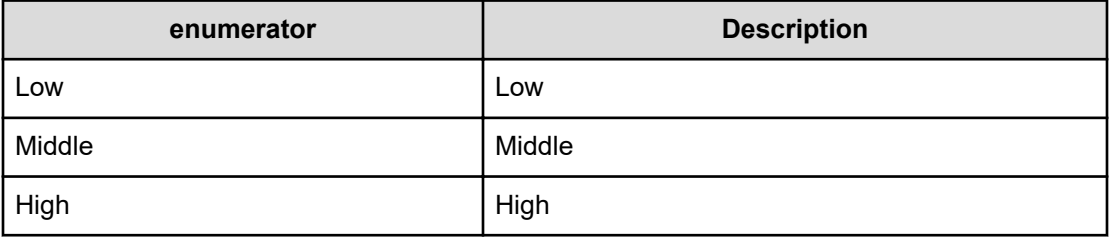

# **TimeUnit**

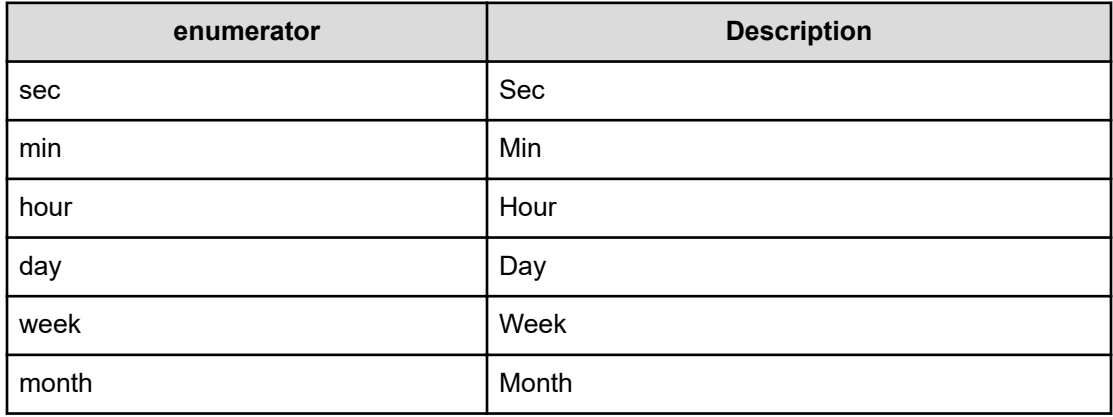

## **Qualifier**

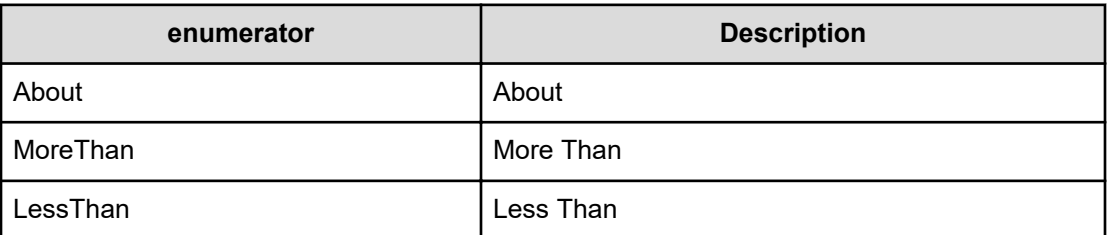

# **UndoabilityLevel**

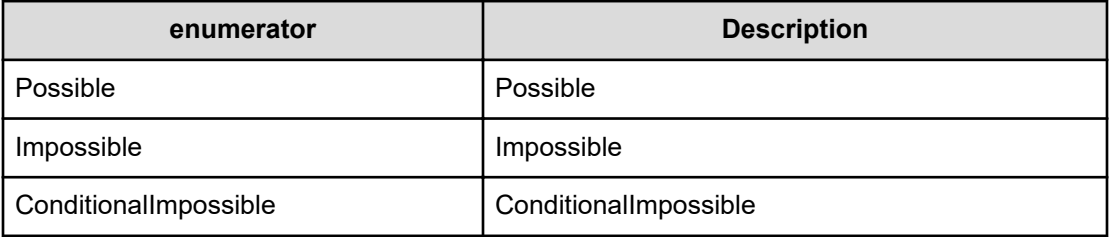

# **Chapter 2: Performing operations related to the rules for automatically assigning resources**

You can create, update, or delete automatic resouce assignment rules and update any condition information or priorities associated with the rules. In addition, you can assign resources and obtain the results of the assignment.

# **Getting a list of automatic resource assignment rules**

You can obtain a list of automatic resource assignment rules.

#### **Execution permission**

Admin, Modify

#### **Request line**

**GET** baseURL/v1/objects/AutoAssignFilters

#### **Request body**

Not applicable.

#### **Response body**

The structure of the response body and the object attributes is as follows:

### **Collections**

}

```
{
         "data":["...", ...],
         "pagination":{
              "page":"...",
              "pageSize":"...",
              "numPages":"...",
              "totalCount":"..."
         },
         "count":"..."
```
#### **Collections (Type: Collections)**

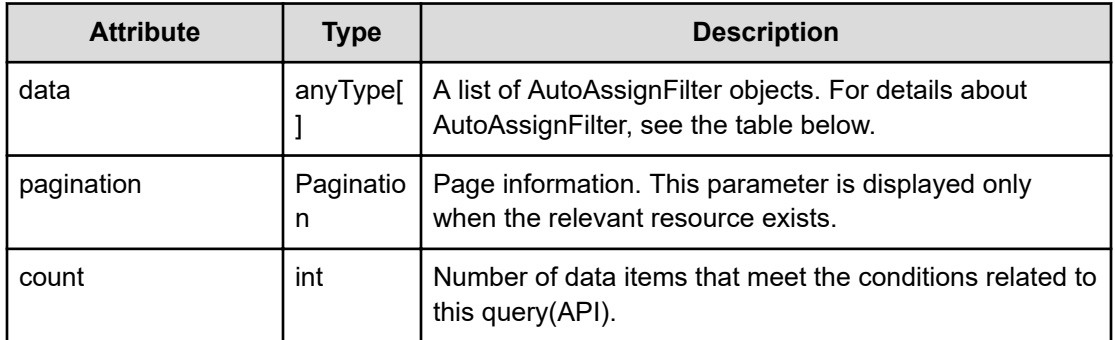

## **pagination (Type: Pagination)**

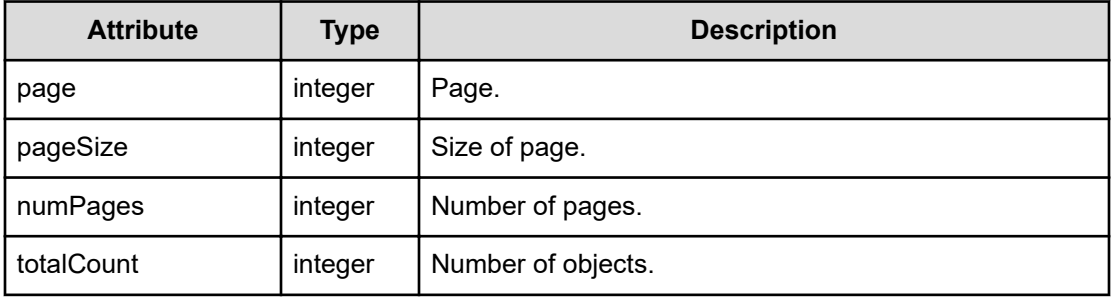

#### **AutoAssignFilter**

{

}

```
 "instanceID":"...",
 "filterName":"...",
 "filterType":"...",
 "resourceType":"...",
 "priority":"...",
 "description":"...",
 "groupID":"...",
 "groupName":"...",
 "userResourceThresholdID":"...",
 "userResourceThresholdName":"...",
 "profileResourceType":"..."
```
## **AutoAssignFilter (Type: AutoAssignFilter)**

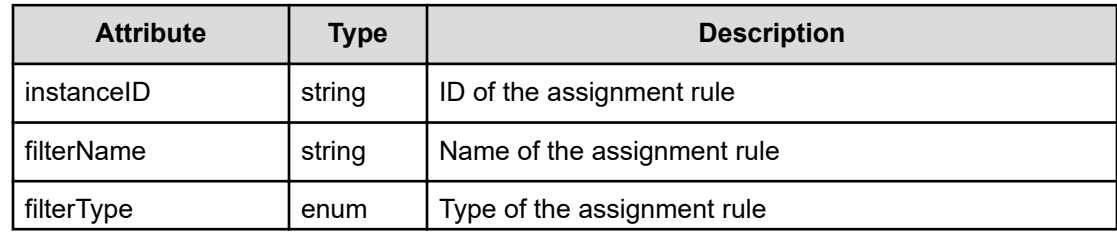

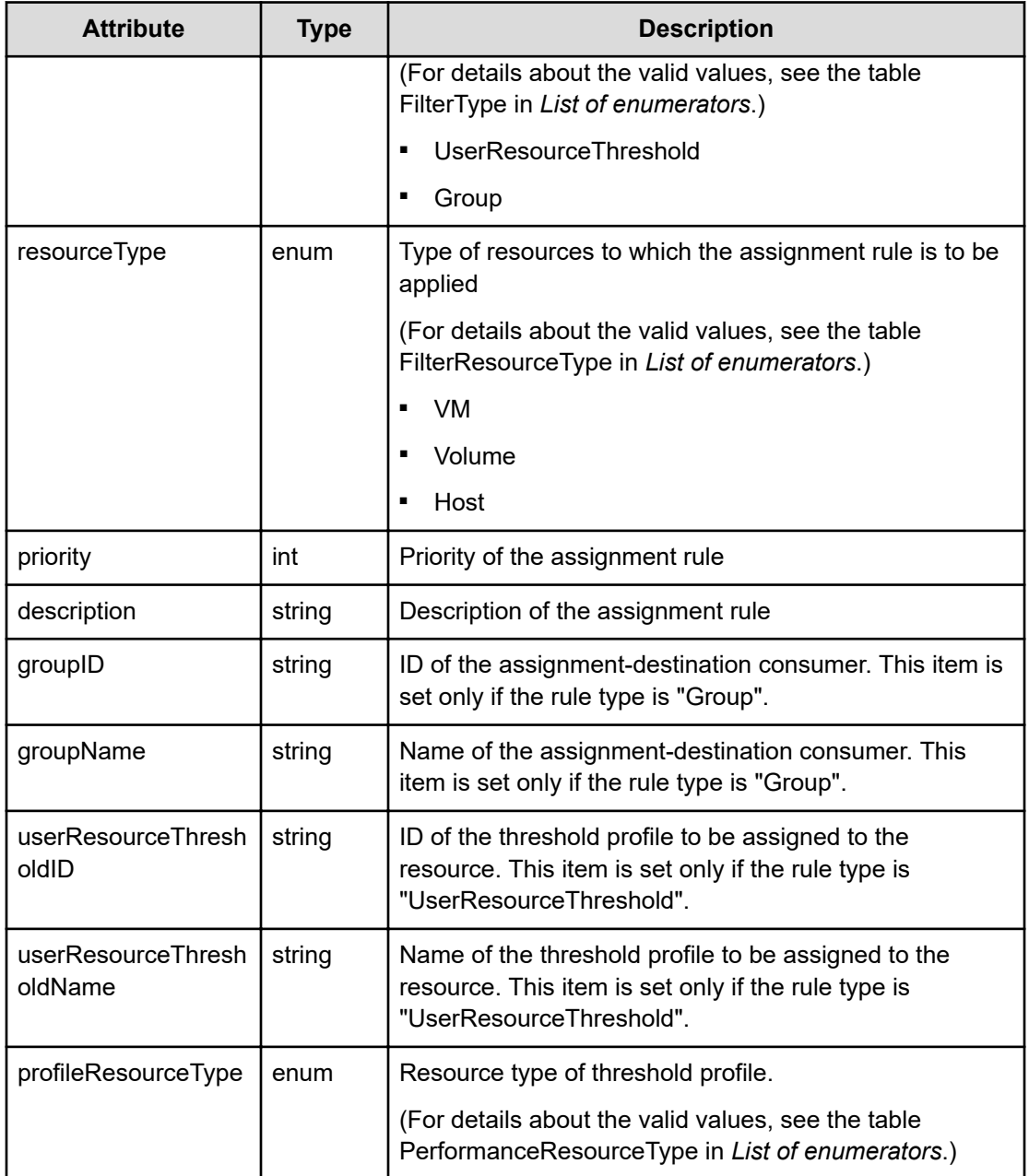

### **Status codes**

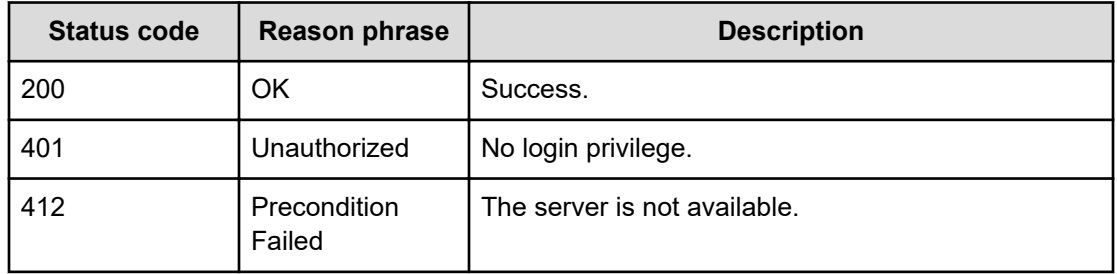

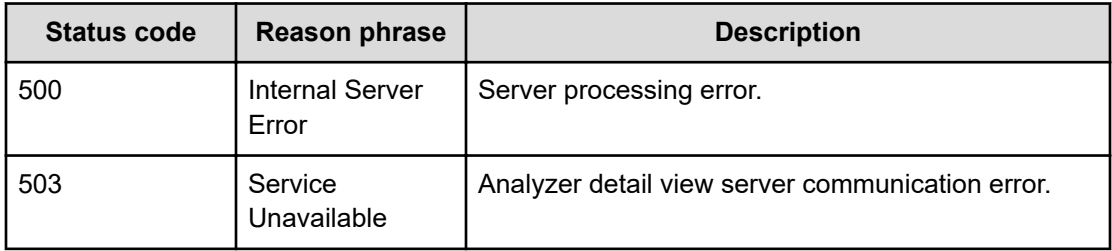

#### **Example code**

```
[Request Header]
GET /Analytics/v1/objects/AutoAssignFilters
Authorization: Basic c3lzdGVtOm1hbmFnZXI=
Host: localhost:22015
Accept: application/json
Content-Type: application/json
[Response Header]
HTTP/1.1 200 OK
Date: Fri, 12 Aug 2016 11:17:00 GMT
Server: Cosminexus HTTP Server
Cache-Control: no-cache
WWW-Authenticate: HSSO 
30f198fbc8b17b25ed2d623b761929ba5a56df2_YXZvNFIMehp3UB4jbmVyPGUgT3Q=_V0810
X-Frame-Options: SAMEORIGIN
X-XSS-Protection: 1; mode=block
X-Content-Type-Options: nosniff
Transfer-Encoding: chunked
Content-Type: application/json
[Response Body]
{
   "data" : [ {
     "instanceID" : "autoAssignFilter#86f40c58-4000-429d-a50c-d1acf7be73e5",
     "filterName" : "filterName-20160812201659091",
     "filterType" : "Group",
     "resourceType" : "VM",
     "priority" : 1,
     "description" : "Description 7 Consumer - Host",
     "groupID" : "group#d4b70260-a0d0-4961-9765-6f06b437163a",
     "groupName" : "GroupForAutoAssignFilterGetTest",
     "profileResourceType" : "INVALID_MEMBER"
   } ],
   "count" : 1
```
# **Creating automatic resource assignment rule**

You can create a new automatic resource assignment rule.

#### **Execution permission**

Admin, Modify

#### **Request line**

**POST** baseURL/v1/objects/AutoAssignFilters

## **Request body**

The structure of the request body and the object attributes are as follows:

#### **AutoAssignFilter**

}

```
{
         "instanceID":"...",
         "filterName":"...",
         "filterType":"...",
         "resourceType":"...",
         "priority":"...",
         "description":"...",
         "groupID":"...",
         "groupName":"...",
         "userResourceThresholdID":"...",
         "userResourceThresholdName":"...",
         "profileResourceType":"..."
```
## **AutoAssignFilter (Type: AutoAssignFilter)**

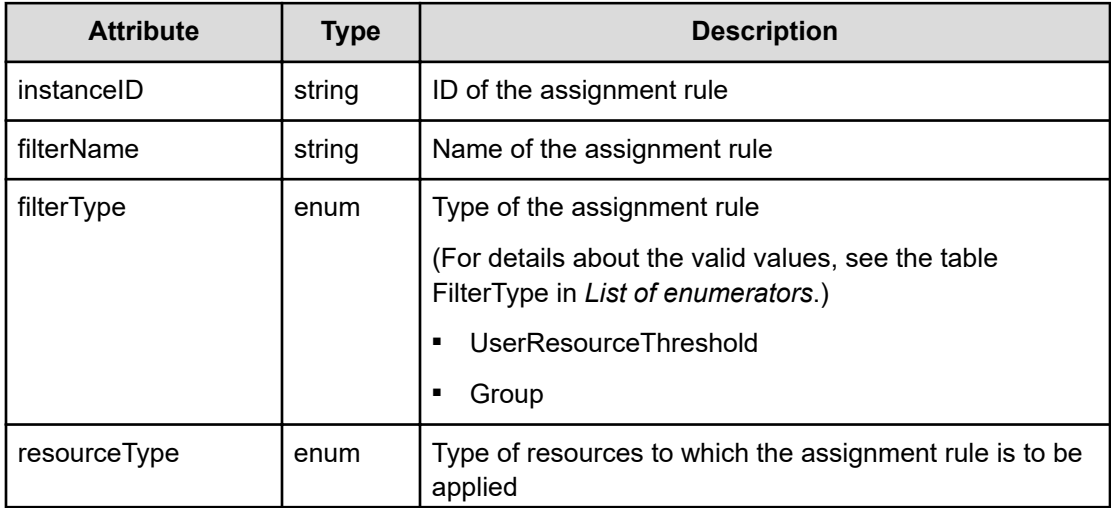

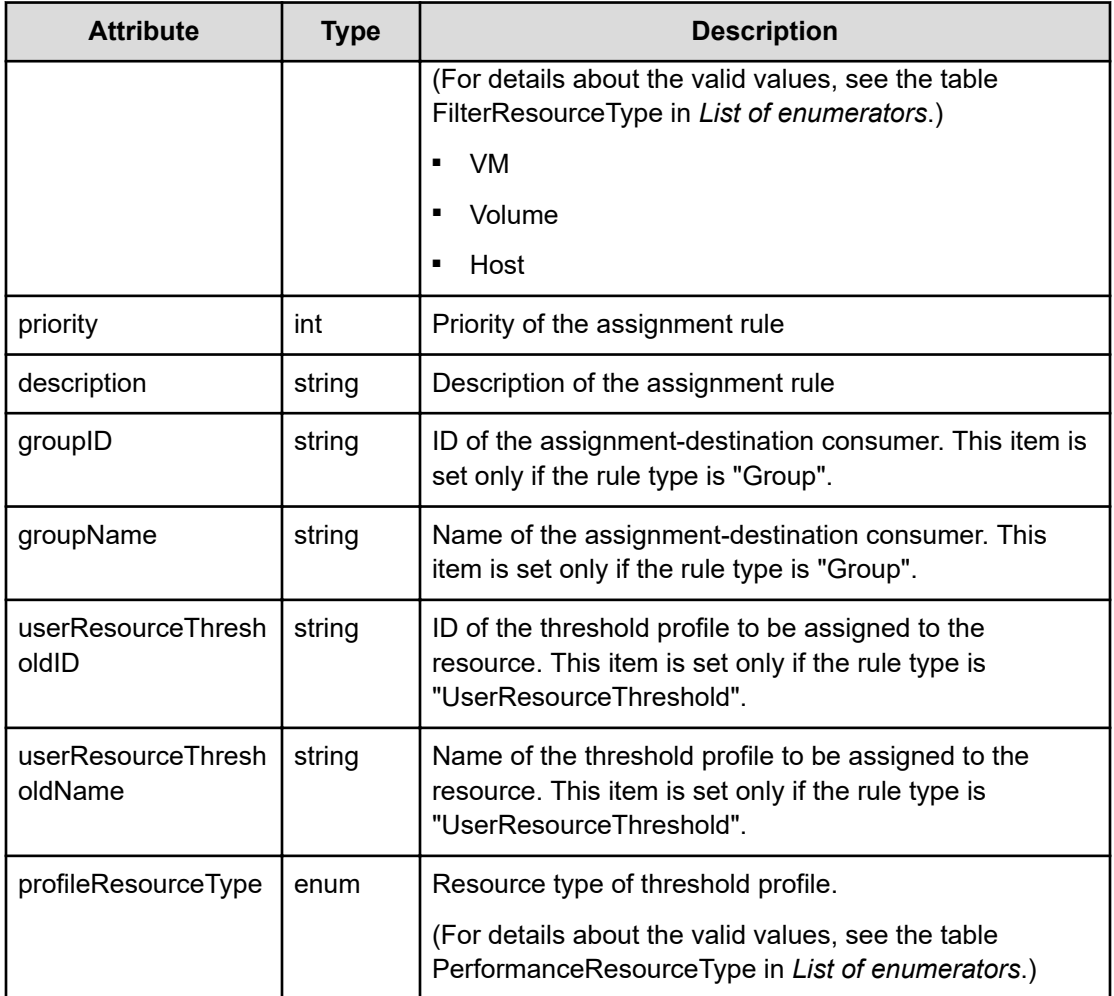

## **Response body**

The structure of the response body and the object attributes is as follows:

#### **AutoAssignFilter**

{

}

```
 "instanceID":"...",
 "filterName":"...",
 "filterType":"...",
 "resourceType":"...",
 "priority":"...",
 "description":"...",
 "groupID":"...",
 "groupName":"...",
 "userResourceThresholdID":"...",
 "userResourceThresholdName":"...",
 "profileResourceType":"..."
```
# **AutoAssignFilter (Type: AutoAssignFilter)**

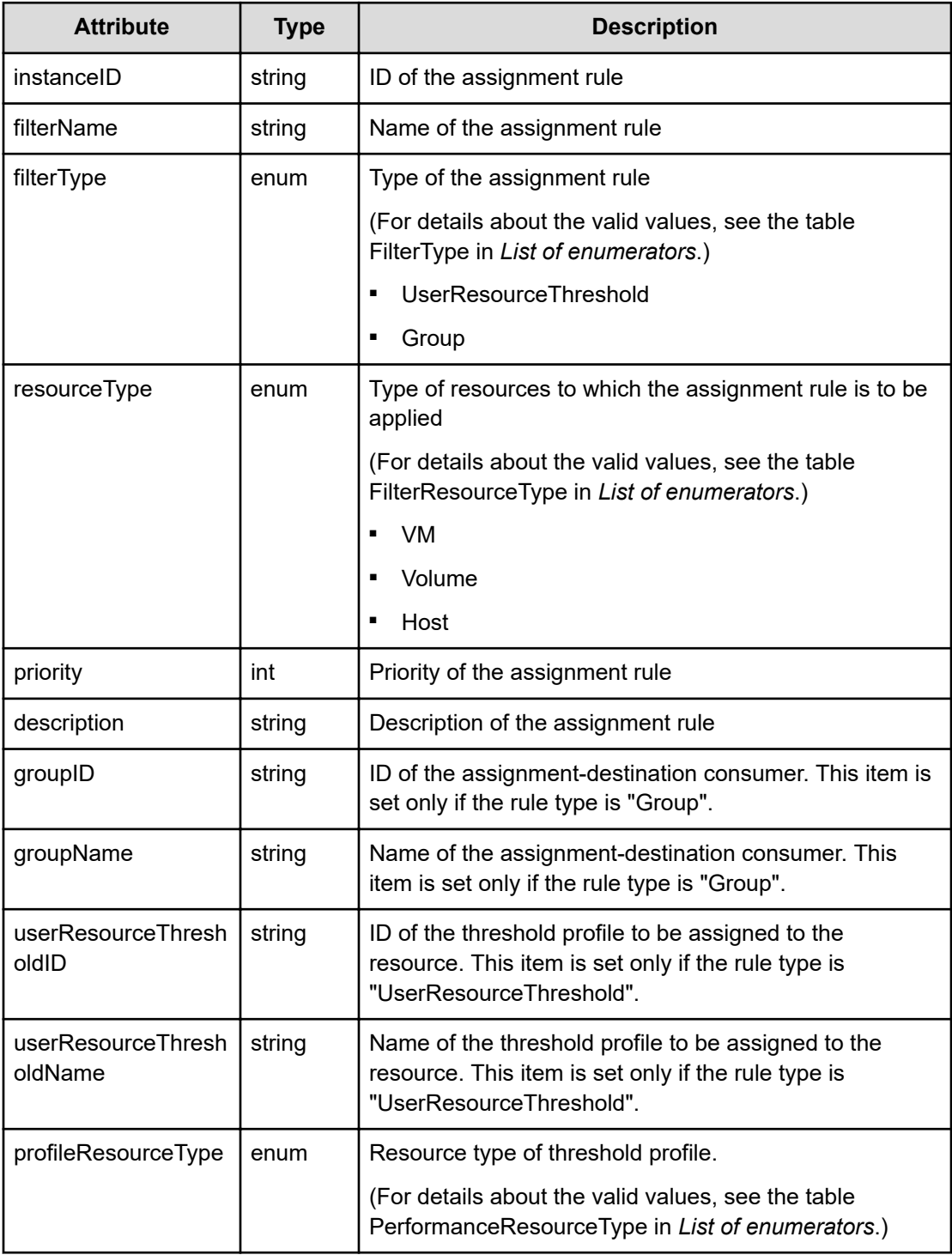

#### **Status codes**

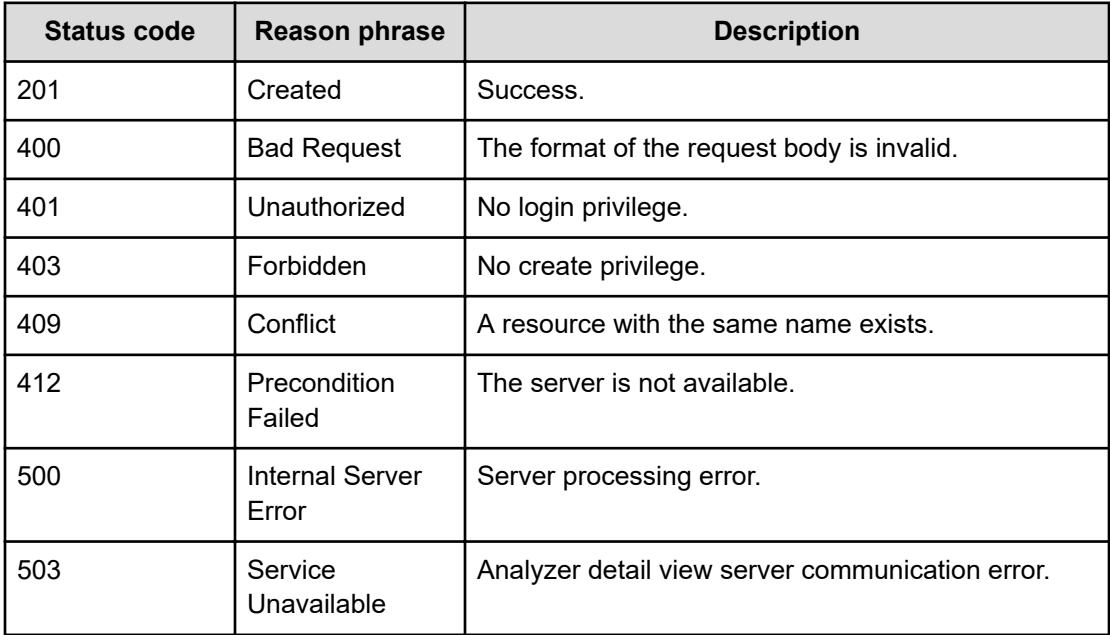

#### **Example code**

```
[Request Header]
POST /Analytics/v1/objects/AutoAssignFilters
Authorization: Basic c3lzdGVtOm1hbmFnZXI=
Host: localhost:22015
Accept: application/json
Content-Type: application/json
[Request Body]
{
   "filterName":"filterName-20160812201703052",
   "filterType":"Group",
   "resourceType":"VM",
   "description":"Description 7 Consumer - Host",
   "groupID":"group#a9942fa3-0567-48fd-a147-da1bbe77c0ff",
   "groupName":"GroupAutoAssignFilterGetId"
}
[Response Header]
HTTP/1.1 201 Created
Date: Fri, 12 Aug 2016 11:17:03 GMT
Server: Cosminexus HTTP Server
Cache-Control: no-cache
WWW-Authenticate: HSSO 
30f198fbc8b17b25ed2d623b761929ba5a56df2_YXZvNFIMehp3UB4jbmVyPGUgT3Q=_V0810
X-Frame-Options: SAMEORIGIN
X-XSS-Protection: 1; mode=block
```

```
X-Content-Type-Options: nosniff
Transfer-Encoding: chunked
Content-Type: application/json
[Response Body]
{
   "instanceID" : "autoAssignFilter#1e24a8b4-afb6-4afe-b657-349588e4248c",
   "filterName" : "filterName-20160812201703052",
   "filterType" : "Group",
   "resourceType" : "VM",
   "priority" : 1,
   "description" : "Description 7 Consumer - Host",
   "groupID" : "group#a9942fa3-0567-48fd-a147-da1bbe77c0ff",
   "groupName" : "GroupAutoAssignFilterGetId",
   "profileResourceType" : "INVALID_MEMBER"
}
```
# **Getting specific automatic resource assignment rule information**

You can obtain information about a specific automatic resource assignment rule.

#### **Execution permission**

Admin, Modify

#### **Request line**

**GET** baseURL/v1/objects/AutoAssignFilters/{id}

#### **Request body**

Not applicable.

#### **Response body**

The structure of the response body and the object attributes is as follows:

#### **AutoAssignFilter**

{

```
 "instanceID":"...",
 "filterName":"...",
 "filterType":"...",
 "resourceType":"...",
 "priority":"...",
 "description":"...",
 "groupID":"...",
```

```
 "groupName":"...",
 "userResourceThresholdID":"...",
 "userResourceThresholdName":"...",
 "profileResourceType":"..."
```
# **AutoAssignFilter (Type: AutoAssignFilter)**

}

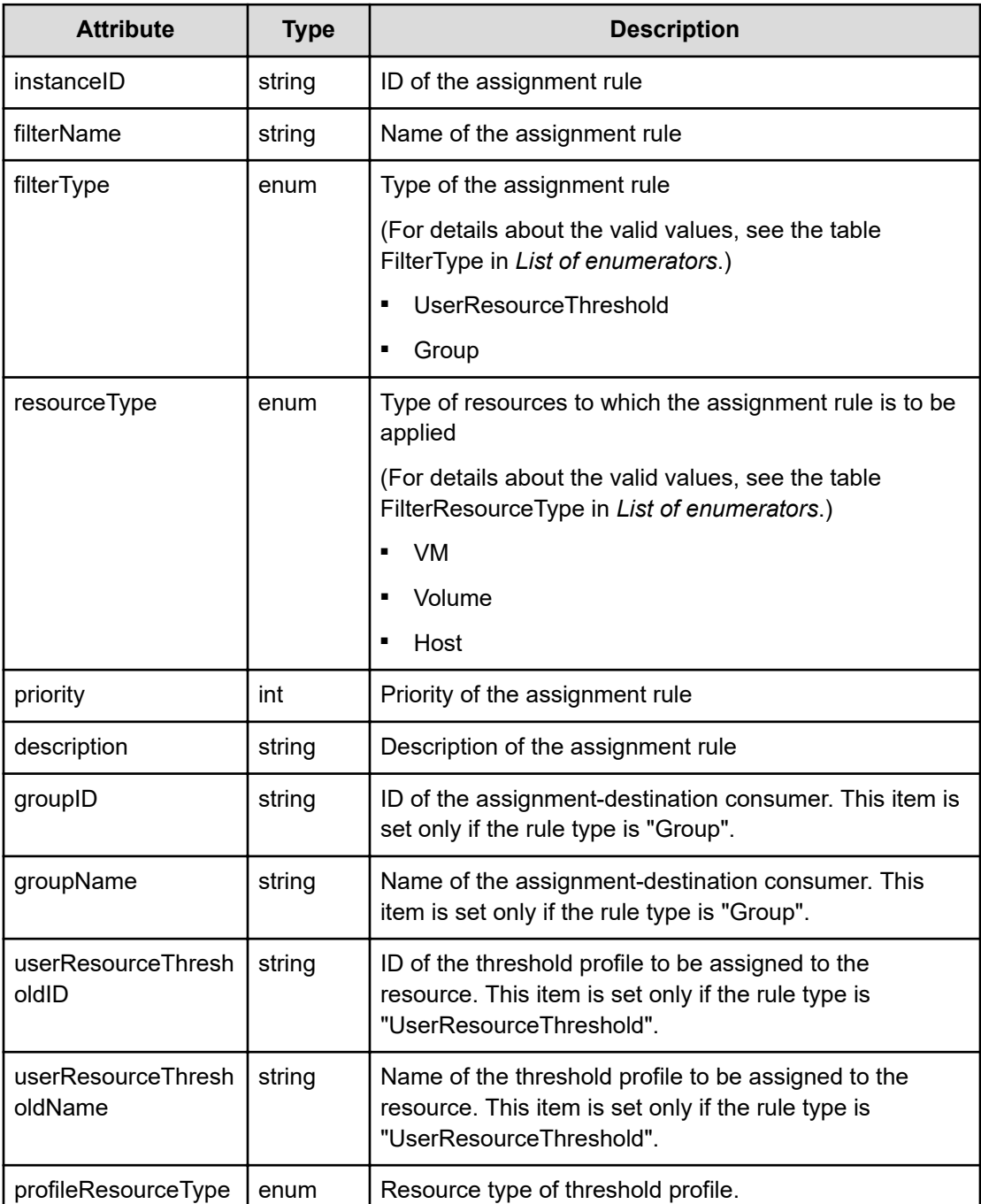

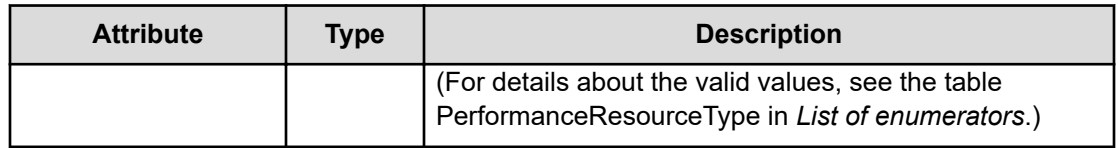

#### **Status codes**

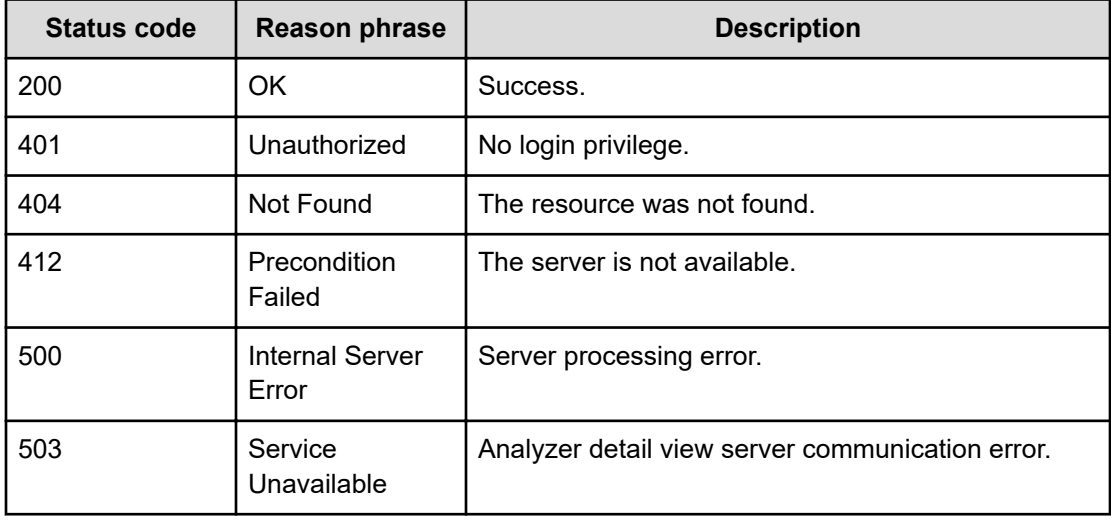

## **Example code**

```
[Request Header]
GET /Analytics/v1/objects/AutoAssignFilters/autoAssignFilter%238b14d6a4-
0802-4360-9164-2192324ae657
Authorization: Basic c3lzdGVtOm1hbmFnZXI=
Host: localhost:22015
Accept: application/json
Content-Type: application/json
[Response Header]
```

```
HTTP/1.1 200 OK
Date: Thu, 11 Aug 2016 17:51:54 GMT
Server: Cosminexus HTTP Server
Cache-Control: no-cache
WWW-Authenticate: HSSO 
8113b75377dac59b7c48ee2b947b20d3bbc11f YXZvNFIMehp3UB4jbmVyPGUgT3Q= V0810
X-Frame-Options: SAMEORIGIN
X-XSS-Protection: 1; mode=block
X-Content-Type-Options: nosniff
Transfer-Encoding: chunked
Content-Type: application/json
```

```
[Response Body]
{
  "instanceID" : "autoAssignFilter#8b14d6a4-0802-4360-9164-2192324ae657",
  "filterName" : "filterName-20160812025153377",
  "filterType" : "Group",
  "resourceType" : "VM",
  "priority" : 1,
  "description" : "Description 7 Consumer - Host",
  "groupID" : "group#bd40cdaa-5b4f-49fb-83f6-6e5393150b06",
  "groupName" : "GroupAutoAssignFilterGetId",
  "profileResourceType" : "INVALID_MEMBER"
}
```
# **Updating specific automatic resource assignment rule**

You can update a specific automatic resource assignment rule.

#### **Execution permission**

Admin, Modify

**Request line**

**PUT** baseURL/v1/objects/AutoAssignFilters/{id}

#### **Request body**

The structure of the request body and the object attributes are as follows:

#### **AutoAssignFilter**

```
{
         "instanceID":"...",
         "filterName":"...",
         "filterType":"...",
         "resourceType":"...",
         "priority":"...",
         "description":"...",
         "groupID":"...",
         "groupName":"...",
         "userResourceThresholdID":"...",
         "userResourceThresholdName":"...",
         "profileResourceType":"..."
}
```
#### **AutoAssignFilter (Type: AutoAssignFilter)**

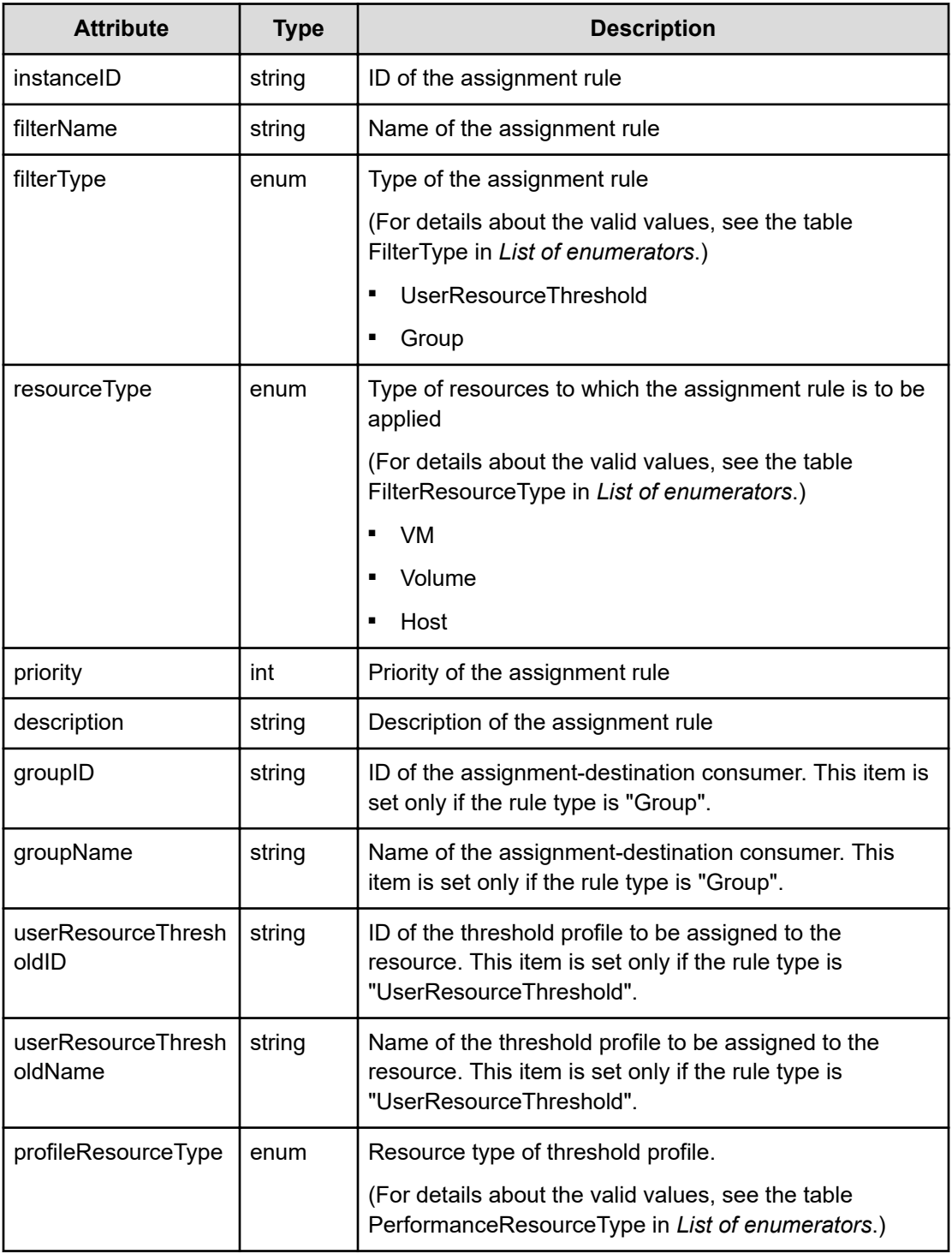

## **Response body**

The structure of the response body and the object attributes is as follows:
# **AutoAssignFilter**

{

}

```
 "instanceID":"...",
 "filterName":"...",
 "filterType":"...",
 "resourceType":"...",
 "priority":"...",
 "description":"...",
 "groupID":"...",
 "groupName":"...",
 "userResourceThresholdID":"...",
 "userResourceThresholdName":"...",
 "profileResourceType":"..."
```
# **AutoAssignFilter (Type: AutoAssignFilter)**

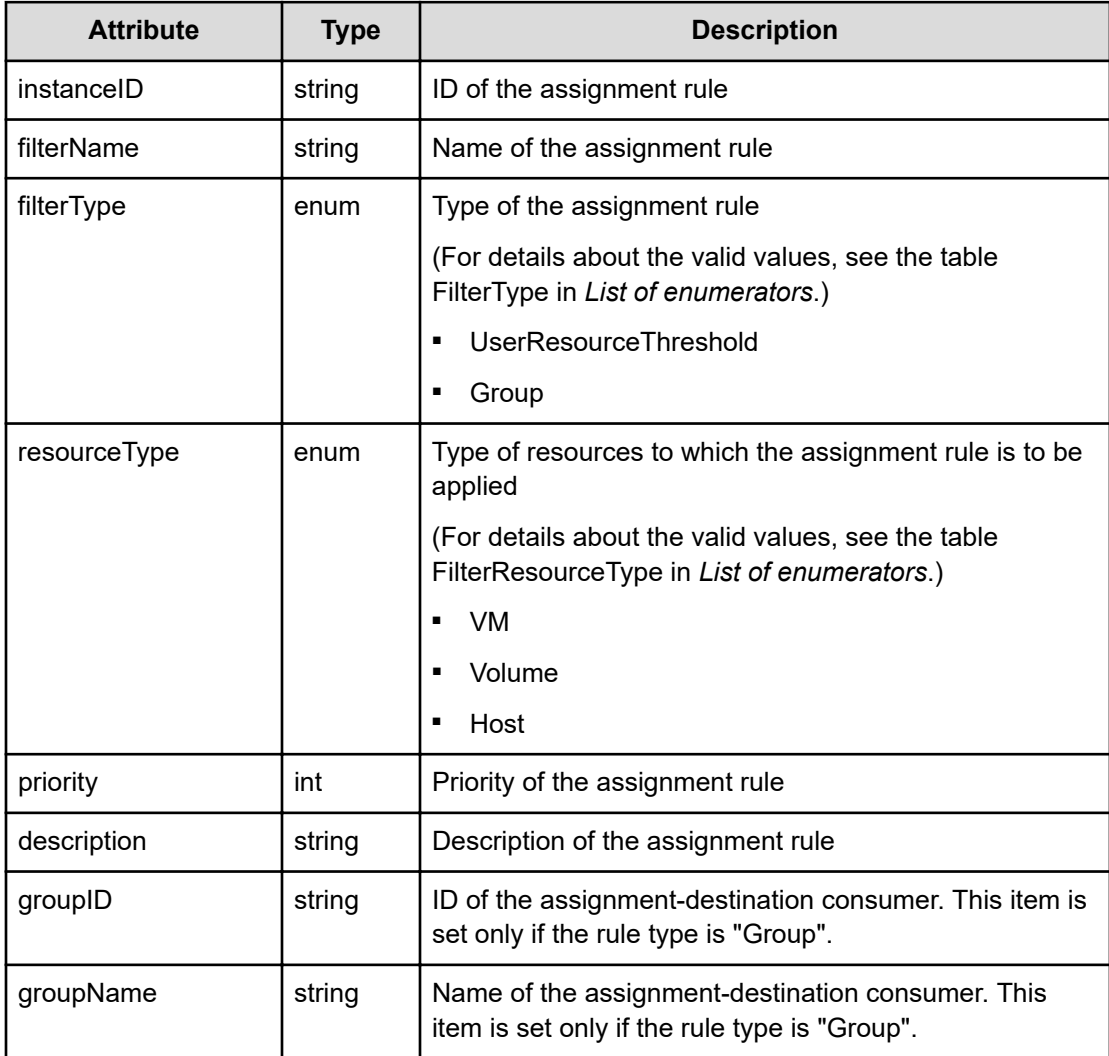

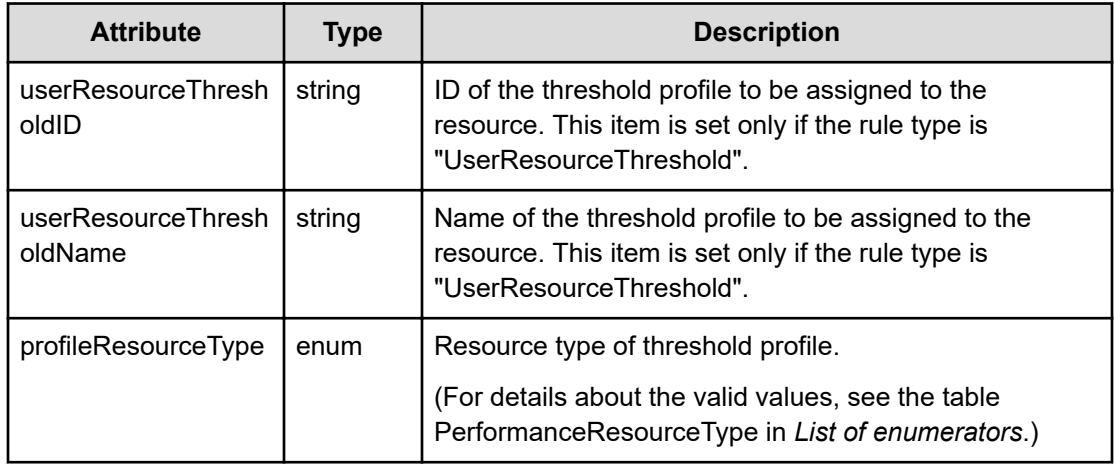

### **Status codes**

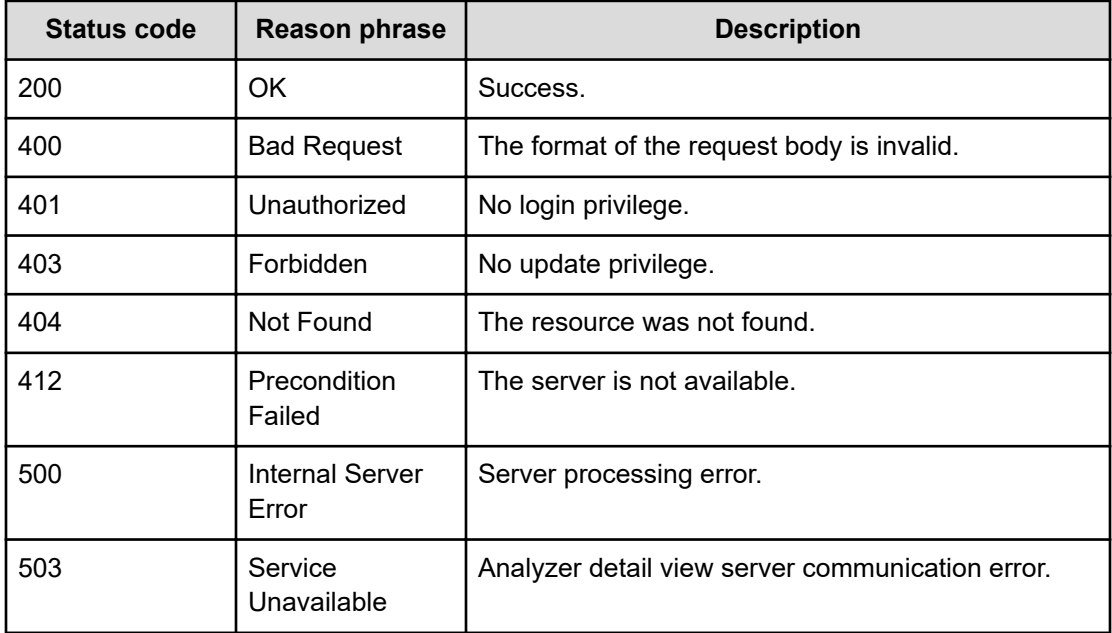

### **Example code**

```
[Request Header]
PUT /Analytics/v1/objects/AutoAssignFilters/autoAssignFilter%23575a9bc3-
7f10-455b-a43b-c6b3346dba54
Authorization: Basic c3lzdGVtOm1hbmFnZXI=
Host: localhost:22015
Accept: application/json
Content-Type: application/json
[Request Body]
{
```
Chapter 2: Performing operations related to the rules for automatically assigning resources

Hitachi Ops Center Analyzer REST API Reference Guide 110

```
 "instanceID":"autoAssignFilter#a9807e96-4110-466e-9f3e-2fbff9368100",
   "filterName":"GroupFilterNameForAutoAssignFilterPutTest",
   "filterType":"Group",
   "resourceType":"VM",
   "description":"Description 7 Consumer - Host",
   "groupID":"group#766db34f-e63c-4e10-b038-bf383748c058",
   "anyGroupFlag":false,
   "groupName":"GroupForAutoAssignFilterPutTest"
}
[Response Header]
HTTP/1.1 200 OK
Date: Thu, 11 Aug 2016 17:52:10 GMT
Server: Cosminexus HTTP Server
Cache-Control: no-cache
WWW-Authenticate: HSSO 
8113b75377dac59b7c48ee2b947b20d3bbc11f_YXZvNFIMehp3UB4jbmVyPGUgT3Q=_V0810
X-Frame-Options: SAMEORIGIN
X-XSS-Protection: 1; mode=block
X-Content-Type-Options: nosniff
Transfer-Encoding: chunked
Content-Type: application/json
[Response Body]
{
   "instanceID" : "autoAssignFilter#a9807e96-4110-466e-9f3e-2fbff9368100",
   "filterName" : "GroupFilterNameForAutoAssignFilterPutTest",
   "filterType" : "Group",
   "resourceType" : "VM",
   "priority" : 1,
   "description" : "Description 7 Consumer - Host",
   "groupID" : "group#766db34f-e63c-4e10-b038-bf383748c058",
   "groupName" : "GroupForAutoAssignFilterPutTest",
   "profileResourceType" : "INVALID_MEMBER"
}
```
# **Deleting specific automatic resource assignment rule**

You can delete a specific automatic resource assignment rule.

#### **Execution permission**

Admin, Modify

#### **Request line**

**DELETE** baseURL/v1/objects/AutoAssignFilters/{id}

### **Request body**

Not applicable.

### **Response body**

Not applicable.

### **Status codes**

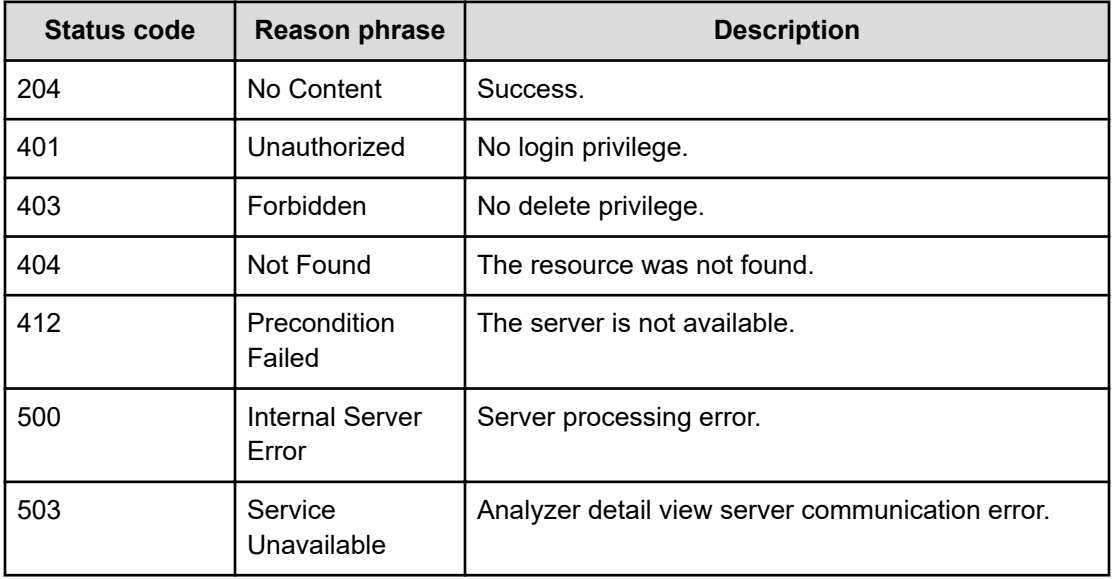

### **Example code**

```
[Request Header]
DELETE /Analytics/v1/objects/AutoAssignFilters/autoAssignFilter
%23d4655d61-1073-408f-9316-1c8e3b8fc684
Authorization: Basic c3lzdGVtOm1hbmFnZXI=
Host: localhost:22015
Accept: application/json
Content-Type: application/json
[Response Header]
HTTP/1.1 204 No Content
Date: Thu, 11 Aug 2016 17:52:04 GMT
Server: Cosminexus HTTP Server
Cache-Control: no-cache
WWW-Authenticate: HSSO 
8113b75377dac59b7c48ee2b947b20d3bbc11f_YXZvNFIMehp3UB4jbmVyPGUgT3Q=_V0810
X-Frame-Options: SAMEORIGIN
X-XSS-Protection: 1; mode=block
X-Content-Type-Options: nosniff
Content-Type: application/json
```
# **Getting a list of operations for information about automatic resource assignment rules**

You can obtain a list of operations that can be performed on a specific automatic resource assignment rule.

### **Execution permission**

Admin, Modify

### **Request line**

```
GET baseURL/v1/objects/AutoAssignFilters/{id}/actions
```
### **Request body**

Not applicable.

### **Response body**

The structure of the response body and the object attributes is as follows:

# **Collections**

```
{
          "data":["...", ...],
          "pagination":{
              "page":"...",
              "pageSize":"...",
              "numPages":"...",
              "totalCount":"..."
         },
         "count":"..."
}
```
# **Collections (Type: Collections)**

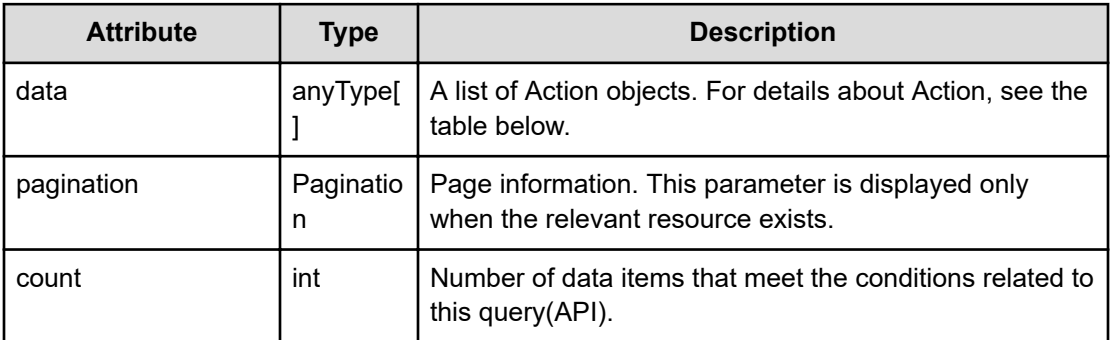

### **pagination (Type: Pagination)**

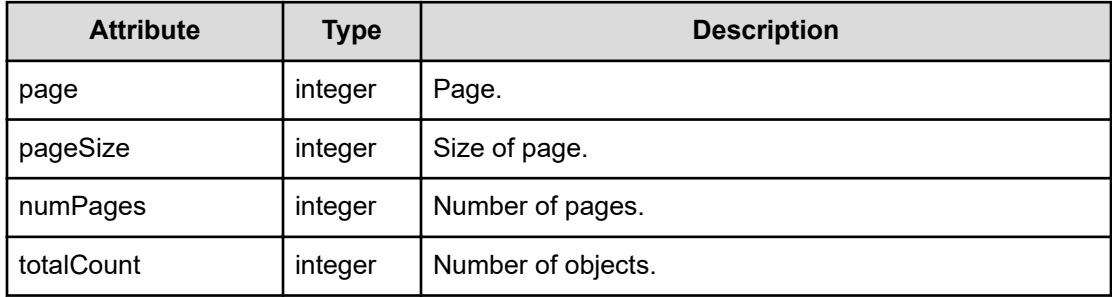

## **Action**

```
{
         "name":"...",
         "href":"...",
         "method":"...",
         "type":"...",
         "parameters":["...", ...]
}
```
# **Action (Type: Action)**

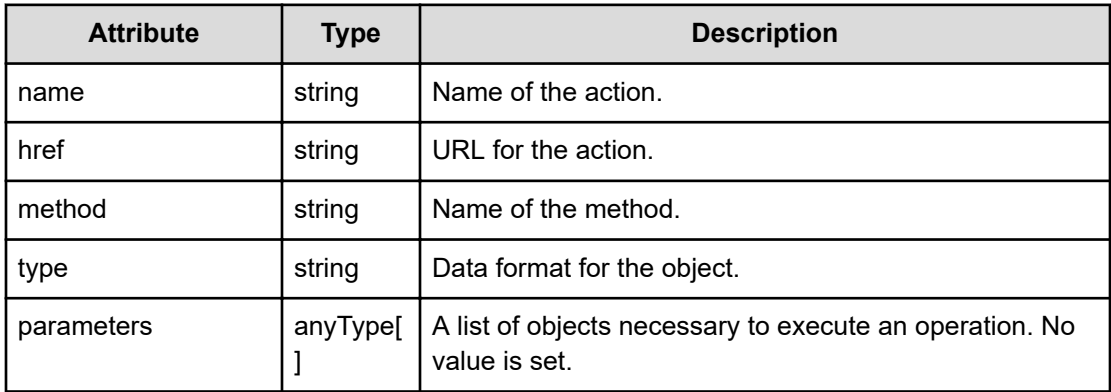

### **Status codes**

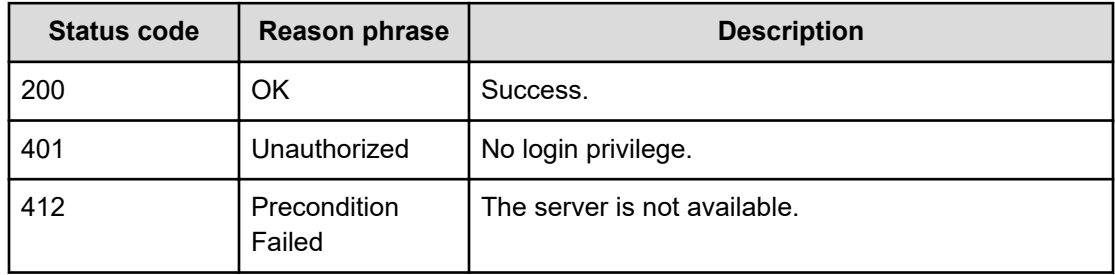

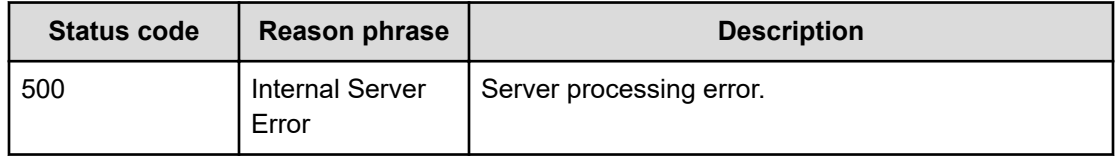

#### **Example code**

```
[Request Header]
GET /Analytics/v1/objects/AutoAssignFilters/111111/actions
Authorization: Basic c3lzdGVtOm1hbmFnZXI=
Host: localhost:22015
Accept: application/json
Content-Type: application/json
[Response Header]
HTTP/1.1 200 OK
Date: Fri, 12 Aug 2016 03:53:49 GMT
Server: Cosminexus HTTP Server
Cache-Control: no-cache
WWW-Authenticate: HSSO 
8810cbc381adf14797b70f0c5a4de1bd9d09ad1_YXZvNFIMehp3UB4jbmVyPGUgT3Q=_V0810
X-Frame-Options: SAMEORIGIN
X-XSS-Protection: 1; mode=block
X-Content-Type-Options: nosniff
Transfer-Encoding: chunked
Content-Type: application/json
[Response Body]
{
   "data" : [ {
     "name" : "getFilterCondition",
     "href" : "http://localhost:22015/Analytics/v1/objects/
AutoAssignFilters/111111/actions/getFilterCondition/invoke",
     "method" : "POST",
     "type" : "application/json",
     "parameters" : [ ]
   }, {
     "name" : "updateFilterCondition",
     "href" : "http://localhost:22015/Analytics/v1/objects/
AutoAssignFilters/111111/actions/updateFilterCondition/invoke",
     "method" : "POST",
     "type" : "application/json",
     "parameters" : [ ]
   } ],
   "count" : 2
}
```
# **Preparing to obtain a list of condition information for automatic resource assignment rules**

The following operation is the initial step to obtain a list of conditions of a specific automatic resource assignment rule.

### **Execution permission**

Admin, Modify

### **Request line**

**GET** baseURL/v1/objects/AutoAssignFilters/{id}/actions/getFilterCondition

### **Request body**

Not applicable.

### **Response body**

The structure of the response body and the object attributes is as follows:

# **Action**

```
{
          "name":"...",
          "href":"...",
          "method":"...",
          "type":"...",
          "parameters":["...", ...]
}
```
# **Action (Type: Action)**

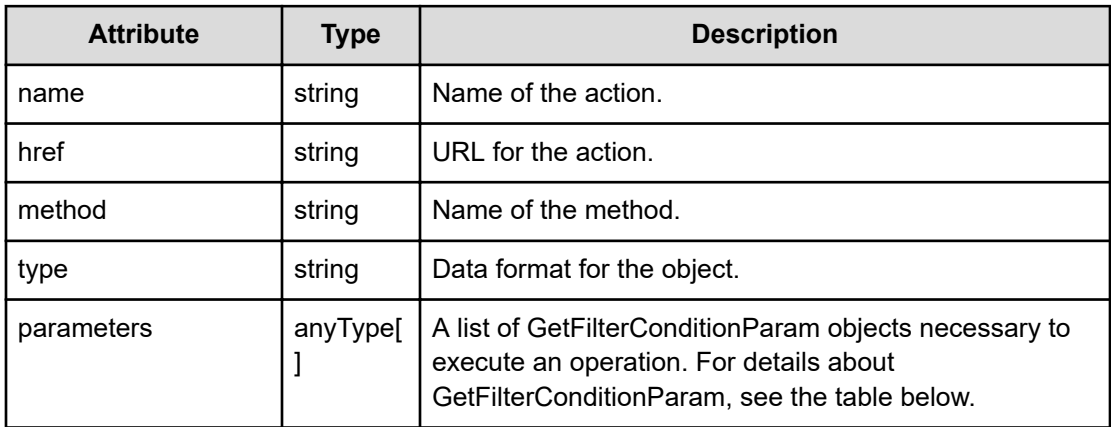

# **GetFilterConditionParam**

```
{
         "filterType":"...",
         "resourceType":"..."
}
```
### **GetFilterConditionParam (Type: GetFilterConditionParam)**

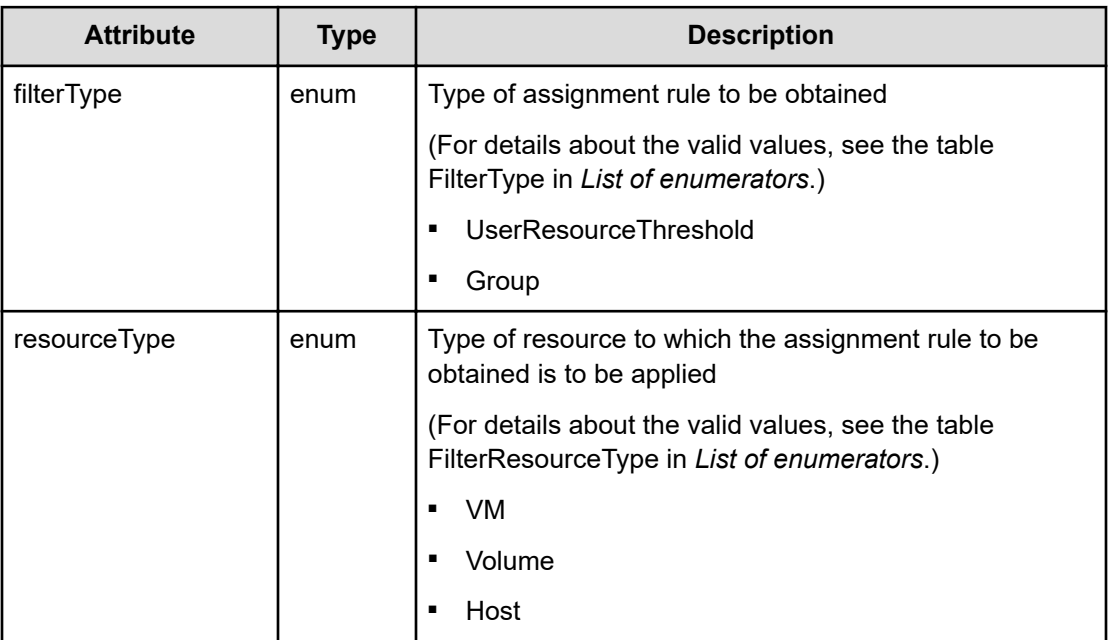

### **Status codes**

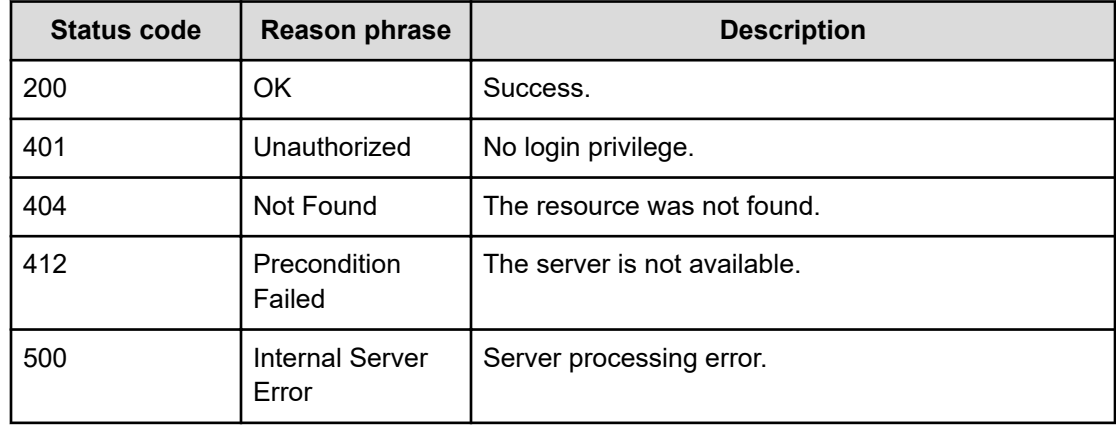

### **Example code**

```
[Request Header]
GET /Analytics/v1/objects/AutoAssignFilters/autoAssignFilter%2318a8ad07-
```

```
09c5-4d73-a7ad-aa797721a5db/actions/getFilterCondition
Authorization: Basic c3lzdGVtOm1hbmFnZXI=
Host: localhost:22015
Accept: application/json
Content-Type: application/json
[Response Header]
HTTP/1.1 200 OK
Date: Thu, 11 Aug 2016 17:52:26 GMT
Server: Cosminexus HTTP Server
Cache-Control: no-cache
WWW-Authenticate: HSSO 
8113b75377dac59b7c48ee2b947b20d3bbc11f_YXZvNFIMehp3UB4jbmVyPGUgT3Q=_V0810
X-Frame-Options: SAMEORIGIN
X-XSS-Protection: 1; mode=block
X-Content-Type-Options: nosniff
Transfer-Encoding: chunked
Content-Type: application/json
[Response Body]
{
   "name" : "getFilterCondition",
   "href" : "http://localhost:22015/Analytics/v1/objects/AutoAssignFilters/
autoAssignFilter%2318a8ad07%2d09c5%2d4d73%2da7ad%2daa797721a5db/actions/
getFilterCondition/invoke",
   "method" : "POST",
   "type" : "application/json",
   "parameters" : [ {
     "filterType" : "Group",
     "resourceType" : "Host"
   } ]
}
```
# **Getting a list of condition information for automatic resource assignment rules**

You can obtain a list of conditions of a specific automatic resource assignment rule.

#### **Execution permission**

Admin, Modify

#### **Request line**

**POST** baseURL/v1/objects/AutoAssignFilters/{id}/actions/getFilterCondition/ invoke

# **Request body**

The structure of the request body and the object attributes are as follows:

# **Action**

```
{
         "name":"...",
         "href":"...",
         "method":"...",
         "type":"...",
         "parameters":["...", ...]
}
```
## **Action (Type: Action)**

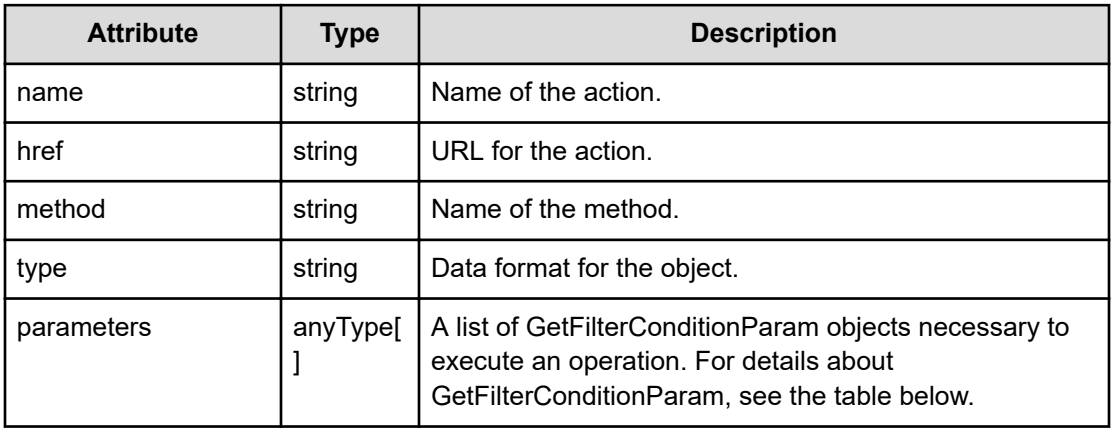

### **GetFilterConditionParam**

```
{
         "filterType":"...",
         "resourceType":"..."
}
```
# **GetFilterConditionParam (Type: GetFilterConditionParam)**

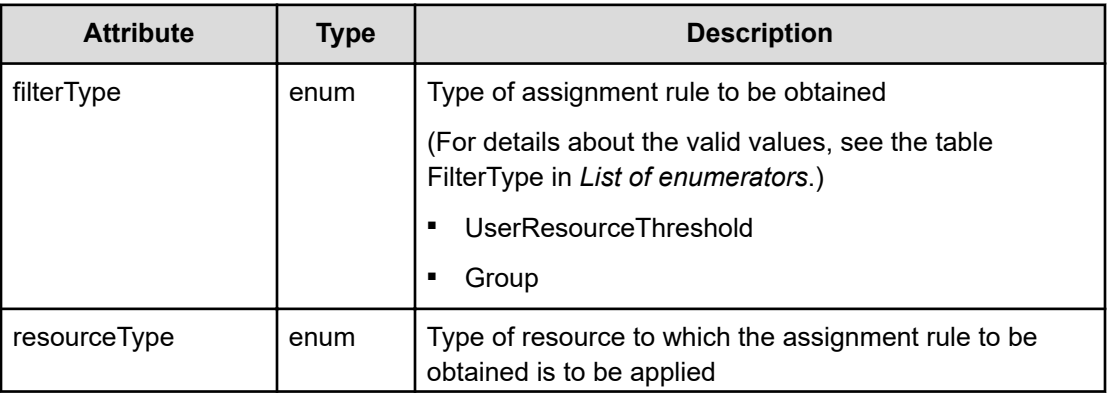

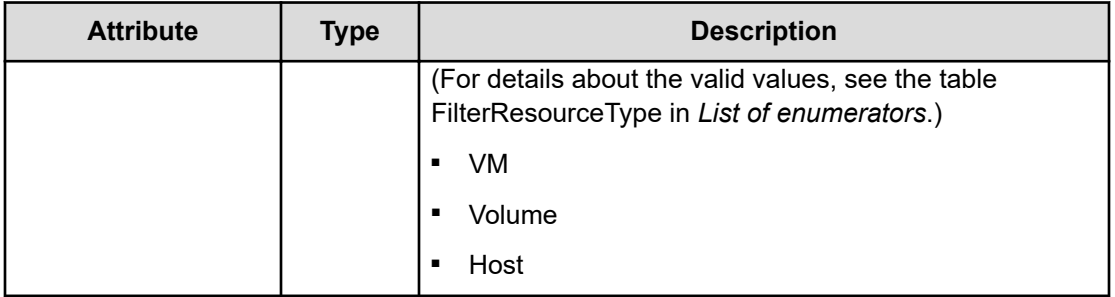

### **Response body**

The structure of the response body and the object attributes is as follows:

### **Job**

{

}

```
 "instanceID":"...",
 "created":"...",
 "updated":"...",
 "completed":"...",
 "state":"...",
 "affectedResource":["...", ...],
 "result":["...", ...]
```
# **Job (Type: Job)**

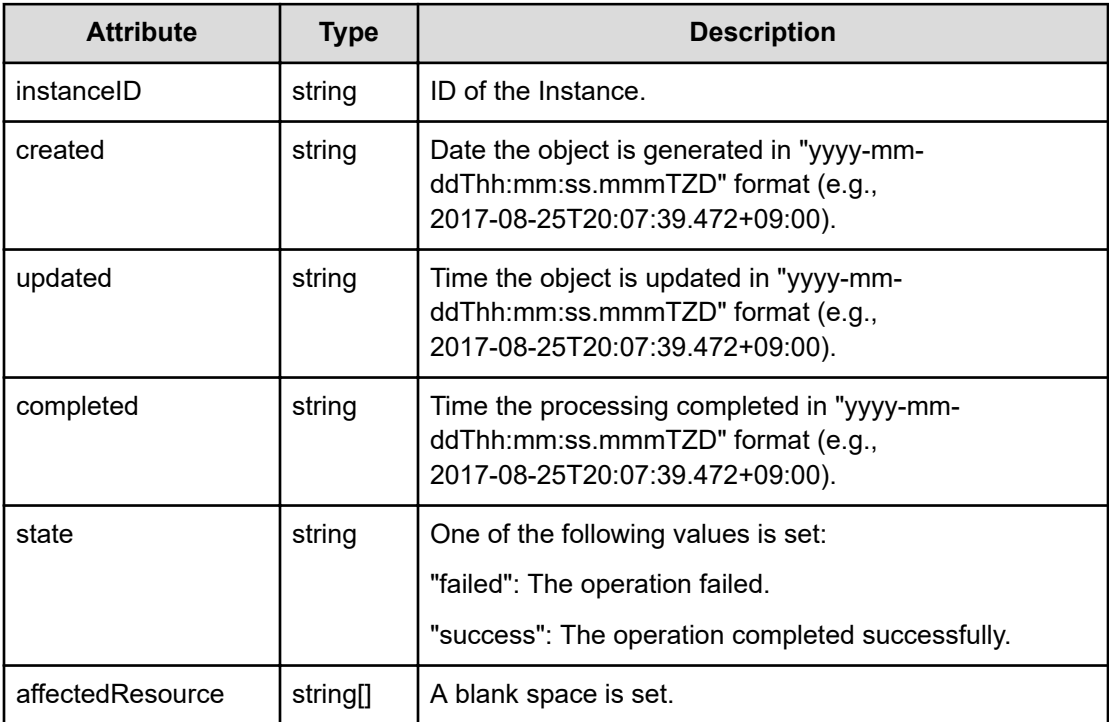

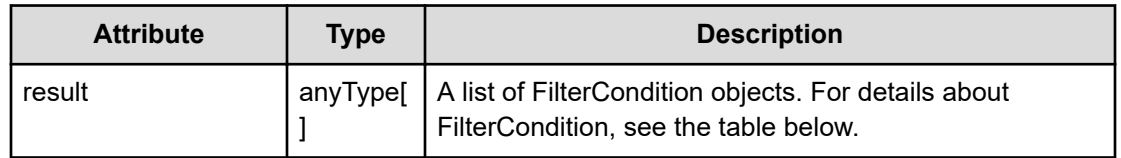

### **FilterCondition**

```
{
         "displayOrder":"...",
         "attributeType":"...",
         "conditionType":"...",
         "osType":"...",
         "storageSystems":[{
              "storageSystemID":"...",
              "storageSystemName":"...",
              "poolID":"...",
              "poolName":"..."
         },
         :
         ],
         "filterString":"...",
         "storageSystemModelName":"..."
}
```
# **FilterCondition (Type: FilterCondition)**

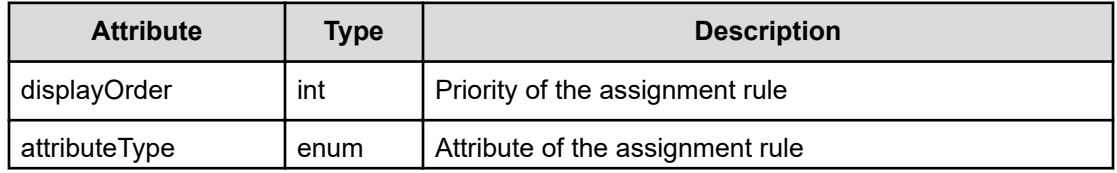

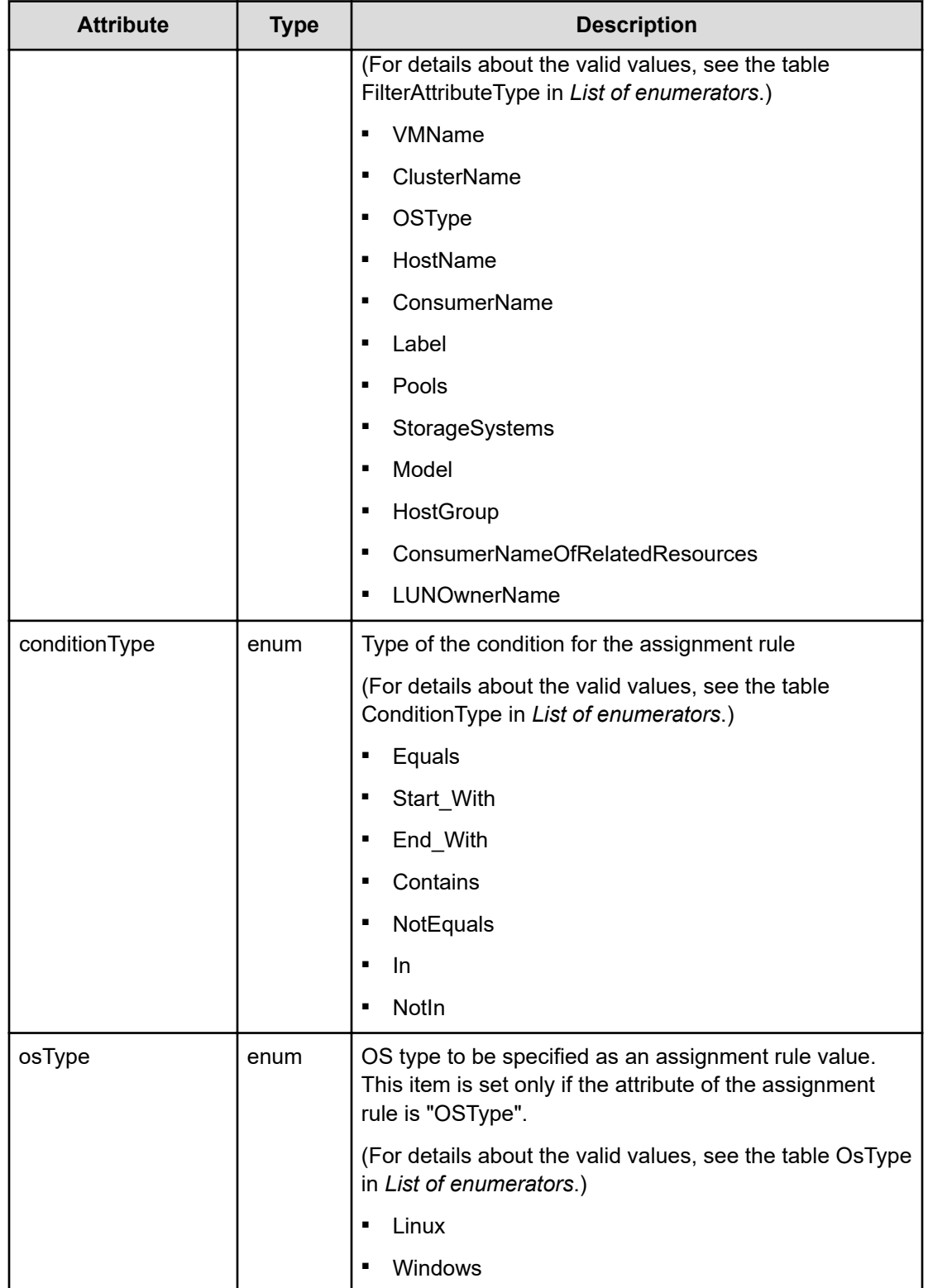

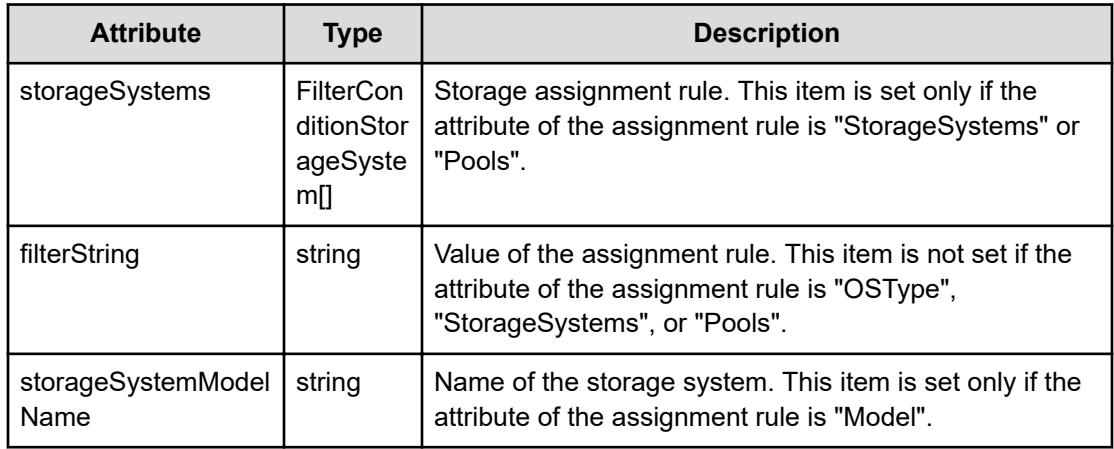

# **storageSystems (Type: FilterConditionStorageSystem)**

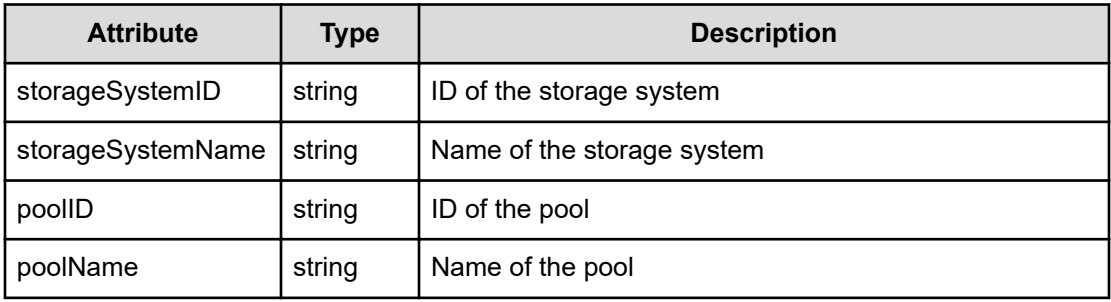

## **Status codes**

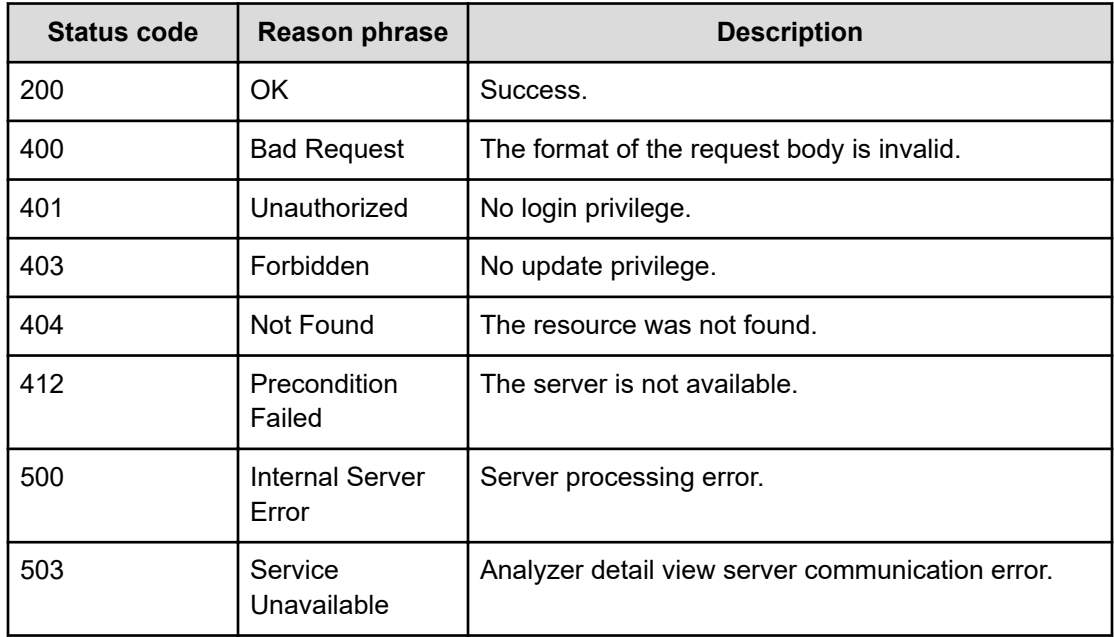

#### **Example code**

```
[Request Header]
POST /Analytics/v1/objects/AutoAssignFilters/autoAssignFilter%2318a8ad07-
09c5-4d73-a7ad-aa797721a5db/actions/getFilterCondition/invoke
Authorization: Basic c3lzdGVtOm1hbmFnZXI=
Host: localhost:22015
Accept: application/json
Content-Type: application/json
[Request Body]
{
   "name": "getFilterCondition",
   "href": "http://localhost:22015/Analytics/v1/objects/AutoAssignFilters/
autoAssignFilter%2318a8ad07%2d09c5%2d4d73%2da7ad%2daa797721a5db/actions/
getFilterCondition/invoke",
   "method": "POST",
   "type": "application/json",
   "parameters":[{
     "filterType":"UserResourceThreshold",
     "resourceType":"VM"
   }]
}
[Response Header]
HTTP/1.1 200 OK
Date: Thu, 11 Aug 2016 17:52:27 GMT
Server: Cosminexus HTTP Server
Cache-Control: no-cache
WWW-Authenticate: HSSO 
8113b75377dac59b7c48ee2b947b20d3bbc11f_YXZvNFIMehp3UB4jbmVyPGUgT3Q=_V0810
X-Frame-Options: SAMEORIGIN
X-XSS-Protection: 1; mode=block
X-Content-Type-Options: nosniff
Transfer-Encoding: chunked
Content-Type: application/json
[Response Body]
{
   "instanceID" : "464a3cf6-790f-496f-93f9-8c72a06ab581",
   "created" : "2016-08-12T02:52:27.970+09:00",
   "updated" : "2016-08-12T02:52:27.970+09:00",
   "completed" : "2016-08-12T02:52:27.970+09:00",
   "state" : "success",
   "affectedResource" : [ ],
   "result" : [ ]
}
```
# **Preparing to update a condition information for automatic resource assignment rules**

The following operation is the initial step to modify a condition of a specific automatic resource assignment rule.

### **Execution permission**

Admin, Modify

### **Request line**

**GET** baseURL/v1/objects/AutoAssignFilters/{id}/actions/updateFilterCondition

#### **Request body**

Not applicable.

#### **Response body**

The structure of the response body and the object attributes is as follows:

# **Action**

```
{
          "name":"...",
          "href":"...",
          "method":"...",
          "type":"...",
          "parameters":["...", ...]
}
```
### **Action (Type: Action)**

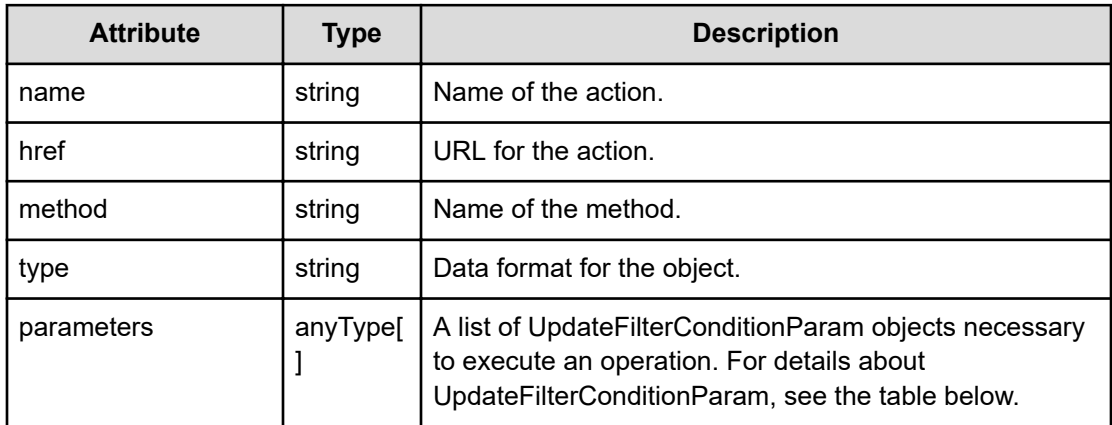

## **UpdateFilterConditionParam**

```
{
         "filterType":"...",
         "resourceType":"...",
         "filterConditions":[{
             "displayOrder":"...",
             "attributeType":"...",
              "conditionType":"...",
              "osType":"...",
             "storageSystems":[{
                  "storageSystemID":"...",
                  "storageSystemName":"...",
                  "poolID":"...",
                  "poolName":"..."
             },
 :
            \frac{1}{2} "filterString":"...",
             "storageSystemModelName":"..."
         },
         :
         ]
}
```
# **UpdateFilterConditionParam (Type: UpdateFilterConditionParam)**

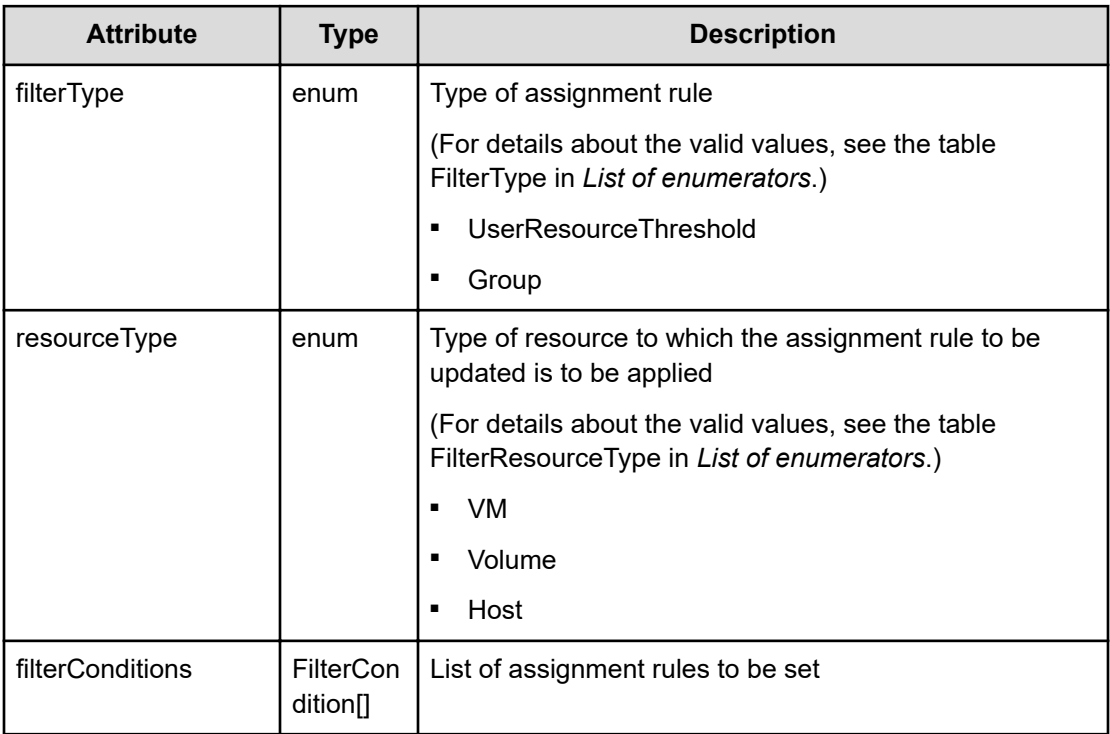

# **filterConditions (Type: FilterCondition)**

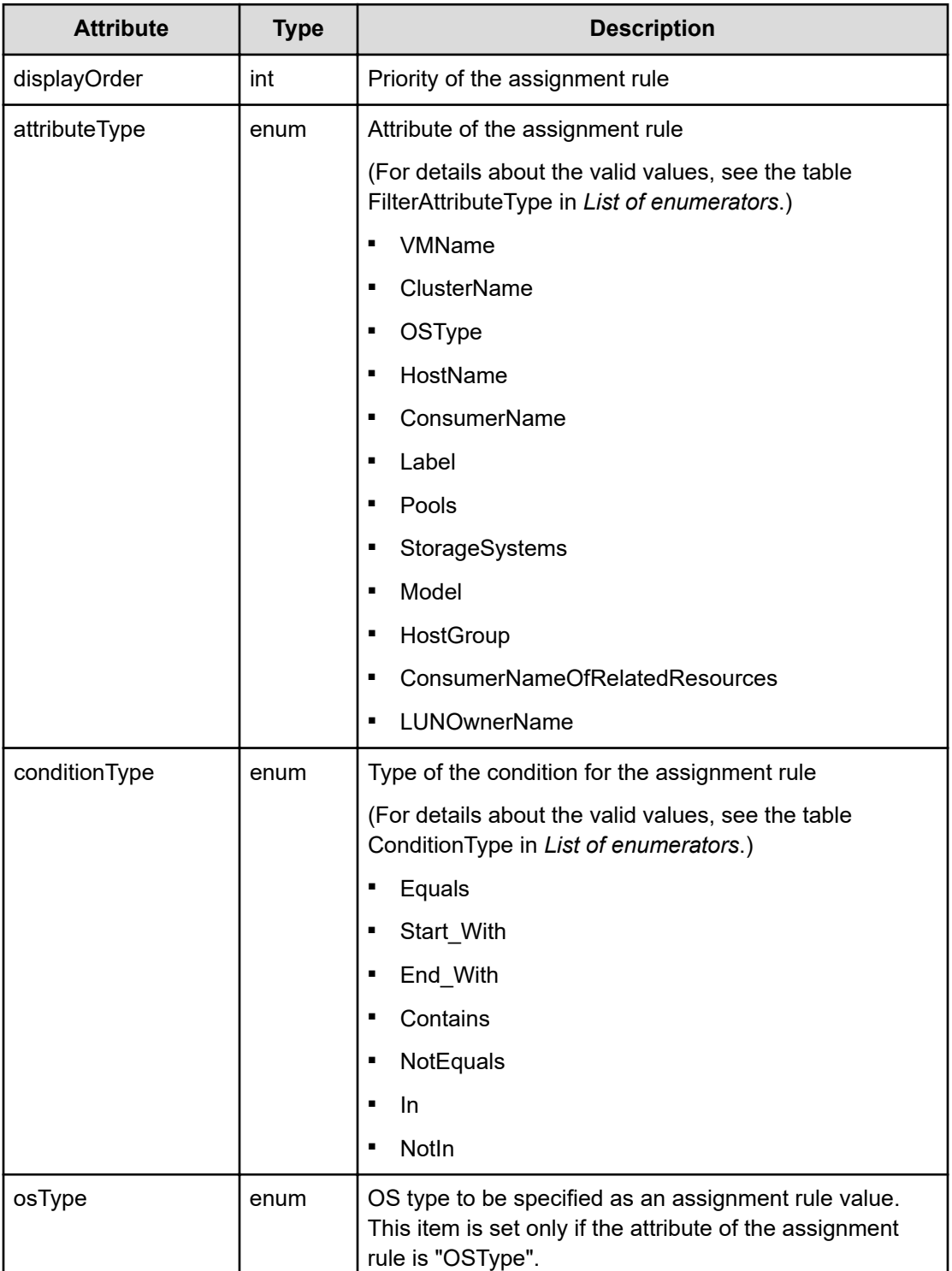

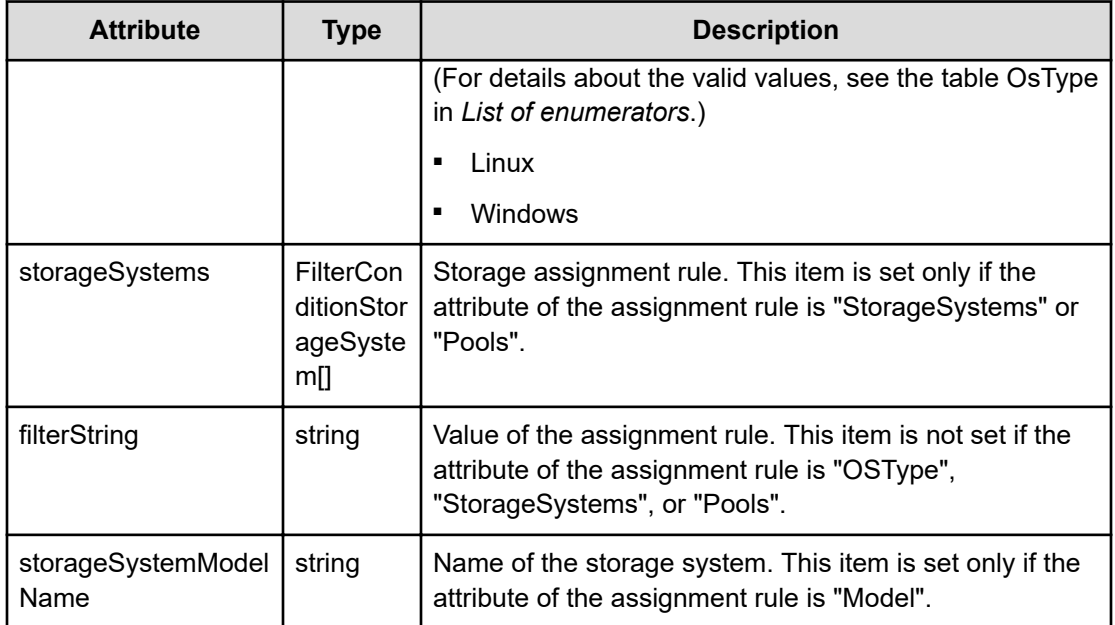

# **storageSystems (Type: FilterConditionStorageSystem)**

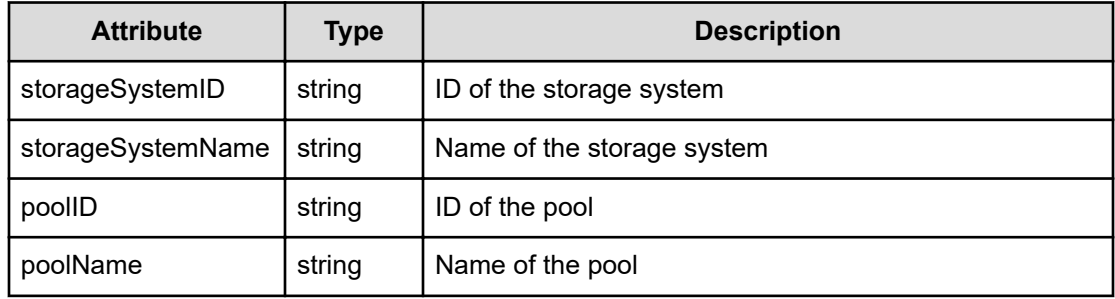

# **Status codes**

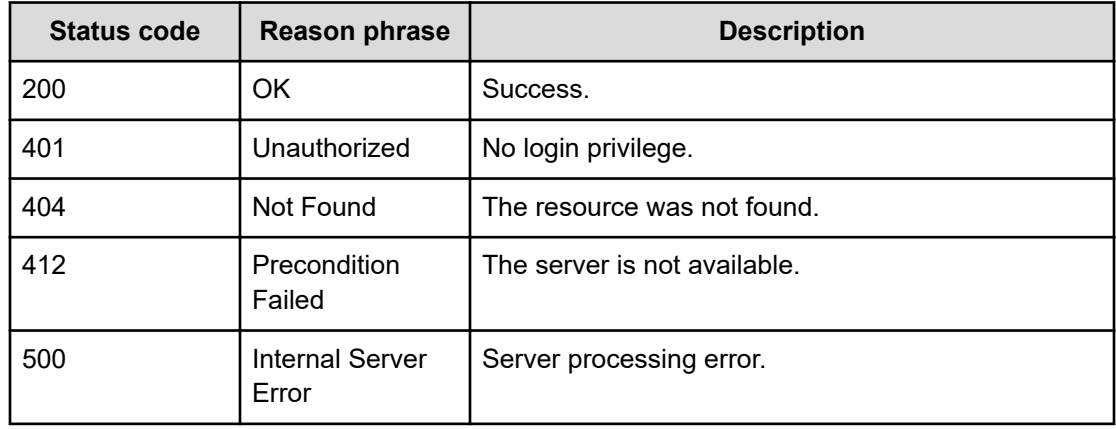

### **Example code**

```
[Request Header]
GET /Analytics/v1/objects/AutoAssignFilters/autoAssignFilter%23ab2c3eba-
cc85-4a2a-b16e-2d73da986095/actions/updateFilterCondition
Authorization: Basic c3lzdGVtOm1hbmFnZXI=
Host: localhost:22015
Accept: application/json
Content-Type: application/json
[Response Header]
HTTP/1.1 200 OK
Date: Thu, 11 Aug 2016 17:52:31 GMT
Server: Cosminexus HTTP Server
Cache-Control: no-cache
WWW-Authenticate: HSSO 
8113b75377dac59b7c48ee2b947b20d3bbc11f YXZvNFIMehp3UB4jbmVyPGUgT3Q= V0810
X-Frame-Options: SAMEORIGIN
X-XSS-Protection: 1; mode=block
X-Content-Type-Options: nosniff
Transfer-Encoding: chunked
Content-Type: application/json
[Response Body]
{
   "name" : "updateFilterCondition",
   "href" : "http://localhost:22015/Analytics/v1/objects/AutoAssignFilters/
autoAssignFilter%23ab2c3eba%2dcc85%2d4a2a%2db16e%2d2d73da986095/actions/
updateFilterCondition/invoke",
   "method" : "POST",
   "type" : "application/json",
   "parameters" : [ {
     "filterType" : "Group",
     "resourceType" : "Host",
     "filterConditions" : [ ]
   } ]
}
```
# **Updating condition information for automatic resource assignment rules**

You can modify a condition of a specific automatic resource assignment rule.

### **Execution permission**

Admin, Modify

### **Request line**

```
POST baseURL/v1/objects/AutoAssignFilters/{id}/actions/
updateFilterCondition/invoke
```
### **Request body**

The structure of the request body and the object attributes are as follows:

### **Action**

```
{
         "name":"...",
         "href":"...",
         "method":"...",
         "type":"...",
         "parameters":["...", ...]
}
```
### **Action (Type: Action)**

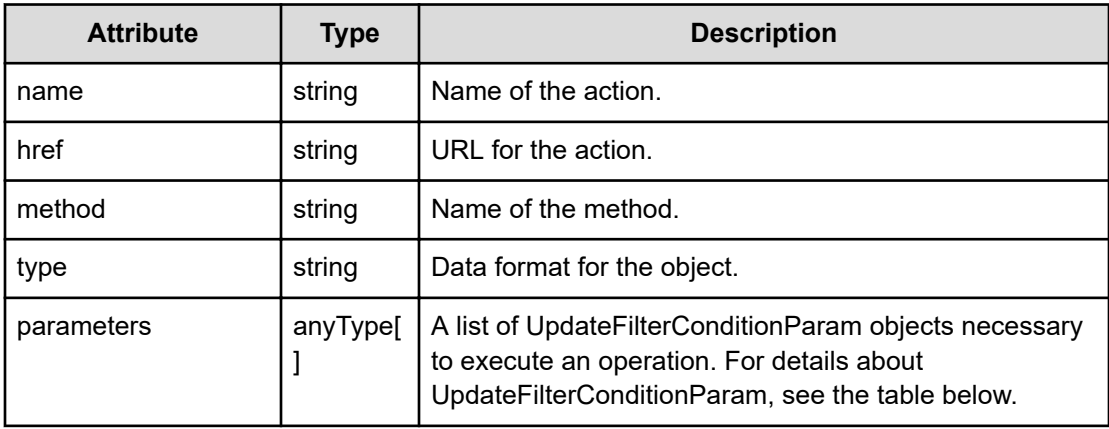

### **UpdateFilterConditionParam**

{

```
 "filterType":"...",
 "resourceType":"...",
 "filterConditions":[{
     "displayOrder":"...",
     "attributeType":"...",
     "conditionType":"...",
     "osType":"...",
     "storageSystems":[{
         "storageSystemID":"...",
         "storageSystemName":"...",
         "poolID":"...",
         "poolName":"..."
```

```
 },
  :
             ],
             "filterString":"..."
         },
         :
        ]
}
```
# **UpdateFilterConditionParam (Type: UpdateFilterConditionParam)**

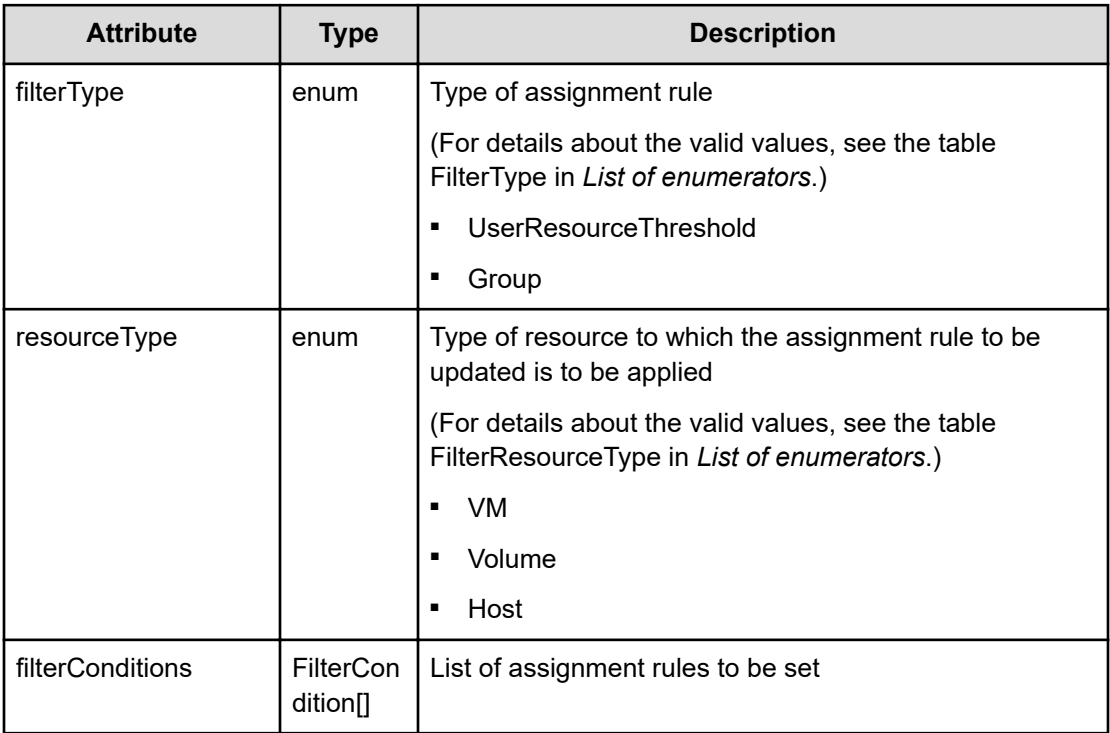

# **filterConditions (Type: FilterCondition)**

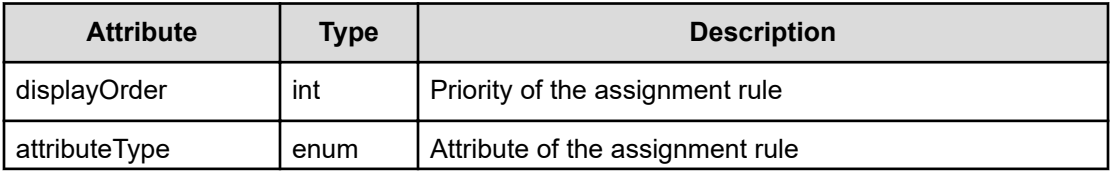

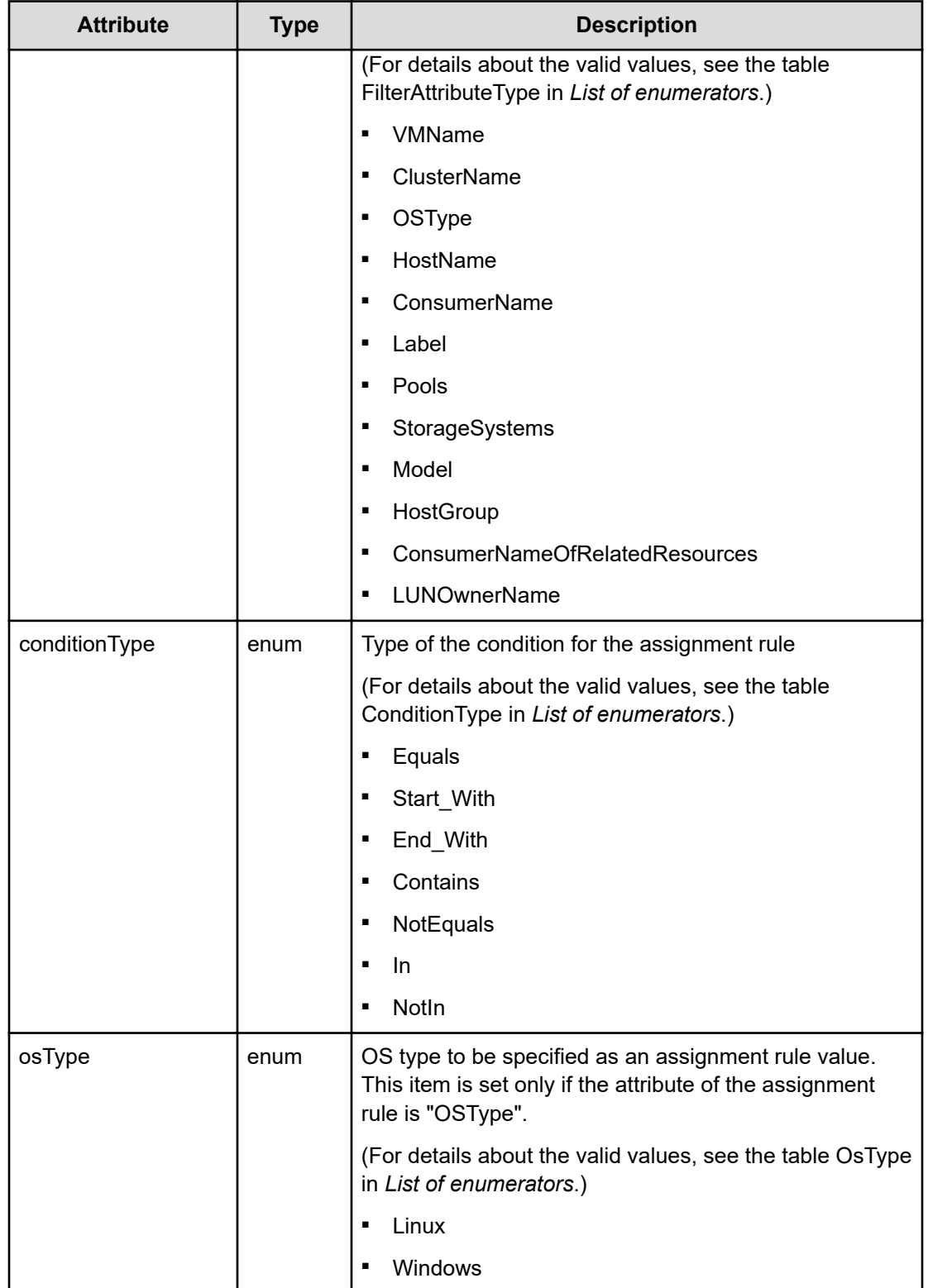

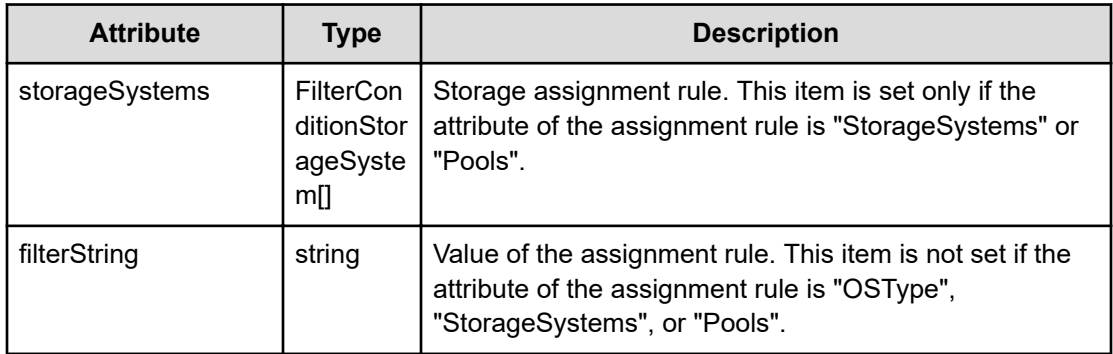

## **storageSystems (Type: FilterConditionStorageSystem)**

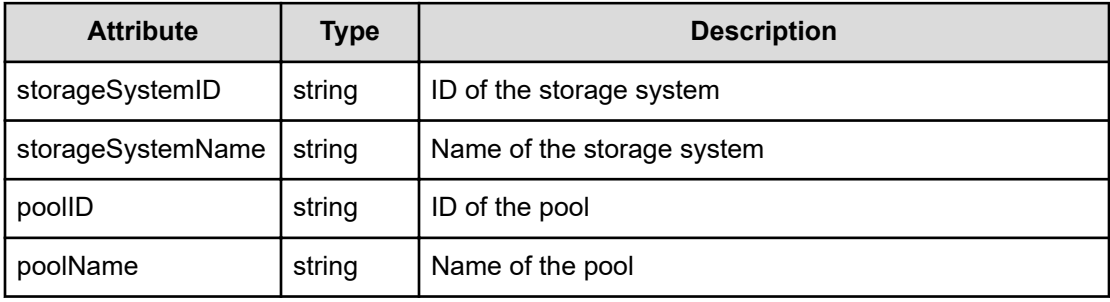

# **Response body**

The structure of the response body and the object attributes is as follows:

**Job**

{

}

```
 "instanceID":"...",
 "created":"...",
 "updated":"...",
 "completed":"...",
 "state":"...",
 "affectedResource":["...", ...],
 "result":["...", ...]
```
# **Job (Type: Job)**

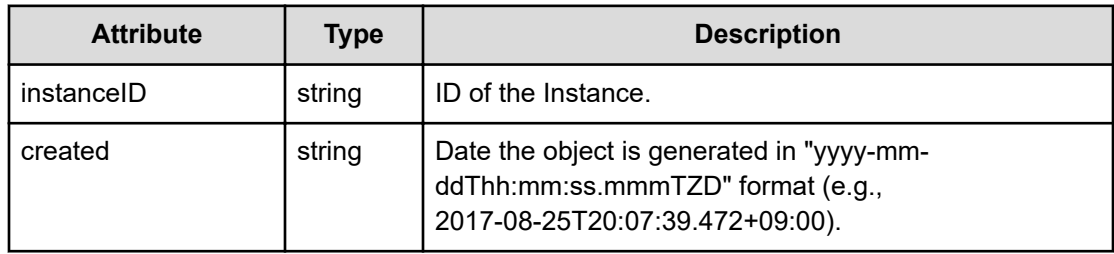

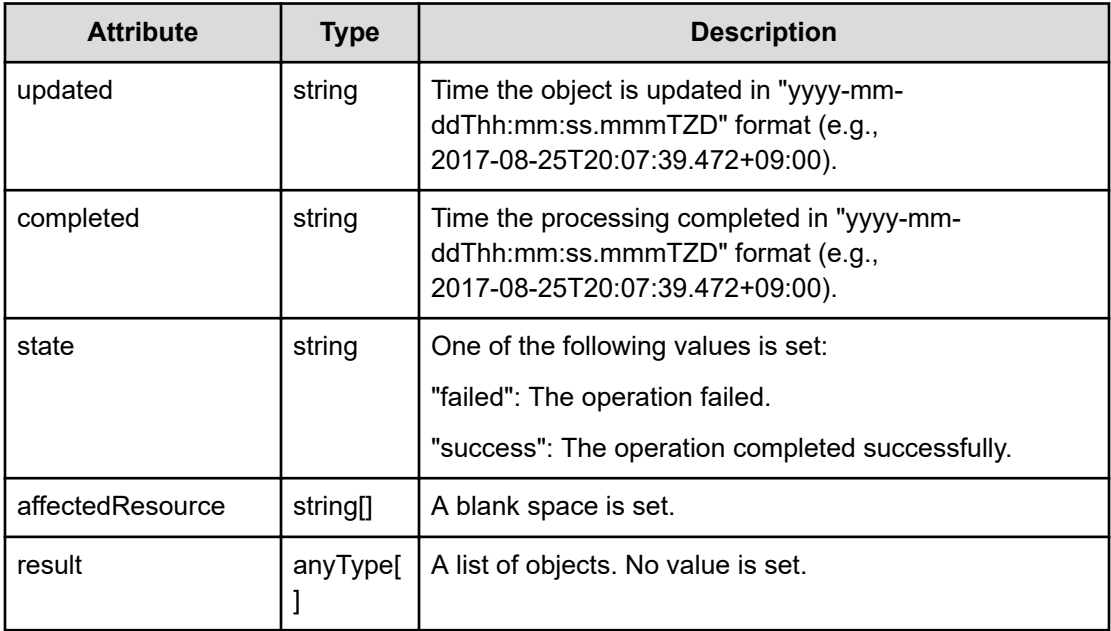

### **Status codes**

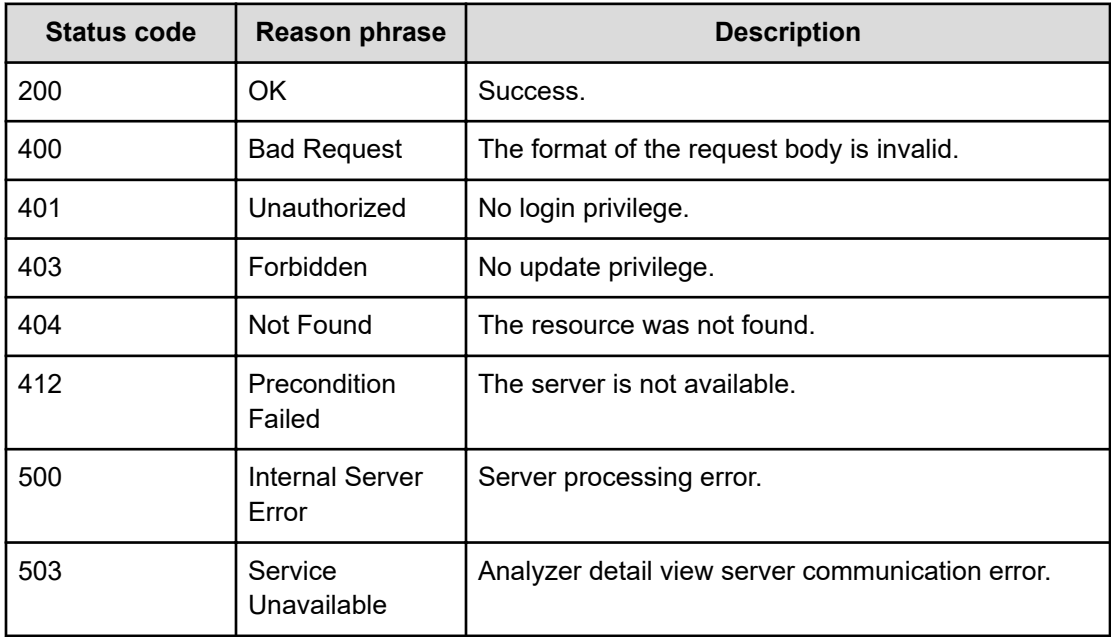

### **Example code**

```
[Request Header]
POST /Analytics/v1/objects/AutoAssignFilters/autoAssignFilter%23ab2c3eba-
cc85-4a2a-b16e-2d73da986095/actions/updateFilterCondition/invoke
Authorization: Basic c3lzdGVtOm1hbmFnZXI=
Host: localhost:22015
```
Chapter 2: Performing operations related to the rules for automatically assigning resources

Hitachi Ops Center Analyzer REST API Reference Guide 134

```
Accept: application/json
Content-Type: application/json
[Request Body]
{
   "name": "updateFilterCondition",
   "href": "http://localhost:22015/Analytics/v1/objects/AutoAssignFilters/
autoAssignFilter%23ab2c3eba%2dcc85%2d4a2a%2db16e%2d2d73da986095/actions/
updateFilterCondition/invoke",
   "method": "POST",
   "type": "application/json",
   "parameters":[{
     "filterType":"UserResourceThreshold",
     "resourceType":"VM",
     "filterConditions": [{
       "displayOrder":1,
       "attributeType":"OSType",
       "conditionType":"Equals",
       "osType":"Windows"
     }]
   }]
}
[Response Header]
HTTP/1.1 200 OK
Date: Thu, 11 Aug 2016 17:52:31 GMT
Server: Cosminexus HTTP Server
Cache-Control: no-cache
WWW-Authenticate: HSSO 
8113b75377dac59b7c48ee2b947b20d3bbc11f_YXZvNFIMehp3UB4jbmVyPGUgT3Q=_V0810
X-Frame-Options: SAMEORIGIN
X-XSS-Protection: 1; mode=block
X-Content-Type-Options: nosniff
Transfer-Encoding: chunked
Content-Type: application/json
[Response Body]
{
   "instanceID" : "784fba13-8ce5-44c3-9a0e-0396ba1293b2",
   "created" : "2016-08-12T02:52:32.728+09:00",
   "updated" : "2016-08-12T02:52:32.728+09:00",
   "completed" : "2016-08-12T02:52:32.728+09:00",
   "state" : "success",
   "affectedResource" : [ ],
   "result" : [ ]
}
```
# **Getting a list of operations for automatic resource assignment rules**

You can obtain a list of operations related to automatic resource assignment rules.

### **Execution permission**

Admin, Modify

#### **Request line**

**GET** baseURL/v1/services/AutoAssignFilters/actions

### **Request body**

Not applicable.

### **Response body**

The structure of the response body and the object attributes is as follows:

### **Collections**

```
{
         "data":["...", ...],
          "pagination":{
              "page":"...",
              "pageSize":"...",
              "numPages":"...",
              "totalCount":"..."
         },
         "count":"..."
}
```
### **Collections (Type: Collections)**

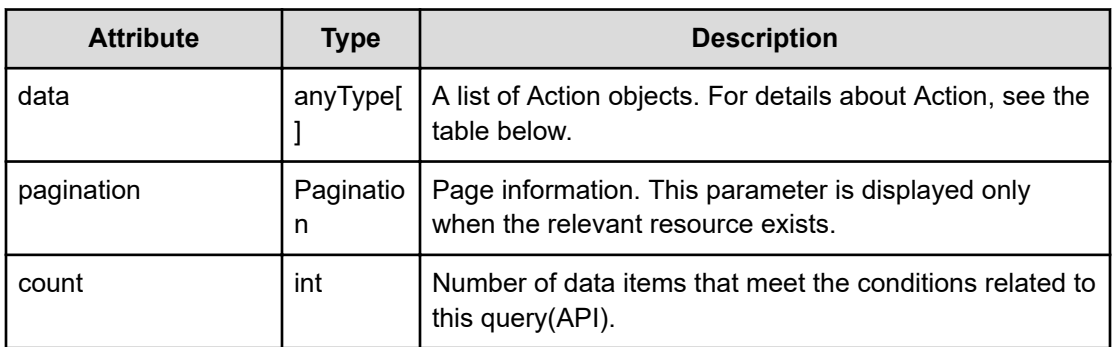

### **pagination (Type: Pagination)**

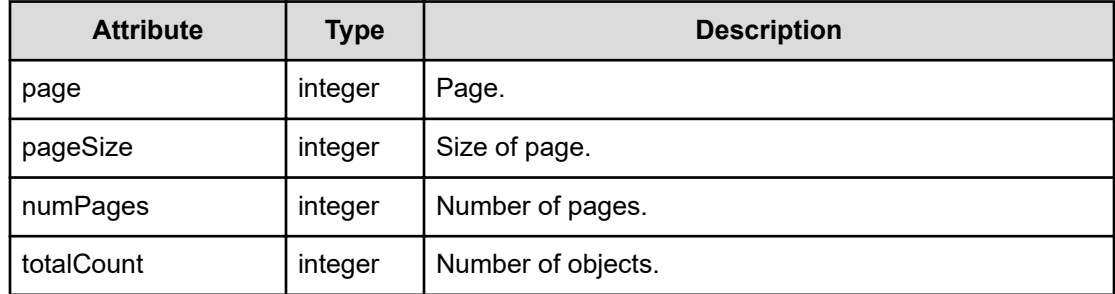

### **Action**

```
{
         "name":"...",
         "href":"...",
         "method":"...",
         "type":"...",
         "parameters":["...", ...]
}
```
# **Action (Type: Action)**

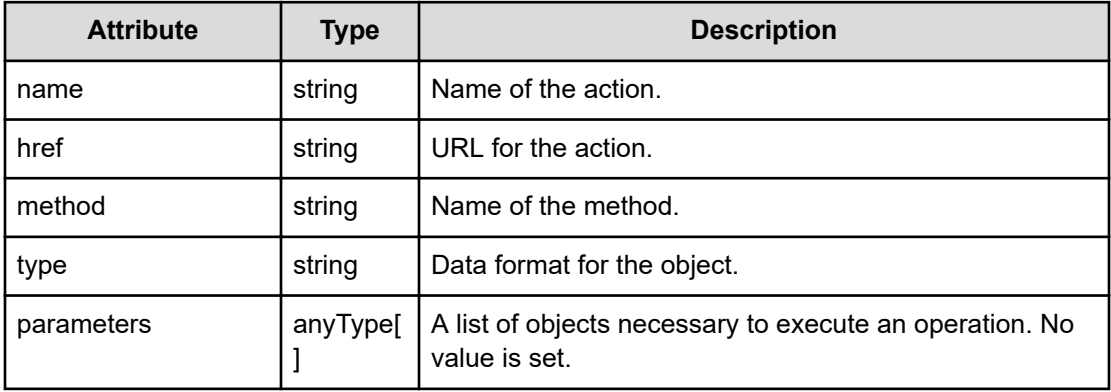

# **Status codes**

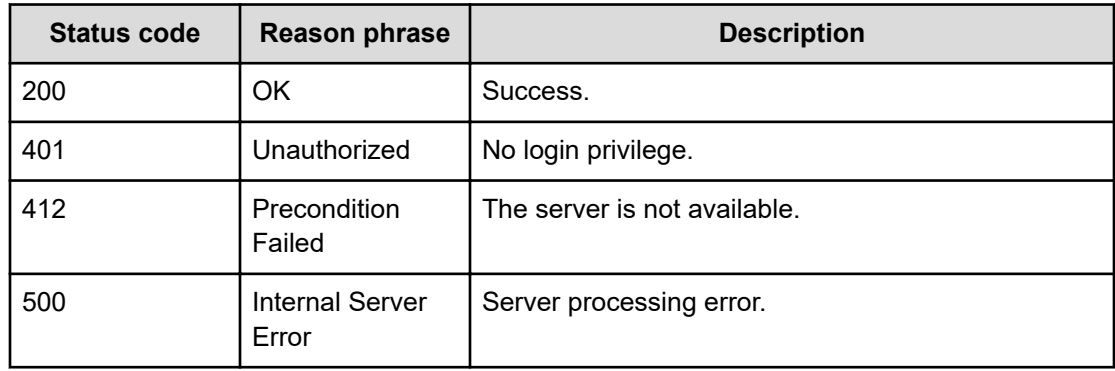

#### **Example code**

```
[Request Header]
GET /Analytics/v1/services/AutoAssignFilters/actions
Authorization: Basic c3lzdGVtOm1hbmFnZXI=
Host: localhost:22015
Accept: application/json
Content-Type: application/json
[Response Header]
HTTP/1.1 200 OK
Date: Thu, 11 Aug 2016 17:51:48 GMT
Server: Cosminexus HTTP Server
Cache-Control: no-cache
WWW-Authenticate: HSSO 
8113b75377dac59b7c48ee2b947b20d3bbc11f_YXZvNFIMehp3UB4jbmVyPGUgT3Q=_V0810
X-Frame-Options: SAMEORIGIN
X-XSS-Protection: 1; mode=block
X-Content-Type-Options: nosniff
Transfer-Encoding: chunked
Content-Type: application/json
[Response Body]
{
   "data" : [ {
     "name" : "changeFilterPriority",
     "href" : "http://localhost:22015/Analytics/v1/services/
AutoAssignFilters/actions/changeFilterPriority/invoke",
     "method" : "POST",
     "type" : "application/json",
     "parameters" : [ ]
   }, {
    "name" : "previewVolume",
     "href" : "http://localhost:22015/Analytics/v1/services/
AutoAssignFilters/actions/previewVolume/invoke",
     "method" : "POST",
     "type" : "application/json",
     "parameters" : [ ]
   }, {
     "name" : "assignmentResource",
     "href" : "http://localhost:22015/Analytics/v1/services/
AutoAssignFilters/actions/assignmentResource/invoke",
     "method" : "POST",
     "type" : "application/json",
     "parameters" : [ ]
   }, {
     "name" : "previewHost",
     "href" : "http://localhost:22015/Analytics/v1/services/
AutoAssignFilters/actions/previewHost/invoke",
```

```
 "method" : "POST",
     "type" : "application/json",
     "parameters" : [ ]
   }, {
     "name" : "previewVirtualMachine",
     "href" : "http://localhost:22015/Analytics/v1/services/
AutoAssignFilters/actions/previewVirtualMachine/invoke",
     "method" : "POST",
     "type" : "application/json",
     "parameters" : [ ]
   } ],
   "count" : 5
}
```
# **Preparing to change the priority of automatic resource assignment rules**

The following operation is the initial step to change the priority of a specific automatic resource assignment rule.

### **Execution permission**

Admin, Modify

**Request line**

**GET** baseURL/v1/services/AutoAssignFilters/actions/changeFilterPriority

#### **Request body**

Not applicable.

#### **Response body**

The structure of the response body and the object attributes is as follows:

## **Action**

{

}

```
 "name":"...",
 "href":"...",
 "method":"...",
 "type":"...",
 "parameters":["...", ...]
```
### **Action (Type: Action)**

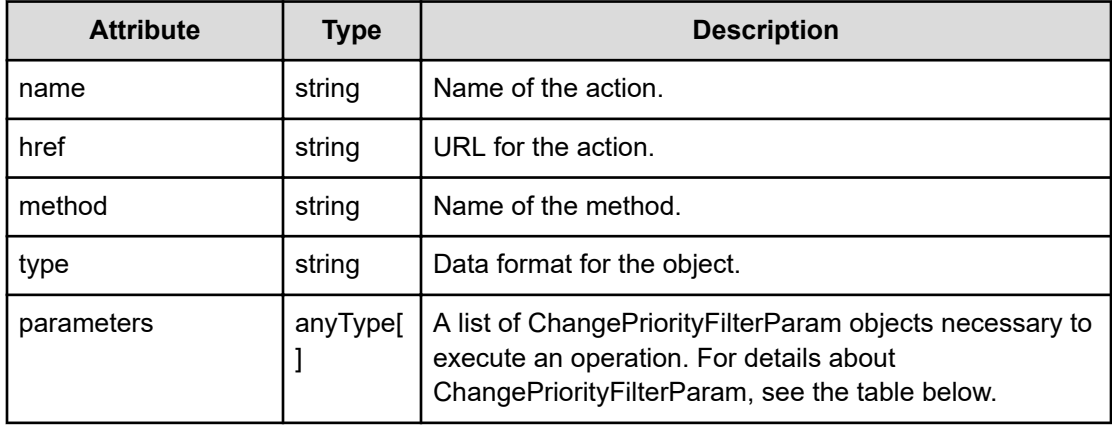

## **ChangePriorityFilterParam**

```
{
         "filterType":"...",
         "resourceType":"...",
         "profileResourceType":["...", ...],
         "filterIDList":["...", ...]
}
```
# **ChangePriorityFilterParam (Type: ChangePriorityFilterParam)**

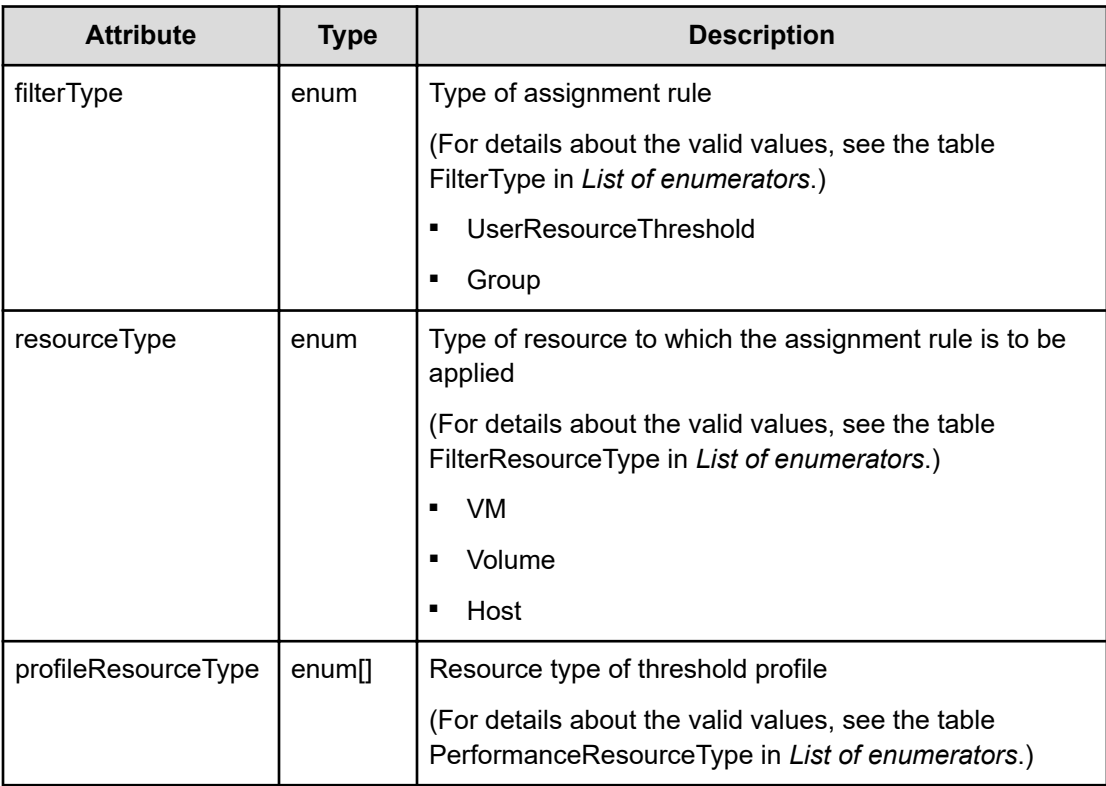

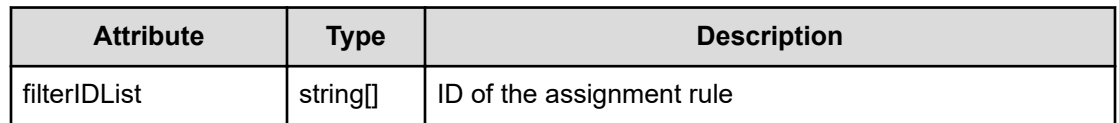

### **Status codes**

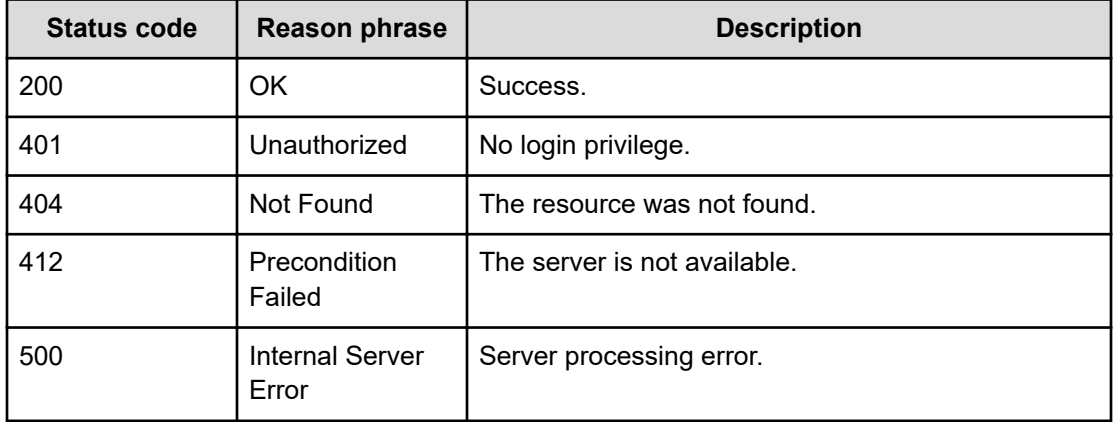

### **Example code**

```
[Request Header]
GET /Analytics/v1/services/AutoAssignFilters/actions/changeFilterPriority
Authorization: Basic c3lzdGVtOm1hbmFnZXI=
Host: localhost:22015
Accept: application/json
Content-Type: application/json
```

```
[Response Header]
HTTP/1.1 200 OK
Date: Thu, 11 Aug 2016 17:52:22 GMT
Server: Cosminexus HTTP Server
Cache-Control: no-cache
WWW-Authenticate: HSSO 
8113b75377dac59b7c48ee2b947b20d3bbc11f YXZvNFIMehp3UB4jbmVyPGUgT3Q= V0810
X-Frame-Options: SAMEORIGIN
X-XSS-Protection: 1; mode=block
X-Content-Type-Options: nosniff
Transfer-Encoding: chunked
Content-Type: application/json
[Response Body]
{
   "name" : "changeFilterPriority",
```
"href" : "http://localhost:22015/Analytics/v1/services/AutoAssignFilters/

```
actions/changeFilterPriority/invoke",
   "method" : "POST",
   "type" : "application/json",
   "parameters" : [ {
     "filterType" : "Group",
     "resourceType" : "Host",
     "filterIDList" : [ ]
   } ]
}
```
# **Changing the priority of automatic resource assignment rules**

You can change the priority of a specific automatic resource assignment rule.

### **Execution permission**

Admin, Modify

**Request line**

**POST** baseURL/v1/services/AutoAssignFilters/actions/changeFilterPriority/ invoke

#### **Request body**

The structure of the request body and the object attributes are as follows:

### **Action**

```
{
          "name":"...",
          "href":"...",
          "method":"...",
          "type":"...",
          "parameters":["...", ...]
}
```
### **Action (Type: Action)**

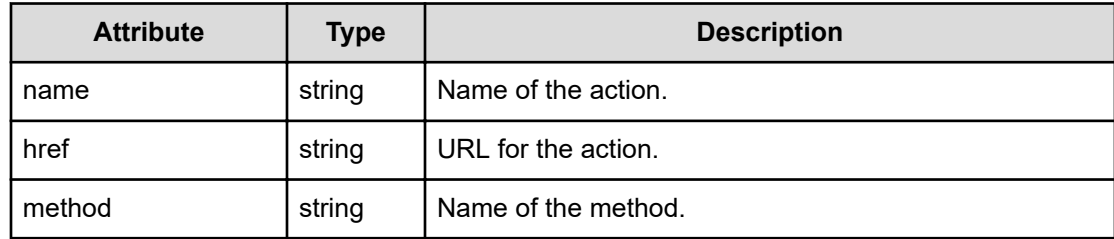

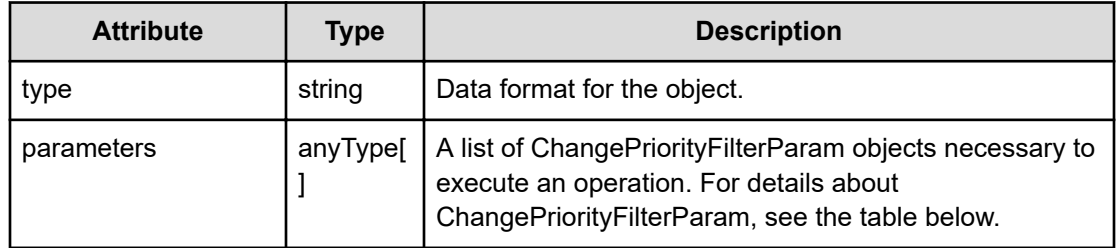

### **ChangePriorityFilterParam**

```
{
         "filterType":"...",
         "resourceType":"...",
         "profileResourceType":["...", ...],
         "filterIDList":["...", ...]
}
```
# **ChangePriorityFilterParam (Type: ChangePriorityFilterParam)**

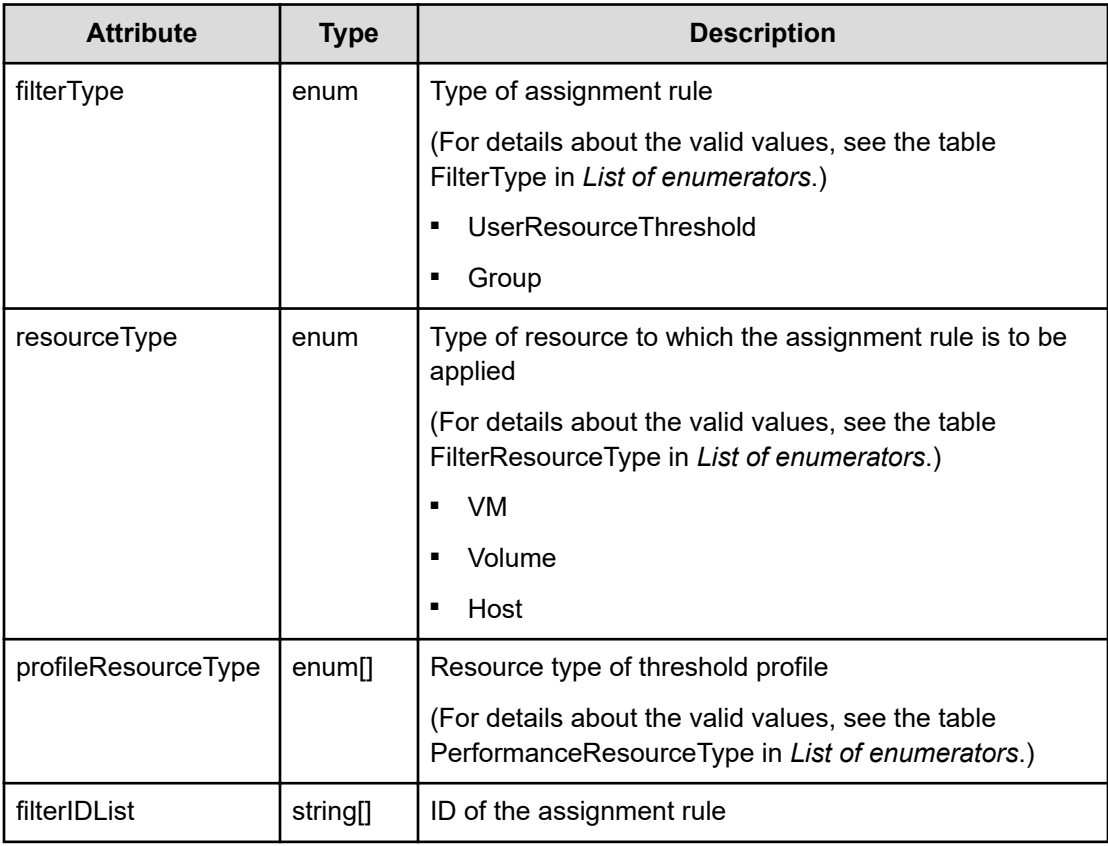

## **Response body**

The structure of the response body and the object attributes is as follows:

```
Job
{
         "instanceID":"...",
         "created":"...",
         "updated":"...",
         "completed":"...",
         "state":"...",
         "affectedResource":["...", ...],
         "result":["...", ...]
}
```
# **Job (Type: Job)**

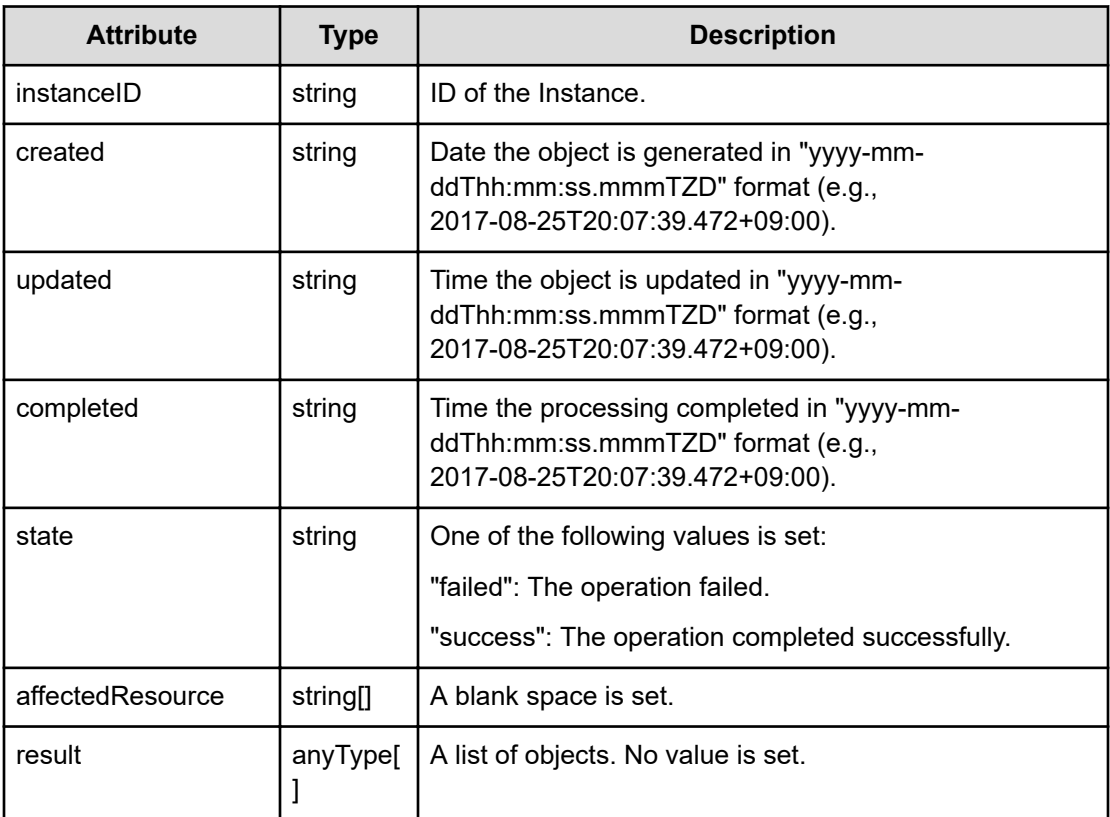

# **Status codes**

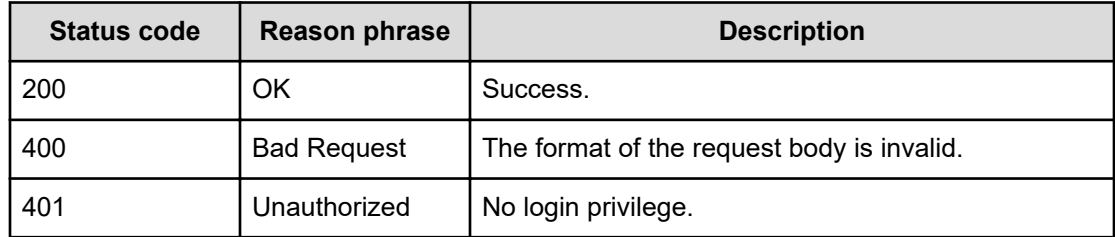
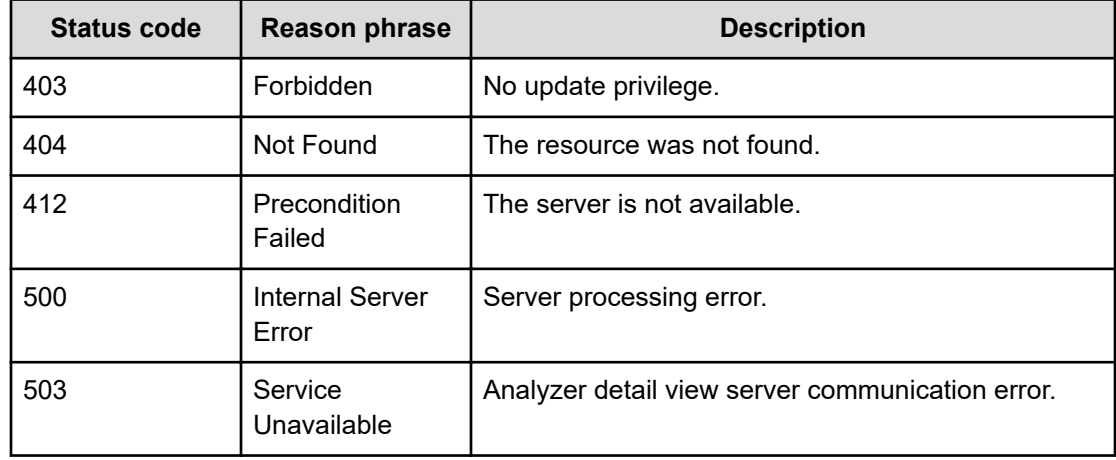

#### **Example code**

```
[Request Header]
POST /Analytics/v1/services/AutoAssignFilters/actions/changeFilterPriority/
invoke
Authorization: Basic c3lzdGVtOm1hbmFnZXI=
Host: localhost:22015
Accept: application/json
Content-Type: application/json
[Request Body]
{
       "name": "changeFilterPriority",
       "href": "http://localhost:22015/Analytics/v1/services/
AutoAssignFilters/actions/changeFilterPriority/invoke",
       "method": "POST",
       "type": "application/json",
       "parameters": [
\left\{ \begin{array}{cc} 0 & 0 & 0 \\ 0 & 0 & 0 \\ 0 & 0 & 0 \\ 0 & 0 & 0 \\ 0 & 0 & 0 \\ 0 & 0 & 0 \\ 0 & 0 & 0 \\ 0 & 0 & 0 \\ 0 & 0 & 0 \\ 0 & 0 & 0 \\ 0 & 0 & 0 \\ 0 & 0 & 0 \\ 0 & 0 & 0 & 0 \\ 0 & 0 & 0 & 0 \\ 0 & 0 & 0 & 0 \\ 0 & 0 & 0 & 0 & 0 \\ 0 & 0 & 0 & 0 & 0 \\ 0 & 0 & 0 & 0 & 0 \\ 0 & 0 & 0 & 0 & 0 & 0 \\ 0 "filterType": "UserResourceThreshold",
                   "resourceType": "VM",
                   "profileResourceType": [
                         "ESX_VM"
                  \frac{1}{2},
                   "filterIDList": [
                         "autoAssignFilter#4372943b-d86f-4346-8054-b85c0d3659c4"
 ]
             }
       ]
}
[Response Header]
HTTP/1.1 200 OK
Date: Mon, 22 Aug 2016 03:57:59 GMT
```

```
Server: Cosminexus HTTP Server
Cache-Control: no-cache
WWW-Authenticate: HSSO 
f0751c34edbce22432793e8c64f16c2ea125e88_Y2UOI2pkMXQ=_V0810
X-Frame-Options: SAMEORIGIN
X-XSS-Protection: 1; mode=block
X-Content-Type-Options: nosniff
Transfer-Encoding: chunked
Content-Type: application/json
[Response Body]
{
     "instanceID": "338977ac-5a39-45ad-8e25-d2c554c5006d",
     "created": "2016-08-22T12:57:59.444+09:00",
     "updated": "2016-08-22T12:57:59.444+09:00",
     "completed": "2016-08-22T12:57:59.444+09:00",
     "state": "success",
     "affectedResource": [
    \frac{1}{2} "result": [
     ]
}
```
## **Preparing to assign resources**

The following operation is the initial step to assign unassigned resources.

#### **Execution permission**

Admin, Modify

#### **Request line**

**GET** baseURL/v1/services/AutoAssignFilters/actions/assignmentResource

#### **Request body**

Not applicable.

#### **Response body**

The structure of the response body and the object attributes is as follows:

#### **Action**

{

"name":"...",

Chapter 2: Performing operations related to the rules for automatically assigning resources

Hitachi Ops Center Analyzer REST API Reference Guide 146

```
 "href":"...",
         "method":"...",
         "type":"...",
         "parameters":["...", ...]
}
```
## **Action (Type: Action)**

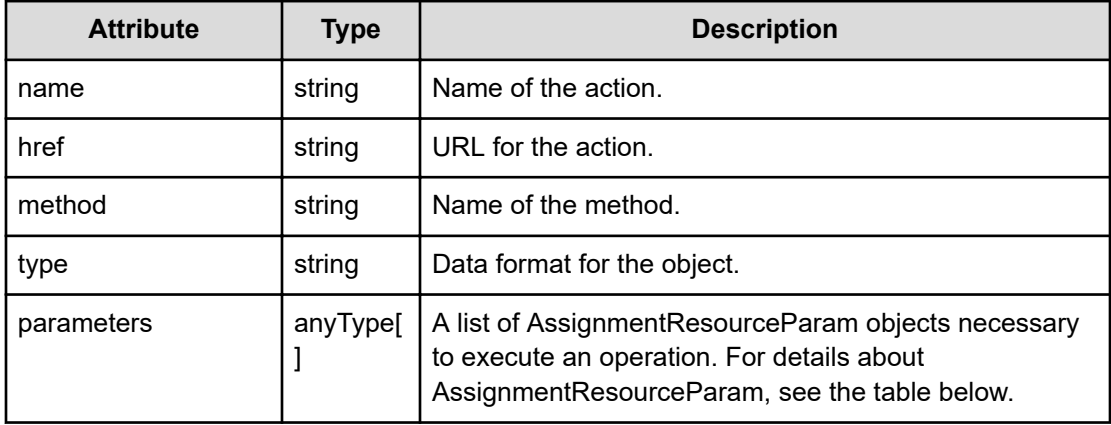

#### **AssignmentResourceParam**

}

```
{
         "filterType":"...",
         "resourceType":"...",
         "profileResourceType":["...", ...],
         "assignmentAllResource":"...",
         "resourceIDList":["...", ...],
         "filterIDList":["...", ...],
         "includeAwaitingAssignmentResources":"...",
         "disableDiscoveredTimeCheck":"..."
```
## **AssignmentResourceParam (Type: AssignmentResourceParam)**

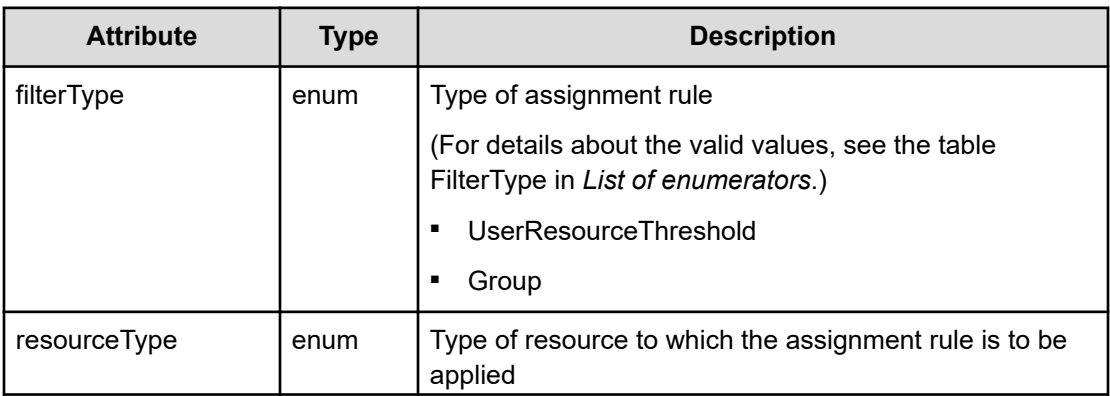

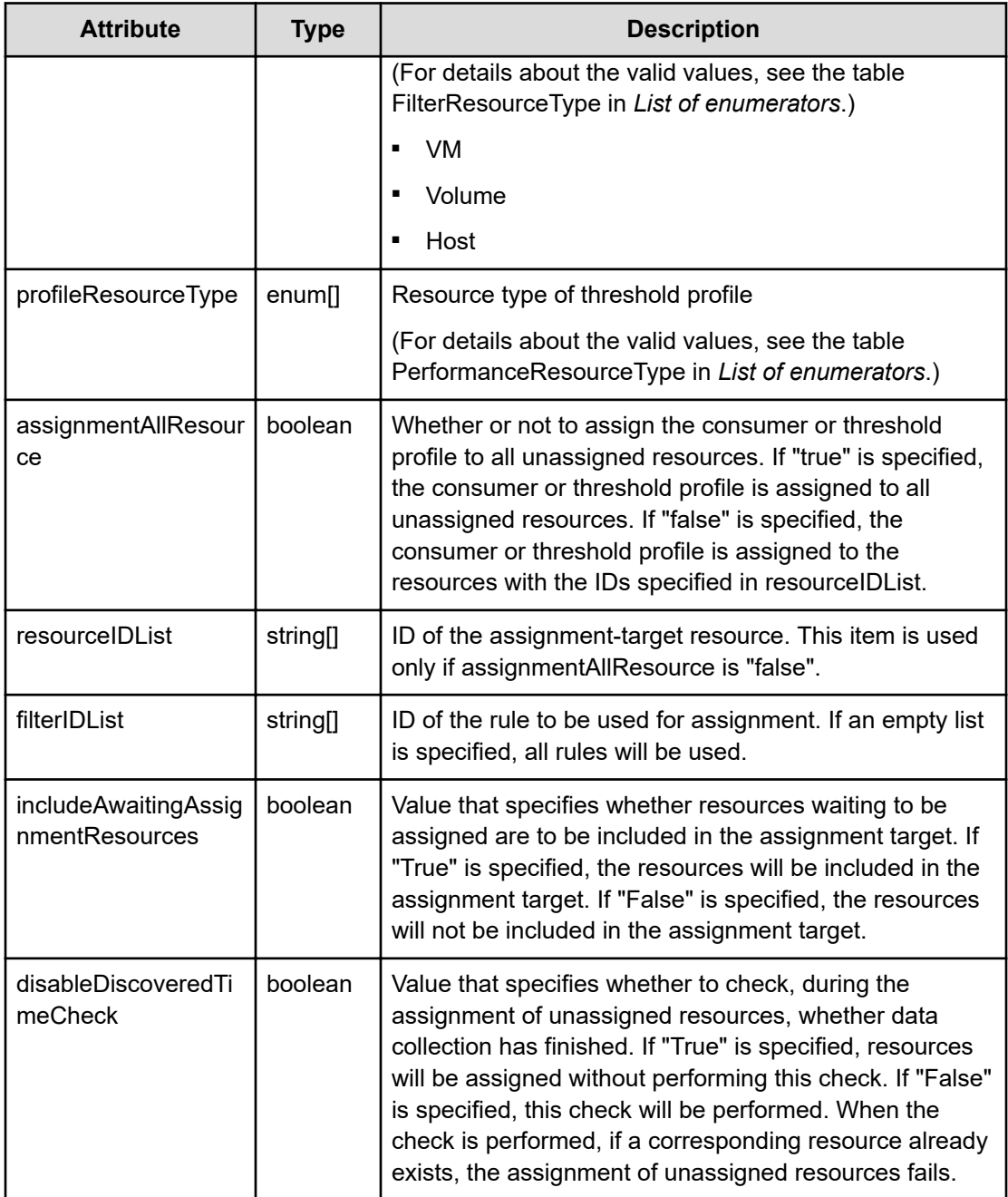

## **Status codes**

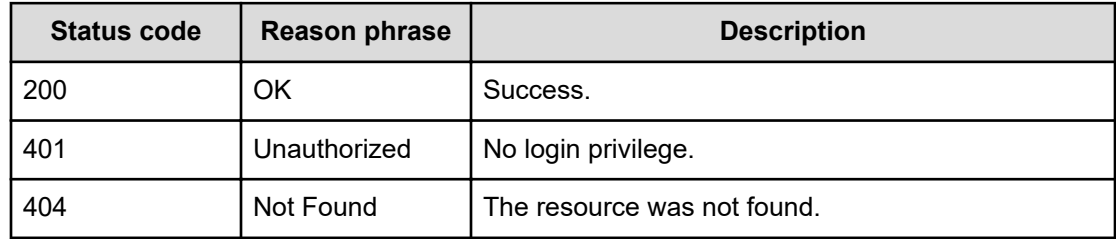

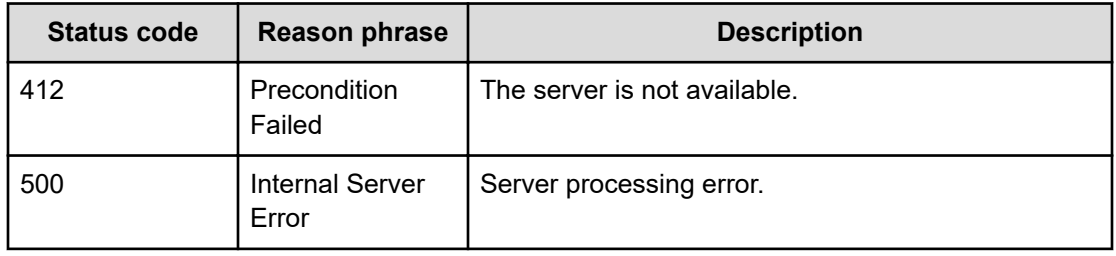

#### **Example code**

```
[Request Header]
GET
http://10.197.198.241:22015/Analytics/v1/services/AutoAssignFilters/
actions/assignmentResource
Authorization: Basic c3lzdGVtOm1hbmFnZXI=
Host: localhost:22015
Accept: application/json
Content-Type: application/json
[Response Header]
HTTP/1.1 200 OK
Date: Thu, 11 Aug 2016 17:52:39 GMT
Server: Cosminexus HTTP Server
Cache-Control: no-cache
WWW-Authenticate: HSSO 
8113b75377dac59b7c48ee2b947b20d3bbc11f_YXZvNFIMehp3UB4jbmVyPGUgT3Q=_V0810
X-Frame-Options: SAMEORIGIN
X-XSS-Protection: 1; mode=block
X-Content-Type-Options: nosniff
Transfer-Encoding: chunked
Content-Type: application/json
[Response Body]
{
   "name" : "assignmentResource",
   "href" : "http://localhost:22015/Analytics/v1/services/AutoAssignFilters/
actions/assignmentResource/invoke",
   "method" : "POST",
   "type" : "application/json",
   "parameters" : [ {
     "filterType" : "Group",
     "resourceType" : "Host",
     "assignmentAllResource" : false,
     "resourceIDList" : [ ]
   } ]
}
```
## **Assigning resources**

You can assign unassigned resources.

#### **Execution permission**

Admin, Modify

#### **Request line**

```
POST baseURL/v1/services/AutoAssignFilters/actions/assignmentResource/
invoke
```
#### **Request body**

The structure of the request body and the object attributes are as follows:

#### **Action**

```
{
         "name":"...",
         "href":"...",
         "method":"...",
         "type":"...",
         "parameters":["...", ...]
}
```
#### **Action (Type: Action)**

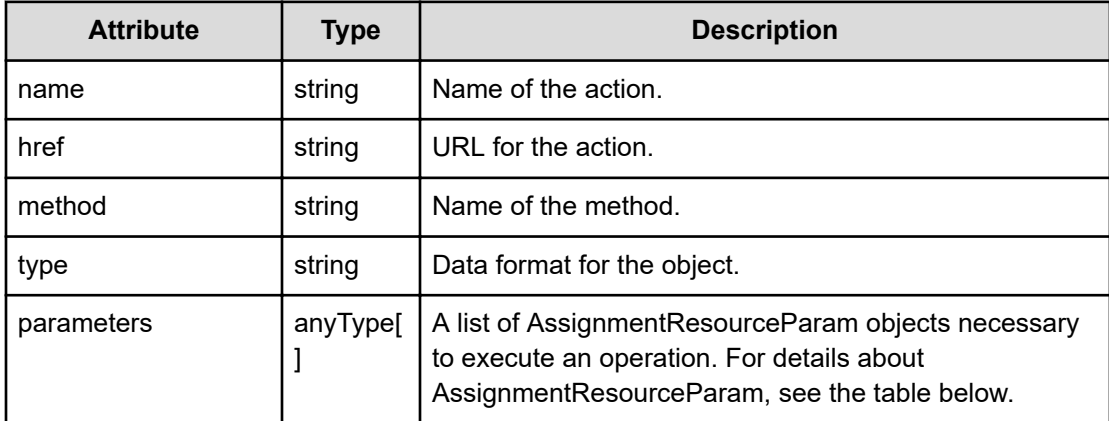

#### **AssignmentResourceParam**

{

```
 "filterType":"...",
 "resourceType":"...",
 "profileResourceType":["...", ...],
```

```
 "assignmentAllResource":"...",
 "resourceIDList":["...", ...],
 "filterIDList":["...", ...],
 "includeAwaitingAssignmentResources":"...",
 "disableDiscoveredTimeCheck":"..."
```
## **AssignmentResourceParam (Type: AssignmentResourceParam)**

}

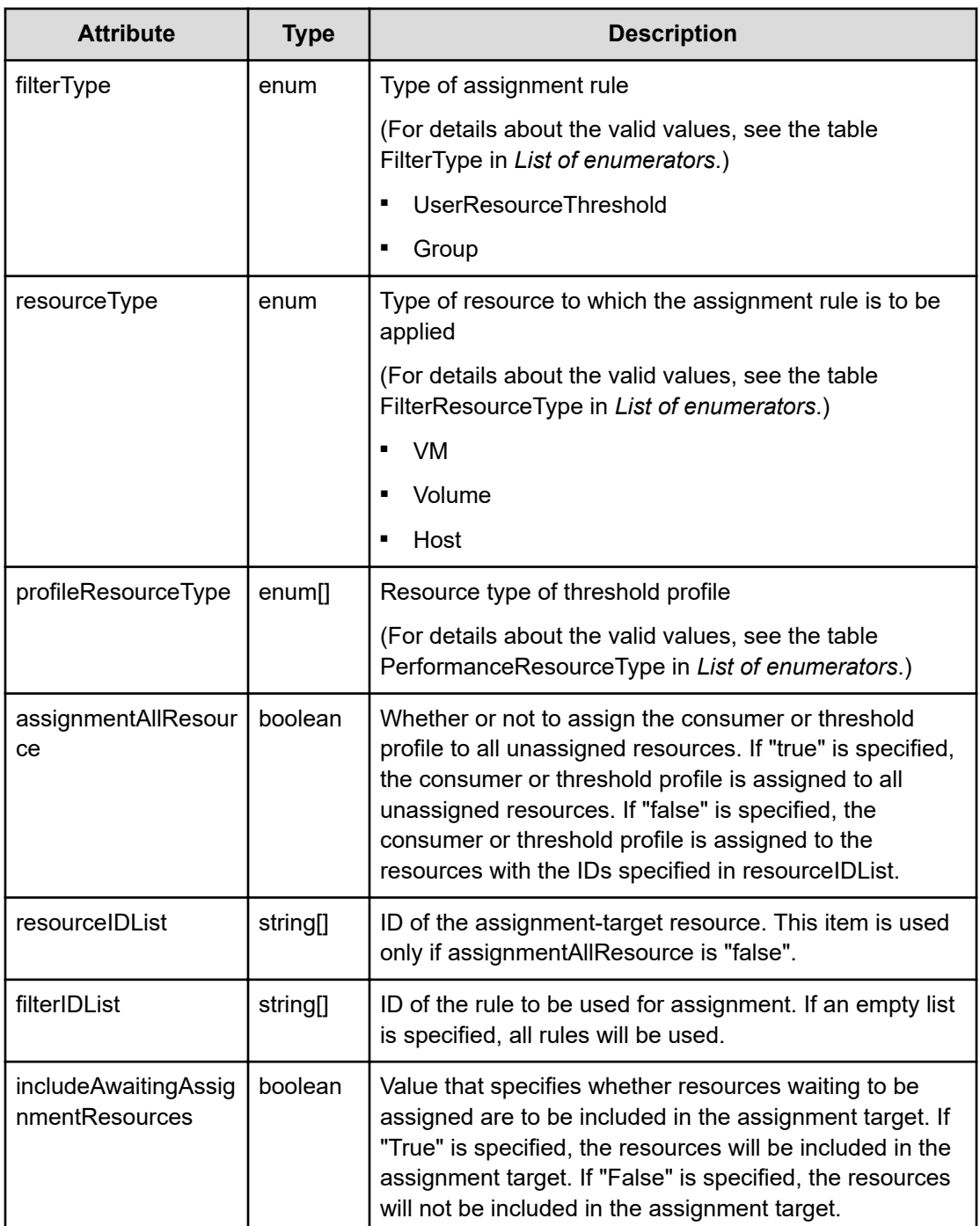

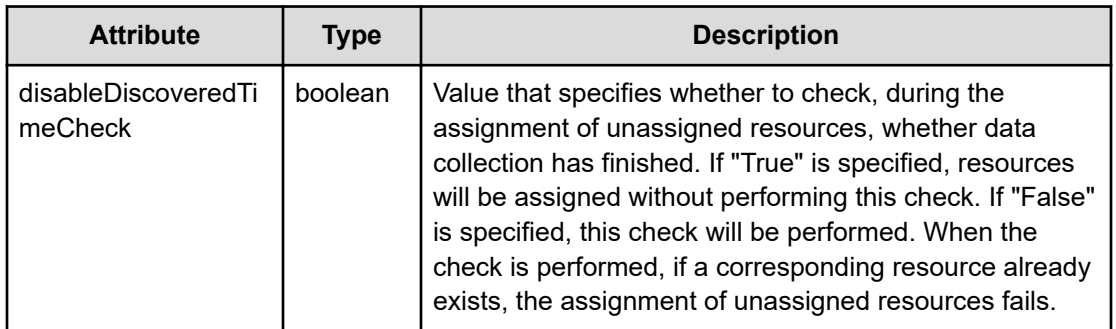

## **Response body**

The structure of the response body and the object attributes is as follows:

**Job**

}

```
{
         "instanceID":"...",
         "created":"...",
         "updated":"...",
         "completed":"...",
         "state":"...",
         "affectedResource":["...", ...],
         "result":["...", ...]
```
## **Job (Type: Job)**

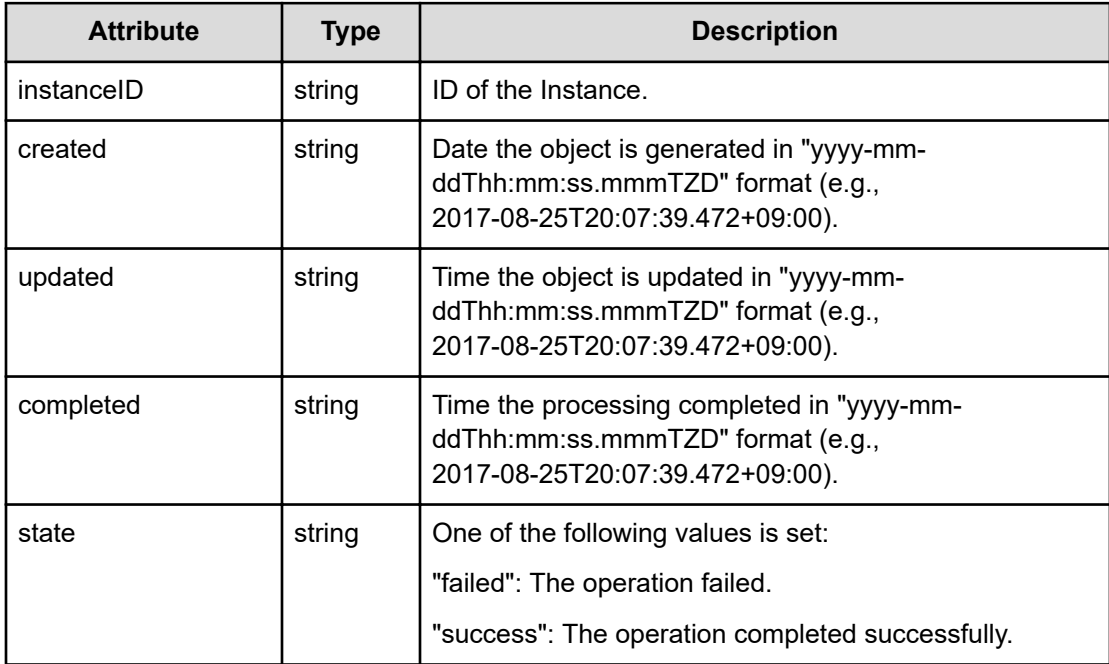

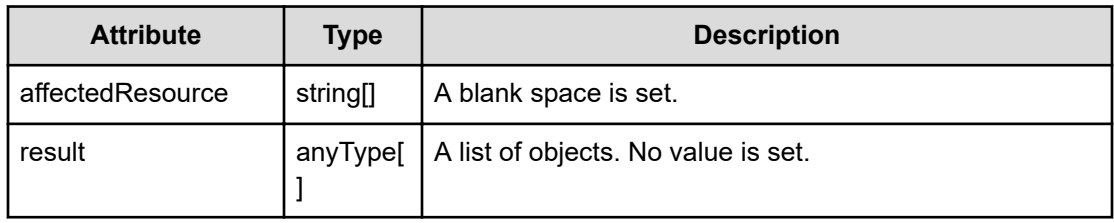

#### **Status codes**

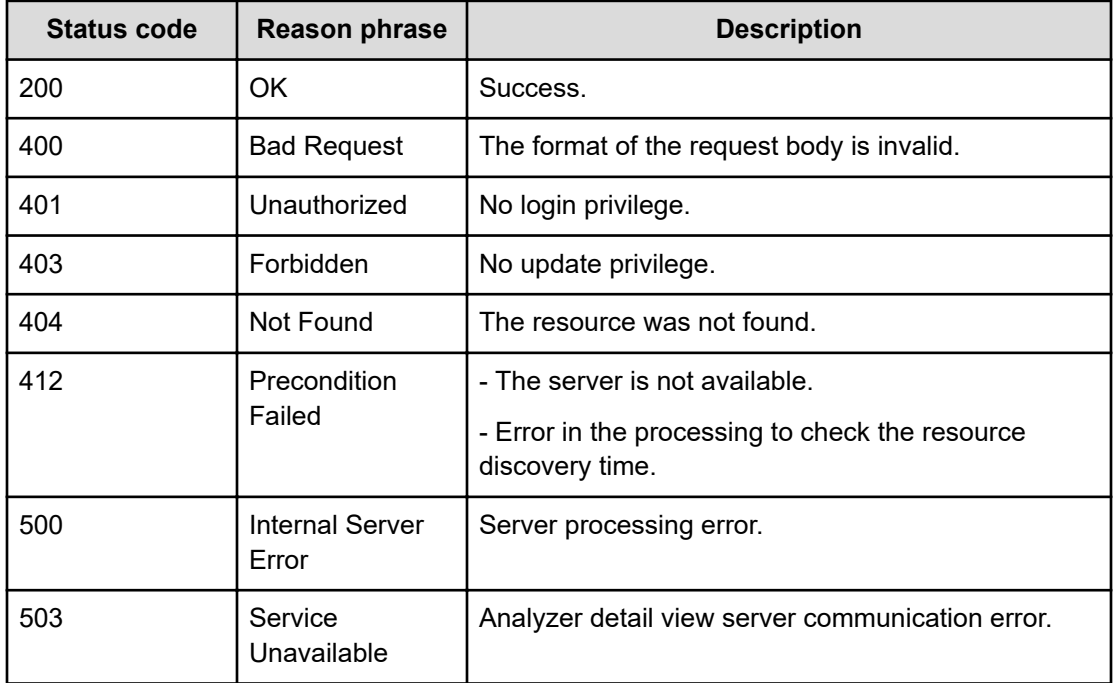

#### **Example code**

```
[Request Header]
POST /Analytics/v1/services/AutoAssignFilters/actions/assignmentResource/
invoke
Authorization: Basic c3lzdGVtOm1hbmFnZXI=
Host: localhost:22015
Accept: application/json
Content-Type: application/json
[Request Body]
{
   "name": "assignmentResource",
  "href": "http://localhost:22015/Analytics/v1/services/AutoAssignFilters/
actions/assignmentResource/invoke",
   "method": "POST",
   "type": "application/json",
```

```
 "parameters":[{"filterType": "UserResourceThreshold",
   "resourceType":"Windows",
   "profileResourceType":["WINDOWS"],
   "assignmentAllResource":false,
   "filterIDList":[],
   "resourceIDList":["vm#ITPDLab_172.17.17.115_vm-143"]}]
}
[Response Header]
HTTP/1.1 200 OK
Date: Thu, 11 Aug 2016 17:52:40 GMT
Server: Cosminexus HTTP Server
Cache-Control: no-cache
WWW-Authenticate: HSSO 
8113b75377dac59b7c48ee2b947b20d3bbc11f_YXZvNFIMehp3UB4jbmVyPGUgT3Q=_V0810
X-Frame-Options: SAMEORIGIN
X-XSS-Protection: 1; mode=block
X-Content-Type-Options: nosniff
Transfer-Encoding: chunked
Content-Type: application/json
[Response Body]
{
   "instanceID" : "bde82024-b5a9-45e7-b760-d5acec016215",
   "created" : "2016-08-12T02:52:40.421+09:00",
   "updated" : "2016-08-12T02:52:40.421+09:00",
   "completed" : "2016-08-12T02:52:40.421+09:00",
   "state" : "success",
   "affectedResource" : [ ],
   "result" : [ ]
}
```
## **Preparing to obtain the results of automatic host distribution**

The following operation is the initial step to obtain a preview of the results of assigning hosts according to automatic resource assignment rules.

#### **Execution permission**

Admin, Modify

**Request line**

**GET** baseURL/v1/services/AutoAssignFilters/actions/previewHost

#### **Request body**

Not applicable.

#### **Response body**

The structure of the response body and the object attributes is as follows:

## **Action**

```
{
         "name":"...",
         "href":"...",
         "method":"...",
         "type":"...",
         "parameters":["...", ...]
}
```
## **Action (Type: Action)**

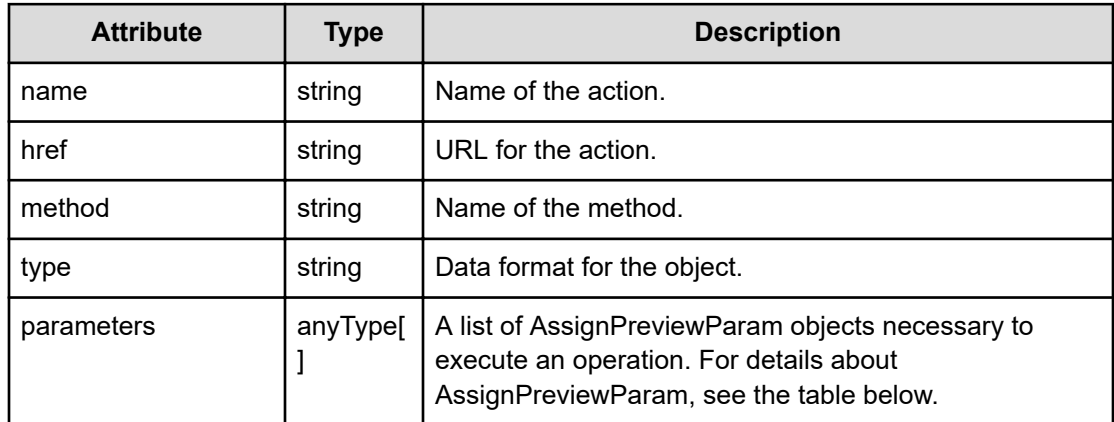

## **AssignPreviewParam**

```
{
         "profileID":"...",
         "type":"...",
         "autoAssignFilterIDs":["...", ...],
         "filterConditions":[{
             "displayOrder":"...",
             "attributeType":"...",
             "conditionType":"...",
             "osType":"...",
             "storageSystems":[{
                 "storageSystemID":"...",
                 "storageSystemName":"...",
                 "poolID":"...",
                 "poolName":"..."
             },
 :
```

```
\frac{1}{2},
     "filterString":"...",
     "storageSystemModelName":"..."
 },
 :
 ],
 "profileResourceType":["...", ...],
 "hqlFilter":"...",
 "hqlSort":"...",
 "page":"...",
 "pageSize":"...",
 "includeAwaitingAssignmentResources":"..."
```
## **AssignPreviewParam (Type: AssignPreviewParam)**

}

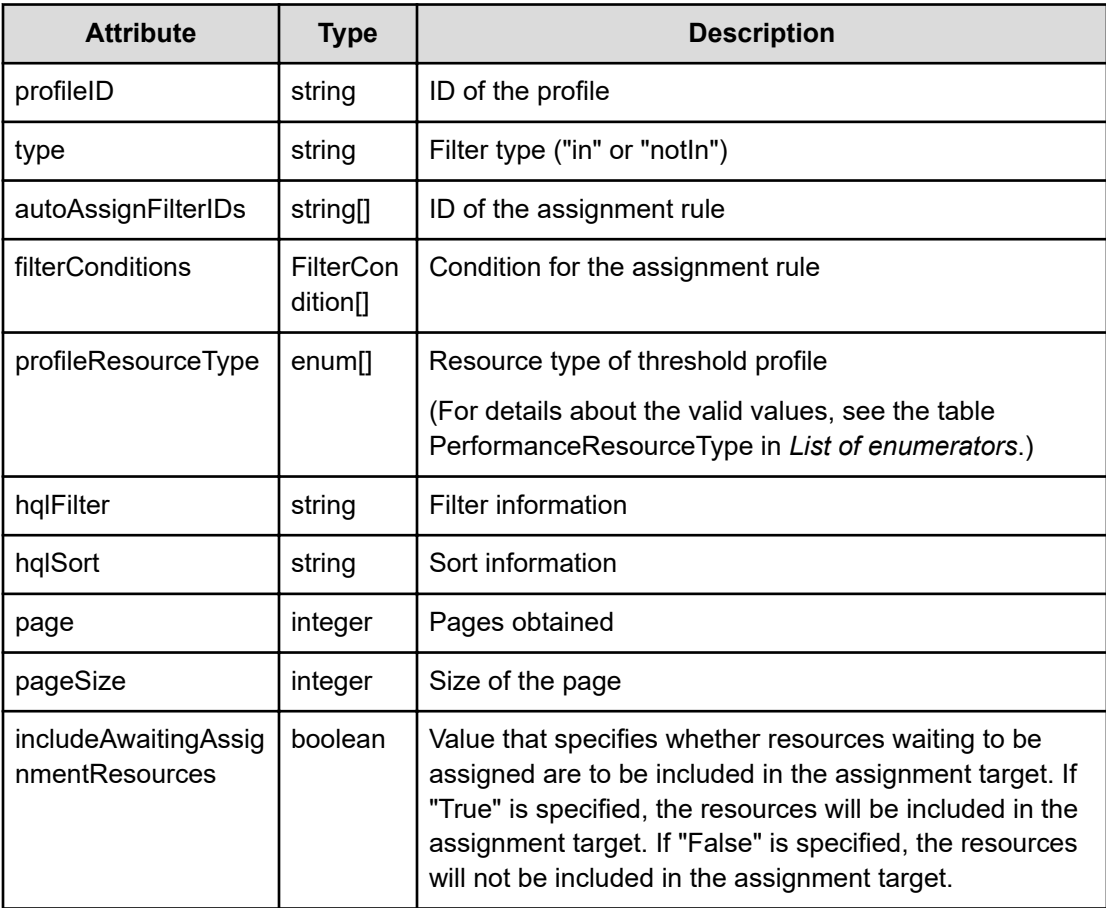

#### **filterConditions (Type: FilterCondition)**

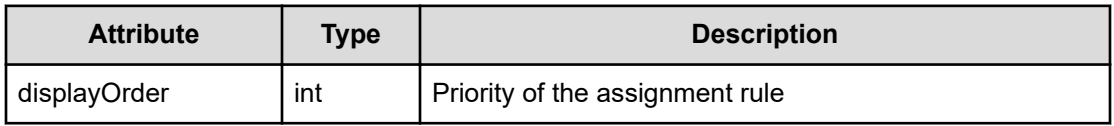

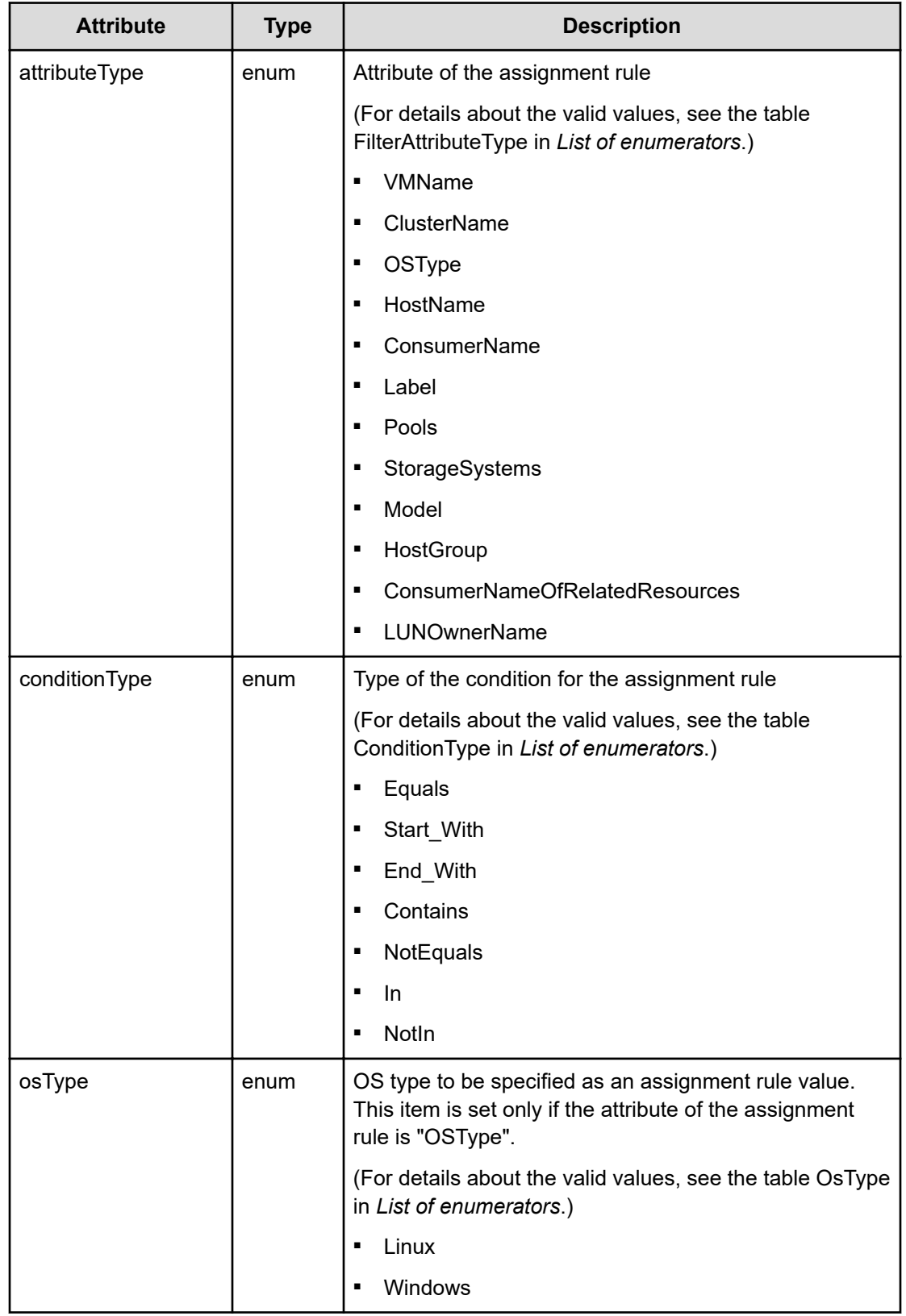

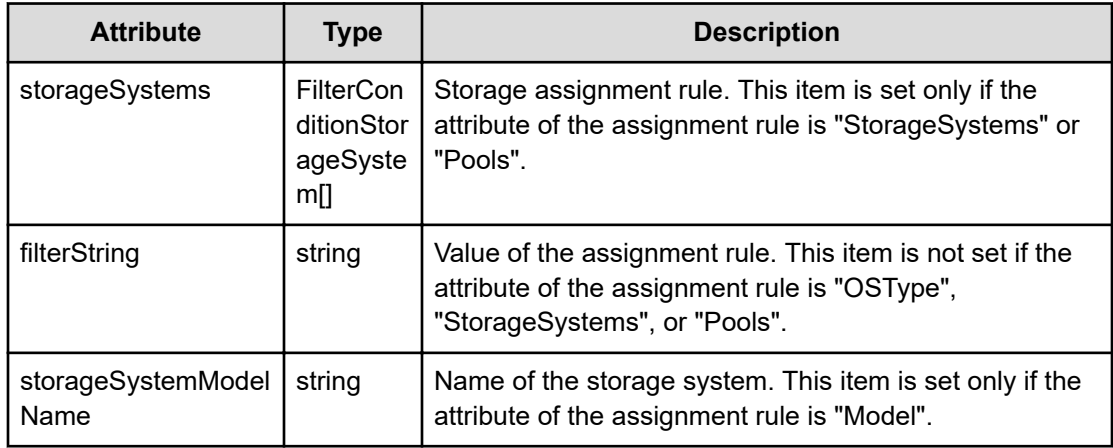

## **storageSystems (Type: FilterConditionStorageSystem)**

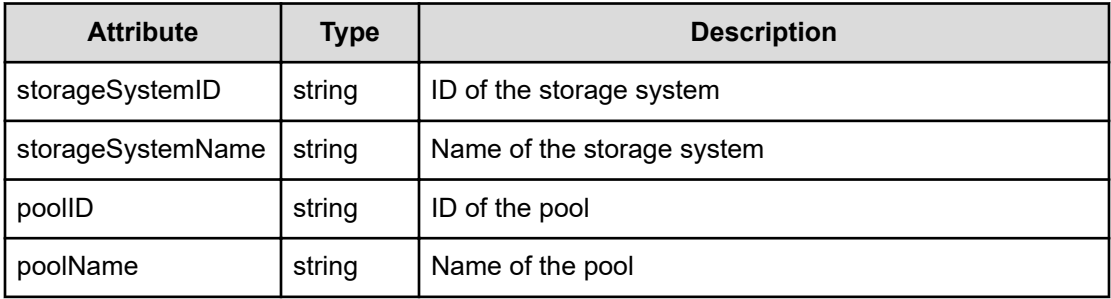

## **Status codes**

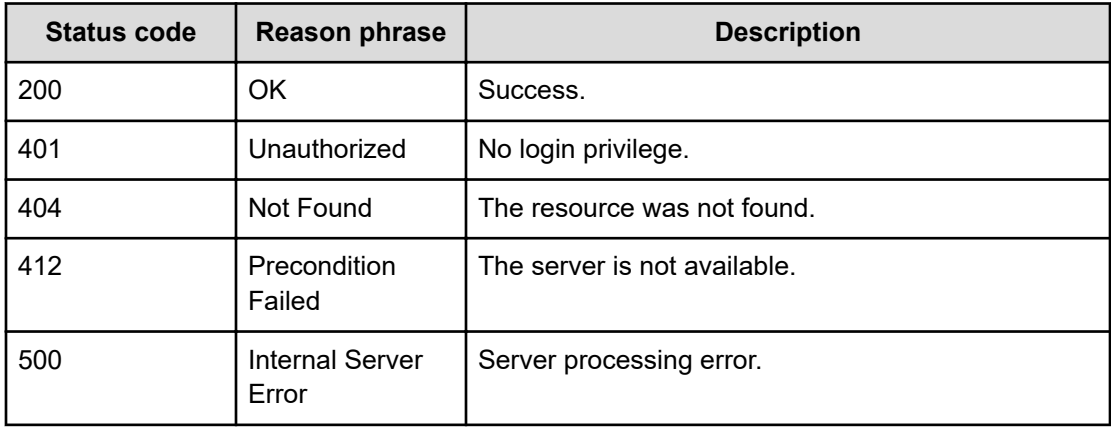

## **Example code**

```
[Request Header]
GET /Analytics/v1/services/AutoAssignFilters/actions/previewHost
Authorization: Basic c3lzdGVtOm1hbmFnZXI=
Host: localhost:22015
```

```
Accept: application/json
Content-Type: application/json
[Response Header]
HTTP/1.1 200 OK
Date: Fri, 12 Aug 2016 03:54:48 GMT
Server: Cosminexus HTTP Server
Cache-Control: no-cache
WWW-Authenticate: HSSO 
8810cbc381adf14797b70f0c5a4de1bd9d09ad1_YXZvNFIMehp3UB4jbmVyPGUgT3Q=_V0810
X-Frame-Options: SAMEORIGIN
X-XSS-Protection: 1; mode=block
X-Content-Type-Options: nosniff
Transfer-Encoding: chunked
Content-Type: application/json
[Response Body]
{
   "name" : "previewHost",
   "href" : "http://localhost:22015/Analytics/v1/services/AutoAssignFilters/
actions/previewHost/invoke",
   "method" : "POST",
   "type" : "application/json",
   "parameters" : [ {
     "profileID" : [ ],
     "type" : "in",
     "autoAssignFilterIDs" : [ ],
     "filterConditions" : [ ],
     "hqlFilter" : "",
     "hqlSort" : "",
     "page" : 1,
     "pageSize" : 30
   } ]
}
```
# **Getting the results of automatic host distribution**

You can obtain a preview of the results of assigning hosts according to automatic resource assignment rules.

#### **Execution permission**

Admin, Modify

#### **Request line**

**POST** baseURL/v1/services/AutoAssignFilters/actions/previewHost/invoke

## **Request body**

The structure of the request body and the object attributes are as follows:

## **Action**

```
{
         "name":"...",
         "href":"...",
         "method":"...",
         "type":"...",
         "parameters":["...", ...]
}
```
## **Action (Type: Action)**

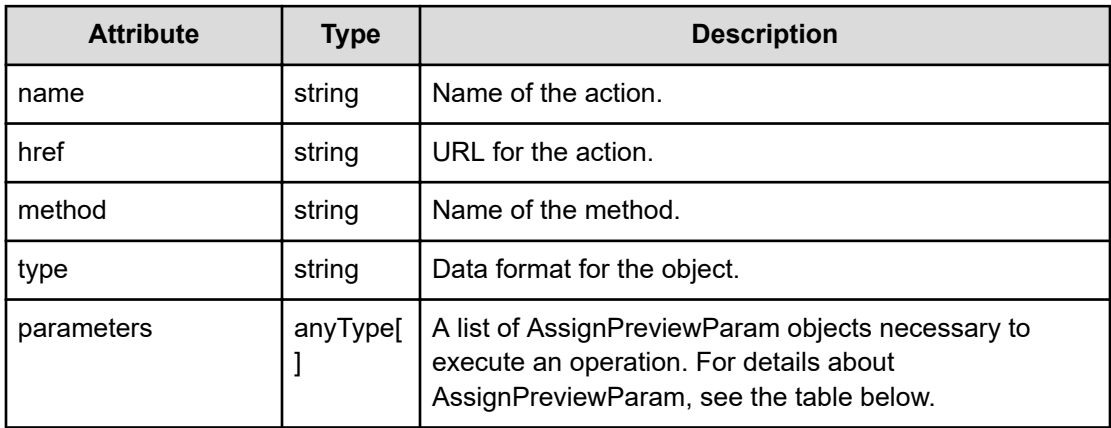

## **AssignPreviewParam**

{

```
 "profileID":"...",
         "type":"...",
         "autoAssignFilterIDs":["...", ...],
         "filterConditions":[{
             "displayOrder":"...",
             "attributeType":"...",
              "conditionType":"...",
              "osType":"...",
              "storageSystems":[{
                  "storageSystemID":"...",
                  "storageSystemName":"...",
                  "poolID":"...",
                  "poolName":"..."
             },
 :
            \frac{1}{\sqrt{2}} "filterString":"..."
         },
```

```
 :
 ],
 "profileResourceType":["...", ...],
 "hqlFilter":"...",
 "hqlSort":"...",
 "page":"...",
 "pageSize":"...",
 "includeAwaitingAssignmentResources":"..."
```
## **AssignPreviewParam (Type: AssignPreviewParam)**

}

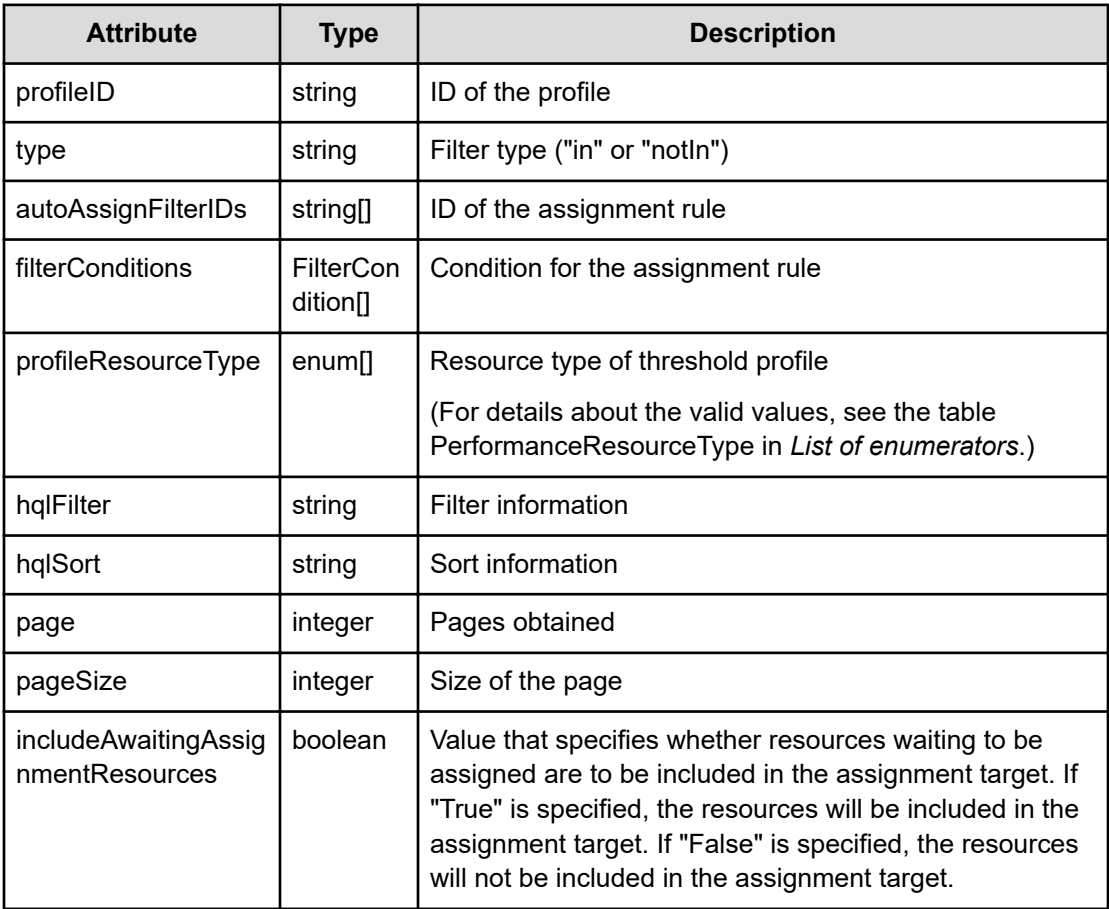

## **filterConditions (Type: FilterCondition)**

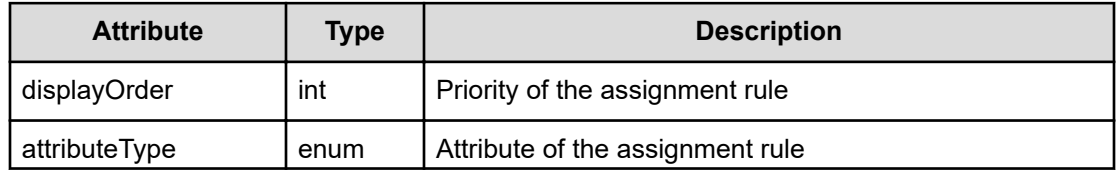

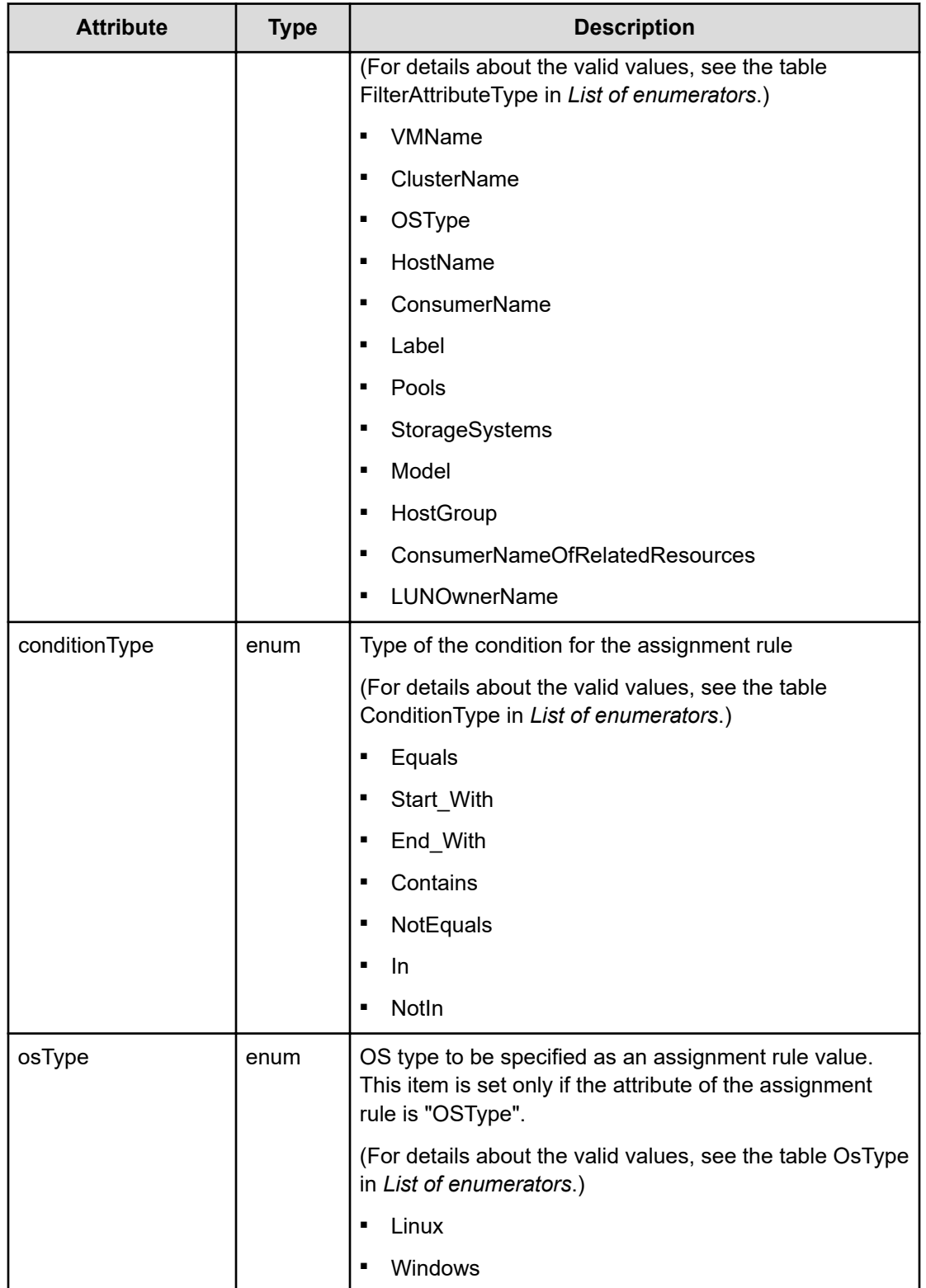

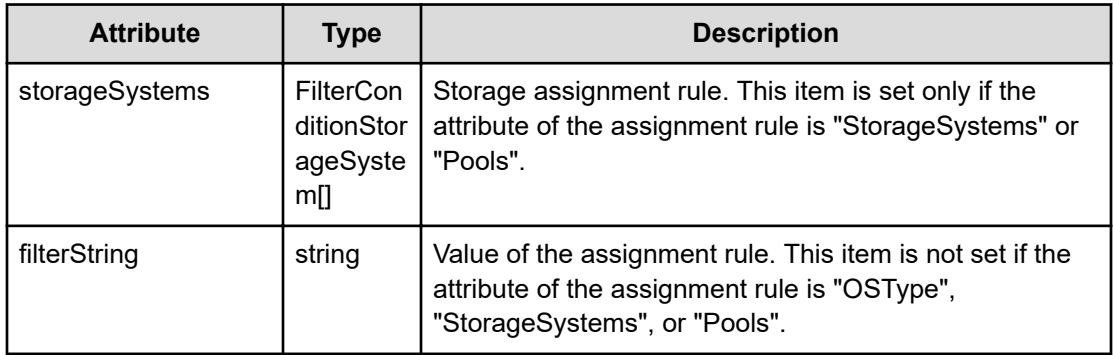

## **storageSystems (Type: FilterConditionStorageSystem)**

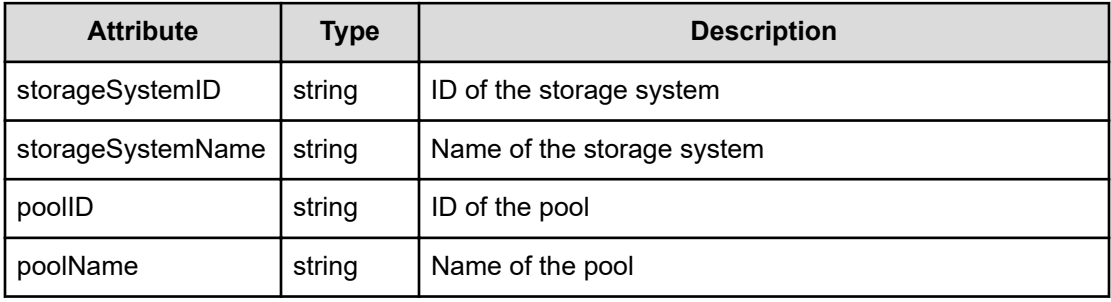

## **Response body**

The structure of the response body and the object attributes is as follows:

**Job**

{

}

```
 "instanceID":"...",
 "created":"...",
 "updated":"...",
 "completed":"...",
 "state":"...",
 "affectedResource":["...", ...],
 "result":["...", ...]
```
## **Job (Type: Job)**

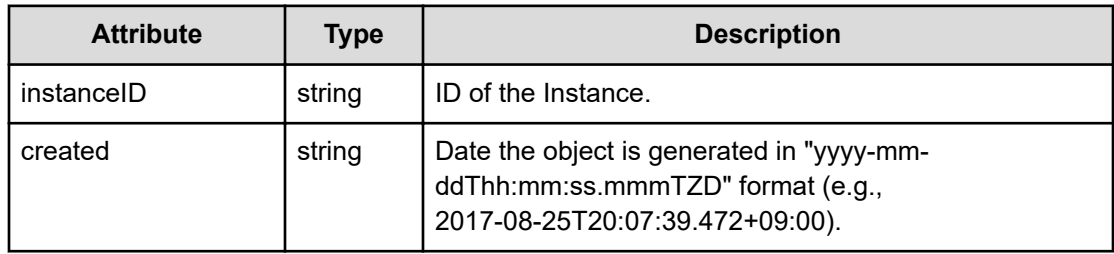

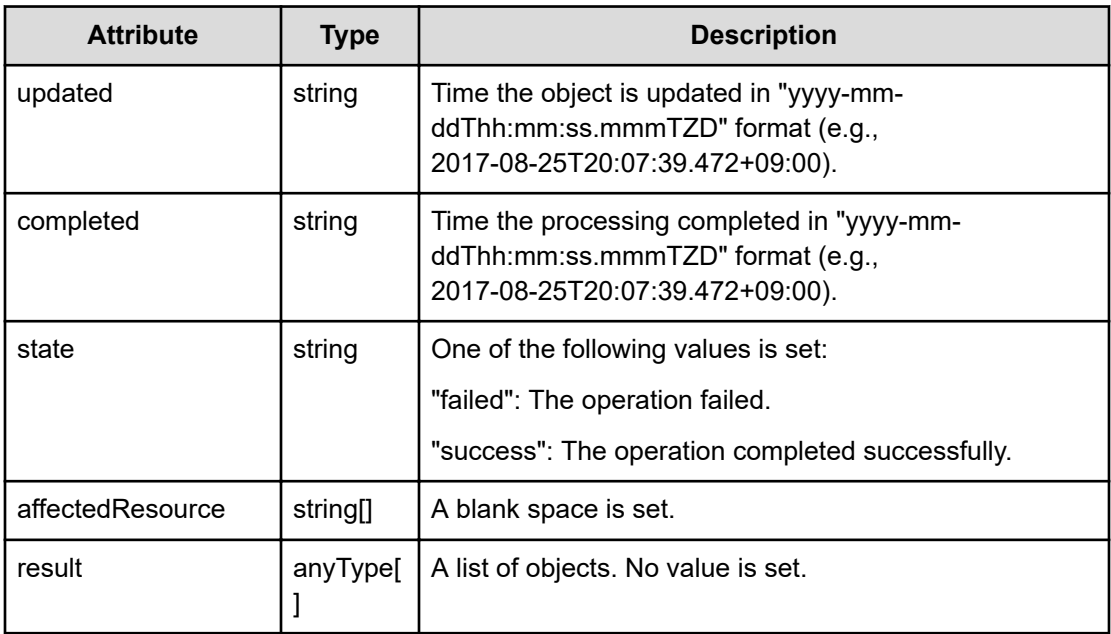

## **Status codes**

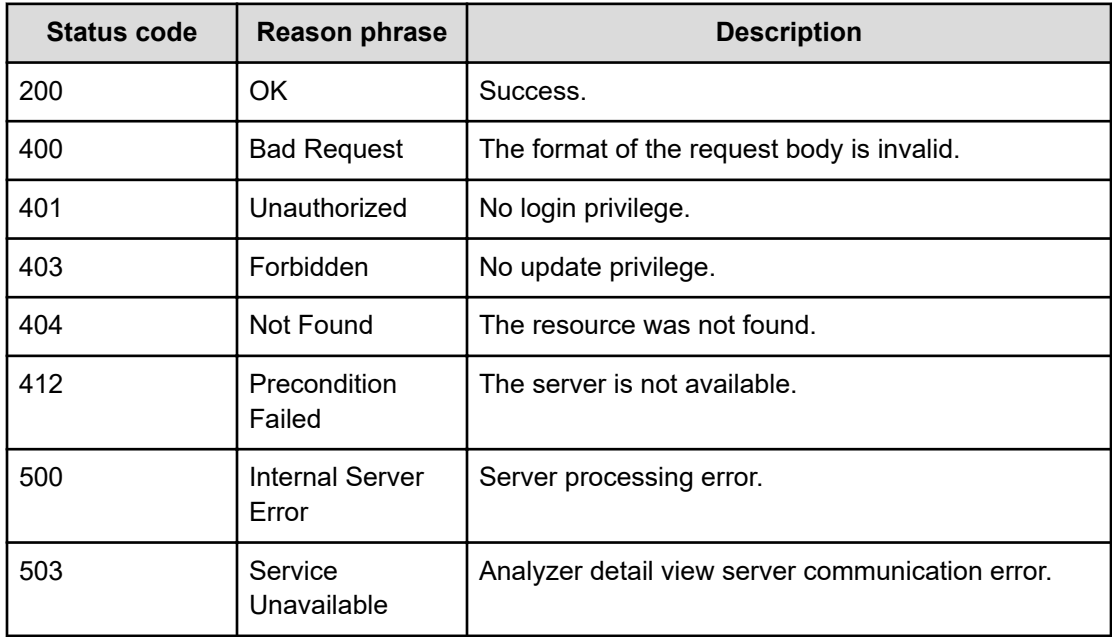

## **Example code**

```
[Request Header]
POST /Analytics/v1/services/AutoAssignFilters/actions/previewHost/invoke
Authorization: Basic c3lzdGVtOm1hbmFnZXI=
Host: localhost:22015
Accept: application/json
```
Chapter 2: Performing operations related to the rules for automatically assigning resources

Hitachi Ops Center Analyzer REST API Reference Guide 164

```
Content-Type: application/json
[Request Body]
{
  "name": "previewHost",
   "href": "http://localhost:22015/Analytics/v1/services/AutoAssignFilters/
actions/previewHost/invoke",
   "method": "POST",
   "type": "application/json",
   "parameters":[{
     "profileID":["thProfile#ESX_VM"],
     "type":"in",
     "autoAssignFilterIDs":["autoAssignFilter#aa4cac08-18e9-46be-9277-
8f7156551762"],
     "filterConditions":[]}]
}
[Response Header]
HTTP/1.1 200 OK
Date: Thu, 11 Aug 2016 17:52:51 GMT
Server: Cosminexus HTTP Server
Cache-Control: no-cache
WWW-Authenticate: HSSO 
8113b75377dac59b7c48ee2b947b20d3bbc11f YXZvNFIMehp3UB4jbmVyPGUgT3Q= V0810
X-Frame-Options: SAMEORIGIN
X-XSS-Protection: 1; mode=block
X-Content-Type-Options: nosniff
Transfer-Encoding: chunked
Content-Type: application/json
[Response Body]
{
   "instanceID" : "5a1845c6-99c0-454c-998f-96d50f41433c",
  "created" : "2016-08-12T02:52:51.943+09:00",
   "updated" : "2016-08-12T02:52:51.943+09:00",
   "completed" : "2016-08-12T02:52:51.943+09:00",
   "state" : "success",
   "affectedResource" : [ ],
   "result" : [ {
     "data" : [ ],
    "count" : 0
   } ]
}
```
# **Preparing to obtain the results of automatic virtual machine distribution**

The following operation is the initial step to obtain a preview of the results of assigning virtual machines according to automatic resource assignment rules.

#### **Execution permission**

Admin, Modify

#### **Request line**

**GET** baseURL/v1/services/AutoAssignFilters/actions/previewVirtualMachine

#### **Request body**

Not applicable.

#### **Response body**

The structure of the response body and the object attributes is as follows:

## **Action**

```
{
          "name":"...",
          "href":"...",
          "method":"...",
          "type":"...",
          "parameters":["...", ...]
}
```
## **Action (Type: Action)**

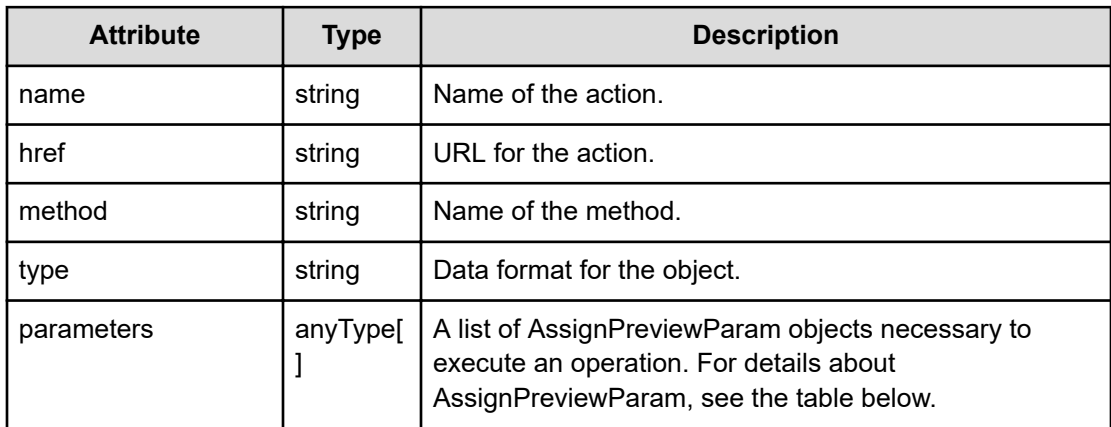

## **AssignPreviewParam**

{

}

```
 "profileID":"...",
         "type":"...",
         "autoAssignFilterIDs":["...", ...],
         "filterConditions":[{
             "displayOrder":"...",
             "attributeType":"...",
             "conditionType":"...",
             "osType":"...",
             "storageSystems":[{
                  "storageSystemID":"...",
                  "storageSystemName":"...",
                  "poolID":"...",
                 "poolName":"..."
             },
 :
            \cdot "filterString":"...",
             "storageSystemModelName":"..."
         },
         :
        \cdot "profileResourceType":["...", ...],
         "hqlFilter":"...",
         "hqlSort":"...",
         "page":"...",
         "pageSize":"...",
         "includeAwaitingAssignmentResources":"..."
```
## **AssignPreviewParam (Type: AssignPreviewParam)**

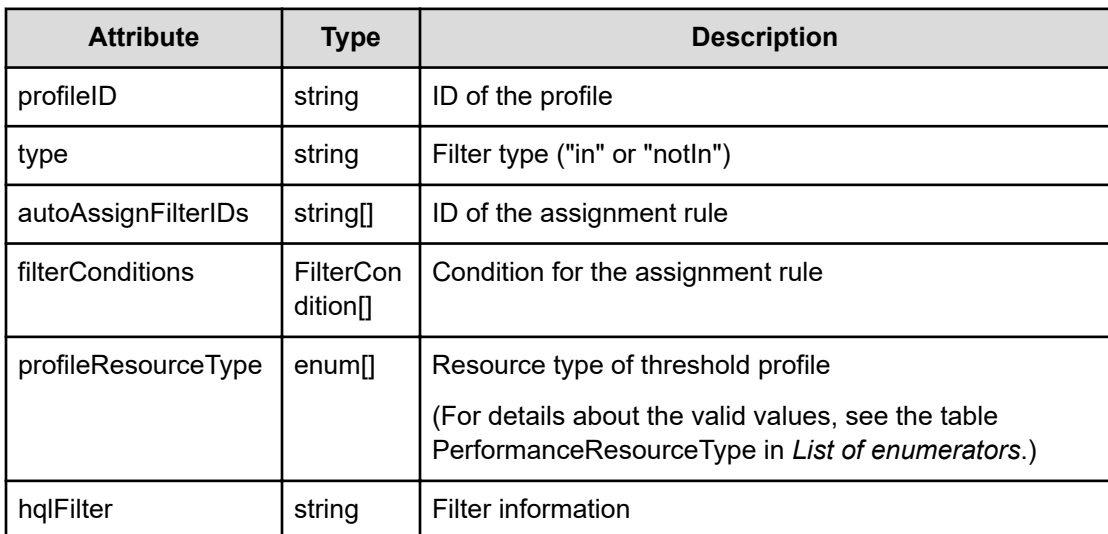

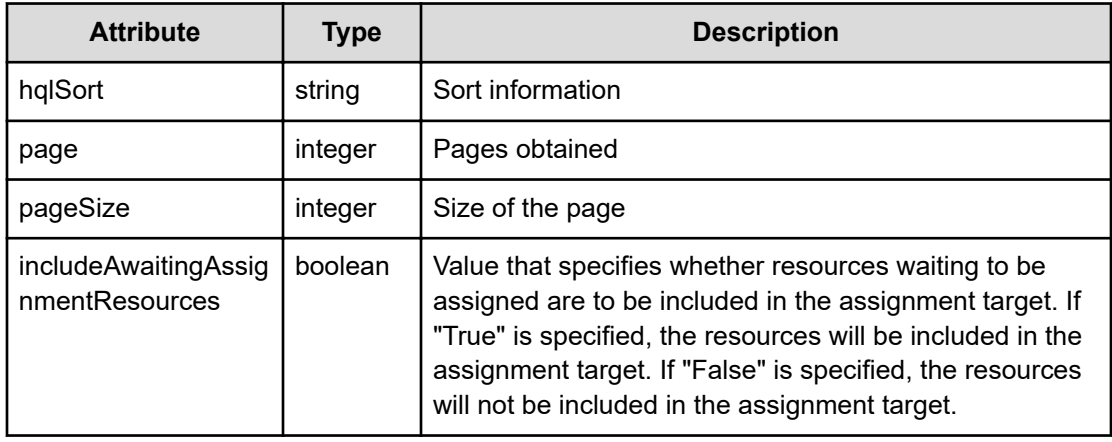

## **filterConditions (Type: FilterCondition)**

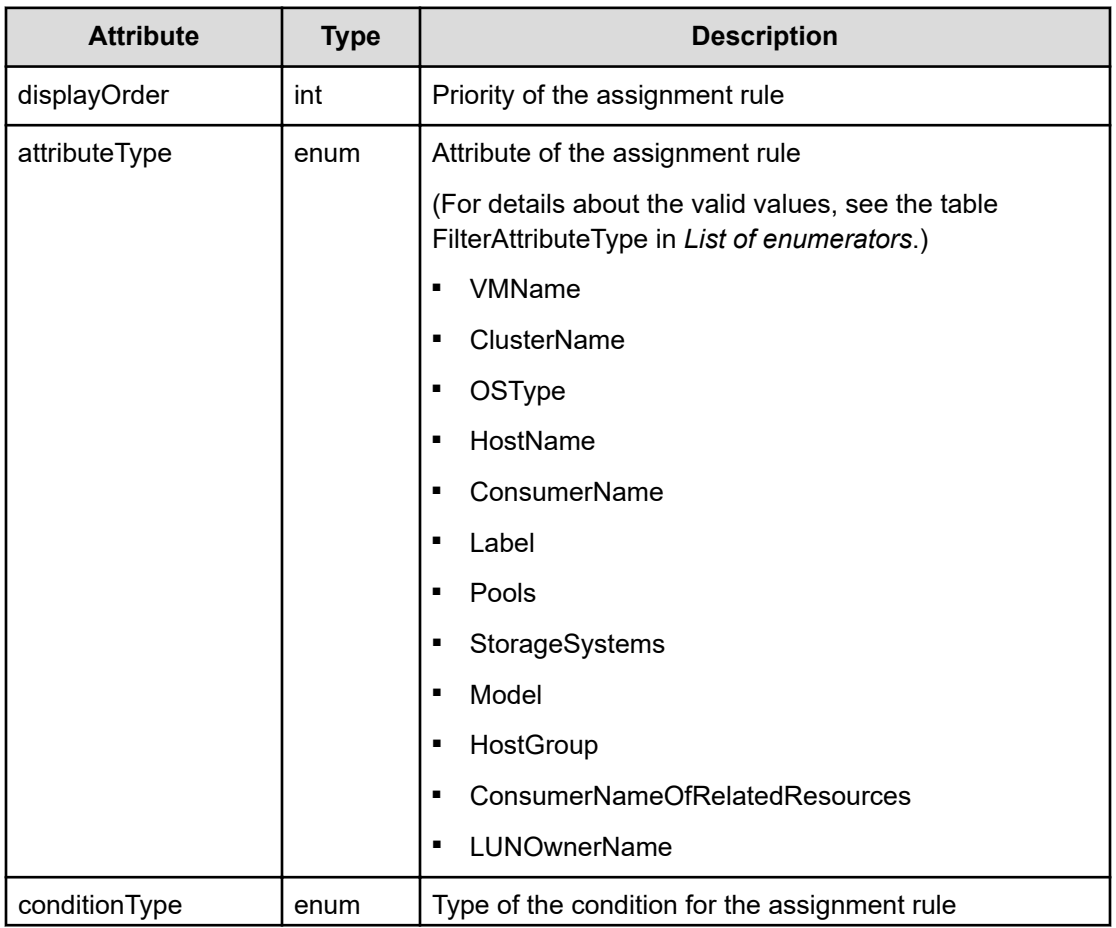

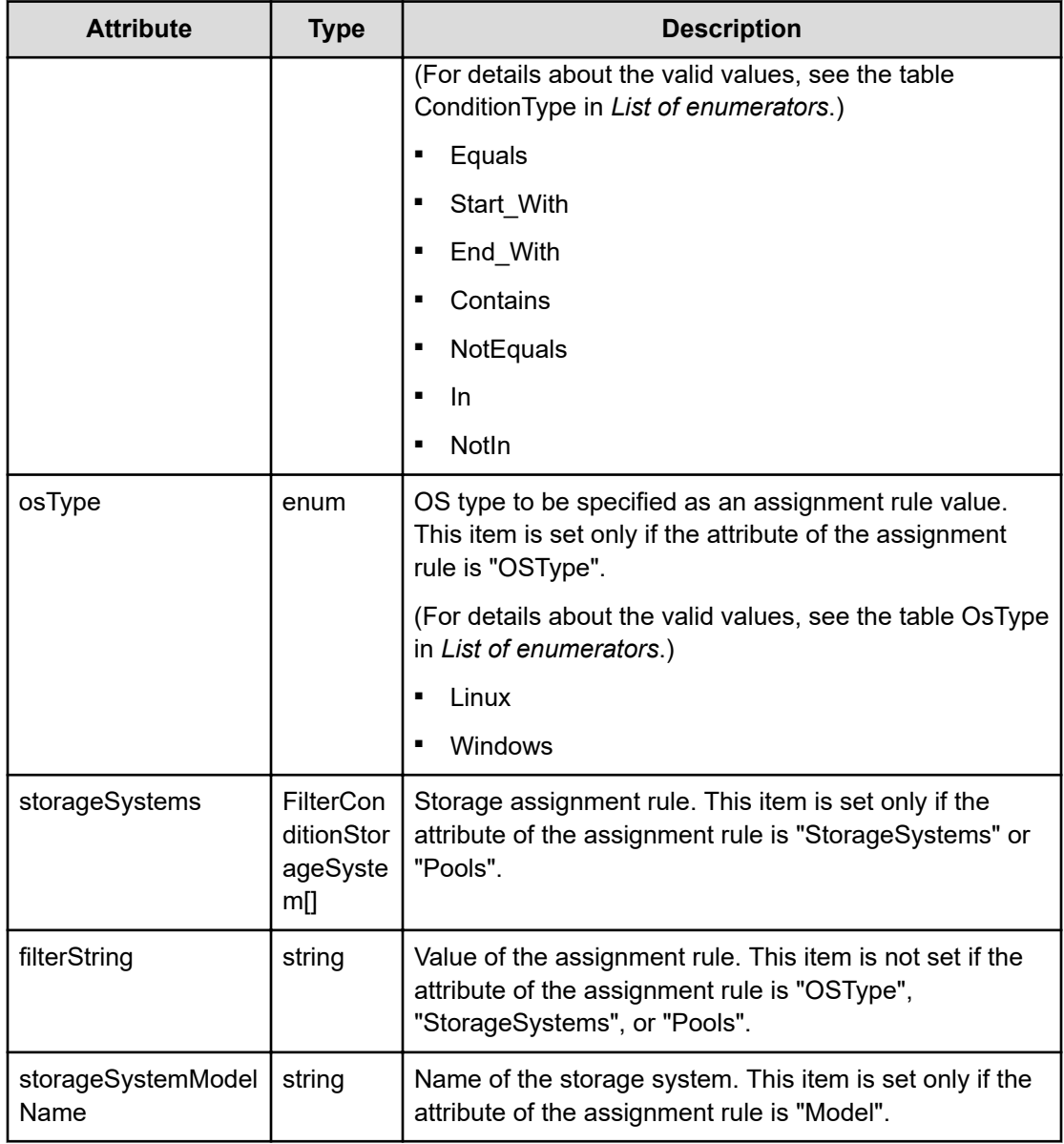

## **storageSystems (Type: FilterConditionStorageSystem)**

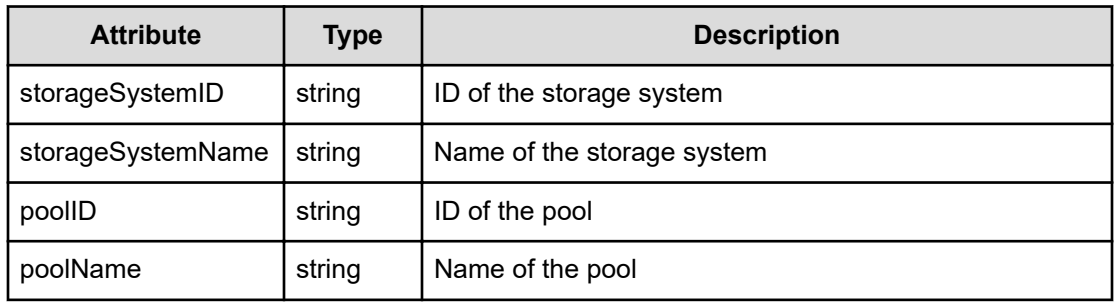

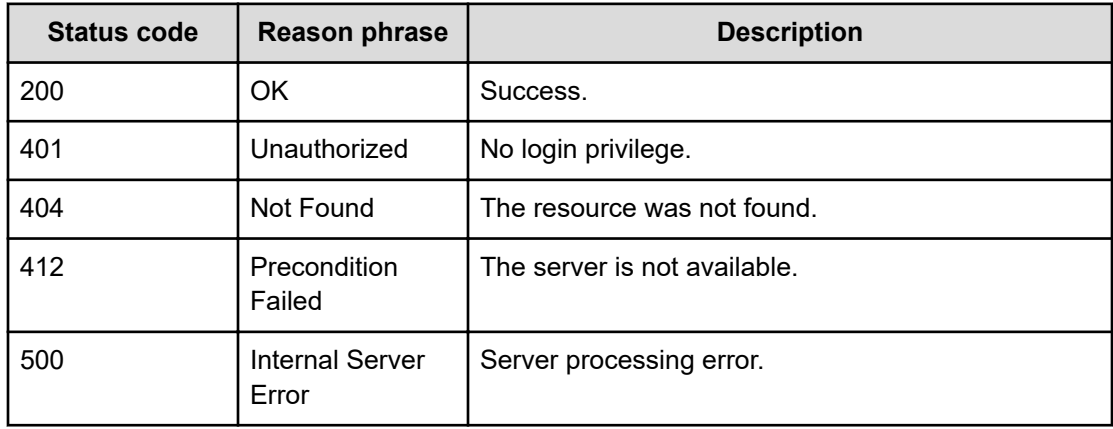

#### **Status codes**

#### **Example code**

```
[Request Header]
GET /Analytics/v1/services/AutoAssignFilters/actions/previewVirtualMachine
Authorization: Basic c3lzdGVtOm1hbmFnZXI=
Host: localhost:22015
Accept: application/json
Content-Type: application/json
[Response Header]
HTTP/1.1 200 OK
Date: Thu, 11 Aug 2016 17:52:53 GMT
Server: Cosminexus HTTP Server
Cache-Control: no-cache
WWW-Authenticate: HSSO 
8113b75377dac59b7c48ee2b947b20d3bbc11f_YXZvNFIMehp3UB4jbmVyPGUgT3Q=_V0810
X-Frame-Options: SAMEORIGIN
X-XSS-Protection: 1; mode=block
X-Content-Type-Options: nosniff
Transfer-Encoding: chunked
Content-Type: application/json
[Response Body]
{
   "name" : "previewVirtualMachine",
```

```
 "href" : "http://localhost:22015/Analytics/v1/services/AutoAssignFilters/
actions/previewVirtualMachine/invoke",
  "method" : "POST",
   "type" : "application/json",
   "parameters" : [ {
     "profileID" : [ ],
     "type" : "in",
     "autoAssignFilterIDs" : [ ],
```

```
 "filterConditions" : [ ],
   "hqlFilter" : "",
   "hqlSort" : "",
   "page" : 1,
   "pageSize" : 30
 } ]
```
# **Getting the results of automatic virtual machine distribution**

You can obtain a preview of the results of assigning virtual machines according to automatic resource assignment rules.

#### **Execution permission**

Admin, Modify

}

#### **Request line**

```
POST baseURL/v1/services/AutoAssignFilters/actions/previewVirtualMachine/
invoke
```
#### **Request body**

The structure of the request body and the object attributes are as follows:

## **Action**

```
{
          "name":"...",
          "href":"...",
          "method":"...",
          "type":"...",
          "parameters":["...", ...]
}
```
## **Action (Type: Action)**

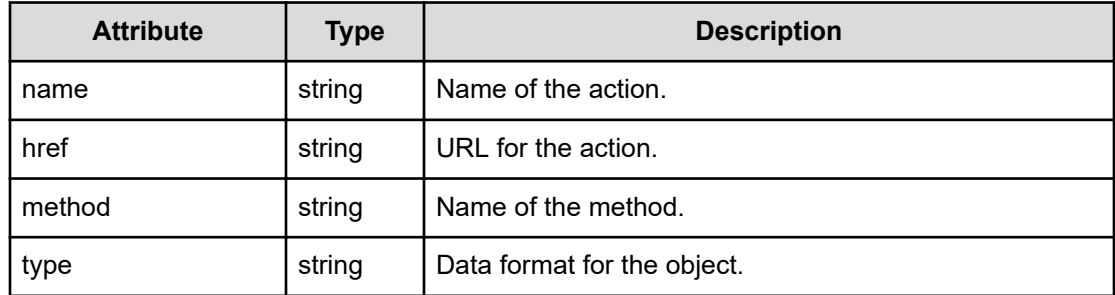

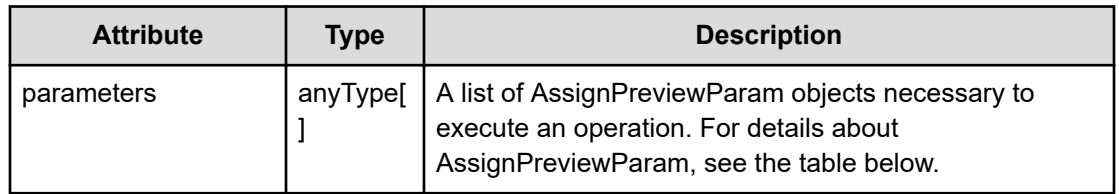

#### **AssignPreviewParam**

```
{
         "profileID":"...",
         "type":"...",
         "autoAssignFilterIDs":["...", ...],
         "filterConditions":[{
              "displayOrder":"...",
              "attributeType":"...",
              "conditionType":"...",
              "osType":"...",
              "storageSystems":[{
                  "storageSystemID":"...",
                  "storageSystemName":"...",
                  "poolID":"...",
                  "poolName":"..."
              },
 :
              ],
              "filterString":"..."
         },
: 100 minutes
        \frac{1}{2},
         "profileResourceType":["...", ...],
         "hqlFilter":"...",
         "hqlSort":"...",
         "page":"...",
         "pageSize":"...",
         "includeAwaitingAssignmentResources":"..."
}
```
## **AssignPreviewParam (Type: AssignPreviewParam)**

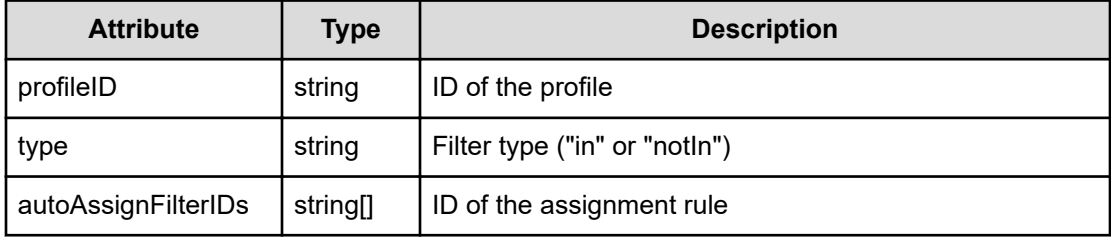

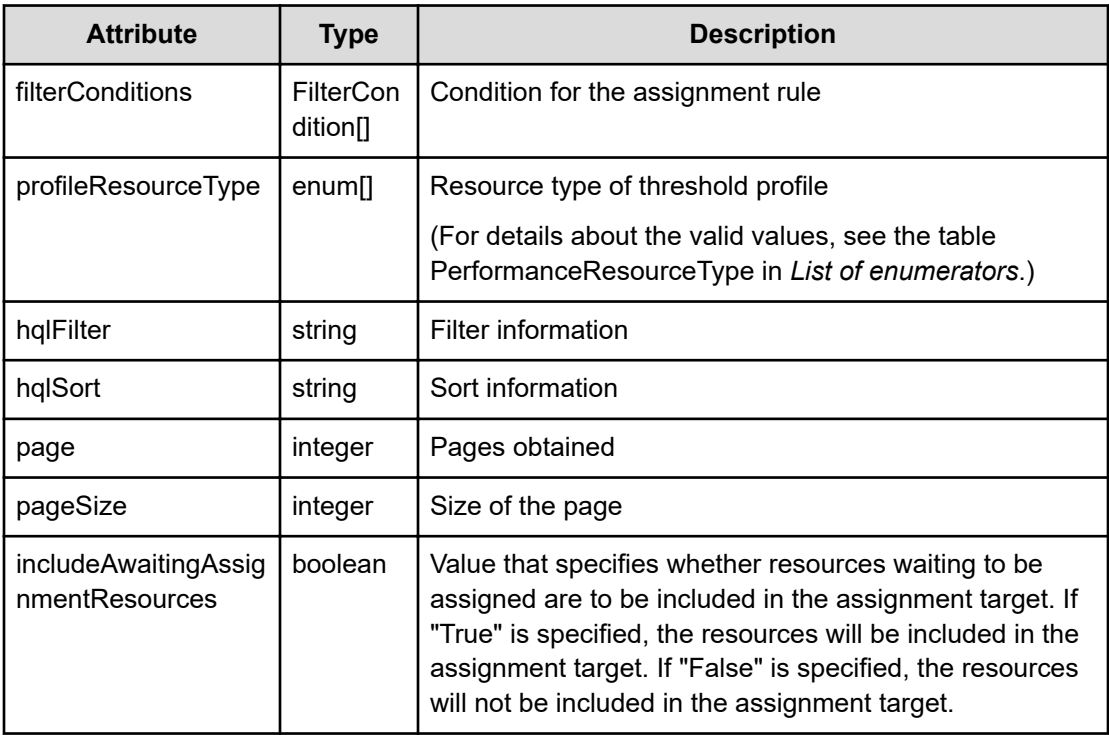

## **filterConditions (Type: FilterCondition)**

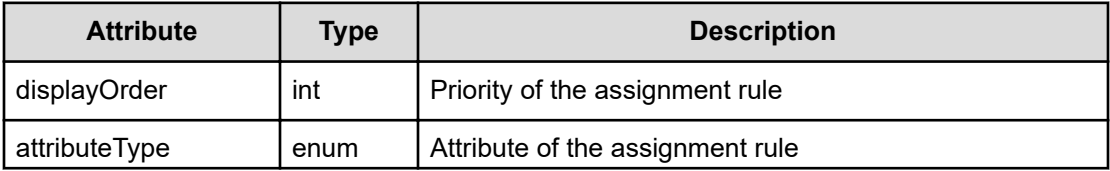

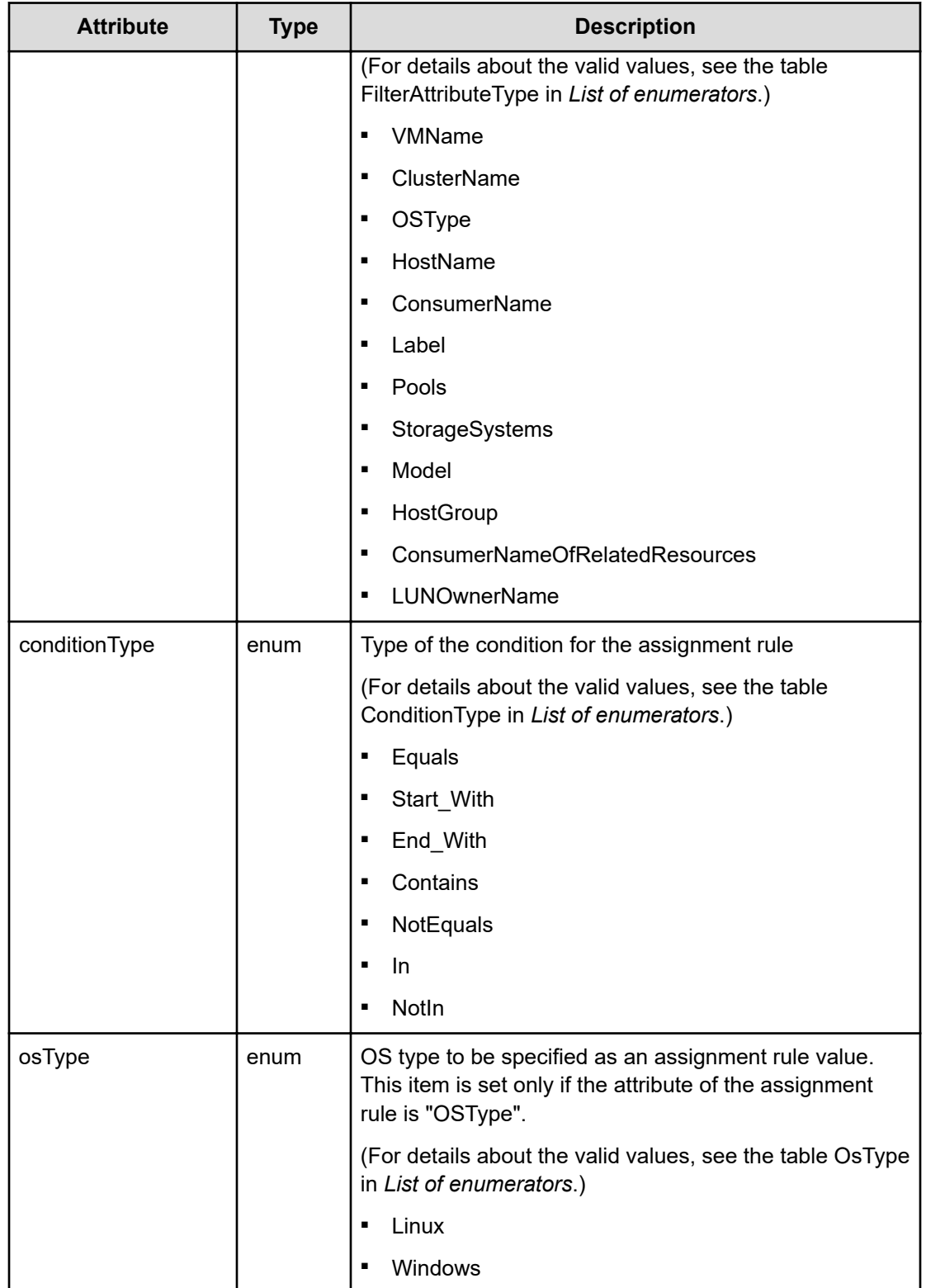

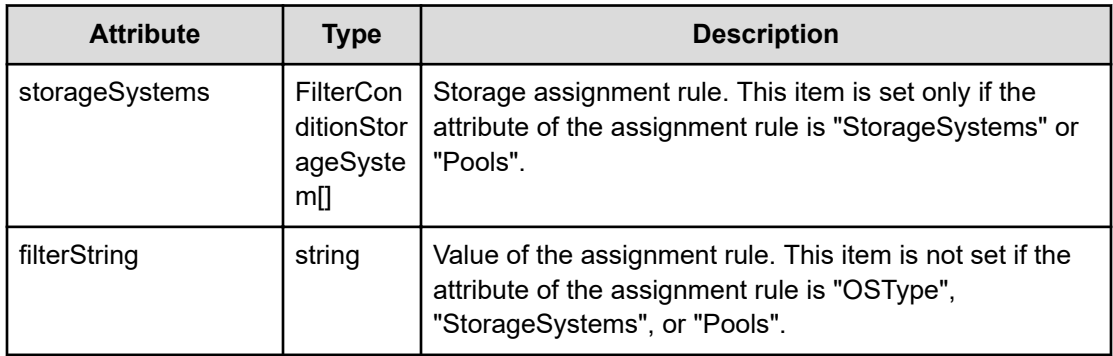

## **storageSystems (Type: FilterConditionStorageSystem)**

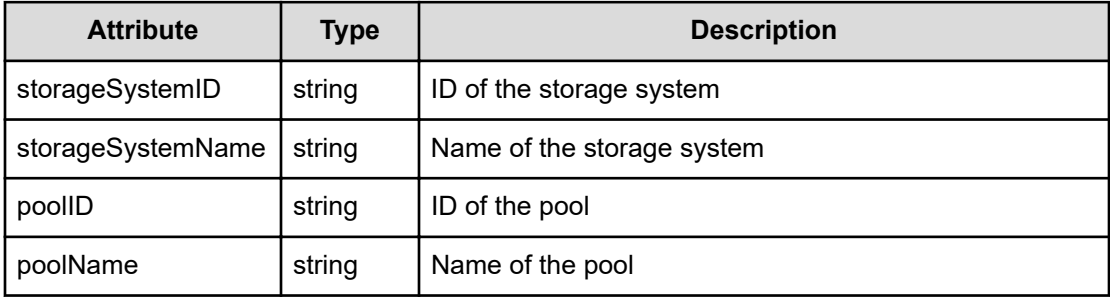

## **Response body**

The structure of the response body and the object attributes is as follows:

**Job**

{

}

```
 "instanceID":"...",
 "created":"...",
 "updated":"...",
 "completed":"...",
 "state":"...",
 "affectedResource":["...", ...],
 "result":["...", ...]
```
## **Job (Type: Job)**

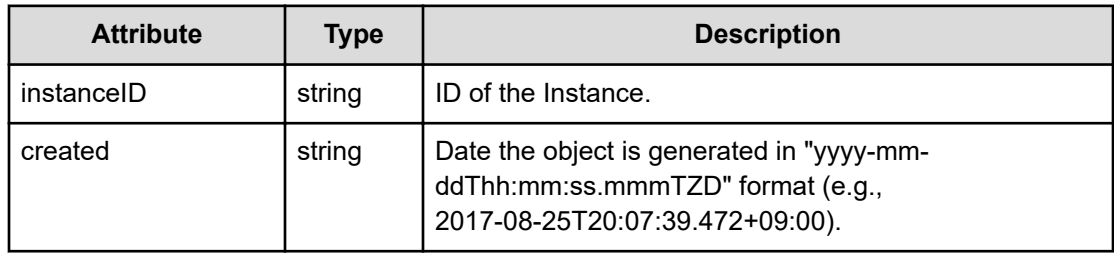

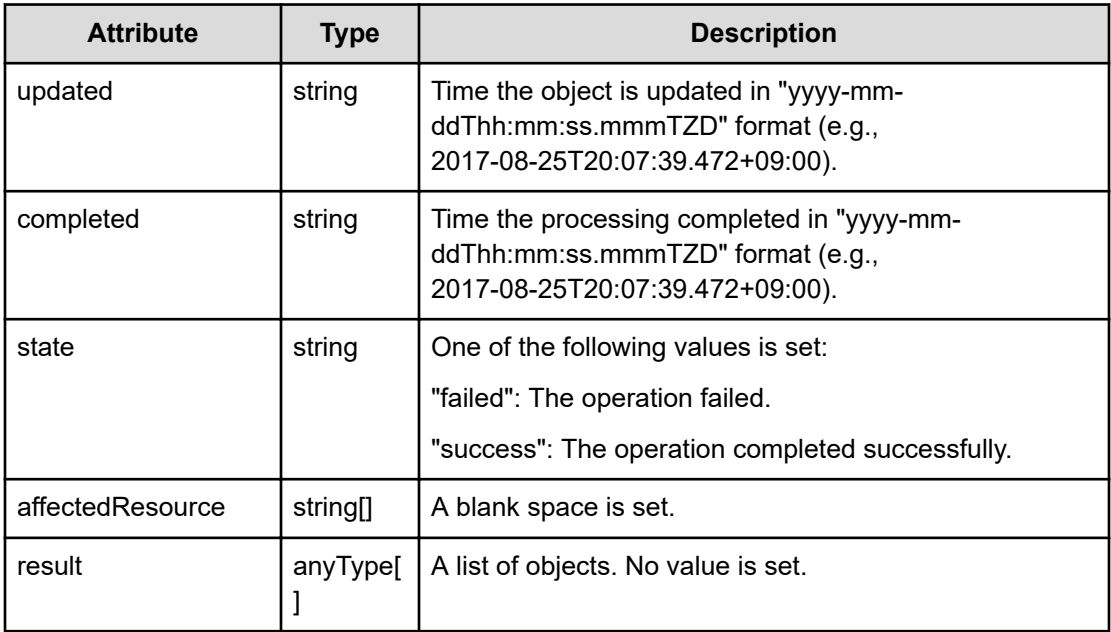

## **Status codes**

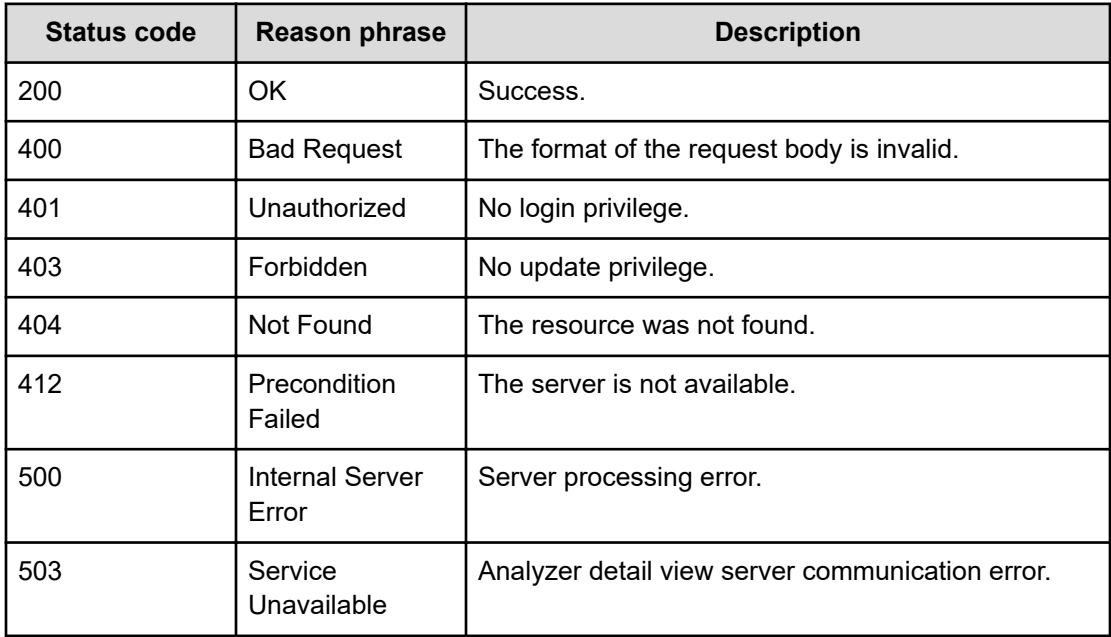

### **Example code**

```
[Request Header]
POST /Analytics/v1/services/AutoAssignFilters/actions/
previewVirtualMachine/invoke
Authorization: Basic c3lzdGVtOm1hbmFnZXI=
Host: localhost:22015
```
Chapter 2: Performing operations related to the rules for automatically assigning resources

Hitachi Ops Center Analyzer REST API Reference Guide 176

```
Accept: application/json
Content-Type: application/json
[Request Body]
{
   "name": "previewVirtualMachine",
   "href": "http://localhost:22015/Analytics/v1/services/AutoAssignFilters/
actions/previewVirtualMachine/invoke",
   "method": "POST",
   "type": "application/json",
   "parameters":[{
     "profileID":["thProfile#ESX_VM"],
     "type":"in",
     "autoAssignFilterIDs":["autoAssignFilter#24fa3245-f476-4011-9184-
da2cae1c39ab"],
    "filterConditions":[]
  }]
}
[Response Header]
HTTP/1.1 200 OK
Date: Thu, 11 Aug 2016 17:52:58 GMT
Server: Cosminexus HTTP Server
Cache-Control: no-cache
WWW-Authenticate: HSSO 
8113b75377dac59b7c48ee2b947b20d3bbc11f_YXZvNFIMehp3UB4jbmVyPGUgT3Q=_V0810
X-Frame-Options: SAMEORIGIN
X-XSS-Protection: 1; mode=block
X-Content-Type-Options: nosniff
Transfer-Encoding: chunked
Content-Type: application/json
[Response Body]
{
   "instanceID" : "e9db1581-ad72-4d72-b434-e48748f58494",
  "created" : "2016-08-12T02:52:59.159+09:00",
   "updated" : "2016-08-12T02:52:59.159+09:00",
   "completed" : "2016-08-12T02:52:59.159+09:00",
   "state" : "success",
   "affectedResource" : [ ],
   "result" : [ {
     "data" : [ ],
     "count" : 0
   } ]
}
```
# **Preparing to obtain the results of automatic volume distribution**

The following operation is the initial step to obtain a preview of the results of assigning volumes according to automatic resource assignment rules.

#### **Execution permission**

Admin, Modify

#### **Request line**

**GET** baseURL/v1/services/AutoAssignFilters/actions/previewVolume

#### **Request body**

Not applicable.

#### **Response body**

The structure of the response body and the object attributes is as follows:

## **Action**

```
{
          "name":"...",
          "href":"...",
          "method":"...",
          "type":"...",
          "parameters":["...", ...]
}
```
## **Action (Type: Action)**

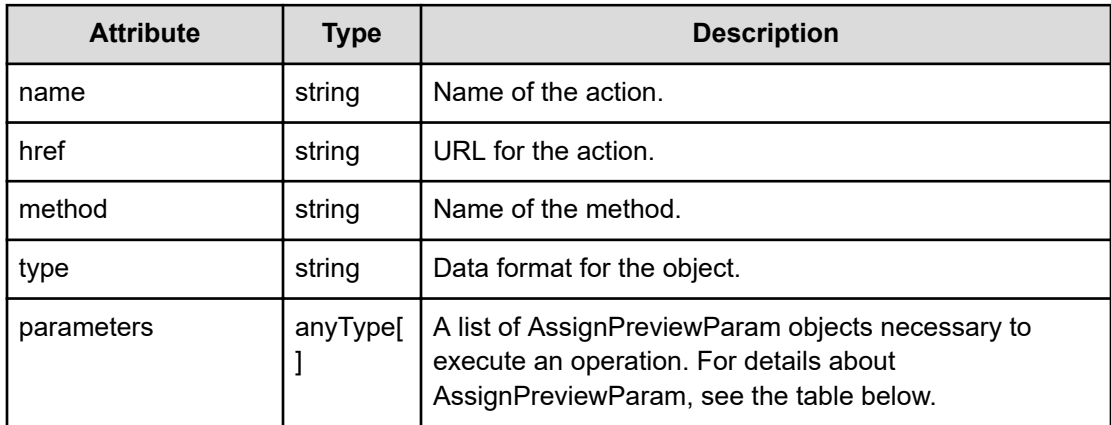

#### **AssignPreviewParam**

{

}

```
 "profileID":"...",
         "type":"...",
         "autoAssignFilterIDs":["...", ...],
         "filterConditions":[{
             "displayOrder":"...",
             "attributeType":"...",
             "conditionType":"...",
             "osType":"...",
             "storageSystems":[{
                  "storageSystemID":"...",
                  "storageSystemName":"...",
                  "poolID":"...",
                 "poolName":"..."
             },
 :
            \cdot "filterString":"...",
             "storageSystemModelName":"..."
         },
         :
        \cdot "profileResourceType":["...", ...],
         "hqlFilter":"...",
         "hqlSort":"...",
         "page":"...",
         "pageSize":"...",
         "includeAwaitingAssignmentResources":"..."
```
#### **AssignPreviewParam (Type: AssignPreviewParam)**

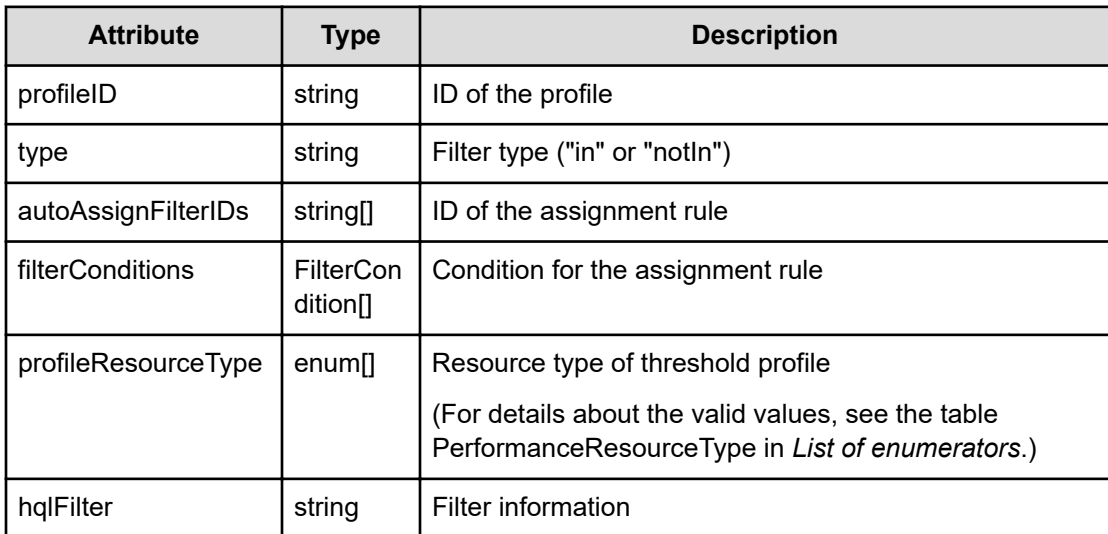

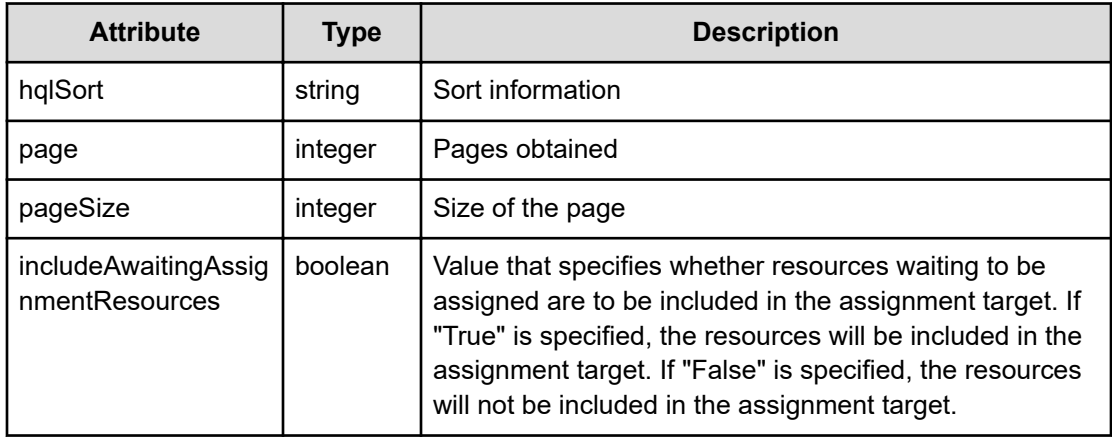

## **filterConditions (Type: FilterCondition)**

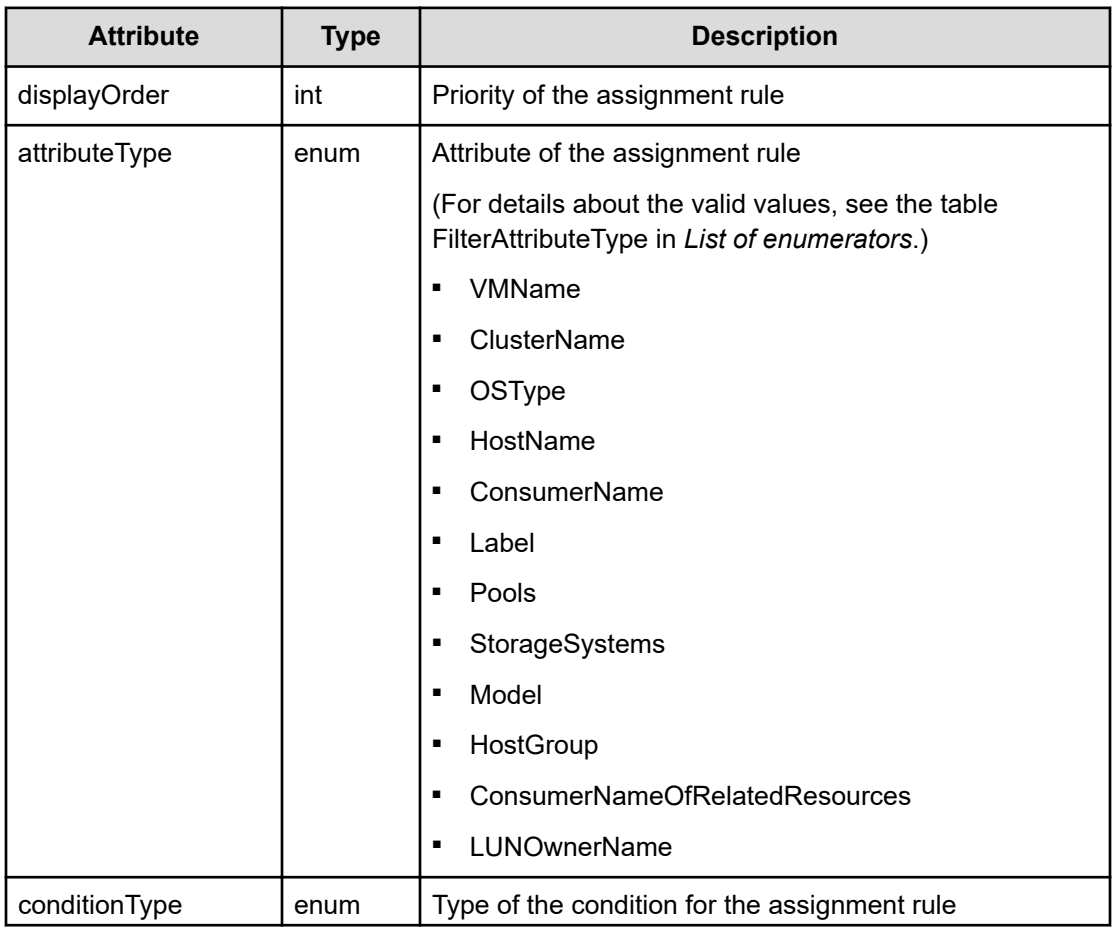
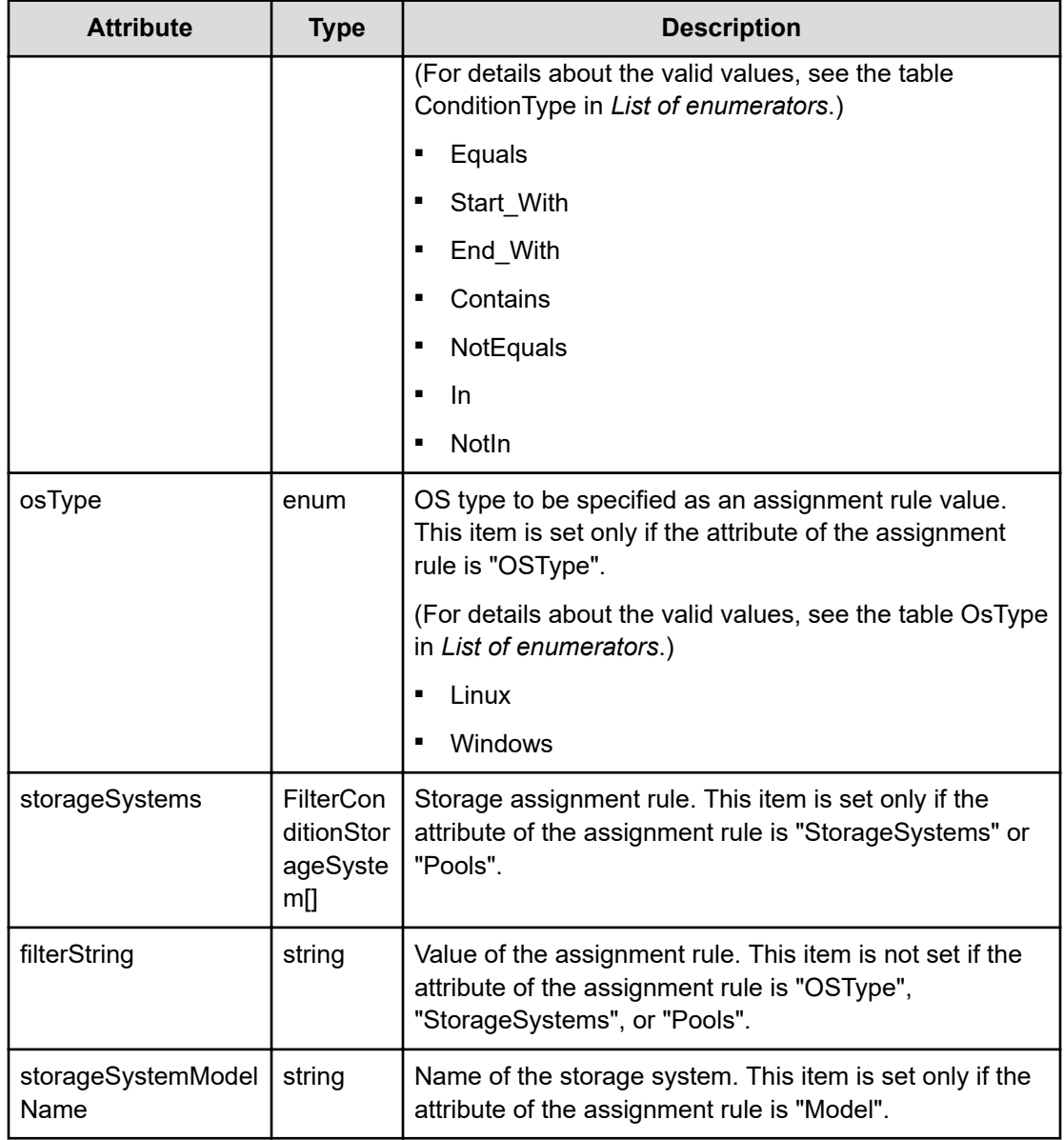

## **storageSystems (Type: FilterConditionStorageSystem)**

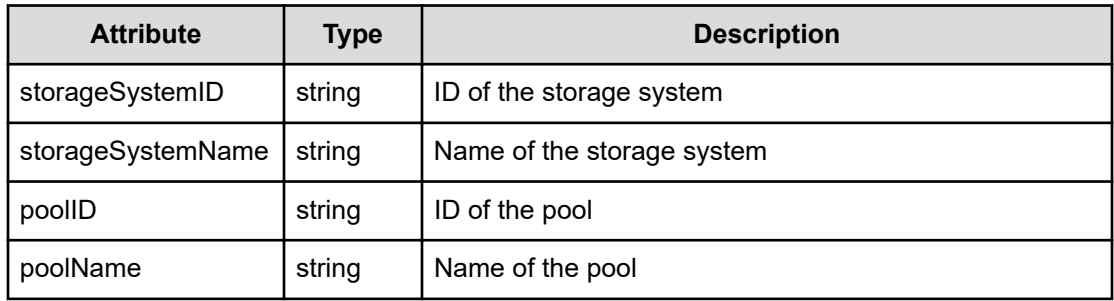

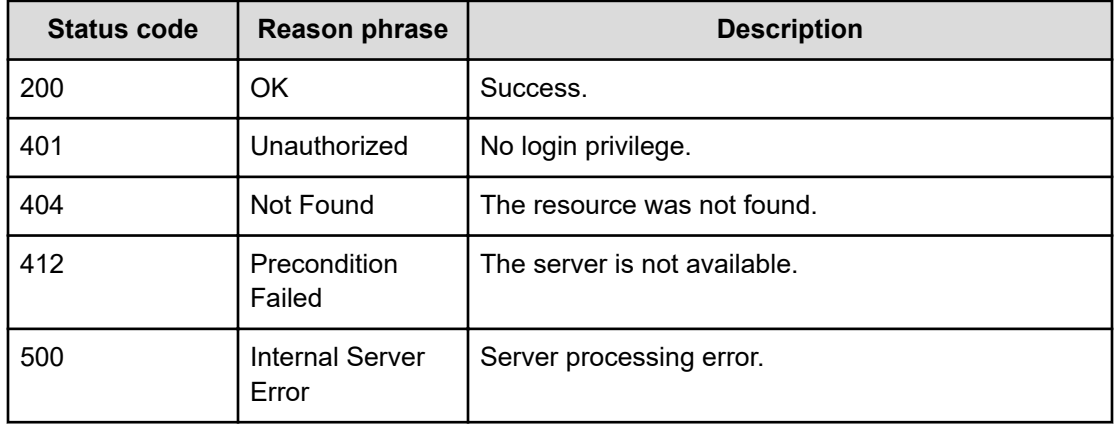

#### **Status codes**

#### **Example code**

```
[Request Header]
GET /Analytics/v1/services/AutoAssignFilters/actions/previewVolume
Authorization: Basic c3lzdGVtOm1hbmFnZXI=
Host: localhost:22015
Accept: application/json
Content-Type: application/json
[Response Header]
HTTP/1.1 200 OK
Date: Thu, 11 Aug 2016 17:53:00 GMT
Server: Cosminexus HTTP Server
Cache-Control: no-cache
WWW-Authenticate: HSSO 
8113b75377dac59b7c48ee2b947b20d3bbc11f_YXZvNFIMehp3UB4jbmVyPGUgT3Q=_V0810
X-Frame-Options: SAMEORIGIN
X-XSS-Protection: 1; mode=block
X-Content-Type-Options: nosniff
Transfer-Encoding: chunked
Content-Type: application/json
[Response Body]
{
  "name" : "previewVolume",
```

```
 "href" : "http://localhost:22015/Analytics/v1/services/AutoAssignFilters/
actions/previewVolume/invoke",
  "method" : "POST",
   "type" : "application/json",
   "parameters" : [ {
     "profileID" : [ ],
     "type" : "in",
     "autoAssignFilterIDs" : [ ],
```

```
 "filterConditions" : [ ],
   "hqlFilter" : "",
   "hqlSort" : "",
   "page" : 1,
   "pageSize" : 30
 } ]
```
## **Getting the results of automatic volume distribution**

You can obtain a preview of the results of assigning volumes according to automatic resource assignment rules.

#### **Execution permission**

Admin, Modify

}

#### **Request line**

**POST** baseURL/v1/services/AutoAssignFilters/actions/previewVolume/invoke

#### **Request body**

The structure of the request body and the object attributes are as follows:

#### **Action**

```
{
         "name":"...",
         "href":"...",
         "method":"...",
         "type":"...",
         "parameters":["...", ...]
}
```
#### **Action (Type: Action)**

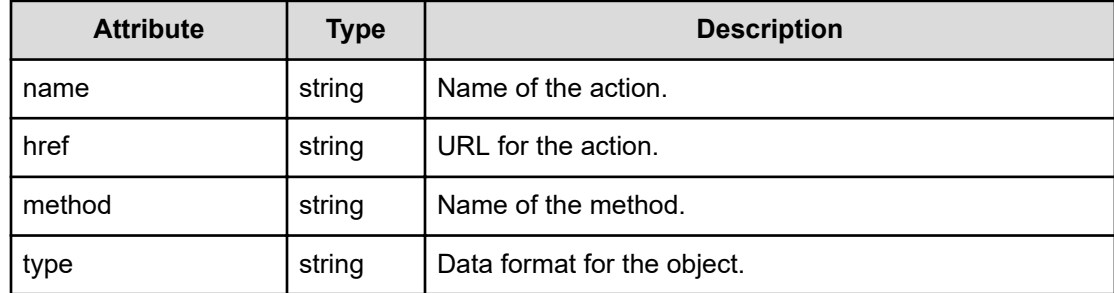

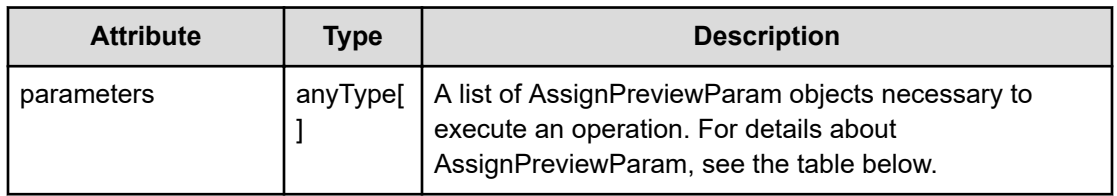

#### **AssignPreviewParam**

```
{
         "profileID":"...",
         "type":"...",
         "autoAssignFilterIDs":["...", ...],
         "filterConditions":[{
              "displayOrder":"...",
              "attributeType":"...",
              "conditionType":"...",
              "osType":"...",
              "storageSystems":[{
                  "storageSystemID":"...",
                  "storageSystemName":"...",
                  "poolID":"...",
                  "poolName":"..."
              },
 :
              ],
              "filterString":"..."
         },
: 100 minutes
        \frac{1}{2},
         "profileResourceType":["...", ...],
         "hqlFilter":"...",
         "hqlSort":"...",
         "page":"...",
         "pageSize":"...",
         "includeAwaitingAssignmentResources":"..."
}
```
## **AssignPreviewParam (Type: AssignPreviewParam)**

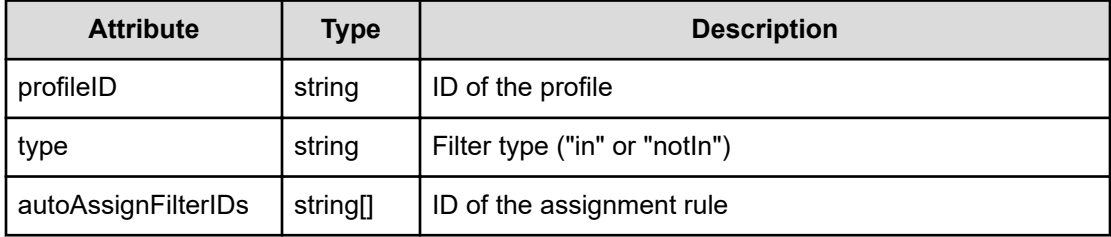

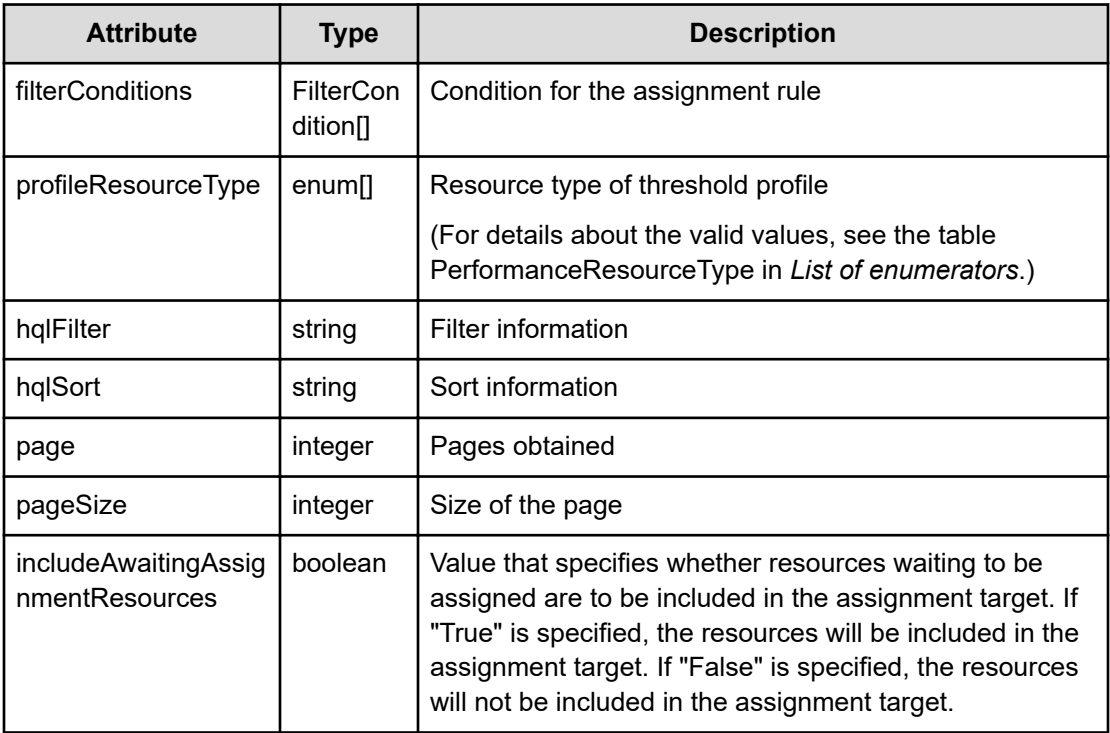

## **filterConditions (Type: FilterCondition)**

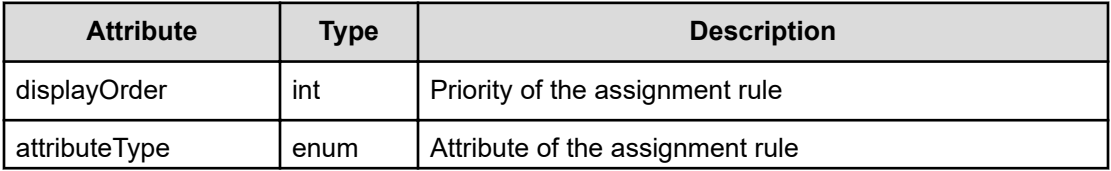

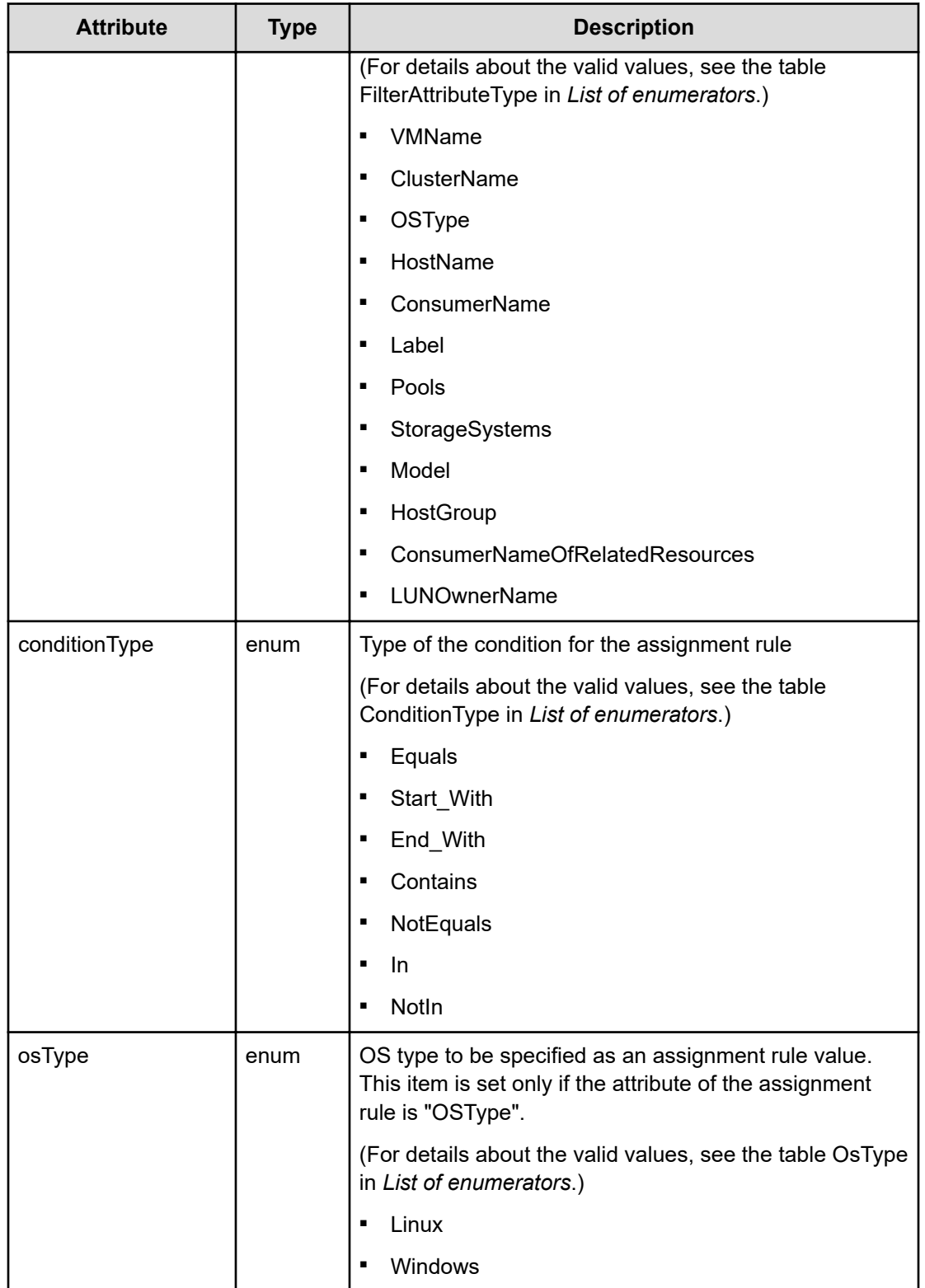

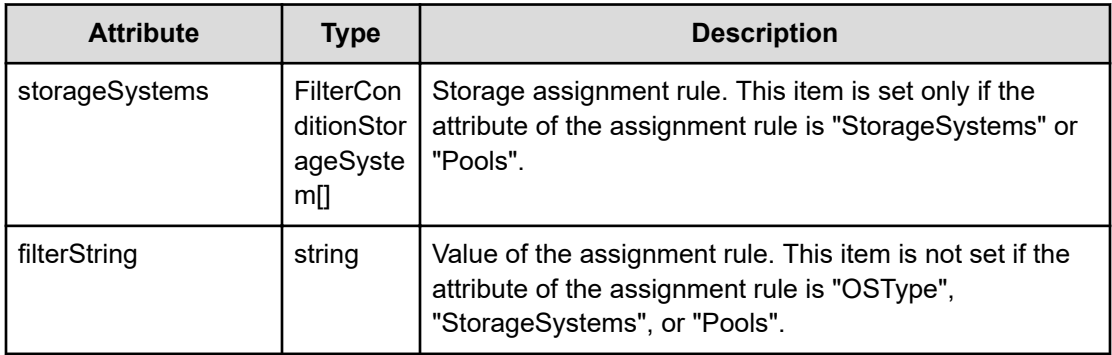

## **storageSystems (Type: FilterConditionStorageSystem)**

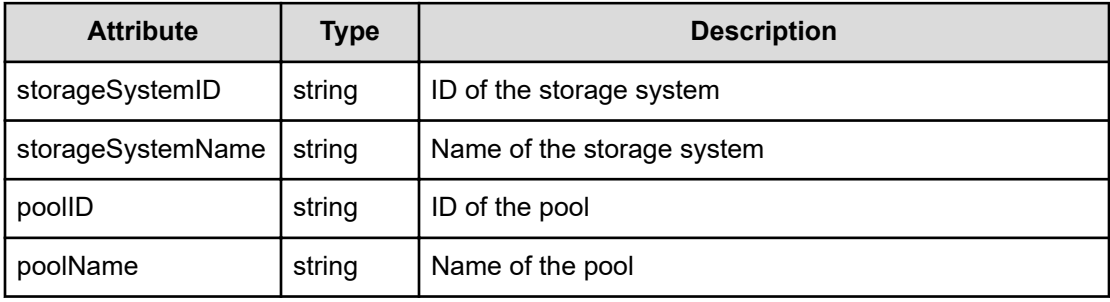

## **Response body**

The structure of the response body and the object attributes is as follows:

**Job**

}

```
{
         "instanceID":"...",
         "created":"...",
         "updated":"...",
         "completed":"...",
         "state":"...",
         "affectedResource":["...", ...],
         "result":["...", ...]
```
## **Job (Type: Job)**

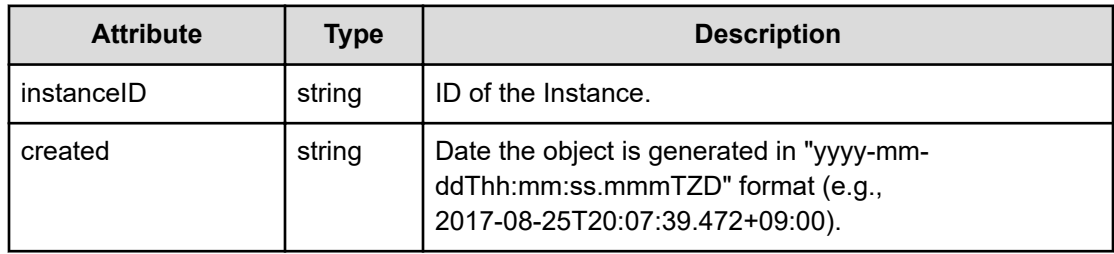

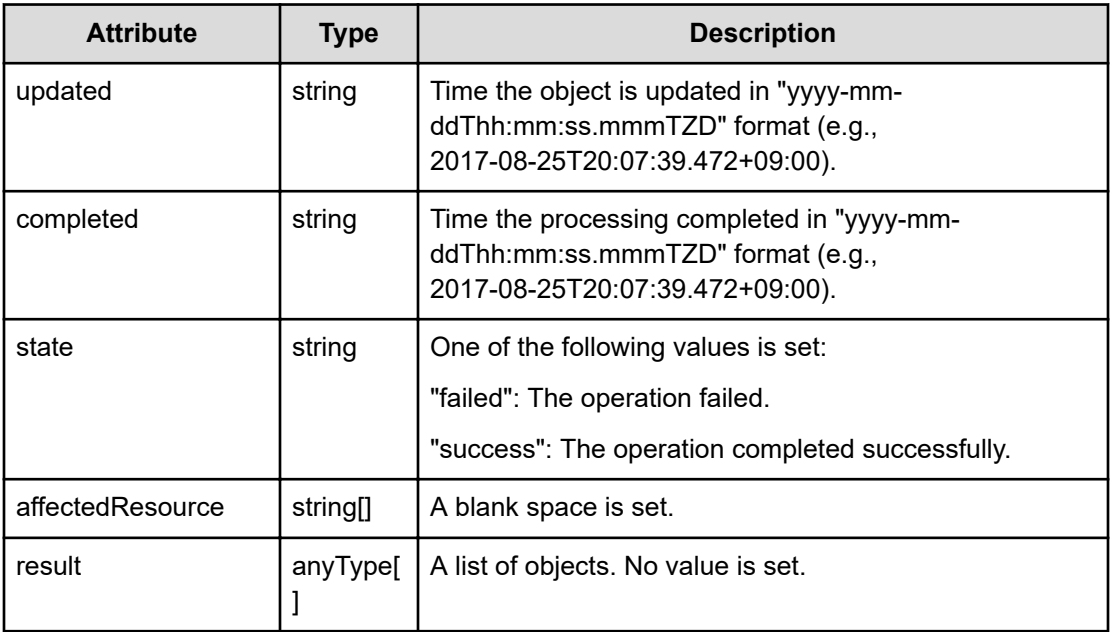

## **Status codes**

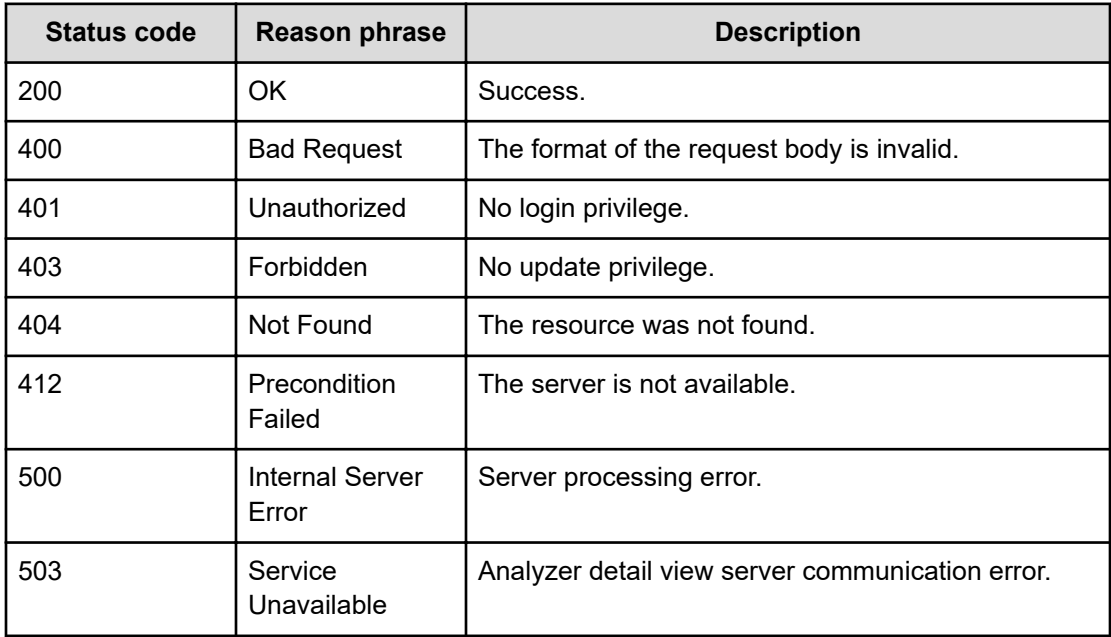

## **Example code**

```
[Request Header]
POST
http://10.197.198.241:22015/Analytics/v1/services/AutoAssignFilters/
actions/previewVolume/invoke
Authorization: Basic c3lzdGVtOm1hbmFnZXI=
```
Chapter 2: Performing operations related to the rules for automatically assigning resources

Hitachi Ops Center Analyzer REST API Reference Guide 188

```
Host: localhost:22015
Accept: application/json
Content-Type: application/json
[Request Body]
{
  "name": "previewVolume",
   "href": "http://localhost:22015/Analytics/v1/services/AutoAssignFilters/
actions/previewVolume/invoke",
   "method": "POST",
   "type": "application/json",
   "parameters":[{
     "profileID":["thProfile#ESX_VM"],
     "type":"in",
     "autoAssignFilterIDs":["autoAssignFilter#39384310-874b-4a1e-aa1b-
8454d345b26f"],
     "filterConditions":[]
  }]
}
[Response Header]
HTTP/1.1 200 OK
Date: Thu, 11 Aug 2016 17:53:03 GMT
Server: Cosminexus HTTP Server
Cache-Control: no-cache
WWW-Authenticate: HSSO 
8113b75377dac59b7c48ee2b947b20d3bbc11f_YXZvNFIMehp3UB4jbmVyPGUgT3Q=_V0810
X-Frame-Options: SAMEORIGIN
X-XSS-Protection: 1; mode=block
X-Content-Type-Options: nosniff
Transfer-Encoding: chunked
Content-Type: application/json
[Response Body]
{
   "instanceID" : "e077d15a-3c02-491e-9bb9-bc0373a13eea",
   "created" : "2016-08-12T02:53:03.914+09:00",
   "updated" : "2016-08-12T02:53:03.914+09:00",
   "completed" : "2016-08-12T02:53:03.914+09:00",
   "state" : "success",
   "affectedResource" : [ ],
   "result" : [ {
    "data" : [ ],
     "count" : 0
   } ]
}
```
# **Chapter 3: Performing operations related to the history of changes made to the configuration**

You can obtain a history of changes made to the configuration and obtain trends regarding the number of changes over a period of time.

## **Getting a list of configuration change histories**

You can obtain a list of histories of configuration changes.

#### **Execution permission**

Admin, Modify

**Request line**

```
GET baseURL/v1/objects/ChangeHistorys?
$query={HQL}&page={page}&pageSize={size}
```
#### **Query parameters**

The following table describes the values for the supported parameters of a query string:

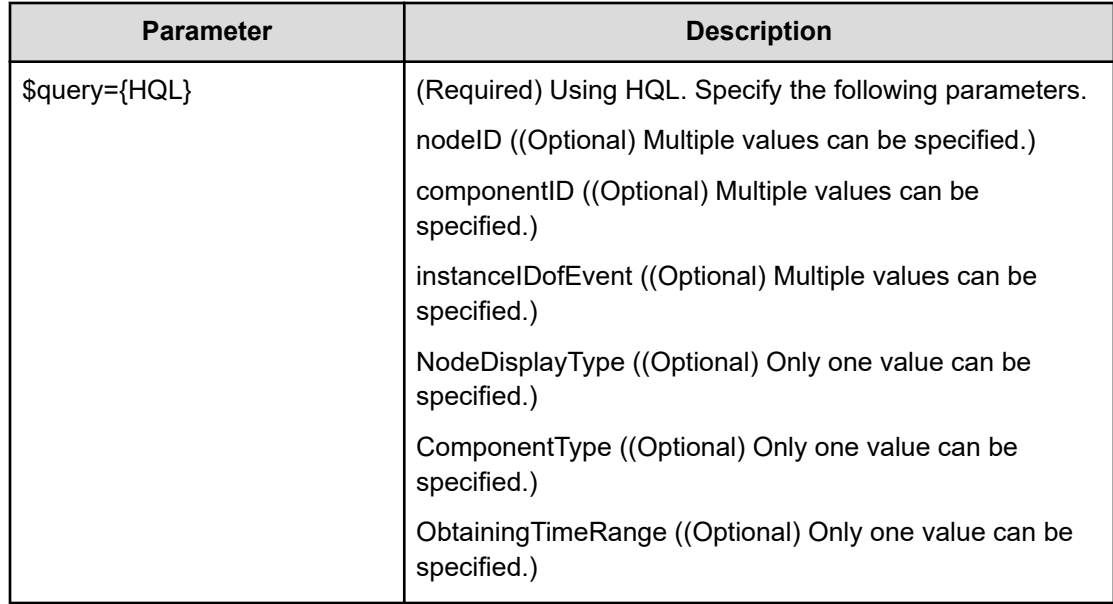

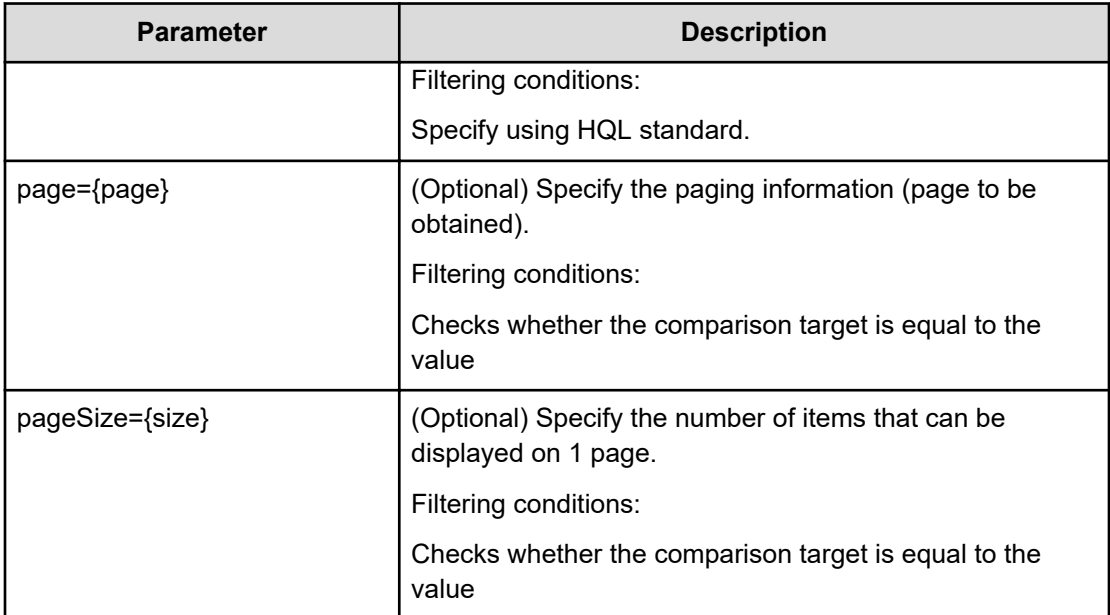

## **Request body**

Not applicable.

## **Response body**

The structure of the response body and the object attributes is as follows:

## **Collections**

```
{
         "data":["...", ...],
         "pagination":{
              "page":"...",
              "pageSize":"...",
              "numPages":"...",
              "totalCount":"..."
         },
         "count":"..."
}
```
**Collections (Type: Collections)**

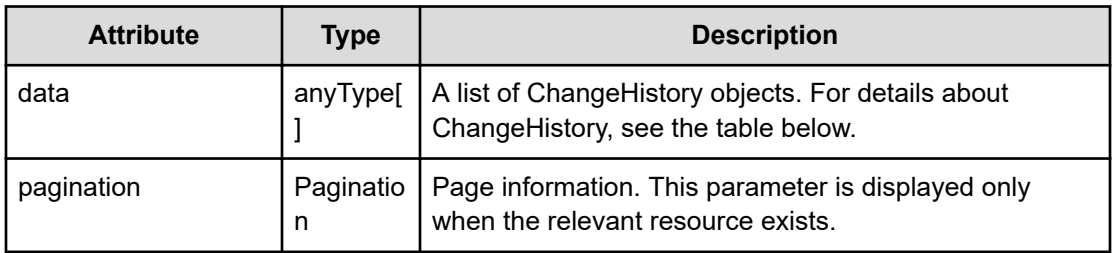

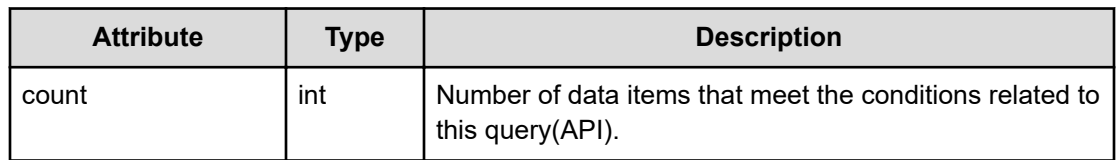

## **pagination (Type: Pagination)**

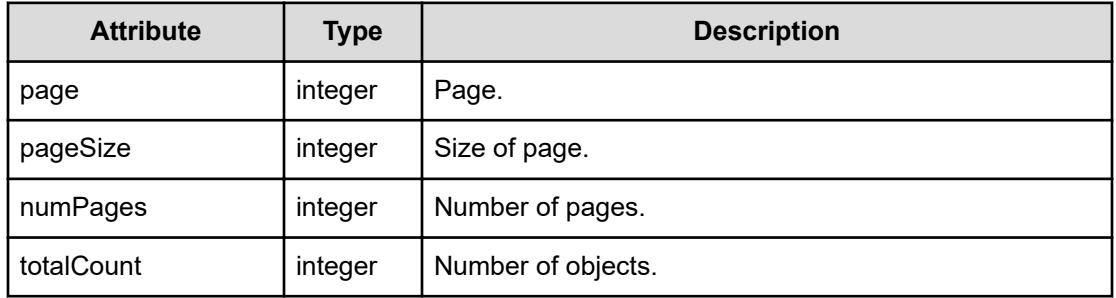

## **ChangeHistory**

}

```
{
         "instanceID":"...",
         "message":"...",
         "dateTime":"...",
         "nodeId":"...",
         "deviceName":"...",
         "deviceType":"...",
         "componentId":"...",
         "componentName":"...",
         "componentType":"...",
         "attributeType":"...",
         "previousValue":"...",
         "newValue":"...",
         "componentChangeType":"...",
         "nodeChangeType":"..."
```
## **ChangeHistory (Type: ChangeHistory)**

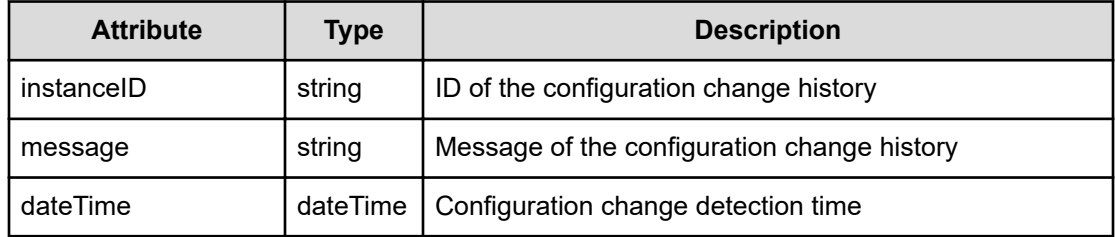

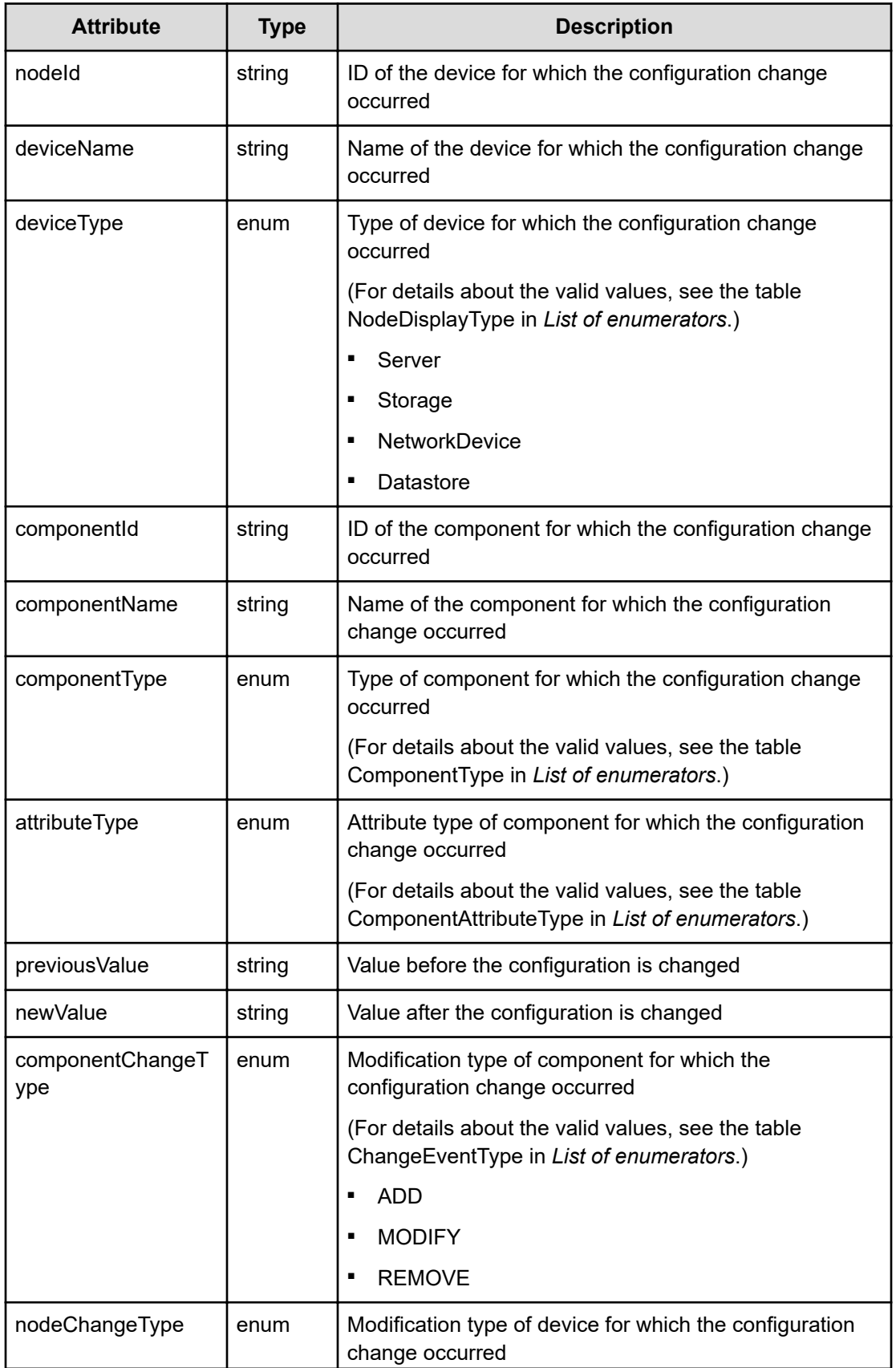

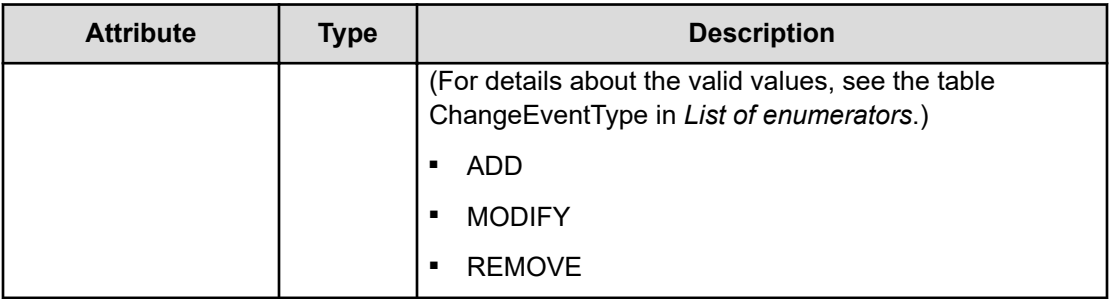

#### **Status codes**

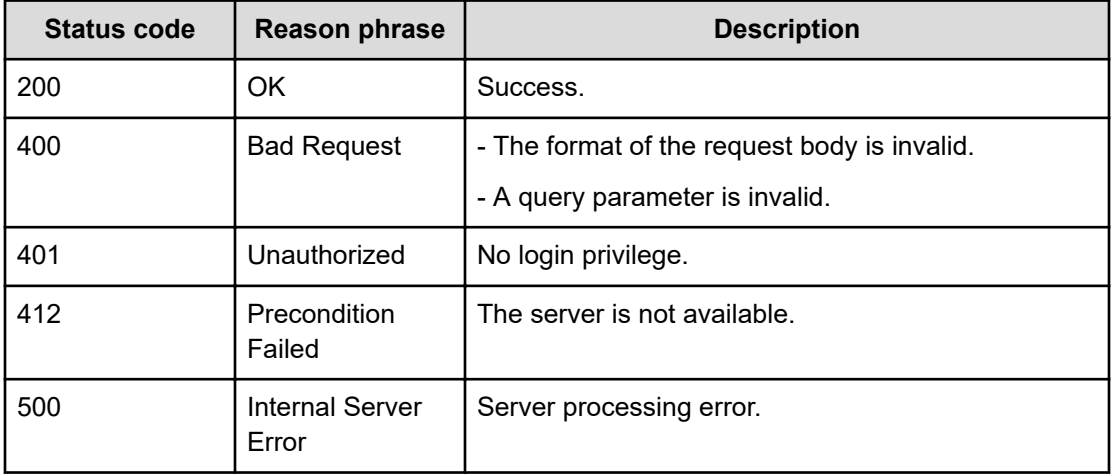

#### **Example code**

```
[Request Header]
GET /Analytics/v1/objects/ChangeHistorys/?HQL::filter=componentId+eq+'vm
%23ITPDLab 172.17.17.115 vm-149' HTTP/1.1
Authorization: Basic c3lzdGVtOm1hbmFnZXI=
Host: localhost:22015
Accept: application/json
Content-Type: application/json
[Response Header]
HTTP/1.1 200 OK
Date: Mon, 22 Aug 2016 07:03:23 GMT
Server: Cosminexus HTTP Server
Cache-Control: no-cache
WWW-Authenticate: HSSO 
359359188f9afdee4c32c10c6c8bf8567ada4_YXZvNFILd2IcDAIaWXcFMFR3FVc=_V0810
X-Frame-Options: SAMEORIGIN
X-XSS-Protection: 1; mode=block 
X-Content-Type-Options: nosniff
Content-Type: application/json
```

```
[Response Body]
      {
          "data":
           [
\{ "instanceID": "16$1201$vm#ITPDLab_172.17.17.115_vm-
149$vm#ITPDLab_172.17.17.115_vm-149$null$1471252355000$MODIFY",
                     "message": "The number of CPU cores was changed from 2 to 
1.
     Device name: 172.17.17.119
     Name of VM: CT003hoshi",
                     "dateTime": "2016-08-15T18:12:35.000+09:00",
                     "nodeId": "h#ITPDLab_172.17.17.115_host-143",
                     "deviceName": "172.17.17.119",
                     "deviceType": "Server",
                     "componentId": "vm#ITPDLab_172.17.17.115_vm-149",
                     "componentName": "CT003hoshi",
                     "componentType": "VIRTUAL_MACHINE",
                     "attributeType": "NUM_OF_CPU_CORES",
                     "previousValue": "2",
                     "newValue": "1",
                     "componentChangeType": "MODIFY",
                     "nodeChangeType": "MODIFY"
                },
\left\{ \begin{array}{cc} 0 & 0 & 0 \\ 0 & 0 & 0 \\ 0 & 0 & 0 \\ 0 & 0 & 0 \\ 0 & 0 & 0 \\ 0 & 0 & 0 \\ 0 & 0 & 0 \\ 0 & 0 & 0 \\ 0 & 0 & 0 \\ 0 & 0 & 0 \\ 0 & 0 & 0 \\ 0 & 0 & 0 \\ 0 & 0 & 0 & 0 \\ 0 & 0 & 0 & 0 \\ 0 & 0 & 0 & 0 \\ 0 & 0 & 0 & 0 & 0 \\ 0 & 0 & 0 & 0 & 0 \\ 0 & 0 & 0 & 0 & 0 \\ 0 & 0 & 0 & 0 & 0 & 0 \\ 0 "instanceID": "16$1202$vm#ITPDLab_172.17.17.115_vm-
149$vm#ITPDLab_172.17.17.115_vm-149$null$1471252355000$MODIFY",
                     "message": "Memory size was changed from 2.0 GB to 4.0 GB.
     Device name: 172.17.17.119
     Name of VM: CT003hoshi",
                     "dateTime": "2016-08-15T18:12:35.000+09:00",
                     "nodeId": "h#ITPDLab_172.17.17.115_host-143",
                     "deviceName": "172.17.17.119",
                     "deviceType": "Server",
                     "componentId": "vm#ITPDLab_172.17.17.115_vm-149",
                     "componentName": "CT003hoshi",
                     "componentType": "VIRTUAL_MACHINE",
                     "attributeType": "TOTAL_MEMORY",
                     "previousValue": "2.0 GB",
                     "newValue": "4.0 GB",
                     "componentChangeType": "MODIFY",
                     "nodeChangeType": "MODIFY"
 }
          \cdot "count": 2
      }
```
## **Getting specific history of configuration changes**

You can obtain information about a specific history of configuration changes.

#### **Execution permission**

Admin, Modify

## **Request line**

GET baseURL/v1/objects/ChangeHistorys/{id}

#### **Request body**

Not applicable.

#### **Response body**

The structure of the response body and the object attributes is as follows:

#### **ChangeHistory**

{

}

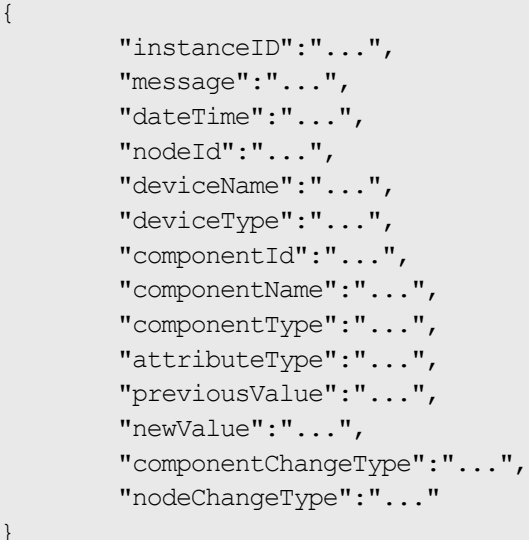

## **ChangeHistory (Type: ChangeHistory)**

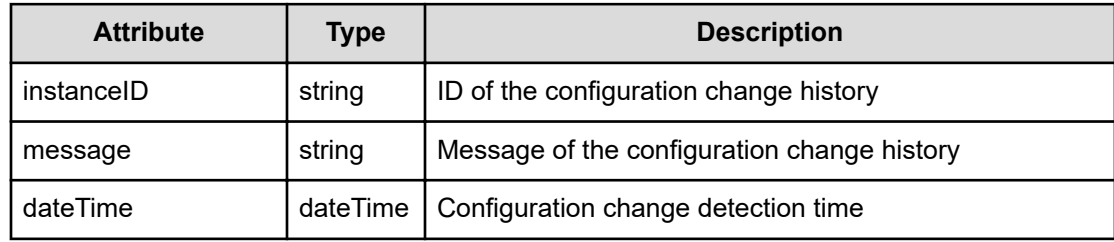

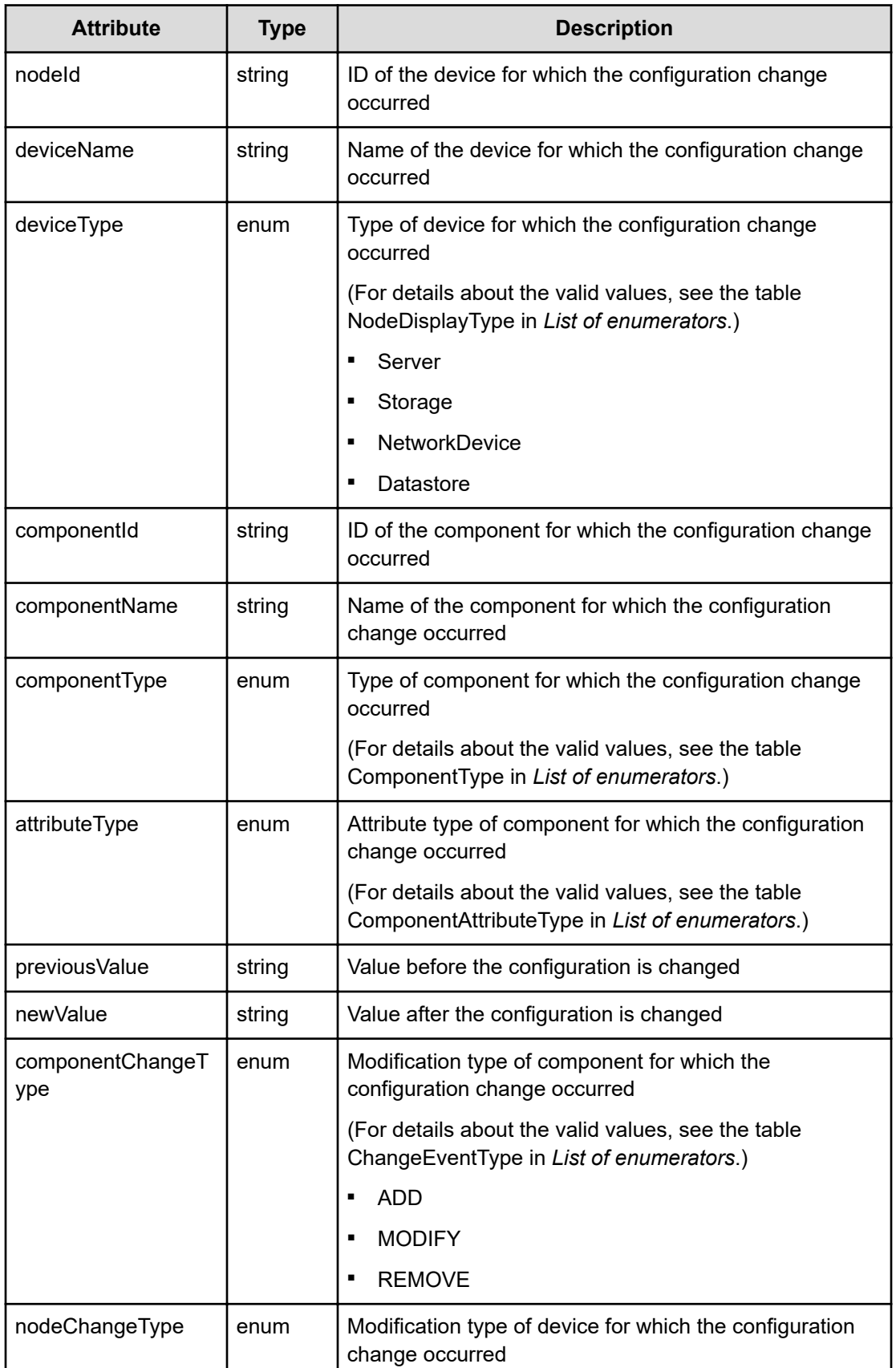

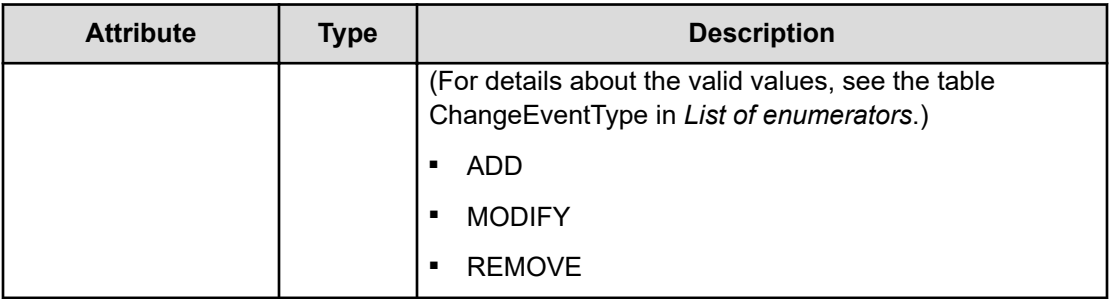

#### **Status codes**

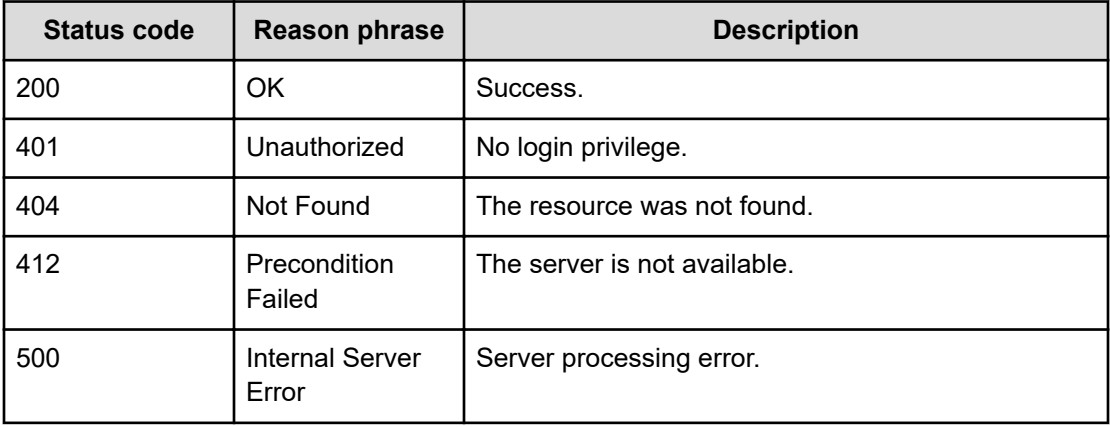

#### **Example code**

```
[Request Header]
GET /Analytics/v1/objects/ChangeHistorys/16$1201$vm
%23ITPDLab_172.17.17.115_vm-149$vm%23ITPDLab_172.17.17.115_vm-149$null
$1471252355000$MODIFY HTTP/1.1
Authorization: Basic c3lzdGVtOm1hbmFnZXI=
Host: localhost:22015
Accept: application/json
Content-Type: application/json
[Response Header]
HTTP/1.1 200 OK
Date: Mon, 22 Aug 2016 07:24:22 GMT
Server: Cosminexus HTTP Server
Cache-Control: no-cache
WWW-Authenticate: HSSO 
2e48b94f47d976ece069226313cacf394cf613f3_YXZvNFILd2IcDAIaWXcFMFR3FVc=_V0810
X-Frame-Options: SAMEORIGIN
X-XSS-Protection: 1; mode=block 
X-Content-Type-Options: nosniff
Content-Type: application/json
```

```
[Response Body]
{
  "instanceID" : "16$1201$vm#ITPDLab 172.17.17.115 vm-
149$vm#ITPDLab_172.17.17.115_vm-149$null$1471252355000$MODIFY",
   "message" : "The number of CPU cores was changed from 2 to 1.\nDevice 
name: 172.17.17.119\nName of VM: CT003hoshi",
   "dateTime" : "2016-08-15T18:12:35.000+09:00",
  "nodeId" : "h#ITPDLab_172.17.17.115_host-143",
   "deviceName" : "172.17.17.119",
  "deviceType" : "Server",
   "componentId" : "vm#ITPDLab_172.17.17.115_vm-149",
  "componentName" : "CT003hoshi",
   "componentType" : "VIRTUAL_MACHINE",
 "attributeType" : "NUM OF CPU CORES",
  "previousValue" : "2",
   "newValue" : "1",
  "componentChangeType" : "MODIFY",
   "nodeChangeType" : "MODIFY"
}
```
## **Getting a list of operations for specific history of configuration changes**

You can obtain a list of operations related to configuration changes, such as the operation to obtain the number of configuration changes.

#### **Execution permission**

Admin, Modify

**Request line**

**GET** baseURL/v1/services/ChangeHistorys/actions

#### **Request body**

Not applicable.

#### **Response body**

The structure of the response body and the object attributes is as follows:

#### **Collections**

{

```
 "data":["...", ...],
 "pagination":{
     "page":"...",
```

```
 "pageSize":"...",
     "numPages":"...",
     "totalCount":"..."
 },
 "count":"..."
```
## **Collections (Type: Collections)**

}

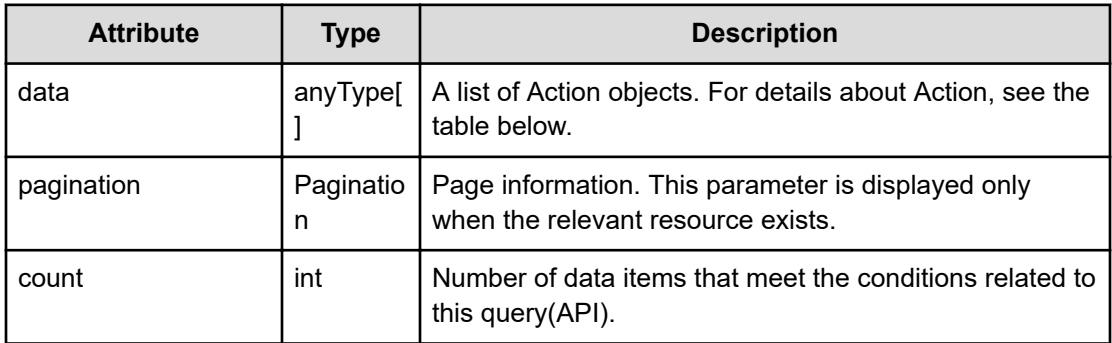

## **pagination (Type: Pagination)**

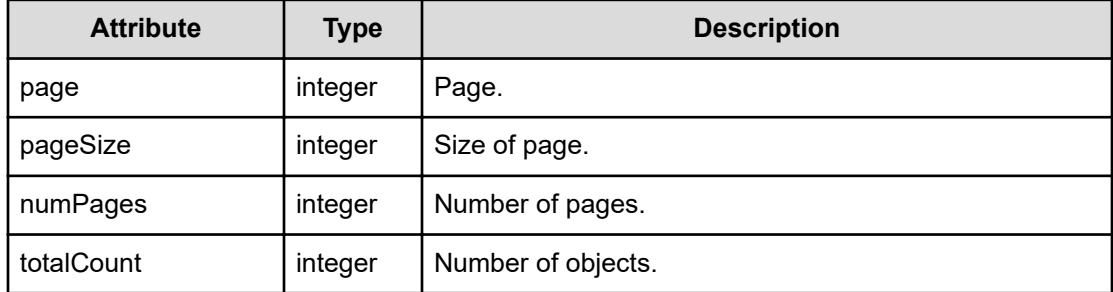

## **Action**

```
{
         "name":"...",
         "href":"...",
         "method":"...",
         "type":"...",
         "parameters":["...", ...]
}
```
## **Action (Type: Action)**

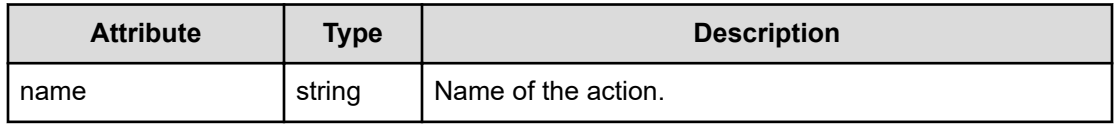

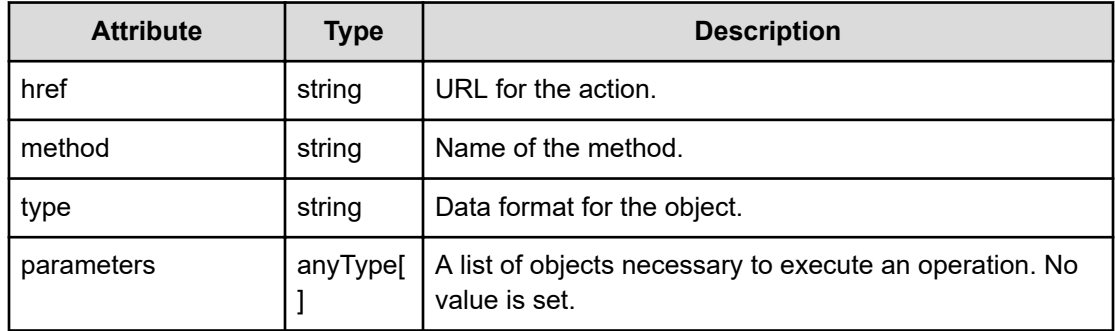

## **Status codes**

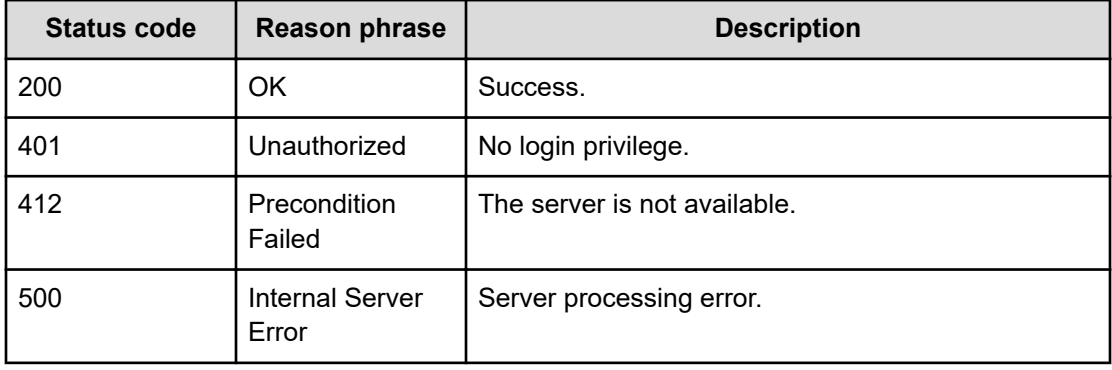

#### **Example code**

```
[Request Header]
GET /Analytics/v1/services/ChangeHistorys/actions HTTP/1.1
Authorization: Basic c3lzdGVtOm1hbmFnZXI=
Host: localhost:22015
Accept: application/json
Content-Type: application/json
[Response Header]
HTTP/1.1 200 OK
Date: Mon, 22 Aug 2016 07:29:11 GMT
Server: Cosminexus HTTP Server
Cache-Control: no-cache
WWW-Authenticate: HSSO 
9037e7cbddbbe472bd66ecc5496554253a4e0_YXZvNFILd2IcDAIaWXcFMFR3FVc=_V0810
X-Frame-Options: SAMEORIGIN
X-XSS-Protection: 1; mode=block 
X-Content-Type-Options: nosniff
Content-Type: application/json
[Response Body]
{
```

```
 "data" : [ {
    "name" : "getTrend",
     "href" : "http://localhost:22015/Analytics/v1/services/ChangeHistorys/
actions/getTrend/invoke",
    "method" : "POST",
     "type" : "application/json",
    "parameters" : [ ]
  }, {
     "name" : "getCount",
     "href" : "http://localhost:22015/Analytics/v1/services/ChangeHistorys/
actions/getCount/invoke",
    "method" : "POST",
     "type" : "application/json",
     "parameters" : [ ]
  } ],
  "count" : 2
}
```
## **Preparing to obtain the number of configuration changes**

The following operation is the initial step to obtain the number of configuration changes.

#### **Execution permission**

Admin, Modify

#### **Request line**

**GET** baseURL/v1/services/ChangeHistorys/actions/getCount

#### **Request body**

Not applicable.

#### **Response body**

The structure of the response body and the object attributes is as follows:

## **Action**

```
{
         "name":"...",
         "href":"...",
         "method":"...",
         "type":"...",
         "parameters":["...", ...]
}
```
#### **Action (Type: Action)**

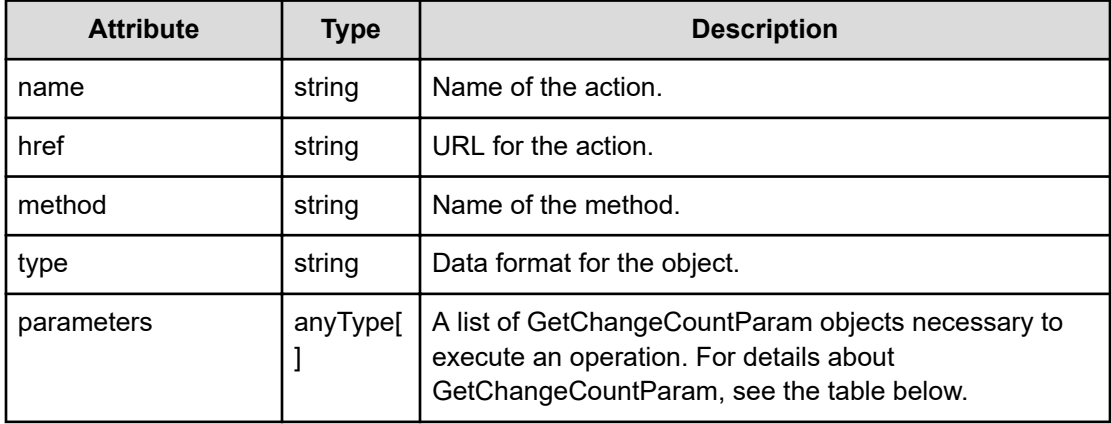

## **GetChangeCountParam**

{

}

```
 "nodeIDs":["...", ...],
 "deviceTypes":["...", ...],
 "countFrom":"...",
 "countTo":"...",
 "interval":"..."
```
## **GetChangeCountParam (Type: GetChangeCountParam)**

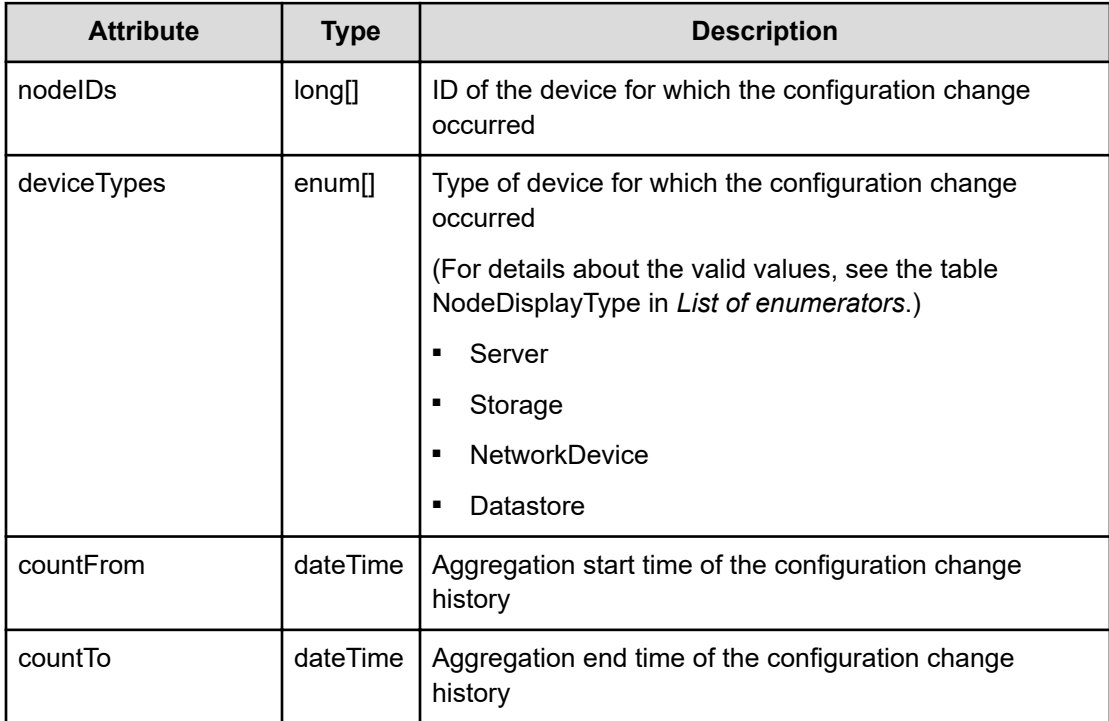

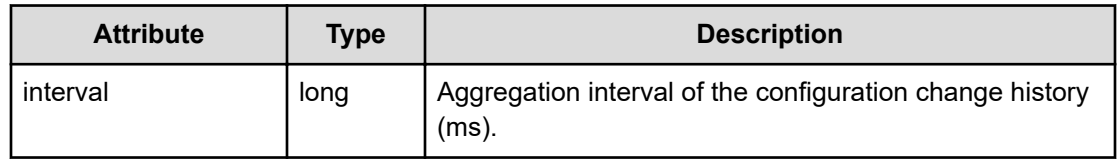

#### **Status codes**

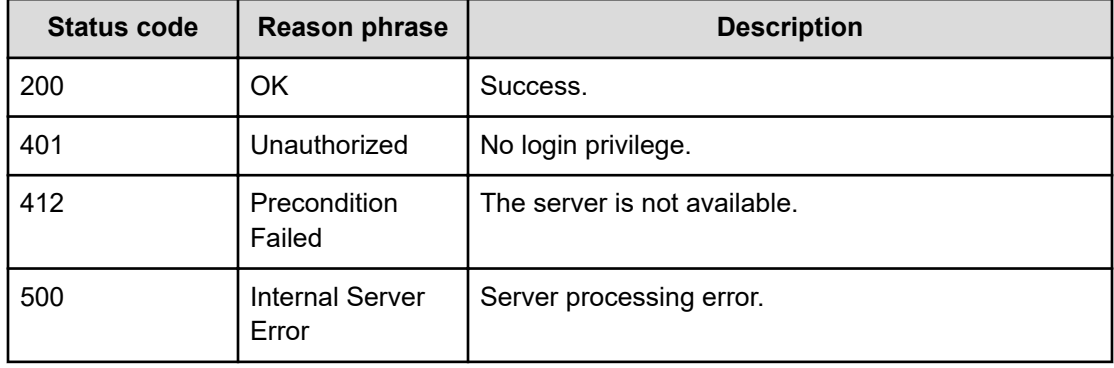

#### **Example code**

```
[Request Header]
GET /Analytics/v1/services/ChangeHistorys/actions/getCount HTTP/1.1
Authorization: Basic c3lzdGVtOm1hbmFnZXI=
Host: localhost:22015
Accept: application/json
Content-Type: application/json
```

```
[Response Header]
HTTP/1.1 200 OK
Date: Tue, 23 Aug 2016 12:21:20 GMT
Server: Cosminexus HTTP Server
Cache-Control: no-cache
WWW-Authenticate: HSSO 
be34d9f31129bb09cf2b1a132b6d5c28e81be1_YXZvNFILd2IcDAIaWXcFMFR3FVc=_V0810
X-Frame-Options: SAMEORIGIN
X-XSS-Protection: 1; mode=block 
X-Content-Type-Options: nosniff
Content-Type: application/json
[Response Body]
{
  "name" : "getCount",
   "href" : "http://localhost:22015/Analytics/v1/services/ChangeHistorys/
actions/getCount/invoke",
```

```
 "method" : "POST",
```

```
 "type" : "application/json",
```

```
 "parameters" : [ {
     "nodeIDs" : [ ],
     "deviceTypes" : [ "Server", "NetworkDevice", "Storage" ],
     "countFrom" : "2016-08-22T21:21:20.236+09:00",
     "countTo" : "2016-08-23T21:21:20.236+09:00",
     "interval" : 3600000
  } ]
}
```
## **Getting the number of configuration changes**

You can obtain the number of configuration changes.

## **Execution permission**

Admin, Modify

## **Request line**

**POST** baseURL/v1/services/ChangeHistorys/actions/getCount/invoke

## **Request body**

The structure of the request body and the object attributes are as follows:

## **Action**

```
{
         "name":"...",
         "href":"...",
         "method":"...",
         "type":"...",
         "parameters":["...", ...]
}
```
## **Action (Type: Action)**

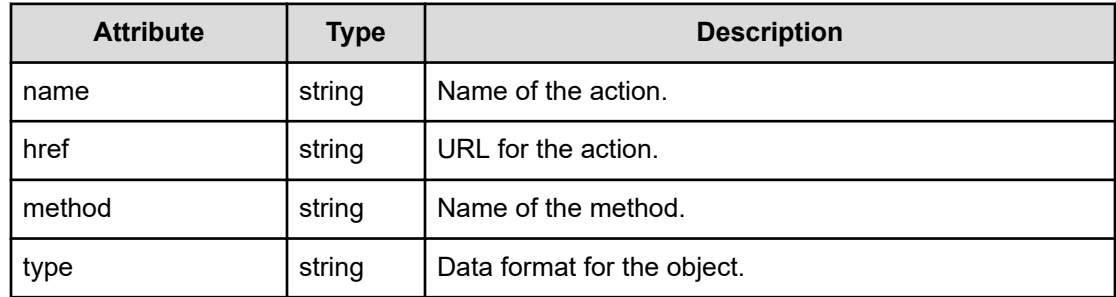

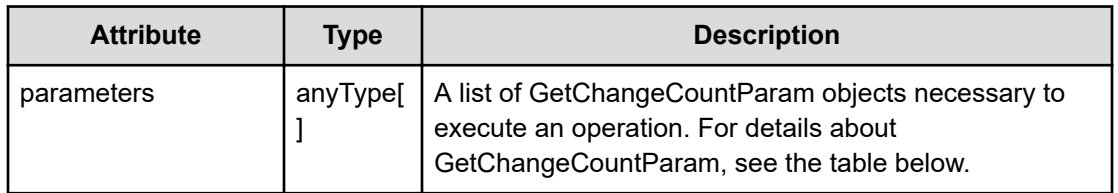

## **GetChangeCountParam**

```
{
         "nodeIDs":["...", ...],
         "deviceTypes":["...", ...],
         "countFrom":"...",
         "countTo":"...",
         "interval":"..."
}
```
## **GetChangeCountParam (Type: GetChangeCountParam)**

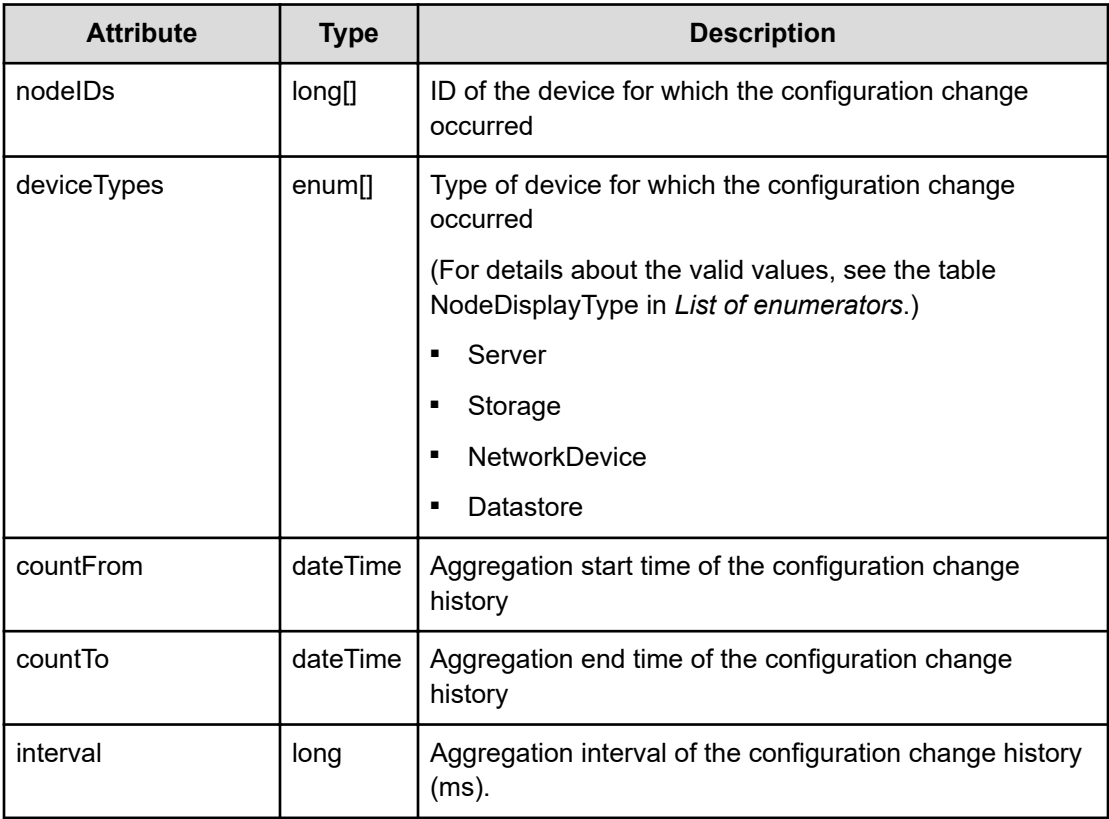

## **Response body**

The structure of the response body and the object attributes is as follows:

## **ChangeCount**

```
{
         "deviceType":"...",
         "periodFrom":"...",
         "count":"..."
}
```
## **ChangeCount (Type: ChangeCount)**

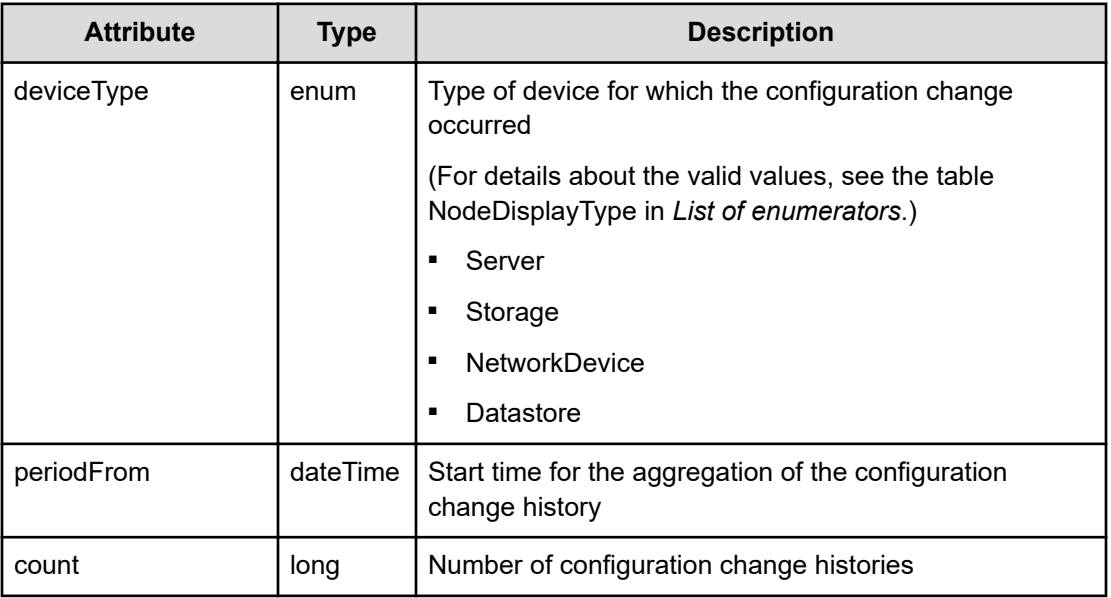

## **Status codes**

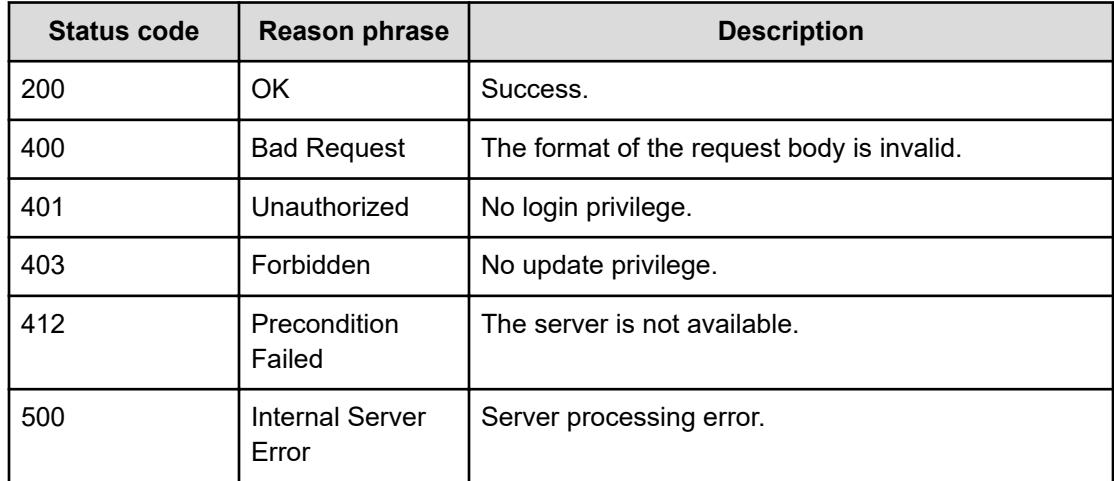

#### **Example code**

```
[Request Header]
POST /Analytics/v1/services/ChangeHistorys/actions/getCount/invoke HTTP/1.1
Authorization: Basic c3lzdGVtOm1hbmFnZXI=
Host: localhost:22015
Accept: application/json
Content-Type: application/json
[Request Body]
{
   "name" : "getCount",
   "href" : "http://localhost:22015/Analytics/v1/services/ChangeHistorys/
actions/getCount/invoke",
   "method" : "POST",
   "type" : "application/json",
   "parameters" : [ {
     "nodeIDs" : [ ],
     "deviceTypes" : [ "Server" ],
     "countFrom" : "2016-08-22T21:21:20.236+09:00",
     "countTo" : "2016-08-23T21:21:20.236+09:00",
     "interval" : 3600000
  } ]
}
[Response Header]
HTTP/1.1 200 OK
Date: Tue, 23 Aug 2016 12:24:16 GMT
Server: Cosminexus HTTP Server
Cache-Control: no-cache
WWW-Authenticate: HSSO 
d5edd16e4304d187c184cff39dc443fae882c0_YXZvNFILd2IcDAIaWXcFMFR3FVc=_V0810
X-Frame-Options: SAMEORIGIN
X-XSS-Protection: 1; mode=block 
X-Content-Type-Options: nosniff
Content-Type: application/json
[Response Body]
{
   "instanceID" : "d0d9f541-62e6-450d-8a8e-abbbdf04586a",
   "created" : "2016-08-23T21:24:16.408+09:00",
   "updated" : "2016-08-23T21:24:16.408+09:00",
   "completed" : "2016-08-23T21:24:16.408+09:00",
   "state" : "success",
   "affectedResource" : [ ],
   "result" : [ {
     "deviceType" : "Server",
     "periodFrom" : "2016-08-22T21:21:20.236+09:00",
     "count" : 0
   }, {
```

```
 "deviceType" : "Server",
   "periodFrom" : "2016-08-22T22:21:20.236+09:00",
   "count" : 0
 }, {
   "deviceType" : "Server",
   "periodFrom" : "2016-08-22T23:21:20.236+09:00",
   "count" : 0
 }, {
   "deviceType" : "Server",
   "periodFrom" : "2016-08-23T00:21:20.236+09:00",
   "count" : 0
 }, {
   "deviceType" : "Server",
   "periodFrom" : "2016-08-23T01:21:20.236+09:00",
   "count" : 0
 }, {
   "deviceType" : "Server",
   "periodFrom" : "2016-08-23T02:21:20.236+09:00",
   "count" : 0
 }, {
   "deviceType" : "Server",
   "periodFrom" : "2016-08-23T03:21:20.236+09:00",
   "count" : 0
 }, {
   "deviceType" : "Server",
   "periodFrom" : "2016-08-23T04:21:20.236+09:00",
   "count" : 0
 }, {
   "deviceType" : "Server",
   "periodFrom" : "2016-08-23T05:21:20.236+09:00",
   "count" : 0
 }, {
   "deviceType" : "Server",
   "periodFrom" : "2016-08-23T06:21:20.236+09:00",
   "count" : 0
 }, {
   "deviceType" : "Server",
   "periodFrom" : "2016-08-23T07:21:20.236+09:00",
   "count" : 7
 }, {
   "deviceType" : "Server",
   "periodFrom" : "2016-08-23T08:21:20.236+09:00",
   "count" : 11
 }, {
   "deviceType" : "Server",
   "periodFrom" : "2016-08-23T09:21:20.236+09:00",
   "count" : 0
 }, {
   "deviceType" : "Server",
   "periodFrom" : "2016-08-23T10:21:20.236+09:00",
   "count" : 0
```

```
 }, {
   "deviceType" : "Server",
   "periodFrom" : "2016-08-23T11:21:20.236+09:00",
   "count" : 0
 }, {
   "deviceType" : "Server",
   "periodFrom" : "2016-08-23T12:21:20.236+09:00",
   "count" : 6
 }, {
   "deviceType" : "Server",
   "periodFrom" : "2016-08-23T13:21:20.236+09:00",
   "count" : 0
 }, {
   "deviceType" : "Server",
   "periodFrom" : "2016-08-23T14:21:20.236+09:00",
   "count" : 0
 }, {
   "deviceType" : "Server",
   "periodFrom" : "2016-08-23T15:21:20.236+09:00",
   "count" : 1
 }, {
   "deviceType" : "Server",
   "periodFrom" : "2016-08-23T16:21:20.236+09:00",
   "count" : 0
 }, {
   "deviceType" : "Server",
   "periodFrom" : "2016-08-23T17:21:20.236+09:00",
   "count" : 0
 }, {
   "deviceType" : "Server",
   "periodFrom" : "2016-08-23T18:21:20.236+09:00",
   "count" : 2
 }, {
   "deviceType" : "Server",
   "periodFrom" : "2016-08-23T19:21:20.236+09:00",
   "count" : 5
 }, {
   "deviceType" : "Server",
   "periodFrom" : "2016-08-23T20:21:20.236+09:00",
   "count" : 8
 } ]
```
## **Preparing to obtain a trend in the number of configuration changes**

}

The following operation is the initial step to obtain the trend in the number of configuration changes.

## **Execution permission**

Admin, Modify

## **Request line**

**GET** baseURL/v1/services/ChangeHistorys/actions/getTrend

## **Request body**

Not applicable.

## **Response body**

The structure of the response body and the object attributes is as follows:

## **Action**

```
{
         "name":"...",
         "href":"...",
         "method":"...",
         "type":"...",
         "parameters":["...", ...]
}
```
## **Action (Type: Action)**

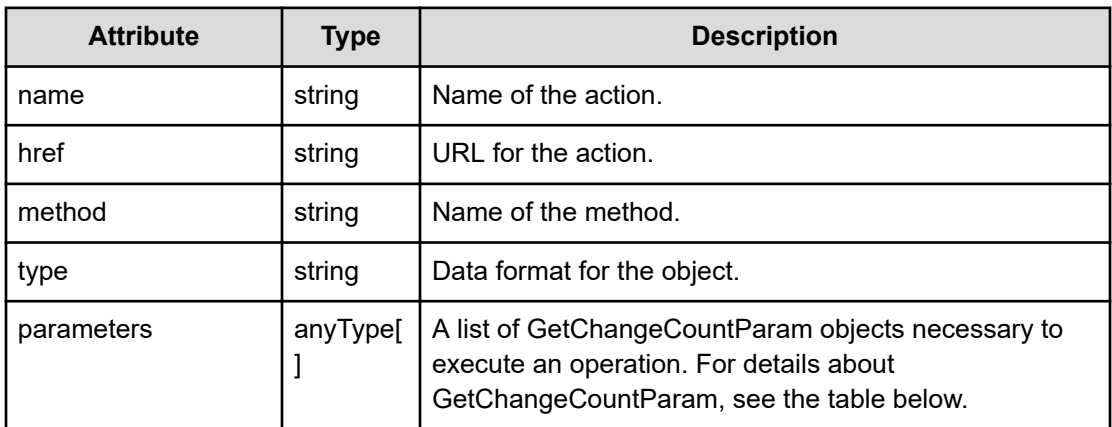

## **GetChangeCountParam**

```
{
        "nodeIDS" : ['...", ...], "deviceTypes":["...", ...],
         "countFrom":"...",
         "countTo":"...",
```

```
 "interval":"..."
```
}

## **GetChangeCountParam (Type: GetChangeCountParam)**

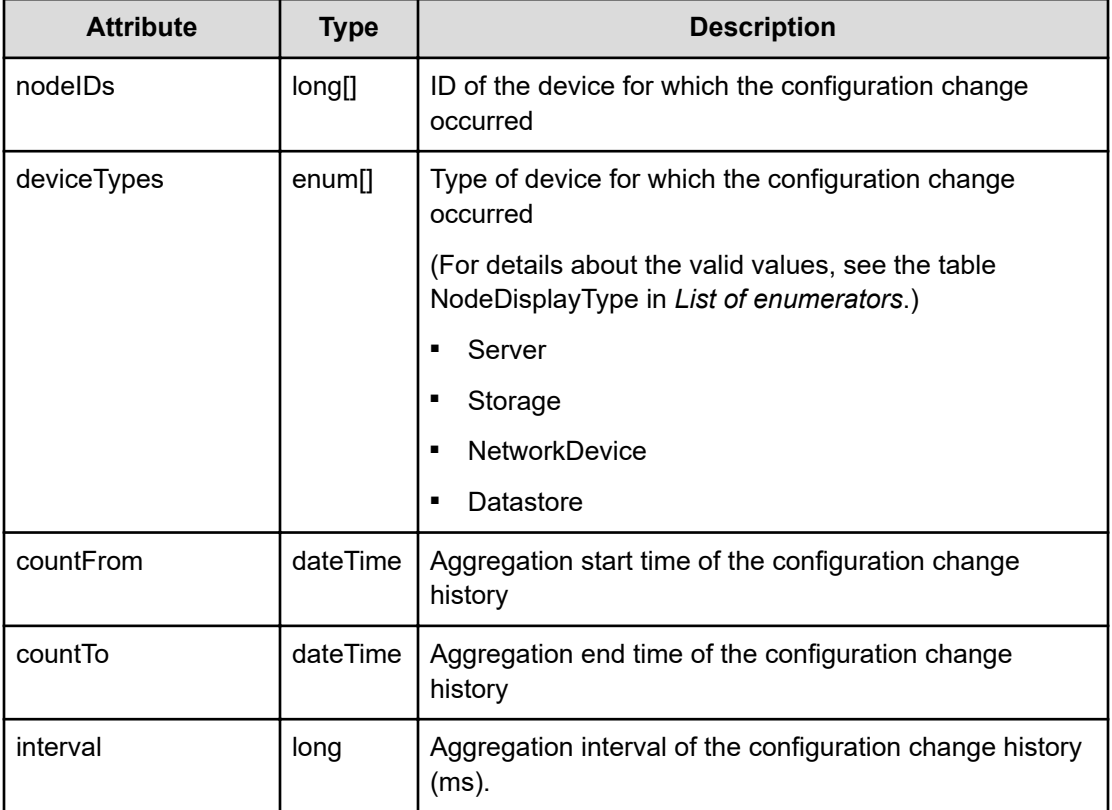

## **Status codes**

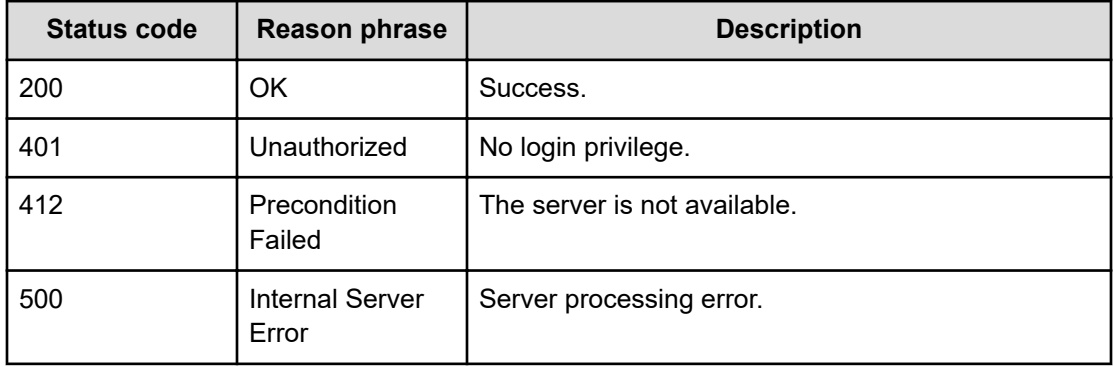

## **Example code**

```
[Request Header]
GET /Analytics/v1/services/ChangeHistorys/actions/getTrend HTTP/1.1
```
Chapter 3: Performing operations related to the history of changes made to the configuration

Hitachi Ops Center Analyzer REST API Reference Guide 212

```
Authorization: Basic c3lzdGVtOm1hbmFnZXI=
Host: localhost:22015
Accept: application/json
Content-Type: application/json
[Response Header]
HTTP/1.1 200 OK
Date: Mon, 22 Aug 2016 07:33:09 GMT
Server: Cosminexus HTTP Server
Cache-Control: no-cache
WWW-Authenticate: HSSO 
8f67a6685c3ef67d7b35a2b23a597504984a5_YXZvNFILd2IcDAIaWXcFMFR3FVc=_V0810
X-Frame-Options: SAMEORIGIN
X-XSS-Protection: 1; mode=block 
X-Content-Type-Options: nosniff
Content-Type: application/json
[Response Body]
{
   "name" : "getTrend",
   "href" : "http://localhost:22015/Analytics/v1/services/ChangeHistorys/
actions/getTrend/invoke",
   "method" : "POST",
   "type" : "application/json",
   "parameters" : [ {
     "countFrom" : "2016-08-21T16:33:09.931+09:00",
     "countTo" : "2016-08-22T16:33:09.931+09:00",
     "interval" : 3600000
  } ]
}
```
## **Getting trend in the number of configuration changes**

You can obtain the trend in the number of configuration changes.

#### **Execution permission**

Admin, Modify

**Request line**

**POST** baseURL/v1/services/ChangeHistorys/actions/getTrend/invoke

#### **Request body**

The structure of the request body and the object attributes are as follows:

## **Action**

```
{
         "name":"...",
         "href":"...",
         "method":"...",
         "type":"...",
         "parameters":["...", ...]
}
```
## **Action (Type: Action)**

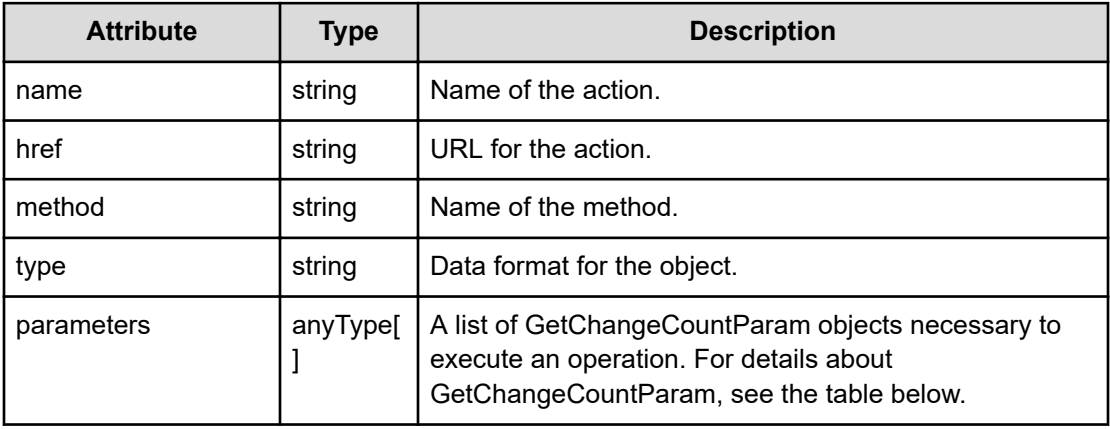

## **GetChangeCountParam**

```
{
         "nodeIDs":["...", ...],
         "deviceTypes":["...", ...],
         "countFrom":"...",
         "countTo":"...",
         "interval":"..."
}
```
## **GetChangeCountParam (Type: GetChangeCountParam)**

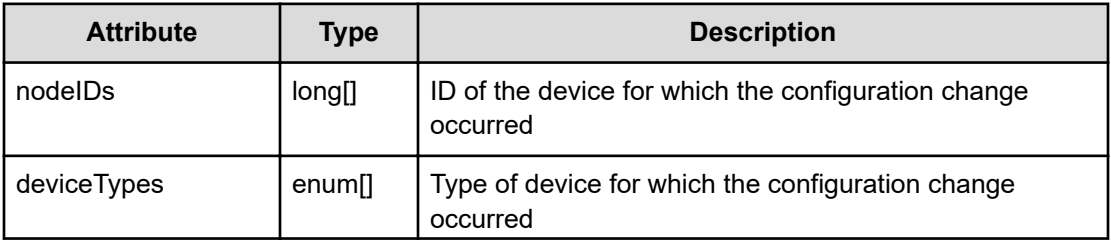

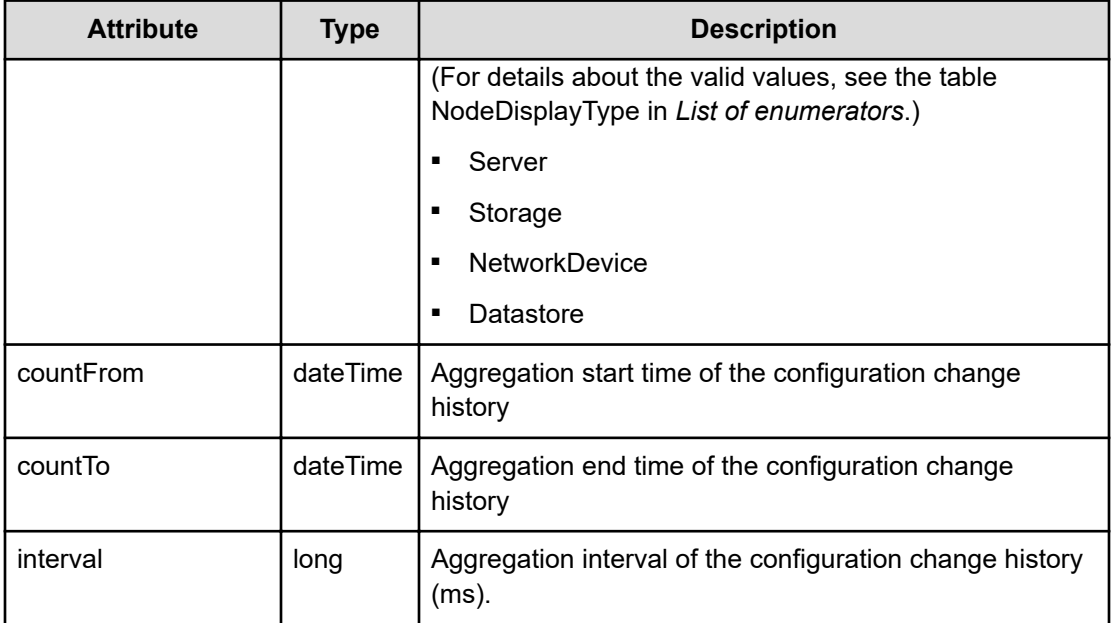

## **Response body**

The structure of the response body and the object attributes is as follows:

## **ChangeCount**

```
{
         "deviceType":"...",
         "periodFrom":"...",
         "count":"..."
}
```
## **ChangeCount (Type: ChangeCount)**

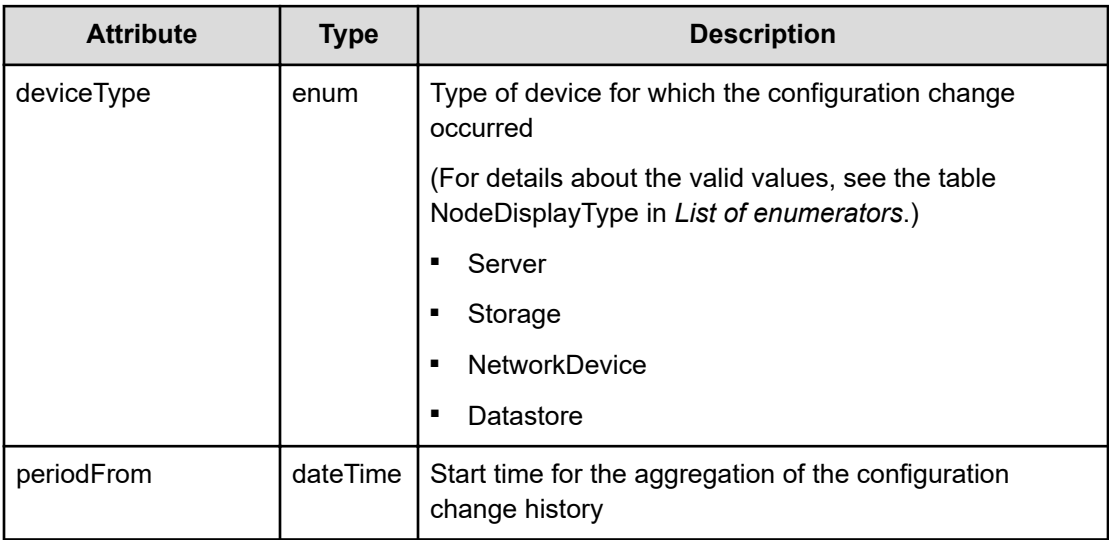

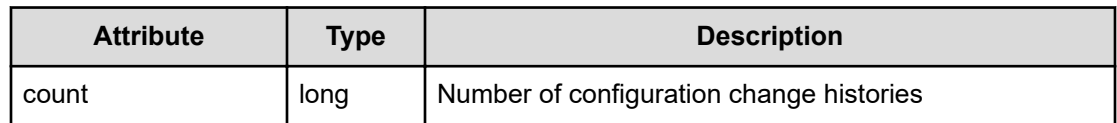

#### **Status codes**

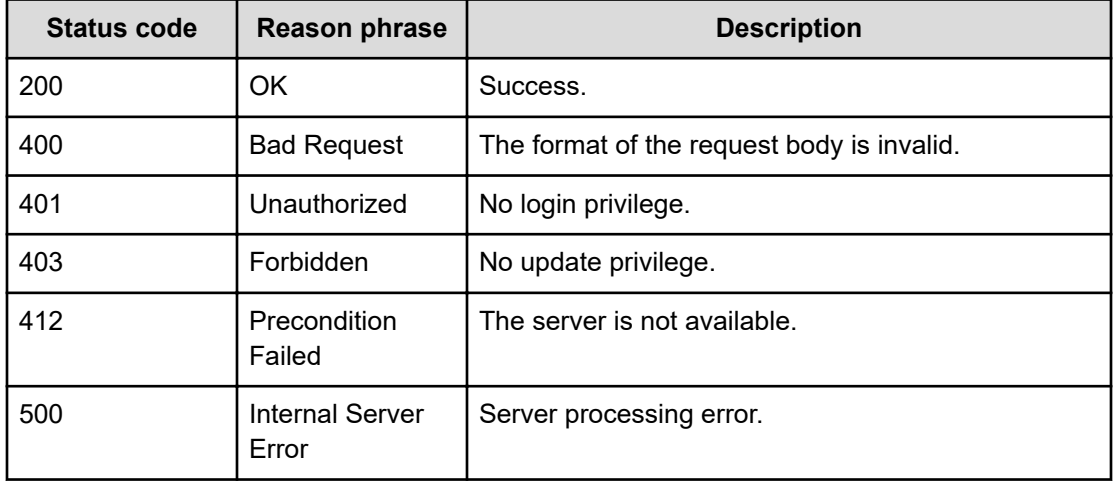

#### **Example code**

```
[Request Header]
POST /Analytics/v1/services/ChangeHistorys/actions/getTrend/invoke HTTP/1.1
Authorization: Basic c3lzdGVtOm1hbmFnZXI=
Host: localhost:22015
Accept: application/json
Content-Type: application/json
[Request Body]
{
  "name" : "getTrend",
   "href" : "http://localhost:22015/Analytics/v1/services/ChangeHistorys/
actions/getTrend/invoke",
   "method" : "POST",
   "type" : "application/json",
     "parameters":
    \sqrt{2} {
              "countFrom": "2016-08-21T16:33:09.931+09:00",
              "countTo": "2016-08-22T16:33:09.931+09:00",
             "interval": 3600000
         }
    \, \, \,}
```
```
[Response Header]
HTTP/1.1 200 OK
Date: Mon, 22 Aug 2016 07:36:19 GMT
Server: Cosminexus HTTP Server
Cache-Control: no-cache
WWW-Authenticate: HSSO 
d7cc224d2febee6f4345b8c1913f46150f9a8_YXZvNFILd2IcDAIaWXcFMFR3FVc=_V0810
X-Frame-Options: SAMEORIGIN
X-XSS-Protection: 1; mode=block 
X-Content-Type-Options: nosniff
Content-Type: application/json
[Response Body]
{
   "instanceID" : "d7a87b6b-ddd8-49c9-b890-16a27ae95727",
   "created" : "2016-08-22T16:36:20.243+09:00",
   "updated" : "2016-08-22T16:36:20.243+09:00",
   "completed" : "2016-08-22T16:36:20.243+09:00",
   "state" : "success",
   "affectedResource" : [ ],
   "result" : [ {
     "periodFrom" : "2016-08-21T16:33:09.931+09:00",
     "count" : 110
   }, {
     "periodFrom" : "2016-08-21T17:33:09.931+09:00",
     "count" : 13
   }, {
     "periodFrom" : "2016-08-21T18:33:09.931+09:00",
     "count" : 5
   }, {
     "periodFrom" : "2016-08-21T19:33:09.931+09:00",
     "count" : 0
   }, {
     "periodFrom" : "2016-08-21T20:33:09.931+09:00",
     "count" : 0
   }, {
     "periodFrom" : "2016-08-21T21:33:09.931+09:00",
     "count" : 0
   }, {
     "periodFrom" : "2016-08-21T22:33:09.931+09:00",
     "count" : 0
   }, {
     "periodFrom" : "2016-08-21T23:33:09.931+09:00",
     "count" : 0
   }, {
     "periodFrom" : "2016-08-22T00:33:09.931+09:00",
     "count" : 0
  }, \in "periodFrom" : "2016-08-22T01:33:09.931+09:00",
     "count" : 0
```
Chapter 3: Performing operations related to the history of changes made to the configuration

```
 }, {
     "periodFrom" : "2016-08-22T02:33:09.931+09:00",
     "count" : 0
   }, {
     "periodFrom" : "2016-08-22T03:33:09.931+09:00",
     "count" : 0
   }, {
     "periodFrom" : "2016-08-22T04:33:09.931+09:00",
     "count" : 0
   }, {
     "periodFrom" : "2016-08-22T05:33:09.931+09:00",
     "count" : 0
   }, {
     "periodFrom" : "2016-08-22T06:33:09.931+09:00",
     "count" : 0
  }, {
     "periodFrom" : "2016-08-22T07:33:09.931+09:00",
     "count" : 2
   }, {
     "periodFrom" : "2016-08-22T08:33:09.931+09:00",
     "count" : 3
  }, {
     "periodFrom" : "2016-08-22T09:33:09.931+09:00",
     "count" : 0
   }, {
     "periodFrom" : "2016-08-22T10:33:09.931+09:00",
     "count" : 0
   }, {
     "periodFrom" : "2016-08-22T11:33:09.931+09:00",
     "count" : 0
   }, {
     "periodFrom" : "2016-08-22T12:33:09.931+09:00",
     "count" : 15
   }, {
     "periodFrom" : "2016-08-22T13:33:09.931+09:00",
     "count" : 30
  }, {
     "periodFrom" : "2016-08-22T14:33:09.931+09:00",
     "count" : 80
  }, {
     "periodFrom" : "2016-08-22T15:33:09.931+09:00",
    "count" : 55
  } ]
}
```
Chapter 3: Performing operations related to the history of changes made to the configuration

# **Chapter 4: Performing operations related to executing actions**

You can obtain a listing of valid execute action operations, details about the types of emails that can be sent, and information about which commands can be executed. You can also execute commands that have been defined in a template file.

## **Getting a list of operations for execute action functions**

You can obtain a list of operations that the execute action function can perform.

#### **Execution permission**

Admin, Modify

#### **Request line**

**GET** baseURL/v1/services/CustomAction/actions

#### **Request body**

Not applicable.

## **Response body**

The structure of the response body and the object attributes is as follows:

## **Collections**

{

}

```
 "data":["...", ...],
 "pagination":{
     "page":"...",
     "pageSize":"...",
     "numPages":"...",
     "totalCount":"..."
 },
 "count":"..."
```
## **Collections (Type: Collections)**

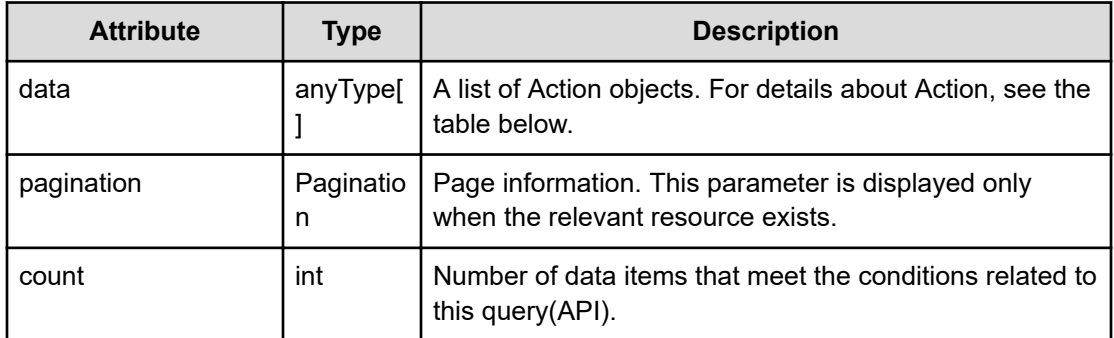

## **pagination (Type: Pagination)**

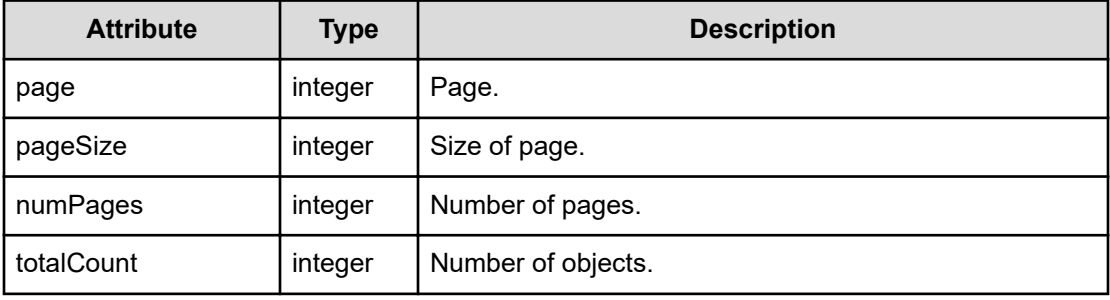

## **Action**

```
{
         "name":"...",
         "href":"...",
         "method":"...",
         "type":"...",
         "parameters":["...", ...]
}
```
## **Action (Type: Action)**

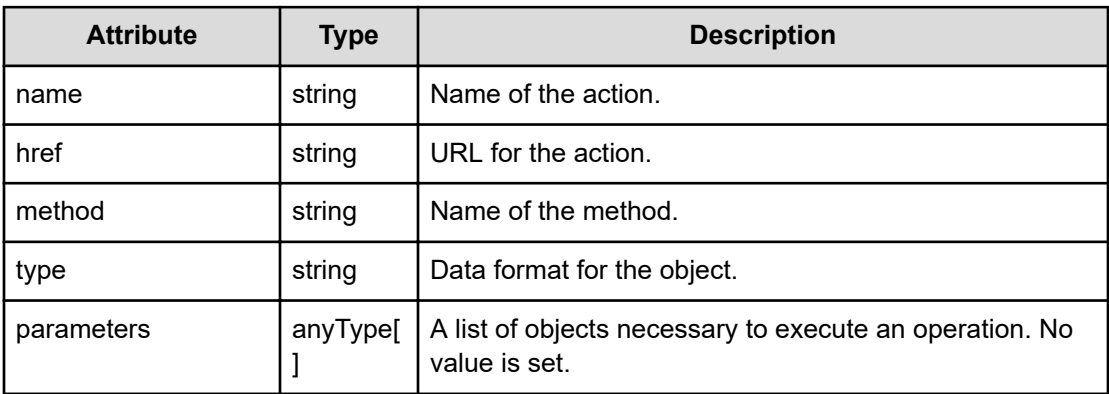

#### **Status codes**

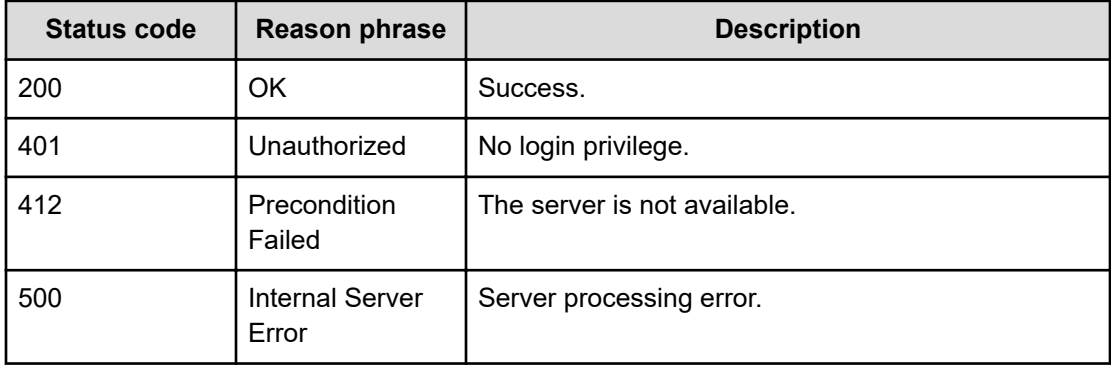

#### **Example code**

 $\left\{\begin{array}{ccc} & & \\ & & \end{array}\right.$ 

```
[Request Header]
GET /Analytics/v1/services/CustomAction/actions
Authorization: Basic c3lzdGVtOm1hbmFnZXI=
Host: localhost:22015
Accept: application/json
Content-Type: application/json
[Response Header]
HTTP/1.1 200 OK
Date: Thu, 11 Aug 2016 17:56:20 GMT
Server: Cosminexus HTTP Server
Cache-Control: no-cache
WWW-Authenticate: HSSO 
8113b75377dac59b7c48ee2b947b20d3bbc11f_YXZvNFIMehp3UB4jbmVyPGUgT3Q=_V0810
X-Frame-Options: SAMEORIGIN
X-XSS-Protection: 1; mode=block
X-Content-Type-Options: nosniff
Transfer-Encoding: chunked
Content-Type: application/json
[Response Body]
{
   "data": [
     {
       "name": "getActionTemplateList",
       "href": "http://localhost:22015/Analytics/v1/services/CustomAction/
actions/getActionTemplateList/invoke",
       "method": "POST",
       "type": "application/json",
       "parameters": []
     },
```

```
 "name": "getMailActionTemplateDetail",
        "href": "http://localhost:22015/Analytics/v1/services/CustomAction/
actions/getMailActionTemplateDetail/invoke",
        "method": "POST",
        "type": "application/json",
        "parameters": []
     },
\left\{\begin{array}{ccc} \end{array}\right\} "name": "getCommandActionTemplateDetail",
        "href": "http://localhost:22015/Analytics/v1/services/CustomAction/
actions/getCommandActionTemplateDetail/invoke",
        "method": "POST",
        "type": "application/json",
        "parameters": []
      },
\left\{\begin{array}{ccc} & & \\ & & \end{array}\right\} "name": "invokeCommandAction",
        "href": "http://localhost:22015/Analytics/v1/services/CustomAction/
actions/invokeCommandAction/invoke",
        "method": "POST",
        "type": "application/json",
        "parameters": []
      },
\left\{\begin{array}{ccc} & & \\ & & \end{array}\right. "name": "invokeReload",
        "href": "http://localhost:22015/Analytics/v1/services/CustomAction/
actions/invokeReload/invoke",
        "method": "POST",
        "type": "application/json",
        "parameters": []
      },
\left\{\begin{array}{ccc} \end{array}\right\} "name": "getResourcesCommandActionTemplateDetail",
        "href": "http://localhost:22015/Analytics/v1/services/CustomAction/
actions/getResourcesCommandActionTemplateDetail/invoke",
        "method": "POST",
        "type": "application/json",
        "parameters": []
      },
\left\{\begin{array}{ccc} & & \\ & & \end{array}\right\} "name": "getResourcesAutomationDirectorServiceActionTemplateDetail",
        "href": "http://localhost:22015/Analytics/v1/services/CustomAction/
actions/getResourcesAutomationDirectorServiceActionTemplateDetail/invoke",
        "method": "POST",
        "type": "application/json",
        "parameters": []
      },
\left\{\begin{array}{ccc} & & \\ & & \end{array}\right. "name": "invokeResourcesCommandAction",
        "href": "http://localhost:22015/Analytics/v1/services/CustomAction/
actions/invokeResourcesCommandAction/invoke",
```
Chapter 4: Performing operations related to executing actions

```
 "method": "POST",
       "type": "application/json",
       "parameters": []
     },
     {
       "name": "getResourcesActionTemplateList",
       "href": "http://localhost:22015/Analytics/v1/services/CustomAction/
actions/getResourcesActionTemplateList/invoke",
       "method": "POST",
       "type": "application/json",
       "parameters": []
    }
 \cdot "count": 9
}
```
## **Preparing to obtain a list of actions that can be executed by the execute action function**

The following operation is the initial step to obtain a list of actions that the execute action function can perform.

#### **Execution permission**

Admin, Modify

#### **Request line**

**GET** baseURL/v1/services/CustomAction/actions/getActionTemplateList

#### **Request body**

Not applicable.

#### **Response body**

The structure of the response body and the object attributes is as follows:

#### **Action**

```
{
         "name":"...",
         "href":"...",
         "method":"...",
         "type":"...",
         "parameters":["...", ...]
}
```
## **Action (Type: Action)**

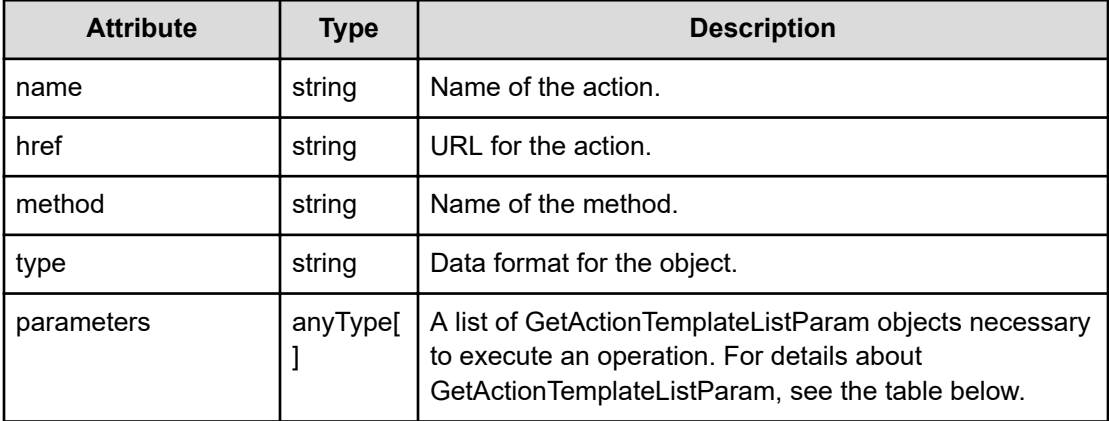

## **GetActionTemplateListParam**

```
{
         "componentID":"...",
         "nodeID":"...",
         "targetTypes":["...", ...]
}
```
## **GetActionTemplateListParam (Type: GetActionTemplateListParam)**

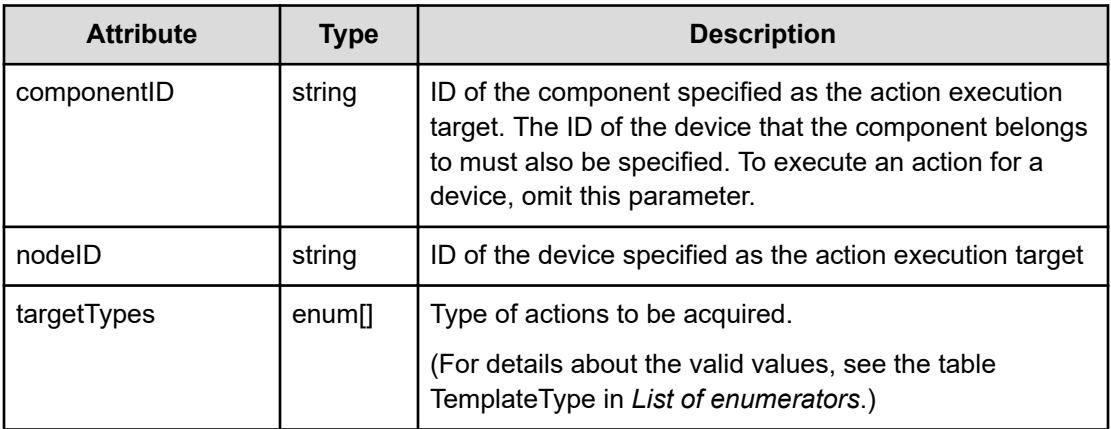

## **Status codes**

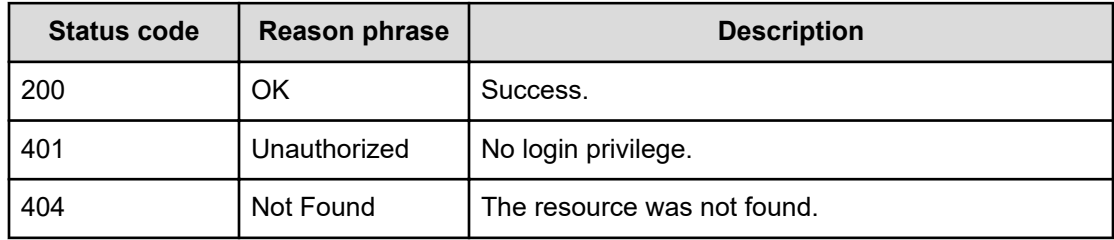

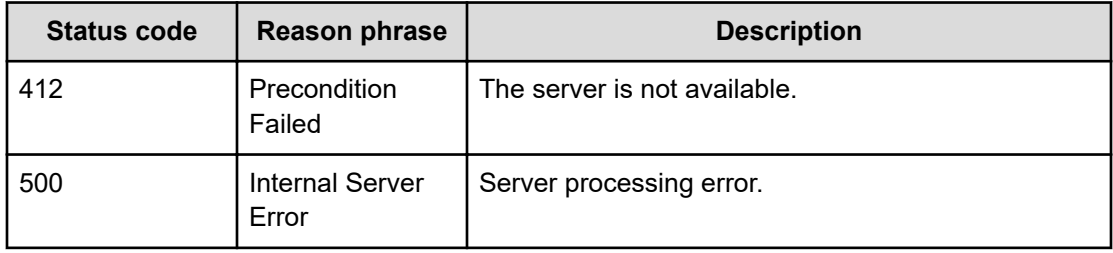

#### **Example code**

```
[Request Header]
GET /Analytics/v1/services/CustomAction/actions/getActionTemplateList
Authorization: Basic c3lzdGVtOm1hbmFnZXI=
Host: localhost:22015
Accept: application/json
Content-Type: application/json
[Response Header]
HTTP/1.1 200 OK
Date: Thu, 11 Aug 2016 17:56:21 GMT
Server: Cosminexus HTTP Server
Cache-Control: no-cache
WWW-Authenticate: HSSO 
8113b75377dac59b7c48ee2b947b20d3bbc11f_YXZvNFIMehp3UB4jbmVyPGUgT3Q=_V0810
X-Frame-Options: SAMEORIGIN
X-XSS-Protection: 1; mode=block
X-Content-Type-Options: nosniff
Transfer-Encoding: chunked
Content-Type: application/json
[Response Body]
{
   "name" : "getActionTemplateList",
   "href" : "http://localhost:22015/Analytics/v1/services/CustomAction/
actions/getActionTemplateList/invoke",
   "method" : "POST",
   "type" : "application/json",
   "parameters" : [ {
     "componentID" : "0",
     "nodeID" : "0"
   } ]
}
```
## **Getting a list of actions that can be executed by the execute action function**

You can obtain a list of actions that the execute action function can perform.

### **Execution permission**

Admin, Modify

#### **Request line**

**POST** baseURL/v1/services/CustomAction/actions/getActionTemplateList/invoke

### **Request body**

The structure of the request body and the object attributes are as follows:

#### **Action**

```
{
         "name":"...",
         "href":"...",
         "method":"...",
         "type":"...",
         "parameters":["...", ...]
}
```
## **Action (Type: Action)**

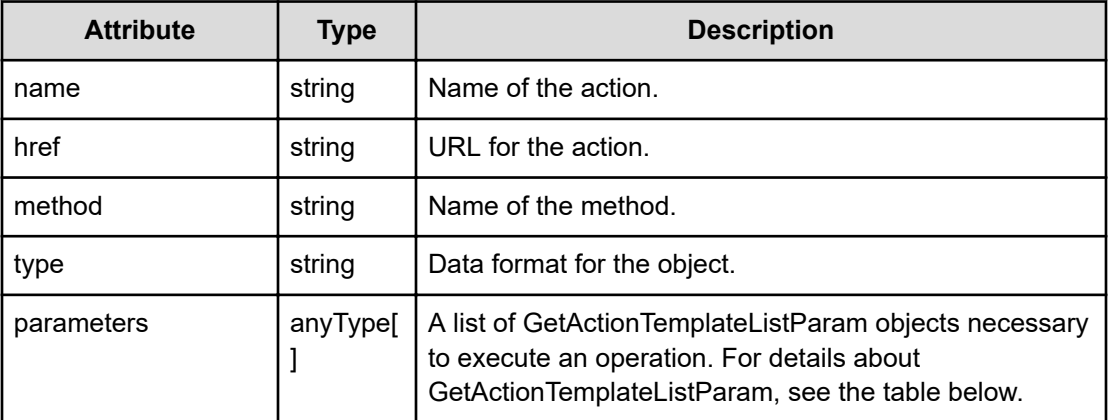

#### **GetActionTemplateListParam**

{

```
 "componentID":"...",
 "nodeID":"...",
```

```
 "targetTypes":["...", ...]
```
## **GetActionTemplateListParam (Type: GetActionTemplateListParam)**

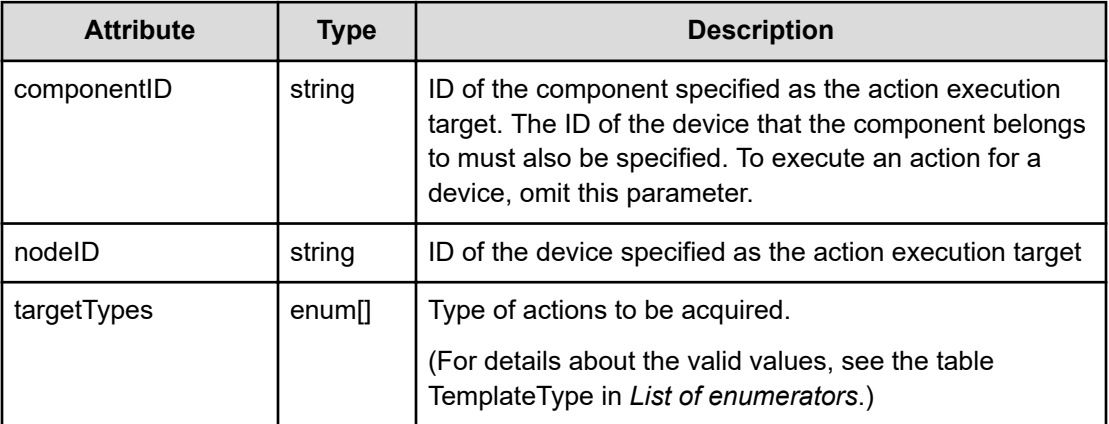

## **Response body**

The structure of the response body and the object attributes is as follows:

**Job**

}

}

```
{
         "instanceID":"...",
         "created":"...",
         "updated":"...",
         "completed":"...",
         "state":"...",
         "affectedResource":["...", ...],
         "result":["...", ...]
```
## **Job (Type: Job)**

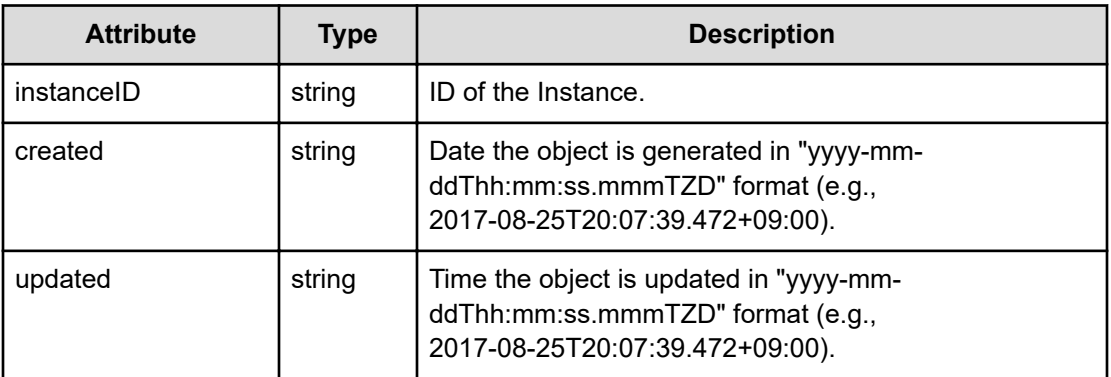

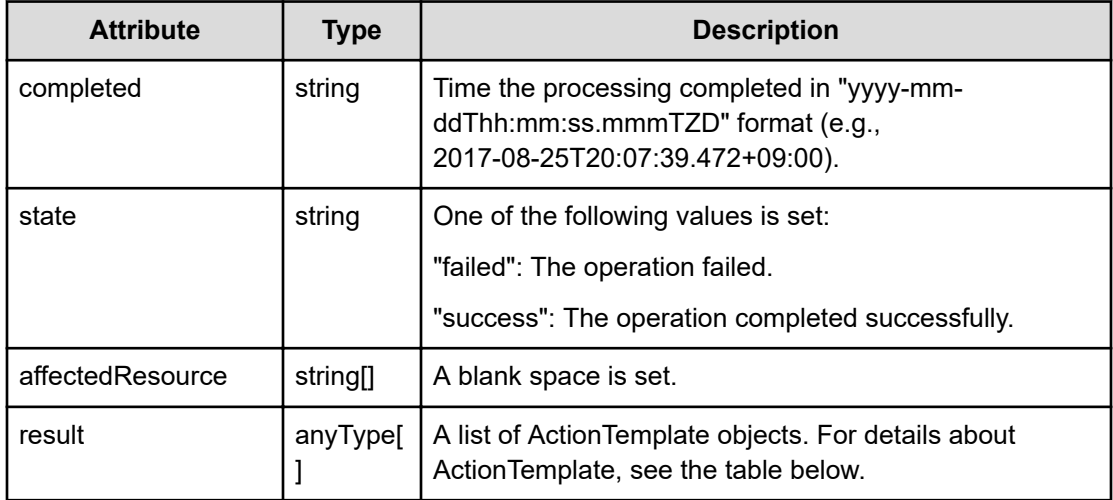

## **ActionTemplate**

{

}

```
 "instanceID":"...",
 "name":"...",
 "description":"...",
 "templateFileName":"...",
 "templateType":"...",
 "multipleResources":"...",
 "automationDirectorServiceGroupName":"...",
 "automationDirectorServiceName":"..."
```
## **ActionTemplate (Type: ActionTemplate)**

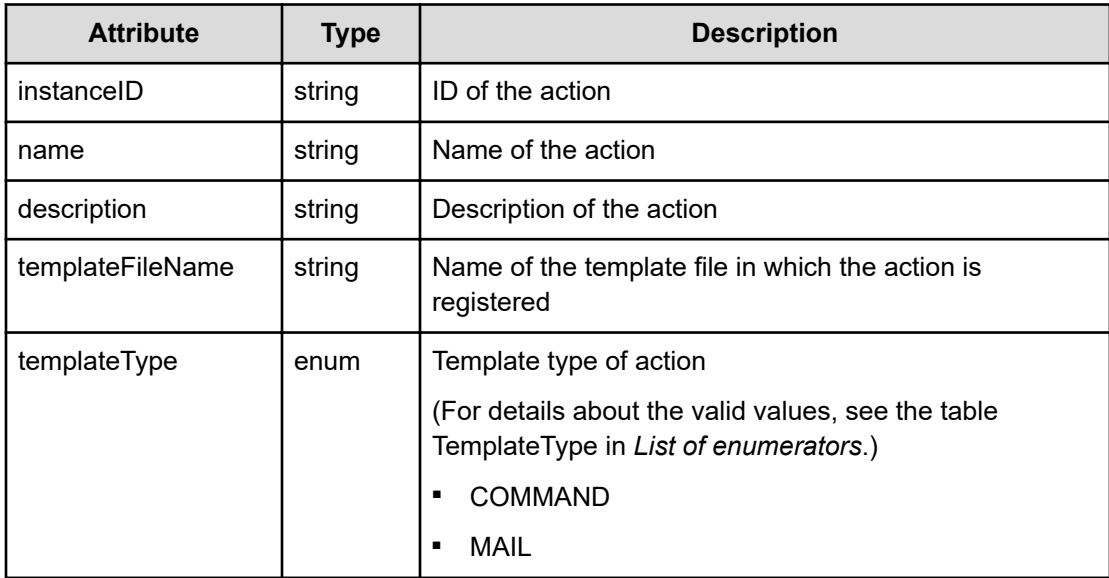

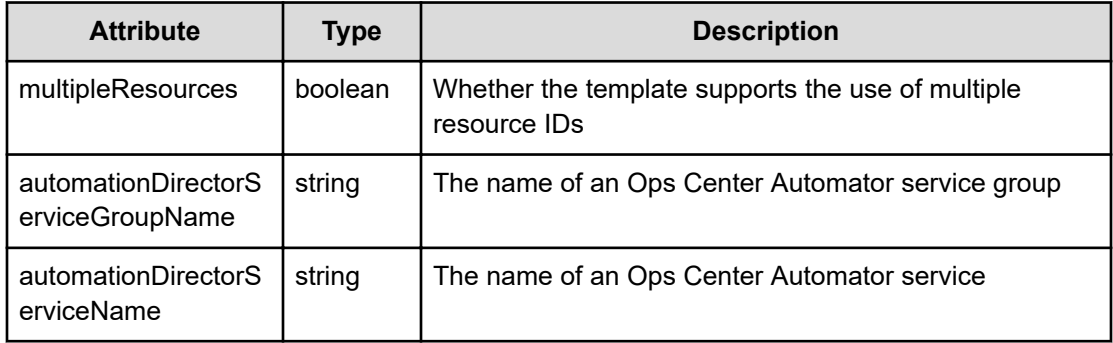

#### **Status codes**

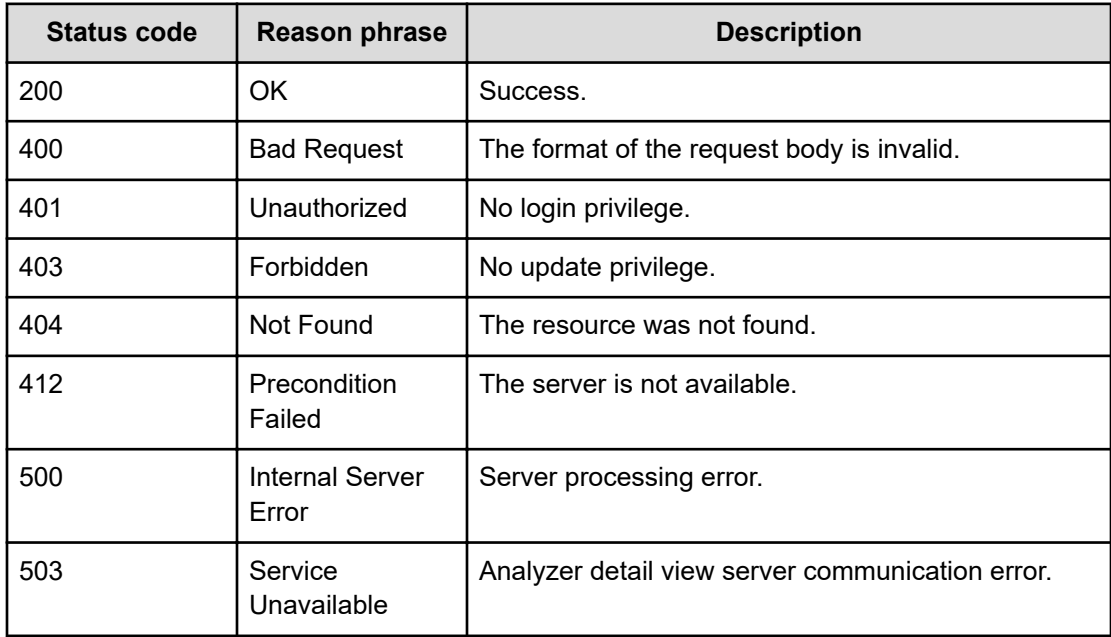

#### **Example code**

```
[Request Header]
POST /Analytics/v1/services/CustomAction/actions/getActionTemplateList/
invoke
Authorization: Basic c3lzdGVtOm1hbmFnZXI=
Host: localhost:22015
Accept: application/json
Content-Type: application/json
[Request Body]
{
  "name": "getActionTemplateList",
   "href": "http://localhost:22015/Analytics/v1/services/CustomAction/
actions/getActionTemplateList/invoke",
```

```
 "method": "POST",
   "type": "application/json",
   "parameters":[{
     "nodeID":"h#ITPDLab_172.17.17.115_host-258"
   }]
}
[Response Header]
HTTP/1.1 200 OK
Date: Thu, 11 Aug 2016 17:56:21 GMT
Server: Cosminexus HTTP Server
Cache-Control: no-cache
WWW-Authenticate: HSSO 
8113b75377dac59b7c48ee2b947b20d3bbc11f_YXZvNFIMehp3UB4jbmVyPGUgT3Q=_V0810
X-Frame-Options: SAMEORIGIN
X-XSS-Protection: 1; mode=block
X-Content-Type-Options: nosniff
Transfer-Encoding: chunked
Content-Type: application/json
[Response Body]
{
   "instanceID" : "4bc7ea0e-284a-4fab-a4fe-ba8a8ace40fe",
   "created" : "2016-08-12T02:56:21.855+09:00",
   "updated" : "2016-08-12T02:56:22.711+09:00",
   "completed" : "2016-08-12T02:56:22.711+09:00",
   "state" : "success",
   "affectedResource" : [ ],
   "result" : [ {
     "instanceID" : 0,
     "name" : "MailActionTemplate",
     "description" : "mail template description",
     "templateFileName" : "/opt/hitachi/Analytics/conf/template/mail/
MailTemplate.txt",
     "templateType" : "MAIL"
   }, {
     "instanceID" : 1,
     "name" : "CommandActionTemplate",
     "description" : "command template description",
     "templateFileName" : "/opt/hitachi/Analytics/conf/template/command/
CmdTemplate.txt",
     "templateType" : "COMMAND"
  } ]
}
```
## **Preparing to obtain a detailed information about emails that can be sent by the execute action function**

The following operation is the initial step to obtain details about emails that the execute action function can send.

### **Execution permission**

Admin, Modify

#### **Request line**

**GET** baseURL/v1/services/CustomAction/actions/getMailActionTemplateDetail

#### **Request body**

Not applicable.

### **Response body**

The structure of the response body and the object attributes is as follows:

## **Action**

```
{
          "name":"...",
          "href":"...",
          "method":"...",
          "type":"...",
          "parameters":["...", ...]
}
```
## **Action (Type: Action)**

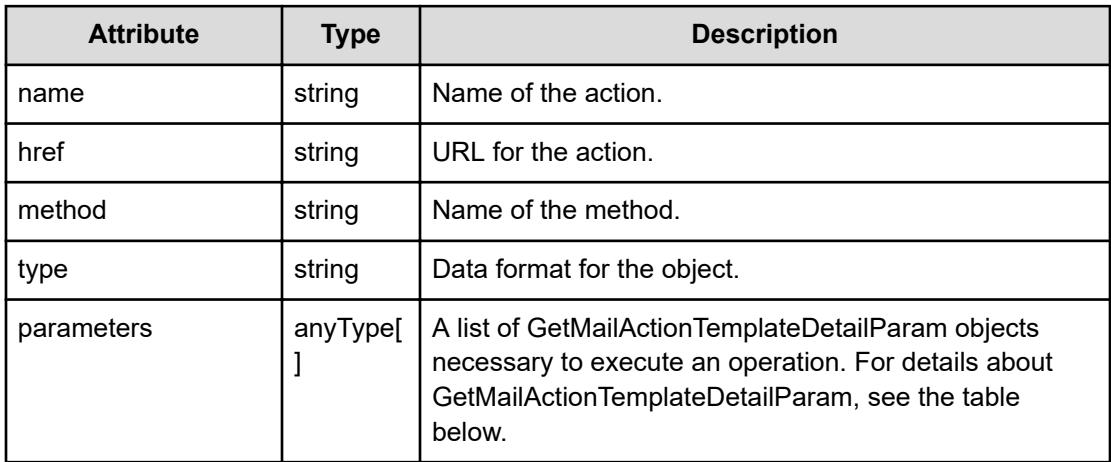

## **GetMailActionTemplateDetailParam**

```
 "componentID":"...",
 "nodeID":"...",
 "templateFileName":"..."
```
## **GetMailActionTemplateDetailParam (Type: GetMailActionTemplateDetailParam)**

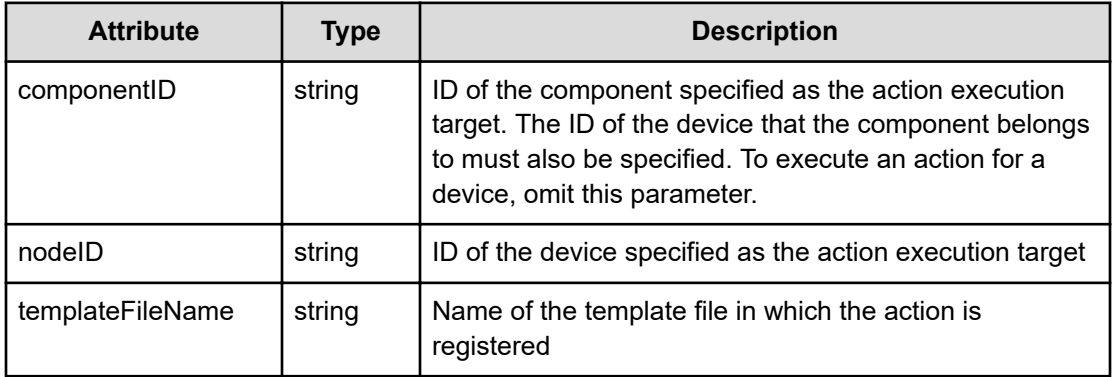

## **Status codes**

{

}

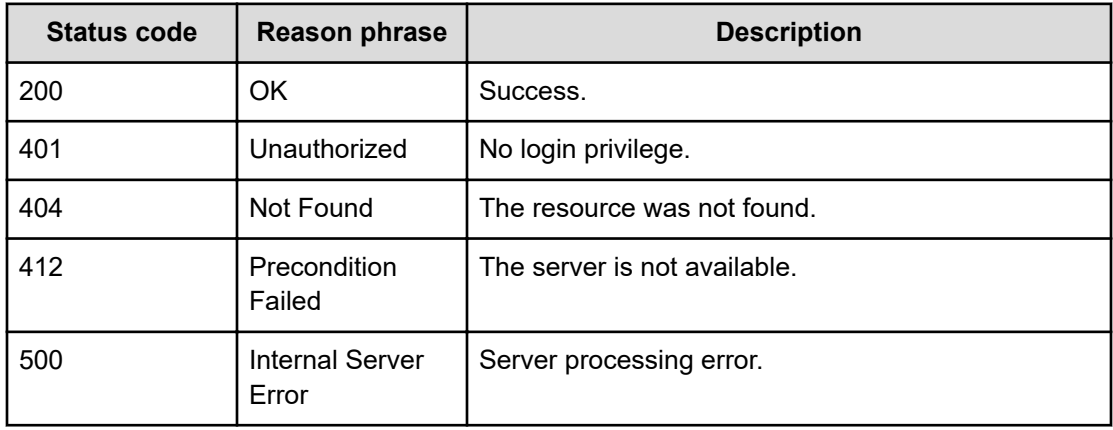

#### **Example code**

```
[Request Header]
GET /Analytics/v1/services/CustomAction/actions/getMailActionTemplateDetail
Authorization: Basic c3lzdGVtOm1hbmFnZXI=
Host: localhost:22015
Accept: application/json
Content-Type: application/json
```
[Response Header]

```
HTTP/1.1 200 OK
Date: Thu, 11 Aug 2016 17:56:24 GMT
Server: Cosminexus HTTP Server
Cache-Control: no-cache
WWW-Authenticate: HSSO 
8113b75377dac59b7c48ee2b947b20d3bbc11f_YXZvNFIMehp3UB4jbmVyPGUgT3Q=_V0810
X-Frame-Options: SAMEORIGIN
X-XSS-Protection: 1; mode=block
X-Content-Type-Options: nosniff
Transfer-Encoding: chunked
Content-Type: application/json
[Response Body]
{
   "name" : "getMailActionTemplateDetail",
   "href" : "http://localhost:22015/Analytics/v1/services/CustomAction/
actions/getMailActionTemplateDetail/invoke",
   "method" : "POST",
   "type" : "application/json",
   "parameters" : [ {
     "componentID" : "0",
     "nodeID" : "0",
    "templateFileName" : ""
  } ]
}
```
## **Getting detailed information about emails that can be sent by the execute action function**

You can obtain details about emails that the execute action function can send.

#### **Execution permission**

Admin, Modify

#### **Request line**

**POST** baseURL/v1/services/CustomAction/actions/getMailActionTemplateDetail/ invoke

#### **Request body**

The structure of the request body and the object attributes are as follows:

## **Action**

```
{
         "name":"...",
         "href":"...",
         "method":"...",
         "type":"...",
         "parameters":["...", ...]
}
```
## **Action (Type: Action)**

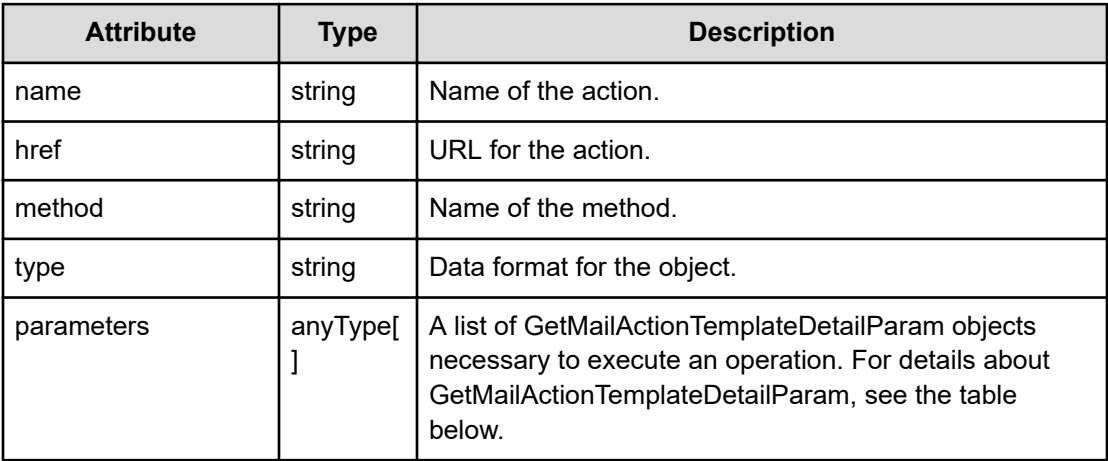

## **GetMailActionTemplateDetailParam**

```
\{ "componentID":"...",
         "nodeID":"...",
         "templateFileName":"..."
}
```
## **GetMailActionTemplateDetailParam (Type: GetMailActionTemplateDetailParam)**

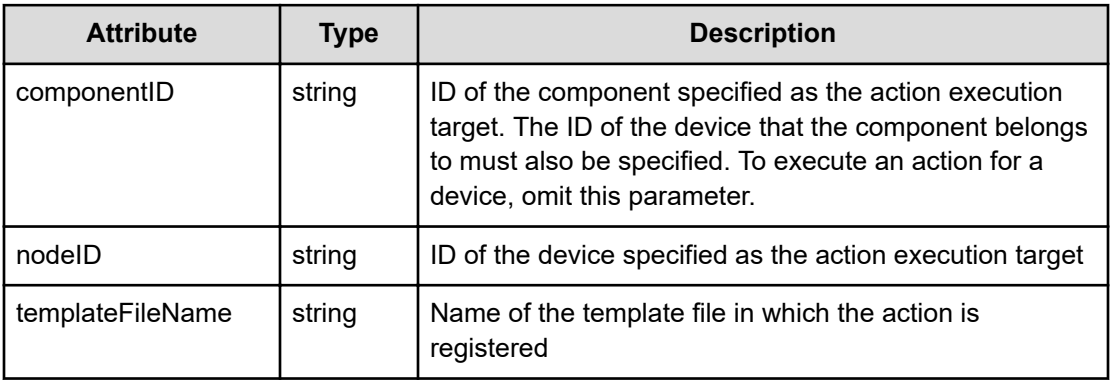

### **Response body**

The structure of the response body and the object attributes is as follows:

**Job**

{

}

```
 "instanceID":"...",
 "created":"...",
 "updated":"...",
 "completed":"...",
 "state":"...",
 "affectedResource":["...", ...],
 "result":["...", ...]
```
## **Job (Type: Job)**

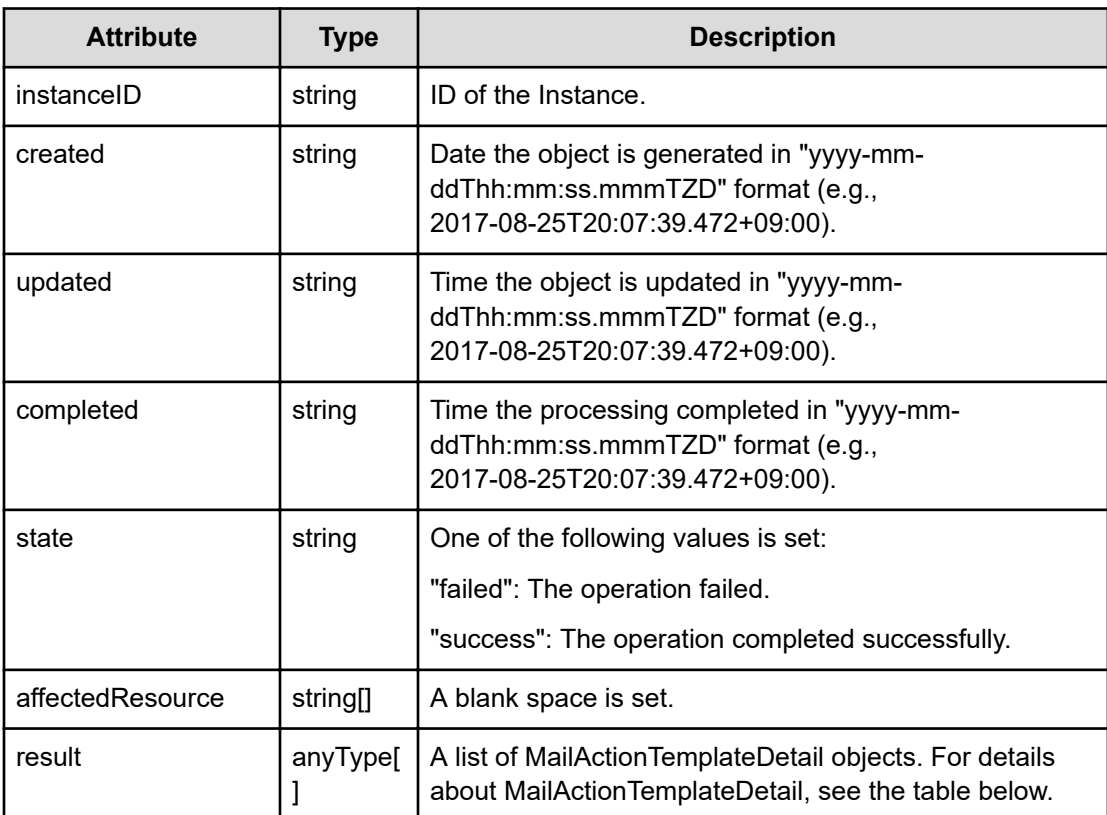

## **MailActionTemplateDetail**

```
{
         "destAddress":"...",
         "subject":"...",
         "textBody":"..."
}
```
## **MailActionTemplateDetail (Type: MailActionTemplateDetail)**

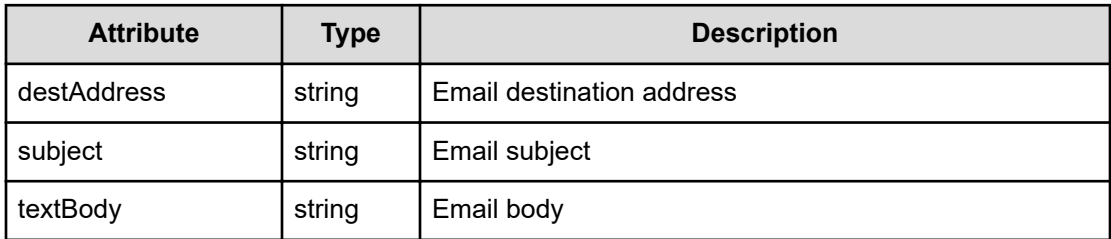

## **Status codes**

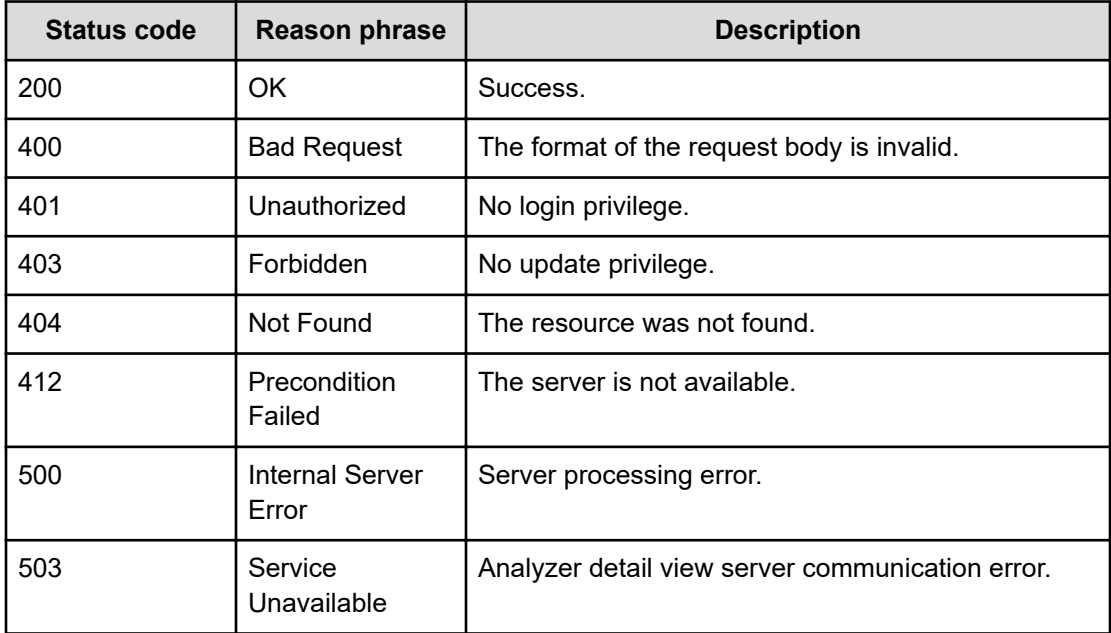

#### **Example code**

```
[Request Header]
POST /Analytics/v1/services/CustomAction/actions/
getMailActionTemplateDetail/invoke
Authorization: Basic c3lzdGVtOm1hbmFnZXI=
Host: localhost:22015
Accept: application/json
Content-Type: application/json
[Request Body]
{
  "name": "getMailActionTemplateDetail",
   "href": "http://localhost:22015/Analytics/v1/services/CustomAction/
actions/getMailActionTemplateDetail/invoke",
   "method": "POST",
   "type": "application/json",
```
Chapter 4: Performing operations related to executing actions

Hitachi Ops Center Analyzer REST API Reference Guide 236

*Preparing to obtain a detailed information about commands that can be sent by the execute action function*

```
 "parameters":[{
     "nodeID":"h#ITPDLab_172.17.17.115_host-258",
     "templateFileName":"/opt/hitachi/Analytics/conf/template/mail/
MailTemplate.txt"
   }]
}
[Response Header]
HTTP/1.1 200 OK
Date: Thu, 11 Aug 2016 17:56:25 GMT
Server: Cosminexus HTTP Server
Cache-Control: no-cache
WWW-Authenticate: HSSO 
8113b75377dac59b7c48ee2b947b20d3bbc11f_YXZvNFIMehp3UB4jbmVyPGUgT3Q=_V0810
X-Frame-Options: SAMEORIGIN
X-XSS-Protection: 1; mode=block
X-Content-Type-Options: nosniff
Transfer-Encoding: chunked
Content-Type: application/json
[Response Body]
{
   "instanceID" : "17d6136c-ffae-48fb-bf70-57f481954a0f",
   "created" : "2016-08-12T02:56:25.200+09:00",
   "updated" : "2016-08-12T02:56:25.379+09:00",
   "completed" : "2016-08-12T02:56:25.379+09:00",
   "state" : "success",
   "affectedResource" : [ ],
   "result" : [ {
     "destAddress" : "admin@example.com",
     "subject" : "mail subject",
     "textBody" : "mail text"
  } ]
}
```
## **Preparing to obtain a detailed information about commands that can be sent by the execute action function**

The following operation is the initial step to obtain details about commands that the execute action function can run.

#### **Execution permission**

Admin, Modify

*Preparing to obtain a detailed information about commands that can be sent by the execute action function*

#### **Request line**

**GET** baseURL/v1/services/CustomAction/actions/getCommandActionTemplateDetail

#### **Request body**

Not applicable.

#### **Response body**

The structure of the response body and the object attributes is as follows:

#### **Action**

```
{
         "name":"...",
         "href":"...",
         "method":"...",
         "type":"...",
         "parameters":["...", ...]
}
```
## **Action (Type: Action)**

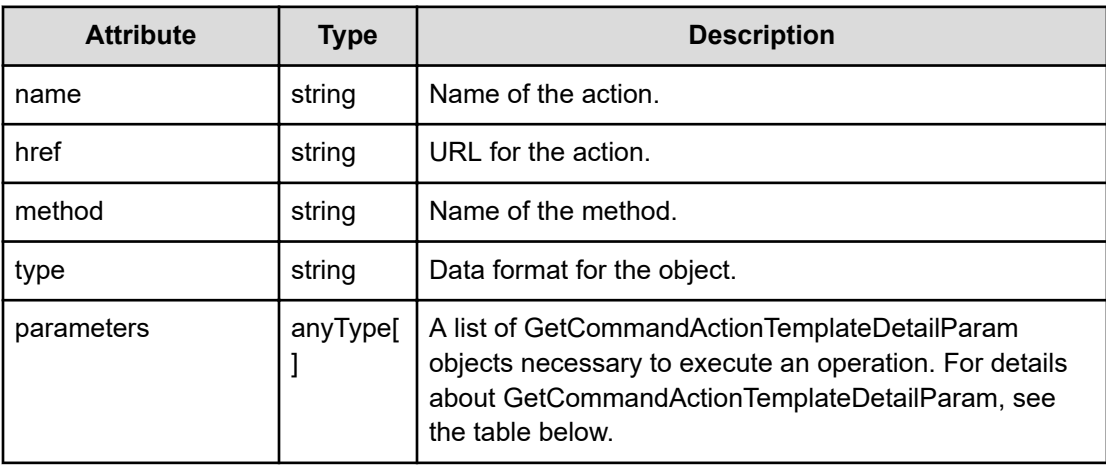

## **GetCommandActionTemplateDetailParam**

```
{
         "componentID":"...",
         "nodeID":"...",
         "templateFileName":"..."
}
```
**GetCommandActionTemplateDetailParam (Type: GetCommandActionTemplateDetailParam)**

*Preparing to obtain a detailed information about commands that can be sent by the execute action function*

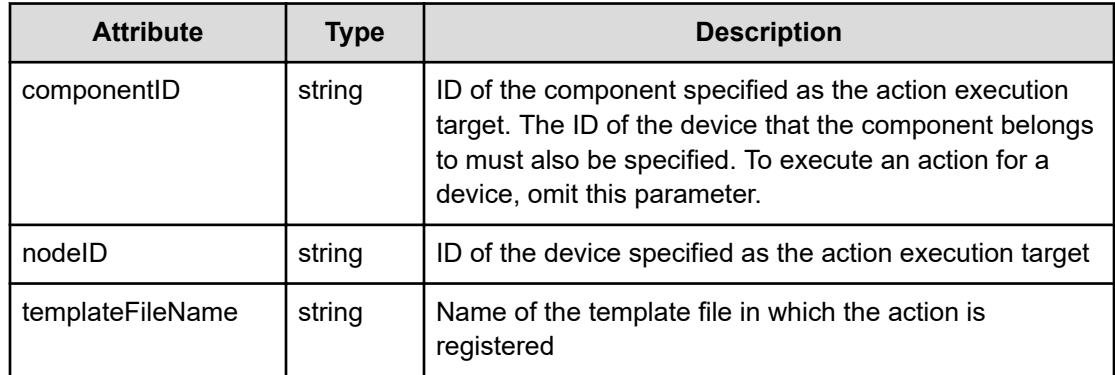

### **Status codes**

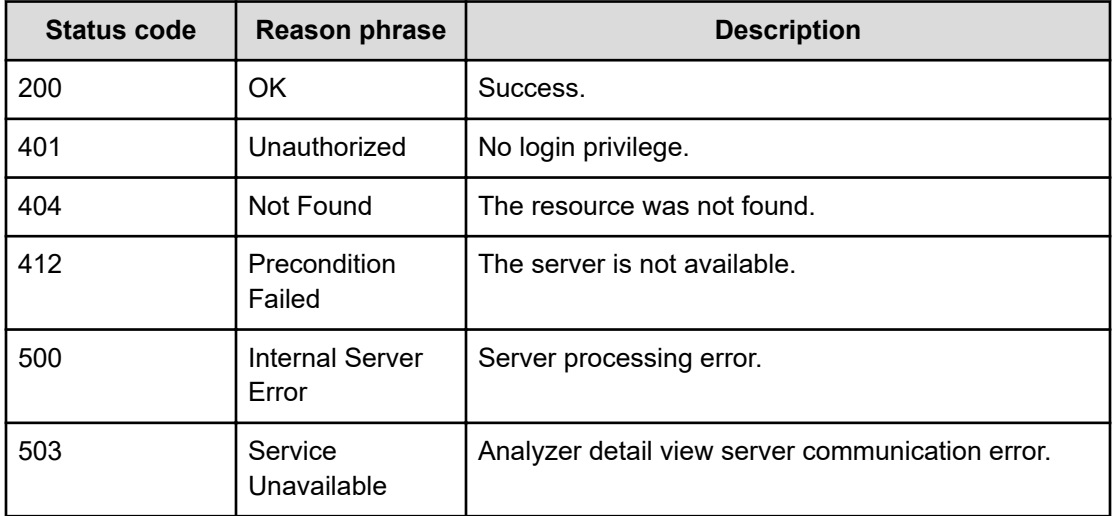

## **Example code**

```
[Request Header]
GET /Analytics/v1/services/CustomAction/actions/
getCommandActionTemplateDetail
Authorization: Basic c3lzdGVtOm1hbmFnZXI=
Host: localhost:22015
Accept: application/json
Content-Type: application/json
[Response Header]
HTTP/1.1 200 OK
Date: Thu, 11 Aug 2016 17:56:29 GMT
Server: Cosminexus HTTP Server
Cache-Control: no-cache
WWW-Authenticate: HSSO 
8113b75377dac59b7c48ee2b947b20d3bbc11f YXZvNFIMehp3UB4jbmVyPGUgT3Q= V0810
```

```
X-Frame-Options: SAMEORIGIN
X-XSS-Protection: 1; mode=block
X-Content-Type-Options: nosniff
Transfer-Encoding: chunked
Content-Type: application/json
[Response Body]
{
   "name" : "getCommandActionTemplateDetail",
   "href" : "http://localhost:22015/Analytics/v1/services/CustomAction/
actions/getCommandActionTemplateDetail/invoke",
   "method" : "POST",
   "type" : "application/json",
   "parameters" : [ {
     "componentID" : "0",
     "nodeID" : "0",
     "templateFileName" : ""
   } ]
}
```
## **Getting detailed information about commands that can be executed by the execute action function**

You can obtain details about commands that the execute action function can run.

#### **Execution permission**

Admin, Modify

**Request line**

```
POST baseURL/v1/services/CustomAction/actions/
getCommandActionTemplateDetail/invoke
```
## **Request body**

The structure of the request body and the object attributes are as follows:

**Action**

```
{
         "name":"...",
         "href":"...",
         "method":"...",
         "type":"...",
         "parameters":["...", ...]
}
```
## **Action (Type: Action)**

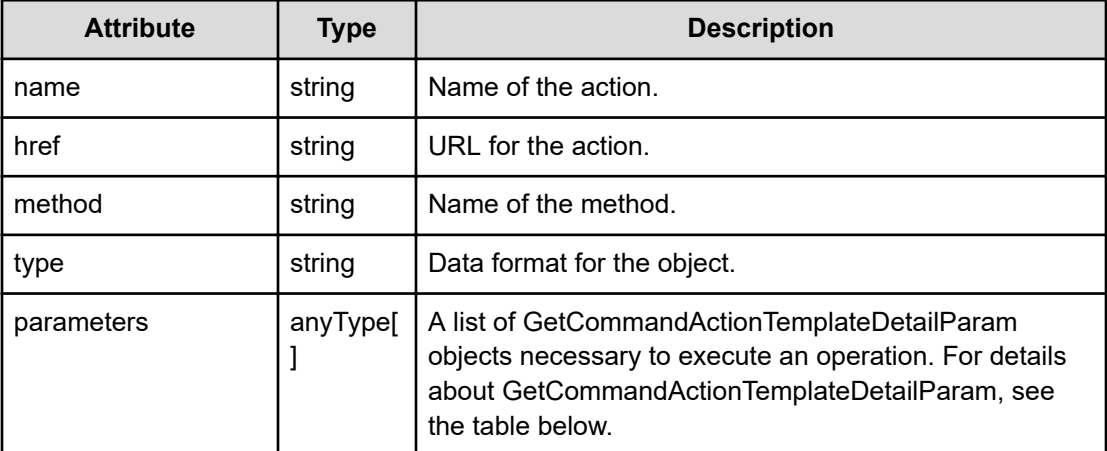

## **GetCommandActionTemplateDetailParam**

```
{
         "componentID":"...",
         "nodeID":"...",
         "templateFileName":"..."
```
## **GetCommandActionTemplateDetailParam (Type: GetCommandActionTemplateDetailParam)**

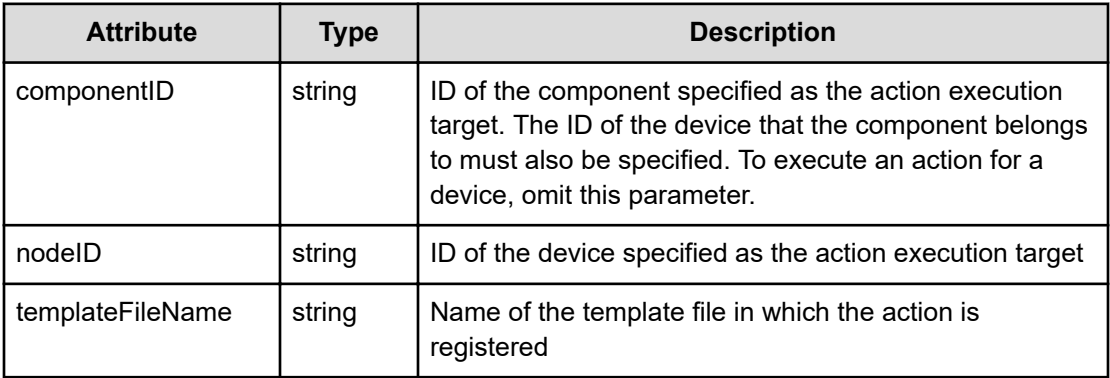

## **Response body**

The structure of the response body and the object attributes is as follows:

```
Job
```
}

```
{
         "instanceID":"...",
         "created":"...",
         "updated":"...",
```

```
 "completed":"...",
 "state":"...",
 "affectedResource":["...", ...],
 "result":["...", ...]
```
## **Job (Type: Job)**

}

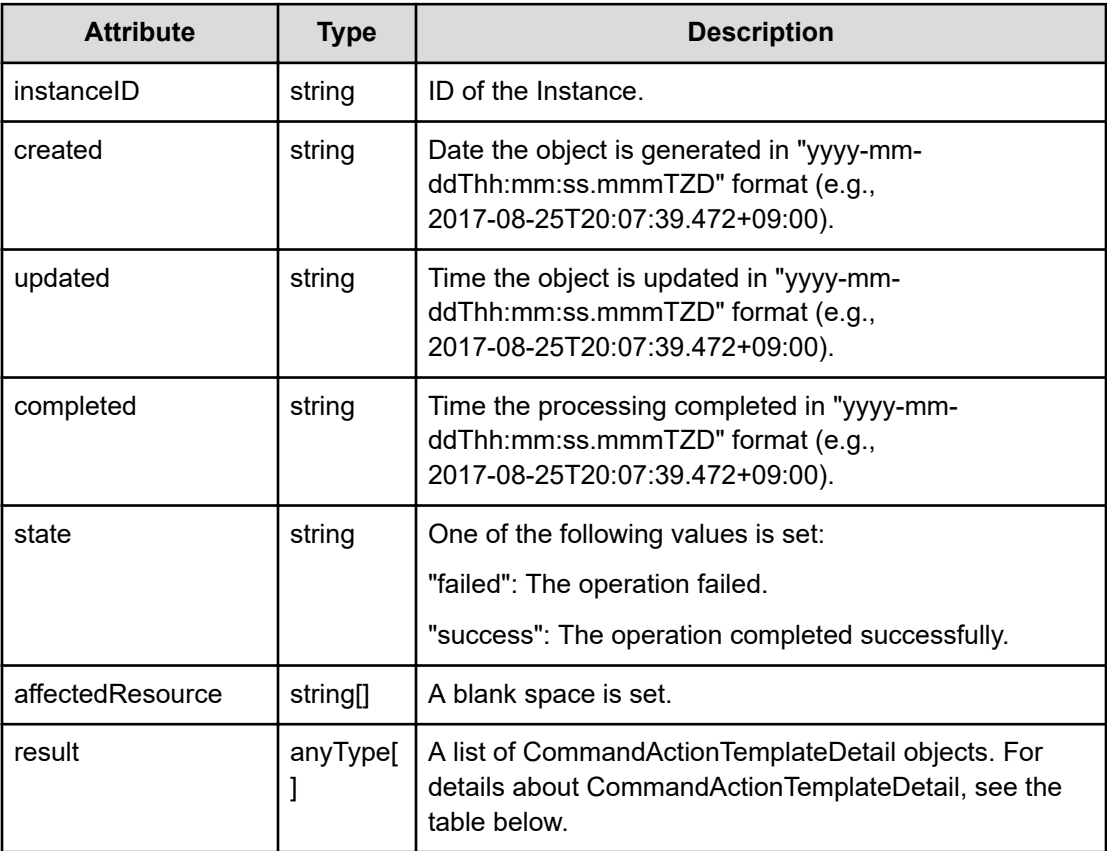

## **CommandActionTemplateDetail**

```
{
         "actionName":"...",
         "description":"...",
         "commandName":"...",
         "commandParameter":"...",
         "usage":"..."
}
```
## **CommandActionTemplateDetail (Type: CommandActionTemplateDetail)**

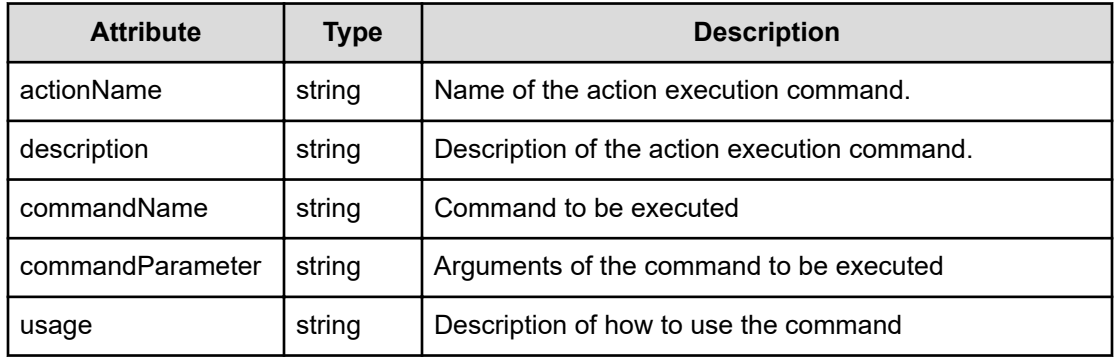

## **Status codes**

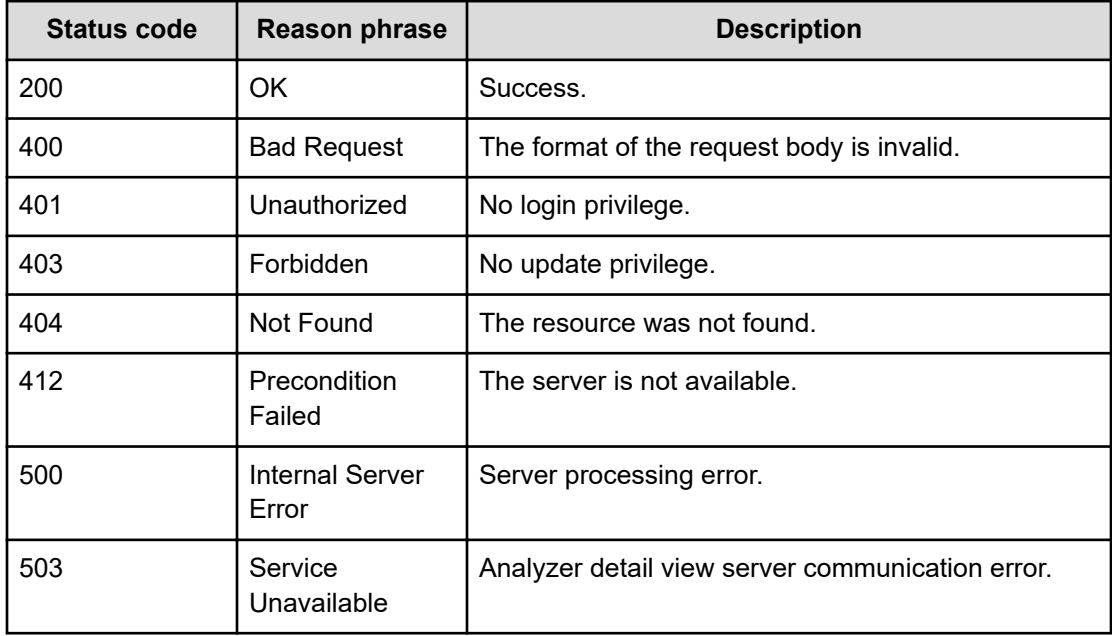

#### **Example code**

```
[Request Header]
POST /Analytics/v1/services/CustomAction/actions/
getCommandActionTemplateDetail/invoke
Authorization: Basic c3lzdGVtOm1hbmFnZXI=
Host: localhost:22015
Accept: application/json
Content-Type: application/json
[Request Body]
{
  "name": "getCommandActionTemplateDetail",
  "href": "http://localhost:22015/Analytics/v1/services/CustomAction/
actions/getCommandActionTemplateDetail/invoke",
```

```
 "method": "POST",
   "type": "application/json",
   "parameters":[{
     "nodeID":"h#ITPDLab_172.17.17.115_host-258",
     "templateFileName":"/opt/hitachi/Analytics/conf/template/command/
CmdTemplate.txt"
   }]
}
[Response Header]
HTTP/1.1 200 OK
Date: Thu, 11 Aug 2016 17:56:29 GMT
Server: Cosminexus HTTP Server
Cache-Control: no-cache
WWW-Authenticate: HSSO 
8113b75377dac59b7c48ee2b947b20d3bbc11f_YXZvNFIMehp3UB4jbmVyPGUgT3Q=_V0810
X-Frame-Options: SAMEORIGIN
X-XSS-Protection: 1; mode=block
X-Content-Type-Options: nosniff
Transfer-Encoding: chunked
Content-Type: application/json
[Response Body]
{
   "instanceID" : "a8e900fa-087e-4a24-a023-1d8f0a5aeebb",
   "created" : "2016-08-12T02:56:29.468+09:00",
   "updated" : "2016-08-12T02:56:29.636+09:00",
   "completed" : "2016-08-12T02:56:29.636+09:00",
   "state" : "success",
   "affectedResource" : [ ],
   "result" : [ {
     "actionName" : "CommandActionTemplate",
     "description" : "command template description",
     "commandName" : "/opt/hitachi/Analytics/bin/command/TaskA.sh",
     "commandParameter" : "-param CommandParam"
   } ]
}
```
## **Preparing to execute commands that can be executed by the execute action function**

The following operation is the initial step to invoke commands that the execute action function can run.

#### **Execution permission**

Admin, Modify

#### **Request line**

**GET** baseURL/v1/services/CustomAction/actions/invokeCommandAction

#### **Request body**

Not applicable.

#### **Response body**

The structure of the response body and the object attributes is as follows:

#### **Action**

```
{
         "name":"...",
         "href":"...",
         "method":"...",
         "type":"...",
         "parameters":["...", ...]
}
```
### **Action (Type: Action)**

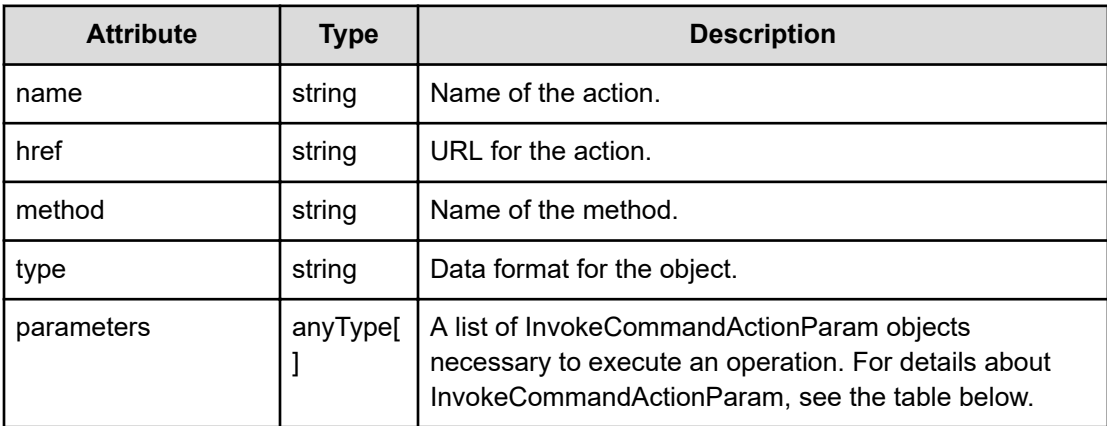

#### **InvokeCommandActionParam**

```
{
         "componentID":"...",
         "nodeID":"...",
         "templateFileName":"...",
         "commandParameter":"..."
}
```
## **InvokeCommandActionParam (Type: InvokeCommandActionParam)**

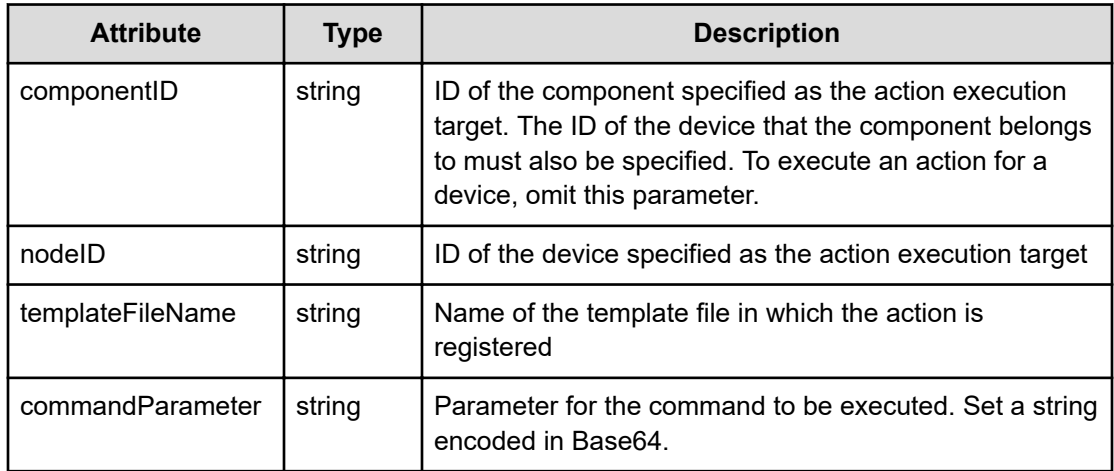

## **Status codes**

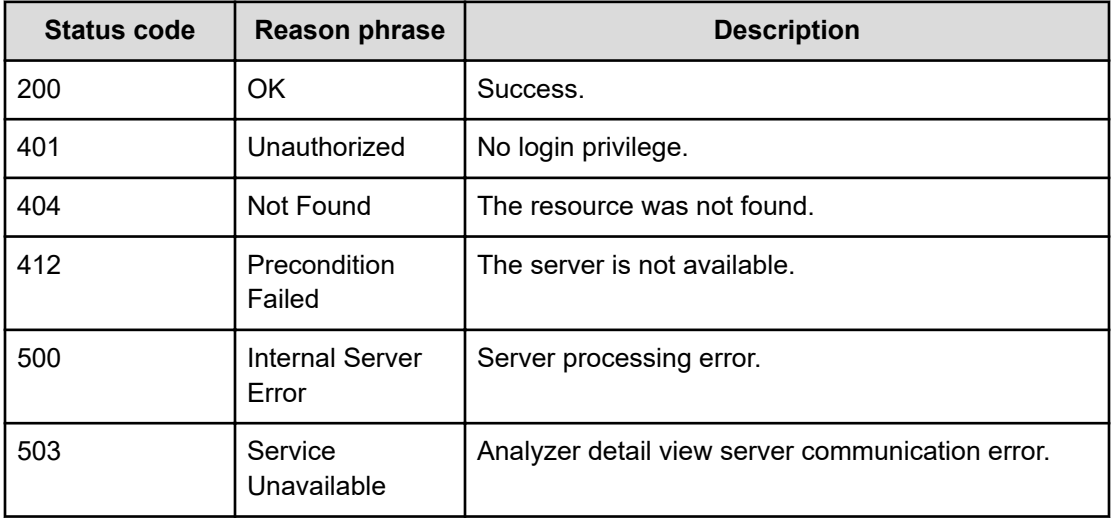

## **Example code**

```
[Request Header]
GET /Analytics/v1/services/CustomAction/actions/invokeCommandAction
Authorization: Basic c3lzdGVtOm1hbmFnZXI=
Host: localhost:22015
Accept: application/json
Content-Type: application/json
[Response Header]
HTTP/1.1 200 OK
Date: Thu, 11 Aug 2016 17:56:33 GMT
Server: Cosminexus HTTP Server
Cache-Control: no-cache
WWW-Authenticate: HSSO
```

```
8113b75377dac59b7c48ee2b947b20d3bbc11f_YXZvNFIMehp3UB4jbmVyPGUgT3Q=_V0810
X-Frame-Options: SAMEORIGIN
X-XSS-Protection: 1; mode=block
X-Content-Type-Options: nosniff
Transfer-Encoding: chunked
Content-Type: application/json
[Response Body]
{
   "name" : "invokeCommandAction",
  "href" : "http://localhost:22015/Analytics/v1/services/CustomAction/
actions/invokeCommandAction/invoke",
   "method" : "POST",
   "type" : "application/json",
   "parameters" : [ {
     "componentID" : "0",
     "nodeID" : "0",
     "templateFileName" : "",
    "commandParameter" : ""
  } ]
}
```
## **Executing commands that can be executed by the execute action function**

You can invoke commands that the execute action function can run.

#### **Execution permission**

Admin, Modify

#### **Request line**

**POST** baseURL/v1/services/CustomAction/actions/invokeCommandAction/invoke

#### **Request body**

The structure of the request body and the object attributes are as follows:

**Action**

```
{
          "name":"...",
          "href":"...",
          "method":"...",
          "type":"...",
```

```
 "parameters":["...", ...]
```
## **Action (Type: Action)**

}

{

}

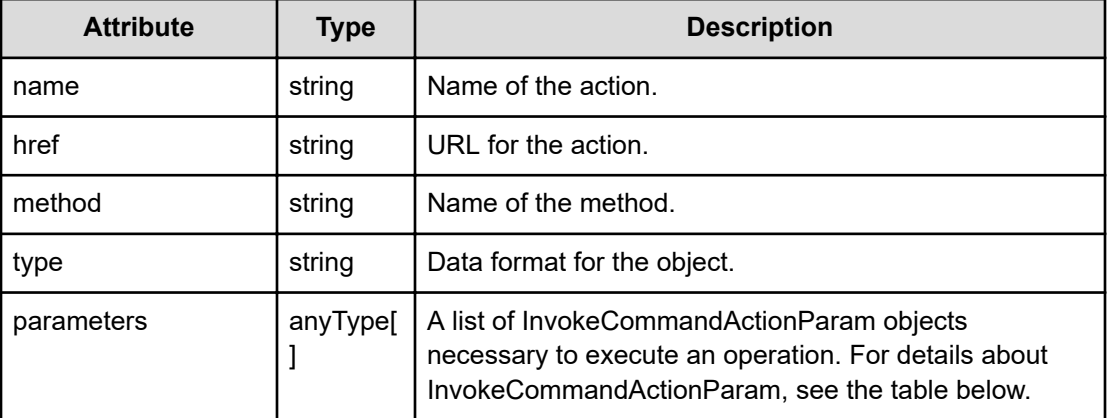

## **InvokeCommandActionParam**

```
 "componentID":"...",
 "nodeID":"...",
 "templateFileName":"...",
 "commandParameter":"..."
```
## **InvokeCommandActionParam (Type: InvokeCommandActionParam)**

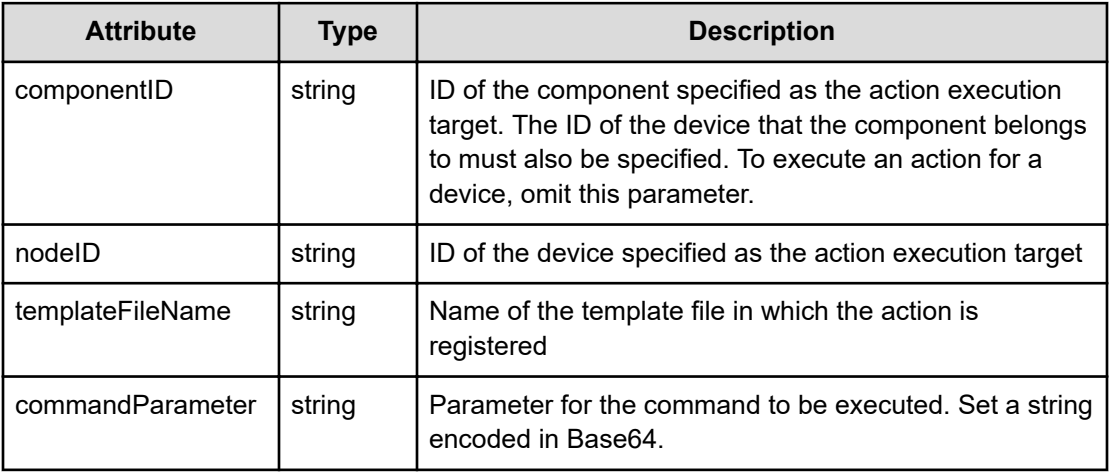

## **Response body**

The structure of the response body and the object attributes is as follows:

```
Job
{
         "instanceID":"...",
         "created":"...",
         "updated":"...",
         "completed":"...",
         "state":"...",
         "affectedResource":["...", ...],
         "result":["...", ...]
}
```
## **Job (Type: Job)**

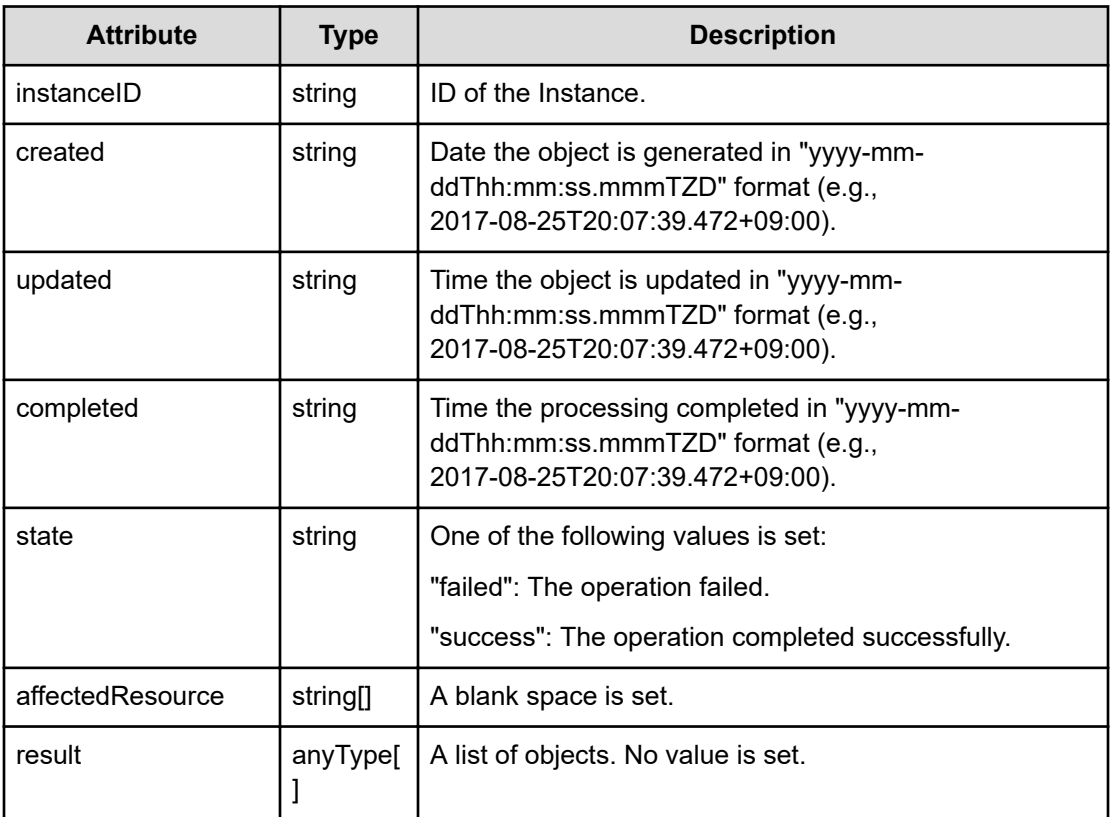

## **Status codes**

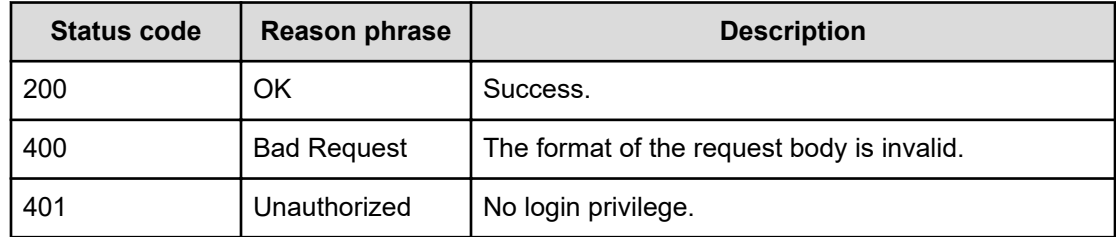

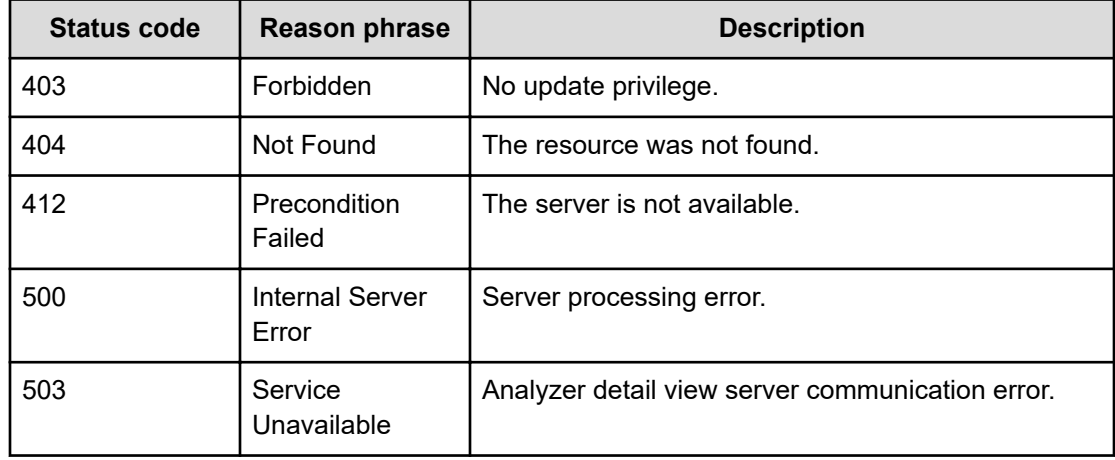

#### **Example code**

```
[Request Header]
POST /Analytics/v1/services/CustomAction/actions/invokeCommandAction/invoke
Authorization: Basic c3lzdGVtOm1hbmFnZXI=
Host: localhost:22015
Accept: application/json
Content-Type: application/json
[Request Body]
{
   "name": "invokeCommandAction",
   "href": "http://localhost:22015/Analytics/v1/services/CustomAction/
actions/invokeCommandAction/invoke",
   "method": "POST",
   "type": "application/json",
   "parameters":[{
     "nodeID":"h#ITPDLab_172.17.17.115_host-258",
     "templateFileName":"/opt/hitachi/Analytics/conf/template/command/
CmdTemplate.txt",
     "commandParameter":""
   }]
}
[Response Header]
HTTP/1.1 200 OK
Date: Thu, 11 Aug 2016 17:56:33 GMT
Server: Cosminexus HTTP Server
Cache-Control: no-cache
WWW-Authenticate: HSSO 
8113b75377dac59b7c48ee2b947b20d3bbc11f_YXZvNFIMehp3UB4jbmVyPGUgT3Q=_V0810
X-Frame-Options: SAMEORIGIN
X-XSS-Protection: 1; mode=block
X-Content-Type-Options: nosniff
```

```
Transfer-Encoding: chunked
Content-Type: application/json
[Response Body]
{
   "instanceID" : "b3fe1e36-1737-426c-bdd2-c5706472e2bc",
  "created" : "2016-08-12T02:56:33.366+09:00",
   "updated" : "2016-08-12T02:56:33.409+09:00",
   "completed" : "2016-08-12T02:56:33.409+09:00",
   "state" : "success",
   "affectedResource" : [ ],
   "result" : [ ]
}
```
## **Preparing to reload a list of actions that can be executed by the execute action function**

The following operation is the initial step to reload a list of actions that the execute action function can perform.

#### **Execution permission**

Admin, Modify

#### **Request line**

**GET** baseURL/v1/services/CustomAction/actions/invokeReload

#### **Request body**

Not applicable.

#### **Response body**

The structure of the response body and the object attributes is as follows:

### **Action**

```
{
          "name":"...",
          "href":"...",
          "method":"...",
          "type":"...",
          "parameters":["...", ...]
}
```
#### **Action (Type: Action)**

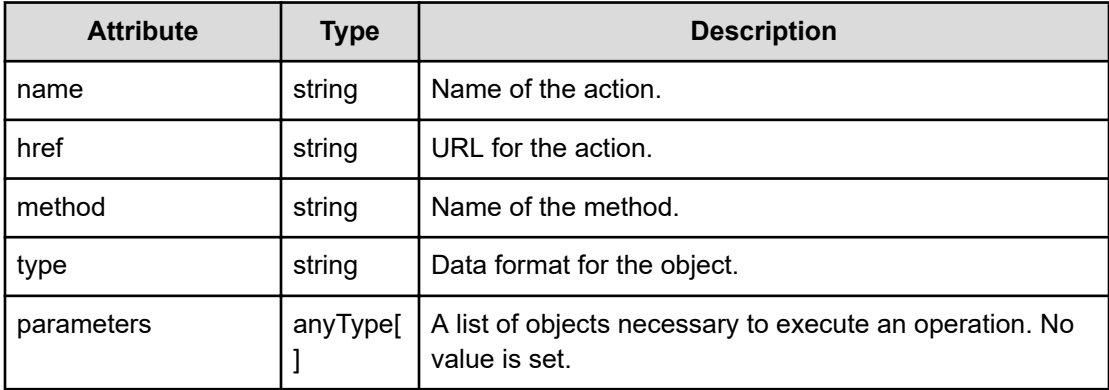

### **Status codes**

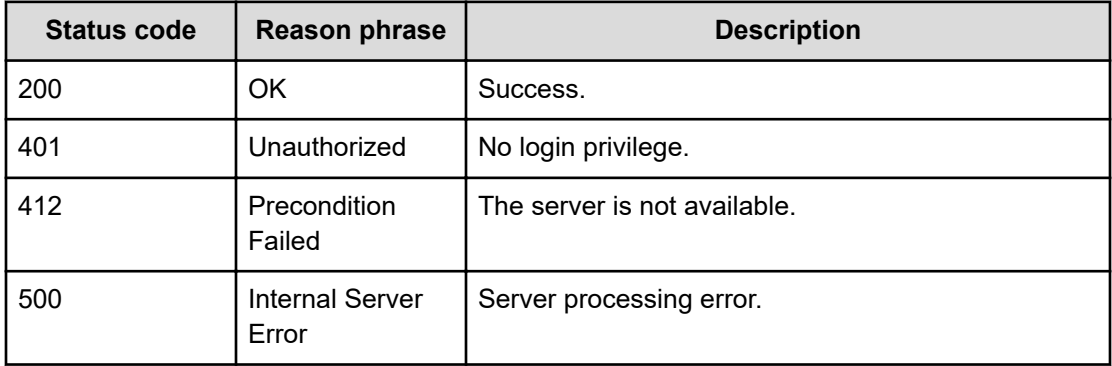

#### **Example code**

```
[Request Header]
GET /Analytics/v1/services/CustomAction/actions/invokeReload
Authorization: Basic c3lzdGVtOm1hbmFnZXI=
Host: localhost:22015
Accept: application/json
Content-Type: application/json
[Response Header]
HTTP/1.1 200 OK
Date: Thu, 11 Aug 2016 17:56:35 GMT
Server: Cosminexus HTTP Server
Cache-Control: no-cache
WWW-Authenticate: HSSO 
8113b75377dac59b7c48ee2b947b20d3bbc11f_YXZvNFIMehp3UB4jbmVyPGUgT3Q=_V0810
X-Frame-Options: SAMEORIGIN
X-XSS-Protection: 1; mode=block
X-Content-Type-Options: nosniff
Transfer-Encoding: chunked
Content-Type: application/json
```
```
[Response Body]
{
  "name" : "invokeReload",
  "href" : "http://localhost:22015/Analytics/v1/services/CustomAction/
actions/invokeReload/invoke",
  "method" : "POST",
  "type" : "application/json",
   "parameters" : [ ]
}
```
## **Reloading a list of actions that can be executed by the execute action function**

You can reload a list of actions that the execute action function can perform.

#### **Execution permission**

Admin, Modify

#### **Request line**

**POST** baseURL/v1/services/CustomAction/actions/invokeReload/invoke

## **Request body**

The structure of the request body and the object attributes are as follows:

## **Action**

```
{
         "name":"...",
         "href":"...",
         "method":"...",
         "type":"...",
         "parameters":["...", ...]
}
```
## **Action (Type: Action)**

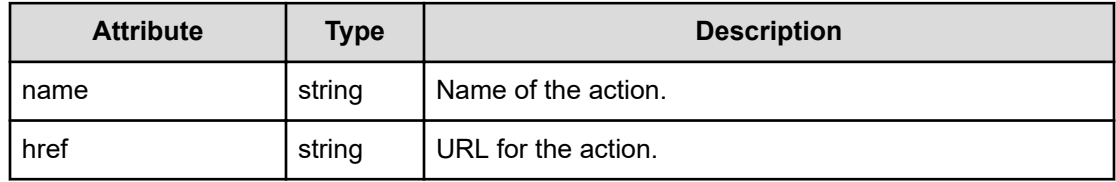

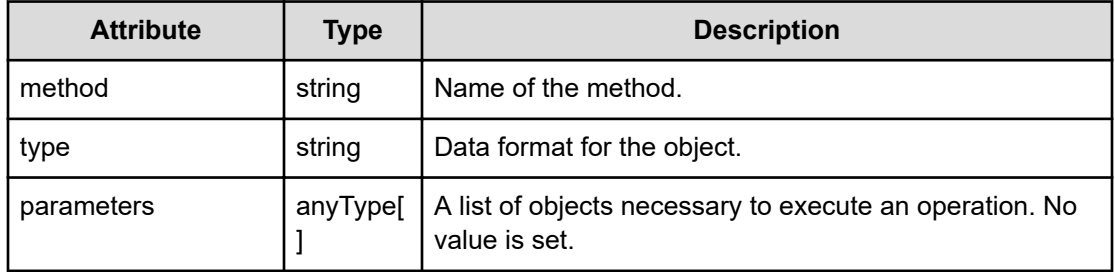

## **Response body**

The structure of the response body and the object attributes is as follows:

**Job**

{

}

```
 "instanceID":"...",
 "created":"...",
 "updated":"...",
 "completed":"...",
 "state":"...",
 "affectedResource":["...", ...],
 "result":["...", ...]
```
## **Job (Type: Job)**

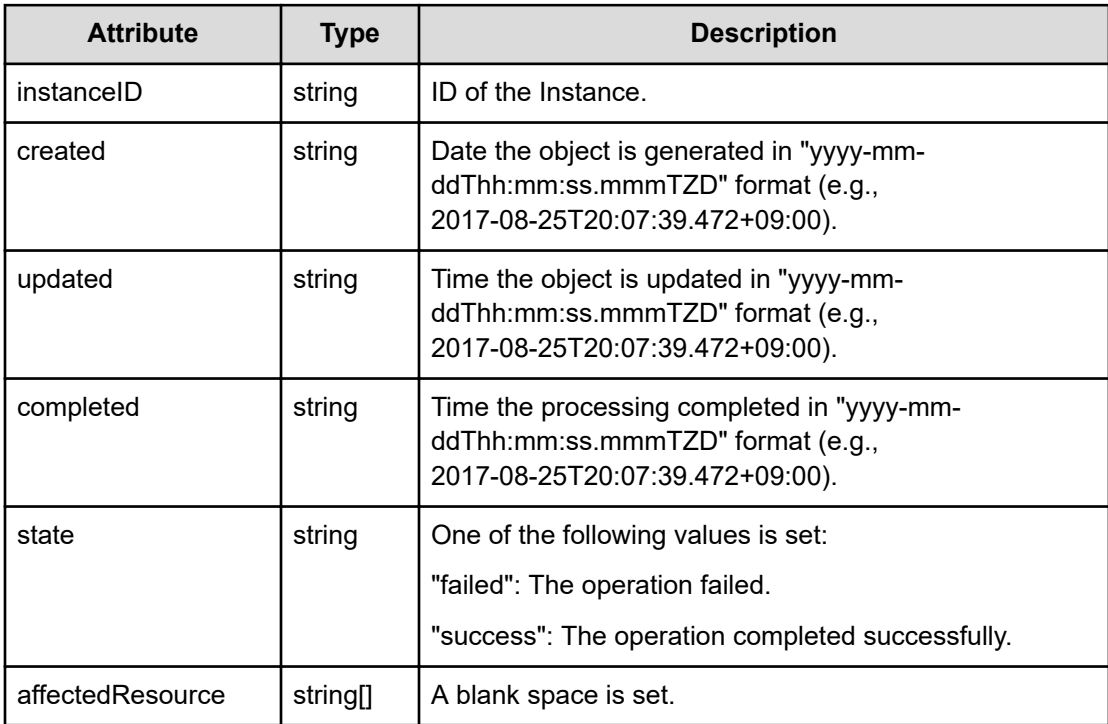

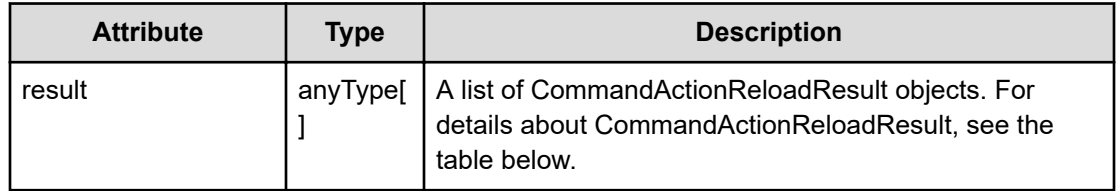

## **CommandActionReloadResult**

```
{
         "instanceID":"...",
         "readFileCount":"...",
         "readFileSuccessCount":"..."
}
```
## **CommandActionReloadResult (Type: CommandActionReloadResult)**

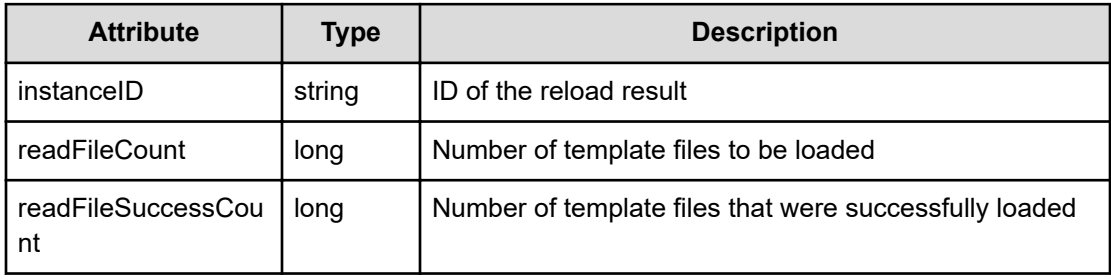

#### **Status codes**

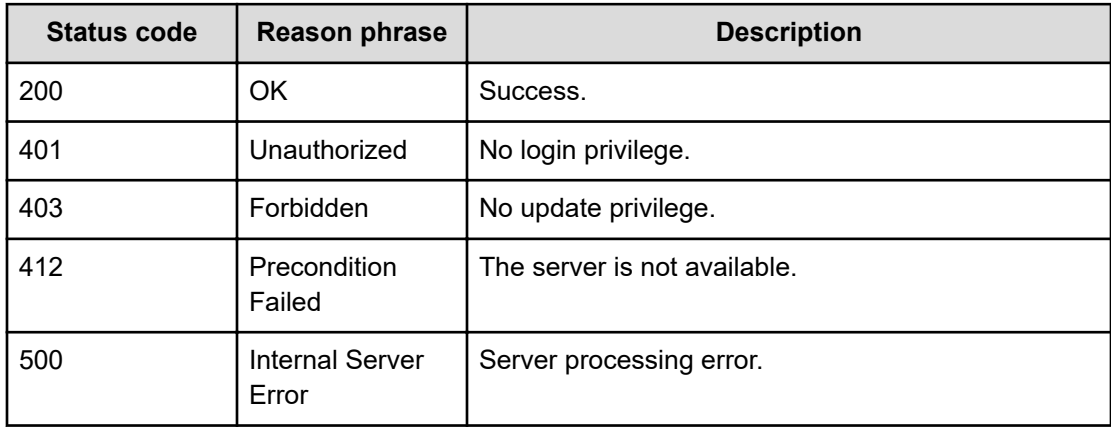

#### **Example code**

```
[Request Header]
POST
http://10.197.198.241:22015/Analytics/v1/services/CustomAction/actions/
```

```
invokeReload/invoke
Authorization: Basic c3lzdGVtOm1hbmFnZXI=
Host: localhost:22015
Accept: application/json
Content-Type: application/json
[Request Body]
{
   "name": "invokeReload",
   "href": "http://localhost:22015/Analytics/v1/services/CustomAction/
actions/invokeReload/invoke",
   "method": "POST",
   "type": "application/json",
   "parameters":[]
}
[Response Header]
HTTP/1.1 200 OK
Date: Thu, 11 Aug 2016 17:56:35 GMT
Server: Cosminexus HTTP Server
Cache-Control: no-cache
WWW-Authenticate: HSSO 
8113b75377dac59b7c48ee2b947b20d3bbc11f_YXZvNFIMehp3UB4jbmVyPGUgT3Q=_V0810
X-Frame-Options: SAMEORIGIN
X-XSS-Protection: 1; mode=block
X-Content-Type-Options: nosniff
Transfer-Encoding: chunked
Content-Type: application/json
[Response Body]
{
   "instanceID" : "5a160d64-43fd-4390-b7ed-abdff6bf642a",
   "created" : "2016-08-12T02:56:35.914+09:00",
   "updated" : "2016-08-12T02:56:35.928+09:00",
   "completed" : "2016-08-12T02:56:35.928+09:00",
   "state" : "success",
   "affectedResource" : [ ],
   "result" : [ {
    "readFileCount" : 2,
     "readFileSuccessCount" : 2
  } ]
}
```
The following operation is the initial step to obtain a list of actions that the execute action function can perform on multiple resources.

## **Execution permission**

Admin, Modify

## **Request line**

**GET** baseURL/v1/services/CustomAction/actions/getResourcesActionTemplateList

#### **Request body**

Not applicable.

#### **Response body**

The structure of the response body and the object attributes is as follows:

## **Action**

```
{
          "name":"...",
          "href":"...",
          "method":"...",
          "type":"...",
          "parameters":["...", ...]
}
```
## **Action (Type: Action)**

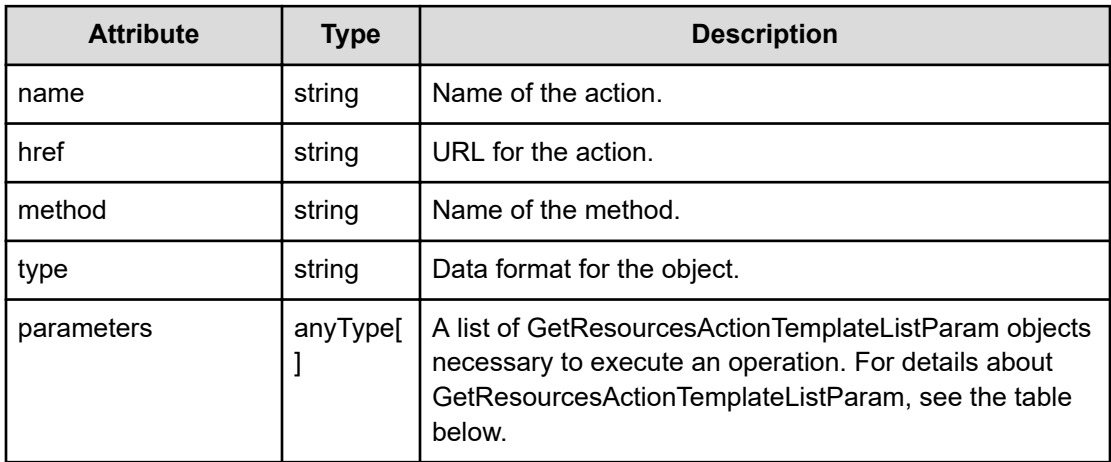

#### **GetResourcesActionTemplateListParam**

```
{
         "resourceIDs":["...", ...]
}
```
**GetResourcesActionTemplateListParam (Type: GetResourcesActionTemplateListParam)**

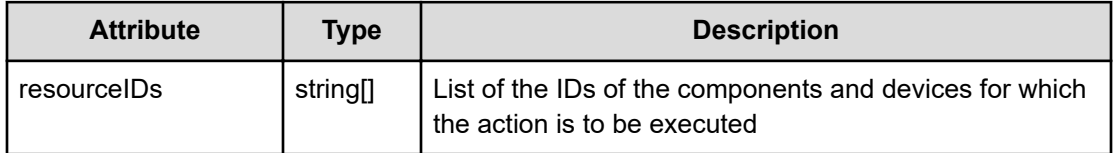

#### **Status codes**

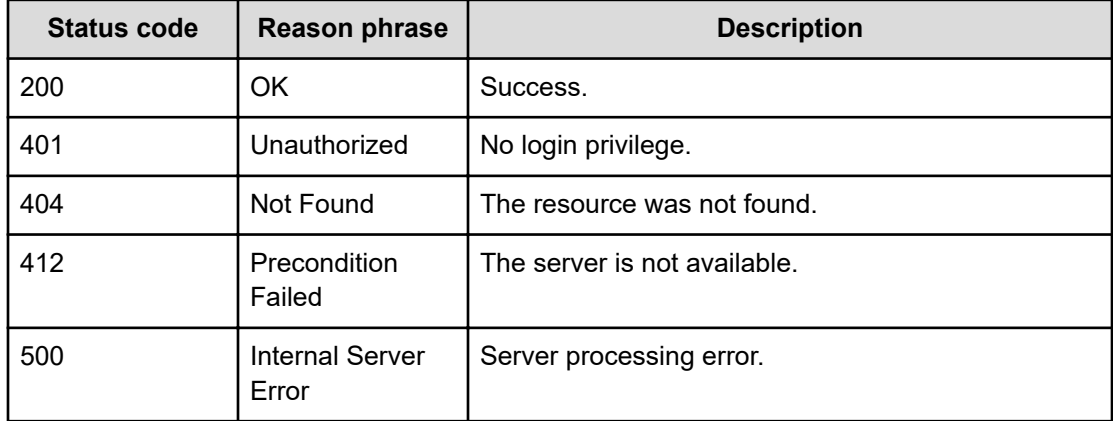

## **Example code**

X-Frame-Options: SAMEORIGIN

```
[Request Header]
GET /Analytics/v1/services/CustomAction/actions/
getResourcesActionTemplateList
Authorization: Basic c3lzdGVtOm1hbmFnZXI=
Host: localhost:22015
Accept: application/json
Content-Type: application/json
[Response Header]
HTTP/1.1 200 OK
Date: Thu, 11 Aug 2016 17:56:21 GMT
Server: Cosminexus HTTP Server
Cache-Control: no-cache
WWW-Authenticate: HSSO 
8113b75377dac59b7c48ee2b947b20d3bbc11f_YXZvNFIMehp3UB4jbmVyPGUgT3Q=_V0810
```

```
X-XSS-Protection: 1; mode=block
X-Content-Type-Options: nosniff
Transfer-Encoding: chunked
Content-Type: application/json
[Response Body]
{
   "name": "getResourcesActionTemplateList",
   "href": "http://localhost:22015/Analytics/v1/services/CustomAction/
actions/getResourcesActionTemplateList/invoke",
   "method": "POST",
   "type": "application/json",
   "parameters": [
     {
       "instanceID": 0,
       "resourceIDs": [
         "ResourceID 0",
         "ResourceID 1"
       ]
     }
   ]
}
```
You can obtain a list of actions that the execute action function can perform on multiple resources.

#### **Execution permission**

Admin, Modify

#### **Request line**

```
POST baseURL/v1/services/CustomAction/actions/
getResourcesActionTemplateList/invoke
```
#### **Request body**

The structure of the request body and the object attributes are as follows:

## **Action**

{

```
 "name":"...",
 "href":"...",
```

```
 "method":"...",
 "type":"...",
 "parameters":["...", ...]
```
## **Action (Type: Action)**

}

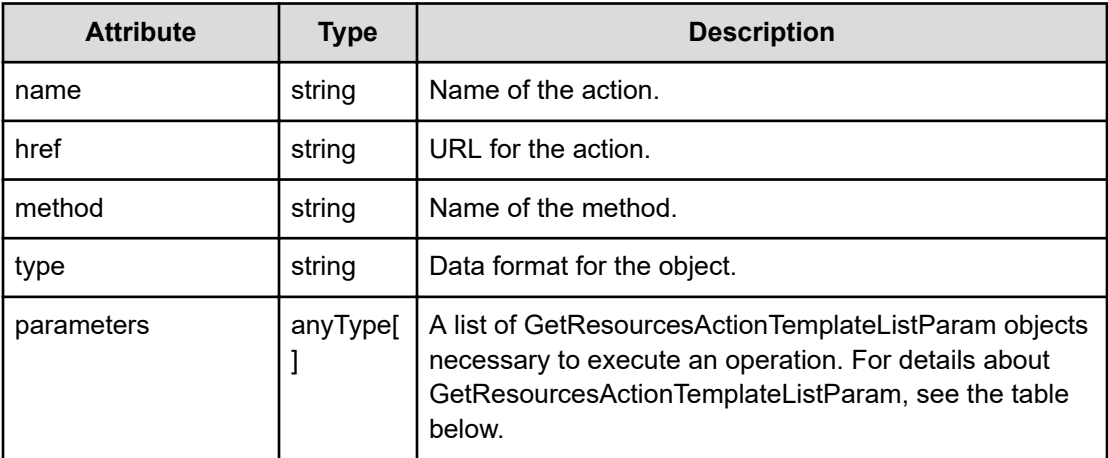

## **GetResourcesActionTemplateListParam**

```
{
         "resourceIDs":["...", ...]
}
```
**GetResourcesActionTemplateListParam (Type: GetResourcesActionTemplateListParam)**

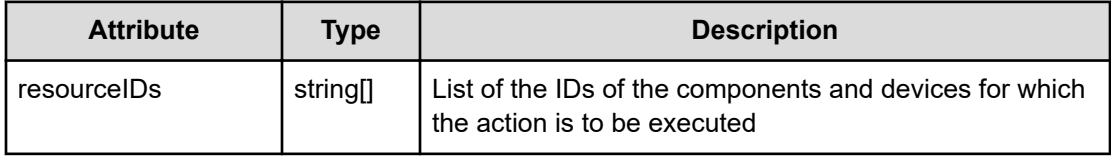

## **Response body**

The structure of the response body and the object attributes is as follows:

**Job**

```
{
         "instanceID":"...",
         "created":"...",
         "updated":"...",
         "completed":"...",
         "state":"...",
         "affectedResource":["...", ...],
```

```
 "result":["...", ...]
```
## **Job (Type: Job)**

}

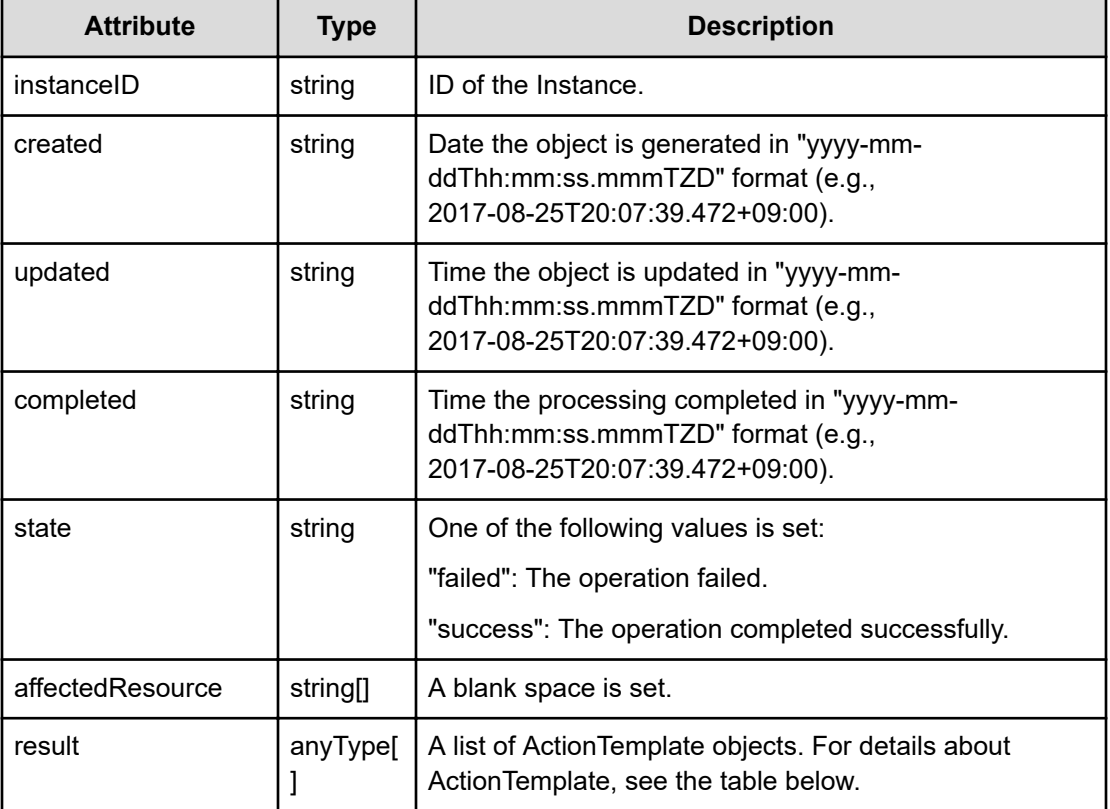

## **ActionTemplate**

```
{
         "instanceID":"...",
         "name":"...",
         "description":"...",
         "templateFileName":"...",
         "templateType":"...",
         "multipleResources":"...",
         "automationDirectorServiceGroupName":"...",
         "automationDirectorServiceName":"..."
}
```
## **ActionTemplate (Type: ActionTemplate)**

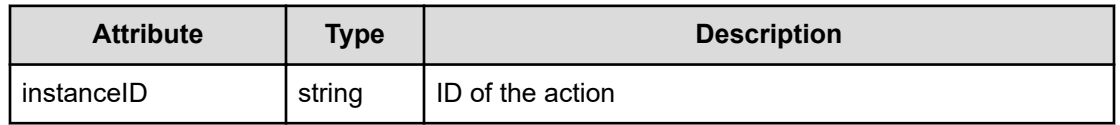

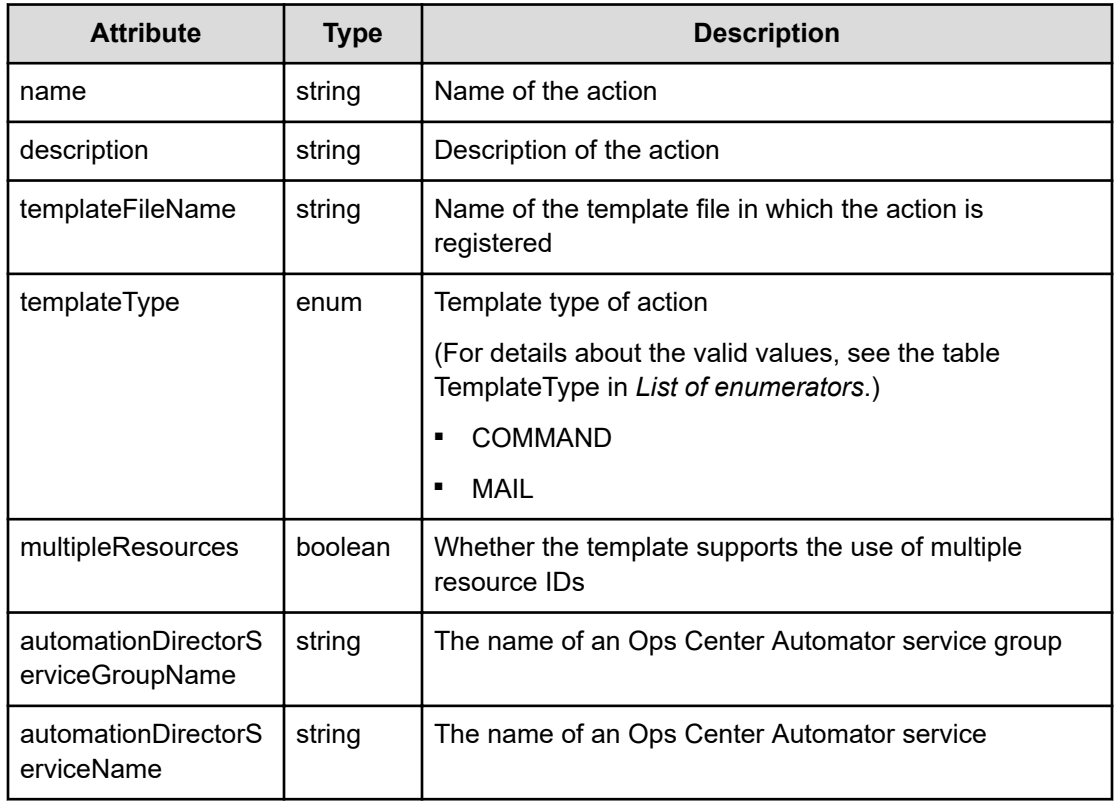

## **Status codes**

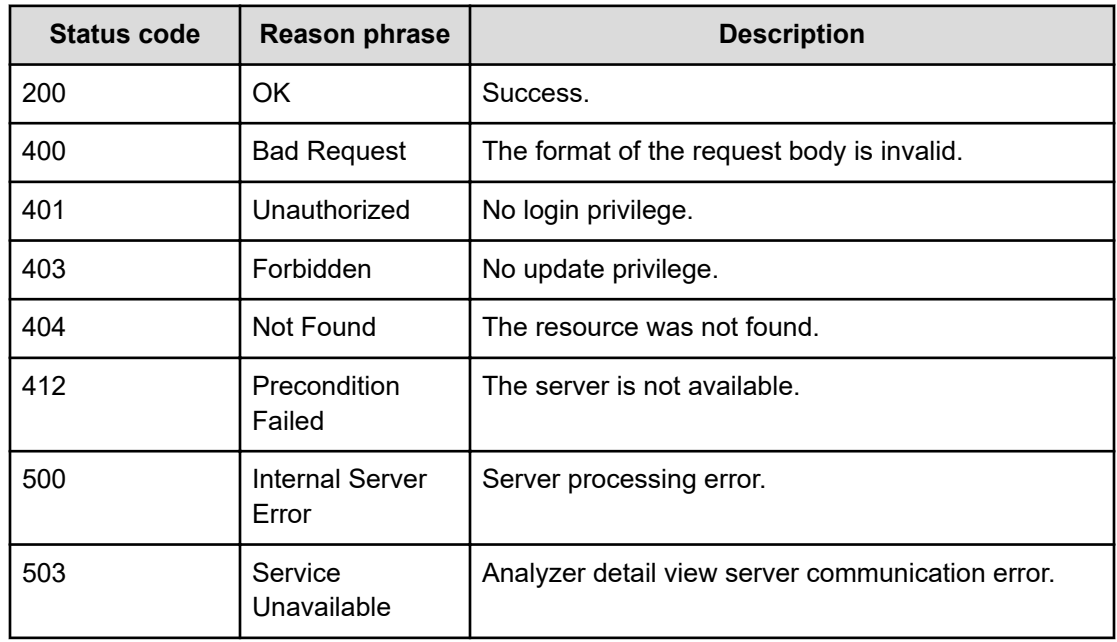

#### **Example code**

```
[Request Header]
POST /Analytics/v1/services/CustomAction/actions/
getResourcesActionTemplateList/invoke
Authorization: Basic c3lzdGVtOm1hbmFnZXI=
Host: localhost:22015
Accept: application/json
Content-Type: application/json
[Request Body]
{
   "name" : "getResourcesActionTemplateList",
   "href" : "http://localhost:22015/Analytics/v1/services/CustomAction/
actions/getResourcesActionTemplateList/invoke",
   "method" : "POST",
   "type" : "application/json",
   "parameters": [
     {
       "resourceIDs": [
         "raidLdev#12345-00^01^11",
         "raidLdev#12345-00^2F^AC"
       ]
     }
   ]
}
[Response Header]
HTTP/1.1 200 OK
Date: Thu, 11 Aug 2016 17:56:21 GMT
Server: Cosminexus HTTP Server
Cache-Control: no-cache
WWW-Authenticate: HSSO 
8113b75377dac59b7c48ee2b947b20d3bbc11f_YXZvNFIMehp3UB4jbmVyPGUgT3Q=_V0810
X-Frame-Options: SAMEORIGIN
X-XSS-Protection: 1; mode=block
X-Content-Type-Options: nosniff
Transfer-Encoding: chunked
Content-Type: application/json
[Response Body]
{
   "instanceID" : "4bc7ea0e-284a-4fab-a4fe-ba8a8ace40fe",
   "created" : "2016-08-12T02:56:21.855+09:00",
   "updated" : "2016-08-12T02:56:22.711+09:00",
   "completed" : "2016-08-12T02:56:22.711+09:00",
   "state" : "success",
   "affectedResource" : [ ],
   "result" : [ {
```
*Preparing to get detailed information about the commands that can be executed by using the execute action function of the target resource*

```
"instanceID" : 0,
     "name" : "MailActionTemplate",
     "description" : "mail template description",
     "templateFileName" : "/opt/hitachi/Analytics/conf/template/mail/
MailTemplate.txt",
     "templateType" : "MAIL",
     "multipleResources": false
   }, {
     "instanceID" : 1,
     "name" : "CommandActionTemplate",
     "description" : "command template description",
     "templateFileName" : "/opt/hitachi/Analytics/conf/template/command/
CmdTemplate.txt",
     "templateType" : "COMMAND",
     "multipleResources": false
  } ]
}
```
## **Preparing to get detailed information about the commands that can be executed by using the execute action function of the target resource**

The following operation is the initial step to obtaining details about commands that the execute action function can run on multiple resources.

#### **Execution permission**

Admin, Modify

**Request line**

```
GET baseURL/v1/services/CustomAction/actions/
getResourcesCommandActionTemplateDetail
```
#### **Request body**

Not applicable.

#### **Response body**

The structure of the response body and the object attributes is as follows:

**Action**

{

```
 "name":"...",
 "href":"...",
 "method":"...",
```
*Preparing to get detailed information about the commands that can be executed by using the execute action function of the target resource*

```
 "type":"...",
         "parameters":["...", ...]
}
```
## **Action (Type: Action)**

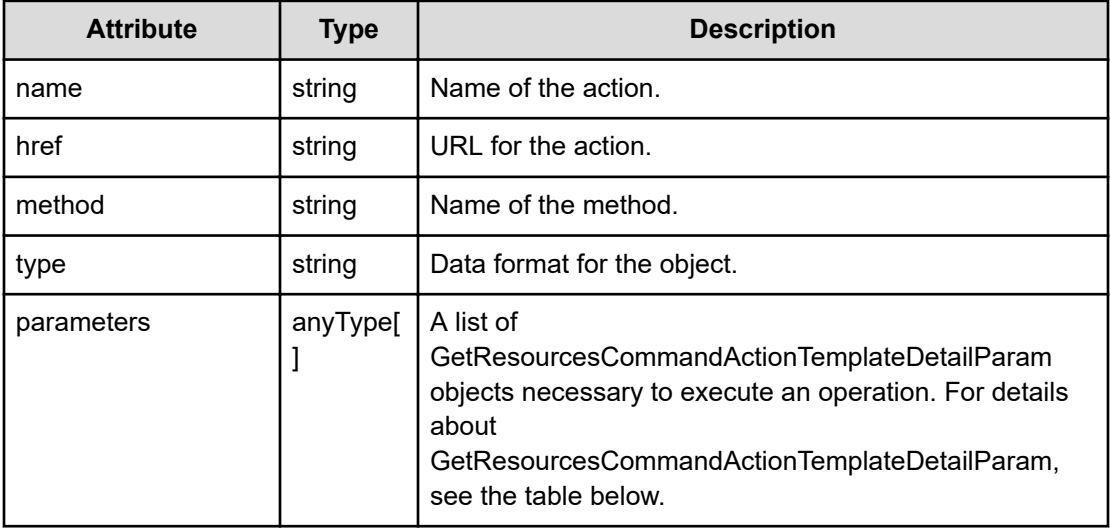

## **GetResourcesCommandActionTemplateDetailParam**

```
 "resourceIDs":["...", ...],
 "templateFileName":"..."
```
## **GetResourcesCommandActionTemplateDetailParam (Type: GetResourcesCommandActionTemplateDetailParam)**

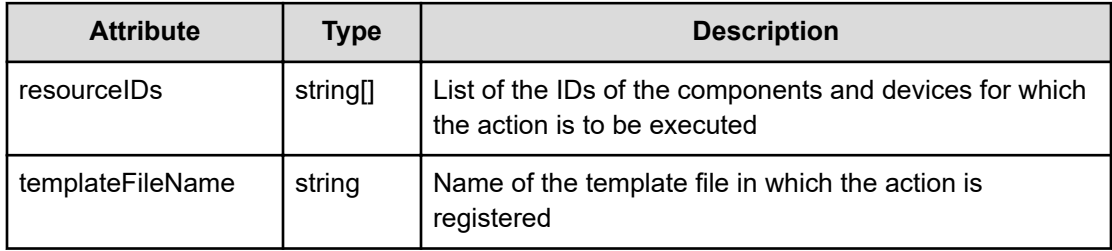

## **Status codes**

{

}

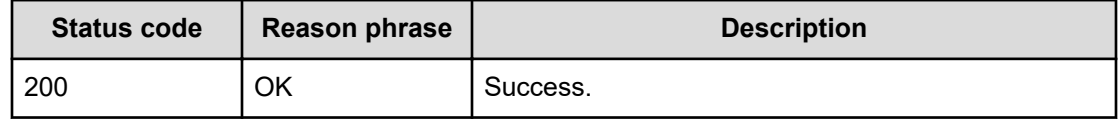

*Preparing to get detailed information about the commands that can be executed by using the execute action function of the target resource*

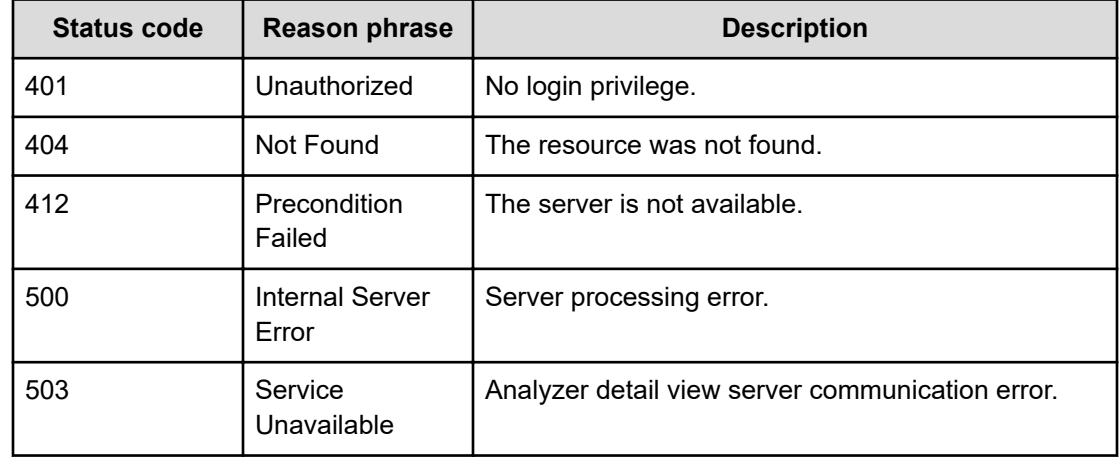

#### **Example code**

```
[Request Header]
GET /Analytics/v1/services/CustomAction/actions/
getResourcesCommandActionTemplateDetail
Authorization: Basic c3lzdGVtOm1hbmFnZXI=
Host: localhost:22015
Accept: application/json
Content-Type: application/json
[Response Header]
HTTP/1.1 200 OK
Date: Thu, 11 Aug 2016 17:56:29 GMT
Server: Cosminexus HTTP Server
Cache-Control: no-cache
WWW-Authenticate: HSSO 
8113b75377dac59b7c48ee2b947b20d3bbc11f_YXZvNFIMehp3UB4jbmVyPGUgT3Q=_V0810
X-Frame-Options: SAMEORIGIN
X-XSS-Protection: 1; mode=block
X-Content-Type-Options: nosniff
Transfer-Encoding: chunked
Content-Type: application/json
[Response Body]
{
   "name": "getResourcesCommandActionTemplateDetail",
   "href": "http://localhost:22015/Analytics/v1/services/CustomAction/
actions/getResourcesCommandActionTemplateDetail/invoke",
   "method": "POST",
   "type": "application/json",
   "parameters": [
     {
       "instanceID": 0,
```
*Getting detailed information about the commands that can be executed by using the execute action function of the target resource*

```
 "resourceIDs": [
           "ResourceID 0",
          "ResourceID 1"
       \left| \cdot \right| "templateFileName": "Template File Name"
      }
   ]
}
```
## **Getting detailed information about the commands that can be executed by using the execute action function of the target resource**

You can obtain details about commands that the execute action function can run on multiple resources.

#### **Execution permission**

Admin, Modify

**Request line**

```
POST baseURL/v1/services/CustomAction/actions/
getResourcesCommandActionTemplateDetail/invoke
```
## **Request body**

The structure of the request body and the object attributes are as follows:

#### **Action**

```
{
         "name":"...",
         "href":"...",
         "method":"...",
         "type":"...",
          "parameters":["...", ...]
}
```
## **Action (Type: Action)**

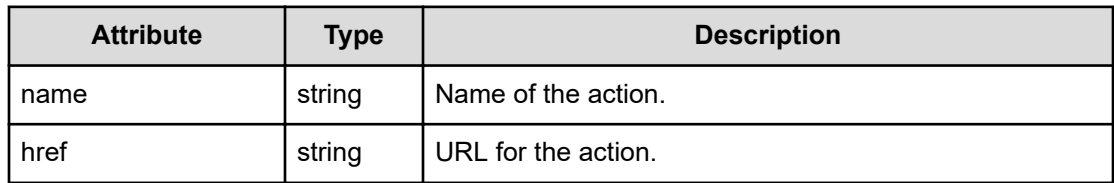

*Getting detailed information about the commands that can be executed by using the execute action function of the target resource*

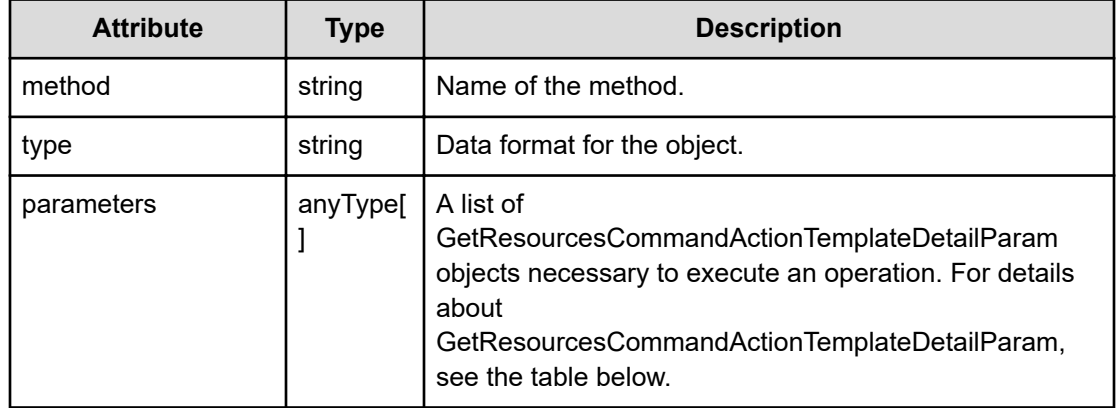

## **GetResourcesCommandActionTemplateDetailParam**

```
{
         "resourceIDs":["...", ...],
         "templateFileName":"..."
}
```
## **GetResourcesCommandActionTemplateDetailParam (Type: GetResourcesCommandActionTemplateDetailParam)**

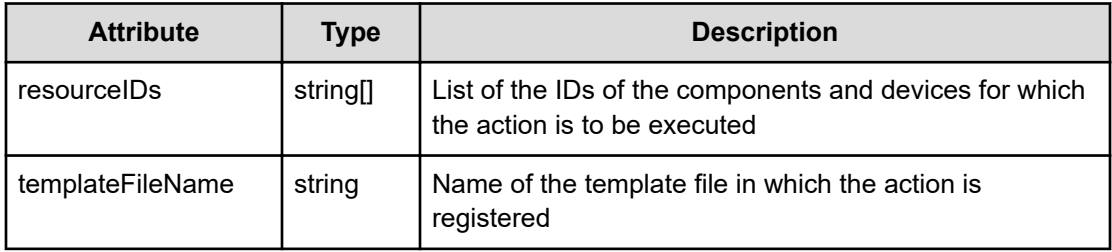

## **Response body**

The structure of the response body and the object attributes is as follows:

#### **Job**

```
{
         "instanceID":"...",
         "created":"...",
         "updated":"...",
         "completed":"...",
         "state":"...",
         "affectedResource":["...", ...],
         "result":["...", ...]
}
```
## **Job (Type: Job)**

*Getting detailed information about the commands that can be executed by using the execute action function of the target resource*

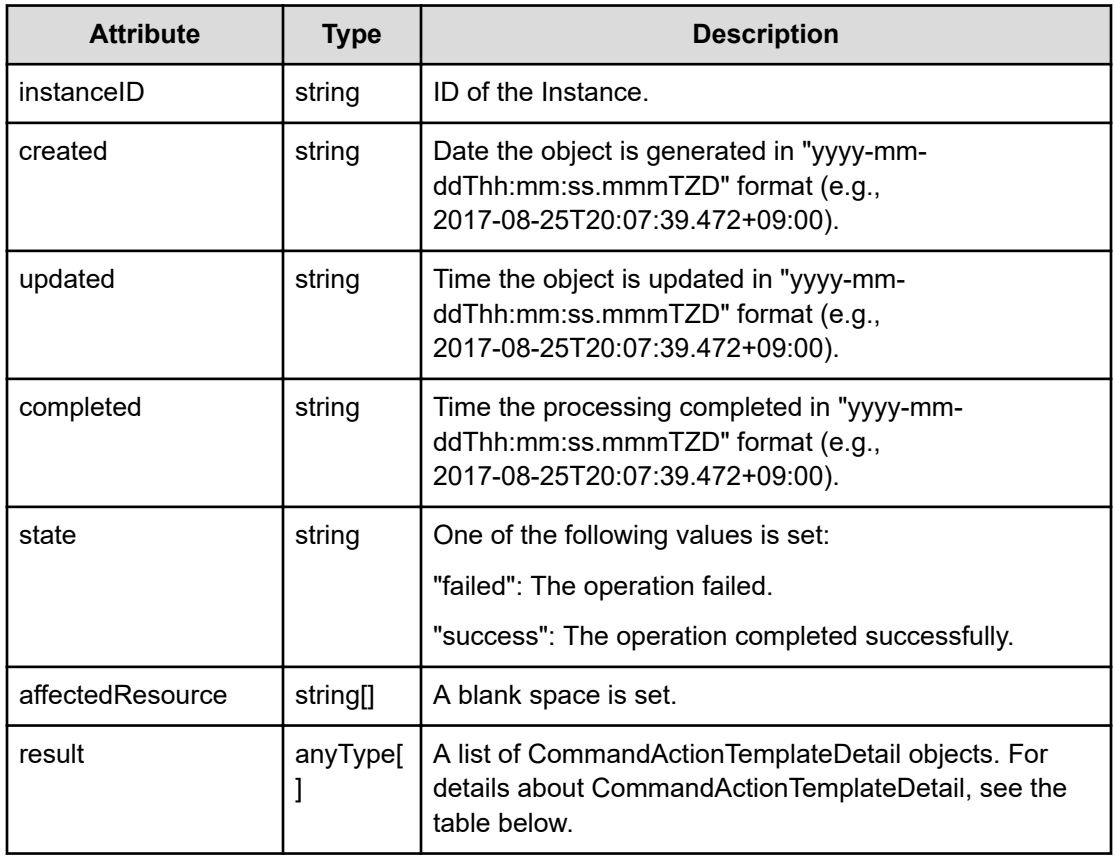

## **CommandActionTemplateDetail**

{

}

```
 "actionName":"...",
 "description":"...",
 "commandName":"...",
 "commandParameter":"...",
 "usage":"..."
```
## **CommandActionTemplateDetail (Type: CommandActionTemplateDetail)**

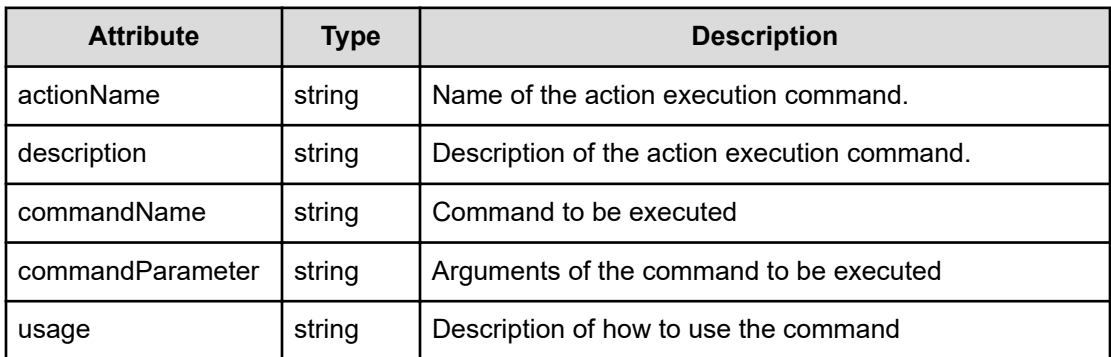

### **Status codes**

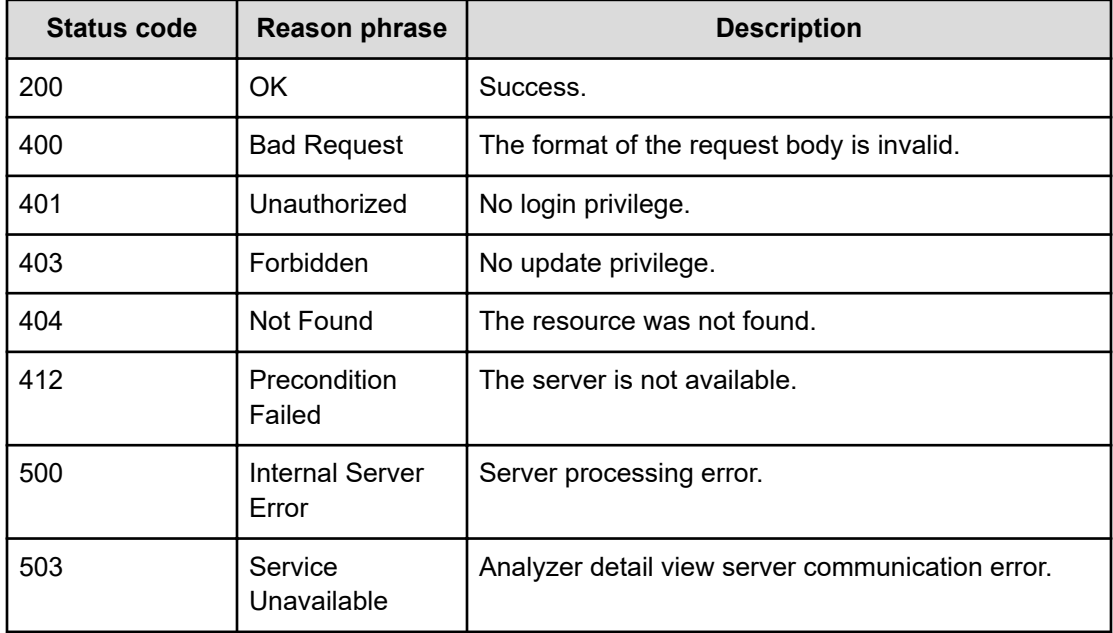

#### **Example code**

```
[Request Header]
POST /Analytics/v1/services/CustomAction/actions/
getResourcesCommandActionTemplateDetail/invoke
Authorization: Basic c3lzdGVtOm1hbmFnZXI=
Host: localhost:22015
Accept: application/json
Content-Type: application/json
[Request Body]
{
   "name" : "getResourcesCommandActionTemplateDetail",
   "href" : "http://localhost:22015/Analytics/v1/services/CustomAction/
actions/getResourcesCommandActionTemplateDetail/invoke",
   "method" : "POST",
   "type" : "application/json",
   "parameters": [
     {
       "resourceIDs": [
         "raidLdev#12345-00^01^11",
         "raidLdev#12345-00^2F^AC"
      \frac{1}{2},
       "templateFileName": "/opt/hitachi/Analytics/conf/template/command/
CmdTemplate.txt"
     }
   ]
}
```

```
[Response Header]
HTTP/1.1 200 OK
Date: Thu, 11 Aug 2016 17:56:29 GMT
Server: Cosminexus HTTP Server
Cache-Control: no-cache
WWW-Authenticate: HSSO 
8113b75377dac59b7c48ee2b947b20d3bbc11f YXZvNFIMehp3UB4jbmVyPGUgT3Q= V0810
X-Frame-Options: SAMEORIGIN
X-XSS-Protection: 1; mode=block
X-Content-Type-Options: nosniff
Transfer-Encoding: chunked
Content-Type: application/json
[Response Body]
{
   "instanceID" : "a8e900fa-087e-4a24-a023-1d8f0a5aeebb",
   "created" : "2016-08-12T02:56:29.468+09:00",
   "updated" : "2016-08-12T02:56:29.636+09:00",
   "completed" : "2016-08-12T02:56:29.636+09:00",
   "state" : "success",
   "affectedResource" : [ ],
   "result" : [ {
     "actionName" : "CommandActionTemplate",
     "description" : "command template description",
     "commandName" : "/opt/hitachi/Analytics/bin/command/TaskA.sh",
     "commandParameter" : "-param CommandParam"
  } ]
}
```
## **Preparing to execute a command using the execute action function of the target resource**

The following operation is the initial step to invoke commands that the execute action function can run on multiple resources.

#### **Execution permission**

Admin, Modify

**Request line**

**GET** baseURL/v1/services/CustomAction/actions/invokeResourcesCommandAction

#### **Request body**

Not applicable.

## **Response body**

The structure of the response body and the object attributes is as follows:

## **Action**

{

}

```
{
         "name":"...",
         "href":"...",
         "method":"...",
         "type":"...",
         "parameters":["...", ...]
}
```
## **Action (Type: Action)**

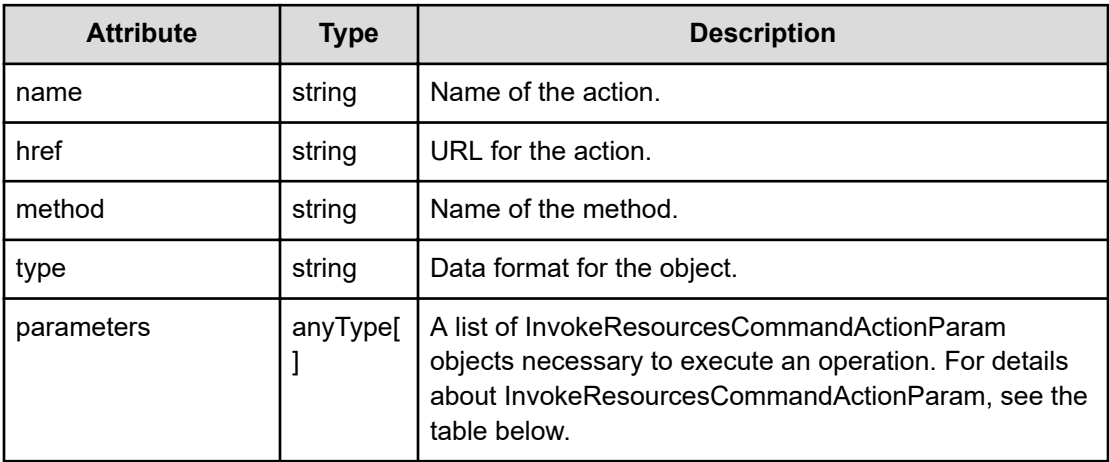

## **InvokeResourcesCommandActionParam**

```
 "resourceIDs":["...", ...],
 "templateFileName":"...",
 "commandParameter":"..."
```
## **InvokeResourcesCommandActionParam (Type: InvokeResourcesCommandActionParam)**

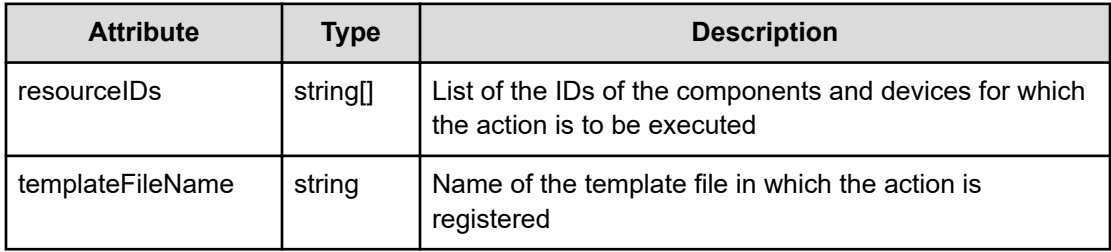

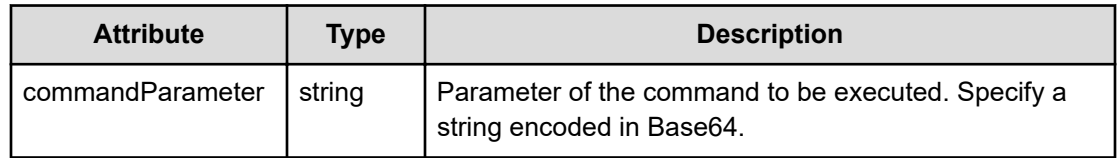

#### **Status codes**

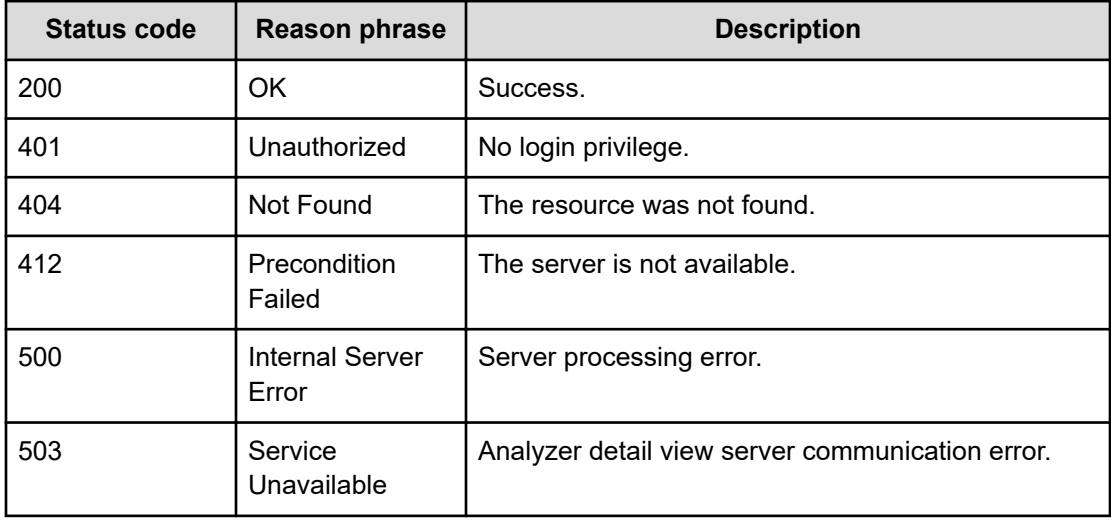

#### **Example code**

```
[Request Header]
GET /Analytics/v1/services/CustomAction/actions/
invokeResourcesCommandAction
Authorization: Basic c3lzdGVtOm1hbmFnZXI=
Host: localhost:22015
Accept: application/json
Content-Type: application/json
[Response Header]
```

```
HTTP/1.1 200 OK
Date: Thu, 11 Aug 2016 17:56:33 GMT
Server: Cosminexus HTTP Server
Cache-Control: no-cache
WWW-Authenticate: HSSO 
8113b75377dac59b7c48ee2b947b20d3bbc11f_YXZvNFIMehp3UB4jbmVyPGUgT3Q=_V0810
X-Frame-Options: SAMEORIGIN
X-XSS-Protection: 1; mode=block
X-Content-Type-Options: nosniff
Transfer-Encoding: chunked
Content-Type: application/json
```

```
[Response Body]
{
  "name": "invokeResourcesCommandAction",
  "href": "http://localhost:22015/Analytics/v1/services/CustomAction/
actions/invokeResourcesCommandAction/invoke",
   "method": "POST",
  "type": "application/json",
   "parameters": [
     {
       "instanceID": 0,
       "resourceIDs": [
         "ResourceID 0",
         "ResourceID 1"
      \frac{1}{2} "templateFileName": "Template File Name",
       "commandParameter": "Command Parameter"
     }
  ]
}
```
## **Executing a command using the execute action function of the target resource**

You can invoke commands that the execute action function can run on multiple resources.

#### **Execution permission**

Admin, Modify

**Request line**

```
POST baseURL/v1/services/CustomAction/actions/invokeResourcesCommandAction/
invoke
```
#### **Request body**

The structure of the request body and the object attributes are as follows:

**Action**

```
{
          "name":"...",
          "href":"...",
          "method":"...",
          "type":"...",
          "parameters":["...", ...]
}
```
## **Action (Type: Action)**

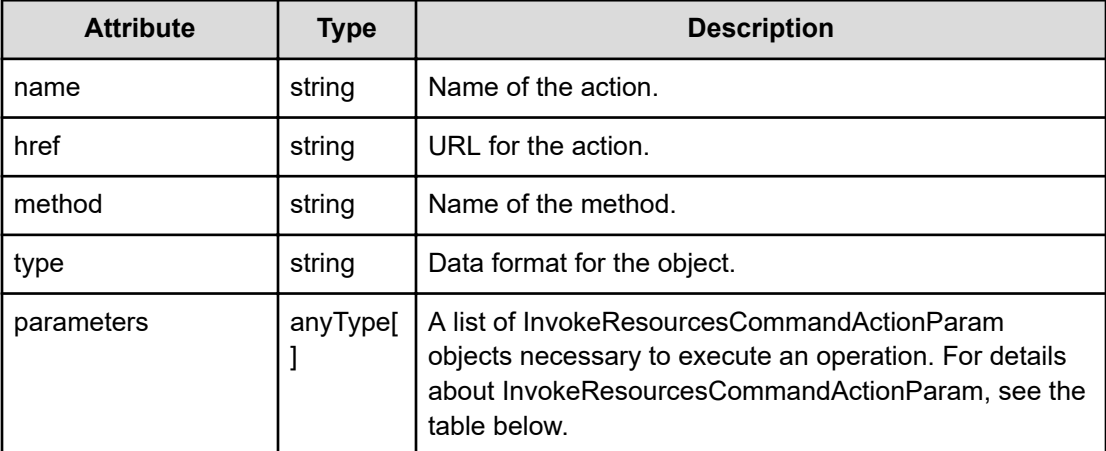

#### **InvokeResourcesCommandActionParam**

```
 "resourceIDs":["...", ...],
 "templateFileName":"...",
 "commandParameter":"..."
```
## **InvokeResourcesCommandActionParam (Type: InvokeResourcesCommandActionParam)**

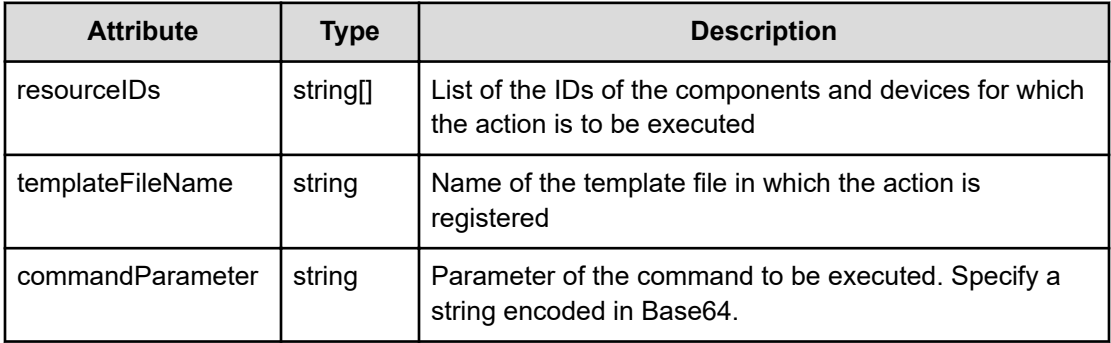

## **Response body**

The structure of the response body and the object attributes is as follows:

**Job**

{

{

}

```
 "instanceID":"...",
 "created":"...",
 "updated":"...",
 "completed":"...",
```

```
 "state":"...",
 "affectedResource":["...", ...],
 "result":["...", ...]
```
## **Job (Type: Job)**

}

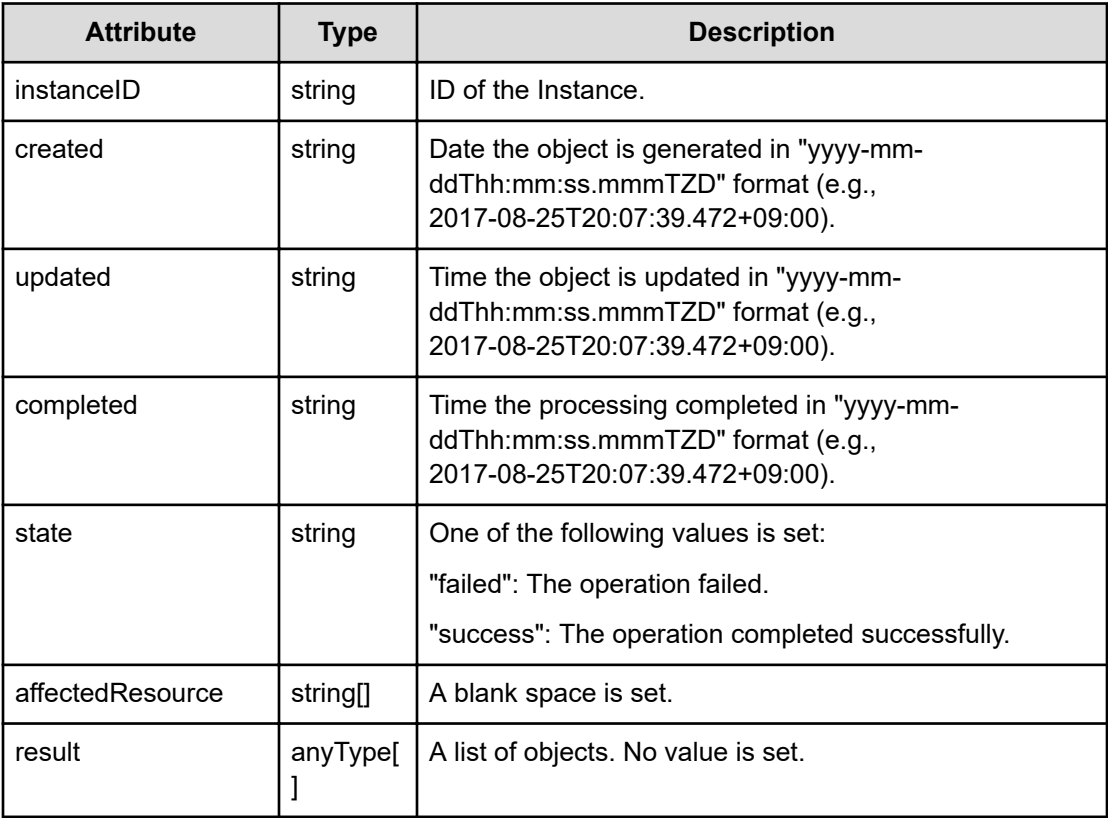

#### **Status codes**

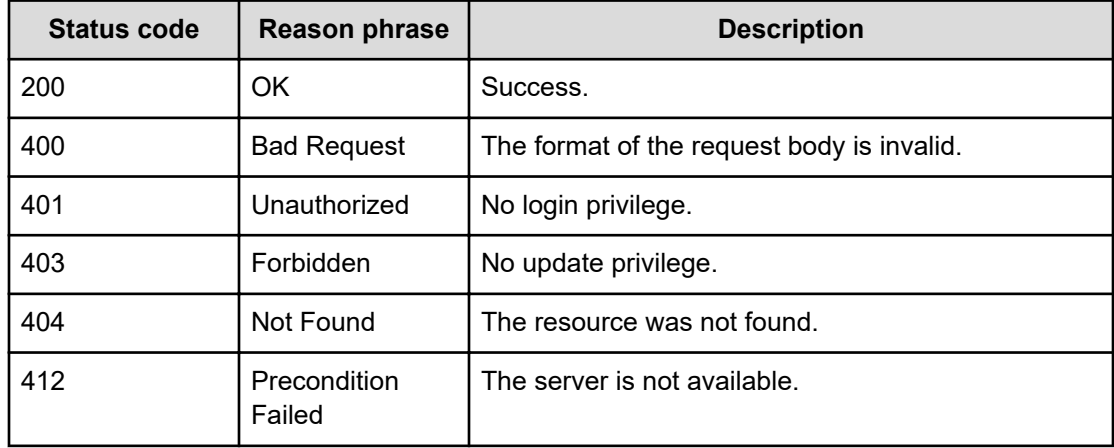

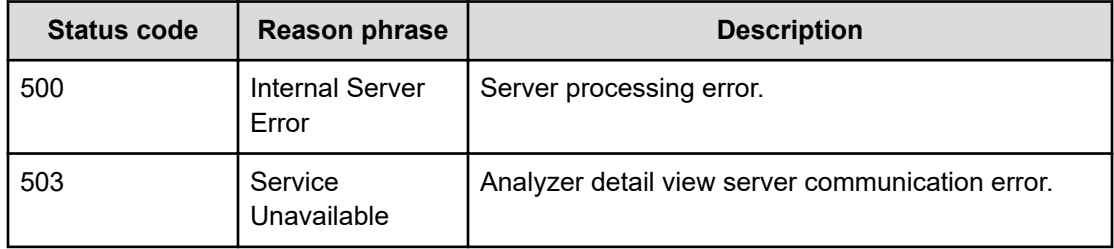

#### **Example code**

```
[Request Header]
POST /Analytics/v1/services/CustomAction/actions/
invokeResourcesCommandAction/invoke
Authorization: Basic c3lzdGVtOm1hbmFnZXI=
Host: localhost:22015
Accept: application/json
Content-Type: application/json
[Request Body]
{
   "name" : "invokeResourcesCommandAction",
   "href" : "http://localhost:22015/Analytics/v1/services/CustomAction/
actions/invokeResourcesCommandAction/invoke",
   "method" : "POST",
   "type" : "application/json",
   "parameters": [
     {
       "resourceIDs": [
         "raidLdev#12345-00^01^11",
         "raidLdev#12345-00^2F^AC"
      \frac{1}{2},
       "templateFileName": "/opt/hitachi/Analytics/conf/template/command/
CmdTemplate.txt",
       "commandParameter": ""
     }
  ]
}
[Response Header]
HTTP/1.1 200 OK
Date: Thu, 11 Aug 2016 17:56:33 GMT
Server: Cosminexus HTTP Server
Cache-Control: no-cache
WWW-Authenticate: HSSO 
8113b75377dac59b7c48ee2b947b20d3bbc11f_YXZvNFIMehp3UB4jbmVyPGUgT3Q=_V0810
X-Frame-Options: SAMEORIGIN
X-XSS-Protection: 1; mode=block
X-Content-Type-Options: nosniff
```

```
Transfer-Encoding: chunked
Content-Type: application/json
[Response Body]
{
  "instanceID" : "b3fe1e36-1737-426c-bdd2-c5706472e2bc",
  "created" : "2016-08-12T02:56:33.366+09:00",
  "updated" : "2016-08-12T02:56:33.409+09:00",
   "completed" : "2016-08-12T02:56:33.409+09:00",
  "state" : "success",
  "affectedResource" : [ ],
  "result" : [ ]
}
```
## **Getting information needed to get details about an Ops Center Automator service that is executable by the execute action function**

You can get information that needs to be specified in a request to get details about an Ops Center Automator service that is executable by the execute action function.

## **Execution permission**

Admin, Modify

#### **Request line**

```
GET baseURL/v1/services/CustomAction/actions/
getResourcesAutomationDirectorServiceActionTemplateDetail
```
#### **Request body**

Not applicable.

## **Response body**

The structure of the response body and the object attributes is as follows:

## **Action**

```
{
         "name":"...",
         "href":"...",
         "method":"...",
         "type":"...",
          "parameters":["...", ...]
}
```
## **Action (Type: Action)**

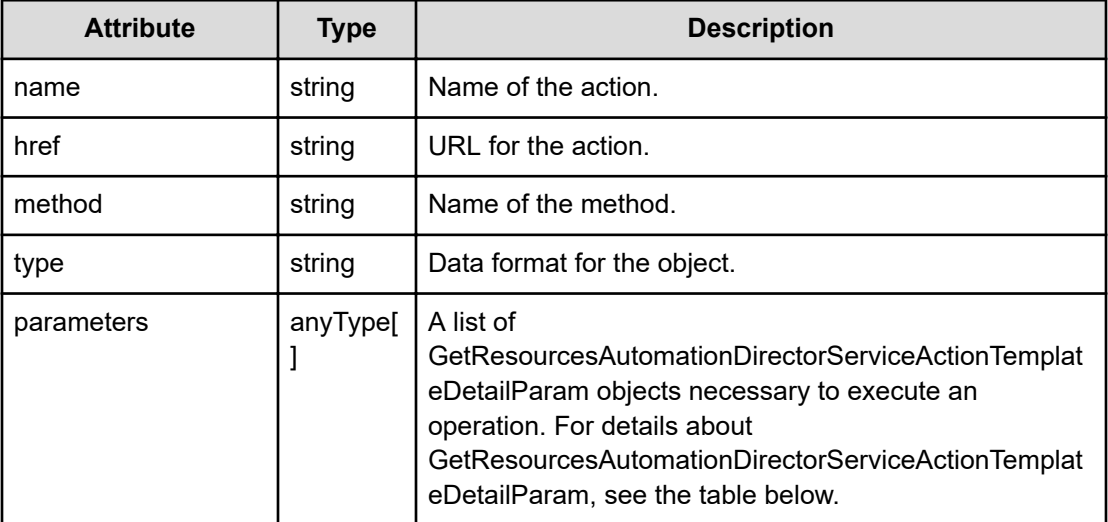

## **GetResourcesAutomationDirectorServiceActionTemplateDetailParam**

```
 "resourceIDs":["...", ...],
 "serviceGroupName":"...",
 "serviceName":"..."
```
**GetResourcesAutomationDirectorServiceActionTemplateDetailParam (Type: GetResourcesAutomationDirectorServiceActionTemplateDetailParam)**

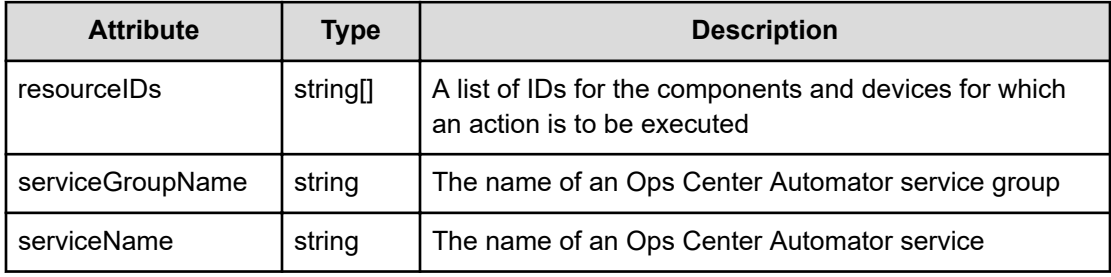

## **Status codes**

{

}

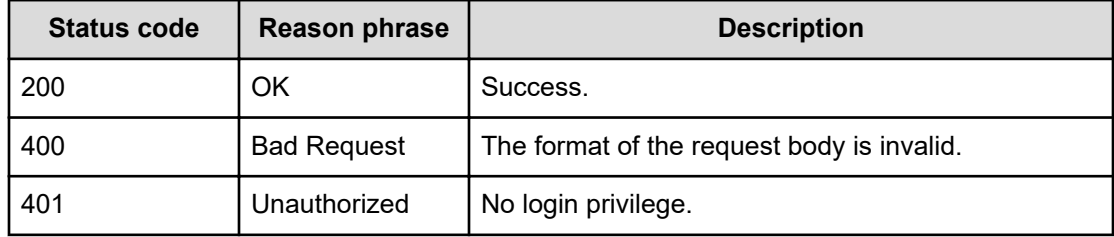

*Getting information needed to get details about an Ops Center Automator service that is executable by the execute action function*

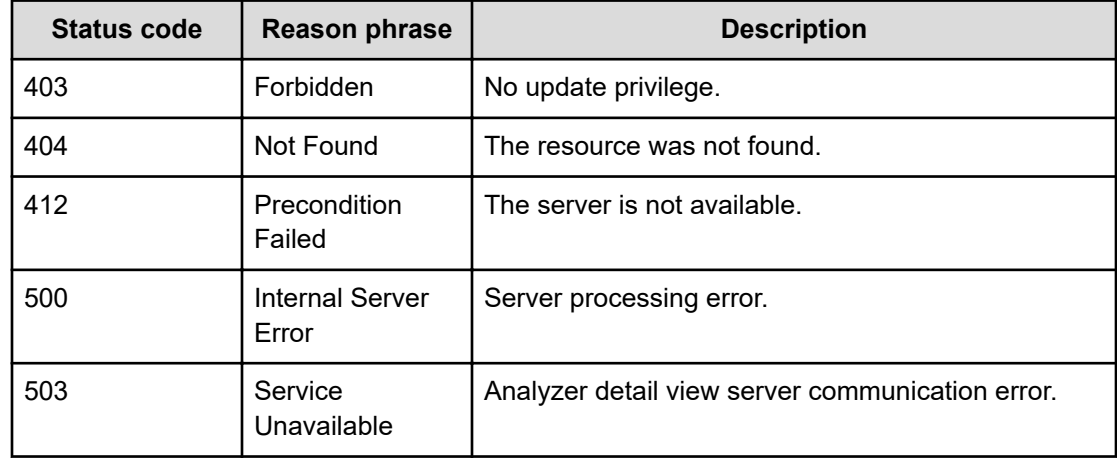

#### **Example code**

```
[Request Header]
GET /Analytics/v1/services/CustomAction/actions/
getResourcesAutomationDirectorServiceActionTemplateDetail
Authorization: Basic c3lzdGVtOm1hbmFnZXI=
Host: localhost:22015
Accept: application/json
[Response Header]
HTTP/1.1 200 OK
Date: Fri, 25 Aug 2017 11:07:39 GMT
Server: Cosminexus HTTP Server
Cache-Control: no-cache
WWW-Authenticate: HSSO 
384d86cd8397edfd44e093e28ff2dcf1b563e471_UQV8dA9cIGw=_V0810
X-Frame-Options: SAMEORIGIN
X-XSS-Protection: 1; mode=block
X-Content-Type-Options: nosniff
Transfer-Encoding: chunked
Content-Type: application/json
[Response Body]
{
   "name": "getResourcesAutomationDirectorServiceActionTemplateDetail",
   "href": "http://localhost:22015/Analytics/v1/services/CustomAction/
actions/getResourcesAutomationDirectorServiceActionTemplateDetail/invoke",
   "method": "POST",
   "type": "application/json",
   "parameters": [
\left\{\begin{array}{ccc} & & \\ & & \end{array}\right. "instanceID": 0,
       "resourceIDs": [
```

```
 "ResourceID 0",
       "ResourceID 1"
     ],
     "serviceGroupName": "A Service Group Name",
     "serviceName": "A Service Name"
   }
 ]
```
## **Getting details about an Ops Center Automator service that is executable by the execute action function**

You can get details about an Ops Center Automator service that is executable by the execute action function.

## **Execution permission**

Admin, Modify

}

**Request line**

```
POST baseURL/v1/services/CustomAction/actions/
getResourcesAutomationDirectorServiceActionTemplateDetail/invoke
```
## **Request body**

The structure of the request body and the object attributes are as follows:

#### **Action**

{

}

```
 "name":"...",
 "href":"...",
 "method":"...",
 "type":"...",
 "parameters":["...", ...]
```
## **Action (Type: Action)**

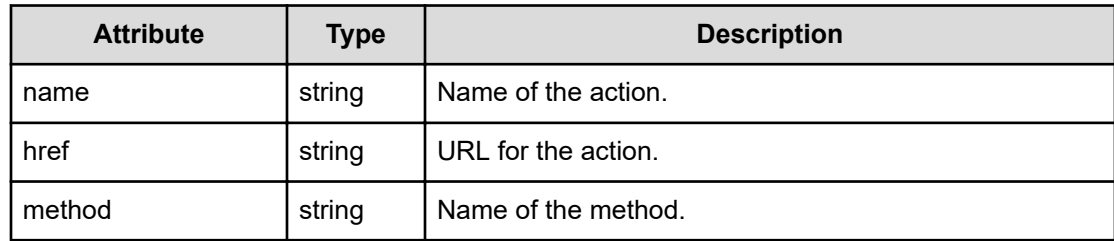

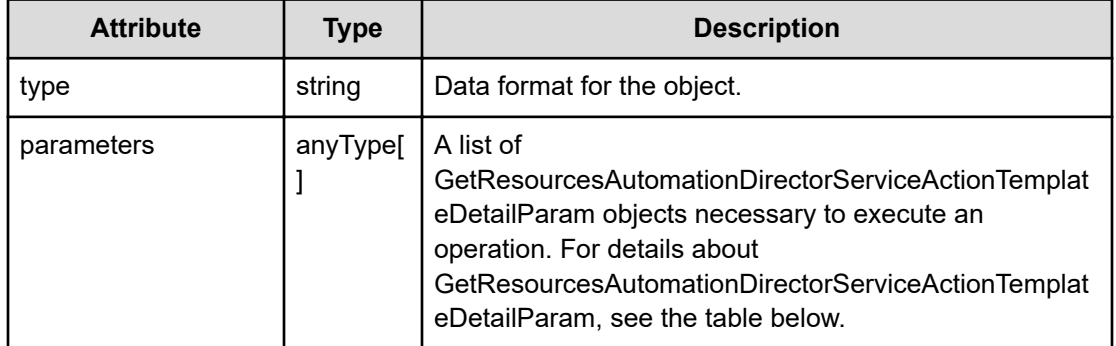

## **GetResourcesAutomationDirectorServiceActionTemplateDetailParam**

```
{
        "resourceIDs":[''. . . ", . . .] "serviceGroupName":"...",
         "serviceName":"..."
}
```
## **GetResourcesAutomationDirectorServiceActionTemplateDetailParam (Type: GetResourcesAutomationDirectorServiceActionTemplateDetailParam)**

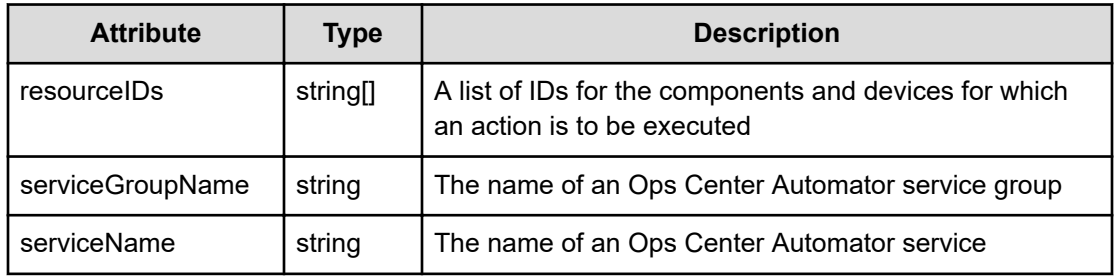

## **Response body**

The structure of the response body and the object attributes is as follows:

**Job**

```
{
         "instanceID":"...",
         "created":"...",
         "updated":"...",
         "completed":"...",
         "state":"...",
         "affectedResource":["...", ...],
         "result":["...", ...]
}
```
## **Job (Type: Job)**

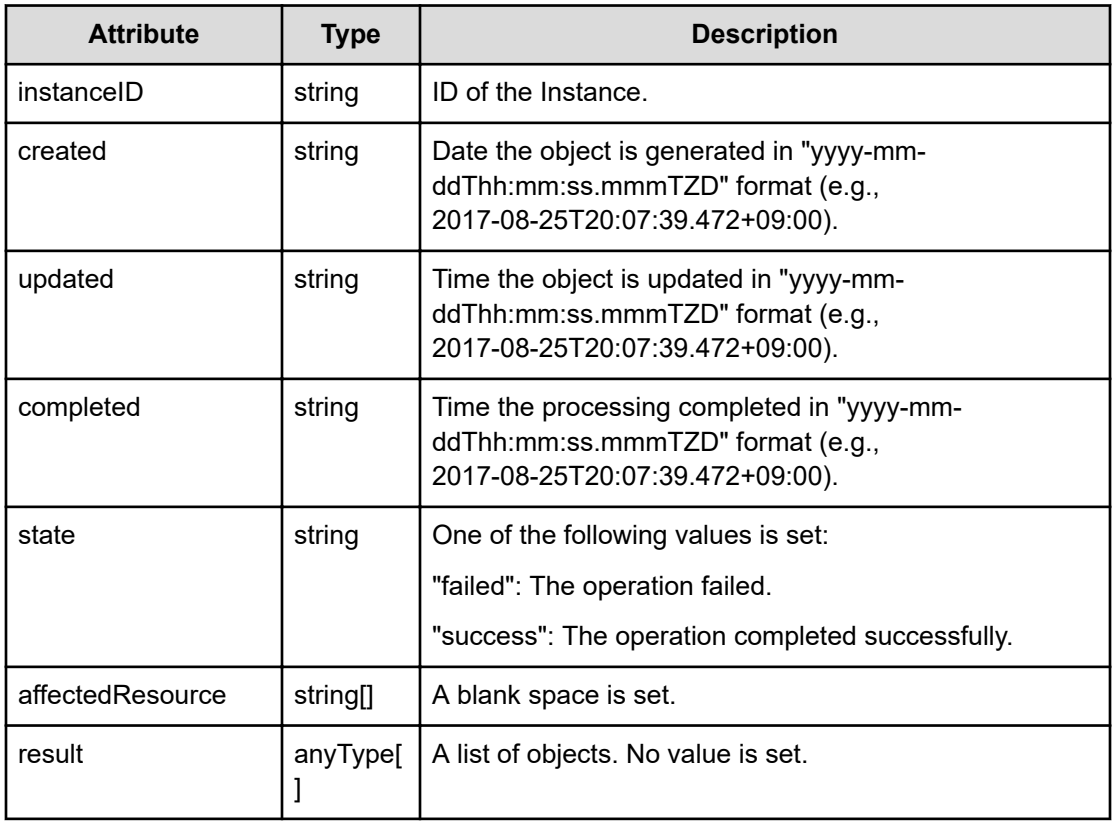

## **Status codes**

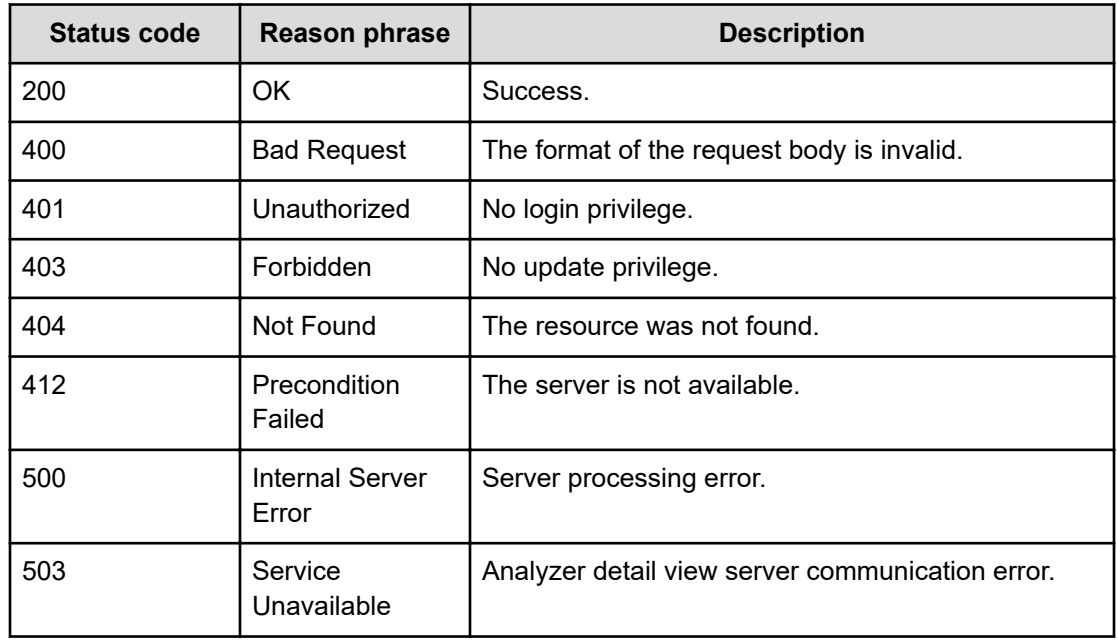

#### **Example code**

```
[Request Header]
POST /Analytics/v1/services/CustomAction/actions/
getResourcesAutomationDirectorServiceActionTemplateDetail/invoke
Authorization: Basic c3lzdGVtOm1hbmFnZXI=
Host: localhost:22015
Accept: application/json
Content-Type: application/json
[Request Body]
{
   "name": "getResourcesAutomationDirectorServiceActionTemplateDetail",
   "href": "http://localhost:22015/Analytics/v1/services/CustomAction/
actions/getResourcesAutomationDirectorServiceActionTemplateDetail/invoke",
   "method": "POST",
   "parameters": [
     {
       "resourceIDs": [
        "vm#0",
         "vm#1"
      \left| \cdot \right| "serviceGroupName": "Default Service Group",
       "serviceName": "Stop Virtual Machine"
     }
   ]
}
[Response Header]
HTTP/1.1 200 OK
Date: Fri, 25 Aug 2017 11:07:39 GMT
Server: Cosminexus HTTP Server
Cache-Control: no-cache
WWW-Authenticate: HSSO 
42e4c1b3a553126bd3fabc3bebd4ceaa67719af_ZAlDR1YdfRJUBwFo_V0810
X-Frame-Options: SAMEORIGIN
X-XSS-Protection: 1; mode=block
X-Content-Type-Options: nosniff
Transfer-Encoding: chunked
Content-Type: application/json
[Response Body]
{
   "instanceID": "262a79a0-3e17-4483-9fa4-73075ee7369a",
   "created": "2017-08-25T20:30:07.741+09:00",
   "updated": "2017-08-25T20:30:07.742+09:00",
   "completed": "2017-08-25T20:30:07.742+09:00",
   "state": "success",
   "affectedResource": [],
```

```
 "result": [
          {
               "serviceGroupName": "Default Service Group",
               "serviceName": "Stop Virtual Machine",
              "description": "Stops multiple virtual servers in a VMware vSphere 
environment.",
              "automationDirectorServiceWindowUrl": "http://hostA:22015/Automation/
launcher/SubmitTask",
              "automationDirectorLaunchParams": [
\left\{ \begin{array}{cc} 0 & 0 & 0 \\ 0 & 0 & 0 \\ 0 & 0 & 0 \\ 0 & 0 & 0 \\ 0 & 0 & 0 \\ 0 & 0 & 0 \\ 0 & 0 & 0 \\ 0 & 0 & 0 \\ 0 & 0 & 0 \\ 0 & 0 & 0 \\ 0 & 0 & 0 \\ 0 & 0 & 0 \\ 0 & 0 & 0 & 0 \\ 0 & 0 & 0 & 0 \\ 0 & 0 & 0 & 0 \\ 0 & 0 & 0 & 0 & 0 \\ 0 & 0 & 0 & 0 & 0 \\ 0 & 0 & 0 & 0 & 0 \\ 0 & 0 & 0 & 0 & 0 \\ 0 & 0"key": "sq",
                       "value": "Default Service Group"
                   },
\left\{ \begin{array}{cc} 0 & 0 & 0 \\ 0 & 0 & 0 \\ 0 & 0 & 0 \\ 0 & 0 & 0 \\ 0 & 0 & 0 \\ 0 & 0 & 0 \\ 0 & 0 & 0 \\ 0 & 0 & 0 \\ 0 & 0 & 0 \\ 0 & 0 & 0 \\ 0 & 0 & 0 \\ 0 & 0 & 0 \\ 0 & 0 & 0 & 0 \\ 0 & 0 & 0 & 0 \\ 0 & 0 & 0 & 0 \\ 0 & 0 & 0 & 0 & 0 \\ 0 & 0 & 0 & 0 & 0 \\ 0 & 0 & 0 & 0 & 0 \\ 0 & 0 & 0 & 0 & 0 & 0 \\ 0 "key": "sn",
                       "value": "Stop Virtual Machine"
                  }
             \frac{1}{2},
               "automationDirectorMainWindowUrl": "http://hostA:22015/Automation/
launcher/Login"
         }
   ]
}
```
# **Chapter 5: Getting a list of resources**

You can obtain a list of resources (hypervisors, storage systems, switches, and hosts).

## **Getting a list of resources**

You can obtain a list of resources and resource-related information, such as information about hypervisors, storages, switches, and hosts.

#### **Execution permission**

Admin, Modify

#### **Request line**

**GET** baseURL/v1/objects/DiscoveredResources?page={page}&pageSize={size}

#### **Query parameters**

The following table describes the values for the supported parameters of a query string:

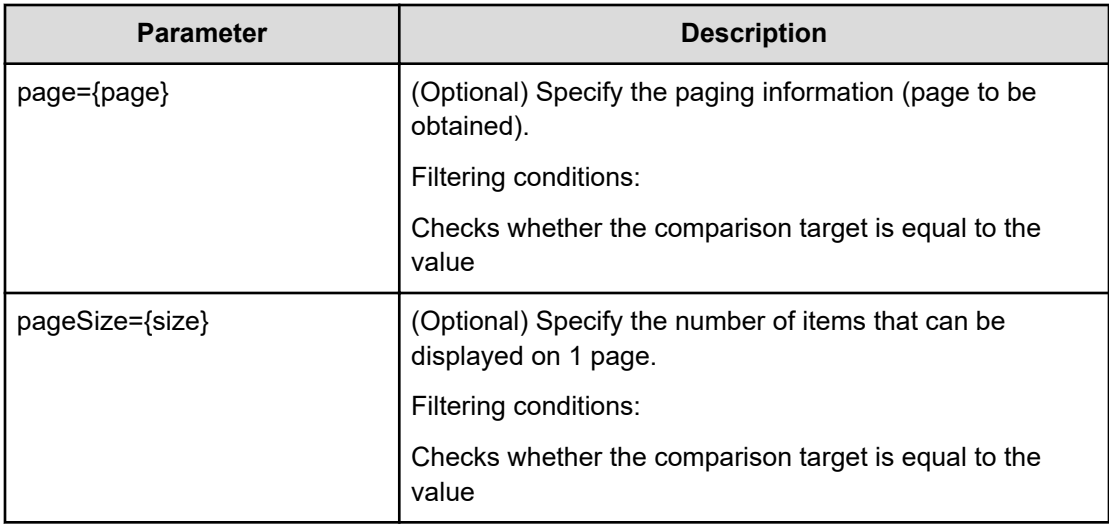

#### **Request body**

Not applicable.

Chapter 5: Getting a list of resources

## **Response body**

The structure of the response body and the object attributes is as follows:

## **Collections**

```
{
         "data":["...", ...],
         "pagination":{
              "page":"...",
              "pageSize":"...",
              "numPages":"...",
              "totalCount":"..."
         },
         "count":"..."
}
```
## **Collections (Type: Collections)**

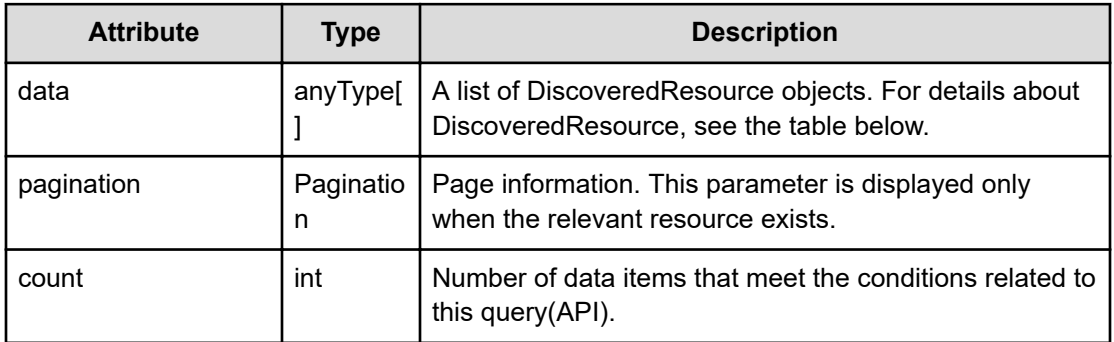

## **pagination (Type: Pagination)**

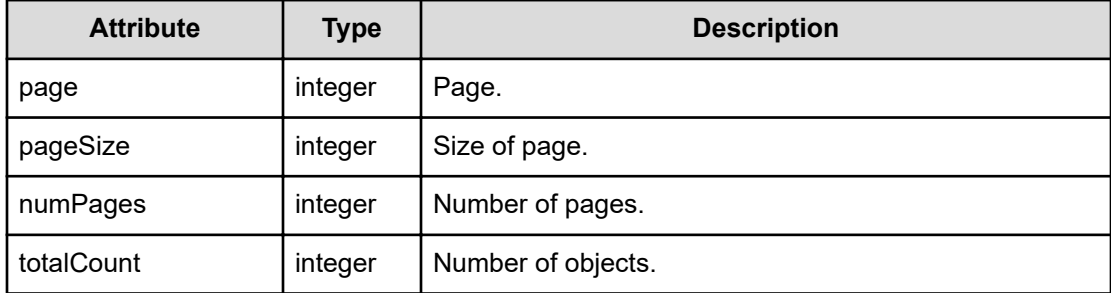

## **DiscoveredResource**

```
{
         "instanceID":"...",
         "name":"...",
         "ipAddress":"...",
         "status":"...",
         "monitorStatus":"...",
```
Chapter 5: Getting a list of resources

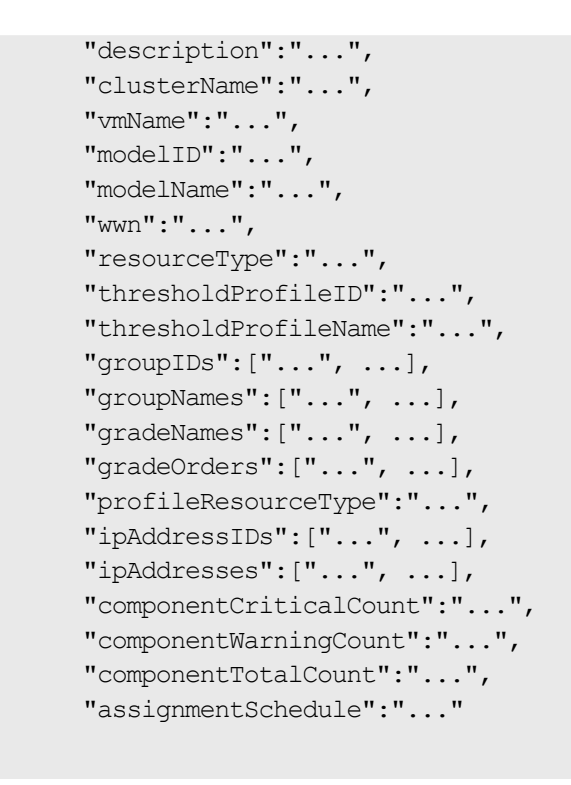

## **DiscoveredResource (Type: DiscoveredResource)**

}

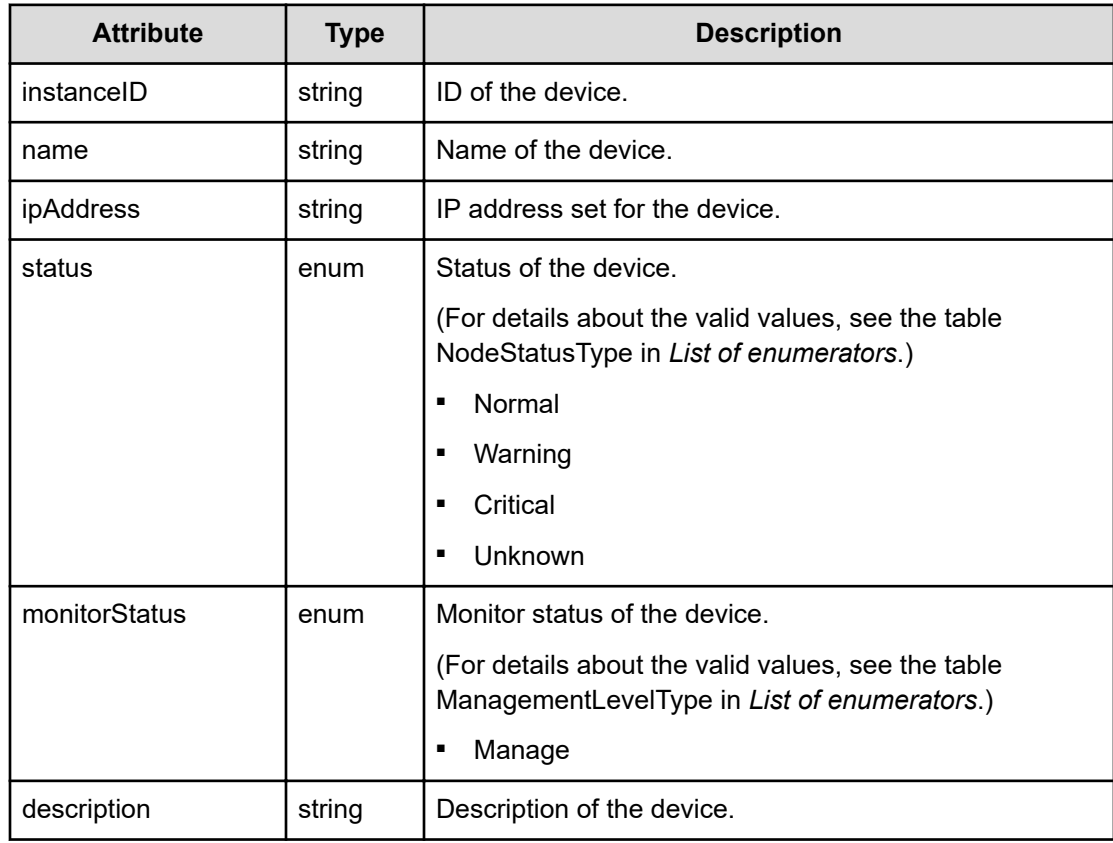

Chapter 5: Getting a list of resources
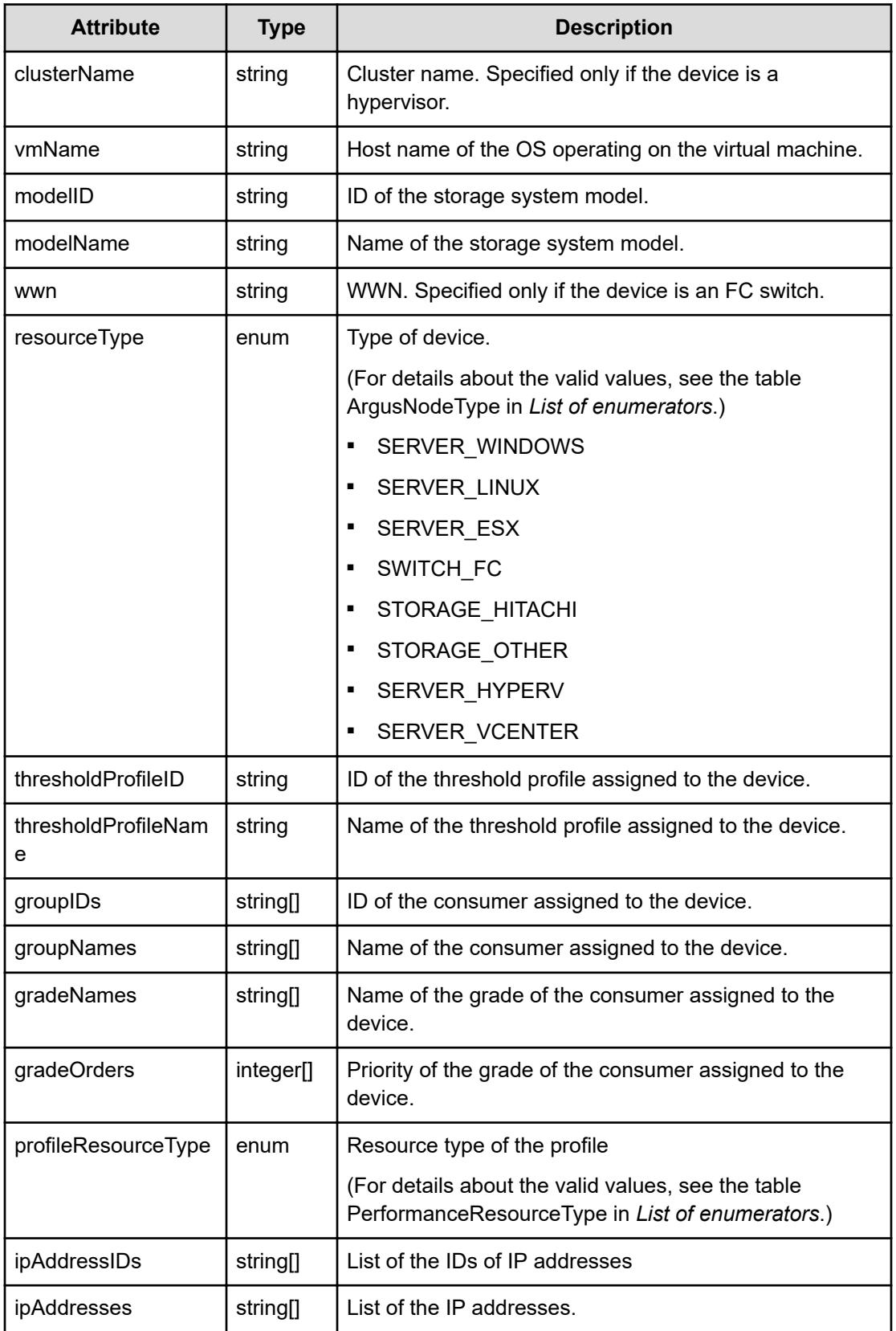

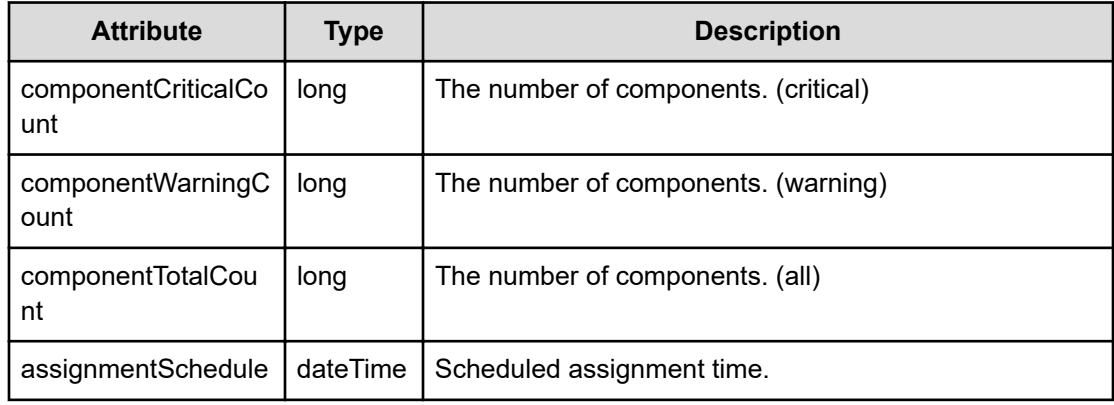

#### **Status codes**

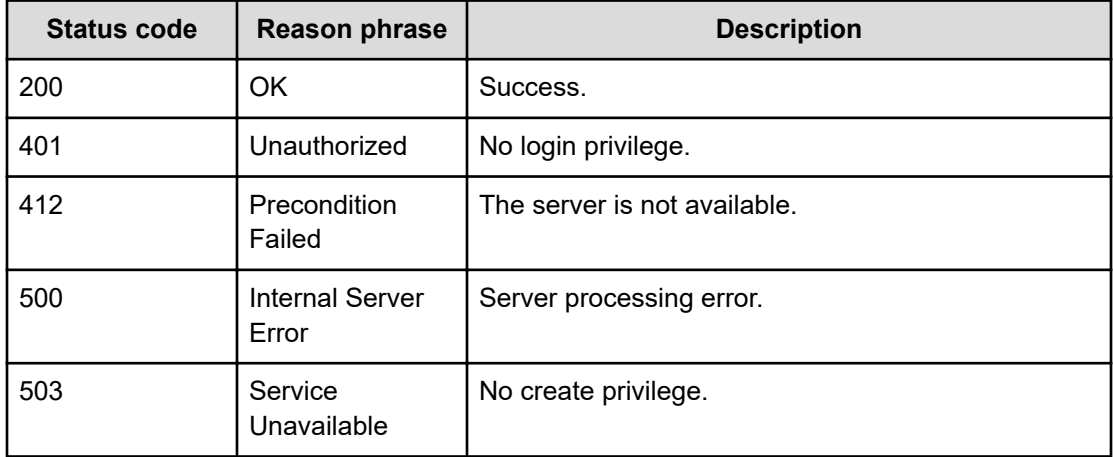

#### **Example code**

```
[Request Header]
GET /Analytics/v1/objects/DiscoveredResources
Authorization: Basic c3lzdGVtOm1hbmFnZXI=
Host: localhost:22015
Accept: application/json
Content-Type: application/json
[Response Header]
```

```
HTTP/1.1 200 OK
Date: Mon, 22 Aug 2016 04:53:24 GMT
Server: Cosminexus HTTP Server
Cache-Control: no-cache
WWW-Authenticate: HSSO 
1d8dd66aa77a72e2843aef7e599e12dc8a1bbdf3_Y2UOI2pkMXQ=_V0810
X-Frame-Options: SAMEORIGIN
X-XSS-Protection: 1; mode=block
```
Chapter 5: Getting a list of resources

```
X-Content-Type-Options: nosniff
Transfer-Encoding: chunked
Content-Type: application/json
[Response Body]
{
       "data": [
             {
                   "instanceID": "h#ITPDLab 172.17.17.115 host-158",
                   "name": "172.17.17.118",
                    "status": "Normal",
                    "monitorStatus": "Manage",
                    "description": "HITACHI BladeSymphony F51 VMware ESXi N/A",
                    "resourceType": "SERVER_ESX",
                    "thresholdProfileID": "thProfile#ESX",
                   "thresholdProfileName": "Default Profile for Hypervisor 
 (VMware)",
                    "groupIDs": [
                   \frac{1}{2},
                    "groupNames": [
                   \frac{1}{\sqrt{2}} "gradeNames": [
                  \left| \cdot \right| "gradeOrders": [
                   ],
                   "profileResourceType": "ESX",
                    "ipAddressIDs": [
                          "pn#ITPDLab_172.17.17.115_host-158^vmnic0",
                          "pn#ITPDLab_172.17.17.115_host-158^vmnic1"
                   \cdot "ipAddresses": [
                  \cdot "componentCriticalCount": 0,
                   "componentWarningCount": 0
             },
\left\{ \begin{array}{cc} 0 & 0 & 0 \\ 0 & 0 & 0 \\ 0 & 0 & 0 \\ 0 & 0 & 0 \\ 0 & 0 & 0 \\ 0 & 0 & 0 \\ 0 & 0 & 0 \\ 0 & 0 & 0 \\ 0 & 0 & 0 \\ 0 & 0 & 0 \\ 0 & 0 & 0 \\ 0 & 0 & 0 \\ 0 & 0 & 0 & 0 \\ 0 & 0 & 0 & 0 \\ 0 & 0 & 0 & 0 \\ 0 & 0 & 0 & 0 & 0 \\ 0 & 0 & 0 & 0 & 0 \\ 0 & 0 & 0 & 0 & 0 \\ 0 & 0 & 0 & 0 & 0 & 0 \\ 0 ..........
             },
             ..........
      \cdot "count": 5
}
```
You can obtain details and topology data for resources that are displayed in the E2E view. You can also obtain the query parameters used to display the E2E view, as well as a list of related resources that are displayed during bottleneck analysis.

## **Getting a list of resources that are displayed in the E2E view**

You can obtain a list of resources displayed in the E2E view.

#### **Execution permission**

Admin, Modify

#### **Request line**

**GET** baseURL/v1/objects/E2EView? basePointNodeType={E2ENodeType}&basePointNodeID={nodeID}&targetNodeType={E2 ENodeType}&parentNodeID={nodeID}&page={page}&pageSize={size}

#### **Query parameters**

The following table describes the values for the supported parameters of a query string:

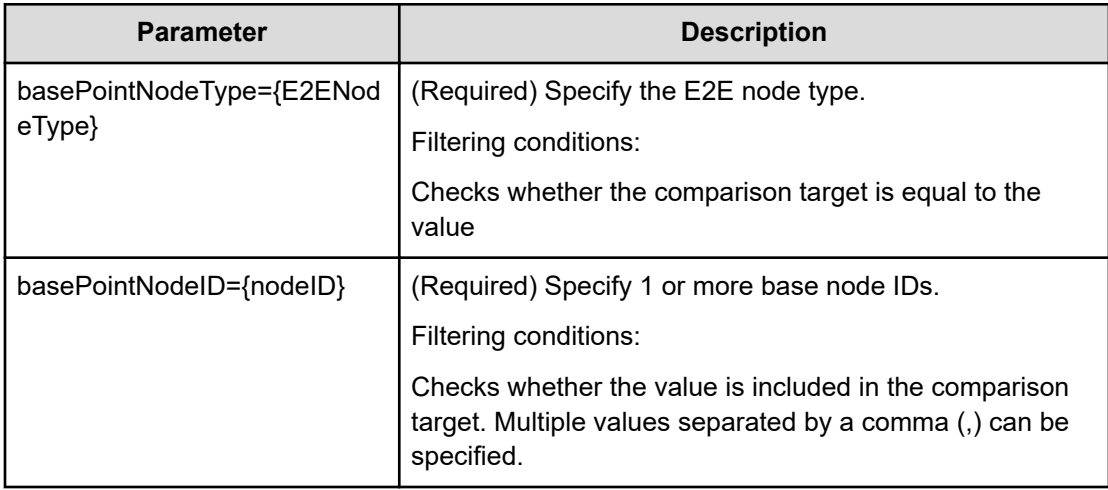

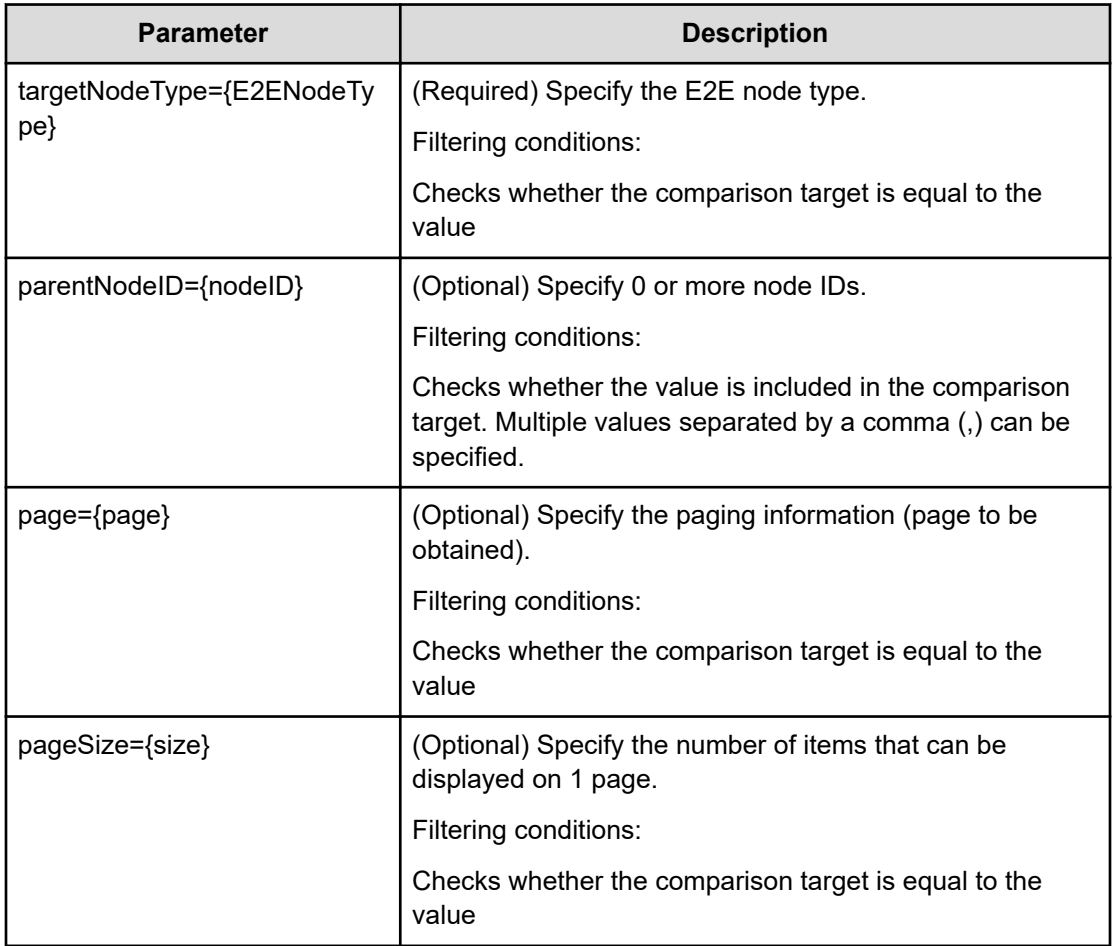

### **Request body**

Not applicable.

#### **Response body**

The structure of the response body and the object attributes is as follows:

## **Collections**

```
{
         "data":["...", ...],
         "pagination":{
              "page":"...",
              "pageSize":"...",
              "numPages":"...",
              "totalCount":"..."
         },
         "count":"..."
}
```
#### **Collections (Type: Collections)**

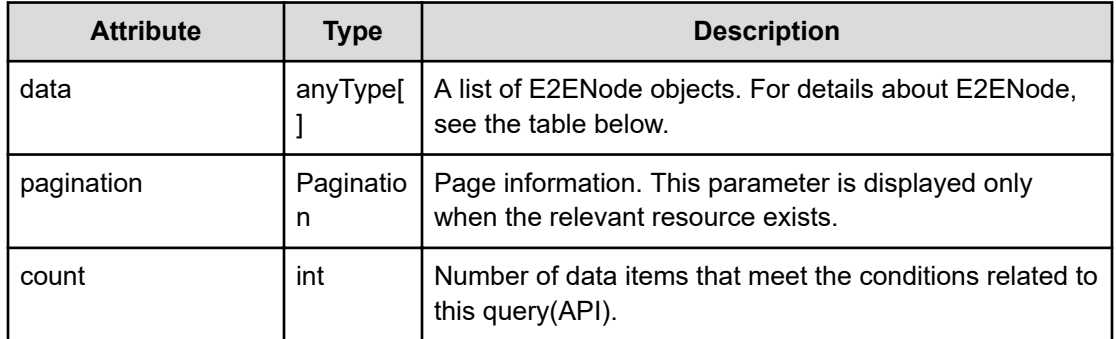

#### **pagination (Type: Pagination)**

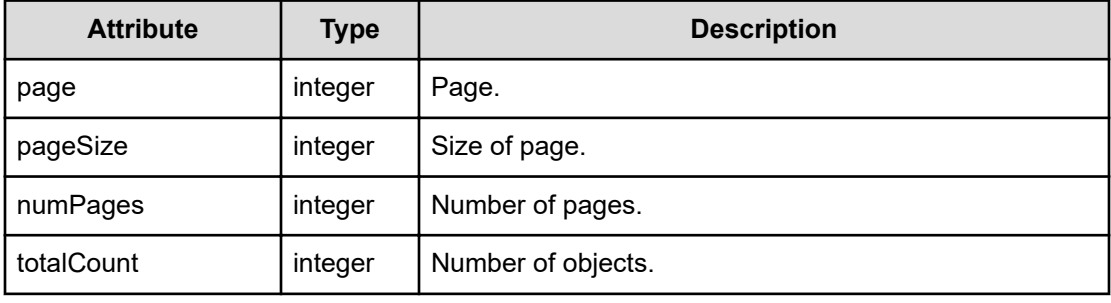

#### **E2ENode**

{

}

```
 "instanceID":"...",
 "name":"...",
 "type":"...",
 "status":"...",
 "consumerName":"...",
 "gradeName":"...",
 "gradeOrder":"...",
 "additional":"...",
 "parentID":"...",
 "parentType":"...",
 "description":"...",
 "label":"...",
 "nvmHostNicknames":["...", ...],
 "hostGroupIDs":["...", ...],
 "hostGroupNames":["...", ...],
 "lunOwnerIDs":["...", ...],
 "lunOwnerNames":["...", ...],
 "poolSavingRatio":"...",
 "datastoreType":"...",
 "datastoreCapacity":"..."
```
#### **E2ENode (Type: E2ENode)**

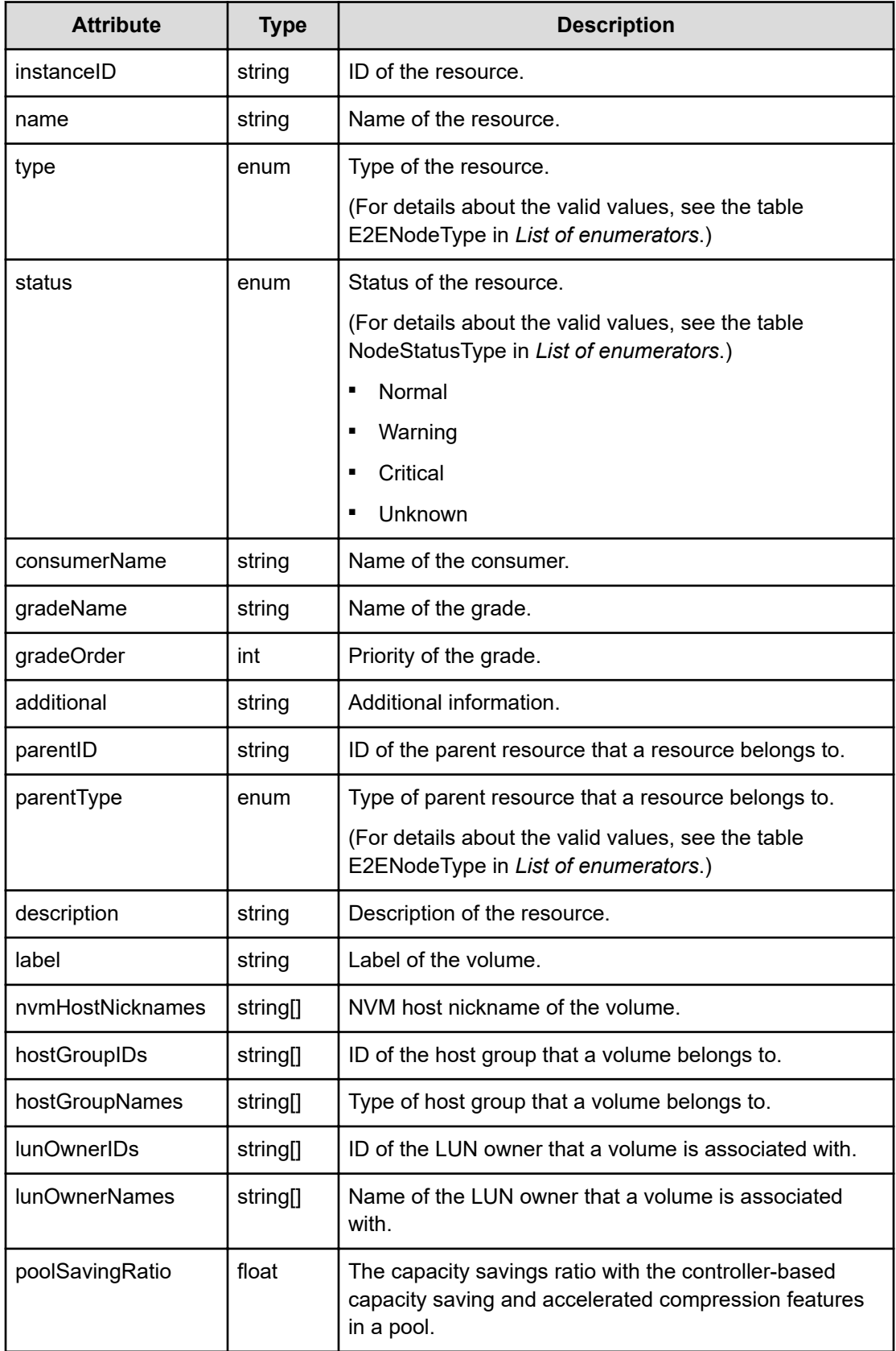

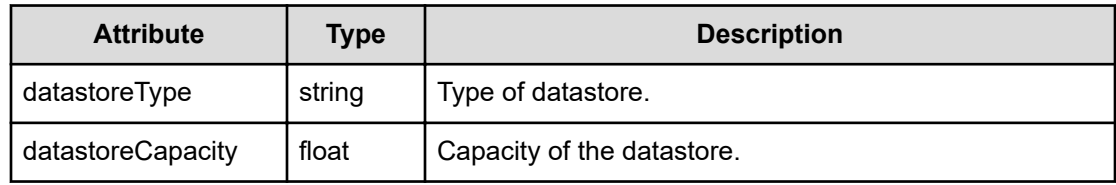

#### **Status codes**

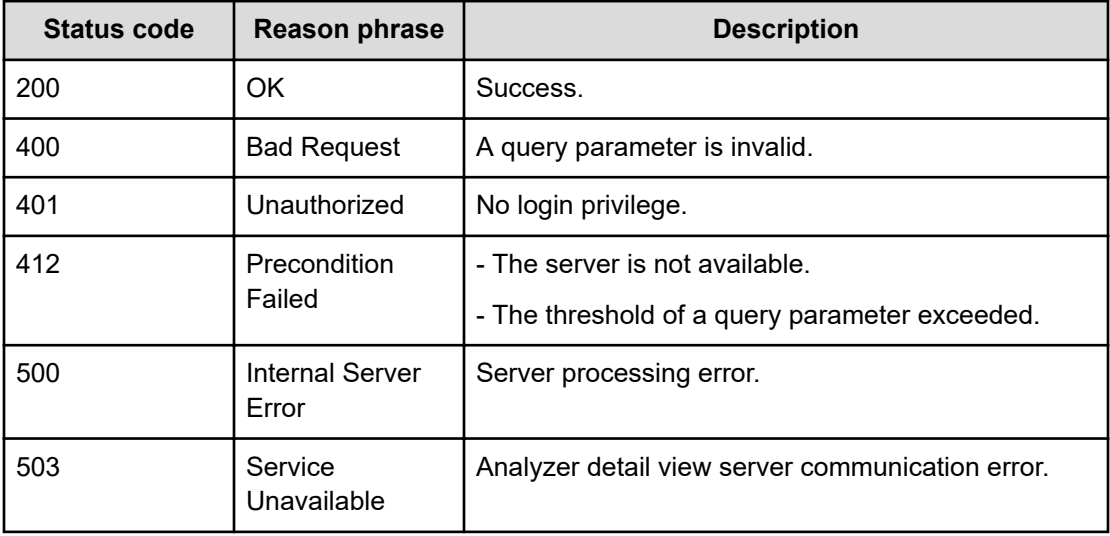

#### **Example code**

```
[Request Header]
GET /Analytics/v1/objects/E2EView/?basePointNodeID[]=h
%23ABC 172.17.17.115 host-
195&basePointNodeType=HYPERVISOR&targetNodeType=CPU&parentNodeID=h
%23ABC 172.17.17.115 host-195
Authorization: Basic c3lzdGVtOm1hbmFnZXI=
Host: localhost:22015
Accept: application/json
Content-Type: application/json
[Response Header]
HTTP/1.1 200 OK
Date: Wed, 20 Jul 2016 02:51:48 GMT
Server: Cosminexus HTTP Server
Cache-Control: no-cache
WWW-Authenticate: HSSO 
33659a74fcee4358dc272b34eca6ded1bf1131ec_YXZvNFIMehp3UB4jbmVyPGUgT3Q=_V0810
X-Frame-Options: SAMEORIGIN
X-XSS-Protection: 1; mode=block
X-Content-Type-Options: nosniff
Transfer-Encoding: chunked
```

```
Content-Type: application/json
[Response Body]
{
   "data" : [ {
     "instanceID" : "cpu#ABC_172.17.17.115_host-195^0",
     "name" : "Intel(R) Xeon(R) CPU E5-2670 0 @ 2.60GHz#0",
     "type" : "CPU",
     "status" : "Unknown",
     "additional" : "172.17.17.181",
    "parentID" : "h#ABC 172.17.17.115 host-195",
     "parentType" : "HYPERVISOR"
   }, {
   ........
   } ],
   "count" : 8
}
```
## **Preparing to obtain topology data for resources that are displayed in the E2E view**

The following operation is the initial step to obtain the topology data of resources displayed in the E2E view.

#### **Execution permission**

Admin, Modify

**Request line**

**GET** baseURL/v1/services/E2EView/actions/getTopologyData

#### **Request body**

Not applicable.

#### **Response body**

The structure of the response body and the object attributes is as follows:

**Action**

{

```
 "name":"...",
 "href":"...",
 "method":"...",
 "type":"...",
```

```
 "parameters":["...", ...]
```
## **Action (Type: Action)**

}

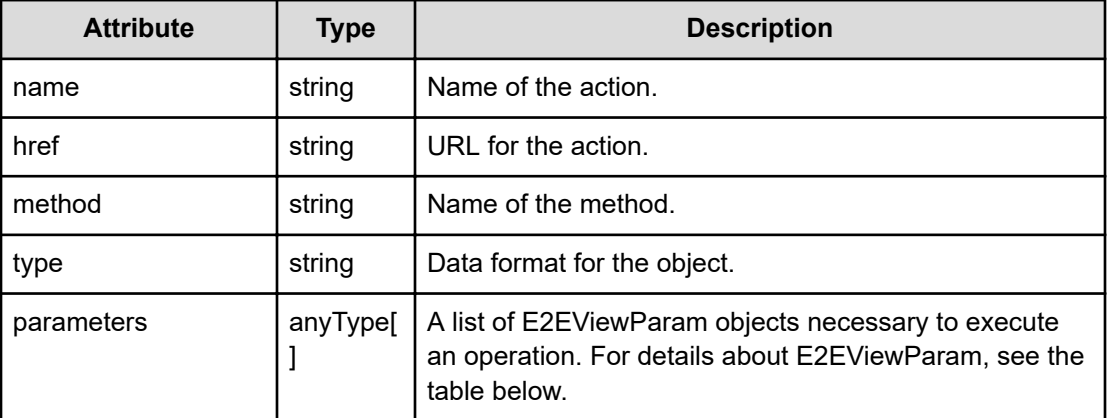

## **E2EViewParam**

{

}

```
 "basePointNodeID":["...", ...],
 "basePointNodeType":"..."
```
#### **E2EViewParam (Type: E2EViewParam)**

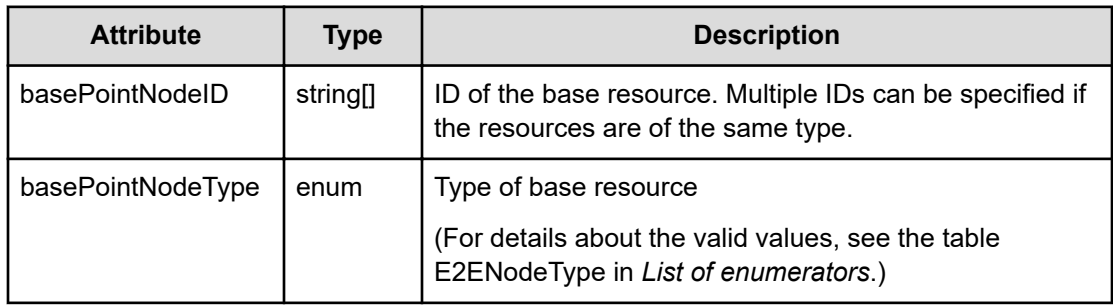

#### **Status codes**

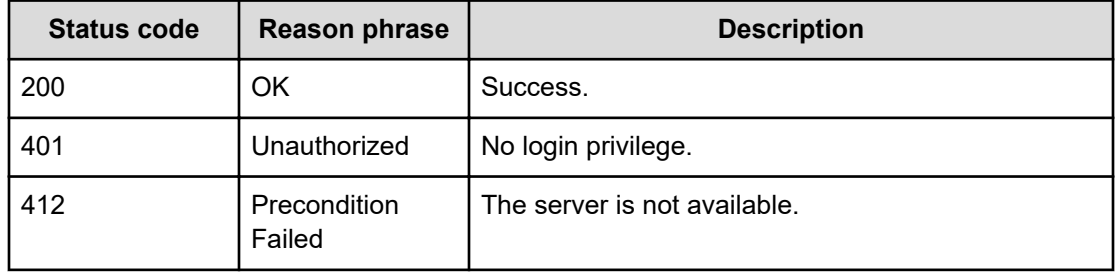

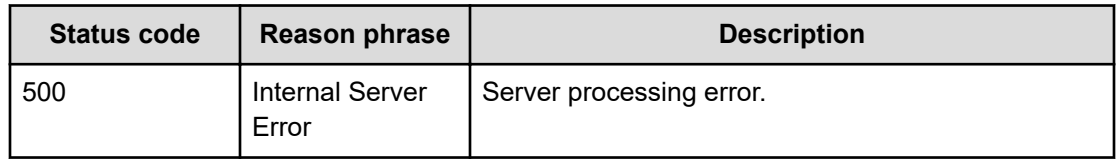

#### **Example code**

```
[Request Header]
GET /Analytics/v1/services/E2EView/actions/getTopologyData
Authorization: Basic c3lzdGVtOm1hbmFnZXI=
Host: localhost:22015
Accept: application/json
Content-Type: application/json
[Response Header]
HTTP/1.1 200 OK
Date: Wed, 20 Jul 2016 02:51:59 GMT
Server: Cosminexus HTTP Server
Cache-Control: no-cache
WWW-Authenticate: HSSO 
33659a74fcee4358dc272b34eca6ded1bf1131ec_YXZvNFIMehp3UB4jbmVyPGUgT3Q=_V0810
X-Frame-Options: SAMEORIGIN
X-XSS-Protection: 1; mode=block
X-Content-Type-Options: nosniff
Transfer-Encoding: chunked
Content-Type: application/json
[Response Body]
{
   "name" : "getTopologyData",
   "href" : "http://localhost:22015/Analytics/v1/services/E2EView/actions/
getTopologyData/invoke",
   "method" : "POST",
   "type" : "application/json",
   "parameters" : [ {
     "basePointNodeID" : [ ],
     "basePointNodeType" : "HYPERVISOR"
   } ]
}
```
## **Getting topology data for resources that are displayed in the E2E view**

You can obtain the topology data of resources displayed in the E2E view.

#### **Execution permission**

Admin, Modify

#### **Request line**

```
POST baseURL/v1/services/E2EView/actions/getTopologyData/invoke
```
#### **Request body**

The structure of the request body and the object attributes are as follows:

#### **Action**

```
{
         "name":"...",
         "href":"...",
         "method":"...",
         "type":"...",
         "parameters":["...", ...]
}
```
#### **Action (Type: Action)**

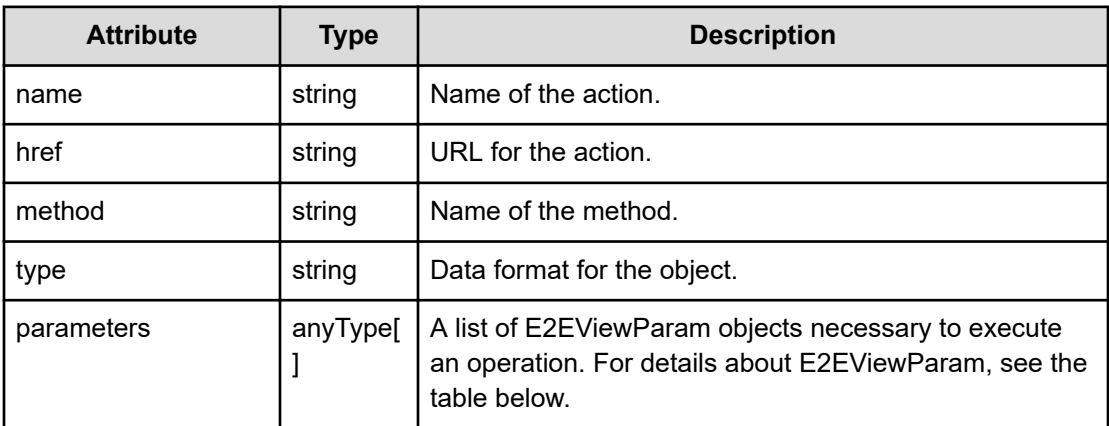

#### **E2EViewParam**

{

}

```
 "basePointNodeID":["...", ...],
 "basePointNodeType":"..."
```
#### **E2EViewParam (Type: E2EViewParam)**

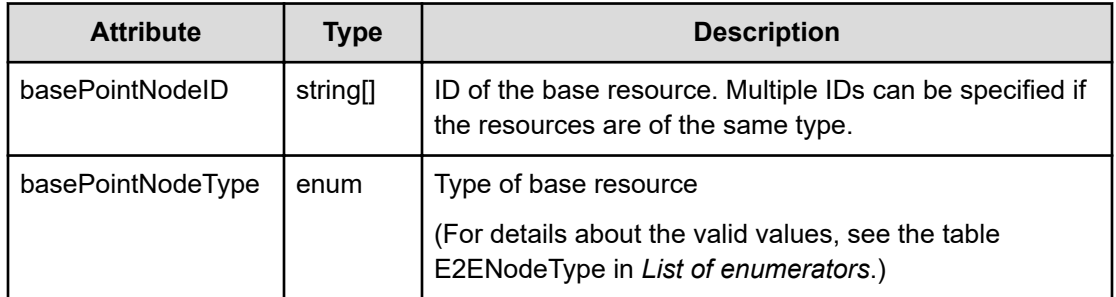

#### **Response body**

The structure of the response body and the object attributes is as follows:

#### **E2ETopologyData**

{

```
 "basePointNodeName":"...",
            "hasHighlightData":"...",
            "customer":{
                  "count":"...",
                  "customerGradeList":[{
                        "name":"...",
                        "order":"...",
                        "customers":[{
                             "instanceID":"...",
                             "name":"...",
                             "status":"...",
                              "relatedNodeList":[{
                                   "instanceID":"...",
                                   "type":"...",
                                   "componentType":"...",
                                   "profileResourceType":"..."
\{a_1, a_2, \ldots, a_n\}Service State State State
\mathbf{I}, \mathbf{I}, \mathbf{I}, \mathbf{I}, \mathbf{I}, \mathbf{I}, \mathbf{I}, \mathbf{I}, \mathbf{I}, \mathbf{I}, \mathbf{I}, \mathbf{I}, \mathbf{I}, \mathbf{I}, \mathbf{I}, \mathbf{I}, \mathbf{I}, \mathbf{I}, \mathbf{I}, \mathbf{I}, \mathbf{I}, \mathbf{I},  "shareRate":"...",
                             "profileResourceType":"...",
                             "driveStatus":"..."
                       },
Service State State
 ]
                 },
 :
 ]
            },
            "server":{
                  "count":"...",
                  "clusterList":[{
                        "instanceID":"...",
                        "name":"...",
```

```
 "hypervisors":[{
                                        "instanceID":"...",
                                        "name":"...",
                                        "status":"...",
                                        "hosts":[{
                                                "instanceID":"...",
                                                "name":"...",
                                                "status":"...",
                                                "relatedNodeList":[{
                                                        "instanceID":"...",
                                                        "type":"...",
                                                        "componentType":"...",
                                                        "profileResourceType":"..."
\}, \}, \}, \}, \}, \}, \}, \}, \}, \}, \}, \}, \}, \}, \}, \}, \}, \}, \}, \}, \}, \}, \}, \}, \}, \}, \}, \}, \}, \}, \}, \}, \}, \}, \}, \}, \},
Service Communication
\mathbb{R}, \mathbb{R}, \mathbb{R}, \mathbb{R}, \mathbb{R}, \mathbb{R}, \mathbb{R}, \mathbb{R}, \mathbb{R}, \mathbb{R}, \mathbb{R}, \mathbb{R}, \mathbb{R}, \mathbb{R}, \mathbb{R}, \mathbb{R}, \mathbb{R}, \mathbb{R}, \mathbb{R}, \mathbb{R}, \mathbb{R}, \mathbb{R},  "shareRate":"...",
                                                "profileResourceType":"...",
                                                "driveStatus":"..."
\{x_i\}_{i=1}^N , we have the set of \{x_i\}_{i=1}^NService State State State
\mathbb{R}, \mathbb{R}, \mathbb{R}, \mathbb{R}, \mathbb{R}, \mathbb{R}, \mathbb{R}, \mathbb{R}, \mathbb{R},
                                        "components":[{
                                                "name":"...",
                                                "type":"...",
                                                "items":[{
                                                        "instanceID":"...",
                                                        "name":"...",
                                                        "status":"...",
                                                        "relatedNodeList":[{
                                                                "instanceID":"...",
                                                                "type":"...",
                                                                "componentType":"...",
                                                                "profileResourceType":"..."
\}, \{, \}, \{, \}, \{, \}, \{, \}, \{, \}, \{, \}, \{, \}, \{, \}, \{, \}, \{, \}, \{, \}, \{, \}, \{, \}, \{, \}, \{, \}, \{, \}, \{, \}, \{, \},
the control of the control of the control of
\mathbb{R}, and the contract of the contract of \mathbb{R} "shareRate":"...",
                                                        "profileResourceType":"...",
                                                        "driveStatus":"..."
\}, \}, \}, \}, \}, \}, \}, \}, \}, \}, \}, \}, \}, \}, \}, \}, \}, \}, \}, \}, \}, \}, \}, \}, \}, \}, \}, \}, \}, \}, \}, \}, \}, \}, \}, \}, \},
Service Communication
and the contract of the contract of the contract of the contract of the contract of the contract of the contract of
\{x_i\}_{i=1}^N , we have the set of \{x_i\}_{i=1}^NService State State State
\mathbb{R}, \mathbb{R}, \mathbb{R}, \mathbb{R}, \mathbb{R}, \mathbb{R}, \mathbb{R}, \mathbb{R}, \mathbb{R},
                                        "relatedNodeList":[{
                                                "instanceID":"...",
                                                "type":"...",
                                                "componentType":"...",
                                                 "profileResourceType":"..."
```

```
, where \{x_i\}_{i=1}^N , we have \{x_i\}_{i=1}^NService State State State
\mathbb{R}, \mathbb{R}, \mathbb{R}, \mathbb{R}, \mathbb{R}, \mathbb{R}, \mathbb{R}, \mathbb{R}, \mathbb{R}, \mathbb{R},
                             "profileResourceType":"..."
                       },
Service State State
                       ],
                       "relatedNodeList":[{
                            "instanceID":"...",
                             "type":"...",
                             "componentType":"...",
                            "profileResourceType":"..."
                       },
Service State State
[ ] [ ] [ ] [ ] [ ] [ ] [ ] [ ] [ ]
                 },
 :
                \frac{1}{2},
                 "nonclusteredHypervisorList":[{
                       "instanceID":"...",
                       "name":"...",
                       "status":"...",
                       "hosts":[{
                            "instanceID":"...",
                            "name":"...",
                             "status":"...",
                             "relatedNodeList":[{
                                  "instanceID":"...",
                                  "type":"...",
                                  "componentType":"...",
                                  "profileResourceType":"..."
\{x_i\}_{i=1}^N , we have the set of \{x_i\}_{i=1}^NService State State State
\mathbb{R}, \mathbb{R}, \mathbb{R}, \mathbb{R}, \mathbb{R}, \mathbb{R}, \mathbb{R}, \mathbb{R}, \mathbb{R},
                             "shareRate":"...",
                             "profileResourceType":"...",
                             "driveStatus":"..."
                       },
Service State State
                       ],
                       "components":[{
                            "name":"...",
                             "type":"...",
                             "items":[{
                                  "instanceID":"...",
                                  "name":"...",
                                  "status":"...",
                                  "relatedNodeList":[{
                                        "instanceID":"...",
                                        "type":"...",
                                        "componentType":"...",
```

```
 "profileResourceType":"..."
 \}, \}, \}, \}, \}, \}, \}, \}, \}, \}, \}, \}, \}, \}, \}, \}, \}, \}, \}, \}, \}, \}, \}, \}, \}, \}, \}, \}, \}, \}, \}, \}, \}, \}, \}, \}, \},
Service Communication
\mathbb{R}, \mathbb{R}, \mathbb{R}, \mathbb{R}, \mathbb{R}, \mathbb{R}, \mathbb{R}, \mathbb{R}, \mathbb{R}, \mathbb{R}, \mathbb{R}, \mathbb{R}, \mathbb{R}, \mathbb{R}, \mathbb{R}, \mathbb{R}, \mathbb{R}, \mathbb{R}, \mathbb{R}, \mathbb{R}, \mathbb{R}, \mathbb{R},  "shareRate":"...",
                                     "profileResourceType":"...",
                                     "driveStatus":"..."
\{x_i\}_{i=1}^N , we have the set of \{x_i\}_{i=1}^NService State State State
 ]
                         },
Service State State
                        ],
                         "relatedNodeList":[{
                               "instanceID":"...",
                               "type":"...",
                               "componentType":"...",
                               "profileResourceType":"..."
                         },
Service State State
                        \cdot "profileResourceType":"..."
                   },
 :
                   ],
                   "otherserverHostList":[{
                        "instanceID":"...",
                         "name":"...",
                         "status":"...",
                         "relatedNodeList":[{
                              "instanceID":"...",
                               "type":"...",
                               "componentType":"...",
                               "profileResourceType":"..."
, where \{x_i\} , we have \{x_i\} , where \{x_i\}Service State State
                       \cdot "shareRate":"...",
                        "profileResourceType":"...",
                         "driveStatus":"..."
                  },
 :
 ]
            },
            "datastore":{
                   "count":"...",
                  "datastoreGroupList":[{
                         "instanceID":"...",
                         "name":"...",
                         "datastores":[{
                               "instanceID":"...",
```

```
 "name":"...",
                          "status":"...",
                          "relatedNodeList":[{
                               "instanceID":"...",
                               "type":"...",
                               "componentType":"...",
                               "profileResourceType":"..."
\{x_i\}_{i=1}^N , we have the set of \{x_i\}_{i=1}^NService State State State
\mathbb{R}, \mathbb{R}, \mathbb{R}, \mathbb{R}, \mathbb{R}, \mathbb{R}, \mathbb{R}, \mathbb{R}, \mathbb{R},
                          "shareRate":"...",
                          "profileResourceType":"...",
                          "driveStatus":"..."
                     },
Service State State
 ]
                },
 :
 ]
           },
           "network":{
                "count":"...",
                "sanList":[{
                     "instanceID":"...",
                     "name":"...",
                     "switches":[{
                          "instanceID":"...",
                          "name":"...",
                          "status":"...",
                          "relatedNodeList":[{
                               "instanceID":"...",
                               "type":"...",
                               "componentType":"...",
                               "profileResourceType":"..."
\{x_i\}_{i=1}^N , we have the set of \{x_i\}_{i=1}^NService State State State
\mathbb{R}, \mathbb{R}, \mathbb{R}, \mathbb{R}, \mathbb{R}, \mathbb{R}, \mathbb{R}, \mathbb{R}, \mathbb{R},
                          "shareRate":"...",
                          "profileResourceType":"...",
                          "driveStatus":"..."
                     },
Service State State
 ]
                },
 :
 ]
           },
           "storage":{
                "count":"...",
                "storageList":[{
                     "instanceID":"...",
```

```
 "name":"...",
                             "status":"...",
                             "volumes":[{
                                    "instanceID":"...",
                                   "name":"...",
                                    "status":"...",
                                    "relatedNodeList":[{
                                           "instanceID":"...",
                                           "type":"...",
                                           "componentType":"...",
                                           "profileResourceType":"..."
\{a_1, a_2, \ldots, a_n\}Service State State State
\mathbf{I}, \mathbf{I}, \mathbf{I}, \mathbf{I}, \mathbf{I}, \mathbf{I}, \mathbf{I}, \mathbf{I}, \mathbf{I}, \mathbf{I}, \mathbf{I}, \mathbf{I}, \mathbf{I}, \mathbf{I}, \mathbf{I}, \mathbf{I}, \mathbf{I}, \mathbf{I}, \mathbf{I}, \mathbf{I}, \mathbf{I}, \mathbf{I},  "shareRate":"...",
                                    "profileResourceType":"...",
                                    "driveStatus":"..."
                             },
Service State State
                           \frac{1}{2} "components":[{
                                   "name":"...",
                                    "type":"...",
                                    "items":[{
                                           "instanceID":"...",
                                           "name":"...",
                                           "status":"...",
                                           "relatedNodeList":[{
                                                  "instanceID":"...",
                                                  "type":"...",
                                                  "componentType":"...",
                                                  "profileResourceType":"..."
\}, \{, \}, \{, \}, \{, \}, \{, \}, \{, \}, \{, \}, \{, \}, \{, \}, \{, \}, \{, \}, \{, \}, \{, \}, \{, \}, \{, \}, \{, \}, \{, \}, \{, \}, \{, \},
Service State State State State
\mathbb{R}, \mathbb{R}, \mathbb{R}, \mathbb{R}, \mathbb{R}, \mathbb{R}, \mathbb{R}, \mathbb{R}, \mathbb{R}, \mathbb{R}, \mathbb{R}, \mathbb{R}, \mathbb{R}, \mathbb{R}, \mathbb{R}, \mathbb{R}, \mathbb{R}, \mathbb{R}, \mathbb{R}, \mathbb{R}, \mathbb{R}, \mathbb{R},  "shareRate":"...",
                                           "profileResourceType":"...",
                                           "driveStatus":"..."
\{a_1, a_2, \ldots, a_n\}Service State State State
 ]
                             },
Service State State
                             ],
                             "relatedNodeList":[{
                                   "instanceID":"...",
                                    "type":"...",
                                    "componentType":"...",
                                    "profileResourceType":"..."
                             },
Service State State
```

```
 ],
             "profileResourceType":"..."
          },
 :
 ]
       }
```
## **E2ETopologyData (Type: E2ETopologyData)**

}

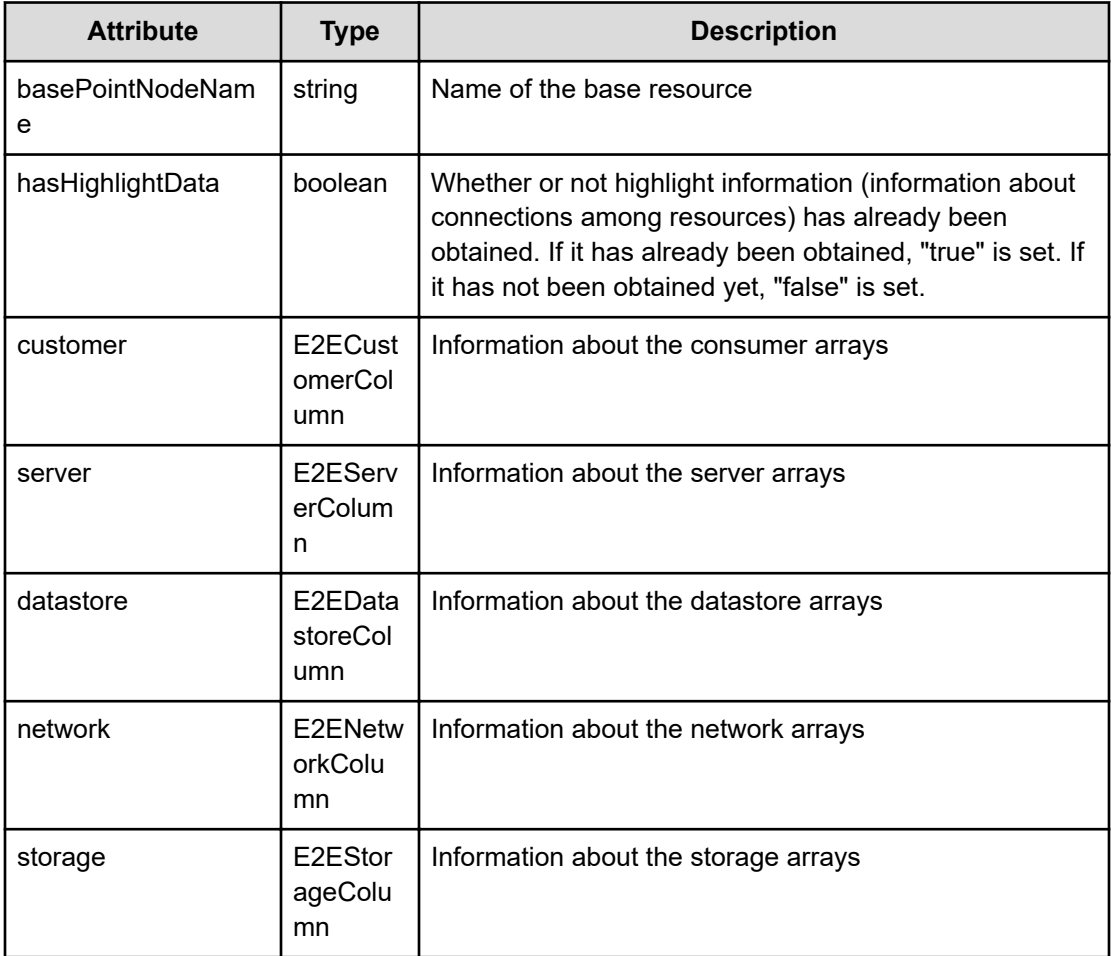

#### **customer (Type: E2ECustomerColumn)**

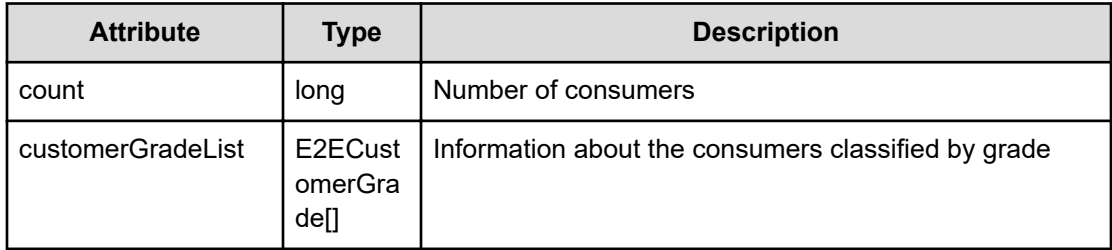

#### **customerGradeList (Type: E2ECustomerGrade)**

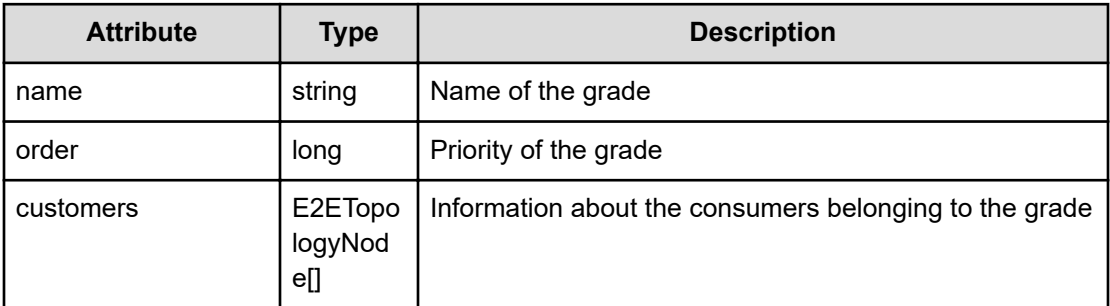

#### **customers (Type: E2ETopologyNode)**

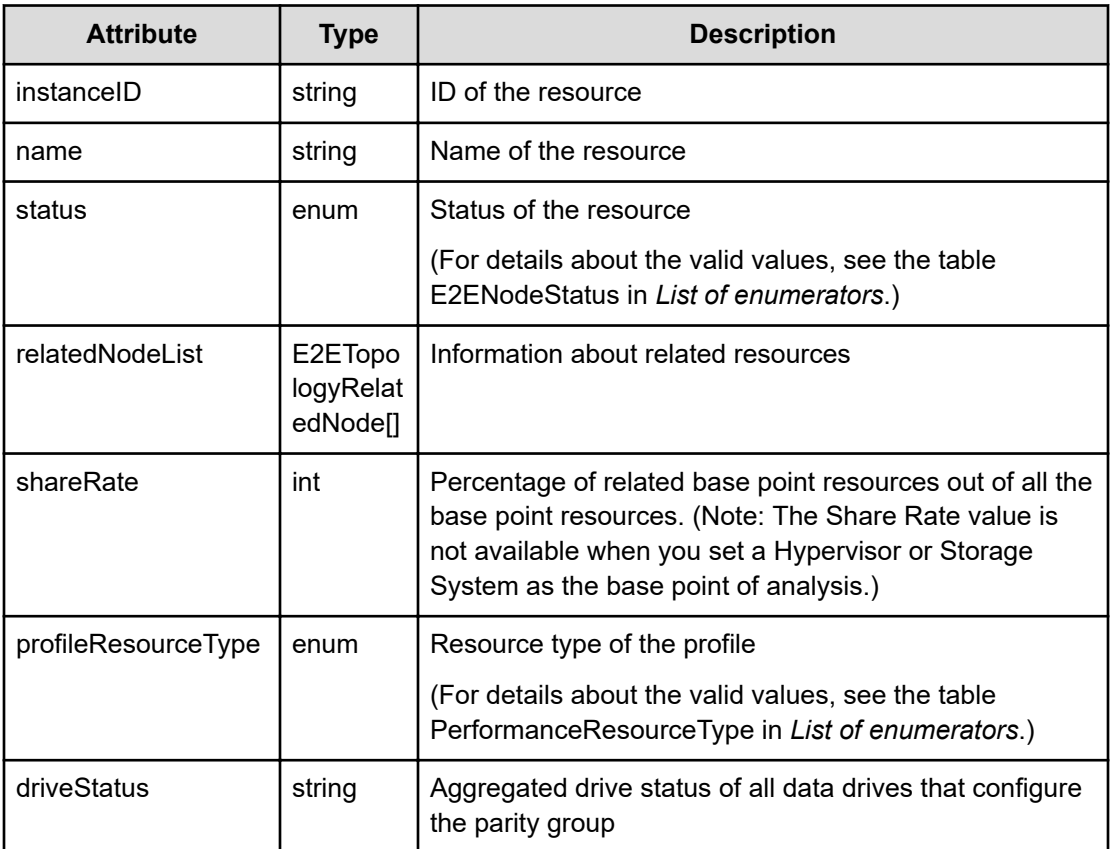

#### **relatedNodeList (Type: E2ETopologyRelatedNode)**

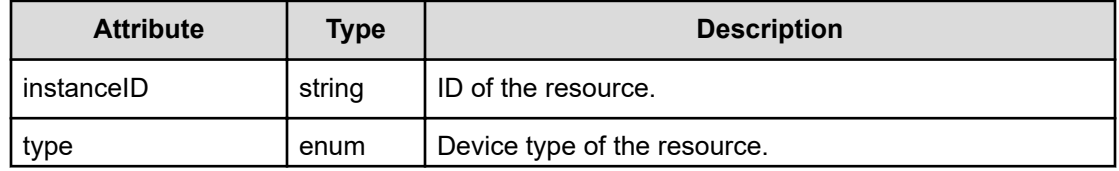

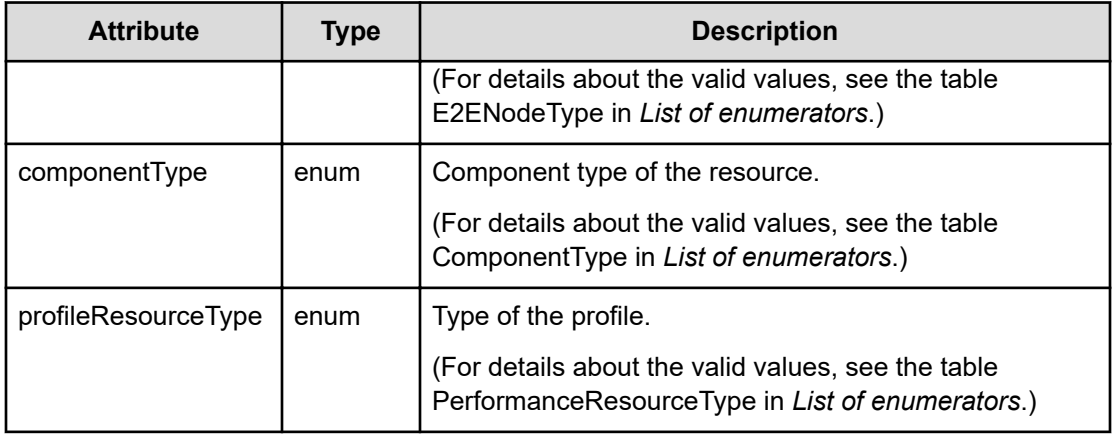

#### **server (Type: E2EServerColumn)**

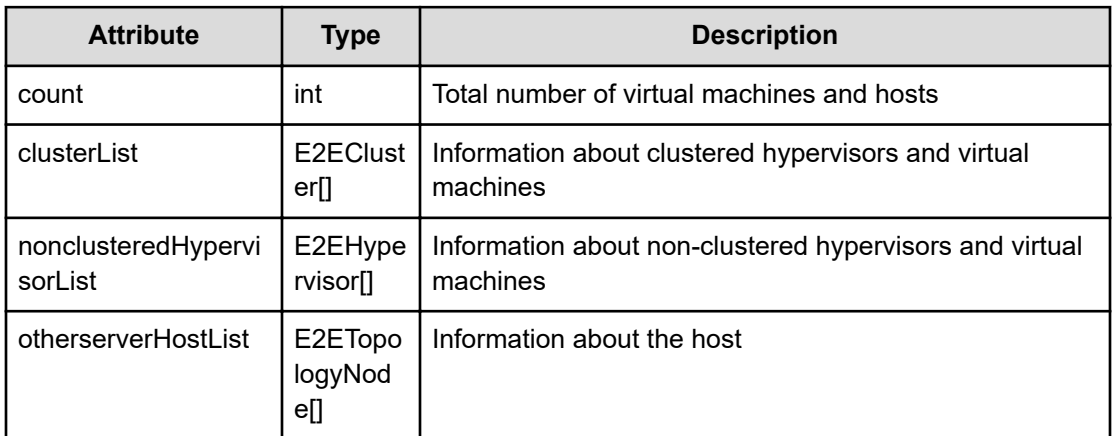

## **clusterList (Type: E2ECluster)**

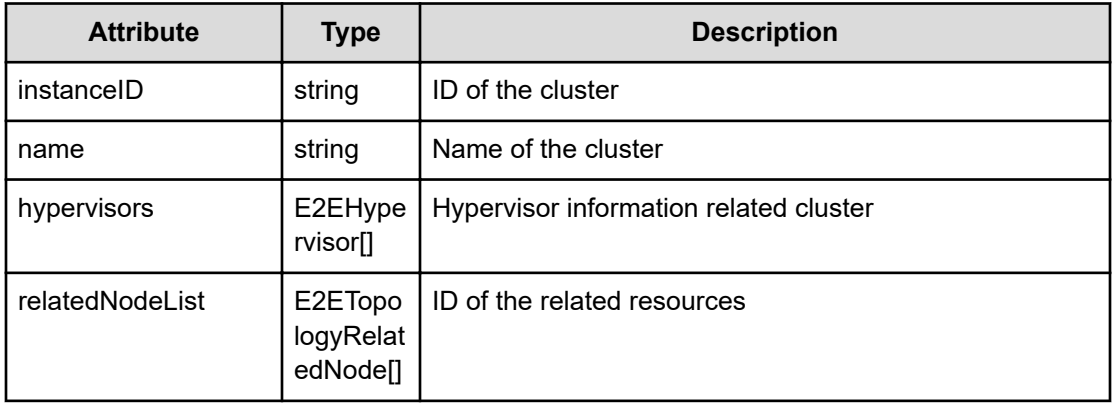

## **hypervisors (Type: E2EHypervisor)**

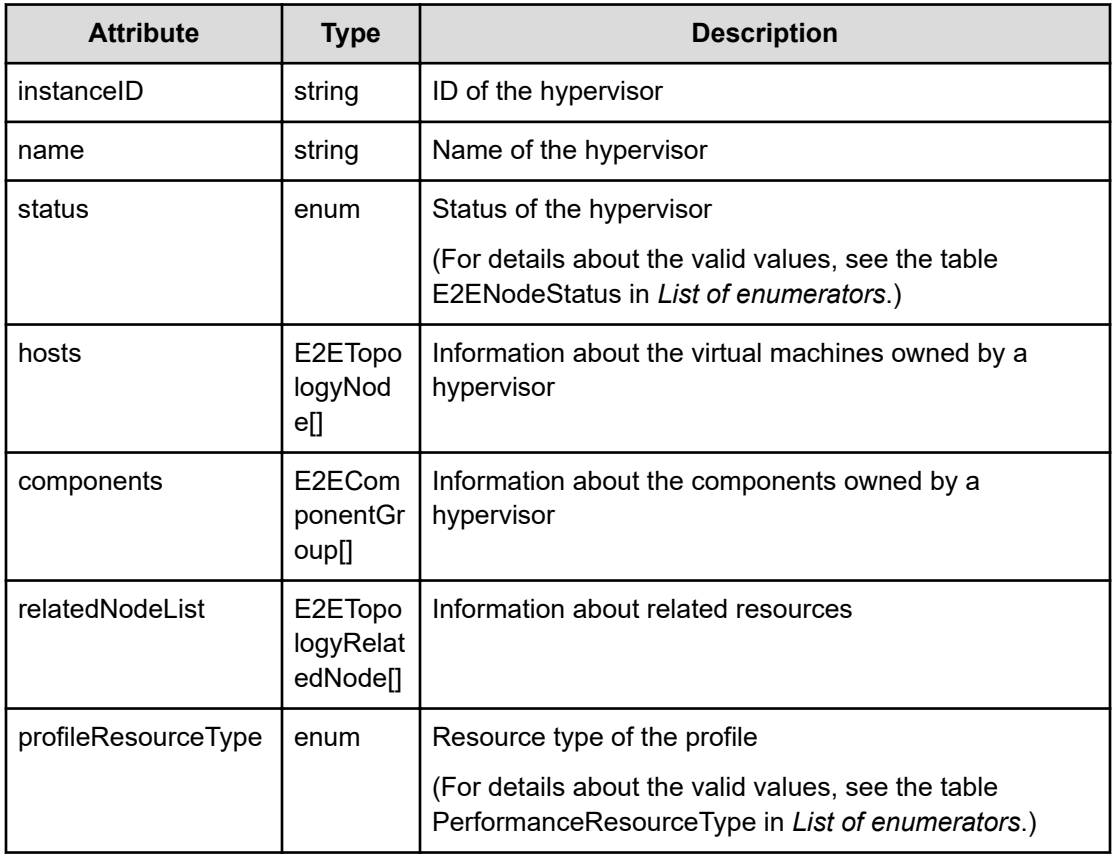

## **hosts (Type: E2ETopologyNode)**

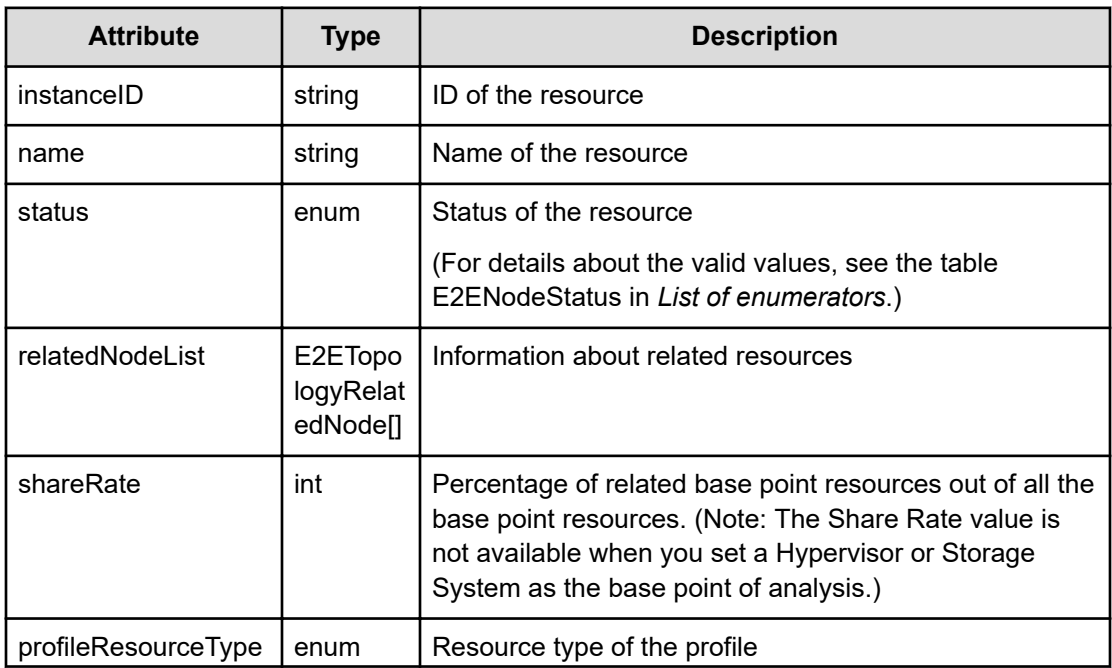

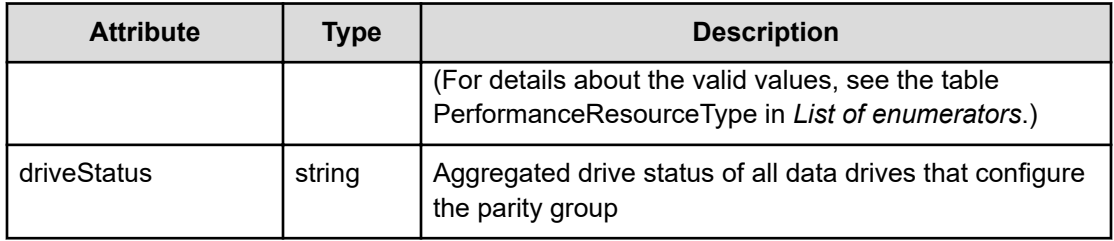

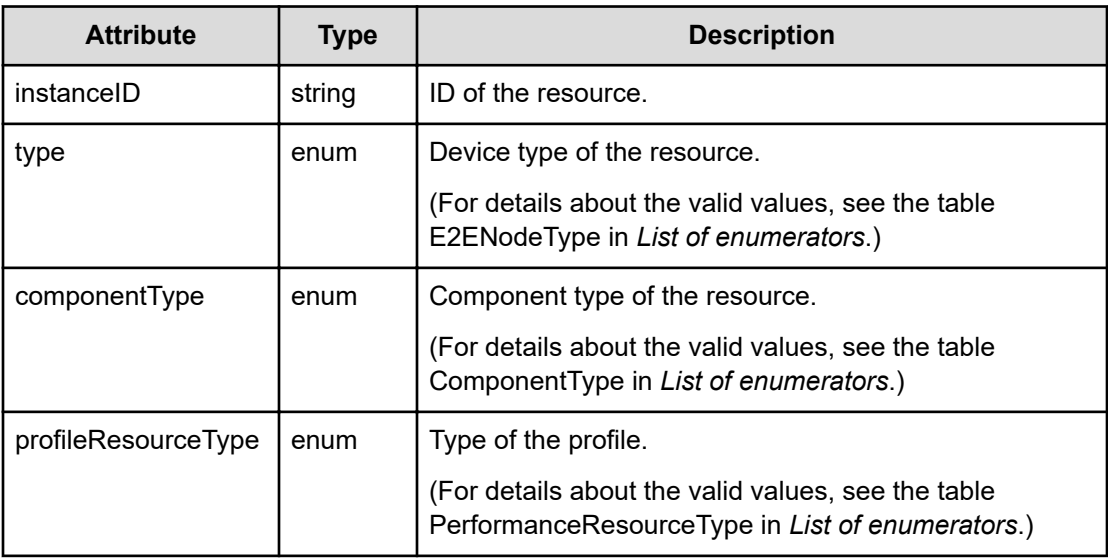

## **components (Type: E2EComponentGroup)**

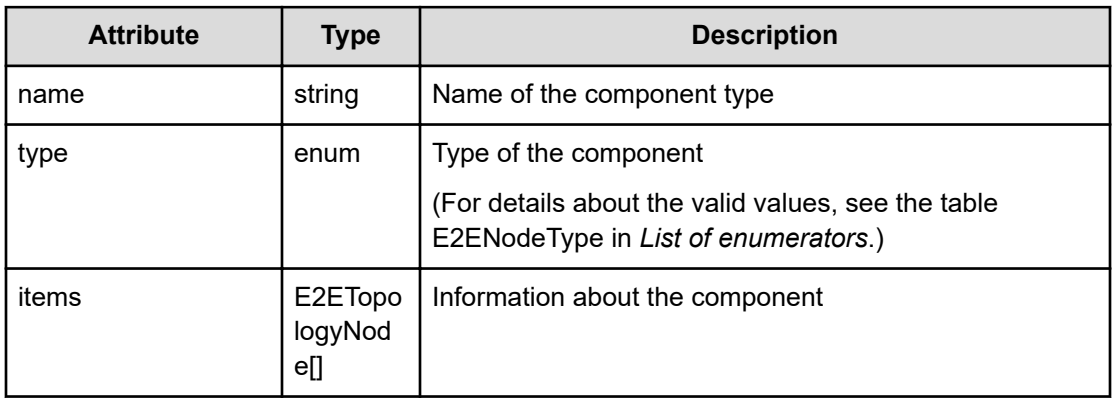

## **items (Type: E2ETopologyNode)**

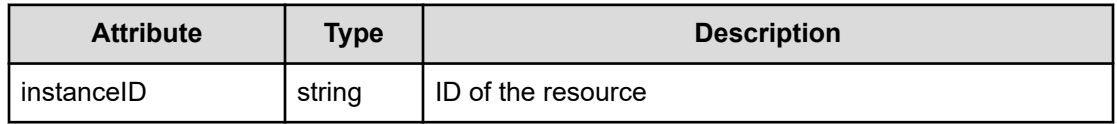

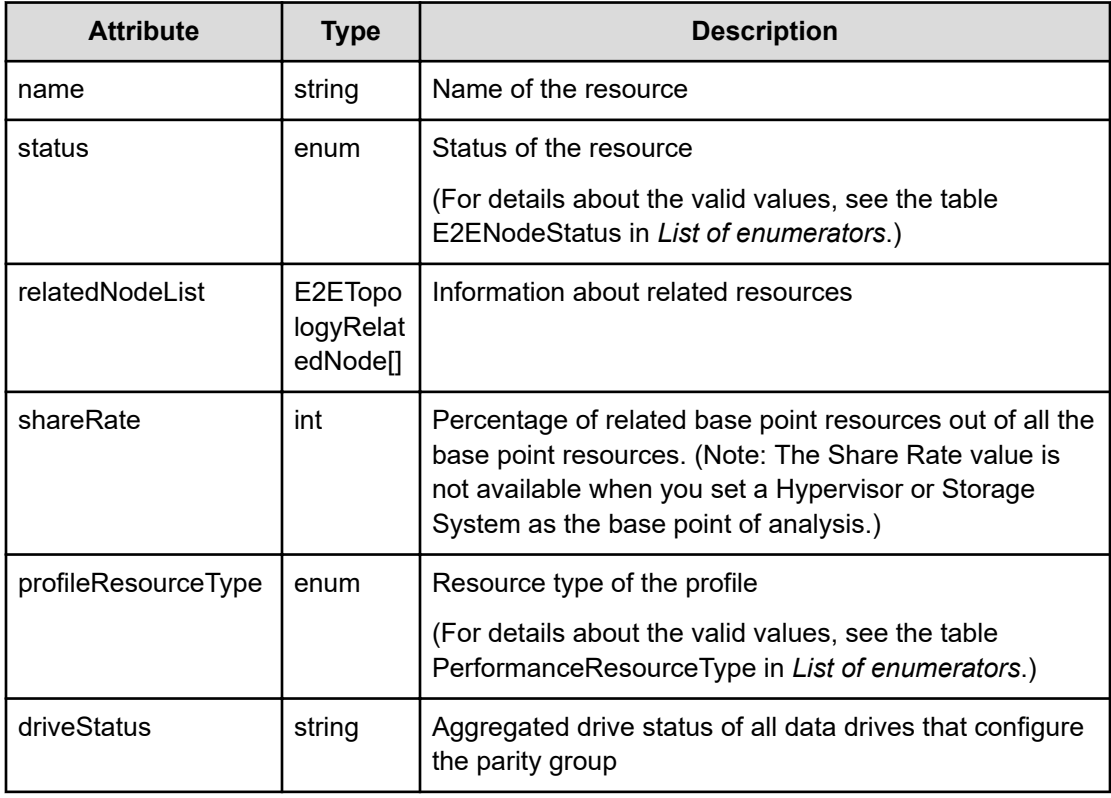

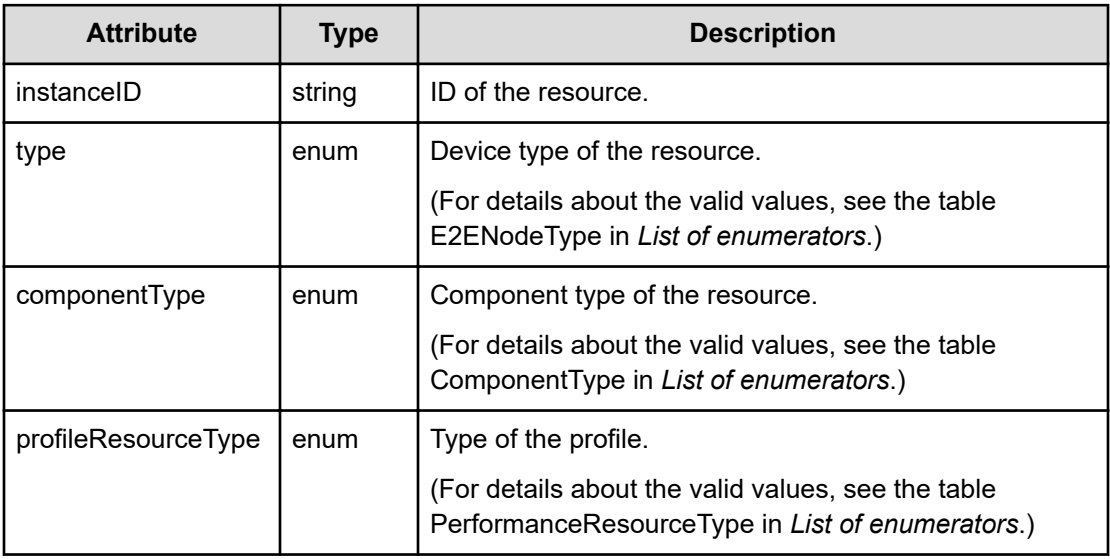

## **relatedNodeList (Type: E2ETopologyRelatedNode)**

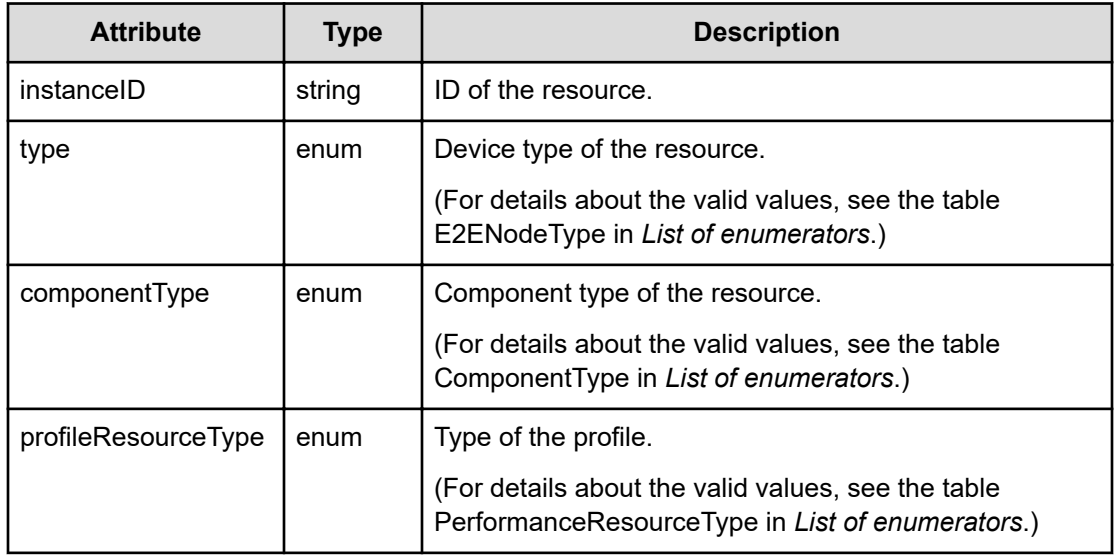

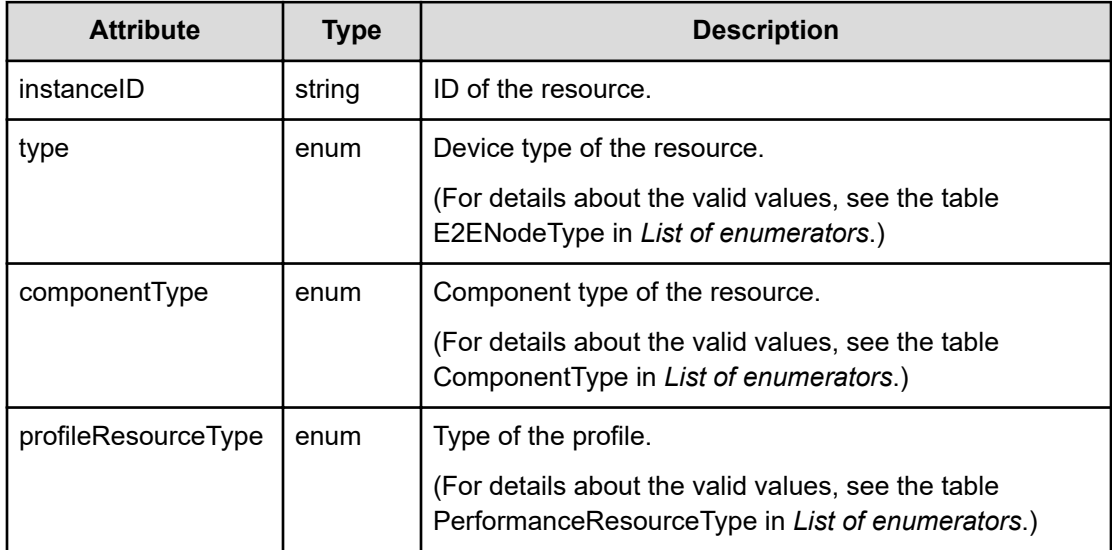

## **nonclusteredHypervisorList (Type: E2EHypervisor)**

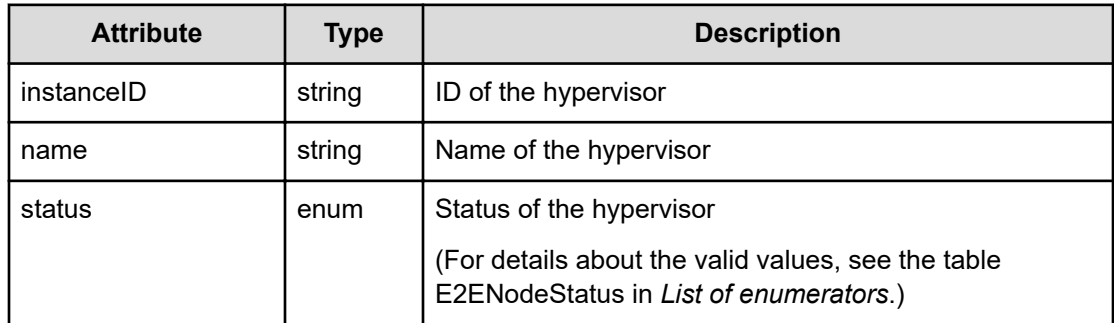

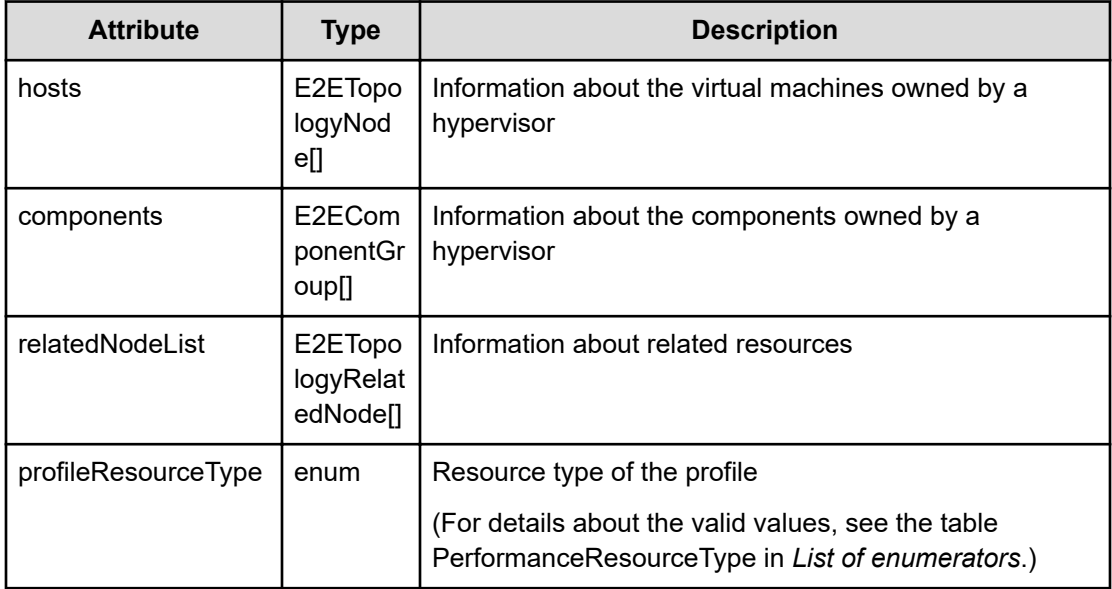

## **hosts (Type: E2ETopologyNode)**

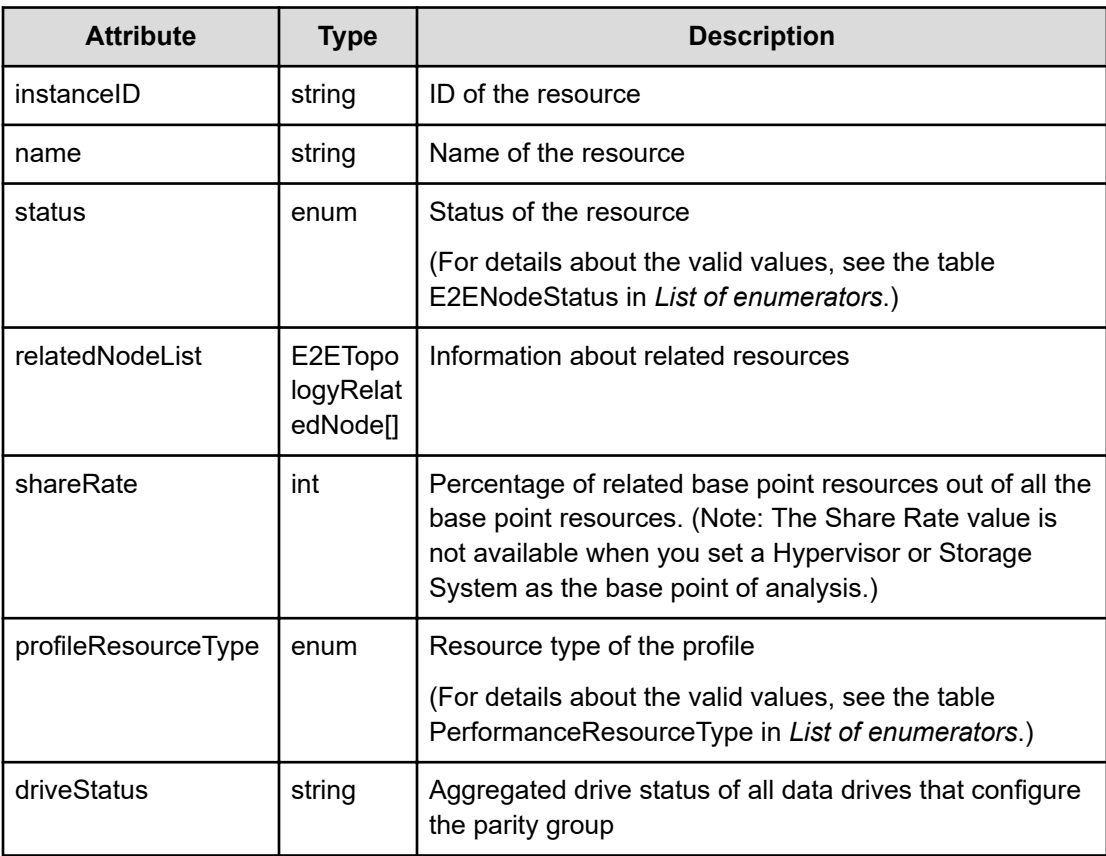

### **relatedNodeList (Type: E2ETopologyRelatedNode)**

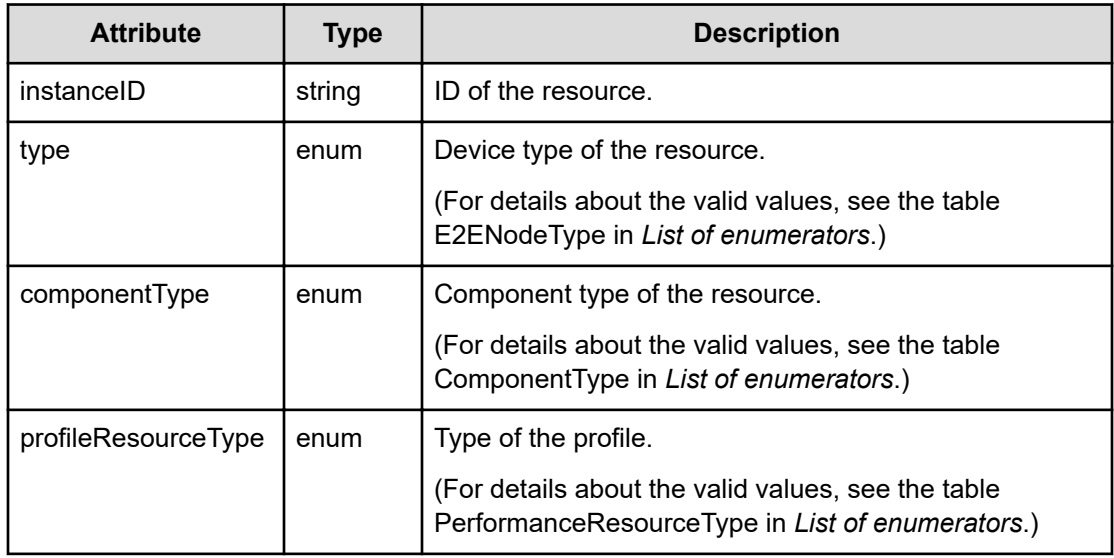

## **components (Type: E2EComponentGroup)**

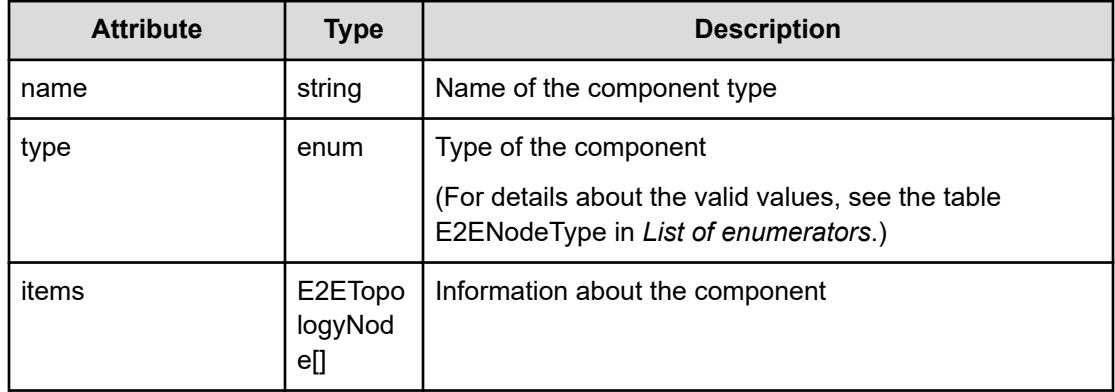

## **items (Type: E2ETopologyNode)**

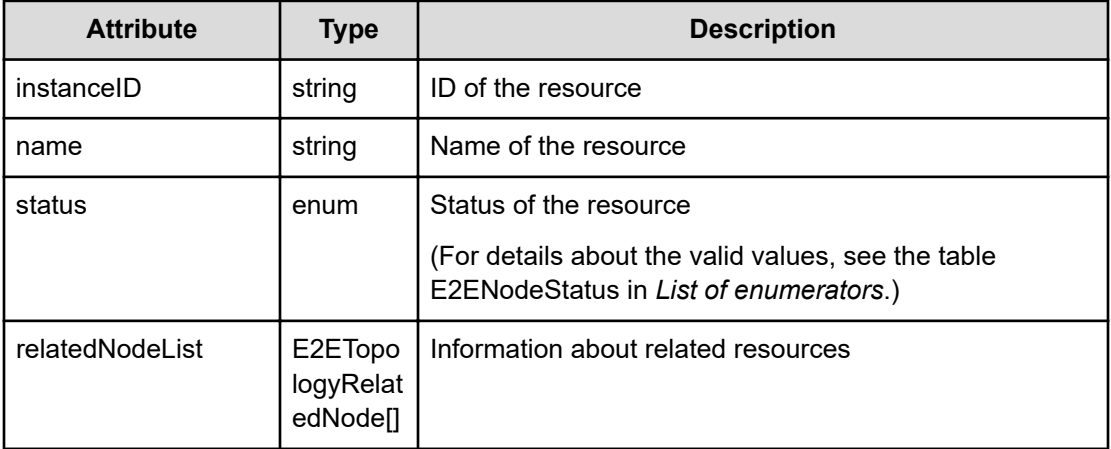

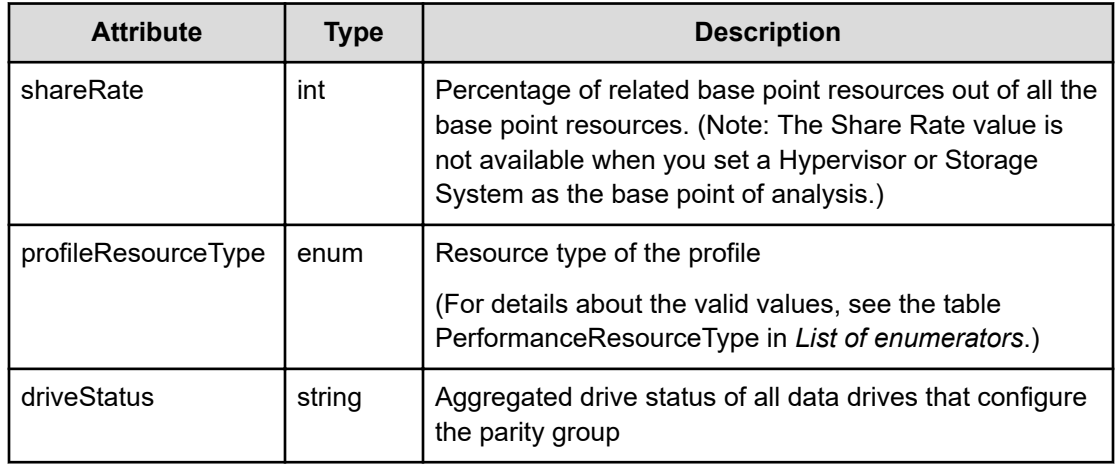

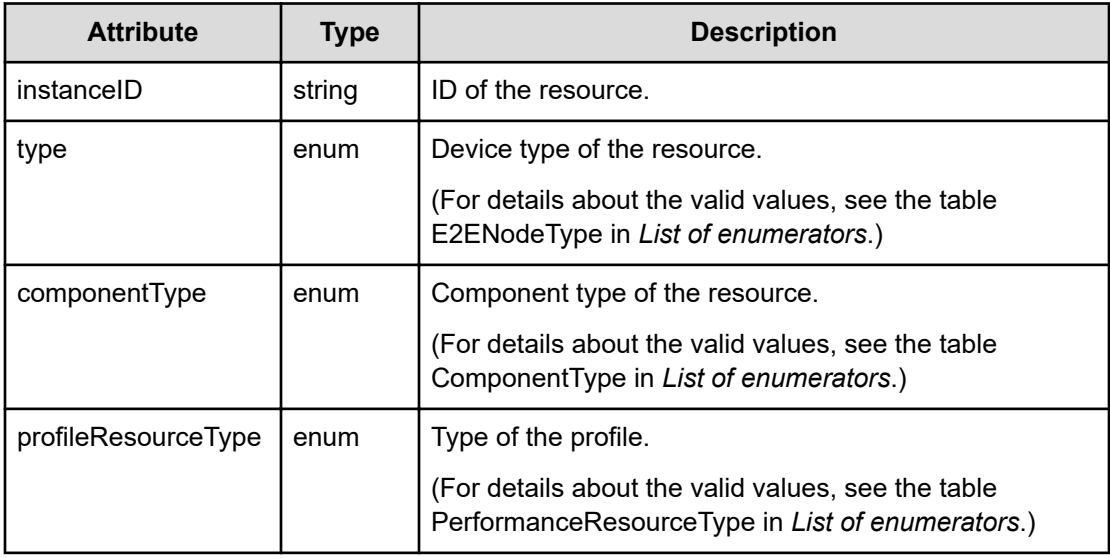

## **relatedNodeList (Type: E2ETopologyRelatedNode)**

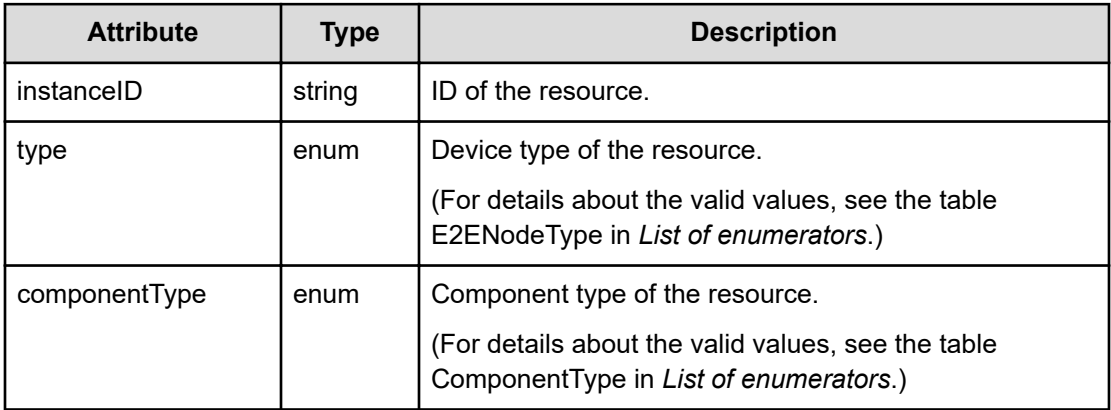

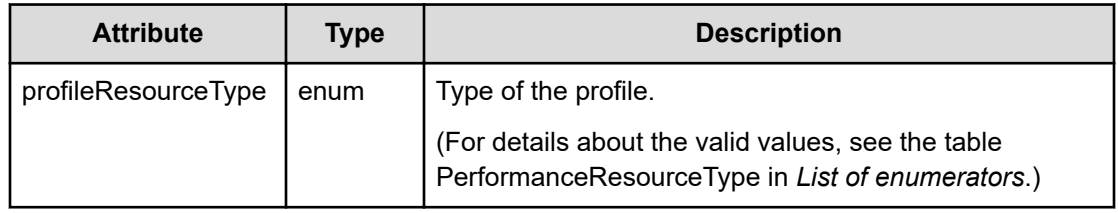

#### **otherserverHostList (Type: E2ETopologyNode)**

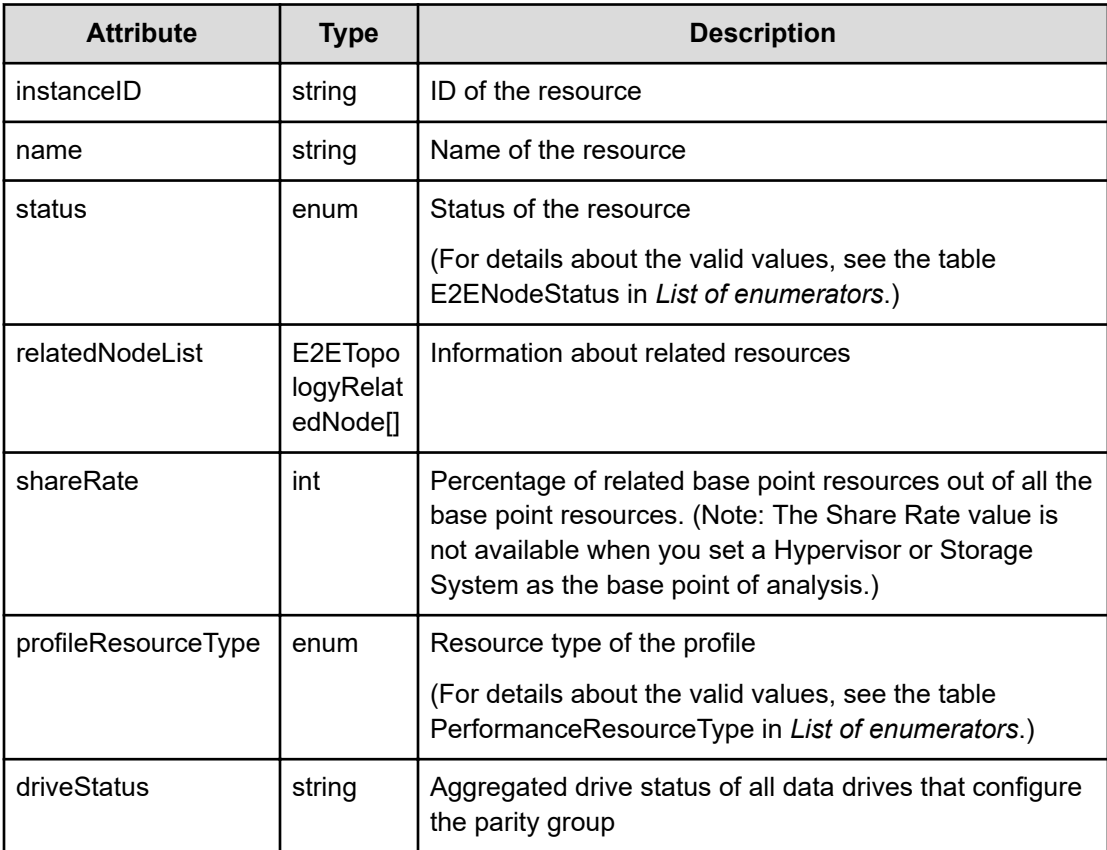

## **relatedNodeList (Type: E2ETopologyRelatedNode)**

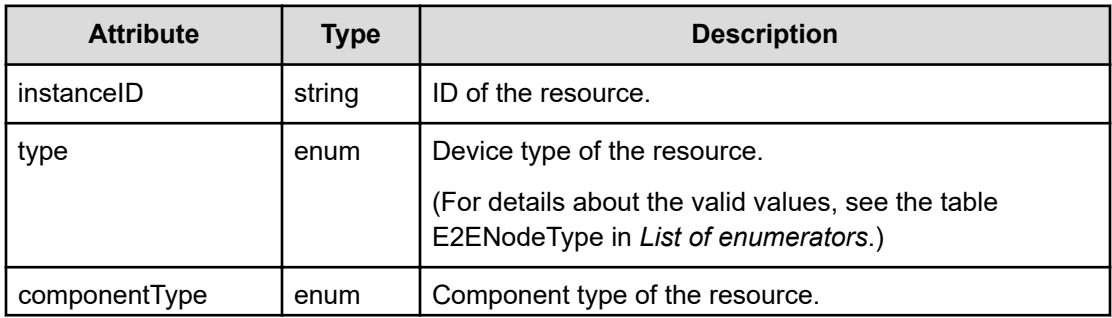

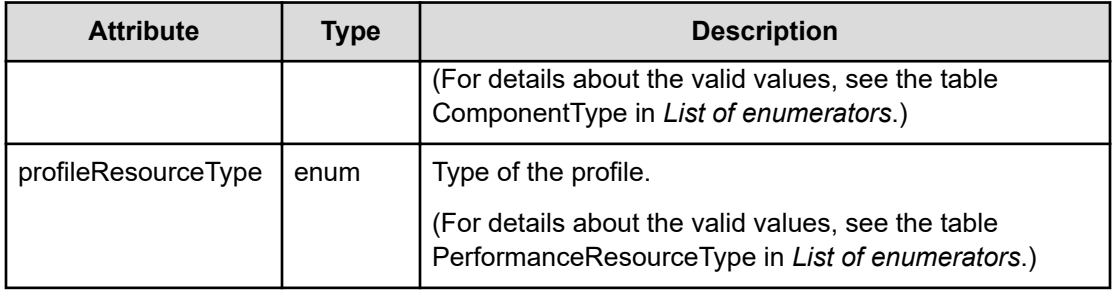

## **datastore (Type: E2EDatastoreColumn)**

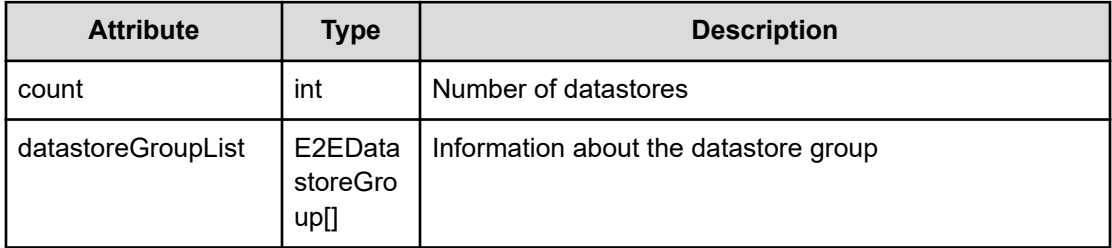

## **datastoreGroupList (Type: E2EDatastoreGroup)**

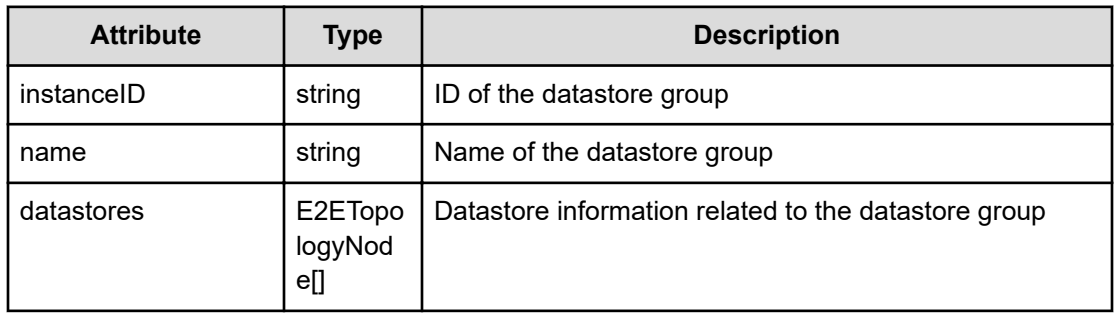

## **datastores (Type: E2ETopologyNode)**

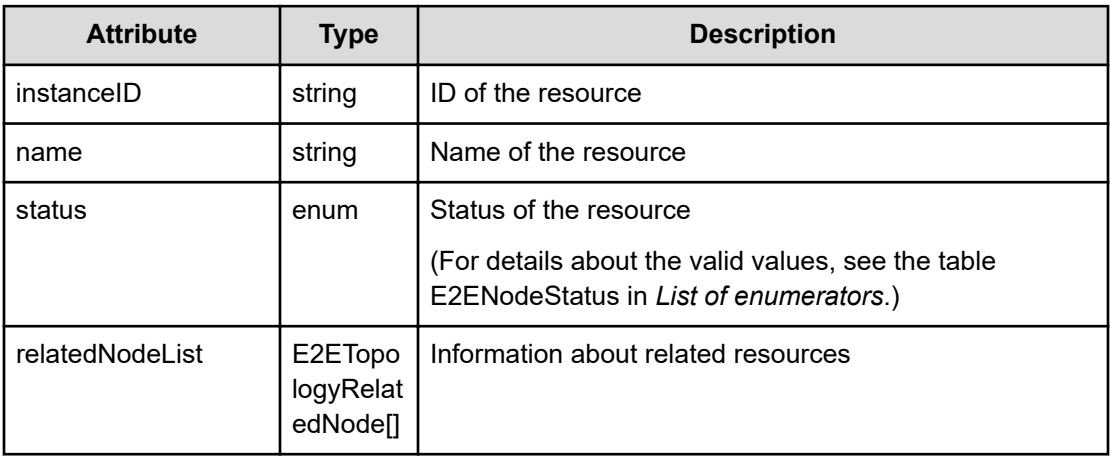

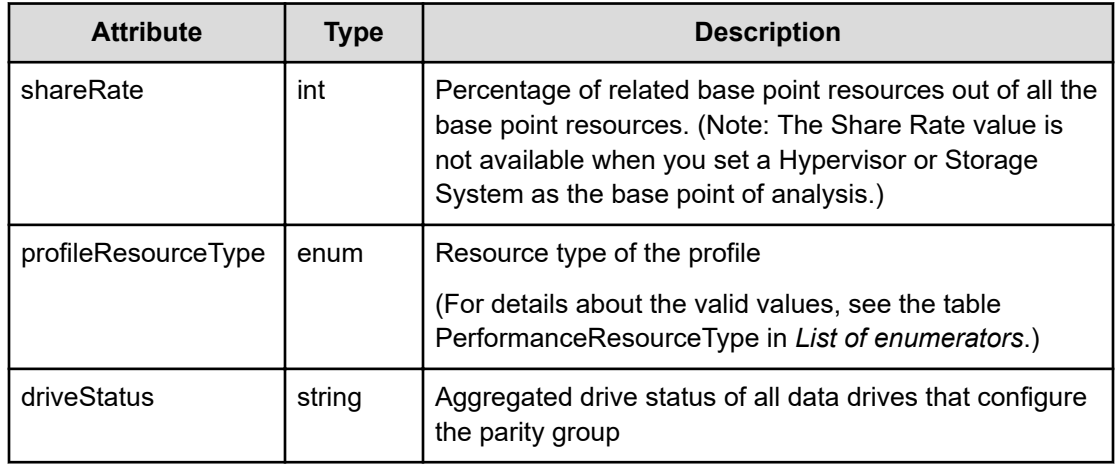

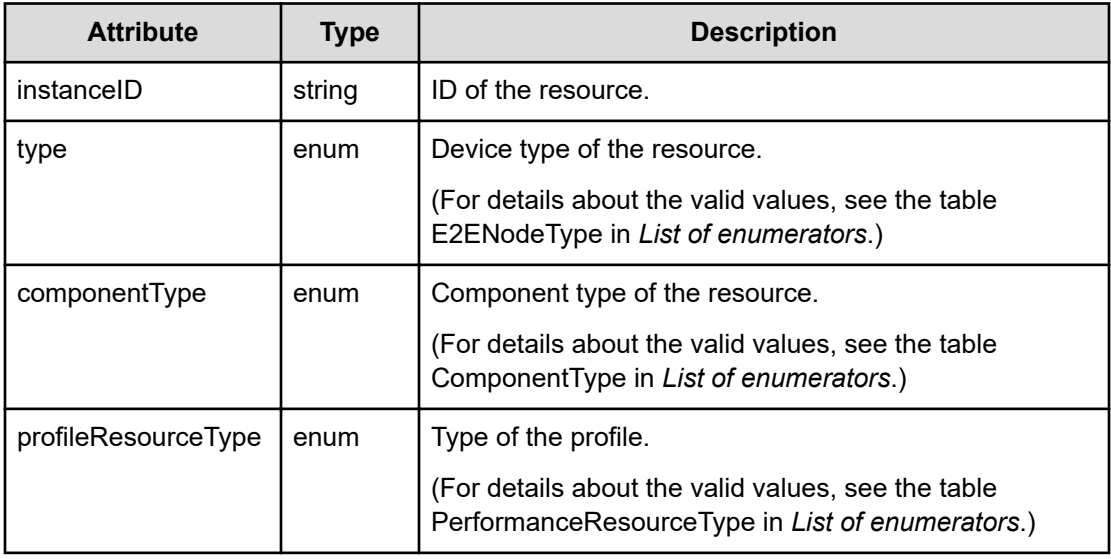

## **network (Type: E2ENetworkColumn)**

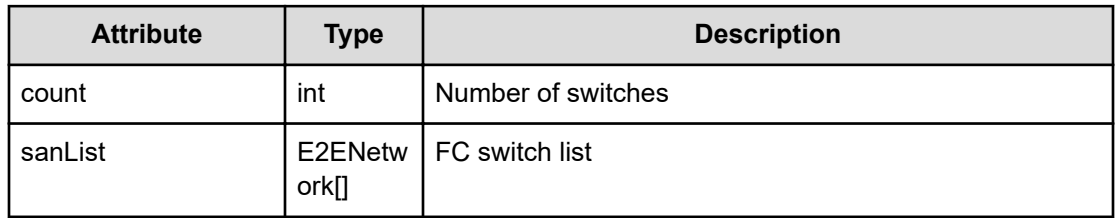

## **sanList (Type: E2ENetwork)**

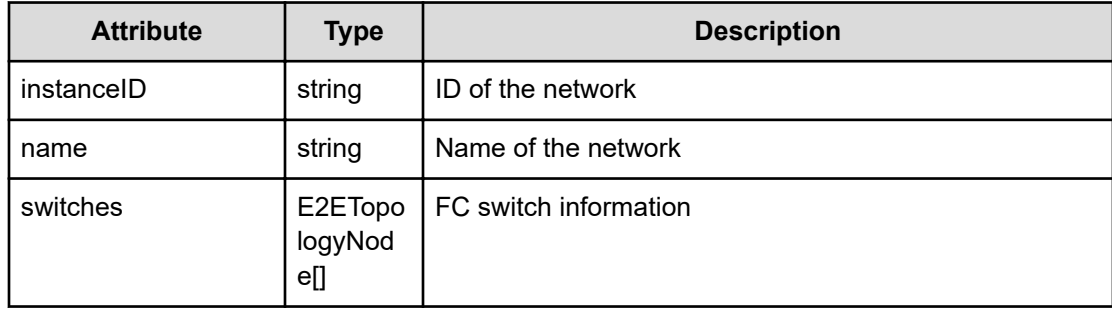

#### **switches (Type: E2ETopologyNode)**

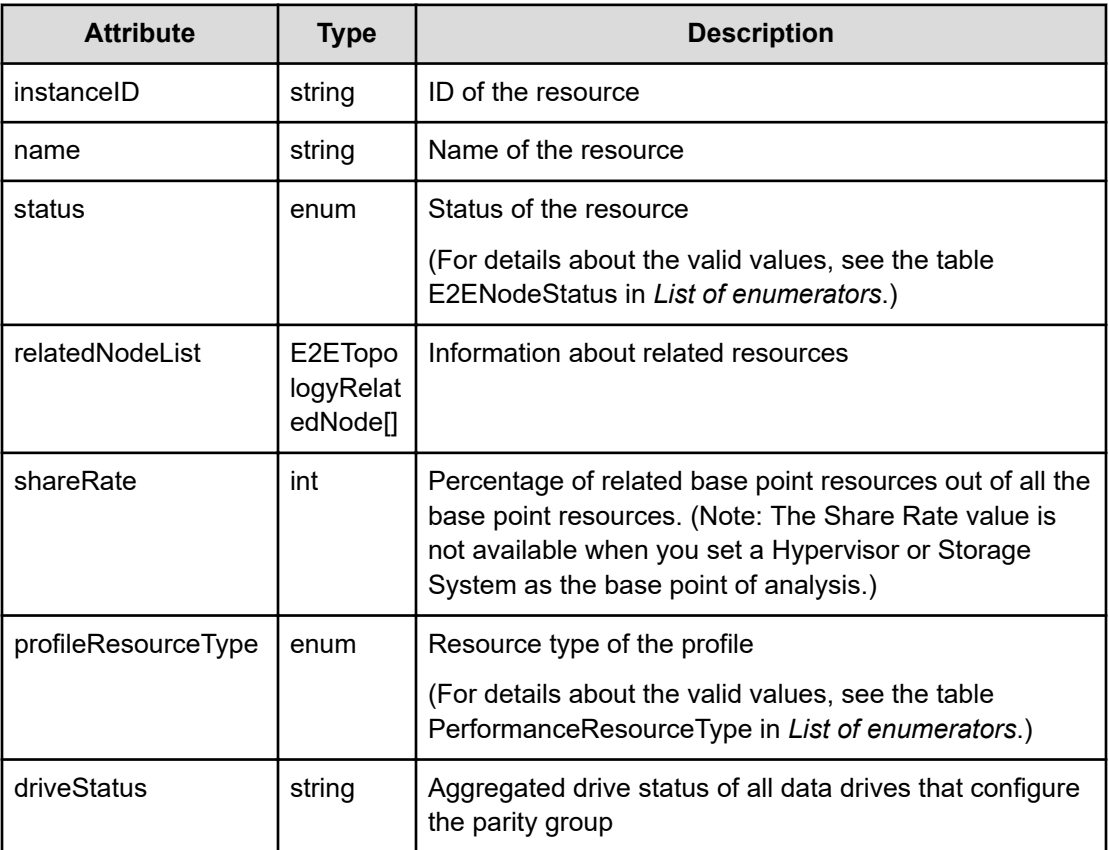

#### **relatedNodeList (Type: E2ETopologyRelatedNode)**

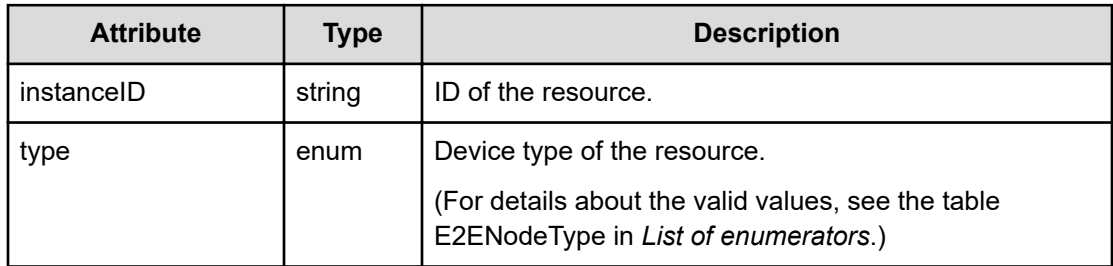

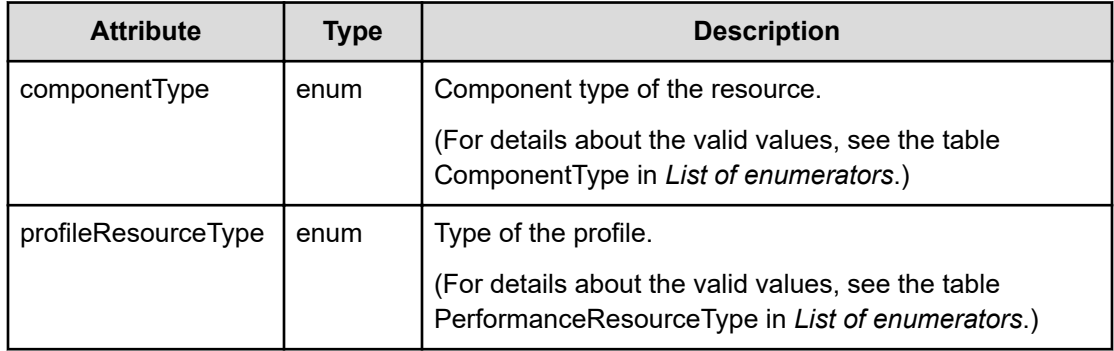

## **storage (Type: E2EStorageColumn)**

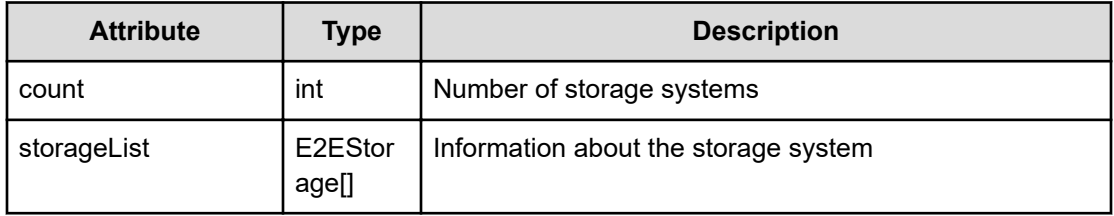

## **storageList (Type: E2EStorage)**

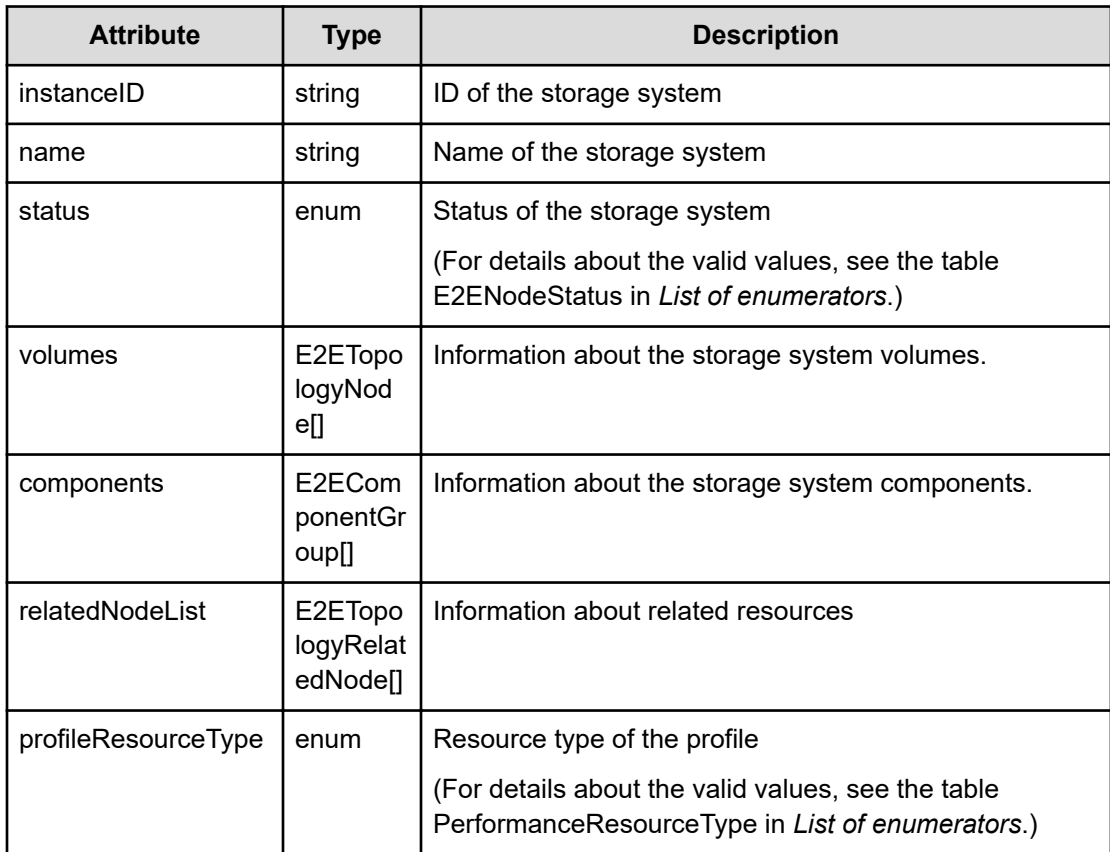

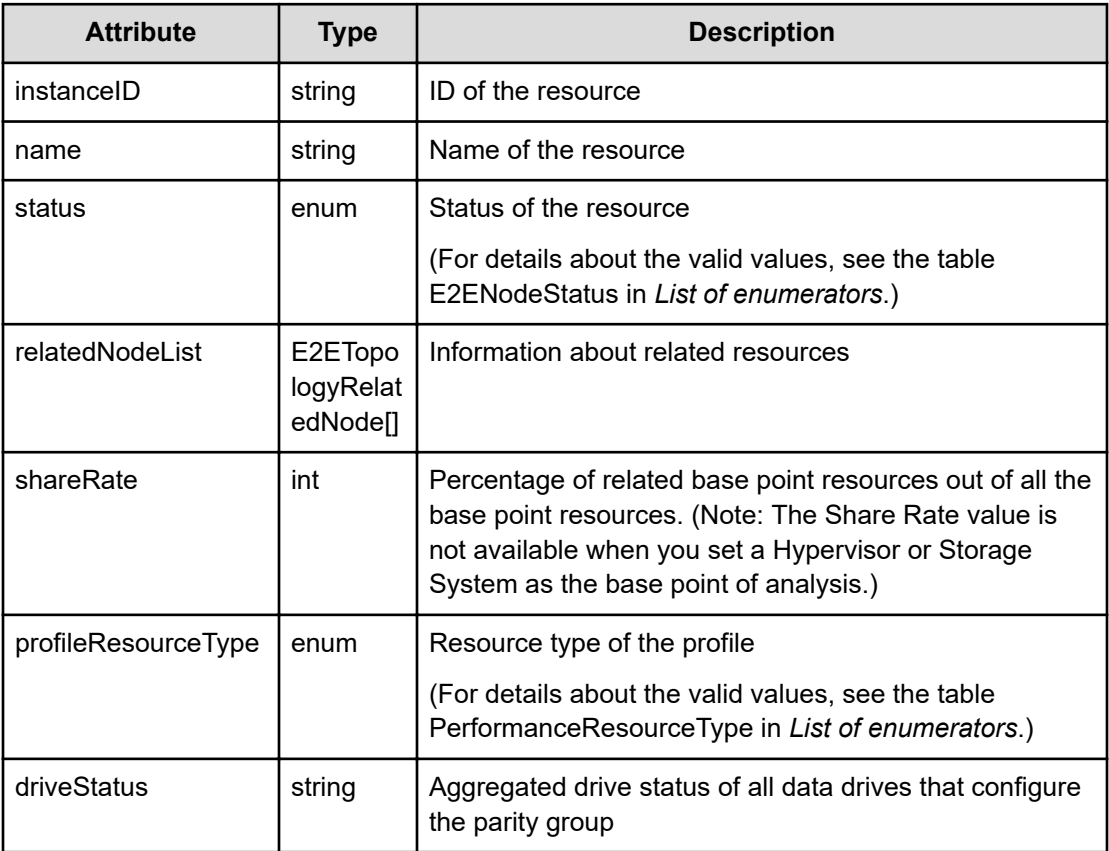

#### **volumes (Type: E2ETopologyNode)**

#### **relatedNodeList (Type: E2ETopologyRelatedNode)**

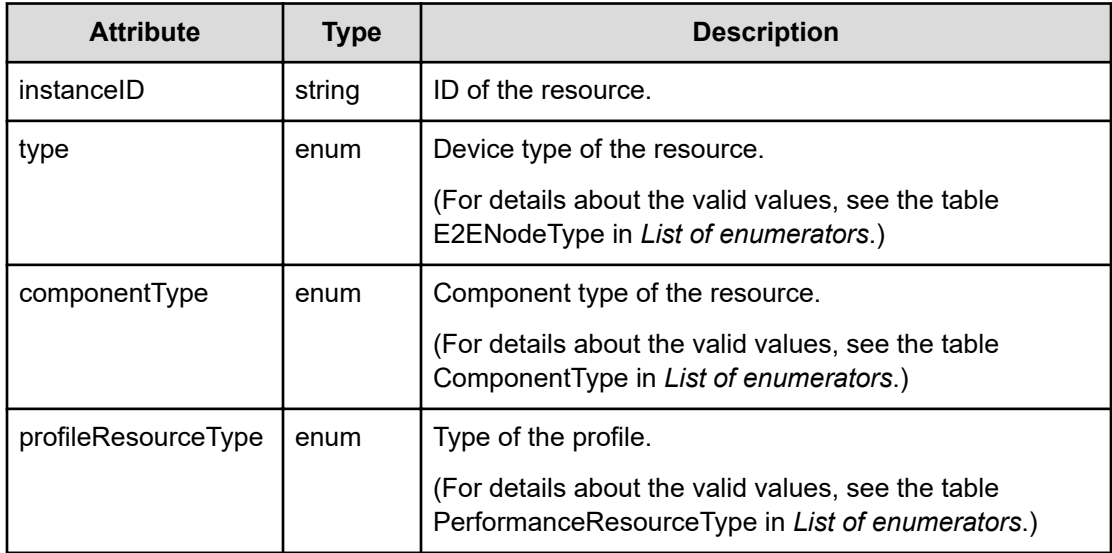

#### **components (Type: E2EComponentGroup)**

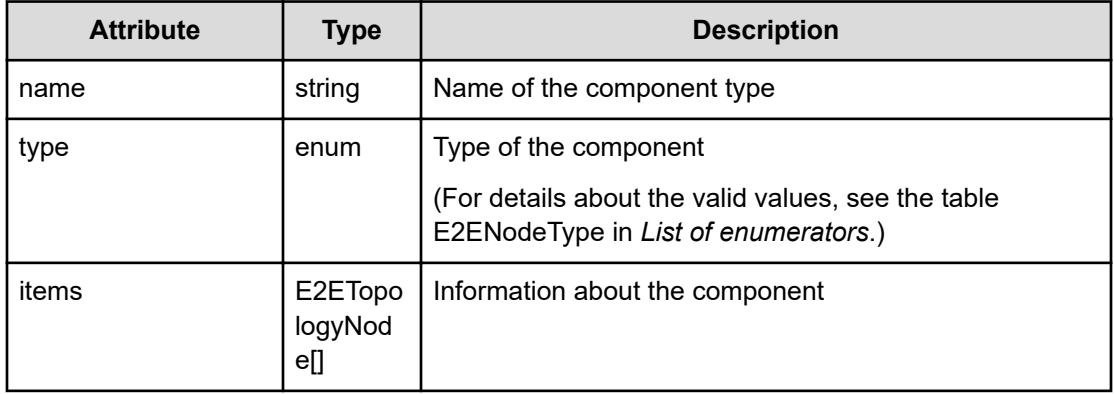

## **items (Type: E2ETopologyNode)**

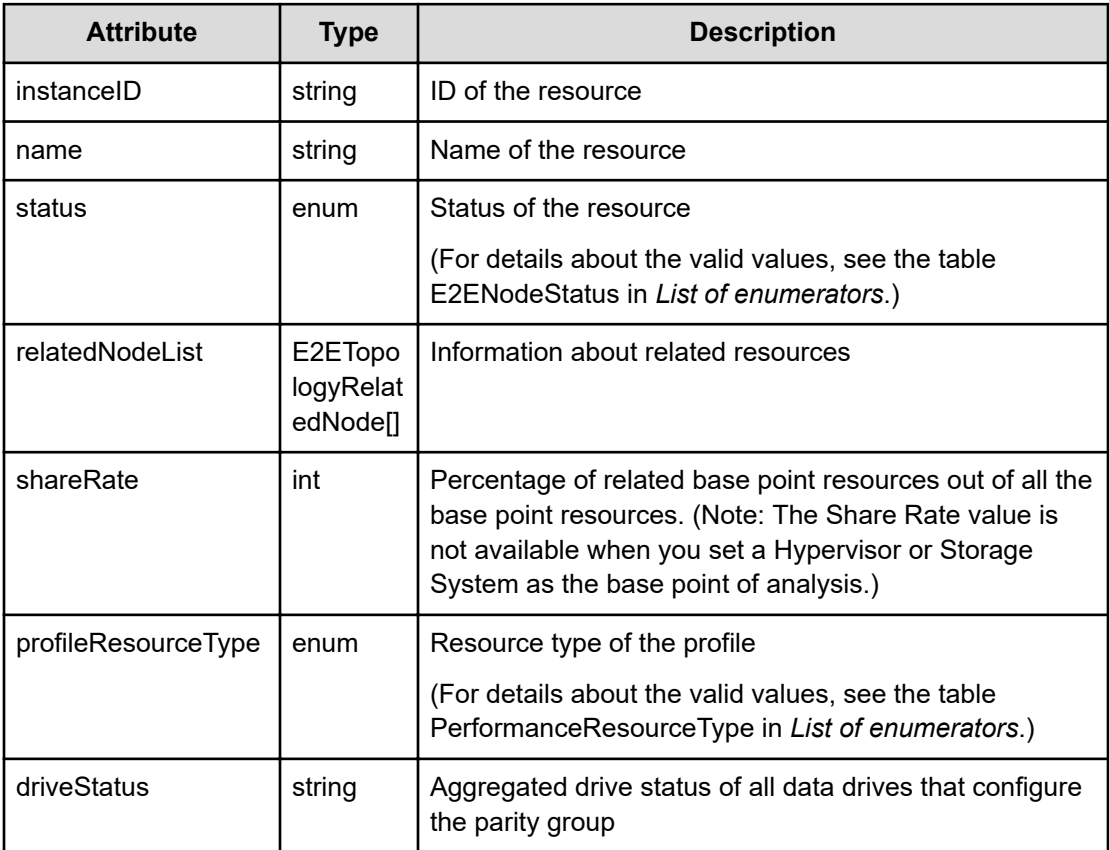

#### **relatedNodeList (Type: E2ETopologyRelatedNode)**

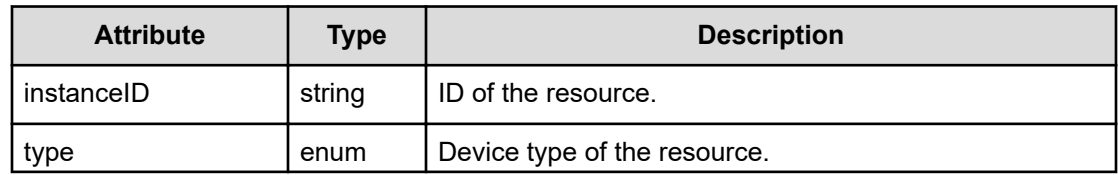

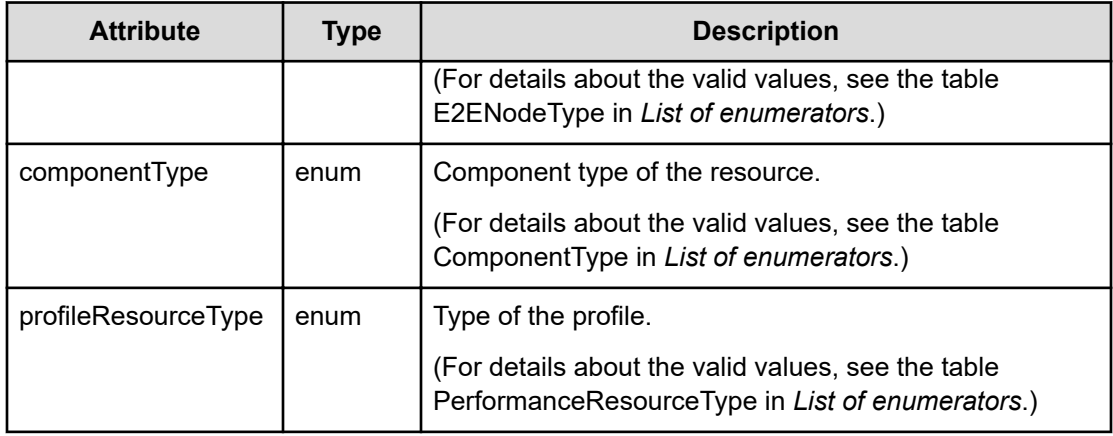

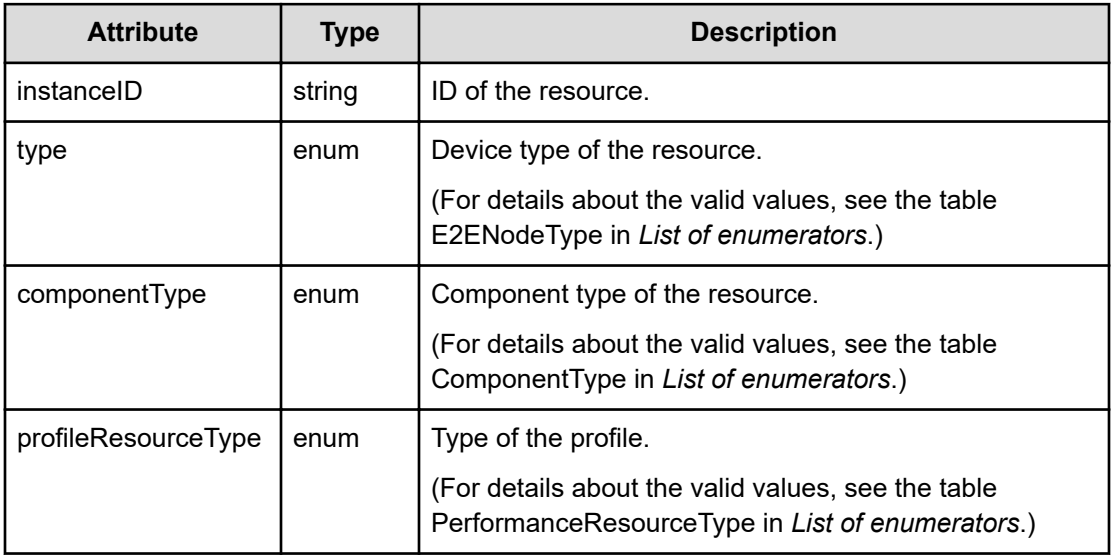

## **Status codes**

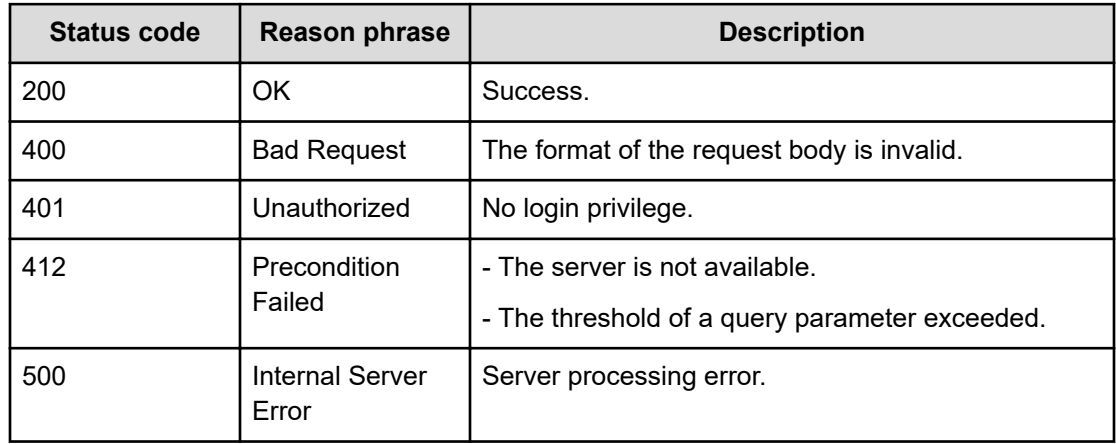
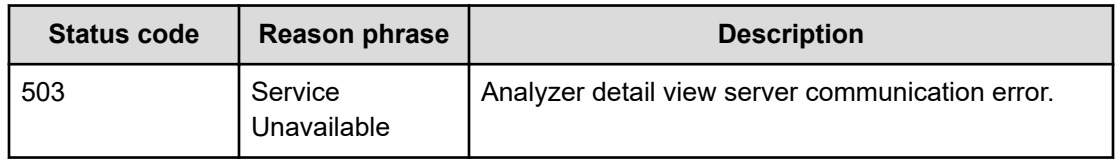

#### **Example code**

```
[Request Header]
POST /Analytics/v1/services/E2EView/actions/getTopologyData/invoke
Authorization: Basic c3lzdGVtOm1hbmFnZXI=
Host: localhost:22015
Accept: application/json
Content-Type: application/json
[Request Body]
{
   "name": "getTopologyData",
   "href": "http://localhost:22015/Analytics/v1/services/E2EView/actions/
getTopologyData/invoke",
   "method": "POST",
   "type": "application/json",
   "parameters":[{
     "basePointNodeID":["h#ABC_172.17.17.115_host-195"],
     "basePointNodeType":"HYPERVISOR"
   }]
}
[Response Header]
HTTP/1.1 200 OK
Date: Wed, 20 Jul 2016 02:51:59 GMT
Server: Cosminexus HTTP Server
Cache-Control: no-cache
WWW-Authenticate: HSSO 
33659a74fcee4358dc272b34eca6ded1bf1131ec_YXZvNFIMehp3UB4jbmVyPGUgT3Q=_V0810
X-Frame-Options: SAMEORIGIN
X-XSS-Protection: 1; mode=block
X-Content-Type-Options: nosniff
Transfer-Encoding: chunked
Content-Type: application/json
[Response Body]
{
   "instanceID" : "dba6253d-0514-43e3-b63b-8260b37b3cef",
   "created" : "2016-07-20T11:52:01.022+09:00",
   "updated" : "2016-07-20T11:52:01.023+09:00",
   "completed" : "2016-07-20T11:52:01.023+09:00",
   "state" : "success",
```

```
 "affectedResource" : [ ],
 "result" : [ {
  "basePointNodeName" : "172.17.17.181",
  "hasHighlightData" : true,
  "customer" : {
    "count" : 0, "customerGradeList" : [ ]
   },
   "server" : {
     "count" : 11,
     "clusterList" : [ ],
     "nonclusteredHypervisorList" : [ {
       "instanceID" : "h#ABC_172.17.17.115_host-195",
       "name" : "172.17.17.181",
       "status" : "UNKNOWN",
       "hosts" : [ {
         "instanceID" : "vm#ABC_172.17.17.115_vm-350",
        "name" : "CT5 DT005 e",
         "status" : "UNKNOWN",
         "relatedNodeList" : [ {
           "instanceID" : "cpu#ABC_172.17.17.115_host-195^2",
           "type" : "CPU",
           "componentType" : "CPU",
           "profileResourceType" : "ESX"
         }, {
         ........
        \} ],
         "shareRate" : 100,
         "profileResourceType" : "ESX_VM"
       }, {
       ............
      \} ],
       "components" : [ {
        "name" : "CPU",
         "type" : "CPU",
         "items" : [ {
           "instanceID" : "cpu#ABC_172.17.17.115_host-195^0",
           "name" : "Intel(R) Xeon(R) CPU E5-2670 0 @ 2.60GHz#0",
           "status" : "UNKNOWN",
           "relatedNodeList" : [ {
             "instanceID" : "vm#ABC_172.17.17.115_vm-488",
            "type" : "VIRTUAL MACHINE",
             "componentType" : "VIRTUAL_MACHINE",
             "profileResourceType" : "ESX_VM"
           }, {
           ..........
          \} ],
           "shareRate" : 100,
           "profileResourceType" : "ESX"
         } ]
       }, {
```

```
 ........
        } ],
   },
   .............
   "externalStorage" : {
     "count" : 0,
     "storageList" : [ ]
   }
 } ]
```
# **Preparing to obtain details about resources that are displayed in the E2E view**

The following operation is the initial step to obtain details about resources displayed in the E2E view.

#### **Execution permission**

Admin, Modify

}

#### **Request line**

**GET** baseURL/v1/services/E2EView/actions/getNodeDetail

#### **Request body**

Not applicable.

#### **Response body**

The structure of the response body and the object attributes is as follows:

#### **Action**

```
{
         "name":"...",
         "href":"...",
         "method":"...",
         "type":"...",
         "parameters":["...", ...]
}
```
#### **Action (Type: Action)**

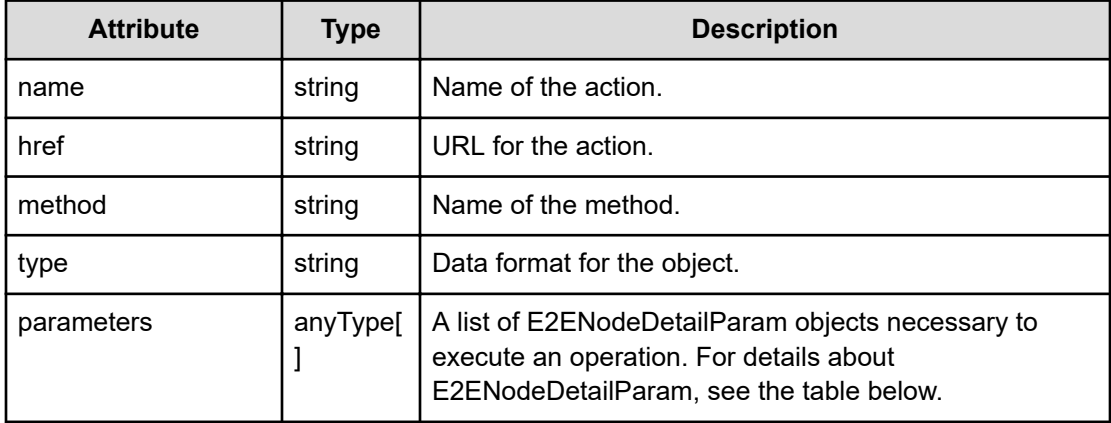

## **E2ENodeDetailParam**

}

```
{
         "targetNodeID":"...",
         "targetNodeType":"..."
```
## **E2ENodeDetailParam (Type: E2ENodeDetailParam)**

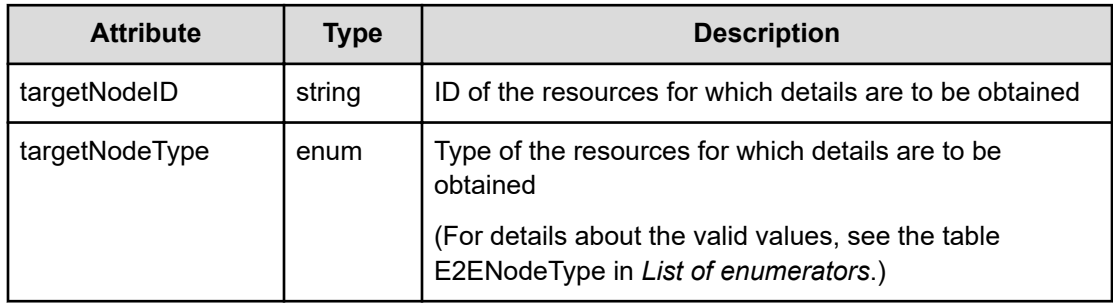

## **Status codes**

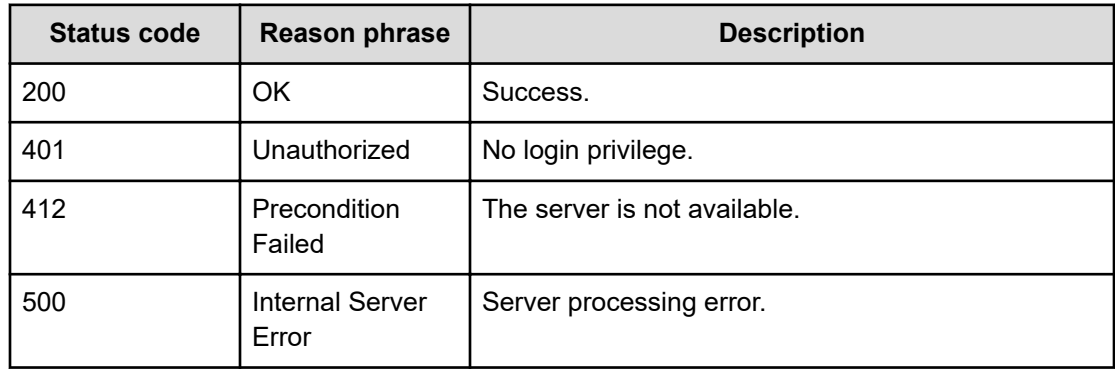

#### **Example code**

```
[Request Header]
GET /Analytics/v1/services/E2EView/actions/getNodeDetail
Authorization: Basic c3lzdGVtOm1hbmFnZXI=
Host: localhost:22015
Accept: application/json
Content-Type: application/json
[Response Header]
HTTP/1.1 200 OK
Date: Wed, 20 Jul 2016 02:51:50 GMT
Server: Cosminexus HTTP Server
Cache-Control: no-cache
WWW-Authenticate: HSSO 
33659a74fcee4358dc272b34eca6ded1bf1131ec_YXZvNFIMehp3UB4jbmVyPGUgT3Q=_V0810
X-Frame-Options: SAMEORIGIN
X-XSS-Protection: 1; mode=block
X-Content-Type-Options: nosniff
Transfer-Encoding: chunked
Content-Type: application/json
[Response Body]
{
   "name" : "getNodeDetail",
   "href" : "http://localhost:22015/Analytics/v1/services/E2EView/actions/
getNodeDetail/invoke",
   "method" : "POST",
   "type" : "application/json",
   "parameters" : [ {
     "targetNodeID" : "0",
    "targetNodeType" : "HYPERVISOR"
   } ]
}
```
# **Getting details about resources that are displayed in the E2E view**

You can obtain details about resources displayed in the E2E view.

#### **Execution permission**

Admin, Modify

#### **Request line**

**POST** baseURL/v1/services/E2EView/actions/getNodeDetail/invoke

#### **Request body**

The structure of the request body and the object attributes are as follows:

## **Action**

```
{
         "name":"...",
         "href":"...",
         "method":"...",
         "type":"...",
         "parameters":["...", ...]
}
```
## **Action (Type: Action)**

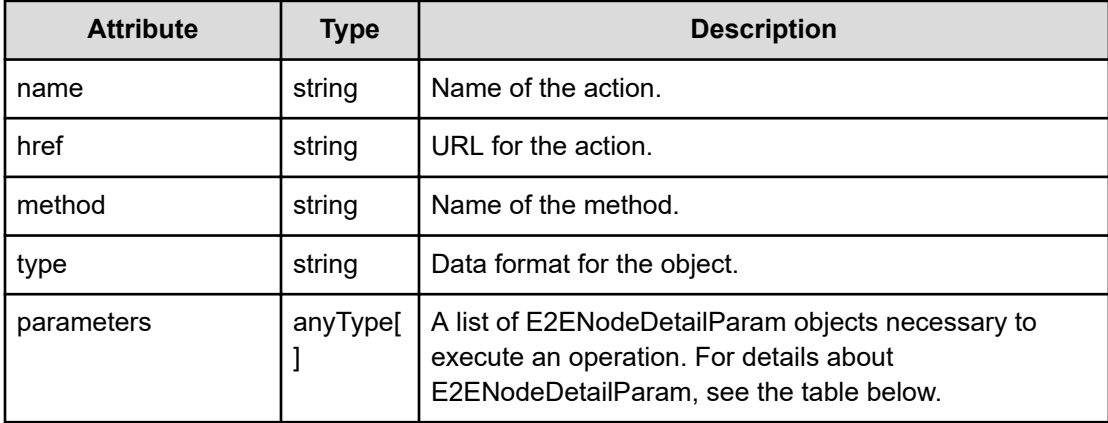

#### **E2ENodeDetailParam**

{

}

```
 "targetNodeID":"...",
 "targetNodeType":"..."
```
#### **E2ENodeDetailParam (Type: E2ENodeDetailParam)**

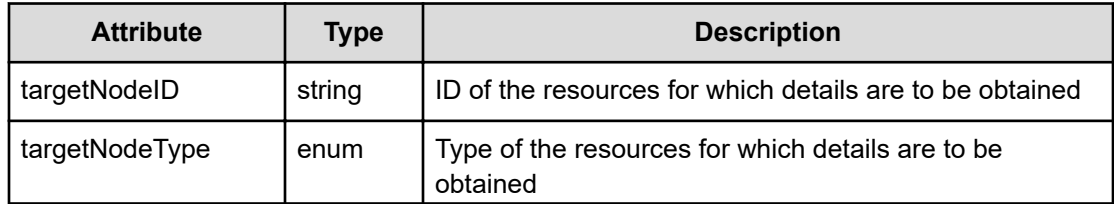

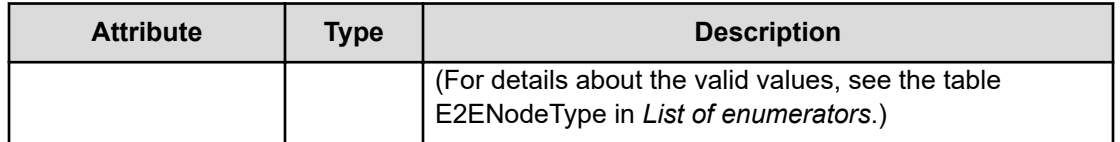

## **Response body**

 $\mathbf{f}$ 

The structure of the response body and the object attributes is as follows:

#### **E2ENodeDetailData**

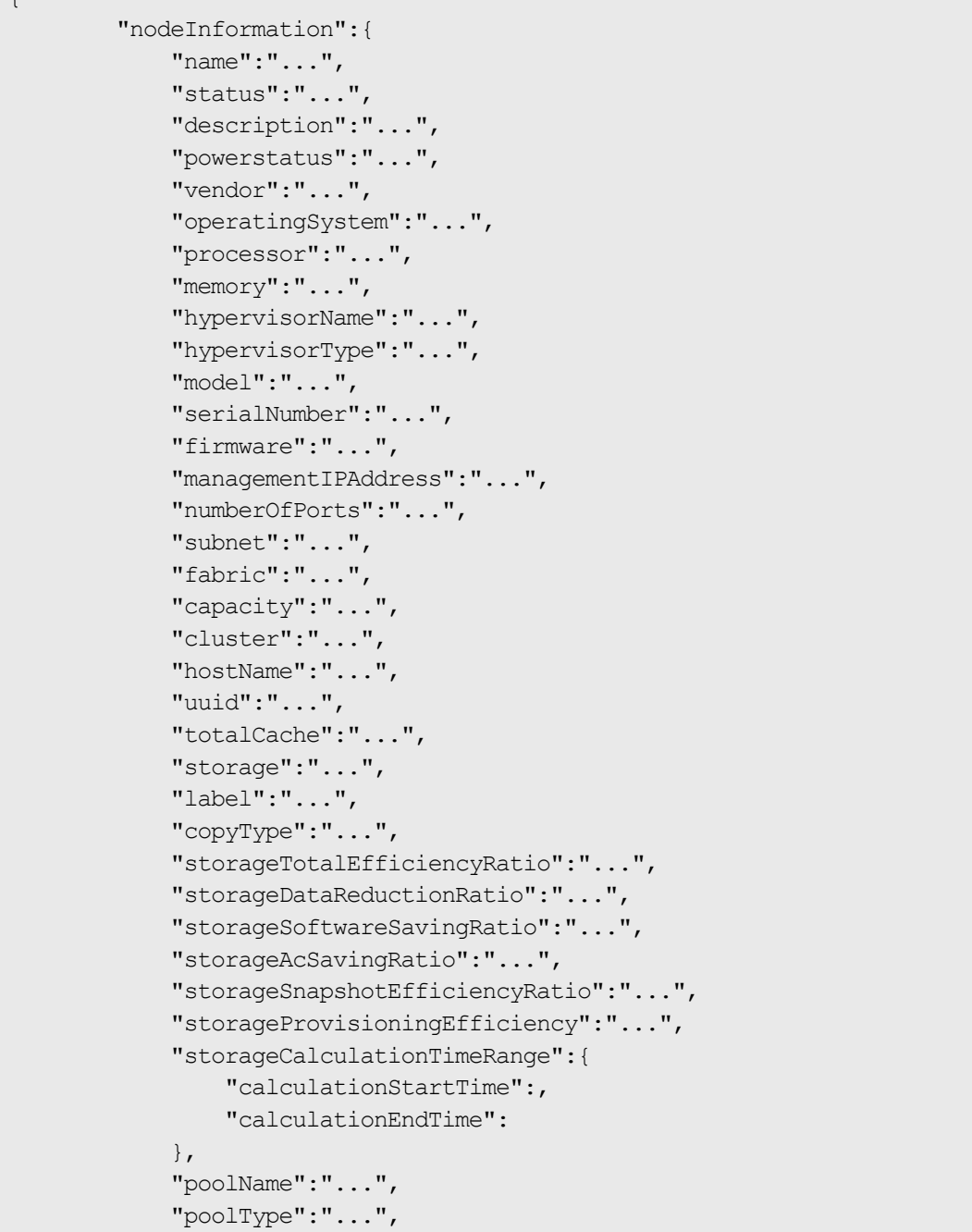

 "poolID":"...", "poolTouchedCapacity":"...", "poolUsageRate":"...", "poolPhysicalCapacity":"...", "poolPhysicalCapacityUsed":"...", "poolPhysicalCapacityUsageRate":"...", "poolDataSaving":"...", "poolUserDataCapacity":"...", "poolSavingRatio":"...", "poolSavingCapacity":"...", "dkcSavingRatio":"...", "dkcCompressionRatio":"...", "dkcDedupRatio":"...", "dkcSavingCapacity":"...", "dkcCompressionCapacity":"...", "dkcDedupCapacity":"...", "dkcReclaimCapacity":"...", "dkcSystemCapacity":"...", "dkcPreProcCapacity":"...", "fmcSavingCapacity":"...", "fmcCompressionRatio":"...", "fmcCompressionCapacity":"...", "fmcReclaimCapacity":"...", "fmcPhysicalCapacity":"...", "fmcPhysicalCapacityUsed":"...", "fmcLogicalCapacity":"...", "fmcLogicalCapacityUsed":"...", "poolAutoExpansion":"...", "poolTotalEfficiencyRatio":"...", "poolDataReductionRatio":"...", "poolSoftwareSavingRatio":"...", "poolAcSavingRatio":"...", "poolSnapshotEfficiencyRatio":"...", "poolProvisioningEfficiency":"...", "poolCalculationTimeRange":{ "calculationStartTime":, "calculationEndTime": }, "driveType":"...", "displayDriveType":"...", "driveSpeed":"...", "raidLevel":"...", "driveStatus":"...", "usedSpareDriveCount":"...", "usedEnduranceIndicator":"...", "batteryLifeIndicator":"...", "chipType":"...", "consumerName":"...", "gradeName":"...", "userResourceThresholdProfile":"...", "systemResourceThresholdProfile":"...",

```
 "hostGroupIDs":["...", ...],
 "hostGroupNames":["...", ...],
 "lunOwnerIDs":["...", ...],
 "lunOwnerNames":["...", ...],
 "assignmentSchedule":"...",
 "datastoreType":"...",
 "datastoreCapacity":"...",
 "datastoreCapacityUsed":"...",
 "datastoreUsageRate":"...",
 "datastoreFreeSpace":"...",
 "portType":"...",
 "attribute":"...",
 "speedInGB":"...",
 "loopId":"...",
 "topology":"...",
 "lunSecurity":"...",
 "wwn":"...",
 "negotiatedPortSpeed":"...",
 "portMode":"...",
 "nvmSubsystemID":"...",
 "nvmSubsystemNQN":"...",
 "nvmSubsystemNickname":"...",
 "nvmNamespaceSecurity":"...",
 "nvmNamespaceID":"...",
 "nvmNamespaceNickname":"...",
"nvmHostNQNs":[''. . . ", . . .] "nvmHostNicknames":["...", ...],
 "portId":"...",
 "portStatus":"...",
 "protocol":"...",
 "wwnIscsiName":"...",
 "storageNode":"...",
 "driveId":"...",
 "vssbDriveStatus":"...",
 "driveWwid":"...",
 "driveCapacity":"...",
 "storageNodes":["...", ...],
 "volumeId":"...",
 "volumeTotalCapacity":"...",
 "volumeUsedCapacity":"...",
 "nickname":"...",
 "volumeNumber":"...",
 "computeNodes":["...", ...],
 "volumeStatus":"...",
 "storageId":"...",
 "storageServiceId":"...",
 "storageInternalId":"...",
 "storageTotalCapacity":"...",
 "storageFreeCapacity":"...",
 "storageClusterStatus":"..."
```
},

```
 "vsmInformation":{
     "volumeName":"...",
     "storage":"..."
 },
 "pairInformation":{
     "copyType":"...",
     "physicalVolumeName":"...",
     "physicalStorage":"...",
     "virtualVolumeName":"...",
     "virtualStorage":"..."
 },
 "poolInformation":{
     "name":"...",
     "status":"...",
     "capacity":"...",
     "poolName":"...",
     "poolType":"...",
     "poolID":"...",
     "tierNumber":"...",
     "driveType":"...",
     "driveSpeed":"...",
     "raidLevel":"...",
     "chipType":"...",
     "userResourceThresholdProfile":"...",
     "systemResourceThresholdProfile":"...",
     "touchedCapacity":"...",
     "usageRate":"...",
     "physicalCapacity":"...",
     "physicalCapacityUsed":"...",
     "physicalCapacityUsageRate":"...",
     "dataSaving":"...",
     "userDataCapacity":"...",
     "savingRatio":"...",
     "savingCapacity":"...",
     "dkcSavingRatio":"...",
     "dkcCompressionRatio":"...",
     "dkcDedupRatio":"...",
     "dkcSavingCapacity":"...",
     "dkcCompressionCapacity":"...",
     "dkcDedupCapacity":"...",
     "dkcReclaimCapacity":"...",
     "dkcSystemCapacity":"...",
     "dkcPreProcCapacity":"...",
     "fmcSavingCapacity":"...",
     "fmcCompressionRatio":"...",
     "fmcCompressionCapacity":"...",
     "fmcReclaimCapacity":"...",
     "fmcPhysicalCapacity":"...",
     "fmcPhysicalCapacityUsed":"...",
     "fmcLogicalCapacity":"...",
     "fmcLogicalCapacityUsed":"...",
```
Chapter 6: Performing operations related to resource information in E2E View

```
 "autoExpansion":"...",
              "totalEfficiencyRatio":"...",
              "dataReductionRatio":"...",
              "softwareSavingRatio":"...",
              "acSavingRatio":"...",
              "snapshotEfficiencyRatio":"...",
             "provisioningEfficiency":"...",
              "calculationTimeRange":{
                  "calculationStartTime":,
                  "calculationEndTime":
 }
         },
         "pgInformation":{
             "name":"...",
              "status":"...",
              "capacity":"...",
              "driveType":"...",
              "driveSpeed":"...",
              "raidLevel":"...",
              "chipType":"...",
              "userResourceThresholdProfile":"...",
              "systemResourceThresholdProfile":"..."
         },
         "tierInformation":[{
             "instanceID":"...",
              "tierNumber":"...",
             "driveType":"...",
              "driveSpeed":"...",
              "raidLevel":"...",
              "chipType":"..."
         },
: 100 minutes
         ],
         "ipNetworkInformation":[{
             "instanceID":"...",
              "adapter":"...",
             "mac":"...",
              "ipAddress":"..."
         },
         :
        \cdot "fcNetworkInformation":[{
              "instanceID":"...",
             "adapter":"...",
              "wwn":"..."
         },
: 100 minutes
         ],
         "diskInformation":[{
             "instanceID":"...",
              "name":"...",
```

```
 "capacity":"...",
              "adapterNumber":"...",
              "busID":"...",
              "targetID":"...",
              "lunID":"..."
         },
         :
         ],
         "driveCapacity":[{
              "instanceID":"...",
              "category":"...",
              "driveName":"...",
              "totalCapacity":"...",
              "fileSystem":"...",
              "driveType":"..."
         },
         :
         ],
         "virtualDisk":[{
              "instanceID":"...",
              "diskName":"...",
              "totalCapacity":"..."
         },
: 100 minutes
         ]
```
## **E2ENodeDetailData (Type: E2ENodeDetailData)**

}

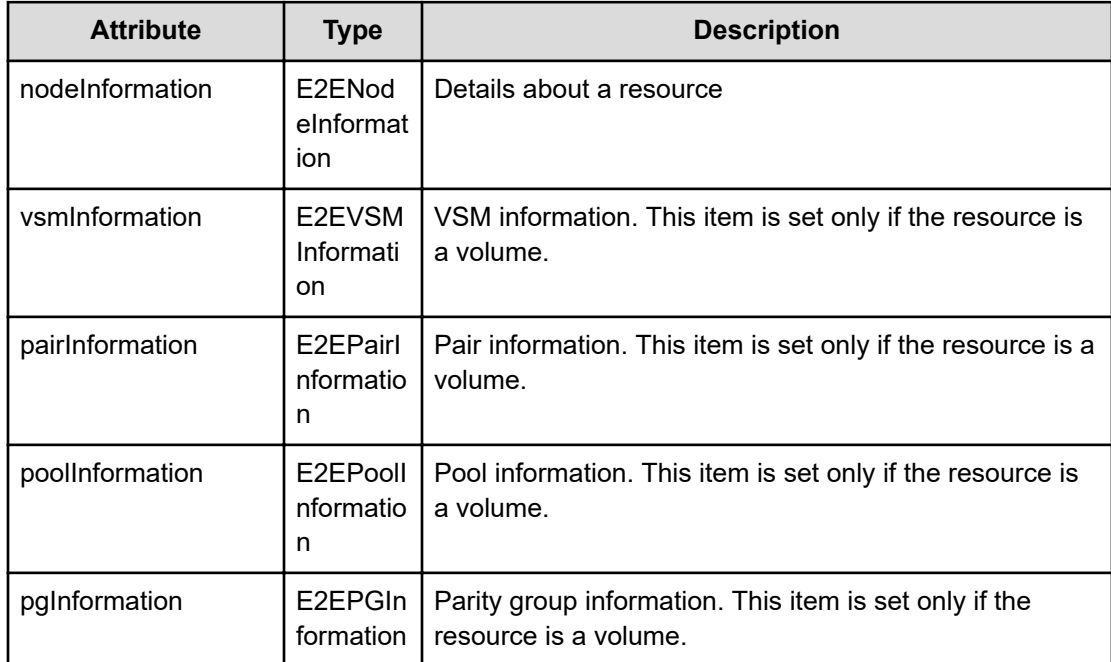

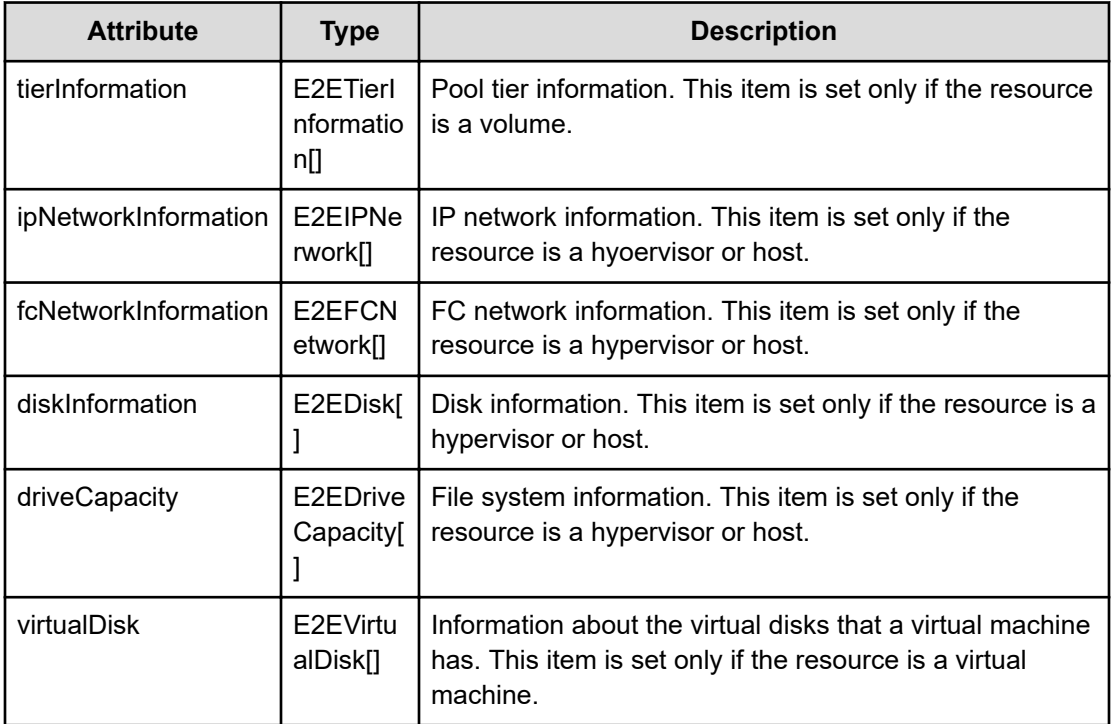

## **nodeInformation (Type: E2ENodeInformation)**

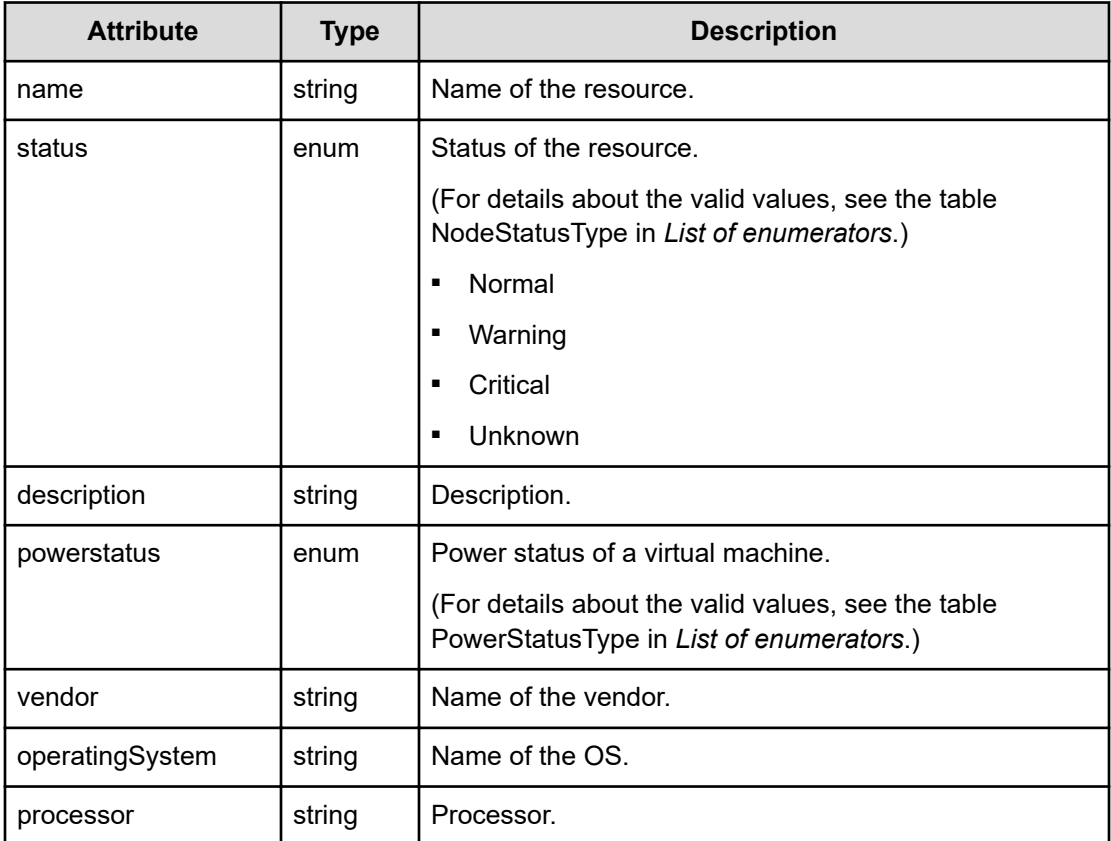

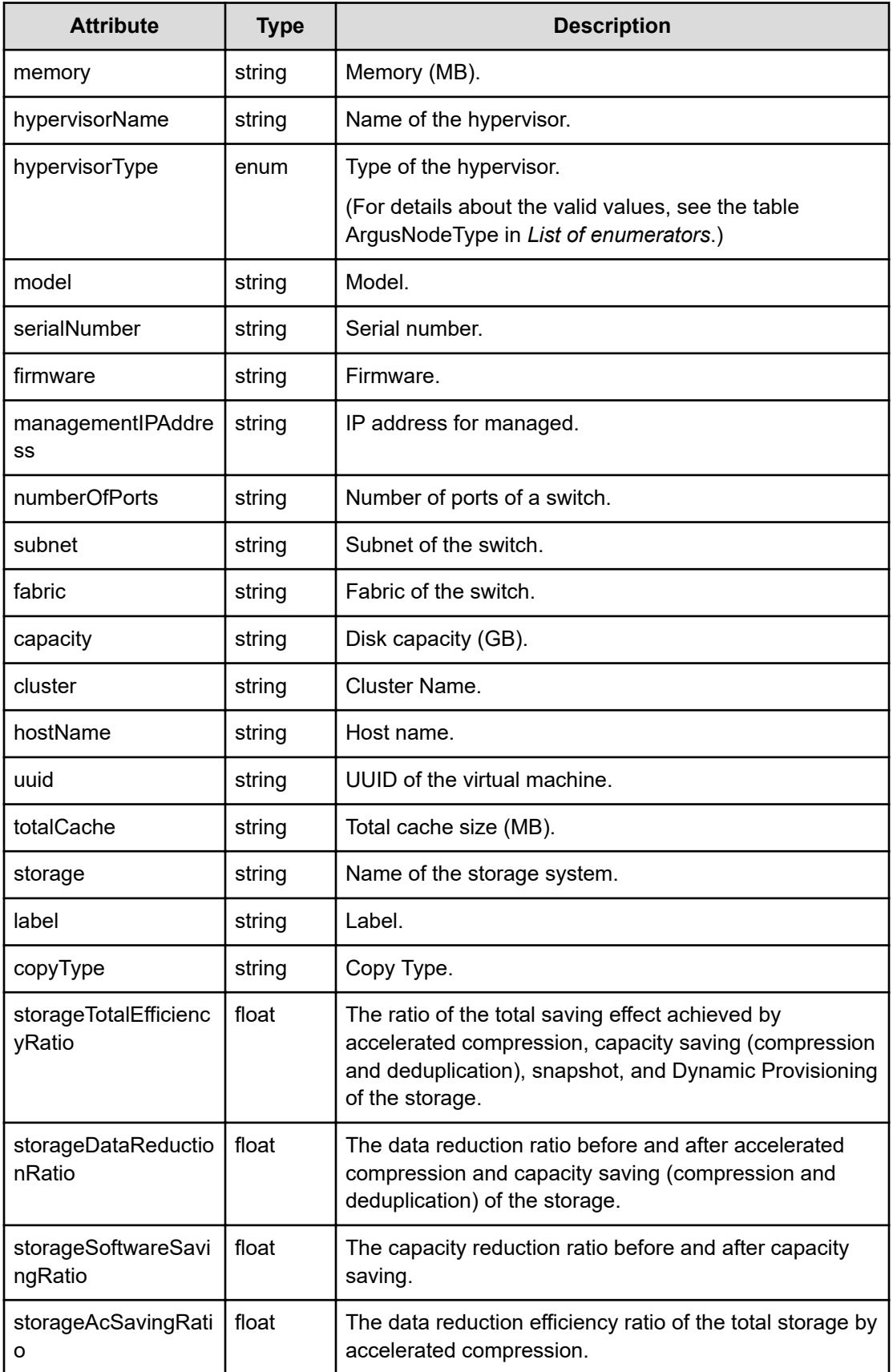

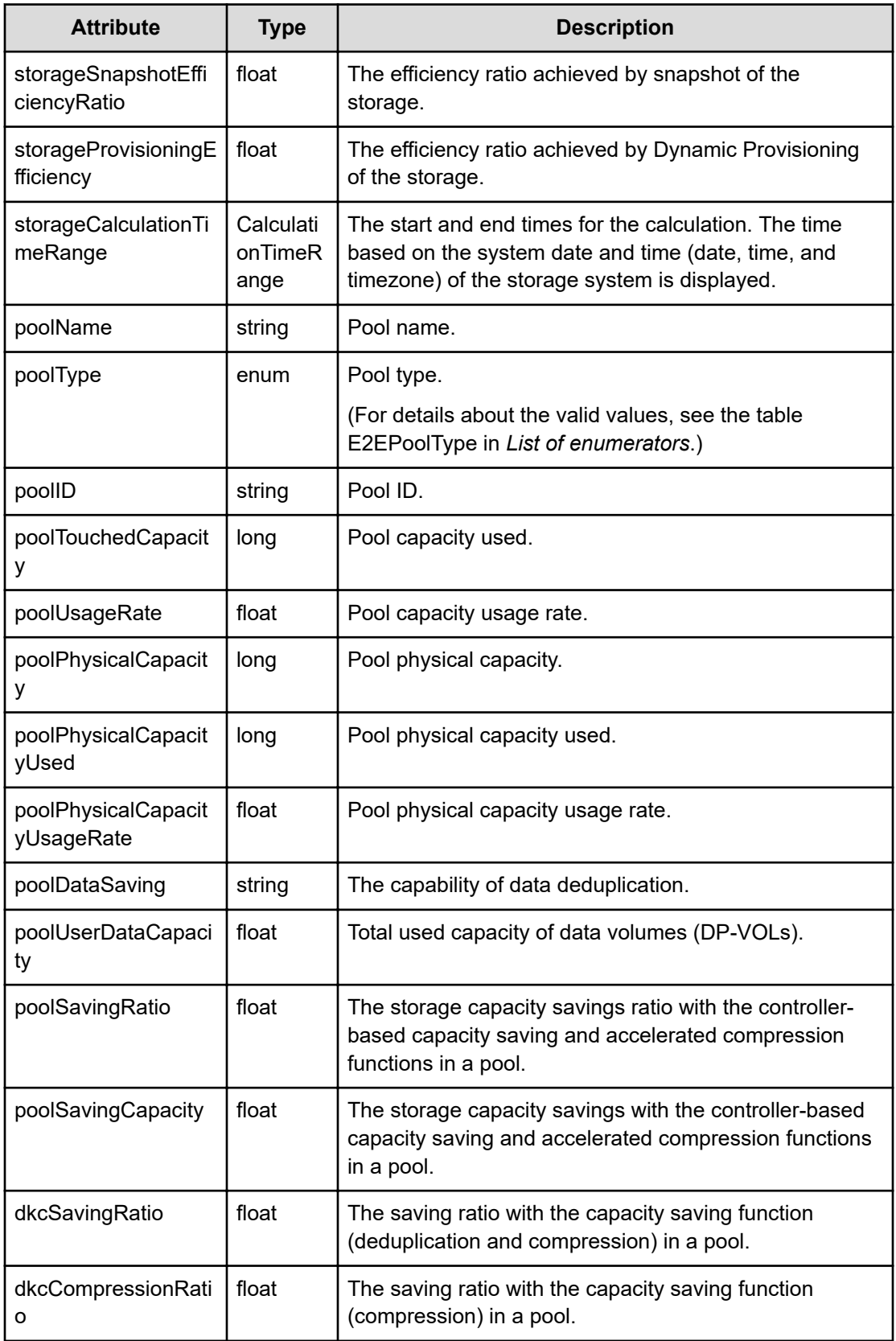

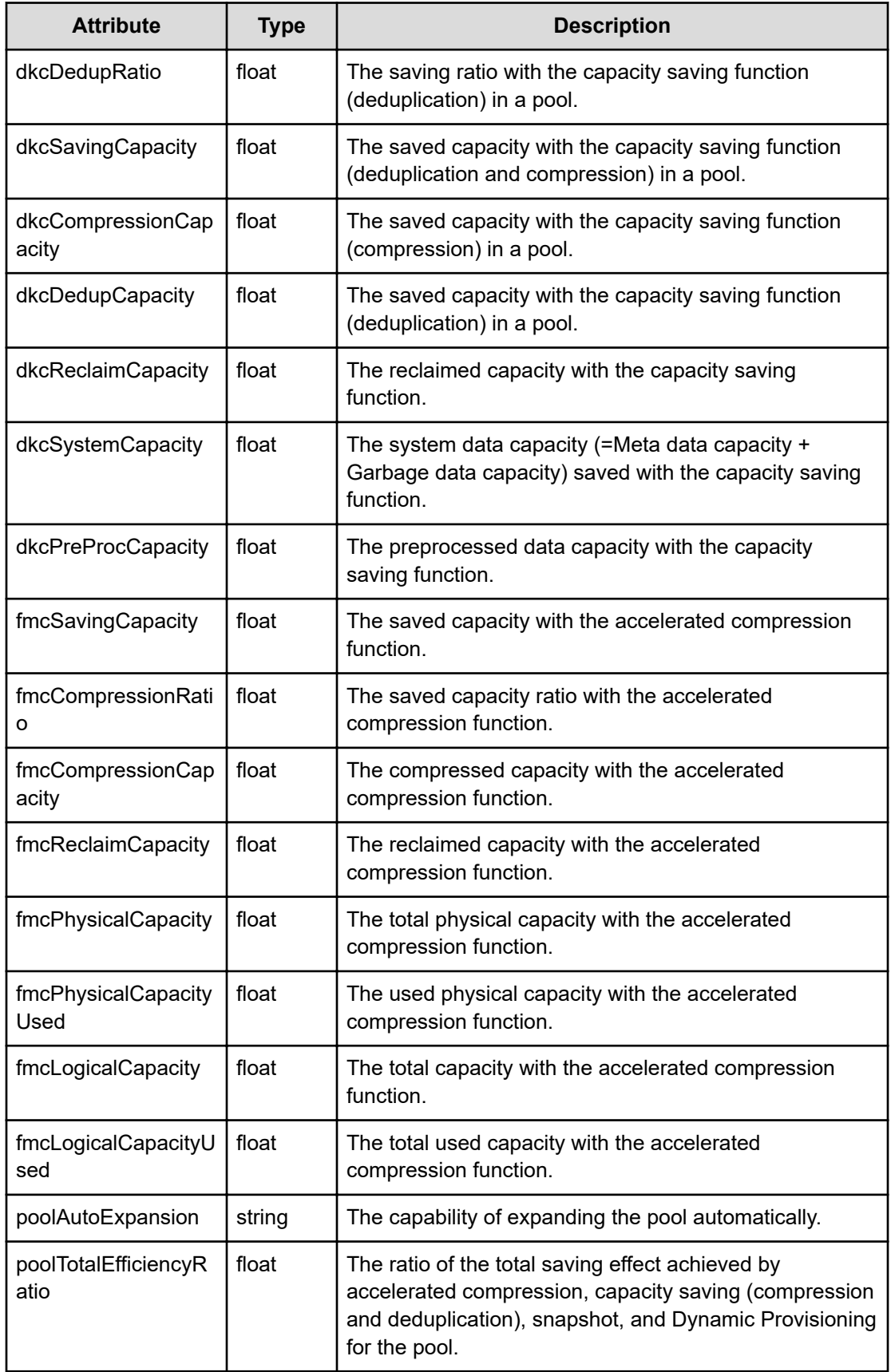

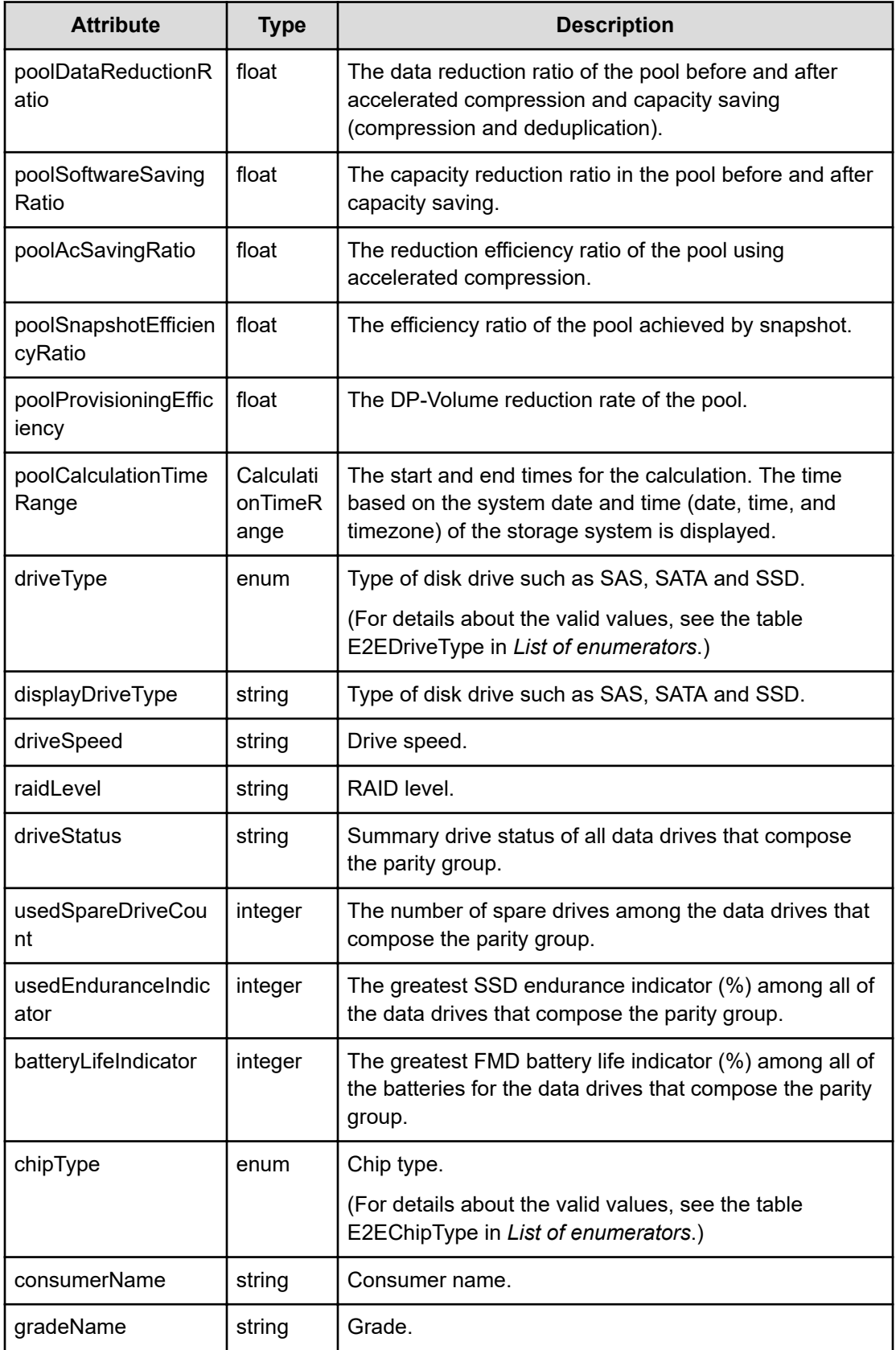

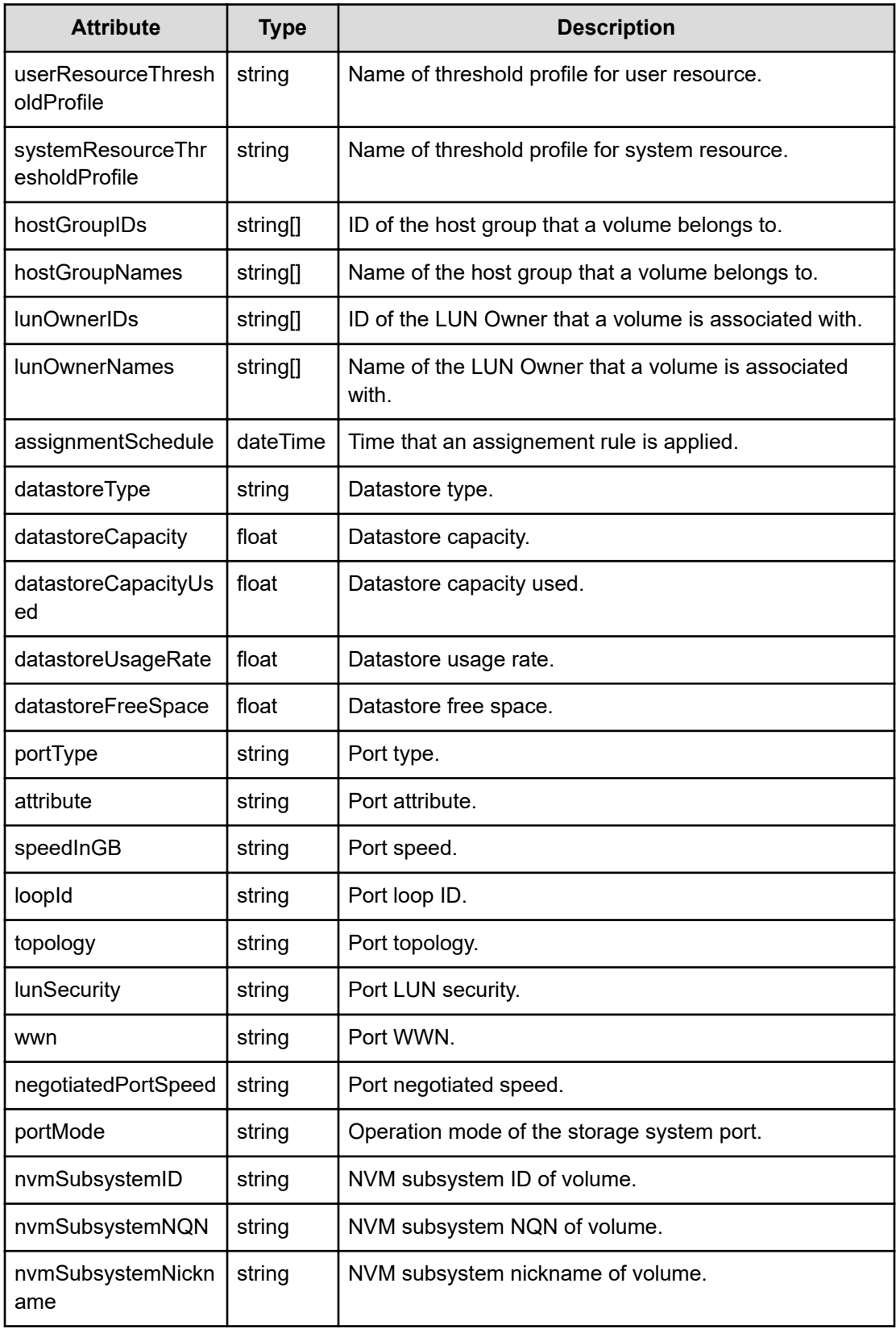

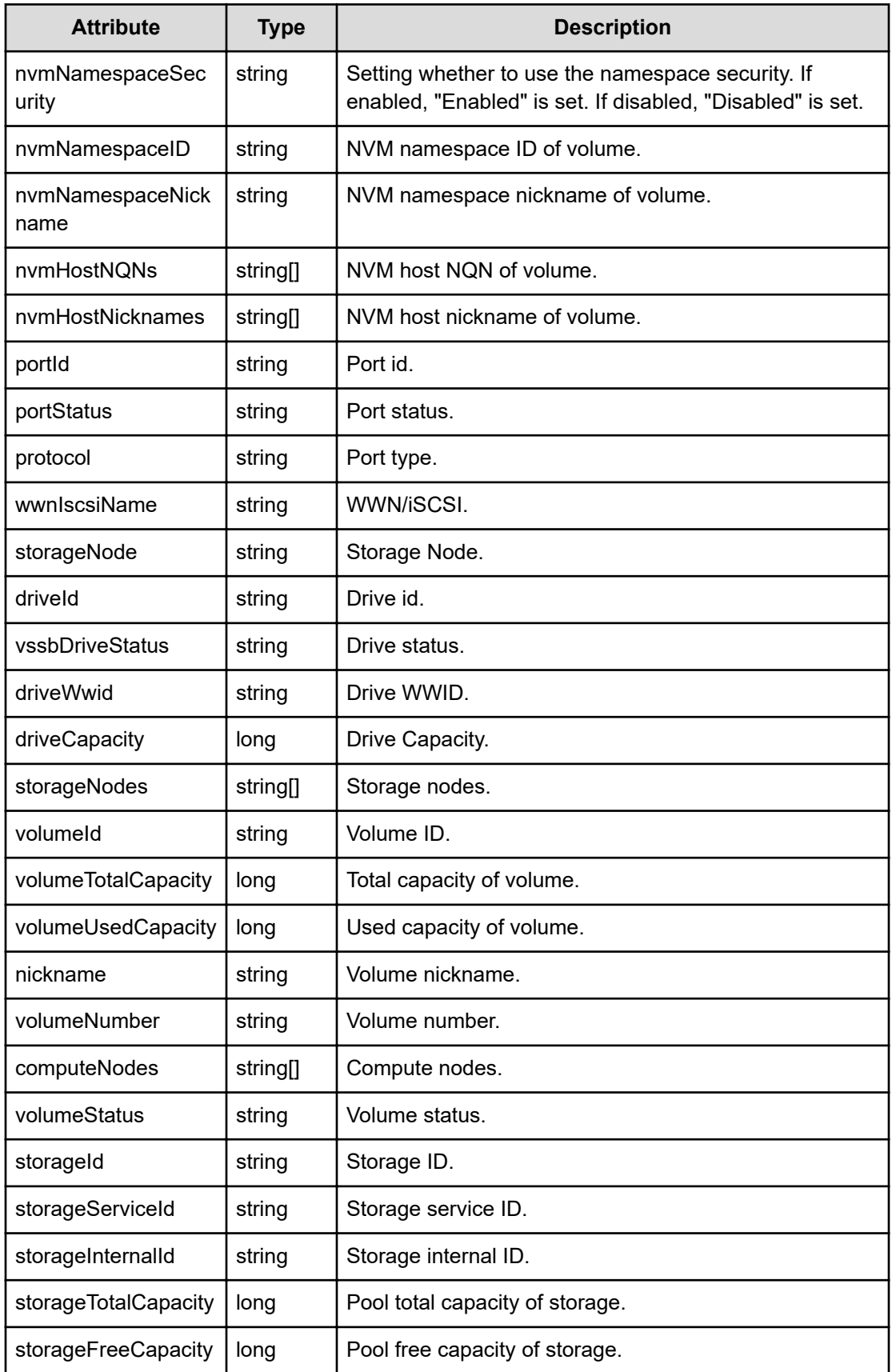

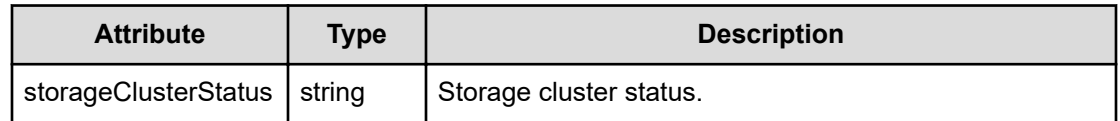

#### **storageCalculationTimeRange (Type: CalculationTimeRange)**

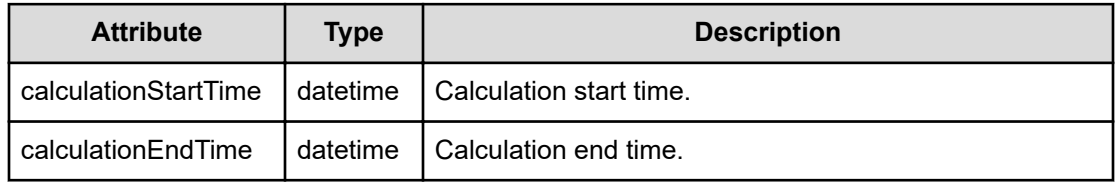

## **poolCalculationTimeRange (Type: CalculationTimeRange)**

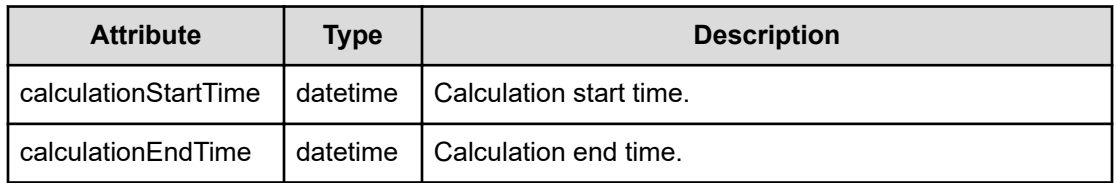

#### **vsmInformation (Type: E2EVSMInformation)**

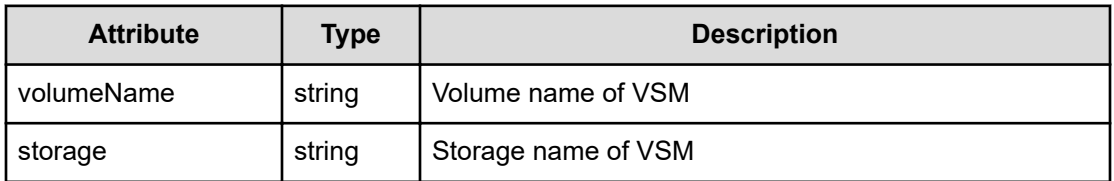

#### **pairInformation (Type: E2EPairInformation)**

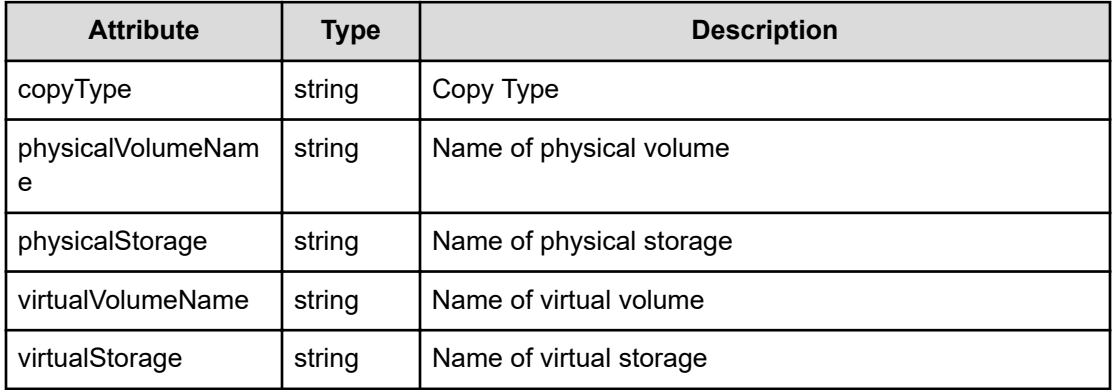

## **poolInformation (Type: E2EPoolInformation)**

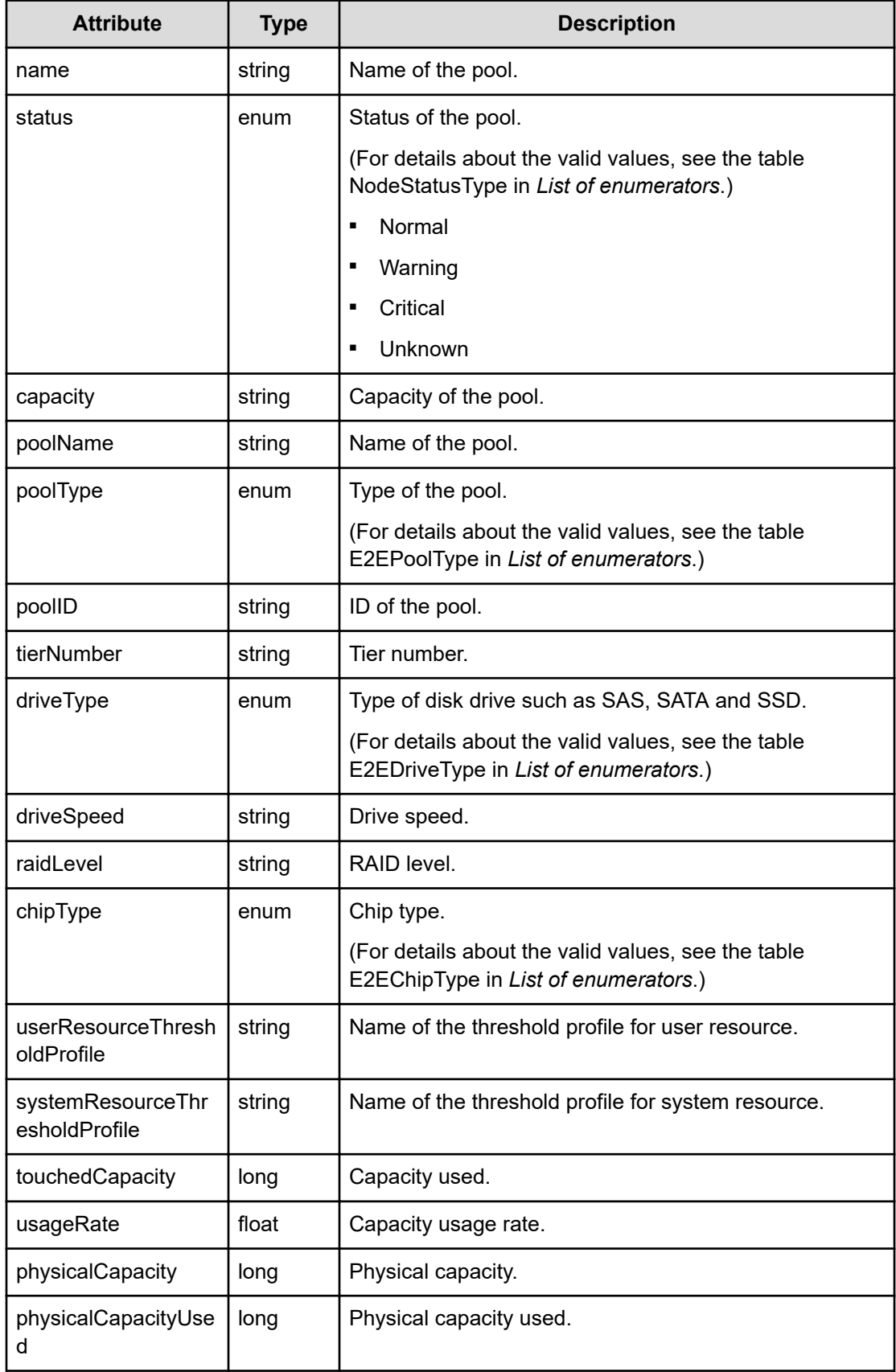

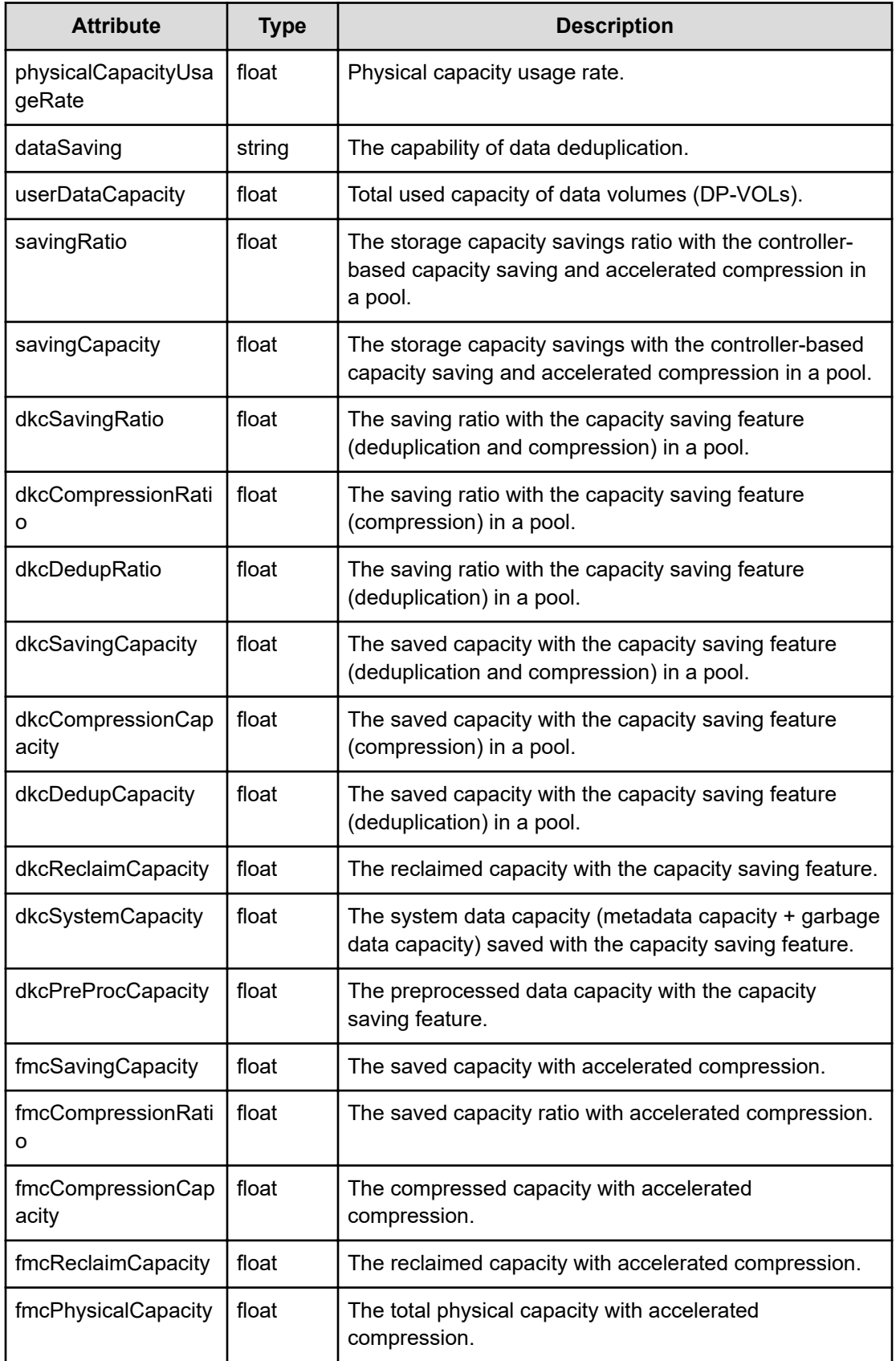

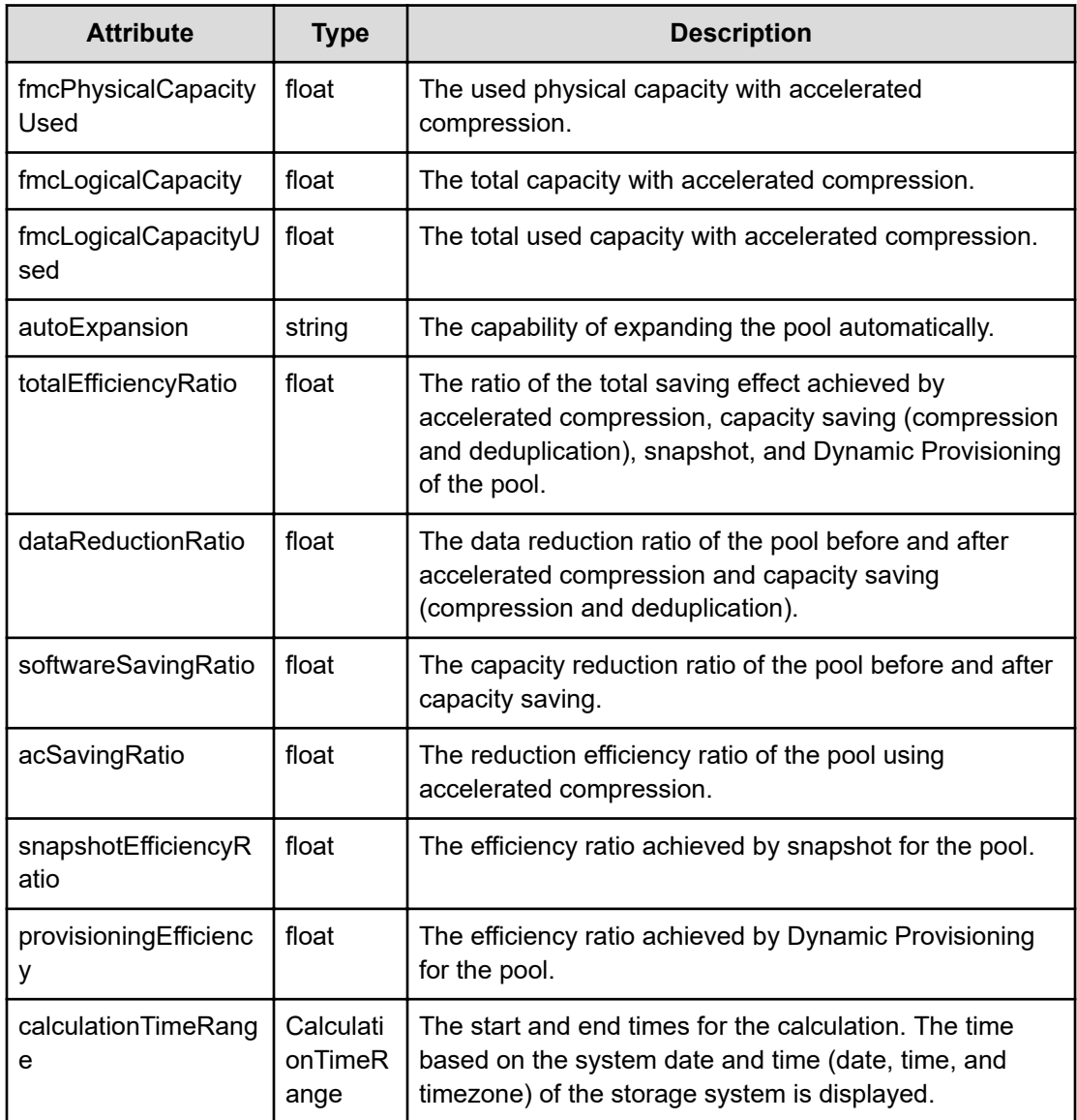

## **calculationTimeRange (Type: CalculationTimeRange)**

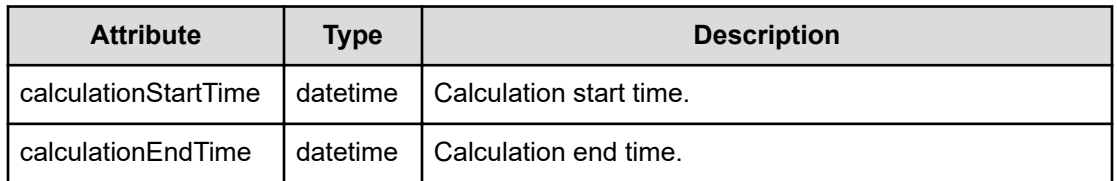

## **pgInformation (Type: E2EPGInformation)**

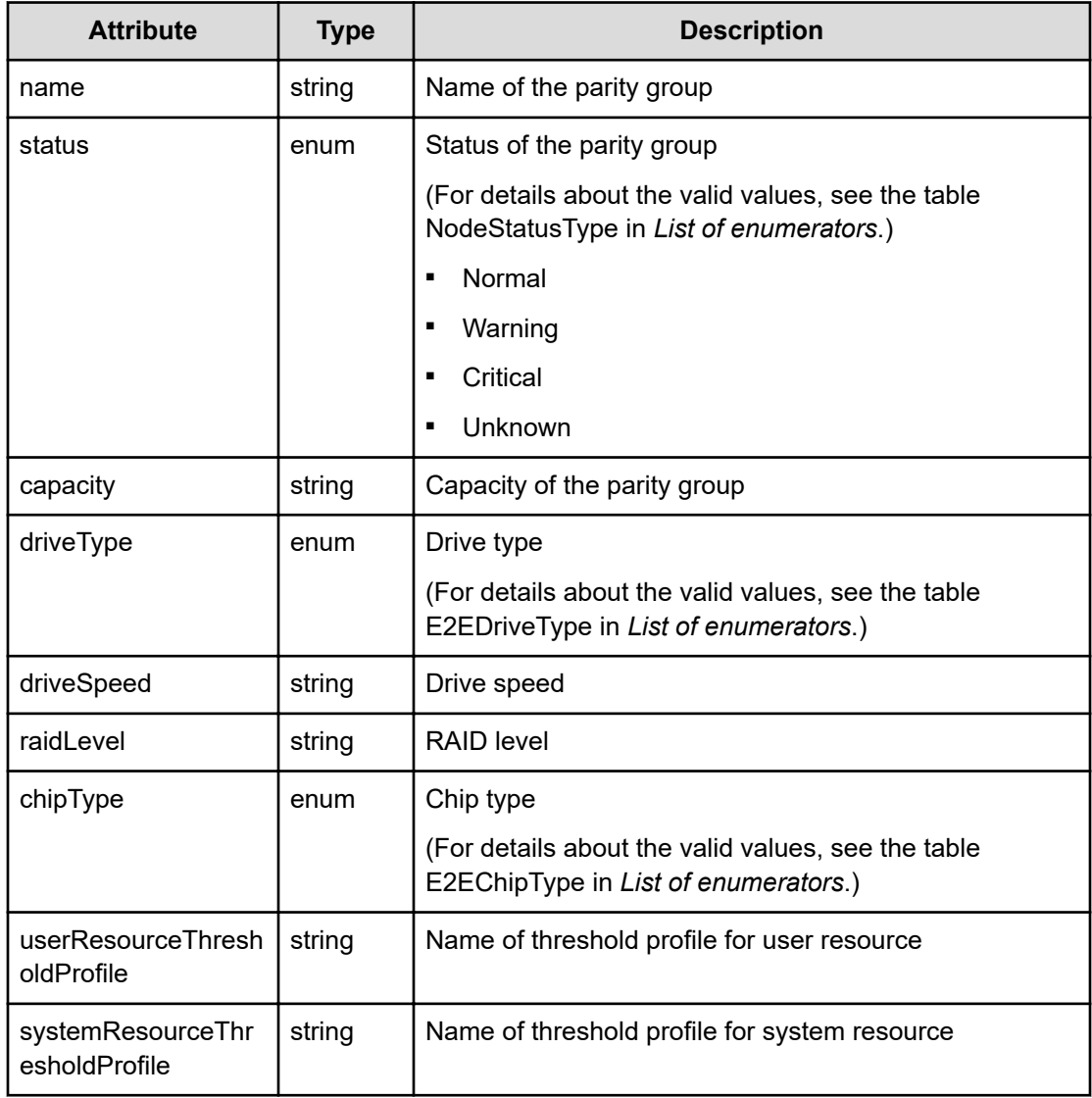

## **tierInformation (Type: E2ETierInformation)**

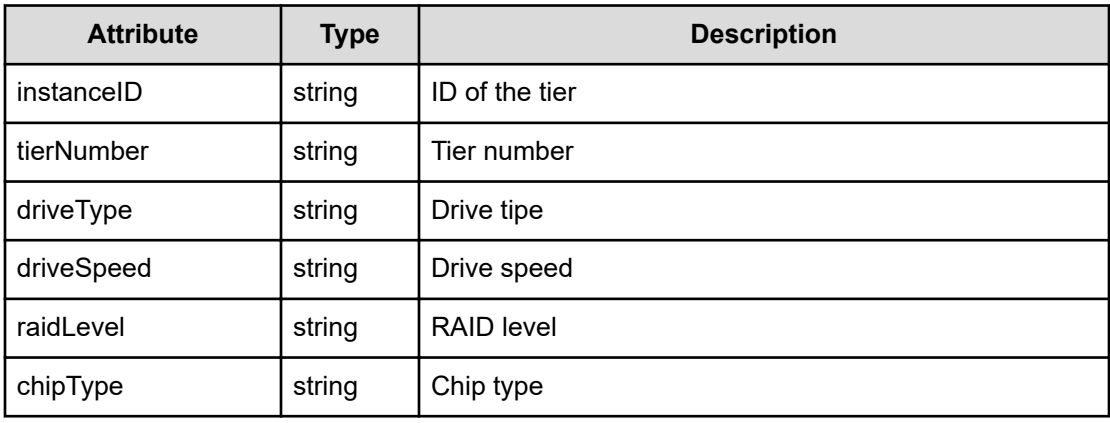

## **ipNetworkInformation (Type: E2EIPNerwork)**

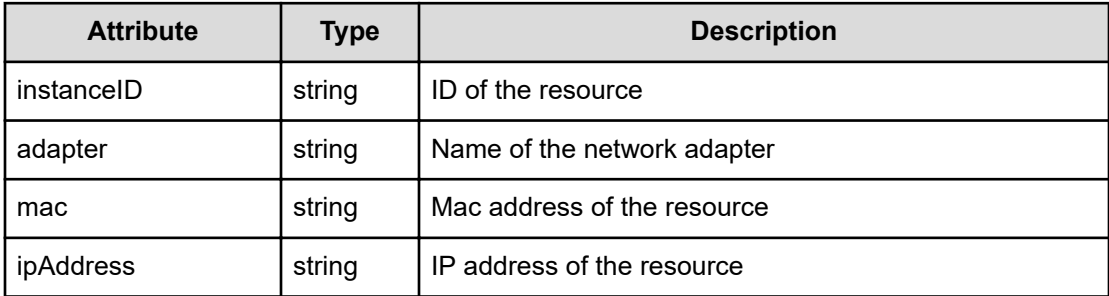

## **fcNetworkInformation (Type: E2EFCNetwork)**

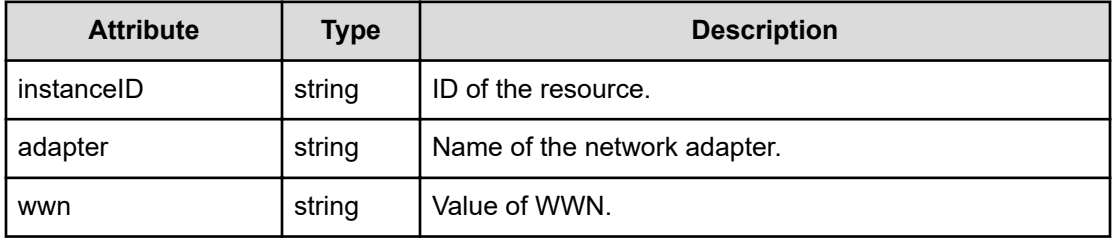

## **diskInformation (Type: E2EDisk)**

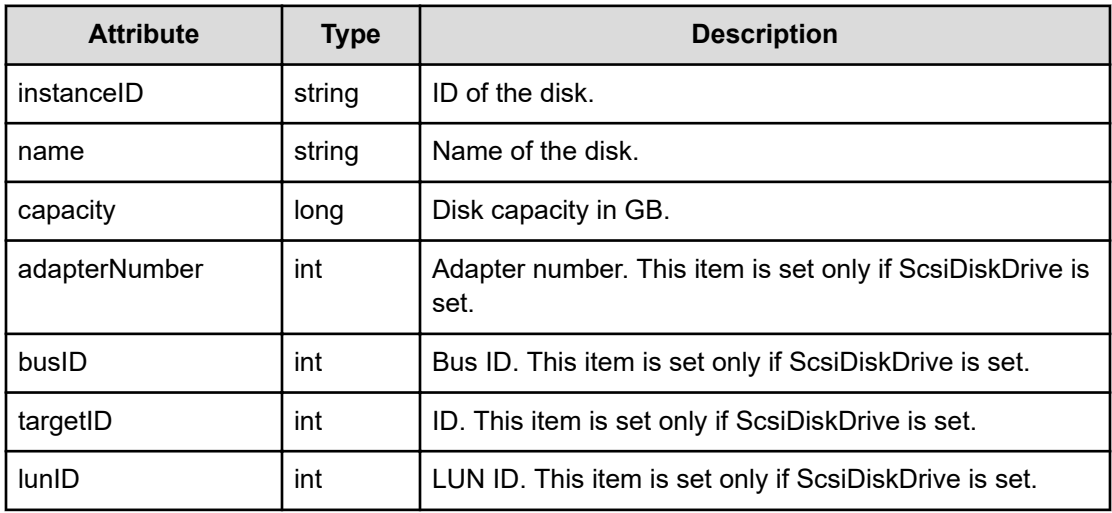

## **driveCapacity (Type: E2EDriveCapacity)**

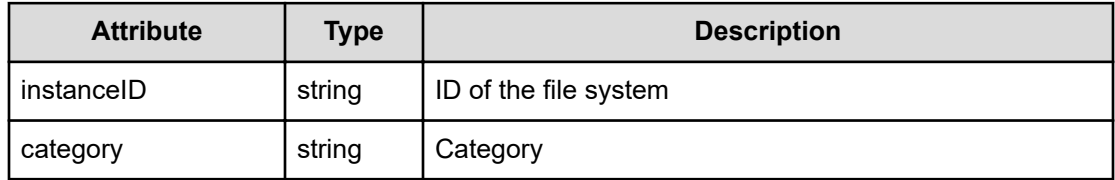

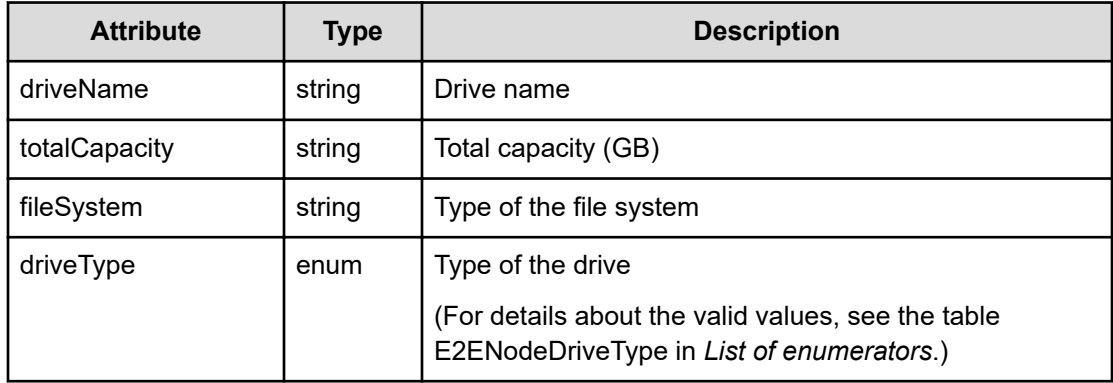

## **virtualDisk (Type: E2EVirtualDisk)**

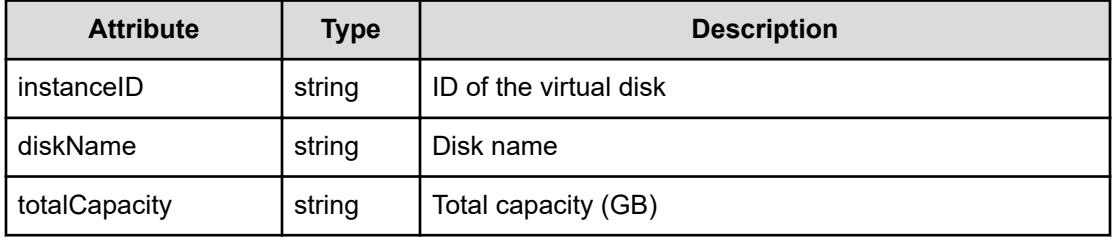

## **Status codes**

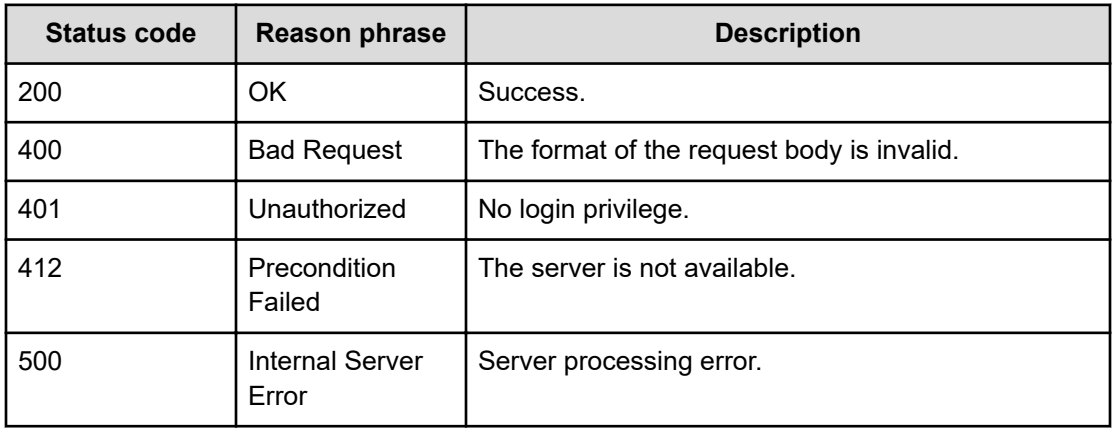

## **Example code**

```
[Request Header]
POST /Analytics/v1/services/E2EView/actions/getNodeDetail/invoke
Authorization: Basic c3lzdGVtOm1hbmFnZXI=
Host: localhost:22015
Accept: application/json
Content-Type: application/json
```

```
[Request Body]
{
   "name": "getNodeDetail",
   "href": "http://localhost:22015/Analytics/v1/services/E2EView/actions/
getNodeDetail/invoke",
   "method": "POST",
   "type": "application/json",
   "parameters":[{
     "targetNodeID":"h#ABC_172.17.17.115_host-195",
     "targetNodeType":"HYPERVISOR"
   }]
}
[Response Header]
HTTP/1.1 200 OK
Date: Wed, 20 Jul 2016 02:51:50 GMT
Server: Cosminexus HTTP Server
Cache-Control: no-cache
WWW-Authenticate: HSSO 
33659a74fcee4358dc272b34eca6ded1bf1131ec_YXZvNFIMehp3UB4jbmVyPGUgT3Q=_V0810
X-Frame-Options: SAMEORIGIN
X-XSS-Protection: 1; mode=block
X-Content-Type-Options: nosniff
Transfer-Encoding: chunked
Content-Type: application/json
[Response Body]
{
   "instanceID" : "9432e298-818c-40cd-bbb3-7be5f3cece91",
   "created" : "2016-07-20T11:51:50.945+09:00",
   "updated" : "2016-07-20T11:51:52.769+09:00",
   "completed" : "2016-07-20T11:51:52.769+09:00",
   "state" : "success",
   "affectedResource" : [ ],
   "result" : [ {
     "nodeInformation" : {
       "name" : "172.17.17.181",
       "status" : "Unknown",
       "vendor" : "VMware, Inc.",
       "operatingSystem" : {
         "osName" : "VMware ESXi",
         "osVersion" : "5.5.0"
       },
       "processor" : {
         "cpuName" : "Intel(R) Xeon(R) CPU E5-2670 0 @ 2.60GHz",
         "clockSpeed" : "2600",
         "processors" : "8"
       },
       "memory" : 16776692,
       "hypervisorType" : "SERVER_ESX",
```

```
 "model" : "VMware Virtual Platform",
       "systemResourceThresholdProfile" : [ "Default Profile for Hypervisor 
(VMware)" ]
     },
     "ipNetworkInformation" : [ {
       "adapter" : "vmnic0 : e1000"
    \} ],
     "diskInformation" : [ {
      "name" : "mpx.vmhba1:C0:T0:L0",
       "capacity" : 167772160
     } ],
     "driveCapacity" : [ {
       "driveName" : "datastore1 : ds:///vmfs/volumes/54f014c4-a73a50dd-
ed19-005056a34b21/",
       "totalCapacity" : 159907840,
       "fileSystem" : "VMFS"
    } ]
  } ]
}
```
# **Preparing to obtain a query parameters used to display the E2E view**

The following operation is the initial step to check if a resource can obtain topology data for display in the E2E view.

#### **Execution permission**

Admin, Modify

**Request line**

**GET** baseURL/v1/services/E2EView/actions/checkBasePointParam

#### **Request body**

Not applicable.

#### **Response body**

The structure of the response body and the object attributes is as follows:

#### **Action**

```
{
          "name":"...",
          "href":"...",
          "method":"...",
          "type":"...",
```

```
 "parameters":["...", ...]
```
## **Action (Type: Action)**

}

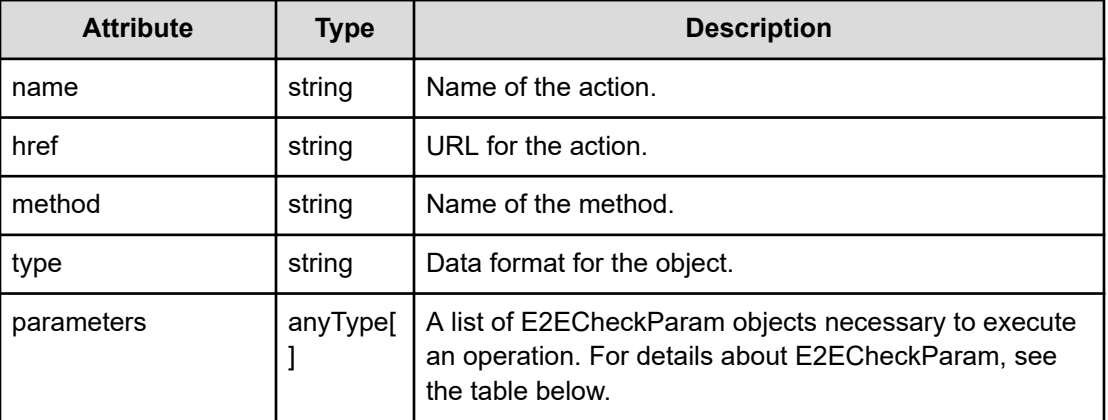

## **E2ECheckParam**

```
{
         "basePointNodeID":["...", ...]
}
```
## **E2ECheckParam (Type: E2ECheckParam)**

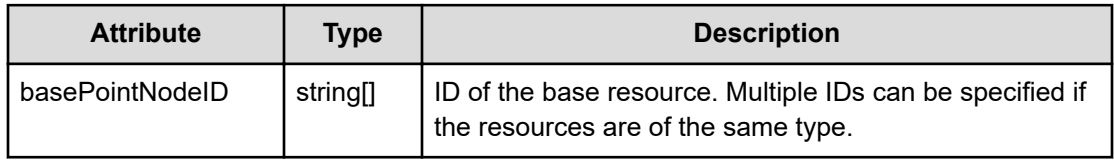

## **Status codes**

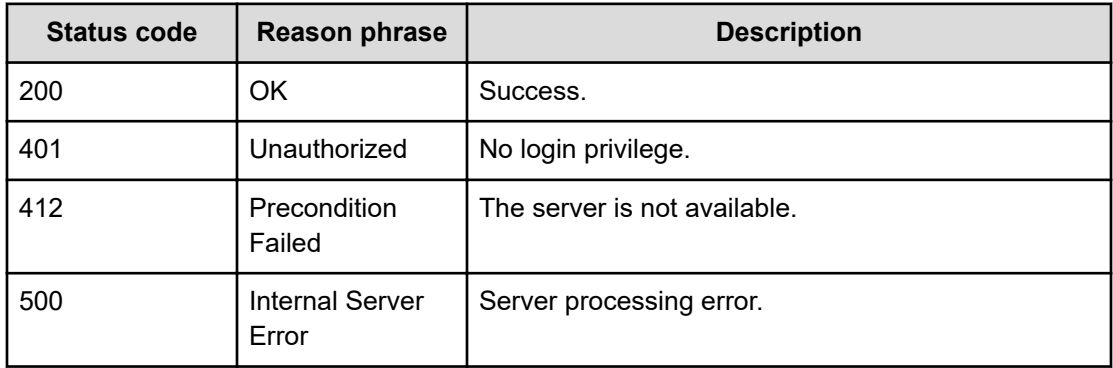

#### **Example code**

```
[Request Header]
GET /Analytics/v1/services/E2EView/actions/checkBasePointParam
Authorization: Basic c3lzdGVtOm1hbmFnZXI=
Host: localhost:22015
Accept: application/json
Content-Type: application/json
[Response Header]
HTTP/1.1 200 OK
Date: Wed, 20 Jul 2016 02:51:45 GMT
Server: Cosminexus HTTP Server
Cache-Control: no-cache
WWW-Authenticate: HSSO 
33659a74fcee4358dc272b34eca6ded1bf1131ec_YXZvNFIMehp3UB4jbmVyPGUgT3Q=_V0810
X-Frame-Options: SAMEORIGIN
X-XSS-Protection: 1; mode=block
X-Content-Type-Options: nosniff
Transfer-Encoding: chunked
Content-Type: application/json
[Response Body]
{
   "name" : "checkBasePointParam",
   "href" : "http://localhost:22015/Analytics/v1/services/E2EView/actions/
checkBasePointParam/invoke",
   "method" : "POST",
   "type" : "application/json",
   "parameters" : [ {
     "basePointNodeID" : [ ],
     "basePointTableType" : "NODE"
   } ]
}
```
# **Getting query parameters used to display the E2E view**

You can check if a resource can obtain topology data for display in the E2E view.

#### **Execution permission**

Admin, Modify

#### **Request line**

**POST** baseURL/v1/services/E2EView/actions/checkBasePointParam/invoke

## **Request body**

The structure of the request body and the object attributes are as follows:

## **Action**

```
{
         "name":"...",
         "href":"...",
         "method":"...",
         "type":"...",
         "parameters":["...", ...]
}
```
## **Action (Type: Action)**

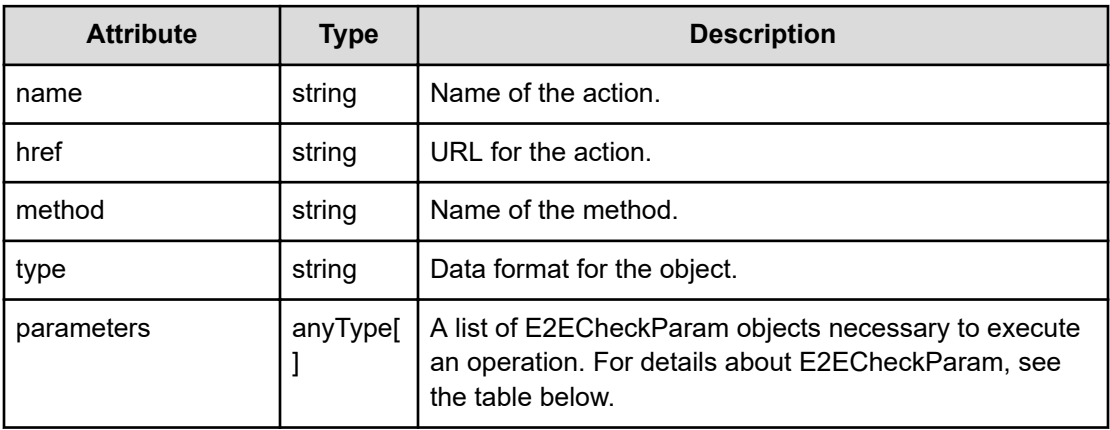

## **E2ECheckParam**

```
{
         "basePointNodeID":["...", ...]
}
```
## **E2ECheckParam (Type: E2ECheckParam)**

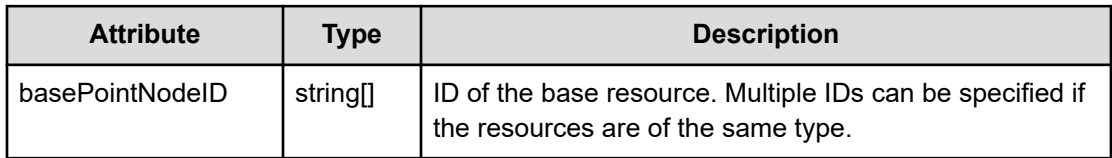

## **Response body**

The structure of the response body and the object attributes is as follows:

## **E2EViewParam**

{

"basePointNodeID":["...", ...],

Chapter 6: Performing operations related to resource information in E2E View

Hitachi Ops Center Analyzer REST API Reference Guide 355

```
 "basePointNodeType":"..."
```
## **E2EViewParam (Type: E2EViewParam)**

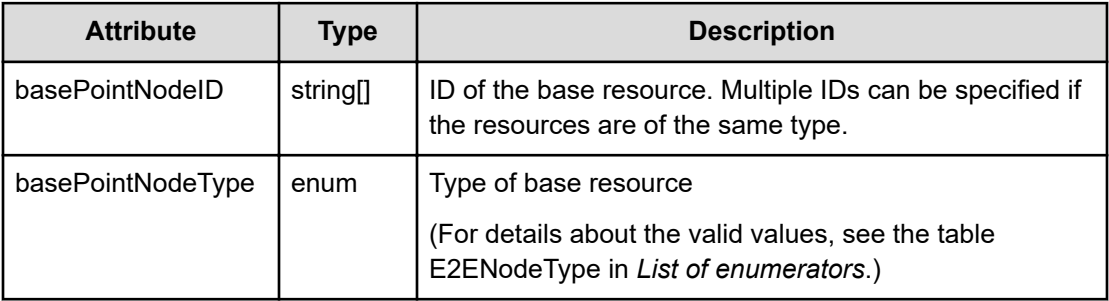

#### **Status codes**

}

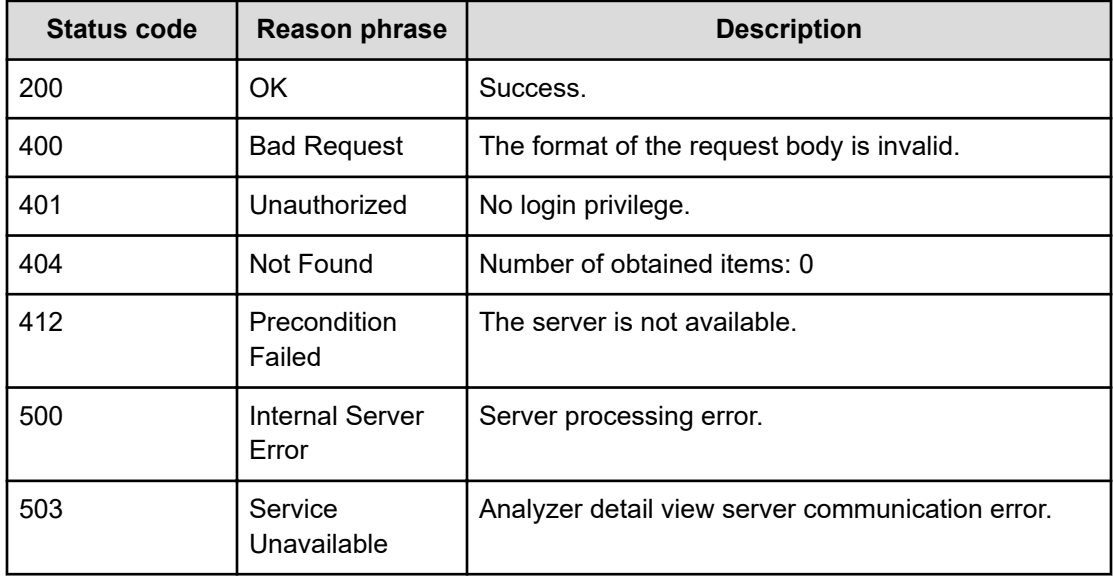

#### **Example code**

```
[Request Header]
POST /Analytics/v1/services/E2EView/actions/checkBasePointParam/invoke
Authorization: Basic c3lzdGVtOm1hbmFnZXI=
Host: localhost:22015
Accept: application/json
Content-Type: application/json
[Request Body]
{
  "name": "checkBasePointParam",
   "href": "http://localhost:22015/Analytics/v1/services/E2EView/actions/
```
Chapter 6: Performing operations related to resource information in E2E View

Hitachi Ops Center Analyzer REST API Reference Guide 356

```
checkBasePointParam/invoke",
   "method": "POST",
   "type": "application/json",
   "parameters":[{
     "basePointNodeID":["h#ABC_172.17.17.115_host-195"],
     "basePointTableType":"NODE"
   } ]
}
[Response Header]
HTTP/1.1 200 OK
Date: Wed, 20 Jul 2016 02:51:45 GMT
Server: Cosminexus HTTP Server
Cache-Control: no-cache
WWW-Authenticate: HSSO 
33659a74fcee4358dc272b34eca6ded1bf1131ec_YXZvNFIMehp3UB4jbmVyPGUgT3Q=_V0810
X-Frame-Options: SAMEORIGIN
X-XSS-Protection: 1; mode=block
X-Content-Type-Options: nosniff
Transfer-Encoding: chunked
Content-Type: application/json
[Response Body]
{
   "instanceID" : "acceeea6-48aa-480d-b4fa-ad4726e00218",
   "created" : "2016-07-20T11:51:47.272+09:00",
   "updated" : "2016-07-20T11:51:47.273+09:00",
   "completed" : "2016-07-20T11:51:47.273+09:00",
   "state" : "success",
   "affectedResource" : [ ],
   "result" : [ {
     "basePointNodeID" : [ "h#ABC_172.17.17.115_host-195" ],
     "basePointNodeType" : "HYPERVISOR"
   } ]
}
```
# **Preparing to obtain a list of resources related to the E2E view**

The following operation is the initial step to obtain a list of resources related to a specific resource displayed in the Analyze Bottleneck view.

#### **Execution permission**

Admin, Modify

#### **Request line**

**GET** baseURL/v1/services/E2EView/actions/getRelatedNodeList

#### **Request body**

Not applicable.

#### **Response body**

The structure of the response body and the object attributes is as follows:

## **Action**

```
{
         "name":"...",
         "href":"...",
         "method":"...",
         "type":"...",
         "parameters":["...", ...]
}
```
#### **Action (Type: Action)**

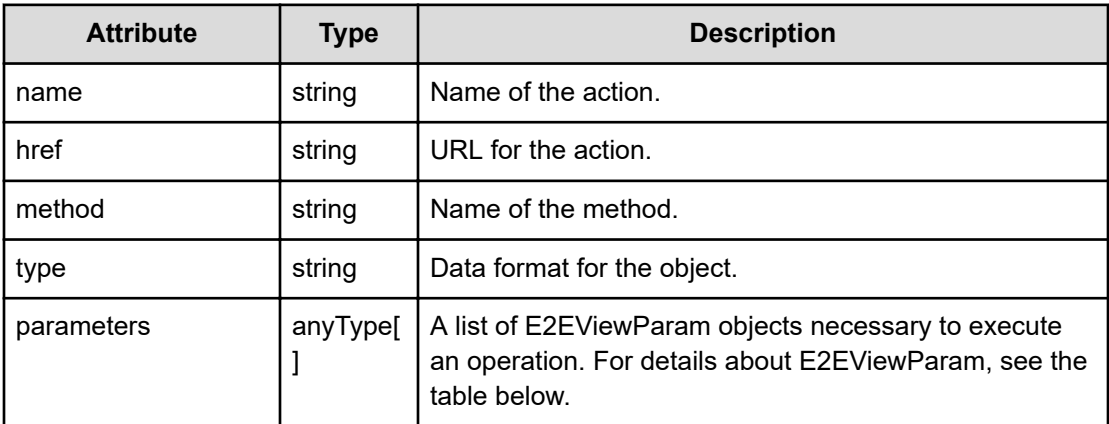

#### **E2EViewParam**

{

}

```
 "basePointNodeID":["...", ...],
 "basePointNodeType":"..."
```
## **E2EViewParam (Type: E2EViewParam)**

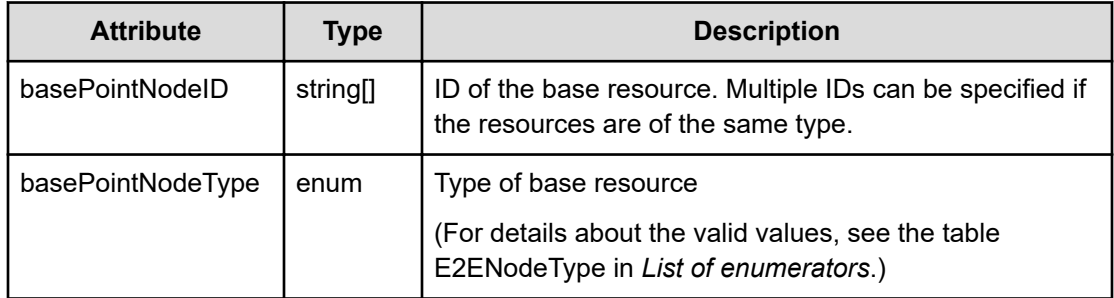

#### **Status codes**

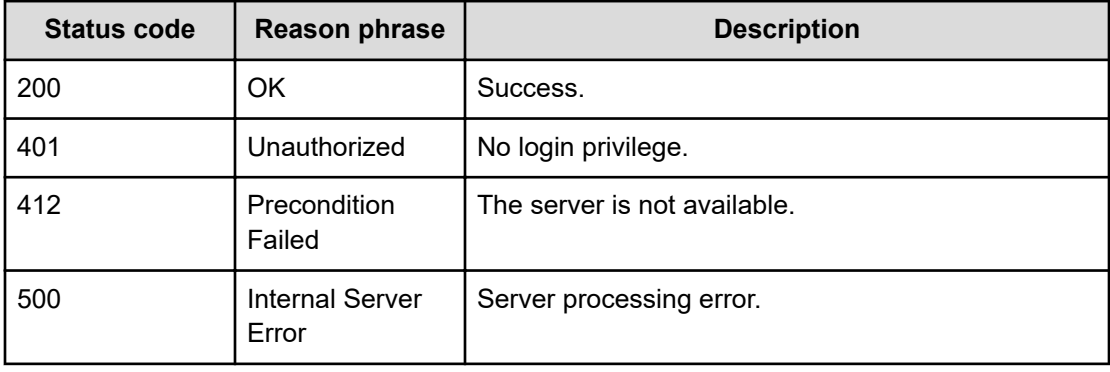

#### **Example code**

```
[Request Header]
GET /Analytics/v1/services/E2EView/actions/getRelatedNodeList
Authorization: Basic c3lzdGVtOm1hbmFnZXI=
Host: localhost:22015
Accept: application/json
Content-Type: application/json
[Response Header]
HTTP/1.1 200 OK
Date: Wed, 20 Jul 2016 02:51:55 GMT
Server: Cosminexus HTTP Server
Cache-Control: no-cache
WWW-Authenticate: HSSO 
33659a74fcee4358dc272b34eca6ded1bf1131ec_YXZvNFIMehp3UB4jbmVyPGUgT3Q=_V0810
X-Frame-Options: SAMEORIGIN
X-XSS-Protection: 1; mode=block
X-Content-Type-Options: nosniff
Transfer-Encoding: chunked
Content-Type: application/json
```
[Response Body]

```
{
   "name" : "getRelatedNodeList",
  "href" : "http://localhost:22015/Analytics/v1/services/E2EView/actions/
getRelatedNodeList/invoke",
  "method" : "POST",
   "type" : "application/json",
  "parameters" : [ {
     "basePointNodeID" : [ ],
     "basePointNodeType" : "HYPERVISOR"
  } ]
}
```
# **Getting a list of resources related to the E2E views**

You can obtain a list of resources related to a specific resource displayed in the Analyze Bottleneck view.

#### **Execution permission**

Admin, Modify

**Request line**

**POST** baseURL/v1/services/E2EView/actions/getRelatedNodeList/invoke

#### **Request body**

The structure of the request body and the object attributes are as follows:

#### **Action**

```
{
         "name":"...",
         "href":"...",
         "method":"...",
         "type":"...",
         "parameters":["...", ...]
}
```
#### **Action (Type: Action)**

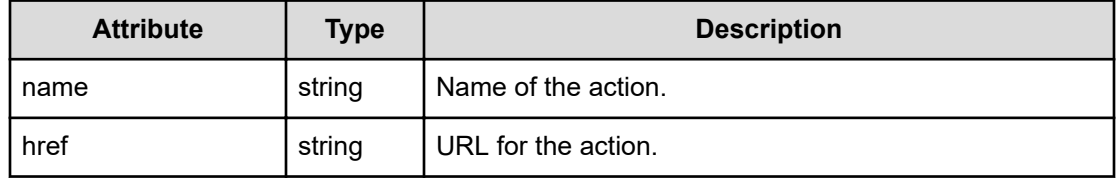
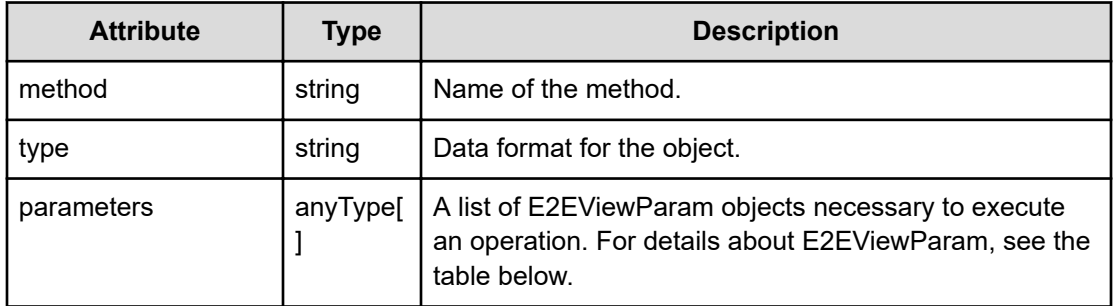

### **E2EViewParam**

```
{
         "basePointNodeID":["...", ...],
         "basePointNodeType":"..."
}
```
# **E2EViewParam (Type: E2EViewParam)**

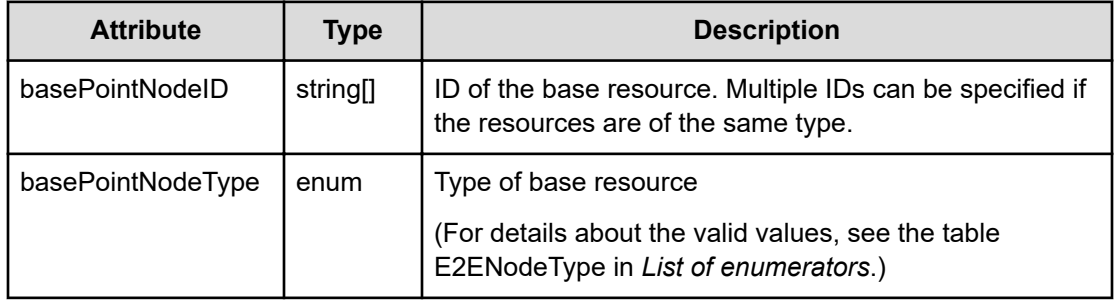

# **Response body**

The structure of the response body and the object attributes is as follows:

# **Job**

```
{
         "instanceID":"...",
         "created":"...",
         "updated":"...",
         "completed":"...",
         "state":"...",
         "affectedResource":["...", ...],
         "result":["...", ...]
}
```
**Job (Type: Job)**

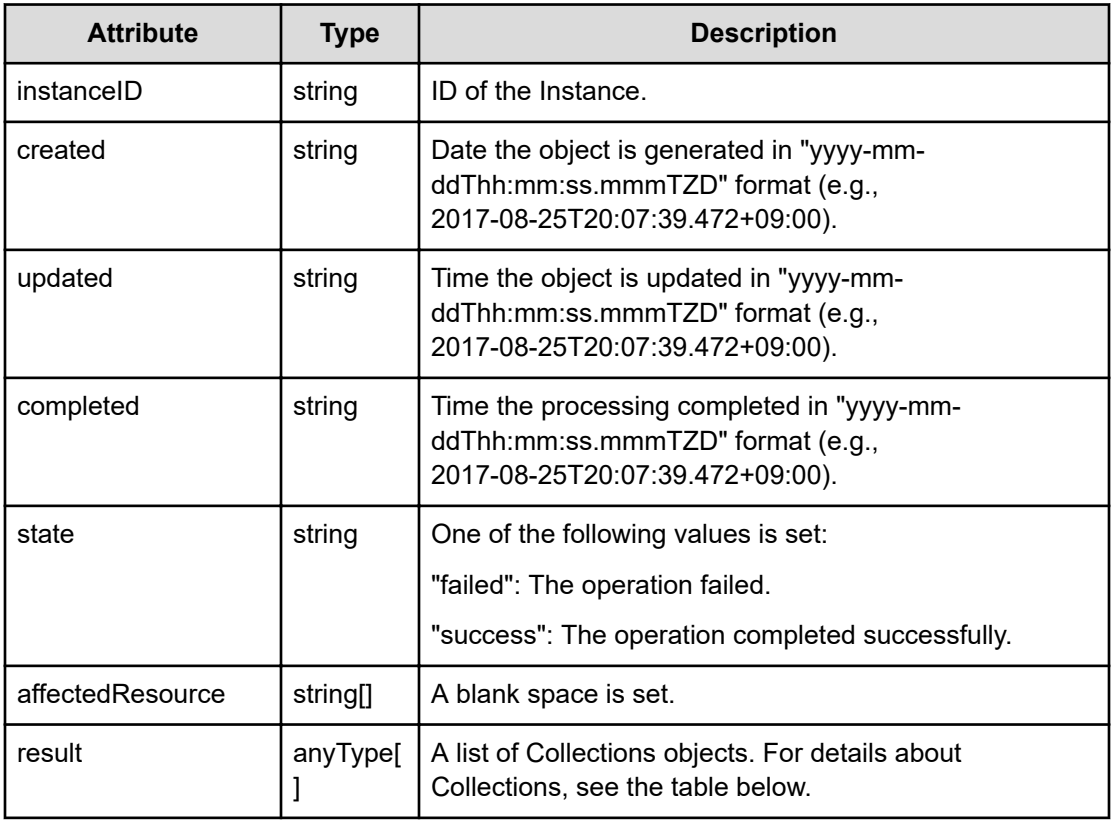

# **Collections**

```
{
         "data":["...", ...],
         "pagination":{
              "page":"...",
              "pageSize":"...",
              "numPages":"...",
              "totalCount":"..."
         },
         "count":"..."
}
```
**Collections (Type: Collections)**

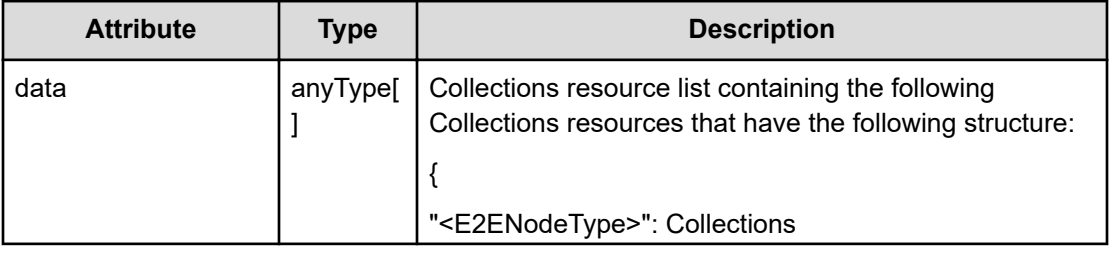

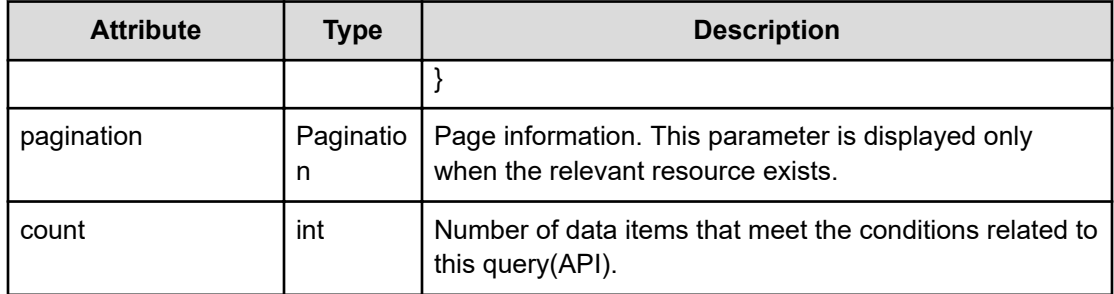

# **pagination (Type: Pagination)**

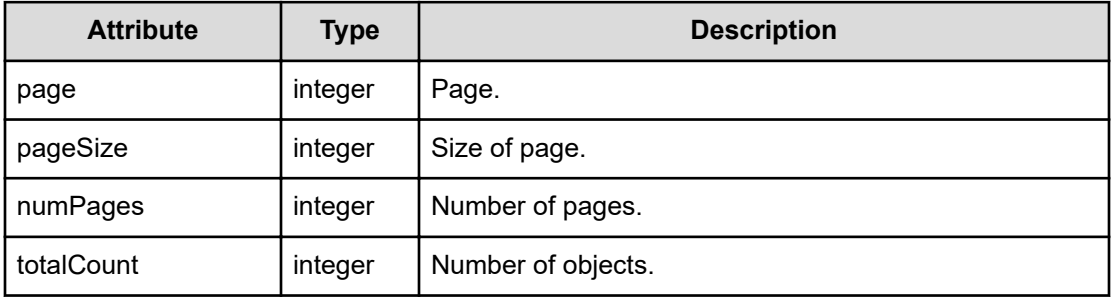

# **Collections**

```
{
         "data":["...", ...],
         "pagination":{
              "page":"...",
              "pageSize":"...",
              "numPages":"...",
              "totalCount":"..."
         },
         "count":"..."
}
```
# **Collections (Type: Collections)**

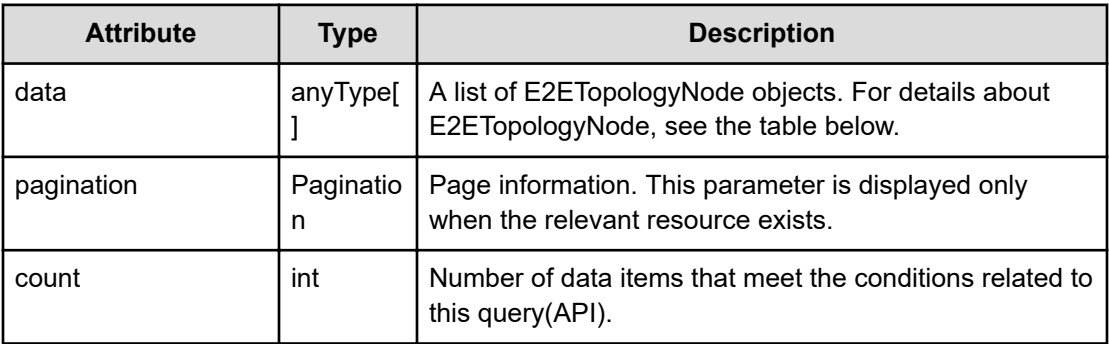

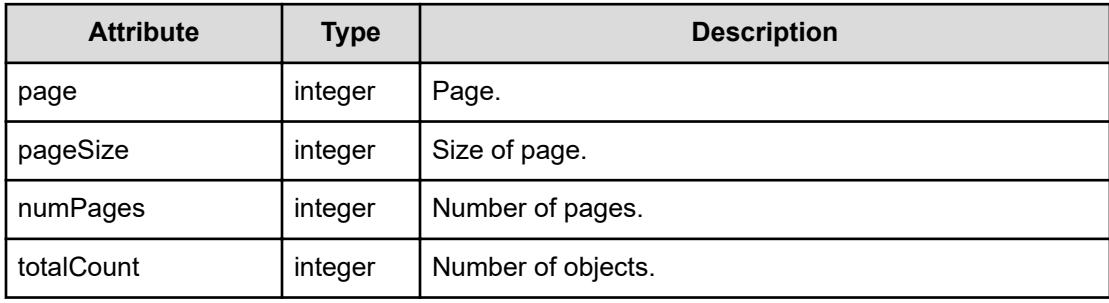

# **pagination (Type: Pagination)**

#### **E2ETopologyNode**

```
{
         "instanceID":"...",
         "name":"...",
         "status":"...",
         "relatedNodeList":[{
              "instanceID":"...",
              "type":"...",
              "componentType":"...",
              "profileResourceType":"..."
         },
          :
        \frac{1}{2} "shareRate":"...",
         "profileResourceType":"...",
         "driveStatus":"..."
}
```
# **E2ETopologyNode (Type: E2ETopologyNode)**

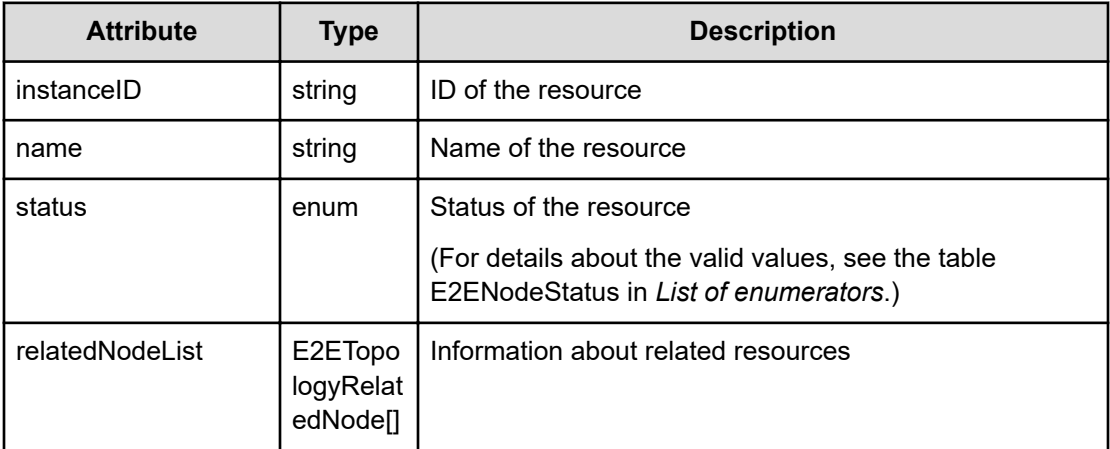

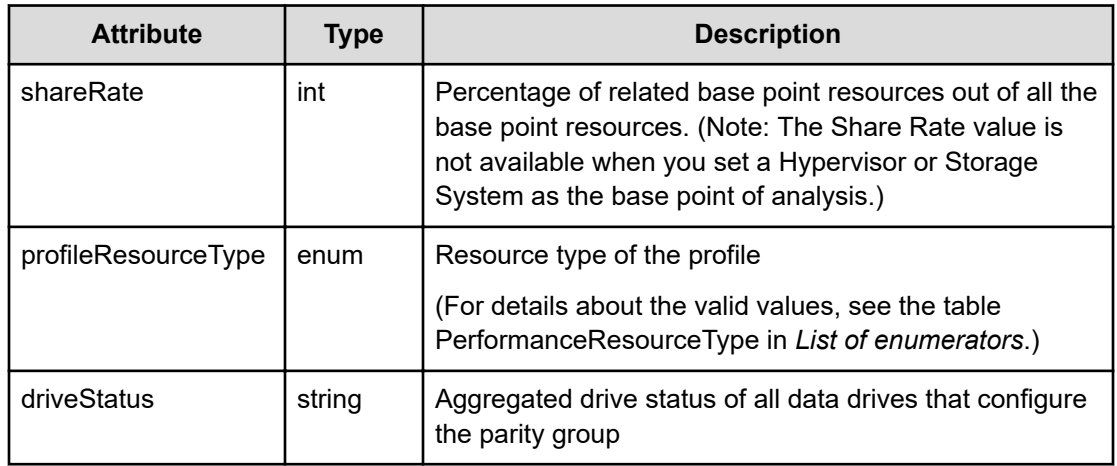

# **relatedNodeList (Type: E2ETopologyRelatedNode)**

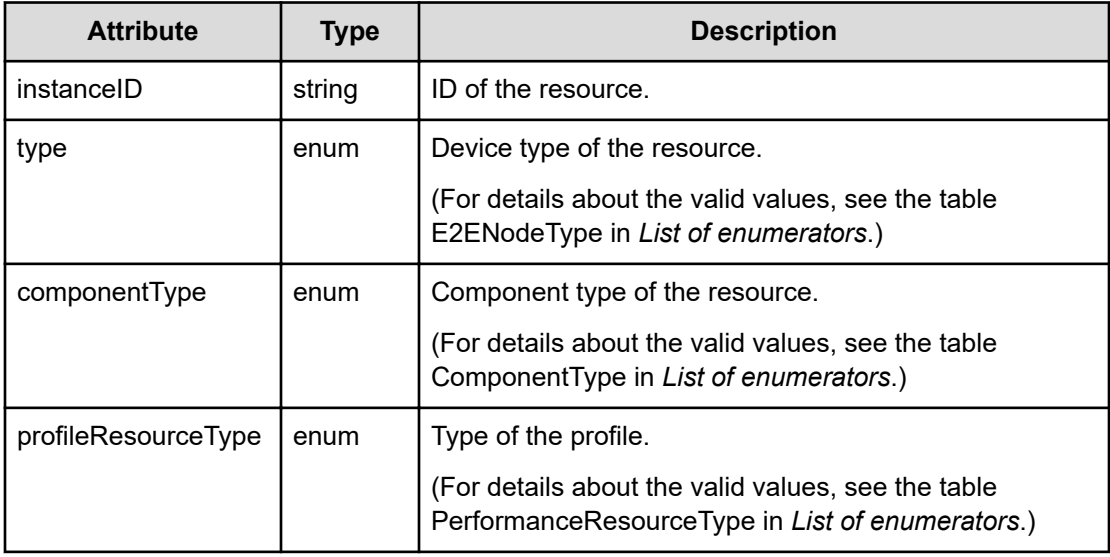

# **Status codes**

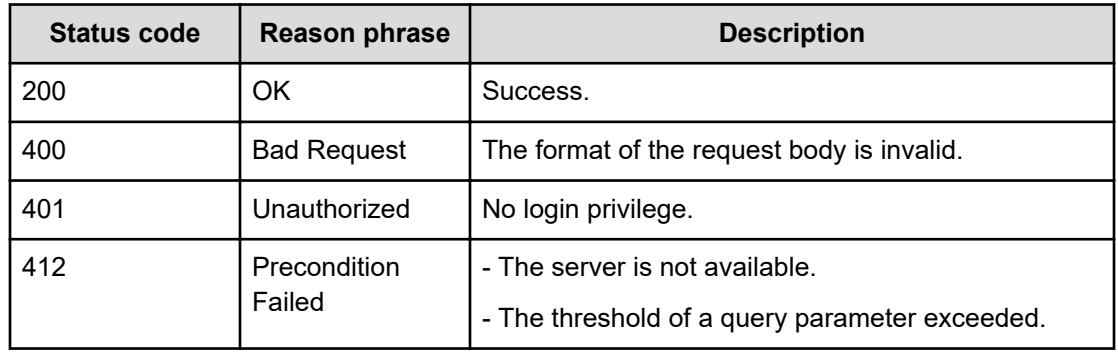

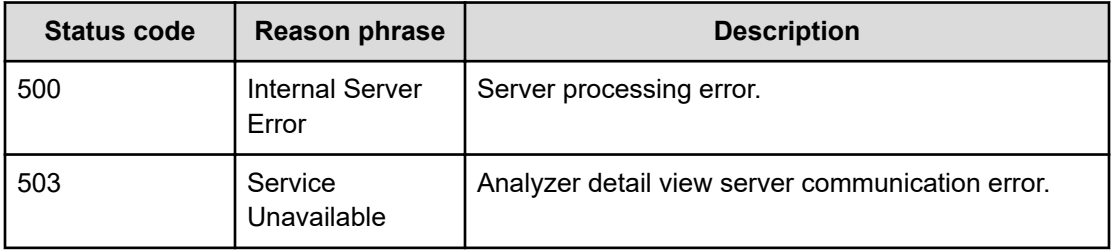

#### **Example code**

```
[Request Header]
POST /Analytics/v1/services/E2EView/actions/getRelatedNodeList/invoke
Authorization: Basic c3lzdGVtOm1hbmFnZXI=
Host: localhost:22015
Accept: application/json
Content-Type: application/json
[Request Body]
{
   "name": "getRelatedNodeList",
   "href": "http://localhost:22015/Analytics/v1/services/E2EView/actions/
getRelatedNodeList/invoke",
   "method": "POST",
   "type": "application/json",
   "parameters":[{
     "basePointNodeID":["h#ABC_172.17.17.115_host-195"],
     "basePointNodeType":"HYPERVISOR"
   }]
}
[Response Header]
HTTP/1.1 200 OK
Date: Wed, 20 Jul 2016 02:51:55 GMT
Server: Cosminexus HTTP Server
Cache-Control: no-cache
WWW-Authenticate: HSSO 
33659a74fcee4358dc272b34eca6ded1bf1131ec_YXZvNFIMehp3UB4jbmVyPGUgT3Q=_V0810
X-Frame-Options: SAMEORIGIN
X-XSS-Protection: 1; mode=block
X-Content-Type-Options: nosniff
Transfer-Encoding: chunked
Content-Type: application/json
[Response Body]
{
   "instanceID" : "ef8ef038-cca2-41f1-9a8b-d5cadedb8e37",
   "created" : "2016-07-20T11:51:58.740+09:00",
```

```
 "updated" : "2016-07-20T11:51:58.740+09:00",
   "completed" : "2016-07-20T11:51:58.740+09:00",
   "state" : "success",
   "affectedResource" : [ ],
   "result" : [ {
     "DISK" : [ {
      "instanceID" : "disk#ABC 172.17.17.115 host-195^mpx.vmhba1^C0^T0^L0",
      "name" : "mpx.vmhba1:C0:T0:L0",
       "status" : "UNKNOWN",
       "relatedNodeList" : [ {
         "instanceID" : "vdisk#ABC_172.17.17.115_vm-198^2000",
        "type" : "VIRTUAL MACHINE",
         "componentType" : "VIRTUAL_DISK",
         "profileResourceType" : "ESX_VM"
       }, {
       ...........
      \} ],
       "shareRate" : 100,
       "profileResourceType" : "ESX"
    \} ],
     "VIRTUAL_MACHINE" : [ {
       "instanceID" : "vm#ABC_172.17.17.115_vm-350",
      "name" : "CT5 DT005 e",
       "status" : "UNKNOWN",
       "relatedNodeList" : [ {
         "instanceID" : "cpu#ABC_172.17.17.115_host-195^2",
         "type" : "CPU",
         "componentType" : "CPU",
         "profileResourceType" : "ESX"
       }, {
       ..........
      \} ],
       "shareRate" : 100,
       "profileResourceType" : "ESX_VM"
     }, {
     ..........
  } ]
}
```
# **Preparing to obtain a query parameters used to display resources in the E2E view**

The following operation is the initial step to obtain information about a specific resource, such as the resource name.

#### **Execution permission**

Admin, Modify

#### **Request line**

**GET** baseURL/v1/services/E2EView/actions/getNodeName

#### **Request body**

Not applicable.

#### **Response body**

The structure of the response body and the object attributes is as follows:

#### **Action**

```
{
         "name":"...",
         "href":"...",
         "method":"...",
         "type":"...",
         "parameters":["...", ...]
}
```
#### **Action (Type: Action)**

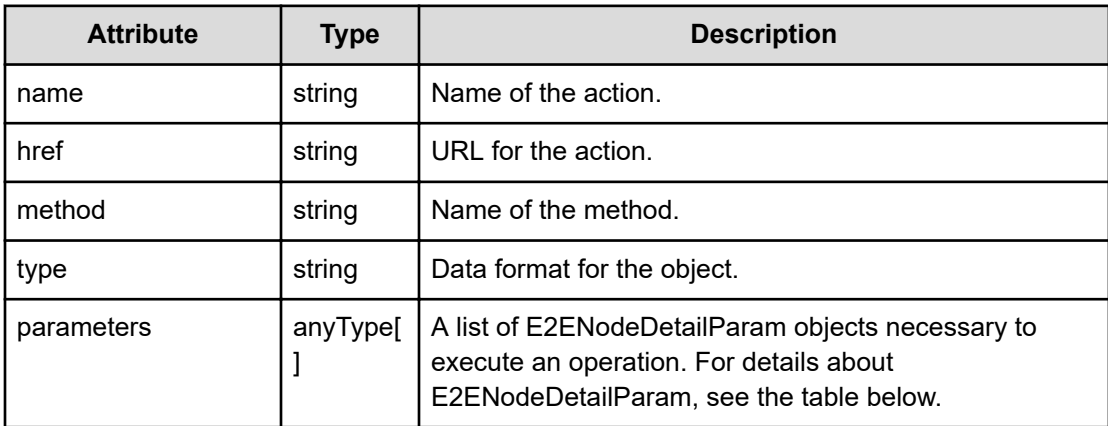

#### **E2ENodeDetailParam**

```
{
         "targetNodeID":"...",
         "targetNodeType":"..."
}
```
# **E2ENodeDetailParam (Type: E2ENodeDetailParam)**

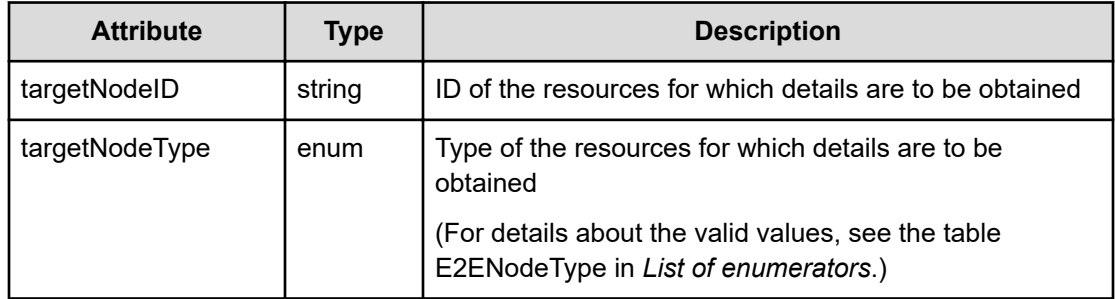

#### **Status codes**

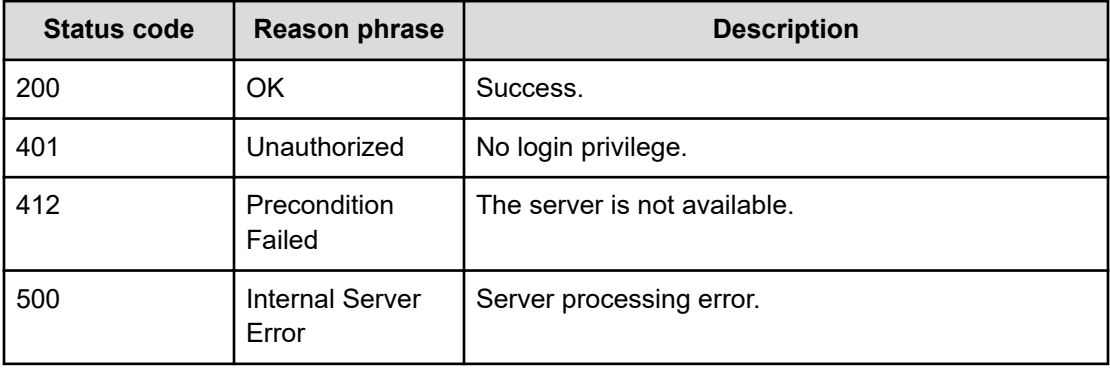

#### **Example code**

```
[Request Header]
GET /Analytics/v1/services/E2EView/actions/getNodeName
Authorization: Basic c3lzdGVtOm1hbmFnZXI=
Host: localhost:22015
Accept: application/json
Content-Type: application/json
[Response Header]
HTTP/1.1 200 OK
Date: Wed, 20 Jul 2016 02:51:53 GMT
Server: Cosminexus HTTP Server
Cache-Control: no-cache
WWW-Authenticate: HSSO 
33659a74fcee4358dc272b34eca6ded1bf1131ec_YXZvNFIMehp3UB4jbmVyPGUgT3Q=_V0810
X-Frame-Options: SAMEORIGIN
X-XSS-Protection: 1; mode=block
X-Content-Type-Options: nosniff
Transfer-Encoding: chunked
Content-Type: application/json
```
[Response Body]

```
{
  "name" : "getNodeName",
  "href" : "http://localhost:22015/Analytics/v1/services/E2EView/actions/
getNodeName/invoke",
  "method" : "POST",
   "type" : "application/json",
  "parameters" : [ {
     "targetNodeID" : "0",
    "targetNodeType" : "VIRTUAL MACHINE"
  } ]
}
```
# **Getting query parameters used to display resources in the E2E view**

You can obtain information about a specific resource displayed in the E2E view, such as the resource name.

#### **Execution permission**

Admin, Modify

#### **Request line**

**POST** baseURL/v1/services/E2EView/actions/getNodeName/invoke

#### **Request body**

The structure of the request body and the object attributes are as follows:

#### **Action**

```
{
         "name":"...",
         "href":"...",
         "method":"...",
         "type":"...",
         "parameters":["...", ...]
}
```
# **Action (Type: Action)**

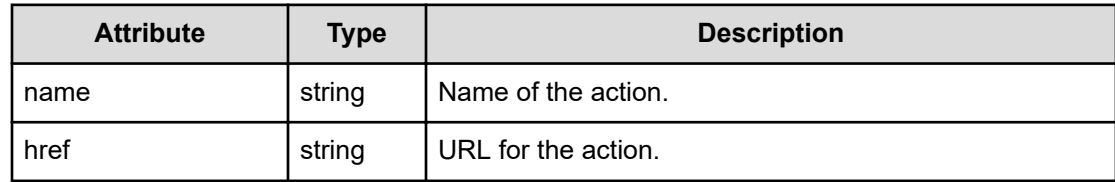

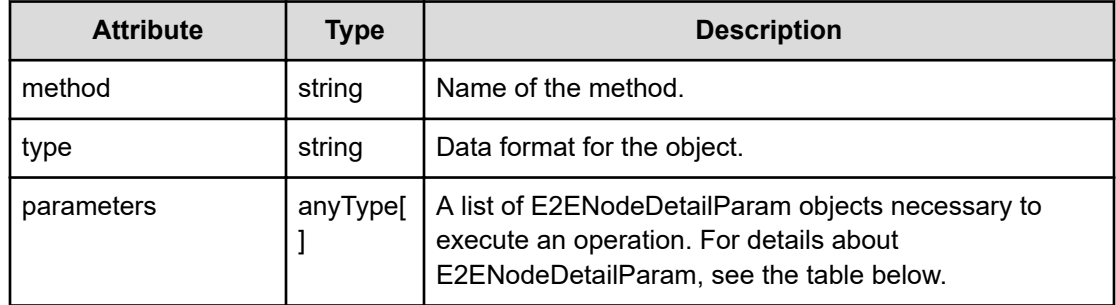

#### **E2ENodeDetailParam**

```
{
         "targetNodeID":"...",
         "targetNodeType":"..."
}
```
# **E2ENodeDetailParam (Type: E2ENodeDetailParam)**

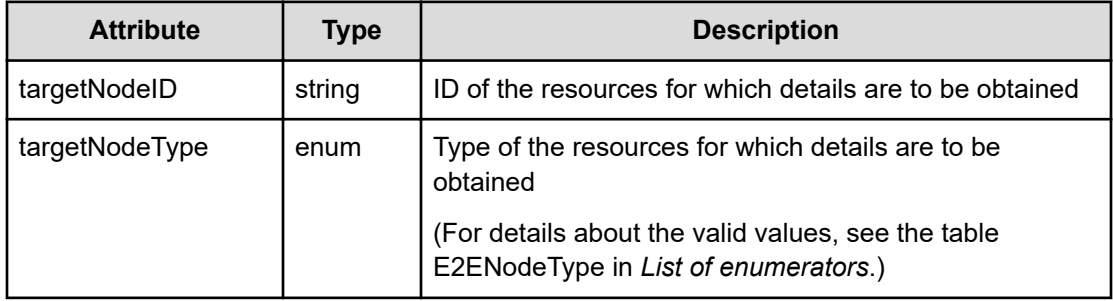

# **Response body**

The structure of the response body and the object attributes is as follows:

# **E2ENodeName**

```
{
         "nodeName":"...",
         "nodeType":"...",
         "componentID":"...",
         "componentName":"...",
         "componentType":"..."
}
```
# **E2ENodeName (Type: E2ENodeName)**

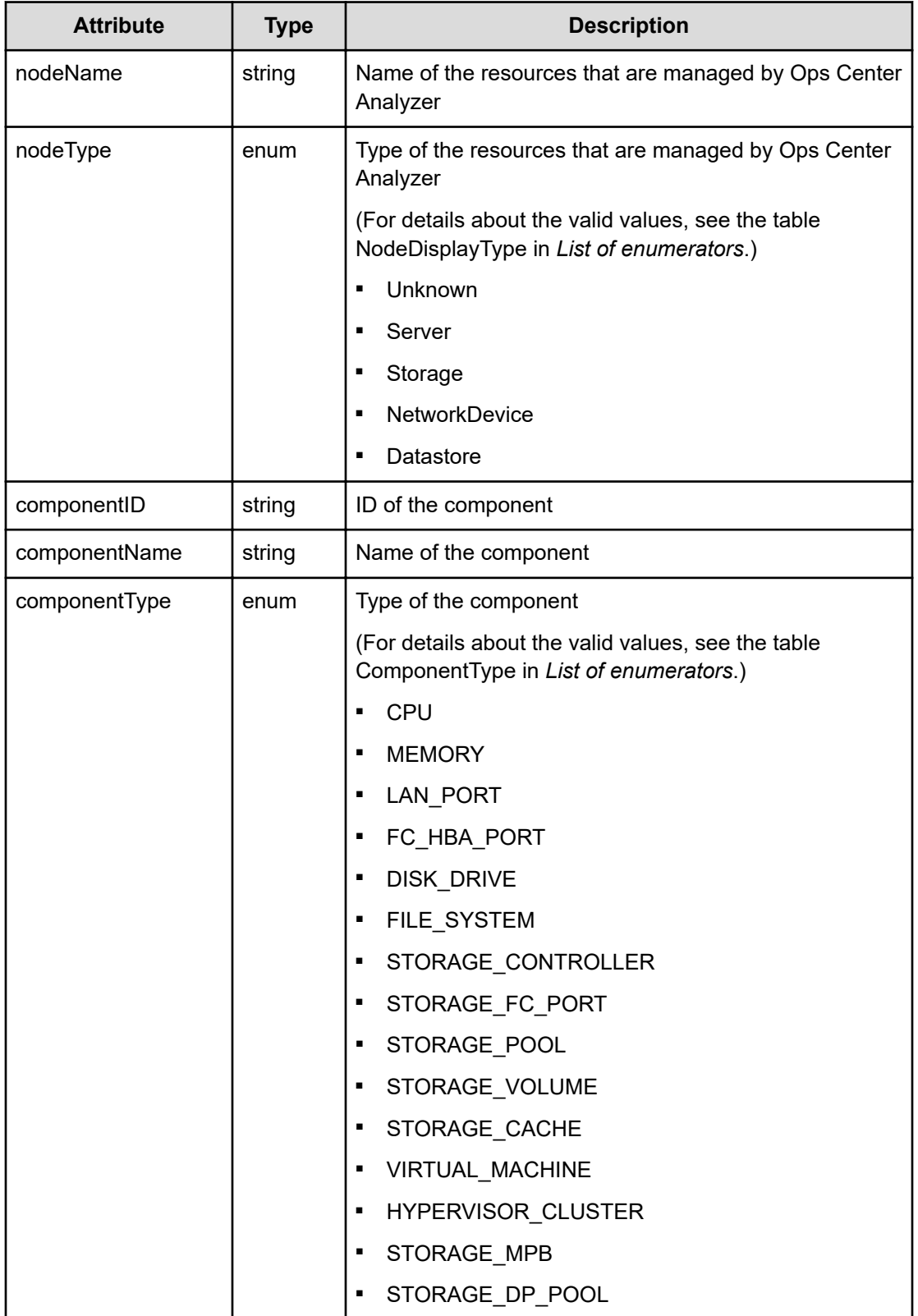

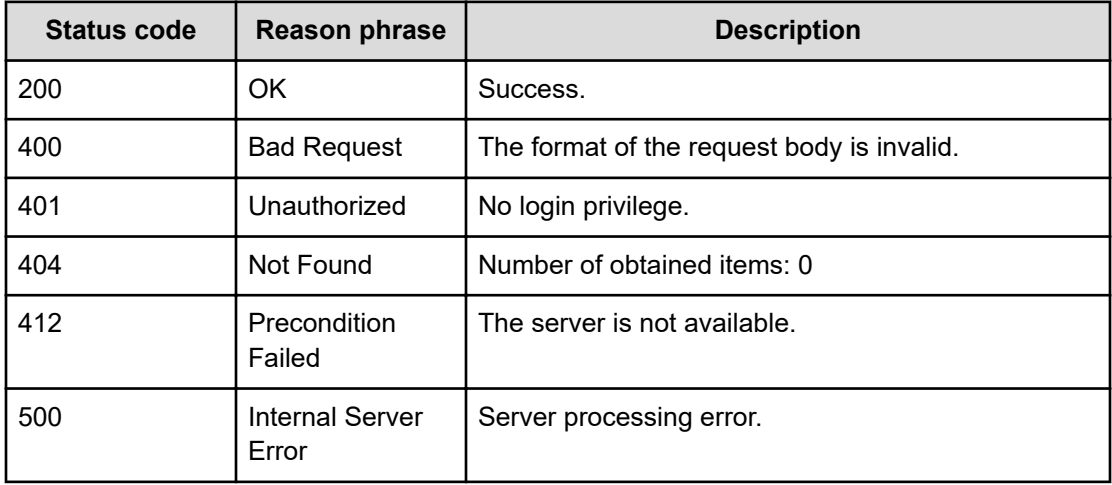

#### **Status codes**

#### **Example code**

```
[Request Header]
POST /Analytics/v1/services/E2EView/actions/getNodeName/invoke
Authorization: Basic c3lzdGVtOm1hbmFnZXI=
Host: localhost:22015
Accept: application/json
Content-Type: application/json
[Request Body]
{
  "name": "getNodeName",
   "href": "http://localhost:22015/Analytics/v1/services/E2EView/actions/
getNodeName/invoke",
   "method": "POST",
   "type": "application/json",
   "parameters":[{
     "targetNodeID":"h#ABC_172.17.17.115_host-195",
     "targetNodeType":"HYPERVISOR"
   }]
}
[Response Header]
HTTP/1.1 200 OK
Date: Wed, 20 Jul 2016 02:51:53 GMT
Server: Cosminexus HTTP Server
Cache-Control: no-cache
WWW-Authenticate: HSSO 
33659a74fcee4358dc272b34eca6ded1bf1131ec_YXZvNFIMehp3UB4jbmVyPGUgT3Q=_V0810
X-Frame-Options: SAMEORIGIN
X-XSS-Protection: 1; mode=block
X-Content-Type-Options: nosniff
```

```
Transfer-Encoding: chunked
Content-Type: application/json
[Response Body]
{
   "instanceID" : "5a485cb6-19b8-42e8-9064-417026f98a83",
  "created" : "2016-07-20T11:51:53.620+09:00",
   "updated" : "2016-07-20T11:51:54.759+09:00",
   "completed" : "2016-07-20T11:51:54.759+09:00",
   "state" : "success",
   "affectedResource" : [ ],
   "result" : [ {
    "instanceID" : "h#ABC_172.17.17.115_host-195",
     "nodeName" : "172.17.17.181",
    "nodeType" : "Server"
   } ]
}
```
# **Preparing to get resource information**

The following operation is the initial step to obtain information about a specific resource, such as the resource name.

**Execution permission**

Admin, Modify

**Request line**

**GET** baseURL/v1/services/E2EView/actions/getNodeList

#### **Request body**

Not applicable.

#### **Response body**

The structure of the response body and the object attributes is as follows:

**Action**

```
{
         "name":"...",
         "href":"...",
         "method":"...",
         "type":"...",
         "parameters":["...", ...]
}
```
# **Action (Type: Action)**

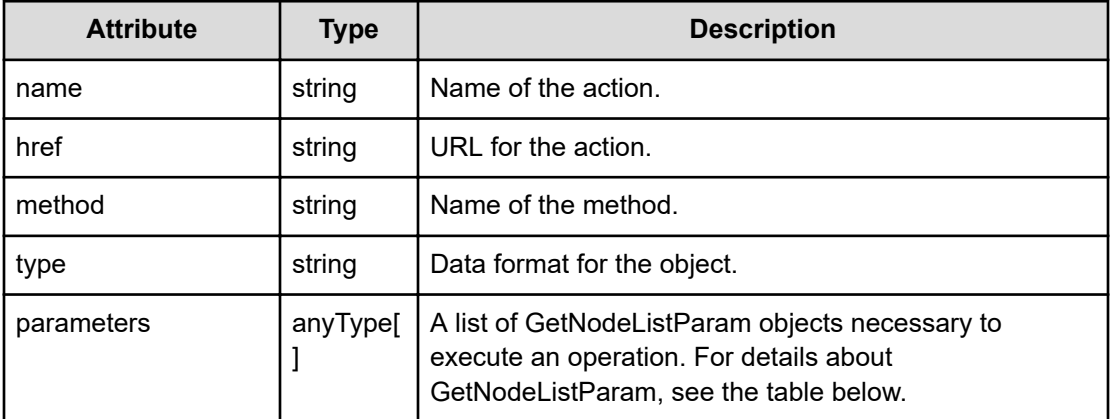

#### **GetNodeListParam**

```
{
         "resourceIDs":["...", ...]
}
```
# **GetNodeListParam (Type: GetNodeListParam)**

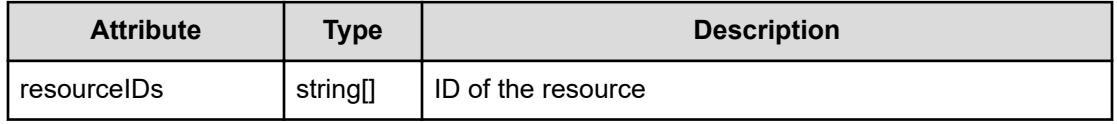

### **Status codes**

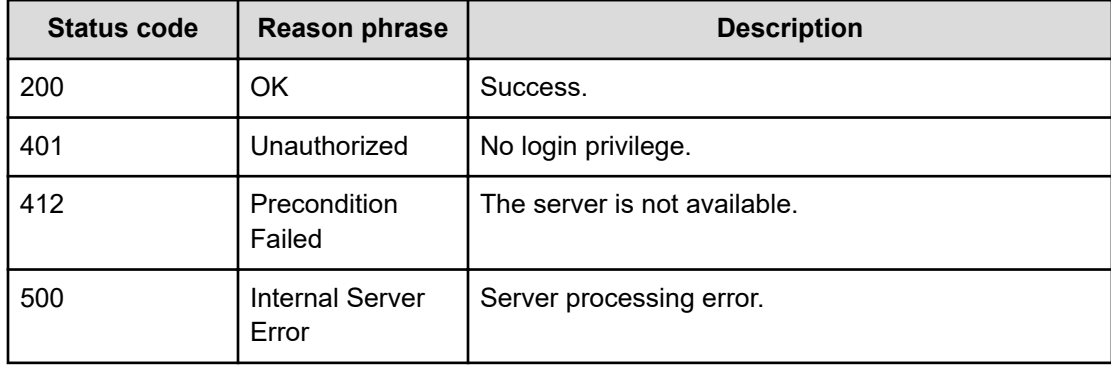

#### **Example code**

```
[Request Header]
GET /Analytics/v1/services/E2EView/actions/getNodeList HTTP/1.1
Authorization: Basic c3lzdGVtOm1hbmFnZXI=
```

```
Host: localhost:22015
Accept: application/json
Content-Type: application/json
[Response Header]
HTTP/1.1 200 OK
Date: Tue, 31 Jan 2017 04:14:42 GMT
Server: Cosminexus HTTP Server
Cache-Control: no-cache
WWW-Authenticate: HSSO 
d799177dd86fc4661512e0ace8c07e52248d76b2_ZAlDR1YdfRBWBxNW_V0810
X-Frame-Options: SAMEORIGIN
X-XSS-Protection: 1; mode=block
X-Content-Type-Options: nosniff
Transfer-Encoding: chunked
Content-Type: application/json
[Response Body]
{
   "name" : "getNodeList",
   "href" : "http://localhost:22015/Analytics/v1/services/E2EView/actions/
getNodeList/invoke",
   "method" : "POST",
   "type" : "application/json",
   "parameters" : [ {
     "resourceIDs" : [ "ResourceID 0", "ResourceID 1" ]
   } ]
}
```
# **Getting resource information**

You can obtain information about a specific resource, such as the resource name.

#### **Execution permission**

Admin, Modify

#### **Request line**

**POST** baseURL/v1/services/E2EView/actions/getNodeList/invoke

#### **Request body**

The structure of the request body and the object attributes are as follows:

### **Action**

{

"name":"...",

```
 "href":"...",
         "method":"...",
         "type":"...",
         "parameters":["...", ...]
}
```
# **Action (Type: Action)**

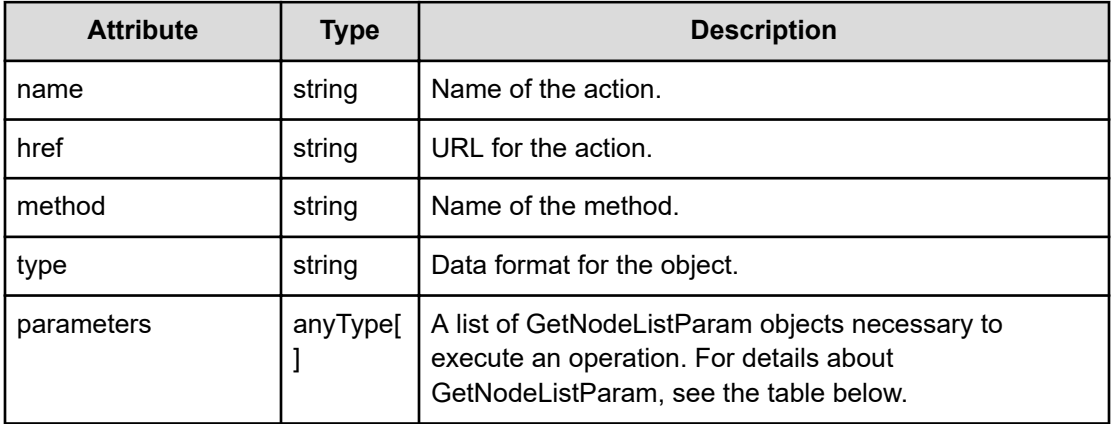

### **GetNodeListParam**

```
{
         "resourceIDs":["...", ...]
}
```
# **GetNodeListParam (Type: GetNodeListParam)**

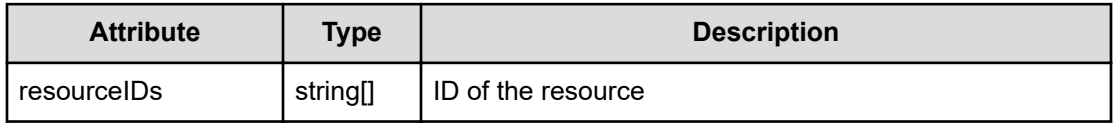

# **Response body**

The structure of the response body and the object attributes is as follows:

# **E2ENodeList**

{

```
 "resources":[{
              "nodeName":"...",
              "nodeType":"...",
              "componentID":"...",
              "componentName":"...",
              "componentType":"..."
         },
: 100 minutes
```
}

]

# **E2ENodeList (Type: E2ENodeList)**

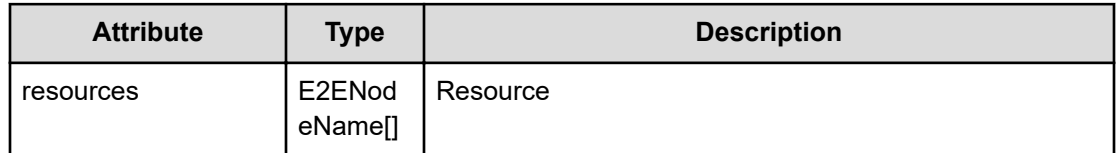

# **resources (Type: E2ENodeName)**

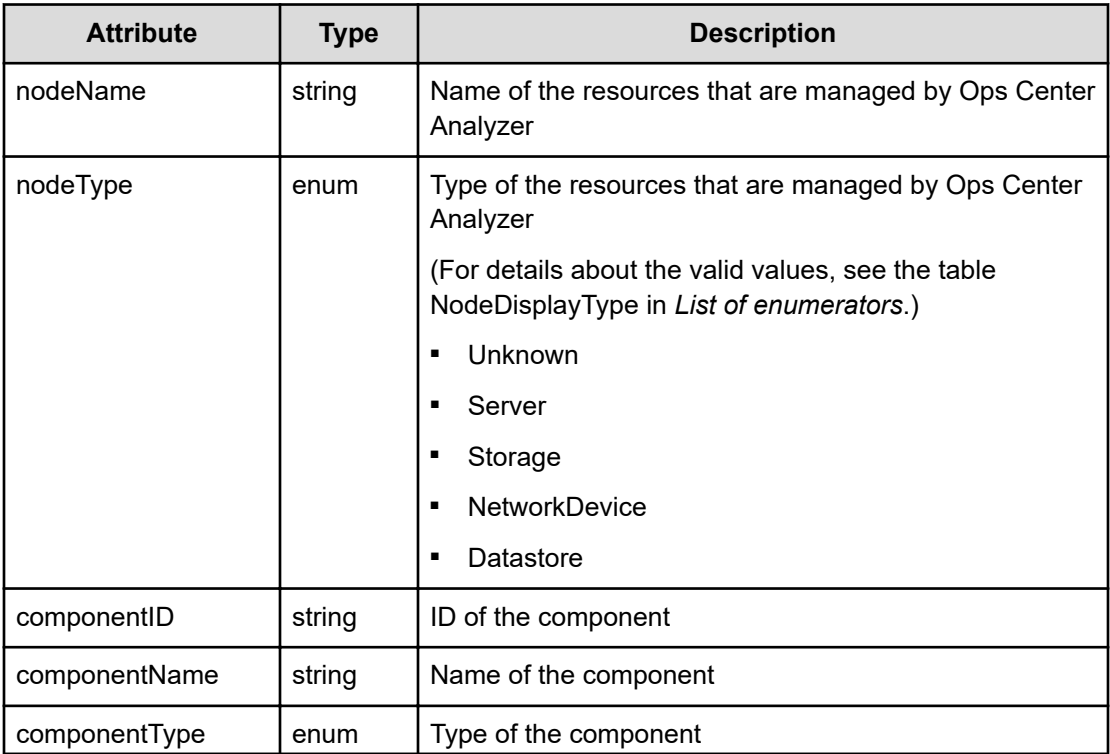

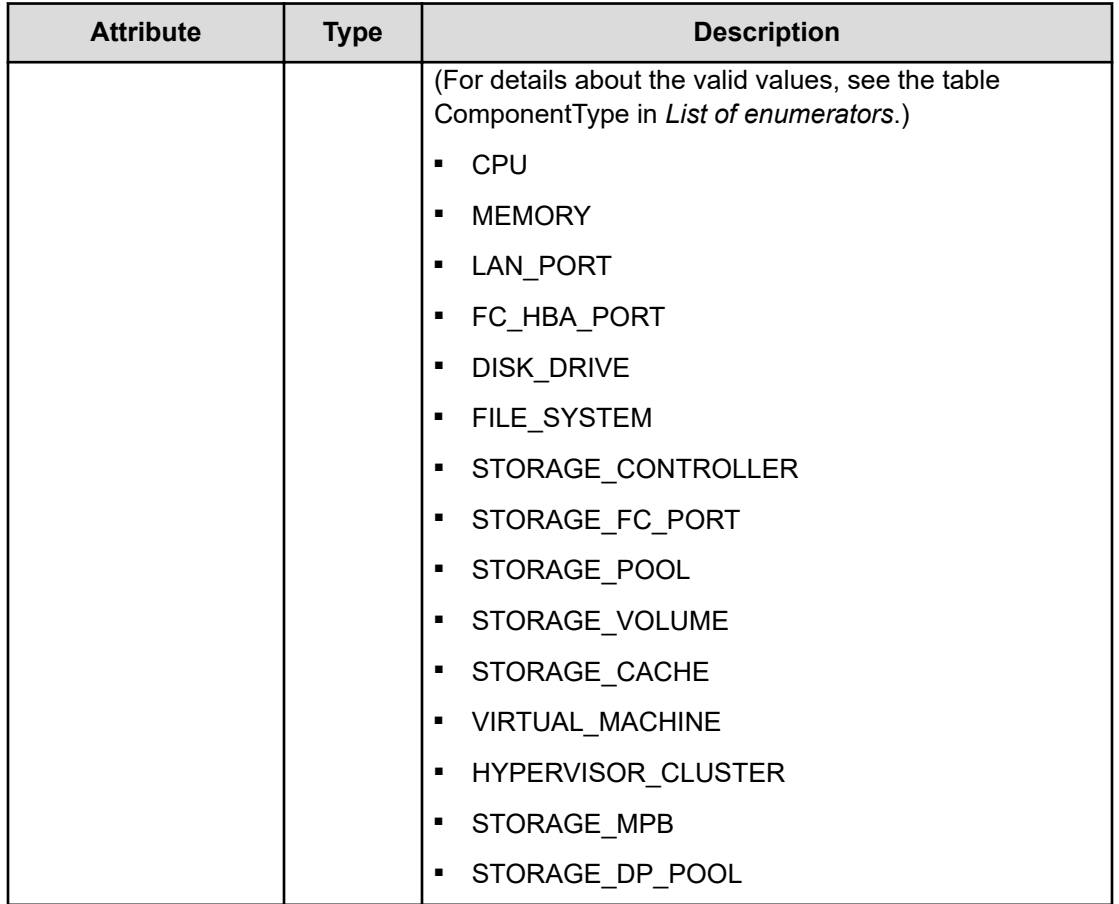

# **Status codes**

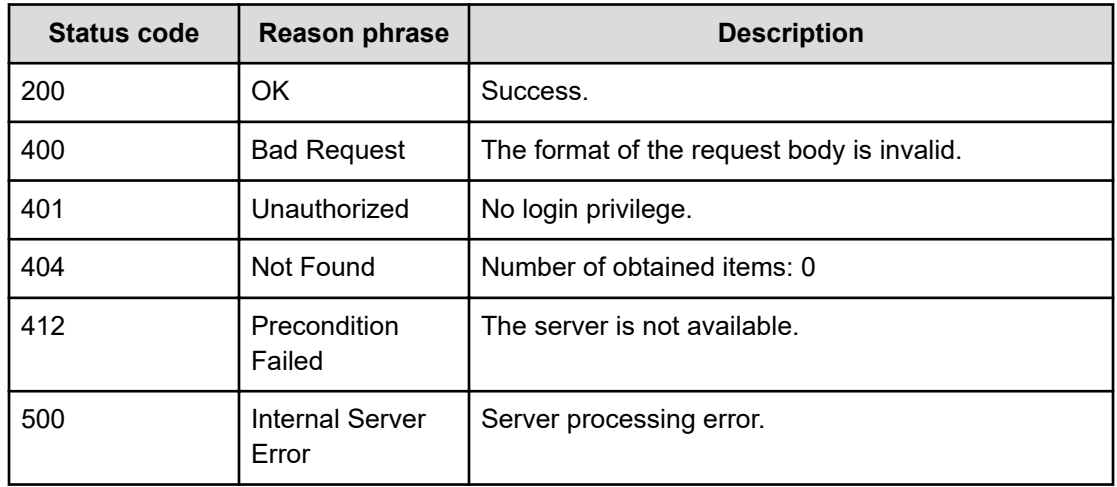

# **Example code**

[Request Header]

```
POST Analytics/v1/services/E2EView/actions/getNodeList/invoke
Authorization: Basic c3lzdGVtOm1hbmFnZXI=
Host: localhost:22015
Accept: application/json
Content-Type: application/json
[Request Body]
{
   "name" : "getNodeList",
   "href" : "http://localhost:22015/Analytics/v1/services/E2EView/actions/
getNodeList/invoke",
   "method" : "POST",
   "type" : "application/json",
   "parameters": [
     {
       "resourceIDs": [
       "raidLdev#51547-00^00^00", "raidLdev#410438-00^00^00", 
"raidLdev#51306-00^00^00"
\sim \sim \sim \sim \sim \sim }
   ]
}
[Response Header]
HTTP/1.1 200 OK
Cache-Control: no-cache
Connection: Keep-Alive
Content-Type: application/json
Date: Tue, 24 Jan 2017 01:20:00 GMT
Server: Cosminexus HTTP Server
Transfer-Encoding: chunked
WWW-Authenticate: HSSO 
c450462eec01893d4c1ebcba7e7876538bd94_VwBvNGpyDgxyCUY3eXZdCQ==_V0810
X-Content-Type-Options: nosniff
X-Frame-Options: SAMEORIGIN
X-XSS-Protection : 1; mode=block
[Response Body]
{
   "instanceID": "9a277dd5-5016-4a03-ba87-ac6ccc9de566",
   "created": "2017-01-24T10:20:00.820+09:00",
   "updated": "2017-01-24T10:20:00.820+09:00",
   "completed": "2017-01-24T10:20:00.820+09:00",
   "state": "success",
   "affectedResource": [],
   "result": [
     {
       "resources": [
         {
            "instanceID": "raidStorage#410438",
```

```
 "nodeName": "VSP G400/G600 (410438)",
                   "nodeType": "Storage",
                   "componentID": "raidLdev#410438-00^00^00",
                   "componentName": "00:00:00"
               },
\left\{ \begin{array}{cc} 0 & 0 & 0 \\ 0 & 0 & 0 \\ 0 & 0 & 0 \\ 0 & 0 & 0 \\ 0 & 0 & 0 \\ 0 & 0 & 0 \\ 0 & 0 & 0 \\ 0 & 0 & 0 \\ 0 & 0 & 0 \\ 0 & 0 & 0 \\ 0 & 0 & 0 \\ 0 & 0 & 0 \\ 0 & 0 & 0 & 0 \\ 0 & 0 & 0 & 0 \\ 0 & 0 & 0 & 0 \\ 0 & 0 & 0 & 0 & 0 \\ 0 & 0 & 0 & 0 & 0 \\ 0 & 0 & 0 & 0 & 0 \\ 0 & 0 & 0 & 0 & 0 \\ 0 & 0 "instanceID": "raidStorage#51306",
                 "nodeName": "XP7 (51306)",
                   "nodeType": "Storage",
                   "componentID": "raidLdev#51306-00^00^00",
                   "componentName": "00:00:00"
               },
\left\{ \begin{array}{cc} 0 & 0 \\ 0 & 0 \end{array} \right. "instanceID": "raidStorage#51547",
                   "nodeName": "VSP G1500 (51547)",
                   "nodeType": "Storage",
                   "componentID": "raidLdev#51547-00^00^00",
                   "componentName": "00:00:00"
               }
           ]
        }
   ]
}
```
# **Chapter 7: Setting up a mail server**

You can update mail server settings and send test emails.

# **Getting a list of email server settings**

You can display a list of SMTP server settings, such as the host name and port number.

#### **Execution permission**

Admin

#### **Request line**

**GET** baseURL/v1/objects/EmailServerSettings

#### **Request body**

Not applicable.

#### **Response body**

The structure of the response body and the object attributes is as follows:

#### **Collections**

```
{
         "data":["...", ...],
         "pagination":{
              "page":"...",
              "pageSize":"...",
              "numPages":"...",
              "totalCount":"..."
         },
         "count":"..."
}
```
**Collections (Type: Collections)**

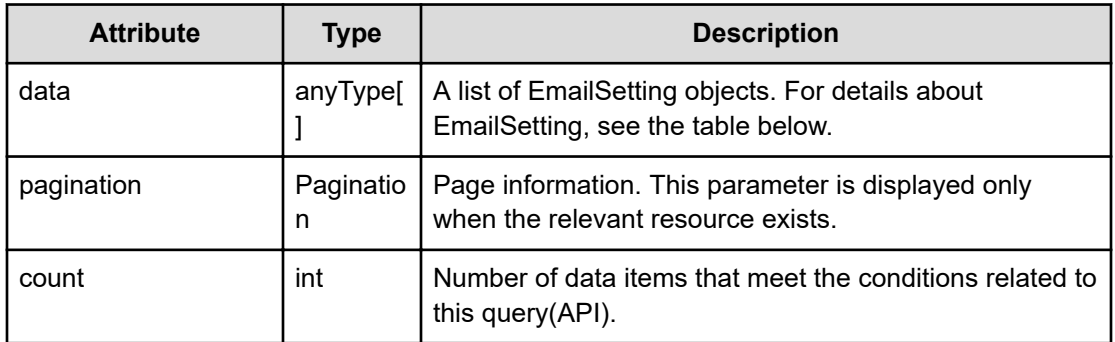

# **pagination (Type: Pagination)**

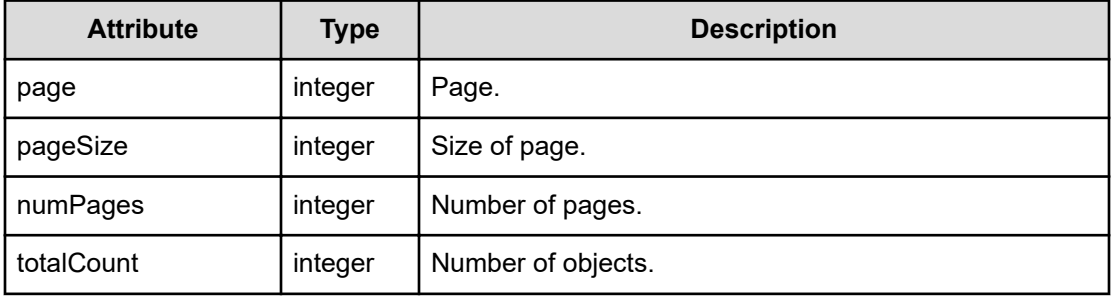

# **EmailSetting**

{

}

```
 "instanceID":"...",
 "hostname":"...",
 "authenticationEnabled":"...",
 "userId":"...",
 "senderAddress":"...",
 "secureConnection":"...",
 "portNumber":"..."
```
# **EmailSetting (Type: EmailSetting)**

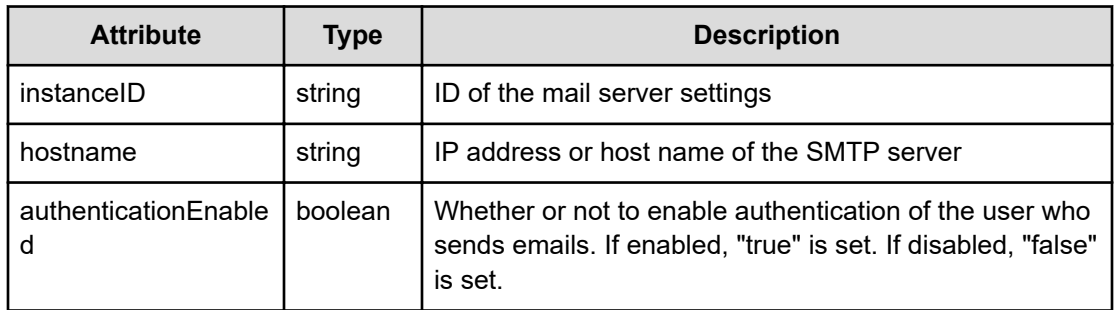

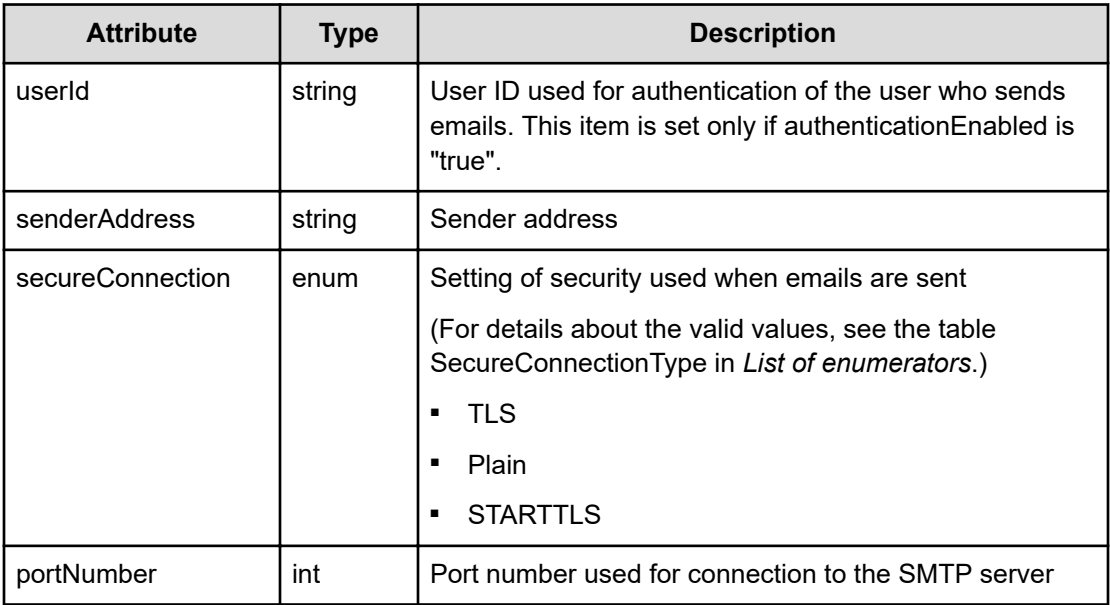

### **Status codes**

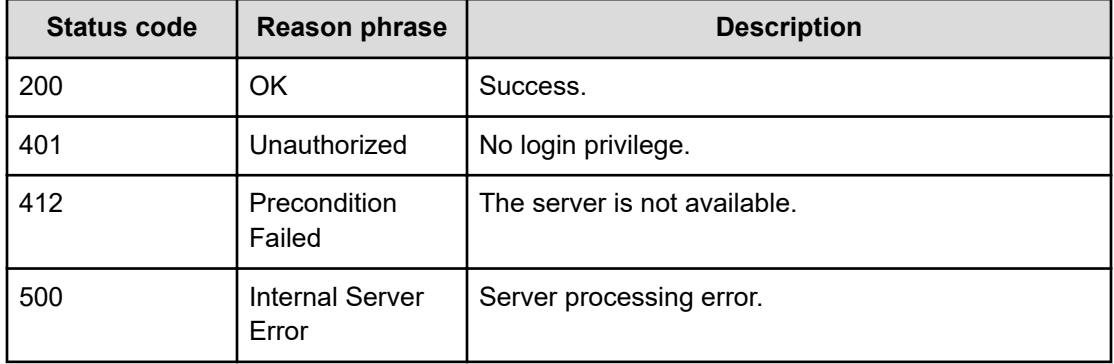

# **Example code**

```
[Request Header]
GET /Analytics/v1/objects/EmailServerSettings
Authorization: Basic c3lzdGVtOm1hbmFnZXI=
Host: localhost:22015
Accept: application/json
Content-Type: application/json
[Response Header]
HTTP/1.1 200 OK
Date: Wed, 20 Jul 2016 02:50:43 GMT
Server: Cosminexus HTTP Server
Cache-Control: no-cache
WWW-Authenticate: HSSO
```

```
33659a74fcee4358dc272b34eca6ded1bf1131ec_YXZvNFIMehp3UB4jbmVyPGUgT3Q=_V0810
X-Frame-Options: SAMEORIGIN
X-XSS-Protection: 1; mode=block
X-Content-Type-Options: nosniff
Transfer-Encoding: chunked
Content-Type: application/json
[Response Body]
{
   "data" : [ {
     "instanceID" : "mailServerSetting#0",
     "hostname" : "smtp server",
     "authenticationEnabled" : false,
     "secureConnection" : "Plain",
     "portNumber" : 25
   } ],
   "count" : 1
}
```
# **Uploading specific email server settings**

You can update information about the configuration of a specific email server, such as the host name and port number.

#### **Execution permission**

Admin

**Request line**

**PUT** baseURL/v1/objects/EmailServerSettings/{id}

#### **Request body**

The structure of the request body and the object attributes are as follows:

#### **EmailSetting**

{

```
 "instanceID":"...",
 "hostname":"...",
 "authenticationEnabled":"...",
 "userId":"...",
 "updatePassword":"...",
 "password":"...",
 "senderAddress":"...",
 "secureConnection":"...",
```

```
 "portNumber":"..."
```
# **EmailSetting (Type: EmailSetting)**

}

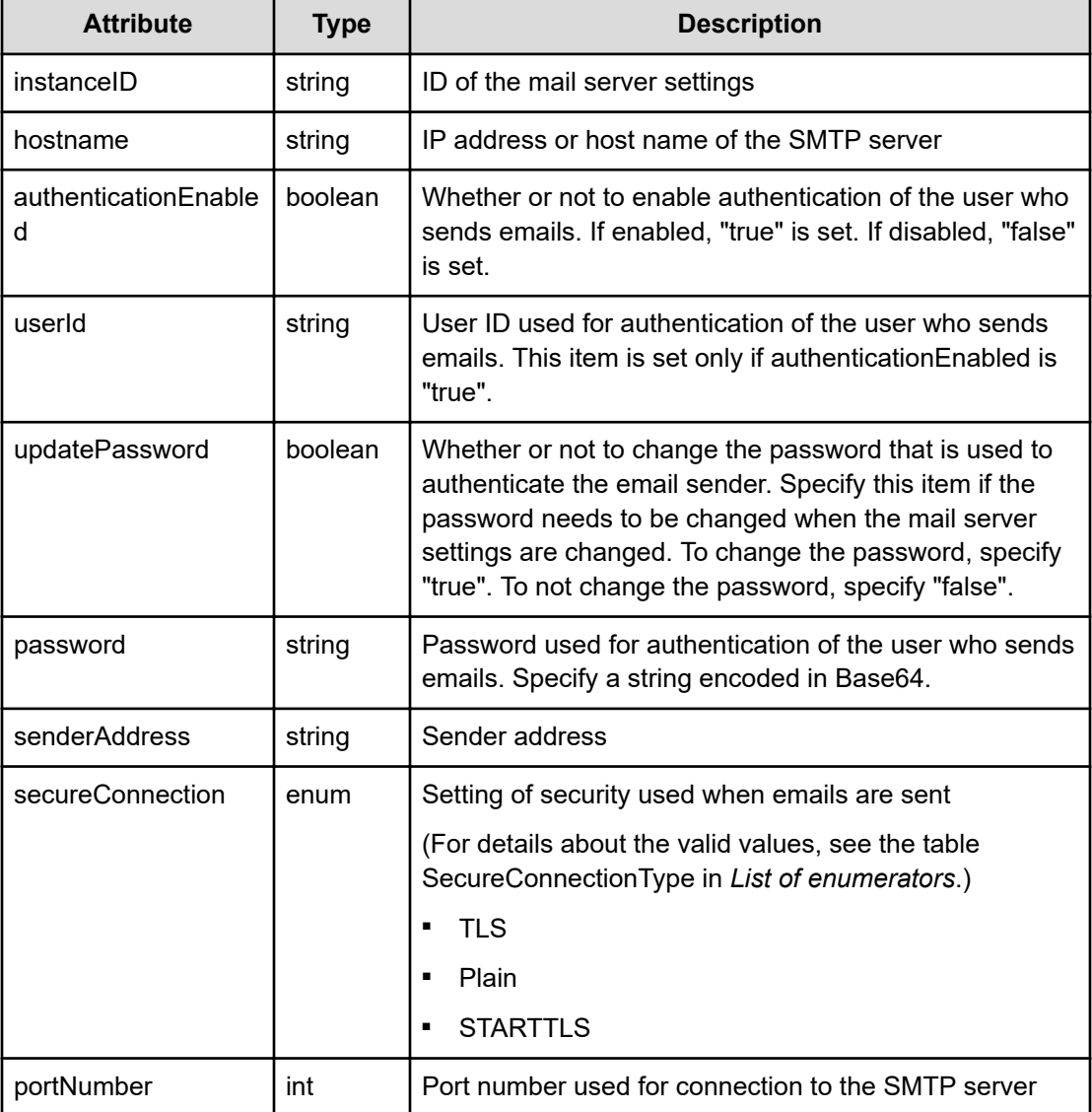

#### **Response body**

The structure of the response body and the object attributes is as follows:

# **EmailSetting**

{

```
 "instanceID":"...",
 "hostname":"...",
 "authenticationEnabled":"...",
 "userId":"...",
 "senderAddress":"...",
```

```
 "secureConnection":"...",
 "portNumber":"..."
```
# **EmailSetting (Type: EmailSetting)**

}

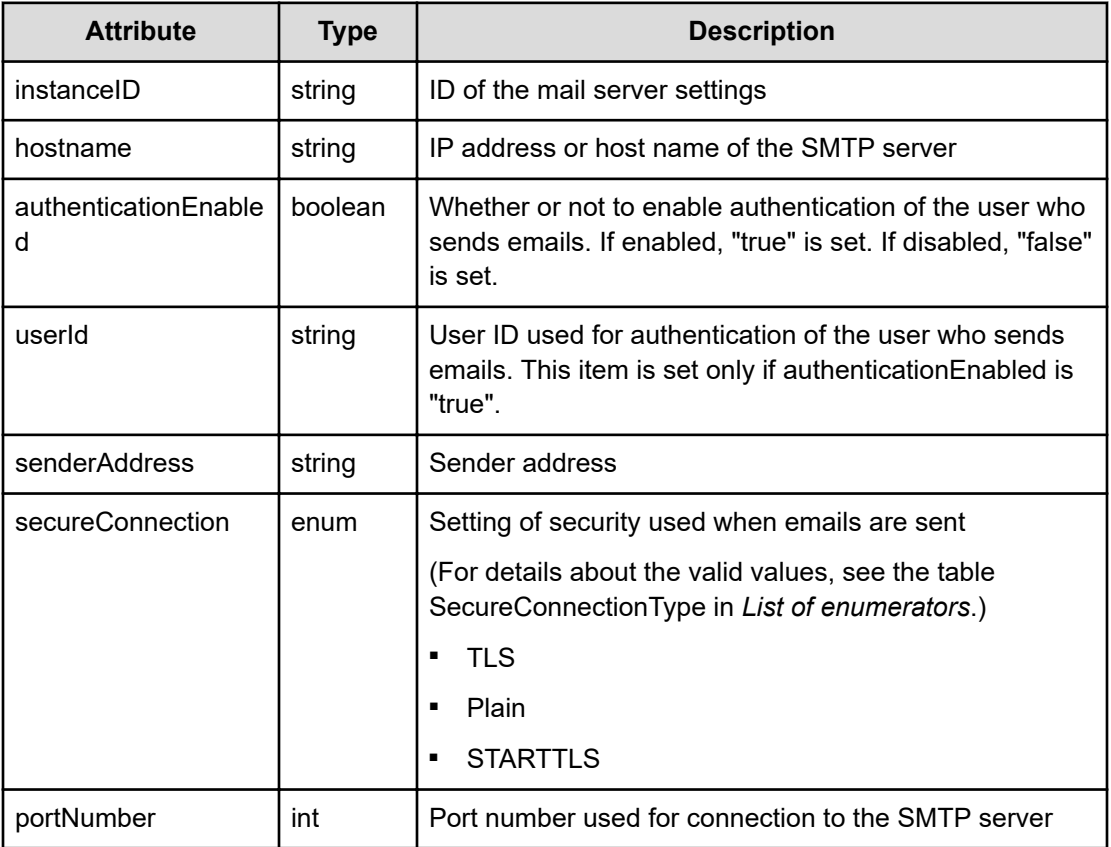

# **Status codes**

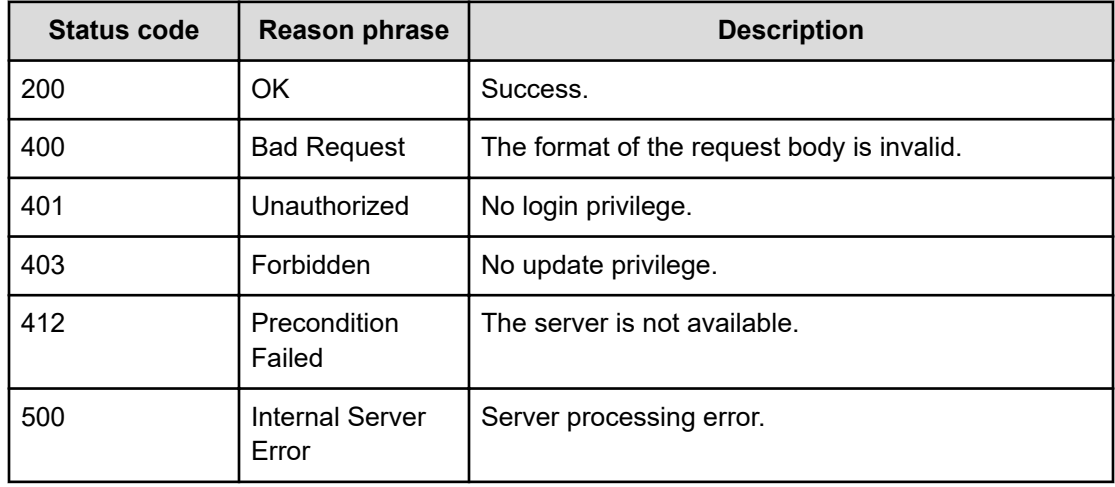

#### **Example code**

```
[Request Header]
PUT /Analytics/v1/objects/EmailServerSettings/mailServerSetting%230
Authorization: Basic c3lzdGVtOm1hbmFnZXI=
Host: localhost:22015
Accept: application/json
Content-Type: application/json
[Request Body]
{
   "instanceID":1234568790,
   "hostname":"172.17.17.116",
   "authenticationEnabled":true,
   "userId":"user1",
   "updatePassword":true,
   "password":"a2FzaGltYTE=",
   "senderAddress":"user@example.com",
   "secureConnection":"Plain",
   "portNumber":25
}
[Response Header]
HTTP/1.1 200 OK
Date: Wed, 20 Jul 2016 02:50:44 GMT
Server: Cosminexus HTTP Server
Cache-Control: no-cache
WWW-Authenticate: HSSO 
33659a74fcee4358dc272b34eca6ded1bf1131ec_YXZvNFIMehp3UB4jbmVyPGUgT3Q=_V0810
X-Frame-Options: SAMEORIGIN
X-XSS-Protection: 1; mode=block
X-Content-Type-Options: nosniff
Transfer-Encoding: chunked
Content-Type: application/json
[Response Body]
{
   "instanceID" : "mailServerSetting#0",
   "hostname" : "172.17.17.116",
   "authenticationEnabled" : false,
   "userId" : "user1",
   "senderAddress" : "user@example.com",
   "secureConnection" : "Plain",
   "portNumber" : 25
}
```
# **Getting a list of operations for email server settings**

You can display a list of operations related to email server settings, such as the operation to obtain a list of email server settings.

#### **Execution permission**

Admin

#### **Request line**

**GET** baseURL/v1/services/EmailServerSettings/actions

#### **Request body**

Not applicable.

#### **Response body**

The structure of the response body and the object attributes is as follows:

# **Collections**

```
{
         "data":["...", ...],
         "pagination":{
              "page":"...",
              "pageSize":"...",
              "numPages":"...",
              "totalCount":"..."
         },
         "count":"..."
}
```
**Collections (Type: Collections)**

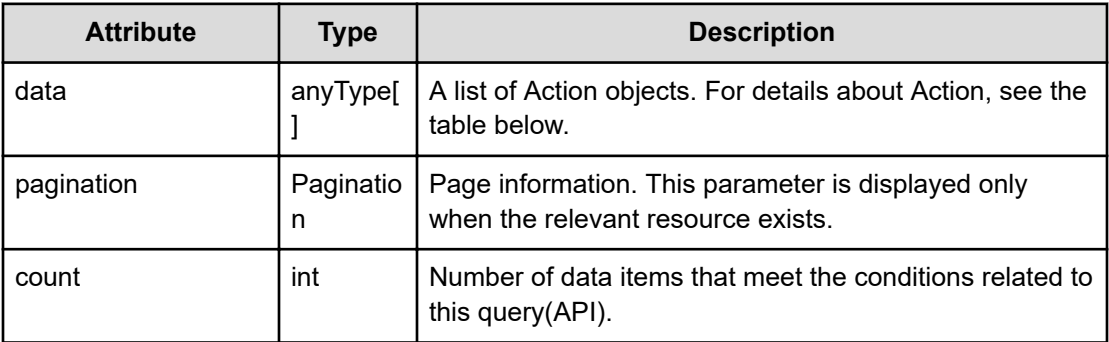

# **pagination (Type: Pagination)**

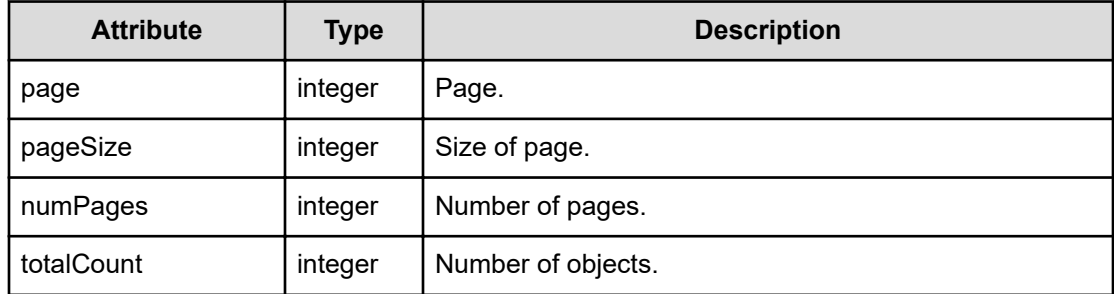

# **Action**

```
{
         "name":"...",
         "href":"...",
         "method":"...",
         "type":"...",
         "parameters":["...", ...]
}
```
# **Action (Type: Action)**

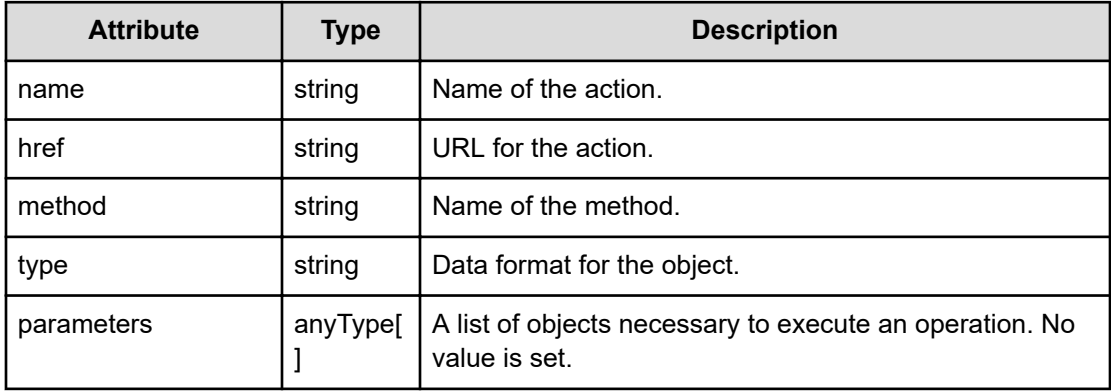

# **Status codes**

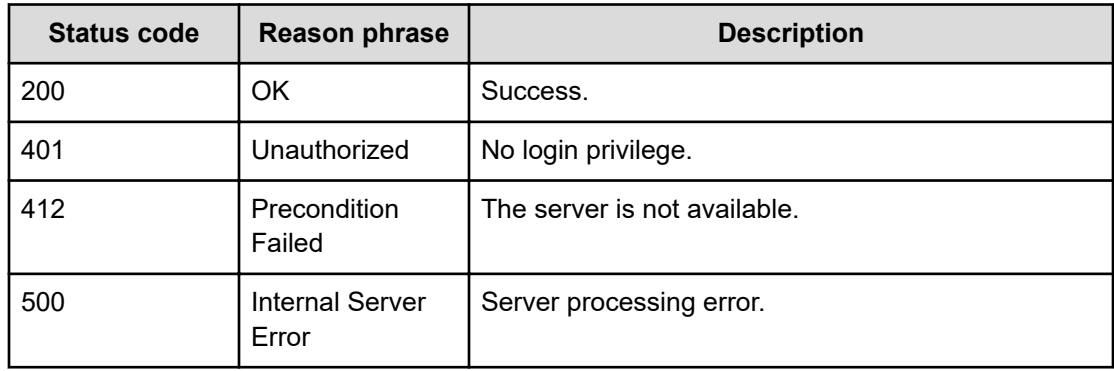

#### **Example code**

```
[Request Header]
GET /Analytics/v1/services/EmailServerSettings/actions
Authorization: Basic c3lzdGVtOm1hbmFnZXI=
Host: localhost:22015
Accept: application/json
Content-Type: application/json
[Response Header]
HTTP/1.1 200 OK
Date: Wed, 20 Jul 2016 02:50:43 GMT
Server: Cosminexus HTTP Server
Cache-Control: no-cache
WWW-Authenticate: HSSO 
33659a74fcee4358dc272b34eca6ded1bf1131ec_YXZvNFIMehp3UB4jbmVyPGUgT3Q=_V0810
X-Frame-Options: SAMEORIGIN
X-XSS-Protection: 1; mode=block
X-Content-Type-Options: nosniff
Transfer-Encoding: chunked
Content-Type: application/json
[Response Body]
{
   "data" : [ {
     "name" : "sendTestMail",
     "href" : "http://localhost:22015/Analytics/v1/services/
EmailServerSettings/actions/sendTestMail/invoke",
     "method" : "POST",
     "type" : "application/json",
     "parameters" : [ ]
   } ],
   "count" : 1
}
```
# **Preparing to send a test mail**

The following operation is the initial step to send a test email.

#### **Execution permission**

Admin

#### **Request line**

**GET** baseURL/v1/services/EmailServerSettings/actions/sendTestMail

#### **Request body**

Not applicable.

#### **Response body**

The structure of the response body and the object attributes is as follows:

#### **Action**

```
{
         "name":"...",
         "href":"...",
         "method":"...",
         "type":"...",
         "parameters":["...", ...]
}
```
# **Action (Type: Action)**

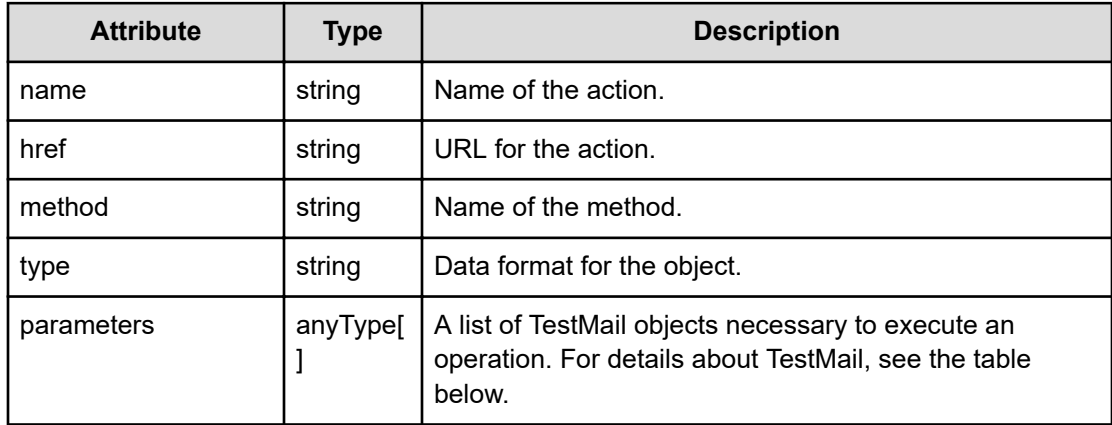

# **TestMail**

```
{
         "destinationAddresses":["...", ...],
         "emailSetting":{
             "instanceID":"...",
             "hostname":"...",
             "authenticationEnabled":"...",
              "userId":"...",
             "senderAddress":"...",
             "secureConnection":"...",
              "portNumber":"..."
         }
}
```
### **TestMail (Type: TestMail)**

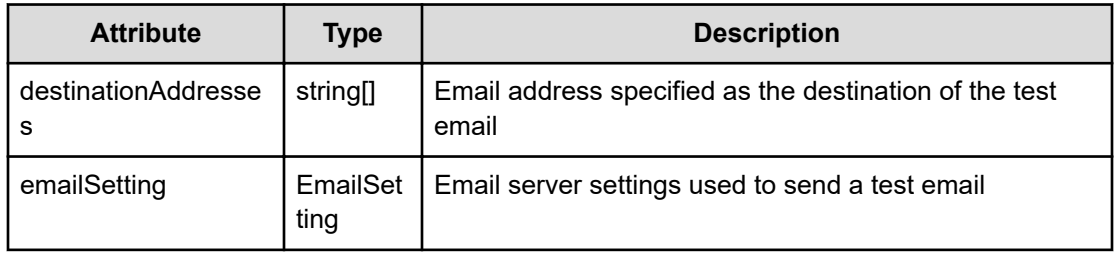

# **emailSetting (Type: EmailSetting)**

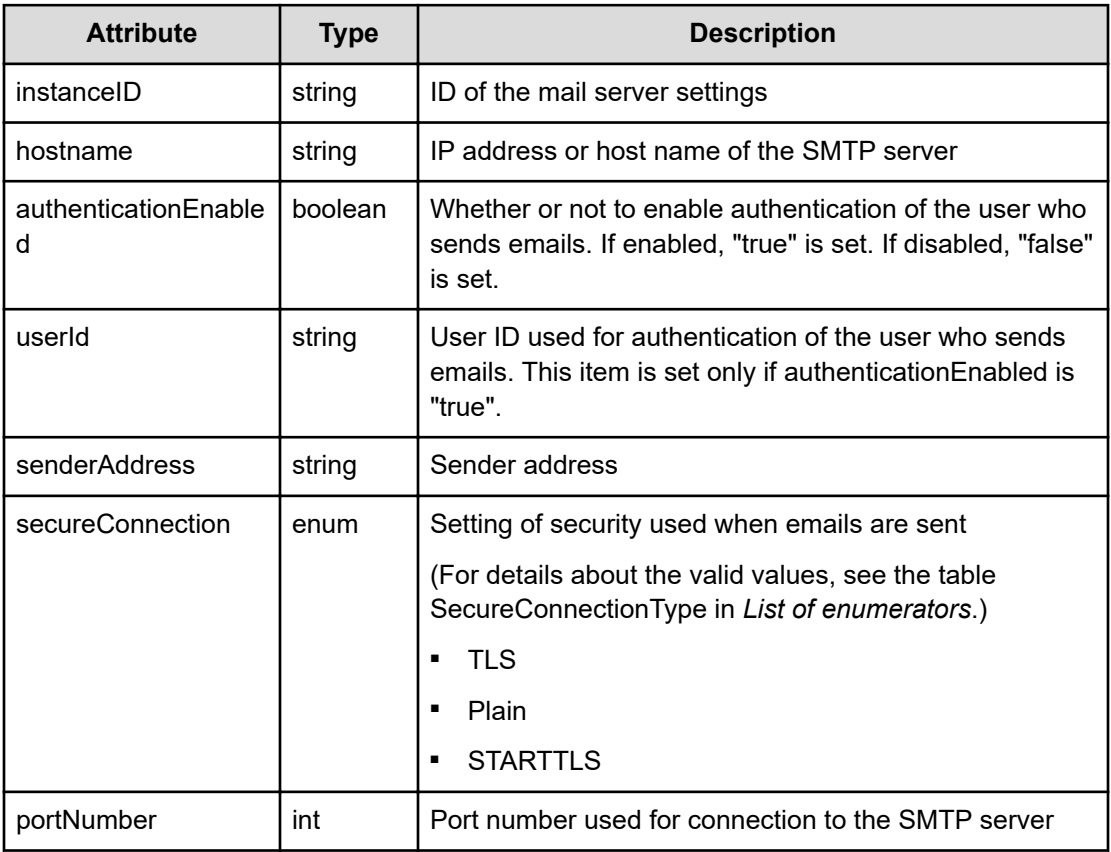

# **Status codes**

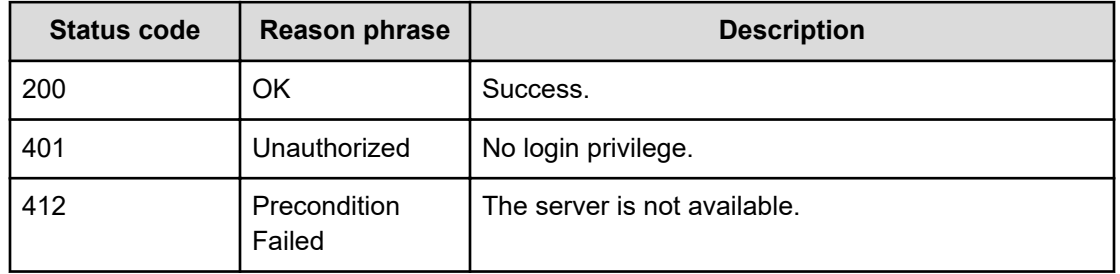

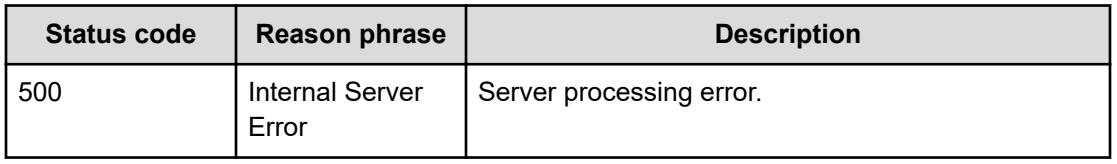

#### **Example code**

```
[Request Header]
GET /Analytics/v1/services/EmailServerSettings/actions/sendTestMail
Authorization: Basic c3lzdGVtOm1hbmFnZXI=
Host: localhost:22015
Accept: application/json
Content-Type: application/json
[Response Header]
HTTP/1.1 200 OK
Date: Wed, 20 Jul 2016 02:50:44 GMT
Server: Cosminexus HTTP Server
Cache-Control: no-cache
WWW-Authenticate: HSSO 
33659a74fcee4358dc272b34eca6ded1bf1131ec_YXZvNFIMehp3UB4jbmVyPGUgT3Q=_V0810
X-Frame-Options: SAMEORIGIN
X-XSS-Protection: 1; mode=block
X-Content-Type-Options: nosniff
Transfer-Encoding: chunked
Content-Type: application/json
[Response Body]
{
   "name" : "sendTestMail",
   "href" : "http://localhost:22015/Analytics/v1/services/
EmailServerSettings/actions/sendTestMail/invoke",
   "method" : "POST",
   "type" : "application/json",
   "parameters" : [ {
     "emailSetting" : {
       "instanceID" : "mailServerSetting#0",
       "hostname" : "172.17.17.116",
       "authenticationEnabled" : false,
       "userId" : "user1",
       "senderAddress" : "user@example.com",
       "secureConnection" : "Plain",
       "portNumber" : 25
     }
   } ]
}
```
# **Sending a test mail**

You can send a test email from the mail server by specifying information such as the host name and delivery address.

### **Execution permission**

Admin

#### **Request line**

**POST** baseURL/v1/services/EmailServerSettings/actions/sendTestMail/invoke

# **Request body**

The structure of the request body and the object attributes are as follows:

# **Action**

```
{
         "name":"...",
         "href":"...",
         "method":"...",
         "type":"...",
         "parameters":["...", ...]
}
```
### **Action (Type: Action)**

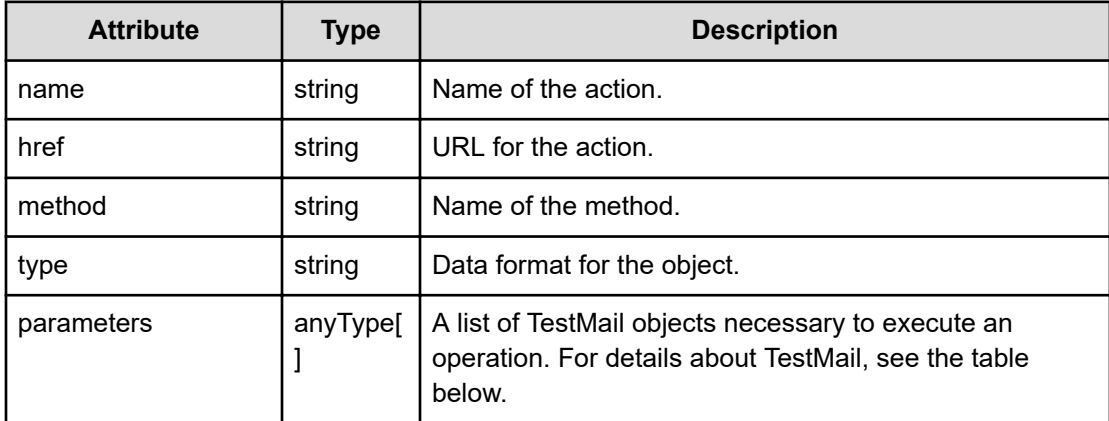

#### **TestMail**

{

```
 "destinationAddresses":["...", ...],
 "emailSetting":{
     "instanceID":"...",
```

```
 "hostname":"...",
     "authenticationEnabled":"...",
     "userId":"...",
     "updatePassword":"...",
     "password":"...",
     "senderAddress":"...",
     "secureConnection":"...",
     "portNumber":"..."
 }
```
# **TestMail (Type: TestMail)**

}

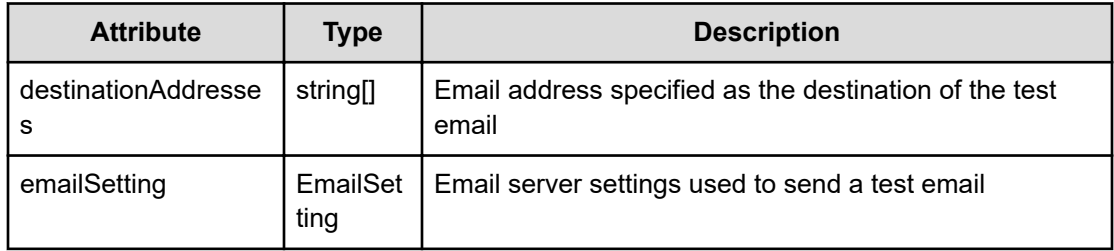

# **emailSetting (Type: EmailSetting)**

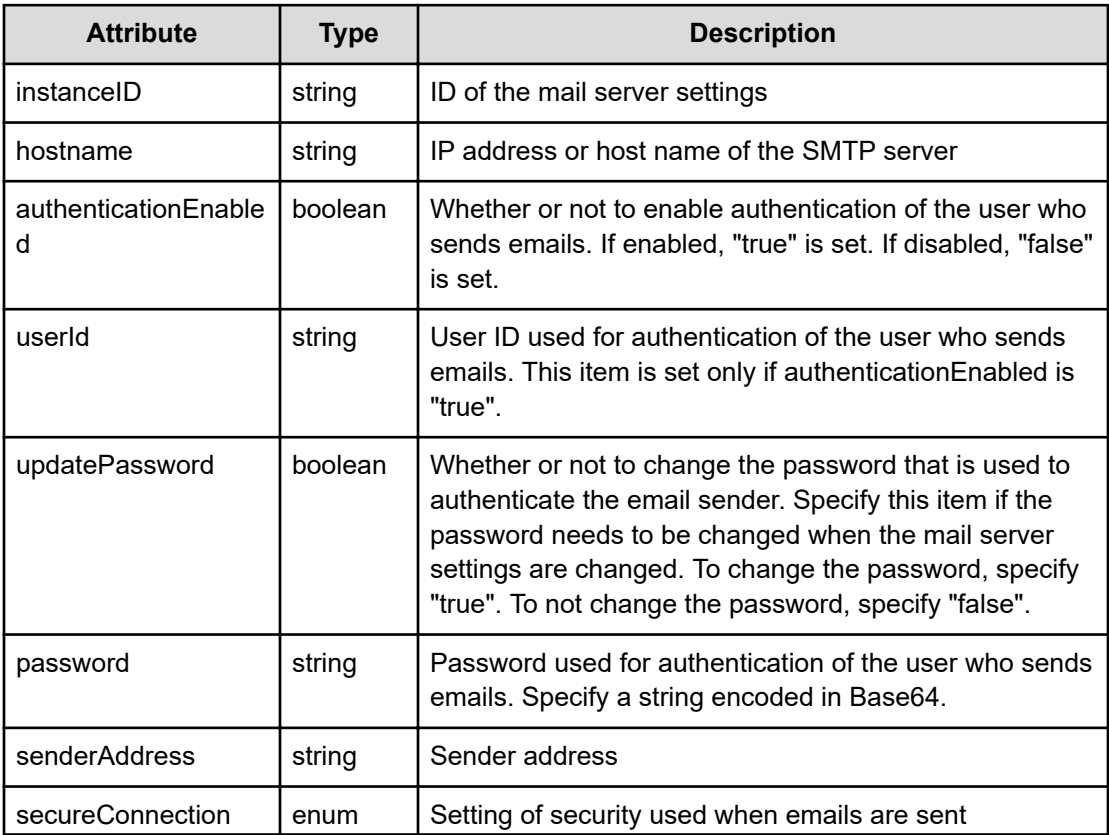
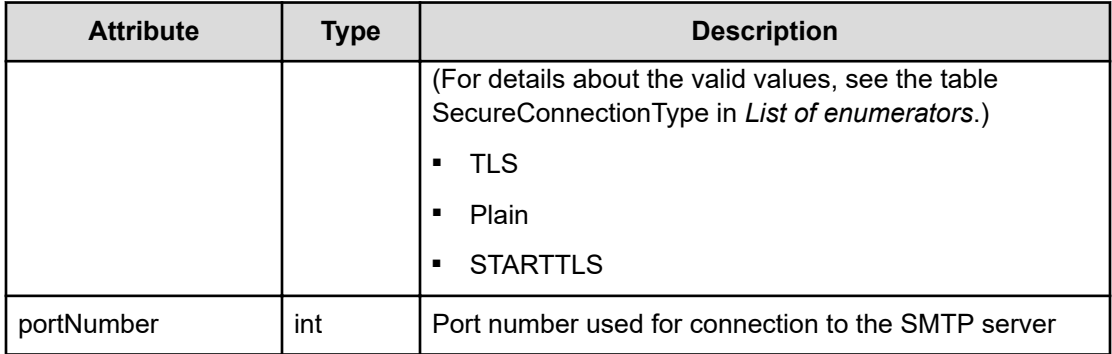

### **Response body**

The structure of the response body and the object attributes is as follows:

**Job**

```
{
         "instanceID":"...",
         "created":"...",
         "updated":"...",
         "completed":"...",
         "state":"...",
         "affectedResource":["...", ...],
         "result":["...", ...]
}
```
# **Job (Type: Job)**

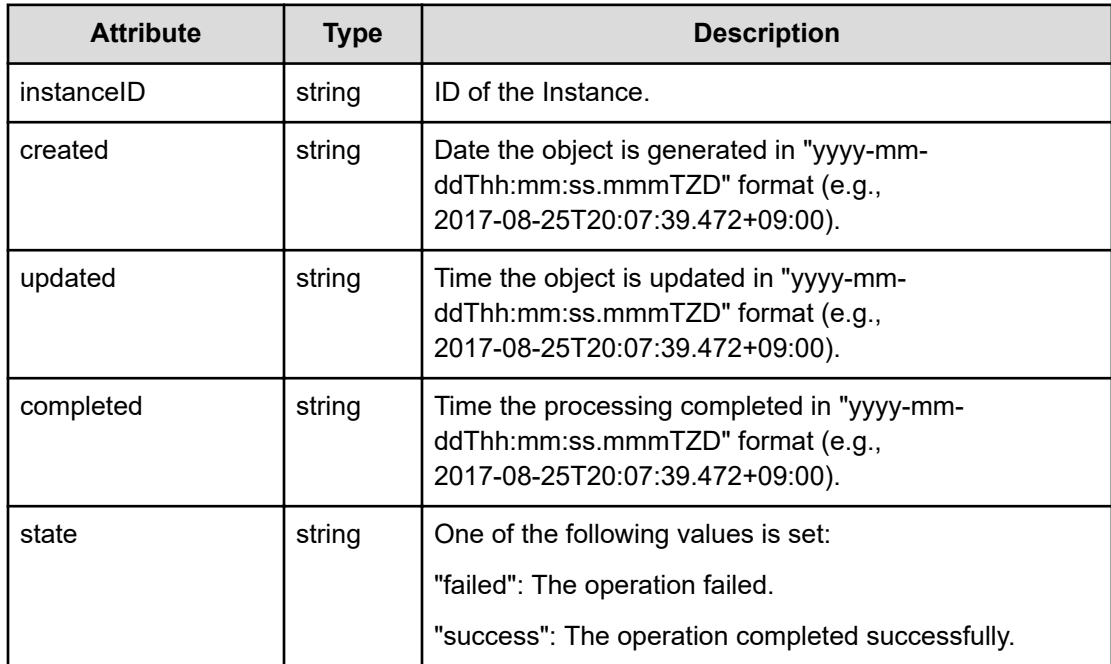

Chapter 7: Setting up a mail server

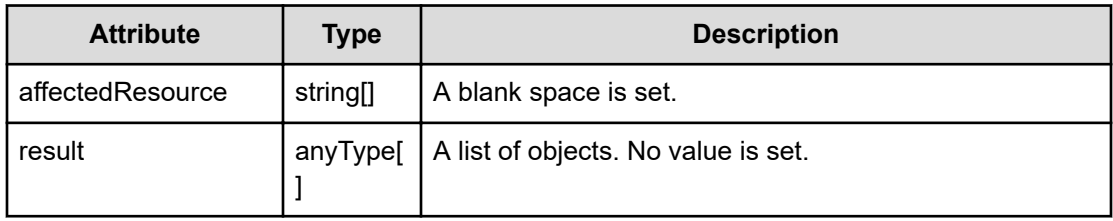

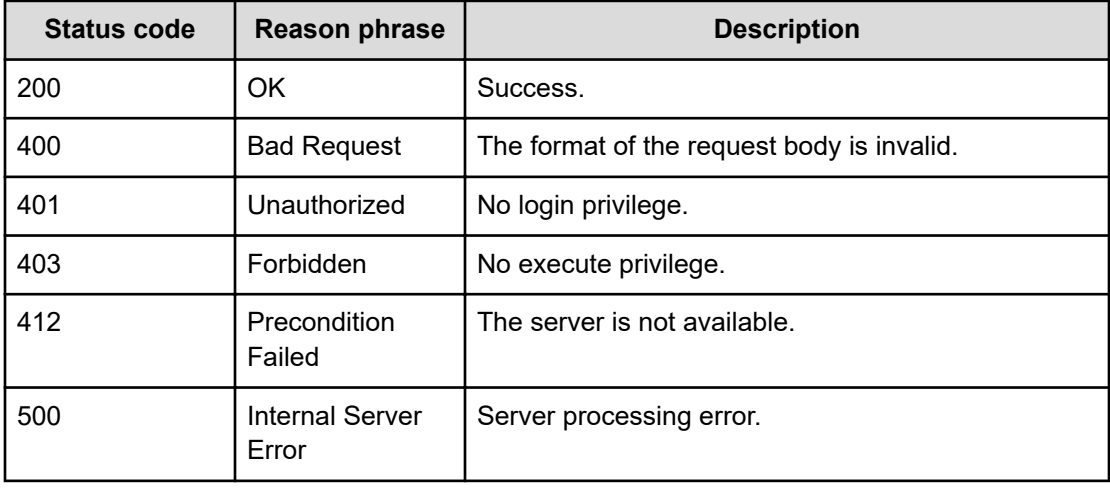

#### **Example code**

```
[Request Header]
POST /Analytics/v1/services/EmailServerSettings/actions/sendTestMail/invoke
Authorization: Basic c3lzdGVtOm1hbmFnZXI=
Host: localhost:22015
Accept: application/json
Content-Type: application/json
[Request Body]
{
      "name": "sendTestMail",
      "href": "http://localhost:22015/Analytics/v1/services/
EmailServerSettings/actions/sendTestMail/invoke",
      "method": "POST",
      "type": "application/json",
      "parameters": [
\left\{ \begin{array}{cc} 0 & 0 & 0 \\ 0 & 0 & 0 \\ 0 & 0 & 0 \\ 0 & 0 & 0 \\ 0 & 0 & 0 \\ 0 & 0 & 0 \\ 0 & 0 & 0 \\ 0 & 0 & 0 \\ 0 & 0 & 0 \\ 0 & 0 & 0 \\ 0 & 0 & 0 \\ 0 & 0 & 0 \\ 0 & 0 & 0 & 0 \\ 0 & 0 & 0 & 0 \\ 0 & 0 & 0 & 0 \\ 0 & 0 & 0 & 0 & 0 \\ 0 & 0 & 0 & 0 & 0 \\ 0 & 0 & 0 & 0 & 0 \\ 0 & 0 & 0 & 0 & 0 \\ 0 & 0 "emailSetting": {
                          "instanceID": "mailServerSetting#0",
                           "hostname": "172.17.17.116",
                           "authenticationEnabled": true,
                           "userId": "user1",
```
Chapter 7: Setting up a mail server

```
 "updatePassword": true,
                 "password": "a2FzaGltYTE=",
                 "senderAddress": "user@example.com",
                 "secureConnection": "Plain",
                 "portNumber": 25
             },
             "destinationAddresses": [
                 "user2@example.com",
                 "user3@example.com"
 ]
         }
    ]
}
[Response Header]
HTTP/1.1 200 OK
Date: Mon, 22 Aug 2016 04:46:45 GMT
Server: Cosminexus HTTP Server
Cache-Control: no-cache
WWW-Authenticate: HSSO 
f0f3ee9e20f6ce82bf67a24e862b7b86e7ef8bb0_Y2UOI2pkMXQ=_V0810
X-Frame-Options: SAMEORIGIN
X-XSS-Protection: 1; mode=block
X-Content-Type-Options: nosniff
Transfer-Encoding: chunked
Content-Type: application/json
[Response Body]
{
     "instanceID": "33f2e181-4f13-408a-91c1-d13c858519d9",
     "created": "2016-08-22T13:46:46.097+09:00",
     "updated": "2016-08-22T13:46:46.097+09:00",
     "completed": "2016-08-22T13:46:46.097+09:00",
     "state": "success",
     "affectedResource": [
    \cdot "result": [
     ]
}
```
# **Chapter 8: Performing operations related to event information**

You can obtain a list of events and the number of events.

# **Getting a list of events**

You can obtain a list of events and event-related information, such as messages, dates, and times.

### **Execution permission**

Admin, Modify

# **Request line**

**GET** baseURL/v1/objects/Events?page={page}&pageSize={size}

### **Query parameters**

The following table describes the values for the supported parameters of a query string:

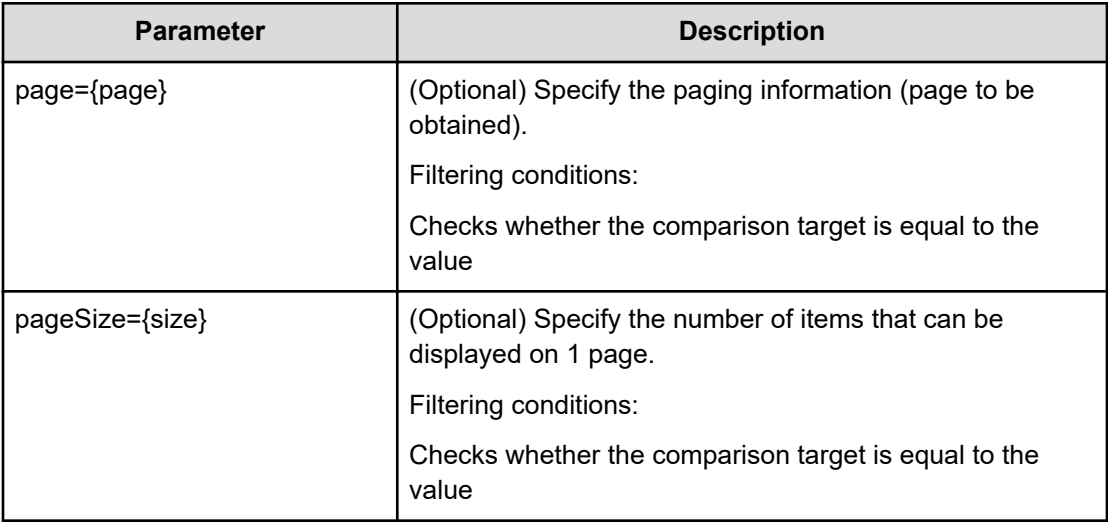

# **Request body**

Not applicable.

## **Response body**

The structure of the response body and the object attributes is as follows:

# **Collections**

```
{
         "data":["...", ...],
         "pagination":{
             "page":"...",
             "pageSize":"...",
             "numPages":"...",
              "totalCount":"..."
         },
         "count":"..."
}
```
# **Collections (Type: Collections)**

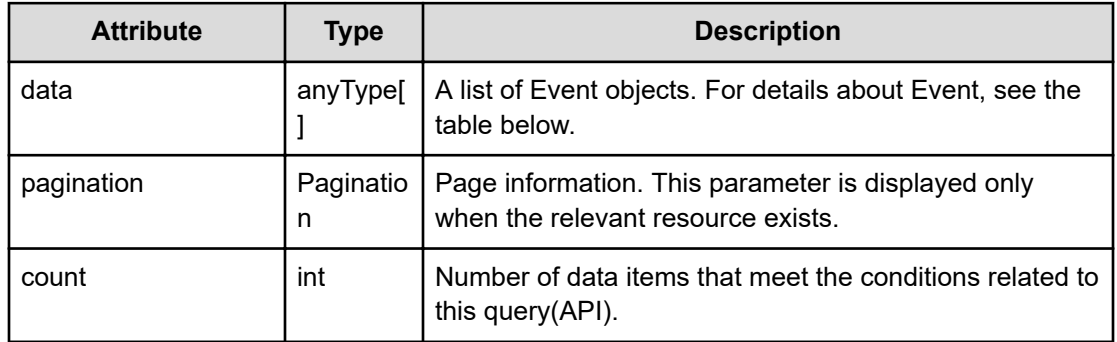

# **pagination (Type: Pagination)**

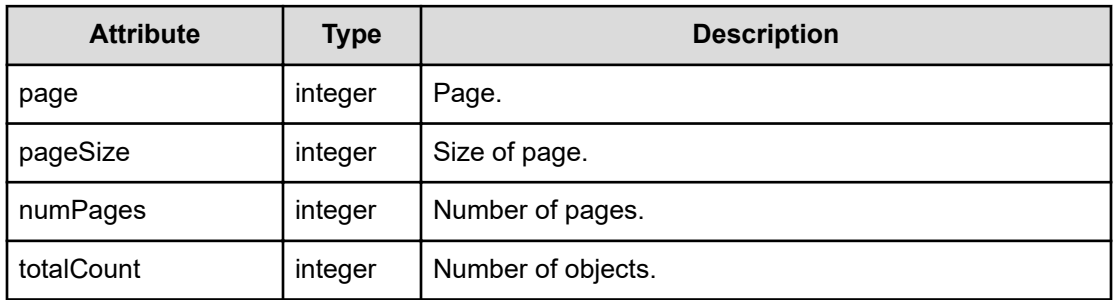

# **Event**

{

```
 "instanceID":"...",
 "level":"...",
```
 "message":"...", "dateTime":"...", "category":"...", "nodeId":"...", "deviceName":"...", "deviceType":"...", "componentId":"...", "componentName":"...", "componentType":"...", "targetMetric":"...", "targetMetricName":"...", "profileName":"...", "planName":"...", "thresholdValue":"...", "thresholdUnit":"..."

# **Event (Type: Event)**

}

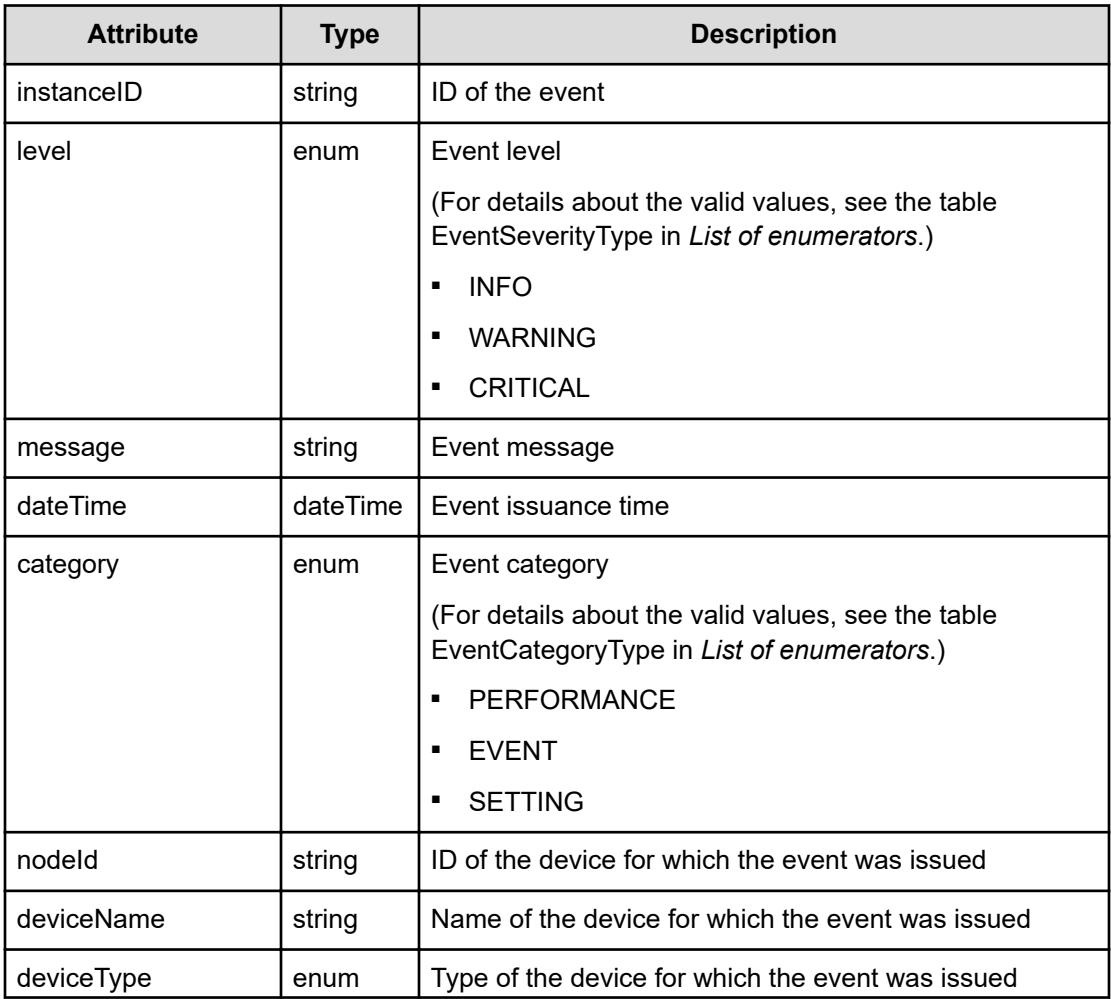

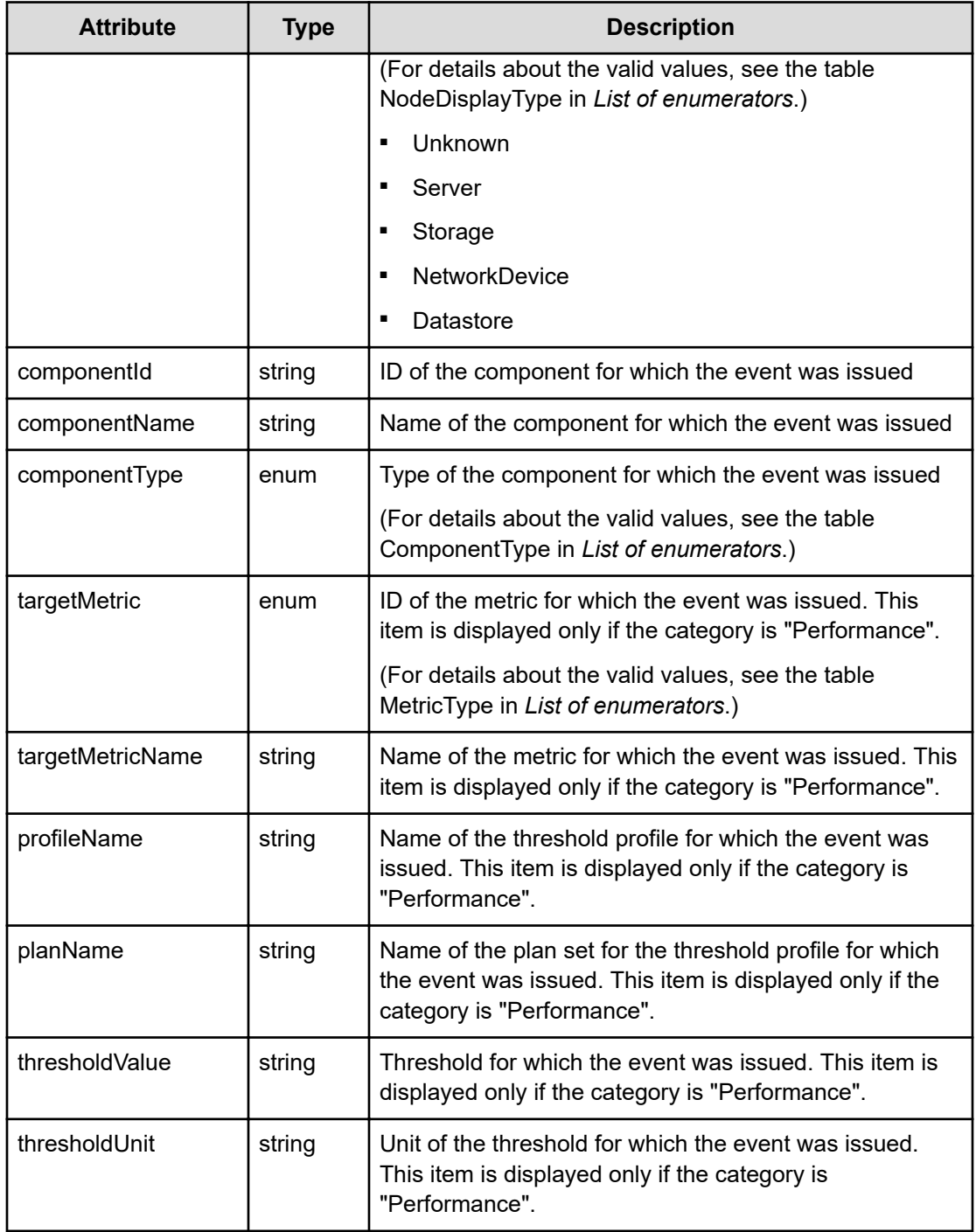

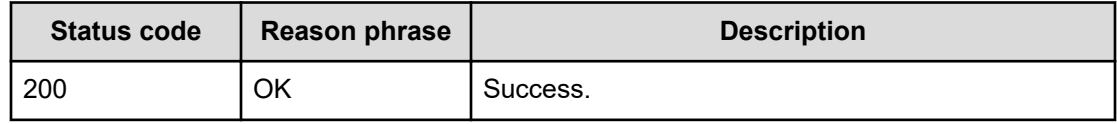

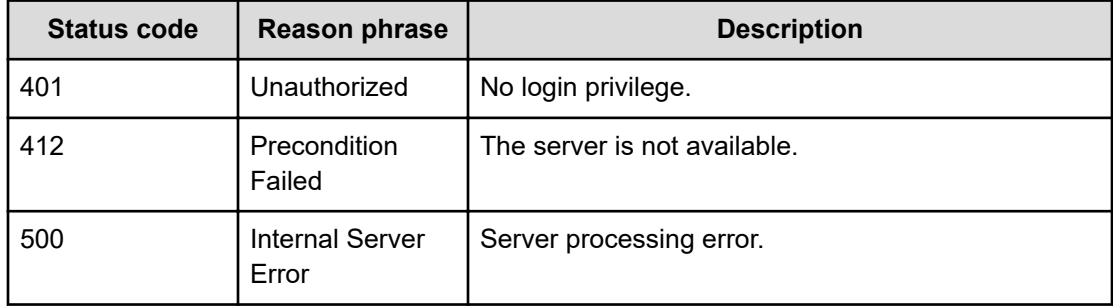

#### **Example code**

```
[Request Header]
GET /Analytics/v1/objects/Events
Authorization: Basic c3lzdGVtOm1hbmFnZXI=
Host: localhost:22015
Accept: application/json
Content-Type: application/json
[Response Header]
HTTP/1.1 200 OK
Date: Wed, 20 Jul 2016 02:26:03 GMT
Server: Cosminexus HTTP Server
Cache-Control: no-cache
WWW-Authenticate: HSSO 
33659a74fcee4358dc272b34eca6ded1bf1131ec_YXZvNFIMehp3UB4jbmVyPGUgT3Q=_V0810
X-Frame-Options: SAMEORIGIN
X-XSS-Protection: 1; mode=block
X-Content-Type-Options: nosniff
Transfer-Encoding: chunked
Content-Type: application/json
[Response Body]
{
   "data" : [ {
    "instanceID" : "Setting##1468980297687##0##INFO##null####null##",
     "status" : "NOTACK",
     "level" : "INFO",
     "message" : "The service started. (host:localhost)",
     "dateTime" : "2016-07-20T11:04:57.687+09:00",
     "category" : "SETTING",
     "thresholdValue" : 0.0
   }, {
    "instanceID" : "Setting##1468971056202##0##INFO##null####null##",
     "status" : "NOTACK",
     "level" : "INFO",
     "message" : "The service started. (host:localhost)",
```

```
 "dateTime" : "2016-07-20T08:30:56.202+09:00",
     "category" : "SETTING",
     "thresholdValue" : 0.0
  } ],
  "count" : 2
}
```
# **Getting specific event information**

You can obtain information about a specific event, such as the message, date, and time.

#### **Execution permission**

Admin, Modify

#### **Request line**

**GET** baseURL/v1/objects/Events/{id}

#### **Request body**

Not applicable.

#### **Response body**

The structure of the response body and the object attributes is as follows:

**Event**

{

}

```
 "instanceID":"...",
 "level":"...",
 "message":"...",
 "dateTime":"...",
 "category":"...",
 "nodeId":"...",
 "deviceName":"...",
 "deviceType":"...",
 "componentId":"...",
 "componentName":"...",
 "componentType":"...",
 "targetMetric":"...",
 "targetMetricName":"...",
 "profileName":"...",
 "planName":"...",
 "thresholdValue":"...",
 "thresholdUnit":"..."
```
# **Event (Type: Event)**

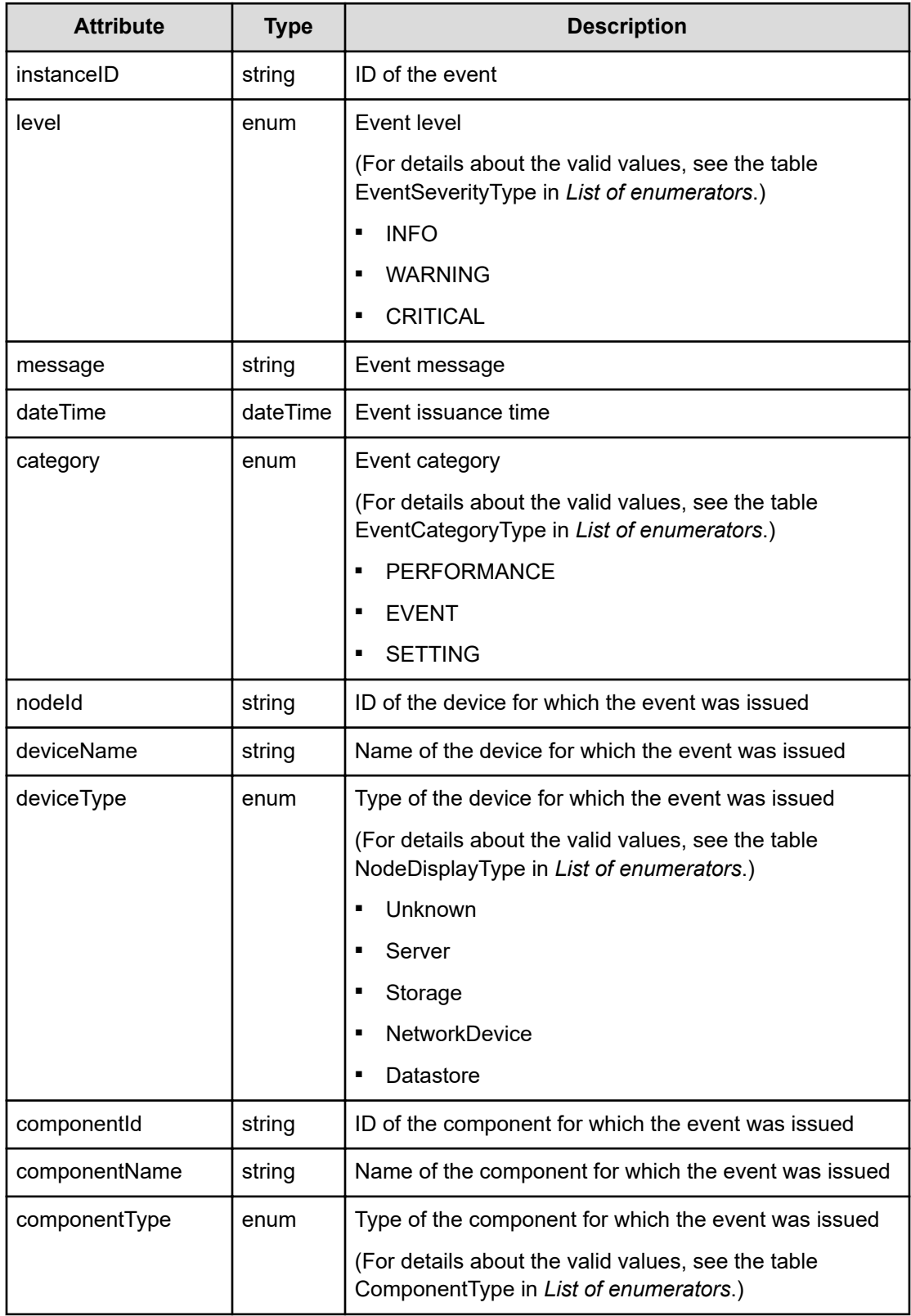

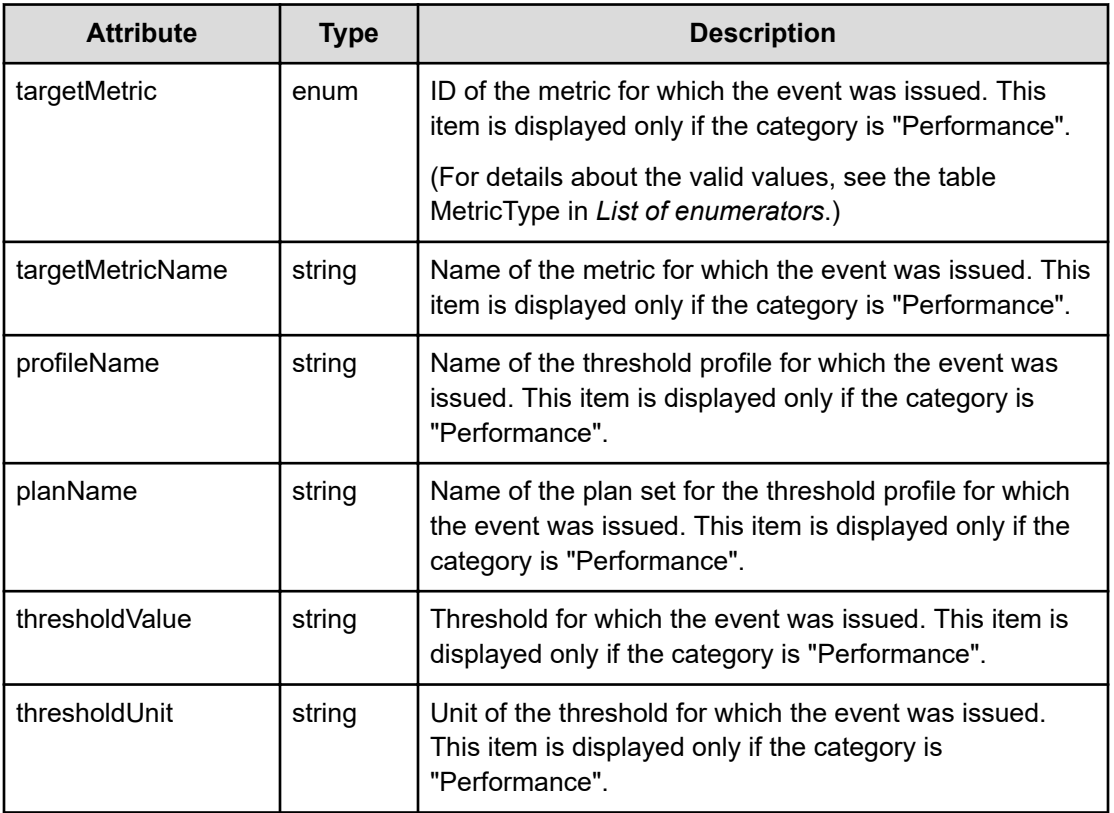

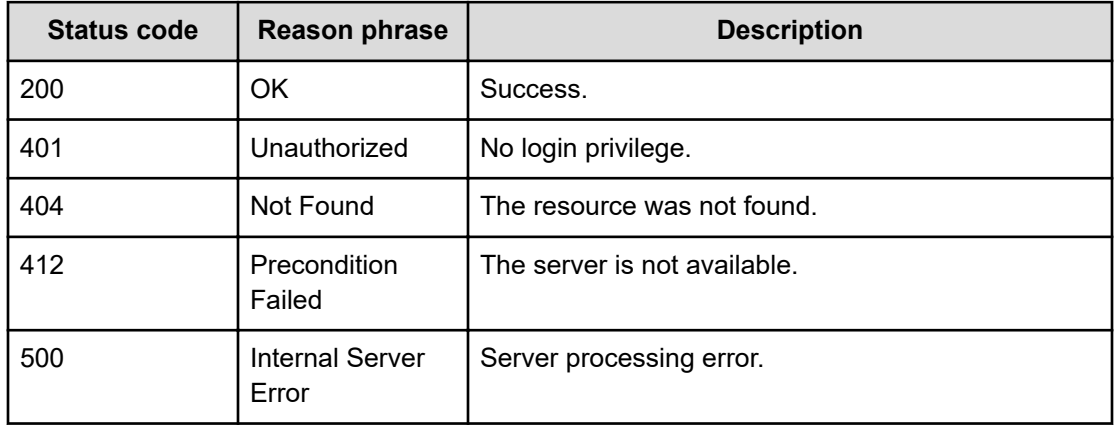

# **Example code**

```
[Request Header]
GET /Analytics/v1/objects/Events/Setting
%23%231491153559830%23%230%23%23INFO%23%23null%23%23%23%23null%23%23
Authorization: Basic c3lzdGVtOm1hbmFnZXI=
Host: localhost:22015
Accept: application/json
```

```
Content-Type: application/json
[Response Header]
HTTP/1.1 200 OK
Date: Wed, 20 Jul 2016 02:26:03 GMT
Server: Cosminexus HTTP Server
Cache-Control: no-cache
WWW-Authenticate: HSSO 
33659a74fcee4358dc272b34eca6ded1bf1131ec_YXZvNFIMehp3UB4jbmVyPGUgT3Q=_V0810
X-Frame-Options: SAMEORIGIN
X-XSS-Protection: 1; mode=block
X-Content-Type-Options: nosniff
Transfer-Encoding: chunked
Content-Type: application/json
[Response Body]
{
  "instanceID" : "Setting##1468980297687##0##INFO##null####null##",
   "status" : "NOTACK",
   "level" : "INFO",
   "message" : "The service started. (host:localhost)",
   "dateTime" : "2016-07-20T11:04:57.687+09:00",
   "category" : "SETTING",
   "thresholdValue" : 0.0
}
```
# **Getting a list of operations for events**

You can obtain a list of operations related to events, such as the operation to obtain the number of events.

#### **Execution permission**

Admin, Modify

#### **Request line**

**GET** baseURL/v1/services/Events/actions

#### **Request body**

Not applicable.

#### **Response body**

The structure of the response body and the object attributes is as follows:

# **Collections**

```
{
         "data":["...", ...],
         "pagination":{
             "page":"...",
             "pageSize":"...",
              "numPages":"...",
              "totalCount":"..."
         },
         "count":"..."
}
```
# **Collections (Type: Collections)**

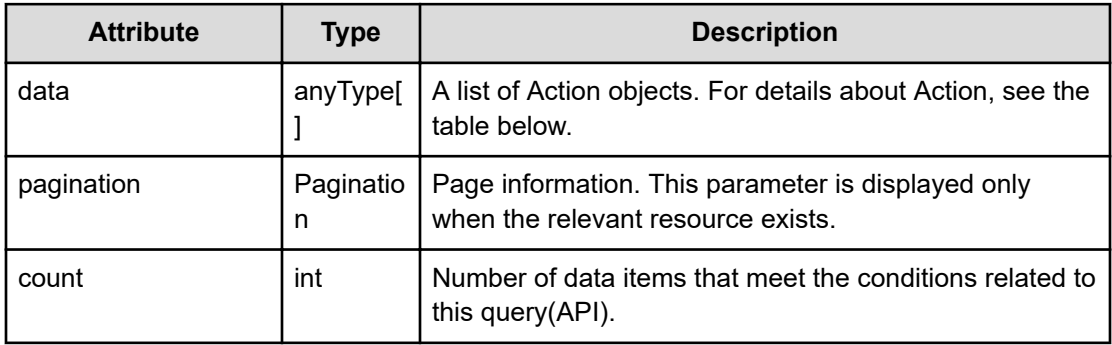

# **pagination (Type: Pagination)**

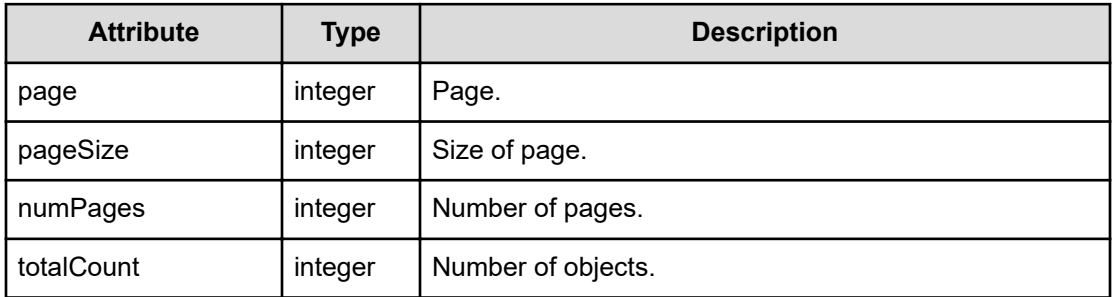

# **Action**

```
{
         "name":"...",
         "href":"...",
         "method":"...",
         "type":"...",
         "parameters":["...", ...]
}
```
# **Action (Type: Action)**

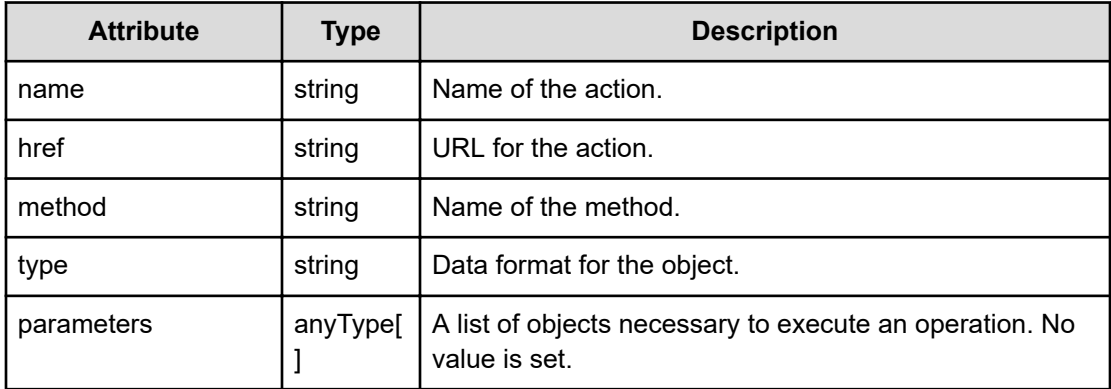

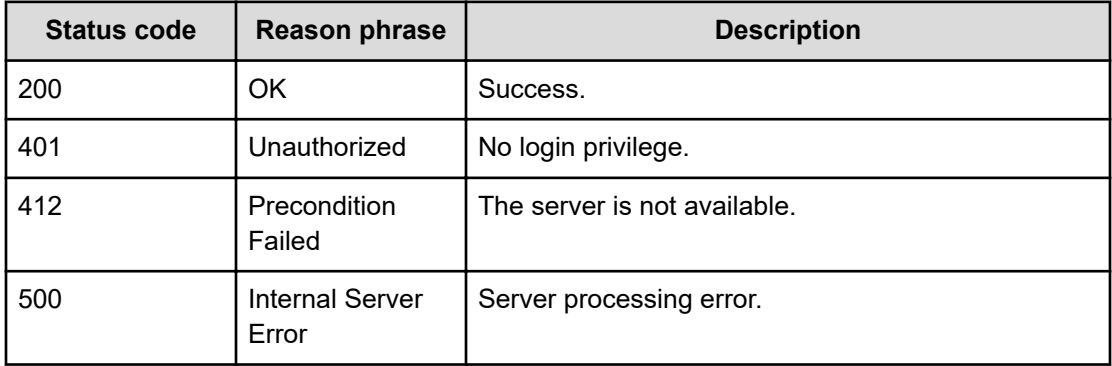

### **Example code**

```
[Request Header]
GET /Analytics/v1/services/Events/actions
Authorization: Basic c3lzdGVtOm1hbmFnZXI=
Host: localhost:22015
Accept: application/json
Content-Type: application/json
[Response Header]
HTTP/1.1 200 OK
Date: Wed, 20 Jul 2016 02:26:04 GMT
Server: Cosminexus HTTP Server
Cache-Control: no-cache
WWW-Authenticate: HSSO 
33659a74fcee4358dc272b34eca6ded1bf1131ec_YXZvNFIMehp3UB4jbmVyPGUgT3Q=_V0810
X-Frame-Options: SAMEORIGIN
X-XSS-Protection: 1; mode=block
X-Content-Type-Options: nosniff
Transfer-Encoding: chunked
Content-Type: application/json
```

```
[Response Body]
{
  "data" : [ {
     "name" : "getEventCount",
    "href" : "http://localhost:22015/Analytics/v1/services/Events/actions/
getEventCount/invoke",
    "method" : "POST",
     "type" : "application/json",
    "parameters" : [ ]
  } ],
  "count" : 1
}
```
# **Preparing to obtain number of events**

The following operation is the initial step to obtain the number of events within a specific time period.

### **Execution permission**

Admin, Modify

**Request line**

**GET** baseURL/v1/services/Events/actions/getEventCount

#### **Request body**

Not applicable.

#### **Response body**

The structure of the response body and the object attributes is as follows:

## **Action**

```
{
          "name":"...",
          "href":"...",
          "method":"...",
          "type":"...",
          "parameters":["...", ...]
}
```
# **Action (Type: Action)**

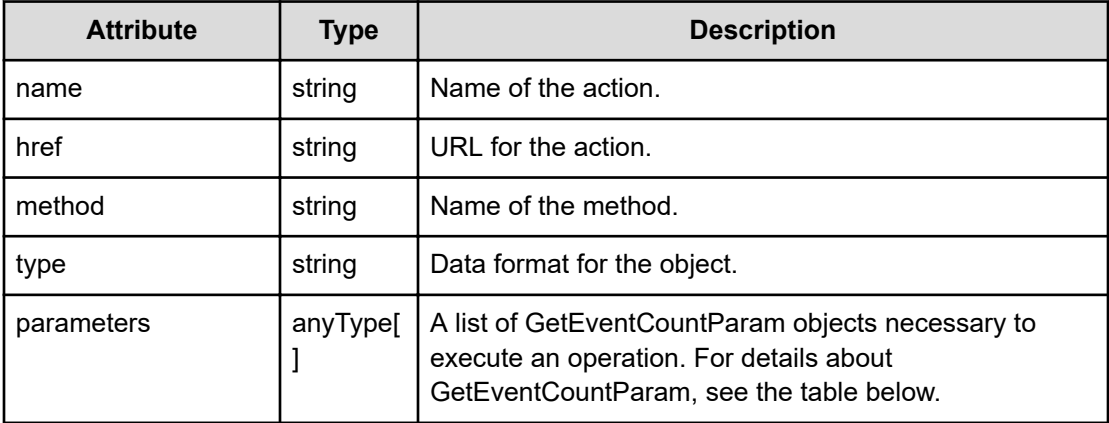

# **GetEventCountParam**

}

```
{
         "categories":["...", ...],
         "countFrom":"...",
         "countTo":"...",
         "interval":"..."
```
# **GetEventCountParam (Type: GetEventCountParam)**

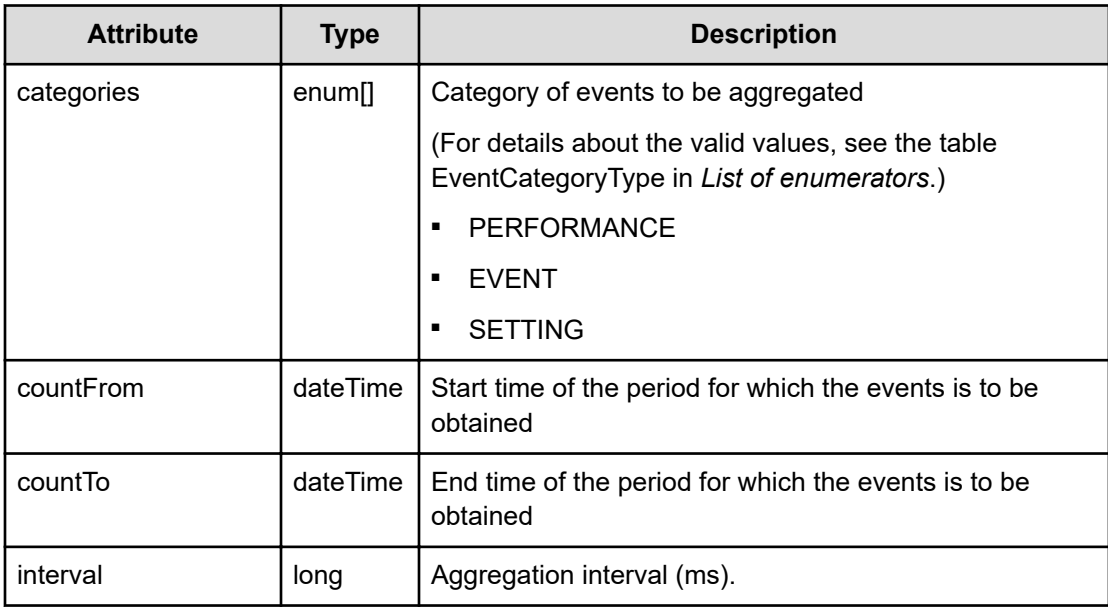

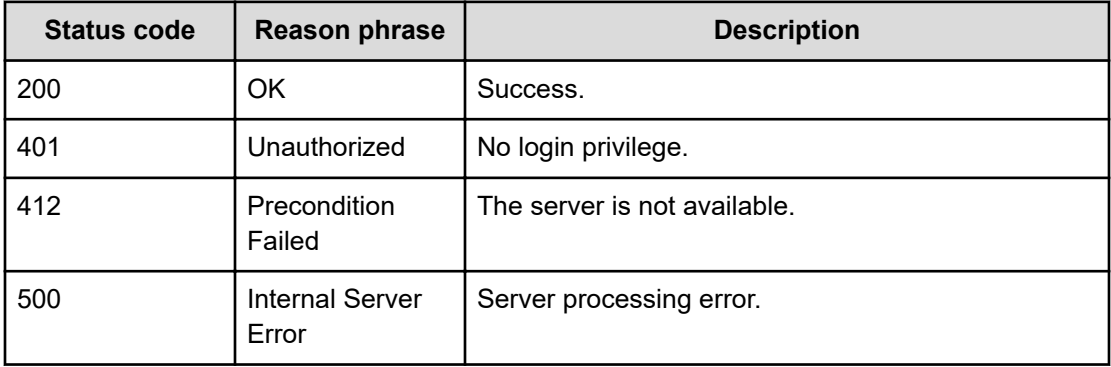

#### **Example code**

```
[Request Header]
GET /Analytics/v1/services/Events/actions/getEventCount
Authorization: Basic c3lzdGVtOm1hbmFnZXI=
Host: localhost:22015
Accept: application/json
Content-Type: application/json
[Response Header]
HTTP/1.1 200 OK
Date: Wed, 20 Jul 2016 02:26:04 GMT
Server: Cosminexus HTTP Server
Cache-Control: no-cache
WWW-Authenticate: HSSO 
33659a74fcee4358dc272b34eca6ded1bf1131ec_YXZvNFIMehp3UB4jbmVyPGUgT3Q=_V0810
X-Frame-Options: SAMEORIGIN
X-XSS-Protection: 1; mode=block
X-Content-Type-Options: nosniff
Transfer-Encoding: chunked
Content-Type: application/json
[Response Body]
{
   "name" : "getEventCount",
   "href" : "http://localhost:22015/Analytics/v1/services/Events/actions/
getEventCount/invoke",
   "method" : "POST",
   "type" : "application/json",
   "parameters" : [ {
     "categories" : [ "CHANGE" ],
     "countFrom" : "2016-07-19T11:26:04.476+09:00",
     "countTo" : "2016-07-20T11:26:04.476+09:00",
     "interval" : 3600000
```
#### } ] }

# **Getting a number of events**

You can obtain the number of events that occurred within a specific time period.

## **Execution permission**

Admin, Modify

#### **Request line**

**POST** baseURL/v1/services/Events/actions/getEventCount/invoke

### **Request body**

The structure of the request body and the object attributes are as follows:

# **Action**

```
{
         "name":"...",
         "href":"...",
         "method":"...",
         "type":"...",
         "parameters":["...", ...]
}
```
# **Action (Type: Action)**

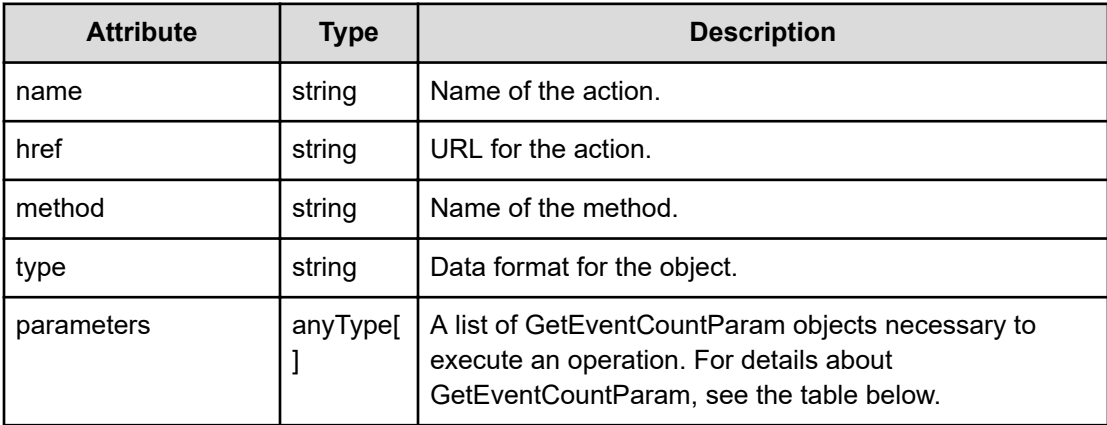

# **GetEventCountParam**

}

```
{
         "categories":["...", ...],
         "countFrom":"...",
         "countTo":"...",
         "interval":"..."
```
# **GetEventCountParam (Type: GetEventCountParam)**

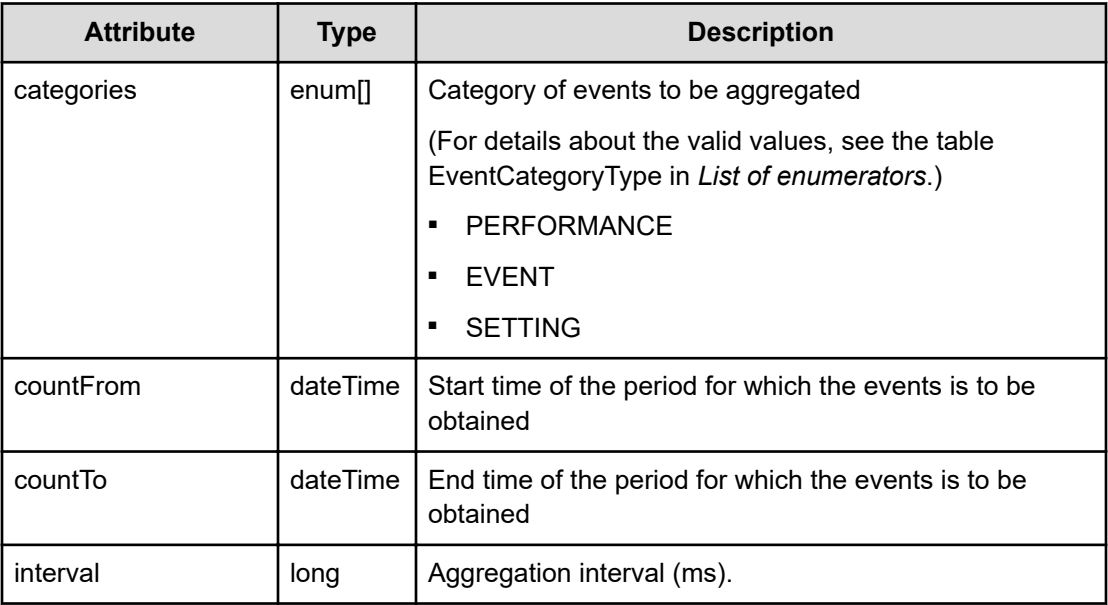

# **Response body**

The structure of the response body and the object attributes is as follows:

# **EventCount**

}

```
{
         "periodFrom":"...",
         "info":"...",
         "warning":"...",
         "critical":"...",
         "total":"..."
```
# **EventCount (Type: EventCount)**

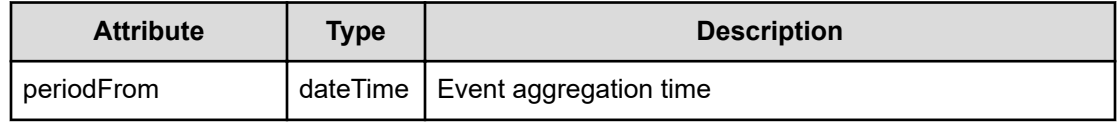

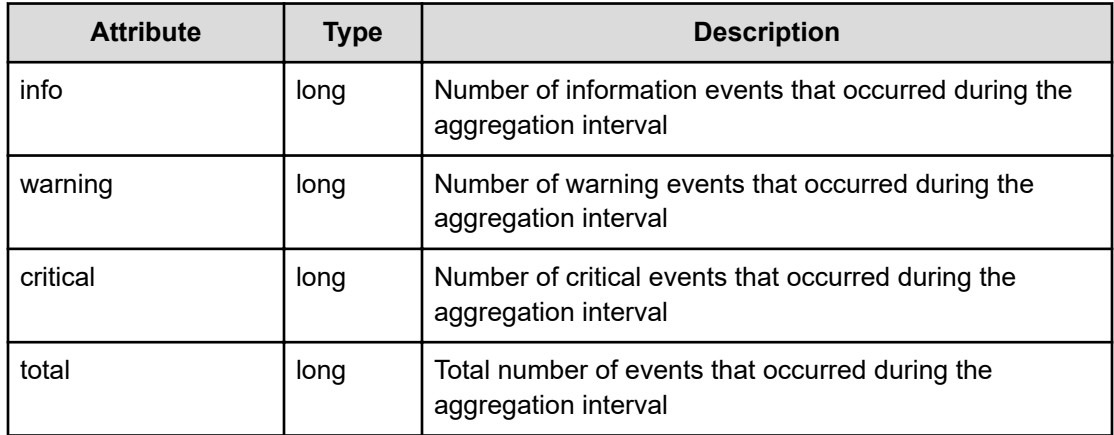

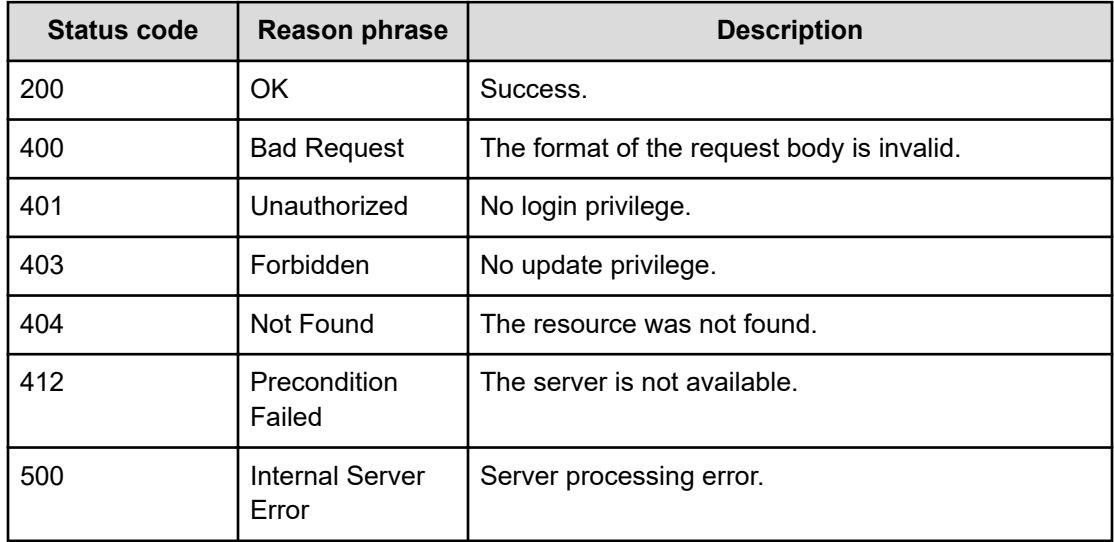

### **Example code**

```
[Request Header]
POST /Analytics/v1/services/Events/actions/getEventCount/invoke
Authorization: Basic c3lzdGVtOm1hbmFnZXI=
Host: localhost:22015
Accept: application/json
Content-Type: application/json
[Request Body]
{
  "name": "getEventCount",
   "href": "http://localhost:22015/Analytics/v1/services/Events/actions/
getEventCount/invoke",
   "method": "POST",
```

```
 "type": "application/json",
   "parameters":[{
     "countFrom":"2016-07-19T11:26:04.476+09:00",
     "countTo":"2016-07-20T11:26:04.476+09:00",
     "interval":"3600000"
   }]
}
[Response Header]
HTTP/1.1 200 OK
Date: Wed, 20 Jul 2016 02:26:04 GMT
Server: Cosminexus HTTP Server
Cache-Control: no-cache
WWW-Authenticate: HSSO 
33659a74fcee4358dc272b34eca6ded1bf1131ec_YXZvNFIMehp3UB4jbmVyPGUgT3Q=_V0810
X-Frame-Options: SAMEORIGIN
X-XSS-Protection: 1; mode=block
X-Content-Type-Options: nosniff
Transfer-Encoding: chunked
Content-Type: application/json
[Response Body]
{
   "instanceID" : "79e6e2e0-a800-4b22-bb5d-25424ca65a51",
   "created" : "2016-07-20T11:26:04.966+09:00",
   "updated" : "2016-07-20T11:26:05.047+09:00",
   "completed" : "2016-07-20T11:26:05.047+09:00",
   "state" : "success",
   "affectedResource" : [ ],
   "result" : [ {
     "periodFrom" : "2016-07-19T11:26:04.476+09:00",
     "info" : 0,
     "warning" : 0,
     "critical" : 0,
     "total" : 0
   }, {
    ........
   }, {
     "periodFrom" : "2016-07-20T10:26:04.476+09:00",
    "info" : 2, "warning" : 0,
     "critical" : 0,
     "total" : 2
   } ]
}
```
# **Chapter 9: Getting information about a consumer grade**

You can obtain a list of grade information that includes details such as grade names and grade priorities.

# **Getting a list of grades**

You can obtain a list of grade information, such as grade names and grade priorities.

### **Execution permission**

Admin, Modify

#### **Request line**

**GET** baseURL/v1/objects/Grades

# **Request body**

Not applicable.

### **Response body**

The structure of the response body and the object attributes is as follows:

# **Collections**

```
{
         "data":["...", ...],
          "pagination":{
              "page":"...",
              "pageSize":"...",
              "numPages":"...",
              "totalCount":"..."
         },
         "count":"..."
}
```
# **Collections (Type: Collections)**

Chapter 9: Getting information about a consumer grade

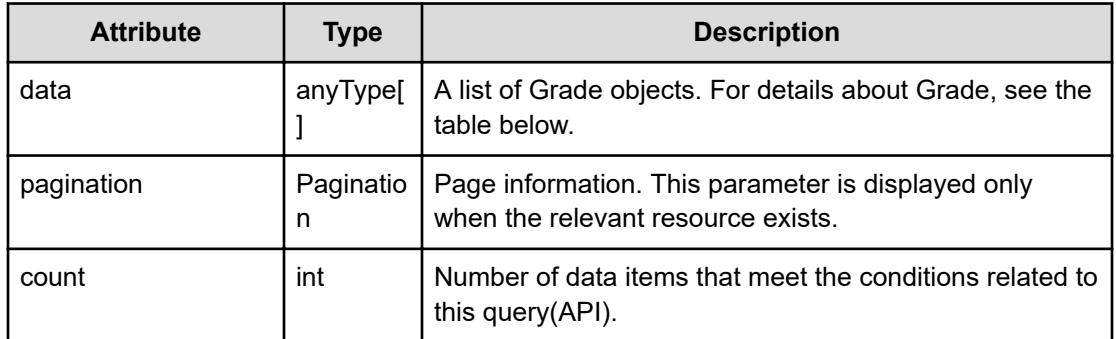

# **pagination (Type: Pagination)**

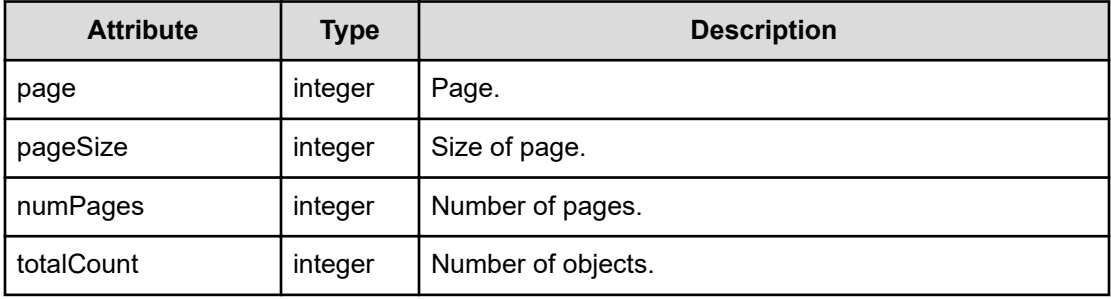

# **Grade**

```
{
         "gradeKey":"...",
         "name":"...",
         "displayOrder":"..."
}
```
# **Grade (Type: Grade)**

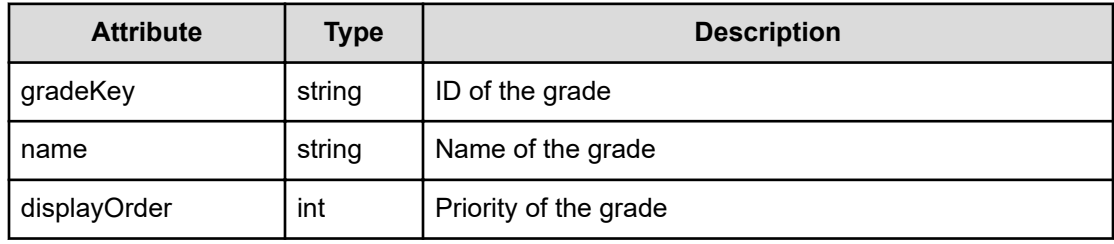

# **Status codes**

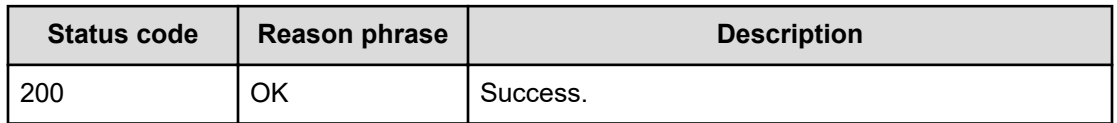

Chapter 9: Getting information about a consumer grade

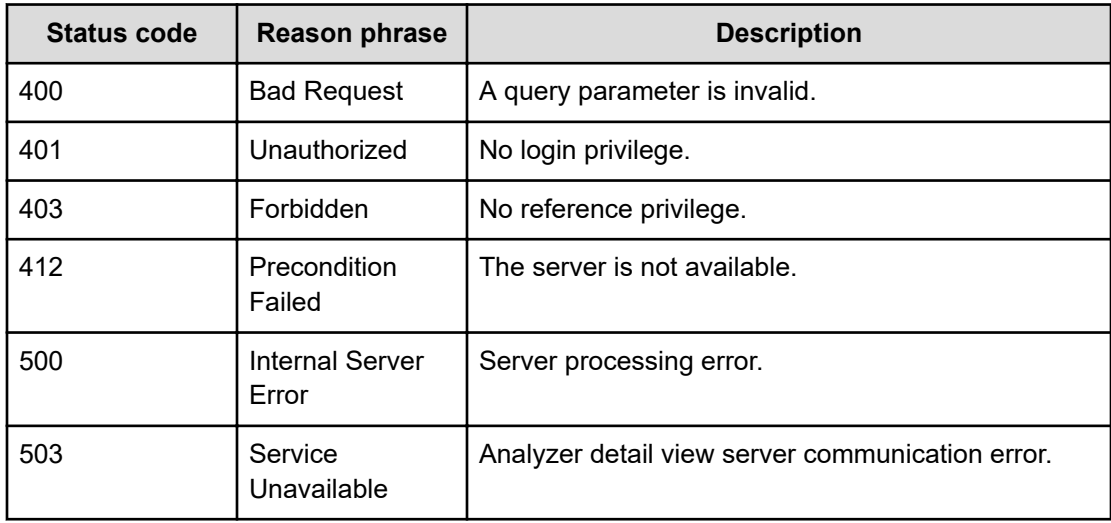

#### **Example code**

```
[Request Header]
GET /Analytics/v1/objects/Grades
Authorization: Basic c3lzdGVtOm1hbmFnZXI=
Host: localhost:22015
Accept: application/json
Content-Type: application/json
[Response Header]
HTTP/1.1 200 OK
Date: Wed, 03 Aug 2016 02:00:50 GMT
Server: Cosminexus HTTP Server
Cache-Control: no-cache
WWW-Authenticate: HSSO 
a61560c2eac97b0564aec48d2883daf39c0dfdf_YXZvNFIMehp3UB4jbmVyPGUgT3Q=_V0810
X-Frame-Options: SAMEORIGIN
X-XSS-Protection: 1; mode=block
X-Content-Type-Options: nosniff
Transfer-Encoding: chunked
Content-Type: application/json
```

```
[Response Body]
{
   "data" : [ {
    "instanceID" : "grade#Platinum",
    "gradeKey" : "10",
    "name" : "Platinum",
    "displayOrder" : 10
  }, {
     "instanceID" : "grade#Bronze",
```
Chapter 9: Getting information about a consumer grade

```
"gradeKey" : "40",
    "name" : "Bronze",
    "displayOrder" : 40
  }, {
    "instanceID" : "grade#Gold",
    "gradeKey" : "20",
    "name" : "Gold",
    "displayOrder" : 20
  }, {
    "instanceID" : "grade#Silver",
    "gradeKey" : "30",
   "name" : "Silver",
    "displayOrder" : 30
  } ],
  "count" : 4
}
```
# **Chapter 10: Performing operations related to consumers**

You can create, update, or delete consumers. You can also assign consumers to resources.

# **Getting a list of consumers**

You can obtain a list of consumer information, such as the consumer name and grade.

### **Execution permission**

Admin, Modify

#### **Request line**

**GET** baseURL/v1/objects/Groups

#### **Request body**

Not applicable.

#### **Response body**

The structure of the response body and the object attributes is as follows:

## **Collections**

```
{
          "data":["...", ...],
         "pagination":{
              "page":"...",
              "pageSize":"...",
              "numPages":"...",
              "totalCount":"..."
         },
         "count":"..."
}
```
#### **Collections (Type: Collections)**

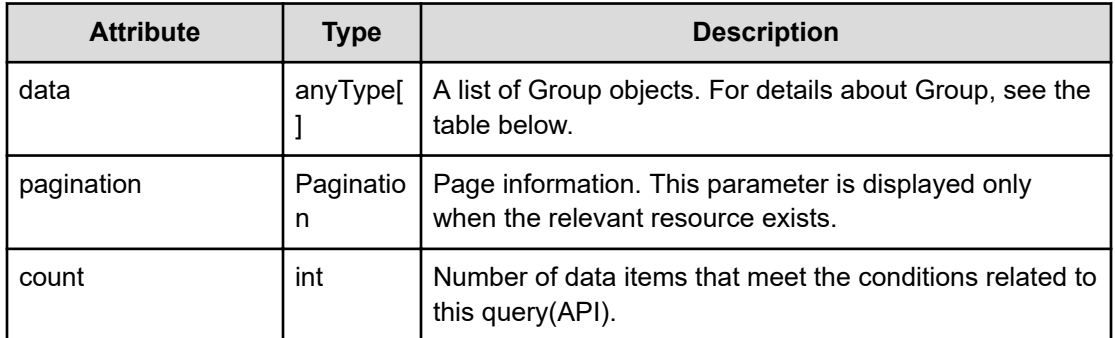

# **pagination (Type: Pagination)**

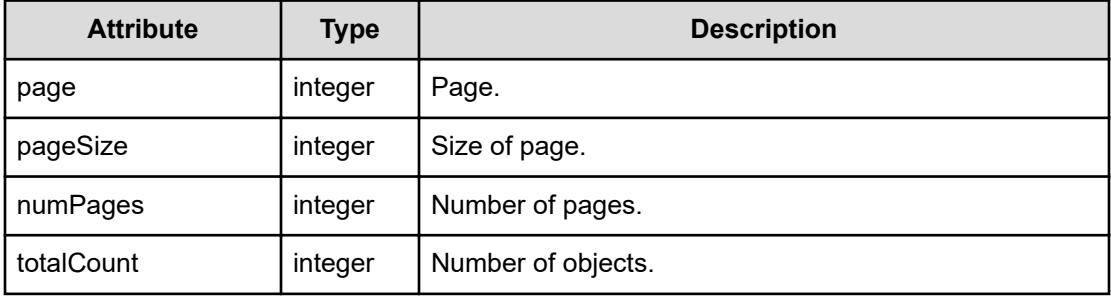

## **Group**

{

}

```
 "instanceID":"...",
 "name":"...",
 "status":"...",
 "gradeKey":"...",
 "gradeName":"...",
 "gradeDisplayOrder":"...",
 "description":"...",
 "templateCreatorType":"...",
 "numOfVolumes":"...",
 "numOfVMs":"...",
 "numOfHosts":"...",
 "volumeAutoAssignFilters":["...", ...],
 "vmAutoAssignFilters":["...", ...],
 "hostAutoAssignFilters":["...", ...]
```
# **Group (Type: Group)**

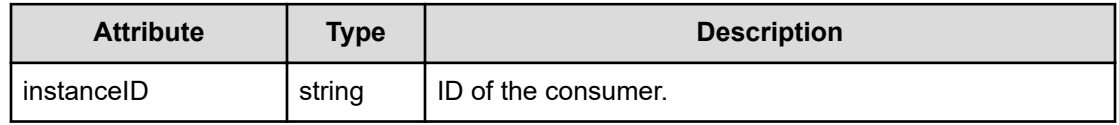

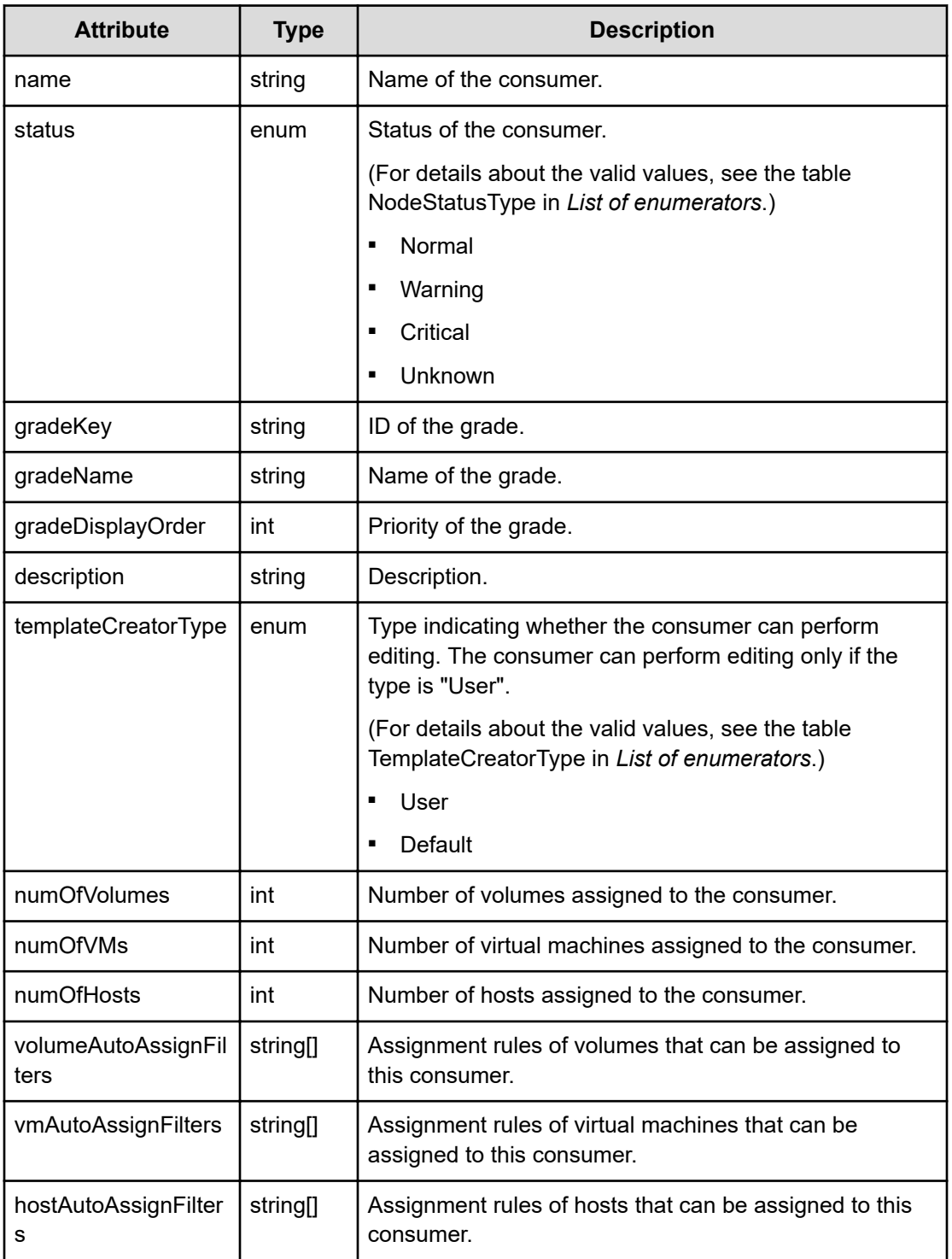

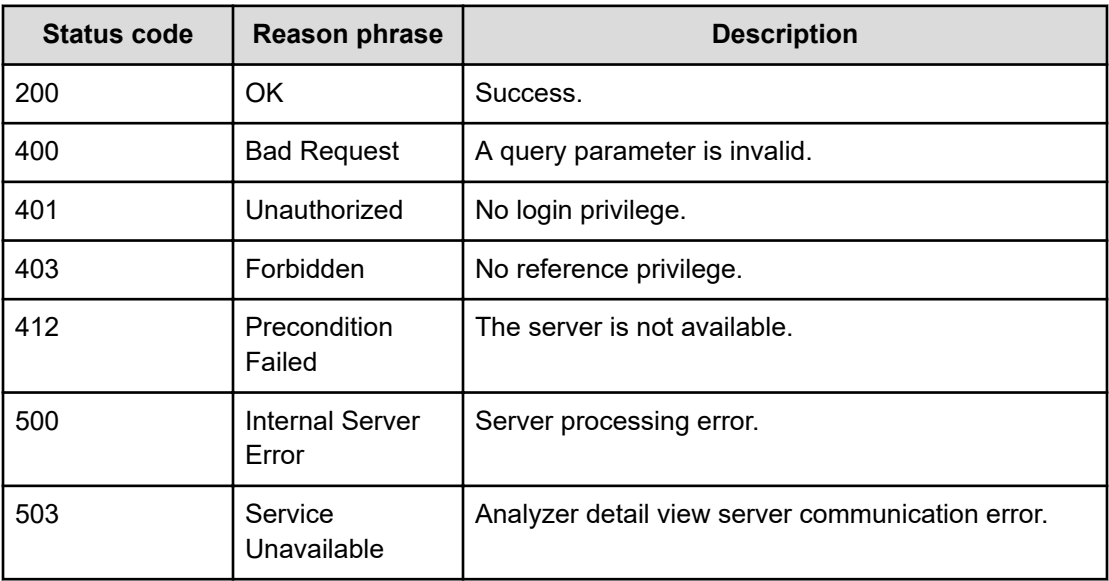

#### **Example code**

```
[Request Header]
GET /Analytics/v1/objects/Groups
Authorization: Basic c3lzdGVtOm1hbmFnZXI=
Host: localhost:22015
Accept: application/json
Content-Type: application/json
[Response Header]
HTTP/1.1 200 OK
Date: Wed, 20 Jul 2016 02:10:48 GMT
Server: Cosminexus HTTP Server
Cache-Control: no-cache
WWW-Authenticate: HSSO 
33659a74fcee4358dc272b34eca6ded1bf1131ec_YXZvNFIMehp3UB4jbmVyPGUgT3Q=_V0810
X-Frame-Options: SAMEORIGIN
X-XSS-Protection: 1; mode=block
X-Content-Type-Options: nosniff
Transfer-Encoding: chunked
Content-Type: application/json
[Response Body]
{
   "data" : [ {
     "instanceID" : "group#aea4c579-af9d-4a01-b786-e05740ea687a",
     "name" : "Group-20160720111044502",
     "status" : "Unknown",
    "gradeKey" : "10",
```

```
 "gradeName" : "Platinum",
   "gradeDisplayOrder" : 10,
  "description" : "groupxxxxxxxxx",
   "templateCreatorType" : "User",
   "numOfVolumes" : 0,
   "numOfVMs" : 0,
   "numOfHosts" : 0,
   "volumeAutoAssignFilters" : [ ],
   "vmAutoAssignFilters" : [ ],
   "hostAutoAssignFilters" : [ ]
 }, {
 .........
 } ],
 "count" : 4
```
# **Creating consumer**

}

You can create a new consumer by specifying information such as the consumer name and grade.

## **Execution permission**

Admin, Modify

#### **Request line**

**POST** baseURL/v1/objects/Groups

#### **Request body**

The structure of the request body and the object attributes are as follows:

#### **Group**

{

```
 "instanceID":"...",
 "name":"...",
 "status":"...",
 "gradeKey":"...",
 "gradeName":"...",
 "gradeDisplayOrder":"...",
 "description":"...",
 "templateCreatorType":"...",
 "numOfVolumes":"...",
 "numOfVMs":"...",
 "numOfHosts":"...",
 "volumeAutoAssignFilters":["...", ...],
 "vmAutoAssignFilters":["...", ...],
```
Chapter 10: Performing operations related to consumers

Hitachi Ops Center Analyzer REST API Reference Guide 426

"hostAutoAssignFilters":["...", ...]

# **Group (Type: Group)**

}

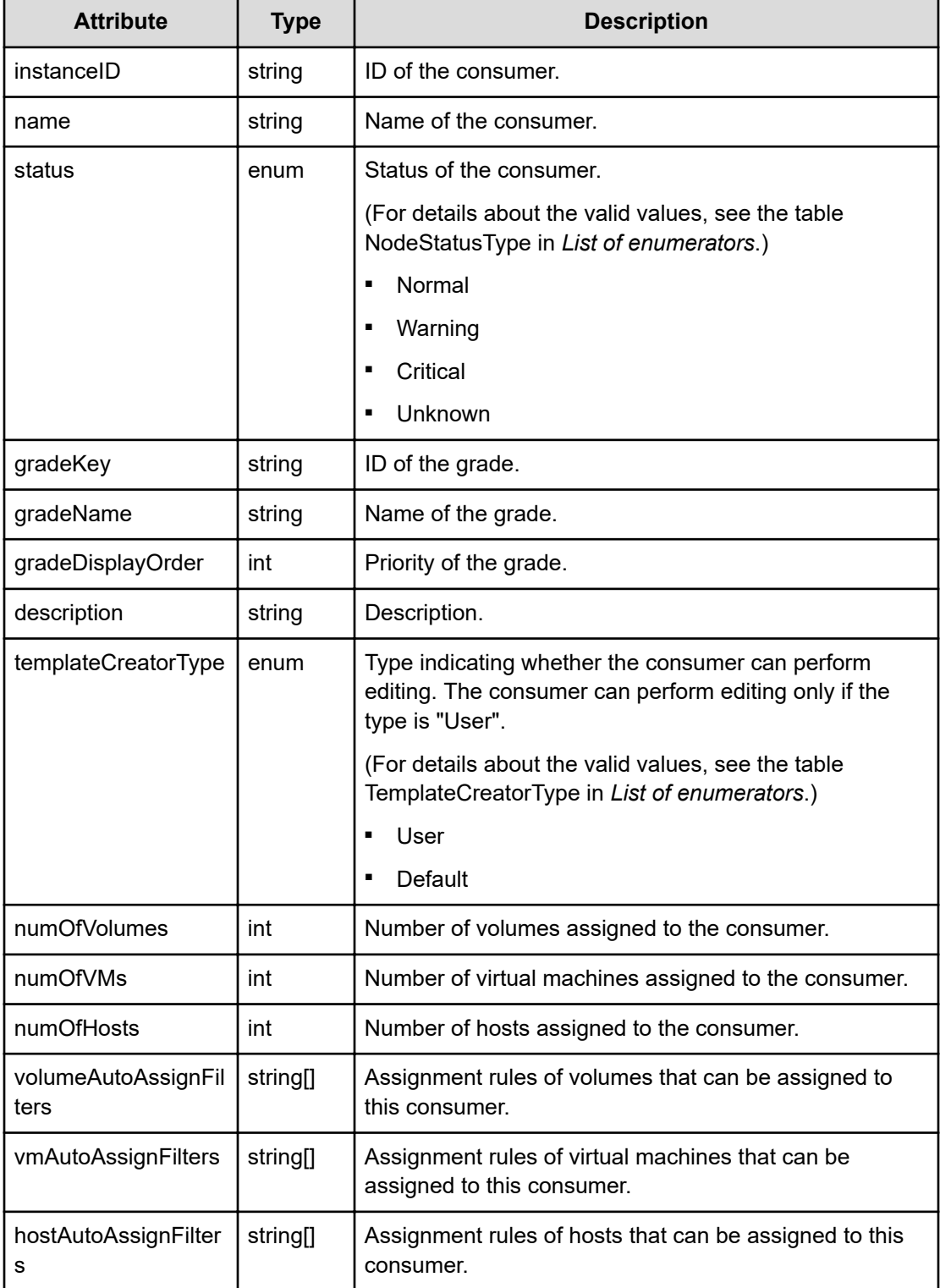

# **Response body**

The structure of the response body and the object attributes is as follows:

# **Group**

{

}

```
 "instanceID":"...",
 "name":"...",
 "status":"...",
 "gradeKey":"...",
 "gradeName":"...",
 "gradeDisplayOrder":"...",
 "description":"...",
 "templateCreatorType":"...",
 "numOfVolumes":"...",
 "numOfVMs":"...",
 "numOfHosts":"...",
 "volumeAutoAssignFilters":["...", ...],
 "vmAutoAssignFilters":["...", ...],
 "hostAutoAssignFilters":["...", ...]
```
# **Group (Type: Group)**

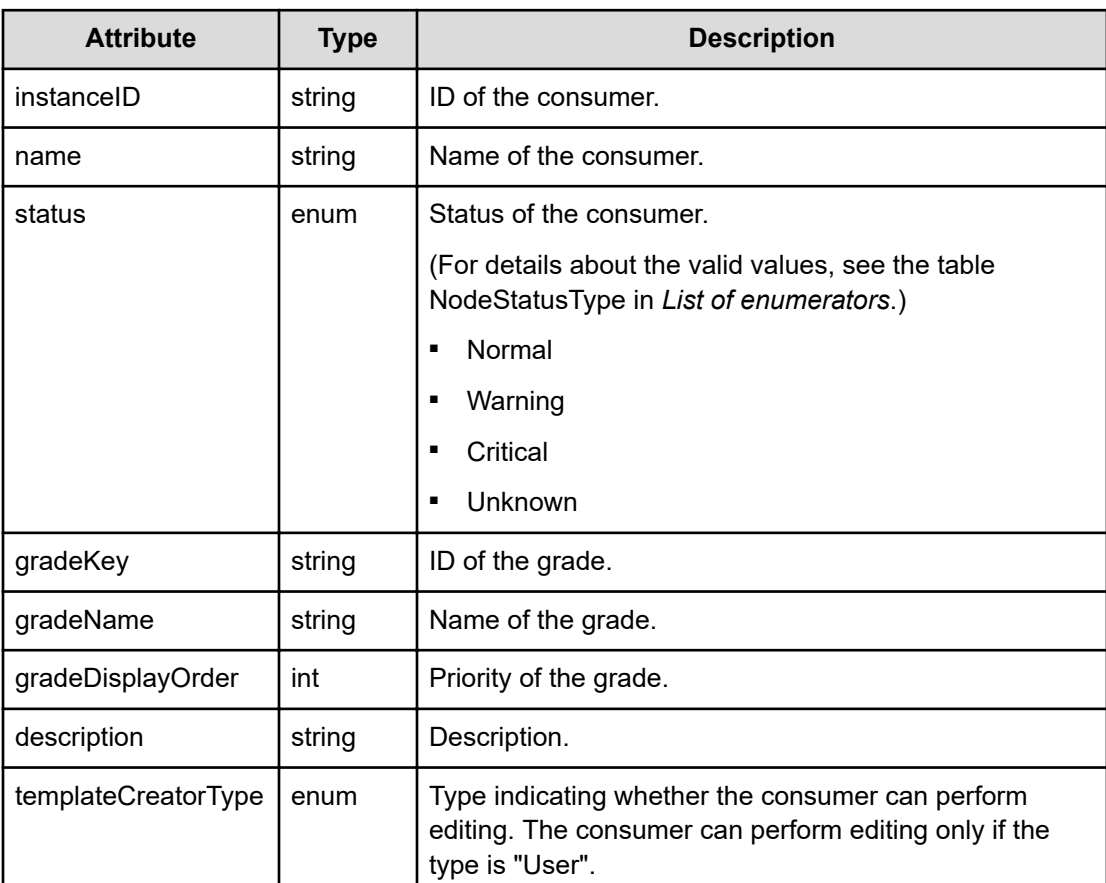

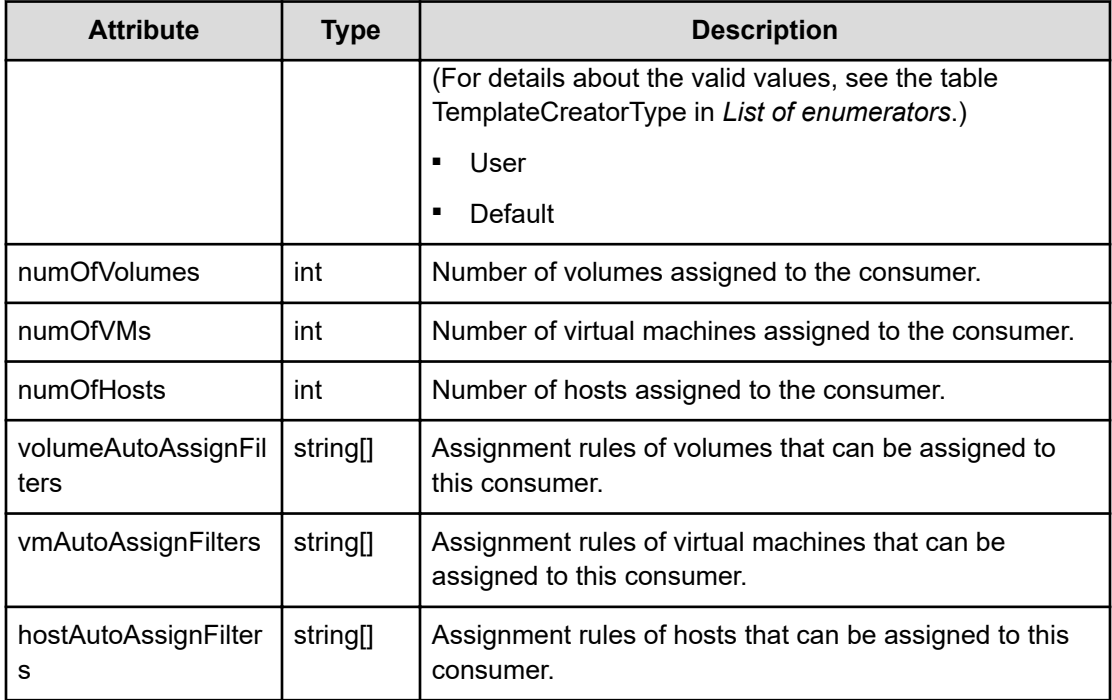

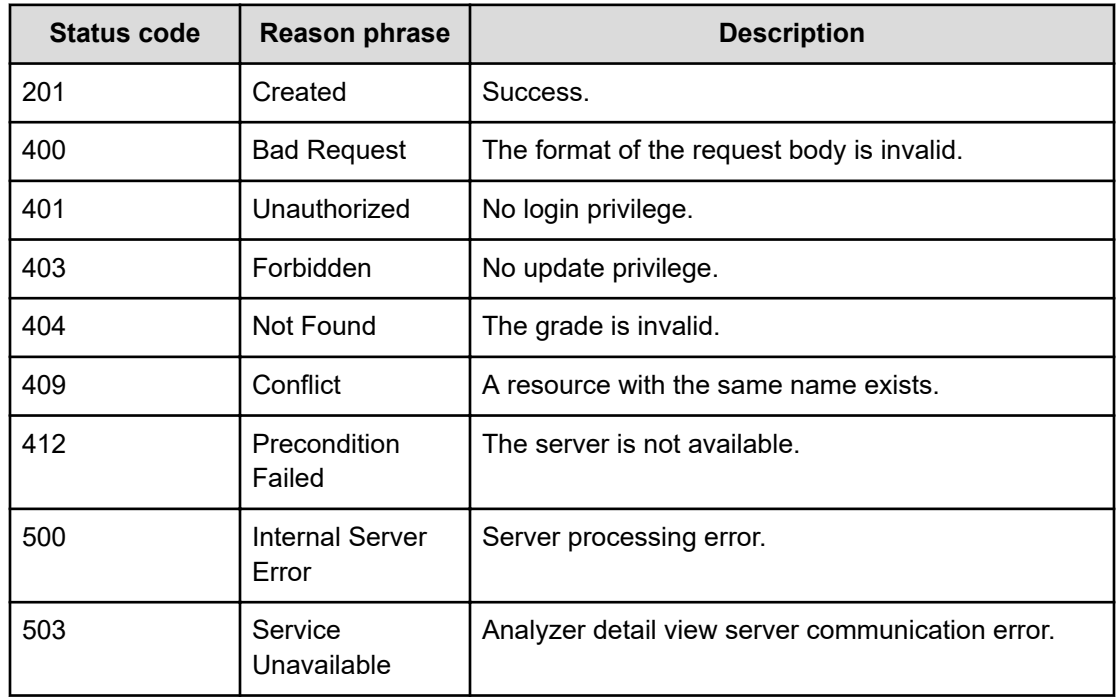

# **Example code**

[Request Header]

```
POST /Analytics/v1/objects/Groups
Authorization: Basic c3lzdGVtOm1hbmFnZXI=
Host: localhost:22015
Accept: application/json
Content-Type: application/json
[Request Body]
{
   "name":"Group-20160720111044502",
   "gradeKey":"10",
   "description":"groupxxxxxxxxx"
}
[Response Header]
HTTP/1.1 201 Created
Date: Wed, 20 Jul 2016 02:10:44 GMT
Server: Cosminexus HTTP Server
Cache-Control: no-cache
WWW-Authenticate: HSSO 
33659a74fcee4358dc272b34eca6ded1bf1131ec_YXZvNFIMehp3UB4jbmVyPGUgT3Q=_V0810
X-Frame-Options: SAMEORIGIN
X-XSS-Protection: 1; mode=block
X-Content-Type-Options: nosniff
Transfer-Encoding: chunked
Content-Type: application/json
[Response Body]
{
   "instanceID" : "group#aea4c579-af9d-4a01-b786-e05740ea687a",
   "name" : "Group-20160720111044502",
   "status" : "Unknown",
   "gradeKey" : "10",
   "gradeName" : "Platinum",
   "gradeDisplayOrder" : 10,
   "description" : "groupxxxxxxxxx",
   "templateCreatorType" : "User",
   "numOfVolumes" : 0,
   "numOfVMs" : 0,
   "numOfHosts" : 0,
   "volumeAutoAssignFilters" : [ ],
   "vmAutoAssignFilters" : [ ],
   "hostAutoAssignFilters" : [ ]
}
```
# **Getting specific consumer information**

You can obtain information about a specific consumer, such as the consumer name and grade.

#### **Execution permission**

Admin, Modify

### **Request line**

**GET** baseURL/v1/objects/Groups/{id}

#### **Request body**

Not applicable.

## **Response body**

The structure of the response body and the object attributes is as follows:

## **Group**

{

}

```
 "instanceID":"...",
 "name":"...",
 "status":"...",
 "gradeKey":"...",
 "gradeName":"...",
 "gradeDisplayOrder":"...",
 "description":"...",
 "templateCreatorType":"...",
 "numOfVolumes":"...",
 "numOfVMs":"...",
 "numOfHosts":"...",
 "volumeAutoAssignFilters":["...", ...],
 "vmAutoAssignFilters":["...", ...],
 "hostAutoAssignFilters":["...", ...]
```
# **Group (Type: Group)**

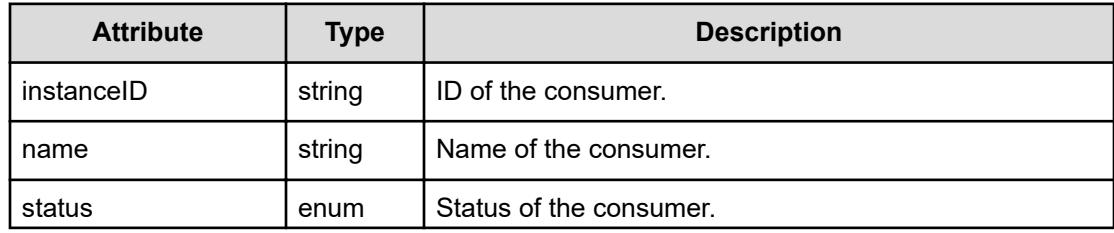

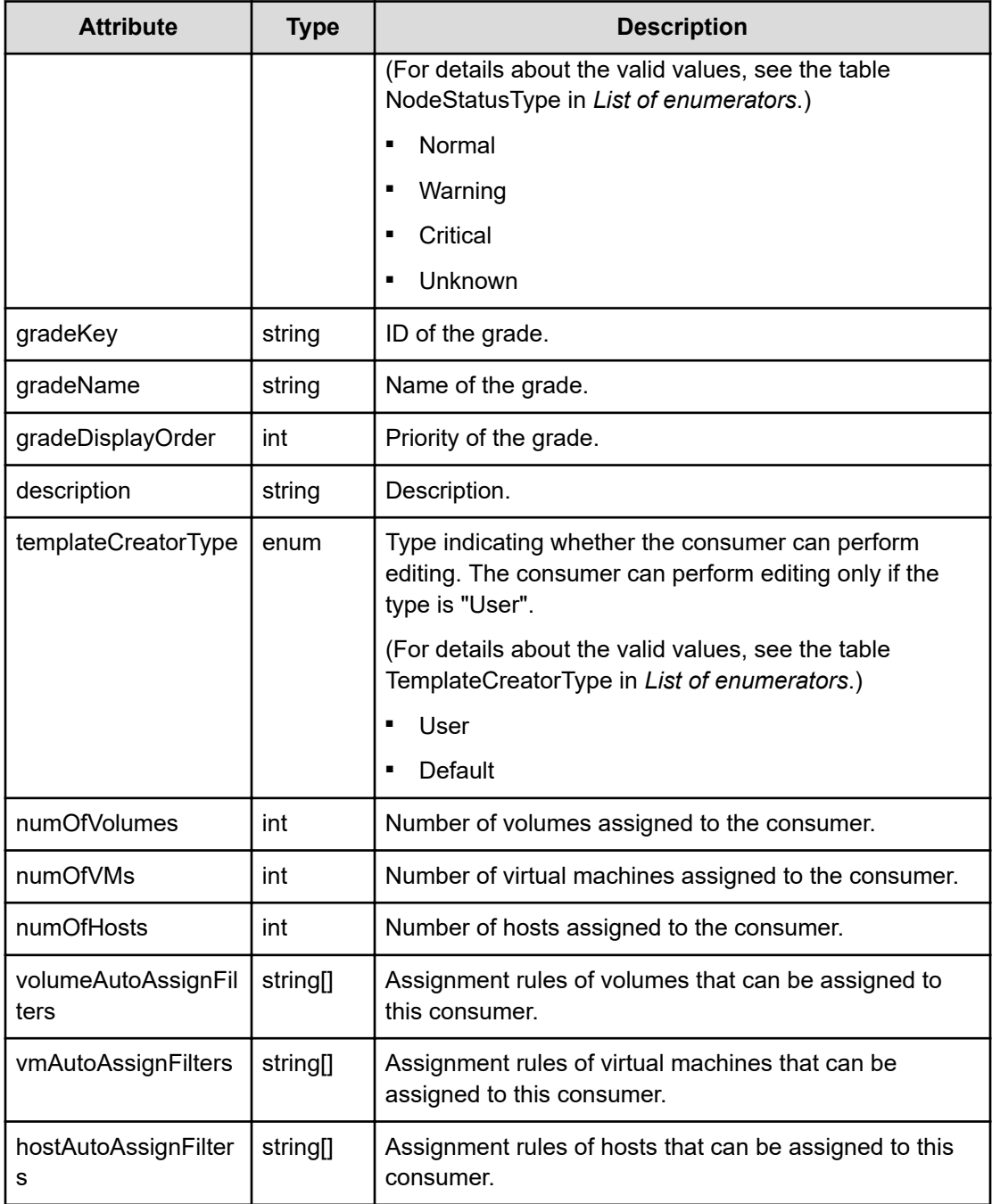

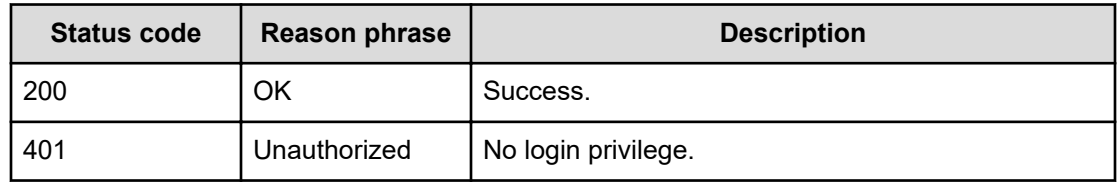
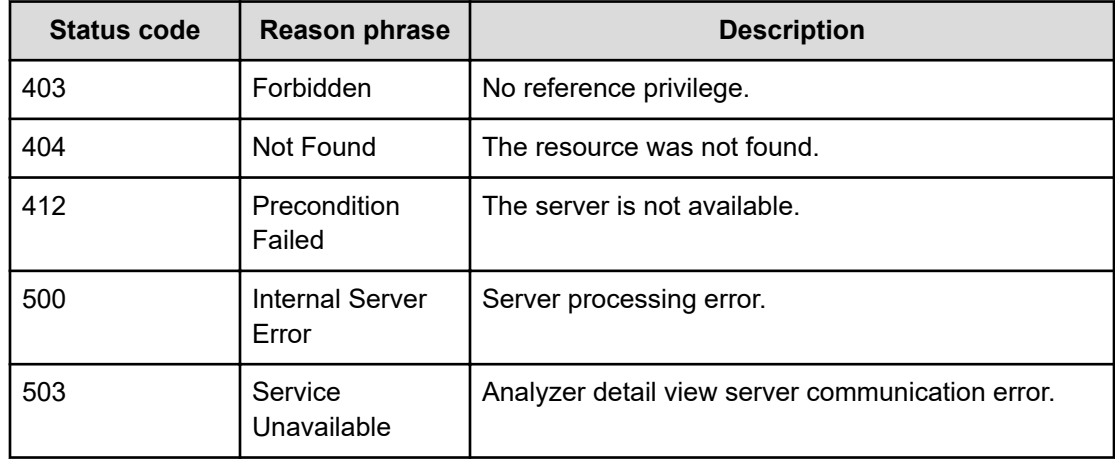

#### **Example code**

```
[Request Header]
GET /Analytics/v1/objects/Groups/group%2380d3b2fd-3199-429b-803e-
9c7d4c20fe78
Authorization: Basic c3lzdGVtOm1hbmFnZXI=
Host: localhost:22015
Accept: application/json
Content-Type: application/json
[Response Header]
HTTP/1.1 200 OK
Date: Wed, 20 Jul 2016 02:10:49 GMT
Server: Cosminexus HTTP Server
Cache-Control: no-cache
WWW-Authenticate: HSSO 
33659a74fcee4358dc272b34eca6ded1bf1131ec_YXZvNFIMehp3UB4jbmVyPGUgT3Q=_V0810
X-Frame-Options: SAMEORIGIN
X-XSS-Protection: 1; mode=block
X-Content-Type-Options: nosniff
Transfer-Encoding: chunked
Content-Type: application/json
[Response Body]
{
   "instanceID" : "group#80d3b2fd-3199-429b-803e-9c7d4c20fe78",
   "name" : "Group-20160720111049086",
   "status" : "Unknown",
   "gradeKey" : "10",
   "gradeName" : "Platinum",
   "gradeDisplayOrder" : 10,
   "description" : "groupxxxxxxxxx",
   "templateCreatorType" : "User",
```

```
 "numOfVolumes" : 0,
 "numOfVMs" : 0,
 "numOfHosts" : 0,
 "volumeAutoAssignFilters" : [ ],
 "vmAutoAssignFilters" : [ ],
 "hostAutoAssignFilters" : [ ]
```
## **Updating consumer**

}

You can update information about a specific consumer, such as the consumer name and grade.

#### **Execution permission**

Admin, Modify

#### **Request line**

**PUT** baseURL/v1/objects/Groups/{id}

#### **Request body**

The structure of the request body and the object attributes are as follows:

#### **Group**

{

```
 "instanceID":"...",
 "name":"...",
 "status":"...",
 "gradeKey":"...",
 "gradeName":"...",
 "gradeDisplayOrder":"...",
 "description":"...",
 "templateCreatorType":"...",
 "numOfVolumes":"...",
 "numOfVMs":"...",
 "numOfHosts":"...",
 "volumeAutoAssignFilters":["...", ...],
 "vmAutoAssignFilters":["...", ...],
 "hostAutoAssignFilters":["...", ...]
```
}

**Group (Type: Group)**

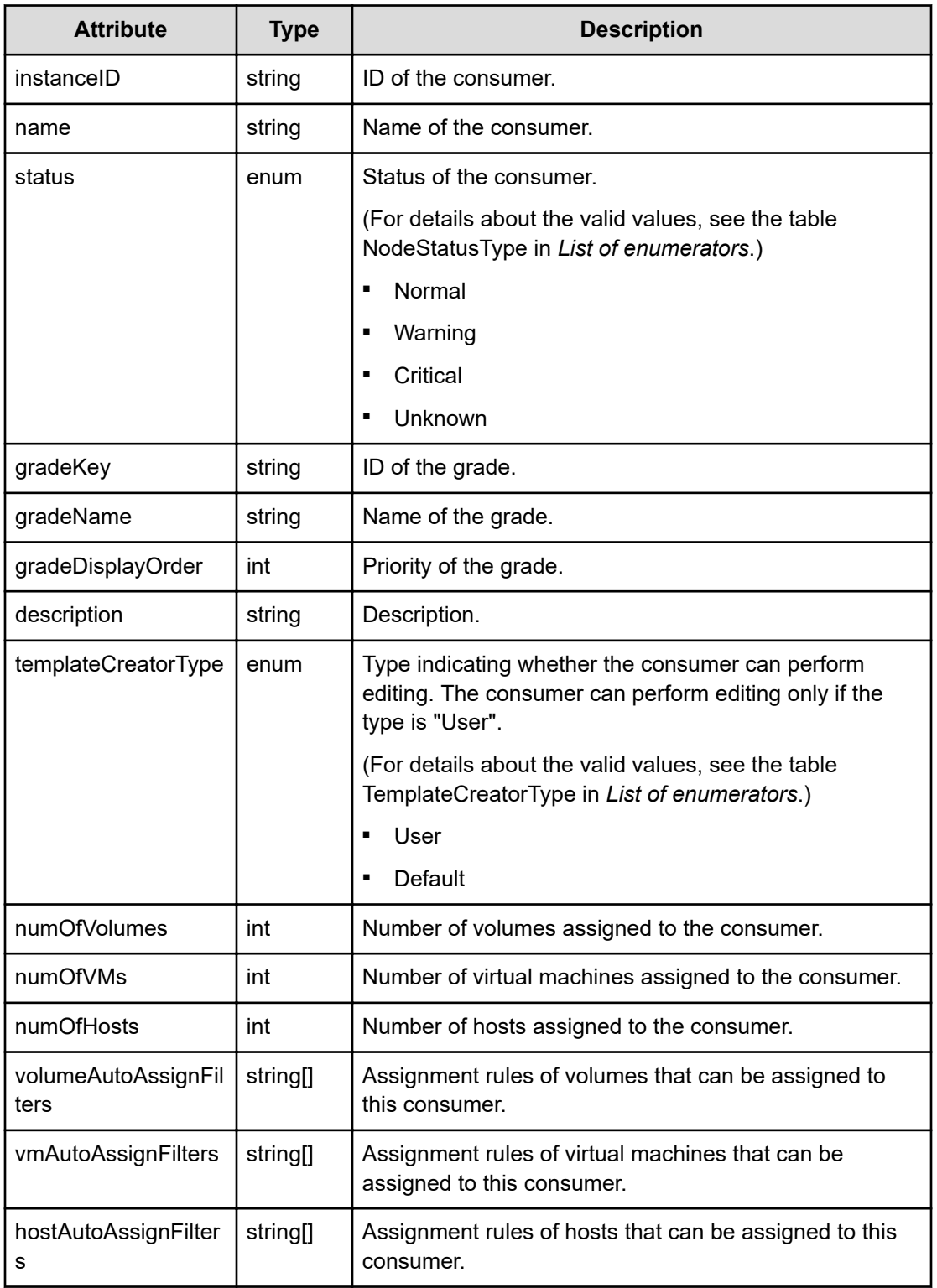

## **Response body**

The structure of the response body and the object attributes is as follows:

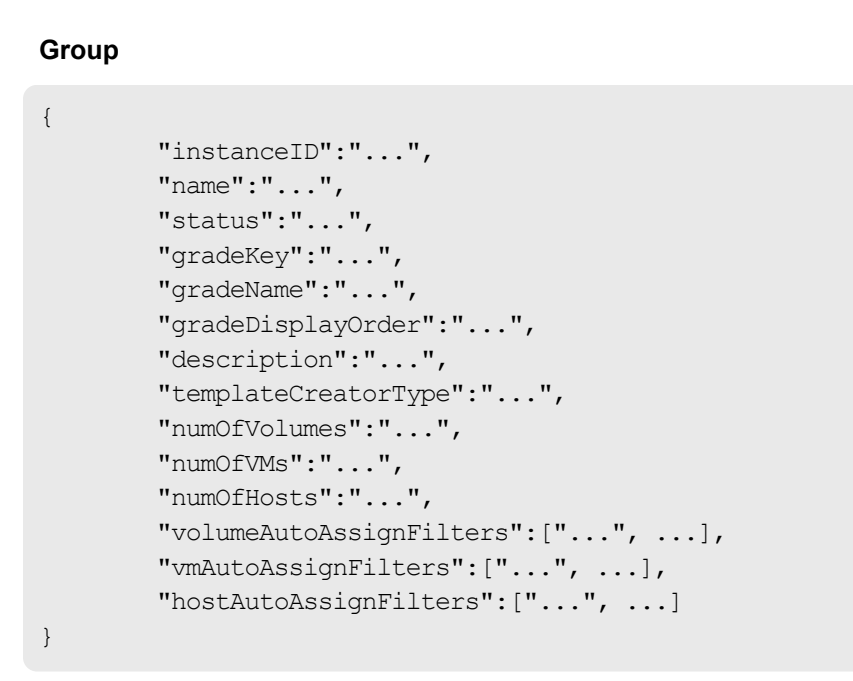

## **Group (Type: Group)**

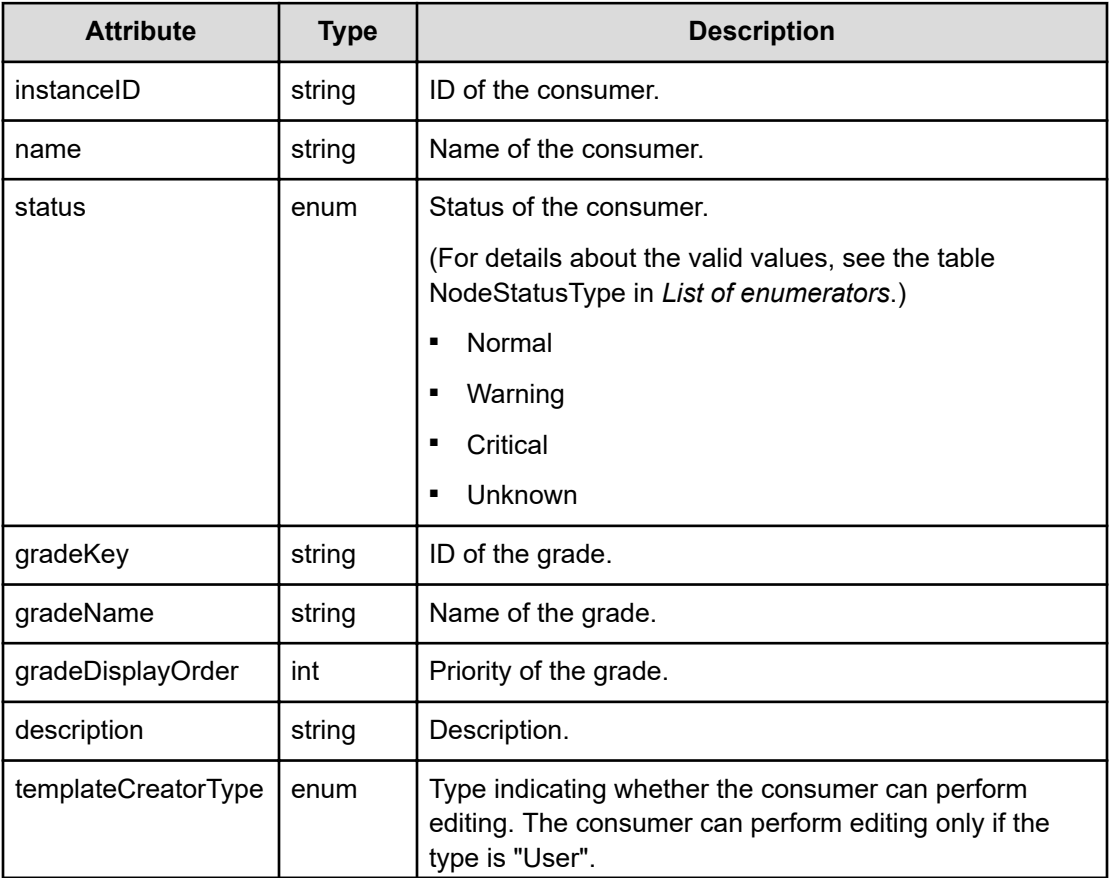

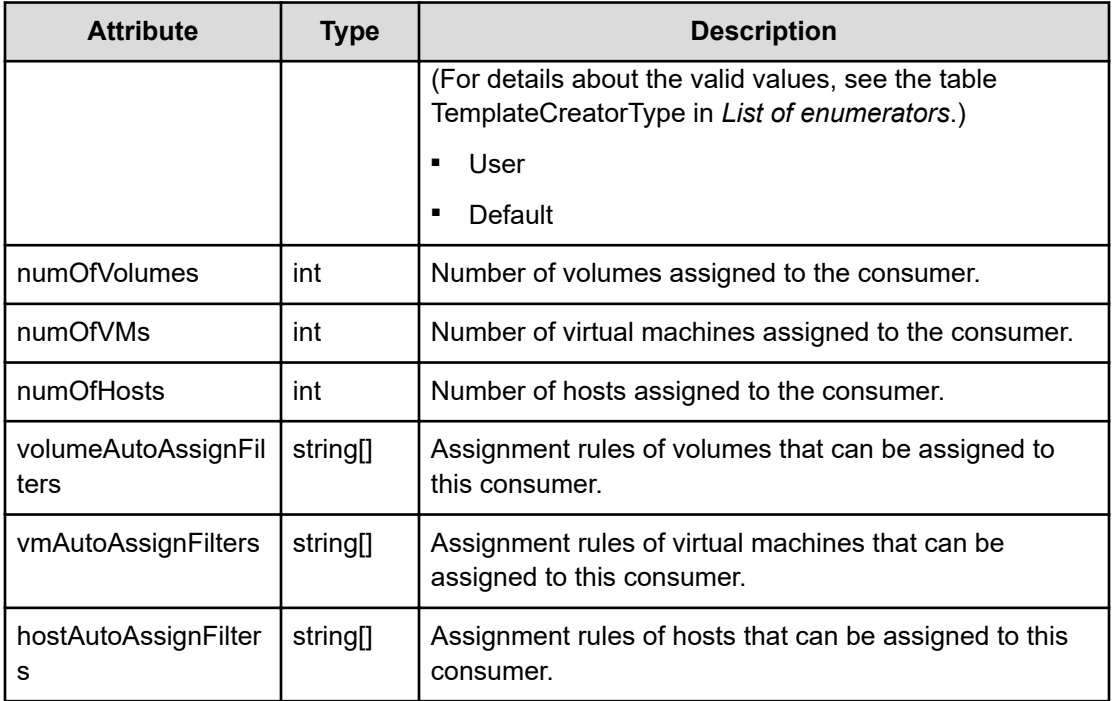

## **Status codes**

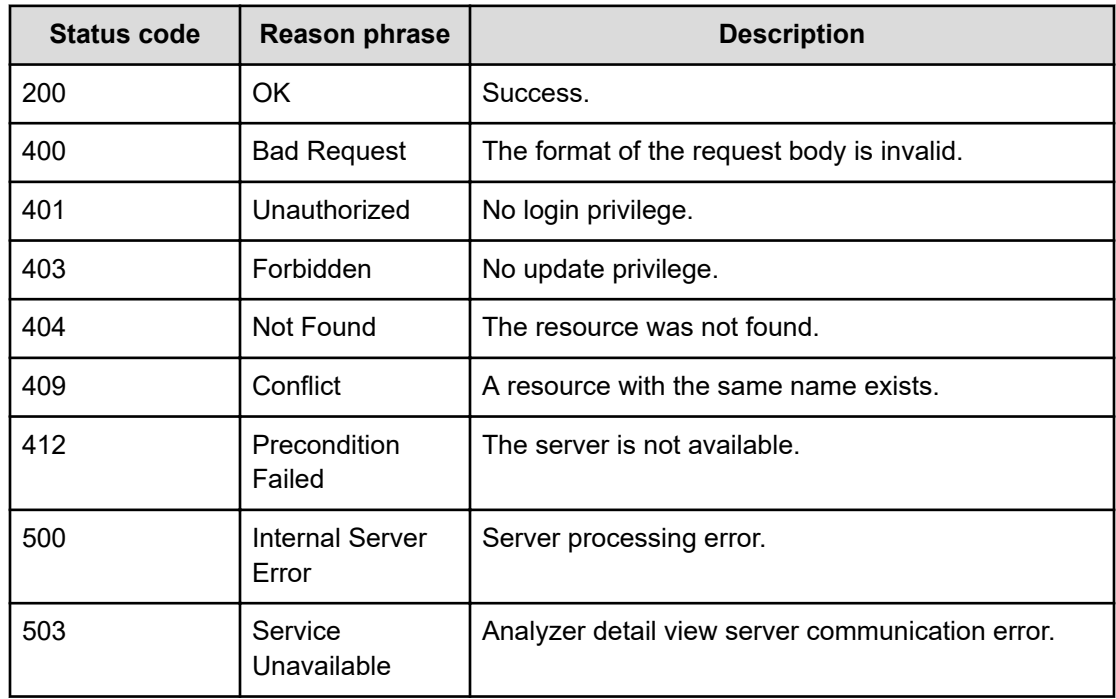

## **Example code**

[Request Header]

```
PUT /Analytics/v1/objects/Groups/group%2331cf9a64-c9b8-4abf-a5b8-
1f11c8d982ac
Authorization: Basic c3lzdGVtOm1hbmFnZXI=
Host: localhost:22015
Accept: application/json
Content-Type: application/json
[Request Body]
{
   "name":"Group-20160720111053343",
  "gradeKey":"0",
  "description":"groupzzzzzz"
}
[Response Header]
HTTP/1.1 200 OK
Date: Wed, 20 Jul 2016 02:10:53 GMT
Server: Cosminexus HTTP Server
Cache-Control: no-cache
WWW-Authenticate: HSSO 
33659a74fcee4358dc272b34eca6ded1bf1131ec_YXZvNFIMehp3UB4jbmVyPGUgT3Q=_V0810
X-Frame-Options: SAMEORIGIN
X-XSS-Protection: 1; mode=block
X-Content-Type-Options: nosniff
Transfer-Encoding: chunked
Content-Type: application/json
[Response Body]
{
   "instanceID" : "group#31cf9a64-c9b8-4abf-a5b8-1f11c8d982ac",
   "name" : "Group-20160720111053343",
   "status" : "Unknown",
  "gradeKey" : "0",
   "gradeName" : "-",
   "gradeDisplayOrder" : 2147483647,
   "description" : "groupzzzzzz",
   "templateCreatorType" : "User",
   "numOfVolumes" : 0,
   "numOfVMs" : 0,
   "numOfHosts" : 0,
   "volumeAutoAssignFilters" : [ ],
   "vmAutoAssignFilters" : [ ],
   "hostAutoAssignFilters" : [ ]
}
```
## **Deleting a specific consumer**

You can delete a specific consumer. Resources assigned to the deleted consumer are set as unassigned (#Unassigned Resources).

### **Execution permission**

Admin, Modify

#### **Request line**

**DELETE** baseURL/v1/objects/Groups/{id}

### **Request body**

Not applicable.

#### **Response body**

Not applicable.

## **Status codes**

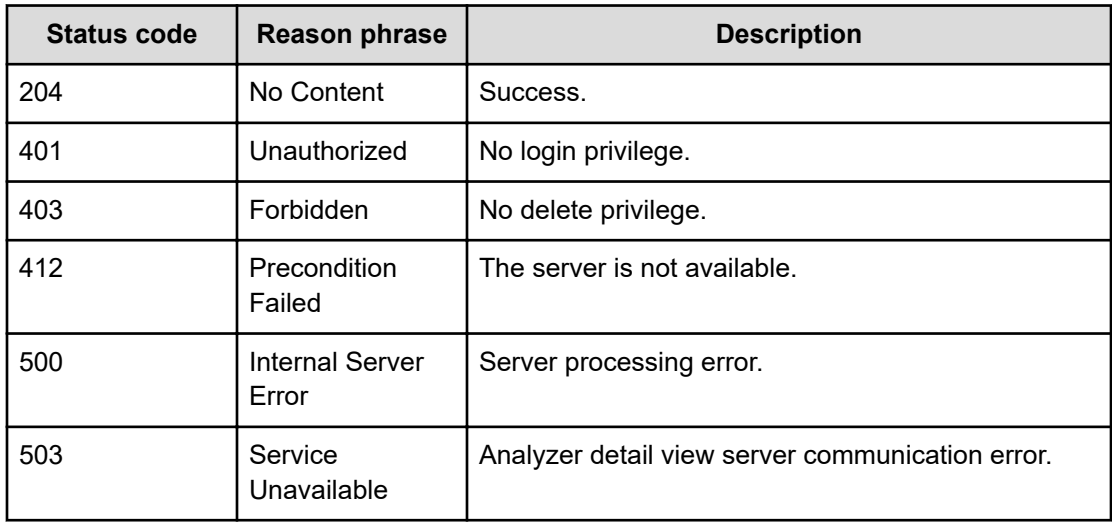

### **Example code**

```
[Request Header]
DELETE /Analytics/v1/objects/Groups/group%2331cf9a64-c9b8-4abf-a5b8-
1f11c8d982ac
Authorization: Basic c3lzdGVtOm1hbmFnZXI=
Host: localhost:22015
Accept: application/json
```
Content-Type: application/json

```
[Response Header]
HTTP/1.1 204 No Content
Date: Wed, 20 Jul 2016 02:25:55 GMT
Server: Cosminexus HTTP Server
Cache-Control: no-cache
WWW-Authenticate: HSSO 
33659a74fcee4358dc272b34eca6ded1bf1131ec_YXZvNFIMehp3UB4jbmVyPGUgT3Q=_V0810
X-Frame-Options: SAMEORIGIN
X-XSS-Protection: 1; mode=block
X-Content-Type-Options: nosniff
Content-Type: application/json
```
## **Getting a list of operations for specific consumers**

You can obtain a list of operations that can be performed on a specific consumer.

#### **Execution permission**

Admin, Modify

#### **Request line**

**GET** baseURL/v1/objects/Groups/{id}/actions

#### **Request body**

Not applicable.

### **Response body**

The structure of the response body and the object attributes is as follows:

### **Collections**

```
{
         "data":["...", ...],
          "pagination":{
              "page":"...",
              "pageSize":"...",
              "numPages":"...",
              "totalCount":"..."
          },
         "count":"..."
}
```
**Collections (Type: Collections)**

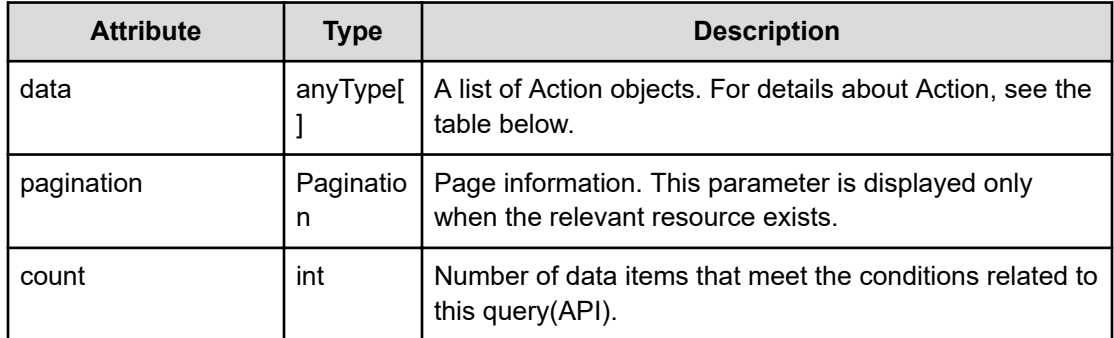

## **pagination (Type: Pagination)**

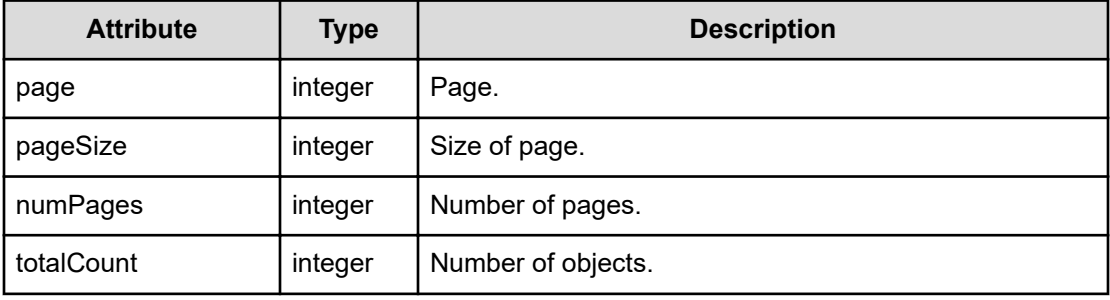

## **Action**

```
{
         "name":"...",
         "href":"...",
          "method":"...",
         "type":"...",
         "parameters":["...", ...]
}
```
## **Action (Type: Action)**

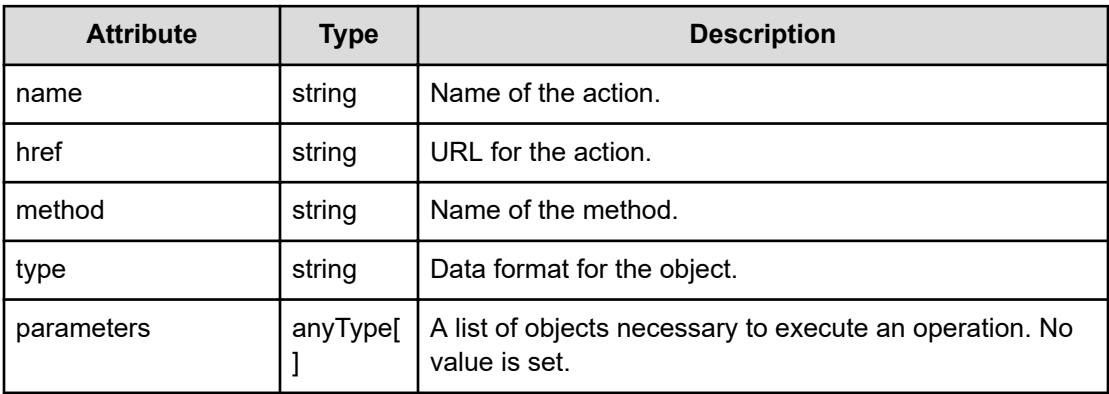

## **Status codes**

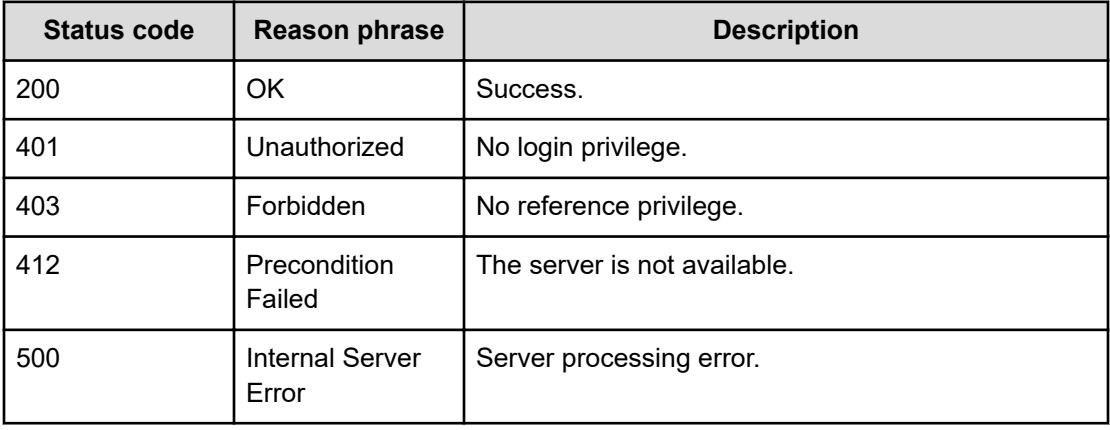

## **Example code**

```
[Request Header]
GET /Analytics/v1/objects/Groups/100000/actions
Authorization: Basic c3lzdGVtOm1hbmFnZXI=
Host: localhost:22015
Accept: application/json
Content-Type: application/json
[Response Header]
HTTP/1.1 200 OK
Date: Wed, 20 Jul 2016 02:10:44 GMT
Server: Cosminexus HTTP Server
Cache-Control: no-cache
WWW-Authenticate: HSSO 
33659a74fcee4358dc272b34eca6ded1bf1131ec_YXZvNFIMehp3UB4jbmVyPGUgT3Q=_V0810
X-Frame-Options: SAMEORIGIN
X-XSS-Protection: 1; mode=block
X-Content-Type-Options: nosniff
Transfer-Encoding: chunked
Content-Type: application/json
```

```
[Response Body]
{
  "data" : [ {
     "name" : "updateTargetResource",
     "href" : "http://localhost:22015/Analytics/v1/objects/Groups/100000/
actions/updateTargetResource/invoke",
     "method" : "POST",
     "type" : "application/json",
     "parameters" : [ ]
  } ],
```

```
 "count" : 1
}
```
## **Preparing to assign a consumer**

The following operation is the initial step to assign a specific consumer to resources to be monitored.

## **Execution permission**

Admin, Modify

#### **Request line**

**GET** baseURL/v1/objects/Groups/{id}/actions/updateTargetResource

#### **Request body**

Not applicable.

## **Response body**

The structure of the response body and the object attributes is as follows:

## **Action**

```
{
         "name":"...",
         "href":"...",
         "method":"...",
         "type":"...",
         "parameters":["...", ...]
}
```
## **Action (Type: Action)**

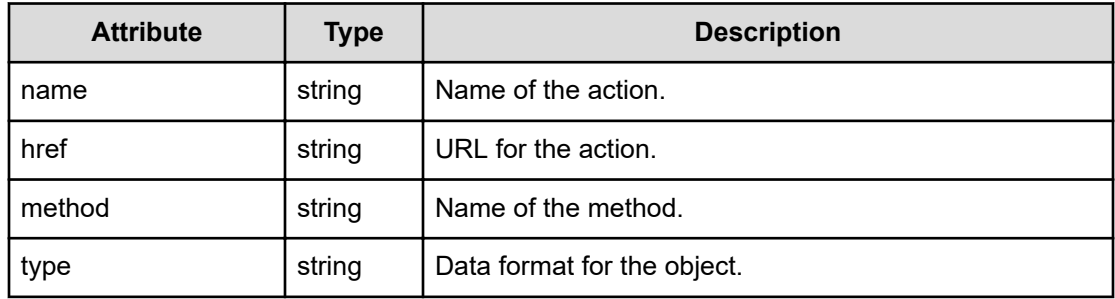

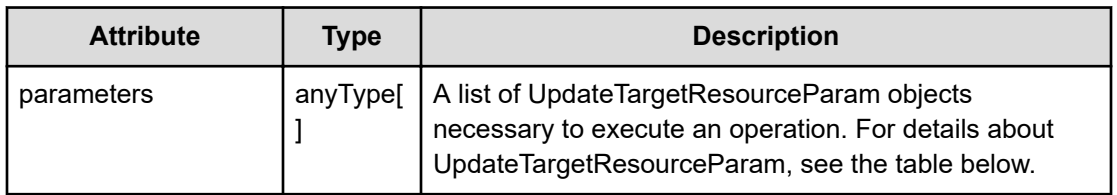

## **UpdateTargetResourceParam**

```
{
         "volumeIDs":["...", ...],
         "vmIDs":["...", ...],
         "resourceIDs":["...", ...]
}
```
## **UpdateTargetResourceParam (Type: UpdateTargetResourceParam)**

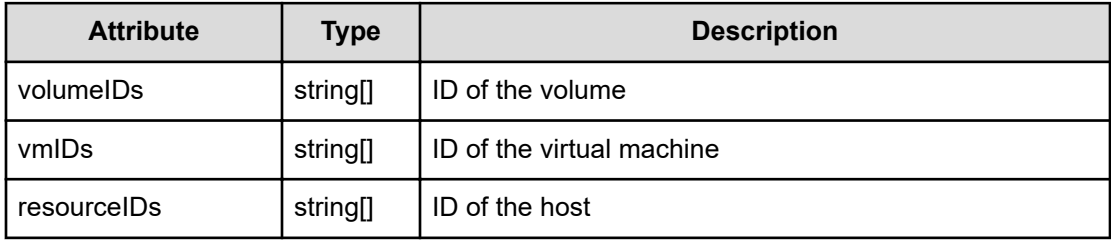

## **Status codes**

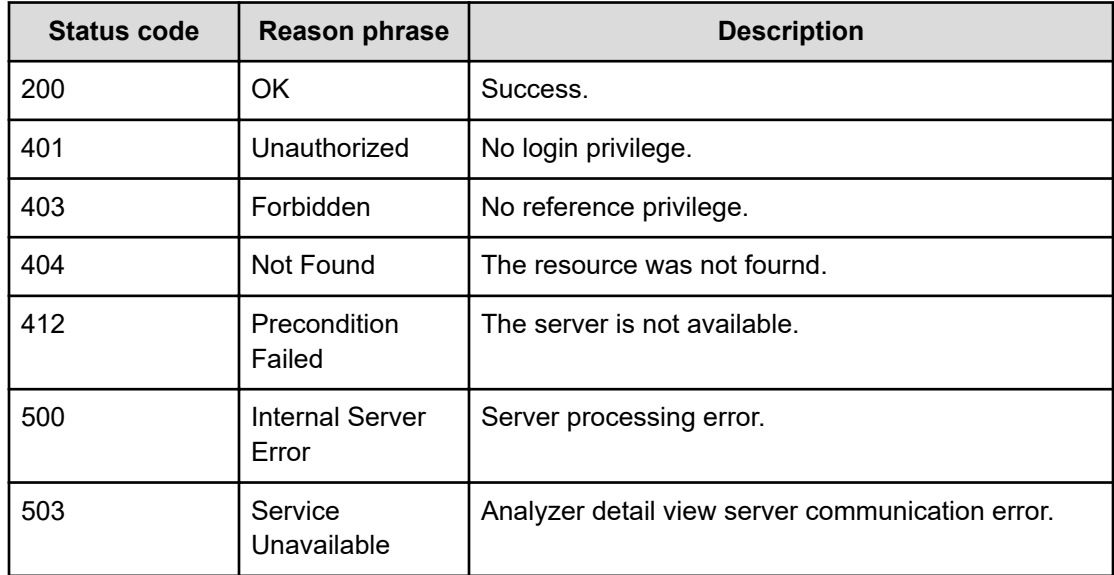

#### **Example code**

```
[Request Header]
GET /Analytics/v1/objects/Groups/group%23a6c24393-07c9-4465-ba3f-
dc33b9583d74/actions/updateTargetResource
Authorization: Basic c3lzdGVtOm1hbmFnZXI=
Host: localhost:22015
Accept: application/json
Content-Type: application/json
[Response Header]
HTTP/1.1 200 OK
Date: Wed, 20 Jul 2016 02:43:25 GMT
Server: Cosminexus HTTP Server
Cache-Control: no-cache
WWW-Authenticate: HSSO 
33659a74fcee4358dc272b34eca6ded1bf1131ec_YXZvNFIMehp3UB4jbmVyPGUgT3Q=_V0810
X-Frame-Options: SAMEORIGIN
X-XSS-Protection: 1; mode=block
X-Content-Type-Options: nosniff
Transfer-Encoding: chunked
Content-Type: application/json
[Response Body]
{
   "name" : "updateTargetResource",
   "href" : "http://localhost:22015/Analytics/v1/objects/Groups/group
%23a6c24393%2d07c9%2d4465%2dba3f%2ddc33b9583d74/actions/
updateTargetResource/invoke",
   "method" : "POST",
   "type" : "application/json",
   "parameters" : [ {
     "volumeIDs" : [ ],
     "vmIDs" : [ ],
     "resourceIDs" : [ ]
   } ]
}
```
## **Assigning a specific consumer**

You can assign a specific consumer to resources to be monitored.

#### **Execution permission**

Admin, Modify

### **Request line**

**POST** baseURL/v1/objects/Groups/{id}/actions/updateTargetResource/invoke

## **Request body**

The structure of the request body and the object attributes are as follows:

## **Action**

```
{
         "name":"...",
         "href":"...",
         "method":"...",
         "type":"...",
         "parameters":["...", ...]
}
```
## **Action (Type: Action)**

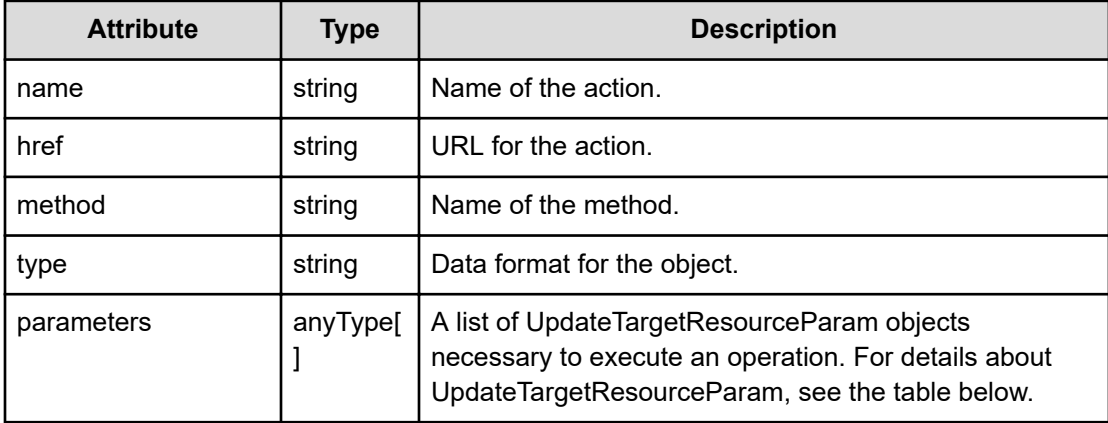

#### **UpdateTargetResourceParam**

}

```
{
         "volumeIDs":["...", ...],
         "vmIDs":["...", ...],
         "resourceIDs":["...", ...]
```
## **UpdateTargetResourceParam (Type: UpdateTargetResourceParam)**

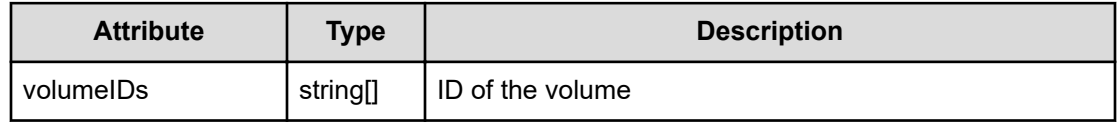

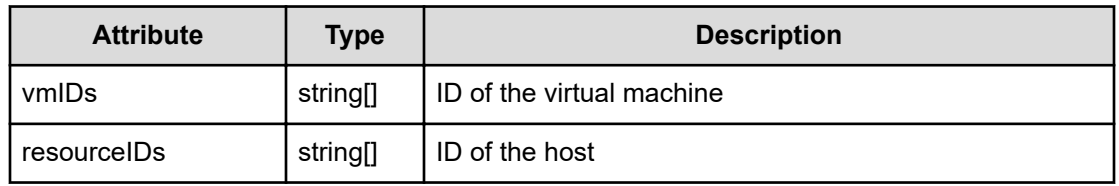

## **Response body**

The structure of the response body and the object attributes is as follows:

**Job**

```
{
         "instanceID":"...",
         "created":"...",
         "updated":"...",
         "completed":"...",
         "state":"...",
         "affectedResource":["...", ...],
         "result":["...", ...]
}
```
## **Job (Type: Job)**

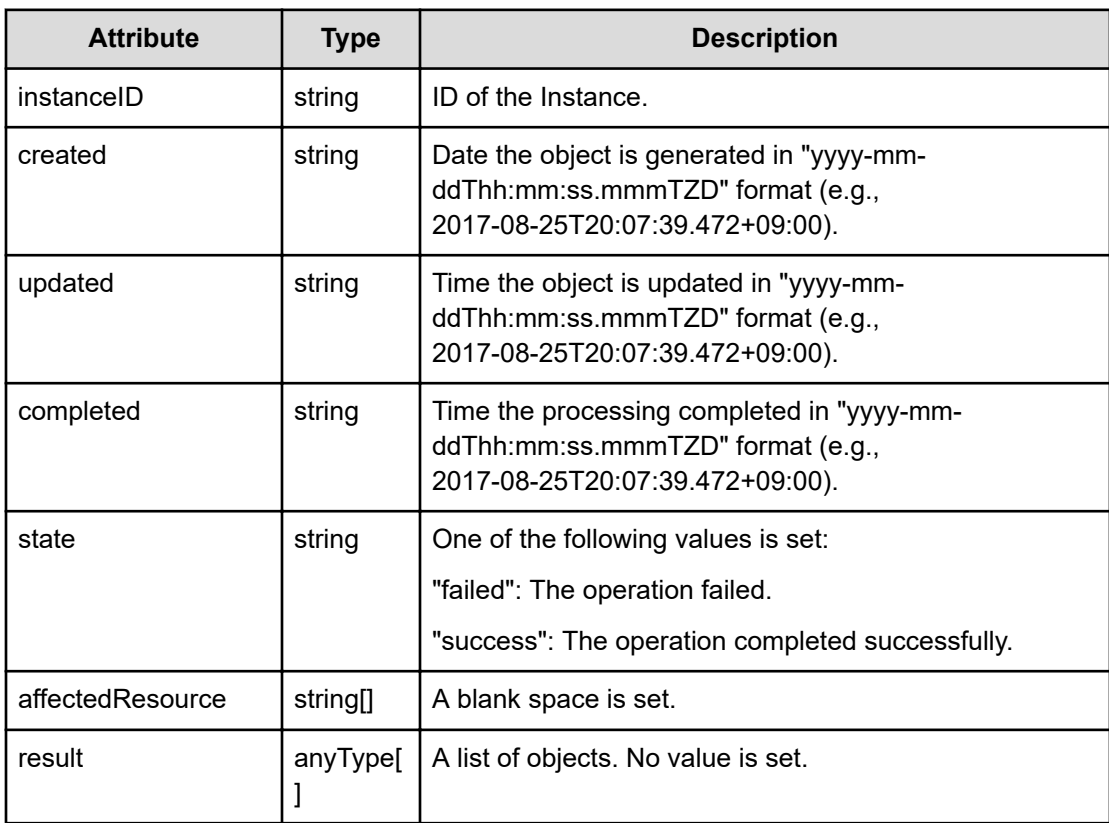

## **Status codes**

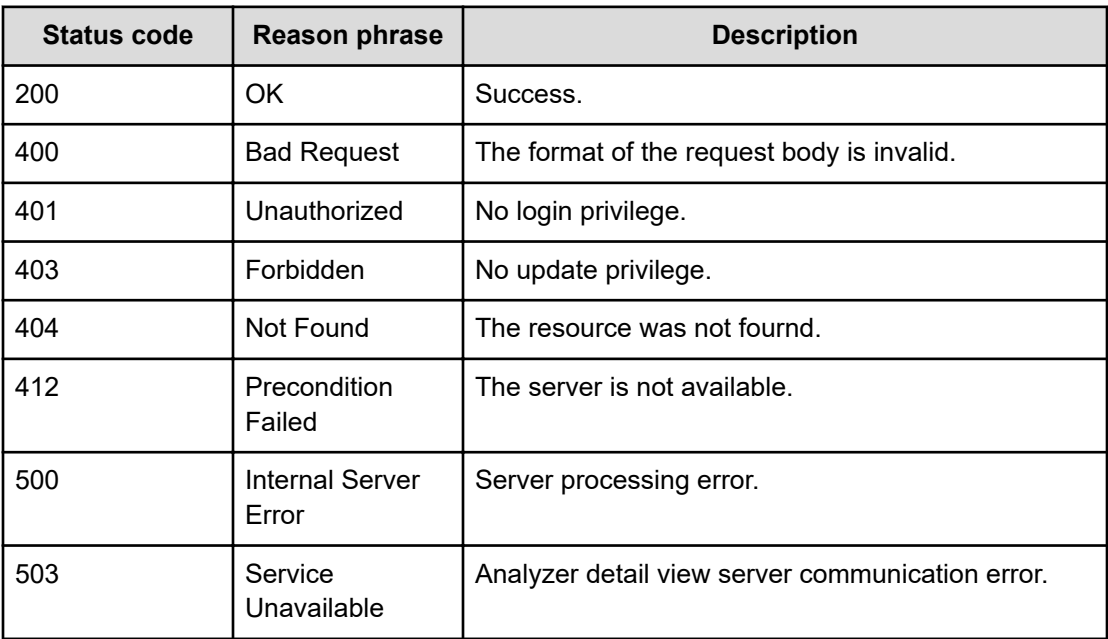

#### **Example code**

```
[Request Header]
POST /Analytics/v1/objects/Groups/group%23fd830c03-a08a-4a96-aed9-
55024c4f678a/actions/updateTargetResource/invoke
Authorization: Basic c3lzdGVtOm1hbmFnZXI=
Host: localhost:22015
Accept: application/json
Content-Type: application/json
```
[Request Body]

```
{
  "name" : "updateTargetResource",
  "href" : "http://localhost:22015/Analytics/v1/objects/Groups/group
%23a6c24393%2d07c9%2d4465%2dba3f%2ddc33b9583d74/actions/
updateTargetResource/invoke",
   "method" : "POST",
  "type" : "application/json",
   "parameters" : [ {
     "volumeIDs":["raidLdev#410025-00^03^3F"],
    "vmIDs" : [],
    "resourceIDs" : []
  } ]
}
[Response Header]
HTTP/1.1 200 OK
```

```
Date: Wed, 03 Aug 2016 02:00:49 GMT
Server: Cosminexus HTTP Server
Cache-Control: no-cache
WWW-Authenticate: HSSO 
a61560c2eac97b0564aec48d2883daf39c0dfdf_YXZvNFIMehp3UB4jbmVyPGUgT3Q=_V0810
X-Frame-Options: SAMEORIGIN
X-XSS-Protection: 1; mode=block
X-Content-Type-Options: nosniff
Transfer-Encoding: chunked
Content-Type: application/json
[Response Body]
{
   "instanceID" : "b194ea16-2cce-4dee-bf0b-d77b57160620",
  "created" : "2016-08-03T11:00:50.143+09:00",
  "updated" : "2016-08-03T11:00:50.143+09:00",
   "completed" : "2016-08-03T11:00:50.143+09:00",
   "state" : "success",
  "affectedResource" : [ ],
  "result" : [ ]
}
```
# **Chapter 11: Performing operations related to consumer auto creation**

You can create consumers by consumer definitions. You can also generate, preview, export and register a consumer definition.

## **Getting information to generate a consumer definition**

You can get request information to generate a consumer definition.

### **Execution permission**

Admin

**Request line**

**GET** baseURL/v1/services/GroupsDefinition/actions/generate

## **Request body**

Not applicable.

#### **Response body**

The structure of the response body and the object attributes is as follows:

## **Action**

```
{
          "name":"...",
          "href":"...",
          "method":"...",
          "type":"...",
          "parameters":["...", ...]
}
```
#### **Action (Type: Action)**

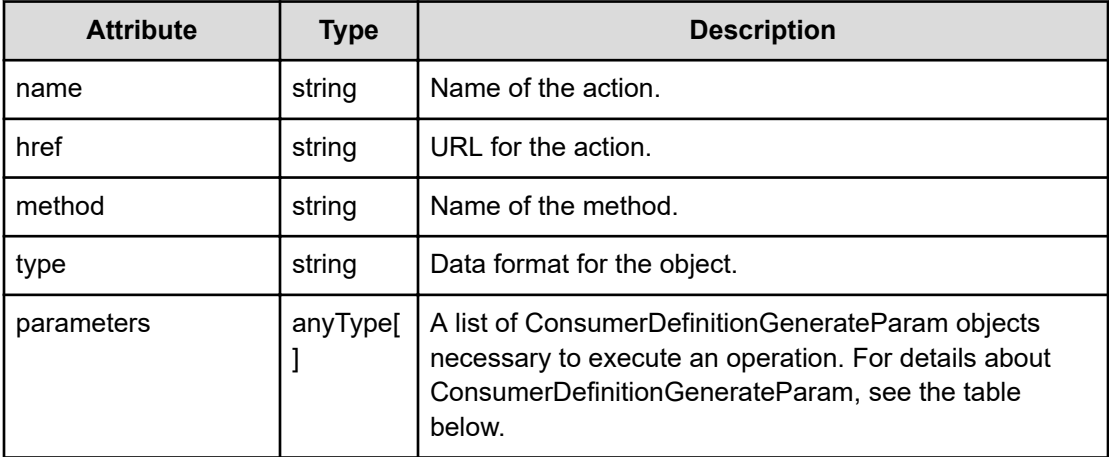

## **ConsumerDefinitionGenerateParam**

{

}

```
 "baseParameter":"...",
 "generationPolicy":"...",
 "generationPolicySubParam":"...",
 "gradeKey":"..."
```
## **ConsumerDefinitionGenerateParam (Type: ConsumerDefinitionGenerateParam)**

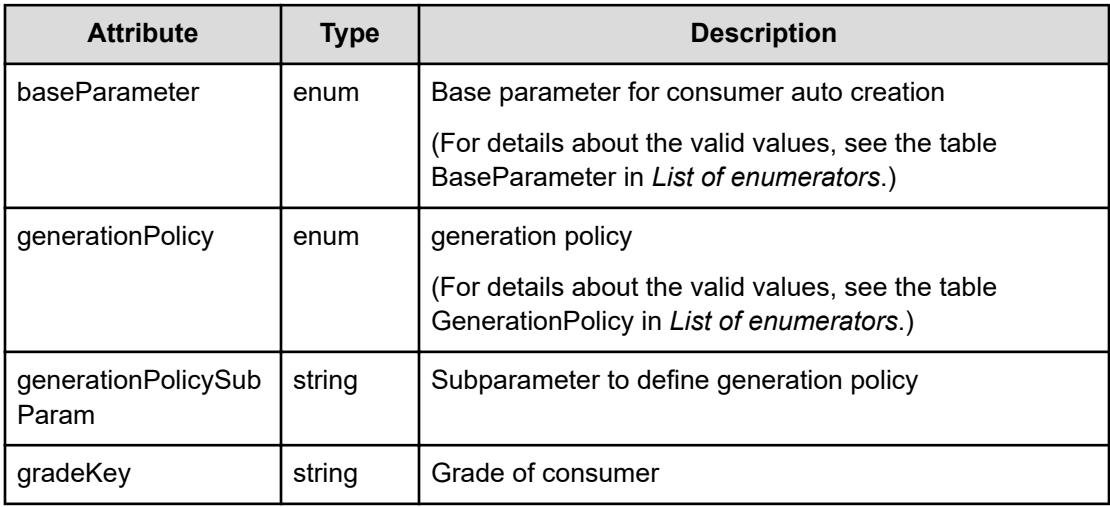

## **Status codes**

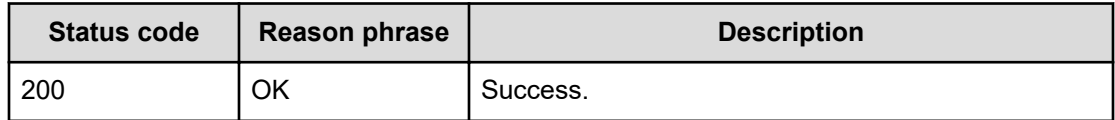

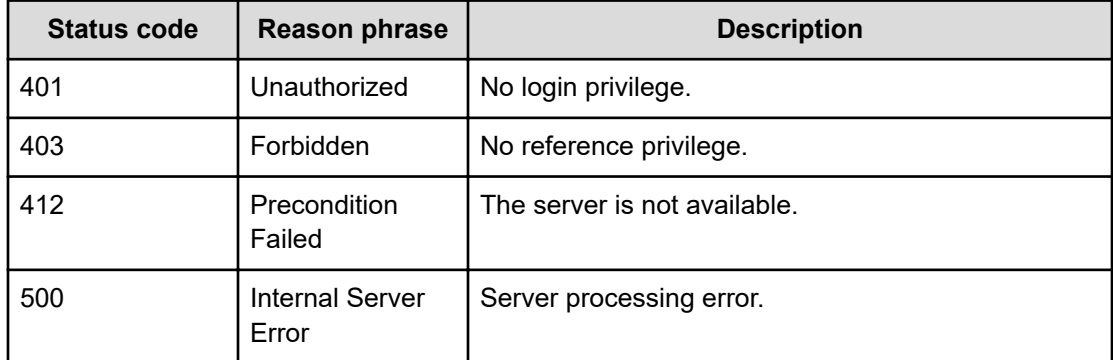

#### **Example code**

```
[Request Header]
GET Analytics/v1/services/GroupsDefinition/actions/generate
authorization:
Basic c3lzdGVtOm1hbmFnZXI=
Host: localhost:22015
Accept: application/json
Content-Type: application/json
[Response Header]
HTTP/1.1 200 OK
date: Fri, 01 Apr 2022 02:02:31 GMT
server: CosminexusComponentContainer
cache-control: no-cache, must-revalidate, private, max-age=0
www-authenticate: HSSO 
18616ecdaa33afda9e179c113bb286e7ebd3a67b_Wm0HGnlmckFqXXwA_V0810
content-type: application/json
content-length: 389
x-frame-options: SAMEORIGIN
x-xss-protection: 1; mode=block
x-content-type-options: nosniff
content-security-policy: frame-ancestors 'self'
[Response Body]
{
  "name" : "generate",
   "href" : "http://localhost:22015/Analytics/v1/services/GroupsDefinition/
actions/generate/invoke",
   "method" : "POST",
   "type" : "application/json",
   "parameters" : [ {
     "baseParameter" : "HostGroup",
     "generationPolicy" : "LeadingAlphabets",
     "generationPolicySubParam" : "",
     "grade" : "",
     "autoAssignRelatedResource" : false
```
### } ] }

## **Generate a consumer definition**

You can generate a consumer definition.

## **Execution permission**

Admin

## **Request line**

**POST** baseURL/v1/services/GroupsDefinition/actions/generate/invoke

## **Request body**

The structure of the request body and the object attributes are as follows:

## **Action**

```
{
         "name":"...",
         "href":"...",
         "method":"...",
         "type":"...",
         "parameters":["...", ...]
}
```
## **Action (Type: Action)**

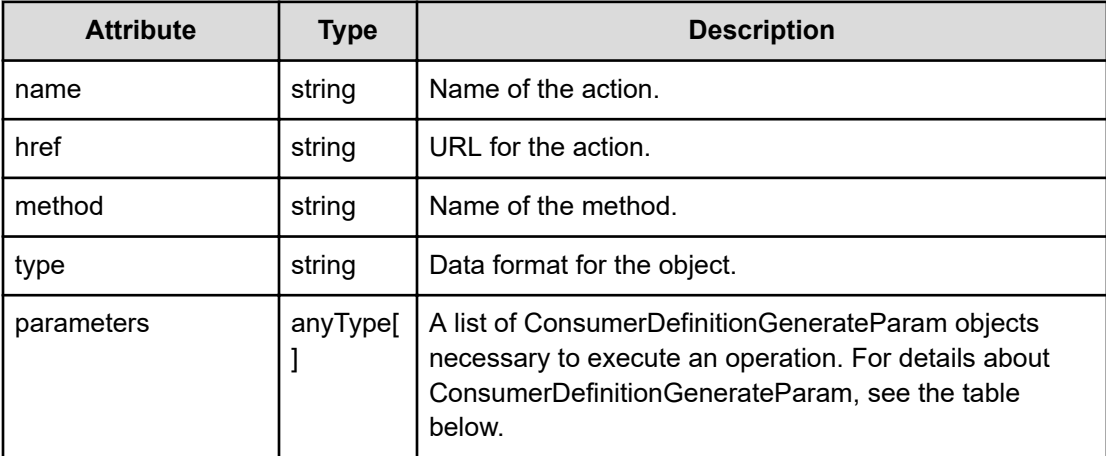

## **ConsumerDefinitionGenerateParam**

```
 "baseParameter":"...",
 "generationPolicy":"...",
 "generationPolicySubParam":"...",
 "gradeKey":"..."
```
## **ConsumerDefinitionGenerateParam (Type: ConsumerDefinitionGenerateParam)**

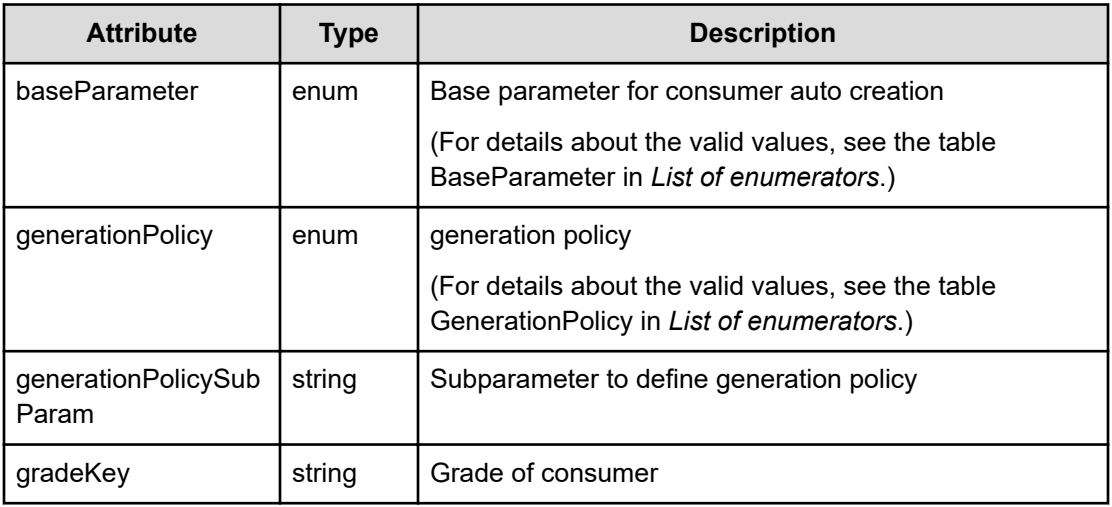

## **Response body**

The structure of the response body and the object attributes is as follows:

**Job**

{

}

```
{
         "instanceID":"...",
         "created":"...",
         "updated":"...",
         "completed":"...",
         "state":"...",
         "affectedResource":["...", ...],
         "result":["...", ...]
}
```
## **Job (Type: Job)**

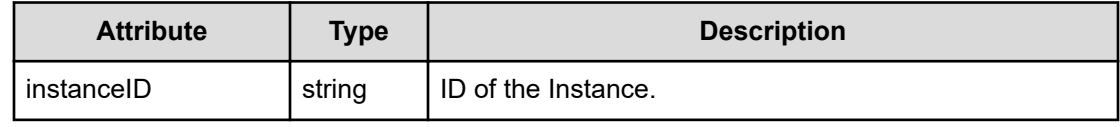

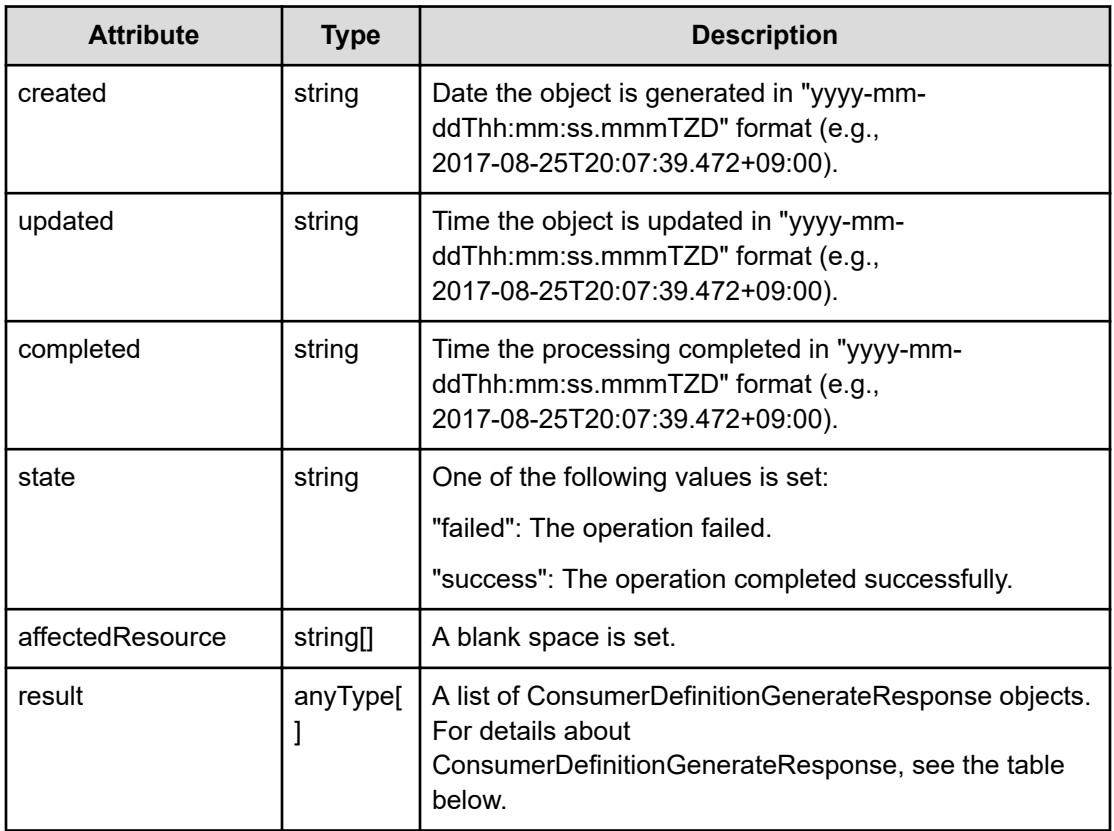

## **ConsumerDefinitionGenerateResponse**

```
{
         "informationMessage":"..."
}
```
## **ConsumerDefinitionGenerateResponse (Type: ConsumerDefinitionGenerateResponse)**

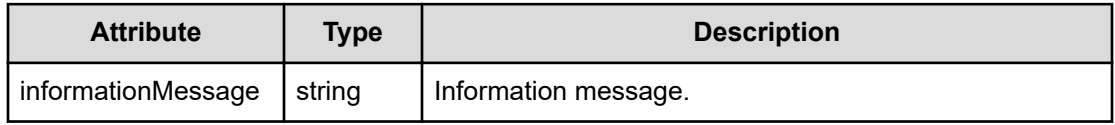

## **Status codes**

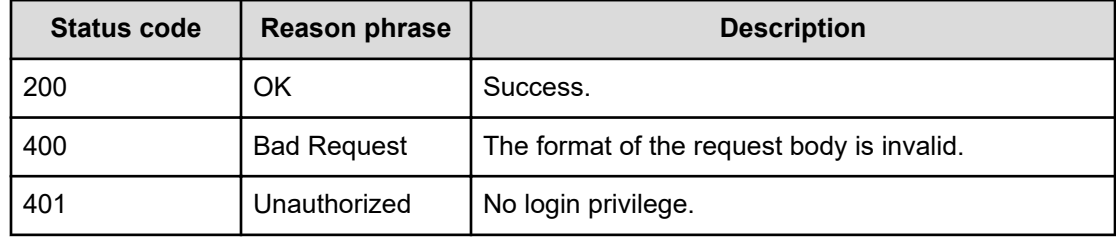

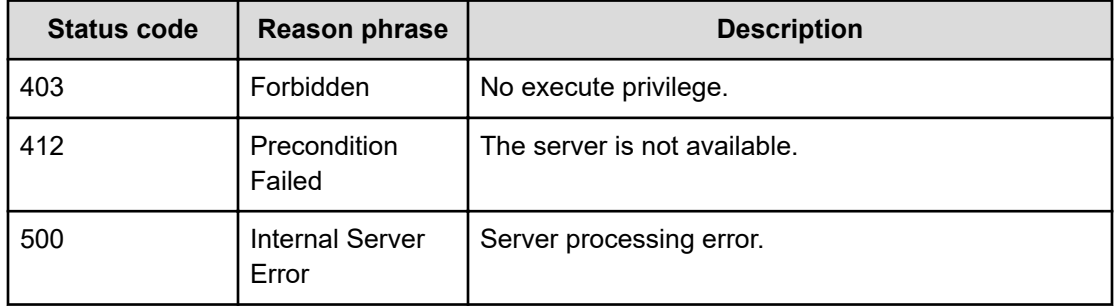

#### **Example code**

```
[Request Header]
POST Analytics/v1/services/GroupsDefinition/actions/generate/invoke
authorization:Basic c3lzdGVtOm1hbmFnZXI=
Host: localhost:22015
Accept: application/json
Content-Type: application/json
[Request Body]
{
  "name": "generate",
   "href": "http://localhost:22015/Analytics/v1/services/GroupsDefinition/
actions/generate/invoke",
   "method": "POST",
   "type": "application/json",
   "parameters": [
     {
       "baseParameter": "HostGroup",
       "generationPolicy": "PrecedeSeparator",
       "generationPolicySubParam": "-",
       "grade": "Bronze",
       "autoAssignRelatedResource": false
     }
   ]
}
[Response Header]
HTTP/1.1 200 OK
date: Fri, 01 Apr 2022 02:07:43 GMT
server: CosminexusComponentContainer
cache-control: no-cache, must-revalidate, private, max-age=0
www-authenticate: HSSO 
dae9a6422f35b2e6a379db33118dd745ca5228_Wm0HGnlmckFqXXwA_V0810
content-type: application/json
content-length: 348
x-frame-options: SAMEORIGIN
x-xss-protection: 1; mode=block
```

```
x-content-type-options: nosniff
content-security-policy: frame-ancestors 'self'
[Response Body]
{
"instanceID": "c11a5532-649b-40d0-acc2-4653b5d70de7",
"created": "2022-03-31T19:07:43.670-07:00",
"updated": "2022-03-31T19:07:43.670-07:00",
"completed": "2022-03-31T19:07:43.670-07:00",
"state": "success",
"affectedResource": [],
"result": [
  {
"instanceID": "consumerDefinition#786722c0-24c0-44ac-b436-cb4d4e52c564"
}
],
}
```
## **Getting information to preview a consumer definition**

You can get request information to preview a result of consumer auto creation for a consumer definition.

#### **Execution permission**

Admin

#### **Request line**

**GET** baseURL/v1/objects/GroupsDefinition/{id}/actions/preview

#### **Request body**

Not applicable.

#### **Response body**

The structure of the response body and the object attributes is as follows:

## **Action**

```
{
         "name":"...",
         "href":"...",
         "method":"...",
         "type":"...",
         "parameters":["...", ...]
}
```
## **Action (Type: Action)**

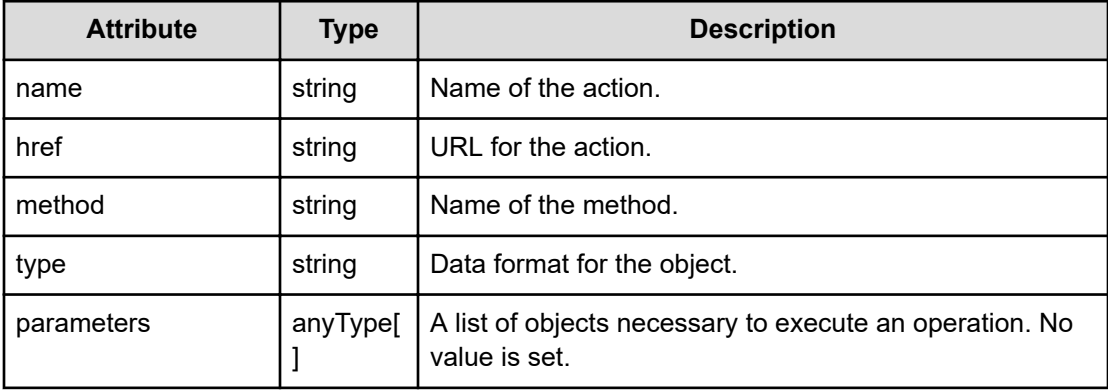

#### **Status codes**

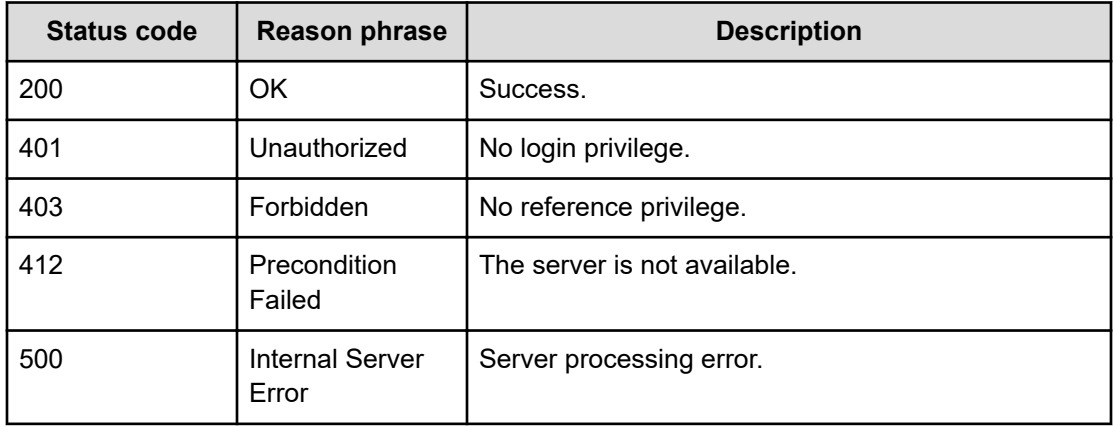

#### **Example code**

```
[Request Header]
GET Analytics/v1/objects/GroupsDefinition/consumerDefinition%23786722c0-
24c0-44ac-b436-cb4d4e52c564/actions/preview
authorization:
Basic c3lzdGVtOm1hbmFnZXI=
Host: localhost:22015
Accept: application/json
Content-Type: application/json
[Response Header]
HTTP/1.1 200 OK
date: Fri, 01 Apr 2022 02:12:27 GMT
server: CosminexusComponentContainer
cache-control: no-cache, must-revalidate, private, max-age=0
www-authenticate: HSSO 
2e5791f57e4474325f13e1d36ab6c7f5409519_Wm0HGnlmckFqXXwA_V0810
```

```
content-type: application/json
content-length: 265
x-frame-options: SAMEORIGIN
x-xss-protection: 1; mode=block
x-content-type-options: nosniff
content-security-policy: frame-ancestors 'self'
[Response Body]
{
  "name" : "preview",
   "href" : "http://localhost:22015/Analytics/v1/objects/GroupsDefinition/
consumerDefinition%23786722c0%2d24c0%2d44ac%2db436%2dcb4d4e52c564/actions/
preview/invoke",
   "method" : "POST",
   "type" : "application/json",
  "parameters" : [ ]
}
```
## **Preview a consumer definition**

You can preview a result of consumer auto creation for a consumer definition.

#### **Execution permission**

Admin

#### **Request line**

**POST** baseURL/v1/objects/GroupsDefinition/{id}/actions/preview/invoke

## **Request body**

The structure of the request body and the object attributes are as follows:

#### **Action**

```
{
          "name":"...",
          "href":"...",
          "method":"...",
          "type":"...",
          "parameters":["...", ...]
}
```
## **Action (Type: Action)**

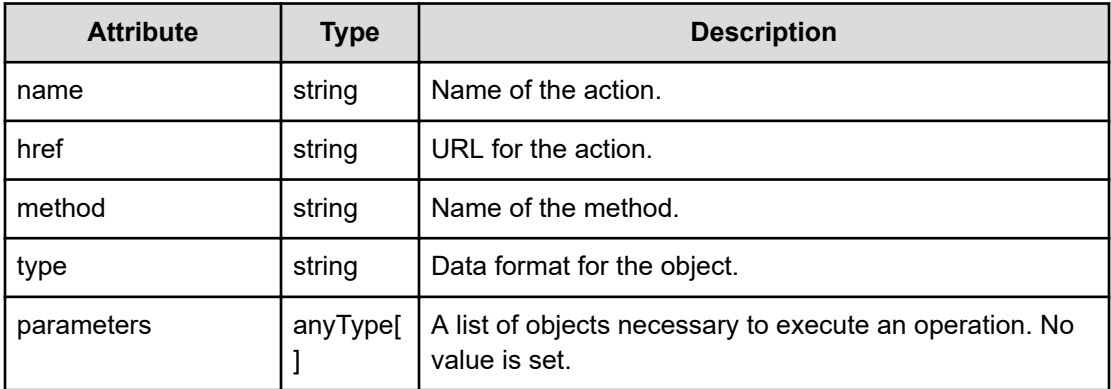

## **Response body**

The structure of the response body and the object attributes is as follows:

**Job**

```
{
         "instanceID":"...",
         "created":"...",
         "updated":"...",
         "completed":"...",
         "state":"...",
         "affectedResource":["...", ...],
         "result":["...", ...]
}
```
## **Job (Type: Job)**

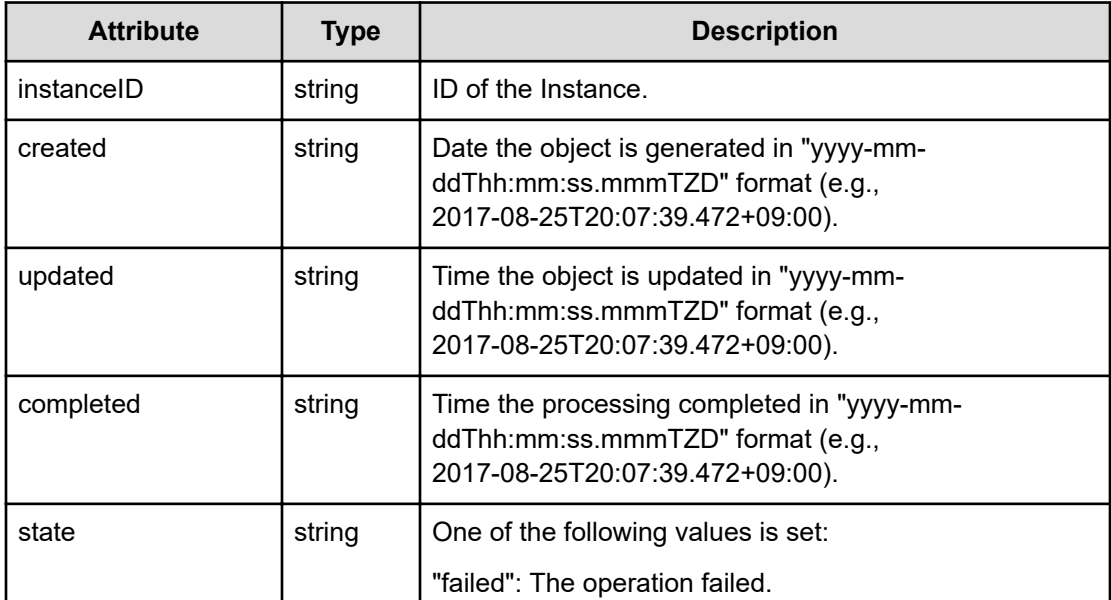

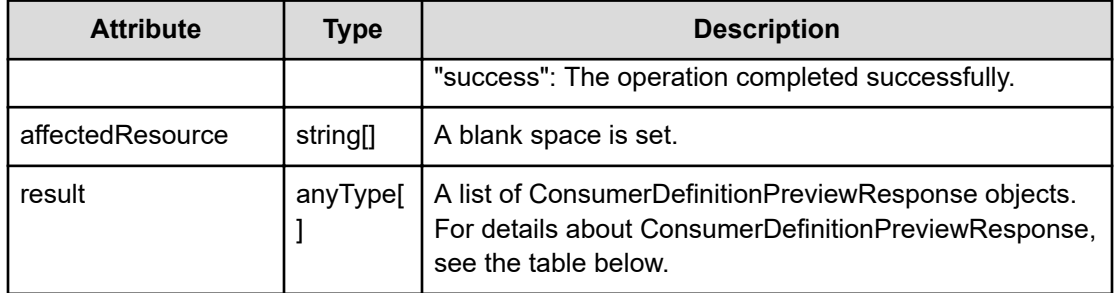

## **ConsumerDefinitionPreviewResponse**

```
{
         "totalConsumer":"...",
         "existingConsumer":"...",
         "largestResource":"...",
         "previewConsumerList":[{
              "consumerName":"...",
              "baseSample":"...",
              "count":"...",
              "type":"...",
              "grade":"..."
         },
         :
         ],
         "isSubmittable":"...",
         "errorMessage":"..."
}
```
## **ConsumerDefinitionPreviewResponse (Type: ConsumerDefinitionPreviewResponse)**

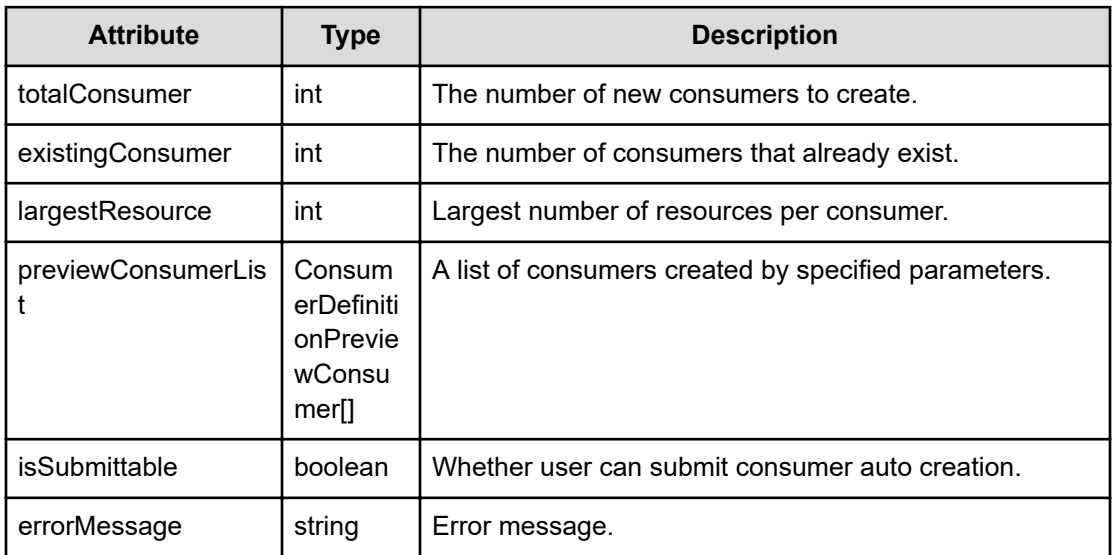

## **previewConsumerList (Type: ConsumerDefinitionPreviewConsumer)**

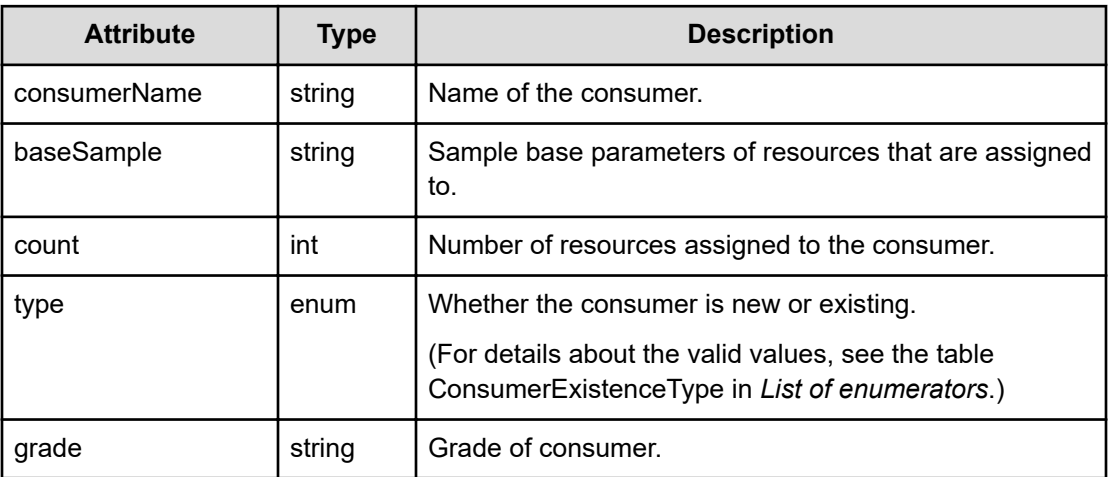

## **Status codes**

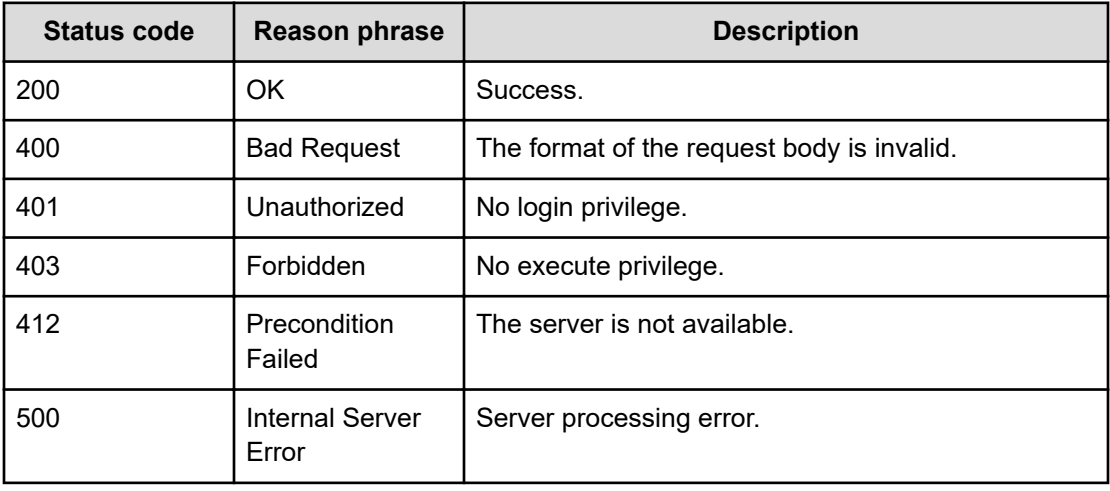

## **Example code**

```
[Request Header]
POST Analytics/v1/objects/GroupsDefinition/consumerDefinition%23786722c0-
24c0-44ac-b436-cb4d4e52c564/actions/preview/invoke
authorization:
Basic c3lzdGVtOm1hbmFnZXI=
Host: localhost:22015
Accept: application/json
Content-Type: application/json
[Request Body]
{
  "name": "preview",
```

```
 "href": "http://localhost:22015/Analytics/v1/objects/GroupsDefinition/
consumerDefinition%23786722c0%2d24c0%2d44ac%2db436%2dcb4d4e52c564/actions/
preview/invoke",
   "method": "POST",
   "type": "application/json",
   "parameters": []
}
[Response Header]
HTTP/1.1 200 OK
date: Fri, 01 Apr 2022 02:36:22 GMT
server: CosminexusComponentContainer
cache-control: no-cache, must-revalidate, private, max-age=0
www-authenticate: HSSO 
27fe10c5c21c92b222d62ab1f9b9fb4640758da2_Wm0HGnlmckFqXXwA_V0810
content-type: application/json
content-length: 544
x-frame-options: SAMEORIGIN
x-xss-protection: 1; mode=block
x-content-type-options: nosniff
content-security-policy: frame-ancestors 'self'
[Response Body]
{
   "instanceID" : "1479050e-5198-4185-925f-5eaf5d543ce4",
   "created" : "2022-03-31T19:36:22.899-07:00",
   "updated" : "2022-03-31T19:36:22.899-07:00",
   "completed" : "2022-03-31T19:36:22.899-07:00",
   "state" : "success",
   "affectedResource" : [ ],
   "result" : [ {
     "totalConsumer" : 1,
     "existingConsumer" : 0,
     "largestResource" : 40,
     "previewConsumerList" : [ {
      "consumerName" : " A HostGroup",
       "baseSample" : "HostGroup-1A001",
       "count" : 40,
      "type" : "New",
       "grade" : "Bronze"
     } ]
  } ]
}
```
## **Getting information to submit a consumer auto creation task**

You can get request information to submit a consumer auto creation task.

#### **Execution permission**

Admin

## **Request line**

```
GET baseURL/v1/objects/GroupsDefinition/{id}/actions/submit
```
#### **Request body**

Not applicable.

## **Response body**

The structure of the response body and the object attributes is as follows:

### **Action**

```
{
         "name":"...",
         "href":"...",
         "method":"...",
         "type":"...",
         "parameters":["...", ...]
}
```
## **Action (Type: Action)**

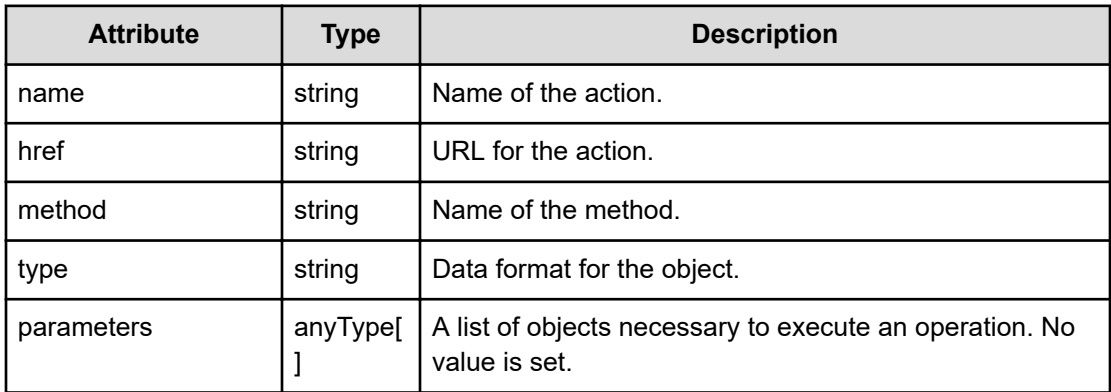

## **Status codes**

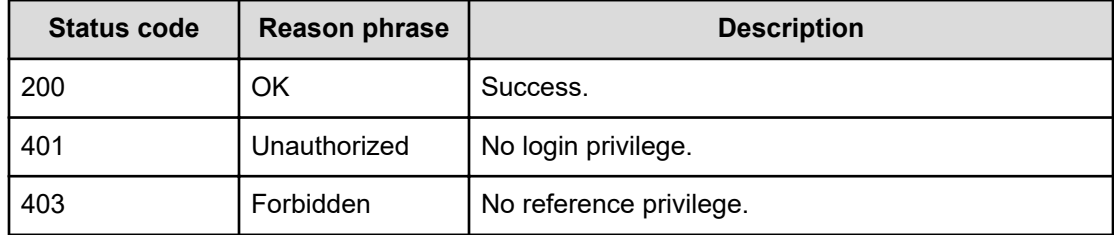

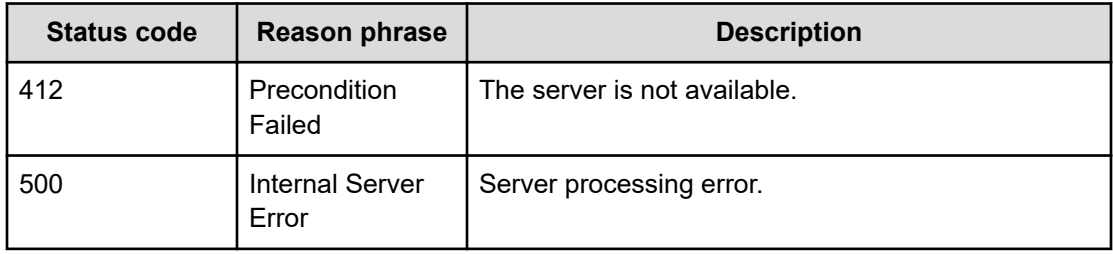

#### **Example code**

```
[Request Header]
GET Analytics/v1/objects/GroupsDefinition/consumerDefinition%23786722c0-
24c0-44ac-b436-cb4d4e52c564/actions/submit
authorization:
Basic c3lzdGVtOm1hbmFnZXI=
Host: localhost:22015
Accept: application/json
Content-Type: application/json
[Response Header]
HTTP/1.1 200 OK
date: Fri, 01 Apr 2022 05:05:37 GMT
server: CosminexusComponentContainer
cache-control: no-cache, must-revalidate, private, max-age=0
www-authenticate: HSSO 
e91797cce0d9a1b674ff523966a56398ba92ea_Wm0HGnlmckFqXXwA_V0810
content-type: application/json
content-length: 263
x-frame-options: SAMEORIGIN
x-xss-protection: 1; mode=block
x-content-type-options: nosniff
content-security-policy: frame-ancestors 'self'
[Response Body]
{
  "name" : "submit",
   "href" : "http://localhost:22015/Analytics/v1/objects/GroupsDefinition/
consumerDefinition%23786722c0%2d24c0%2d44ac%2db436%2dcb4d4e52c564/actions/
submit/invoke",
   "method" : "POST",
   "type" : "application/json",
   "parameters" : [ ]
}
```
## **Submit a consumer auto creation task**

You can create consumers by submitting a consumer definition.

#### **Execution permission**

Admin

#### **Request line**

**POST** baseURL/v1/objects/GroupsDefinition/{id}/actions/submit/invoke

#### **Request body**

The structure of the request body and the object attributes are as follows:

#### **Action**

```
{
         "name":"...",
         "href":"...",
         "method":"...",
         "type":"...",
         "parameters":["...", ...]
}
```
## **Action (Type: Action)**

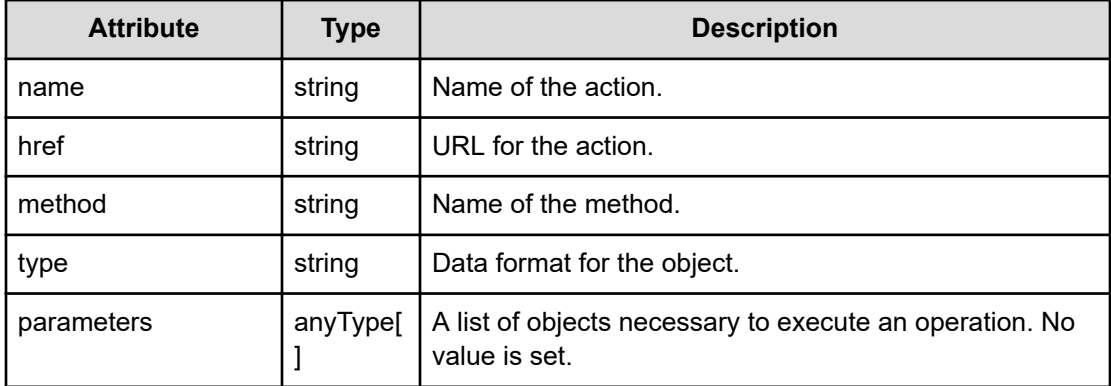

#### **Response body**

The structure of the response body and the object attributes is as follows:

## **Job**

{

```
 "instanceID":"...",
 "created":"...",
```

```
 "updated":"...",
 "completed":"...",
 "state":"...",
 "affectedResource":["...", ...],
 "result":["...", ...]
```
## **Job (Type: Job)**

}

}

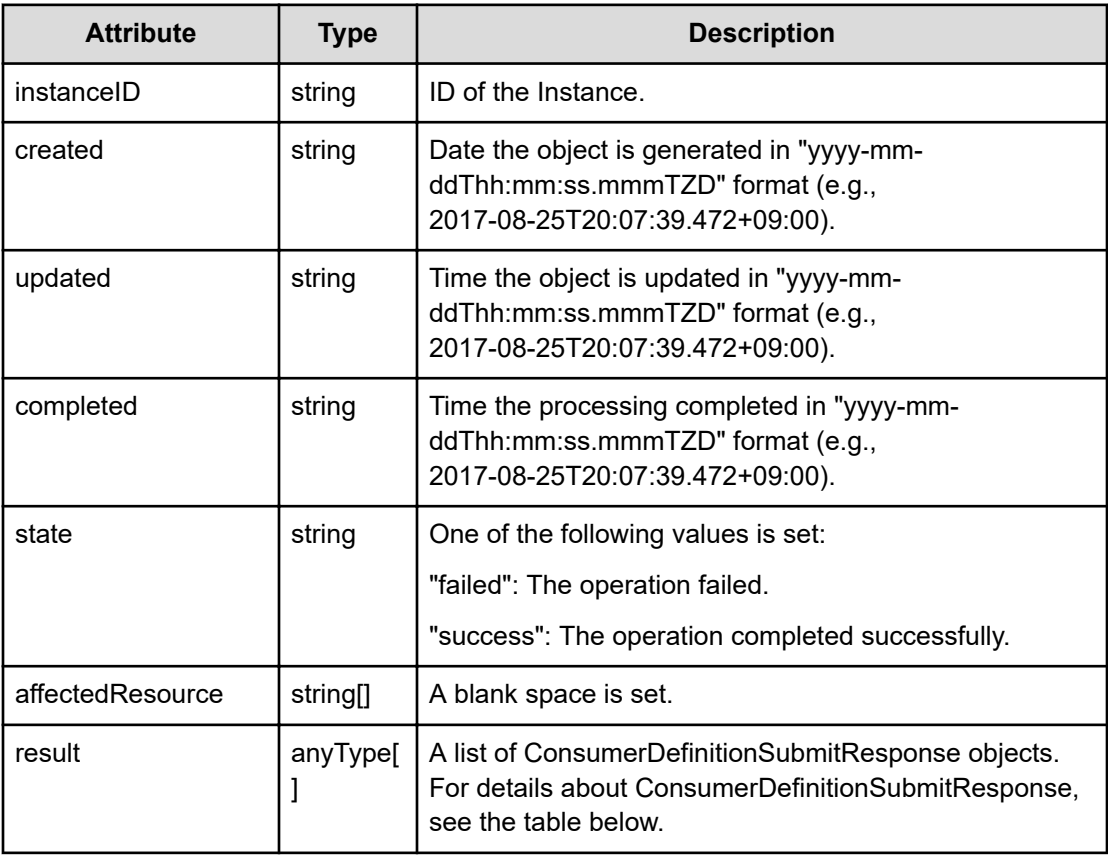

## **ConsumerDefinitionSubmitResponse**

```
{
         "message":"...",
         "createdConsumers":"...",
         "createdRules":"...",
         "modifiedRules":"..."
```
**ConsumerDefinitionSubmitResponse (Type: ConsumerDefinitionSubmitResponse)**

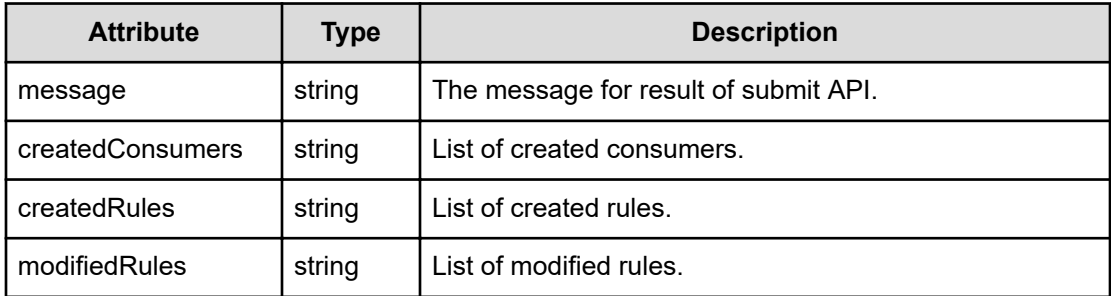

#### **Status codes**

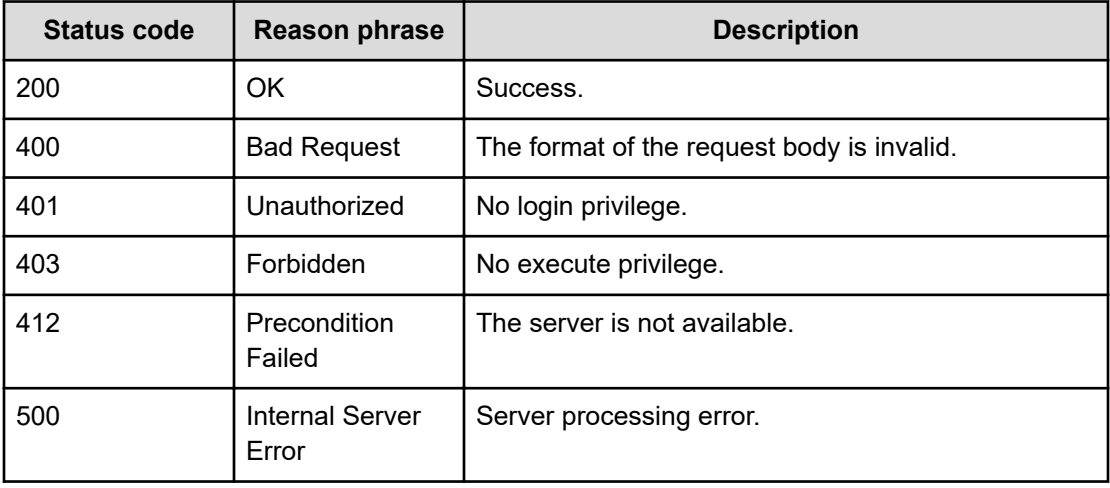

#### **Example code**

```
[Request Header]
POST Analytics/v1/objects/GroupsDefinition/consumerDefinition%23786722c0-
24c0-44ac-b436-cb4d4e52c564/actions/submit/invoke
authorization:Basic c3lzdGVtOm1hbmFnZXI=
content-type:application/json
Host: localhost:22015
Accept: application/json
Content-Type: application/json
[Request Body]
{
  "name" : "submit",
   "href" : "http://localhost:22015/Analytics/v1/objects/GroupsDefinition/
consumerDefinition%23786722c0%2d24c0%2d44ac%2db436%2dcb4d4e52c564/actions/
submit/invoke",
   "method" : "POST",
   "type" : "application/json",
   "parameters" : [ ]
}
```
```
[Response Header]
HTTP/1.1 200 OK
date: Fri, 01 Apr 2022 10:12:43 GMT
server: CosminexusComponentContainer
cache-control: no-cache, must-revalidate, private, max-age=0
www-authenticate: HSSO 
dc9c674d68f9ce230f4e199e1e6fd3f96c3db0_Wm0HGnlmckFqXXwA_V0810
content-type: application/json
content-length: 275
x-frame-options: SAMEORIGIN
x-xss-protection: 1; mode=block
x-content-type-options: nosniff
content-security-policy: frame-ancestors 'self'
[Response Body]
{
   "instanceID" : "b01a367f-e950-4bd7-9f2f-44659407d5f9",
   "created" : "2022-04-01T03:12:43.809-07:00",
   "updated" : "2022-04-01T03:12:43.809-07:00",
   "completed" : "2022-04-01T03:12:43.809-07:00",
   "state" : "success",
   "affectedResource" : [ ],
   "result" : [ { } ]
}
```
# **Getting information to export a consumer definition file**

You can get request information to export a consumer definition as a csv file.

**Execution permission**

Admin

**Request line**

**GET** baseURL/v1/objects/GroupsDefinition/{id}/actions/export

#### **Request body**

Not applicable.

### **Response body**

The structure of the response body and the object attributes is as follows:

### **Action**

```
{
         "name":"...",
         "href":"...",
         "method":"...",
         "type":"...",
         "parameters":["...", ...]
}
```
# **Action (Type: Action)**

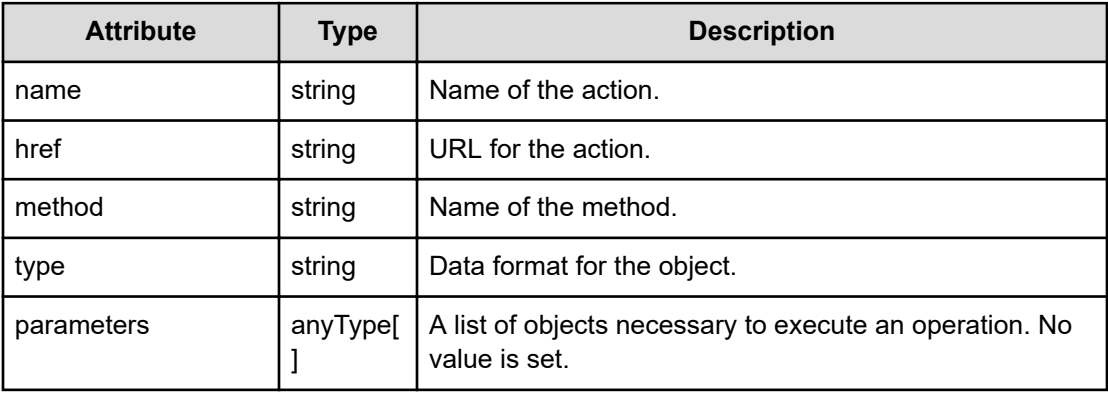

### **Status codes**

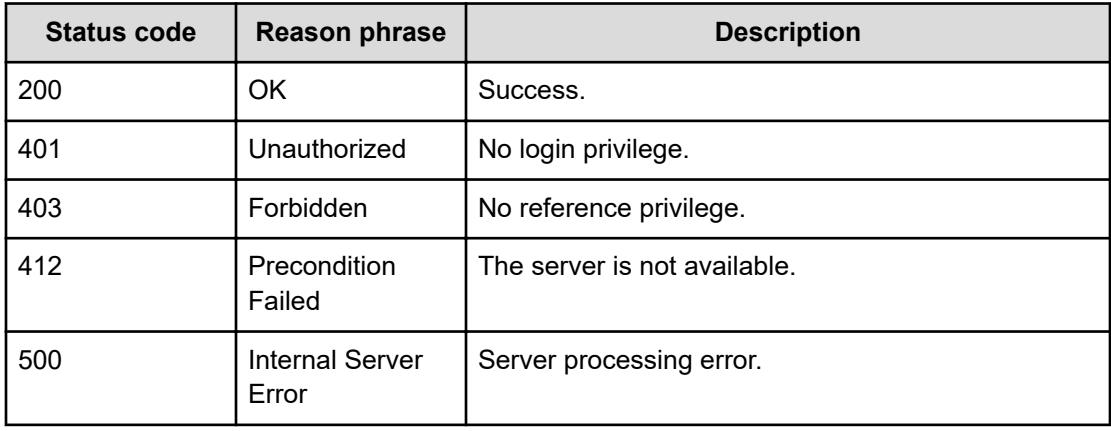

## **Example code**

```
[Request Header]
GET Analytics/v1/objects/GroupsDefinition/consumerDefinition%23786722c0-
24c0-44ac-b436-cb4d4e52c564/actions/export
authorization:
Basic c3lzdGVtOm1hbmFnZXI=
Host: localhost:22015
```

```
Accept: application/json
Content-Type: application/json
[Response Header]
HTTP/1.1 200 OK
date: Fri, 01 Apr 2022 11:03:47 GMT
server: CosminexusComponentContainer
cache-control: no-cache, must-revalidate, private, max-age=0
www-authenticate: HSSO 
6fb71fd328b81cc33f47c76dd2a4ee2c9cb6fee7_Wm0HGnlmckFqXXwA_V0810
content-type: application/json
content-length: 255
x-frame-options: SAMEORIGIN
x-xss-protection: 1; mode=block
x-content-type-options: nosniff 
content-security-policy: frame-ancestors 'self'
[Response Body]
{
  "name" : "export",
   "href" : "http://localhost:22015/Analytics/v1/objects/GroupsDefinition/
consumerDefinition%23786722c0-24c0-44ac-b436-cb4d4e52c564/actions/export/
invoke",
  "method" : "POST",
  "type" : "application/json",
  "parameters" : [ ]
}
```
# **Export a consumer definition file**

You can export a consumer definition as a csv file.

#### **Execution permission**

Admin

#### **Request line**

**POST** baseURL/v1/objects/GroupsDefinition/{id}/actions/export/invoke

#### **Request body**

The structure of the request body and the object attributes are as follows:

### **Action**

{

```
 "name":"...",
 "href":"...",
```

```
 "method":"...",
         "type":"...",
         "parameters":["...", ...]
}
```
# **Action (Type: Action)**

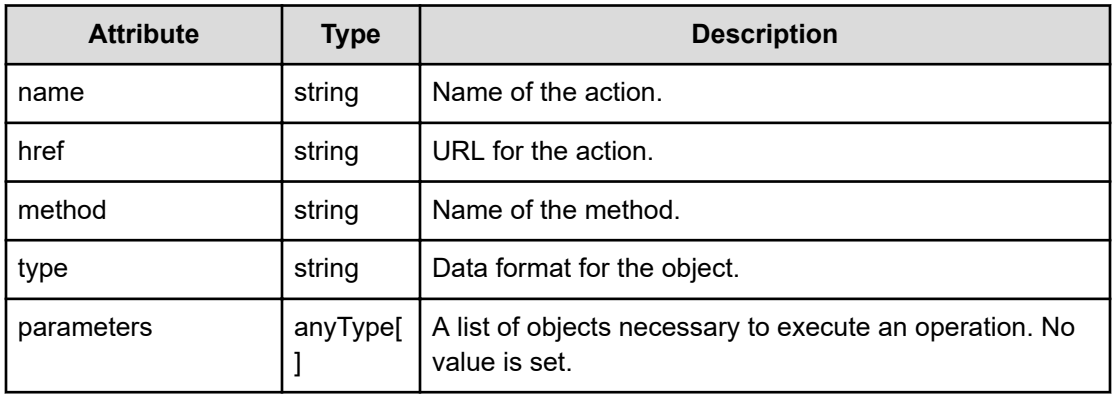

## **Response body**

The structure of the response body is csv.

### **Status codes**

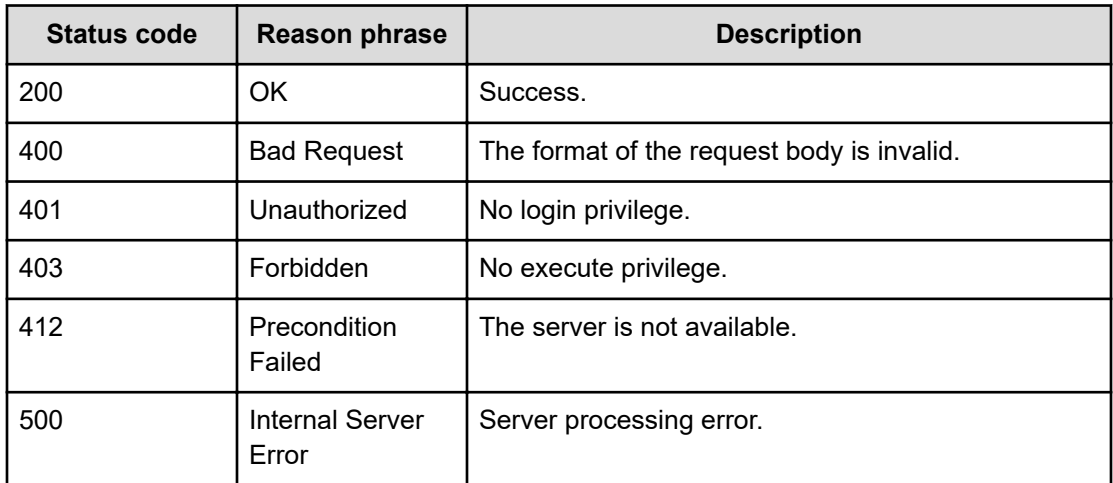

# **Example code**

```
[Request Header]
POST Analytics/v1/objects/GroupsDefinition/consumerDefinition%23786722c0-
24c0-44ac-b436-cb4d4e52c564/actions/export/invoke
authorization:Basic c3lzdGVtOm1hbmFnZXI=
Host: localhost:22015
```

```
Accept: application/json, text/csv
Content-Type: application/json
[Request Body]
{
  "name": "export",
   "href": "http://localhost:22015/Analytics/v1/objects/GroupsDefinition/
creationPlan%23786722c0-24c0-44ac-b436-cb4d4e52c564/actions/export/invoke",
   "method": "POST",
   "type": "application/json",
   "parameters": []
}
[Response Header]
HTTP/1.1 200 OK
date: Fri, 01 Apr 2022 11:21:14 GMT
server: CosminexusComponentContainer
cache-control: no-cache, must-revalidate, private, max-age=0
content-disposition: attachment; 
filename="VOLUME_Host_Group_Name_PrecedeSeparator_Bronze_20220331190743.csv
"; creation-date="Fri, 01 Apr 2022 11:21:14 GMT"
x-consumer-creation-plan-csv-filename: 
VOLUME_Host_Group_Name_PrecedeSeparator_Bronze_20220331190743.csv
access-control-expose-headers: X-Consumer-Creation-Plan-Csv-Filename, 
Content-Disposition
www-authenticate: HSSO 
767c4dcc631df853945e2272f695555997d6804a_Wm0HGnlmckFqXXwA_V0810
content-type: text/csv
content-length: 288
x-frame-options: SAMEORIGIN
x-xss-protection: 1; mode=block
x-content-type-options: nosniff
content-security-policy: frame-ancestors 'self'
[Response Body]
"CONSUMER","GRADE","RESOURCE TYPE","ATTRIBUTE","CONDITION","VALUE","RULE 
NAME","RULE DESCRIPTION"
" A HostGroup", "Bronze", "Volume", "Host Group Name", "Starts with",
"HostGroup"," A HostGroup Host Group Name Starts with"," A Volume Host
Group Name PrecedeSeparator Bronze System 20220331190743"
```
# **Getting information to register a consumer definition file**

You can get request information to register a consumer definition csv file.

### **Execution permission**

Admin

### **Request line**

**GET** baseURL/v1/services/GroupsDefinition/actions/register

### **Request body**

Not applicable.

### **Response body**

The structure of the response body is HTML.

### **Status codes**

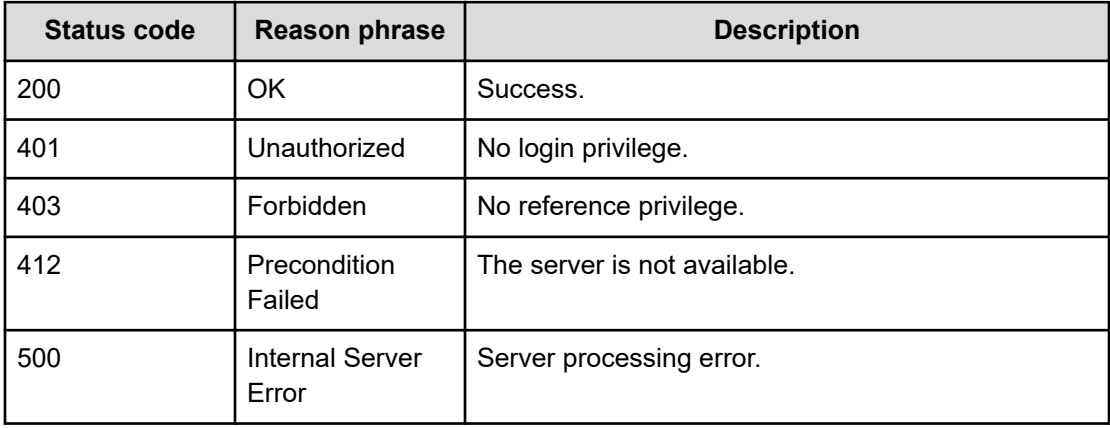

### **Example code**

```
[Request Header]
GET Analytics/V1/services/GroupsDefinition/actions/register
authorization:Basic c3lzdGVtOm1hbmFnZXI=
Host: localhost:22015
Accept: application/json
Content-Type: application/json
[Response Header]
```

```
HTTP/1.1 200 OK
date: Fri, 01 Apr 2022 11:29:13 GMT
server: CosminexusComponentContainer
cache-control: no-cache, must-revalidate, private, max-age=0
www-authenticate: HSSO 
2e255eb2de6aef161353a4e3ca421813012f322_Wm0HGnlmckFqXXwA_V0810
content-type: text/html
content-length: 274
x-frame-options: SAMEORIGIN
x-xss-protection: 1; mode=block
x-content-type-options: nosniff
```

```
content-security-policy: frame-ancestors 'self'
[Response Body]
<html>
 <body>
  <form method="POST" action="http://localhost:22015/Analytics/v1/services/
GroupsDefinition/actions/register/invoke" enctype="multipart/form-data">
   <input type="file" name="csv"/>
   <input type="submit" value="Submit"/>
  </form>
 </body>
</html>
```
# **Register a consumer definition file**

You can register a consumer definition csv file.

### **Execution permission**

Admin

### **Request line**

**POST** baseURL/v1/services/GroupsDefinition/actions/register/invoke

### **Request body**

Specify consumer definition csv file.

### **Response body**

The structure of the response body and the object attributes is as follows:

### **Job**

```
{
         "instanceID":"...",
         "created":"...",
         "updated":"...",
         "completed":"...",
         "state":"...",
         "affectedResource":["...", ...],
         "result":["...", ...]
}
```
### **Job (Type: Job)**

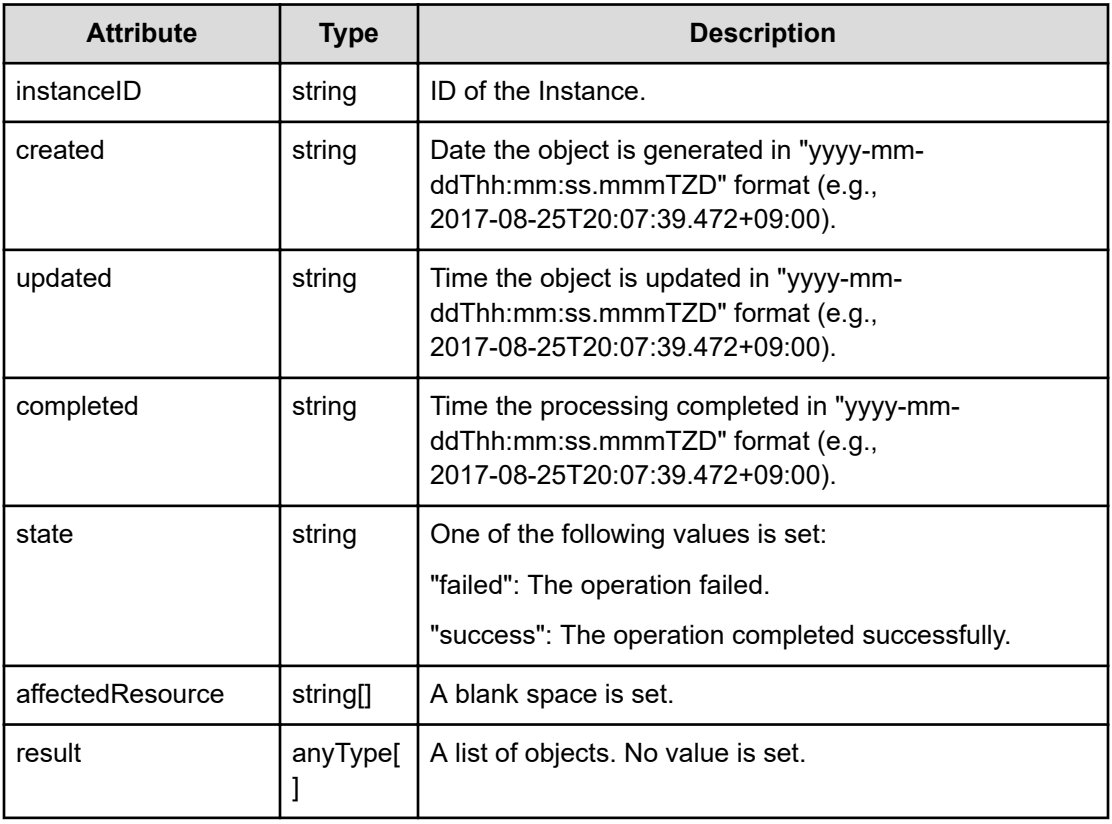

# **Status codes**

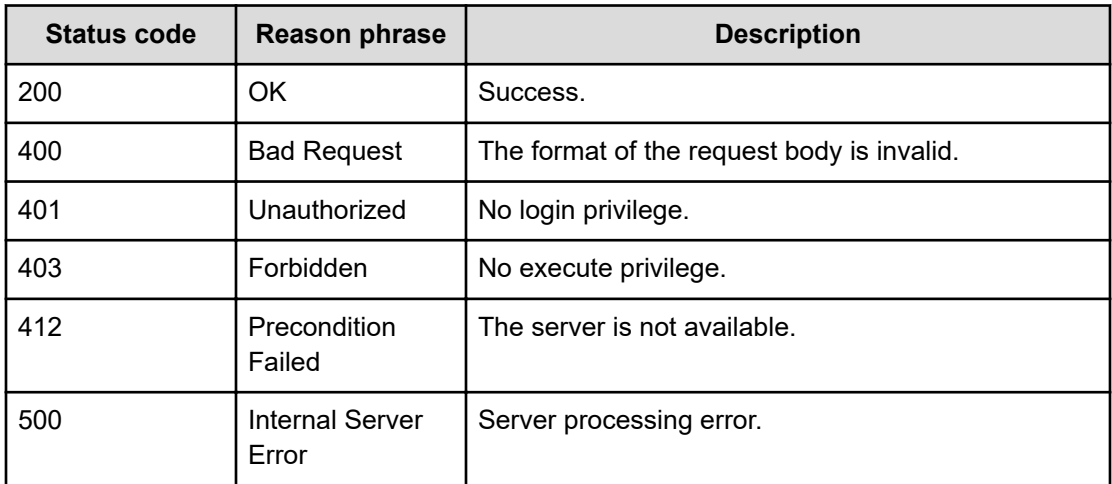

# **Example code**

```
[Request Header]
POST Analytics/V1/services/GroupsDefinition/actions/register/invoke
Authorization: Basic c3lzdGVtOm1hbmFnZXI=
Host: localhost:22015
```

```
Accept: application/json
Content-Type: multipart/form-data;
[Response Header]
HTTP/1.1 200
Date: Fri, 01 Apr 2022 12:20:29 GMT
Server: CosminexusComponentContainer
Cache-Control: no-cache, must-revalidate, private, max-age=0
WWW-Authenticate: HSSO 
eaab59c82e6b46e139979fab8b8431dd2e8c671a_Wm0HGnlmckFqXXwA_V0810
Content-Type: application/json
Content-Length: 480
X-Frame-Options: SAMEORIGIN
X-XSS-Protection: 1; mode=block
X-Content-Type-Options: nosniff
Content-Security-Policy: frame-ancestors 'self'
[Response Body]
{ [480 bytes data]
100 1183 100 480 100 703 1660 2432 --:--:-- --:--:-- --:--:--
4107{
   "instanceID" : "fece0b00-ba69-4e34-8d33-3cd19950e394",
   "created" : "2022-04-01T05:20:29.558-07:00",
  "updated" : "2022-04-01T05:20:29.558-07:00",
   "completed" : "2022-04-01T05:20:29.558-07:00",
   "state" : "success",
   "affectedResource" : [ "http://localhost:22015/Analytics/v1/objects/
GroupsDefinition/consumerDefinition%2364c0f284%2db22f%2d41ae
%2db493%2dee8a47041d35" ],
   "result" : [ {
     "instanceID" : "consumerDefinition#64c0f284-b22f-41ae-b493-
ee8a47041d35"
  } ]
}
```
# **Chapter 12: Connecting to the Analyzer detail view server**

You can update connection settings, check the state of a connection, and obtain the URL for the Analyzer detail view server.

# **Getting a list of Analyzer detail view server connection settings**

You can obtain a list of connection settings for the Analyzer detail view server, such as the host name and user name.

#### **Execution permission**

Admin, Modify

### **Request line**

**GET** baseURL/v1/objects/HdcaSettings

### **Request body**

Not applicable.

### **Response body**

The structure of the response body and the object attributes is as follows:

# **Collections**

```
{
         "data":["...", ...],
         "pagination":{
              "page":"...",
              "pageSize":"...",
              "numPages":"...",
              "totalCount":"..."
         },
         "count":"..."
}
```
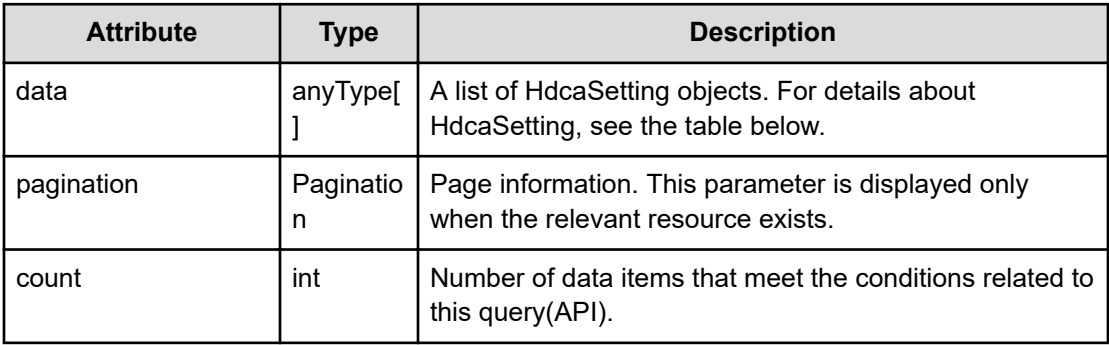

## **Collections (Type: Collections)**

## **pagination (Type: Pagination)**

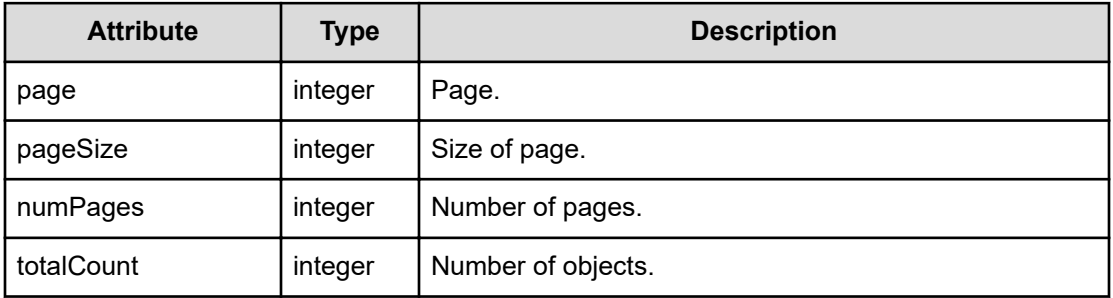

## **HdcaSetting**

```
{
         "instanceID":"...",
         "host":"...",
         "protocol":"...",
         "port":"...",
         "userName":"...",
         "connectionResult":"...",
         "url":"...",
         "message":"...",
         "messageID":"..."
}
```
# **HdcaSetting (Type: HdcaSetting)**

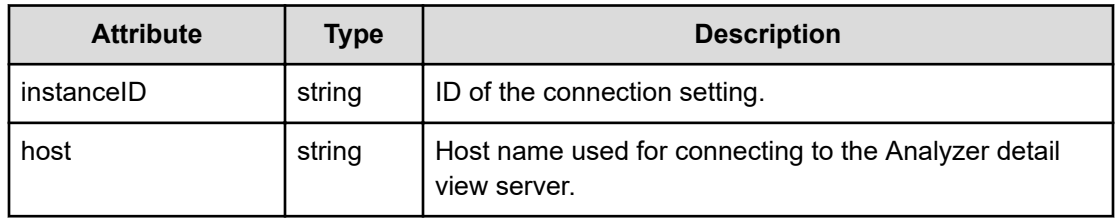

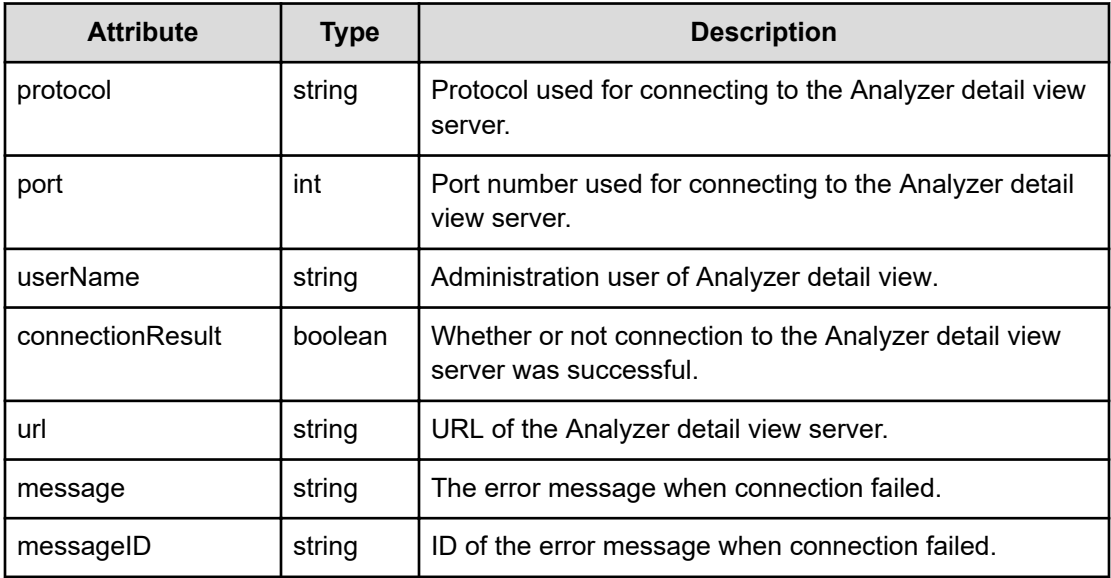

### **Status codes**

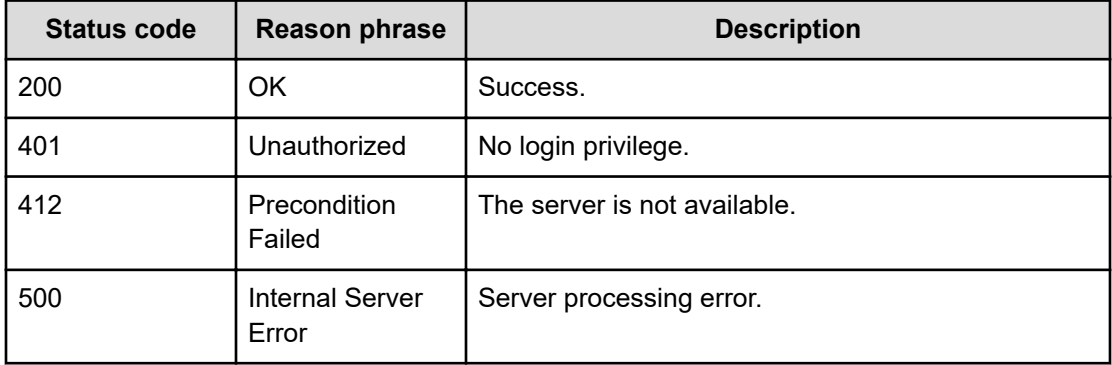

### **Example code**

```
[Request Header]
GET /Analytics/v1/objects/HdcaSettings
Authorization: Basic c3lzdGVtOm1hbmFnZXI=
Host: localhost:22015
Accept: application/json
Content-Type: application/json
[Response Header]
```

```
HTTP/1.1 200 OK
Date: Thu, 11 Aug 2016 17:56:36 GMT
Server: Cosminexus HTTP Server
Cache-Control: no-cache
WWW-Authenticate: HSSO 
8113b75377dac59b7c48ee2b947b20d3bbc11f_YXZvNFIMehp3UB4jbmVyPGUgT3Q=_V0810
```

```
X-Frame-Options: SAMEORIGIN
X-XSS-Protection: 1; mode=block
X-Content-Type-Options: nosniff
Transfer-Encoding: chunked
Content-Type: application/json
[Response Body]
{
   "data" : [ {
     "instanceID" : "997104105",
     "host" : "172.17.25.153",
     "protocol" : "https",
     "port" : 8443,
     "userName" : "admin",
     "connectionResult" : false
   } ],
   "count" : 1
}
```
# **Updating specific Analyzer detail view server connection settings**

You can update information about a specific connection setting for the Analyzer detail view server, such as the host name and user name.

### **Execution permission**

Admin

**Request line**

**PUT** baseURL/v1/objects/HdcaSettings/{id}

### **Request body**

The structure of the request body and the object attributes are as follows:

### **HdcaSetting**

{

```
 "instanceID":"...",
 "host":"...",
 "protocol":"...",
 "port":"...",
 "userName":"...",
 "password":"...",
 "connectionResult":"...",
```

```
 "url":"...",
 "message":"...",
 "messageID":"..."
```
# **HdcaSetting (Type: HdcaSetting)**

}

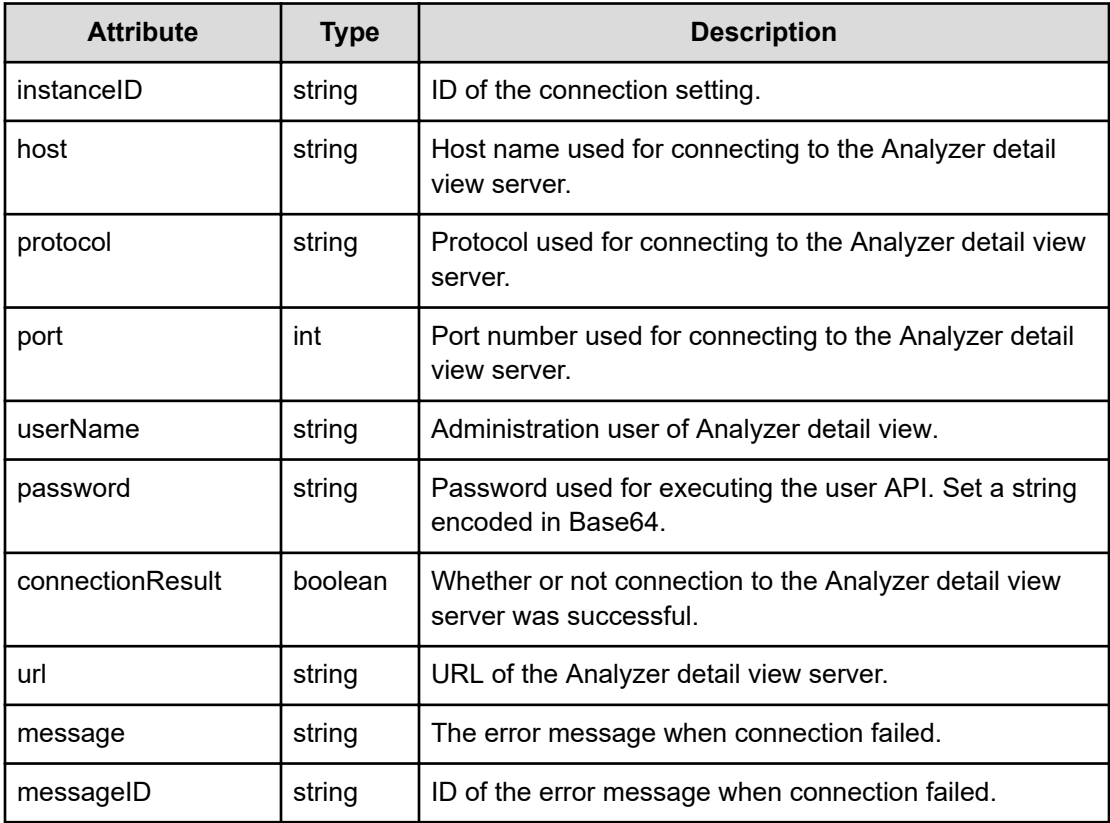

## **Response body**

The structure of the response body and the object attributes is as follows:

## **HdcaSetting**

{

}

```
 "instanceID":"...",
 "host":"...",
 "protocol":"...",
 "port":"...",
 "userName":"...",
 "connectionResult":"...",
 "url":"...",
 "message":"...",
 "messageID":"..."
```
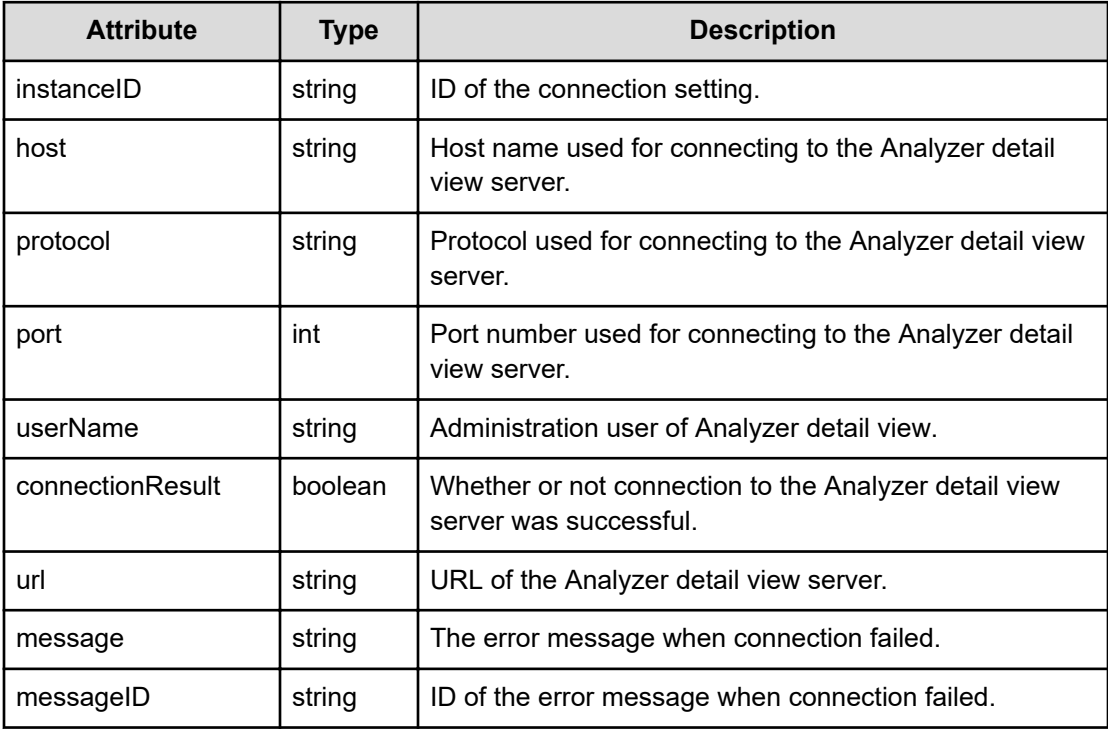

# **HdcaSetting (Type: HdcaSetting)**

## **Status codes**

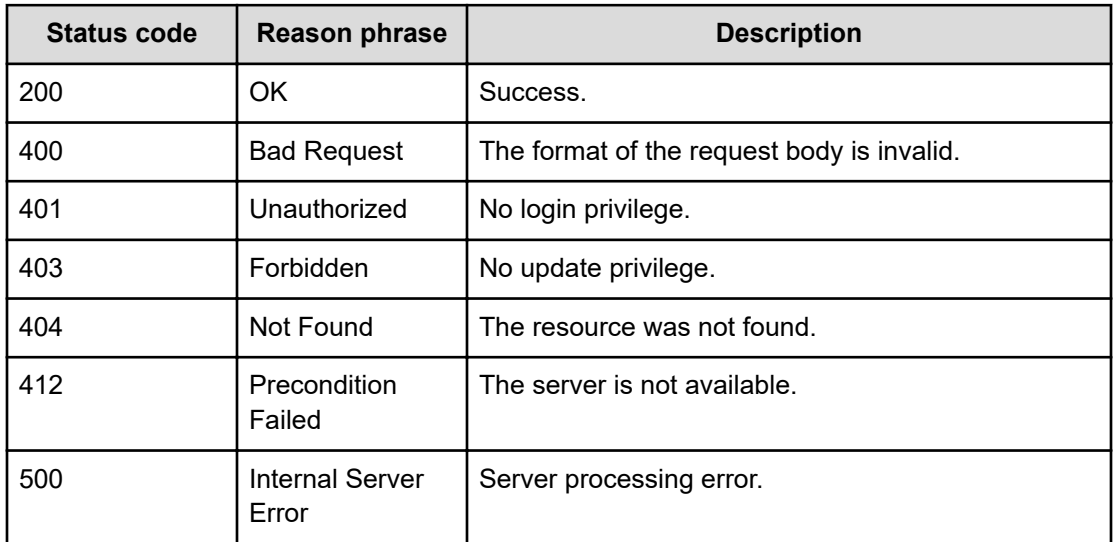

# **Example code**

```
[Request Header]
PUT /Analytics/v1/objects/HdcaSettings/997104105
Authorization: Basic c3lzdGVtOm1hbmFnZXI=
```

```
Host: localhost:22015
Accept: application/json
Content-Type: application/json
[Request Body]
{
   "host":"172.17.25.153",
   "protocol":"https",
  "port":"8443",
   "userName":"admin",
   "password":"aWFzMTIz"
}
[Response Header]
HTTP/1.1 200 OK
Date: Thu, 11 Aug 2016 17:56:44 GMT
Server: Cosminexus HTTP Server
Cache-Control: no-cache
WWW-Authenticate: HSSO 
8113b75377dac59b7c48ee2b947b20d3bbc11f YXZvNFIMehp3UB4jbmVyPGUgT3Q= V0810
X-Frame-Options: SAMEORIGIN
X-XSS-Protection: 1; mode=block
X-Content-Type-Options: nosniff
Transfer-Encoding: chunked
Content-Type: application/json
[Response Body]
{
  "instanceID" : "997104105",
   "host" : "172.17.25.153",
   "protocol" : "https",
   "port" : 8443,
   "userName" : "admin",
   "connectionResult" : false
}
```
# **Getting specific Analyzer detail view server connection settings**

You can obtain information about a specific connection setting for the Analyzer detail view server, such as the host name and user name.

### **Execution permission**

Admin, Modify

### **Request line**

**GET** baseURL/v1/objects/HdcaSettings/{id}

### **Request body**

Not applicable.

### **Response body**

The structure of the response body and the object attributes is as follows:

### **HdcaSetting**

{

}

```
 "instanceID":"...",
 "host":"...",
 "protocol":"...",
 "port":"...",
 "userName":"...",
 "connectionResult":"...",
 "url":"...",
 "message":"...",
 "messageID":"..."
```
**HdcaSetting (Type: HdcaSetting)**

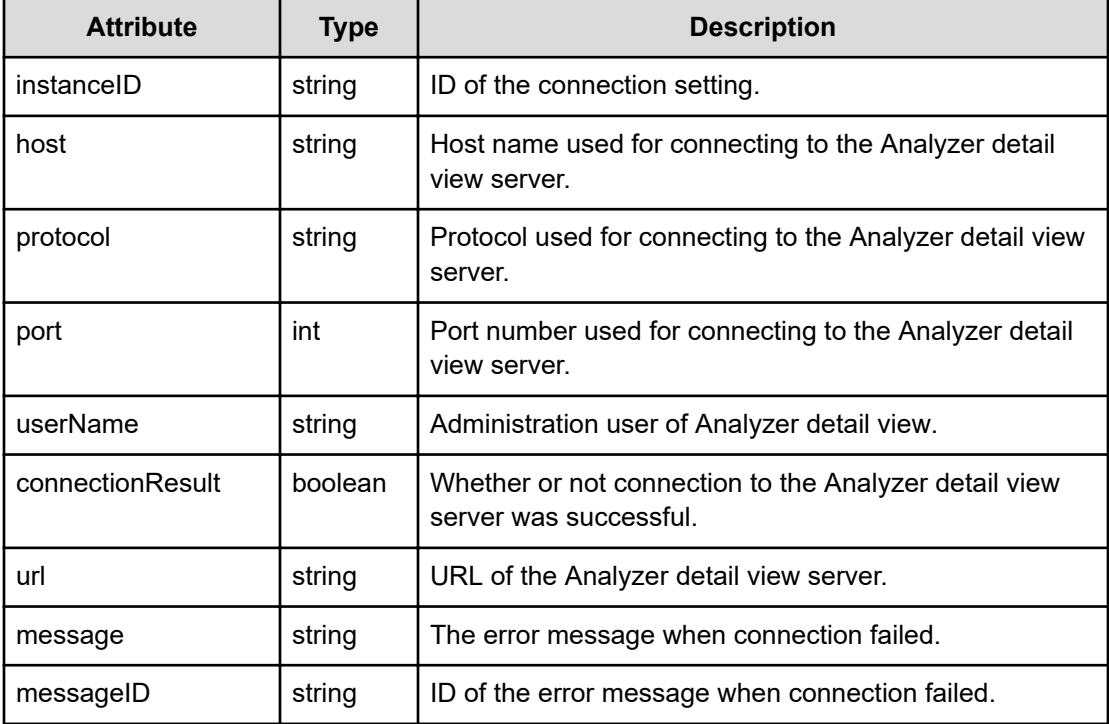

### **Status codes**

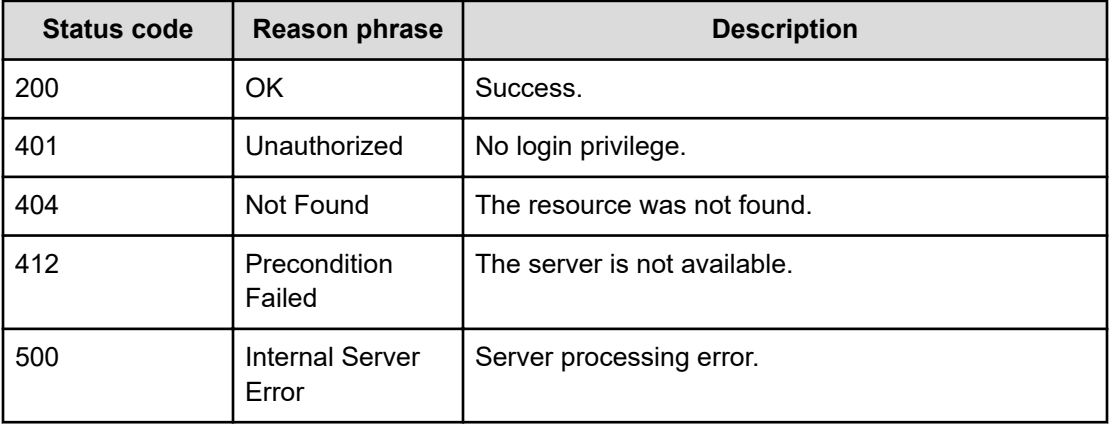

### **Example code**

```
[Request Header]
GET /Analytics/v1/objects/HdcaSettings/997104105
Authorization: Basic c3lzdGVtOm1hbmFnZXI=
Host: localhost:22015
Accept: application/json
Content-Type: application/json
[Response Header]
HTTP/1.1 200 OK
Date: Thu, 11 Aug 2016 17:56:36 GMT
Server: Cosminexus HTTP Server
Cache-Control: no-cache
```
WWW-Authenticate: HSSO

8113b75377dac59b7c48ee2b947b20d3bbc11f\_YXZvNFIMehp3UB4jbmVyPGUgT3Q=\_V0810 X-Frame-Options: SAMEORIGIN

X-XSS-Protection: 1; mode=block

```
X-Content-Type-Options: nosniff
Transfer-Encoding: chunked
```

```
Content-Type: application/json
```

```
[Response Body]
{
  "instanceID" : "997104105",
  "host" : "172.17.25.153",
  "protocol" : "https",
   "port" : 8443,
   "userName" : "admin",
   "connectionResult" : false,
   "url" : "https://172.17.25.153:8443/launchApp.htm?launchId=a1341d12-8288-
```

```
4173-b806-2d8861a896d1"
}
```
# **Getting a list of operations for configuring the connection settings of the Analyzer detail view server**

You can obtain a list of operations that can be performed on a specific connection setting for the Analyzer detail view server.

#### **Execution permission**

Admin, Modify

**Request line**

**GET** baseURL/v1/objects/HdcaSettings/{id}/actions

### **Request body**

Not applicable.

### **Response body**

The structure of the response body and the object attributes is as follows:

### **Collections**

```
{
         "data":["...", ...],
         "pagination":{
              "page":"...",
              "pageSize":"...",
              "numPages":"...",
              "totalCount":"..."
         },
         "count":"..."
}
```
### **Collections (Type: Collections)**

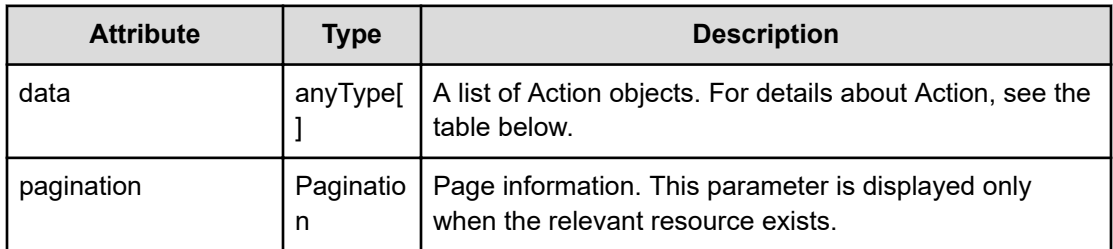

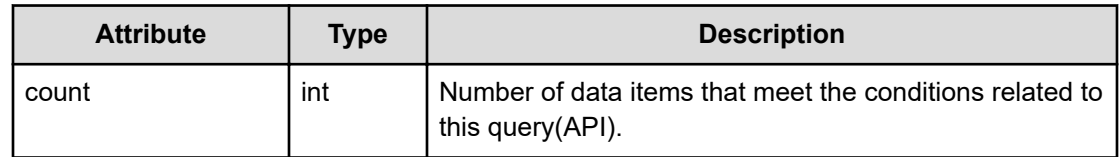

# **pagination (Type: Pagination)**

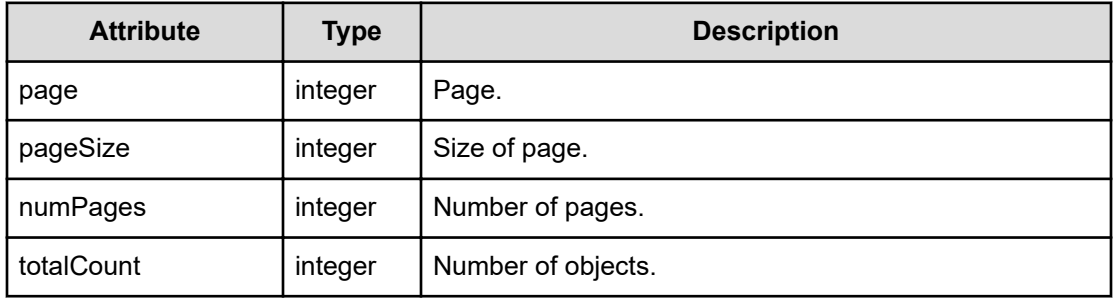

# **Action**

```
{
         "name":"...",
         "href":"...",
         "method":"...",
         "type":"...",
         "parameters":["...", ...]
}
```
# **Action (Type: Action)**

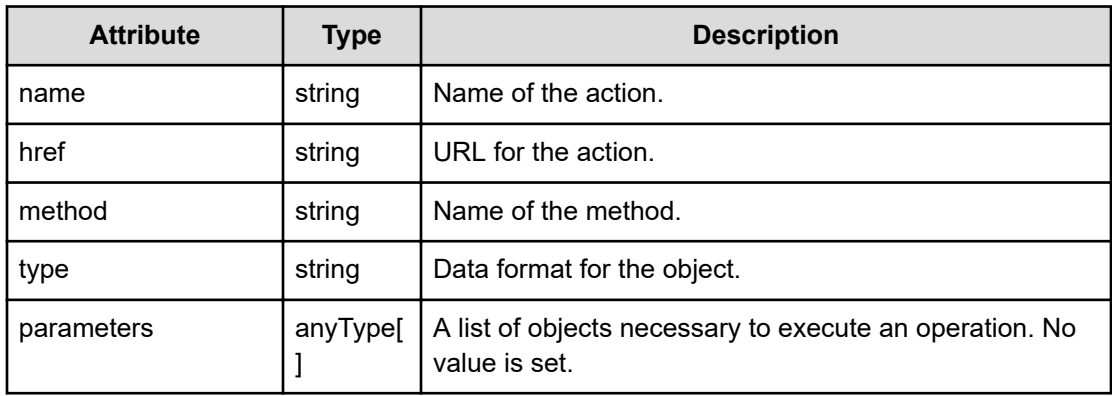

## **Status codes**

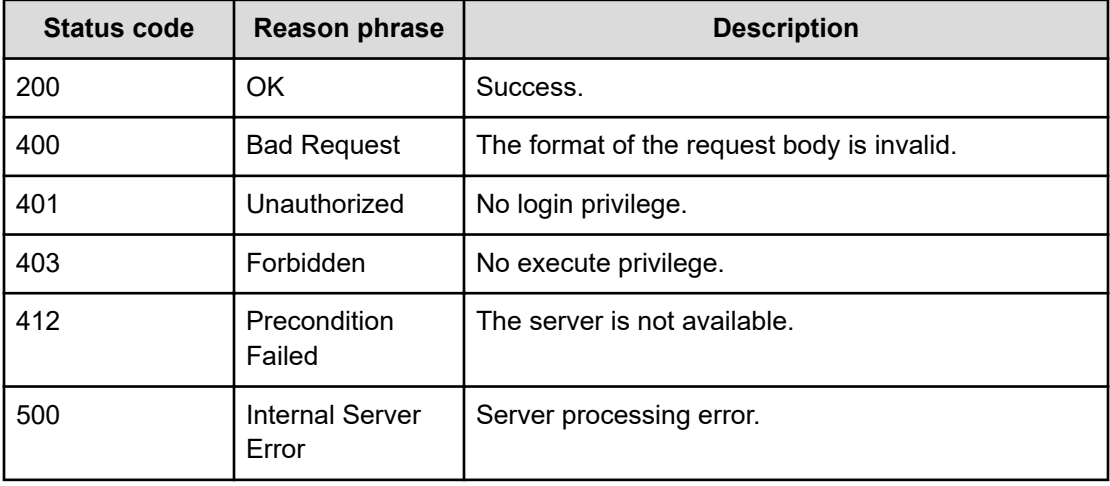

### **Example code**

```
[Request Header]
GET /Analytics/v1/objects/HdcaSettings/997104105/actions HTTP/1.1
Host: localhost:22015
Authorization: Basic c3lzdGVtOm1hbmFnZXI=
User-Agent: curl/7.49.1
Accept: application/json
Content-Type:application/json
[Response Header]
HTTP/1.1 200 OK
Date: Tue, 31 Jan 2017 04:44:26 GMT
Server: Cosminexus HTTP Server
Cache-Control: no-cache
WWW-Authenticate: HSSO 
8a2e74abf3032bec56e82d2f424d7874b77e2_ZAlDR1YdfRBWBxNW_V0810
X-Frame-Options: SAMEORIGIN
X-XSS-Protection: 1; mode=block
X-Content-Type-Options: nosniff
Transfer-Encoding: chunked
Content-Type: application/json
[Response Body]
{
   "data" : [ {
     "name" : "getInContextLaunchUrl",
     "href" : "http://localhost:22015/Analytics/v1/objects/HdcaSettings/
997104105/actions/getInContextLaunchUrl/invoke",
     "method" : "POST",
     "type" : "application/json",
     "parameters" : [ ]
```

```
 } ],
   "count" : 1
}
```
# **Preparing to get the URL of the Analyzer detail view server**

The following operation is the initial step to obtain the URL for connecting to the Analyzer detail view server, with a resource selected.

#### **Execution permission**

Admin, Modify

### **Request line**

**GET** baseURL/v1/objects/HdcaSettings/{id}/actions/getInContextLaunchUrl

#### **Request body**

Not applicable.

#### **Response body**

The structure of the response body and the object attributes is as follows:

### **Action**

```
{
         "name":"...",
         "href":"...",
         "method":"...",
         "type":"...",
         "parameters":["...", ...]
}
```
### **Action (Type: Action)**

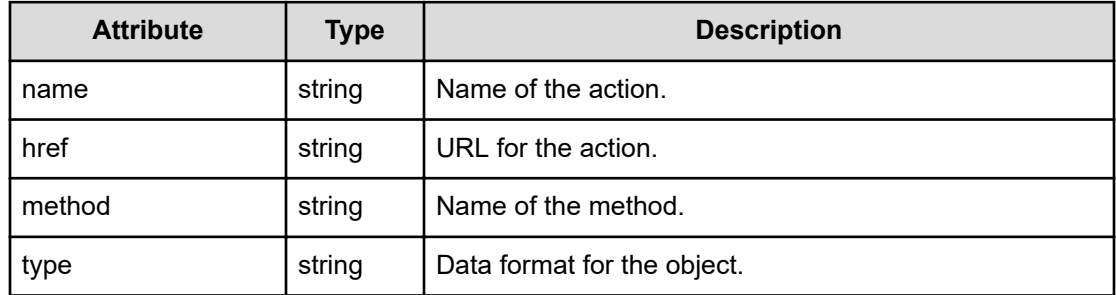

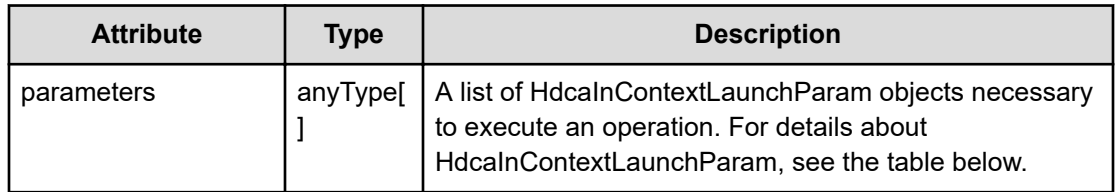

### **HdcaInContextLaunchParam**

```
{
          "resourceId":"..."
}
```
### **HdcaInContextLaunchParam (Type: HdcaInContextLaunchParam)**

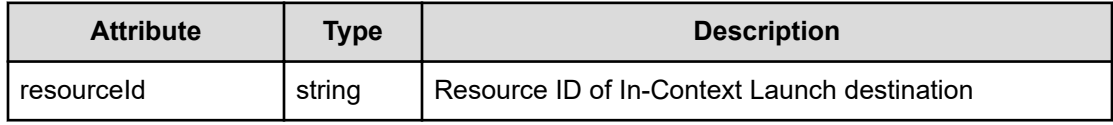

### **Status codes**

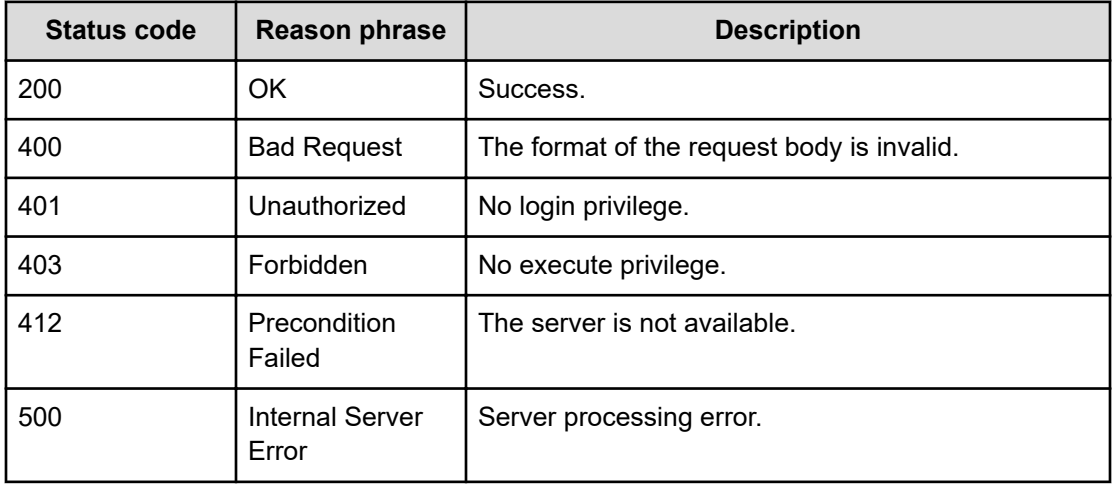

### **Example code**

```
[Request Header]
GET /Analytics/v1/objects/HdcaSettings/997104105/actions/
getInContextLaunchUrl HTTP/1.1
Host: localhost:22015
Authorization: Basic c3lzdGVtOm1hbmFnZXI=
User-Agent: curl/7.49.1
Accept: application/json
Content-Type:application/json
```

```
[Response Header]
HTTP/1.1 200 OK
Date: Tue, 31 Jan 2017 04:45:00 GMT
Server: Cosminexus HTTP Server
Cache-Control: no-cache
WWW-Authenticate: HSSO 
49b4df80c683e1e0abcdceeeaeec1a24559ba0fd_ZAlDR1YdfRBWBxNW_V0810
X-Frame-Options: SAMEORIGIN
X-XSS-Protection: 1; mode=block
X-Content-Type-Options: nosniff
Transfer-Encoding: chunked
Content-Type: application/json
[Response Body]
{
   "name" : "getInContextLaunchUrl",
   "href" : "http://localhost:22015/Analytics/v1/objects/HdcaSettings/
997104105/actions/getInContextLaunchUrl/invoke",
   "method" : "POST",
   "type" : "application/json",
   "parameters" : [ {
     "resourceId" : "resourceId"
   } ]
}
```
# **Getting the URL of the Analyzer detail view server**

You can obtain the URL for connecting to the Analyzer detail view server, with a resource selected.

#### **Execution permission**

Admin, Modify

### **Request line**

**POST** baseURL/v1/objects/HdcaSettings/{id}/actions/getInContextLaunchUrl/ invoke

#### **Request body**

The structure of the request body and the object attributes are as follows:

### **Action**

{

```
 "name":"...",
 "href":"...",
```

```
 "method":"...",
         "type":"...",
         "parameters":["...", ...]
}
```
# **Action (Type: Action)**

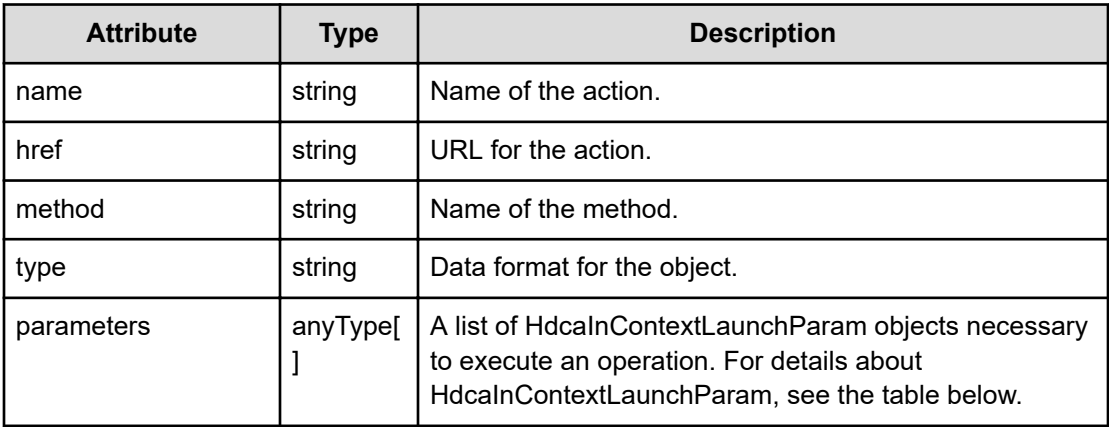

# **HdcaInContextLaunchParam**

```
{
          "resourceId":"..."
}
```
## **HdcaInContextLaunchParam (Type: HdcaInContextLaunchParam)**

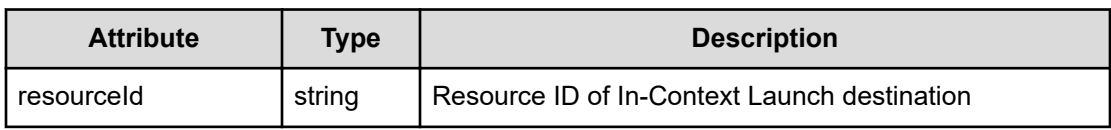

## **Response body**

The structure of the response body and the object attributes is as follows:

**Job**

{

}

```
 "instanceID":"...",
 "created":"...",
 "updated":"...",
 "completed":"...",
 "state":"...",
 "affectedResource":["...", ...],
 "result":["...", ...]
```
# **Job (Type: Job)**

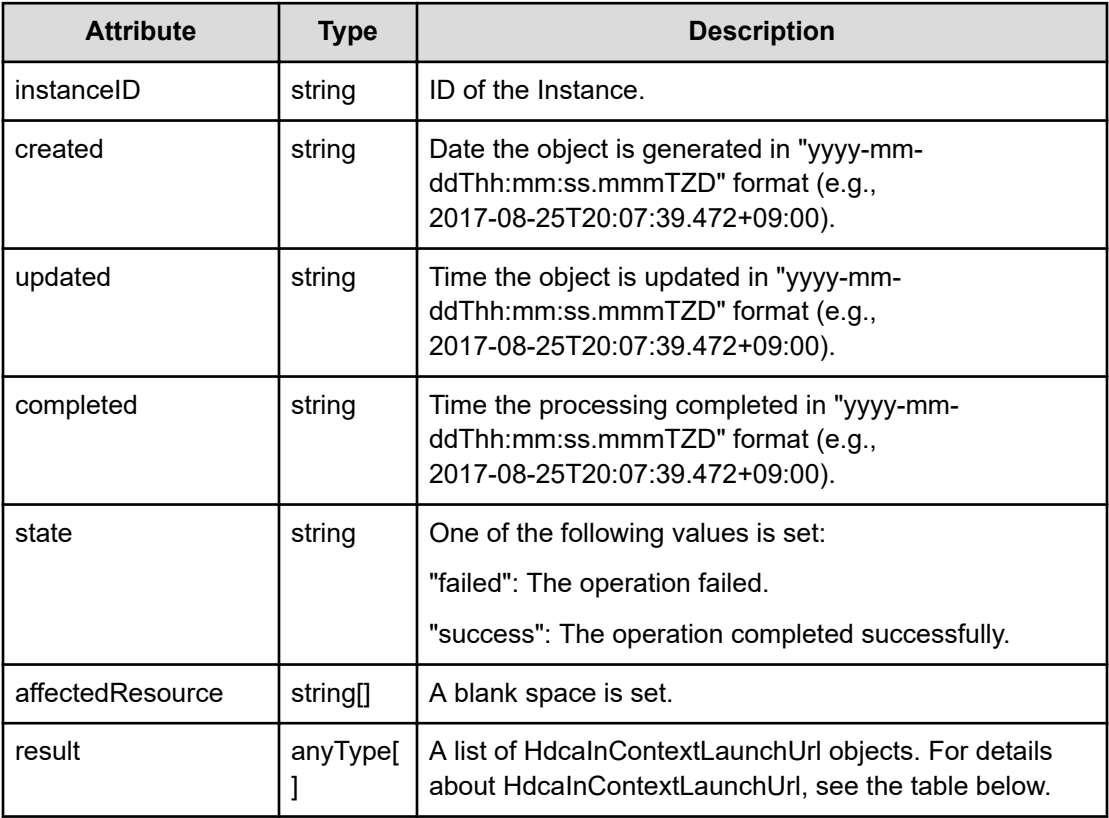

# **HdcaInContextLaunchUrl**

```
 "inContextLaunchUrl":"..."
```
# **HdcaInContextLaunchUrl (Type: HdcaInContextLaunchUrl)**

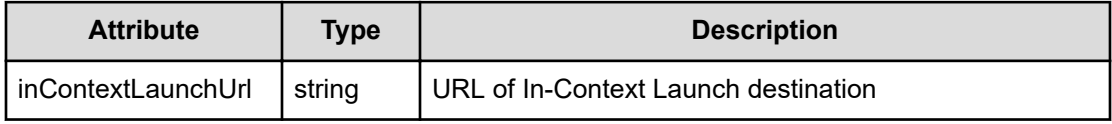

# **Status codes**

{

}

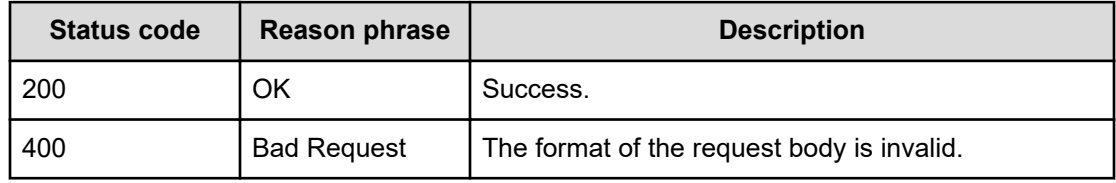

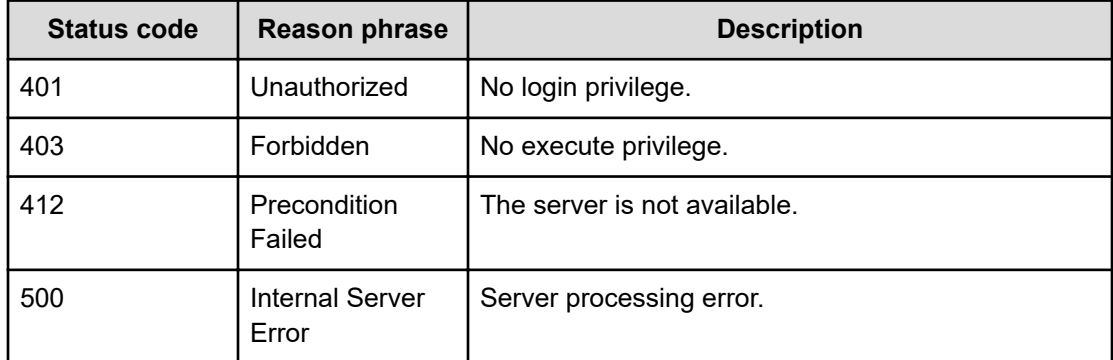

### **Example code**

```
[Request Header]
POST /Analytics/v1/objects/HdcaSettings/997104105/actions/
getInContextLaunchUrl/invoke
Host: localhost:22015
Authorization: Basic c3lzdGVtOm1hbmFnZXI=
User-Agent: curl/7.49.1
Accept: application/json
Content-Type:application/json
[Request Body]
{
   "name" : "getInContextLaunchUrl",
   "href" : "http://localhost:22015/Analytics/v1/objects/HdcaSettings/
1243417192/actions/getInContextLaunchUrl/invoke",
   "method" : "POST",
   "type" : "application/json",
   "parameters": [
     {
       "resourceId": "raidLdev#51547-00^00^00"
     }
   ]
}
[Response Header]
HTTP/1.1 200 OK
Cache-Control: no-cache
Connection: Keep-Alive
Content-Type: application/json
Date: Tue, 24 Jan 2017 01:20:00 GMT
Server: Cosminexus HTTP Server
Transfer-Encoding: chunked
WWW-Authenticate: HSSO 
c450462eec01893d4c1ebcba7e7876538bd94_VwBvNGpyDgxyCUY3eXZdCQ==_V0810
X-Content-Type-Options: nosniff
X-Frame-Options: SAMEORIGIN
```

```
X-XSS-Protection : 1; mode=block
[Response Body]
{
   "instanceID": "685ca5af-1ee3-4168-8873-f9ed5bebc431",
   "created": "2017-01-24T11:20:28.364+09:00",
   "updated": "2017-01-24T11:20:28.364+09:00",
   "completed": "2017-01-24T11:20:28.364+09:00",
   "state": "success",
   "affectedResource": [],
   "result": [
     {
       "inContextLaunchUrl": "https://172.17.25.104:8443/launchApp.htm?
launchId=4ecb6a91-b500-426d-9212-
17bb173123e7&resSig=cmFpZExkZXYjNTE1NDctMDBeMDBeMDA="
     }
  ]
}
```
# **Getting a list of operations for configuring Analyzer detail view server connection settings**

You can obtain a list of operations related to connection settings for the Analyzer detail view server.

### **Execution permission**

Admin

**Request line**

**GET** baseURL/v1/services/HdcaSettings/actions

### **Request body**

Not applicable.

### **Response body**

The structure of the response body and the object attributes is as follows:

#### **Collections**

```
{
         "data":["...", ...],
         "pagination":{
              "page":"...",
              "pageSize":"...",
```
Chapter 12: Connecting to the Analyzer detail view server

Hitachi Ops Center Analyzer REST API Reference Guide 496

```
 "numPages":"...",
     "totalCount":"..."
 },
 "count":"..."
```
# **Collections (Type: Collections)**

}

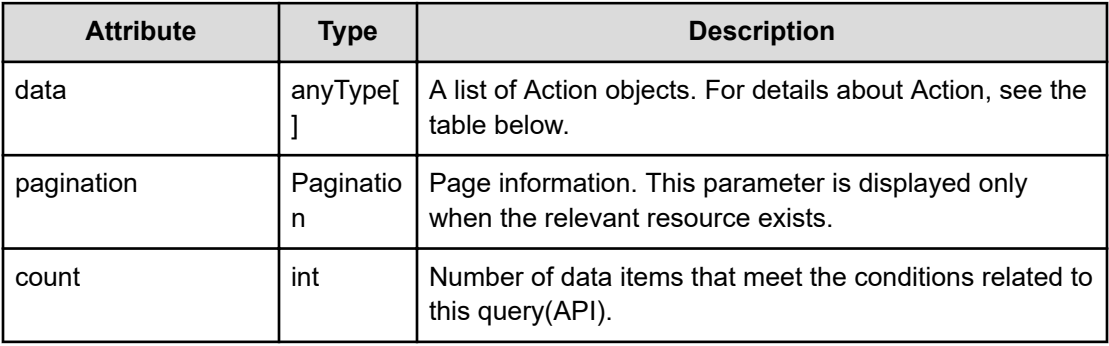

# **pagination (Type: Pagination)**

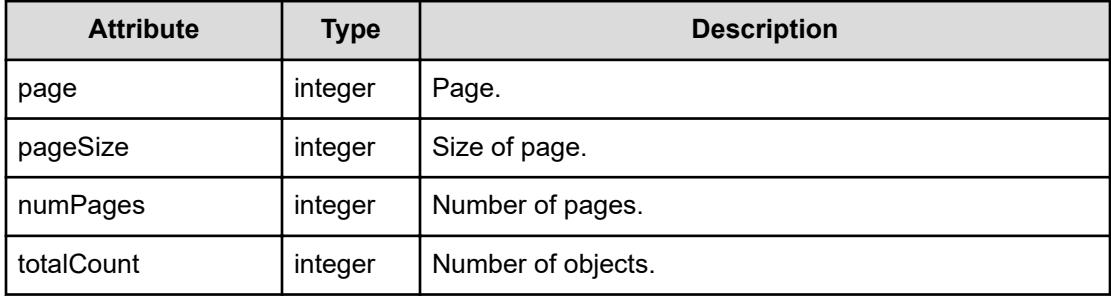

## **Action**

```
{
         "name":"...",
         "href":"...",
         "method":"...",
         "type":"...",
         "parameters":["...", ...]
}
```
# **Action (Type: Action)**

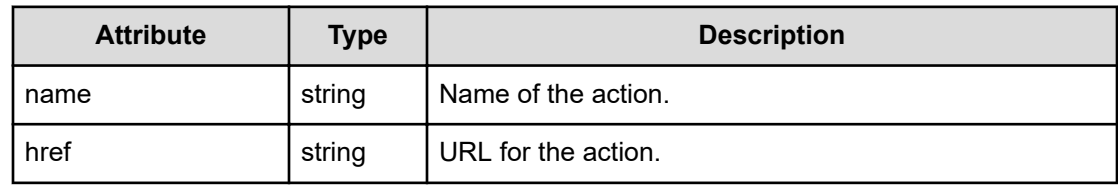

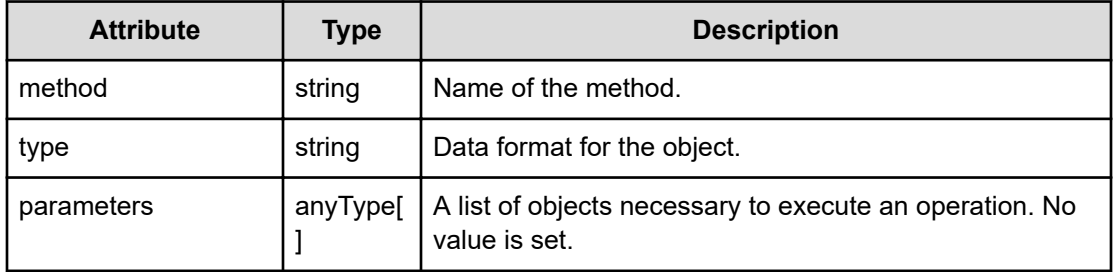

### **Status codes**

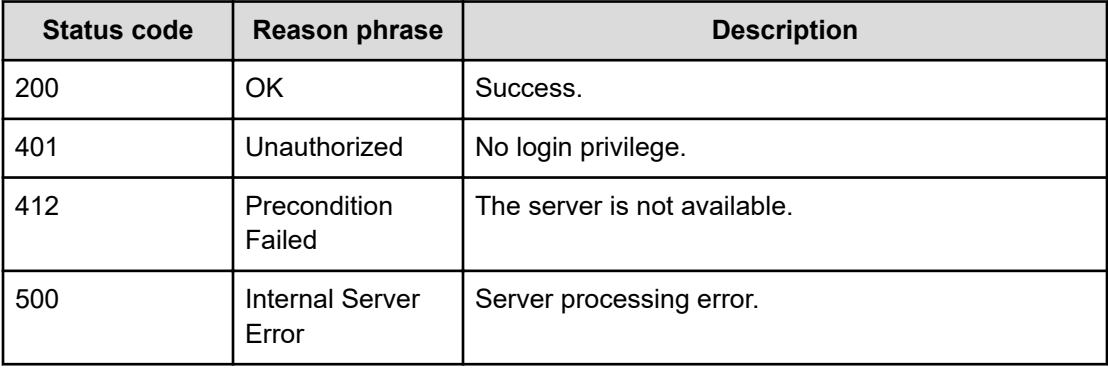

### **Example code**

{

```
[Request Header]
GET /Analytics/v1/services/HdcaSettings/actions
Authorization: Basic c3lzdGVtOm1hbmFnZXI=
Host: localhost:22015
Accept: application/json
Content-Type: application/json
[Response Header]
HTTP/1.1 200 OK
Date: Thu, 11 Aug 2016 17:56:36 GMT
Server: Cosminexus HTTP Server
Cache-Control: no-cache
WWW-Authenticate: HSSO 
8113b75377dac59b7c48ee2b947b20d3bbc11f_YXZvNFIMehp3UB4jbmVyPGUgT3Q=_V0810
X-Frame-Options: SAMEORIGIN
X-XSS-Protection: 1; mode=block
X-Content-Type-Options: nosniff
Transfer-Encoding: chunked
Content-Type: application/json
[Response Body]
```

```
 "data" : [ {
     "name" : "checkConnection",
     "href" : "http://localhost:22015/Analytics/v1/services/HdcaSettings/
actions/checkConnection/invoke",
    "method" : "POST",
     "type" : "application/json",
    "parameters" : [ ]
  } ],
  "count" : 1
}
```
# **Preparing to check the connection to Analyzer detail view server**

The following operation is the initial step to check the connection to the Analyzer detail view server.

### **Execution permission**

Admin

**Request line**

**GET** baseURL/v1/services/HdcaSettings/actions/checkConnection

### **Request body**

Not applicable.

### **Response body**

The structure of the response body and the object attributes is as follows:

### **Action**

```
{
         "name":"...",
         "href":"...",
         "method":"...",
         "type":"...",
         "parameters":["...", ...]
}
```
### **Action (Type: Action)**

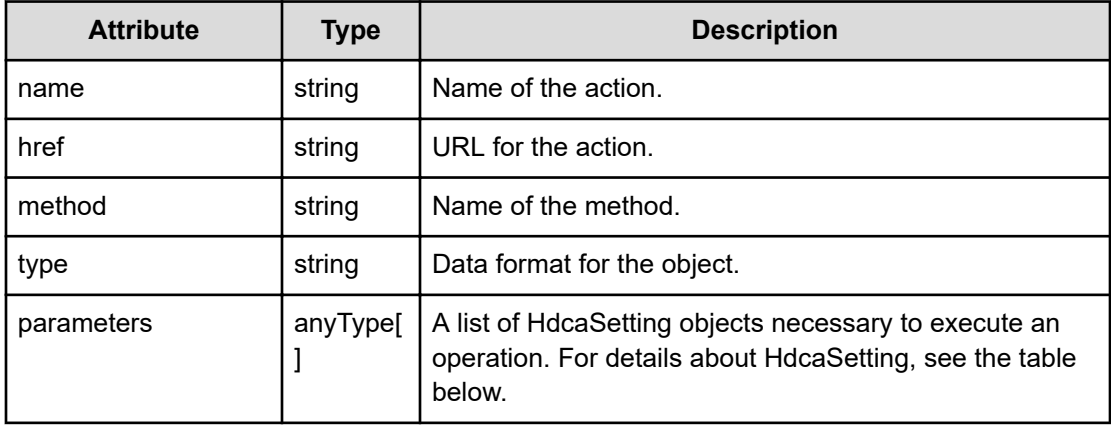

## **HdcaSetting**

{

}

```
 "instanceID":"...",
 "host":"...",
 "protocol":"...",
 "port":"...",
 "userName":"...",
 "connectionResult":"...",
 "url":"...",
 "message":"...",
 "messageID":"..."
```
# **HdcaSetting (Type: HdcaSetting)**

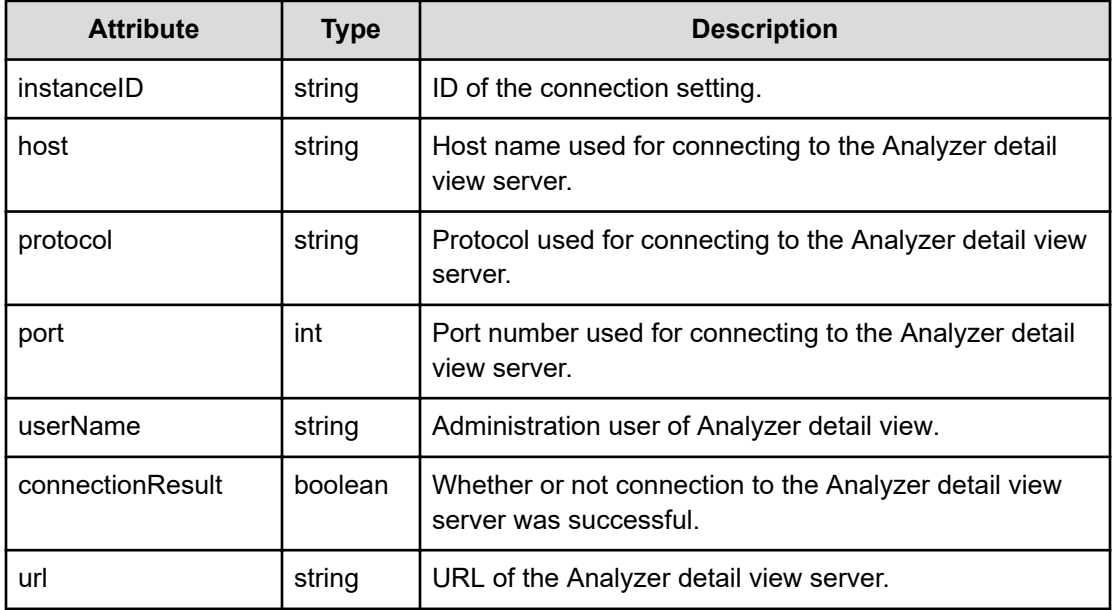

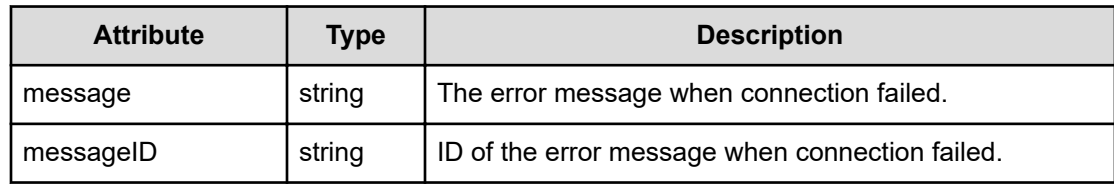

### **Status codes**

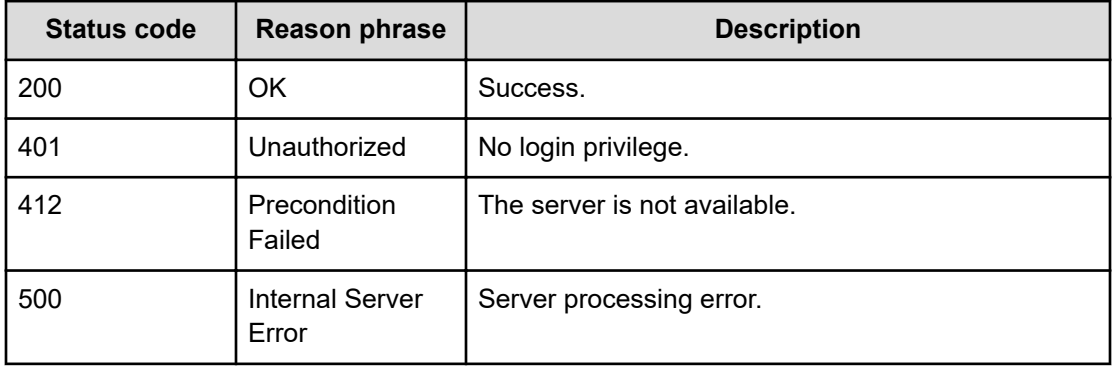

### **Example code**

```
[Request Header]
GET /Analytics/v1/services/HdcaSettings/actions/checkConnection
Authorization: Basic c3lzdGVtOm1hbmFnZXI=
Host: localhost:22015
Accept: application/json
Content-Type: application/json
```

```
[Response Header]
HTTP/1.1 200 OK
Date: Mon, 22 Aug 2016 05:19:50 GMT
Server: Cosminexus HTTP Server
Cache-Control: no-cache
WWW-Authenticate: HSSO 
891f1a62fea230bee798f496e1189ce2ead3fca_Y2UOI2pkMXQ=_V0810
X-Frame-Options: SAMEORIGIN
X-XSS-Protection: 1; mode=block
X-Content-Type-Options: nosniff
Transfer-Encoding: chunked
Content-Type: application/json
[Response Body]
{
     "name": "checkConnection",
     "href": "http://localhost:22015/Analytics/v1/services/HdcaSettings/
actions/checkConnection/invoke",
```

```
 "method": "POST",
     "type": "application/json",
     "parameters": [
         {
              "instanceID": "997104105",
              "host": "hdca server",
              "protocol": "https",
              "port": 8443,
              "userName": "admin",
              "connectionResult": false
         }
    ]
}
```
# **Checking the connection to Analyzer detail view server**

You can check the connection to the Analyzer detail view server.

#### **Execution permission**

Admin

**Request line**

**POST** baseURL/v1/services/HdcaSettings/actions/checkConnection/invoke

#### **Request body**

The structure of the request body and the object attributes are as follows:

### **Action**

```
{
         "name":"...",
         "href":"...",
         "method":"...",
         "type":"...",
         "parameters":["...", ...]
}
```
### **Action (Type: Action)**

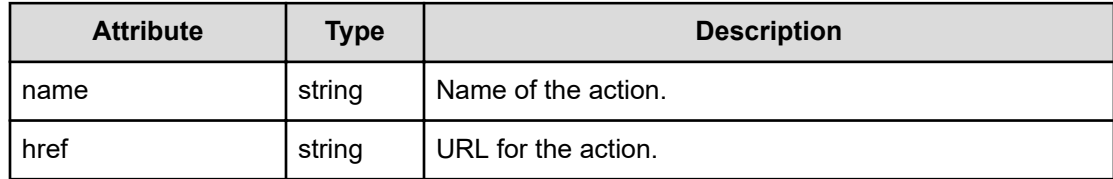

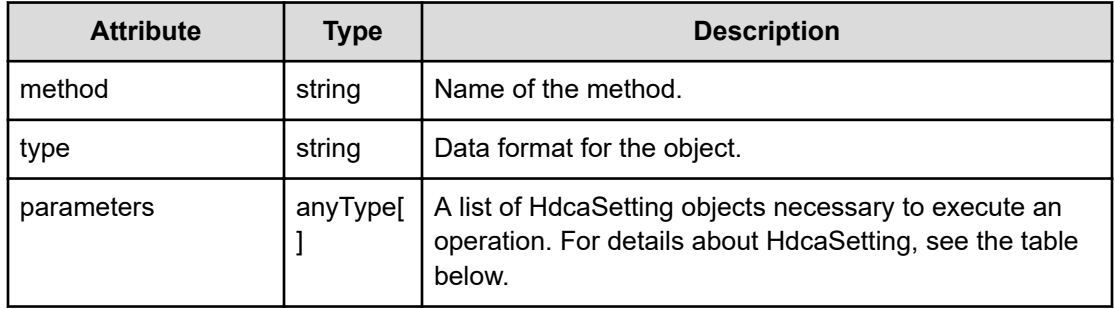

# **HdcaSetting**

```
{
         "instanceID":"...",
         "host":"...",
         "protocol":"...",
         "port":"...",
         "userName":"...",
         "password":"...",
         "connectionResult":"...",
         "url":"...",
         "message":"...",
         "messageID":"..."
}
```
# **HdcaSetting (Type: HdcaSetting)**

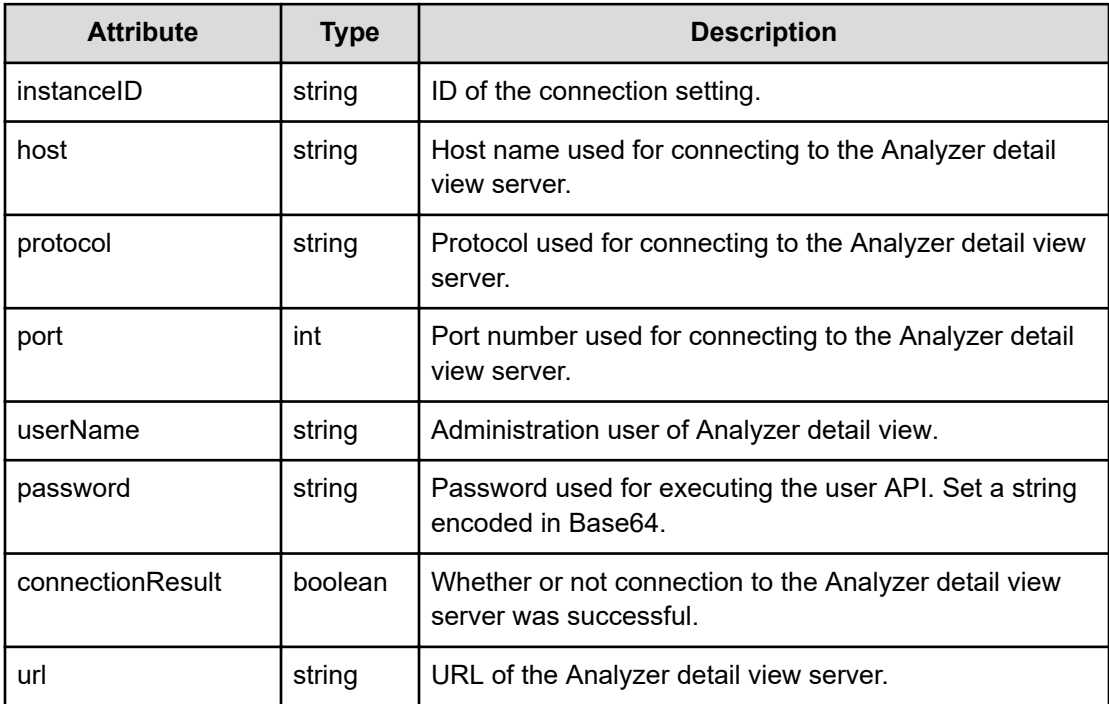

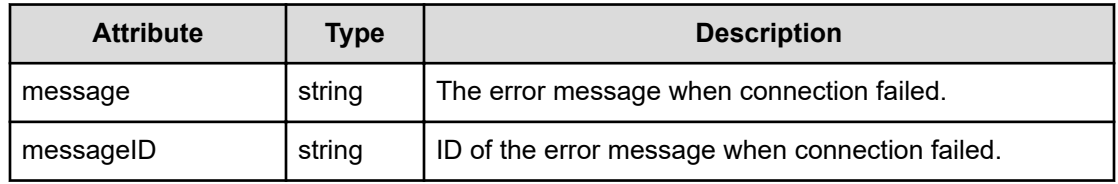

### **Response body**

The structure of the response body and the object attributes is as follows:

**Job**

```
{
         "instanceID":"...",
         "created":"...",
         "updated":"...",
         "completed":"...",
         "state":"...",
         "affectedResource":["...", ...],
         "result":["...", ...]
}
```
# **Job (Type: Job)**

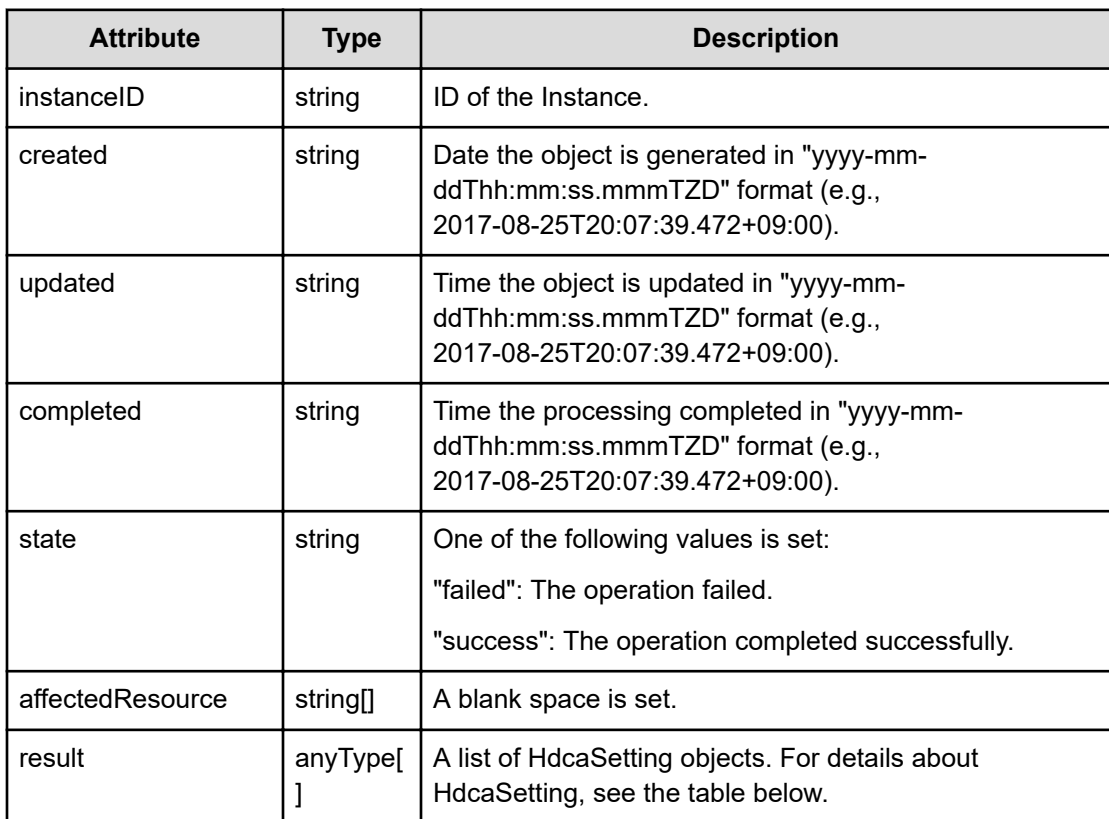
### **HdcaSetting**

{

}

```
 "instanceID":"...",
 "host":"...",
 "protocol":"...",
 "port":"...",
 "userName":"...",
 "connectionResult":"...",
 "url":"...",
 "message":"...",
 "messageID":"..."
```
# **HdcaSetting (Type: HdcaSetting)**

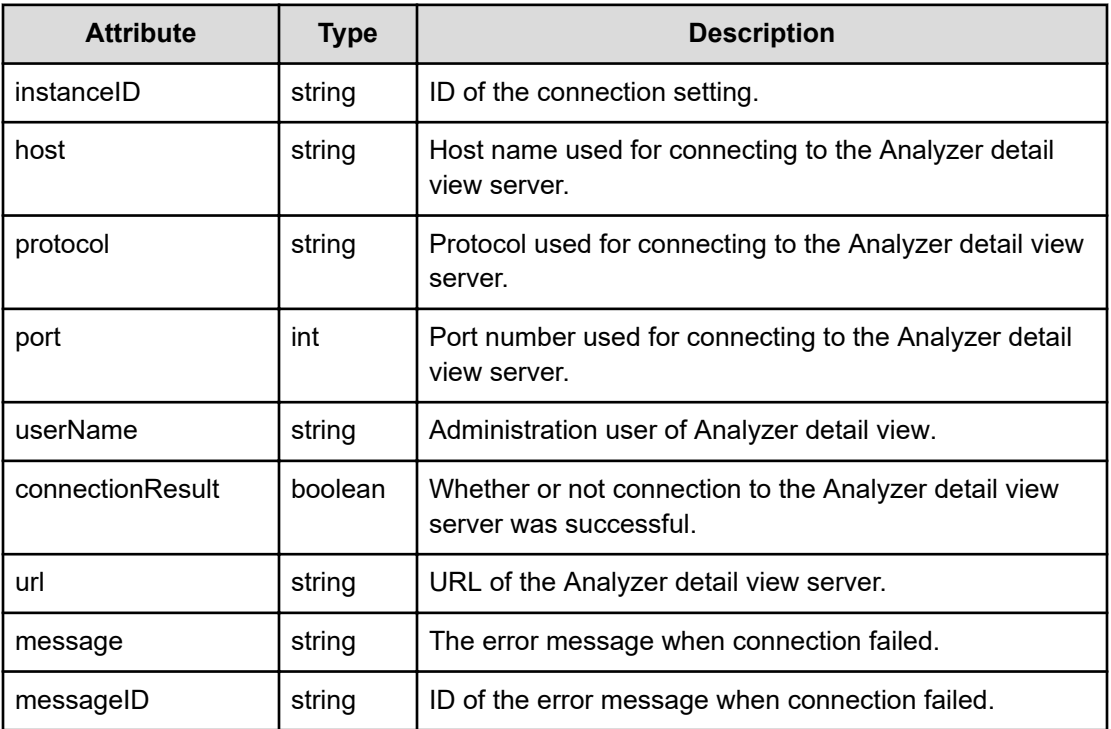

## **Status codes**

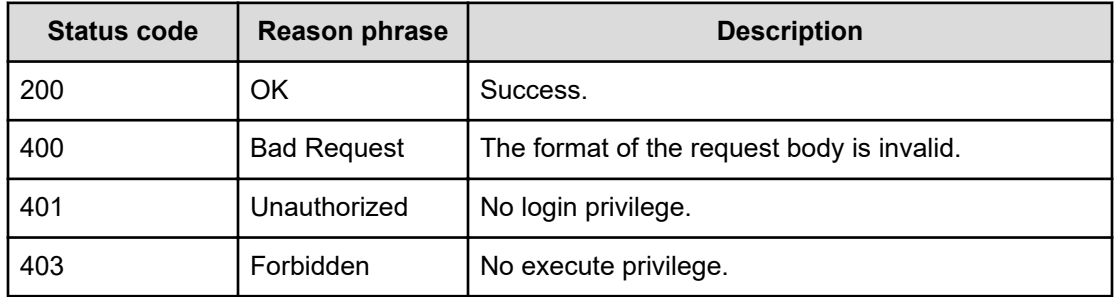

Chapter 12: Connecting to the Analyzer detail view server

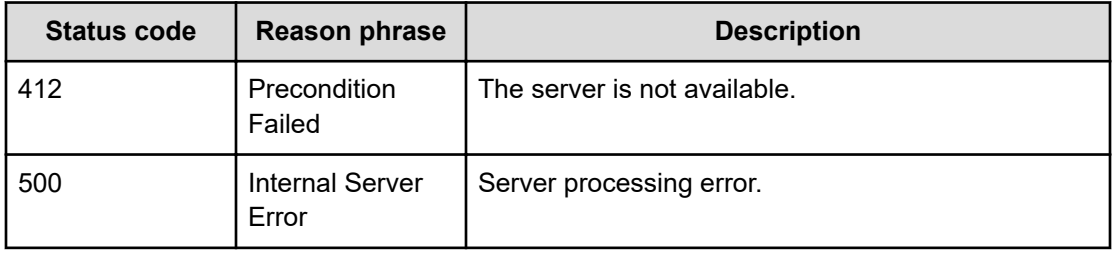

#### **Example code**

```
[Request Header]
POST /Analytics/v1/services/HdcaSettings/actions/checkConnection/invoke
Authorization: Basic c3lzdGVtOm1hbmFnZXI=
Host: localhost:22015
Accept: application/json
Content-Type: application/json
[Request Body]
{
   "name": "checkConnection",
   "href": "http://localhost:22015/Analytics/v1/services/HdcaSettings/
actions/checkConnection/invoke",
   "method": "POST",
   "type": "application/json",
   "parameters":[{
     "instanceID":997104105,
     "host":"172.17.25.153",
     "protocol":"https",
     "port":"8443",
     "userName":"admin",
     "password":"aWFzMTIz"
  }]
}
[Response Header]
HTTP/1.1 200 OK
Date: Thu, 11 Aug 2016 17:56:37 GMT
Server: Cosminexus HTTP Server
Cache-Control: no-cache
WWW-Authenticate: HSSO 
8113b75377dac59b7c48ee2b947b20d3bbc11f YXZvNFIMehp3UB4jbmVyPGUgT3Q= V0810
X-Frame-Options: SAMEORIGIN
X-XSS-Protection: 1; mode=block
X-Content-Type-Options: nosniff
Transfer-Encoding: chunked
Content-Type: application/json
```
Chapter 12: Connecting to the Analyzer detail view server

```
[Response Body]
{
  "instanceID" : "24aa67f4-26cb-4b89-8b22-acf9cecdc50b",
  "created" : "2016-08-12T02:56:38.372+09:00",
  "updated" : "2016-08-12T02:56:38.372+09:00",
  "completed" : "2016-08-12T02:56:38.372+09:00",
  "state" : "success",
  "affectedResource" : [ ],
  "result" : [ {
    "port" : 0,
    "connectionResult" : true
  } ]
}
```
Chapter 12: Connecting to the Analyzer detail view server

# **Chapter 13: Performing operations related to Storage I/O control settings**

You can obtain a list of task history operations for the I/O control settings associated with a storage system, specify I/O control settings, and update the status of a task.

# **Getting a list of tasks related to Storage I/O control settings**

You can obtain a list of Storage I/O control configuration tasks and task-related information, such as names, descriptions, and statuses.

#### **Execution permission**

Admin, StorageOps, Modify

#### **Request line**

**GET** baseURL/v1/objects/IoControlHistory

#### **Request body**

Not applicable.

### **Response body**

The structure of the response body and the object attributes is as follows:

## **Collections**

{

```
 "data":["...", ...],
         "pagination":{
              "page":"...",
              "pageSize":"...",
              "numPages":"...",
              "totalCount":"..."
         },
         "count":"..."
}
```
### **Collections (Type: Collections)**

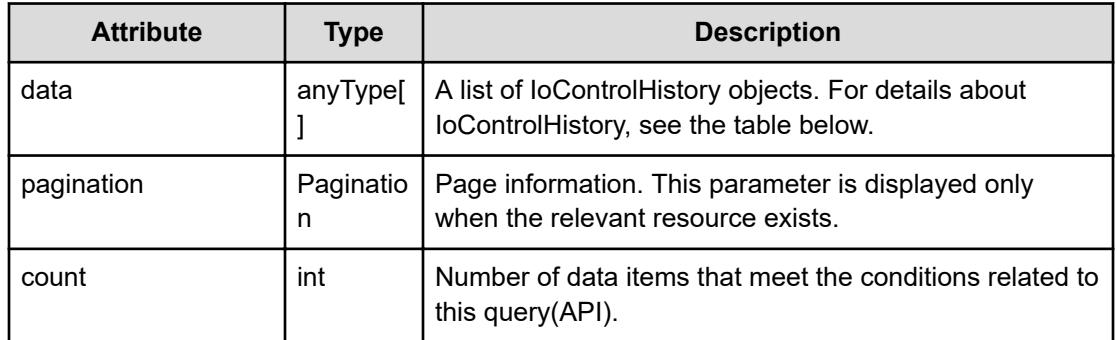

# **pagination (Type: Pagination)**

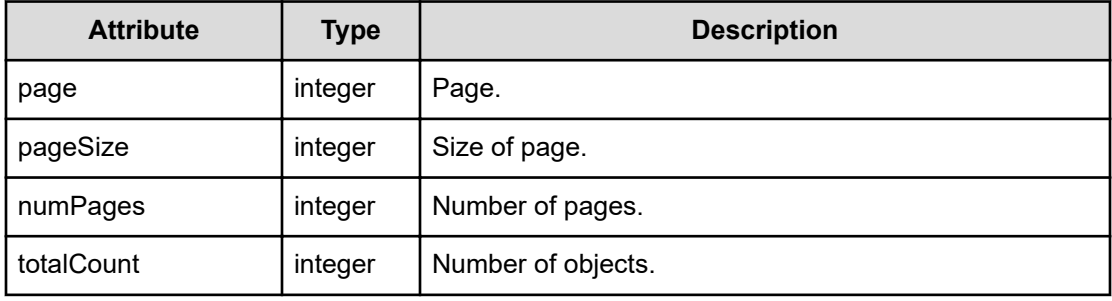

# **IoControlHistory**

{

}

```
 "instanceID":"...",
 "taskName":"...",
 "description":"...",
 "targetMetric":"...",
 "targetVolumes":["...", ...],
 "limitationMode":"...",
 "limitValue":"...",
 "status":"...",
 "statusLastUpdateDateTime":,
 "registeredDatetime":,
 "registeredUserName":"...",
 "executionType":"...",
 "automationDirectorTaskIDs":["...", ...]
```
# **IoControlHistory (Type: IoControlHistory)**

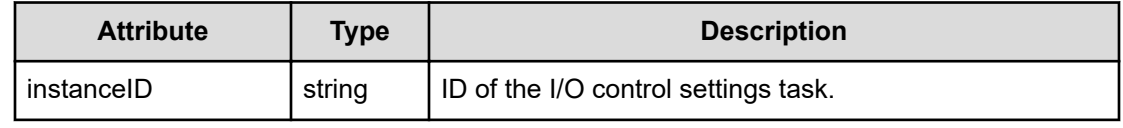

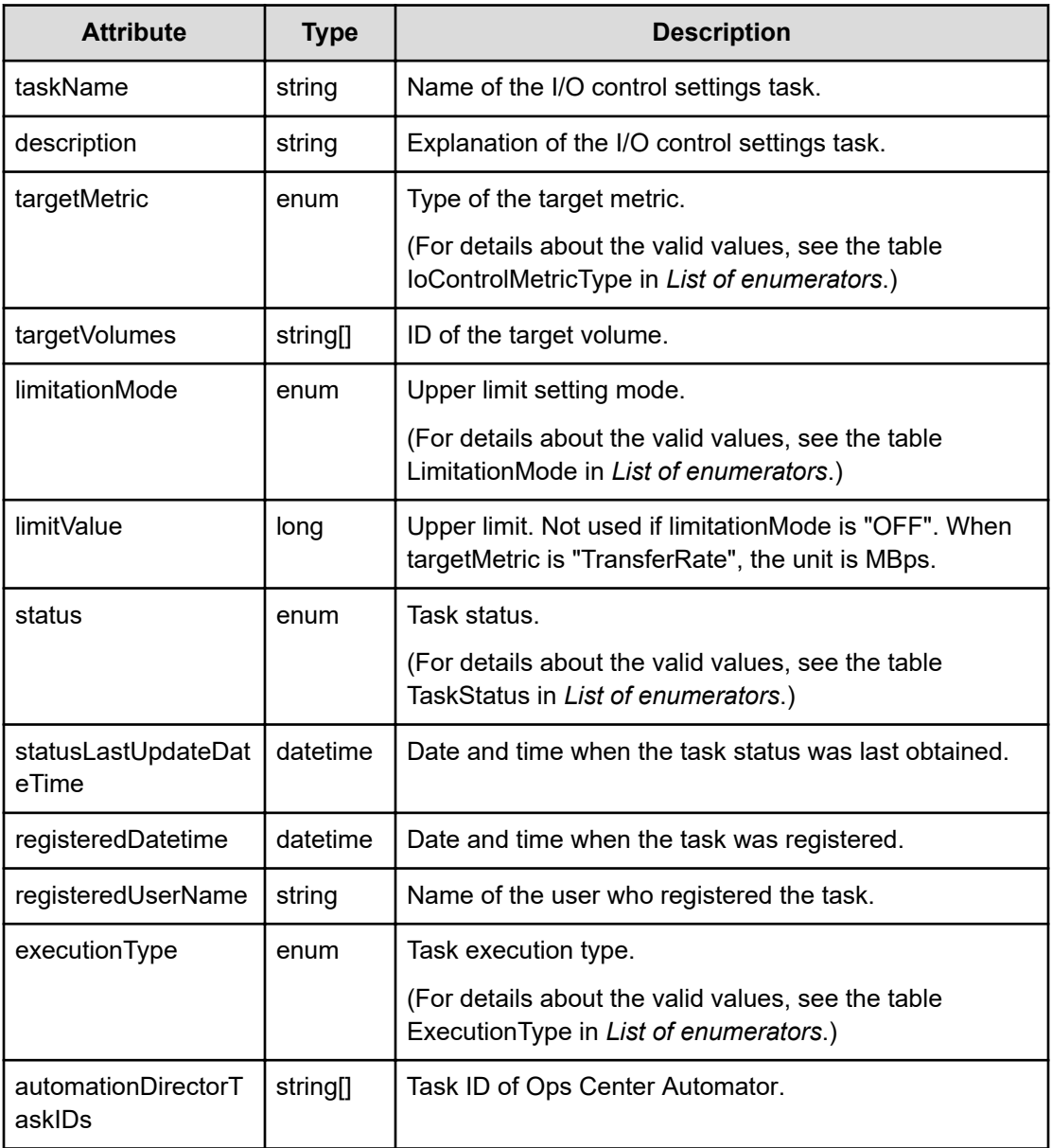

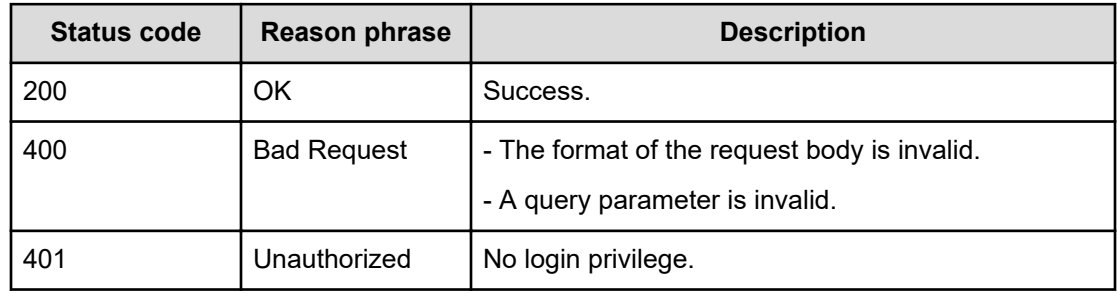

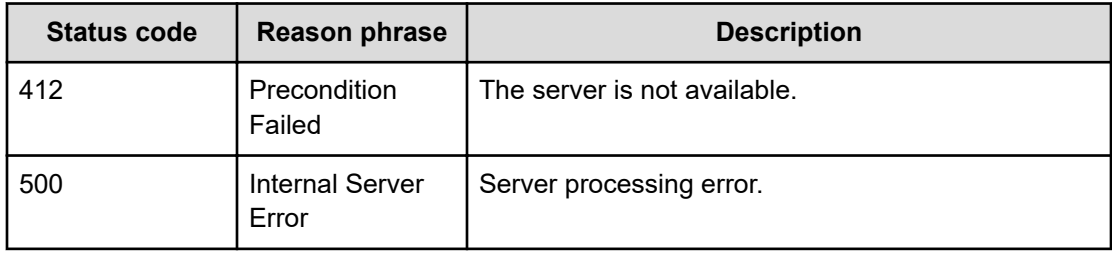

#### **Example code**

```
[Request Header]
GET http://localhost:22015/Analytics/v1/objects/IoControlHistory HTTP/1.1
Authorization: Basic c3lzdGVtOm1hbmFnZXI=
Host: localhost:22015
Accept: application/json
Content-Type: application/json
[Response Header]
HTTP/1.1 200 OK
Date: Mon, 05 Sep 2016 03:13:59 GMT
Server: Cosminexus HTTP Server
Cache-Control: no-cache
WWW-Authenticate: HSSO 
5d3b478672e01d126f372d5f0fcd6b2d6e2227_Vlo8Y30Idn8EY0BdB3IEfwgabiA=_V0810
X-Frame-Options: SAMEORIGIN
X-XSS-Protection: 1; mode=block 
X-Content-Type-Options: nosniff
Content-Type: application/json
[Response Body]
{
   "data" : [ {
     "instanceID" : "TaskID",
     "taskName" : "TaskName0010",
     "description" : "TaskDescription",
     "targetMetric" : "IOPS",
     "targetVolumes" : [ "raidLdev#00^00^01", "raidLdev#00^00^02" ],
     "limitationMode" : "ON",
     "limitValue" : 2147483647,
     "status" : "Success",
     "statusLastUpdateDateTime" : "2016-09-05T12:14:00.002+09:00",
     "registeredDatetime" : "2016-09-05T12:13:59.994+09:00",
     "registeredUserName" : "User",
     "executionType" : "AutomationDirector",
     "automationDirectorTaskIDs" : [ "AutoTask1", "AutoTask2" ]
   } ],
   "count" : 1
}
```
# **Getting information about a specific Storage I/O control settings task**

You can obtain information about a specific Storage I/O control configuration task, such as name, description, and status.

#### **Execution permission**

Admin, StorageOps, Modify

#### **Request line**

```
GET baseURL/v1/objects/IoControlHistory/{id}
```
#### **Request body**

Not applicable.

#### **Response body**

The structure of the response body and the object attributes is as follows:

## **IoControlHistory**

```
{
         "instanceID":"...",
         "taskName":"...",
         "description":"...",
         "targetMetric":"...",
         "targetVolumes":["...", ...],
         "limitationMode":"...",
         "limitValue":"...",
         "status":"...",
         "statusLastUpdateDateTime":,
         "registeredDatetime":,
         "registeredUserName":"...",
         "executionType":"...",
         "automationDirectorTaskIDs":["...", ...]
}
```
## **IoControlHistory (Type: IoControlHistory)**

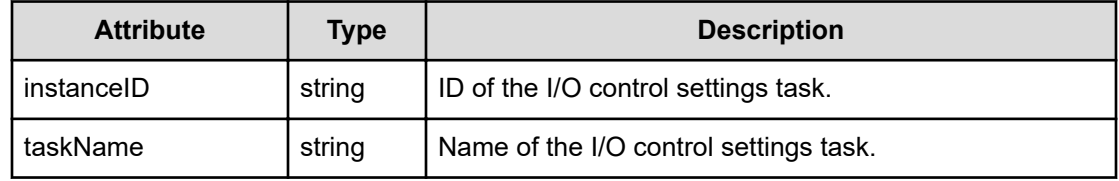

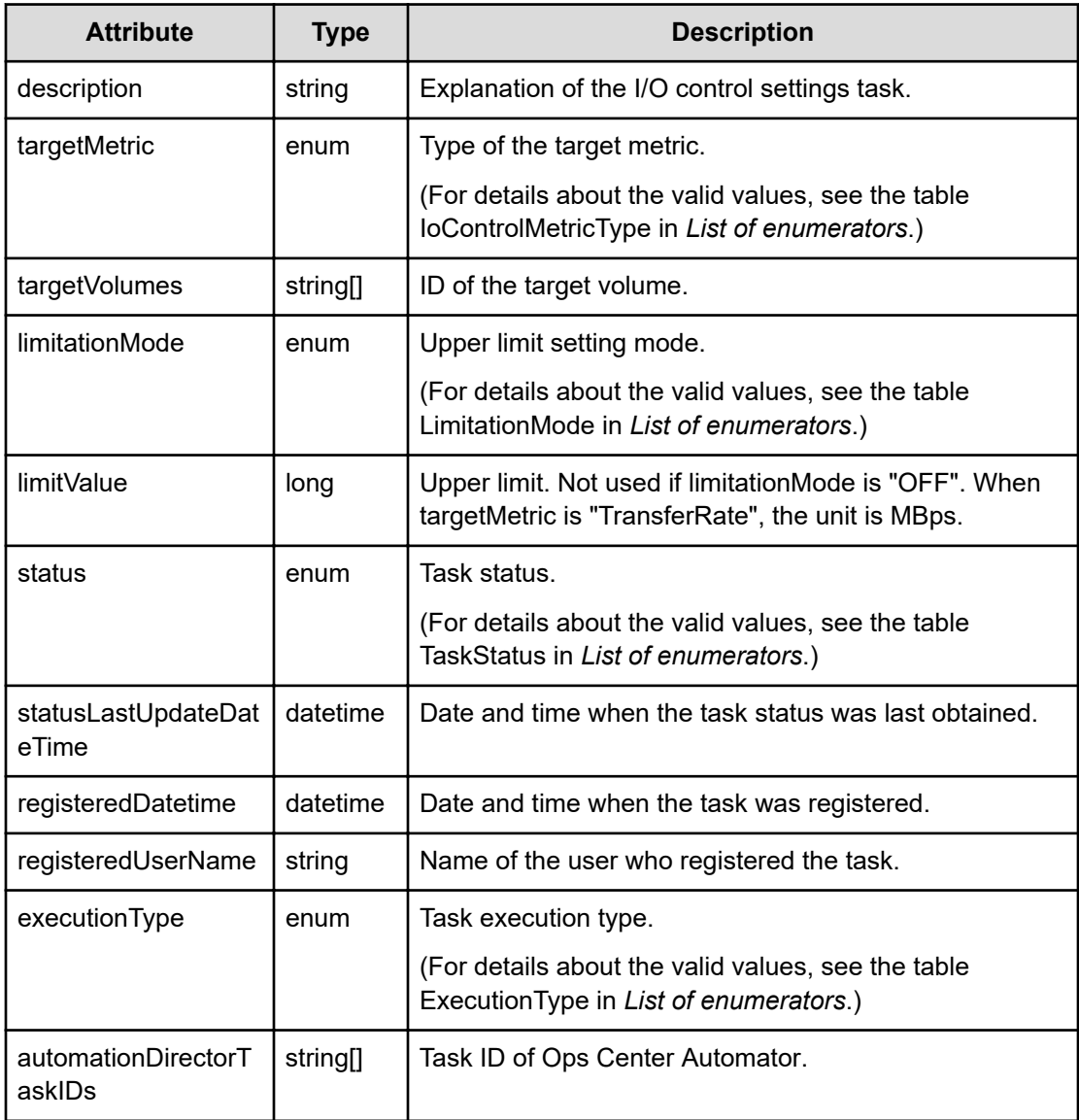

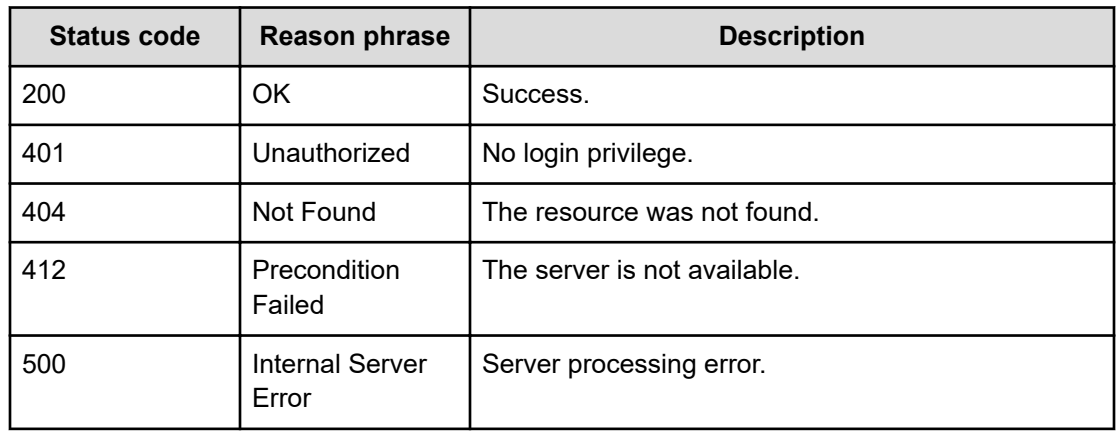

#### **Example code**

```
[Request Header]
GET http://localhost:22015/Analytics/v1/objects/IoControlHistory/
dummyTaskId HTTP/1.1
Authorization: Basic c3lzdGVtOm1hbmFnZXI=
Host: localhost:22015
Accept: application/json
Content-Type: application/json
[Response Header]
HTTP/1.1 200 OK
Date: Mon, 05 Sep 2016 03:15:13 GMT
Server: Cosminexus HTTP Server
Cache-Control: no-cache
WWW-Authenticate: HSSO 
7891f7d443804d8e3f5ac1159687edd1d4fbbbec_Vlo8Y30Idn8EY0BdB3IEfwgabiA=_V0810
X-Frame-Options: SAMEORIGIN
X-XSS-Protection: 1; mode=block 
X-Content-Type-Options: nosniff
Content-Type: application/json
[Response Body]
{
   "instanceID" : "dummyTaskId",
   "taskName" : "dummyTask",
   "description" : "dummyDescription",
   "targetMetric" : "IOPS",
   "targetVolumes" : [ "raidLdev#dummy1", "raidLdev#dummy2" ],
   "limitationMode" : "ON",
   "limitValue" : 2147483647,
   "status" : "Success",
   "statusLastUpdateDateTime" : "2016-09-05T12:15:13.862+09:00",
   "registeredDatetime" : "2016-09-05T12:15:13.862+09:00",
   "registeredUserName" : "dummyUser",
   "executionType" : "AutomationDirector",
   "automationDirectorTaskIDs" : [ "hadtask1", "hadtask2" ]
}
```
# **Getting a list of actions related to Storage I/O control configuration task history**

You can obtain a list of operations related to Storage I/O control configuration task history.

# **Execution permission**

Admin, StorageOps, Modify

### **Request line**

**GET** baseURL/v1/services/IoControlHistory/actions

## **Request body**

Not applicable.

## **Response body**

The structure of the response body and the object attributes is as follows:

# **Collections**

```
{
         "data":["...", ...],
         "pagination":{
              "page":"...",
              "pageSize":"...",
              "numPages":"...",
              "totalCount":"..."
         },
         "count":"..."
}
```
## **Collections (Type: Collections)**

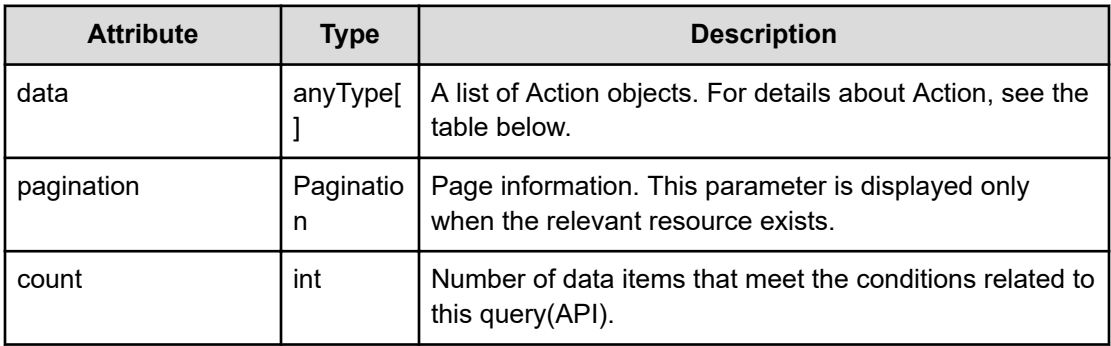

# **pagination (Type: Pagination)**

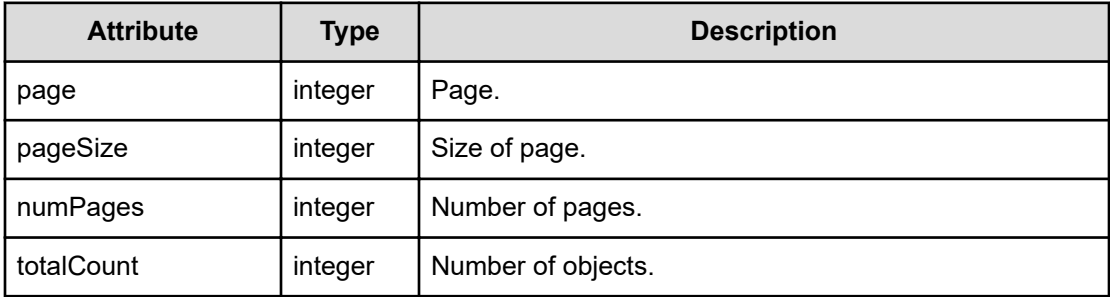

# **Action**

```
{
         "name":"...",
         "href":"...",
         "method":"...",
         "type":"...",
         "parameters":["...", ...]
}
```
# **Action (Type: Action)**

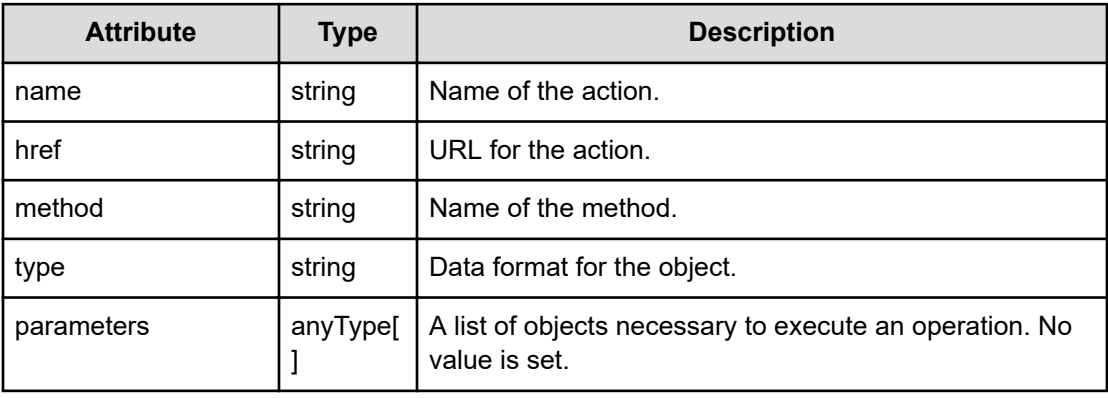

## **Status codes**

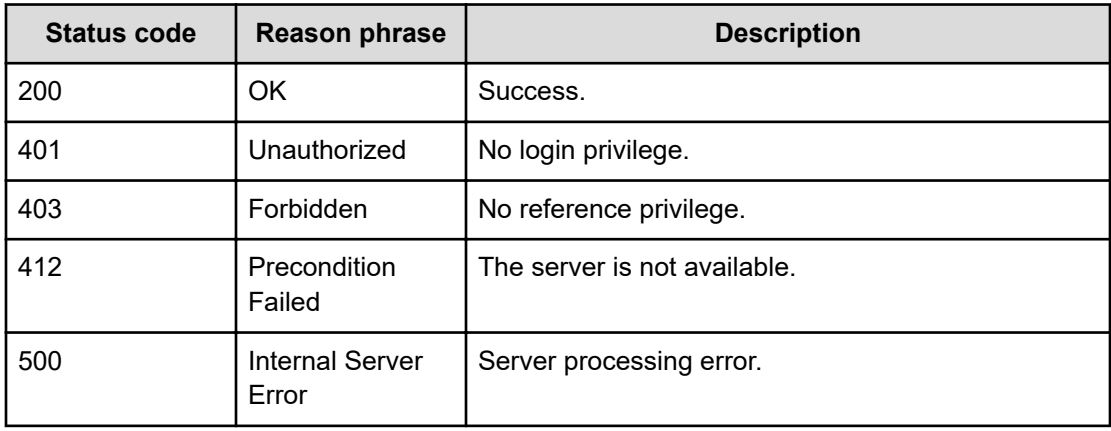

### **Example code**

```
[Request Header]
GET http://localhost:22015/Analytics/v1/objects/IoControlHistory/actions 
HTTP/1.1
Host: localhost:22015
User-Agent: Mozilla/5.0 (Windows NT 6.1; WOW64; rv:45.0) Gecko/20100101 
Firefox/45.0
```
Chapter 13: Performing operations related to Storage I/O control settings

Hitachi Ops Center Analyzer REST API Reference Guide 516

#### *Getting the parameter used to update the status of a Storage I/O control settings task*

```
Accept: application/json, text/javascript, */*; q=0.01
Accept-Language: null
Accept-Encoding: gzip, deflate
Content-Type: application/json
Authorization: Basic c3lzdGVtOm1hbmFnZXI=
Cookie: JSESSIONID=00A8DFD2B38317A0C74369F0866CF67C
Proxy-Authorization: Basic NzA2MzMwOTI6aGl0YWNoaW5va2kyMTE=
Connection: keep-alive
[Response Header]
HTTP/1.1 200 OK
Date: Mon, 05 Sep 2016 03:16:01 GMT
Server: Cosminexus HTTP Server
Cache-Control: no-cache
WWW-Authenticate: HSSO 
31988d251331f5c8535f3214d24d9bb3d744fd6_Vlo8Y30Idn8EY0BdB3IEfwgabiA=_V0810
X-Frame-Options: SAMEORIGIN
X-XSS-Protection: 1; mode=block 
X-Content-Type-Options: nosniff
Content-Type: application/json
[Response Body]
{
   "instanceID" : "actions",
   "taskName" : "dummyTask",
   "description" : "dummyDescription",
   "targetMetric" : "IOPS",
   "targetVolumes" : [ "raidLdev#dummy1", "raidLdev#dummy2" ],
   "limitationMode" : "ON",
   "limitValue" : 2147483647,
   "status" : "Success",
   "statusLastUpdateDateTime" : "2016-09-05T12:16:01.674+09:00",
   "registeredDatetime" : "2016-09-05T12:16:01.674+09:00",
   "registeredUserName" : "dummyUser",
   "executionType" : "AutomationDirector",
   "automationDirectorTaskIDs" : [ "hadtask1", "hadtask2" ]
}
```
# **Getting the parameter used to update the status of a Storage I/O control settings task**

The following operation is the initial step to modify the status of a Storage I/O control configuration task.

#### **Execution permission**

Admin, StorageOps, Modify

### **Request line**

**GET** baseURL/v1/services/IoControlHistory/actions/updateStatus

### **Request body**

Not applicable.

#### **Response body**

The structure of the response body and the object attributes is as follows:

### **Action**

}

```
{
         "name":"...",
         "href":"...",
         "method":"...",
         "type":"...",
         "parameters":["...", ...]
}
```
# **Action (Type: Action)**

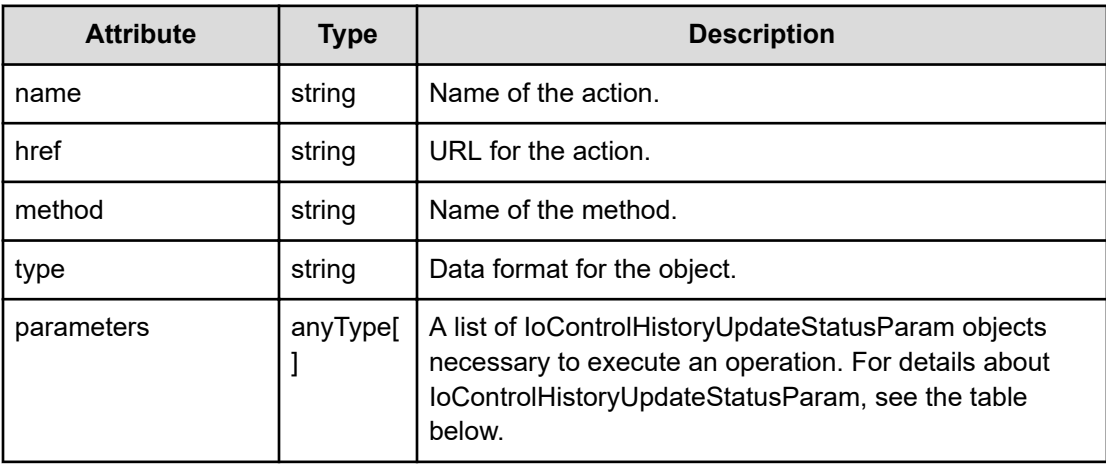

#### **IoControlHistoryUpdateStatusParam**

```
{
         "ioControlTaskIDs":["...", ...]
```
**IoControlHistoryUpdateStatusParam (Type: IoControlHistoryUpdateStatusParam)**

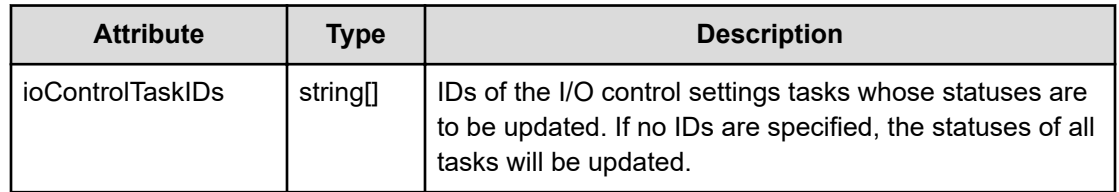

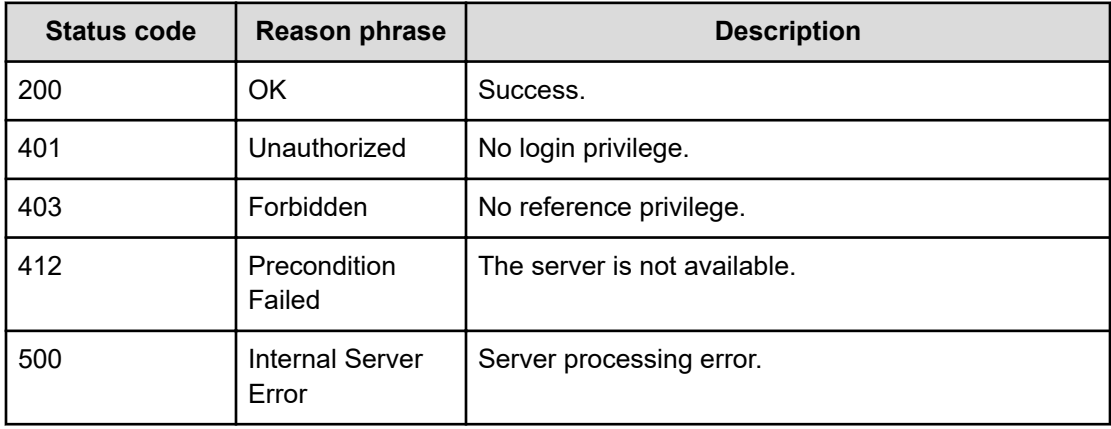

### **Example code**

```
[Request Header]
GET http://localhost:22015/Analytics/v1/services/IoControlHistory/actions/
updateStatus HTTP/1.1
Host: localhost:22015
User-Agent: Mozilla/5.0 (Windows NT 6.1; WOW64; rv:45.0) Gecko/20100101 
Firefox/45.0
Accept: application/json, text/javascript, */*; q=0.01
Accept-Language: null
Accept-Encoding: gzip, deflate
Content-Type: application/json
Authorization: Basic c3lzdGVtOm1hbmFnZXI=
Cookie: JSESSIONID=00A8DFD2B38317A0C74369F0866CF67C
Proxy-Authorization: Basic NzA2MzMwOTI6aGl0YWNoaW5va2kyMTE=
Connection: keep-alive
[Response Header]
HTTP/1.1 200 OK
Date: Mon, 05 Sep 2016 03:16:35 GMT
Server: Cosminexus HTTP Server
Cache-Control: no-cache
WWW-Authenticate: HSSO 
f789a859ef16ba7f58d80f03318163682136b2f_Vlo8Y30Idn8EY0BdB3IEfwgabiA=_V0810
```
Chapter 13: Performing operations related to Storage I/O control settings

Hitachi Ops Center Analyzer REST API Reference Guide 519

```
X-Frame-Options: SAMEORIGIN
X-XSS-Protection: 1; mode=block 
X-Content-Type-Options: nosniff
Content-Type: application/json
[Response Body]
{
   "name" : "updateStatus",
   "href" : "http://localhost:22015/Analytics/v1/services/IoControlHistory/
actions/updateStatus/invoke",
   "method" : "POST",
   "type" : "application/json",
   "parameters" : [ {
     "ioControlTaskIDs" : [ "0" ]
   } ]
}
```
# **Updating the status of a Storage I/O control settings task**

You can modify the status of a Storage I/O control configuration task.

### **Execution permission**

Admin, StorageOps, Modify

#### **Request line**

**POST** baseURL/v1/services/IoControlHistory/actions/updateStatus/invoke

#### **Request body**

The structure of the request body and the object attributes are as follows:

### **Action**

```
{
          "name":"...",
          "href":"...",
          "method":"...",
          "type":"...",
          "parameters":["...", ...]
}
```
### **Action (Type: Action)**

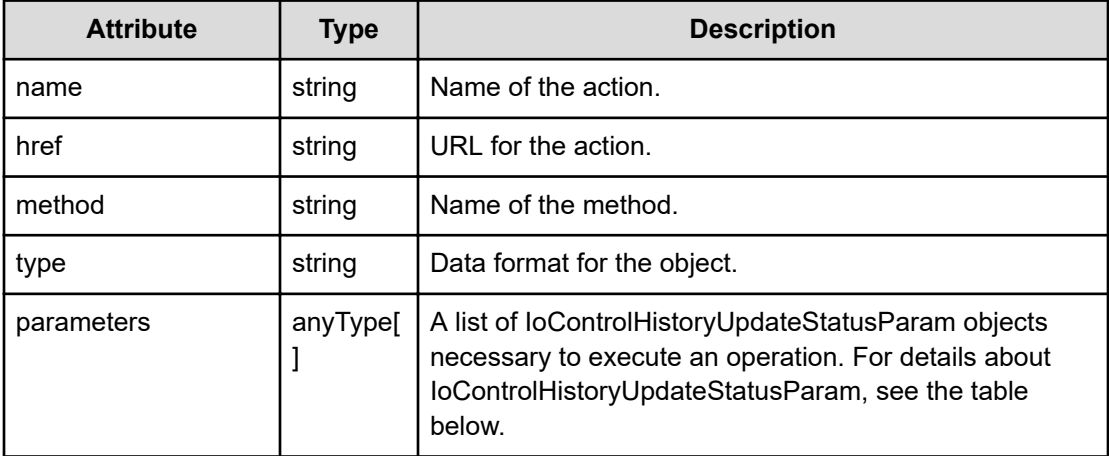

### **IoControlHistoryUpdateStatusParam**

```
{
         "ioControlTaskIDs":["...", ...]
}
```
# **IoControlHistoryUpdateStatusParam (Type: IoControlHistoryUpdateStatusParam)**

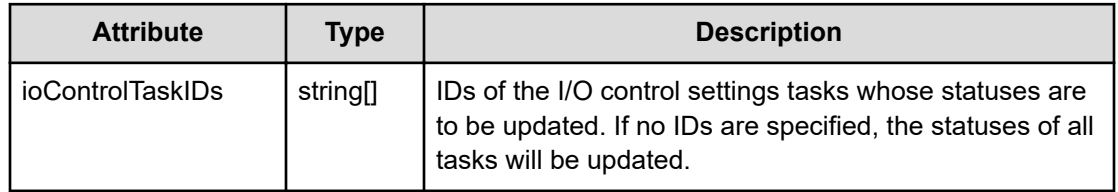

# **Response body**

The structure of the response body and the object attributes is as follows:

# **Job**

```
{
         "instanceID":"...",
         "created":"...",
         "updated":"...",
         "completed":"...",
         "state":"...",
         "affectedResource":["...", ...],
         "result":["...", ...]
}
```
**Job (Type: Job)**

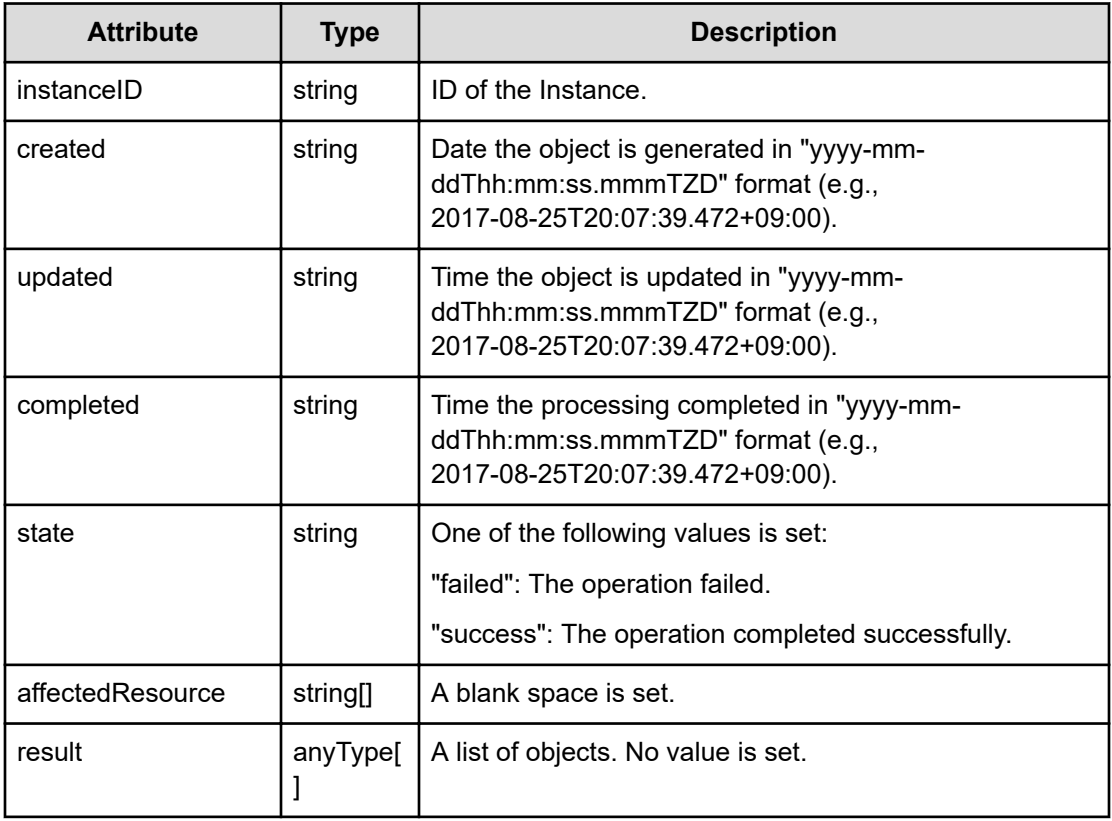

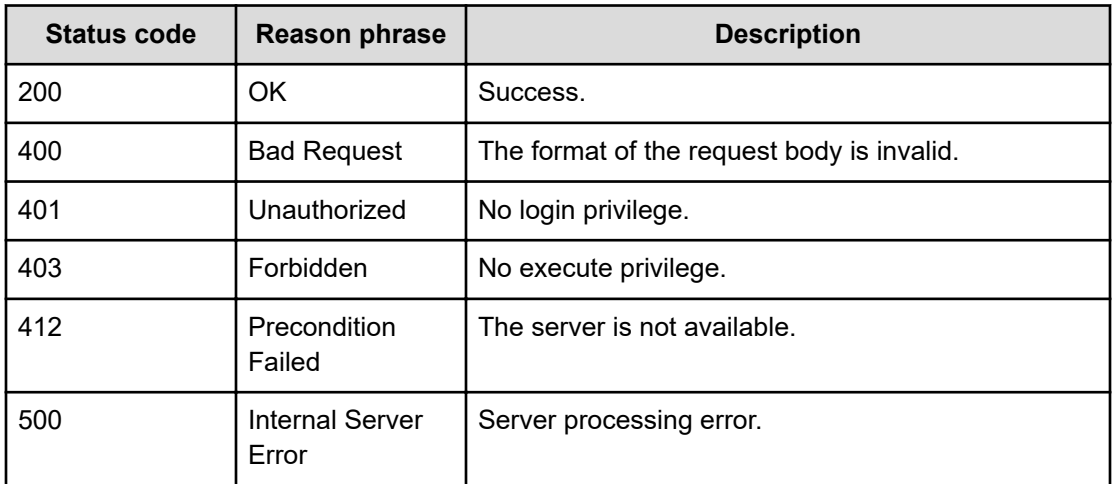

# **Example code**

```
[Request Header]
POST http://localhost:22015/Analytics/v1/services/IoControlHistory/actions/
updateStatus/invoke HTTP/1.1
Authorization: Basic c3lzdGVtOm1hbmFnZXI=
```
Chapter 13: Performing operations related to Storage I/O control settings

Hitachi Ops Center Analyzer REST API Reference Guide 522

```
Host: localhost:22015
Accept: application/json
Content-Type: application/json
[Request Body]
{
   "name" : "updateStatus",
   "href" : "http://localhost:22015/Analytics/v1/services/IoControlHistory/
actions/updateStatus/invoke",
   "method" : "POST",
   "type" : "application/json",
   "parameters" : [ {
     "ioControlTaskIDs" : [ "0" ]
   } ]
}
[Response Header]
HTTP/1.1 200 OK
Date: Mon, 05 Sep 2016 03:17:32 GMT
Server: Cosminexus HTTP Server
Cache-Control: no-cache
WWW-Authenticate: HSSO 
6f4d0a7a621771443e4c67ae3c32751aa6c3ad_Vlo8Y30Idn8EY0BdB3IEfwgabiA=_V0810
X-Frame-Options: SAMEORIGIN
X-XSS-Protection: 1; mode=block 
X-Content-Type-Options: nosniff
Content-Type: application/json
[Response Body]
{
  "instanceID" : "0a06360c-ea4c-4fa4-aef8-ae458d53d809",
   "created" : "2016-09-05T12:17:32.323+09:00",
   "updated" : "2016-09-05T12:17:32.323+09:00",
   "completed" : "2016-09-05T12:17:32.323+09:00",
   "state" : "success",
   "affectedResource" : [ ],
   "result" : [ ]
}
```
# **Getting a list of actions related to Storage I/O control settings**

You can obtain a list of operations related to configuring Storage I/O control settings.

# **Execution permission**

StorageOps

### **Request line**

**GET** baseURL/v1/services/IoControlSettings/actions

## **Request body**

Not applicable.

# **Response body**

The structure of the response body and the object attributes is as follows:

## **Collections**

```
{
         "data":["...", ...],
         "pagination":{
              "page":"...",
              "pageSize":"...",
              "numPages":"...",
              "totalCount":"..."
         },
         "count":"..."
}
```
# **Collections (Type: Collections)**

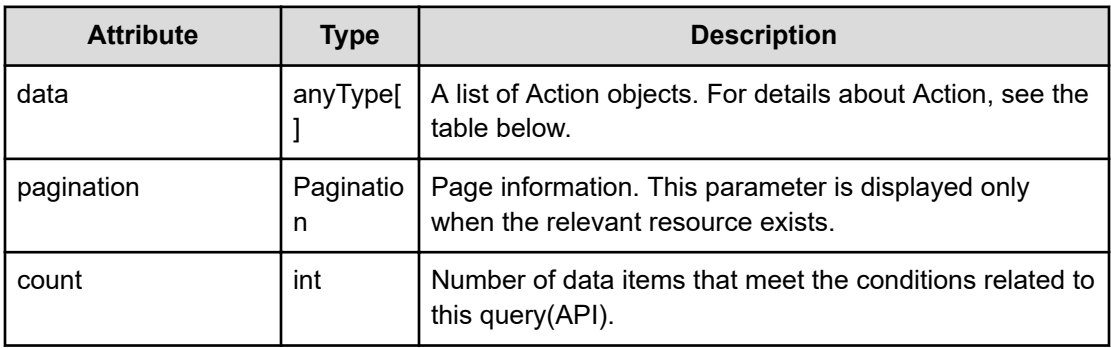

# **pagination (Type: Pagination)**

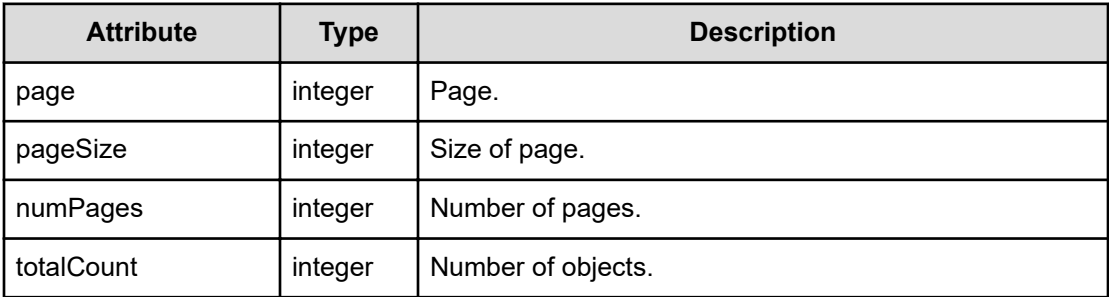

# **Action**

```
{
         "name":"...",
         "href":"...",
         "method":"...",
         "type":"...",
         "parameters":["...", ...]
}
```
# **Action (Type: Action)**

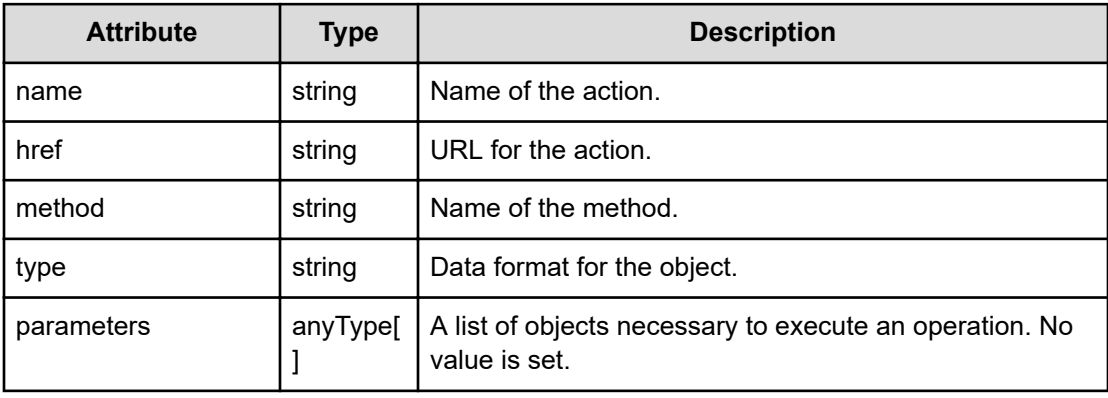

# **Status codes**

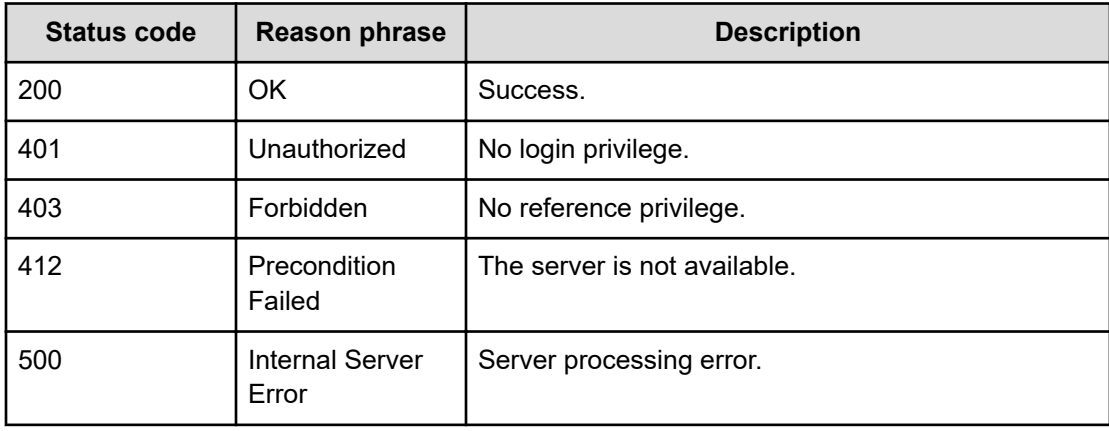

# **Example code**

```
[Request Header]
GET http://localhost:22015/Analytics/v1/services/IoControlSettings/actions 
HTTP/1.1
Authorization: Basic c3lzdGVtOm1hbmFnZXI=
Host: localhost:22015
Accept: application/json
```

```
Content-Type: application/json
[Response Header]
HTTP/1.1 200 OK
Date: Mon, 05 Sep 2016 03:18:34 GMT
Server: Cosminexus HTTP Server
Cache-Control: no-cache
WWW-Authenticate: HSSO 
726e2e9a29a516a8cc284a24e753d4c6ac75a28_Vlo8Y30Idn8EY0BdB3IEfwgabiA=_V0810
X-Frame-Options: SAMEORIGIN
X-XSS-Protection: 1; mode=block 
X-Content-Type-Options: nosniff
Content-Type: application/json
[Response Body]
{
   "data" : [ {
     "name" : "submit",
     "href" : "http://localhost:22015/Analytics/v1/services/
IoControlSettings/actions/submit/invoke",
     "method" : "POST",
     "type" : "application/json",
    "parameters" : [ ]
  } ],
   "count" : 1
}
```
# **Getting the parameters used to configure Storage I/O control settings**

The following operation is the initial step to configure Storage I/O control settings.

#### **Execution permission**

StorageOps

#### **Request line**

**GET** baseURL/v1/services/IoControlSettings/actions/submit

#### **Request body**

Not applicable.

# **Response body**

The structure of the response body and the object attributes is as follows:

# **Action**

```
{
         "name":"...",
         "href":"...",
         "method":"...",
         "type":"...",
         "parameters":["...", ...]
}
```
# **Action (Type: Action)**

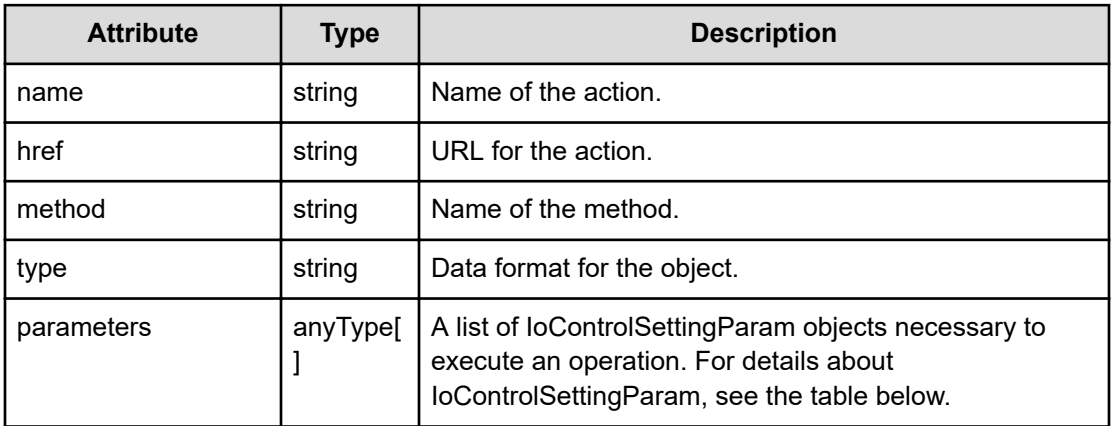

# **IoControlSettingParam**

```
{
         "taskName":"...",
         "description":"...",
         "targetMetric":"...",
         "targetVolumes":["...", ...],
         "limitationMode":"...",
         "limitValue":"..."
}
```
# **IoControlSettingParam (Type: IoControlSettingParam)**

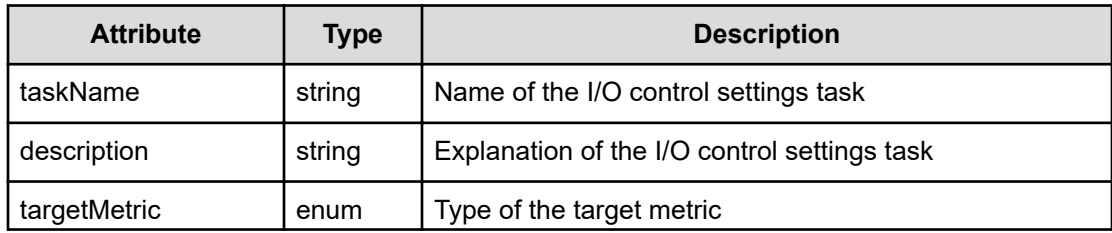

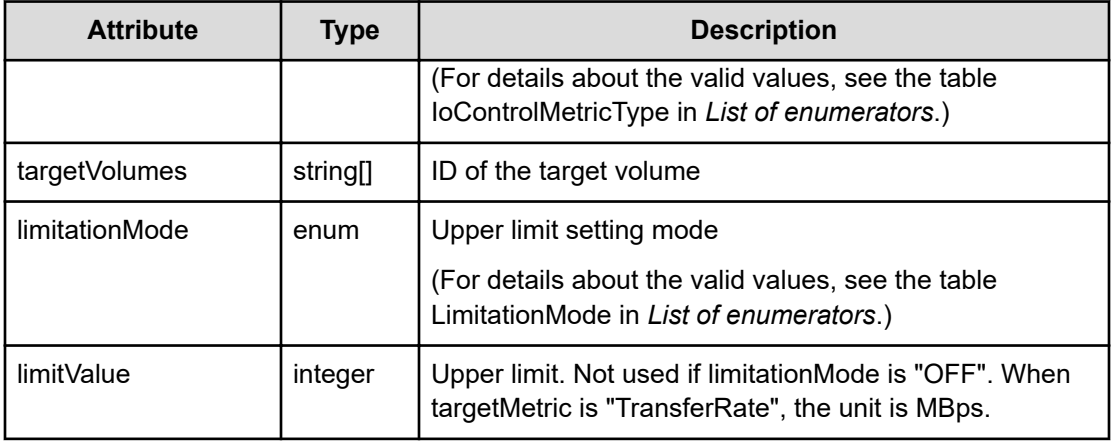

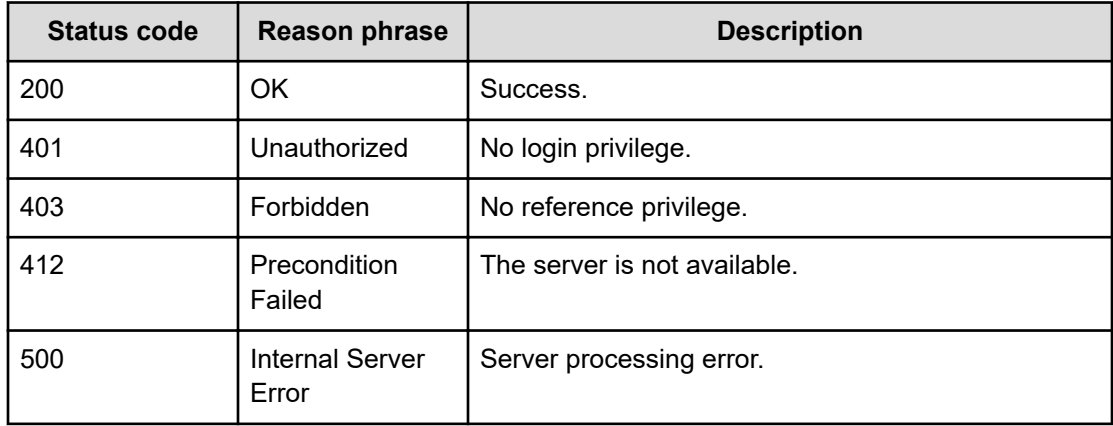

#### **Example code**

```
[Request Header]
GET http://localhost:22015/Analytics/v1/services/IoControlSettings/actions/
submit HTTP/1.1
Authorization: Basic c3lzdGVtOm1hbmFnZXI=
Host: localhost:22015
Accept: application/json
Content-Type: application/json
[Response Header]
HTTP/1.1 200 OK
Date: Mon, 05 Sep 2016 03:18:59 GMT
Server: Cosminexus HTTP Server
Cache-Control: no-cache
WWW-Authenticate: HSSO 
ed36ffc15b137a3d5a97dec11e134bc73b8fb4b_Vlo8Y30Idn8EY0BdB3IEfwgabiA=_V0810
X-Frame-Options: SAMEORIGIN
```

```
X-XSS-Protection: 1; mode=block 
X-Content-Type-Options: nosniff
Content-Type: application/json
[Response Body]
{
  "name" : "submit",
   "href" : "http://localhost:22015/Analytics/v1/services/IoControlSettings/
actions/submit/invoke",
   "method" : "POST",
   "type" : "application/json",
   "parameters" : [ {
     "taskName" : "taskName",
     "description" : "taskDescription",
     "targetMetric" : "IOPS",
     "targetVolumes" : [ "0" ],
     "limitationMode" : "ON",
     "limitValue" : 1
   } ]
}
```
# **Configuring Storage I/O control settings**

You can configure Storage I/O control settings. Task IDs generated during the configuration task are returned as response data.

#### **Execution permission**

StorageOps

**Request line**

**POST** baseURL/v1/services/IoControlSettings/actions/submit/invoke

#### **Request body**

The structure of the request body and the object attributes are as follows:

**Action**

```
{
          "name":"...",
          "href":"...",
          "method":"...",
          "type":"...",
          "parameters":["...", ...]
}
```
# **Action (Type: Action)**

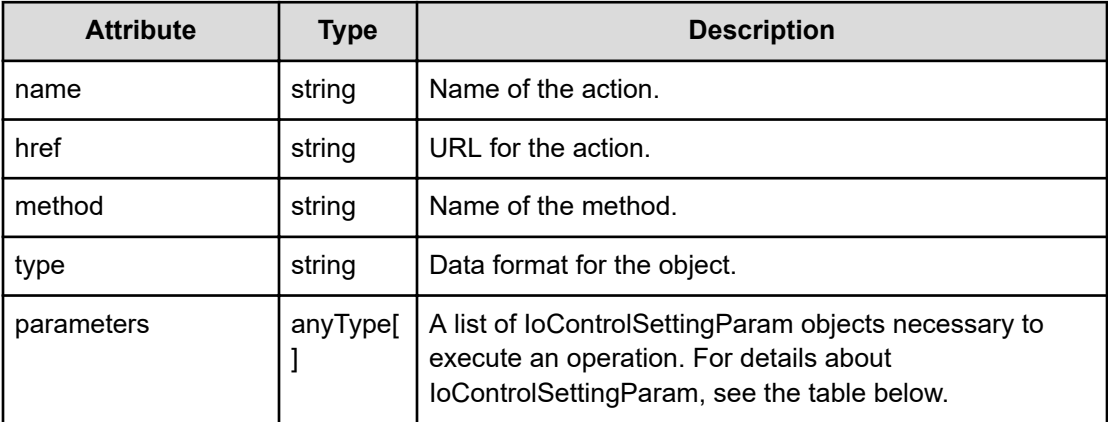

# **IoControlSettingParam**

```
{
         "taskName":"...",
         "description":"...",
         "targetMetric":"...",
         "targetVolumes":["...", ...],
         "limitationMode":"...",
         "limitValue":"..."
}
```
# **IoControlSettingParam (Type: IoControlSettingParam)**

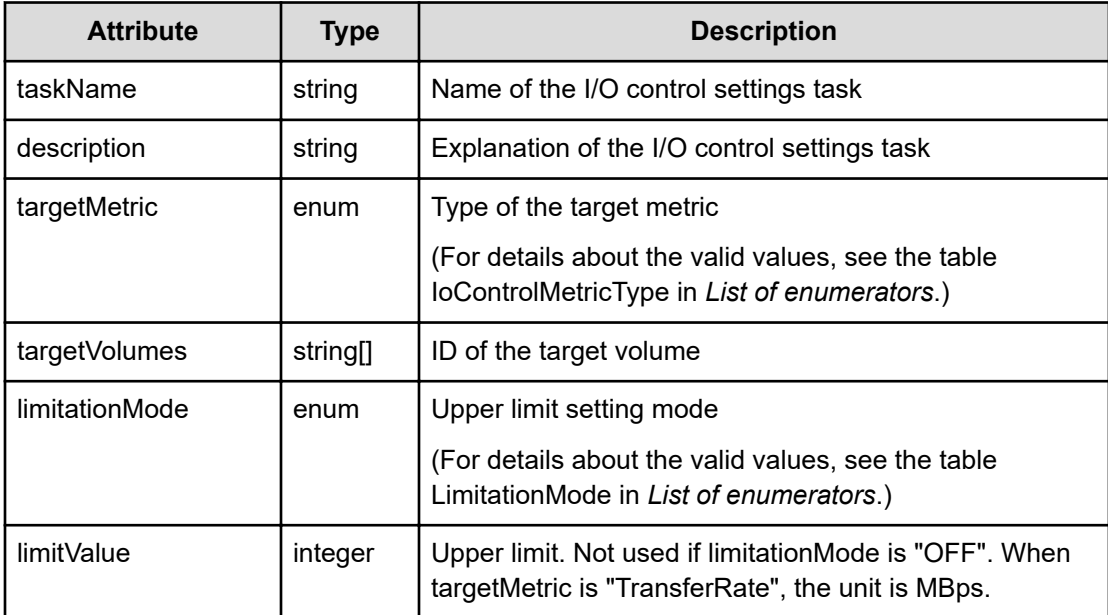

# **Response body**

The structure of the response body and the object attributes is as follows:

**Job**

{

}

```
 "instanceID":"...",
 "created":"...",
 "updated":"...",
 "completed":"...",
 "state":"...",
 "affectedResource":["...", ...],
 "result":["...", ...]
```
# **Job (Type: Job)**

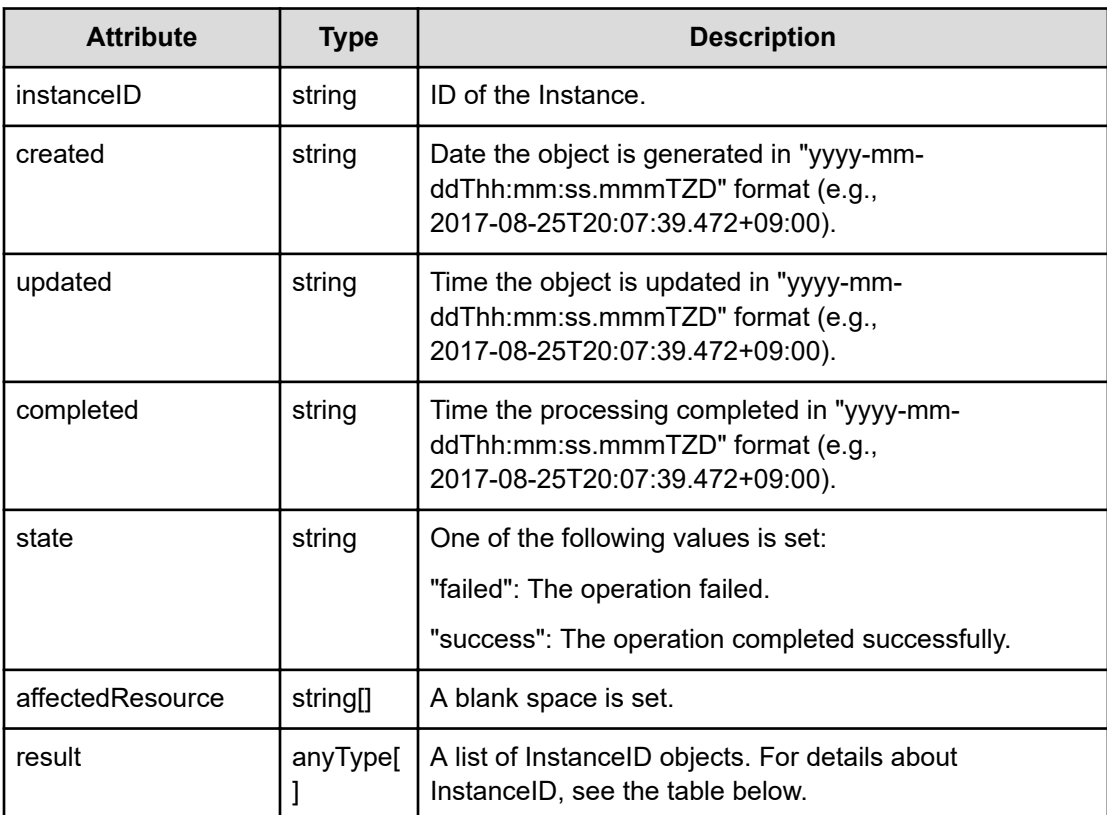

## **InstanceID**

```
{
          "instanceID":"..."
}
```
**InstanceID (Type: InstanceID)**

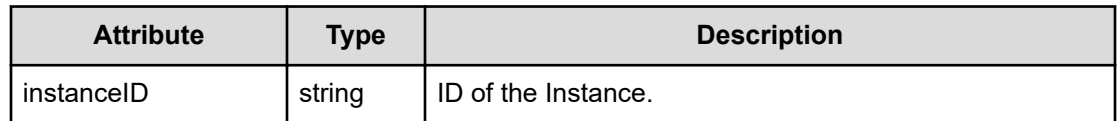

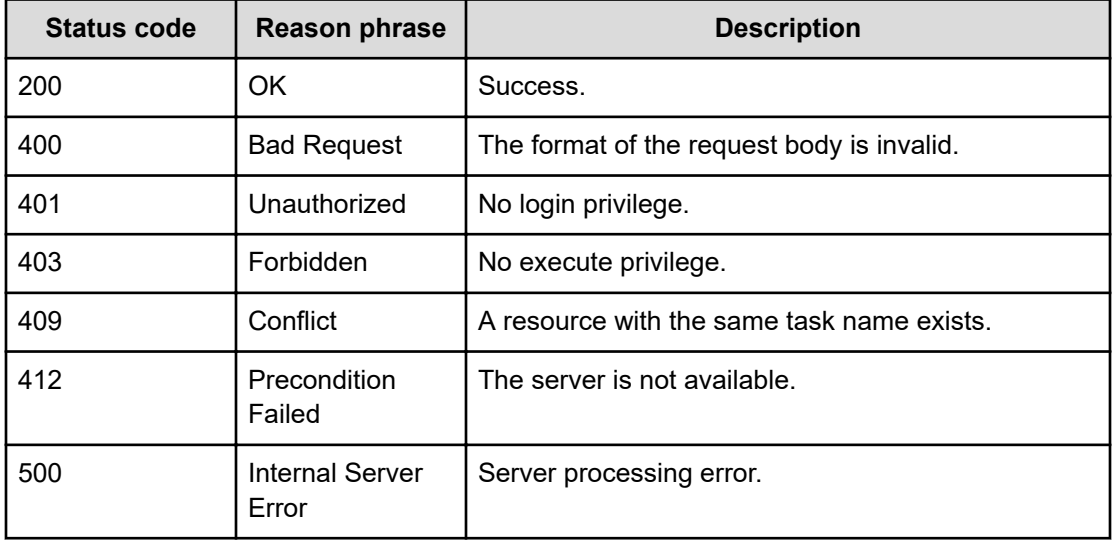

# **Example code**

```
[Request Header]
POST http://localhost:22015/Analytics/v1/services/IoControlSettings/
actions/submit/invoke HTTP/1.1
Authorization: Basic c3lzdGVtOm1hbmFnZXI=
Host: localhost:22015
Accept: application/json
Content-Type: application/json
[Request Body]
{
  "name" : "submit",
   "href" : "http://localhost:22015/Analytics/v1/services/IoControlSettings/
actions/submit/invoke",
   "method" : "POST",
   "type" : "application/json",
   "parameters": [
     {
       "taskName": "taskName001122",
       "description": "taskDescription",
       "targetMetric": "IOPS",
       "targetVolumes": [
         "raidLdev#10182-00^FE^F5"
```

```
\cdot "limitationMode": "ON",
       "limitValue": 1
     }
  ]
}
[Response Header]
HTTP/1.1 200 OK
Date: Mon, 05 Sep 2016 03:39:08 GMT
Server: Cosminexus HTTP Server
Cache-Control: no-cache
WWW-Authenticate: HSSO 
c1fec785ac4156f812e3753a676080908c5c98d0_Vlo8Y30Idn8EY0BdB3IEfwgabiA=_V0810
X-Frame-Options: SAMEORIGIN
X-XSS-Protection: 1; mode=block 
X-Content-Type-Options: nosniff
Content-Type: application/json
[Response Body]
{
   "instanceID" : "8a25cc50-b220-4285-bf6a-6fc71a3b3c78",
  "created" : "2016-09-05T12:39:10.625+09:00",
   "updated" : "2016-09-05T12:39:10.626+09:00",
   "completed" : "2016-09-05T12:39:10.626+09:00",
   "state" : "success",
   "affectedResource" : [ "http://localhost:22015/Analytics/v1/objects/
IoControlHistory/iaaIoControlTask%23eda080ec
%2dd675%2d4af6%2d95f6%2dabd5bf557ecb" ],
   "result" : [ {
     "instanceID" : "iaaIoControlTask#eda080ec-d675-4af6-95f6-abd5bf557ecb"
   } ]
}
```
# **Chapter 14: Performing operations related to sessions that use HSSO tokens**

You can obtain a list of operations for HSSO token sessions or extend the valid period of a session.

# **Getting a list of operations for sessions of the HSSO token**

You can obtain a list of operations that can be performed on sessions that use HSSO tokens.

#### **Execution permission**

Admin, StorageOps, Modify, User Management

#### **Request line**

**GET** baseURL/v1/services/KeepAlive/actions

#### **Request body**

Not applicable.

#### **Response body**

The structure of the response body and the object attributes is as follows:

## **Collections**

```
{
         "data":["...", ...],
          "pagination":{
              "page":"...",
              "pageSize":"...",
              "numPages":"...",
              "totalCount":"..."
         },
         "count":"..."
}
```
### **Collections (Type: Collections)**

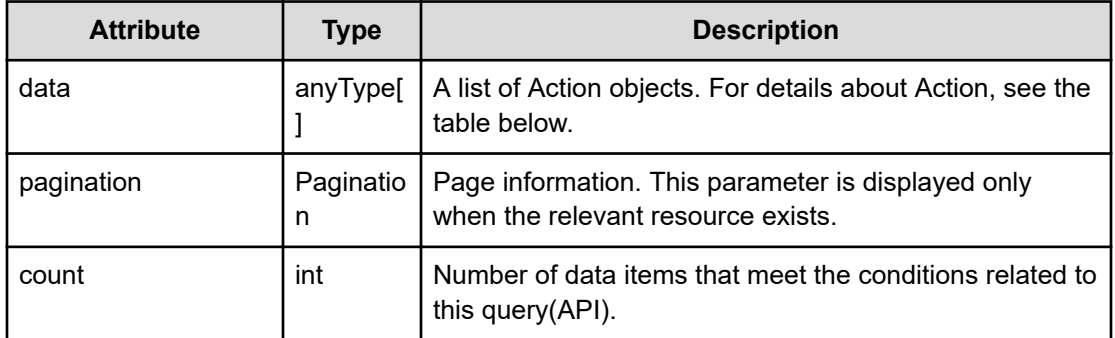

# **pagination (Type: Pagination)**

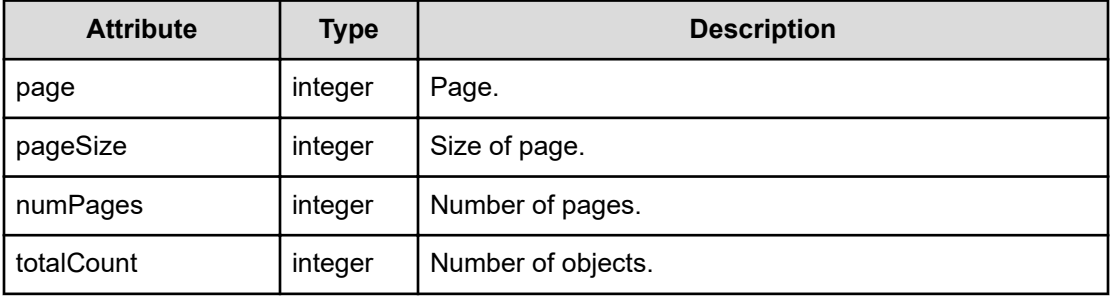

# **Action**

```
{
         "name":"...",
         "href":"...",
          "method":"...",
         "type":"...",
         "parameters":["...", ...]
}
```
# **Action (Type: Action)**

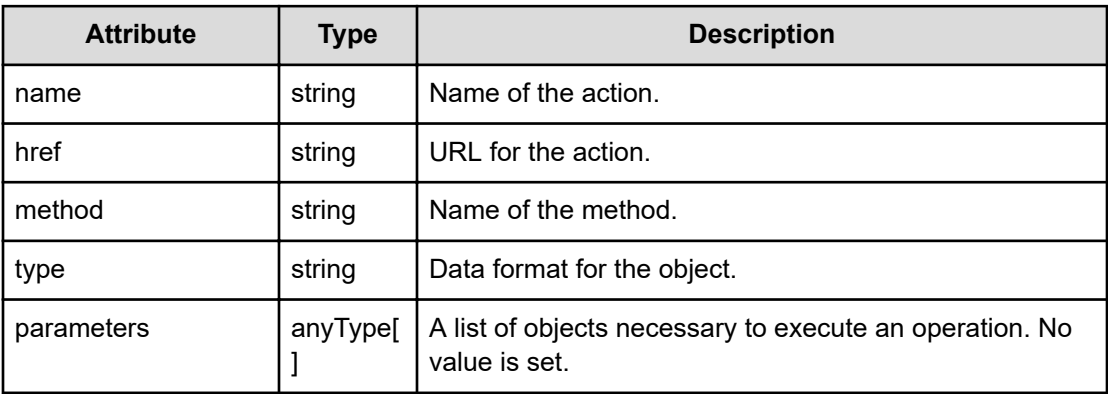

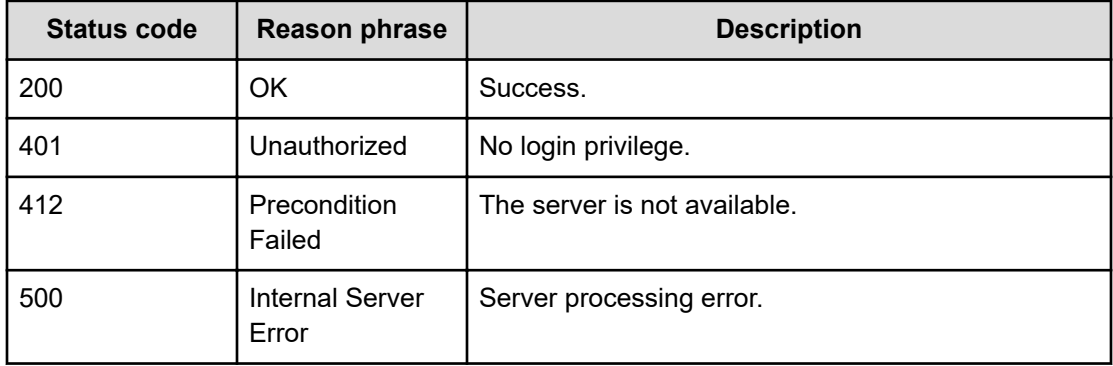

#### **Example code**

```
[Request Header]
GET /Analytics/v1/services/KeepAlive/actions
Authorization: Basic c3lzdGVtOm1hbmFnZXI=
Host: localhost:22015
Accept: application/json
Content-Type: application/json
[Response Header]
HTTP/1.1 200 OK
Date: Mon, 22 Aug 2016 05:24:49 GMT
Server: Cosminexus HTTP Server
Cache-Control: no-cache
WWW-Authenticate: HSSO 
50a6ea7230762530879b2914c3ac12144074638c_Y2UOI2pkMXQ=_V0810
X-Frame-Options: SAMEORIGIN
X-XSS-Protection: 1; mode=block
X-Content-Type-Options: nosniff
Transfer-Encoding: chunked
Content-Type: application/json
[Response Body]
{
     "data": [
         {
             "name": "submit",
             "href": "http://localhost:22015/Analytics/v1/services/
KeepAlive/actions/submit/invoke",
             "method": "POST",
             "type": "application/json",
             "parameters": [
 ]
 }
```

```
\frac{1}{2},
         "count": 1
}
```
# **Preparing to extend the valid period of a session of the HSSO token**

The following operation is the initial step to extend the valid time period of a session that uses HSSO tokens.

# **Execution permission**

Admin, StorageOps, Modify, User Management

### **Request line**

**GET** baseURL/v1/services/KeepAlive/actions/submit

#### **Request body**

Not applicable.

#### **Response body**

The structure of the response body and the object attributes is as follows:

### **Action**

```
{
          "name":"...",
          "href":"...",
          "method":"...",
          "type":"...",
          "parameters":["...", ...]
}
```
# **Action (Type: Action)**

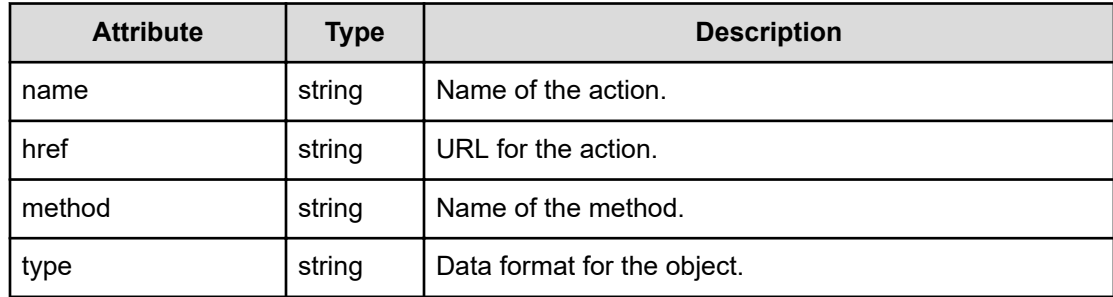

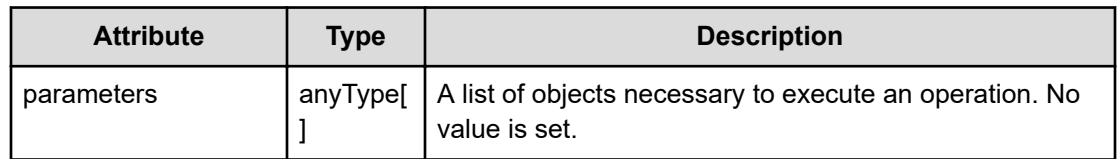

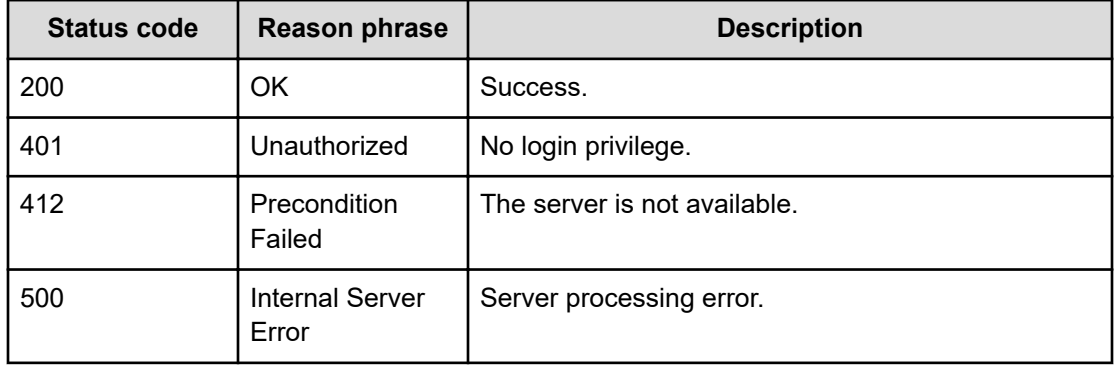

#### **Example code**

```
[Request Header]
GET /Analytics/v1/services/KeepAlive/actions/submit
Authorization: Basic c3lzdGVtOm1hbmFnZXI=
Host: localhost:22015
Accept: application/json
Content-Type: application/json
```

```
[Response Header]
HTTP/1.1 200 OK
Date: Thu, 11 Aug 2016 17:51:25 GMT
Server: Cosminexus HTTP Server
Cache-Control: no-cache
WWW-Authenticate: HSSO 
8113b75377dac59b7c48ee2b947b20d3bbc11f YXZvNFIMehp3UB4jbmVyPGUgT3Q= V0810
X-Frame-Options: SAMEORIGIN
X-XSS-Protection: 1; mode=block
X-Content-Type-Options: nosniff
Transfer-Encoding: chunked
Content-Type: application/json
```

```
[Response Body]
{
 "name" : "submit",
  "href" : "http://localhost:22015/Analytics/v1/services/KeepAlive/actions/
submit/invoke",
```

```
 "method" : "POST",
   "type" : "application/json",
   "parameters" : [ ]
}
```
# **Extending the valid period of a session of the HSSO token**

You can extend the valid time period of a session that uses HSSO tokens.

#### **Execution permission**

Admin, StorageOps, Modify, User Management

#### **Request line**

**POST** baseURL/v1/services/KeepAlive/actions/submit/invoke

#### **Request body**

The structure of the request body and the object attributes are as follows:

# **Action**

```
{
         "name":"...",
         "href":"...",
         "method":"...",
         "type":"...",
         "parameters":["...", ...]
}
```
#### **Action (Type: Action)**

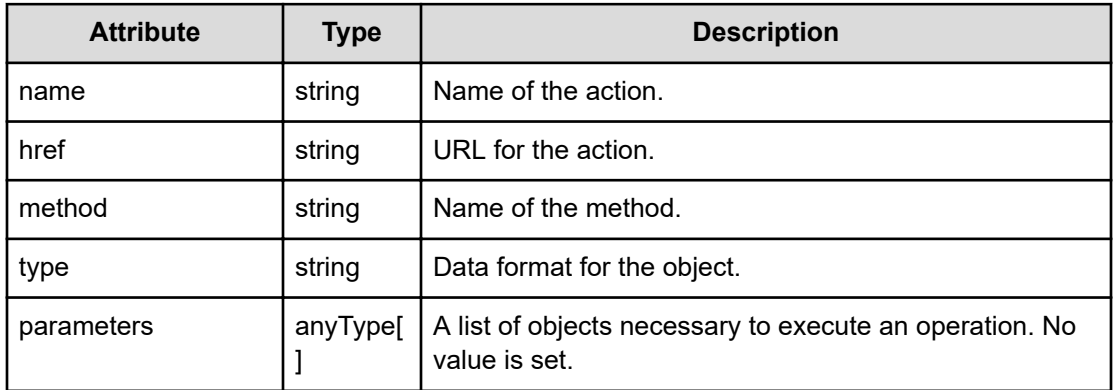

# **Response body**

The structure of the response body and the object attributes is as follows:

**Job**

{

}

```
 "instanceID":"...",
 "created":"...",
 "updated":"...",
 "completed":"...",
 "state":"...",
 "affectedResource":["...", ...],
 "result":["...", ...]
```
# **Job (Type: Job)**

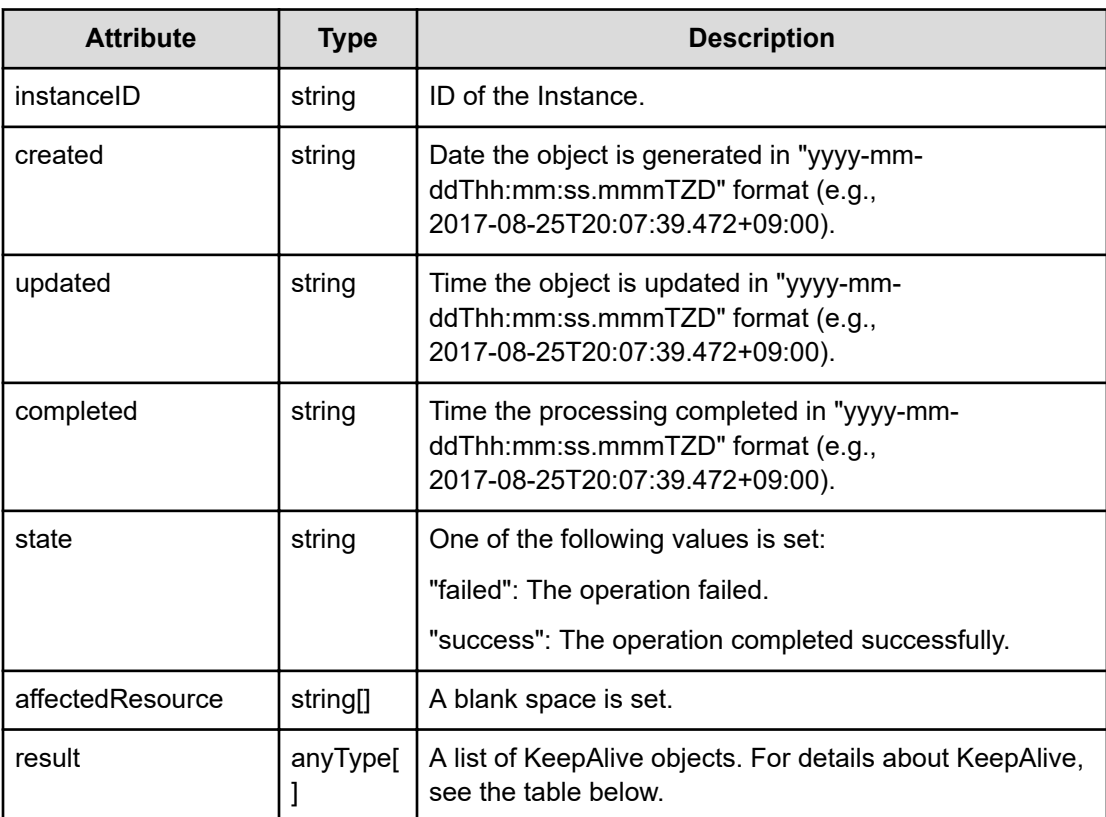

# **KeepAlive**

```
{
          "timeToLive":"..."
}
```
# **KeepAlive (Type: KeepAlive)**
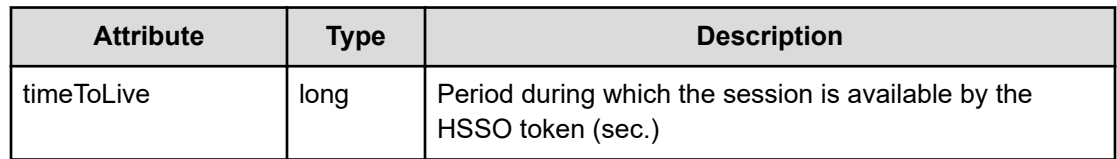

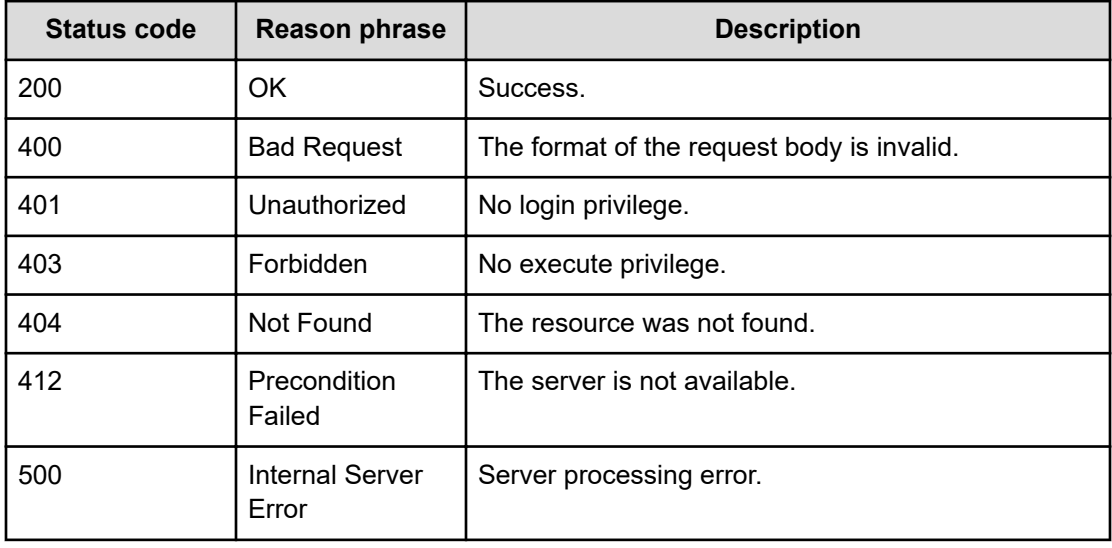

#### **Example code**

```
[Request Header]
POST /Analytics/v1/services/KeepAlive/actions/submit/invoke
Authorization: Basic c3lzdGVtOm1hbmFnZXI=
Host: localhost:22015
Accept: application/json
Content-Type: application/json
[Request Body]
{
   "name" : "submit",
  "href" : "http://localhost:22015/Analytics/v1/services/KeepAlive/actions/
submit/invoke",
   "method" : "POST",
   "type" : "application/json",
   "parameters" : [ ]
}
[Response Header]
HTTP/1.1 200 OK
Date: Thu, 11 Aug 2016 17:51:26 GMT
```
Chapter 14: Performing operations related to sessions that use HSSO tokens

```
Server: Cosminexus HTTP Server
Cache-Control: no-cache
WWW-Authenticate: HSSO 
8113b75377dac59b7c48ee2b947b20d3bbc11f_YXZvNFIMehp3UB4jbmVyPGUgT3Q=_V0810
X-Frame-Options: SAMEORIGIN
X-XSS-Protection: 1; mode=block
X-Content-Type-Options: nosniff
Transfer-Encoding: chunked
Content-Type: application/json
[Response Body]
{
  "instanceID" : "43f90f1e-c0c3-41d1-a5dd-4666b2ba7c90",
   "created" : "2016-08-12T02:51:26.371+09:00",
  "updated" : "2016-08-12T02:51:26.400+09:00",
   "completed" : "2016-08-12T02:51:26.400+09:00",
   "state" : "success",
   "affectedResource" : [ ],
   "result" : [ {
    "timeToLive" : 1000
   } ]
}
```
# **Chapter 15: Performing operations related to email addresses**

You can create, update, or delete email addresses. You can also assign notification profiles to email addresses, and activate or suspend email addresses.

## **Getting a list of mail addresses**

You can obtain a list of information about email addresses, such as the email addresses and assigned notification profiles.

#### **Execution permission**

Admin, Modify

#### **Request line**

**GET** baseURL/v1/objects/MailAddress

#### **Request body**

Not applicable.

#### **Response body**

The structure of the response body and the object attributes is as follows:

## **Collections**

{

}

```
 "data":["...", ...],
 "pagination":{
     "page":"...",
     "pageSize":"...",
     "numPages":"...",
     "totalCount":"..."
 },
 "count":"..."
```
## **Collections (Type: Collections)**

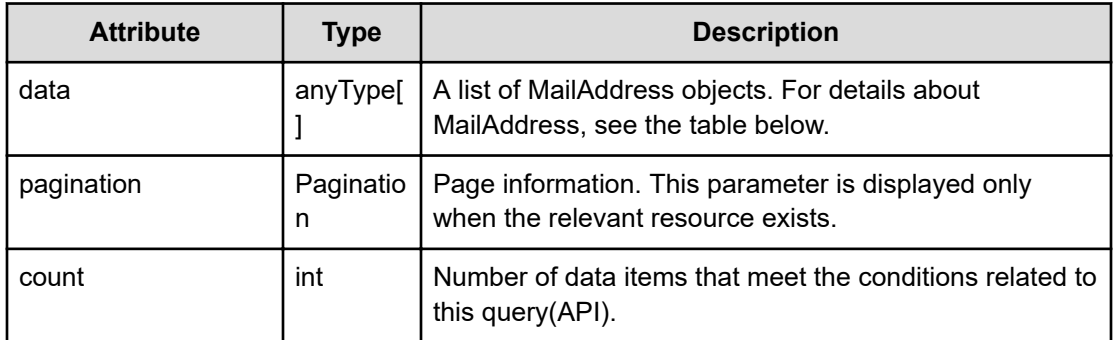

## **pagination (Type: Pagination)**

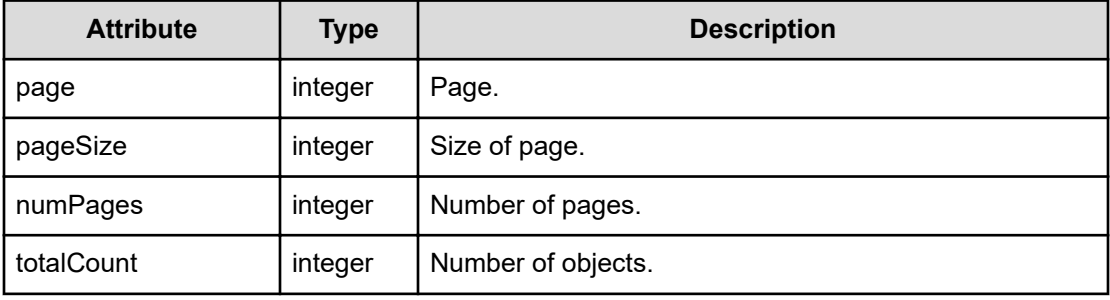

## **MailAddress**

{

}

```
 "instanceID":"...",
 "email":"...",
 "isActive":"...",
 "description":"...",
 "assignedConditionProfilesIDs":["...", ...],
 "assignedConditionProfiles":["...", ...]
```
## **MailAddress (Type: MailAddress)**

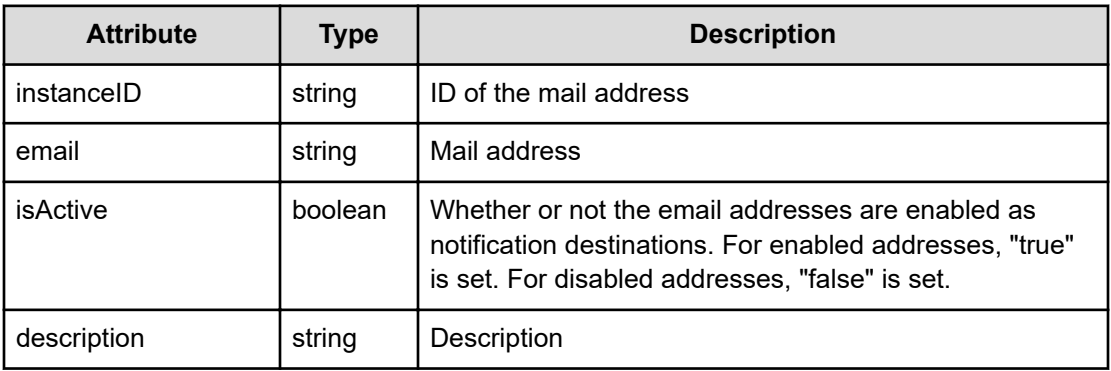

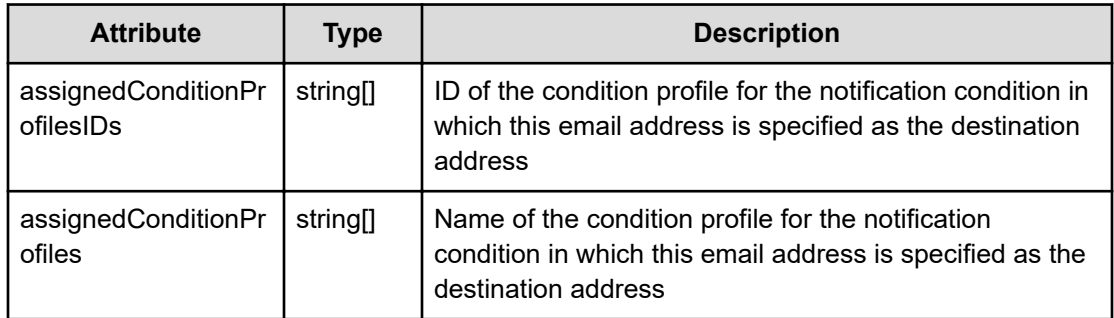

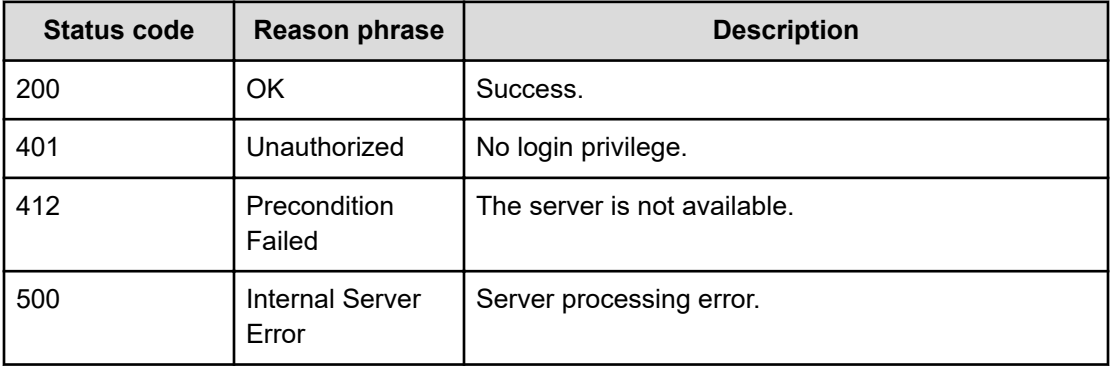

#### **Example code**

```
[Request Header]
GET /Analytics/v1/objects/MailAddress
Authorization: Basic c3lzdGVtOm1hbmFnZXI=
Host: localhost:22015
Accept: application/json
Content-Type: application/json
[Response Header]
HTTP/1.1 200 OK
Date: Wed, 03 Aug 2016 02:02:32 GMT
Server: Cosminexus HTTP Server
Cache-Control: no-cache
WWW-Authenticate: HSSO 
a61560c2eac97b0564aec48d2883daf39c0dfdf_YXZvNFIMehp3UB4jbmVyPGUgT3Q=_V0810
X-Frame-Options: SAMEORIGIN
X-XSS-Protection: 1; mode=block
X-Content-Type-Options: nosniff
Transfer-Encoding: chunked
Content-Type: application/json
```

```
[Response Body]
{
   "data" : [ {
    "instanceID" : "mailAddress#ff6bb9a9-cb64-4f6d-8041-5908744738eb",
     "email" : "admin@example.com",
     "isActive" : true,
     "description" : "description",
     "assignedConditionProfilesIDs" : [ ],
     "assignedConditionProfiles" : [ ]
   } ],
  "count" : 1
}
```
## **Creating a mail address**

You can create information about a new email address by specifying information such as the email address and notification profile to be assigned.

#### **Execution permission**

Admin, Modify

**Request line**

**POST** baseURL/v1/objects/MailAddress

#### **Request body**

The structure of the request body and the object attributes are as follows:

#### **MailAddress**

{

}

```
 "instanceID":"...",
 "email":"...",
 "isActive":"...",
 "description":"...",
 "assignedConditionProfilesIDs":["...", ...],
 "assignedConditionProfiles":["...", ...]
```
#### **MailAddress (Type: MailAddress)**

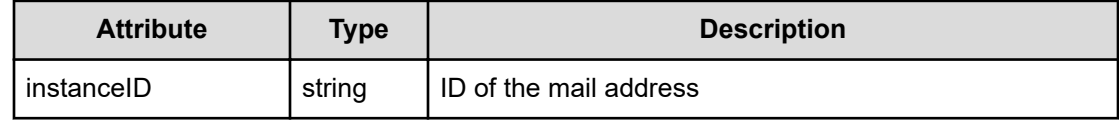

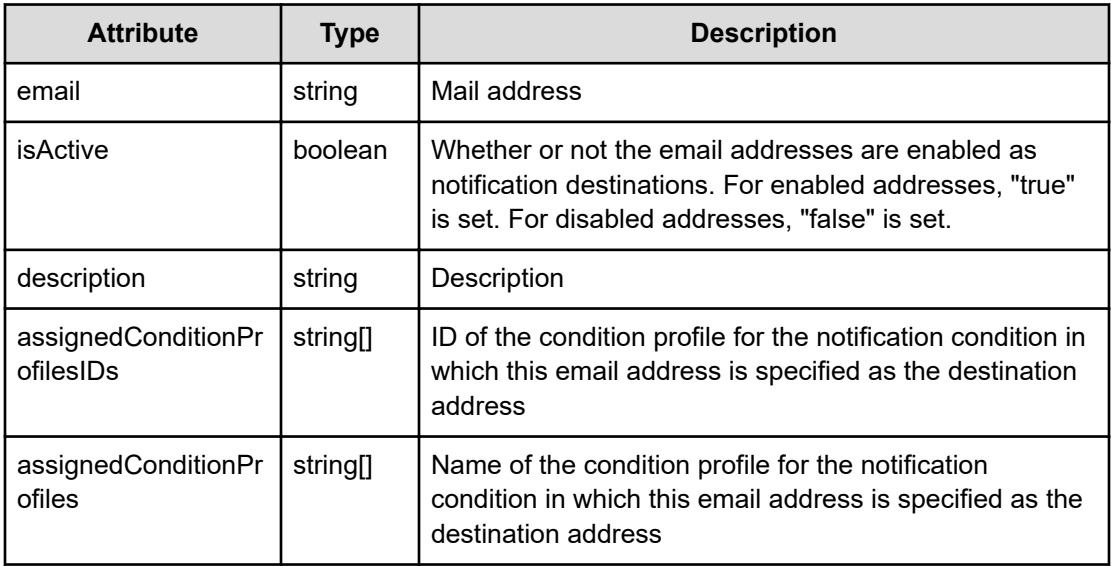

## **Response body**

The structure of the response body and the object attributes is as follows:

#### **MailAddress**

{

}

```
 "instanceID":"...",
 "email":"...",
 "isActive":"...",
 "description":"...",
 "assignedConditionProfilesIDs":["...", ...],
 "assignedConditionProfiles":["...", ...]
```
## **MailAddress (Type: MailAddress)**

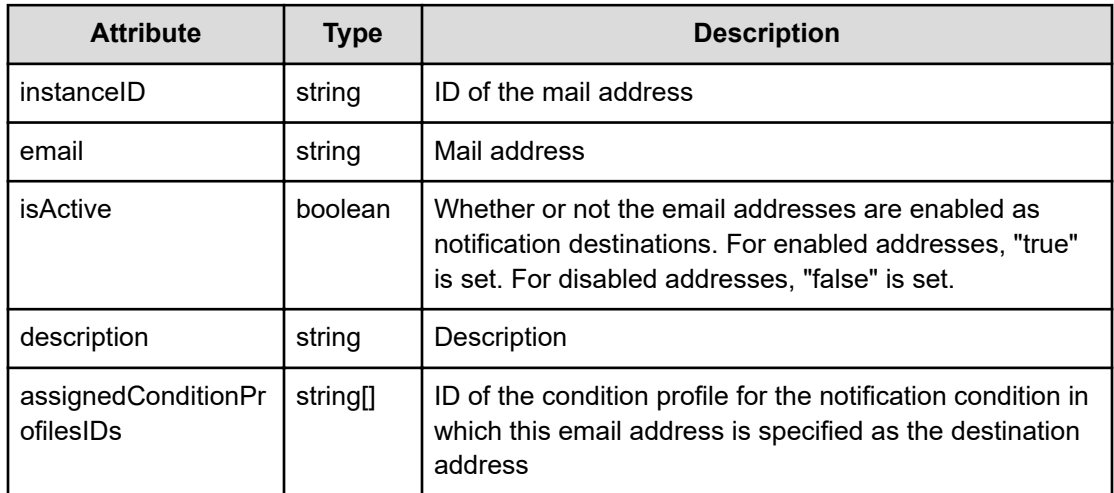

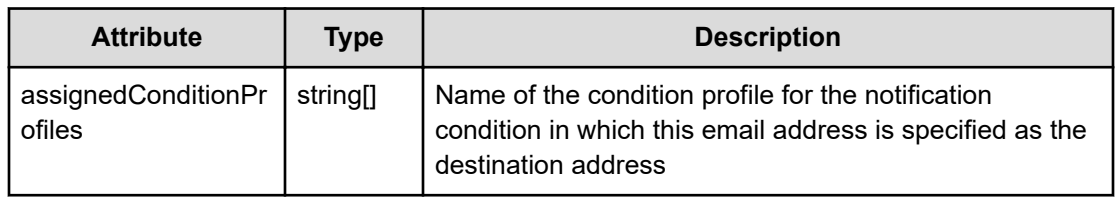

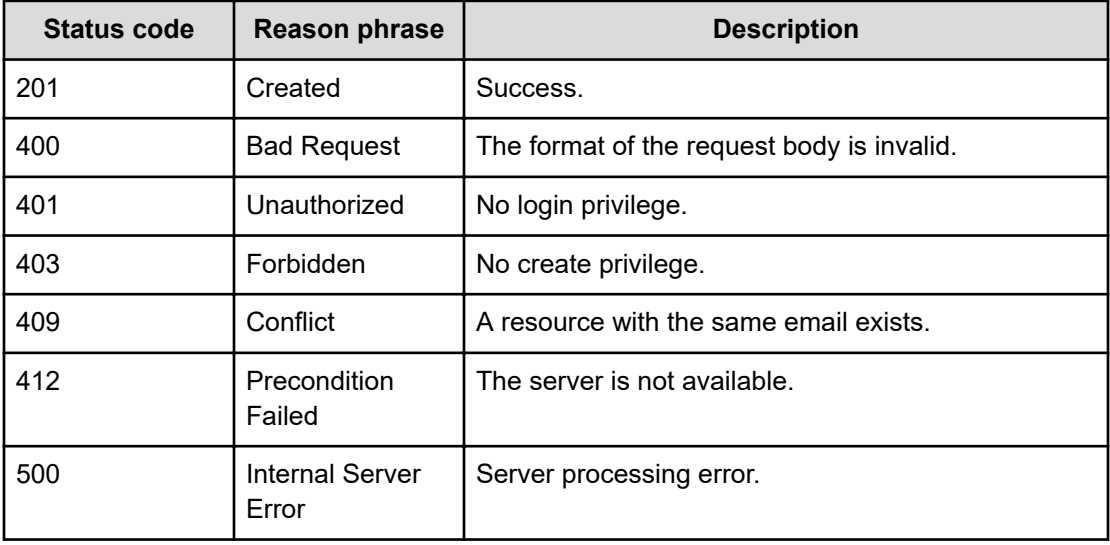

### **Example code**

```
[Request Header]
POST /Analytics/v1/objects/MailAddress
Authorization: Basic c3lzdGVtOm1hbmFnZXI=
Host: localhost:22015
Accept: application/json
Content-Type: application/json
[Request Body]
{
  "email":"admin@example.com",
   "isActive":true,
   "description":"description",
   "assignedConditionProfilesIDs":[1,2],
   "assignedConditionProfiles":["EventProfile-1","EventProfile-2"]
}
[Response Header]
HTTP/1.1 201 Created
Date: Wed, 03 Aug 2016 02:02:33 GMT
Server: Cosminexus HTTP Server
```

```
Cache-Control: no-cache
WWW-Authenticate: HSSO 
a61560c2eac97b0564aec48d2883daf39c0dfdf YXZvNFIMehp3UB4jbmVyPGUgT3Q= V0810
X-Frame-Options: SAMEORIGIN
X-XSS-Protection: 1; mode=block
X-Content-Type-Options: nosniff
Transfer-Encoding: chunked
Content-Type: application/json
[Response Body]
{
   "instanceID" : "mailAddress#b2dd1785-bc8a-4cb2-90d2-cd6a41aab82c",
   "email" : "admin@example.com",
   "isActive" : true,
   "description" : "description",
   "assignedConditionProfilesIDs" : [ ],
   "assignedConditionProfiles" : [ ]
}
```
## **Getting specific mail address information**

You can obtain information about a specific email address, such as the assigned notification profile.

#### **Execution permission**

Admin, Modify

**Request line**

**GET** baseURL/v1/objects/MailAddress/{id}

#### **Request body**

Not applicable.

#### **Response body**

The structure of the response body and the object attributes is as follows:

#### **MailAddress**

{

```
 "instanceID":"...",
 "email":"...",
 "isActive":"...",
 "description":"...",
 "assignedConditionProfilesIDs":["...", ...],
```

```
 "assignedConditionProfiles":["...", ...]
```
## **MailAddress (Type: MailAddress)**

}

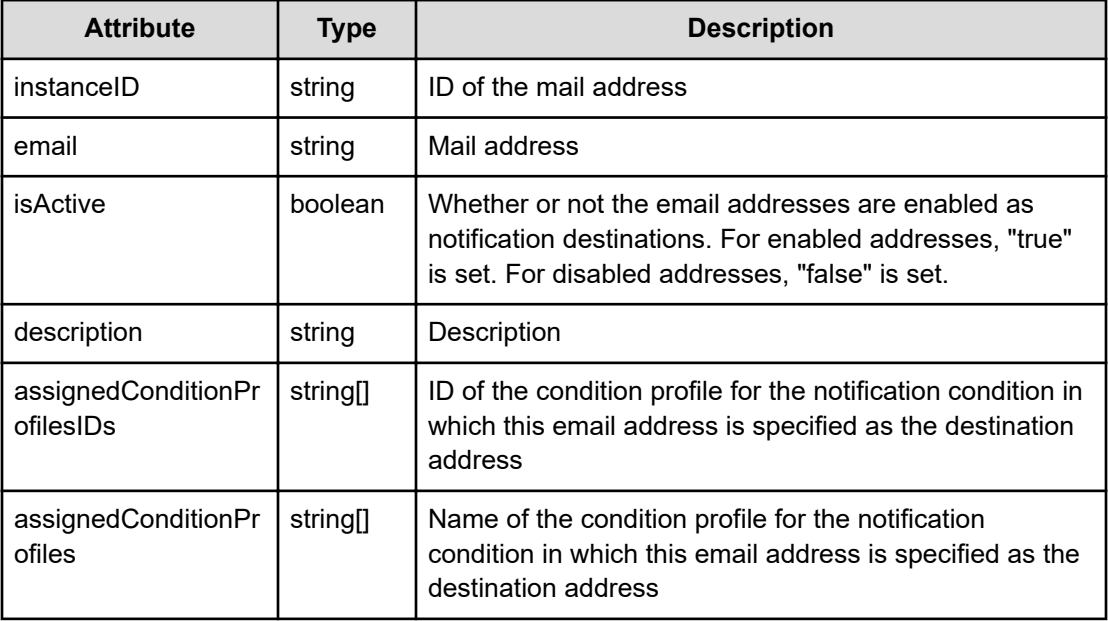

## **Status codes**

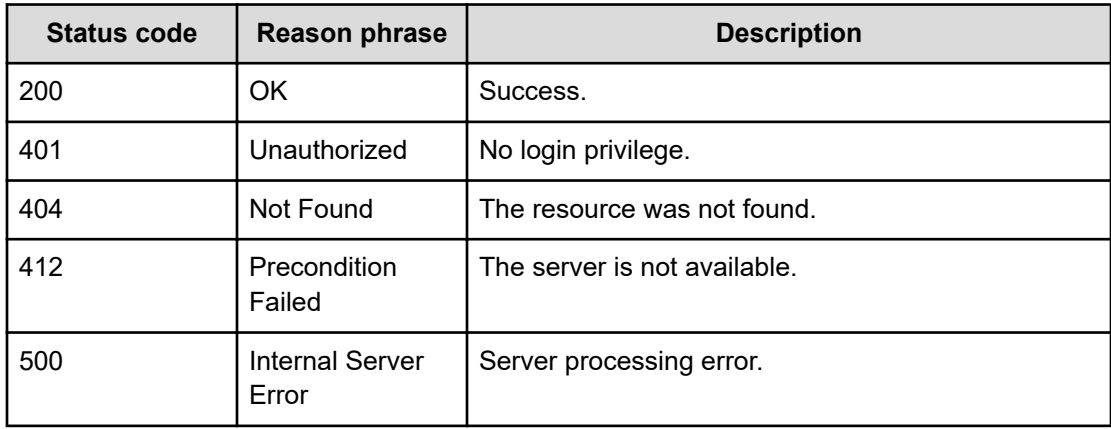

## **Example code**

```
[Request Header]
GET /Analytics/v1/objects/MailAddress/mailAddress%23b2dd1785-bc8a-4cb2-
90d2-cd6a41aab82c
Authorization: Basic c3lzdGVtOm1hbmFnZXI=
Host: localhost:22015
Accept: application/json
```

```
Content-Type: application/json
[Response Header]
HTTP/1.1 200 OK
Date: Wed, 03 Aug 2016 02:02:33 GMT
Server: Cosminexus HTTP Server
Cache-Control: no-cache
WWW-Authenticate: HSSO 
a61560c2eac97b0564aec48d2883daf39c0dfdf_YXZvNFIMehp3UB4jbmVyPGUgT3Q=_V0810
X-Frame-Options: SAMEORIGIN
X-XSS-Protection: 1; mode=block
X-Content-Type-Options: nosniff
Transfer-Encoding: chunked
Content-Type: application/json
[Response Body]
{
   "instanceID" : "mailAddress#b2dd1785-bc8a-4cb2-90d2-cd6a41aab82c",
   "email" : "admin@example.com",
   "isActive" : true,
   "description" : "description",
   "assignedConditionProfilesIDs" : [ ],
   "assignedConditionProfiles" : [ ]
}
```
## **Updating specific mail address**

You can update information about a specific email address, such as the assigned notification profile.

#### **Execution permission**

Admin, Modify

#### **Request line**

**PUT** baseURL/v1/objects/MailAddress/{id}

#### **Request body**

The structure of the request body and the object attributes are as follows:

#### **MailAddress**

{

```
 "instanceID":"...",
 "email":"...",
 "isActive":"...",
```
Chapter 15: Performing operations related to email addresses

Hitachi Ops Center Analyzer REST API Reference Guide 551

```
 "description":"...",
 "assignedConditionProfilesIDs":["...", ...],
 "assignedConditionProfiles":["...", ...]
```
## **MailAddress (Type: MailAddress)**

}

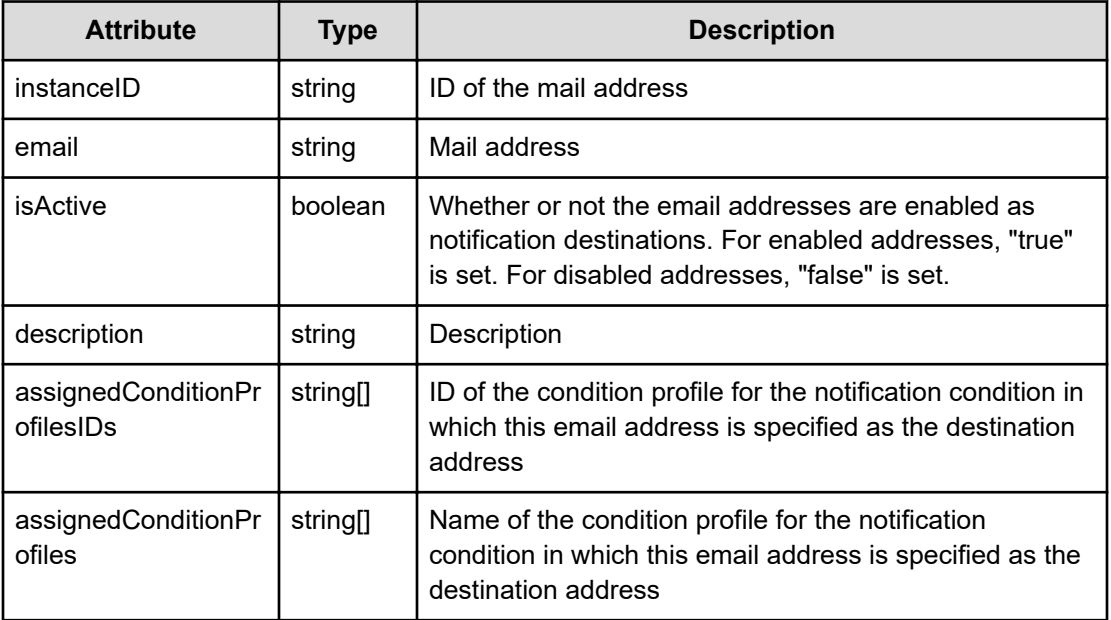

## **Response body**

The structure of the response body and the object attributes is as follows:

### **MailAddress**

```
{
         "instanceID":"...",
         "email":"...",
         "isActive":"...",
         "description":"...",
         "assignedConditionProfilesIDs":["...", ...],
         "assignedConditionProfiles":["...", ...]
}
```
#### **MailAddress (Type: MailAddress)**

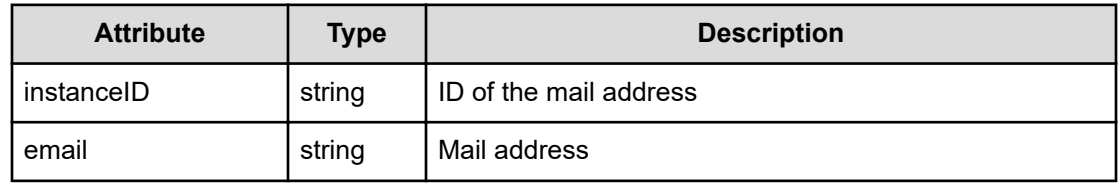

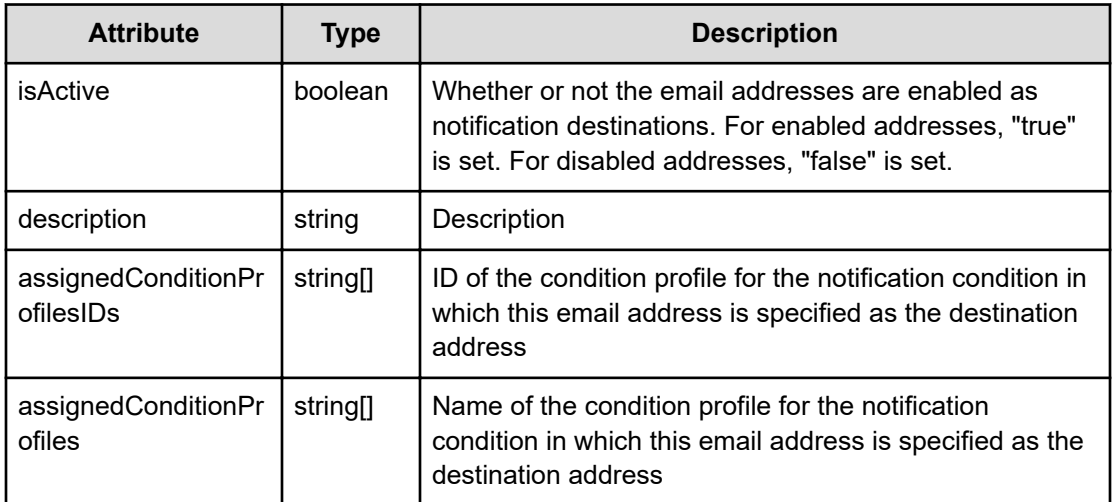

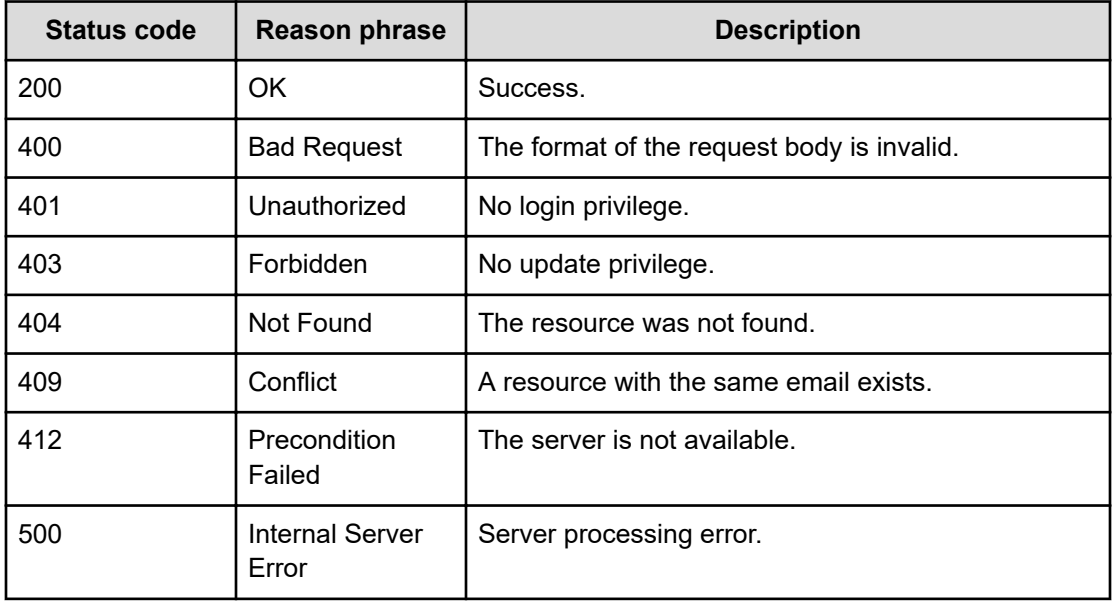

#### **Example code**

```
[Request Header]
PUT /Analytics/v1/objects/MailAddress/mailAddress%234ac8f61f-d97c-4225-
91ce-f4bb10530e24
Authorization: Basic c3lzdGVtOm1hbmFnZXI=
Host: localhost:22015
Accept: application/json
Content-Type: application/json
```

```
[Request Body]
```

```
{
   "instanceID":"mailAddress#4ac8f61f-d97c-4225-91ce-f4bb10530e24",
   "email":"admin@example.com",
   "isActive":false,
   "description":"xxxxx",
   "assignedConditionProfilesIDs":[1,2],
   "assignedConditionProfiles":["EventProfile-1","EventProfile-2"]
}
[Response Header]
HTTP/1.1 200 OK
Date: Wed, 03 Aug 2016 02:02:34 GMT
Server: Cosminexus HTTP Server
Cache-Control: no-cache
WWW-Authenticate: HSSO 
a61560c2eac97b0564aec48d2883daf39c0dfdf_YXZvNFIMehp3UB4jbmVyPGUgT3Q=_V0810
X-Frame-Options: SAMEORIGIN
X-XSS-Protection: 1; mode=block
X-Content-Type-Options: nosniff
Transfer-Encoding: chunked
Content-Type: application/json
[Response Body]
{
   "instanceID" : "mailAddress#4ac8f61f-d97c-4225-91ce-f4bb10530e24",
   "email" : "admin@example.com",
   "isActive" : false,
  "description" : "xxxxx",
   "assignedConditionProfilesIDs" : [ ],
   "assignedConditionProfiles" : [ ]
}
```
## **Deleting specific mail address**

You can delete a specific email address.

#### **Execution permission**

Admin, Modify

**Request line**

**DELETE** baseURL/v1/objects/MailAddress/{id}

#### **Request body**

Not applicable.

#### **Response body**

Not applicable.

#### **Status codes**

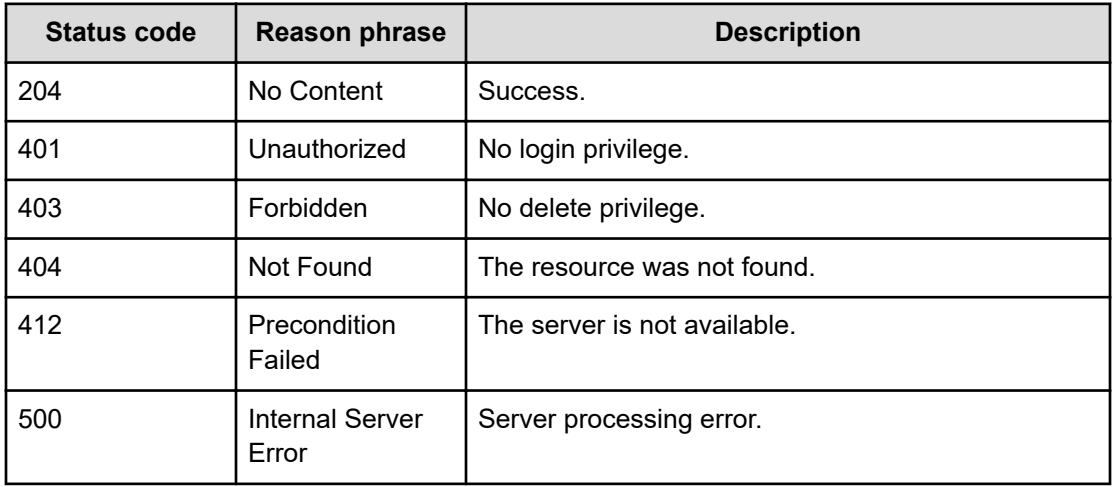

### **Example code**

```
[Request Header]
DELETE /Analytics/v1/objects/MailAddress/mailAddress%23b2dd1785-bc8a-4cb2-
90d2-cd6a41aab82c
Authorization: Basic c3lzdGVtOm1hbmFnZXI=
Host: localhost:22015
Accept: application/json
Content-Type: application/json
```

```
[Response Header]
HTTP/1.1 204 No Content
Date: Wed, 03 Aug 2016 02:02:33 GMT
Server: Cosminexus HTTP Server
Cache-Control: no-cache
WWW-Authenticate: HSSO 
a61560c2eac97b0564aec48d2883daf39c0dfdf_YXZvNFIMehp3UB4jbmVyPGUgT3Q=_V0810
X-Frame-Options: SAMEORIGIN
X-XSS-Protection: 1; mode=block
X-Content-Type-Options: nosniff
Content-Type: application/json
```
## **Getting a list of operations for specific email address information**

You can obtain a list of operations that can be performed on a specific email address.

### **Execution permission**

Admin, Modify

### **Request line**

**GET** baseURL/v1/objects/MailAddress/{id}/actions

### **Request body**

Not applicable.

### **Response body**

The structure of the response body and the object attributes is as follows:

### **Collections**

}

```
{
         "data":["...", ...],
         "pagination":{
              "page":"...",
              "pageSize":"...",
              "numPages":"...",
              "totalCount":"..."
         },
         "count":"..."
```
## **Collections (Type: Collections)**

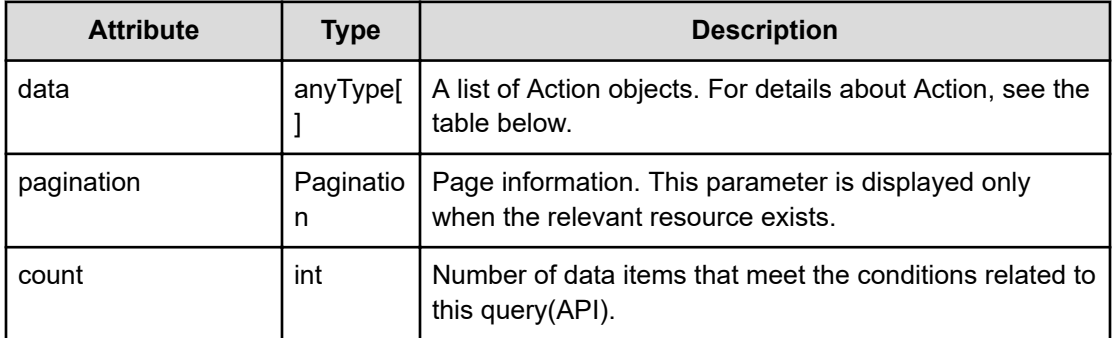

## **pagination (Type: Pagination)**

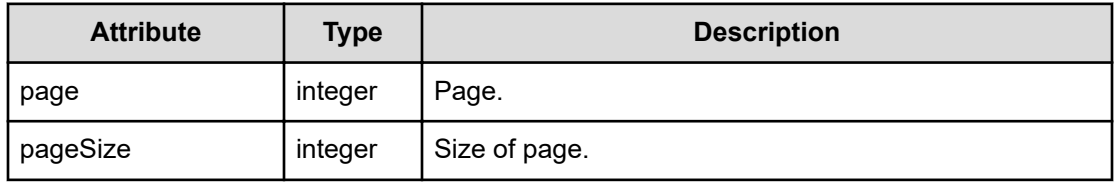

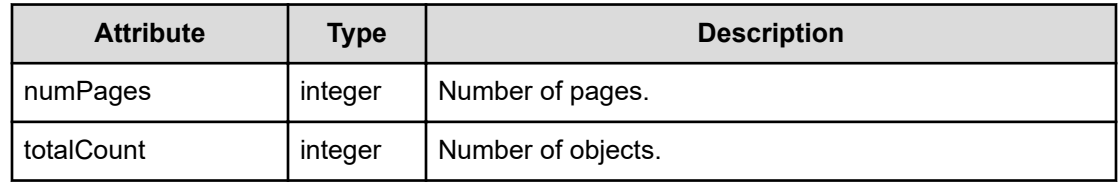

## **Action**

```
{
         "name":"...",
         "href":"...",
         "method":"...",
         "type":"...",
         "parameters":["...", ...]
}
```
## **Action (Type: Action)**

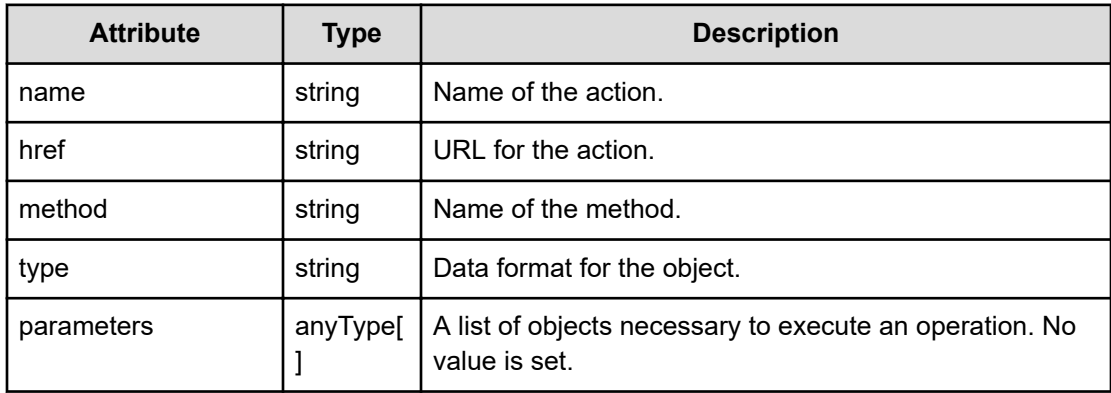

## **Status codes**

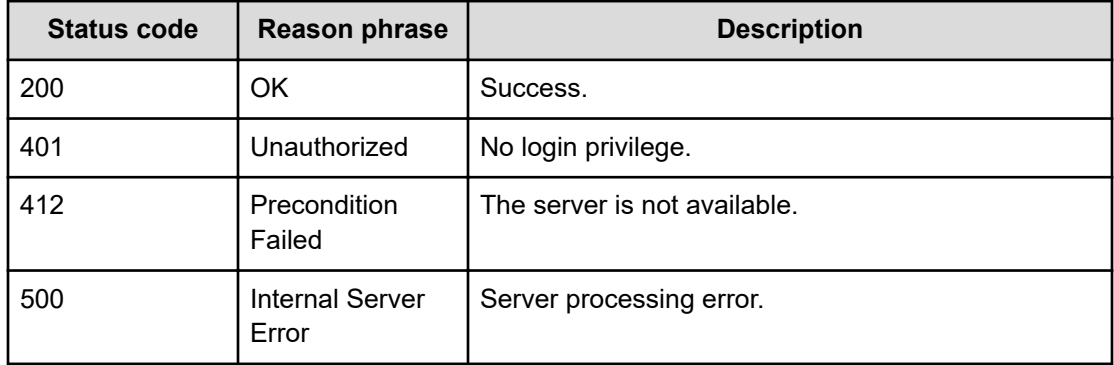

#### **Example code**

```
[Request Header]
GET /Analytics/v1/objects/MailAddress/111111/actions
Authorization: Basic c3lzdGVtOm1hbmFnZXI=
Host: localhost:22015
Accept: application/json
Content-Type: application/json
[Response Header]
HTTP/1.1 200 OK
Date: Fri, 12 Aug 2016 11:20:19 GMT
Server: Cosminexus HTTP Server
Cache-Control: no-cache
WWW-Authenticate: HSSO 
30f198fbc8b17b25ed2d623b761929ba5a56df2_YXZvNFIMehp3UB4jbmVyPGUgT3Q=_V0810
X-Frame-Options: SAMEORIGIN
X-XSS-Protection: 1; mode=block
X-Content-Type-Options: nosniff
Transfer-Encoding: chunked
Content-Type: application/json
[Response Body]
{
  "data" : [ ],
   "count" : 0
}
```
## **Preparing to assign a notification profile**

The following operation is the initial step to assign a notification profile to a specific email address.

#### **Execution permission**

Admin, Modify

#### **Request line**

```
GET baseURL/v1/objects/MailAddress/{id}/actions/
updateTargetNotificationProfile
```
#### **Request body**

Not applicable.

## **Response body**

The structure of the response body and the object attributes is as follows:

## **Action**

```
{
         "name":"...",
         "href":"...",
         "method":"...",
         "type":"...",
         "parameters":["...", ...]
}
```
## **Action (Type: Action)**

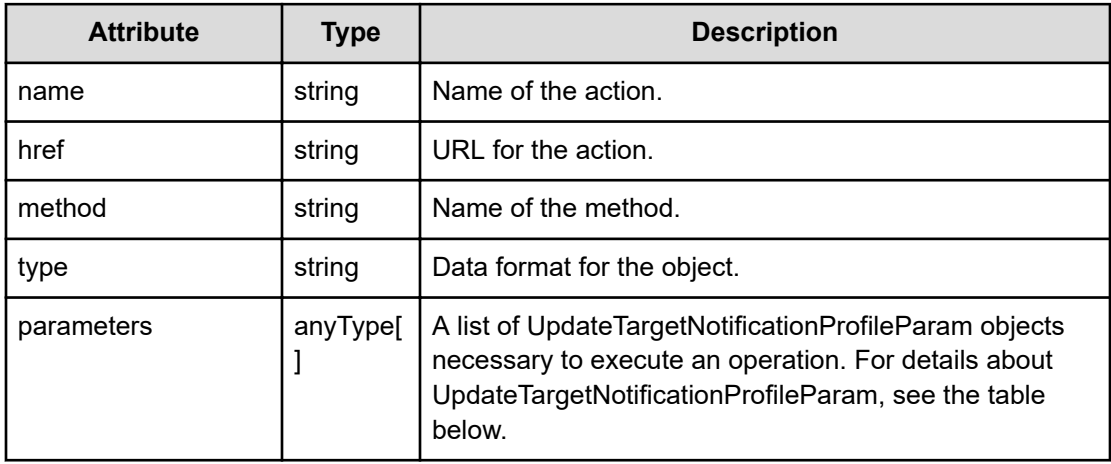

## **UpdateTargetNotificationProfileParam**

```
{
         "notificationProfileParamIDs":["...", ...]
}
```
## **UpdateTargetNotificationProfileParam (Type: UpdateTargetNotificationProfileParam)**

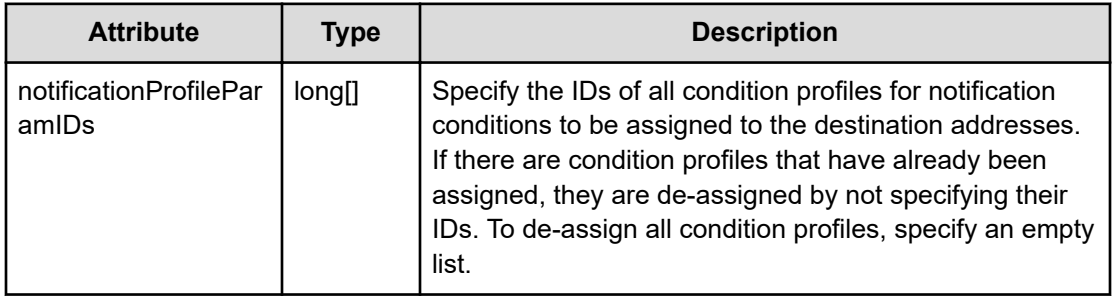

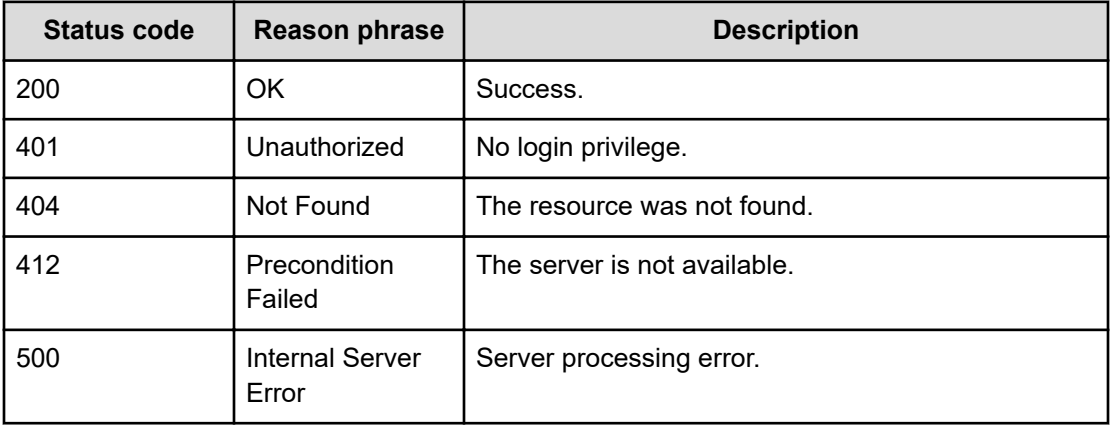

#### **Example code**

```
[Request Header]
GET /Analytics/v1/objects/MailAddress/mailAddress%239a9e8f87-5872-45b1-
958e-5628c6e6d899/actions/updateTargetNotificationProfile
Authorization: Basic c3lzdGVtOm1hbmFnZXI=
Host: localhost:22015
Accept: application/json
Content-Type: application/json
[Response Header]
HTTP/1.1 200 OK
Date: Wed, 03 Aug 2016 02:02:36 GMT
Server: Cosminexus HTTP Server
Cache-Control: no-cache
WWW-Authenticate: HSSO 
a61560c2eac97b0564aec48d2883daf39c0dfdf_YXZvNFIMehp3UB4jbmVyPGUgT3Q=_V0810
X-Frame-Options: SAMEORIGIN
X-XSS-Protection: 1; mode=block
X-Content-Type-Options: nosniff
Transfer-Encoding: chunked
Content-Type: application/json
[Response Body]
{
   "name" : "updateTargetNotificationProfile",
     "href" : "http://localhost:22015/Analytics/v1/objects/MailAddress/
mailAddress%239a9e8f87%2d5872%2d45b1%2d958e%2d5628c6e6d899/actions/
updateTargetNotificationProfile/invoke",
   "method" : "POST",
   "type" : "application/json",
   "parameters" : [ {
     "notificationProfileParamIDs" : [ ]
```
#### } ] }

## **Assigning a notification profile**

You can assign a notification profile to a specific email address.

## **Execution permission**

Admin, Modify

#### **Request line**

```
POST baseURL/v1/objects/MailAddress/{id}/actions/
updateTargetNotificationProfile/invoke
```
### **Request body**

The structure of the request body and the object attributes are as follows:

### **Action**

```
{
          "name":"...",
          "href":"...",
          "method":"...",
          "type":"...",
          "parameters":["...", ...]
}
```
## **Action (Type: Action)**

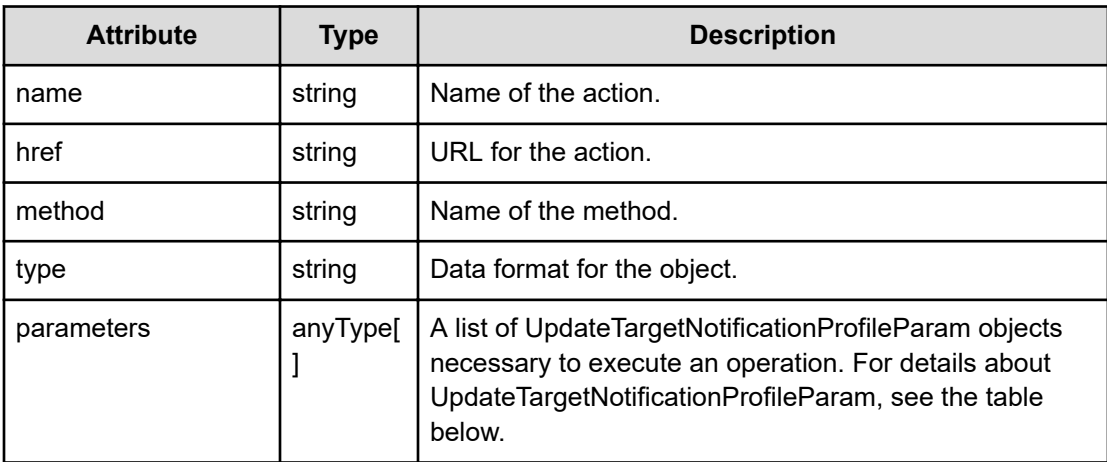

## **UpdateTargetNotificationProfileParam**

```
{
         "notificationProfileParamIDs":["...", ...]
}
```
**UpdateTargetNotificationProfileParam (Type: UpdateTargetNotificationProfileParam)**

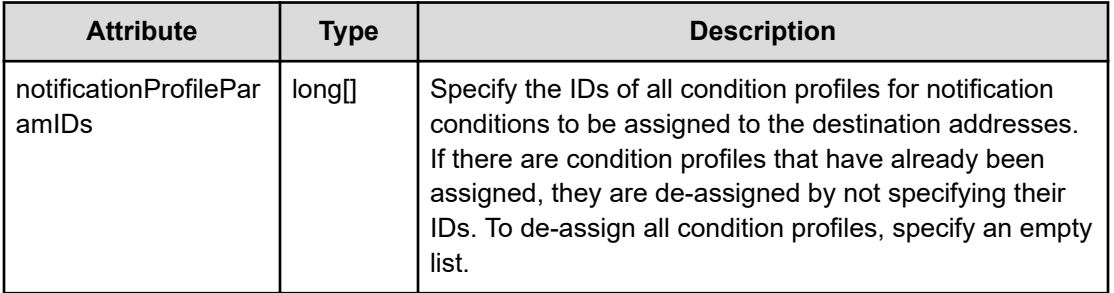

## **Response body**

The structure of the response body and the object attributes is as follows:

**Job**

{

}

```
 "instanceID":"...",
 "created":"...",
 "updated":"...",
 "completed":"...",
 "state":"...",
 "affectedResource":["...", ...],
 "result":["...", ...]
```
## **Job (Type: Job)**

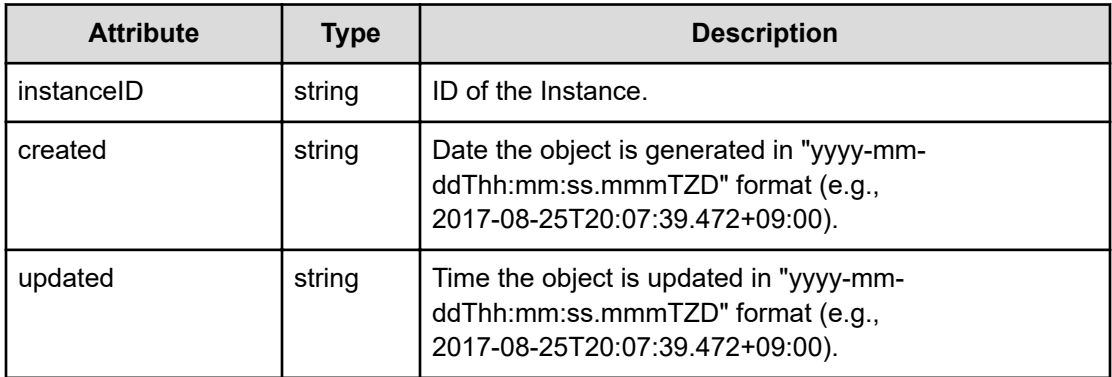

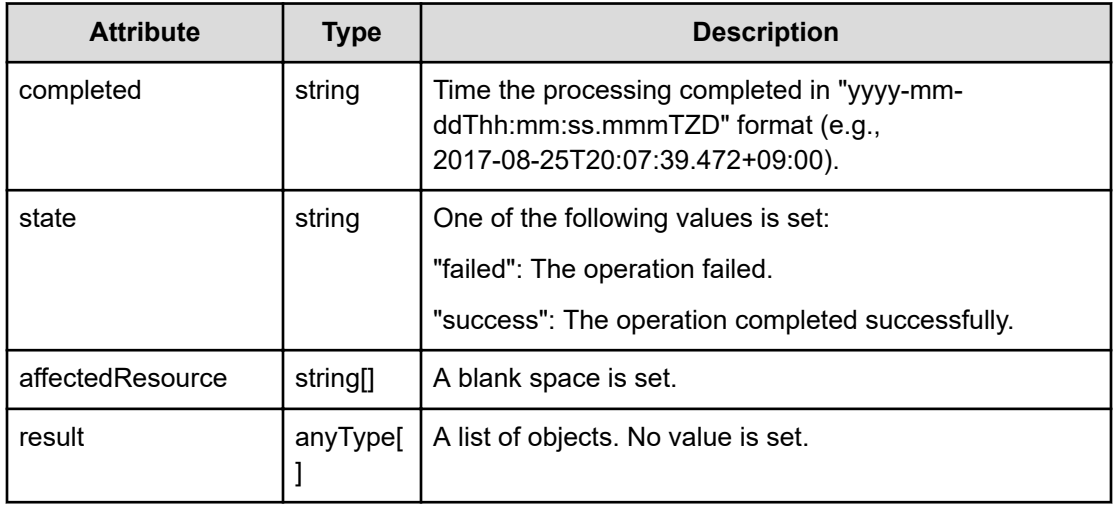

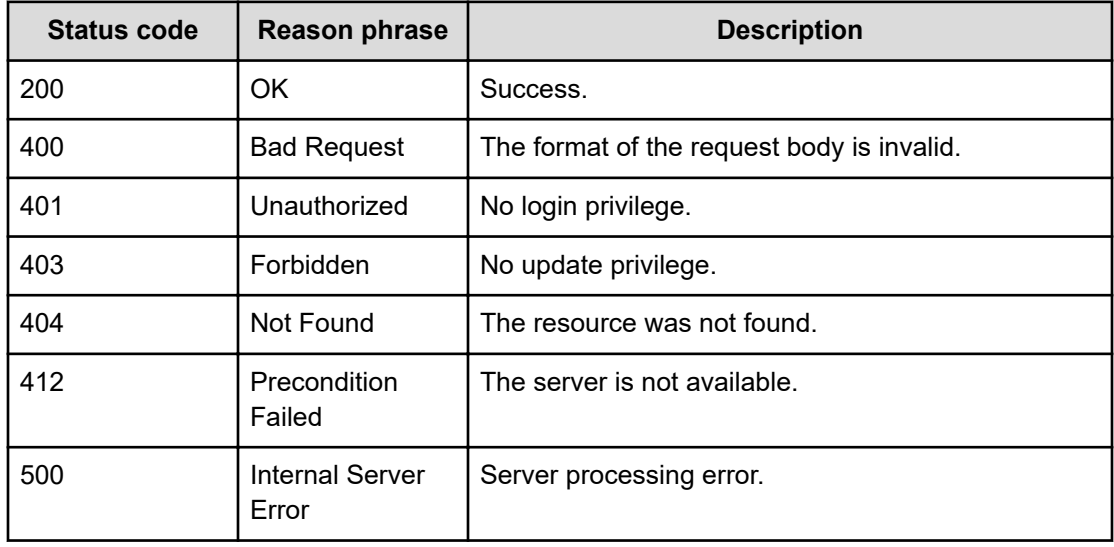

## **Example code**

```
[Request Header]
POST /Analytics/v1/objects/MailAddress/mailAddress%239a9e8f87-5872-45b1-
958e-5628c6e6d899/actions/updateTargetNotificationProfile/invoke
Authorization: Basic c3lzdGVtOm1hbmFnZXI=
Host: localhost:22015
Accept: application/json
Content-Type: application/json
[Request Body]
{
   "name": "updateTargetNotificationProfile",
```

```
 "href" : "http://localhost:22015/Analytics/v1/objects/MailAddress/
mailAddress%239a9e8f87%2d5872%2d45b1%2d958e%2d5628c6e6d899/actions/
updateTargetNotificationProfile/invoke",
   "method": "POST",
   "type": "application/json",
   "parameters":[{
     "notificationProfileParamIDs": ["notificationProfile#202c7713-b158-
458e-9a5c-022318628723"]
  }]
}
[Response Header]
HTTP/1.1 200 OK
Date: Wed, 03 Aug 2016 02:02:36 GMT
Server: Cosminexus HTTP Server
Cache-Control: no-cache
WWW-Authenticate: HSSO 
a61560c2eac97b0564aec48d2883daf39c0dfdf_YXZvNFIMehp3UB4jbmVyPGUgT3Q=_V0810
X-Frame-Options: SAMEORIGIN
X-XSS-Protection: 1; mode=block
X-Content-Type-Options: nosniff
Transfer-Encoding: chunked
Content-Type: application/json
[Response Body]
{
   "instanceID" : "c0720425-e506-4c2d-9ffb-78ab795d2299",
  "created" : "2016-08-03T11:02:36.328+09:00",
   "updated" : "2016-08-03T11:02:36.328+09:00",
   "completed" : "2016-08-03T11:02:36.328+09:00",
   "state" : "success",
   "affectedResource" : [ ],
   "result" : [ ]
}
```
## **Getting a list of operations for mail addresses**

You can obtain a list of operations related to email addresses, such as the operation to change the status of an email address.

#### **Execution permission**

Admin, Modify

#### **Request line**

**GET** baseURL/v1/services/MailAddress/actions

## **Request body**

Not applicable.

#### **Response body**

The structure of the response body and the object attributes is as follows:

### **Collections**

```
{
         "data":["...", ...],
         "pagination":{
             "page":"...",
             "pageSize":"...",
             "numPages":"...",
              "totalCount":"..."
         },
         "count":"..."
}
```
## **Collections (Type: Collections)**

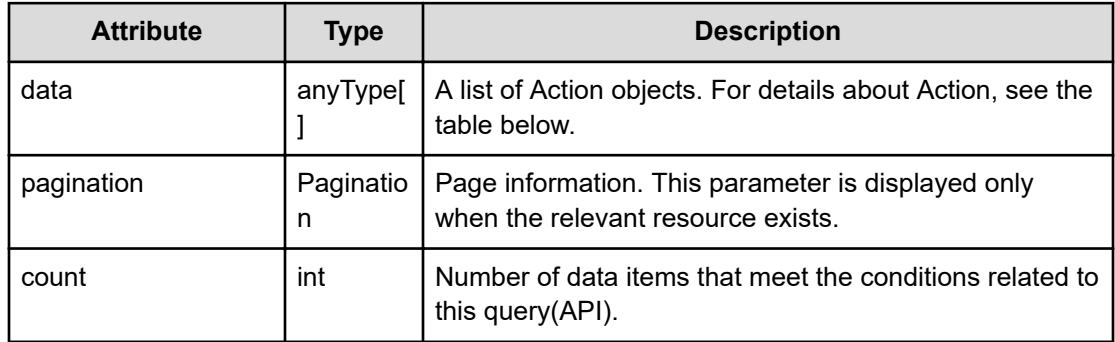

## **pagination (Type: Pagination)**

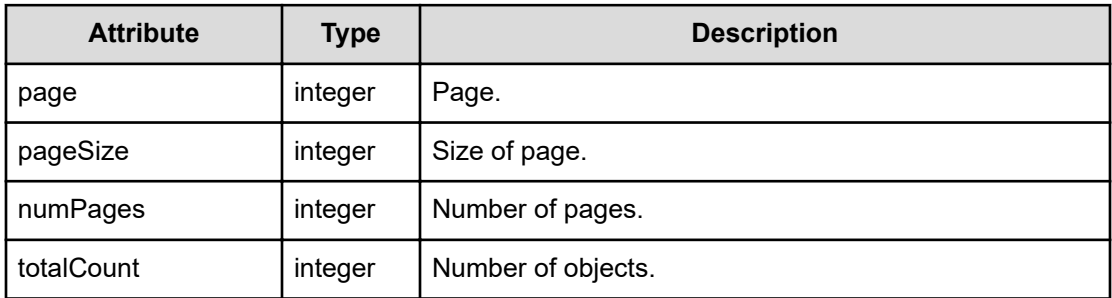

## **Action**

{

```
 "name":"...",
 "href":"...",
```

```
 "method":"...",
         "type":"...",
         "parameters":["...", ...]
}
```
## **Action (Type: Action)**

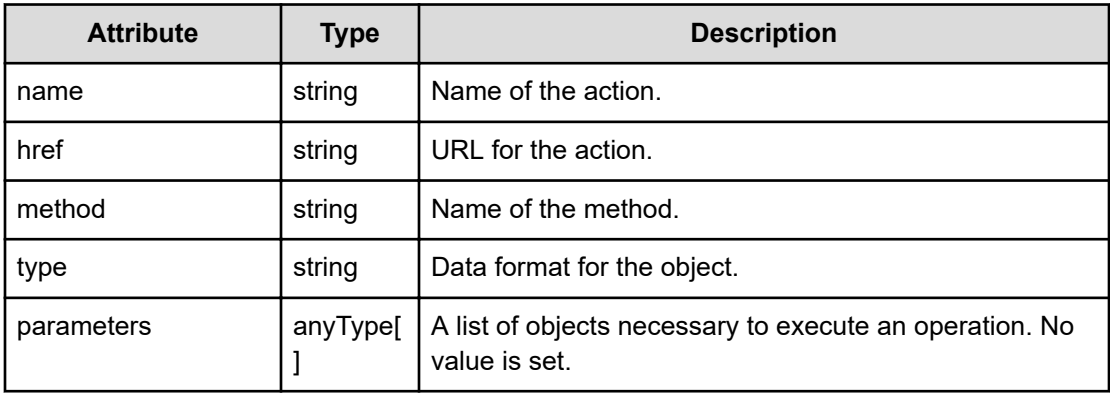

## **Status codes**

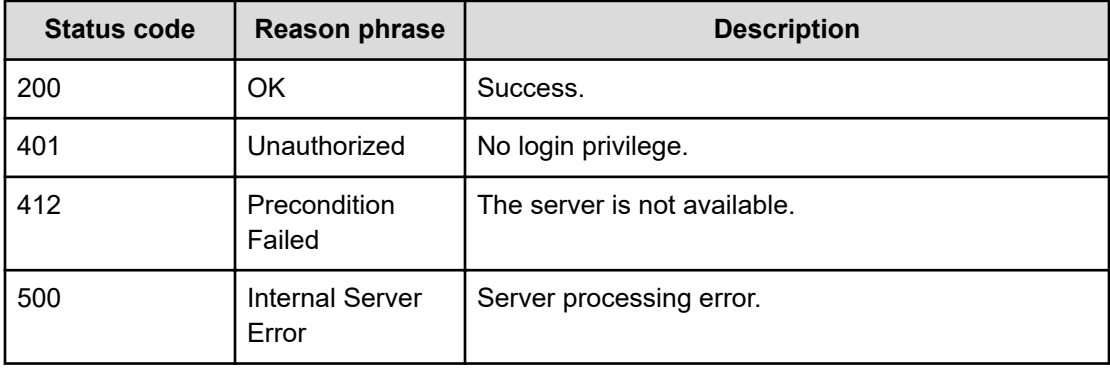

## **Example code**

```
[Request Header]
GET /Analytics/v1/services/MailAddress/actions
Authorization: Basic c3lzdGVtOm1hbmFnZXI=
Host: localhost:22015
Accept: application/json
Content-Type: application/json
[Response Header]
HTTP/1.1 200 OK
Date: Wed, 03 Aug 2016 02:02:32 GMT
Server: Cosminexus HTTP Server
Cache-Control: no-cache
WWW-Authenticate: HSSO
```

```
a61560c2eac97b0564aec48d2883daf39c0dfdf_YXZvNFIMehp3UB4jbmVyPGUgT3Q=_V0810
X-Frame-Options: SAMEORIGIN
X-XSS-Protection: 1; mode=block
X-Content-Type-Options: nosniff
Transfer-Encoding: chunked
Content-Type: application/json
[Response Body]
{
   "data" : [ {
     "name" : "changeStatus",
     "href" : "http://localhost:22015/Analytics/v1/services/MailAddress/
actions/changeStatus/invoke",
     "method" : "POST",
     "type" : "application/json",
     "parameters" : [ ]
   }, {
     "name" : "updateTargetNotificationProfile",
     "href" : "http://localhost:22015/Analytics/v1/services/MailAddress/
actions/updateTargetNotificationProfile/invoke",
     "method" : "POST",
     "type" : "application/json",
     "parameters" : [ ]
   } ],
   "count" : 2
}
```
## **Preparing to change the status of email addresses**

The following operation is the initial step to change the status of specific email addresses to active or suspend.

#### **Execution permission**

Admin, Modify

#### **Request line**

**GET** baseURL/v1/services/MailAddress/actions/changeStatus

#### **Request body**

Not applicable.

#### **Response body**

The structure of the response body and the object attributes is as follows:

## **Action**

```
{
         "name":"...",
         "href":"...",
         "method":"...",
         "type":"...",
         "parameters":["...", ...]
}
```
## **Action (Type: Action)**

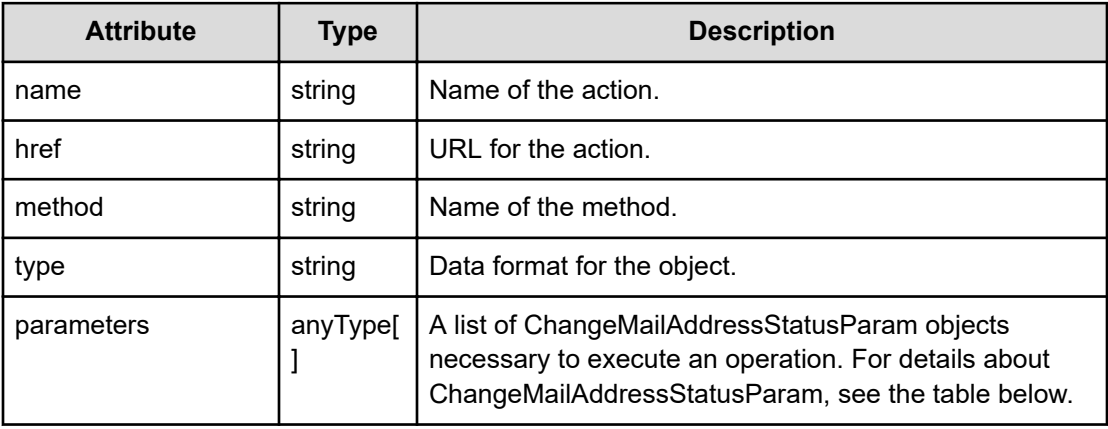

## **ChangeMailAddressStatusParam**

```
{
         "isActive":"...",
         "instanceIDs":["...", ...]
}
```
## **ChangeMailAddressStatusParam (Type: ChangeMailAddressStatusParam)**

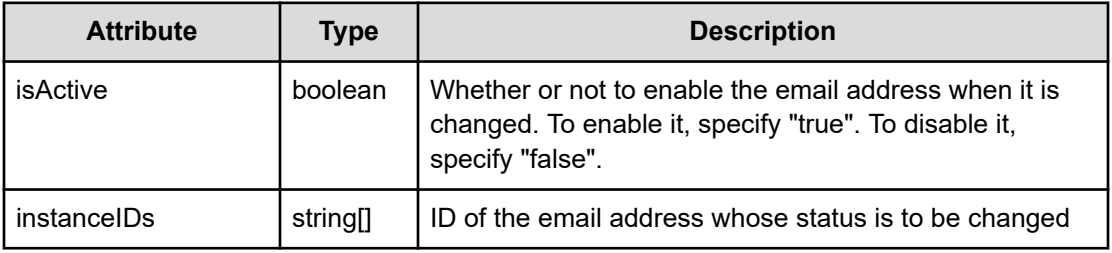

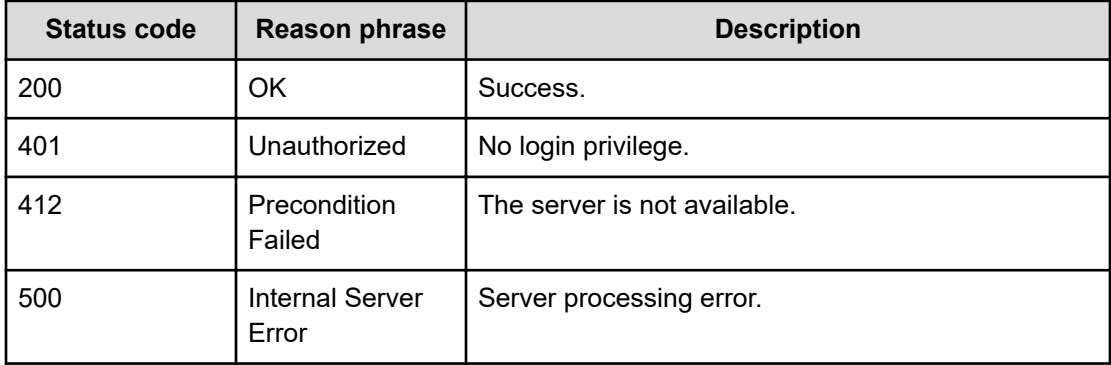

#### **Example code**

}

```
[Request Header]
GET /Analytics/v1/services/MailAddress/actions/changeStatus
Authorization: Basic c3lzdGVtOm1hbmFnZXI=
Host: localhost:22015
Accept: application/json
Content-Type: application/json
[Response Header]
HTTP/1.1 200 OK
Date: Wed, 03 Aug 2016 02:02:35 GMT
Server: Cosminexus HTTP Server
Cache-Control: no-cache
WWW-Authenticate: HSSO 
a61560c2eac97b0564aec48d2883daf39c0dfdf_YXZvNFIMehp3UB4jbmVyPGUgT3Q=_V0810
X-Frame-Options: SAMEORIGIN
X-XSS-Protection: 1; mode=block
X-Content-Type-Options: nosniff
Transfer-Encoding: chunked
Content-Type: application/json
[Response Body]
{
   "name" : "changeStatus",
  "href" : "http://localhost:22015/Analytics/v1/services/MailAddress/
actions/changeStatus/invoke",
   "method" : "POST",
   "type" : "application/json",
   "parameters" : [ {
     "isActive" : false,
     "instanceIDs" : [ ]
  } ]
```
## **Changing the status of email addresses**

You can change the status of specific email addresses to active or suspend.

#### **Execution permission**

Admin, Modify

#### **Request line**

**POST** baseURL/v1/services/MailAddress/actions/changeStatus/invoke

#### **Request body**

The structure of the request body and the object attributes are as follows:

#### **Action**

```
{
         "name":"...",
         "href":"...",
         "method":"...",
         "type":"...",
         "parameters":["...", ...]
}
```
## **Action (Type: Action)**

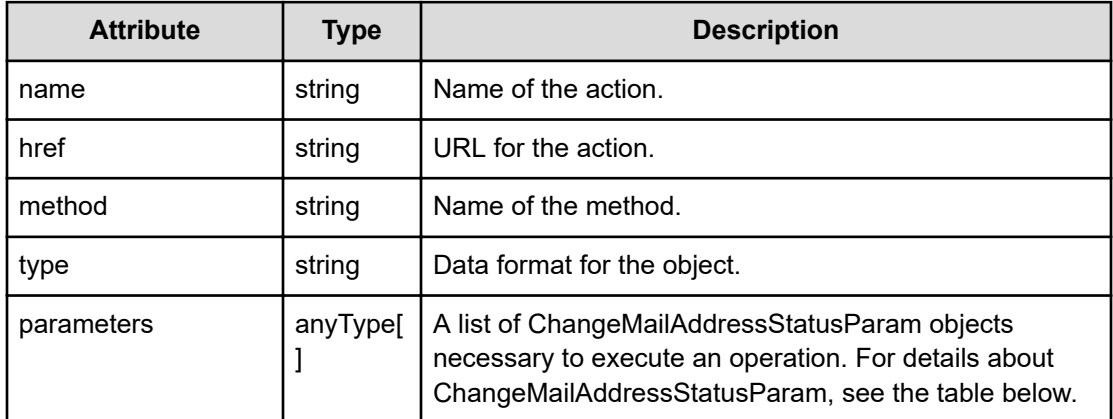

## **ChangeMailAddressStatusParam**

```
{
         "isActive":"...",
         "instanceIDs":["...", ...]
}
```
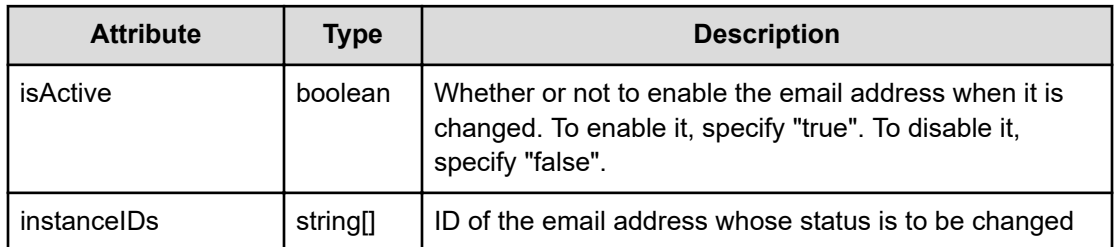

## **ChangeMailAddressStatusParam (Type: ChangeMailAddressStatusParam)**

## **Response body**

The structure of the response body and the object attributes is as follows:

#### **Job**

}

```
{
         "instanceID":"...",
         "created":"...",
         "updated":"...",
         "completed":"...",
         "state":"...",
         "affectedResource":["...", ...],
         "result":["...", ...]
```
## **Job (Type: Job)**

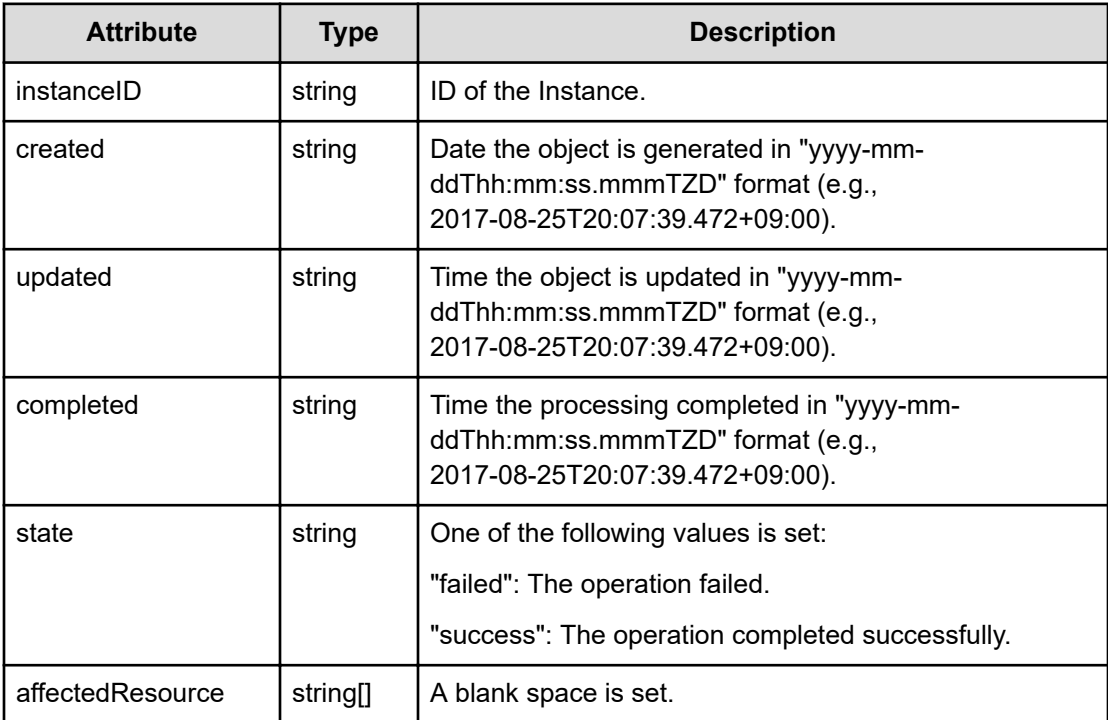

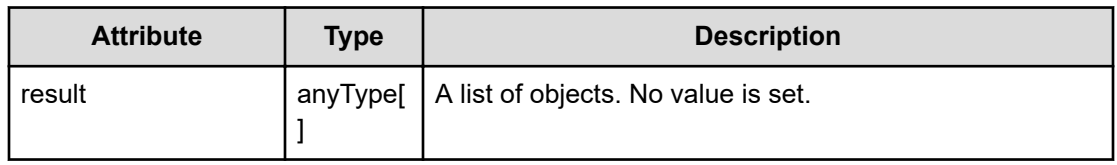

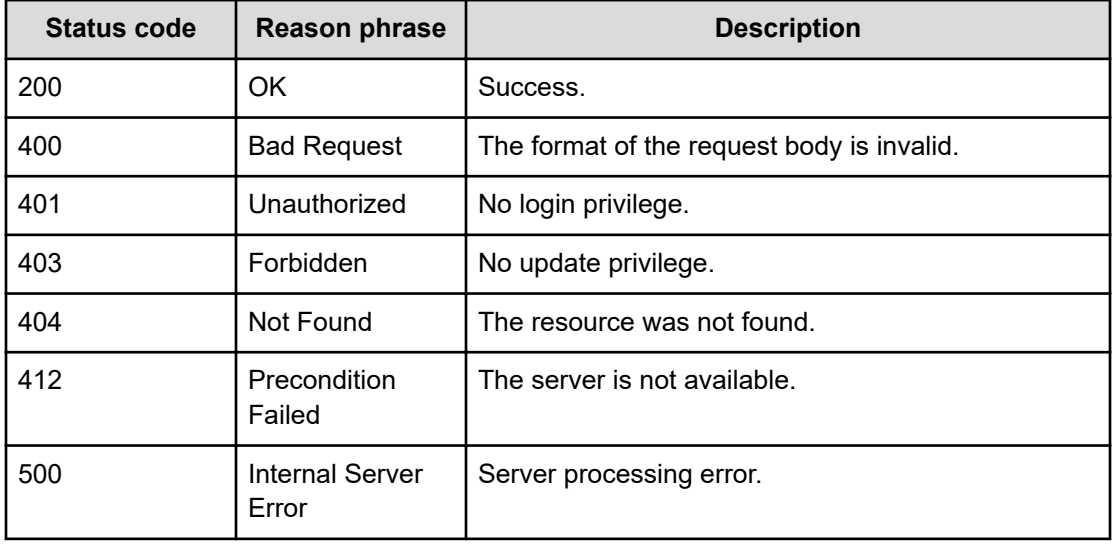

#### **Example code**

```
[Request Header]
POST /Analytics/v1/services/MailAddress/actions/changeStatus/invoke
Authorization: Basic c3lzdGVtOm1hbmFnZXI=
Host: localhost:22015
Accept: application/json
Content-Type: application/json
[Request Body]
{
   "name": "changeStatus",
   "href": "http://localhost:22015/Analytics/v1/services/MailAddress/
actions/changeStatus/invoke",
   "method": "POST",
   "type": "application/json",
   "parameters":[{
     "isActive":true,
     "instanceIDs":[
        "mailAddress#cbe211af-4466-4ab3-8707-5a70cc609d3d"
     ]
   }]
}
```

```
[Response Header]
HTTP/1.1 200 OK
Date: Wed, 03 Aug 2016 02:02:35 GMT
Server: Cosminexus HTTP Server
Cache-Control: no-cache
WWW-Authenticate: HSSO 
a61560c2eac97b0564aec48d2883daf39c0dfdf_YXZvNFIMehp3UB4jbmVyPGUgT3Q=_V0810
X-Frame-Options: SAMEORIGIN
X-XSS-Protection: 1; mode=block
X-Content-Type-Options: nosniff
Transfer-Encoding: chunked
Content-Type: application/json
[Response Body]
{
  "instanceID" : "ad33dc90-db20-4be3-9a68-1894d224116a",
   "created" : "2016-08-03T11:02:35.241+09:00",
  "updated" : "2016-08-03T11:02:35.241+09:00",
   "completed" : "2016-08-03T11:02:35.241+09:00",
   "state" : "success",
   "affectedResource" : [ ],
```

```
 "result" : [ ]
```
}

# **Chapter 16: Performing operations related to notification profiles**

You can create, update, or delete notification profiles. You can also create a notification profile specifying which notifications are sent to a given email address or obtain a list of categories that can be selected as notification targets.

## **Getting a list of notification profiles**

You can obtain a list of information about notification profiles, such as profile names and notification event levels.

#### **Execution permission**

Admin, Modify

#### **Request line**

**GET** baseURL/v1/objects/NotificationProfile

#### **Request body**

Not applicable.

#### **Response body**

The structure of the response body and the object attributes is as follows:

## **Collections**

```
{
         "data":["...", ...],
          "pagination":{
              "page":"...",
              "pageSize":"...",
              "numPages":"...",
              "totalCount":"..."
         },
         "count":"..."
}
```
**Collections (Type: Collections)**

Chapter 16: Performing operations related to notification profiles

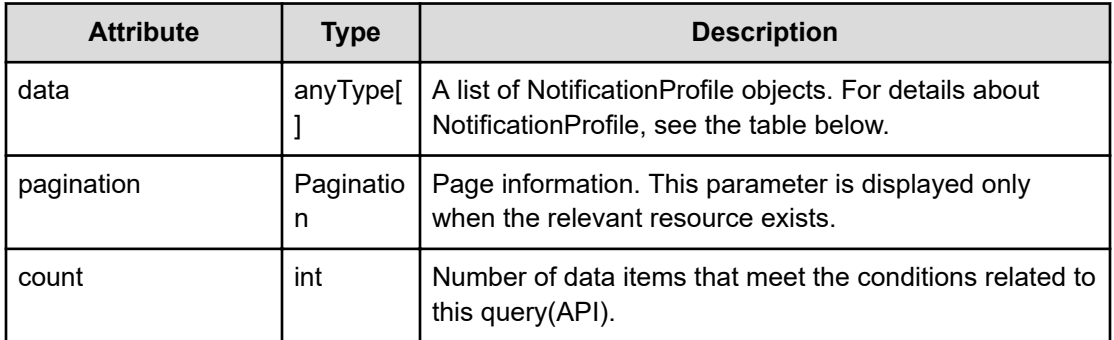

## **pagination (Type: Pagination)**

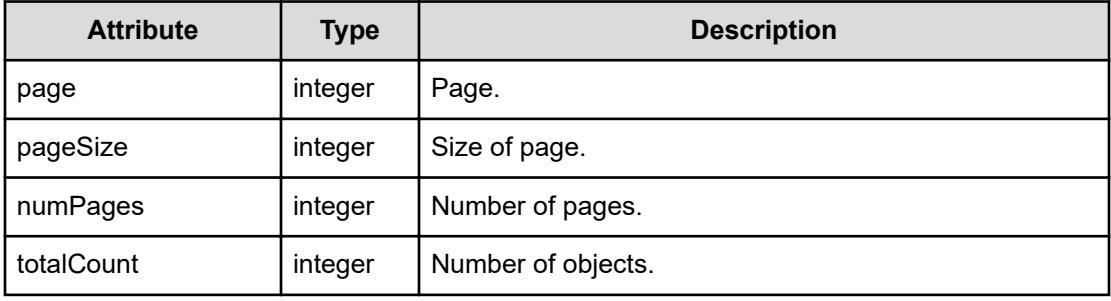

## **NotificationProfile**

{

}

```
 "instanceID":"...",
 "profileName":"...",
 "description":"...",
 "notificationEventLevels":["...", ...],
 "useAllCategory":"...",
 "notificationCategories":["...", ...],
 "mailRecipientType":"..."
```
## **NotificationProfile (Type: NotificationProfile)**

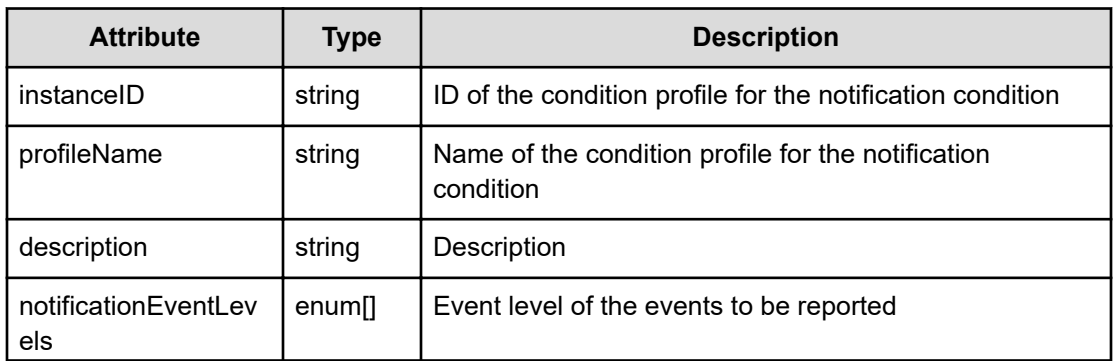

Chapter 16: Performing operations related to notification profiles

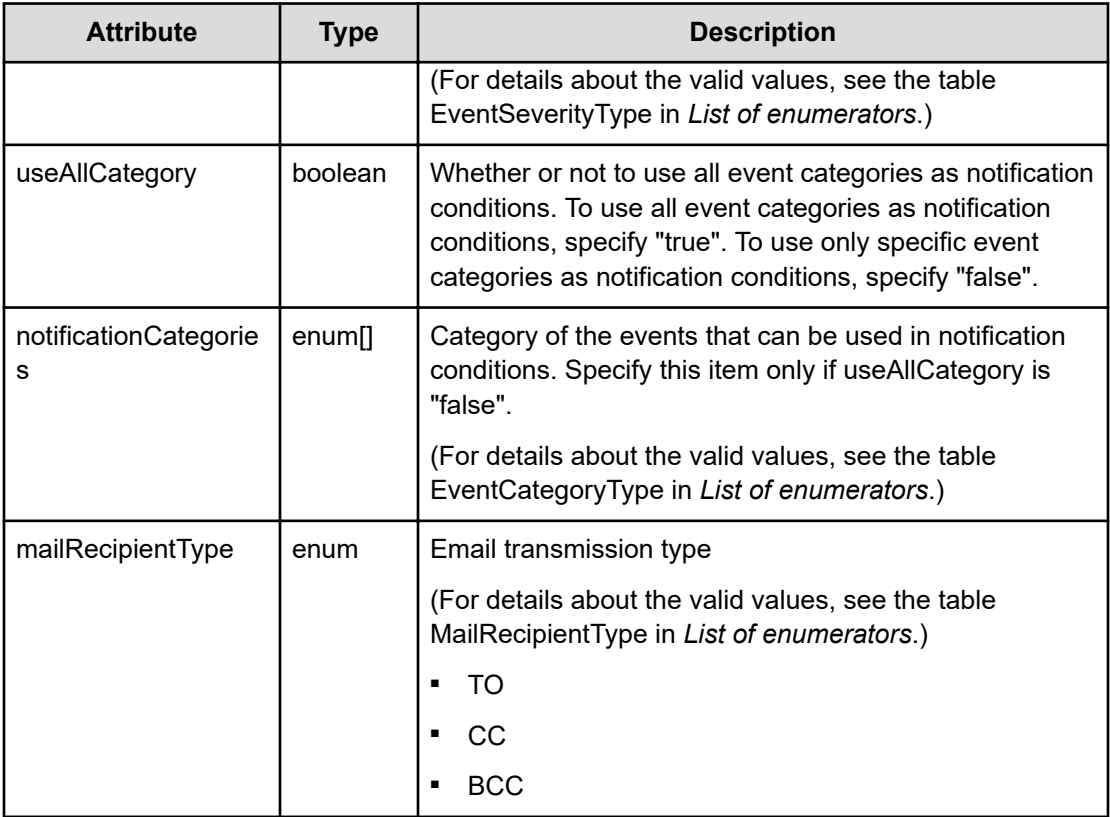

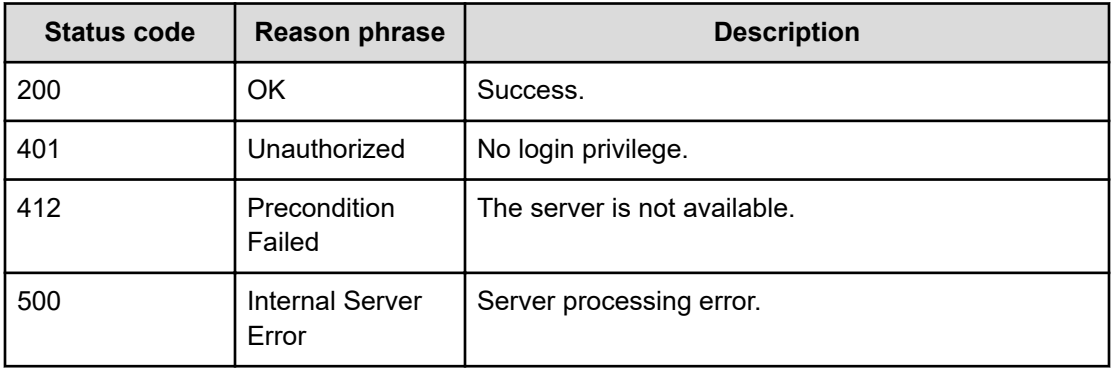

## **Example code**

```
[Request Header]
GET /Analytics/v1/objects/NotificationProfile
Authorization: Basic c3lzdGVtOm1hbmFnZXI=
Host: localhost:22015
Accept: application/json
Content-Type: application/json
```
Chapter 16: Performing operations related to notification profiles
```
[Response Header]
HTTP/1.1 200 OK
Date: Thu, 11 Aug 2016 17:55:27 GMT
Server: Cosminexus HTTP Server
Cache-Control: no-cache
WWW-Authenticate: HSSO 
8113b75377dac59b7c48ee2b947b20d3bbc11f_YXZvNFIMehp3UB4jbmVyPGUgT3Q=_V0810
X-Frame-Options: SAMEORIGIN
X-XSS-Protection: 1; mode=block
X-Content-Type-Options: nosniff
Transfer-Encoding: chunked
Content-Type: application/json
[Response Body]
{
   "data" : [ {
     "instanceID" : "notificationProfile#ab5ae064-5888-4a51-b397-
79adf728666b",
     "profileName" : "Profile Name@20160812025527454",
     "description" : "description",
     "notificationEventLevels" : [ "CRITICAL", "WARNING" ],
     "useAllCategory" : false,
     "notificationCategories" : [ "PERFORMANCE" ],
     "mailRecipientType" : "TO"
   } ],
   "count" : 1
}
```
# **Creating notification profile**

You can create a new notification profile by specifying details such as the profile name and notification event level.

### **Execution permission**

Admin, Modify

### **Request line**

**POST** baseURL/v1/objects/NotificationProfile

## **Request body**

The structure of the request body and the object attributes are as follows:

## **NotificationProfile**

{

}

```
 "instanceID":"...",
 "profileName":"...",
 "description":"...",
 "notificationEventLevels":["...", ...],
 "useAllCategory":"...",
 "notificationCategories":["...", ...],
 "mailRecipientType":"..."
```
# **NotificationProfile (Type: NotificationProfile)**

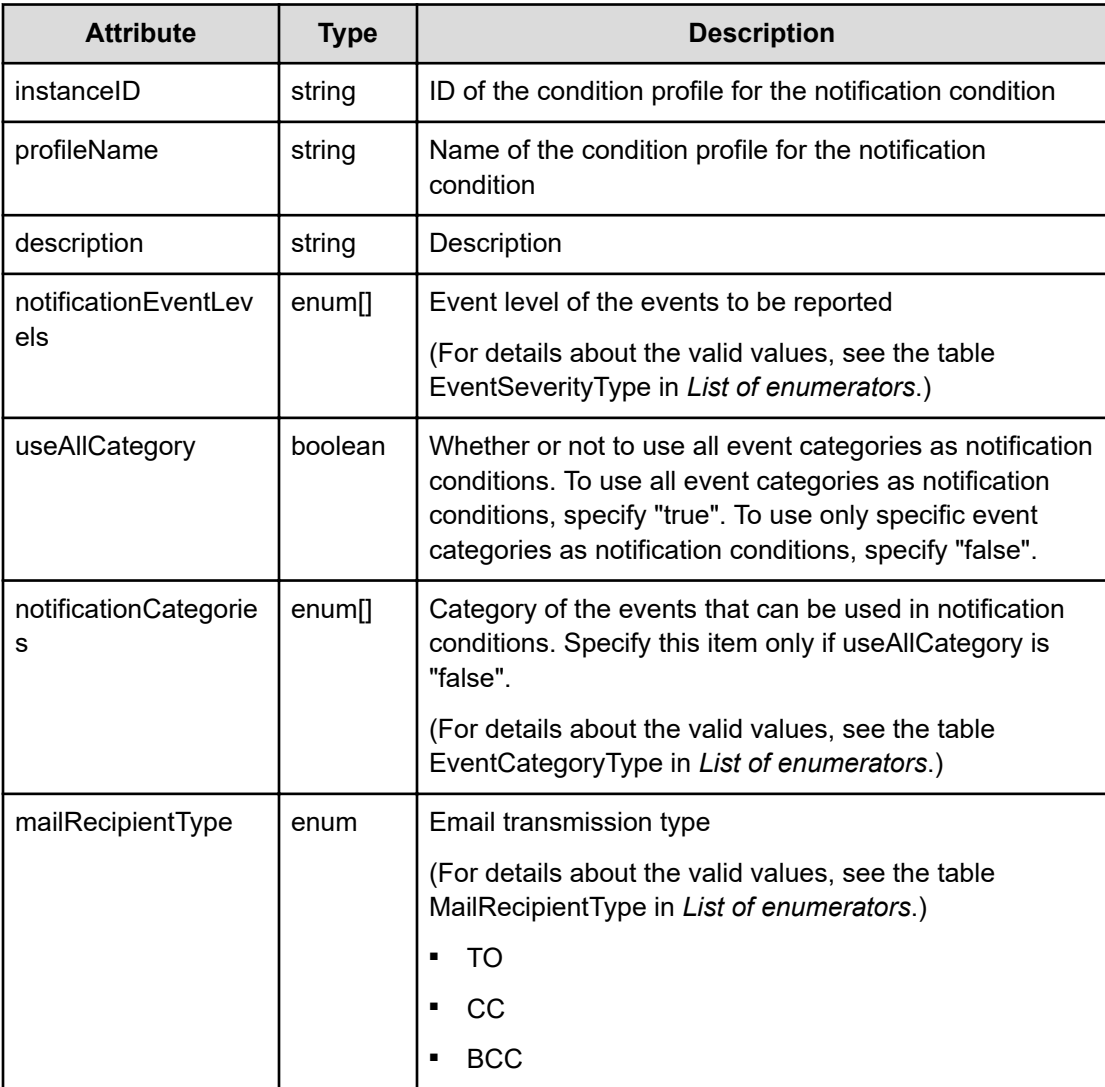

## **Response body**

The structure of the response body and the object attributes is as follows:

## **NotificationProfile**

{

}

```
 "instanceID":"...",
 "profileName":"...",
 "description":"...",
 "notificationEventLevels":["...", ...],
 "useAllCategory":"...",
 "notificationCategories":["...", ...],
 "mailRecipientType":"..."
```
# **NotificationProfile (Type: NotificationProfile)**

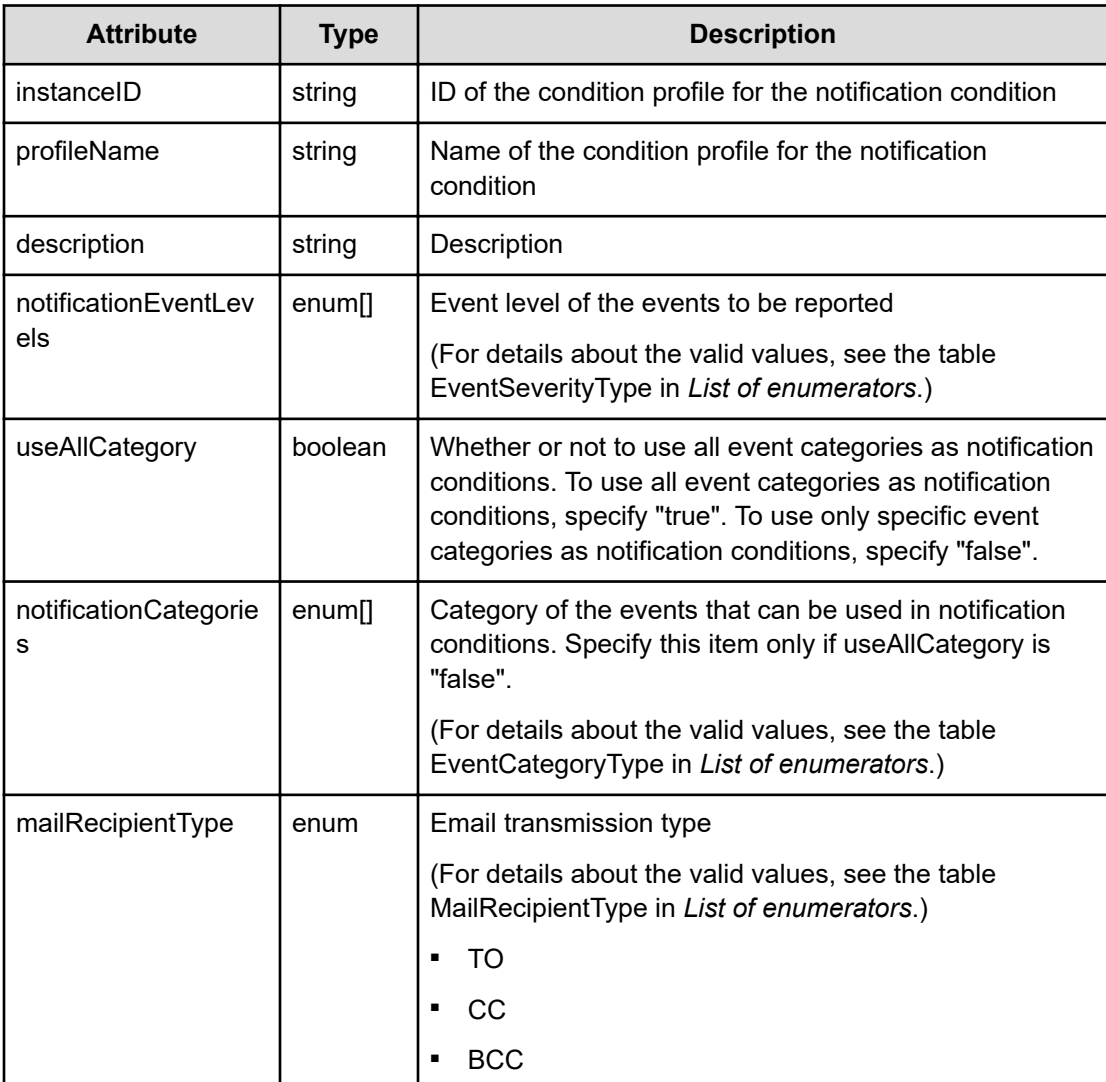

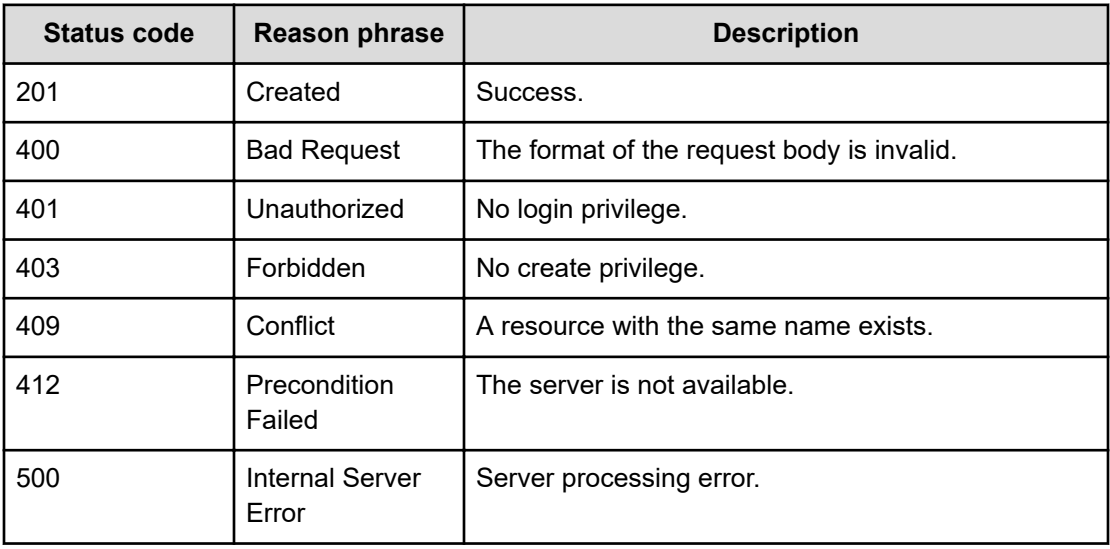

#### **Example code**

```
[Request Header]
POST /Analytics/v1/objects/NotificationProfile
Authorization: Basic c3lzdGVtOm1hbmFnZXI=
Host: localhost:22015
Accept: application/json
Content-Type: application/json
[Request Body]
{
   "profileName":"Profile Name@20160812025526397",
   "description":"description",
   "notificationEventLevels":["CRITICAL","WARNING"],
   "useAllCategory":false,
   "notificationCategories":["PERFORMANCE"],
   "mailRecipientType":"TO"
}
[Response Header]
HTTP/1.1 201 Created
Date: Thu, 11 Aug 2016 17:55:26 GMT
Server: Cosminexus HTTP Server
Cache-Control: no-cache
WWW-Authenticate: HSSO 
8113b75377dac59b7c48ee2b947b20d3bbc11f_YXZvNFIMehp3UB4jbmVyPGUgT3Q=_V0810
X-Frame-Options: SAMEORIGIN
X-XSS-Protection: 1; mode=block
X-Content-Type-Options: nosniff
Transfer-Encoding: chunked
```

```
Content-Type: application/json
[Response Body]
{
   "instanceID" : "notificationProfile#10cf6ab9-b986-4fd2-9cbf-
a3e7d0481337",
   "profileName" : "Profile Name@20160812025526397",
  "description" : "description",
   "notificationEventLevels" : [ "CRITICAL", "WARNING" ],
  "useAllCategory" : false,
  "notificationCategories" : [ "PERFORMANCE" ],
  "mailRecipientType" : "TO"
}
```
# **Getting specific notification profile information**

You can obtain information about a specific notification profile, such as the profile name and the notification event level.

### **Execution permission**

Admin, Modify

**Request line**

**GET** baseURL/v1/objects/NotificationProfile/{id}

### **Request body**

Not applicable.

#### **Response body**

The structure of the response body and the object attributes is as follows:

### **NotificationProfile**

```
{
         "instanceID":"...",
         "profileName":"...",
         "description":"...",
         "notificationEventLevels":["...", ...],
         "useAllCategory":"...",
         "notificationCategories":["...", ...],
         "mailRecipientType":"..."
}
```
## **NotificationProfile (Type: NotificationProfile)**

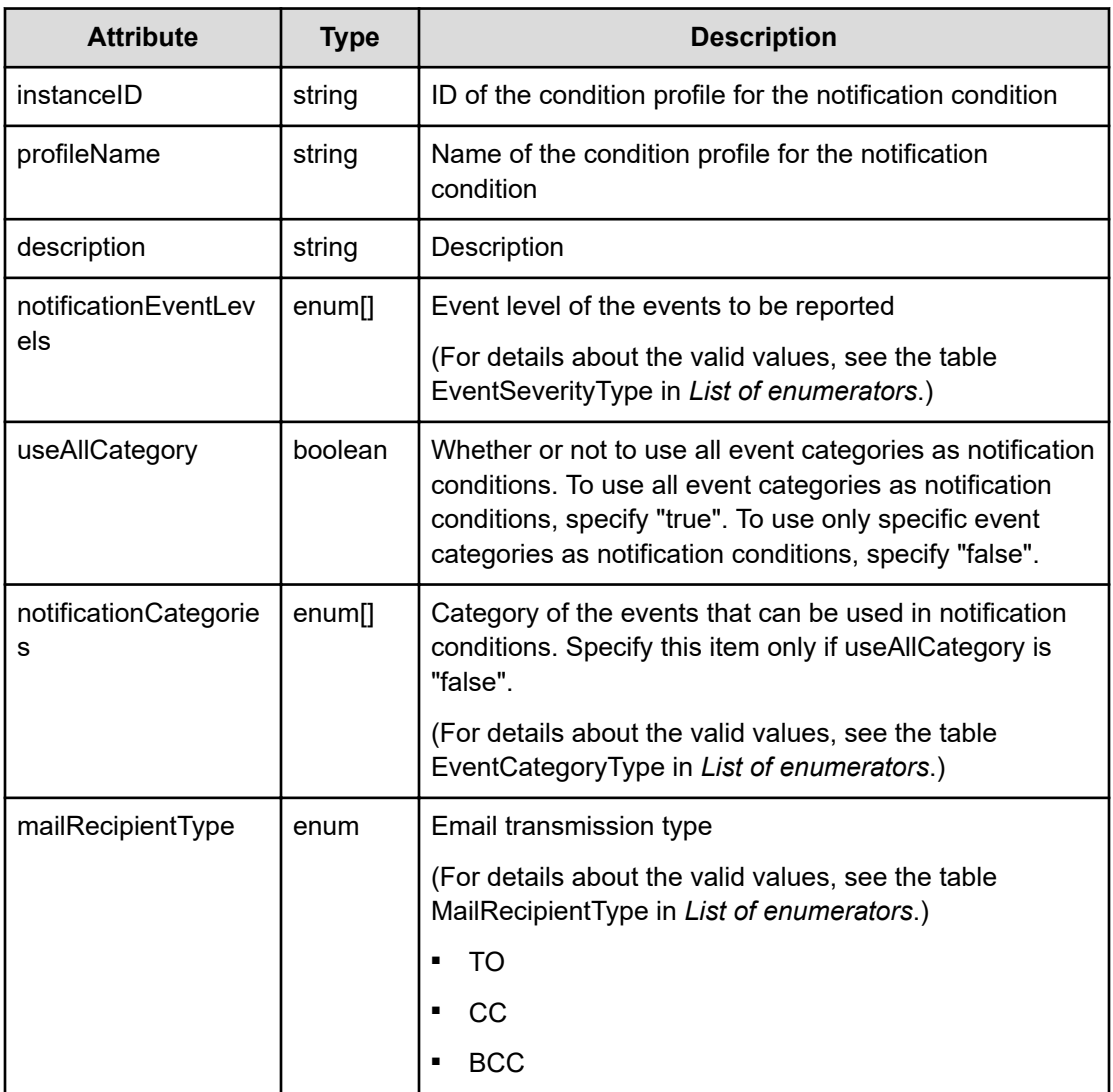

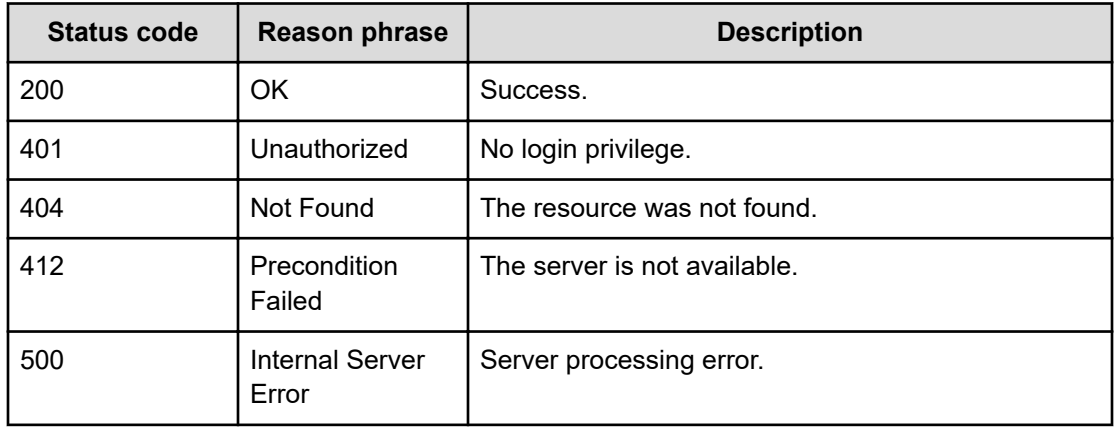

#### **Example code**

```
[Request Header]
GET /Analytics/v1/objects/NotificationProfile/notificationProfile
%23a5911a22-d0ec-4ec4-bff3-b178b644a342
Authorization: Basic c3lzdGVtOm1hbmFnZXI=
Host: localhost:22015
Accept: application/json
Content-Type: application/json
[Response Header]
HTTP/1.1 200 OK
Date: Thu, 11 Aug 2016 17:55:27 GMT
Server: Cosminexus HTTP Server
Cache-Control: no-cache
WWW-Authenticate: HSSO 
8113b75377dac59b7c48ee2b947b20d3bbc11f YXZvNFIMehp3UB4jbmVyPGUgT3Q= V0810
X-Frame-Options: SAMEORIGIN
X-XSS-Protection: 1; mode=block
X-Content-Type-Options: nosniff
Transfer-Encoding: chunked
Content-Type: application/json
[Response Body]
{
   "instanceID" : "notificationProfile#a5911a22-d0ec-4ec4-bff3-
b178b644a342",
   "profileName" : "Profile Name@20160812025527839",
   "description" : "description",
   "notificationEventLevels" : [ "CRITICAL", "WARNING" ],
   "useAllCategory" : false,
   "notificationCategories" : [ "PERFORMANCE" ],
   "mailRecipientType" : "TO"
}
```
# **Updating notification profile**

You can update information about a specific notification profile, such as the profile name and the notification event level.

#### **Execution permission**

Admin, Modify

## **Request line**

```
PUT baseURL/v1/objects/NotificationProfile/{id}
```
## **Request body**

{

}

The structure of the request body and the object attributes are as follows:

## **NotificationProfile**

```
 "instanceID":"...",
 "profileName":"...",
 "description":"...",
 "notificationEventLevels":["...", ...],
 "useAllCategory":"...",
 "notificationCategories":["...", ...],
 "mailRecipientType":"..."
```
## **NotificationProfile (Type: NotificationProfile)**

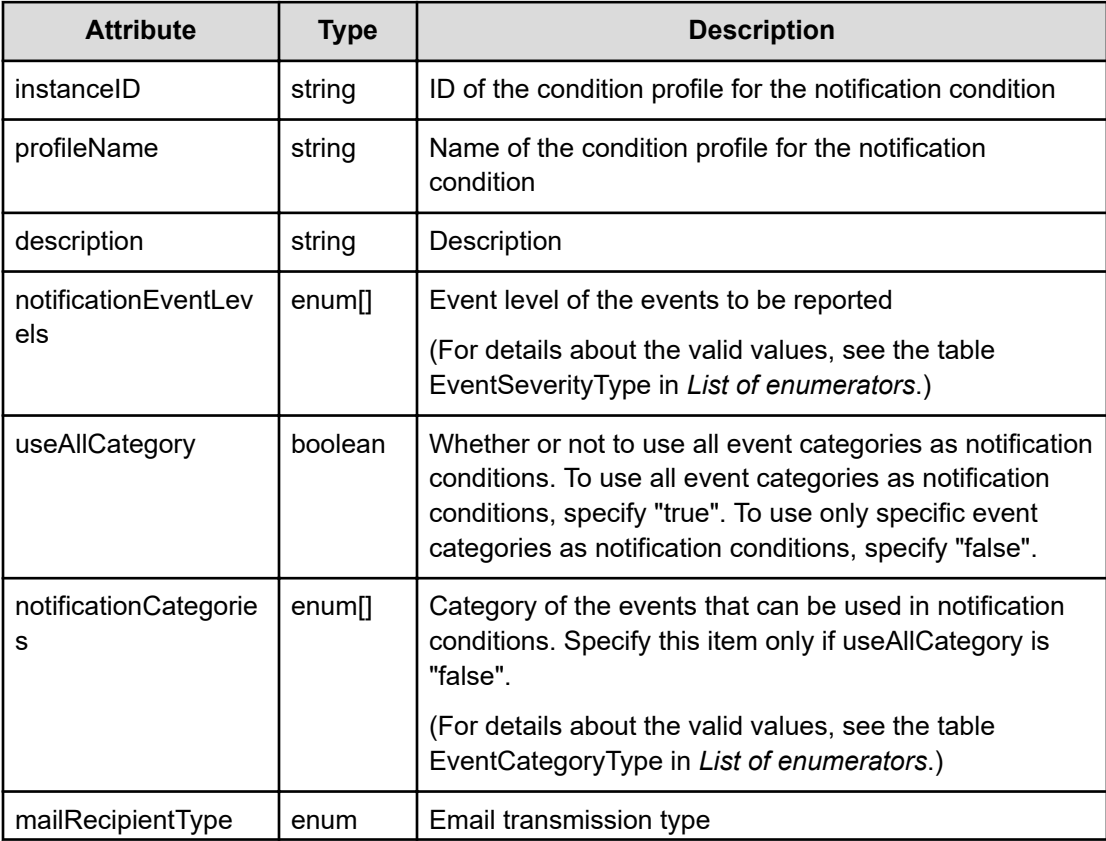

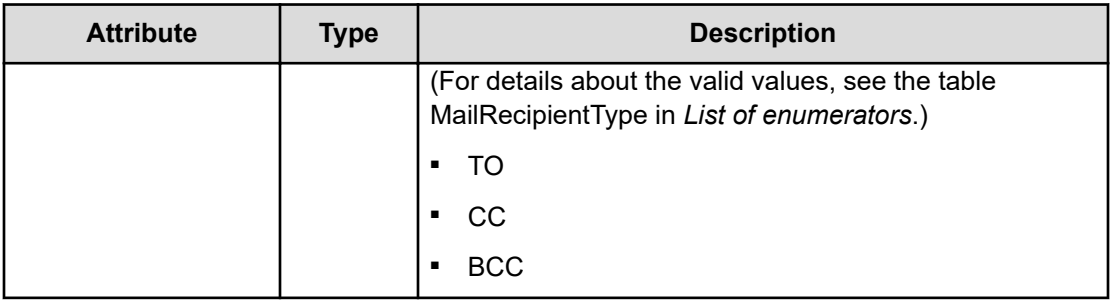

### **Response body**

The structure of the response body and the object attributes is as follows:

## **NotificationProfile**

{

}

```
 "instanceID":"...",
 "profileName":"...",
 "description":"...",
 "notificationEventLevels":["...", ...],
 "useAllCategory":"...",
 "notificationCategories":["...", ...],
 "mailRecipientType":"..."
```
# **NotificationProfile (Type: NotificationProfile)**

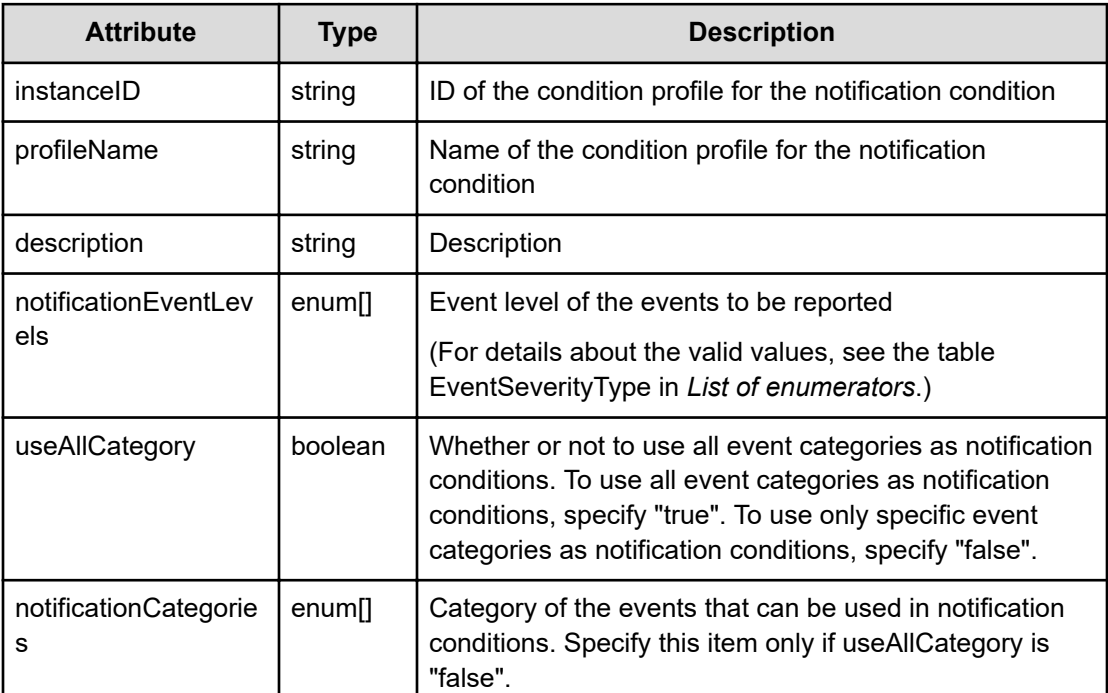

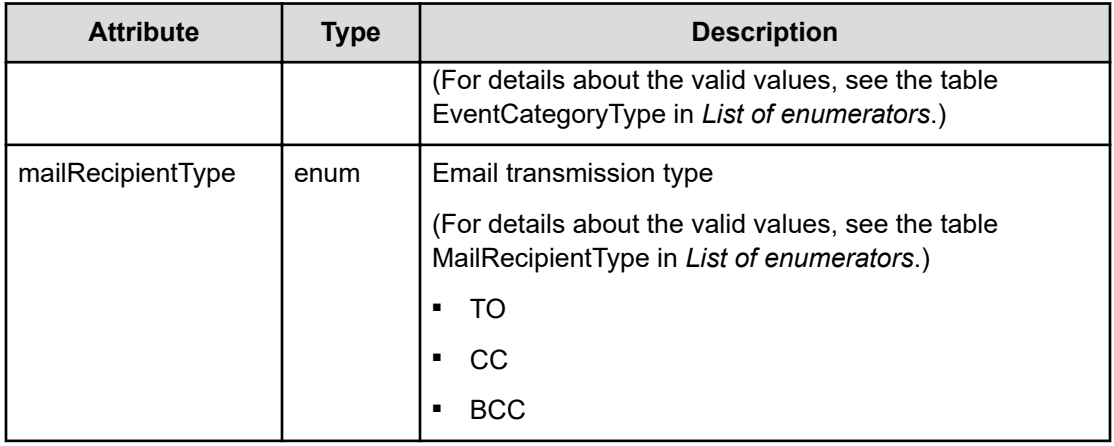

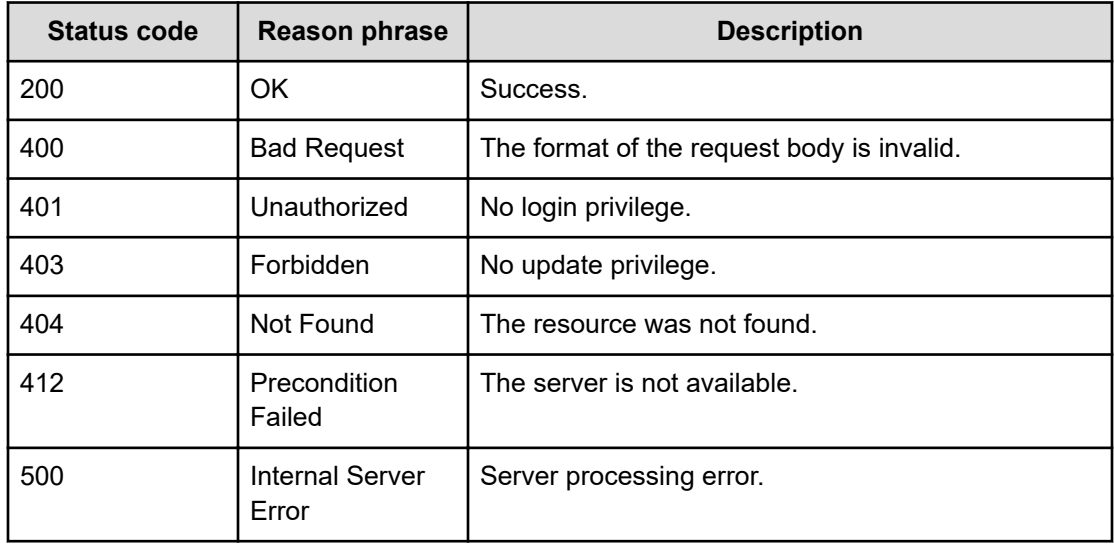

## **Example code**

```
[Request Header]
PUT /Analytics/v1/objects/NotificationProfile/notificationProfile
%2326c9fb2f-edb6-457e-b2b6-77a7802b7d66
Authorization: Basic c3lzdGVtOm1hbmFnZXI=
Host: localhost:22015
Accept: application/json
Content-Type: application/json
[Request Body]
{
   "instanceID":12534479899,
   "profileName":"Profile Name@20160812025529388",
   "description":"descriptionXXXXXXXXX",
```

```
 "notificationEventLevels":["CRITICAL","INFO"],
   "useAllCategory":false,
   "notificationCategories":["SETTING","CHANGE"],
   "mailRecipientType":"CC"
}
[Response Header]
HTTP/1.1 200 OK
Date: Thu, 11 Aug 2016 17:55:29 GMT
Server: Cosminexus HTTP Server
Cache-Control: no-cache
WWW-Authenticate: HSSO 
8113b75377dac59b7c48ee2b947b20d3bbc11f_YXZvNFIMehp3UB4jbmVyPGUgT3Q=_V0810
X-Frame-Options: SAMEORIGIN
X-XSS-Protection: 1; mode=block
X-Content-Type-Options: nosniff
Transfer-Encoding: chunked
Content-Type: application/json
[Response Body]
{
   "instanceID" : "notificationProfile#26c9fb2f-edb6-457e-b2b6-
77a7802b7d66",
   "profileName" : "Profile Name@20160812025529388",
   "description" : "descriptionXXXXXXXXX",
   "notificationEventLevels" : [ "CRITICAL", "INFO" ],
   "useAllCategory" : false,
   "notificationCategories" : [ "SETTING", "CHANGE" ],
   "mailRecipientType" : "CC"
}
```
# **Deleting specific notification profile**

You can delete a specific notification profile.

## **Execution permission**

Admin, Modify

### **Request line**

**DELETE** baseURL/v1/objects/NotificationProfile/{id}

### **Request body**

Not applicable.

### **Response body**

Not applicable.

### **Status codes**

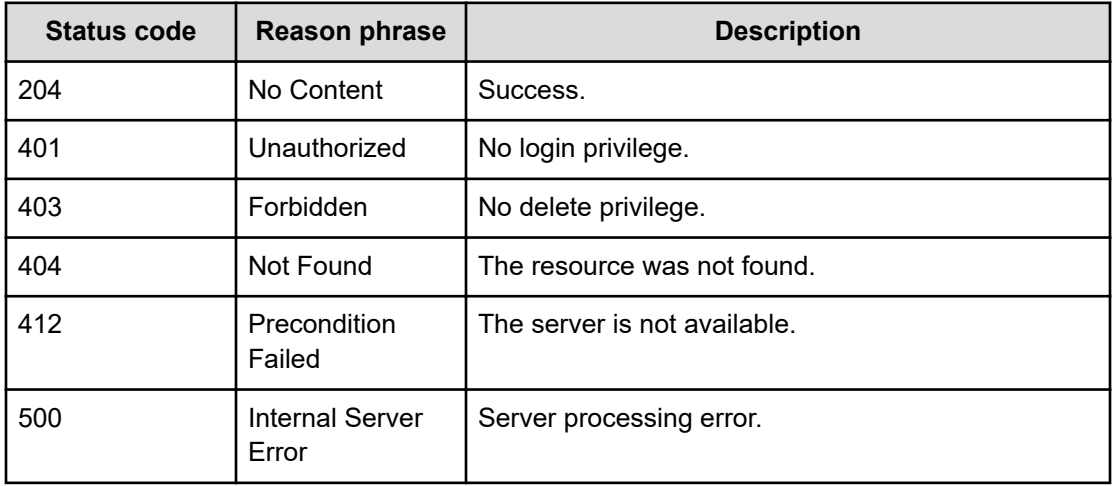

### **Example code**

```
[Request Header]
DELETE /Analytics/v1/objects/NotificationProfile/notificationProfile
%2326c9fb2f-edb6-457e-b2b6-77a7802b7d66
Authorization: Basic c3lzdGVtOm1hbmFnZXI=
Host: localhost:22015
Accept: application/json
Content-Type: application/json
```

```
[Response Header]
HTTP/1.1 204 No Content
Date: Thu, 11 Aug 2016 17:55:29 GMT
Server: Cosminexus HTTP Server
Cache-Control: no-cache
WWW-Authenticate: HSSO 
8113b75377dac59b7c48ee2b947b20d3bbc11f_YXZvNFIMehp3UB4jbmVyPGUgT3Q=_V0810
X-Frame-Options: SAMEORIGIN
X-XSS-Protection: 1; mode=block
X-Content-Type-Options: nosniff
Content-Type: application/json
```
# **Getting a list of operations for specific notification profile configuration information**

You can obtain a list of operations that can be performed on a specific notification profile.

## **Execution permission**

Admin, Modify

## **Request line**

```
GET baseURL/v1/objects/NotificationProfile/{id}/actions
```
## **Request body**

Not applicable.

## **Response body**

The structure of the response body and the object attributes is as follows:

### **Collections**

{

}

```
 "data":["...", ...],
 "pagination":{
     "page":"...",
     "pageSize":"...",
     "numPages":"...",
     "totalCount":"..."
 },
 "count":"..."
```
## **Collections (Type: Collections)**

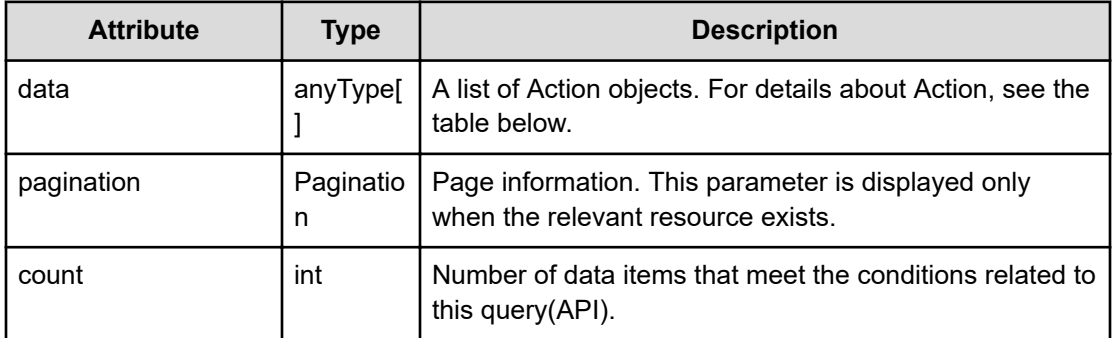

## **pagination (Type: Pagination)**

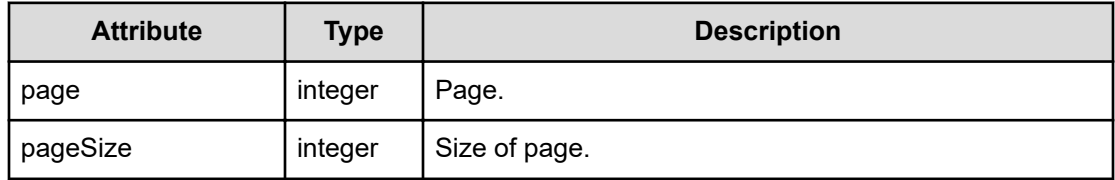

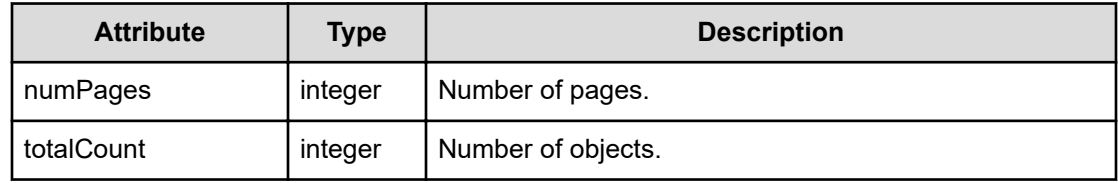

## **Action**

```
{
         "name":"...",
         "href":"...",
         "method":"...",
         "type":"...",
         "parameters":["...", ...]
}
```
# **Action (Type: Action)**

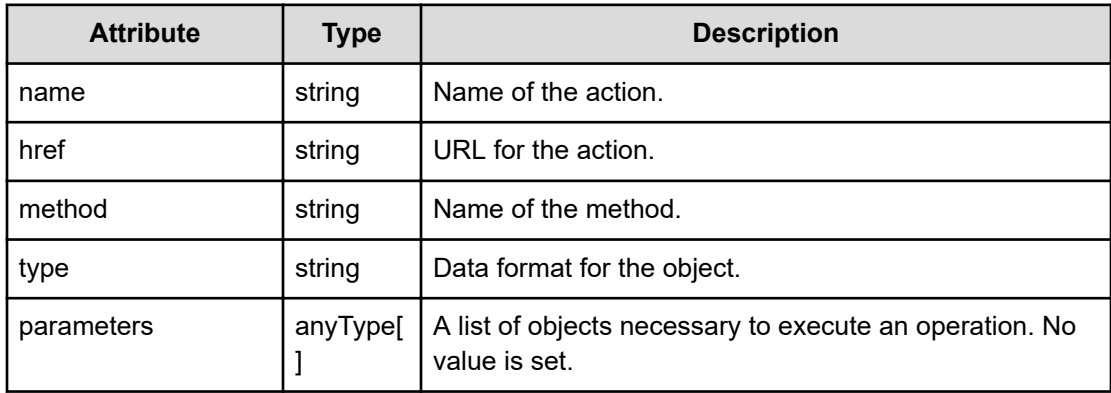

# **Status codes**

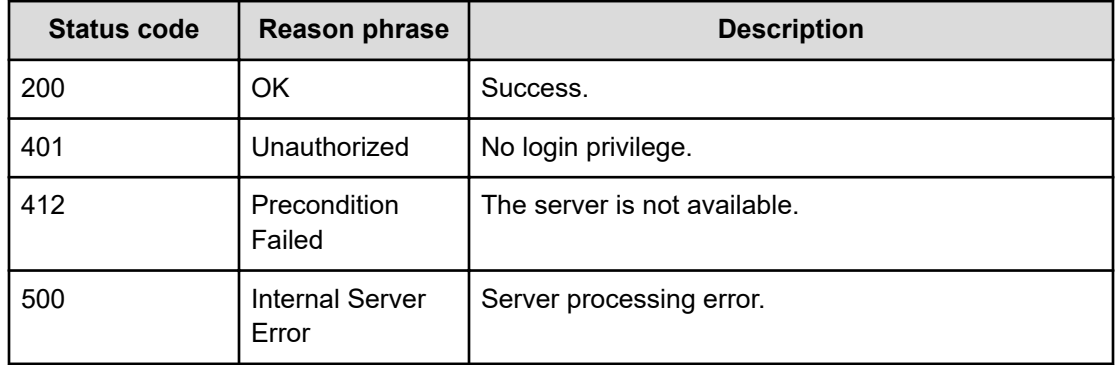

### **Example code**

```
[Request Header]
GET /Analytics/v1/objects/NotificationProfile/111111/actions
Authorization: Basic c3lzdGVtOm1hbmFnZXI=
Host: localhost:22015
Accept: application/json
Content-Type: application/json
[Response Header]
HTTP/1.1 200 OK
Date: Fri, 12 Aug 2016 03:57:19 GMT
Server: Cosminexus HTTP Server
Cache-Control: no-cache
WWW-Authenticate: HSSO 
8810cbc381adf14797b70f0c5a4de1bd9d09ad1_YXZvNFIMehp3UB4jbmVyPGUgT3Q=_V0810
X-Frame-Options: SAMEORIGIN
X-XSS-Protection: 1; mode=block
X-Content-Type-Options: nosniff
Transfer-Encoding: chunked
Content-Type: application/json
[Response Body]
{
   "data" : [ {
     "name" : "updateTargetMailAddress",
     "href" : "http://localhost:22015/Analytics/v1/objects/
NotificationProfile/111111/actions/updateTargetMailAddress/invoke",
     "method" : "POST",
     "type" : "application/json",
     "parameters" : [ ]
   } ],
   "count" : 1
}
```
# **Preparing to assign notification-destination email addresses**

The following operation is the initial step to assign the notification-destination email addresses to a specific notification profile.

#### **Execution permission**

Admin, Modify

## **Request line**

```
GET baseURL/v1/objects/NotificationProfile/{id}/actions/
updateTargetMailAddress
```
### **Request body**

Not applicable.

### **Response body**

The structure of the response body and the object attributes is as follows:

## **Action**

{

}

{

}

```
 "name":"...",
 "href":"...",
 "method":"...",
 "type":"...",
 "parameters":["...", ...]
```
## **Action (Type: Action)**

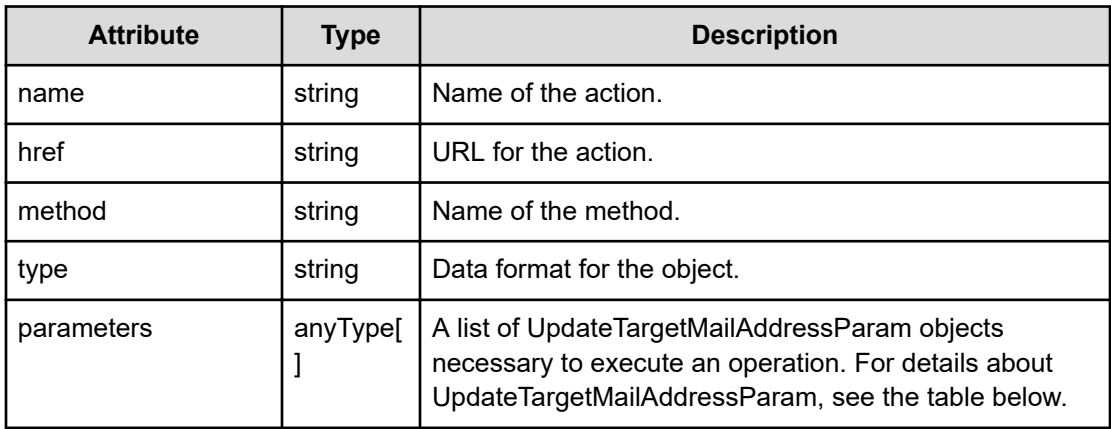

### **UpdateTargetMailAddressParam**

```
 "mailAddressIDs":["...", ...]
```
## **UpdateTargetMailAddressParam (Type: UpdateTargetMailAddressParam)**

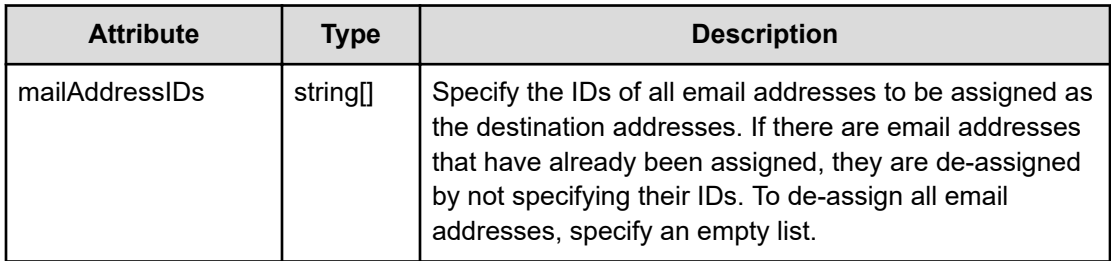

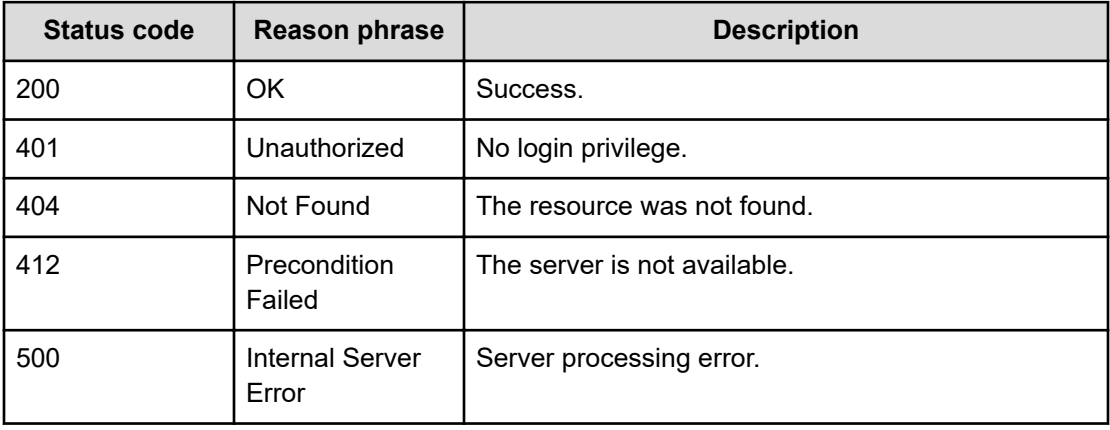

### **Example code**

```
[Request Header]
GET /Analytics/v1/objects/NotificationProfile/notificationProfile
%232efedee0-2bab-4560-ada1-8bfeab7cfd94/actions/updateTargetMailAddress
Authorization: Basic c3lzdGVtOm1hbmFnZXI=
Host: localhost:22015
Accept: application/json
Content-Type: application/json
[Response Header]
HTTP/1.1 200 OK
Date: Thu, 11 Aug 2016 17:55:30 GMT
Server: Cosminexus HTTP Server
Cache-Control: no-cache
WWW-Authenticate: HSSO 
8113b75377dac59b7c48ee2b947b20d3bbc11f_YXZvNFIMehp3UB4jbmVyPGUgT3Q=_V0810
X-Frame-Options: SAMEORIGIN
X-XSS-Protection: 1; mode=block
X-Content-Type-Options: nosniff
Transfer-Encoding: chunked
Content-Type: application/json
```

```
[Response Body]
{
  "name" : "updateTargetMailAddress",
  "href" : "http://localhost:22015/Analytics/v1/objects/
NotificationProfile/notificationProfile%232efedee0%2d2bab
%2d4560%2dada1%2d8bfeab7cfd94/actions/updateTargetMailAddress/invoke",
  "method" : "POST",
  "type" : "application/json",
  "parameters" : [ {
    "mailAddressIDs" : [ ]
  } ]
}
```
# **Assigning notification-destination email addresses**

You can assign the notification-destination email addresses to a specific notification profile.

### **Execution permission**

Admin, Modify

#### **Request line**

```
POST baseURL/v1/objects/NotificationProfile/{id}/actions/
updateTargetMailAddress/invoke
```
### **Request body**

The structure of the request body and the object attributes are as follows:

#### **Action**

{

}

```
 "name":"...",
 "href":"...",
 "method":"...",
 "type":"...",
 "parameters":["...", ...]
```
## **Action (Type: Action)**

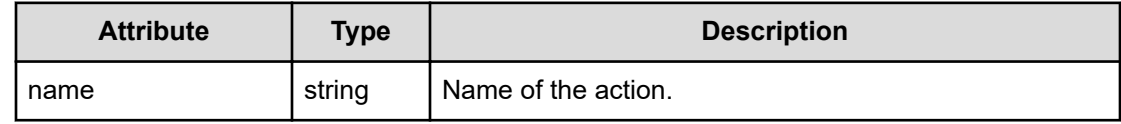

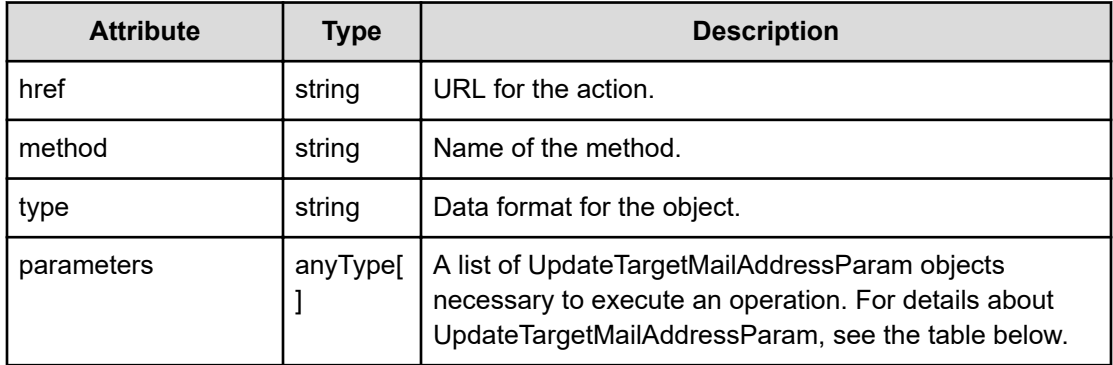

## **UpdateTargetMailAddressParam**

```
{
         "mailAddressIDs":["...", ...]
}
```
## **UpdateTargetMailAddressParam (Type: UpdateTargetMailAddressParam)**

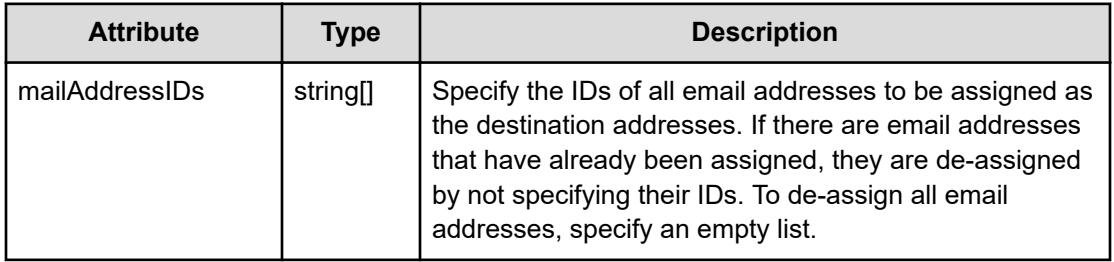

## **Response body**

The structure of the response body and the object attributes is as follows:

```
Job
```

```
{
         "instanceID":"...",
         "created":"...",
         "updated":"...",
         "completed":"...",
         "state":"...",
         "affectedResource":["...", ...],
         "result":["...", ...]
}
```
**Job (Type: Job)**

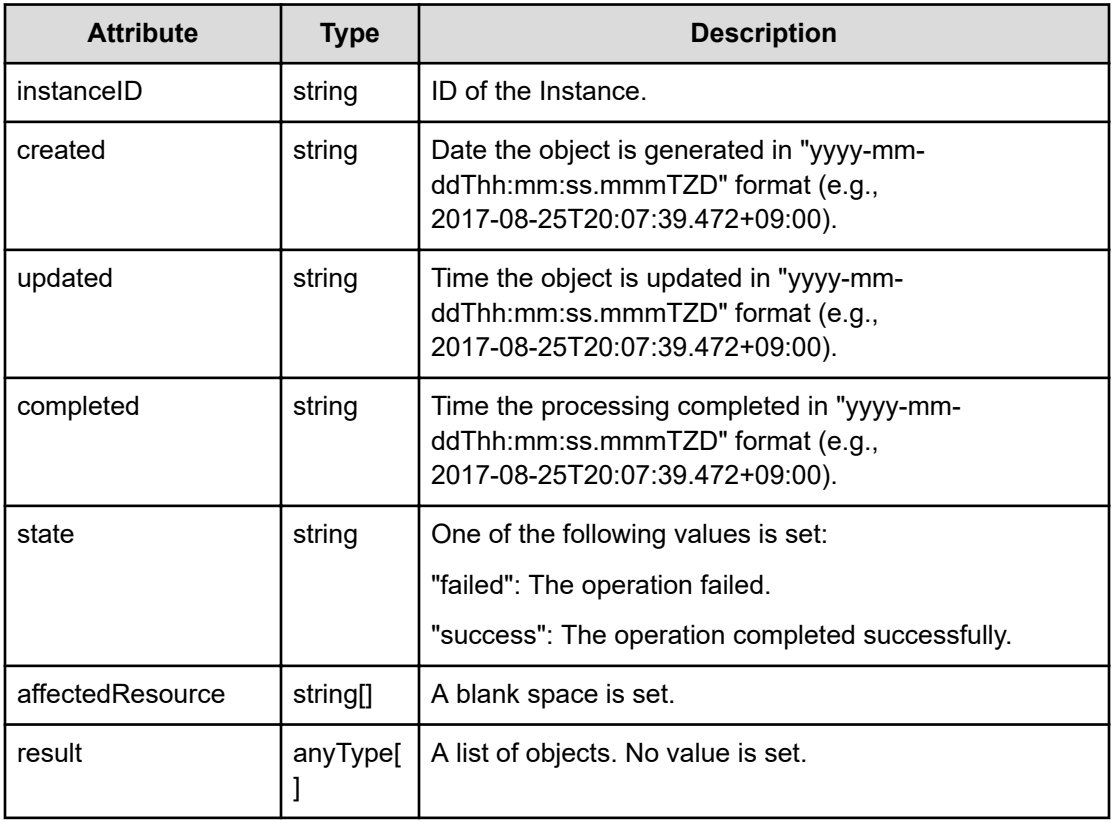

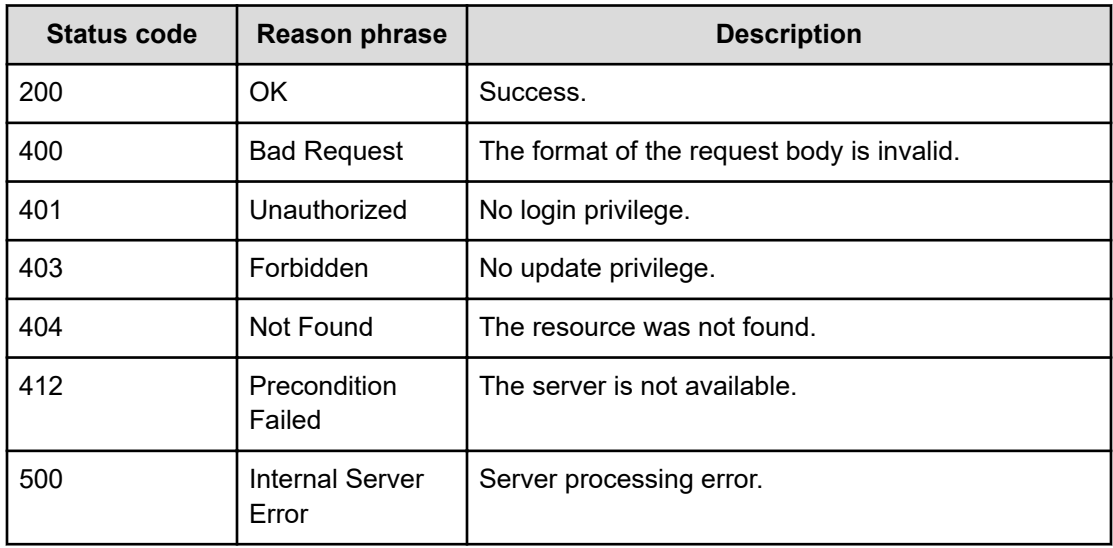

# **Example code**

[Request Header] POST

```
http://10.197.198.241:22015/Analytics/v1/objects/NotificationProfile/
notificationProfile%232efedee0-2bab-4560-ada1-8bfeab7cfd94/actions/
updateTargetMailAddress/invoke
Authorization: Basic c3lzdGVtOm1hbmFnZXI=
Host: localhost:22015
Accept: application/json
Content-Type: application/json
[Request Body]
{
   "name": "updateTargetMailAddress",
   "href": "http://localhost:22015/Analytics/v1/objects/NotificationProfile/
notificationProfile%232efedee0%2d2bab%2d4560%2dada1%2d8bfeab7cfd94/actions/
updateTargetMailAddress/invoke",
   "method": "POST",
   "type": "application/json",
   "parameters":[{
     "mailAddressIDs":["mailAddress#8610bd0e-d8f1-4a15-8a6f-cd1505cf7b73"]
   }]
}
[Response Header]
HTTP/1.1 200 OK
Date: Thu, 11 Aug 2016 17:55:30 GMT
Server: Cosminexus HTTP Server
Cache-Control: no-cache
WWW-Authenticate: HSSO 
8113b75377dac59b7c48ee2b947b20d3bbc11f_YXZvNFIMehp3UB4jbmVyPGUgT3Q=_V0810
X-Frame-Options: SAMEORIGIN
X-XSS-Protection: 1; mode=block
X-Content-Type-Options: nosniff
Transfer-Encoding: chunked
Content-Type: application/json
[Response Body]
{
   "instanceID" : "5f41abb9-16bc-4a23-b2c2-c928d4d0e976",
   "created" : "2016-08-12T02:55:30.457+09:00",
   "updated" : "2016-08-12T02:55:30.457+09:00",
   "completed" : "2016-08-12T02:55:30.457+09:00",
   "state" : "success",
   "affectedResource" : [ ],
   "result" : [ ]
}
```
# **Getting a list of operations for notification profiles**

You can obtain a list of operations related to notification profile settings, such as the operation to assign a notification-destination email address.

### **Execution permission**

Admin, Modify

### **Request line**

**GET** baseURL/v1/services/NotificationProfile/actions

#### **Request body**

Not applicable.

### **Response body**

The structure of the response body and the object attributes is as follows:

## **Collections**

```
{
         "data":["...", ...],
          "pagination":{
              "page":"...",
              "pageSize":"...",
              "numPages":"...",
              "totalCount":"..."
         },
         "count":"..."
}
```
**Collections (Type: Collections)**

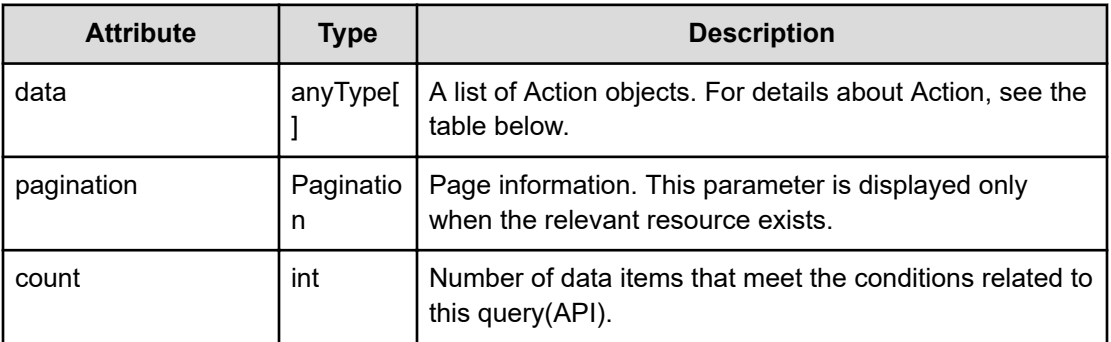

## **pagination (Type: Pagination)**

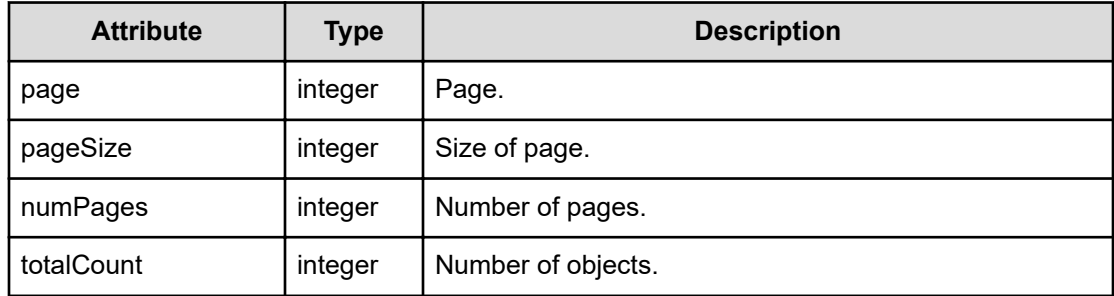

## **Action**

```
{
         "name":"...",
         "href":"...",
         "method":"...",
         "type":"...",
         "parameters":["...", ...]
}
```
# **Action (Type: Action)**

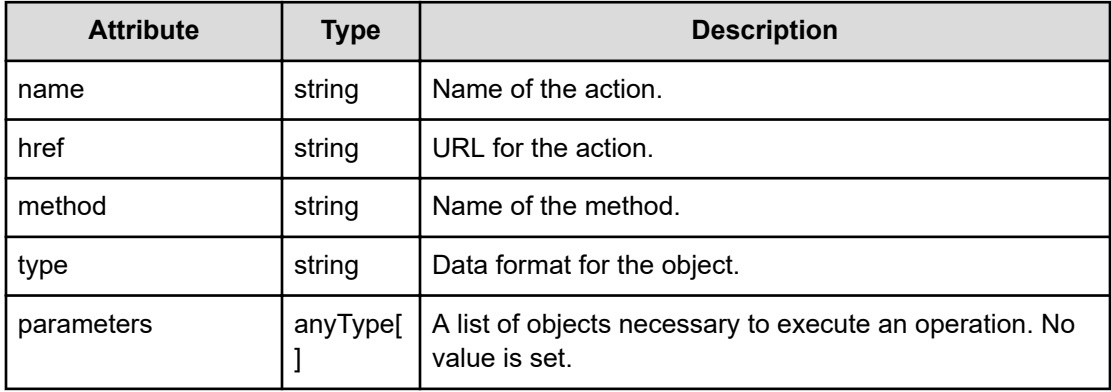

# **Status codes**

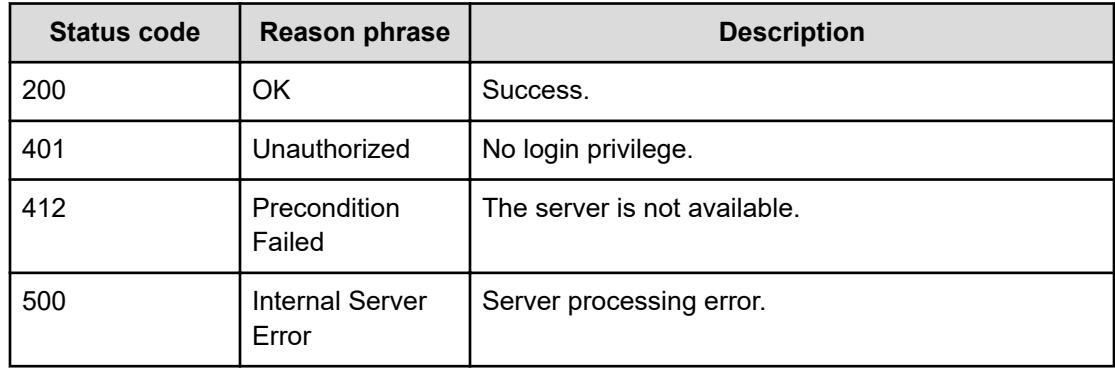

### **Example code**

```
[Request Header]
GET /Analytics/v1/services/NotificationProfile/actions
Authorization: Basic c3lzdGVtOm1hbmFnZXI=
Host: localhost:22015
Accept: application/json
Content-Type: application/json
[Response Header]
HTTP/1.1 200 OK
Date: Thu, 11 Aug 2016 17:55:27 GMT
Server: Cosminexus HTTP Server
Cache-Control: no-cache
WWW-Authenticate: HSSO 
8113b75377dac59b7c48ee2b947b20d3bbc11f_YXZvNFIMehp3UB4jbmVyPGUgT3Q=_V0810
X-Frame-Options: SAMEORIGIN
X-XSS-Protection: 1; mode=block
X-Content-Type-Options: nosniff
Transfer-Encoding: chunked
Content-Type: application/json
[Response Body]
{
   "data" : [ {
     "name" : "getTargetEventCategory",
     "href" : "http://localhost:22015/Analytics/v1/services/
NotificationProfile/actions/getTargetEventCategory/invoke",
     "method" : "POST",
     "type" : "application/json",
     "parameters" : [ ]
   } ],
   "count" : 1
}
```
# **Preparing to obtain a list of notification target categories for notification profiles**

The following operation is the initial step to obtain a list of notification categories, such as performance and event actions, that can be used in notification profiles.

### **Execution permission**

Admin, Modify

## **Request line**

**GET** baseURL/v1/services/NotificationProfile/actions/getTargetEventCategory

## **Request body**

Not applicable.

## **Response body**

The structure of the response body and the object attributes is as follows:

## **Action**

```
{
         "name":"...",
         "href":"...",
         "method":"...",
         "type":"...",
         "parameters":["...", ...]
}
```
## **Action (Type: Action)**

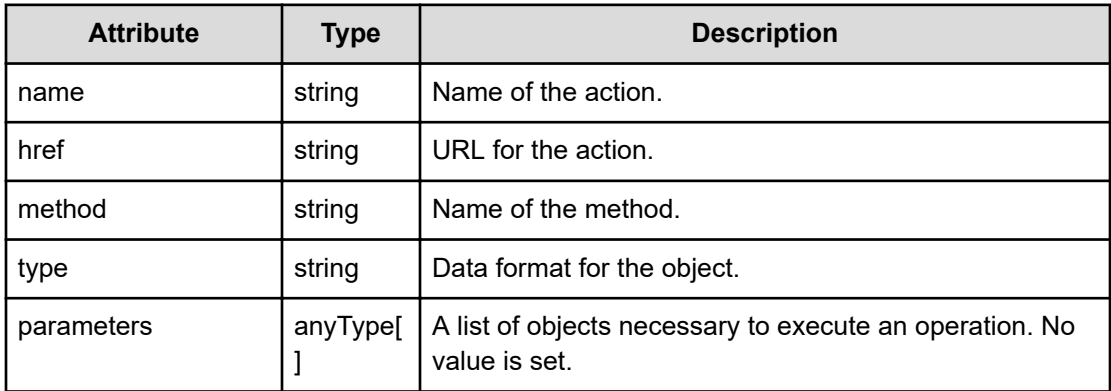

## **Status codes**

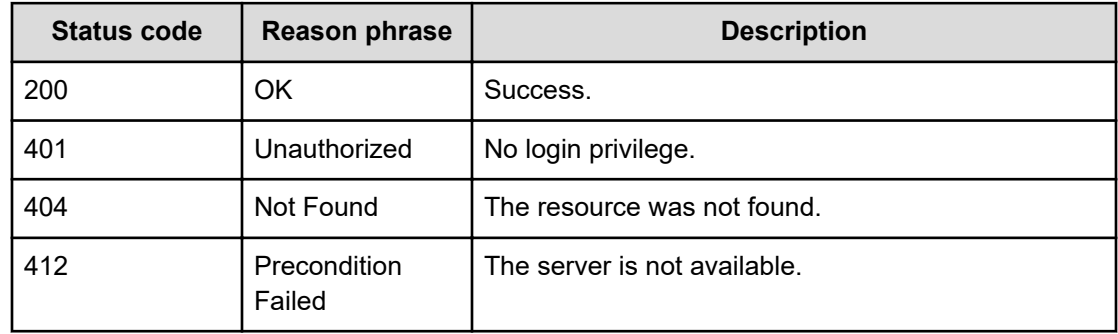

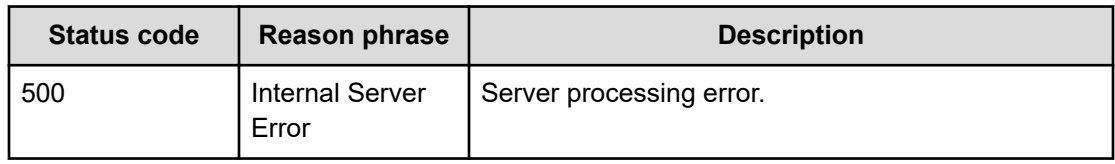

### **Example code**

```
[Request Header]
GET /Analytics/v1/services/NotificationProfile/actions/
getTargetEventCategory
Authorization: Basic c3lzdGVtOm1hbmFnZXI=
Host: localhost:22015
Accept: application/json
Content-Type: application/json
[Response Header]
HTTP/1.1 200 OK
Date: Thu, 11 Aug 2016 17:55:30 GMT
Server: Cosminexus HTTP Server
Cache-Control: no-cache
WWW-Authenticate: HSSO 
8113b75377dac59b7c48ee2b947b20d3bbc11f_YXZvNFIMehp3UB4jbmVyPGUgT3Q=_V0810
X-Frame-Options: SAMEORIGIN
X-XSS-Protection: 1; mode=block
X-Content-Type-Options: nosniff
Transfer-Encoding: chunked
Content-Type: application/json
[Response Body]
{
   "name" : "getTargetEventCategory",
   "href" : "http://localhost:22015/Analytics/v1/services/
NotificationProfile/actions/getTargetEventCategory/invoke",
   "method" : "POST",
   "type" : "application/json",
   "parameters" : [ ]
}
```
# **Getting a list of notification target categories for notification profiles**

You can obtain a list of notification categories, such as performance and event actions, that can be used in notification profiles.

### **Execution permission**

Admin, Modify

### **Request line**

```
POST baseURL/v1/services/NotificationProfile/actions/
getTargetEventCategory/invoke
```
### **Request body**

The structure of the request body and the object attributes are as follows:

## **Action**

{

}

```
 "name":"...",
 "href":"...",
 "method":"...",
 "type":"...",
 "parameters":["...", ...]
```
## **Action (Type: Action)**

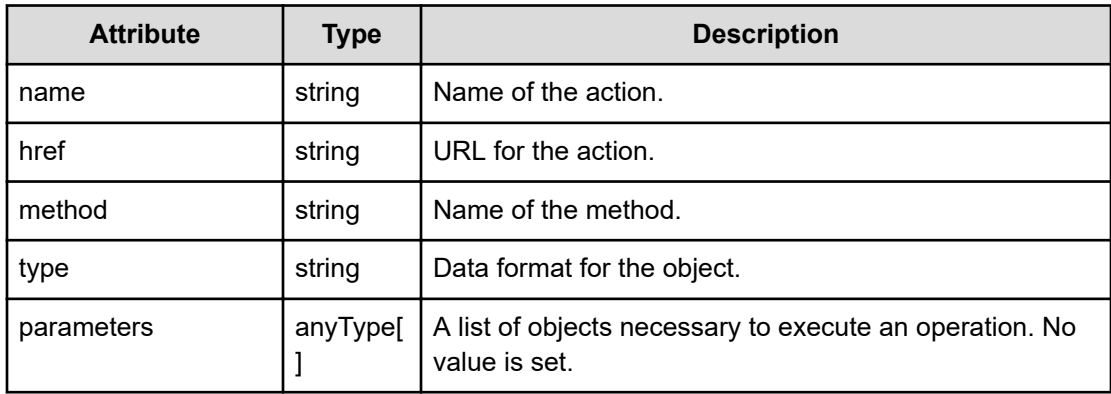

### **Response body**

The structure of the response body and the object attributes is as follows:

### **TargetEventCategories**

```
{
         "notificationCategories":["...", ...]
}
```
## **TargetEventCategories (Type: TargetEventCategories)**

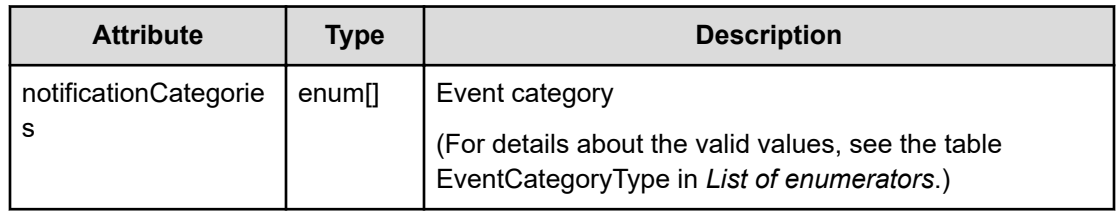

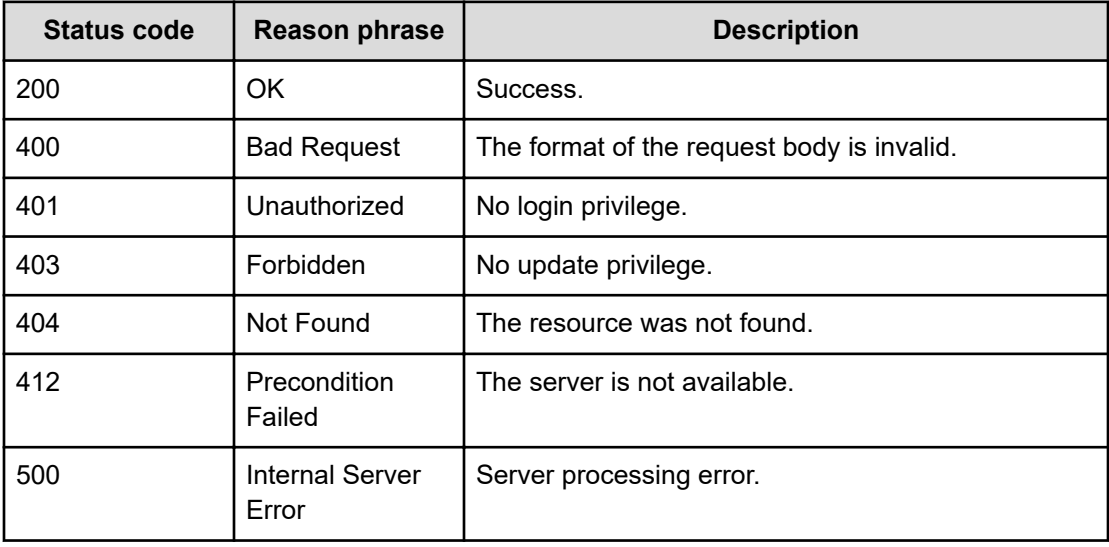

## **Example code**

```
[Request Header]
POST /Analytics/v1/services/NotificationProfile/actions/
getTargetEventCategory/invoke
Authorization: Basic c3lzdGVtOm1hbmFnZXI=
Host: localhost:22015
Accept: application/json
Content-Type: application/json
[Request Body]
{
   "name": "getTargetEventCategory",
  "href": "http://localhost:22015/Analytics/v1/services/
NotificationProfile/actions/getTargetEventCategory/invoke",
   "method": "POST",
   "type": "application/json",
   "parameters": [ ]
}
[Response Header]
```

```
HTTP/1.1 200 OK
Date: Thu, 11 Aug 2016 17:55:30 GMT
Server: Cosminexus HTTP Server
Cache-Control: no-cache
WWW-Authenticate: HSSO 
8113b75377dac59b7c48ee2b947b20d3bbc11f_YXZvNFIMehp3UB4jbmVyPGUgT3Q=_V0810
X-Frame-Options: SAMEORIGIN
X-XSS-Protection: 1; mode=block
X-Content-Type-Options: nosniff
Transfer-Encoding: chunked
Content-Type: application/json
[Response Body]
{
   "instanceID" : "53516abe-3dba-41e9-af05-66c84ff3ed77",
  "created" : "2016-08-12T02:55:30.970+09:00",
   "updated" : "2016-08-12T02:55:30.970+09:00",
   "completed" : "2016-08-12T02:55:30.970+09:00",
   "state" : "success",
   "affectedResource" : [ ],
   "result" : [ {
     "notificationCategories" : [ "PERFORMANCE", "EVENT", "SETTING" ]
  } ]
}
```
# **Chapter 17: Performing operations related to resource information and metric information**

You can obtain performance graph data for metrics or a list of metrics related to resources and components.

# **Getting specific metric information**

You can obtain a list of metrics for specific resources.

### **Execution permission**

Admin, Modify

**Request line**

**GET** baseURL/v1/objects/PerfComponents/{id}

### **Request body**

Not applicable.

#### **Response body**

{

}

The structure of the response body and the object attributes is as follows:

### **E2EPerfComponent**

```
 "instanceID":"...",
 "componentID":"...",
 "componentName":"...",
 "metricType":"...",
 "metricOrder":"...",
 "metricName":"...",
 "status":"..."
```
### **E2EPerfComponent (Type: E2EPerfComponent)**

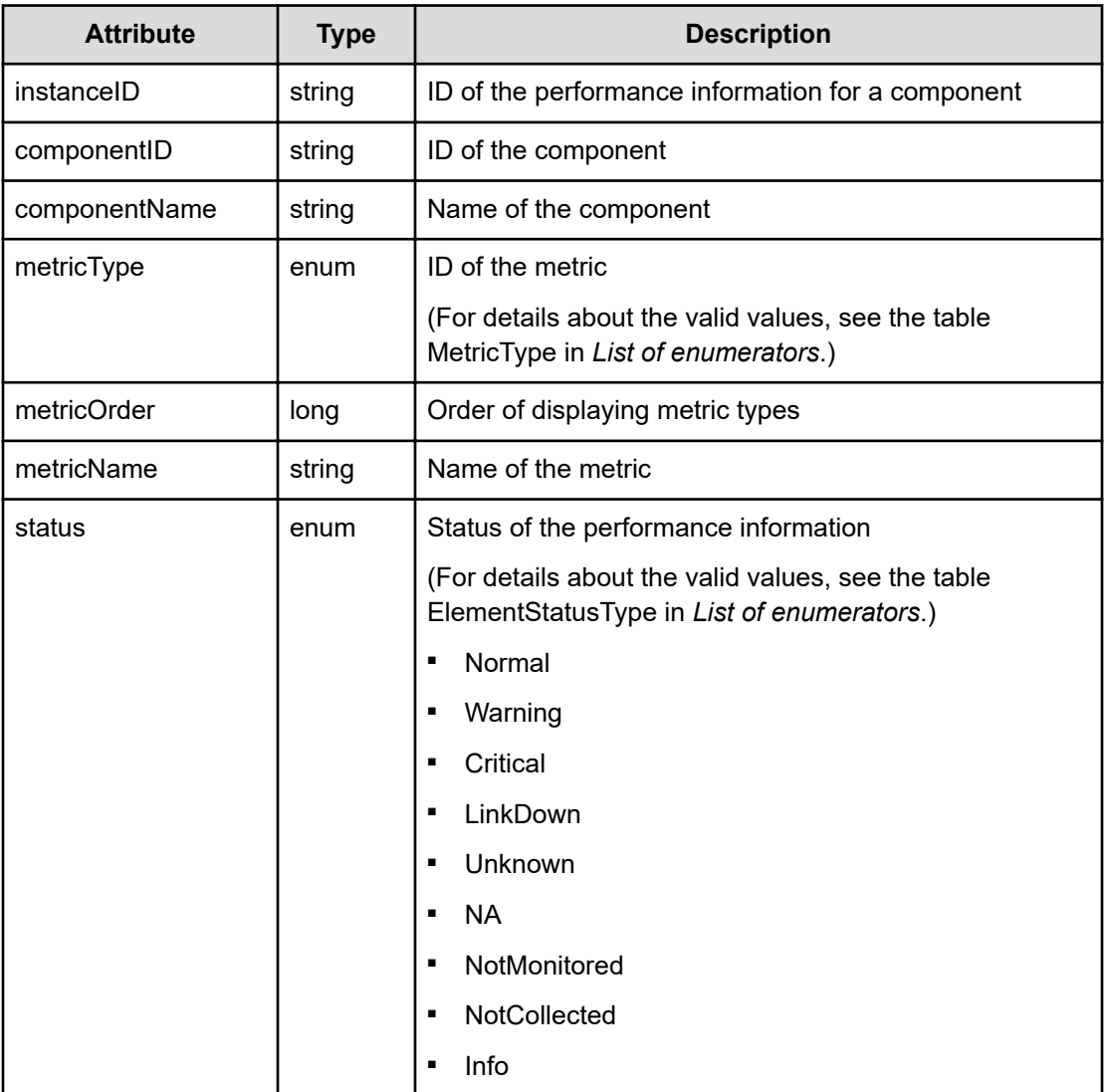

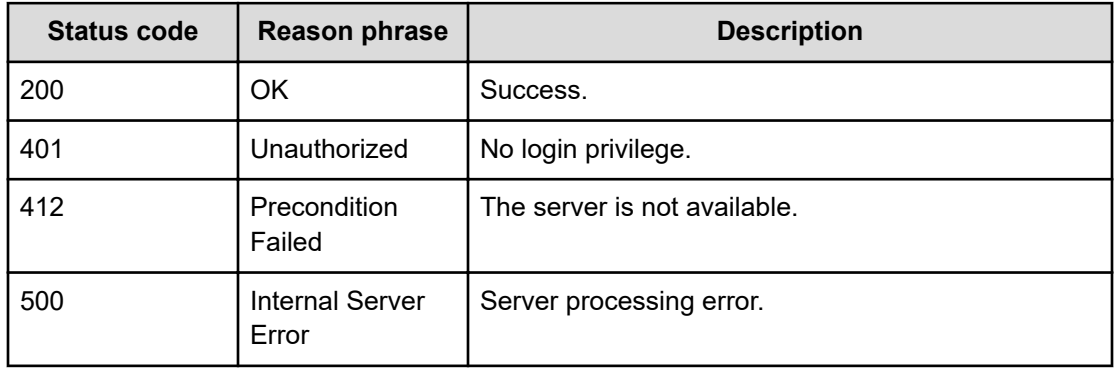

### **Example code**

```
[Request Header]
GET /Analytics/v1/objects/PerfComponents/cpu%23ABC_172.17.17.115_host-
435%5E0%23ESX_CPU_CPUUSAGE
Authorization: Basic c3lzdGVtOm1hbmFnZXI=
Host: localhost:22015
Accept: application/json
Content-Type: application/json
[Response Header]
HTTP/1.1 200 OK
Date: Wed, 20 Jul 2016 02:52:12 GMT
Server: Cosminexus HTTP Server
Cache-Control: no-cache
WWW-Authenticate: HSSO 
33659a74fcee4358dc272b34eca6ded1bf1131ec_YXZvNFIMehp3UB4jbmVyPGUgT3Q=_V0810
X-Frame-Options: SAMEORIGIN
X-XSS-Protection: 1; mode=block
X-Content-Type-Options: nosniff
Transfer-Encoding: chunked
Content-Type: application/json
[Response Body]
{
  "instanceID" : "cpu#ABC 172.17.17.115 host-435^0#ESX CPU CPUUSAGE",
  "componentName" : "",
   "metricType" : "ESX_CPU_CPUUSAGE",
   "metricOrder" : 3400,
   "metricName" : "CPU Usage (VMware Host CPU)",
   "status" : "Unknown"
}
```
# **Getting a list of operations for specific metrics**

You can obtain a list of operations for the metrics for specific resources.

### **Execution permission**

Admin, Modify

### **Request line**

**GET** baseURL/v1/objects/PerfComponents/{id}/actions

## **Request body**

Not applicable.

## **Response body**

The structure of the response body and the object attributes is as follows:

## **Collections**

```
{
         "data":["...", ...],
         "pagination":{
             "page":"...",
             "pageSize":"...",
             "numPages":"...",
              "totalCount":"..."
         },
         "count":"..."
}
```
## **Collections (Type: Collections)**

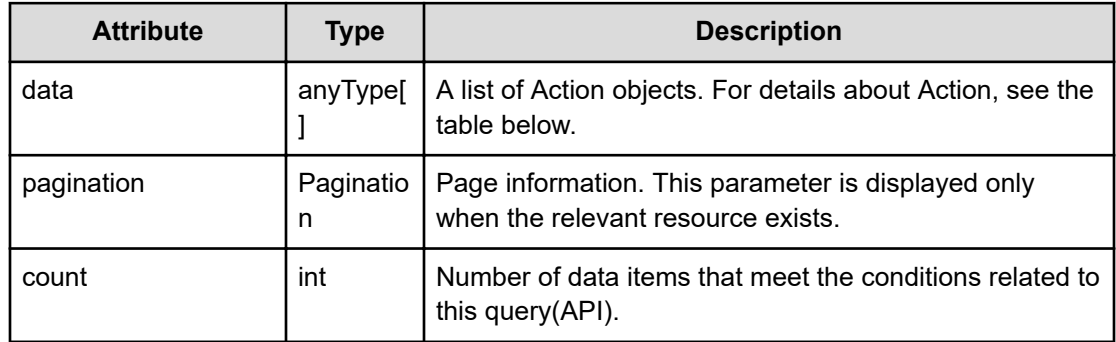

## **pagination (Type: Pagination)**

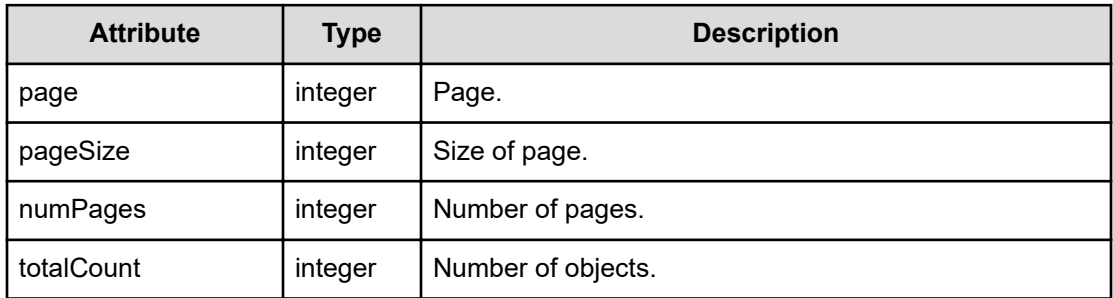

## **Action**

{

```
 "name":"...",
 "href":"...",
```

```
 "method":"...",
         "type":"...",
         "parameters":["...", ...]
}
```
# **Action (Type: Action)**

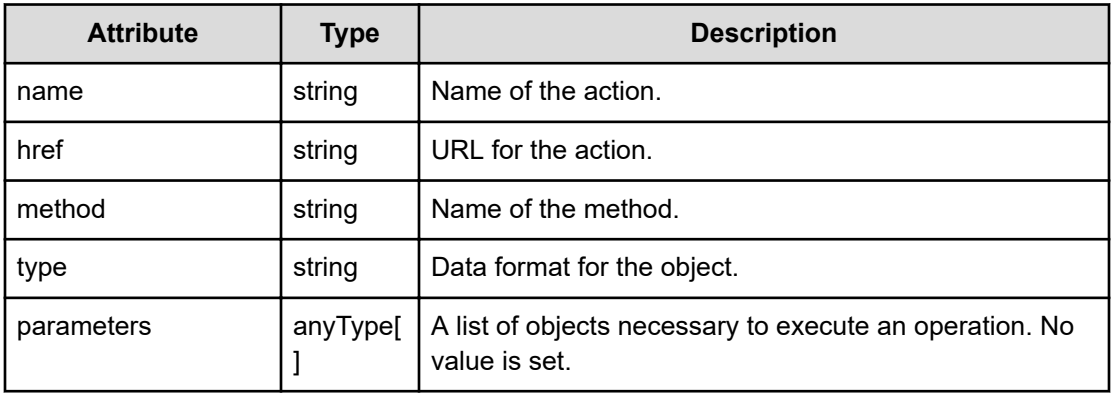

## **Status codes**

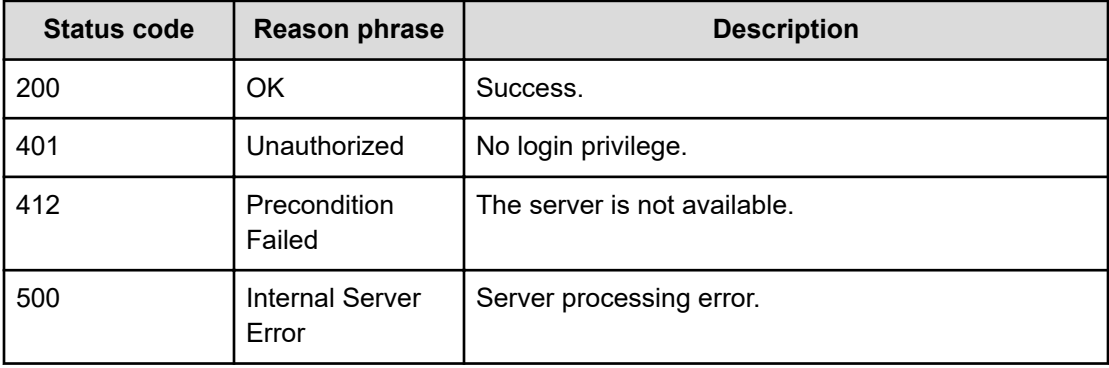

## **Example code**

Cache-Control: no-cache

```
[Request Header]
GET /Analytics/v1/objects/PerfComponents/b20f2b2b-99dd-4bc6-b585-
c63a8ce60168/actions
Authorization: Basic c3lzdGVtOm1hbmFnZXI=
Host: localhost:22015
Accept: application/json
Content-Type: application/json
[Response Header]
HTTP/1.1 200 OK
Date: Wed, 20 Jul 2016 02:52:02 GMT
Server: Cosminexus HTTP Server
```

```
WWW-Authenticate: HSSO 
33659a74fcee4358dc272b34eca6ded1bf1131ec_YXZvNFIMehp3UB4jbmVyPGUgT3Q=_V0810
X-Frame-Options: SAMEORIGIN
X-XSS-Protection: 1; mode=block
X-Content-Type-Options: nosniff
Transfer-Encoding: chunked
Content-Type: application/json
[Response Body]
{
   "data" : [ {
     "name" : "getGraphData",
     "href" : "http://localhost:22015/Analytics/v1/objects/PerfComponents/
b20f2b2b%2d99dd%2d4bc6%2db585%2dc63a8ce60168/actions/getGraphData/invoke",
    "method" : "POST",
     "type" : "application/json",
     "parameters" : [ ]
   } ],
   "count" : 1
}
```
# **Preparing to obtain performance graph data for specific metrics**

The following operation is the initial step to obtain performance graph data for a specific metric.

#### **Execution permission**

Admin, Modify

### **Request line**

**GET** baseURL/v1/objects/PerfComponents/{id}/actions/getGraphData

### **Request body**

Not applicable.

#### **Response body**

The structure of the response body and the object attributes is as follows:

### **Action**

{

```
 "name":"...",
 "href":"...",
```

```
 "method":"...",
 "type":"...",
 "parameters":["...", ...]
```
# **Action (Type: Action)**

}

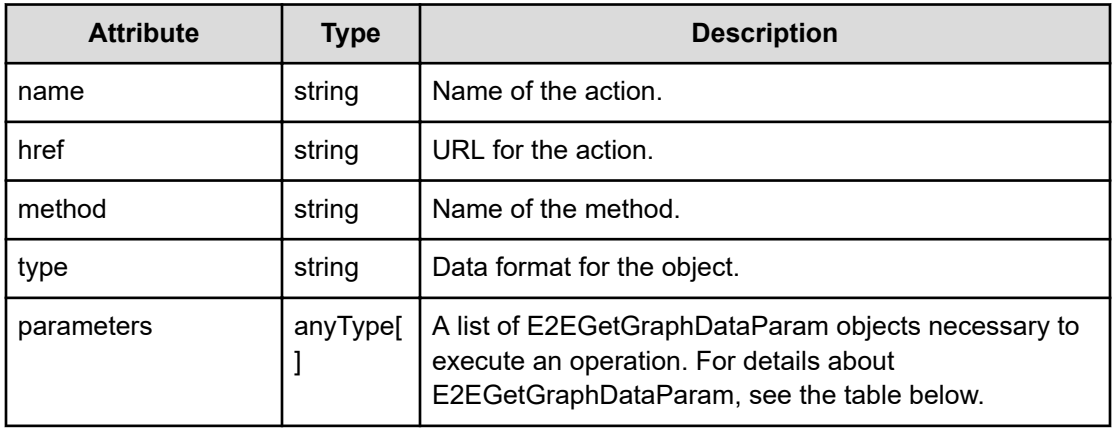

## **E2EGetGraphDataParam**

```
{
          "pointTimeRange":"...",
          "baseTime":"...",
          "conflict":"...",
          "perfComponents":[{
              "instanceID":"...",
              "nodeType":"...",
              "metricType":"..."
          },
          :
        \frac{1}{2},
          "timespan":"...",
         "cullTimespan":"..."
}
```
# **E2EGetGraphDataParam (Type: E2EGetGraphDataParam)**

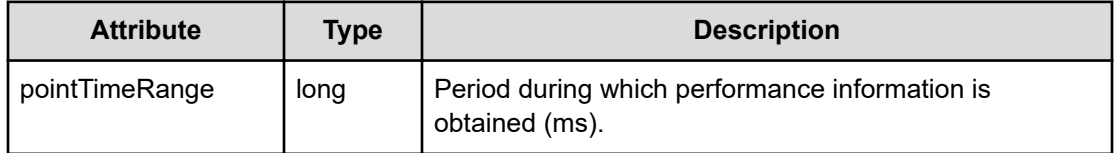
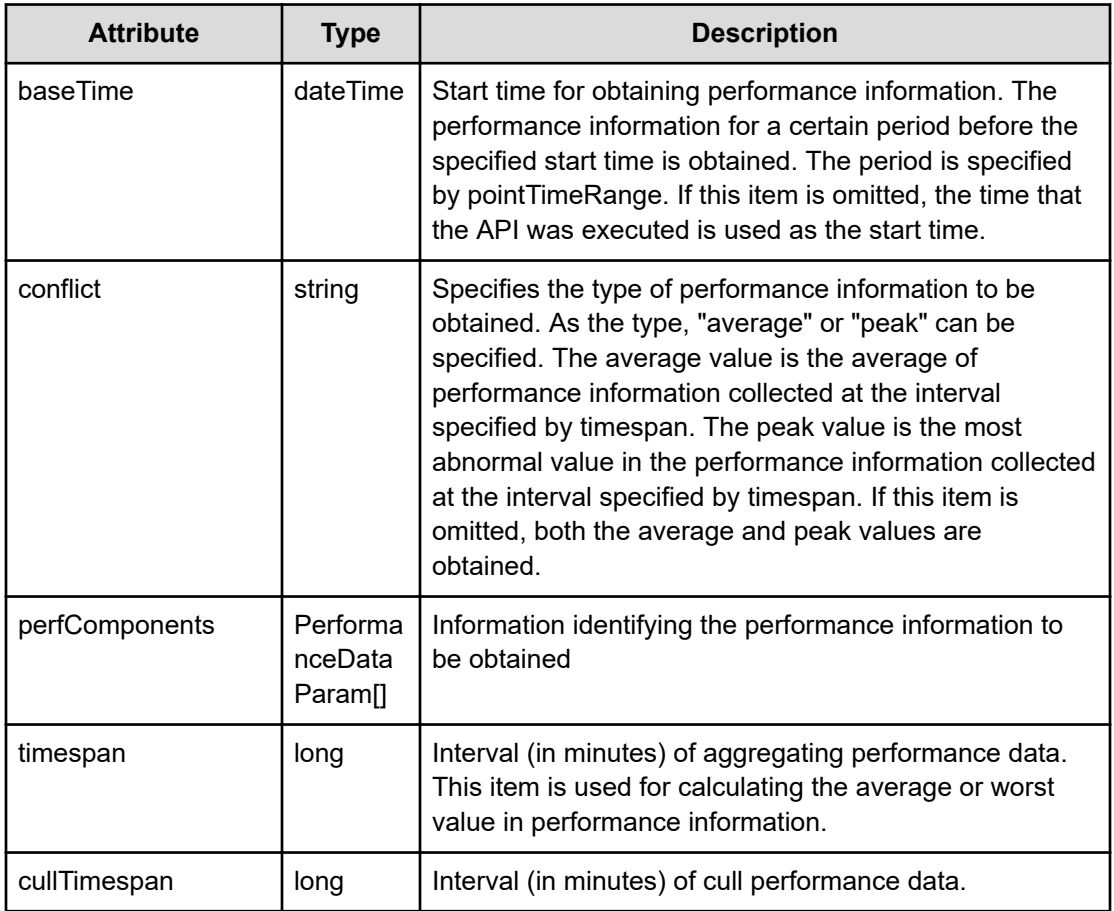

# **perfComponents (Type: PerformanceDataParam)**

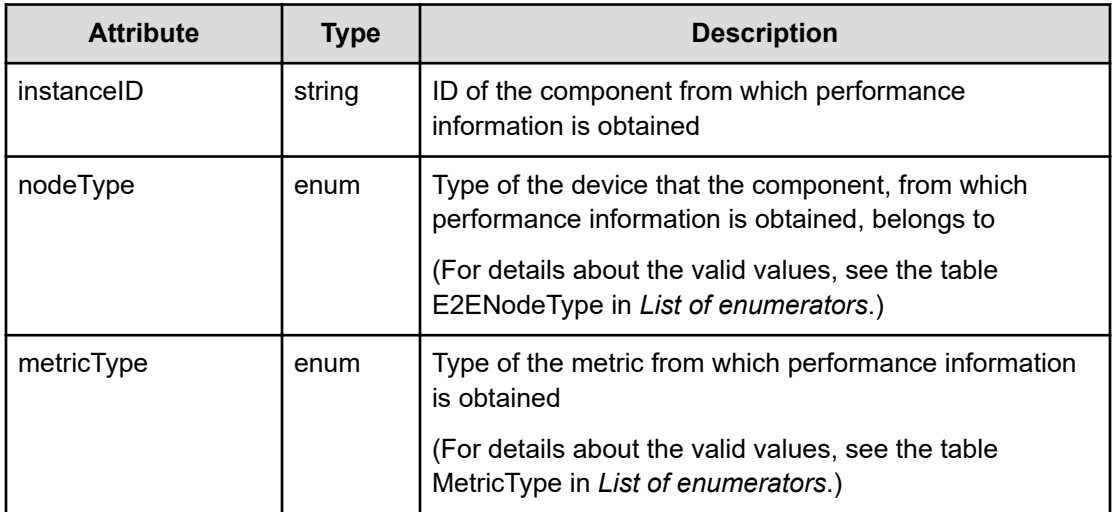

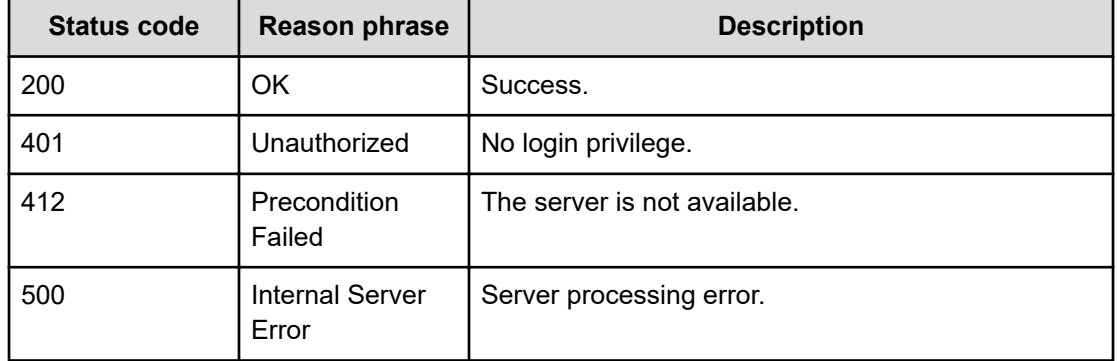

## **Status codes**

### **Example code**

```
[Request Header]
GET /Analytics/v1/objects/PerfComponents/cpu%23ABC_172.17.17.115_host-
435%5E0/actions/getGraphData
Authorization: Basic c3lzdGVtOm1hbmFnZXI=
Host: localhost:22015
Accept: application/json
Content-Type: application/json
[Response Header]
HTTP/1.1 200 OK
Date: Wed, 20 Jul 2016 02:52:07 GMT
Server: Cosminexus HTTP Server
Cache-Control: no-cache
WWW-Authenticate: HSSO 
33659a74fcee4358dc272b34eca6ded1bf1131ec_YXZvNFIMehp3UB4jbmVyPGUgT3Q=_V0810
X-Frame-Options: SAMEORIGIN
X-XSS-Protection: 1; mode=block
X-Content-Type-Options: nosniff
Transfer-Encoding: chunked
Content-Type: application/json
[Response Body]
{
   "name" : "getGraphData",
   "href" : "http://localhost:22015/Analytics/v1/objects/PerfComponents/cpu
%23ABC 172.17.17.115 host%2d435%5E0/actions/getGraphData/invoke",
   "method" : "POST",
   "type" : "application/json",
   "parameters" : [ {
```
Chapter 17: Performing operations related to resource information and metric information

"baseTime" : "2016-07-20T11:52:07.371+09:00"

"pointTimeRange" : 3600000,

#### } ] }

# **Getting performance graph data for specific metrics**

You can obtain performance graph data for a specific metric.

### **Execution permission**

Admin, Modify

## **Request line**

**POST** baseURL/v1/objects/PerfComponents/{id}/actions/getGraphData/invoke

### **Request body**

The structure of the request body and the object attributes are as follows:

# **Action**

```
{
         "name":"...",
         "href":"...",
         "method":"...",
         "type":"...",
          "parameters":["...", ...]
}
```
## **Action (Type: Action)**

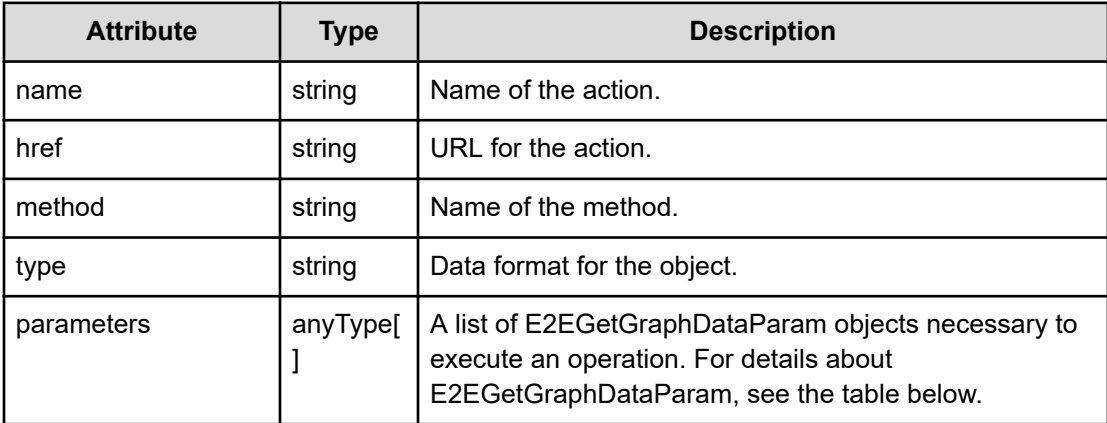

## **E2EGetGraphDataParam**

{

}

```
 "pointTimeRange":"...",
 "baseTime":"...",
 "conflict":"...",
 "perfComponents":[{
     "instanceID":"...",
     "nodeType":"...",
     "metricType":"..."
 },
 :
\frac{1}{2},
 "timespan":"...",
 "cullTimespan":"..."
```
# **E2EGetGraphDataParam (Type: E2EGetGraphDataParam)**

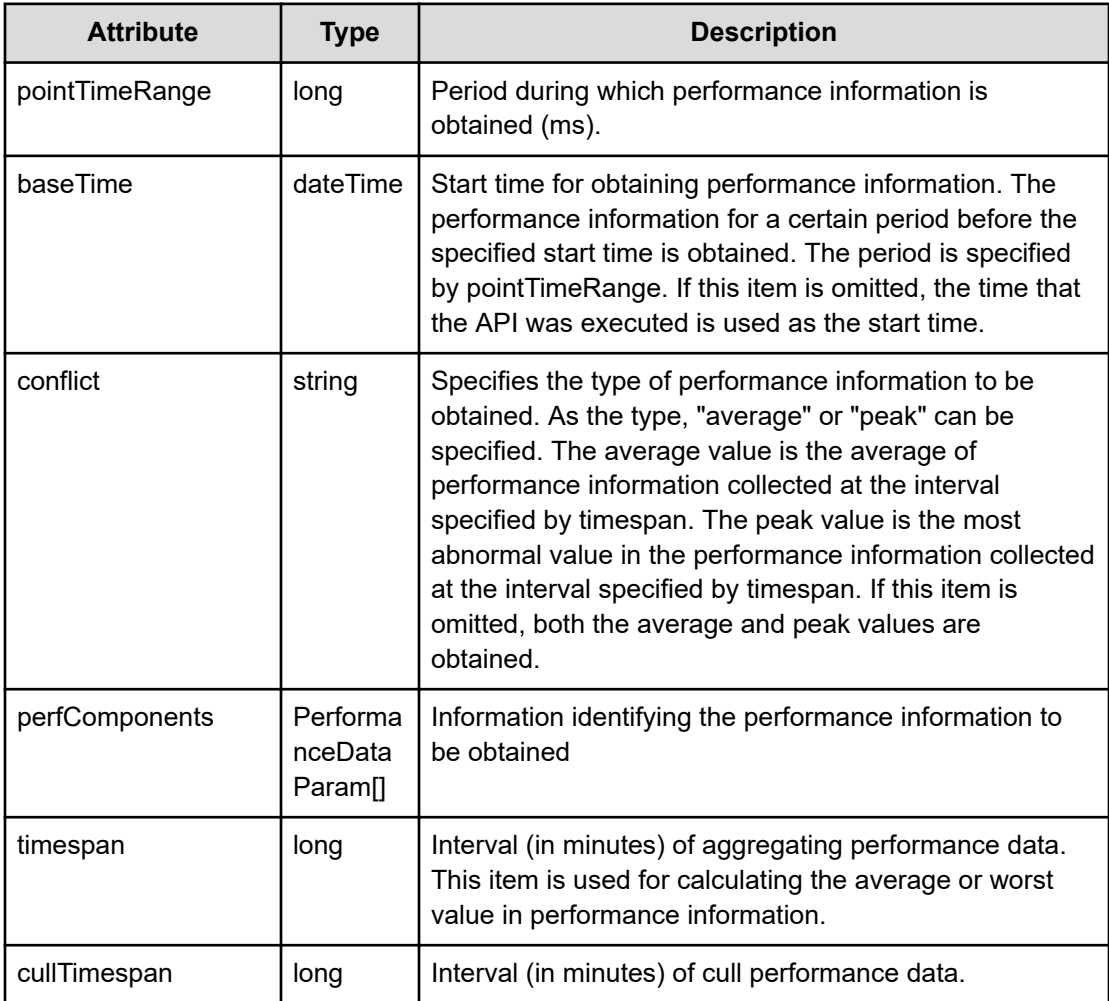

## **perfComponents (Type: PerformanceDataParam)**

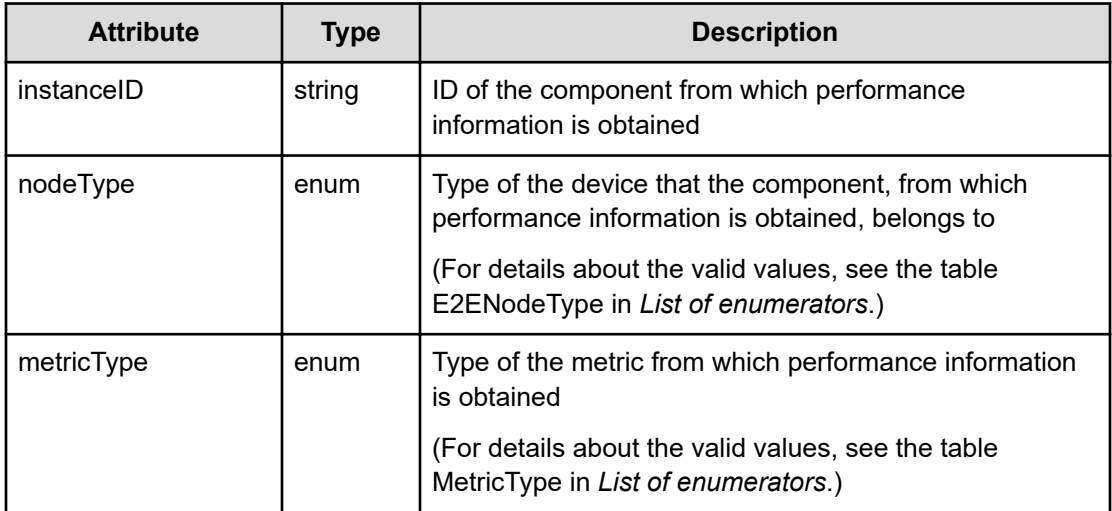

## **Response body**

The structure of the response body and the object attributes is as follows:

**Job**

{

}

```
 "instanceID":"...",
 "created":"...",
 "updated":"...",
 "completed":"...",
 "state":"...",
 "affectedResource":["...", ...],
 "result":["...", ...]
```
## **Job (Type: Job)**

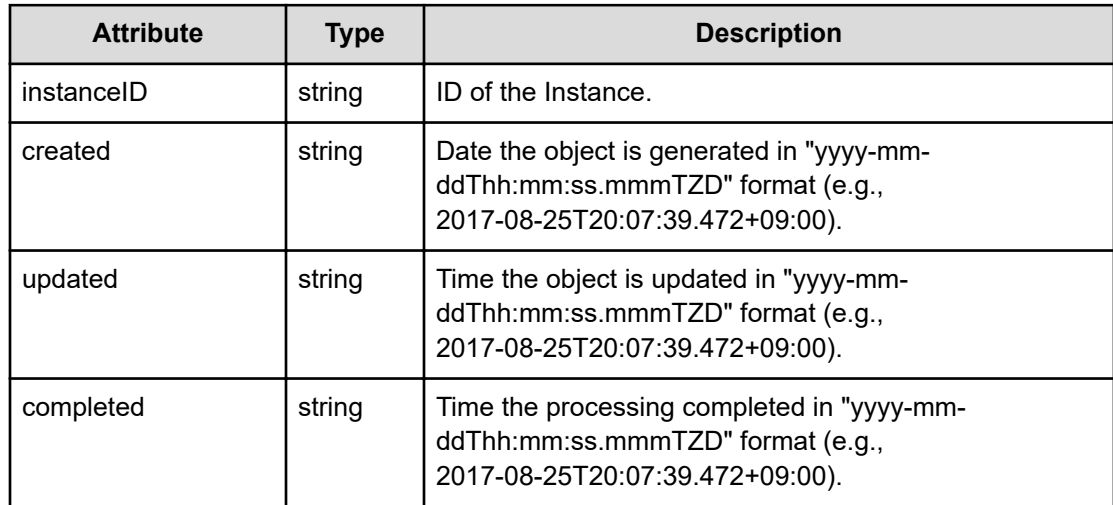

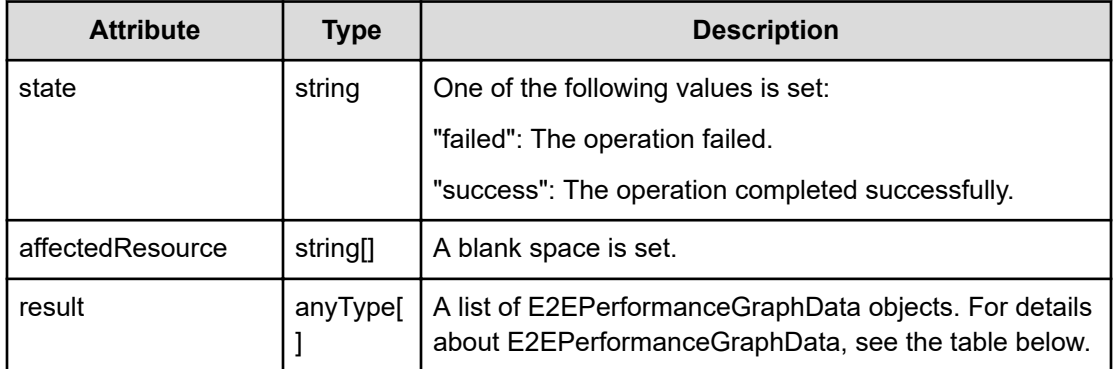

### **E2EPerformanceGraphData**

{

```
 "metricType":"...",
         "metricName":"...",
         "thresholdProfileName":"...",
         "thresholdValueOfWarning":"...",
         "thresholdValueOfCritical":"...",
         "proportion":"...",
         "plans":[{
             "instanceID":"...",
             "planType":"...",
             "planName":"...",
             "schedule":["...", ...],
             "from":"...",
             "to":"...",
             "priority":"...",
             "description":"...",
             "thresholdValues":[{
                  "instanceID":"...",
                  "monitoringMode":"...",
                  "metricType":"...",
                  "metricTypeName":"...",
                  "unit":"...",
                  "proportion":"...",
                  "thresholdValueOfWarning":"...",
                  "thresholdValueOfCritical":"...",
                  "stepSize":"...",
                  "max":"...",
                  "min":"...",
                  "maxValueOfDynamic":"...",
                  "minValueOfDynamic":"...",
                  "avgValueOfDynamic":"..."
             },
 :
            \frac{1}{2},
             "monitoringMode":"...",
             "thresholdValueOfWarning":"...",
```

```
 "thresholdValueOfCritical":"...",
     "fixed":"..."
 },
 :
\frac{1}{2} "minValue":"...",
 "maxValue":"...",
 "unit":"...",
 "currentTime":"...",
 "pointValues":[{
     "pointValuePeak":"...",
     "pointValueAverage":"...",
     "pointTime":"..."
 },
 :
\, ]
```
}

## **E2EPerformanceGraphData (Type: E2EPerformanceGraphData)**

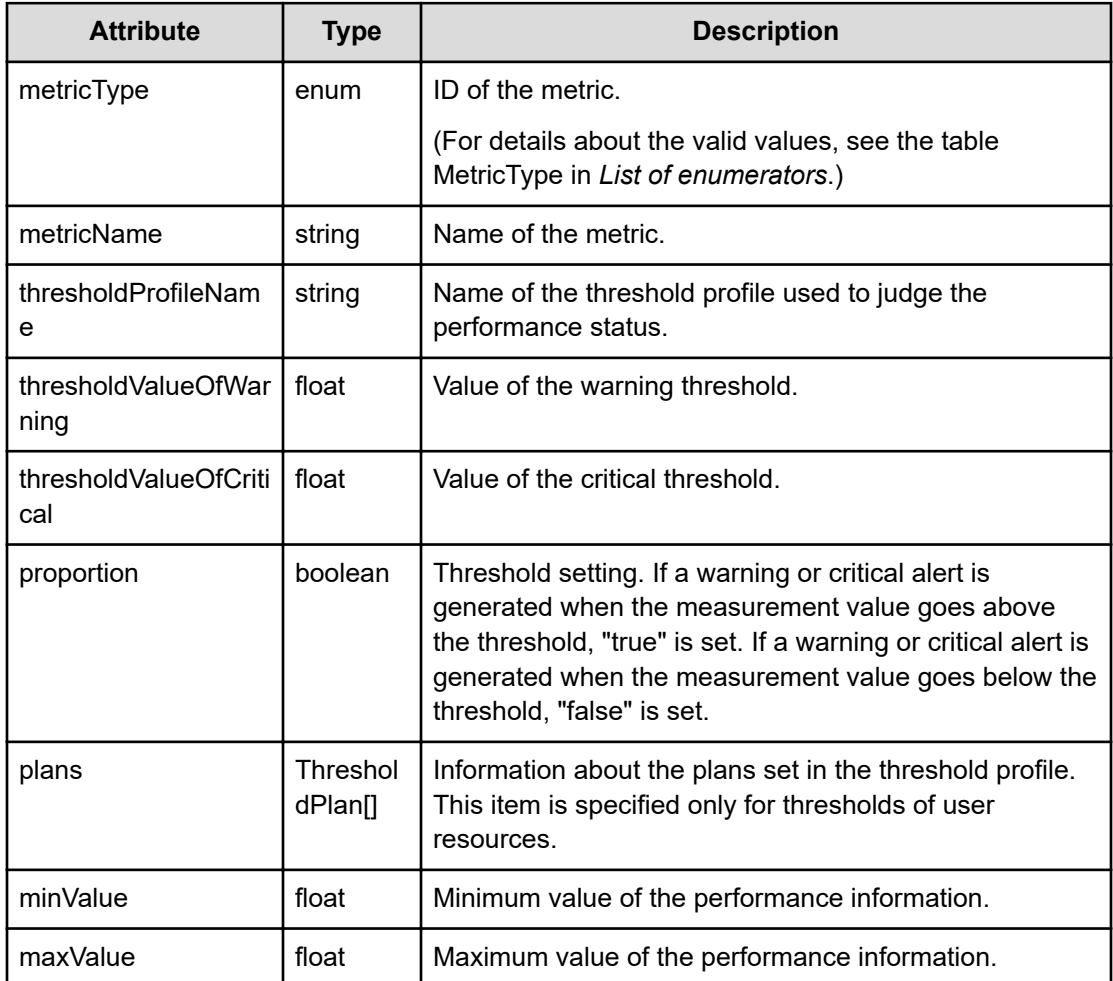

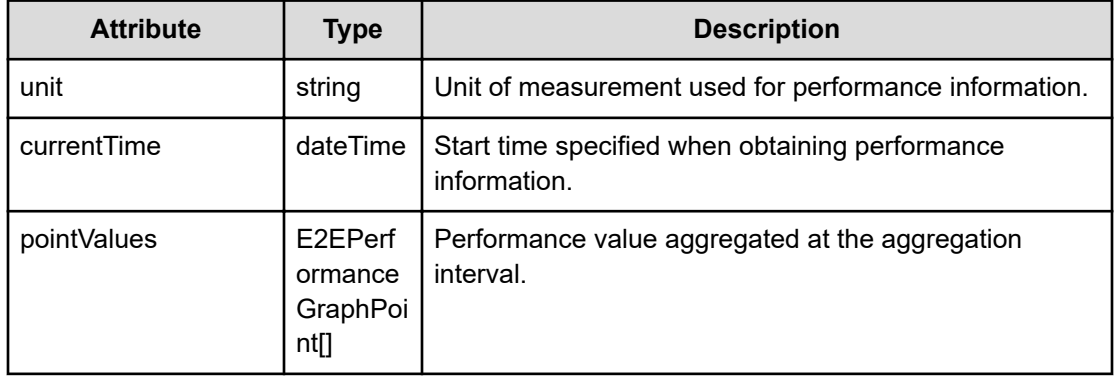

# **plans (Type: ThresholdPlan)**

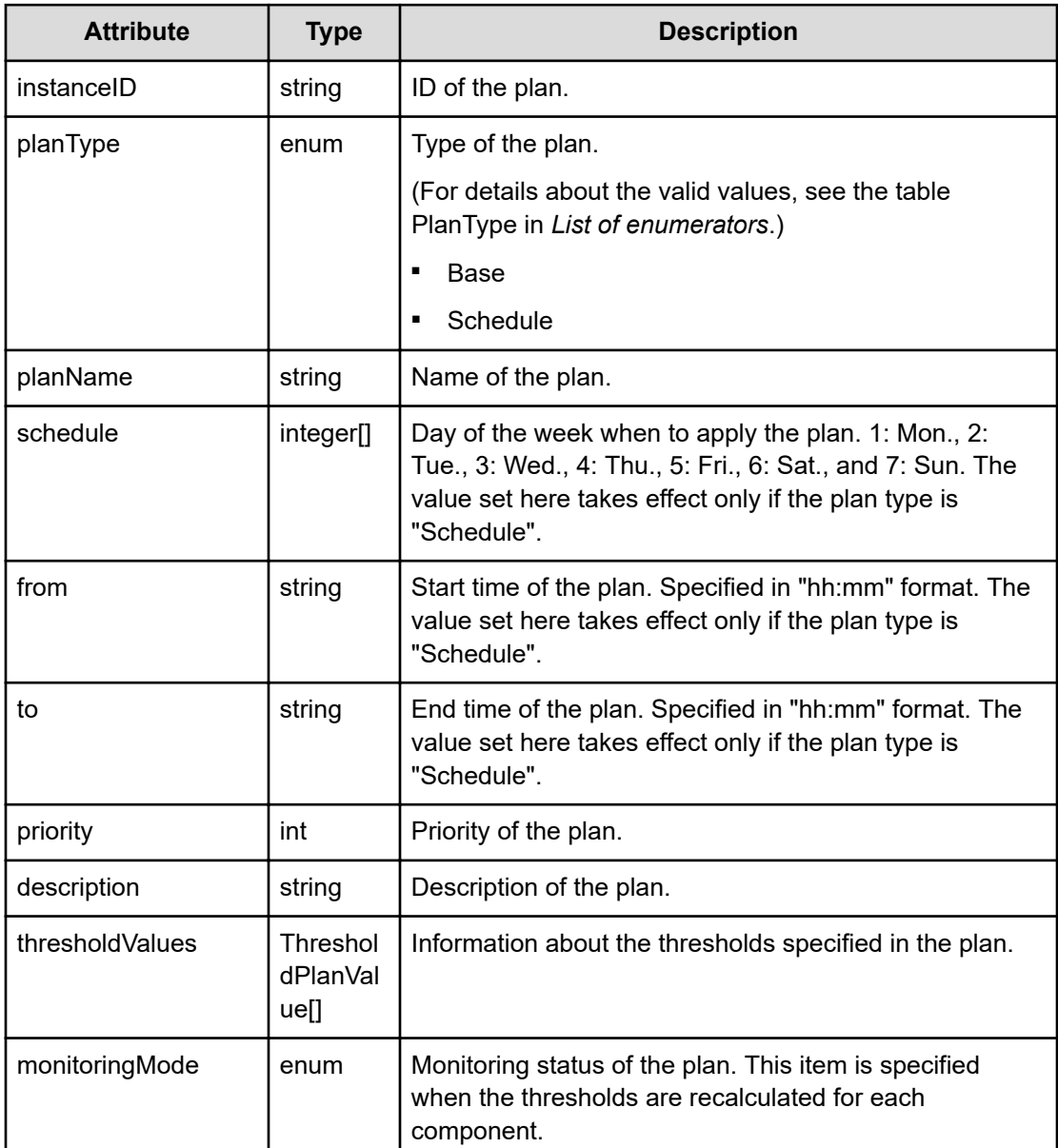

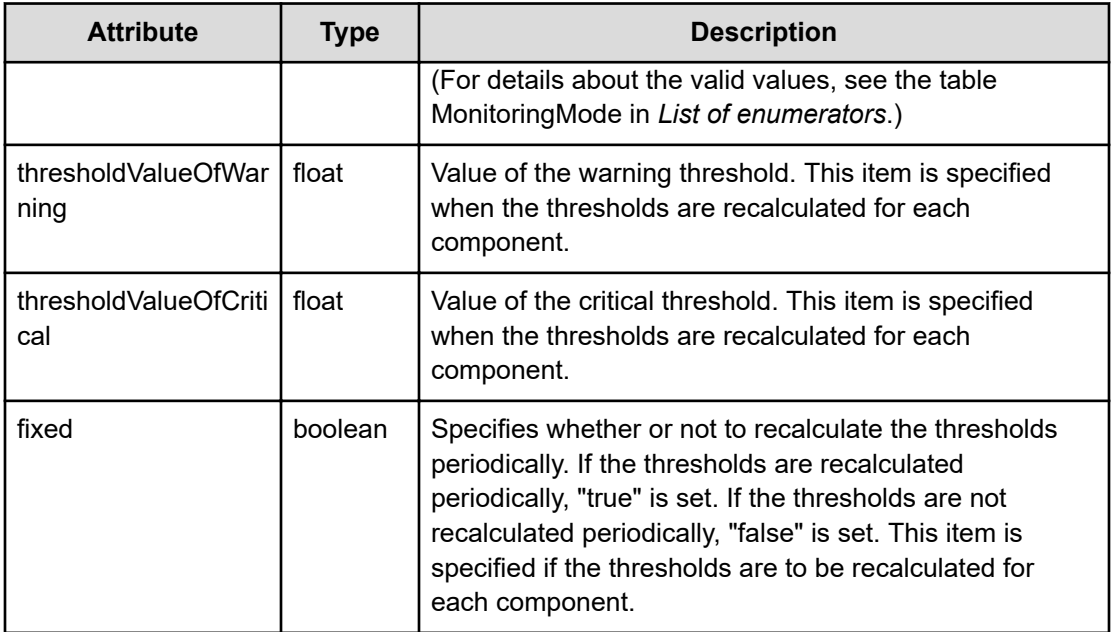

# **thresholdValues (Type: ThresholdPlanValue)**

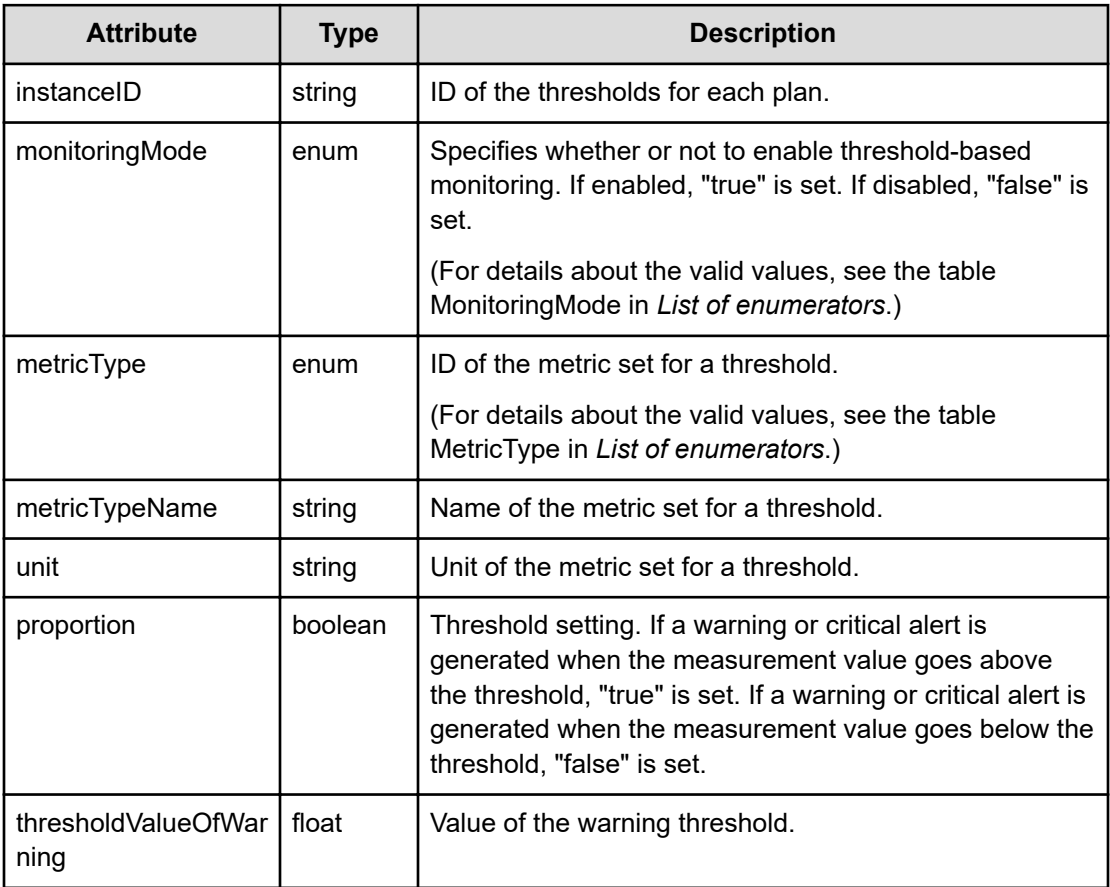

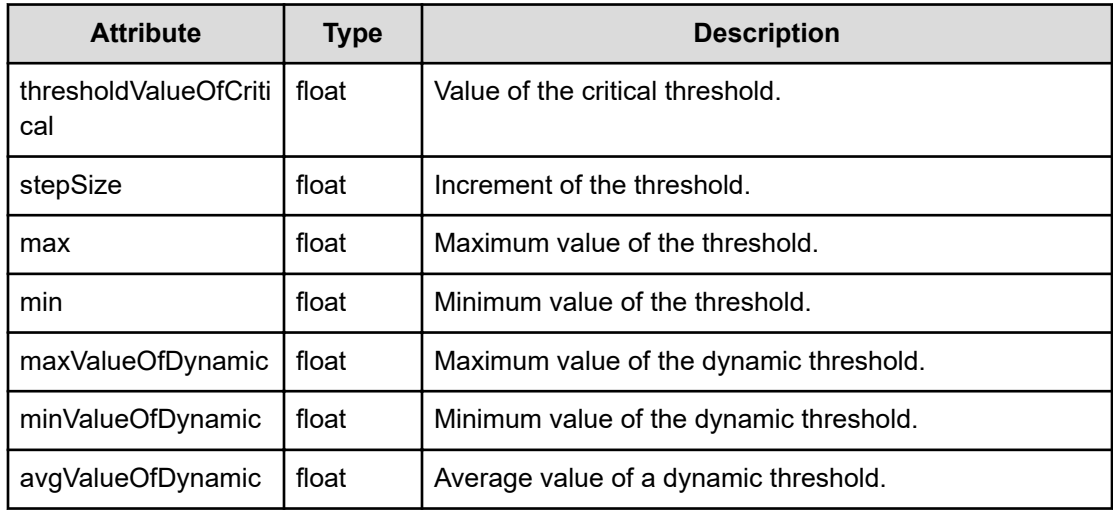

# **pointValues (Type: E2EPerformanceGraphPoint)**

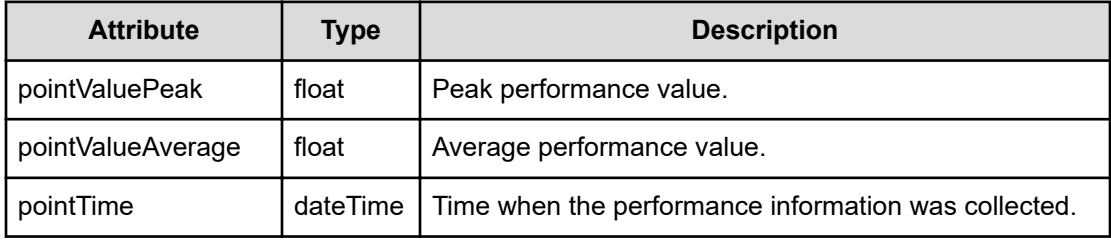

## **Status codes**

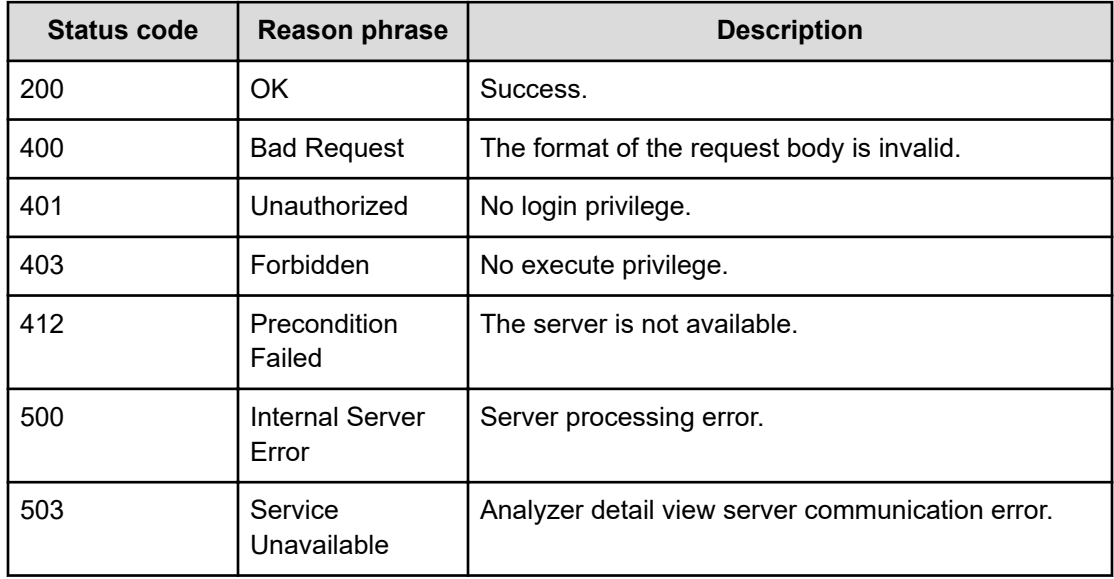

#### **Example code**

```
[Request Header]
POST /Analytics/v1/objects/PerfComponents/cpu%23ABC 172.17.17.115 host-
435%5E0%23ESX_CPU_CPUUSAGE/actions/getGraphData/invoke
Authorization: Basic c3lzdGVtOm1hbmFnZXI=
Host: localhost:22015
Accept: application/json
Content-Type: application/json
[Request Body]
{
   "name": "getGraphData",
   "href": "http://localhost:22015/Analytics/v1/objects/PerfComponents/cpu
%23ABC_172.17.17.115_host%2d435%5E0/actions/getGraphData/invoke",
   "method": "POST",
   "type": "application/json",
   "parameters":[{
     "pointTimeRange":10,
      "baseTime":"2016-07-20T11:52:07.426+09:00"
  }]
}
[Response Header]
HTTP/1.1 200 OK
Date: Wed, 20 Jul 2016 02:52:07 GMT
Server: Cosminexus HTTP Server
Cache-Control: no-cache
WWW-Authenticate: HSSO 
33659a74fcee4358dc272b34eca6ded1bf1131ec_YXZvNFIMehp3UB4jbmVyPGUgT3Q=_V0810
X-Frame-Options: SAMEORIGIN
X-XSS-Protection: 1; mode=block
X-Content-Type-Options: nosniff
Transfer-Encoding: chunked
Content-Type: application/json
[Response Body]
{
   "instanceID" : "da852d65-8b37-41ff-b68a-958d11d756ce",
   "created" : "2016-07-20T11:52:07.567+09:00",
   "updated" : "2016-07-20T11:52:08.481+09:00",
   "completed" : "2016-07-20T11:52:08.481+09:00",
   "state" : "success",
   "affectedResource" : [ ],
   "result" : [ {
    "instanceID" : "cpu#ABC 172.17.17.115 host-435^0#ESX CPU CPUUSAGE",
     "metricType" : "ESX_CPU_CPUUSAGE",
     "metricName" : "CPU Usage (VMware Host CPU)",
     "thresholdProfileName" : "Default Profile for Hypervisor (VMware)",
```

```
 "thresholdValueOfWarning" : 75.0,
   "thresholdValueOfCritical" : 90.0,
   "proportion" : false,
   "minValue" : 0.0,
   "maxValue" : 99.0,
   "unit" : "%",
   "currentTime" : "2016-07-20T11:52:07.426+09:00",
   "pointValues" : [ ]
 } ]
```
# **Getting a list of operations for resources**

You can obtain a list of operations that can obtain resource performance information.

### **Execution permission**

Admin, Modify

}

### **Request line**

**GET** baseURL/v1/services/PerfComponents/actions

### **Request body**

Not applicable.

#### **Response body**

The structure of the response body and the object attributes is as follows:

### **Collections**

```
{
         "data":["...", ...],
          "pagination":{
              "page":"...",
              "pageSize":"...",
              "numPages":"...",
              "totalCount":"..."
         },
         "count":"..."
}
```
**Collections (Type: Collections)**

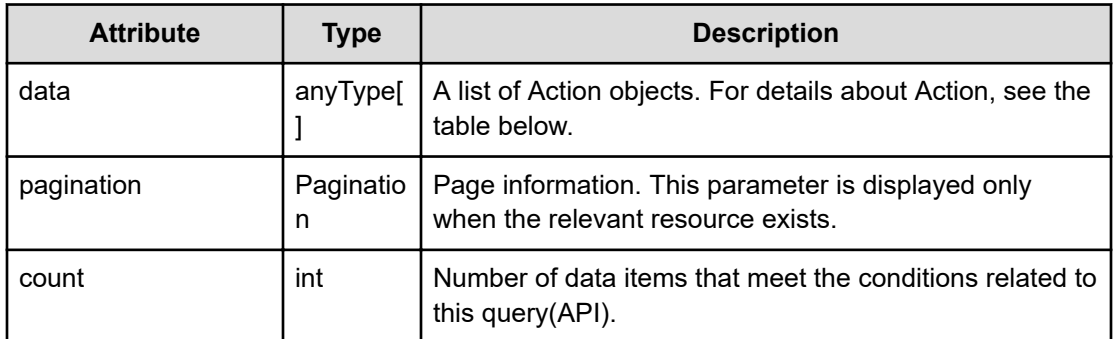

## **pagination (Type: Pagination)**

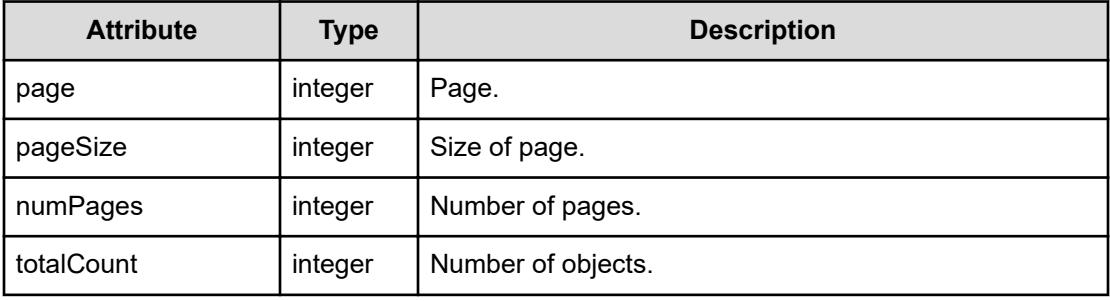

# **Action**

```
{
         "name":"...",
         "href":"...",
          "method":"...",
         "type":"...",
         "parameters":["...", ...]
}
```
# **Action (Type: Action)**

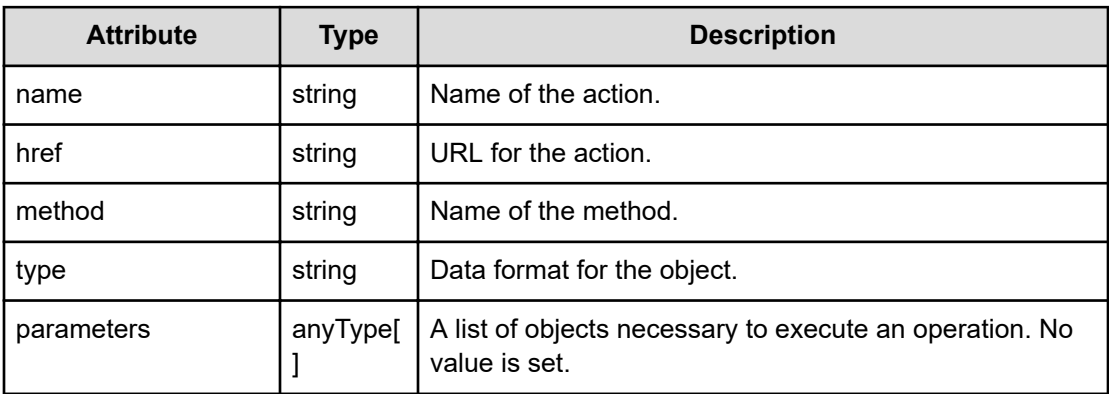

## **Status codes**

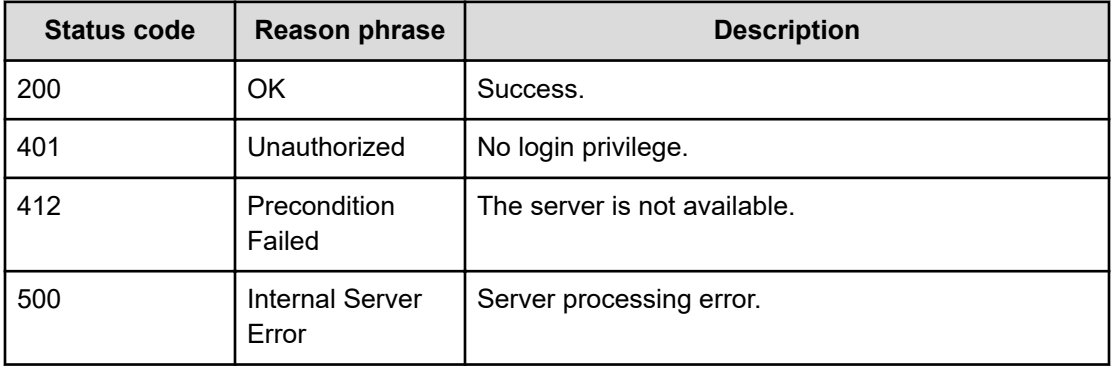

### **Example code**

```
[Request Header]
GET /Analytics/v1/services/PerfComponents/actions
Authorization: Basic c3lzdGVtOm1hbmFnZXI=
Host: localhost:22015
Accept: application/json
Content-Type: application/json
[Response Header]
HTTP/1.1 200 OK
Date: Wed, 20 Jul 2016 02:52:02 GMT
Server: Cosminexus HTTP Server
Cache-Control: no-cache
WWW-Authenticate: HSSO 
33659a74fcee4358dc272b34eca6ded1bf1131ec_YXZvNFIMehp3UB4jbmVyPGUgT3Q=_V0810
X-Frame-Options: SAMEORIGIN
X-XSS-Protection: 1; mode=block
X-Content-Type-Options: nosniff
Transfer-Encoding: chunked
Content-Type: application/json
[Response Body]
{
   "data" : [ {
    "name" : "getFromNode",
     "href" : "http://localhost:22015/Analytics/v1/services/PerfComponents/
actions/getFromNode/invoke",
     "method" : "POST",
     "type" : "application/json",
     "parameters" : [ ]
  } ],
   "count" : 1
}
```
# **Preparing to obtain a list of metrics related to resources**

The following operation is the initial step to obtain a list of metrics for a specific resource.

### **Execution permission**

Admin, Modify

### **Request line**

**GET** baseURL/v1/services/PerfComponents/actions/getFromNode

#### **Request body**

Not applicable.

### **Response body**

The structure of the response body and the object attributes is as follows:

## **Action**

```
{
          "name":"...",
          "href":"...",
          "method":"...",
          "type":"...",
          "parameters":["...", ...]
}
```
### **Action (Type: Action)**

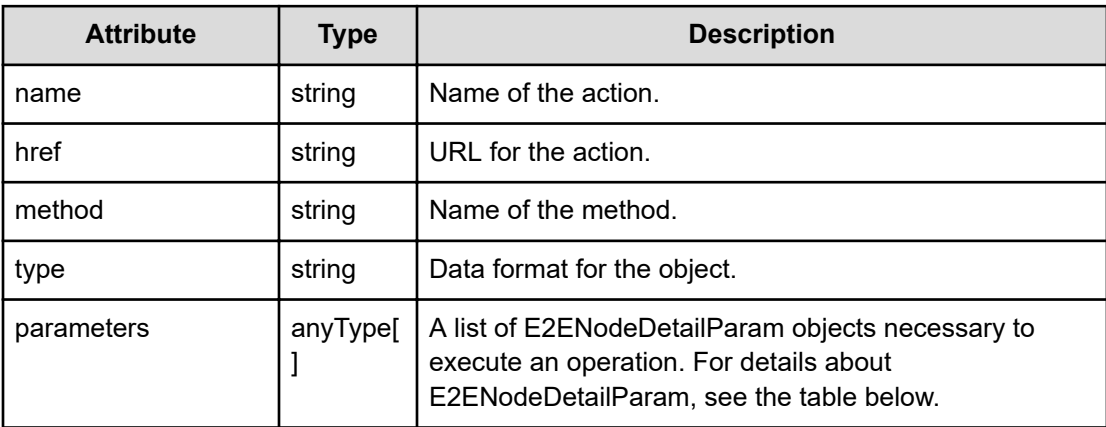

### **E2ENodeDetailParam**

{

```
 "targetNodeID":"...",
```

```
 "targetNodeType":"..."
```
## **E2ENodeDetailParam (Type: E2ENodeDetailParam)**

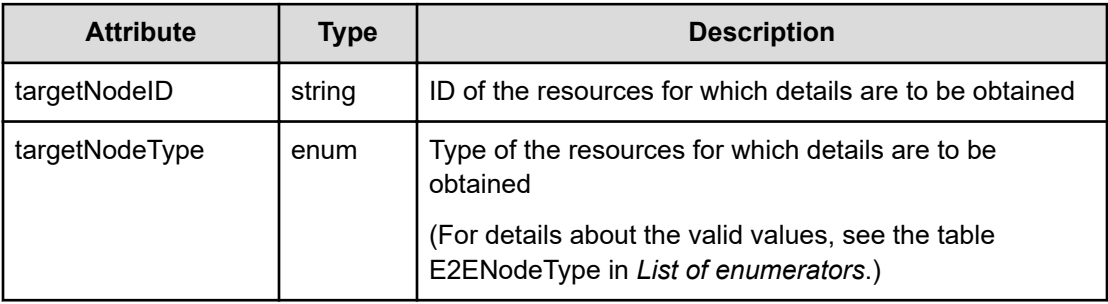

#### **Status codes**

}

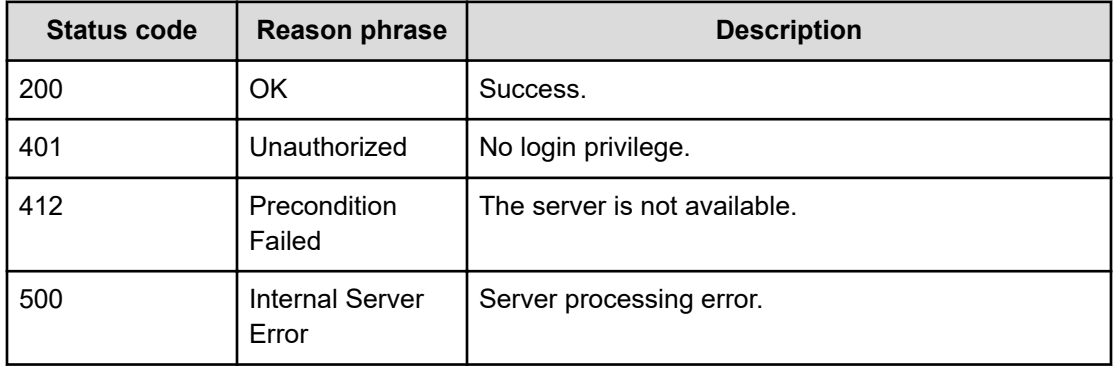

### **Example code**

```
[Request Header]
GET /Analytics/v1/services/PerfComponents/actions/getFromNode
Authorization: Basic c3lzdGVtOm1hbmFnZXI=
Host: localhost:22015
Accept: application/json
Content-Type: application/json
[Response Header]
HTTP/1.1 200 OK
Date: Wed, 20 Jul 2016 02:52:01 GMT
Server: Cosminexus HTTP Server
Cache-Control: no-cache
WWW-Authenticate: HSSO 
33659a74fcee4358dc272b34eca6ded1bf1131ec_YXZvNFIMehp3UB4jbmVyPGUgT3Q=_V0810
X-Frame-Options: SAMEORIGIN
X-XSS-Protection: 1; mode=block
X-Content-Type-Options: nosniff
```

```
Transfer-Encoding: chunked
Content-Type: application/json
[Response Body]
{
   "name" : "getFromNode",
   "href" : "http://localhost:22015/Analytics/v1/services/PerfComponents/
actions/getFromNode/invoke",
   "method" : "POST",
   "type" : "application/json",
   "parameters" : [ {
     "targetNodeID" : "0",
     "targetNodeType" : "TAG"
   } ]
}
```
# **Getting a list of metrics related to resources**

You can obtain a list of metrics for specific resources.

### **Execution permission**

Admin, Modify

#### **Request line**

**POST** baseURL/v1/services/PerfComponents/actions/getFromNode/invoke

### **Request body**

The structure of the request body and the object attributes are as follows:

## **Action**

```
{
          "name":"...",
          "href":"...",
          "method":"...",
          "type":"...",
          "parameters":["...", ...]
}
```
### **Action (Type: Action)**

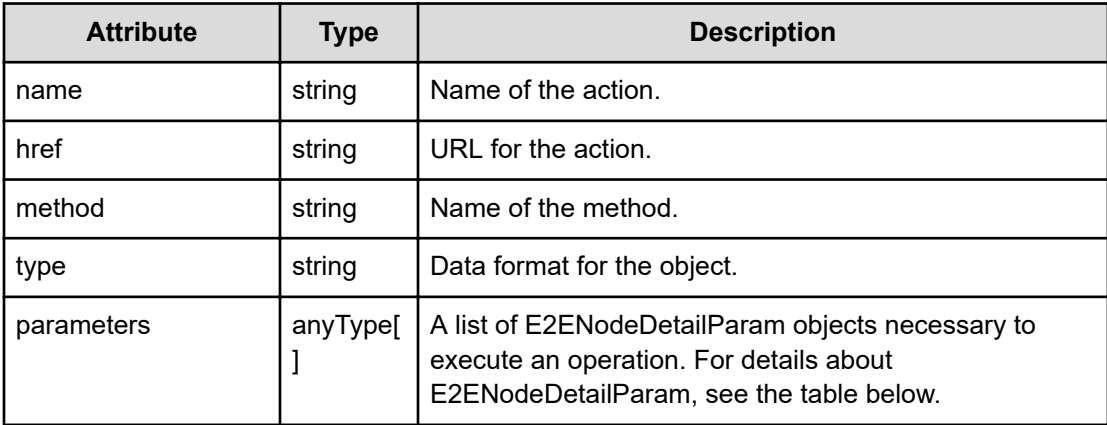

## **E2ENodeDetailParam**

{

}

```
 "targetNodeID":"...",
 "targetNodeType":"..."
```
## **E2ENodeDetailParam (Type: E2ENodeDetailParam)**

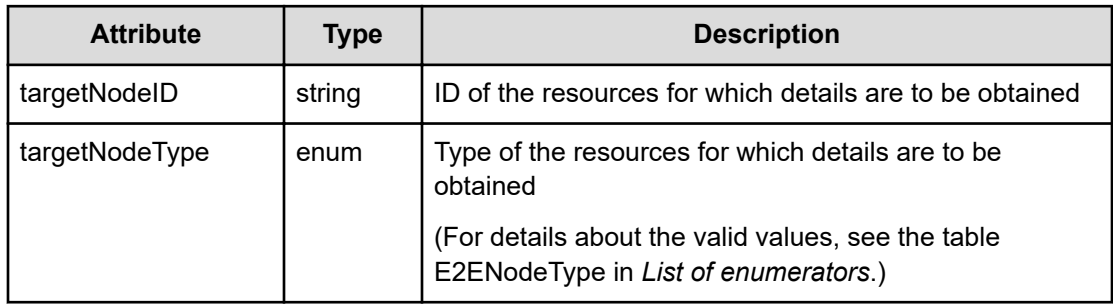

## **Response body**

The structure of the response body and the object attributes is as follows:

**Job**

```
{
         "instanceID":"...",
         "created":"...",
         "updated":"...",
         "completed":"...",
         "state":"...",
         "affectedResource":["...", ...],
         "result":["...", ...]
}
```
# **Job (Type: Job)**

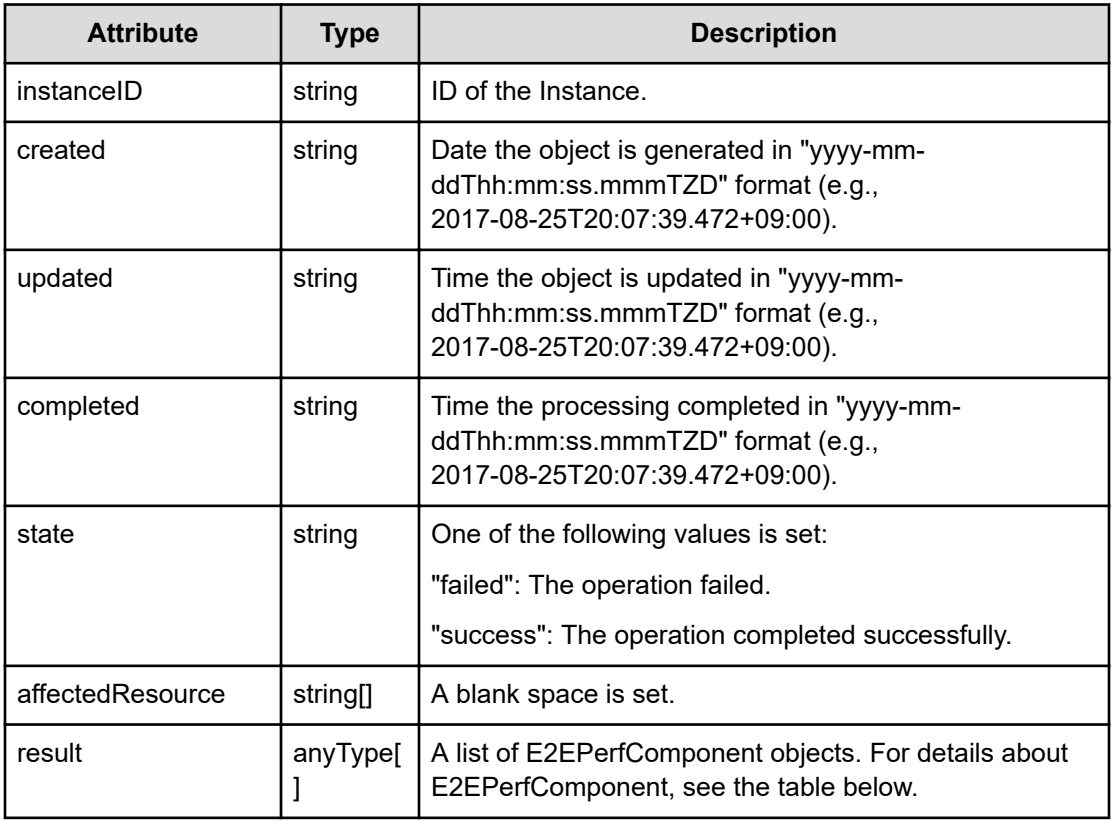

## **E2EPerfComponent**

{

}

```
 "instanceID":"...",
 "componentID":"...",
 "componentName":"...",
 "metricType":"...",
 "metricOrder":"...",
 "metricName":"...",
 "status":"..."
```
## **E2EPerfComponent (Type: E2EPerfComponent)**

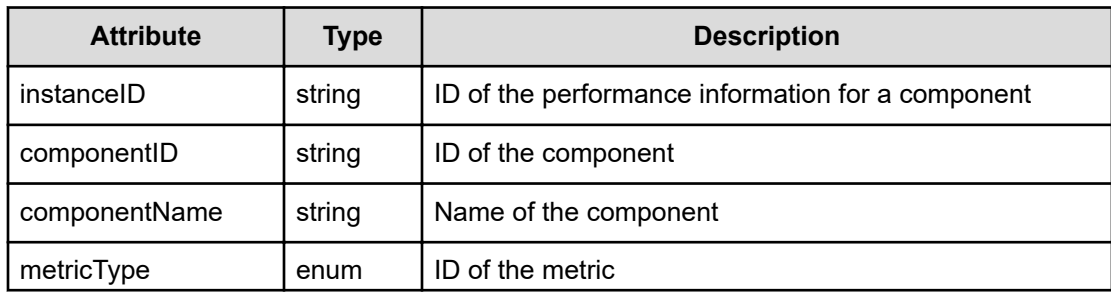

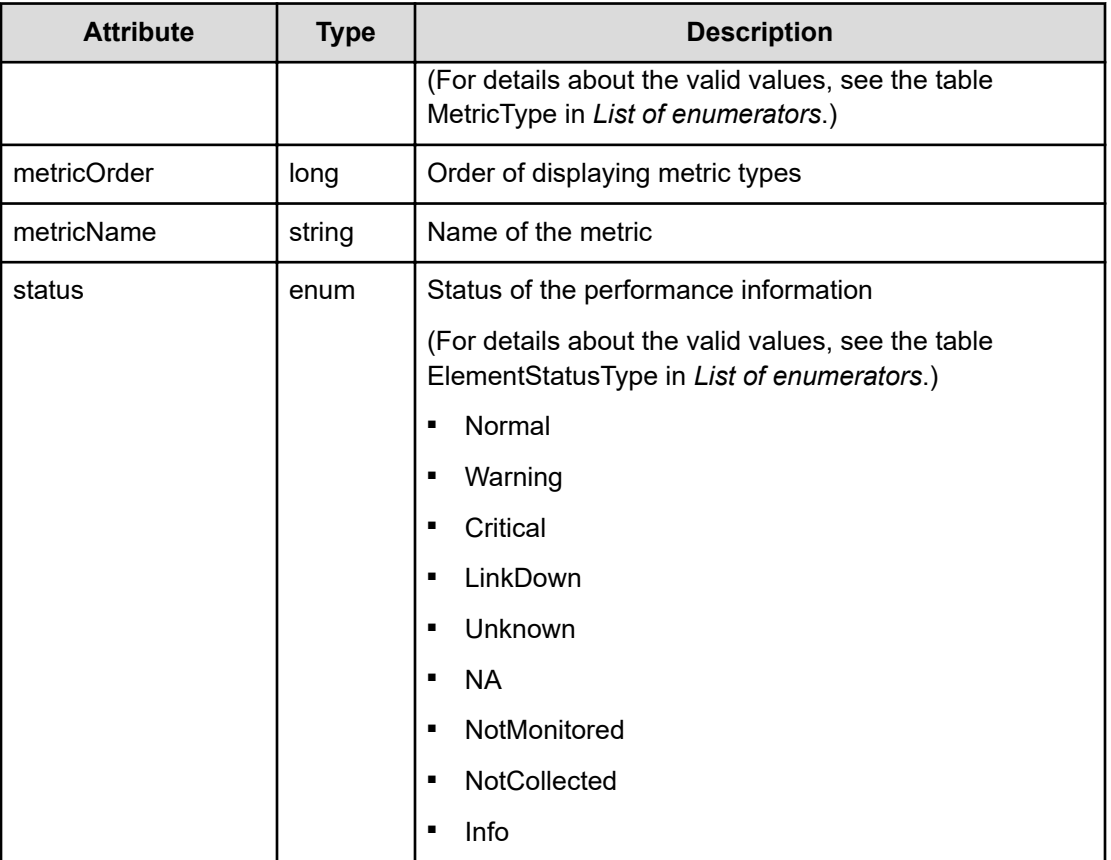

## **Status codes**

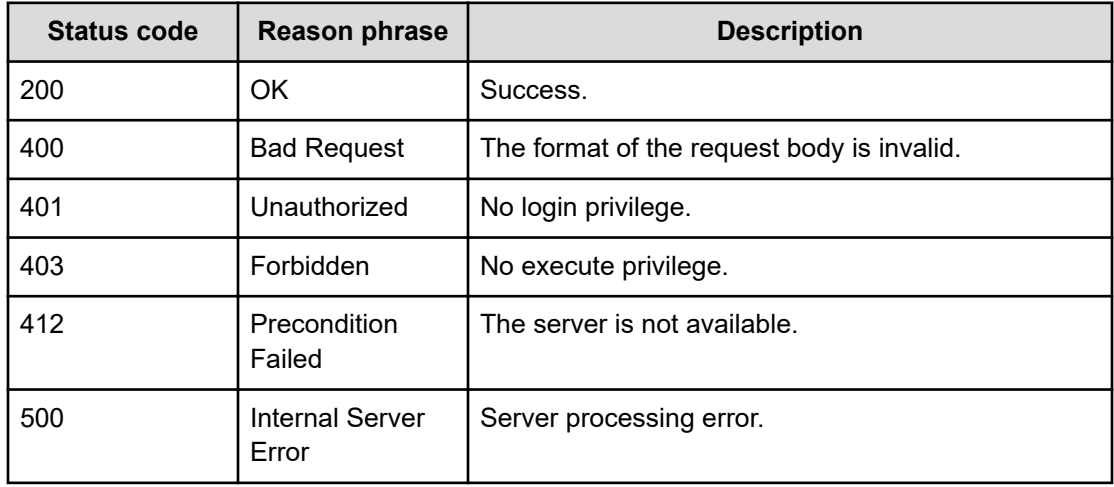

## **Example code**

```
[Request Header]
POST /Analytics/v1/services/PerfComponents/actions/getFromNode/invoke
```
Chapter 17: Performing operations related to resource information and metric information

Hitachi Ops Center Analyzer REST API Reference Guide 632

```
Authorization: Basic c3lzdGVtOm1hbmFnZXI=
Host: localhost:22015
Accept: application/json
Content-Type: application/json
[Request Body]
{
  "name": "getFromNode",
   "href": "http://localhost:22015/Analytics/v1/services/PerfComponents/
actions/getFromNode/invoke",
   "method": "POST",
   "type": "application/json",
   "parameters":[{
     "targetNodeID":"vm#ABC_172.17.17.115_vm-449",
     "targetNodeType":"CPU"
  }]
}
[Response Header]
HTTP/1.1 200 OK
Date: Wed, 20 Jul 2016 02:52:01 GMT
Server: Cosminexus HTTP Server
Cache-Control: no-cache
WWW-Authenticate: HSSO 
33659a74fcee4358dc272b34eca6ded1bf1131ec_YXZvNFIMehp3UB4jbmVyPGUgT3Q=_V0810
X-Frame-Options: SAMEORIGIN
X-XSS-Protection: 1; mode=block
X-Content-Type-Options: nosniff
Transfer-Encoding: chunked
Content-Type: application/json
[Response Body]
{
   "instanceID" : "b20f2b2b-99dd-4bc6-b585-c63a8ce60168",
   "created" : "2016-07-20T11:52:01.909+09:00",
   "updated" : "2016-07-20T11:52:02.095+09:00",
   "completed" : "2016-07-20T11:52:02.095+09:00",
   "state" : "success",
   "affectedResource" : [ ],
   "result" : [ ]
}
```
# **Getting a list of metrics for components**

You can obtain a list of metrics for a selected component type, such as STORAGE\_CACHE.

## **Execution permission**

Admin, Modify

## **Request line**

```
GET baseURL/v1/objects/PerformanceComponent?
$query={HQL}&type={E2ENodeType}&basePointNodeID={nodeID}&basePointNodeType=
{E2ENodeType}&pointTimeRange={range}&page={page}&pageSize={size}&baseTime={
dateTime}&conflict={conflict}
```
## **Query parameters**

The following table describes the values for the supported parameters of a query string:

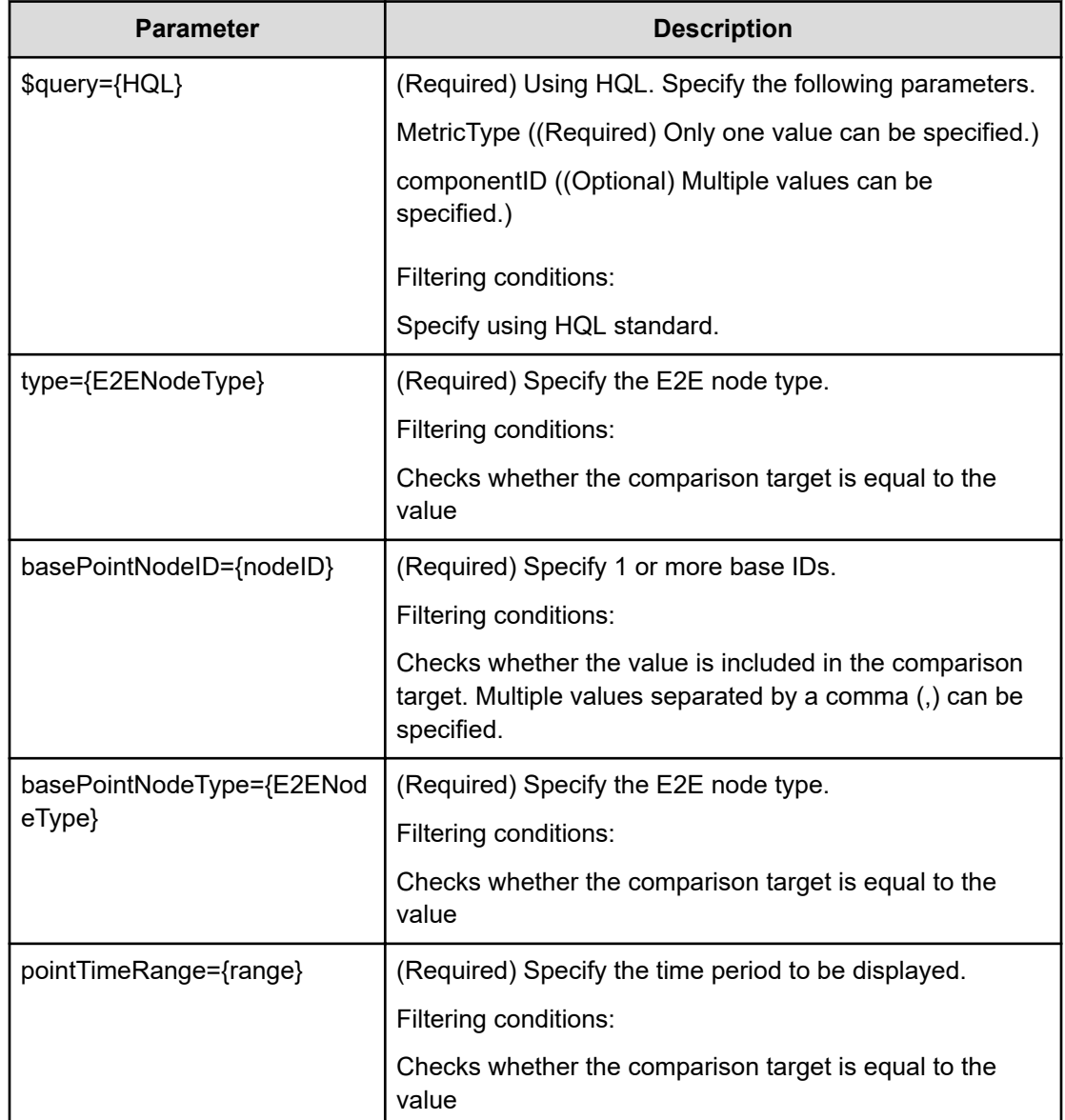

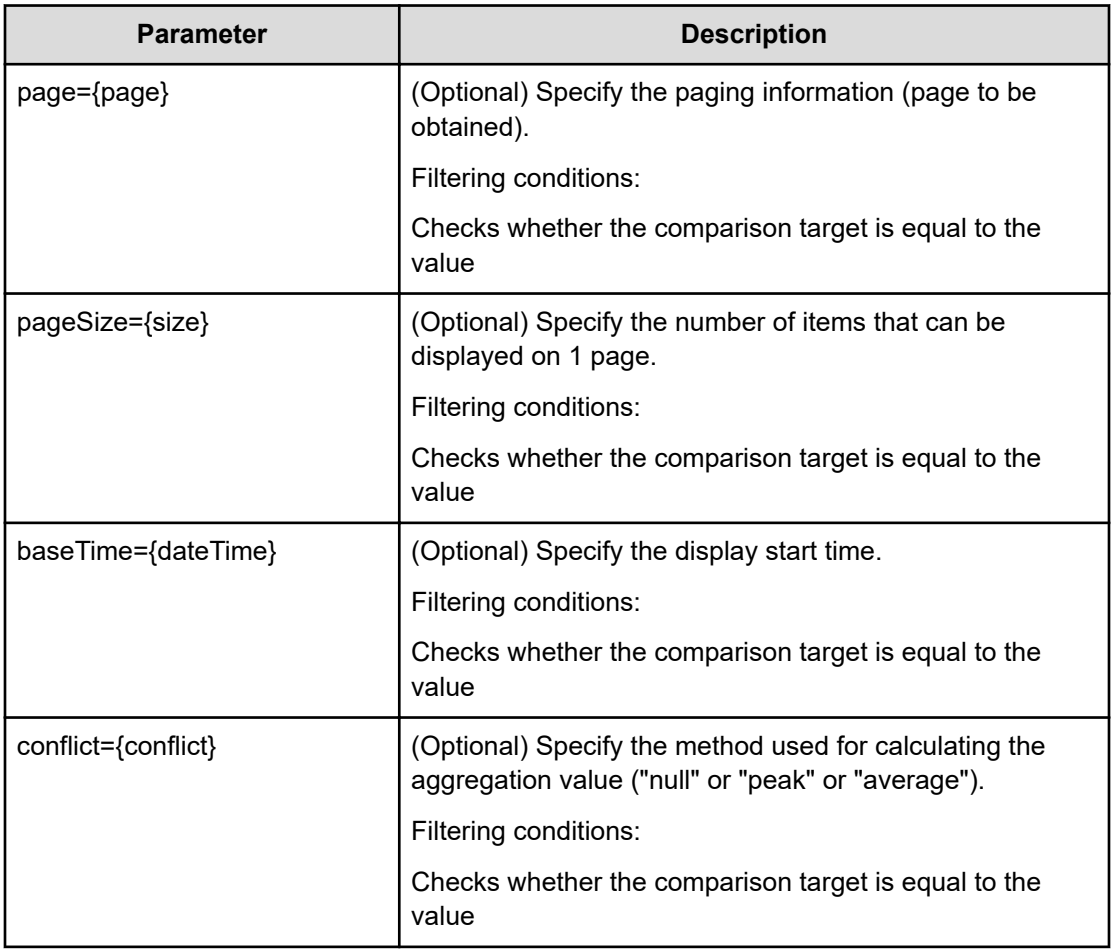

## **Request body**

Not applicable.

## **Response body**

The structure of the response body and the object attributes is as follows:

# **Collections**

```
{
         "data":["...", ...],
         "pagination":{
              "page":"...",
              "pageSize":"...",
              "numPages":"...",
              "totalCount":"..."
         },
         "count":"..."
}
```
# **Collections (Type: Collections)**

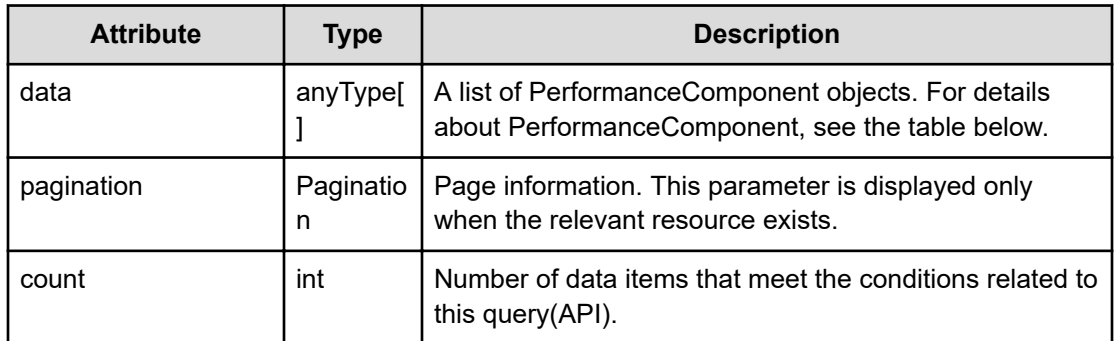

## **pagination (Type: Pagination)**

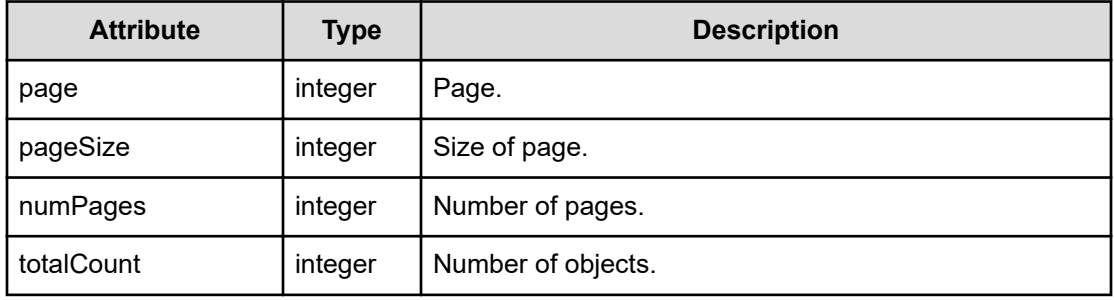

## **PerformanceComponent**

{

}

```
 "instanceID":"...",
 "componentID":"...",
 "componentName":"...",
 "metricType":"...",
 "status":"...",
 "parentNodeID":"...",
 "parentNodeName":"...",
 "clusterName":"...",
 "description":"...",
 "thresholdProfileName":"...",
 "performancePeakLatest":"...",
 "performancePeakWorst":"...",
 "performanceAverageLatest":"...",
 "performanceAverageWorst":"..."
```
## **PerformanceComponent (Type: PerformanceComponent)**

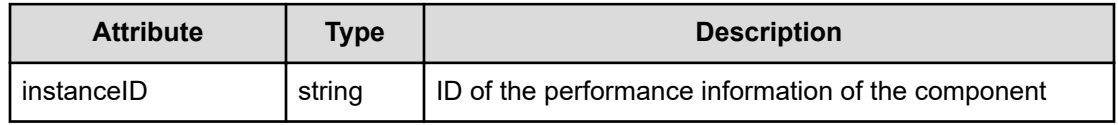

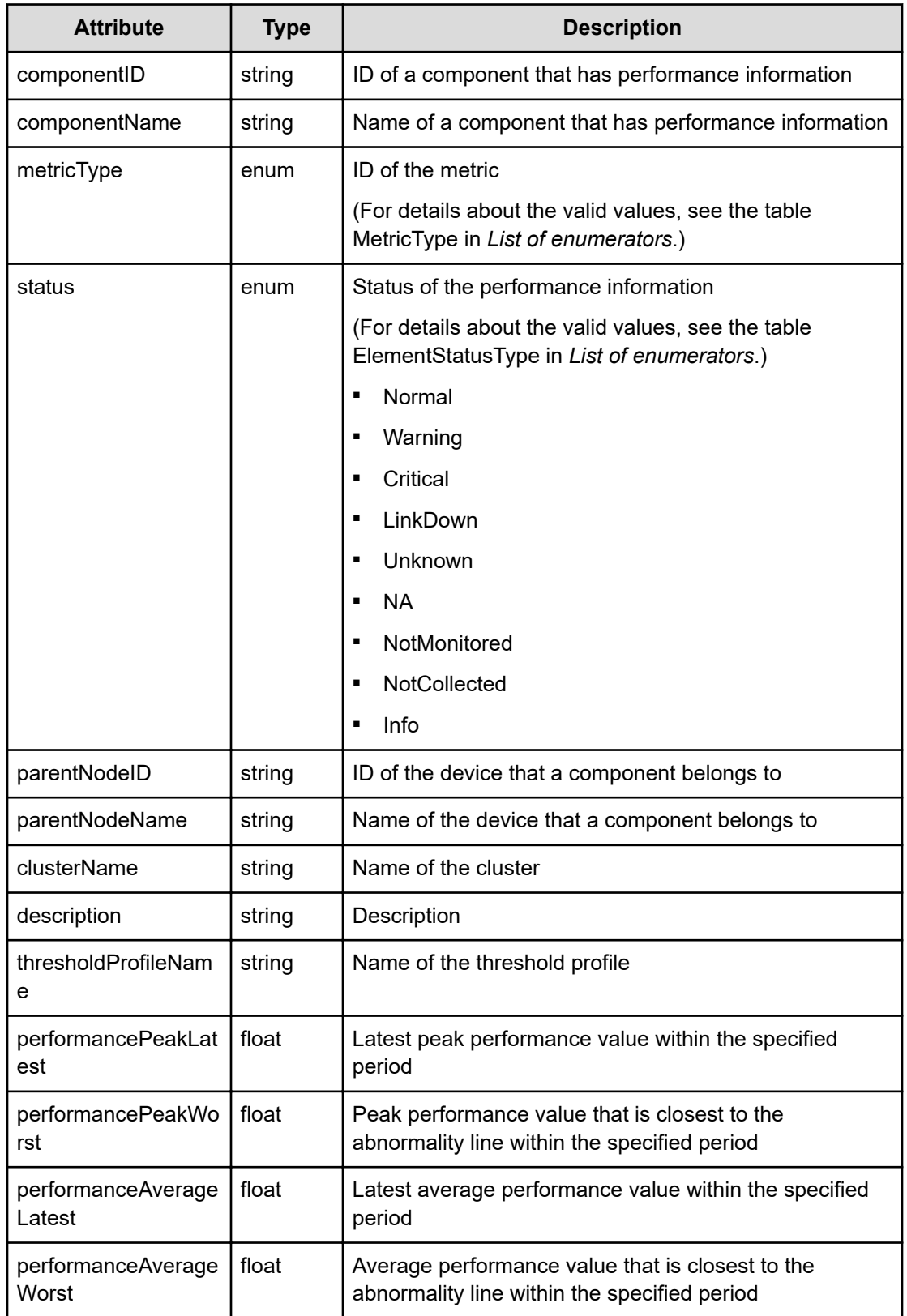

### **Status codes**

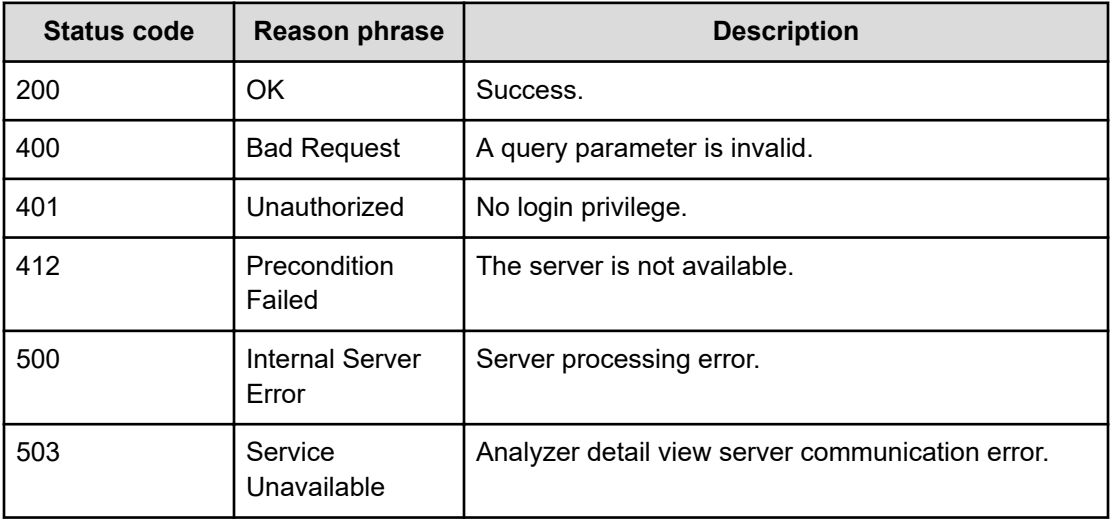

### **Example code**

```
[Request Header]
```

```
GET /Analytics/v1/objects/PerformanceComponent?%24query=metricType%20eq
%20%27RAID_STORAGE_RAIDPORT_TRANSFERRATE%27&componentID%20eq%20%27raidPort
%23470182-CL7-D%27&type=STORAGE_PORT&basePointNodeID=raidPort%23470182-CL7-
D&basePointNodeType=STORAGE_PORT&pointTimeRange=86400000
Authorization: Basic c3lzdGVtOm1hbmFnZXI=
Host: localhost:22015
Accept: application/json
Content-Type: application/json
```

```
[Response Header]
HTTP/1.1 200 OK
Date: Wed, 10 Aug 2016 03:54:15 GMT
Server: Cosminexus HTTP Server
Cache-Control: no-cache
WWW-Authenticate: HSSO 
3ee59bb16b5aa61a596112ff8f602692d799e75d_YXZvNFIMehp3UB4jbmVyPGUgT3Q=_V0810
X-Frame-Options: SAMEORIGIN
X-XSS-Protection: 1; mode=block
X-Content-Type-Options: nosniff
Transfer-Encoding: chunked
Content-Type: application/json
```

```
[Response Body]
{
  "data" : [ {
    "instanceID" : "raidPort#470182-CL7-
D#RAID_STORAGE_RAIDPORT_TRANSFERRATE",
```

```
 "componentID" : "raidPort#470182-CL7-D",
   "componentName" : "CL7-D",
   "metricType" : "RAID_STORAGE_RAIDPORT_TRANSFERRATE",
   "status" : "Unknown",
   "parentNodeID" : "raidStorage#470182",
   "parentNodeName" : "470182",
   "thresholdProfileName" : Default Profile for Volume",
   "performancePeakLatest" : 135.0,
   "performancePeakWorst" : 416.0,
   "performanceAverageLatest" : 135.0,
   "performanceAverageWorst" : 416.0
 } ],
 "count" : 1
```
}

# **Chapter 18: Getting a list of metrics**

You can obtain performance information for metrics. You can also obtain a list of metrics for devices, virtual machines, and volumes.

# **Getting a list of operations for performance information**

You can obtain a list of operations related to performance information, such as the operation to obtain performance information.

### **Execution permission**

Admin, Modify

### **Request line**

**GET** baseURL/v1/services/PerformanceData/actions

### **Request body**

Not applicable.

#### **Response body**

The structure of the response body and the object attributes is as follows:

### **Collections**

```
{
         "data":["...", ...],
         "pagination":{
              "page":"...",
              "pageSize":"...",
              "numPages":"...",
              "totalCount":"..."
         },
         "count":"..."
}
```
### **Collections (Type: Collections)**

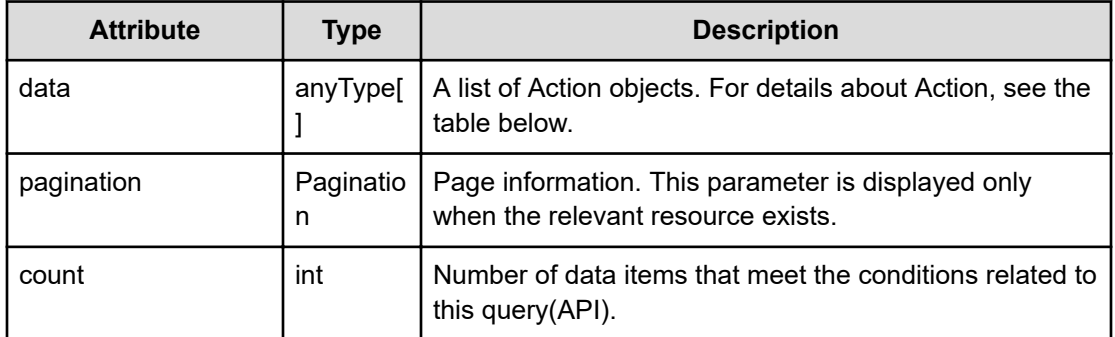

## **pagination (Type: Pagination)**

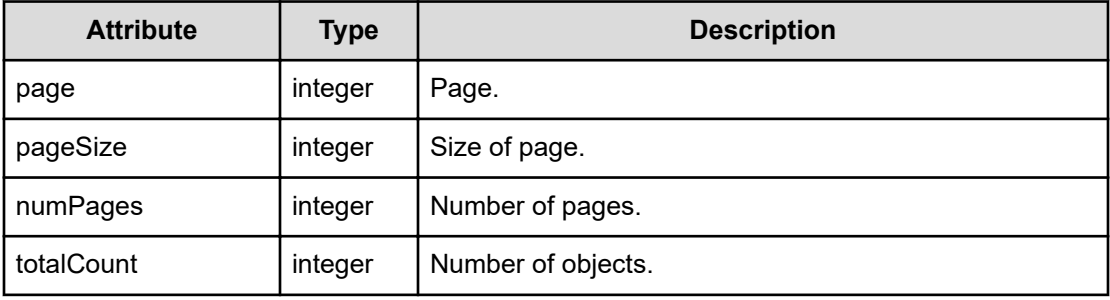

## **Action**

```
{
         "name":"...",
         "href":"...",
         "method":"...",
         "type":"...",
         "parameters":["...", ...]
}
```
# **Action (Type: Action)**

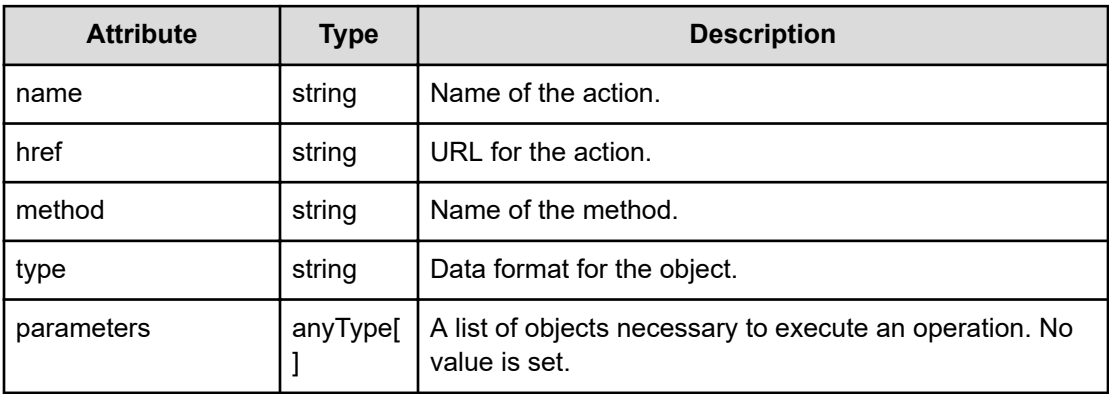

## **Status codes**

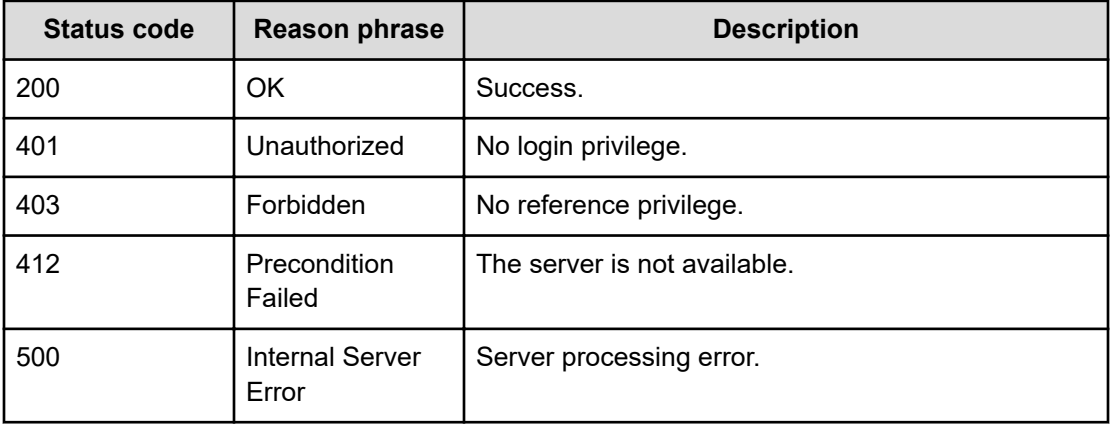

### **Example code**

```
[Request Header]
GET /Analytics/v1/services/PerformanceData/actions
Authorization: Basic c3lzdGVtOm1hbmFnZXI=
Host: localhost:22015
Accept: application/json
Content-Type: application/json
[Response Header]
HTTP/1.1 200 OK
Date: Thu, 11 Aug 2016 17:56:00 GMT
Server: Cosminexus HTTP Server
Cache-Control: no-cache
WWW-Authenticate: HSSO 
8113b75377dac59b7c48ee2b947b20d3bbc11f_YXZvNFIMehp3UB4jbmVyPGUgT3Q=_V0810
X-Frame-Options: SAMEORIGIN
X-XSS-Protection: 1; mode=block
X-Content-Type-Options: nosniff
Transfer-Encoding: chunked
Content-Type: application/json
[Response Body]
```

```
{
  "data" : [ {
     "name" : "getMetricData",
     "href" : "http://localhost:22015/Analytics/v1/services/PerformanceData/
actions/getMetricData/invoke",
     "method" : "POST",
     "type" : "application/json",
     "parameters" : [ ]
  }, {
     "name" : "getPerformanceData",
```

```
 "href" : "http://localhost:22015/Analytics/v1/services/PerformanceData/
actions/getPerformanceData/invoke",
    "method" : "POST",
     "type" : "application/json",
     "parameters" : [ ]
   } ],
  "count" : 2
}
```
# **Preparing to obtain performance information for metrics**

The following operation is the initial step to obtain performance graph information such as performance data and thresholds.

#### **Execution permission**

Admin, Modify

### **Request line**

**GET** baseURL/v1/services/PerformanceData/actions/getPerformanceData

### **Request body**

Not applicable.

#### **Response body**

The structure of the response body and the object attributes is as follows:

## **Action**

```
{
          "name":"...",
          "href":"...",
          "method":"...",
          "type":"...",
          "parameters":["...", ...]
}
```
## **Action (Type: Action)**

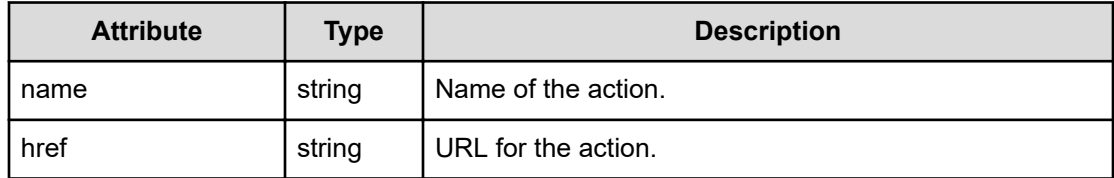

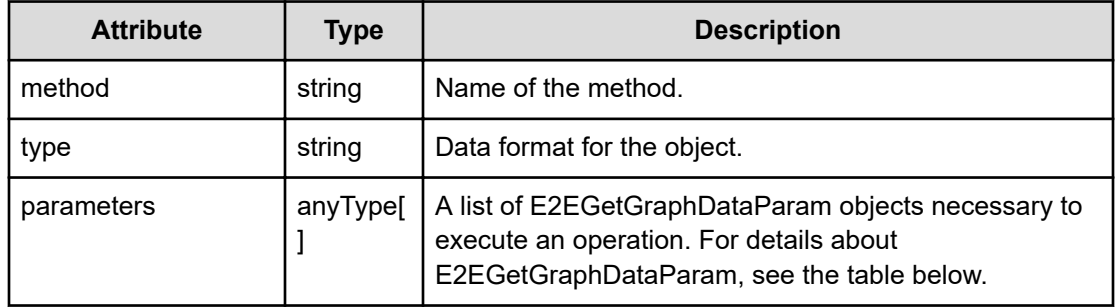

## **E2EGetGraphDataParam**

```
{
         "pointTimeRange":"...",
         "baseTime":"...",
         "conflict":"...",
         "perfComponents":[{
              "instanceID":"...",
              "nodeType":"...",
              "metricType":"..."
         },
         :
         ],
         "timespan":"...",
         "cullTimespan":"..."
}
```
## **E2EGetGraphDataParam (Type: E2EGetGraphDataParam)**

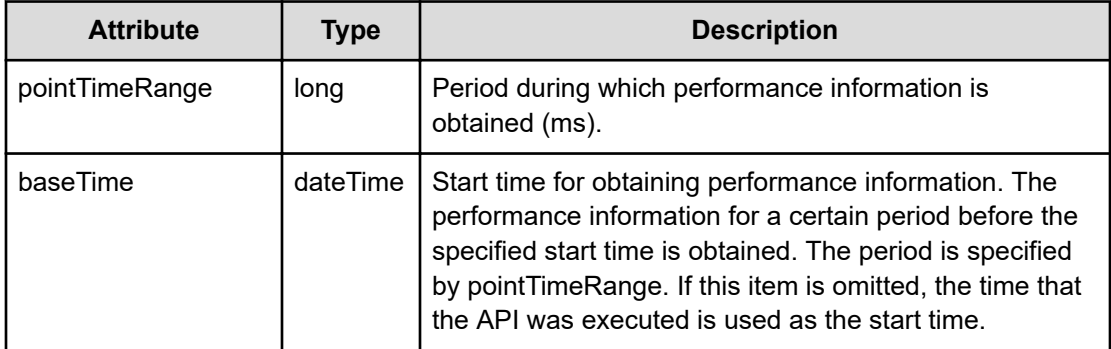

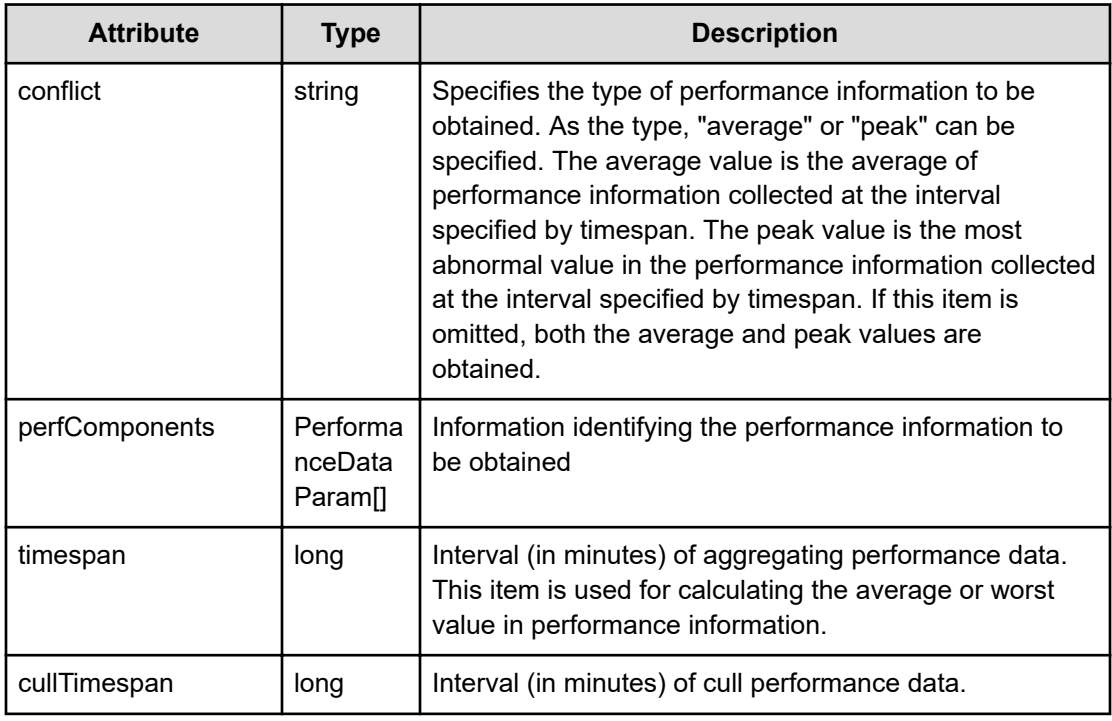

# **perfComponents (Type: PerformanceDataParam)**

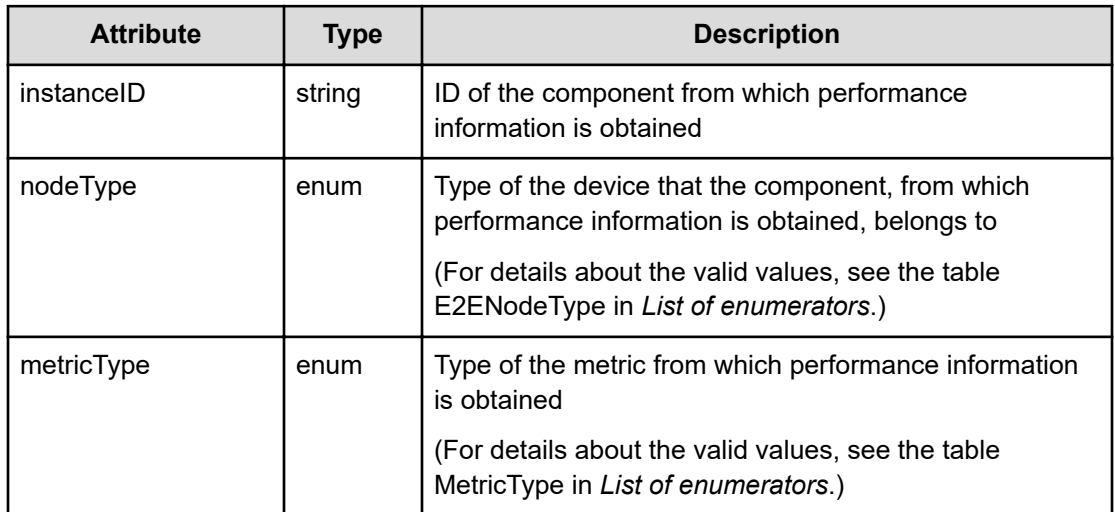

# **Status codes**

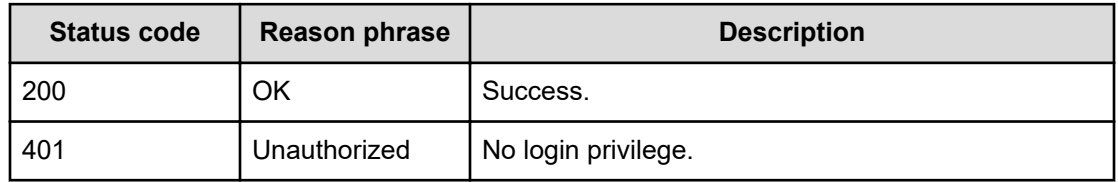

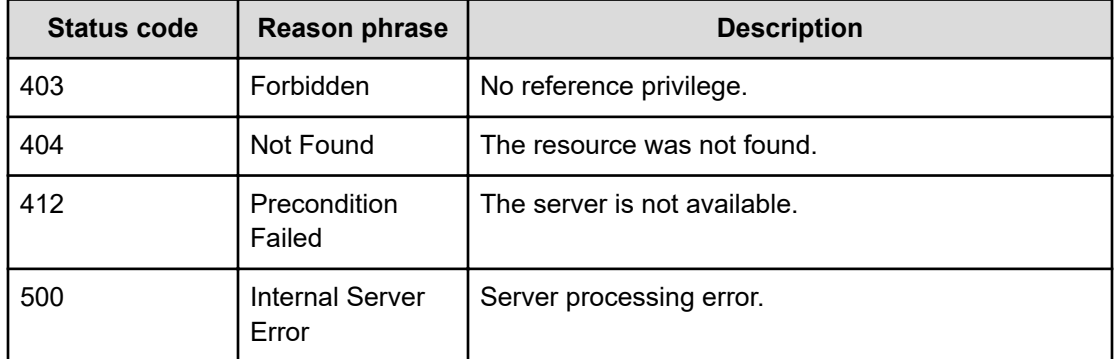

### **Example code**

```
[Request Header]
GET /Analytics/v1/services/PerformanceData/actions/getPerformanceData
Authorization: Basic c3lzdGVtOm1hbmFnZXI=
Host: localhost:22015
Accept: application/json
Content-Type: application/json
[Response Header]
HTTP/1.1 200 OK
Date: Thu, 11 Aug 2016 17:56:00 GMT
Server: Cosminexus HTTP Server
Cache-Control: no-cache
WWW-Authenticate: HSSO 
8113b75377dac59b7c48ee2b947b20d3bbc11f_YXZvNFIMehp3UB4jbmVyPGUgT3Q=_V0810
X-Frame-Options: SAMEORIGIN
X-XSS-Protection: 1; mode=block
X-Content-Type-Options: nosniff
Transfer-Encoding: chunked
Content-Type: application/json
[Response Body]
{
   "name" : "getPerformanceData",
   "href" : "http://localhost:22015/Analytics/v1/services/PerformanceData/
actions/getPerformanceData/invoke",
   "method" : "POST",
   "type" : "application/json",
   "parameters" : [ {
     "pointTimeRange" : 3600000,
     "baseTime" : "2016-08-12T02:56:00.819+09:00",
     "perfComponents" : [ {
       "instanceID" : "",
       "nodeType" : "VIRTUAL_MACHINE",
       "metricType" : "ESX_VM_VM_CPUREADY"
```

```
 } ],
     "timespan" : 1
   } ]
}
```
# **Getting performance information for metrics**

You can obtain performance graph information such as performance data and thresholds.

## **Execution permission**

Admin, Modify

## **Request line**

**POST** baseURL/v1/services/PerformanceData/actions/getPerformanceData/invoke

## **Request body**

The structure of the request body and the object attributes are as follows:

# **Action**

```
{
          "name":"...",
          "href":"...",
          "method":"...",
          "type":"...",
          "parameters":["...", ...]
}
```
## **Action (Type: Action)**

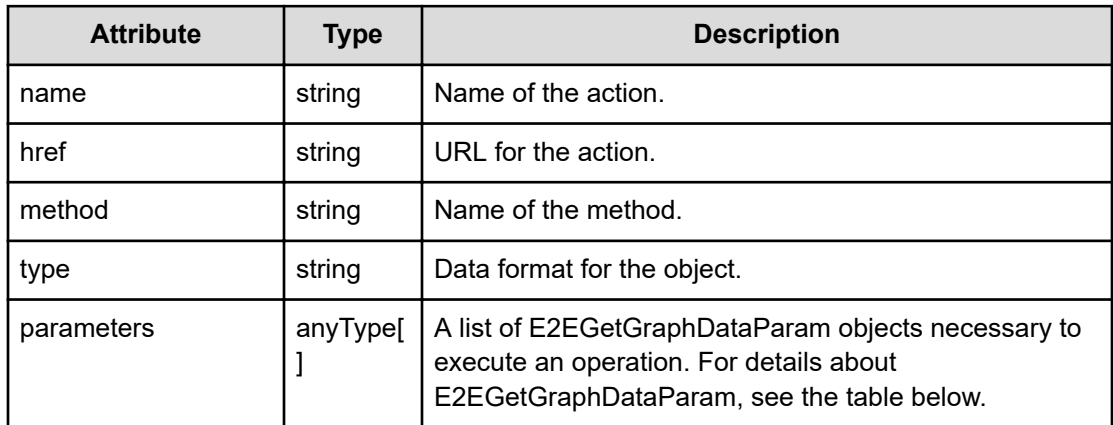

## **E2EGetGraphDataParam**

{

}

```
 "pointTimeRange":"...",
 "baseTime":"...",
 "conflict":"...",
 "perfComponents":[{
     "instanceID":"...",
     "nodeType":"...",
     "metricType":"..."
 },
 :
 ],
 "timespan":"...",
 "cullTimespan":"..."
```
# **E2EGetGraphDataParam (Type: E2EGetGraphDataParam)**

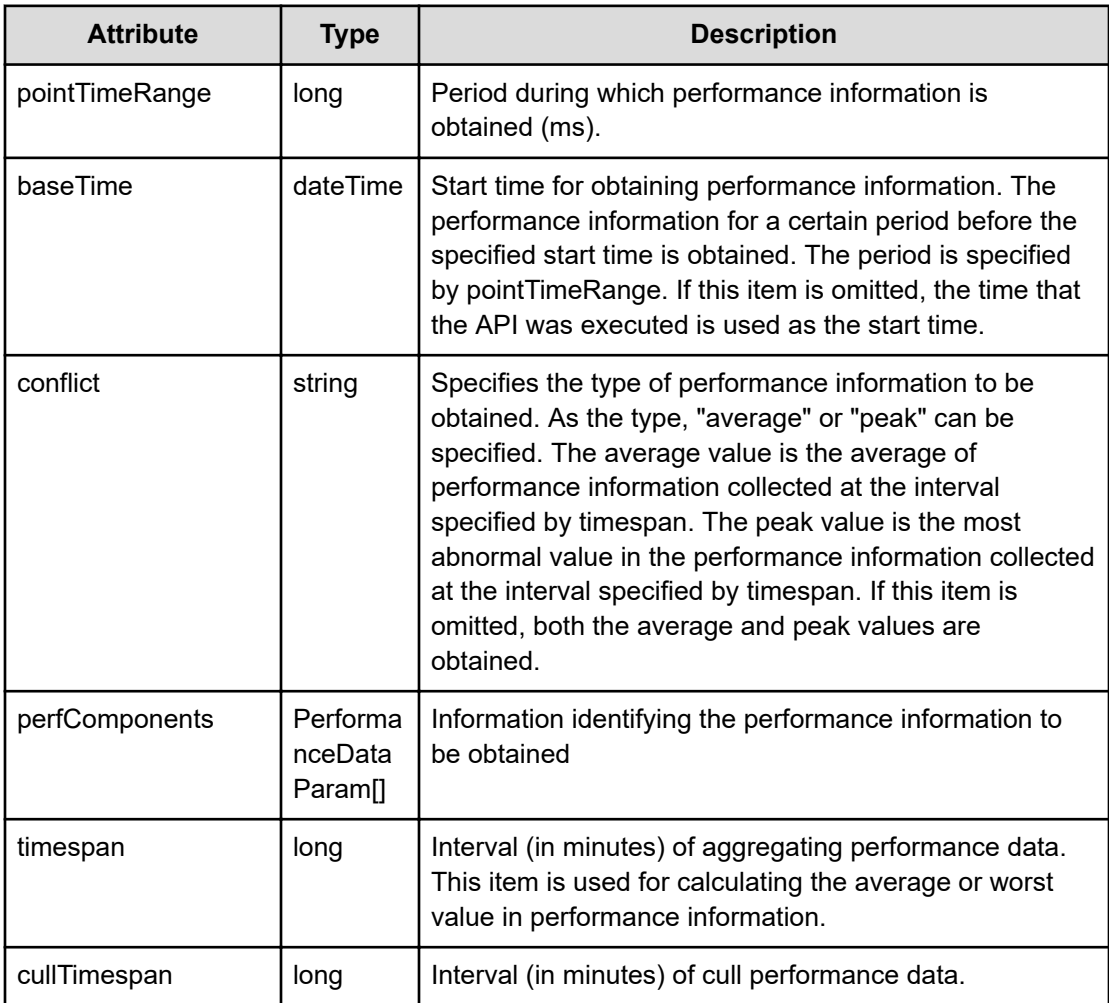

## **perfComponents (Type: PerformanceDataParam)**
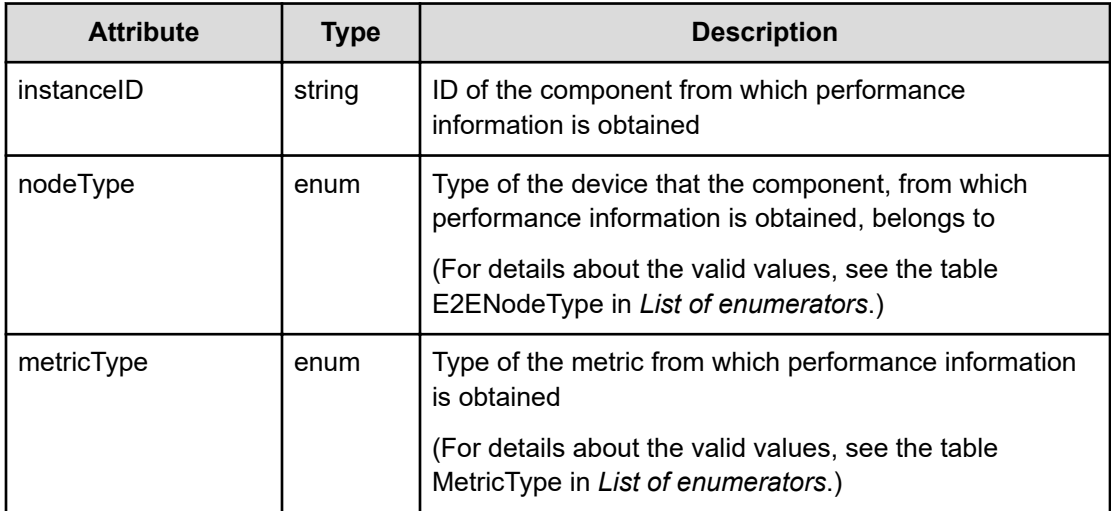

# **Response body**

The structure of the response body and the object attributes is as follows:

**Job**

{

}

```
 "instanceID":"...",
 "created":"...",
 "updated":"...",
 "completed":"...",
 "state":"...",
 "affectedResource":["...", ...],
 "result":["...", ...]
```
# **Job (Type: Job)**

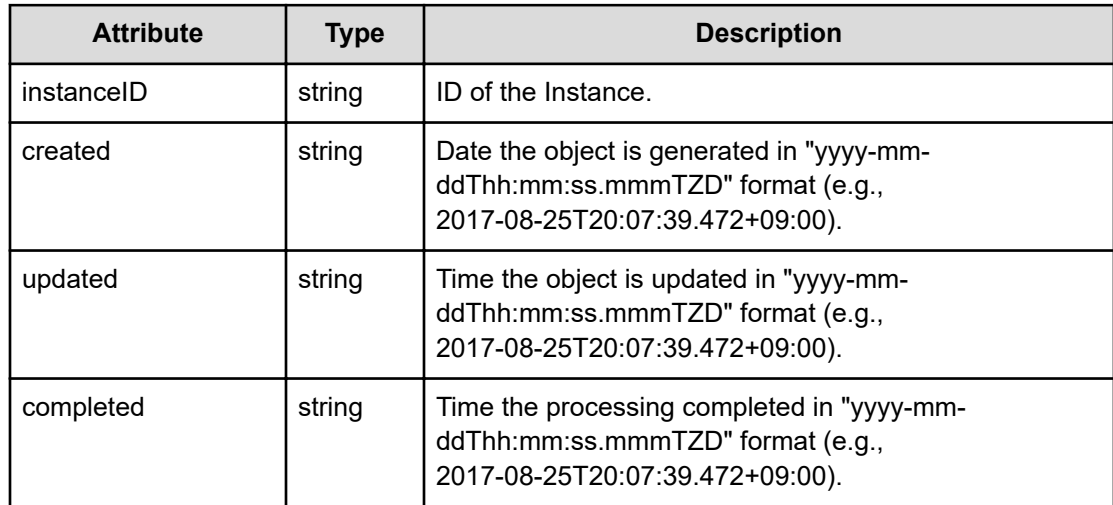

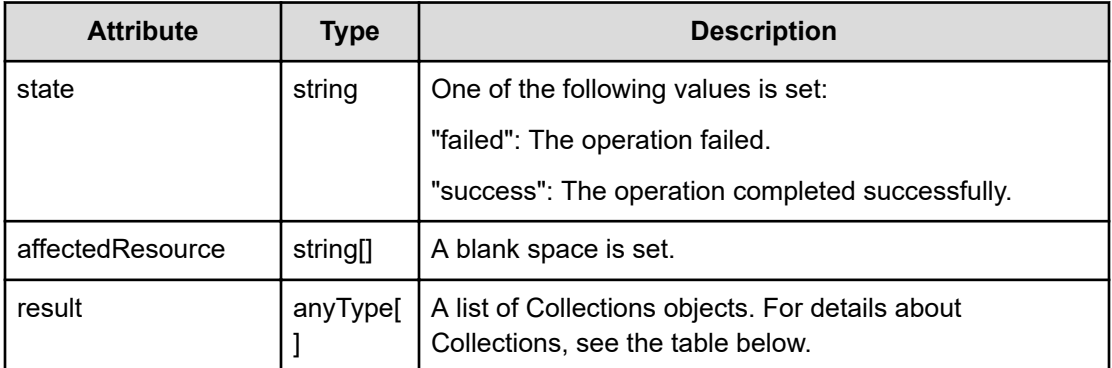

# **Collections**

```
{
         "data":["...", ...],
         "pagination":{
              "page":"...",
              "pageSize":"...",
              "numPages":"...",
              "totalCount":"..."
         },
         "count":"..."
}
```
# **Collections (Type: Collections)**

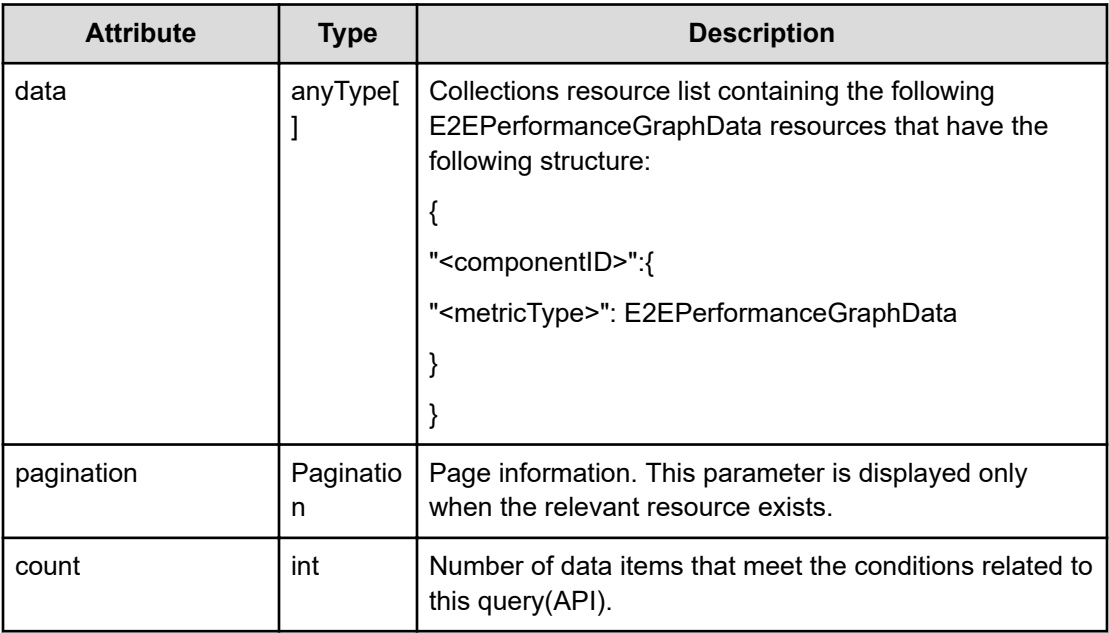

# **pagination (Type: Pagination)**

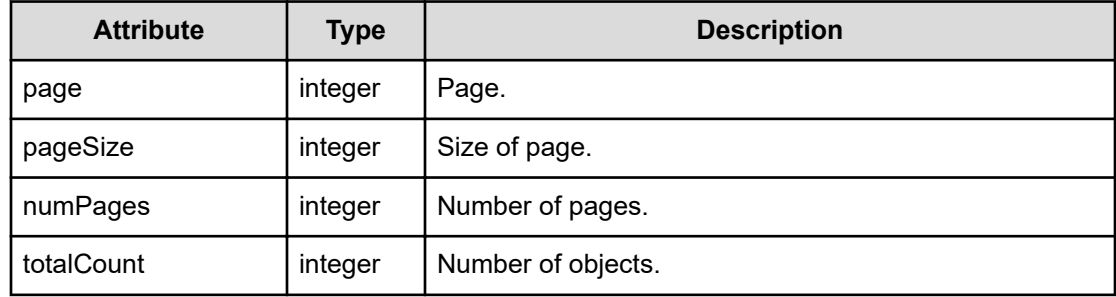

#### **E2EPerformanceGraphData**

```
{
         "metricType":"...",
         "metricName":"...",
         "thresholdProfileName":"...",
         "thresholdValueOfWarning":"...",
         "thresholdValueOfCritical":"...",
         "proportion":"...",
         "plans":[{
              "instanceID":"...",
              "planType":"...",
              "planName":"...",
             "schedule":["...", ...],
              "from":"...",
              "to":"...",
              "priority":"...",
             "description":"...",
             "thresholdValues":[{
                  "instanceID":"...",
                  "monitoringMode":"...",
                  "metricType":"...",
                  "metricTypeName":"...",
                  "unit":"...",
                  "proportion":"...",
                  "thresholdValueOfWarning":"...",
                  "thresholdValueOfCritical":"...",
                  "stepSize":"...",
                  "max":"...",
                  "min":"...",
                  "maxValueOfDynamic":"...",
                  "minValueOfDynamic":"...",
                  "avgValueOfDynamic":"..."
              },
 :
             \frac{1}{2},
             "monitoringMode":"...",
              "thresholdValueOfWarning":"...",
             "thresholdValueOfCritical":"...",
             "fixed":"..."
```

```
 },
 :
 ],
 "minValue":"...",
 "maxValue":"...",
 "unit":"...",
 "currentTime":"...",
 "pointValues":[{
     "pointValuePeak":"...",
     "pointValueAverage":"...",
     "pointTime":"..."
 },
 :
 ]
```
}

# **E2EPerformanceGraphData (Type: E2EPerformanceGraphData)**

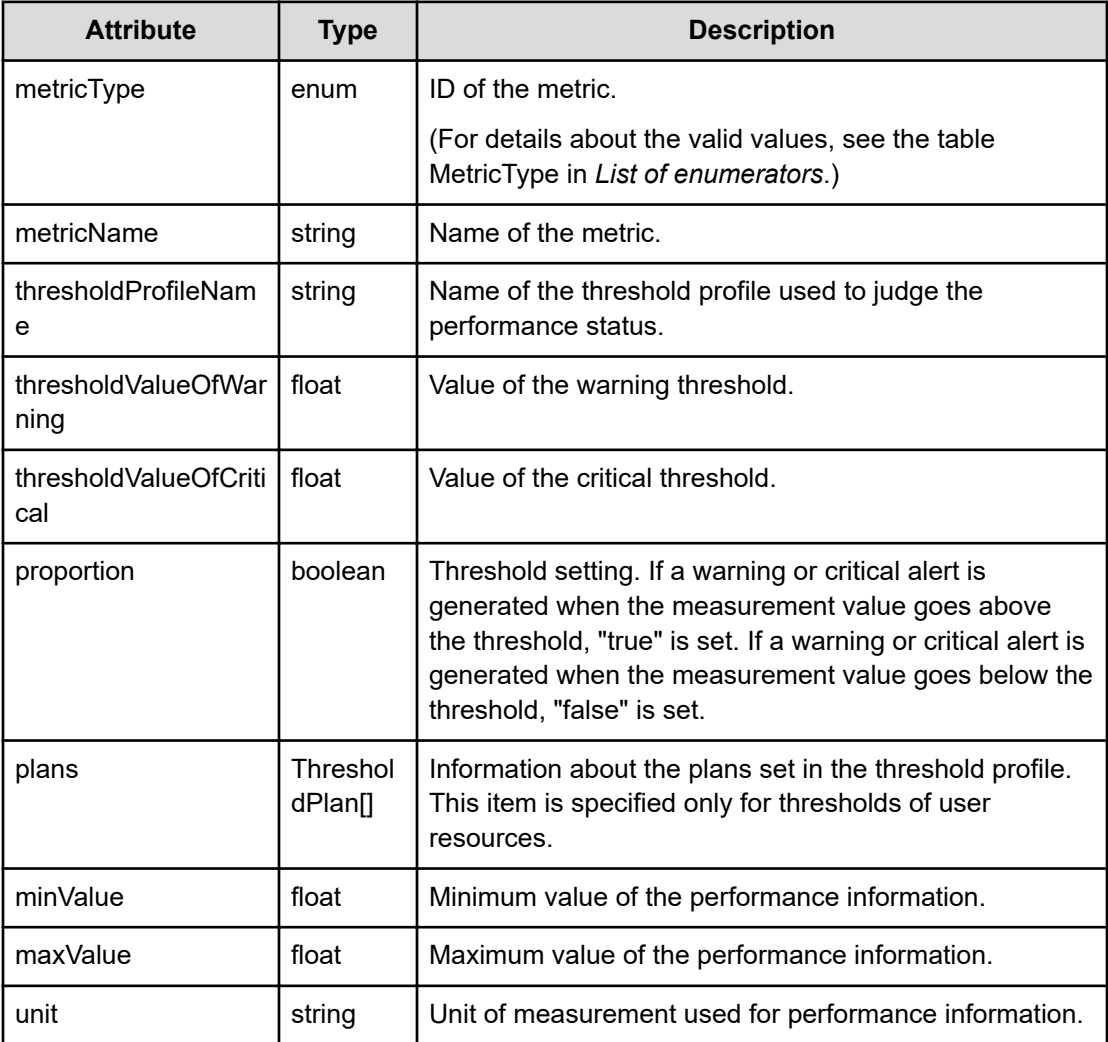

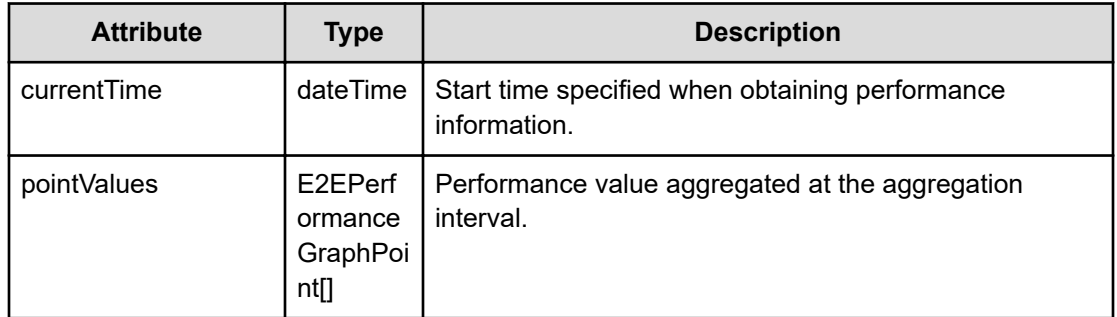

# **plans (Type: ThresholdPlan)**

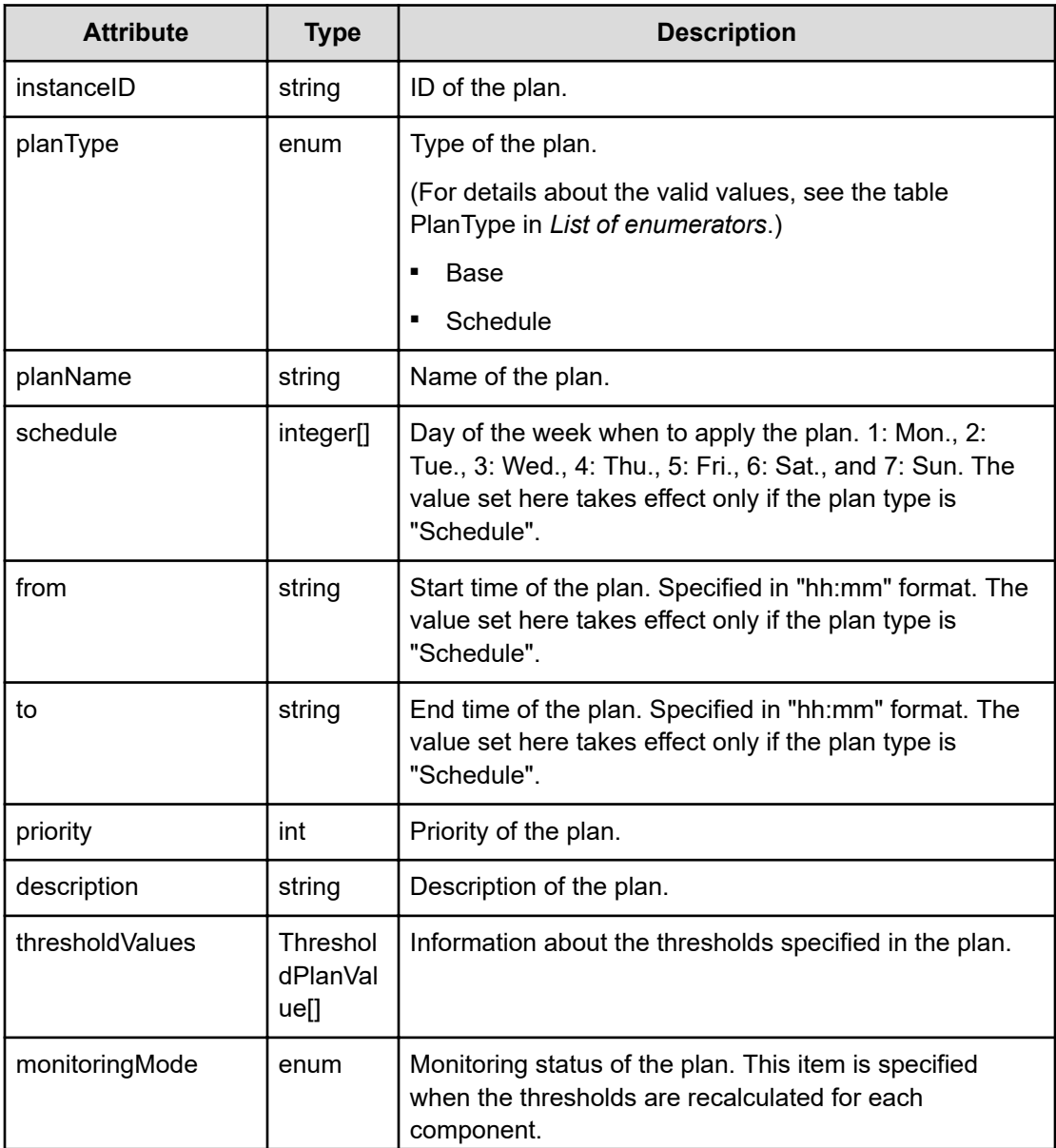

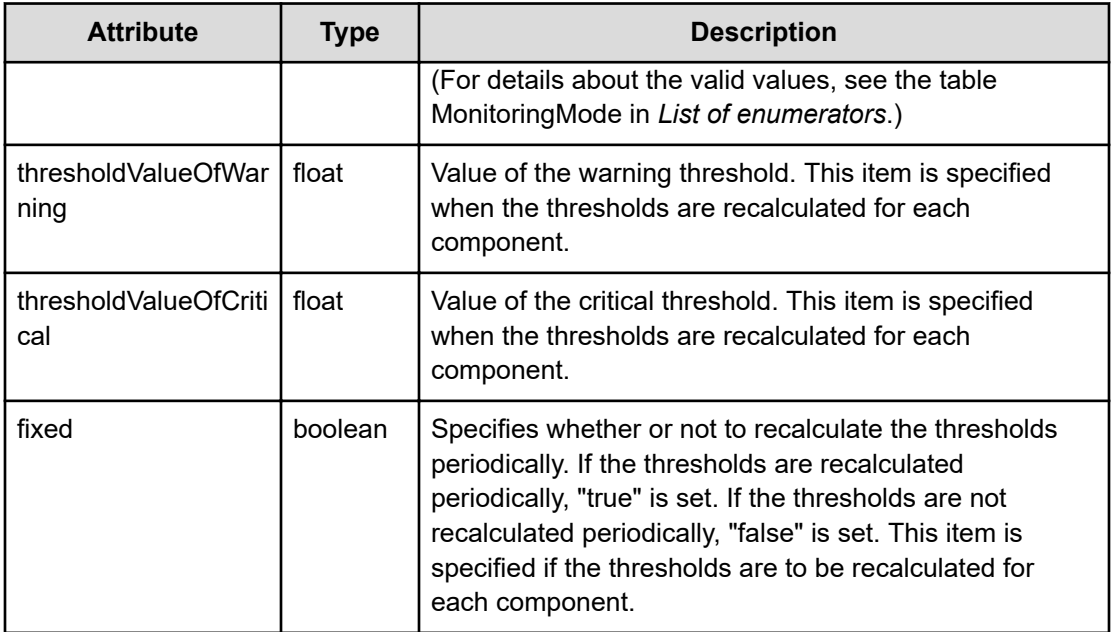

# **thresholdValues (Type: ThresholdPlanValue)**

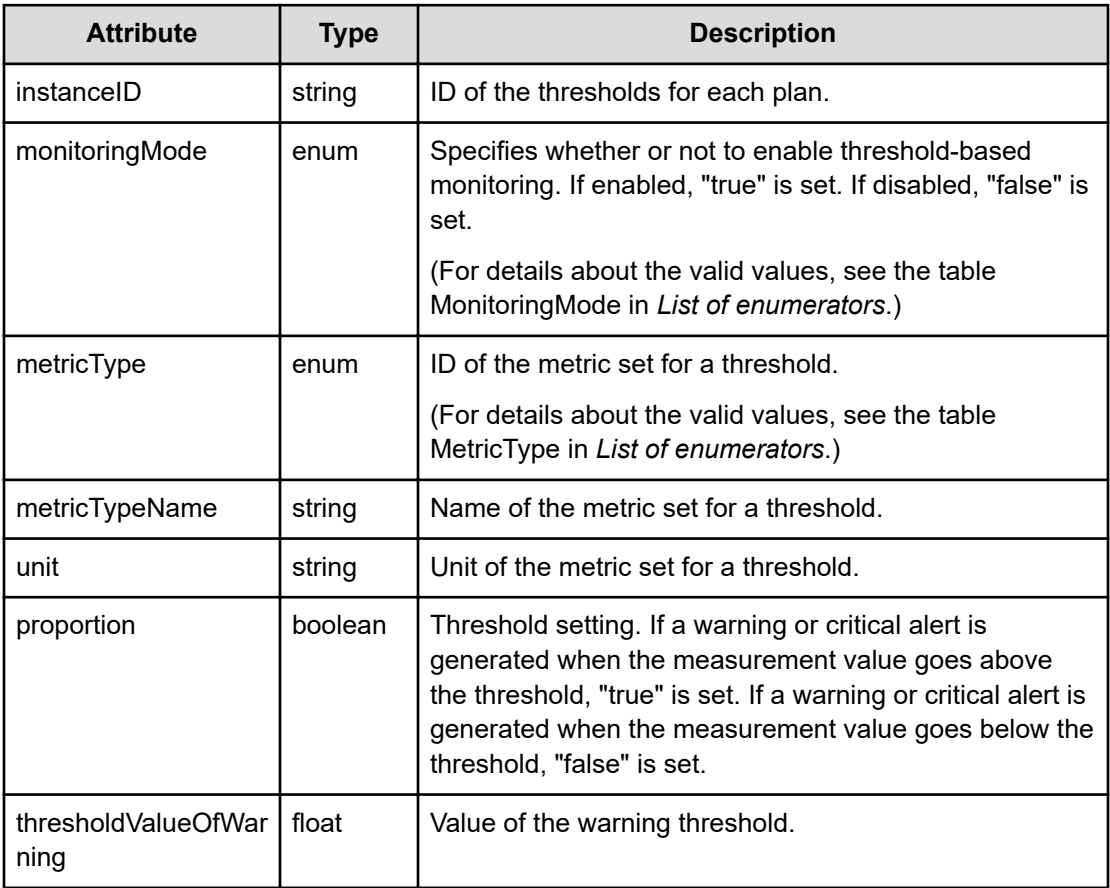

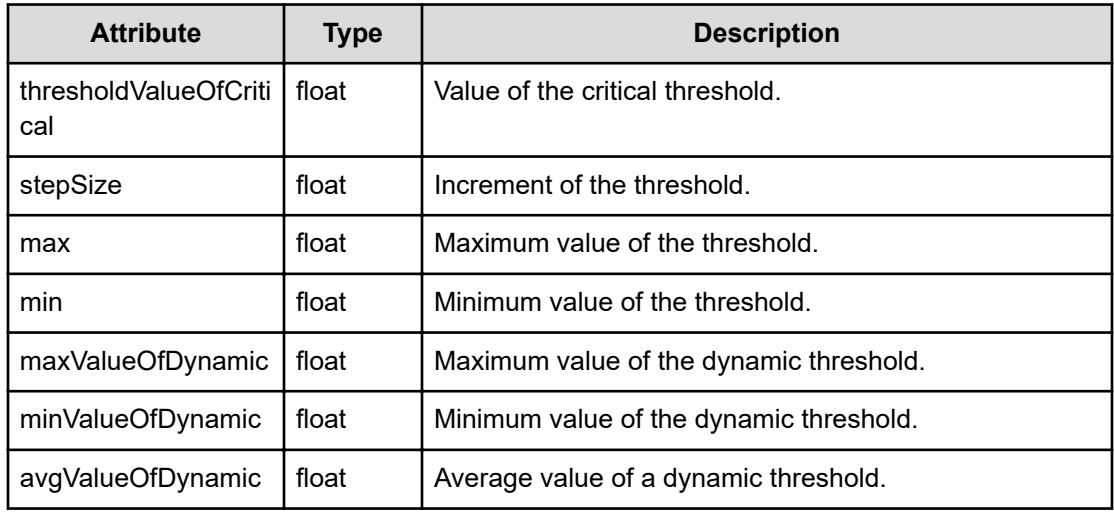

# **pointValues (Type: E2EPerformanceGraphPoint)**

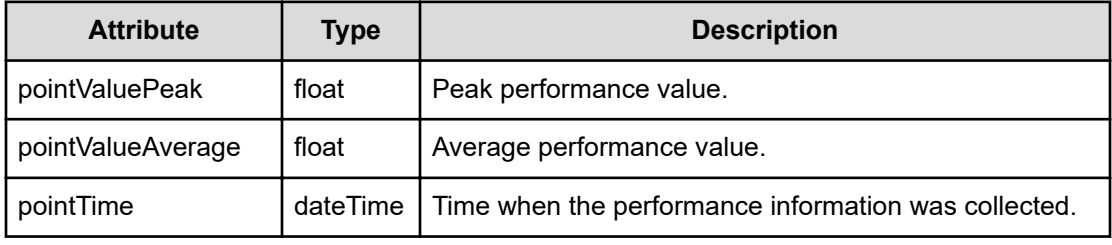

#### **Status codes**

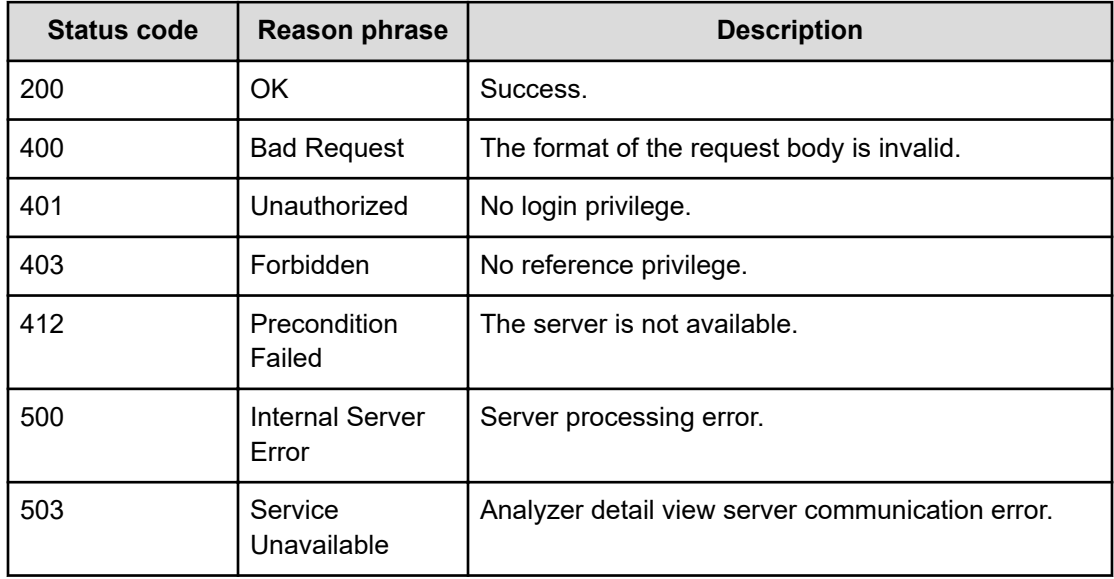

#### **Example code**

```
[Request Header]
POST /Analytics/v1/services/PerformanceData/actions/getPerformanceData/
invoke
Authorization: Basic c3lzdGVtOm1hbmFnZXI=
Host: localhost:22015
Accept: application/json
Content-Type: application/json
[Request Body]
{
      "name": "getPerformanceData",
      "href": "http://localhost:22015/Analytics/v1/services/PerformanceData/
actions/getPerformanceData/invoke",
      "method": "POST",
      "type": "application/json",
      "parameters": [
\left\{ \begin{array}{cc} 0 & 0 & 0 \\ 0 & 0 & 0 \\ 0 & 0 & 0 \\ 0 & 0 & 0 \\ 0 & 0 & 0 \\ 0 & 0 & 0 \\ 0 & 0 & 0 \\ 0 & 0 & 0 \\ 0 & 0 & 0 \\ 0 & 0 & 0 \\ 0 & 0 & 0 \\ 0 & 0 & 0 \\ 0 & 0 & 0 & 0 \\ 0 & 0 & 0 & 0 \\ 0 & 0 & 0 & 0 \\ 0 & 0 & 0 & 0 & 0 \\ 0 & 0 & 0 & 0 & 0 \\ 0 & 0 & 0 & 0 & 0 \\ 0 & 0 & 0 & 0 & 0 \\ 0 & 0 "pointTimeRange": 3600000,
                "baseTime": "2016-08-22T14:03:55.971+09:00",
                "perfComponents": [
\{ "instanceID": "vm#ITPDLab_172.17.17.115_vm-247",
                          "nodeType": "VIRTUAL MACHINE",
                          "metricType": "ESX_VM_VM_CPUREADY"
 }
                ],
                "timespan": 1
           }
      ]
}
[Response Header]
HTTP/1.1 200 OK
Date: Mon, 22 Aug 2016 05:03:56 GMT
Server: Cosminexus HTTP Server
Cache-Control: no-cache
WWW-Authenticate: HSSO 
94e91ec387da8fb0c24e41fbaed4106e50b4121_Y2UOI2pkMXQ=_V0810
X-Frame-Options: SAMEORIGIN
X-XSS-Protection: 1; mode=block
X-Content-Type-Options: nosniff
Transfer-Encoding: chunked
Content-Type: application/json
[Response Body]
{
      "instanceID": "d326a9b0-cd1f-46d6-9e44-b39eda3f0c42",
      "created": "2016-08-22T14:03:59.710+09:00",
```

```
 "updated": "2016-08-22T14:03:59.710+09:00",
      "completed": "2016-08-22T14:03:59.710+09:00",
      "state": "success",
      "affectedResource": [
    \frac{1}{\sqrt{2}} "result": [
          {
               "data": {
                    "vm#ITPDLab_172.17.17.115_vm-247": {
                         "ESX_VM_VM_CPUREADY": {
                             "instanceID": "vm#ITPDLab 172.17.17.115 vm-
247#ESX_VM_VM_CPUREADY",
                              "metricType": "ESX_VM_VM_CPUREADY",
                              "metricName": "CPU Ready (VMware Virtual Machine)",
                              "thresholdProfileName": "Default Profile for VM 
(VMware)",
                              "proportion": false,
                              "plans": [
{1 \over 2} "instanceID": "thPlan#ESX_VM",
                                        "planType": "Base",
                                        "planName": "Base",
                                        "schedule": [
1,2,3,4,5, 6,
 7
\mathbf{I}, \mathbf{I}, \mathbf{I}, \mathbf{I}, \mathbf{I}, \mathbf{I}, \mathbf{I}, \mathbf{I}, \mathbf{I}, \mathbf{I}, \mathbf{I}, \mathbf{I}, \mathbf{I}, \mathbf{I}, \mathbf{I}, \mathbf{I}, \mathbf{I}, \mathbf{I}, \mathbf{I}, \mathbf{I}, \mathbf{I}, \mathbf{I},  "from": "00:00",
                                        "to": "24:00",
                                        "priority": 1,
                                        "description": "Base Plan",
                                        "monitoringMode": "Dynamic",
                                        "fixed": false
 }
\mathbb{R}, \mathbb{R}, \mathbb{R}, \mathbb{R}, \mathbb{R}, \mathbb{R}, \mathbb{R}, \mathbb{R}, \mathbb{R}, \mathbb{R}, \mathbb{R}, \mathbb{R}, \mathbb{R}, \mathbb{R}, \mathbb{R}, \mathbb{R}, \mathbb{R}, \mathbb{R}, \mathbb{R}, \mathbb{R}, \mathbb{R}, \mathbb{R},  "minValue": 0.0,
                              "maxValue": 1.0,
                              "unit": "msec",
                              "currentTime": "2016-08-22T14:03:55.971+09:00",
                              "pointValues": [
and the contract of the contract of the contract of the contract of the contract of the contract of the contract of
 }
 }
 }
 }
```
# }

]

# **Preparing to obtain metric information**

The following operation is the initial step to obtain information related to metrics, such as the display name and unit.

#### **Execution permission**

Admin, Modify

#### **Request line**

**GET** baseURL/v1/services/PerformanceData/actions/getMetricData

#### **Request body**

Not applicable.

#### **Response body**

The structure of the response body and the object attributes is as follows:

# **Action**

```
{
         "name":"...",
         "href":"...",
         "method":"...",
         "type":"...",
         "parameters":["...", ...]
}
```
#### **Action (Type: Action)**

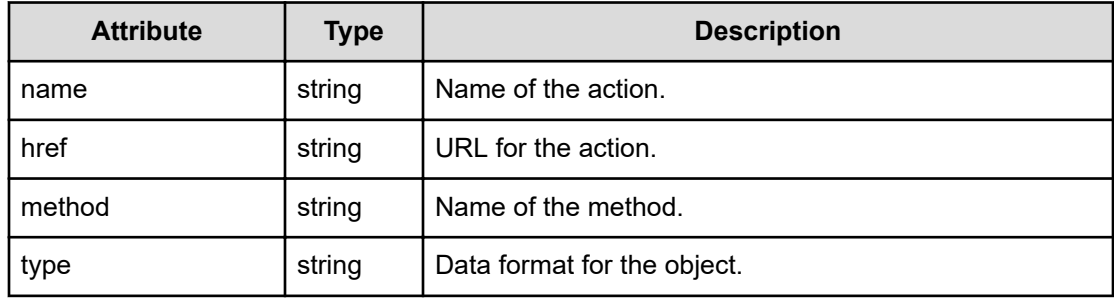

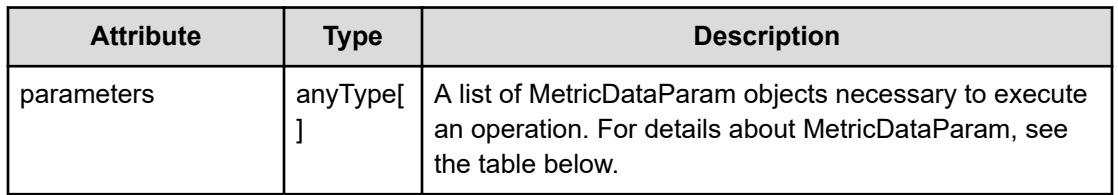

# **MetricDataParam**

```
{
         "resourceType":"...",
         "componentType":"...",
         "priority":"...",
         "metricType":"..."
}
```
# **MetricDataParam (Type: MetricDataParam)**

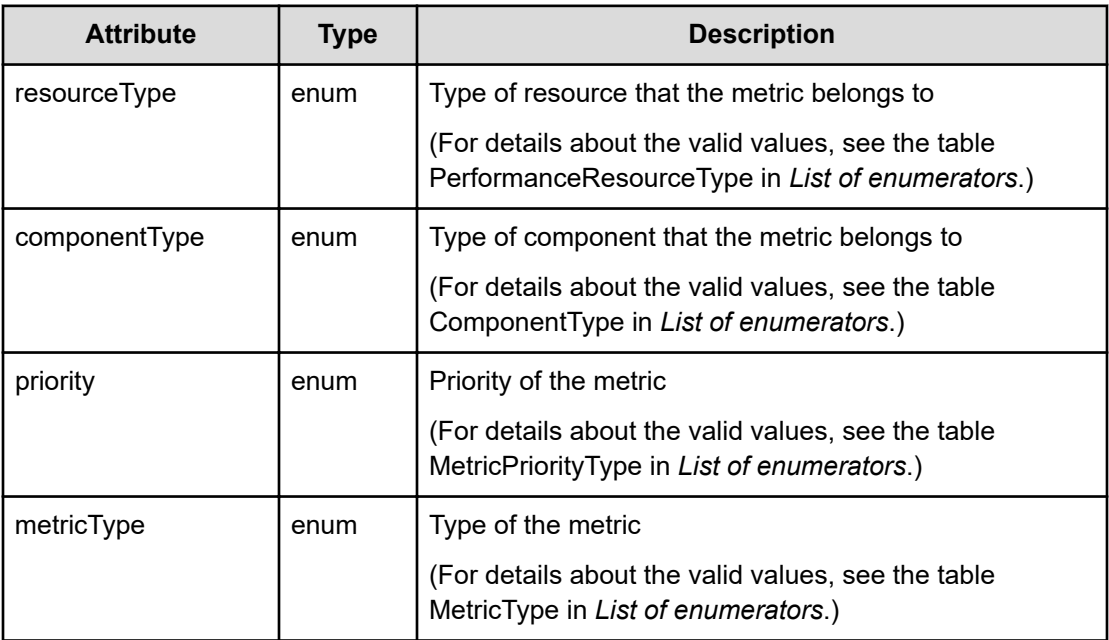

# **Status codes**

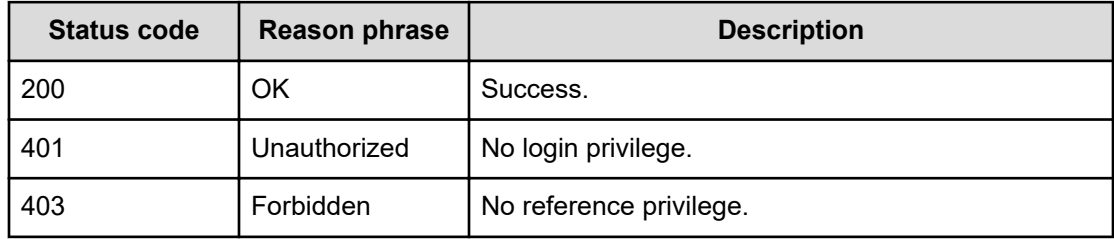

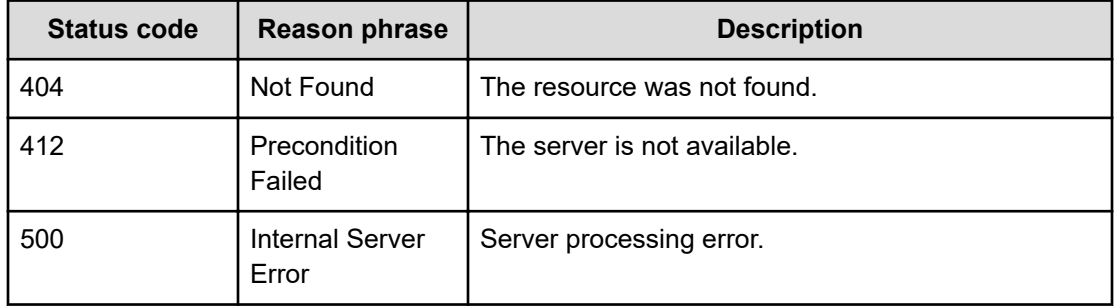

#### **Example code**

```
[Request Header]
GET /Analytics/v1/services/PerformanceData/actions/getMetricData
Authorization: Basic c3lzdGVtOm1hbmFnZXI=
Host: localhost:22015
Accept: application/json
Content-Type: application/json
[Response Header]
HTTP/1.1 200 OK
Date: Thu, 11 Aug 2016 17:56:01 GMT
Server: Cosminexus HTTP Server
Cache-Control: no-cache
WWW-Authenticate: HSSO 
8113b75377dac59b7c48ee2b947b20d3bbc11f_YXZvNFIMehp3UB4jbmVyPGUgT3Q=_V0810
X-Frame-Options: SAMEORIGIN
X-XSS-Protection: 1; mode=block
X-Content-Type-Options: nosniff
Transfer-Encoding: chunked
Content-Type: application/json
[Response Body]
{
   "name" : "getMetricData",
   "href" : "http://localhost:22015/Analytics/v1/services/PerformanceData/
actions/getMetricData/invoke",
   "method" : "POST",
   "type" : "application/json",
   "parameters" : [ {
     "resourceType" : "ESX_VM",
     "componentType" : "VIRTUAL_MACHINE",
     "priority" : "Basic",
     "metricType" : "ESX_VM_VM_CPUREADY"
   } ]
}
```
# **Getting metric information**

You can obtain information related to metrics, such as the display name and unit.

#### **Execution permission**

Admin, Modify

#### **Request line**

**POST** baseURL/v1/services/PerformanceData/actions/getMetricData/invoke

#### **Request body**

The structure of the request body and the object attributes are as follows:

#### **Action**

```
{
         "name":"...",
         "href":"...",
         "method":"...",
         "type":"...",
         "parameters":["...", ...]
}
```
# **Action (Type: Action)**

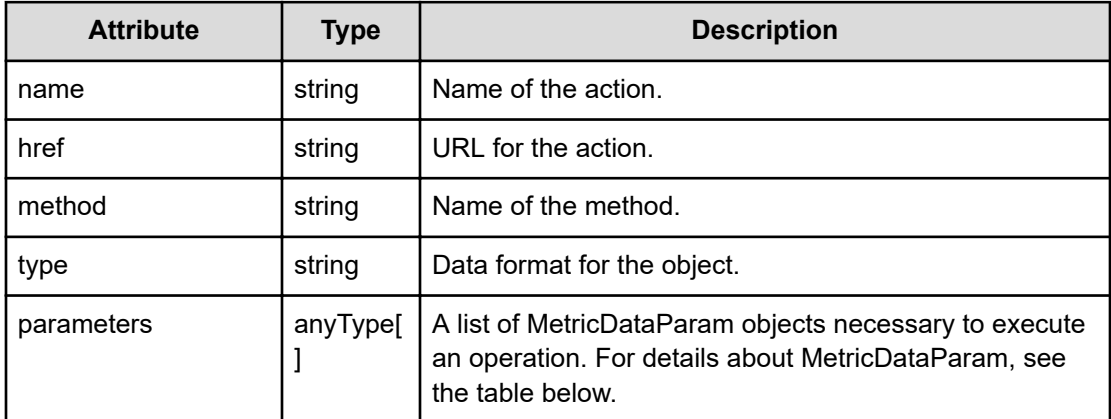

# **MetricDataParam**

```
{
         "resourceType":"...",
         "componentType":"...",
         "priority":"..."
}
```
# **MetricDataParam (Type: MetricDataParam)**

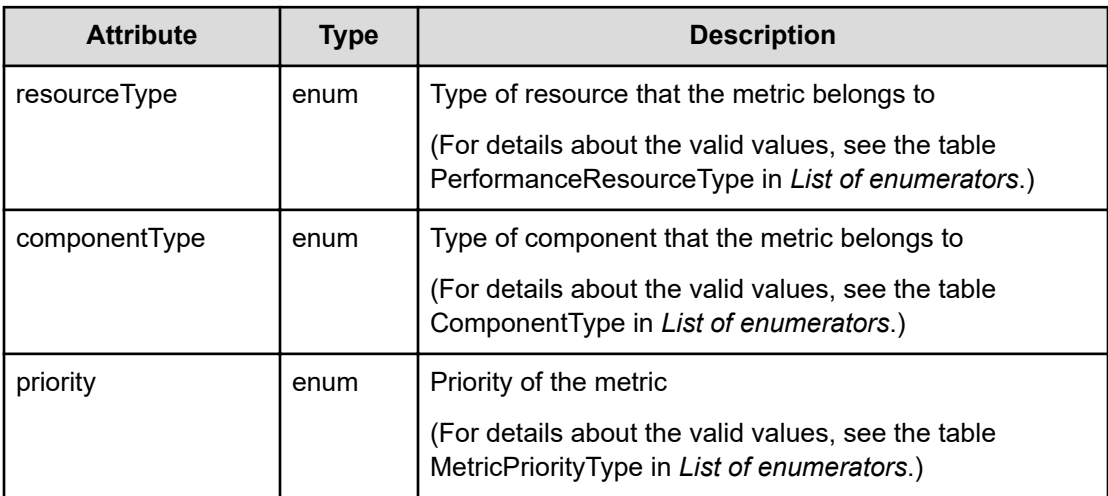

# **Response body**

The structure of the response body and the object attributes is as follows:

**Job**

```
{
         "instanceID":"...",
         "created":"...",
         "updated":"...",
         "completed":"...",
         "state":"...",
         "affectedResource":["...", ...],
         "result":["...", ...]
}
```
# **Job (Type: Job)**

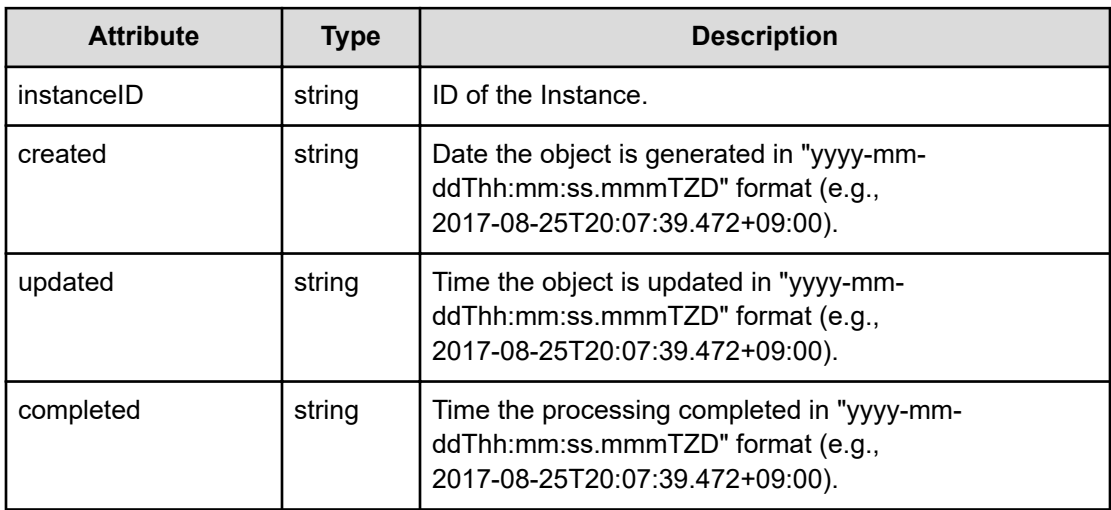

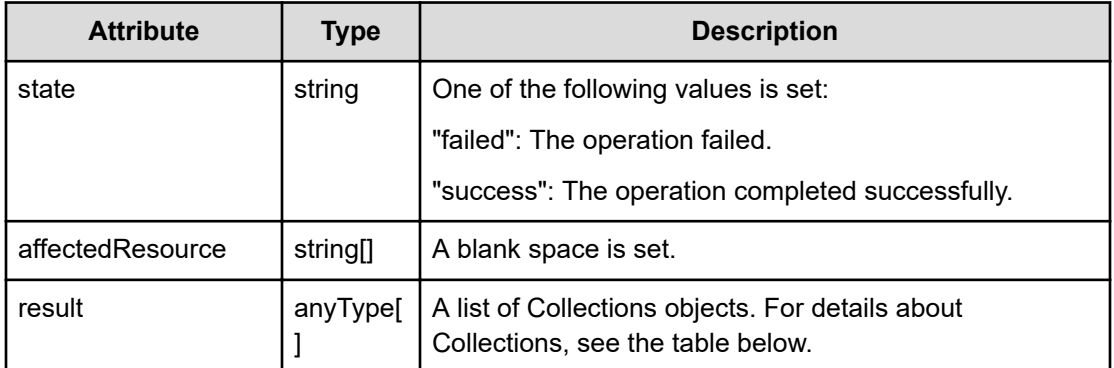

#### **Collections**

```
{
         "data":["...", ...],
         "pagination":{
             "page":"...",
             "pageSize":"...",
             "numPages":"...",
              "totalCount":"..."
         },
         "count":"..."
}
```
# **Collections (Type: Collections)**

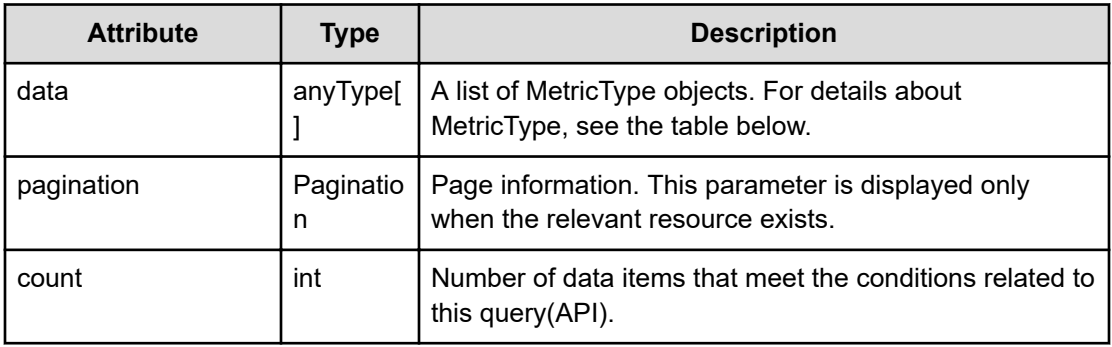

# **pagination (Type: Pagination)**

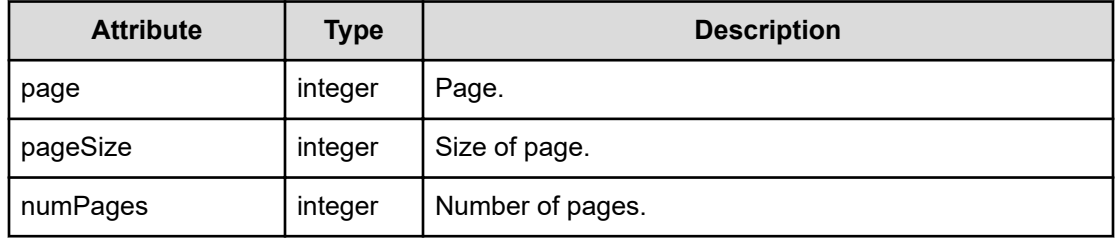

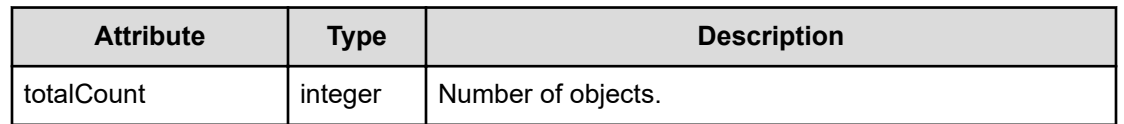

# **MetricType**

```
{
         "metricType":"...",
         "metricName":"...",
         "displayOrder":"...",
         "unit":"...",
         "priority":"...",
         "resourceType":"...",
         "componentType":"...",
         "status":"...",
         "proportion":"..."
}
```
# **MetricType (Type: MetricType)**

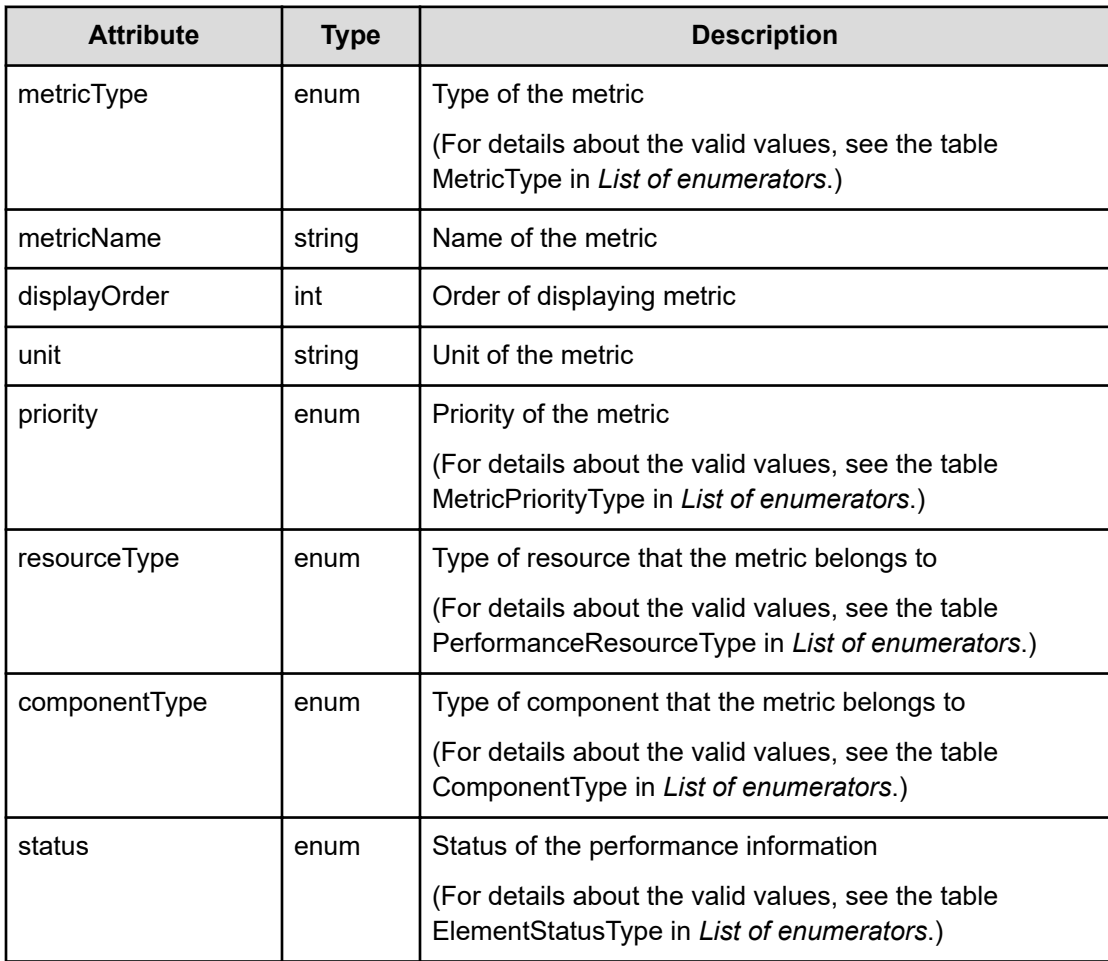

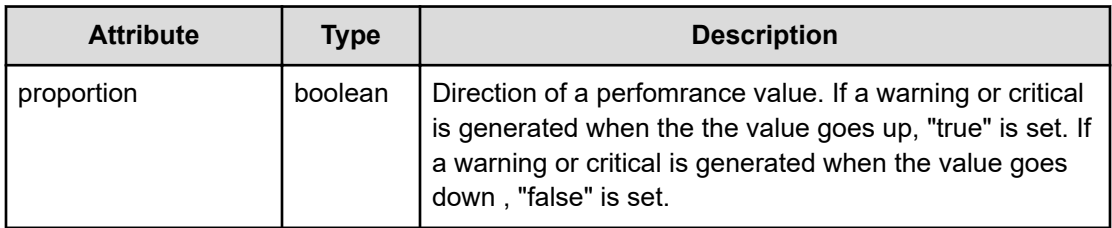

#### **Status codes**

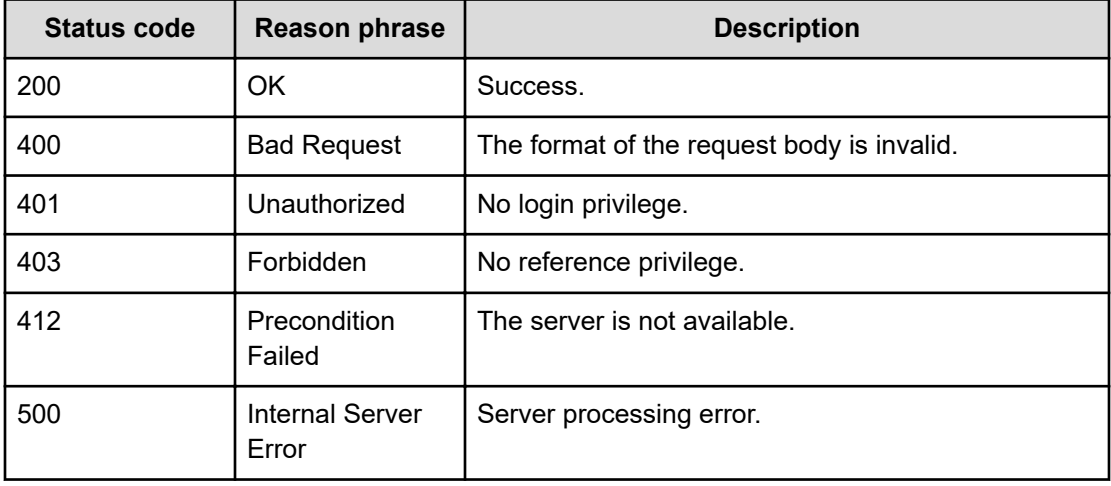

#### **Example code**

```
[Request Header]
POST /Analytics/v1/services/PerformanceData/actions/getMetricData/invoke
Authorization: Basic c3lzdGVtOm1hbmFnZXI=
Host: localhost:22015
Accept: application/json
Content-Type: application/json
[Request Body]
{
   "name": "getMetricData",
   "href": "http://localhost:22015/Analytics/v1/services/PerformanceData/
actions/getMetricData/invoke",
   "method": "POST",
   "type": "application/json",
   "parameters":[{
     "resourceType":"ESX_VM",
     "componentType":"VIRTUAL_MACHINE",
     "priority":"Basic",
     "metricType":"ESX_VM_VM_CPUREADY"
   }]
}
```

```
[Response Header]
HTTP/1.1 200 OK
Date: Thu, 11 Aug 2016 17:56:01 GMT
Server: Cosminexus HTTP Server
Cache-Control: no-cache
WWW-Authenticate: HSSO 
8113b75377dac59b7c48ee2b947b20d3bbc11f YXZvNFIMehp3UB4jbmVyPGUgT3Q= V0810
X-Frame-Options: SAMEORIGIN
X-XSS-Protection: 1; mode=block
X-Content-Type-Options: nosniff
Transfer-Encoding: chunked
Content-Type: application/json
[Response Body]
{
   "instanceID" : "df788f95-e53f-48e1-b666-8c6e23fe78c4",
   "created" : "2016-08-12T02:56:01.736+09:00",
   "updated" : "2016-08-12T02:56:01.737+09:00",
   "completed" : "2016-08-12T02:56:01.737+09:00",
   "state" : "success",
   "affectedResource" : [ ],
   "result" : [ {
     "data" : [ {
       "metricType" : "ESX_VM_VM_CPUREADY",
       "metricName" : "CPU Ready (VMware Virtual Machine)",
       "displayOrder" : 41700,
       "unit" : "msec",
       "priority" : "Basic",
       "resourceType" : "ESX_VM",
       "componentType" : "VIRTUAL_MACHINE",
       "status" : "Unknown",
       "proportion" : false
     } ]
   } ]
}
```
# **Getting a list of metrics for devices**

You can obtain a list of metrics for a selected device type.

#### **Execution permission**

Admin, Modify

#### **Request line**

```
GET baseURL/v1/objects/PerformanceNode?
$query={HQL}&type={E2ENodeType}&basePointNodeID={nodeID}&basePointNodeType=
{E2ENodeType}&pointTimeRange={range}&page={page}&pageSize={size}&baseTime={
dateTime}&conflict={conflict}
```
#### **Query parameters**

The following table describes the values for the supported parameters of a query string:

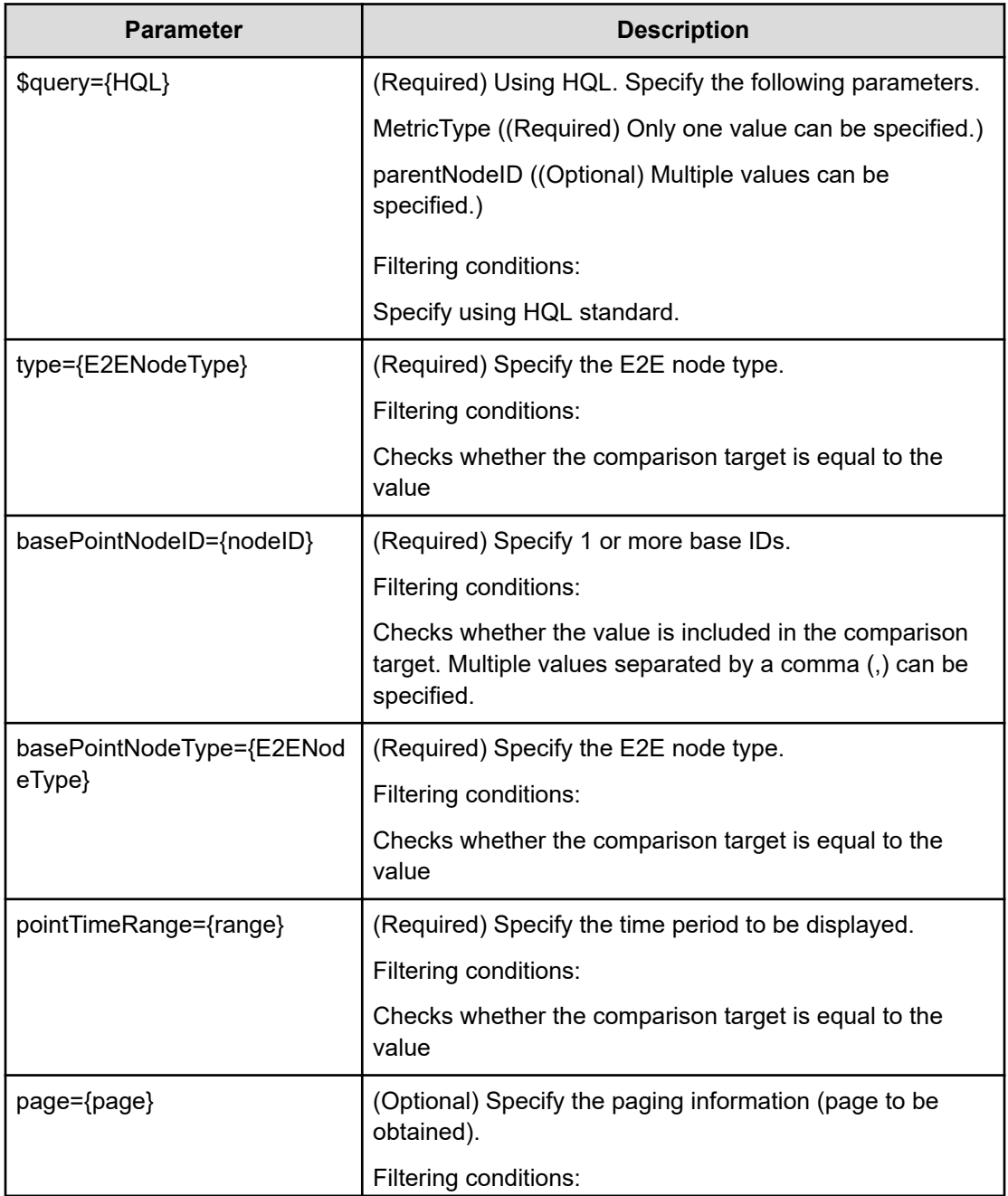

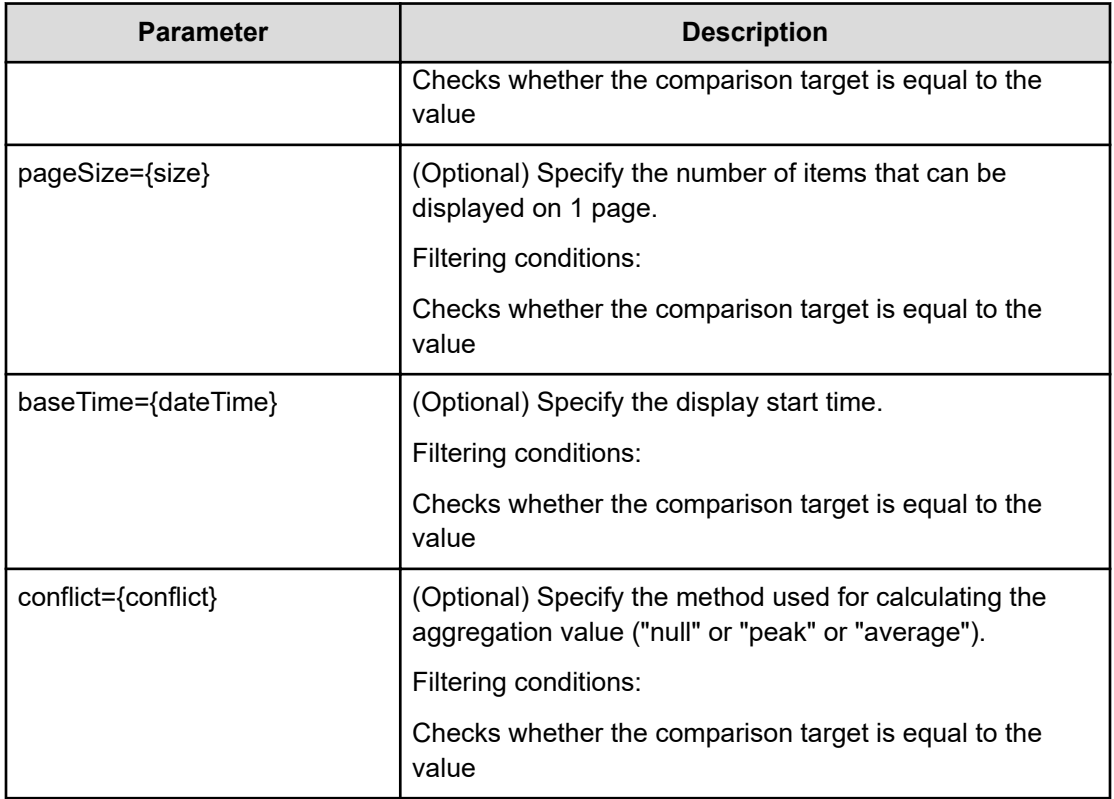

# **Request body**

Not applicable.

# **Response body**

The structure of the response body and the object attributes is as follows:

# **Collections**

```
{
         "data":["...", ...],
         "pagination":{
              "page":"...",
              "pageSize":"...",
              "numPages":"...",
              "totalCount":"..."
         },
         "count":"..."
}
```
**Collections (Type: Collections)**

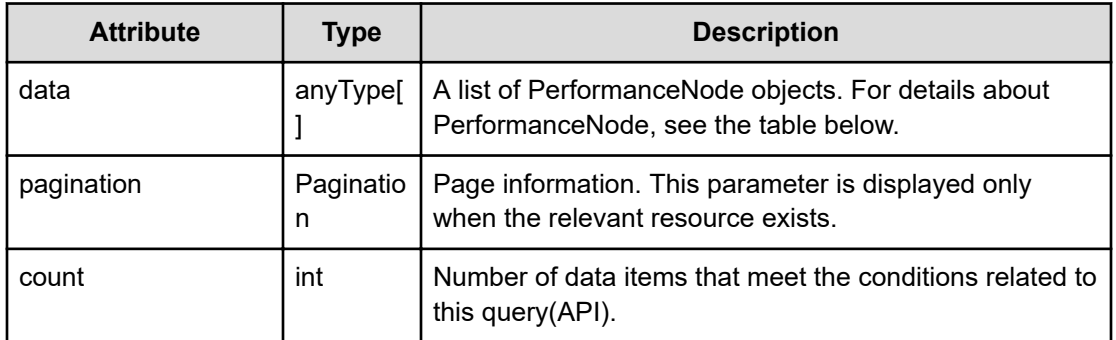

#### **pagination (Type: Pagination)**

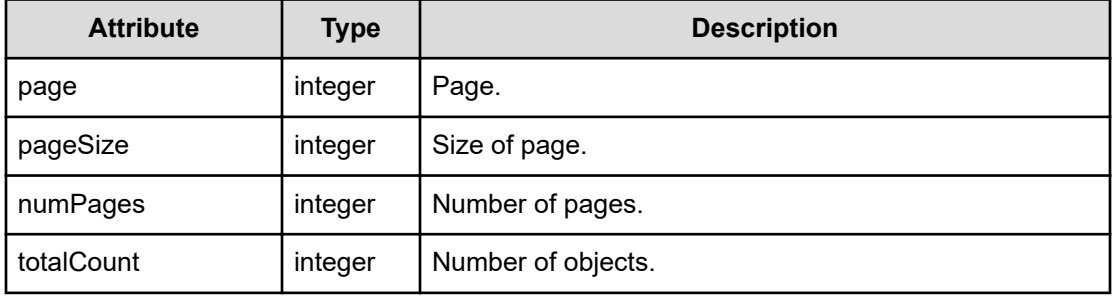

#### **PerformanceNode**

{

}

```
 "instanceID":"...",
 "componentID":"...",
 "componentName":"...",
 "metricType":"...",
 "status":"...",
 "parentNodeID":"...",
 "parentNodeName":"...",
 "clusterName":"...",
 "description":"...",
 "thresholdProfileName":"...",
 "performancePeakLatest":"...",
 "performancePeakWorst":"...",
 "performanceAverageLatest":"...",
 "performanceAverageWorst":"..."
```
#### **PerformanceNode (Type: PerformanceNode)**

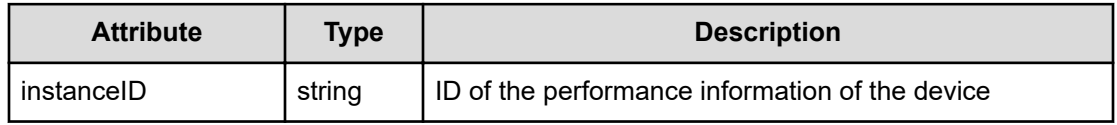

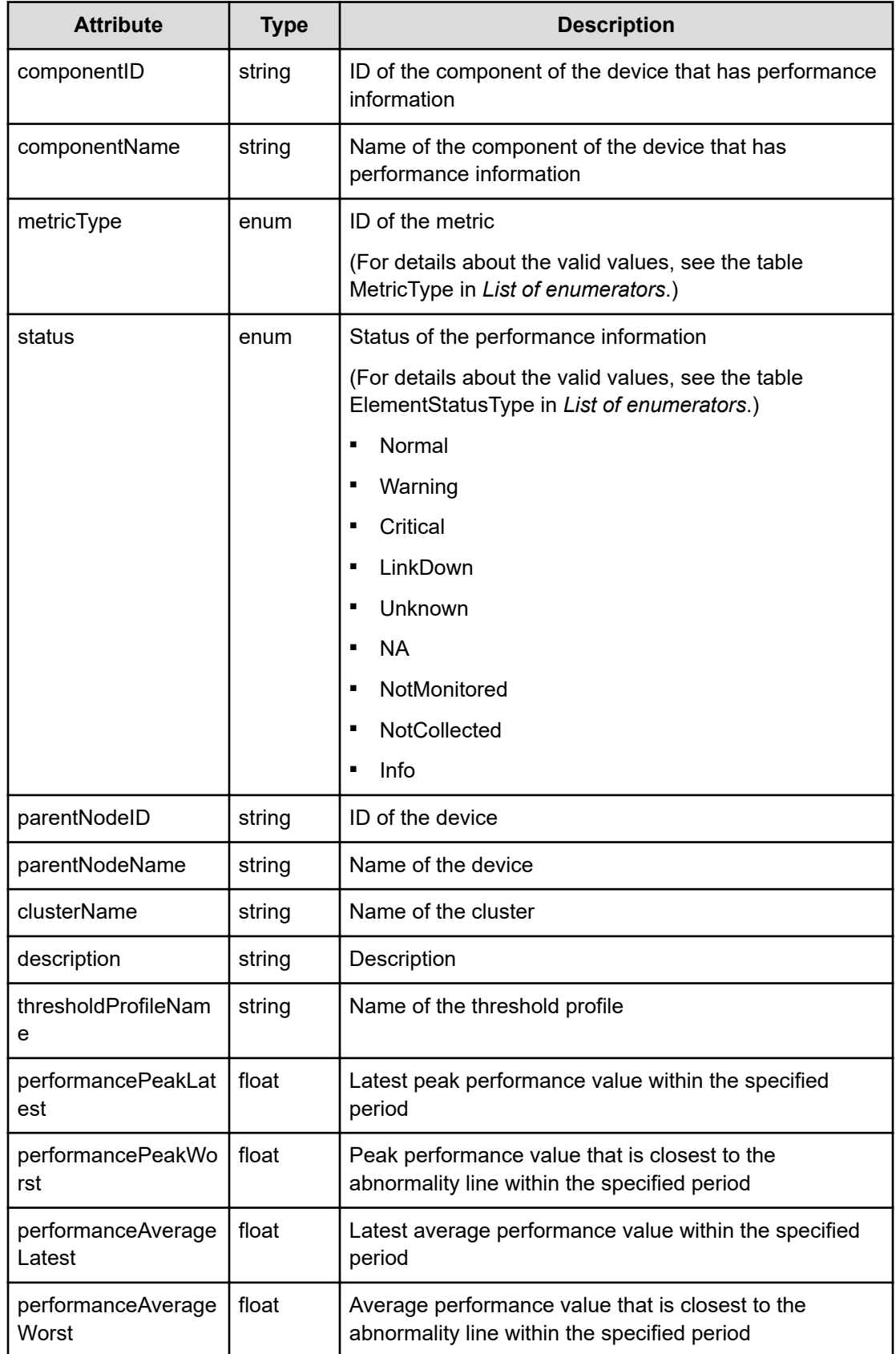

#### **Status codes**

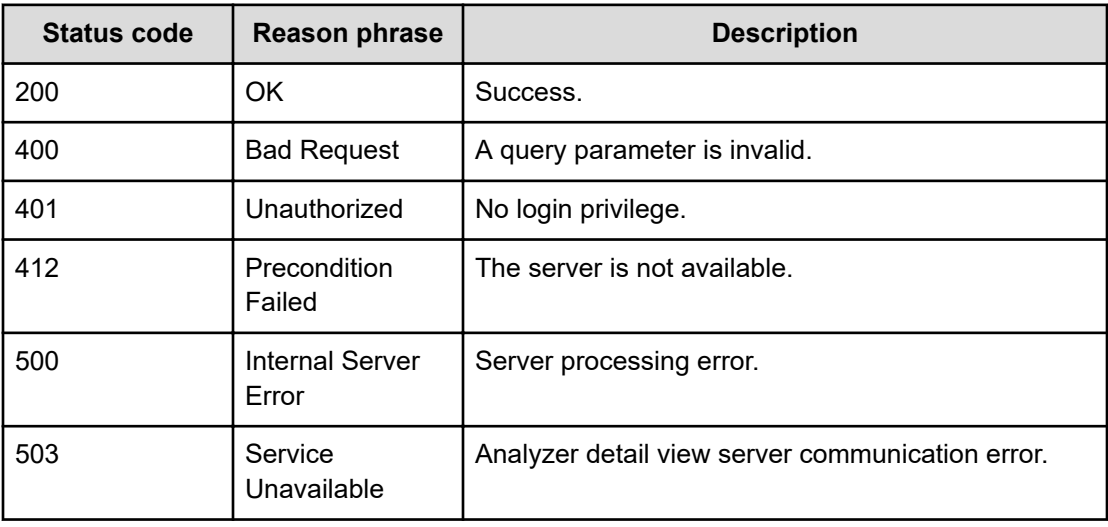

#### **Example code**

```
[Request Header]
GET /Analytics/v1/objects/PerformanceNode/?%24query=metricType%20eq
%20%27ESX_H_MEMUSAGE%27&type=HYPERVISOR&basePointNodeID=h
%23ITPDLab 172.17.17.115 host-
190&basePointNodeType=HYPERVISOR&pointTimeRange=86400000
Authorization: Basic c3lzdGVtOm1hbmFnZXI=
Host: localhost:22015
Accept: application/json
Content-Type: application/json
[Response Header]
HTTP/1.1 200 OK
Date: Wed, 10 Aug 2016 03:54:00 GMT
Server: Cosminexus HTTP Server
Cache-Control: no-cache
WWW-Authenticate: HSSO 
3ee59bb16b5aa61a596112ff8f602692d799e75d_YXZvNFIMehp3UB4jbmVyPGUgT3Q=_V0810
X-Frame-Options: SAMEORIGIN
X-XSS-Protection: 1; mode=block
X-Content-Type-Options: nosniff
Transfer-Encoding: chunked
Content-Type: application/json
[Response Body]
{
   "data" : [ {
    "instanceID" : "h#ITPDLab 172.17.17.115 host-190#HV_ESX_H_MEMUSAGE",
     "componentID" : "h#ITPDLab_172.17.17.115_host-190",
```

```
 "componentName" : "Physical memory : 7.99 GB",
    "metricType" : "ESX H_MEMUSAGE",
     "status" : "Warning",
     "parentNodeID" : "h#ITPDLab_172.17.17.115_host-190",
     "parentNodeName" : "172.17.17.118",
     "thresholdProfileName" : "Default Profile for Hypervisor (VMware)",
     "performancePeakLatest" : 90.0,
     "performancePeakWorst" : 90.0,
     "performanceAverageLatest" : 90.0,
     "performanceAverageWorst" : 90.0
   } ],
   "count" : 1
}
```
# **Getting a list of metrics for virtual machines**

You can obtain a list of metrics for virtual machines.

#### **Execution permission**

Admin, Modify

**Request line**

```
GET baseURL/v1/objects/PerformanceVirtualMachine?
$query={HQL}&basePointNodeID={nodeID}&basePointNodeType={E2ENodeType}&point
TimeRange={range}&page={page}&pageSize={size}&baseTime={dateTime}&conflict=
{conflict}
```
#### **Query parameters**

The following table describes the values for the supported parameters of a query string:

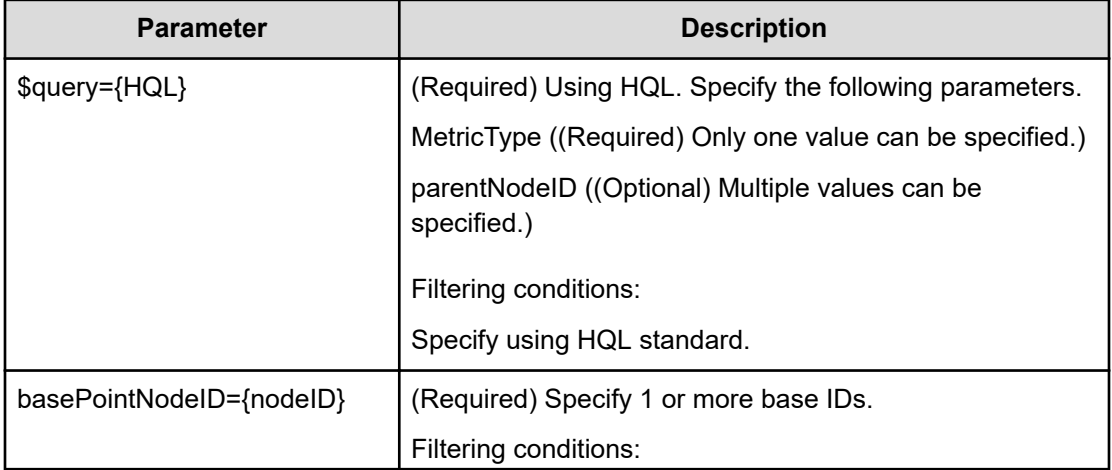

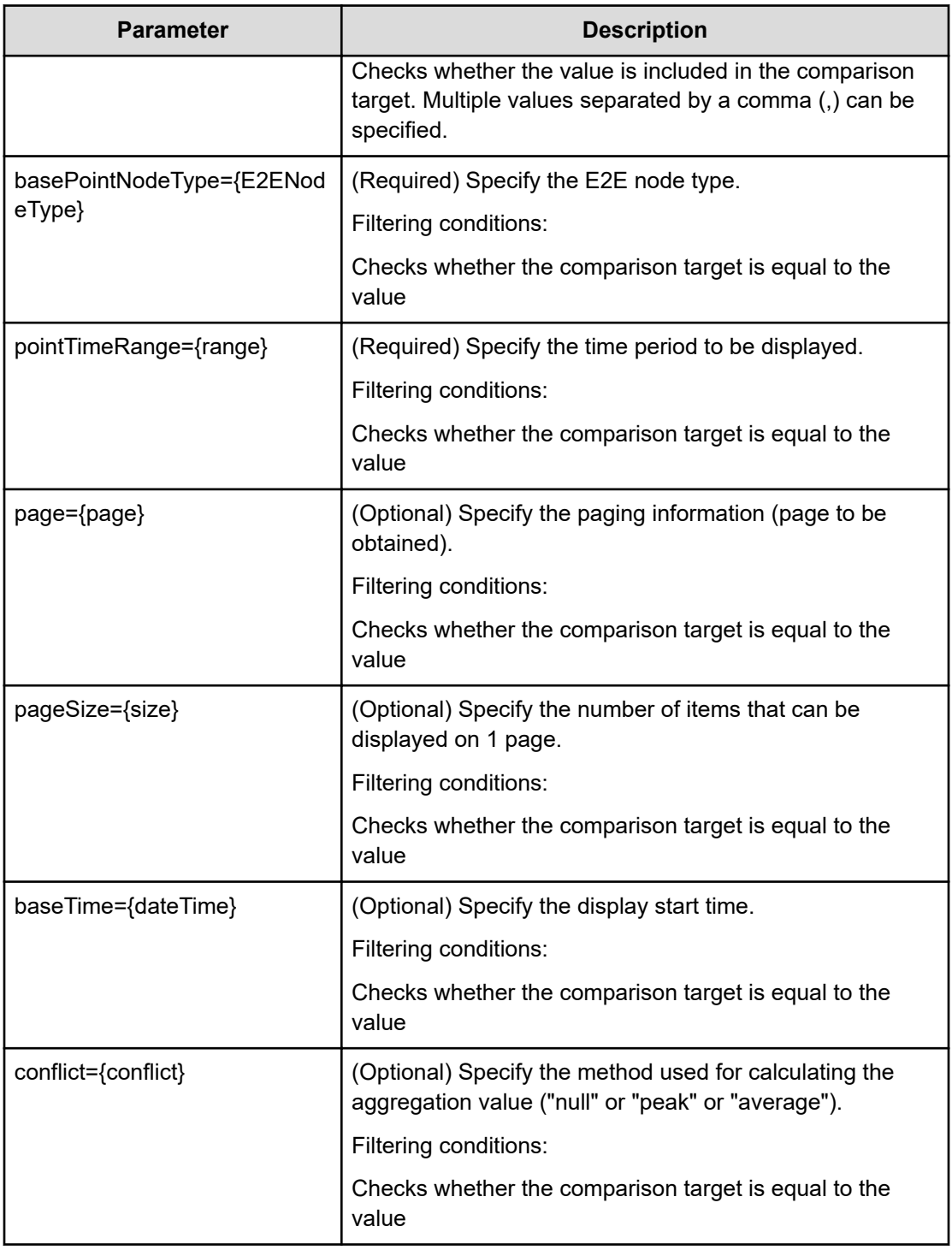

# **Request body**

Not applicable.

# **Response body**

The structure of the response body and the object attributes is as follows:

# **Collections**

```
{
         "data":["...", ...],
         "pagination":{
              "page":"...",
              "pageSize":"...",
              "numPages":"...",
              "totalCount":"..."
         },
         "count":"..."
}
```
# **Collections (Type: Collections)**

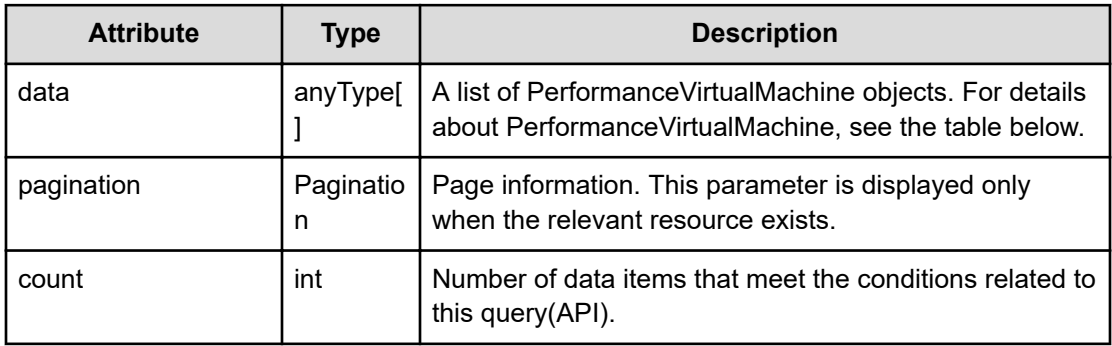

# **pagination (Type: Pagination)**

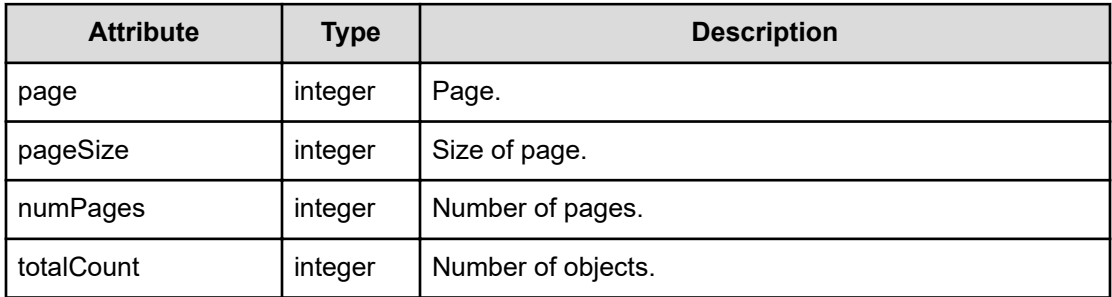

# **PerformanceVirtualMachine**

{

```
 "instanceID":"...",
 "componentID":"...",
 "componentName":"...",
 "metricType":"...",
 "status":"...",
 "parentNodeID":"...",
 "parentNodeName":"...",
 "hypervisorName":"...",
```

```
 "clusterName":"...",
 "thresholdProfileName":"...",
 "performancePeakLatest":"...",
 "performancePeakWorst":"...",
 "performanceAverageLatest":"...",
 "performanceAverageWorst":"..."
```
}

# **PerformanceVirtualMachine (Type: PerformanceVirtualMachine)**

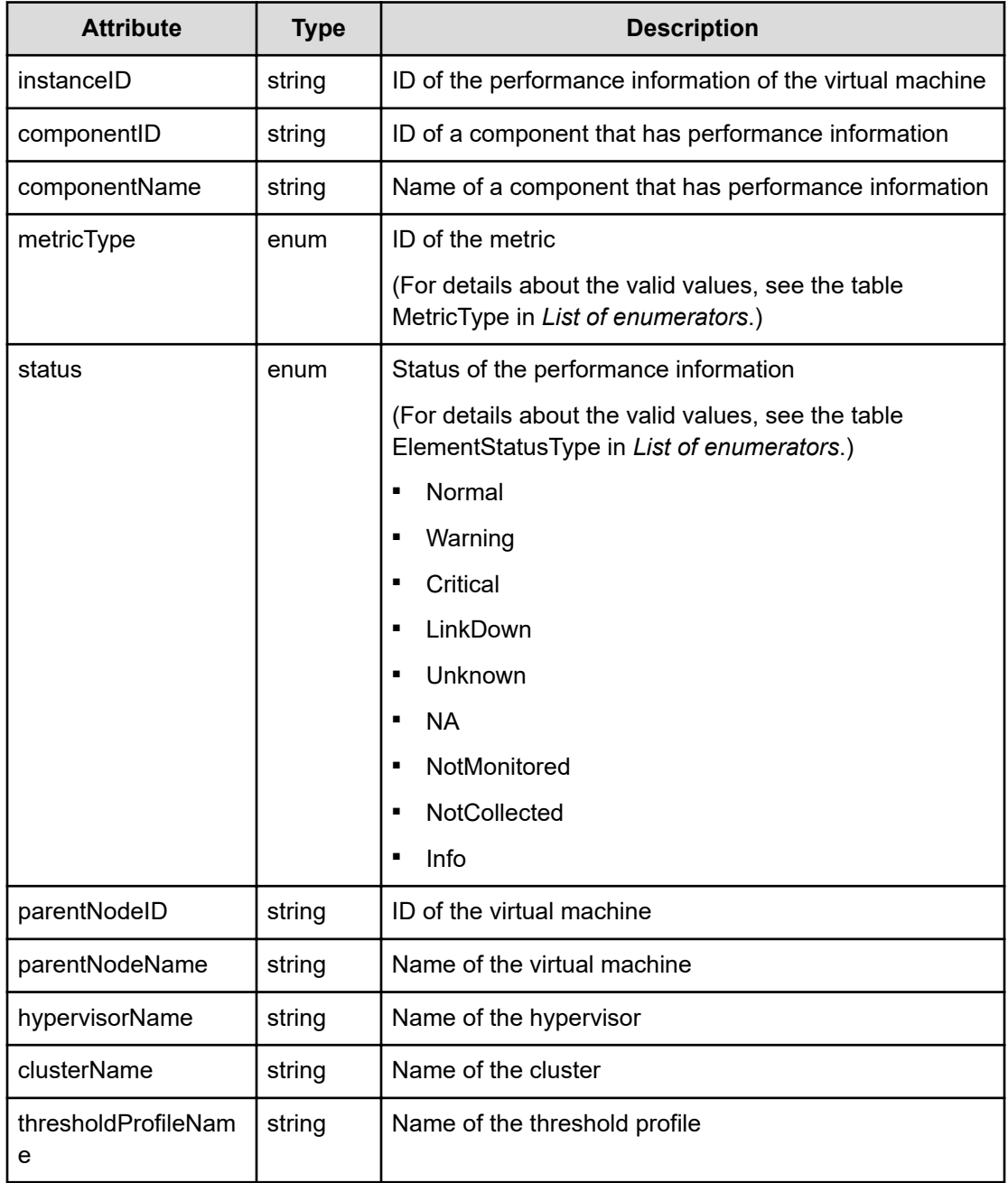

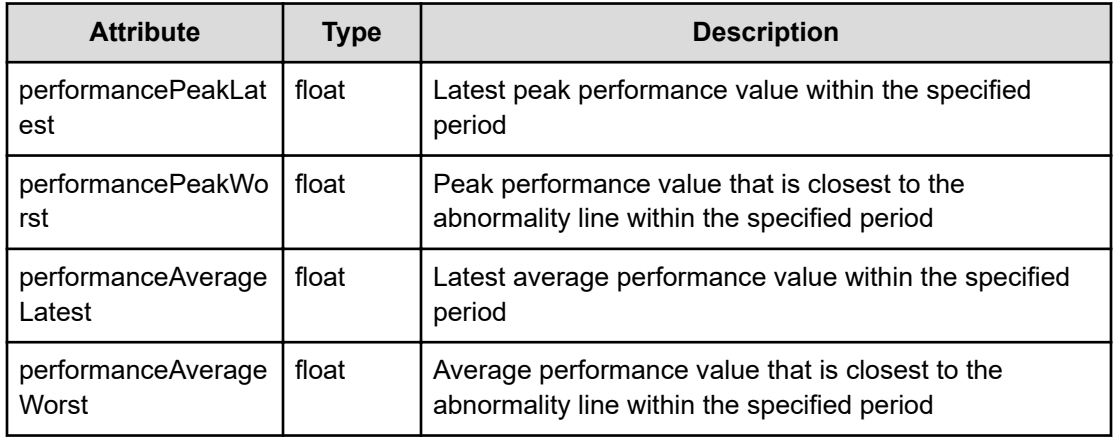

#### **Status codes**

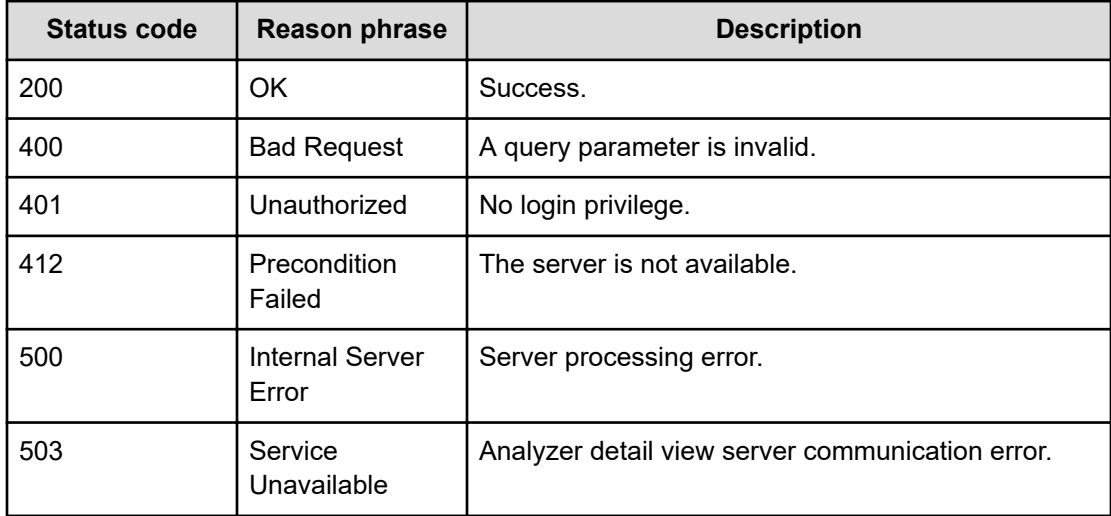

#### **Example code**

Cache-Control: no-cache

```
[Request Header]
GET /Analytics/v1/objects/PerformanceVirtualMachine/?%24query=metricType
%20eq%20%27ESX_VM_VM_CPUREADY%27&basePointNodeID=vm%23ABC_172.17.17.115_vm-
142&basePointNodeType=STORAGE_VOLUME&pointTimeRange=86400000
Authorization: Basic c3lzdGVtOm1hbmFnZXI=
Host: localhost:22015
Accept: application/json
Content-Type: application/json
[Response Header]
HTTP/1.1 200 OK
Date: Wed, 20 Jul 2016 02:52:15 GMT
Server: Cosminexus HTTP Server
```

```
WWW-Authenticate: HSSO 
33659a74fcee4358dc272b34eca6ded1bf1131ec_YXZvNFIMehp3UB4jbmVyPGUgT3Q=_V0810
X-Frame-Options: SAMEORIGIN
X-XSS-Protection: 1; mode=block
X-Content-Type-Options: nosniff
Transfer-Encoding: chunked
Content-Type: application/json
[Response Body]
{
   "data" : [ {
    "instanceID" : "vm#ABC 172.17.17.115 vm-142#ESX VM VM CPUREADY",
     "componentID" : "vm#ABC_172.17.17.115_vm-142",
     "componentName" : "CPU",
     "metricType" : "ESX_VM_VM_CPUREADY",
     "status" : "Unknown",
     "parentNodeID" : "vm#ABC_172.17.17.115_vm-142",
     "parentNodeName" : "perf_vm",
     "hypervisorName" : "172.17.17.181",
     "thresholdProfileName" : "Default Profile for VM (VMware)",
     "performancePeakLatest" : 0.0,
     "performancePeakWorst" : 0.0,
     "performanceAverageLatest" : 0.0,
     "performanceAverageWorst" : 0.0
   } ],
   "count" : 1
}
```
# **Getting a list of metrics for volumes**

You can obtain a list of metrics for volumes.

#### **Execution permission**

Admin, Modify

#### **Request line**

```
GET baseURL/v1/objects/PerformanceVolume?
$query={HQL}&basePointNodeID={nodeID}&basePointNodeType={E2ENodeType}&point
TimeRange={range}&page={page}&pageSize={size}&baseTime={dateTime}&conflict=
{conflict}
```
#### **Query parameters**

The following table describes the values for the supported parameters of a query string:

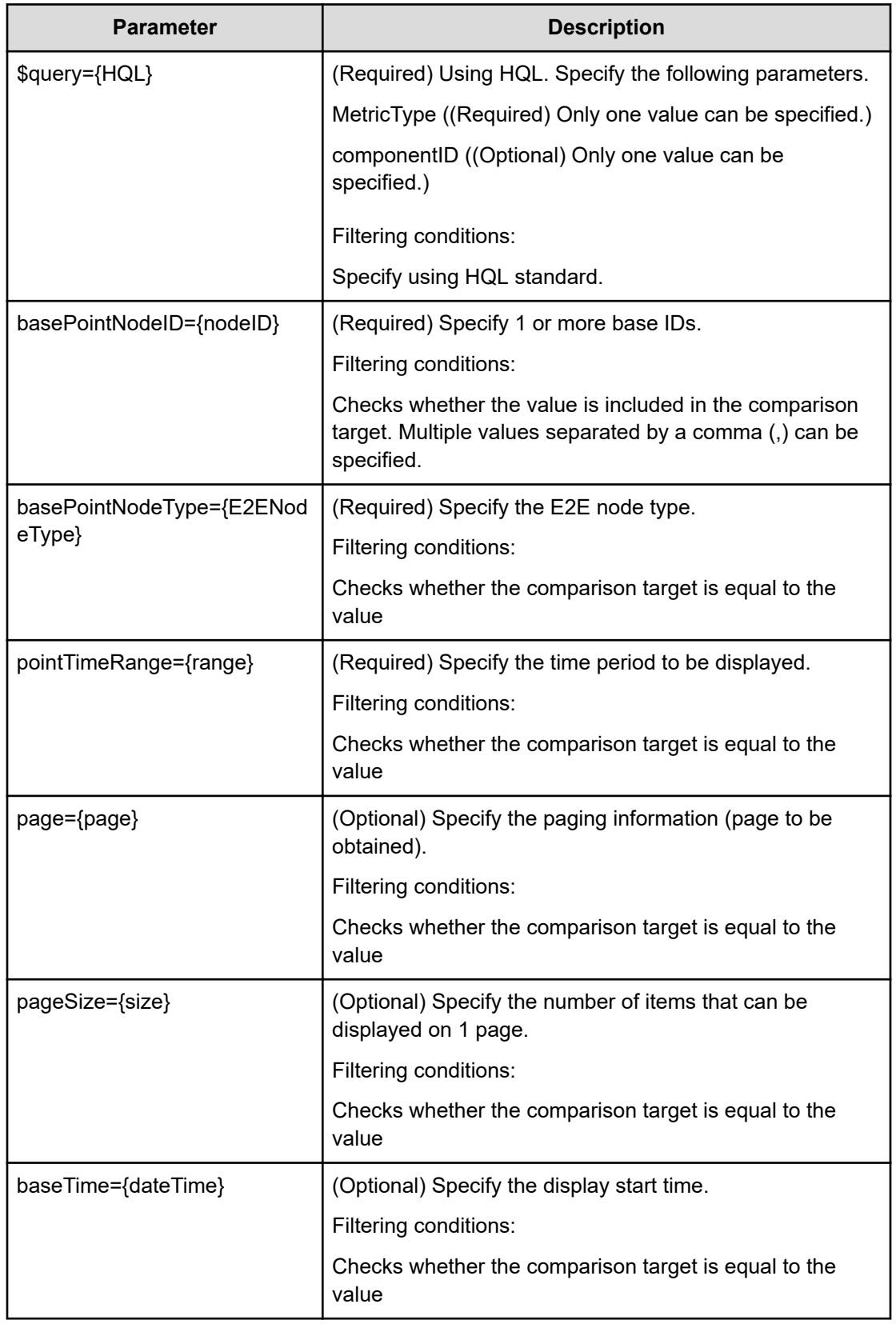

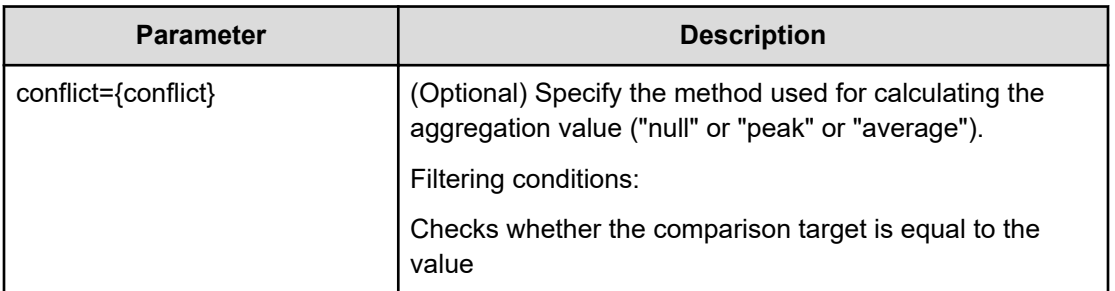

# **Request body**

Not applicable.

# **Response body**

The structure of the response body and the object attributes is as follows:

#### **Collections**

```
{
         "data":["...", ...],
         "pagination":{
              "page":"...",
              "pageSize":"...",
              "numPages":"...",
              "totalCount":"..."
         },
         "count":"..."
}
```
# **Collections (Type: Collections)**

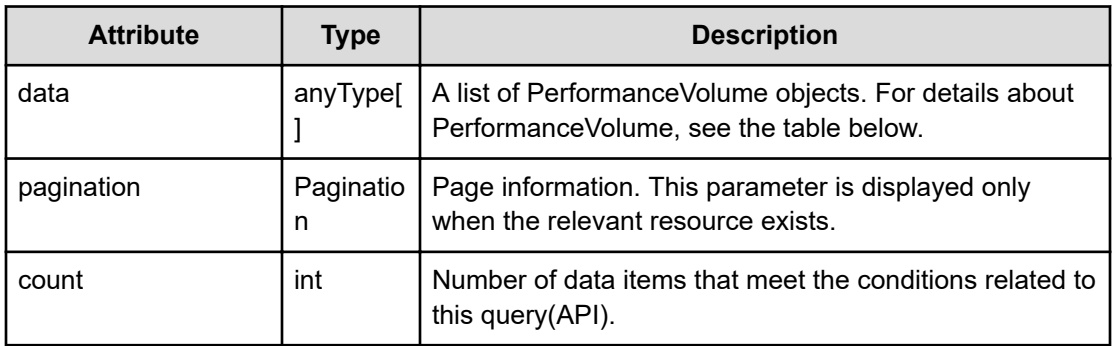

# **pagination (Type: Pagination)**

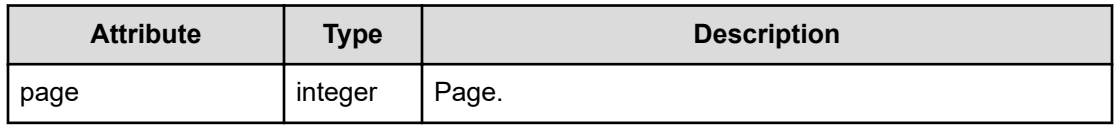

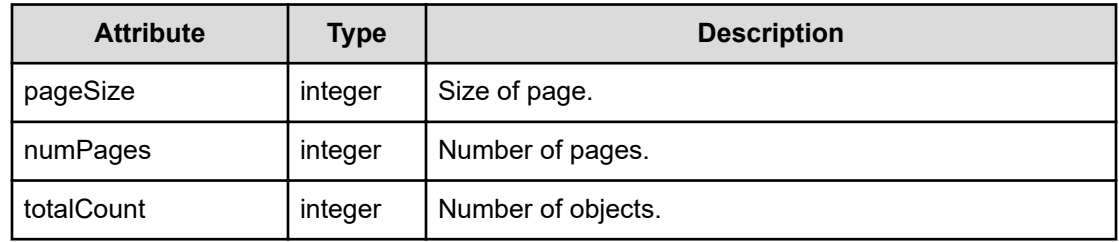

# **PerformanceVolume**

{

}

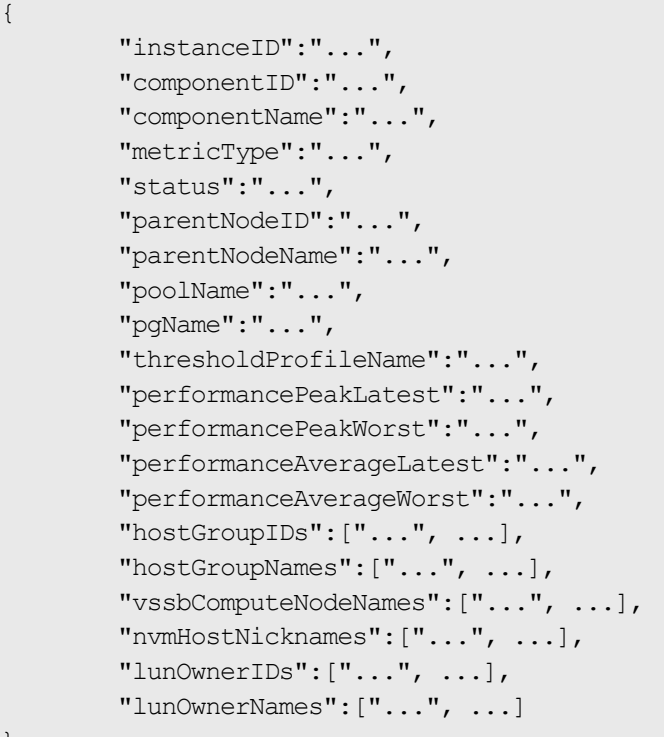

# **PerformanceVolume (Type: PerformanceVolume)**

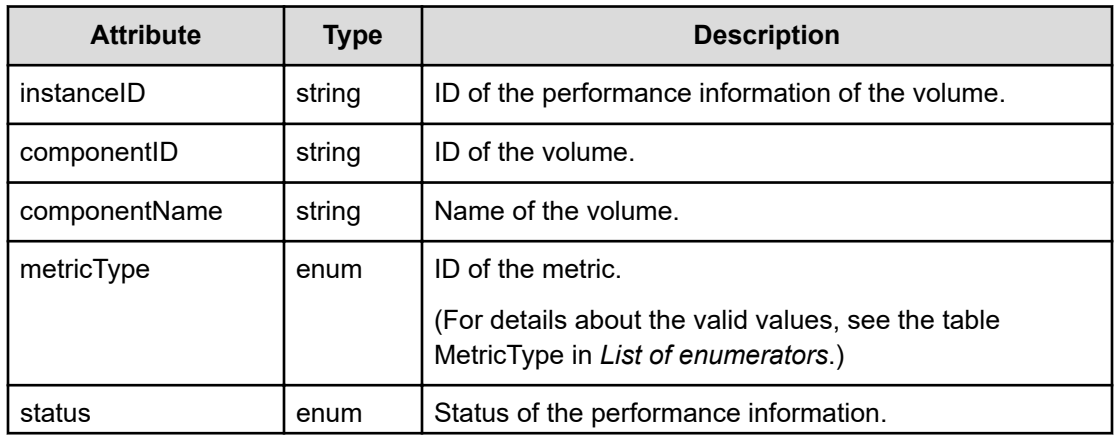

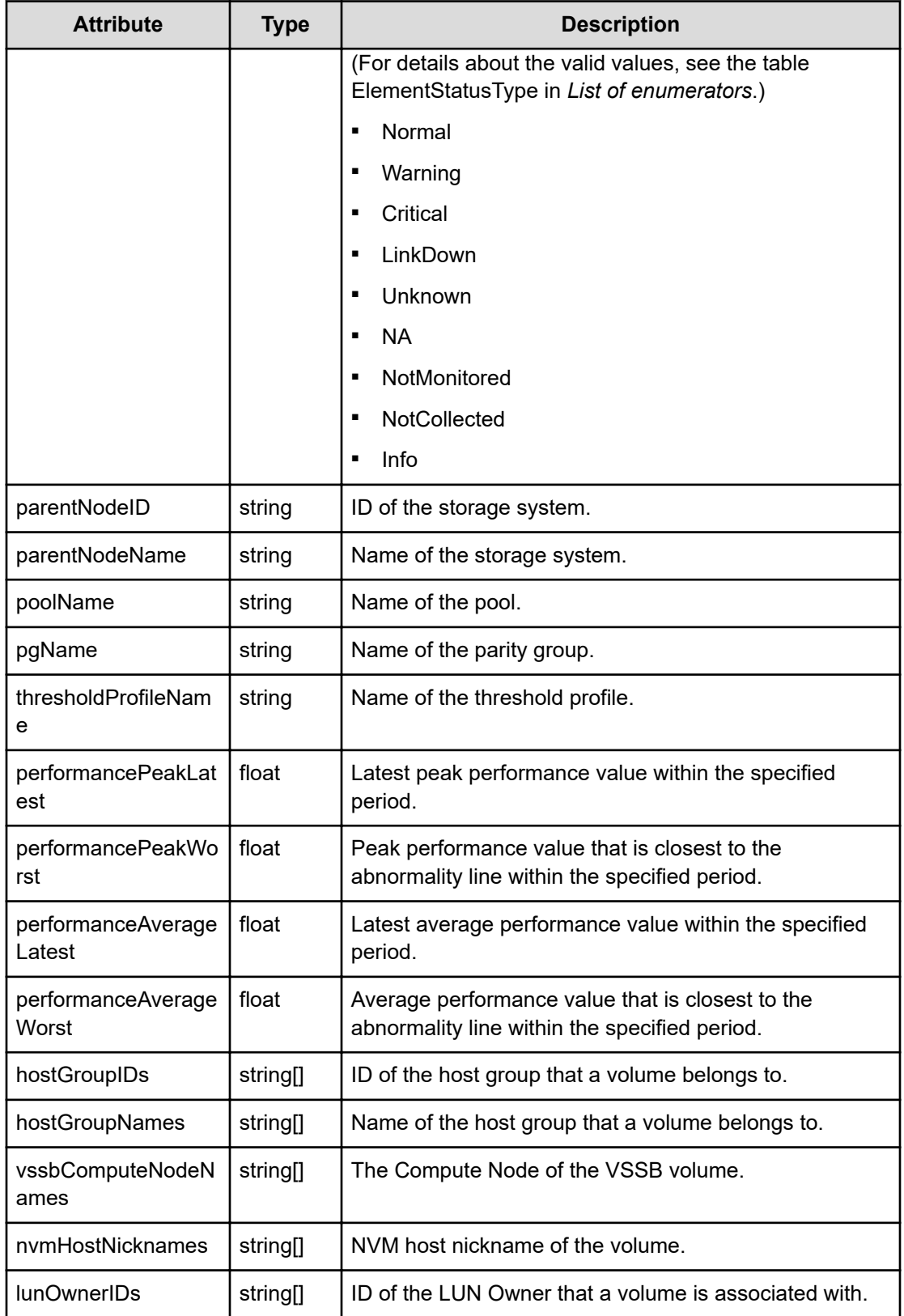

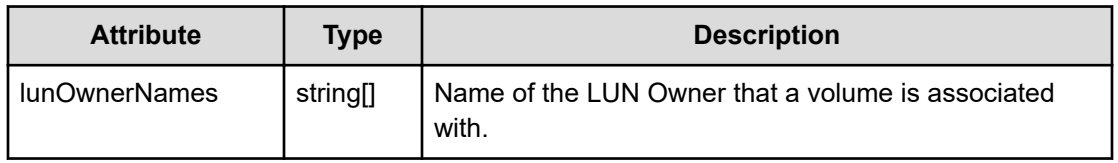

#### **Status codes**

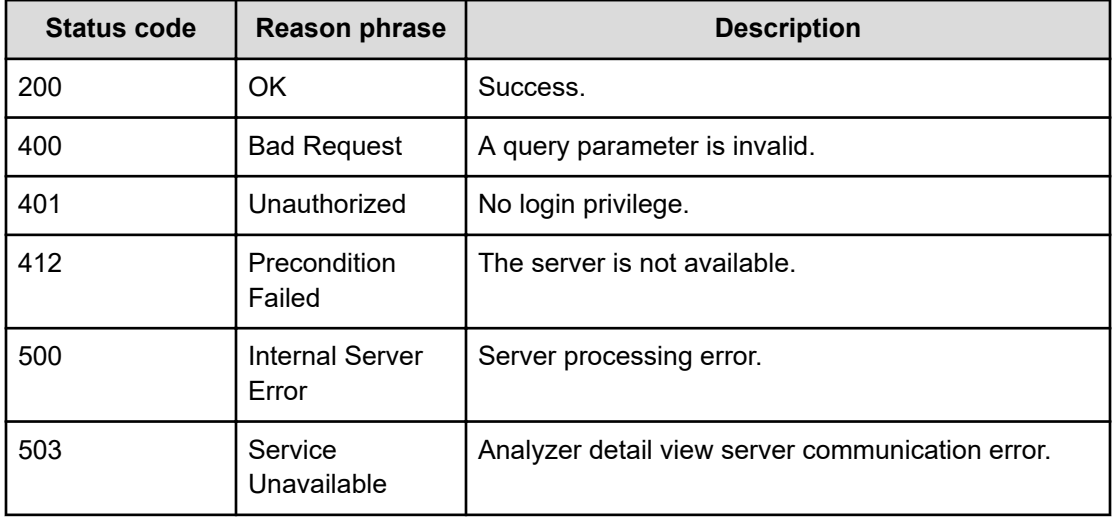

#### **Example code**

```
[Request Header]
GET /Analytics/v1/objects/PerformanceVolume?%24query=metricType%20eq
%20%27RAID_VOLUME_RAIDLDEV_TOTALIOPS%27&basePointNodeID=raidLdev%2310000-
00%5E00%5E63&basePointNodeType=STORAGE_VOLUME&pointTimeRange=86400000
Authorization: Basic c3lzdGVtOm1hbmFnZXI=
Host: localhost:22015
Accept: application/json
Content-Type: application/json
[Response Header]
HTTP/1.1 200 OK
Date: Wed, 10 Aug 2016 10:11:48 GMT
Server: Cosminexus HTTP Server
Cache-Control: no-cache
WWW-Authenticate: HSSO 
4f5dd90606cb15e3c72928995be8eb650f2de69_YXZvNFIMehp3UB4jbmVyPGUgT3Q=_V0810
X-Frame-Options: SAMEORIGIN
X-XSS-Protection: 1; mode=block
X-Content-Type-Options: nosniff
Transfer-Encoding: chunked
Content-Type: application/json
```

```
[Response Body]
{
  "data" : [ {
    "instanceID" : "raidLdev#10000-
00^00^63#RAID_VOLUME_RAIDLDEV_TOTALIOPS",
    "componentID" : "raidLdev#10000-00^00^63",
    "componentName" : "00:00:63",
   "metricType" : "RAID_VOLUME_RAIDLDEV_TOTALIOPS",
    "status" : "Normal",
    "parentNodeID" : "raidStorage#10000",
    "parentNodeName" : "VSP 5500H (10000)",
    "label" : "BasicVol_00099",
     "pgName" : "01-29",
    "thresholdProfileName" : "Default Profile for Volume",
    "performancePeakLatest" : 154.0,
    "performancePeakWorst" : 741.0,
     "performanceAverageLatest" : 154.0,
     "performanceAverageWorst" : 741.0 } ],
  "count" : 1
}
```
# **Chapter 19: Performing operations related to predictive histories**

You can obtain or delete the items in the task history for a predictive operation, obtain the execution results of tasks, and re-execute tasks that are in the task history.

# **Getting a list of task histories for a predictive operation**

You can obtain a historical list of tasks for a predictive operation.

#### **Execution permission**

Admin, Modify

**Request line**

**GET** baseURL/v1/objects/PredictionHistory

#### **Request body**

Not applicable.

#### **Response body**

The structure of the response body and the object attributes is as follows:

# **Collections**

```
{
         "data":["...", ...],
          "pagination":{
              "page":"...",
              "pageSize":"...",
              "numPages":"...",
              "totalCount":"..."
         },
         "count":"..."
}
```
#### **Collections (Type: Collections)**

Chapter 19: Performing operations related to predictive histories
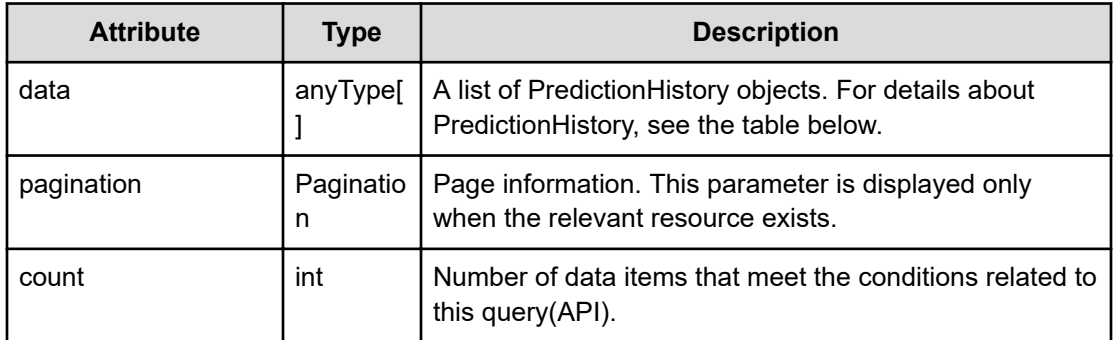

#### **pagination (Type: Pagination)**

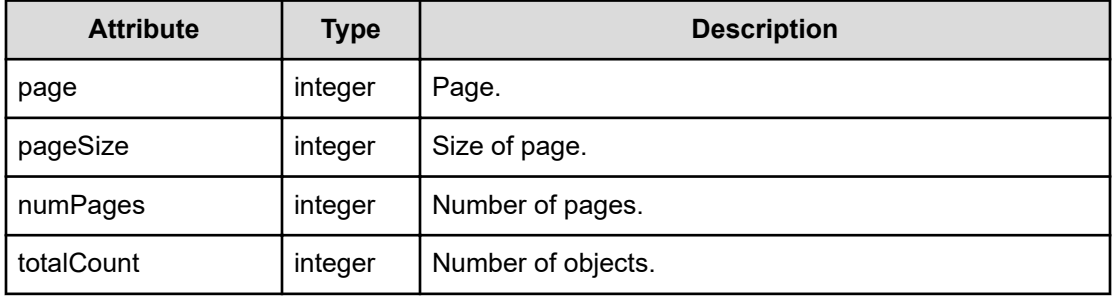

## **PredictionHistory**

{

```
 "name":"...",
 "description":"...",
 "reportID":"...",
 "userName":"...",
 "execState":"...",
 "execDate":,
 "status":"...",
 "statusDetail":{
     "numOfCriticals":"...",
     "numOfWarnings":"...",
     "numOfNormals":"...",
     "numOfUnknowns":"...",
     "numOfNAs":"..."
 },
 "numOfTargets":"...",
 "lastActionDate":,
 "errorMessage":"...",
 "metricResults":[{
     "metricType":"...",
     "metricName":"...",
     "nodeType":"...",
     "componentType":"...",
     "nodeName":"...",
```

```
 "execState":"...",
             "status":"...",
             "numOfTargets":"...",
             "statusDetail":{
                 "numOfCriticals":"...",
                 "numOfWarnings":"...",
                 "numOfNormals":"...",
                 "numOfUnknowns":"...",
                 "numOfNAs":"..."
 }
         },
         :
         ],
         "profileResults":[{
             "profileID":"...",
             "profileName":"...",
             "metricResults":[{
                 "metricType":"...",
                 "metricName":"...",
                 "nodeType":"...",
                 "componentType":"...",
                 "nodeName":"...",
                 "execState":"...",
                 "status":"...",
                 "numOfTargets":"...",
                 "statusDetail":{
                     "numOfCriticals":"...",
                     "numOfWarnings":"...",
                     "numOfNormals":"...",
                     "numOfUnknowns":"...",
                     "numOfNAs":"..."
 }
            },
 :
 ]
         },
: 1995 - 1995
         ],
         "profileID":"..."
```
## **PredictionHistory (Type: PredictionHistory)**

}

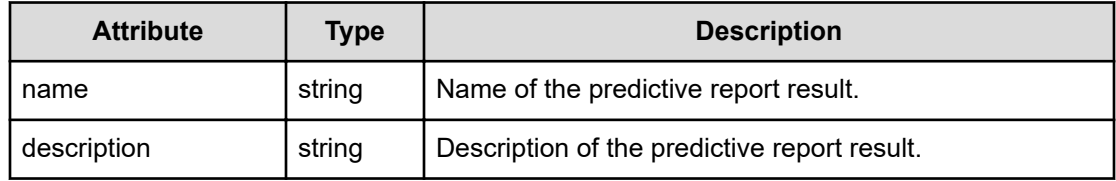

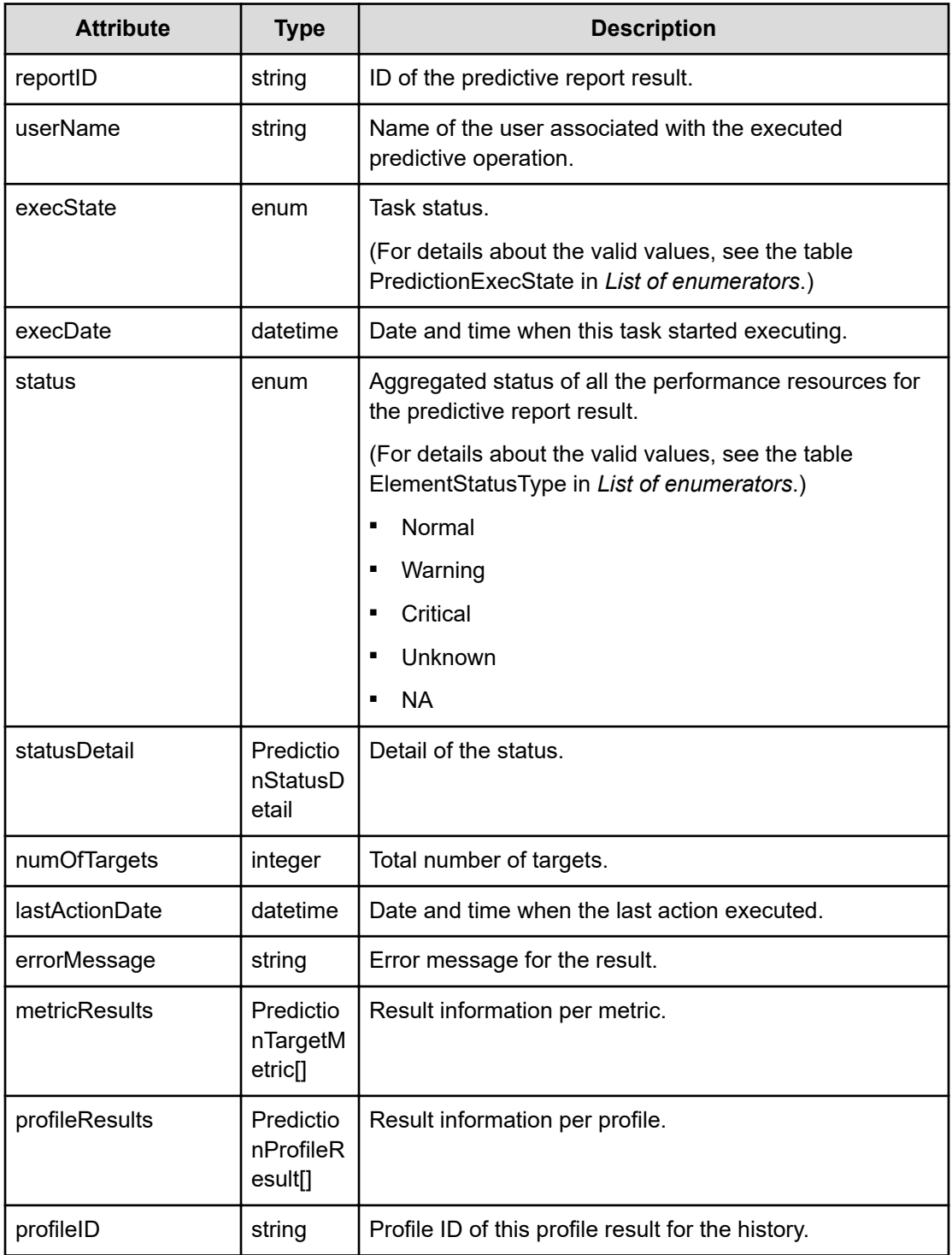

## **statusDetail (Type: PredictionStatusDetail)**

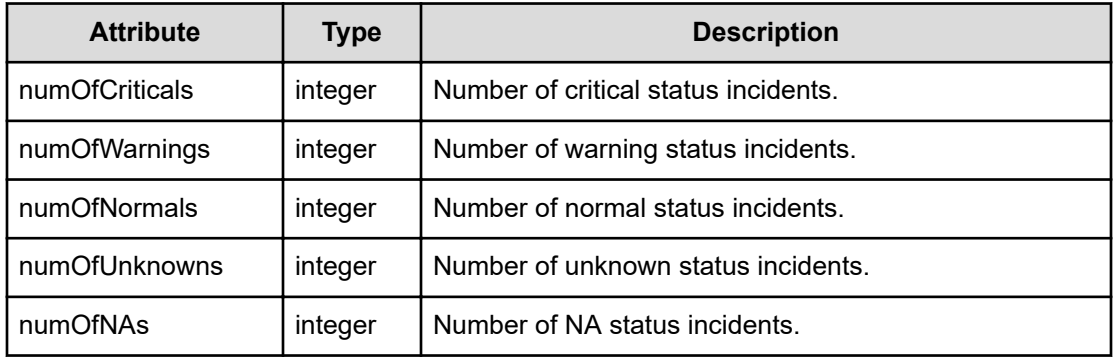

## **metricResults (Type: PredictionTargetMetric)**

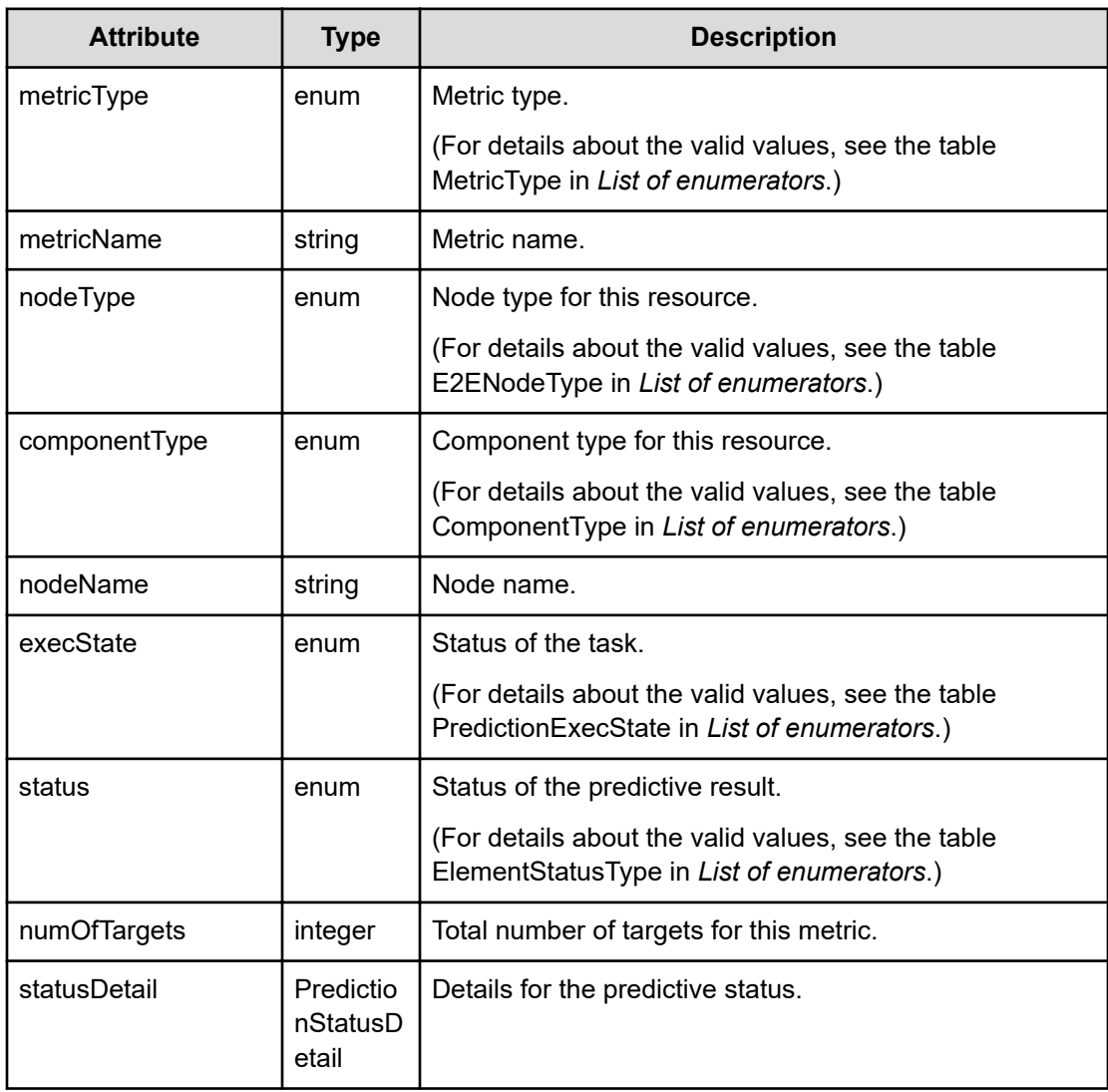

## **statusDetail (Type: PredictionStatusDetail)**

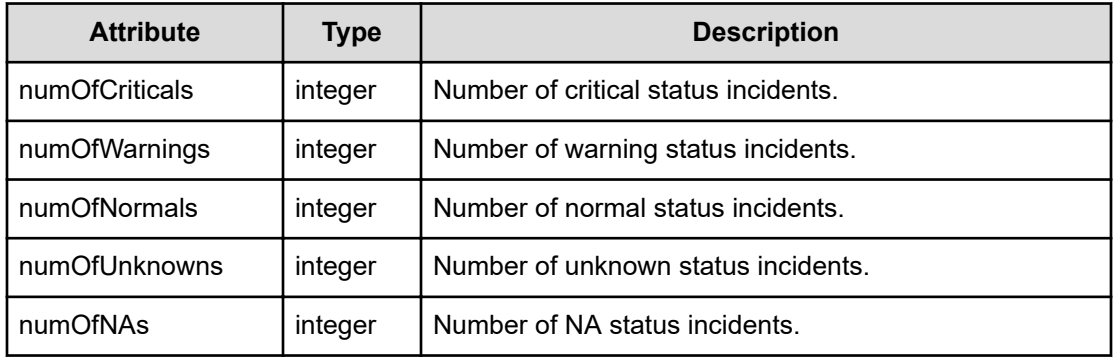

## **profileResults (Type: PredictionProfileResult)**

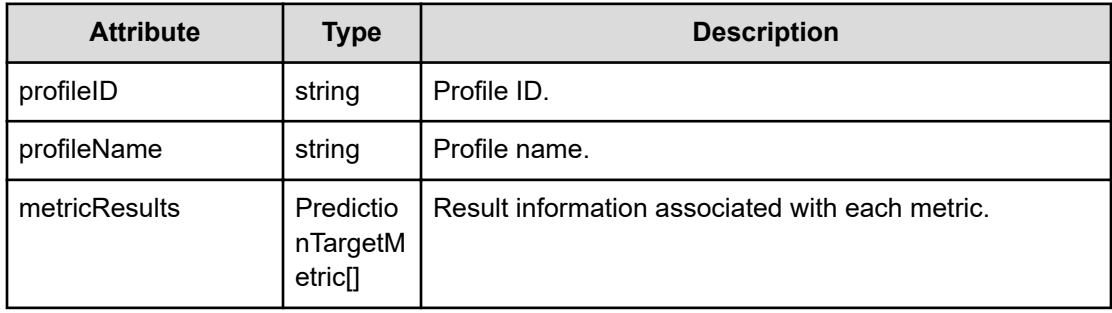

# **metricResults (Type: PredictionTargetMetric)**

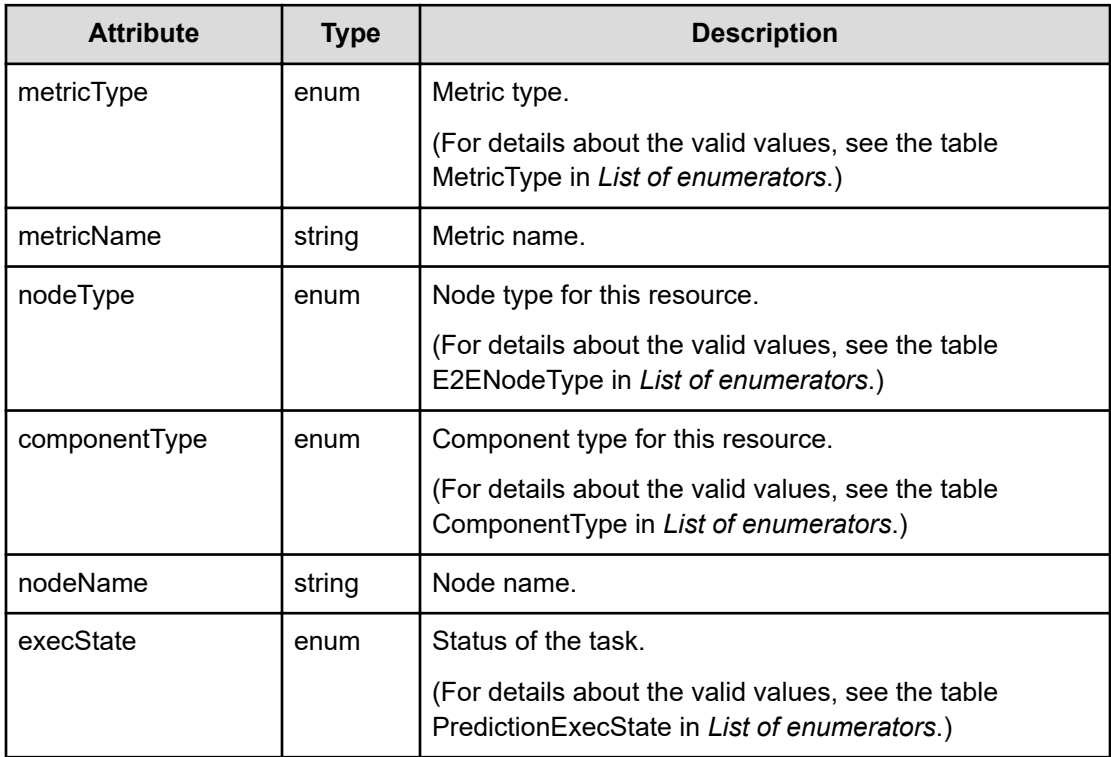

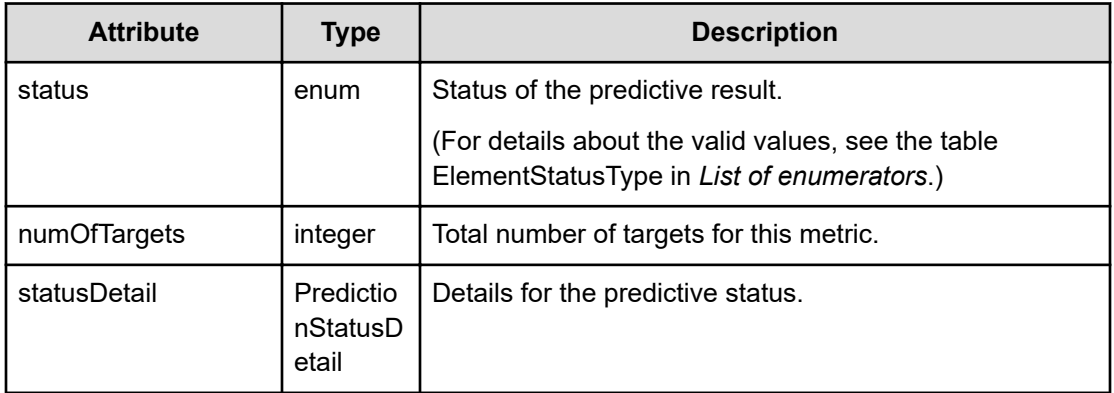

# **statusDetail (Type: PredictionStatusDetail)**

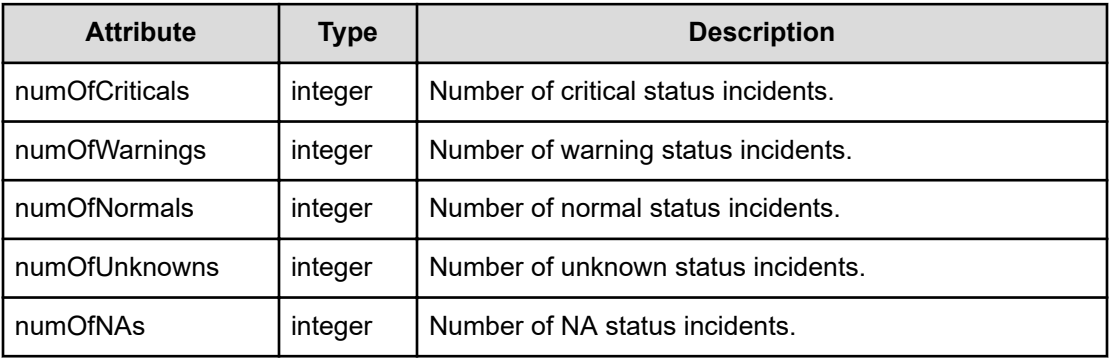

## **Status codes**

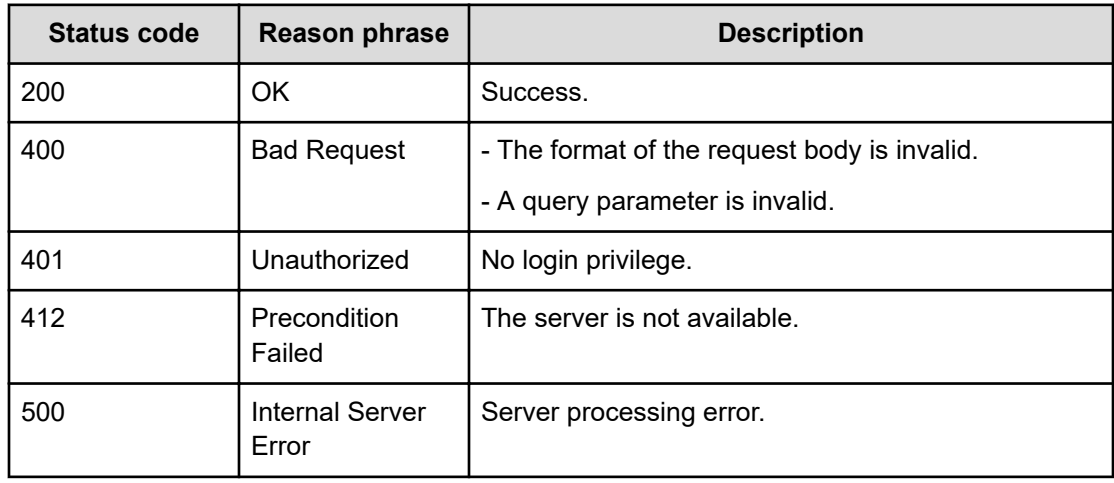

# **Getting predictive history information**

You can obtain historical information for the results of a predictive operation.

#### **Execution permission**

Admin, Modify

#### **Request line**

**GET** baseURL/v1/objects/PredictionHistory/{id}

#### **Request body**

Not applicable.

#### **Response body**

The structure of the response body and the object attributes is as follows:

#### **PredictionHistory**

{

```
 "name":"...",
 "description":"...",
 "reportID":"...",
 "userName":"...",
 "execState":"...",
 "execDate":,
 "status":"...",
 "statusDetail":{
     "numOfCriticals":"...",
     "numOfWarnings":"...",
     "numOfNormals":"...",
     "numOfUnknowns":"...",
     "numOfNAs":"..."
 },
 "numOfTargets":"...",
 "lastActionDate":,
 "errorMessage":"...",
 "metricResults":[{
     "metricType":"...",
     "metricName":"...",
     "nodeType":"...",
     "componentType":"...",
     "nodeName":"...",
     "execState":"...",
     "status":"...",
     "numOfTargets":"...",
     "statusDetail":{
         "numOfCriticals":"...",
         "numOfWarnings":"...",
         "numOfNormals":"...",
         "numOfUnknowns":"...",
         "numOfNAs":"..."
```

```
 }
         },
: 100 minutes
         ],
         "profileResults":[{
             "profileID":"...",
             "profileName":"...",
             "metricResults":[{
                 "metricType":"...",
                 "metricName":"...",
                 "nodeType":"...",
                 "componentType":"...",
                 "nodeName":"...",
                 "execState":"...",
                 "status":"...",
                 "numOfTargets":"...",
                 "statusDetail":{
                     "numOfCriticals":"...",
                     "numOfWarnings":"...",
                     "numOfNormals":"...",
                     "numOfUnknowns":"...",
                     "numOfNAs":"..."
 }
             },
 :
 ]
         },
         :
        ],
         "profileID":"..."
}
```
# **PredictionHistory (Type: PredictionHistory)**

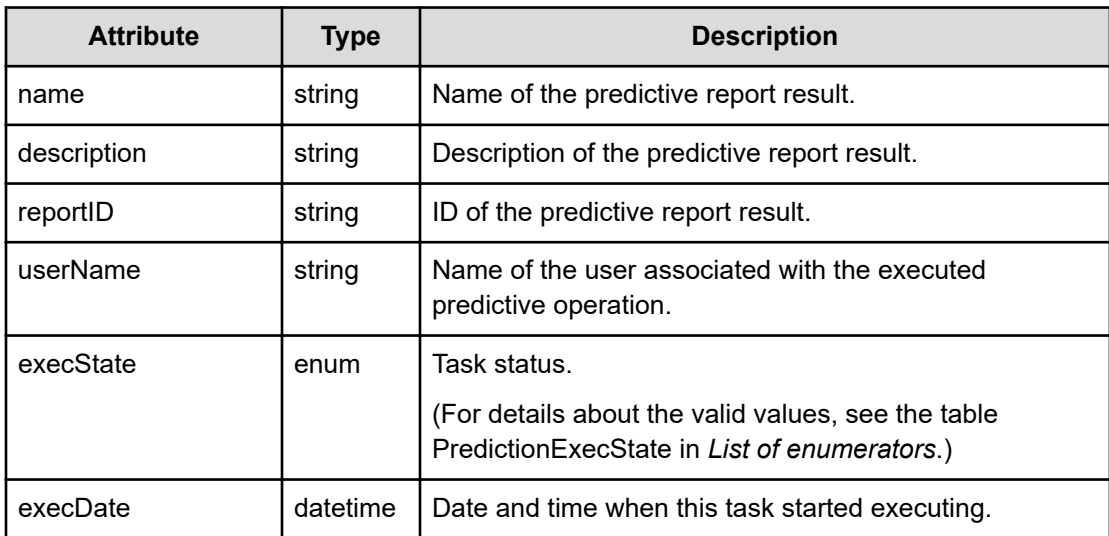

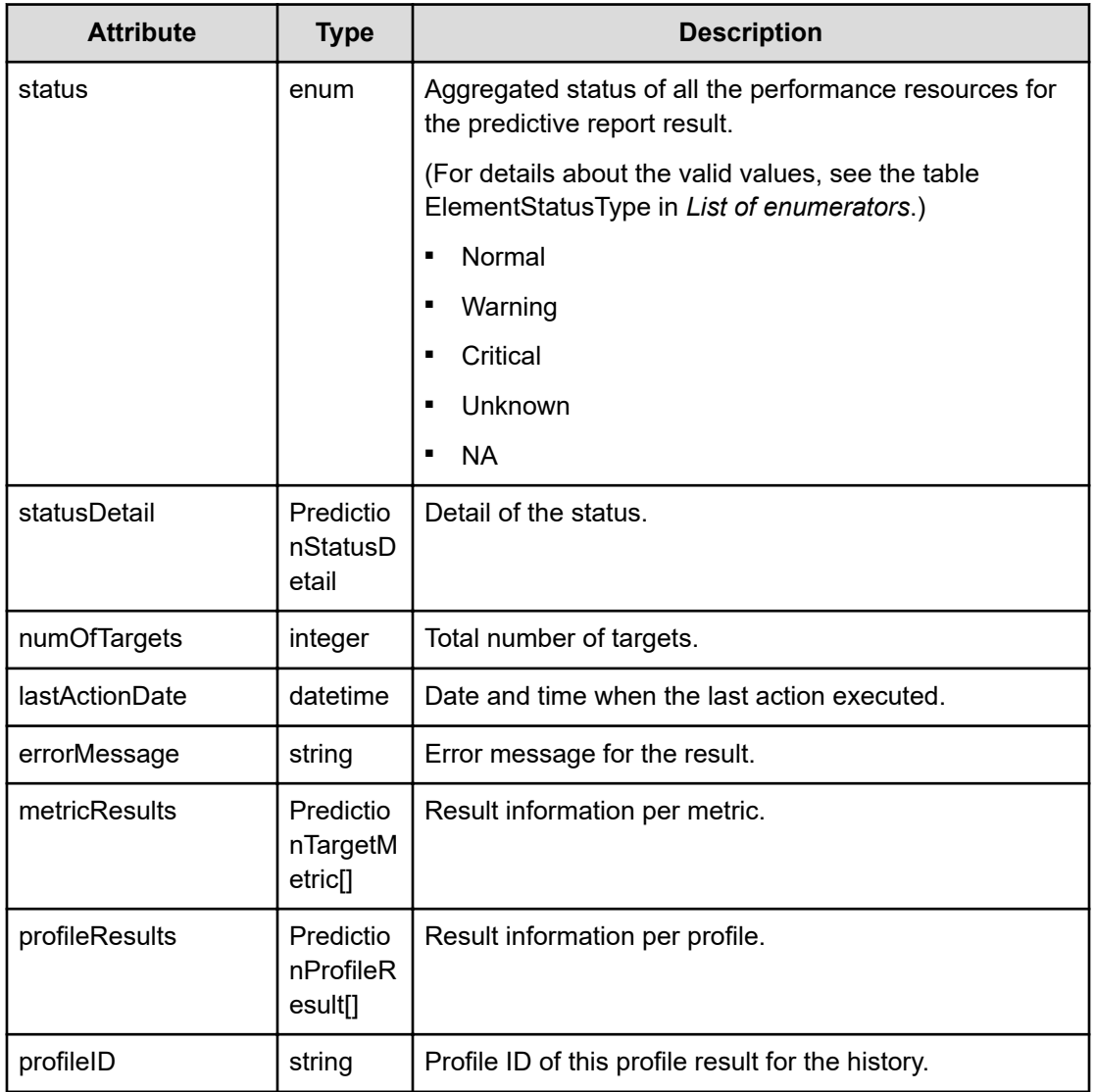

# **statusDetail (Type: PredictionStatusDetail)**

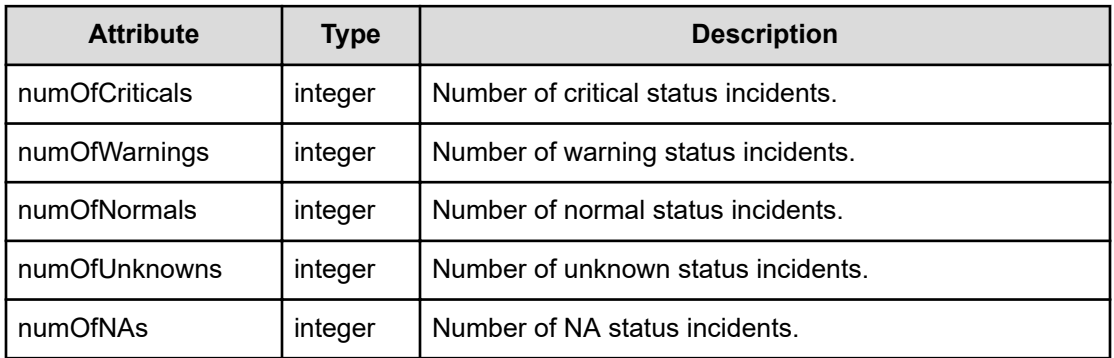

# **metricResults (Type: PredictionTargetMetric)**

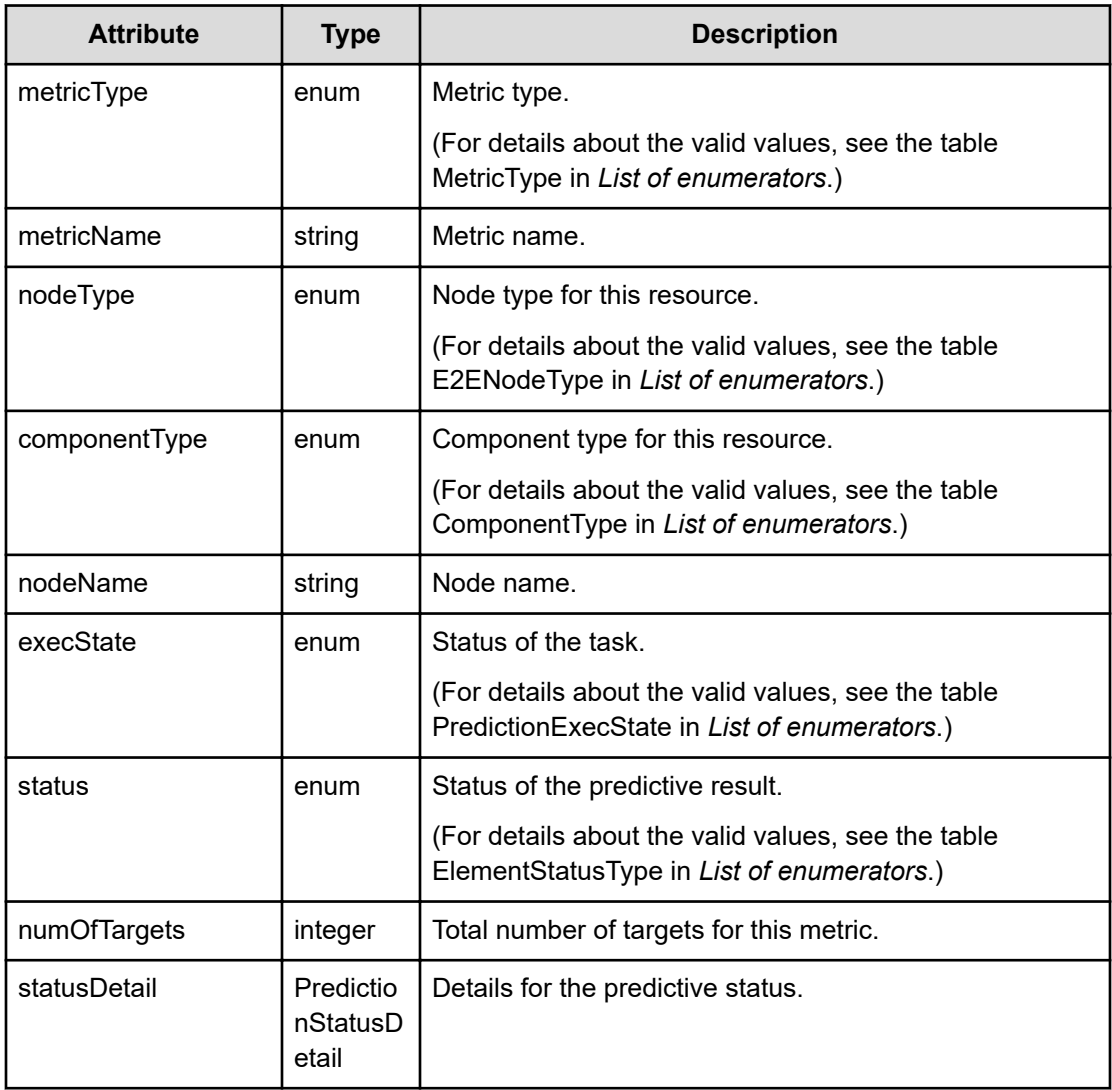

## **statusDetail (Type: PredictionStatusDetail)**

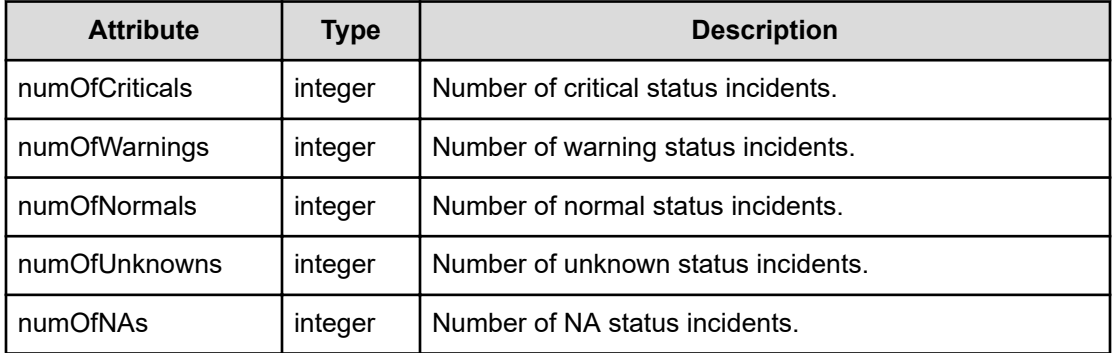

#### **profileResults (Type: PredictionProfileResult)**

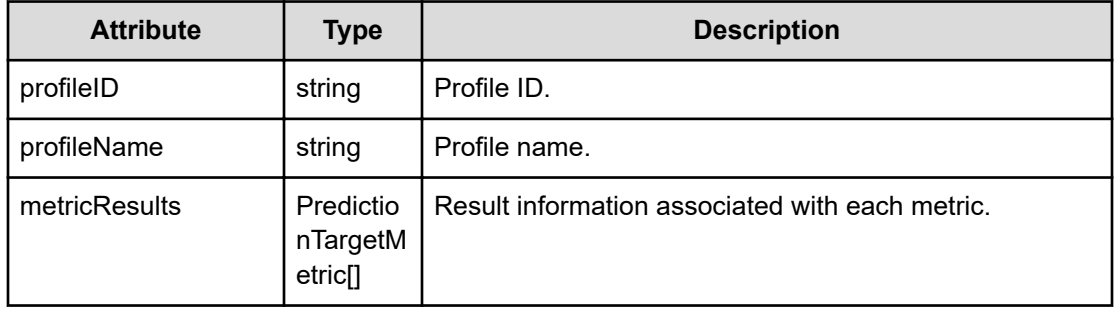

## **metricResults (Type: PredictionTargetMetric)**

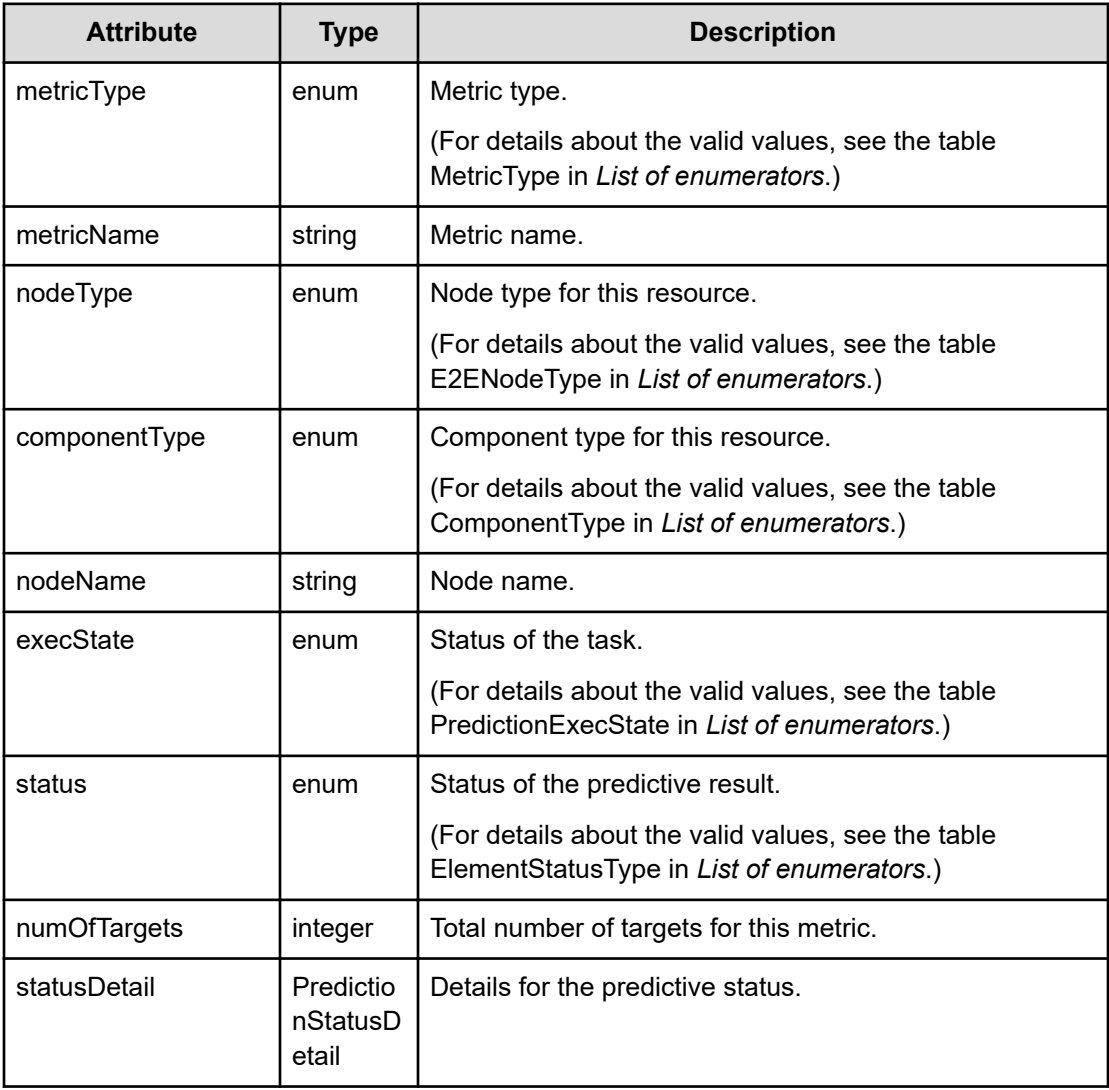

# **statusDetail (Type: PredictionStatusDetail)**

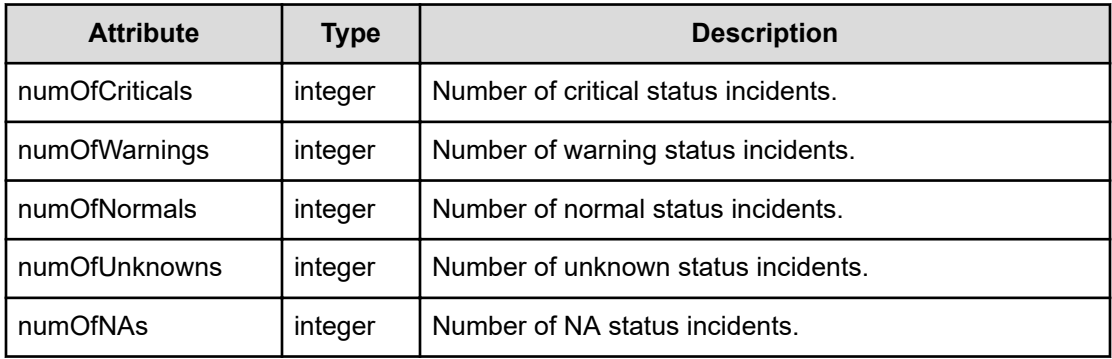

#### **Status codes**

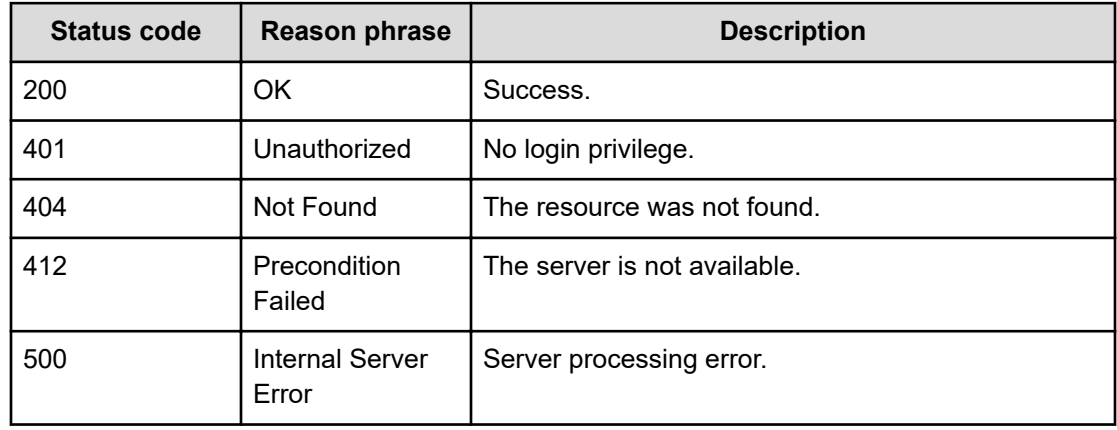

# **Deleting a predictive history**

You can delete a specific predictive history.

## **Execution permission**

Admin, Modify

# **Request line**

**DELETE** baseURL/v1/objects/PredictionHistory/{id}

## **Request body**

Not applicable.

## **Response body**

Not applicable.

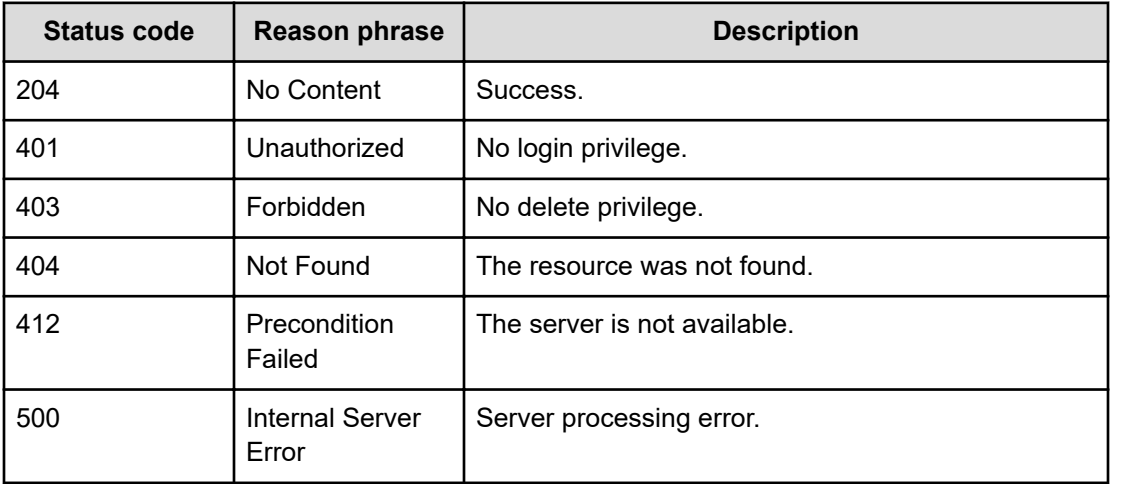

## **Status codes**

# **Getting a list of predictive history actions**

You can obtain a historical list of actions related to a predictive operation.

## **Execution permission**

Admin, Modify

#### **Request line**

**GET** baseURL/v1/services/PredictionHistory/actions

#### **Request body**

Not applicable.

#### **Response body**

The structure of the response body and the object attributes is as follows:

# **Collections**

{

```
 "data":["...", ...],
 "pagination":{
     "page":"...",
     "pageSize":"...",
     "numPages":"...",
     "totalCount":"..."
 },
```

```
 "count":"..."
```
}

# **Collections (Type: Collections)**

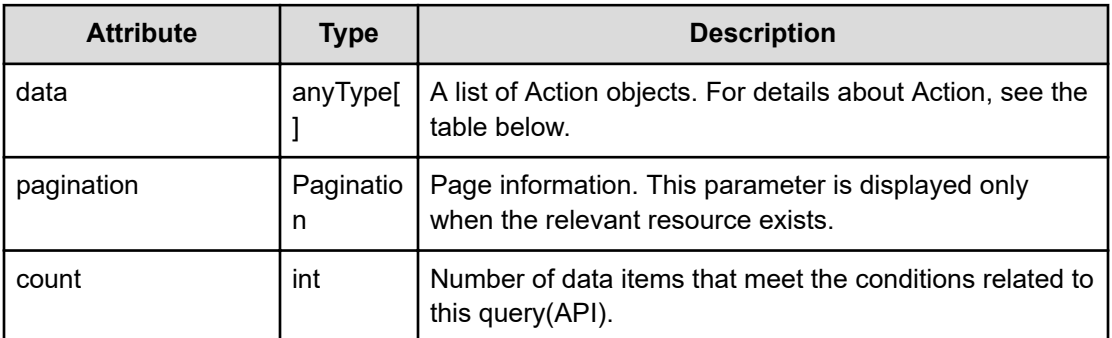

## **pagination (Type: Pagination)**

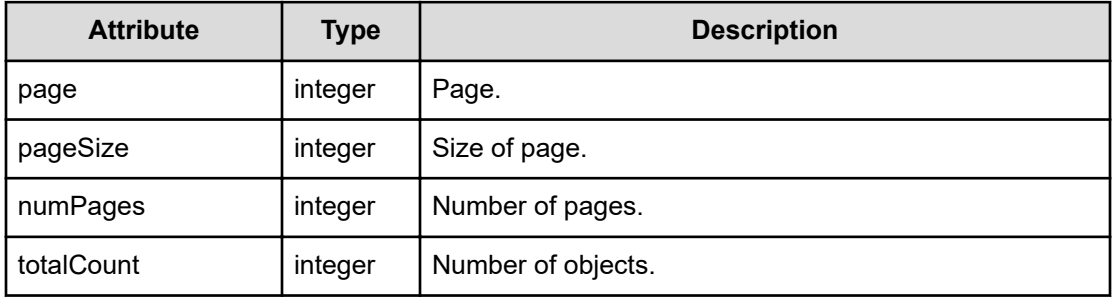

#### **Action**

```
{
         "name":"...",
         "href":"...",
          "method":"...",
         "type":"...",
         "parameters":["...", ...]
}
```
# **Action (Type: Action)**

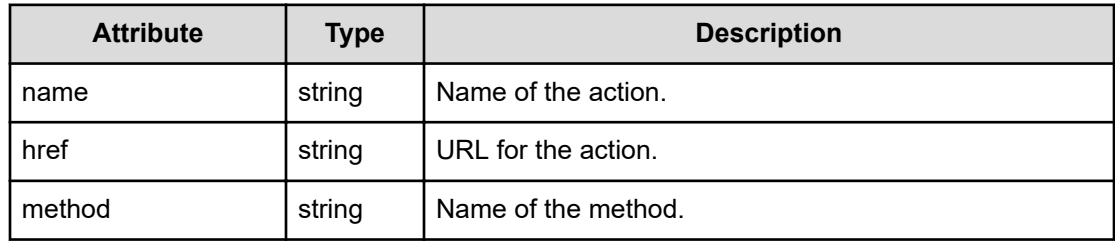

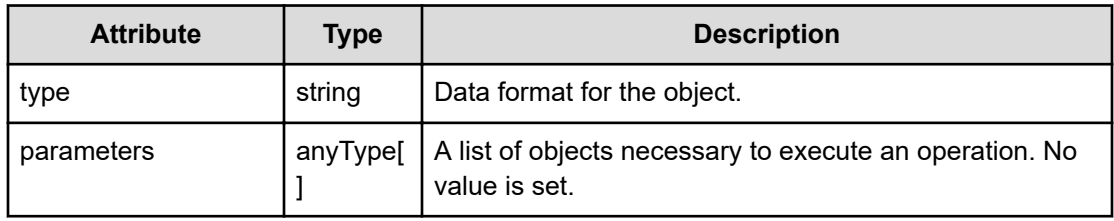

#### **Status codes**

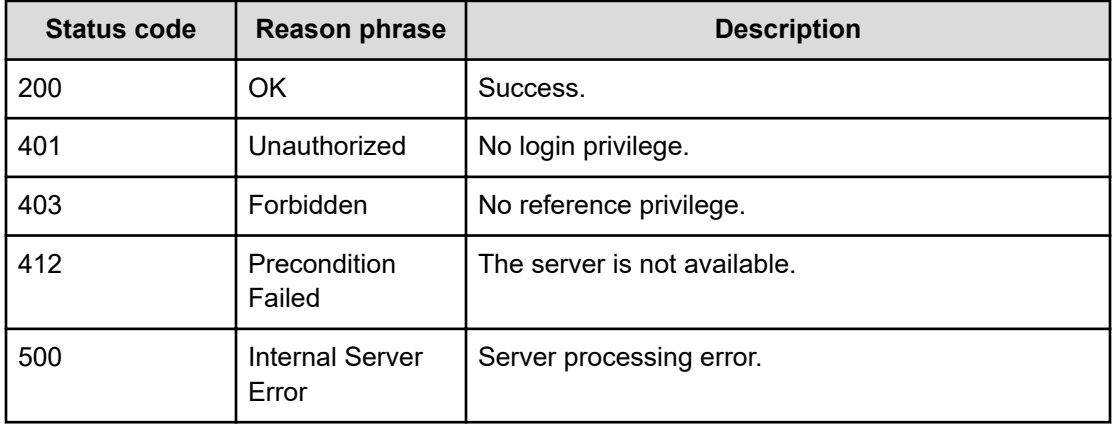

# **Getting the parameter used to obtain predictive results**

The following operation is the initial step to get information for predictive results.

#### **Execution permission**

Admin, Modify

#### **Request line**

**GET** baseURL/v1/services/PredictionHistory/actions/getResult

#### **Request body**

Not applicable.

#### **Response body**

The structure of the response body and the object attributes is as follows:

#### **Action**

{

"name":"...",

```
 "href":"...",
         "method":"...",
         "type":"...",
         "parameters":["...", ...]
}
```
# **Action (Type: Action)**

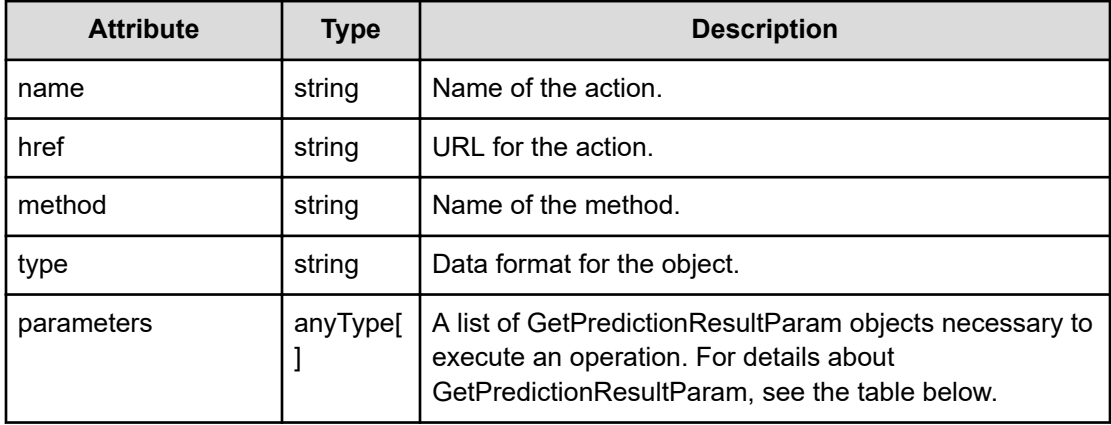

#### **GetPredictionResultParam**

}

```
{
         "historyID":"...",
         "targetIDs":"...",
         "cullTimespan":"...",
         "rangeFrom":"...",
         "rangeTo":"...",
         "onlyModelData":"..."
```
#### **GetPredictionResultParam (Type: GetPredictionResultParam)**

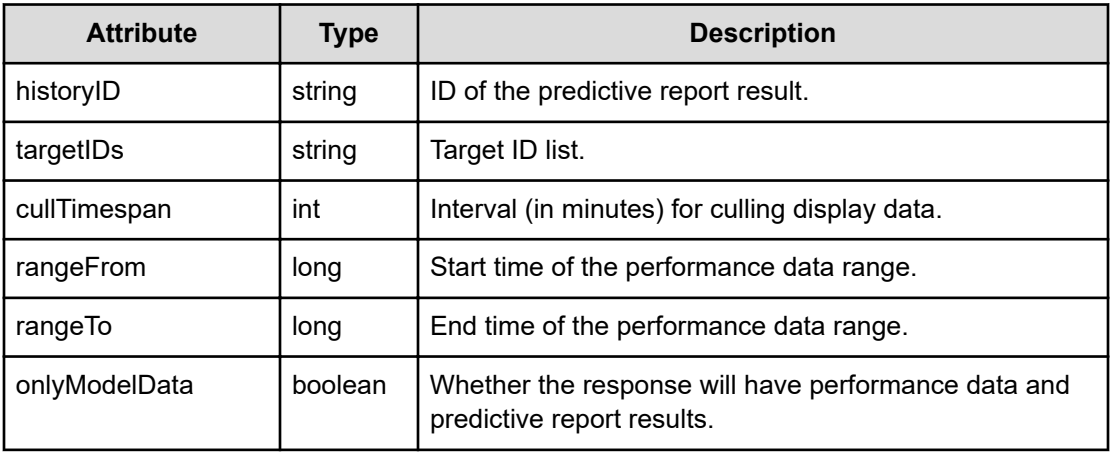

#### **Status codes**

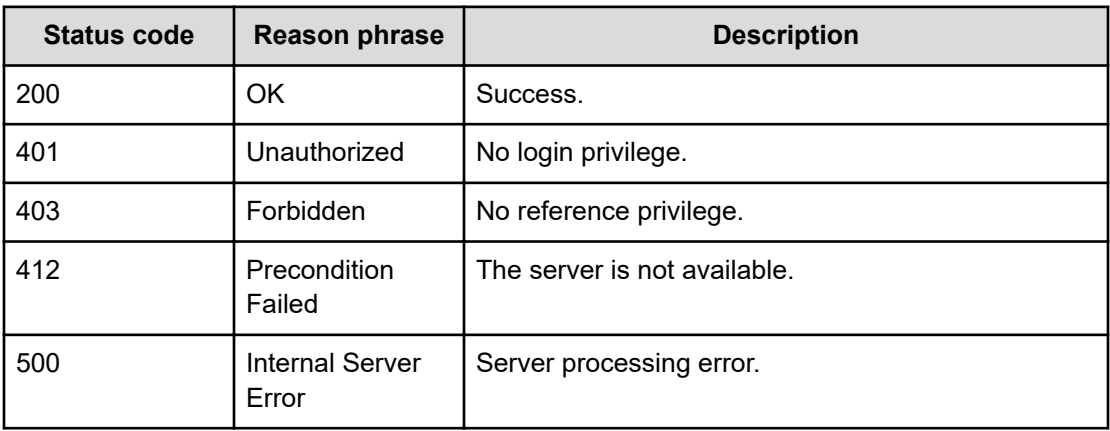

# **Getting predictive results**

You can obtain predictive results.

#### **Execution permission**

Admin, Modify

#### **Request line**

**POST** baseURL/v1/services/PredictionHistory/actions/getResult/invoke

#### **Request body**

The structure of the request body and the object attributes are as follows:

# **Action**

```
{
         "name":"...",
         "href":"...",
         "method":"...",
          "type":"...",
         "parameters":["...", ...]
}
```
#### **Action (Type: Action)**

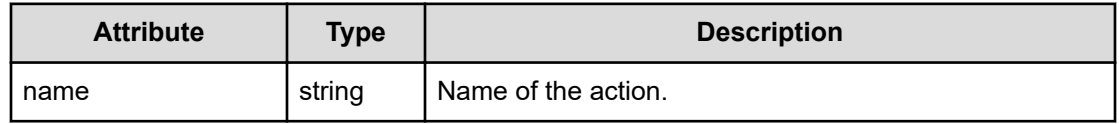

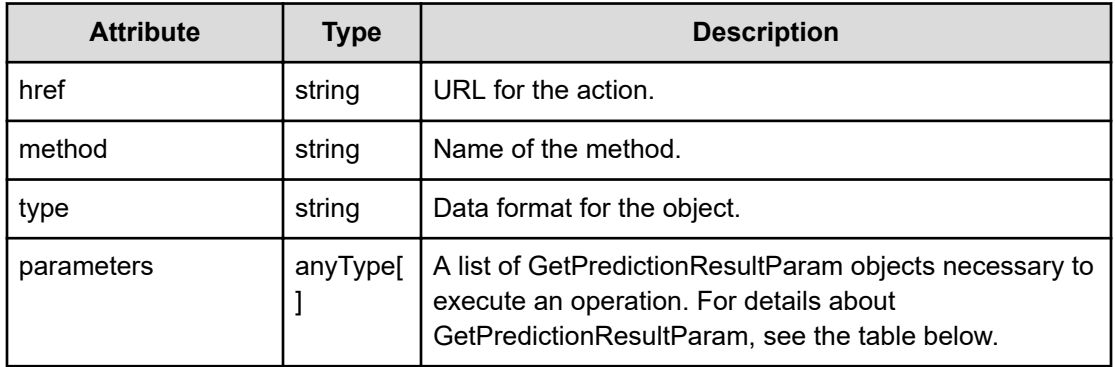

# **GetPredictionResultParam**

```
{
         "historyID":"...",
         "targetIDs":"...",
         "cullTimespan":"...",
         "rangeFrom":"...",
         "rangeTo":"...",
         "onlyModelData":"..."
```
## **GetPredictionResultParam (Type: GetPredictionResultParam)**

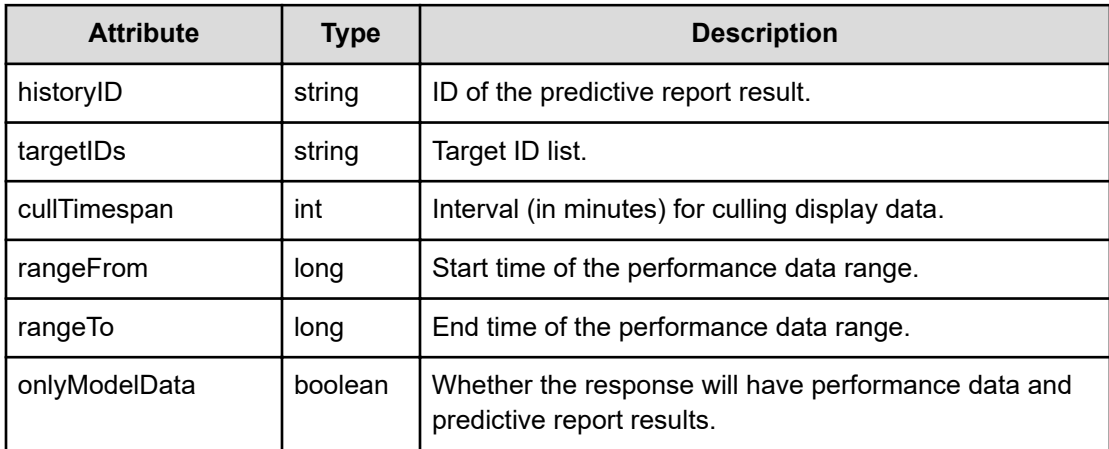

#### **Response body**

The structure of the response body and the object attributes is as follows:

```
Job
```
}

```
{
         "instanceID":"...",
         "created":"...",
         "updated":"...",
```

```
 "completed":"...",
 "state":"...",
 "affectedResource":["...", ...],
 "result":["...", ...]
```
## **Job (Type: Job)**

}

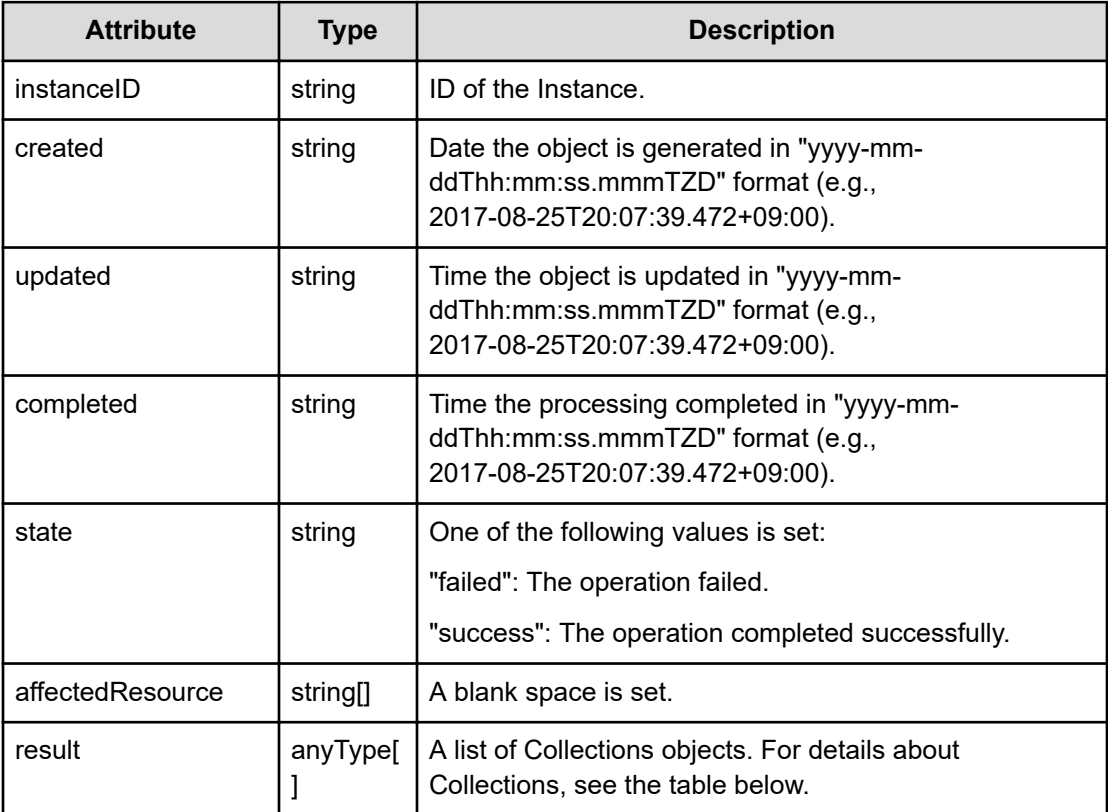

#### **Collections**

```
{
         "data":["...", ...],
         "pagination":{
              "page":"...",
              "pageSize":"...",
              "numPages":"...",
              "totalCount":"..."
         },
         "count":"..."
}
```
## **Collections (Type: Collections)**

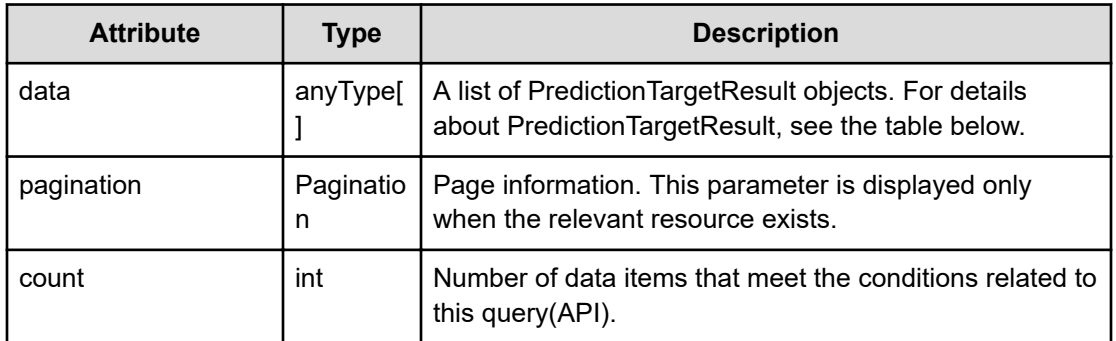

#### **pagination (Type: Pagination)**

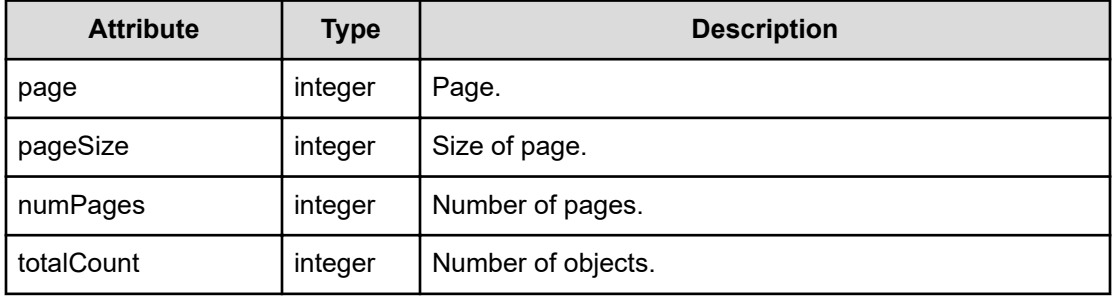

## **PredictionTargetResult**

{

```
 "originalData":{
     "metricType":"...",
     "metricName":"...",
     "thresholdProfileName":"...",
     "thresholdValueOfWarning":"...",
     "thresholdValueOfCritical":"...",
     "proportion":"...",
     "plans":[{
         "instanceID":"...",
         "planType":"...",
         "planName":"...",
         "schedule":["...", ...],
         "from":"...",
         "to":"...",
         "priority":"...",
         "description":"...",
         "thresholdValues":[{
              "instanceID":"...",
              "monitoringMode":"...",
              "metricType":"...",
              "metricTypeName":"...",
              "unit":"...",
              "proportion":"...",
```

```
 "thresholdValueOfWarning":"...",
                      "thresholdValueOfCritical":"...",
                      "stepSize":"...",
                      "max":"...",
                      "min":"...",
                      "maxValueOfDynamic":"...",
                      "minValueOfDynamic":"...",
                      "avgValueOfDynamic":"..."
                  },
Service State State
                 \frac{1}{2},
                  "monitoringMode":"...",
                  "thresholdValueOfWarning":"...",
                  "thresholdValueOfCritical":"...",
                  "fixed":"..."
             },
 :
            \left| \cdot \right| "minValue":"...",
             "maxValue":"...",
             "unit":"...",
             "currentTime":"...",
             "pointValues":[{
                  "pointValuePeak":"...",
                  "pointValueAverage":"...",
                  "pointTime":"..."
             },
 :
 ]
         },
         "resultData":[{
             "label":"...",
             "description":"...",
             "resultType":"...",
             "data":{
                  "metricType":"...",
                  "metricName":"...",
                  "thresholdProfileName":"...",
                  "thresholdValueOfWarning":"...",
                  "thresholdValueOfCritical":"...",
                  "proportion":"...",
                  "plans":[{
                      "instanceID":"...",
                      "planType":"...",
                      "planName":"...",
                     "schedule":["...", ..., "from":"...",
                      "to":"...",
                      "priority":"...",
                      "description":"...",
                      "thresholdValues":[{
```

```
 "instanceID":"...",
                           "monitoringMode":"...",
                           "metricType":"...",
                           "metricTypeName":"...",
                           "unit":"...",
                           "proportion":"...",
                           "thresholdValueOfWarning":"...",
                           "thresholdValueOfCritical":"...",
                           "stepSize":"...",
                           "max":"...",
                           "min":"...",
                           "maxValueOfDynamic":"...",
                           "minValueOfDynamic":"...",
                           "avgValueOfDynamic":"..."
\{a_1, a_2, \ldots, a_n\}Service State State State
                      ],
                      "monitoringMode":"...",
                      "thresholdValueOfWarning":"...",
                      "thresholdValueOfCritical":"...",
                      "fixed":"..."
                  },
Service State State
                 \cdot "minValue":"...",
                  "maxValue":"...",
                  "unit":"...",
                  "currentTime":"...",
                  "pointValues":[{
                      "pointValuePeak":"...",
                      "pointValueAverage":"...",
                      "pointTime":"..."
                  },
Service State State
 ]
              },
              "thresholdScore":"...",
              "thresholdAlertDate":,
             "status":"..."
         },
         :
        \frac{1}{2},
         "execState":"...",
         "errorMessage":"...",
         "model":{
             "instanceID":"...",
             "componentID":"...",
              "componentName":"...",
              "label":"...",
              "metricType":"...",
              "status":"...",
```

```
 "predictionStatus":"...",
     "parentNodeID":"...",
     "parentNodeName":"...",
     "hypervisorName":"...",
     "clusterName":"...",
     "thresholdProfileName":"...",
     "poolName":"...",
     "pgName":"...",
     "nvmHostNicknames":["...", ...],
     "hostGroupIDs":["...", ...],
     "hostGroupNames":["...", ...],
     "realPerformanceLatest":"...",
     "realPerformanceWorst":"...",
     "predictionPerformanceWorst":"...",
     "firstAlertDate":
 }
```
# **PredictionTargetResult (Type: PredictionTargetResult)**

}

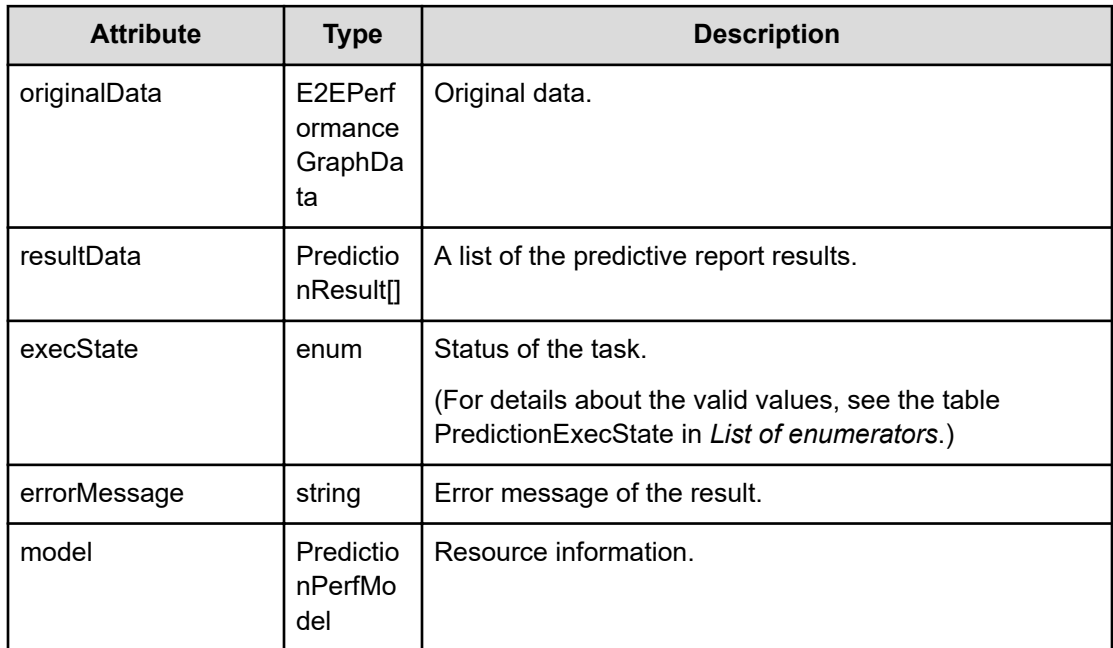

## **originalData (Type: E2EPerformanceGraphData)**

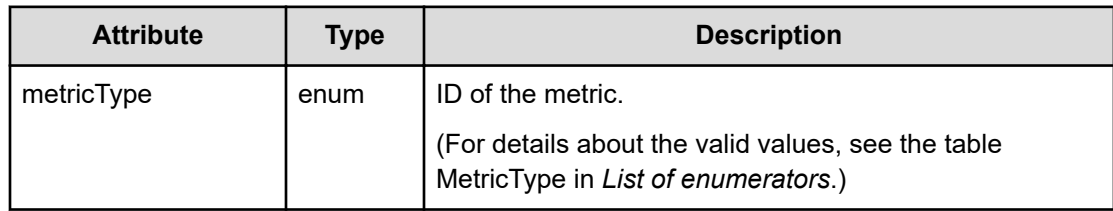

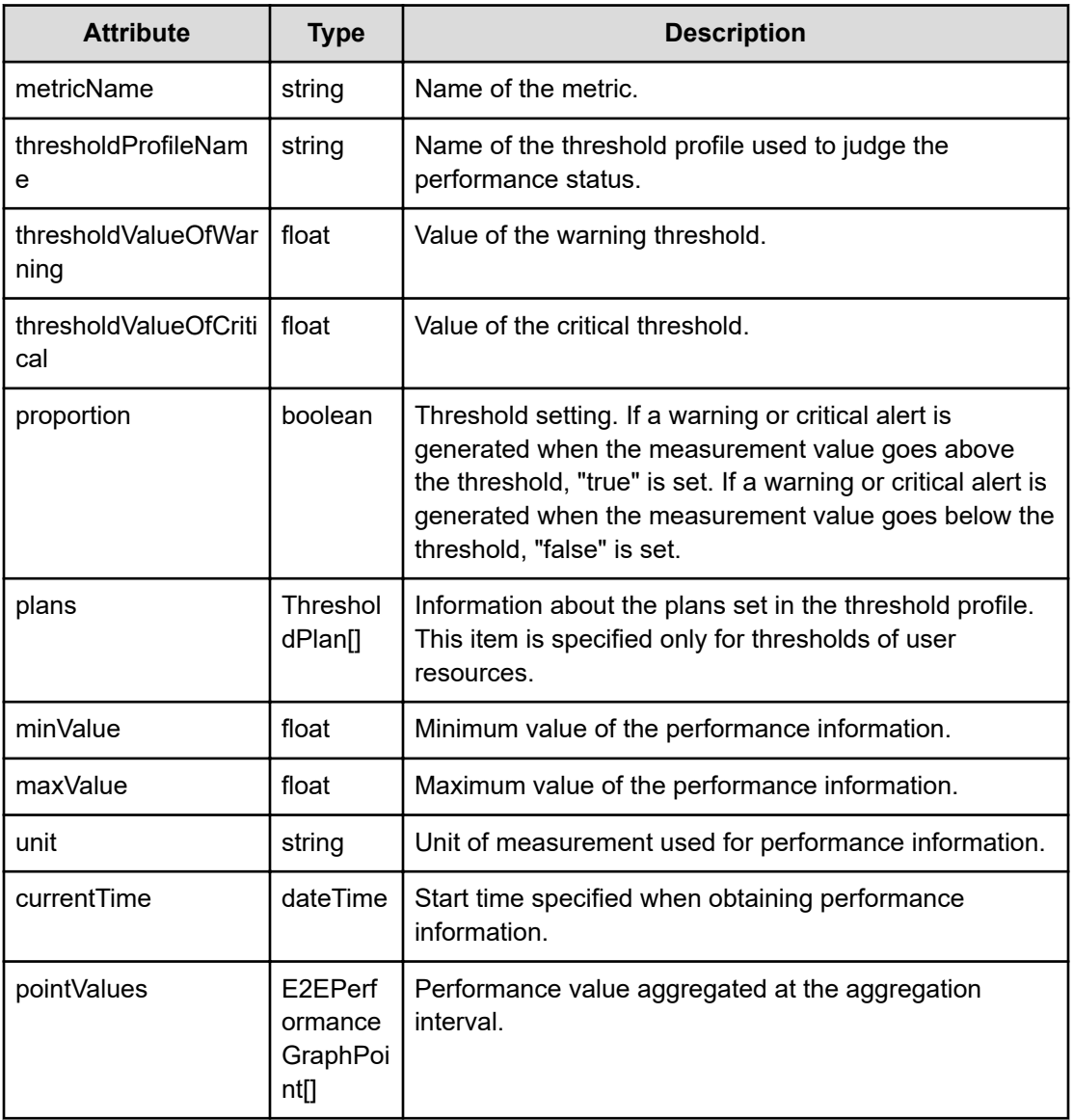

# **plans (Type: ThresholdPlan)**

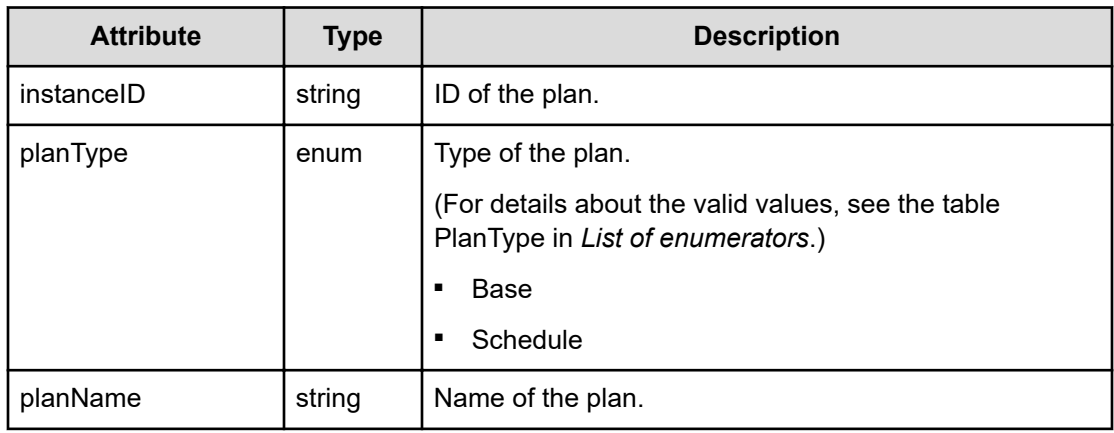

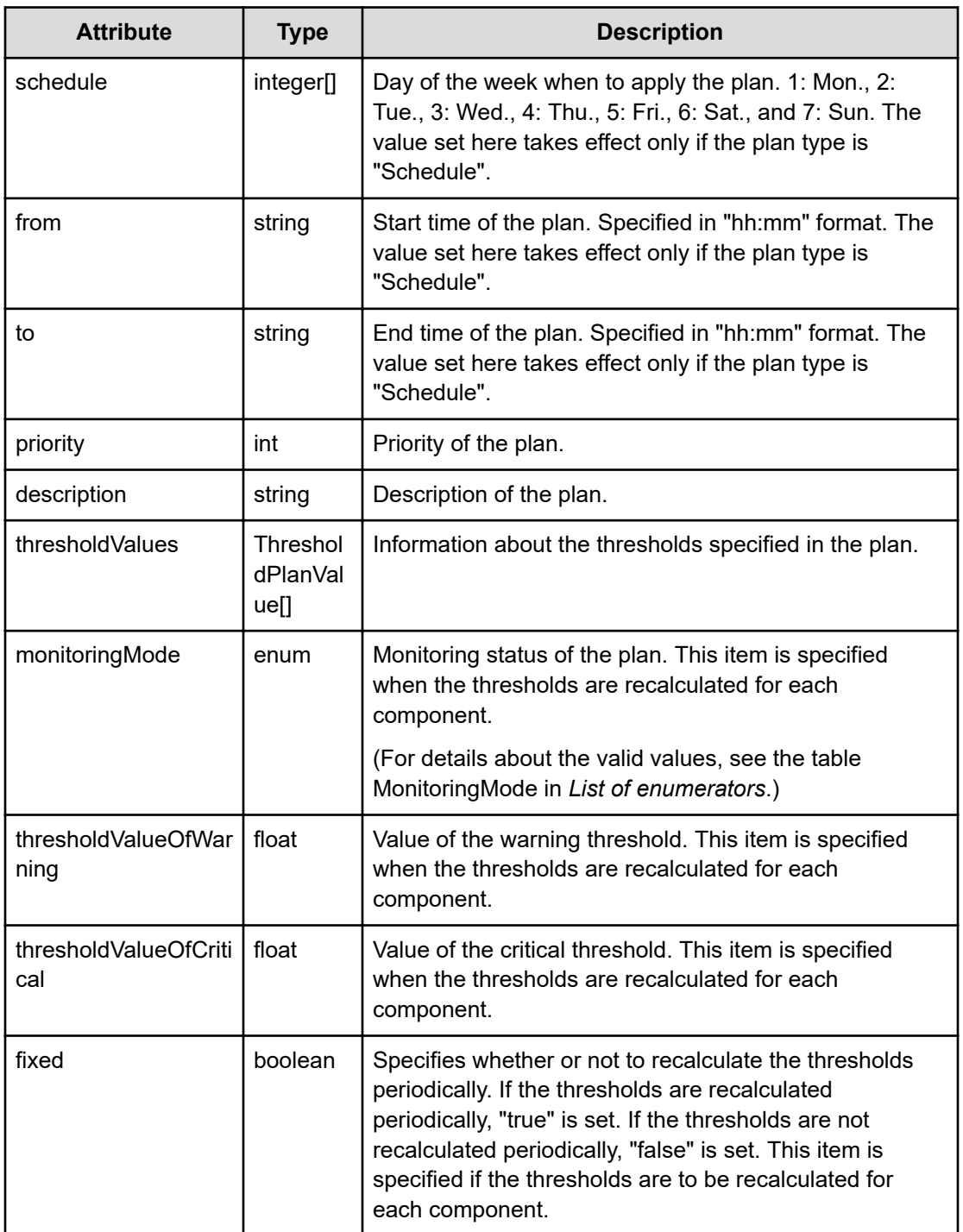

# **thresholdValues (Type: ThresholdPlanValue)**

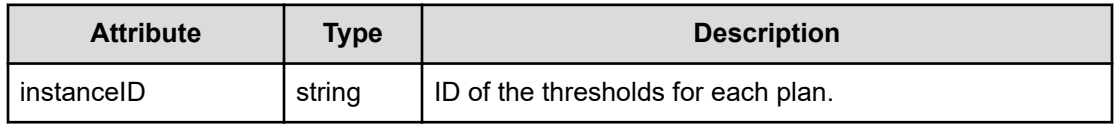

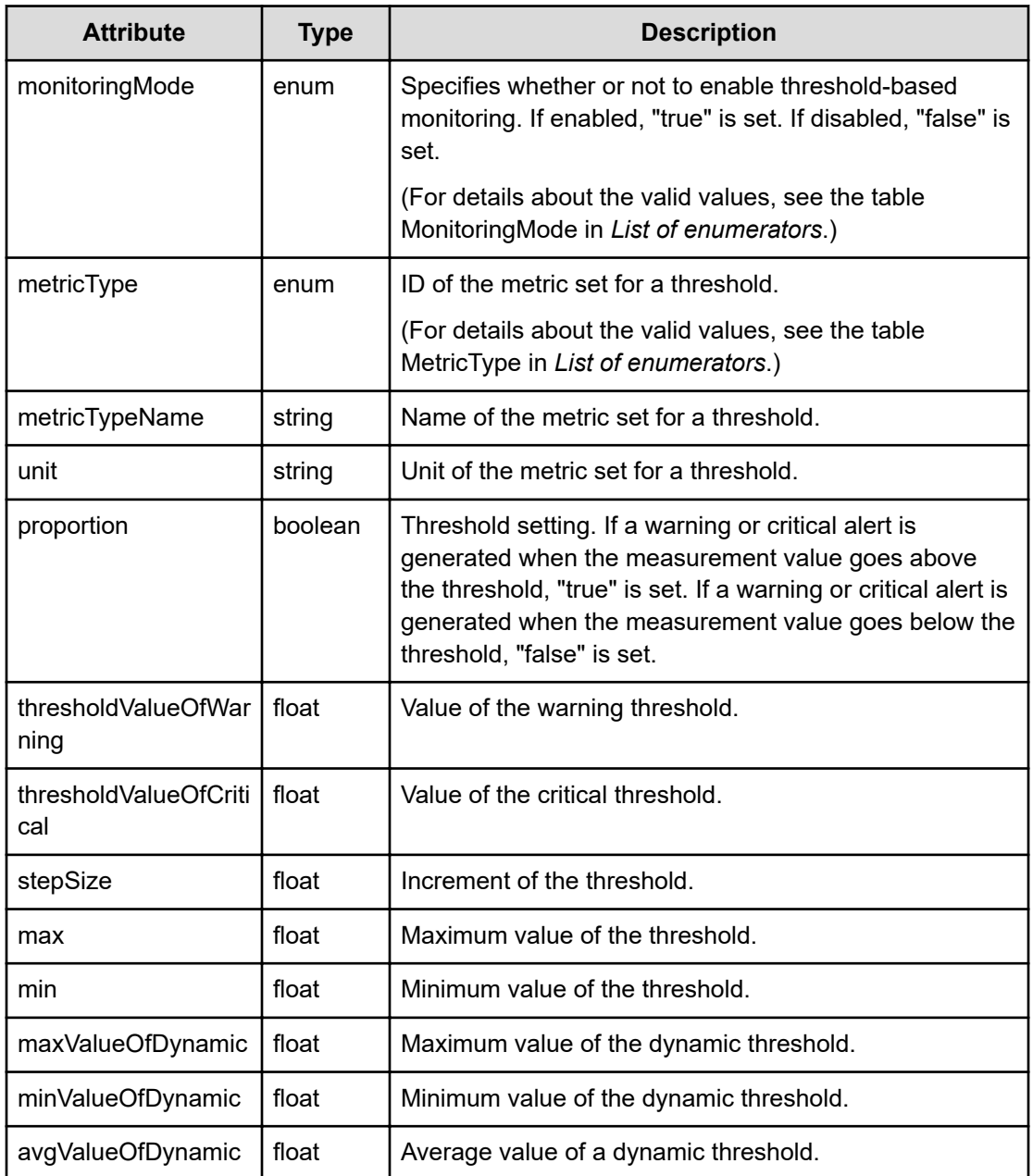

# **pointValues (Type: E2EPerformanceGraphPoint)**

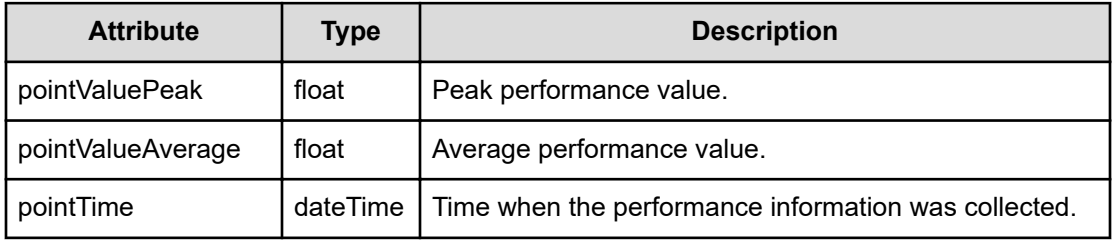

# **resultData (Type: PredictionResult)**

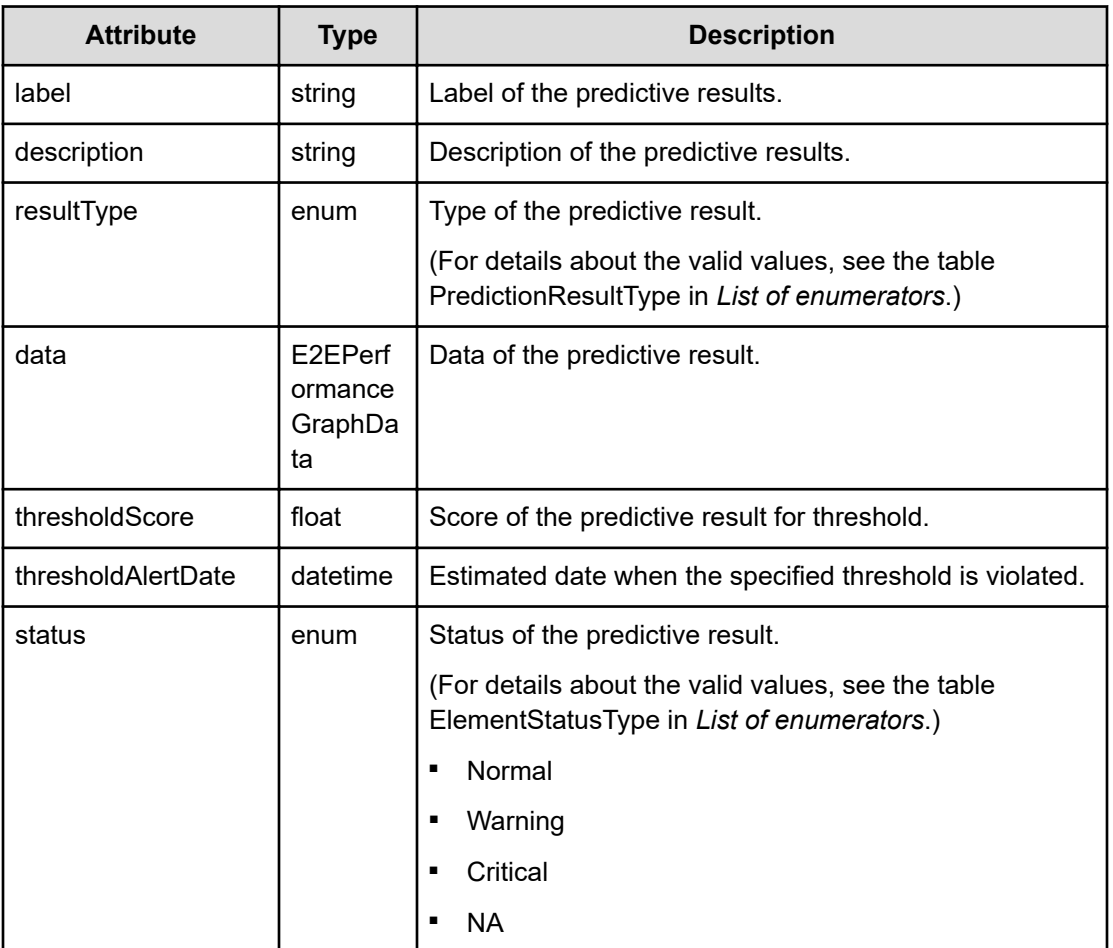

# **data (Type: E2EPerformanceGraphData)**

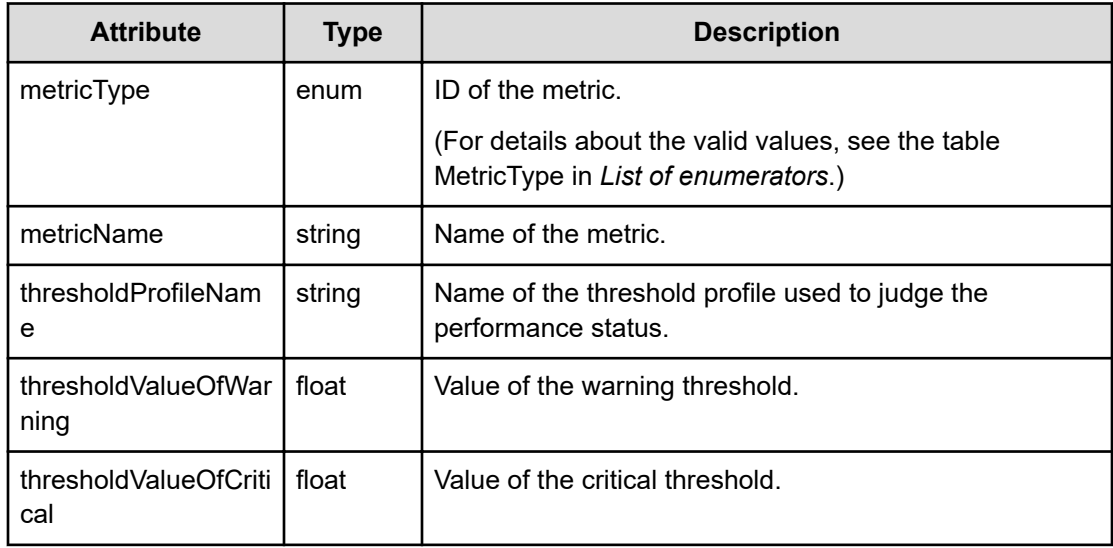

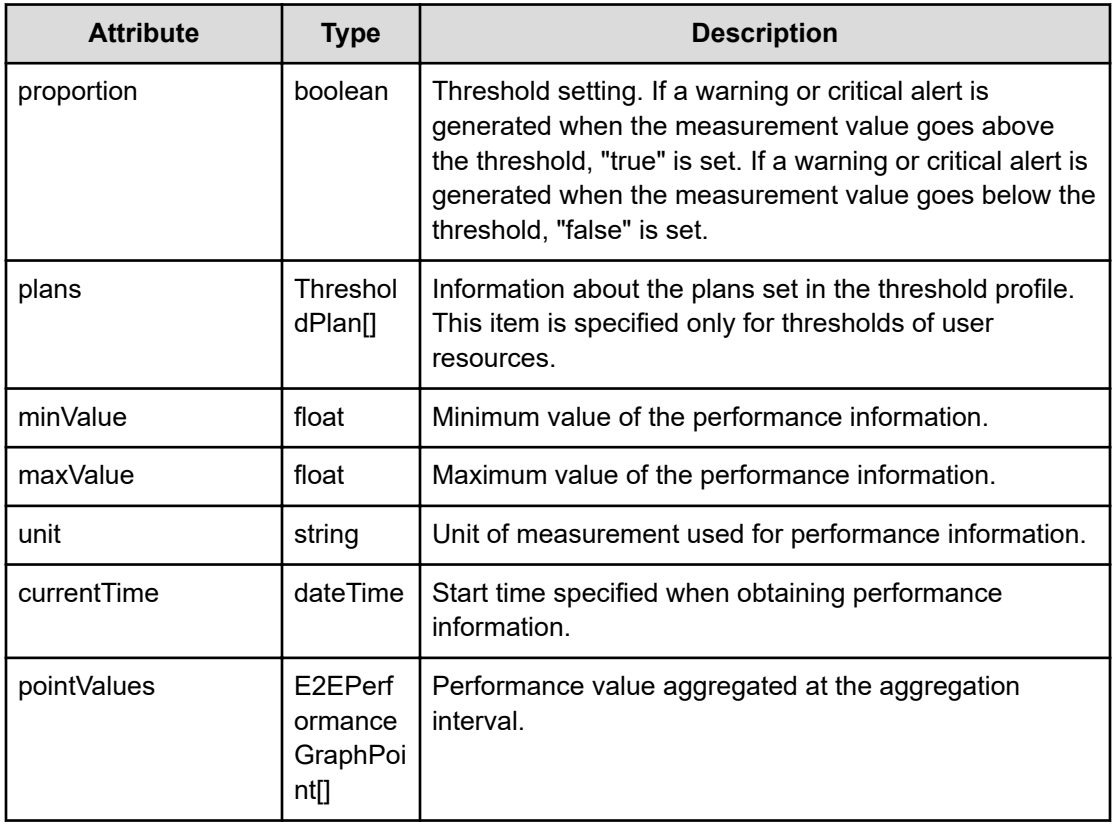

# **plans (Type: ThresholdPlan)**

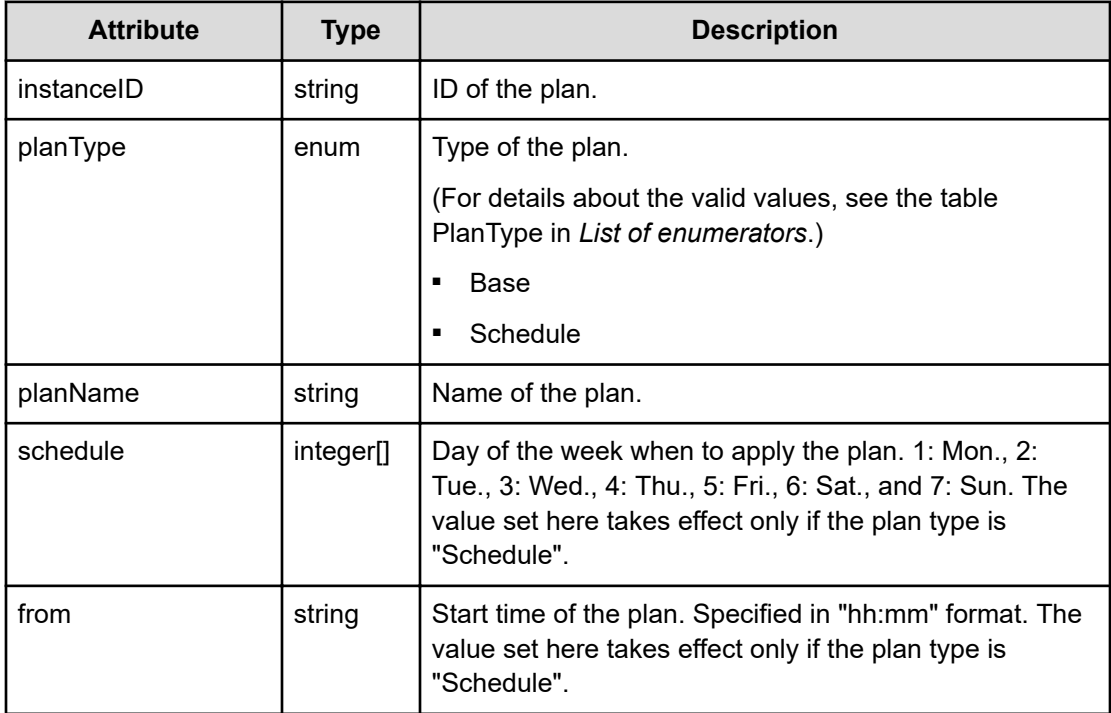

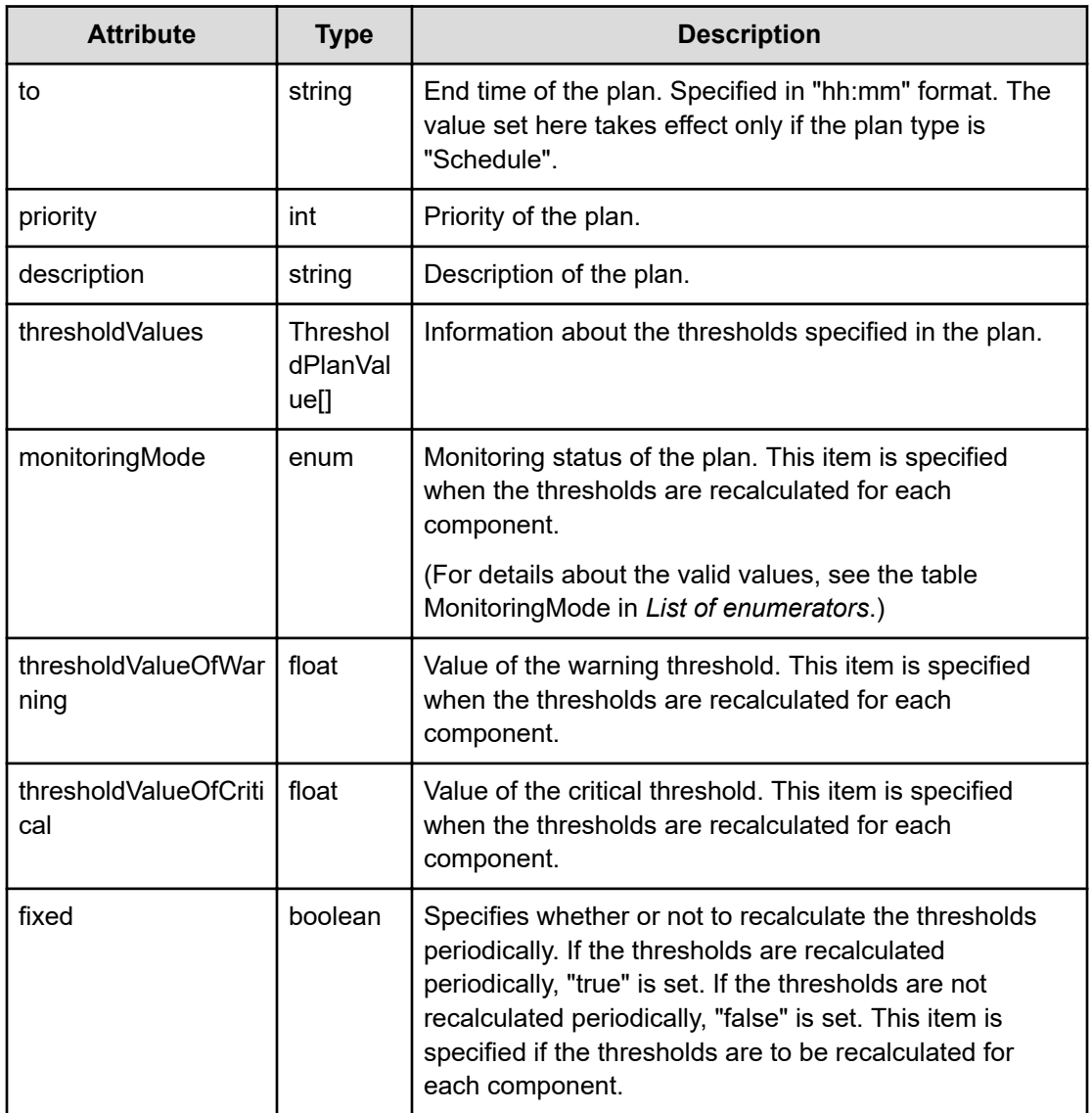

# **thresholdValues (Type: ThresholdPlanValue)**

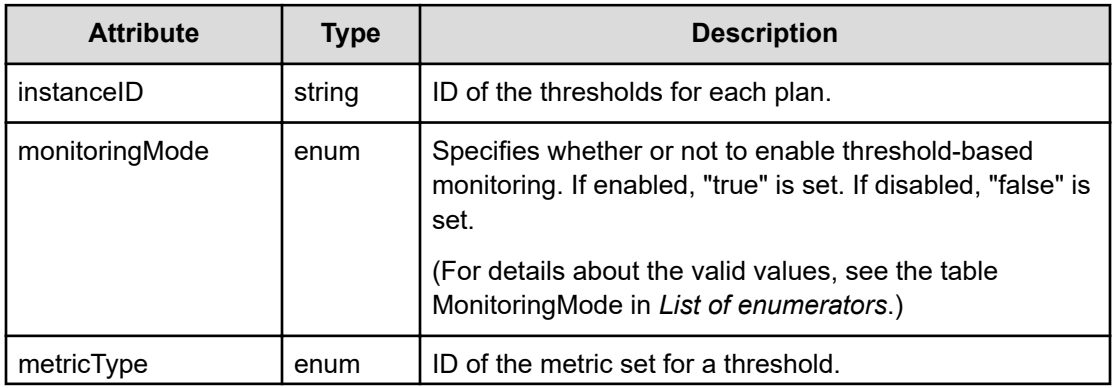

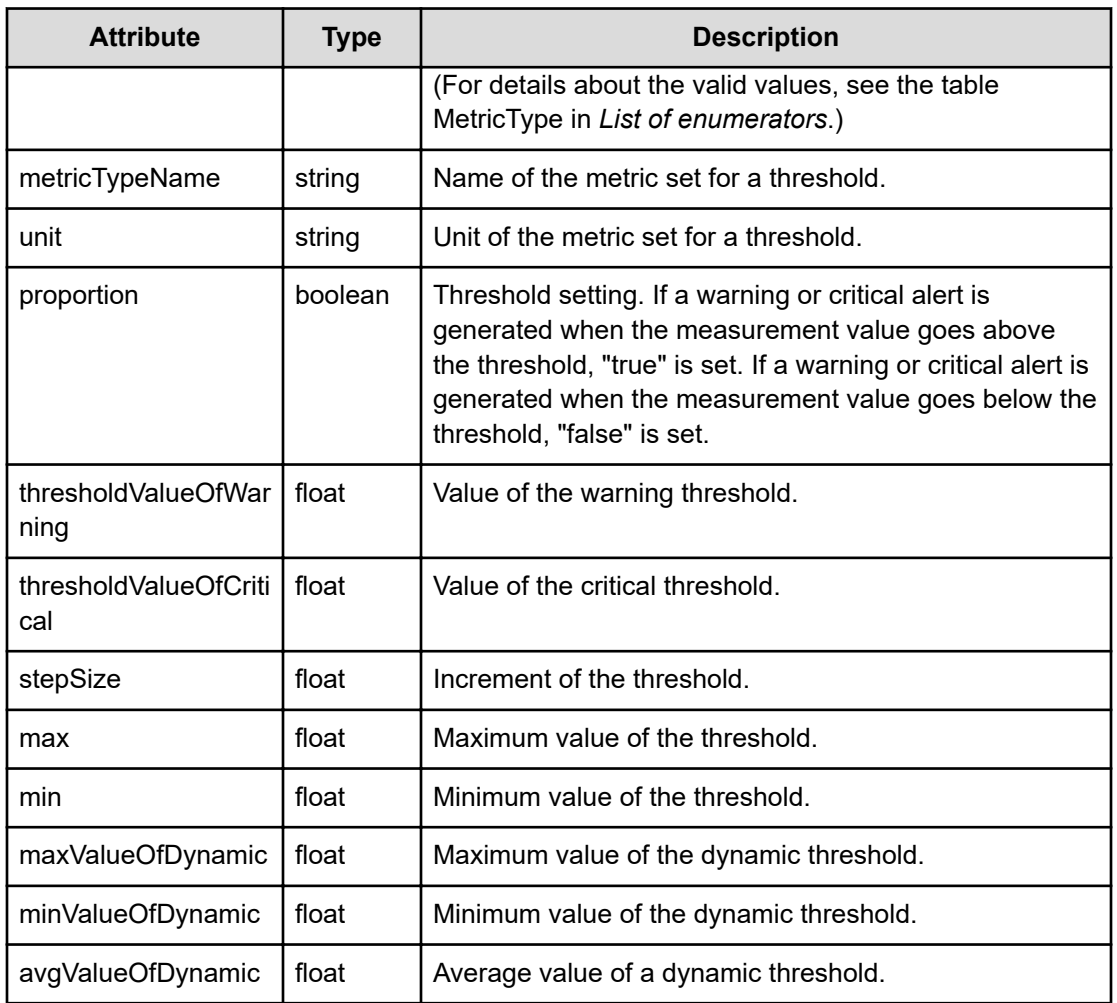

# **pointValues (Type: E2EPerformanceGraphPoint)**

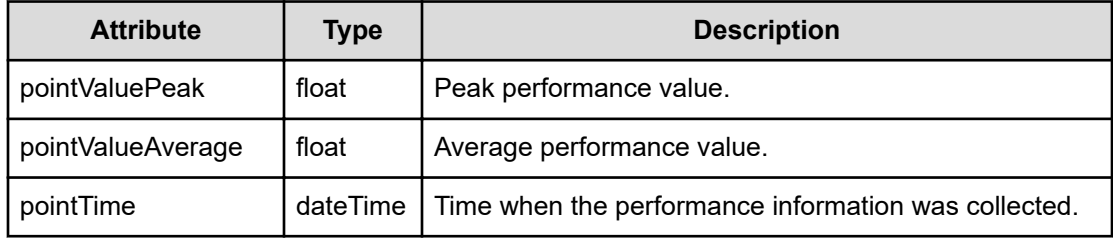

# **model (Type: PredictionPerfModel)**

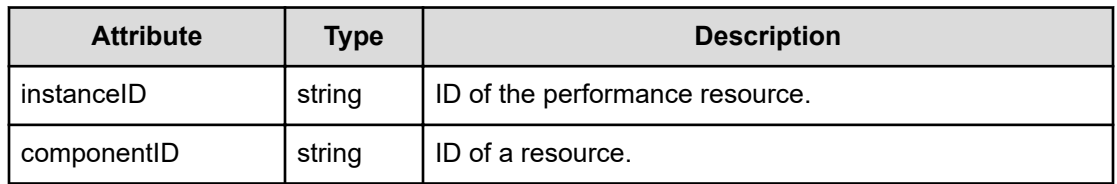

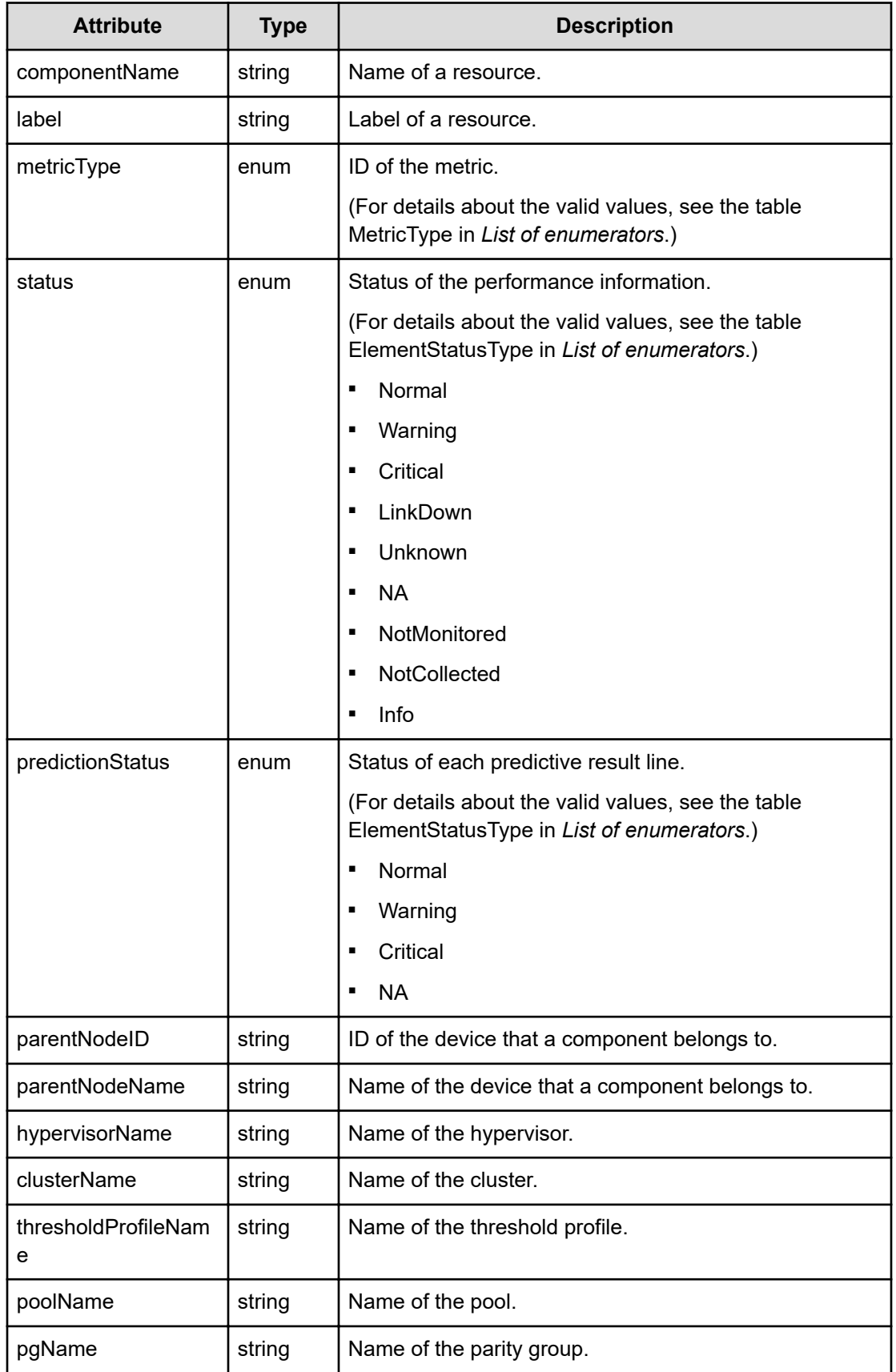

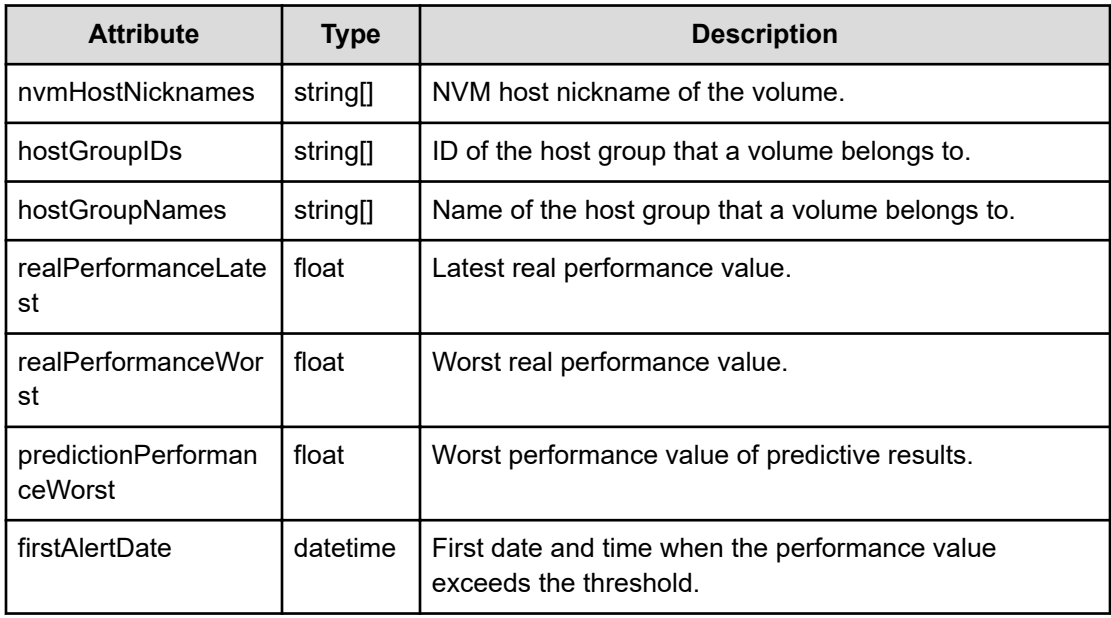

## **Status codes**

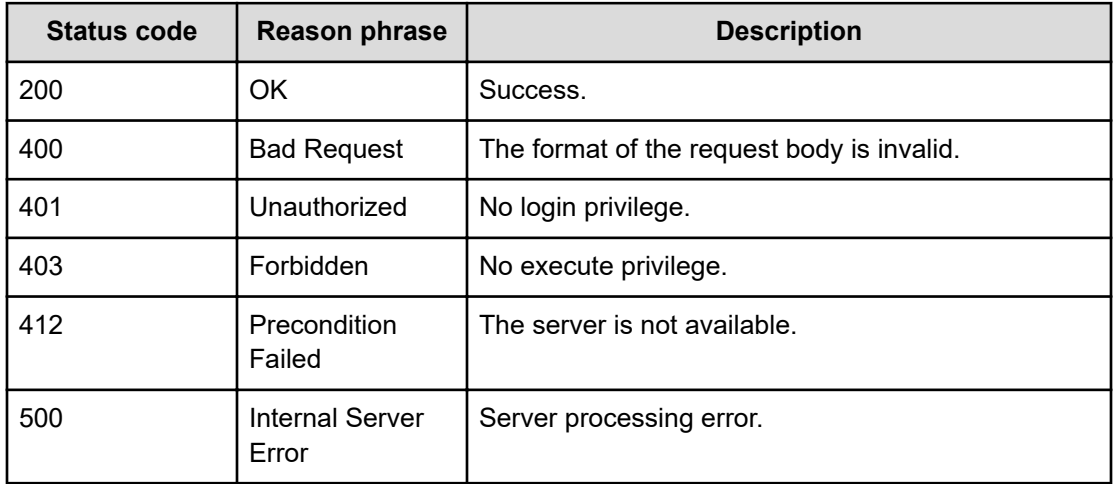

# **Getting the parameter used to get metrics for the predictive result**

The following operation performs the initial step to get metrics for a predictive result.

## **Execution permission**

Admin, Modify

#### **Request line**

**GET** baseURL/v1/services/PredictionHistory/actions/getTargets

#### **Request body**

Not applicable.

#### **Response body**

The structure of the response body and the object attributes is as follows:

#### **Action**

```
{
         "name":"...",
         "href":"...",
         "method":"...",
         "type":"...",
         "parameters":["...", ...]
}
```
#### **Action (Type: Action)**

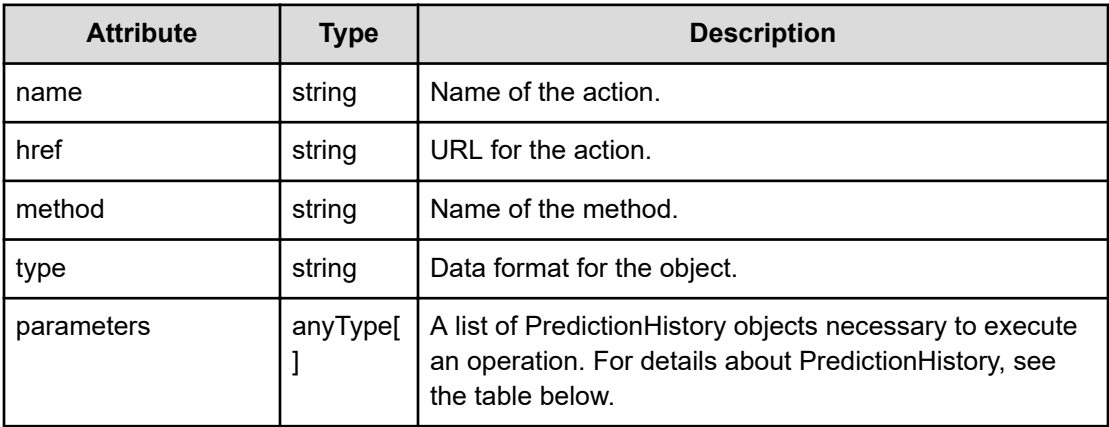

#### **PredictionHistory**

{

```
 "name":"...",
 "description":"...",
 "reportID":"...",
 "userName":"...",
 "execState":"...",
 "execDate":,
 "status":"...",
 "statusDetail":{
     "numOfCriticals":"...",
```

```
 "numOfWarnings":"...",
             "numOfNormals":"...",
             "numOfUnknowns":"...",
             "numOfNAs":"..."
         },
         "numOfTargets":"...",
         "lastActionDate":,
         "errorMessage":"...",
         "metricResults":[{
             "metricType":"...",
             "metricName":"...",
             "nodeType":"...",
             "componentType":"...",
             "nodeName":"...",
             "execState":"...",
             "status":"...",
             "numOfTargets":"...",
             "statusDetail":{
                 "numOfCriticals":"...",
                 "numOfWarnings":"...",
                 "numOfNormals":"...",
                 "numOfUnknowns":"...",
                 "numOfNAs":"..."
             }
         },
         :
        \cdot "profileResults":[{
             "profileID":"...",
             "profileName":"...",
             "metricResults":[{
                 "metricType":"...",
                 "metricName":"...",
                 "nodeType":"...",
                 "componentType":"...",
                 "nodeName":"...",
                 "execState":"...",
                 "status":"...",
                 "numOfTargets":"...",
                 "statusDetail":{
                      "numOfCriticals":"...",
                      "numOfWarnings":"...",
                      "numOfNormals":"...",
                      "numOfUnknowns":"...",
                      "numOfNAs":"..."
 }
             },
 :
 ]
         },
: 100 minutes
```

```
 ],
 "profileID":"..."
```
}

# **PredictionHistory (Type: PredictionHistory)**

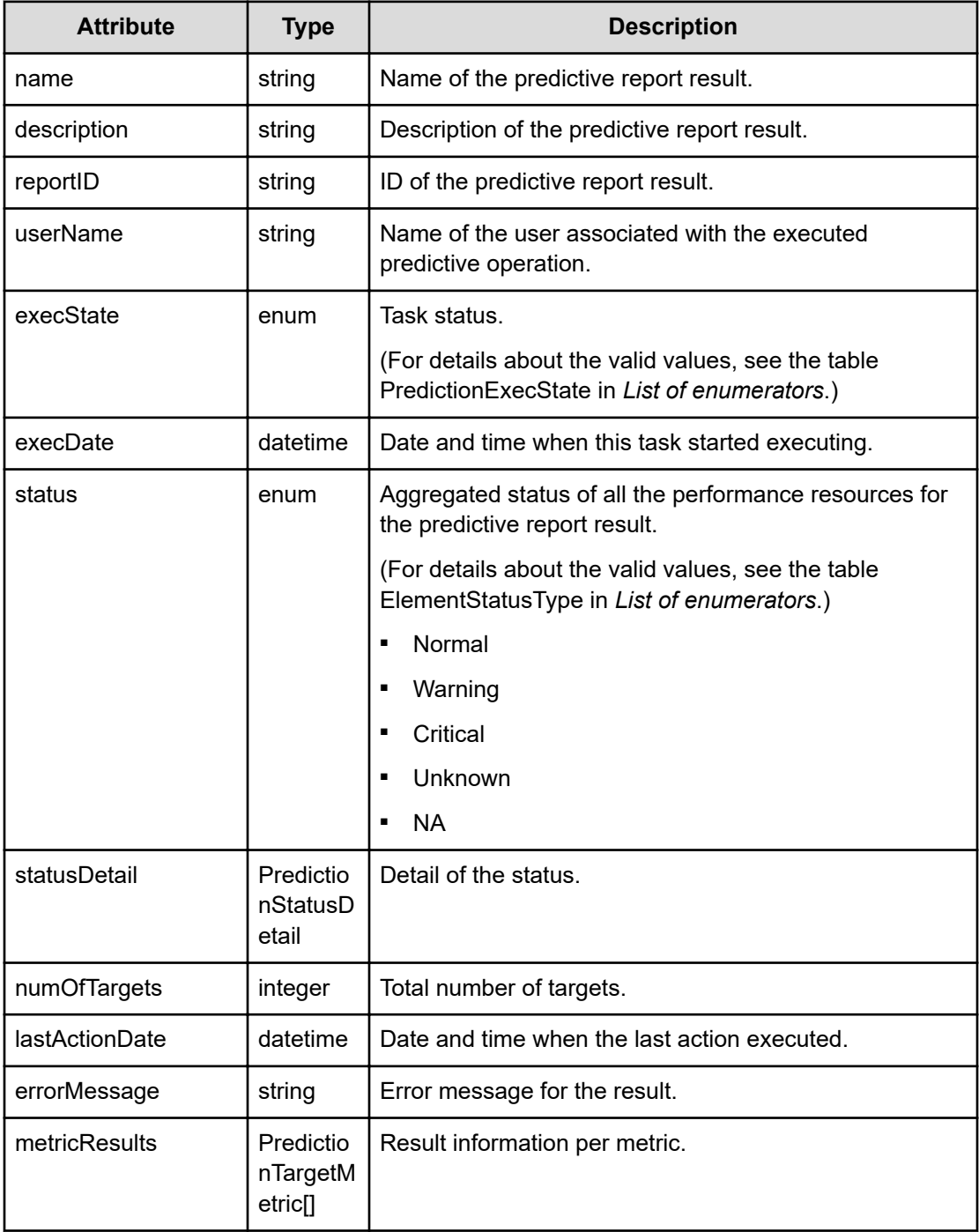

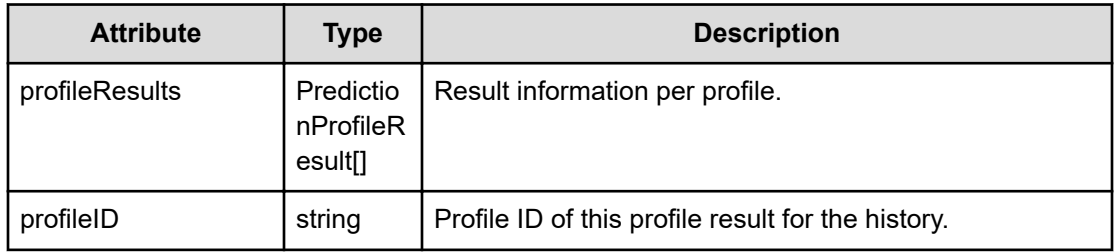

## **statusDetail (Type: PredictionStatusDetail)**

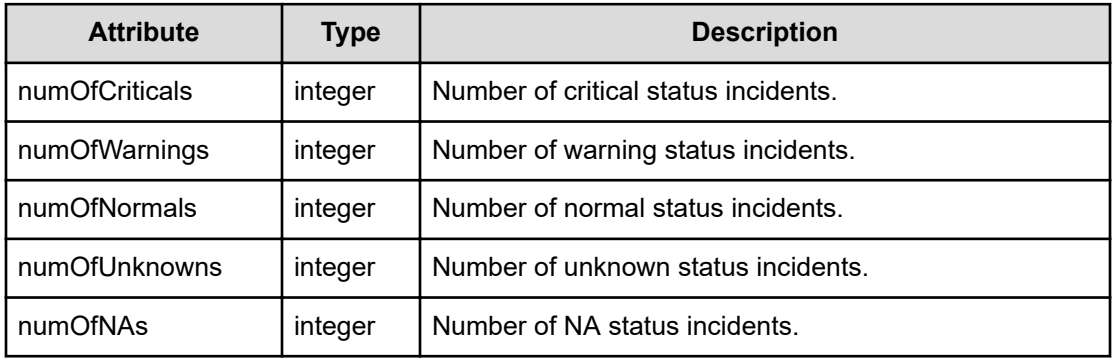

# **metricResults (Type: PredictionTargetMetric)**

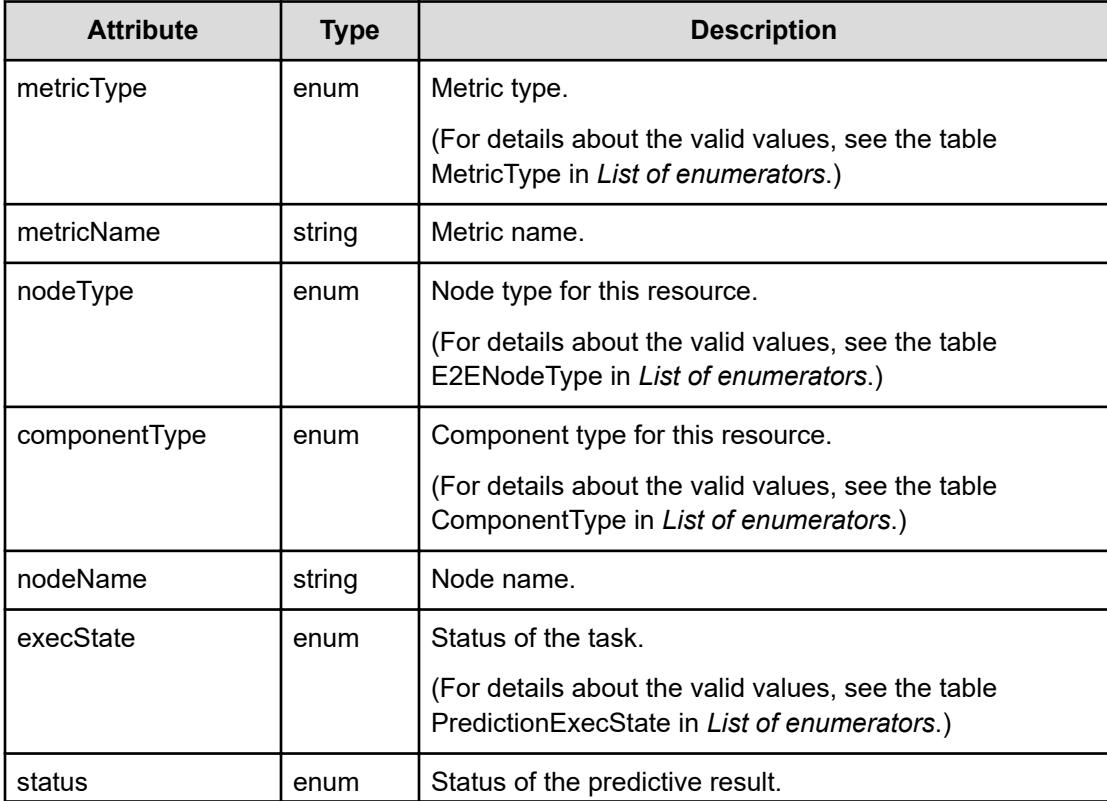
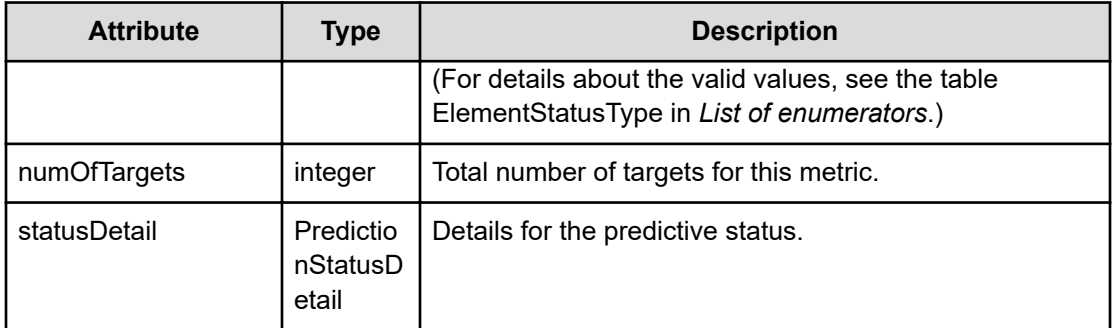

## **statusDetail (Type: PredictionStatusDetail)**

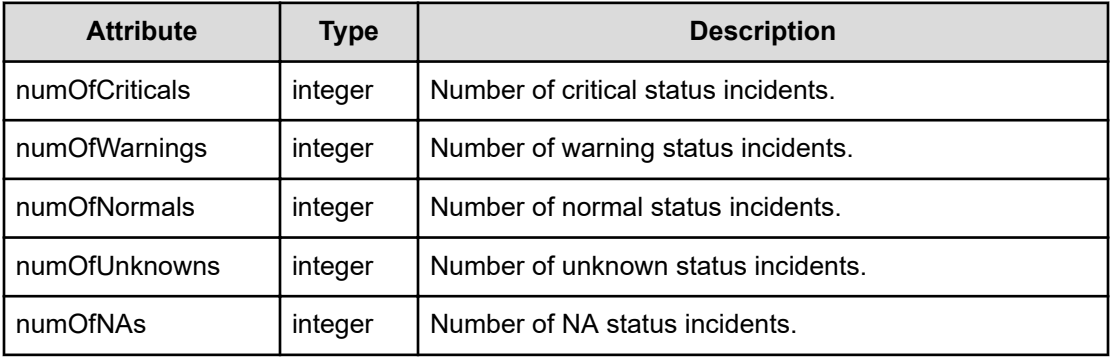

## **profileResults (Type: PredictionProfileResult)**

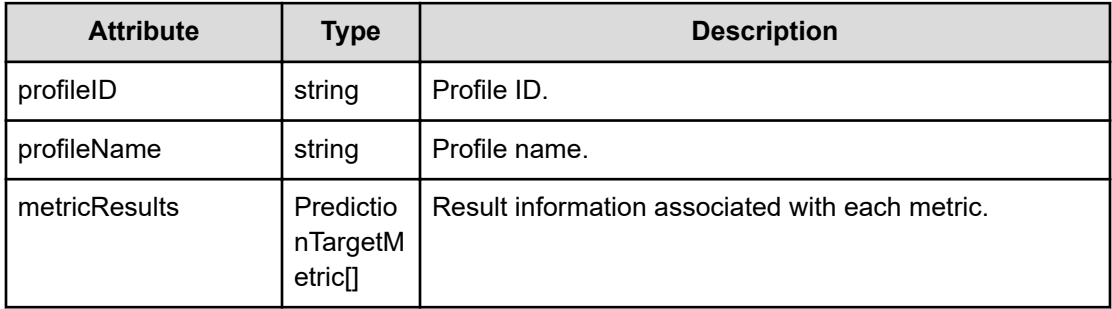

## **metricResults (Type: PredictionTargetMetric)**

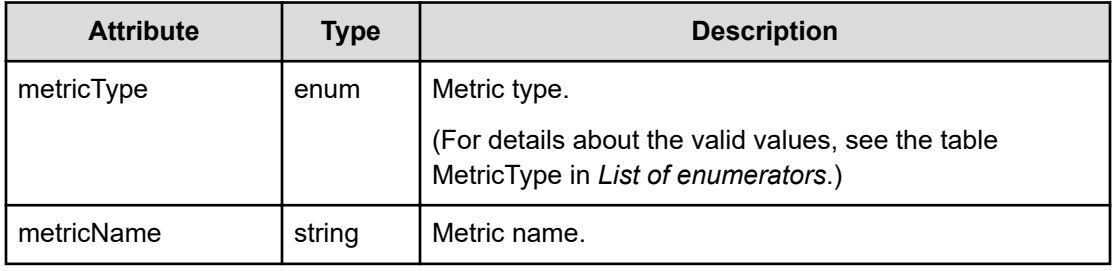

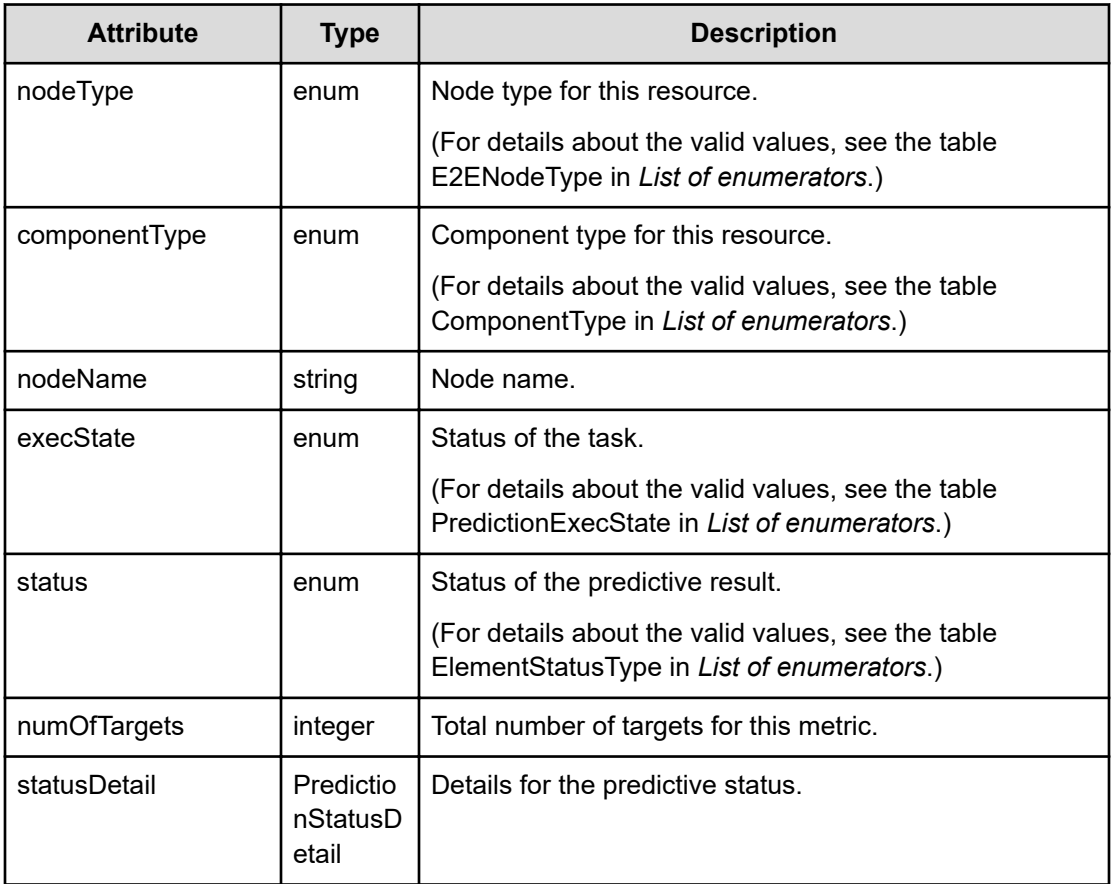

## **statusDetail (Type: PredictionStatusDetail)**

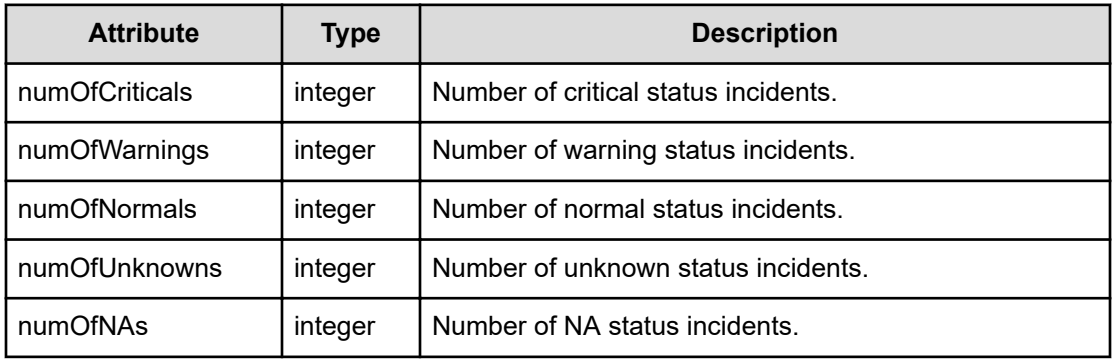

## **Status codes**

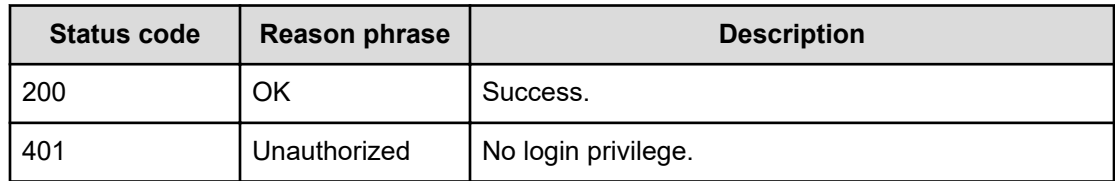

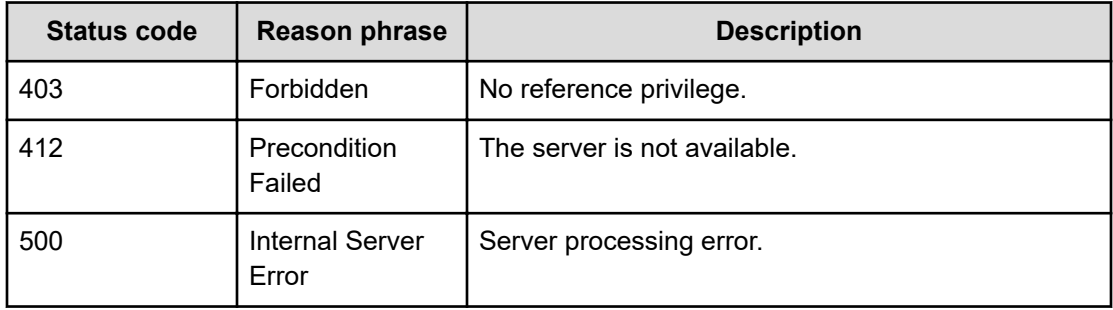

## **Getting metrics for the predictive result**

You can get the metrics associated with results of a predictive operation.

## **Execution permission**

Admin, Modify

#### **Request line**

**POST** baseURL/v1/services/PredictionHistory/actions/getTargets/invoke

#### **Request body**

The structure of the request body and the object attributes are as follows:

## **Action**

```
{
         "name":"...",
         "href":"...",
         "method":"...",
         "type":"...",
         "parameters":["...", ...]
}
```
## **Action (Type: Action)**

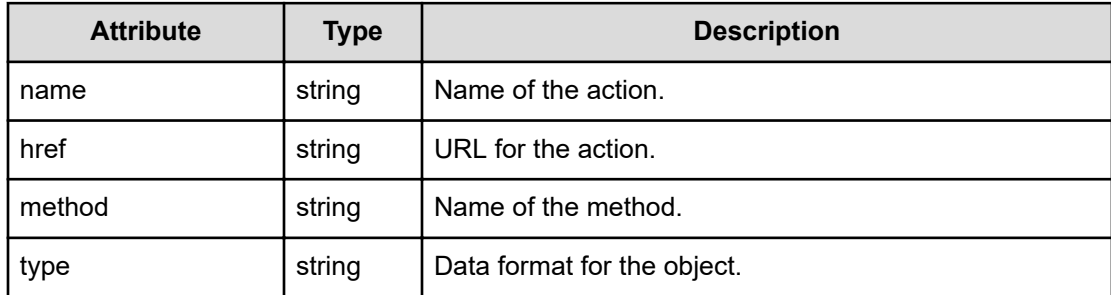

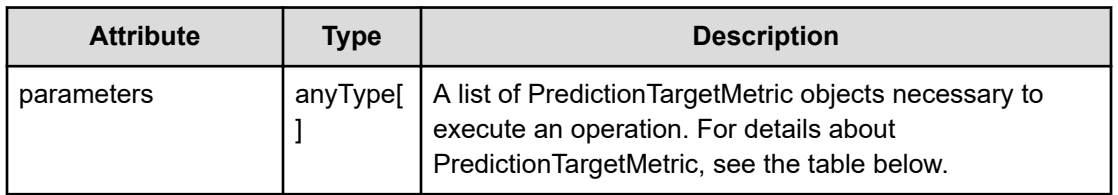

#### **PredictionTargetMetric**

{

}

```
 "metricType":"...",
 "metricName":"...",
 "nodeType":"...",
 "componentType":"...",
 "nodeName":"...",
 "execState":"...",
 "status":"...",
 "numOfTargets":"...",
 "statusDetail":{
     "numOfCriticals":"...",
     "numOfWarnings":"...",
     "numOfNormals":"...",
     "numOfUnknowns":"...",
     "numOfNAs":"..."
 }
```
## **PredictionTargetMetric (Type: PredictionTargetMetric)**

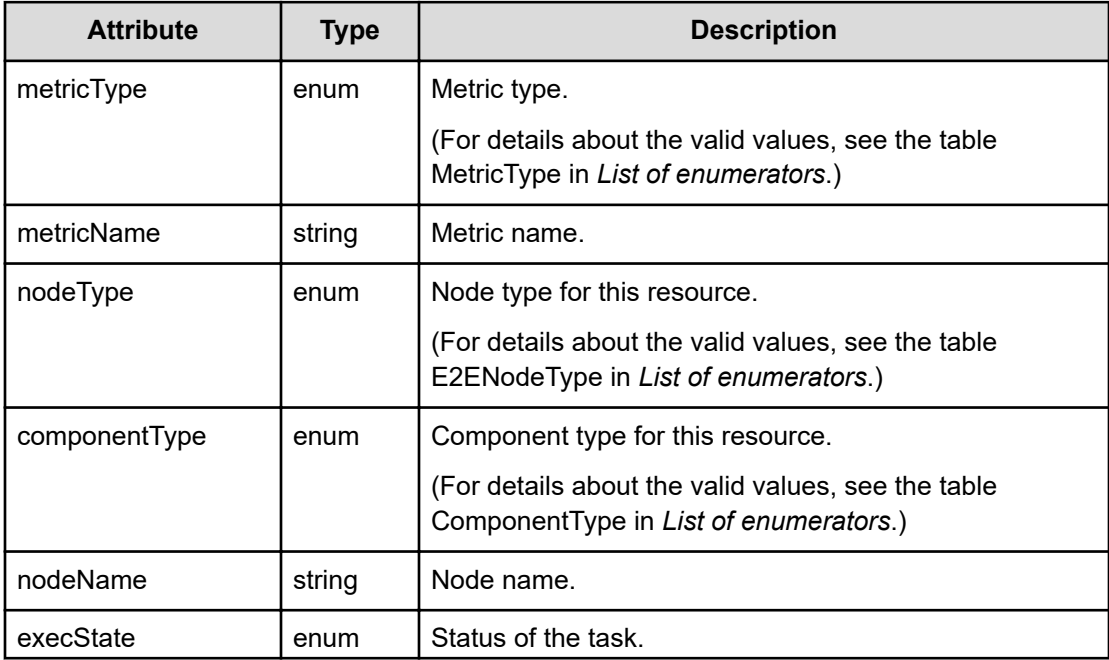

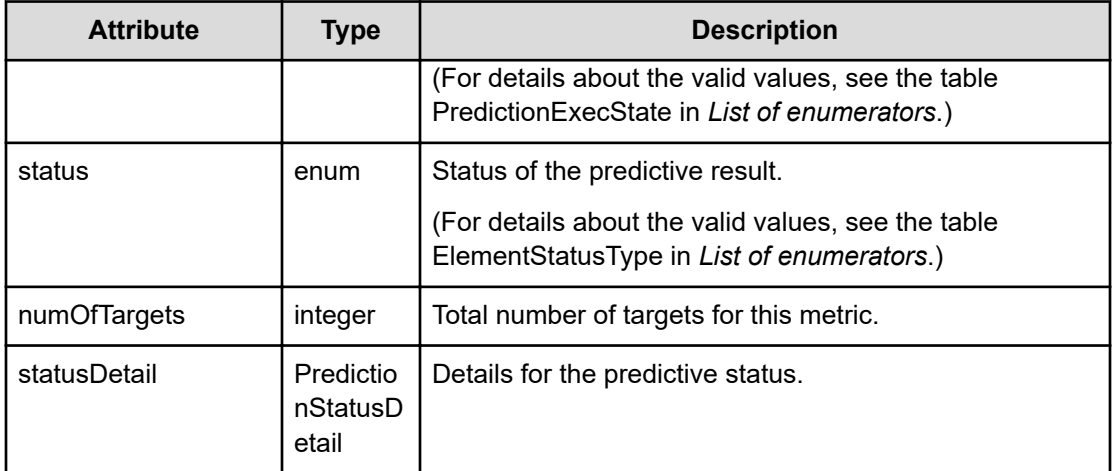

## **statusDetail (Type: PredictionStatusDetail)**

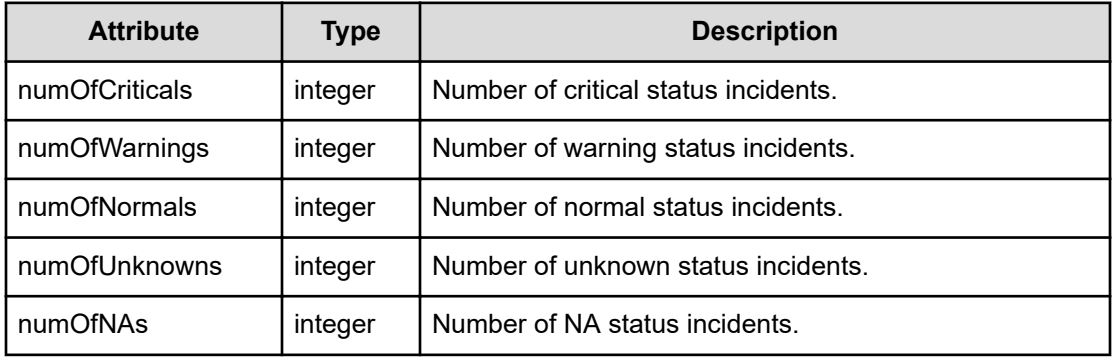

## **Response body**

The structure of the response body and the object attributes is as follows:

```
Job
```

```
{
         "instanceID":"...",
         "created":"...",
         "updated":"...",
         "completed":"...",
         "state":"...",
         "affectedResource":["...", ...],
         "result":["...", ...]
}
```
**Job (Type: Job)**

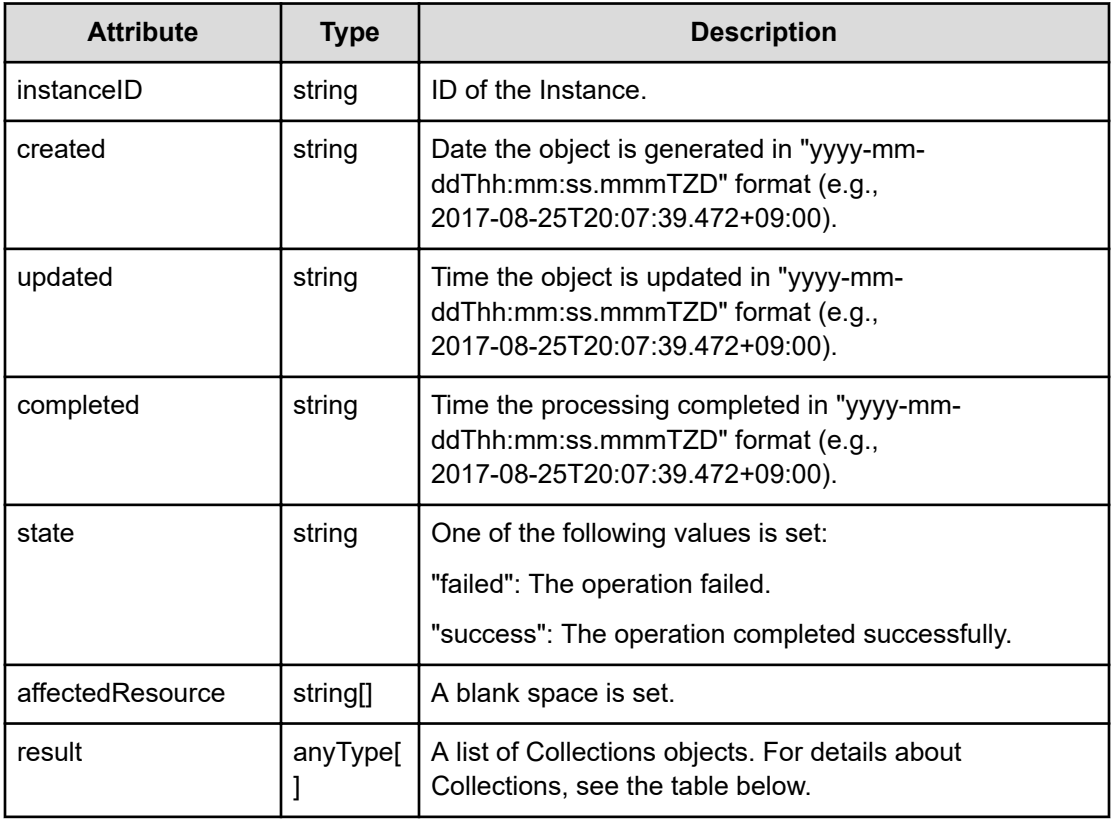

## **Collections**

```
{
         "data":["...", ...],
         "pagination":{
             "page":"...",
              "pageSize":"...",
             "numPages":"...",
              "totalCount":"..."
         },
         "count":"..."
}
```
**Collections (Type: Collections)**

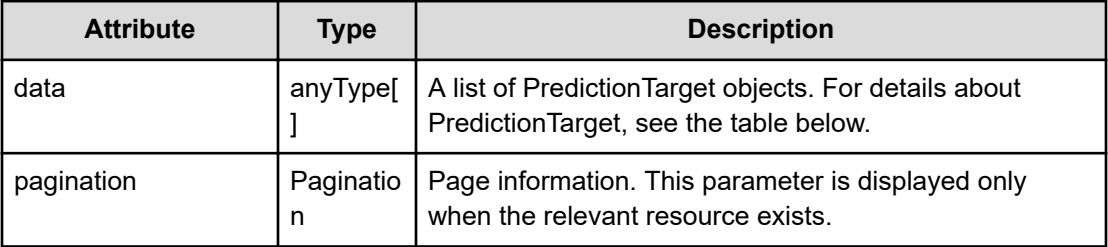

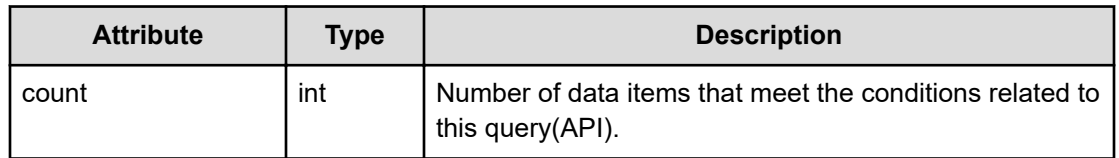

## **pagination (Type: Pagination)**

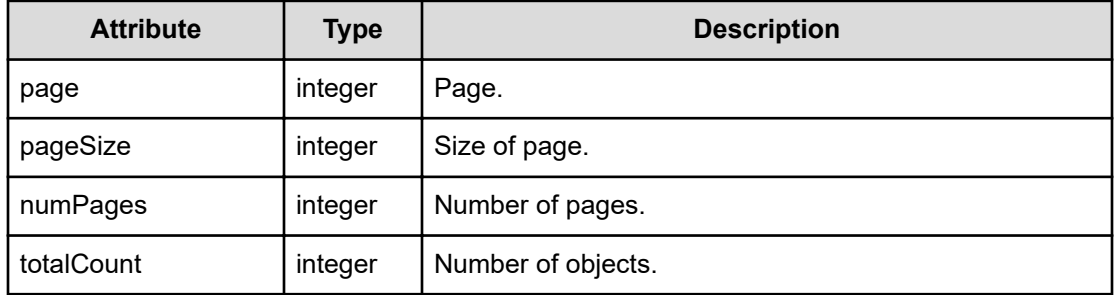

## **PredictionTarget**

```
{
         "execState":"...",
         "status":"...",
         "firstAlertDate":
}
```
## **PredictionTarget (Type: PredictionTarget)**

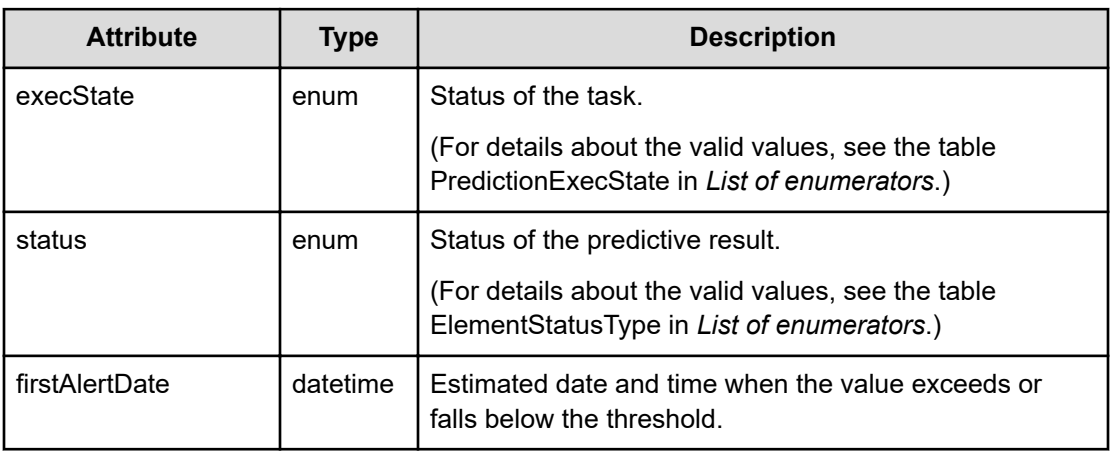

## **Status codes**

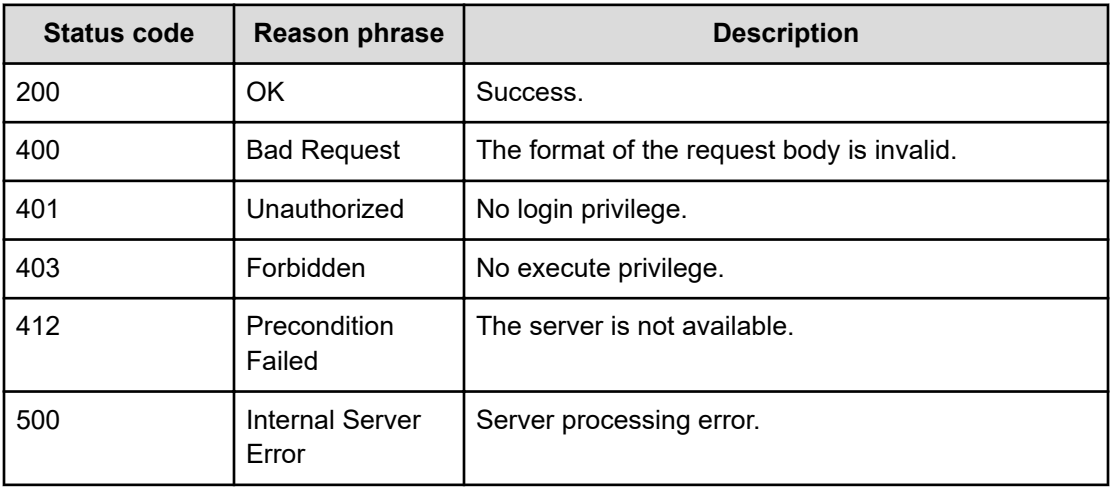

# **Chapter 20: Getting the license status of the Predictive Analytics feature**

You can obtain the license status of the Predictive Analytics feature that is applicable for any monitored resource in Ops Center Analyzer.

## **Getting the license status of the Predictive Analytics feature**

You can obtain the status (enable or not) of the Predictive Analytics feature.

#### **Execution permission**

Admin, Modify

**Request line**

**GET** baseURL/v1/objects/PredictionLicense

#### **Request body**

Not applicable.

#### **Response body**

The structure of the response body and the object attributes is as follows:

#### **Collections**

```
{
          "data":["...", ...],
          "pagination":{
              "page":"...",
              "pageSize":"...",
              "numPages":"...",
              "totalCount":"..."
          },
          "count":"..."
}
```
#### **Collections (Type: Collections)**

Chapter 20: Getting the license status of the Predictive Analytics feature

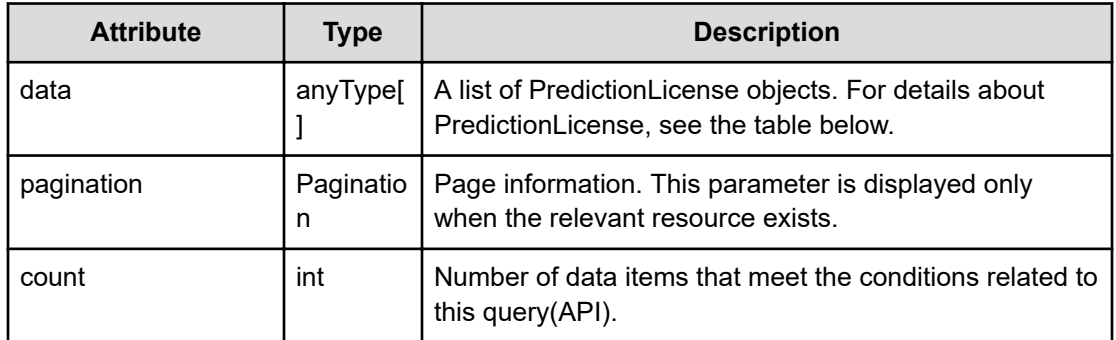

## **pagination (Type: Pagination)**

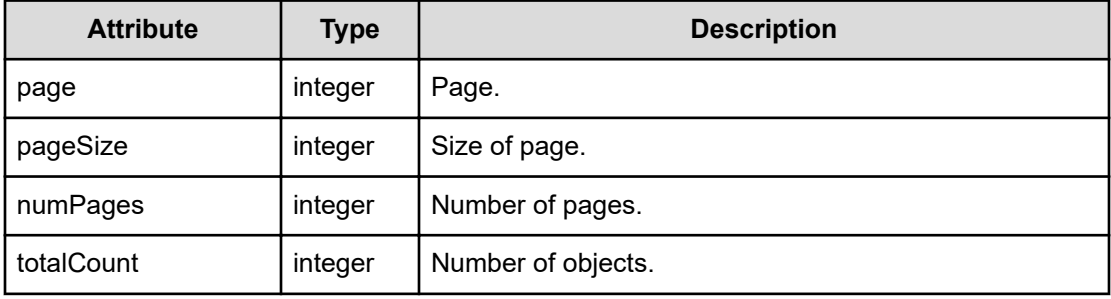

## **PredictionLicense**

```
{
          "enable":"..."
}
```
## **PredictionLicense (Type: PredictionLicense)**

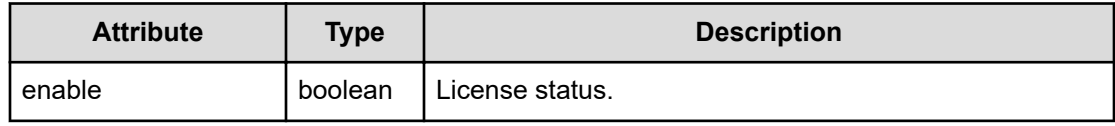

#### **Status codes**

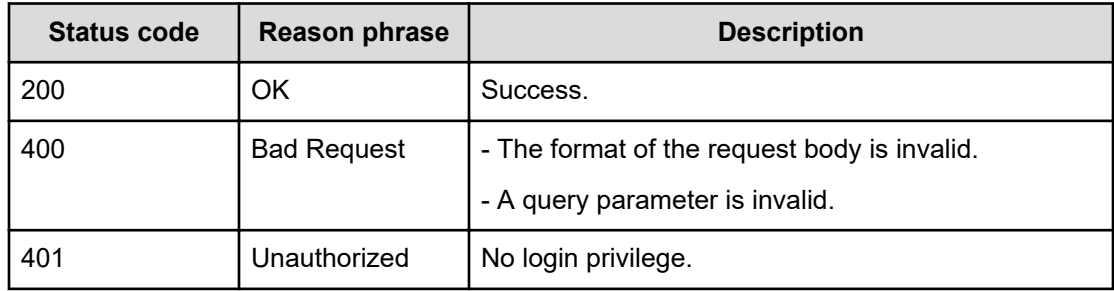

Chapter 20: Getting the license status of the Predictive Analytics feature

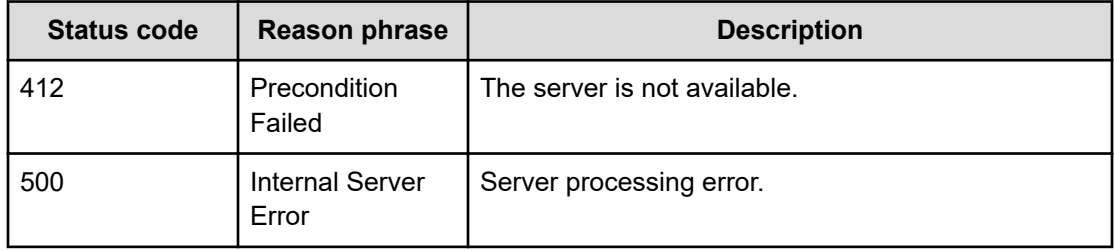

Chapter 20: Getting the license status of the Predictive Analytics feature

# **Chapter 21: Performing operations related to analytics engines**

You can obtain a list of analytics engines for the Predictive Analytics feature, including information about each analytics engine.

## **Getting a list of analytics engines**

You can obtain a list of analytics engines.

#### **Execution permission**

Admin, Modify

#### **Request line**

**GET** baseURL/v1/objects/PredictionModule

#### **Request body**

Not applicable.

#### **Response body**

The structure of the response body and the object attributes is as follows:

## **Collections**

```
{
         "data":["...", ...],
          "pagination":{
              "page":"...",
              "pageSize":"...",
              "numPages":"...",
              "totalCount":"..."
         },
         "count":"..."
}
```
#### **Collections (Type: Collections)**

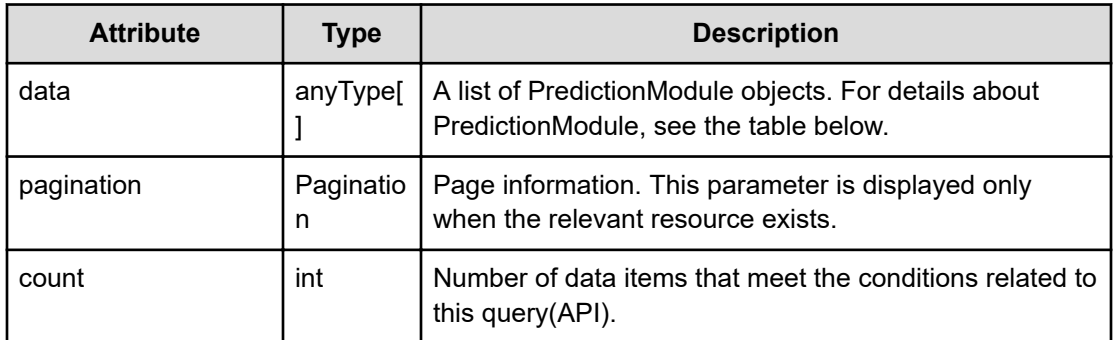

## **pagination (Type: Pagination)**

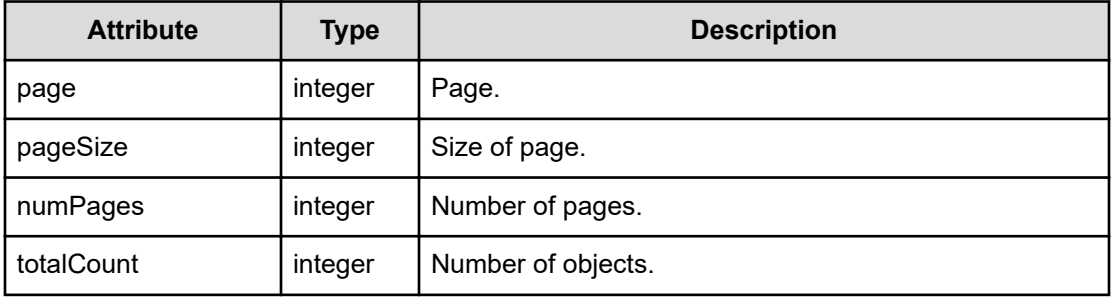

## **PredictionModule**

{

```
 "label":"...",
         "description":"...",
         "predictionTypes":[{
             "label":"...",
             "description":"...",
             "selected":"..."
         },
         :
         ],
         "params":[{
             "label":"...",
             "description":"...",
             "type":"...",
             "required":"...",
             "defaultValue":,
             "rangeMin":,
             "rangeMax":,
             "selectionItems":[{
                 "label":"...",
                 "description":"...",
                 "selected":"..."
             },
 :
```

```
 ],
                "multiSelection":"..."
           },
           :
           ]
}
```
## **PredictionModule (Type: PredictionModule)**

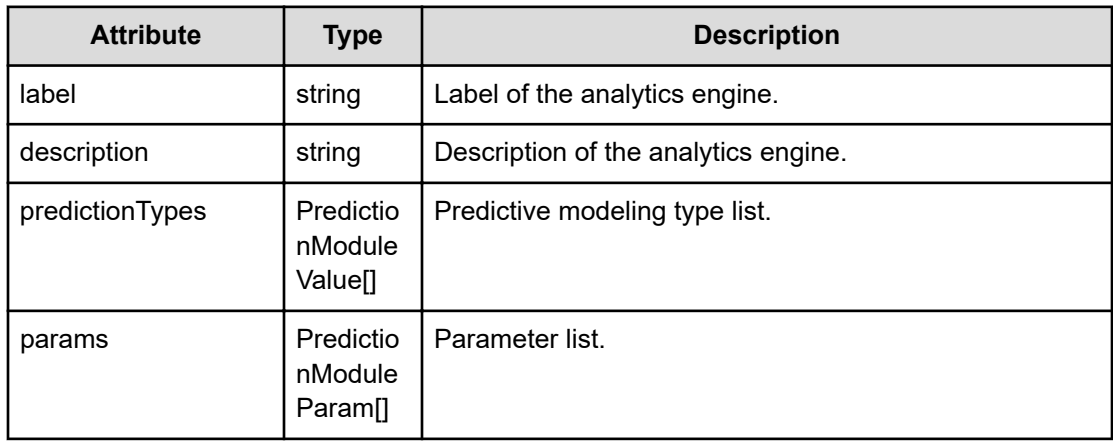

## **predictionTypes (Type: PredictionModuleValue)**

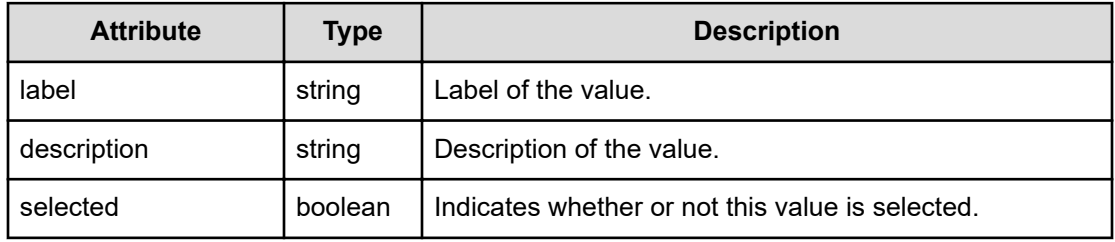

## **params (Type: PredictionModuleParam)**

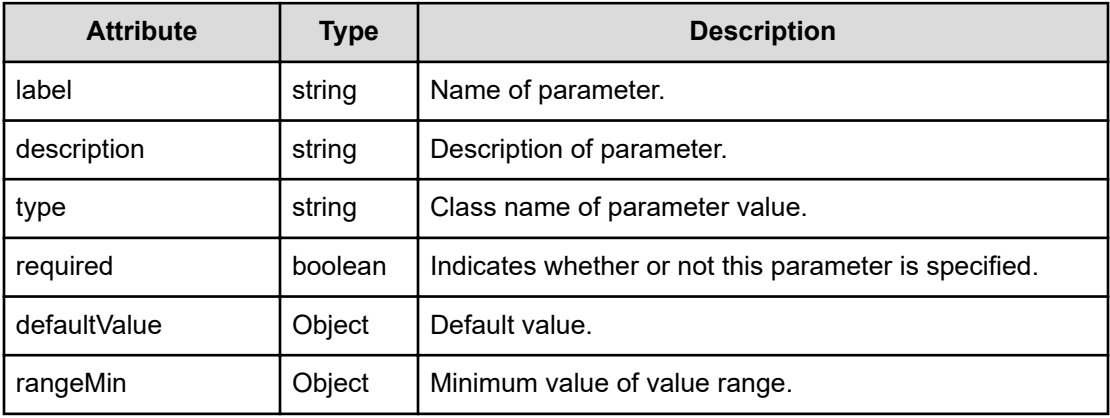

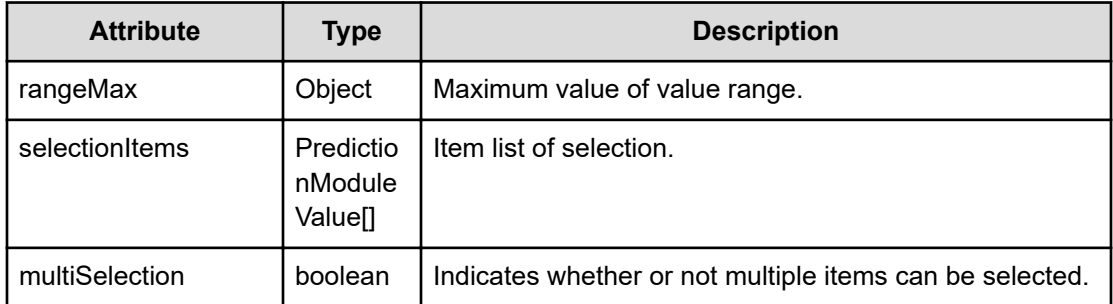

#### **selectionItems (Type: PredictionModuleValue)**

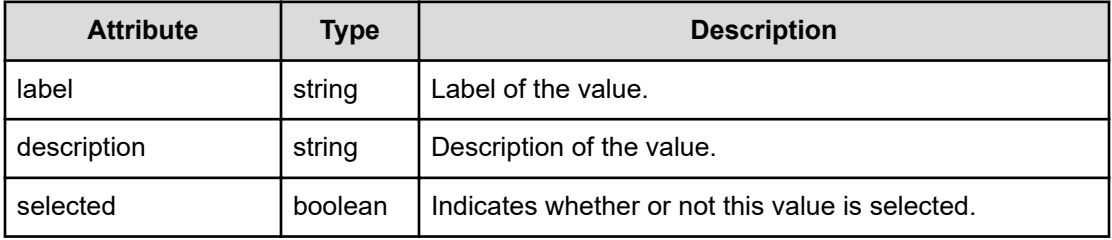

## **Status codes**

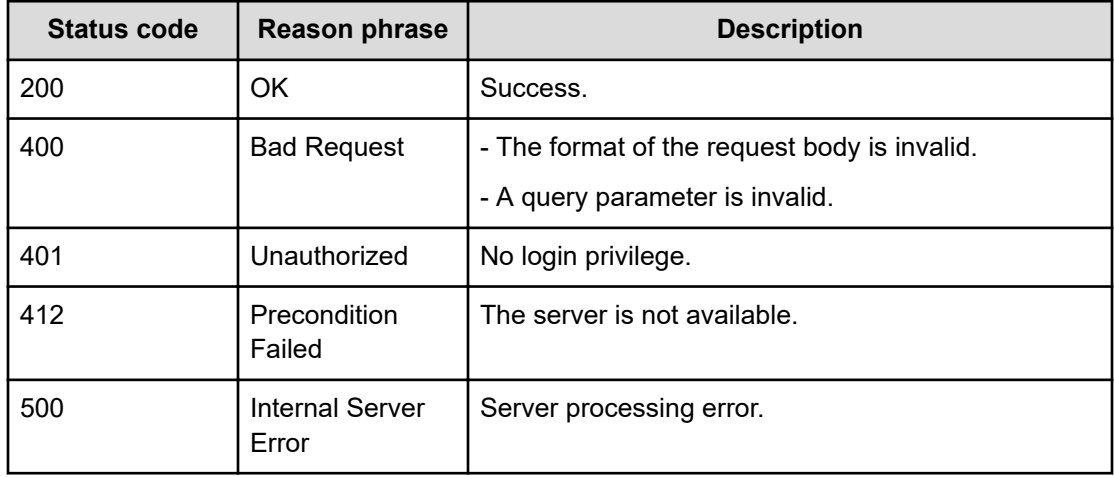

## **Getting information about an analytics engine**

You can obtain information about an analytics engine.

## **Execution permission**

Admin, Modify

#### **Request line**

**GET** baseURL/v1/objects/PredictionModule/{id}

#### **Request body**

Not applicable.

#### **Response body**

The structure of the response body and the object attributes is as follows:

#### **PredictionModule**

```
{
         "label":"...",
         "description":"...",
         "predictionTypes":[{
              "label":"...",
              "description":"...",
              "selected":"..."
          },
          :
        \frac{1}{2},
         "params":[{
              "label":"...",
              "description":"...",
              "type":"...",
              "required":"...",
              "defaultValue":,
              "rangeMin":,
              "rangeMax":,
              "selectionItems":[{
                  "label":"...",
                  "description":"...",
                  "selected":"..."
              },
 :
              ],
              "multiSelection":"..."
         },
          :
         ]
}
```
**PredictionModule (Type: PredictionModule)**

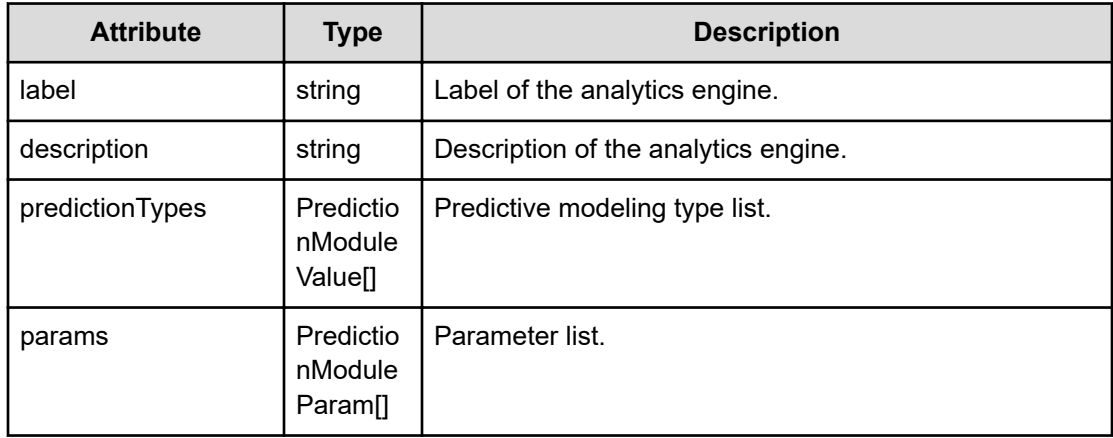

## **predictionTypes (Type: PredictionModuleValue)**

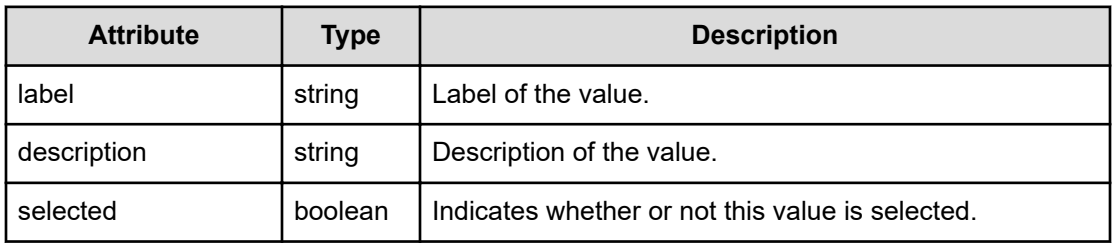

## **params (Type: PredictionModuleParam)**

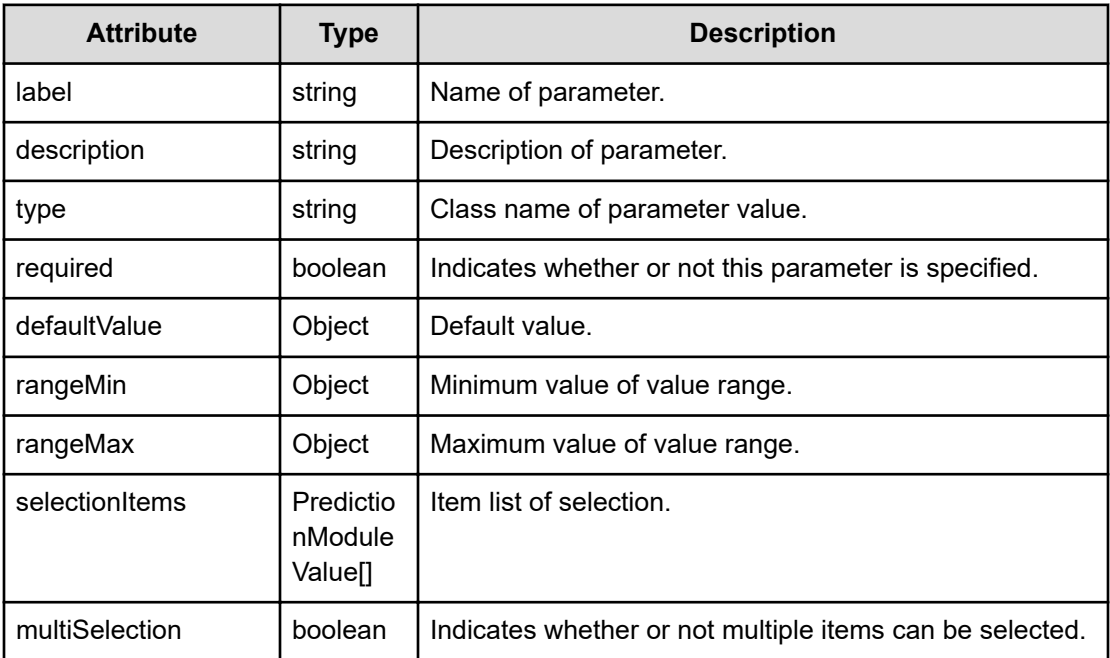

## **selectionItems (Type: PredictionModuleValue)**

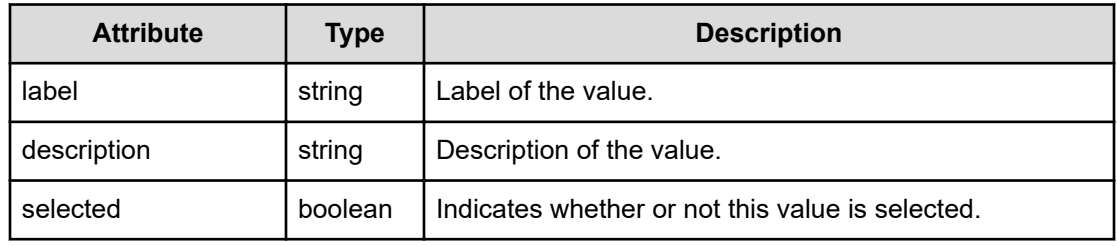

## **Status codes**

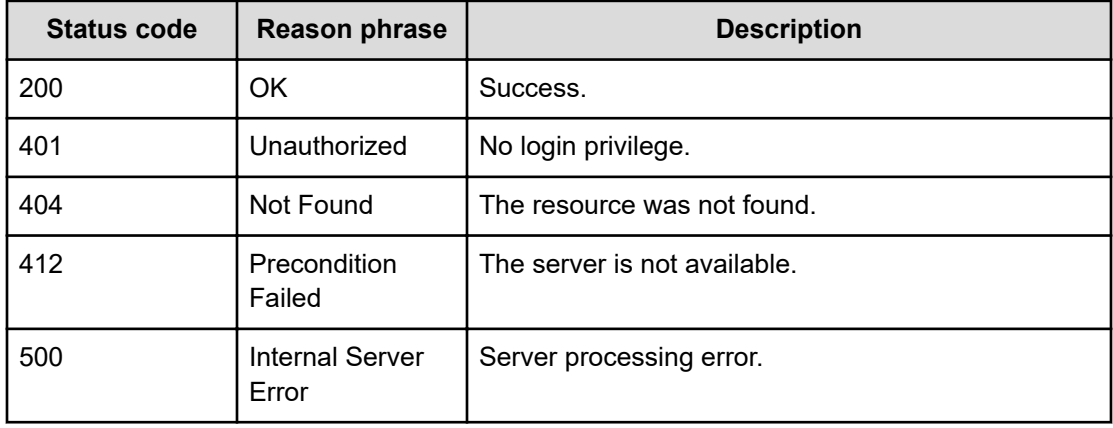

# **Chapter 22: Executing a predictive operation**

You can execute and cancel tasks for the predictive operation. In addition, you can obtain a list of task-related actions for the predictive operation.

## **Getting a list of predictive tasks**

You can obtain a list of predictive tasks.

#### **Execution permission**

Admin, Modify

#### **Request line**

**GET** baseURL/v1/objects/PredictionTask

#### **Request body**

Not applicable.

#### **Response body**

The structure of the response body and the object attributes is as follows:

#### **Collections**

```
{
          "data":["...", ...],
          "pagination":{
              "page":"...",
              "pageSize":"...",
              "numPages":"...",
              "totalCount":"..."
         },
         "count":"..."
}
```
**Collections (Type: Collections)**

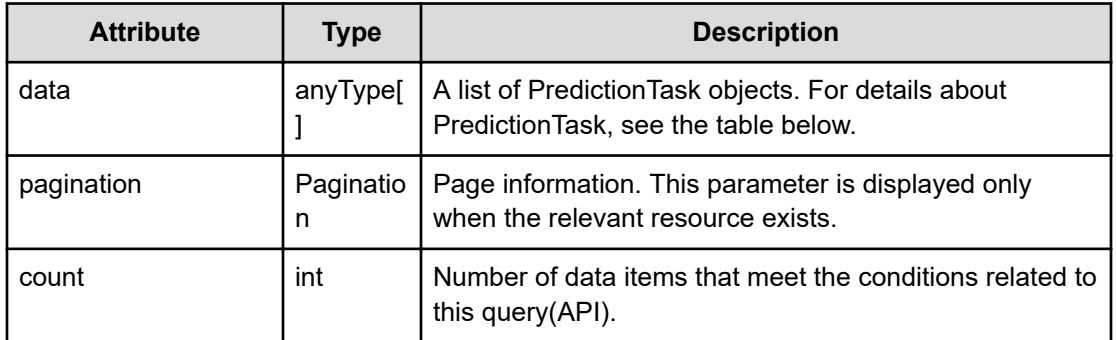

## **pagination (Type: Pagination)**

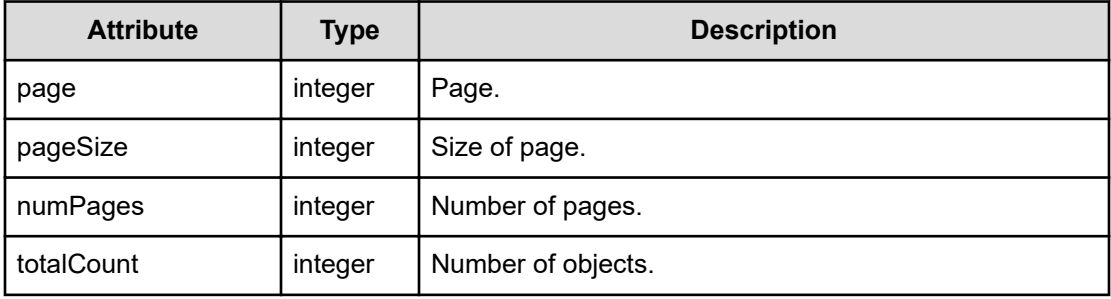

## **PredictionTask**

```
{
         "name":"...",
         "taskState":"..."
}
```
## **PredictionTask (Type: PredictionTask)**

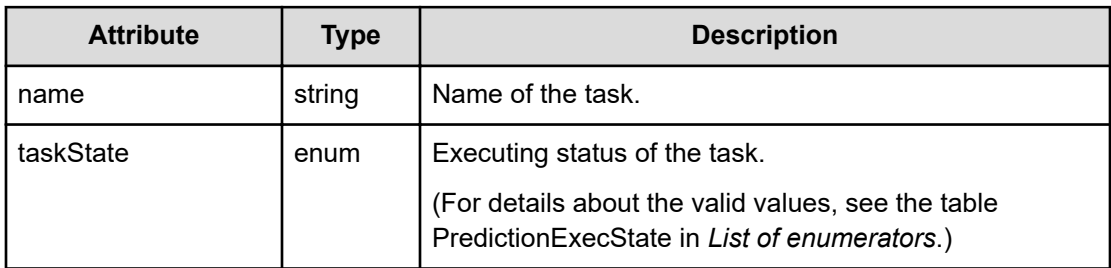

## **Status codes**

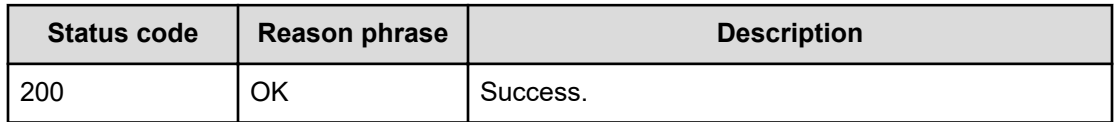

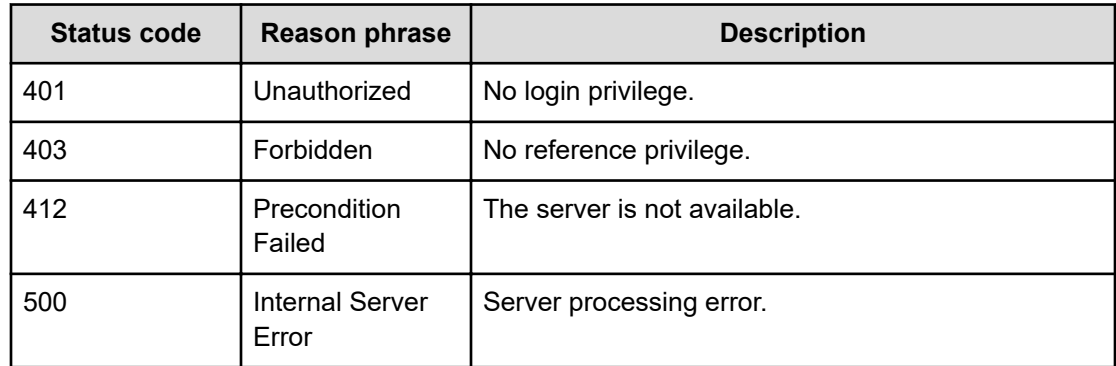

## **Getting information about a predictive task**

You can obtain information about a predictive task.

## **Execution permission**

Admin, Modify

**Request line**

**GET** baseURL/v1/objects/PredictionTask/{id}

#### **Request body**

Not applicable.

#### **Response body**

The structure of the response body and the object attributes is as follows:

#### **PredictionTask**

```
{
          "name":"...",
          "taskState":"..."
}
```
#### **PredictionTask (Type: PredictionTask)**

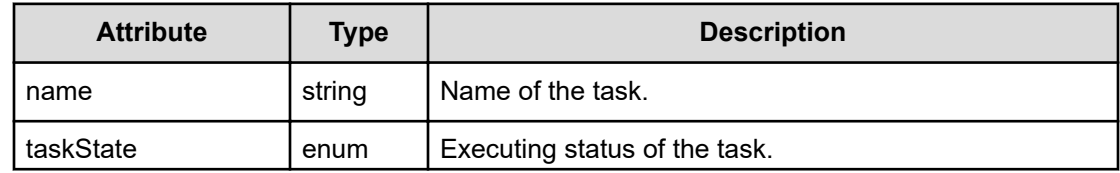

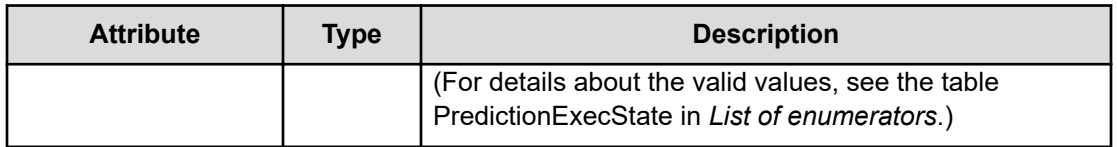

#### **Status codes**

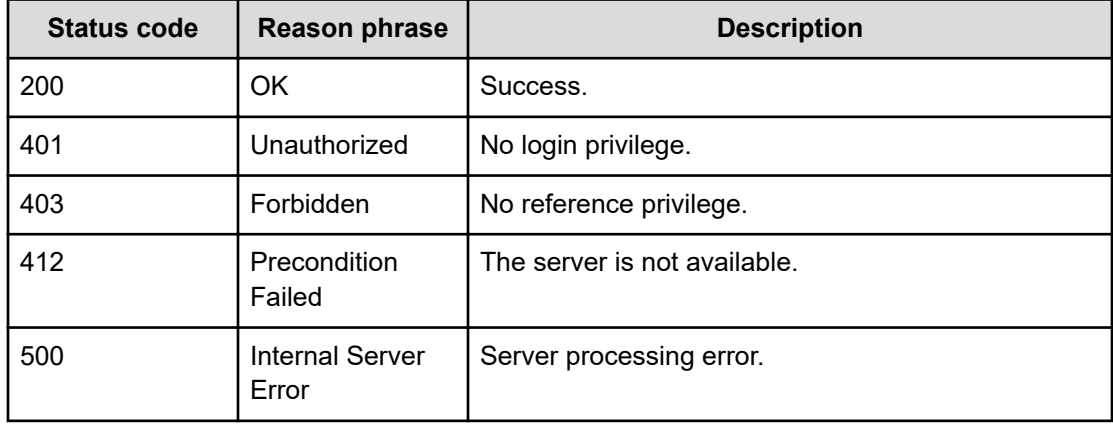

## **Getting a list of predictive-related operations**

You can obtain a list of predictive-related operations.

#### **Execution permission**

Admin, Modify

**Request line**

**GET** baseURL/v1/services/PredictionTask/actions

## **Request body**

Not applicable.

#### **Response body**

The structure of the response body and the object attributes is as follows:

#### **Collections**

```
{
         "data":["...", ...],
         "pagination":{
              "page":"...",
```

```
 "pageSize":"...",
              "numPages":"...",
              "totalCount":"..."
         },
         "count":"..."
}
```
## **Collections (Type: Collections)**

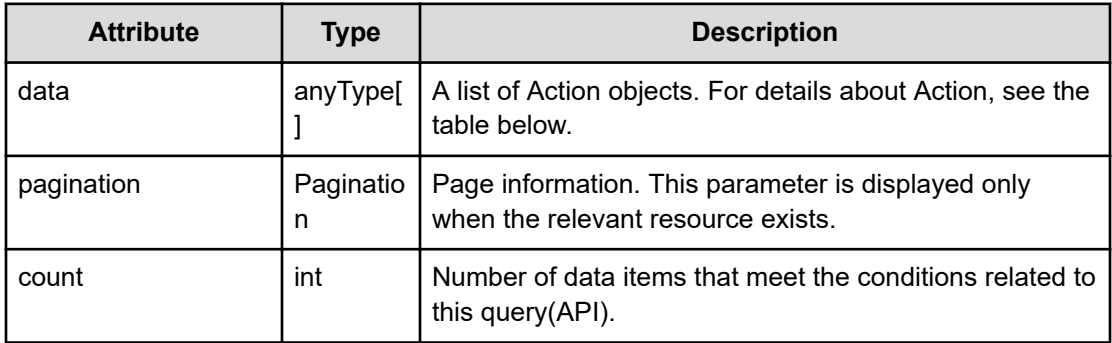

## **pagination (Type: Pagination)**

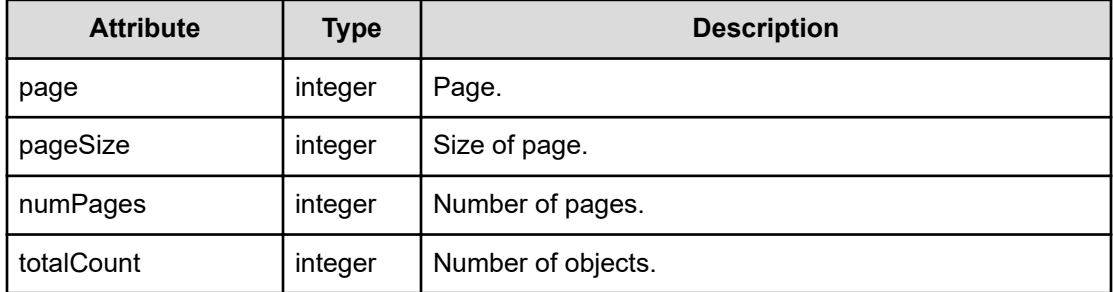

#### **Action**

```
{
         "name":"...",
         "href":"...",
         "method":"...",
         "type":"...",
         "parameters":["...", ...]
}
```
## **Action (Type: Action)**

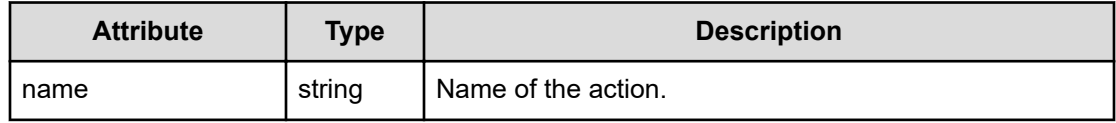

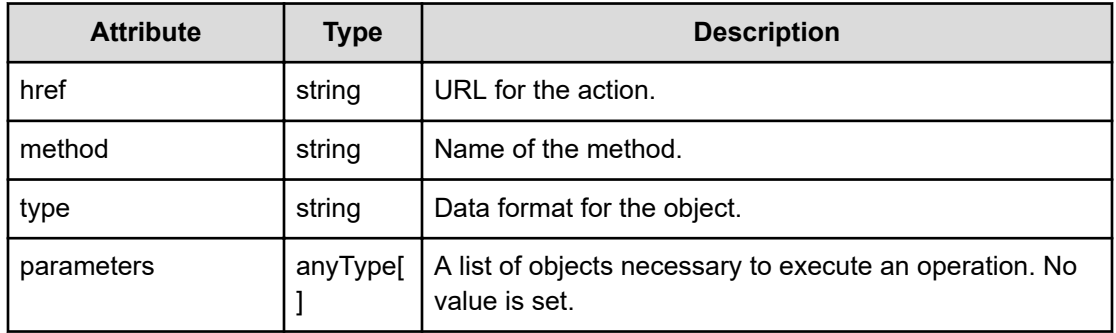

## **Status codes**

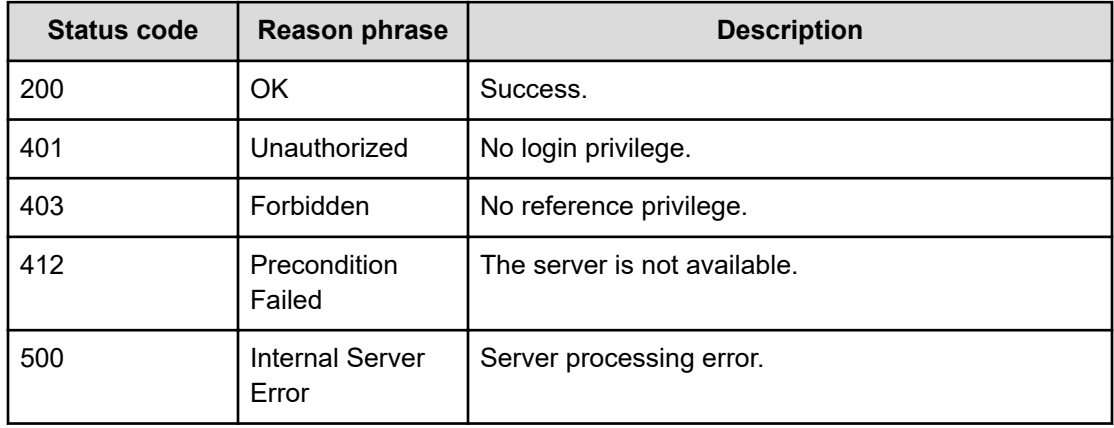

## **Preparing to predict a result**

Following is the initial step required to predict a result.

#### **Execution permission**

Admin, Modify

#### **Request line**

**GET** baseURL/v1/services/PredictionTask/actions/execute

#### **Request body**

Not applicable.

## **Response body**

The structure of the response body and the object attributes is as follows:

## **Action**

```
{
         "name":"...",
         "href":"...",
         "method":"...",
         "type":"...",
         "parameters":["...", ...]
}
```
## **Action (Type: Action)**

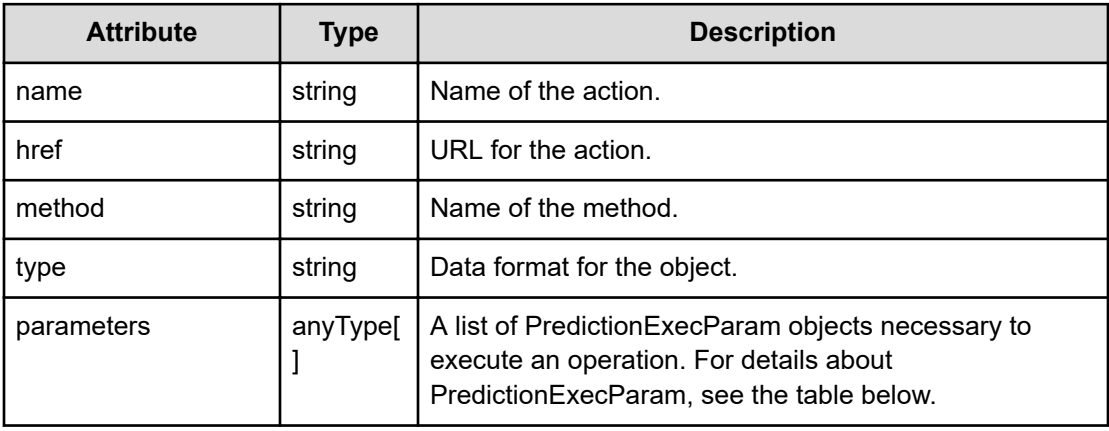

## **PredictionExecParam**

```
{
          "reportID":"...",
          "profileIDs":["...", ...],
          "targetConds":[{
               "nodeType":"...",
               "resourceIDs":["...", ...],
               "withRelated":"..."
          },
          :
         \frac{1}{\sqrt{2}} "metrics":[{
             "metricType":"...",
               "threshold":"...",
               "proportion":"..."
          },
          :
         \frac{1}{\sqrt{2}} "withRelated":"...",
          "predictionPeriod":"...",
          "calculationPeriod":"..."
}
```
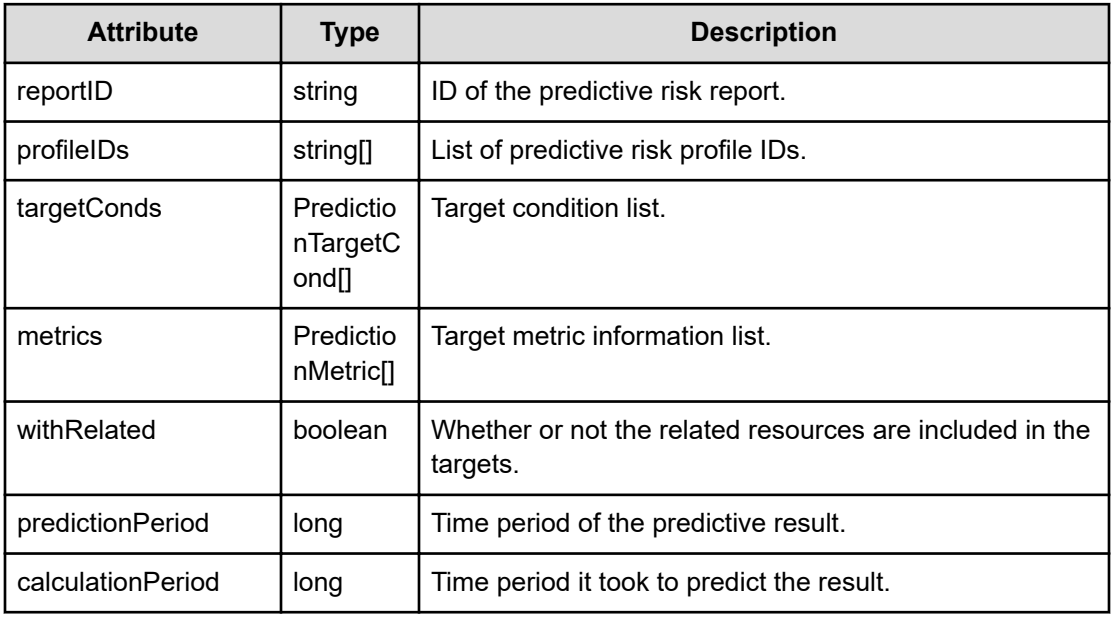

## **PredictionExecParam (Type: PredictionExecParam)**

## **targetConds (Type: PredictionTargetCond)**

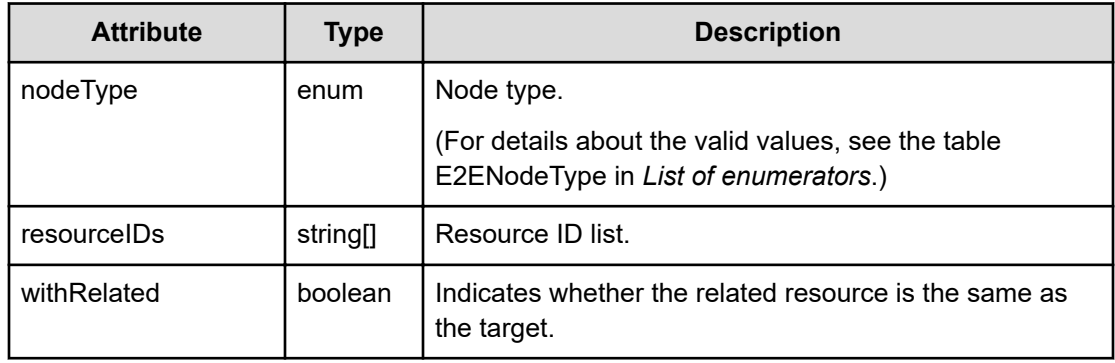

## **metrics (Type: PredictionMetric)**

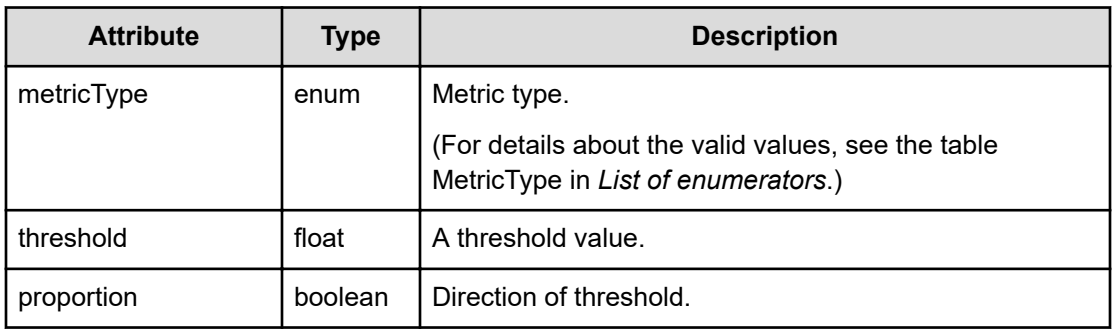

#### **Status codes**

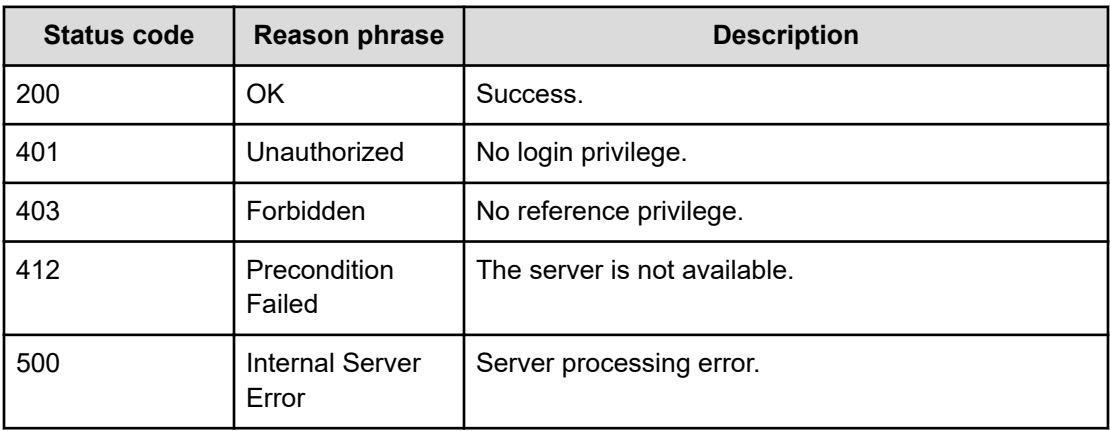

## **Predicting a result**

You can predict a result.

#### **Execution permission**

Admin, Modify

#### **Request line**

**POST** baseURL/v1/services/PredictionTask/actions/execute/invoke

## **Request body**

The structure of the request body and the object attributes are as follows:

## **Action**

```
{
         "name":"...",
         "href":"...",
         "method":"...",
         "type":"...",
         "parameters":["...", ...]
}
```
## **Action (Type: Action)**

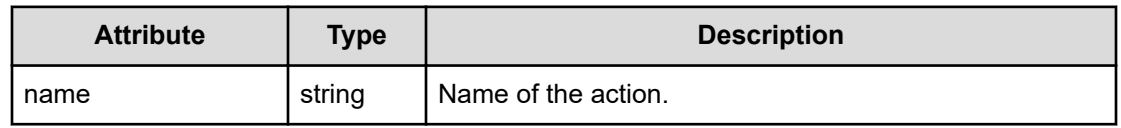

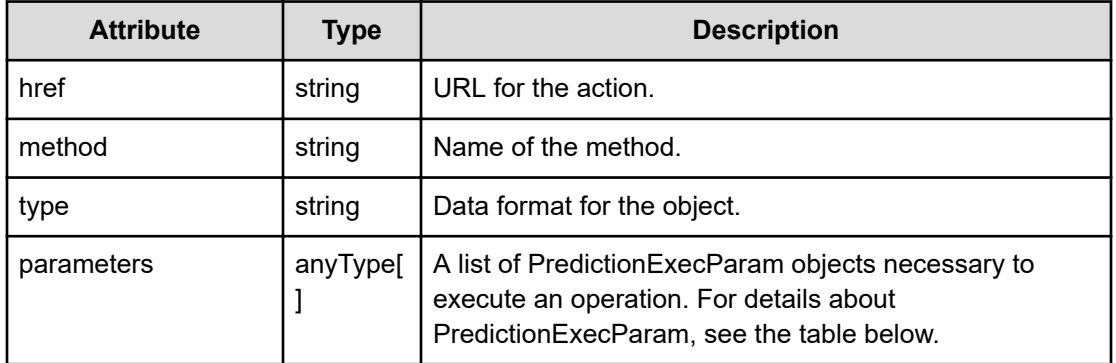

## **PredictionExecParam**

```
{
         "reportID":"...",
         "profileIDs":["...", ...],
         "targetConds":[{
              "nodeType":"...",
              "resourceIDs":["...", ...],
              "withRelated":"..."
         },
         :
         ],
         "metrics":[{
              "metricType":"...",
              "threshold":"...",
              "proportion":"..."
         },
         :
        \cdot "withRelated":"...",
         "predictionPeriod":"...",
         "calculationPeriod":"..."
}
```
#### **PredictionExecParam (Type: PredictionExecParam)**

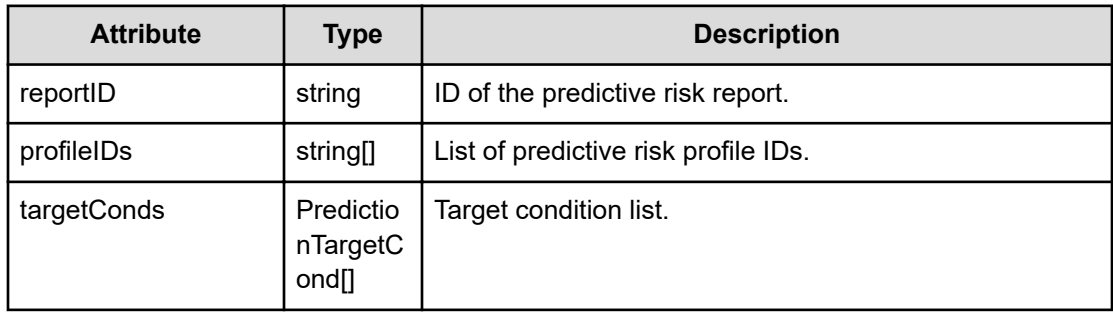

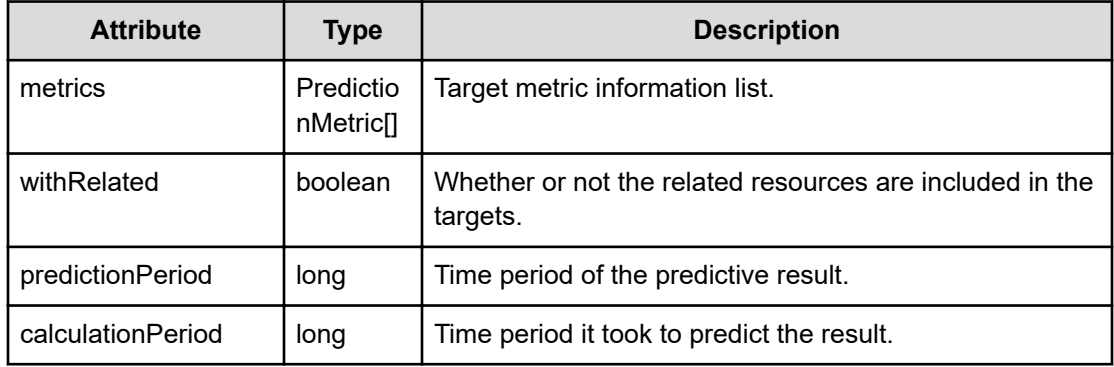

## **targetConds (Type: PredictionTargetCond)**

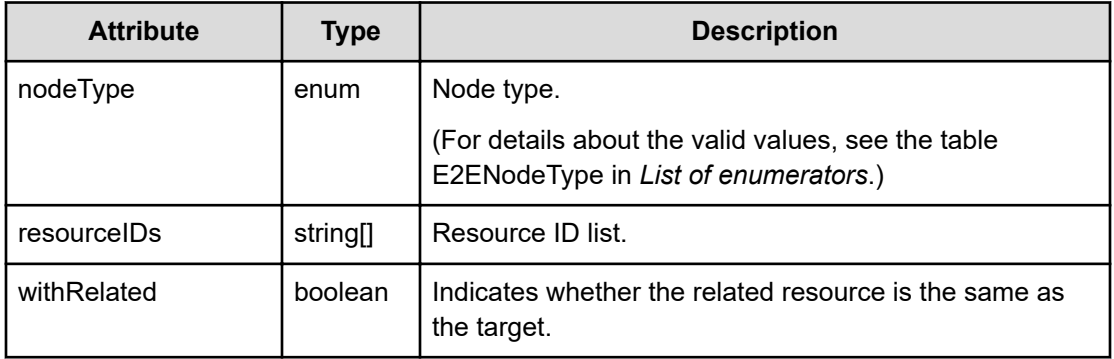

#### **metrics (Type: PredictionMetric)**

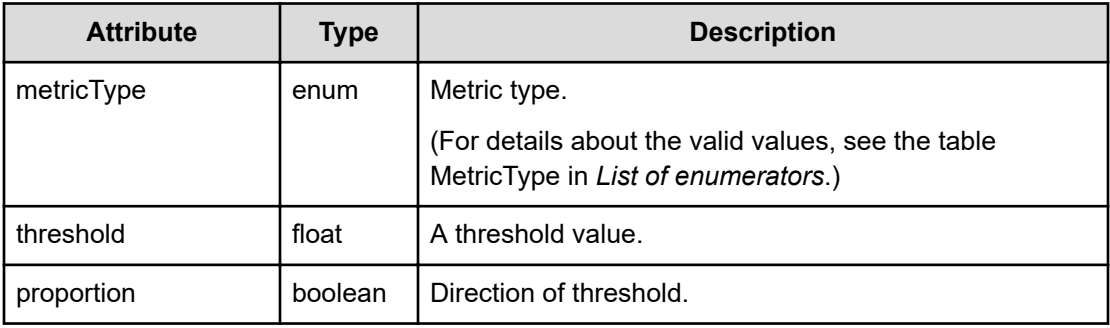

## **Response body**

The structure of the response body and the object attributes is as follows:

```
Job
```
{

```
 "instanceID":"...",
 "created":"...",
 "updated":"...",
 "completed":"...",
```

```
 "state":"...",
 "affectedResource":["...", ...],
 "result":["...", ...]
```
## **Job (Type: Job)**

}

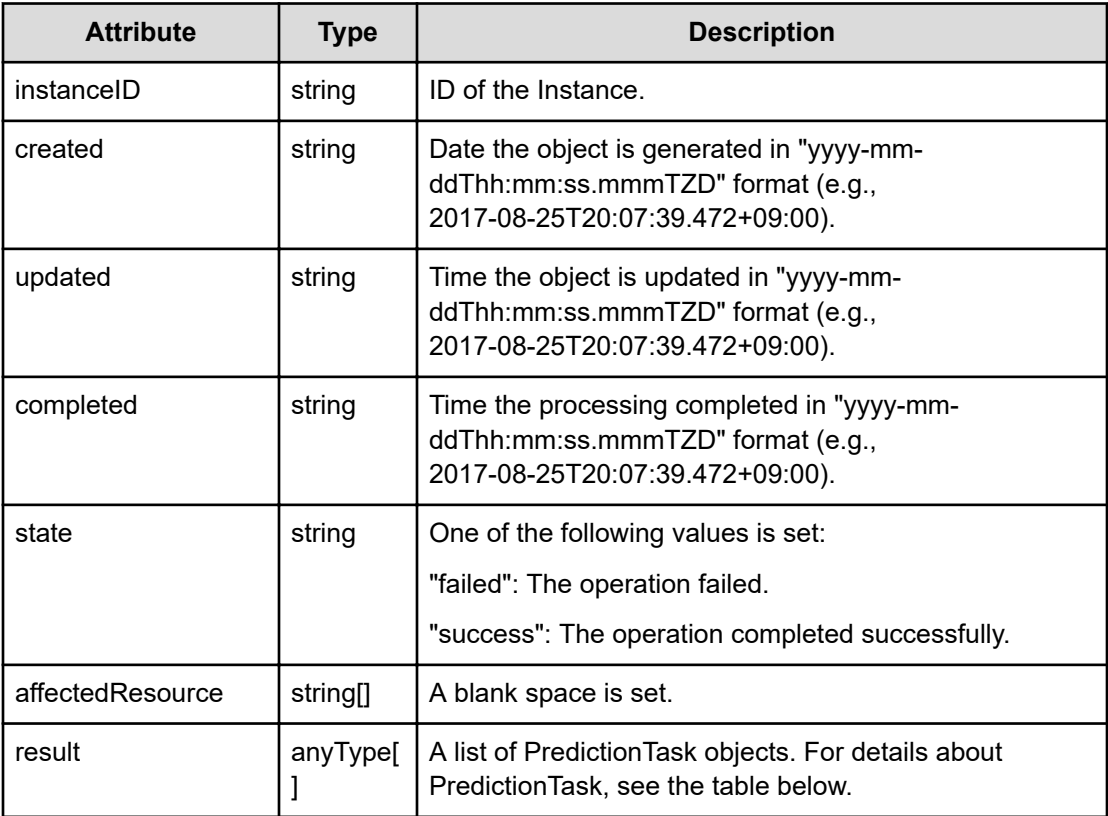

## **PredictionTask**

```
{
         "name":"...",
         "taskState":"..."
}
```
## **PredictionTask (Type: PredictionTask)**

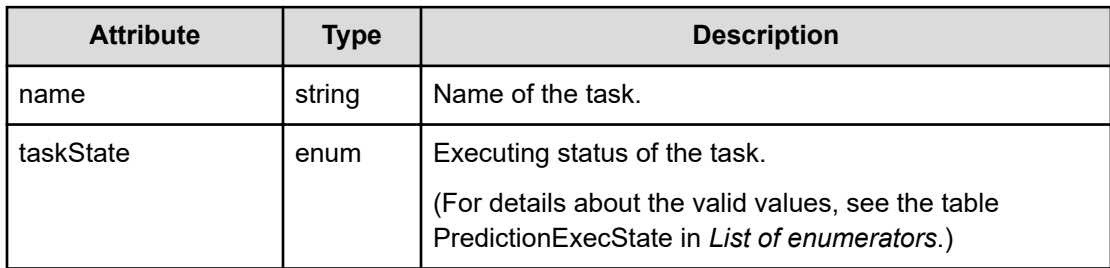

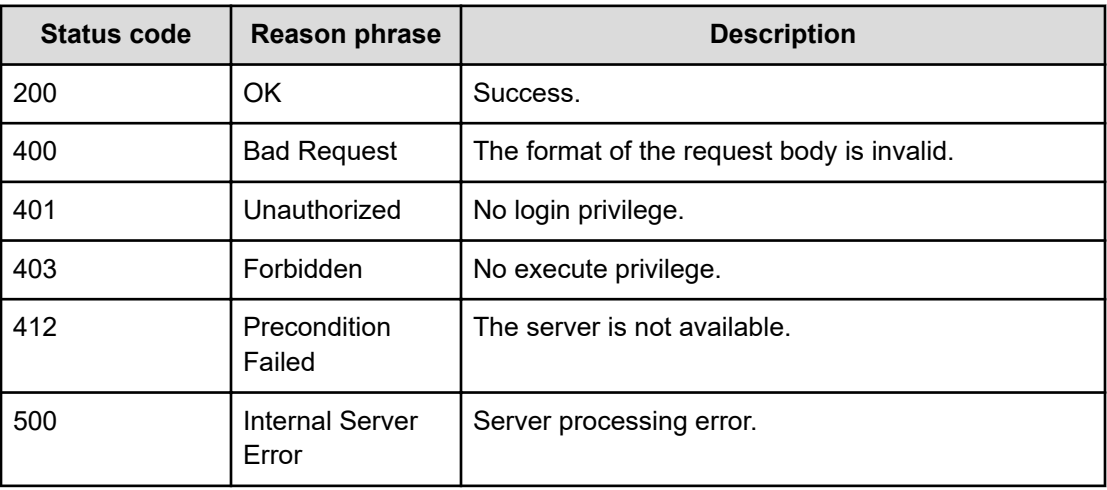

## **Status codes**

## **Preparing to cancel a predictive operation**

Following is the initial step required to cancel a predictive operation.

## **Execution permission**

Admin, Modify

## **Request line**

**GET** baseURL/v1/services/PredictionTask/actions/cancel

## **Request body**

Not applicable.

## **Response body**

The structure of the response body and the object attributes is as follows:

## **Action**

```
{
         "name":"...",
         "href":"...",
         "method":"...",
         "type":"...",
         "parameters":["...", ...]
}
```
## **Action (Type: Action)**

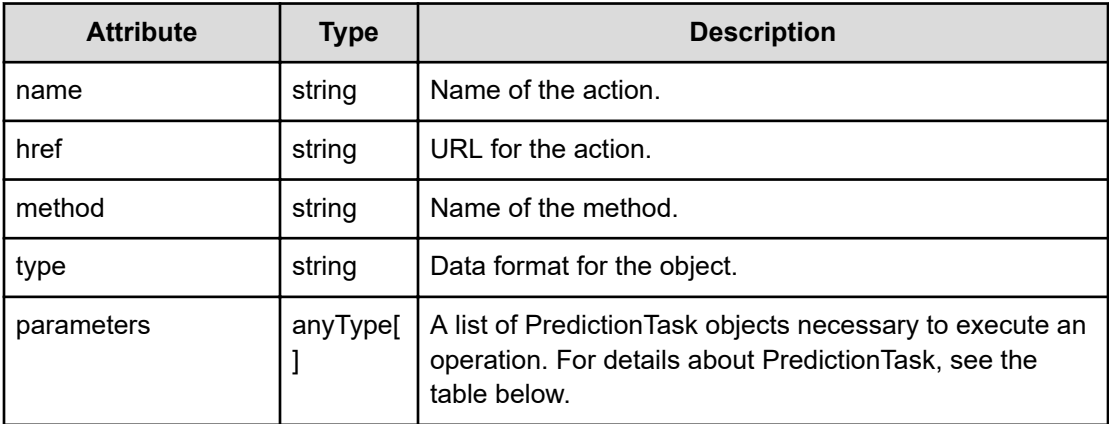

## **PredictionTask**

```
{
         "name":"...",
         "taskState":"..."
}
```
## **PredictionTask (Type: PredictionTask)**

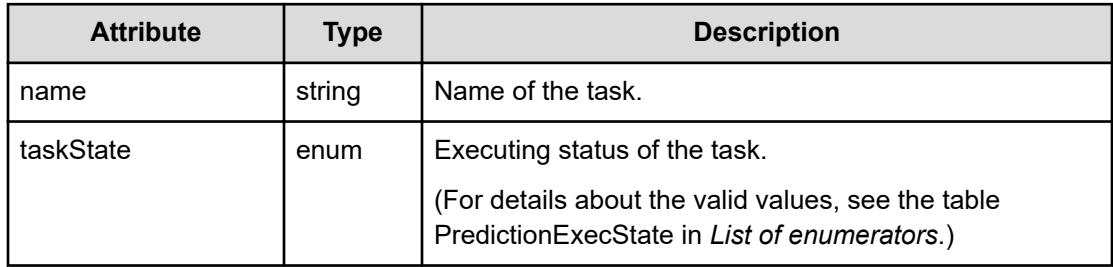

## **Status codes**

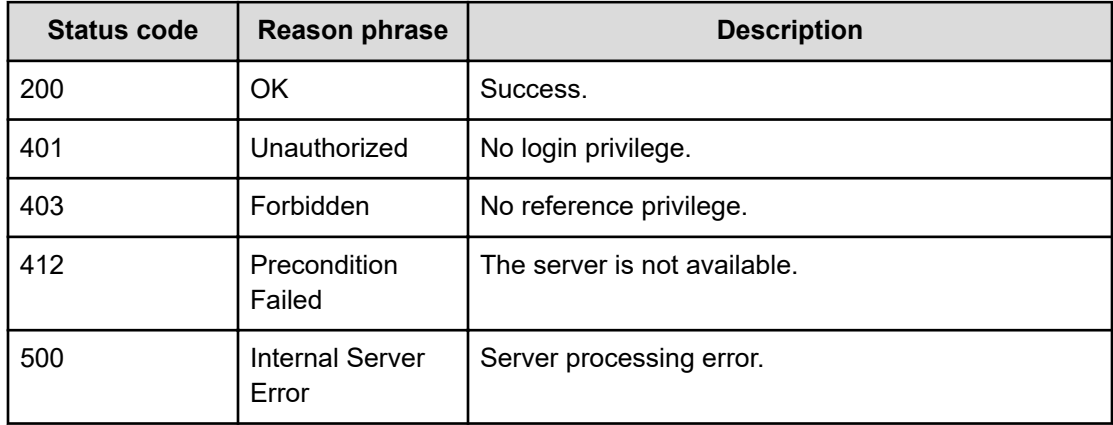

## **Canceling a predictive operation**

You can cancel a predictive operation.

#### **Execution permission**

Admin, Modify

#### **Request line**

**POST** baseURL/v1/services/PredictionTask/actions/cancel/invoke

#### **Request body**

The structure of the request body and the object attributes are as follows:

#### **Action**

```
{
         "name":"...",
         "href":"...",
         "method":"...",
         "type":"...",
         "parameters":["...", ...]
}
```
## **Action (Type: Action)**

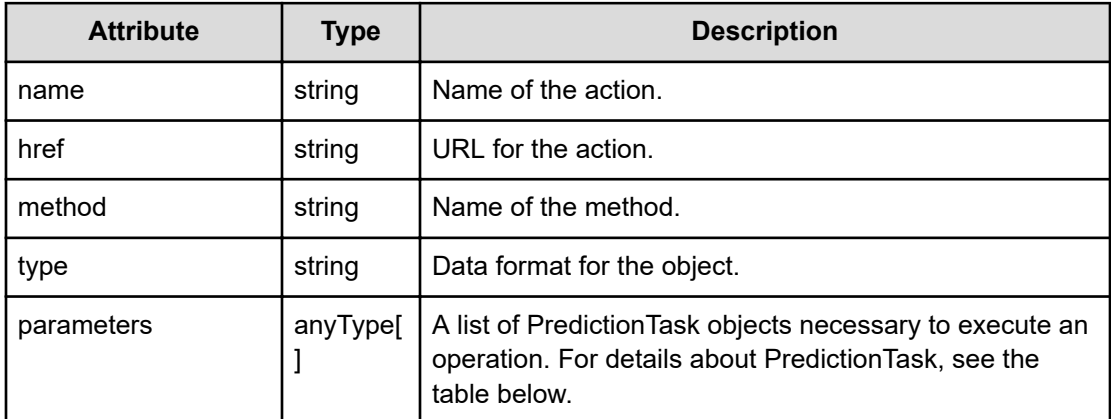

## **PredictionTask**

```
{
         "name":"...",
         "taskState":"..."
}
```
## **PredictionTask (Type: PredictionTask)**

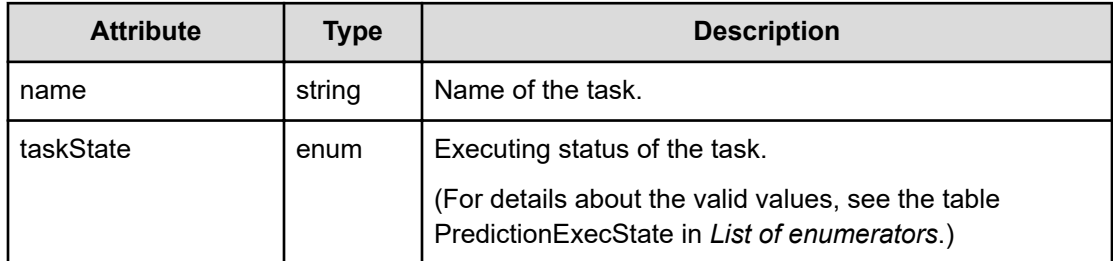

## **Response body**

The structure of the response body and the object attributes is as follows:

#### **Job**

{

}

```
 "instanceID":"...",
 "created":"...",
 "updated":"...",
 "completed":"...",
 "state":"...",
 "affectedResource":["...", ...],
 "result":["...", ...]
```
## **Job (Type: Job)**

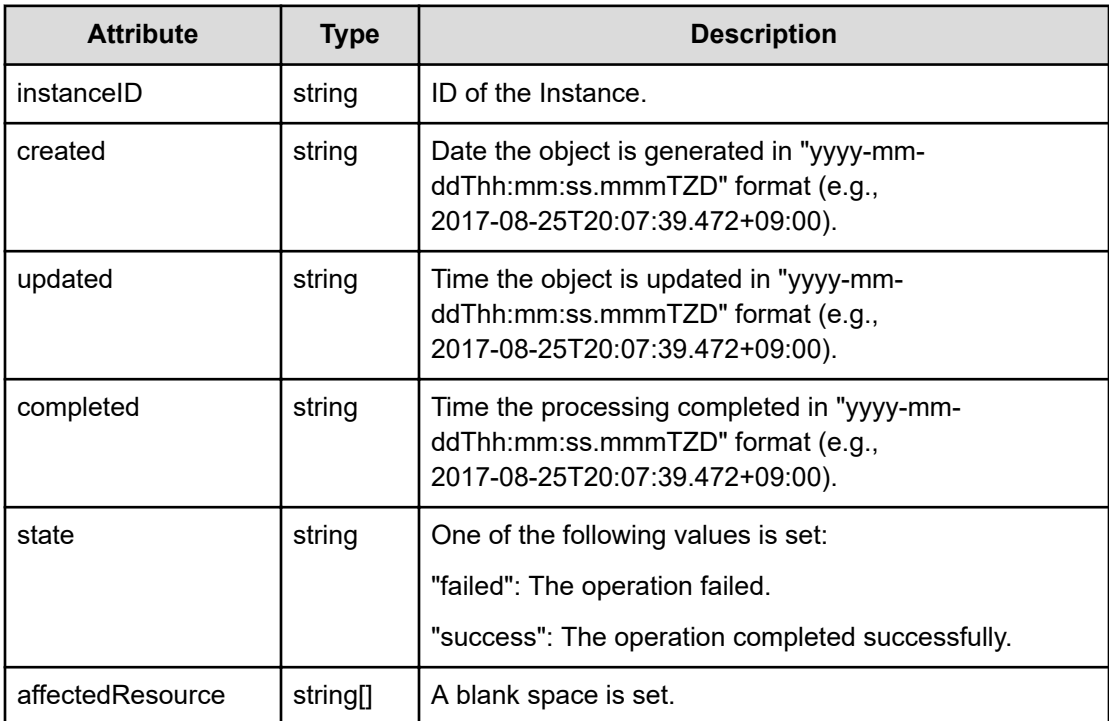

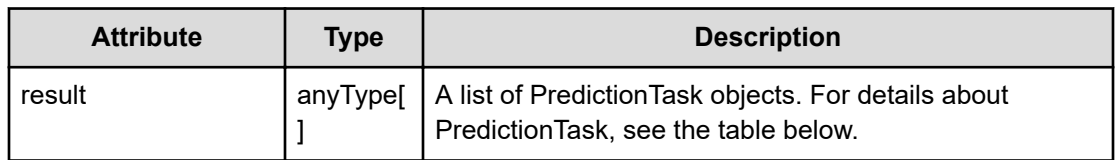

## **PredictionTask**

```
{
         "name":"...",
         "taskState":"..."
}
```
## **PredictionTask (Type: PredictionTask)**

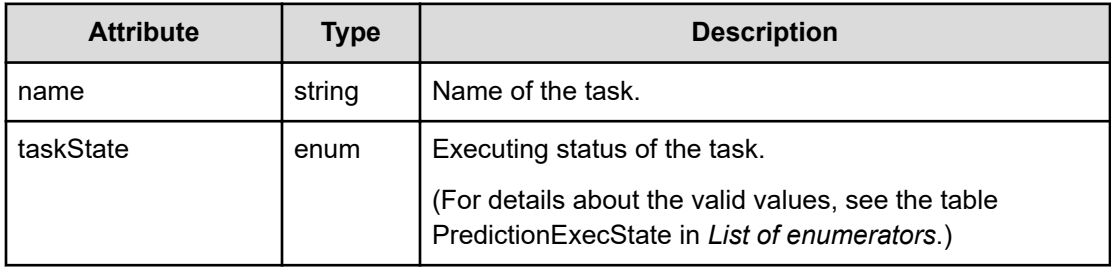

## **Status codes**

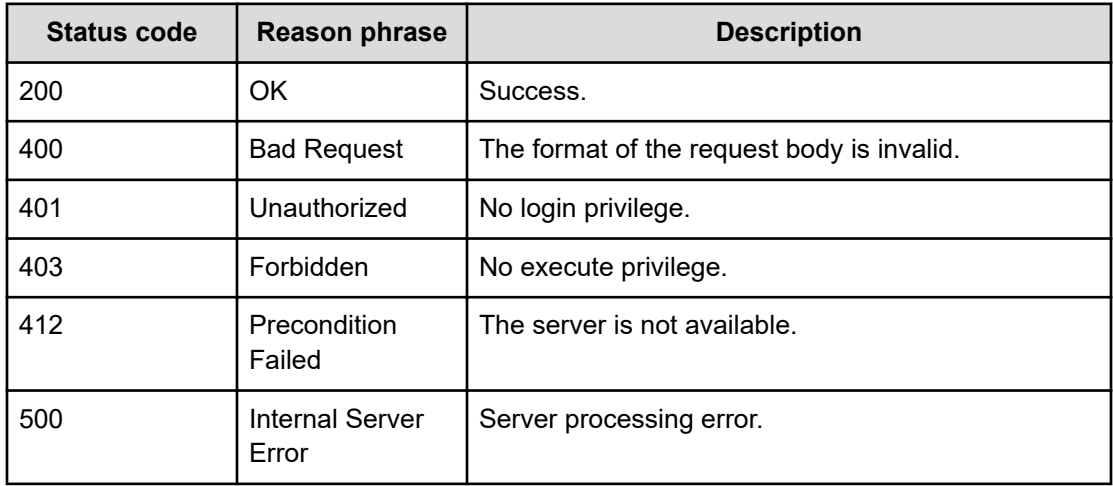

# **Chapter 23: Performing operations related to predictive profiles**

You can create, update, and delete predictive profiles.

## **Getting a list of predictive profiles**

You can obtain a list of predictive profiles.

#### **Execution permission**

Admin, Modify

#### **Request line**

**GET** baseURL/v1/objects/PredictiveProfile

#### **Request body**

Not applicable.

#### **Response body**

The structure of the response body and the object attributes is as follows:

#### **Collections**

```
{
         "data":["...", ...],
         "pagination":{
              "page":"...",
              "pageSize":"...",
              "numPages":"...",
              "totalCount":"..."
         },
         "count":"..."
}
```
#### **Collections (Type: Collections)**

Chapter 23: Performing operations related to predictive profiles
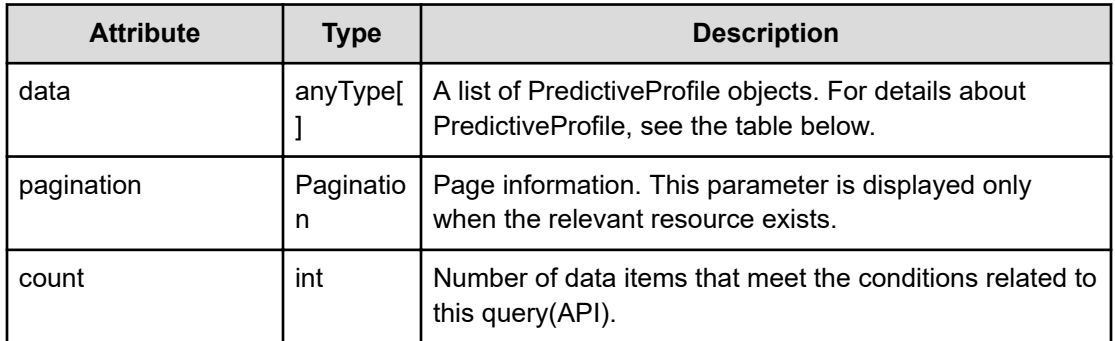

## **pagination (Type: Pagination)**

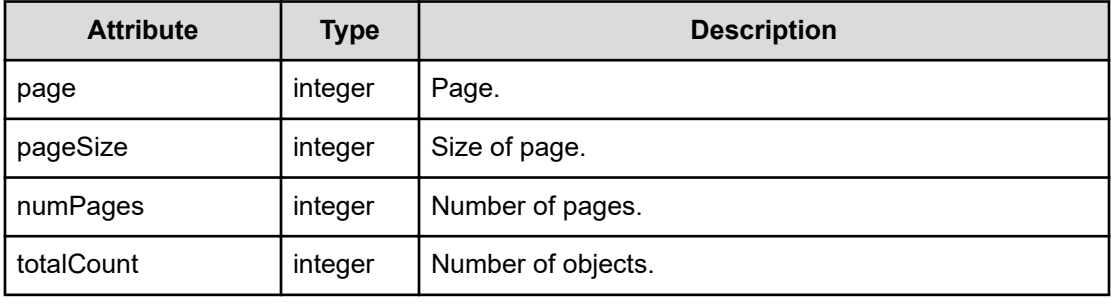

## **PredictiveProfile**

{

```
 "name":"...",
 "description":"...",
 "predictionPeriod":"...",
 "calculationPeriod":"...",
 "dataInterval":"...",
 "metrics":[{
     "metricType":"...",
     "threshold":"...",
     "proportion":"..."
 },
 :
\cdot "moduleID":"...",
 "predictionTypes":["...", ...],
 "withRelated":"...",
 "params":[{
     "value":,
     "items":["...", ...]
 },
 :
\frac{1}{2} "owner":"...",
 "lastUpdated":,
```

```
 "systemDefined":"...",
 "isOndemand":"...",
 "numOfReports":"..."
```
## **PredictiveProfile (Type: PredictiveProfile)**

}

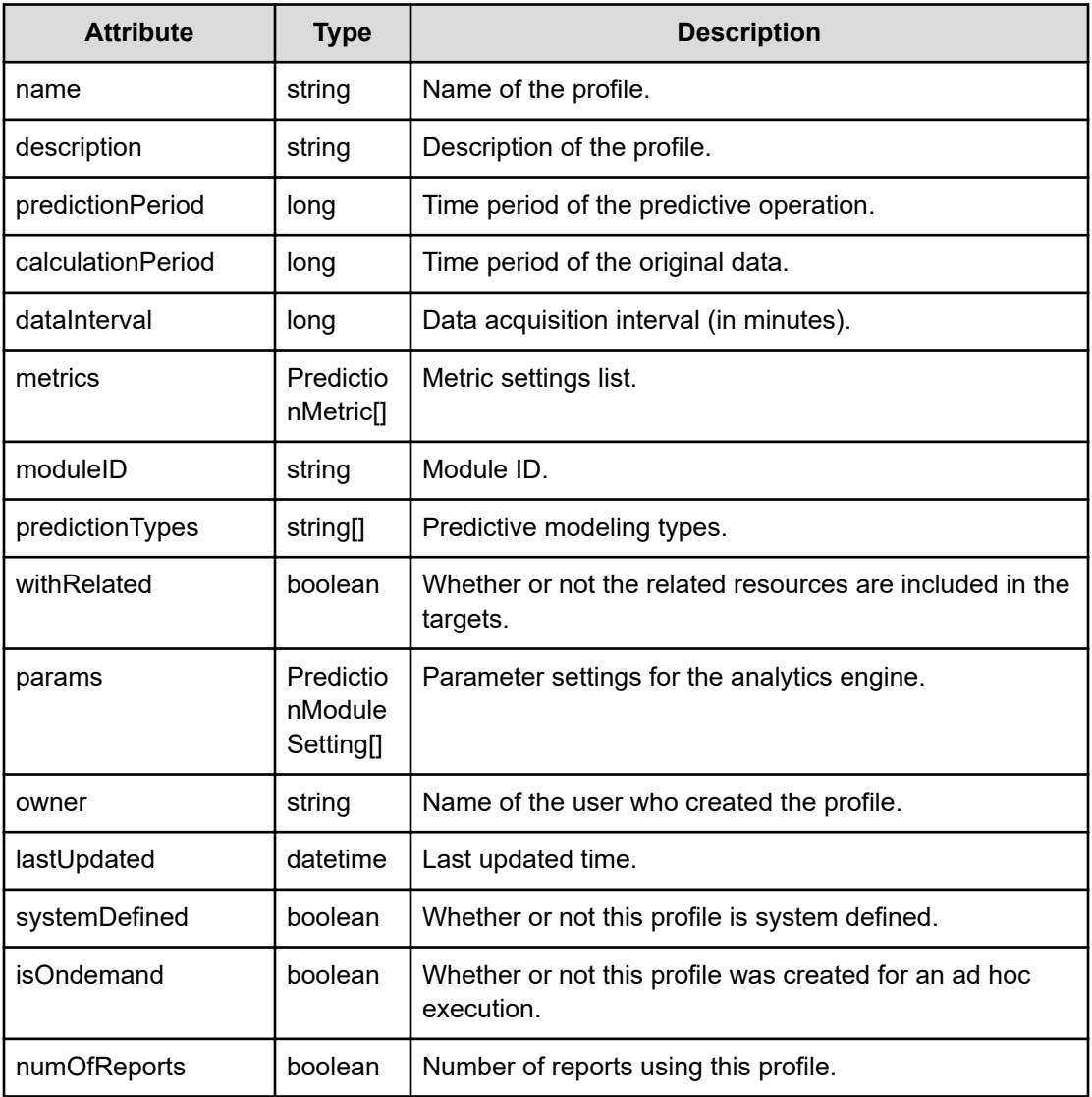

### **metrics (Type: PredictionMetric)**

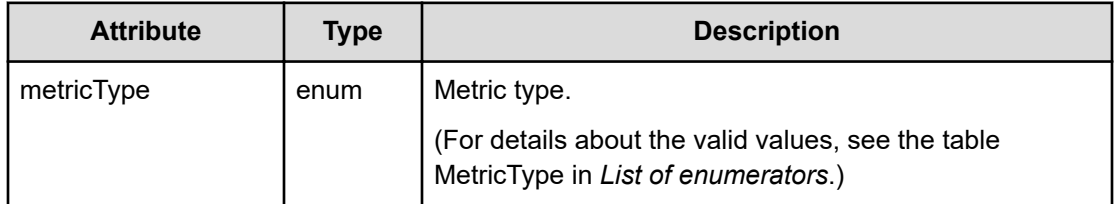

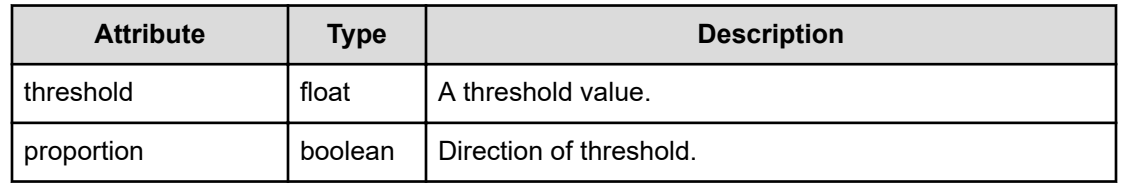

#### **params (Type: PredictionModuleSetting)**

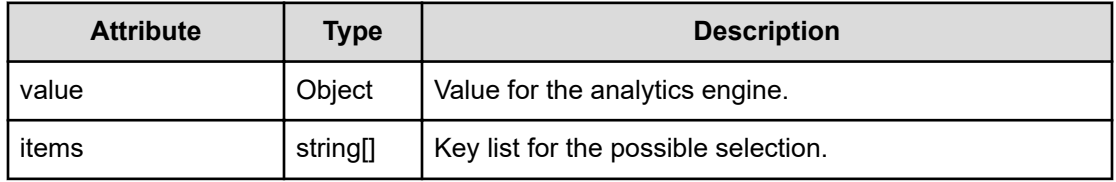

#### **Status codes**

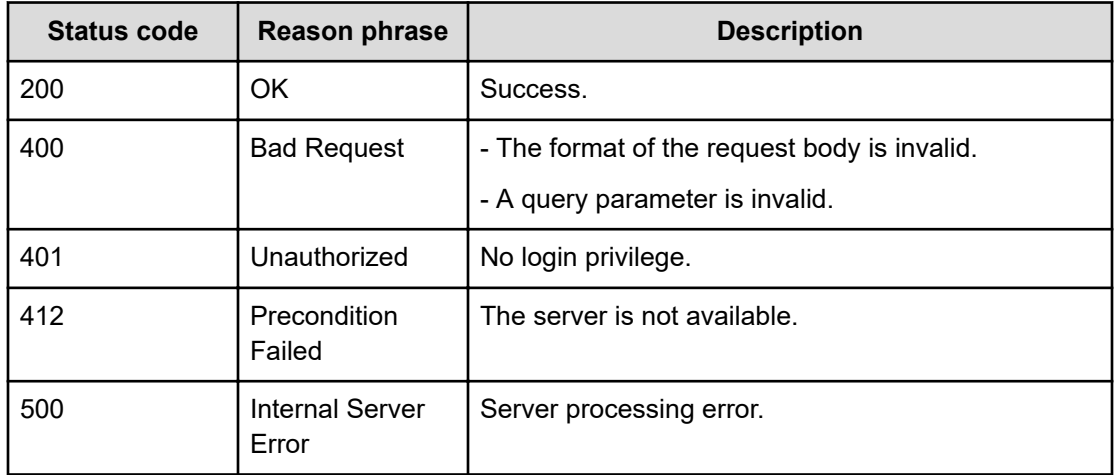

## **Creating a new predictive profile**

You can create a new predictive profile.

#### **Execution permission**

Admin, Modify

#### **Request line**

**POST** baseURL/v1/objects/PredictiveProfile

## **Request body**

The structure of the request body and the object attributes are as follows:

## **PredictiveProfile**

{

}

```
 "name":"...",
         "description":"...",
         "predictionPeriod":"...",
         "calculationPeriod":"...",
         "dataInterval":"...",
         "metrics":[{
             "metricType":"...",
              "threshold":"...",
              "proportion":"..."
         },
: 1999 (1999)
         ],
         "moduleID":"...",
         "predictionTypes":["...", ...],
         "withRelated":"...",
         "params":[{
              "value":,
              "items":["...", ...]
         },
          :
         ],
         "owner":"...",
         "lastUpdated":,
         "systemDefined":"...",
         "isOndemand":"...",
         "numOfReports":"..."
```
## **PredictiveProfile (Type: PredictiveProfile)**

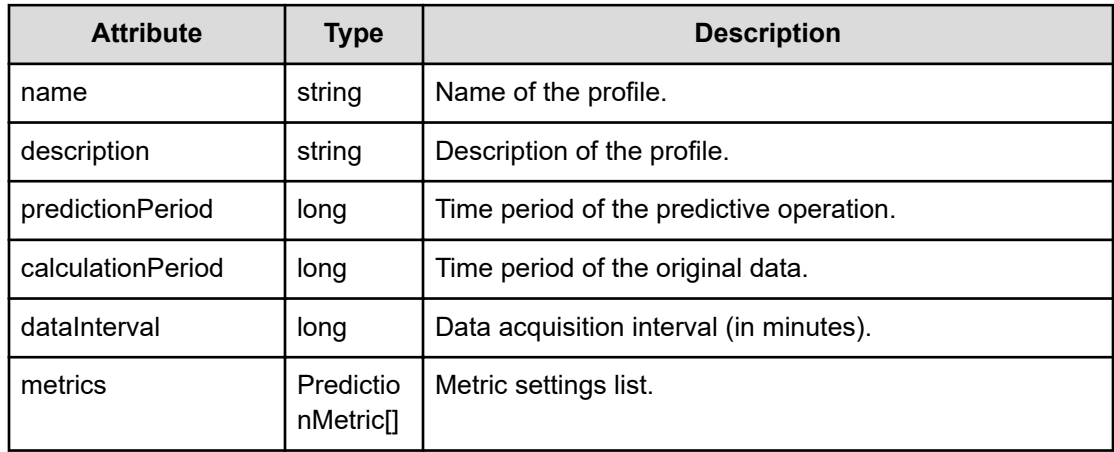

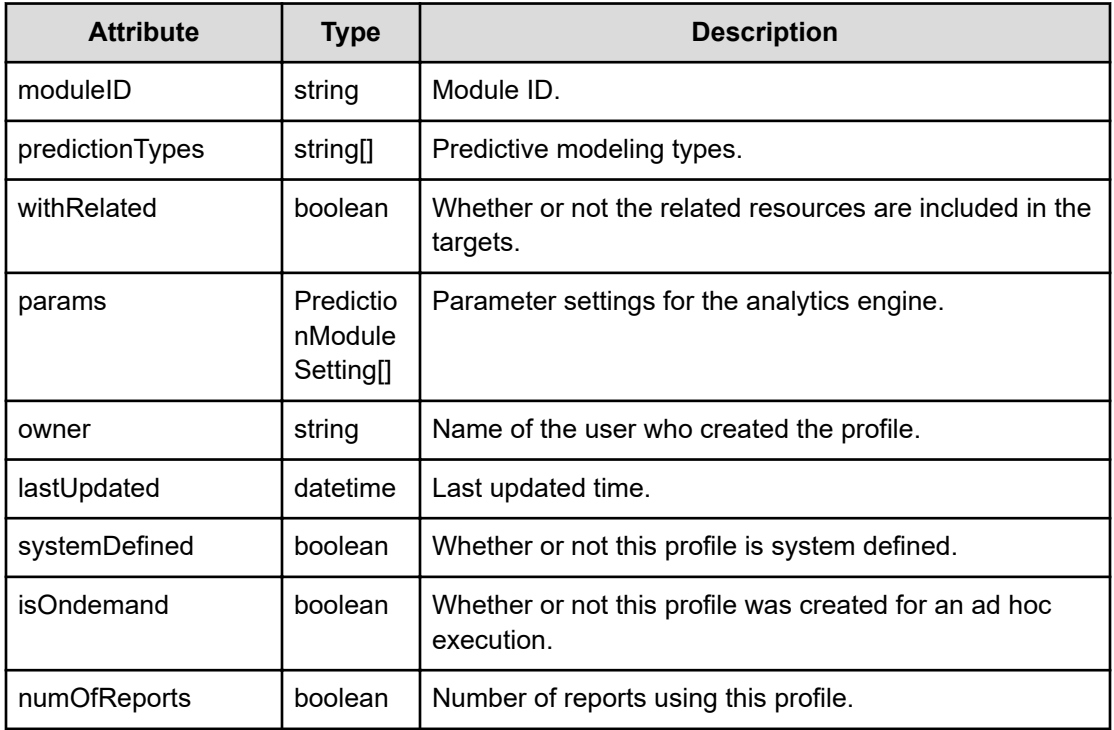

#### **metrics (Type: PredictionMetric)**

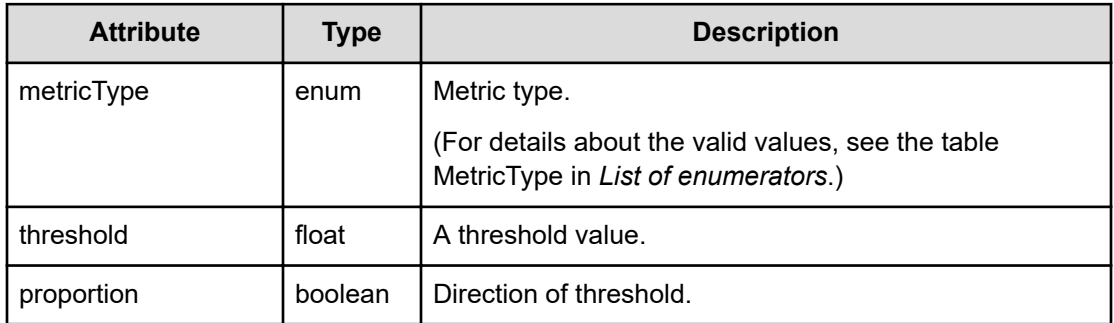

#### **params (Type: PredictionModuleSetting)**

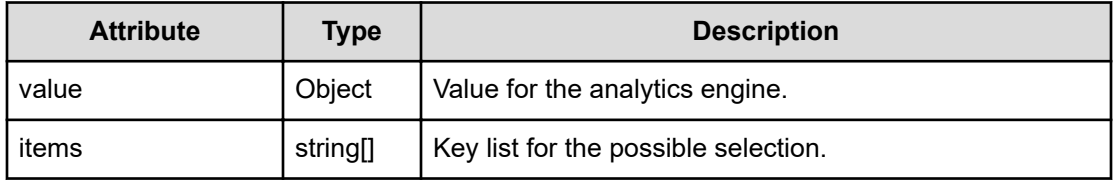

### **Response body**

The structure of the response body and the object attributes is as follows:

## **PredictiveProfile**

```
{
         "name":"...",
         "description":"...",
         "predictionPeriod":"...",
         "calculationPeriod":"...",
         "dataInterval":"...",
         "metrics":[{
             "metricType":"...",
              "threshold":"...",
              "proportion":"..."
         },
         :
         ],
         "moduleID":"...",
         "predictionTypes":["...", ...],
         "withRelated":"...",
         "params":[{
              "value":,
              "items":["...", ...]
         },
         :
         ],
         "owner":"...",
         "lastUpdated":,
         "systemDefined":"...",
         "isOndemand":"...",
         "numOfReports":"..."
```
## **PredictiveProfile (Type: PredictiveProfile)**

}

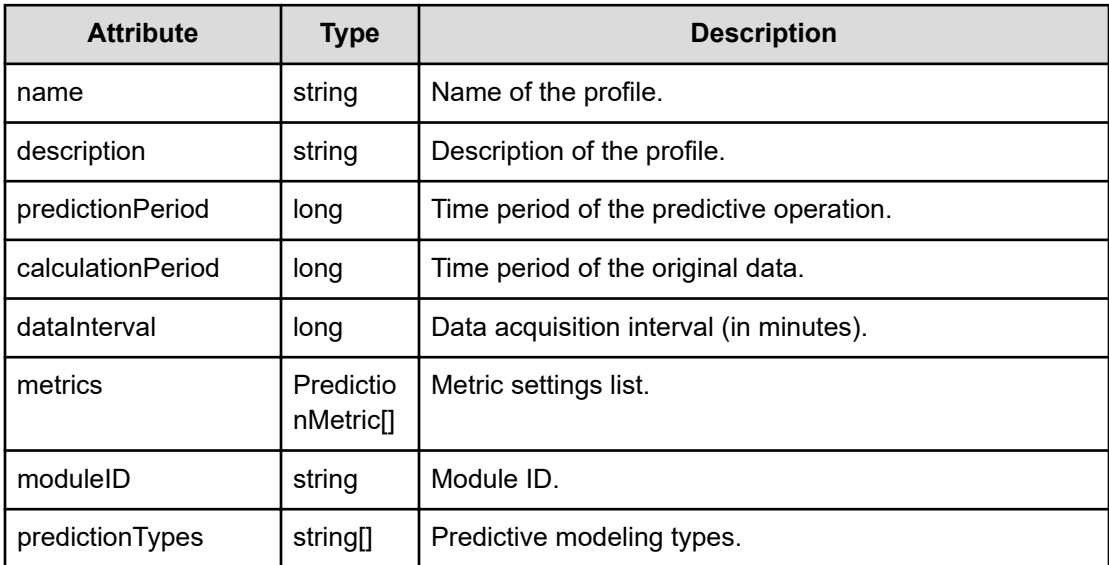

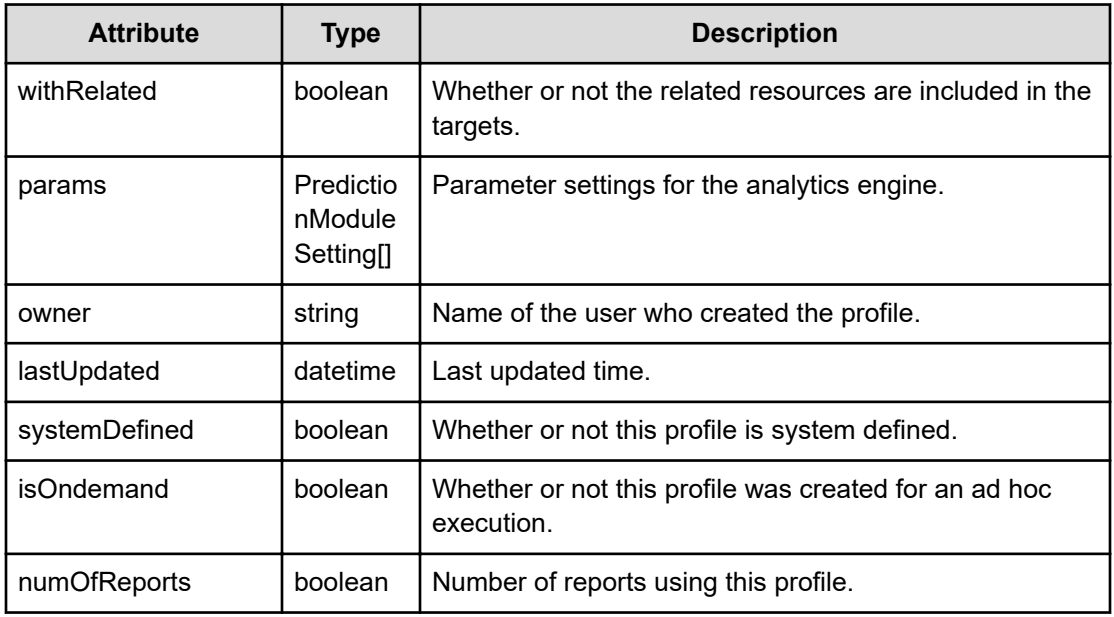

## **metrics (Type: PredictionMetric)**

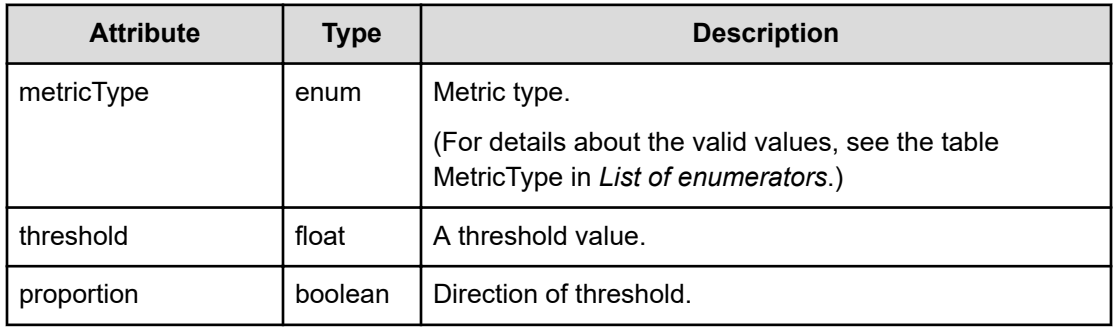

### **params (Type: PredictionModuleSetting)**

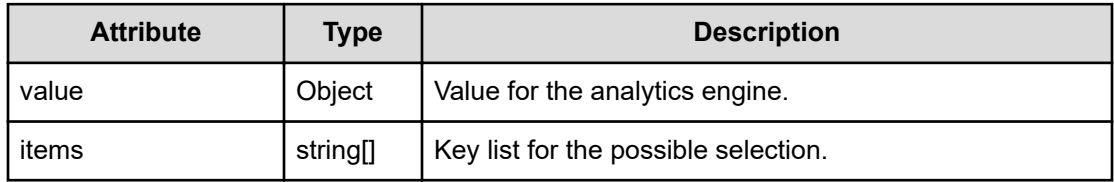

#### **Status codes**

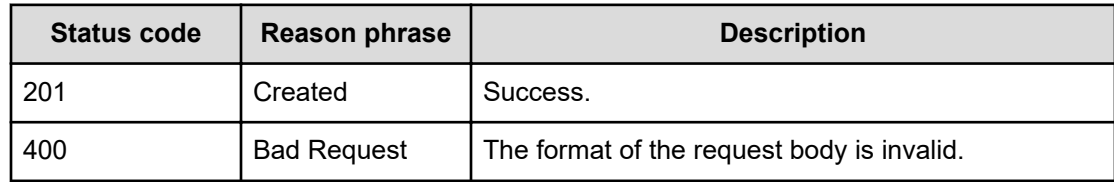

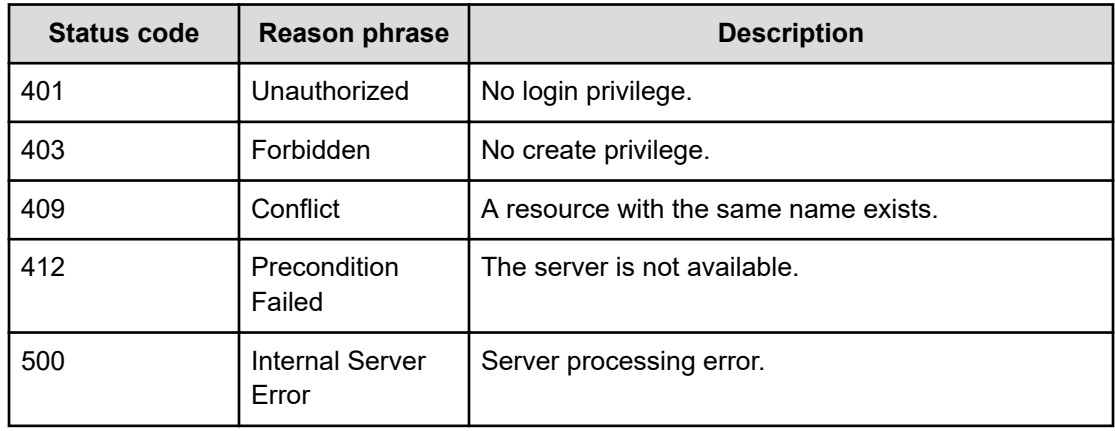

## **Getting information about a predictive profile**

You can obtain information about a predictive profile.

#### **Execution permission**

Admin, Modify

#### **Request line**

**GET** baseURL/v1/objects/PredictiveProfile/{id}

### **Request body**

Not applicable.

## **Response body**

The structure of the response body and the object attributes is as follows:

#### **PredictiveProfile**

{

```
 "name":"...",
         "description":"...",
         "predictionPeriod":"...",
         "calculationPeriod":"...",
         "dataInterval":"...",
         "metrics":[{
              "metricType":"...",
              "threshold":"...",
              "proportion":"..."
         },
: 100 minutes
         ],
```

```
 "moduleID":"...",
         "predictionTypes":["...", ...],
         "withRelated":"...",
         "params":[{
              "value":,
              "items":["...", ...]
         },
: 100 minutes
        \cdot "owner":"...",
         "lastUpdated":,
         "systemDefined":"...",
         "isOndemand":"...",
         "numOfReports":"..."
```
## **PredictiveProfile (Type: PredictiveProfile)**

}

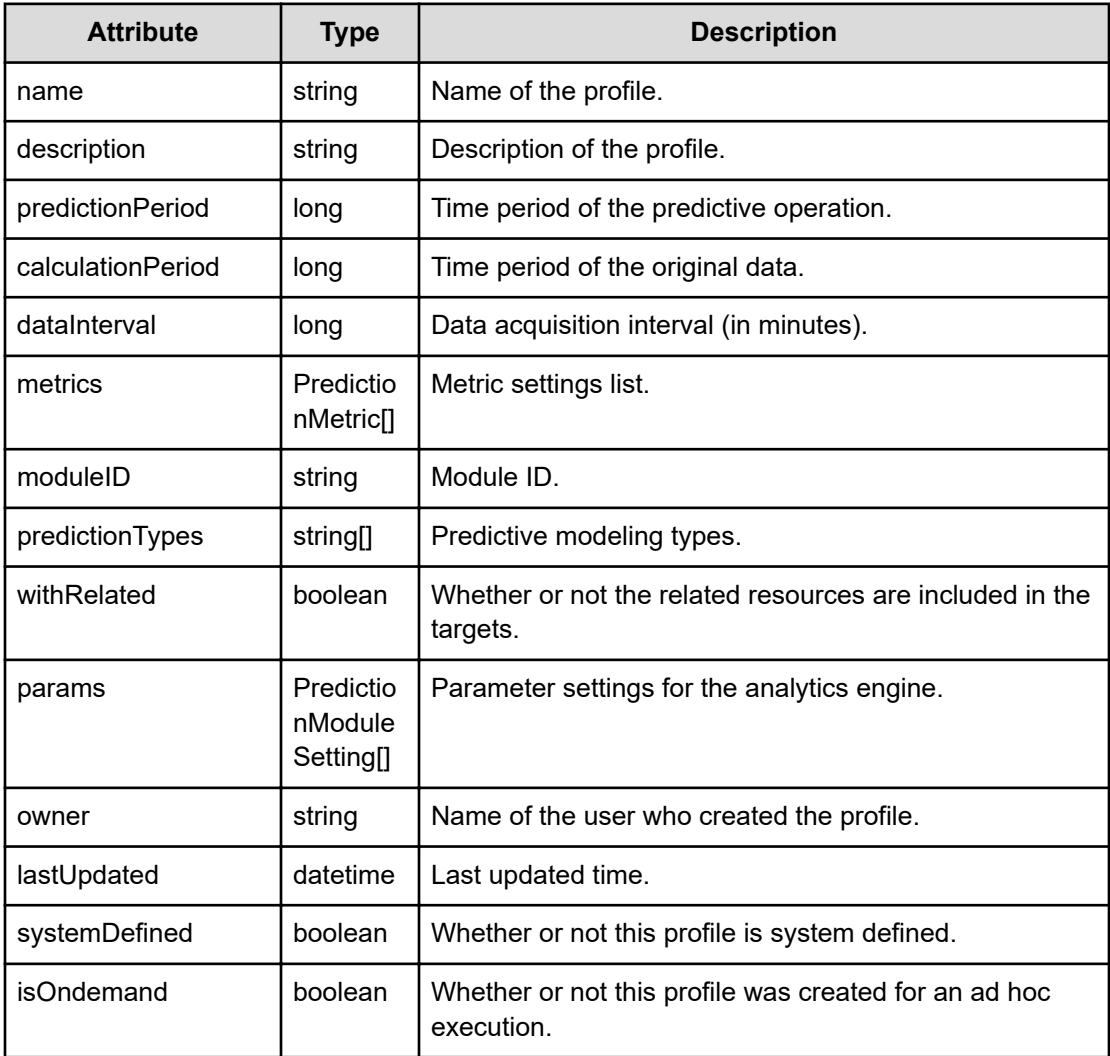

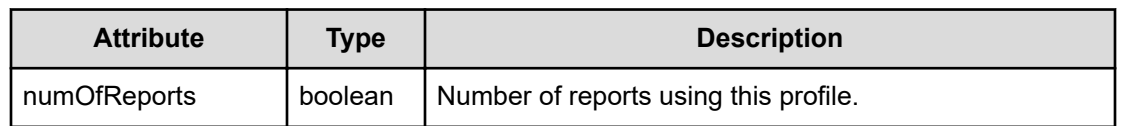

#### **metrics (Type: PredictionMetric)**

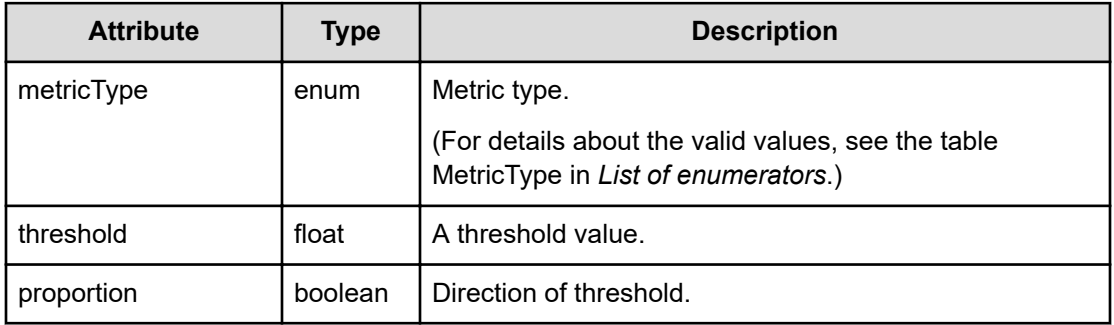

## **params (Type: PredictionModuleSetting)**

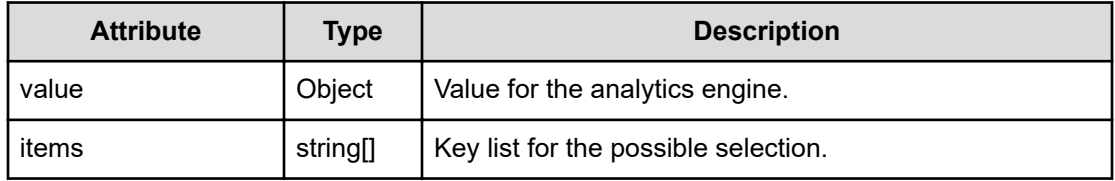

#### **Status codes**

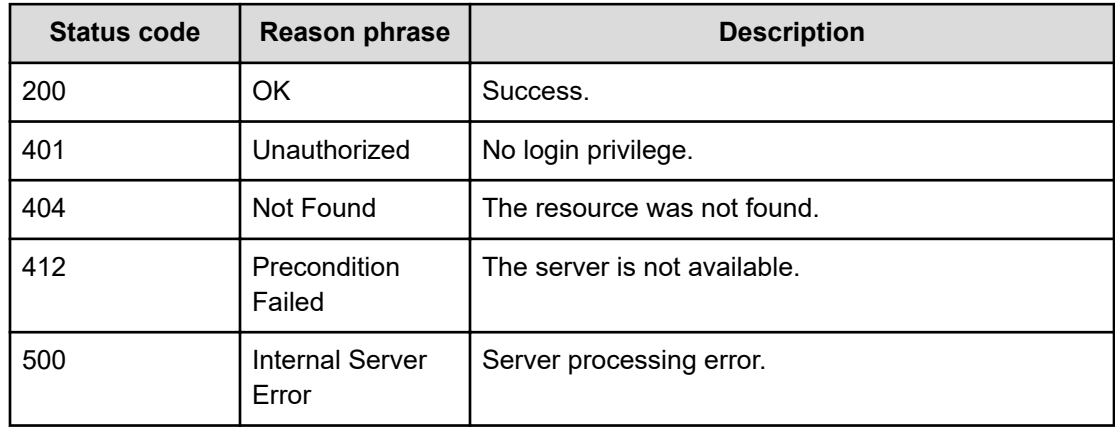

## **Updating a predictive profile**

You can update the settings associated with a predictive profile.

#### **Execution permission**

Admin, Modify

#### **Request line**

```
PUT baseURL/v1/objects/PredictiveProfile/{id}
```
#### **Request body**

The structure of the request body and the object attributes are as follows:

#### **PredictiveProfile**

```
{
          "name":"...",
          "description":"...",
          "predictionPeriod":"...",
          "calculationPeriod":"...",
          "dataInterval":"...",
          "metrics":[{
               "metricType":"...",
              "threshold":"...",
              "proportion":"..."
          },
: 100 minutes
         \left| \right|,
          "moduleID":"...",
          "predictionTypes":["...", ...],
          "withRelated":"...",
          "params":[{
              "value":,
              "items":["...", ...]
          },
          :
         \frac{1}{2},
          "owner":"...",
          "lastUpdated":,
          "systemDefined":"...",
          "isOndemand":"...",
          "numOfReports":"..."
}
```
#### **PredictiveProfile (Type: PredictiveProfile)**

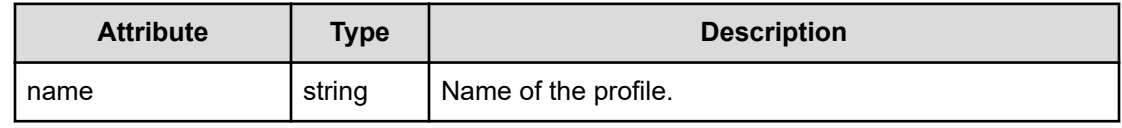

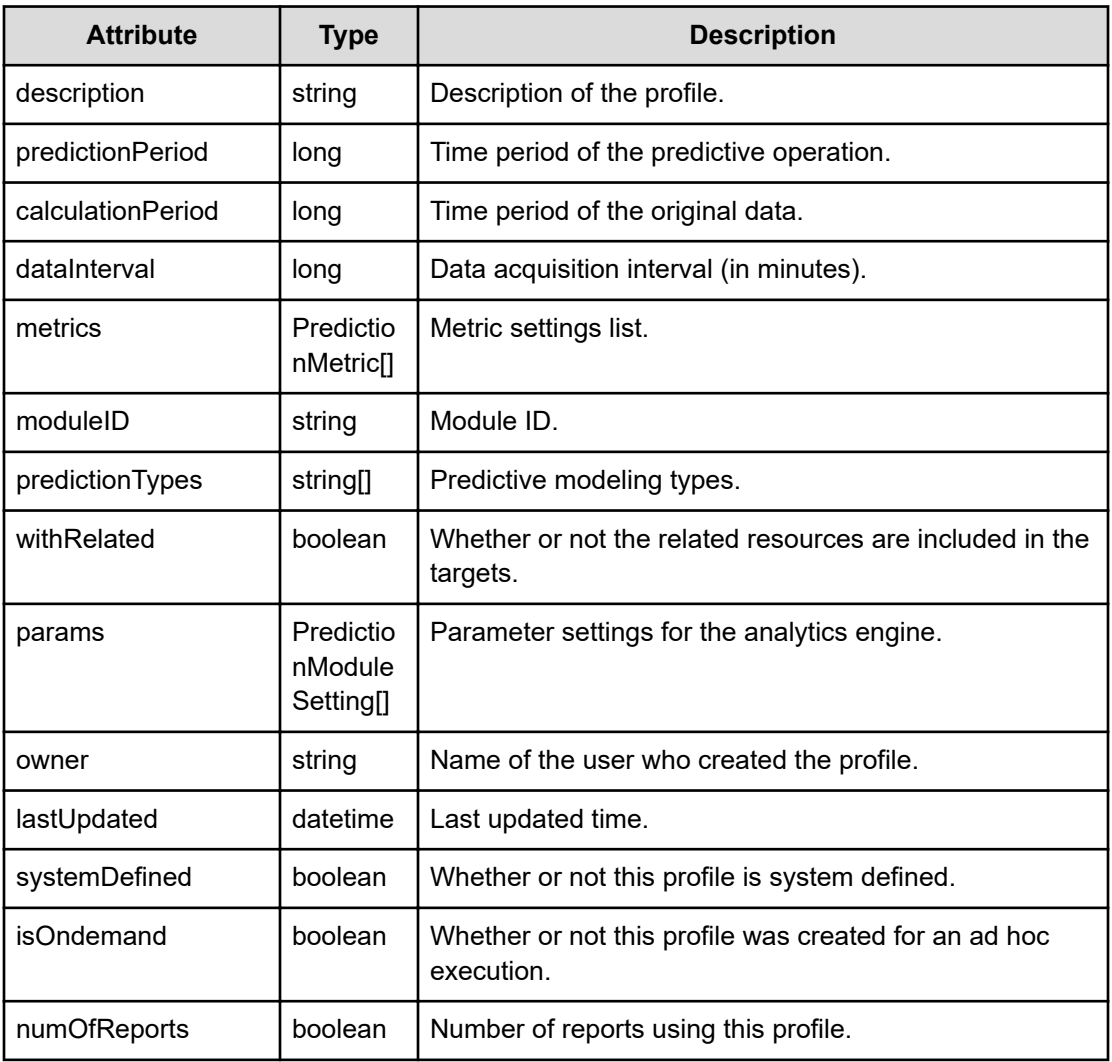

## **metrics (Type: PredictionMetric)**

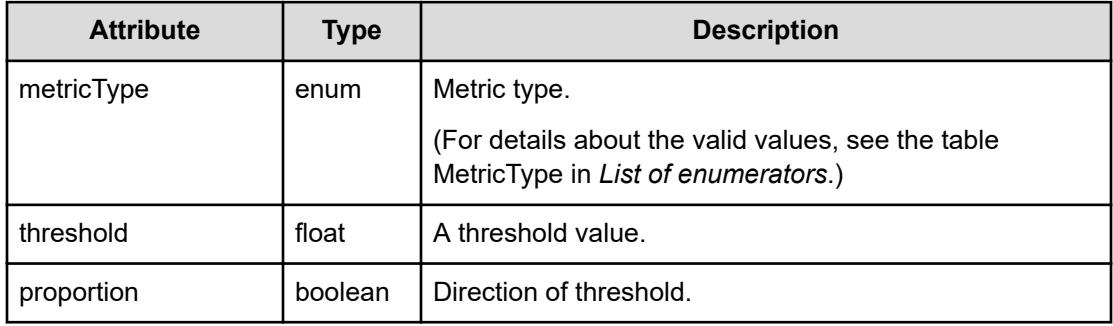

## **params (Type: PredictionModuleSetting)**

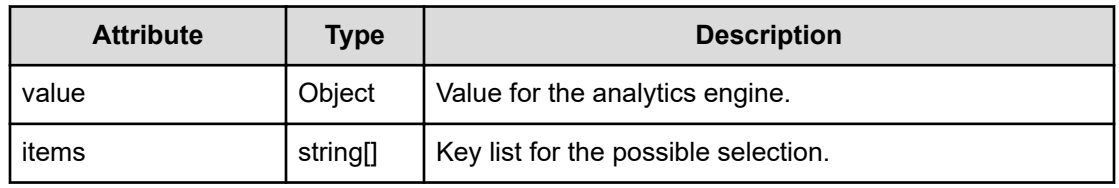

#### **Response body**

The structure of the response body and the object attributes is as follows:

#### **PredictiveProfile**

```
{
         "name":"...",
         "description":"...",
         "predictionPeriod":"...",
         "calculationPeriod":"...",
         "dataInterval":"...",
         "metrics":[{
              "metricType":"...",
              "threshold":"...",
              "proportion":"..."
         },
         :
        \cdot "moduleID":"...",
         "predictionTypes":["...", ...],
         "withRelated":"...",
         "params":[{
              "value":,
              "items":["...", ...]
         },
         :
         ],
         "owner":"...",
         "lastUpdated":,
         "systemDefined":"...",
         "isOndemand":"...",
         "numOfReports":"..."
}
```
#### **PredictiveProfile (Type: PredictiveProfile)**

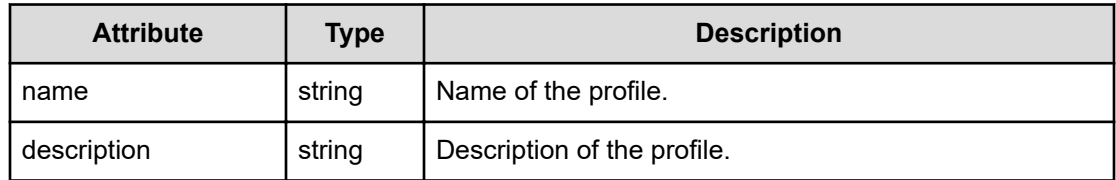

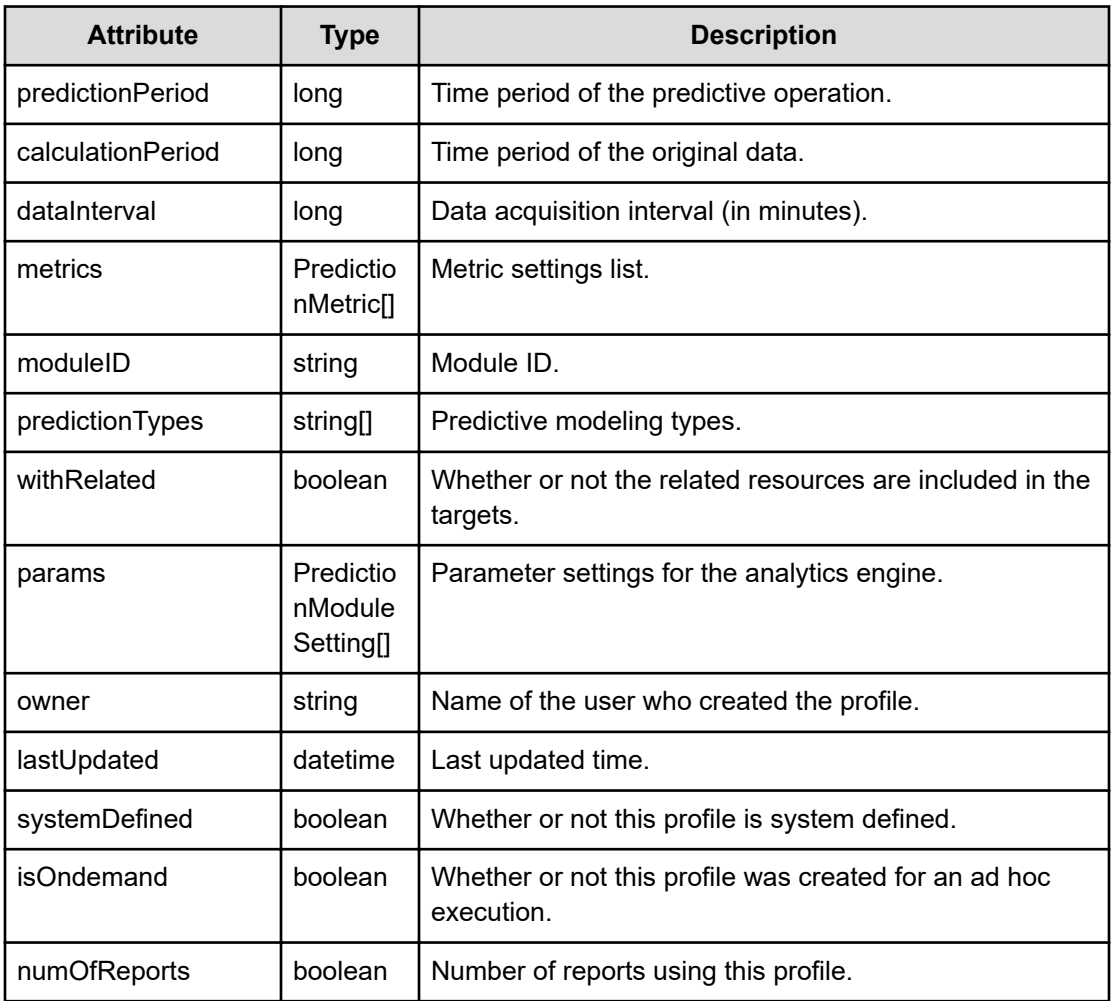

## **metrics (Type: PredictionMetric)**

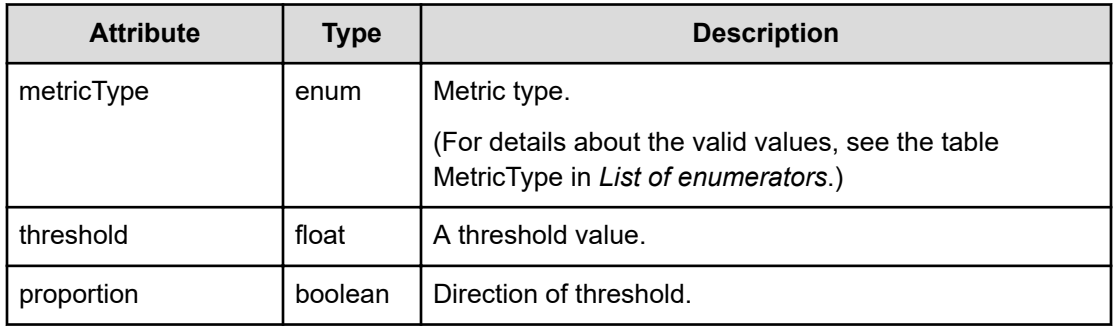

## **params (Type: PredictionModuleSetting)**

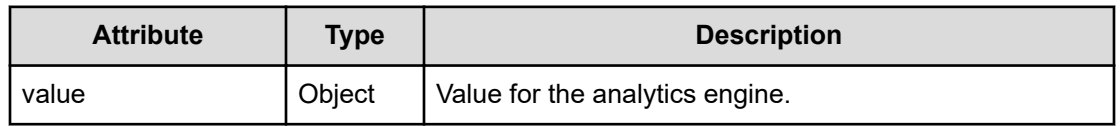

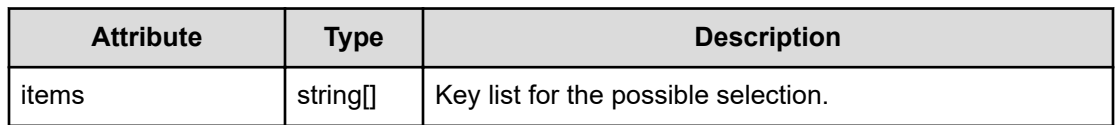

#### **Status codes**

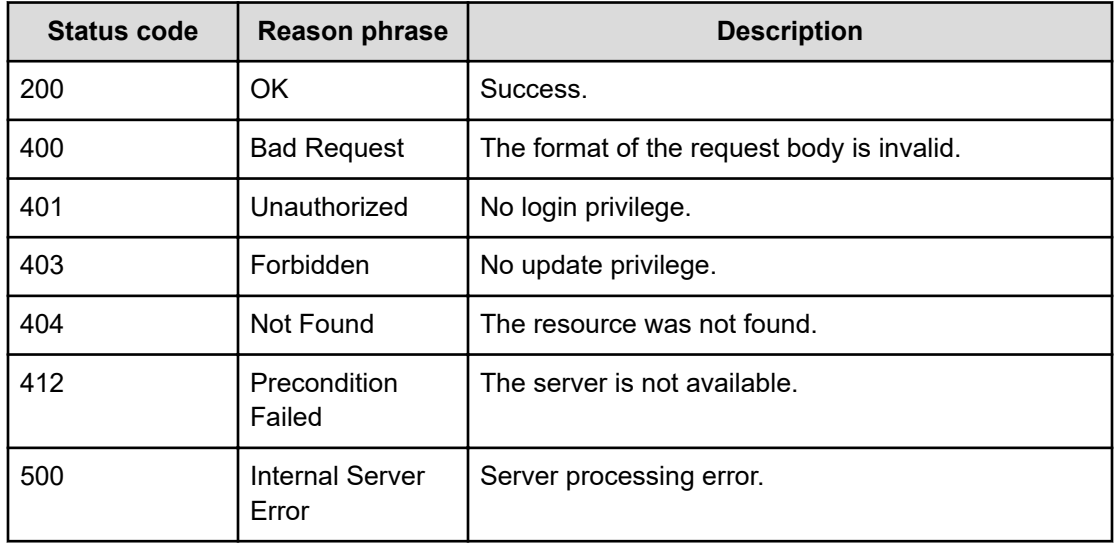

## **Deleting a predictive profile**

You can delete a specific predictive profile.

#### **Execution permission**

Admin, Modify

#### **Request line**

**DELETE** baseURL/v1/objects/PredictiveProfile/{id}

#### **Request body**

Not applicable.

#### **Response body**

Not applicable.

## **Status codes**

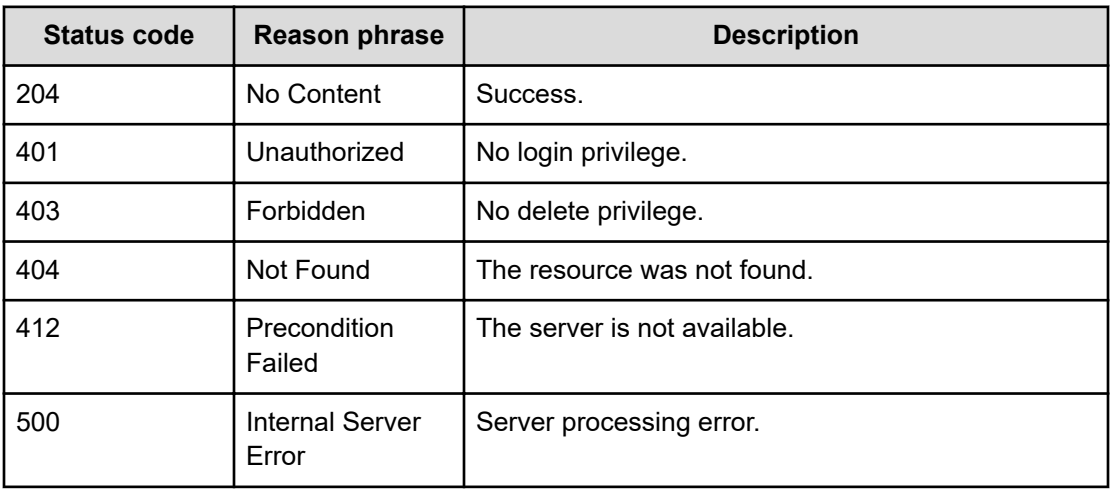

# **Chapter 24: Performing operations related to predictive reports**

You can create, update, and delete predictive reports.

## **Getting a list of predictive reports**

You can obtain a list of predictive reports.

#### **Execution permission**

Admin, Modify

#### **Request line**

**GET** baseURL/v1/objects/PredictiveReport

#### **Request body**

Not applicable.

#### **Response body**

The structure of the response body and the object attributes is as follows:

#### **Collections**

```
{
         "data":["...", ...],
         "pagination":{
              "page":"...",
              "pageSize":"...",
              "numPages":"...",
              "totalCount":"..."
         },
         "count":"..."
}
```
#### **Collections (Type: Collections)**

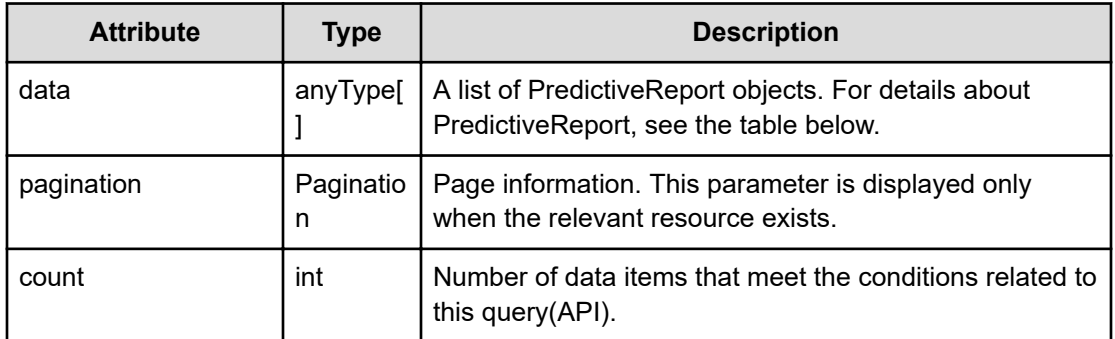

## **pagination (Type: Pagination)**

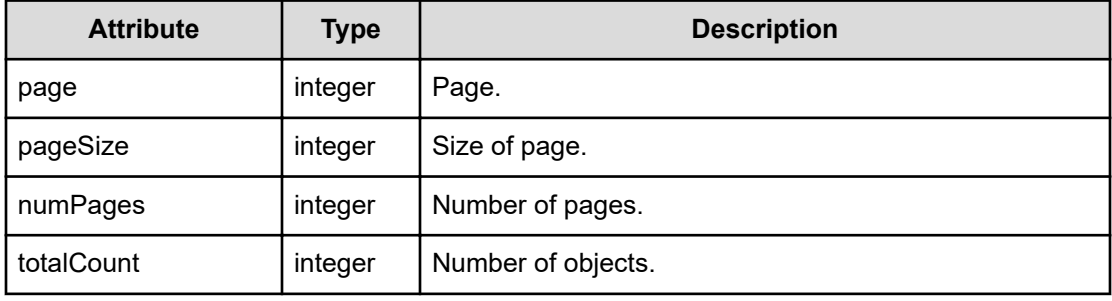

### **PredictiveReport**

```
{
         "name":"...",
         "description":"...",
         "profileIDs":["...", ...],
         "targets":[{
              "nodeType":"...",
              "resourceIDs":["...", ...],
              "withRelated":"..."
         },
          :
        \frac{1}{2},
         "withRelated":"...",
         "owner":"...",
         "lastUpdated":,
         "systemDefined":"...",
         "isOndemand":"...",
         "actionIDs":,
         "lastHistoryID":"..."
}
```
## **PredictiveReport (Type: PredictiveReport)**

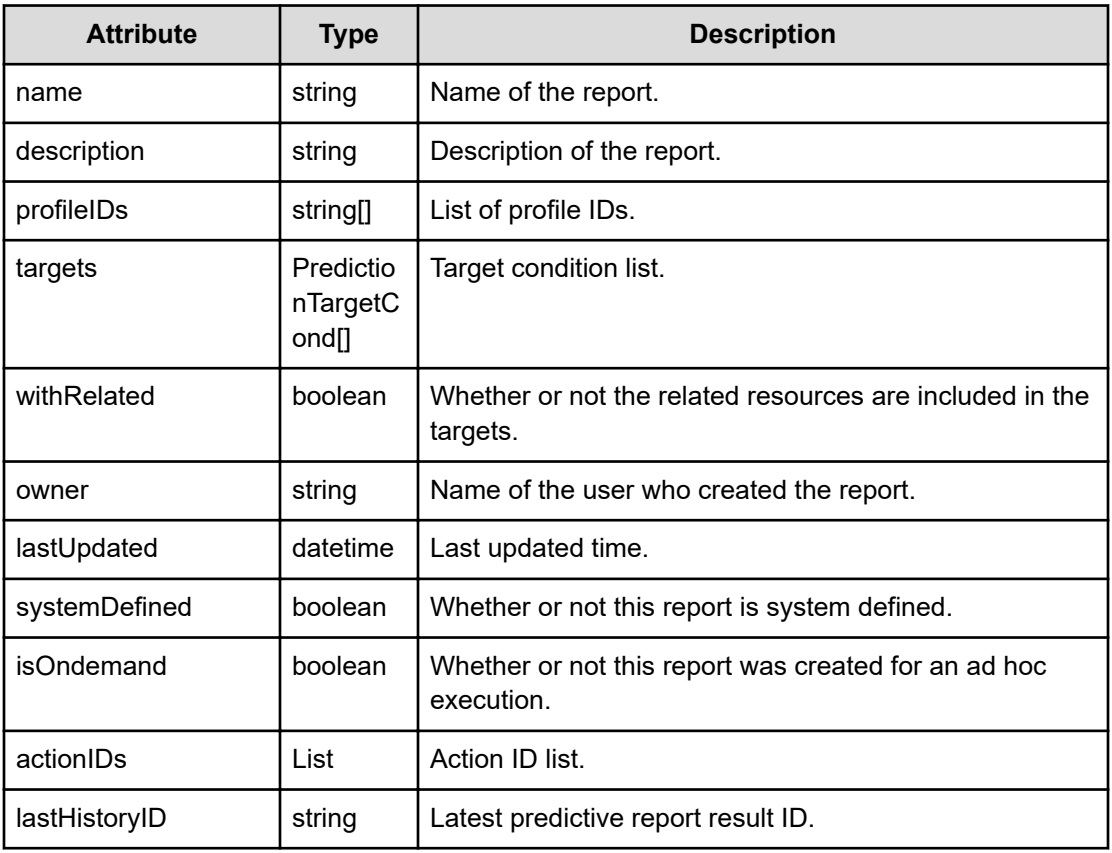

## **targets (Type: PredictionTargetCond)**

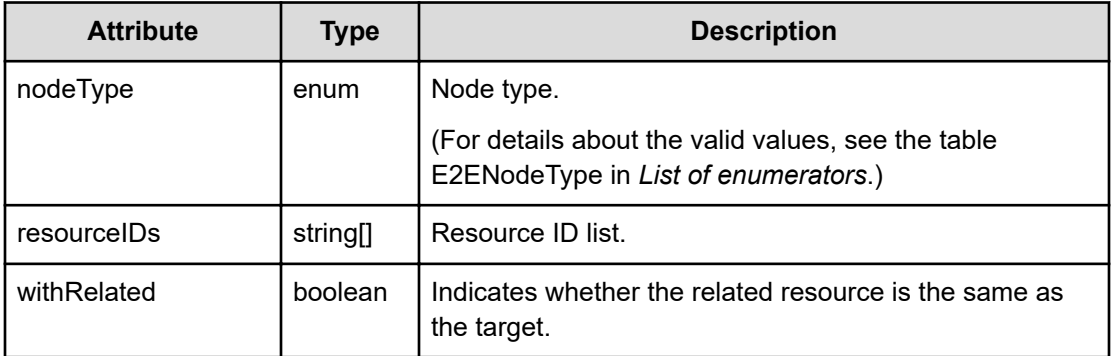

## **Status codes**

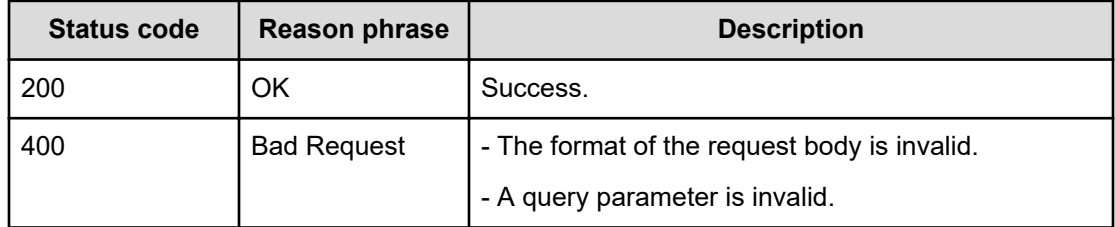

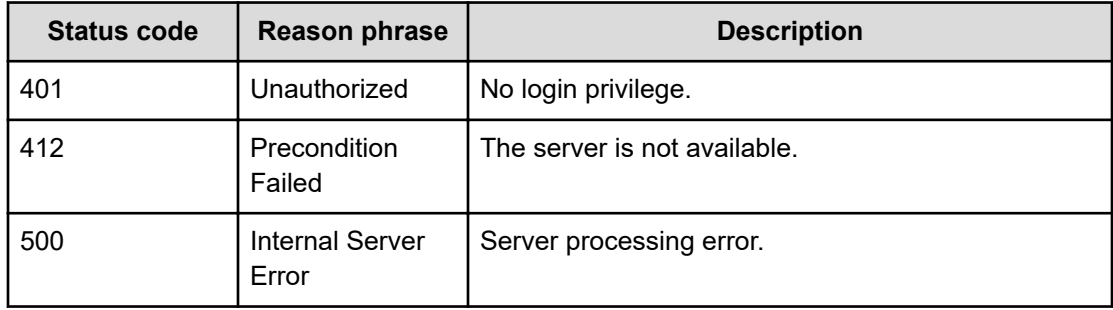

## **Creating a new predictive report**

You can create a new predictive report.

#### **Execution permission**

Admin, Modify

#### **Request line**

**POST** baseURL/v1/objects/PredictiveReport

#### **Request body**

The structure of the request body and the object attributes are as follows:

#### **PredictiveReport**

{

}

```
 "name":"...",
 "description":"...",
 "profileIDs":["...", ...],
 "targets":[{
     "nodeType":"...",
     "resourceIDs":["...", ...],
     "withRelated":"..."
 },
 :
 ],
 "withRelated":"...",
 "owner":"...",
 "lastUpdated":,
 "systemDefined":"...",
 "isOndemand":"...",
 "actionIDs":,
 "lastHistoryID":"..."
```
### **PredictiveReport (Type: PredictiveReport)**

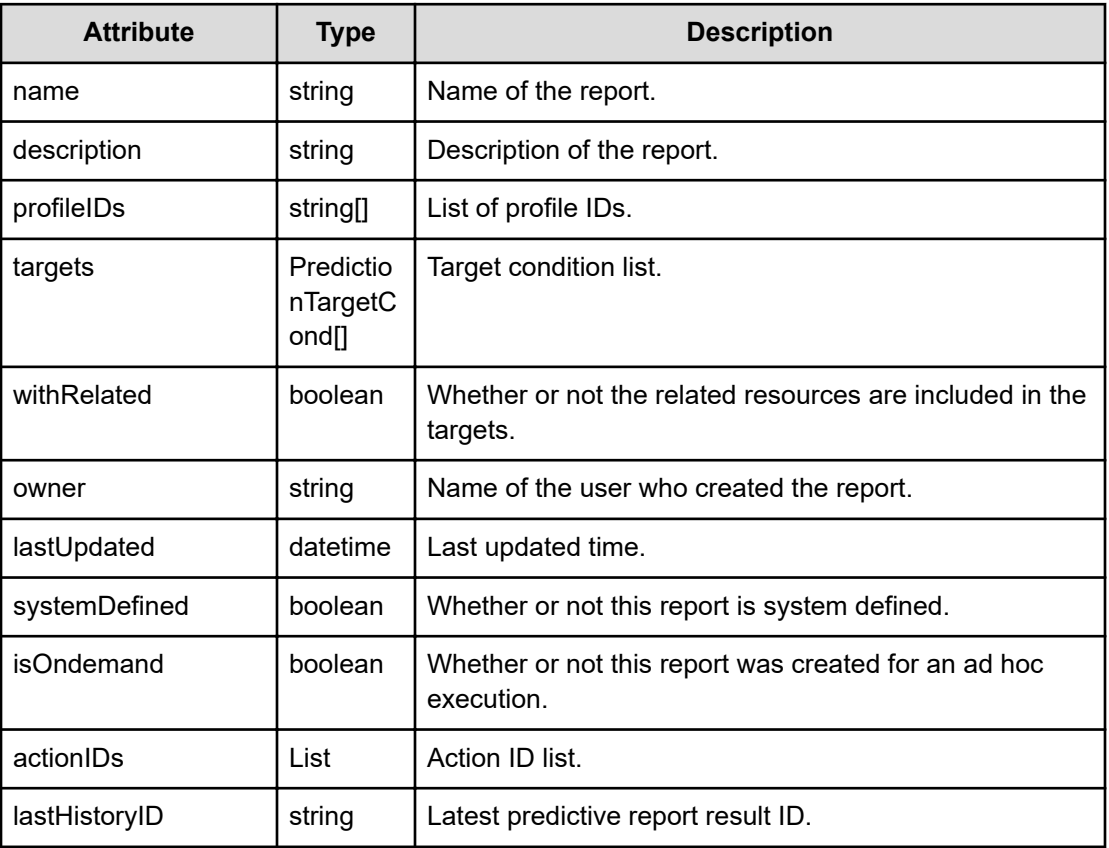

#### **targets (Type: PredictionTargetCond)**

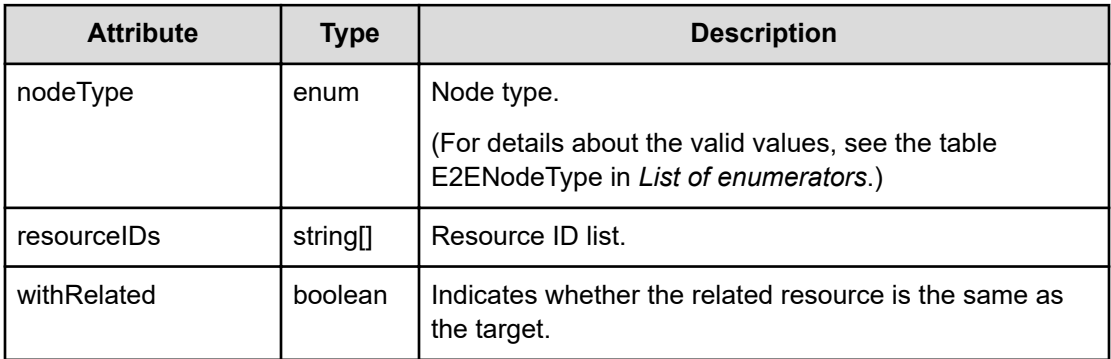

## **Response body**

The structure of the response body and the object attributes is as follows:

## **PredictiveReport**

{

```
 "name":"...",
 "description":"...",
```

```
 "profileIDs":["...", ...],
 "targets":[{
     "nodeType":"...",
     "resourceIDs":["...", ...],
     "withRelated":"..."
 },
 :
\cdot "withRelated":"...",
 "owner":"...",
 "lastUpdated":,
 "systemDefined":"...",
 "isOndemand":"...",
 "actionIDs":,
 "lastHistoryID":"..."
```
## **PredictiveReport (Type: PredictiveReport)**

}

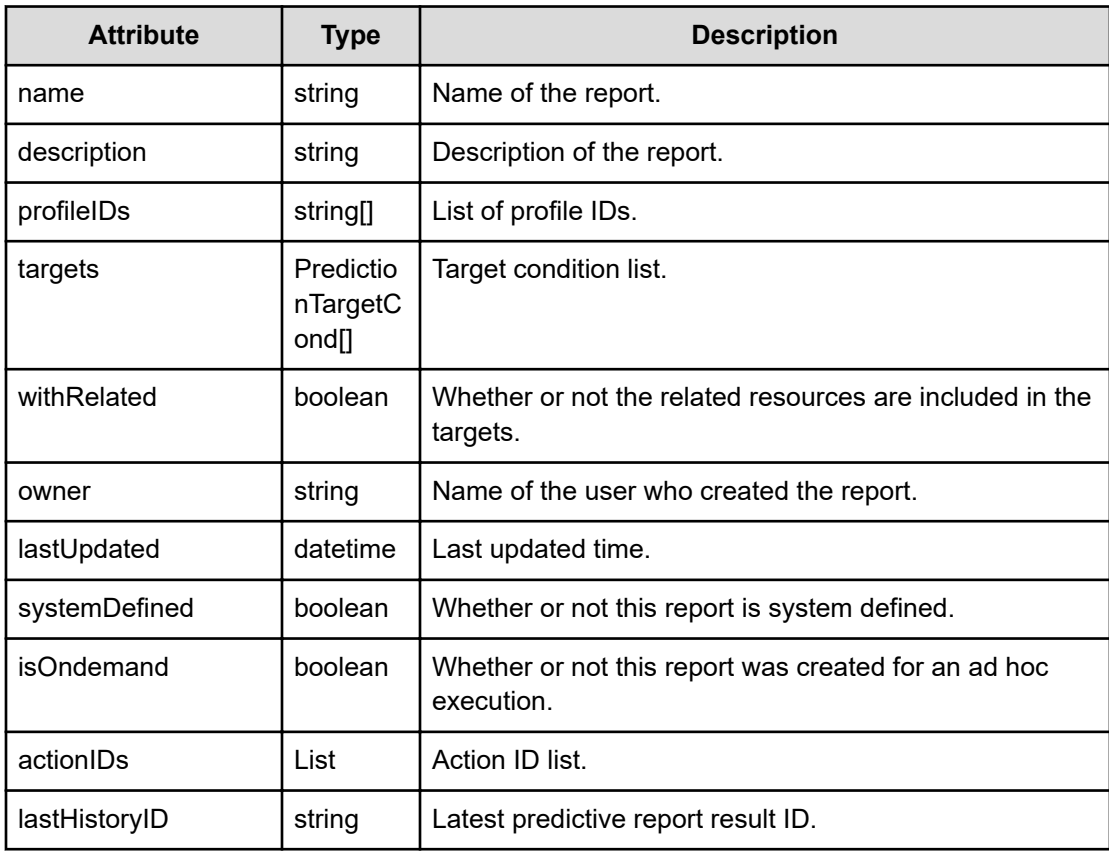

#### **targets (Type: PredictionTargetCond)**

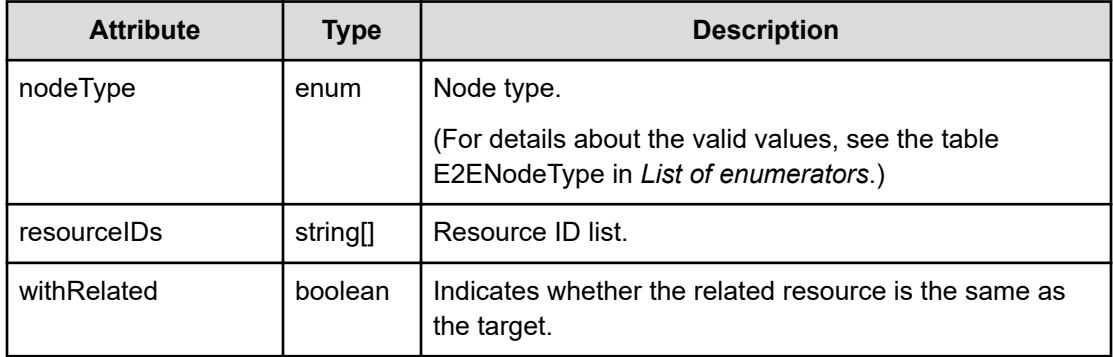

#### **Status codes**

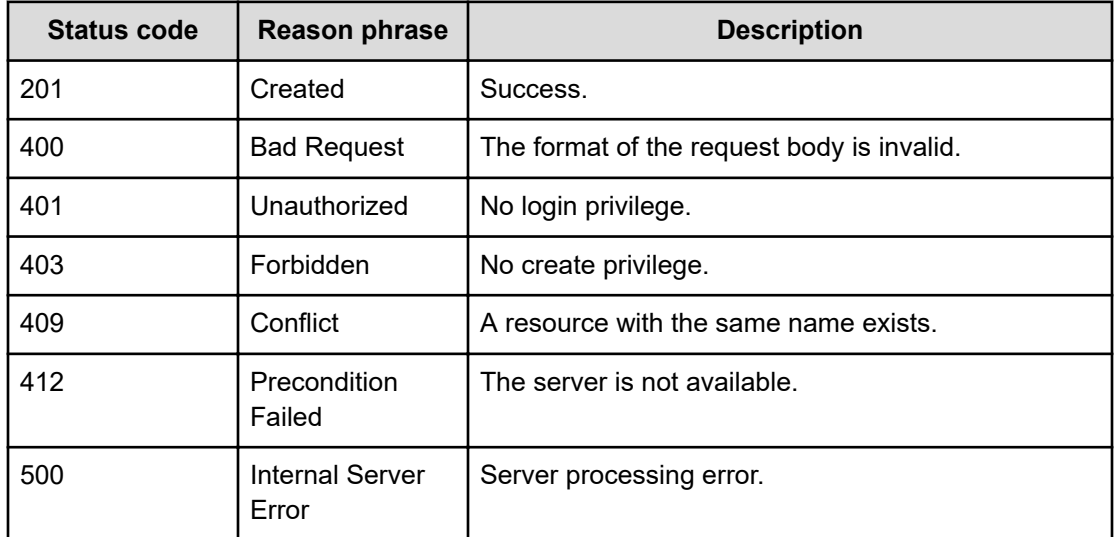

## **Getting information about a predictive report**

You can obtain information about a predictive report.

### **Execution permission**

Admin, Modify

### **Request line**

**GET** baseURL/v1/objects/PredictiveReport/{id}

## **Request body**

Not applicable.

### **Response body**

The structure of the response body and the object attributes is as follows:

## **PredictiveReport**

}

```
{
          "name":"...",
          "description":"...",
          "profileIDs":["...", ...],
          "targets":[{
              "nodeType":"...",
              "resourceIDs":["...", ...],
              "withRelated":"..."
          },
          :
        \frac{1}{\sqrt{2}} "withRelated":"...",
         "owner":"...",
         "lastUpdated":,
          "systemDefined":"...",
         "isOndemand":"...",
          "actionIDs":,
          "lastHistoryID":"..."
```
## **PredictiveReport (Type: PredictiveReport)**

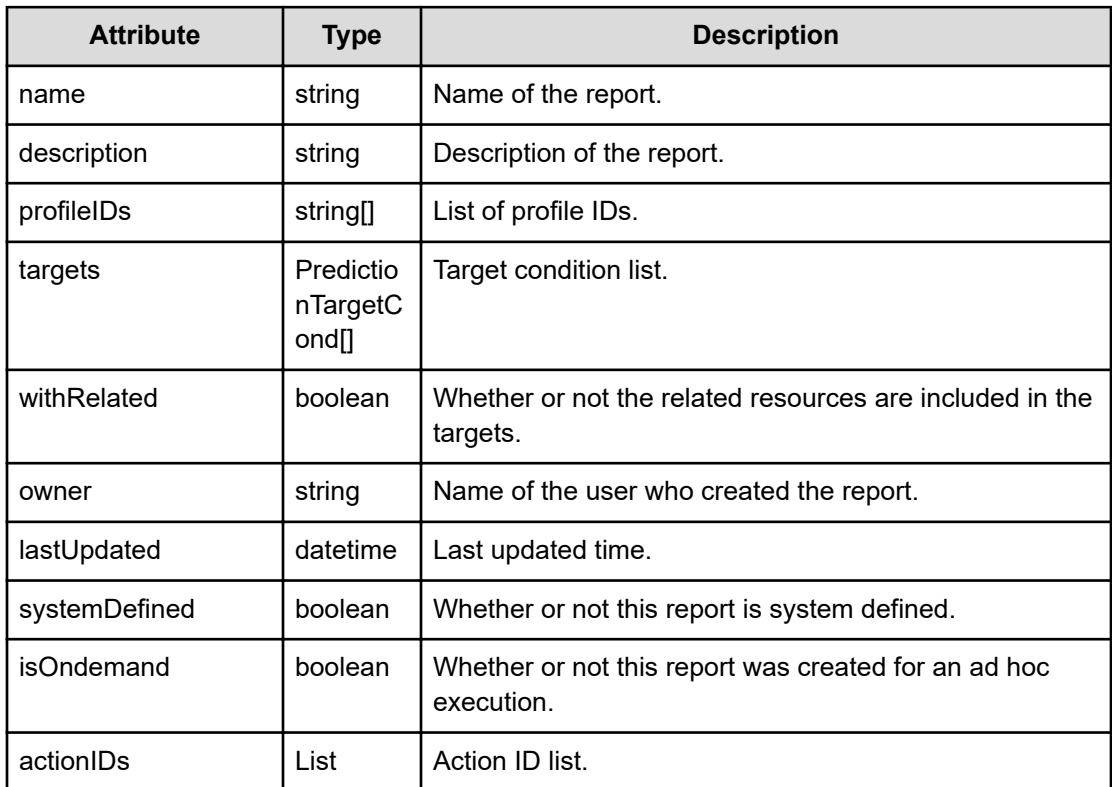

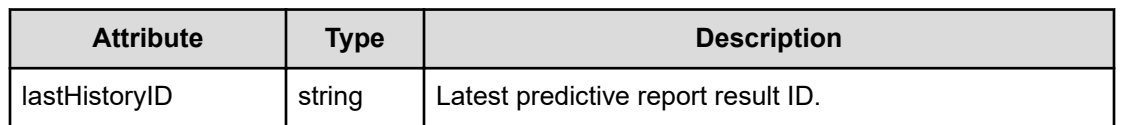

#### **targets (Type: PredictionTargetCond)**

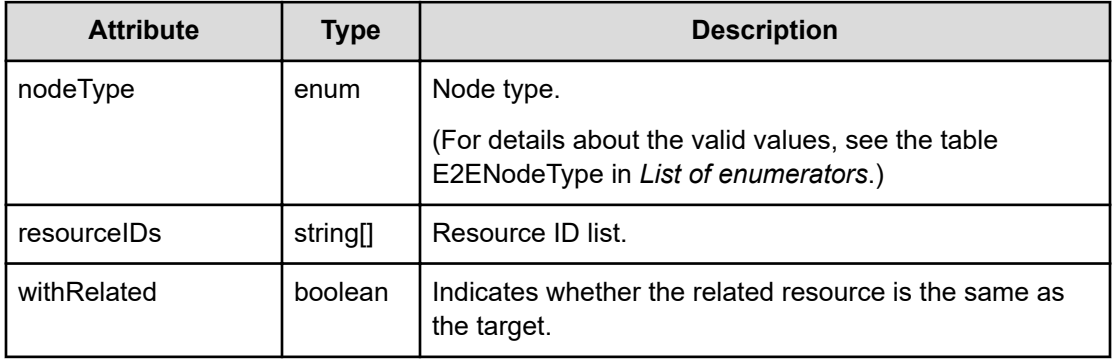

#### **Status codes**

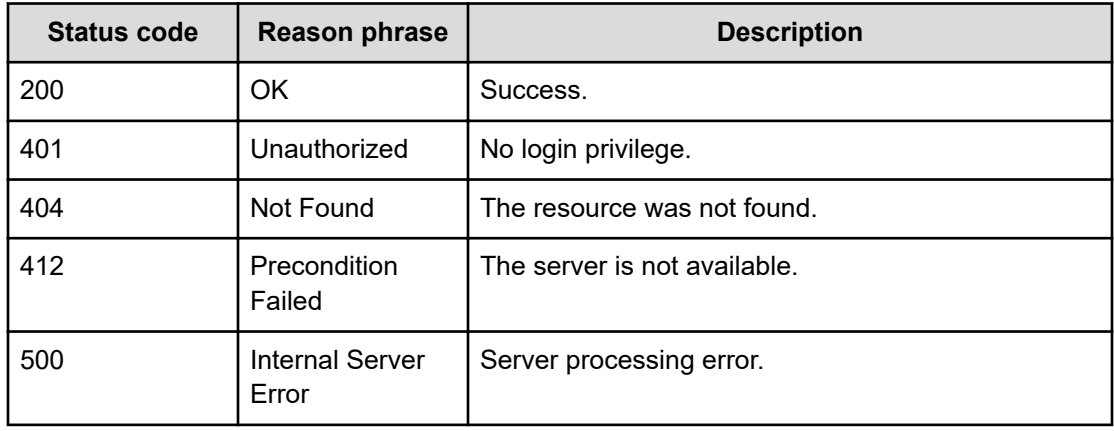

## **Updating a predictive report**

You can update the settings of a predictive report.

#### **Execution permission**

Admin, Modify

### **Request line**

**PUT** baseURL/v1/objects/PredictiveReport/{id}

## **Request body**

The structure of the request body and the object attributes are as follows:

## **PredictiveReport**

}

```
{
          "name":"...",
          "description":"...",
          "profileIDs":["...", ...],
          "targets":[{
              "nodeType":"...",
              "resourceIDs":["...", ...],
              "withRelated":"..."
          },
          :
        \frac{1}{\sqrt{2}} "withRelated":"...",
         "owner":"...",
         "lastUpdated":,
          "systemDefined":"...",
          "isOndemand":"...",
          "actionIDs":,
          "lastHistoryID":"..."
```
## **PredictiveReport (Type: PredictiveReport)**

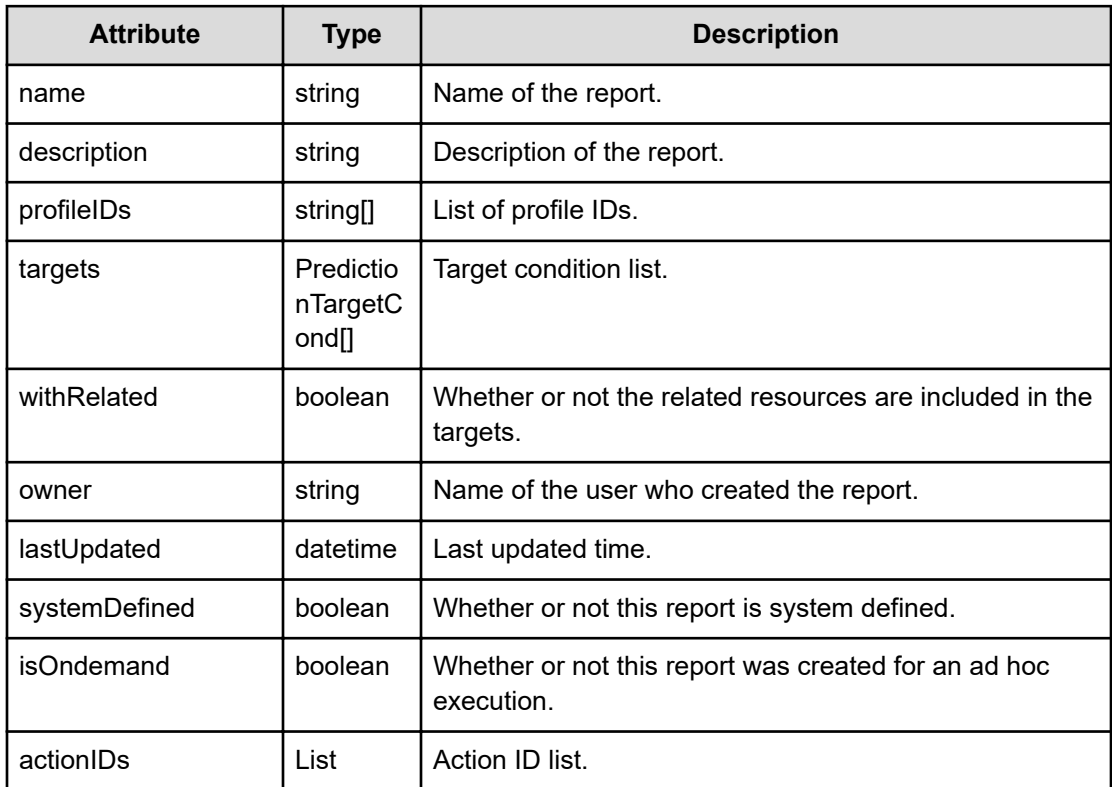

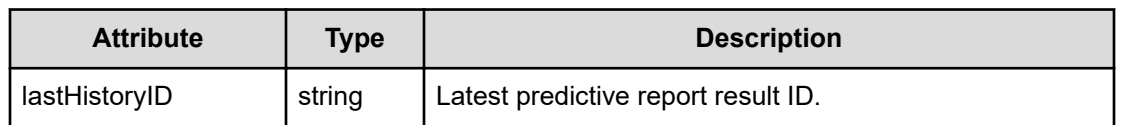

#### **targets (Type: PredictionTargetCond)**

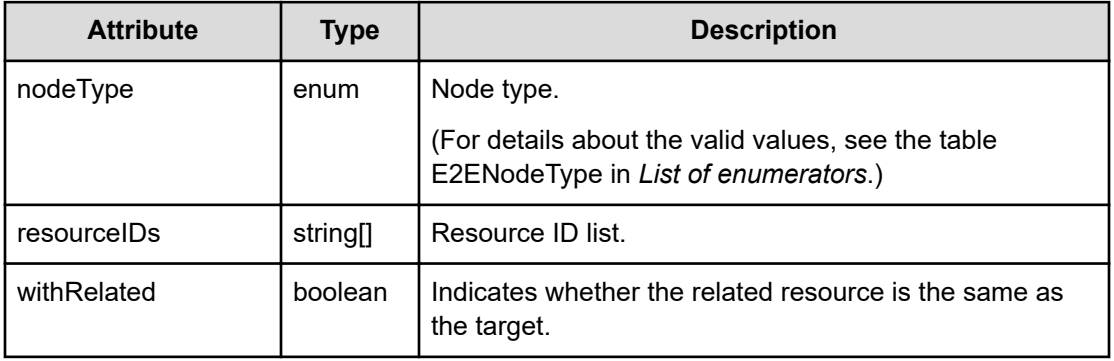

#### **Response body**

The structure of the response body and the object attributes is as follows:

## **PredictiveReport**

```
{
         "name":"...",
          "description":"...",
          "profileIDs":["...", ...],
          "targets":[{
              "nodeType":"...",
              "resourceIDs":["...", ...],
              "withRelated":"..."
          },
          :
        \frac{1}{\sqrt{2}} "withRelated":"...",
         "owner":"...",
          "lastUpdated":,
         "systemDefined":"...",
          "isOndemand":"...",
          "actionIDs":,
          "lastHistoryID":"..."
}
```
## **PredictiveReport (Type: PredictiveReport)**

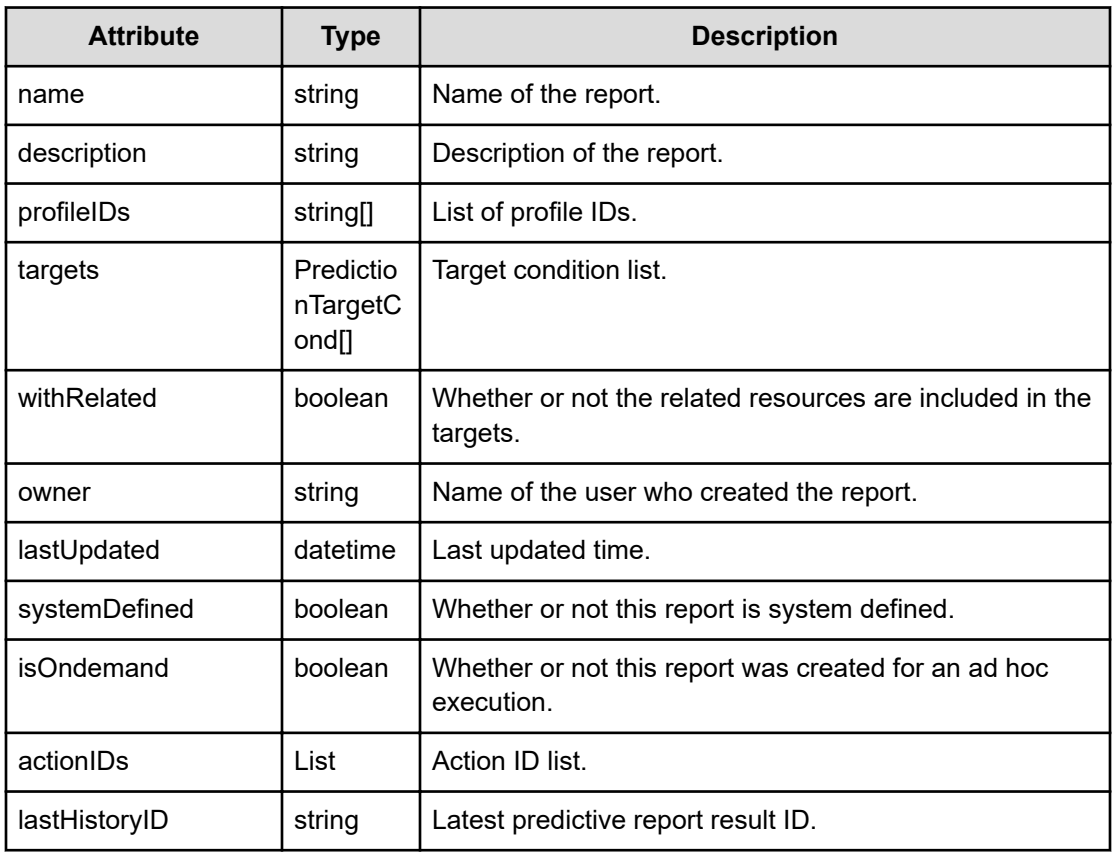

## **targets (Type: PredictionTargetCond)**

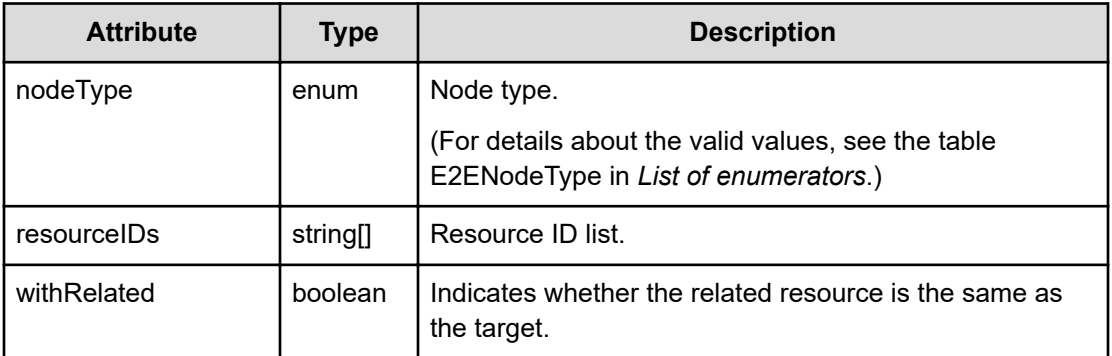

## **Status codes**

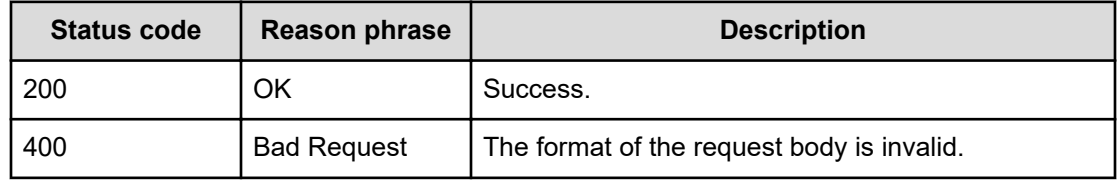

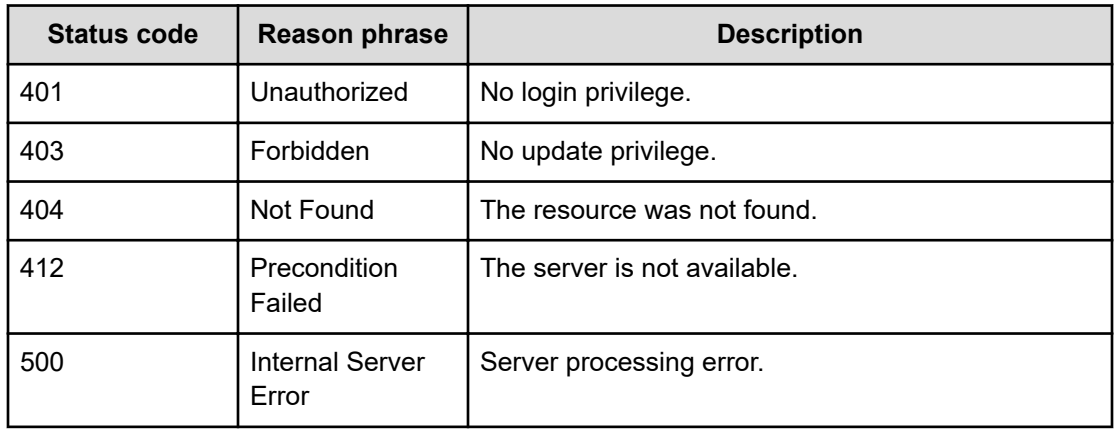

## **Deleting a predictive report**

You can delete a predictive report.

### **Execution permission**

Admin, Modify

#### **Request line**

**DELETE** baseURL/v1/objects/PredictiveReport/{id}

#### **Request body**

Not applicable.

#### **Response body**

Not applicable.

#### **Status codes**

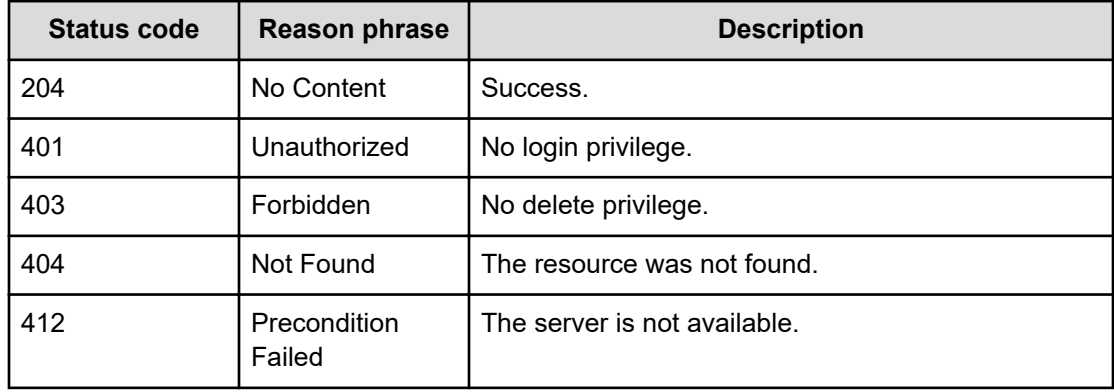

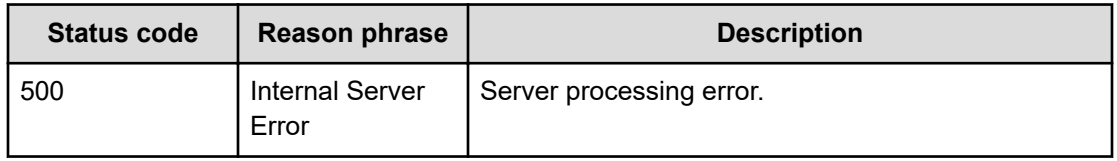

# **Chapter 25: Getting a list of the recovery action history**

You can obtain a historical list of recovery actions.

## **Getting a list of recovery action history**

You can obtain a list of recovery actions history.

#### **Execution permission**

Admin, Modify

#### **Request line**

**GET** baseURL/v1/objects/RecoveryActionHistory

#### **Request body**

Not applicable.

#### **Response body**

The structure of the response body and the object attributes is as follows:

#### **Collections**

```
{
          "data":["...", ...],
         "pagination":{
              "page":"...",
              "pageSize":"...",
              "numPages":"...",
              "totalCount":"..."
         },
         "count":"..."
}
```
#### **Collections (Type: Collections)**

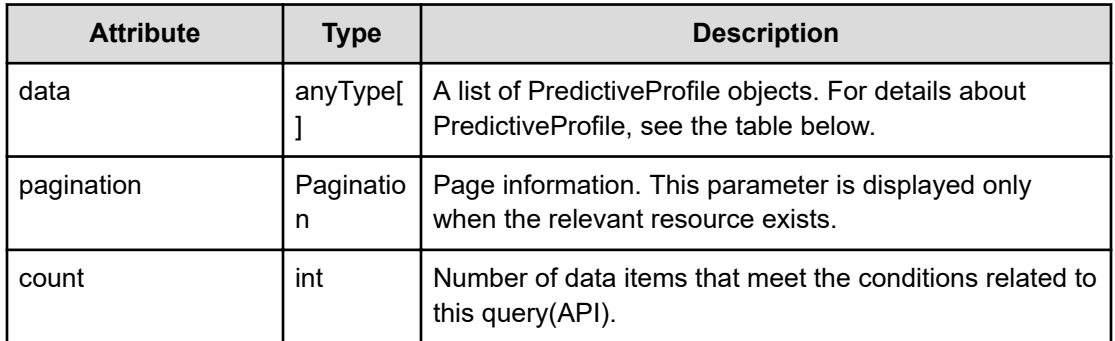

## **pagination (Type: Pagination)**

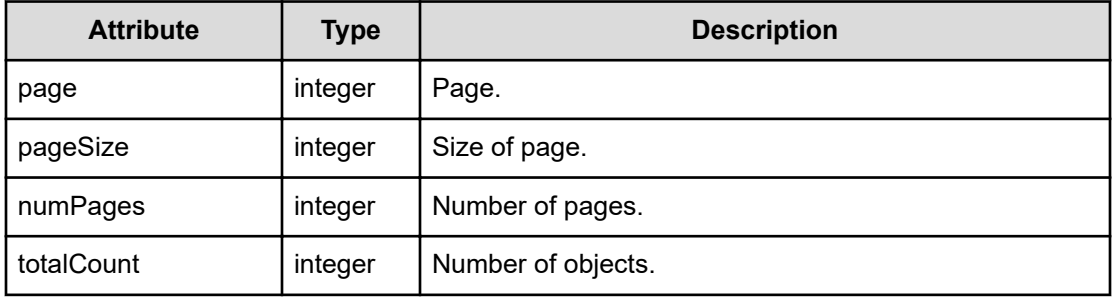

### **PredictiveProfile**

{

```
 "name":"...",
 "description":"...",
 "predictionPeriod":"...",
 "calculationPeriod":"...",
 "dataInterval":"...",
 "metrics":[{
     "metricType":"...",
     "threshold":"...",
     "proportion":"..."
 },
 :
\cdot "moduleID":"...",
 "predictionTypes":["...", ...],
 "withRelated":"...",
 "params":[{
     "value":,
     "items":["...", ...]
 },
 :
\frac{1}{2} "owner":"...",
 "lastUpdated":,
```

```
 "systemDefined":"...",
 "isOndemand":"...",
 "numOfReports":"..."
```
}

## **PredictiveProfile (Type: PredictiveProfile)**

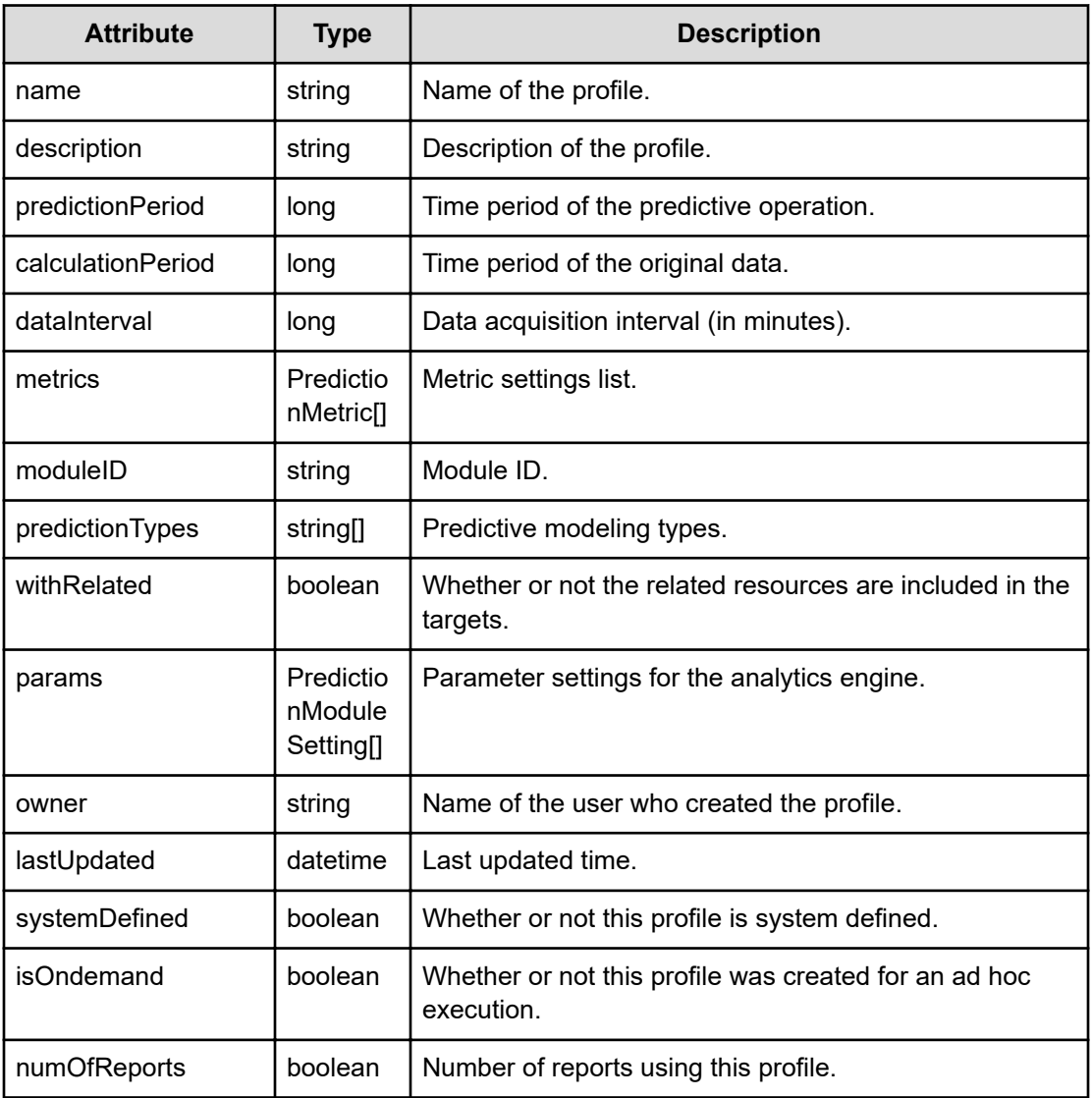

## **metrics (Type: PredictionMetric)**

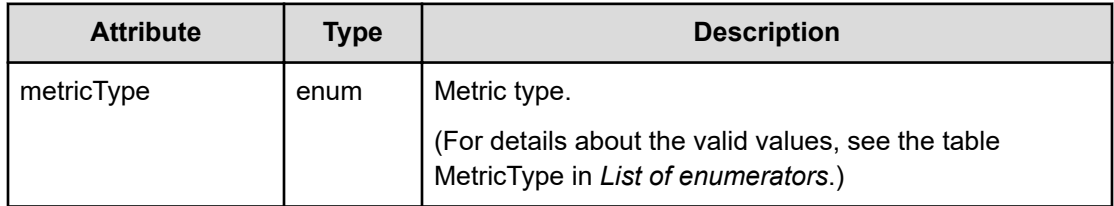

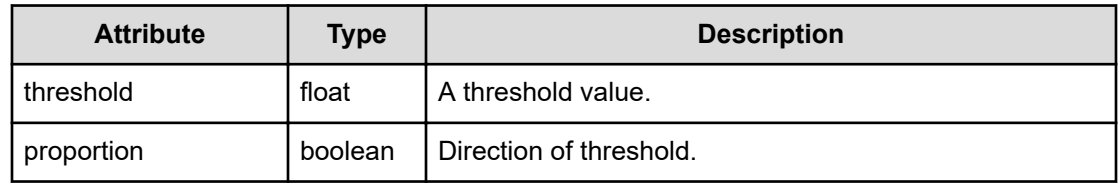

## **params (Type: PredictionModuleSetting)**

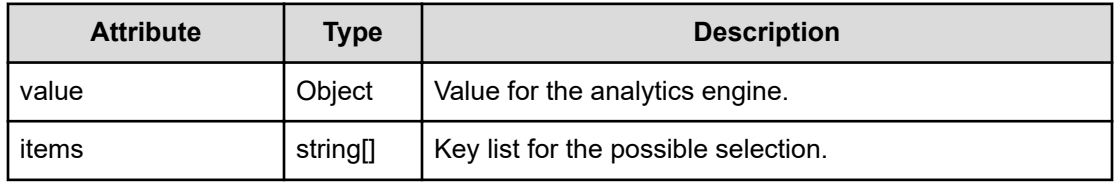

#### **Status codes**

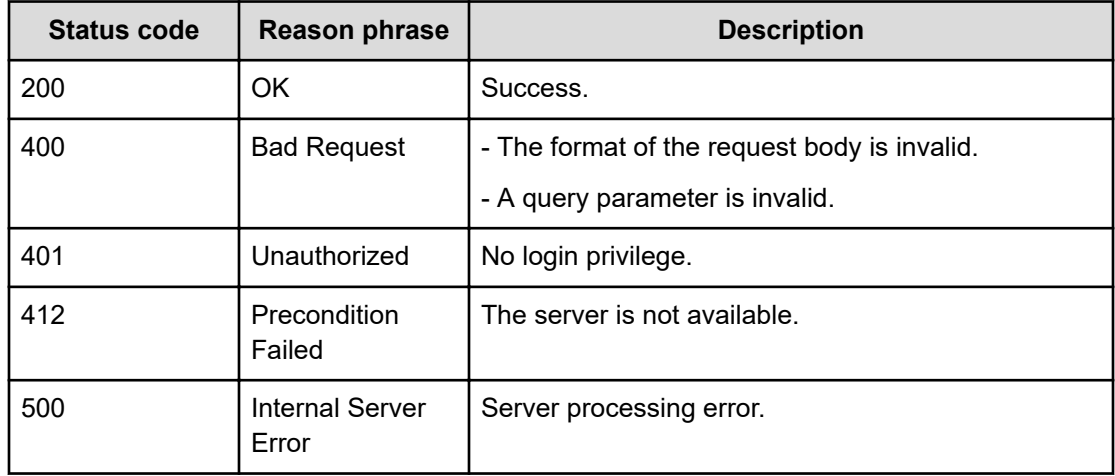

# **Chapter 26: Performing operations related to recovery action**

You can obtain, save, update, and delete history information about recovery actions.

## **Creating a new recovery action history**

You can create a new recovery action history.

#### **Execution permission**

Admin, Modify

#### **Request line**

**POST** baseURL/v1/objects/RecoveryAction

#### **Request body**

The structure of the request body and the object attributes are as follows:

#### **PredictiveProfile**

{

```
 "name":"...",
 "description":"...",
 "predictionPeriod":"...",
 "calculationPeriod":"...",
 "dataInterval":"...",
 "metrics":[{
     "metricType":"...",
     "threshold":"...",
     "proportion":"..."
 },
 :
\cdot "moduleID":"...",
 "predictionTypes":["...", ...],
 "withRelated":"...",
 "params":[{
     "value":,
     "items":["...", ...]
```
Chapter 26: Performing operations related to recovery action

```
 },
 :
 ],
 "owner":"...",
 "lastUpdated":,
 "systemDefined":"...",
 "isOndemand":"...",
 "numOfReports":"..."
```
}

## **PredictiveProfile (Type: PredictiveProfile)**

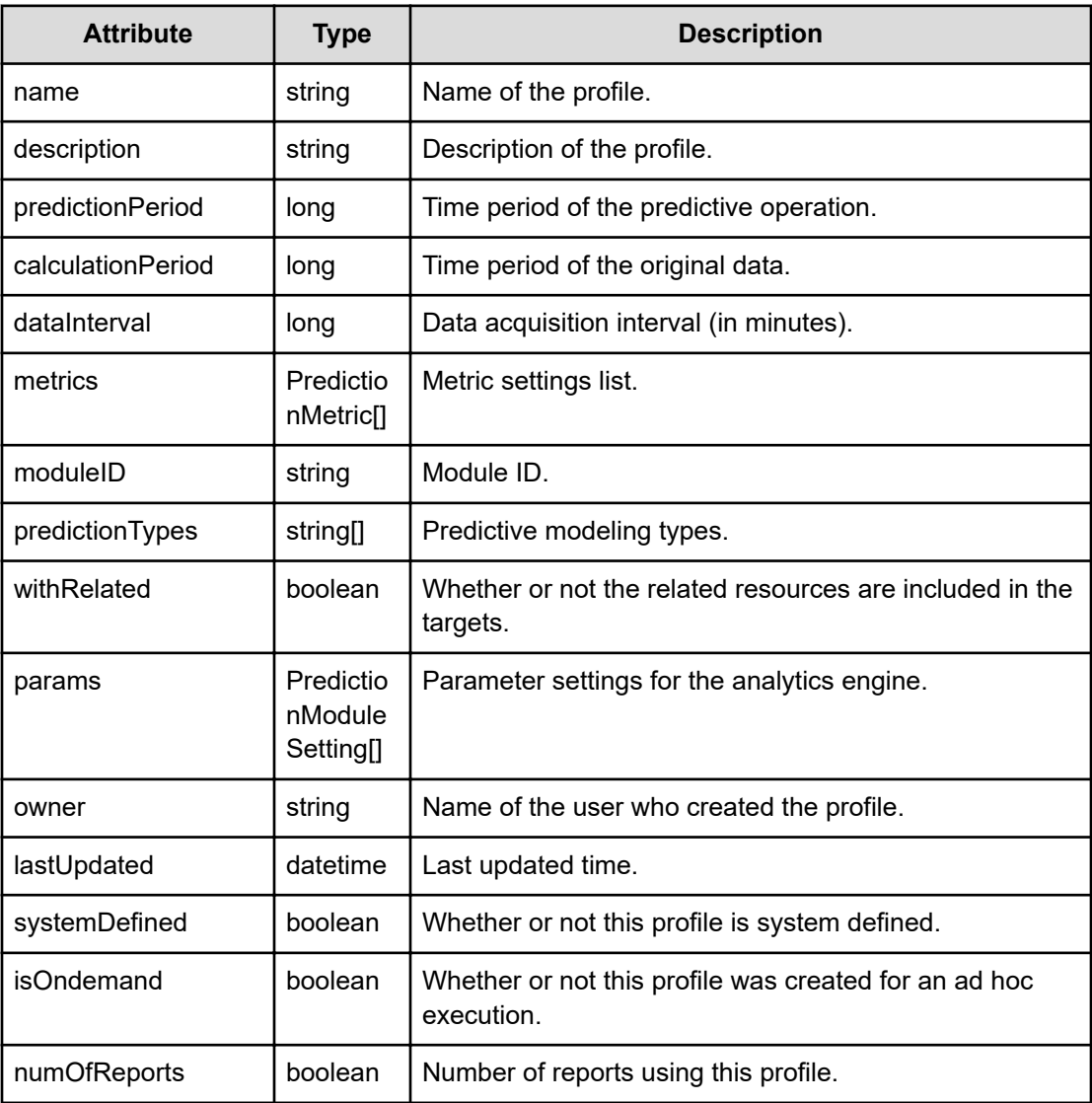

## **metrics (Type: PredictionMetric)**

Chapter 26: Performing operations related to recovery action
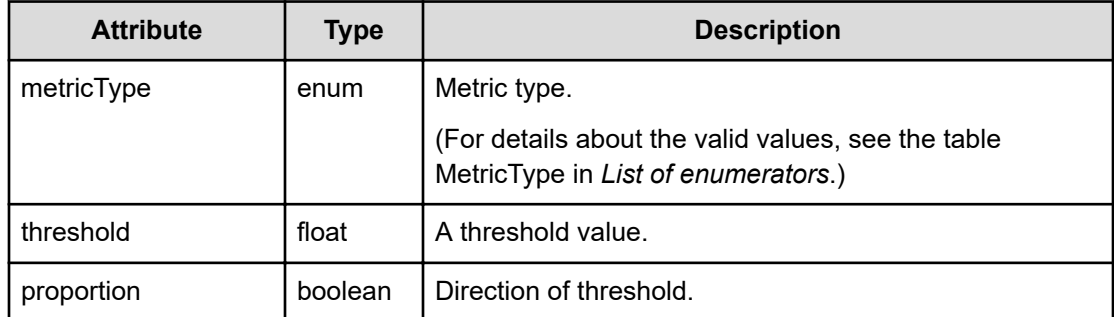

#### **params (Type: PredictionModuleSetting)**

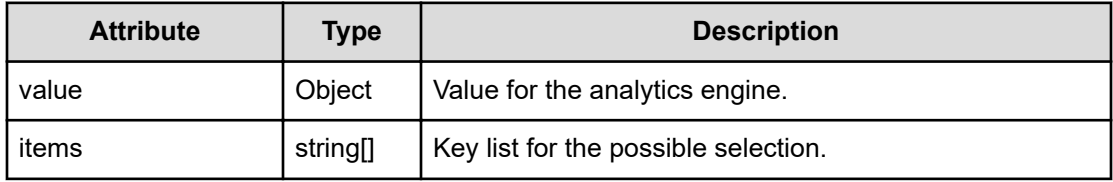

#### **Response body**

The structure of the response body and the object attributes is as follows:

## **PredictiveProfile**

{

```
 "name":"...",
          "description":"...",
          "predictionPeriod":"...",
          "calculationPeriod":"...",
          "dataInterval":"...",
          "metrics":[{
              "metricType":"...",
              "threshold":"...",
              "proportion":"..."
          },
          :
         \frac{1}{\sqrt{2}} "moduleID":"...",
          "predictionTypes":["...", ...],
          "withRelated":"...",
          "params":[{
              "value":,
              "items":["...", ...]
          },
: 100 minutes
         \left| \right|,
          "owner":"...",
          "lastUpdated":,
          "systemDefined":"...",
```

```
 "isOndemand":"...",
 "numOfReports":"..."
```
}

## **PredictiveProfile (Type: PredictiveProfile)**

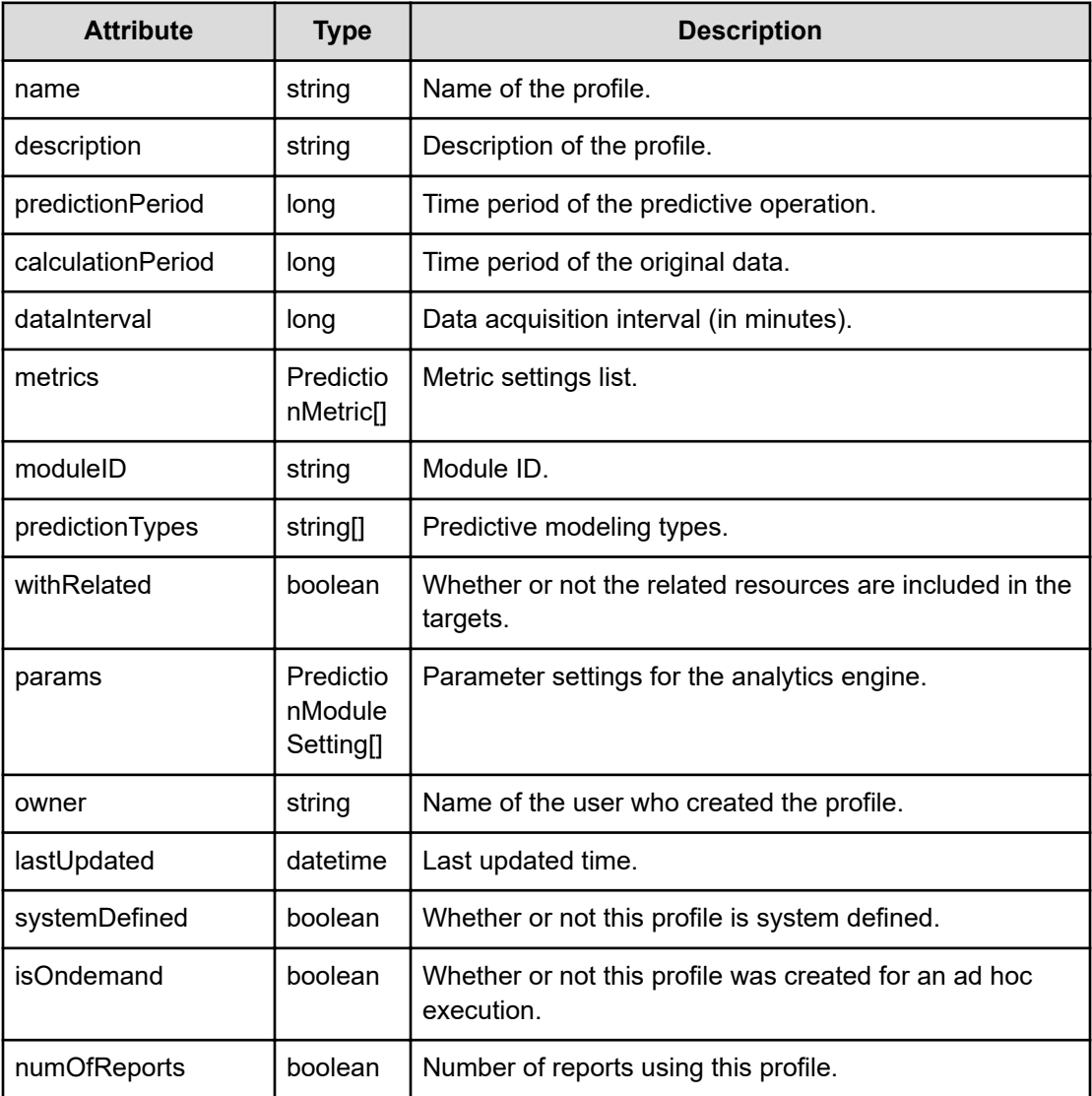

## **metrics (Type: PredictionMetric)**

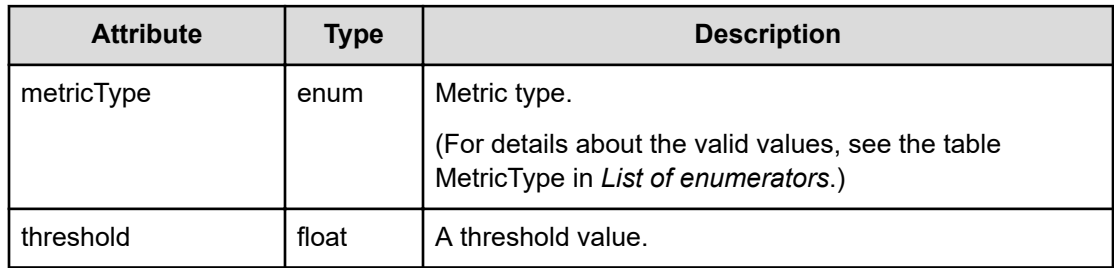

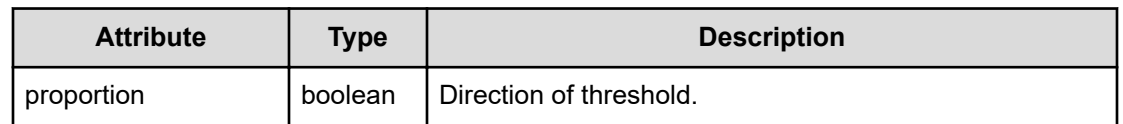

#### **params (Type: PredictionModuleSetting)**

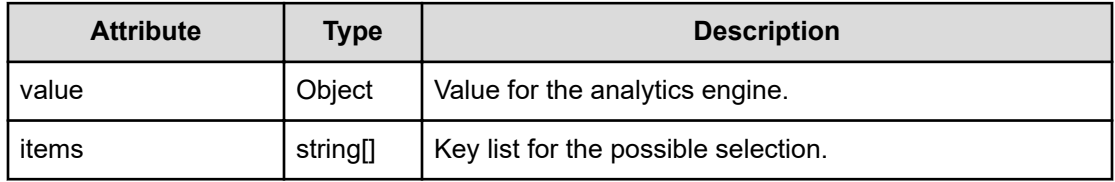

#### **Status codes**

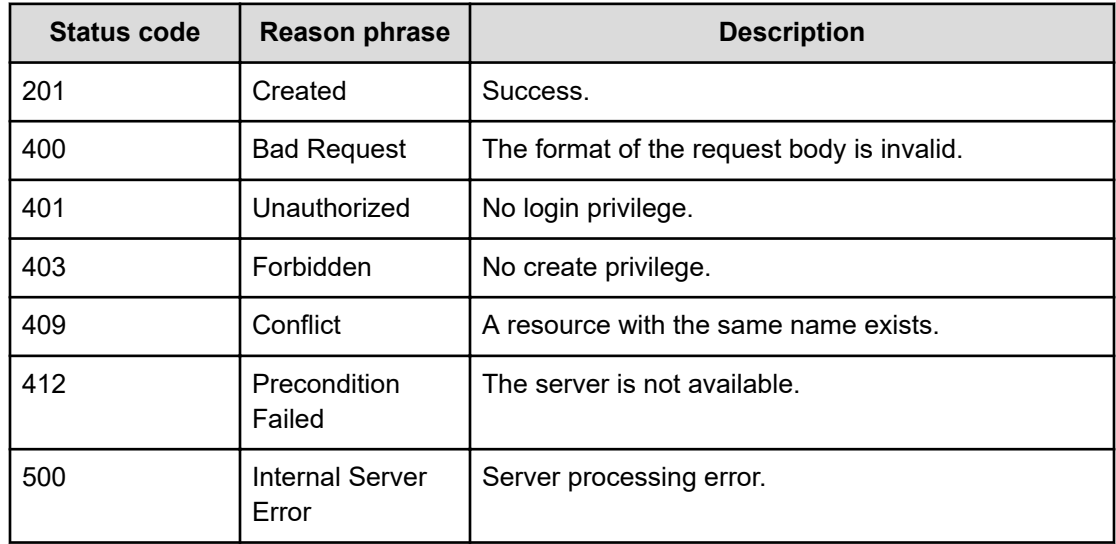

## **Getting information about recovery action history**

You can obtain information about recovery action history.

#### **Execution permission**

Admin, Modify

#### **Request line**

**GET** baseURL/v1/objects/RecoveryAction/{id}

#### **Request body**

Not applicable.

#### **Response body**

The structure of the response body and the object attributes is as follows:

#### **PredictiveProfile**

```
{
          "name":"...",
          "description":"...",
          "predictionPeriod":"...",
          "calculationPeriod":"...",
          "dataInterval":"...",
          "metrics":[{
              "metricType":"...",
              "threshold":"...",
              "proportion":"..."
          },
          :
         \frac{1}{2} "moduleID":"...",
          "predictionTypes":["...", ...],
          "withRelated":"...",
          "params":[{
              "value":,
              "items":["...", ...]
          },
          :
         \cdot "owner":"...",
          "lastUpdated":,
          "systemDefined":"...",
          "isOndemand":"...",
          "numOfReports":"..."
}
```
## **PredictiveProfile (Type: PredictiveProfile)**

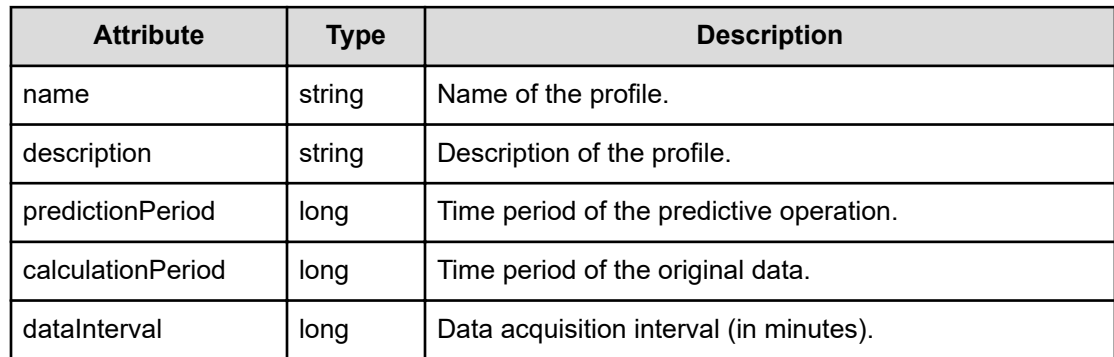

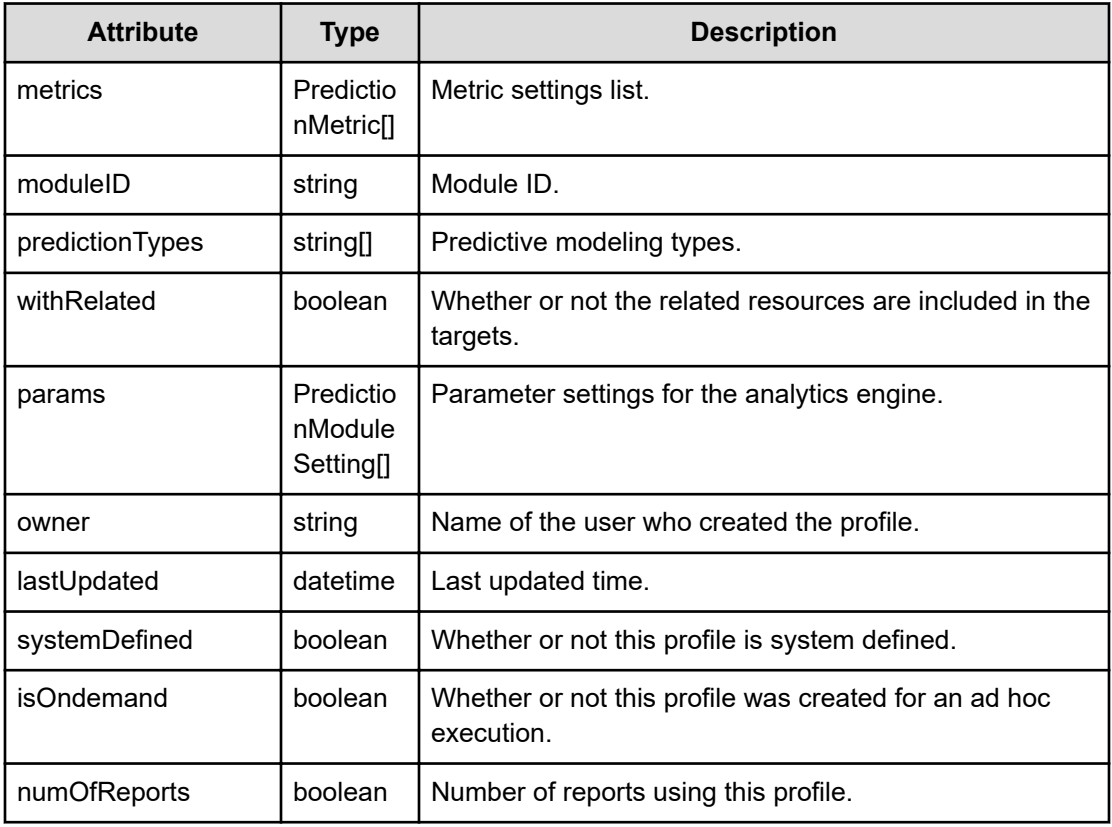

## **metrics (Type: PredictionMetric)**

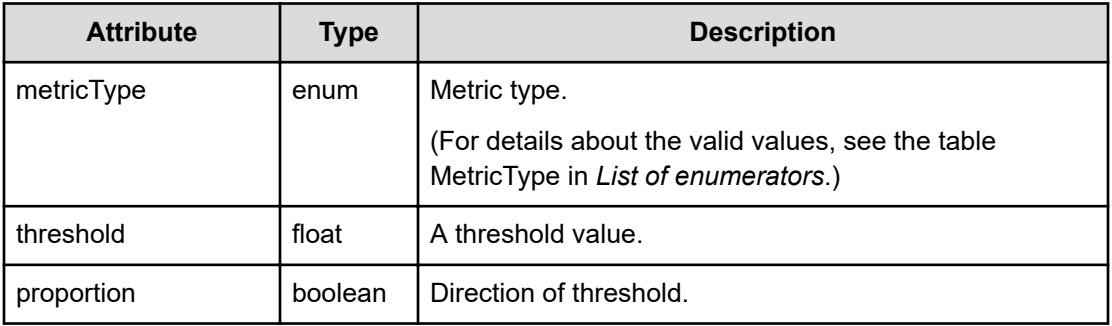

## **params (Type: PredictionModuleSetting)**

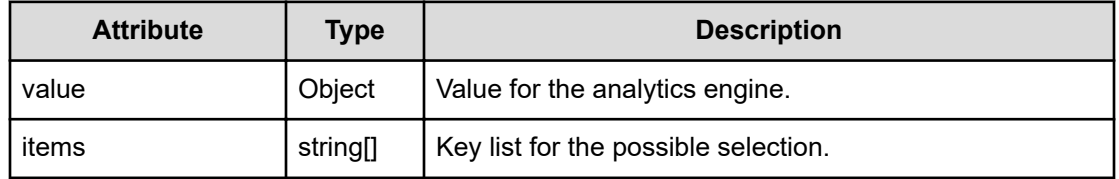

#### **Status codes**

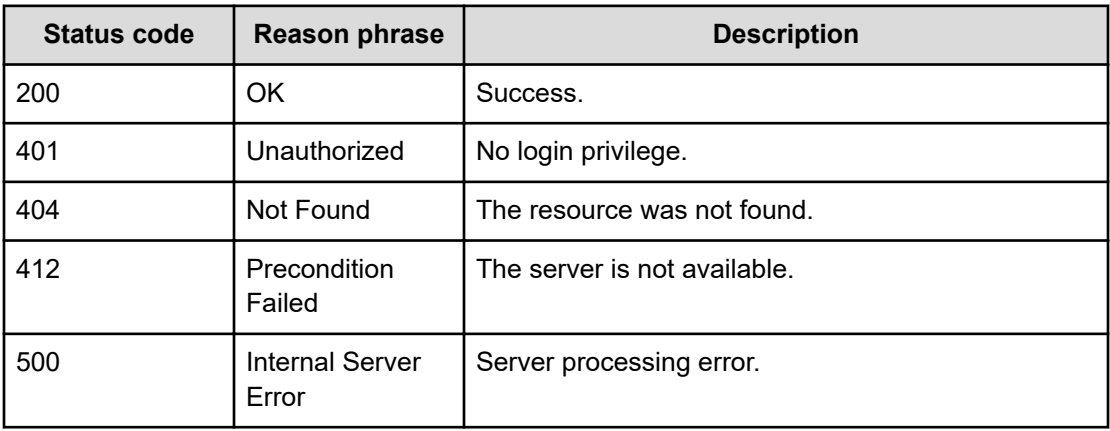

## **Updating recovery action history**

You can update recovery action history.

#### **Execution permission**

Admin, Modify

#### **Request line**

**PUT** baseURL/v1/objects/RecoveryAction/{id}

#### **Request body**

The structure of the request body and the object attributes are as follows:

#### **PredictiveProfile**

```
{
         "name":"...",
         "description":"...",
         "predictionPeriod":"...",
         "calculationPeriod":"...",
         "dataInterval":"...",
         "metrics":[{
             "metricType":"...",
              "threshold":"...",
              "proportion":"..."
         },
         :
        \vert,
         "moduleID":"...",
         "predictionTypes":["...", ...],
```

```
 "withRelated":"...",
 "params":[{
     "value":,
     "items":["...", ...]
 },
 :
\cdot "owner":"...",
 "lastUpdated":,
 "systemDefined":"...",
 "isOndemand":"...",
 "numOfReports":"..."
```
## **PredictiveProfile (Type: PredictiveProfile)**

}

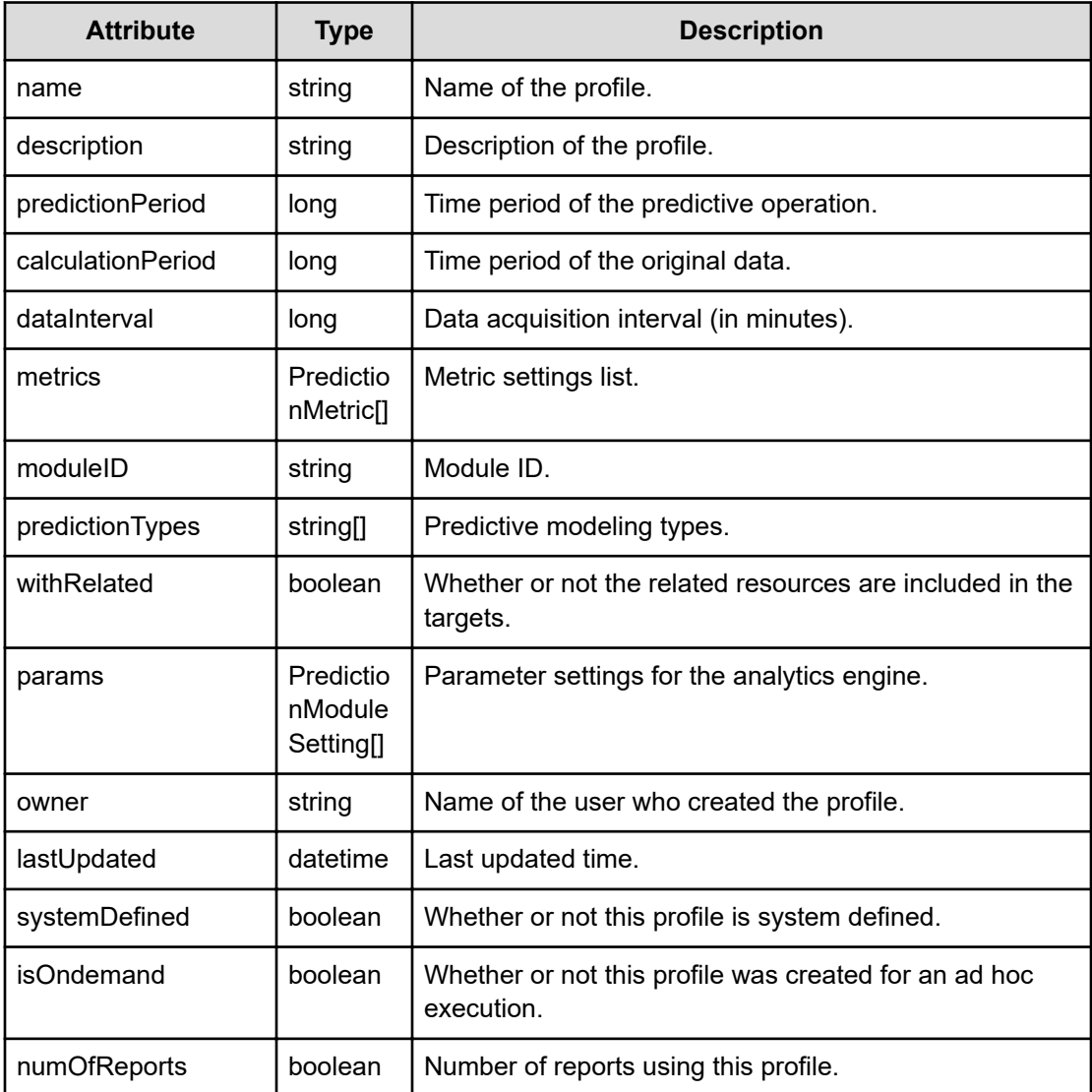

## **metrics (Type: PredictionMetric)**

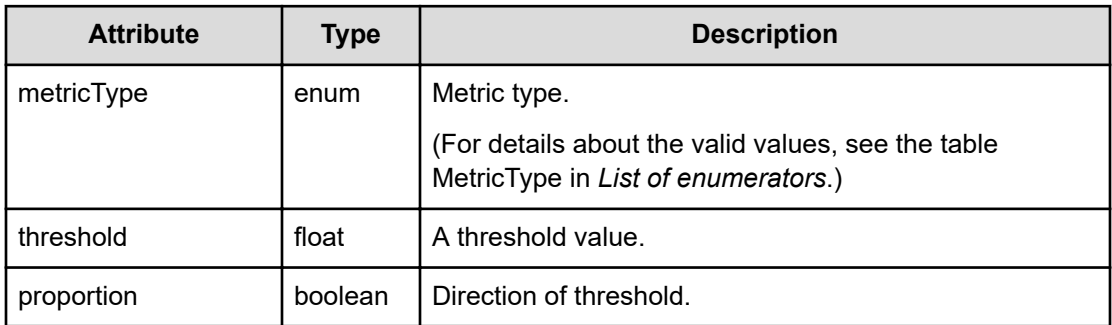

## **params (Type: PredictionModuleSetting)**

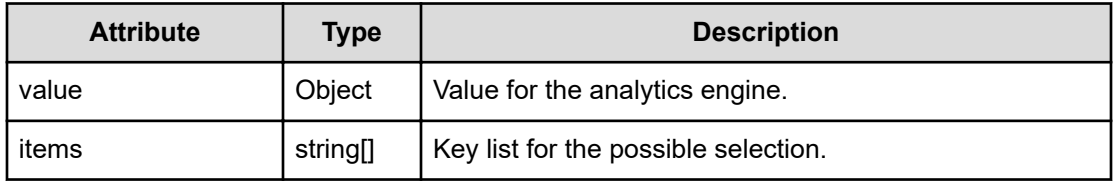

## **Response body**

The structure of the response body and the object attributes is as follows:

## **PredictiveProfile**

{

```
 "name":"...",
          "description":"...",
          "predictionPeriod":"...",
          "calculationPeriod":"...",
          "dataInterval":"...",
          "metrics":[{
              "metricType":"...",
              "threshold":"...",
              "proportion":"..."
          },
          :
         \left| \right|,
         "moduleID":"...",
          "predictionTypes":["...", ...],
          "withRelated":"...",
          "params":[{
              "value":,
              "items":["...", ...]
         },
: 100 minutes
         ],
          "owner":"...",
```

```
 "lastUpdated":,
 "systemDefined":"...",
 "isOndemand":"...",
 "numOfReports":"..."
```
}

## **PredictiveProfile (Type: PredictiveProfile)**

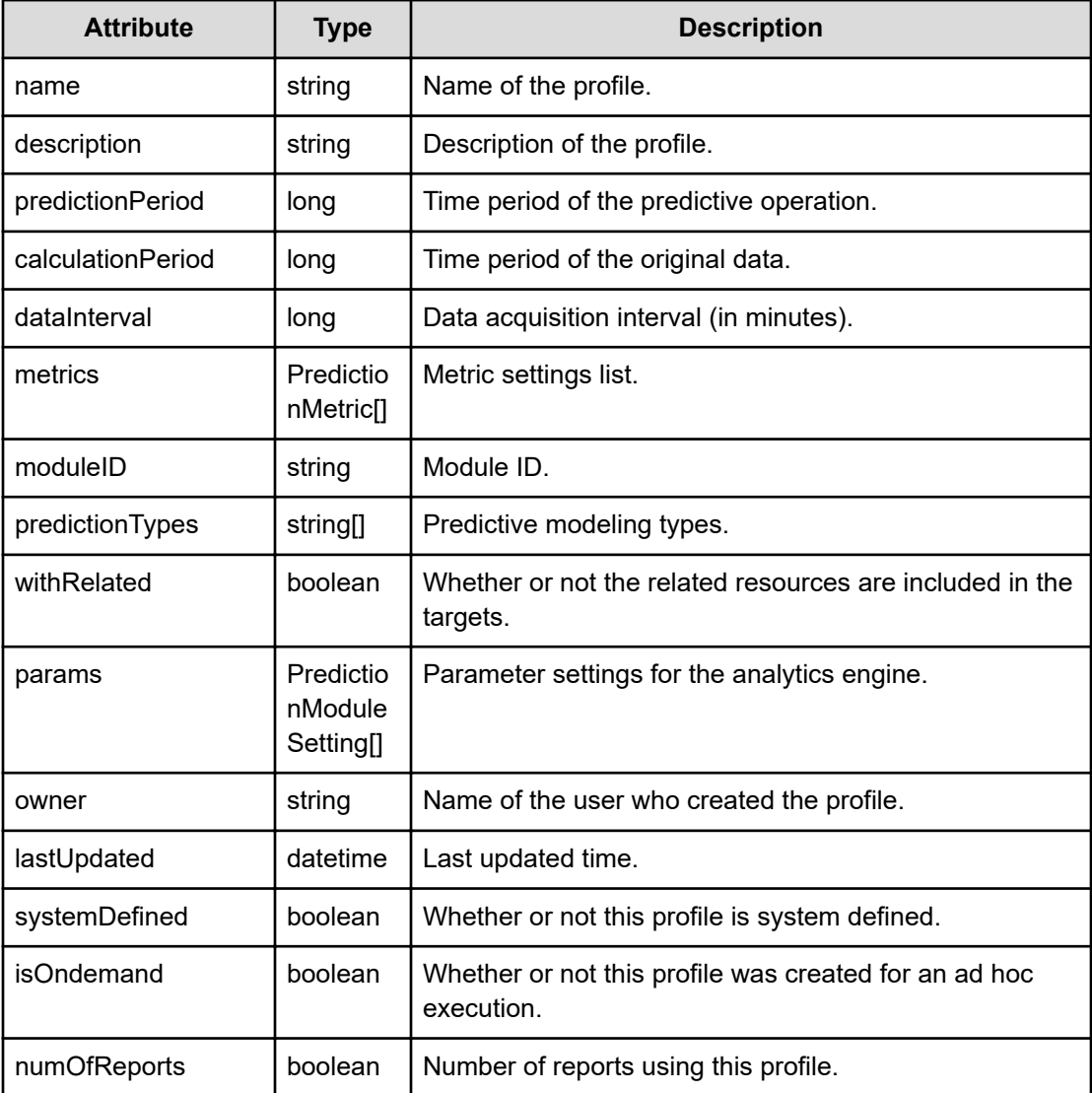

## **metrics (Type: PredictionMetric)**

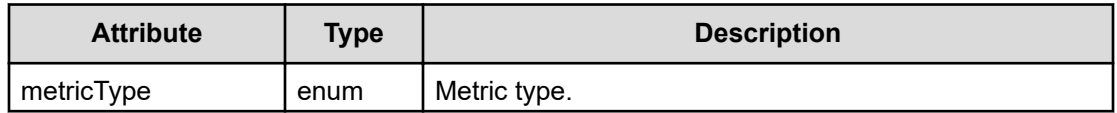

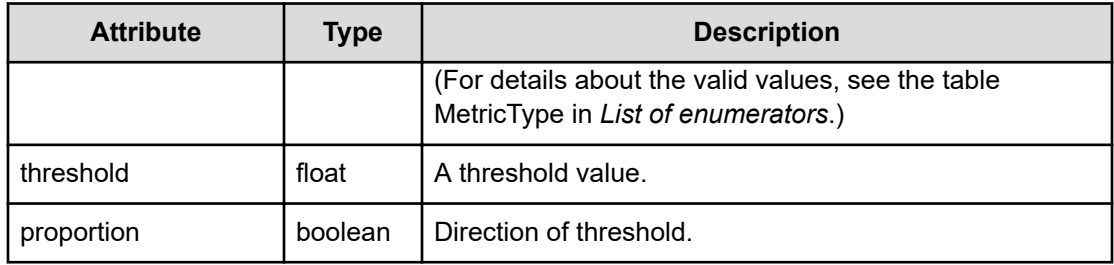

#### **params (Type: PredictionModuleSetting)**

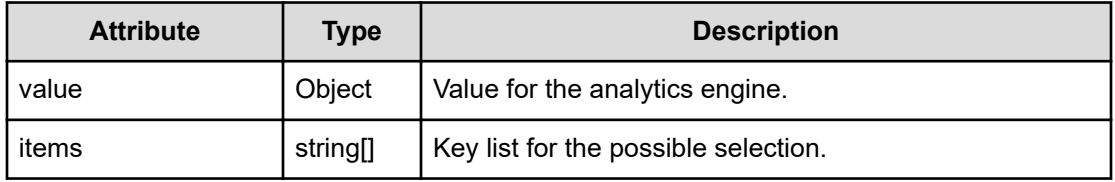

#### **Status codes**

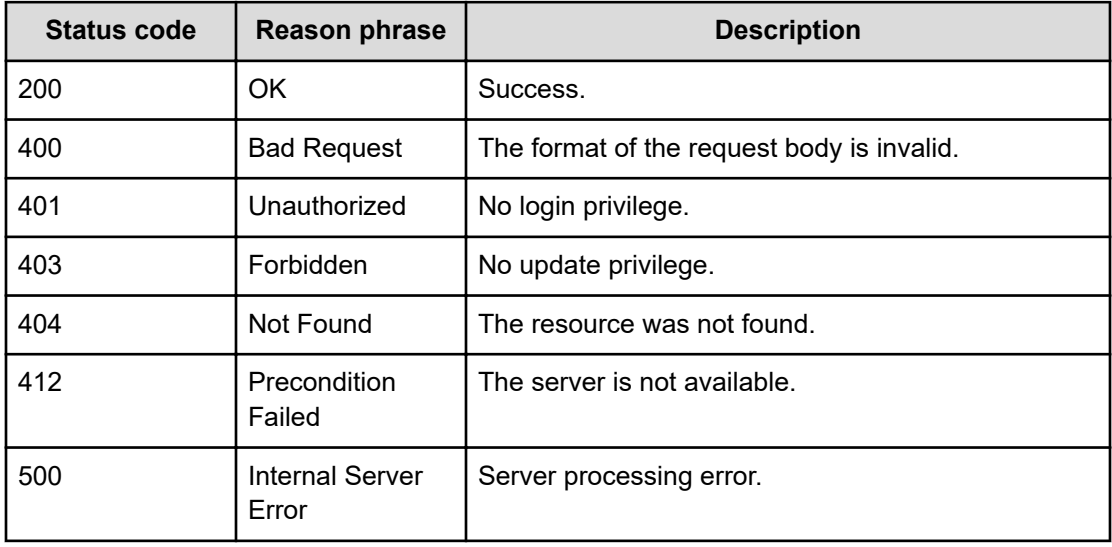

## **Deleting recovery action history**

You can delete recovery action history.

#### **Execution permission**

Admin, Modify

## **Request line**

**DELETE** baseURL/v1/objects/RecoveryAction/{id}

## **Request body**

Not applicable.

## **Response body**

Not applicable.

### **Status codes**

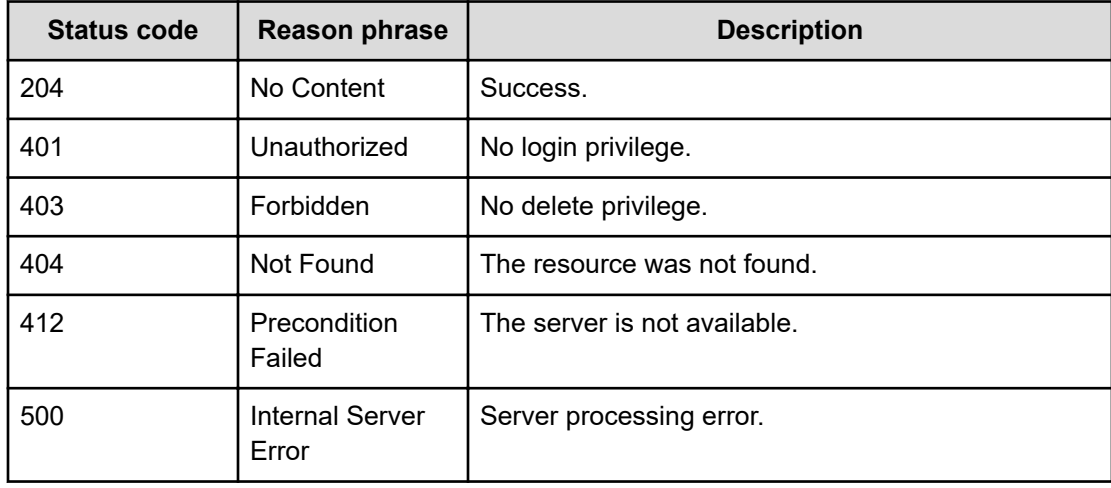

# **Chapter 27: Getting information about storage systems**

You can obtain a list of storage system models and storage system pools.

## **Getting a list of storage system models**

You can obtain a list of storage system models that Ops Center Analyzer is monitoring.

#### **Execution permission**

Admin, Modify

**Request line**

**GET** baseURL/v1/objects/StorageSystemModels

#### **Request body**

Not applicable.

#### **Response body**

The structure of the response body and the object attributes is as follows:

#### **Collections**

```
{
          "data":["...", ...],
         "pagination":{
              "page":"...",
              "pageSize":"...",
              "numPages":"...",
              "totalCount":"..."
         },
         "count":"..."
}
```
#### **Collections (Type: Collections)**

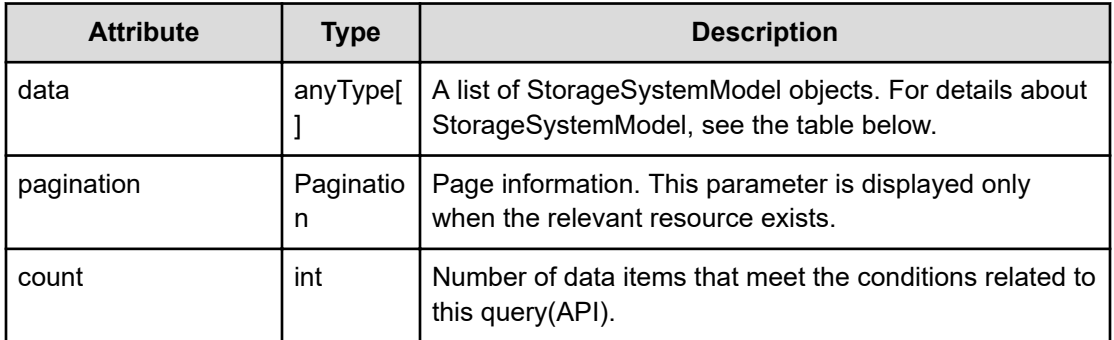

## **pagination (Type: Pagination)**

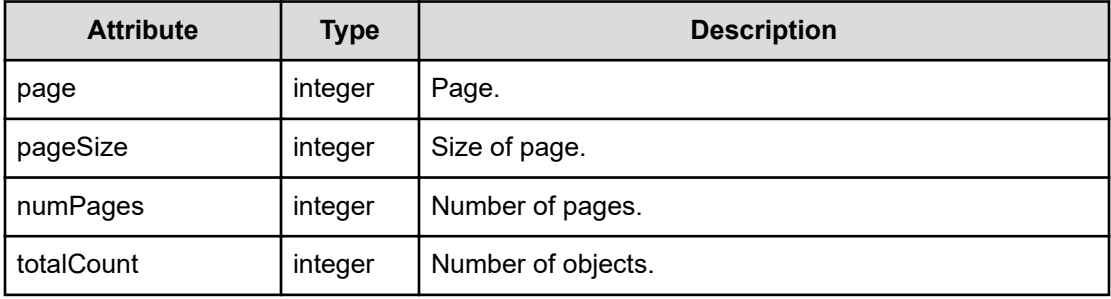

#### **StorageSystemModel**

}

```
{
         "modelID":"...",
         "modelName":"...",
         "profileResourceType":"..."
```
## **StorageSystemModel (Type: StorageSystemModel)**

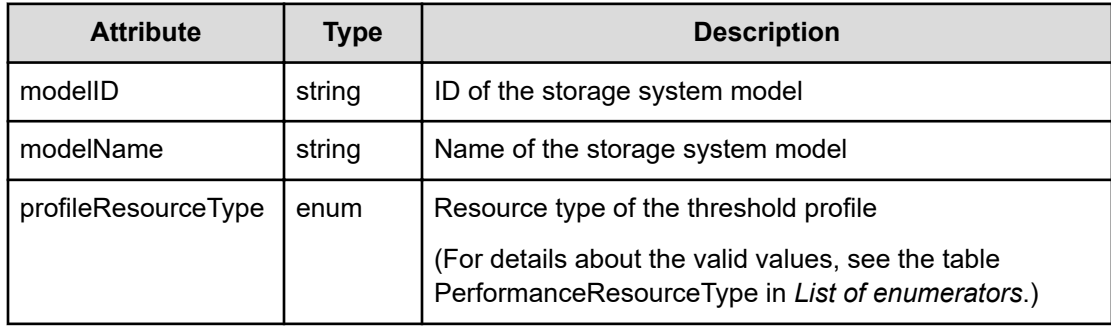

#### **Status codes**

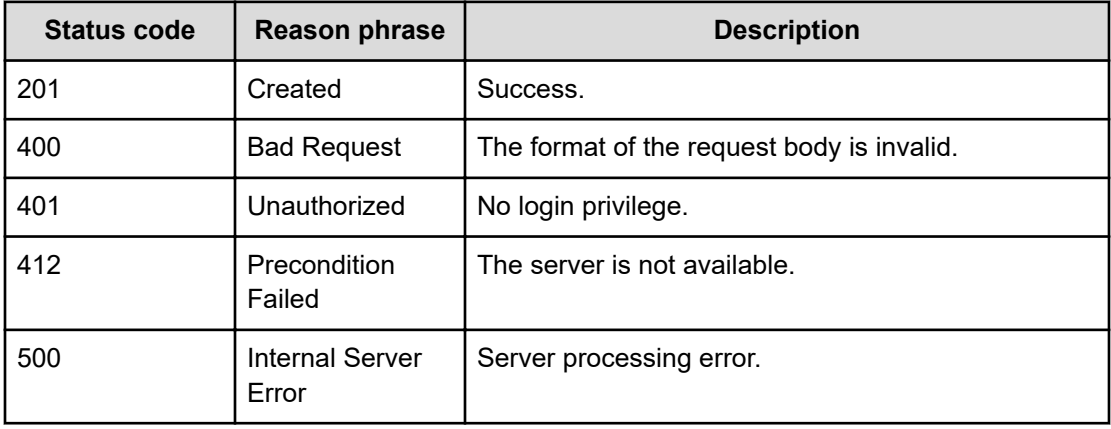

#### **Example code**

```
[Request Header]
GET /Analytics/v1/objects/StorageSystemModels
Authorization: Basic c3lzdGVtOm1hbmFnZXI=
Host: localhost:22015
Accept: application/json
Content-Type: application/json
[Response Header]
HTTP/1.1 200 OK
Date: Fri, 12 Aug 2016 02:23:14 GMT
Server: Cosminexus HTTP Server
Cache-Control: no-cache
WWW-Authenticate: HSSO 
3a9b57bff1fdbc16e83ca7fd4a2a9f6a7d542d_YXZvNFIMehp3UB4jbmVyPGUgT3Q=_V0810
X-Frame-Options: SAMEORIGIN
X-XSS-Protection: 1; mode=block
X-Content-Type-Options: nosniff
Transfer-Encoding: chunked
Content-Type: application/json
```

```
[Response Body]
{
  "data" : [ {
    "modelID" : "VSP 5500H",
    "modelName" : "Hitachi - VSP 5500H",
    "profileResourceType" : "RAID_STORAGE"
  } ],
   "count" : 1
}
```
## **Getting a list of storage system pools**

You can obtain a list of storage system pools.

#### **Execution permission**

Admin, Modify

#### **Request line**

**GET** baseURL/v1/objects/StorageSystemPools

#### **Request body**

Not applicable.

#### **Response body**

The structure of the response body and the object attributes is as follows:

#### **Collections**

```
{
         "data":["...", ...],
         "pagination":{
              "page":"...",
              "pageSize":"...",
              "numPages":"...",
              "totalCount":"..."
         },
         "count":"..."
}
```
#### **Collections (Type: Collections)**

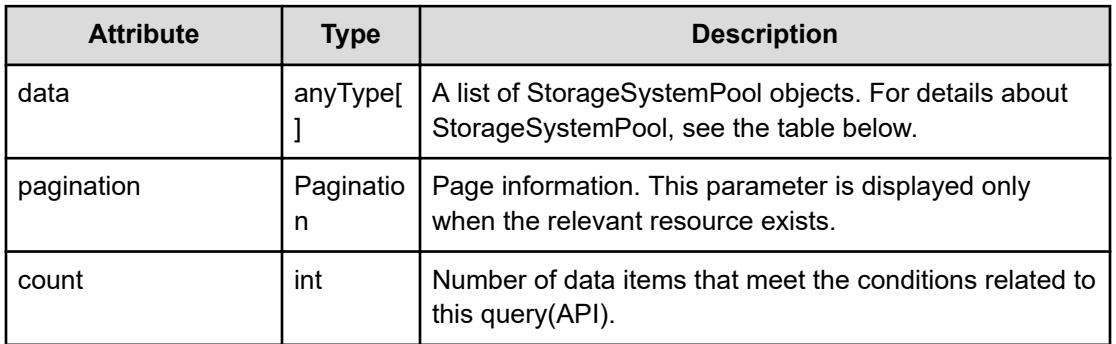

#### **pagination (Type: Pagination)**

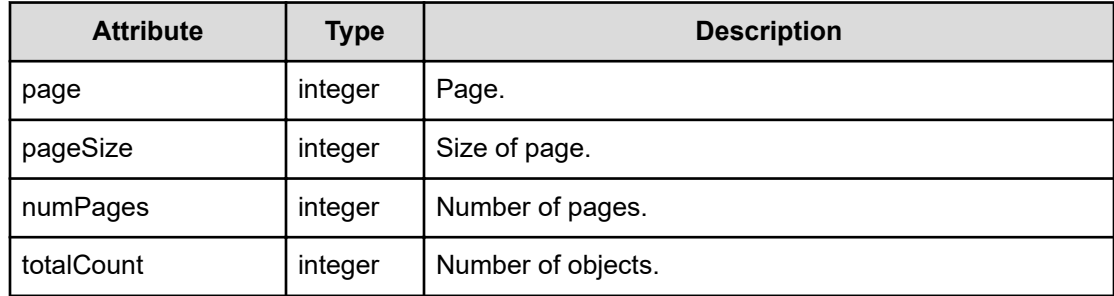

#### **StorageSystemPool**

```
{
         "poolName":"...",
         "poolID":"...",
         "storageSystemID":"...",
         "storageSystemName":"...",
         "poolType":"...",
         "volumeLocation":["...", ...],
         "driveType":["...", ...],
         "raidLevel":["...", ...]
}
```
## **StorageSystemPool (Type: StorageSystemPool)**

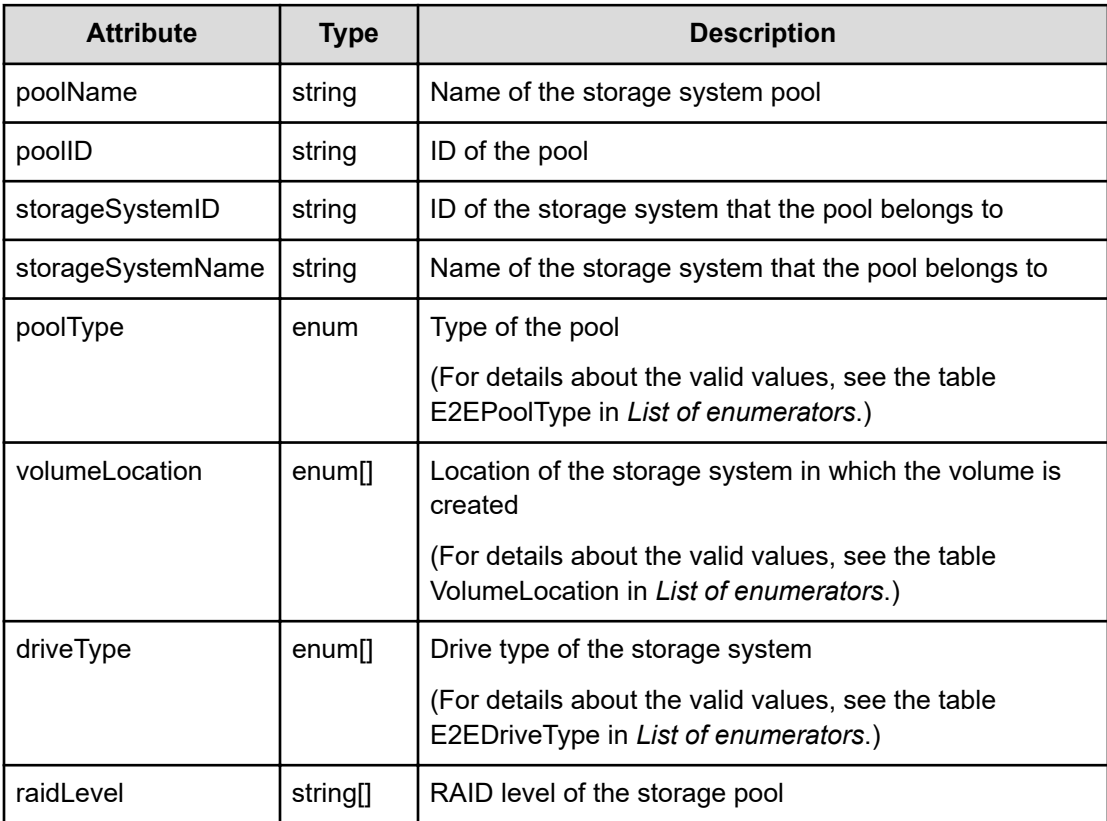

#### **Status codes**

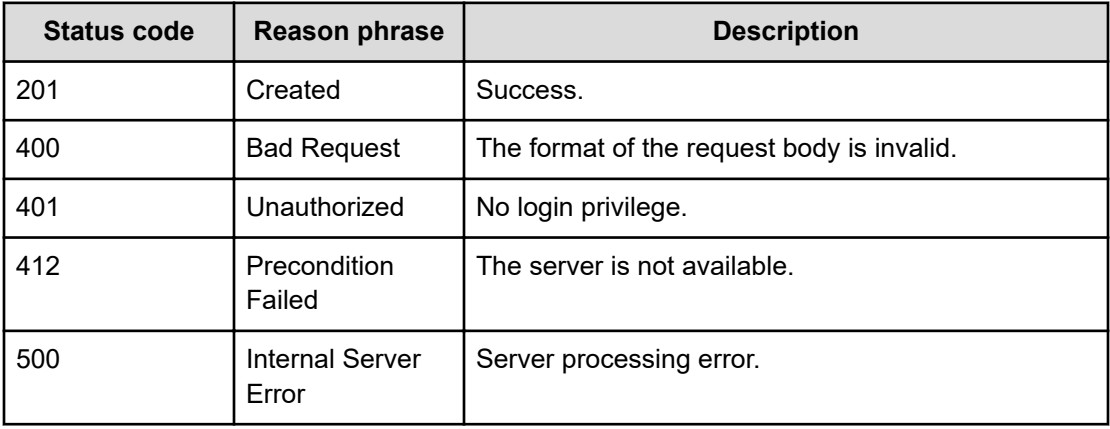

#### **Example code**

```
[Request Header]
GET /Analytics/v1/objects/StorageSystemPools
Authorization: Basic c3lzdGVtOm1hbmFnZXI=
Host: localhost:22015
Accept: application/json
Content-Type: application/json
[Response Header]
HTTP/1.1 200 OK
Date: Fri, 12 Aug 2016 02:23:14 GMT
Server: Cosminexus HTTP Server
Cache-Control: no-cache
WWW-Authenticate: HSSO 
3a9b57bff1fdbc16e83ca7fd4a2a9f6a7d542d_YXZvNFIMehp3UB4jbmVyPGUgT3Q=_V0810
X-Frame-Options: SAMEORIGIN
X-XSS-Protection: 1; mode=block
X-Content-Type-Options: nosniff
Transfer-Encoding: chunked
Content-Type: application/json
```

```
[Response Body]
{
  "data" : [ {
     "instanceID" : "raidPool#10000-8",
     "poolName" : "8",
     "poolID" : "8",
     "storageSystemID" : "raidStorage#10000",
     "storageSystemName" : "VSP 5500H (10000)",
     "poolType" : "HDP",
     "volumeLocation" : [ "INTERNAL" ],
     "driveType" : [ ],
```
Chapter 27: Getting information about storage systems

Hitachi Ops Center Analyzer REST API Reference Guide 809

```
 "raidLevel" : [ "RAID5 (3D+1P)" ]
  }, {
    "instanceID" : "raidPool#10000-9",
     "poolName" : "9",
    "poolID" : "9",
     "storageSystemID" : "raidStorage#10000",
    "storageSystemName" : "VSP 5500H (10000)",
    "poolType" : "HDP",
    "volumeLocation" : [ "INTERNAL" ],
    "driveType" : [ ],
    "raidLevel" : [ "RAID5 (3D+1P)" ]
  ........ } ],
  "count" : 2
}
```
# **Chapter 28: Performing operations related to suggestions**

You can obtain a list of suggestions on how to resolve a performance problem.

## **Getting a list of operations related to suggestions**

You can obtain a list of operations related to generating recovery plans.

#### **Execution permission**

Admin, Modify

**Request line**

**GET** baseURL/v1/services/Suggestion/actions

#### **Request body**

Not applicable.

#### **Response body**

The structure of the response body and the object attributes is as follows:

#### **Collections**

```
{
         "data":["...", ...],
         "pagination":{
              "page":"...",
              "pageSize":"...",
              "numPages":"...",
              "totalCount":"..."
         },
         "count":"..."
}
```
#### **Collections (Type: Collections)**

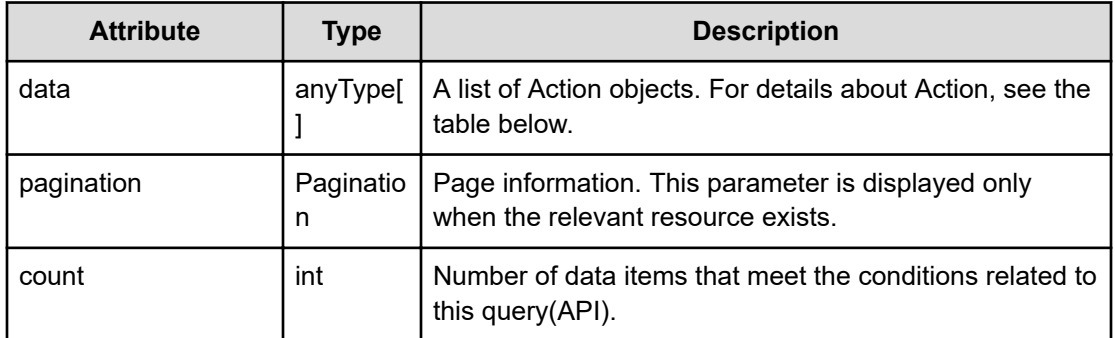

#### **pagination (Type: Pagination)**

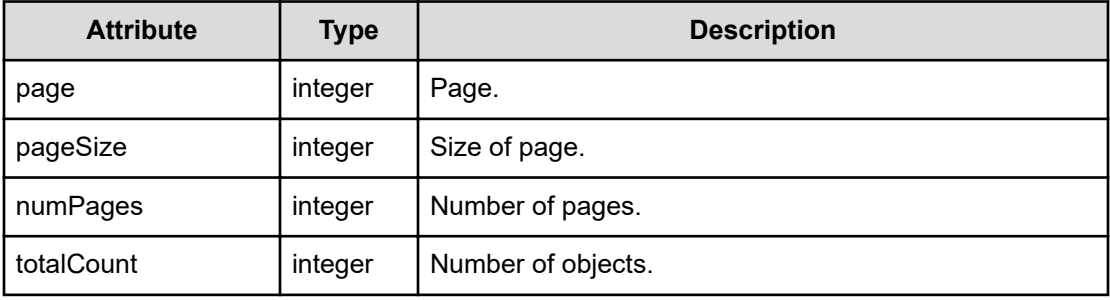

## **Action**

```
{
         "name":"...",
         "href":"...",
          "method":"...",
         "type":"...",
         "parameters":["...", ...]
}
```
## **Action (Type: Action)**

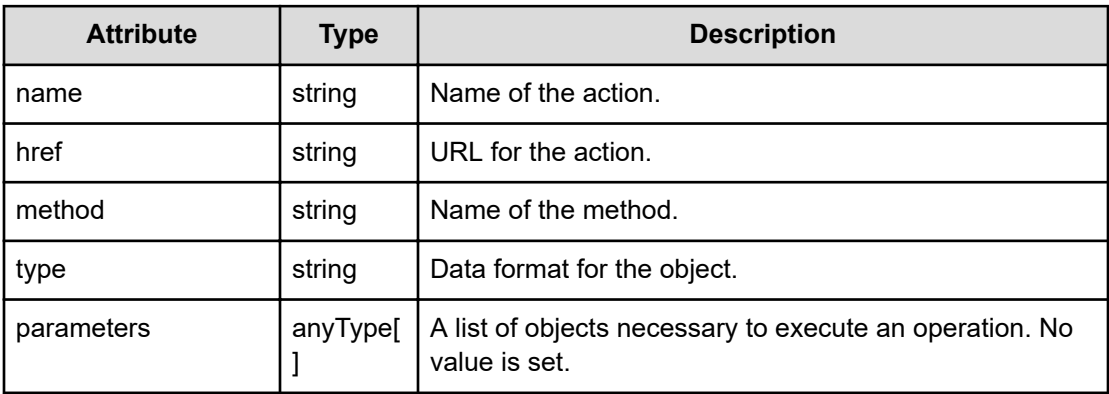

#### **Status codes**

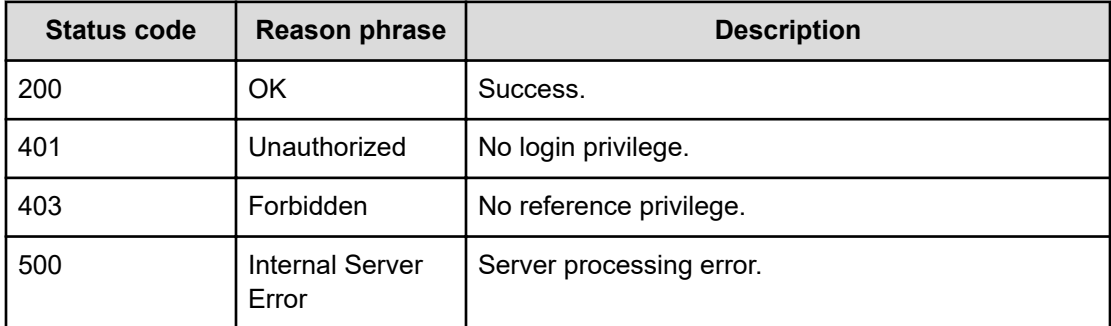

#### **Example code**

```
[Request Header]
GET /Analytics/v1/services/Suggestion/actions
Authorization: Basic c3lzdGVtOm1hbmFnZXI=
Host: localhost:22015
Accept: application/json
Content-Type: application/json
[Response Header]
HTTP/1.1 200 OK
Date: Mon, 23 Jan 2017 09:49:45 GMT
Server: Cosminexus HTTP Server
Cache-Control: no-cache
WWW-Authenticate: HSSO 
f61a9fad64f2451def69ea9ea934d9b3be5f2f87_UQV8dA9cIGw=_V0810
X-Frame-Options: SAMEORIGIN
X-XSS-Protection: 1; mode=block
X-Content-Type-Options: nosniff
Transfer-Encoding: chunked
Content-Type: application/json
[Response Body]
{
```

```
 "data" : [ {
    "name" : "getSuggestion",
     "href" : "http://localhost:22015/Analytics/v1/services/Suggestion/
actions/getSuggestion/invoke",
    "method" : "POST",
     "type" : "application/json",
     "parameters" : [ ]
  } ],
  "count" : 1
}
```
## **Preparing to obtain the suggestions**

The following operation is the initial step to obtain recovery plans for resolving performance problems.

## **Execution permission**

Admin, Modify

#### **Request line**

**GET** baseURL/v1/services/Suggestion/actions/getSuggestion

#### **Request body**

Not applicable.

#### **Response body**

The structure of the response body and the object attributes is as follows:

#### **Action**

}

```
{
         "name":"...",
         "href":"...",
         "method":"...",
         "type":"...",
         "parameters":["...", ...]
```
## **Action (Type: Action)**

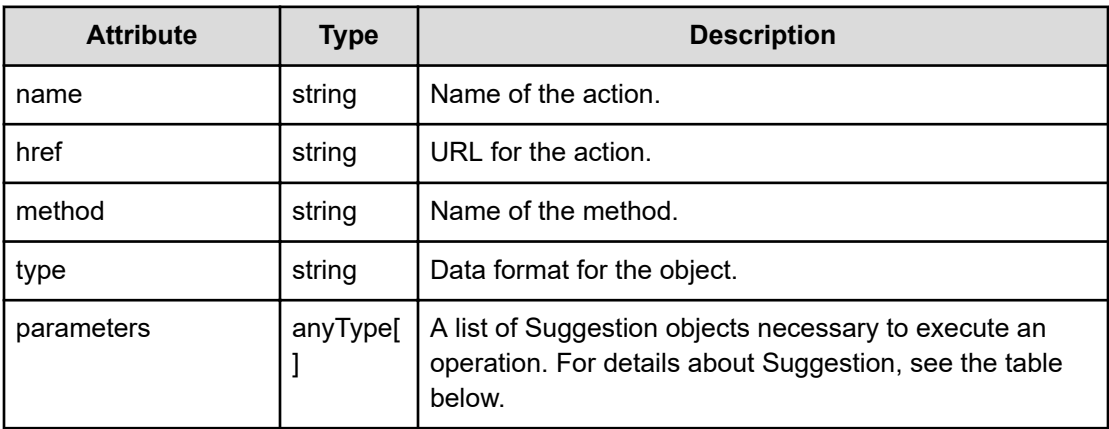

#### **Suggestion**

```
{
            "resourceType":"...",
            "resourceID":"...",
            "alertTime":"...",
            "startTime":"...",
            "endTime":"...",
            "metricType":"...",
            "target":"...",
            "checkConsumer":"...",
            "planRecords":[{
                  "planID":"...",
                  "contentID":"...",
                  "title":"...",
                  "planActionType":"...",
                  "summary":"...",
                  "actions":[{
                        "actionIdNum":"...",
                        "summary":"...",
                        "steps":["...", ...]
                  },
 :
                  ],
                  "evaluation":{
                        "evaluationIdNum":"...",
                        "certainty":{
                              "level":"...",
                              "details":"..."
                        },
                        "expectedFinishTime":{
                             "timeValue":"...",
                              "unit":"...",
                              "qualifier":"...",
                              "annotation":"..."
                        },
                        "sideEffects":[{
                              "possibleImpact":"...",
                              "resourceData":{
                                    "name":"...",
                                    "e2eViewParam":{
                                          "basePointNodeID":["...", ...],
                                          "basePointNodeType":"..."
denotes the contract of the contract of the contract of the contract of the contract of the contract of the contract of the contract of the contract of the contract of the contract of the contract of the contract of the co
 }
\}, \}, \}, \}, \}, \}, \}, \}, \}, \}, \}, \}, \}, \}, \}, \}, \}, \}, \}, \}, \}, \}, \}, \}, \}, \}, \}, \}, \}, \}, \}, \}, \}, \}, \}, \}, \},
Service State State
                        ],
                        "undoability":{
                              "level":"...",
                              "conditions":["...", ...]
```

```
 }
           },
           "remarks":"..."
       },
       :
       ]
}
```
## **Suggestion (Type: Suggestion)**

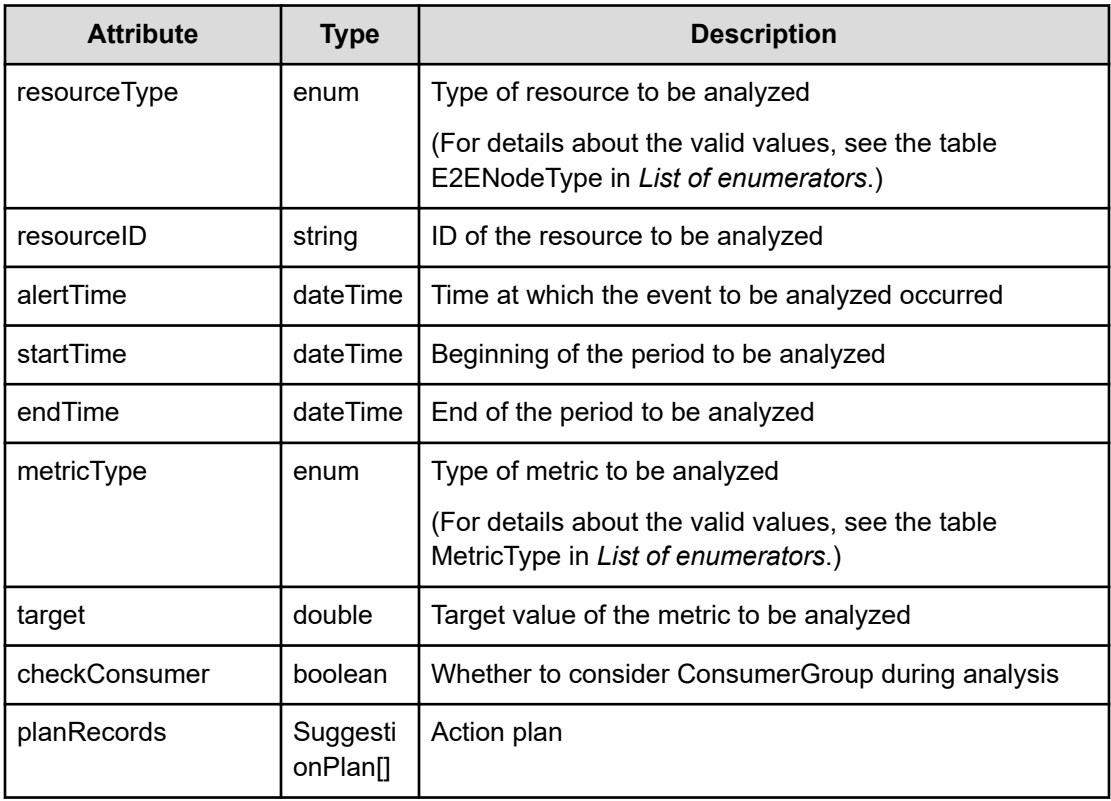

## **planRecords (Type: SuggestionPlan)**

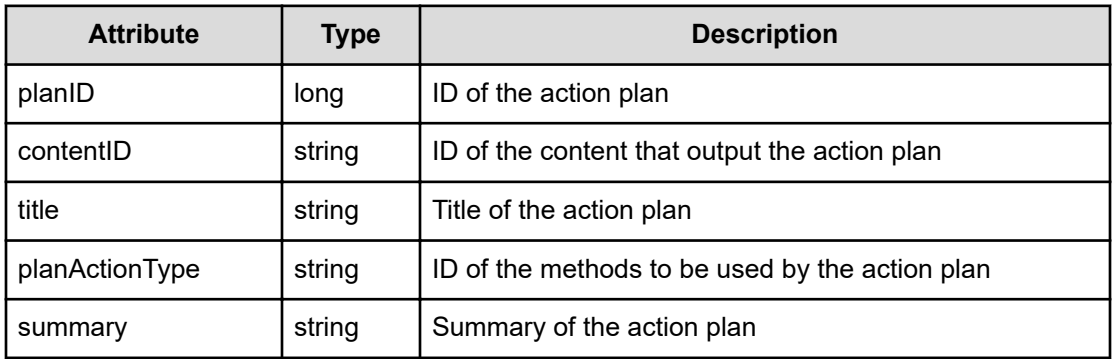

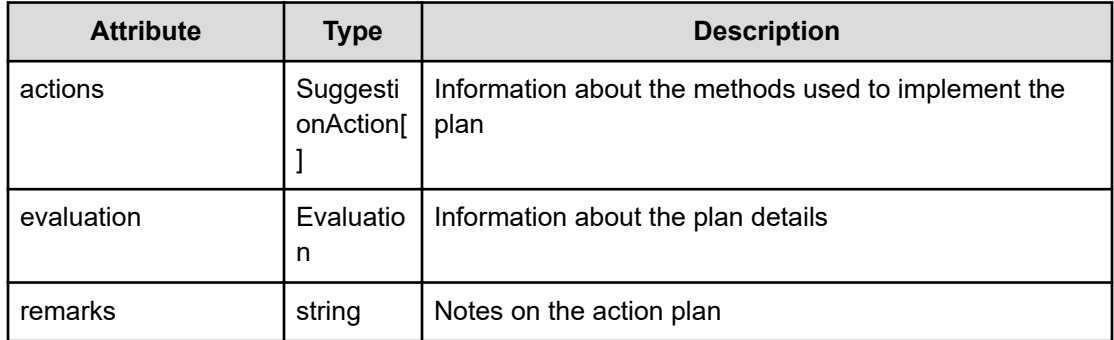

## **actions (Type: SuggestionAction)**

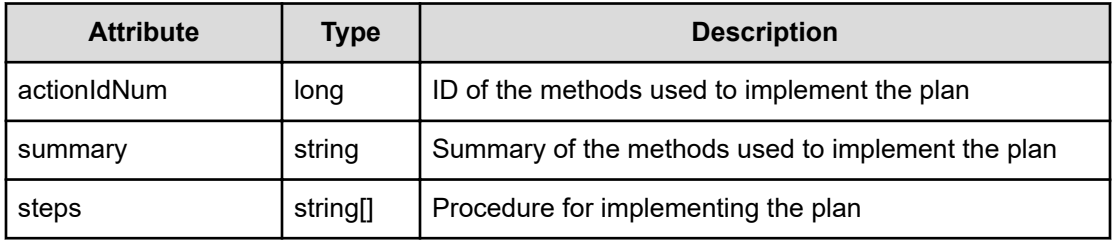

## **evaluation (Type: Evaluation)**

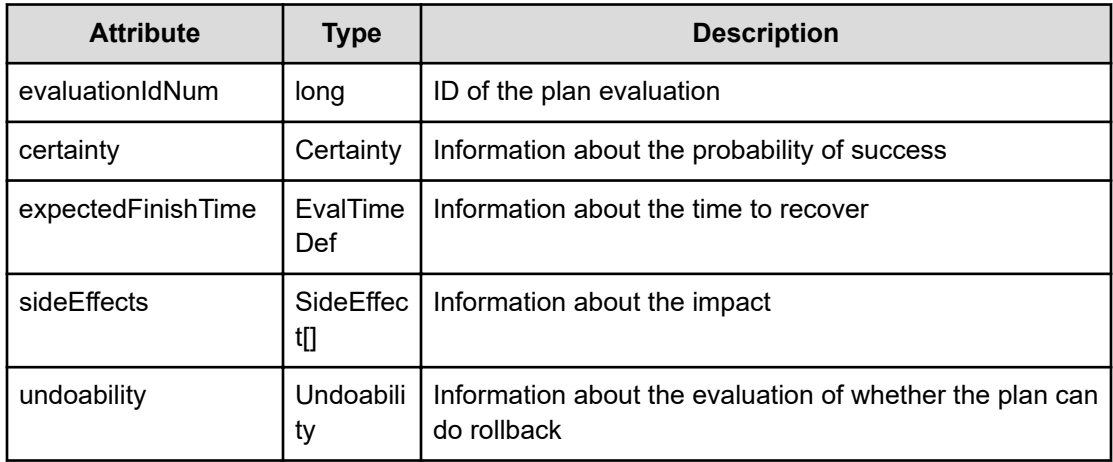

## **certainty (Type: Certainty)**

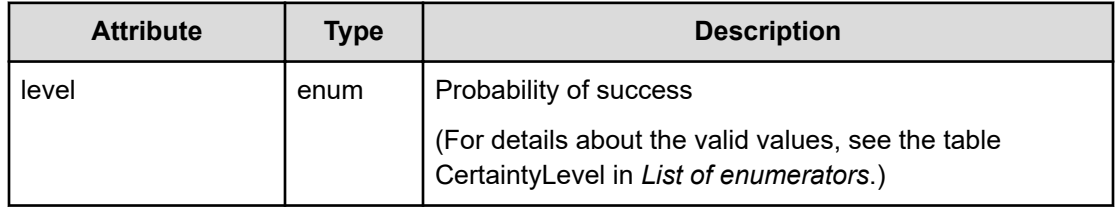

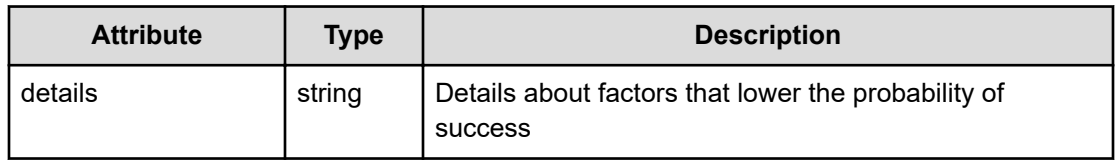

#### **expectedFinishTime (Type: EvalTimeDef)**

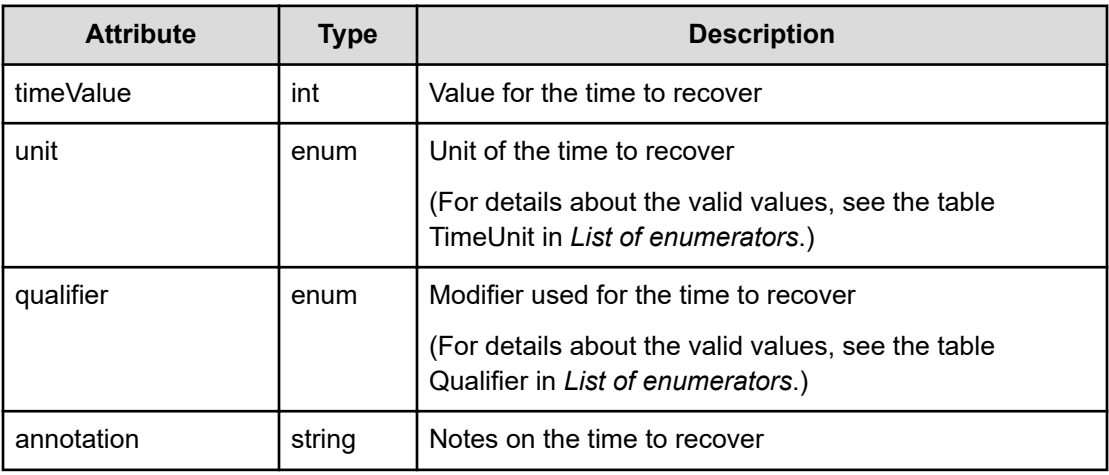

## **sideEffects (Type: SideEffect)**

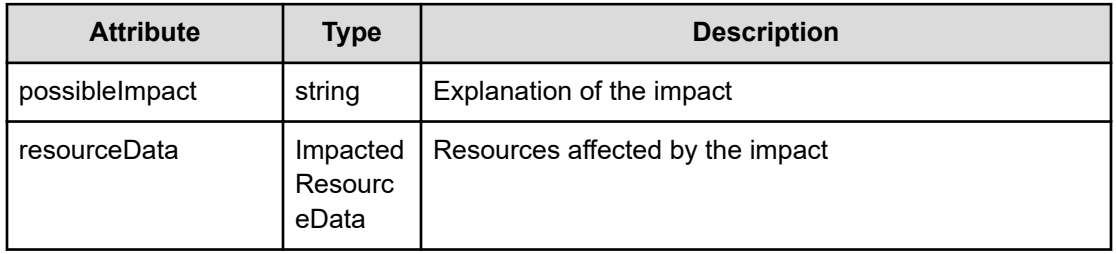

## **resourceData (Type: ImpactedResourceData)**

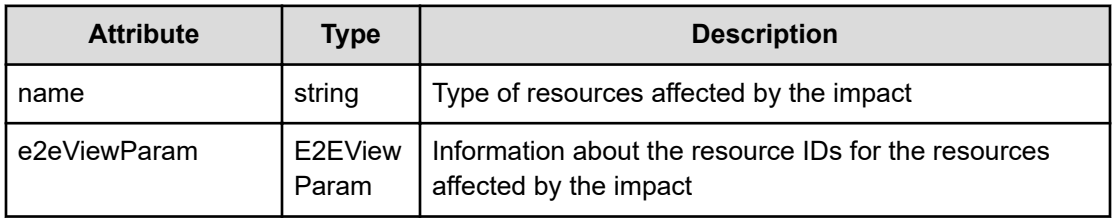

## **e2eViewParam (Type: E2EViewParam)**

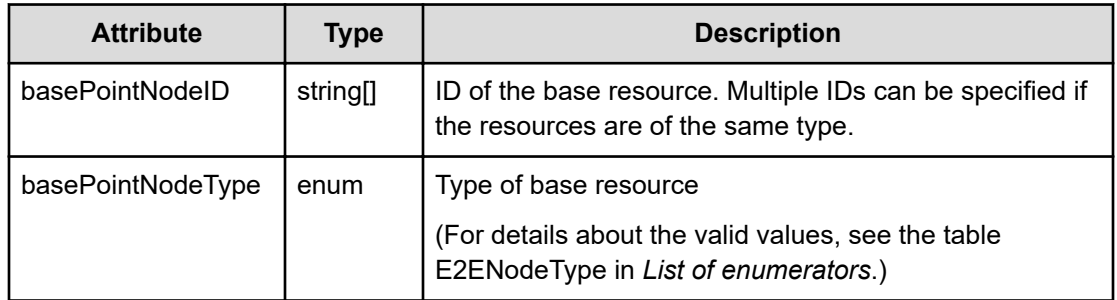

#### **undoability (Type: Undoability)**

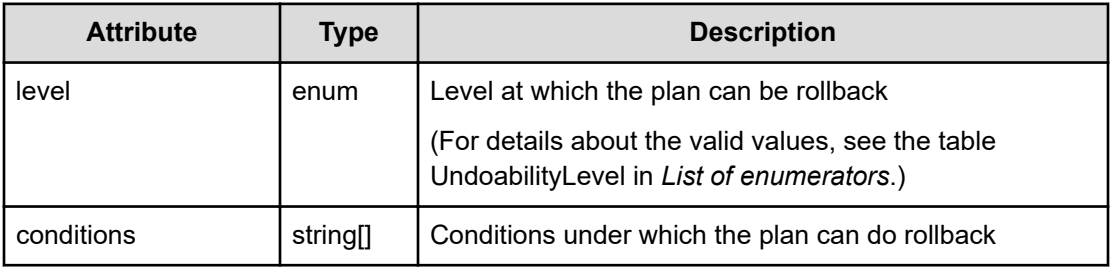

#### **Status codes**

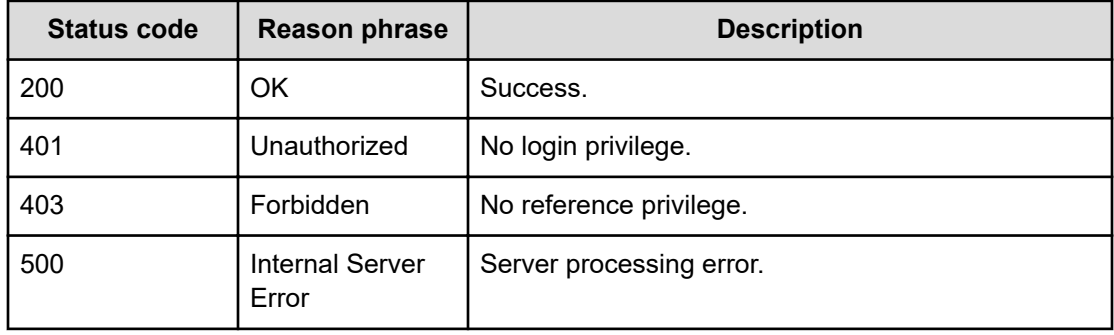

#### **Example code**

```
[Request Header]
GET /Analytics/v1/services/Suggestion/actions/getSuggestion
Authorization: Basic c3lzdGVtOm1hbmFnZXI=
Host: localhost:22015
Accept: application/json
Content-Type: application/json
[Response Header]
HTTP/1.1 200 OK
Date: Mon, 23 Jan 2017 09:51:53 GMT
Server: Cosminexus HTTP Server
```

```
Cache-Control: no-cache
WWW-Authenticate: HSSO 
384d86cd8397edfd44e093e28ff2dcf1b563e471_UQV8dA9cIGw=_V0810
X-Frame-Options: SAMEORIGIN
X-XSS-Protection: 1; mode=block
X-Content-Type-Options: nosniff
Transfer-Encoding: chunked
Content-Type: application/json
[Response Body]
{
  "name" : "getSuggestion",
   "href" : "http://localhost:22015/Analytics/v1/services/Suggestion/
actions/getSuggestion/invoke",
   "method" : "POST",
   "type" : "application/json",
   "parameters" : [ {
     "resourceType" : "STORAGE_VOLUME",
     "resourceID" : "ID of bottleneck resource",
     "alertTime" : "2017-01-23T18:51:54.355+09:00",
     "startTime" : "2017-01-23T18:51:54.355+09:00",
     "endTime" : "2017-01-23T18:51:54.355+09:00",
    "metricType" : "RAID VOLUME RAIDLDEV TOTALIOPS",
     "target" : 30.0,
     "checkConsumer" : false
   } ]
}
```
## **Getting suggestions for resolving performance problems**

You can obtain recovery plans for resolving performance problems.

#### **Execution permission**

Admin, Modify

#### **Request line**

**POST** baseURL/v1/services/Suggestion/actions/getSuggestion/invoke

#### **Request body**

The structure of the request body and the object attributes are as follows:

#### **Action**

{

"name":"...",

Chapter 28: Performing operations related to suggestions

Hitachi Ops Center Analyzer REST API Reference Guide 820

```
 "href":"...",
         "method":"...",
         "type":"...",
         "parameters":["...", ...]
}
```
## **Action (Type: Action)**

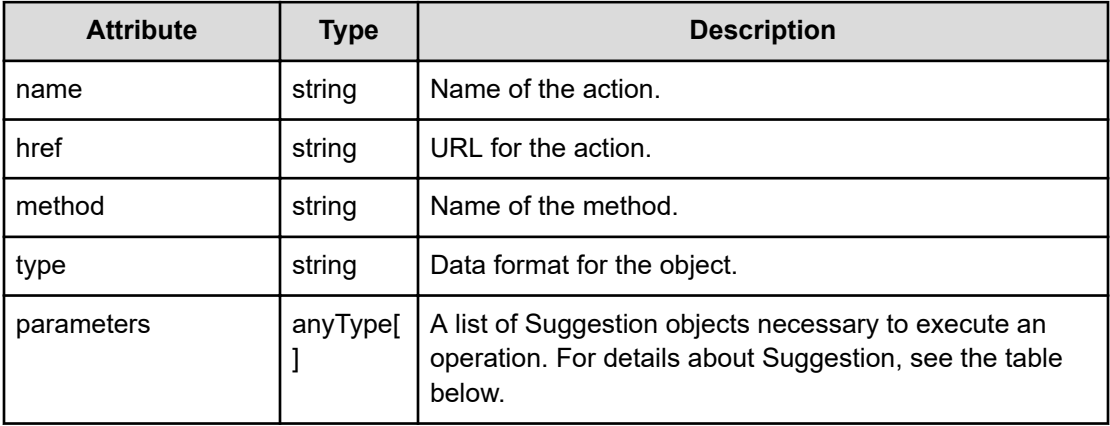

## **Suggestion**

{

}

```
 "resourceType":"...",
 "resourceID":"...",
 "alertTime":"...",
 "startTime":"...",
 "endTime":"...",
 "metricType":"...",
 "target":"...",
 "checkConsumer":"..."
```
## **Suggestion (Type: Suggestion)**

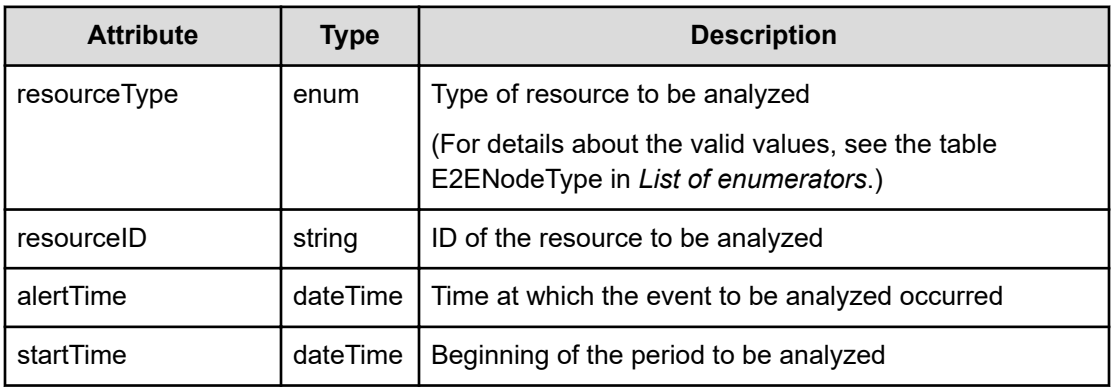

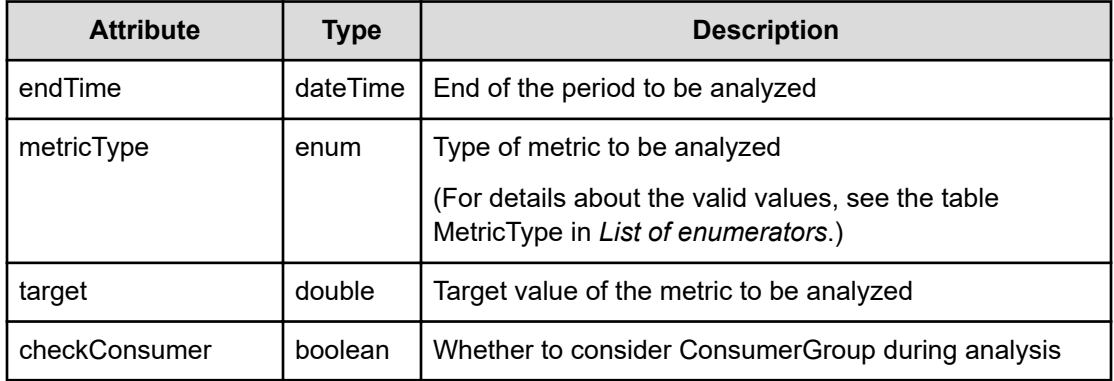

#### **Response body**

The structure of the response body and the object attributes is as follows:

**Job**

}

```
{
         "instanceID":"...",
         "created":"...",
         "updated":"...",
         "completed":"...",
         "state":"...",
         "affectedResource":["...", ...],
         "result":["...", ...]
```
## **Job (Type: Job)**

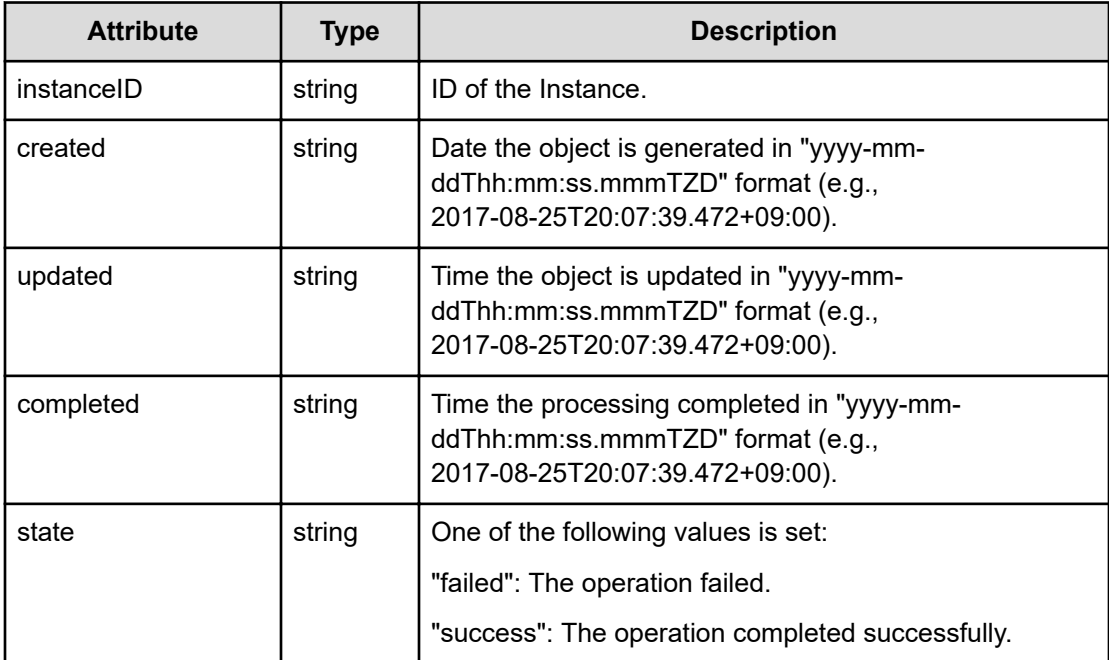

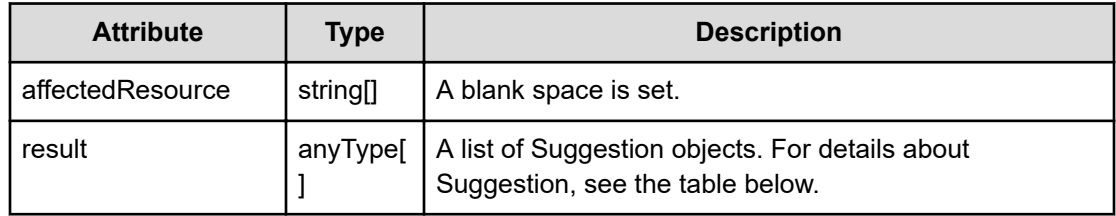

## **Suggestion**

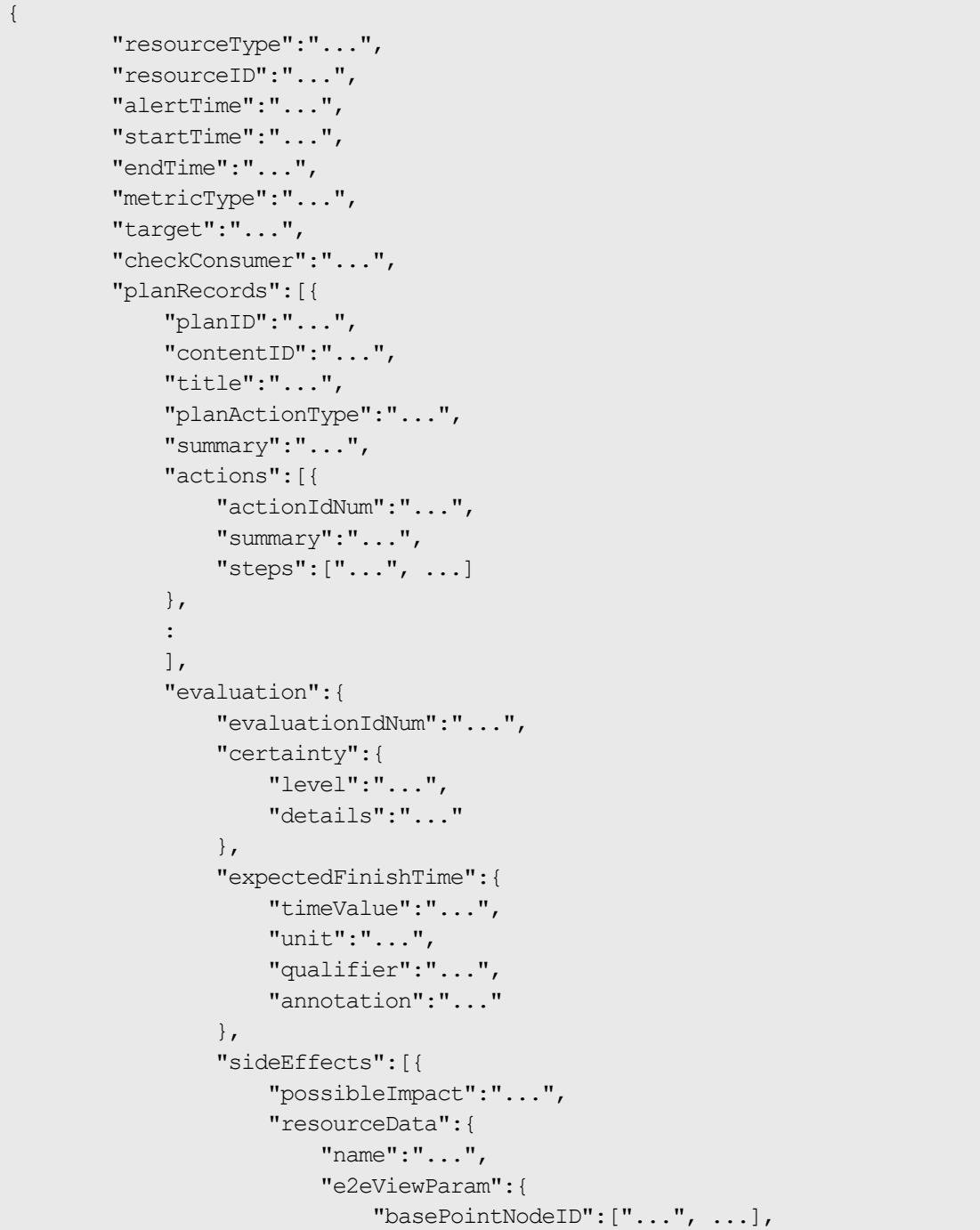

```
 "basePointNodeType":"..."
 denotes the contract of the contract of the contract of the contract of the contract of the contract of the contract of the contract of the contract of the contract of the contract of the contract of the contract of the co
 }
                                },
Service State State
                                ],
                                "undoability":{
                                       "level":"...",
                                        "conditions":["...", ...]
 }
                        },
                        "remarks":"..."
                },
                :
                ]
```
## **Suggestion (Type: Suggestion)**

}

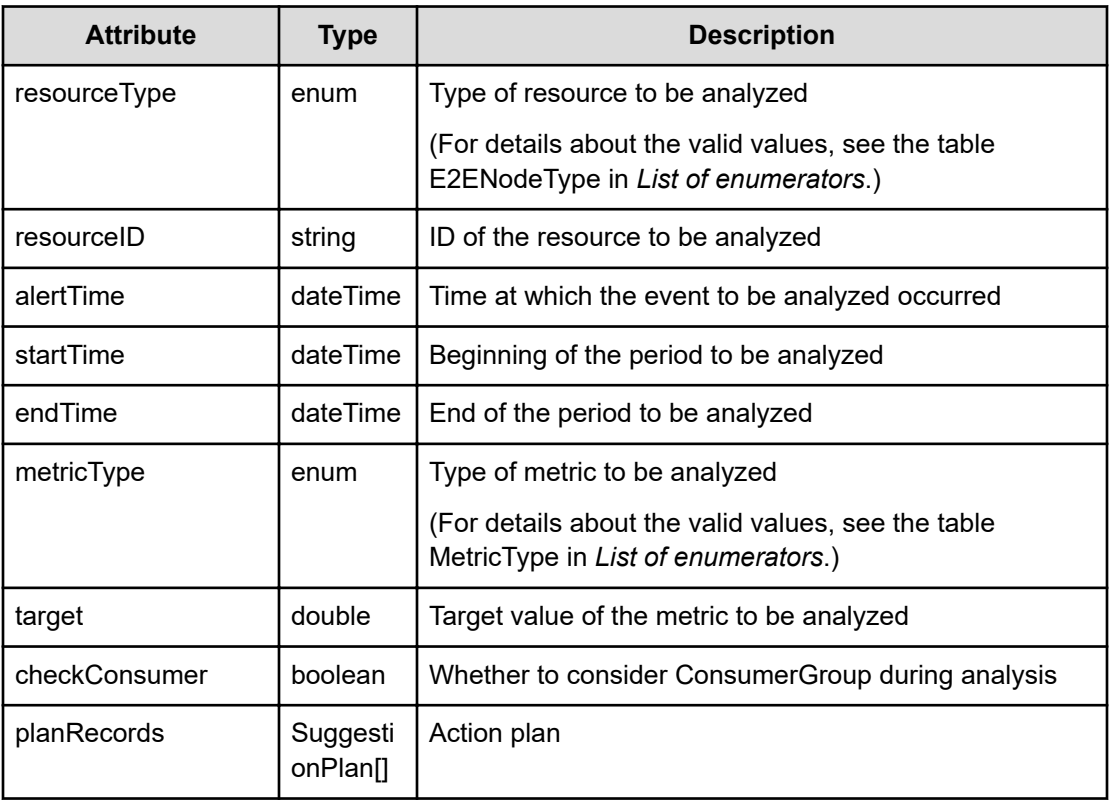

#### **planRecords (Type: SuggestionPlan)**

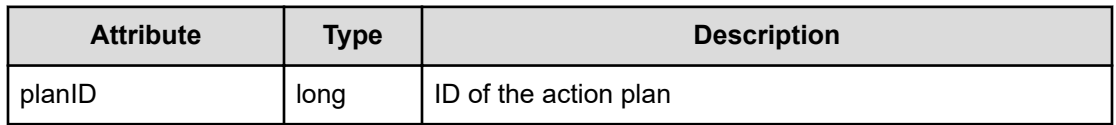

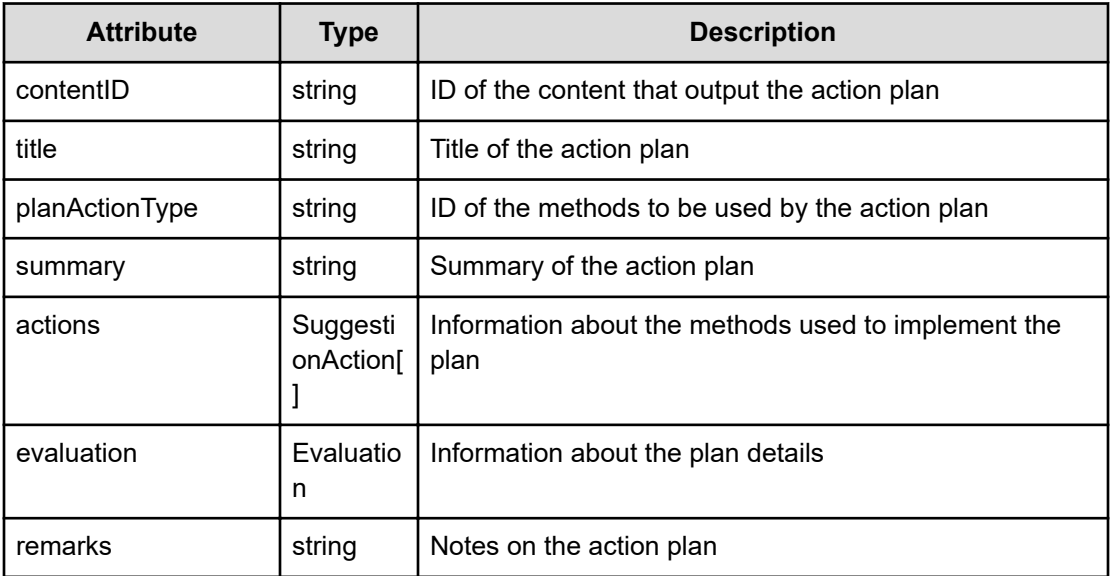

## **actions (Type: SuggestionAction)**

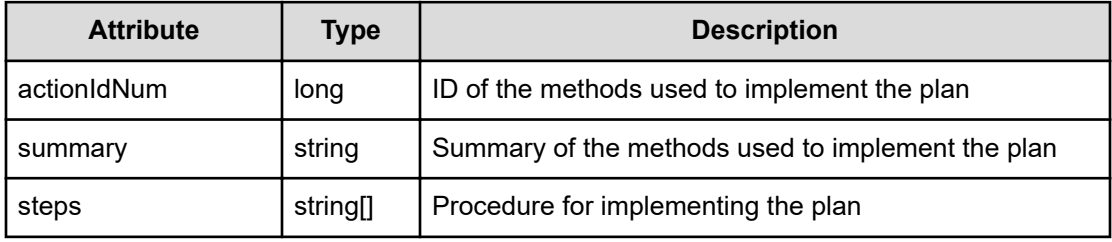

## **evaluation (Type: Evaluation)**

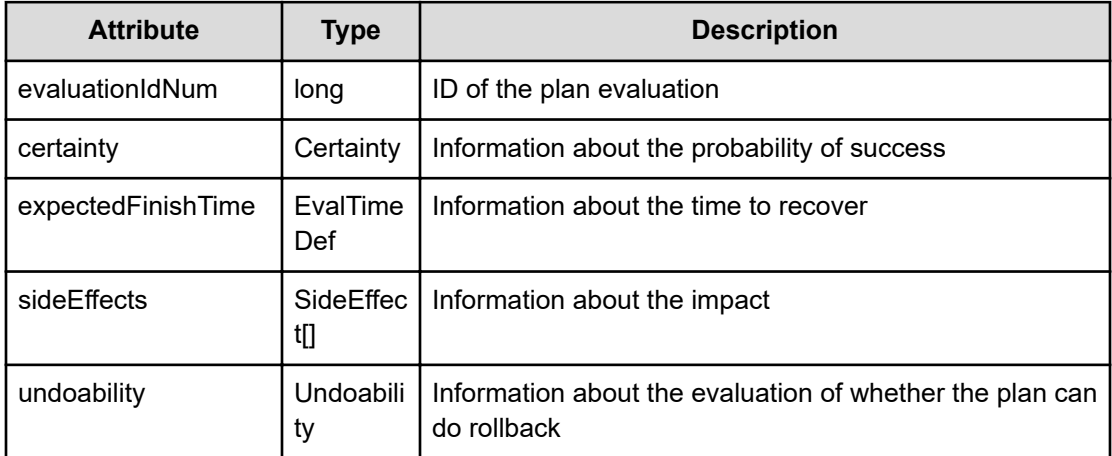

**certainty (Type: Certainty)**

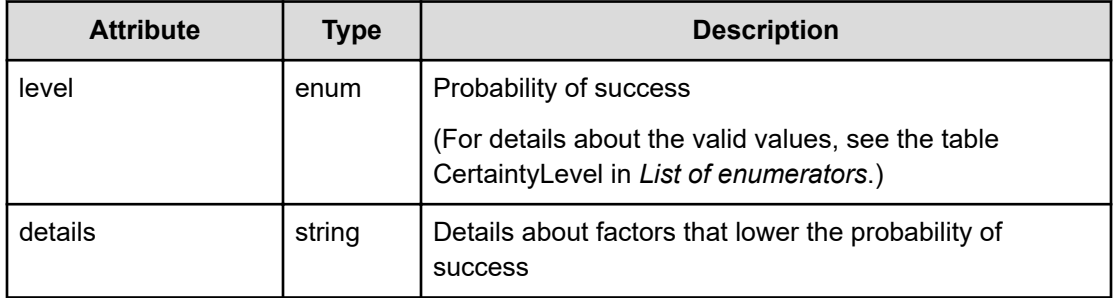

## **expectedFinishTime (Type: EvalTimeDef)**

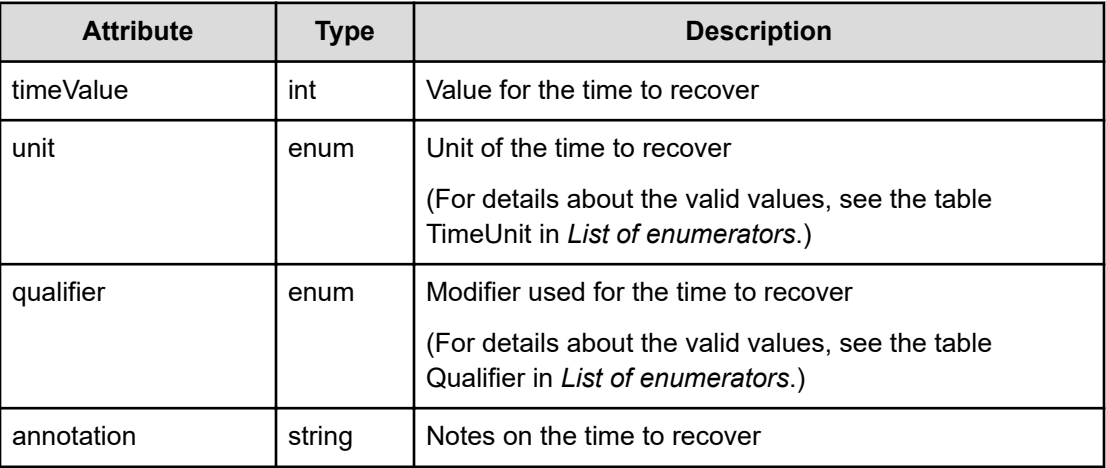

#### **sideEffects (Type: SideEffect)**

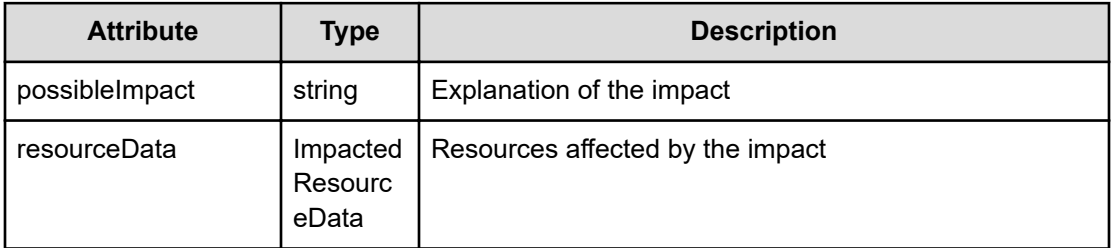

### **resourceData (Type: ImpactedResourceData)**

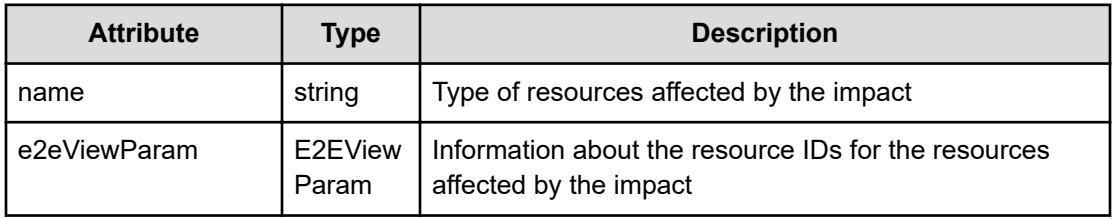

#### **e2eViewParam (Type: E2EViewParam)**

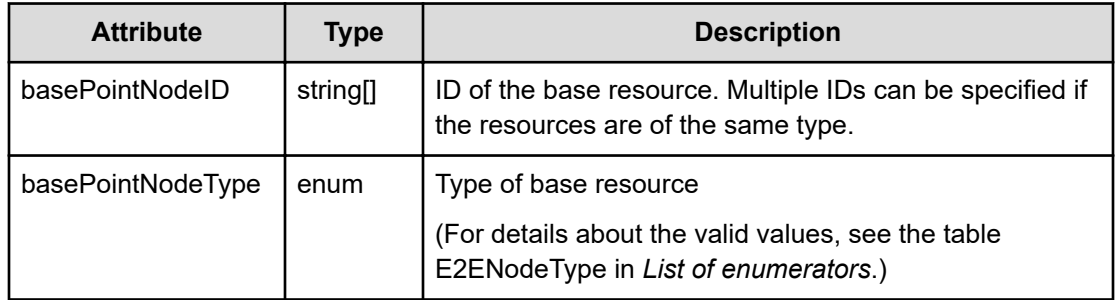

## **undoability (Type: Undoability)**

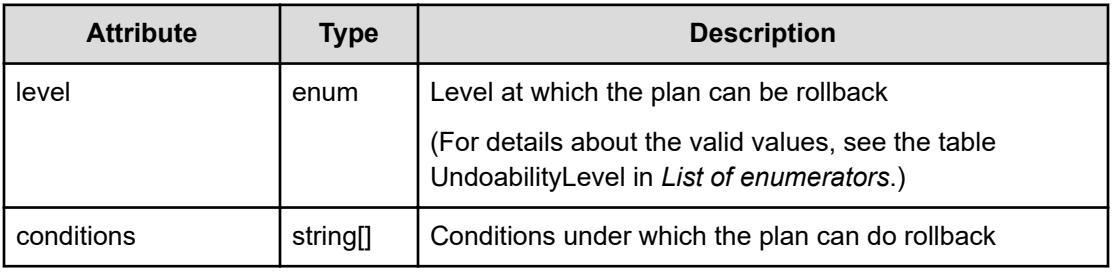

## **Status codes**

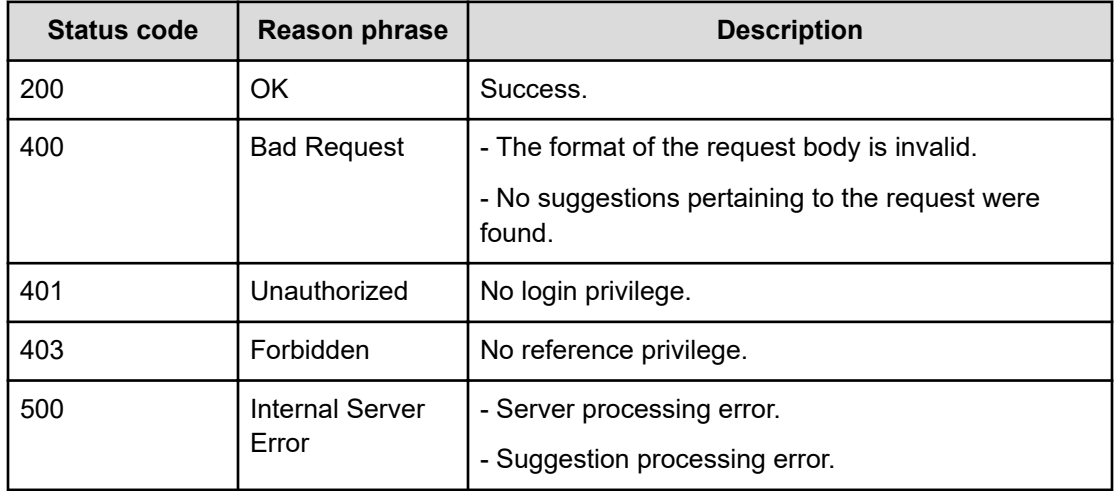

## **Example code**

```
[Request Header]
POST /Analytics/v1/services/Suggestion/actions/getSuggestion/invoke
Authorization: Basic c3lzdGVtOm1hbmFnZXI=
Host: localhost:22015
Accept: application/json
Content-Type: application/json
```

```
[Request Body]
{
  "name" : "getSuggestion",
   "href" : "http://localhost:22015/Analytics/v1/services/Suggestion/
actions/getSuggestion/invoke",
   "method" : "POST",
   "type" : "application/json",
   "parameters" : [ {
     "resourceType" : "STORAGE_MP",
     "resourceID" : "raidMPB#53038-MPB-2MC",
     "alertTime" : "2017-01-23T17:55:53.258+09:00",
     "startTime" : "2017-01-23T17:55:53.258+09:00",
     "endTime" : "2017-01-23T17:55:53.258+09:00",
     "metricType" : "RAID_STORAGE_RAIDMPB_UTILIZATION",
     "target" : 30.0,
    "checkConsumer" : false
   } ]
}
[Response Header]
HTTP/1.1 200 OK
Date: Mon, 23 Jan 2017 09:00:58 GMT
Server: Cosminexus HTTP Server
Cache-Control: no-cache
WWW-Authenticate: HSSO 
42e4c1b3a553126bd3fabc3bebd4ceaa67719af_ZAlDR1YdfRJUBwFo_V0810
X-Frame-Options: SAMEORIGIN
X-XSS-Protection: 1; mode=block
X-Content-Type-Options: nosniff
Transfer-Encoding: chunked
Content-Type: application/json
[Response Body]
{
   "instanceID" : "c158def9-48ab-4ad8-bb82-598965b60d0f",
   "created" : "2017-01-23T19:11:44.326+09:00",
   "updated" : "2017-01-23T19:11:44.327+09:00",
   "completed" : "2017-01-23T19:11:44.327+09:00",
   "state" : "success",
   "affectedResource" : [ ],
   "result" : [ {
     "resourceType" : "STORAGE_MP",
     "resourceID" : "raidMPB#53038-MPB-2MC",
     "alertTime" : "2016-12-01T12:32:00.033+09:00",
     "startTime" : "2016-12-01T12:32:00.033+09:00",
     "endTime" : "2016-12-20T13:32:00.033+09:00",
     "metricType" : "RAID_STORAGE_RAIDMPB_UTILIZATION",
     "target" : 30.0,
     "checkConsumer" : false,
     "planRecords" : [ ]
```
} ] }

Chapter 28: Performing operations related to suggestions

# **Chapter 29: Getting information about the system**

You can obtain information about the system.

## **Getting system information**

You can obtain information about system settings, such as the time zone and locale.

### **Execution permission**

Admin, Modify, User Management

### **Request line**

**GET** baseURL/v1/objects/SystemProperties

#### **Request body**

Not applicable.

#### **Response body**

The structure of the response body and the object attributes is as follows:

## **Collections**

```
{
          "data":["...", ...],
         "pagination":{
              "page":"...",
              "pageSize":"...",
              "numPages":"...",
              "totalCount":"..."
         },
         "count":"..."
}
```
#### **Collections (Type: Collections)**

Chapter 29: Getting information about the system

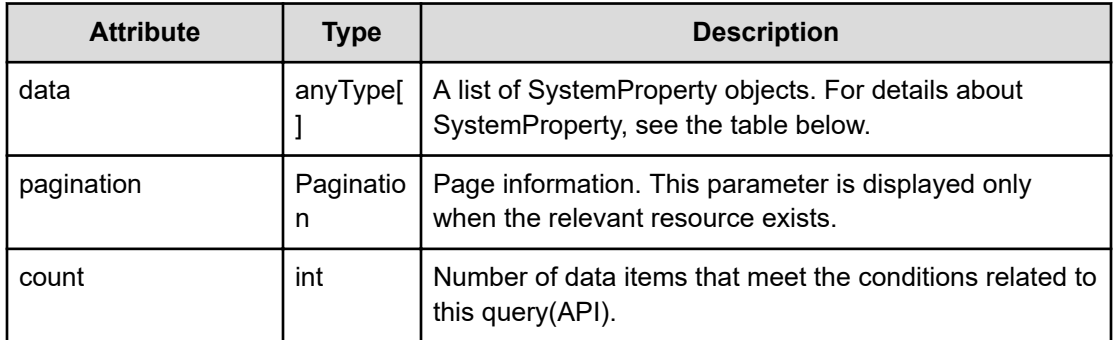

## **pagination (Type: Pagination)**

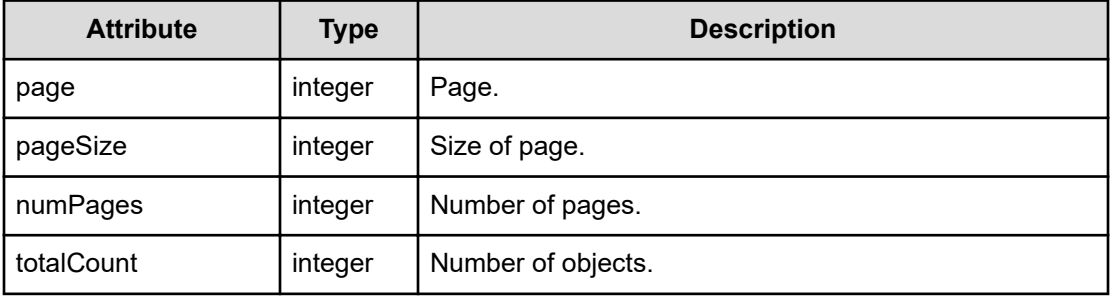

## **SystemProperty**

```
{
         "type":"...",
         "value":"..."
}
```
## **SystemProperty (Type: SystemProperty)**

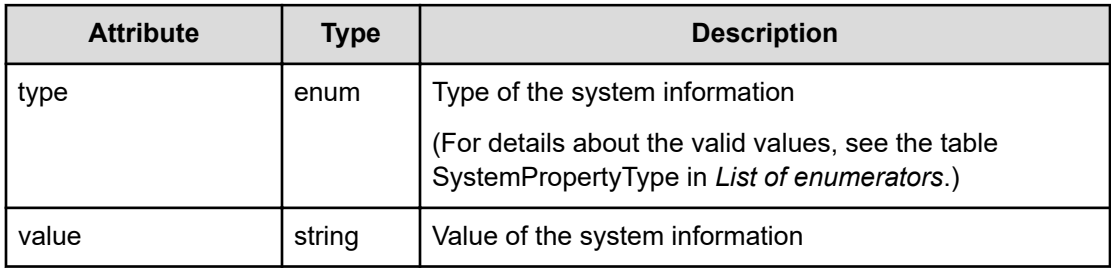

## **Status codes**

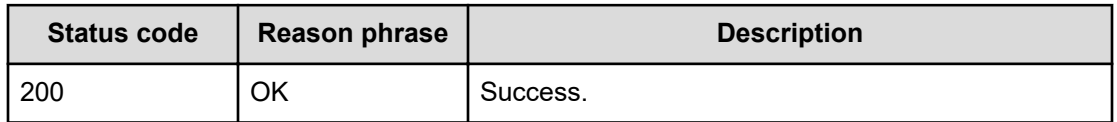

Chapter 29: Getting information about the system

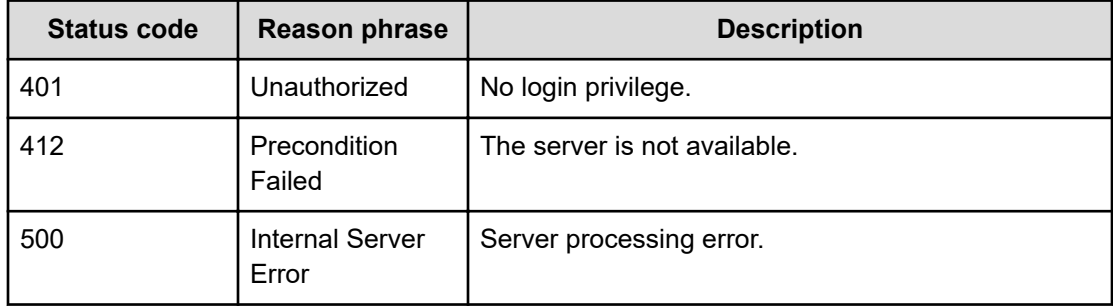

### **Example code**

```
[Request Header]
GET /Analytics/v1/objects/SystemProperties
Authorization: Basic c3lzdGVtOm1hbmFnZXI=
Host: localhost:22015
Accept: application/json
Content-Type: application/json
[Response Header]
HTTP/1.1 200 OK
Date: Wed, 03 Aug 2016 02:01:33 GMT
Server: Cosminexus HTTP Server
Cache-Control: no-cache
WWW-Authenticate: HSSO 
a61560c2eac97b0564aec48d2883daf39c0dfdf_YXZvNFIMehp3UB4jbmVyPGUgT3Q=_V0810
X-Frame-Options: SAMEORIGIN
X-XSS-Protection: 1; mode=block
X-Content-Type-Options: nosniff
Transfer-Encoding: chunked
Content-Type: application/json
[Response Body]
{
   "data" : [ {
     "type" : "GroupDescriptionTemplate",
     "value" : "Company:\r\nSystem: \r\nTel:\r\nAddress:\r\nContact Person:\
   }, {
     "type" : "SystemTimeZone",
     "value" : "Asia/Tokyo"
   }, {
     ...........
   } ],
   "count" : 13
}
```
Chapter 29: Getting information about the system

# **Chapter 30: Performing operations related to system summary information**

You can obtain summary information about the system.

## **Getting a list of system summary informations**

You can obtain a list of operations that retrieve system summary information (status summaries of consumers and user resources).

#### **Execution permission**

Admin, Modify

**Request line**

**GET** baseURL/v1/services/SystemSummary/actions

#### **Request body**

Not applicable.

#### **Response body**

The structure of the response body and the object attributes is as follows:

## **Collections**

```
{
         "data":["...", ...],
          "pagination":{
              "page":"...",
              "pageSize":"...",
              "numPages":"...",
              "totalCount":"..."
         },
         "count":"..."
}
```
## **Collections (Type: Collections)**

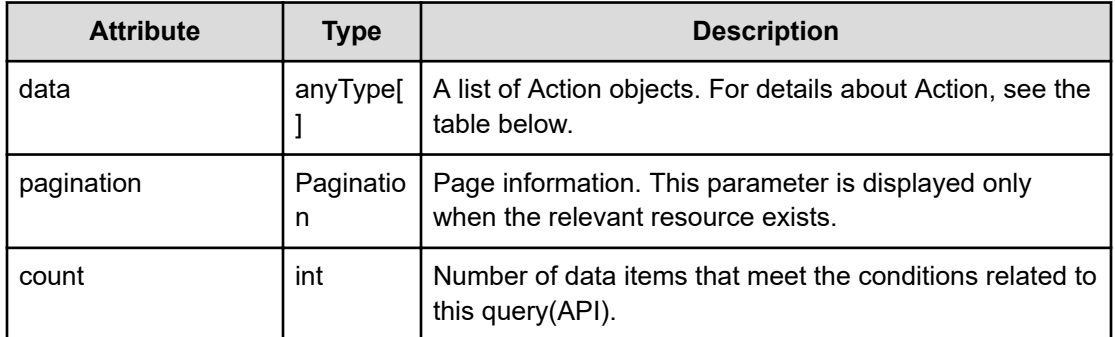

## **pagination (Type: Pagination)**

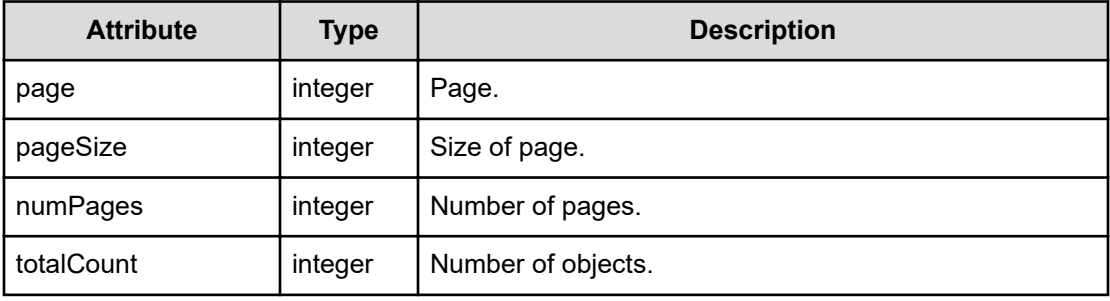

## **Action**

```
{
         "name":"...",
         "href":"...",
          "method":"...",
         "type":"...",
         "parameters":["...", ...]
}
```
## **Action (Type: Action)**

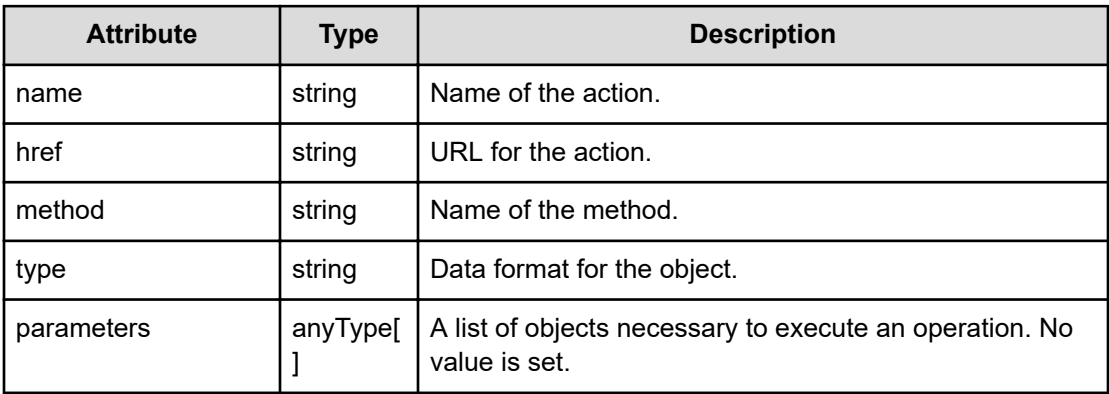

## **Status codes**

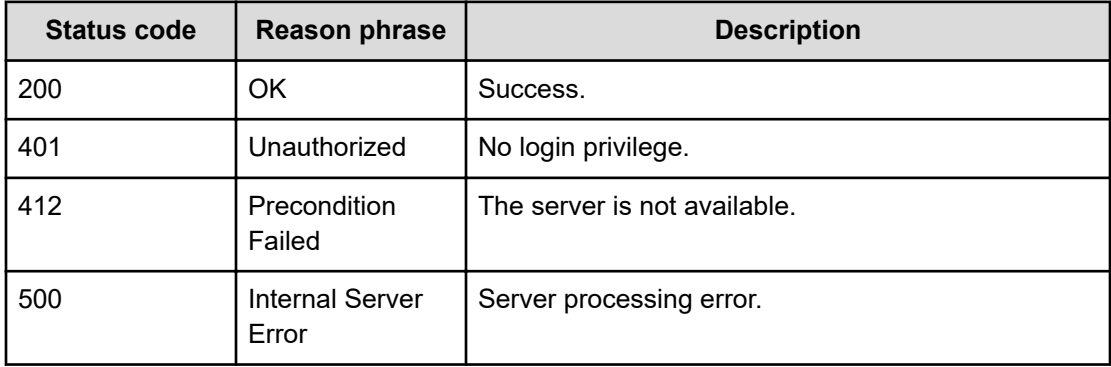

#### **Example code**

}

```
[Request Header]
GET /Analytics/v1/services/SystemSummary/actions
Authorization: Basic c3lzdGVtOm1hbmFnZXI=
Host: localhost:22015
Accept: application/json
Content-Type: application/json
[Response Header]
HTTP/1.1 200 OK
Date: Fri, 12 Aug 2016 02:18:53 GMT
Server: Cosminexus HTTP Server
Cache-Control: no-cache
WWW-Authenticate: HSSO 
3a9b57bff1fdbc16e83ca7fd4a2a9f6a7d542d_YXZvNFIMehp3UB4jbmVyPGUgT3Q=_V0810
X-Frame-Options: SAMEORIGIN
X-XSS-Protection: 1; mode=block
X-Content-Type-Options: nosniff
Transfer-Encoding: chunked
Content-Type: application/json
[Response Body]
{
   "data" : [ {
     "name" : "getSystemStatusSummary",
     "href" : "http://localhost:22015/Analytics/v1/services/SystemSummary/
actions/getSystemStatusSummary/invoke",
     "method" : "POST",
     "type" : "application/json",
     "parameters" : [ ]
  } ],
   "count" : 1
```
## **Preparing to obtain a system summary information**

The following operation is the initial step to retrieve system summary information (status summaries of consumers and user resources).

## **Execution permission**

Admin, Modify

#### **Request line**

**GET** baseURL/v1/services/SystemSummary/actions/getSystemStatusSummary

#### **Request body**

Not applicable.

### **Response body**

The structure of the response body and the object attributes is as follows:

## **Action**

{

}

```
 "name":"...",
 "href":"...",
 "method":"...",
 "type":"...",
 "parameters":["...", ...]
```
## **Action (Type: Action)**

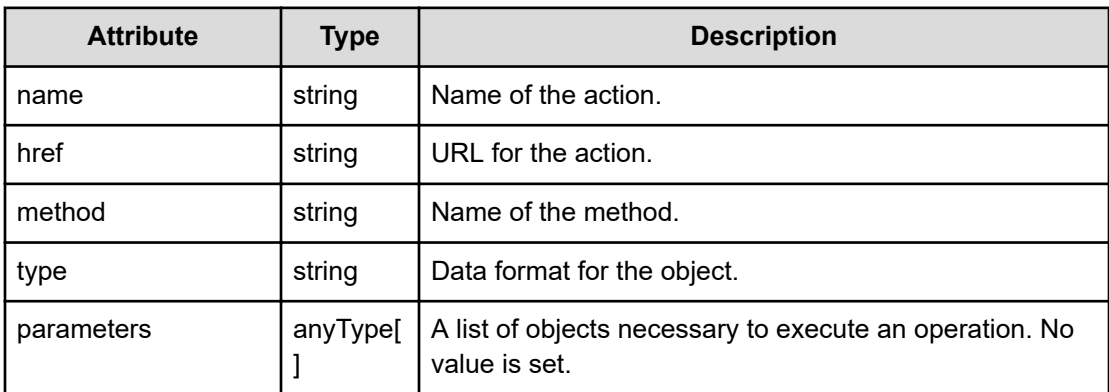

## **Status codes**

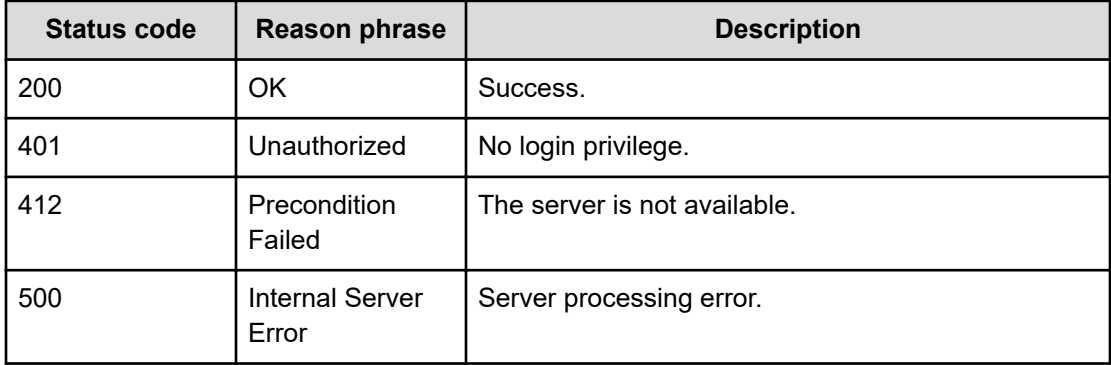

#### **Example code**

```
[Request Header]
GET /Analytics/v1/services/SystemSummary/actions/getSystemStatusSummary
Authorization: Basic c3lzdGVtOm1hbmFnZXI=
Host: localhost:22015
Accept: application/json
Content-Type: application/json
[Response Header]
HTTP/1.1 200 OK
Date: Fri, 12 Aug 2016 02:18:53 GMT
Server: Cosminexus HTTP Server
Cache-Control: no-cache
WWW-Authenticate: HSSO 
3a9b57bff1fdbc16e83ca7fd4a2a9f6a7d542d_YXZvNFIMehp3UB4jbmVyPGUgT3Q=_V0810
X-Frame-Options: SAMEORIGIN
X-XSS-Protection: 1; mode=block
X-Content-Type-Options: nosniff
Transfer-Encoding: chunked
Content-Type: application/json
[Response Body]
```

```
{
  "name" : "getSystemStatusSummary",
  "href" : "http://localhost:22015/Analytics/v1/services/SystemSummary/
actions/getSystemStatusSummary/invoke",
  "method" : "POST",
   "type" : "application/json",
  "parameters" : [ ]
}
```
## **Getting system summary information**

You can obtain system summary information (summaries of the status of consumers and user resources).

## **Execution permission**

Admin, Modify

## **Request line**

**POST** baseURL/v1/services/SystemSummary/actions/getSystemStatusSummary/ invoke

## **Request body**

The structure of the request body and the object attributes are as follows:

## **Action**

{

}

```
 "name":"...",
 "href":"...",
 "method":"...",
 "type":"...",
 "parameters":["...", ...]
```
## **Action (Type: Action)**

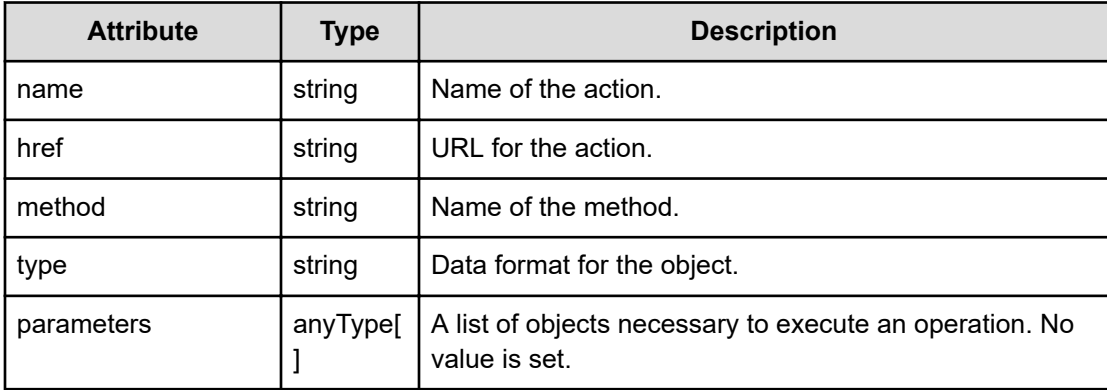

## **Response body**

The structure of the response body and the object attributes is as follows:

```
Job
{
         "instanceID":"...",
         "created":"...",
         "updated":"...",
         "completed":"...",
         "state":"...",
         "affectedResource":["...", ...],
         "result":["...", ...]
}
```
## **Job (Type: Job)**

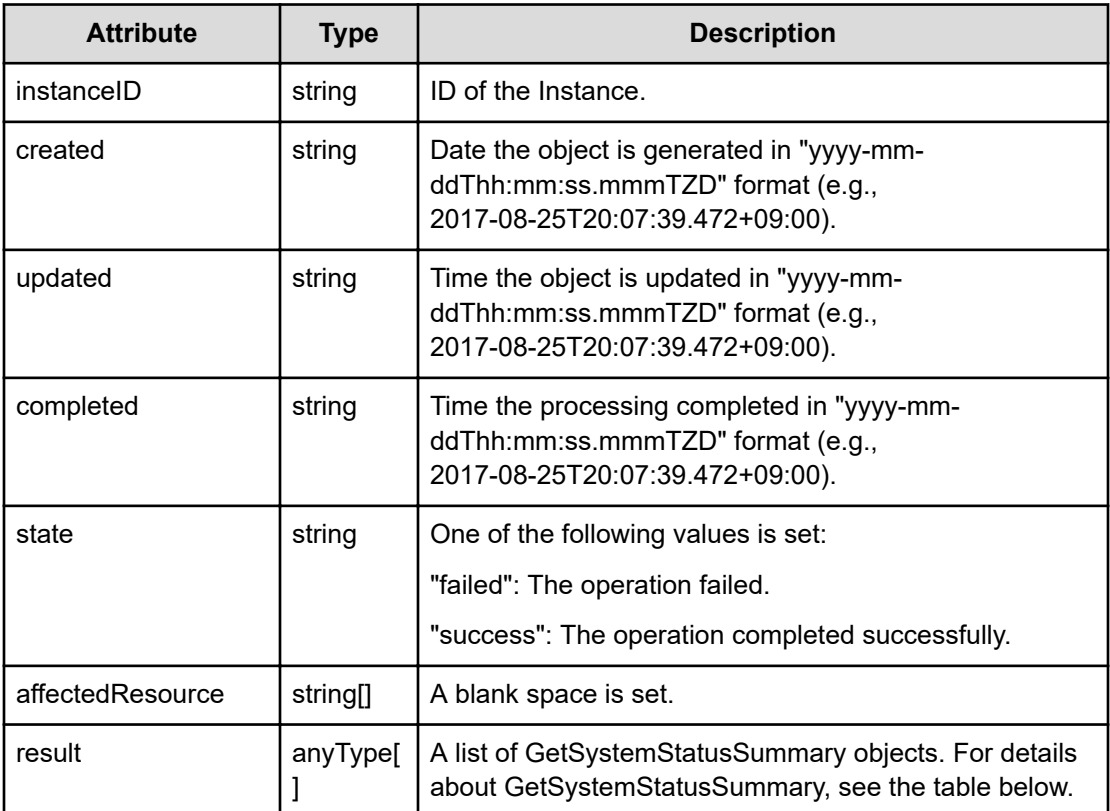

## **GetSystemStatusSummary**

{

```
 "status":"...",
 "statusMessage":"...",
 "messageHighlightParams":["...", ...],
 "groupSummaries":[{
     "key":"...",
     "name":"...",
     "critical":"...",
     "warning":"...",
```

```
 "total":"..."
         },
: 100 minutes
         ],
         "vmSummary":{
              "key":"...",
              "name":"...",
              "critical":"...",
              "warning":"...",
              "total":"..."
         },
         "hostSummary":{
              "key":"...",
              "name":"...",
              "critical":"...",
              "warning":"...",
              "total":"..."
         },
         "volumeSummary":{
              "key":"...",
              "name":"...",
              "critical":"...",
              "warning":"...",
              "total":"..."
         }
```
}

## **GetSystemStatusSummary (Type: GetSystemStatusSummary)**

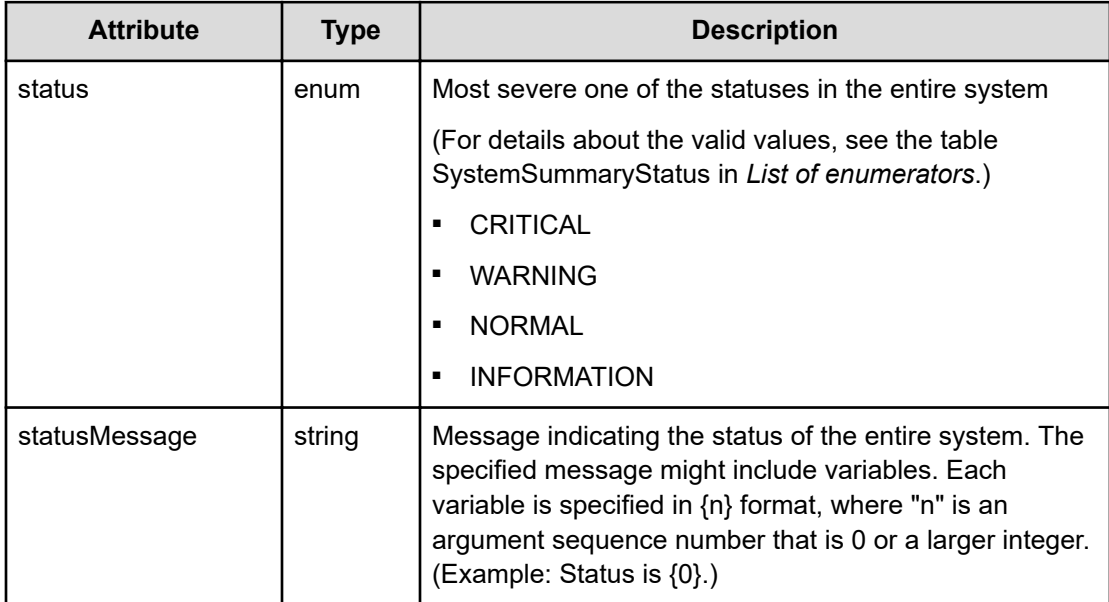

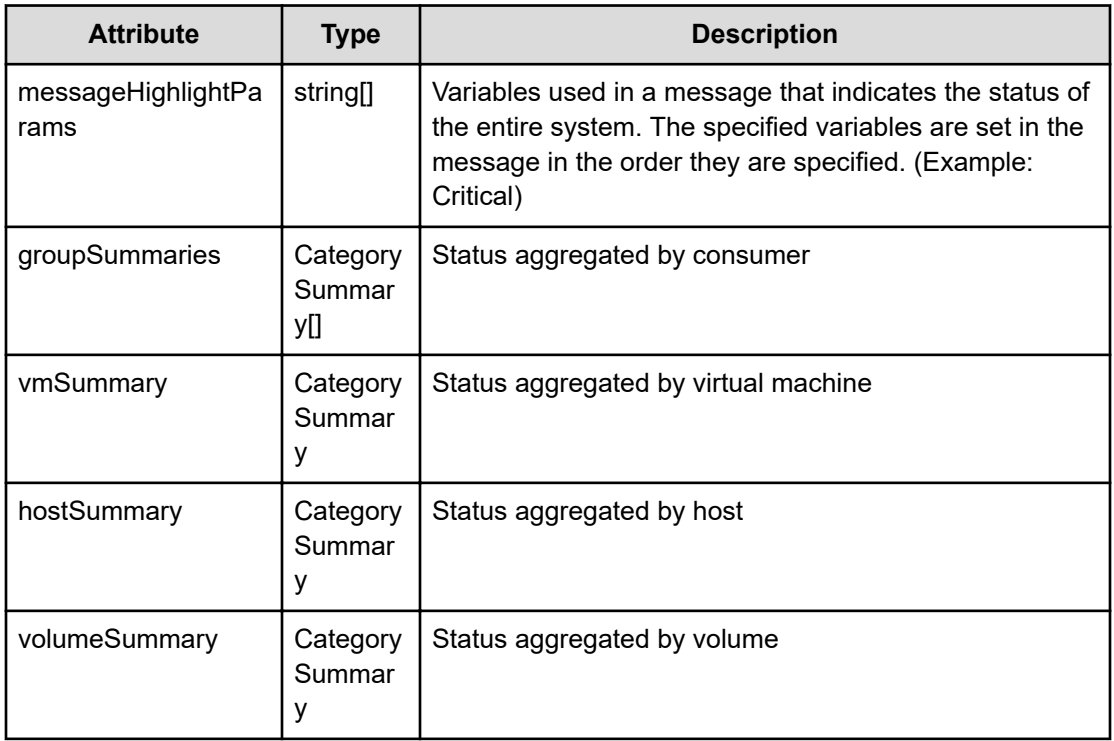

## **groupSummaries (Type: CategorySummary)**

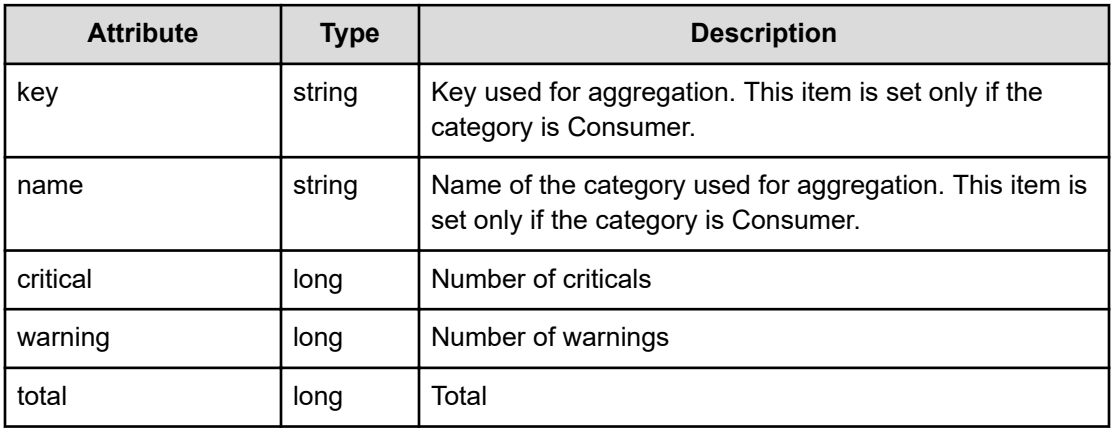

## **vmSummary (Type: CategorySummary)**

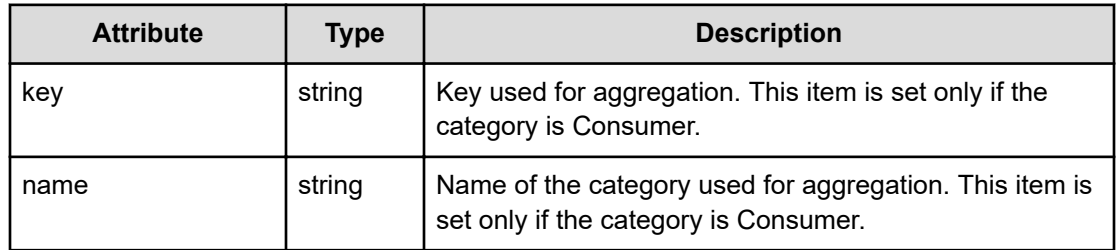

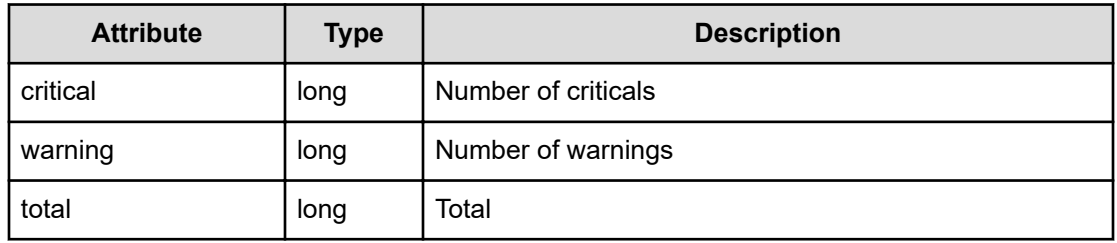

## **hostSummary (Type: CategorySummary)**

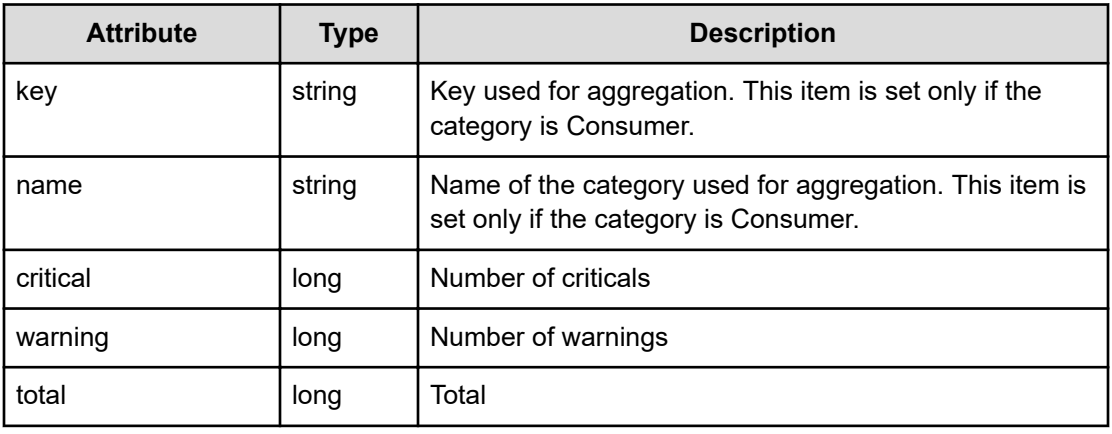

## **volumeSummary (Type: CategorySummary)**

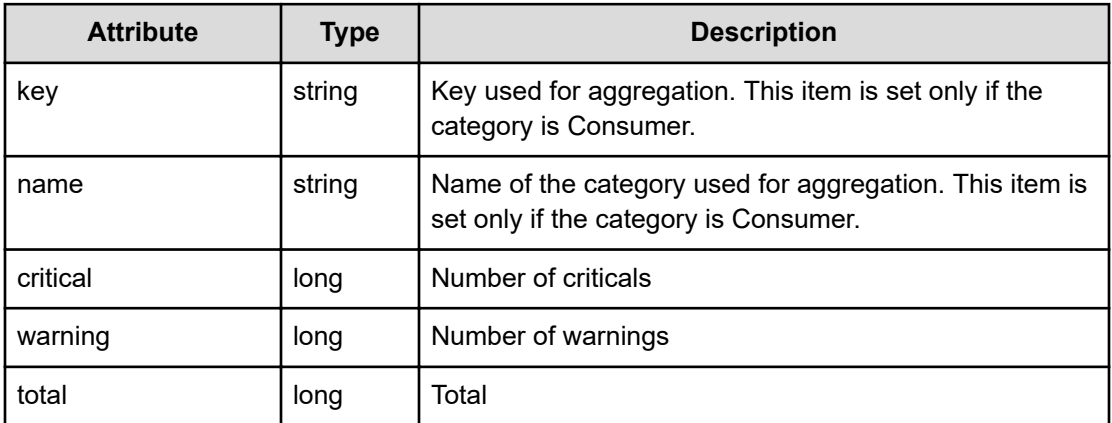

## **Status codes**

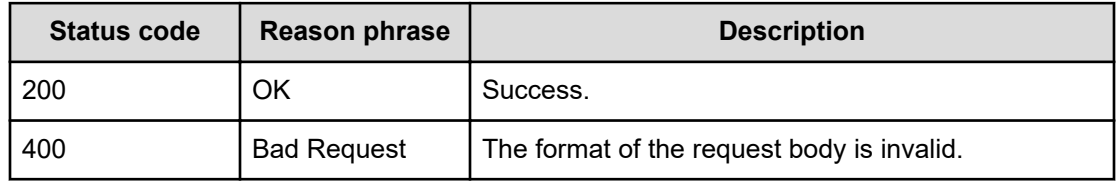

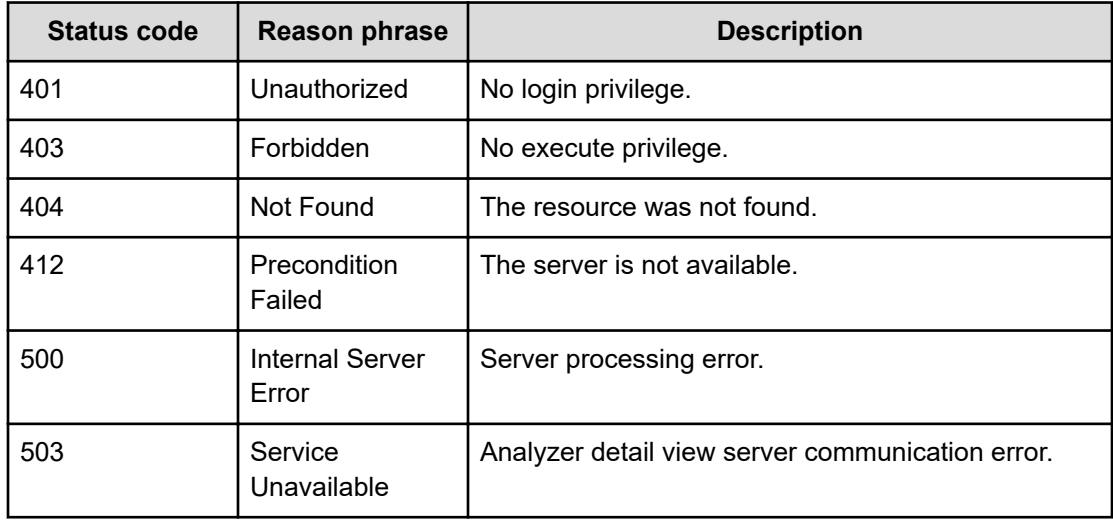

### **Example code**

```
[Request Header]
POST /Analytics/v1/services/SystemSummary/actions/getSystemStatusSummary/
invoke
Authorization: Basic c3lzdGVtOm1hbmFnZXI=
Host: localhost:22015
Accept: application/json
Content-Type: application/json
[Request Body]
{
   "name": "getSystemStatusSummary",
   "href": "http://localhost:22015/Analytics/v1/services/SystemSummary/
actions/getSystemStatusSummary/invoke",
   "method": "POST",
   "type": "application/json",
   "parameters":[]
}
[Response Header]
HTTP/1.1 200 OK
Date: Fri, 12 Aug 2016 02:18:54 GMT
Server: Cosminexus HTTP Server
Cache-Control: no-cache
WWW-Authenticate: HSSO 
3a9b57bff1fdbc16e83ca7fd4a2a9f6a7d542d_YXZvNFIMehp3UB4jbmVyPGUgT3Q=_V0810
X-Frame-Options: SAMEORIGIN
X-XSS-Protection: 1; mode=block
X-Content-Type-Options: nosniff
Transfer-Encoding: chunked
Content-Type: application/json
```

```
[Response Body]
{
  "instanceID" : "61a0f99c-c0ce-44e2-b1dd-0241b00
  "created" : "2016-08-12T11:18:54.628+09:00",
  "updated" : "2016-08-12T11:18:54.628+09:00",
   "completed" : "2016-08-12T11:18:54.628+09:00",
   "state" : "success",
   "affectedResource" : [ ],
   "result" : [ {
     "status" : "NORMAL",
     "statusMessage" : "The system is normal",
     "messageHighlightParams" : [ ],
     "groupSummaries" : [ {
       "key" : "grade#Platinum",
      "name" : "Platinum",
       "critical" : 0,
       "warning" : 0,
       "total" : 0
     }, {
       "key" : "grade#Gold",
       "name" : "Gold",
       "critical" : 0,
       "warning" : 0,
       "total" : 0
     }, {
       "key" : "grade#Silver",
       "name" : "Silver",
       "critical" : 0,
       "warning" : 0,
       "total" : 0
     }, {
       "key" : "grade#Bronze",
      "name" : "Bronze",
       "critical" : 0,
       "warning" : 0,
       "total" : 0
    \} ],
     "vmSummary" : {
       "critical" : 0,
       "warning" : 0,
       "total" : 59
     },
     "hostSummary" : {
      "critical" : 0,
       "warning" : 0,
       "total" : 0
     },
     "volumeSummary" : {
       "critical" : 0,
```

```
 "warning" : 0,
       "total" : 1570
     }
   } ]
}
```
# **Chapter 31: Getting the information needed to calculate dynamic thresholds**

You can obtain margin information used for dynamic threshold calculations.

## **Getting margin information used for dynamic threshold calculations**

You can obtain a list of the types of margins used for dynamic threshold calculations and display names.

## **Execution permission**

Admin, Modify

### **Request line**

**GET** baseURL/v1/objects/ThresholdProfileMargins

### **Request body**

Not applicable.

## **Response body**

The structure of the response body and the object attributes is as follows:

## **Collections**

```
{
          "data":["...", ...],
          "pagination":{
              "page":"...",
              "pageSize":"...",
              "numPages":"...",
              "totalCount":"..."
         },
         "count":"..."
}
```
## **Collections (Type: Collections)**

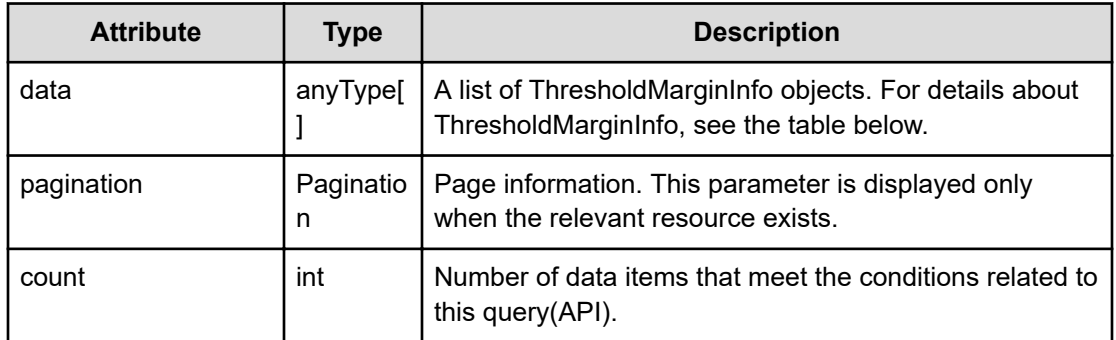

## **pagination (Type: Pagination)**

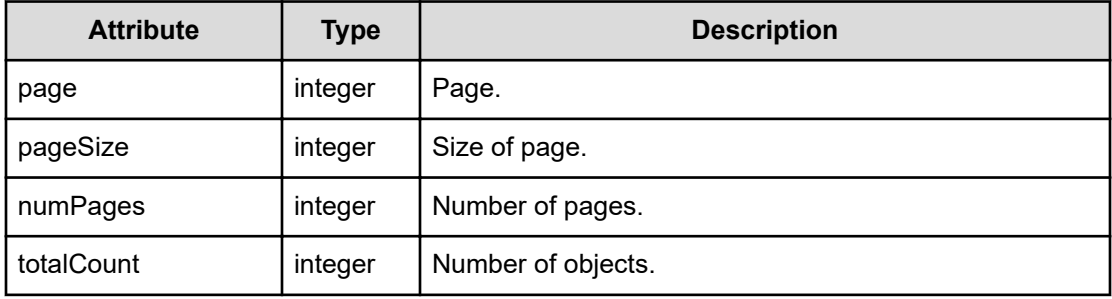

## **ThresholdMarginInfo**

{

}

```
 "marginLevel":"...",
 "marginName":"...",
 "isDefault":"..."
```
## **ThresholdMarginInfo (Type: ThresholdMarginInfo)**

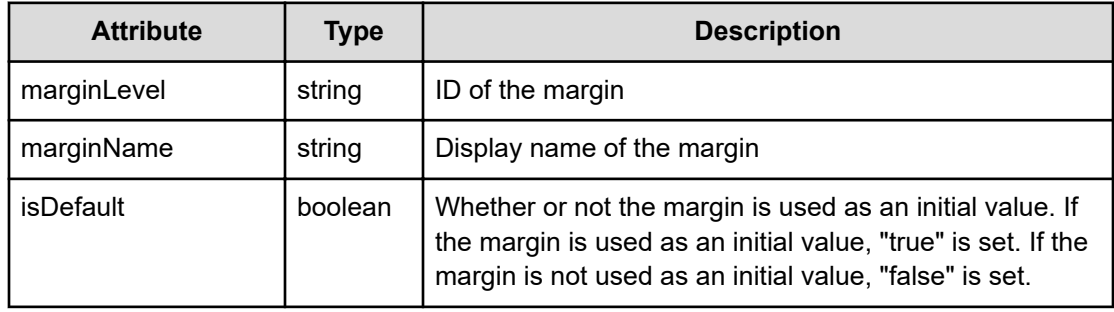

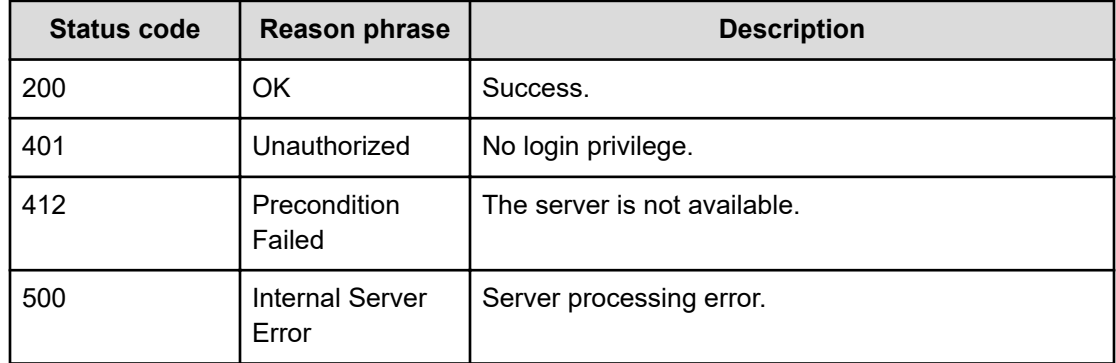

### **Status codes**

#### **Example code**

```
[Request Header]
GET
http://10.197.198.241:22015/Analytics/v1/objects/ThresholdProfileMargins
Authorization: Basic c3lzdGVtOm1hbmFnZXI=
Host: localhost:22015
Accept: application/json
Content-Type: application/json
[Response Header]
HTTP/1.1 200 OK
Date: Thu, 11 Aug 2016 17:56:02 GMT
Server: Cosminexus HTTP Server
Cache-Control: no-cache
WWW-Authenticate: HSSO 
8113b75377dac59b7c48ee2b947b20d3bbc11f_YXZvNFIMehp3UB4jbmVyPGUgT3Q=_V0810
X-Frame-Options: SAMEORIGIN
X-XSS-Protection: 1; mode=block
X-Content-Type-Options: nosniff
Transfer-Encoding: chunked
Content-Type: application/json
[Response Body]
{
   "data" : [ {
     "marginLevel" : "Severe",
     "marginName" : "Severe"
   }, {
     "marginLevel" : "Normal",
     "marginName" : "Normal",
     "isDefault" : true
   }, {
     "marginLevel" : "Rough",
```

```
 "marginName" : "Rough"
  } ],
  "count" : 3
}
```
# **Chapter 32: Performing operations related to threshold properties files**

You can create, update or delete threshold profiles. You can also assign threshold profiles to resources. In addition, by specifying profiles and resources, you can obtain threshold information or set dynamic thresholds.

## **Getting a list of threshold profiles**

You can obtain a list of information about threshold profiles, such as the profile names and thresholds.

## **Execution permission**

Admin, Modify

### **Request line**

**GET** baseURL/v1/objects/ThresholdProfiles

### **Request body**

Not applicable.

### **Response body**

The structure of the response body and the object attributes is as follows:

## **Collections**

```
{
         "data":["...", ...],
          "pagination":{
              "page":"...",
              "pageSize":"...",
              "numPages":"...",
              "totalCount":"..."
         },
         "count":"..."
}
```
**Collections (Type: Collections)**

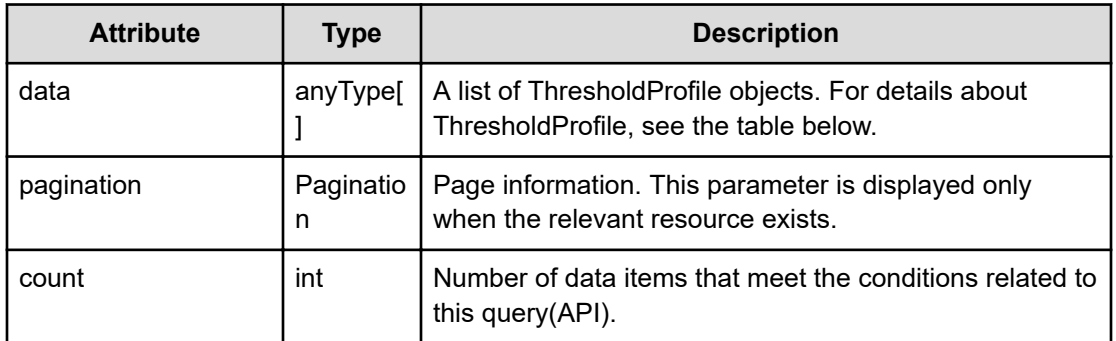

## **pagination (Type: Pagination)**

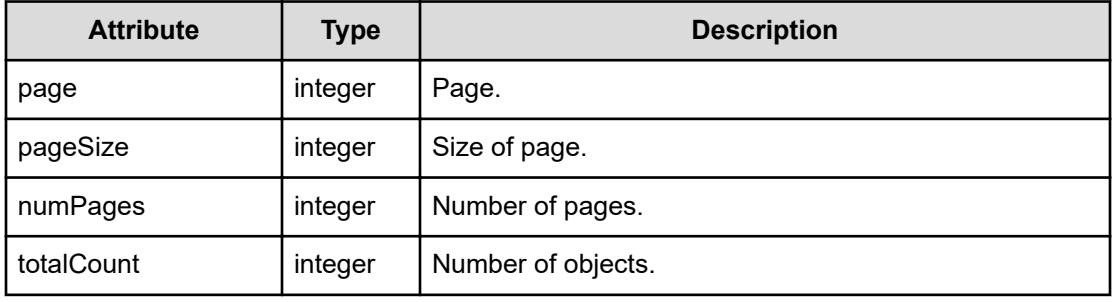

## **ThresholdProfile**

{

```
 "instanceID":"...",
 "profileName":"...",
 "description":"...",
 "resourceType":"...",
 "profileType":"...",
 "profileResourceType":"...",
 "representativeProfileId":"...",
 "isRepresentativeProfile":"...",
 "thresholdValues":[{
     "instanceID":"...",
     "monitoring":"...",
     "metricType":"...",
     "metricTypeName":"...",
     "unit":"...",
     "proportion":"...",
     "thresholdValueOfWarning":"...",
     "thresholdValueOfCritical":"...",
     "stepSize":"...",
     "max":"...",
     "min":"..."
 },
 :
 ],
```

```
 "margin":"...",
         "marginName":"...",
         "plans":[{
             "instanceID":"...",
             "planType":"...",
             "planName":"...",
             "schedule":["...", ...],
             "from":"...",
             "to":"...",
             "priority":"...",
             "description":"...",
             "thresholdValues":[{
                 "instanceID":"...",
                  "monitoringMode":"...",
                  "metricType":"...",
                  "metricTypeName":"...",
                  "unit":"...",
                  "proportion":"...",
                  "thresholdValueOfWarning":"...",
                  "thresholdValueOfCritical":"...",
                  "stepSize":"...",
                  "max":"...",
                  "min":"...",
                  "maxValueOfDynamic":"...",
                  "minValueOfDynamic":"...",
                  "avgValueOfDynamic":"..."
             },
 :
             ],
             "monitoringMode":"...",
             "thresholdValueOfWarning":"...",
             "thresholdValueOfCritical":"...",
             "fixed":"..."
         },
         :
        \cdot "numOfResources":"...",
         "autoAssignFilters":["...", ...]
```
## **ThresholdProfile (Type: ThresholdProfile)**

}

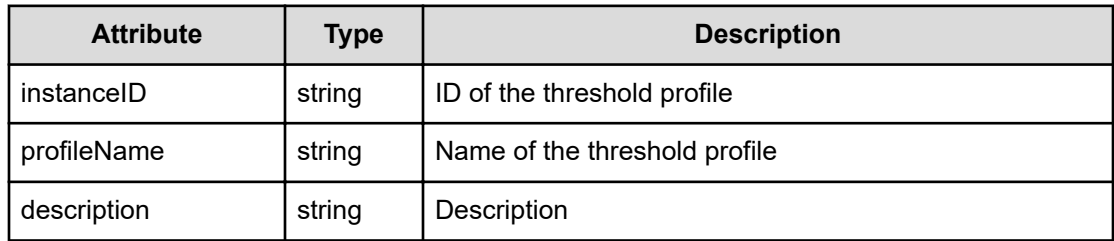

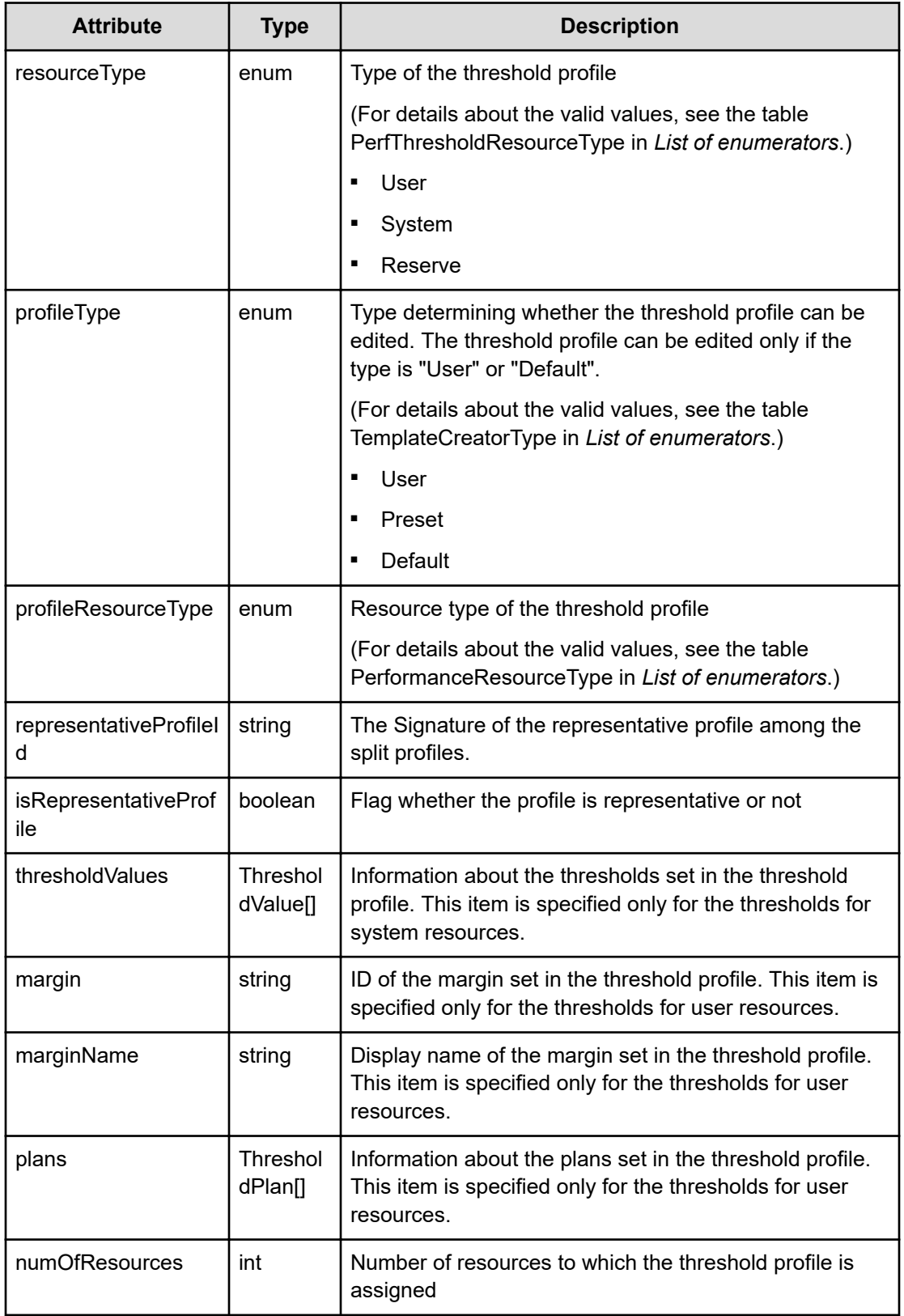

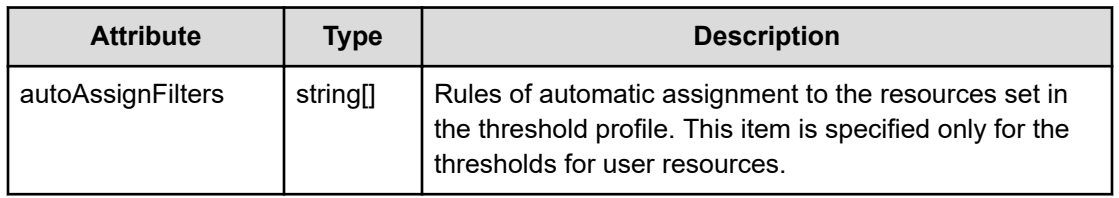

## **thresholdValues (Type: ThresholdValue)**

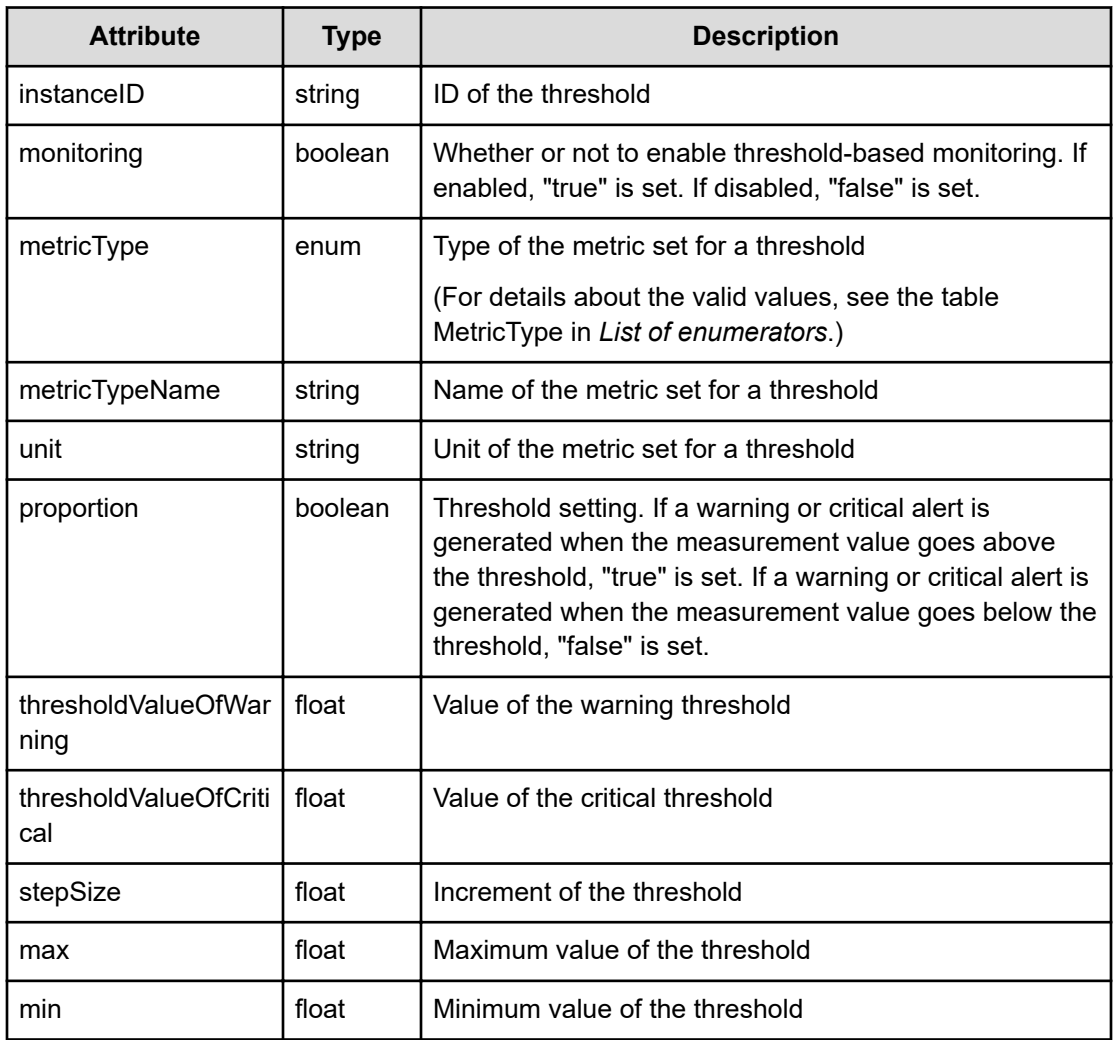

## **plans (Type: ThresholdPlan)**

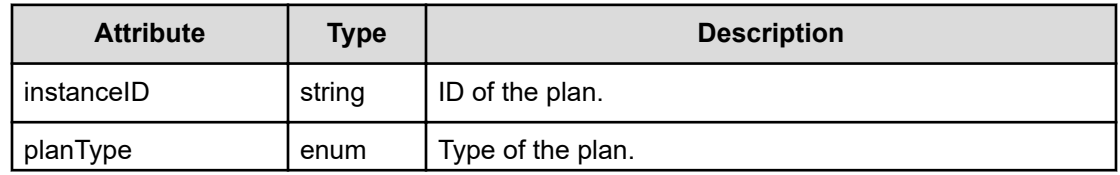

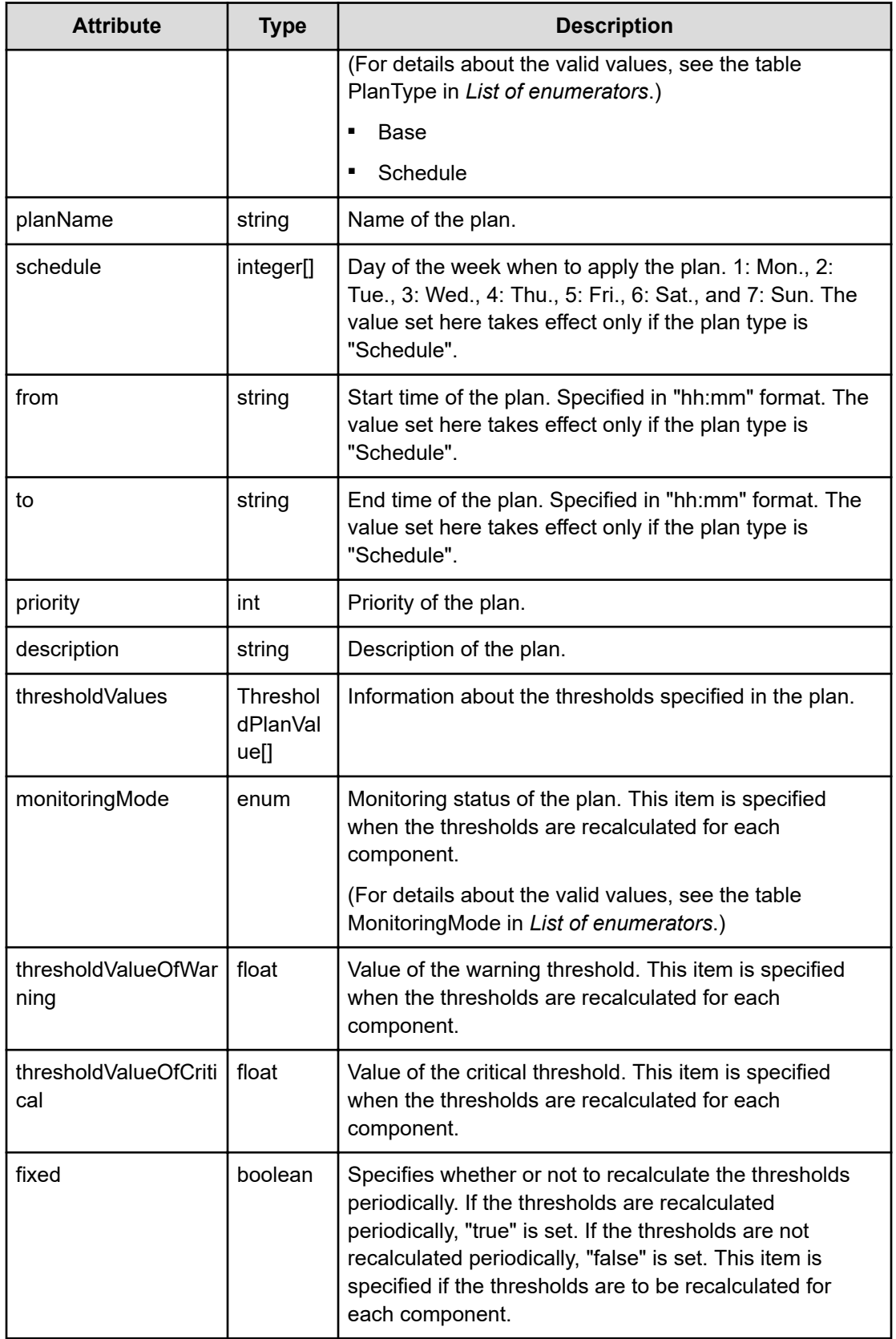

## **thresholdValues (Type: ThresholdPlanValue)**

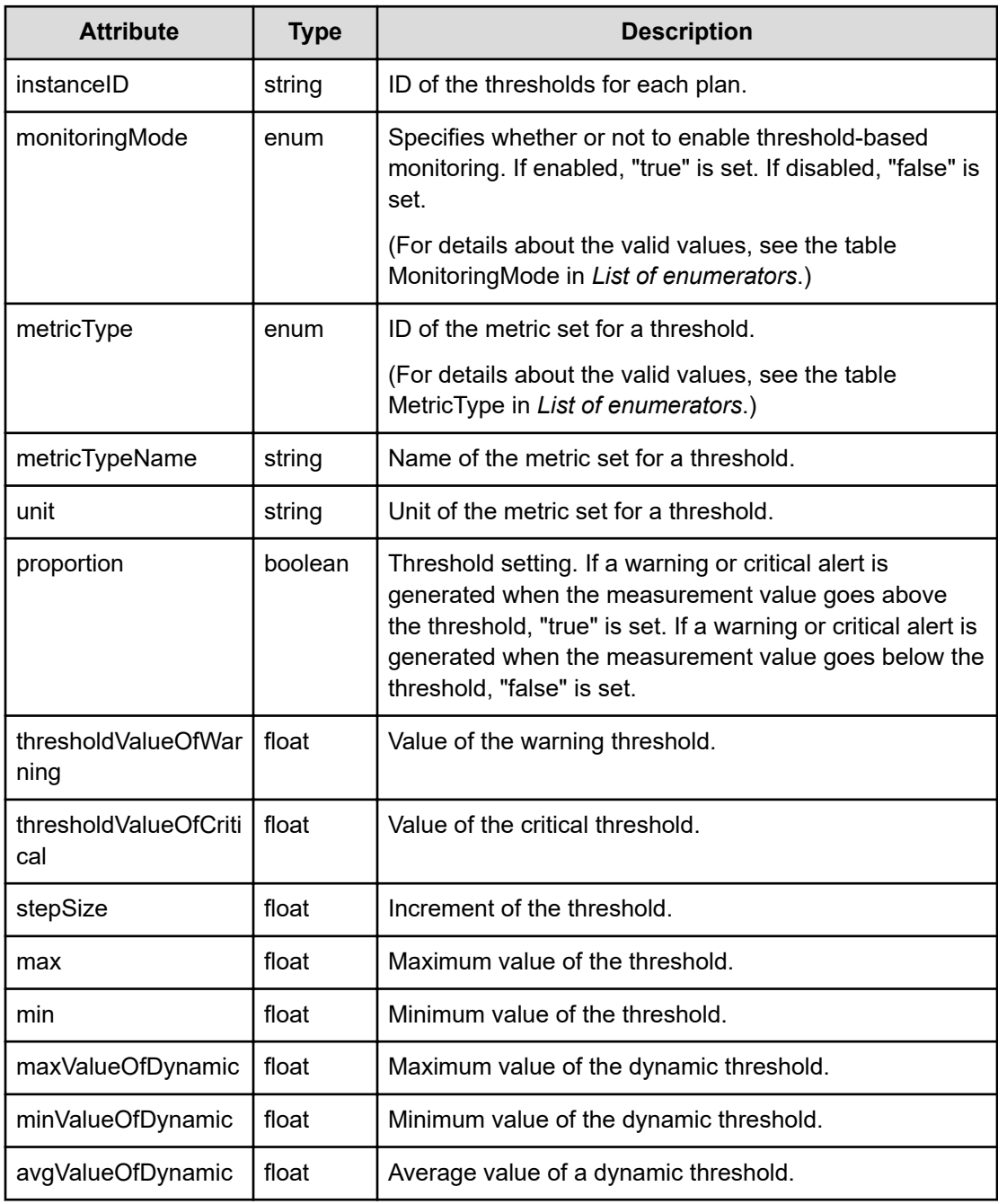

## **Status codes**

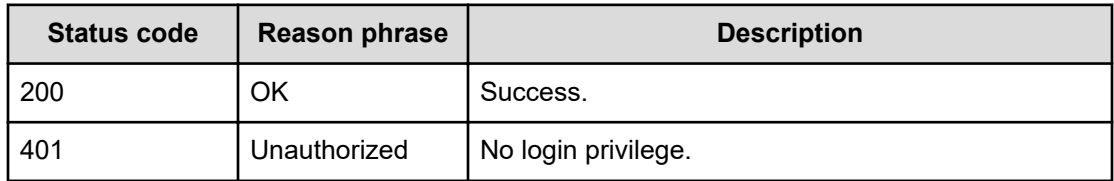

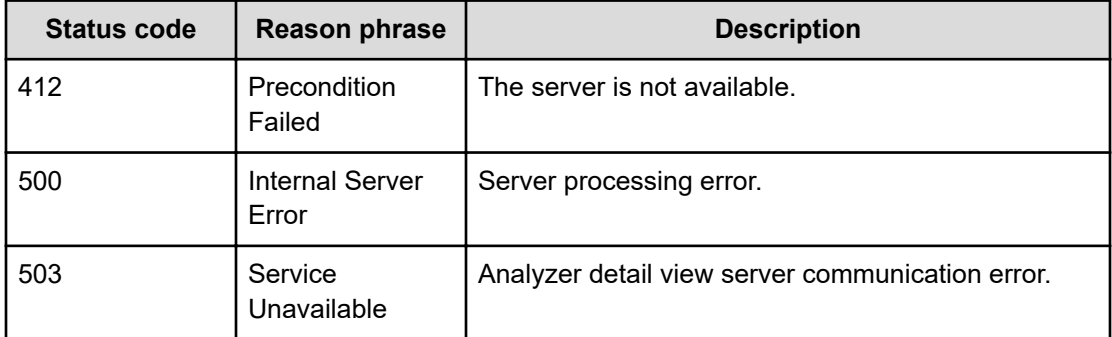

#### **Example code**

```
[Request Header]
GET /Analytics/v1/objects/ThresholdProfiles
Authorization: Basic c3lzdGVtOm1hbmFnZXI=
Host: localhost:22015
Accept: application/json
Content-Type: application/json
[Response Header]
HTTP/1.1 200 OK
Date: Wed, 20 Jul 2016 02:12:10 GMT
Server: Cosminexus HTTP Server
Cache-Control: no-cache
WWW-Authenticate: HSSO 
33659a74fcee4358dc272b34eca6ded1bf1131ec_YXZvNFIMehp3UB4jbmVyPGUgT3Q=_V0810
X-Frame-Options: SAMEORIGIN
X-XSS-Protection: 1; mode=block
X-Content-Type-Options: nosniff
Transfer-Encoding: chunked
Content-Type: application/json
[Response Body]
{
   "data" : [ {
     "instanceID" : "thProfile#RAID_STORAGE_PRESET",
     "profileName" : "#Preset Profile for Storage",
     "description" : "#Preset Profile for Storage",
     "resourceType" : "System",
     "profileType" : "Preset",
     "profileResourceType" : "RAID_STORAGE",
     "thresholdValues" : [ {
       "instanceID" : "th#RAID_STORAGE_RAIDPORT_TOTALIOPS_PRESET",
       "monitoring" : false,
       "metricType" : "RAID_STORAGE_RAIDPORT_TOTALIOPS",
       "metricTypeName" : "Total IOPS (Port)",
```

```
 "unit" : "Ops",
     "proportion" : false,
     "thresholdValueOfWarning" : 0.0,
     "thresholdValueOfCritical" : 0.0,
     "stepSize" : 1.0,
     "max" : 3.4028235E38,
     "min" : 0.0
   }, {
   ........
  \} ],
   "margin" : "Normal",
  "marginName" : "Normal",
  "numOfResources" : 0,
   "autoAssignFilters" : [ ]
 }, {
 ........
 } ],
 "count" : 26
```
## **Creating threshold profile**

}

You can create a new threshold profile by specifying information such as the profile name and thresholds.

#### **Execution permission**

Admin, Modify

**Request line**

**POST** baseURL/v1/objects/ThresholdProfiles

### **Request body**

The structure of the request body and the object attributes are as follows:

#### **ThresholdProfile**

{

```
 "instanceID":"...",
 "profileName":"...",
 "description":"...",
 "resourceType":"...",
 "profileType":"...",
 "profileResourceType":"...",
 "representativeProfileId":"...",
 "isRepresentativeProfile":"...",
 "thresholdValues":[{
```

```
 "instanceID":"...",
             "monitoring":"...",
             "metricType":"...",
             "thresholdValueOfWarning":"...",
             "thresholdValueOfCritical":"..."
         },
         :
         ],
         "margin":"...",
         "plans":[{
             "instanceID":"...",
             "planType":"...",
             "planName":"...",
             "schedule":["...", ...],
             "from":"...",
             "to":"...",
             "priority":"...",
             "description":"...",
             "thresholdValues":[{
                  "instanceID":"...",
                  "monitoringMode":"...",
                  "metricType":"...",
                  "thresholdValueOfWarning":"...",
                  "thresholdValueOfCritical":"..."
             },
 :
 ]
         },
         :
        \, \, \,}
```
## **ThresholdProfile (Type: ThresholdProfile)**

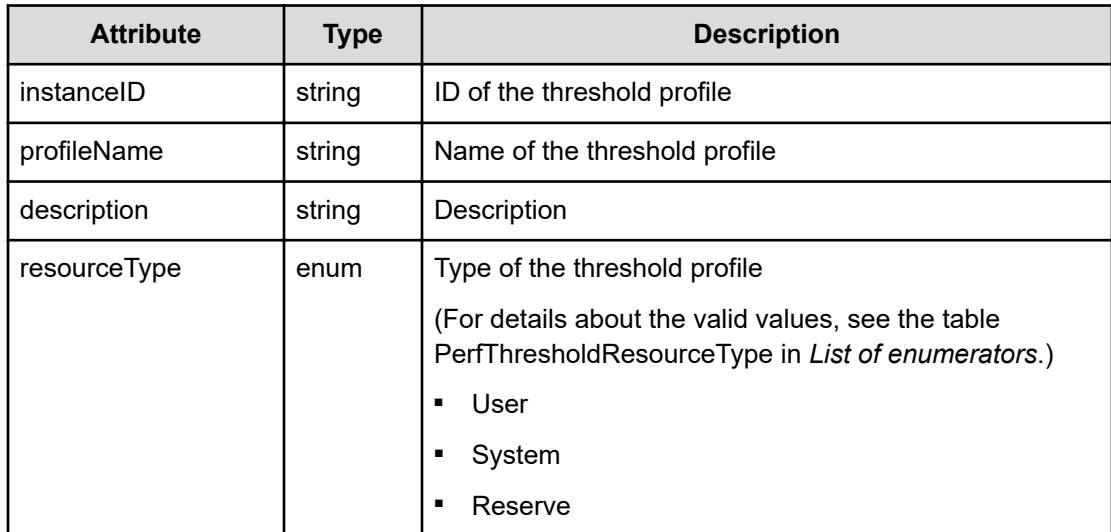

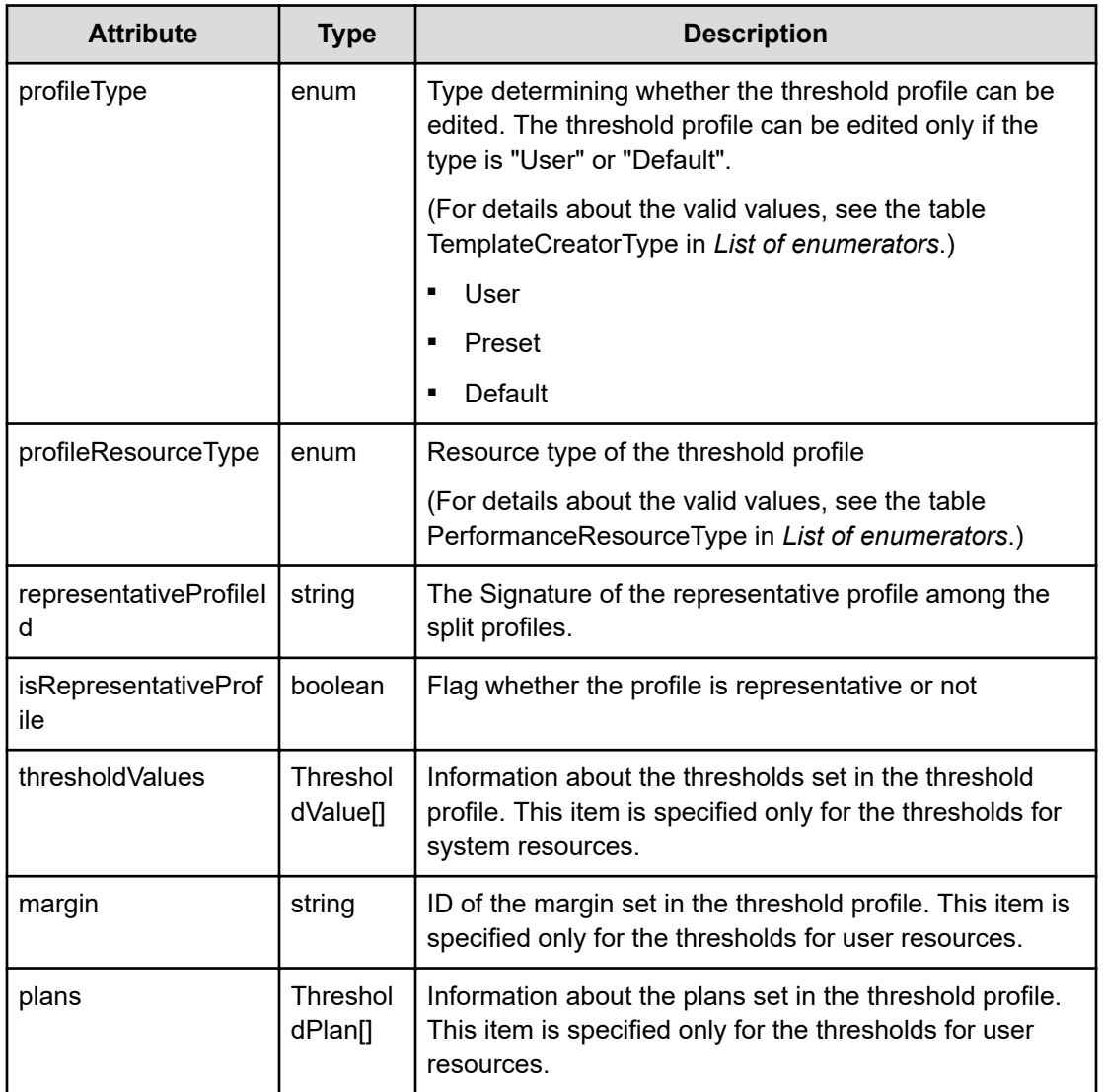

## **thresholdValues (Type: ThresholdValue)**

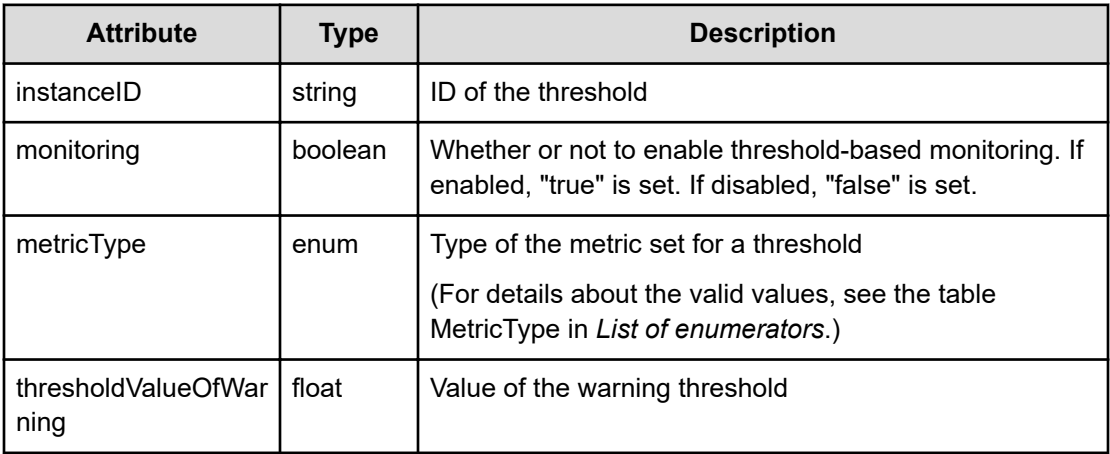

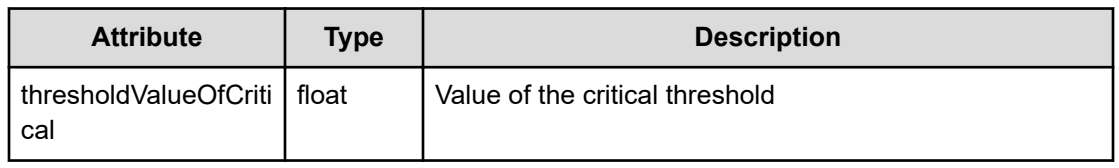

## **plans (Type: ThresholdPlan)**

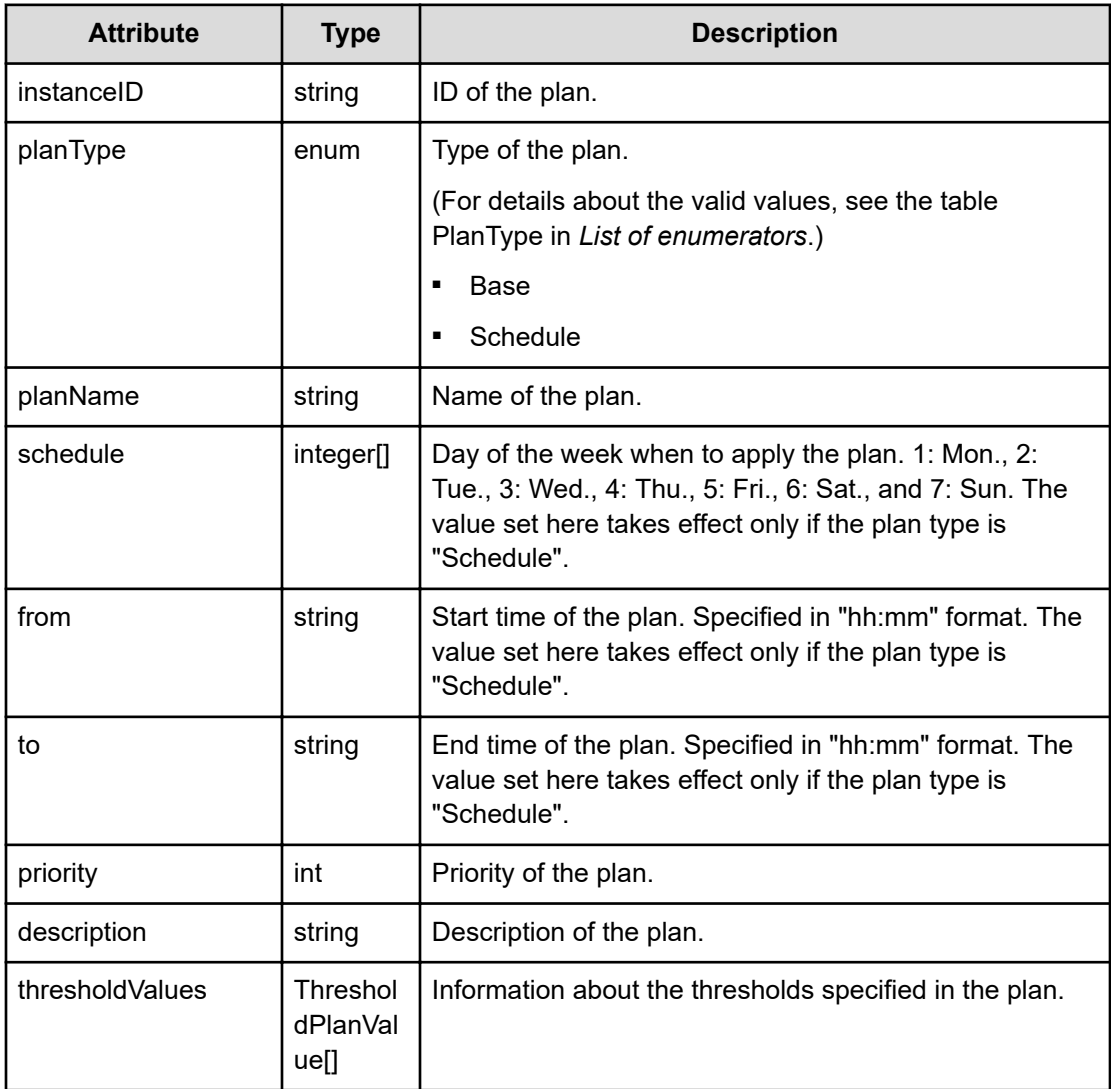

## **thresholdValues (Type: ThresholdPlanValue)**

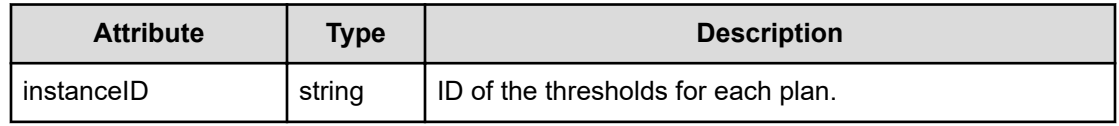

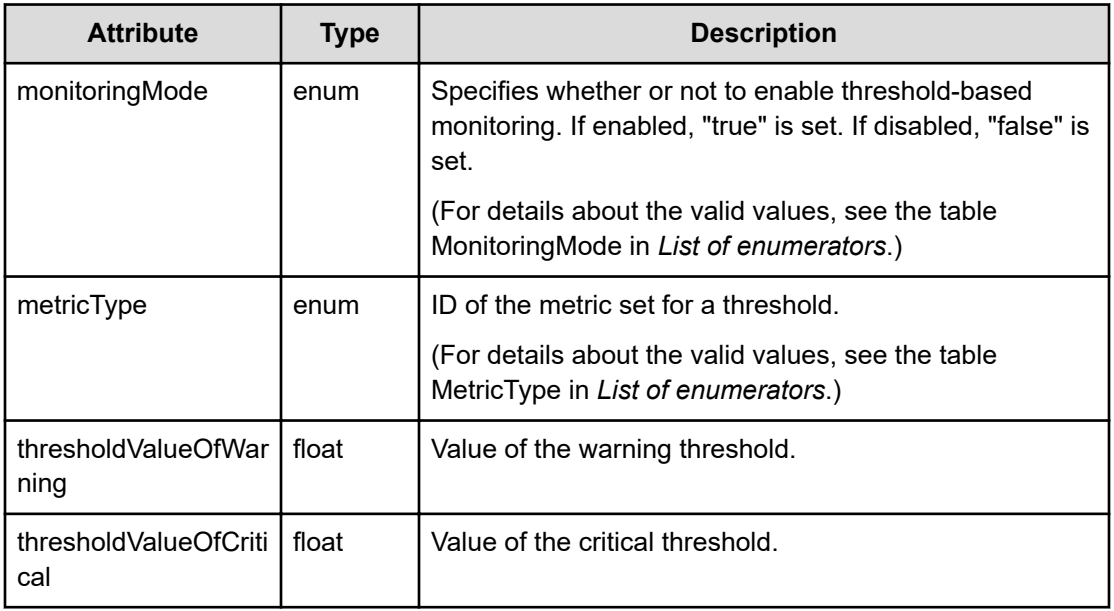

### **Response body**

The structure of the response body and the object attributes is as follows:

## **ThresholdProfile**

{

```
 "instanceID":"...",
 "profileName":"...",
 "description":"...",
 "resourceType":"...",
 "profileType":"...",
 "profileResourceType":"...",
 "representativeProfileId":"...",
 "isRepresentativeProfile":"...",
 "thresholdValues":[{
     "instanceID":"...",
     "monitoring":"...",
     "metricType":"...",
     "metricTypeName":"...",
     "unit":"...",
     "proportion":"...",
     "thresholdValueOfWarning":"...",
     "thresholdValueOfCritical":"...",
     "stepSize":"...",
     "max":"...",
     "min":"..."
 },
 :
\cdot "margin":"...",
 "marginName":"...",
```

```
 "plans":[{
             "instanceID":"...",
             "planType":"...",
             "planName":"...",
            "schedule":["...", ..., "from":"...",
             "to":"...",
             "priority":"...",
             "description":"...",
             "thresholdValues":[{
                  "instanceID":"...",
                  "monitoringMode":"...",
                  "metricType":"...",
                  "metricTypeName":"...",
                  "unit":"...",
                  "proportion":"...",
                  "thresholdValueOfWarning":"...",
                  "thresholdValueOfCritical":"...",
                  "stepSize":"...",
                  "max":"...",
                  "min":"...",
                  "maxValueOfDynamic":"...",
                  "minValueOfDynamic":"...",
                  "avgValueOfDynamic":"..."
             },
 :
            \frac{1}{2},
             "monitoringMode":"...",
             "thresholdValueOfWarning":"...",
             "thresholdValueOfCritical":"...",
             "fixed":"..."
         },
         :
        \cdot "numOfResources":"...",
         "autoAssignFilters":["...", ...]
```
## **ThresholdProfile (Type: ThresholdProfile)**

}

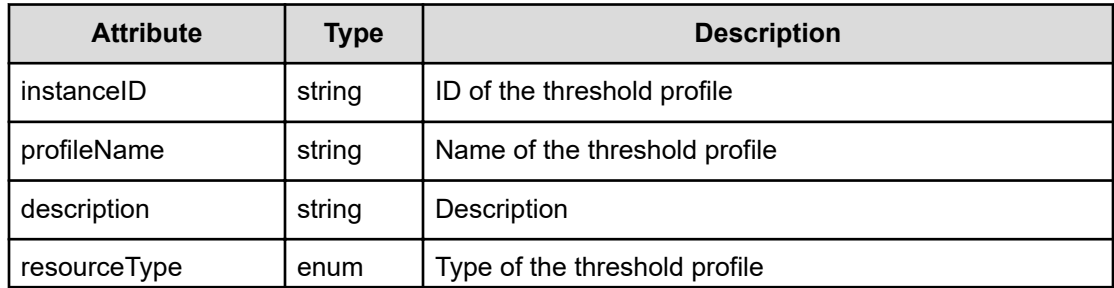

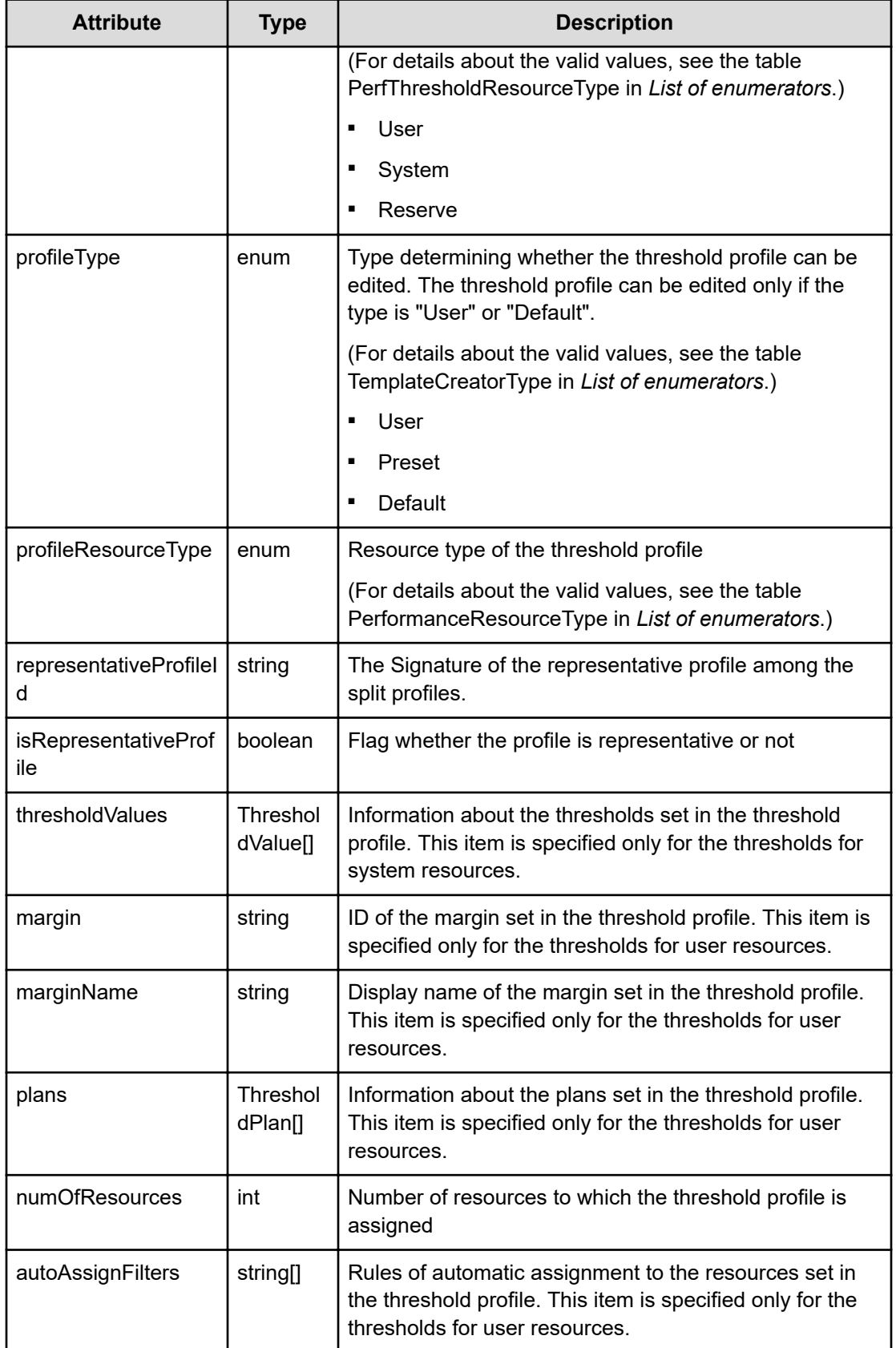
# **thresholdValues (Type: ThresholdValue)**

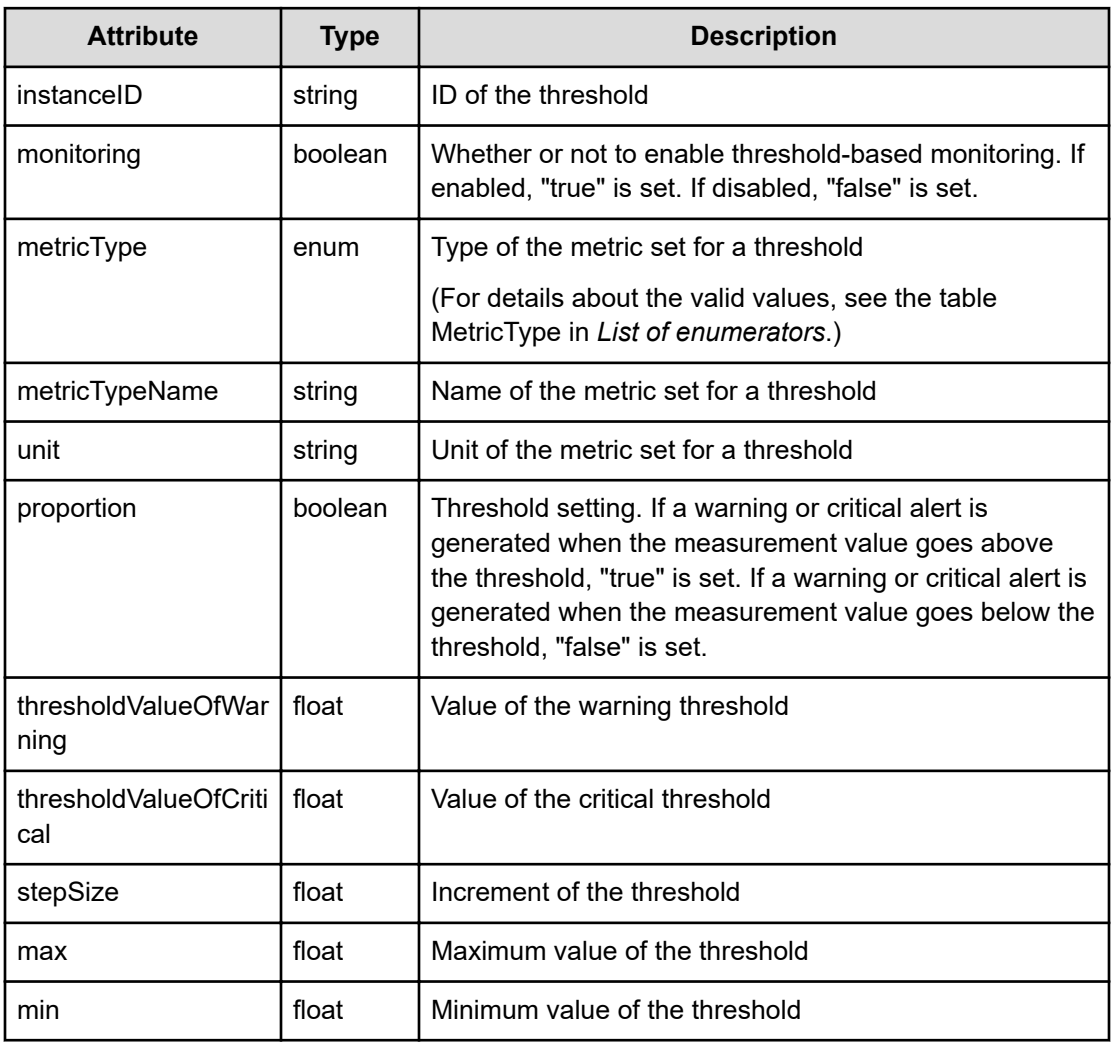

## **plans (Type: ThresholdPlan)**

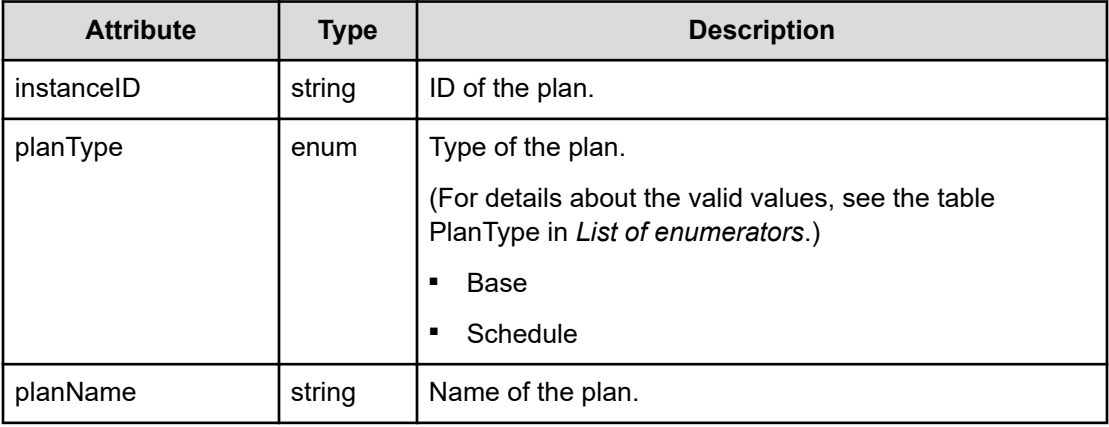

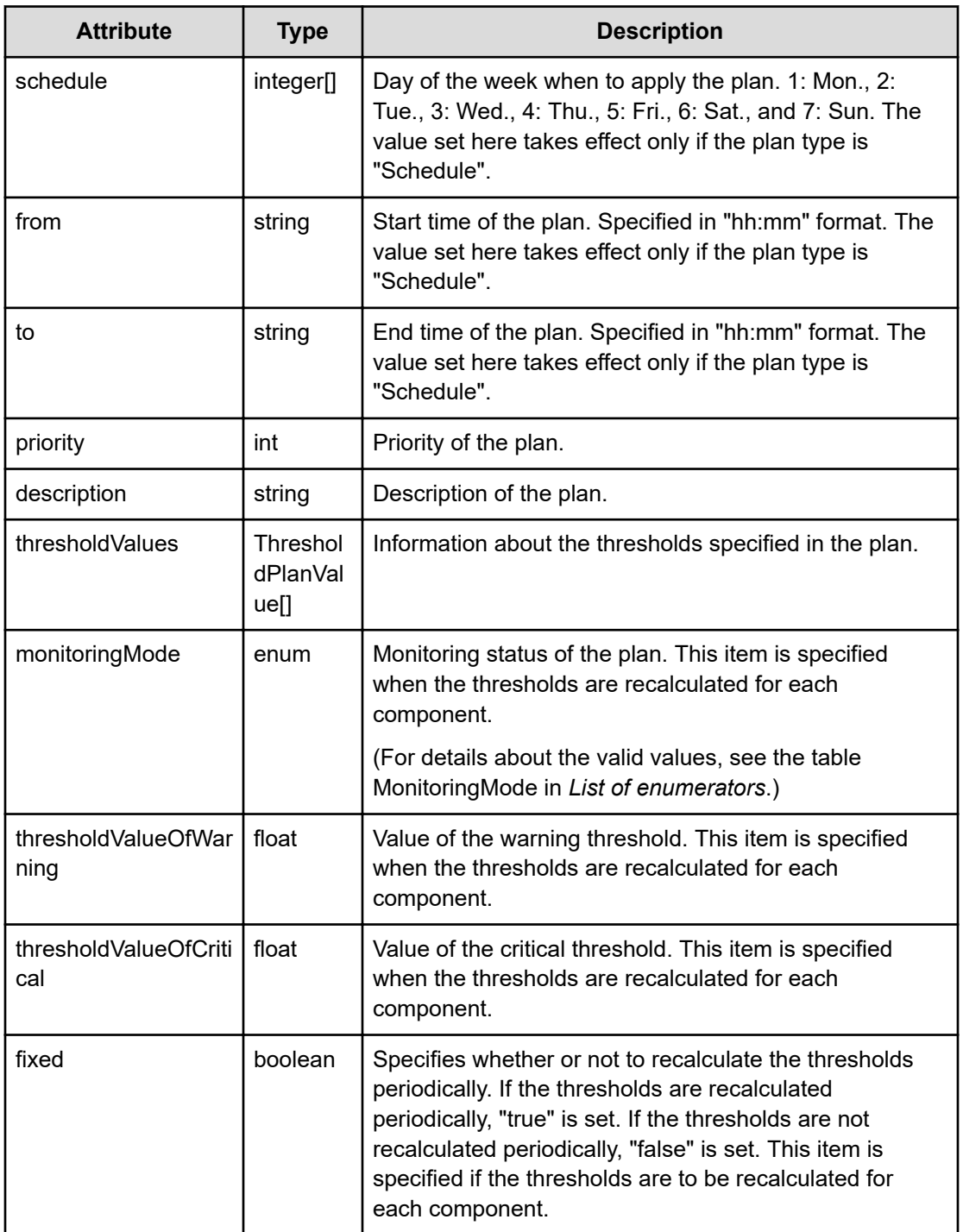

# **thresholdValues (Type: ThresholdPlanValue)**

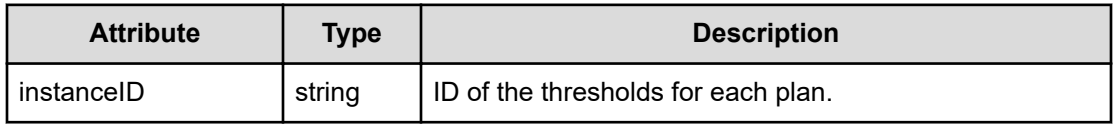

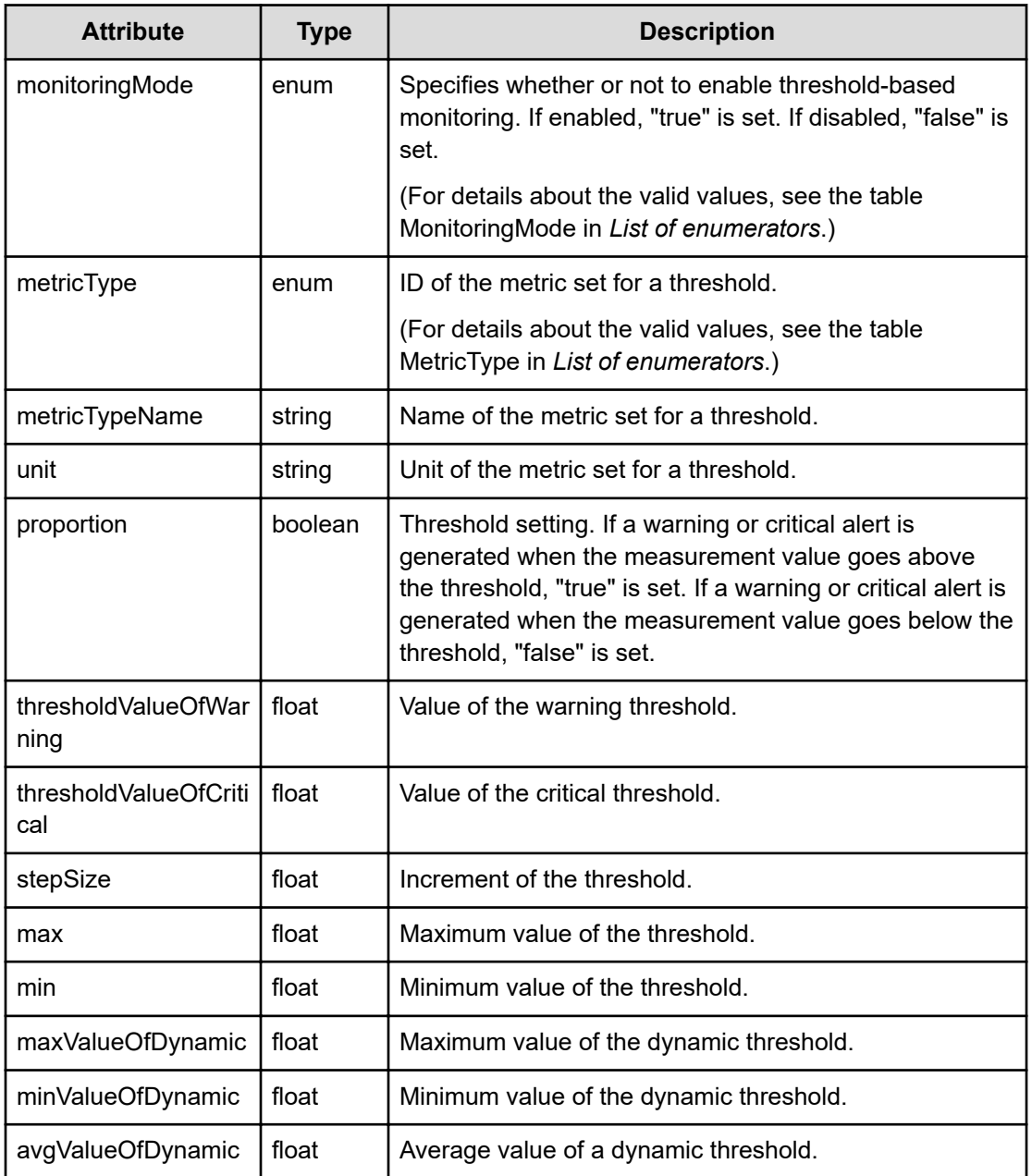

# **Status codes**

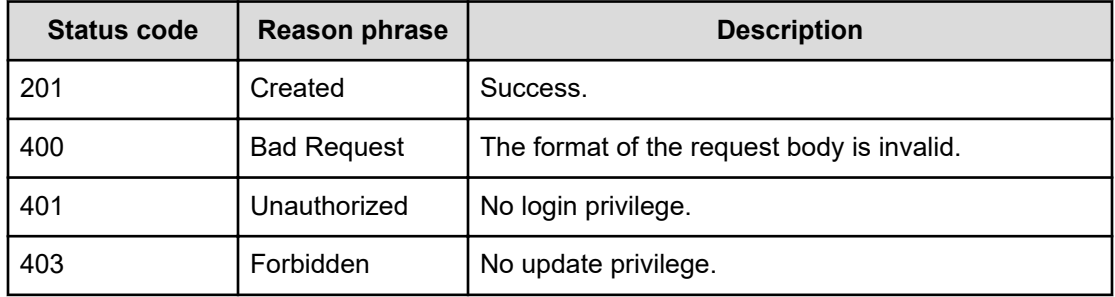

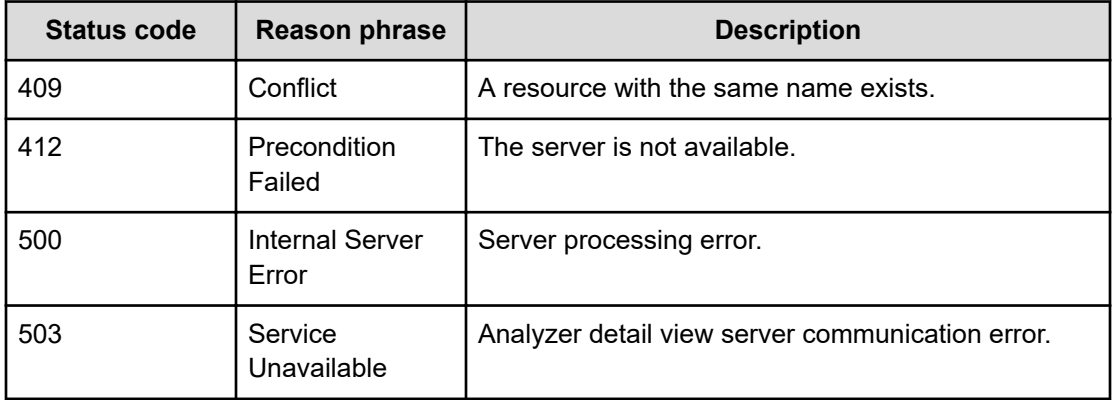

#### **Example code**

```
[Request Header]
POST /Analytics/v1/objects/ThresholdProfiles
Authorization: Basic c3lzdGVtOm1hbmFnZXI=
Host: localhost:22015
Accept: application/json
Content-Type: application/json
[Request Body]
{
  "profileName":"ESX Profile-0",
  "description":"xxxxxxxxxxxxxxx",
  "resourceType":"System",
  "profileResourceType":"RAID_STORAGE",
  "thresholdValues":[{
    "metricType":"RAID_STORAGE_RAIDPORT_TOTALIOPS",
    "metricTypeName":"Total IOPS (Port)",
    "unit":"Ops",
    "instanceID":"th#092967a9-5451-48dd-94fd-ec8b1ef4ae51",
    "min":0.0,
    "proportion":false,
    "max":3.4028235E38,
    "stepSize":1.0,
    "thresholdValueOfWarning":0.0,
    "thresholdValueOfCritical":0.0,
    "monitoring":false
   }]
}
[Response Header]
HTTP/1.1 201 Created
Date: Wed, 20 Jul 2016 02:27:12 GMT
Server: Cosminexus HTTP Server
Cache-Control: no-cache
```

```
WWW-Authenticate: HSSO 
33659a74fcee4358dc272b34eca6ded1bf1131ec_YXZvNFIMehp3UB4jbmVyPGUgT3Q=_V0810
X-Frame-Options: SAMEORIGIN
X-XSS-Protection: 1; mode=block
X-Content-Type-Options: nosniff
Transfer-Encoding: chunked
Content-Type: application/json
[Response Body]
{
   "instanceID" : "thProfile#ce4cc49a-a5e7-4b0e-9467-46476d425f27",
   "profileName" : "ESX Profile-0",
  "description" : "xxxxxxxxxxxxxxx",
   "resourceType" : "System",
   "profileType" : "User",
   "profileResourceType" : "RAID_STORAGE",
   "thresholdValues" : [ {
     "instanceID" : "th#eb34659a-0ebe-44b1-a95e-53af269ee679",
     "monitoring" : false,
     "metricType" : "RAID_STORAGE_RAIDPORT_TOTALIOPS",
     "metricTypeName" : "Total IOPS (Port)",
     "unit" : "Ops",
     "proportion" : false,
     "thresholdValueOfWarning" : 0.0,
     "thresholdValueOfCritical" : 0.0,
     "stepSize" : 1.0,
     "max" : 3.4028235E38,
     "min" : 0.0
   } ],
   "numOfResources" : 0,
   "autoAssignFilters" : [ ]
}
```
# **Getting specific threshold profile information**

You can obtain information about a specific threshold profile, such as the profile name and thresholds.

#### **Execution permission**

Admin, Modify

**Request line**

**GET** baseURL/v1/objects/ThresholdProfiles/{id}

#### **Request body**

Not applicable.

#### **Response body**

The structure of the response body and the object attributes is as follows:

#### **ThresholdProfile**

{

```
 "instanceID":"...",
 "profileName":"...",
 "description":"...",
 "resourceType":"...",
 "profileType":"...",
 "profileResourceType":"...",
 "representativeProfileId":"...",
 "isRepresentativeProfile":"...",
 "thresholdValues":[{
     "instanceID":"...",
     "monitoring":"...",
     "metricType":"...",
     "metricTypeName":"...",
     "unit":"...",
     "proportion":"...",
     "thresholdValueOfWarning":"...",
     "thresholdValueOfCritical":"...",
     "stepSize":"...",
     "max":"...",
     "min":"..."
 },
 :
\cdot "margin":"...",
 "marginName":"...",
 "plans":[{
     "instanceID":"...",
     "planType":"...",
     "planName":"...",
     "schedule":["...", ...],
     "from":"...",
     "to":"...",
     "priority":"...",
     "description":"...",
     "thresholdValues":[{
         "instanceID":"...",
         "monitoringMode":"...",
         "metricType":"...",
         "metricTypeName":"...",
         "unit":"...",
         "proportion":"...",
```

```
 "thresholdValueOfWarning":"...",
                 "thresholdValueOfCritical":"...",
                 "stepSize":"...",
                 "max":"...",
                 "min":"...",
                 "maxValueOfDynamic":"...",
                 "minValueOfDynamic":"...",
                 "avgValueOfDynamic":"..."
             },
 :
             ],
             "monitoringMode":"...",
             "thresholdValueOfWarning":"...",
             "thresholdValueOfCritical":"...",
             "fixed":"..."
         },
         :
         ],
         "numOfResources":"...",
         "autoAssignFilters":["...", ...]
```
## **ThresholdProfile (Type: ThresholdProfile)**

}

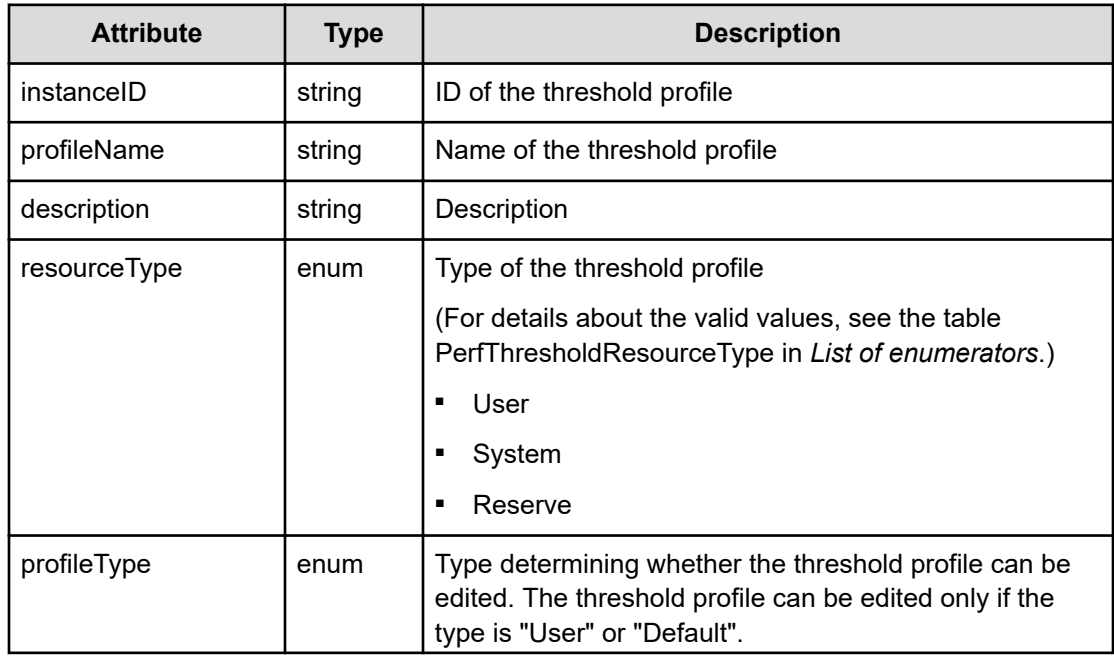

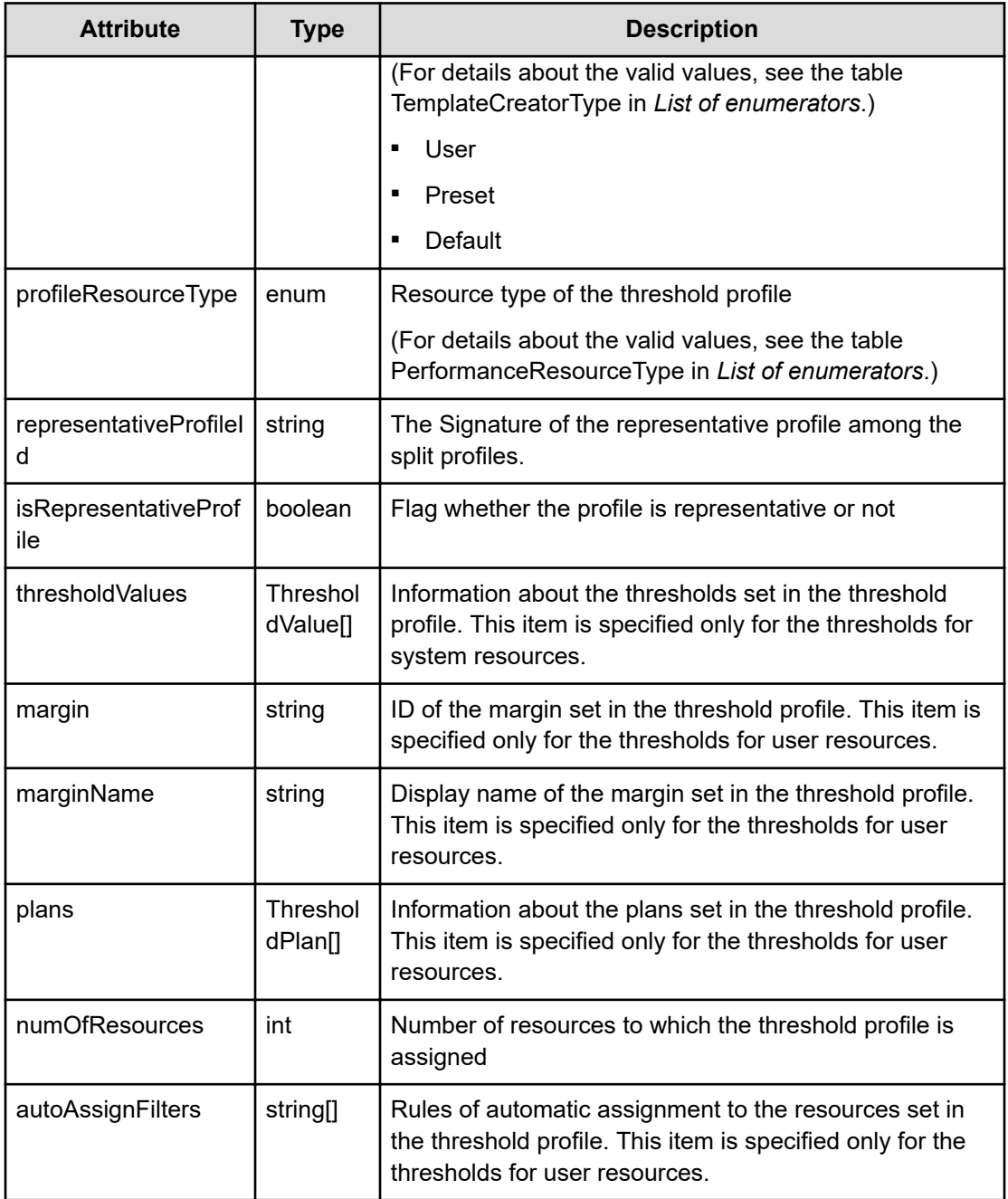

# **thresholdValues (Type: ThresholdValue)**

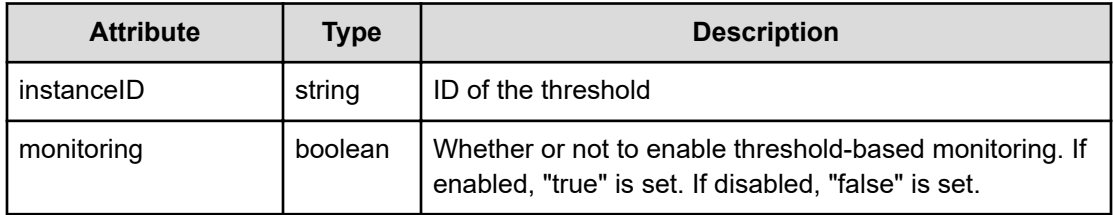

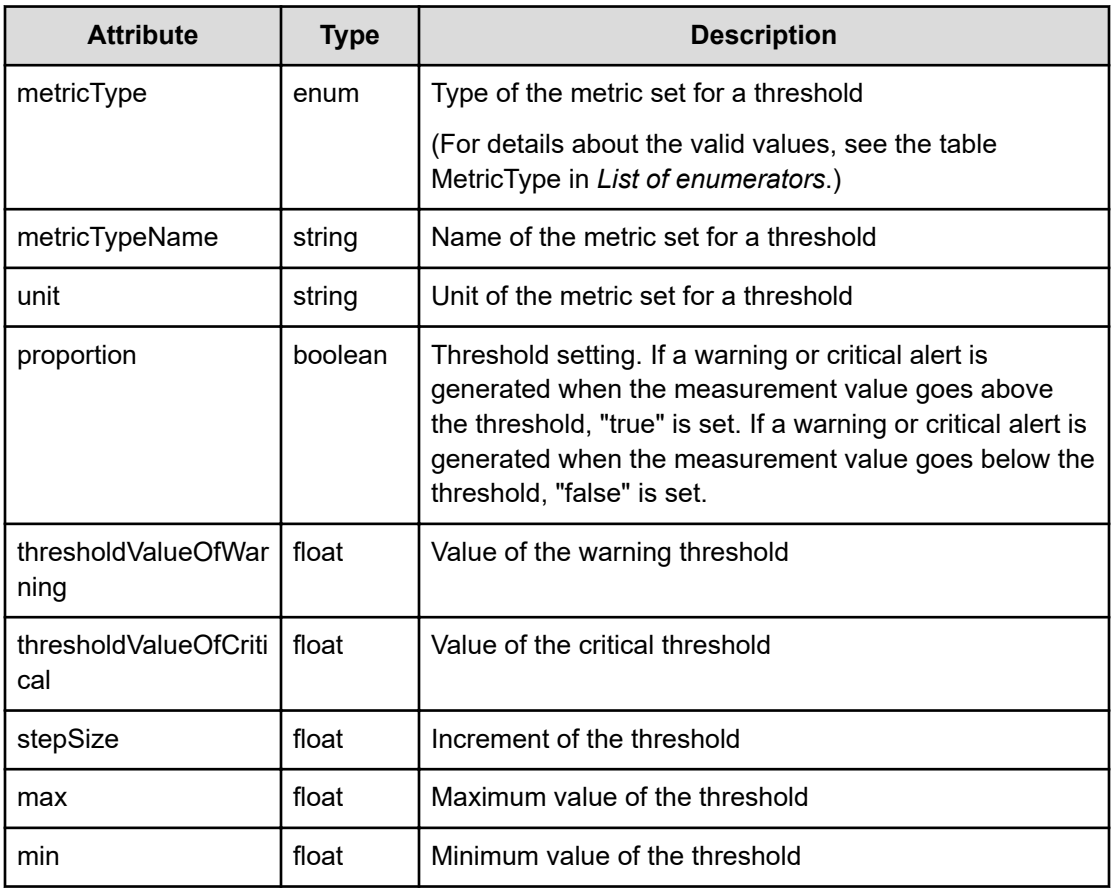

# **plans (Type: ThresholdPlan)**

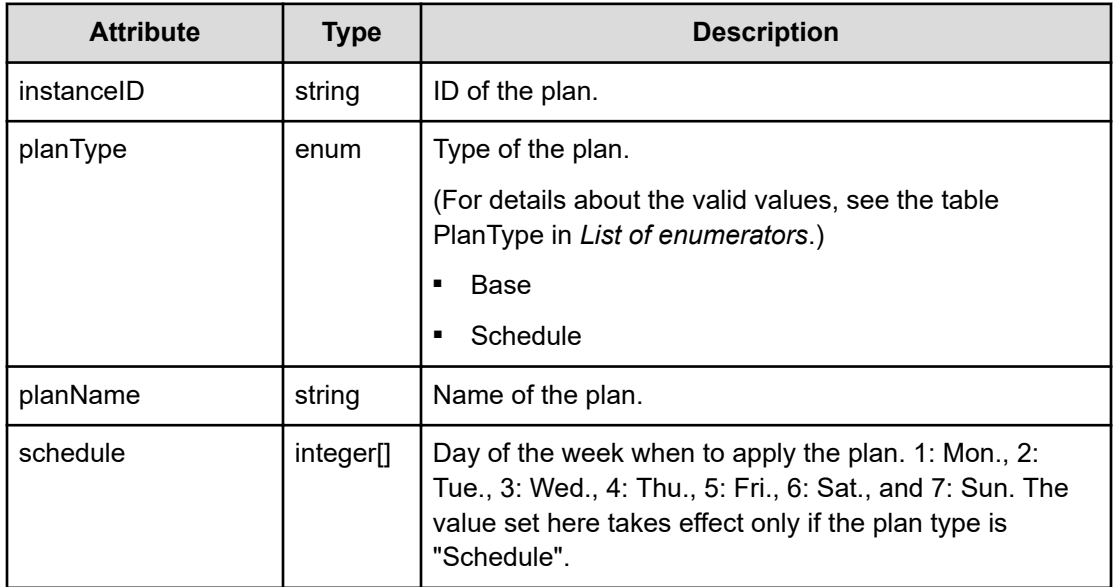

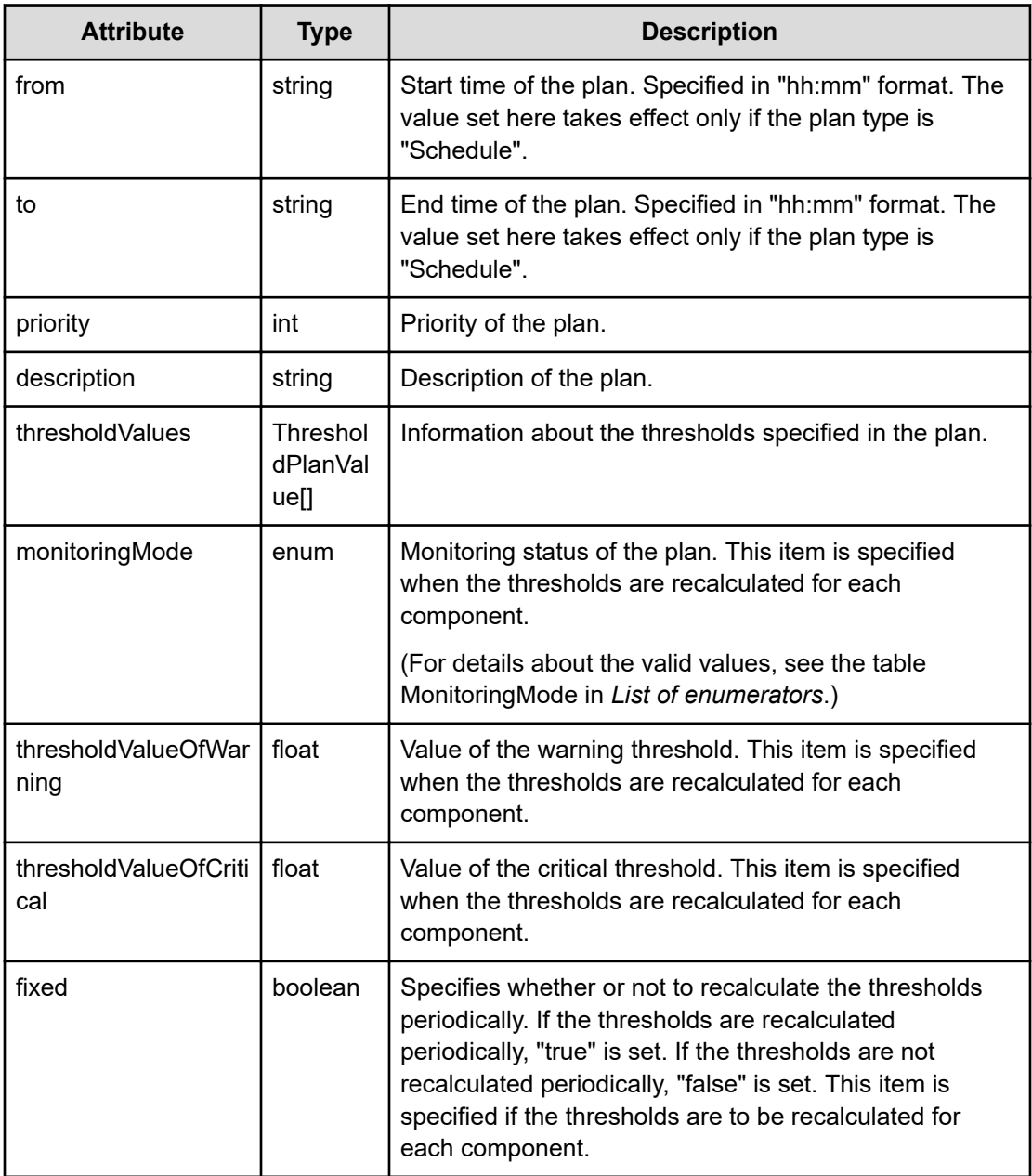

# **thresholdValues (Type: ThresholdPlanValue)**

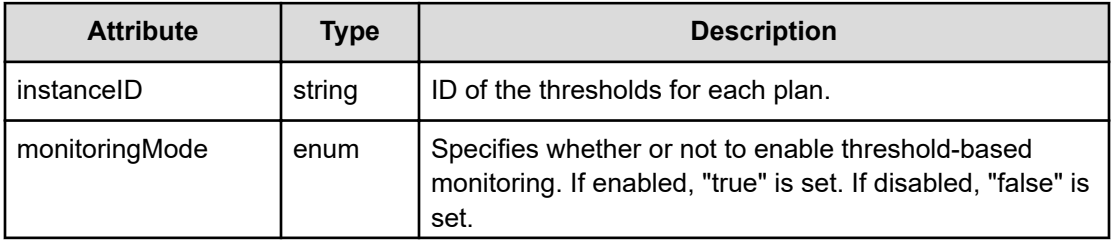

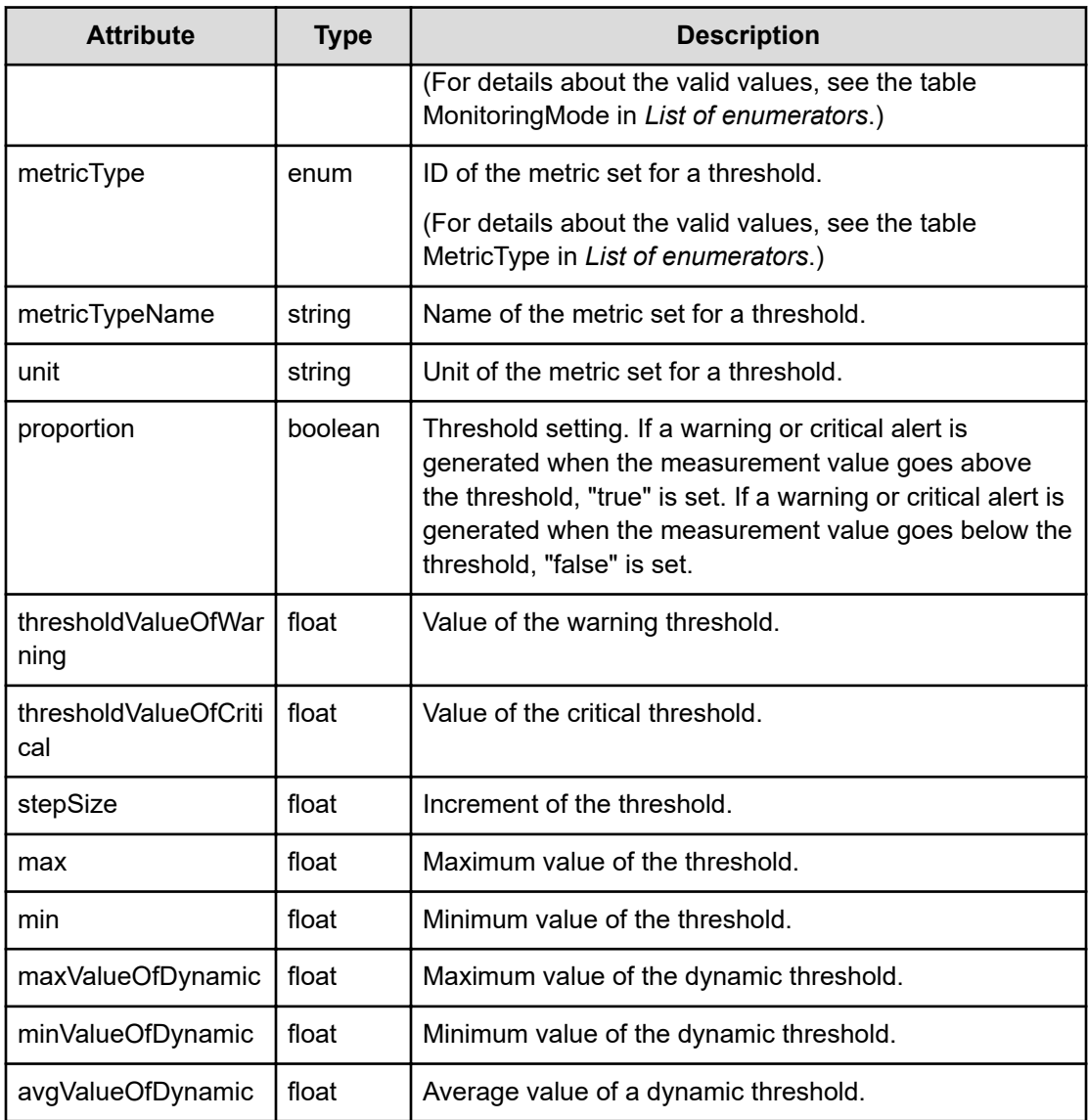

# **Status codes**

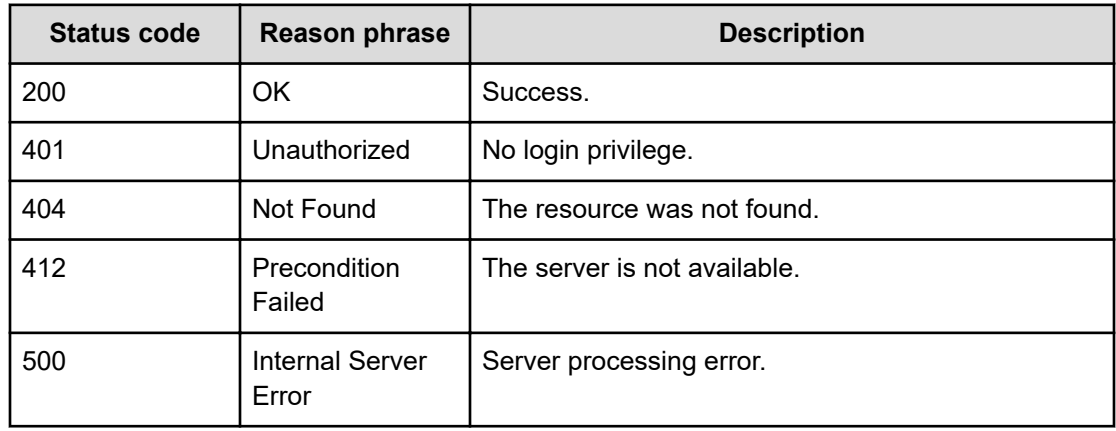

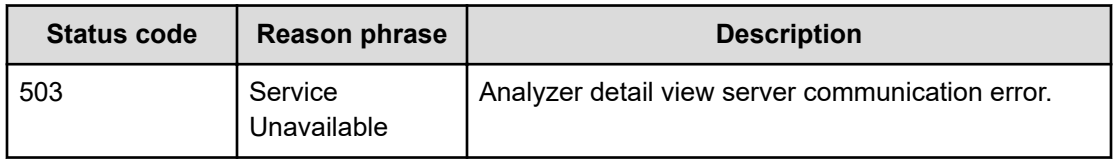

#### **Example code**

```
[Request Header]
GET /Analytics/v1/objects/ThresholdProfiles
Authorization: Basic c3lzdGVtOm1hbmFnZXI=
Host: localhost:22015
Accept: application/json
Content-Type: application/json
[Response Header]
HTTP/1.1 200 OK
Date: Wed, 20 Jul 2016 02:29:40 GMT
Server: Cosminexus HTTP Server
Cache-Control: no-cache
WWW-Authenticate: HSSO 
33659a74fcee4358dc272b34eca6ded1bf1131ec_YXZvNFIMehp3UB4jbmVyPGUgT3Q=_V0810
X-Frame-Options: SAMEORIGIN
X-XSS-Protection: 1; mode=block
X-Content-Type-Options: nosniff
Transfer-Encoding: chunked
Content-Type: application/json
[Response Body]
{
   "data" : [ {
     "instanceID" : "thProfile#ESX_PRESET",
     "profileName" : "#Preset Profile for Hypervisor (VMware)",
     "description" : "#Preset Profile for Hypervisor (VMware)",
     "resourceType" : "System",
     "profileType" : "Preset",
     "profileResourceType" : "ESX",
     "thresholdValues" : [ {
      "instanceID" : "th#ESX_H_CPUUSAGE_PRESET",
       "monitoring" : true,
      "metricType" : "ESX H CPUUSAGE",
       "metricTypeName" : "CPU Usage (VMware Host)",
       "unit" : "%",
       "proportion" : false,
       "thresholdValueOfWarning" : 75.0,
       "thresholdValueOfCritical" : 90.0,
       "stepSize" : 1.0,
       "max" : 3.4028235E38,
```

```
 "min" : 0.0
   }, {
   ........
   } ],
   "margin" : "Normal",
   "marginName" : "Normal",
  "numOfResources" : 0,
   "autoAssignFilters" : [ ]
 }, {
 ........
 } ],
 "count" : 26
```
# **Updating specific threshold profile**

You can update information about a specific threshold profile, such as the profile name and thresholds.

#### **Execution permission**

Admin, Modify

}

#### **Request line**

**PUT** baseURL/v1/objects/ThresholdProfiles/{id}

#### **Request body**

The structure of the request body and the object attributes are as follows:

## **ThresholdProfile**

{

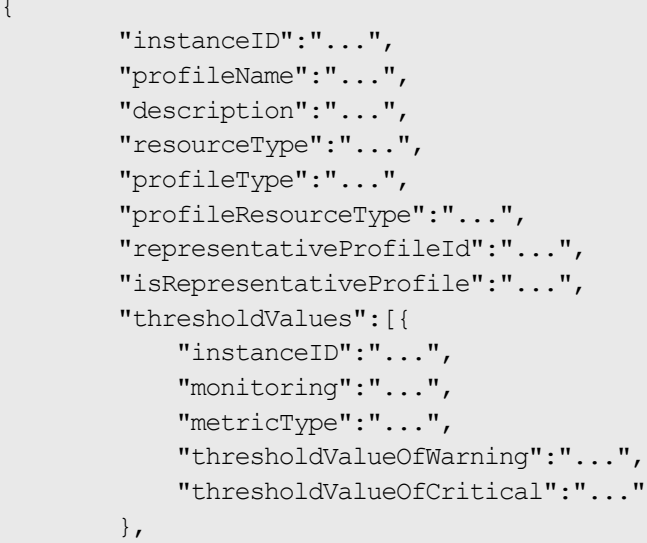

```
 :
         ],
         "margin":"...",
         "plans":[{
             "instanceID":"...",
             "planType":"...",
             "planName":"...",
             "schedule":["...", ...],
             "from":"...",
             "to":"...",
             "priority":"...",
             "description":"...",
             "thresholdValues":[{
                 "instanceID":"...",
                 "monitoringMode":"...",
                 "metricType":"...",
                 "thresholdValueOfWarning":"...",
                 "thresholdValueOfCritical":"..."
             },
 :
 ]
         },
         :
         ]
```
# **ThresholdProfile (Type: ThresholdProfile)**

}

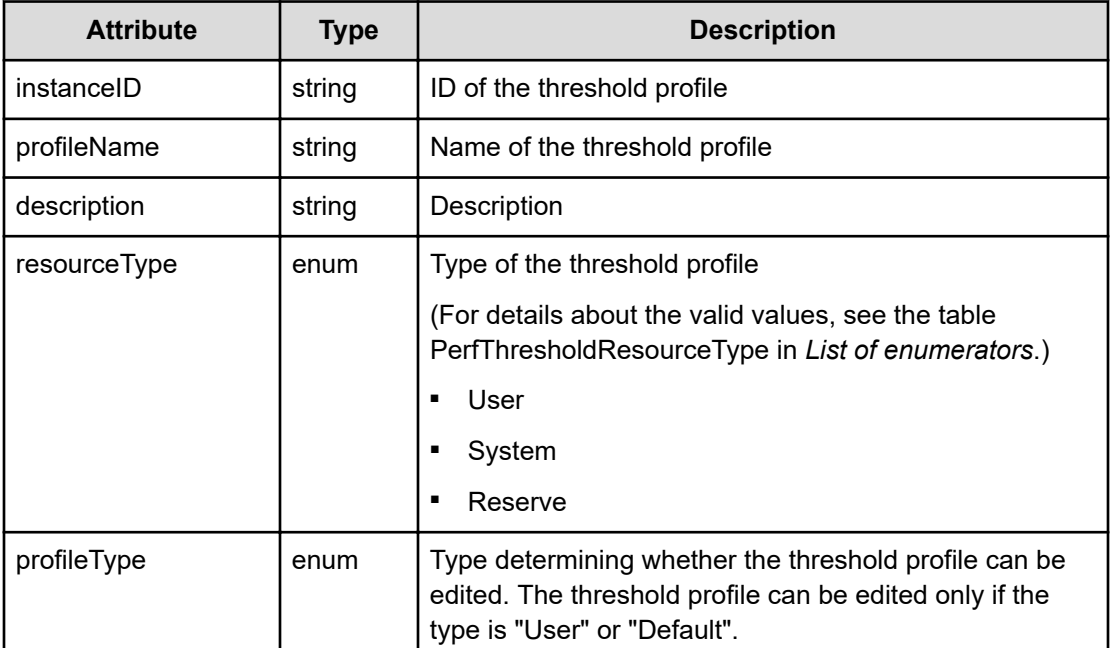

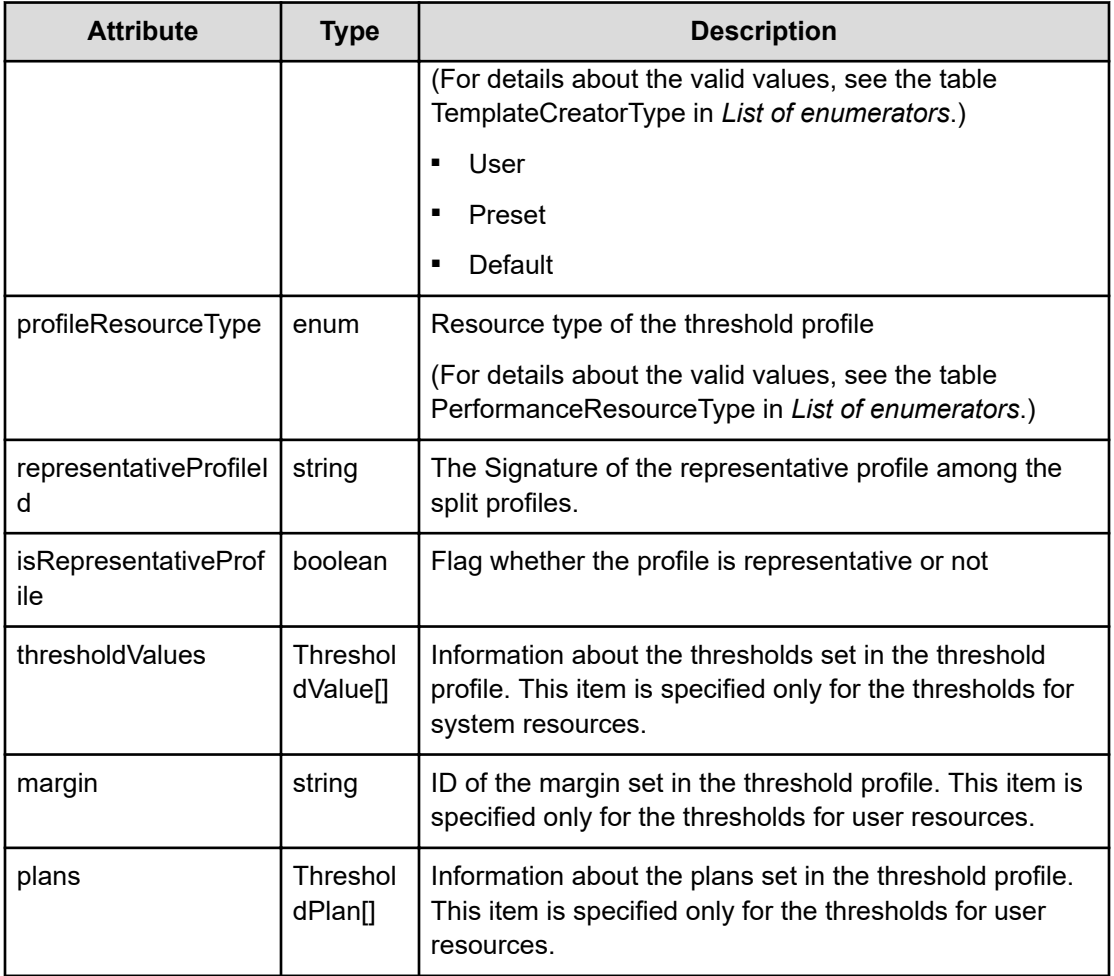

# **thresholdValues (Type: ThresholdValue)**

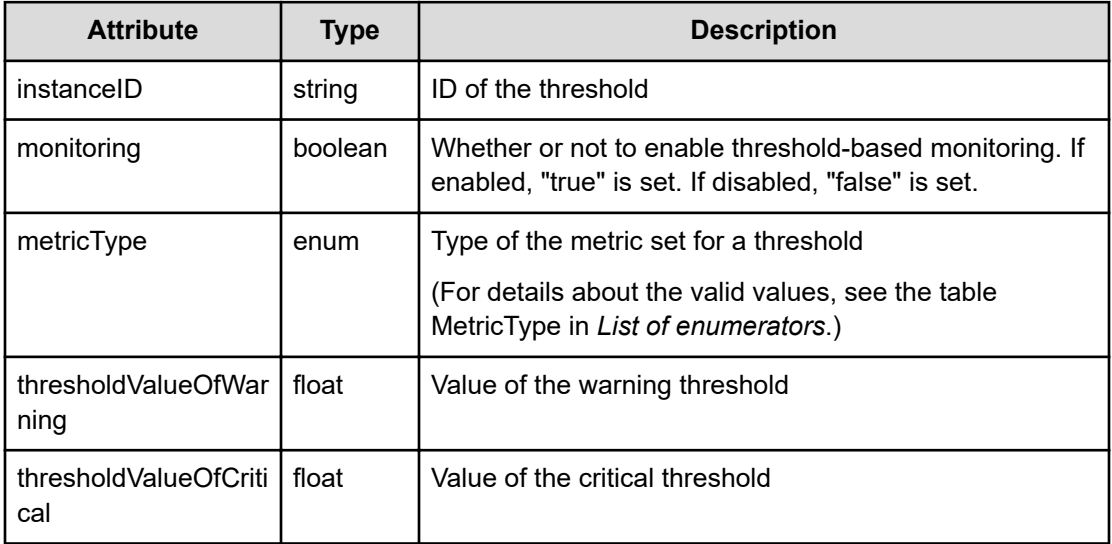

# **plans (Type: ThresholdPlan)**

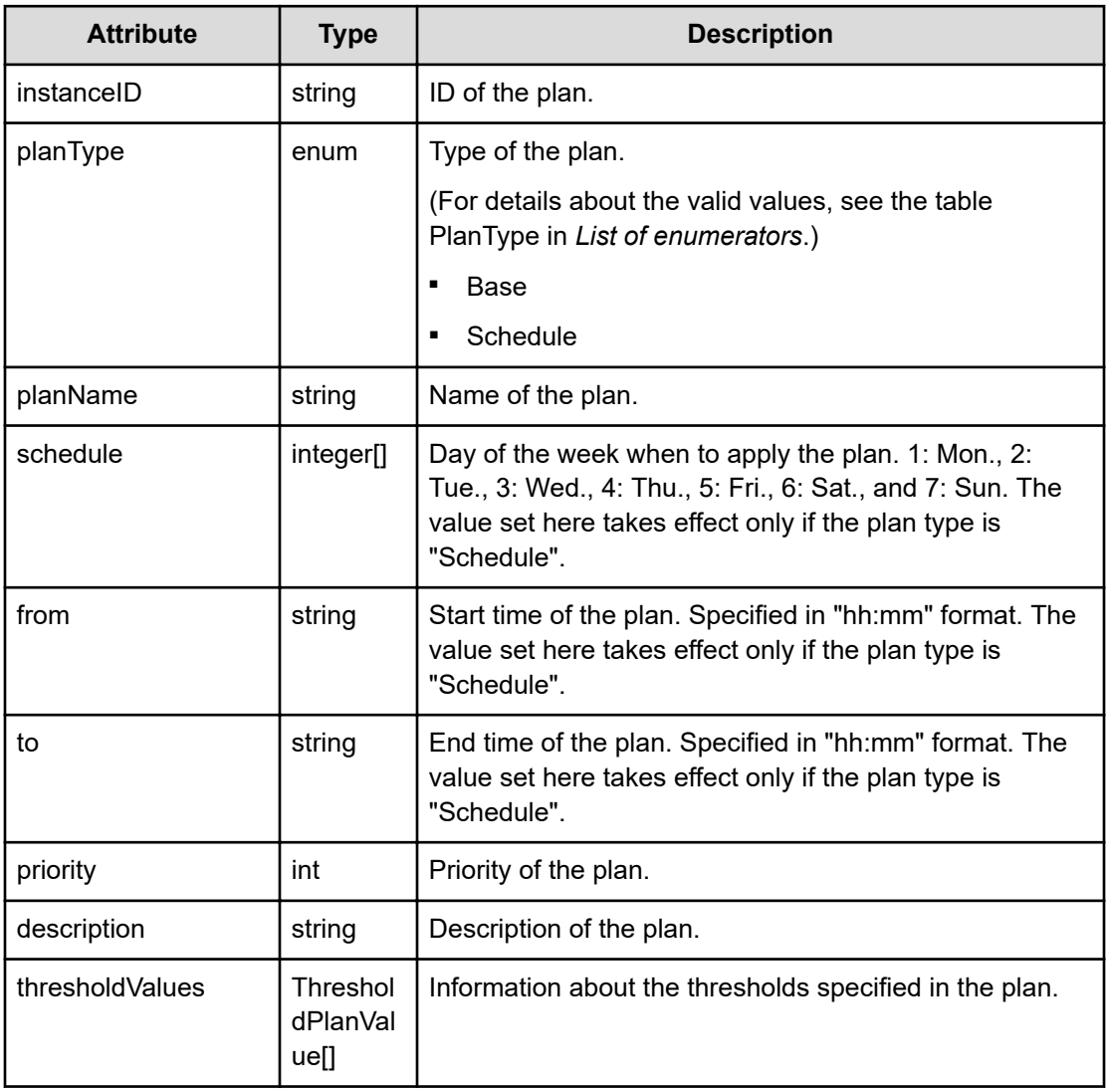

# **thresholdValues (Type: ThresholdPlanValue)**

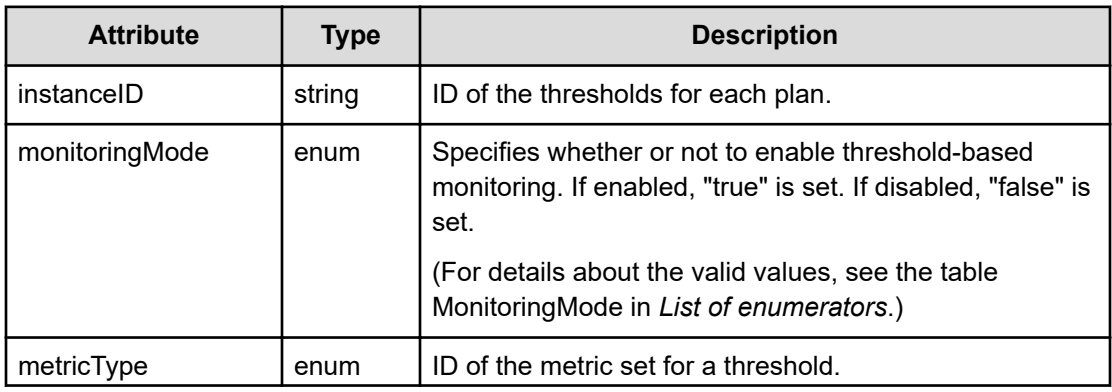

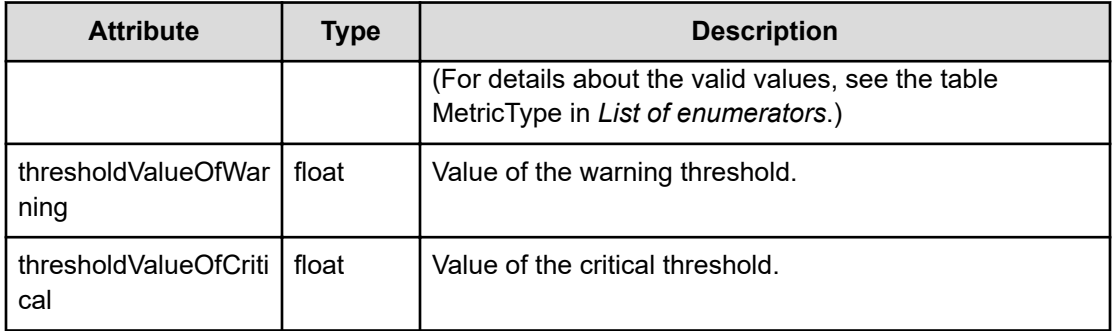

## **Response body**

The structure of the response body and the object attributes is as follows:

## **ThresholdProfile**

{

```
 "instanceID":"...",
         "profileName":"...",
         "description":"...",
         "resourceType":"...",
         "profileType":"...",
         "profileResourceType":"...",
         "representativeProfileId":"...",
         "isRepresentativeProfile":"...",
         "thresholdValues":[{
              "instanceID":"...",
              "monitoring":"...",
              "metricType":"...",
              "metricTypeName":"...",
              "unit":"...",
              "proportion":"...",
              "thresholdValueOfWarning":"...",
              "thresholdValueOfCritical":"...",
              "stepSize":"...",
              "max":"...",
              "min":"..."
         },
: 100 minutes
        \frac{1}{\sqrt{2}} "margin":"...",
         "marginName":"...",
         "plans":[{
              "instanceID":"...",
              "planType":"...",
              "planName":"...",
              "schedule":["...", ...],
              "from":"...",
              "to":"...",
              "priority":"...",
```

```
 "description":"...",
             "thresholdValues":[{
                  "instanceID":"...",
                  "monitoringMode":"...",
                  "metricType":"...",
                  "metricTypeName":"...",
                  "unit":"...",
                  "proportion":"...",
                  "thresholdValueOfWarning":"...",
                  "thresholdValueOfCritical":"...",
                  "stepSize":"...",
                  "max":"...",
                  "min":"...",
                  "maxValueOfDynamic":"...",
                  "minValueOfDynamic":"...",
                  "avgValueOfDynamic":"..."
             },
 :
            \cdot "monitoringMode":"...",
             "thresholdValueOfWarning":"...",
             "thresholdValueOfCritical":"...",
             "fixed":"..."
         },
         :
        \frac{1}{2} "numOfResources":"...",
         "autoAssignFilters":["...", ...]
```
# **ThresholdProfile (Type: ThresholdProfile)**

}

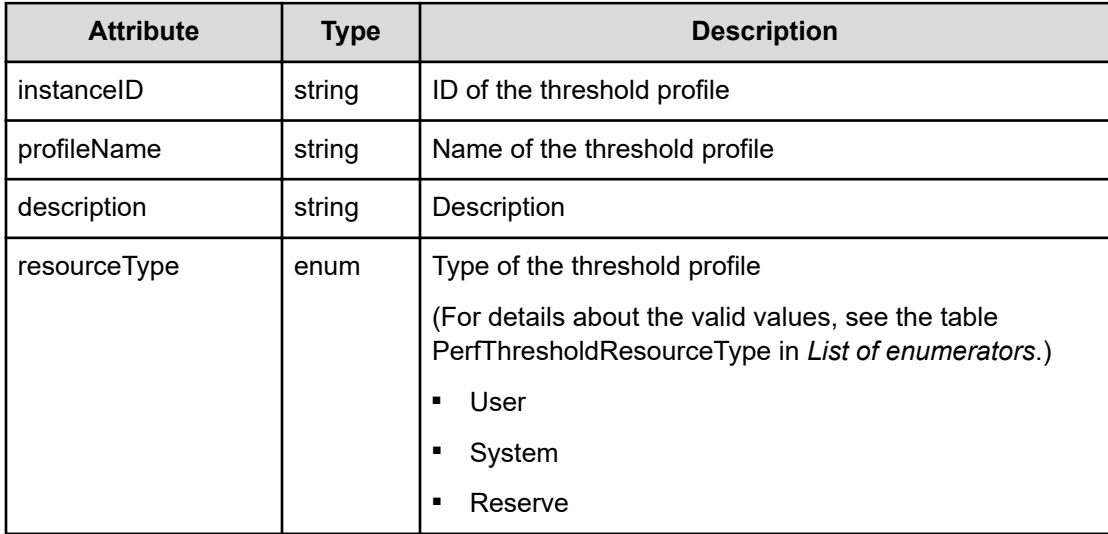

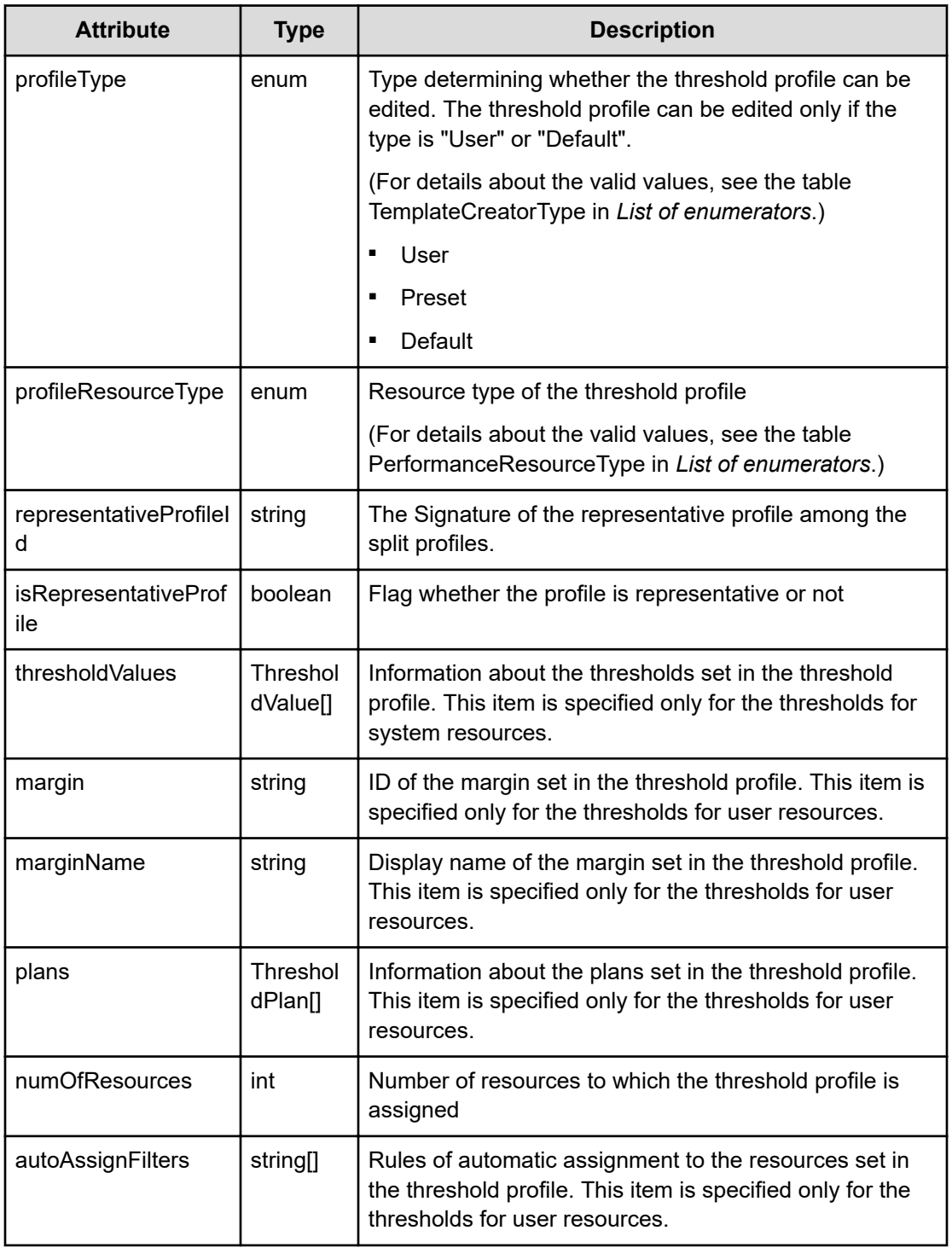

# **thresholdValues (Type: ThresholdValue)**

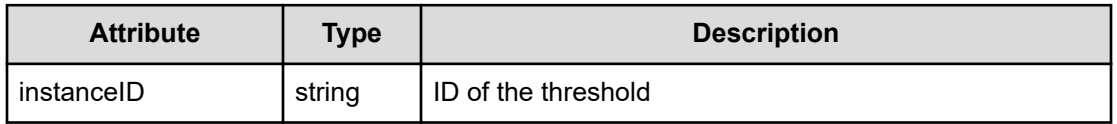

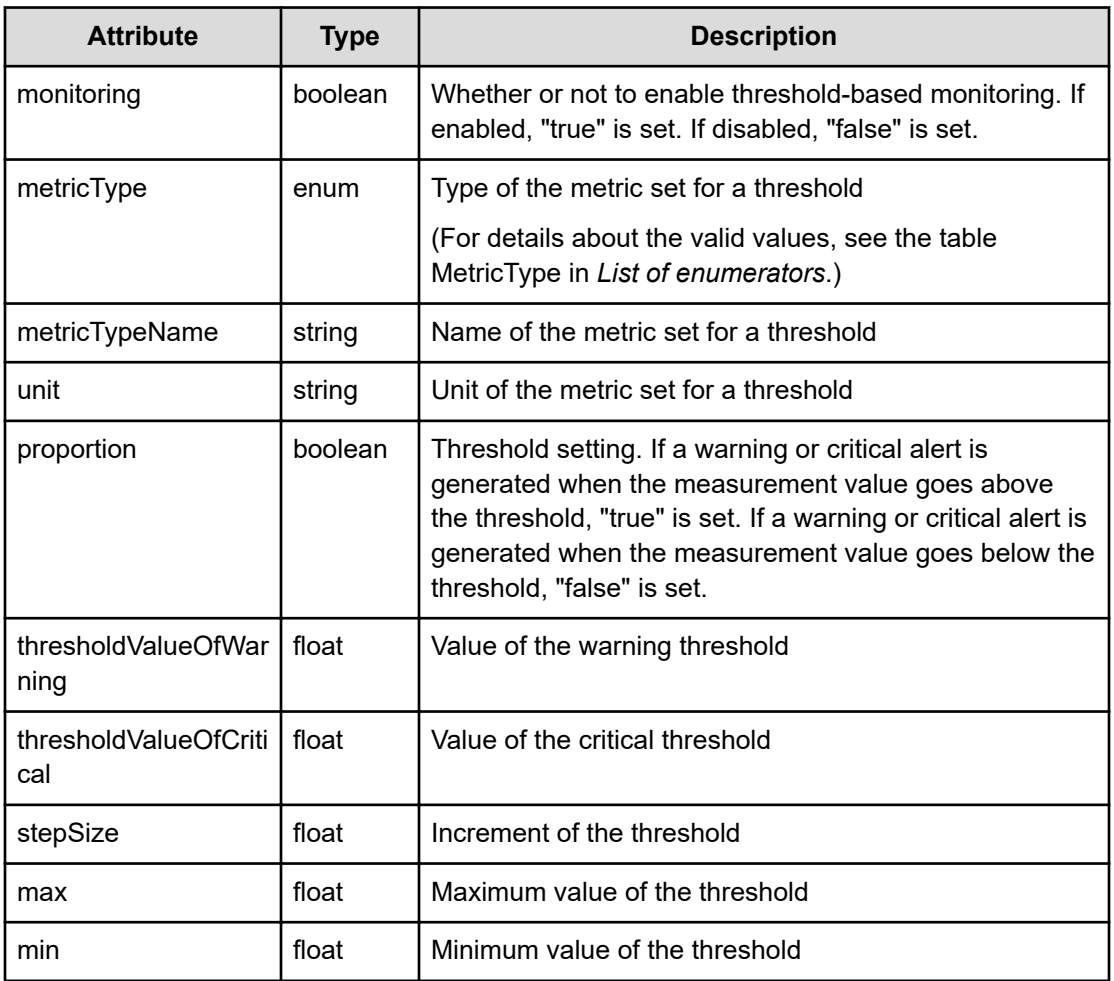

# **plans (Type: ThresholdPlan)**

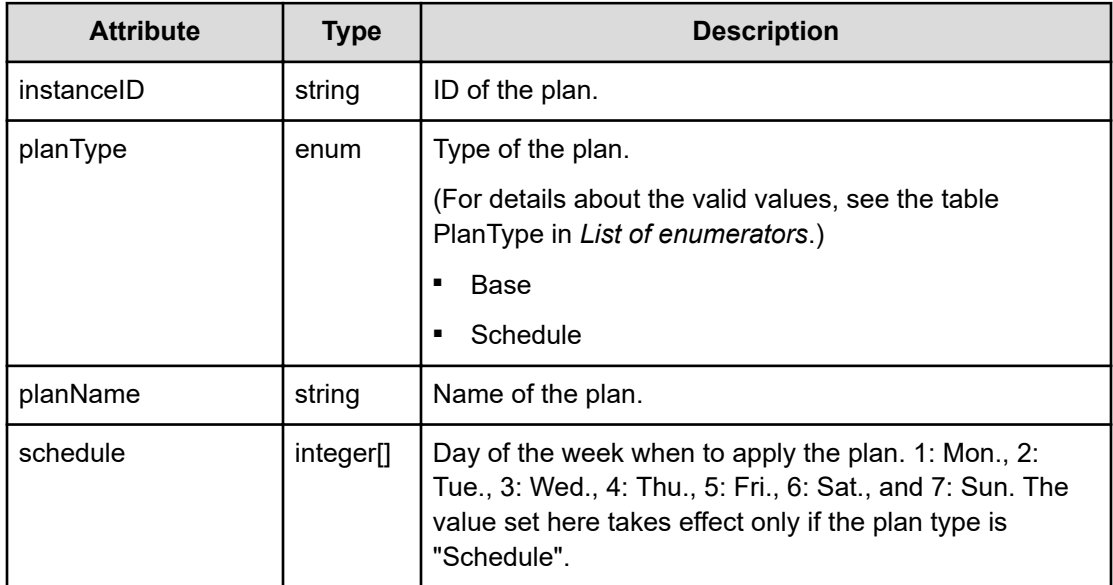

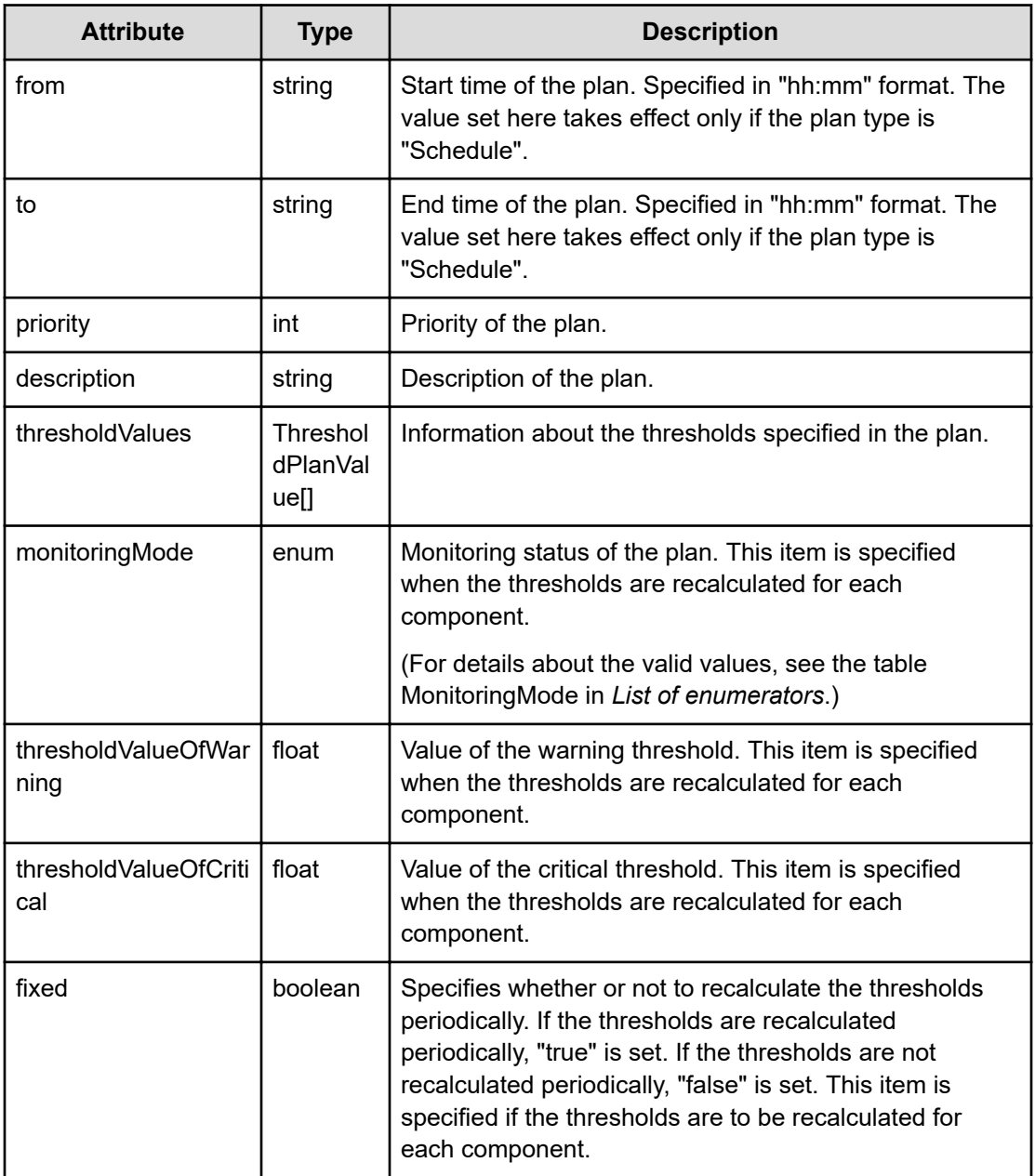

# **thresholdValues (Type: ThresholdPlanValue)**

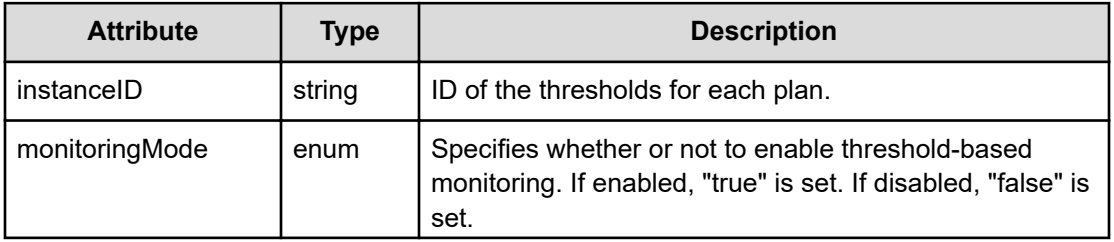

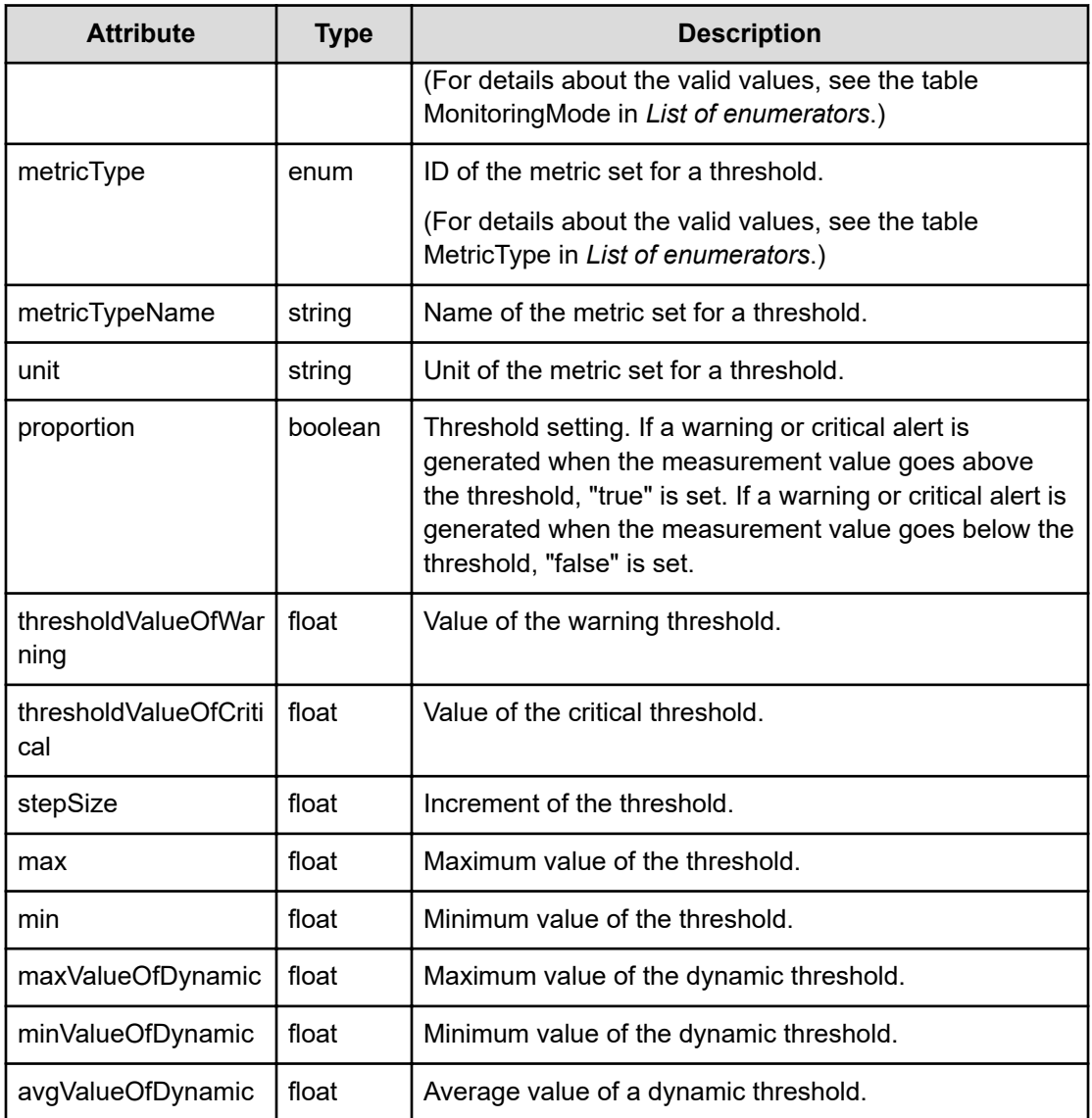

# **Status codes**

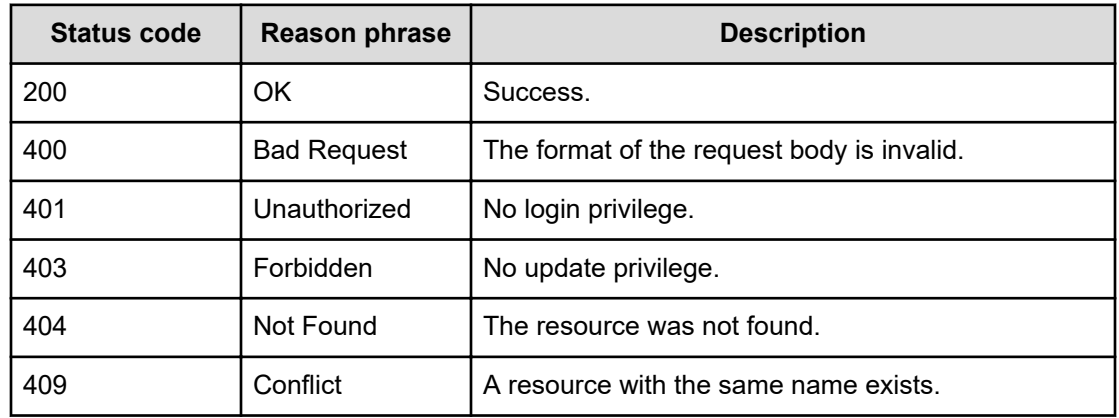

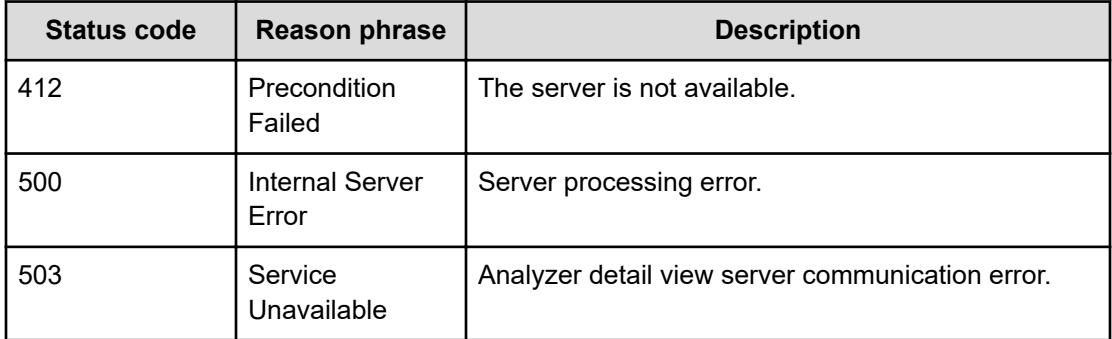

#### **Example code**

```
[Request Header]
PUT /Analytics/v1/objects/ThresholdProfiles/thProfile%23b46e902b-23fc-4a16-
9c1b-757e0a669b94
Authorization: Basic c3lzdGVtOm1hbmFnZXI=
Host: localhost:22015
Accept: application/json
Content-Type: application/json
[Request Body]
{
  "instanceID":"thProfile#b46e902b-23fc-4a16-9c1b-757e0a669b94",
  "profileName":"ESX Profile-20160720113617720",
  "description":"zzzzzzzzzzzzzzzz",
  "resourceType":"System",
  "thresholdValues":[{
     "metricType":"DF_STORAGE_DFPORT_CTL0TRANSRATE",
     "metricTypeName":"CTL 0 Transfer Rate (Port)",
     "unit":"KBps",
     "instanceID":"th#54103f66-2c22-4347-8cad-bf204b260762",
     "min":0.0,
     "proportion":false,
     "max":3.4028235E38,
     "stepSize":1.0,
     "thresholdValueOfWarning":0.0,
     "thresholdValueOfCritical":0.0,
     "monitoring":false
   },{
   .......
   }]
}
[Response Header]
HTTP/1.1 200 OK
Date: Wed, 20 Jul 2016 02:36:17 GMT
Server: Cosminexus HTTP Server
```

```
Cache-Control: no-cache
WWW-Authenticate: HSSO 
33659a74fcee4358dc272b34eca6ded1bf1131ec_YXZvNFIMehp3UB4jbmVyPGUgT3Q=_V0810
X-Frame-Options: SAMEORIGIN
X-XSS-Protection: 1; mode=block
X-Content-Type-Options: nosniff
Transfer-Encoding: chunked
Content-Type: application/json
[Response Body]
{
   "instanceID" : "thProfile#b46e902b-23fc-4a16-9c1b-757e0a669b94",
   "profileName" : "ESX Profile-20160720113617720",
  "description" : "zzzzzzzzzzzzzzzzz",
   "resourceType" : "System",
   "profileType" : "User",
   "profileResourceType" : "DF_STORAGE",
   "thresholdValues" : [ {
     "instanceID" : "th#54103f66-2c22-4347-8cad-bf204b260762",
     "monitoring" : false,
     "metricType" : "DF_STORAGE_DFPORT_CTL0TRANSRATE",
     "metricTypeName" : "CTL 0 Transfer Rate (Port)",
     "unit" : "KBps",
     "proportion" : false,
     "thresholdValueOfWarning" : 0.0,
     "thresholdValueOfCritical" : 0.0,
     "stepSize" : 1.0,
     "max" : 3.4028235E38,
     "min" : 0.0
   }, {
   ........
   } ],
   "numOfResources" : 0,
   "autoAssignFilters" : [ ]
}
```
# **Deleting specific threshold profile**

You can delete a specific threshold profile.

#### **Execution permission**

Admin, Modify

#### **Request line**

**DELETE** baseURL/v1/objects/ThresholdProfiles/{id}

#### **Request body**

Not applicable.

#### **Response body**

Not applicable.

## **Status codes**

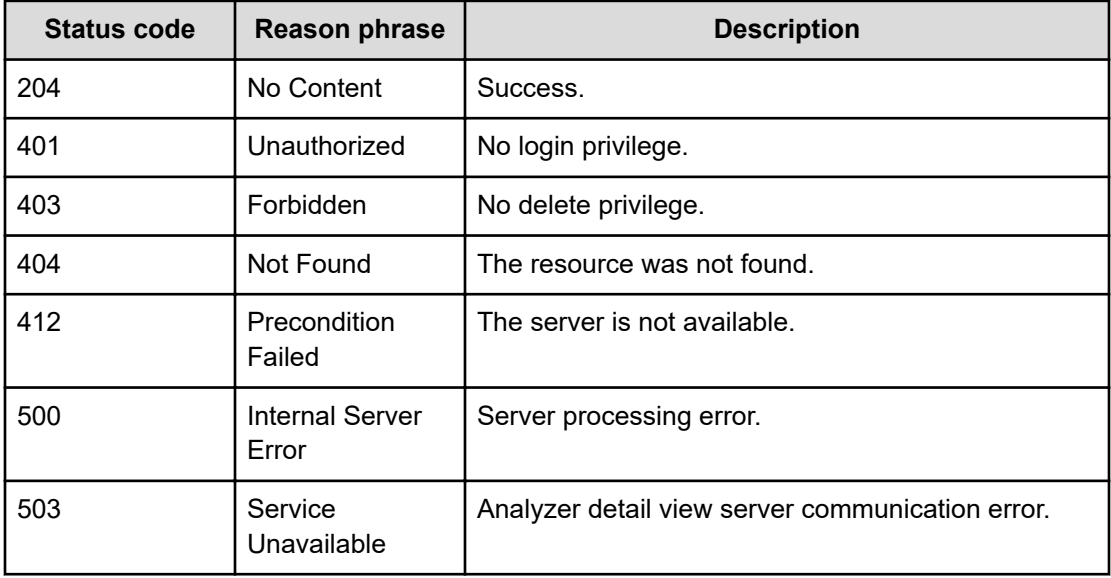

#### **Example code**

```
[Request Header]
DELETE /Analytics/v1/objects/ThresholdProfiles/thProfile%23ce4cc49a-a5e7-
4b0e-9467-46476d425f27
Authorization: Basic c3lzdGVtOm1hbmFnZXI=
Host: localhost:22015
Accept: application/json
Content-Type: application/json
[Response Header]
HTTP/1.1 204 No Content
Date: Wed, 20 Jul 2016 02:28:22 GMT
Server: Cosminexus HTTP Server
Cache-Control: no-cache
WWW-Authenticate: HSSO 
33659a74fcee4358dc272b34eca6ded1bf1131ec_YXZvNFIMehp3UB4jbmVyPGUgT3Q=_V0810
X-Frame-Options: SAMEORIGIN
X-XSS-Protection: 1; mode=block
X-Content-Type-Options: nosniff
Content-Type: application/json
```
# **Getting a list of operations for specific threshold profiles**

You can obtain a list of operations that can be performed on a specific threshold profile.

#### **Execution permission**

Admin, Modify

#### **Request line**

**GET** baseURL/v1/objects/ThresholdProfiles/{id}/actions

#### **Request body**

Not applicable.

#### **Response body**

The structure of the response body and the object attributes is as follows:

#### **Collections**

```
{
          "data":["...", ...],
         "pagination":{
              "page":"...",
              "pageSize":"...",
              "numPages":"...",
              "totalCount":"..."
          },
         "count":"..."
}
```
## **Collections (Type: Collections)**

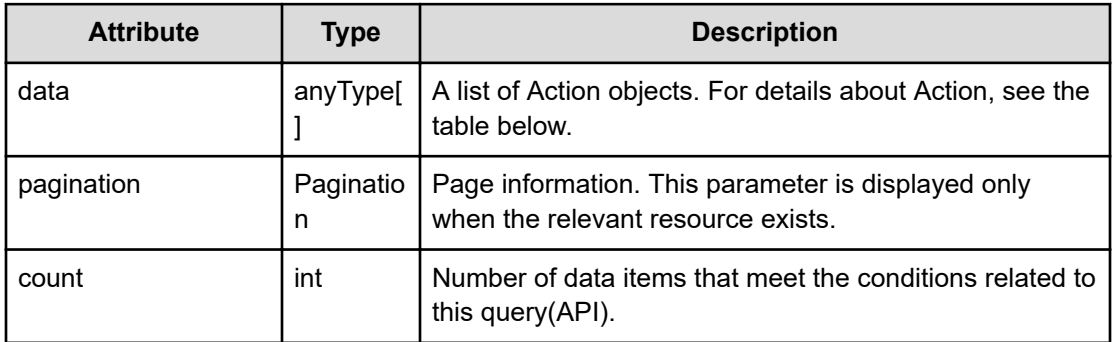

### **pagination (Type: Pagination)**

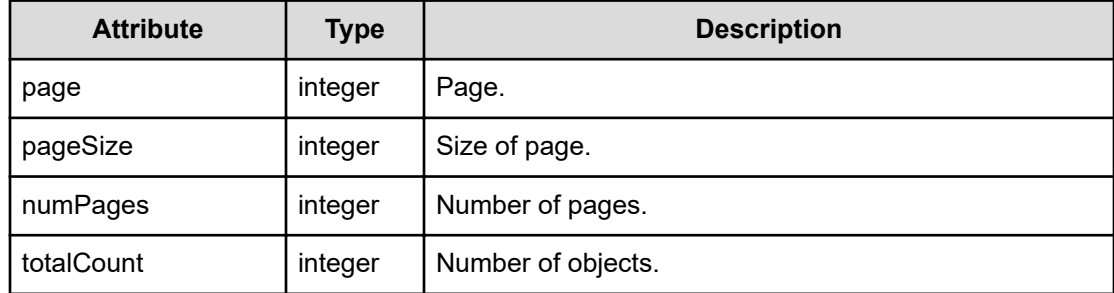

## **Action**

```
{
         "name":"...",
         "href":"...",
         "method":"...",
         "type":"...",
         "parameters":["...", ...]
}
```
# **Action (Type: Action)**

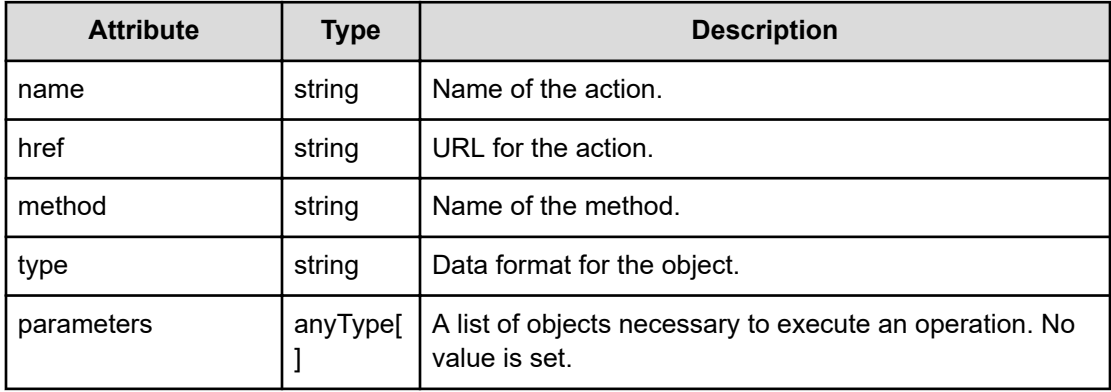

## **Status codes**

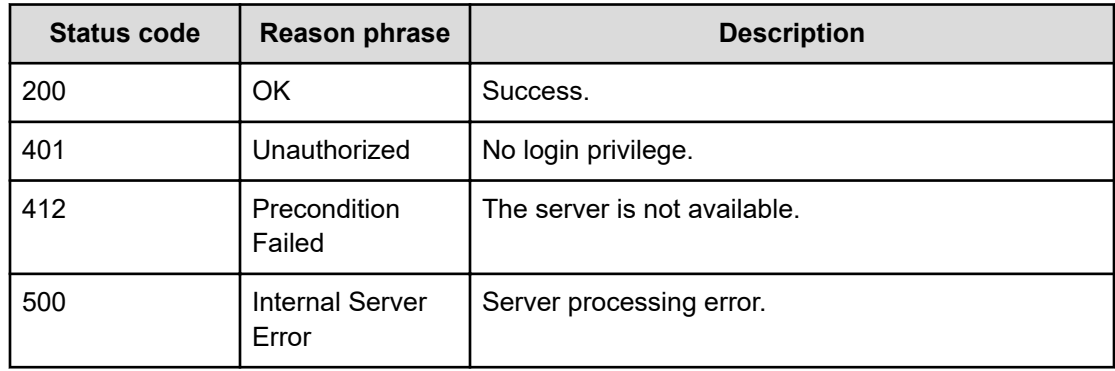

#### **Example code**

```
[Request Header]
GET /Analytics/v1/objects/ThresholdProfiles/111111/actions
Content-Type: application/json
Authorization: Basic c3lzdGVtOm1hbmFnZXI=
Host: localhost:22015
Accept: application/json
Content-Type: application/json
[Response Header]
HTTP/1.1 200 OK
Date: Wed, 20 Jul 2016 02:26:05 GMT
Server: Cosminexus HTTP Server
Cache-Control: no-cache
WWW-Authenticate: HSSO 
33659a74fcee4358dc272b34eca6ded1bf1131ec_YXZvNFIMehp3UB4jbmVyPGUgT3Q=_V0810
X-Frame-Options: SAMEORIGIN
X-XSS-Protection: 1; mode=block
X-Content-Type-Options: nosniff
Transfer-Encoding: chunked
Content-Type: application/json
[Response Body]
{
   "data" : [ {
     "name" : "updateTargetResource",
     "href" : "http://localhost:22015/Analytics/v1/objects/
ThresholdProfiles/111111/actions/updateTargetResource/invoke",
     "method" : "POST",
     "type" : "application/json",
     "parameters" : [ ]
   }, {
     "name" : "getResourceThresholdValues",
     "href" : "http://localhost:22015/Analytics/v1/objects/
ThresholdProfiles/111111/actions/getResourceThresholdValues/invoke",
     "method" : "POST",
     "type" : "application/json",
     "parameters" : [ ]
   }, {
     "name" : "updateDynamicThreshold",
     "href" : "http://localhost:22015/Analytics/v1/objects/
ThresholdProfiles/111111/actions/updateDynamicThreshold/invoke",
     "method" : "POST",
     "type" : "application/json",
     "parameters" : [ ]
   } ],
```

```
 "count" : 3
}
```
# **Preparing to assign specific threshold profile**

The following operation is the initial step to assign a specific threshold profile to resources to be monitored.

#### **Execution permission**

Admin, Modify

#### **Request line**

**GET** baseURL/v1/objects/ThresholdProfiles/{id}/actions/updateTargetResource

#### **Request body**

Not applicable.

### **Response body**

The structure of the response body and the object attributes is as follows:

## **Action**

```
{
         "name":"...",
         "href":"...",
         "method":"...",
         "type":"...",
         "parameters":["...", ...]
}
```
#### **Action (Type: Action)**

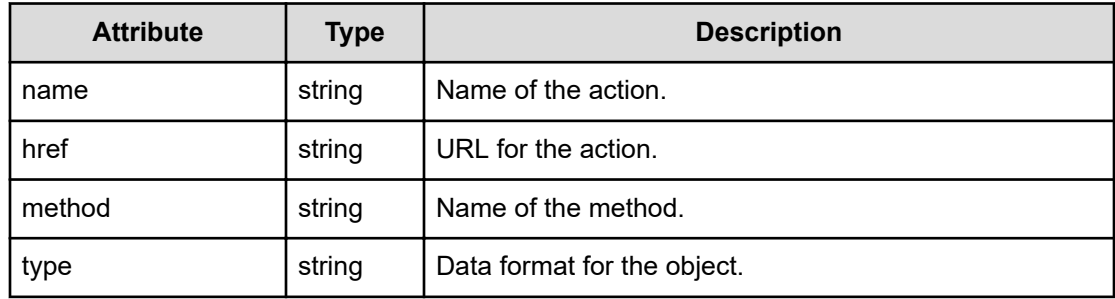

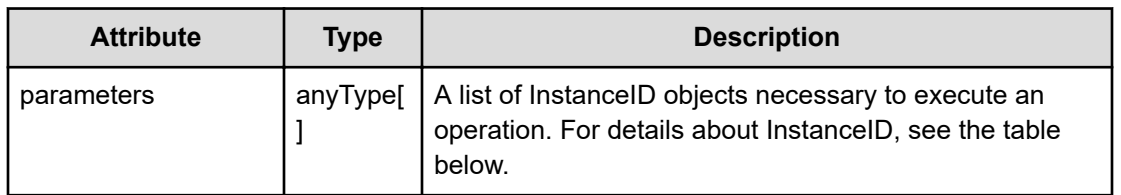

### **InstanceID**

```
{
          "instanceID":"..."
}
```
## **InstanceID (Type: InstanceID)**

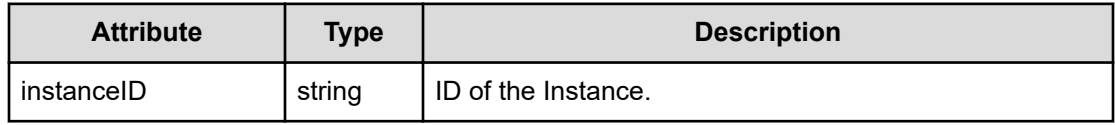

## **Status codes**

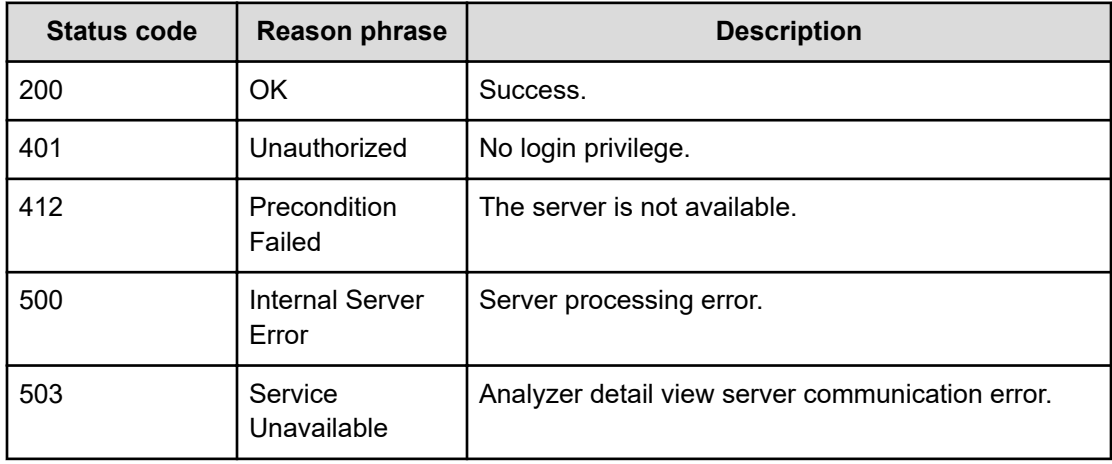

#### **Example code**

```
[Request Header]
GET /Analytics/v1/objects/ThresholdProfiles/thProfile%23fc4cd6cb-0a99-4ee3-
9938-228838cceb70/actions/updateTargetResource
Authorization: Basic c3lzdGVtOm1hbmFnZXI=
Host: localhost:22015
Accept: application/json
Content-Type: application/json
```
[Response Header]

```
HTTP/1.1 200 OK
Date: Wed, 20 Jul 2016 02:43:25 GMT
Server: Cosminexus HTTP Server
Cache-Control: no-cache
WWW-Authenticate: HSSO 
33659a74fcee4358dc272b34eca6ded1bf1131ec_YXZvNFIMehp3UB4jbmVyPGUgT3Q=_V0810
X-Frame-Options: SAMEORIGIN
X-XSS-Protection: 1; mode=block
X-Content-Type-Options: nosniff
Transfer-Encoding: chunked
Content-Type: application/json
[Response Body]
{
   "name" : "updateTargetResource",
   "href" : "http://localhost:22015/Analytics/v1/objects/ThresholdProfiles/
thProfile%23fc4cd6cb%2d0a99%2d4ee3v9938%2d228838cceb70/actions/
updateTargetResource/invoke",
   "method" : "POST",
   "type" : "application/json",
   "parameters" : [ ]
}
```
# **Assigning specific threshold profile**

You can assign a specific threshold profile to resources to be monitored.

#### **Execution permission**

Admin, Modify

**Request line**

```
POST baseURL/v1/objects/ThresholdProfiles/{id}/actions/
updateTargetResource/invoke
```
#### **Request body**

The structure of the request body and the object attributes are as follows:

**Action**

{

```
 "name":"...",
 "href":"...",
 "method":"...",
 "type":"...",
```

```
 "parameters":["...", ...]
```
# **Action (Type: Action)**

}

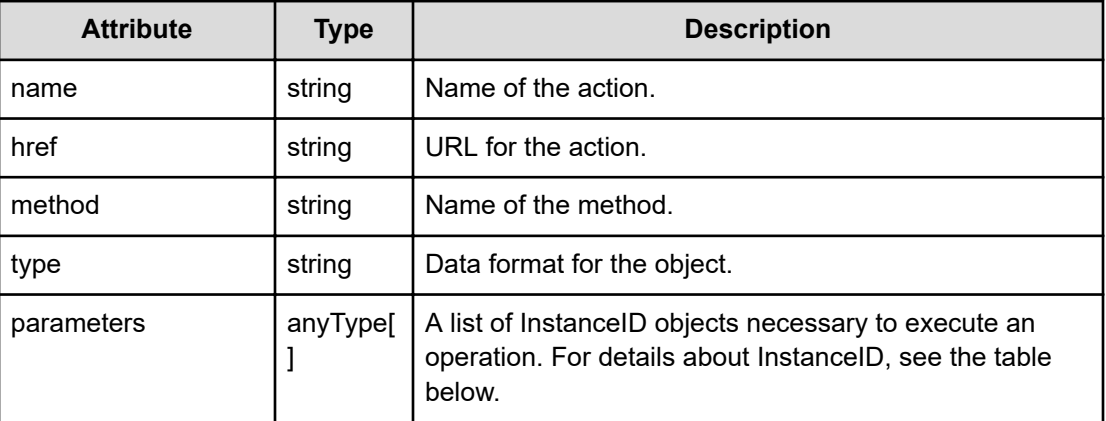

## **InstanceID**

```
{
          "instanceID":"..."
}
```
**InstanceID (Type: InstanceID)**

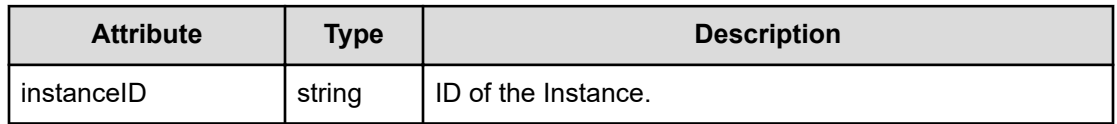

## **Response body**

The structure of the response body and the object attributes is as follows:

## **Job**

```
{
         "instanceID":"...",
         "created":"...",
         "updated":"...",
         "completed":"...",
         "state":"...",
         "affectedResource":["...", ...],
         "result":["...", ...]
}
```
**Job (Type: Job)**

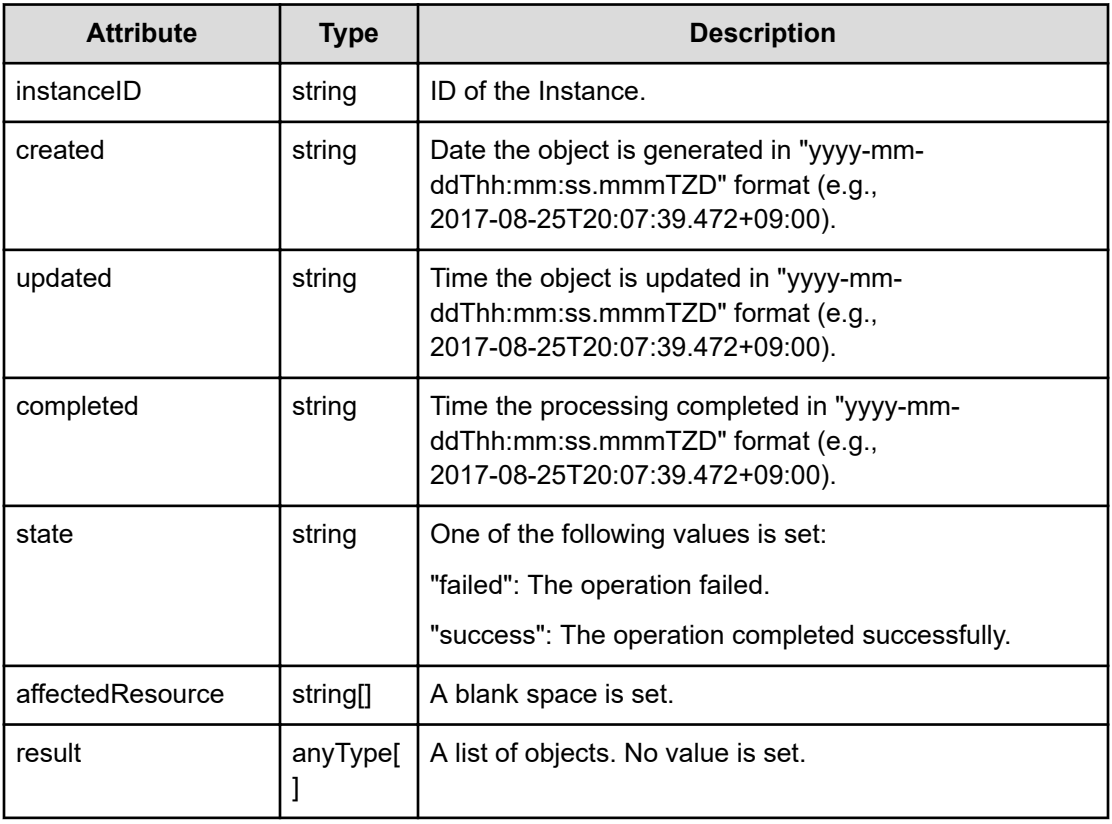

## **Status codes**

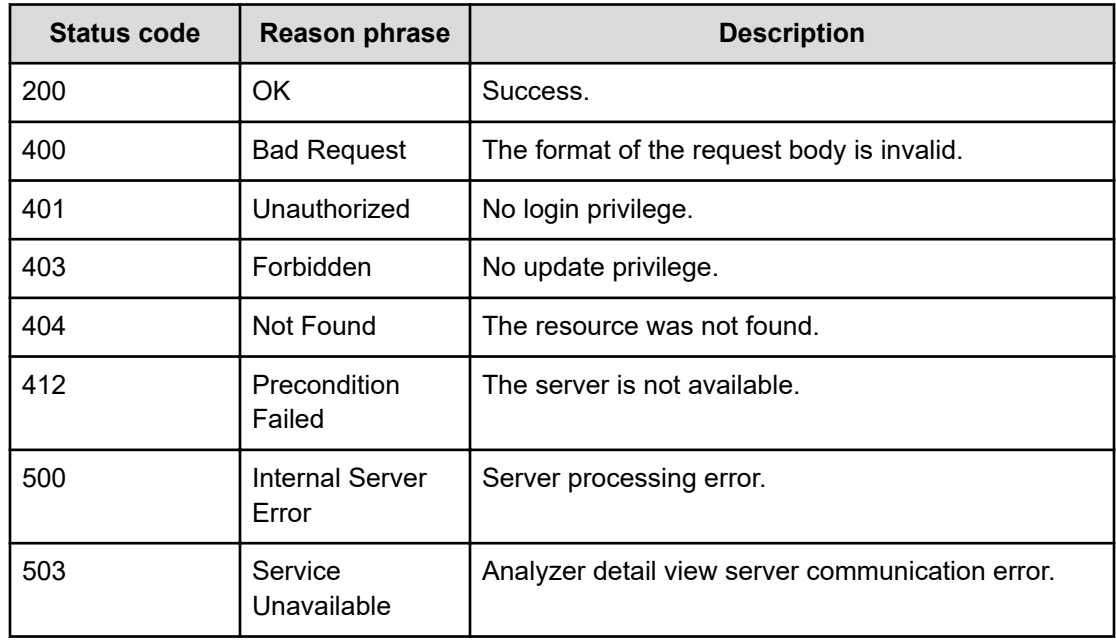

#### **Example code**

```
[Request Header]
POST /Analytics/v1/objects/ThresholdProfiles/thProfile%23fc4cd6cb-0a99-
4ee3-9938-228838cceb70/actions/updateTargetResource/invoke
Authorization: Basic c3lzdGVtOm1hbmFnZXI=
Host: localhost:22015
Accept: application/json
Content-Type: application/json
[Request Body]
{
   "name": "updateTargetResource",
   "href" : "http://localhost:22015/Analytics/v1/objects/ThresholdProfiles/
thProfile%23fc4cd6cb%2d0a99%2d4ee3v9938%2d228838cceb70/actions/
updateTargetResource/invoke",
   "method": "POST",
   "type": "application/json",
   "parameters":[{
     "instanceID":"vm#ABC_172.17.17.115_vm-142"
   }]
}
[Response Header]
HTTP/1.1 200 OK
Date: Wed, 20 Jul 2016 02:43:27 GMT
Server: Cosminexus HTTP Server
Cache-Control: no-cache
WWW-Authenticate: HSSO 
33659a74fcee4358dc272b34eca6ded1bf1131ec_YXZvNFIMehp3UB4jbmVyPGUgT3Q=_V0810
X-Frame-Options: SAMEORIGIN
X-XSS-Protection: 1; mode=block
X-Content-Type-Options: nosniff
Transfer-Encoding: chunked
Content-Type: application/json
[Response Body]
{
   "instanceID" : "d10bd225-2b4d-4ea7-90e0-aa5d
   "created" : "2016-07-20T11:43:28.212+09:00",
   "updated" : "2016-07-20T11:46:37.504+09:00",
   "completed" : "2016-07-20T11:46:37.504+09:00
   "state" : "success",
   "affectedResource" : [ ],
   "result" : [ ]
}
```
# **Preparing to obtain a threshold information with profiles and resources specified**

The following operation is the initial step to obtain information about dynamic or static thresholds by specifying threshold profiles and resources.

#### **Execution permission**

Admin, Modify

## **Request line**

```
GET baseURL/v1/objects/ThresholdProfiles/{id}/actions/
getResourceThresholdValues
```
## **Request body**

Not applicable.

## **Response body**

The structure of the response body and the object attributes is as follows:

## **Action**

```
{
          "name":"...",
          "href":"...",
          "method":"...",
          "type":"...",
          "parameters":["...", ...]
}
```
# **Action (Type: Action)**

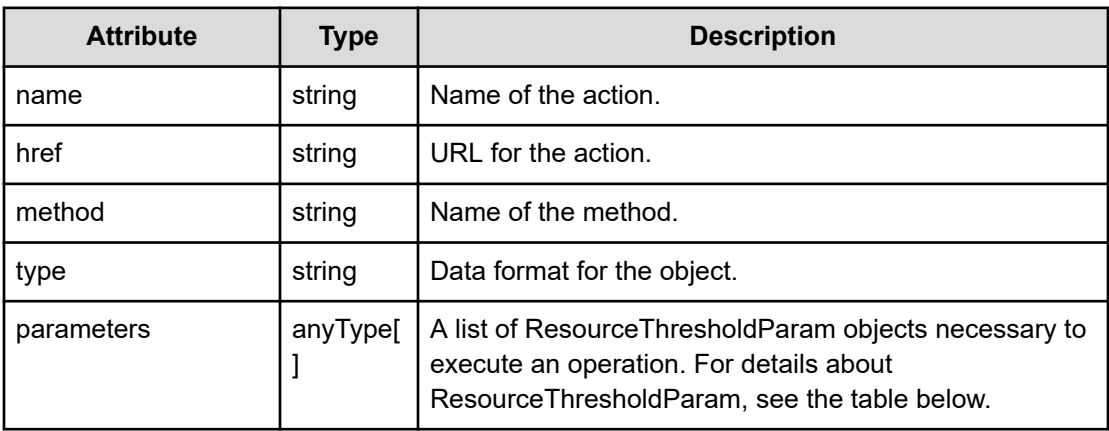

## **ResourceThresholdParam**

{

}

```
 "metricType":"...",
 "resourceType":"...",
 "resourceIds":["...", ...]
```
## **ResourceThresholdParam (Type: ResourceThresholdParam)**

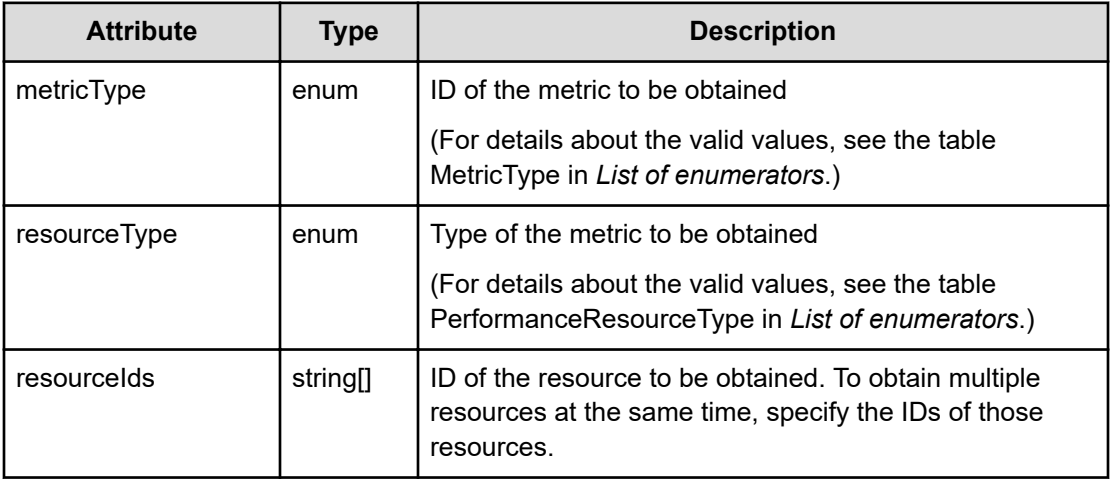

## **Status codes**

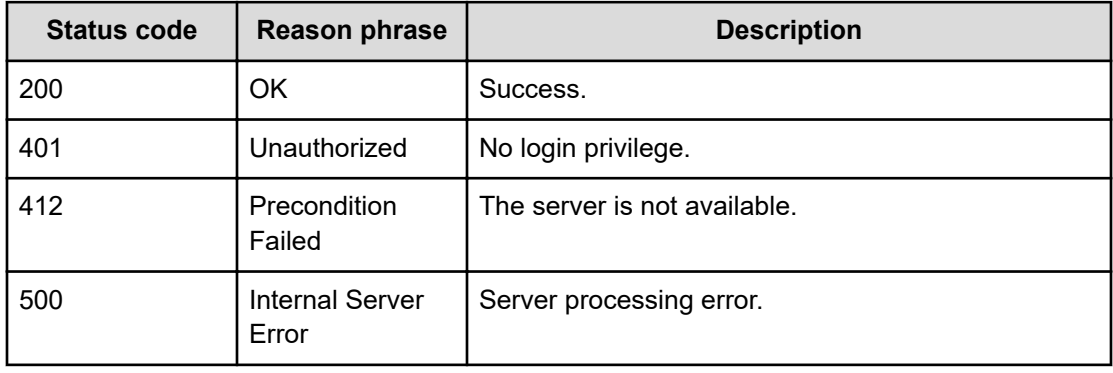

#### **Example code**

```
[Request Header]
GET /Analytics/v1/objects/ThresholdProfiles/thProfile%23fe428a12-35a8-4210-
8e9d-d0d28fe38d5d/actions/getResourceThresholdValues
Authorization: Basic c3lzdGVtOm1hbmFnZXI=
Host: localhost:22015
Accept: application/json
Content-Type: application/json
```
```
[Response Header]
HTTP/1.1 200 OK
Date: Wed, 20 Jul 2016 02:54:28 GMT
Server: Cosminexus HTTP Server
Cache-Control: no-cache
WWW-Authenticate: HSSO 
33659a74fcee4358dc272b34eca6ded1bf1131ec_YXZvNFIMehp3UB4jbmVyPGUgT3Q=_V0810
X-Frame-Options: SAMEORIGIN
X-XSS-Protection: 1; mode=block
X-Content-Type-Options: nosniff
Transfer-Encoding: chunked
Content-Type: application/json
[Response Body]
{
   "name" : "getResourceThresholdValues",
   "href" : "http://localhost:22015/Analytics/v1/objects/ThresholdProfiles/
thProfile%23fe428a12%2d35a8%2d4210%2d8e9d%2dd0d28fe38d5d/actions/
getResourceThresholdValues/invoke",
   "method" : "POST",
   "type" : "application/json",
   "parameters" : [ {
    "instanceID" : "",
     "metricType" : "WIN_CPU_LOAD",
     "resourceType" : "INVALID_MEMBER",
     "resourceIds" : [ ]
  } ]
}
```
# **Getting a list of threshold informations with profiles and resources specified**

You can obtain dynamic or static threshold information by specifying a threshold profile and resources.

#### **Execution permission**

Admin, Modify

**Request line**

```
POST baseURL/v1/objects/ThresholdProfiles/{id}/actions/
getResourceThresholdValues/invoke
```
# **Request body**

The structure of the request body and the object attributes are as follows:

# **Action**

```
{
         "name":"...",
         "href":"...",
         "method":"...",
         "type":"...",
         "parameters":["...", ...]
}
```
# **Action (Type: Action)**

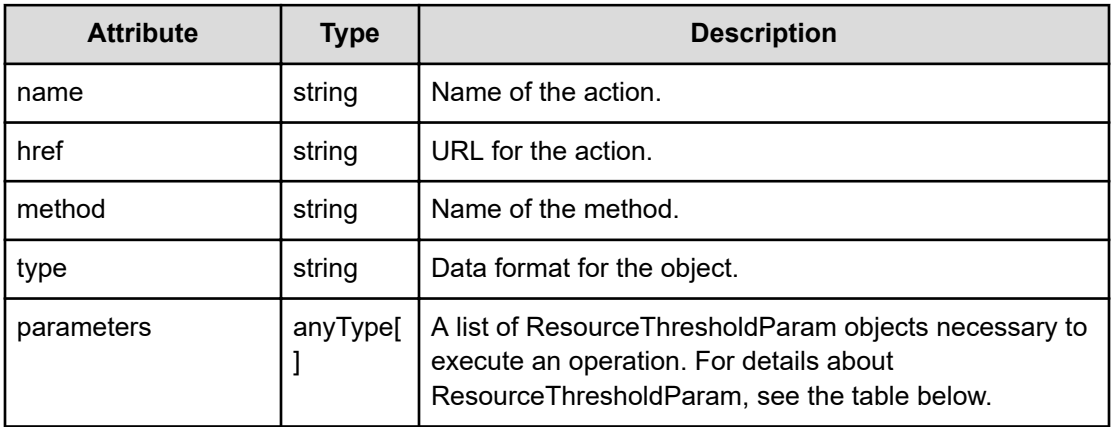

# **ResourceThresholdParam**

```
{
         "metricType":"...",
         "resourceType":"...",
         "resourceIds":["...", ...]
}
```
# **ResourceThresholdParam (Type: ResourceThresholdParam)**

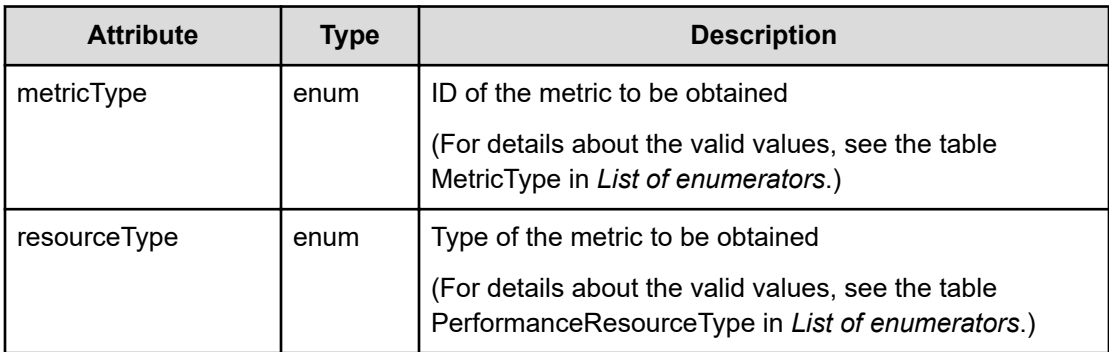

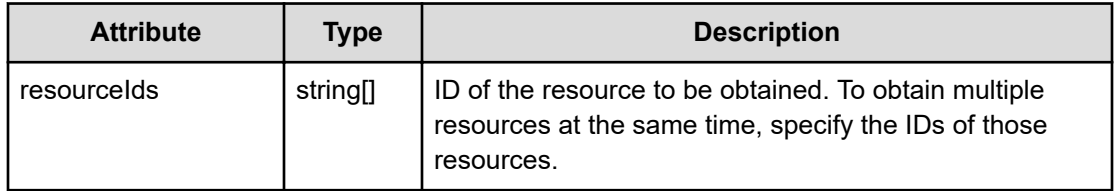

# **Response body**

The structure of the response body and the object attributes is as follows:

**Job**

```
{
         "instanceID":"...",
         "created":"...",
         "updated":"...",
         "completed":"...",
         "state":"...",
         "affectedResource":["...", ...],
         "result":["...", ...]
}
```
# **Job (Type: Job)**

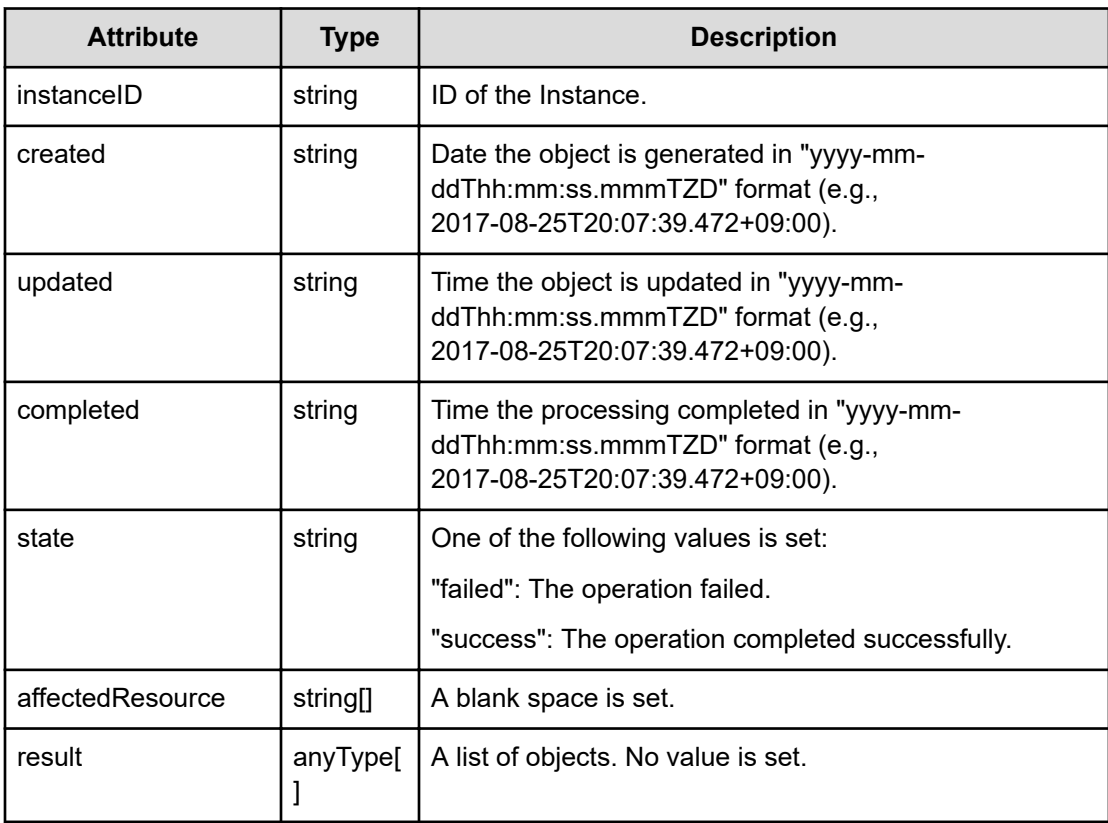

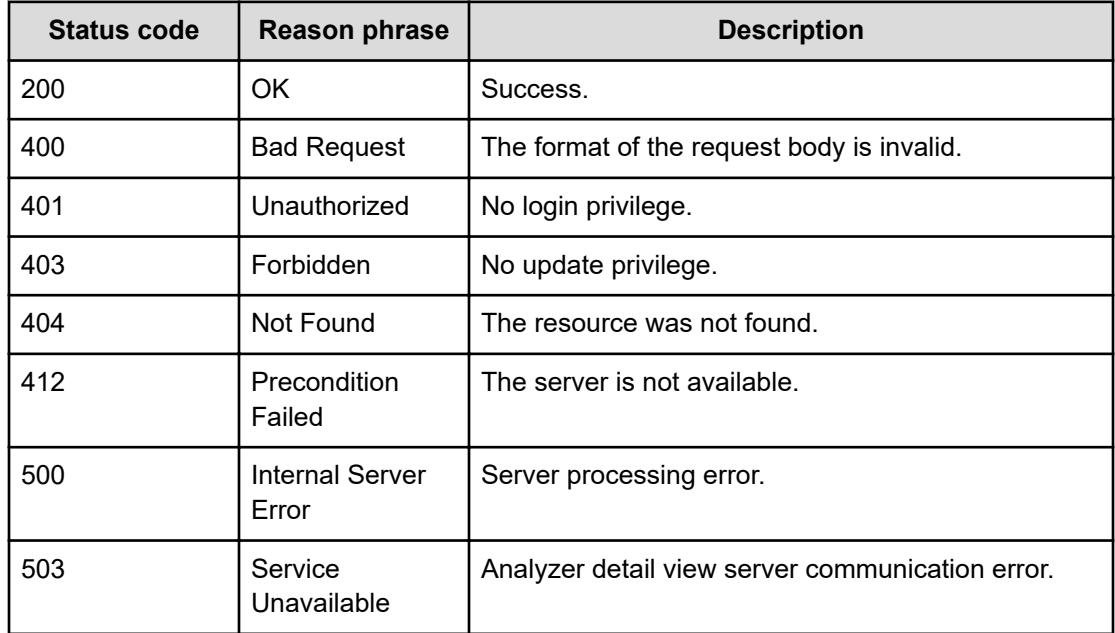

#### **Status codes**

#### **Example code**

```
[Request Header]
POST /Analytics/v1/objects/ThresholdProfiles/thProfile%23fe428a12-35a8-
4210-8e9d-d0d28fe38d5d/actions/getResourceThresholdValues/invoke
Authorization: Basic c3lzdGVtOm1hbmFnZXI=
Host: localhost:22015
Accept: application/json
Content-Type: application/json
[Request Body]
{
   "name": "getResourceThresholdValues",
     "href" : "http://localhost:22015/Analytics/v1/objects/
ThresholdProfiles/thProfile%23fe428a12%2d35a8%2d4210%2d8e9d%2dd0d28fe38d5d/
actions/getResourceThresholdValues/invoke",
   "method": "POST",
   "type": "application/json",
   "parameters":[{
     "resourceType":"ESX_VM",
     "metricType":"ESX_VM_VM_CPUREADY",
     "resourceIds":["vm#ABC_172.17.17.115_vm-142"]
   }]
}
[Response Header]
HTTP/1.1 200 OK
Date: Wed, 20 Jul 2016 02:54:28 GMT
```

```
Server: Cosminexus HTTP Server
Cache-Control: no-cache
WWW-Authenticate: HSSO 
33659a74fcee4358dc272b34eca6ded1bf1131ec_YXZvNFIMehp3UB4jbmVyPGUgT3Q=_V0810
X-Frame-Options: SAMEORIGIN
X-XSS-Protection: 1; mode=block
X-Content-Type-Options: nosniff
Transfer-Encoding: chunked
Content-Type: application/json
[Response Body]
{
   "instanceID" : "21735e31-eb30-4c9d-b049-9c8f161619b4",
   "created" : "2016-07-20T11:54:29.279+09:00",
   "updated" : "2016-07-20T11:54:31.282+09:00",
   "completed" : "2016-07-20T11:54:31.282+09:00",
   "state" : "success",
   "affectedResource" : [ ],
   "result" : [ {
     "instanceID" : "vm#ABC_172.17.17.115_vm-142",
     "metricType" : "ESX_VM_VM_CPUREADY",
     "metricTypeName" : "CPU Ready (VMware Virtual Machine)",
     "resourceType" : "ESX_VM",
     "resourceId" : "vm#ABC_172.17.17.115_vm-142",
     "resourceName" : "exampleVM",
     "profileId" : "thProfile#ESX_VM",
     "profileName" : "Default Profile for VM (VMware)",
     "values" : [ {
       "instanceID" : "thPlan#ESX_VM",
       "planType" : "Base",
       "planName" : "Base",
       "schedule" : [ 1, 2, 3, 4, 5, 6, 7 ],
       "from" : "00:00",
       "to" : "24:00",
       "priority" : 1,
       "description" : "Base Plan",
       "monitoringMode" : "Dynamic",
       "unit" : "msec",
       "proportion" : false,
       "stepSize" : 1.0,
       "max" : 3.4028235E38,
       "min" : 0.0,
       "fixed" : false
     } ]
  } ]
}
```
# **Preparing to set dynamic thresholds with profiles and resources specified**

The following operation is the initial step to set dynamic thresholds by specifying user profiles and resources.

#### **Execution permission**

Admin, Modify

#### **Request line**

```
GET baseURL/v1/objects/ThresholdProfiles/{id}/actions/
updateDynamicThreshold
```
#### **Request body**

Not applicable.

#### **Response body**

The structure of the response body and the object attributes is as follows:

# **Action**

```
{
         "name":"...",
         "href":"...",
         "method":"...",
         "type":"...",
         "parameters":["...", ...]
}
```
# **Action (Type: Action)**

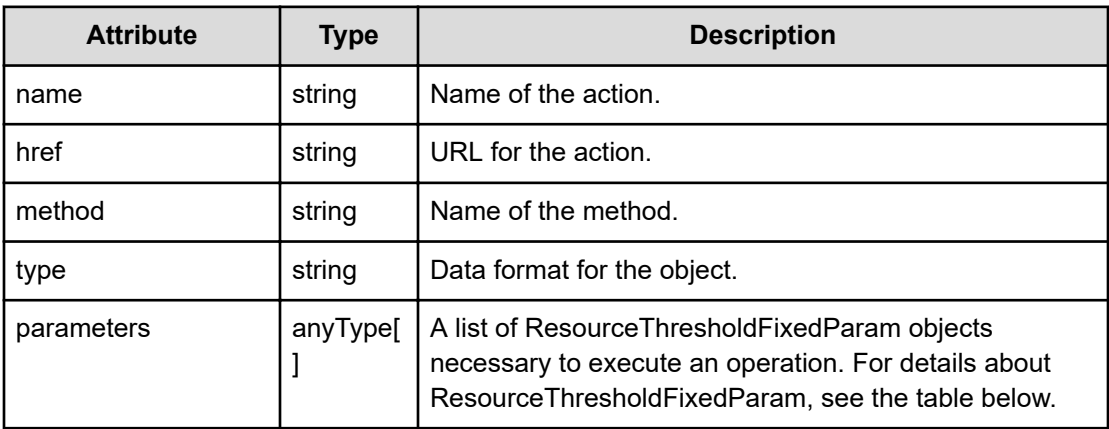

# **ResourceThresholdFixedParam**

{

}

```
 "metricType":"...",
 "resourceID":"...",
 "resourceType":"...",
 "planID":"...",
 "fixed":"...",
 "value":"..."
```
# **ResourceThresholdFixedParam (Type: ResourceThresholdFixedParam)**

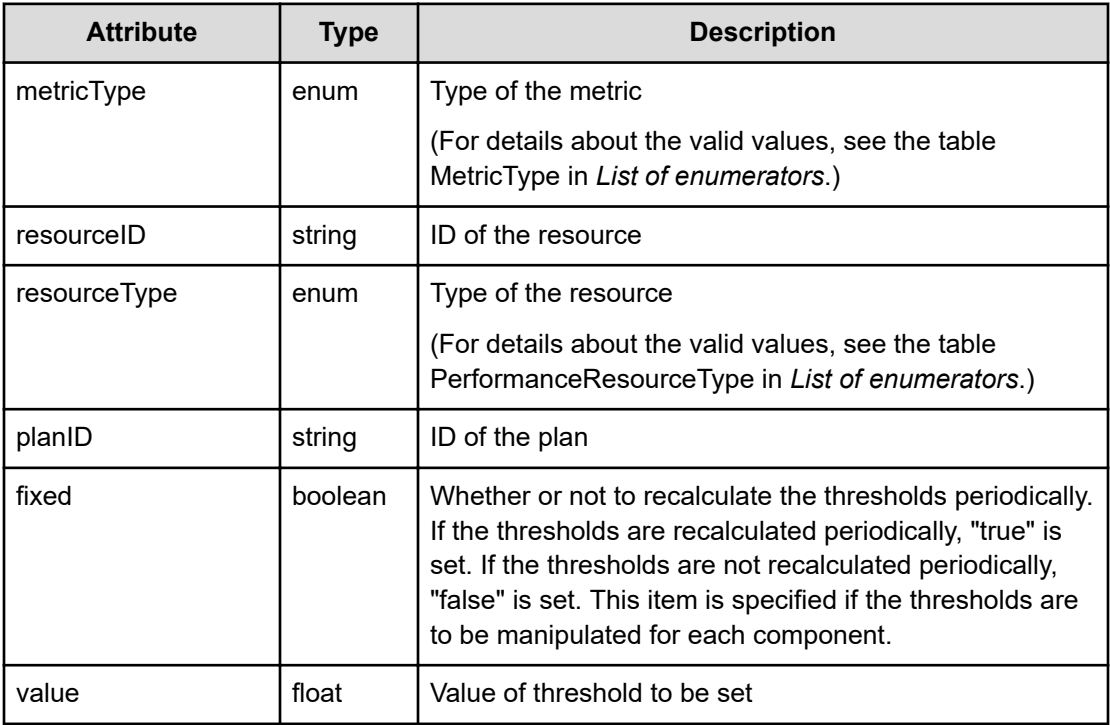

# **Status codes**

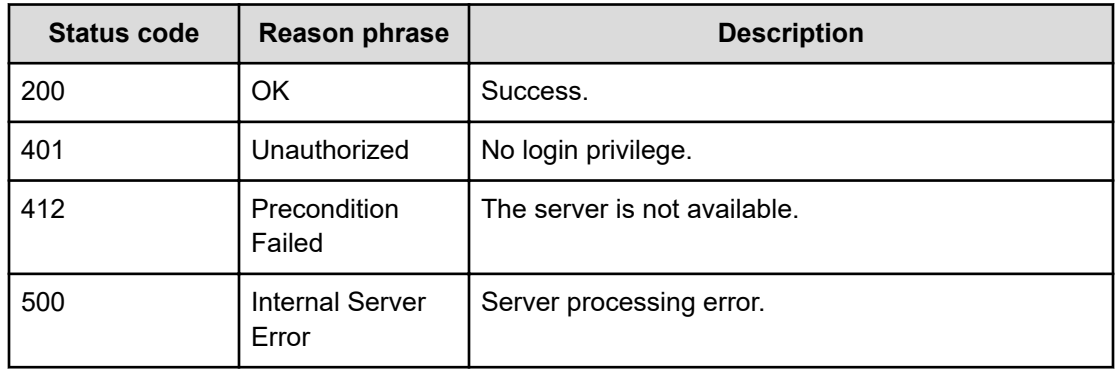

#### **Example code**

```
[Request Header]
GET /Analytics/v1/objects/ThresholdProfiles/thProfile%23abcc9f1e-b1b8-45f4-
9931-31eedd5905be/actions/updateDynamicThreshold
Authorization: Basic c3lzdGVtOm1hbmFnZXI=
Host: localhost:22015
Accept: application/json
Content-Type: application/json
[Response Header]
HTTP/1.1 200 OK
Date: Wed, 20 Jul 2016 03:03:55 GMT
Server: Cosminexus HTTP Server
Cache-Control: no-cache
WWW-Authenticate: HSSO 
33659a74fcee4358dc272b34eca6ded1bf1131ec_YXZvNFIMehp3UB4jbmVyPGUgT3Q=_V0810
X-Frame-Options: SAMEORIGIN
X-XSS-Protection: 1; mode=block
X-Content-Type-Options: nosniff
Transfer-Encoding: chunked
Content-Type: application/json
[Response Body]
{
   "name" : "updateDynamicThreshold",
   "href" : "http://localhost:22015/Analytics/v1/objects/ThresholdProfiles/
thProfile%23abcc9f1e%2db1b8%2d45f4%2d9931%2d31eedd5905be/actions/
updateDynamicThreshold/invoke",
   "method" : "POST",
   "type" : "application/json",
   "parameters" : [ {
     "instanceID" : "",
     "metricType" : "WIN_CPU_LOAD",
     "resourceID" : "",
     "resourceType" : "INVALID_MEMBER",
     "planID" : "",
     "fixed" : false,
     "value" : 0.0
   } ]
}
```
# **Setting dynamic thresholds with profiles and resources specified**

You can set dynamic thresholds by specifying a user profile and resources.

#### **Execution permission**

Admin, Modify

#### **Request line**

```
POST baseURL/v1/objects/ThresholdProfiles/{id}/actions/
updateDynamicThreshold/invoke
```
#### **Request body**

The structure of the request body and the object attributes are as follows:

#### **Action**

{

}

```
 "name":"...",
 "href":"...",
 "method":"...",
 "type":"...",
 "parameters":["...", ...]
```
#### **Action (Type: Action)**

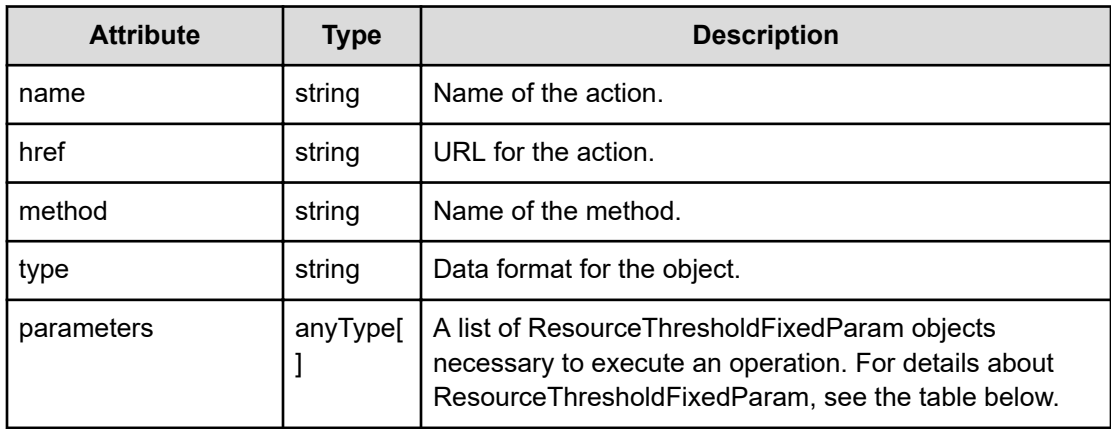

#### **ResourceThresholdFixedParam**

```
{
         "metricType":"...",
         "resourceID":"...",
         "resourceType":"...",
         "planID":"...",
         "fixed":"...",
         "value":"..."
}
```
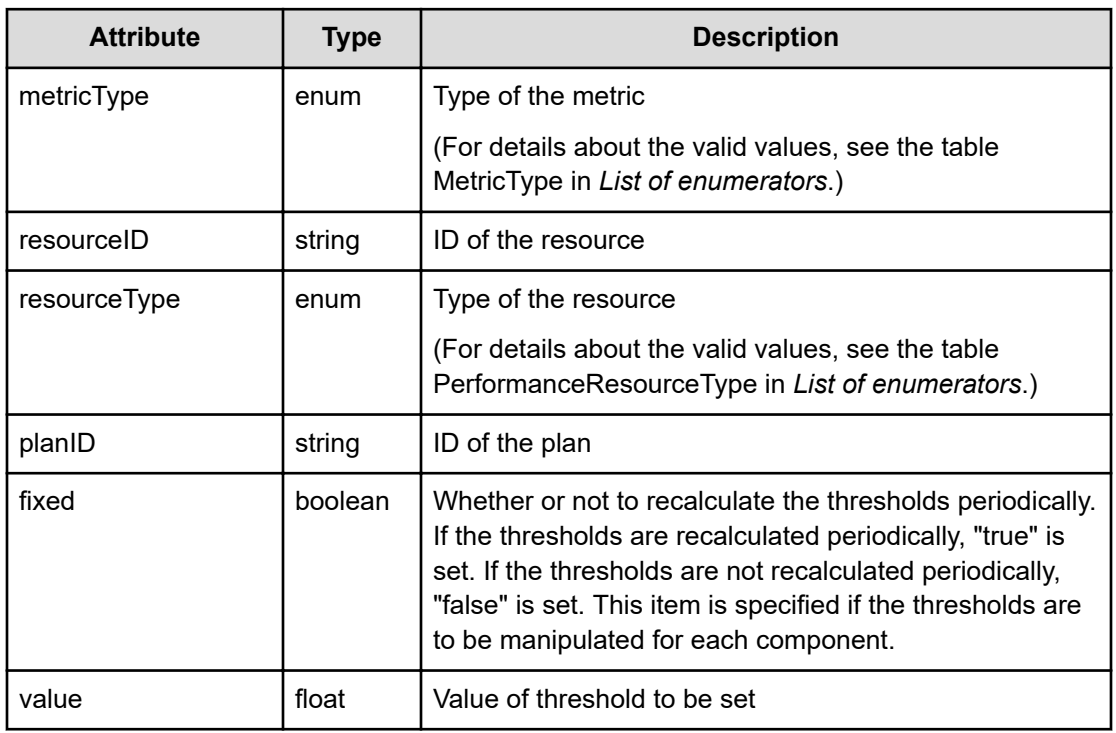

# **ResourceThresholdFixedParam (Type: ResourceThresholdFixedParam)**

# **Response body**

The structure of the response body and the object attributes is as follows:

**Job**

{

}

```
 "instanceID":"...",
 "created":"...",
 "updated":"...",
 "completed":"...",
 "state":"...",
 "affectedResource":["...", ...],
 "result":["...", ...]
```
# **Job (Type: Job)**

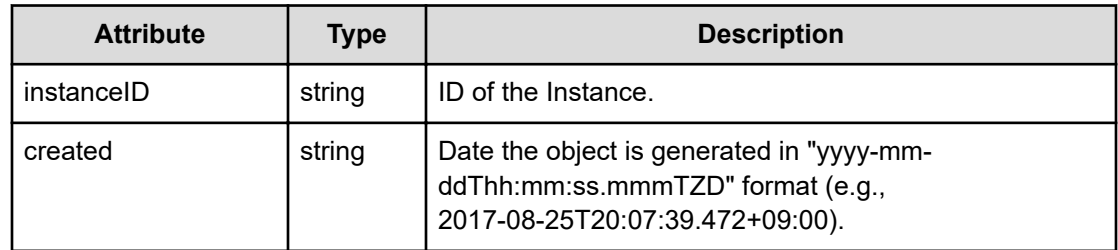

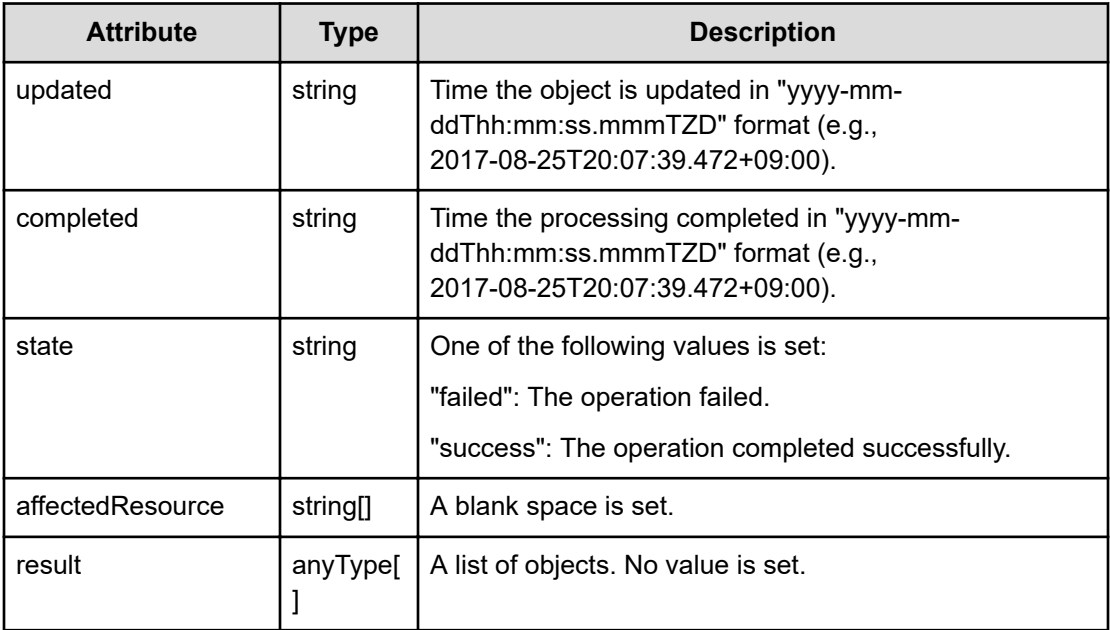

# **Status codes**

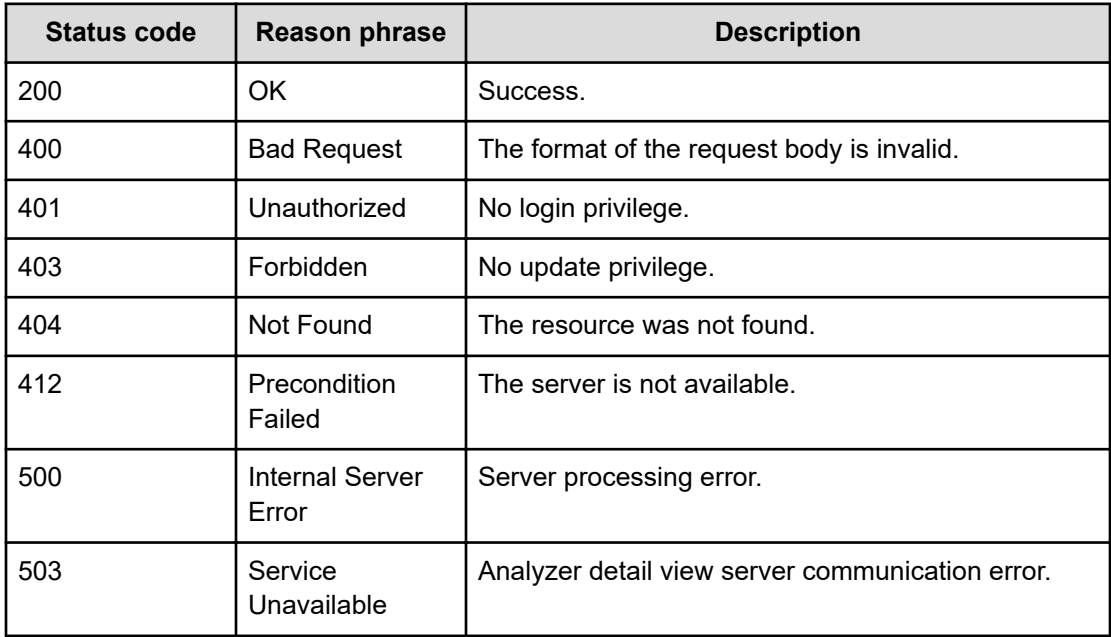

#### **Example code**

```
[Request Header]
POST /Analytics/v1/objects/ThresholdProfiles/thProfile%236e5c28ee-0b19-
46da-a48b-6b340dc0e329/actions/updateDynamicThreshold/invoke
Authorization: Basic c3lzdGVtOm1hbmFnZXI=
Host: localhost:22015
```

```
Accept: application/json
Content-Type: application/json
[Request Body]
{
     "name": "updateDynamicThreshold",
     "href": "http://localhost:22015/Analytics/v1/objects/ThresholdProfiles/
thProfile%236e5c28ee%2d0b19%2d46da%2da48b52d6b340dc0e329/actions/
updateDynamicThreshold/invoke",
     "method": "POST",
     "type": "application/json",
     "parameters": [
\left\{ \begin{array}{cc} 0 & 0 \\ 0 & 0 \end{array} \right. "metricType": "ESX_VM_VM_CPUREADY",
              "resourceID": "vm#ITPDLab_172.17.17.115_vm-247",
              "resourceType": "ESX_VM",
              "planID": "thPlan#6ffc32af-b18d-4afe-bc65-449ceda5c443",
              "fixed": false,
              "value": 90.0
         }
     ]
}
[Response Header]
HTTP/1.1 200 OK
Date: Mon, 22 Aug 2016 04:30:33 GMT
Server: Cosminexus HTTP Server
Cache-Control: no-cache
WWW-Authenticate: HSSO 
a27ec87fb489127695fb5c88fcbe68e697ff3e87_Y2UOI2pkMXQ=_V0810
X-Frame-Options: SAMEORIGIN
X-XSS-Protection: 1; mode=block
X-Content-Type-Options: nosniff
Transfer-Encoding: chunked
Content-Type: application/json
[Response Body]
{
     "instanceID": "23e9ef9a-045c-4593-bb24-2ba9a0f9e545",
     "created": "2016-08-22T13:30:34.925+09:00",
     "updated": "2016-08-22T13:30:37.490+09:00",
     "completed": "2016-08-22T13:30:37.490+09:00",
     "state": "success",
     "affectedResource": [
    \left| \cdot \right| "result": [
     ]
}
```
# **Chapter 33: Performing operations related to user resources**

You can obtain the total number of user resources for each metric and each status.

# **Getting a list of operations for user resources**

You can obtain a list of operations related to user resources, such as volumes and virtual machines.

#### **Execution permission**

Admin, Modify

**Request line**

**GET** baseURL/v1/services/UserResource/actions

#### **Request body**

Not applicable.

#### **Response body**

The structure of the response body and the object attributes is as follows:

#### **Collections**

```
{
         "data":["...", ...],
          "pagination":{
              "page":"...",
              "pageSize":"...",
              "numPages":"...",
              "totalCount":"..."
         },
         "count":"..."
}
```
#### **Collections (Type: Collections)**

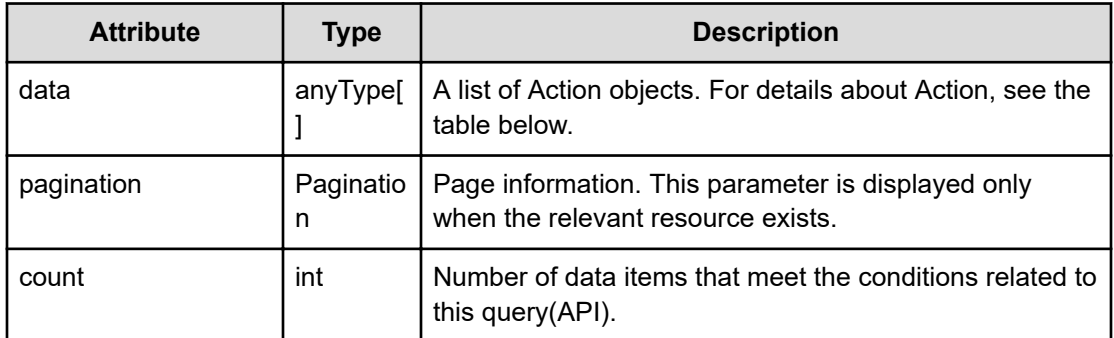

# **pagination (Type: Pagination)**

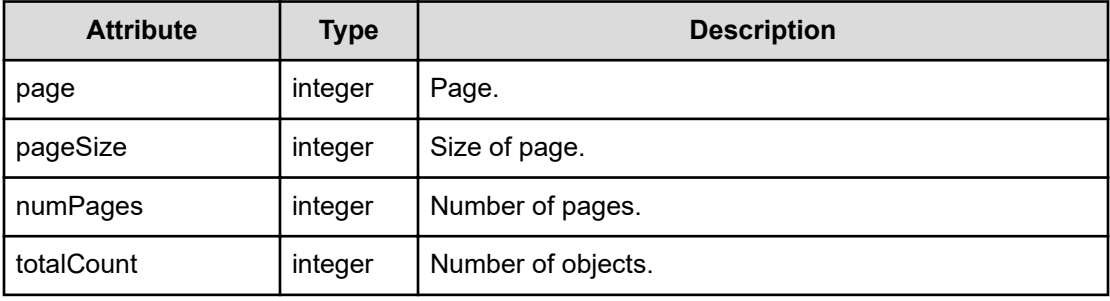

# **Action**

```
{
         "name":"...",
         "href":"...",
         "method":"...",
         "type":"...",
         "parameters":["...", ...]
}
```
# **Action (Type: Action)**

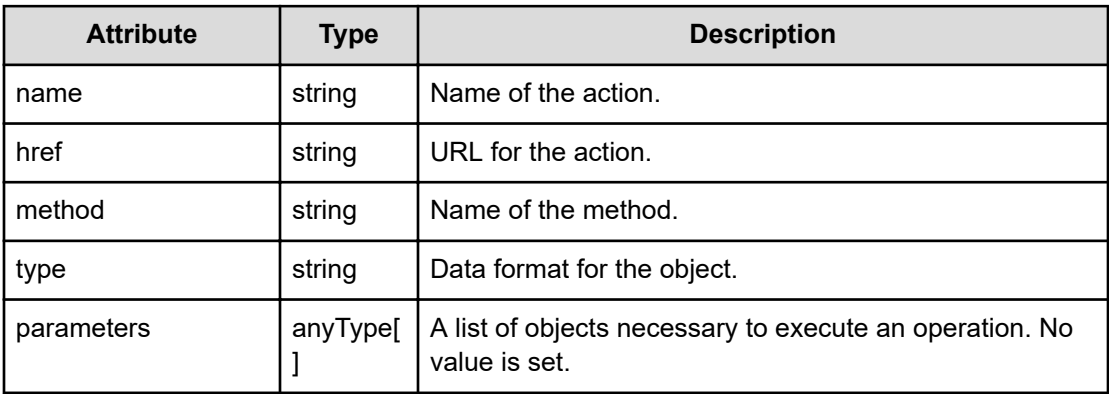

#### **Status codes**

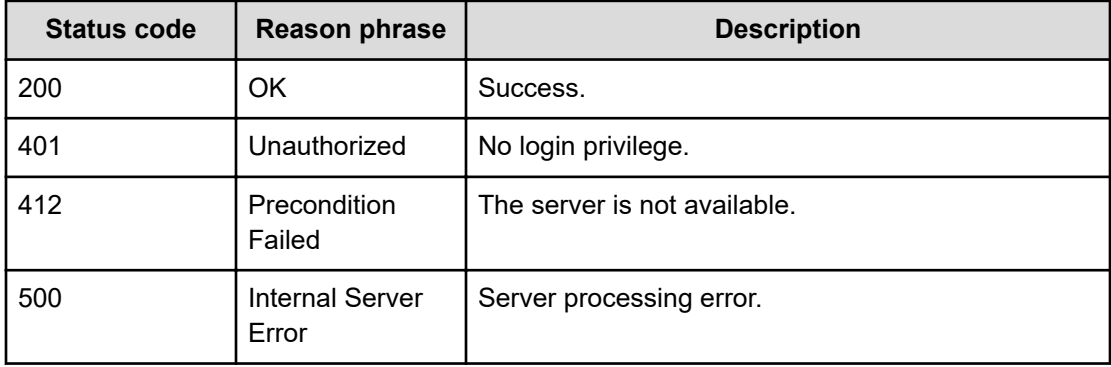

#### **Example code**

```
[Request Header]
GET /Analytics/v1/services/UserResource/actions
Authorization: Basic c3lzdGVtOm1hbmFnZXI=
Host: localhost:22015
Accept: application/json
Content-Type: application/json
[Response Header]
HTTP/1.1 200 OK
Date: Thu, 11 Aug 2016 17:54:25 GMT
Server: Cosminexus HTTP Server
Cache-Control: no-cache
WWW-Authenticate: HSSO 
8113b75377dac59b7c48ee2b947b20d3bbc11f_YXZvNFIMehp3UB4jbmVyPGUgT3Q=_V0810
X-Frame-Options: SAMEORIGIN
X-XSS-Protection: 1; mode=block
X-Content-Type-Options: nosniff
Transfer-Encoding: chunked
Content-Type: application/json
[Response Body]
{
   "data" : [ {
     "name" : "getComponentStatusCountByMetric",
     "href" : "http://localhost:22015/Analytics/v1/services/UserResource/
actions/getComponentStatusCountByMetric/invoke",
     "method" : "POST",
     "type" : "application/json",
     "parameters" : [ ]
  } ],
   "count" : 1
}
```
# **Preparing to obtain the number of user resources counted for each metric and for each status**

The following operation is the initial step to obtain the number of user resources counted for each metric and for each status.

#### **Execution permission**

Admin, Modify

**Request line**

```
GET baseURL/v1/services/UserResource/actions/
getComponentStatusCountByMetric
```
#### **Request body**

Not applicable.

#### **Response body**

The structure of the response body and the object attributes is as follows:

**Action**

```
{
         "name":"...",
         "href":"...",
         "method":"...",
         "type":"...",
         "parameters":["...", ...]
}
```
# **Action (Type: Action)**

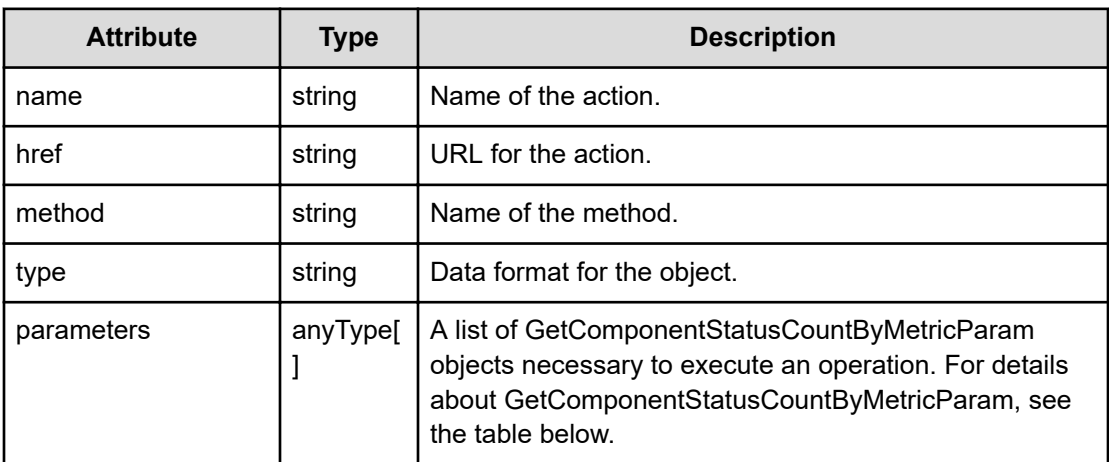

# **GetComponentStatusCountByMetricParam**

{

}

```
 "componentType":"...",
 "metricTypes":["...", ...],
 "metricMonitorStatuses":["...", ...],
 "componentMonitorStatuses":["...", ...],
 "parentNodeMonitorStatuses":["...", ...],
 "metricStatuses":["...", ...]
```
# **GetComponentStatusCountByMetricParam (Type: GetComponentStatusCountByMetricParam)**

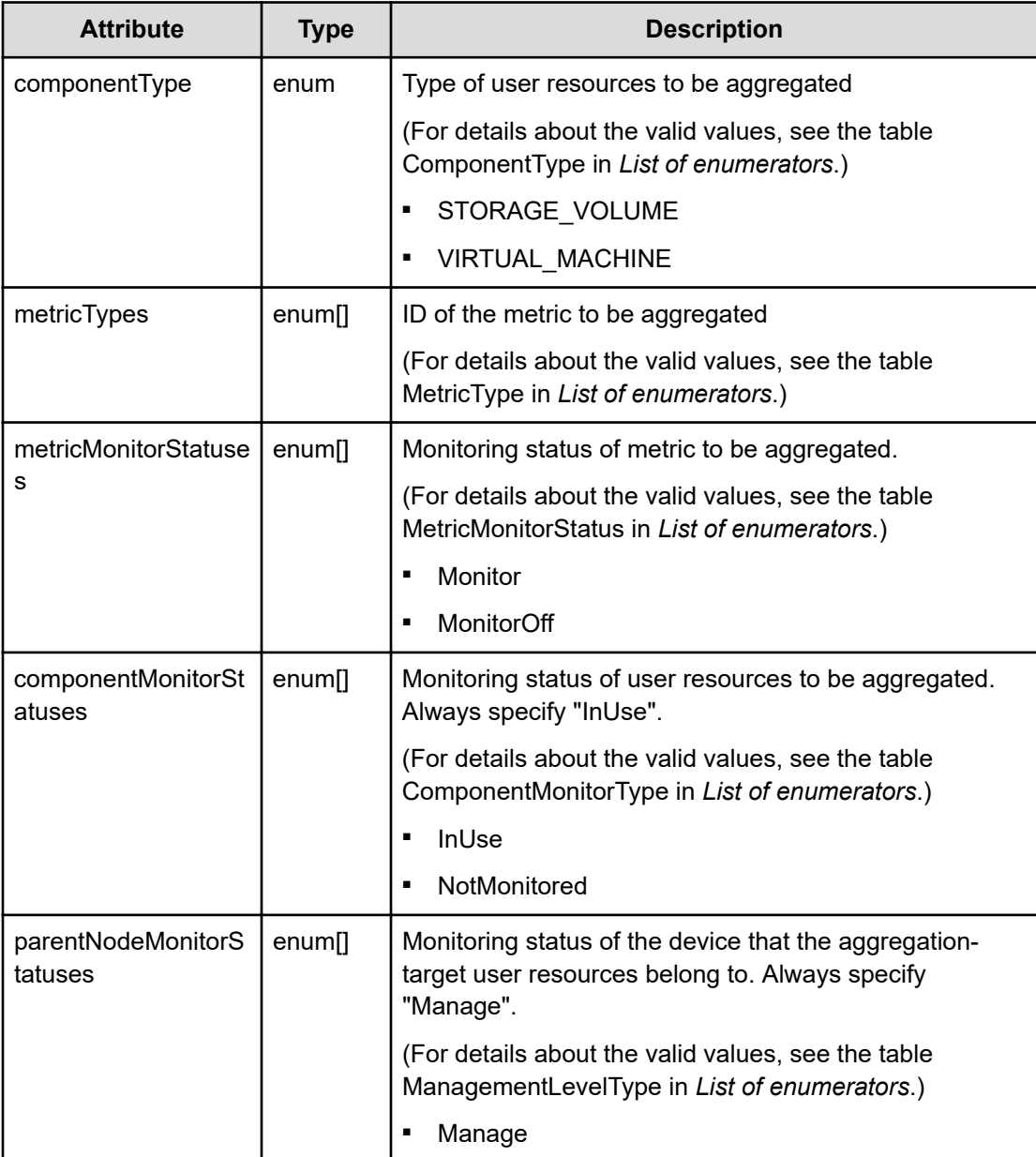

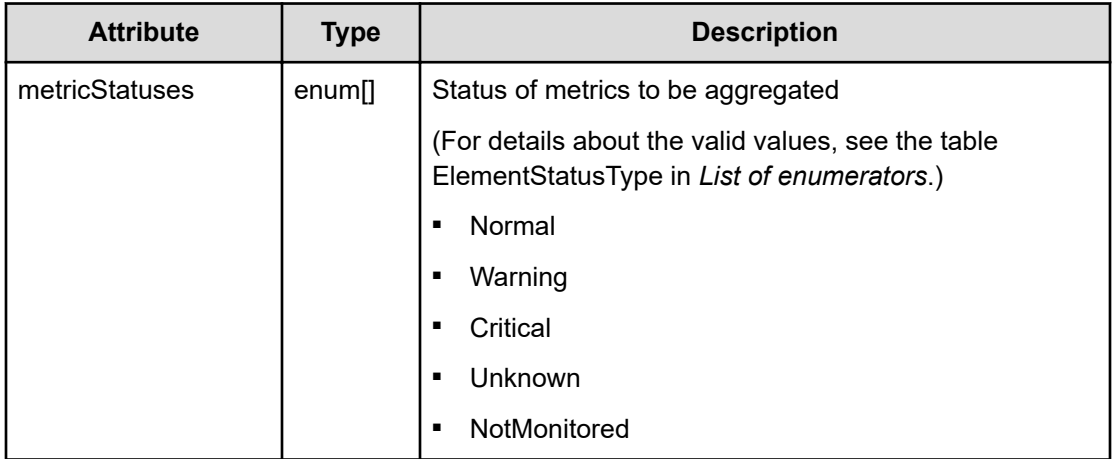

#### **Status codes**

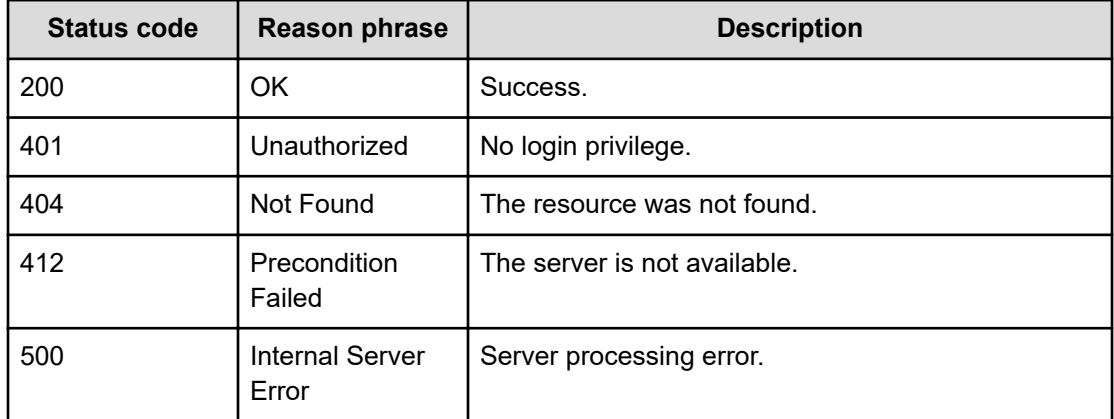

## **Example code**

```
[Request Header]
GET /Analytics/v1/services/UserResource/actions/
getComponentStatusCountByMetric
Authorization: Basic c3lzdGVtOm1hbmFnZXI=
Host: localhost:22015
Accept: application/json
Content-Type: application/json
[Response Header]
HTTP/1.1 200 OK
Date: Thu, 11 Aug 2016 17:54:25 GMT
Server: Cosminexus HTTP Server
Cache-Control: no-cache
WWW-Authenticate: HSSO 
8113b75377dac59b7c48ee2b947b20d3bbc11f_YXZvNFIMehp3UB4jbmVyPGUgT3Q=_V0810
X-Frame-Options: SAMEORIGIN
```

```
X-XSS-Protection: 1; mode=block
X-Content-Type-Options: nosniff
Transfer-Encoding: chunked
Content-Type: application/json
[Response Body]
{
  "name" : "getComponentStatusCountByMetric",
   "href" : "http://localhost:22015/Analytics/v1/services/UserResource/
actions/getComponentStatusCountByMetric/invoke",
   "method" : "POST",
   "type" : "application/json",
   "parameters" : [ {
     "componentType" : "VIRTUAL_MACHINE",
     "metricTypes" : [ "ESX_VM_DISKPART_DISKREAD", 
"ESX_VM_DISKPART_DISKWRITE" ],
     "metricMonitorStatuses" : [ "Monitor", "MonitorOff" ],
     "componentMonitorStatuses" : [ "InUse", "NotMonitored" ],
     "parentNodeMonitorStatuses" : [ "Manage", "MonitorOff" ],
     "metricStatuses" : [ "Critical", "Warning", "Normal" ]
   } ]
}
```
# **Getting the number of user resources counted for each metric and for each status**

You can obtain the number of user resources counted for each metric and for each status.

#### **Execution permission**

Admin, Modify

#### **Request line**

**POST** baseURL/v1/services/UserResource/actions/ getComponentStatusCountByMetric/invoke

#### **Request body**

The structure of the request body and the object attributes are as follows:

#### **Action**

{

```
 "name":"...",
 "href":"...",
 "method":"...",
```

```
 "type":"...",
         "parameters":["...", ...]
}
```
# **Action (Type: Action)**

{

}

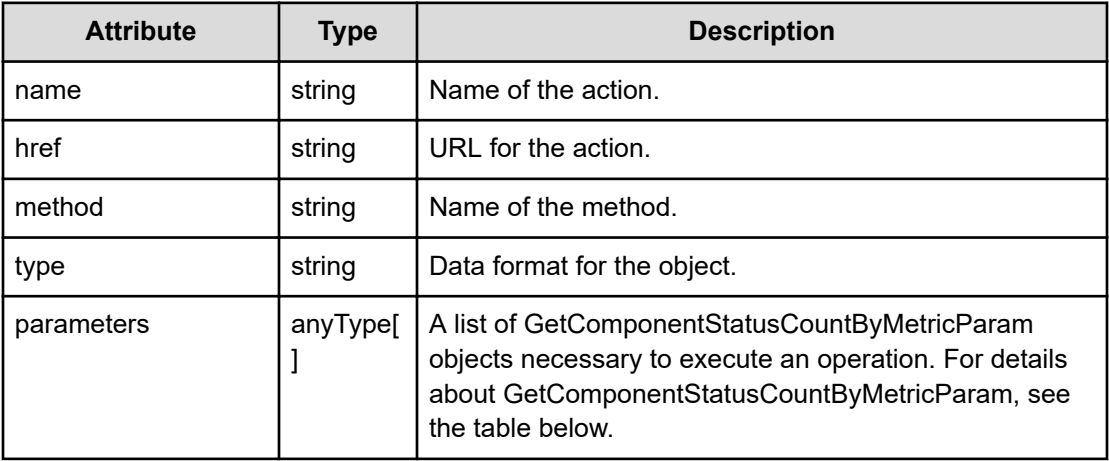

### **GetComponentStatusCountByMetricParam**

```
 "componentType":"...",
"metricTypes":['...", ...], "metricMonitorStatuses":["...", ...],
 "componentMonitorStatuses":["...", ...],
 "parentNodeMonitorStatuses":["...", ...],
 "metricStatuses":["...", ...]
```
# **GetComponentStatusCountByMetricParam (Type: GetComponentStatusCountByMetricParam)**

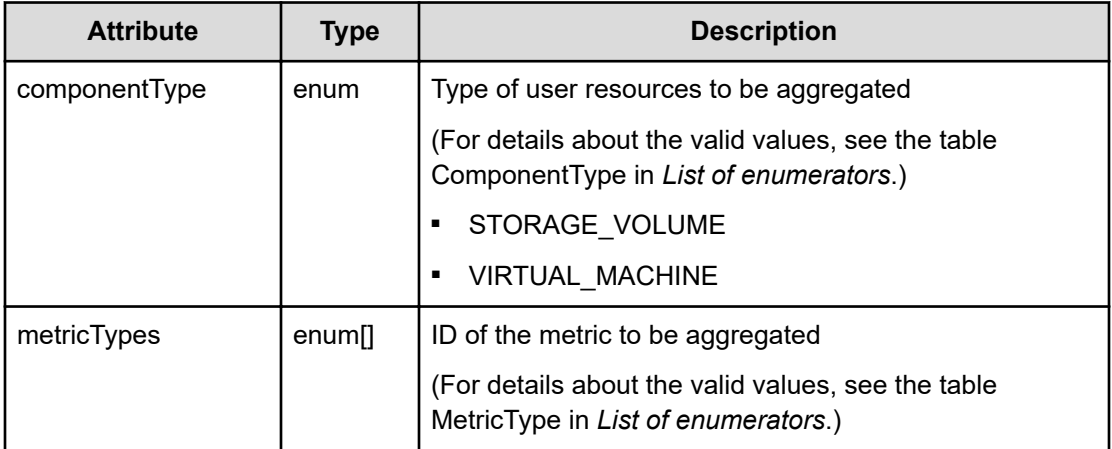

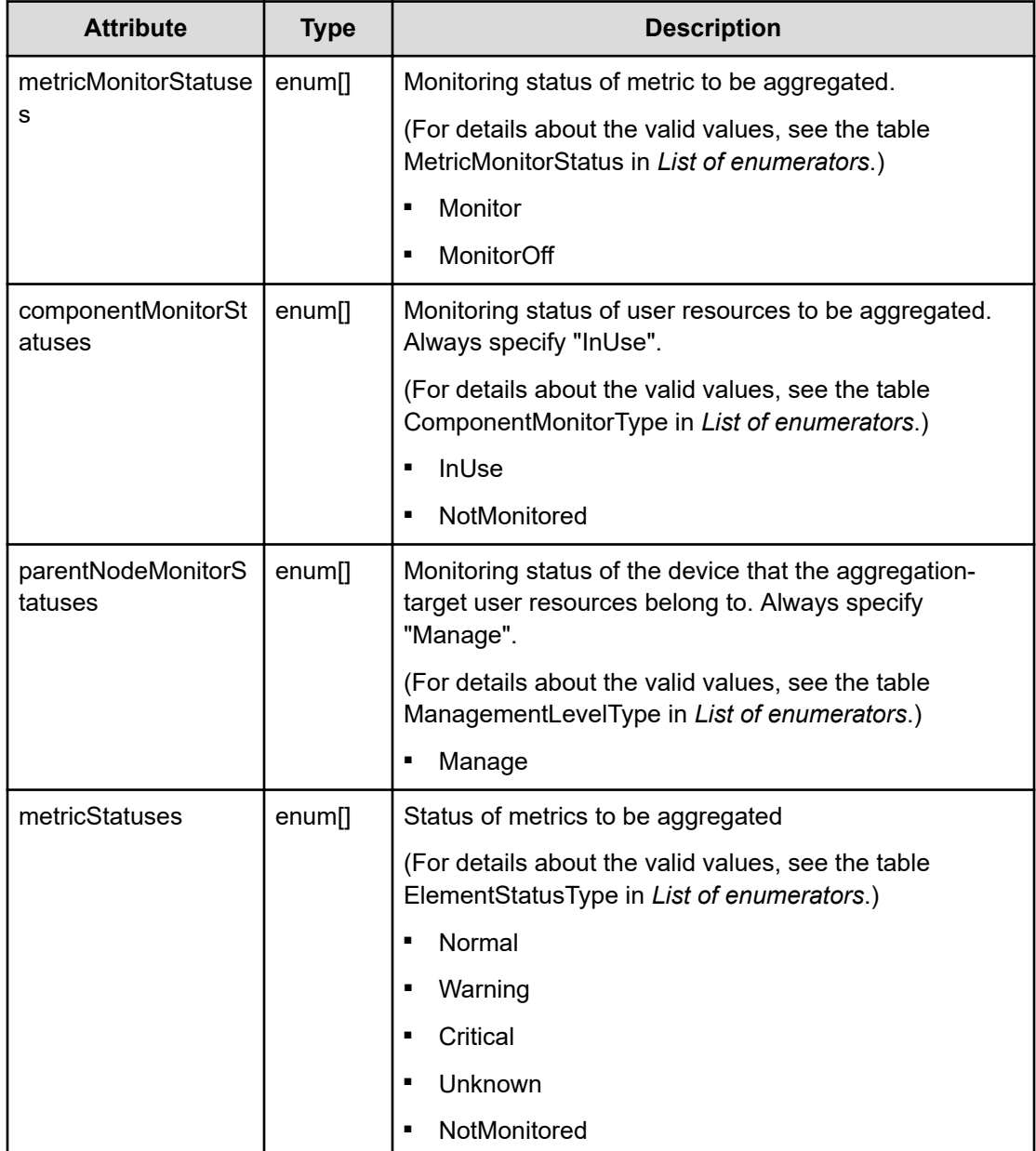

# **Response body**

The structure of the response body and the object attributes is as follows:

# **ComponentStatusCountByMetric**

```
{
         "componentStatus":"...",
         "count":"...",
         "componentIds":["...", ...]
}
```
# **ComponentStatusCountByMetric (Type: ComponentStatusCountByMetric)**

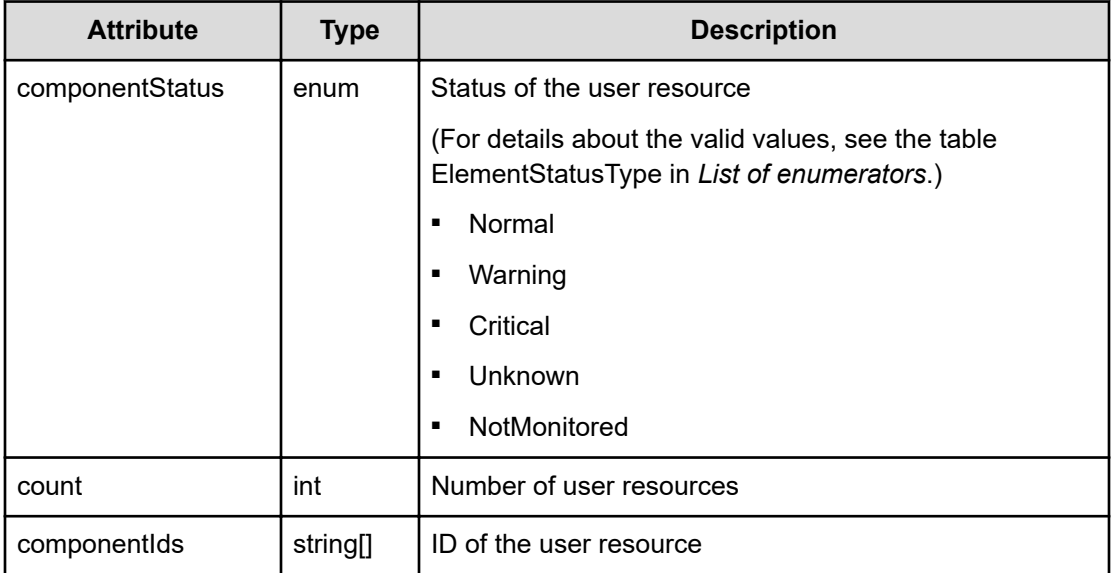

## **Status codes**

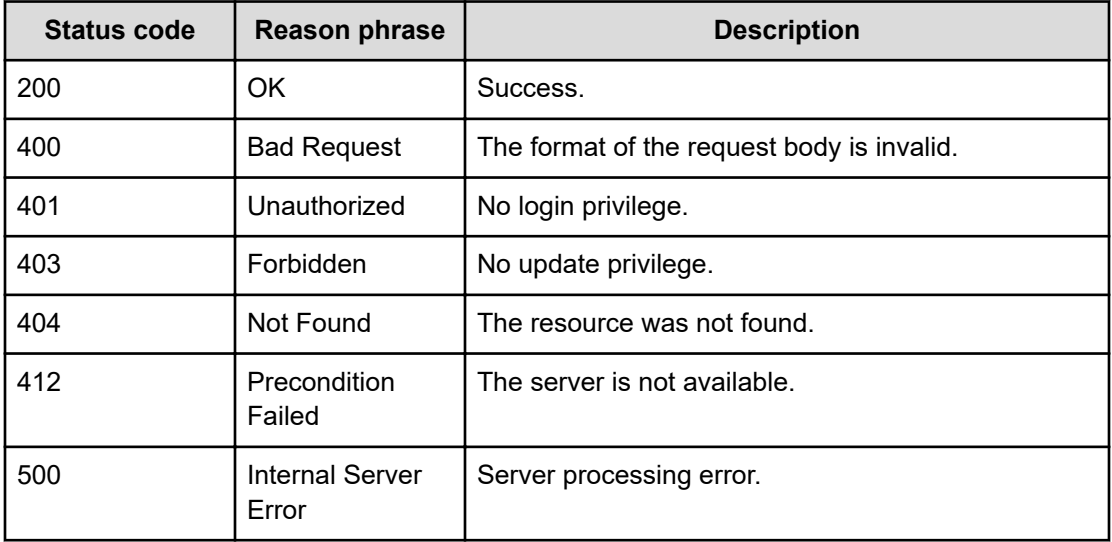

## **Example code**

```
[Request Header]
POST /Analytics/v1/services/UserResource/actions/
getComponentStatusCountByMetric/invoke
Authorization: Basic c3lzdGVtOm1hbmFnZXI=
Host: localhost:22015
Accept: application/json
Content-Type: application/json
```

```
[Request Body]
```

```
{
   "name": "getComponentStatusCountByMetric",
   "href": "http://localhost:22015/Analytics/v1/services/UserResource/
actions/getComponentStatusCountByMetric/invoke",
   "method": "POST",
   "type": "application/json",
   "parameters":[{
     "componentType":"VIRTUAL_MACHINE",
     "metricTypes":["ESX_VM_VM_NETDROPPEDRX","ESX_VM_VM_NETDROPPEDTX"],
     "metricMonitorStatuses":["Monitor"],
     "componentMonitorStatuses":["InUse"],
     "parentNodeMonitorStatuses":["Manage"],
     "metricStatuses":["Warning","Critical"]
  }]
}
[Response Header]
HTTP/1.1 200 OK
Date: Thu, 11 Aug 2016 17:54:25 GMT
Server: Cosminexus HTTP Server
Cache-Control: no-cache
WWW-Authenticate: HSSO 
8113b75377dac59b7c48ee2b947b20d3bbc11f_YXZvNFIMehp3UB4jbmVyPGUgT3Q=_V0810
X-Frame-Options: SAMEORIGIN
X-XSS-Protection: 1; mode=block
X-Content-Type-Options: nosniff
Transfer-Encoding: chunked
Content-Type: application/json
[Response Body]
{
   "instanceID" : "52bdddf9-6b3b-437f-b954-43536a11ede6",
   "created" : "2016-08-12T02:54:29.467+09:00",
  "updated" : "2016-08-12T02:54:29.467+09:00",
   "completed" : "2016-08-12T02:54:29.467+09:00",
   "state" : "success",
   "affectedResource" : [ ],
   "result" : [ ]
}
```
# **Chapter 34: Performing operations related to user information**

You can create, update, or delete user information.

# **Getting a list of users**

You can obtain a list of users and user-related information, such as user IDs and permissions. If you use an external authorization server to perform user authentication, you have to manage users on an external authorization server.

#### **Execution permission**

User Management

#### **Request line**

**GET** baseURL/v1/objects/Users

#### **Request body**

Not applicable.

#### **Response body**

The structure of the response body and the object attributes is as follows:

### **Collections**

```
{
          "data":["...", ...],
          "pagination":{
              "page":"...",
              "pageSize":"...",
              "numPages":"...",
              "totalCount":"..."
          },
         "count":"..."
}
```
# **Collections (Type: Collections)**

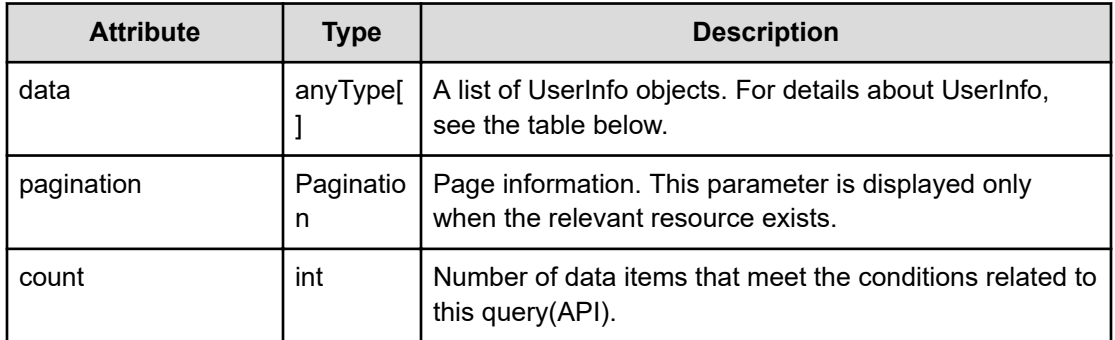

## **pagination (Type: Pagination)**

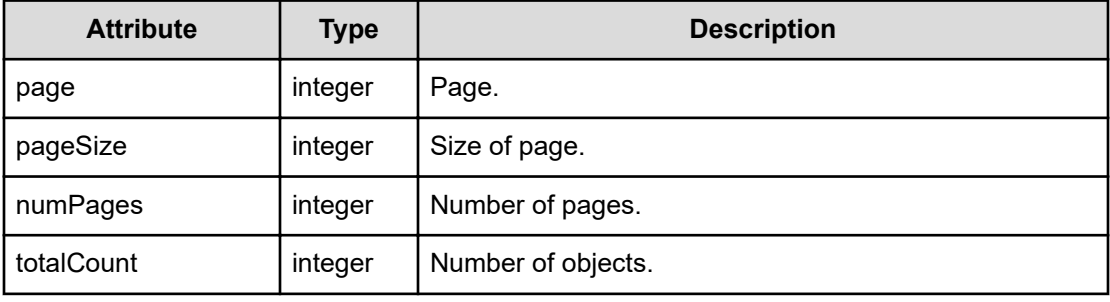

#### **UserInfo**

{

}

```
 "instanceID":"...",
 "userId":"...",
 "analyticsPermissions":["...", ...],
 "userManagementPermissions":["...", ...],
 "fullName":"...",
 "description":"...",
 "email":"...",
 "customGuiProperties":[{
     "key":"...",
     "value":"..."
 },
 :
\vert,
 "defaultGuiProperties":[{
     "key":"...",
     "value":"..."
 },
 :
 ]
```
**UserInfo (Type: UserInfo)**

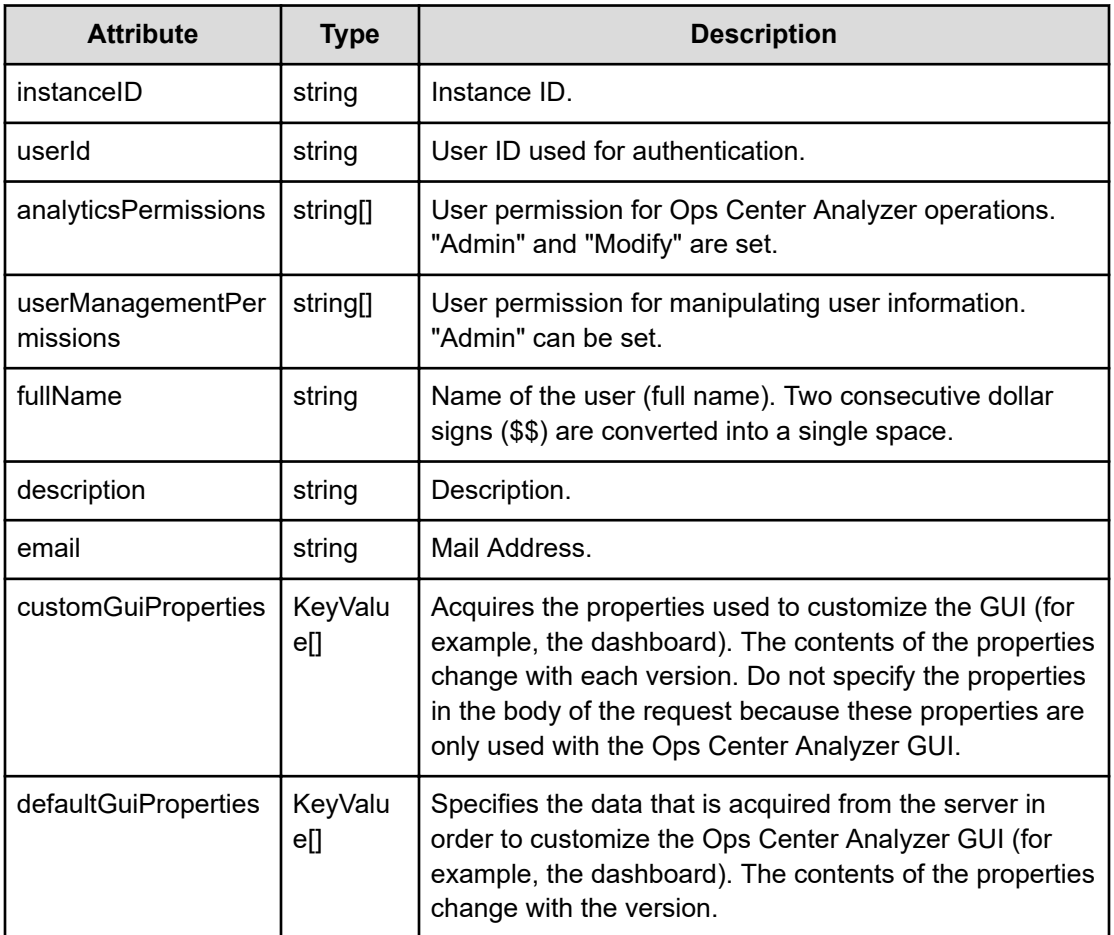

# **customGuiProperties (Type: KeyValue)**

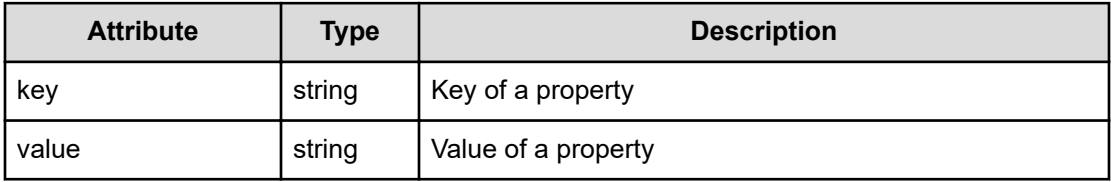

# **defaultGuiProperties (Type: KeyValue)**

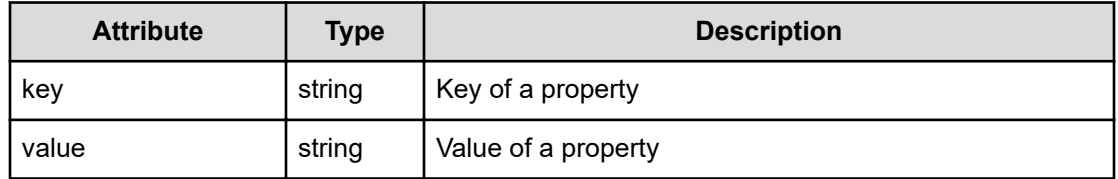

## **Status codes**

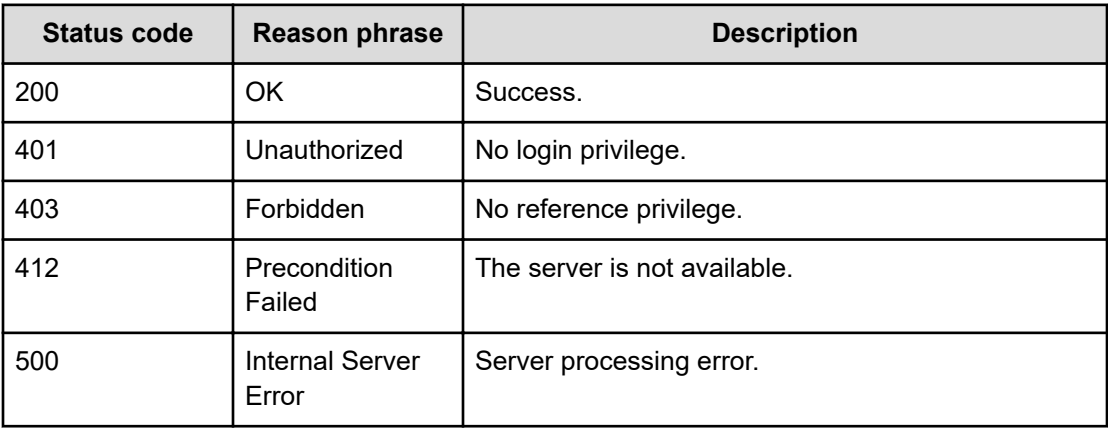

#### **Example code**

```
[Request Header]
GET /Analytics/v1/objects/Users
Authorization: Basic c3lzdGVtOm1hbmFnZXI=
Host: localhost:22015
Accept: application/json
Content-Type: application/json
[Response Header]
HTTP/1.1 200 OK
Date: Wed, 20 Jul 2016 02:10:42 GMT
Server: Cosminexus HTTP Server
Cache-Control: no-cache
WWW-Authenticate: HSSO 
33659a74fcee4358dc272b34eca6ded1bf1131ec_YXZvNFIMehp3UB4jbmVyPGUgT3Q=_V0810
X-Frame-Options: SAMEORIGIN
X-XSS-Protection: 1; mode=block
X-Content-Type-Options: nosniff
Transfer-Encoding: chunked
Content-Type: application/json
[Response Body]
```

```
{
  "data" : [ {
    "instanceID" : "USER_0",
    "userId" : "System",
    "analyticsPermissions" : [ "Admin", "Modify" ],
     "userManagementPermissions" : [ "Admin" ],
     "fullName" : "",
     "description" : "Built-in account",
     "email" : ""
   } ],
```

```
 "count" : 1
}
```
# **Creating a user**

You can create a new user by specifying information such as the user ID and permissions. If you use an external authorization server to perform user authentication, you have to manage users on an external authorization server.

#### **Execution permission**

User Management

#### **Request line**

**POST** baseURL/v1/objects/Users

#### **Request body**

The structure of the request body and the object attributes are as follows:

# **UserInfo**

```
{
         "userId":"...",
         "analyticsPermissions":["...", ...],
         "userManagementPermissions":["...", ...],
         "fullName":"...",
         "description":"...",
         "email":"...",
         "password":"...",
         "customGuiProperties":[{
              "key":"...",
              "value":"..."
         },
: 100 minutes
         ]
}
```
# **UserInfo (Type: UserInfo)**

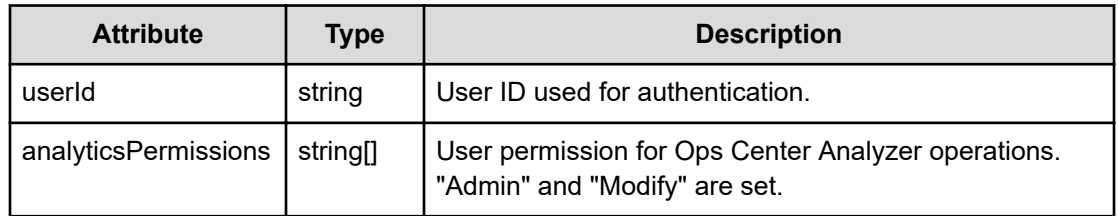

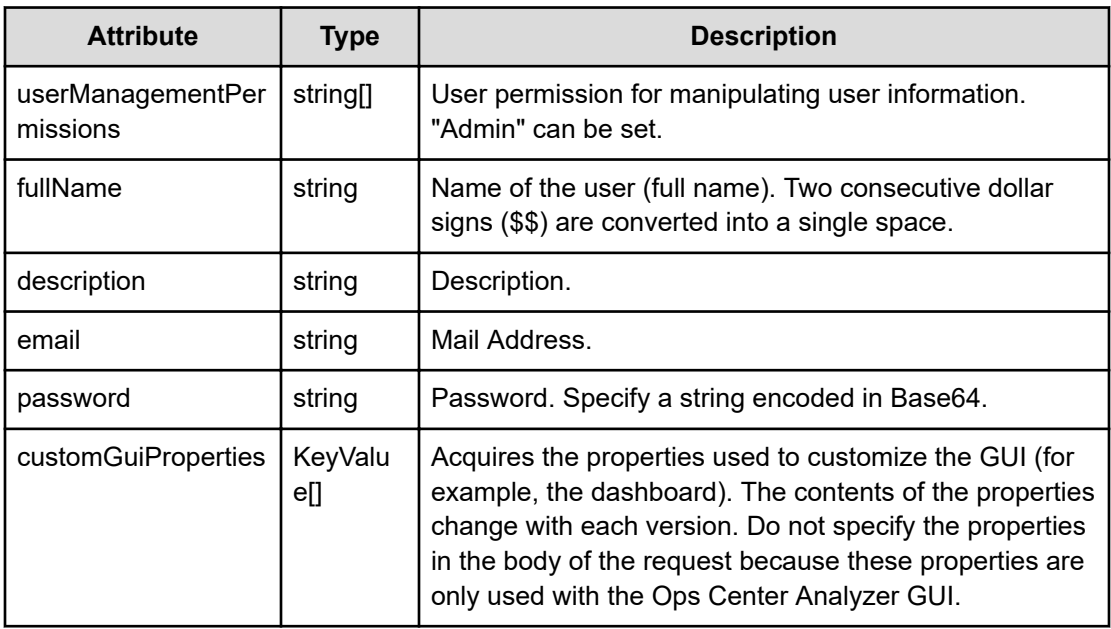

# **customGuiProperties (Type: KeyValue)**

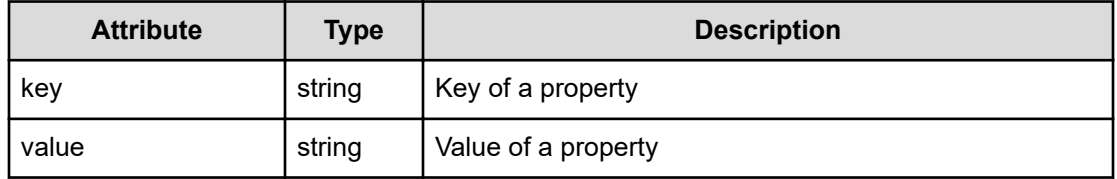

# **Response body**

The structure of the response body and the object attributes is as follows:

#### **UserInfo**

{

```
 "instanceID":"...",
 "userId":"...",
 "analyticsPermissions":["...", ...],
 "userManagementPermissions":["...", ...],
 "fullName":"...",
 "description":"...",
 "email":"...",
 "customGuiProperties":[{
     "key":"...",
     "value":"..."
 },
 :
 ],
 "defaultGuiProperties":[{
     "key":"...",
```

```
 "value":"..."
           },
           :
           ]
}
```
# **UserInfo (Type: UserInfo)**

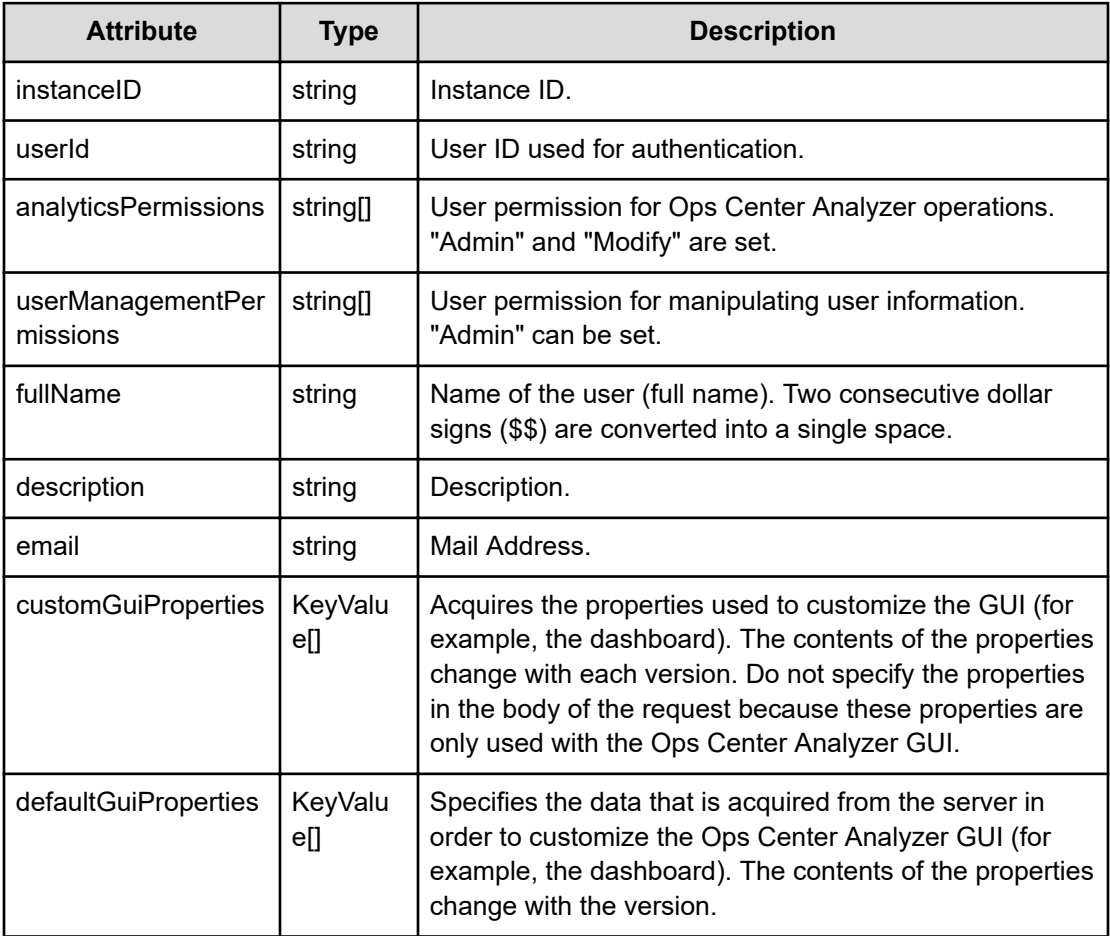

# **customGuiProperties (Type: KeyValue)**

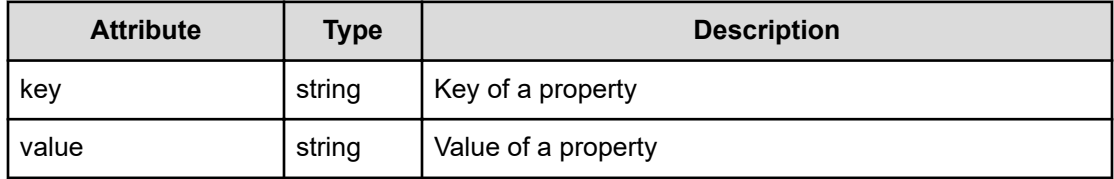

# **defaultGuiProperties (Type: KeyValue)**

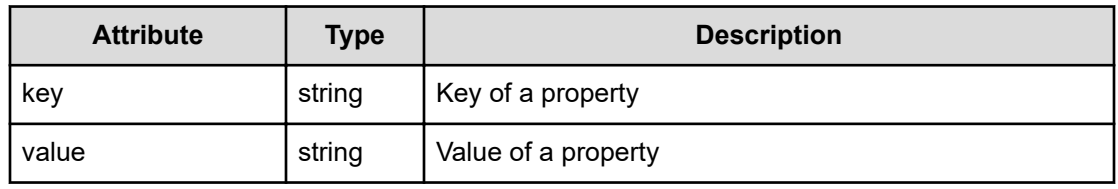

#### **Status codes**

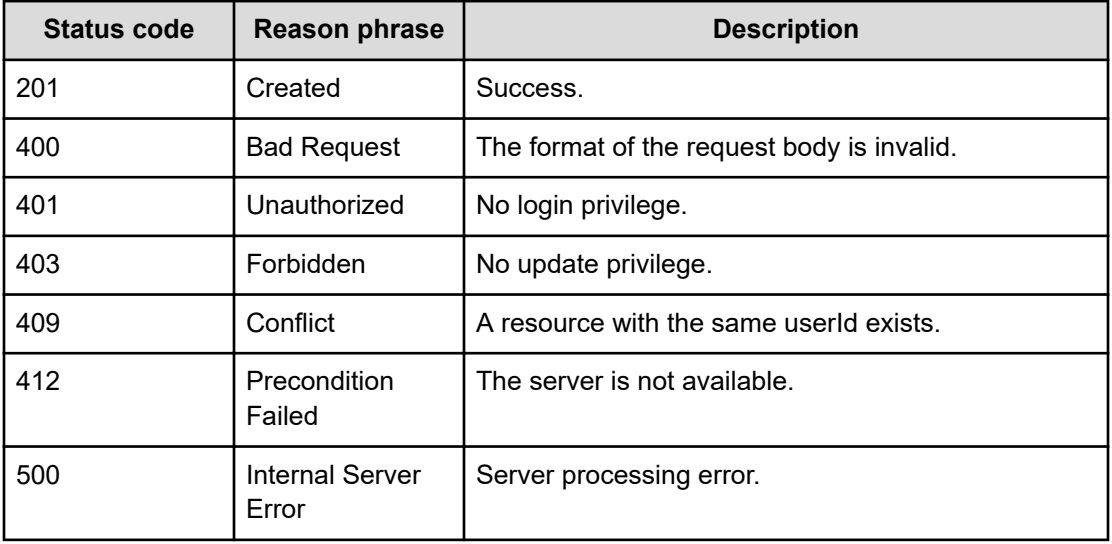

## **Example code**

```
[Request Header]
POST /Analytics/v1/objects/Users
Authorization: Basic c3lzdGVtOm1hbmFnZXI=
Host: localhost:22015
Accept: application/json
Content-Type: application/json
[Request Body]
{
  "userId":"Test_UserId",
  "analyticsPermissions":[ "Admin", "Modify" ],
  "userManagementPermissions":[ "Admin" ],
  "fullName":"FullFull",
  "description":"template",
  "email":"admin@example.com",
  "password":"YWJjZGVm"
}
[Response Header]
HTTP/1.1 201 Created
```

```
Date: Wed, 20 Jul 2016 02:10:42 GMT
Server: Cosminexus HTTP Server
Cache-Control: no-cache
WWW-Authenticate: HSSO 
33659a74fcee4358dc272b34eca6ded1bf1131ec_YXZvNFIMehp3UB4jbmVyPGUgT3Q=_V0810
X-Frame-Options: SAMEORIGIN
X-XSS-Protection: 1; mode=block
X-Content-Type-Options: nosniff
Transfer-Encoding: chunked
Content-Type: application/json
[Response Body]
{
   "instanceID" : "USER_146898064241918",
   "userId" : "Test_UserId",
   "analyticsPermissions" : [ "Admin", "Modify" ],
   "userManagementPermissions" : [ "Admin" ],
   "fullName" : "FullFull",
   "description" : "template",
   "email" : "admin@example.com"
}
```
# **Getting specific user information**

You can obtain information about a specific user, such as the user ID and permissions. To obtain an authenticated user's own information, specify an underscore () for {id}. User management permissions are not needed to obtain the user's own information. If you use an external authorization server to perform user authentication, you have to manage users on an external authorization server.

#### **Execution permission**

User Management

#### **Request line**

**GET** baseURL/v1/objects/Users/{id}

#### **Request body**

Not applicable.

#### **Response body**

The structure of the response body and the object attributes is as follows:

# **UserInfo**

{

}

```
 "instanceID":"...",
 "userId":"...",
 "analyticsPermissions":["...", ...],
 "userManagementPermissions":["...", ...],
 "fullName":"...",
 "description":"...",
 "email":"...",
 "customGuiProperties":[{
     "key":"...",
     "value":"..."
 },
 :
\cdot "defaultGuiProperties":[{
     "key":"...",
     "value":"..."
 },
 :
 ]
```
# **UserInfo (Type: UserInfo)**

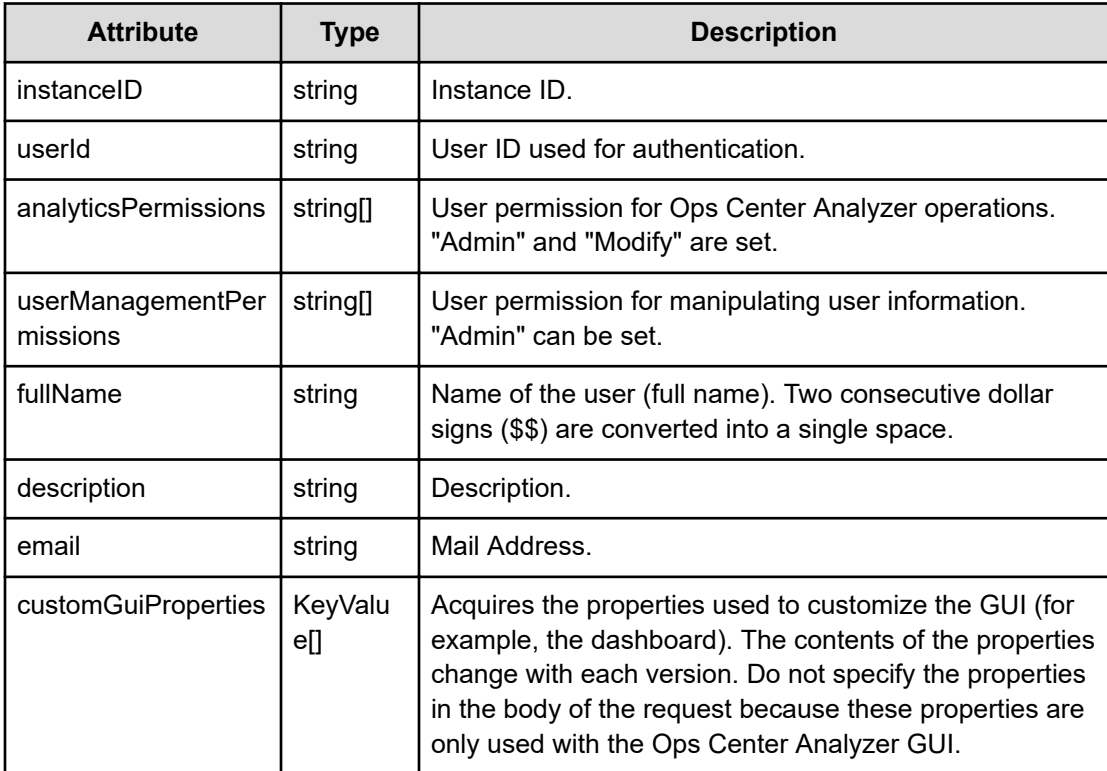

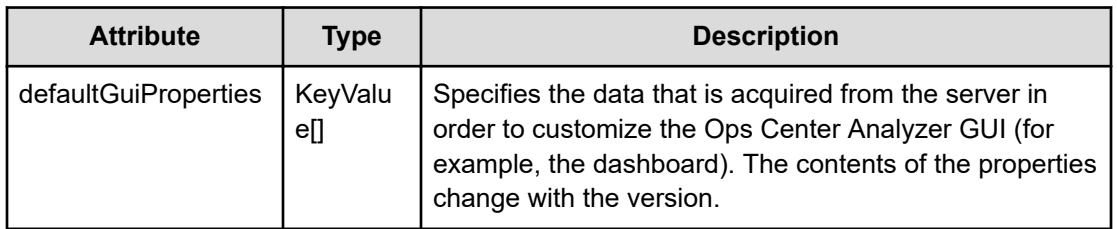

# **customGuiProperties (Type: KeyValue)**

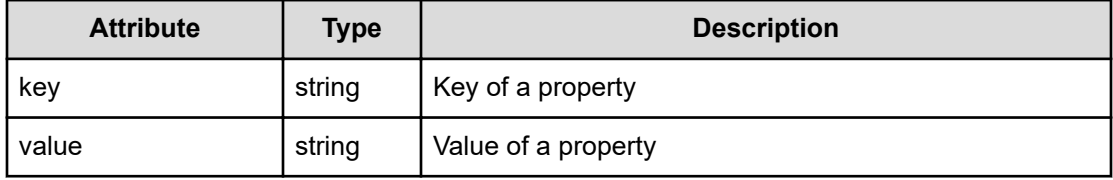

# **defaultGuiProperties (Type: KeyValue)**

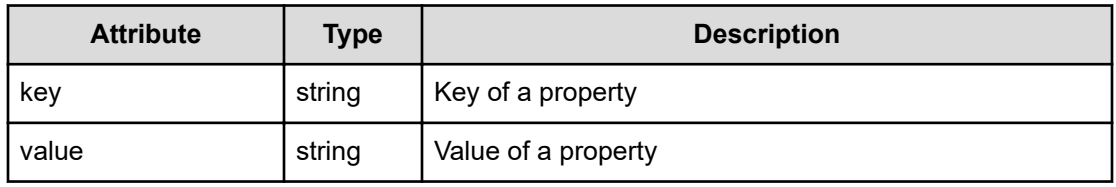

# **Status codes**

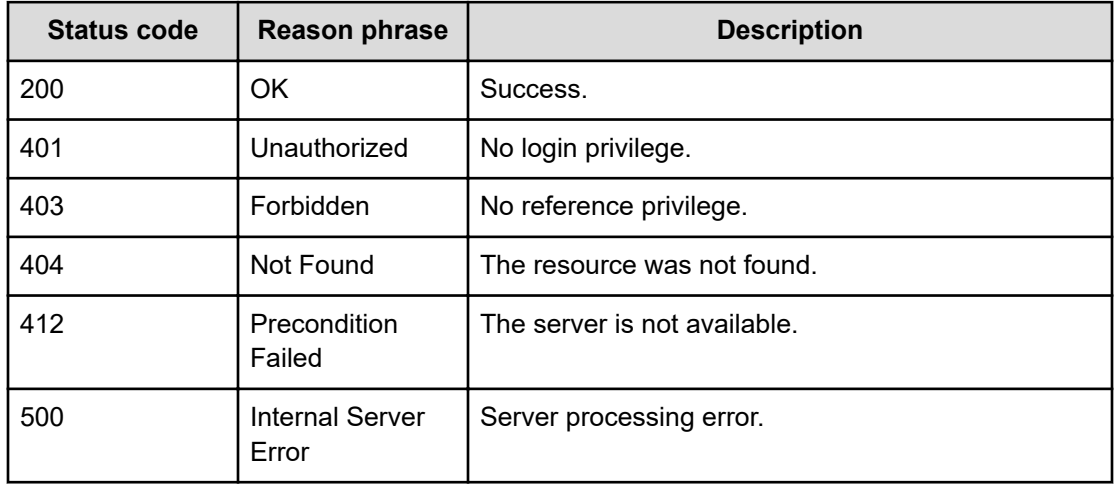

### **Example code**

```
[Request Header]
GET /Analytics/v1/objects/Users/USER_14689806179850
```

```
Authorization: Basic c3lzdGVtOm1hbmFnZXI=
Host: localhost:22015
Accept: application/json
Content-Type: application/json
[Response Header]
HTTP/1.1 200 OK
Date: Wed, 20 Jul 2016 02:10:18 GMT
Server: Cosminexus HTTP Server
Cache-Control: no-cache
WWW-Authenticate: HSSO 
33659a74fcee4358dc272b34eca6ded1bf1131ec_YXZvNFIMehp3UB4jbmVyPGUgT3Q=_V0810
X-Frame-Options: SAMEORIGIN
X-XSS-Protection: 1; mode=block
X-Content-Type-Options: nosniff
Transfer-Encoding: chunked
Content-Type: application/json
[Response Body]
{
   "instanceID" : "USER_14689806179850",
   "userId" : "put_test_UserId",
   "analyticsPermissions" : [ "Admin", "Modify" ],
   "userManagementPermissions" : [ "Admin" ],
   "fullName" : "FullFull",
   "description" : "template",
   "email" : "admin@example.com"
}
```
# **Updating specific user information**

You can update information about a specific user, such as the user ID and permissions. To modify an authenticated user's own information, specify an underscore () for  $\{id\}$ . User management permissions are not needed to modify the user's own information. However, user management permissions are needed to modify permission settings. If you use an external authorization server to perform user authentication, you have to manage users on an external authorization server.

#### **Execution permission**

User Management

#### **Request line**

**PUT** baseURL/v1/objects/Users/{id}

# **Request body**

The structure of the request body and the object attributes are as follows:

# **UserInfo**

}

```
{
         "userId":"...",
         "analyticsPermissions":["...", ...],
         "userManagementPermissions":["...", ...],
         "fullName":"...",
         "description":"...",
         "email":"...",
         "password":"...",
         "customGuiProperties":[{
             "key":". . . .". "value":"..."
         },
         :
         ]
```
# **UserInfo (Type: UserInfo)**

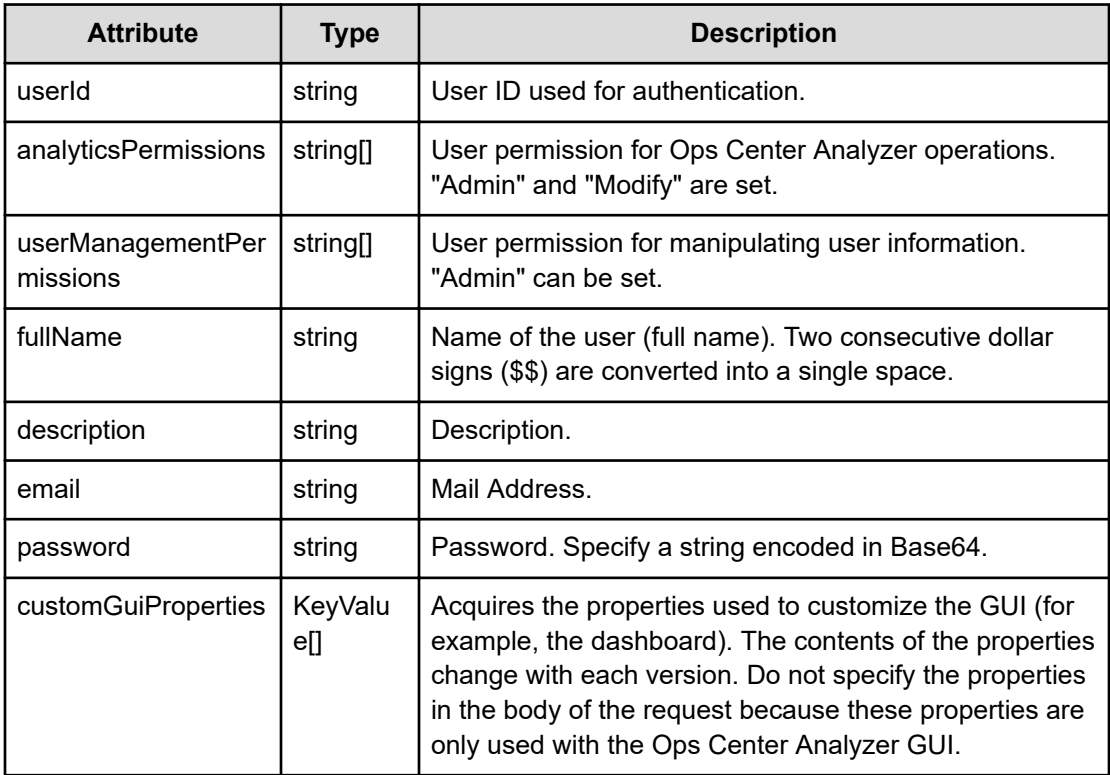

# **customGuiProperties (Type: KeyValue)**
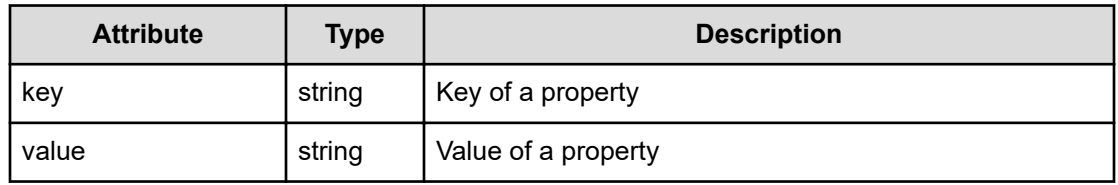

## **Response body**

The structure of the response body and the object attributes is as follows:

### **UserInfo**

```
{
         "instanceID":"...",
         "userId":"...",
         "analyticsPermissions":["...", ...],
         "userManagementPermissions":["...", ...],
         "fullName":"...",
         "description":"...",
         "email":"...",
         "customGuiProperties":[{
              "key":"...",
              "value":"..."
         },
         :
         ],
         "defaultGuiProperties":[{
              "key":"...",
              "value":"..."
         },
         :
         ]
}
```
# **UserInfo (Type: UserInfo)**

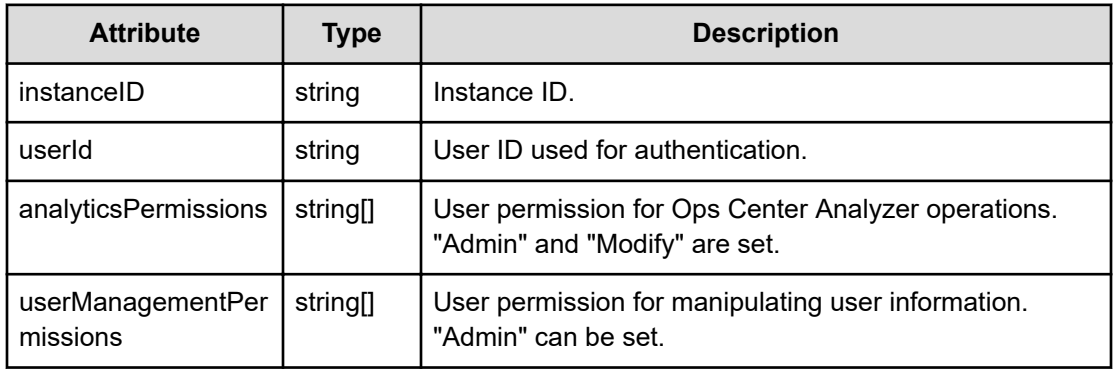

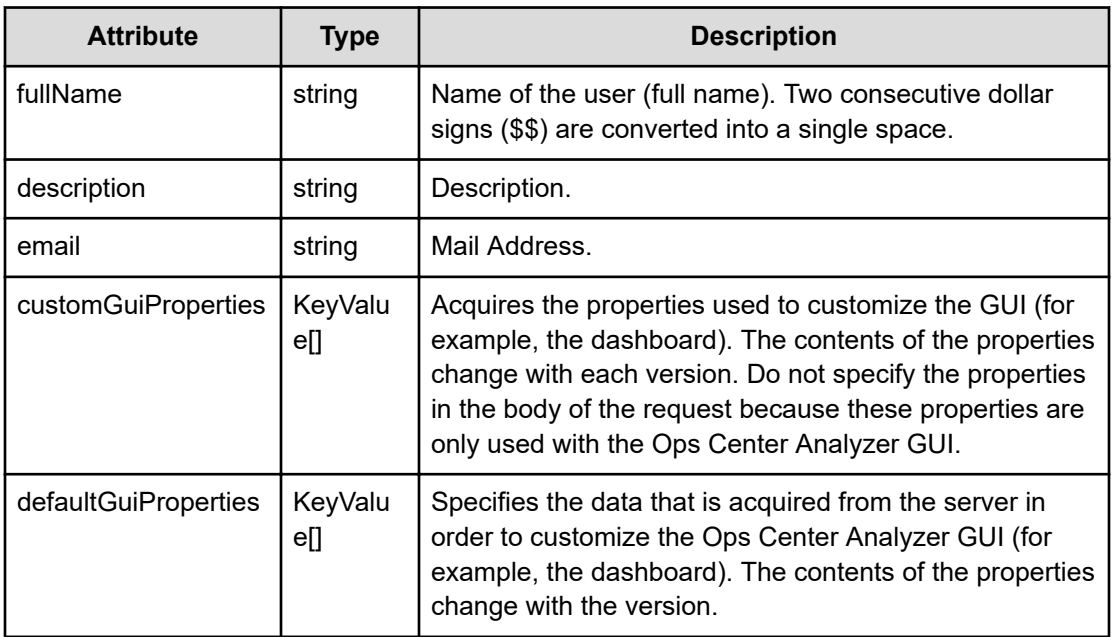

# **customGuiProperties (Type: KeyValue)**

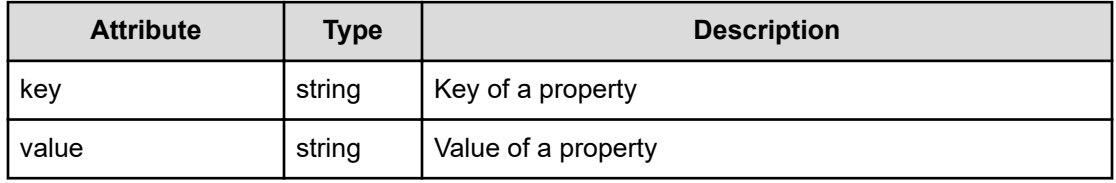

# **defaultGuiProperties (Type: KeyValue)**

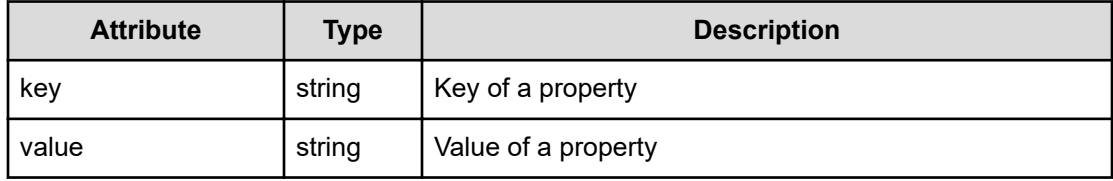

# **Status codes**

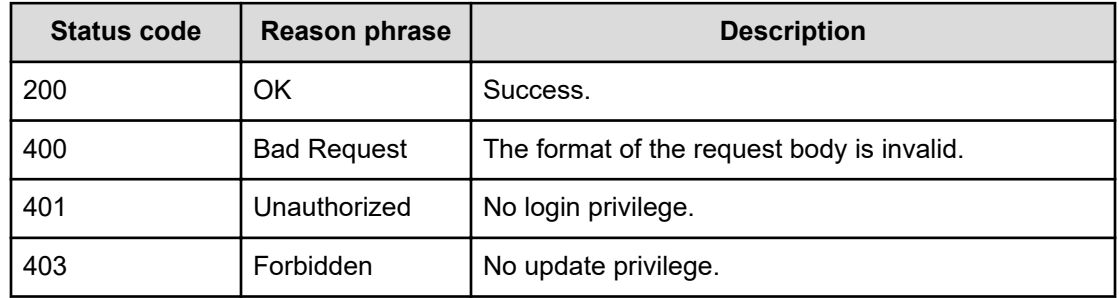

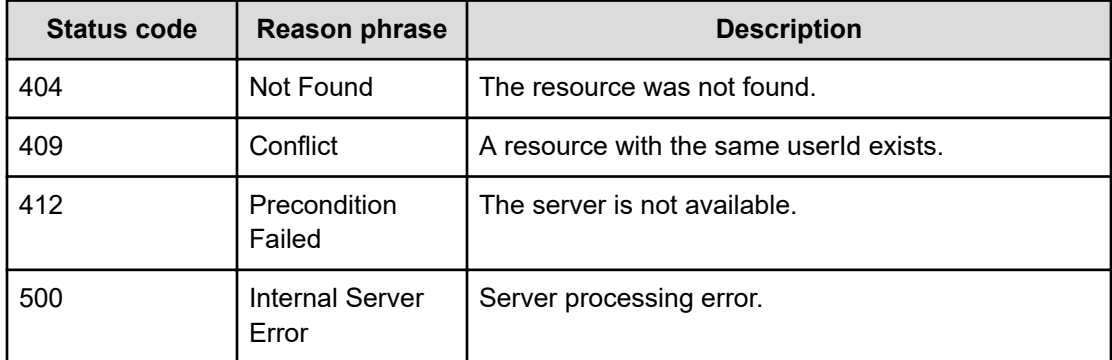

### **Example code**

```
[Request Header]
PUT /Analytics/v1/objects/Users/USER_146898063592417
Authorization: Basic c3lzdGVtOm1hbmFnZXI=
Host: localhost:22015
Accept: application/json
Content-Type: application/json
[Request Body]
{
  "userId":"User26",
  "analyticsPermissions":[ "Admin", "Modify" ],
  "userManagementPermissions":[ "Admin" ],
  "fullName":"FullFull",
"description":"123456789012345678901234567890123456789012345678901234567890
1234567890123456789@",
  "email":"admin@example.com",
  "password":"YWJjZGVmZw=="
}
[Response Header]
HTTP/1.1 200 OK
Date: Wed, 20 Jul 2016 02:10:41 GMT
Server: Cosminexus HTTP Server
Cache-Control: no-cache
WWW-Authenticate: HSSO 
33659a74fcee4358dc272b34eca6ded1bf1131ec_YXZvNFIMehp3UB4jbmVyPGUgT3Q=_V0810
X-Frame-Options: SAMEORIGIN
X-XSS-Protection: 1; mode=block
X-Content-Type-Options: nosniff
Transfer-Encoding: chunked
Content-Type: application/json
```
[Response Body]

```
{
   "instanceID" : "USER_146898063592417",
 "userId" : "Put test UserId",
  "analyticsPermissions" : [ "Admin", "Modify" ],
  "userManagementPermissions" : [ "Admin" ],
  "fullName" : "FullFull",
  "description" : 
"12345678901234567890123456789012345678901234567890123456789012345678901234
56789@",
   "email" : "admin@example.com"
}
```
# **Deleting specific user**

You can delete a specific user. If you use an external authorization server to perform user authentication, you have to manage users on an external authorization server.

# **Execution permission**

User Management

**Request line**

**DELETE** baseURL/v1/objects/Users/{id}

## **Request body**

Not applicable.

### **Response body**

Not applicable.

### **Status codes**

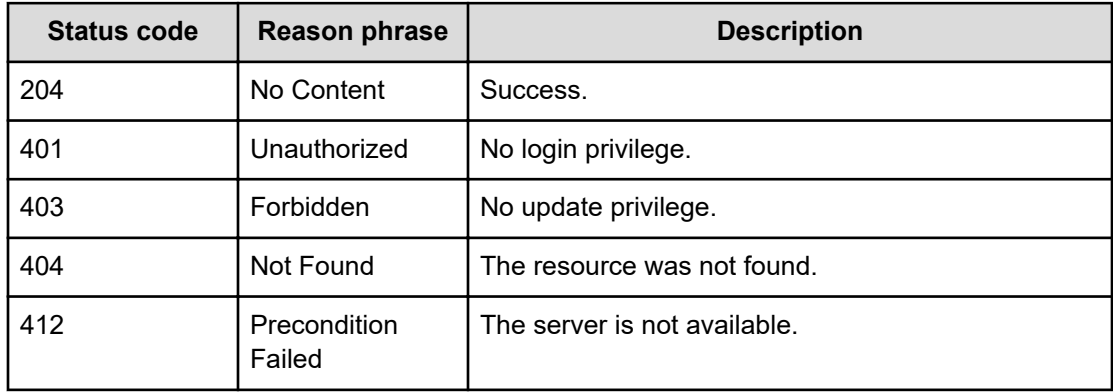

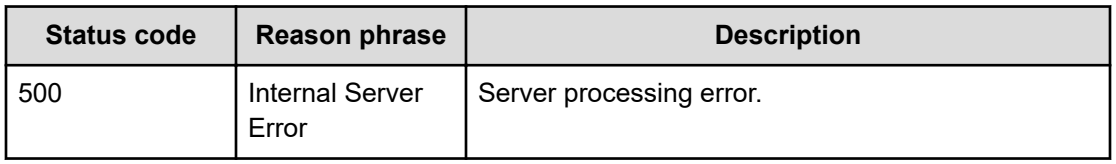

### **Example code**

```
[Request Header]
DELETE /Analytics/v1/objects/Users/USER_146898064241918
Authorization: Basic c3lzdGVtOm1hbmFnZXI=
Host: localhost:22015
Accept: application/json
Content-Type: application/json
[Response Header]
HTTP/1.1 204 No Content
Date: Wed, 20 Jul 2016 02:10:42 GMT
Server: Cosminexus HTTP Server
Cache-Control: no-cache
WWW-Authenticate: HSSO 
33659a74fcee4358dc272b34eca6ded1bf1131ec_YXZvNFIMehp3UB4jbmVyPGUgT3Q=_V0810
X-Frame-Options: SAMEORIGIN
X-XSS-Protection: 1; mode=block
X-Content-Type-Options: nosniff
Content-Type: application/json
```
# **Chapter 35: Performing operations related to virtual machines**

You can obtain information, including details such as the name and status of virtual machines.

# **Getting a list of virtual machines**

You can obtain a list of virtual machines and information about virtual machines, such as names and status.

# **Execution permission**

Admin, Modify

### **Request line**

**GET** baseURL/v1/objects/VirtualMachines?page={page}&pageSize={size}

### **Query parameters**

The following table describes the values for the supported parameters of a query string:

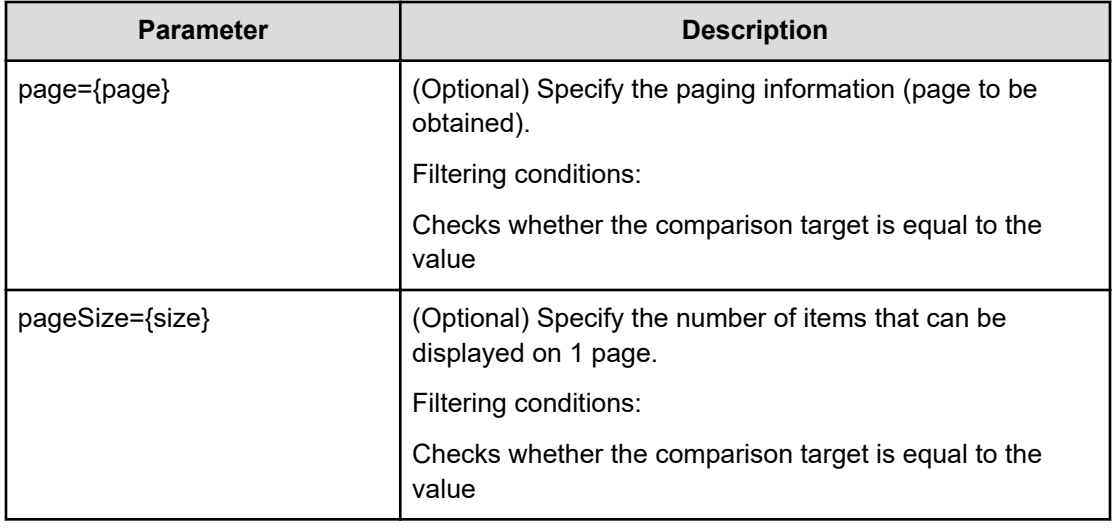

# **Request body**

Not applicable.

## **Response body**

The structure of the response body and the object attributes is as follows:

# **Collections**

```
{
         "data":["...", ...],
         "pagination":{
             "page":"...",
             "pageSize":"...",
             "numPages":"...",
              "totalCount":"..."
         },
         "count":"..."
}
```
# **Collections (Type: Collections)**

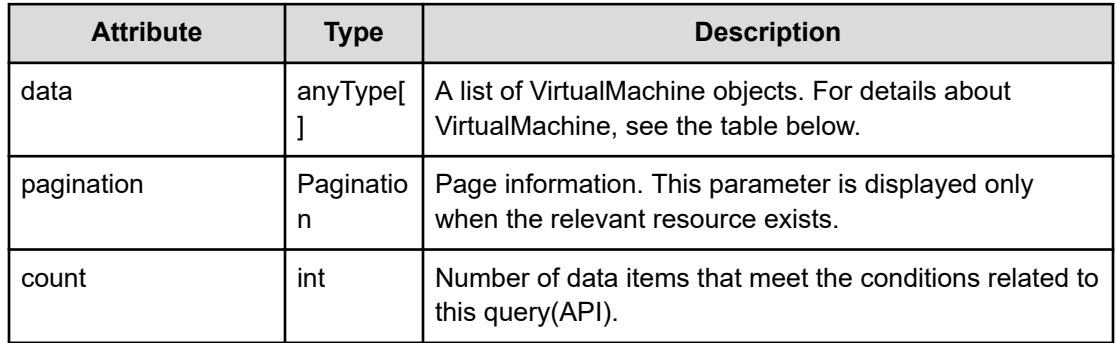

# **pagination (Type: Pagination)**

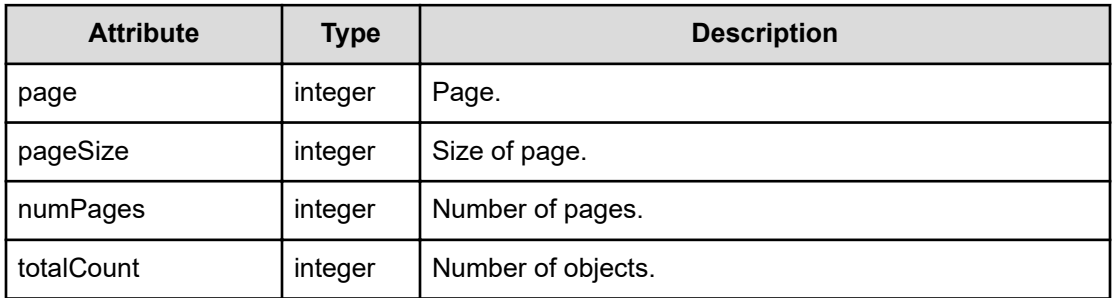

# **VirtualMachine**

{

```
 "instanceID":"...",
 "name":"...",
```
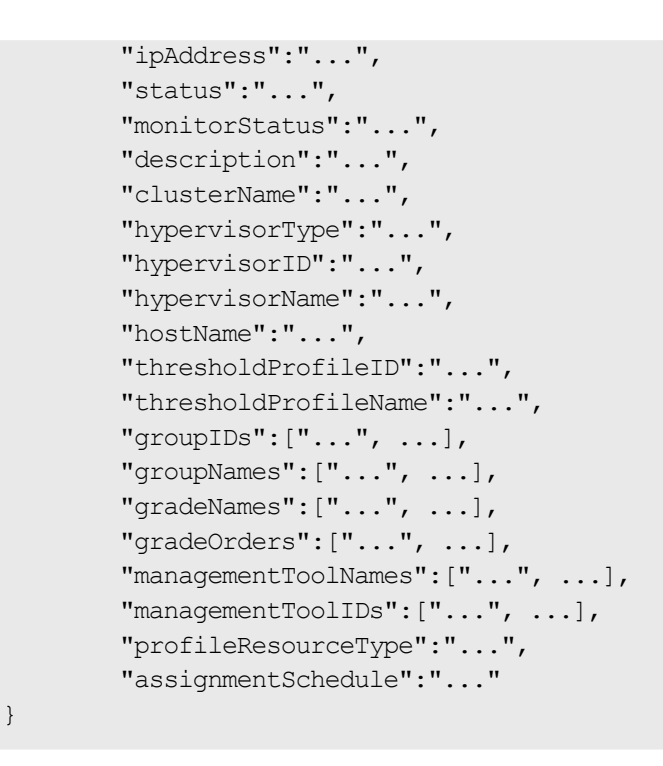

# **VirtualMachine (Type: VirtualMachine)**

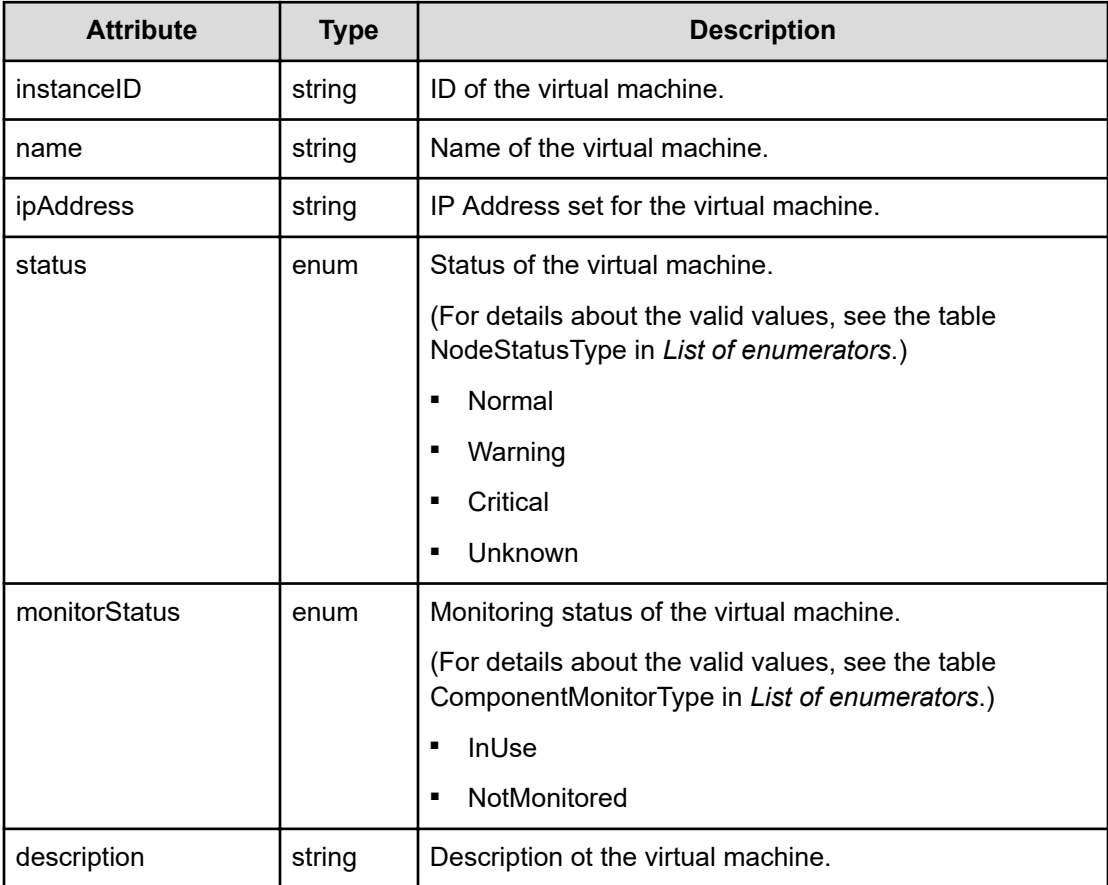

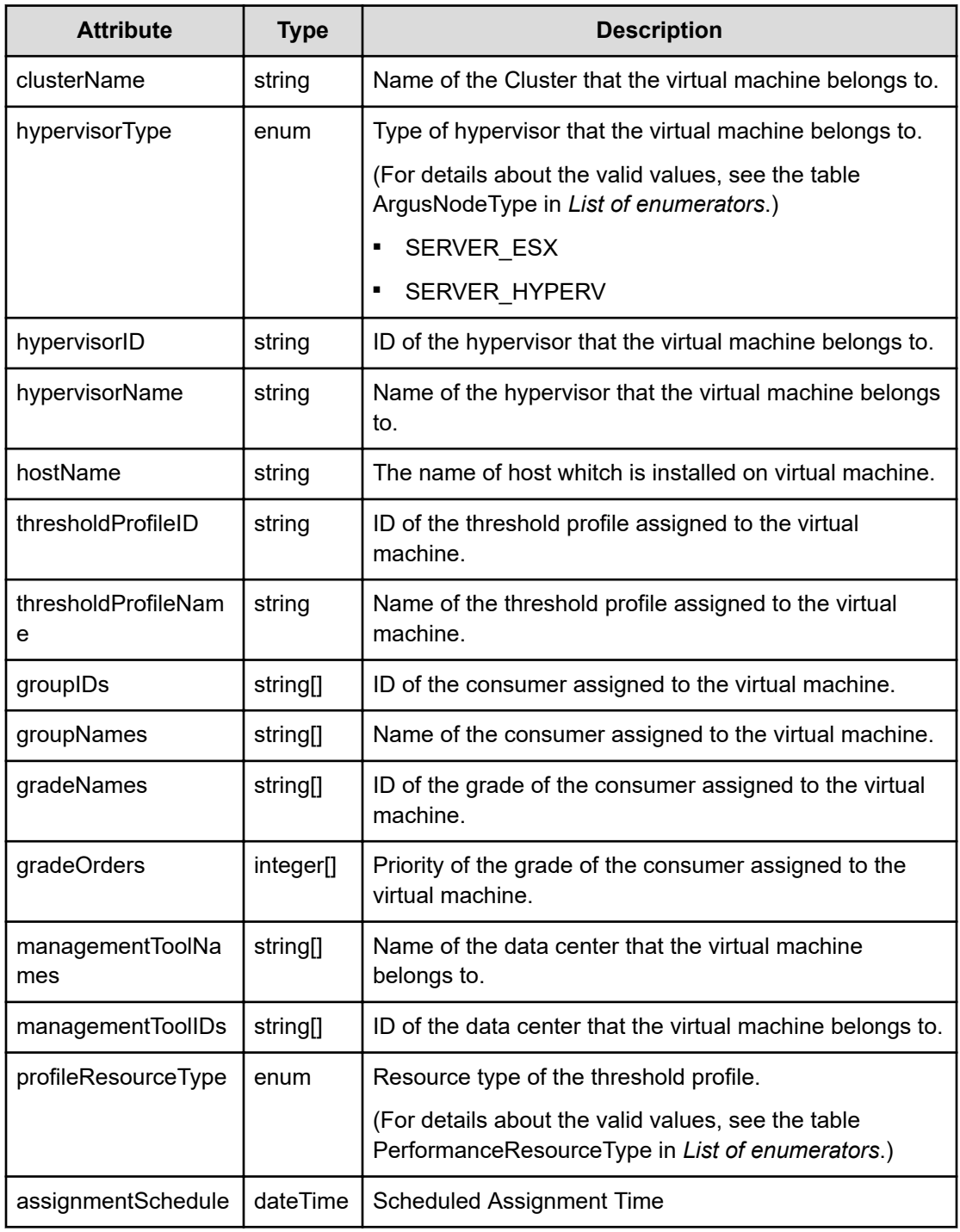

# **Status codes**

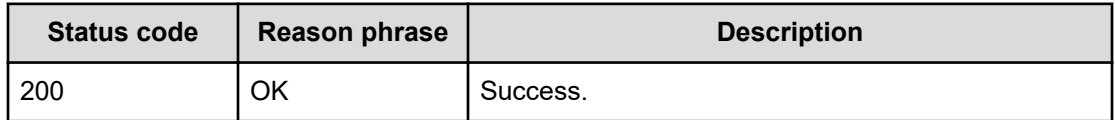

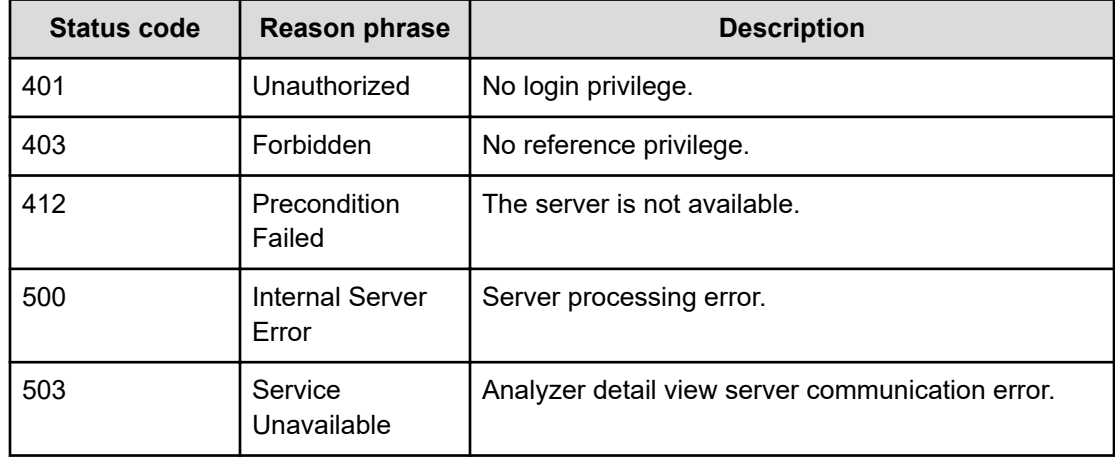

### **Example code**

```
[Request Header]
GET /Analytics/v1/objects/VirtualMachines
Authorization: Basic c3lzdGVtOm1hbmFnZXI=
Host: localhost:22015
Accept: application/json
Content-Type: application/json
[Response Header]
HTTP/1.1 200 OK
Date: Wed, 20 Jul 2016 02:18:11 GMT
Server: Cosminexus HTTP Server
Cache-Control: no-cache
WWW-Authenticate: HSSO 
33659a74fcee4358dc272b34eca6ded1bf1131ec_YXZvNFIMehp3UB4jbmVyPGUgT3Q=_V0810
X-Frame-Options: SAMEORIGIN
X-XSS-Protection: 1; mode=block
X-Content-Type-Options: nosniff
Transfer-Encoding: chunked
Content-Type: application/json
[Response Body]
     {
       "data" : [ {
         "instanceID" : "vm#ABC_172.17.17.115_vm-413",
         "name" : "%2fvmfs%2fvolumes%2f85e4a185-ce22303c
%2fvm0301_vMhot_vmonly%2fvm0301_vMhot_vmonl",
         "status" : "Unknown",
         "monitorStatus" : "InUse",
         "description" : "",
         "hypervisorType" : "SERVER_ESX",
         "hypervisorID" : "h#ABC_172.17.17.115_host-276",
```
Chapter 35: Performing operations related to virtual machines

Hitachi Ops Center Analyzer REST API Reference Guide 946

```
 "hypervisorName" : "172.17.17.118",
     "hostName" : "vm0301vMhotvmonly",
     "thresholdProfileID" : "thProfile#ESX_VM",
     "thresholdProfileName" : "Default Profile for VM (VMware)",
     "groupIDs" : [ "group#0" ],
     "groupNames" : [ "#Unassigned Resources" ],
     "gradeNames" : [ "-" ],
     "gradeOrders" : [ 2147483647 ],
     "managementToolNames" : [ "DataCenter" ],
    "managementToolIDs" : [ "dc#ABC 172.17.17.115 datacenter-21" ],
     "profileResourceType" : "ESX_VM"
   }, {
    ......
   } ],
   "count" : 68
 }
```
# **Chapter 36: Performing operations related to volumes**

You can obtain information, including details such as the name and status of volumes.

# **Getting a list of volumes**

You can obtain a list of volumes and volume-related information, such as volume names and status.

### **Execution permission**

Admin, Modify

**Request line**

**GET** baseURL/v1/objects/Volumes?page={page}&pageSize={size}

### **Query parameters**

The following table describes the values for the supported parameters of a query string:

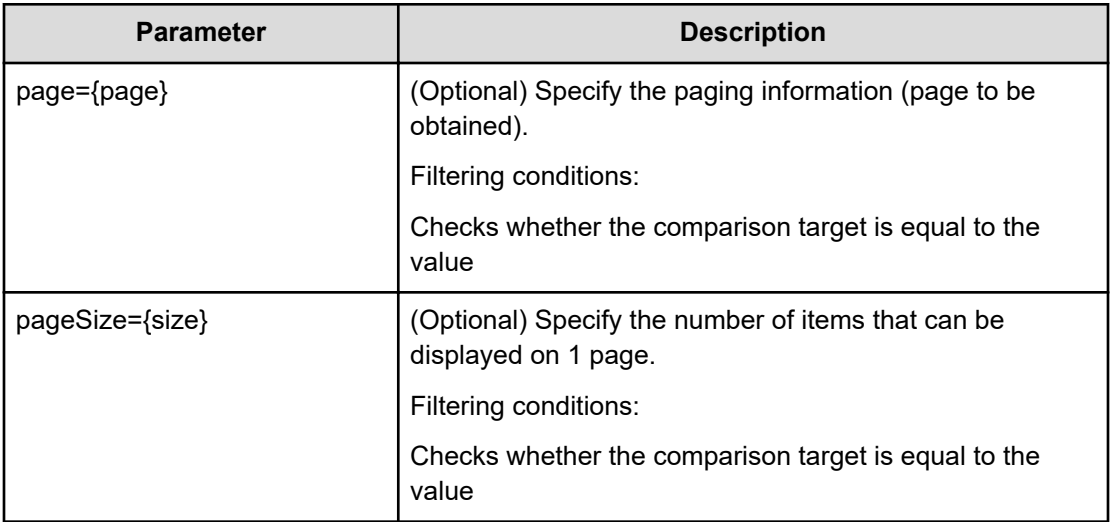

# **Request body**

Not applicable.

### **Response body**

The structure of the response body and the object attributes is as follows:

# **Collections**

```
{
         "data":["...", ...],
         "pagination":{
             "page":"...",
             "pageSize":"...",
             "numPages":"...",
              "totalCount":"..."
         },
         "count":"..."
}
```
# **Collections (Type: Collections)**

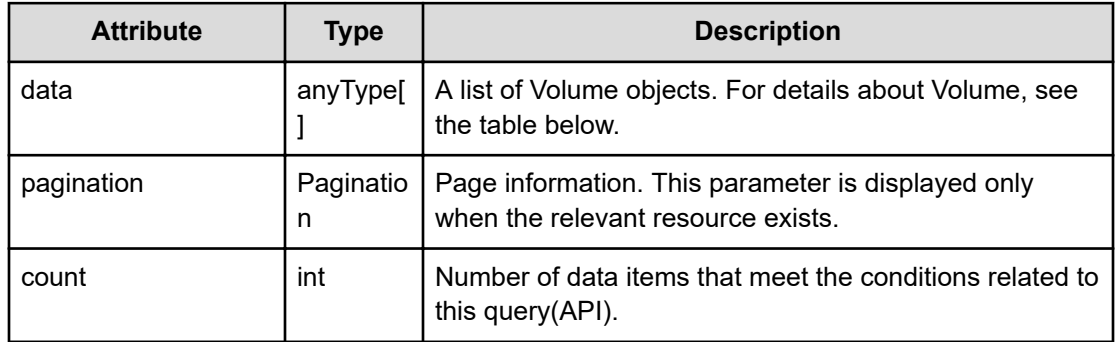

# **pagination (Type: Pagination)**

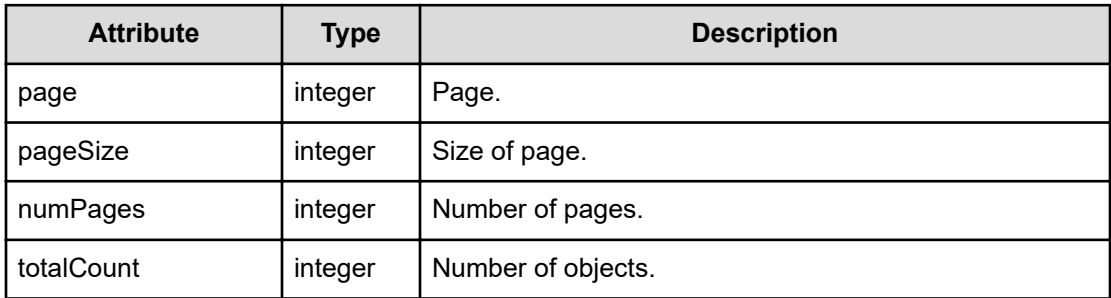

# **Volume**

{

```
 "instanceID":"...",
 "status":"...",
```

```
 "ldev":"...",
 "storageSubsystemID":"...",
 "storageSubsystem":"...",
 "storageSubsystemMonitorStatus":"...",
 "parityGroup":"...",
 "storageSubsystemModel":"...",
"hostGroupIDS" : ['". . . ", . . . ], "hostGroupNames":["...", ...],
 "vssbComputeNodeNames":["...", ...],
 "thresholdProfileID":"...",
 "thresholdProfileName":"...",
 "groupIDs":["...", ...],
 "groupNames":["...", ...],
 "gradeNames":["...", ...],
 "gradeOrders":["...", ...],
 "profileResourceType":"...",
 "virtualMachineIDs":["...", ...],
 "virtualMachineNames":["...", ...],
 "hostIDs":["...", ...],
 "hostNames":["...", ...],
 "groupIDsOfRelatedResources":["...", ...],
 "groupNamesOfRelatedResources":["...", ...],
 "lunOwnerIDs":["...", ...],
 "lunOwnerNames":["...", ...],
 "volumeLocation":"...",
 "ioControlSupportType":"...",
 "ioControlTaskIDs":["...", ...],
 "ioControlTaskNames":["...", ...],
 "ioControlLimitvalIOPS":"...",
 "ioControlLimitvalTransferRate":"...",
 "mixed":"...",
 "automationDirectorTaskIDs":["...", ...],
 "assignmentSchedule":"...",
 "virtualLdev":"...",
 "virtualStorageSubsystem":"...",
 "virtualStorageSubsystemModel":"...",
 "virtualStorageSubsystemSerialNumber":"...",
 "copyType":"...",
 "nvmSubsystemNQN":"...",
 "nvmNamespaceID":"...",
"nvmHostNQNs":['...", ...], "nvmHostNicknames":["...", ...]
```
# **Volume (Type: Volume)**

}

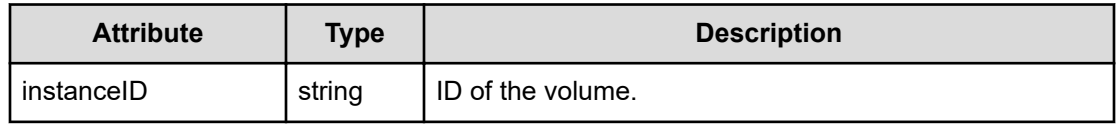

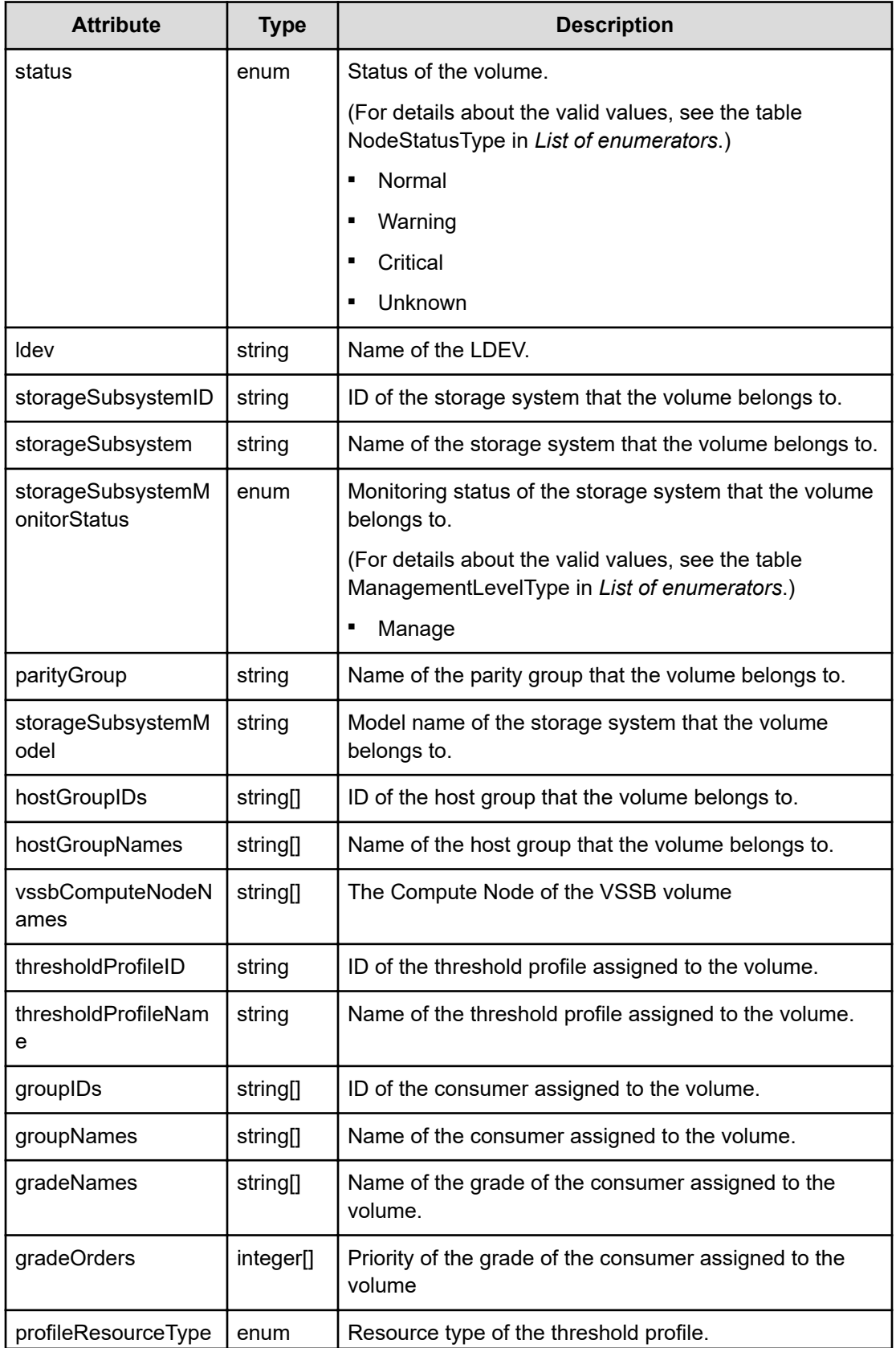

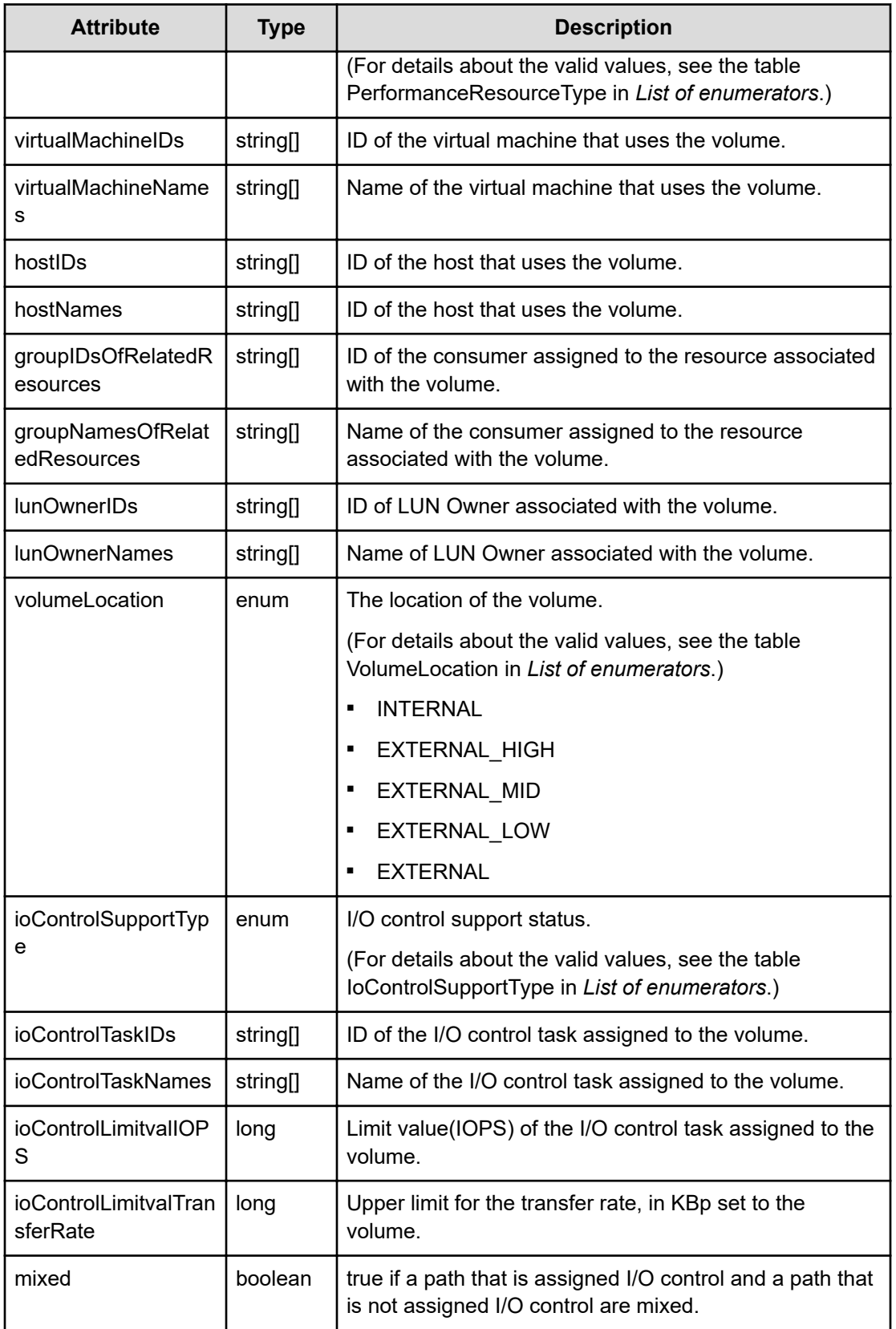

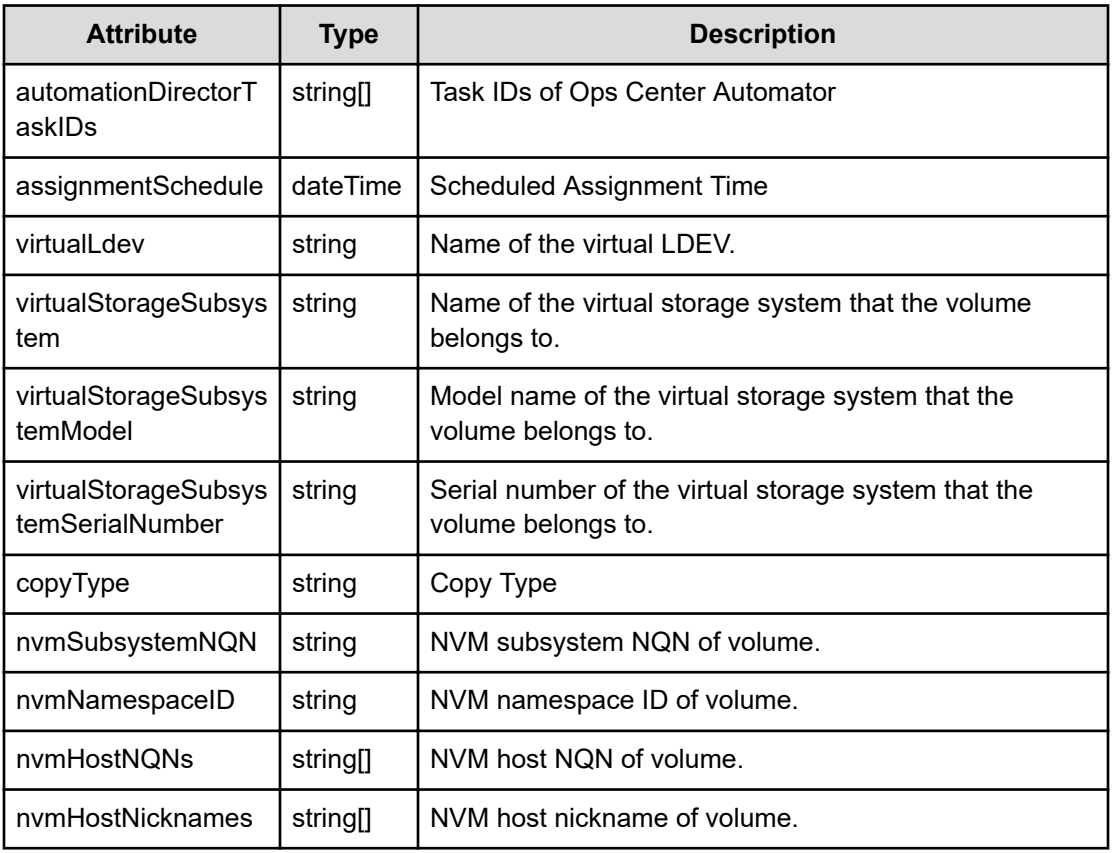

# **Status codes**

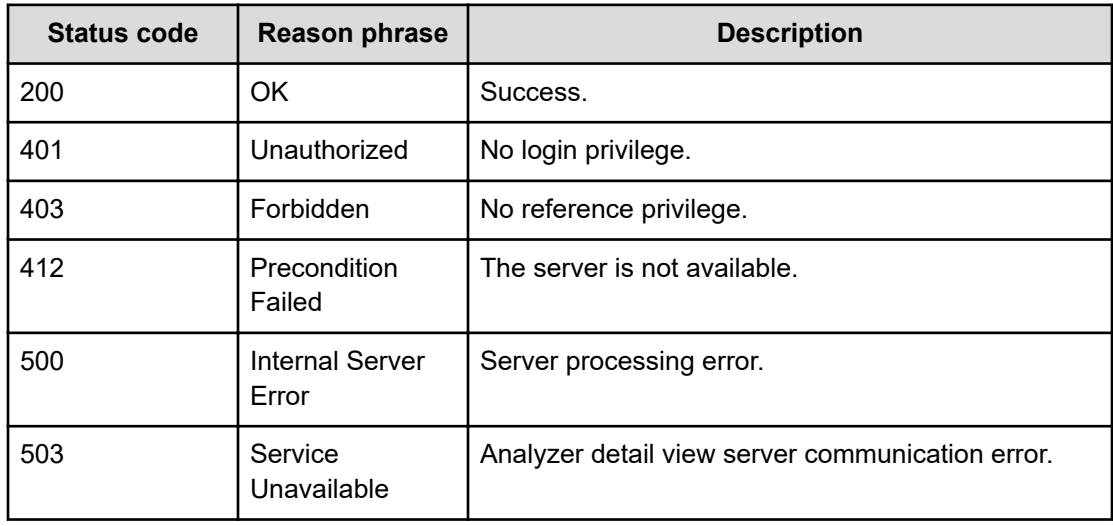

# **Example code**

```
[Request Header]
GET /Analytics/v1/objects/Volumes
```

```
Authorization: Basic c3lzdGVtOm1hbmFnZXI=
Host: localhost:22015
Accept: application/json
Content-Type: application/json
[Response Header]
HTTP/1.1 200 OK
Date: Wed, 20 Jul 2016 02:26:03 GMT
Server: Cosminexus HTTP Server
Cache-Control: no-cache
WWW-Authenticate: HSSO 
33659a74fcee4358dc272b34eca6ded1bf1131ec_YXZvNFIMehp3UB4jbmVyPGUgT3Q=_V0810
X-Frame-Options: SAMEORIGIN
X-XSS-Protection: 1; mode=block
X-Content-Type-Options: nosniff
Transfer-Encoding: chunked
Content-Type: application/json
[Response Body]
{
   "data" : [ {
     "instanceID" : "raidLdev#10000-00^00^63",
     "status" : "Normal",
     "ldev" : "00:00:63",
     "storageSubsystemID" : "raidStorage#10000",
     "storageSubsystem" : "VSP 5500H (10000)",
     "storageSubsystemMonitorStatus" : "Manage",
     "parityGroup" : "01-29",
     "storageSubsystemModel" : "VSP 5500H",
     "hostGroupIDs" : [ ],
     "hostGroupNames" : [ ],
     "vssbComputeNodeNames" : [ ],
     "label" : "BasicVol_00099",
     "thresholdProfileID" : "thProfile#RAID_VOLUME",
     "thresholdProfileName" : "Default Profile for Volume",
     "groupIDs" : [ "group#0" ],
     "groupNames" : [ "#Unassigned Resources" ],
     "gradeNames" : [ "-" ],
     "gradeOrders" : [ 2147483647 ],
     "profileResourceType" : "RAID_VOLUME",
     "virtualMachineIDs" : [ ],
     "virtualMachineNames" : [ ],
     "hostIDs" : [ ],
     "hostNames" : [ ],
     "groupIDsOfRelatedResources" : [ ],
     "groupNamesOfRelatedResources" : [ ],
     "lunOwnerIDs" : [ ],
     "lunOwnerNames" : [ ],
     "volumeLocation" : "INTERNAL",
     "ioControlSupportType" : "supported",
```

```
 "ioControlTaskIDs" : [ ],
    "ioControlTaskNames" : [ ],
    "automationDirectorTaskIDs" : [ ],
    "nvmHostNQNs" : [ ],
    "nvmHostNicknames" : [ ] }, {
   ........
  } ],
  "count" : 100
}
```
By using API functions that access RAID Agent, you can manually refresh RAID Agent, or obtain a list of RAID Agent instances, performance data of monitored hosts, or a list of administrative actions.

# **Notes on using API functions that access RAID Agent**

The API functions that access RAID Agent can obtain performance data collected from the storage system that RAID Agent will monitor. You can execute API functions even if you are using Tuning Manager - Agent for RAID or the RAID Agent that is bundled in Ops Center Analyzer.

Note that there are differences in the performance information that can be acquired by using RAID Agent bundled with Ops Center Analyzer and the performance information that can be acquired by using Tuning Manager - Agent for RAID. For details, see [Types of performance](#page-997-0) [information that can be acquired depending on the Access Type](#page-997-0) (on page 998).

Note the following before using API functions that access RAID Agent:

- Make sure that communication that uses port 24221/tcp can be established between the Analyzer server and either RAID Agent or Tuning Manager - Agent for RAID.
- The Analyzer server uses the IP address of RAID Agent or Tuning Manager Agent for RAID registered for the Hitachi Enterprise Storage probe. Make certain that the Analyzer server can reach the IP address.
- You can enhance security by restricting servers that have access to the performance data of RAID Agent. For details, refer to the *Hitachi Ops Center Analyzer Installation and Configuration Guide*, and read the information about the function for restricting the servers that can connect to RAID Agent.
- After changing the instance environment for RAID Agent, you must manually refresh the RAID Agent list.

# **Maximum number of concurrent API requests that can access RAID Agent**

This section describes the maximum number of concurrent API requests that can access RAID Agent.

The maximum number of concurrent requests that can be executed to the Analyzer server from an API client is 40. However, note that the maximum number of concurrent requests that can be executed to an agent host from the Analyzer server is eight.

If the maximum number of requests is exceeded, an error response is returned. Set the execution intervals so that the number of concurrent requests does not exceed the maximum.

# **Common specifications of the API functions that access RAID Agent**

The following are the specifications common to the API functions provided by Ops Center Analyzer that access RAID Agent.

# **Transmission in compressed format**

There are some cases in which access uses a low-throughput line (for example, access from a remote location), or the data required by one request is too large. In such cases, the transmission time can be reduced by compressing the content. However, if a small amount of data is acquired over a high-throughput line, the compression process might cause a bottleneck. Therefore, be sure to compress and transfer the content according to the data capacity.

Note that content compression can be used only when the version of the HTTP protocol is 1.1. The supported encoding methods are  $gzip$  and identity. Note that content is not compressed when encoded by using the identity encoding method.

The API client includes the Accept-Encoding header in a request message to report the encoding methods. You can specify multiple encoding methods in the API client and then assign a priority level to each method.

If an asterisk  $(*)$  is reported in the  $Accept$ -Encoding header, gzip is used as the encoding method.

For example, if you want either the gzip or identity method to be used as the compression method, you can specify the Accept-Encoding header in the request message as follows:

Accept-Encoding: gzip, identity

You can use content compression for all URIs, but the contents are only compressed if the size of the response body exceeds 100 bytes.

If content is compressed, the Content-Encoding header and the Vary header are included in the response message. The Content-Encoding header reports the used encoding method to the client. Similarly, the  $Vary$  header reports that the response body was changed because of compression. However, if the encoding method is  $\texttt{identity}$ , the response message does not include the Content-Encoding header and the Vary header.

The following shows the Content-Encoding header and the  $\text{Var}_Y$  header included in the response message if content is compressed by using the gzip encoding method:

```
Content-Encoding:
gzip Vary: Accept-Encoding
```
# **Common objects**

The following common objects can be used independently of API resources. Note that the items in the field for all JSON objects (including common objects) are displayed in random order.

# **Collection object**

The Collection object is used to contain a set of objects to be returned. The following table describes the schema of the Collection object.

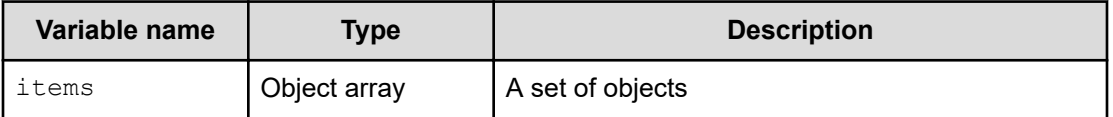

The following shows an example of the Collection object.

```
{ "items" : [{"type":"string", "value": "instance101"},
...
{"type":"string", "value": "instance200"}] }
```
# **Error object**

If an error occurs in a request, both an Error object defined by the schema in the following table and a status code are returned. However, note that for API that return Job objects, the Job object might be returned depending on where the error occurred.

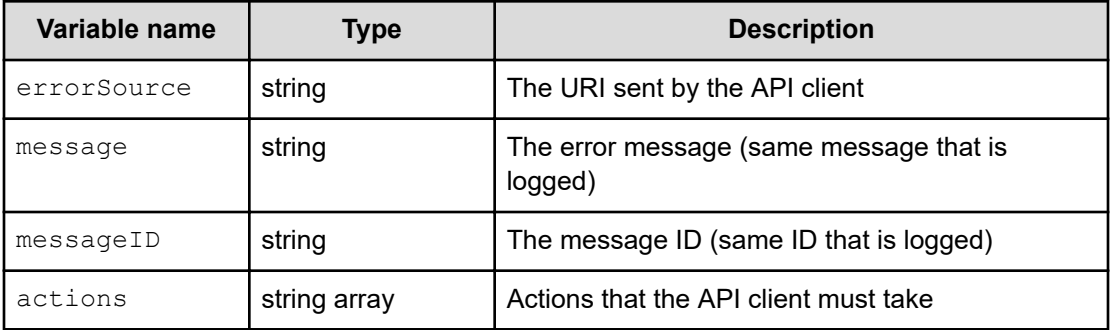

The following shows an example of the Error object.

```
{"errorSource": "http://localhost:22015/Analytics/RAIDAgent/v1/objects/
RAID_PD_LDC?hostName=HOST1&agentInstanceName=instance1",
"message": "The specified agent does not exist. (agent type = RAID, 
instance name = instance1, host name = HOST1)",
"messageID": "KNAQ35000-E",
"actions":["Check whether the agent information for the specified agent 
exists."]}
```
# **Action object**

The Action object is a container for the parameters for executing an action of a resource or service. The following table describes the schema of the Action object.

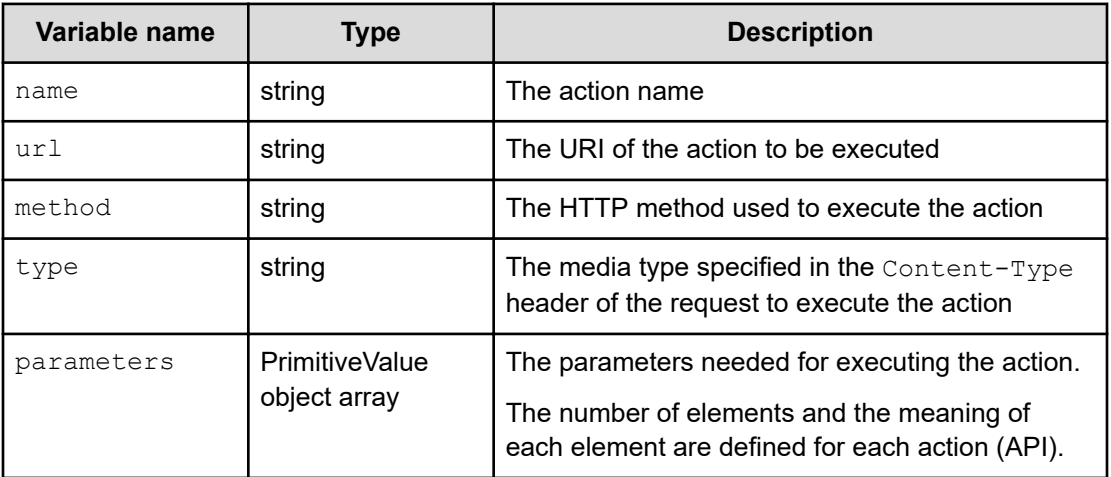

**PrimitiveValue object**

The PrimitiveValue object is a container that is used to treat a non-object variable as an object. The following table describes the schema of the PrimitiveValue object.

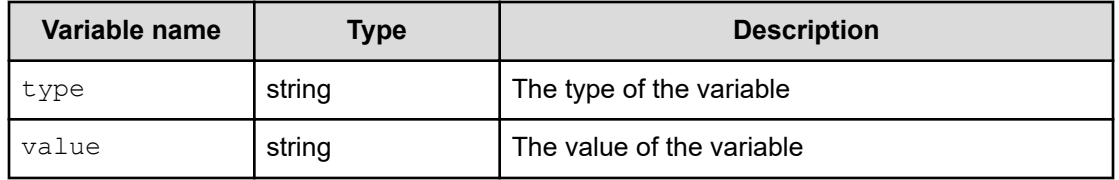

The following shows an example of the PrimitiveValue object:

```
{ "type" : "string",
"value" : "Agent" }
```
# **API resources and requests for accessing RAID Agent**

The following table lists and describes API resources and requests for accessing RAID Agent. Note that the resources are indicated by their URLs.

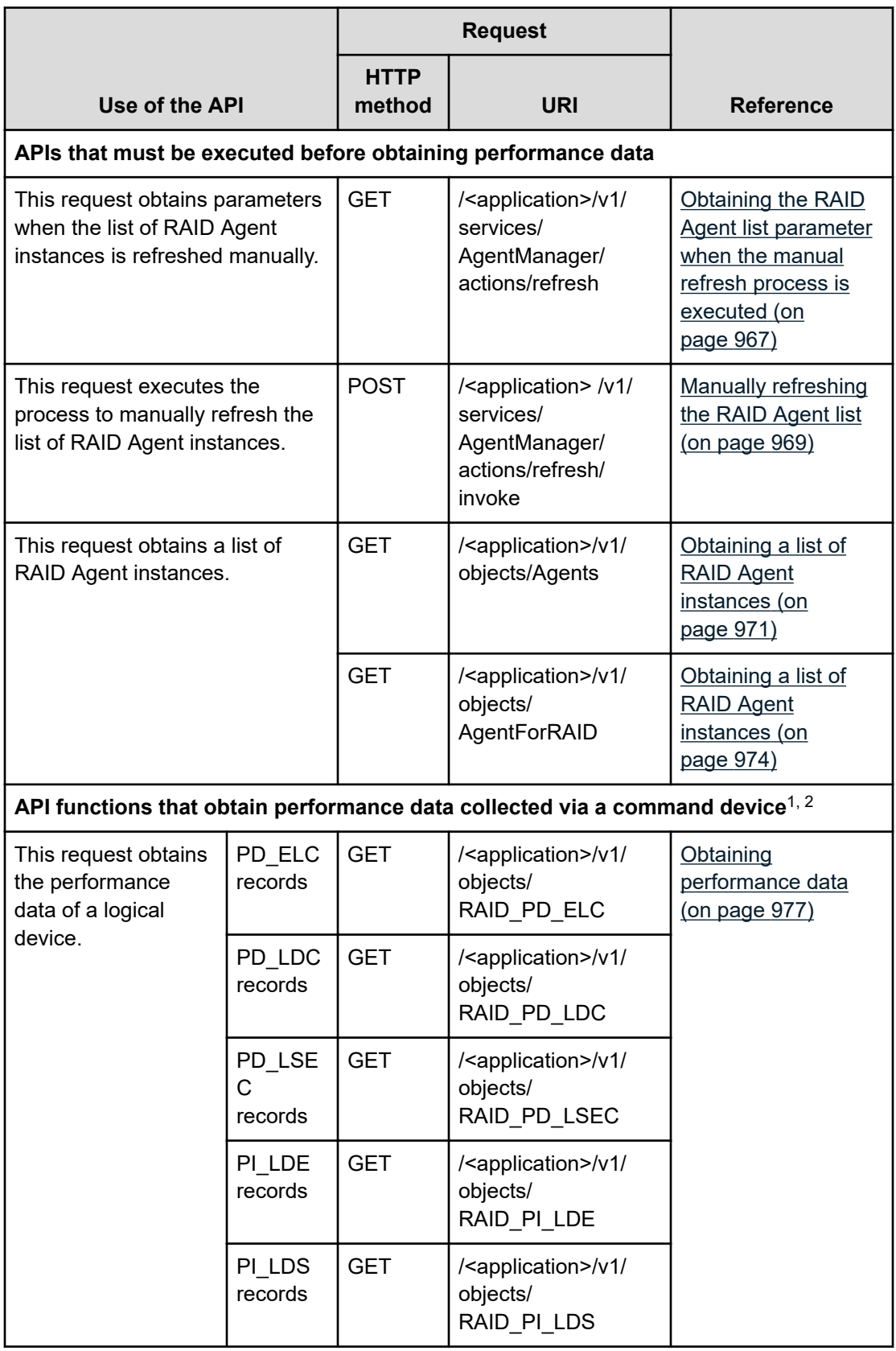

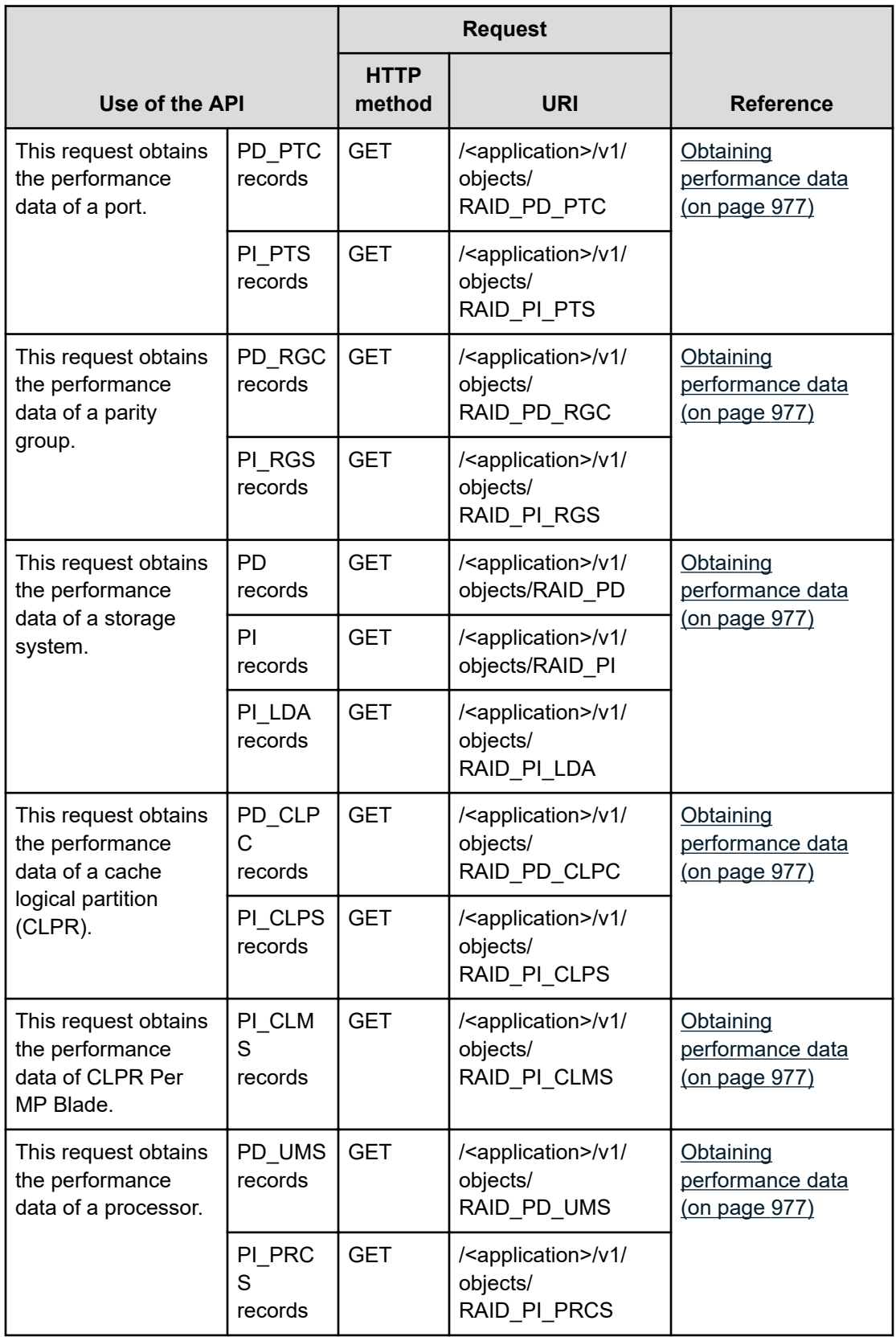

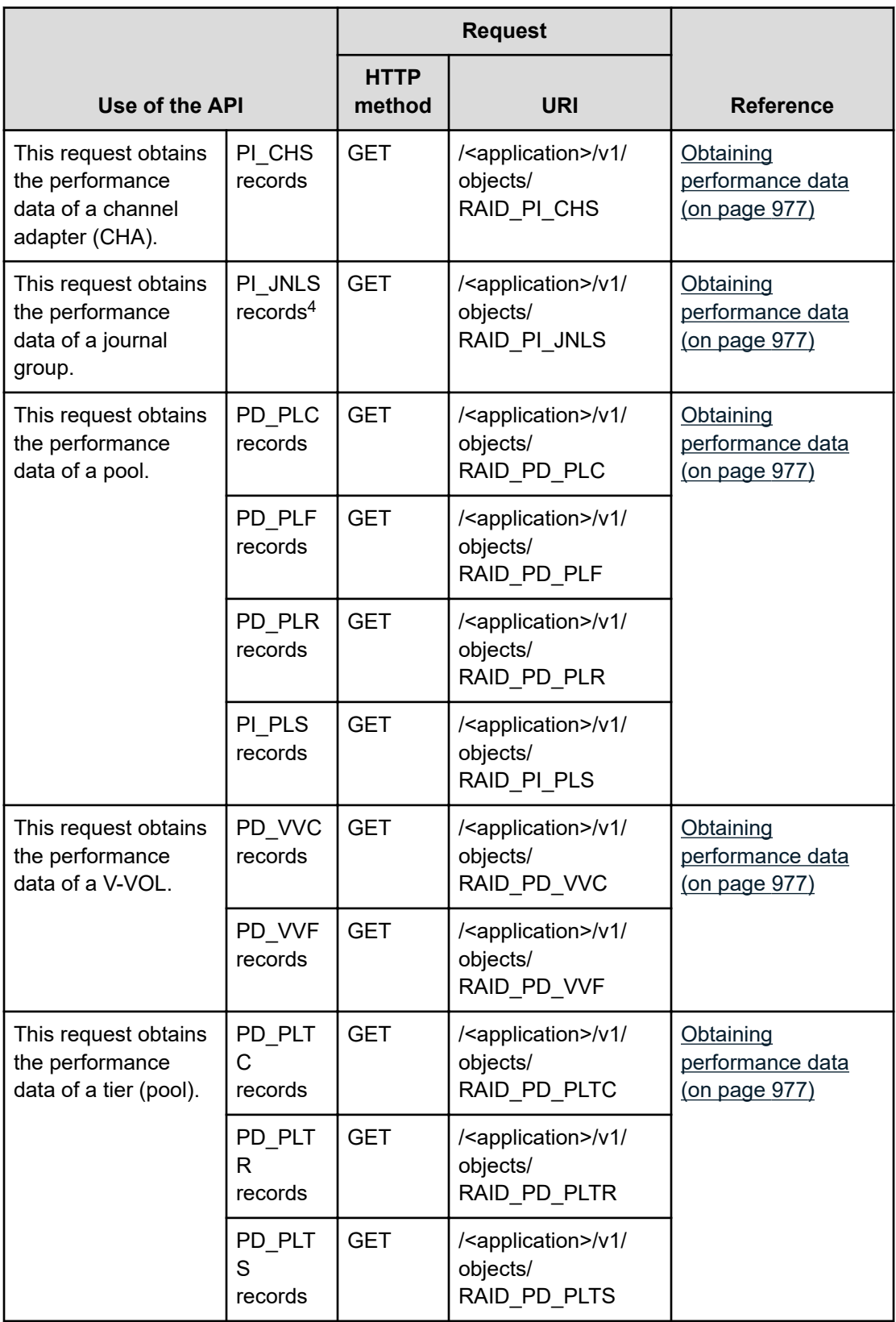

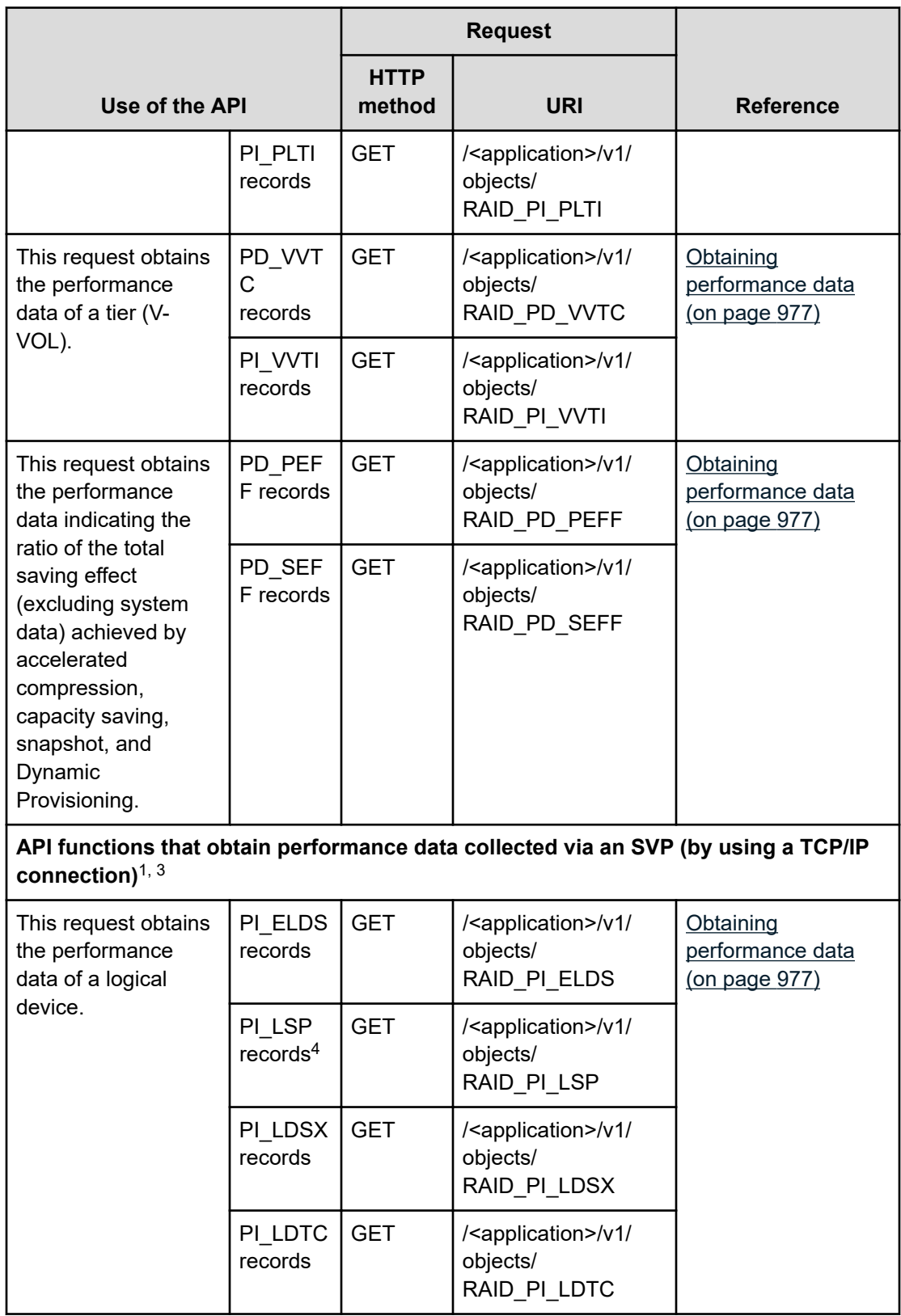

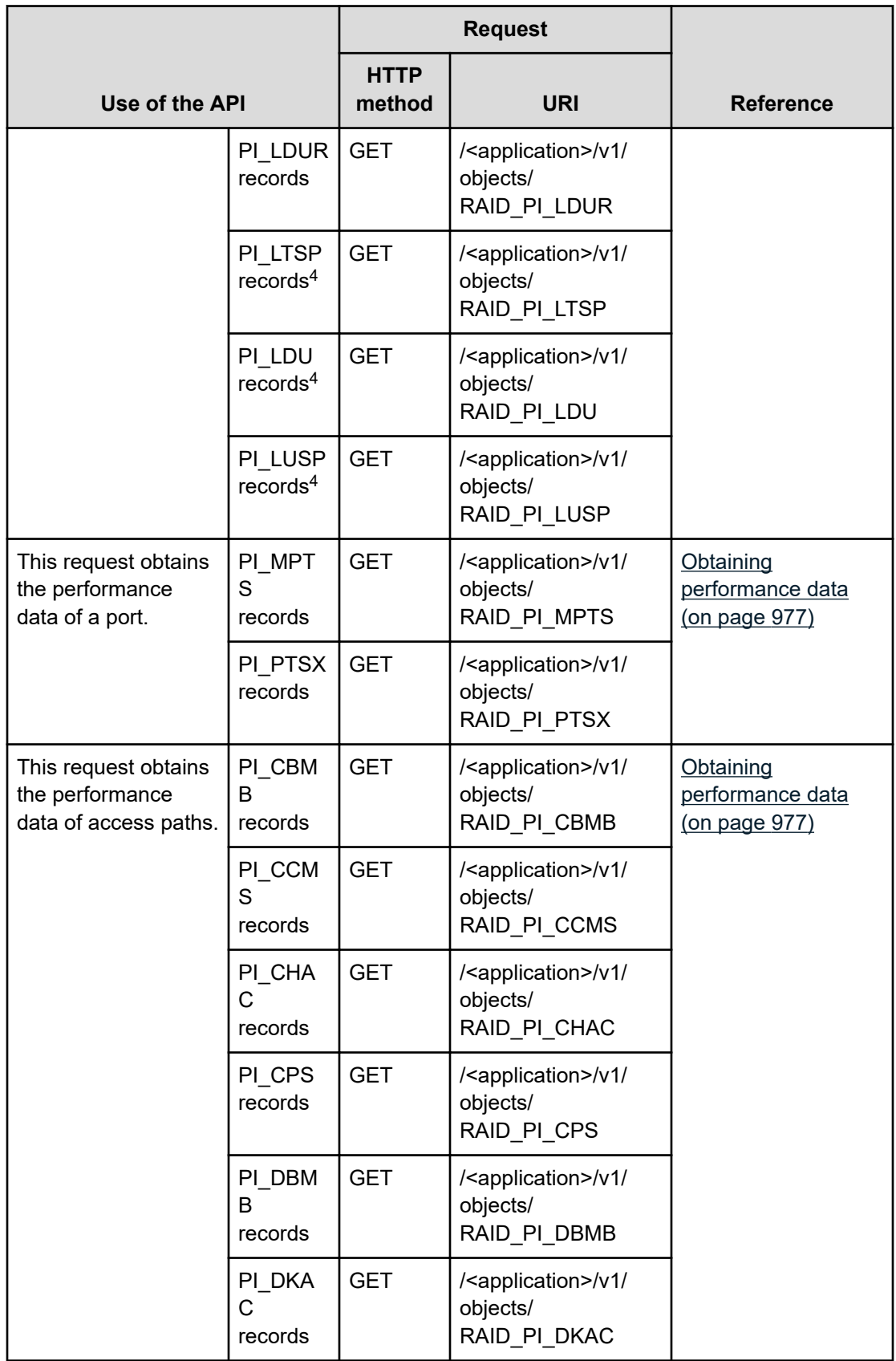

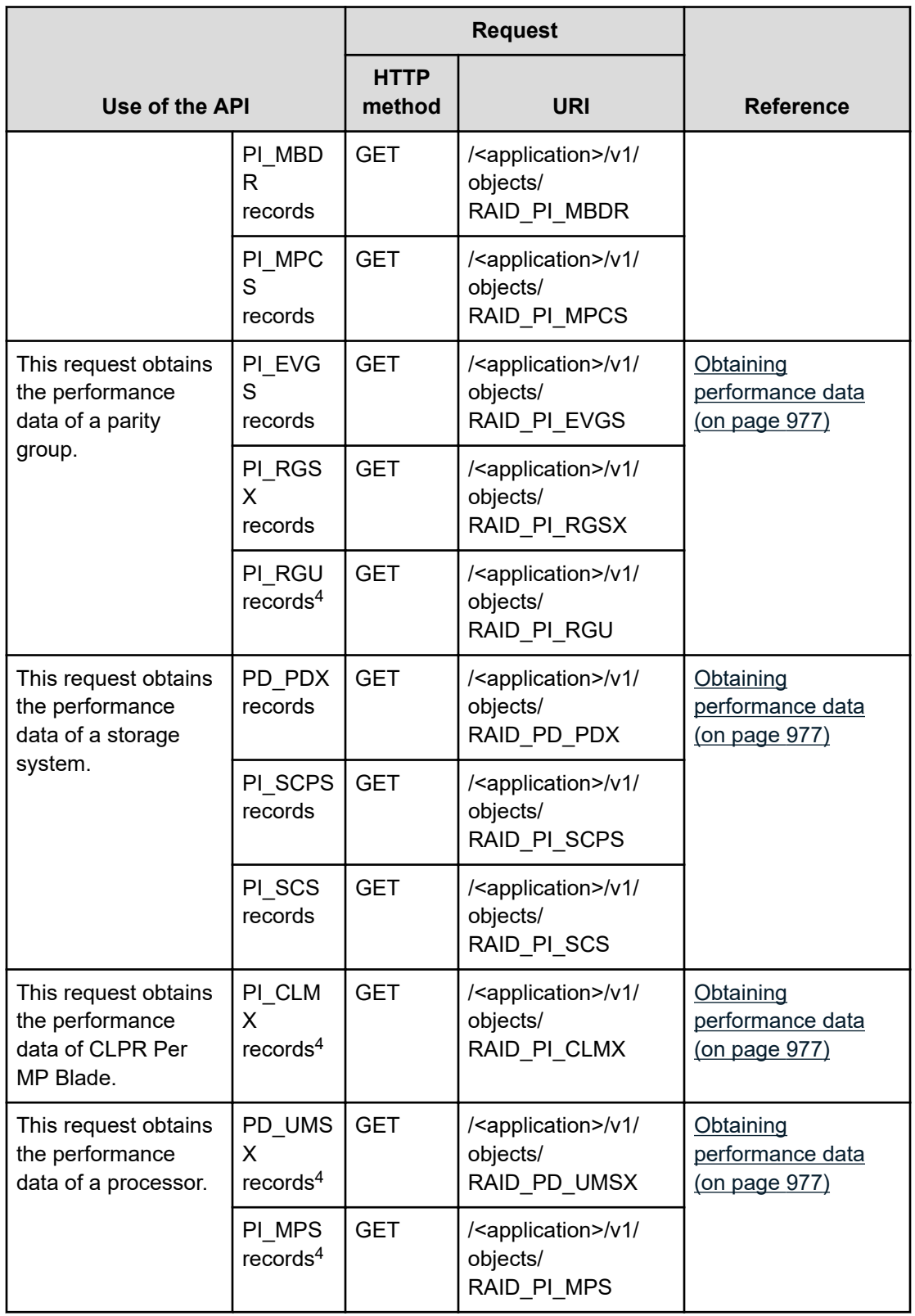

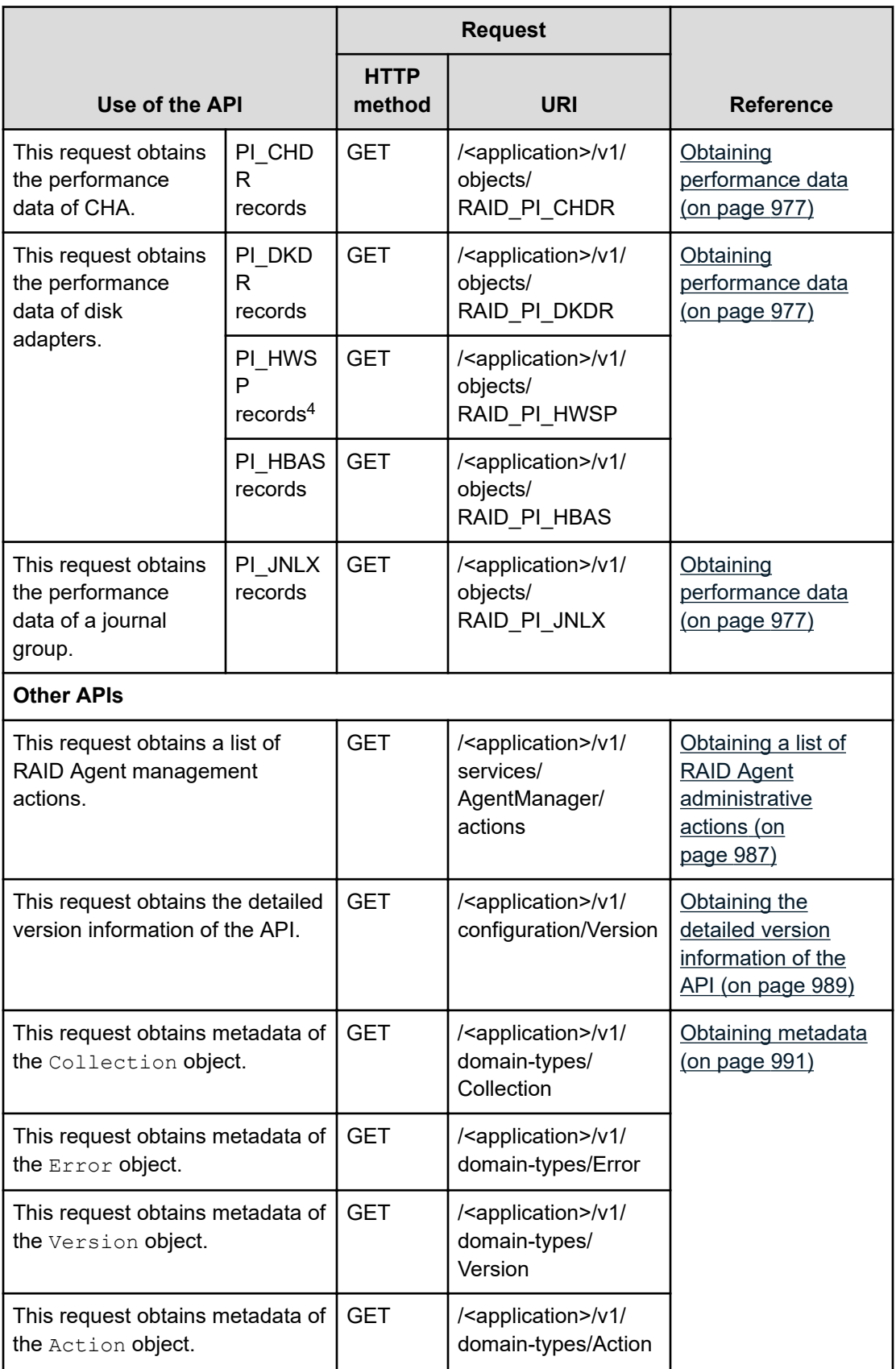

<span id="page-966-0"></span>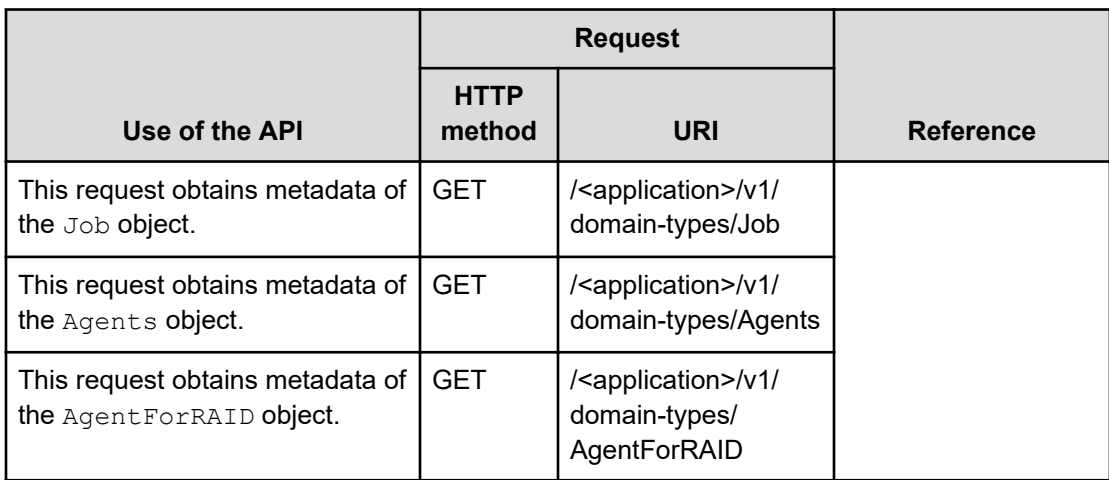

# **Notes:**

- **1.** Outputs the record information corresponding to the type of object specified in objecttype under the objects domain.
- **2.** If the Access Type is 3 or 4, some values can be obtained via the REST API.

For details, see [Types of performance information that can be acquired depending on](#page-997-0) [the Access Type](#page-997-0) (on page 998).

**3.** If the Access Type is 2 or 4, some values can be obtained via the REST API.

For details, see [Types of performance information that can be acquired depending on](#page-997-0) [the Access Type](#page-997-0) (on page 998).

- **4.** In the following cases, records are not created. For this reason, performance data cannot be obtained by using the API.
	- If performance data is collected by using RAID Agent bundled with Ops Center Analyzer
	- If performance data is collected by using Tuning Manager Agent for RAID and the value of the log setting has not been changed from the default value (No)

# **Obtaining the RAID Agent list parameter when the manual refresh process is executed**

You can obtain the parameter that is necessary for executing the manual refresh process for the RAID Agent list.

For an action provided by the Ops Center Analyzer API, this API function returns (to the API client) the Action object whose default value has been specified in the parameters field. This Action object can be used, without change, as an argument of the API described in [Manually](#page-968-0) [refreshing the RAID Agent list](#page-968-0) (on page 969).

### **HTTP request syntax (URI)**

```
GET <scheme>://<host>:<port>/<application>/<version>/services/AgentManager/
actions/refresh
```
#### **Request structure**

Not applicable.

#### **Response structure**

The configuration of the response body is as follows:

```
{
     "name":"RefreshAgentInstancesParameters",
     "url":"<scheme>://<host>:<port>/<application>/<version>/services/
AgentManager/actions/refresh/invoke",
     "method":"POST",
     "type":"application/json",
     "parameters":[{"type":"string","value":"All"}]
}
```
# **Example (obtaining the RAID Agent list parameter when the manual refresh process is executed)**

#### **Request message by using the curl command**

```
curl -v -H "Content-Type: application/json" -u system:manager -X GET 
https://server_1:22016/Analytics/RAIDAgent/v1/services/AgentManager/
actions/refresh
```
#### **Execution result for the request:**

#### **Request header**

```
GET /Analytics/RAIDAgent/v1/services/AgentManager/actions/refresh HTTP/1.1
Authorization: Basic c3lzdGVtOm1hbmFnZXI=
User-Agent: curl/7.19.7 (i386-redhat-linux-gnu) libcurl/7.19.7
NSS/3.12.9.0 zlib/1.2.3 libidn/1.18 libssh2/1.2.2
Host: server_1:22016
Accept: */*
Content-Type: application/json
```
### **Response header**

```
HTTP/1.1 200 OK
Date: Thu, 19 Jun 2014 04:53:01 GMT
Server: Cosminexus HTTP Server
Cache-Control: no-cache
Transfer-Encoding: chunked
Content-Type: application/json;charset=utf-8
```
# <span id="page-968-0"></span>**Response body**

```
{
     "name":"RefreshAgentInstancesParameters",
     "url":"https://server_1:22016/Analytics/RAIDAgent/v1/services/
AgentManager/actions/refresh/invoke",
     "method":"POST",
     "type":"application/json",
     "parameters":[{"type":"string","value":"All"}]
}
```
# **Manually refreshing the RAID Agent list**

Use this function to manually refresh the RAID Agent list.

When you change any configuration settings in RAID Agent such as monitored storage systems or instance information, you must manually refresh the list information in RAID Agent before acquiring performance data.

# **HTTP request syntax (URI)**

```
POST <scheme>://<host>:<port>/<application>/<version>/services/
AgentManager/actions/refresh/invoke
```
### **Request structure**

The configuration of the request body is as follows:

```
{
     "name" : "RefreshAgentInstancesParameters",
     "url" : "<scheme>://<host>:<port>/<application>/<version>/services/
AgentManager/actions/refresh/invoke",
     "method" : "POST",
     "type" : "application/json",
     "parameters" : [ { ... } ]
}
```
The following table shows the values that can be specified in parameters.

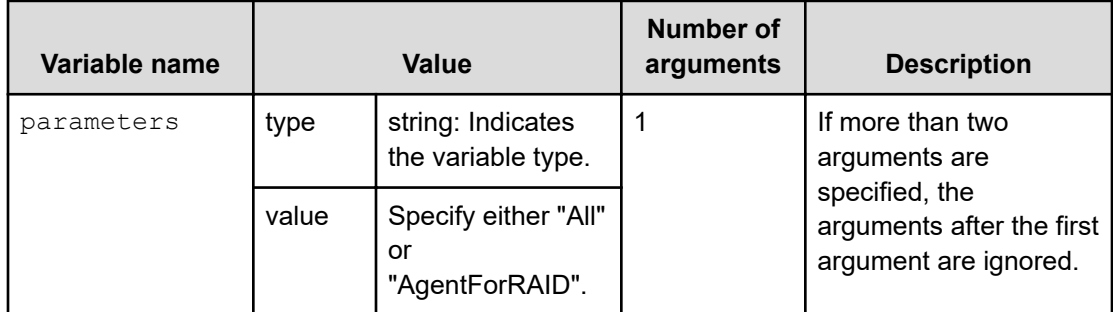

### **Response structure**

The configuration of the response body is as follows:

{"status":"Completed"}

When the update processing completes normally, the response body includes the Job objects indicated in the following table. If an error occurs, the response body might include the Job object or the Error object, depending on the cause of the error. The response body object can be determined from the status code.

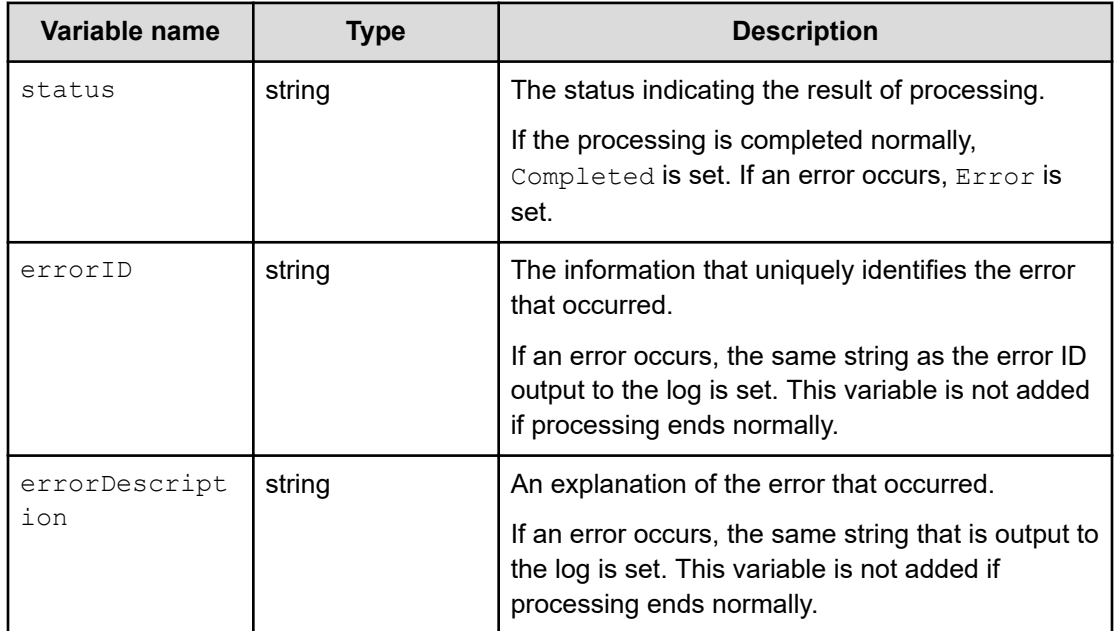

# **Example (manually refreshing the RAID Agent list)**

**Request message by using the curl command**

```
curl -v -u system:manager -H "Content-Type: application/json" -H "Content-
Length: *" -H "Transfer-Encoding: chunked" -X
POST https://server_1:22016/Analytics/RAIDAgent/v1/services/AgentManager/
actions/refresh/invoke -d
'{ "name" : "RefreshAgentInstancesParameters",
"url" : "https://server_1:22016/Analytics/RAIDAgent/v1/services/
AgentManager/actions/refresh/invoke",
"method" : "POST", "type" : "application/json",
"parameters" : [ { "type" : "string", "value" : "All" } ] }'
```
### **Execution result for the request:**

### <span id="page-970-0"></span>**Request header**

```
POST /Analytics/RAIDAgent/v1/services/AgentManager/actions/refresh/invoke 
HTTP/1.1
Authorization: Basic c3lzdGVtOm1hbmFnZXI=
User-Agent: curl/7.19.7 (i386-redhat-linux-gnu) libcurl/7.19.7
NSS/3.12.9.0 zlib/1.2.3 libidn/1.18 libssh2/1.2.2
Host: server_1:22016
Accept: */*
Content-Type: application/json
Content-Length: *
Transfer-Encoding: chunked
```
#### **Response header**

```
HTTP/1.1 200 OK
Date: Fri, 20 Jun 2014 12:32:14 GMT
Server: Cosminexus HTTP Server
Cache-Control: no-cache
Transfer-Encoding: chunked
Content-Type: application/json;charset=utf-8
```
#### **Response body**

{"status":"Completed"}

# **Obtaining a list of RAID Agent instances**

You can obtain a list of RAID Agent instances.

#### **HTTP request syntax (URI)**

```
GET <scheme>://<host>:<port>/<application>/<version>/objects/Agents?<query-
string>
```
### **Query string**

**Example of specifying the query strings:**

agentType=RAID

The following table describes the key and values of the query strings that can be specified when obtaining a list of RAID Agent instances.

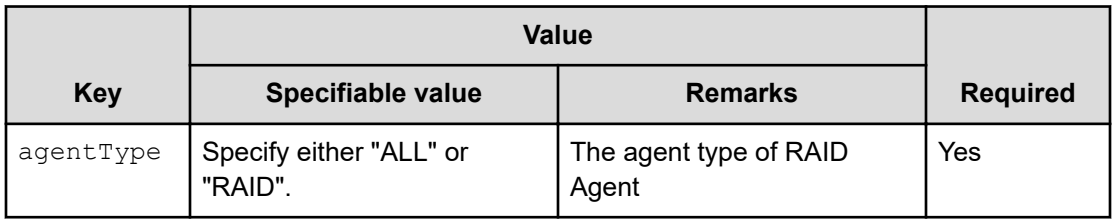

## **Request structure**

Not applicable.

# **Response structure**

The configuration of the response body is as follows:

```
{
    "items":[{
        "agentType":"RAID",
        "instanceName":"...",
        "hostName":"...",
        "ipAddr":"...",
        "dataModelVersion":...,
        "storageVendor":"...",
        "storageModel":"...",
        "storageSerialNumber":"..."
        "lastUpdateTime":"...",
               },
 :
 :
 ]
}
```
The following table describes the format of the data included in the response body.

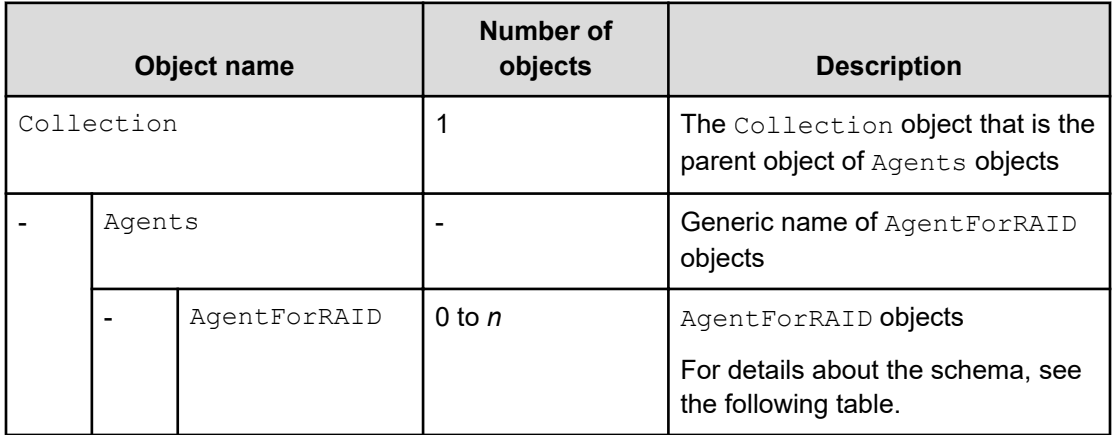

The following table lists and describes the schema for the Agents objects.
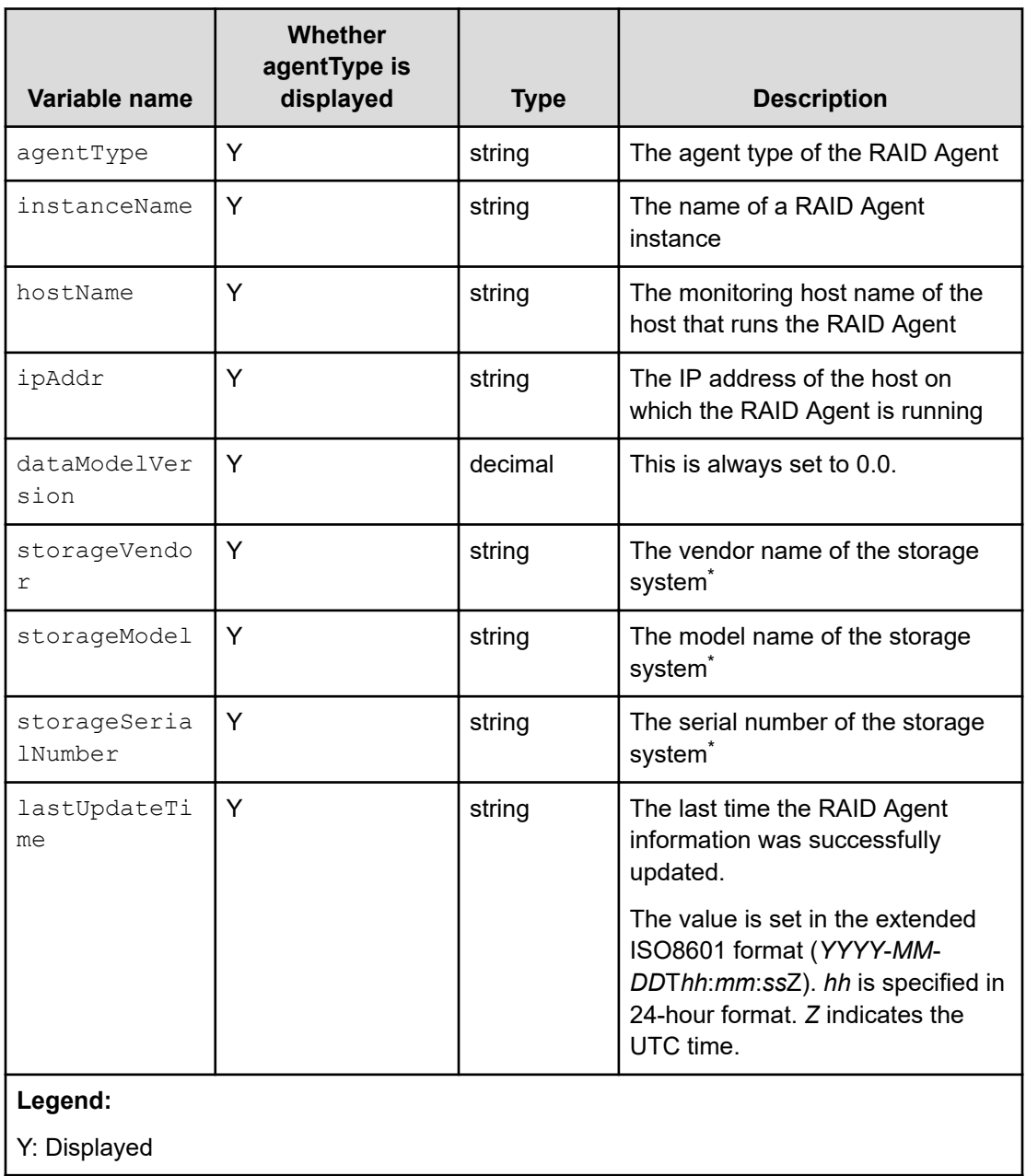

\* Virtual storage systems are not included in the storage system being monitored.

## **Example (obtaining a list of RAID Agent instances)**

## **Request message by using the curl command**

curl -v -u system:manager -H Content-Type: application/json -X GET http:// server 1:22015/Analytics/RAIDAgent/v1/objects/Agents?agentType=ALL

## **Execution result for the request:**

#### **Request header**

```
GET /Analytics/RAIDAgent/v1/objects/Agents?agentType=ALL HTTP/1.1
Authorization: Basic c3lzdGVtOm1hbmFnZXI=
User-Agent: curl/7.19.7 (x86 64-redhat-linux-gnu) libcurl/7.19.7
NSS/3.18 Basic ECC zlib/1.2.3 libidn/1.18 libssh2/1.4.2
Host: server_1:22015
Host: :22016
Accept: */*
Content-Type: application/json
```
## **Response header**

```
HTTP/1.1 200 OK
Date: Mon, 28 Sep 2015 06:41:14 GMT
Server: Cosminexus HTTP Server
Last-Modified: Mon, 28 Sep 2015 06:41:03 GMT
Cache-Control: no-cache
X-Frame-Options: SAMEORIGIN
Transfer-Encoding: chunked
Content-Type: application/json;charset=utf-8
```
## **Response body**

}

```
{
    "items":[{
    "agentType":"RAID",
    "instanceName":"MONITOR1",
    "hostName":"esxi4VM02",
    "ipAddr":"<IP-address-of-MONITOR1>",
    "dataModelVersion":0.0,
    "storageVendor":"HITACHI",
    "storageModel":"VSP G1000",
    "storageSerialNumber":"10051",
    "lastUpdateTime":"2015-09-09T04:47:16Z"
         }]
```
# **Obtaining a list of RAID Agent instances**

You can obtain a list of RAID Agent instances.

## **HTTP request syntax (URI)**

GET <scheme>://<host>:<port>/<application>/<version>/objects/AgentForRAID

## **Request structure**

Not applicable.

## **Response structure**

The configuration of the response body is as follows:

```
{
    "items":[{
        "instanceName":"...",
        "hostName":"...",
        "ipAddr":"...",
        "dataModelVersion":"...",
        "lastUpdateTime":"...",
        "storageVendor":"...",
        "storageModel":"...",
        "storageSerialNumber":"..."
             },
 :
 :
 ]
}
```
The following table describes the format of the data included in the response body.

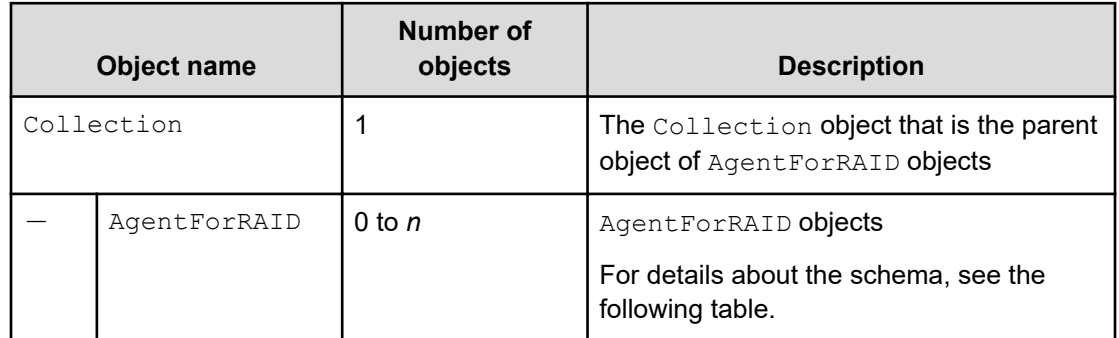

The following table lists and describes the schema for the AgentForRAID objects.

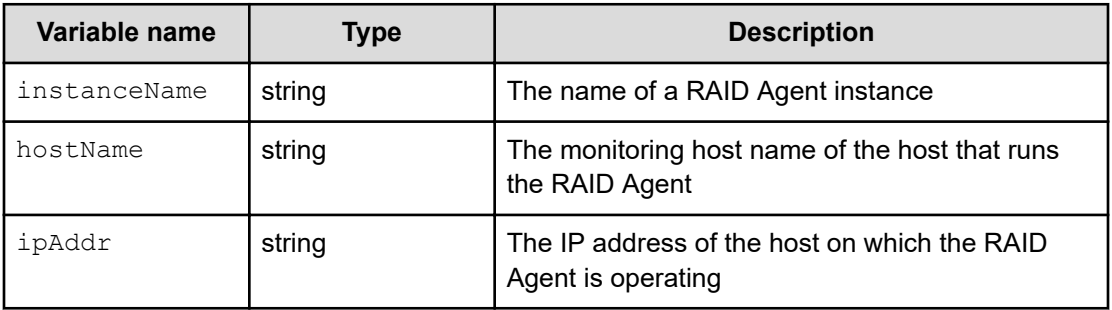

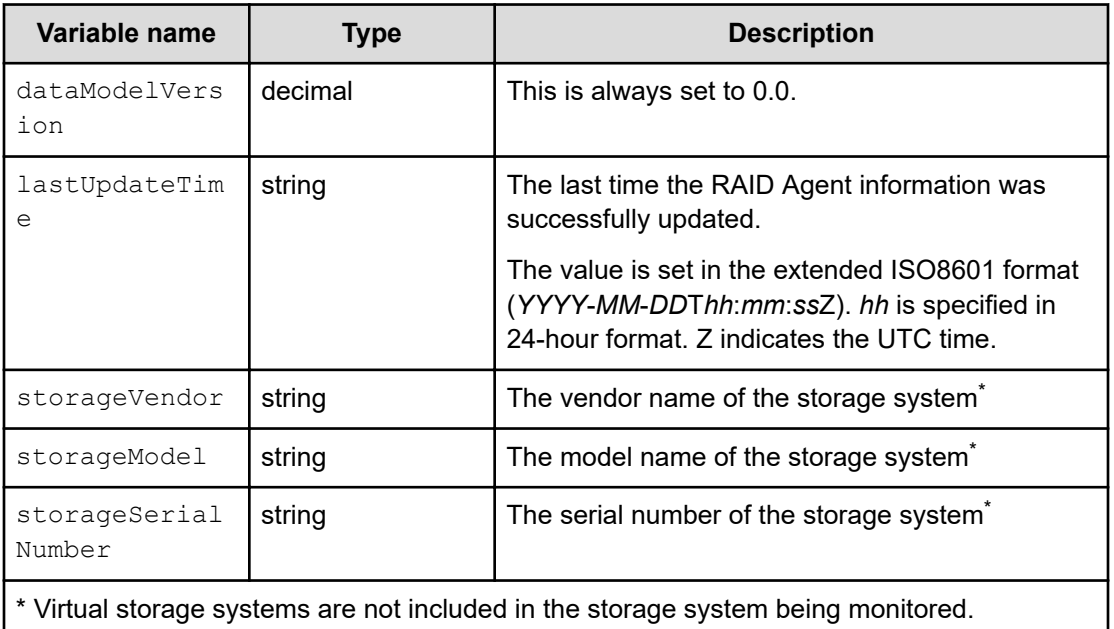

## **Example (obtaining a list of RAID Agent instances)**

## **Request message by using the curl command**

curl -v -u system: manager -X GET https://server 1:22016/Analytics/ RAIDAgent/v1/objects/AgentForRAID

## **Execution result for the request:**

## **Request header**

```
GET /Analytics/RAIDAgent/v1/objects/AgentForRAID HTTP/1.1
Authorization: Basic c3lzdGVtOm1hbmFnZXI=
User-Agent: curl/7.19.7 (i386-redhat-linux-gnu) libcurl/7.19.7
NSS/3.12.9.0 zlib/1.2.3 libidn/1.18 libssh2/1.2.2
Host: server_1:22016
Accept: */*
```
## **Response header**

```
HTTP/1.1 200 OK
Date: Fri, 20 Jun 2014 12:32:53 GMT
Server: Cosminexus HTTP Server
Last-Modified: Fri, 20 Jun 2014 12:32:14 GMT
Cache-Control: no-cache
Transfer-Encoding: chunked
Content-Type: application/json;charset=utf-8
```
## **Response body**

```
{
        "items":[{
               "instanceName":"VSPG1000_instance",
               "hostName":"agent_1",
               "ipAddr":"<IP-address-of-agent_1>",
               "dataModelVersion":0.0,
               "storageVendor":"HITACHI",
               "storageModel":"VSP G1000",
               "storageSerialNumber":"10051",
               "lastUpdateTime":"2014-06-20T12:32:14Z"
\}, \}, \}, \}, \}, \}, \}, \}, \}, \}, \}, \}, \}, \}, \}, \}, \}, \}, \}, \}, \}, \}, \}, \}, \}, \}, \}, \}, \}, \}, \}, \}, \}, \}, \}, \}, \},
 :
 :
\left\{ \begin{array}{cc} 0 & 0 & 0 \\ 0 & 0 & 0 \\ 0 & 0 & 0 \\ 0 & 0 & 0 \\ 0 & 0 & 0 \\ 0 & 0 & 0 \\ 0 & 0 & 0 \\ 0 & 0 & 0 \\ 0 & 0 & 0 \\ 0 & 0 & 0 \\ 0 & 0 & 0 \\ 0 & 0 & 0 & 0 \\ 0 & 0 & 0 & 0 \\ 0 & 0 & 0 & 0 \\ 0 & 0 & 0 & 0 & 0 \\ 0 & 0 & 0 & 0 & 0 \\ 0 & 0 & 0 & 0 & 0 \\ 0 & 0 & 0 & 0 & 0 & 0 \\ 0 & 0 & 0 & 0 "instanceName":"HUSVM_instance",
               "hostName":"agent_2",
               "ipAddr":"<IP-address-of-agent_2>",
               "dataModelVersion":0.0,
               "storageVendor":"HITACHI",
               "storageModel":"HUS VM",
               "storageSerialNumber":"210944",
               "lastUpdateTime":"2014-06-20T12:32:14Z"
                             }]
}
```
# **Obtaining performance data**

You can obtain the performance data that RAID Agent collected from the monitored targets. Note that performance data is provided in CSV format.

## **HTTP request syntax (URI)**

```
GET <scheme>://<host>:<port>/<application>/<version>/objects/<object-type>?
<query-string>
```
## **Additional note**

- The object-type under the objects domain is formated as "RAID\_*record-name*". For example, if the object-type is RAID\_PD\_RGC, you can obtain the PD\_RGC record information from RAID Agent.
- For query-string, enter a key and its value in pairs in the *key=value* format. You can enter multiple query strings. To enter multiple query strings, use an ampersand  $(s)$  as a separator. An example of specifying the query strings is indicated in "Query" string". In addition, the keys and types of values that can be specified are indicated in "Specifiable keys and values in the query strings for obtaining performance data". Note that query strings must be percent-encoded.

## **Query string**

## **Example of specifying the query strings:**

hostName=HOST &agentInstanceName=AgentInstance &startTime=2013-12-01T13:00Z &endTime=2013-12-01T15:00Z &fields=RECORD\_TIME%1FLDEV\_NUMBER%1FRANDOM\_TOTAL\_IO\_RATE &LDEV\_NUMBER=00:00:01 &LDEV\_NUMBER=00:00:02

## **Table 1 Specifiable keys and values in the query strings for obtaining performance data**

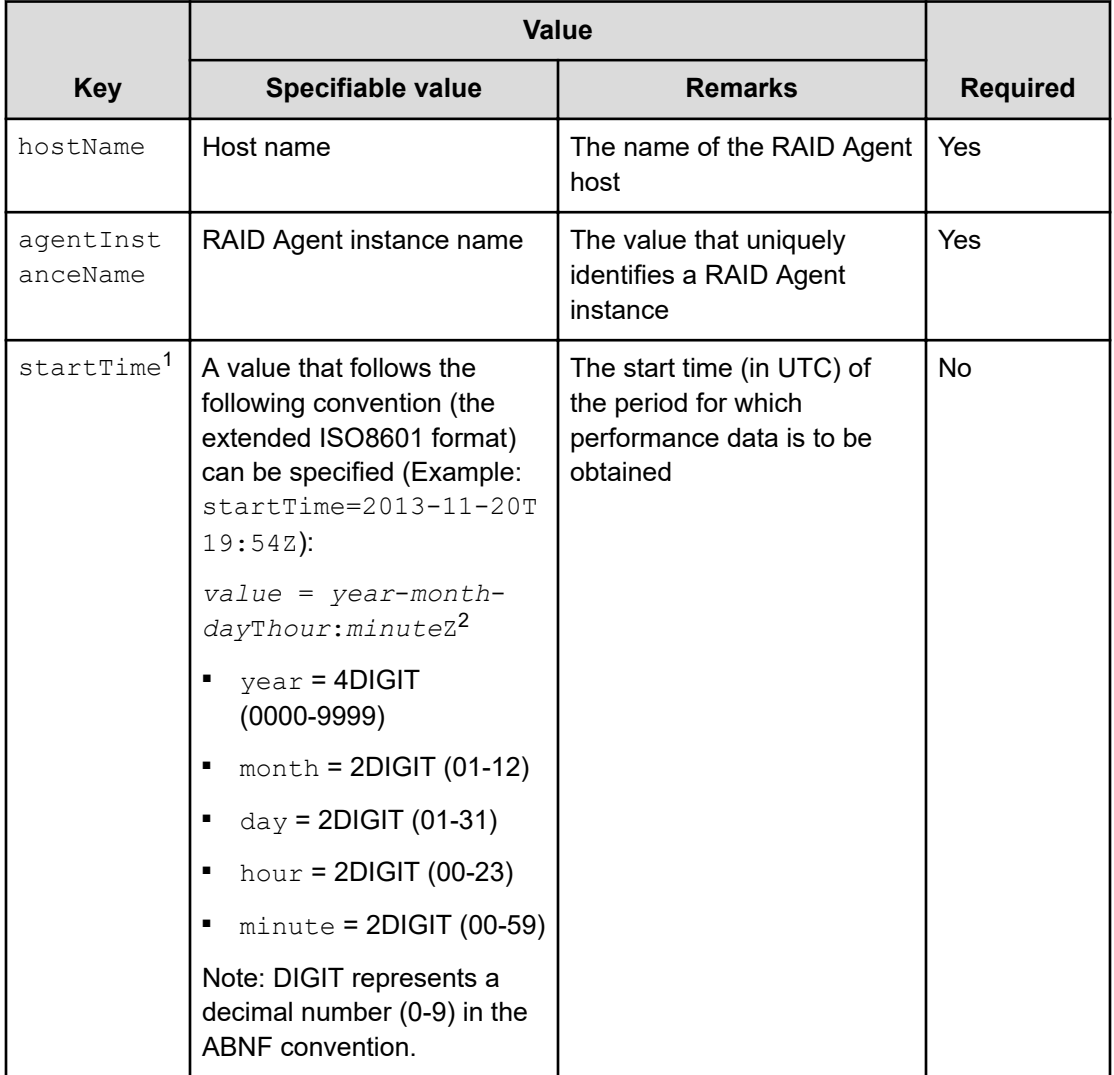

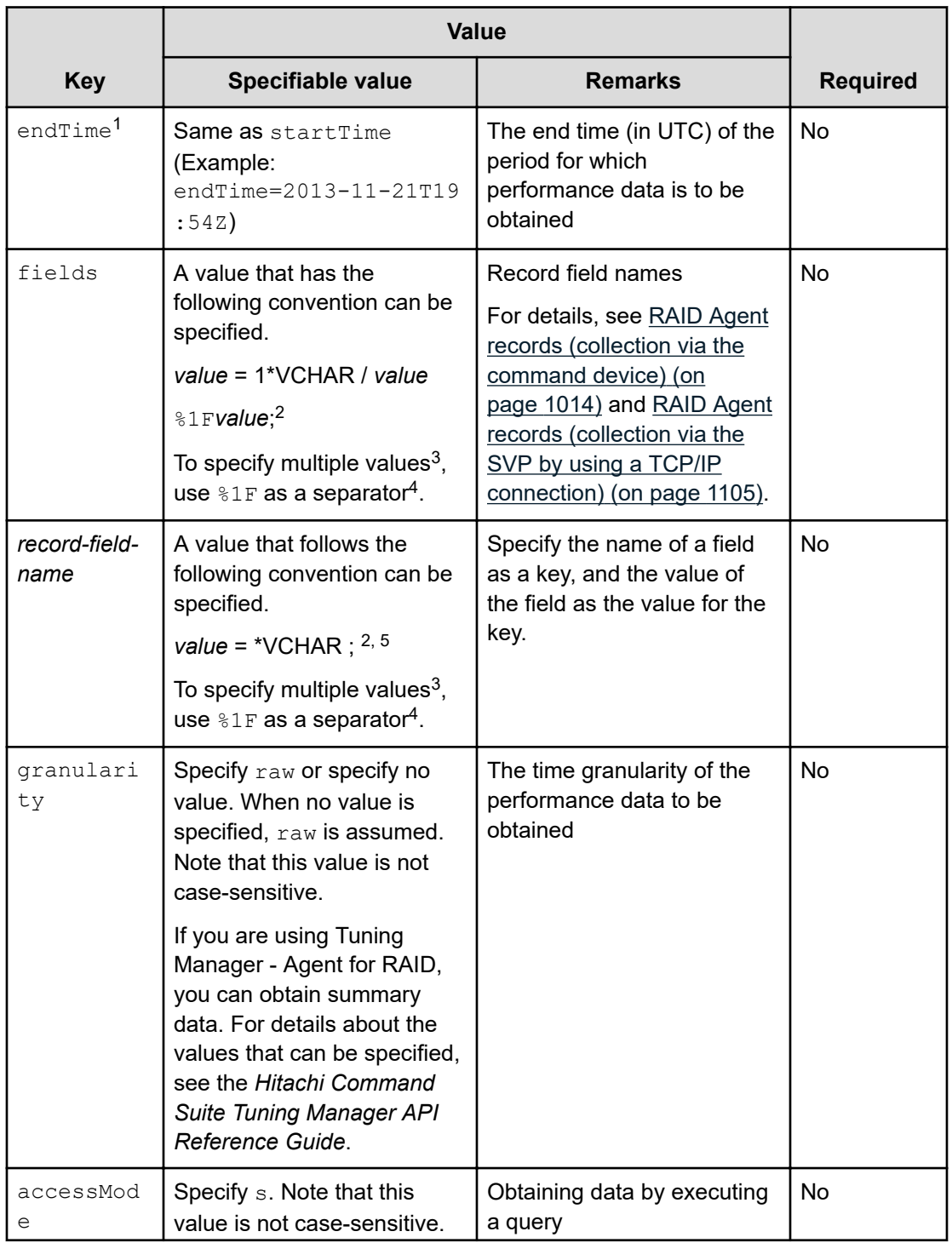

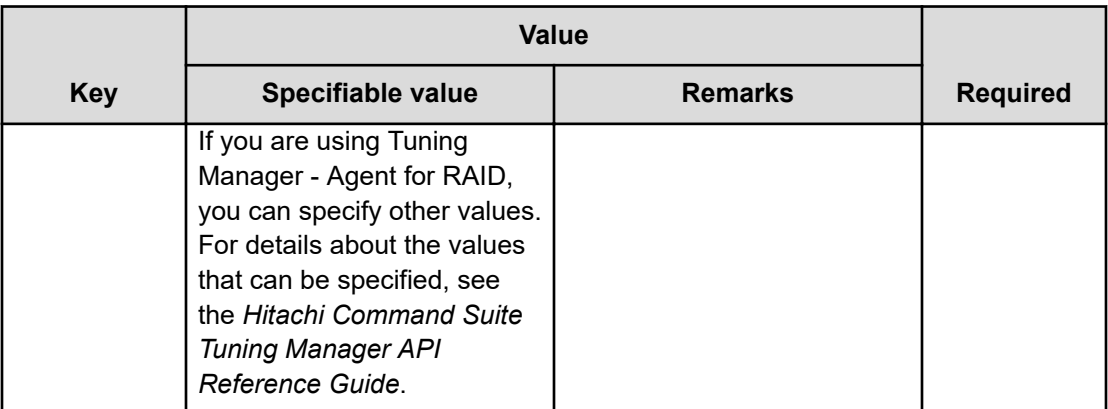

## **Notes:**

- **1.** When you specify startTime and endTime, note the following:
	- Specify both startTime and endTime, or neither of them. You cannot specify only one of these keys.

If you specify neither startTime nor endTime, the performance data of the latest date (for one snapshot) is returned.

- For startTime, specify a value smaller than that for endTime.
- **2.** Augmented Backus-Naur Form (ABNF).
- **3.** If multiple values can be specified for a key, you can separate the values by %1F, and you can also specify the values by specifying the same key name on multiple lines. These different notations have the same meaning. The different notations can be mixed in one request.

The following shows examples of specifying multiple values.

When separating the values by using  $\$1F$ :

fields=WRITE\_IO\_COUNT%1FWRITE\_XFER\_RATE LDEV\_NUMBER=00:00:01%1F00:00:02

When separating the values by using  $\$1F$ :

fields=WRITE\_IO\_COUNT&fields=WRITE\_XFER\_RATE LDEV\_NUMBER=00:00:01&LDEV\_NUMBER=00:00:02

- **4.** %1F is a unit separator in ASCII code (non-printable).
- **5.** When specifying a type (double and float) that includes a decimal point as a value for a condition, regardless of the Web server or the Web client locale, use a period (.) for a decimal point. If a comma (,) is used for a decimal point, an error occurs.

## **Request structure**

Not applicable.

## **Response structure**

The configuration of the response body is as follows:

```
FILE = NAME <RecordDelimiter> TYPE <RecordDelimiter> DATA_LINES
<RecordDelimiter> <RecordDelimiter> ;
NAME = <SelectedFieldName> | NAME <FieldDelimiter> NAME ;
TYPE = <DataType> | TYPE <FieldDelimiter> TYPE ;
DATA LINES = DATA | DATA LINES <RecordDelimiter> DATA LINES ;
DATA = <SelectedFieldValue> | DATA <FieldDelimiter> DATA ;
```
The response body contains performance data in CSV format. The following table describes the variables used in the response body.

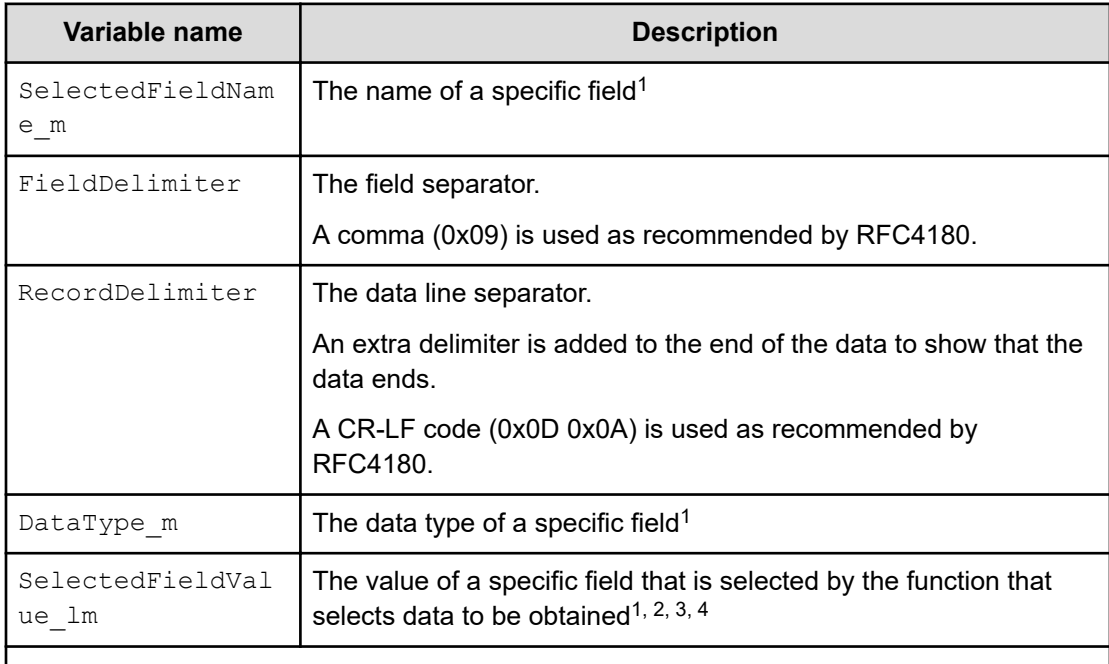

## **Notes:**

- **1.** m represents the selected field number.
- **2.** 1 represents the line number of the selection results.
- **3.** If a value of a type (double and float) that includes a decimal point is obtained, regardless of the Web server or the Web client locale, a period (.) is used as the decimal point.
- **4.** If the data model of the storage system to be monitored is upgraded and a new field is added to the existing records, an empty character string (a zero byte character string) will be output to the added field.

#### **Example 1 (when obtaining the PD record information)**

#### **Request message by using the curl command**

```
curl -v -u system:manager -X GET https://server 1:22016/Analytics/
RAIDAgent/v1/objects/RAID_PD?
hostName=agent_1%26agentInstanceName=VSPG1000_instance
```
#### **Execution result for the request:**

#### **Request header**

```
GET /Analytics/RAIDAgent/v1/objects/RAID_PD?
hostName=agent_1%26agentInstanceName=VSPG1000_instance HTTP/1.1
Authorization: Basic c3lzdGVtOm1hbmFnZXI=
User-Agent: curl/7.19.7 (i386-redhat-linux-gnu) libcurl/7.19.7
NSS/3.12.9.0 zlib/1.2.3 libidn/1.18 libssh2/1.2.2
Host: server 1:22016
Accept: */*
```
#### **Response header**

```
HTTP/1.1 200 OK
Date: Fri, 20 Jun 2014 13:09:05 GMT
Server: Cosminexus HTTP Server
Last-Modified: Fri, 20 Jun 2014 13:00:07 GMT
Keep-Alive: timeout=3, max=100
Cache-Control: no-cache
Transfer-Encoding: chunked
Content-Type: text/csv;charset=utf-8
X-Pad: avoid browser bug
```
#### **Response body**

```
DKC SERIAL NUMBER, VENDOR ID, DKC NAME, CACHE MEMORY CAPACITY,
CACHE_MEMORY_INSTALLED_SIZE,MONITORED_SLPR_NUMBER,COLLECTION_TIME,INTERVAL,
INPUT_RECORD_TYPE,RECORD_TIME
string(32),string(64),string(64),ulong,ulong,string(8),time t,ulong,
string(8), time t
"10051","HITACHI","VSP G1000",469504,0,"",2014-06-20 13:00:07,3600,"PD",
2014-06-20 13:00:07
```
## **Example 2 (when obtaining the PI\_LDS record information)**

#### **Request message by using the curl command**

```
curl -v -u system: manager -X GET https://server 1:22016/Analytics/
RAIDAgent/v1/objects/RAID_PI_LDS?
hostName=agent_1%26agentInstanceName=VSPG1000_instance
```
#### **Execution result for the request:**

## **Request header**

```
GET /Analytics/RAIDAgent/v1/objects/RAID_PI_LDS?
hostName=agent 1%26agentInstanceName=VSPG1000 instance HTTP/1.1
Authorization: Basic c3lzdGVtOm1hbmFnZXI=
User-Agent: curl/7.19.7 (i386-redhat-linux-gnu) libcurl/7.19.7
NSS/3.12.9.0 zlib/1.2.3 libidn/1.18 libssh2/1.2.2
Host: server_1:22016
Accept: */*
```
## **Response header**

HTTP/1.1 200 OK Date: Fri, 20 Jun 2014 13:20:15 GMT Server: Cosminexus HTTP Server Last-Modified: Fri, 20 Jun 2014 13:20:01 GMT Keep-Alive: timeout=3, max=100 Cache-Control: no-cache Transfer-Encoding: chunked Content-Type: text/csv;charset=utf-8 X-Pad: avoid browser bug

## **Response body**

LDEV\_NUMBER,READ\_IO\_COUNT,READ\_IO\_RATE,READ\_HIT\_IO\_COUNT,READ\_HIT\_RATE, WRITE IO COUNT, WRITE IO RATE, WRITE HIT IO COUNT, WRITE HIT RATE, READ MBYTES, READ\_XFER\_RATE, WRITE\_MBYTES, WRITE\_XFER\_RATE, READ\_TOTAL\_RESPONSE, READ\_RESPONSE\_RATE, WRITE\_TOTAL\_RESPONSE, WRITE\_RESPONSE\_RATE, TOTAL\_RESPONSE\_RATE,RANDOM\_TOTAL\_IO\_RATE,SEQUENTIAL\_TOTAL\_IO\_RATE, RANDOM\_TOTAL\_XFER\_RATE, SEQUENTIAL\_TOTAL\_XFER\_RATE, VIRTUAL\_SERIAL\_NUMBER, VIRTUAL\_DKC\_NAME,VIRTUAL\_LDEV\_NUMBER,INTERVAL,INPUT\_RECORD\_TYPE,RECORD\_TIME string(16),ulong,float,ulong,float,ulong,float,ulong,float,ulong,float, ulong,float,double,float,double,float,float,float,float,float,float, string(32), string(32), string(16), ulong, string(8), time t "00:00:00",0,0.0000000E+000,0,0.0000000E+000,0,0.0000000E+000,0,0.0000000E +000,0,0.0000000E+000,0,0.0000000E+000,0.000000000000000E+000,0.0000000E +000,0.000000000000000E+000,0.0000000E+000,0.0000000E+000,0.0000000E+000, 0.0000000E+000,0.0000000E+000,0.0000000E+000,"","","",301,"LDS",2014-06-20 13:20:01 "00:00:01",0,0.0000000E+000,0,0.0000000E+000,0,0.0000000E+000,0,0.0000000E +000,0,0.0000000E+000,0,0.0000000E+000,0.000000000000000E+000,0.0000000E +000,0.000000000000000E+000,0.0000000E+000,0.0000000E+000,0.0000000E+000, 0.0000000E+000,0.0000000E+000,0.0000000E+000,"","","",301,"LDS",2014-06-20 13:20:01 "00:00:02",0,0.0000000E+000,0,0.0000000E+000,0,0.0000000E+000,0,0.0000000E +000,0,0.0000000E+000,0,0.0000000E+000,0.000000000000000E+000,0.0000000E +000,0.000000000000000E+000,0.0000000E+000,0.0000000E+000,0.0000000E+000, 0.0000000E+000,0.0000000E+000,0.0000000E+000,"","","",301,"LDS",2014-06-20 13:20:01 : : "00:AF:00",0,0.0000000E+000,0,0.0000000E+000,0,0.0000000E+000,0,0.0000000E +000,0,0.0000000E+000,0,0.0000000E+000,0.000000000000000E+000,0.0000000E +000,0.000000000000000E+000,0.0000000E+000,0.0000000E+000,0.0000000E+000, 0.0000000E+000,0.0000000E+000,0.0000000E+000,"","","",301,"LDS2",2014-06-20 13:20:01

## **Example 3 (when obtaining the PD\_PTC record information)**

#### **Request message by using the curl command**

```
curl -v -u system:manager -X GET https://server 1:22016/Analytics/
RAIDAgent/v1/objects/RAID_PD_PTC?
hostName=agent_1%26agentInstanceName=VSPG1000_instance
```
## **Execution result for the request:**

#### **Request header**

```
GET /Analytics/RAIDAgent/v1/objects/RAID_PD_PTC?
hostName=agent_1%26agentInstanceName=VSPG1000_instance HTTP/1.1
Authorization: Basic c3lzdGVtOm1hbmFnZXI=
User-Agent: curl/7.19.7 (i386-redhat-linux-gnu) libcurl/7.19.7
NSS/3.12.9.0 zlib/1.2.3 libidn/1.18 libssh2/1.2.2
Host: server_1:22016
Accept: */*
```
#### **Response header**

```
HTTP/1.1 200 OK
Date: Fri, 20 Jun 2014 12:36:36 GMT
Server: Cosminexus HTTP Server
Last-Modified: Fri, 20 Jun 2014 12:00:07 GMT
Keep-Alive: timeout=3, max=100
Cache-Control: no-cache
Transfer-Encoding: chunked
Content-Type: text/csv;charset=utf-8
X-Pad: avoid browser bug
```
#### **Response body**

```
PORT_NUMBER, PORT_NAME, CHA_NAME, PORT_WWN, PORT_TYPE, PORT_ROLE, PORT_SPEED,
SLPR_NUMBER, COLLECTION_TIME, INTERVAL, INPUT_RECORD_TYPE, RECORD_TIME
string(8),string(64),string(16),string(32),string(8),string(16),string(8),
string(8),time t,ulong,string(8),time t
"0","CL1-A","CHA-1EU","50060E8007274300","FIBRE","Target","Auto","",2014-06-
20 12:00:07,3600,"PTC",2014-06-20 12:00:07
"1","CL1-B","CHA-1EU","50060E8007274301","FIBRE","Target","Auto","",2014-06-
20 12:00:07,3600,"PTC",2014-06-20 12:00:07
"2","CL1-C","CHA-1EL","50060E8007274302","FIBRE","External","8Gbps","",2014-
06-20 12:00:07,3600,"PTC",2014-06-20 12:00:07
"3","CL1-D","CHA-1EL","50060E8007274303","FIBRE","Target","Auto","",2014-06-
20 12:00:07,3600,"PTC",2014-06-20 12:00:07
 :
 :
"116","CL8-E","CHA-2RU","","FICON","Target","","",2014-06-20 12:00:07,3600,
"PTC",2014-06-20 12:00:07
"117","CL8-F","CHA-2RU","","FICON","Target","","",2014-06-20 12:00:07,3600,
"PTC",2014-06-20 12:00:07
"118","CL8-G","CHA-2RL","50060E8007274376","FCoE","Target","10Gbps","",2014-
06-20 12:00:07,3600,"PTC",2014-06-20 12:00:07
"119","CL8-H","CHA-2RL","50060E8007274377","FCoE","Target","10Gbps","",2014-
06-20 12:00:07,3600,"PTC",2014-06-20 12:00:07
```
**Example 4 (when obtaining the PI\_PRCS record information by specifying startTime and endTime)**

## **Request message by using the curl command**

```
curl -v -u system: manager -X GET https://server 1:22016/Analytics/
RAIDAgent/v1/objects/RAID_PI_PRCS?
hostName=agent_1%26agentInstanceName=VSPG1000_instance
%26startTime=2014-06-19T01:00Z%26endTime=2014-06-19T02:30Z
```
#### **Execution result for the request:**

#### **Request header**

```
GET /Analytics/RAIDAgent/v1/objects/RAID_PI_PRCS?
hostName=agent_1%26agentInstanceName=VSPG1000_instance
%26startTime=2014-06-19T01:00Z%26endTime=2014-06-19T02:30Z HTTP/1.1
Authorization: Basic c3lzdGVtOm1hbmFnZXI=
User-Agent: curl/7.19.7 (i386-redhat-linux-gnu) libcurl/7.19.7
NSS/3.12.9.0 zlib/1.2.3 libidn/1.18 libssh2/1.2.2
Host: server_1:22016
Accept: */*
```
## **Response header**

```
HTTP/1.1 200 OK
Date: Fri, 20 Jun 2014 13:10:42 GMT
Server: Cosminexus HTTP Server
Last-Modified: Thu, 19 Jun 2014 02:29:01 GMT
Keep-Alive: timeout=3, max=100
Cache-Control: private, max-age=864000
Transfer-Encoding: chunked
Content-Type: text/csv;charset=utf-8
```
### **Response body**

```
PROCESSOR_ID,ADAPTOR_ID,CONTROLLER,PROCESSOR_TYPE,PROCESSOR_BUSY_RATE,
MAX_PROCESSOR_BUSY_RATE, MAX_BUFFER_LENGTH, BUFFER_IO_COUNT,
MAX_BUFFER_IO_COUNT,BUFFER_IO_RATE,MAX_BUFFER_IO_RATE,INTERVAL,
INPUT_RECORD_TYPE,RECORD_TIME
string(16),string(16),string(8),string(8),float,float,float,float,float,
float,float,ulong,string(8),time t
"00","MPB0","","MP",8.8735523E-001,8.8735523E-001,6.5535002E+004,1.0000000E
+000,1.0000000E+000,1.5259022E-003,1.5259022E-003,54,"PRCS",2014-06-19 
01:14:01
"01","MPB0","","MP",1.2086518E+000,1.2086518E+000,6.5535002E+004,1.0000000E
+000,1.0000000E+000,1.5259022E-003,1.5259022E-003,54,"PRCS",2014-06-19 
01:14:01
"02","MPB0","","MP",9.0272198E-001,9.0272198E-001,6.5535002E+004,1.0000000E
+000,1.0000000E+000,1.5259022E-003,1.5259022E-003,54,"PRCS",2014-06-19 
01:14:01
    :
 :
"2E","MPB5","","MP",3.0648675E+000,3.0648675E+000,6.5535002E+004,1.0000000E
+000,1.0000000E+000,1.5259022E-003,1.5259022E-003,61,"PRCS",2014-06-19 
02:29:01
"2F","MPB5","","MP",3.1383426E+000,3.1383426E+000,6.5535002E+004,1.0000000E
+000,1.0000000E+000,1.5259022E-003,1.5259022E-003,61,"PRCS",2014-06-19 
02:29:01
"_Total","MPB5","","MPB",3.0528414E+000,3.0528414E+000,6.5535002E+004,
1.0000000E+000,1.0000000E+000,1.5259022E-003,1.5259022E-003,61,"PRCS",2014-
06-19 02:29:01
```
# **Obtaining a list of RAID Agent administrative actions**

You can obtain a list of actions available in RAID Agent.

For all actions available in RAID Agent, this API function stores the Action objects for the objects with omitted parameter fields to the Collection object, and then returns the object to the API client. You can use this Collection object (list of actions) to find out what kinds of actions are available.

## **HTTP request syntax (URI)**

```
GET <scheme>://<host>:<port>/<application>/<version>/services/AgentManager/
actions
```
#### **Request structure**

Not applicable.

## **Response structure**

The configuration of the response body is as follows:

```
{
     "items":[{"name":"<action-name>",
         "url":"<URI-of-the-action>",
         "method":"<HTTP-method-used-to-execute-the-action>",
         "type":"<media-type-specified-in-the-Content-Type-header-of-the-
request-to-execute-the-action>"
             }]
}
```
## The following table describes the format of the data included in the response body.

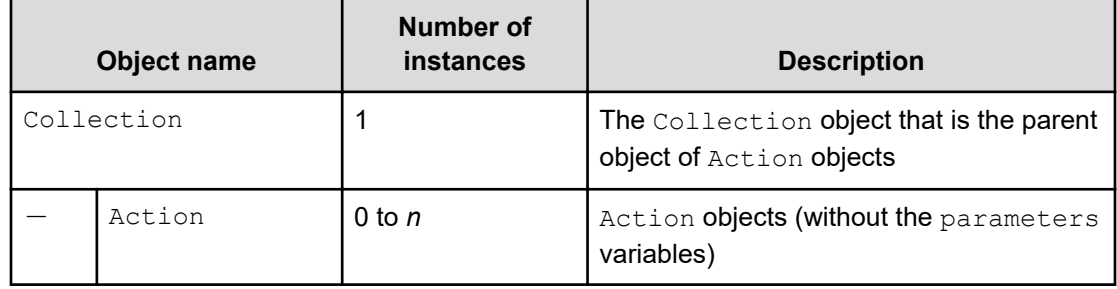

## **Example (obtaining RAID Agent administrative actions)**

**Request message by using the curl command**

```
curl -v -H "Content-Type: application/json" -u system:manager -X GET 
https://server_1:22016/Analytics/RAIDAgent/v1/services/AgentManager/actions
```
## **Execution result for the request:**

## **Request header**

```
GET /Analytics/RAIDAgent/v1/services/AgentManager/actions HTTP/1.1
Authorization: Basic c3lzdGVtOm1hbmFnZXI=
User-Agent: curl/7.19.7 (i386-redhat-linux-gnu) libcurl/7.19.7
NSS/3.12.9.0 zlib/1.2.3 libidn/1.18 libssh2/1.2.2
Host: server_1:22016
Accept: */*
Content-Type: application/json
```
## **Response header**

```
HTTP/1.1 200 OK
Date: Thu, 19 Jun 2014 04:52:26 GMT
Server: Cosminexus HTTP Server
Cache-Control: no-cache
Transfer-Encoding: chunked
Content-Type: application/json;charset=utf-8
```
## **Response body**

```
{
     "items":[{"name":"RefreshAgentInstancesParameters",
         "url":"https://server_1:22016/Analytics/RAIDAgent/v1/services/
AgentManager/actions/refresh/invoke",
         "method":"POST",
         "type":"application/json"
             }]
}
```
# **Obtaining the detailed version information of the API**

You can obtain the detailed version information of the API that accesses RAID Agent.

## **HTTP request syntax (URI)**

GET <scheme>://<host>:<port>/<application>/<version>/configuration/Version

#### **Request structure**

Not applicable.

#### **Response structure**

The configuration of the response body is as follows:

```
{
     "productName":"<product-name>",
     "productVersion":"<product-version>",
    "apiVersion":"<api-version>",
     "description":"<explanation-of-the-API-version>"
}
```
The following table describes the format of the data included in the response body.

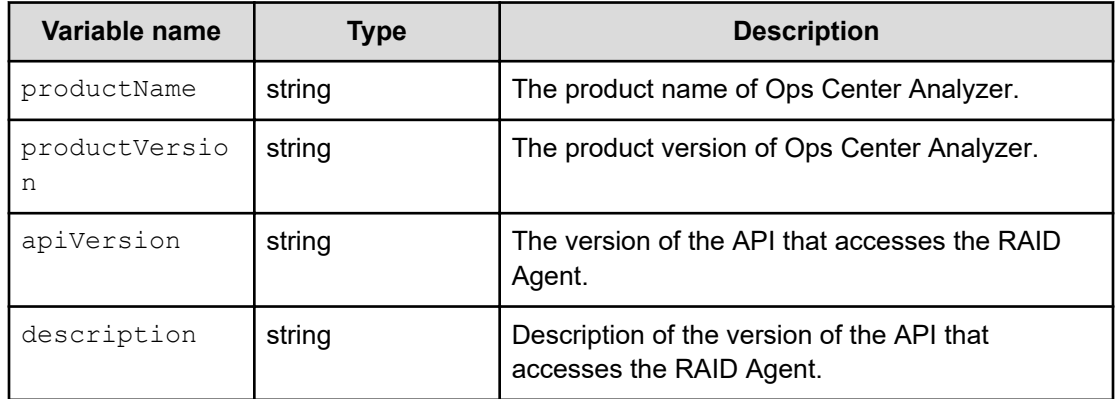

## **Example (obtaining the detailed version information of the API)**

#### **Request message by using the curl command**

```
curl -v -H "Content-Type: application/json" -u system:manager -X GET 
https://server_1:22016/Analytics/RAIDAgent/v1/configuration/Version
```
### **Execution result for the request:**

### **Request header**

```
GET /Analytics/RAIDAgent/v1/configuration/Version HTTP/1.1
Authorization: Basic c3lzdGVtOm1hbmFnZXI=
User-Agent: curl/7.19.7 (i386-redhat-linux-gnu) libcurl/7.19.7
NSS/3.12.9.0 zlib/1.2.3 libidn/1.18 libssh2/1.2.2
Host:server_1:22016
Accept: */*
Content-Type: application/json
```
#### **Response header**

```
HTTP/1.1 200 OK
Date: Thu, 19 Jun 2014 04:51:52 GMT
Server: Cosminexus HTTP Server
Last-Modified: Thu, 29 May 2014 16:22:18 GMT
Cache-Control: private, max-age=86400
Transfer-Encoding: chunked
Content-Type: application/json;charset=utf-8
```
#### **Response body**

```
{
     "productName": "Hitachi Ops Center Analyzer",
     "productVersion": "10.00.00",
     "apiVersion": "1.0",
     "description": "The initial version for supporting RAID Agent API"
}
```
## **Obtaining metadata**

You can obtain the metadata for JSON objects that are used by data-acquisition API resources (for example, the API resource for obtaining a list of RAID Agent instances) other than the resource for obtaining performance data. The representation of metadata follows the JSON Schema. Note that the metadata for resources that obtain performance data is always provided together with CSV headers. You cannot obtain only metadata.

## **HTTP request syntax (URI)**

```
GET <scheme>://<host>:<port>/<application>/<version>/domain-types/<object-
type>
```
#### **Values that can be specified for <object-type>**

Specify one of the following values for <object-type> below the domain-types domain:

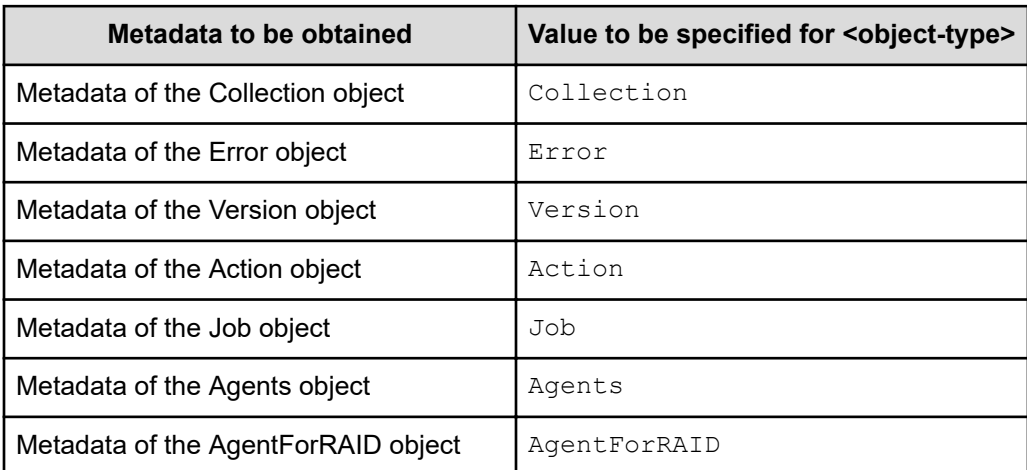

### **Request structure**

Not applicable.

### **Response structure**

The schema follows the JSON Schema for the individual object.

The following shows the configuration of the response body received when metadata on the AgentForRAID object is obtained.

```
{ "title" : "AgentForRAID", "type" : "object", "properties" :
    {
       "instanceName" : { "type" : "string" },
      "hostName" : { "type" : "string" },
      "ipAddr" : { "type" : "string" },
       "dataModelVersion" : { "type" : "decimal"},
 "lastUpdateTime" : { "type" : "string" },
 "storageVendor" : { "type" : "string" },
       "storageModel" : { "type" : "string" },
        "storageSerialNumber" : { "type" : "string" }
},
    "required" : [ "instanceName", "hostName" ]}
```
#### **Example (obtaining metadata for an AgentForRAID object)**

**Request message by using the curl command**

```
curl -v -u system:manager -X GET https://server 1:22016/Analytics/
RAIDAgent/v1/domain-types/AgentForRAID
```
#### **Execution result for the request:**

#### **Request header**

```
GET /Analytics/RAIDAgent/v1/domain-types/AgentForRAID HTTP/1.1
Authorization: Basic c3lzdGVtOm1hbmFnZXI=
User-Agent: curl/7.19.7 (i386-redhat-linux-gnu) libcurl/7.19.7 NSS/
3.12.9.0 zlib/1.2.3 libidn/1.18 libssh2/1.2.2
Host: server_1:22016
Accept: */*
```
## **Response header**

```
HTTP/1.1 200 OK
Date: Fri, 20 Jun 2014 12:37:25 GMT
Server: Cosminexus HTTP Server
Last-Modified: Thu, 29 May 2014 16:22:18 GMT
Cache-Control: private, max-age=86400
Transfer-Encoding: chunked
Content-Type: application/schema+json;charset=utf-8
```
## **Response body**

```
{ "title" : "AgentForRAID", "type" : "object", "properties" :
   {
       "instanceName" : { "type" : "string" },
 "hostName" : { "type" : "string" },
 "ipAddr" : { "type" : "string" },
 "dataModelVersion" : { "type" : "decimal"},
 "lastUpdateTime" : { "type" : "string" },
 "storageVendor" : { "type" : "string" },
 "storageModel" : { "type" : "string" },
       "storageSerialNumber" : { "type" : "string" }
    },
    "required" : [ "instanceName", "hostName" ]}
```
# **Appendix A: Supplemental information on performance data collected by RAID Agent using APIs**

Performance data is collected in units called records. By using APIs, you can obtain necessary information in such record units.

Records are categorized into two types depending on their features.

- Records starting with PD are of the PD (product detail) record type. PD-type records collect performance data, information indicating the system status at a certain time (such as detailed information about processes that are currently running). You can use PD-type records to identify the status of the system at a certain time.
- Records starting with PI are of the PI (product interval) record type. PI-type records collect performance data over a fixed interval, such as the number of processes that are running per minute. You can use PI-type records to analyze the changes or trends in the system status over time.

## **Format of record explanations**

Records are listed in alphabetical order. Each record includes the following information.

## **Function**

Provides an overview of the performance data that is stored in the record and includes important notes.

## **Collection Interval**

Indicates the performance data collection interval (in seconds).

## **Sync Collection With**

Indicates a record that is synchronized during performance data collection.

## **Key Fields**

Indicates fields that work as keys to identify an instance of a multi-instance record. There are two types of key fields: those common to all records, and those unique to a record. Key Fields only indicates the fields unique to the record.

## **Lifetime**

Indicates the period during which consistency is guaranteed for the performance data that is collected in the record.

## **Fields**

Provides a table that describes the fields of each record. The table contains the following items.

Reserved fields are indicated by "--" in columns other than the Field Name column or the Description column.

- **Field Name:** Indicates the field name.
- **Description:** Explanation of the value stored in the field.
- **Format:** Data type of the field value, such as double.
- **Delta:** In contrast to data collected as cumulative values, data that indicates the amount of difference between values is called the delta.
- **Data Source:** Source of the obtained value. If the field value is the result of a calculation based on the values of other fields, the formula used is shown in the Data Source column. For example, if the Data Source column of a field shows READ\_IO\_COUNT / INTERVAL, the value of the READ IO COUNT field of this record is divided by the value of the INTERVAL field (of the same record), and the resulting value is stored in this field.

"--" means that the method used to obtain the field value or the source of the value is not disclosed.

## **List of common key fields**

The following table lists key fields that are common to all records. For details about key fields specific to particular records, see the descriptions of those records.

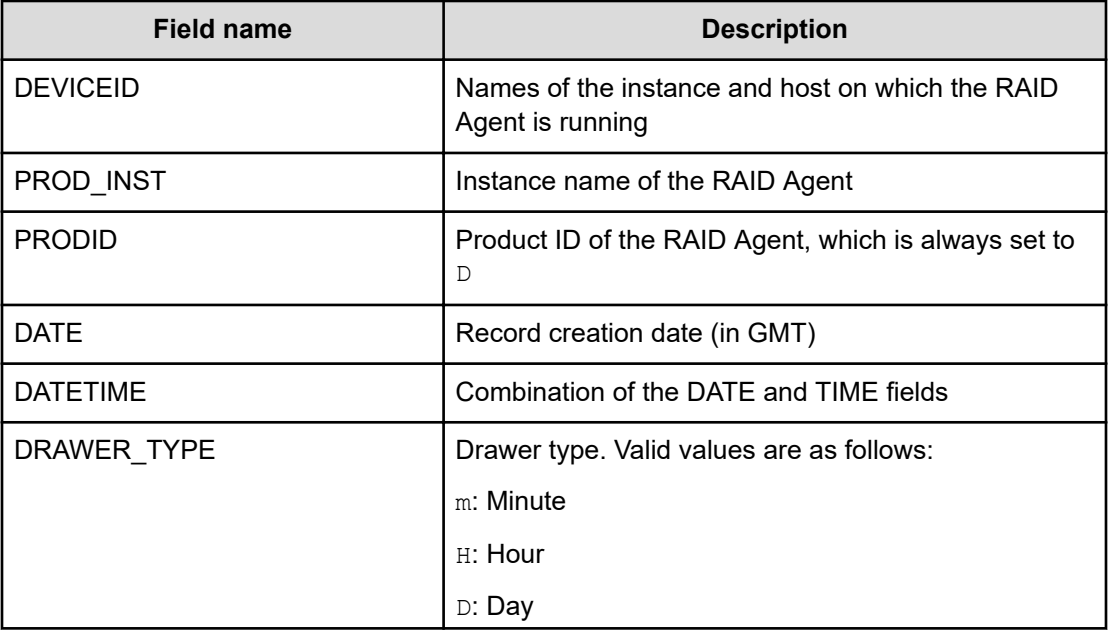

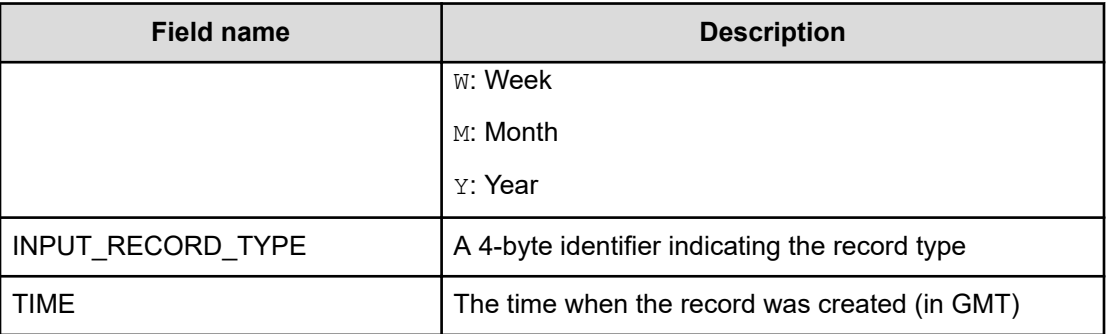

## **List of data types**

The following table lists the data types for field values and the corresponding C and C++ data types. The values shown in the Format column of each field table are those shown below in the Field column under Data type.

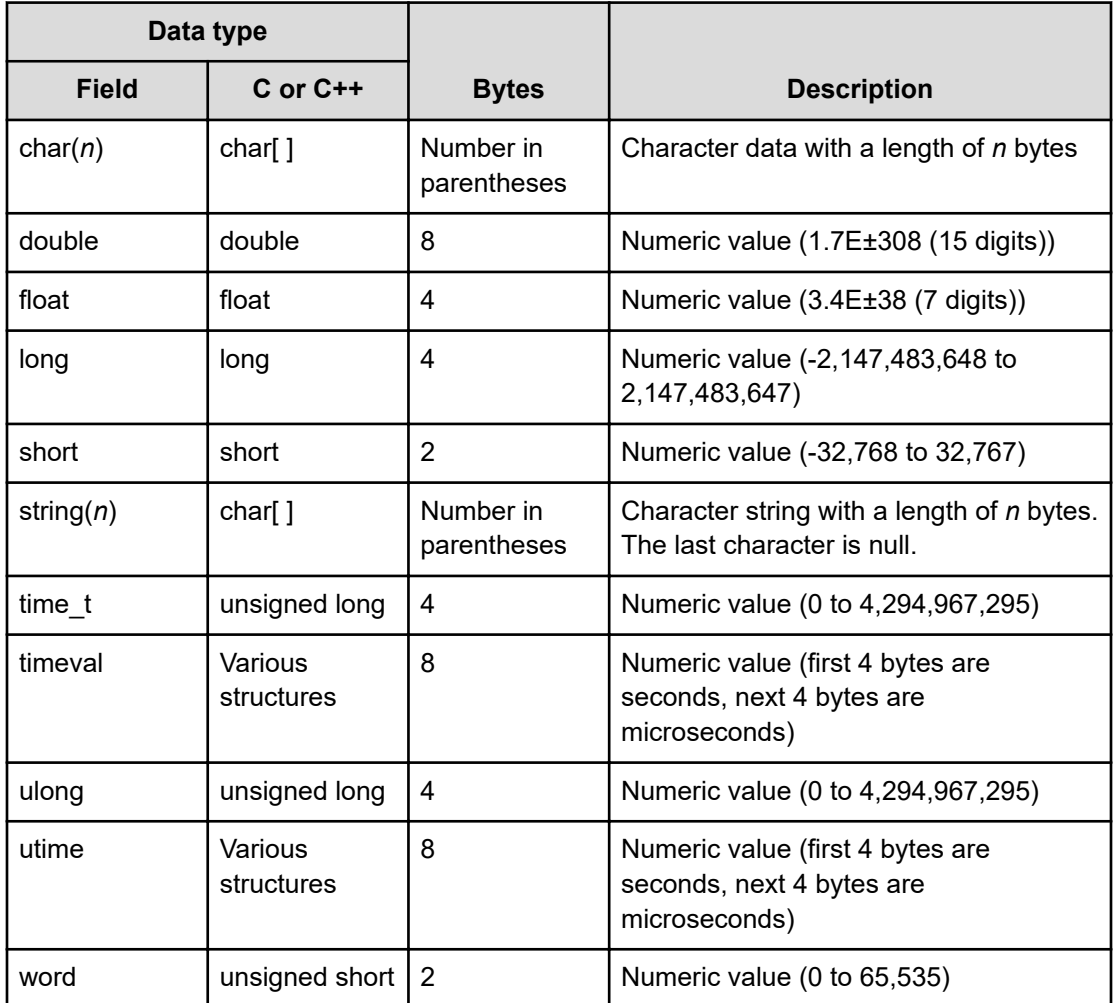

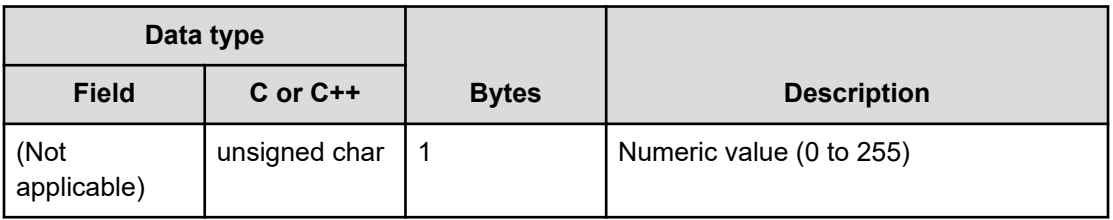

## **Delta**

The difference between the values of the previously collected data and currently collected data for the performance data of a field is called delta. The data source of the field is the information that is managed as cumulative values.

For example, suppose a field whose data source is a counter for I/O processing, where the counter value obtained during the first collection is 3 and the counter value obtained during the second collection is 7. The output value of this field at the second collection is 7 (the counter value at the second collection) if the delta attribute is not applied to the field or 4 (the difference between the first value and the second value) if the delta attribute is applied to the field.

As shown in the following table, which performance data values are collected varies depending on the conditions.

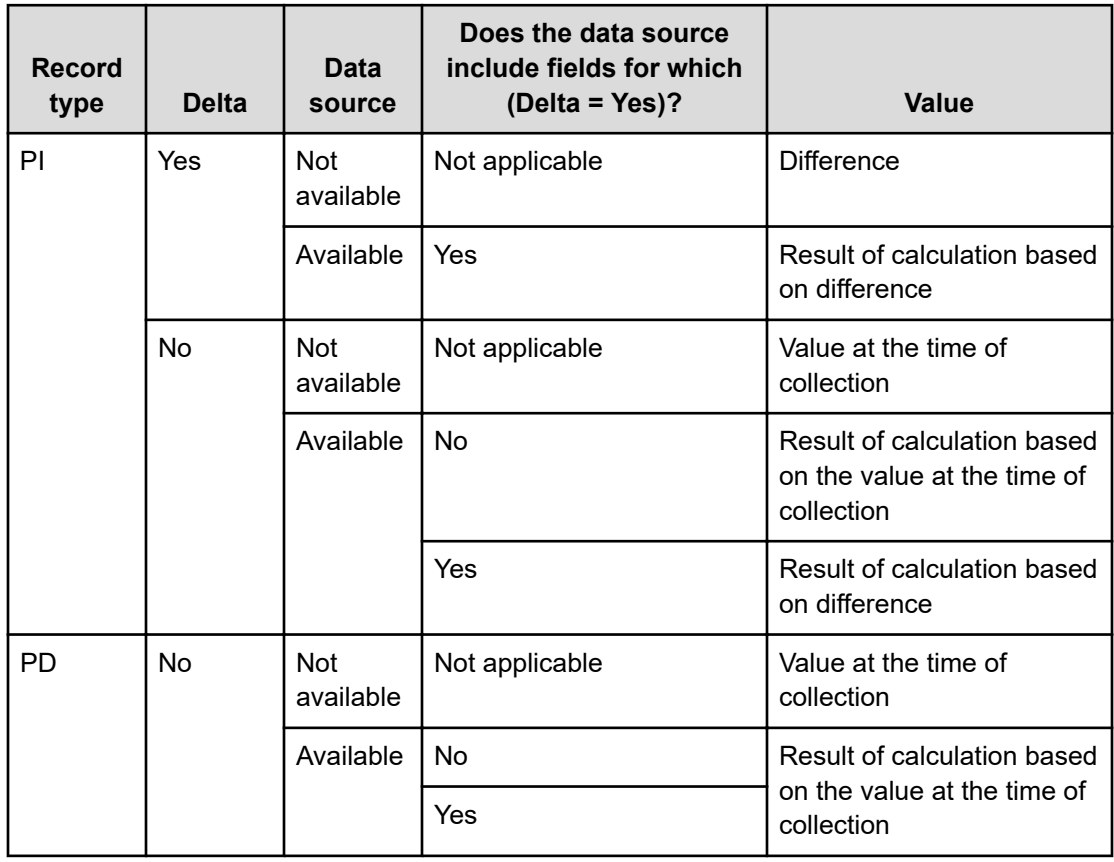

Review the following points about the collection of performance data:

■ Because performance data of the PI record type includes data (such as delta values) that requires differences from data obtained during the previous collection, data from two or more collections is required. This means that the amount of time required to store performance data in a Performance database (RAID Agent database) from the time when the RAID Agent service starts is, at a maximum, twice the time that is set for Collection Interval.

For example, if you start RAID Agent whose performance data collection interval is set to 300 seconds (5 minutes) at 6:32 PM, the first data collection will start at 6:35 PM. However, the record to be stored in the Performance database is not created at this time, because the data required for calculating the difference does not exist. At the next data collection (which starts at 6:40 PM), performance data will be created based on the data collected at 6:35 PM and 6:40 PM, and then stored in the Performance database.

- If you change the time on a machine on which RAID Agent is installed, performance data is collected as follows:
	- **When the time on a computer is changed to a time that is earlier than the last time the RAID Agent collected performance data:** The performance data that was previously collected from the new set time to the last collection time is overwritten.
	- When the time on a computer is changed to a time that is later than the present **time:** The performance data ranging from the currently set time to the new set time is not collected.

# **Notes on collecting records**

For notes specific to each record, see the explanation of each record.

## **Types of performance information that can be acquired depending on the Access Type**

When using RAID Agent bundled with Ops Center Analyzer to monitor VSP E series, VSP 5000 series, VSP G350, G370, G700, G900, VSP F350, F370, F700, F900 storage systems, the type of performance information that can be acquired and the path via which the information is acquired varies depending on the Access Type you specify when you configure an instance.

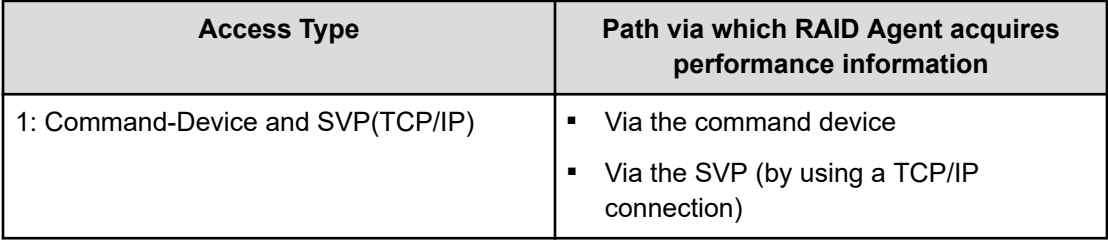

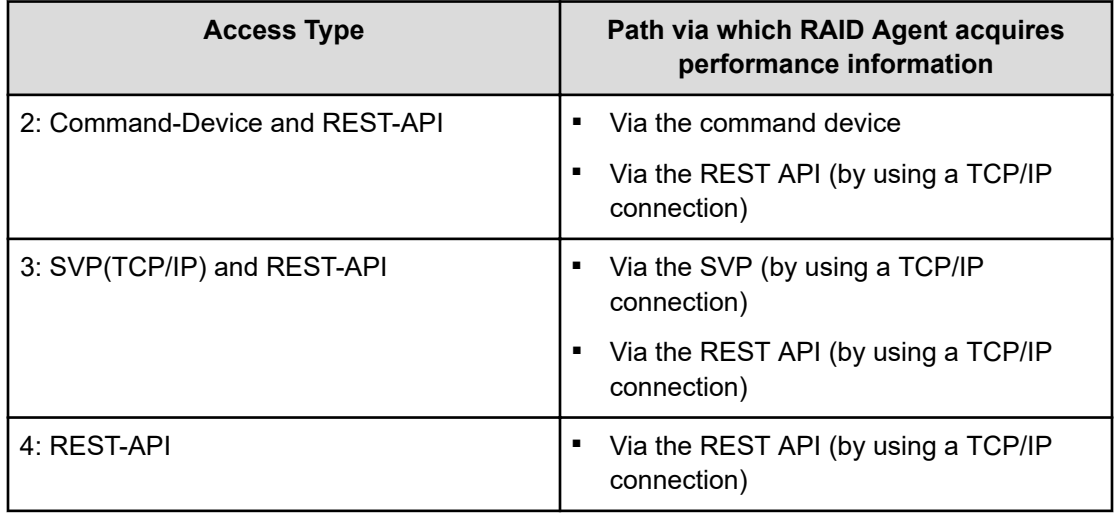

Note that, in the following cases, RAID Agent acquires the performance information collected via both the command device and the SVP (by using a TCP/IP connection).

- When RAID Agent bundled with Ops Center Analyzer is used to monitor storage systems for models other than the following: VSP E series, VSP 5000 series, VSP G350, G370, G700, G900, VSP F350, F370, F700, F900
- When Tuning Manager Agent for RAID is used

The performance information that can be acquired via the REST API (by using a TCP/IP connection) is the same as the performance information that can be acquired via the command device or via the SVP (by using a TCP/IP connection). As such, information on whether performance information can be collected via the REST API (by using a TCP/IP connection) for a particular record or field is provided in [RAID Agent records \(collection via](#page-1013-0) [the command device\)](#page-1013-0) (on page 1014) or [RAID Agent records \(collection via the SVP by using](#page-1104-0) [a TCP/IP connection\)](#page-1104-0) (on page 1105).

## **Notes on values acquired from VSP N series**

Storage systems in the VSP N series are equivalent to those in the VSP F series or VSP G series. As such, the values that can be acquired for VSP N series by using RAID Agent are the same as those that can be acquired for VSP F series and VSP G series. Descriptions of storage system models in the VSP F series or VSP G series also apply to the corresponding storage system models in the VSP N series.

The following table lists each model in the VSP N series and the corresponding model in the VSP F series or VSP G series.

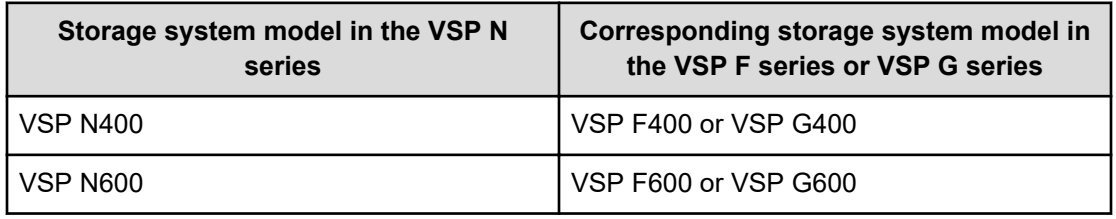

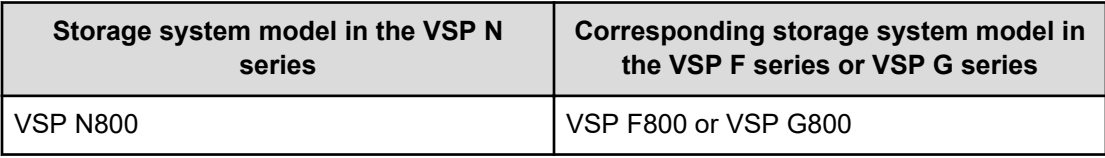

## **Restrictions regarding volumes, ports and parity group for mainframe systems**

Some restrictions apply when you monitor volumes, ports and parity group used for mainframe systems.

## **Restrictions when monitoring volumes and parity group for mainframe systems**

When a logical device has an emulation type used for mainframe systems, some performance data cannot be obtained. For details, see the following tables.

## **Table 2 Records that are not supported when monitoring volumes and parity group for mainframe systems (for VSP 5000 series)**

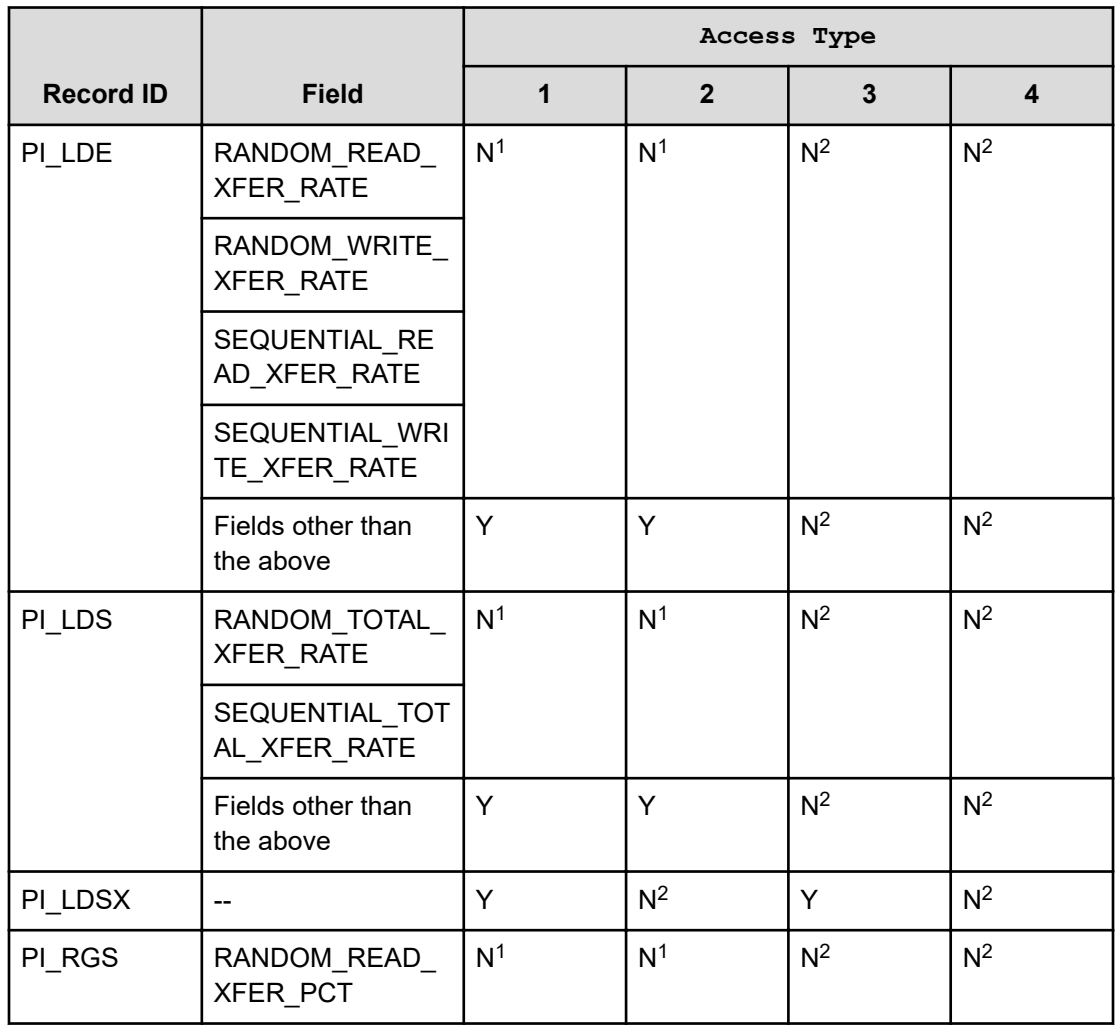

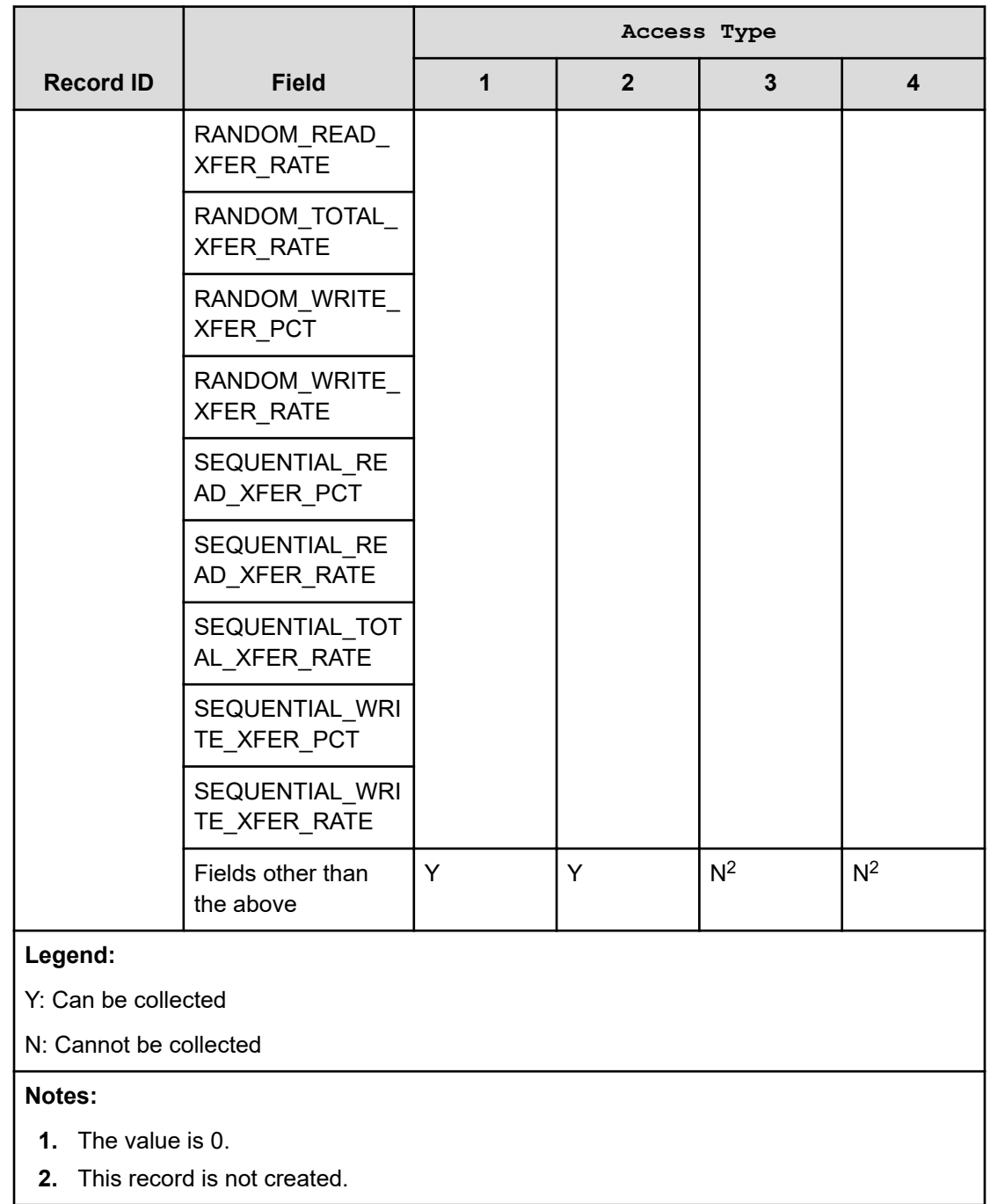

**Table 3 Records that are not supported when monitoring volumes for mainframe systems (for VSP G1000 (80-03 or later), G1500, and VSP F1500)**

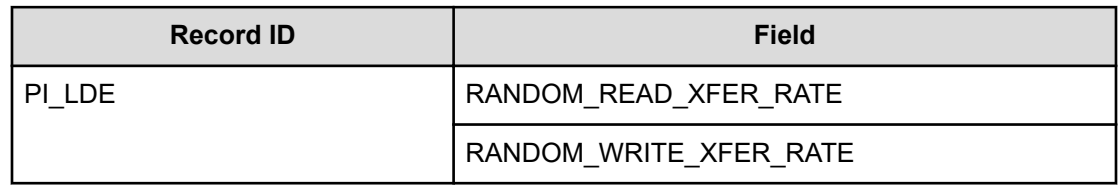

Appendix A: Supplemental information on performance data collected by RAID Agent using APIs

I

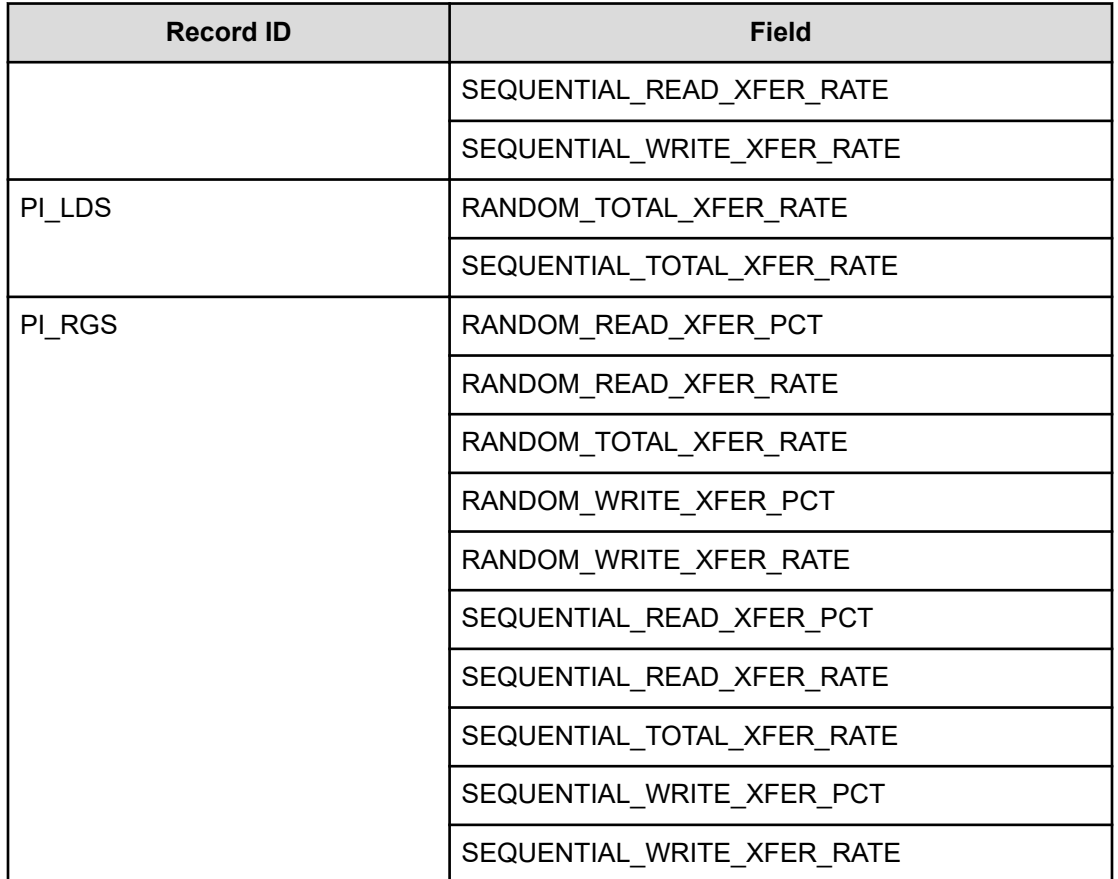

## **Table 4 Records that are not supported when monitoring volumes for mainframe systems (for VSP G1000 (earlier than 80-03))**

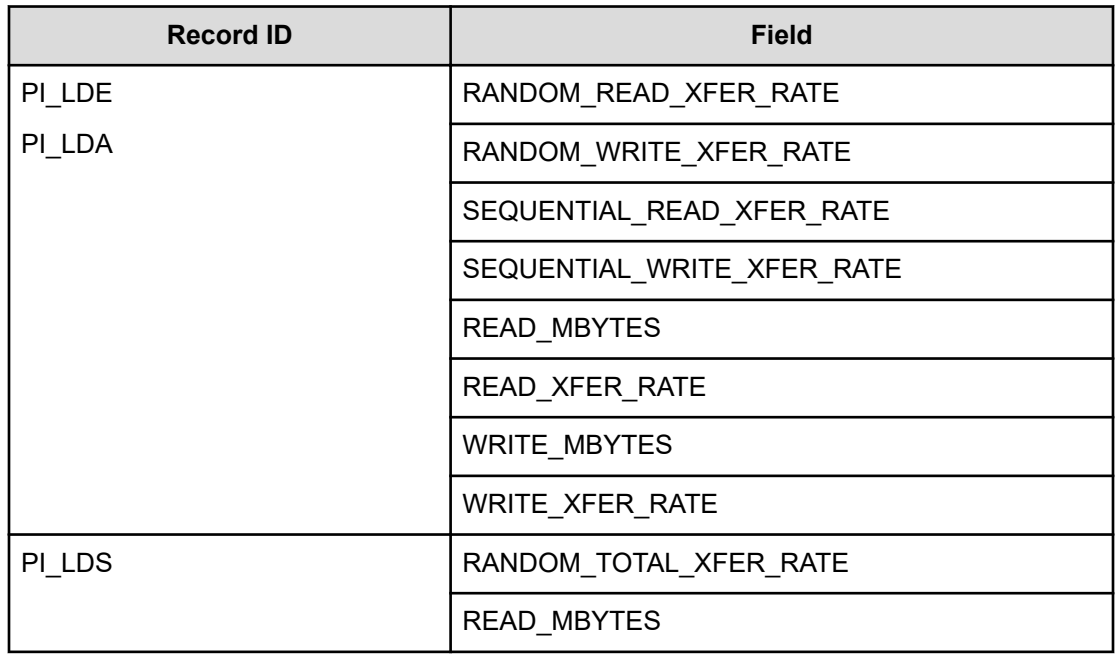

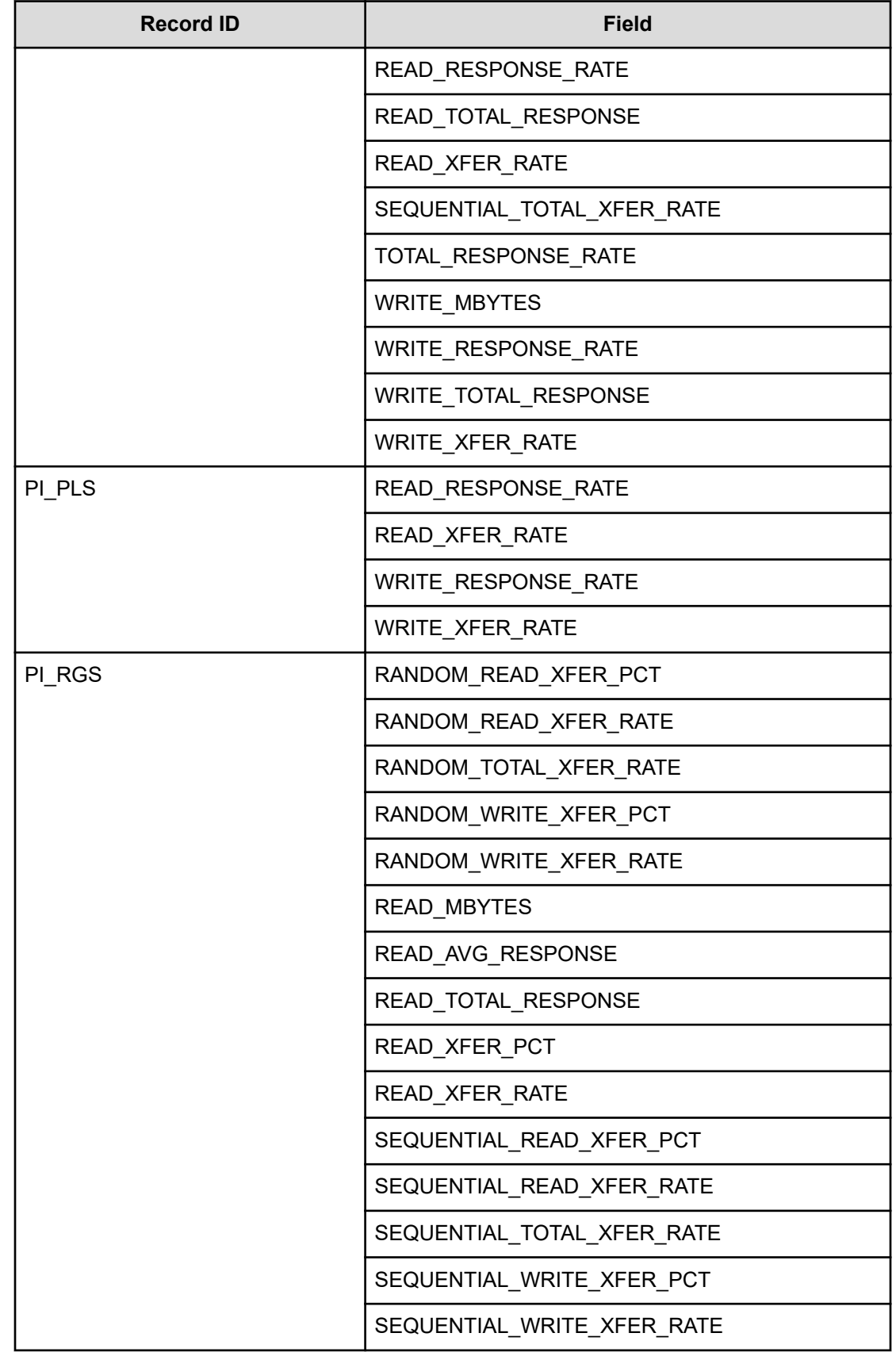

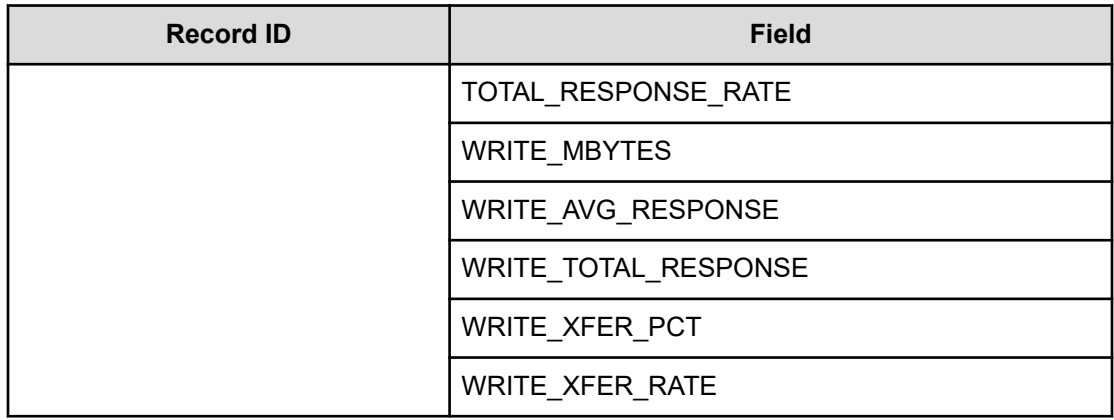

## **Restrictions when monitoring ports for mainframe systems**

For ports that are used to connect to mainframe systems, there are some fields for which configuration information and performance data cannot be collected, depending on certain storage system and port attributes. Note that, regarding the PI\_PTSX record, you cannot collect performance data about mainframe systems, irrespective of the storage system or port attributes. The PI\_MPTS record is not created for ports with FNP attributes.

## **Table 5 Records that are not supported when monitoring ports for mainframe systems (for VSP 5000 series)**

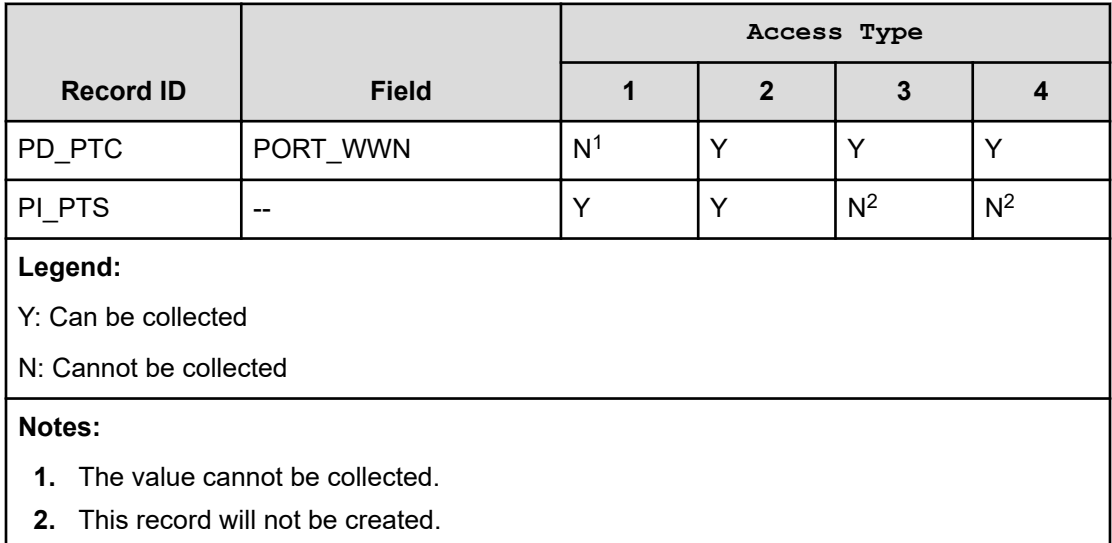

**Table 6 Records Whose Field Values Are Always 0 When Monitoring Ports for Mainframes (for VSP G1000 (earlier than 80-03) or for ports with FNP attributes)**

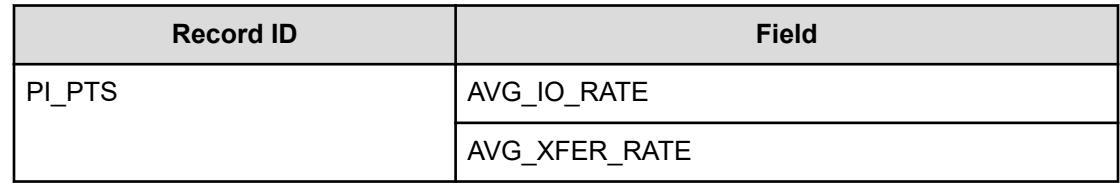

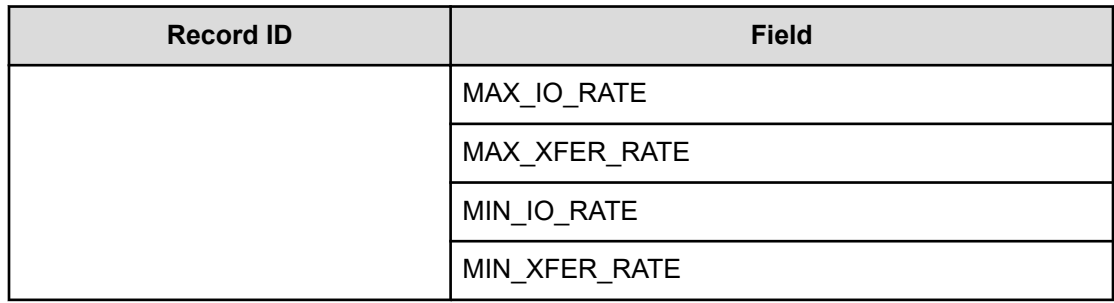

## **Whether performance information is collectible when using a storage system management program**

The following table lists the I/O types and whether performance information can be collected by RAID Agent when a program for managing storage systems is used.

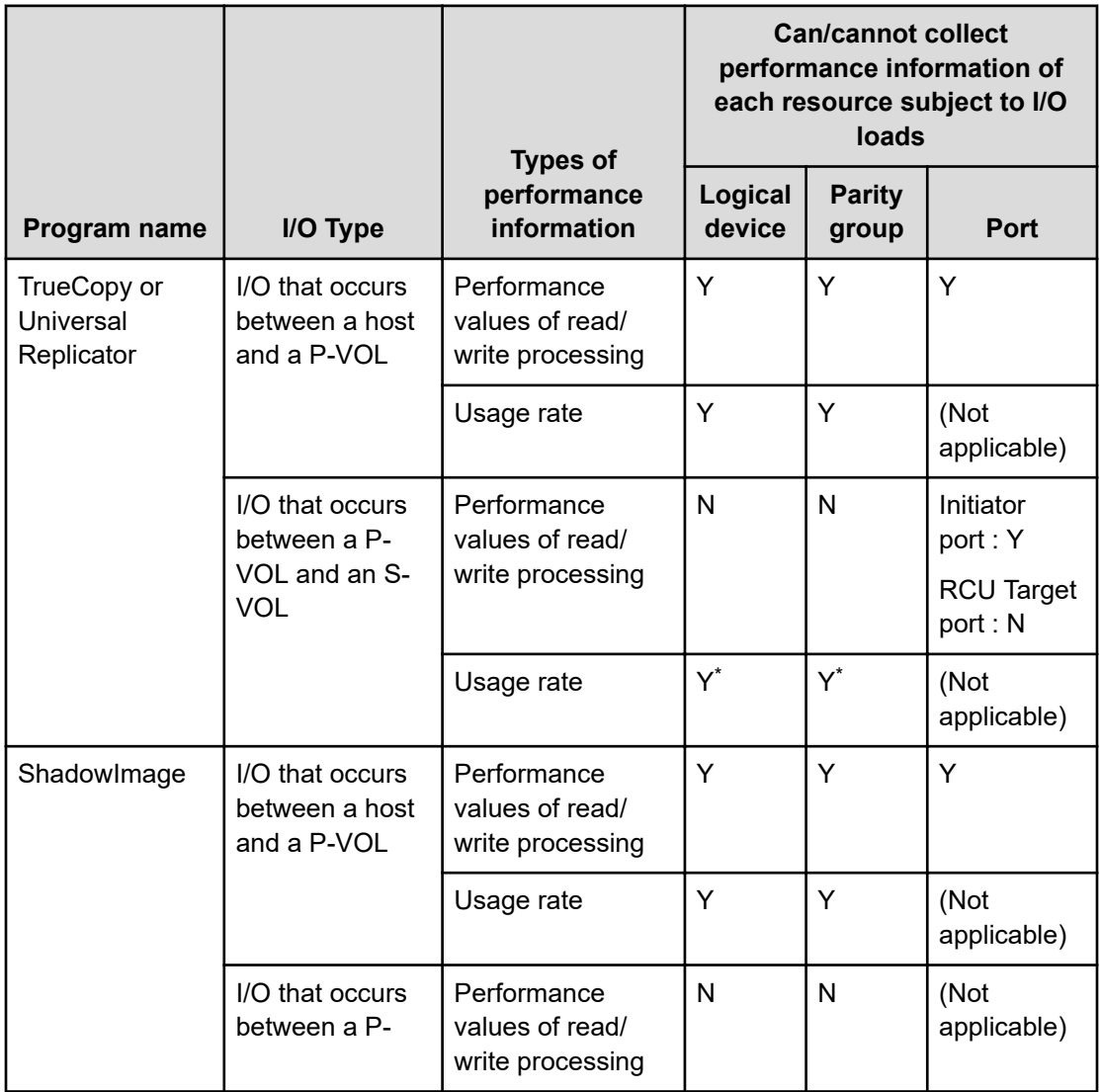

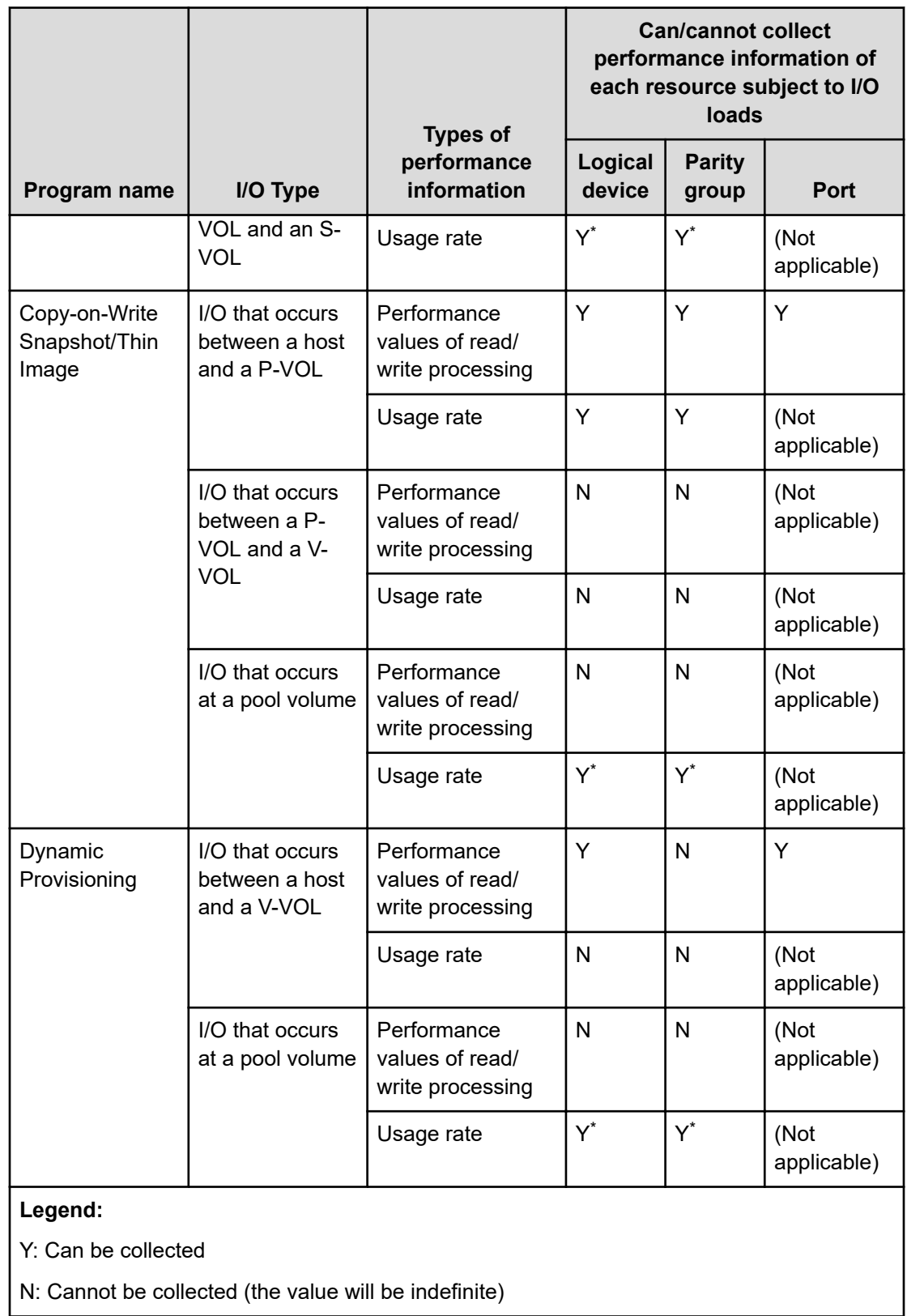

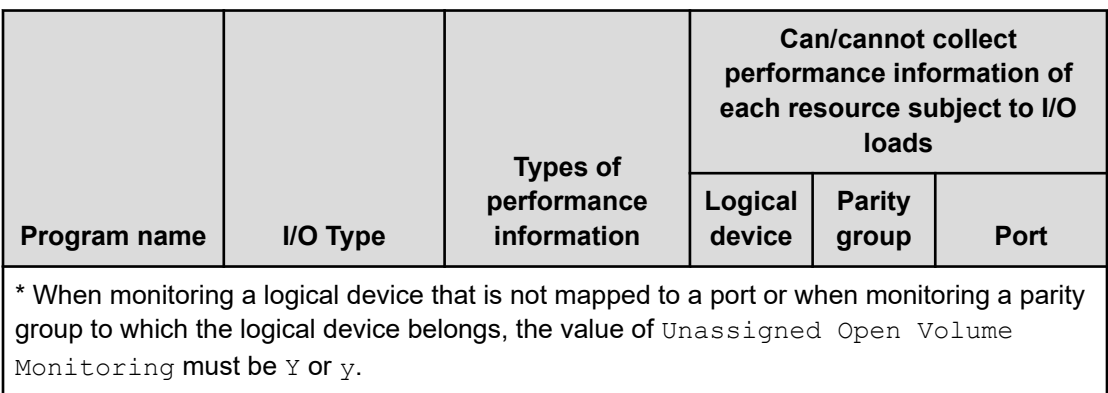

# **Collectability of performance data when using VMware VVol**

The table below describes whether performance data for each resource can be obtained for an environment that uses VVols of VMware.

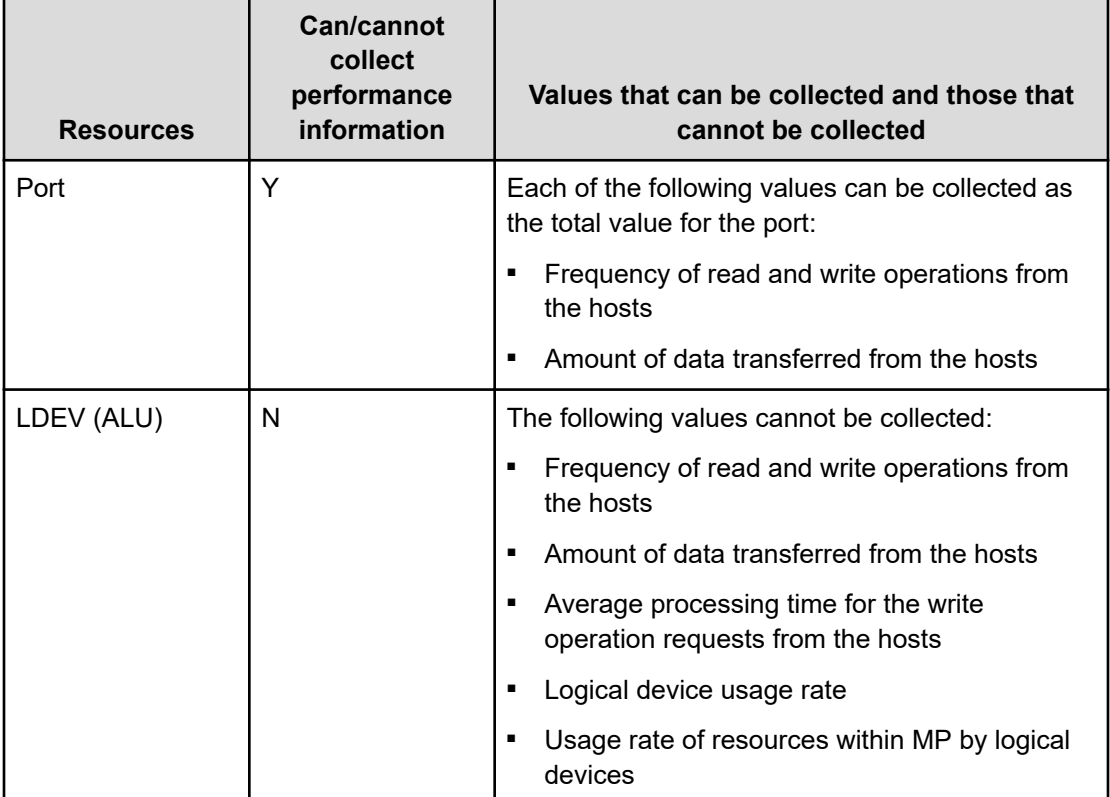

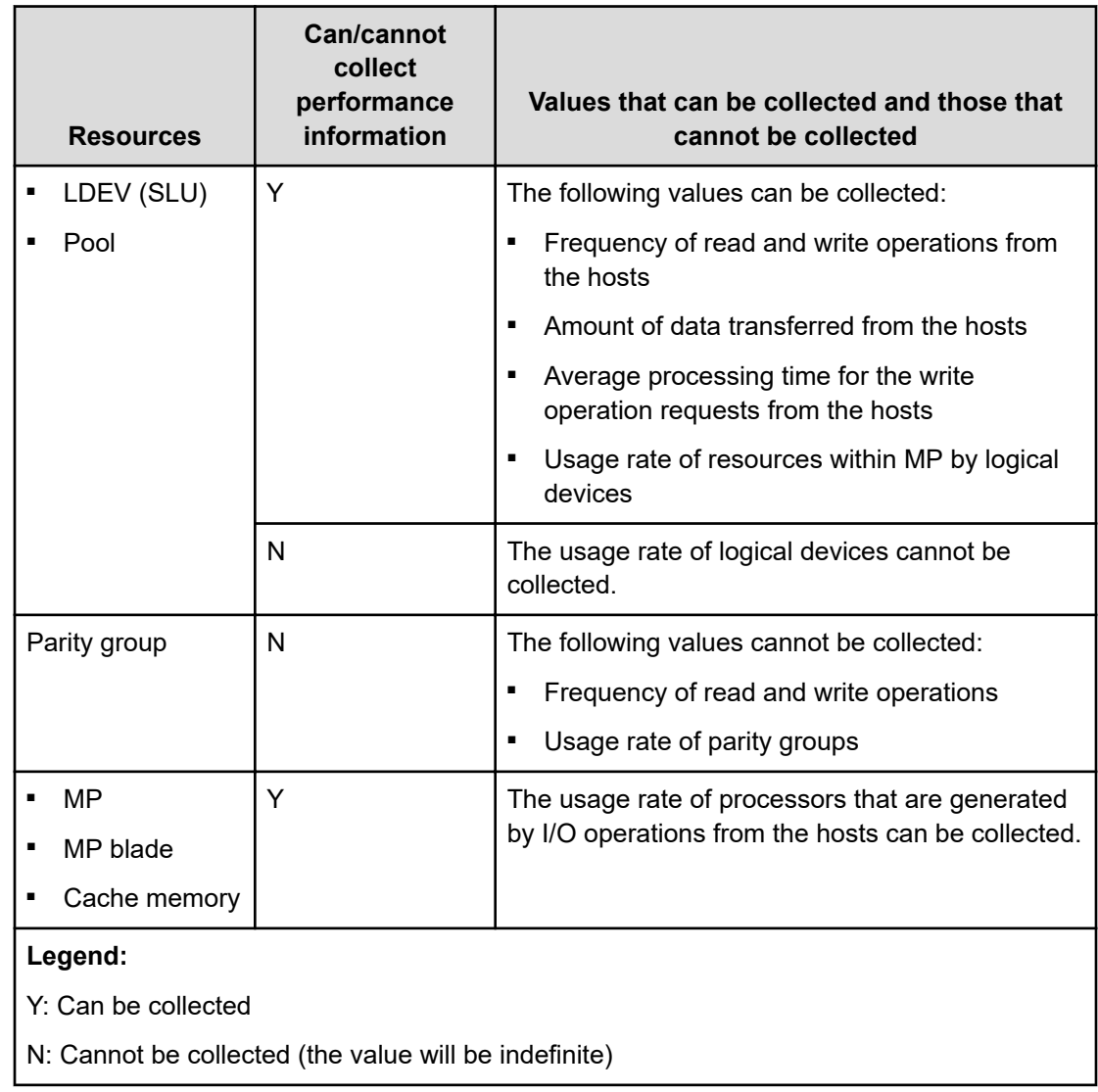

# **Whether performance data is collectible when using global-active device**

The following figure shows the configuration when a global-active device is used. Also, the following table shows whether performance data can be collected for each resource within the figure.
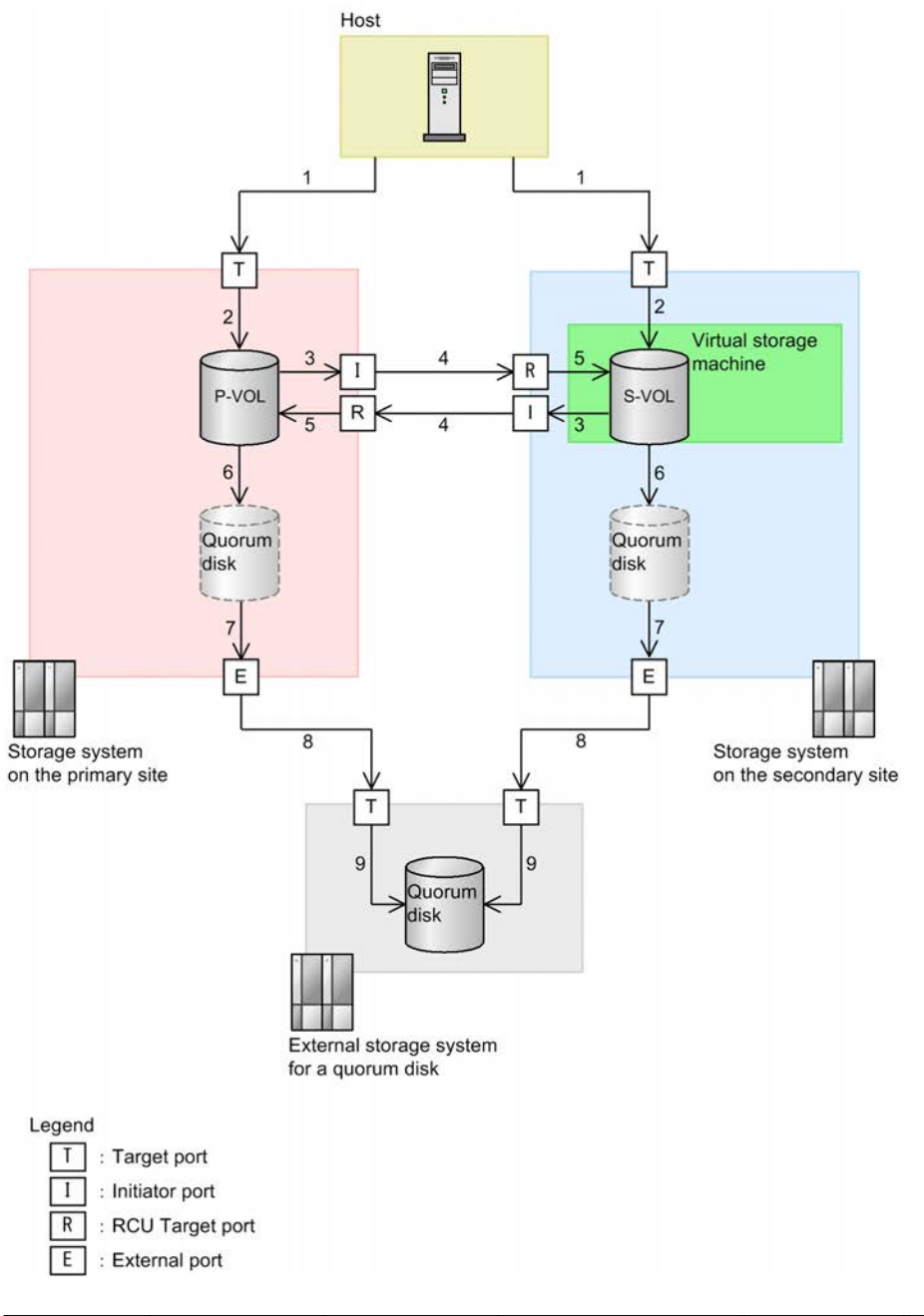

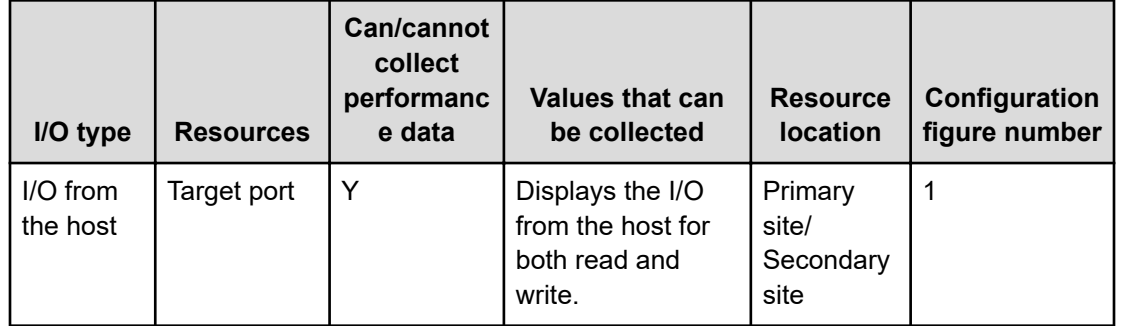

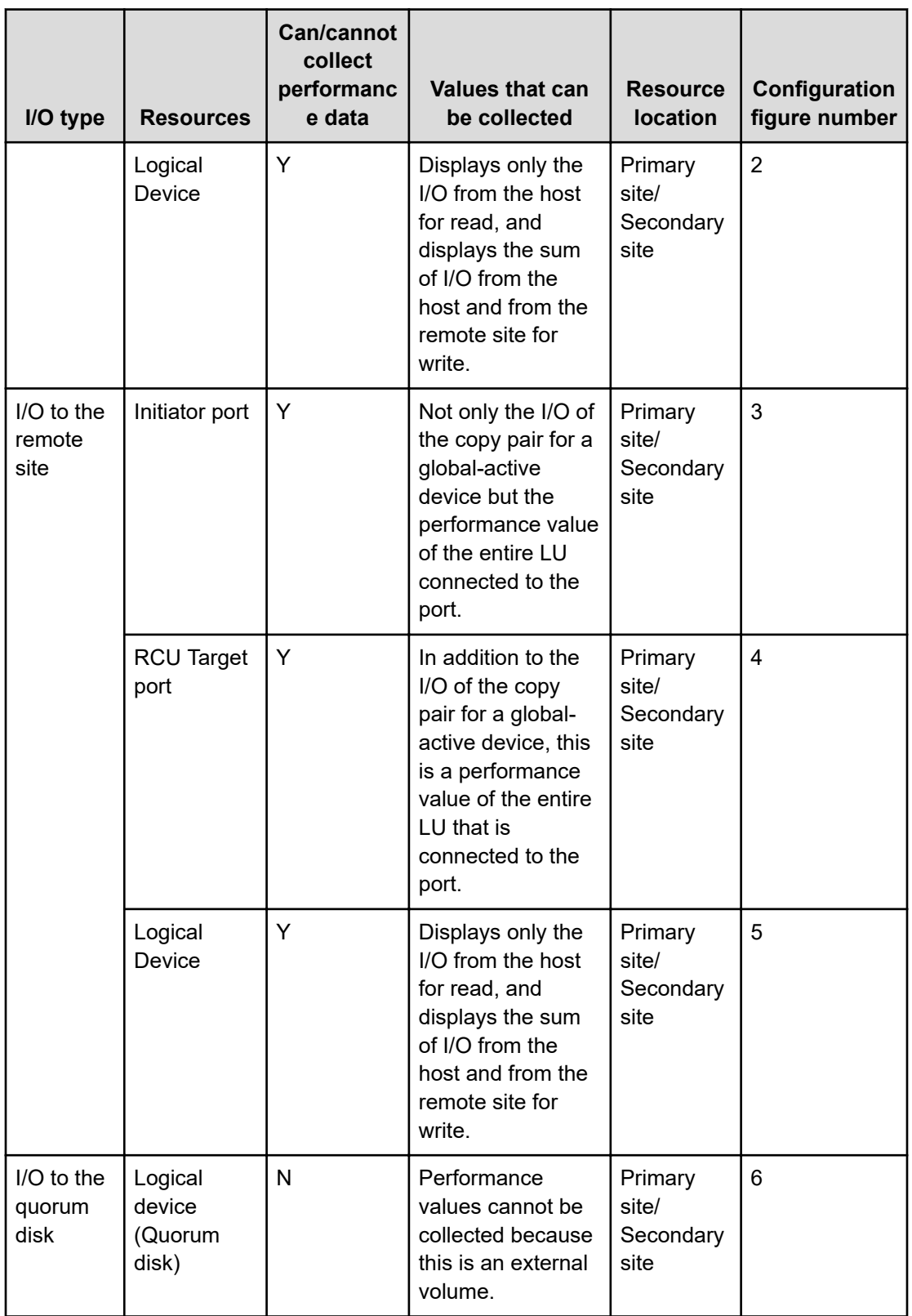

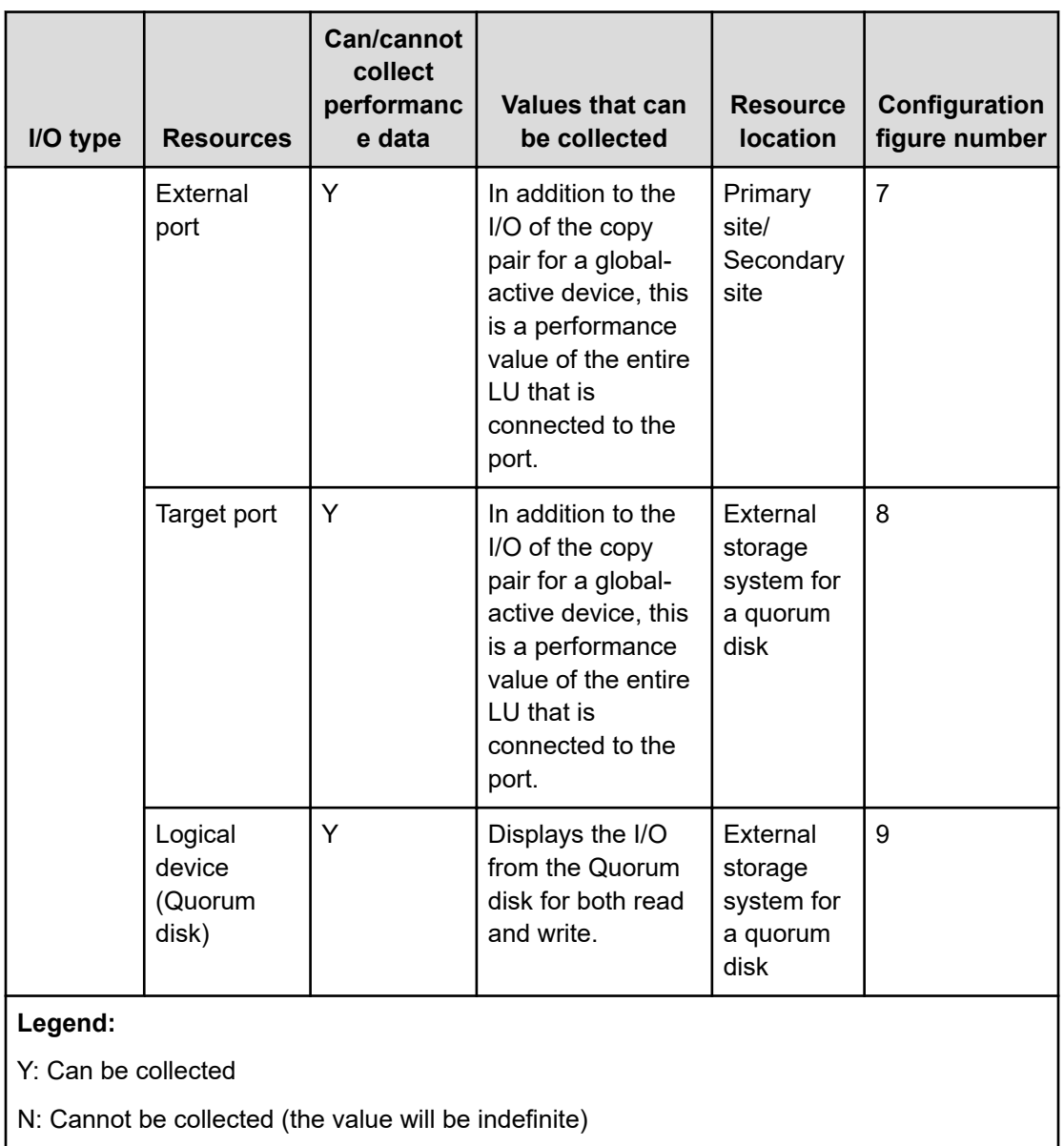

### **Whether performance information is collectible when using Compatible PAV or Compatible Hyper PAV**

When Compatible PAV or Compatible Hyper PAV is used, records for base volumes can be obtained, but records for alias volumes cannot be obtained.

In addition to I/O performance information for base volumes, performance information in base volumes also contains I/O performance information for alias volumes.

### **Record creation results when data cannot be obtained**

The following describes the record creation results in cases where the data to be stored in a field cannot be obtained. If an error occurs during performance data collection, or if a field

that is not supported by the monitored system is included in the created record, the record creation results are as follows:

- Records are not created when any of the following conditions are met:
	- RAID Agent cannot acquire the performance data to be stored in a field defined as a key field.
	- RAID Agent cannot acquire the performance data to be stored in a field containing performance information about RAID Agent.
	- RAID Agent takes longer than the time specified for Collection Interval while acquiring performance data.
- Records containing blank fields are created if RAID Agent cannot acquire performance data to be stored in a character-type field that contains RAID Agent configuration information.
- Records containing fields with a value of 0 are created when RAID Agent cannot acquire performance data to be stored in a numeric-type field that contains RAID Agent configuration information.

### **Capacity monitoring of pools**

If a pool is configured by a parity group for which accelerated compression is enabled, there is a function that automatically adds pool volumes that pool. If this function is enabled, the logical capacity will increase automatically. To check the capacity of a pool configured by a parity group for which accelerated compression is enabled, check the physical capacity of the pool.

### **Note:**

To check whether to automatically add pool volumes according to the compression ratio of a parity group for which accelerated compression is enabled, you can check the detailed pool information displayed in the Auto Expansion field in E2E View.

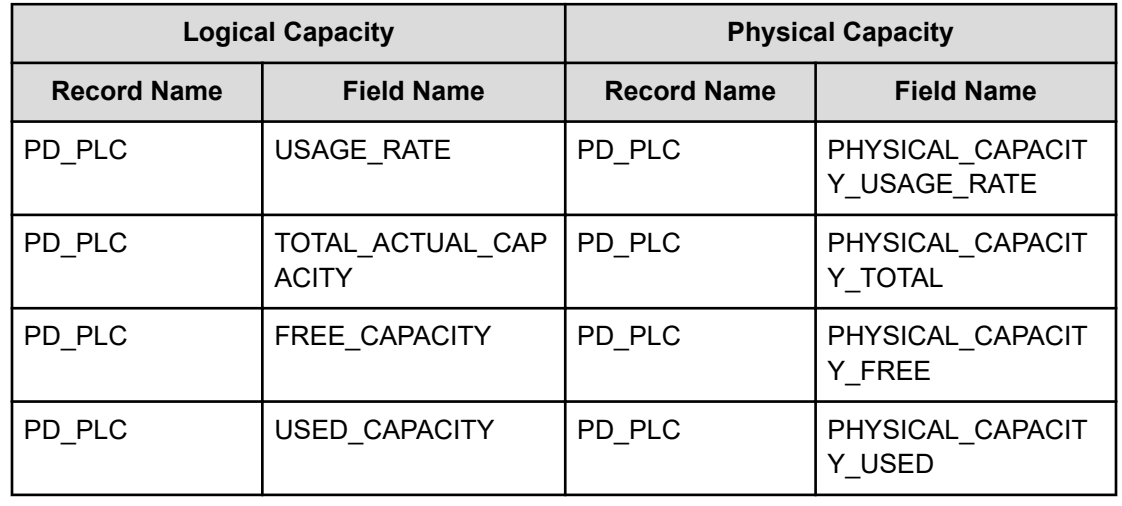

#### **Table 7 Physical capacity fields corresponding to logical capacity fields**

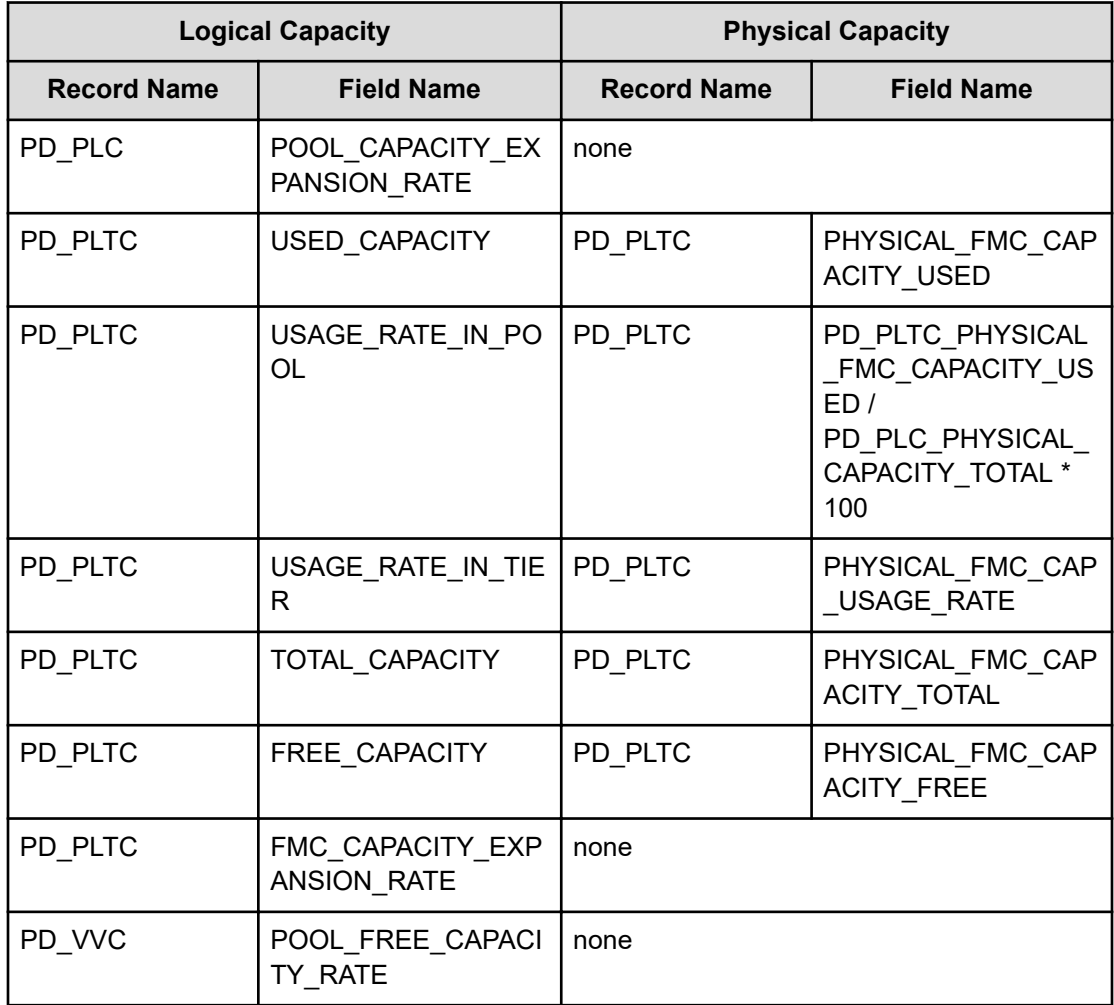

# **Retention periods for records**

The retention periods are as follows:

#### **PI record type**

48 hours

#### **PD record type**

The retention period varies with the record. The following table shows the retention periods.

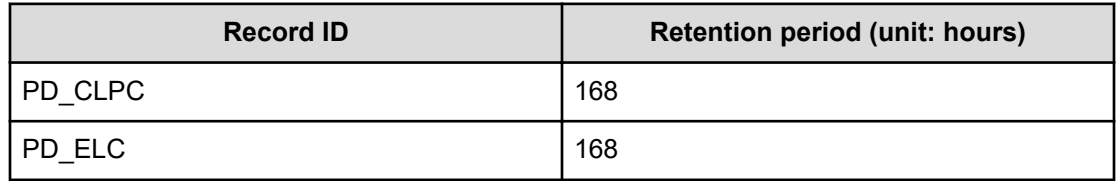

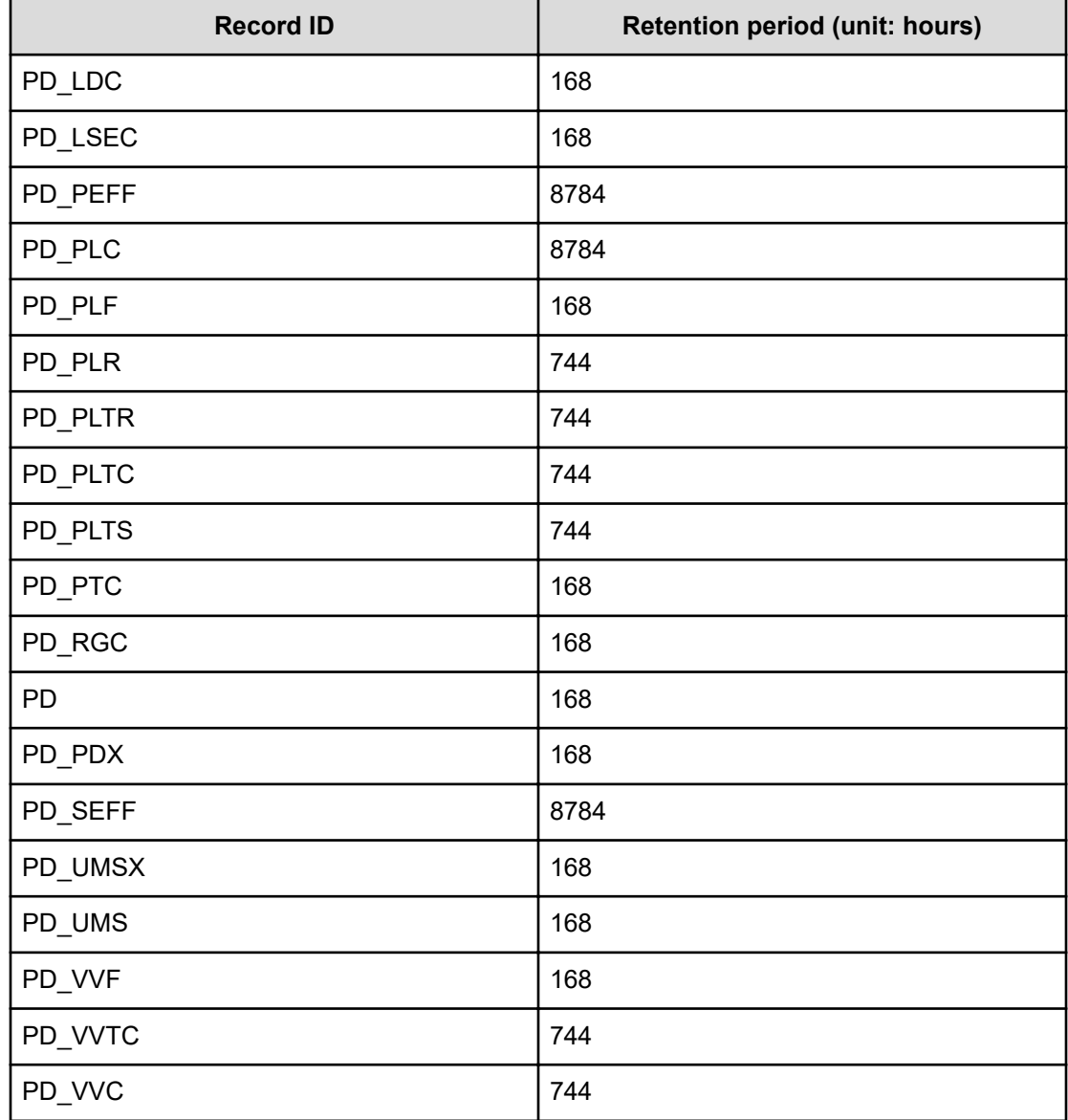

# **RAID Agent records (collection via the command device)**

This Appendix describes the records that can be collected via the command device. Note that if VMware Fault Tolerance (VMware vSphere(R) Fault Tolerance) is used, performance data cannot be collected via command devices.

Furthermore, if the Access Type is 3 or 4, some values can be obtained via the REST API.

For details, see [Types of performance information that can be acquired depending on the](#page-997-0) Access Type [\(on page 998\).](#page-997-0)

**PD**

The PD record stores the performance data indicating the detailed information of the storage system.

#### **Collection Interval**

3600

#### **Key Field**

None

### **Lifetime**

From when the instance is created to when it is deleted.

#### **Fields**

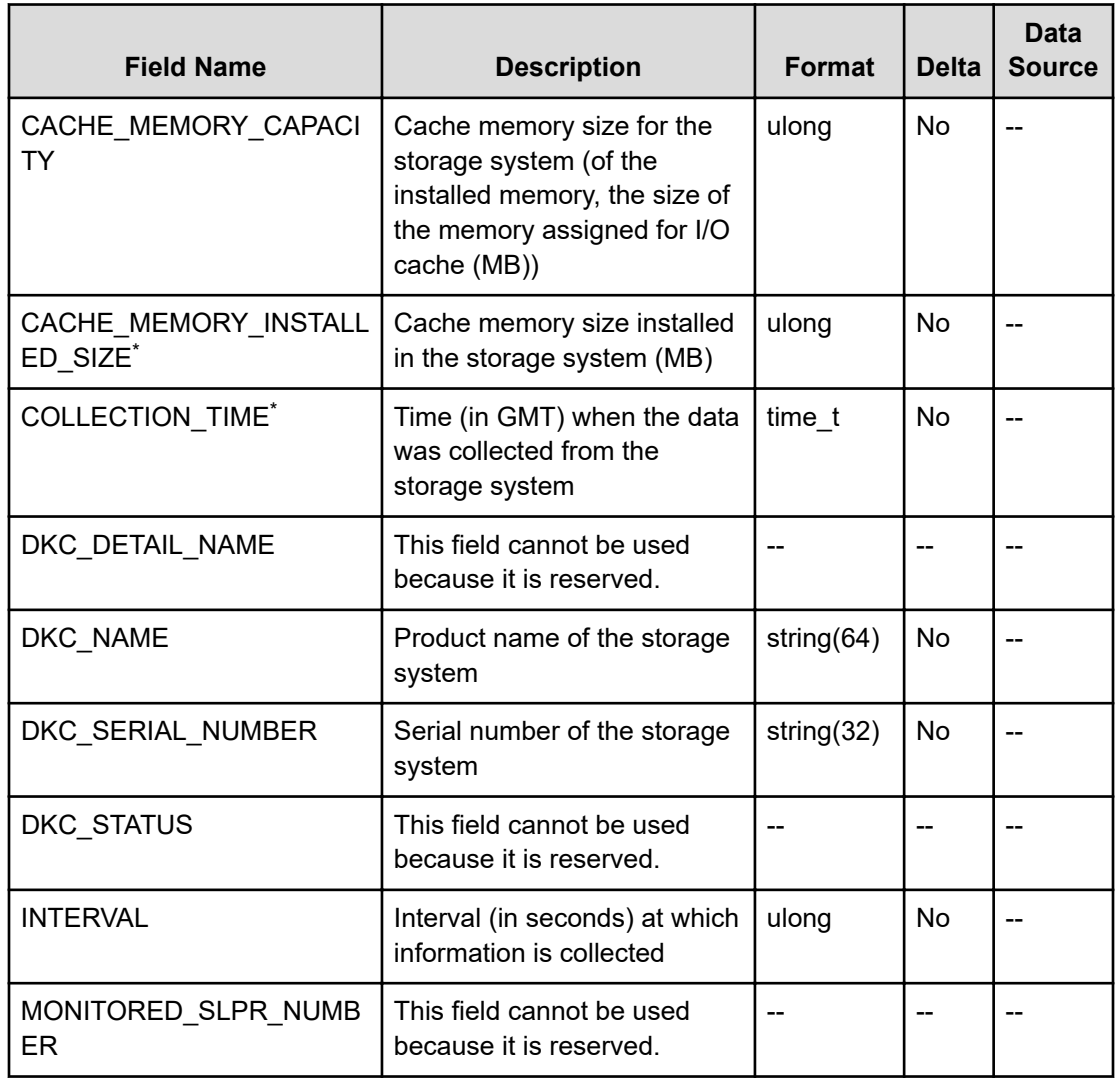

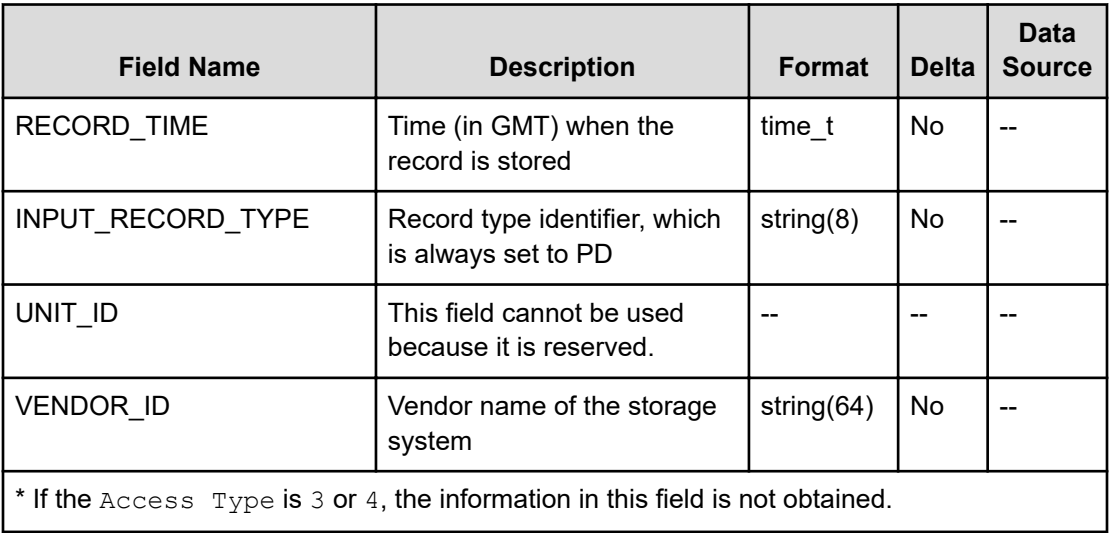

### **PD\_CLPC**

The PD\_CLPC record stores performance data indicating the CLPR configuration information. This is a multi-instance record. If the Access Type is 3 or 4, this record will not be created.

#### **Collection Interval**

3600

### **Key Field**

CLPR\_NUMBER

#### **Lifetime**

From when the CLPR is defined to when it is deleted, or to when its definition is changed.

#### **Fields**

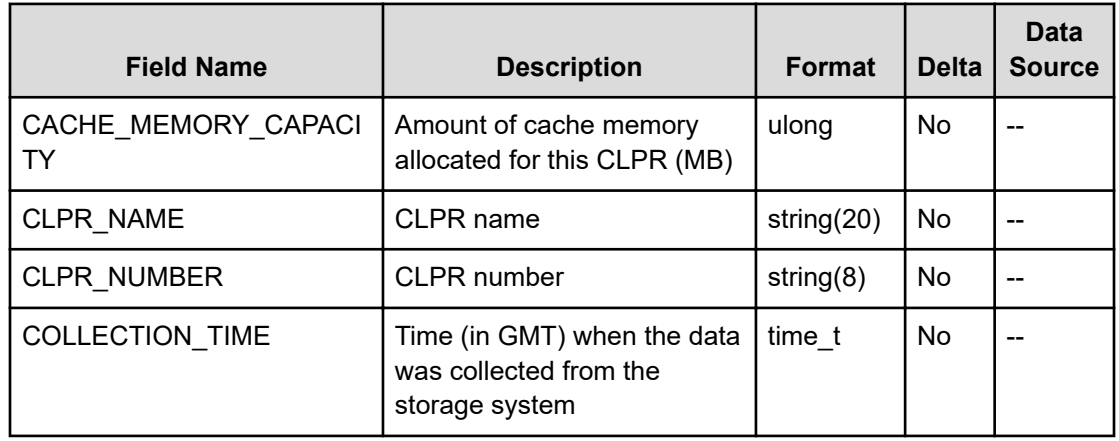

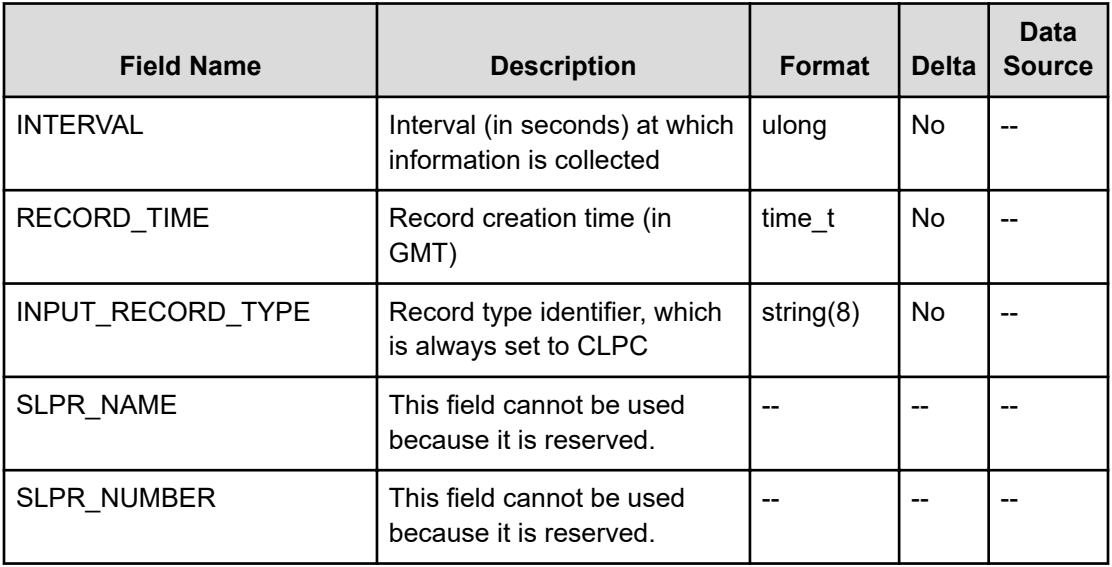

# **PD\_ELC**

The PD ELC record holds performance data indicating configuration information for an externally connected LDEV (logical device). This is a multi-instance record. If the Access Type is 3 or 4, this record will not be created.

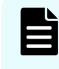

**Note:** If there are no externally connected LDEVs mapped in external storage systems, this report cannot be used.

#### **Collection Interval**

3600

### **Key Field**

LDEV\_NUMBER

### **Lifetime**

From when the externally connected LDEV is set up to when it is removed.

### **Fields**

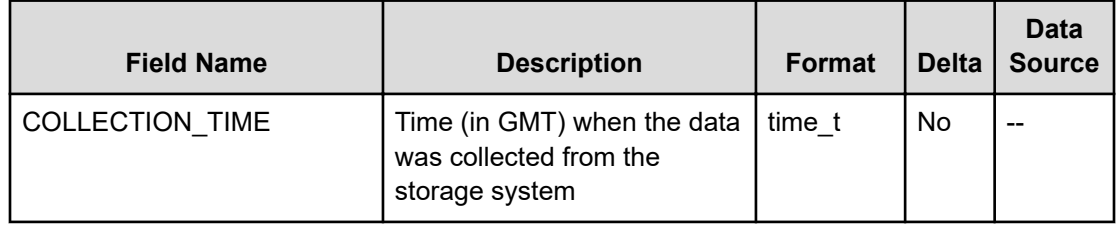

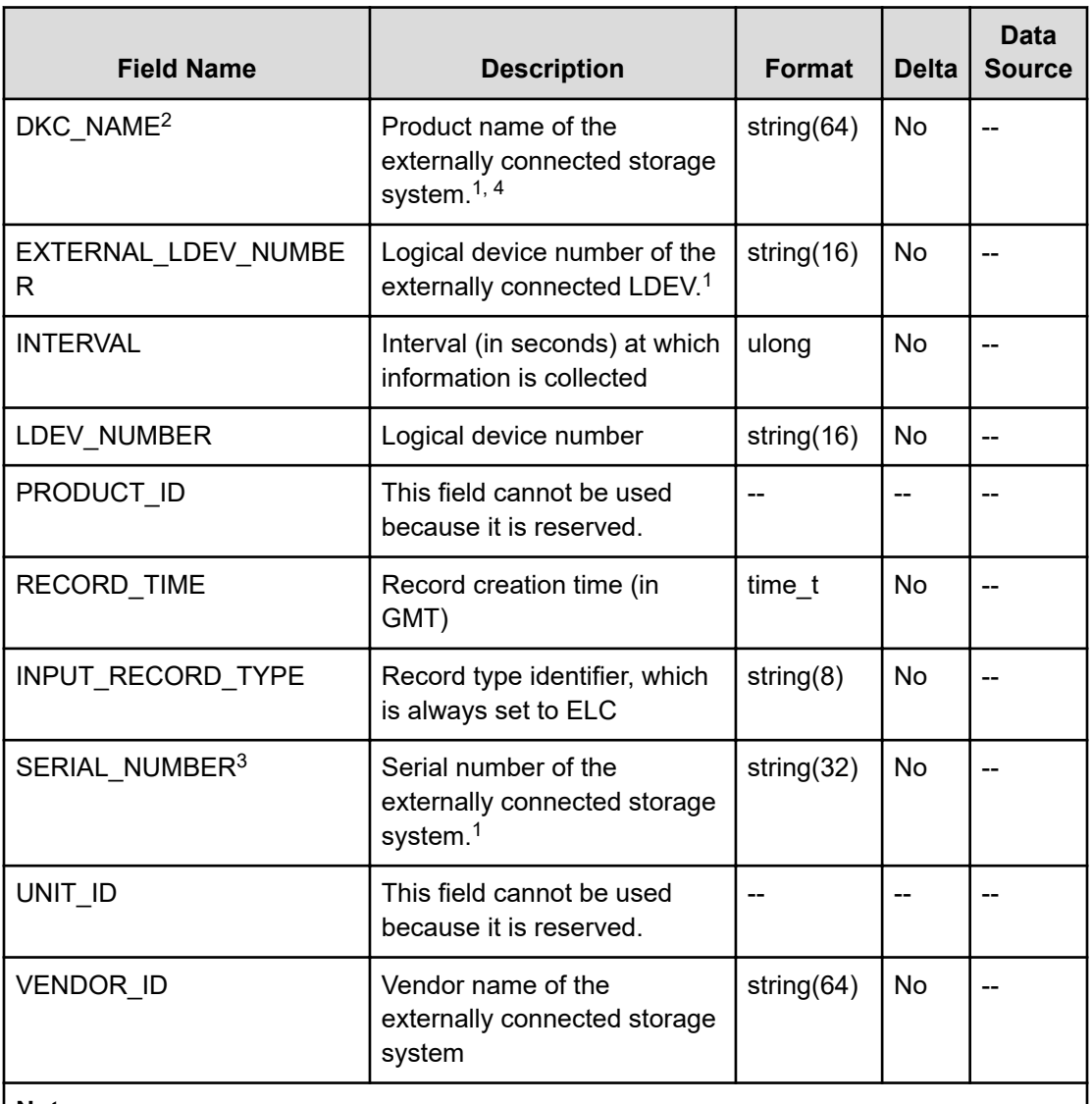

#### **Notes:**

- **1.** If virtual IDs are set for volumes in an externally connected storage system, the RAID Agent collects the virtual ID information.
- **2.** If the externally connected storage system is VSP E series or VSP Fx00 model, the value is VSP Gx00. For example, if the externally connected storage system is VSP F400, the value is VSP Gx00.
- **3.** Not supported by HUS VM storage system.
- **4.** If the externally connected storage system is VSP G1000, the value stored in the DKC\_NAME field is VSP G1000 G1500 F1500.

# **PD\_LDC**

The PD\_LDC record stores the performance data indicating the configuration information of the logical device. This is a multi-instance record.

### **Collection Interval**

3600

### **Key Field**

LDEV\_NUMBER

#### **Lifetime**

From when the logical device is set up to when it is removed

#### **Fields**

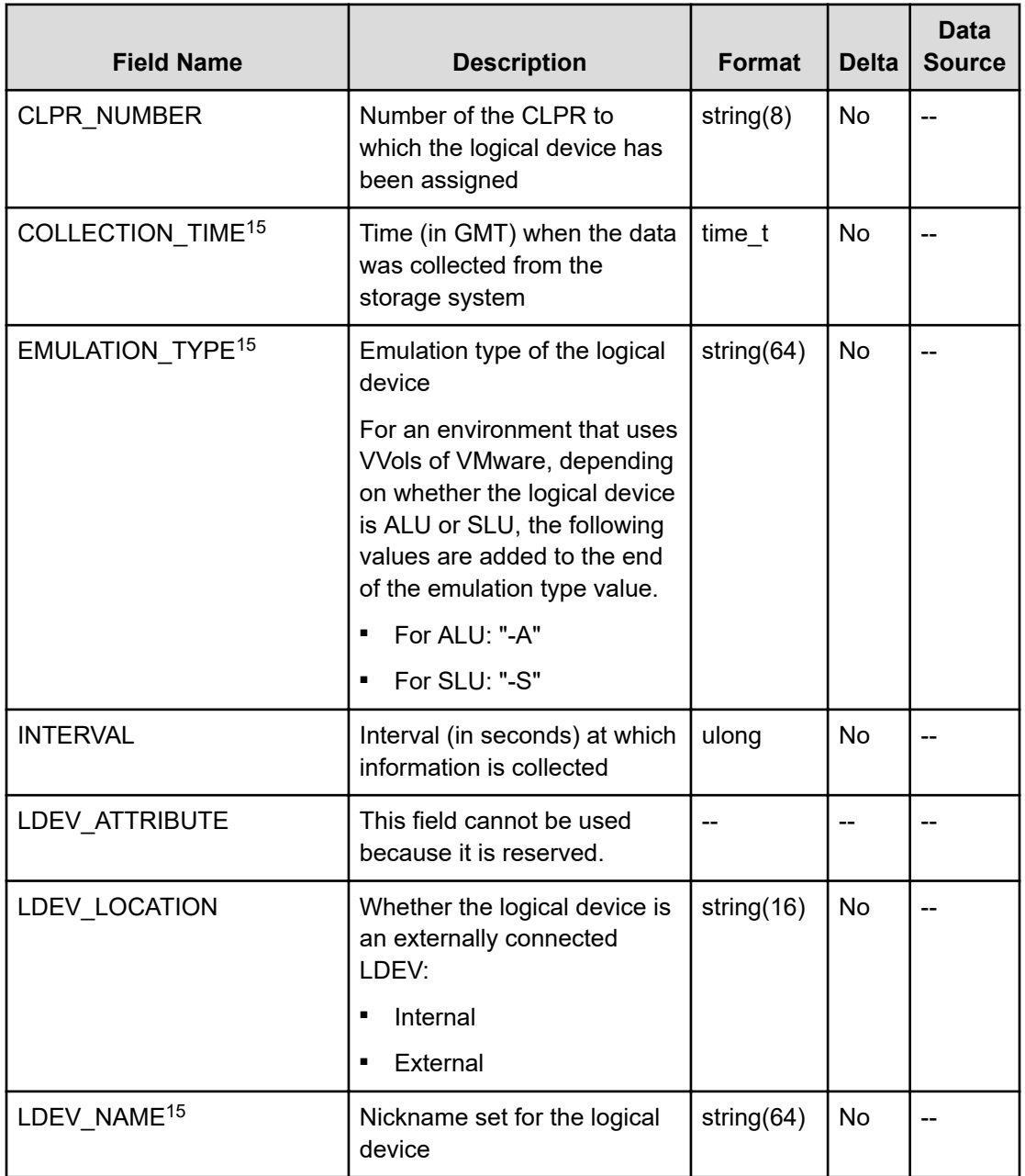

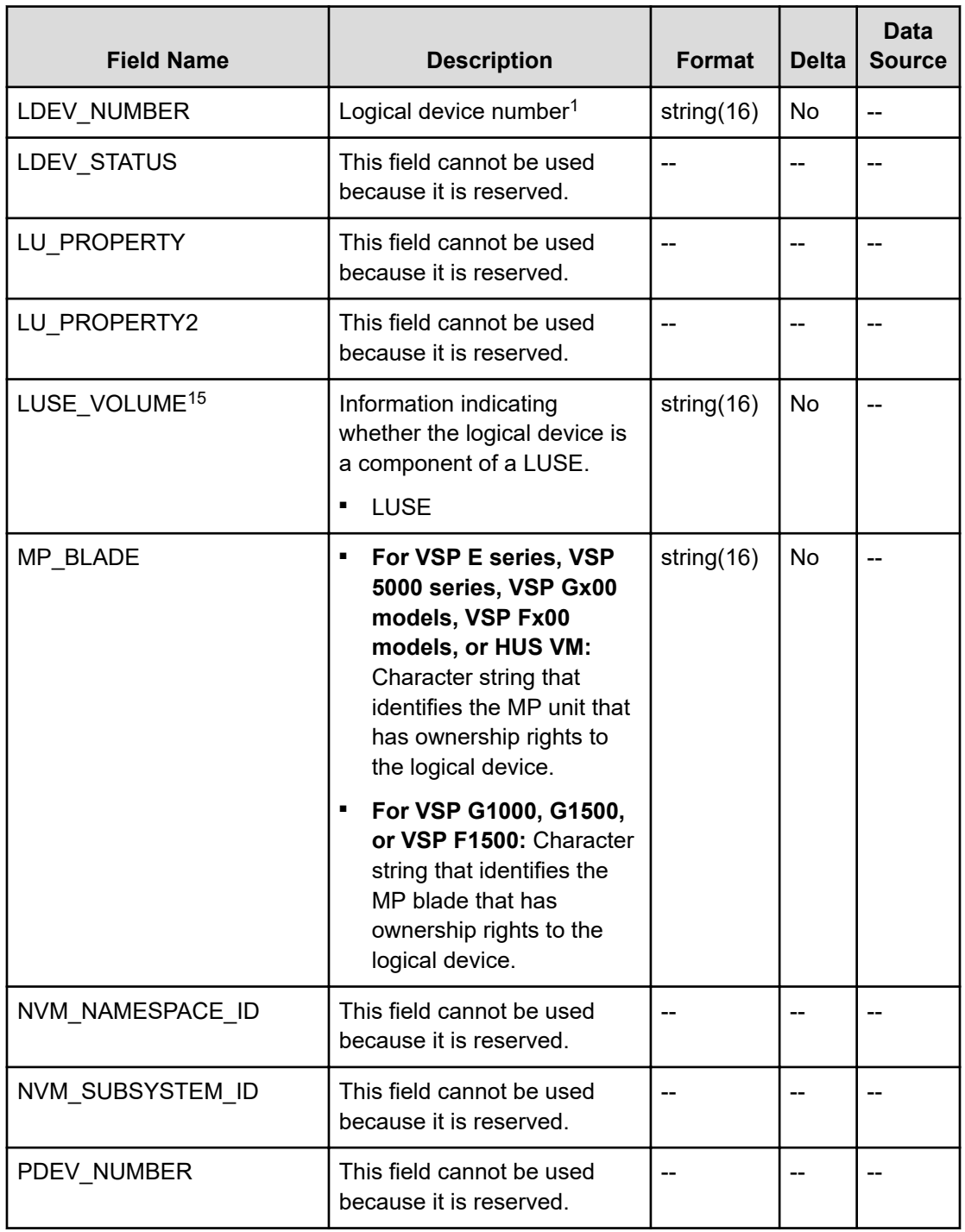

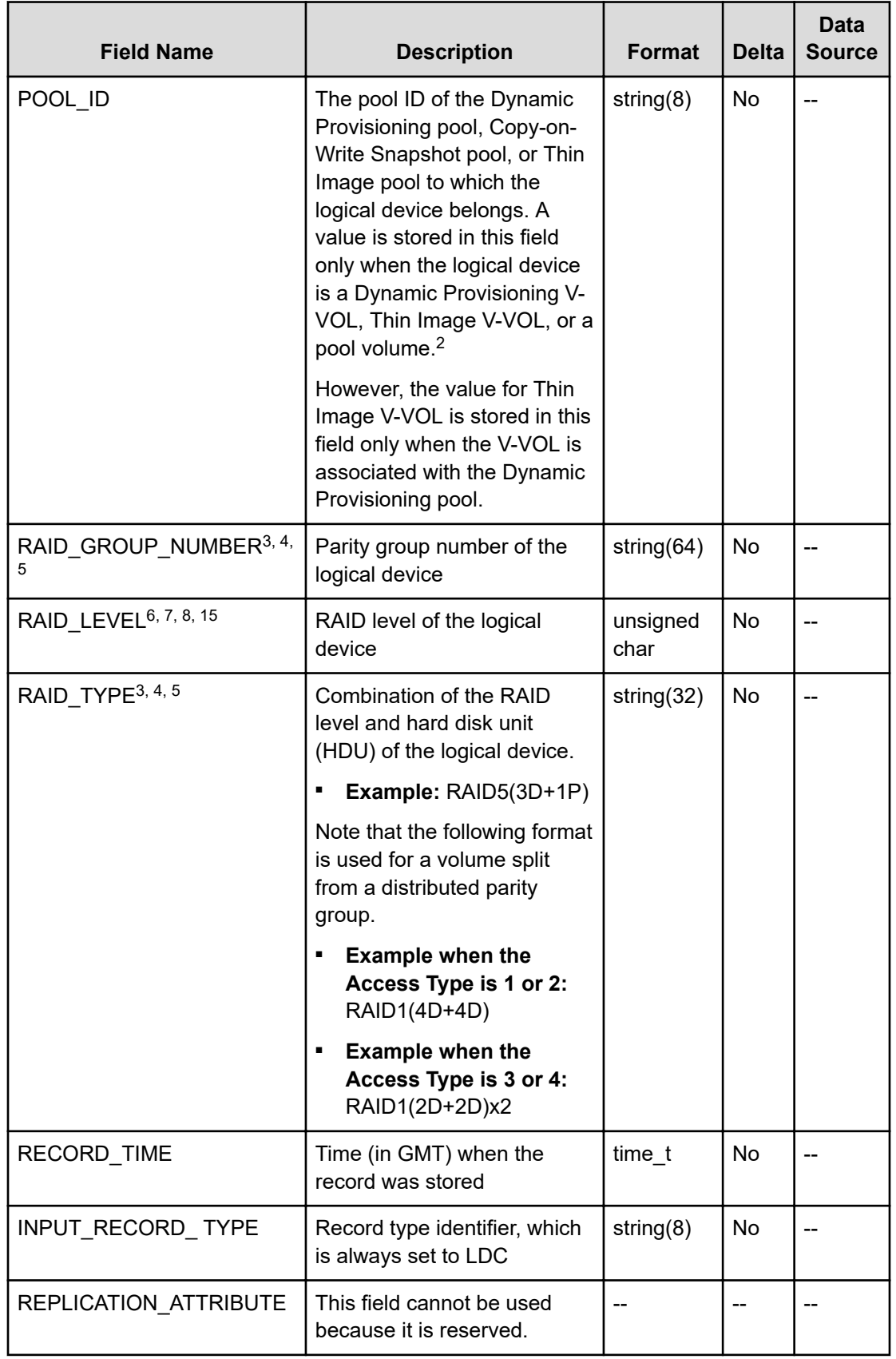

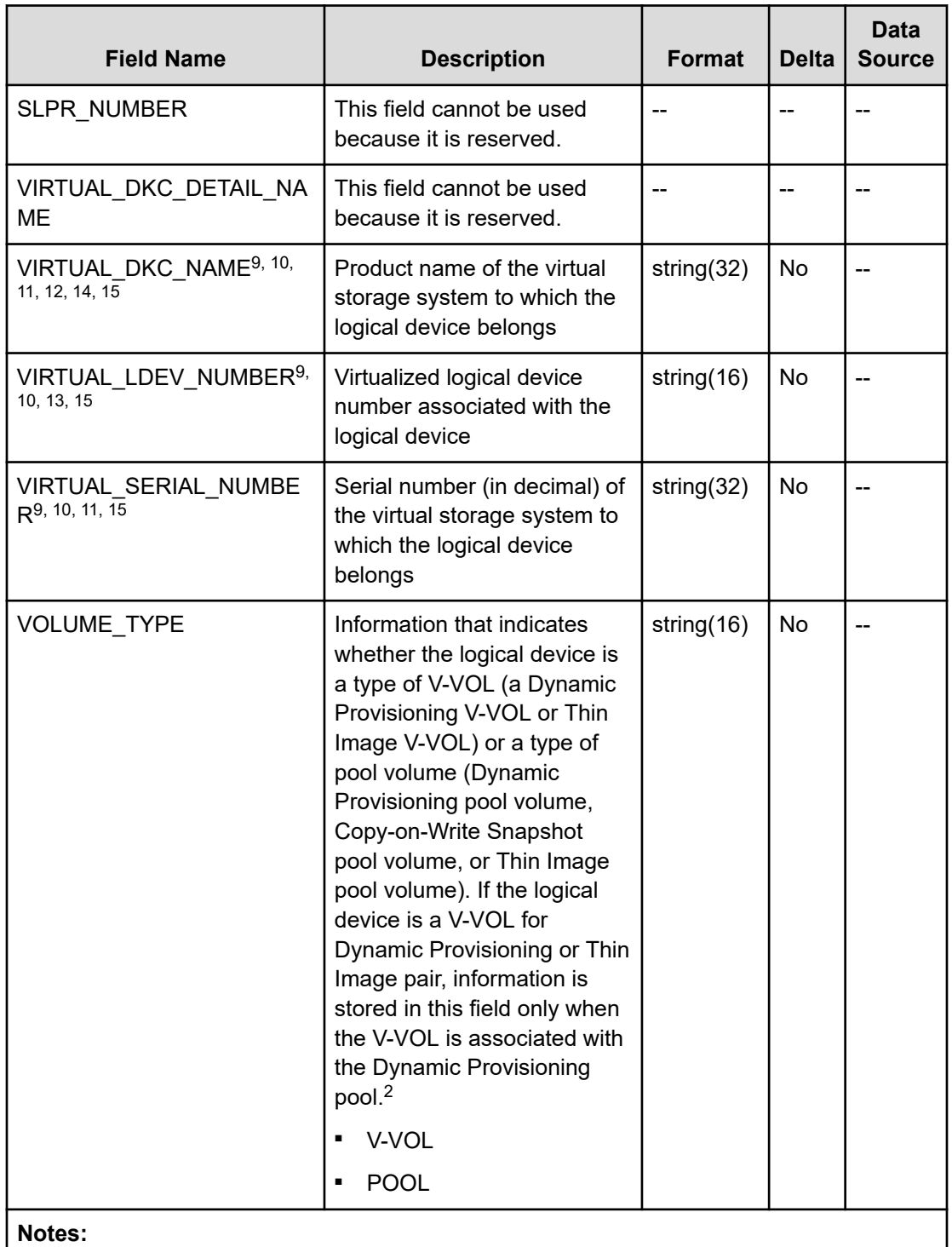

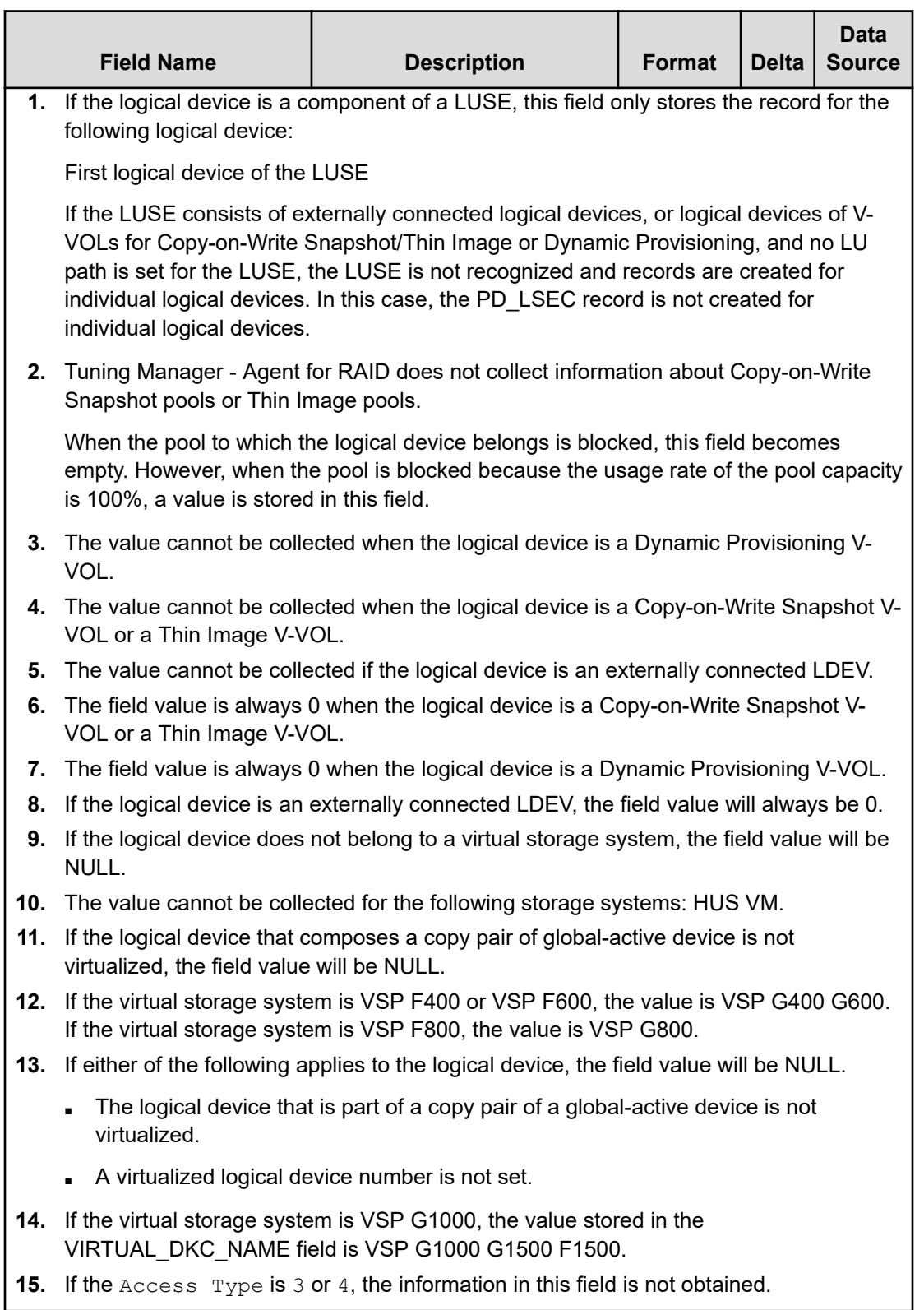

# **PD\_LSEC**

The PD\_LSEC record holds performance data indicating configuration information for logical devices that make up the LUSE. This is a multi-instance record.

In the following cases, this record will not be created.

- If the LUSE consists of externally connected logical devices, or logical devices of V-VOLs for Copy-on-Write Snapshot/Thin Image or Dynamic Provisioning, and no LU path is set for the LUSE
- If no LUSE exists in the storage system
- If the Access Type is 3 or 4

#### **Collection Interval**

3600

#### **Key Field**

LDEV\_NUMBER

#### **Lifetime**

From when the LUSE is set up to when it is removed.

#### **Fields**

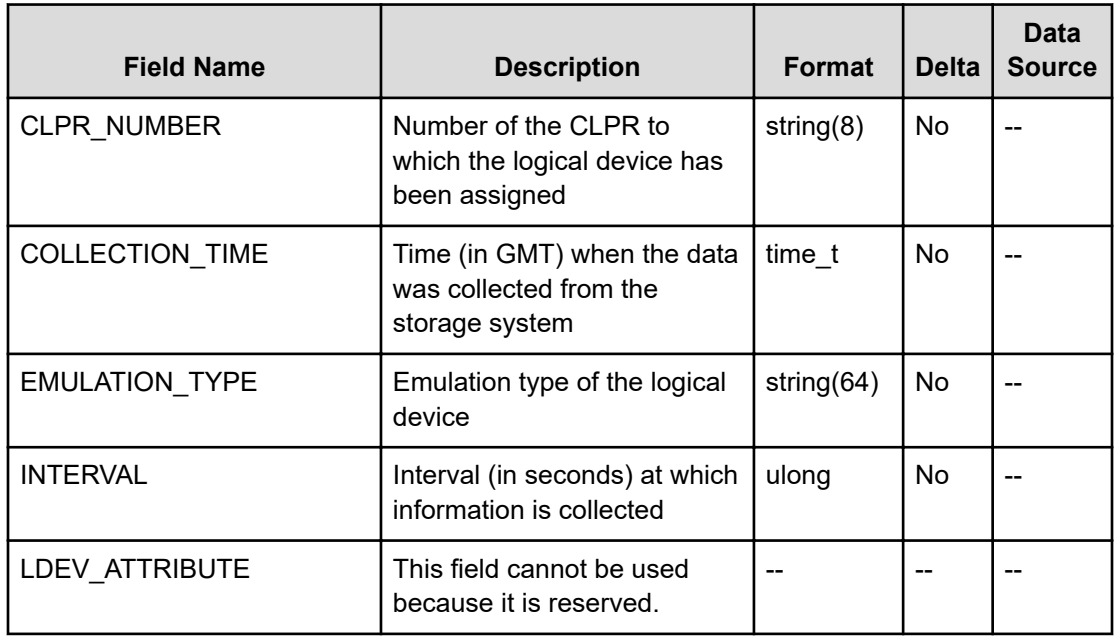

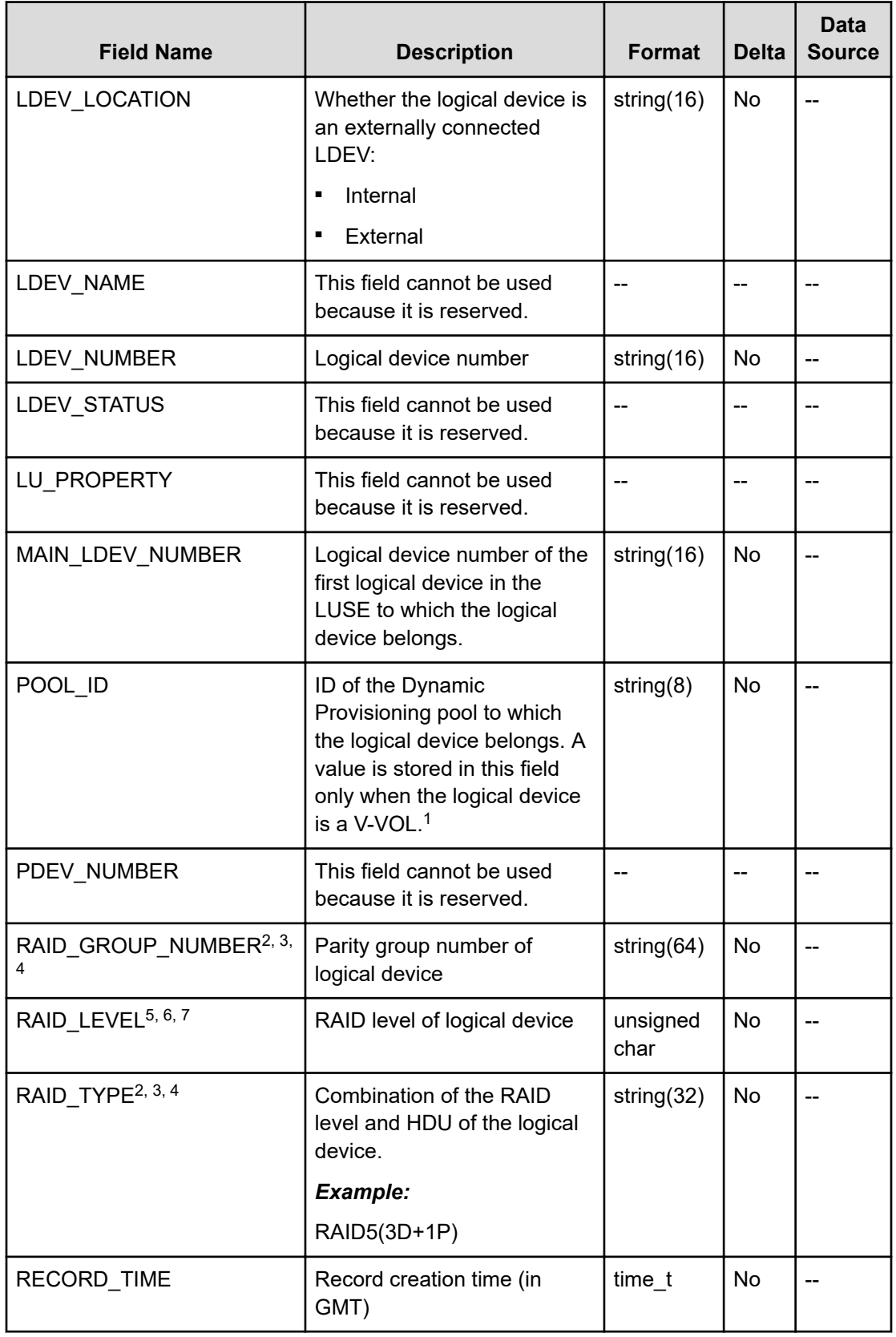

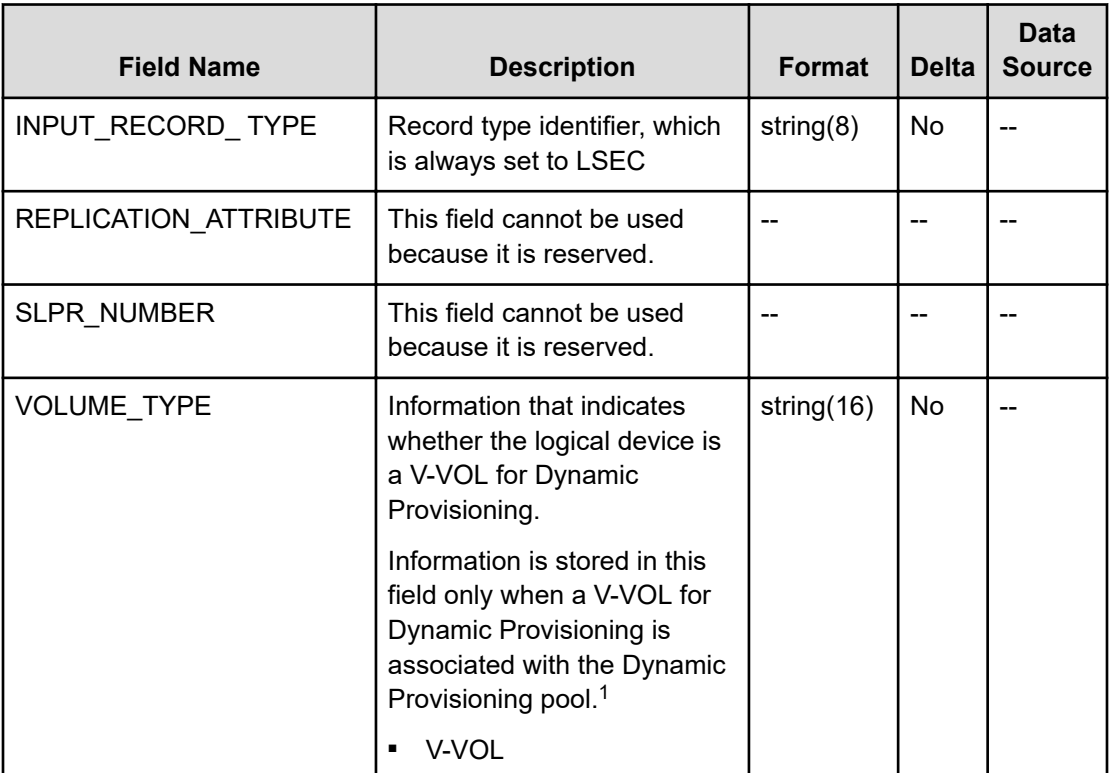

#### **Notes:**

- **1.** When the Dynamic Provisioning pool to which the logical device belongs is blocked, this field becomes empty. However, when the Dynamic Provisioning pool is blocked because the usage rate of the pool capacity is 100%, a value is stored in this field.
- **2.** The value cannot be collected if the logical device is externally connected.
- **3.** The value cannot be collected when the logical device is a Copy-on-Write Snapshot V-VOL or a Thin Image V-VOL.
- **4.** The value cannot be collected when the logical device is a Dynamic Provisioning V-VOL.
- **5.** If the logical device is an externally connected LDEV, the field value will always be 0.
- **6.** The field value is always 0 when the logical device is a Copy-on-Write Snapshot V-VOL or a Thin Image V-VOL.
- **7.** The field value is always 0 when the logical device is a Dynamic Provisioning V-VOL.

# **PD\_PEFF**

The PD\_PEFF record stores performance data indicating the ratio of the total saving effect (excluding system data) achieved by accelerated compression, capacity saving (deduplication and compression), snapshot, and Dynamic Provisioning for the pool. This is a multi-instance record.

### **Note:**

- Tuning Manager Agent for RAID does not collect information about Copy-on-Write Snapshot pools and Thin Image pools.
- If the Dynamic Provisioning pool is blocked, RAID Agent does not collect information about the Dynamic Provisioning pool. However, if the Dynamic Provisioning pool is blocked because the usage rate of the pool capacity is 100%, RAID Agent collects information about the pool.

#### **Collection Interval**

3600

#### **Key Field**

POOL\_ID

#### **Lifetime**

From when the Dynamic Provisioning pool is set up to when it is removed.

#### **Fields**

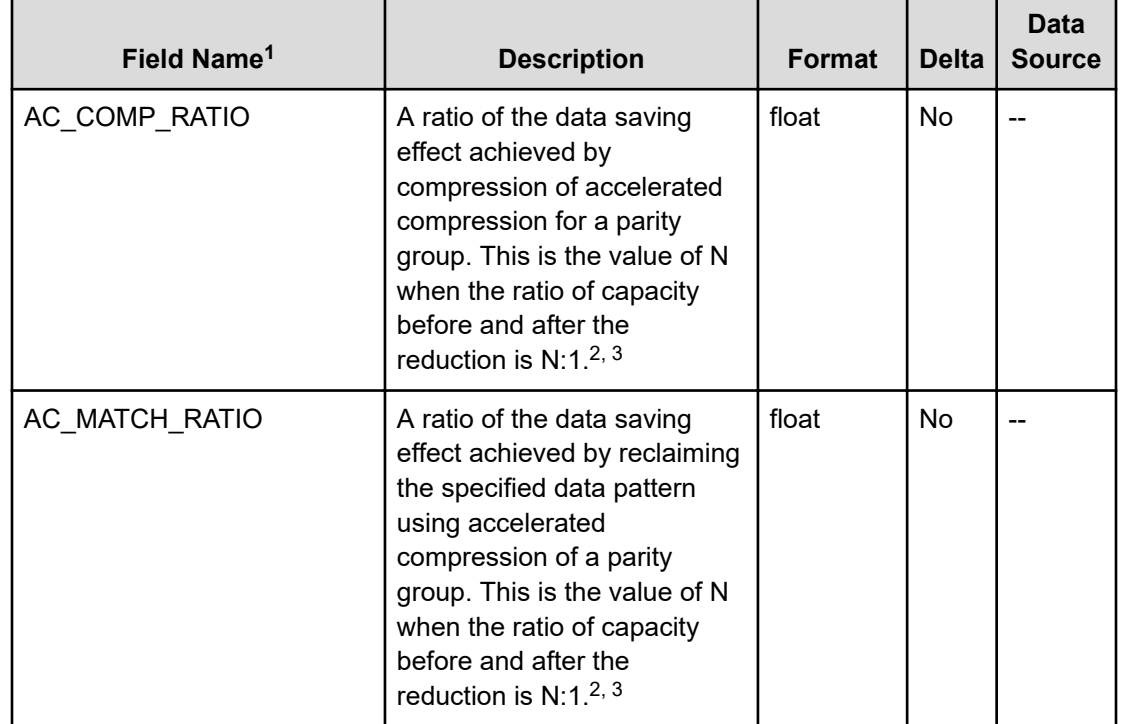

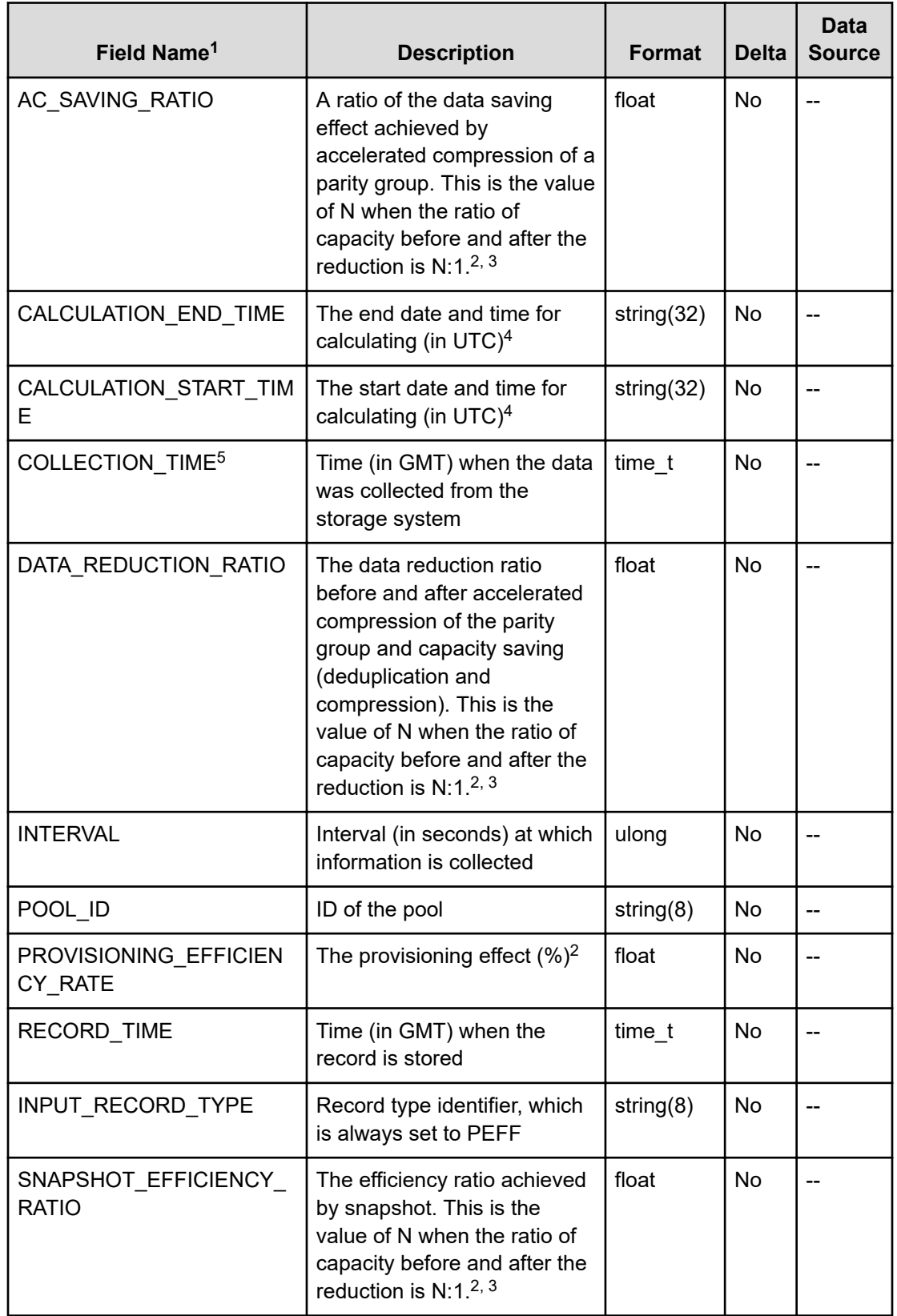

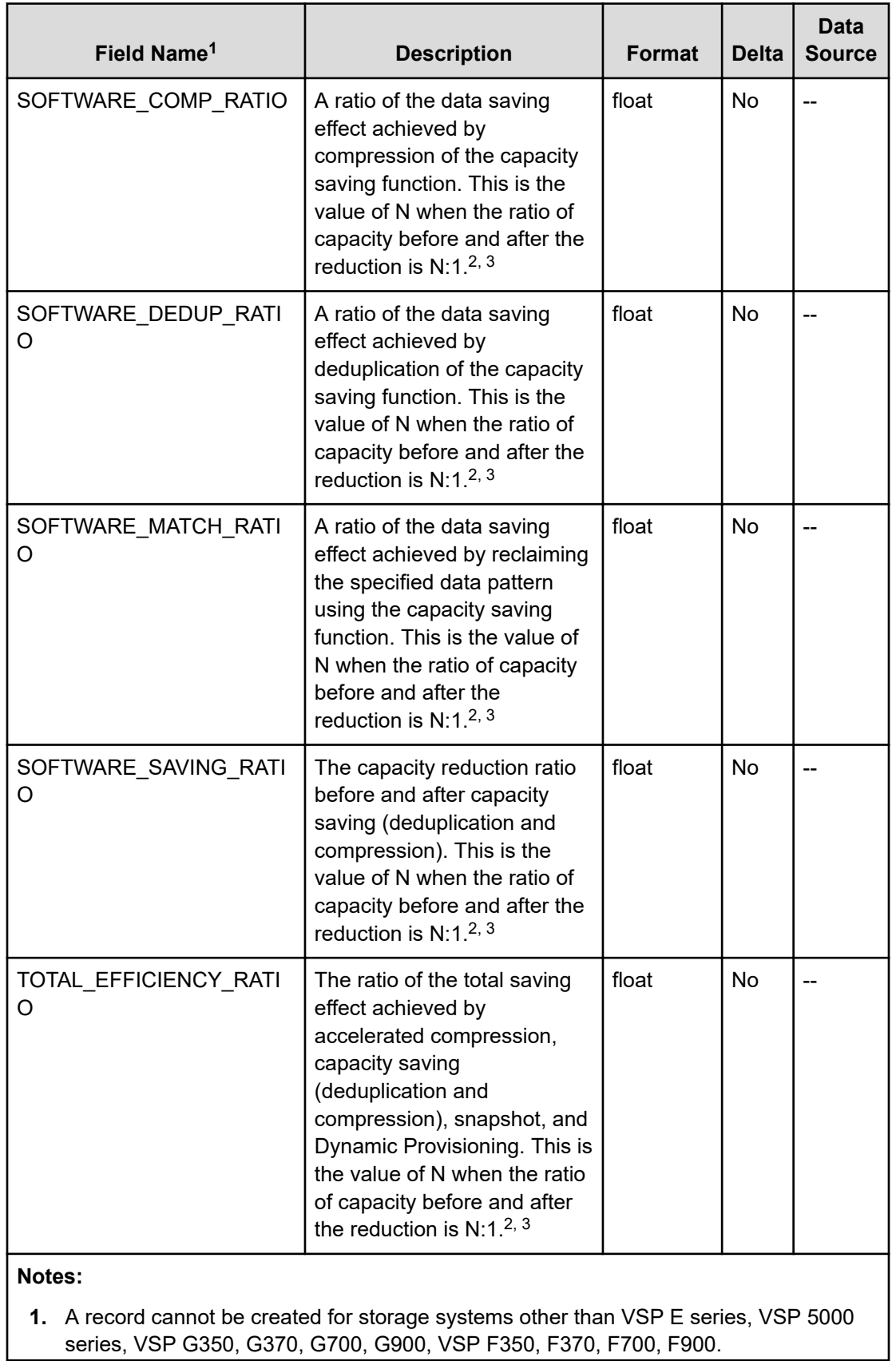

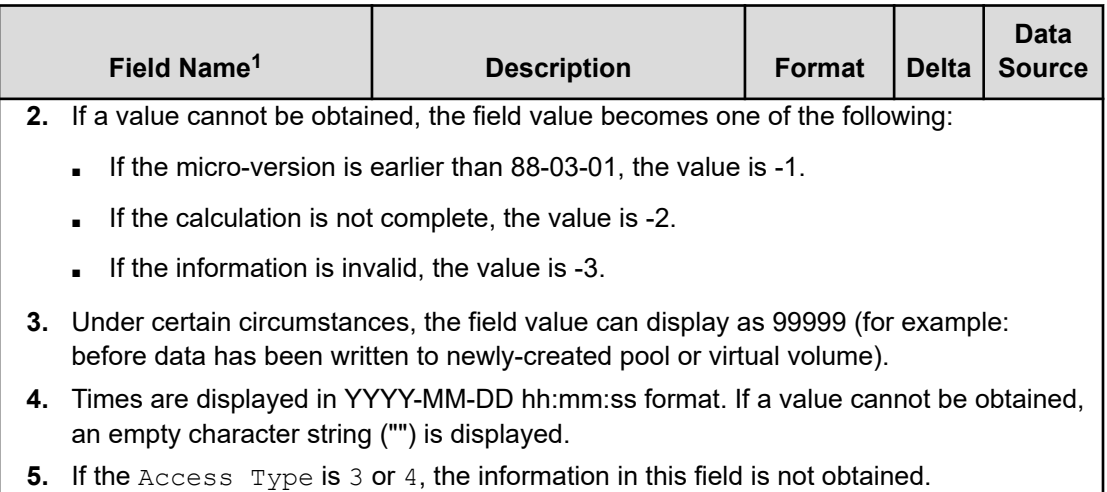

# **PD\_PLC**

The PD\_PLC record stores performance data that indicates the operation status of Dynamic Provisioning pools, Copy-on-Write Snapshot pools, and Thin Image pools. This is a multiinstance record.

#### 旨 **Note:**

- Tuning Manager Agent for RAID does not collect information about Copy-on-Write Snapshot pools or Thin Image pools.
- If the pool is blocked, RAID Agent does not collect information about the pool. However, if the pool is blocked because the usage rate of the pool capacity is 100%, RAID Agent collects information about the pool.

### **Collection Interval**

3600

### **Key Field**

POOL\_ID

### **Lifetime**

From when the pool is set up to when it is removed.

#### **Fields**

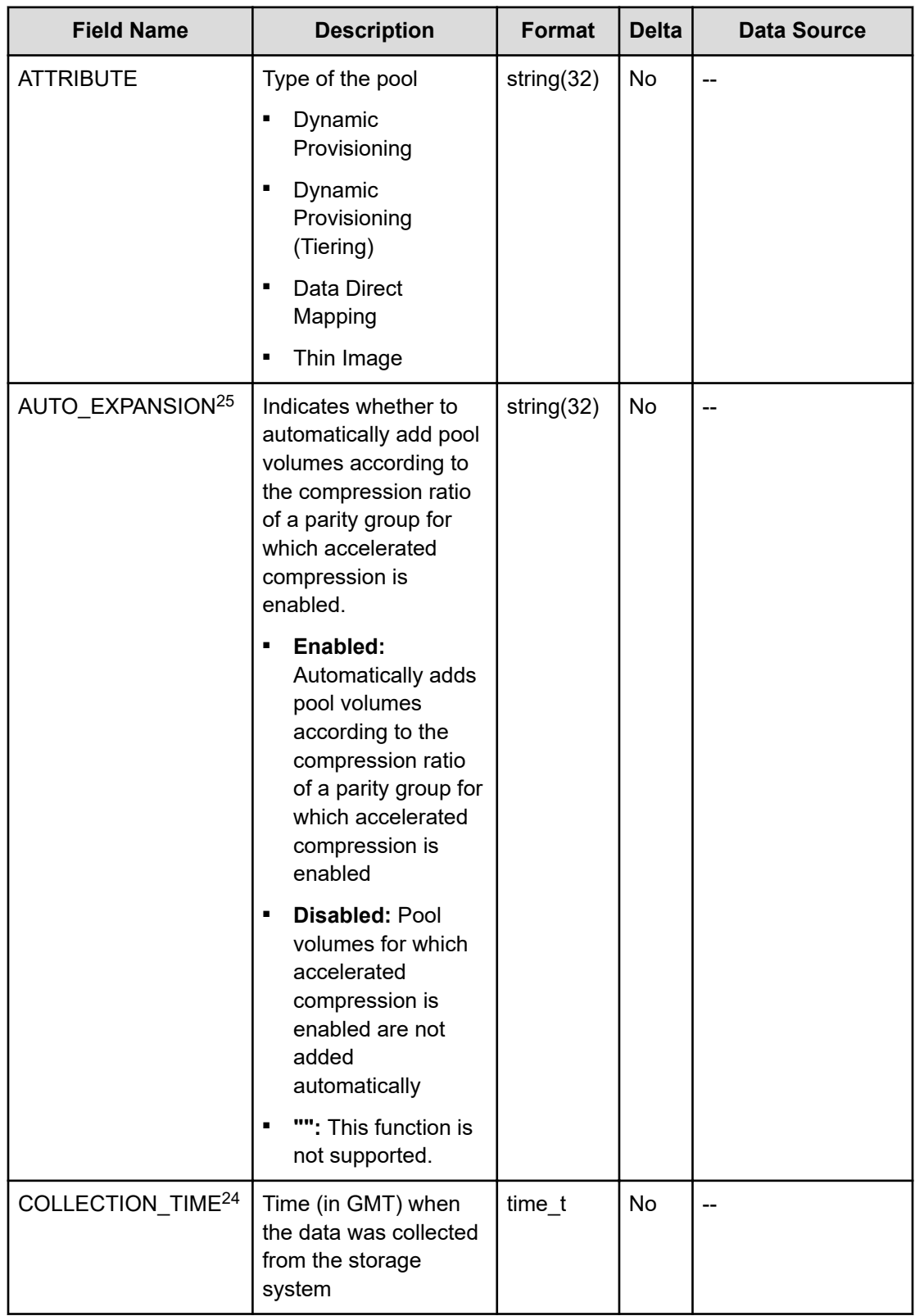

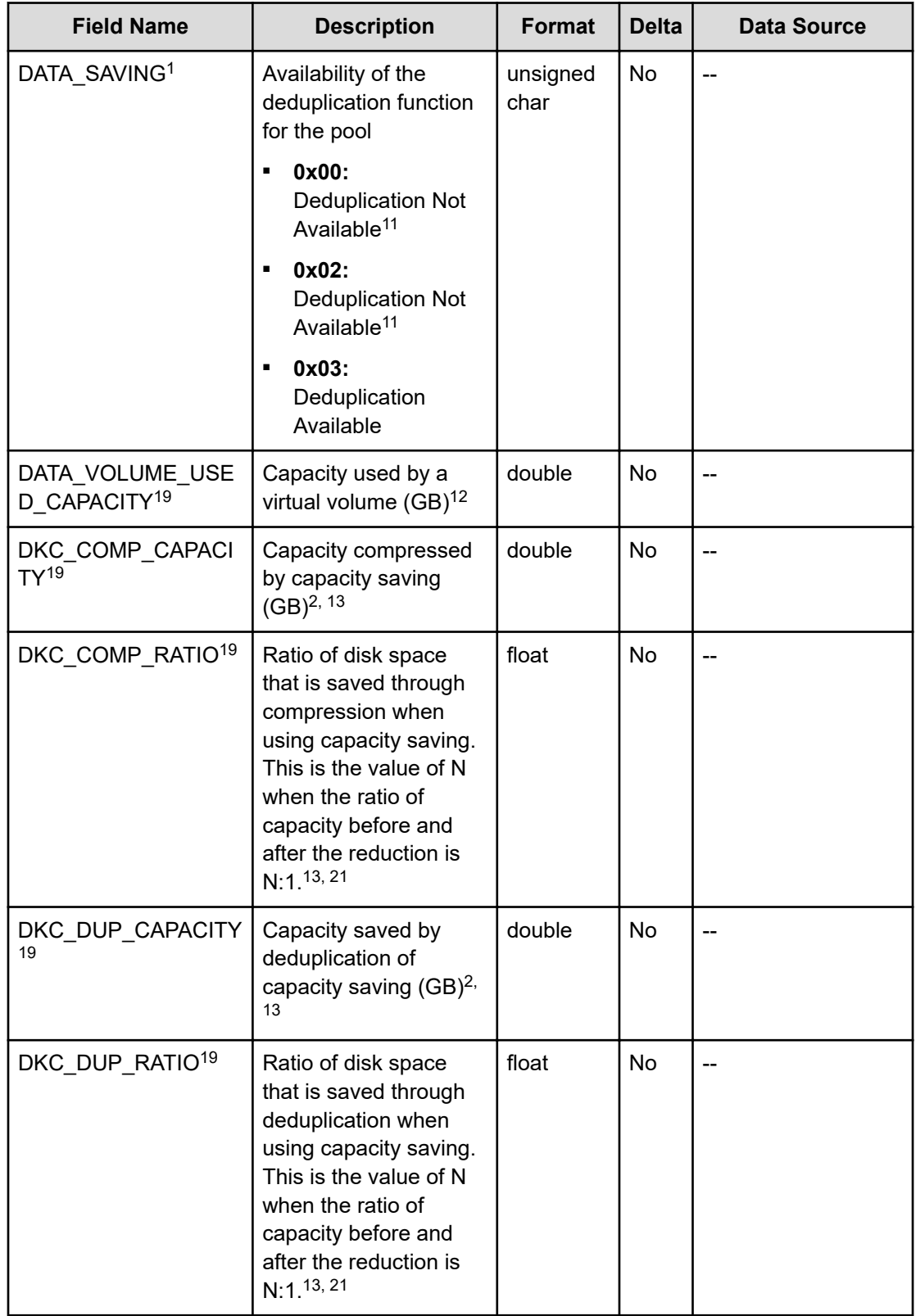

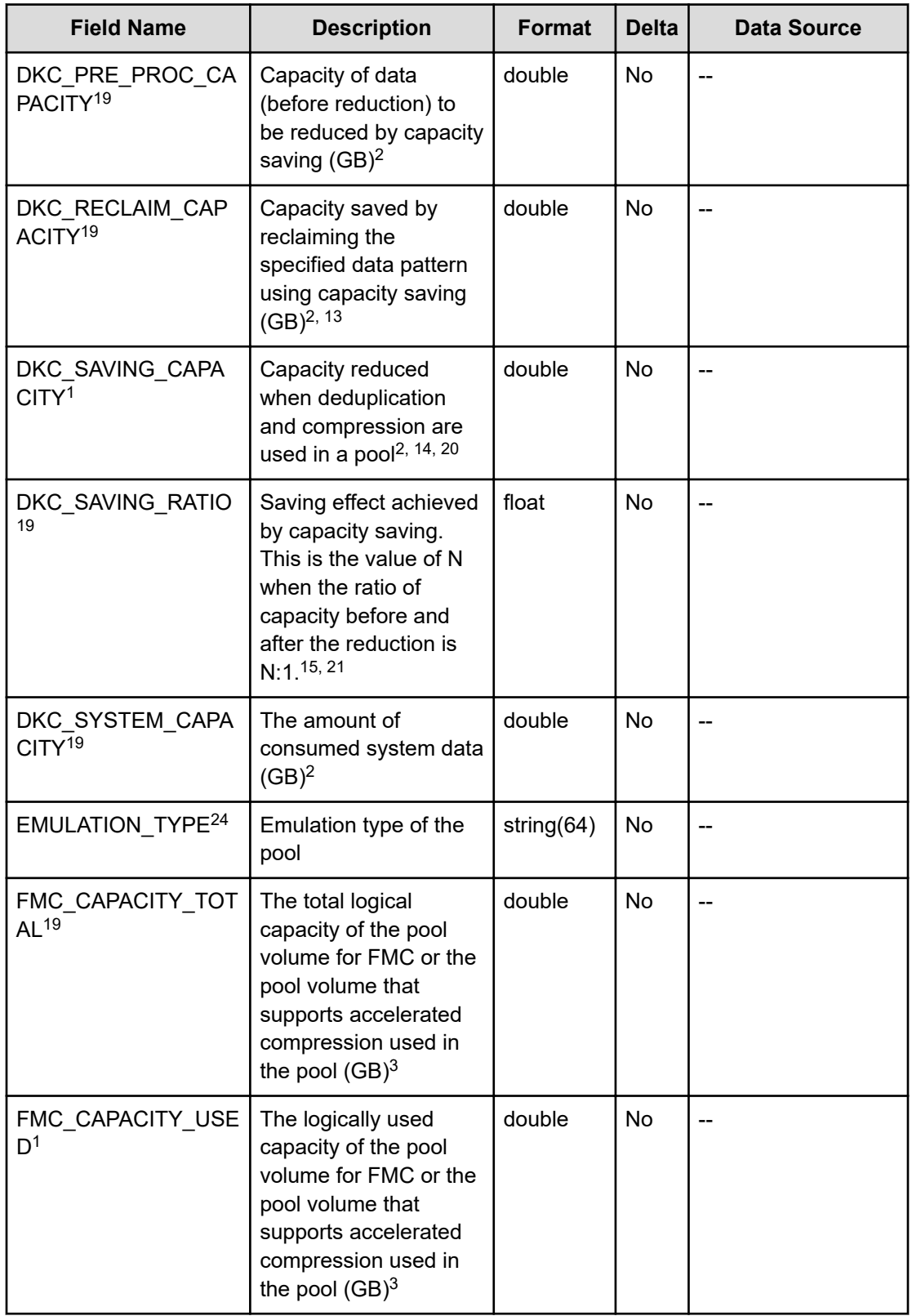

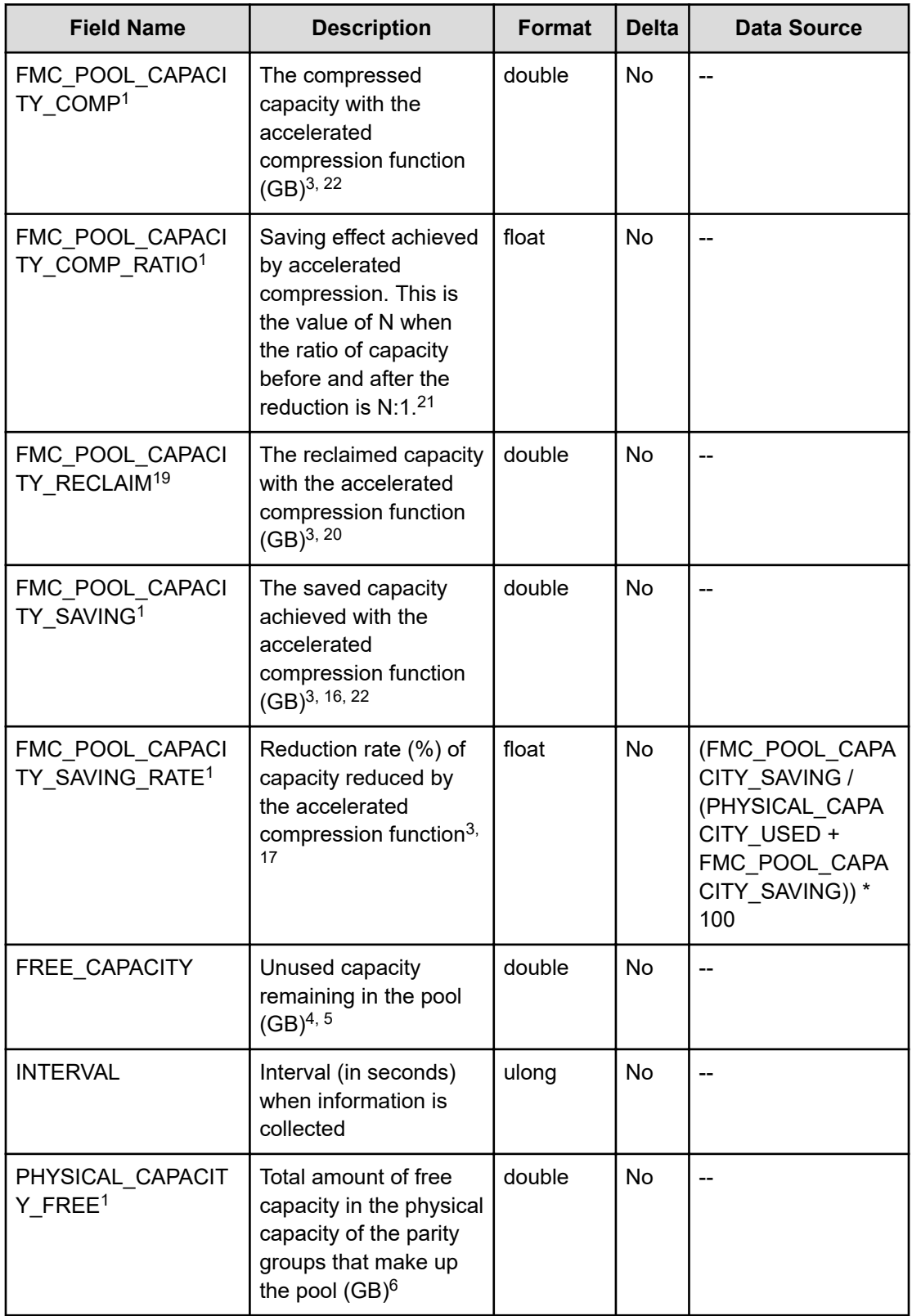

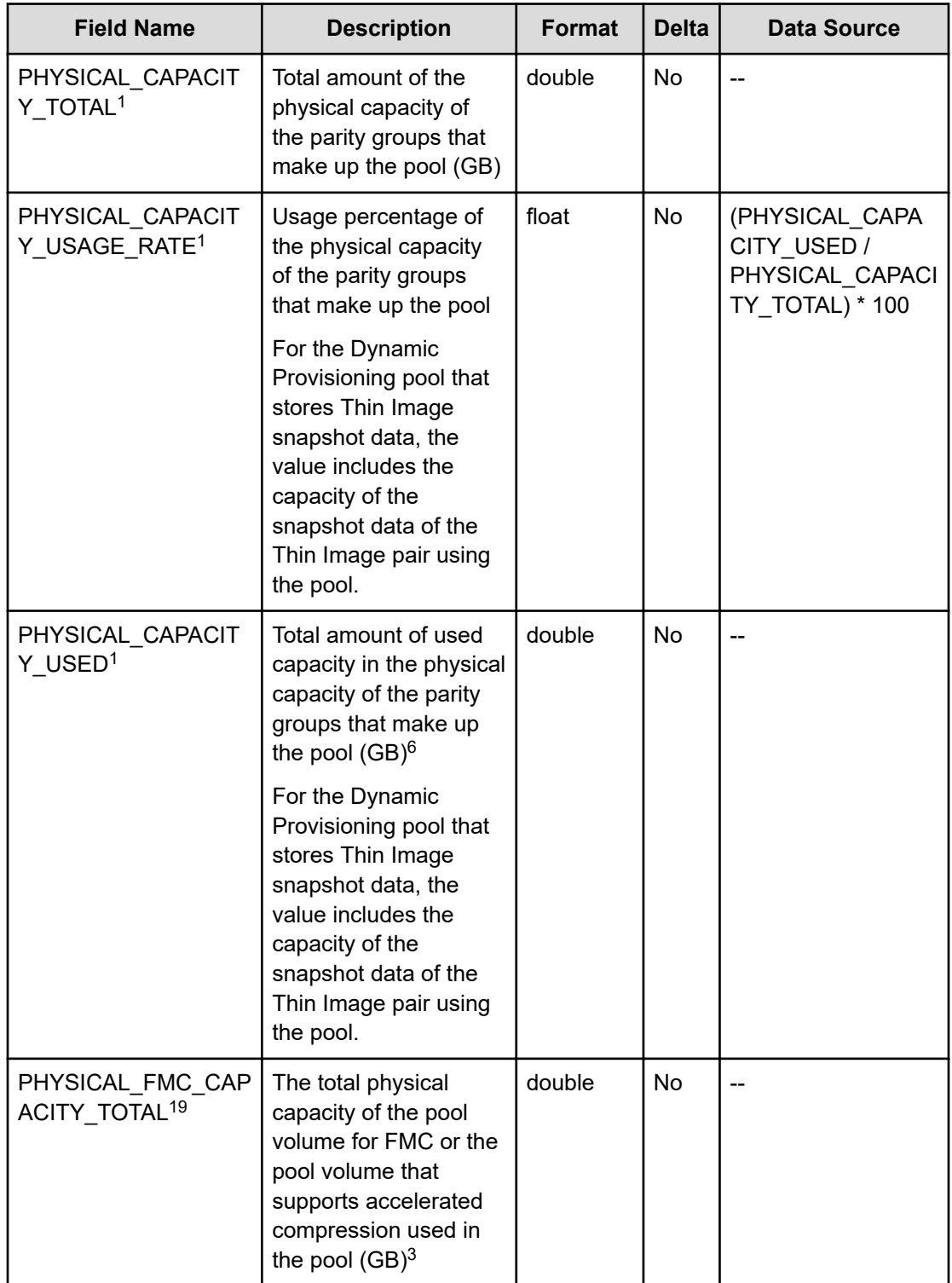

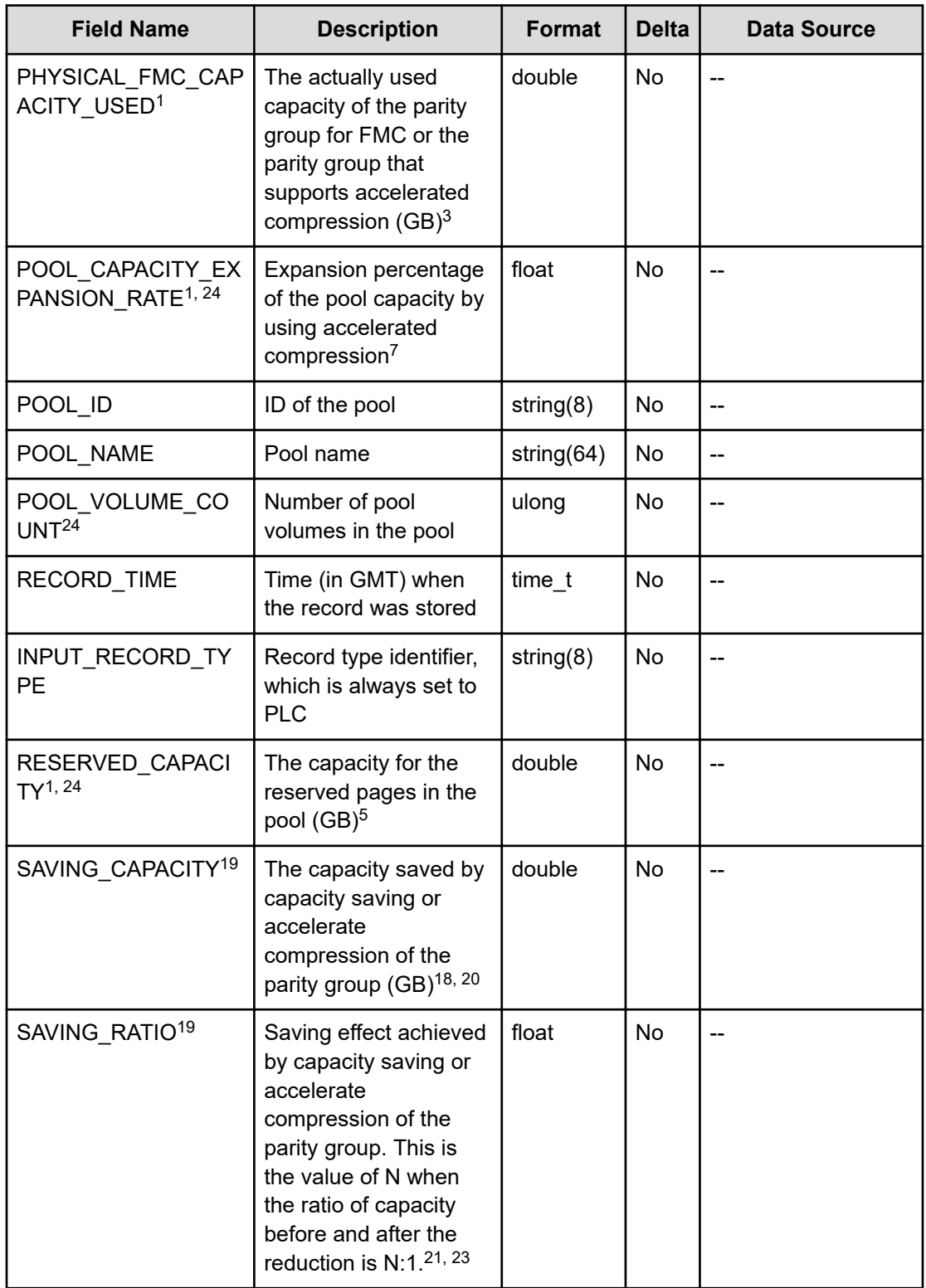

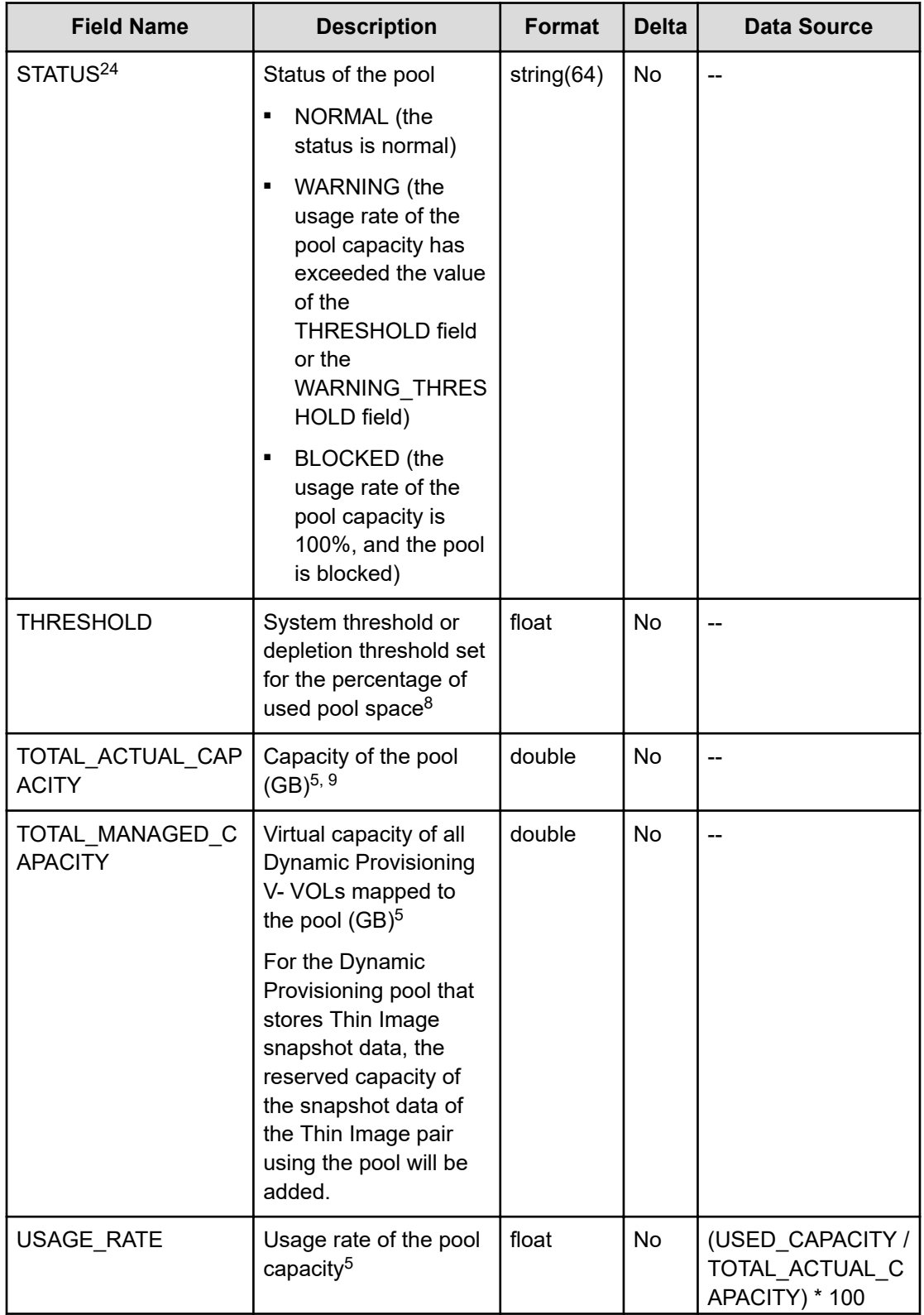

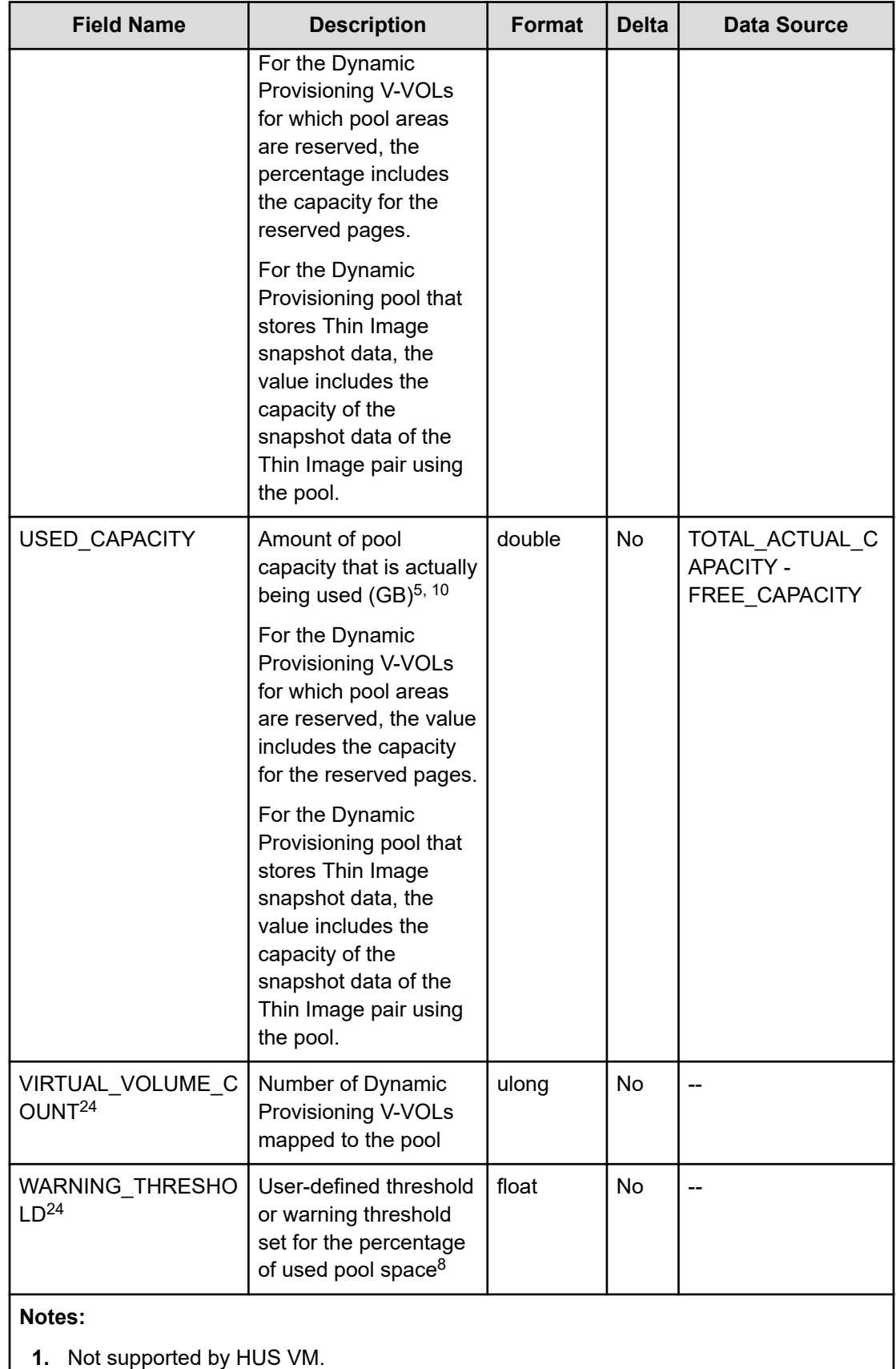

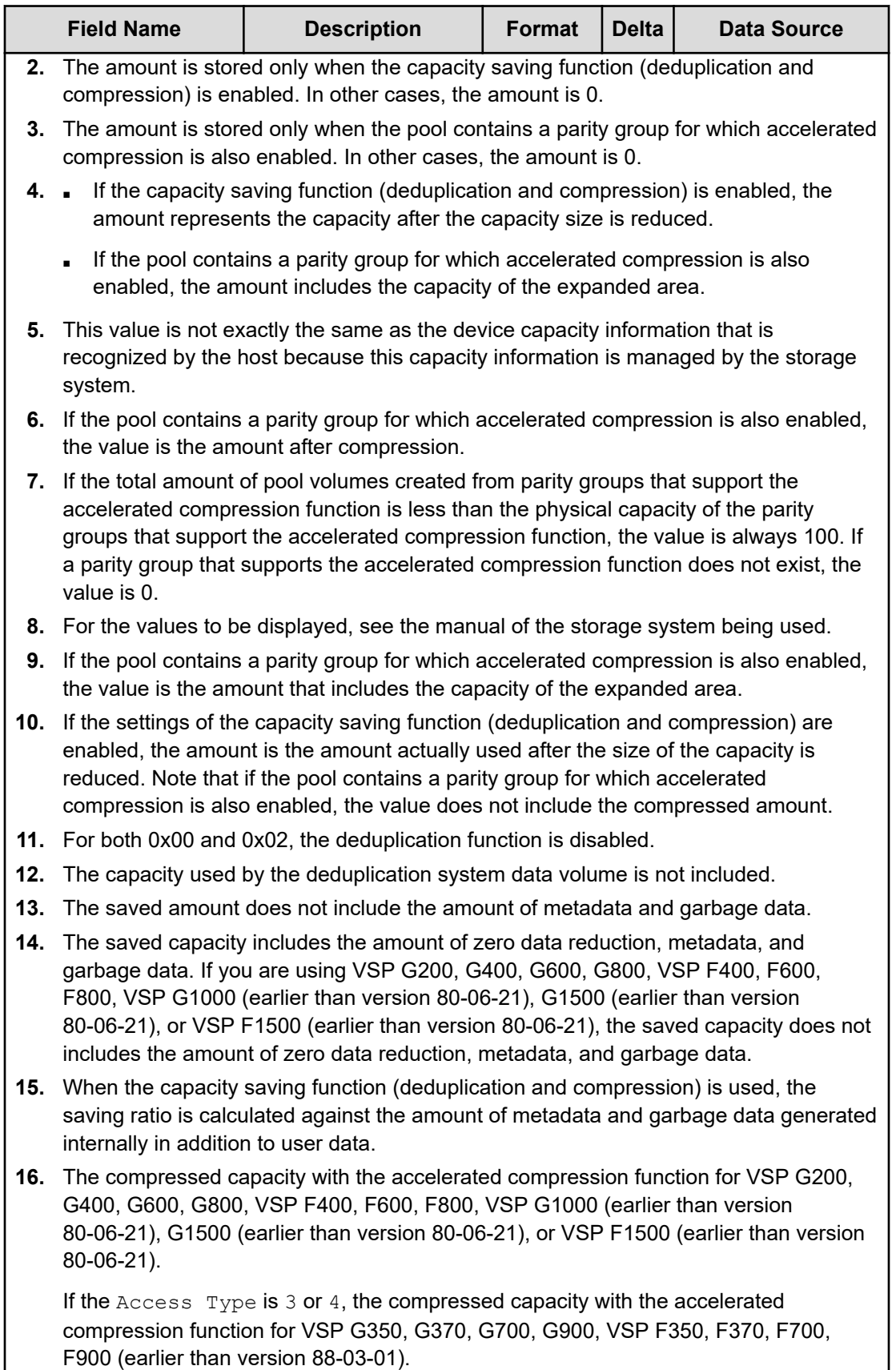

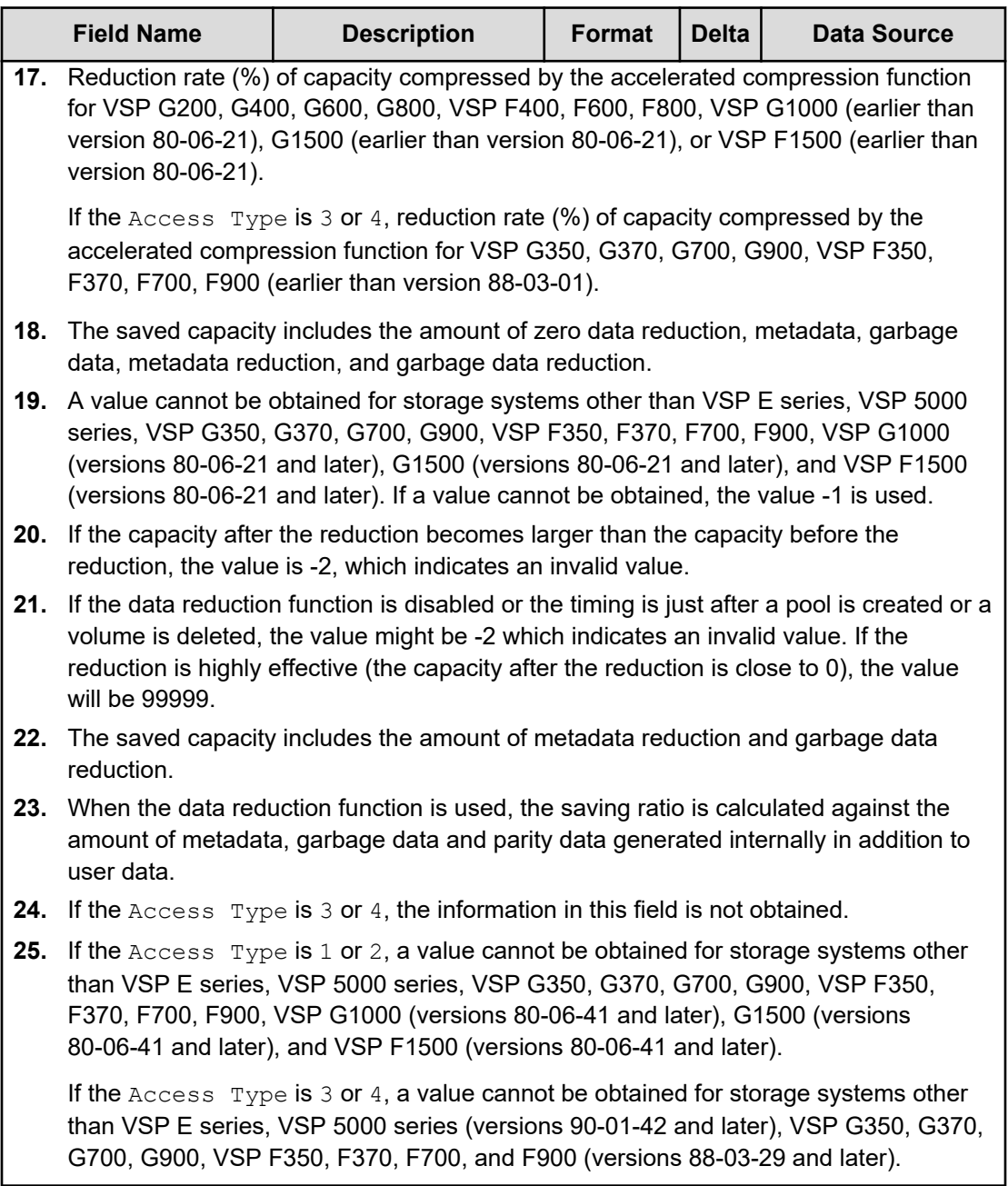

### **PD\_PLF**

The PD\_PLF record stores performance data indicating the page I/O processing status of the Dynamic Provisioning pool. If the Access Type is 3 or 4, this record will not be created.

### **Note:**

- Information about Copy-on-Write Snapshot pools, Thin Image pools, and Dynamic Provisioning pools that do not have tier management enabled is not collected.
- If the Dynamic Provisioning pool is blocked, RAID Agent does not collect information about the pool. However, if the Dynamic Provisioning pool is blocked because the usage rate of the pool capacity is 100%, RAID Agent collects information about the pool.
- Performance data is saved whenever monitoring information for the storage system is updated. If you collect records immediately after RAID Agent starts, the system might collect the same data it collected earlier.
- Information about Dynamic Provisioning pools is not collected if monitoring information has never been collected by the storage system.
- If RAID Agent is collecting records when the storage system is aggregating monitoring information, the collecting of records is canceled, and the KAVF18514-W message is output to the common log.
- If you stop and then restart the RAID Agent, monitoring information that covers the same time period might be stored twice.

#### **Collection Interval**

3600

#### **Key Fields**

POOL ID and PARTITION NUMBER

#### **Lifetime**

From the time when tiers are set up in a Dynamic Provisioning pool with tier management enabled to when they are removed.

#### **Fields**

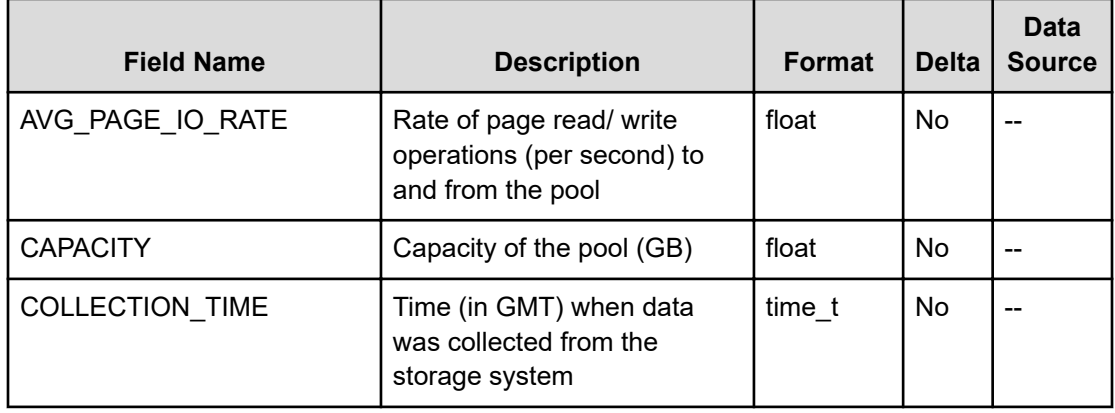

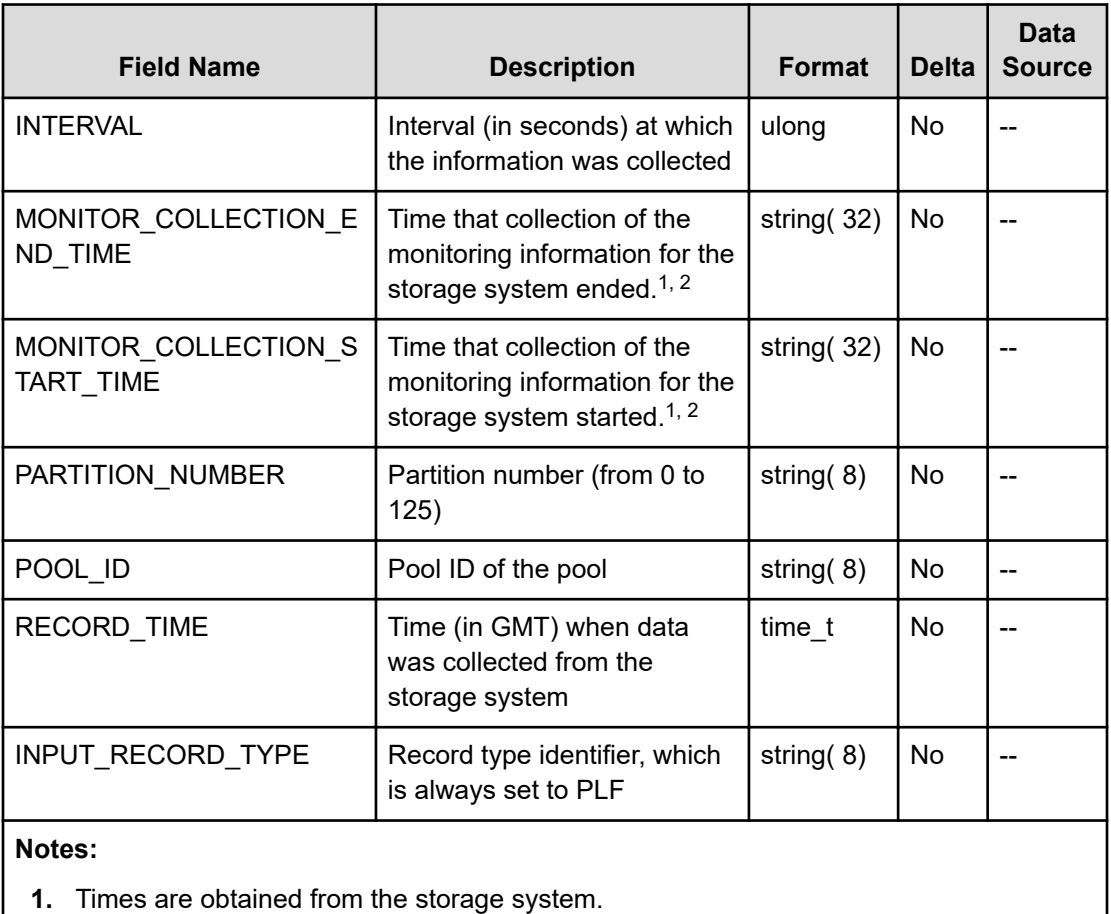

**2.** Times are displayed in YYYY/MM/DD hh:mm:ss format.

# **PD\_PLR**

The PD\_PLR record stores performance data indicating the progress of tier relocations for Dynamic Provisioning pools that have tier management enabled. This is a multi-instance record. If the Access Type is 3 or 4, this record will not be created.

### **Note:**

- Information about Copy-on-Write Snapshot pools, Thin Image pools, and Dynamic Provisioning pools that do not have tier management enabled is not collected.
- RAID Agent does not collect information about a blocked Dynamic Provisioning pool except when the pool is blocked because of its usage rate reaching 100%.
- Performance data is saved whenever tier relocation information for the storage system is updated. If you collect performance data immediately after RAID Agent starts, the data that was collected the last time might be saved again.
- Information about Dynamic Provisioning pools is not collected if tier relocation information has never been collected by the storage system.
- If RAID Agent is collecting records when the storage system is aggregating monitoring information, the collecting of records is canceled, and the KAVF18514-W message is output to the common log.

#### **Collection Interval**

3600

#### **Key Field**

POOL\_ID

#### **Lifetime**

From the time when a Dynamic Provisioning pool that has tier management enabled and tiers are set up until the time they are removed.

#### **Fields**

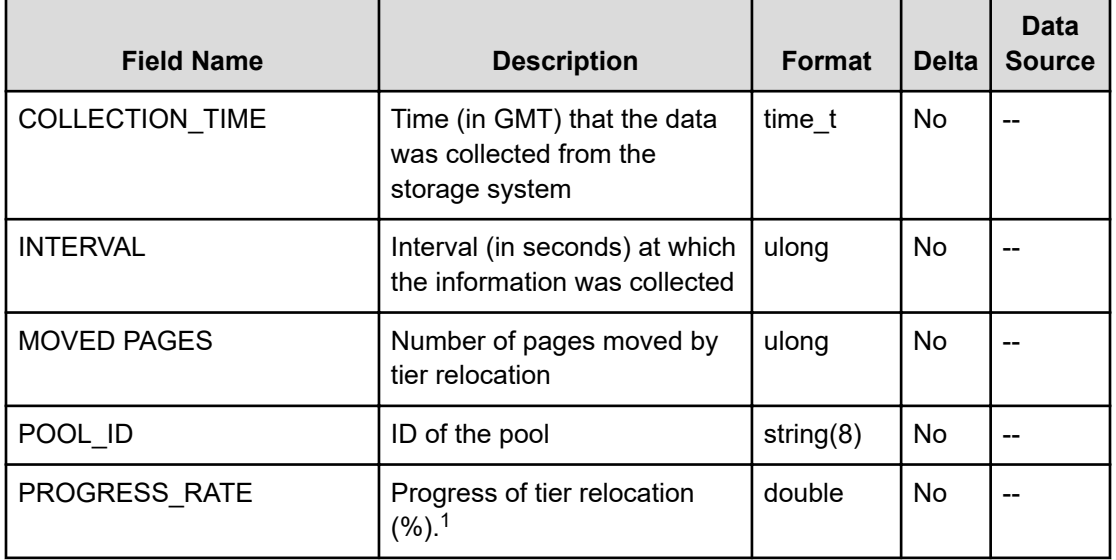

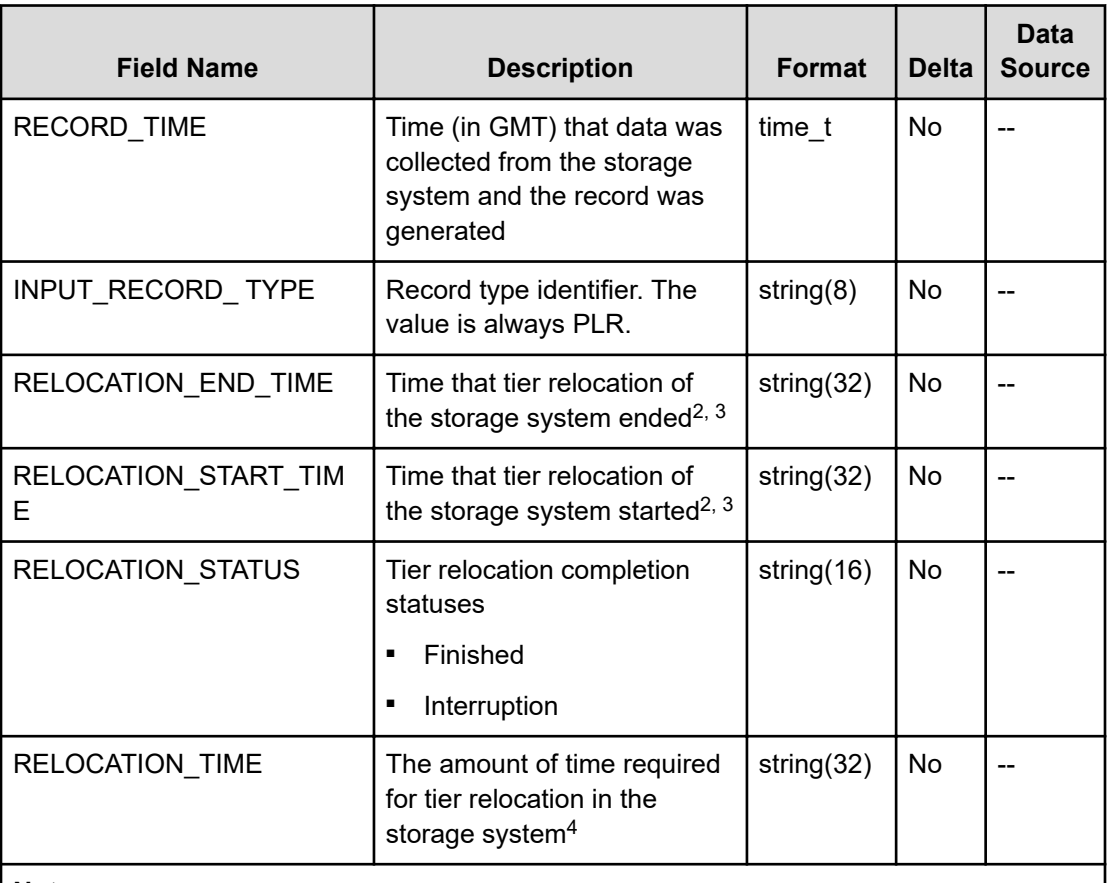

#### **Notes:**

- **1.** Depending on the current status of data placement among the tiers, the amount of time required for tier relocation (as predicted by the progress percentage) might not match the actual time required.
- **2.** The time of the storage system is obtained.
- **3.** The value is displayed in YYYY/MM/DD hh:mm:ss format.
- **4.** Times are displayed in hh:mm:ss format.

# **PD\_PLTC**

The PD\_PLTC record stores performance data indicating the operation status for each tier type of a Dynamic Provisioning pool that has tier management enabled. This is a multiinstance record. If the Access Type is 3 or 4, this record will not be created.
#### **Note:**

- RAID Agent does not collect information about a Copy-on-Write Snapshot pool or a Thin Image pool, or a Dynamic Provisioning pool that has tier management disabled.
- If the Dynamic Provisioning pool is blocked, RAID Agent does not collect information about the pool. However, if the Dynamic Provisioning pool is blocked because the usage rate of the pool capacity is 100%, RAID Agent collects information about the pool.
- The capacity information for this record is not exactly the same as the device capacity information that is recognized by the host because this capacity information is managed by the storage system.

#### **Collection Interval**

3600

#### **Key Fields**

POOL ID and TIER TYPE

#### **Lifetime**

From when the tier and a Dynamic Provisioning pool that has tier management enabled are set up to when it is removed.

#### **Fields**

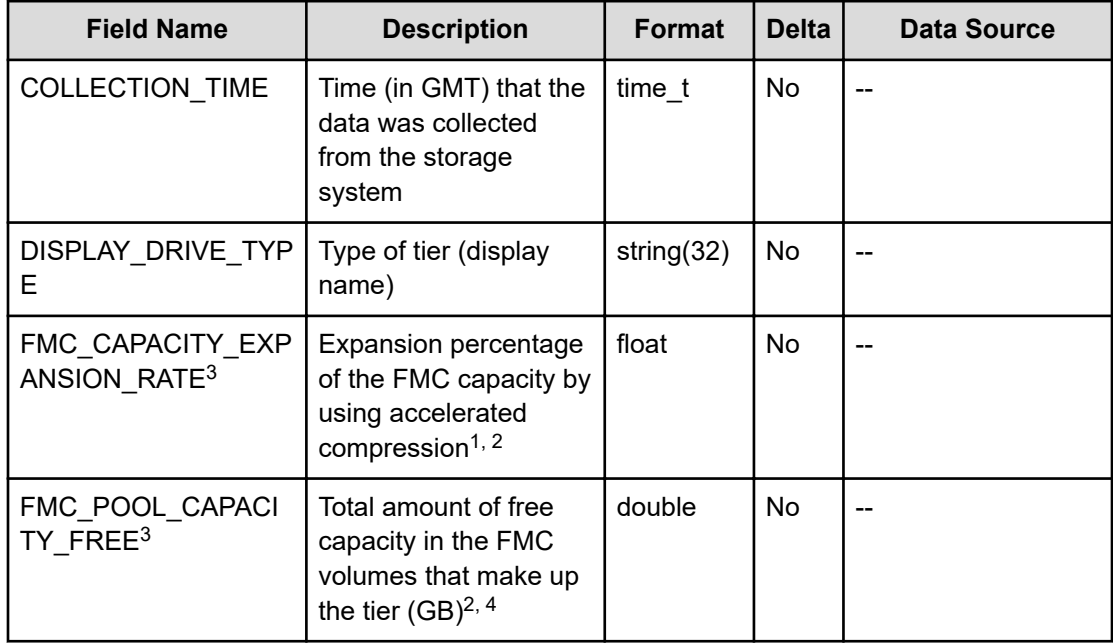

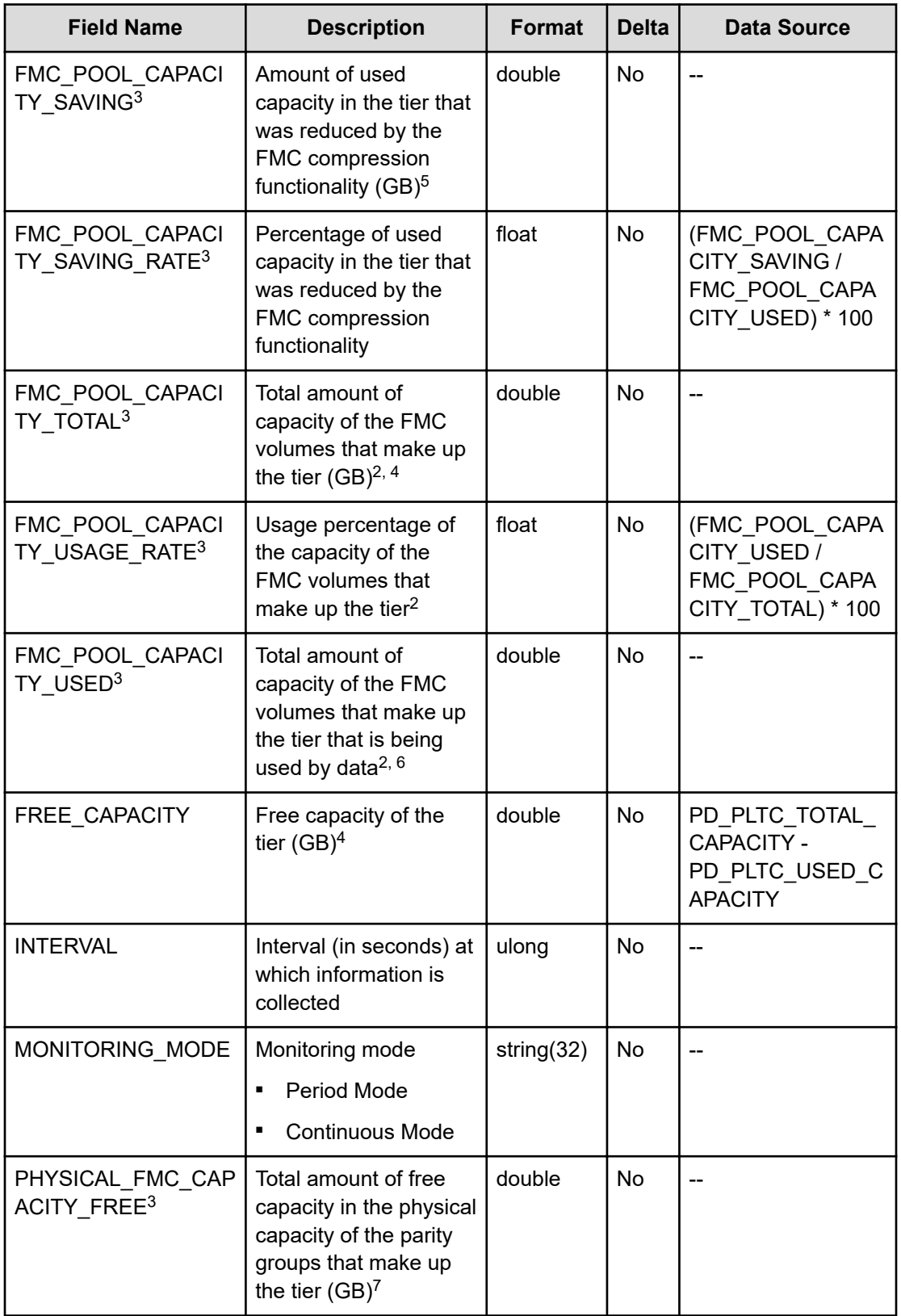

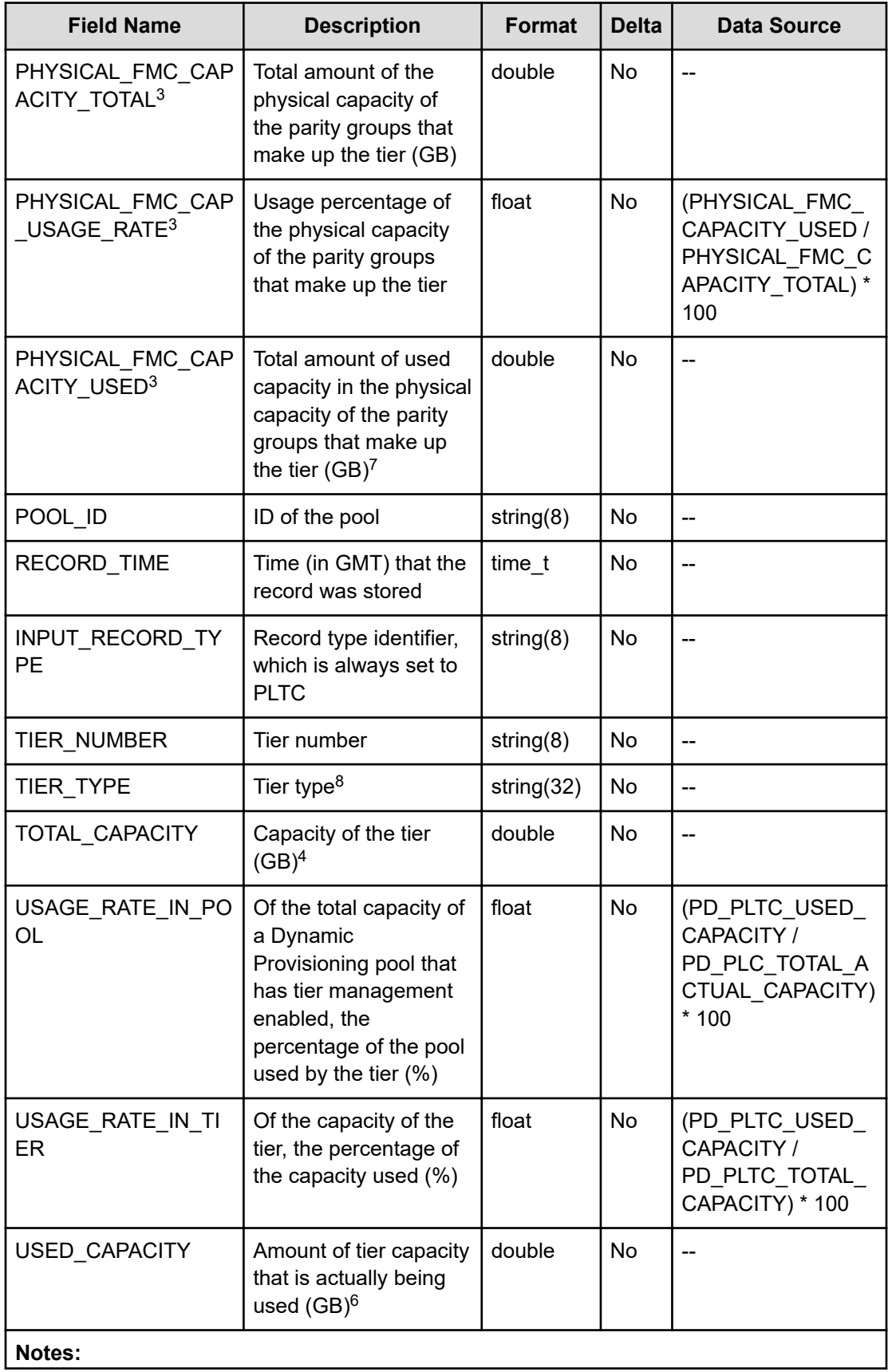

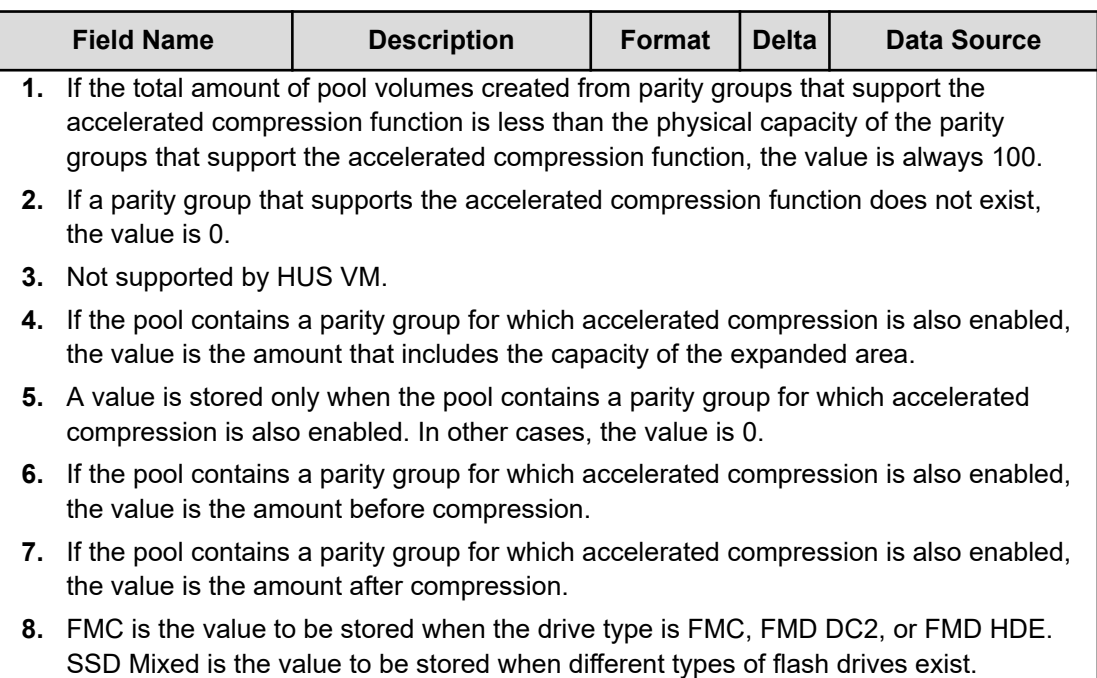

### **PD\_PLTR**

The PD\_PLTR record stores performance data indicating the number of pages moved by tier relocations for Dynamic Provisioning pools that have tier management enabled. This is a multi-instance record. If the Access Type is 3 or 4, this record will not be created.

### **Note:**

- Information about Copy-on-Write Snapshot pools, Thin Image pools, and Dynamic Provisioning pools that do not have tier management enabled is not collected.
- RAID Agent does not collect information about a blocked Dynamic Provisioning pool except when the pool is blocked because of its usage rate reaching 100%.
- Performance data is saved whenever tier relocation information for the storage system is updated. If you collect performance data immediately after RAID Agent starts, the data that was collected the last time might be saved again.
- Information about Dynamic Provisioning pools is not collected if tier relocation information has never been collected by the storage system.
- If RAID Agent is collecting records when the storage system is aggregating monitoring information, the collecting of records is canceled, and the KAVF18514-W message is output to the common log.

#### **Collection Interval**

3600

#### **Key Fields**

POOL\_ID and TIER\_TYPE

#### **Lifetime**

From the time when a Dynamic Provisioning pool that has tier management enabled and tiers are set up until the time they are removed.

#### **Fields**

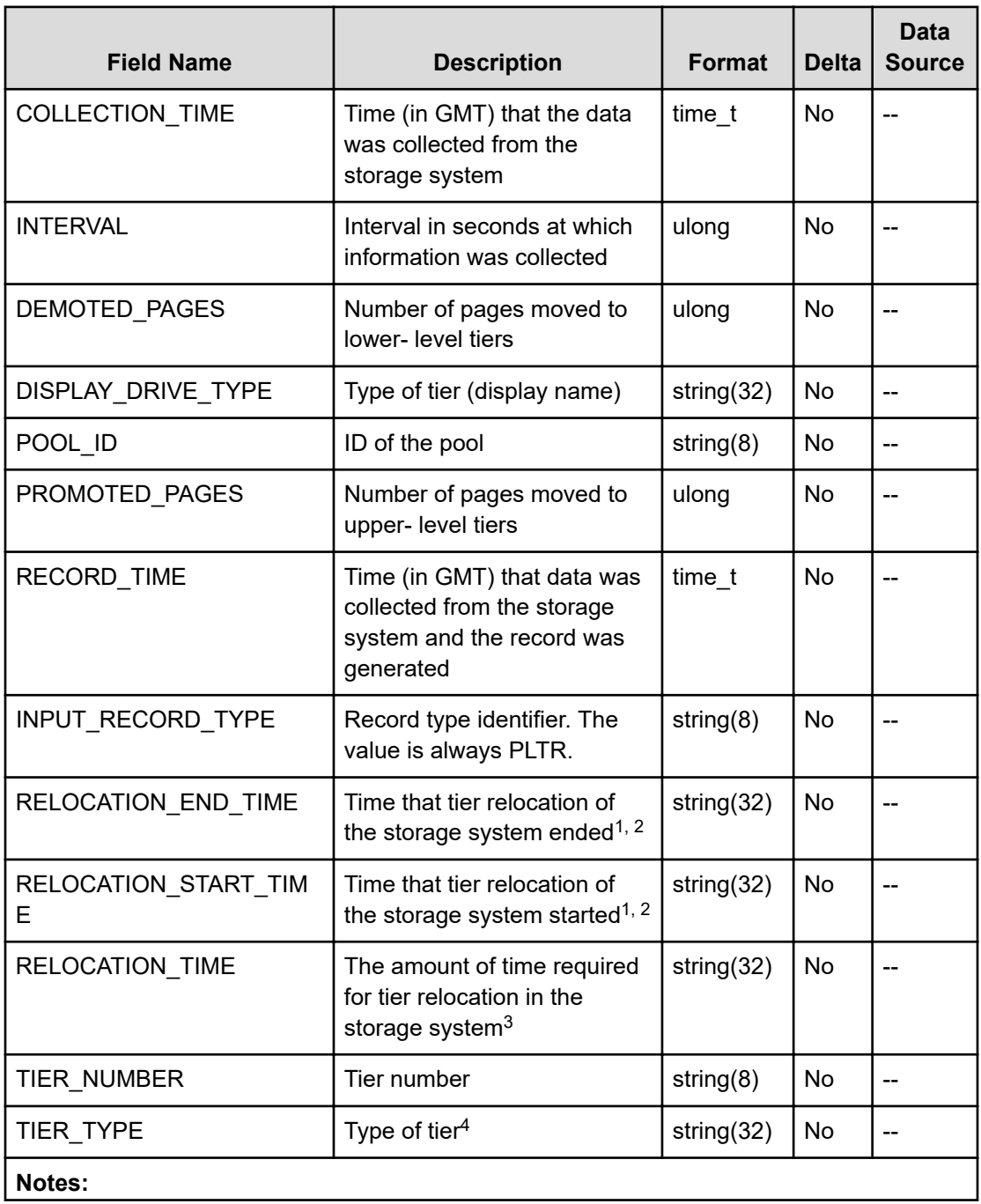

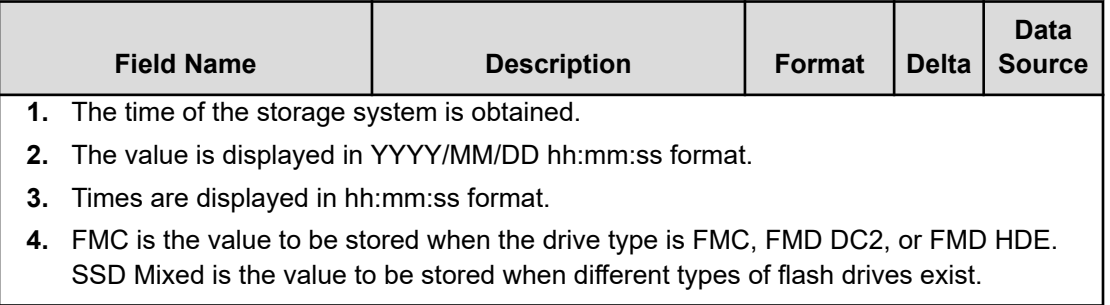

### **PD\_PLTS**

The PD\_PLTS record stores performance data indicating the operation status for each tier type of a Dynamic Provisioning pool that has tier management enabled. This is a multiinstance record. If the Access Type is 3 or 4, this record will not be created.

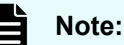

- RAID Agent does not collect information about a Copy-on-Write Snapshot pool, a Thin Image pool, or a Dynamic Provisioning pool that has tier management disabled.
- If the Dynamic Provisioning pool is blocked, RAID Agent does not collect information about the pool. However, if the Dynamic Provisioning pool is blocked because the usage rate of the pool capacity is 100%, RAID Agent collects information about the pool.
- Performance data is stored only when the monitoring information for the storage system is updated. However, if you collect the record immediately after RAID Agent starts, the same data that was collected last might be stored.
- Information about the Dynamic Provisioning pool is not collected if monitoring information has never been collected in the storage system.
- If the storage system aggregates monitoring information while RAID Agent is collecting records, the collection of the records is canceled. In this case, the KAVF18514-W message is output to the common log.

#### **Collection Interval**

3600

#### **Key Fields**

POOL ID and TIER TYPE

#### **Lifetime**

From when the tier and a Dynamic Provisioning pool that has tier management enabled are set up to when it is removed.

#### **Fields**

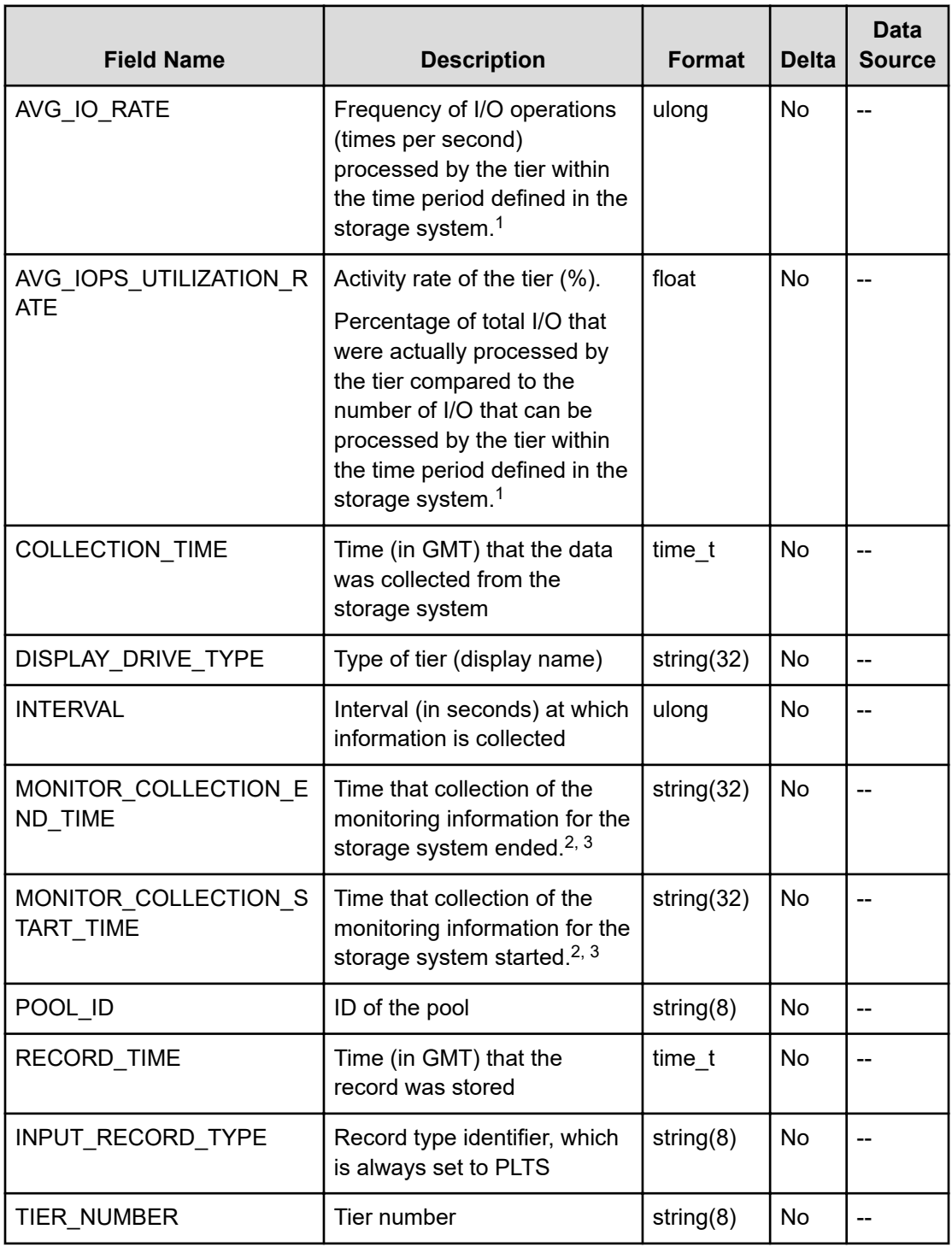

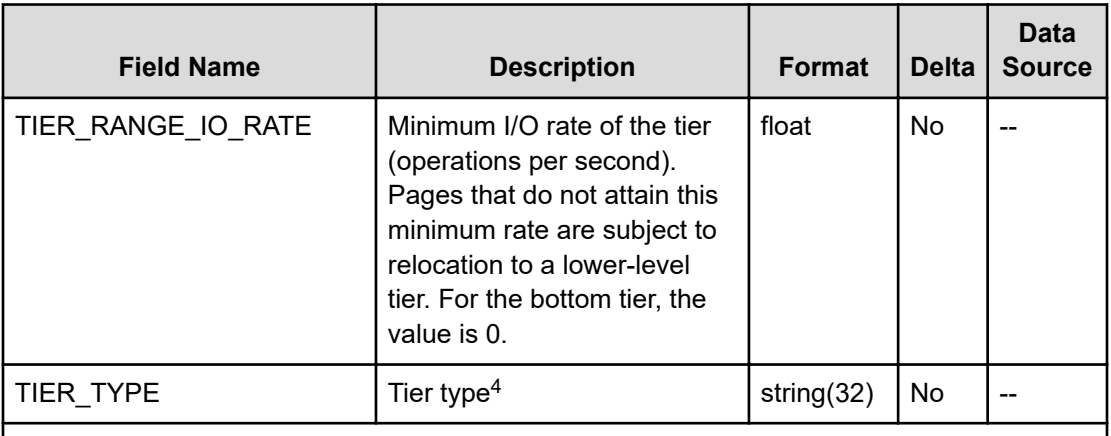

#### **Notes:**

- **1.** If the monitoring mode of the Dynamic Provisioning pool is Continuous Mode, the value is predicted based on the trends of past performance values.
- **2.** Times are obtained from the storage system.
- **3.** Times are displayed in *YYYY*/*MM*/*DD hh*:*mm*:*ss* format.
- **4.** FMC is the value to be stored when the drive type is FMC, FMD DC2, or FMD HDE. SSD Mixed is the value to be stored when different types of flash drives exist.

### **PD\_PTC**

The PD\_PTC record stores the performance data indicating the configuration information of the port of the storage system. This is a multi-instance record.

### **Note:**

The items in (1) and (2) below all have the same field name (PORT\_NUMBER), but the values output to the items in (1) are different from those output to the items in (2).

- 1. the PORT\_NUMBER field of the PD\_PTC record or the PI\_PTS record
- **2.** the PORT\_NUMBER field of the PI\_MPTS record or the PI\_PTSX record

For this reason, if you want to check whether the port information of one record matches that of another, check the PORT\_NAME field.

#### **Collection Interval**

3600

#### **Key Field**

PORT\_NUMBER

#### **Lifetime**

From when the port is set up to when it is removed.

#### **Fields**

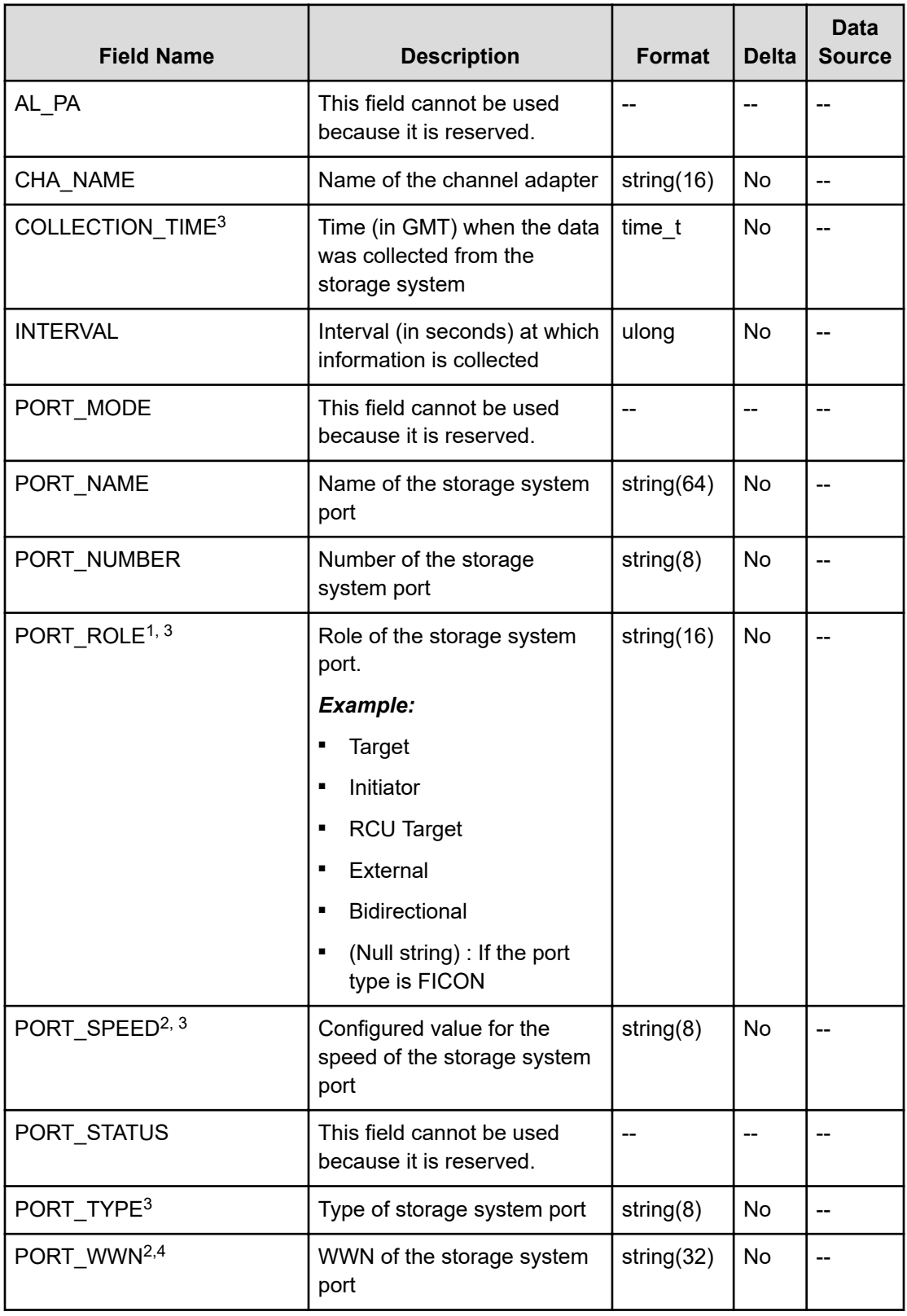

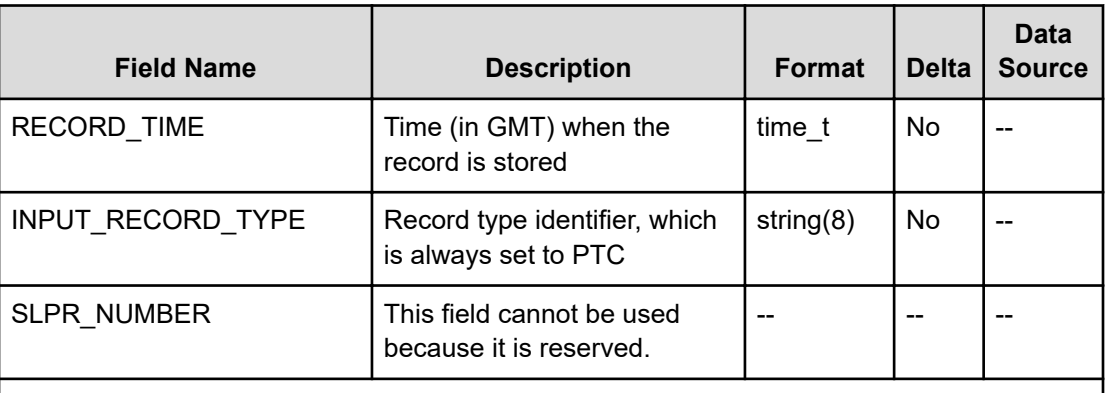

#### **Notes:**

- **1.** The value cannot be collected if the type of port on the storage system is FICON.
- **2.** The value can be collected only when the type of the port on the storage system is FIBRE or FCoE.
- **3.** If the Access Type is 3 or 4, the information in this field is not obtained.
- **4.** If you are monitoring a VSP 5000 series storage system and the Access Type is 1, you cannot collect values for mainframe systems.

### **PD\_RGC**

The PD\_RGC record holds performance data indicating configuration information for a parity group. This is a multi-instance record. The following records are not generated:

- Records for external volume groups or virtual volume groups (Copy-on-Write Snapshot, Thin Image, and Dynamic Provisioning virtual volume groups)
- Records for parity groups without a logical device

#### **Collection Interval**

3600

#### **Key Field**

RAID\_GROUP\_NUMBER

#### **Lifetime**

From when the parity group is set up to when it is removed.

#### **Fields**

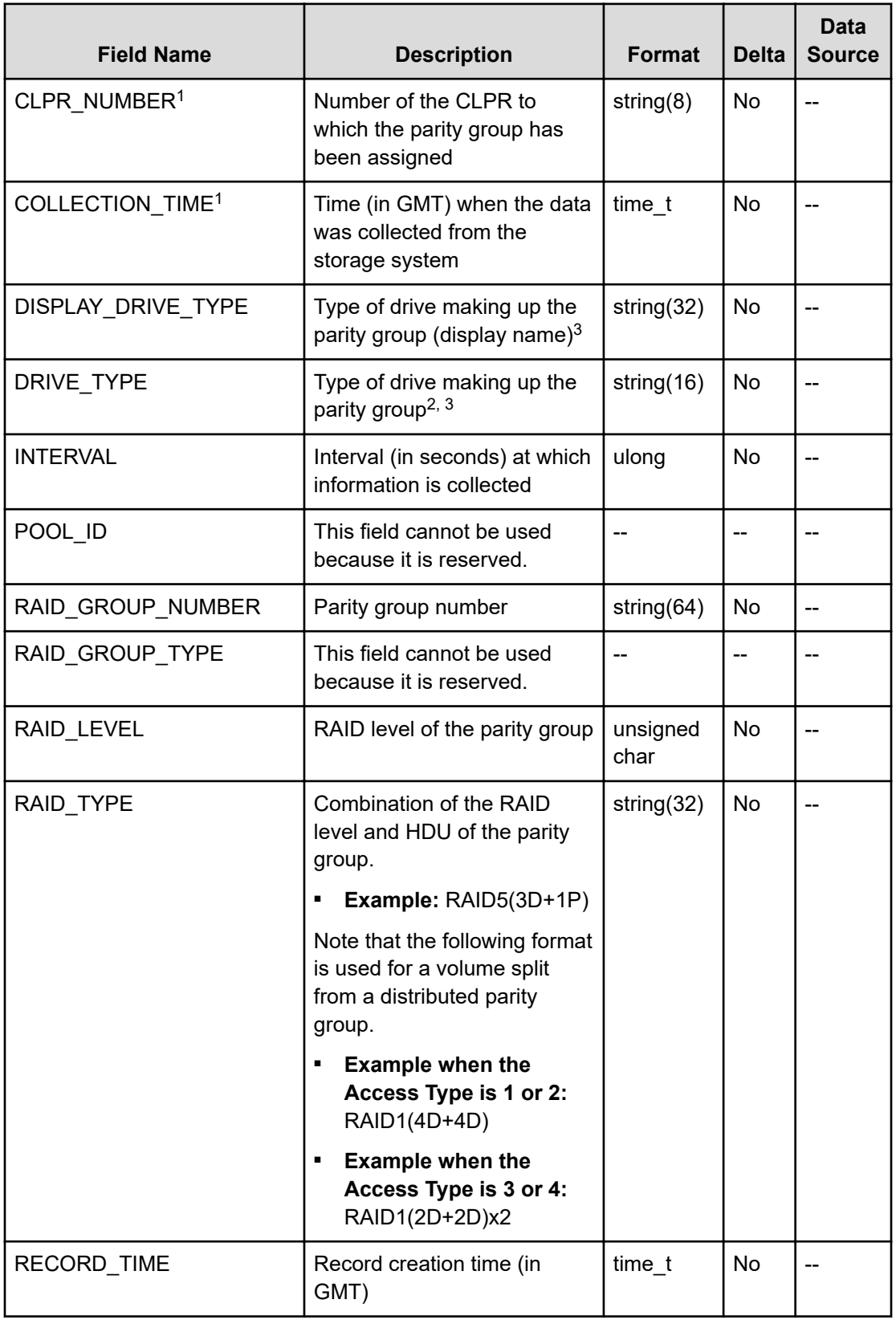

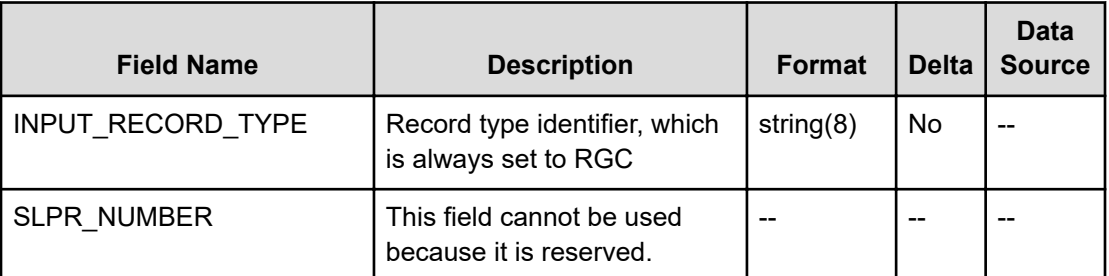

#### **Notes:**

- **1.** If the Access Type is 3 or 4, the information in this field is not obtained.
- **2.** FMC is the value to store when the drive type is FMC, FMD DC2, or FMD HDE.
- **3.** For VSP 5000 series SCM drives, the information shown differs depending on the storage system microcode version.
	- If the microcode version is earlier than version 90-04-04, an SCM drive is shown as an SSD drive (SSD NVMe).
	- If the microcode version is 90-04-04 or later, an SCM drive is shown as an SCM drive (SCM NVMe).

### **PD\_SEFF**

The PD SEFF record stores performance data indicating the ratio of the total saving effect (excluding system data) achieved by accelerated compression, capacity saving (deduplication and compression), snapshot, and Dynamic Provisioning for the storage system.

#### **Collection Interval**

3600

#### **Key Field**

None

#### **Lifetime**

From when the instance is created to when it is deleted.

#### **Fields**

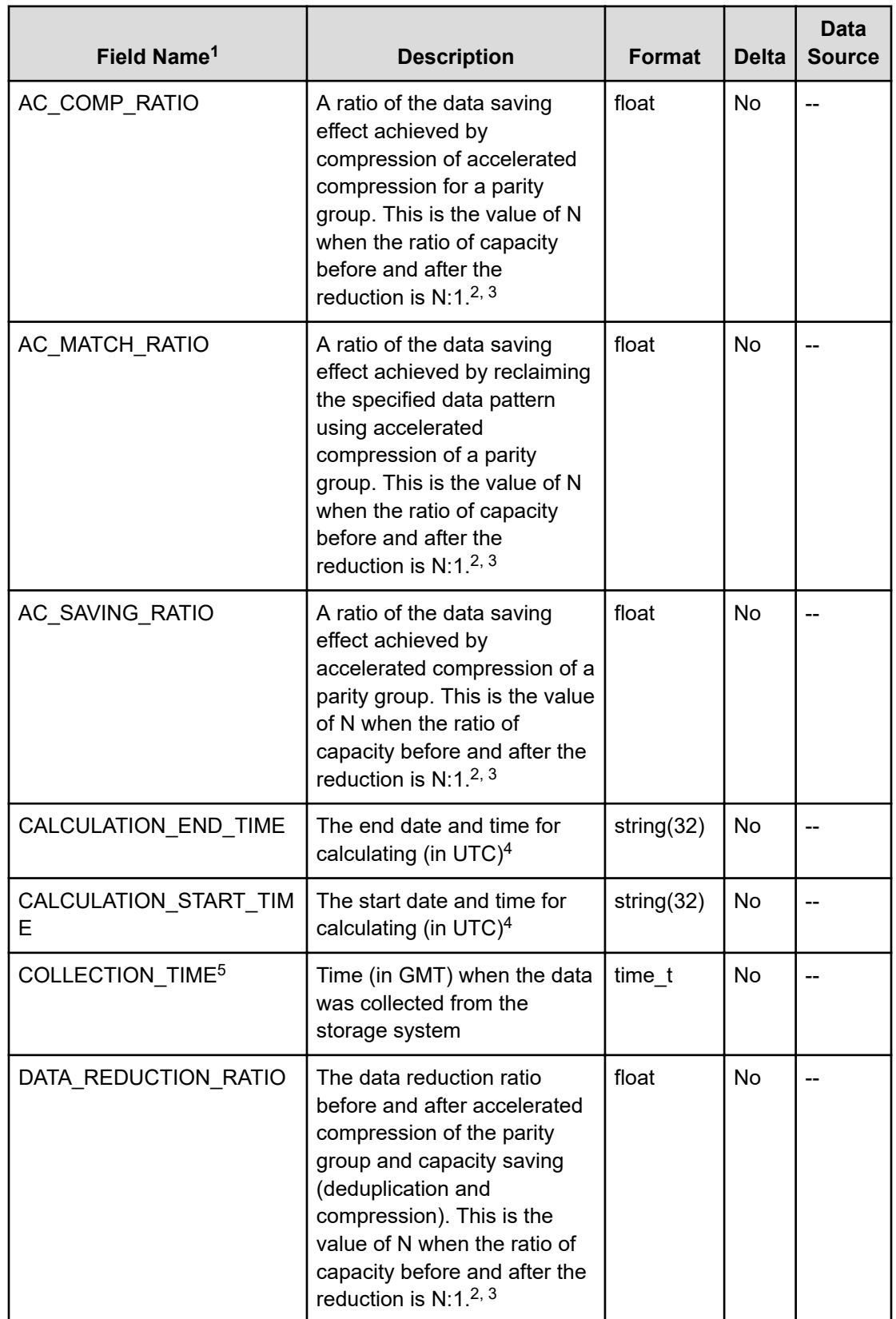

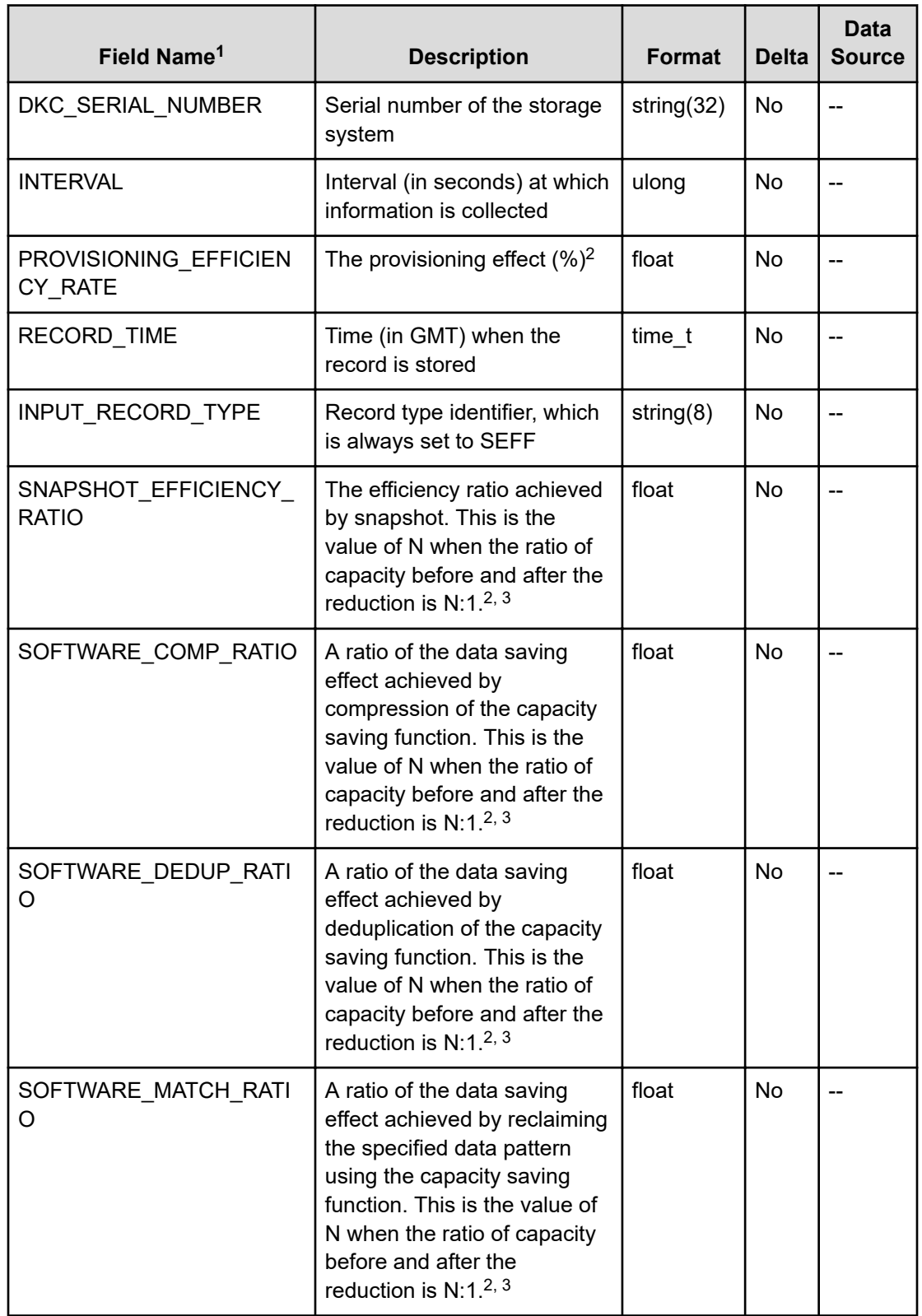

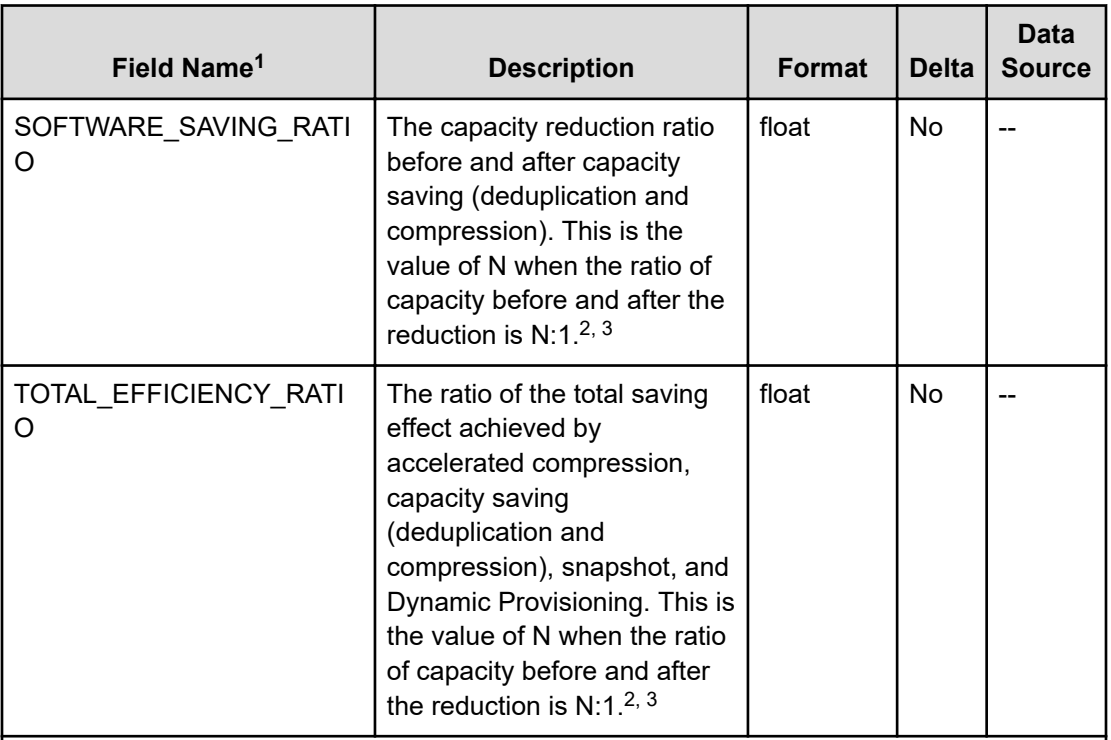

#### **Notes:**

- **1.** A record cannot be created for storage systems other than VSP E series, VSP 5000 series, VSP G350, G370, G700, G900, VSP F350, F370, F700, F900.
- **2.** If a value cannot be obtained, the field value becomes one of the following:
	- If the micro-version is earlier than 88-03-01, the value is -1.
	- If the calculation is not complete, the value is -2.
	- If the information is invalid, the value is -3.
- **3.** Under certain circumstances, the field value can display as 99999 (for example: before data has been written to newly-created pool or virtual volume).
- **4.** Times are displayed in YYYY-MM-DD hh:mm:ss format. If a value cannot be obtained, an empty character string ("") is displayed.
- **5.** If the Access Type is 3 or 4, the information in this field is not obtained.

### **PD\_UMS**

The PD\_UMS record stores performance data indicating the 20 highest activity rates for the resources allocated to each MP Blade. If the Access Type is 3 or 4, this record will not be created.

#### **Collection Interval**

300

#### **Key Fields**

MP\_BLADE\_ID, PROCESSOR\_ID, and USAGE\_RANK

#### **Lifetime**

From when the MP Blade is defined to when it is removed.

#### **Fields**

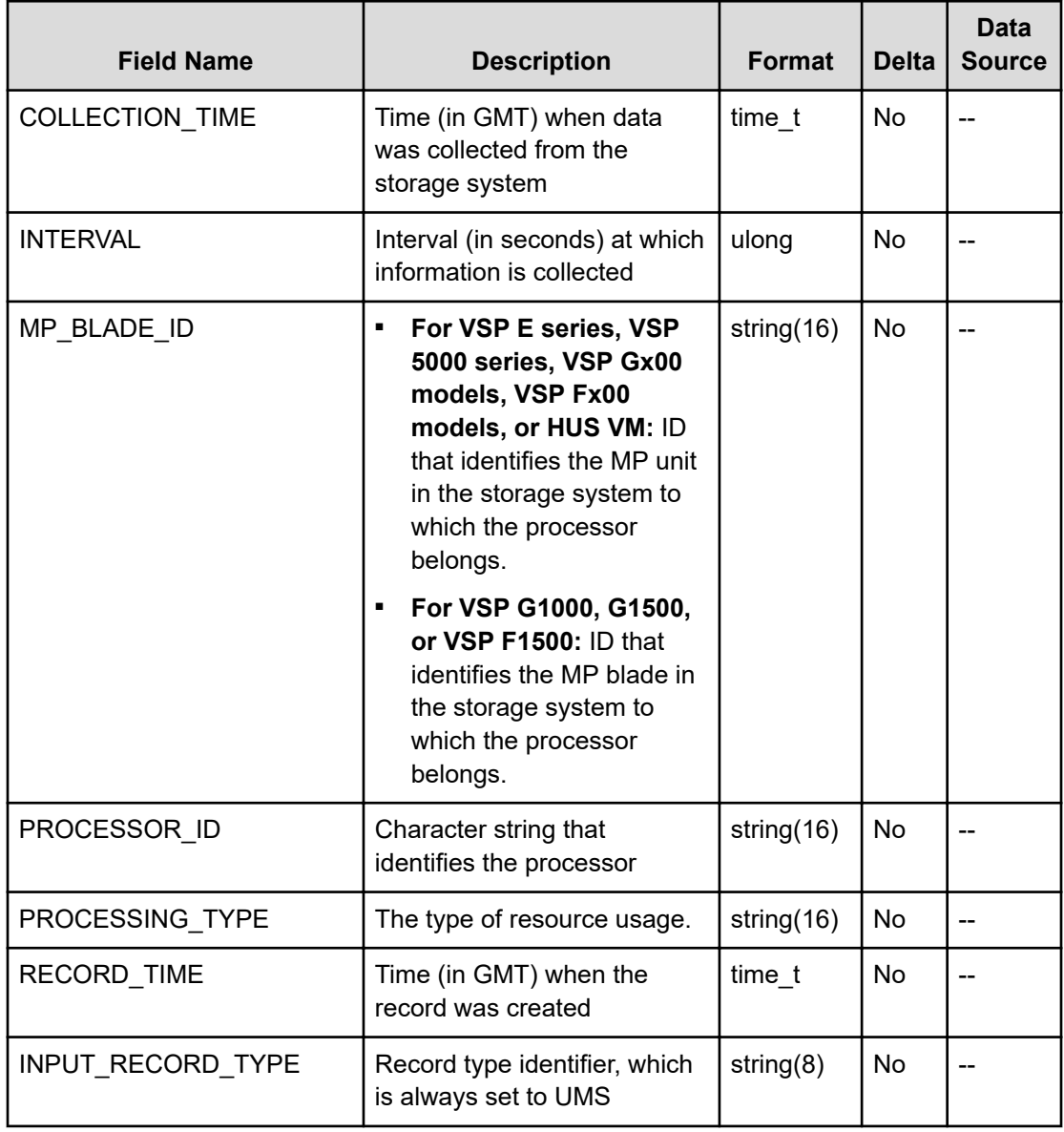

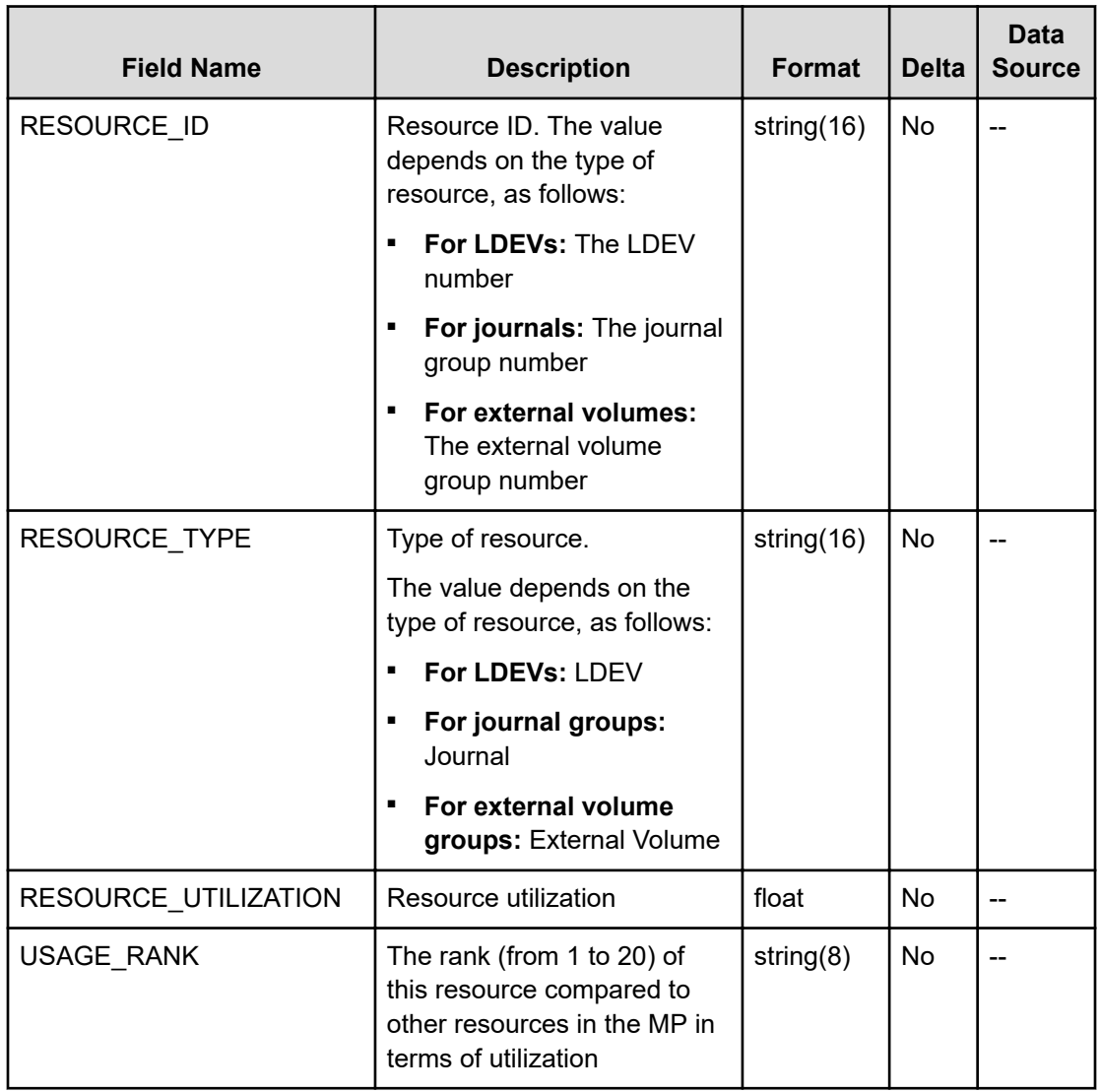

### **PD\_VVC**

The PD\_VVC record stores performance data indicating the operation status of the V-VOL for Dynamic Provisioning. This is a multi-instance record.

#### 旨 **Note:**

- Information about Copy-on-Write Snapshot V-VOLs, Thin Image V-VOLs, and the V-VOLs that are not associated with the Dynamic Provisioning pool is not collected.
- If the Dynamic Provisioning pool to which the Dynamic Provisioning V-VOL belongs is blocked, RAID Agent does not collect information about the V-VOL. However, if the Dynamic Provisioning pool is blocked because the usage rate of the pool capacity is 100%, RAID Agent collects information about the V-VOL.

#### **Collection Interval**

3600

#### **Key Field**

LDEV\_NUMBER

#### **Lifetime**

From when the V-VOL of Dynamic Provisioning is set up to when it is removed.

#### **Fields**

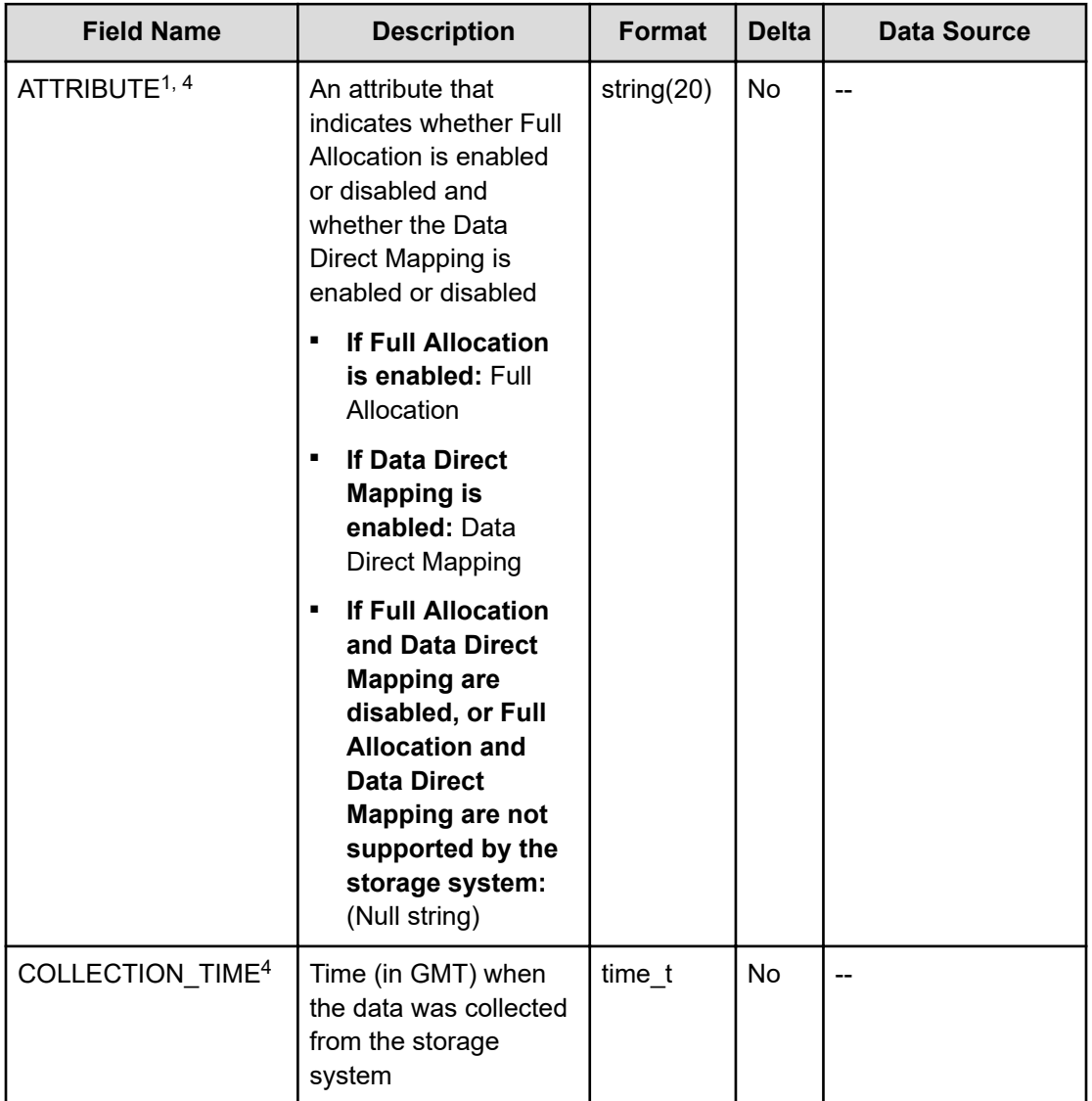

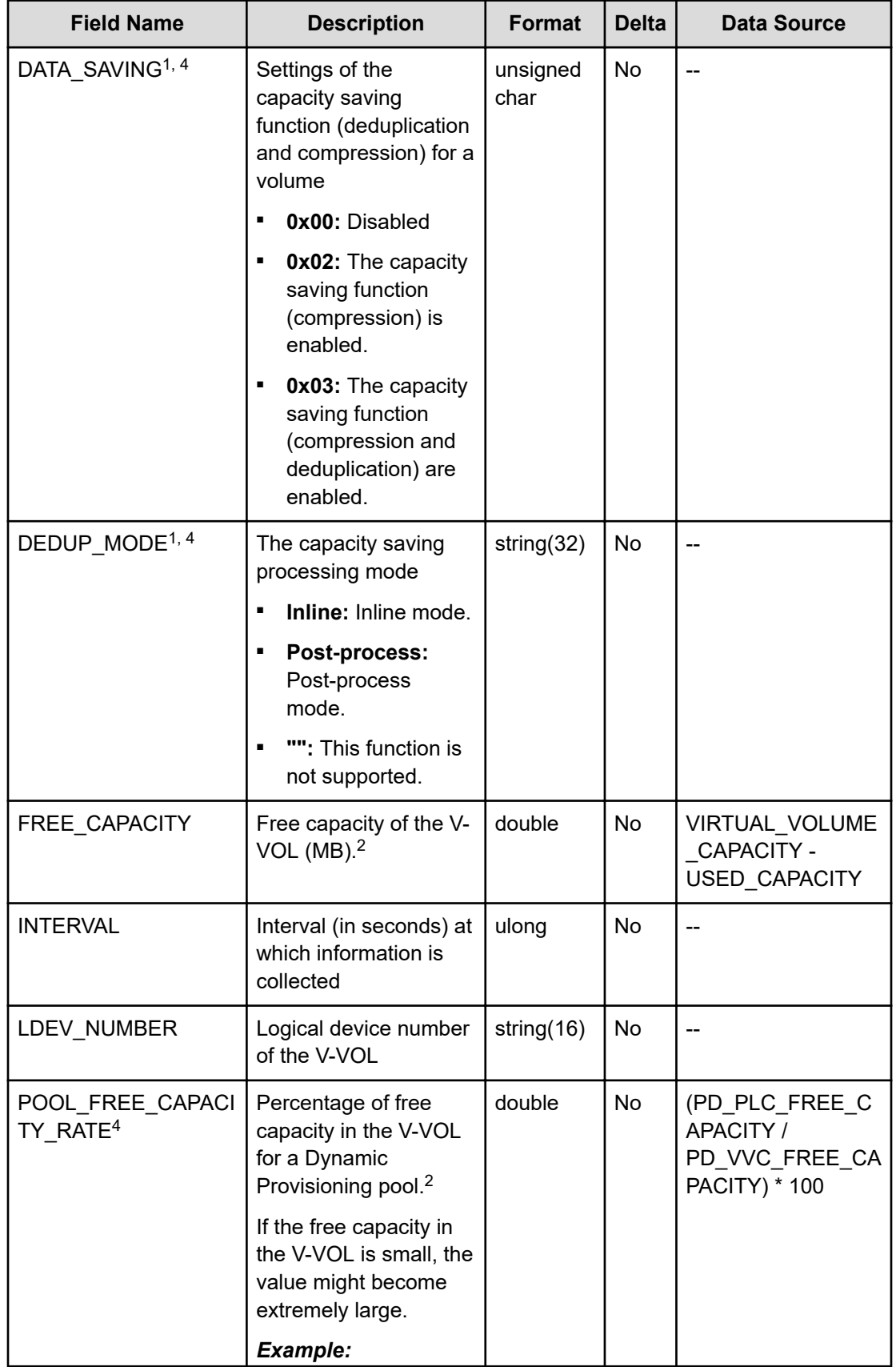

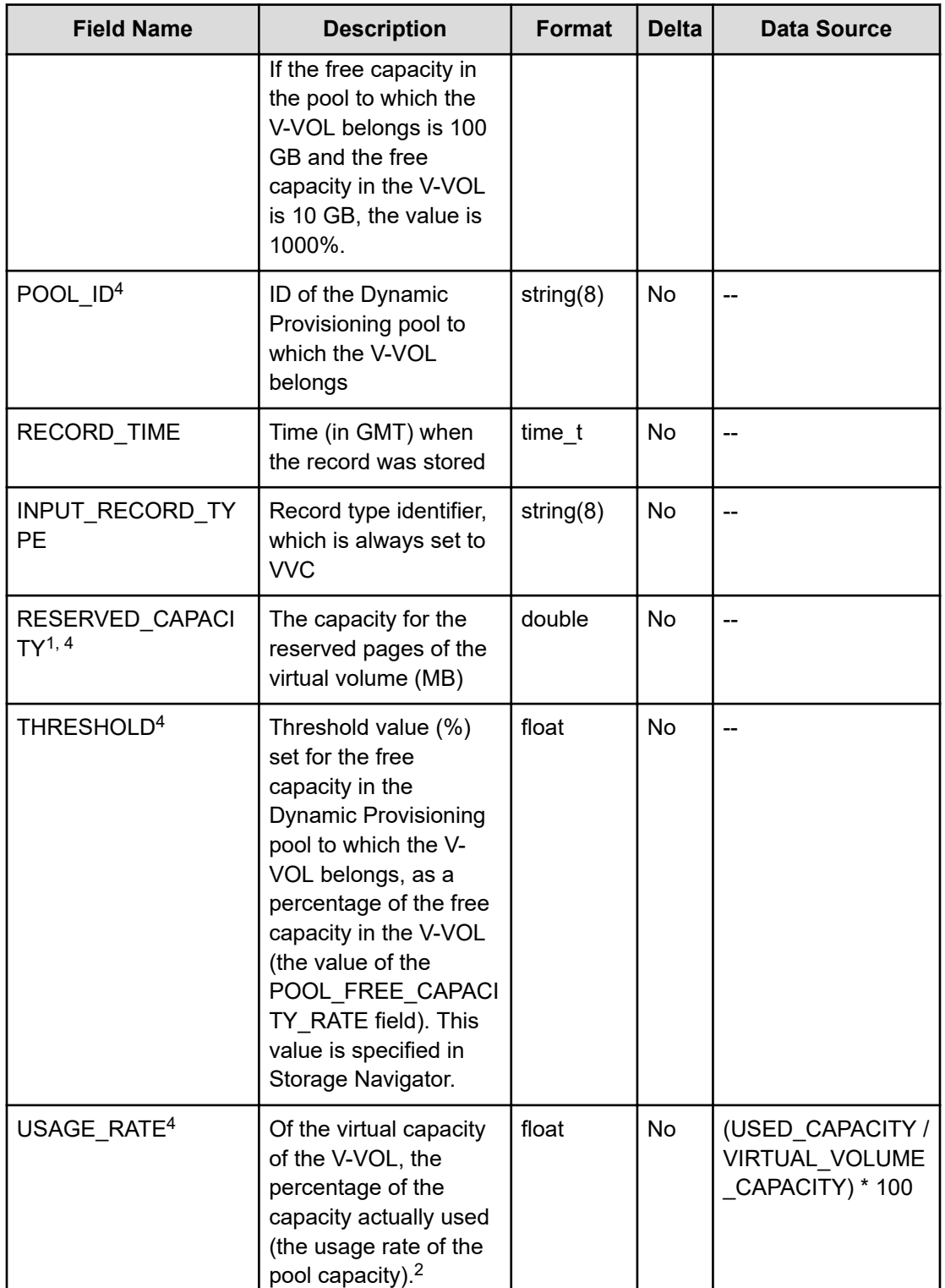

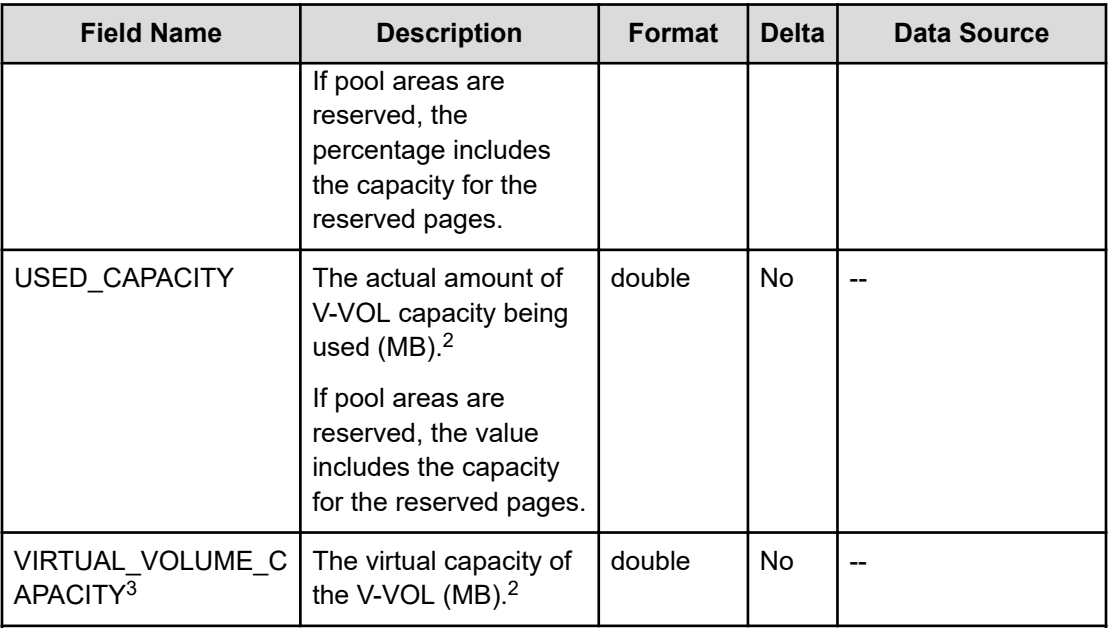

#### **Notes:**

- **1.** Not supported by HUS VM.
- **2.** This value is not exactly the same as the device capacity information that is recognized by the host because this capacity information is managed by the storage system.
- **3.** This value is not exactly the same as the setting value of Storage Navigator because this value is the actual assigned value.
- **4.** If the Access Type is 3 or 4, the information in this field is not obtained.

## **PD\_VVF**

The PD\_VVF record stores performance information indicating the page I/O status for the virtual volumes mapped to the Dynamic Provisioning pool. If the Access Type is 3 or 4, this record will not be created.

### **Note:**

- Information about Copy-on-Write Snapshot pools, Thin Image pools, and Dynamic Provisioning pools that do not have tier management enabled is not collected.
- RAID Agent does not collect information about a blocked Dynamic Provisioning pool except when the pool is blocked because of its usage rate reaching 100%.
- RAID Agent does not collect information about the V-VOLs that are not associated with the Dynamic Provisioning pool.
- Performance data is saved whenever tier relocation information for the storage system is updated. If you collect performance data immediately after RAID Agent starts, the data that was collected the last time might be saved again.
- Information about Dynamic Provisioning pools is not collected if tier relocation information has never been collected by the storage system.
- If RAID Agent is collecting records when the storage system is aggregating monitoring information, the collecting of records is canceled, and the KAVF18514-W message is output to the common log.
- If you stop and then restart the RAID Agent, monitoring information that covers the same time period might be stored twice.

#### **Collection Interval**

3600

#### **Key Fields**

LDEV NUMBER and PARTITION NUMBER

#### **Lifetime**

From when a virtual volume is set up in a Dynamic Provisioning pool with tier management enabled to when the volume is removed.

#### **Fields**

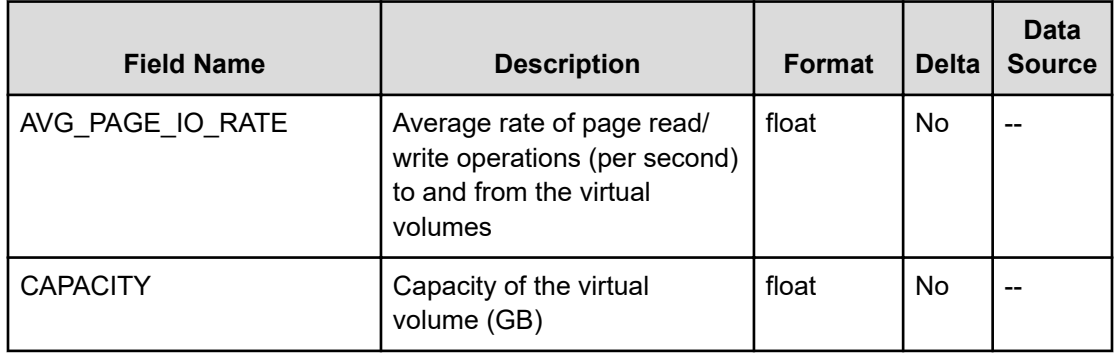

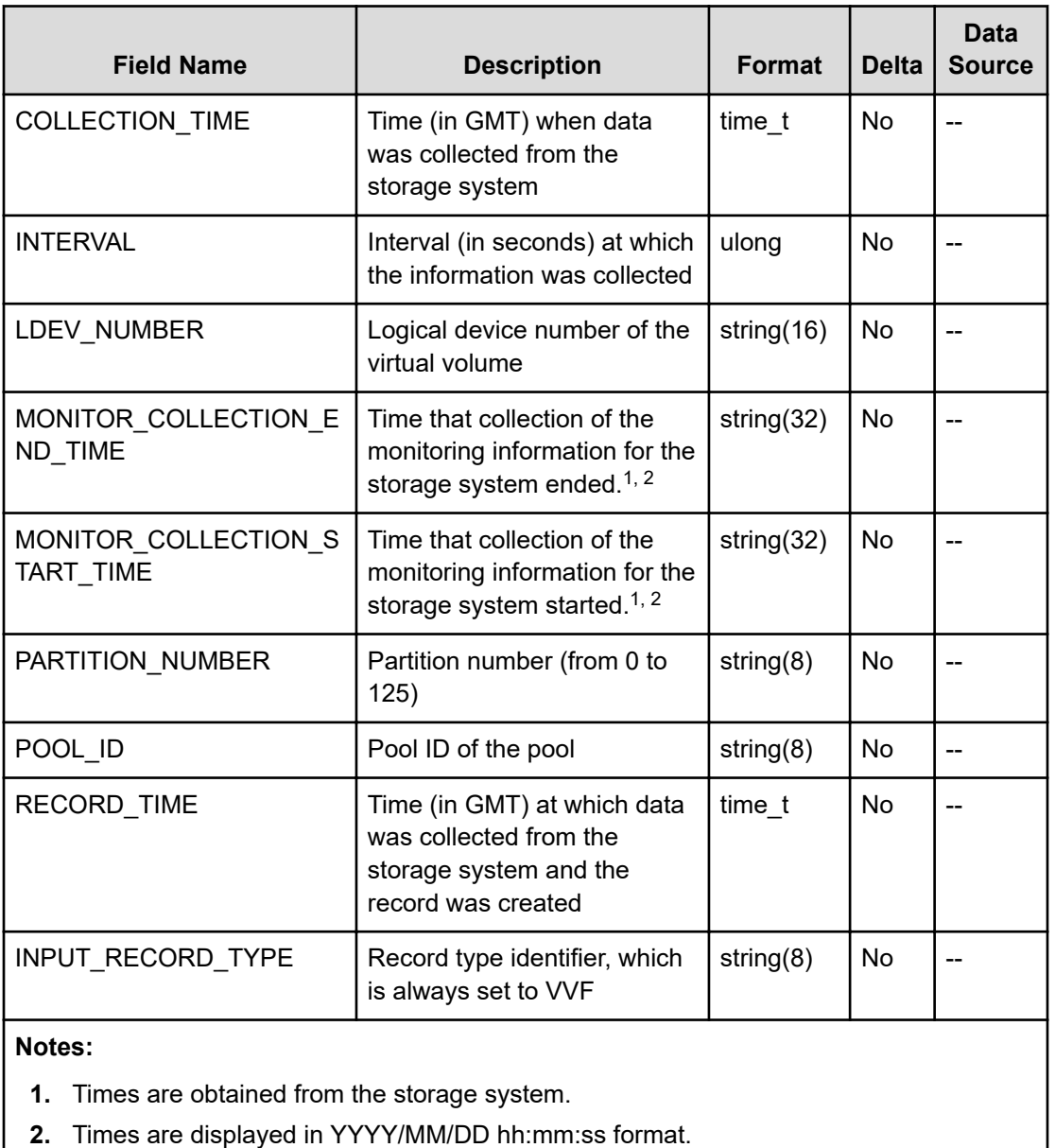

### **PD\_VVTC**

The PD\_VVTC record stores performance data indicating the operation status of the virtual volume for each tier type of a Dynamic Provisioning pool that has tier management enabled. This is a multi-instance record. If the Access Type is 3 or 4, this record will not be created.

#### **Note:**

- RAID Agent does not collect information about a Copy-on-Write Snapshot V-VOL, a Thin Image V-VOL, or a Dynamic Provisioning V-VOL that has tier management disabled.
- If the Dynamic Provisioning pool to which the Dynamic Provisioning V-VOL belongs is blocked, RAID Agent does not collect information about the V-VOL. However, if the Dynamic Provisioning pool is blocked because the usage rate of the pool capacity is 100%, RAID Agent collects information about the V-VOL.
- RAID Agent does not collect information about the V-VOLs that are not associated with the Dynamic Provisioning pool.

#### **Collection Interval**

3600

#### **Key Fields**

LDEV NUMBER and TIER TYPE

#### **Lifetime**

From the time the Dynamic Provisioning V-VOL that has tier management enabled is set up to when it is removed.

#### **Fields**

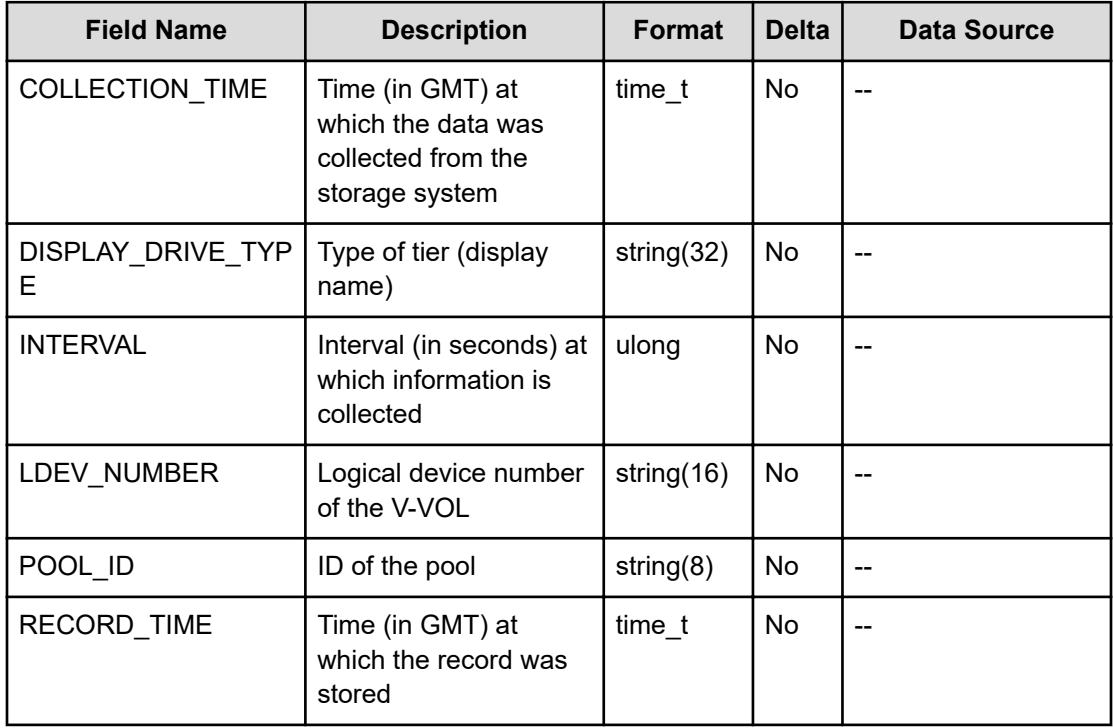

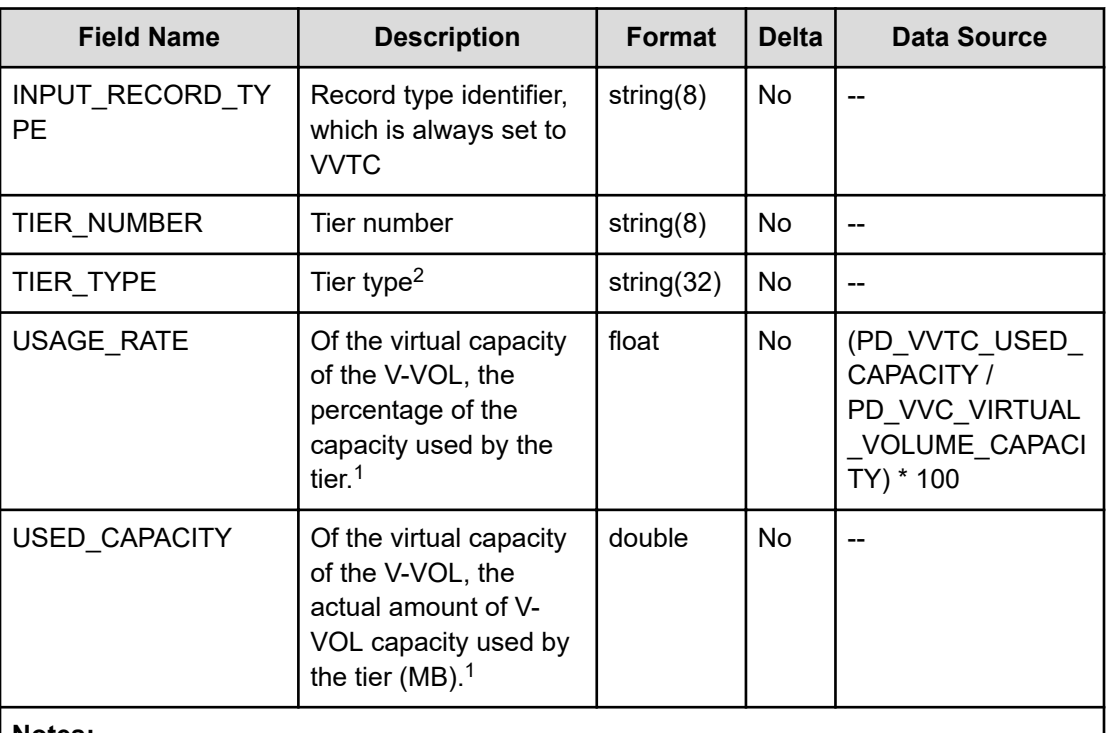

#### **Notes:**

- **1.** This value is not exactly the same as the device capacity information that is recognized by the host because this capacity information is managed by the storage system.
- **2.** FMC is the value to be stored when the drive type is FMC, FMD DC2, or FMD HDE. SSD Mixed is the value to be stored when different types of flash drives exist.

### **PI**

The PI record stores the performance data indicating the operation status of the storage system.

#### **Collection Interval**

60

#### **Key Field**

None

### **Lifetime**

From when the instance is created to when it is deleted.

Appendix A: Supplemental information on performance data collected by RAID Agent using APIs

*PI*

#### **Fields**

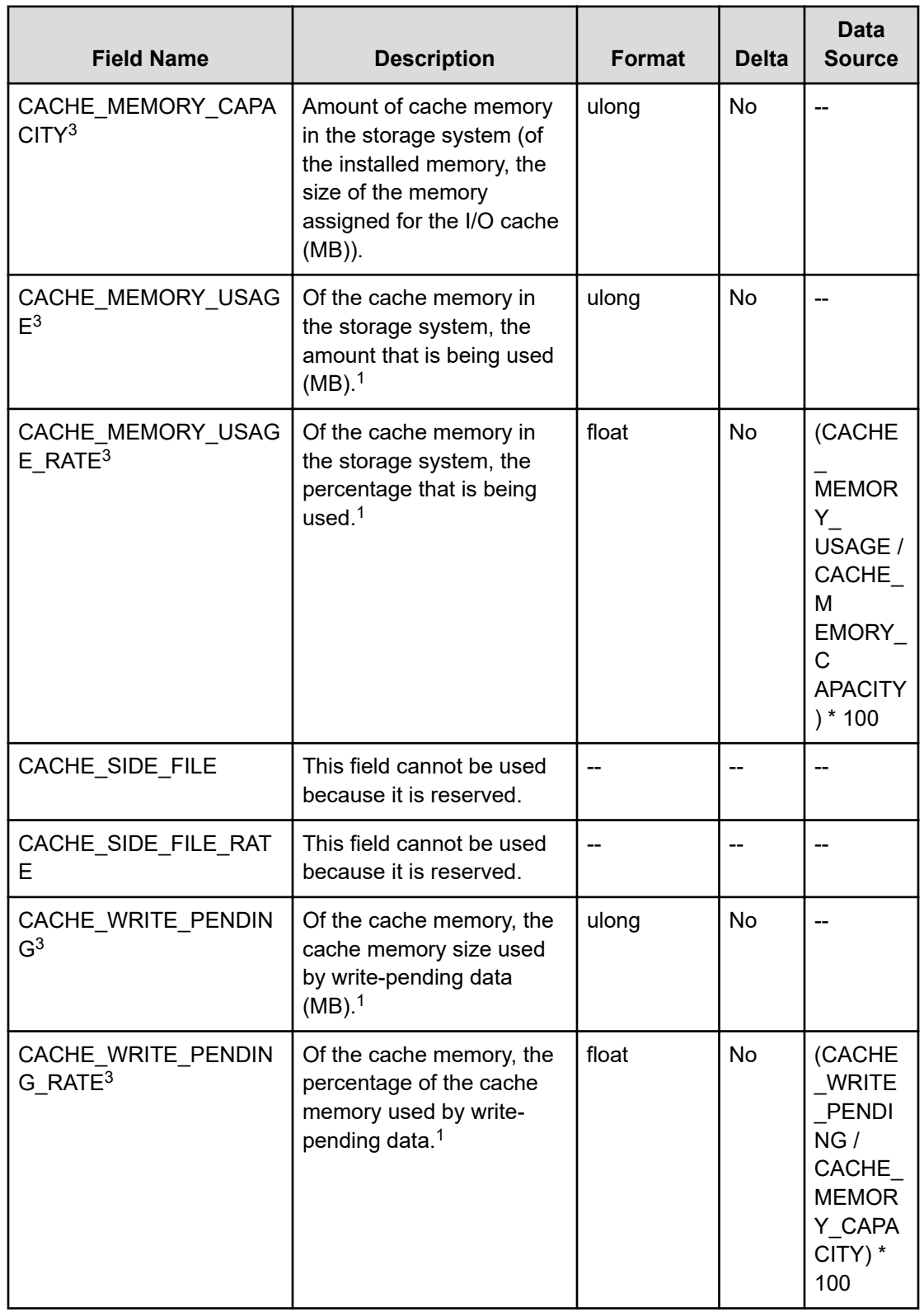

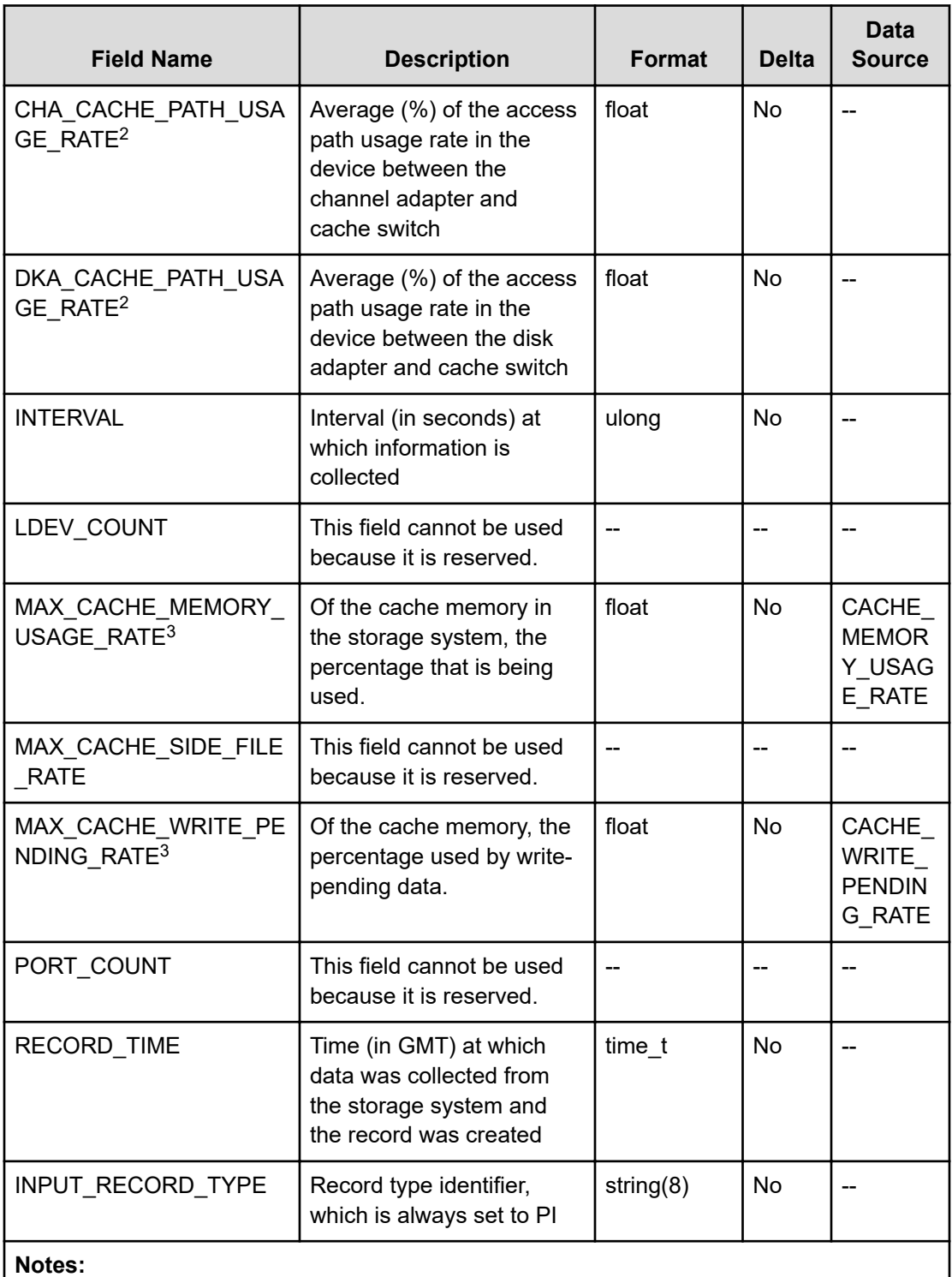

- **1.** This field stores the value that was the most recent at the time that the record was created.
- **2.** Not supported by VSP E series, VSP 5000 series, VSP Gx00 models, VSP Fx00 models, or HUS VM storage systems.
- **3.** If the Access Type is 3 or 4, the information in this field is not obtained.

# **PI\_CHS**

The PI\_CHS record stores performance data indicating the aggregate value of the port performance information for each CHA in a storage system. If the Access Type is 3 or 4, this record will not be created.

#### **Collection Interval**

60

#### **Key Field**

CHA\_NAME

#### **Lifetime**

From when the port is set up to when it is removed

#### **Fields**

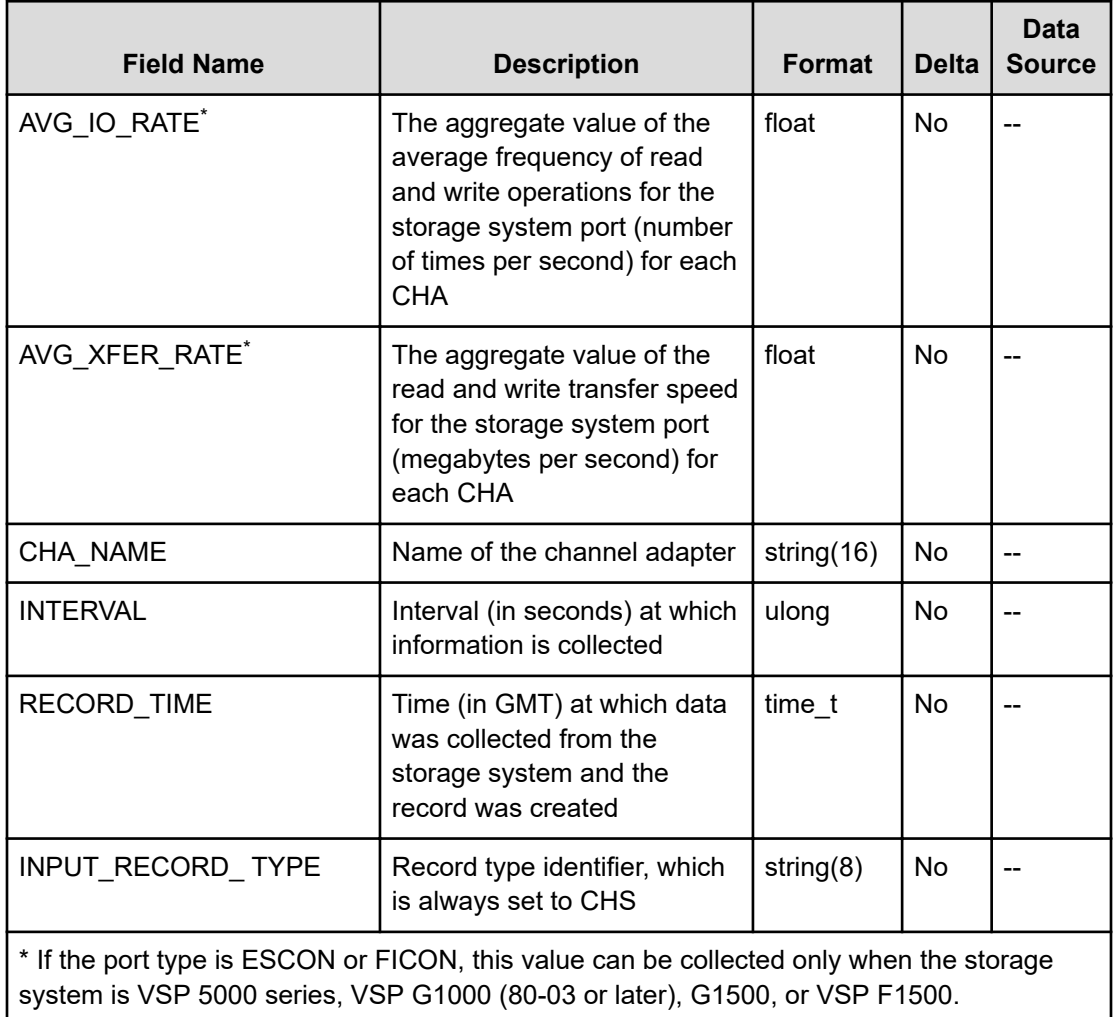

### **PI\_CLMS**

The PI\_CLMS record stores performance data indicating the write pending rate and cache memory of the CLPR for each MP Blade in a storage system. This is a multi-instance record.

#### **Collection Interval**

60

#### **Key Fields**

MP\_BLADE\_ID and CLPR\_NUMBER

#### **Lifetime**

From the time when the MP Blade and CLPR are set up until the time they are removed

#### **Fields**

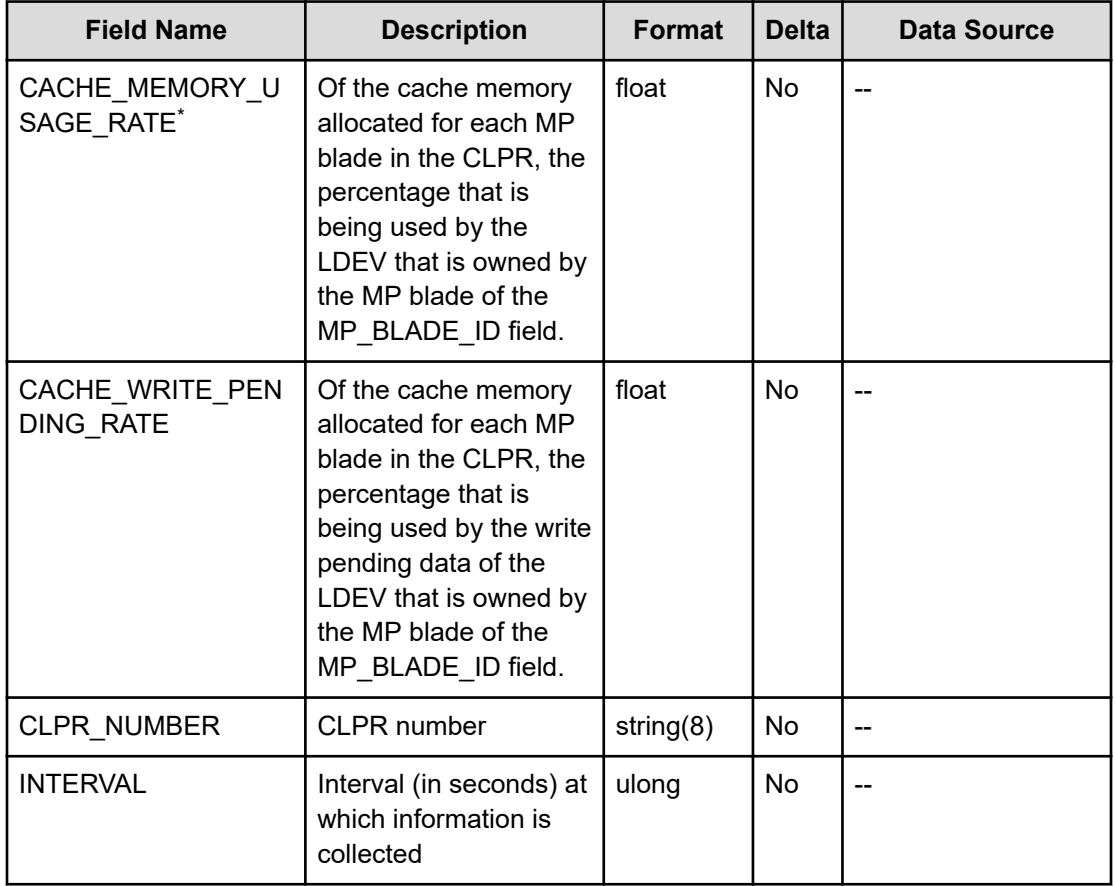

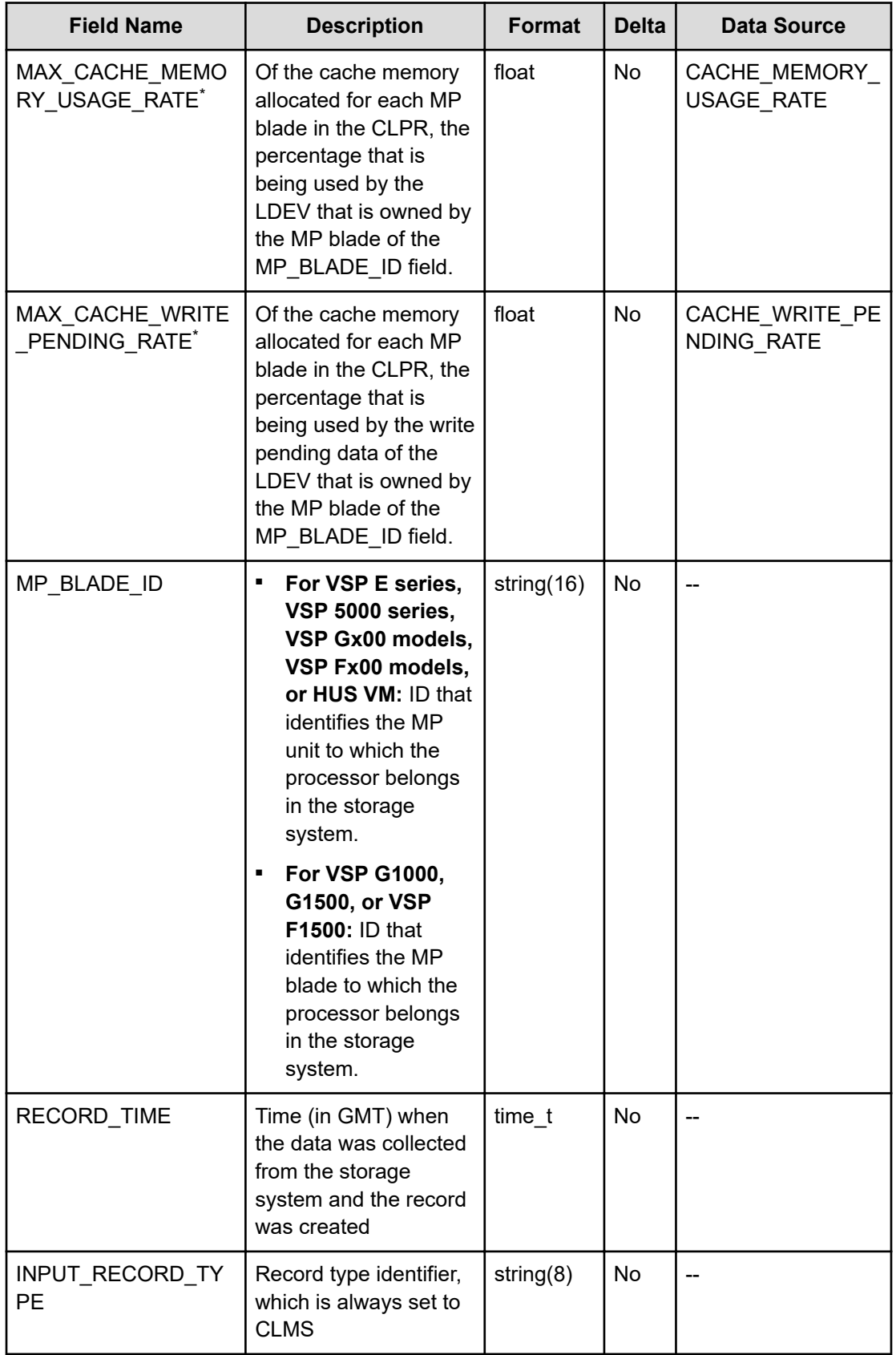

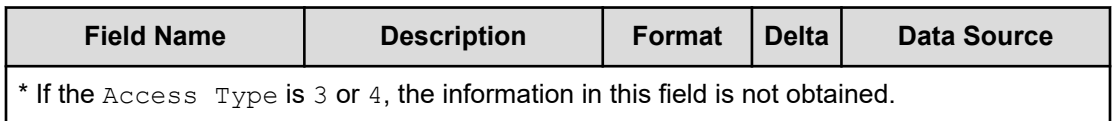

### **PI\_CLPS**

The PI\_CLPS record stores performance data indicating the operation status of the cache memory for each CLPR. This is a multi-instance record.

#### **Collection Interval**

60

#### **Key Field**

CLPR\_NUMBER

#### **Lifetime**

From when the CLPR is defined to when it is deleted, or to when its definition is changed.

#### **Fields**

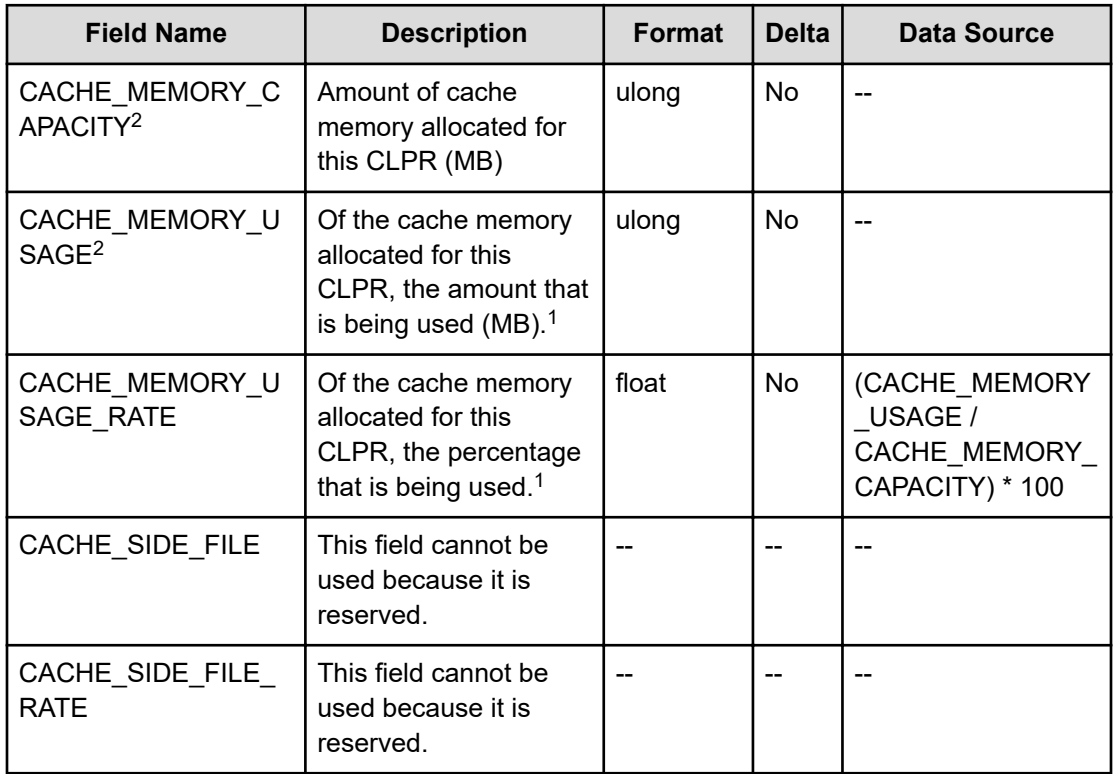

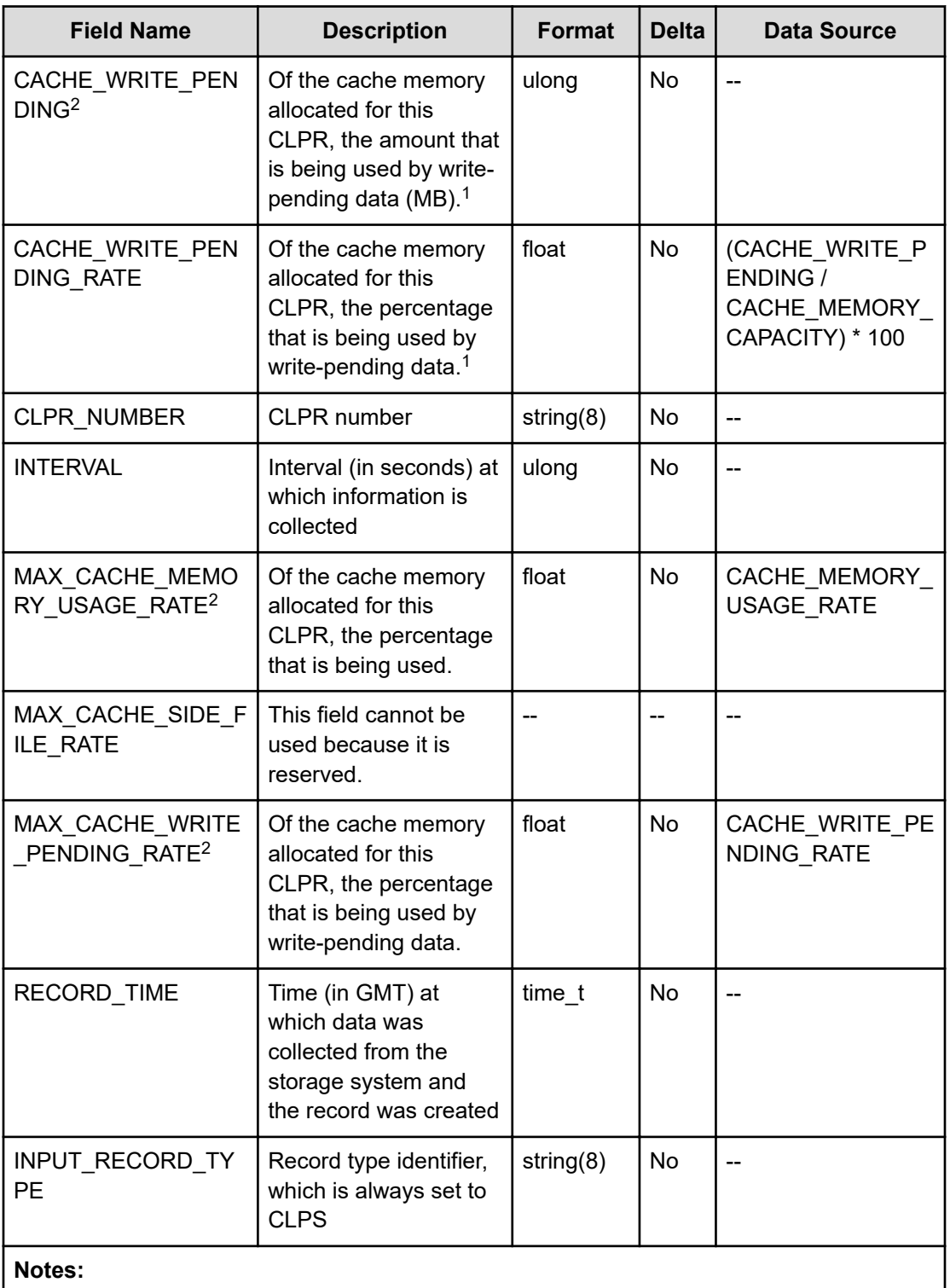

- **1.** This field stores the value that was the most recent at the time the record was created.
- **2.** If the Access Type is 3 or 4, the information in this field is not obtained.

## **PI\_JNLS**

The PI\_JNLS record stores performance data indicating the operation status of the journal group. If the Access Type is 3 or 4, this record will not be created.

#### **Collection Interval**

300

#### **Key Field**

JOURNAL\_ID

#### **Lifetime**

From when the journal group is assigned to when it is released.

#### **Fields**

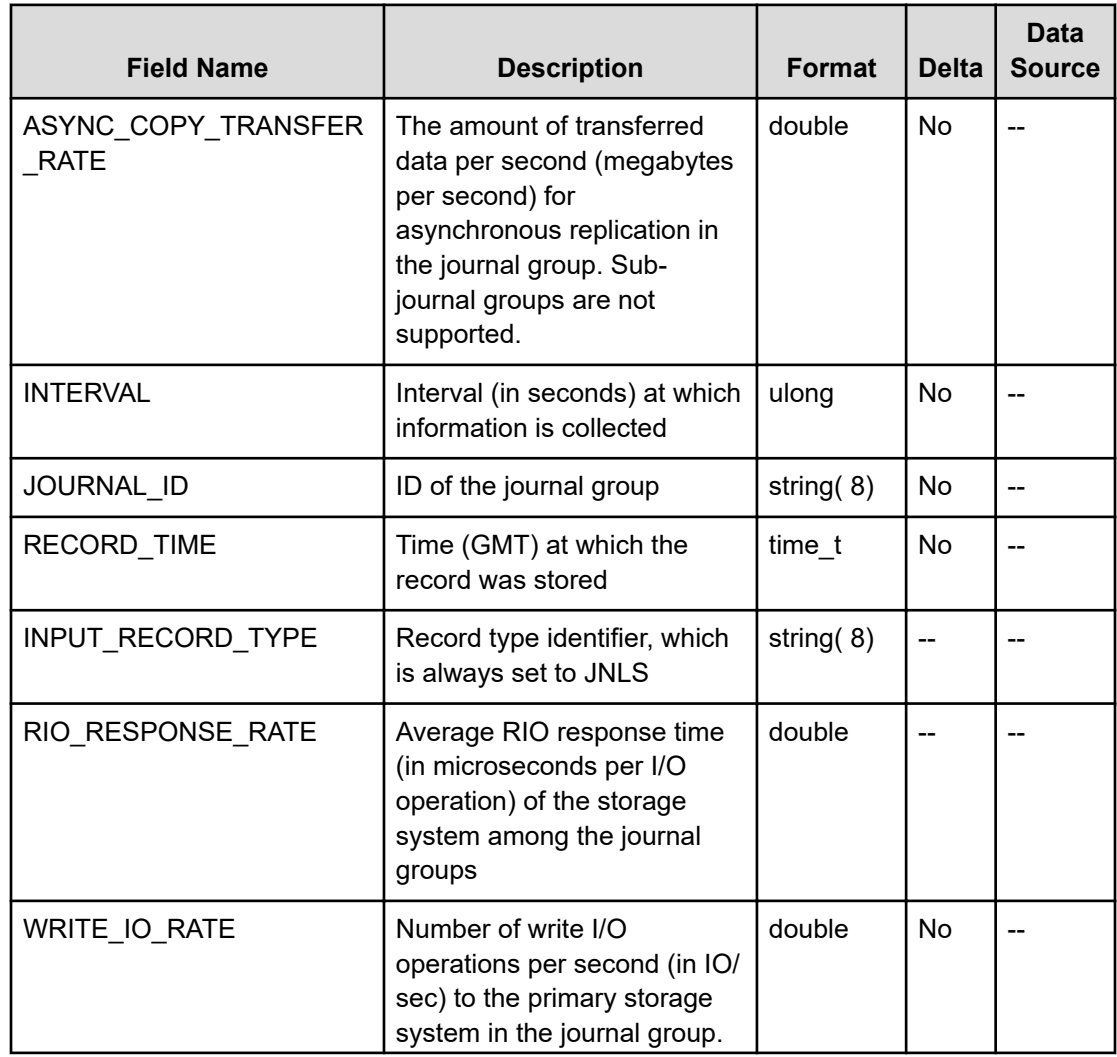

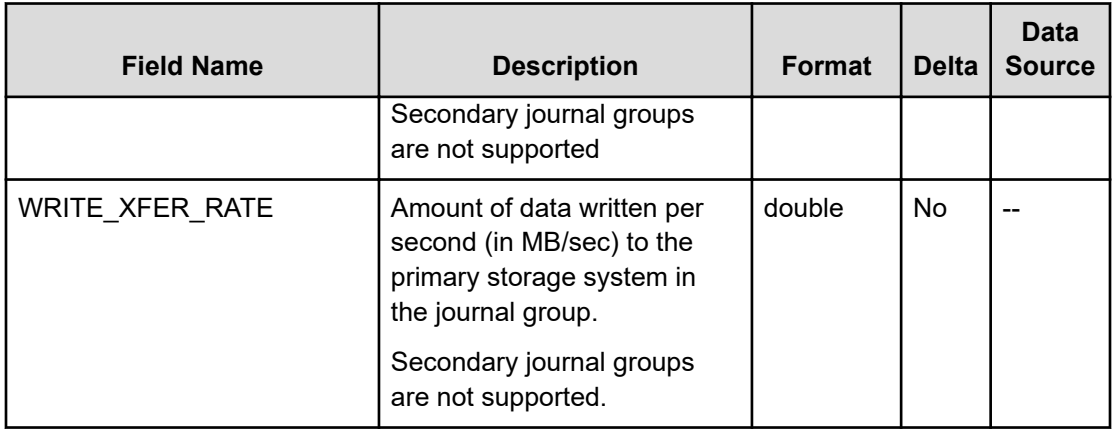

### **PI\_LDA**

The PI\_LDA record stores the performance data indicating the values summarizing the execution status of read and write operations on the logical devices for each storage system. If the Access Type is 3 or 4, this record will not be created.

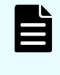

**Note:** If the logical devices were excluded from the monitoring targets during the setup of the RAID Agent instance environment, information about those logical devices will not be applied to this record.

#### **Collection Interval**

300

#### **Key Field**

None

### **Lifetime**

From when the instance is created to when it is deleted

#### **Fields**

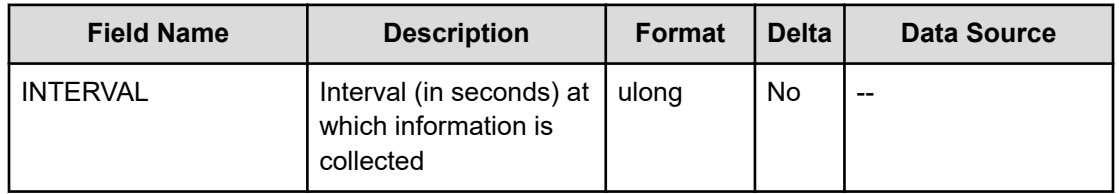

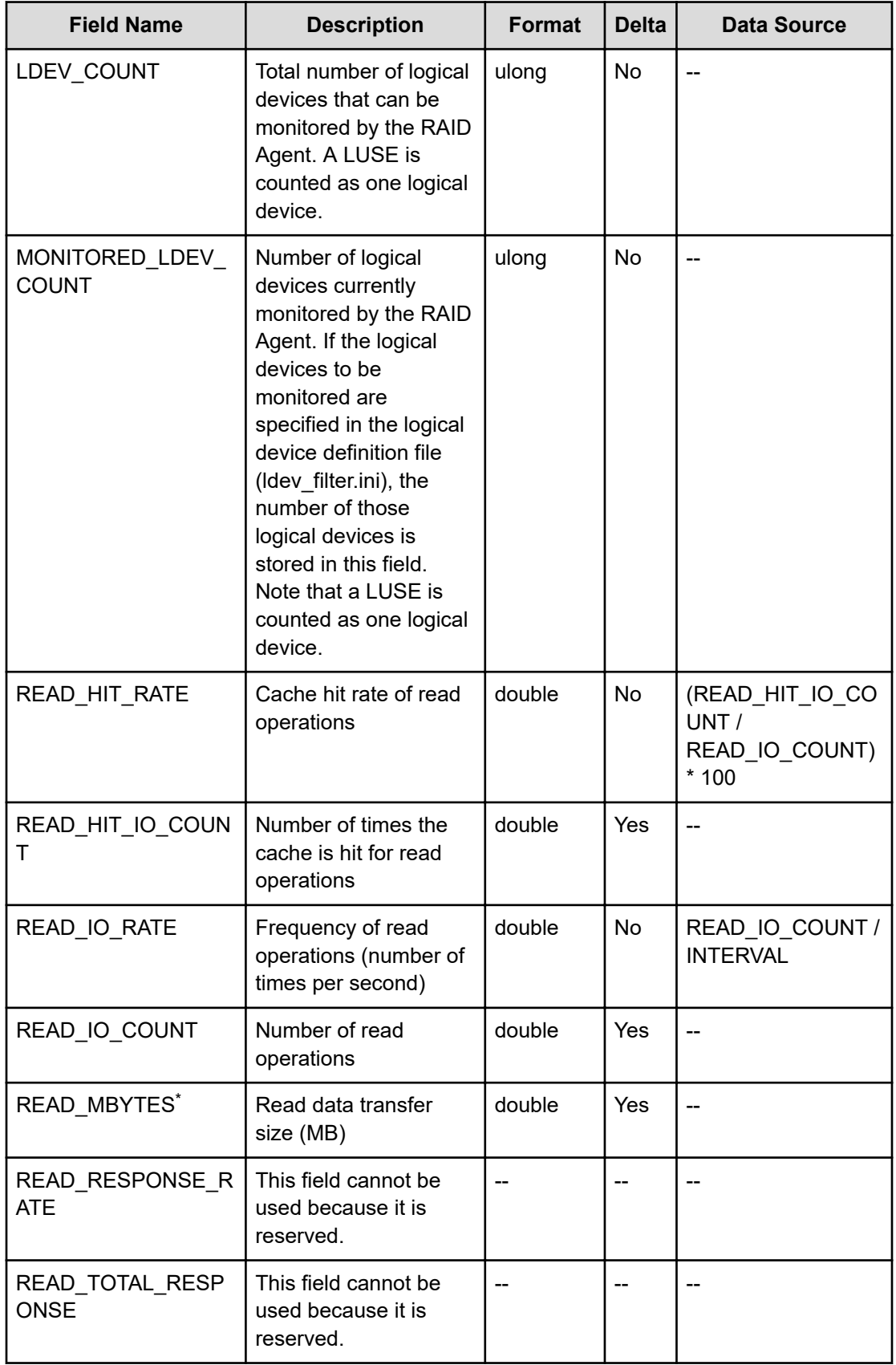

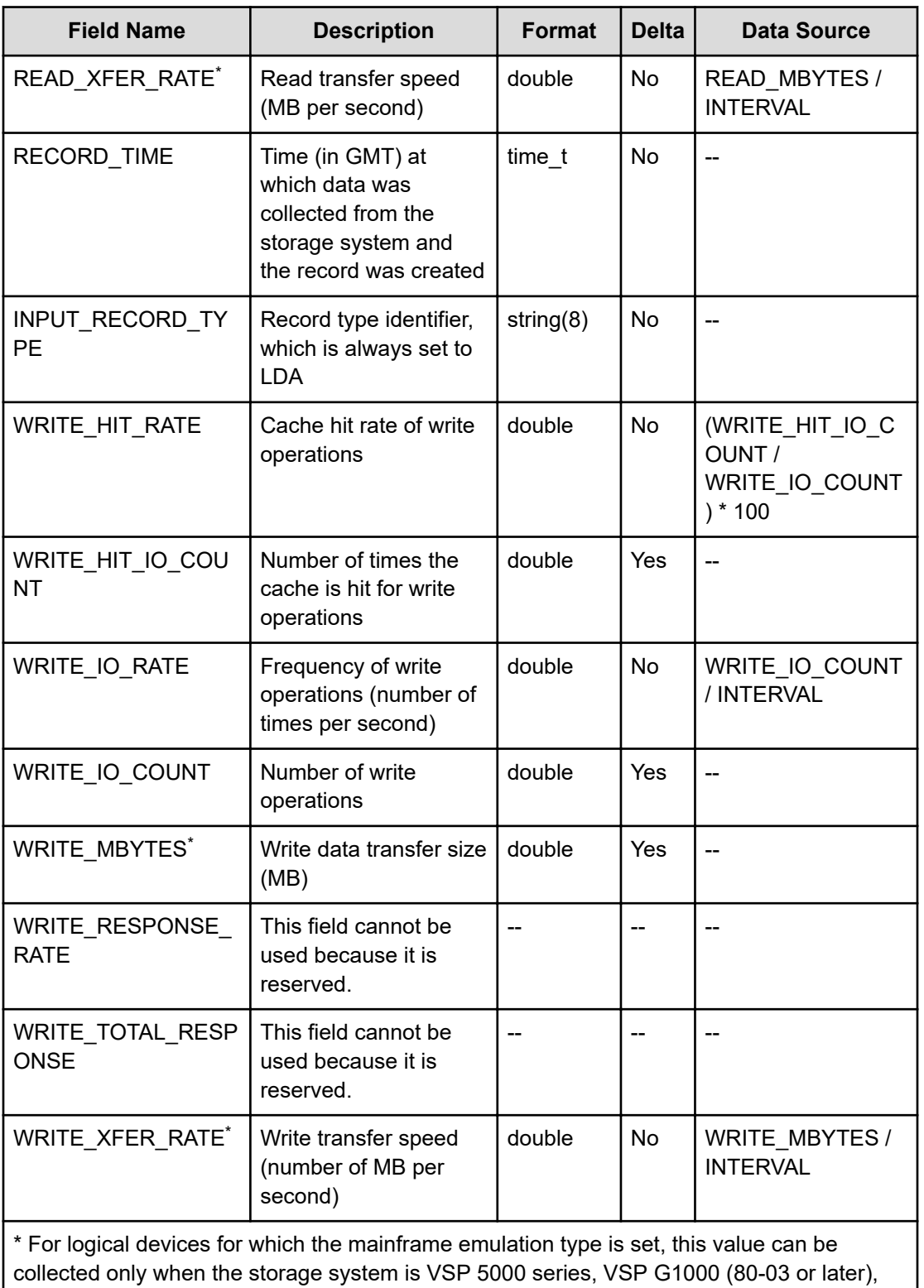

G1500, or VSP F1500.
# **PI\_LDE**

The PI\_LDE record stores performance data indicating the execution status of random and sequential read and write operations on the logical device. This is a multi-instance record.

Note that if you are monitoring a VSP 5000 series storage system and the  $\text{Access Type}$  is 3 or 4, you cannot collect performance information about mainframe systems.

### **Sync Collection With**

PI\_LDS

### **Key Field**

LDEV\_NUMBER

### **Lifetime**

From when the logical device is set up to when it is removed.

### **Fields**

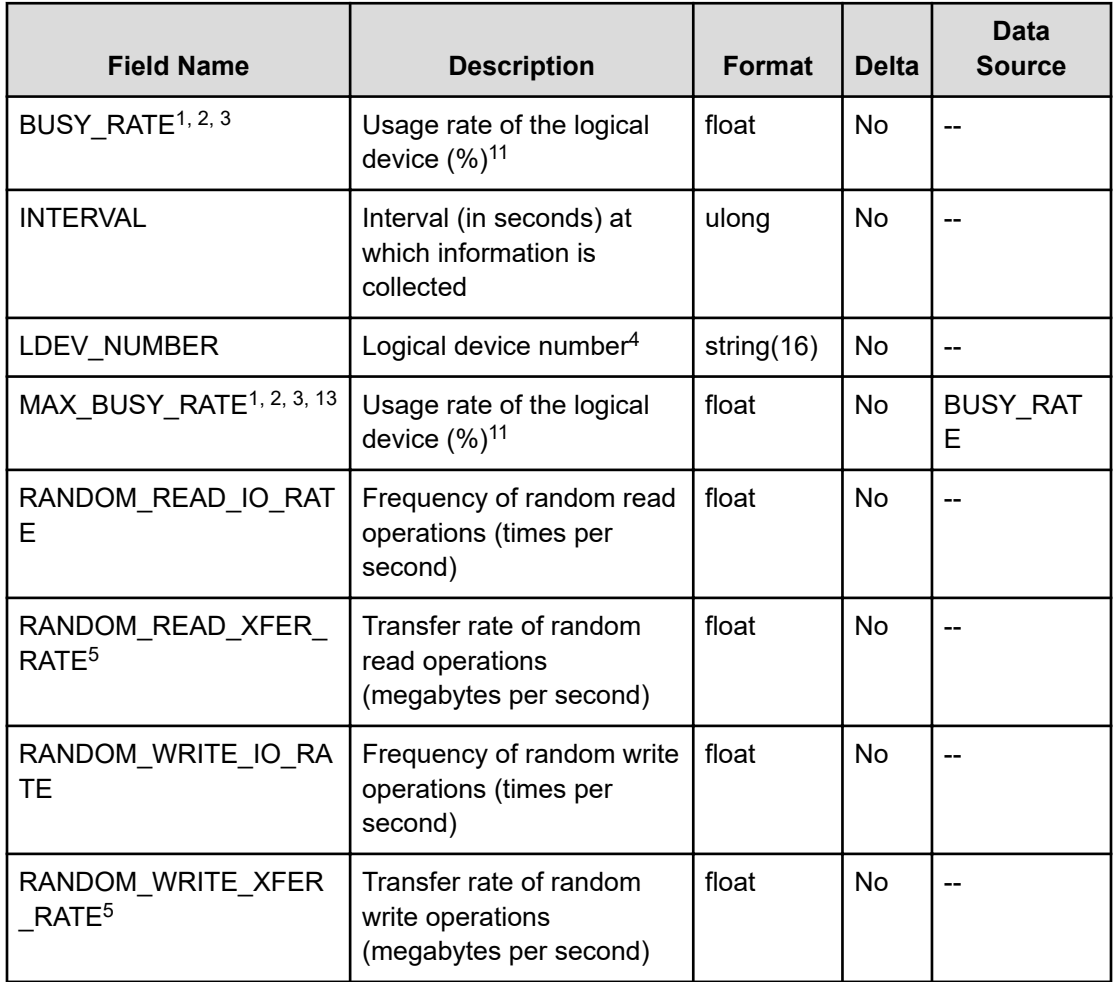

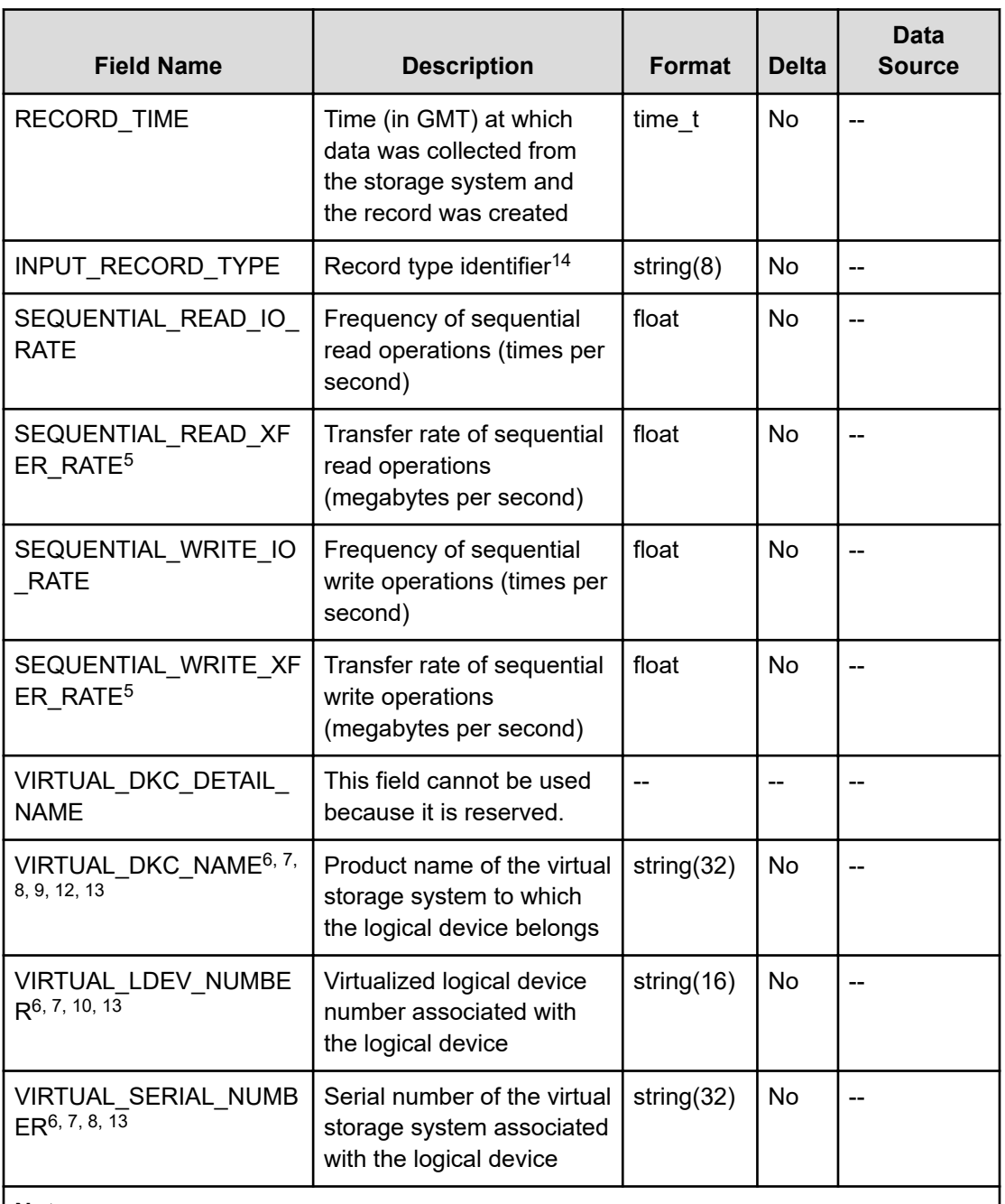

- **1.** If the logical device is an externally connected LDEV, the field value will always be 0.
- **2.** The field value is always 0 when the logical device is a Copy-on-Write Snapshot V-VOL or a Thin Image V-VOL.
- **3.** The field value is always 0 when the logical device is a Dynamic Provisioning V-VOL.

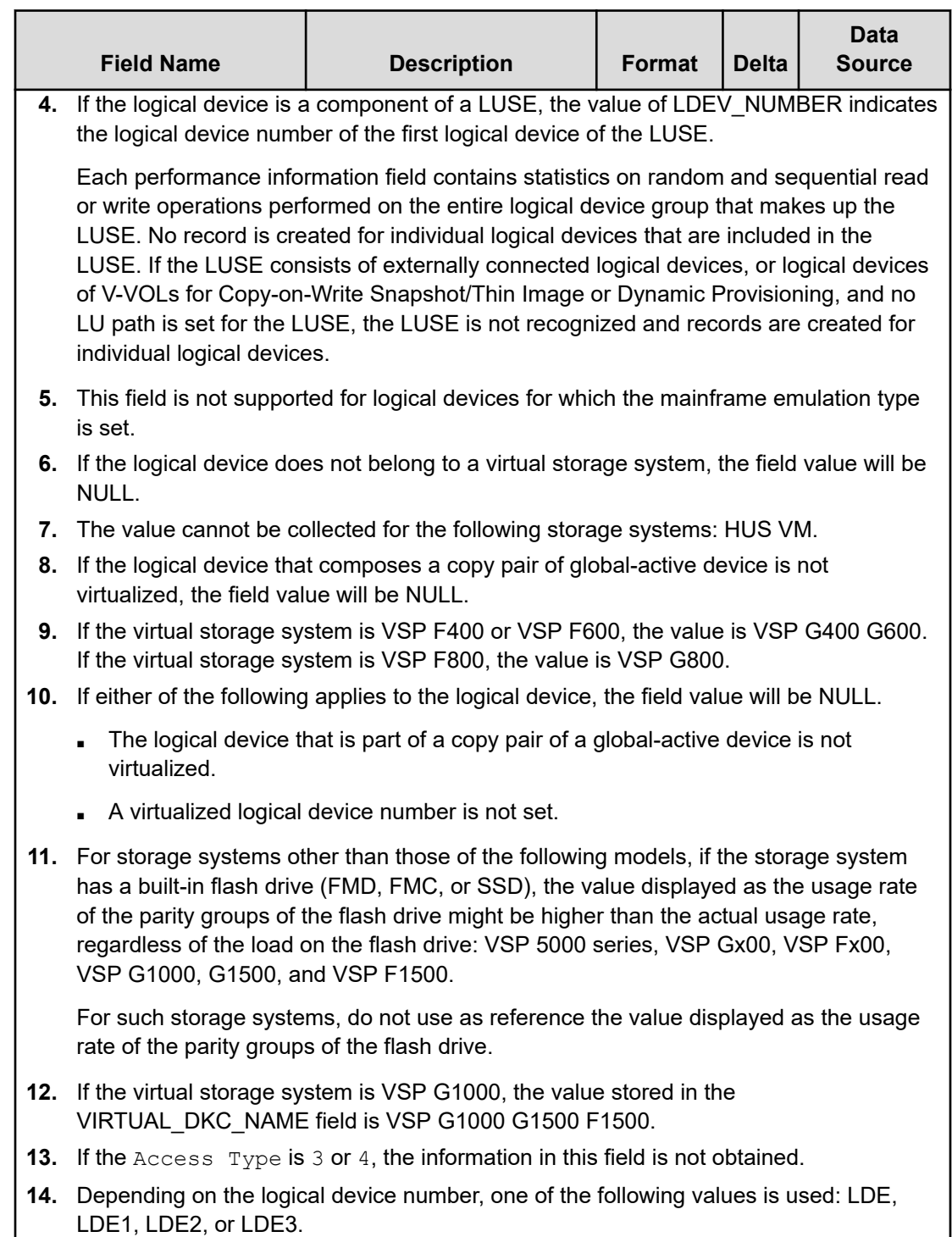

# **PI\_LDS**

The PI\_LDS record stores the performance data indicating the execution status of read and write operations on the logical device. This is a multi-instance record.

Note that if you are monitoring a VSP 5000 series storage system and the Access Type is 3 or 4, you cannot collect performance information about mainframe systems.

### **Collection Interval**

300

### **Key Field**

LDEV\_NUMBER

### **Lifetime**

From when the logical device is set up to when it is removed

### **Fields**

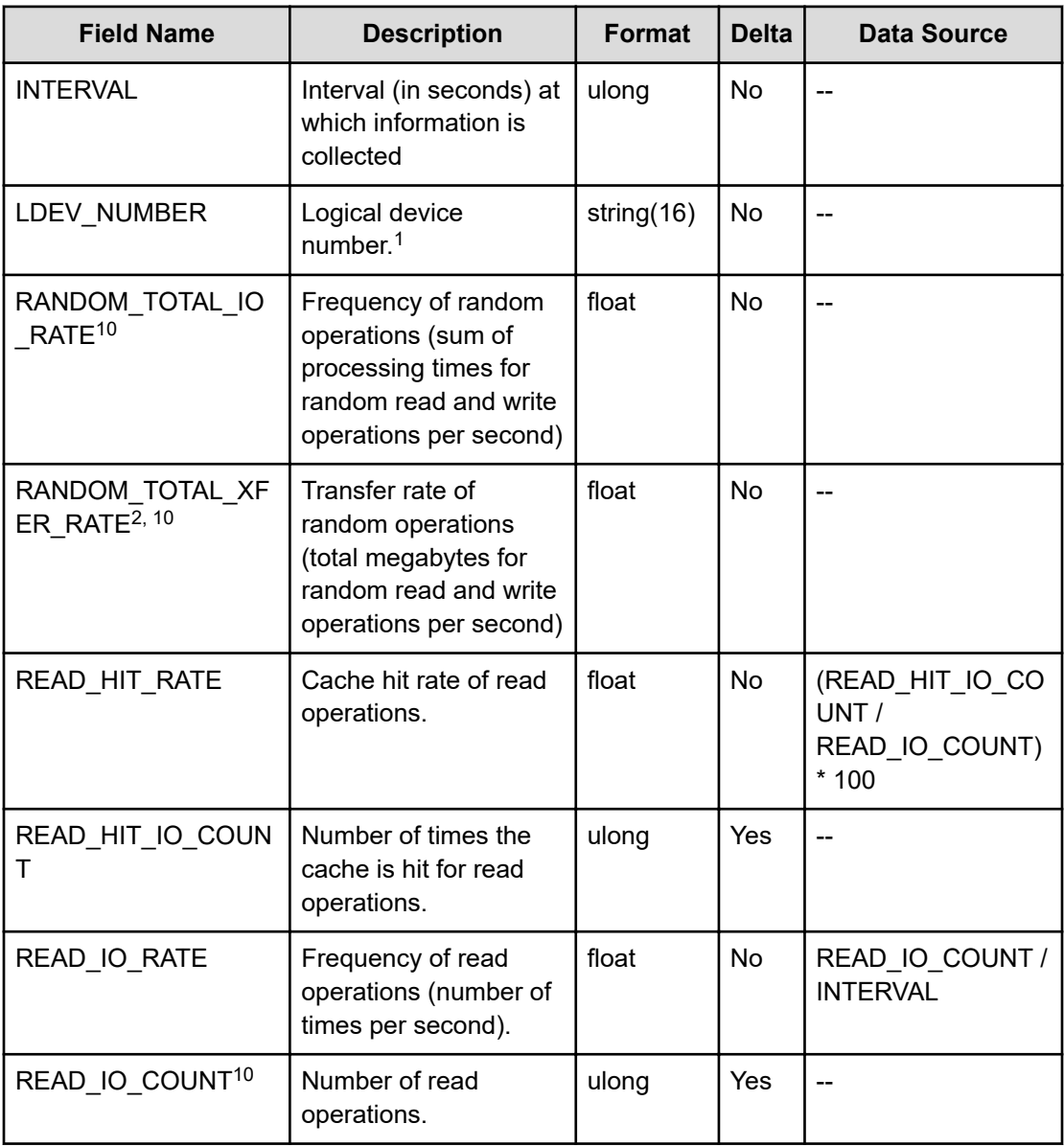

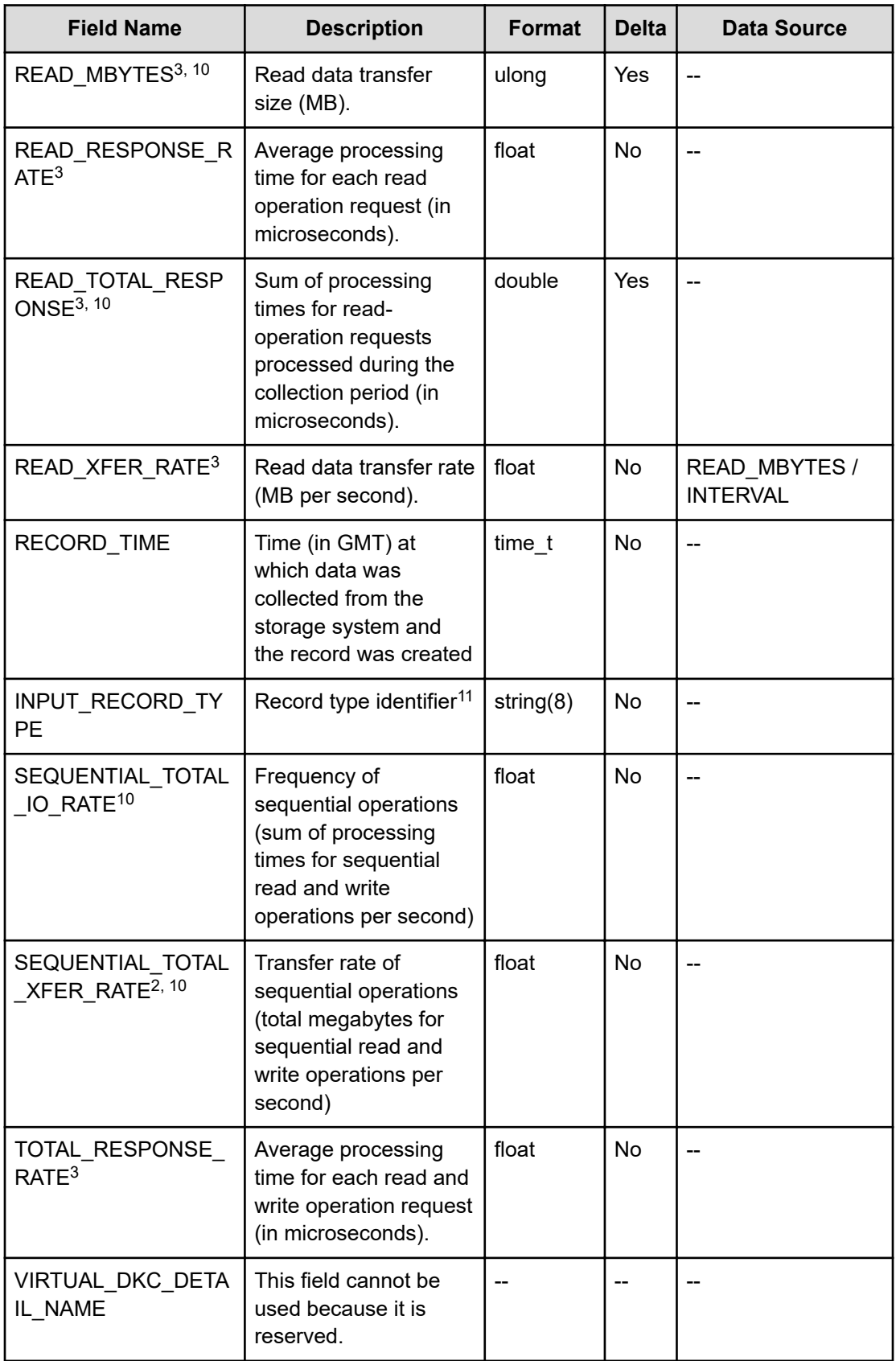

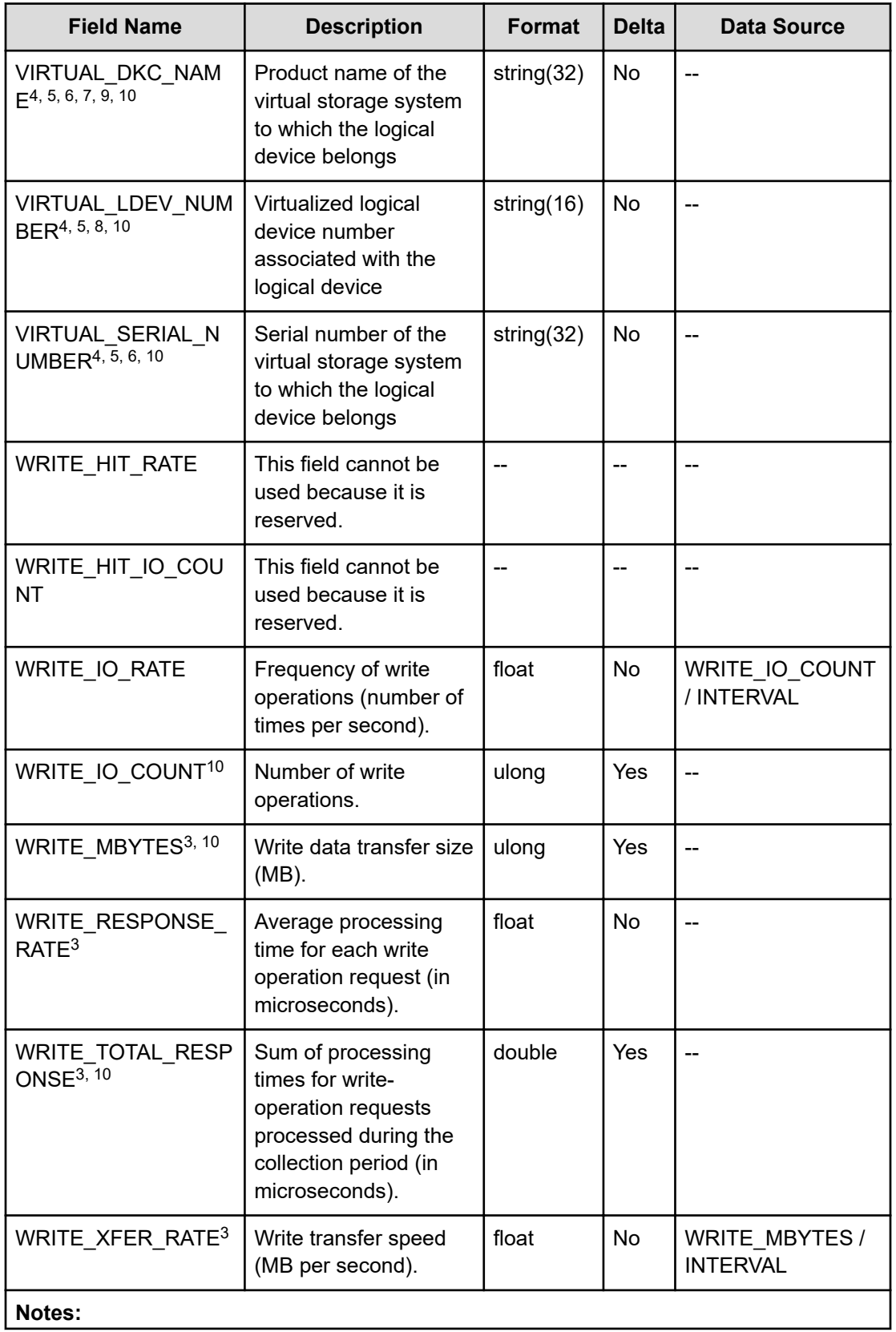

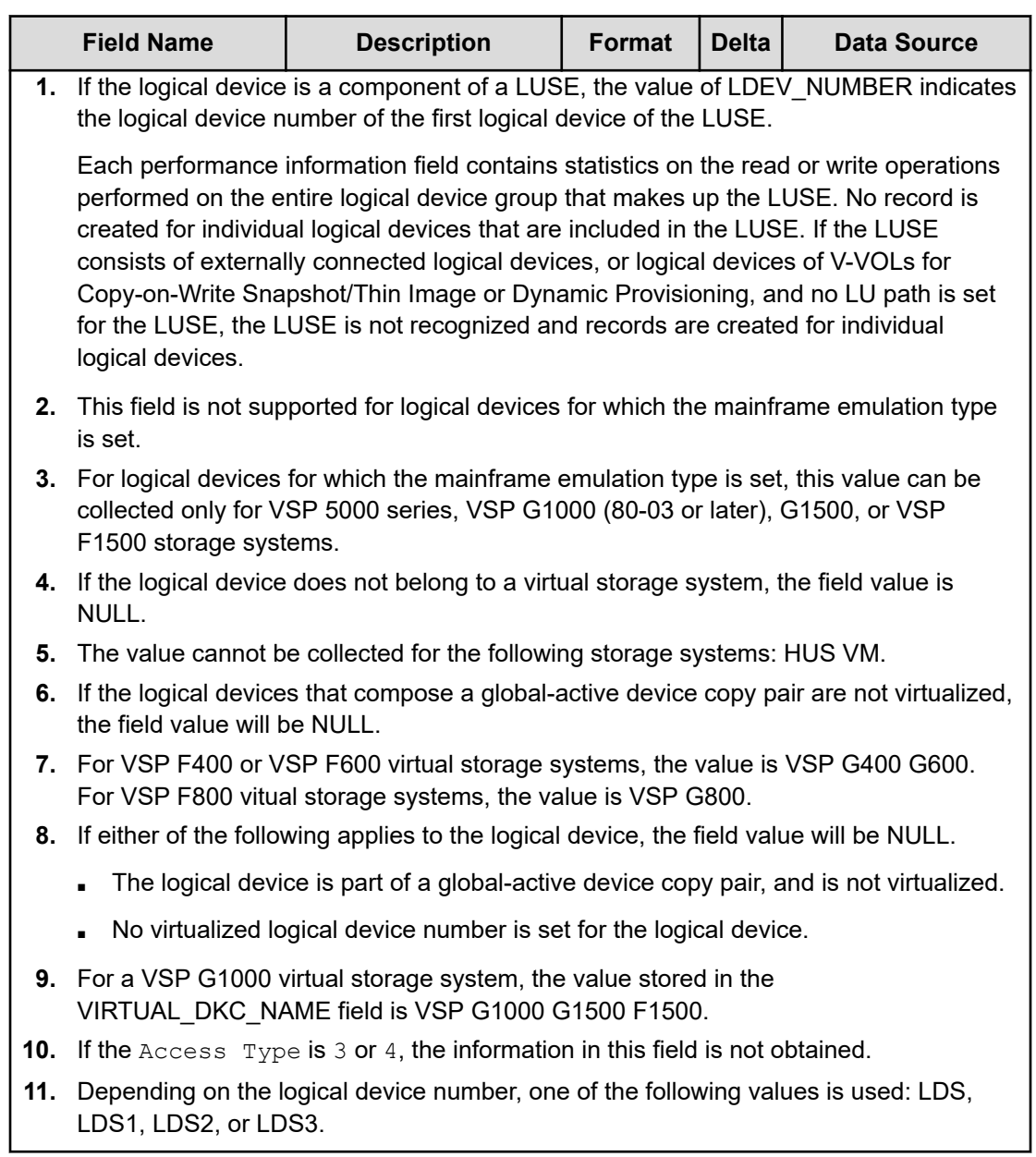

# **PI\_PLS**

The PI\_PLS record stores performance data indicating the operation status of the Dynamic Provisioning pool. This is a multi-instance record. If the  $\text{Access Type}$  is 3 or 4, this record will not be created.

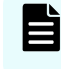

**Note:** RAID Agent does not collect information about Copy-on-Write Snapshot pools and Thin Image pools.

# **Collection Interval**

300

# **Key Field**

POOL\_ID

# **Lifetime**

From when the Dynamic Provisioning pool is set up to when it is removed.

### **Fields**

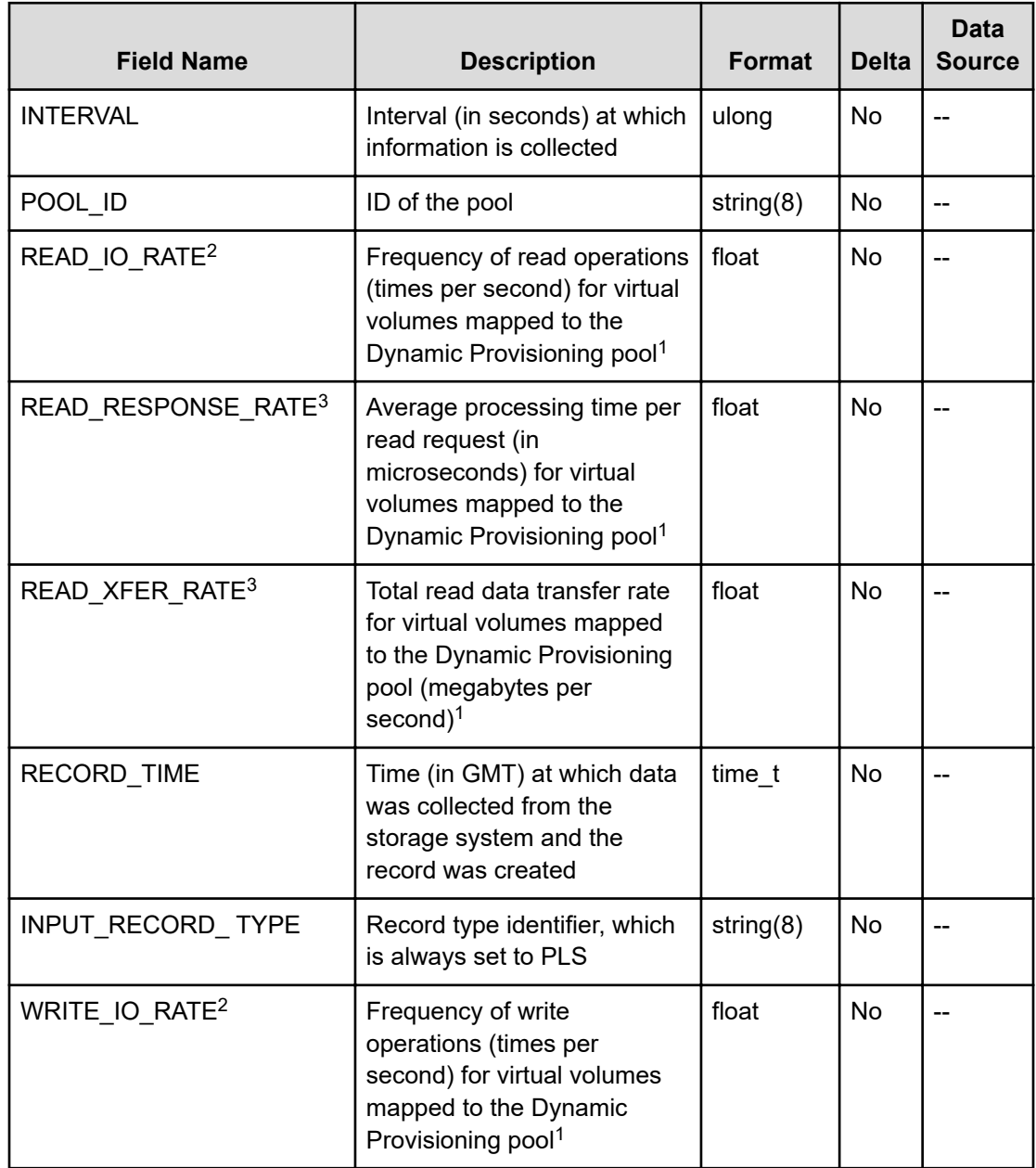

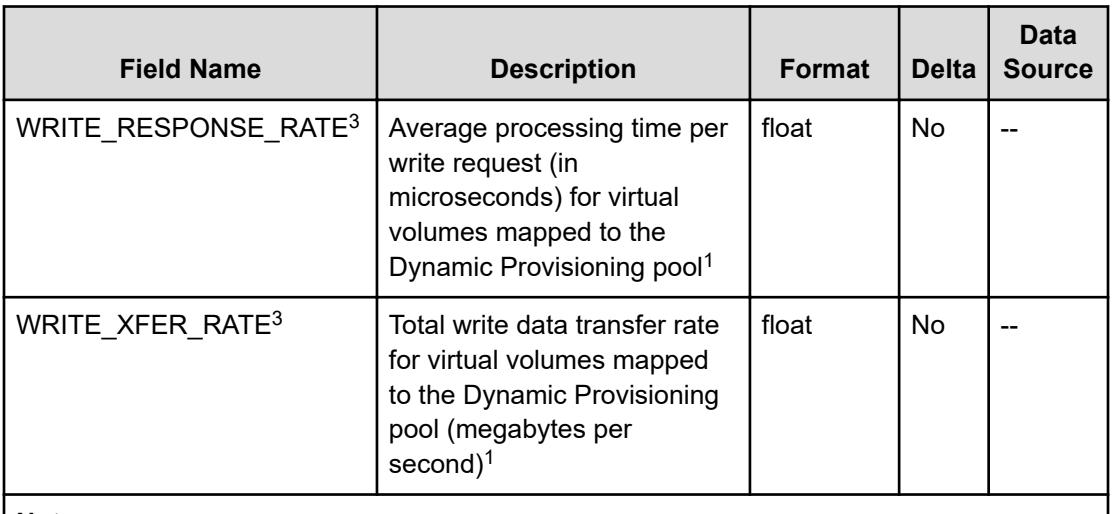

- **1.** Performance values do not include information about virtual volumes that are used as S-VOLs of Thin Image.
- **2.** The field value is 0 when the mainframe emulation type is set for a Dynamic Provisioning pool and the Mainframe Volume Monitoring value for that pool is N.
- **3.** For Dynamic Provisioning pools for which the mainframe emulation type is set, this value can be collected only for when the storage system is VSP 5000 series, VSP G1000 (80-03 or later), G1500, or VSP F1500.

# **PI\_PLTI**

The PI\_PLTI record stores performance data indicating the execution status of read and write processing for each type of tier for Dynamic Provisioning pools that have tier management enabled. This is a multi-instance record. If the  $\Delta c$  and  $\Delta r$  is 3 or 4, this record will not be created.

#### E **Note:**

- Information about Copy-on-Write Snapshot pools, Thin Image pools and Dynamic Provisioning pools that do not have tier management enabled is not collected.
- RAID Agent does not collect information about a blocked Dynamic Provisioning pool except when the pool is blocked because of its usage rate reaching 100%.

### **Collection Interval**

900

### **Key Fields**

POOL ID and TIER TYPE

# **Lifetime**

From the time when a Dynamic Provisioning pool that has tier management enabled is set up until the time when the pool is removed.

### **Fields**

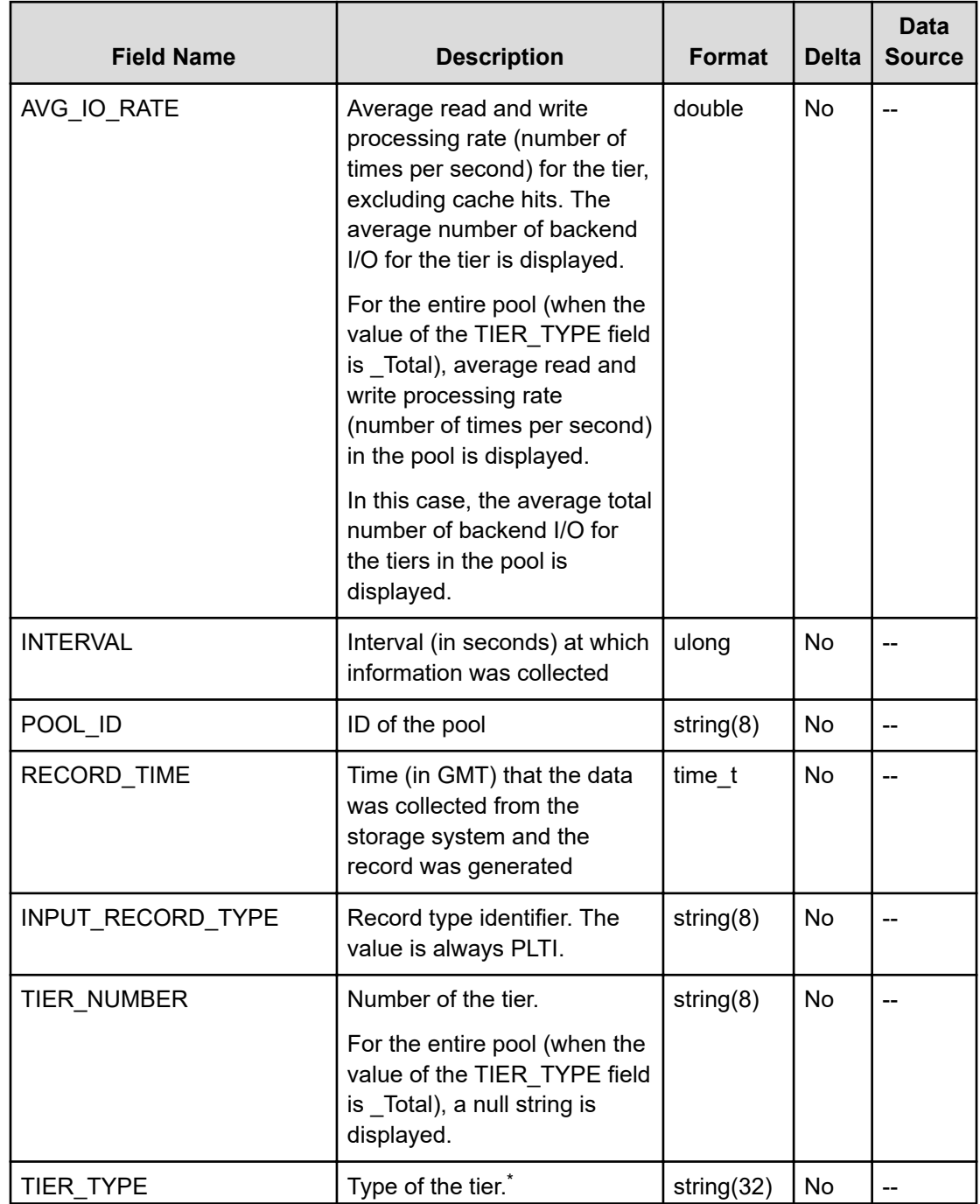

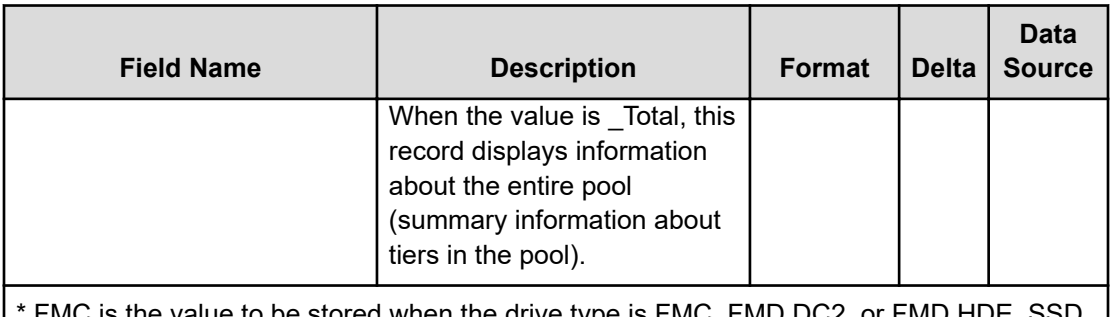

FMC is the value to be stored when the drive type is FMC, FMD DC2, or FMD HDE. SSD Mixed is the value to be stored when different types of flash drives exist.

# **PI\_PRCS**

The PI\_PRCS record stores performance data indicating the operation status of the on-board processor of the storage system. This is a multi-instance record.

# **Collection Interval**

60

# **Key Fields**

ADAPTOR\_ID and PROCESSOR\_ID

# **Lifetime**

From when the instance is created to when it is deleted

### **Fields**

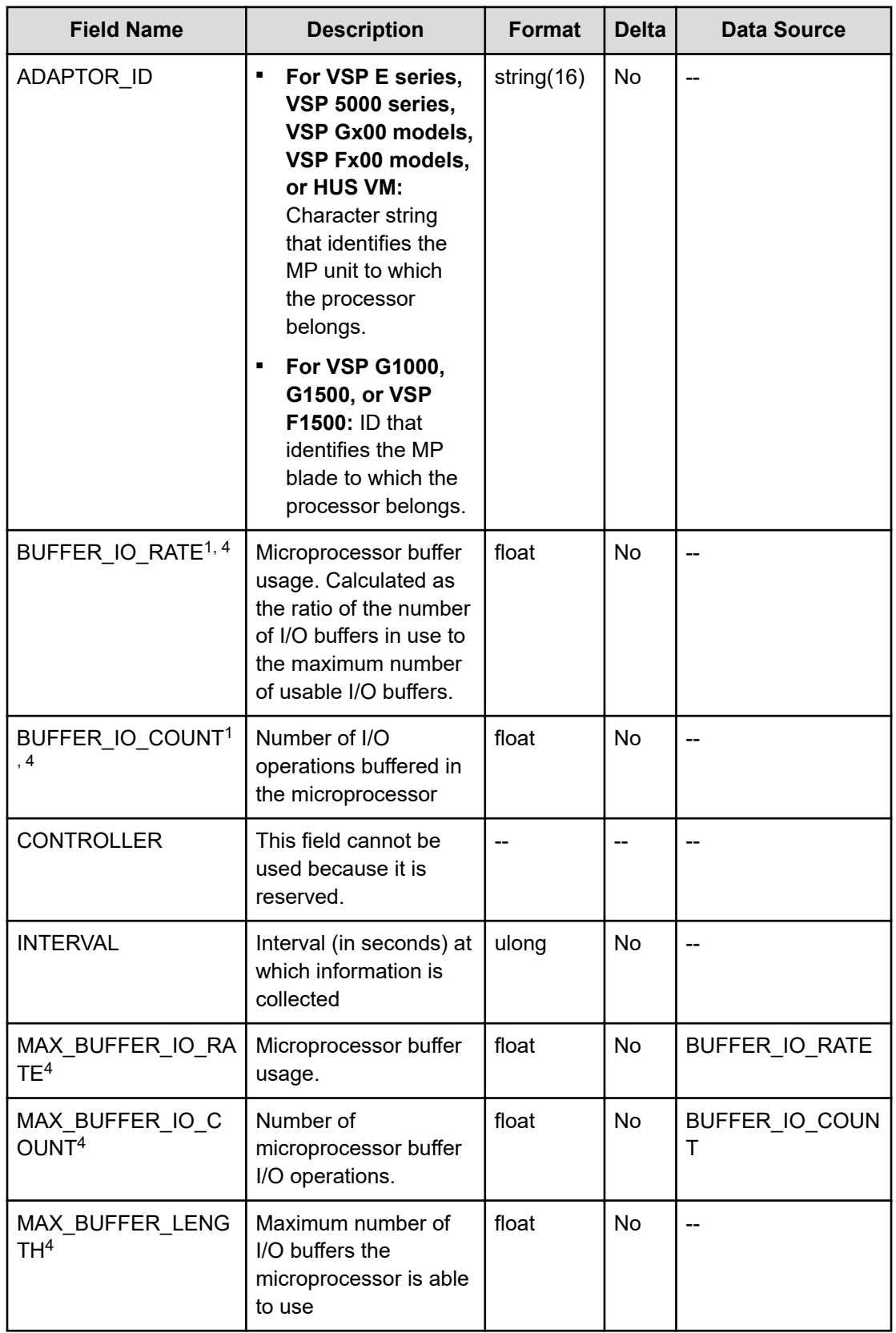

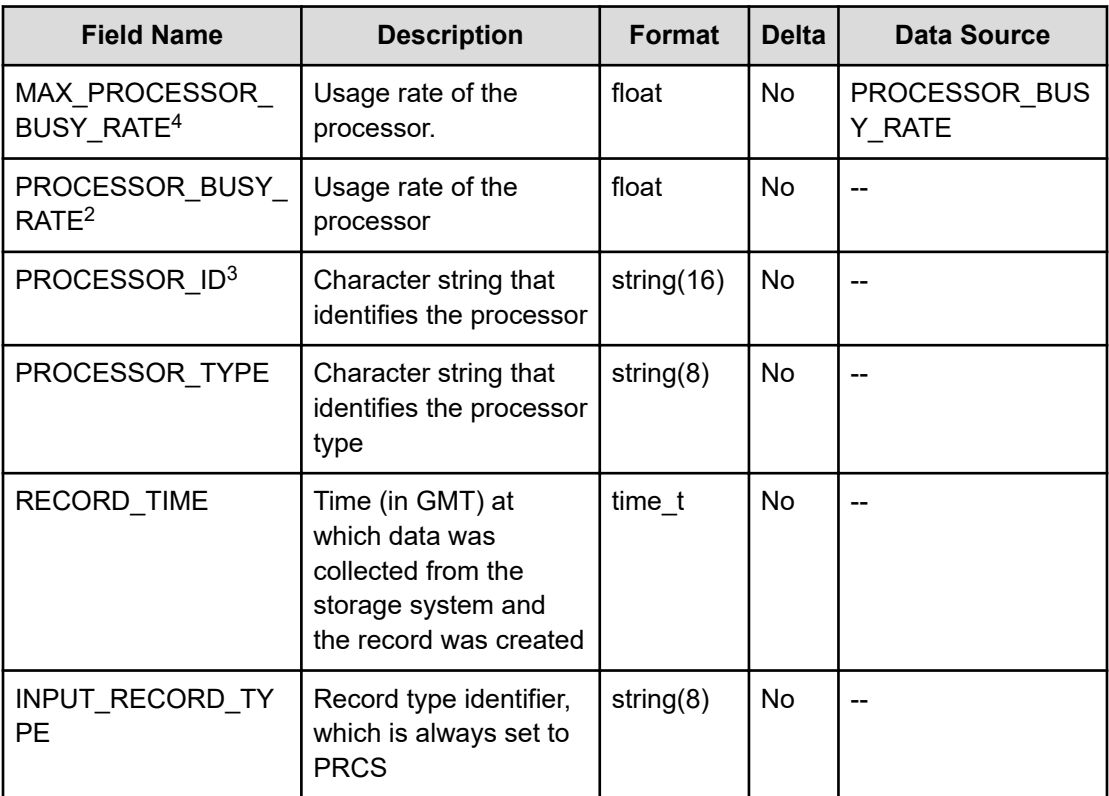

- **1.** For VSP G1000, G1500, or VSP F1500, if the value in the PROCESSOR\_TYPE field is MPB, the value in the field is the average of the  $Buffer \tI$  performance values of all the microprocessors in the MP blade. For VSP E series, VSP 5000 series, VSP Gx00 models, VSP Fx00 models, or HUS VM storage system, if the value in the PROCESSOR TYPE field is MPB, the value in the field is the average of the Buffer IO performance values of all the microprocessors in the MP unit.
- **2.** For VSP G1000, G1500, or VSP F1500, the value in the PROCESSOR\_BUSY\_RATE field is the average activity rate of all the microprocessors in the MP blade if the value in the PROCESSOR\_TYPE field is MPB. For VSP E series, VSP 5000 series, VSP Gx00 models, VSP Fx00 models, or HUS VM storage system, the value in the PROCESSOR\_BUSY\_RATE field is the average activity rate of all the microprocessors in the MP unit if the value in the PROCESSOR\_TYPE field is MPB.
- **3.** For VSP G1000, G1500, VSP F1500, or HUS VM, the value in the PROCESSOR\_ID field is Total if the value in the PROCESSOR TYPE field is MPB.
- **4.** If the Access Type is 3 or 4, the information in this field is not obtained.

# **PI\_PTS**

The PI\_PTS record stores the performance data indicating the read and write status of each port of the storage system. This is a multi-instance record.

Note that if you are monitoring a VSP 5000 series storage system and the  $\text{Access Type}$  is 3 or 4, you cannot collect performance information about mainframe systems.

E

The items in (1) and (2) below all have the same field name (PORT\_NUMBER), but the values output to the items in (1) are different from those output to the items in (2).

**1.** the PORT\_NUMBER field of the PD\_PTC record or the PI\_PTS record

**2.** the PORT\_NUMBER field of the PI\_MPTS record or the PI\_PTSX record

For this reason, if you want to check whether the port information of one record matches that of another, check the PORT\_NAME field.

### **Collection Interval**

60

### **Key Field**

PORT\_NUMBER

### **Lifetime**

From when the port is set up to when it is removed.

### **Fields**

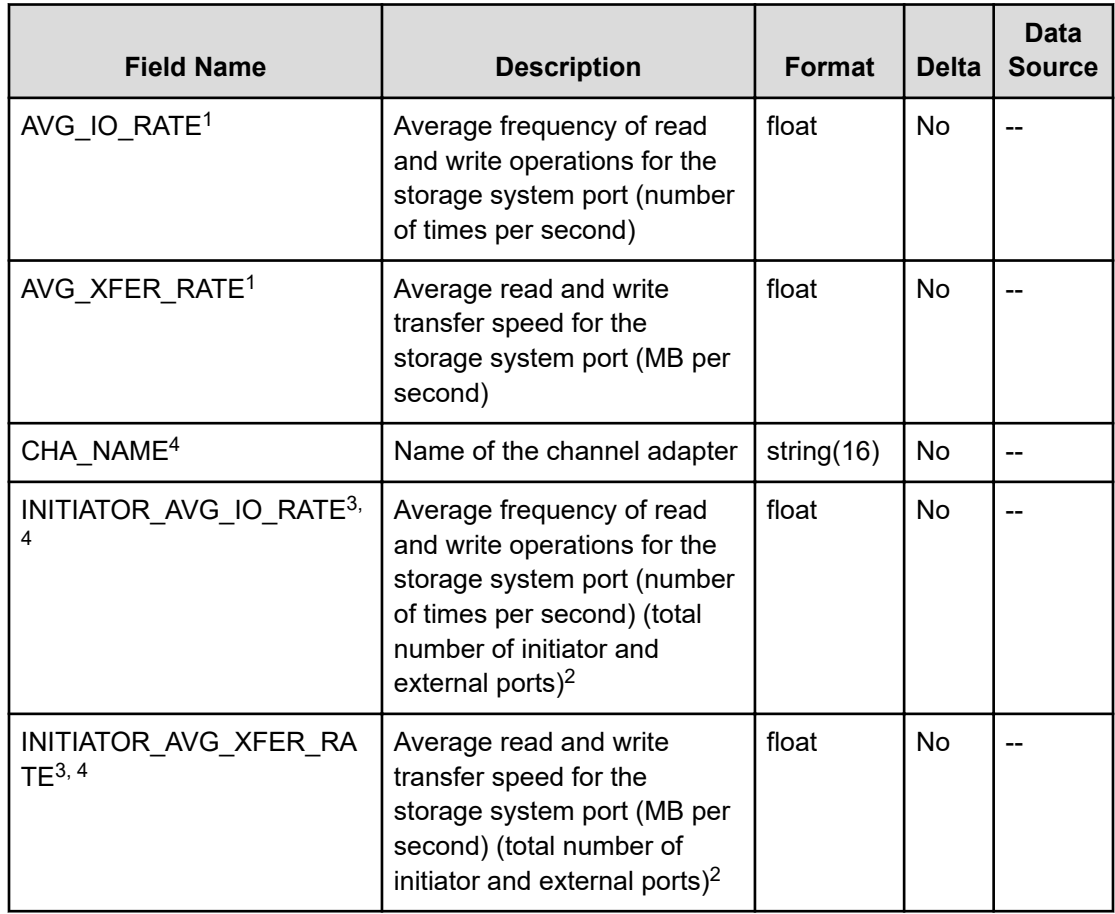

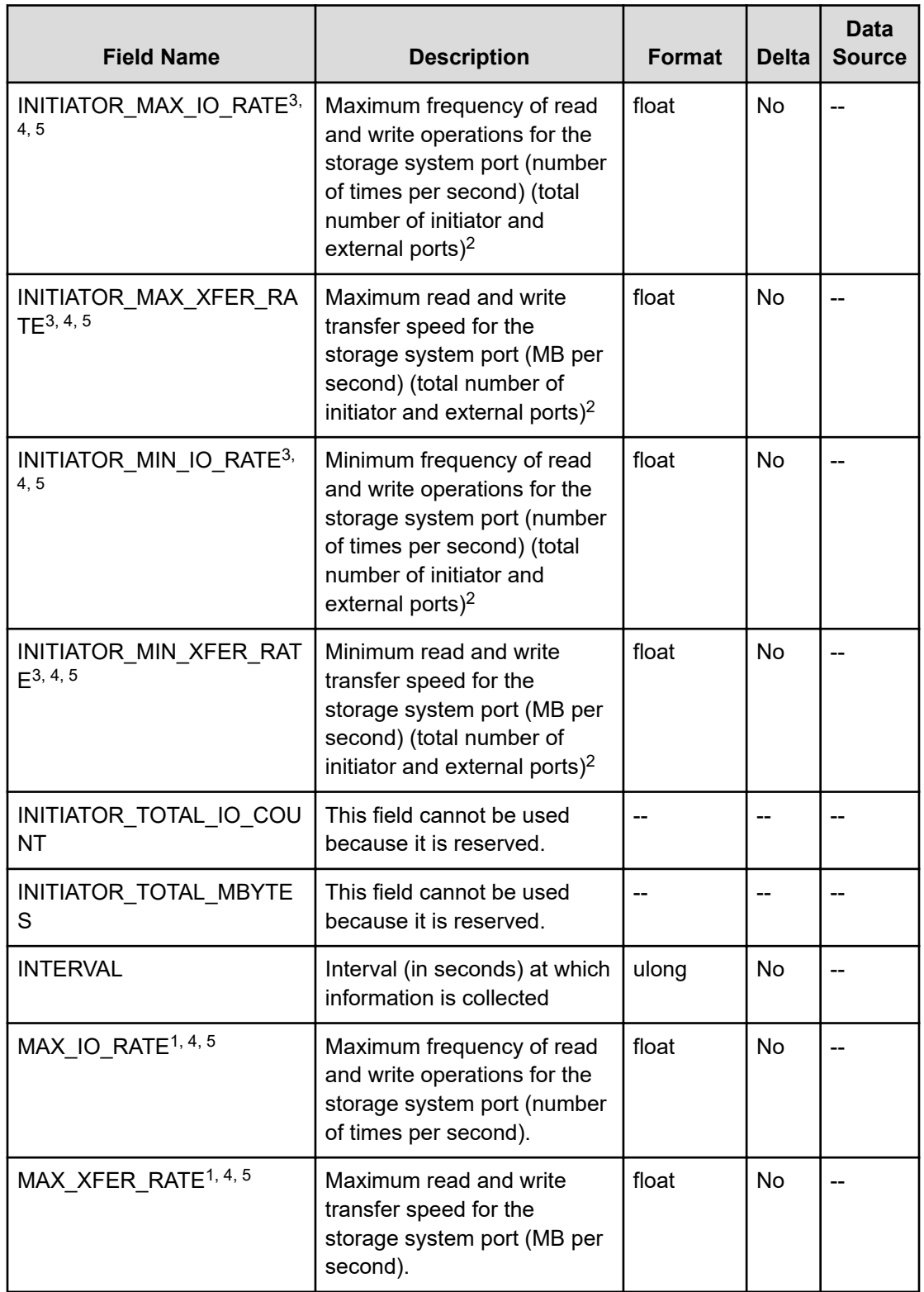

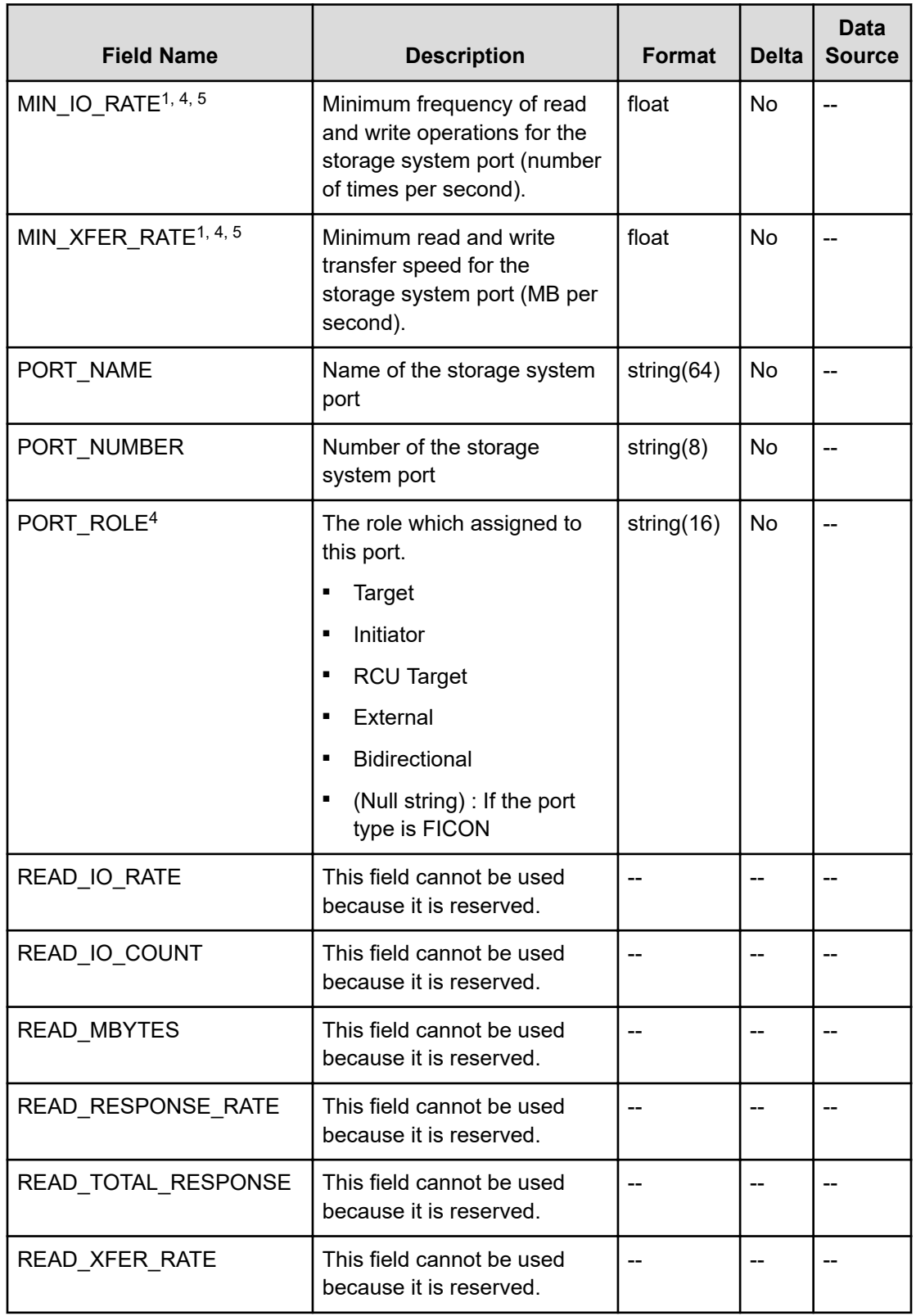

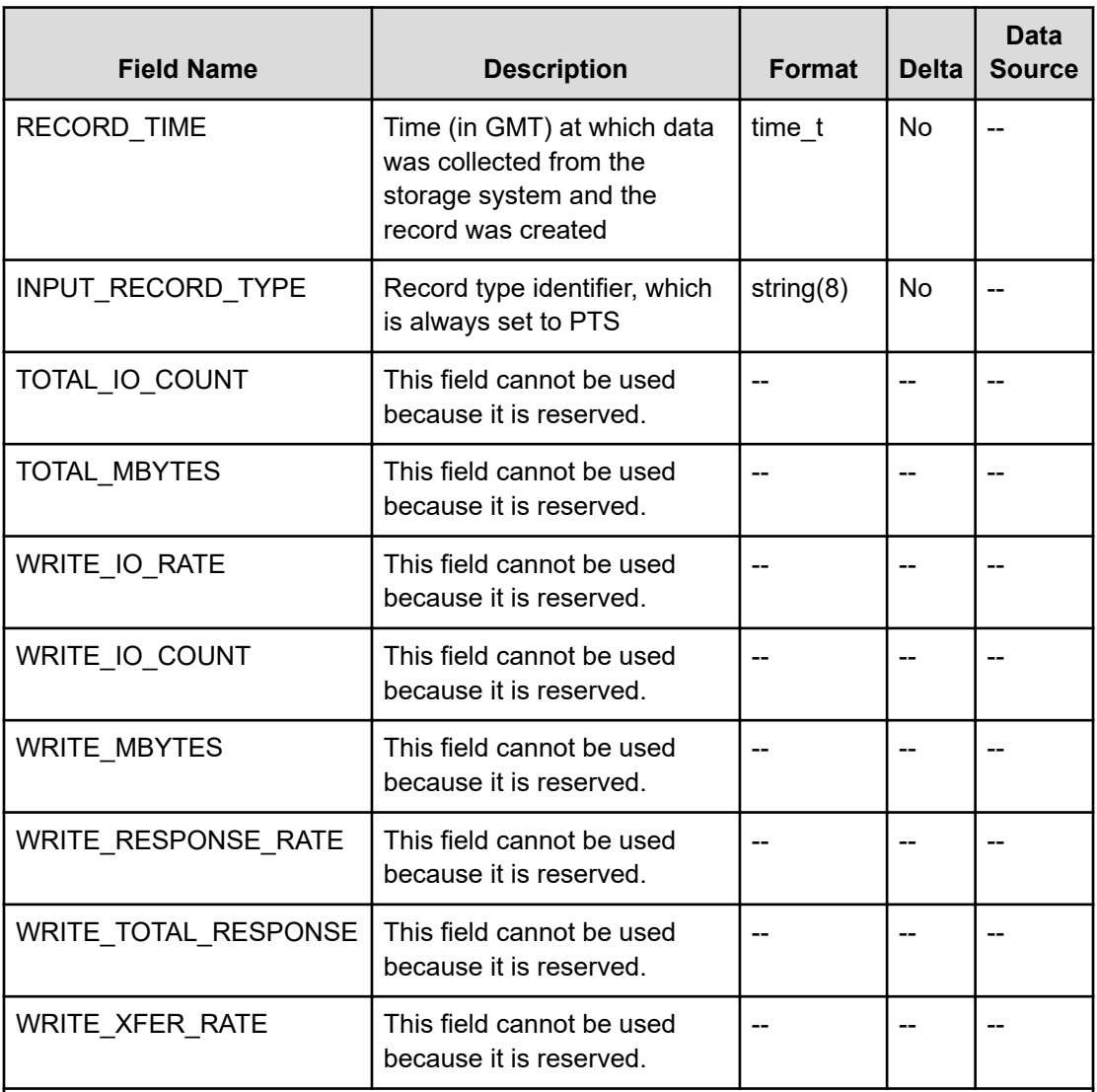

- **1.** If the port type is ESCON or FICON, this value can be collected only for when the storage system is VSP 5000 series, VSP G1000 (80-03 or later), G1500, or VSP F1500.
- **2.** If the value of the PORT\_ROLE field is not Bidirectional, the value will be 0.
- **3.** If the storage system is VSP G1000, G1500, VSP F1500, or HUS VM, the value cannot be collected.
- **4.** If the Access Type is 3 or 4, the information in this field is not obtained.
- **5.** If the value set for Collection Interval is greater than 60, the value will be an average value.

# **PI\_RGS**

The PI\_RGS record holds performance data indicating the execution status of read or write operations on a parity group. This is a multi-instance record. The following records are not generated:

- Records for external volume groups or virtual volume groups (Copy-on-Write Snapshot, Thin Image, and Dynamic Provisioning virtual volume groups)
- Records for parity groups without a logical device

Note that if you are monitoring a VSP 5000 series storage system and the  $\Delta \text{ccess Type}$  is 3 or 4, you cannot collect performance information about mainframe systems.

# **Collection Interval**

300

# **Key Field**

RAID\_GROUP\_NUMBER

# **Lifetime**

From when the parity group is set up to when it is removed.

# **Fields**

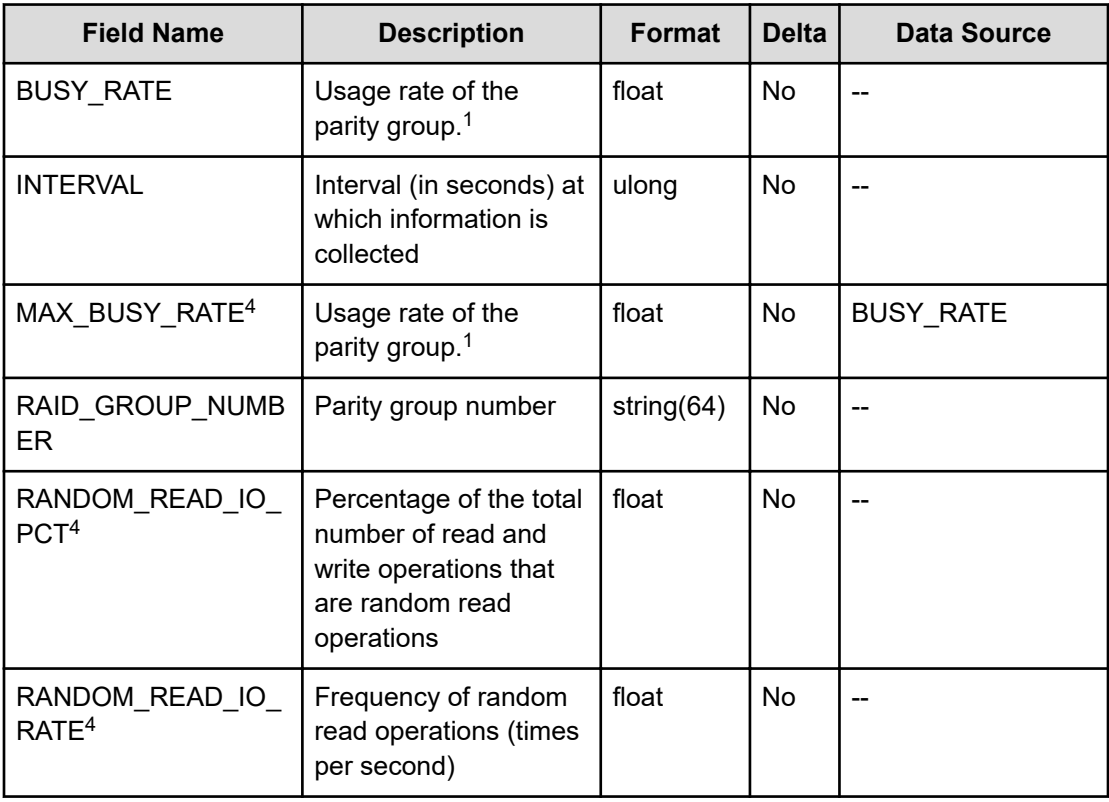

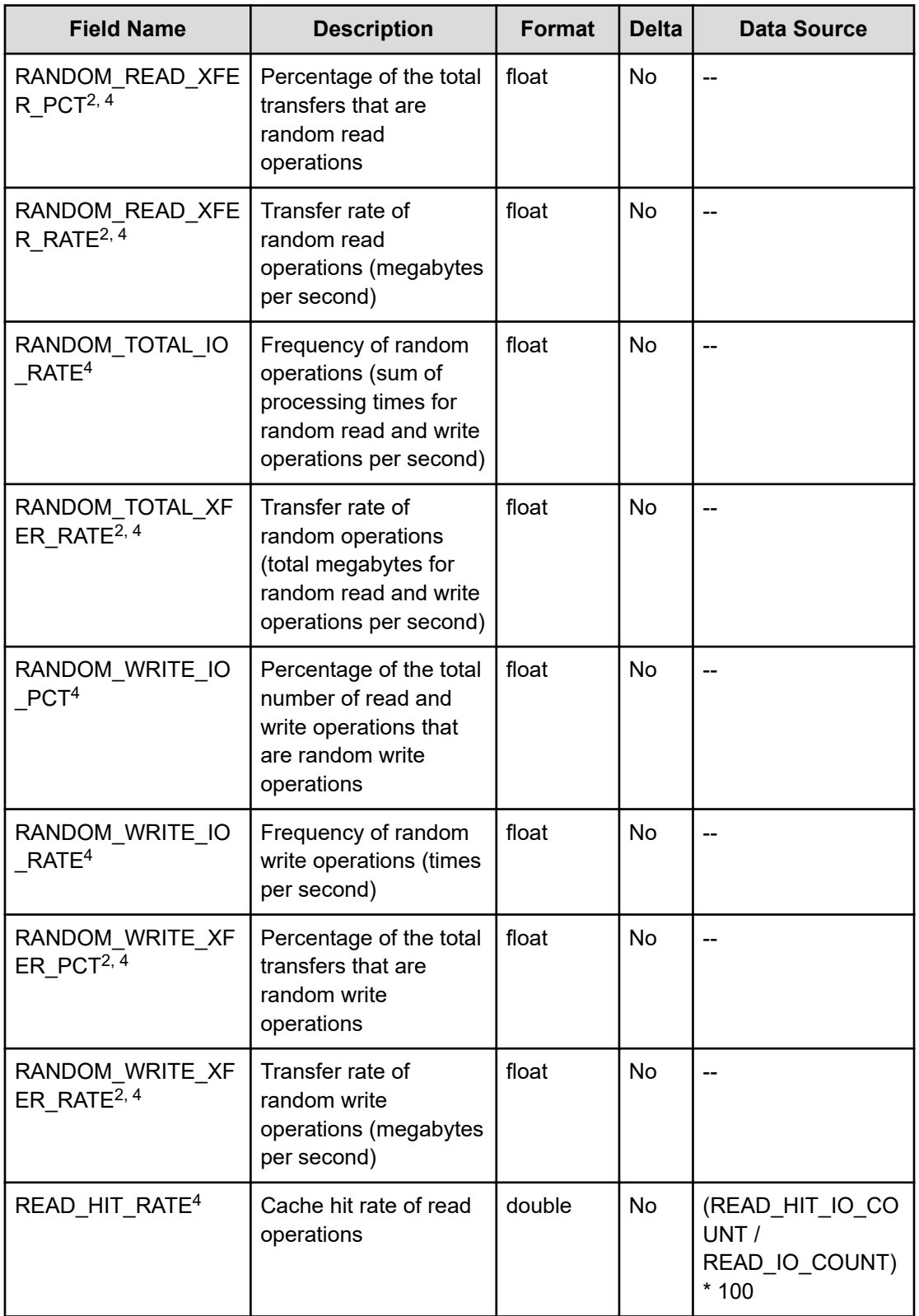

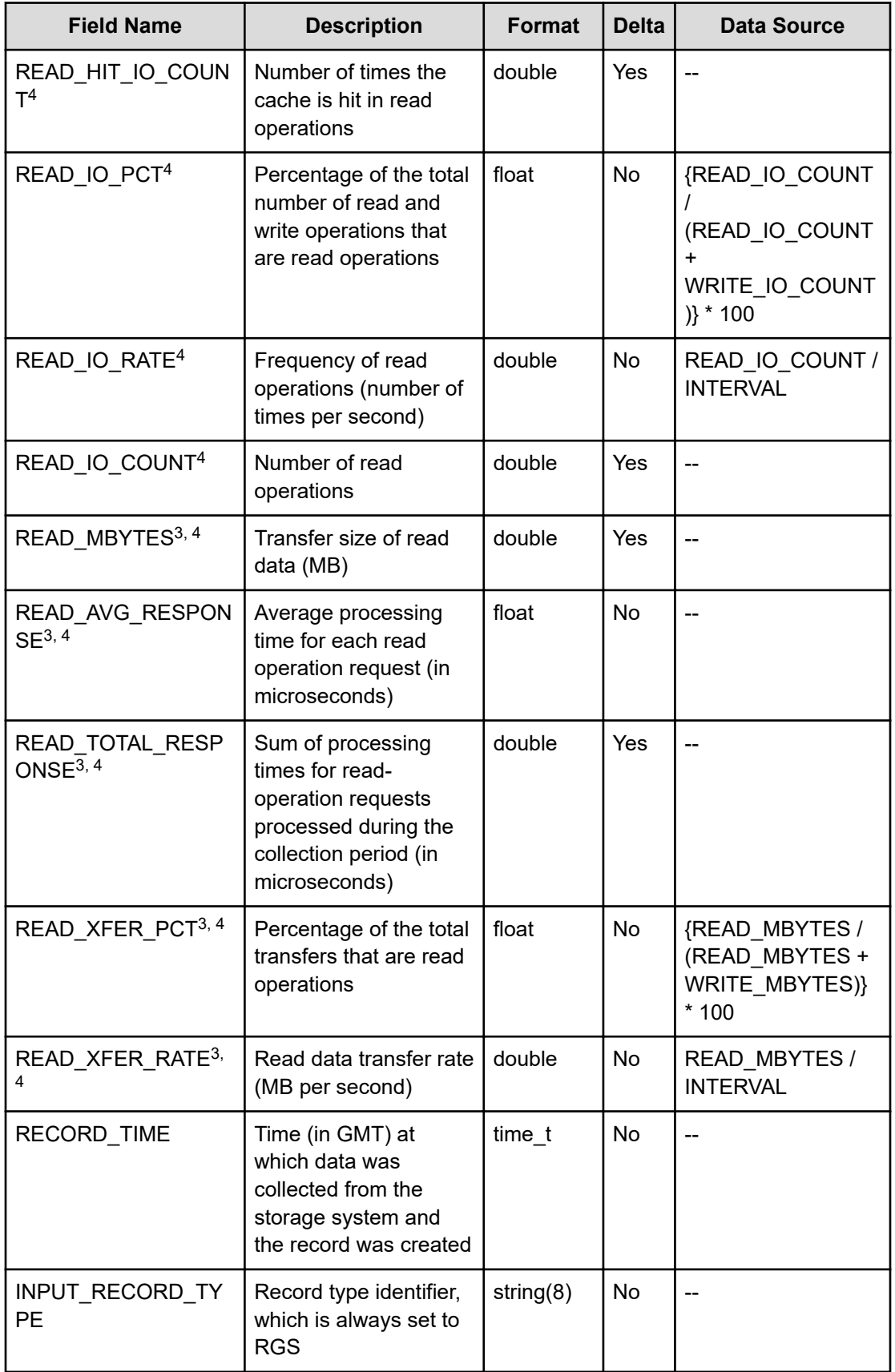

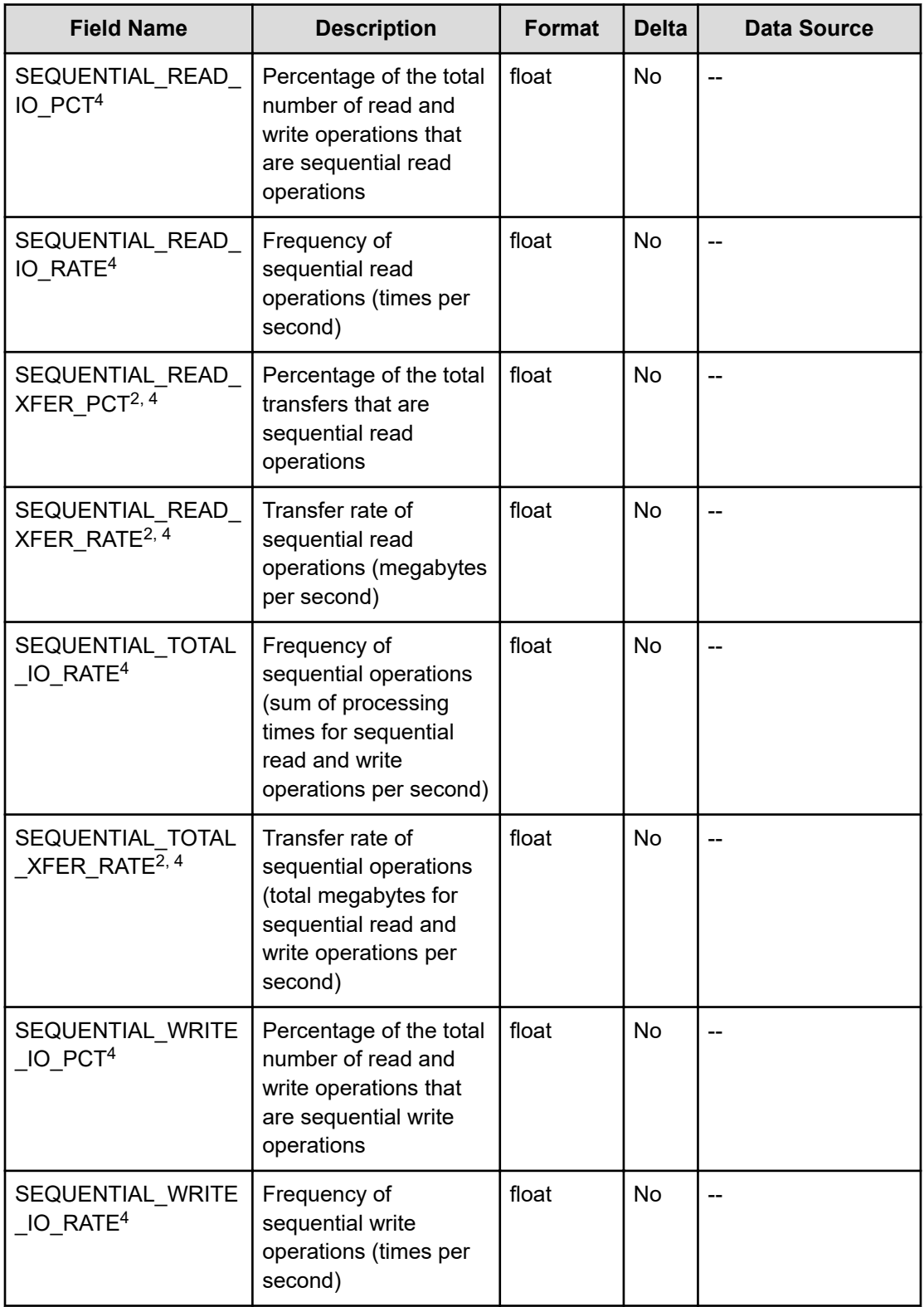

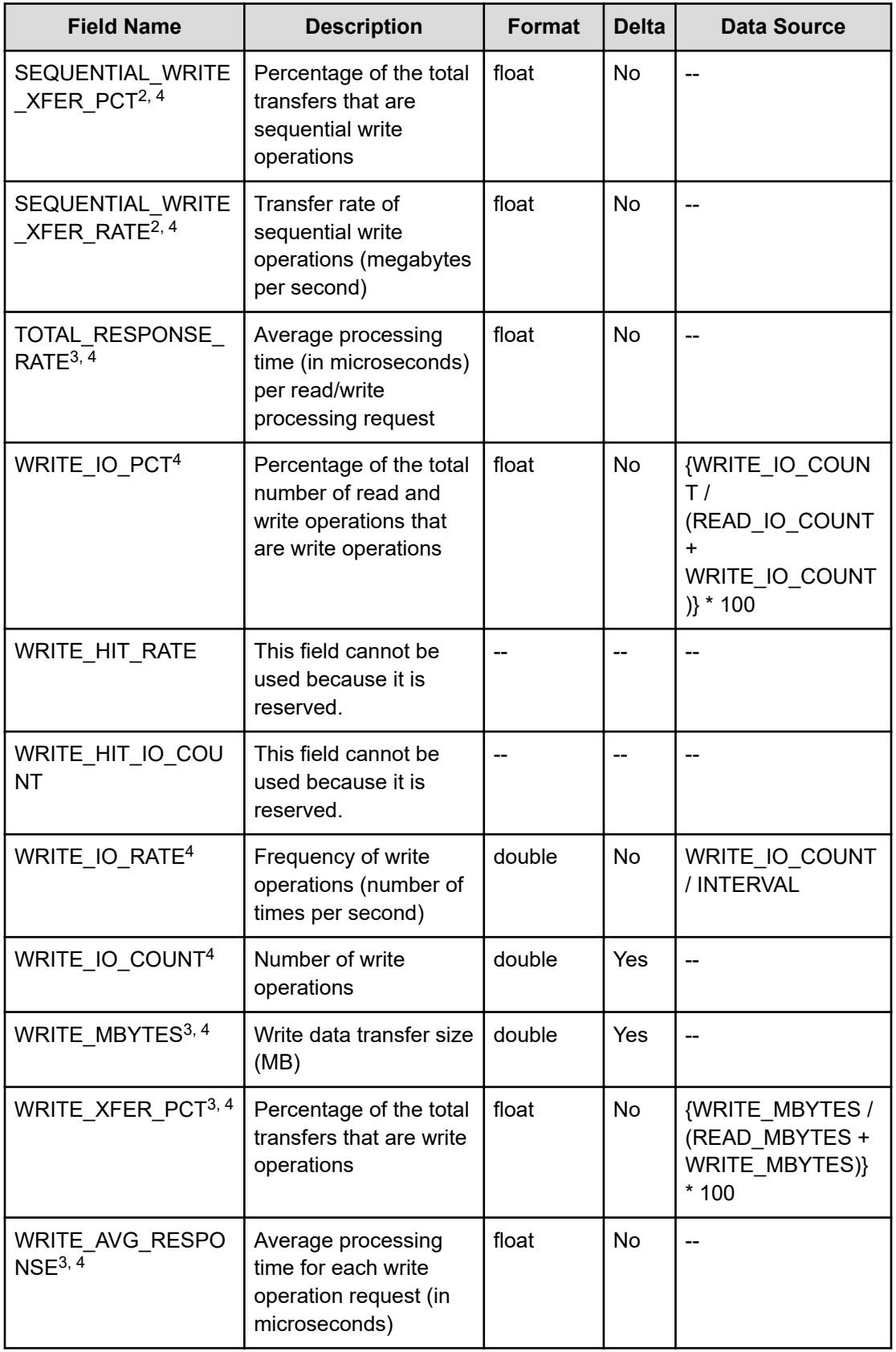

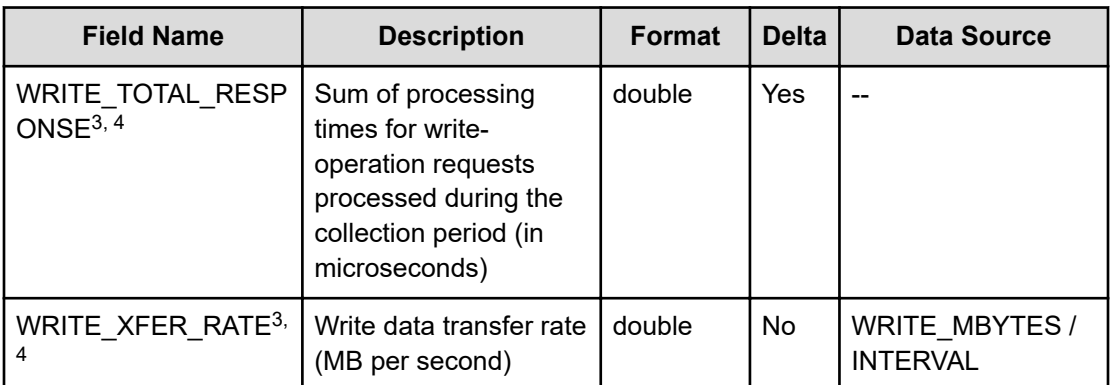

**1.** For storage systems other than those of the following models, if the storage system has a built-in flash drive (FMD, FMC, or SSD), the value displayed as the usage rate of the parity groups of the flash drive might be higher than the actual usage rate, regardless of the load on the flash drive: VSP 5000 series, VSP Gx00, VSP Fx00, VSP G1000, G1500, and VSP F1500.

For such storage systems, do not use as reference the value displayed as the usage rate of the parity groups of the flash drive.

- **2.** This field is not supported for parity groups that include a logical device for which the mainframe emulation type is set.
- **3.** For parity groups that include a logical device for which the mainframe emulation type is set, this value can be collected only when the storage system is VSP 5000 series, VSP G1000 (80-03 or later), G1500, or VSP F1500.
- **4.** If the Access Type is 3 or 4, the information in this field is not obtained.

# **PI\_VVTI**

The PI\_VVTI record stores performance data indicating the execution status of read and write processing for each type of tier for Dynamic Provisioning V-VOLs that have tier management enabled. This is a multi-instance record. If the  $\Delta c$  and  $\Delta r$  is 3 or 4, this record will not be created.

# **Note:**

- Information about Copy-on-Write Snapshot V-VOLs, ThinImage V-VOLs, and Dynamic Provisioning V-VOLs that do not have tier management enabled is not collected.
- RAID Agent does not collect information about a Dynamic Provisioning V-VOL that belongs to a blocked Dynamic Provisioning pool except when the pool is blocked because of its usage rate reaching 100%.
- Information about V-VOLs that are not associated with Dynamic Provisioning pools is not collected.

### **Collection Interval**

900

# **Key Fields**

LDEV NUMBER and TIER TYPE

### **Lifetime**

From the time when a Dynamic Provisioning V-VOL that has tier management enabled is set up until the time when the V-VOL is removed.

### **Fields**

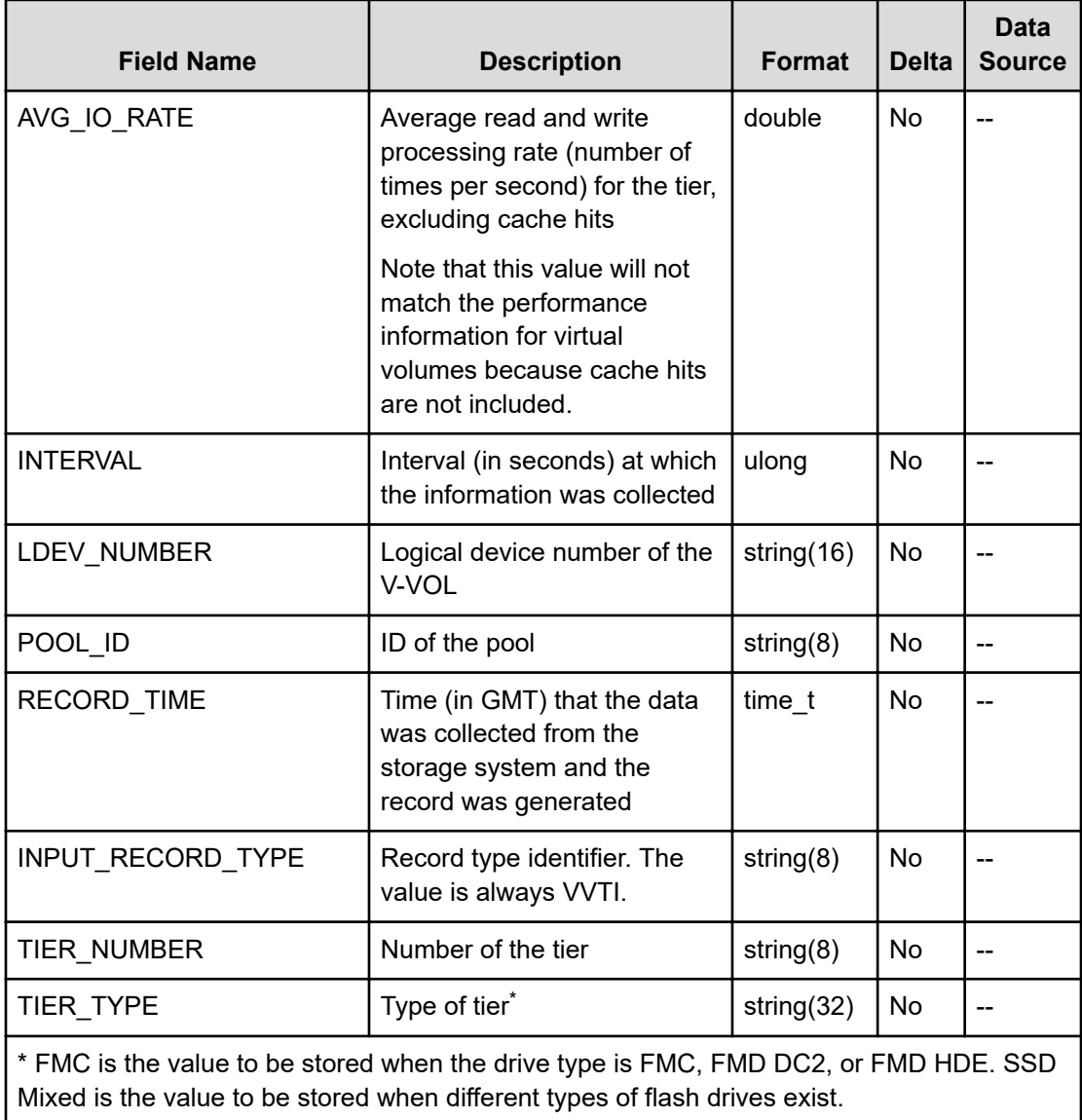

# **RAID Agent records (collection via the SVP by using a TCP/IP connection)**

Certain records can be collected via the SVP by using a TCP/IP connection. Note that, when records are collected via the SVP by using a TCP/IP connection, performance values do not include certain values (such as peformance values for pool volumes for which I/O processing from servers does not occur).

Furthermore, if the  $\text{Access Type}$  is 2 or 4, some values can be obtained via the REST API.

For details, see [Types of performance information that can be acquired depending on the](#page-997-0) Access Type [\(on page 998\).](#page-997-0)

# **PD\_PDX**

The PD\_PDX record stores the performance data indicating the detailed information of the storage system. If the Access Type is 2 or 4, this record will not be created.

### **Collection Interval**

3600

### **Key Field**

None

### **Lifetime**

From when the instance is created to when it is deleted

### **Fields**

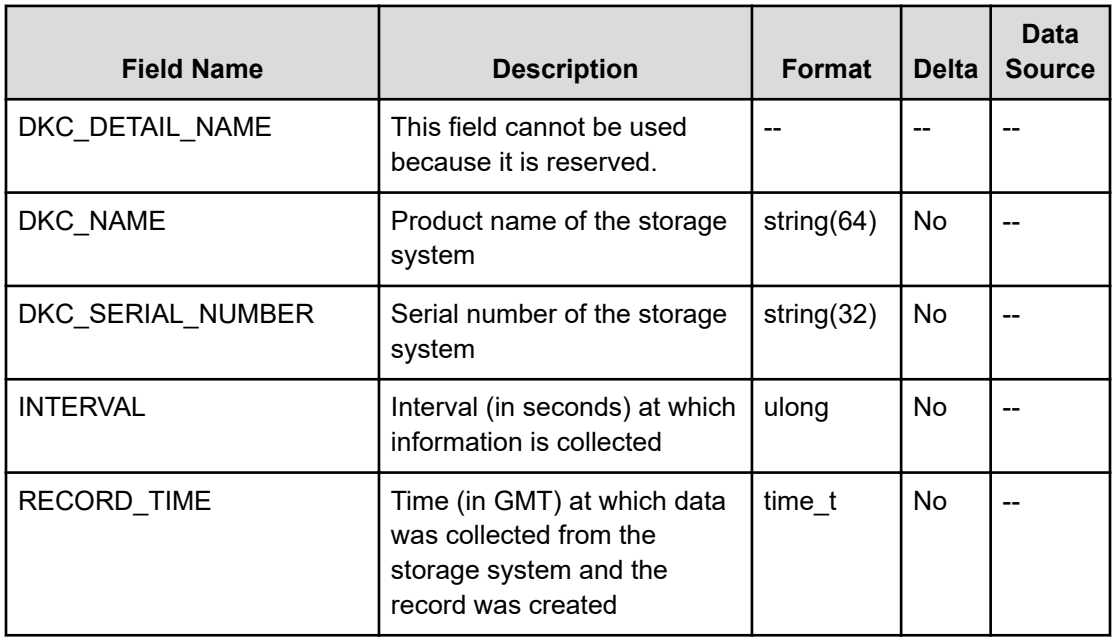

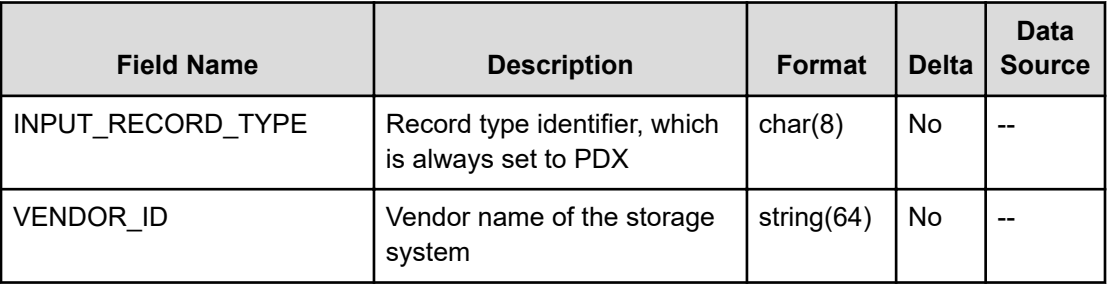

# **PD\_UMSX**

The PD\_UMSX record stores the performance data indicating the 100 highest activity rates for the resources allocated to each MP Blade. If the Access Type is 2 or 4, this record will not be created.

### **Collection Interval**

60

### **Key Fields**

MP\_BLADE\_ID, PROCESSOR\_ID, and USAGE\_RANK

### **Lifetime**

From when the MP Blade is defined to when it is removed

### **Fields**

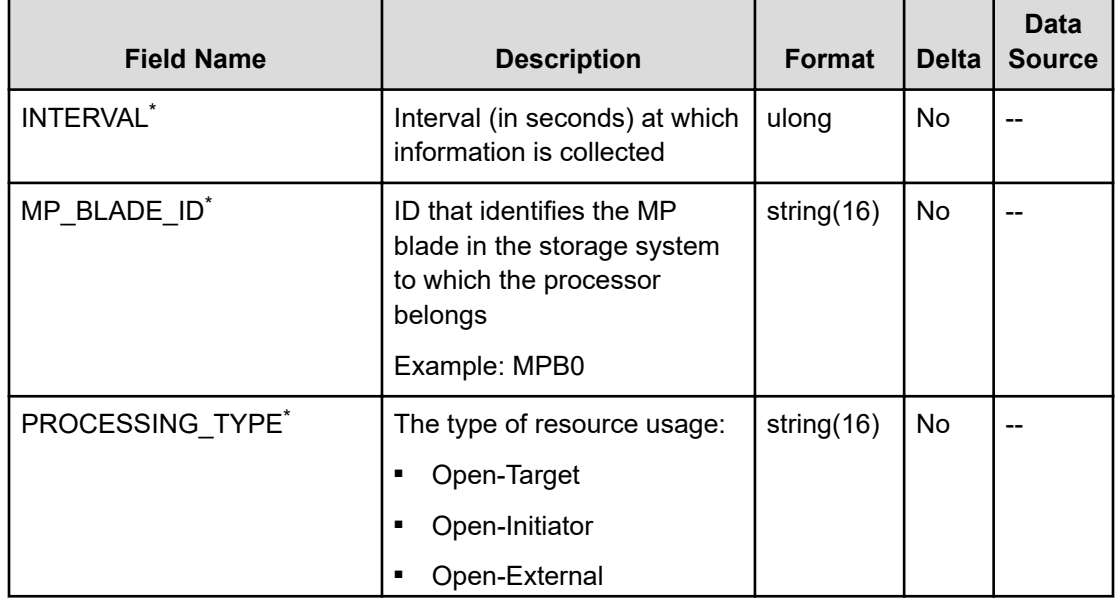

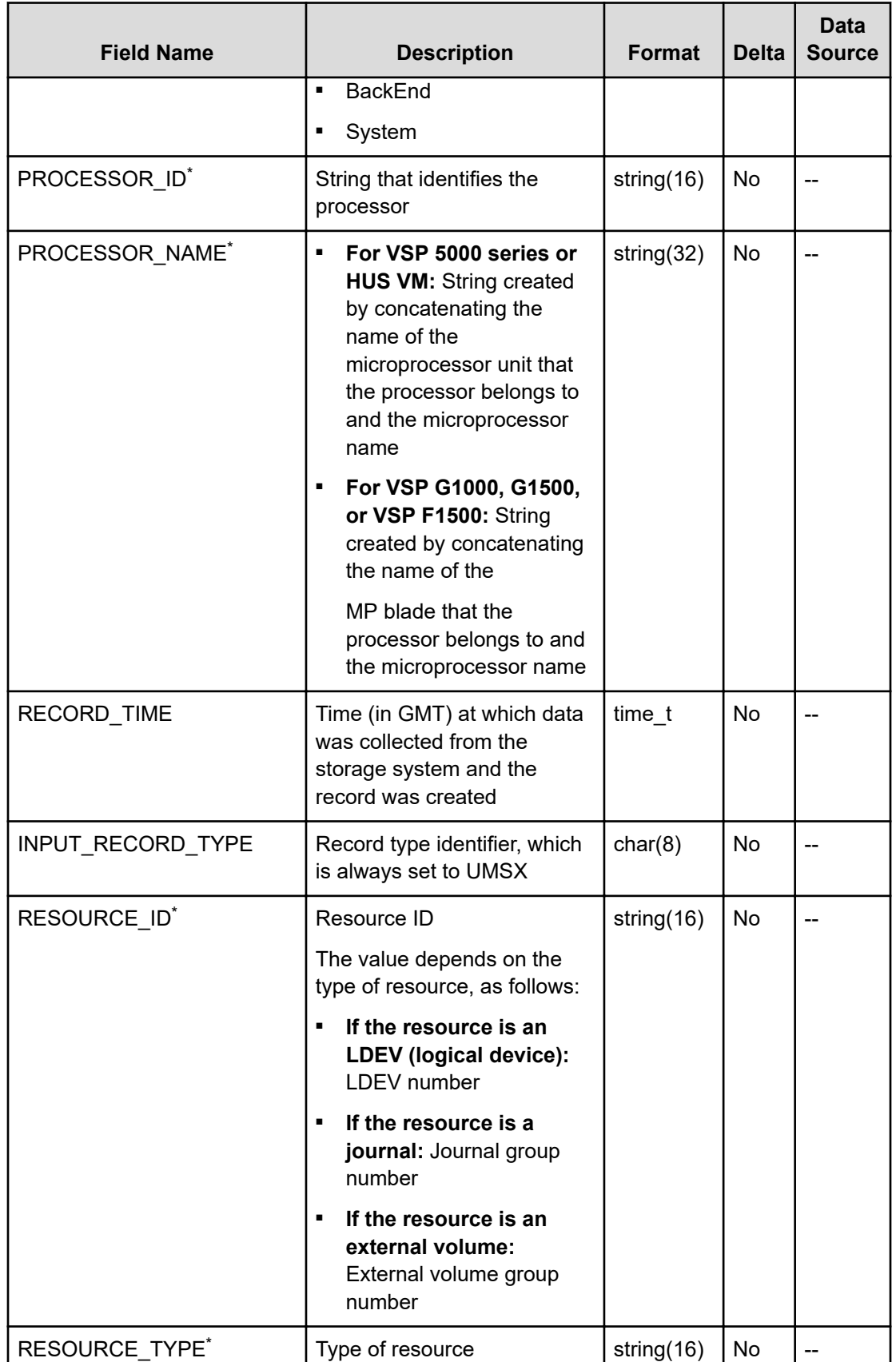

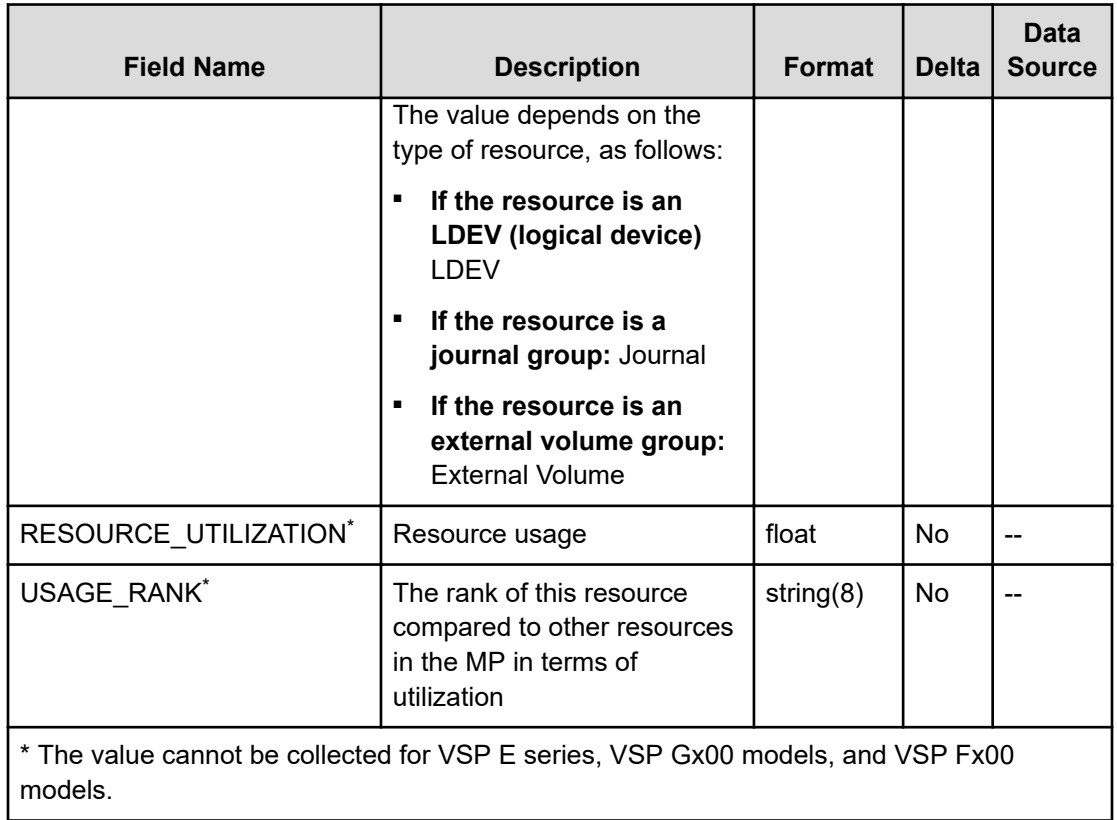

# **PI\_CBMB**

The PI\_CBMB record stores the performance data indicating the performance between a channel blade and main blade. If the Access Type is 2 or 4, this record will not be created.

# **Collection Interval**

60

# **Key Fields**

CHANNEL BLADE NAME and MAIN BLADE NAME

# **Lifetime**

From when the channel blade and the main blade are set up to when they are removed

#### **Fields**

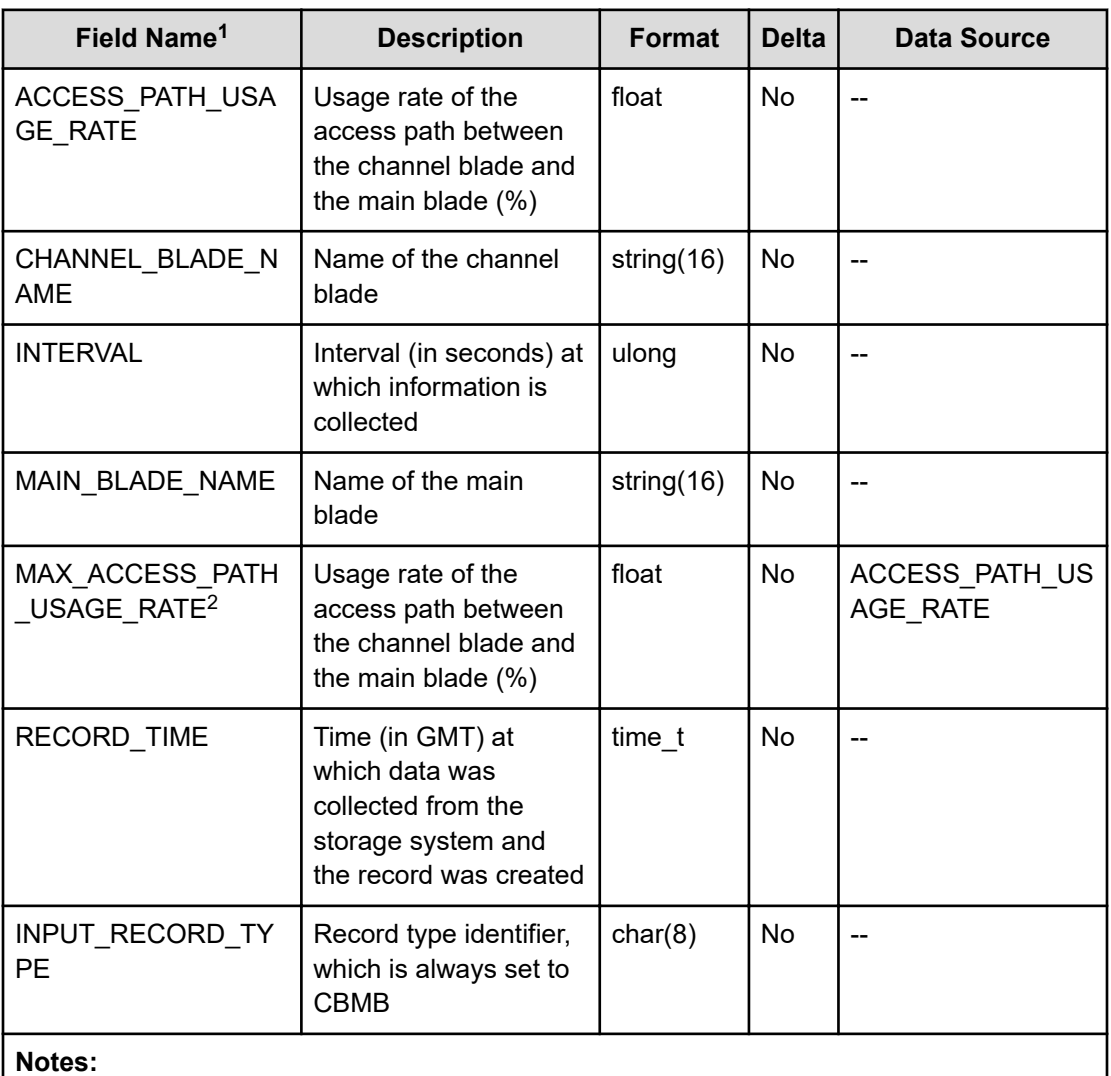

- **1.** The value cannot be collected for VSP E series, VSP 5000 series, VSP Gx00 models, VSP Fx00 models, VSP G1000, G1500, or VSP F1500.
- **2.** The value cannot be collected if data is collected by using RAID Agent bundled with Ops Center Analyzer.

# **PI\_CCMS**

The PI\_CCMS record stores the performance data indicating the performance between a cache switch and cache memory. If the  $\text{Access Type}$  is 2 or 4, this record will not be created.

# **Collection Interval**

60

# **Key Fields**

CACHE\_SWITCH\_NAME and CACHE\_MEMORY\_NAME

### **Lifetime**

From when the instance is created to when it is deleted

# **Fields**

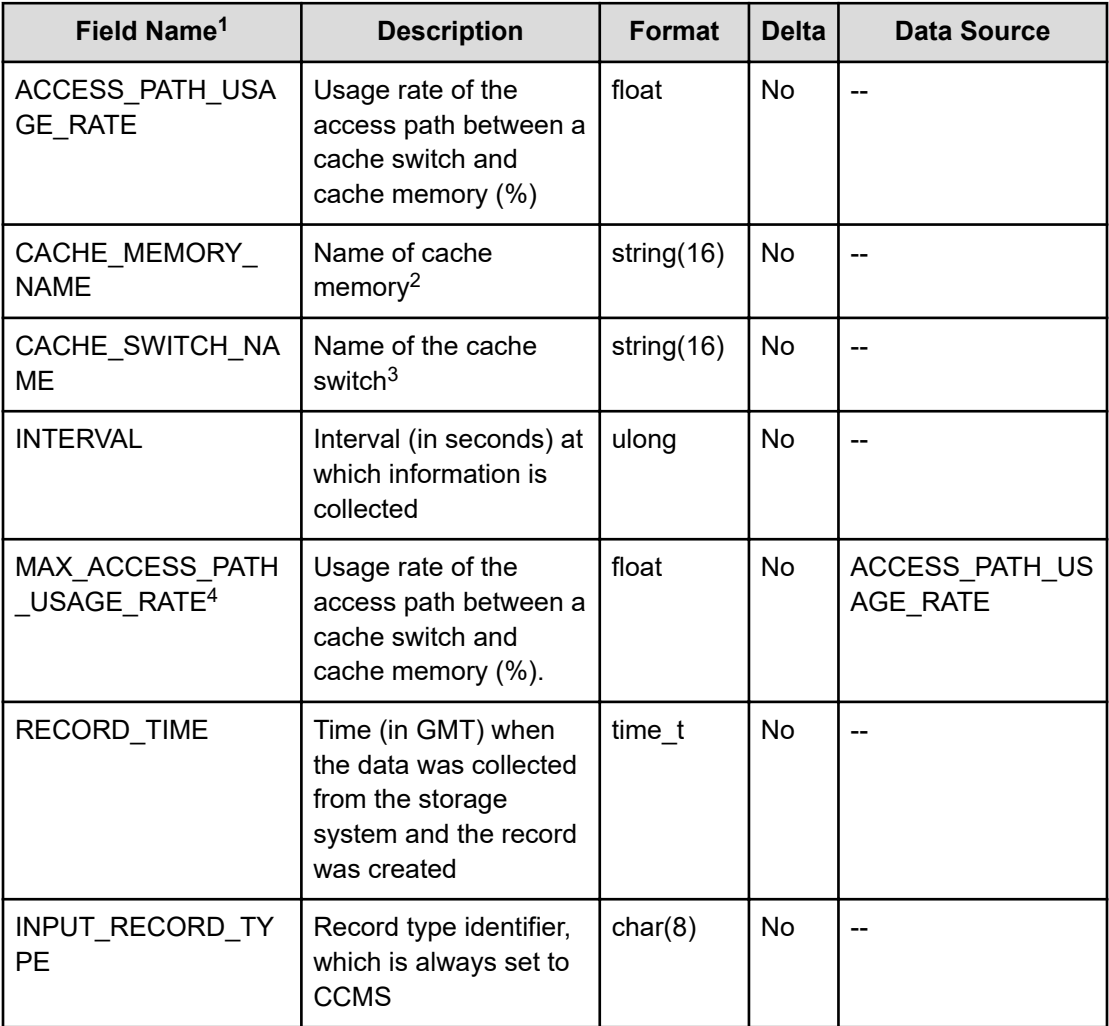

#### **Notes:**

- **1.** The value cannot be collected for VSP E series, VSP 5000 series, VSP Gx00 models, VSP Fx00 models, and HUS VM storage systems.
- **2.** For VSP G1000, G1500, and VSP F1500, no value is stored in this field.
- **3.** For VSP G1000, G1500, and VSP F1500, the cache memory name is stored in this field.
- **4.** The value cannot be collected if data is collected by using RAID Agent bundled with Ops Center Analyzer.

# **PI\_CHAC**

The PI\_CHAC record stores the performance data indicating the performance between a channel adapter and cache switch. If the Access Type is 2 or 4, this record will not be created.

### **Collection Interval**

60

# **Key Fields**

CHA\_NAME and CACHE\_SWITCH\_NAME

### **Lifetime**

From when the channel adapter is set up to when it is removed

### **Fields**

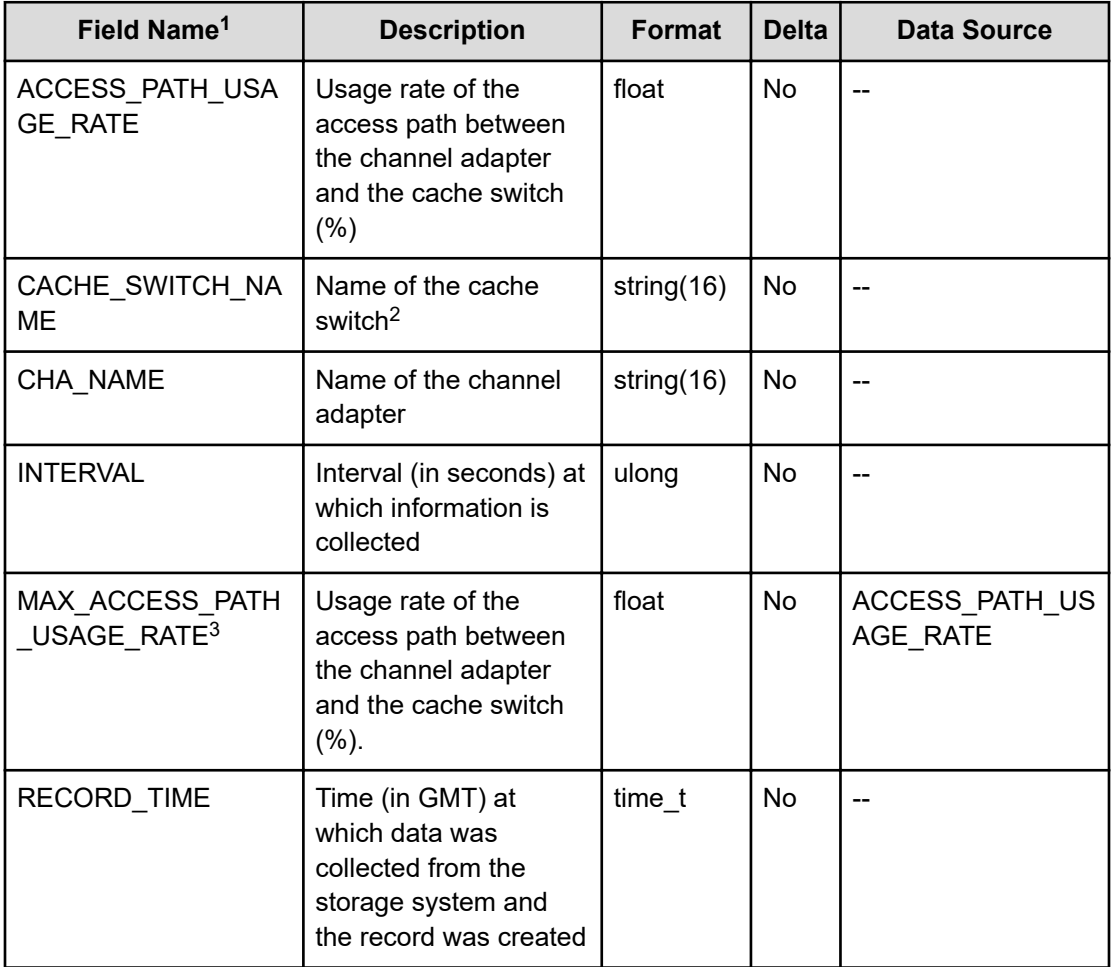

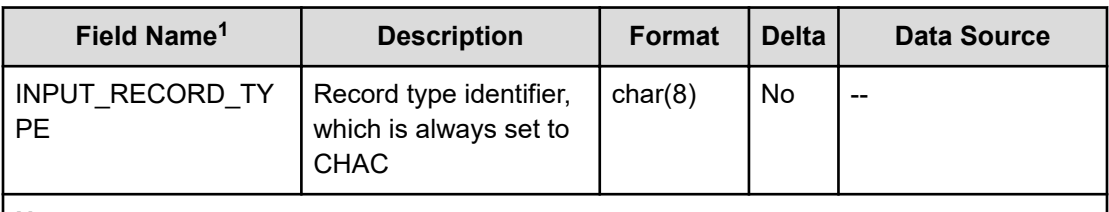

- **1.** The value cannot be collected for VSP E series, VSP 5000 series, VSP Gx00 models, VSP Fx00 models, and HUS VM storage systems.
- **2.** For VSP G1000, G1500, and VSP F1500, the cache memory name is stored in this field.
- **3.** The value cannot be collected if data is collected by using RAID Agent bundled with Ops Center Analyzer.

# **PI\_CHDR**

The PI\_CHDR record stores the performance data indicating the usage of the data recovery reconfiguration circuit for a channel adapter. If the Access Type is 2 or 4, this record will not be created.

### **Collection Interval**

60

### **Key Fields**

CHA\_NAME and DRR\_NAME

### **Lifetime**

From when the channel adapter is set up to when it is removed

### **Fields**

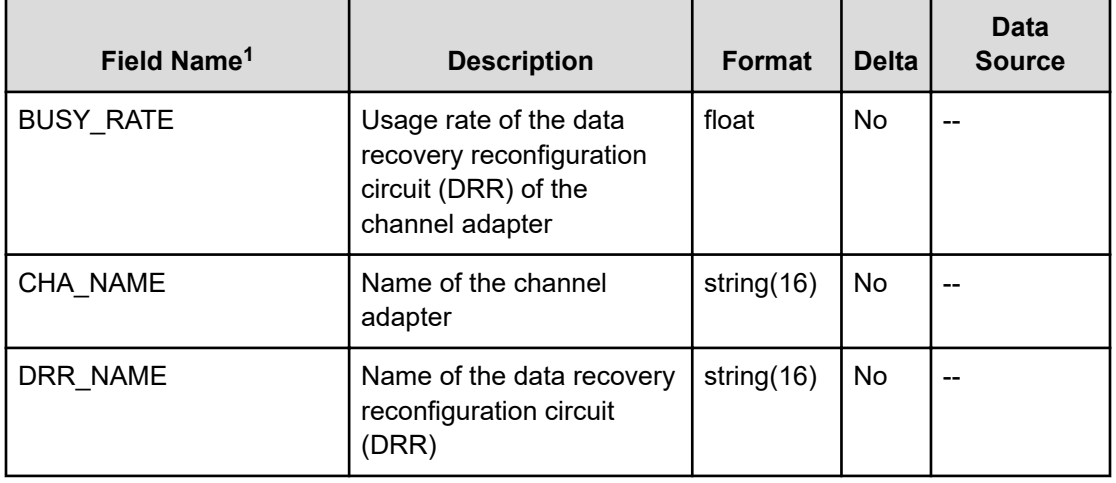

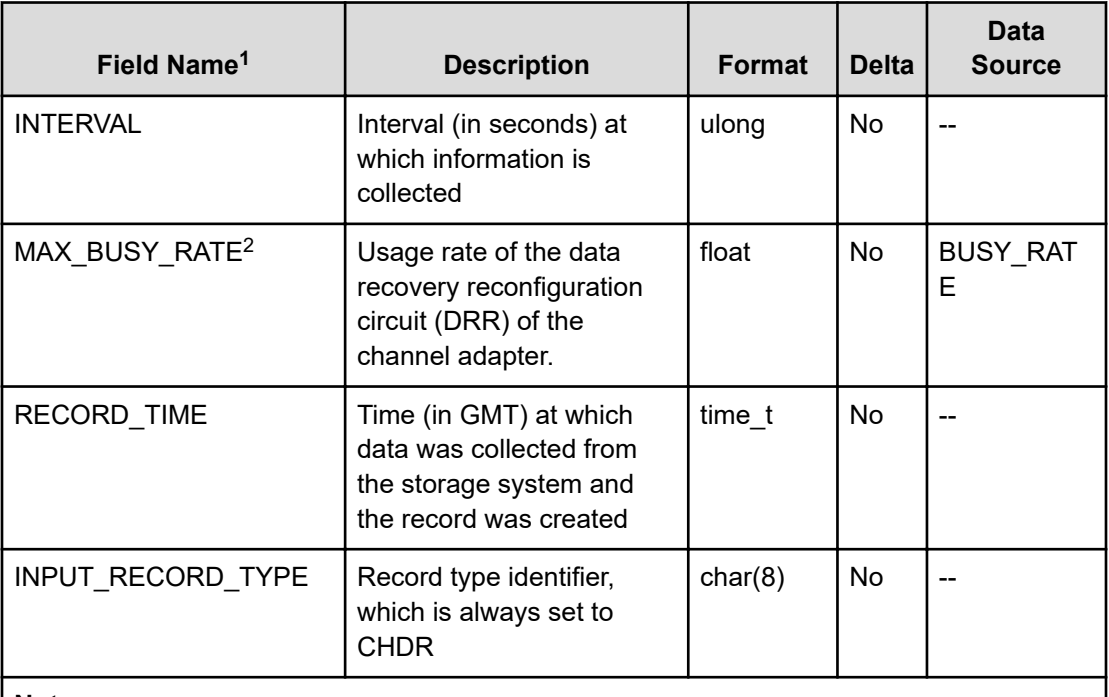

- **1.** The value cannot be collected for VSP E series, VSP 5000 series, VSP Gx00 models, VSP Fx00 models, and HUS VM storage systems.
- **2.** The value cannot be collected if data is collected by using RAID Agent bundled with Ops Center Analyzer.

# **PI\_CLMX**

The PI\_CLMX record stores the CLPR usage status for each MP Blade or MP unit. If the Access Type is 2 or 4, this record will not be created.

### **Collection Interval**

60

# **Key Fields**

LDEV\_OWNER\_ID and CLPR\_NUMBER

# **Lifetime**

From when the MP Blade and the CLPR are set up to when they are removed

### **Fields**

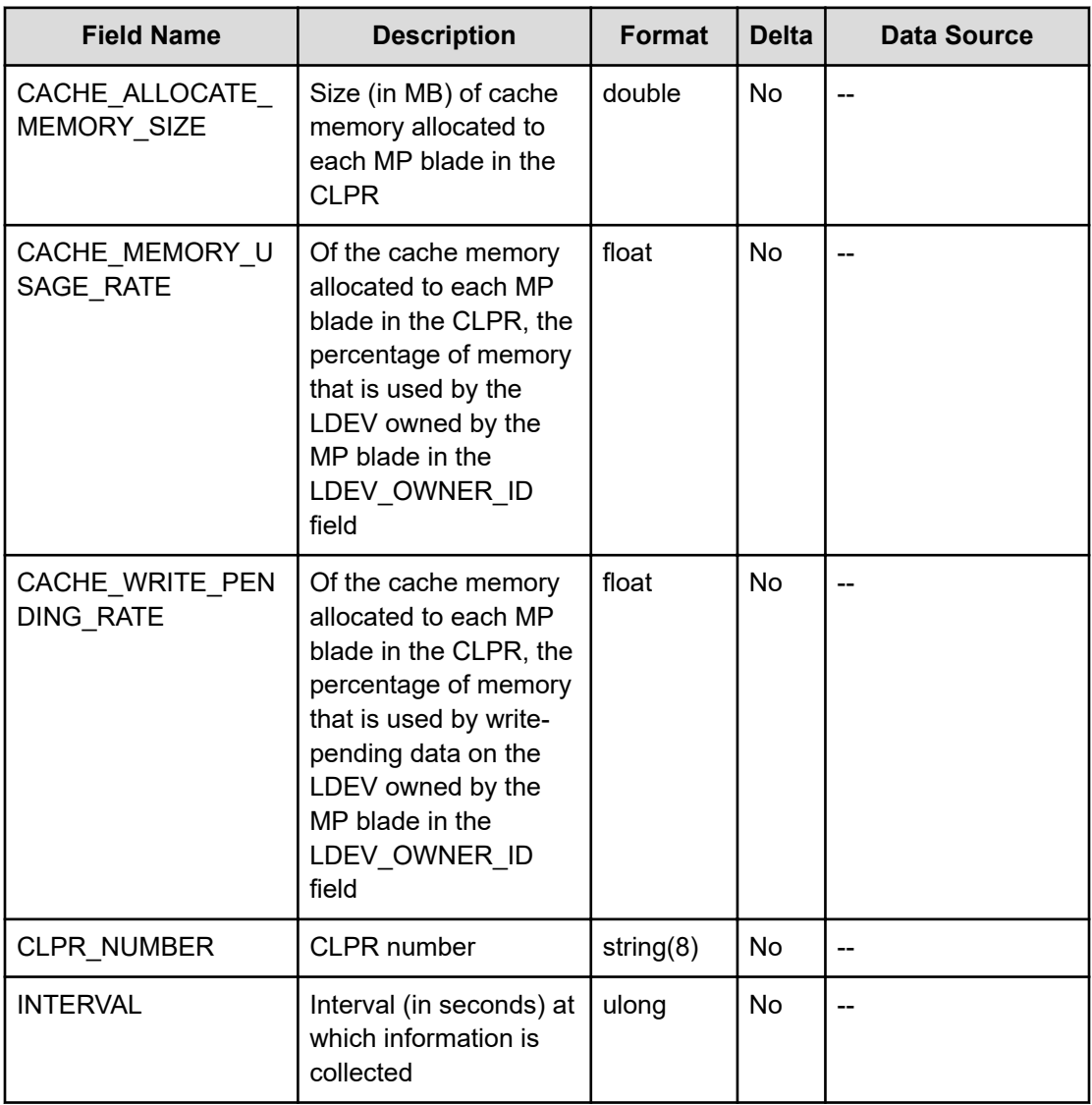

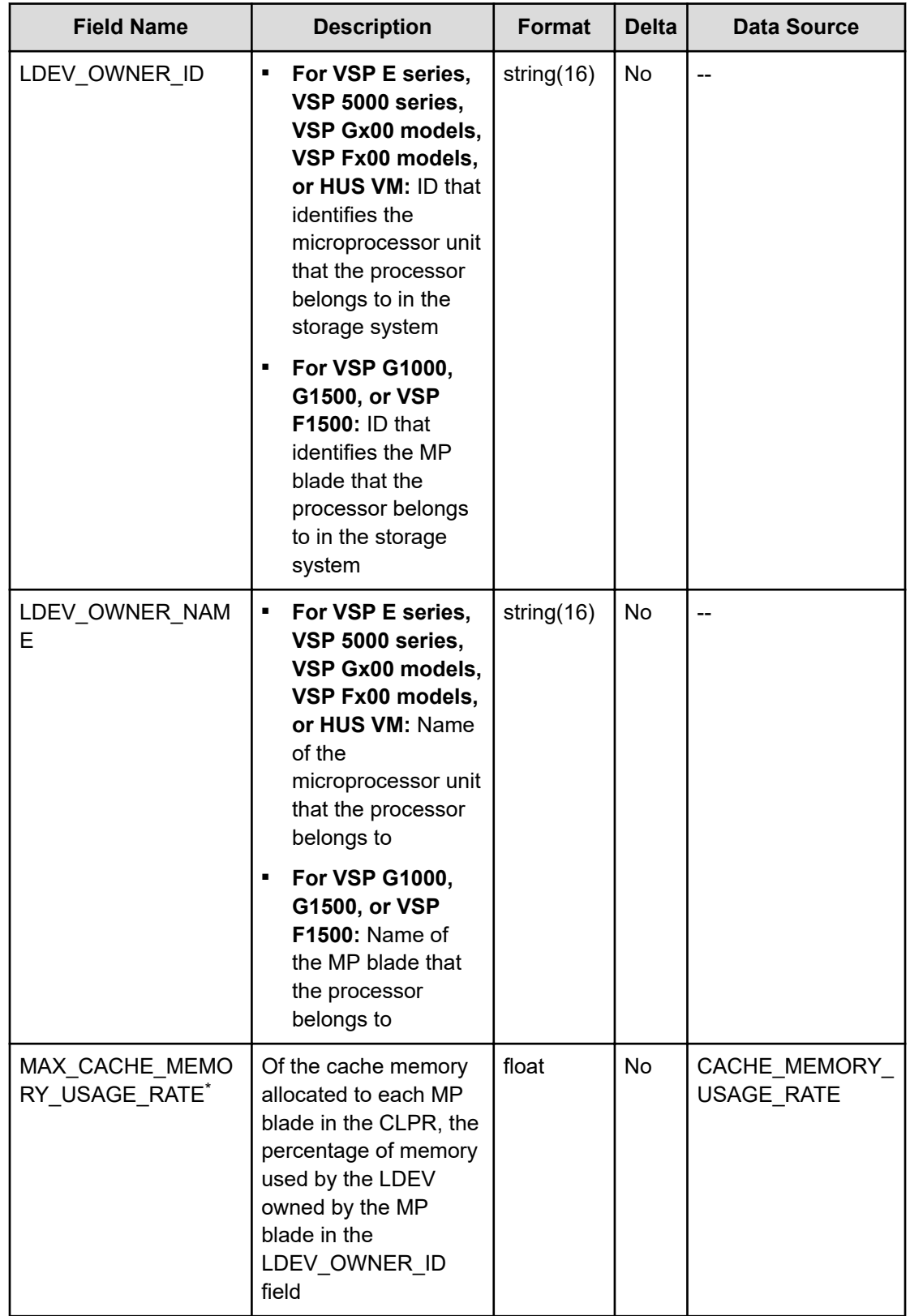

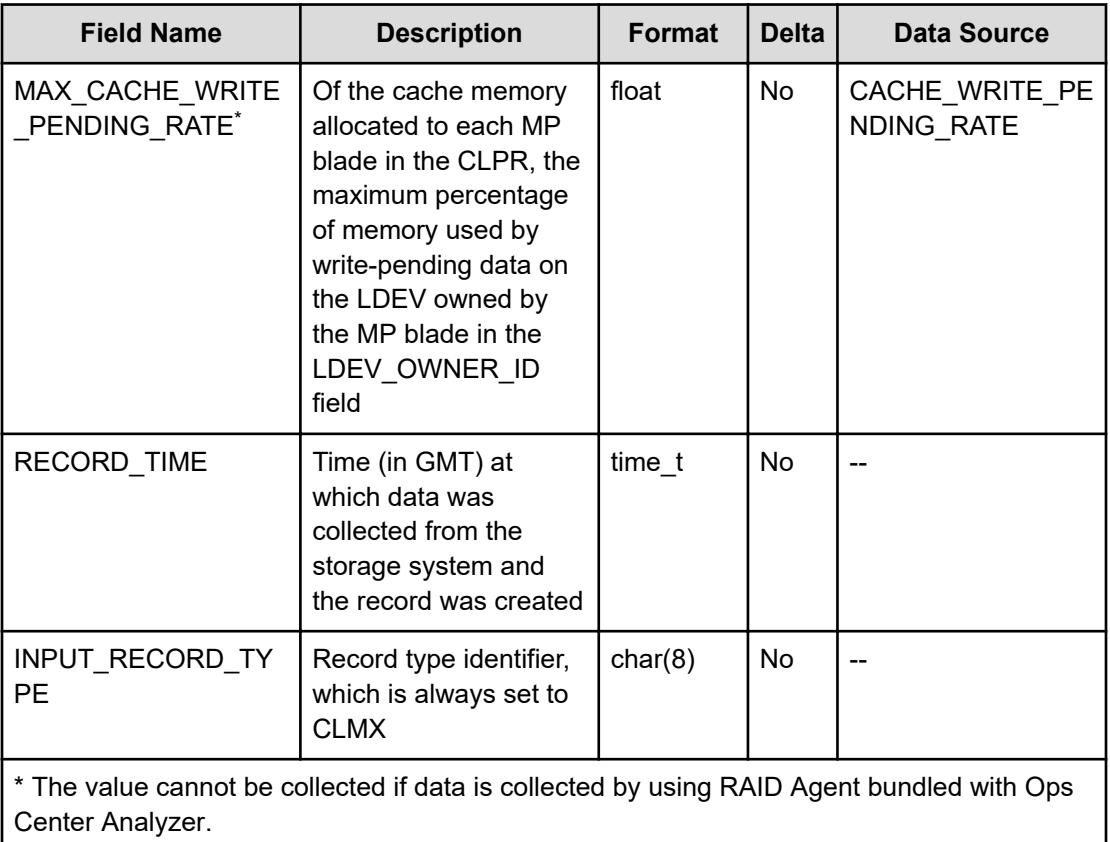

# **PI\_CPS**

The PI\_CPS record stores the performance data indicating the usage rate of the cache path in a main blade. If the  $\text{Access Type}$  is 2 or 4, this record will not be created.

### **Collection Interval**

60

# **Key Field**

MAIN\_BLADE\_NAME

# **Lifetime**

From when the main blade is set up to when it is removed
#### **Fields**

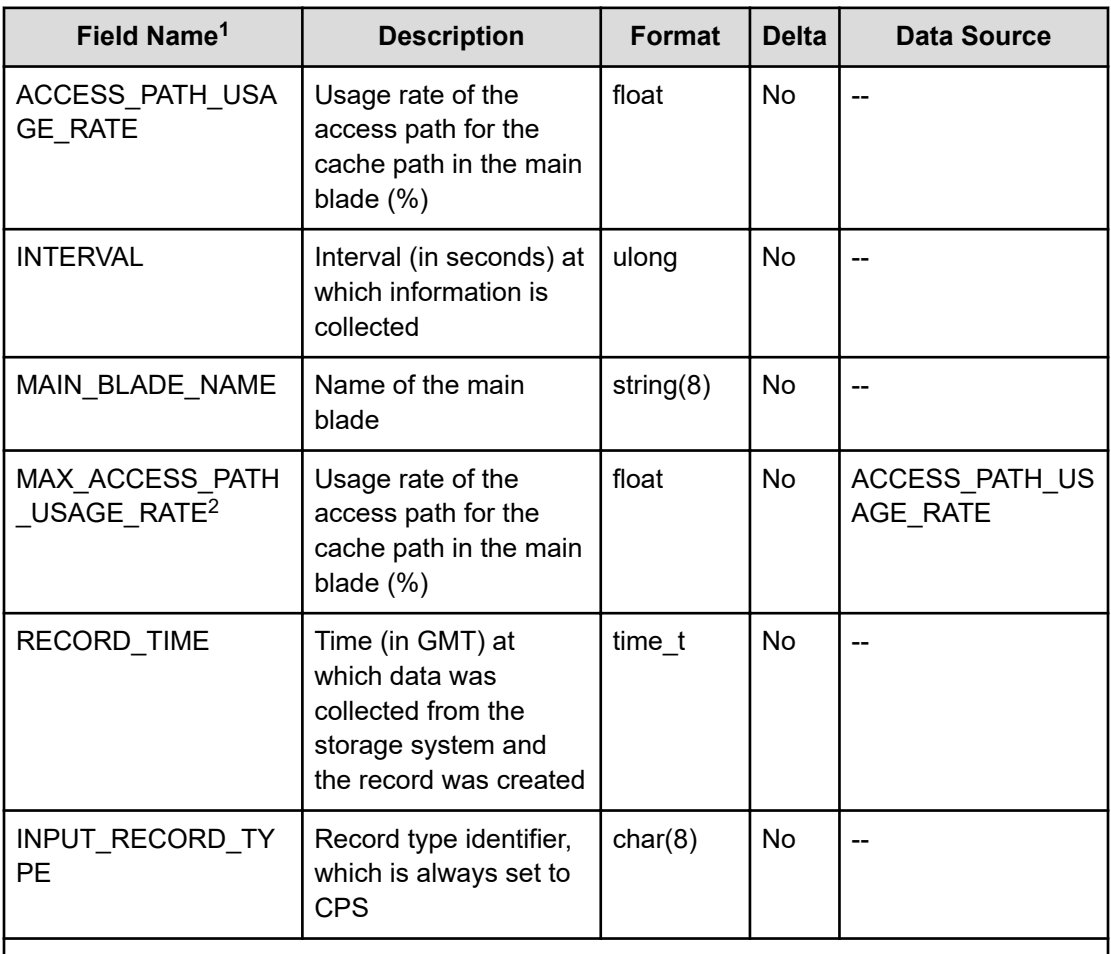

#### **Notes:**

**1.** The value cannot be collected for VSP E series, VSP 5000 series, VSP Gx00 models, VSP Fx00 models, VSP G1000, G1500, or VSP F1500.

**2.** The value cannot be collected if data is collected by using RAID Agent bundled with Ops Center Analyzer.

### **PI\_DBMB**

The PI\_DBMB record stores the performance data indicating the performance between a disk blade and main blade. If the Access Type is 2 or 4, this record will not be created.

#### **Collection Interval**

60

#### **Key Fields**

DISK BLADE NAME and MAIN BLADE NAME

#### **Lifetime**

From when the disk blade and the main blade are set up to when they are removed

#### **Fields**

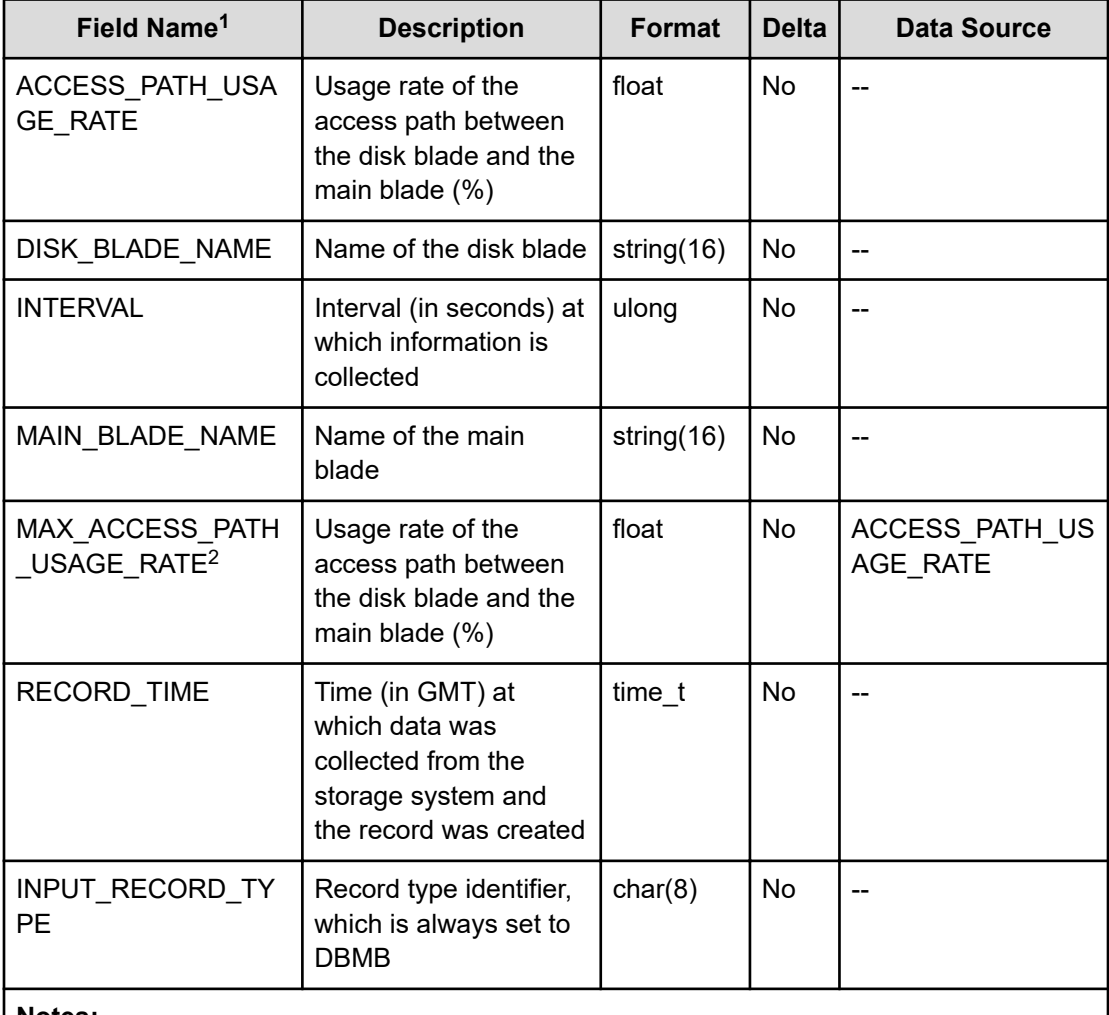

#### **Notes:**

- **1.** The value cannot be collected for VSP E series, VSP 5000 series, VSP Gx00 models, VSP Fx00 models, VSP G1000, G1500, or VSP F1500.
- **2.** The value cannot be collected if data is collected by using RAID Agent bundled with Ops Center Analyzer.

# **PI\_DKAC**

The PI\_DKAC record stores the performance data indicating the performance between a disk adapter and cache switch. If the Access Type is 2 or 4, this record will not be created.

#### **Collection Interval**

60

### **Key Fields**

DKA\_NAME and CACHE\_SWITCH\_NAME

#### **Lifetime**

From when the disk adapter is set up to when it is removed

### **Fields**

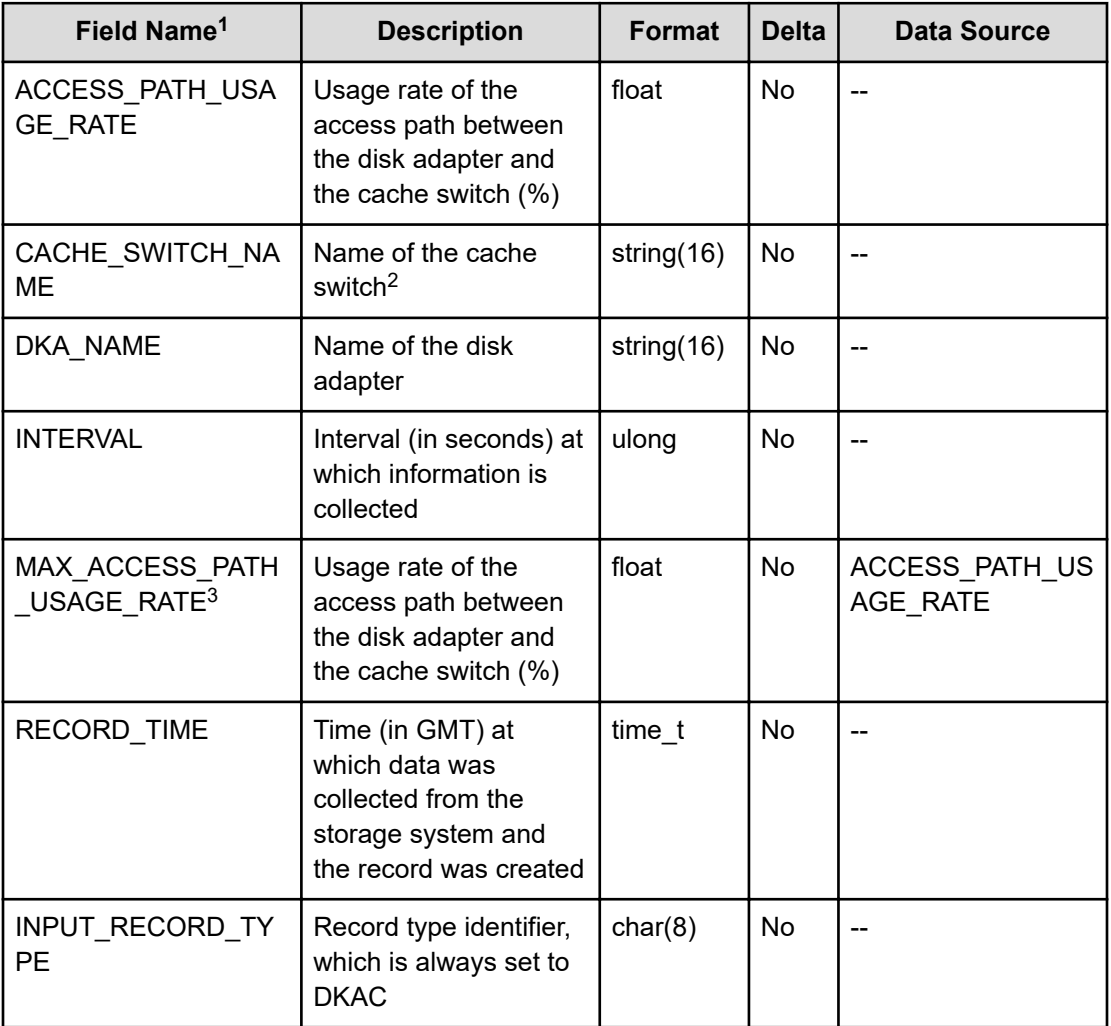

#### **Notes:**

- **1.** The value cannot be collected for VSP E series, VSP 5000 series, VSP Gx00 models, VSP Fx00 models, and HUS VM storage systems.
- **2.** For VSP G1000, G1500, and VSP F1500, the cache memory name is stored in this field.
- **3.** The value cannot be collected if data is collected by using RAID Agent bundled with Ops Center Analyzer.

# **PI\_DKDR**

The PI\_DKDR record stores the performance data indicating the performance of the data recovery reconfiguration circuit for a disk adapter. If the Access Type is 2 or 4, this record will not be created.

#### **Collection Interval**

60

#### **Key Fields**

DKA\_NAME and DRR\_NAME

#### **Lifetime**

From when the disk adapter is set up to when it is removed

#### **Fields**

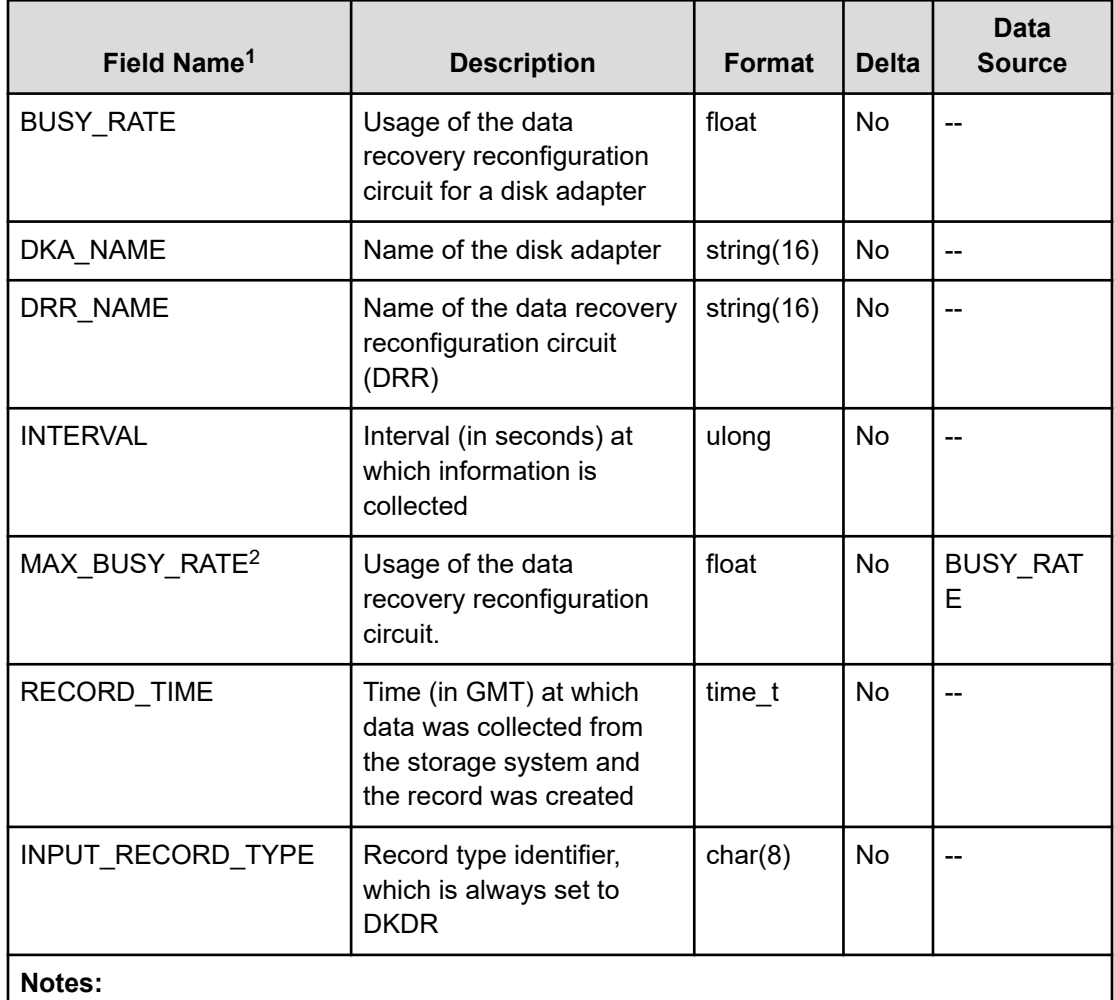

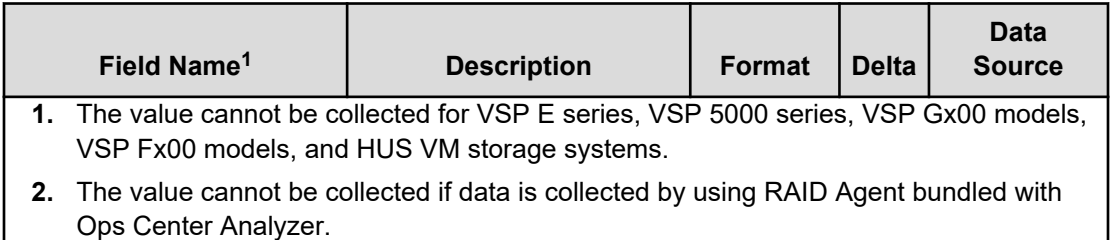

# **PI\_ELDS**

The PI\_ELDS record stores the performance data indicating the performance of an externally connected volume. If the Access Type is 2 or 4, this record will not be created.

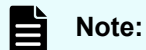

If the CU number of the target LDEV is not set to be monitored, the record will not be created.

#### **Collection Interval**

3600

#### **Key Field**

LDEV\_NUMBER

#### **Lifetime**

From when the logical device is set up to when it is removed

#### **Fields**

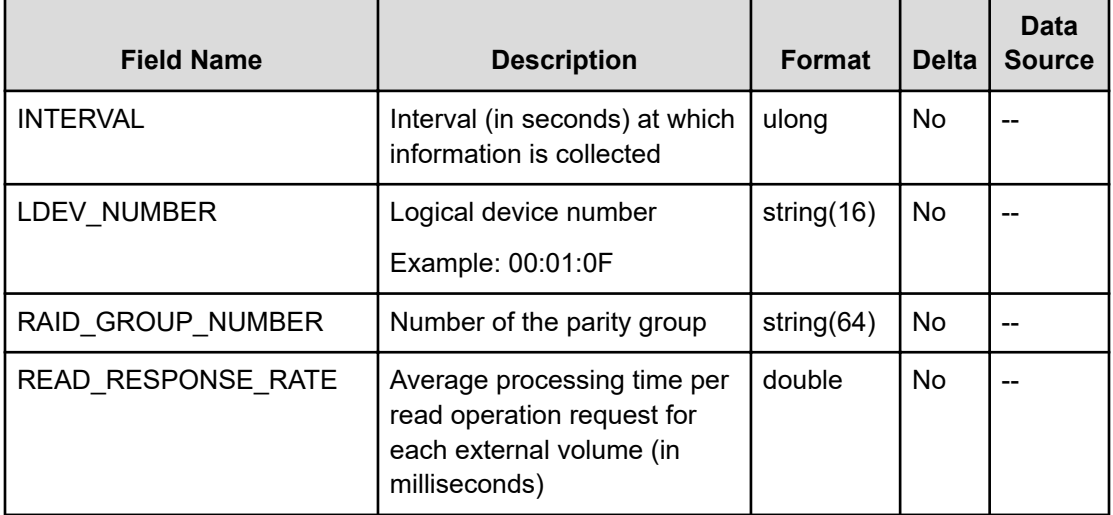

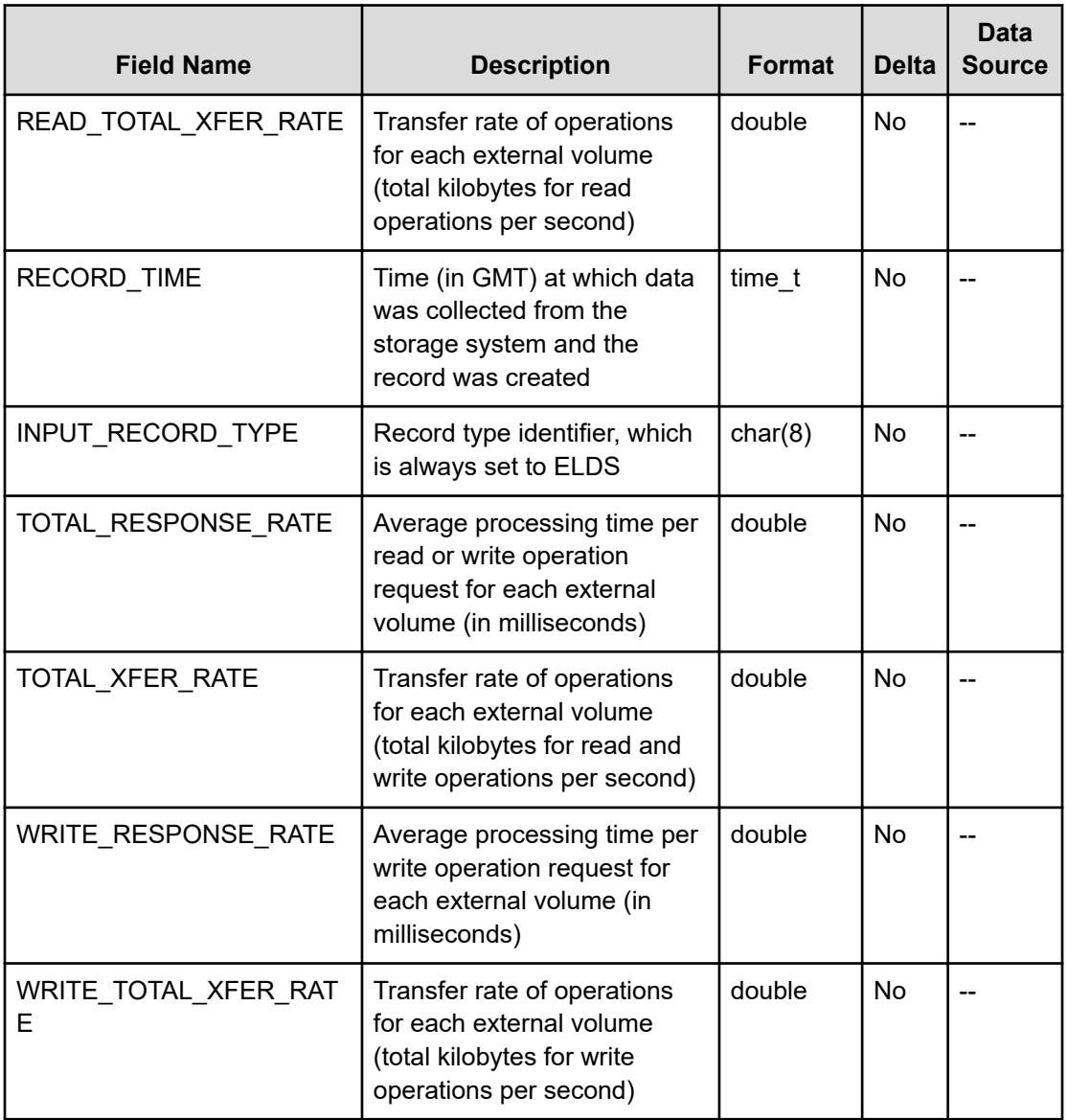

# **PI\_EVGS**

The PI\_EVGS record stores the performance data indicating the performance of external volume groups. If the Access Type is 2 or 4, this record will not be created.

#### 旨 **Note:**

All the CU numbers of the LDEVs that belong to the target parity group must be set to be monitored for the record to be created.

### **Collection Interval**

3600

### **Key Field**

RAID\_GROUP\_NUMBER

### **Lifetime**

From when the external volume group is set up to when it is removed

#### **Fields**

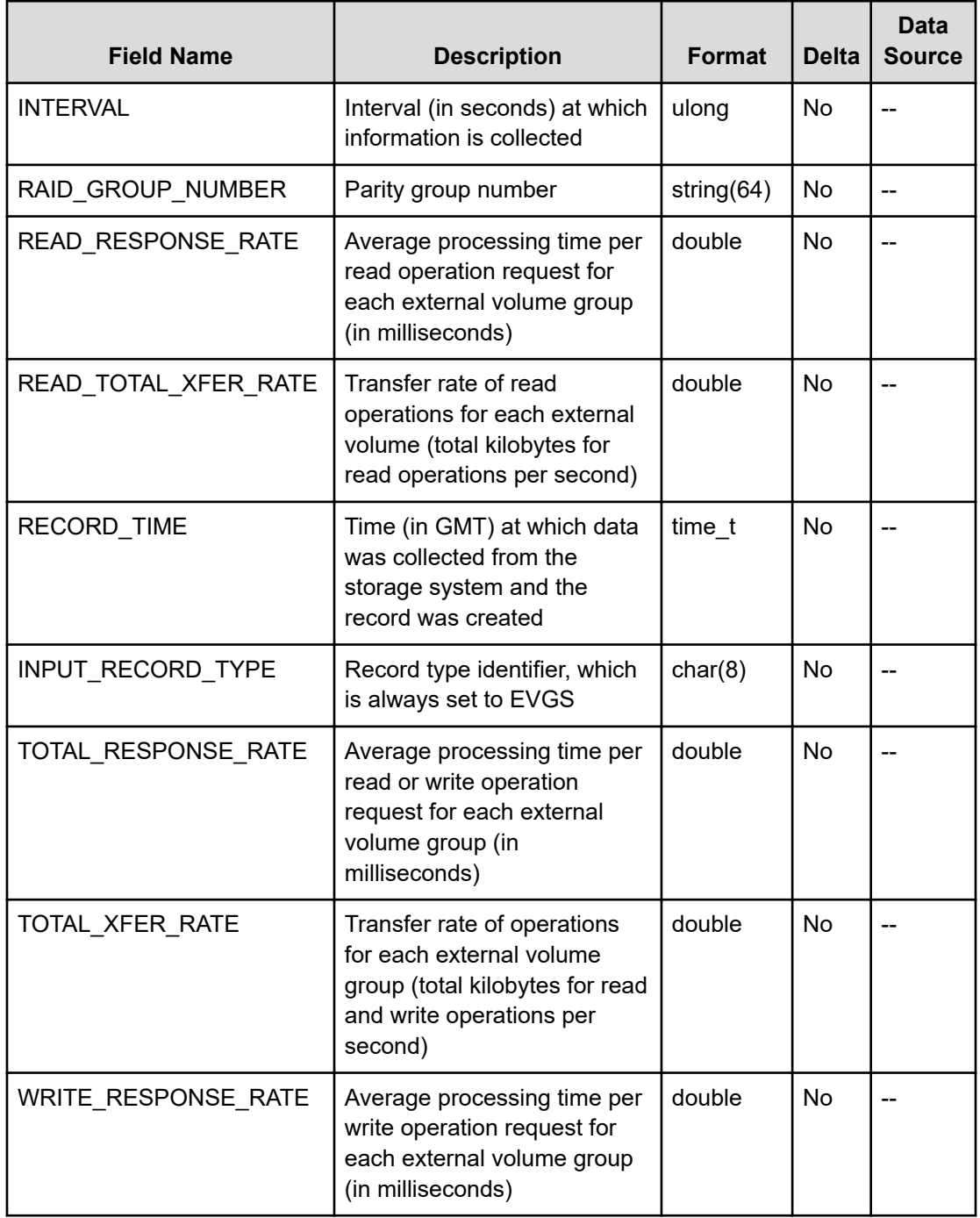

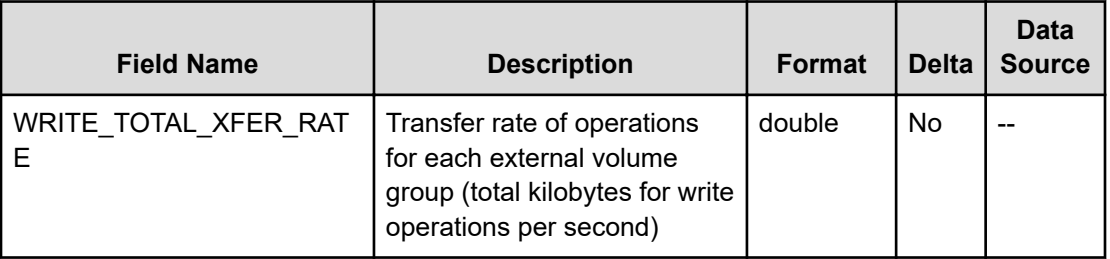

## **PI\_HBAS**

The PI\_HBAS record stores the performance data indicating the traffic performance between an HBA and a storage system. If the Access Type is 2 or 4, this record will not be created.

#### 旨 **Note:**

If WWNs to be monitored are not set in advance, the record will not be output. Only the record for the HBAs registered to the WWNs to be monitored will be output.

#### **Collection Interval**

60

#### **Key Field**

HBA\_WWN

#### **Lifetime**

From when the HBA is set up to when it is removed

#### **Fields**

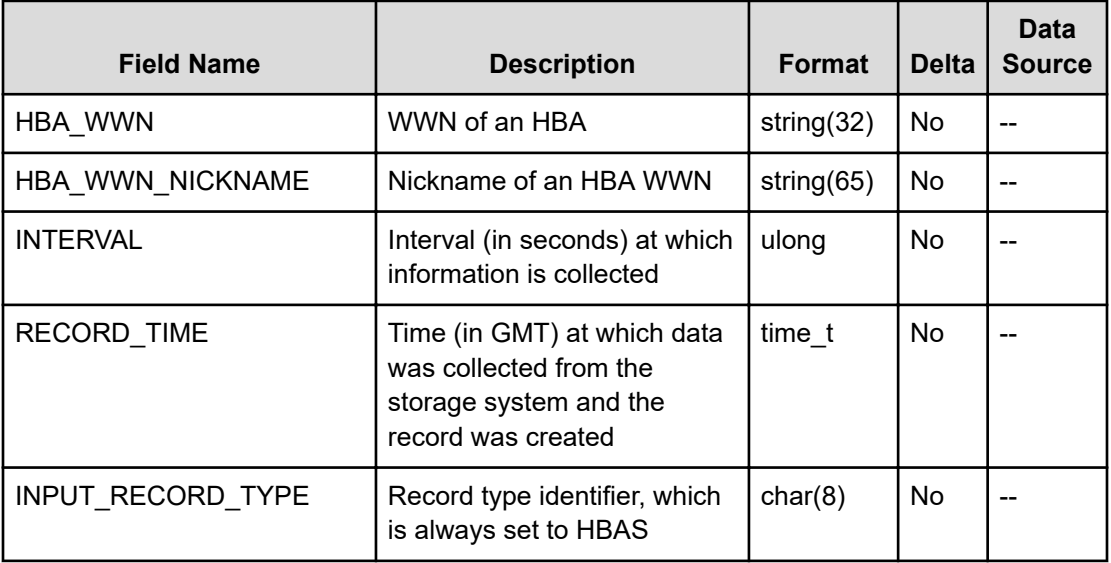

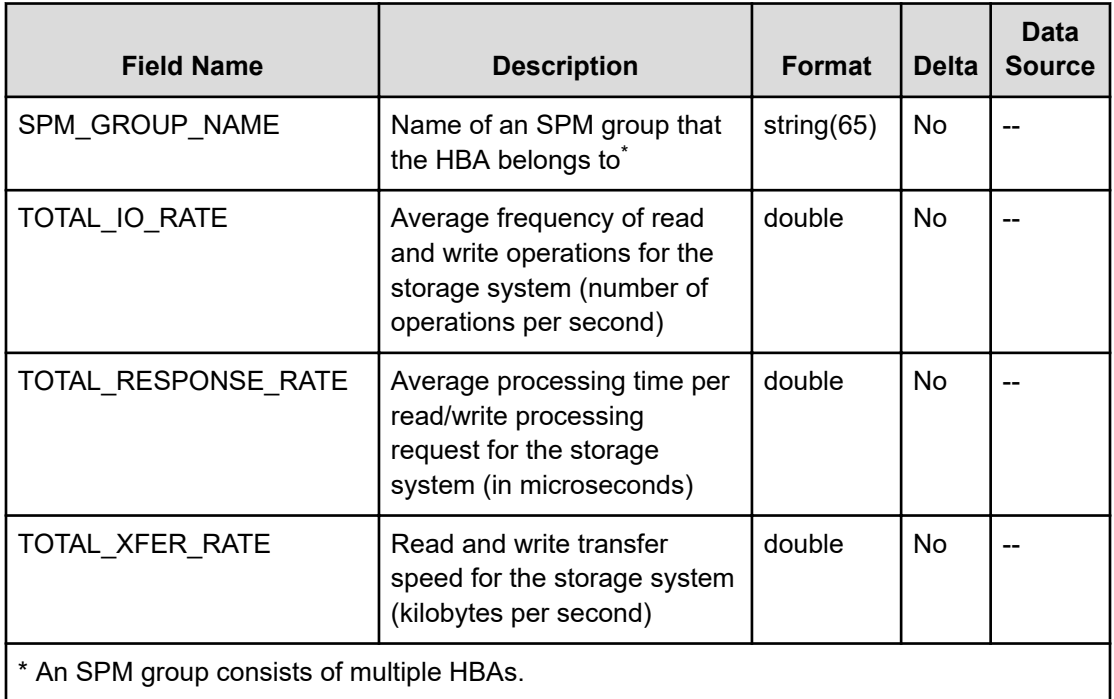

## **PI\_HWSP**

The PI\_HWSP record stores the performance data indicating the traffic performance between an HBA for each port and a storage system. If the Access Type is 2 or 4, this record will not be created.

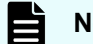

**Note:**

If WWNs to be monitored are not set in advance, the record will not be output. Only the record for the HBAs registered to the WWNs to be monitored will be output.

### **Collection Interval**

60

### **Key Fields**

STORAGE PORT NAME and HBA WWN

### **Lifetime**

From when the HBA is set up to when it is removed

#### **Fields**

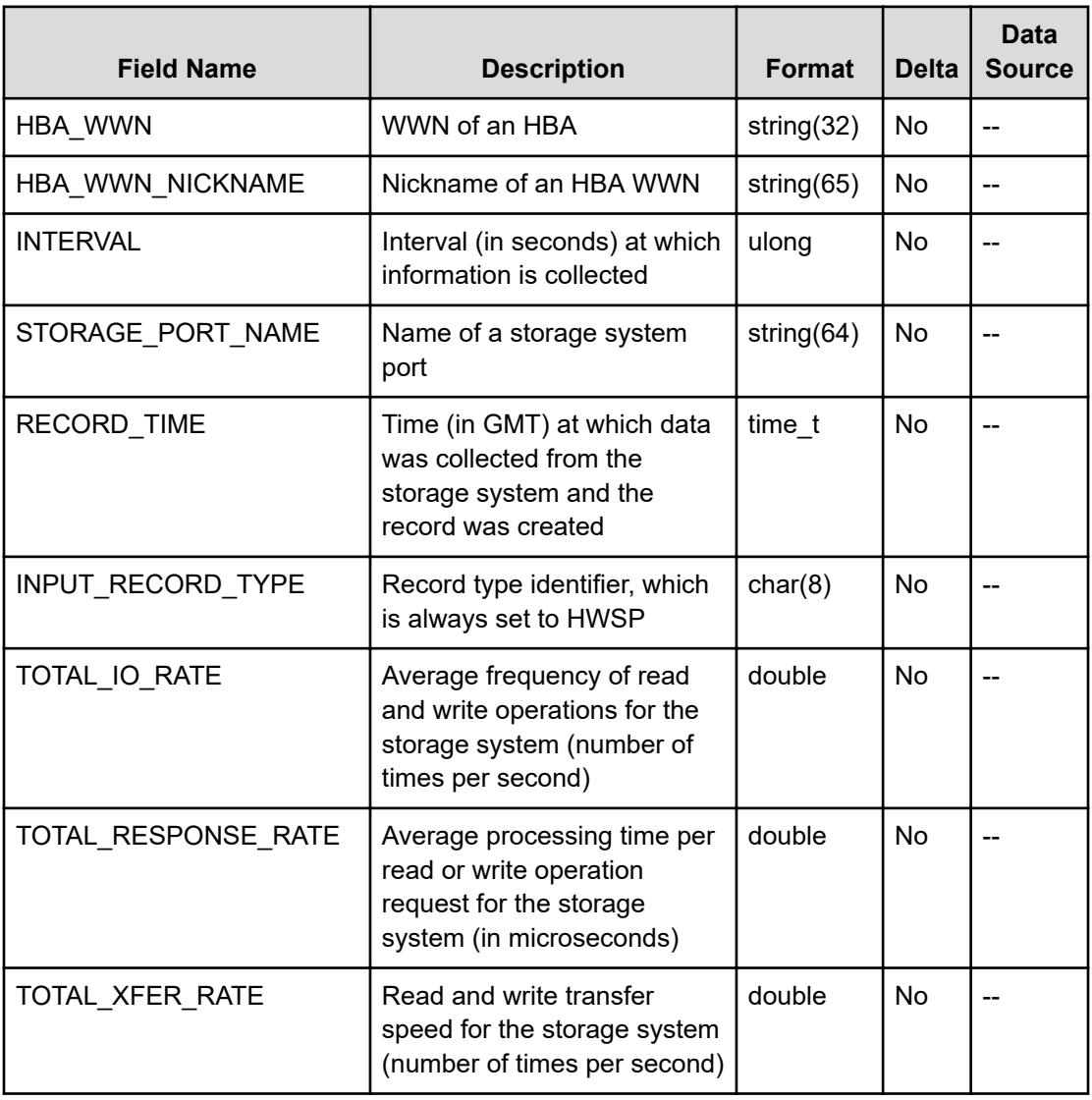

# **PI\_JNLX**

The PI\_JNLX record stores the performance data indicating the performance of a journal group (about journal-based remote copy by Universal Replicator or Universal Replicator for Mainframe). If the Access Type is 2 or 4, this record will not be created.

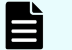

### **Note:**

The value stored in this record is the total value of the performance data for the LDEVs that belong to the monitored CUs. The performance data of the LDEVs that belong to the CUs that are not monitored is not calculated together.

#### **Collection Interval**

60

### **Key Field**

JOURNAL\_ID

### **Lifetime**

From when the journal group is set up to when it is removed

#### **Fields**

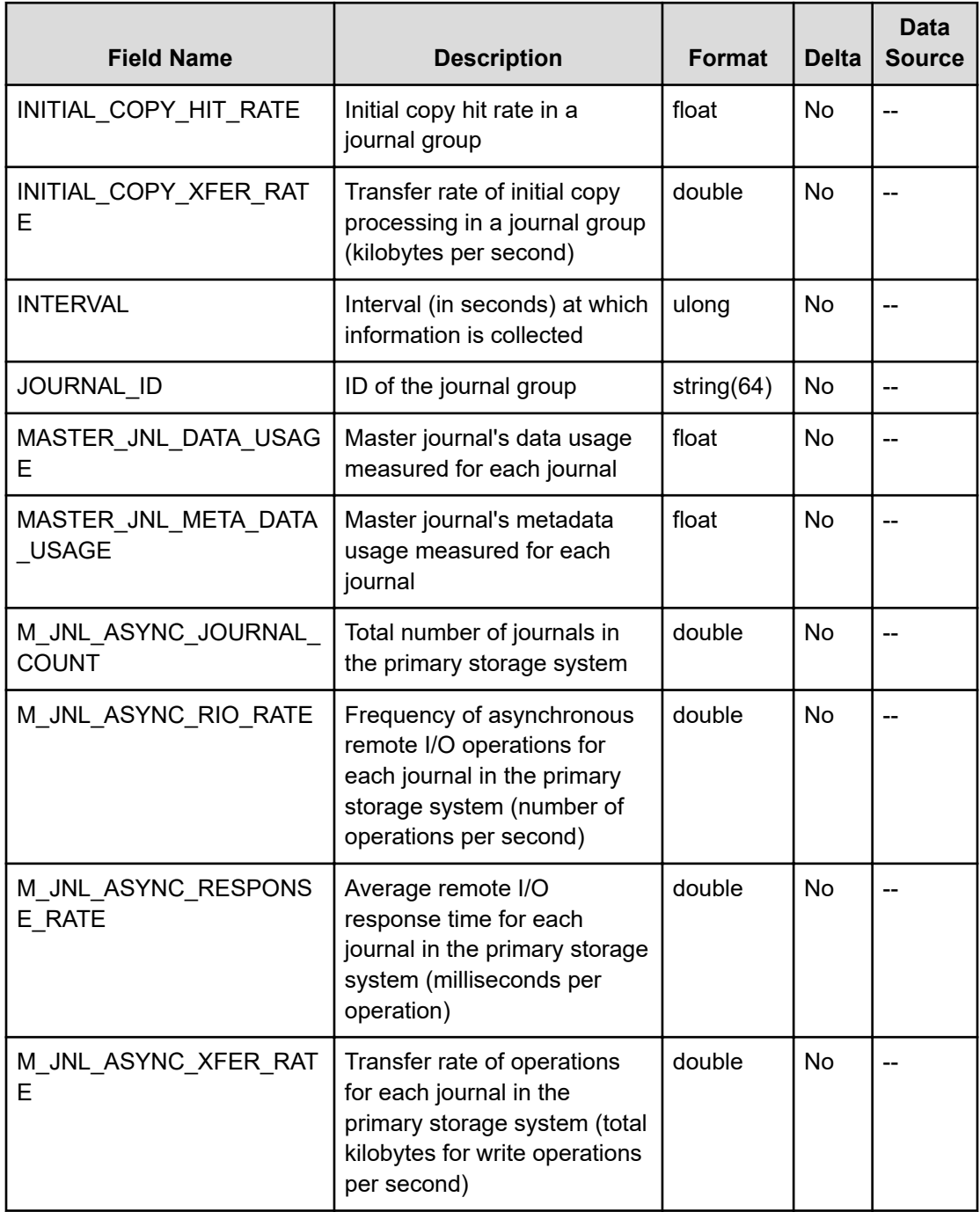

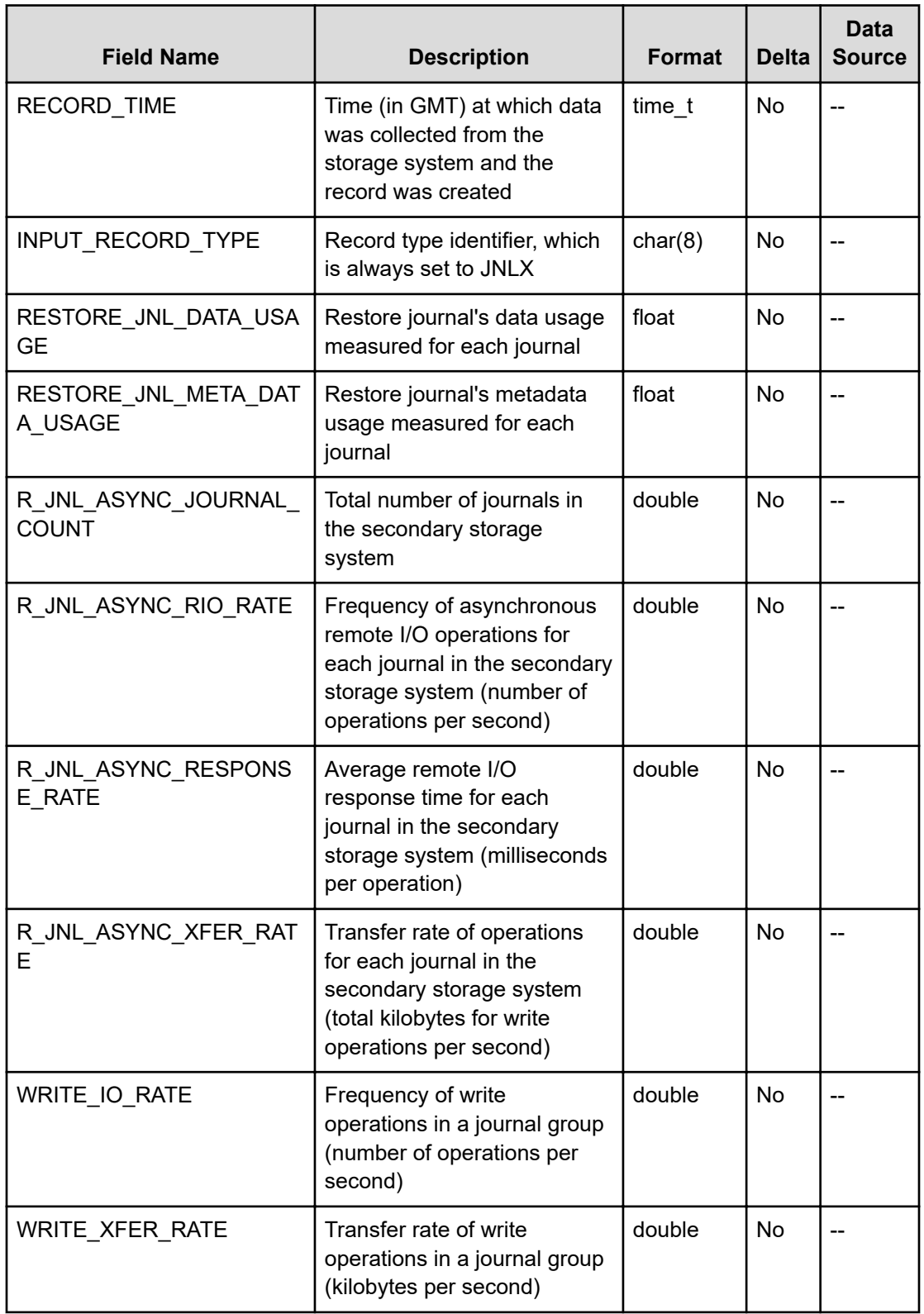

# **PI\_LDSX**

The PI\_LDSX record stores the performance data indicating the performance of a volume.

Note that if you are monitoring a VSP 5000 series storage system and the  $\text{Access Type}$  is 2 or 4, you cannot collect performance information about mainframe systems.

#### E **Note:**

If the CU number of the target LDEV is not set to be monitored, the record will not be created.

### **Collection Interval**

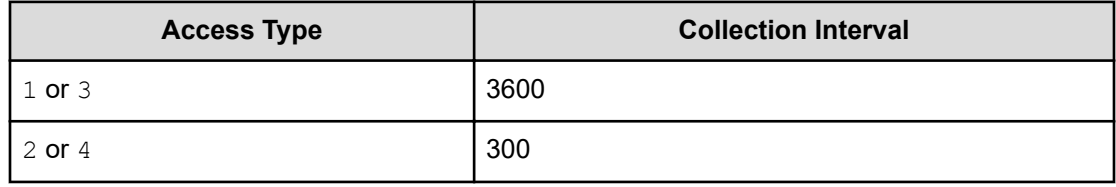

### **Key Field**

LDEV\_NUMBER

### **Lifetime**

From when the logical device is set up to when it is removed

### **Fields**

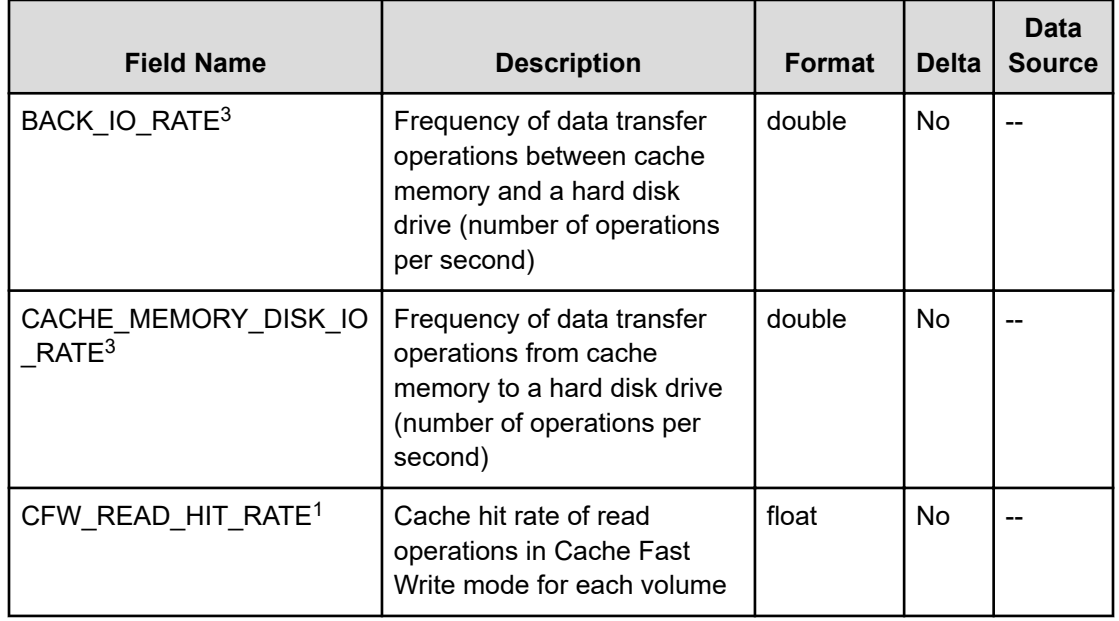

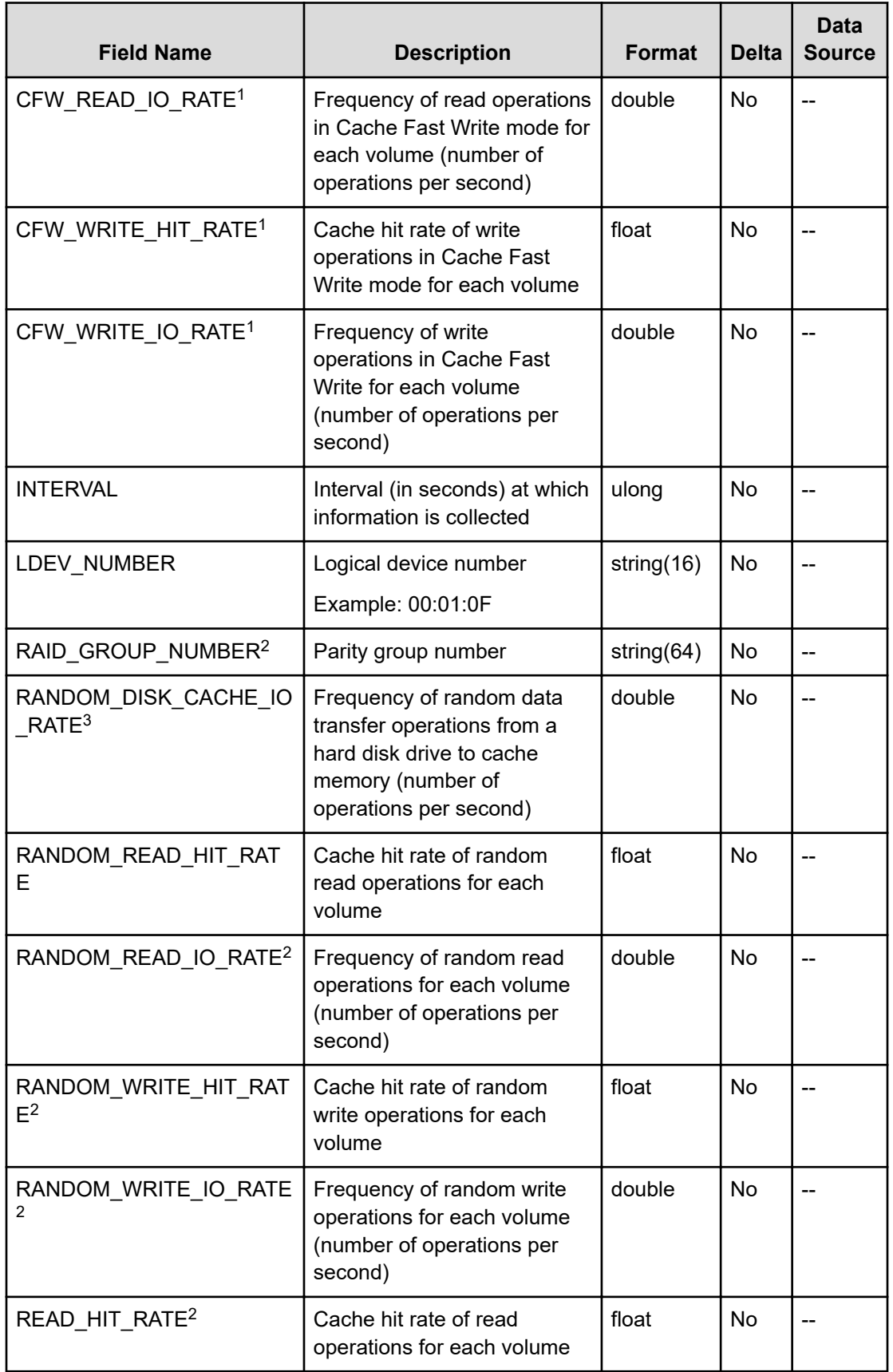

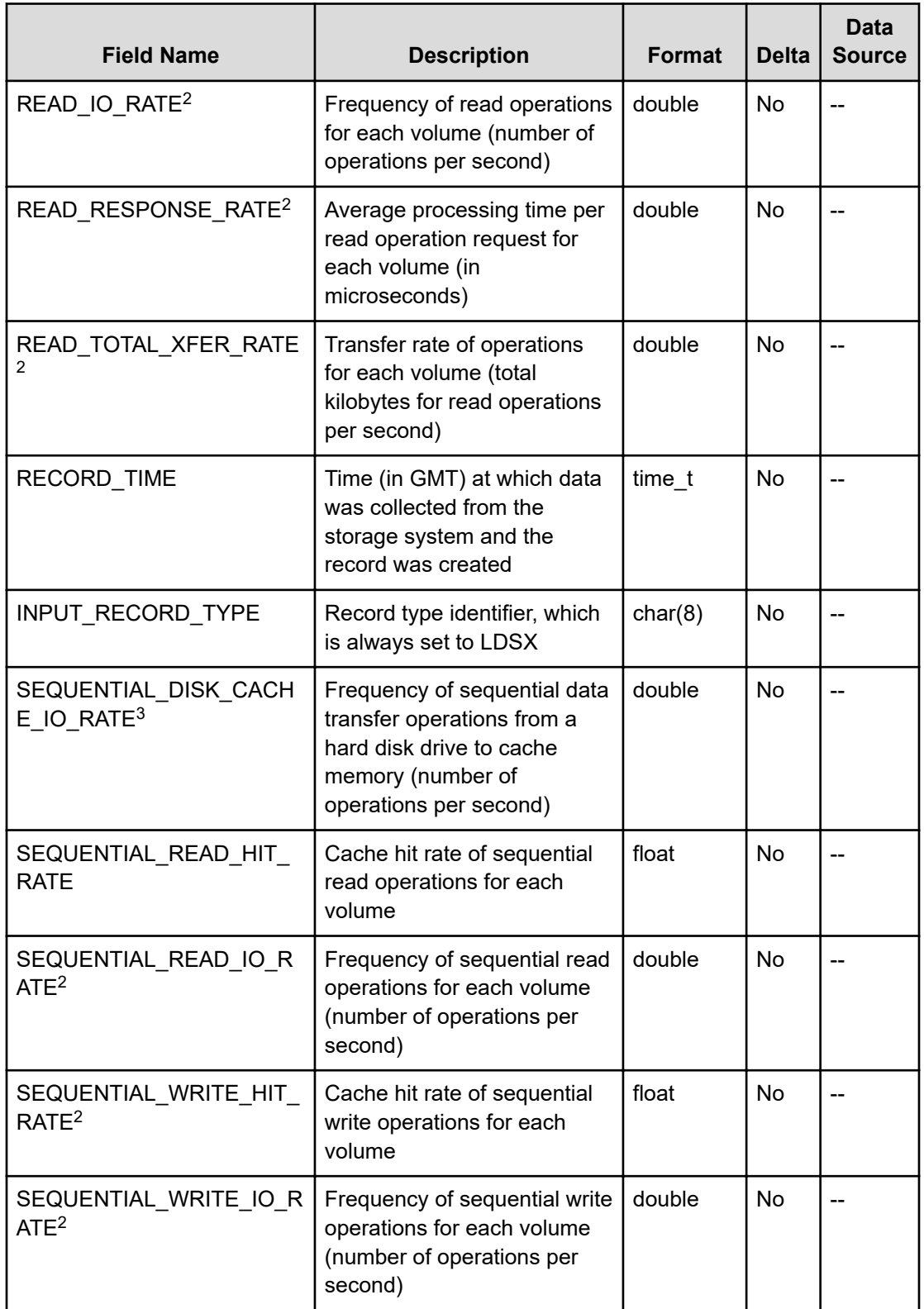

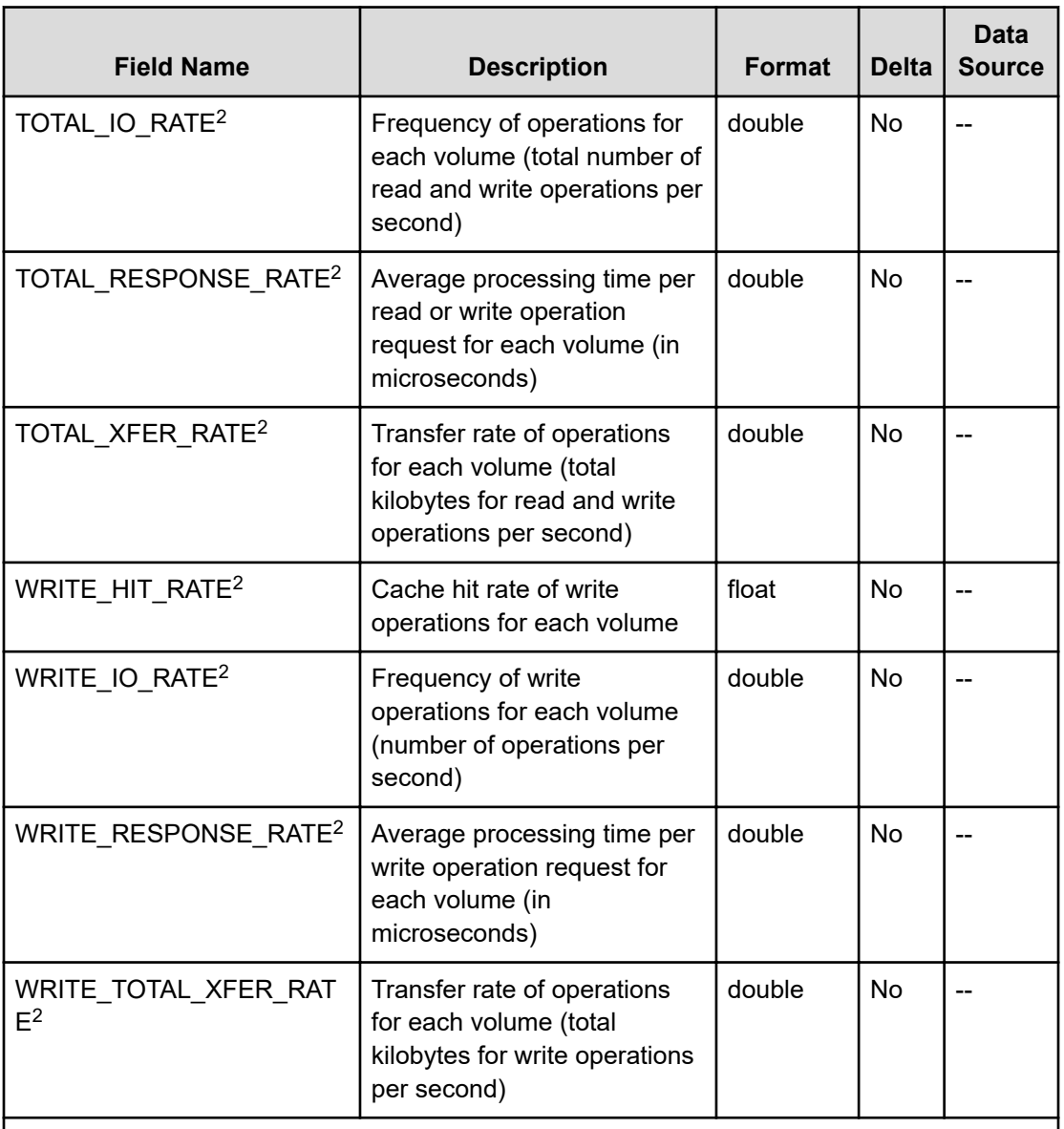

#### **Notes:**

- **1.** The value cannot be collected for VSP E series, VSP Gx00 models, VSP Fx00 models, and HUS VM storage systems.
- **2.** If the Access Type is 2 or 4, the information in this field is not obtained.
- **3.** If the Access Type is 2 or 4, a value cannot be obtained for storage systems other than VSP E series, VSP 5000 series (versions 90-02-01 and later), VSP G350, G370, G700, G900, VSP F350, F370, F700, F900 (versions from 88-03-31 to earlier than 88-04-00, or versions 88-04-02 and later).

# **PI\_LDTC**

The PI\_LDTC record stores the performance data indicating the performance of an internal, external, or virtual volume (data of remote copy by TrueCopy or TrueCopy for Mainframe, and

monitoring data for global-active device). If the Access Type is 2 or 4, this record will not be created.

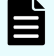

### **Note:**

If the CU number of the target LDEV is not set to be monitored, the record will not be created.

#### **Collection Interval**

3600

#### **Key Field**

LDEV\_NUMBER

#### **Lifetime**

From when the logical device is set up to when it is removed

#### **Fields**

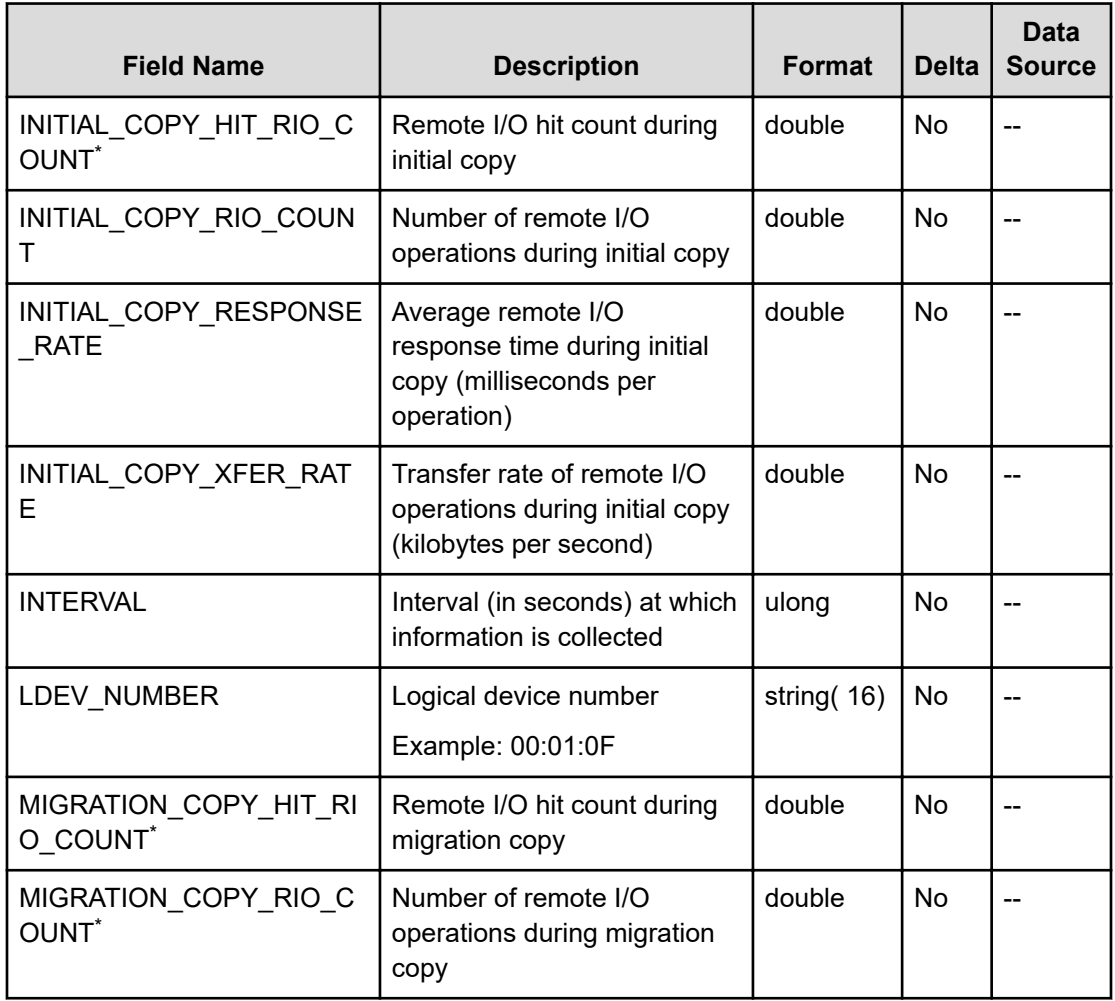

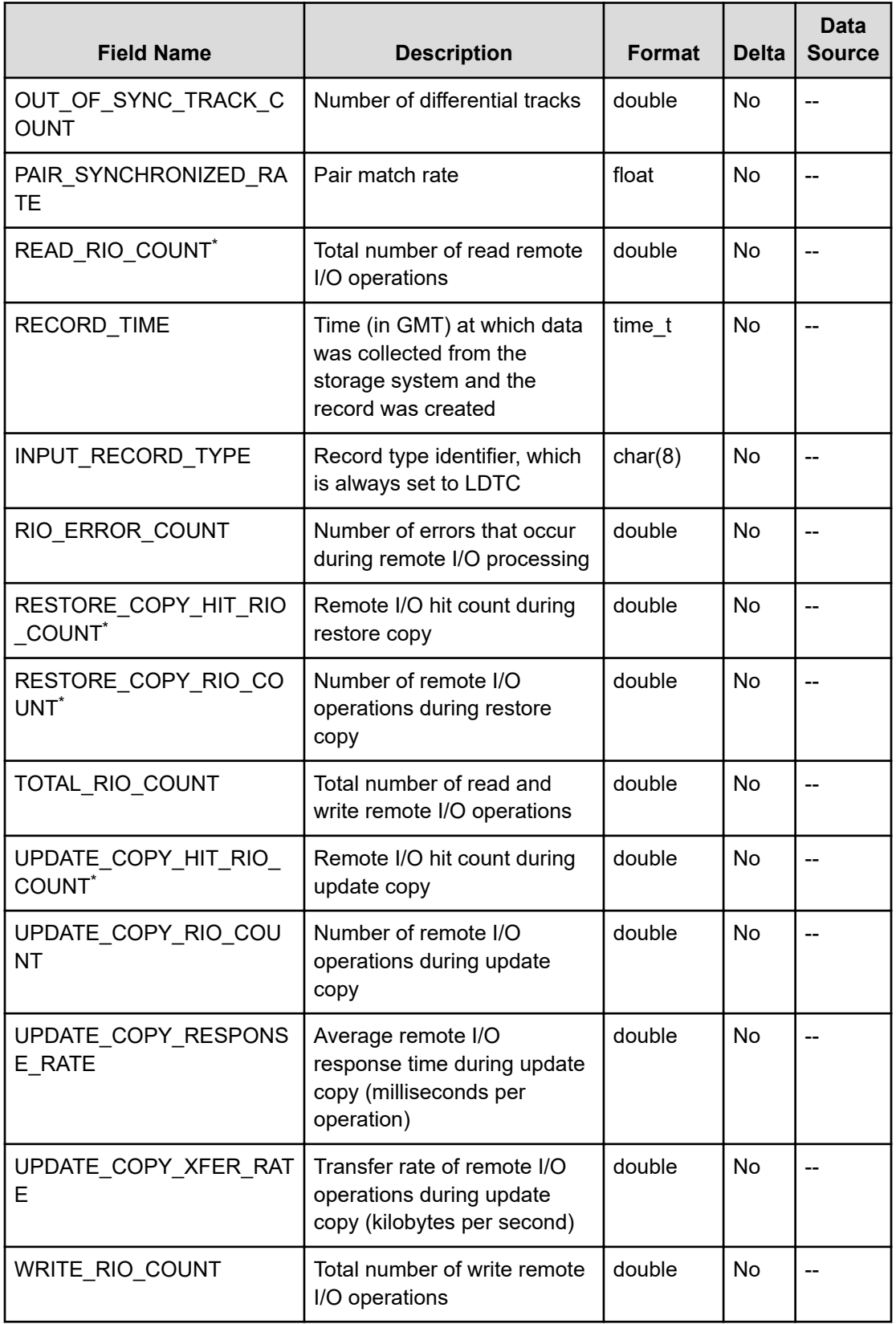

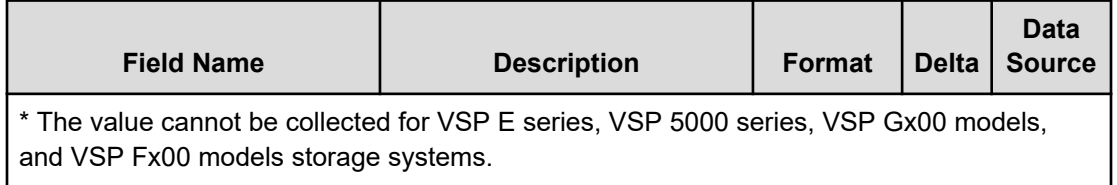

# **PI\_LDU**

The PI\_LDU record stores the performance data indicating the activity rate of internal volumes. If the Access Type is 2 or 4, this record will not be created.

#### 旨 **Note:**

If the CU number of the target LDEV is not set to be monitored, the record will not be created.

#### **Collection Interval**

3600

### **Key Field**

LDEV\_NUMBER

#### **Lifetime**

From when the logical device is set up to when it is removed

#### **Fields**

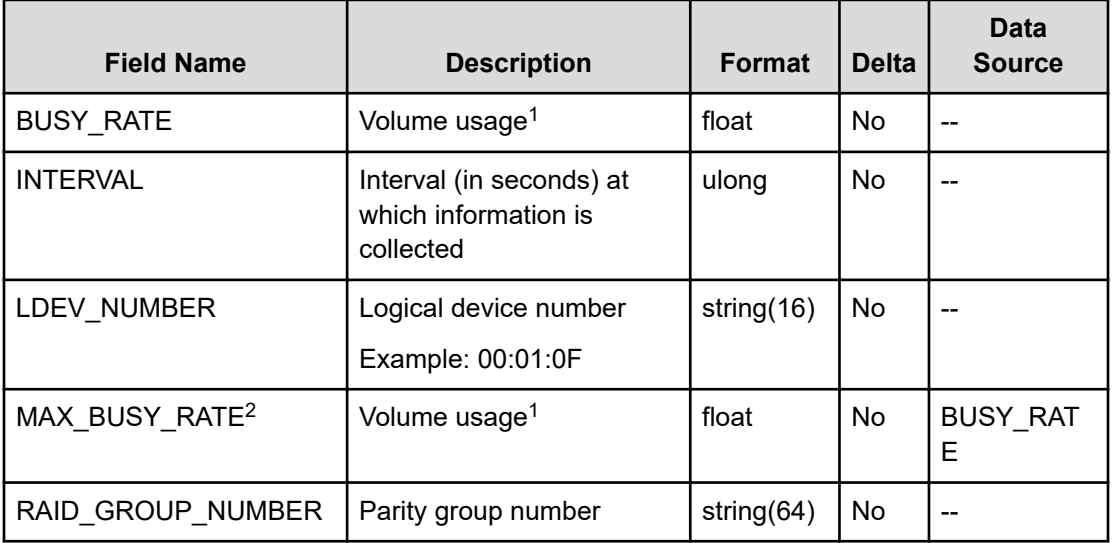

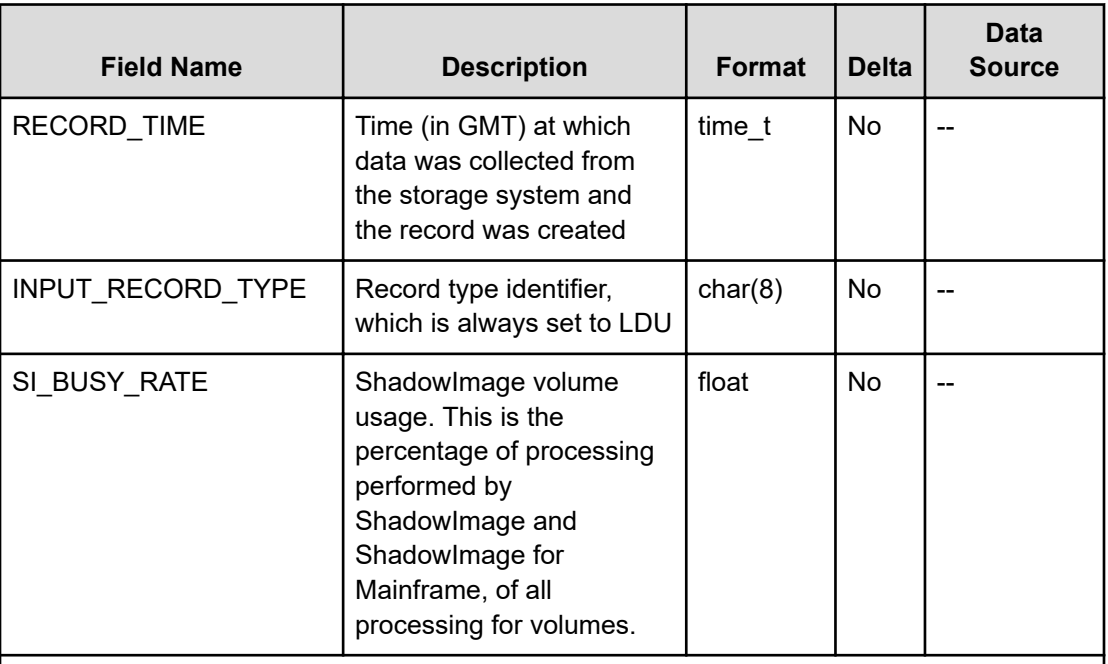

#### **Notes:**

**1.** For storage systems other than those of the following models, if the storage system has a built-in flash drive (FMD, FMC, or SSD), the value displayed as the usage rate of the parity groups of the flash drive might be higher than the actual usage rate, regardless of the load on the flash drive: VSP 5000 series, VSP Gx00, VSP Fx00, VSP G1000, G1500, and VSP F1500.

For such storage systems, do not use as reference the value displayed as the usage rate of the parity groups of the flash drive.

**2.** The value cannot be collected if data is collected by using RAID Agent bundled with Ops Center Analyzer.

# **PI\_LDUR**

The PI\_LDUR record stores the performance data indicating the performance of an internal, external, or virtual volume (about remote copy by Universal Replicator or Universal Replicator for Mainframe). If the Access Type is 2 or 4, this record will not be created.

# **Note:**

If the CU number of the target LDEV is not set to be monitored, the record will not be created.

#### **Collection Interval**

3600

#### **Key Field**

LDEV\_NUMBER

### **Lifetime**

From when the logical device is set up to when it is removed

### **Fields**

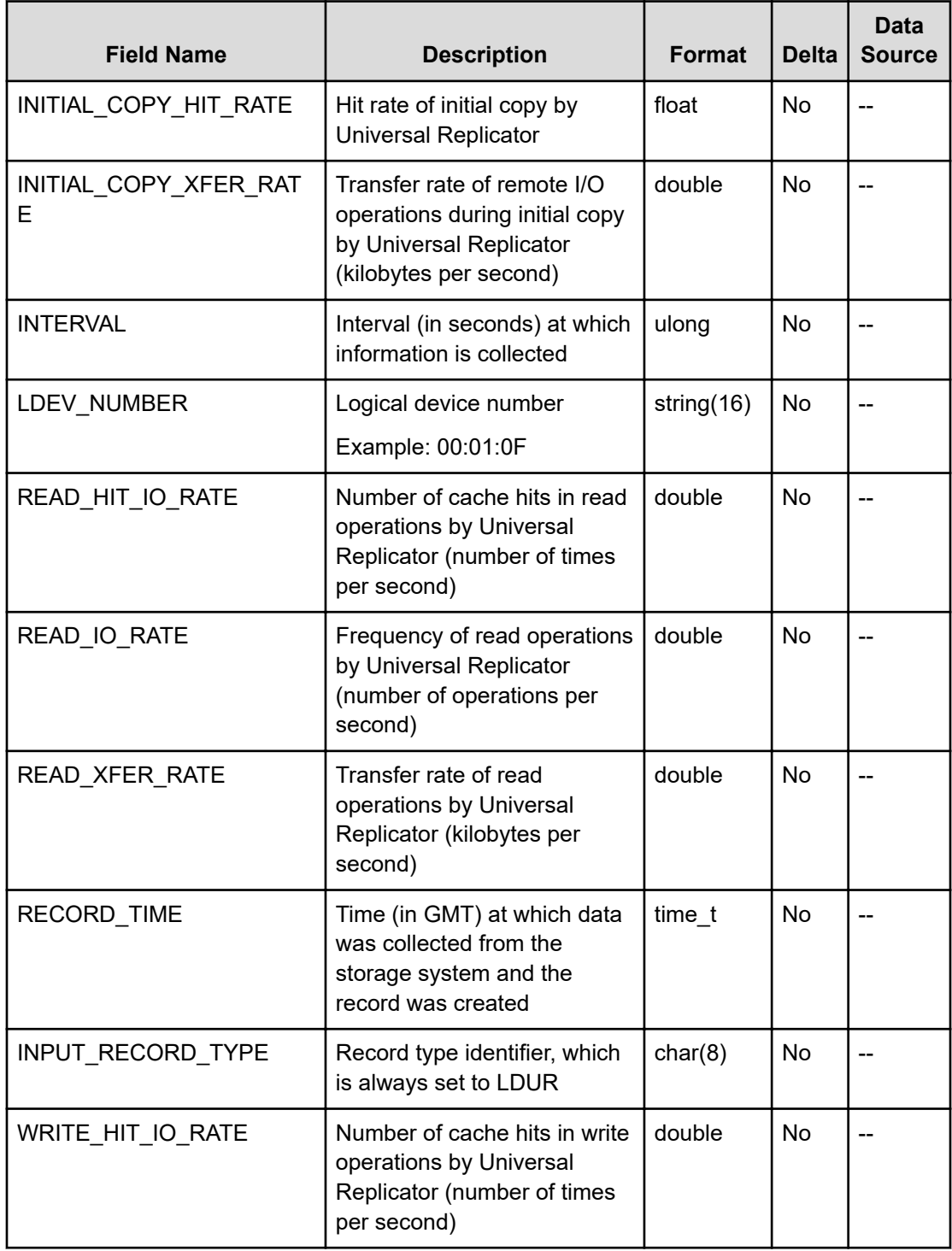

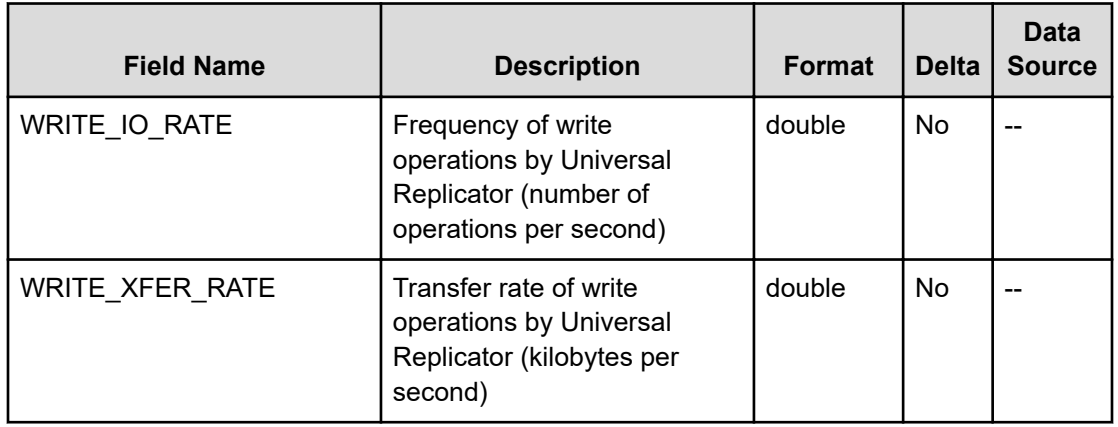

## **PI\_LSP**

The PI\_LSP record stores the performance data indicating the performance of the LUs for each port. Note that if an applicable LU is connected to multiple ports, the performance values for that LU will be the same. If the Access Type is 2 or 4, this record will not be created.

#### 旨 **Note:**

If the CU number of the target LU (LDEV) is not set to be monitored, the record will not be created.

### **Collection Interval**

3600

### **Key Fields**

PORT\_NAME, HOST\_GROUP\_NAME, and HOST\_GROUP\_NAME

### **Lifetime**

From when the LU is set up to when it is removed

### **Fields**

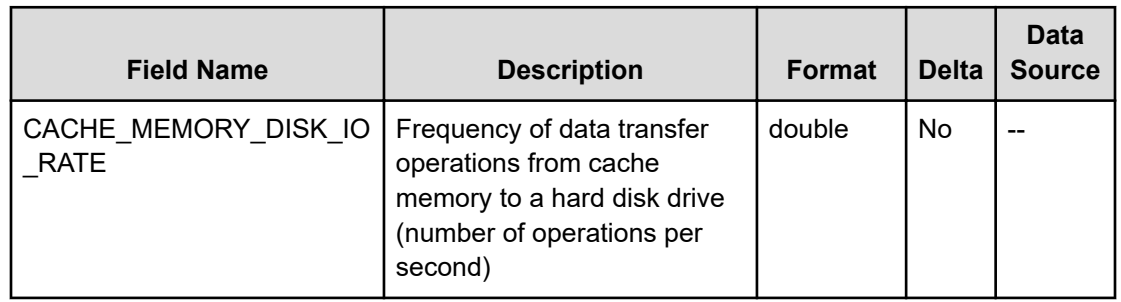

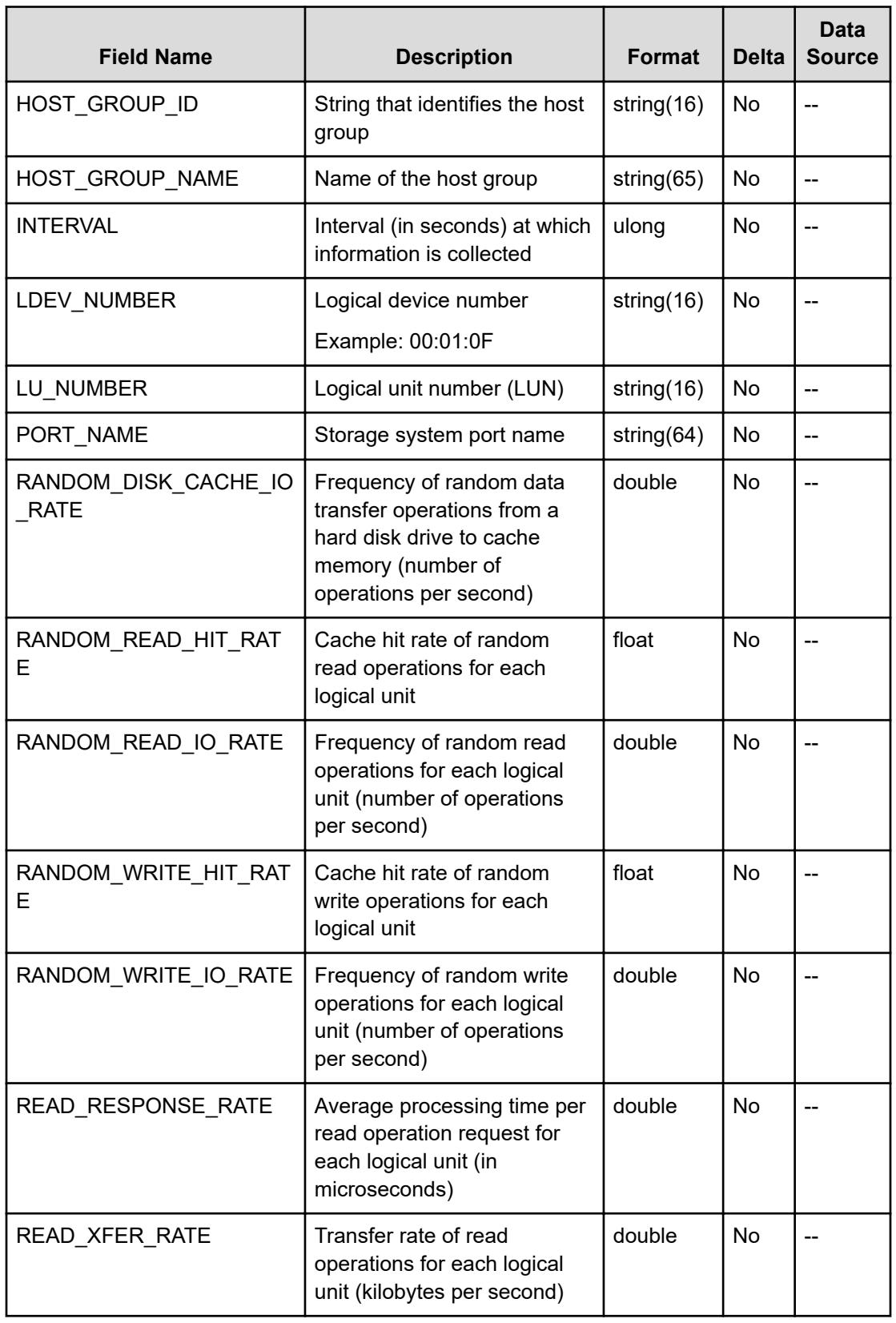

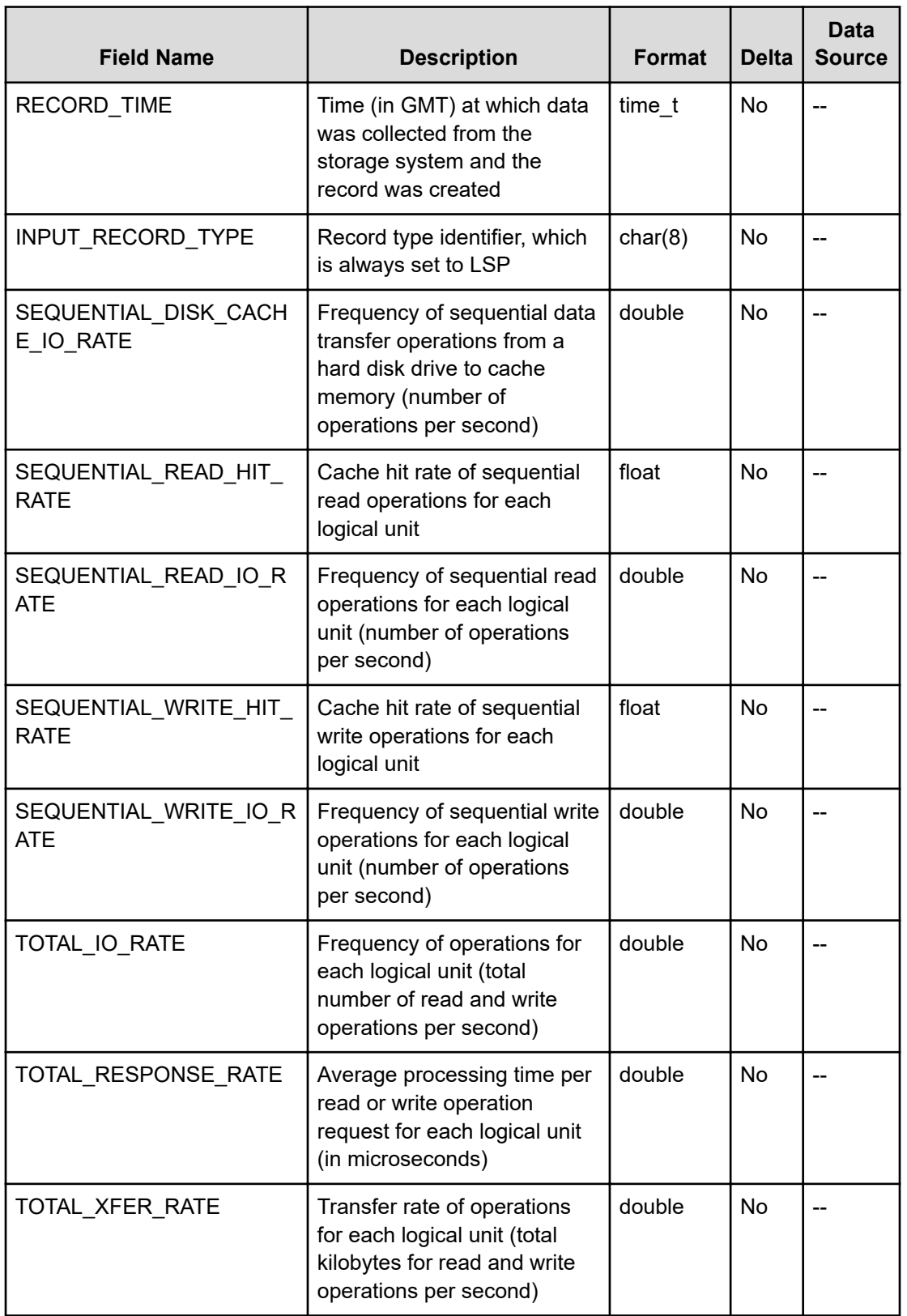

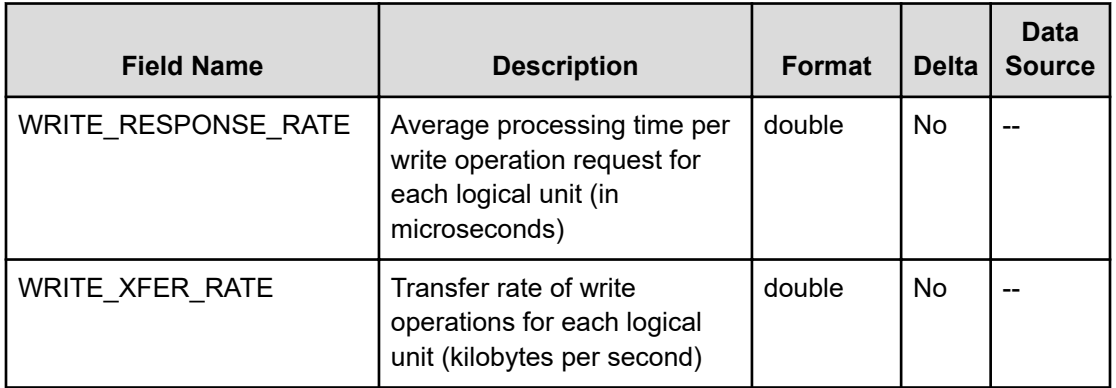

# **PI\_LTSP**

The PI\_LTSP record stores performance data indicating the performance of the LUs for each port (data of remote copy by TrueCopy or TrueCopy for Mainframe, and monitoring data for global-active device). Note that if an applicable LU is connected to multiple ports, the performance values for that LU will be the same. If the Access Type is 2 or 4, this record will not be created.

#### E **Note:**

If the CU number of the target LDEV is not set to be monitored, the record will not be created.

### **Collection Interval**

3600

### **Key Fields**

PORT\_NAME, LU\_NUMBER, and HOST\_GROUP\_NAME

### **Lifetime**

From when the LU is set up to when it is removed

#### **Fields**

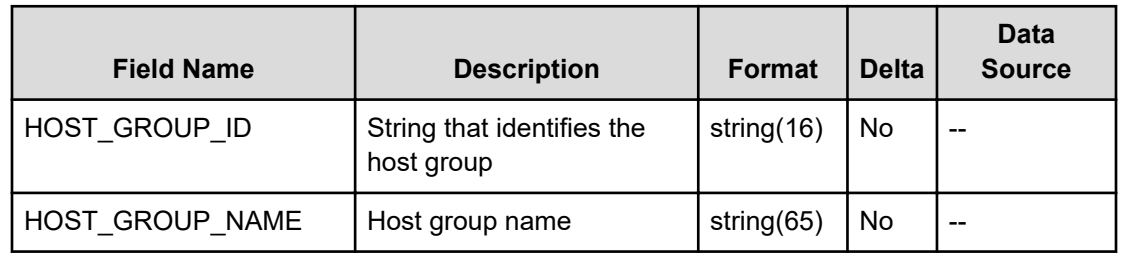

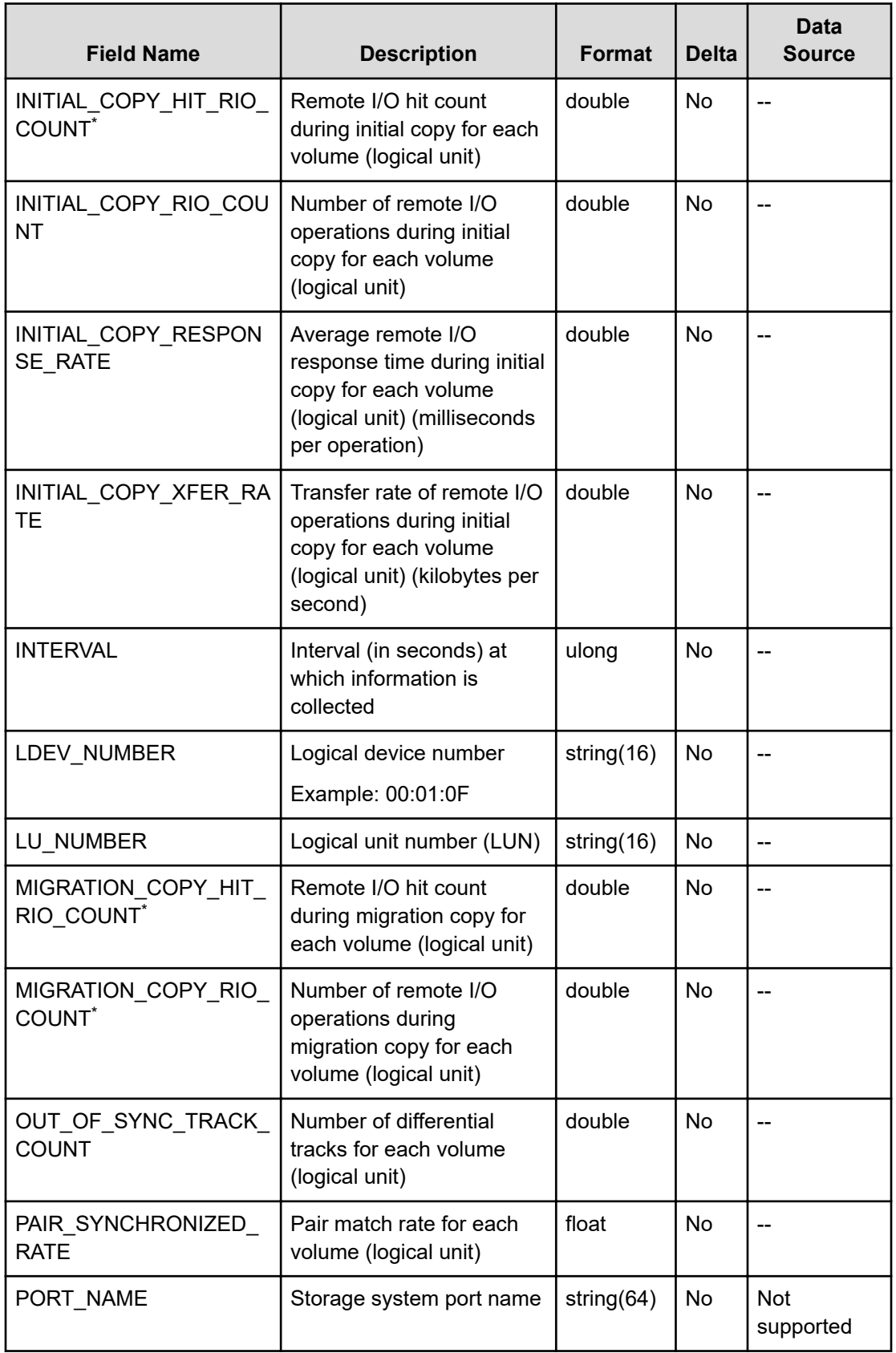

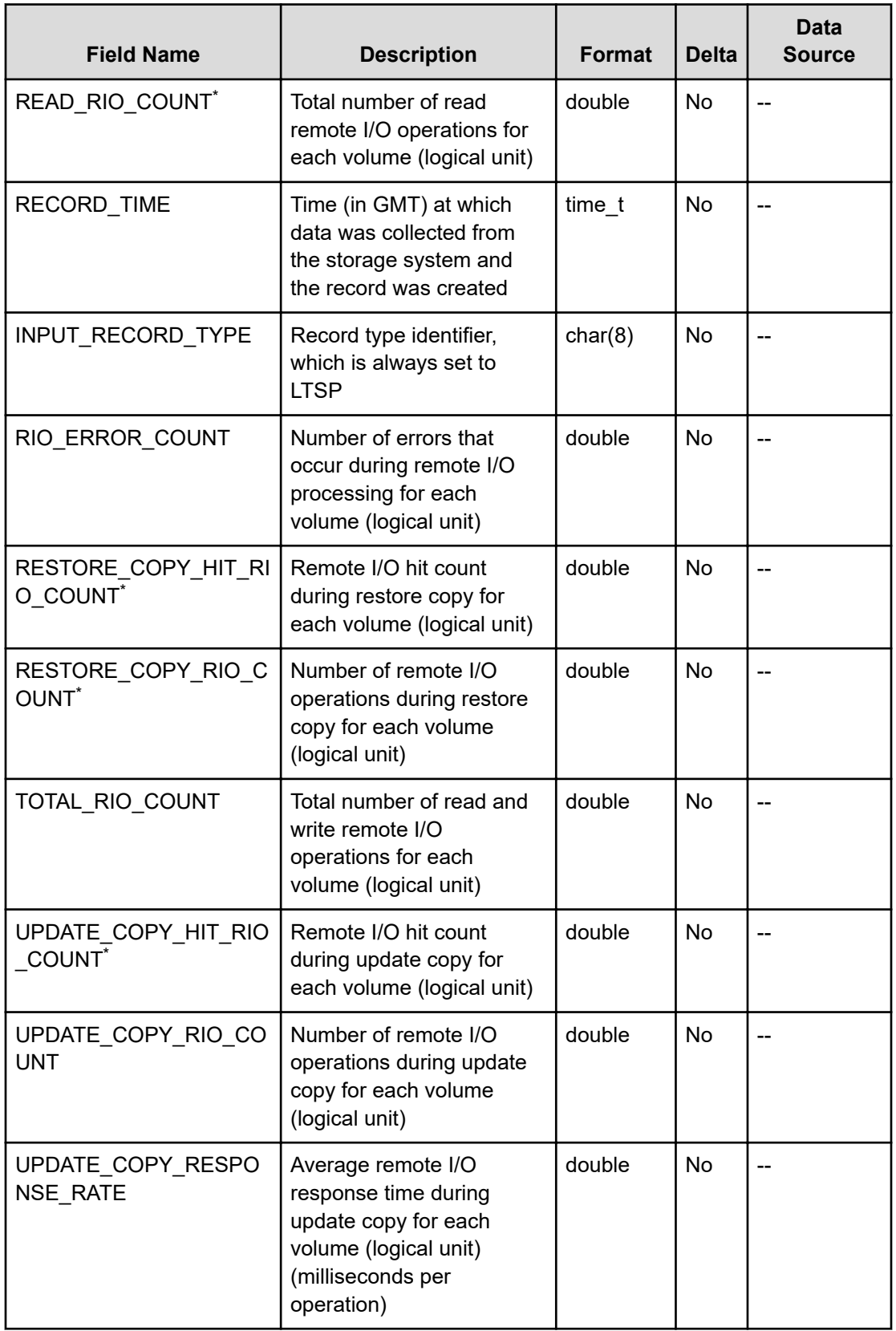

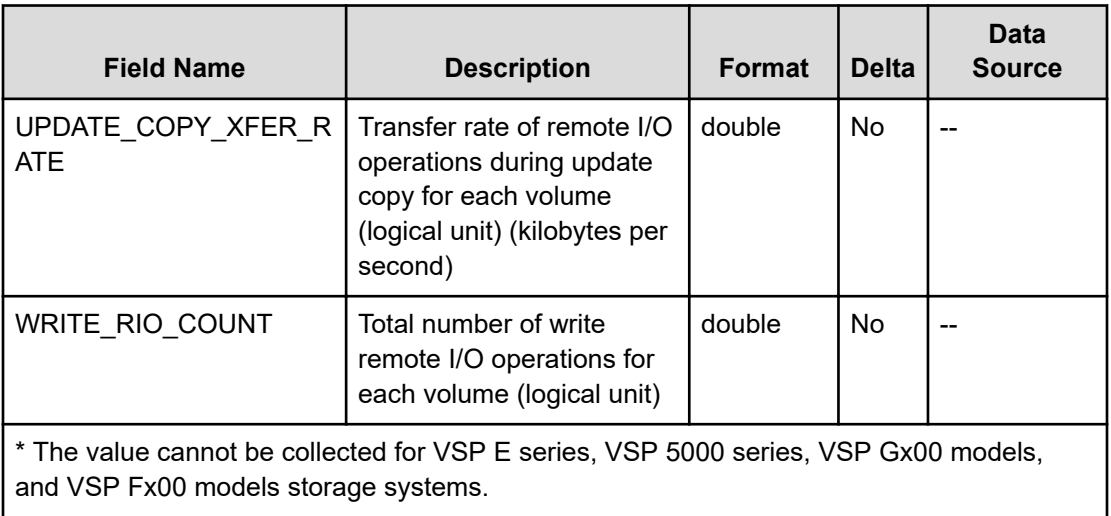

# **PI\_LUSP**

The PI\_LUSP record stores performance data indicating the performance of the LUs for each port. Note that if an applicable LU is connected to multiple ports, the performance values for that LU will be the same. If the Access Type is 2 or 4, this record will not be created.

#### 旨 **Note:**

If the CU number of the target LU (LDEV) is not set to be monitored, the record will not be created.

### **Collection Interval**

3600

### **Key Fields**

PORT\_NAME, LU\_NUMBER, and HOST\_GROUP\_NAME

### **Lifetime**

From when the LU is set up to when it is removed

### **Fields**

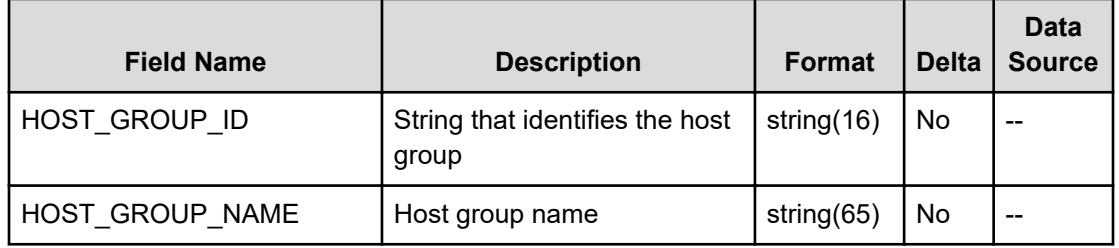

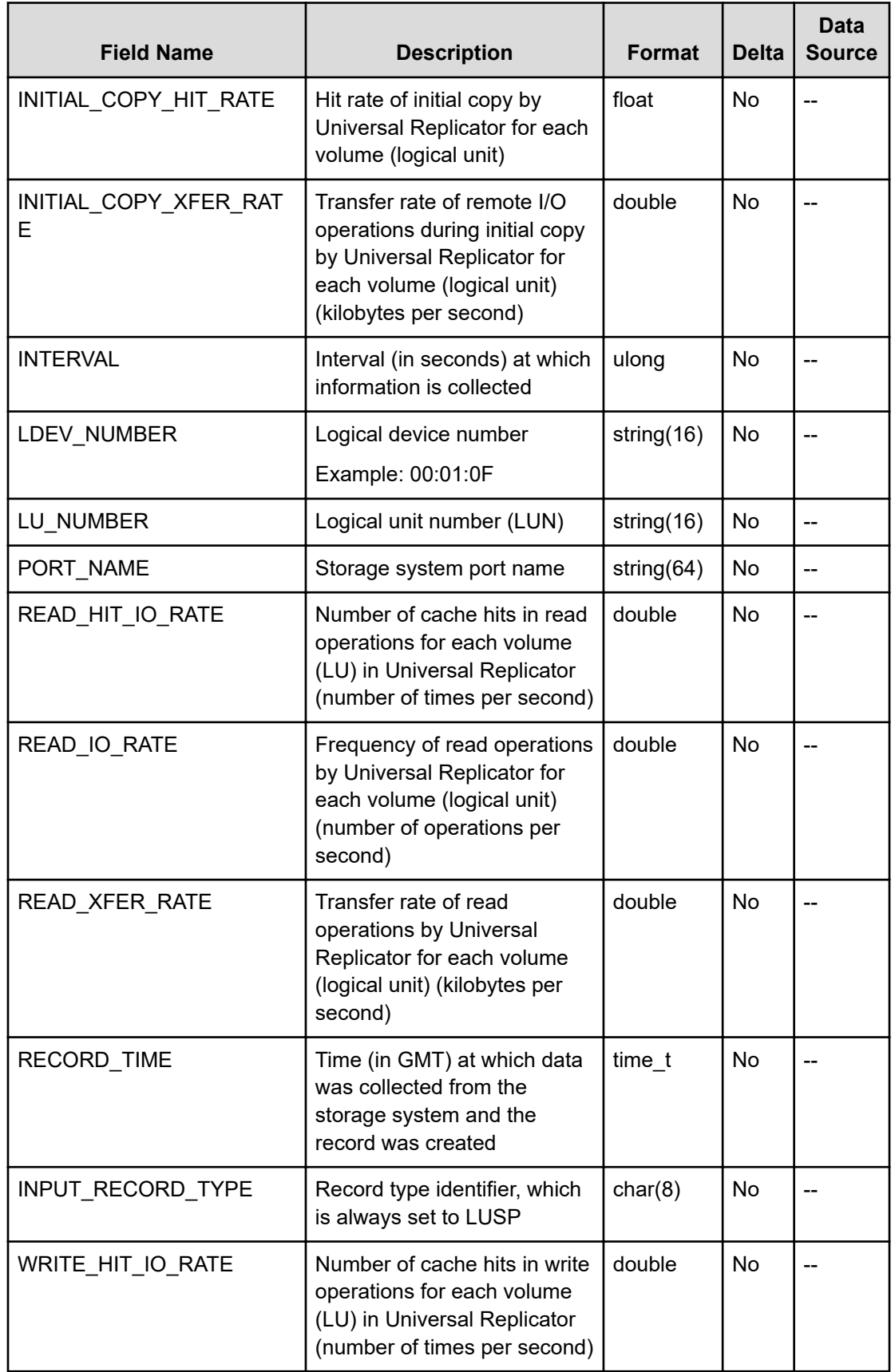

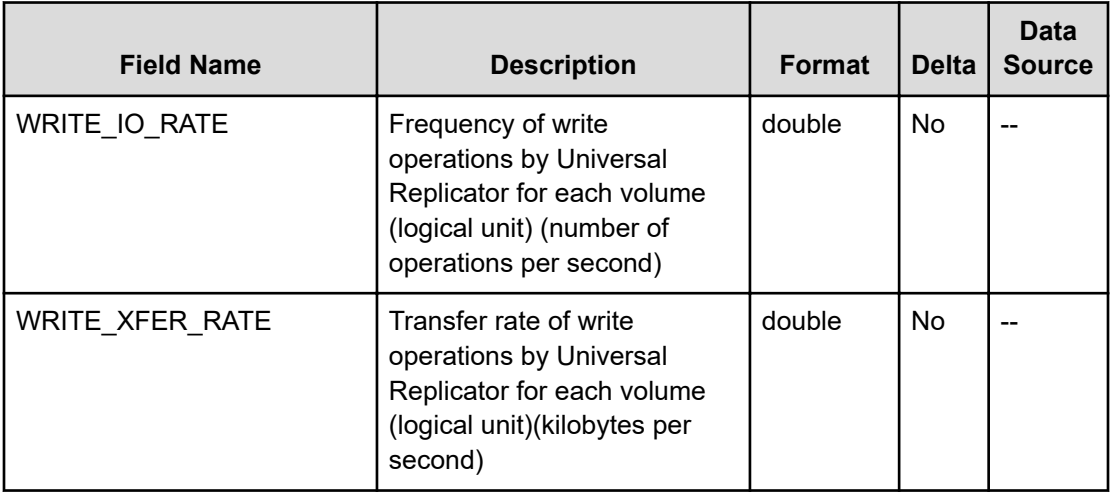

## **PI\_MBDR**

The PI\_MBDR record stores performance data indicating the usage rate of the data recovery reconfiguration circuit for a main blade. If the Access Type is 2 or 4, this record will not be created.

#### **Collection Interval**

60

#### **Key Fields**

MAIN\_BLADE\_NAME and DRR\_NAME

#### **Lifetime**

From when the main blade is set up to when it is removed

#### **Fields**

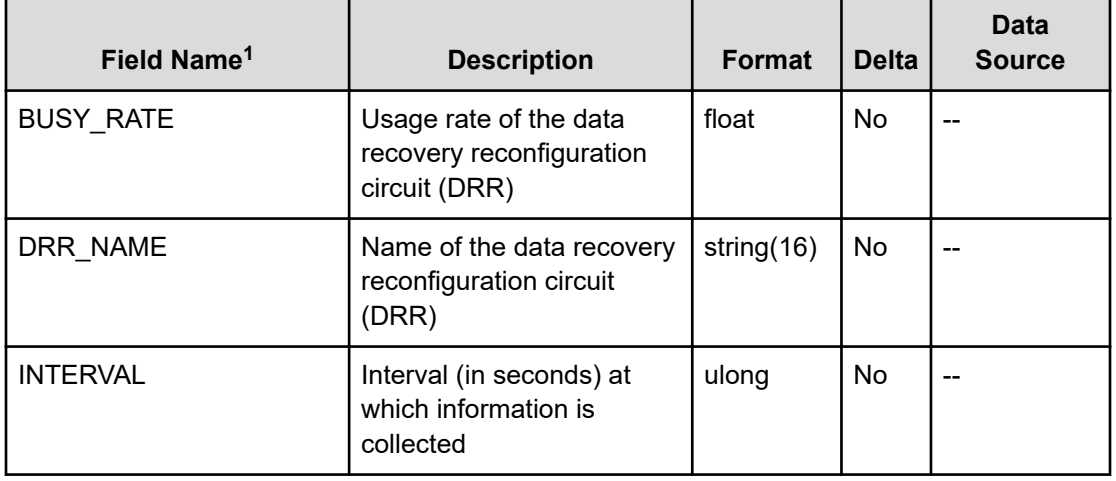

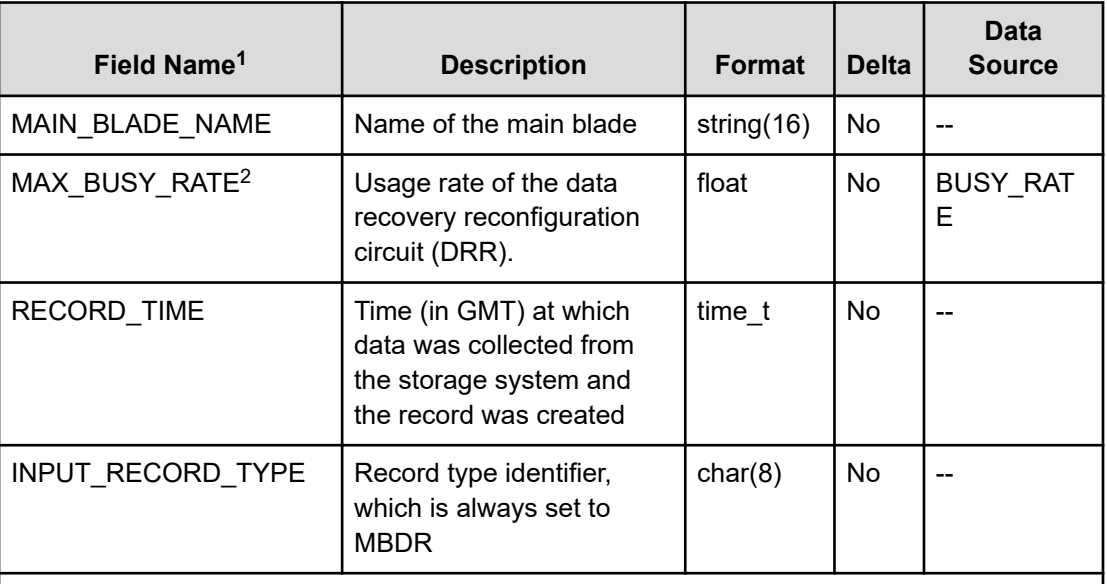

#### **Notes:**

**1.** The value cannot be collected for VSP E series, VSP 5000 series, VSP Gx00 models, VSP Fx00 models, VSP G1000, G1500, or VSP F1500.

**2.** The value cannot be collected if data is collected by using RAID Agent bundled with Ops Center Analyzer.

### **PI\_MPCS**

The PI\_MPCS record stores the performance data indicating the performance between an MP Blade and cache switch. If the  $\text{Access Type}$  is 2 or 4, this record will not be created.

#### **Collection Interval**

60

### **Key Fields**

MP\_BLADE\_ID and CACHE\_SWITCH\_NAME

#### **Lifetime**

From when the MP Blade is defined to when it is removed

#### **Fields**

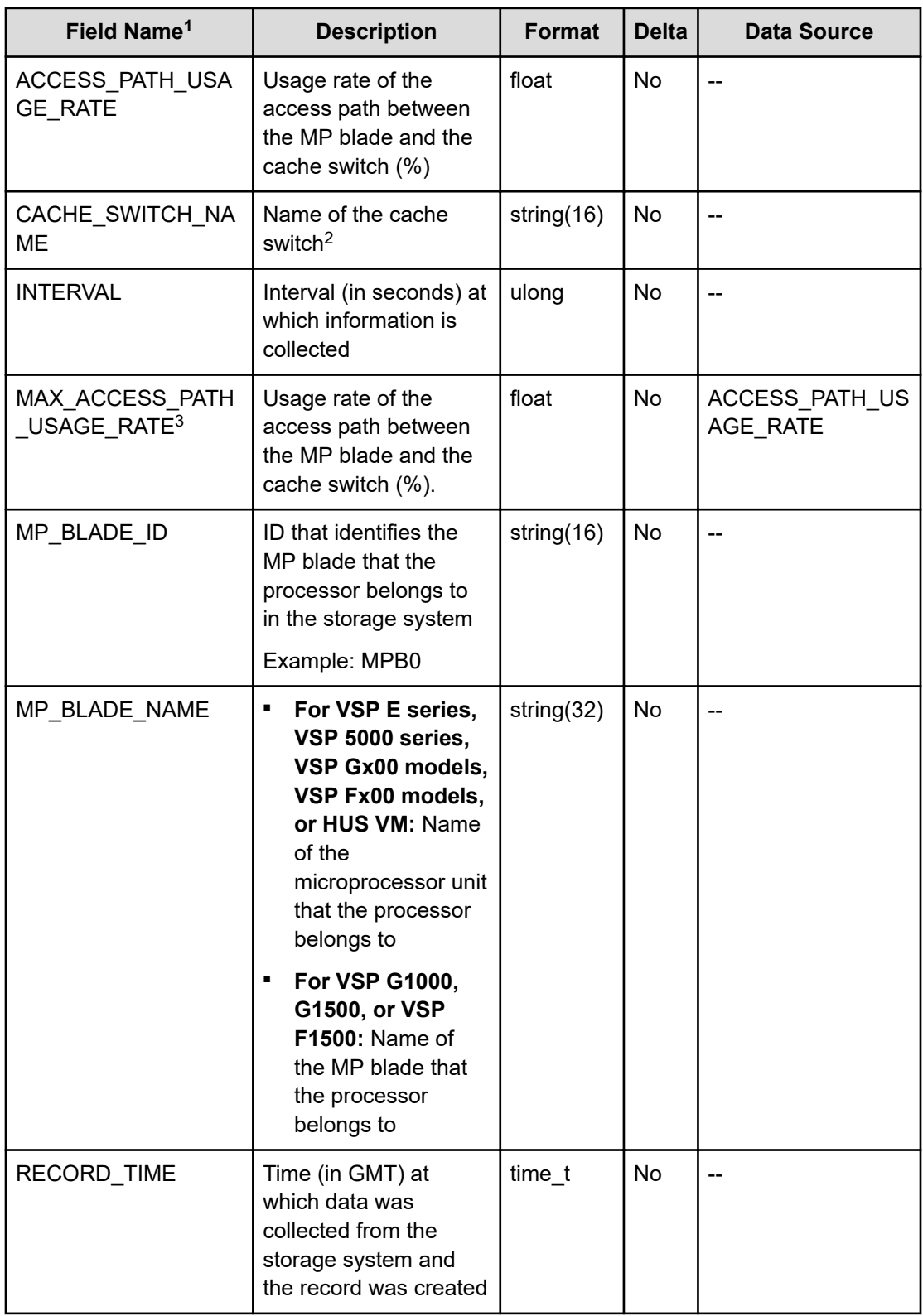

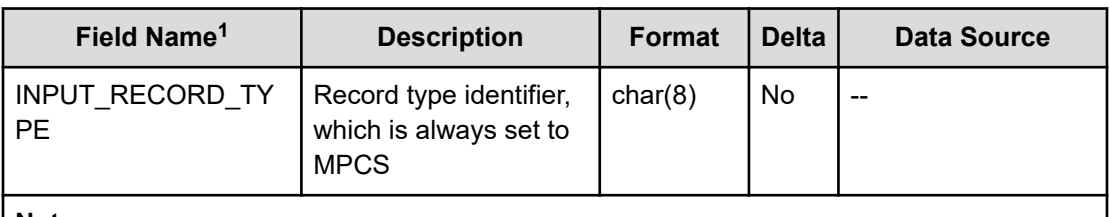

#### **Notes:**

- **1.** The value cannot be collected for VSP E series, VSP 5000 series, VSP Gx00 models, VSP Fx00 models, and HUS VM storage systems.
- **2.** For VSP G1000, G1500, and VSP F1500, the cache memory name is stored in this field.
- **3.** The value cannot be collected if data is collected by using RAID Agent bundled with Ops Center Analyzer.

## **PI\_MPS**

The PI\_MPS record stores the performance data indicating the performance of a microprocessor. If the Access Type is 2 or 4, this record will not be created.

#### **Collection Interval**

60

### **Key Fields**

LDEV OWNER ID and PROCESSOR ID

#### **Lifetime**

From when the instance is created to when it is removed

#### **Fields**

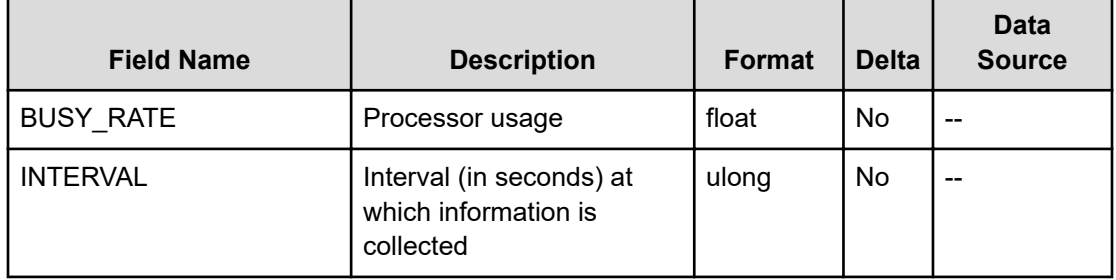

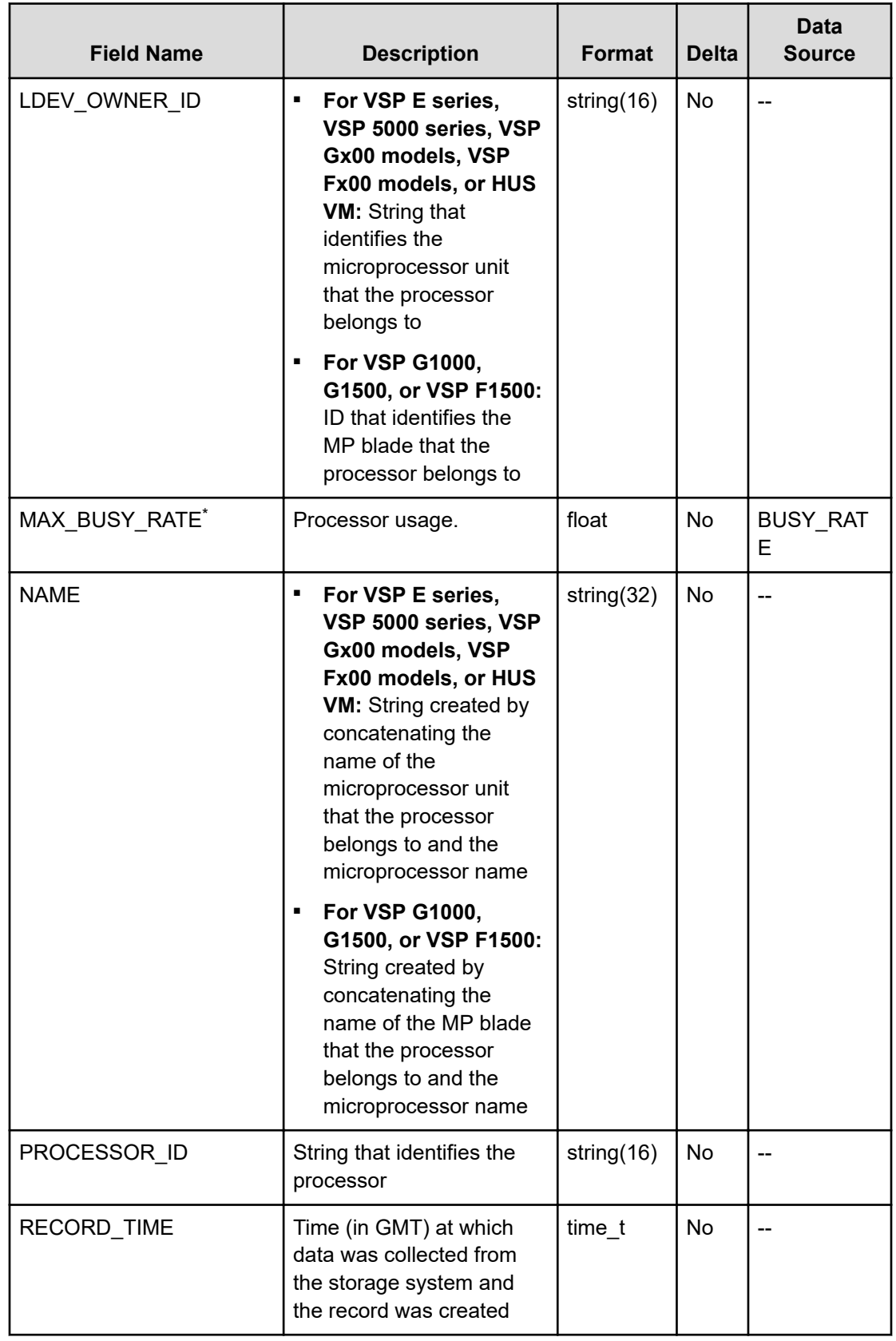

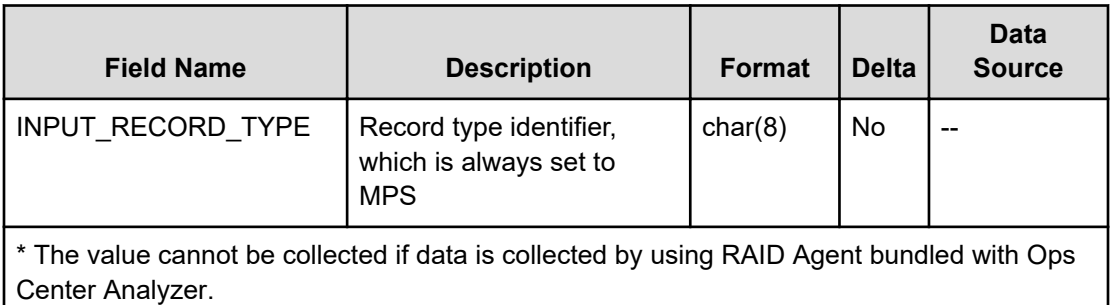

## **PI\_MPTS**

The PI\_MPTS record stores the performance data indicating the performance of ports for mainframe systems. This record is not created for ports with FNP attributes. If the Access Type is 2 or 4, this record will not be created.

#### E **Note:**

The items in (1) and (2) below all have the same field name (PORT\_NUMBER), but the values output to the items in (1) are different from those output to the items in (2).

- **1.** the PORT\_NUMBER field of the PD\_PTC record or the PI\_PTS record
- **2.** the PORT\_NUMBER field of the PI\_MPTS record or the PI\_PTSX record

For this reason, if you want to check whether the port information of one record matches that of another, check the PORT\_NAME field.

#### **Collection Interval**

60

### **Key Field**

PORT\_NUMBER

#### **Lifetime**

From when the main frame port is set up to when it is removed

#### **Fields**

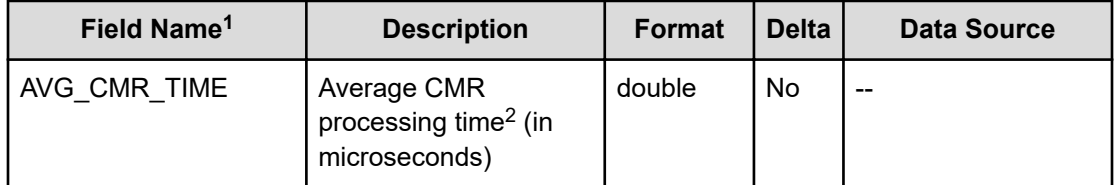

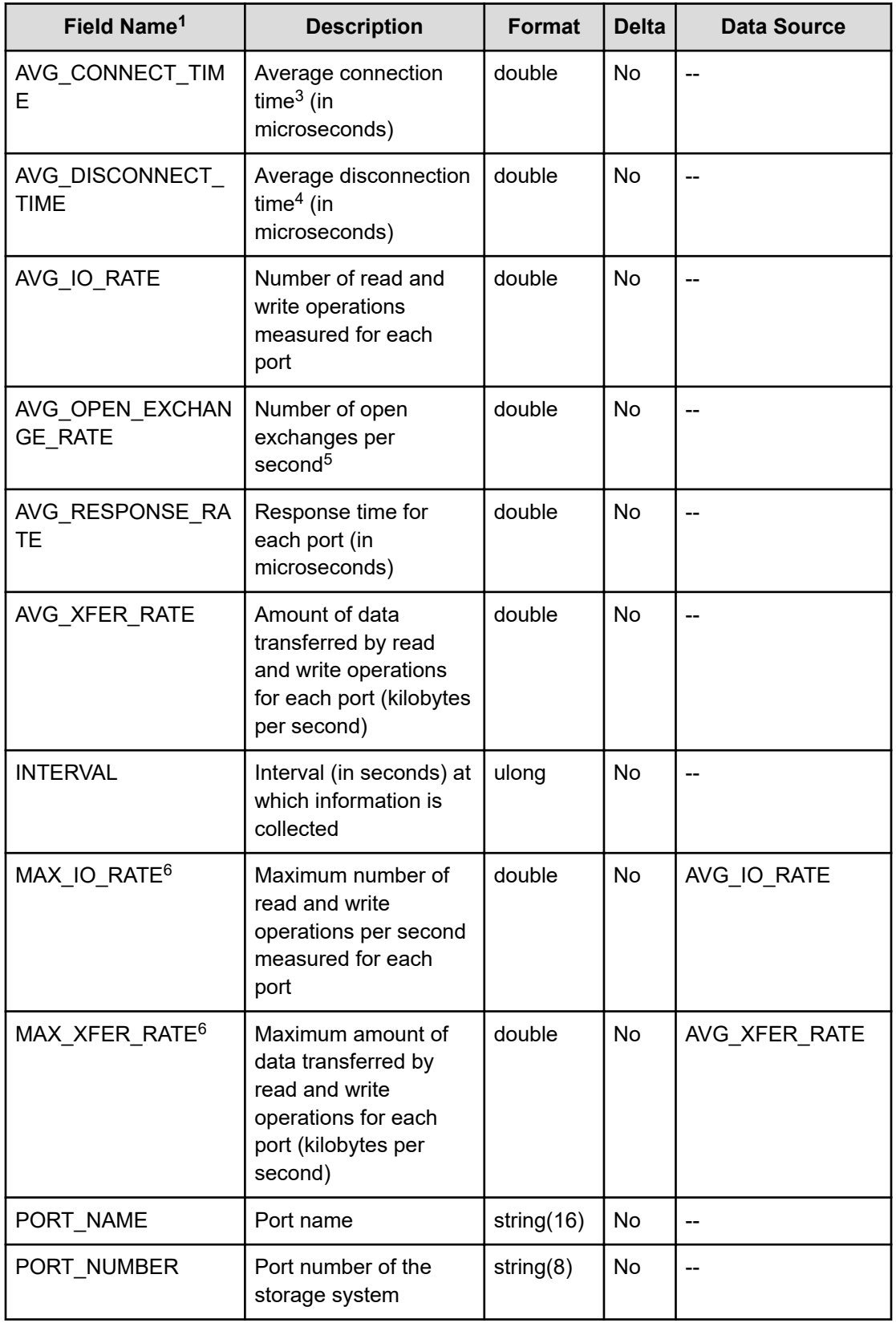
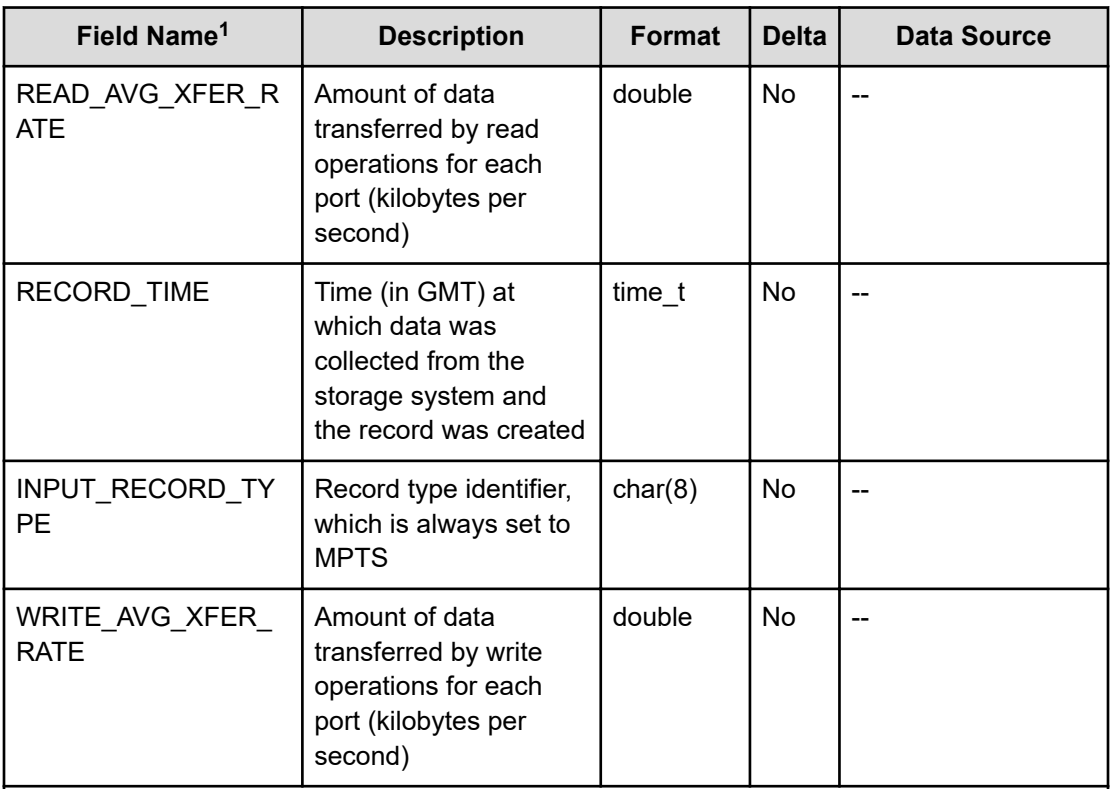

#### **Notes:**

- **1.** The value cannot be collected for VSP E series, VSP Gx00 models, VSP Fx00 models, HUS VM.
- **2.** The CMR processing time is the time required for a monitored port to return a command response to the storage system in response to I/O access from the storage system to that port.
- **3.** The connection time is the time obtained by subtracting the CMR delay time from the response time.
- **4.** The average disconnection time is the time during which processing is stopped to perform I/O processing for a drive when the storage system performs I/O access to a monitored port.
- **5.** The number of open exchanges is the average of the number of active I/O access operations for a monitored port.
- **6.** The value cannot be collected if data is collected by using RAID Agent bundled with Ops Center Analyzer.

# **PI\_PTSX**

The PI\_PTSX record stores the performance data indicating the performance of storage system ports. However, you cannot collect performance data about mainframe systems. You can collect performance data about mainframe system ports by using the PI\_MPTS record.

### **Note:**

E

The items in (1) and (2) below all have the same field name (PORT\_NUMBER), but the values output to the items in (1) are different from those output to the items in (2).

**1.** the PORT\_NUMBER field of the PD\_PTC record or the PI\_PTS record

**2.** the PORT\_NUMBER field of the PI\_MPTS record or the PI\_PTSX record

For this reason, if you want to check whether the port information of one record matches that of another, check the PORT\_NAME field.

#### **Collection Interval**

60

#### **Key Field**

PORT\_NUMBER

#### **Lifetime**

From when the port is set up to when it is removed

#### **Fields**

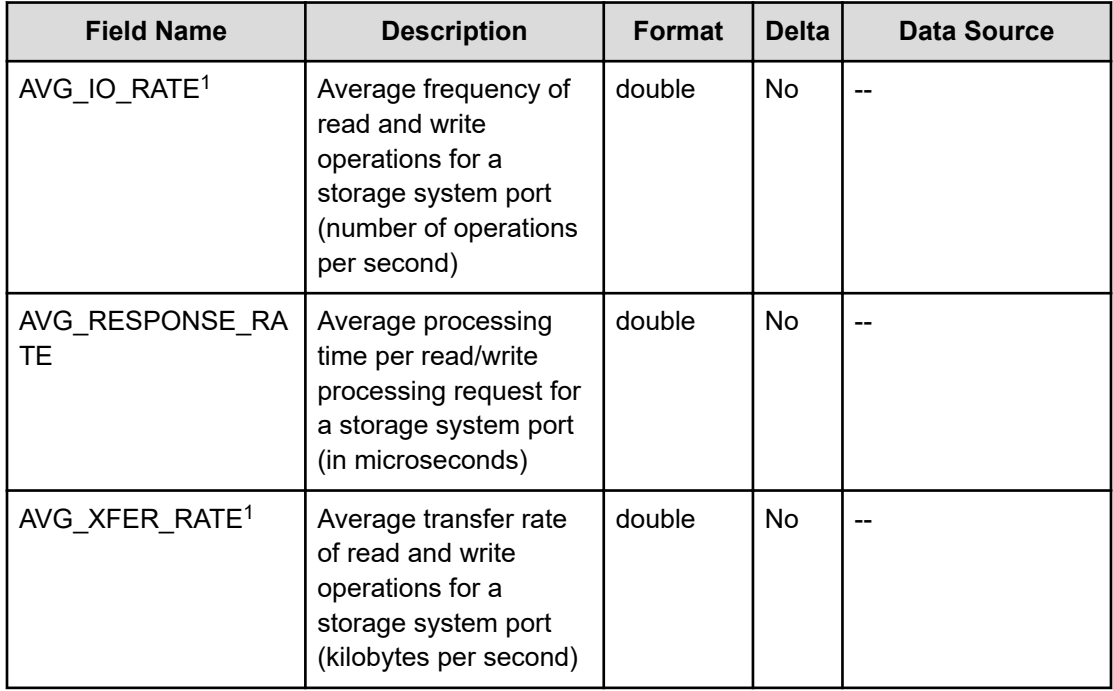

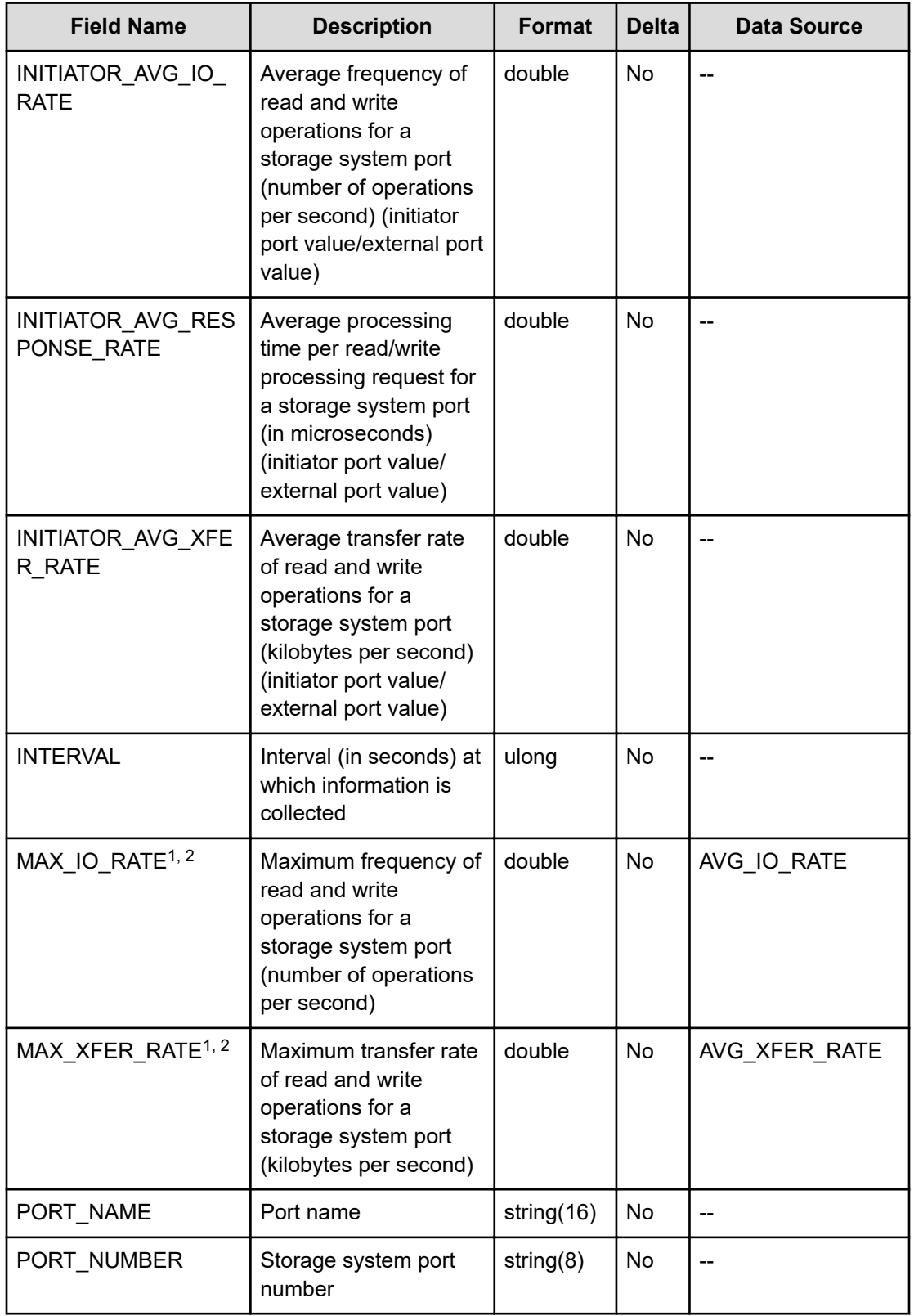

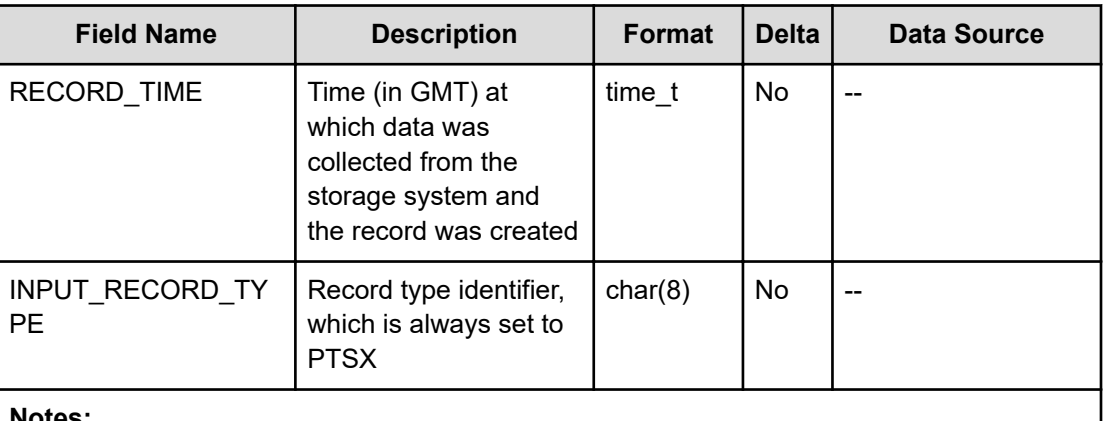

#### **Notes:**

- **1.** If the Access Type is 2 or 4, the information in this field is not obtained.
- **2.** The value cannot be collected if data is collected by using RAID Agent bundled with Ops Center Analyzer.

# **PI\_RGSX**

The PI\_RGSX record stores performance data indicating the performance of a parity group, external volume group, and a virtual volume group. If the  $\text{Access Type}$  is 2 or 4, this record will not be created.

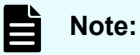

All the CU numbers of the LDEVs that belong to the target parity group must be set to be monitored for the record to be created.

#### **Collection Interval**

3600

### **Key Field**

RAID\_GROUP\_NUMBER

#### **Lifetime**

From when the parity group is set up to when it is removed

#### **Fields**

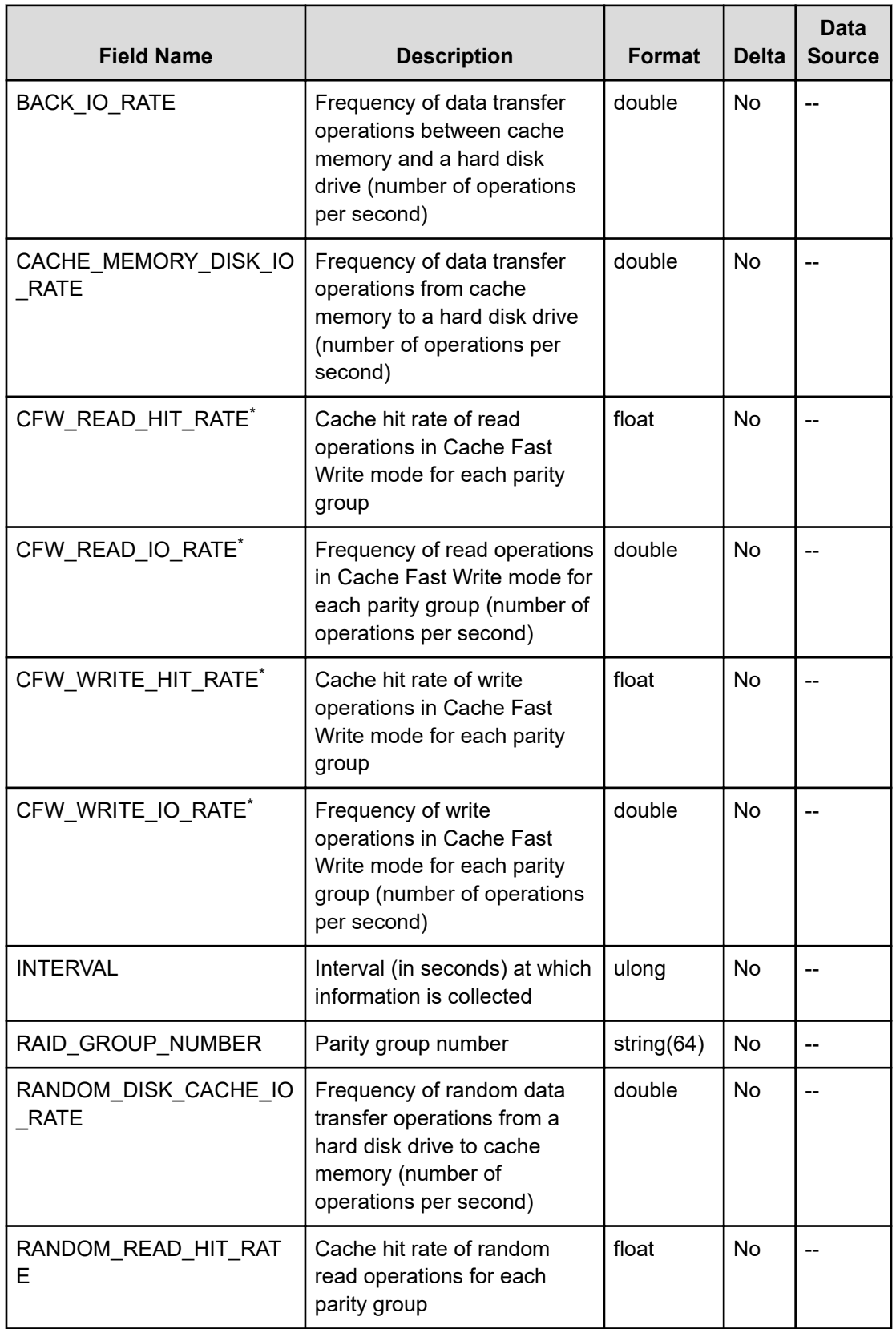

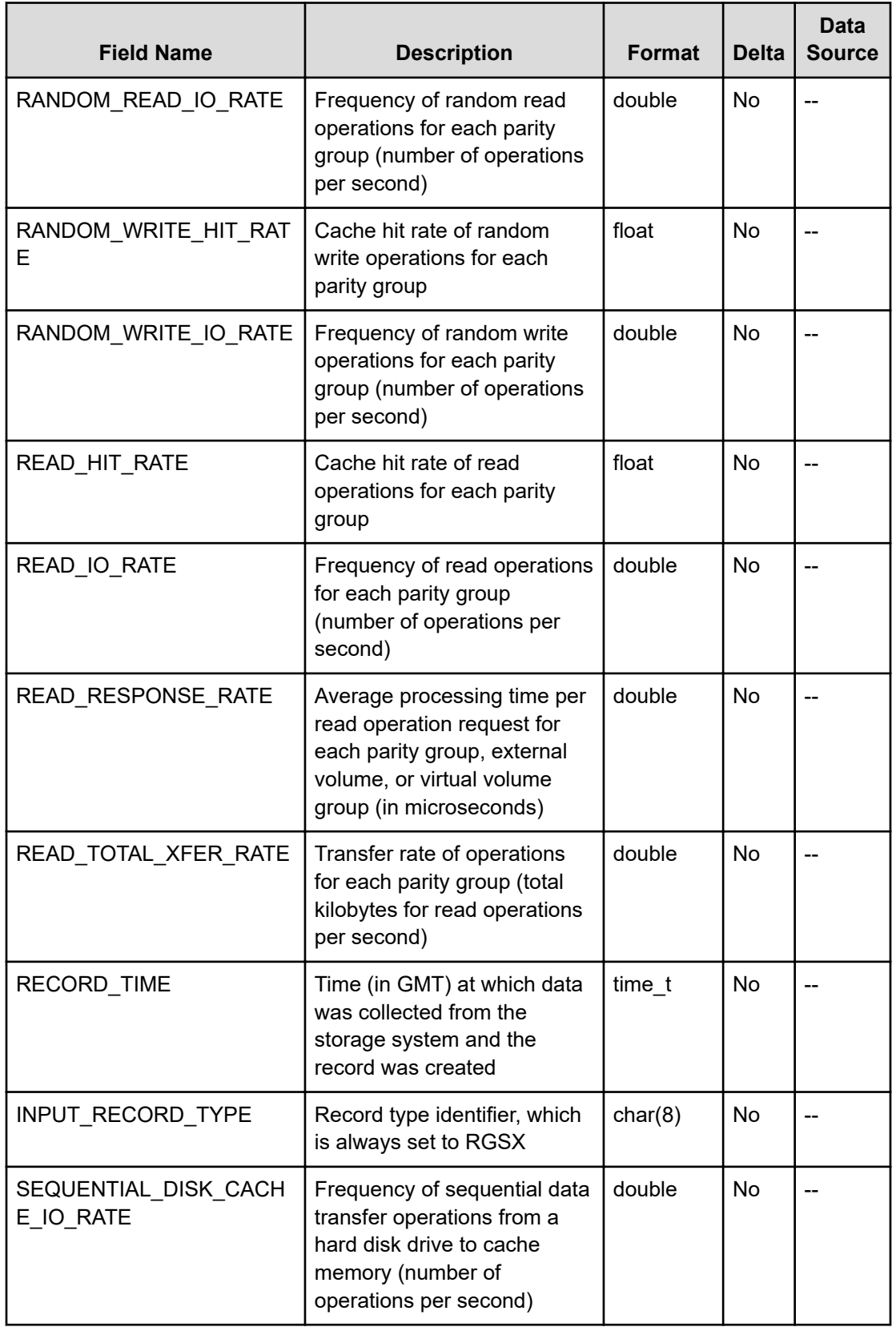

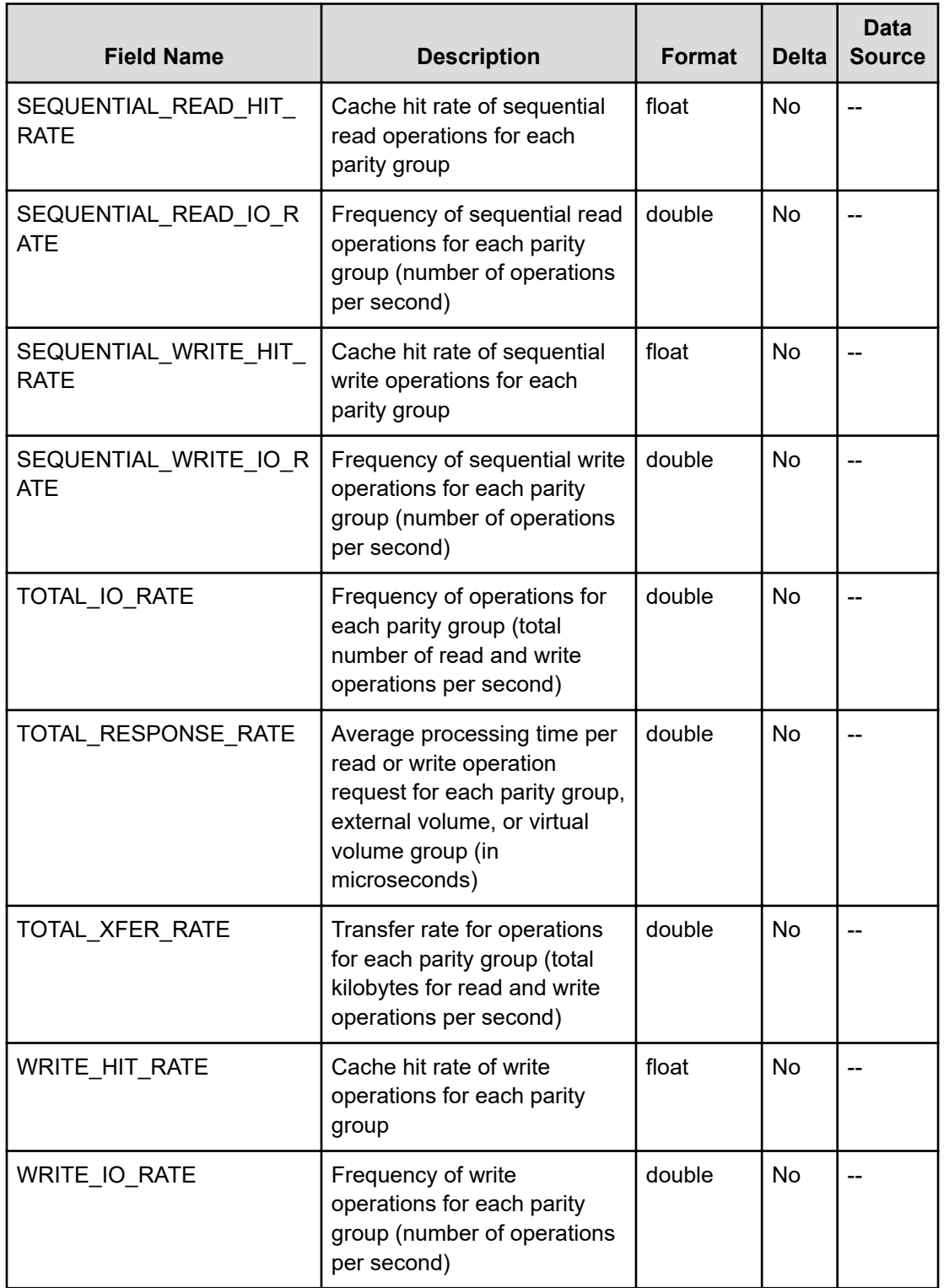

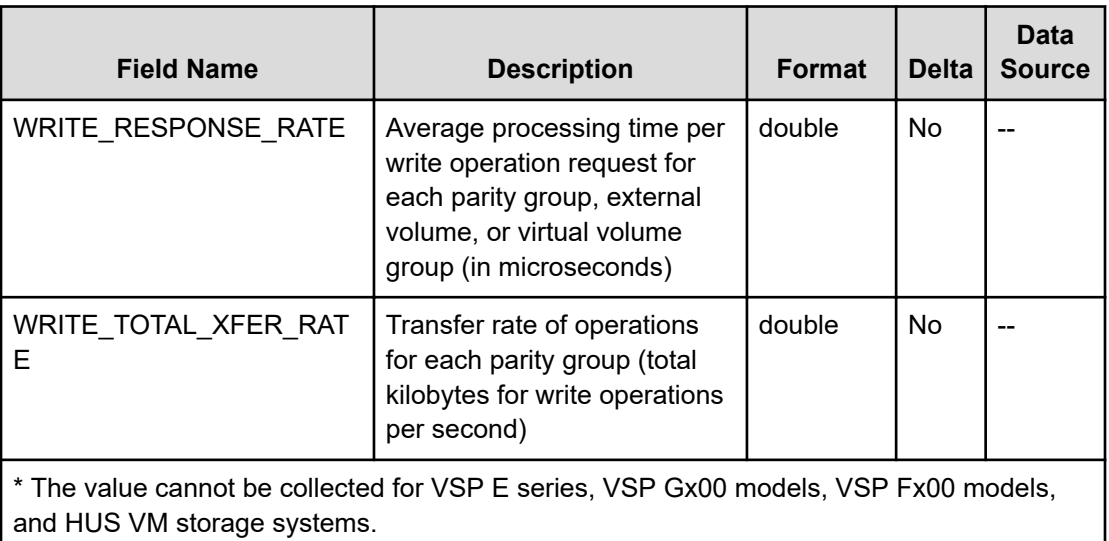

# **PI\_RGU**

The PI\_RGU record stores the performance data indicating the activity rate of parity groups. If the Access Type is 2 or 4, this record will not be created.

#### **Collection Interval**

3600

### **Key Field**

RAID\_GROUP\_NUMBER

#### **Lifetime**

From when the parity group is set up to when it is removed

#### **Fields**

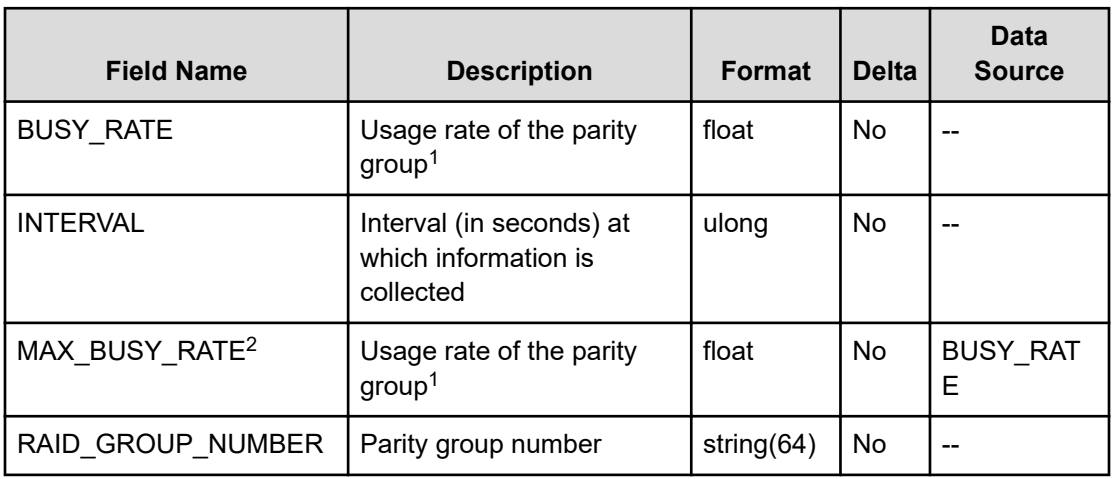

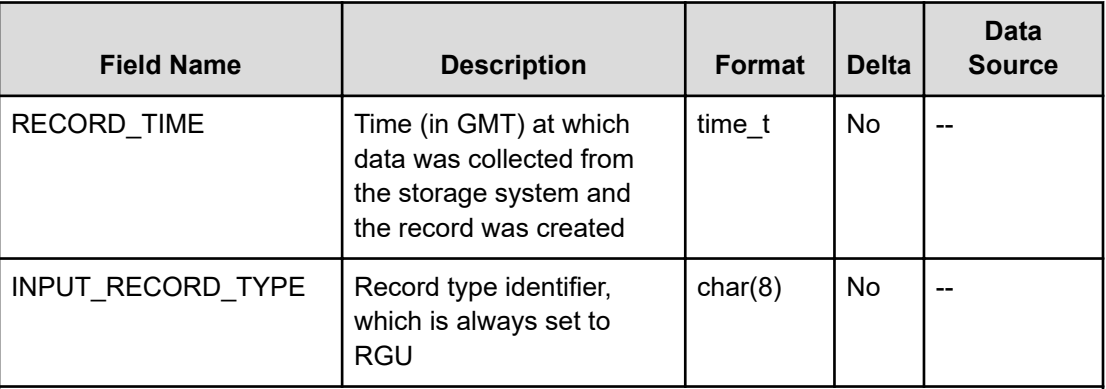

#### **Notes:**

**1.** For storage systems other than those of the following models, if the storage system has a built-in flash drive (FMD, FMC, or SSD), the value displayed as the usage rate of the parity groups of the flash drive might be higher than the actual usage rate, regardless of the load on the flash drive: VSP 5000 series, VSP Gx00, VSP Fx00, VSP G1000, G1500, and VSP F1500.

For such storage systems, do not use as reference the value displayed as the usage rate of the parity groups of the flash drive.

**2.** The value cannot be collected if data is collected by using RAID Agent bundled with Ops Center Analyzer.

## **PI\_SCPS**

The PI\_SCPS record stores the performance data indicating the performance of the entire storage system (monitoring data for TrueCopy or TrueCopy for Mainframe, Universal Replicator or Universal Replicator for Mainframe, or global-active device). If the Access Type is 2 or 4, this record will not be created.

#### E **Note:**

The value stored in this record is the total value of the performance data for the LDEVs that belong to the monitored CUs. The performance data of the LDEVs that belong to the CUs that are not monitored is not calculated together.

#### **Collection Interval**

60

#### **Key Field**

None

#### **Lifetime**

From when the instance is created to when it is removed

#### **Fields**

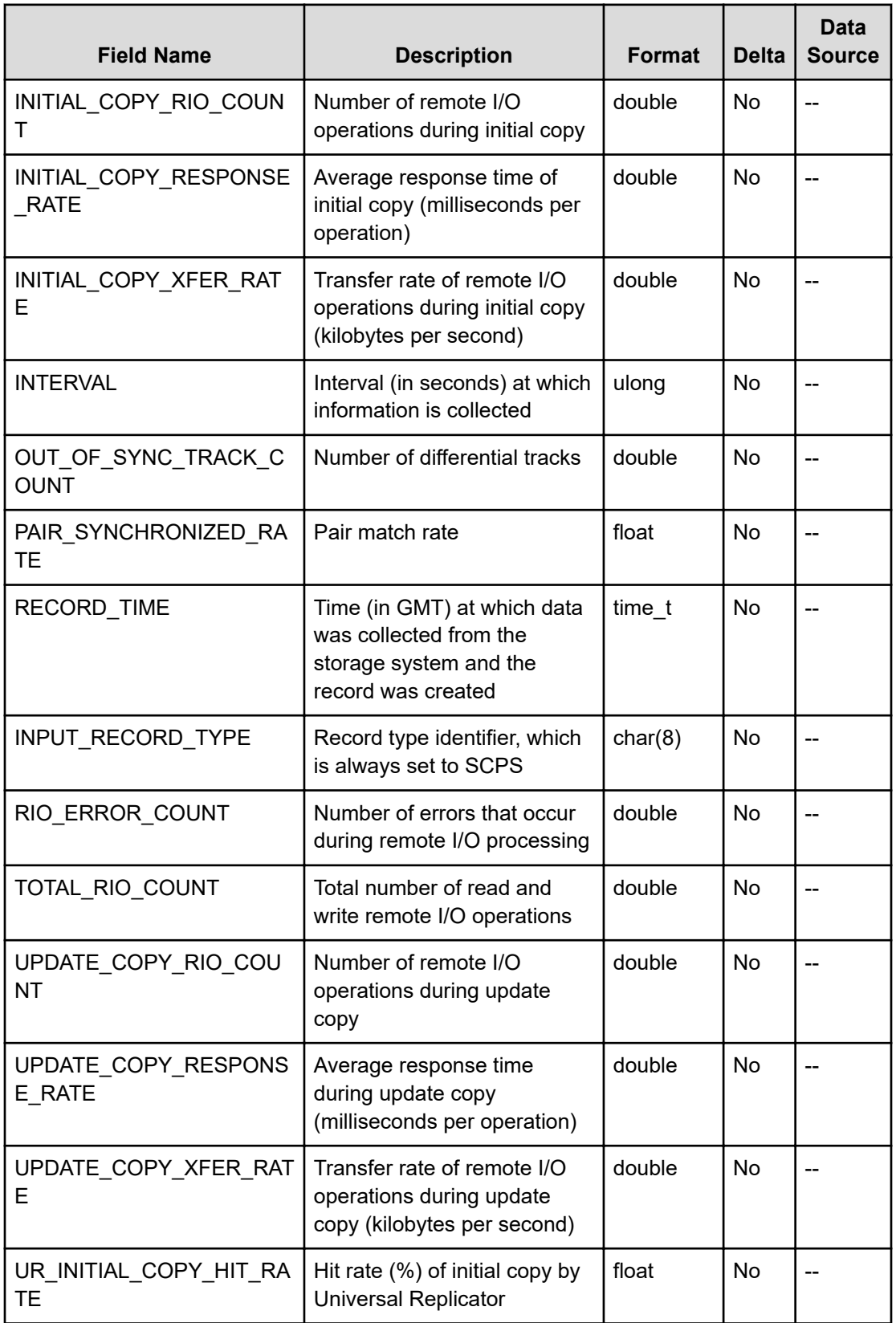

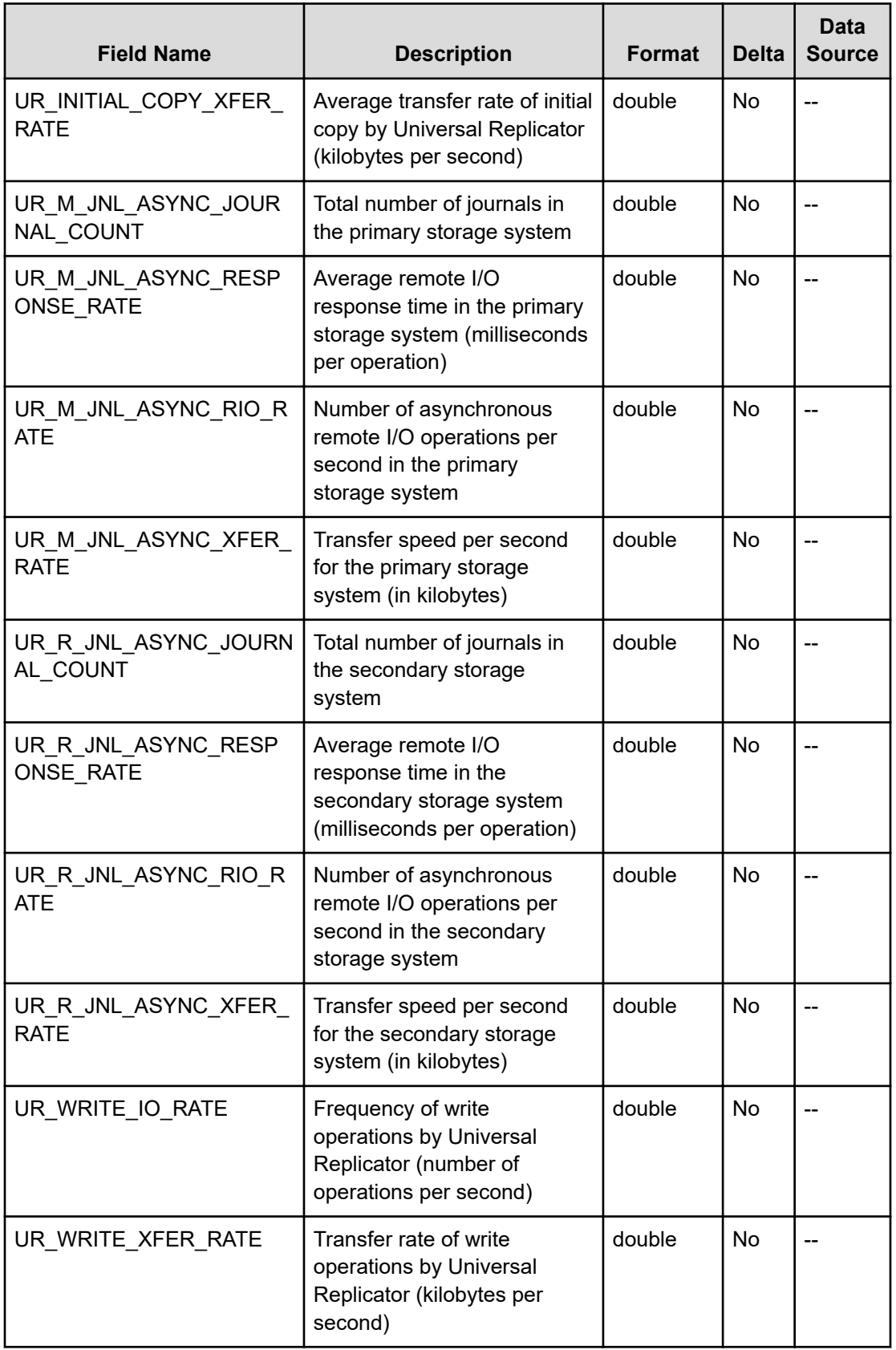

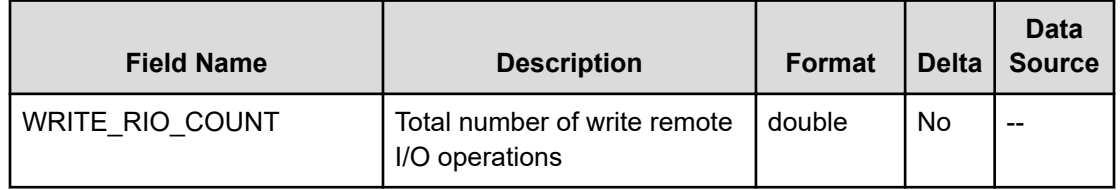

# **PI\_SCS**

The PI\_SCS record stores performance data indicating the cache performance of the entire storage system. If the Access Type is 2 or 4, this record will not be created.

#### **Collection Interval**

60

#### **Key Field**

None

#### **Lifetime**

From when the instance is created to when it is removed

#### **Fields**

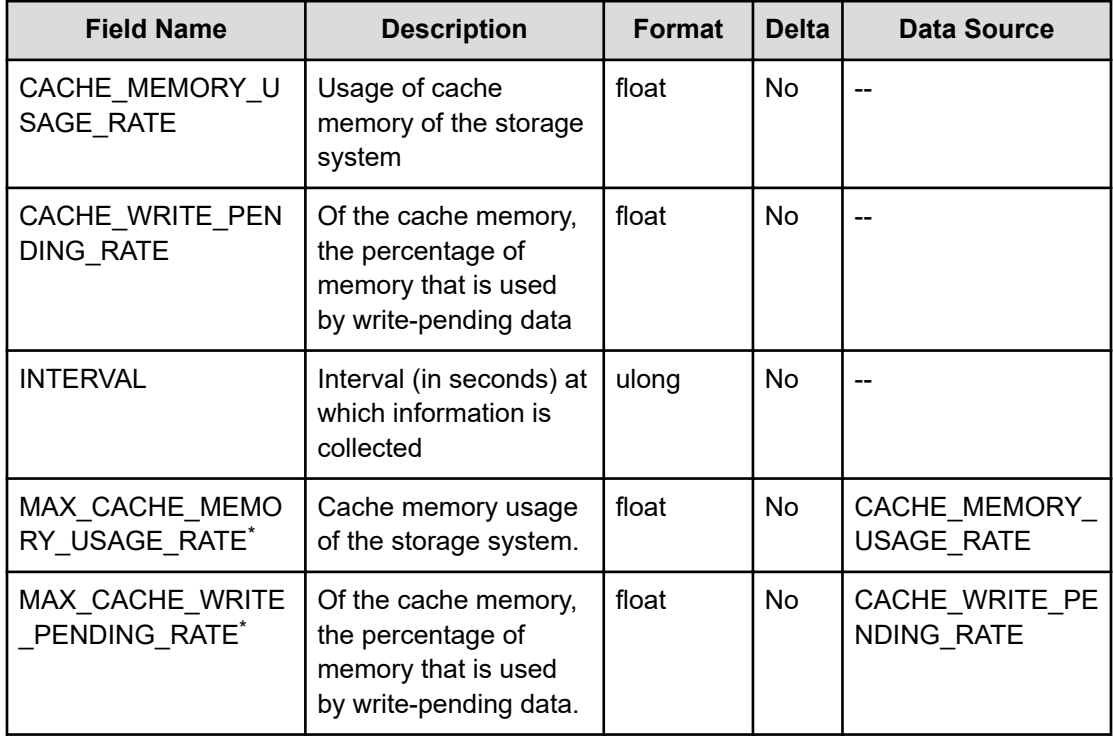

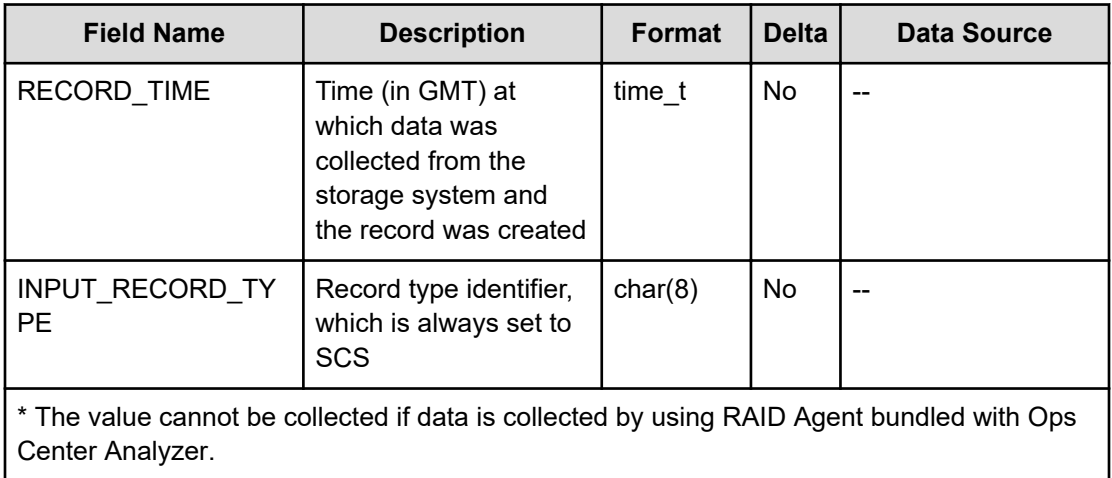

### **Hitachi Vantara**

Corporate Headquarters 2535 Augustine Drive Santa Clara, CA 95054 USA HitachiVantara.com | community.HitachiVantara.com Contact Information USA: 1-800-446-0744 Global: 1-858-547-4526 HitachiVantara.com/contact

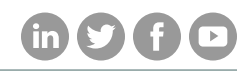